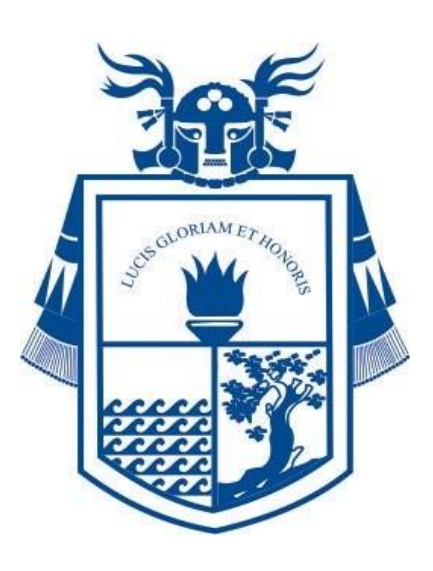

# **MANUAL DE PROCEDIMIENTOS ADMINISTRATIVOS DEL GOBIERNO REGIONAL LAMBAYEQUE \*MAPRO\***

**FEBRERO 2018**

MANUAL DE PROCEDIMIENTOS ADMINISTRATIVOS - MAPRO

# **ESTRUCTURA DE CONTENIDO**

Consejo Regional (Procedimientos del 1 al 5)

Procuraduría Pública Regional (Procedimientos del 6 al 13)

Oficina de Comunicaciones (Procedimientos del 14 al 22)

Oficina Regional de Administración (Procedimientos del 23 al 62)

Oficina Regional de Asesoría Jurídica (Procedimientos del 63 al 66)

Oficina Regional de Transparencia Pública y Lucha contra la Corrupción (Procedimientos del 67 al 70)

Oficina Ejecutiva de Defensa Nacional, Civil y Seguridad Ciudadana (Procedimientos del 71 al 77)

Órgano de Control Institucional (Procedimientos del 78 al 80)

Oficina Regional de Programación Multianual de Inversiones (Procedimientos del 81 al 85)

Oficina de Estudios de Pre-Inversión y Promoción de Inversiones (Procedimientos del 86 al 88)

Gerencia Regional de Programas Sociales (Procedimientos del 89 al 91)

Gerencia Regional de Recursos Naturales y Gestión Ambiental (Procedimientos del 92 al 94)

# **TOMO II**

**TOMO I**

Gerencia Regional de Educación (Procedimientos del 95 al 120)

Unidad de Gestión Educativa Local: Chiclayo, Lambayeque y Ferreñafe (Procedimientos del 121 al 170)

Oficina de Organización y Tecnologías de la Información

MANUAL DE PROCEDIMIENTOS ADMINISTRATIVOS - MAPRO

# **TOMO III**

Gerencia Regional de Salud (Procedimientos del 171 al 200)

Hospitales: Regional Lambayeque; Belén; Las Mercedes y Referencial Ferreñafe (Procedimientos del 201 al 222)

Gerencia Regional de Transportes y Comunicaciones (Procedimientos del 223 al 253)

# **TOMO IV**

Gerencia Regional de Trabajo y Promoción del Empleo (Procedimientos del 254 al 370)

# **TOMO V**

Proyecto Especial Olmos Tinajones (Procedimientos del 371 al 397)

Gerencia Regional de Desarrollo Productivo (Procedimientos del 398 al 425)

Gerencia Regional de Comercio Exterior y Turismo (Procedimientos del 426 al 440)

Gerencia Regional de Infraestructura (Procedimientos del 441 al 459)

Gerencia Ejecutiva de Vivienda y Saneamiento (Procedimientos del 460 al 463)

Oficina de Organización y Tecnologías de la Información (Procedimientos del 464 al 480)

Oficina de Planificación y Ordenamiento Territorial (Procedimientos del 481 al 486)

Oficina de Organización y Tecnologías de la Información

MANUAL DE PROCEDIMIENTOS ADMINISTRATIVOS - MAPRO

# **TOMO I**

Consejo Regional (Procedimientos del 1 al 5)

Procuraduría Pública Regional (Procedimientos del 6 al 13)

Oficina de Comunicaciones (Procedimientos del 14 al 22)

Oficina Regional de Administración (Procedimientos del 23 al 62)

Oficina Regional de Asesoría Jurídica (Procedimientos del 63 al 66)

Oficina Regional de Transparencia Pública y Lucha contra la Corrupción (Procedimientos del 67 al 70)

Oficina Ejecutiva de Defensa Nacional, Civil y Seguridad Ciudadana (Procedimientos del 71 al 77)

Órgano de Control Institucional (Procedimientos del 78 al 80)

Oficina Regional de Programación Multianual de Inversiones (Procedimientos del 81 al 85)

Oficina de Estudios de Pre-Inversión y Promoción de Inversiones (Procedimientos del 86 al 88)

Gerencia Regional de Programas Sociales (Procedimientos del 89 al 91)

Gerencia Regional de Recursos Naturales y Gestión Ambiental (Procedimientos del 92 al 94)

Oficina de Organización y Tecnologías de la Información

EVALUACIÓN A PROYECTO DE ORDENANZA, ACUERDO O DISPOSICIÓN REGIONAL.

#### **2.0 FINALIDAD**

Describir cómo el Consejo Regional del Gobierno Regional Lambayeque realiza una evaluación de un Proyecto de Norma o Disposición Regional.

#### **3.0 BASE LEGAL**

Ordenanza Regional N°005-2011, aprueba el Nuevo Reglamento Interno del Consejo Regional.

# **4.0 REQUISITOS**

Proyecto debidamente sustentada dirigida al Consejero Delegado, presentada por: Consejero, Presidente, Gerente o Jefe de Oficina Regional, Persona Natural o Persona Jurídica

# **5.0 ETAPAS**

#### **A) SI ES UNA PROPUESTA INTERNA:**

a) El proyecto normativo regional es presentado por el Consejero Regional, Presidente Regional, Gerente Regional, Jefe de Oficina Regionales y persona natural o jurídica, directamente ante la Secretaría del Consejo Regional.

b) El técnico operador de la Secretaría del Consejo recibe el proyecto normativo, da cuenta del mismo al Secretario del Consejo Regional y luego es derivado al Consejero Delegado para que tenga conocimiento y realice el proveído correspondiente.

c) El Consejero Delegado provee disponiendo que el proyecto normativo pase al pleno del Consejo Regional para ser debatido en posterior Sesión de Consejo; o lo deriva a la comisión ordinaria respectiva para su estudio y emisión de dictamen.

d) De ser derivado a la comisión ordinaria competente del Consejo Regional, esta emite un dictamen firmado por sus miembros y quien preside la comisión lo eleva directamente al Consejero Delegado, quien a su vez, lo deriva al Secretario del Consejo Regional con el proveído respectivo.

e) El Secretario del Consejo Regional agenda la propuesta, proyecto normativo o dictamen para su debate en posterior sesión del Consejo Regional.

f) En sesión de Consejo se debate y de ser aprobado el proyecto normativo o dictamen de comisión se emite la norma o disposición regional correspondiente, encargándose el Secretario del Consejo Regional de su respectiva difusión y publicación en el Portal de Transparencia, en el diario oficial "El Peruano" y en el diario encargado de la capital de la región de ser el caso.

# **B) SI ES UNA PROPUESTA EXTERNA:**

a) El proyecto normativo regional es presentado por la persona natural o jurídica ante la División de Gestión Documentaria – DGD y es recibido por el técnico operador correspondiente quien lo deriva a la Secretaría del Consejo Regional.

b) El técnico operador de la Secretaría del Consejo recibe el proyecto normativo, da cuenta del mismo al Secretario del Consejo Regional y luego es derivado al Consejero Delegado para que tenga conocimiento y realice el proveído correspondiente.

c) El Consejero Delegado provee disponiendo el tratamiento del proyecto normativo por el pleno del Consejo Regional para ser debatido en posterior Sesión de Consejo; o lo deriva a la comisión ordinaria respectiva para su estudio y emisión de dictamen.

d) De ser derivado a la comisión ordinaria competente del Consejo Regional, esta emite un dictamen firmado por sus miembros y quien preside la comisión lo eleva directamente al Consejero Delegado, quien a su vez lo deriva al Secretario del Consejo Regional con el proveído respectivo.

e) El Secretario del Consejo Regional agenda la propuesta, proyecto normativo o dictamen para su debate en posterior sesión de Consejo Regional.

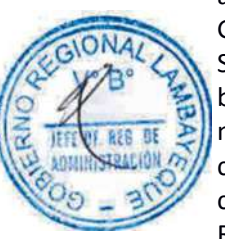

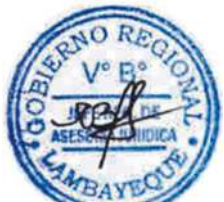

f) En sesión de Consejo se debate y de ser aprobado el proyecto normativo o dictamen de comisión se emite la norma o disposición regional correspondiente, encargándose el Secretario del Consejo Regional de su respectiva difusión o publicación en el Portal de Transparencia, en el diario oficial "El Peruano" y en el diario encargado de la capital del Departamento (de ser el caso).

# **6.0 INSTRUCCIONES**

a) Inicio del Procedimiento: DGD / SCR

# **7.0 DURACION**

Propuesta Interna: 05 días hábiles. Propuesta Externa: 06 días hábiles.

# **8.0 FORMULARIOS**

a) Documento de inicio del Procedimiento: Propuesta. b) Documento de término del Procedimiento: Norma Regional (Acuerdo u Ordenanza).

b) Culminación del Procedimiento: Presidencia Regional – PR

# **9.0 DIAGRAMACION**

- a) Hoja de Análisis del Procedimiento (HAP-CR-001A)
- b) Diagrama de Flujo del Procedimiento (DF-CR-001A)

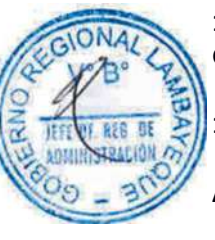

# **10.0 APLICABILIDAD**

Gobierno Regional Lambayeque.

# **11.0 HOJA DE ANALISIS DEL PROCEDIMIENTO**

### **A) Si es una propuesta interna**

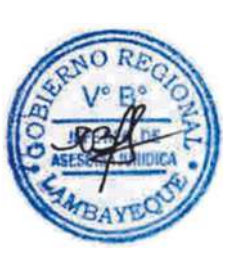

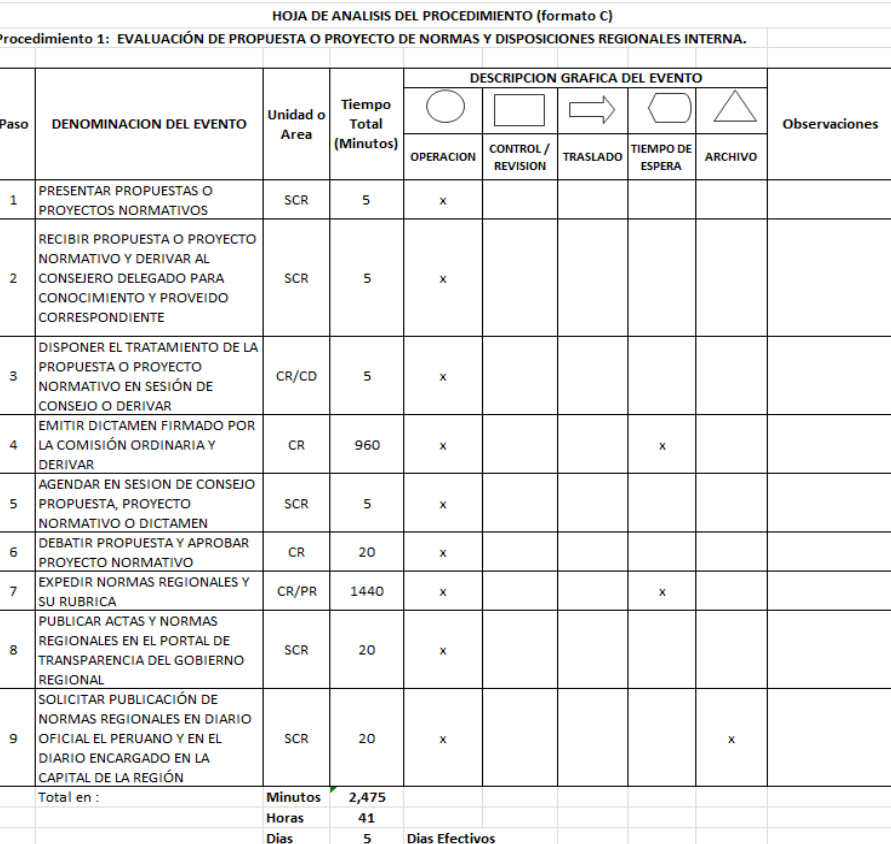

# **B) Si es una propuesta externa**

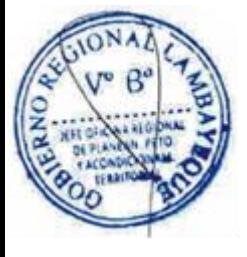

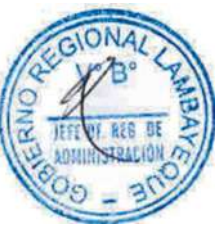

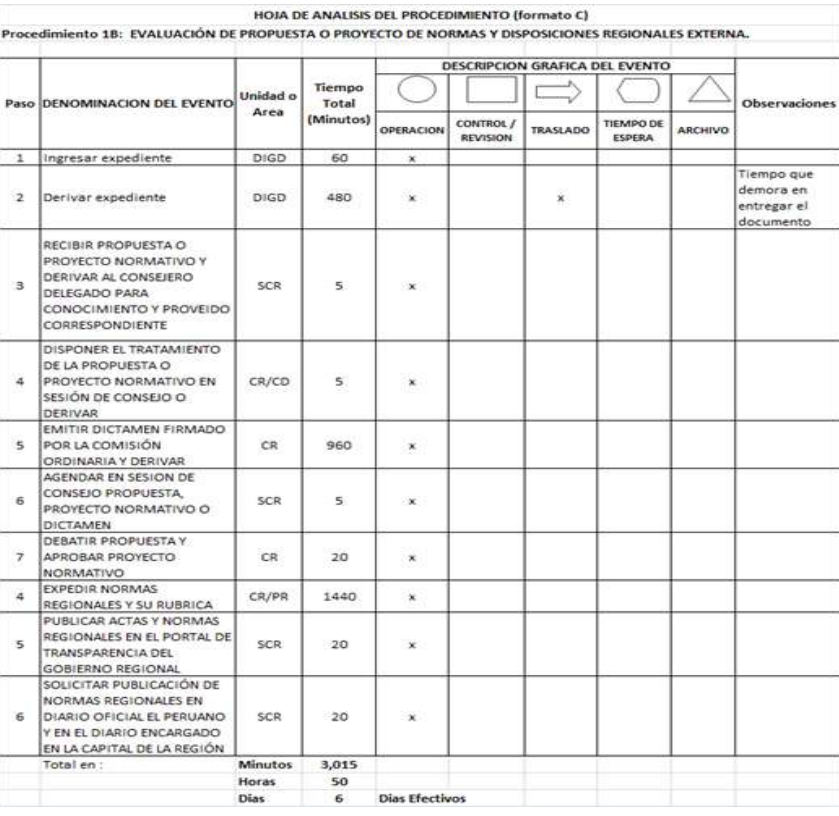

# **12.0 FLUJOGRAMA. A) Si es una propuesta interna**

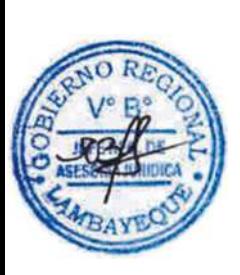

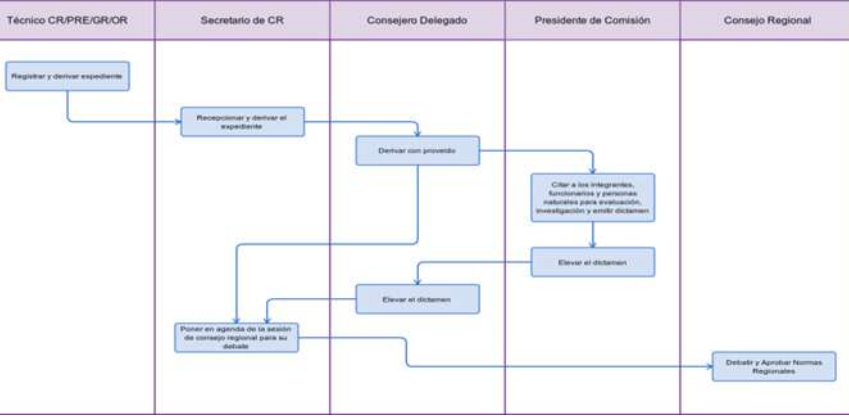

# **B) Si es una propuesta externa**

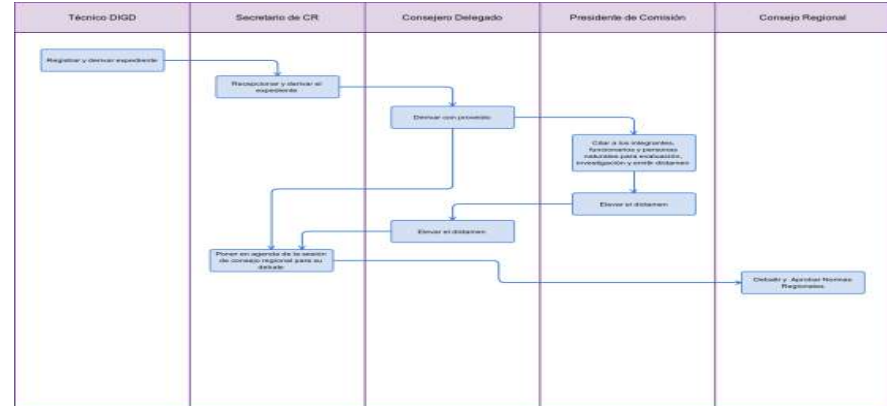

PROGRAMACIÓN Y EJECUCIÓN DE UNA SESIÓN DE CONSEJO INTERNA O CENTRALIZADA.

#### **2.0 FINALIDAD**

Describir cómo el Consejo Regional del Gobierno Regional Lambayeque programa y ejecuta una Sesión.

#### **3.0 BASE LEGAL**

Ordenanza Regional N°005-2011, aprueba el Nuevo Reglamento Interno del Consejo Regional.

#### **4.0 REQUISITOS**

Pedido de realización de sesión extraordinaria y Ordinaria de Consejo Regional

#### **5.0 ETAPAS**

a) El Secretario del Consejo Regional cita a todos los Consejeros Regionales sin excepción a través de un oficio con cuarenta y ocho (48) horas de anticipación según norma.

b) El Secretario del Consejo Regional cita al funcionario público, servidor púbico o persona natural que participará en las sesión del Consejo Regional.

c) El Secretario ordena al técnico administrativo realice las acciones logísticas respectivas.

d) El técnico prevé el uso del auditorio, micrófono, grabadora, proyector, entre otros, así como asegura el fotocopiado y distribución de la documentación que se revisará en la sesión a cada Consejero Regional con cargo firmado, con cuarenta y ocho (48) horas de anticipación, emitiendo un acta para ser aprobada.

e) El técnico administrativo fotocopia y distribuye a cada Consejero Regional con 48 horas de anticipación el Acta, los Proyectos de Ordenanza, Acuerdo Regional, Dictamen, Moción de Orden del día, Denuncia, Queja; según al caso a fin de contar con el material en la sesión de consejo. f) El Secretario del Consejo Regional asegurará la Publicación virtual en el Portal de Transparencia de la Entidad del Proyecto de Ordenanza, Acuerdo Regional, Dictamen, Moción de Orden del día,

Denuncia, Quejas; según sea el caso, y la verificación la realiza el Secretario del Consejo Regional. g) El técnico administrativo y la secretaria aseguran que la grabación en vídeo y audio de la sesión del Consejo Regional de esa fecha haya quedado en una cinta operativa y su posterior custodia. h) El Secretario del Consejo Regional procede a verificar la asistencia de cada Consejero por norma.

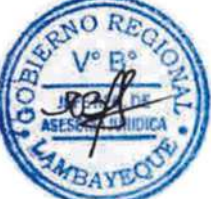

# **6.0 INSTRUCCIONES**

a) Inicio del Procedimiento: Consejo Regional b) Culminación del Procedimiento: Consejo Regional.

#### **7.0 DURACION**

01 día hábil

### **8.0 FORMULARIOS**

a) Documento de inicio del Procedimiento: Acta de inicio b) Documento de término del Procedimiento. Acta de finalización

#### **9.0 DIAGRAMACION**

- a) Hoja de Análisis del Procedimiento (HAP-CR-002A)
- b) Diagrama de Flujo del Procedimiento (DF-CR-002A)

#### **10.0 APLICABILIDAD**

a) Gobierno Regional Lambayeque

#### **11.0 HOJA DE ANALISIS DEL PROCEDIMIENTO**

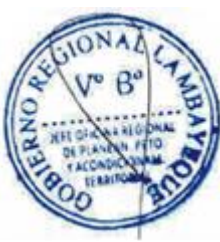

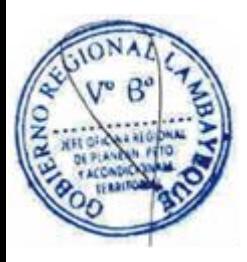

GIONA

**BA** BE REB

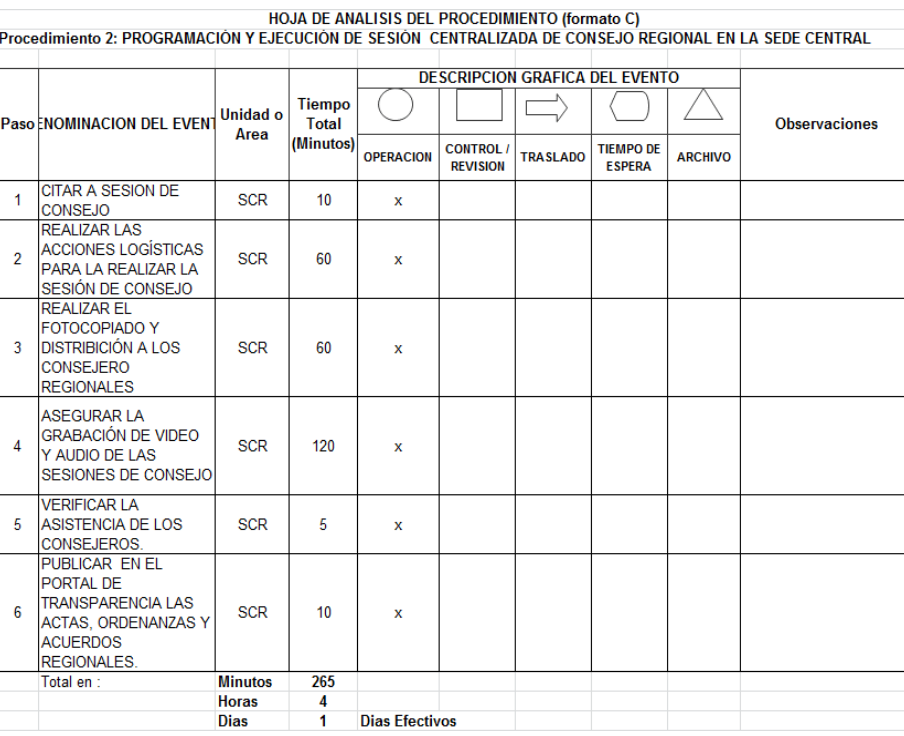

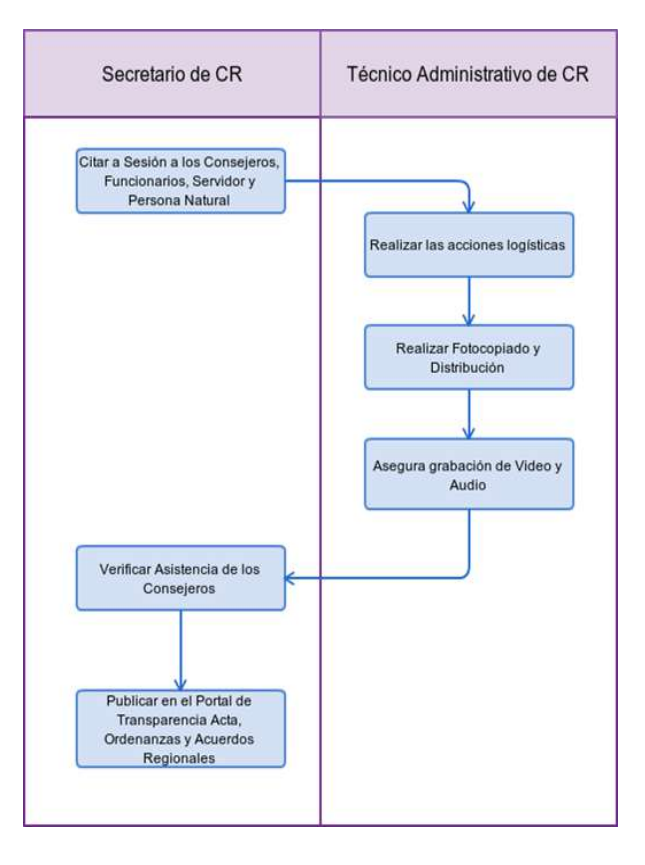

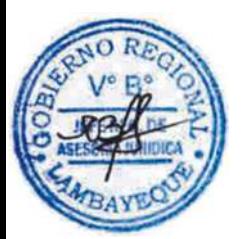

PROGRAMACIÓN Y EJECUCIÓN DE UNA SESIÓN DE CONSEJO EXTERNA O DESCENTRALIZADA.

### **2.0 FINALIDAD**

Describir cómo el Consejo Regional – CR del Gobierno Regional Lambayeque realiza una Programación y Ejecución de una Sesión de Consejo fuera de esta Entidad.

# **3.0 BASE LEGAL**

a) Ordenanza Regional N°005-2011-GR.LAMB/CR, aprueba el nuevo reglamento interno del CR. b) Acuerdo Regional N°067-2004-GR.LAMB/CR, dispone que sesiones del CR se efectúen en forma descentralizada

# **4.0 REQUISITOS**

Solicitud y aceptación de sesión descentralizada

# **5.0 ETAPAS**

a) El documento solicitando la sesión descentralizada es ingresado por Trámite Documentario.

- b) Trámite documentario deriva a Secretaría de Consejo Regional SCR.
- c) Secretaría de Consejo Regional lo deriva al Consejero Delegado.
- d) El Consejero Delegado lo deriva a SCR disponiendo se trate en sesión de CR.
- f) En sesión de Consejo Regional se debate y se acuerda realizar la Sesión Descentralizada

g) Se verifica y se coordina in situ la logística del local donde se realizara la Sesión descentralizada.

- h) El Secretario del Consejo Regional cita a los Consejeros Regionales con 48 horas de anticipación.
- i) El Secretario del Consejo Regional cita a funcionarios y personas naturales para la sesión.
- j) El técnico administrativo fotocopia y distribuye con 48 horas de anticipación a los Consejeros y Consejeras del acta a ser aprobado.

k) El técnico administrativo fotocopia y distribuye con 48 horas de anticipación a los Consejeros y Consejeras los documentos a ser debatidos en las sesiones de Consejo.

l) El Secretario del Consejo Regional publica en el Portal de Transparencia del Gobierno Regional de los documentos a ser debatidos en sesión de Consejo Regional.

m) El técnico administrativo y la secretaria aseguran que la grabación en vídeo y audio del desarrollo de las sesiones del Consejo Regional.

n) El Secretario del Consejo Regional procede a verificar la asistencia de cada Consejero por norma.

# **6.0 INSTRUCCIONES**

a) Inicio del Procedimiento: Consejo Regional b) Culminación del Procedimiento: Consejo Regional

# **7.0 DURACION**

14 días hábiles.

# **8.0 FORMULARIOS**

- a) Documento de inicio del Procedimiento: Acta de Inicio
- b) Documento de término del Procedimiento: Acta de finalización

# **9.0 DIAGRAMACION**

- a) Hoja de Análisis del Procedimiento (HAP-CR-003A)
- b) Diagrama de Flujo del Procedimiento (DF-CR-003A)

#### **10.0 APLICABILIDAD**

a) Gobierno Regional Lambayeque

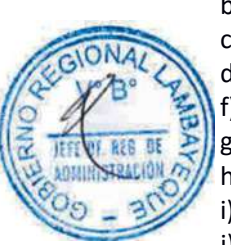

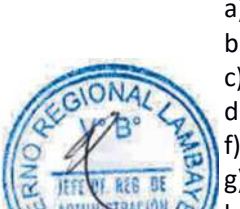

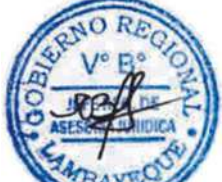

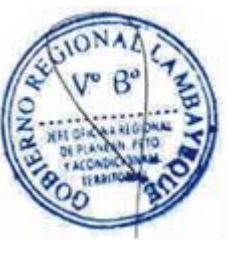

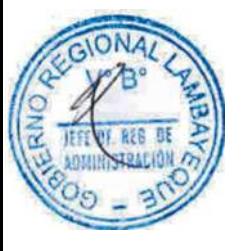

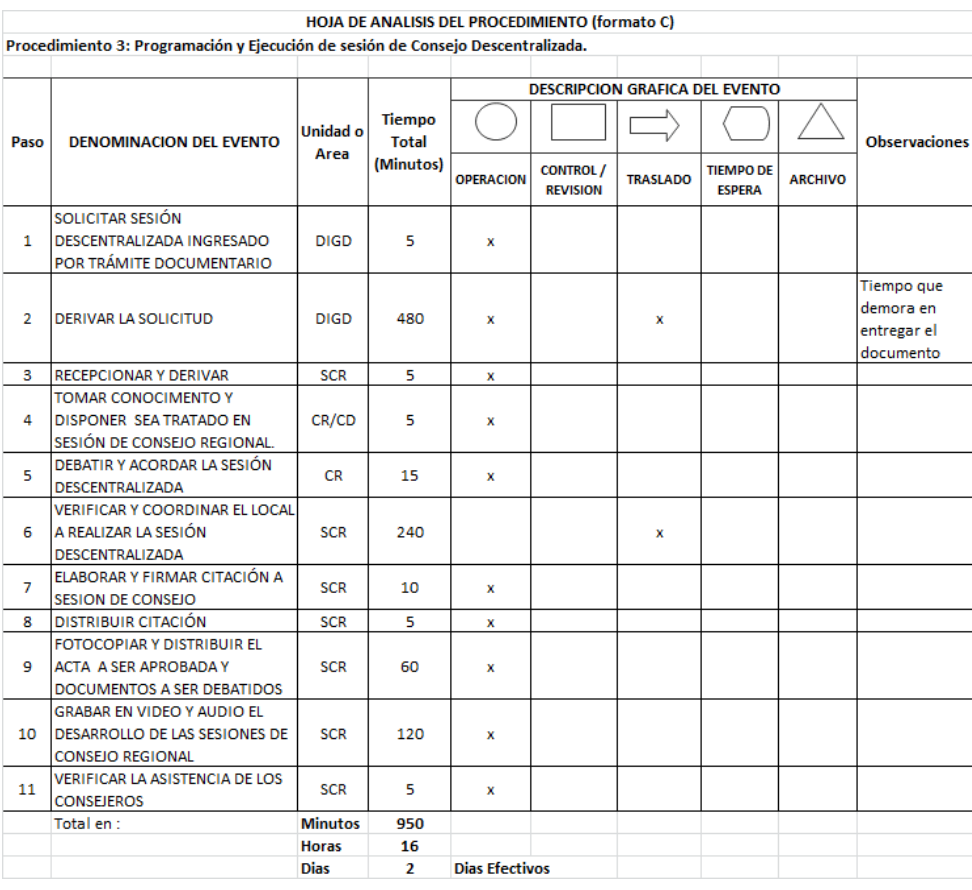

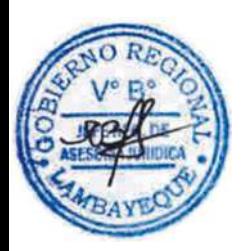

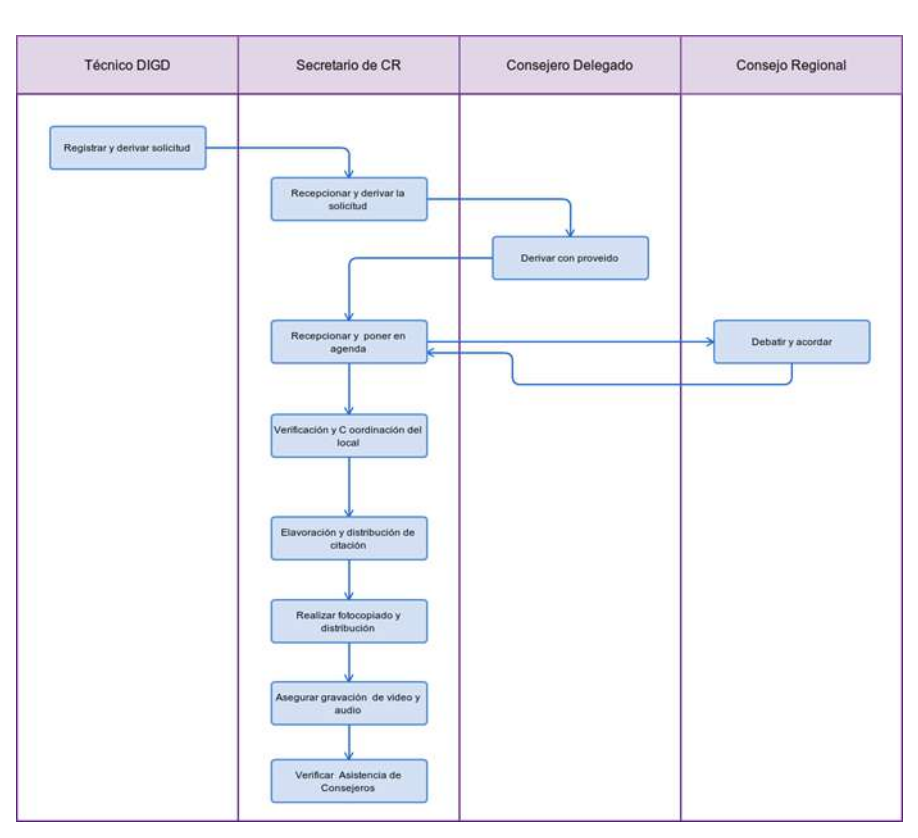

APROBACIÓN Y PUBLICACIÓN DE UN ACTA Y NORMA REGIONAL.

# **2.0 FINALIDAD**

Describir cómo el Consejo Regional del Gobierno Regional Lambayeque realiza una Aprobación de Acta y posterior publicación de Norma Regional.

### **3.0 BASE LEGAL**

Ordenanza Regional N°005-2011, aprueba el Nuevo Reglamento Interno del Consejo Regional.

# **4.0 REQUISITOS**

Aprobación de Actas y Normas Regionales.

# **5.0 ETAPAS**

a) El Secretario de Concejo Regional convoca la realización de Sesión de Consejo Regional. b) El Consejo Regional debate los Proyectos de Ordenanzas, Acuerdos Regionales, Dictámenes, Mociones de Orden del día, denuncias y quejas y demás documentos

c) El Consejo Regional aprueba Norma Regional.

d) Expedición y rubrica de Norma Regional.

e) El Secretario del Consejo Regional redacta y pone a disposición las de Actas para aprobación por el Consejo Regional.

f) El Secretario del Consejo Regional publica las Actas y Normas Regionales en el Portal de Transparencia del Gobierno Regional.

e) El Secretario del Consejo Regional dispone mediante la Oficina de Administración la publicación de Norma Regional en el Diario Oficial El Peruano y en el diario encargado de las publicaciones judiciales en la capital de la Región.

# **6.0 INSTRUCCIONES**

a) Inicio del Procedimiento: Consejo Regional b) Culminación del Procedimiento: Consejo Regional

# **7.0 DURACION**

14 días hábiles

# **8.0 FORMULARIOS**

a) Documento de inicio del Procedimiento: Oficio de convocatoria b) Documento de término del Procedimiento: Norma Regional

#### **9.0 DIAGRAMACION**

a) Hoja de Análisis del Procedimiento (HAP-CR-004A)

b) Diagrama de Flujo del Procedimiento (DF-CR-004A)

# **10.0 APLICABILIDAD**

a) Gobierno Regional Lambayeque

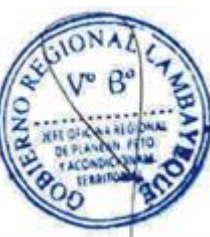

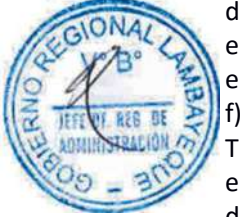

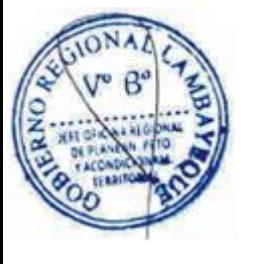

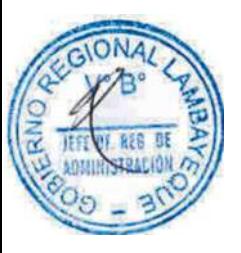

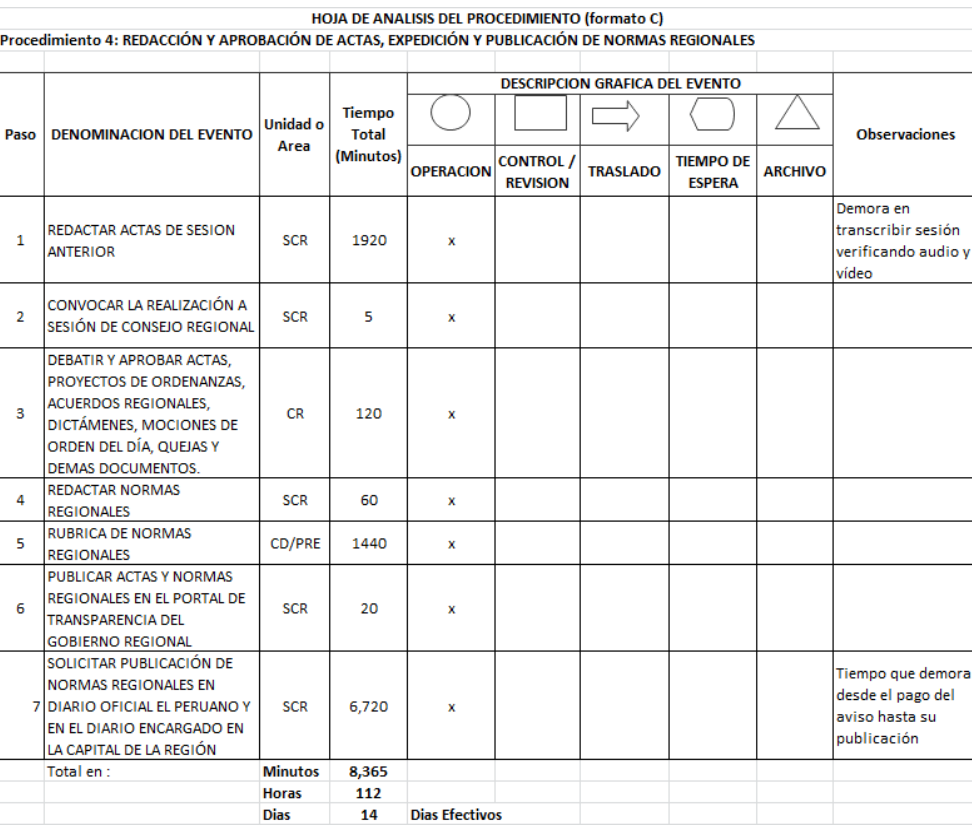

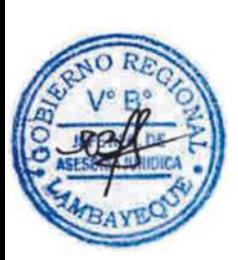

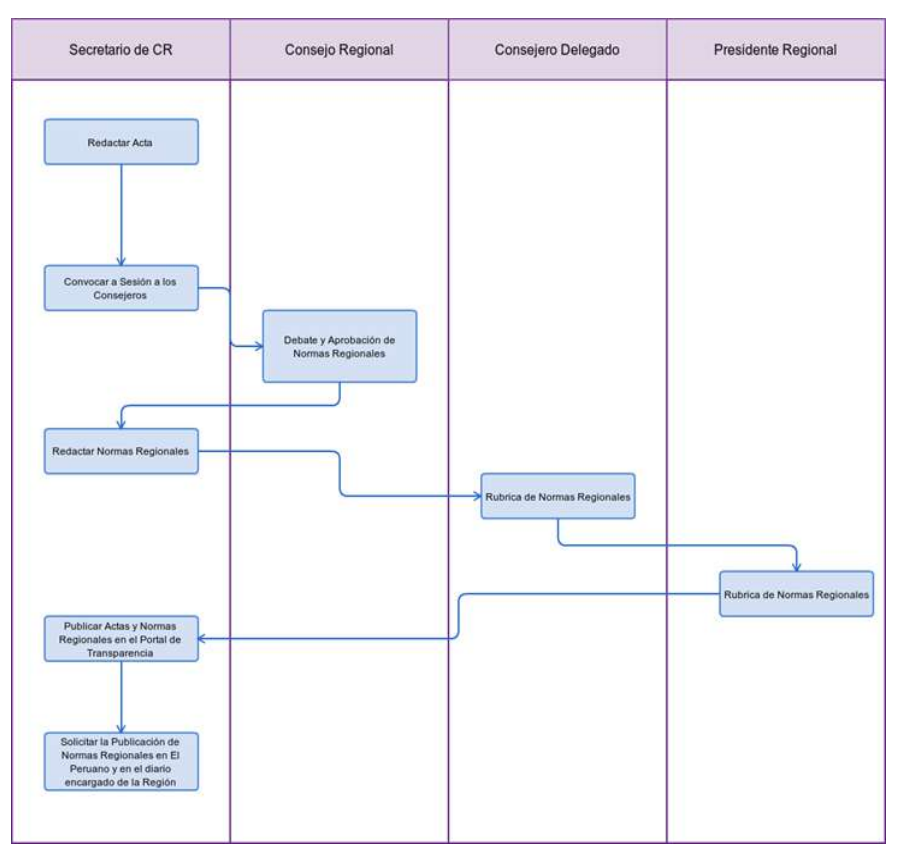

Formulación de Dictamen de una Comisión del Consejo Regional.

#### **2.0 FINALIDAD**

Este procedimiento sirve para describir cómo una Comisión del Consejo Regional del Gobierno Regional Lambayeque realiza una Formulación de un dictamen.

#### **3.0 BASE LEGAL**

Ordenanza Regional N°005-2011, que aprueba el Nuevo Reglamento Interno del Consejo Regional.

# **4.0 REQUISITOS**

Solicitud de aprobación de proyecto de norma regional y denuncias o quejas sustentadas y documentadas presentadas por personas naturales o jurídicas.

# **5.0 ETAPAS**

a) El expediente es ingresado por División de Gestión Documentaria - DIGD de la Sede Regional. b) El técnico administrativo de DIGD recepciona y deriva el expediente a Secretaría de Consejo Regional.

- c) El Secretario del Consejo Regional deriva al Consejero Delegado.
- d) El Consejero Delegado lo deriva a la Comisión respectiva.

e) El presidente de la Comisión cita a los integrantes respectivos de dicha comisión y a los funcionarios y personas naturales para evaluación, investigación y emitir el dictamen respectivo.

f) El presidente de la comisión eleva el dictamen respectivo al Consejero Delegado. g) El Consejero Delegado eleva el dictamen a la Secretaria de Consejo Regional.

h) La Secretaría del Consejo Regional lo pone en agenda de la Sesión de Consejo Regional para su debate.

# **6.0 INSTRUCCIONES**

a) Inicio del Procedimiento: DGD b) Culminación del Procedimiento: Consejo Regional

# **7.0 DURACION**

03 días hábiles.

# **8.0 FORMULARIOS**

a) Documento de inicio del Procedimiento: Oficio / Solicitud b) Documento de término del Procedimiento: Dictamen

#### **9.0 DIAGRAMACION**

a) Hoja de Análisis del Procedimiento (HAP-CR-005A)

b) Diagrama de Flujo del Procedimiento (DF-CR-005A)

# **10.0 APLICABILIDAD**

a) Gobierno Regional Lambayeque

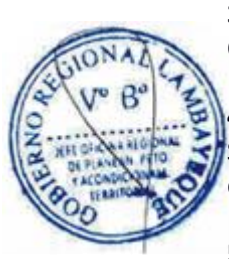

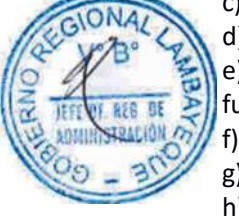

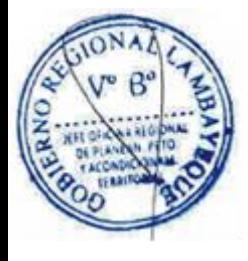

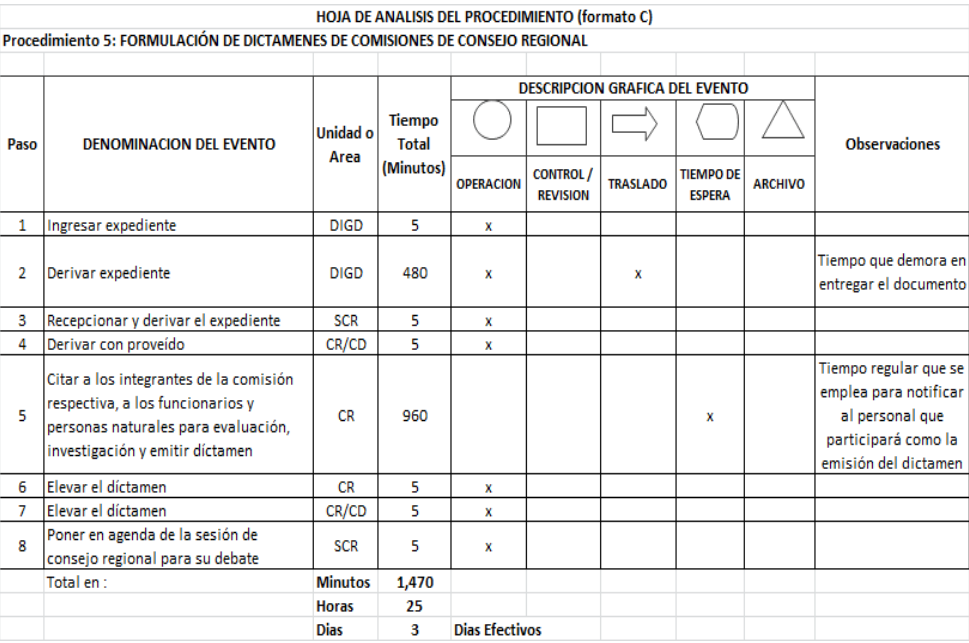

# **12.0 FLUJOGRAMA.**

**PA** 

REB 雨

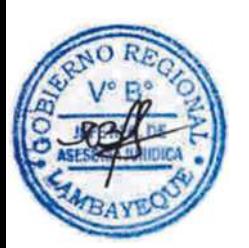

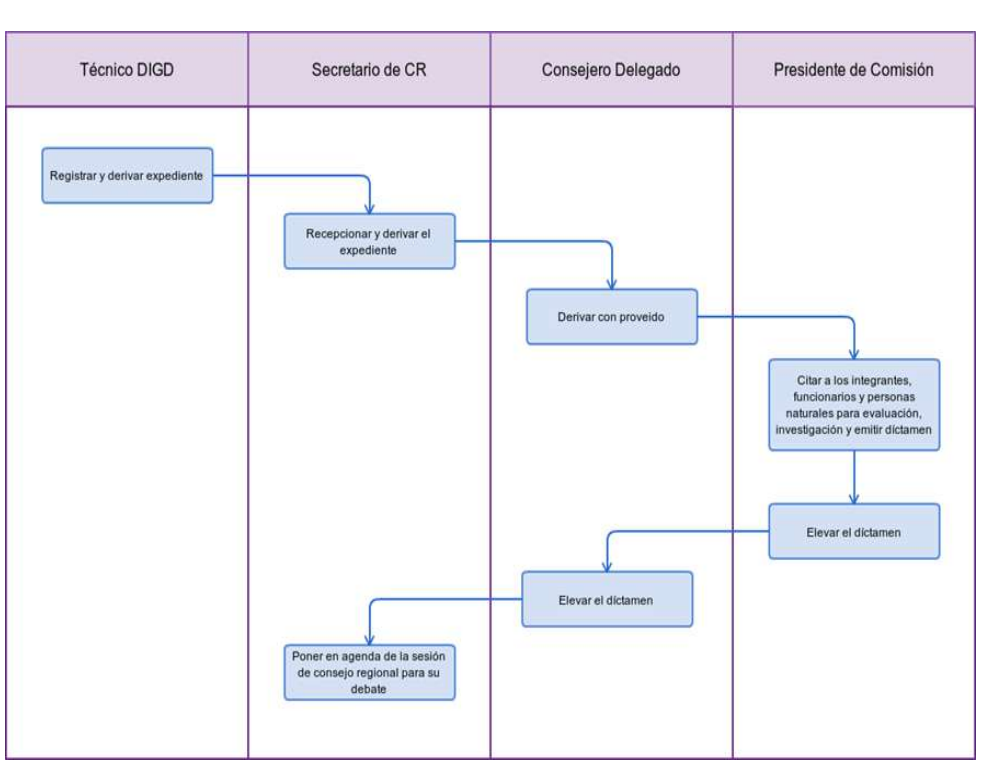

EVALUACIÓN DE PROCESO LABORAL.

#### **2.0 FINALIDAD**

Este procedimiento sirve para describir cómo la Procuraduría Publica Regional realiza la evaluación de un proceso laboral para la defensa del Gobierno Regional Lambayeque.

### **3.0 BASE LEGAL**

Constitución Política del Perú.

Código Civil.

Ley N° 29497 Procesal de Trabajo.

- Ley27584 Contencioso Administrativo.
- e) Ley N° 27444 Procedimiento Administrativo General.
- f) Ley N° 27783 de Bases de la Descentralización.
- g) Ley N° 27867 Orgánica de los Gobiernos Regionales.
- h) Decreto Legislativo N° 1068 del Sistema de Defensa Jurídica del Estado y su Reglamento Decreto Supremo N° 017-2008-JUS.

# **4.0 REQUISITOS**

Demanda Laboral recepcionada.

# **5.0 ETAPAS**

a) El técnico administrativo de la División de Gestión Documentaria-DGD recepciona el expediente alcanzado por el notificador judicial para su registro y derivación correspondiente.

b) El técnico administrativo alcanza al Mensajero el expediente físico para su desplazamiento a la Procuraduría Publica Regional-PPR, con el cargo correspondiente.

c) La Secretaria de PPR recepciona el expediente del Mensajero de la Sede Central, firma el cargo, y pone de conocimiento al Procurador en el breve plazo.

d) El Procurador analiza el expediente, evalúa y brinda el proveído correspondiente para ser realizado por el Abogado Especialista para la defensa correspondiente, a través de su secretaria.

e) Si es necesario se cursan oficios solicitando información pertinente a las diferentes gerencias. La secretaria recepciona de Gerencias la información requerida por la PPR y entrega al abogado.

g) La secretaria entrega el expediente físico al Abogado Especialista que corresponda.

h) El Abogado especialista evalúa, coordina y proyecta las contestaciones, apelaciones y demás absoluciones que correspondan dentro del plazo de ley y entrega al PPR para el visto y firma.

- i) El PPR revisa y firma luego el técnico entrega a los destinatarios fuera de la institución
- j) El abogado Especialista lleva el proceso con la coordinación del PPR
- k) El Abogado Especializado de la PPR realiza el archivamiento del caso.

#### **6.0 INSTRUCCIONES**

a) Inicio del Procedimiento: PPR (Secretaria) b) Culminación del Procedimiento: PPR / Poder Judicial

#### **7.0 DURACION**

De acuerdo a la naturaleza judicial (a Ley).

#### **8.0 FORMULARIOS**

a) Documento de inicio del Procedimiento: Ninguno

b) Documento de término del Procedimiento: Contestación

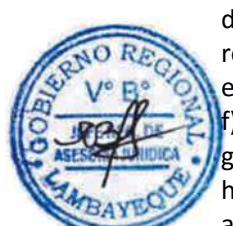

# **9.0 DIAGRAMACION**

a) Hoja de Análisis del Procedimiento (HAP-PPR-001A)

b) Diagrama de Flujo del Procedimiento (DF-PPR-001A)

# **10. APLICABILIDAD**

Procuraduría Pública Regional

# **11.0 HOJA DE ANALISIS DEL PROCEDIMIENTO**

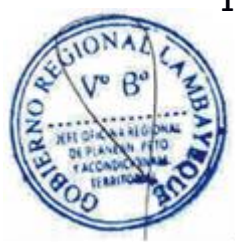

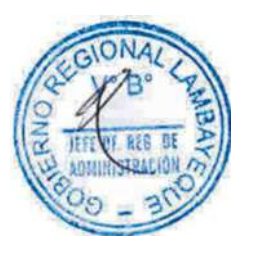

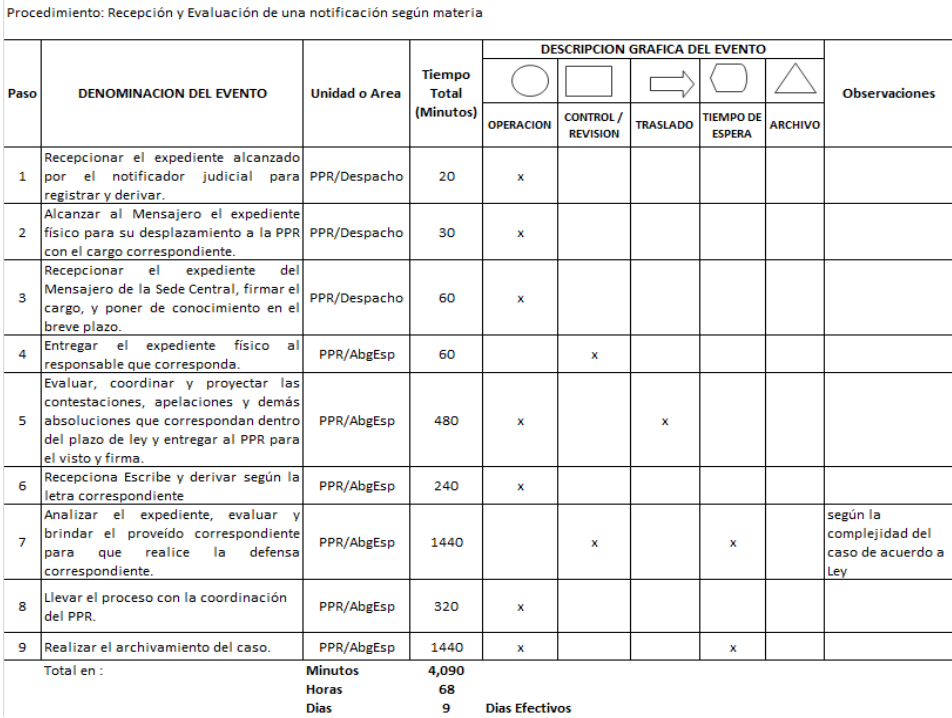

HOJA DE ANALISIS DEL PROCEDIMIENTO (formato C)

**Dias Efectivos** 

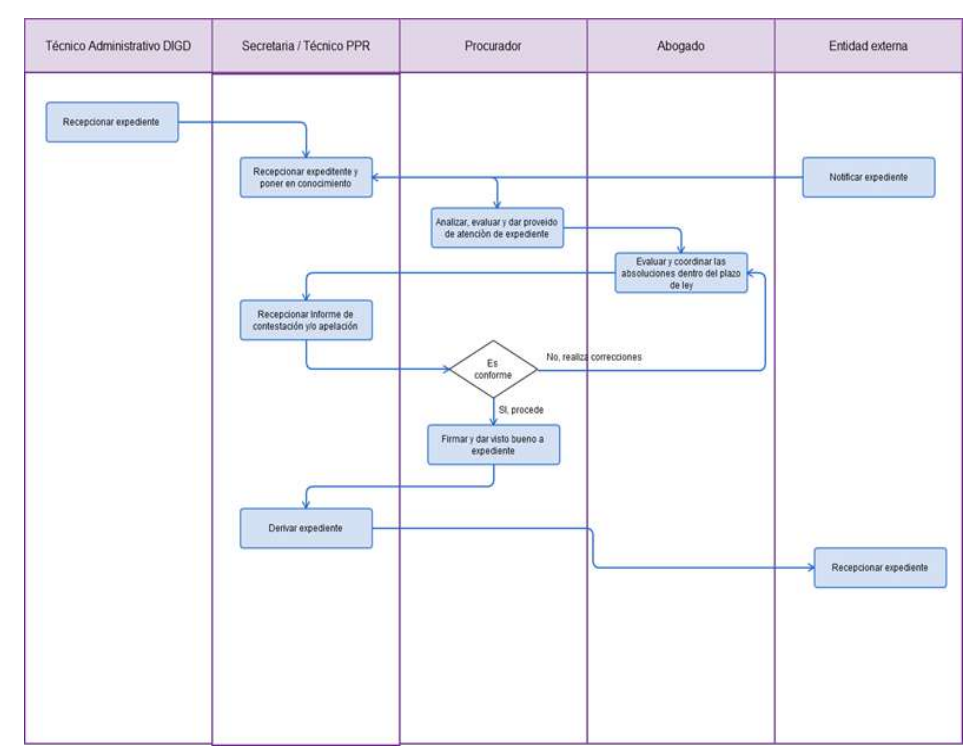

EVALUACIÓN DE PROCESO PENAL.

#### **2.0 FINALIDAD**

Este procedimiento sirve para describir cómo la Procuraduría Publica Regional realiza la evaluación de un proceso penal para la defensa del Gobierno Regional Lambayeque.

### **3.0 BASE LEGAL**

- a) Constitución Política del Perú
- b) Código Penal
- Código de Procesal Penal
- Ley N° 27783 de Bases de la Descentralización
- e) Ley N° 27867 Orgánica de los Gobiernos Regionales
- f) Decreto Legislativo N° 1068 del Sistema de Defensa Jurídica del Estado y su Reglamento Decreto Supremo N° 017-2008-JUS

# **4.0 REQUISITOS**

Demanda Penal recepcionada.

# **5.0 ETAPAS**

a) El técnico administrativo de la División de Gestión Documentaria-DGD recepciona el expediente alcanzado por el notificador judicial para su registro y derivación correspondiente.

b) El técnico administrativo alcanza al Mensajero el expediente físico para su desplazamiento a la Procuraduría Publica Regional-PPR, con el cargo correspondiente.

c) La Secretaria de PPR recepciona el expediente del Mensajero de la Sede Central, firma el cargo, y pone de conocimiento al Procurador en el breve plazo.

d) El Procurador evalúa y analiza el expediente y brinda el proveído correspondiente para ser realizado por el Abogado Especialista para la defensa correspondiente, a través de su secretaria.

e) La secretaria entrega el expediente físico al Abogado Especialista que corresponda.

f) El abogado Especialista recibe el informe y proyecta las acciones legales como las contestaciones, apelaciones y demás absoluciones que correspondan dentro del plazo de ley y entrega al PPR para el visto y firma.

- g) El PPR revisa y firma luego el técnico entrega a destinatarios fuera de la institución
- h) El abogado Especialista lleva el proceso con la coordinación del PPR
- i) El Abogado Especializado de la PPR realiza el archivamiento del caso.

# **6.0 INSTRUCCIONES**

a) Inicio del Procedimiento: PPR (Secretaria)

b) Culminación del Procedimiento: PPR / Poder Judicial

#### **7.0 DURACION**

De acuerdo a la naturaleza judicial (a Ley).

# **8.0 FORMULARIOS**

- a) Documento de inicio del Procedimiento: Ninguno
- b) Documento de término del Procedimiento: Contestación
- **9.0 DIAGRAMACION**
- a) Hoja de Análisis del Procedimiento (HAP-PPR-002A)
- b) Diagrama de Flujo del Procedimiento (DF-PPR-002A)

#### **10. APLICABILIDAD**

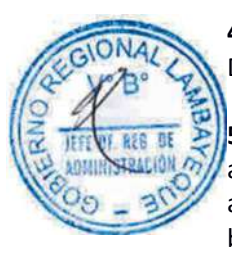

#### HOJA DE ANALISIS DEL PROCEDIMIENTO (formato C)

Procedimiento : evaluación de proceso Penal

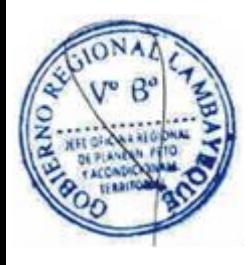

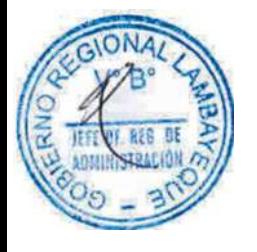

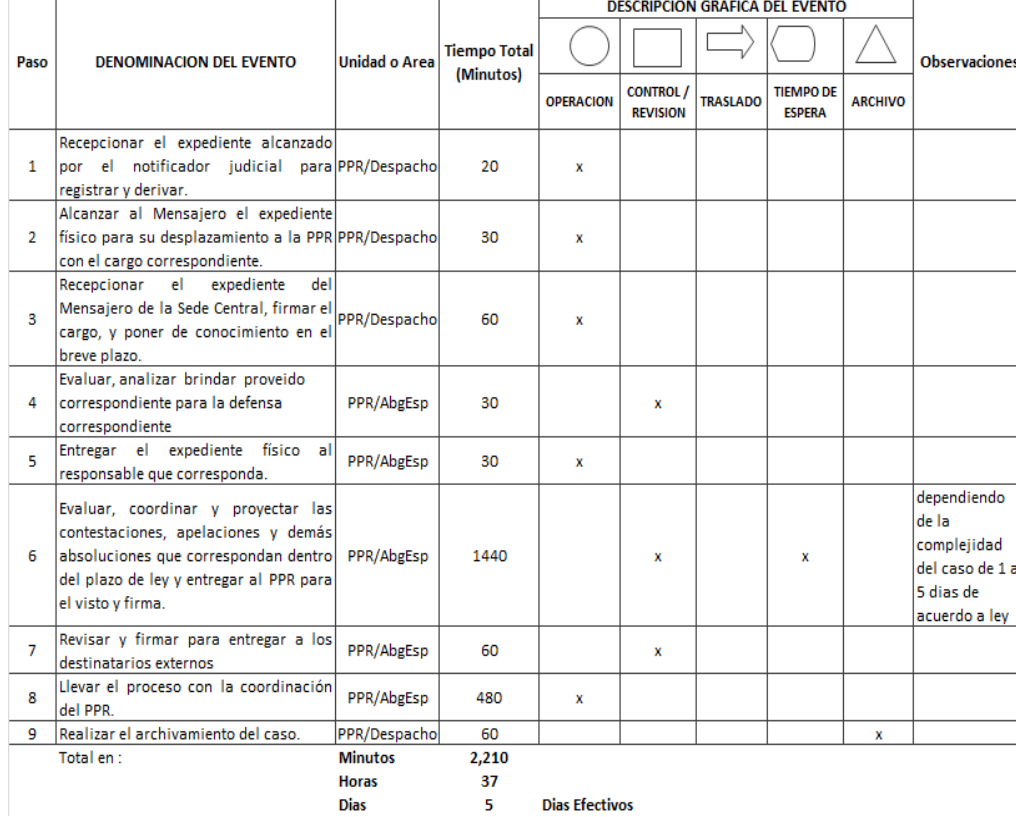

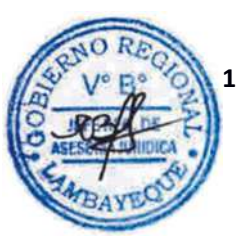

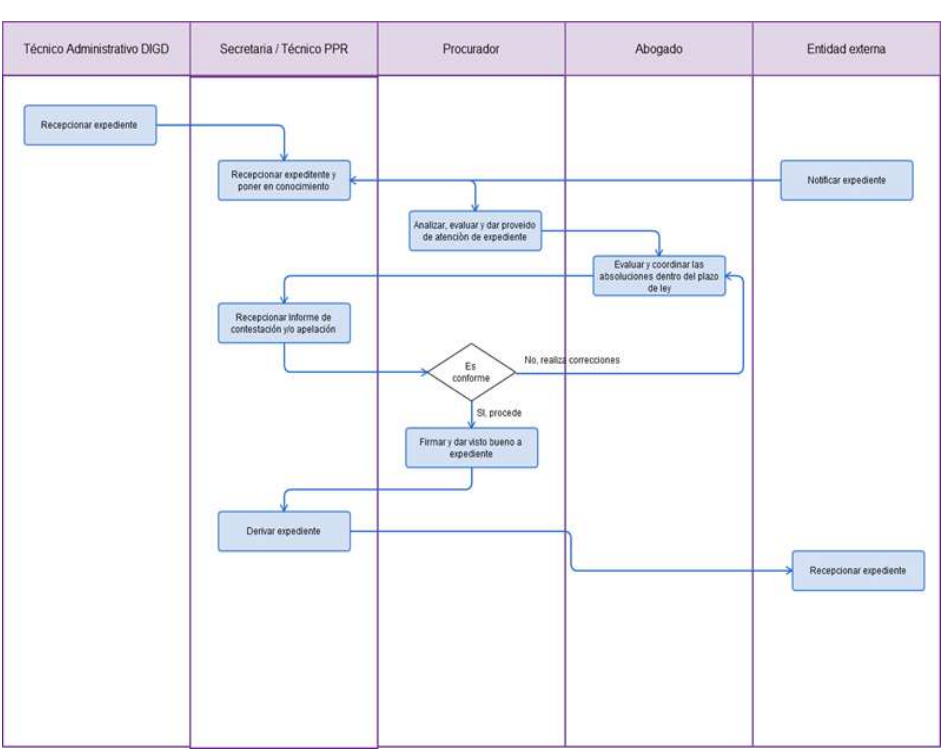

EVALUACIÓN DE PROCESO CIVIL.

# **2.0 FINALIDAD**

Este procedimiento sirve para describir cómo la Procuraduría Publica Regional realiza la evaluación de un proceso Civil para la defensa del Gobierno Regional Lambayeque.

# **3.0 BASE LEGAL**

- a) Constitución Política del Perú
- b) Código Civil y Código Procesal Civil
- Ley N° 27783 de Bases de la Descentralización
- Ley N° 27867 Orgánica de los Gobiernos Regionales
- e) Decreto Legislativo N° 1068 del Sistema de Defensa Jurídica del Estado y su Reglamento Decreto Supremo N° 017-2008-JUS

# **4.0 REQUISITOS**

a) RER autorizando la interposición de una demanda.

- b) Informe legal (técnico) de la Unidad orgánica u Órgano estructurado origen.
- c) Expediente Completo (acopio de medios probatorios que sustente la demanda).

# **5.0 ETAPAS**

a) El técnico administrativo de División de Gestión Documentaria-DGD recepciona el expediente alcanzado por el notificador judicial para su registro y derivación correspondiente.

b) El técnico administrativo alcanza al Mensajero el expediente físico para su desplazamiento a la Procuraduría Publica Regional-PPR, con el cargo correspondiente.

c) La Secretaria de PPR recepciona el expediente del Mensajero de la Sede Central, firma el cargo, y pone de conocimiento al Procurador en el breve plazo.

d) El Procurador evalúa y analiza el Expediente y brinda el proveído correspondiente para ser realizado por el Abogado Especialista para la defensa correspondiente, a través de su secretaria.

e) La secretaria entrega el expediente físico al Abogado Especialista que corresponda.

f) El Abogado Especialista recibe el informe y proyecta las acciones legales dentro del plazo con la coordinación del PPR

- g) El PPR revisa y firma luego el técnico entrega a los destinatarios fuera de la institución
- h) El Abogado Especializado de la PPR realiza el archivamiento del caso.

# **6.0 INSTRUCCIONES**

a) Inicio del Procedimiento: PPR (Secretaria)

b) Culminación del Procedimiento: PPR / Poder Judicial

# **7.0 DURACION**

De acuerdo a la naturaleza judicial (a Ley).

# **8.0 FORMULARIOS**

a) Documento de inicio del Procedimiento: Ninguno b) Documento de término del Procedimiento: Contestación

#### **9.0 DIAGRAMACION**

- a) Hoja de Análisis del Procedimiento (HAP-PPR-003A)
- b) Diagrama de Flujo del Procedimiento (DF-PPR-003A)

#### **10. APLICABILIDAD**

Procuraduría Pública Regional

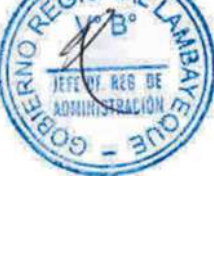

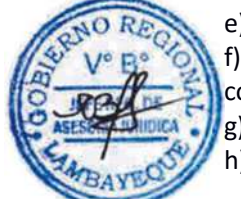

HOJA DE ANALISIS DEL PROCEDIMIENTO (formato C)

Procedimiento : Evaluación de un proceso civil

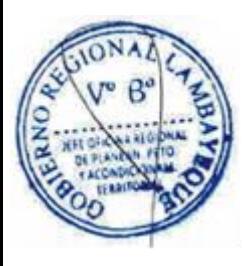

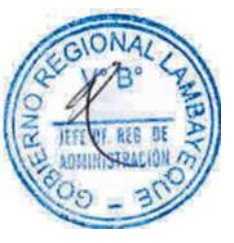

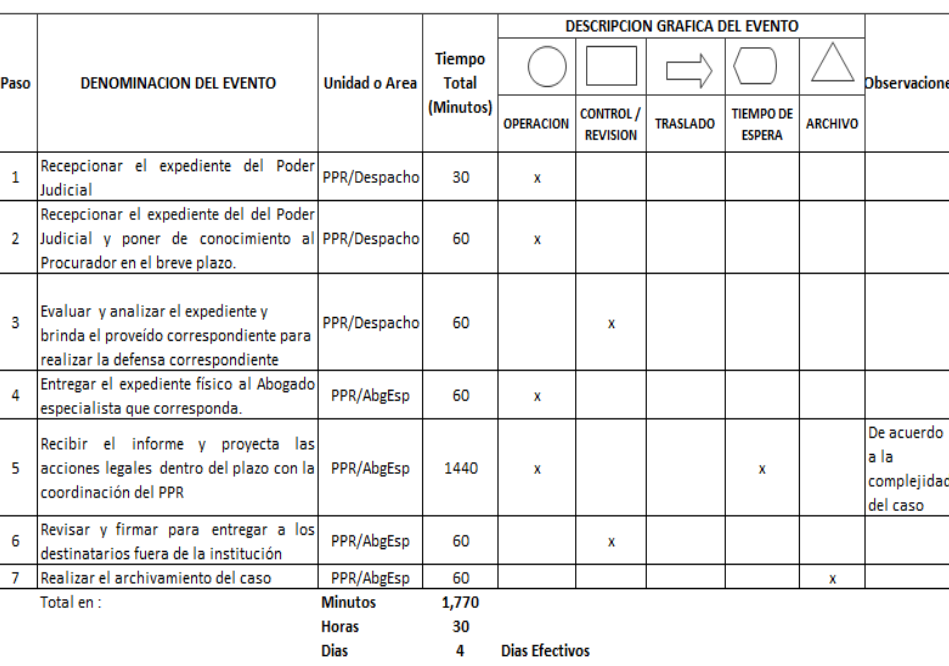

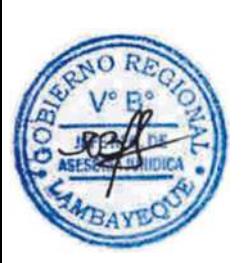

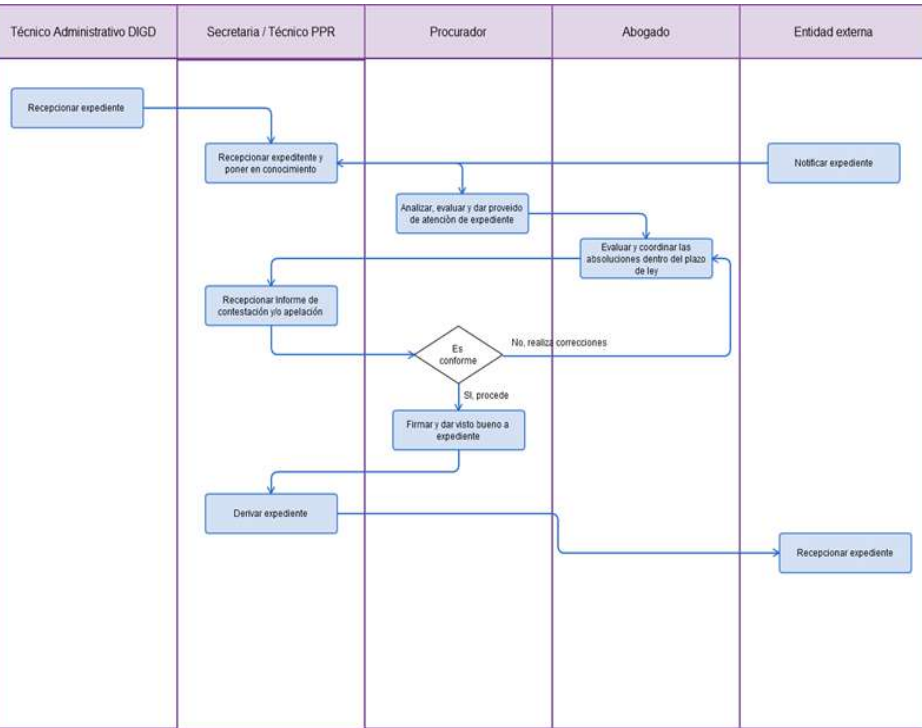

EVALUACIÓN DE PROCESO CONTENCIOSO ADMINISTRATIVO

### **2.0 FINALIDAD**

Este procedimiento sirve para describir cómo la Procuraduría Publica Regional realiza la evaluación de un proceso contencioso administrativo para la defensa del Gobierno Regional Lambayeque.

# **3.0 BASE LEGAL**

- a) Constitución Política del Perú
- Ley N° 27444 del Procedimiento Administrativo General
- Ley N° 27803 Contencioso Administrativo
- Ley N° 27783 de Bases de la Descentralización
- e) Ley N° 27867 Orgánica de los Gobiernos Regionales
- f) Decreto Legislativo N° 1068 del Sistema de Defensa Jurídica del Estado y su Reglamento Decreto Supremo N° 017-2008-JUS

# **4.0 REQUISITOS**

Demanda contencioso administrativa recepcionada.

# **5.0 ETAPAS**

a) El técnico administrativo de la División de Gestión Documentaria-DGD recepciona el expediente alcanzado por el notificador judicial para su registro y derivación correspondiente.

b) El técnico administrativo alcanza al Mensajero el expediente físico para su desplazamiento a la Procuraduría Publica Regional-PPR, con el cargo correspondiente.

c) La Secretaria de PPR recepciona el expediente del Mensajero de la Sede Central, firma el cargo, y pone de conocimiento al Procurador en el breve plazo.

d) El Procurador analiza el expediente, evalúa y brinda el proveído para ser realizado por el Abogado Especialista para la defensa correspondiente, a través de su secretaria.

e) La secretaria entrega el expediente físico al Abogado Especialista que corresponda.

f) El Abogado Especialista recibe el informe y proyecta las acciones legales como las contestaciones, apelaciones y demás absoluciones que correspondan dentro del plazo de ley y entrega al PPR para el visto y firma.

g) El PPR revisa y firma luego el técnico entrega a los destinatarios fuera de la institución

h) El Abogado Especializado de la PPR realiza el archivamiento del caso.

# **6.0 INSTRUCCIONES**

a) Inicio del Procedimiento: PPR (Secretaria) b) Culminación del Procedimiento: PPR / Poder Judicial

# **7.0 DURACION**

De acuerdo a la naturaleza judicial (a Ley).

# **8.0 FORMULARIOS**

a) Documento de inicio del Procedimiento: Ninguno b) Documento de término del Procedimiento: Contestación

# **9.0 DIAGRAMACION**

- a) Hoja de Análisis del Procedimiento (HAP-PPR-004A)
- b) Diagrama de Flujo del Procedimiento (DF-PPR-004A)

#### **10. APLICABILIDAD**

Procuraduría Pública Regional

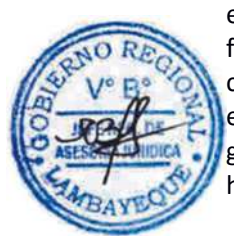

#### HOJA DE ANALISIS DEL PROCEDIMIENTO (formato C)

Procedimiento : Evaluación de un Proceso Contencioso Administrativo

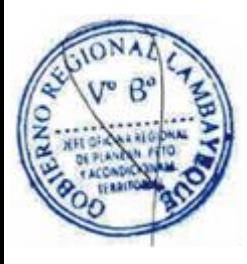

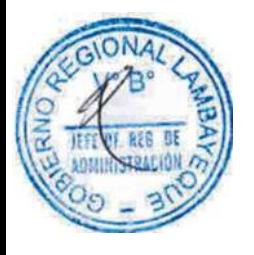

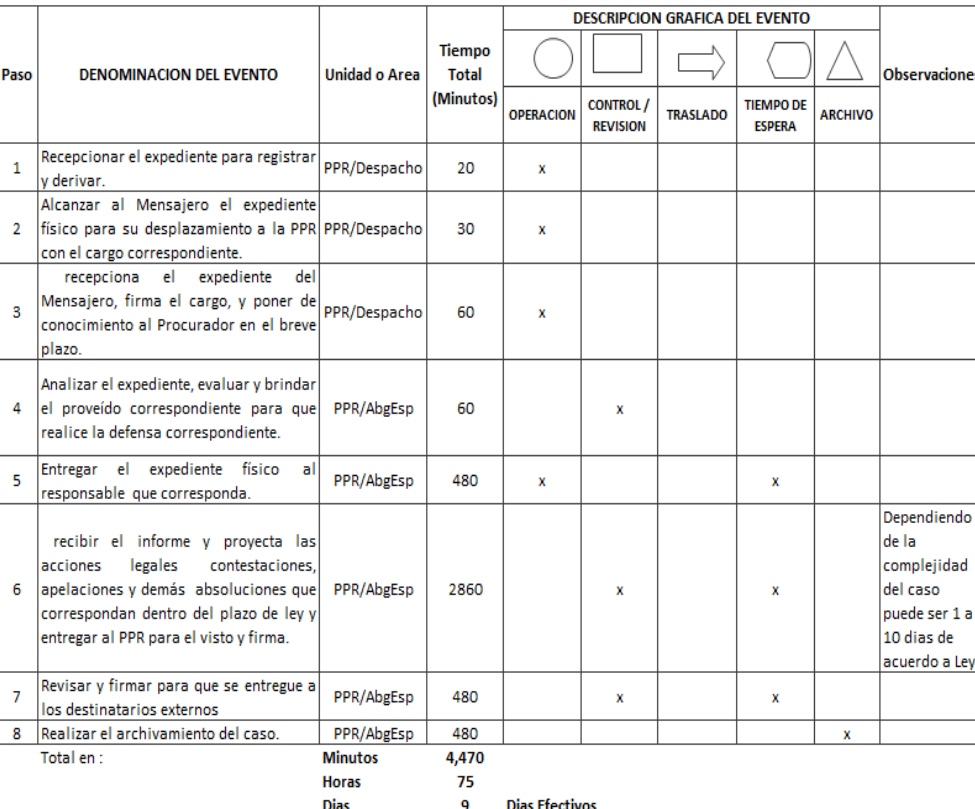

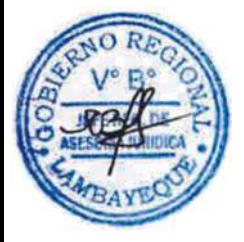

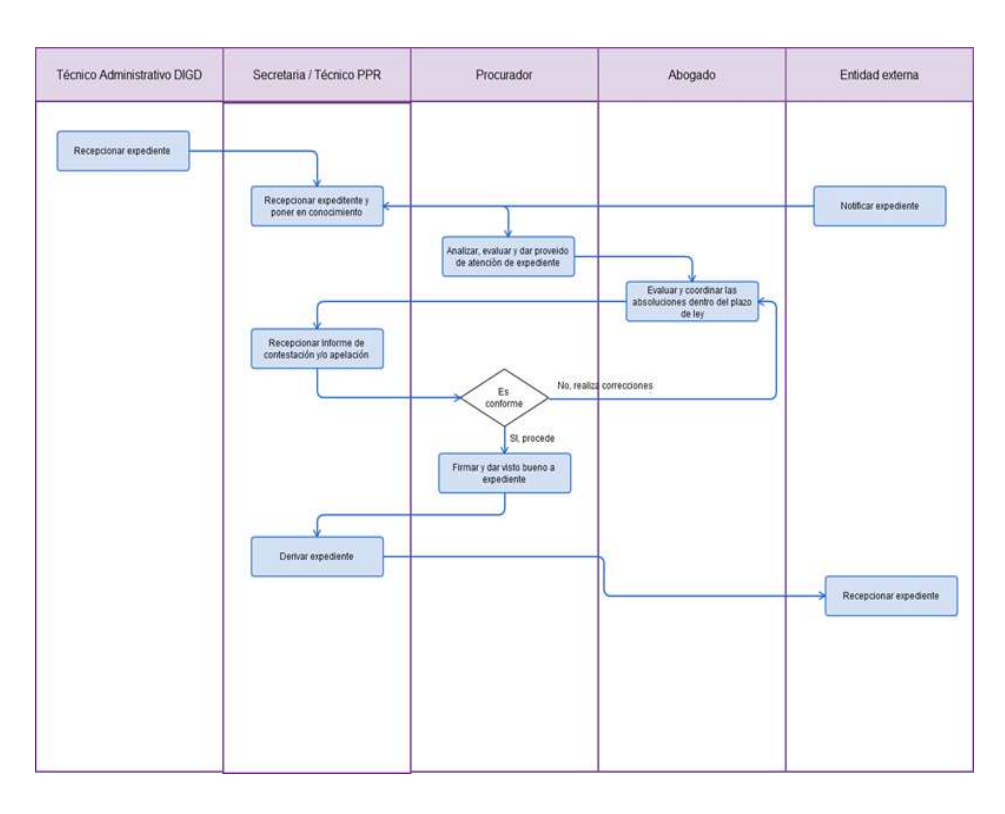

EVALUACIÓN DE PROCESO CONSTITUCIONAL

### **2.0 FINALIDAD**

Este procedimiento sirve para describir cómo la Procuraduría Publica Regional realiza la evaluación de un proceso constitucional interpuesto contra el Gobierno Regional Lambayeque.

# **3.0 BASE LEGAL**

- a) Constitución Política del Perú
- b) Ley N° 28237 Código Procesal Constitucional
- Ley N° 27783 de Bases de la Descentralización
- Ley N° 27867 Orgánica de los Gobiernos Regionales
- e) Decreto Legislativo N° 1068 del Sistema de Defensa Jurídica del Estado y su Reglamento Decreto Supremo N° 017-2008-JUS

# **4.0 REQUISITOS**

Demanda constitucional recepcionada.

# **5.0 ETAPAS**

a) El técnico administrativo de la División de Gestión Documentaria-DGD recepciona el expediente alcanzado por el notificador judicial para su registro y derivación correspondiente.

b) El técnico administrativo alcanza al Mensajero el expediente físico para su desplazamiento a la Procuraduría Publica Regional-PPR, con el cargo correspondiente.

c) La Secretaria de PPR recepciona el expediente del Mensajero de la Sede Central, firma el cargo, y pone de conocimiento al Procurador en el breve plazo.

d) El Procurador analiza el expediente, evalúa y brinda el proveído para ser realizado por el Abogado Especialista para la defensa correspondiente, a través de su secretaria.

- e) La secretaria entrega el expediente físico al Abogado Especialista que corresponda.
- f) El Abogado Especialista lleva el proceso con la coordinación del PPR

g) El abogado especialista recibe el informe y proyecta las acciones legales como las contestaciones, apelaciones y demás absoluciones que correspondan dentro del plazo de ley y entrega al PPR para el visto y firma.

- h) El PPR revisa y firma luego el técnico entrega a los destinatarios fuera de la institución
- i) El Abogado Especializado de la PPR realiza el archivamiento del caso.

# **6.0 INSTRUCCIONES**

a) Inicio del Procedimiento: PPR (Secretaria)

b) Culminación del Procedimiento: PPR / Poder Judicial

# **7.0 DURACION**

De acuerdo a la naturaleza judicial (a Ley).

# **8.0 FORMULARIOS**

a) Documento de inicio del Procedimiento: Ninguno b) Documento de término del Procedimiento: Contestación

#### **9.0 DIAGRAMACION**

- a) Hoja de Análisis del Procedimiento (HAP-PPR-005A)
- b) Diagrama de Flujo del Procedimiento (DF-PPR-005A)

#### **10. APLICABILIDAD**

Procuraduría Pública Regional

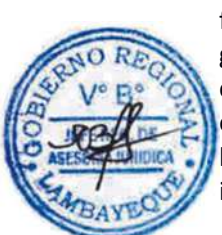

HOJA DE ANALISIS DEL PROCEDIMIENTO (formato C)

Procedimiento : Evaluación de un Proceso Constitucional

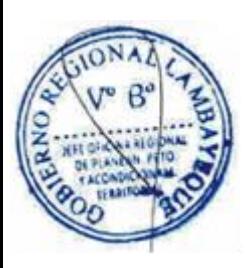

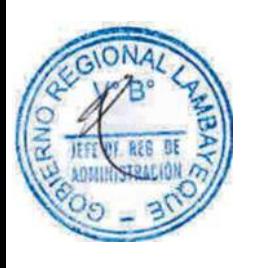

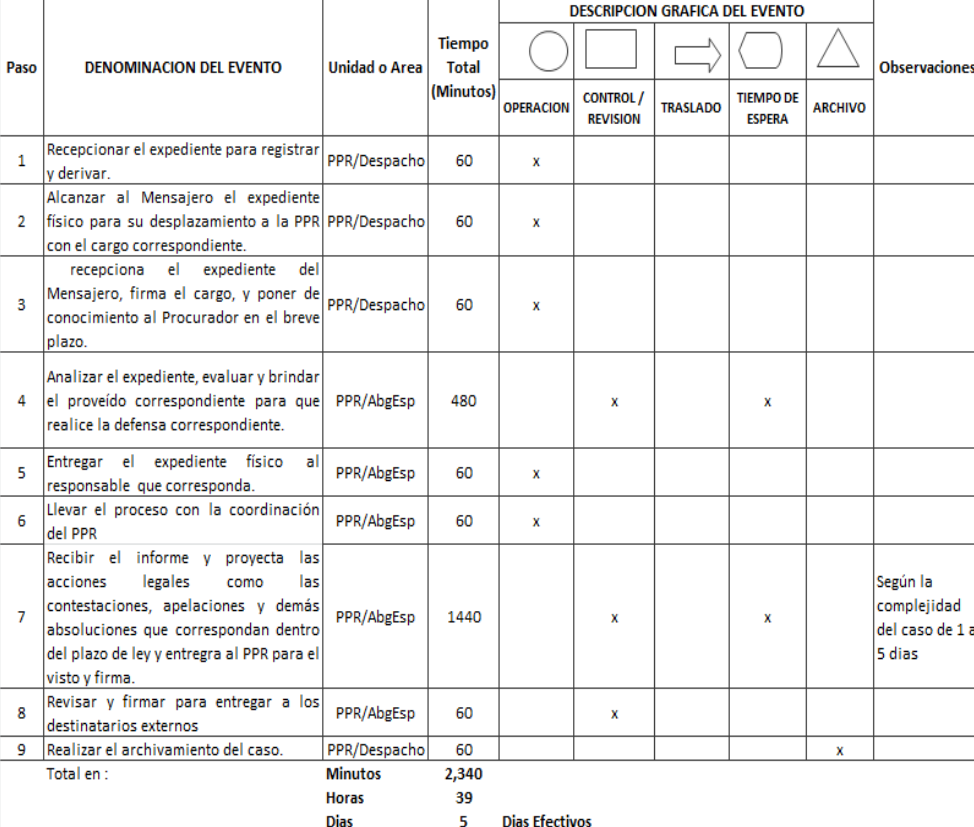

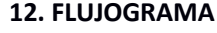

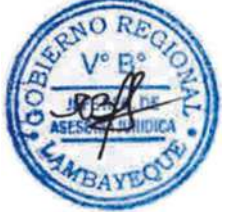

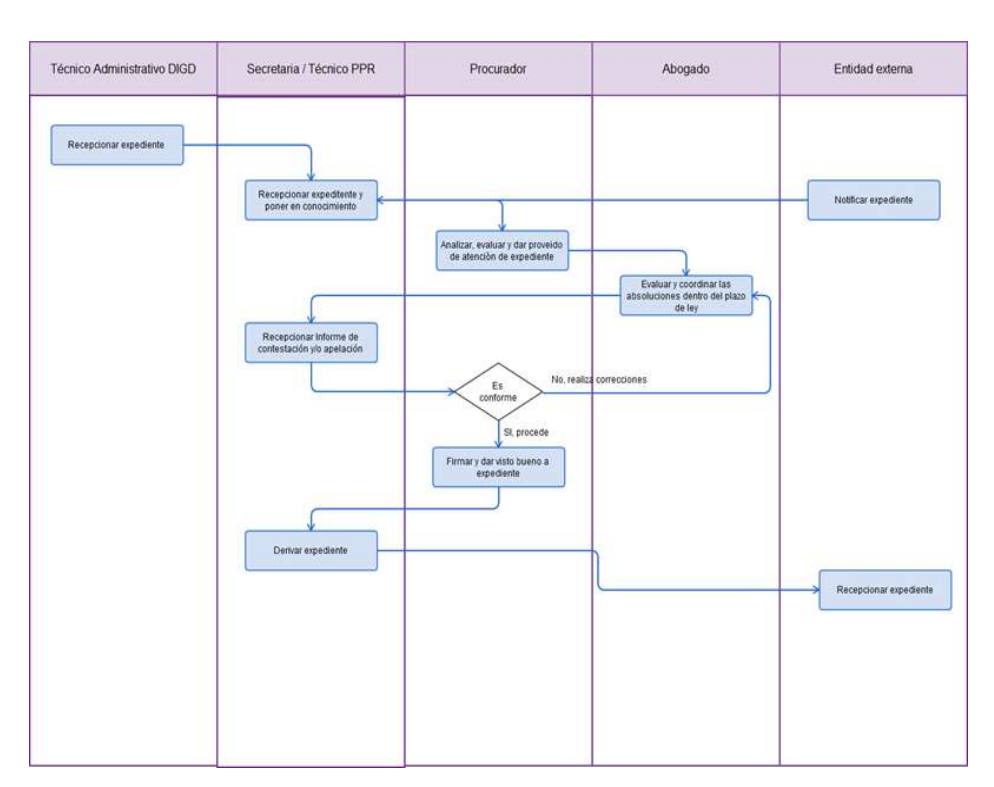

EVALUACIÓN DE PROCESO ARBITRAL.

# **2.0 FINALIDAD**

Este procedimiento sirve para describir cómo la Procuraduría Publica Regional realiza la evaluación de un proceso arbitral para la defensa del Gobierno Regional Lambayeque.

# **3.0 BASE LEGAL**

a) Constitución Política del Perú

- Ley N° 27783 de Bases de la Descentralización, Ley N° 27867 Orgánica de los Gobiernos Regionales, Ley N° 27444 Procedimiento Administrativo General y Ley N°26572 General de Arbitraje y Código Civil
- c) Decreto Legislativo N° 1068 del Sistema de Defensa Jurídica del Estado y su Reglamento Decreto Supremo N° 017-2008-JUS

# **4.0 REQUISITOS**

a) RER autorizando la interposición de una demanda.

b) Informe legal (técnico) de la Unidad orgánica u Órgano estructurado origen.

c) Expediente Completo (acopio de medios probatorios que sustente la demanda).

# **5.0 ETAPAS**

a) El técnico administrativo de la División de Gestión Documentaria-DGD recepciona el expediente alcanzado por el notificador judicial para su registro y derivación correspondiente.

b) El técnico administrativo alcanza al Mensajero el expediente físico para su desplazamiento a la Procuraduría Publica Regional-PPR, con el cargo correspondiente.

c) La Secretaria de PPR recepciona el expediente del Mensajero de la Sede Central, firma el cargo, y pone de conocimiento al Procurador en el breve plazo.

d) El Procurador analiza el expediente, evalúa y brinda el proveído para ser realizado por el Abogado Especialista para la defensa correspondiente, a través de su secretaria.

e) La secretaria entrega el expediente físico al Abogado Especialista que corresponda.

f) El Abogado Especialista lleva el proceso con la coordinación del PPR

g) El Abogado Especialista recibe el informe y proyecta acciones legales como las contestaciones, apelaciones y demás absoluciones dentro del plazo de ley y entrega para visto y firma.

h) El PPR revisa y firma luego el técnico entrega a los destinatarios fuera de la institución

i) El Abogado Especializado de la PPR realiza el archivamiento del caso.

# **6.0 INSTRUCCIONES**

a) Inicio del Procedimiento: PPR (Secretaria)

b) Culminación del Procedimiento: PPR / Poder Judicial

# **7.0 DURACION**

De acuerdo a la naturaleza judicial (a Ley).

# **8.0 FORMULARIOS**

- a) Documento de inicio del Procedimiento: Ninguno
- b) Documento de término del Procedimiento: Contestación

# **9.0 DIAGRAMACION**

a) Hoja de Análisis del Procedimiento (HAP-PPR-006A)

b) Diagrama de Flujo del Procedimiento (DF-PPR-006A)

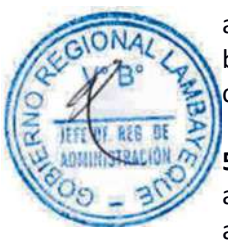

# **10. APLICABILIDAD**

Procuraduría Pública Regional

# **11.0 HOJA DE ANALISIS DEL PROCEDIMIENTO**

Procedimiento : Evaluación de un Proceso Arbitral.

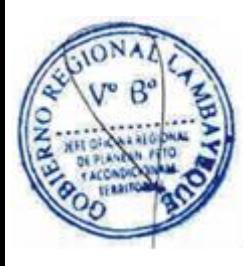

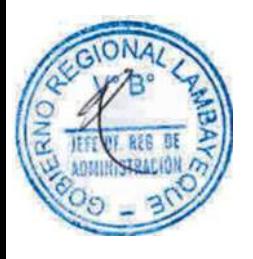

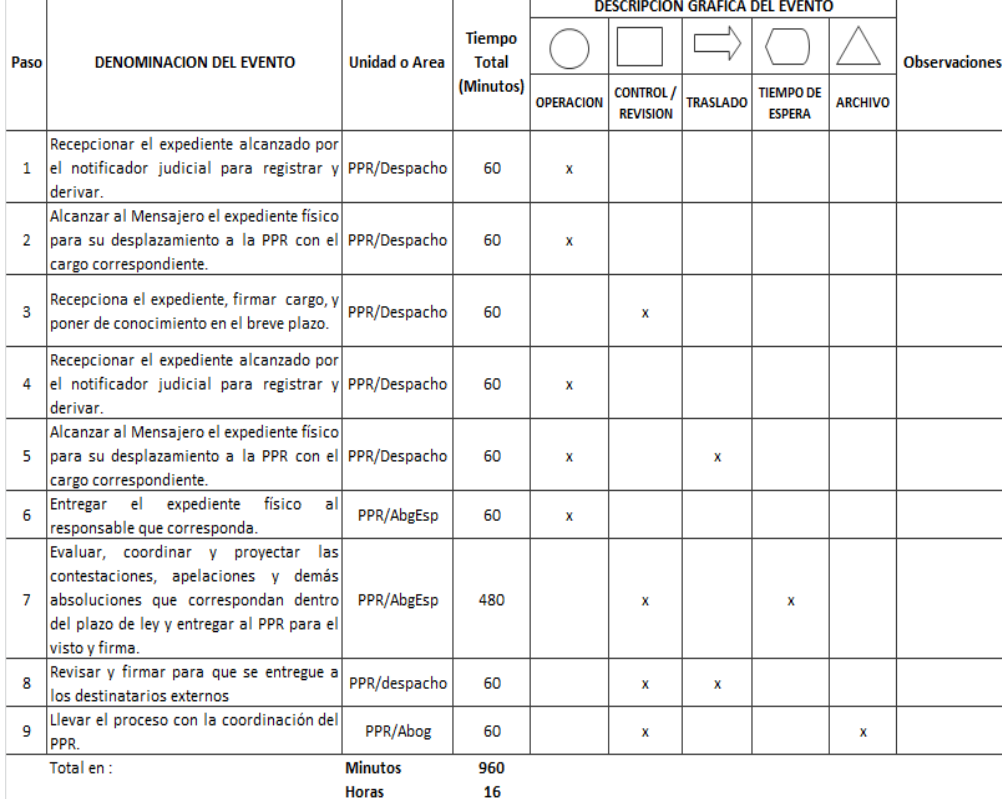

 $\frac{10}{2}$ **Dias Efectivos** 

 $_{\text{Dias}}$ 

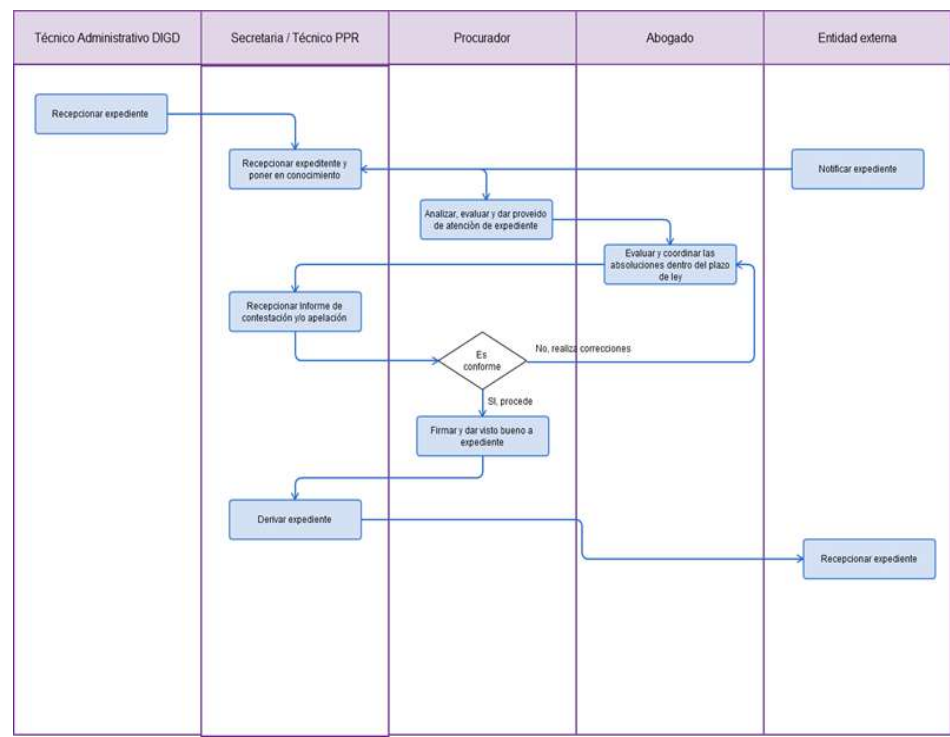

PARTICIPACIÓN EN AUDIENCIA DE CONCILIACIÓN

#### **2.0 FINALIDAD**

Este procedimiento sirve para describir como la Procuraduría Publica Regional participa en Audiencias de Conciliación para la Defensa del Gobierno Regional Lambayeque.

# **3.0 BASE LEGAL**

- a) Constitución Política del Perú
- Ley N° 27783 de Bases de la Descentralización
- Ley N° 27867 Orgánica de los Gobiernos Regionales
- Ley N° 26872 Ley de Conciliación Extrajudicial
- e) Reglamento D.S. N° 014-2008JUS de la Ley de Conciliación
- f) Decreto Legislativo N° 1068 del Sistema de Defensa Jurídica del Estado y su Reglamento Decreto Supremo N° 017-2008-JUS

# **4.0 REQUISITOS**

a) RER autorizando a Conciliar.

# **5.0 ETAPAS**

a) El técnico administrativo de la División de Gestión Documentaria-DGD recepciona el expediente alcanzado por el notificador del Centro de Conciliación para su registro y derivación correspondiente.

b) El técnico administrativo alcanza al Mensajero el expediente físico para su desplazamiento a la Procuraduría Publica Regional-PPR, con el cargo correspondiente.

c) La Secretaria de PPR recepciona el expediente del Mensajero de la Sede Central, firma el cargo, y pone de conocimiento al Procurador en el breve plazo.

d) La secretaria recepciona la carta de invitación del Centro de Conciliación, entrega al PPR para las acciones del caso.

e) El PPR asiste a la audiencia de conciliación, toma conocimiento y realiza las acciones que el caso amerita.

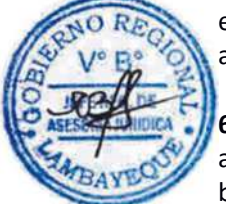

# **6.0 INSTRUCCIONES**

a) Inicio del Procedimiento: PPR (Secretaria) b) Culminación del Procedimiento: PPR / Centro de Conciliación

# **7.0 DURACION**

De acuerdo a la naturaleza judicial (a Ley).

#### **8.0 FORMULARIOS**

a) Documento de inicio del Procedimiento: Ninguno b) Documento de término del Procedimiento: Acta de conciliación

#### **9.0 DIAGRAMACION**

- a) Hoja de Análisis del Procedimiento (HAP-PPR-008A)
- b) Diagrama de Flujo del Procedimiento (DF-PPR-008A)

# **10. APLICABILIDAD**

Procuraduría Pública Regional

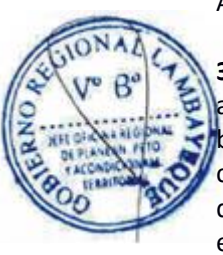

#### HOJA DE ANALISIS DEL PROCEDIMIENTO (formato C)

Procedimiento : Parcipación de una Audiencia de Conciliación

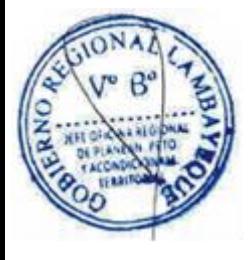

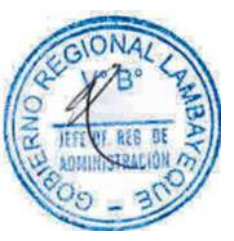

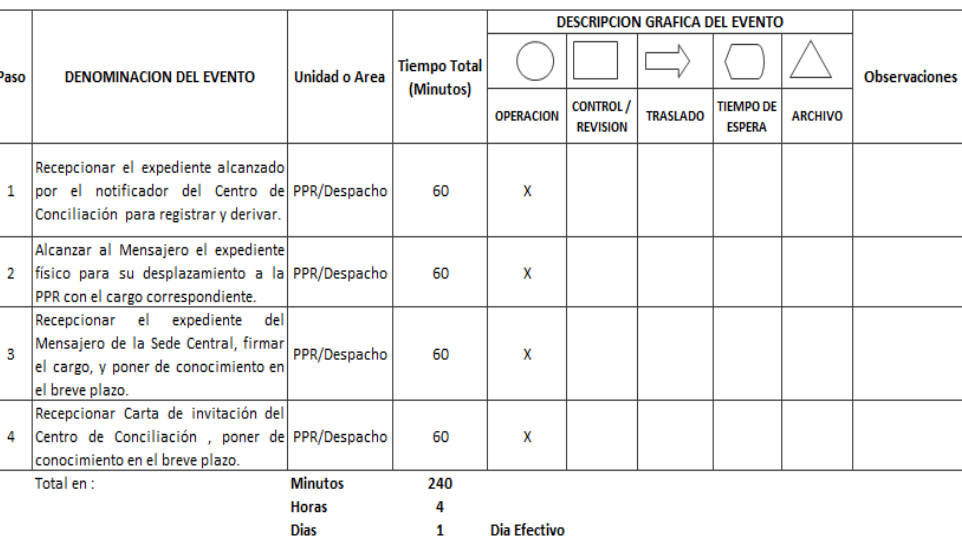

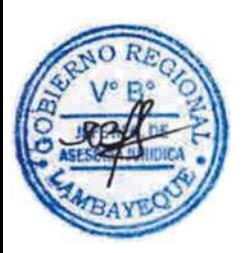

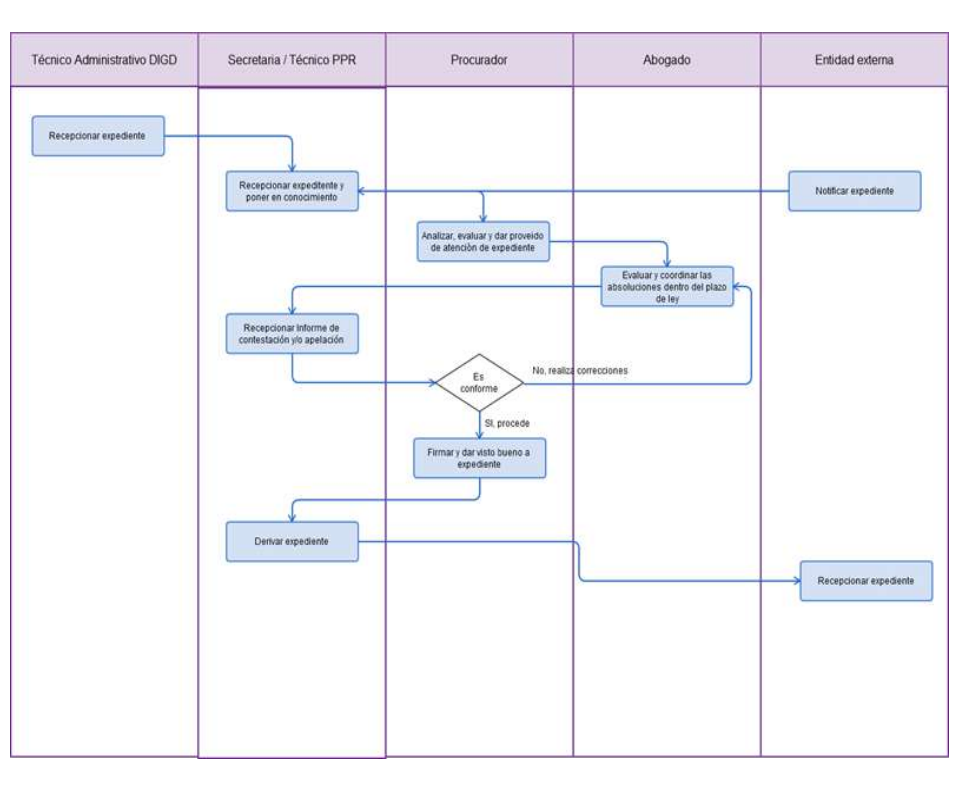

RECEPCIÓN Y EVALUACIÓN DE NOTIFICACIÓN SEGÚN MATERIA.

#### **2.0 FINALIDAD**

Este procedimiento sirve para describir cómo la Procuraduría Pública Regional distribuye los expedientes a sus Abogados que lo conforman.

# **3.0 BASE LEGAL**

- a) Constitución Política del Perú
- b) Ley N° 27783 de Bases de la Descentralización
- c) Ley N° 27867 Orgánica de los Gobiernos Regionales
- d) Decreto Legislativo N° 1068 del Sistema de Defensa Jurídica del Estado y su Reglamento Decreto Supremo N° 017-2008-JUS

# **4.0 REQUISITOS**

Notificación Judicial recepcionada

#### **5.0 ETAPAS**

a) El técnico administrativo de DGD recepciona el expediente alcanzado por el notificador judicial para su registro y derivación correspondiente.

b) El técnico administrativo alcanza al Mensajero el expediente físico para su desplazamiento a la Procuraduría Publica Regional-PPR, con el cargo correspondiente.

c) La Secretaria de PPR recepciona el expediente del Mensajero de la Sede Central, firma el cargo, y pone de conocimiento al Procurador en el breve plazo.

d) El técnico recepciona cedulas de notificación remitida por los juzgados y alcanza al PPR

e) El Procurador analiza el expediente, evalúa y brinda el proveído correspondiente para ser realizado por el Abogado especialista para la defensa correspondiente, a través del técnico

f) El técnico recepciona, inscribe y deriva a los abogados según la letra y materia pertinente. g) El PPR revisa y firma luego el técnico entrega a los destinatarios fuera de la institución

h) El técnico entrega a los abogados el cargo respectivamente sellado por los juzgados

# **6.0 INSTRUCCIONES**

a) Inicio del Procedimiento: PPR (Secretaria)

b) Culminación del Procedimiento: PPR / Poder Judicial

#### **7.0 DURACION**

De acuerdo a la naturaleza judicial (a Ley).

#### **8.0 FORMULARIOS**

a) Documento de inicio del Procedimiento: Ninguno b) Documento de término del Procedimiento: Contestación

#### **9.0 DIAGRAMACION**

- a) Hoja de Análisis del Procedimiento (HAP-PPR-011A)
- b) Diagrama de Flujo del Procedimiento (DF-PPR-011A)

#### **10. APLICABILIDAD**

Procuraduría Pública Regional

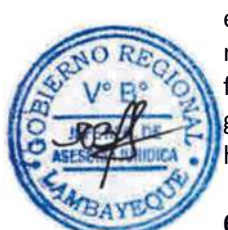

#### HOJA DE ANALISIS DEL PROCEDIMIENTO (formato C)

Procedimiento: Recepción y Evaluación de una notificación según materia

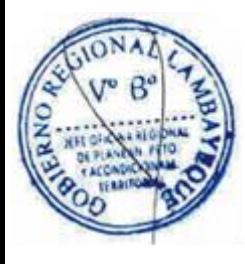

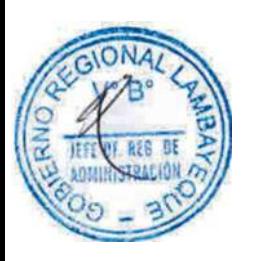

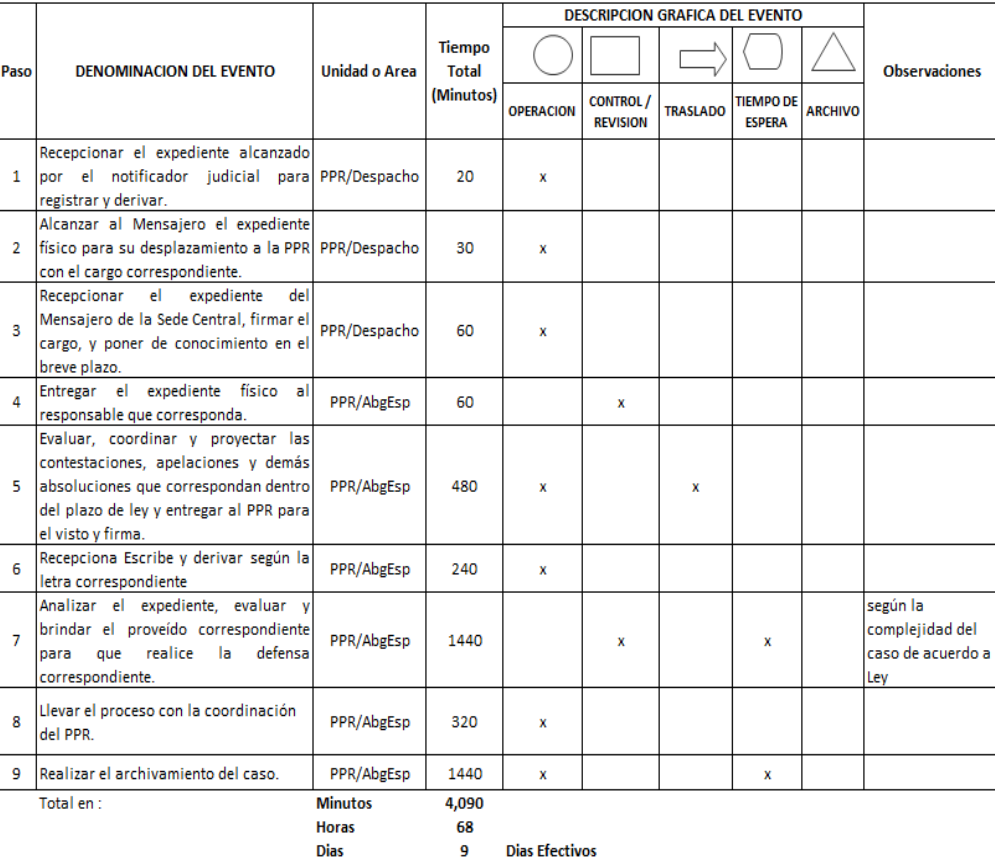

و **Dias Efectivos** 

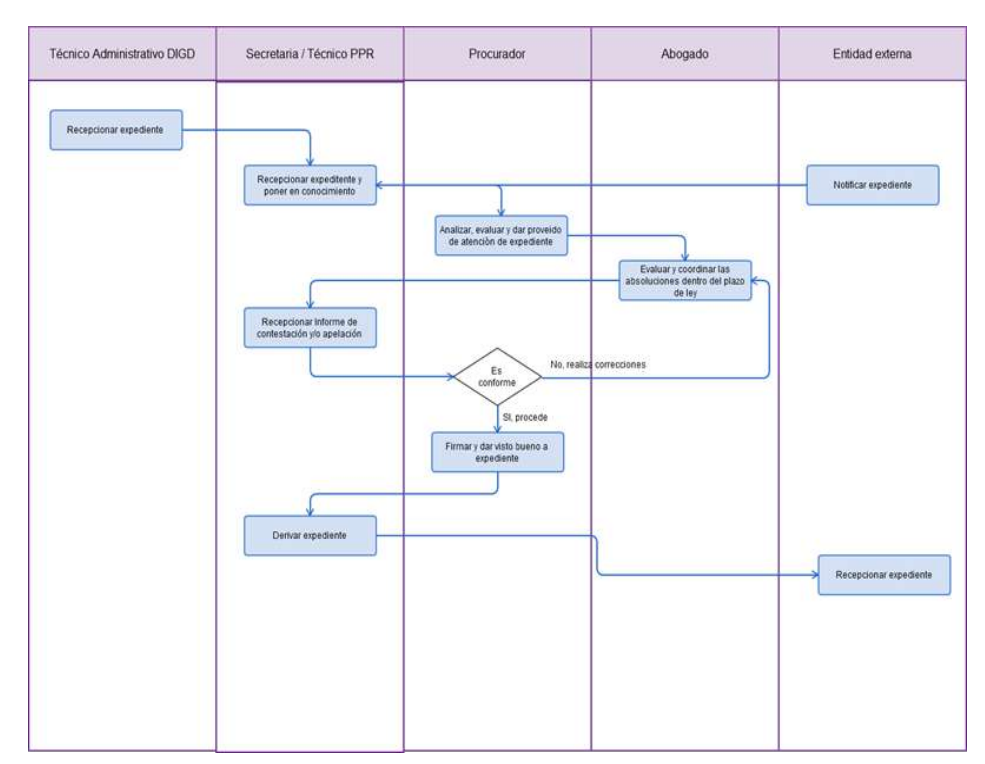

COBERTURA INFORMATIVA DE ACTIVIDAD O PROYECTO DEL GOBIERNO REGIONAL LAMBAYEQUE.

#### **2.0 FINALIDAD**

Este procedimiento sirve para describir el protocolo para la cobertura de la información de interés público generado por el Gobierno Regional Lambayeque.

#### **3.0 BASE LEGAL**

a) Ley Nº 27806.- Ley de Transparencia y Acceso a la Información Pública.

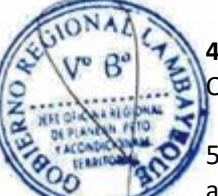

# **4.0 REQUISITOS**

Oficio o requerimiento verbal

# 5.0 **ETAPAS**

a) El Gobernador, Vicegobernador o Gerente dispone la cobertura informativa de una

actividad o proyecto del GR Lambayeque al Jefe de Oficina de Comunicaciones.

b) El jefe de OFCOM delega verbalmente a fotoperiodista y camarógrafo recojo de información, registro de vistas fotográficas y fílmicas.

c) Periodista cubre información con registros fotográficos y fílmicos.

d) Periodista redacta nota de prensa sobre la actividad o proyecto y camarógrafo edita video de filmación.

e) El Jefe de Comunicaciones realiza el control y revisión de la nota de prensa antes de ser remitida a los medios de comunicación.

f) El periodista envía información a periodistas de diversos medios de comunicación vía correo electrónico y camarógrafo distribuye a medios televisivos copia de vídeo.

g) El periodista cuelga información en página web de Gobierno Regional de Lambayeque y redes sociales.

h) El periodista monitorea información institucional publicada en medios virtuales, impresos y audiovisuales.

# **6.0 INSTRUCCIONES**

a) Inicio del procedimiento: GR, VGR o GR. b) Culminación del Procedimiento OFCOM.

# **7.0 DURACION**

01 día hábil (11 horas)

# **8.0 FORMULARIOS**

a) Documento de inicio del procedimiento: Comunicación verbal/escrita b) Documento de término de procedimiento: Reporte de Nota de prensa publicada

# **9.0 DIAGRAMACION**

- a) Hoja de Análisis del Procedimiento (HAP-OFCOM-001A)
- b) Diagrama de Flujo del Procedimiento (DF-OFCOM-001A)

# **10.0 APLICABILIDAD**

Gobierno Regional Lambayeque

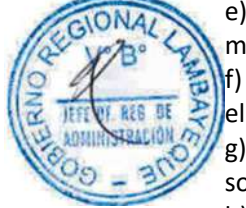

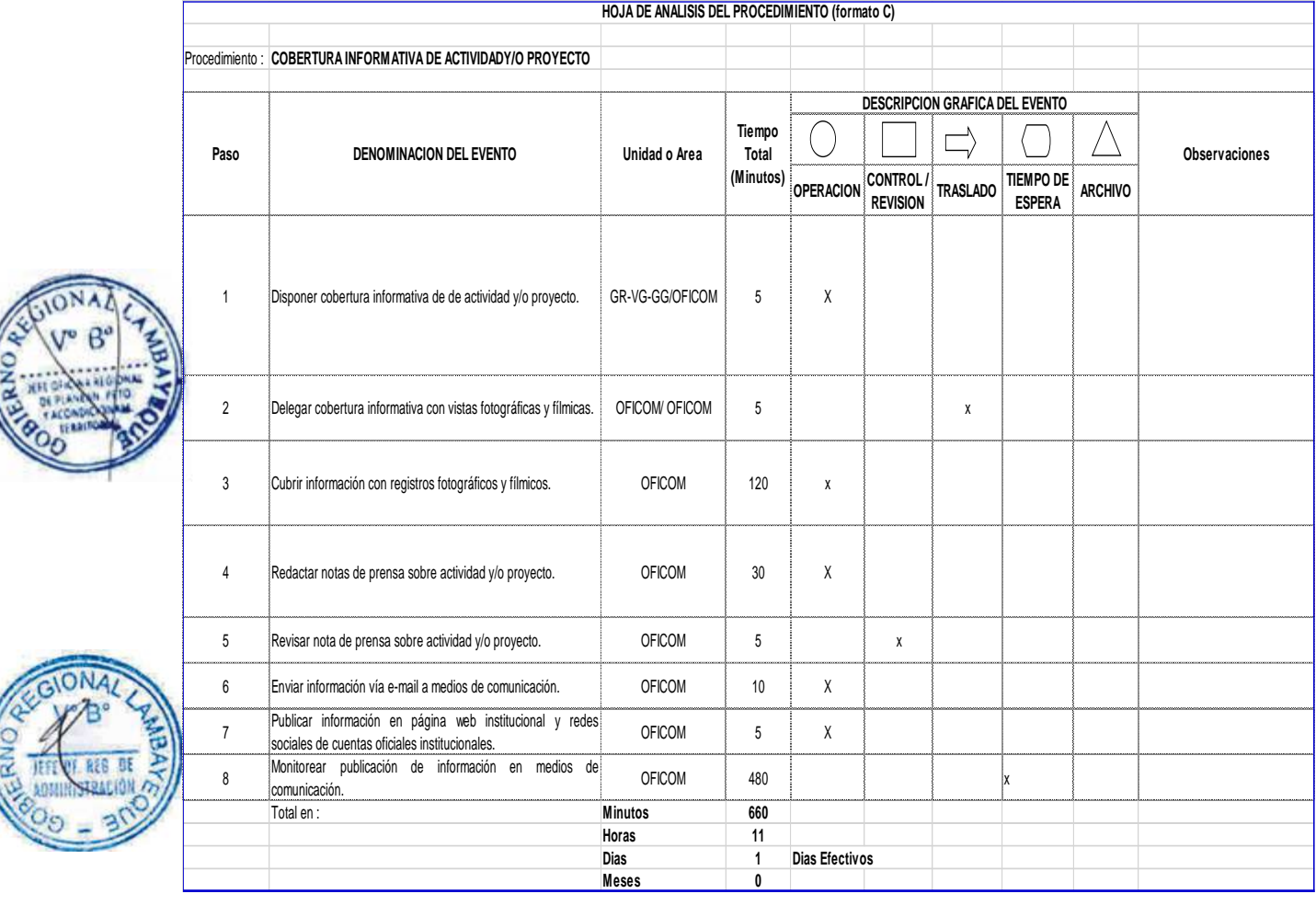

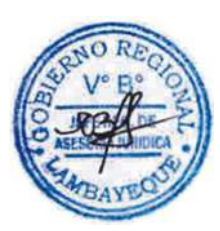

 $\left($ 

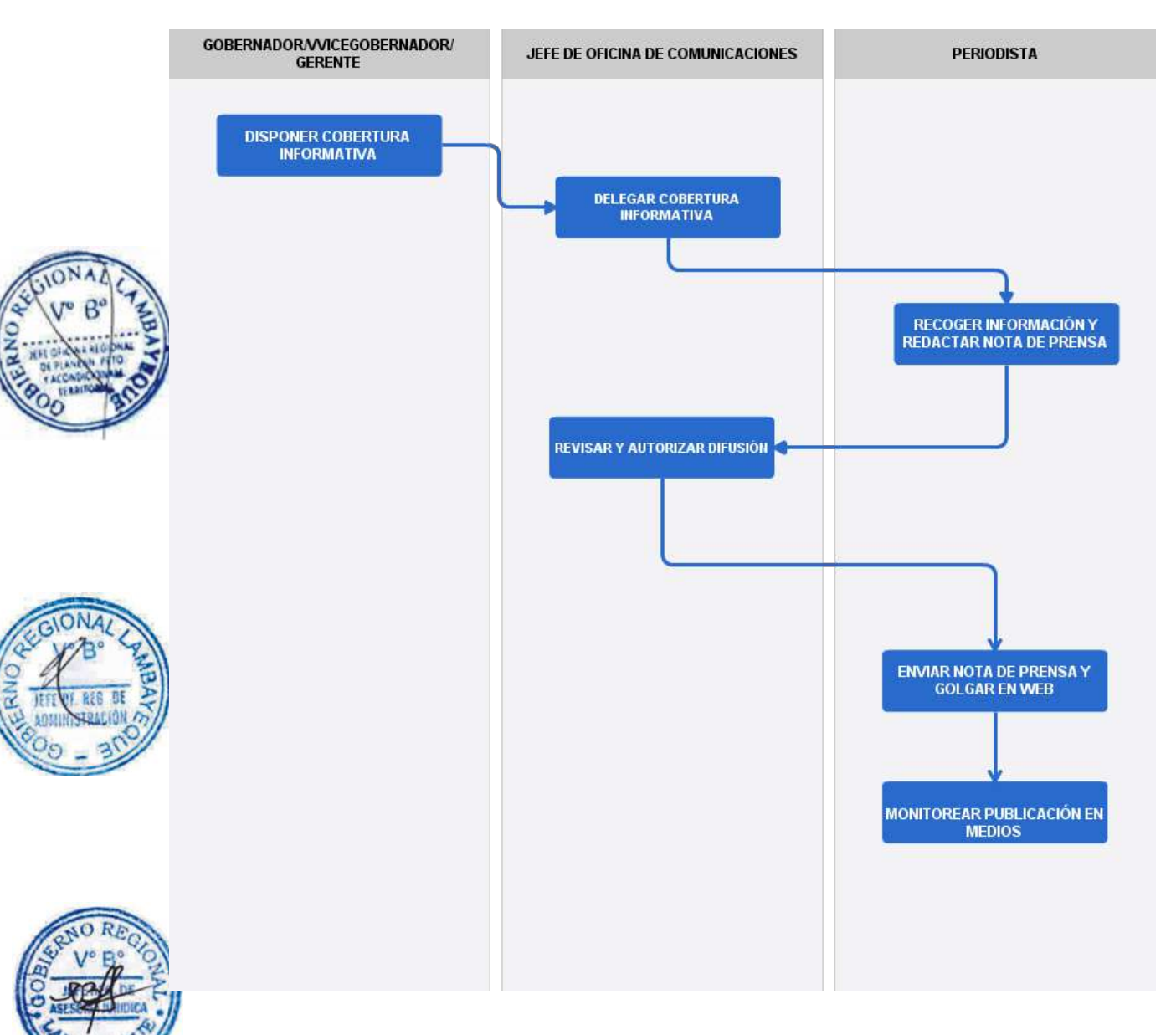

GESTIÓN DE LA COMUNICACIÓN: CONFERENCIA DE PRENSA.

#### **2.0 FINALIDAD**

Este procedimiento sirve para describir el protocolo de gestión de una conferencia de prensa de una autoridad o funcionario del Gobierno Regional Lambayeque.

#### **3.0 BASE LEGAL**

a) Ley Nº 27806.- Ley de Transparencia y Acceso a la Información Pública.

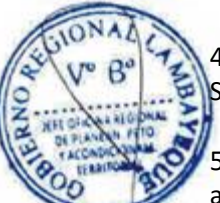

# 4.0 **REQUISITOS**

Solicitud verbal o escrita

# 5.0 **ETAPAS**

a) El Gobernador/ Vicegobernador o Gerente a través de oficio o en forma verbal, dispone la organización de conferencia de prensa al Jefe de la Oficina de Comunicaciones para dar a conocer a la colectividad información de interés general.

b) El Jefe de Comunicaciones delega a periodista la convocatoria a conferencia de prensa vía teléfono o e-mail.

c) El Periodista convoca vía e-mail o teléfono detallando fecha, hora y lugar de realización de conferencia de prensa.

d) El Jefe de Comunicaciones verifica cumplimiento de convocatoria y logística necesaria para la conferencia de prensa.

e) El gobernador/ Vicegobernador o Gerente ofrece conferencia de prensa a medios de comunicación.

f) El Periodista monitorea publicación de información difundida en los medios de comunicación asistentes a la conferencia de prensa.

#### 6.0 **INSTRUCCIONES**

a) Inicio del procedimiento: GR, VGR o GR b) Culminación del Procedimiento: OFCOM

# **7.0 DURACION**

01 día hábil (10 horas)

# **8.0 FORMULARIOS**

Documento de inicio del procedimiento: Comunicación verbal/oficio b) Documento de término del procedimiento: Informe de conferencia de prensa

#### **9.0 DIAGRAMACION**

a) Hoja de Análisis del Procedimiento (HAP-OFCOM-002A)

b) Diagrama de Flujo del Procedimiento (DF-OFCOM-002A)

#### **10.0 APLICABILIDAD**

Gobierno Regional Lambayeque

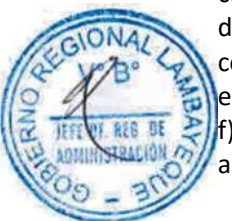

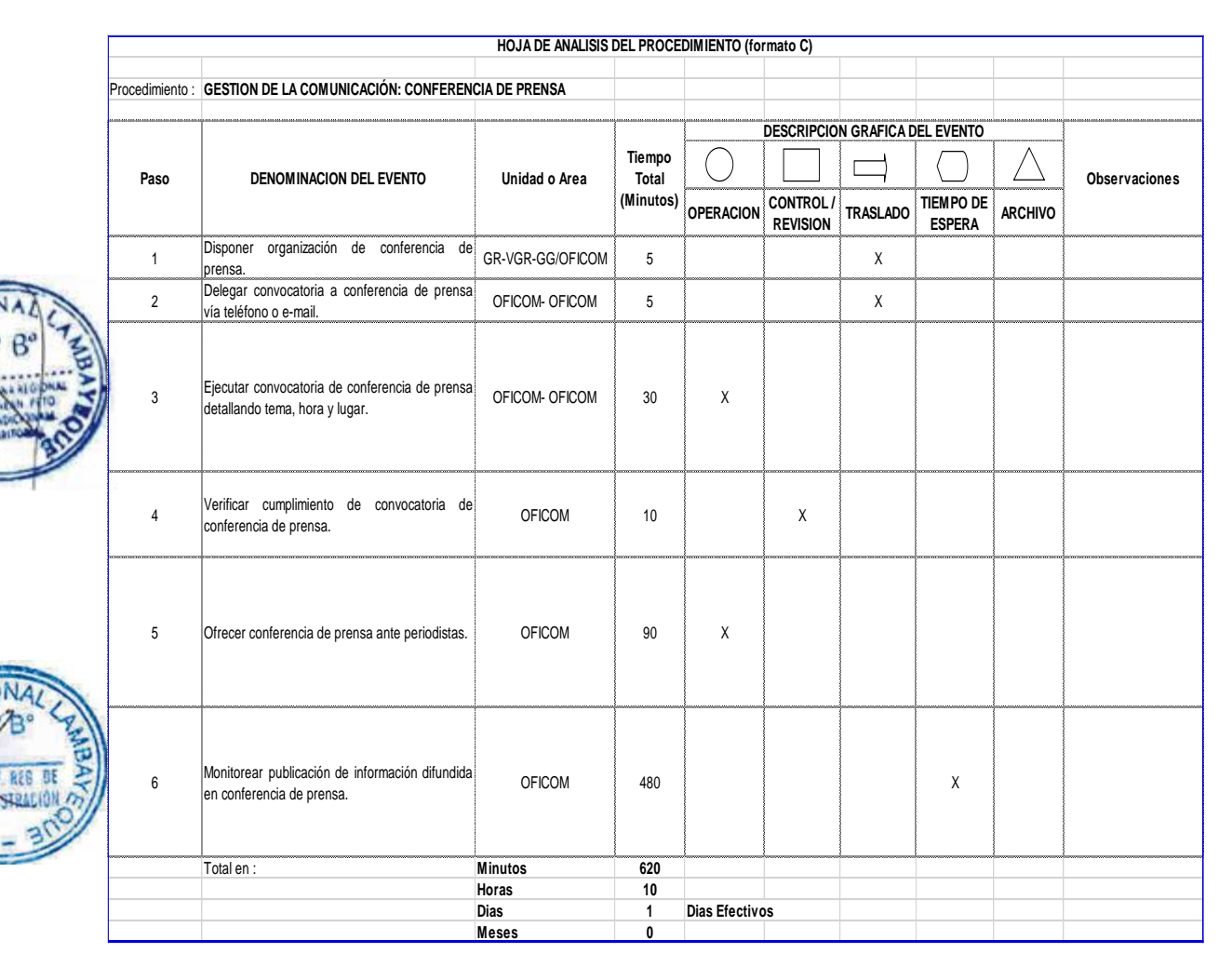

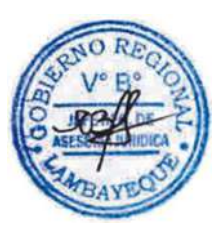
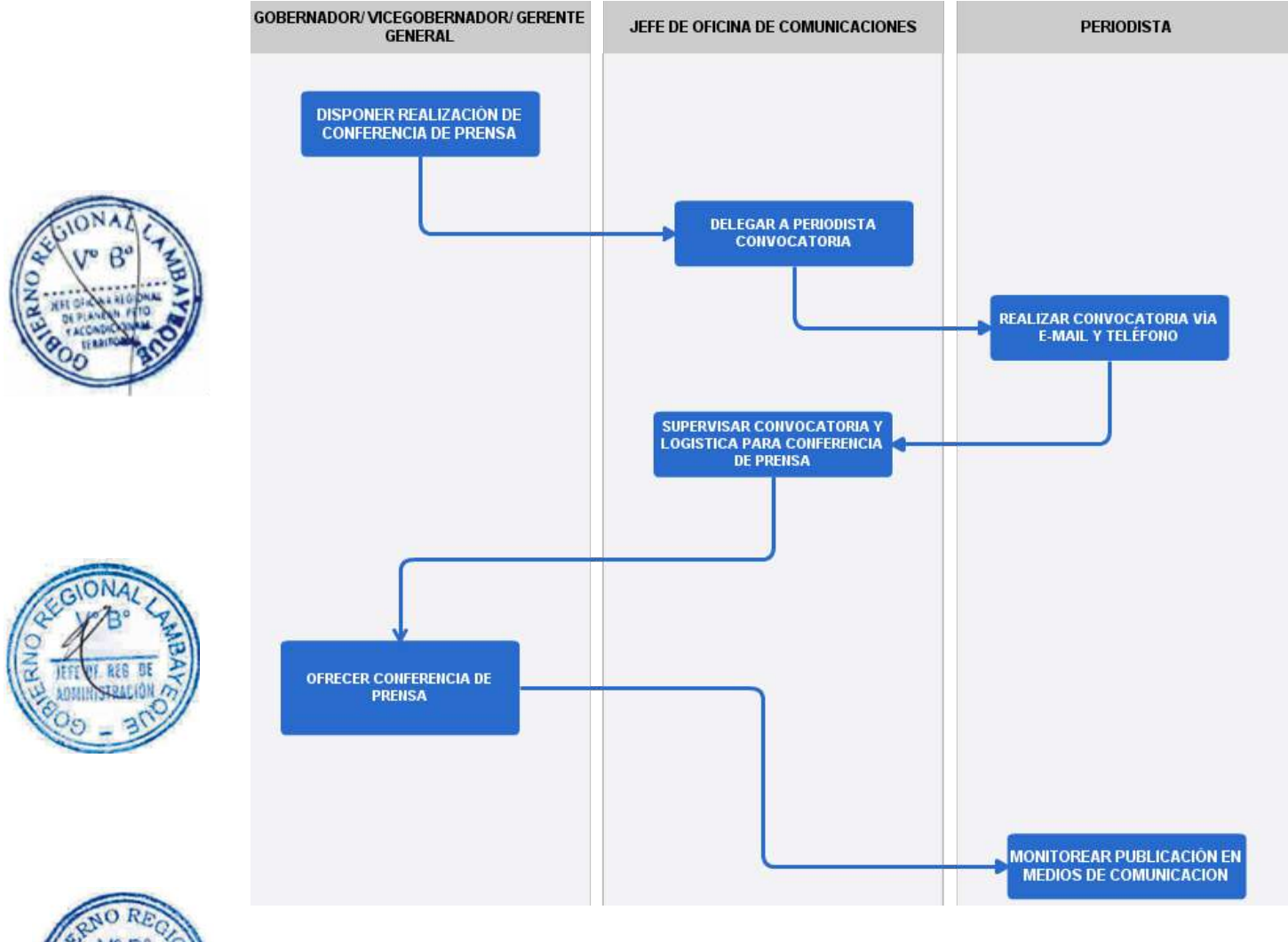

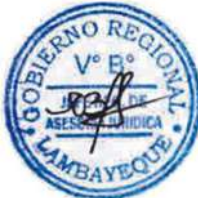

GESTIÓN DE LA COMUNICACIÓN: PROGRAMACIÓN DE ENTREVISTAS.

#### **2.0 FINALIDAD**

Este procedimiento sirve para describir el protocolo de gestión de entrevista de una autoridad o funcionario del Gobierno Regional Lambayeque.

### **3.0 BASE LEGAL**

a) Ley Nº 27806.- Ley de Transparencia y Acceso a la Información Pública.

## 4.0 **REQUISITOS**

Solicitud verbal o escrita

## 5.0 **ETAPAS**

a) El Gobernador/ Vicegobernador o Gerente General coordina con Jefe de Comunicaciones entrevistas en medios de comunicación.

b) El Jefe de Comunicaciones delega a Periodista la elaboración de cronograma de entrevista de autoridad y funcionario.

c) El Periodista elabora cronograma de entrevista de autoridad y funcionario.

d)El Gobernador/Vicegobernador o Gerente brinda declaraciones de interés regional.

e) El Jefe de Comunicaciones monitorea entrevista de Gobernador, Vicegobernador o Gerente

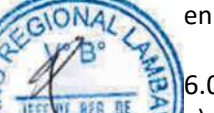

en medio de comunicación.

## 6.0 **INSTRUCCIONES**

a) Inicio del procedimiento: OFCOM b) Culminación del Procedimiento OFCOM

## **7.0 DURACION**

01 día hábil (03 horas)

## **8.0 FORMULARIOS**

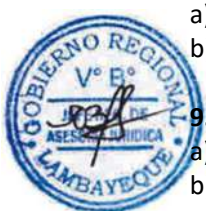

a) Documento de inicio del procedimiento: Comunicación verbal/oficio b) Documento de término de procedimiento: lnforme de entrevista

## **9.0 DIAGRAMACION**

a) Hoja de Análisis del Procedimiento (HAP-OFCOM-003A) b) Diagrama de Flujo del Procedimiento (DF-OFCOM-003A)

## **10.0 APLICABILIDAD**

#### **11.0 HOJA DE ANALISIS DEL PROCEDIMIENTO**

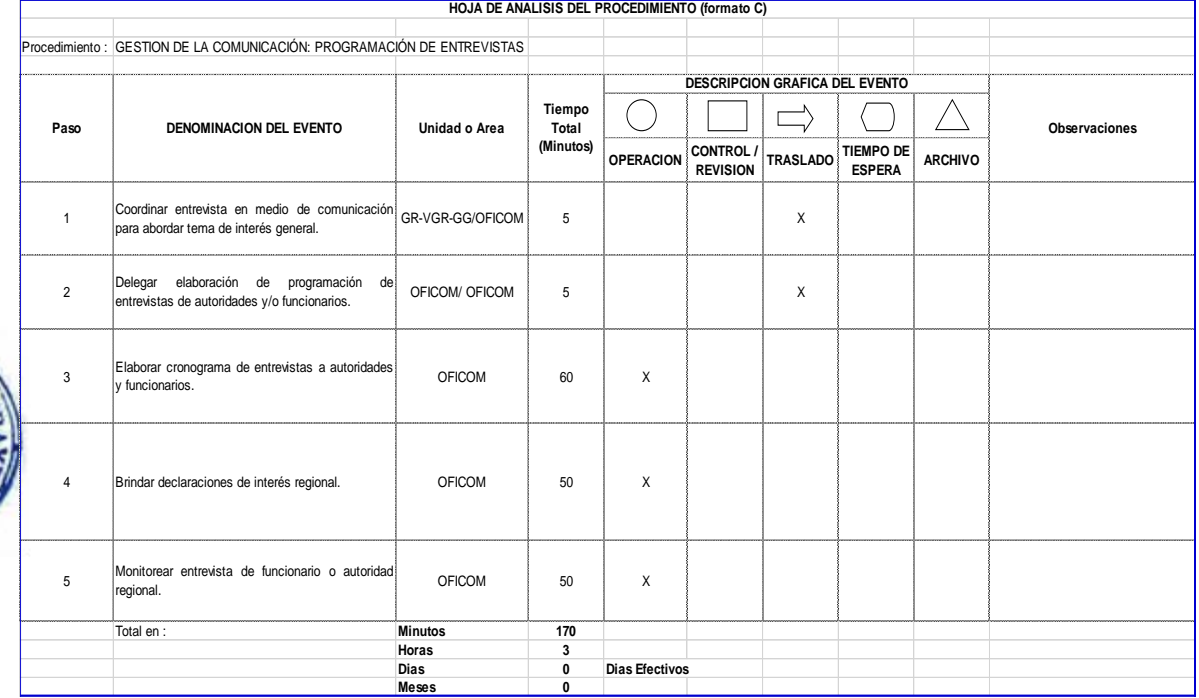

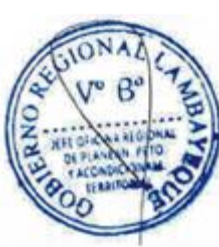

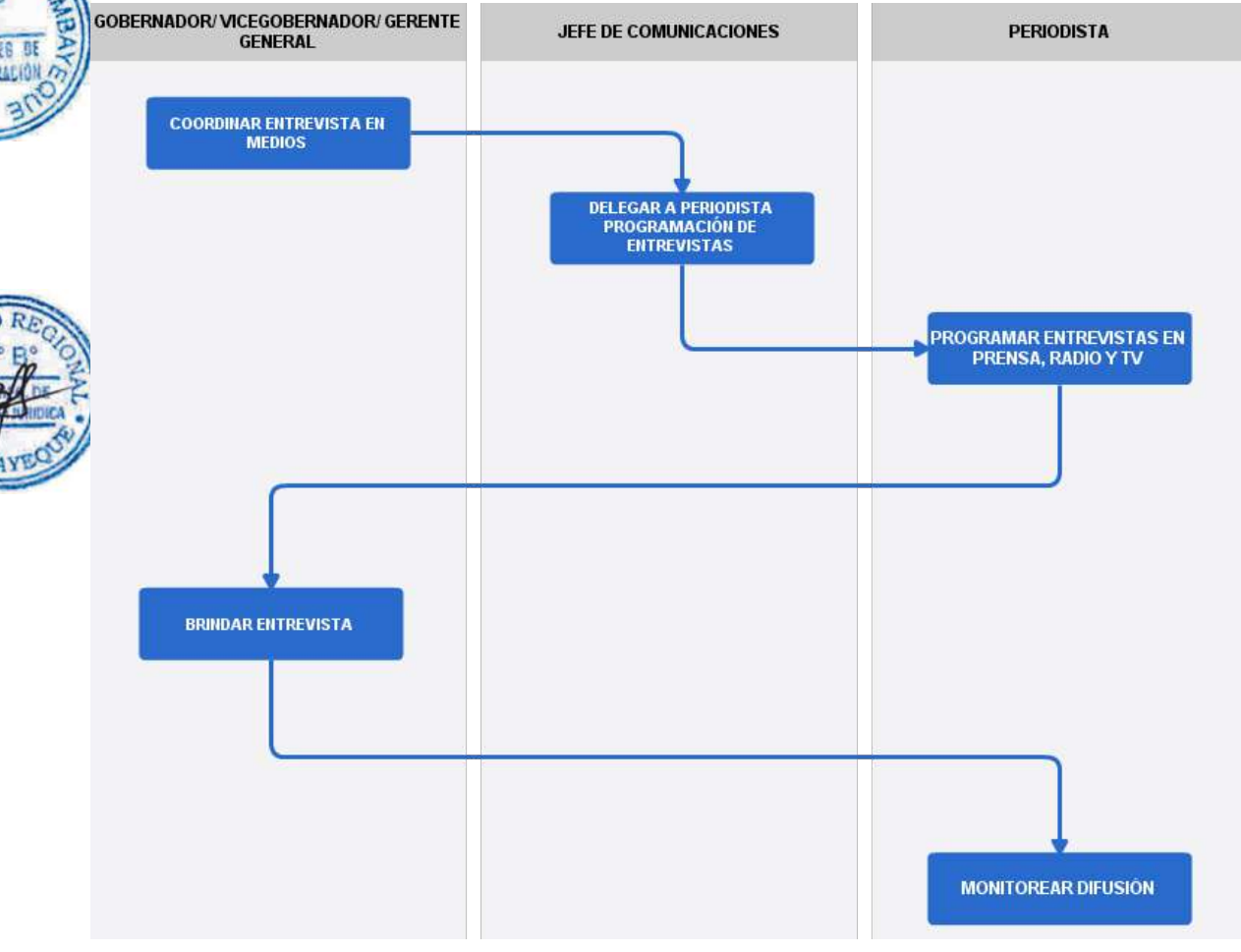

ELABORACIÓN DE PRODUCTO INFORMATIVO DEL GOBIERNO REGIONAL LAMBAYEQUE.

#### **2.0 FINALIDAD**

Este procedimiento sirve para describir la elaboración de un producto informativo (revista, boletín o volantes) del Gobierno Regional Lambayeque.

### **3.0 BASE LEGAL**

Ley Nº 27806.- Ley de Transparencia y Acceso a la Información Pública.

## **4.0 REQUISITOS**

Oficio de Requerimiento.

## **5.0 ETAPAS**

a) El Gobernador o Vicegobernador encarga verbalmente a jefe de Comunicaciones elaboración de producto informativo para difundir obras y/o proyectos ejecutados por GR Lambayeque.

b) El Jefe de Comunicaciones delega a periodista producción y diagramación de producto informativo (según sea el caso: revista, boletín o volante).

- c) El periodista elabora producto informativo con fotos y textos.
- d) El Jefe de Comunicaciones revisa contenido y diagramación de producto informativo.
- e) El Gobernador/ Vicegobernador aprueba producto informativo.

f) El Jefe de Comunicaciones encarga a secretaria la elaboración de oficio de requerimiento de impresión.

g) La Secretaria de Imagen elabora oficio de requerimiento dirigido a Jefe de la Oficina Regional de Administración (ORAD).

h) La Secretaria de ORAD recepciona oficio y pasa a Jefe de ORAD quien con proveído dispone remisión de documento a Jefe de la Oficina de Logística (OFLO).

i) La Secretaria de OFLO recibe documento y entrega a Jefe de OFLO para su atención.

j) El Jefe de OFLO dispone contratación de servicios de impresión.

k) La Secretaria de Comunicación haceber la recepción del producto informativo y coordina distribución con oficio firmado por Jefe de Comunicaciones.

## **6.0 INSTRUCCIONES**

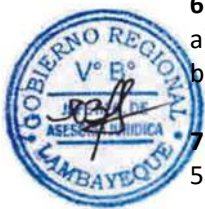

a) Inicio del procedimiento: GR/VGR b) Culminación del Procedimiento: OFCOM

## **7.0 DURACION**

58 días hábiles

## **8.0 FORMULARIOS**

a) Documento de inicio del procedimiento: Solicitud verbal b) Documento de término del procedimiento: Oficio

## **9.0 DIAGRAMACION**

- a) Hoja de Análisis del Procedimiento (HAP-OFCOM-004A)
- b) Diagrama de Flujo del Procedimiento (DF-OFCOM-004A)

**10.0 APLICABILIDAD**

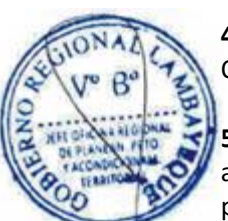

### **11.0 HOJA DE ANALISIS DEL PROCEDIMIENTO**

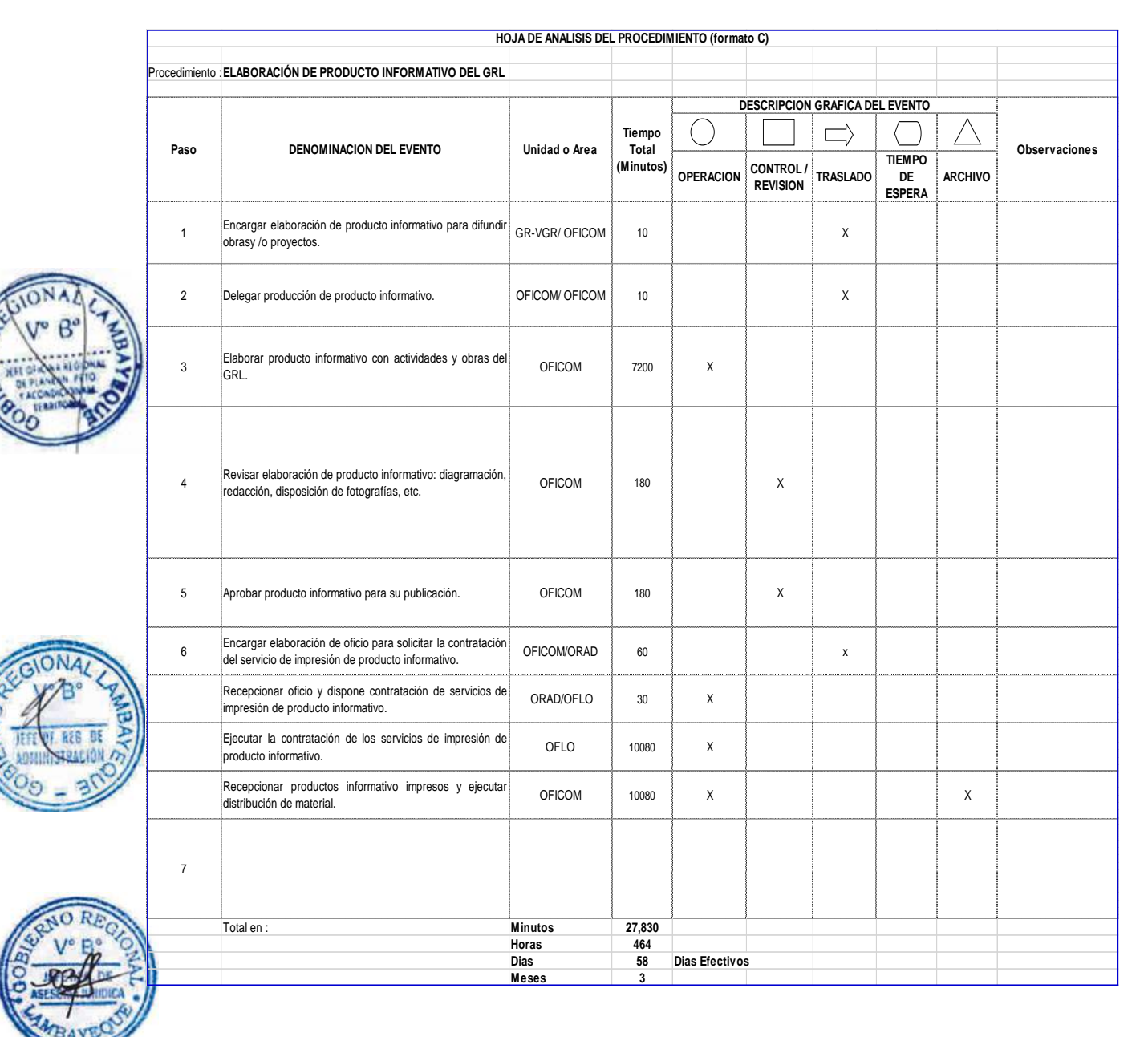

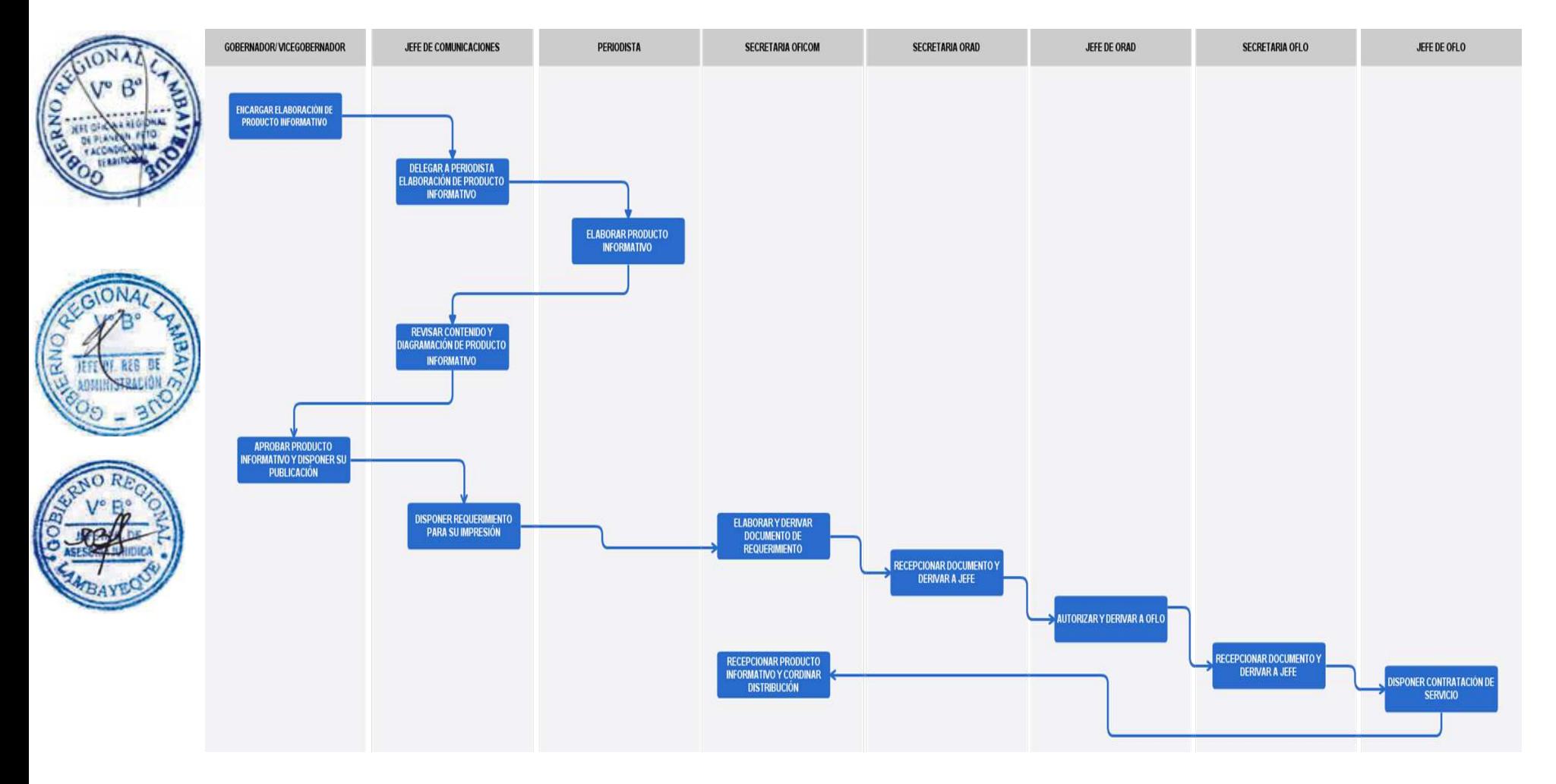

GESTIÓN DE LOS SERVICIOS PUBLICITARIOS DEL GOBIERNO REGIONAL LAMBAYEQUE

#### **2.0 FINALIDAD**

Este procedimiento sirve para describir el protocolo para la gestión de los servicios publicitarios en el Gobierno Regional de Lambayeque.

#### **3.0 BASE LEGAL**

Ley Nº 27806.- Ley de Transparencia y Acceso a la Información Pública.

#### **4.0 REQUISITOS**

Solicitud u oficio

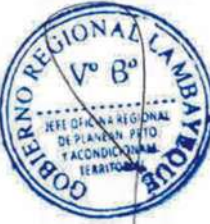

## 5.0 **ETAPAS**

a) El Gobernador o Vicegobernador coordina con Jefe de Comunicaciones emisión de servicios publicitarios dirigidos a la comunidad.

b) El Jefe de Comunicaciones elabora contenidos informativos de servicios publicitarios.

c) El Gobernador o Vicegobernador revisa y aprueba contenidos informativos que serán difundidos.

d) El Jefe de Comunicaciones encarga a secretaria elaboración de requerimiento a Jefe de la Oficina Regional de Administración.

e) La Secretaria elabora documento de requerimiento a ORAD.

f) La Secretaria de ORAD hace recepción de documento y pasa a Jefe de Oficina Regional de Administración a su vez con proveído deriva solicitud a jefe de Oficina de Logística para su atención.

g) La Secretaria de OFLO hace recepción de documento y pasa documento a Jefe de la Oficina de Logística quien dispone la contratación del servicio publicitario.

h) El Jefe de Comunicaciones monitorea difusión de servicios publicitarios.

## 6.0 **INSTRUCCIONES**

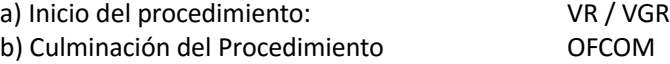

## 7.0 **DURACION**

14 días hábiles

## **FORMULARIOS**

Documento de inicio del procedimiento Solicitud b) Documento de término de procedimiento Contratación de servicio

#### **9.0 DIAGRAMACION**

a) Hoja de Análisis del Procedimiento (HAP-OFCOM-005A)

b) Diagrama de Flujo del Procedimiento (DF-OFCOM-005A)

#### **10.0 APLICABILIDAD**

## **11.0 HOJA DE ANALISIS DEL PROCEDIMIENTO**

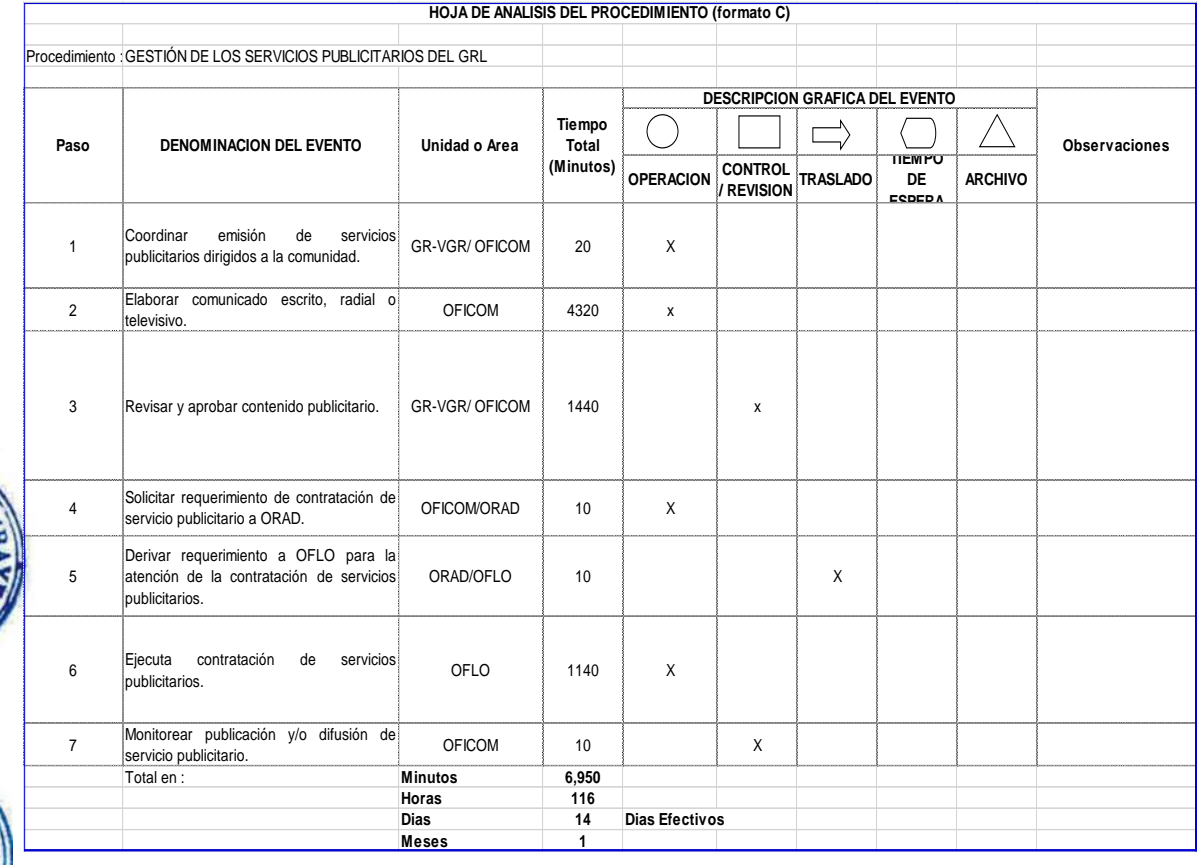

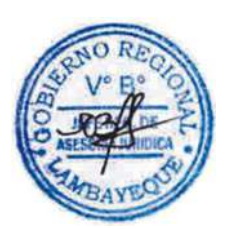

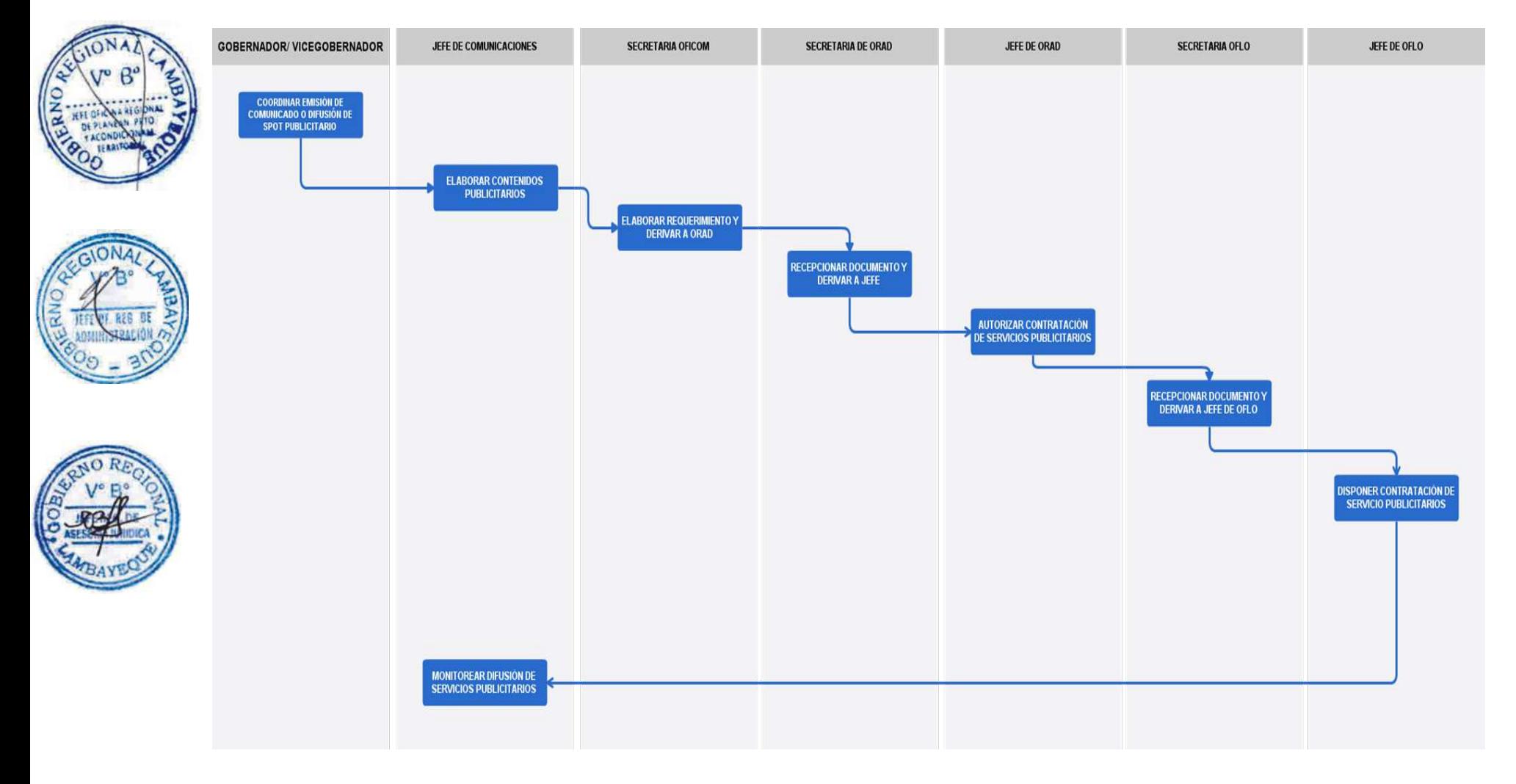

ORGANIZACIÓN Y REALIZACIÓN DE CEREMONIA PROTOCOLAR DEL GOBIERNO REGIONAL LAMBAYEQUE

## **2.0 FINALIDAD**

Este procedimiento sirve para describir el protocolo para la organización de las ceremonias protocolares del Gobierno Regional Lambayeque

## **3.0 BASE LEGAL**

a) Decreto Supremo Nº 100 -2005 –RE, aprueba la precedencia nacional y regional en ceremonias protocolares.

## **4.0 REQUISITOS**

Solicitud u oficio y Calendario cívico

## 5.0 **ETAPAS**

a) El Gobernador, Vicegobernador o Gerencia General dispone organización de evento a Jefe de Comunicaciones.

b) El Jefe de OFCOM delega a Relacionista Público organización y planificación de ceremonia protocolar.

c) El Relacionista Público planifica ceremonia elaborando invitaciones, programa, protocolo y logística.

d) El Jefe de OFCOM aprueba planificación de ceremonia.

e) El Jefe de OFCOM dispone a secretaria elaboración de documento con requerimientos dirigido a la Oficina Regional de Administración.

f) La Secretaria de ORAD hace recepción de documento y pasa a jefe de ORAD quien a su vez deriva documento a jefe de OFLO.

g) La Secretaria de OFLO hace recepción de documento y pasa a Jefe de OFLO para su evaluación y atención.

h) El Jefe de Logística dispone contratación de servicios para realización de ceremonia.

i) El Relacionista Público ejecuta ceremonia protocolar.

## 6.0 **INSTRUCCIONES**

- a) Documento de inicio del procedimiento: GR / VGR / GGR
- b) Culminación del Procedimiento OFCOM

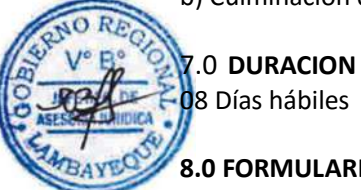

# **8.0 FORMULARIOS**

- a) Documento de inicio del procedimiento: Comunicación verbal
- b) Documento de término de procedimiento: Informe verbal

## **9.0 DIAGRAMACION**

- a) Hoja de Análisis del Procedimiento (HAP-OFCOM-006A)
- b) Diagrama de Flujo del Procedimiento (DF-OFCOM-006A)

## **10.0 APLICABILIDAD**

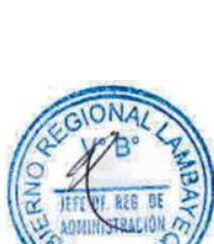

## **11.0 HOJA DE ANALISIS DEL PROCEDIMIENTO**

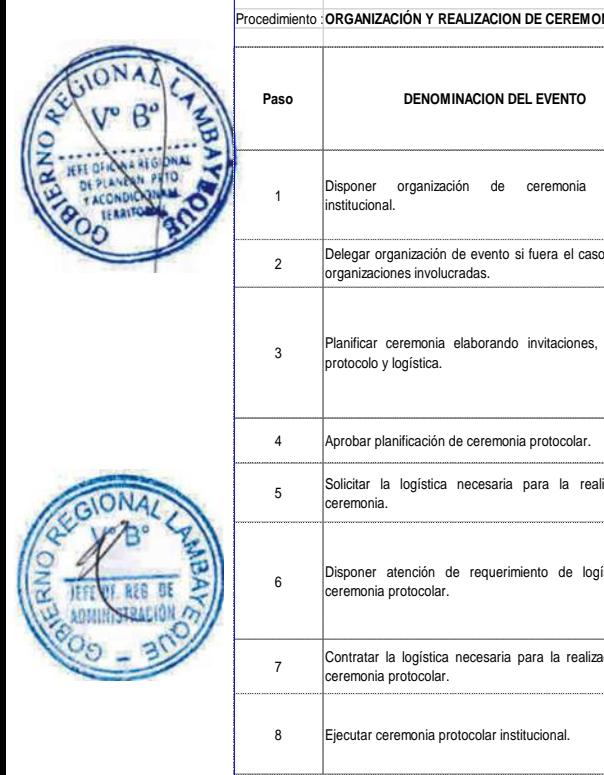

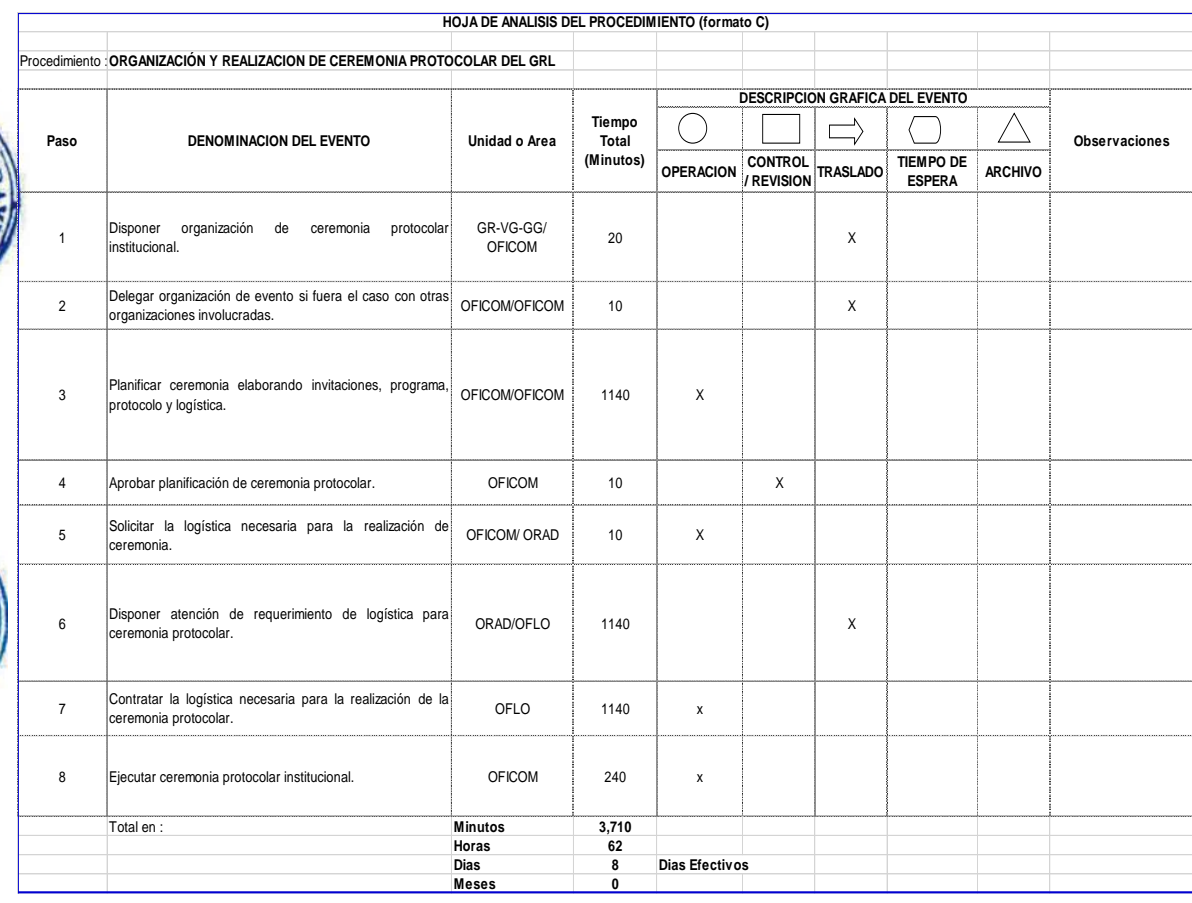

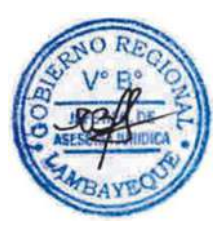

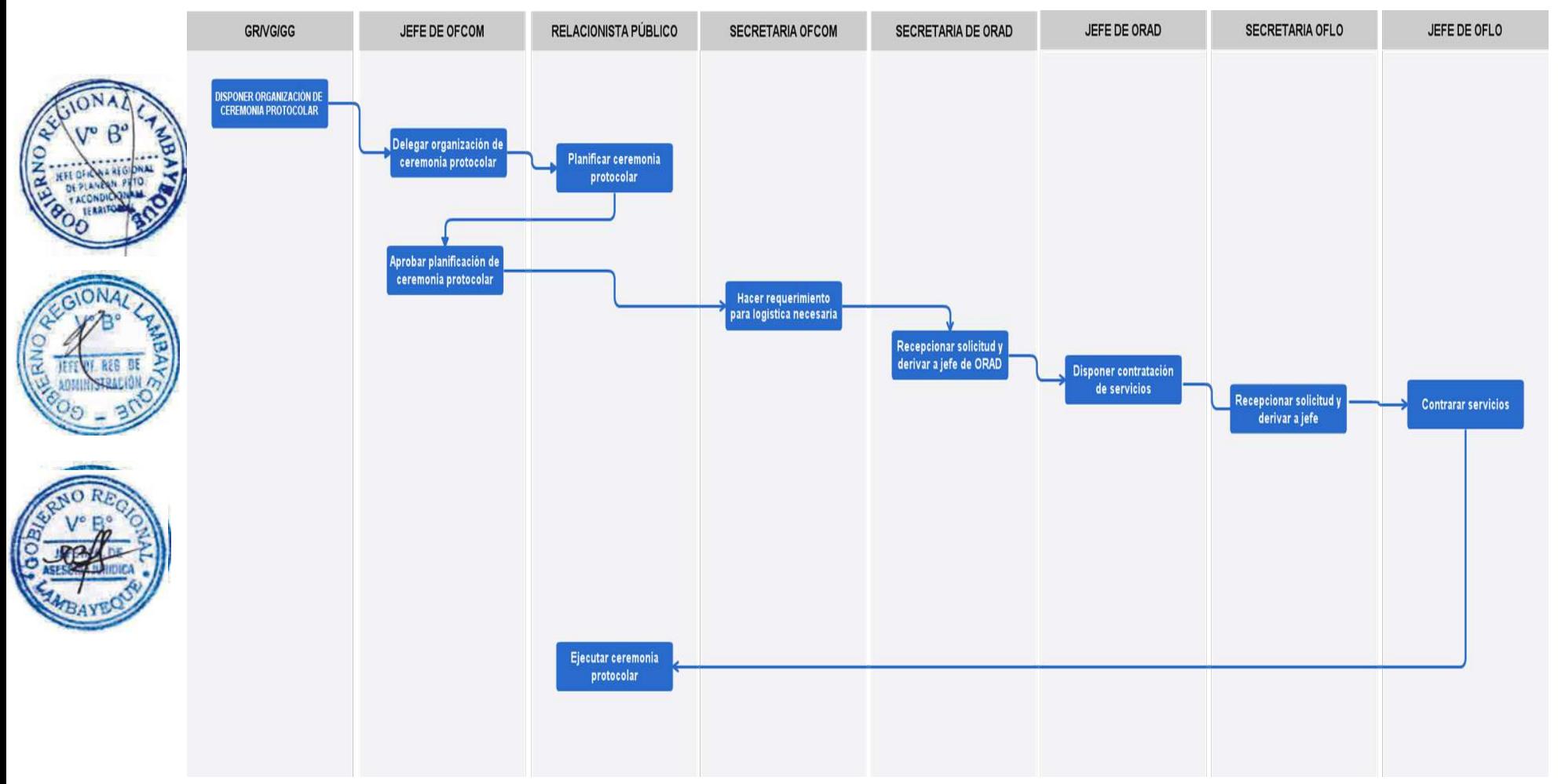

ATENCIÓN Y ORIENTACIÓN AL PÚBLICO USUARIO.

## **2.0 FINALIDAD**

Este procedimiento sirve para describir el protocolo de atención al público usuario que acude a un local Gobierno Regional de Lambayeque.

## 3.0 **BASE LEGAL**

Ley Nº 27806.- Ley de Transparencia y Acceso a la Información Pública.

b) Directiva N° 013 – 2016- GR.LAMB/PR, Disposiciones para la atención del público en la sede central del Gobierno Regional de Lambayeque.

**4.0 REQUISITOS**

Ninguno

## 5.0 **ETAPAS**

a) El Usuario presenta su DNI en puerta de ingreso a Vigilante quien a su vez le orienta hacia la Oficina de Atención al Usuario.

b) El Usuario acude a Oficina de Atención al Usuario donde entrega su DNI y es registrado en el aplicativo informático "Registro de Visitas", recibiendo una tarjeta de identificación "VISITANTE" que porta durante su permanencia en la sede regional.

c) El Usuario acude a la oficina para la atención correspondiente.

d) El Usuario retorna a la Oficina de Atención al Usuario donde deja el identificador de visitante y recoge su DNI, mientras se registra en el aplicativo informático su salida.

## 6.0 **INSTRUCCIONES**

b) Culminación del Procedimiento OFCOM

a) Inicio del procedimiento OFDH (Servicio de Vigilancia) / OFCOM

7.0 **DURACION**

01 día hábil (02 hora)

## **8.0 FORMULARIOS**

a) Documento de inicio del procedimiento Presentación de DNI b) Documento de término de procedimiento Retorno de DNI

## **9.0 DIAGRAMACION**

a) Hoja de Análisis del Procedimiento (HAP-OFCOM-007A) b) Diagrama de Flujo del Procedimiento (DF-OFCOM-007A)

## **10.0 APLICABILIDAD**

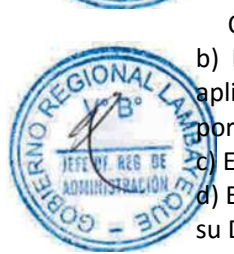

## **11.0 HOJA DE ANALISIS DEL PROCEDIMIENTO**

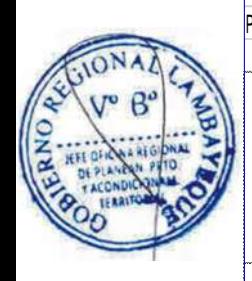

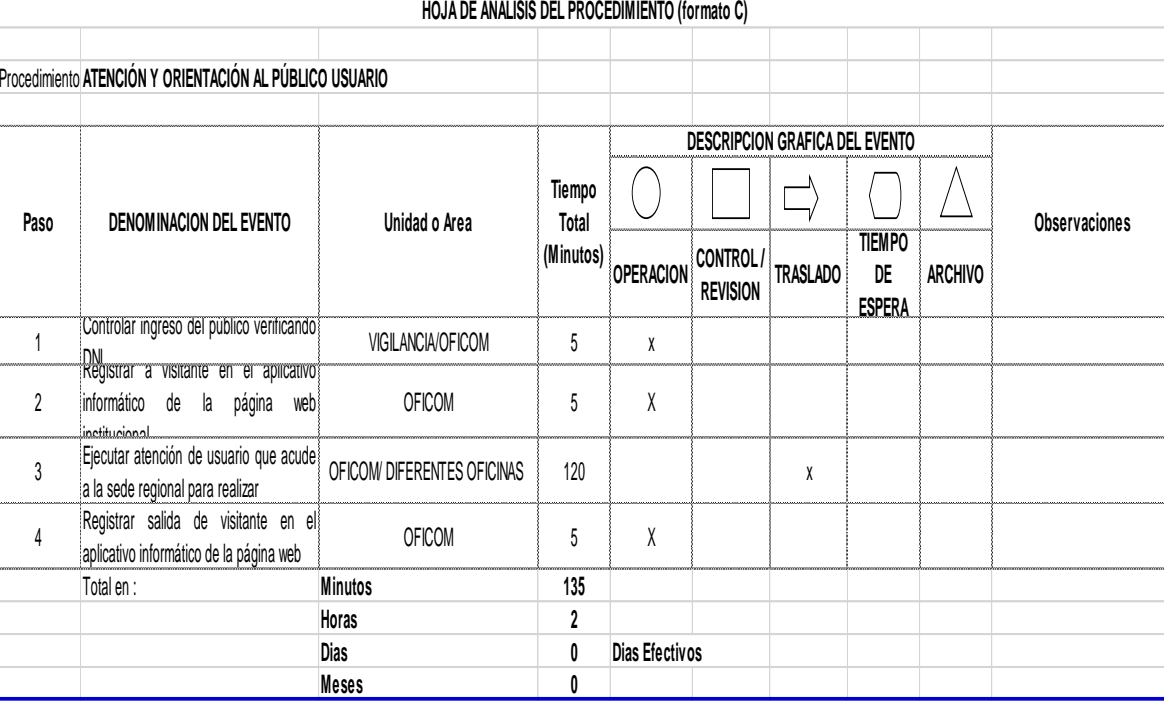

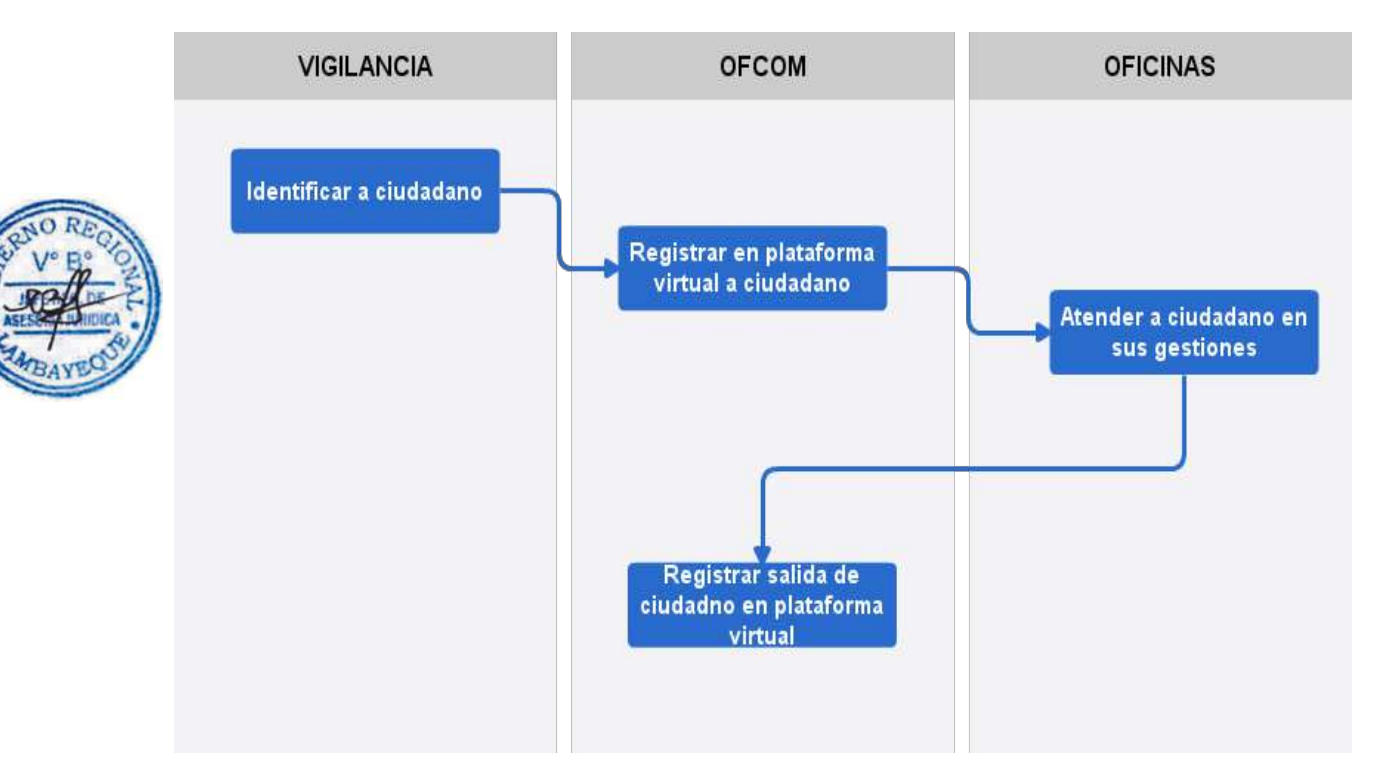

OTORGAMIENTO DE MÁXIMAS DISTINCIONES A PERSONAS E INSTITUCIONES.

#### **2.0 FINALIDAD**

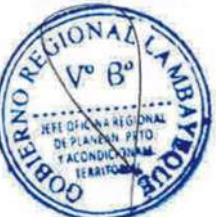

Este procedimiento sirve para describir el protocolo para el otorgamiento de distinciones a instituciones y personalidades regionales y nacionales.

#### **3.0 BASE LEGAL**

a) Acuerdo Regional N° 004–2003- GR.LAMB/PR, aprueba entrega de máximas distinciones "Señor de Sipán" y "Cultura Sicán" y Acuerdo Regional N° 073-2003-GR.LAMB./CR, ampliar cobertura de Condecoración Señor de Sipán.

#### **4.0 REQUISITOS**

Solicitud u oficio y autorización con proveído

#### 5.0 **ETAPAS**

a) La Secretaria de Trámite Documentario recepciona solicitud de otorgamiento de distinciones y remite documento a Secretaria General.

b) La Secretaria de Secretaría General hace recepción de documento y pasa a Secretario General quien deriva documento a Gobernador para análisis y toma de decisiones.

c) Con proveído de Gobernador documento es derivado al Jefe de Comunicaciones para su atención.

d) La Secretaria de la Oficina de Comunicaciones hace recepción de documento y pasa a Jefe de Comunicaciones para su atención.

e) El Jefe de OFCOM dispone que secretaria de OFCOM envié oficio a Jefe de la Oficina Regional de Administración para pedir confección de medalla o placa recordatoria.

f) La Secretaria de ORAD hace recepción de documento y pasa a Jefe de Orad para proveído.

g) La Secretaria de OFLO hace recepción de documento y pasa a Jefe de OFLO para su atención.

h) El Jefe de OFCOM elabora y deriva proyecto de resolución de reconocimiento a Oficina Regional de Asesoría Jurídica (ORAJ) para evaluación y visto bueno.

i) El Jefe de ORAJ da visto bueno y deriva a Secretaria General para su visto bueno.

j) El Secretario General da visto bueno y deriva a Gobernación para firma de gobernador regional.

k) El gobernador firma resolución de reconocimiento y secretaria de Gobernación deriva a Oficina de Gestión Documentaria para numeración y notificación.

l) El técnico de Gestión Documentaria numera y notifica.

m) El Jefe de Comunicaciones coordina entrega de resolución y medalla en acto público.

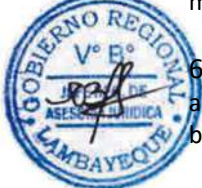

6.0 **INSTRUCCIONES**

a) Documento de inicio del procedimiento DGD b) Documento de término de procedimiento OFCOM

## 7.0 **DURACION**

03 días hábiles.

#### **8.0 FORMULARIOS**

a) Documento de inicio del procedimiento solicitud u oficio

b) Documento de término de procedimiento Comunicación verbal o escrita

#### **9.0 DIAGRAMACION**

- a) Hoja de Análisis del Procedimiento (HAP-OFCOM-008A)
- b) Diagrama de Flujo del Procedimiento (DF-OFCOM-008A)

#### **10.0 APLICABILIDAD**

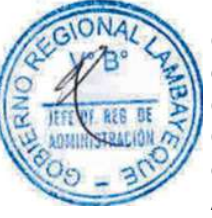

## **11.0 HOJA DE ANALISIS DEL PROCEDIMIENTO**

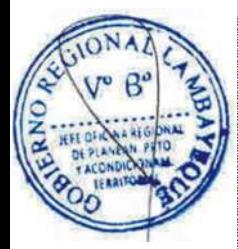

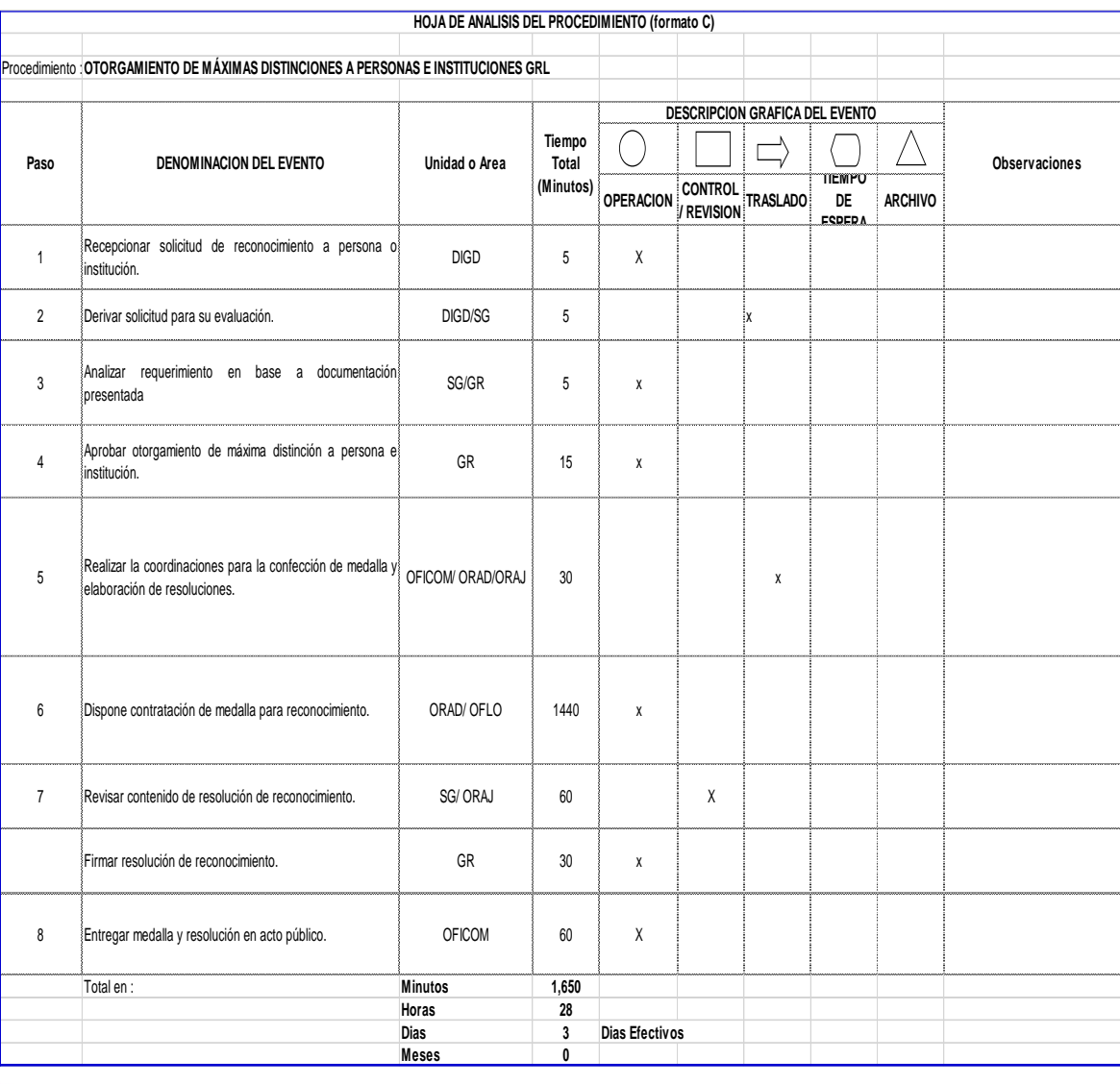

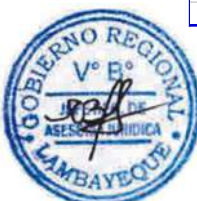

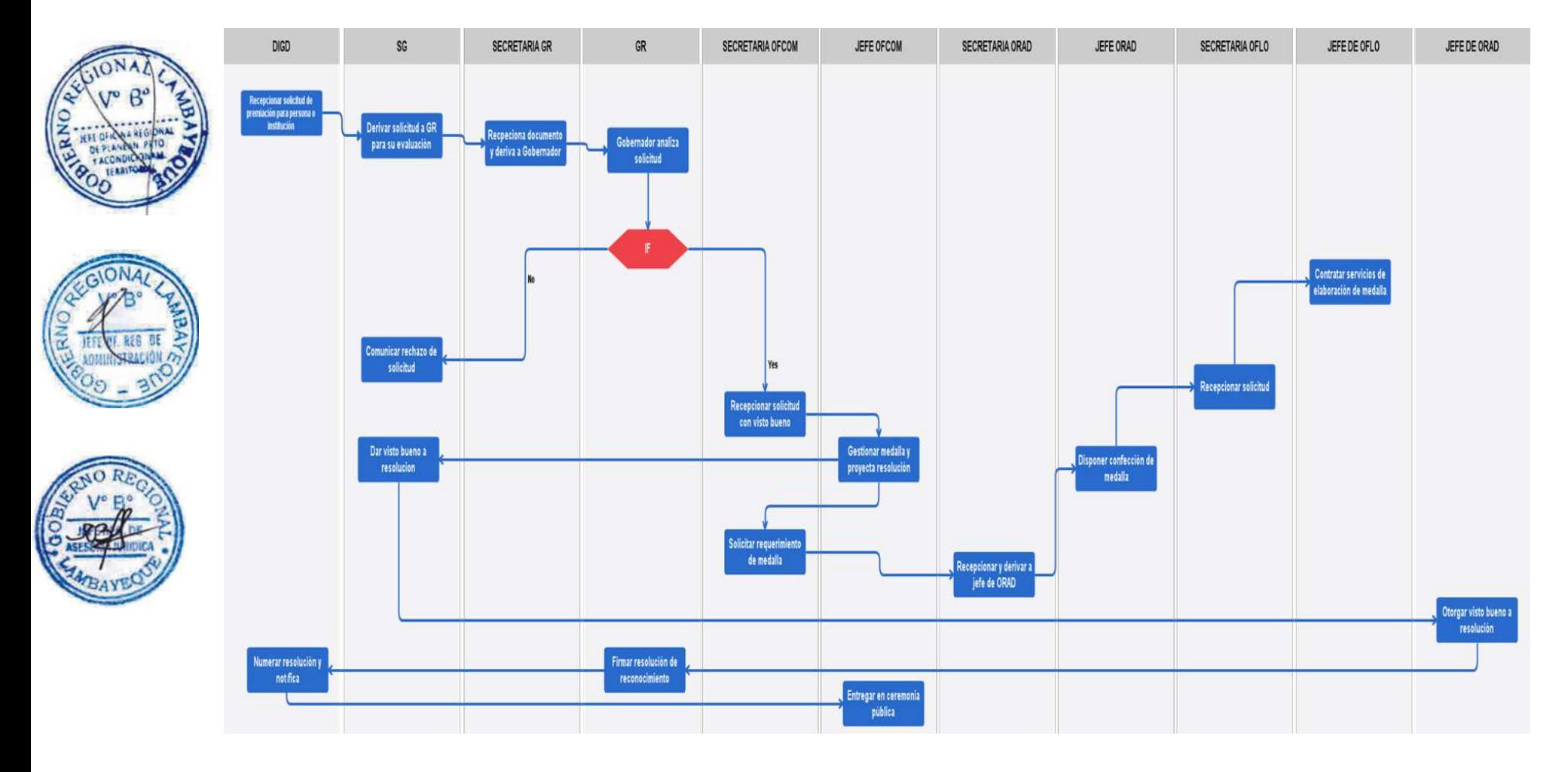

GESTIÓN DE USO DE AUDITORIO.

## **2.0 FINALIDAD**

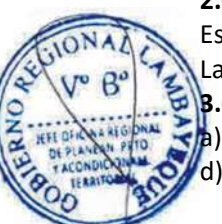

Este procedimiento sirve para describir el protocolo para uso formal de auditorios de Gobierno Regional Lambayeque

## **3.0 BASE LEGAL**

a) DIRECTIVA 001- 2011, que norma el uso de la sala de videoconferencia.

d) DIRECTIVA 004-2009-GR.LAMB, que norma el uso del auditorio de la sede del Gobierno Regional.

### **4.0 REQUISITOS**

Solicitud u oficio, disponibilidad en fecha y hora señalada

### **5.0 ETAPAS**

a) La Secretaria de Gestión Documentaria deriva solicitud de uso de auditorio a secretaria de la Secretaria General.

b) La Secretaria de Secretaria General hace recepción de documento y deriva a Oficina de Comunicaciones para su evaluación.

c) La Secretaria de Comunicaciones hace recepción de documento y deriva documento a Jefe de OFCOM.

d) El Jefe de OFCOM dispone verificación de disponibilidad de auditorio.

e) El Jefe de OFCOM acepta o deniega solicitud según verificación de disponibilidad de auditorio.

g) Si el documento es denegado, secretaria de OFCOM informa verbalmente decisión a interesado.

h) Si el documento es aceptado se comunica a personal de OFCOM encargado de auditorio para la prestación del servicio.

#### **6.0 INSTRUCCIONES**

a) Documento de inicio del procedimiento: Oficina de Gestión Documentaria b) Documento de término de procedimiento: OFCOM

## **7.0 DURACION**

01 día hábil (1 hora).

## **8.0 FORMULARIOS**

a) Documento de inicio del procedimiento Solicitud u oficio ) Documento de término de procedimiento linforme de ocurrencias

## **9.0 DIAGRAMACION**

a) Hoja de Análisis del Procedimiento (HAP-OFCOM-009A) b) Diagrama de Flujo del Procedimiento (DF-OFCOM-009A)

**10. APLICABILIDAD**

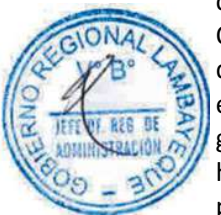

## **11.0 HOJA DE ANALISIS DEL PROCEDIMIENTO**

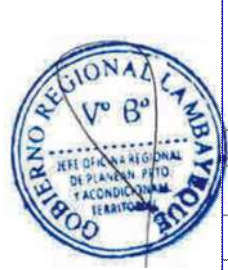

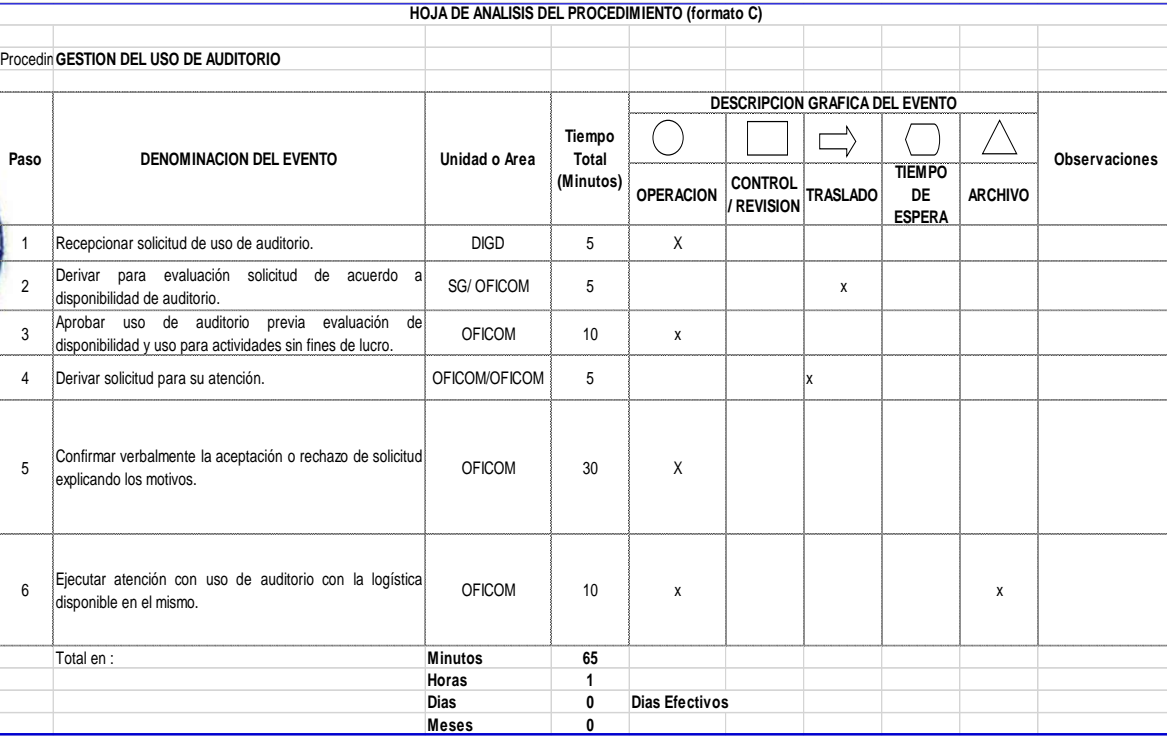

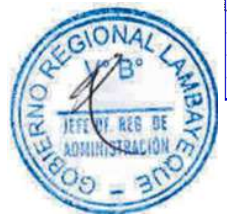

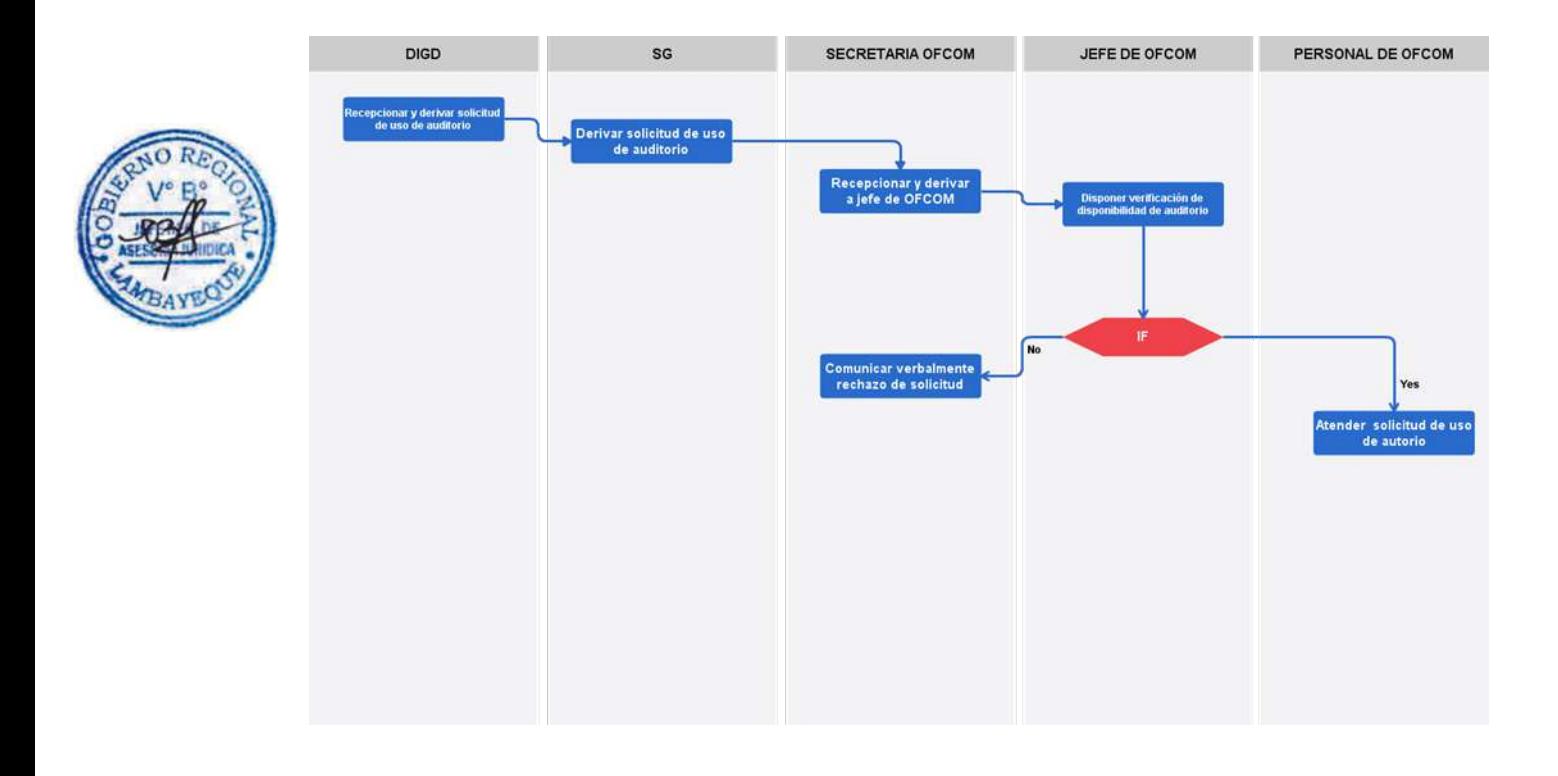

Adquisición de bien o contratación de servicio sin proceso de selección.

## **2.0 FINALIDAD**

Este procedimiento sirve para describir el mecanismo para la atención oportuna de la adquisición de bien o la contratación de servicio, sin proceso de selección, que sea requerido por Unidad Orgánica de la Sede Regional.

## **3.0 BASE LEGAL**

- a) Ley N° 28650 "Ley de Adquisiciones y Contrataciones del Estado".
- b) Ley N° 28411 "Ley General del Sistema Nacional de Presupuesto".
- c) Ley N° 28425 "Ley de Racionalización de los Gastos Públicos".

## **4.0 REQUISITOS**

a) Oficio de la Unidades Orgánica que solicita la adquisición del bien o la contratación del servicio sin proceso de selección.

## **5.0 ETAPAS**

- a) La Secretaria recepciona el documento de la unidad orgánica que requiere la adquisición de un bien o la contratación de un servicio sin proceso de selección, el mismo que es entregado al Jefe de la Oficina de Logística.
- b) El Jefe de la Oficina de Logística, revisa la documentación y mediante proveído deriva el documento al responsable del control y ejecución presupuestal, documento que es tramitado a través de la secretaría de la oficina.
- c) La secretaria registra la derivación del documento el mismo que es entregado al responsable del control y ejecución presupuestal.
- d) El responsable del control y ejecución presupuestal recepciona el documento y previa revisión lo deriva al encargado de la cotización.
- e) El encargado de cotizar, el bien o el servicio, recepciona el documento y solicita a los proveedores la proforma del bien o del servicio.
	- Los proveedores presentan su proforma al cotizador quien elabora el cuadro comparativo y luego devuelve al responsable del control y ejecución presupuestal.
	- g) El responsable del control y ejecución presupuestal recepciona el cuadro comparativo y lo deriva al coordinador de adquisiciones o de servicios.
- h) Si el documento es recepcionado por el coordinador de servicio, previa revisión y proveído lo deriva al responsable de elaborar la orden de servicio.
- i) El responsable de elaborar la orden de servicio, recepciona el documento y elabora dicha orden de servicio quien entrega la orden elaborada al coordinador de adquisiciones para su firma y firma del jefe de logística.
- j) Firmada la orden de servicio es entrega al auxiliar administrativo para el trámite respectivo.
- k) El auxiliar administrativo recepciona y entrega la orden de servicio (02 juegos) a la oficina de contabilidad y archiva (01 juego) la orden de servicio.
- l) Si el documento es recepcionado por el coordinador de adquisiciones, previa revisión y proveído lo deriva al responsable de elaborar la orden de compra
- m) El responsable de elaborar la orden de compra, recepciona le documento y elabora la orden de compra quien entrega la orden elaborada al coordinador de adquisiciones para su firma y firma del jefe de logística.
- n) Firmada la orden de compra es entrega al auxiliar administrativo para su trámite respectivo.

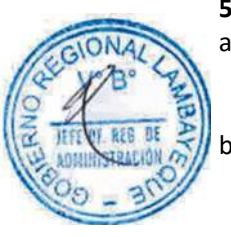

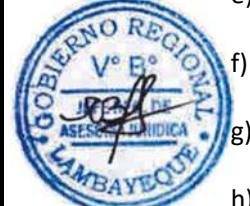

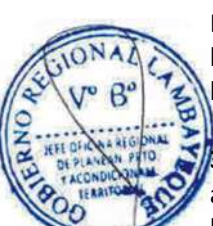

o) El auxiliar administrativo recepciona y entrega la orden de compra (01 juego) al responsable del almacén, (01 juego) al proveedor, (02 juegos) la oficina de contabilidad y archiva (01 juego) la orden de compra.

## **6.0 INSTRUCCIONES**

a) Inicio del Procedimiento: Unidad(es) Orgánica(s).

b) Culminación del Procedimiento: Oficina de Tesorería.

## **7.0 DURACION**

07 días hábiles

## **8.0 FORMULARIOS**

- a) Formato de inicio del documento del Procedimiento : Oficio
- b) Formato del término del documento del Procedimiento: Comprobante de pago

## **9.0 DIAGRAMACION**

- a) Hoja de Análisis del Procedimiento (HAP-OFLOG-001A)
- b) Diagrama de Flujo del Procedimiento (DF-OFLOG-001A)

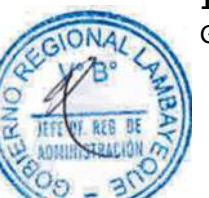

## **10.0 APLICABILIDAD**

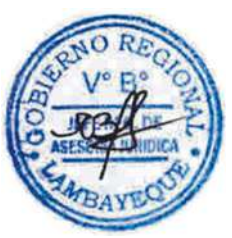

## **11.0 HOJA DE ANÁLISIS DEL PROCEDIMIENTO**

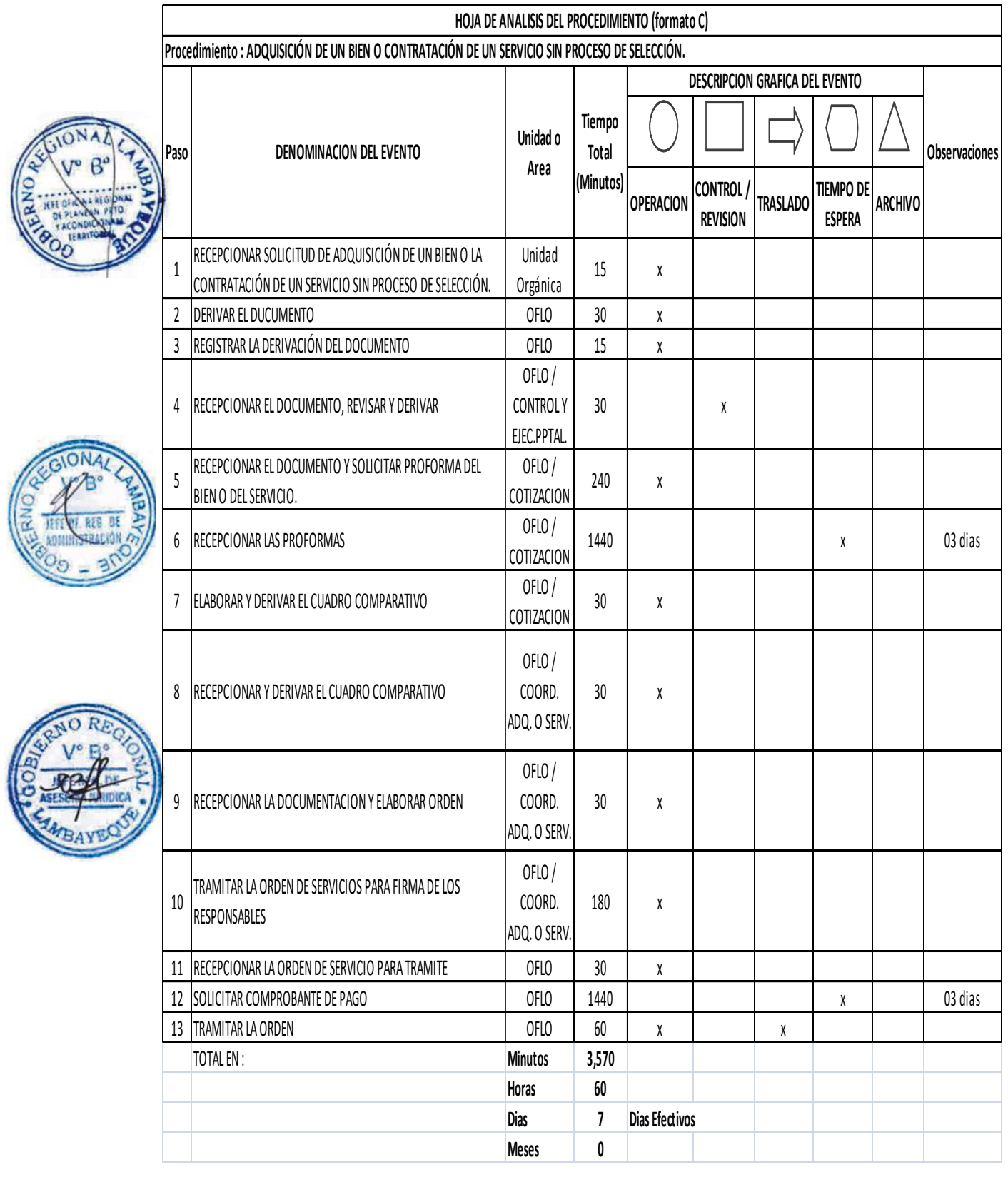

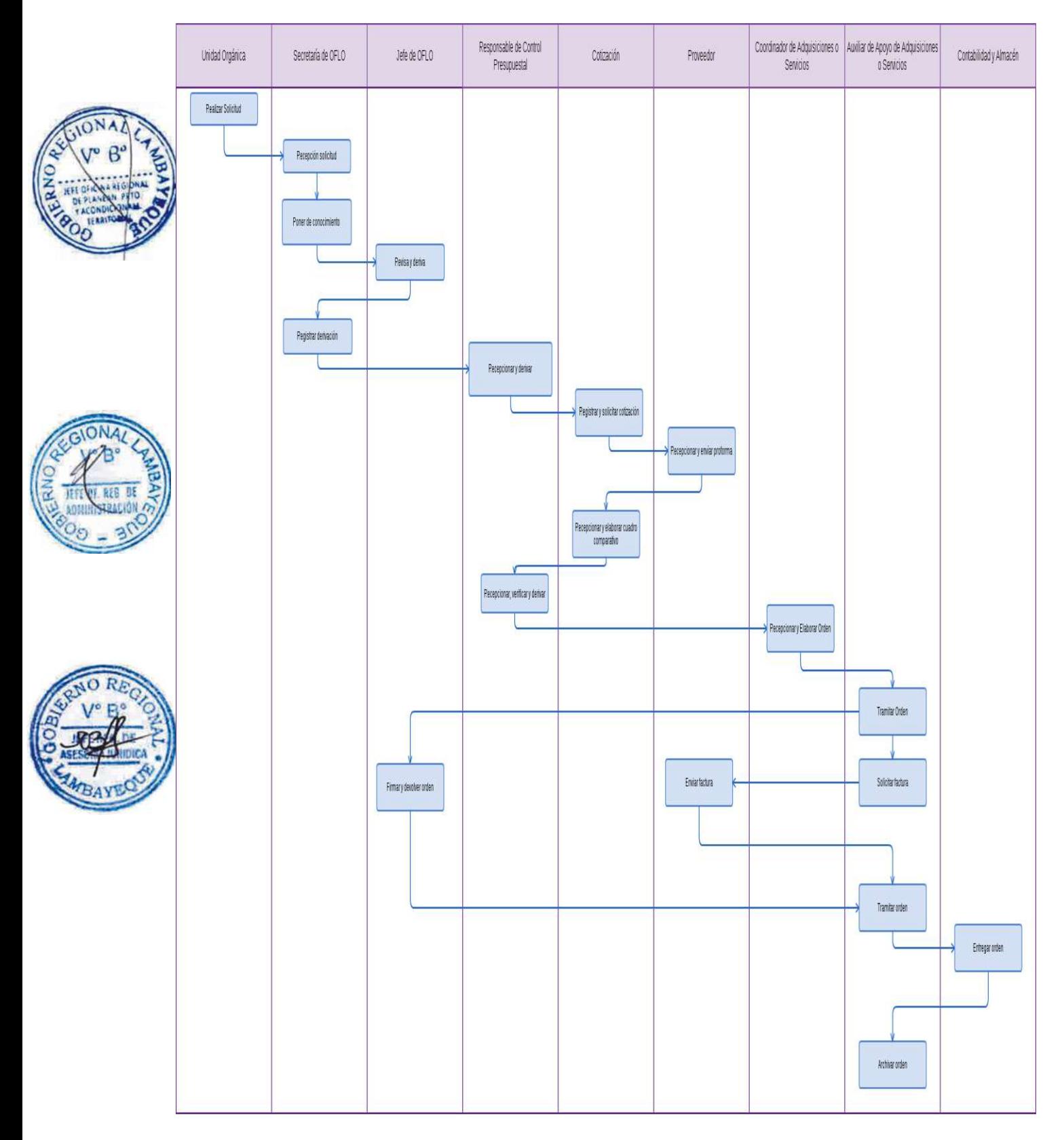

Adquisición de bien o contratación de servicio o ejecución de obra por proceso de selección.

## **2.0 FINALIDAD**

Este procedimiento sirve para describir el mecanismo para la atención oportuna de la adquisición de bien o la contratación de servicio o la ejecución de obra por proceso de selección, que requiera toda Unidad Orgánica de la Sede Regional.

## **3.0 BASE LEGAL**

- a) Ley N° 28650 "Ley de Adquisiciones y Contrataciones del Estado".
- b) Ley N° 28411 "Ley General del Sistema Nacional de Presupuesto".
- c) Ley N° 28425 "Ley de Racionalización de los Gastos Públicos".

## **4.0 REQUISITOS**

a) Oficio de la unidad orgánica que solicita la adquisición de bien o la contratación de un servicio o la ejecución de obra por proceso de selección.

## **5.0 ETAPAS**

- a) La Secretaria recepciona el documento de la unidad orgánica que requiere la adquisición de bien o la contratación del servicio por proceso de selección, el mismo que es entregado al Jefe de la Oficina de Logística.
- b) El Jefe de la Oficina de Logística, revisa la documentación y mediante proveído deriva el documento al responsable del control y ejecución presupuestal, documento que es tramitado a través de la secretaría de la oficina.
- c) La secretaria registra la derivación del documento el mismo que es entregado al responsable del control y ejecución presupuestal.
- d) El responsable del control y ejecución presupuestal recepciona el documento y previa revisión lo deriva al encargado de realizar de la cotización.
- e) El encargado de cotizar, el bien o el servicio, recepciona el documento y solicita a los proveedores el costo del bien o del servicio por adquirir.
	- Los proveedores presentan su proforma al cotizador quien elabora el cuadro referencial, el mismo que con informe es puesto de conocimiento al jefe de logística.
- La secretaria de la oficina de logística recepciona el informe elaborado por el cotizador y lo entrega al jefe de la oficina, a partir del cual la secretaria elabora el oficio dirigido al área de adquisiciones y contrataciones.

El Área de Adquisiciones y Contrataciones lleva a cabo el proceso de selección, cuyo resultado se devuelve a la OFLO.

- h) El Área de Adquisición y Contrataciones lleva a cabo el proceso de selección, cuyo resultado se devuelve a la Oficina de Logística-OFLO La secretaria recepciona el contrato que se ha suscrito, entre la Oficina de Administración y el proveedor y lo entrega al jefe de oficina quien deriva el contrato al responsable del control y ejecución presupuestal.
- i) El responsable de control y ejecución presupuestal recepciona el contrato y lo deriva a al coordinador de adquisiciones o de servicios.
- j) Si el documento es recepcionado por el coordinador de servicio, previa revisión y proveído lo deriva al responsable de elaborar la orden de servicio.
- k) El responsable de elaborar la orden de servicio, recepciona el documento y elabora la orden de servicio; entrega la orden elaborada al coordinador de adquisiciones para su firma y posterior hace lo mismo al jefe de logística.

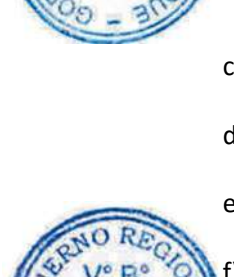

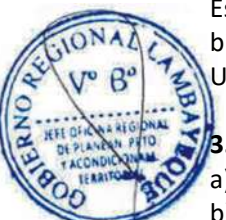

- l) Firmada la orden de servicio es entrega al auxiliar administrativo para el trámite respectivo.
- m) El auxiliar administrativo recepciona y entrega la orden de servicio (02 juegos) a la oficina de contabilidad y archiva (01 juego) la orden de servicio.
- n) Si el documento es recepcionado por el coordinador de adquisiciones, previa revisión y proveído lo deriva al responsable de elaborar la orden de compra
- o) El responsable de elaborar la orden de compra, recepciona el documento y elabora la orden de compra, luego entregada al coordinador de adquisiciones para su firma y posteriormente es firmado por el jefe de logística.
- p) Firmada la orden de compra es entrega al auxiliar administrativo para su trámite respectivo.
- q) El auxiliar administrativo recepciona y entrega la orden de compra (01 juego) al responsable del almacén, (01 juego) al proveedor, (02 juegos) la oficina de contabilidad y archiva (01 juego) la orden de compra.
- Si el proveedor ha cumplido con todo lo requerido y estipulado en el contrato se elabora una constancia de entrega del bien o prestación de servicio, por el auxiliar administrativo, la misma que es derivada mediante oficio a la Oficina de Finanzas para la devolución de su carta fianza, cuando el proveedor lo solicite.

## **6.0 INSTRUCCIONES**

a) Inicio del Procedimiento: Unidad(es) Orgánica(s).

b) Culminación del Procedimiento: Oficina de Tesorería.

## **7.0 DURACION**

67 días hábiles

## **8.0 FORMULARIOS**

- a) Formato de inicio del documento : Oficio
- b) Formato del término del documento : Comprobante de pago

## **9.0 DIAGRAMACION**

- a) Hoja de Análisis del Procedimiento (HAP-OFLOG-002A)
- b) Diagrama de Flujo del Procedimiento (DF-OFLOG-002A)

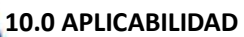

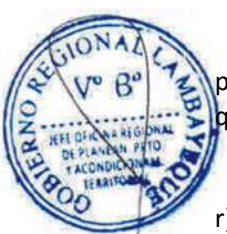

## **11.0 HOJA DE ANÁLISIS DEL PROCEDIMIENTO**

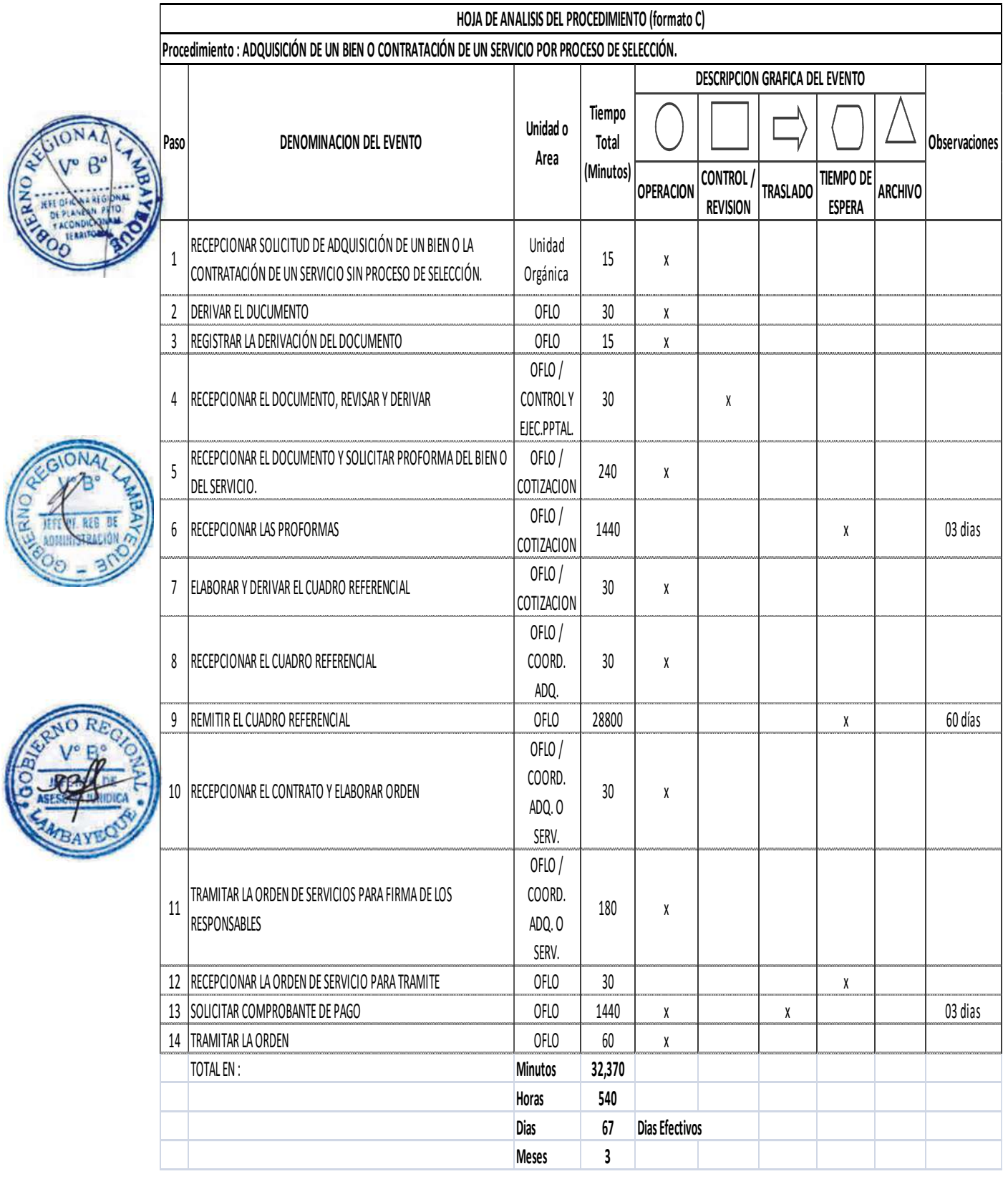

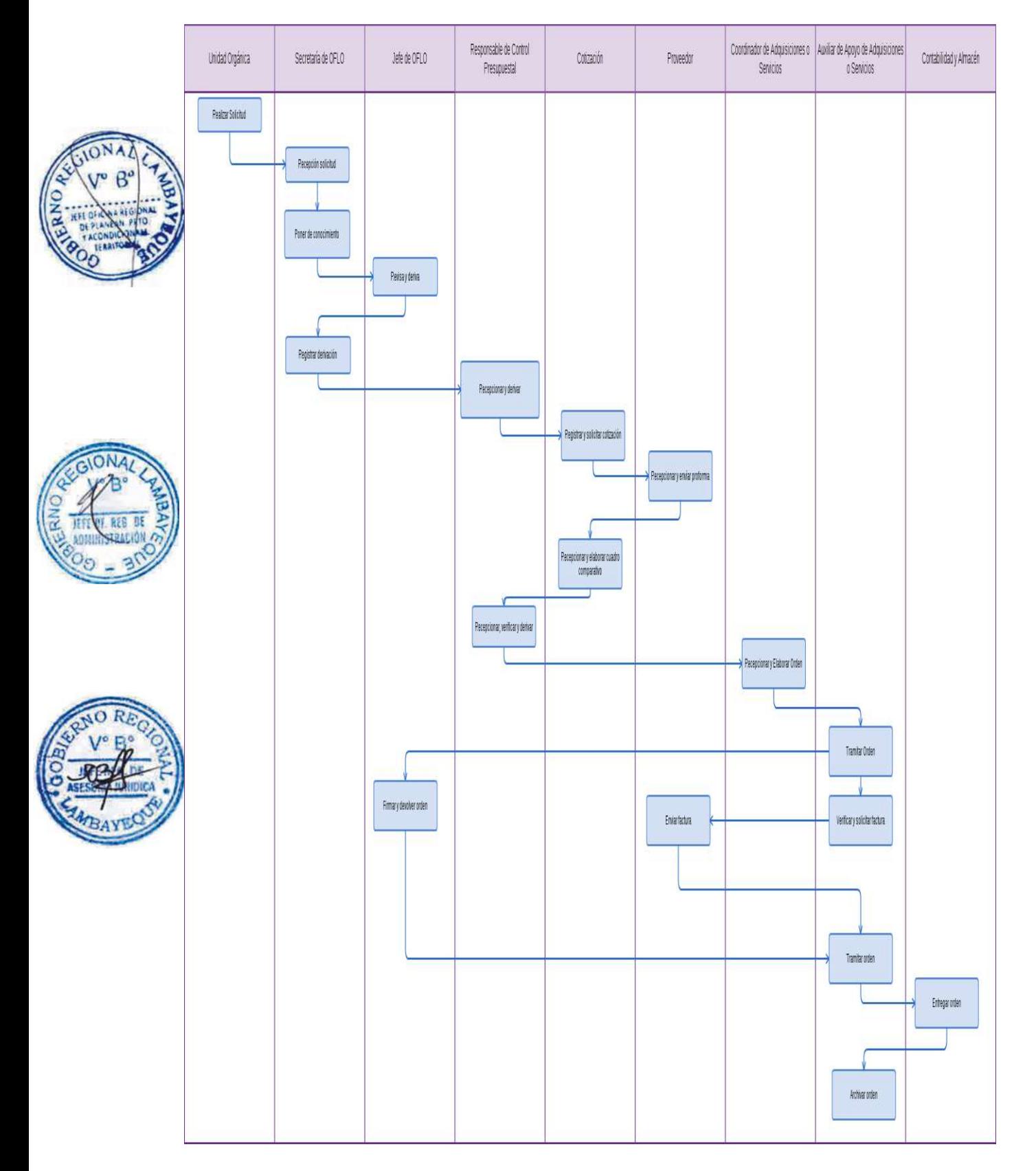

Asignación de vehículo oficial liviano.

## **2.0 FINALIDAD**

Este procedimiento sirve para describir el mecanismo para la atención oportuna de la programación en la asignación del vehículo liviano, que requieren las diferentes Unidades Orgánicas.

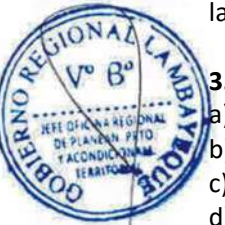

## **3.0 BASE LEGAL**

- a) Ley N° 28411 "Ley General del Sistema Nacional de Presupuesto".
- b) Ley N° 28425 "Ley de Racionalización de los Gastos Públicos".
- Ley N° 27785 " Ley Orgánica del Servicio Nacional de Control"
- d) R.J. N° 118-80-INAP/DNA "Norma Generales del Sistema de Abastecimiento", entre ellas Norma SA.07-INAP/DNA - "Verificación del estado y utilización de los bienes y servicios"
- e) Decreto Regional N° 019-2013-GR.LAMB/PR que aprueba la Directiva N° 009-2013-GR.LAMB "Normas para uso, control y mantenimiento de vehículos y Abastecimiento de Combustible de Servicio Oficial en el Gobierno Regional de Lambayeque.

## **4.0 REQUISITOS**

a) Oficio de la unidad orgánica que solicita el uso del vehículo liviano.

## **5.0 ETAPAS**

- a) La Secretaria recepciona el documento de la unidad orgánica que requiere el uso del vehículo liviano, documento que es entregado al Jefe de Logística.
- b) El jefe de la Oficina de Logística, revisa la documentación y mediante proveído lo deriva al responsable de la programación y control de salidas de los vehículos livianos.
- c) La secretaria registra la derivación del documento presentado por la unidad orgánica que requiere el uso del vehículo al área competente, y lo entrega al responsable del control de los vehículos livianos.
- d) El responsable de la programación y control de los vehículos livianos, recepciona el documento y verifica que unidad disponible existe para brindar la atención, elaborando por duplicado la papeleta de autorización de Salida de Vehículo y de ser posible se elabora el vale de combustible para el vehículo, documentos que son entregados al vigilante o al chofer responsable del vehículo liviano.
- e) El chofer entrega al vigilante la papeleta de salida del vehículo y el vale de combustible al grifo que abastece.
- f) El responsable de la programación y control de los vehículos recepciona del vigilante las papeletas de salidas de los vehículos
- g) El responsable de la programación y control de los vehículos elabora un cuadro de la salida del vehículo, el mismo que es derivado al jefe de la Oficina de Logística.
- h) El responsable de la programación y control de los vehículos registra en el portal de transparencia el cuadro de la salida del vehículo, el recorrido efectuado y archiva el documento.

## **6.0 INSTRUCCIONES**

a) Inicio del Procedimiento: Unidad(es) Orgánica(s).

b) Culminación del Procedimiento : Oficina de Logística

## **7.0 DURACION**

01 día hábil

#### **8.0 FORMULARIOS**

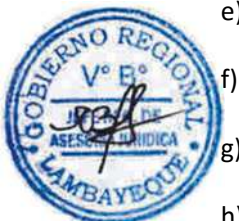

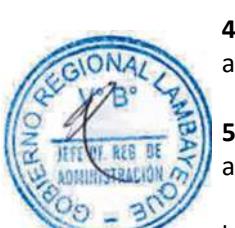

- a) Formato de inicio del documento del Procedimiento : Oficio
- b) Formato del término del documento del Procedimiento: Papeleta de salida del vehículo liviano

## **9.0 DIAGRAMACION**

- a) Hoja de Análisis del Procedimiento (HAP-OFLOG-003A)
- b) Diagrama de Flujo del Procedimiento (DF-OFLOG-003A)

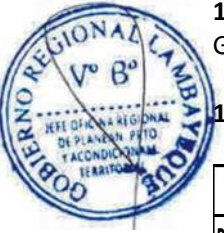

## **10.0 APLICABILIDAD**

Gobierno Regional Lambayeque

## **11.0 HOJA DE ANÁLISIS DEL PROCEDIMIENTO**

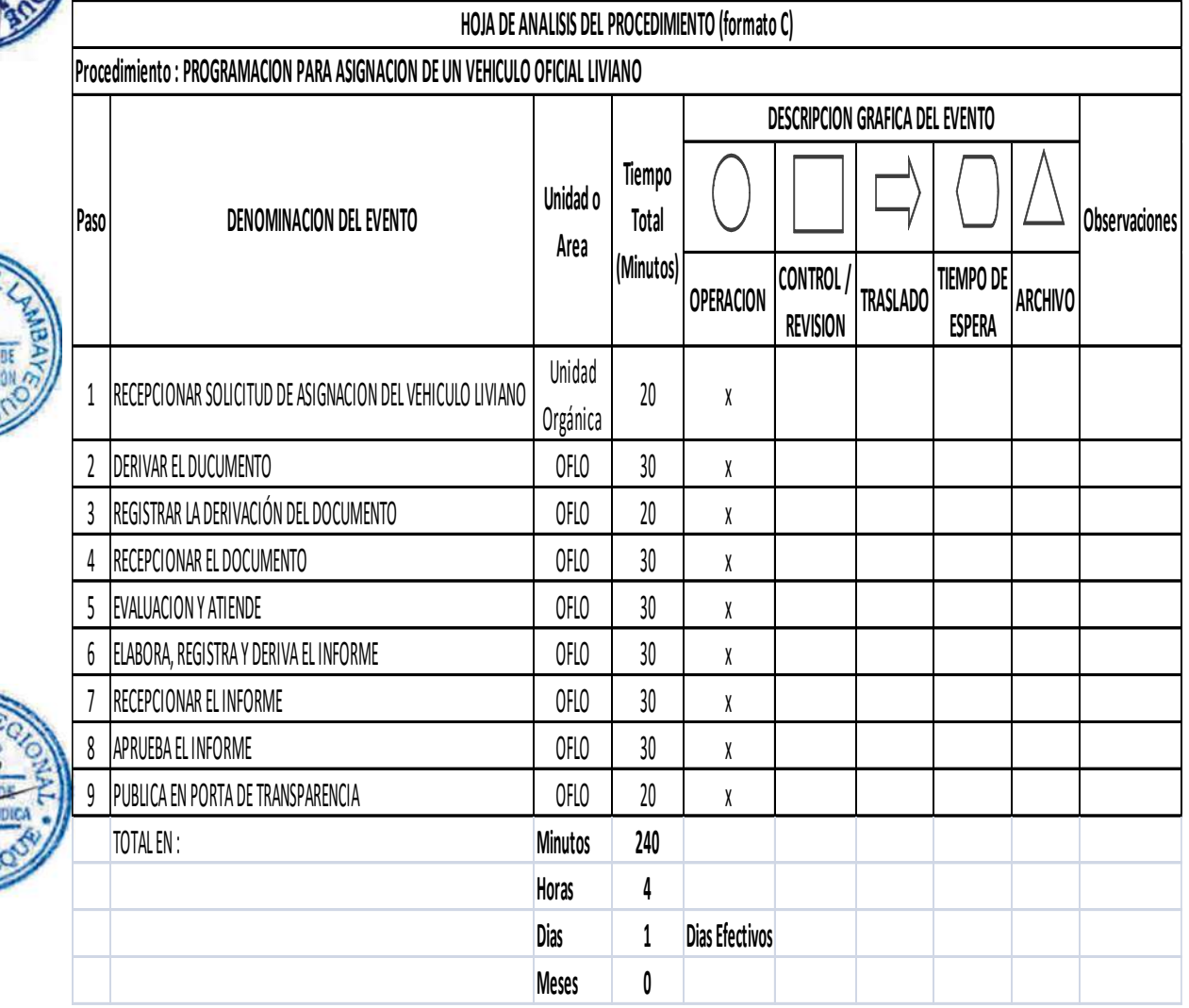

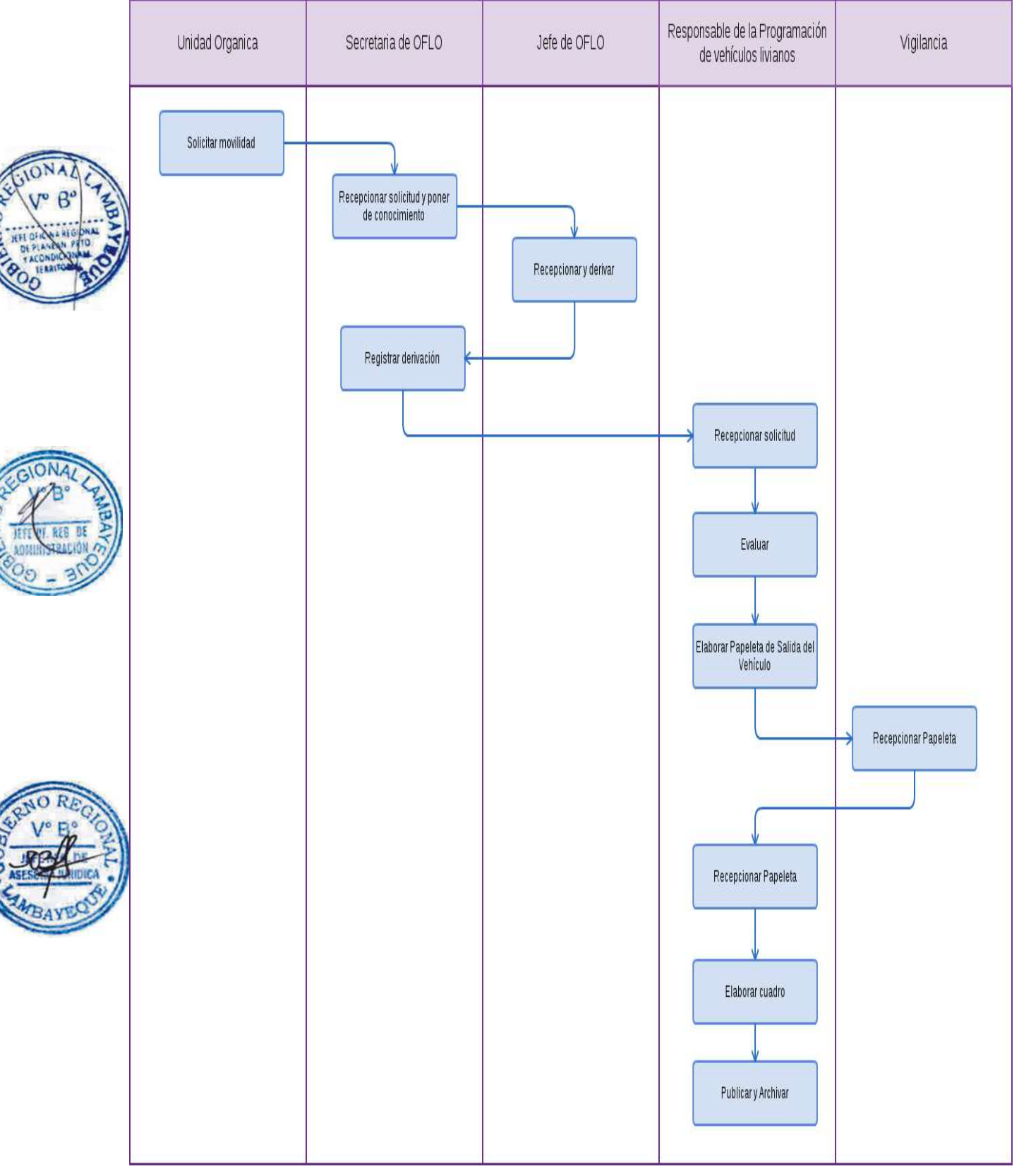

Control de cemento asfáltico (PEN 60/70) y Asfalto Líquido (MC-30).

## **2.0 FINALIDAD**

Este procedimiento sirve para describir el adecuado control del cemento asfalto PEN 60/70 Y Asfalto Líquido MC-30 para la atención oportuna en la construcción de carreteras.

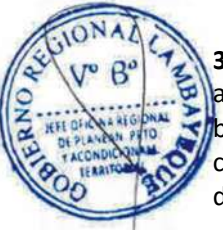

## **3.0 BASE LEGAL**

- Ley N° 28411 "Ley General del Sistema Nacional de Presupuesto".
- Ley N° 28425 "Ley de Racionalización de los Gastos Públicos".
- Ley N° 27785 " Ley Orgánica del Servicio Nacional de Control"
- d) R.J. N° 118-80-INAP/DNA "Norma Generales del Sistema de Abastecimiento", entre ellas Norma SA.07-INAP/DNA - "Verificación del estado y utilización de los bienes y servicios"
- e) Decreto Regional N° 019-2013-GR.LAMB/PR que aprueba la Directiva N° 009-2013-GR.LAMB "Normas para uso, control y mantenimiento de vehículos y Abastecimiento de Combustible de Servicio Oficial en el Gobierno Regional de Lambayeque.

## **4.0 REQUISITOS**

a) Oficio de la unidad orgánica que solicita el uso del asfalto líquido.

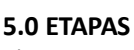

- a) Servicio de Equipo Mecánico solicita el producto a través de la Gerencia Regional de Infraestructura, Vivienda y Saneamiento-GRIN, el mismo que es derivado a la Oficina de Logística. El Jefe de Logística autoriza se gire la Orden de Compra. El Responsable del control del asfalto coordina la adquisición además de los precios y el documento que debe contener los volúmenes de insumos proporcionales para la elaboración de mezcla asfáltica según el metro cubico a asfaltar.
- b) El Responsable, registra datos como: obra a atender, volumen, importe y coordinará con logística para que inicie el proceso del pago contra entrega. Así como con la planta chancadora para una entrega oportuna del producto.

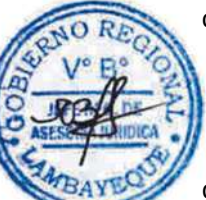

- c) El responsable elabora el Oficio al Proveedor del asfalto indicando el Comprobante de Pago, Orden de compra, cuenta corriente de Banco, Importe, volumen, fecha, el RESPONSABLE entrega al transportista, para que Petroperú atienda el producto y así enviarlo en cisternas de 8000 Glns. Aprox. a la planta chancadora (MC-30 en obras), previa coordinación con el Responsable, quien informa constantemente sobre los saldos existentes a Petroperú.
- d) El Responsable recepciona las facturas, guías y documentación correspondiente con la conformidad de la atención del producto sustentada por el personal de la planta chancadora.
- e) El Responsable efectúa control minucioso ya que el volumen es variable debido al factor de esponjamiento por temperatura así como sujeto a la variabilidad de precios.
- f) El Responsable coordina con adquisiciones y si existiera variabilidad en el volumen por cada Orden de Compra se procederá a la elaboración de la Nota de Modificación.
- g) El Responsable mediante documentos como facturas, guías, Comprobantes, entre otros informa a la Oficina de Logística, Almacén y la Oficina de Contabilidad, para el archivo, elaboración de pecosas y liquidación de la Orden de Compra respectivamente. La documentación es archivada – Control de asfaltos.
- h) El Responsable también informa al finalizar el contrato de adquisición del asfalto, sobre la atención del mismo anexando el cuadro de control: No de Órdenes de Compra, facturas, fechas, volúmenes, importes (S/.), porcentajes, y así sugerir la devolución de la posterior carta fianza, el proceso también se archiva en documentos de Control de asfaltos.

#### **6.0 INSTRUCCIONES**

- a) Inicio del Procedimiento: Servicio del Equipo Mecánico GRINCVS.
- b) Culminación del Procedimiento : Planta de Asfalto Batangrande

## **7.0 DURACION**

01 día hábil

- **8.0 FORMULARIOS**
- a) Documento de inicio del documento : Oficio b) Documento del término del documento : Oficio

## **9.0 DIAGRAMACION**

- a) Hoja de Análisis del Procedimiento (HAP-OFLOG-004A)
- b) Diagrama de Flujo del Procedimiento (DF-OFLOG-004A)

## **10.0 APLICABILIDAD**

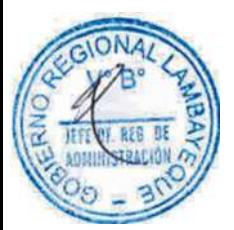

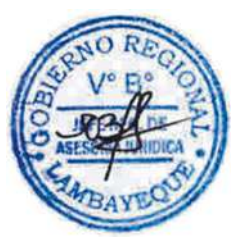

## **11.0 HOJA DE ANÁLISIS DEL PROCEDIMIENTO**

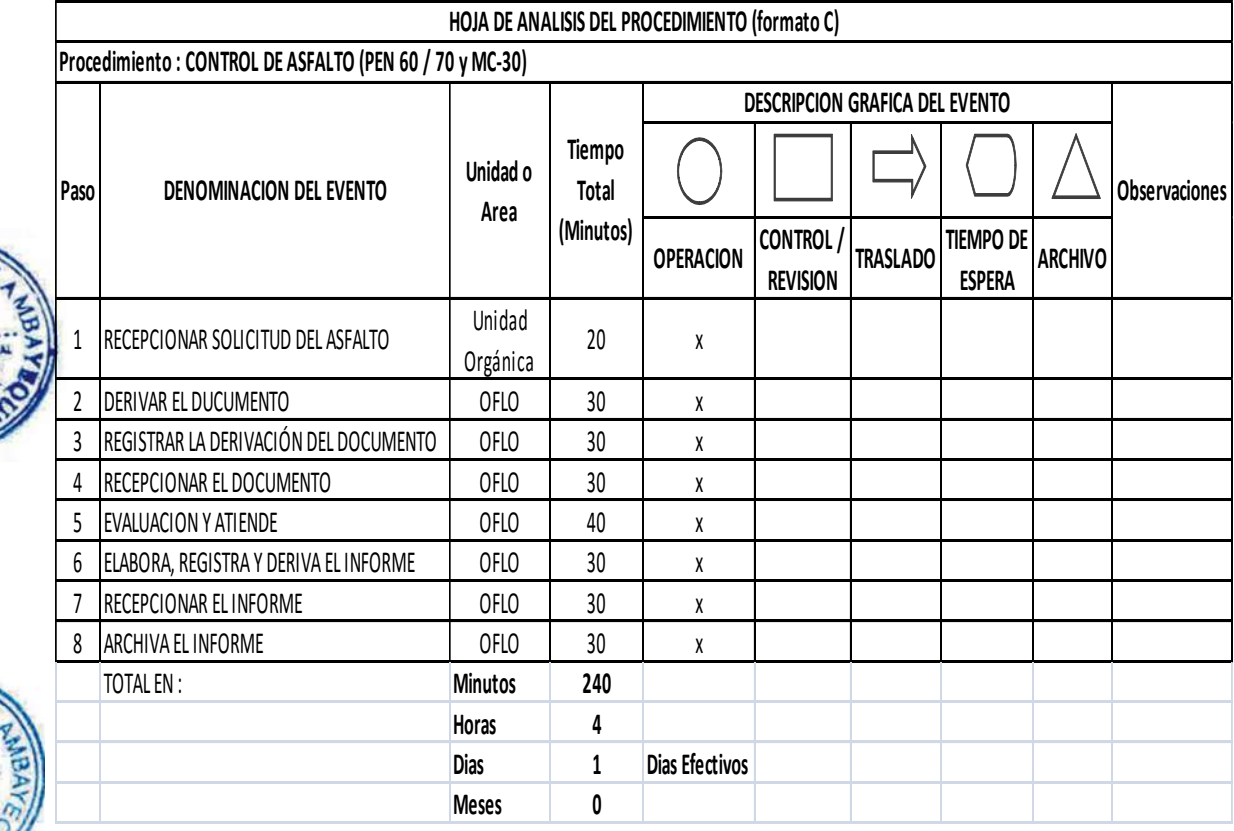

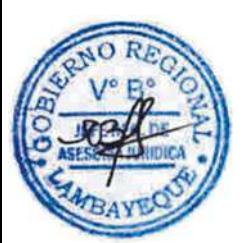

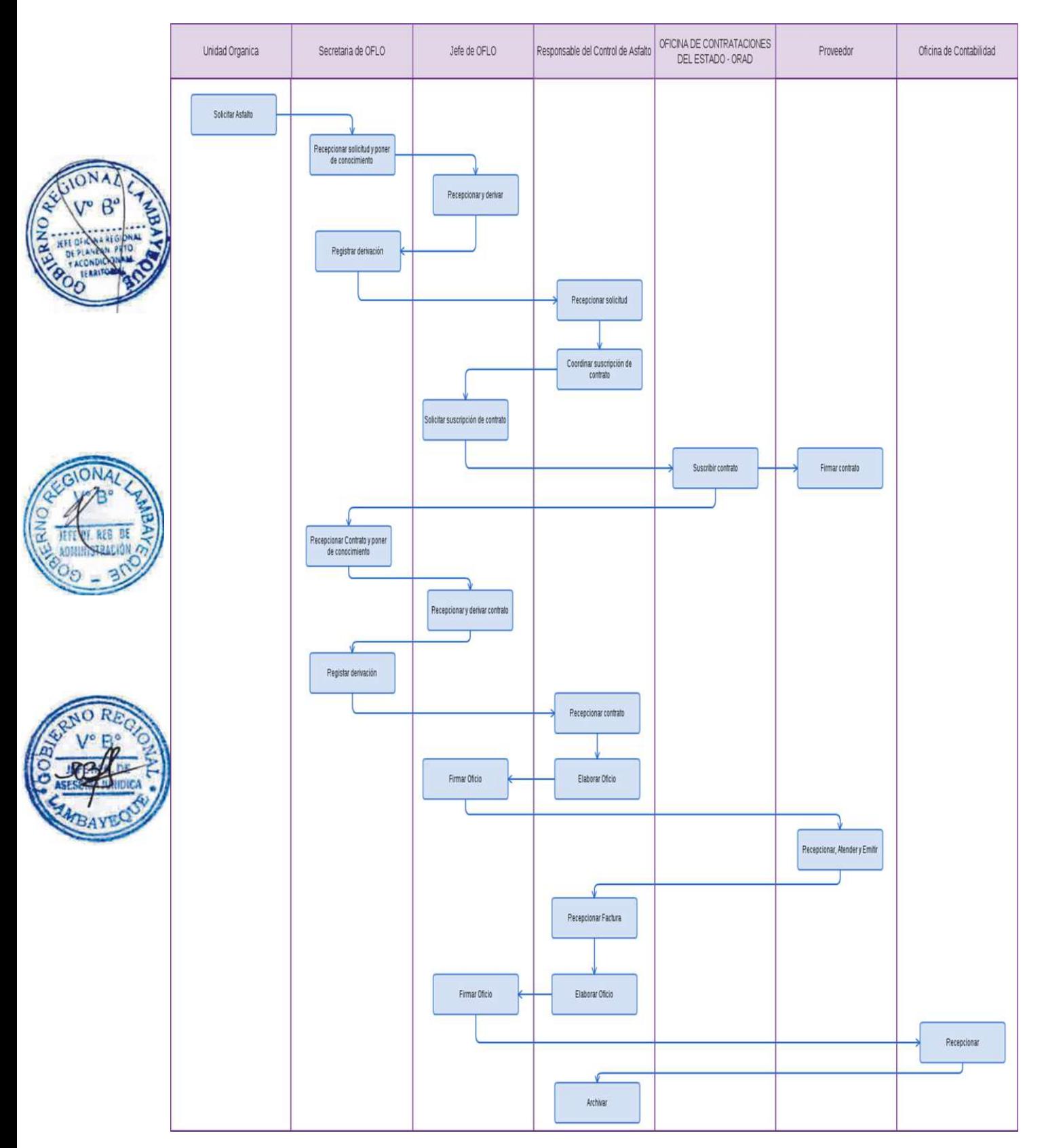

Control de combustible en maquinaria liviana.

#### **2.0 FINALIDAD**

Este procedimiento sirve para describir el procedimiento que permita establecer los mecanismos para el abastecimiento del combustible en la maquinaria liviana, en base a datos estadísticos del consumo de combustibles de los últimos 02 años precedentes.

### **3.0 BASE LEGAL**

- a) Ley N° 28411 "Ley General del Sistema Nacional de Presupuesto".
- b) Ley N° 28425 "Ley de Racionalización de los Gastos Públicos".
- c) Ley N° 27785 " Ley Orgánica del Servicio Nacional de Control"
- d) R.J. N° 118-80-INAP/DNA "Norma Generales del Sistema de Abastecimiento", entre ellas Norma SA.07-INAP/DNA - "Verificación del estado y utilización de los bienes y servicios"
- e) Decreto Regional N° 019-2013-GR.LAMB/PR que aprueba la Directiva N° 009-2013-GR.LAMB "Normas para uso, control y mantenimiento de vehículos y Abastecimiento de Combustible de Servicio Oficial en el Gobierno Regional de Lambayeque.

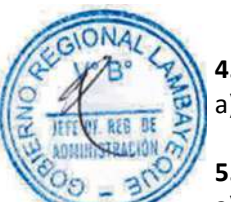

## **4.0 REQUISITOS**

a) Oficio de la Unidad Orgánica que solicita el combustible.

## **5.0 ETAPAS**

- a) La Unidad Orgánica elabora el documento solicitando el combustible.
- b) La Secretaria recepciona el documento de la unidad orgánica que requiere el combustible, el mismo que es entregado al Jefe de la Oficina de Logística.
- c) El jefe de la Oficina de Logística revisa la documentación y mediante proveído lo deriva al auxiliar administrativo responsable del control del combustible.
- d) La secretaria registra la derivación del documento y lo entrega al responsable del control de combustible.

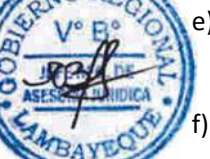

- e) El Responsable recepciona el documento y previo análisis emite el vale de combustibles considerando datos como distancias a recorrer, oficina solicitante, volúmenes, tipo de combustible, responsable de comisión entre otros; así como el número de la Orden de compra y el Grifo.
- El Responsable recepciona del grifo correspondiente, la relación de facturas y listado de vales respectivos los mismos que son revisados minuciosamente para ser derivados posteriormente a logística y almacén respectivamente. Iniciando así el proceso de pago de dicho combustible consumido, así como para la elaboración de la pecosa.
- g) El Responsable de elaborar periódicamente los diversos cuadros para control de combustibles como: Número de papeletas y vales de combustibles atendidos, consumo por oficina, según el tiempo, volumen tipo y costo de combustibles; También elabora el consumo de combustible por cada Unidad Móvil considerando el tiempo, volumen, tipo, costo, distancias recorridas vencimiento de brevetes, SOAT, porcentajes, relación de choferes entre otros parámetros a considerar en el presente rubro.
- h) El Responsable registra y publica en el portal de transparencia del Gobierno Regional el cuadro del consumo del combustible y archiva el documento.

## **6.0 INSTRUCCIONES**

- a) Inicio del Procedimiento: Unidad(es) Orgánica(s).
- b) Culminación del Procedimiento : Oficina de Logística

## **7.0 DURACION**

01 día hábil

## **8.0 FORMULARIOS**

a) Formato de inicio del documento : Oficio b) Formato del término del documento : Vale de combustible

### **9.0 DIAGRAMACION**

- a) Hoja de Análisis del Procedimiento (HAP-OFLO-005A)
- b) Diagrama de Flujo del Procedimiento (DF-OFLO-005A)

### **10.0 APLICABILIDAD**

Gobierno Regional Lambayeque

#### **11.0 HOJA DE ANÁLISIS DEL PROCEDIMIENTO HOJA DE ANALISIS DEL PROCEDIMIENTO (formato C)**

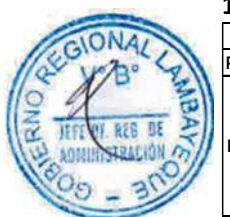

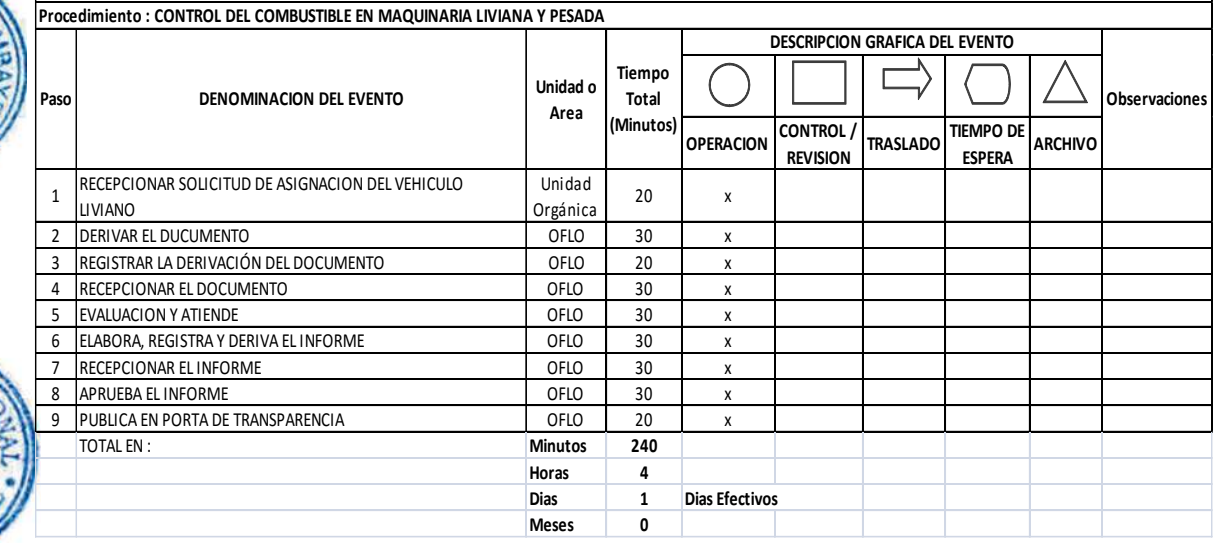
# **12.0 FLUJOGRAMA**

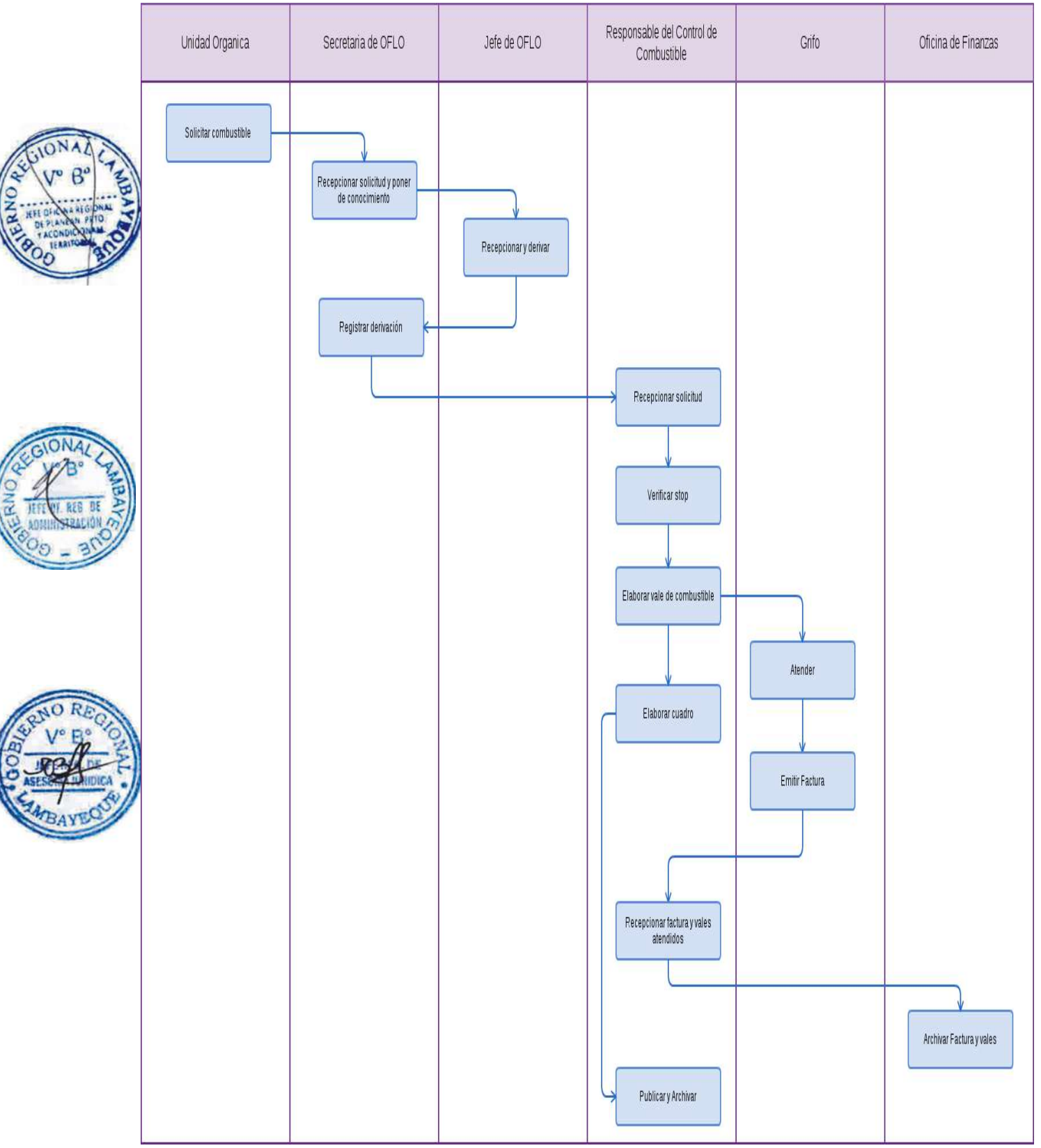

Gestión de Almacén.

#### **2.0 FINALIDAD**

Este procedimiento sirve para describir la gestión de ingreso, control y salida de los bienes dentro del Gobierno Regional Lambayeque.

# **3.0 BASE LEGAL:**

- Ley Nº 27867, Ley Orgánica de Gobiernos Regionales
- Ley de Contrataciones del Estado y su Reglamento, D.L. 1017(2008), D.S. Nº 184-2008-EF con Modificaciones: Ley Nº 29873, D.S. Nº 138-2012-EF y D.S. Nº 116-2013-EF).
- c) Manual de Organización y Funciones del Gobierno Regional Lambayeque aprobado con Decreto Regional 016-2011.GR/LAMB/PR de fecha 27 de Octubre del 2011

# **4.0 REQUISITOS:**

- a) Orden de compra firmada por Jefe de la Oficina de Logística y el Coordinador de Adquisiciones (Incluida en el SIAF).
- b) Documentos de pago (factura, boleta)
- c) Guías de remisión.

# **5.0 ETAPAS**

- a) El Auxiliar Administrativo de la Oficina de Logística envía las Órdenes de Compra emitidas en original, con el V°B° del Coordinador de Adquisiciones.
- b) El Coordinador de almacén recepciona y dispone registro las Órdenes de Compra.
- c) La Secretaria registra las Órdenes de Compra en un Cuaderno de Registro.
- d) El Coordinador de almacén conjuntamente con el técnico de Almacén recepcionan bienes previa verificación física del área usuaria u Oficina Técnica correspondiente y firma la Guía de remisión.
- e) El Auxiliar Administrativo ingresa los bienes recepcionados en el Inventario de Existencias Físicas del Módulo SIGA
	- f) El Coordinador dispone al personal Administrativo la apertura de Tarjetas de Control Visible de Almacén para cada grupo específico de bienes.
- g) El Coordinador conjuntamente con el personal técnico ubican los bienes en espacios adecuados clasificándolos según su naturaleza.
- h) La Secretaria de la Oficina de Logística recibe del proveedor copia Sunat de la Guía de remisión junto con la factura.
- i) El Jefe de Logística envía a Almacén la O/C copia junto con la factura y Guía de Remisión para su conformidad.
- j) El Coordinador de almacén recepciona y registra la orden de compra copia verificando la documentación sustentatoria, la firma y tramita para su pago remitiéndose a la Oficina de Logística.
- k) El Coordinador comunica el ingreso de los bienes requeridos para que sean retirados por el área usuaria u Oficina Técnica correspondiente.
- l) Auxiliar Administrativo elabora y registra el documento Pedido de Comprobante de Salida (PECOSA) y entrega para V°B° del Coordinador de Almacén.
- m) El Coordinador de Almacén remite para firma del jefe de Logística.
- n) El Jefe de la Oficina de Logística devuelve la PECOSA debidamente firmada.

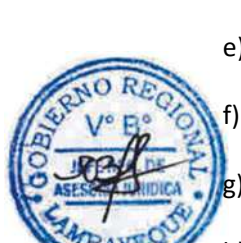

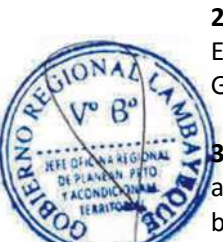

- o) El Coordinador de Almacén se encarga de realizar el seguimiento para que sea firmada por el Usuario final.
- p) El auxiliar administrativo archiva la PECOSA.
- q) El Coordinador de Almacén en coordinación con el Auxiliar Administrativo elabora las NEAS ya sea de sobrantes de obra o de donaciones.

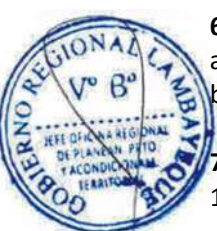

# **6.0 INSTRUCCIONES**

a) Inicio del procedimiento: Oficina de Logística b) Culminación el procedimiento: Unidad Orgánica.

# **7.0 DURACION**

12 días hábiles.

# **8.0 FORMULARIOS**

- 
- b) Formato de culminación del Procedimiento: Pecosa

# **9.0 DIAGRAMACIÓN**

- a) Hoja de Análisis del Procedimiento (HAP-OFLO-006)
- b) Diagrama de flujo del Procedimiento (DF-OFLO-006)

# **10.0 APLICABILIDAD**

Gobierno Regional Lambayeque

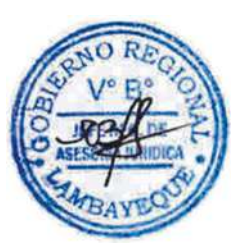

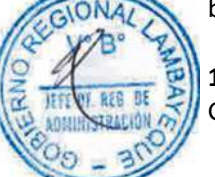

a) Formatos de Inicio del Procedimiento: Orden de Compra / Guías de Remisión / NEA

#### **11.0 HOJA DE ANÁLISIS DEL PROCEDIMIENTO**

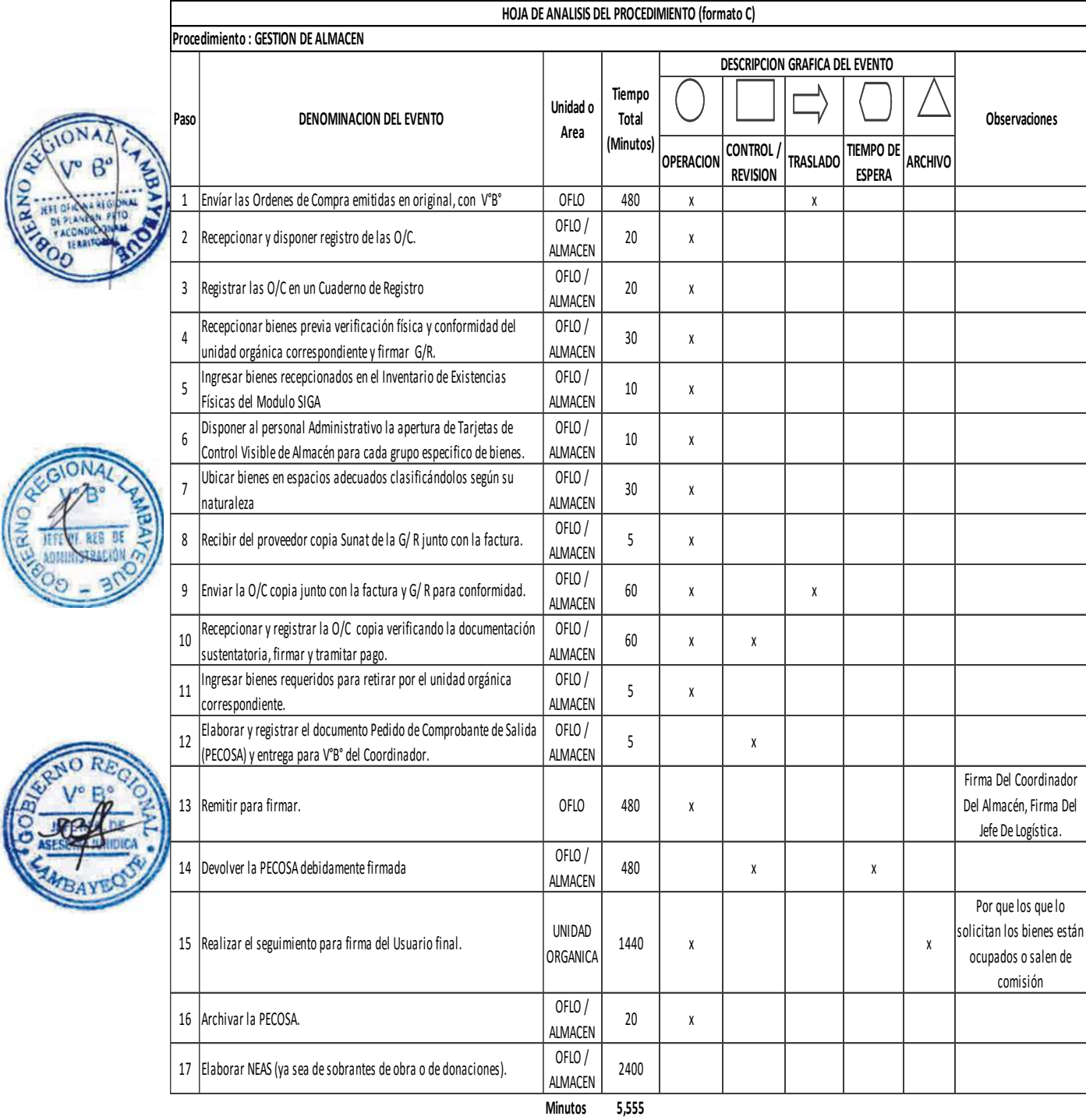

**Horas 9 3**

**Dias** 12 Dias Efectivos

**Meses 1**

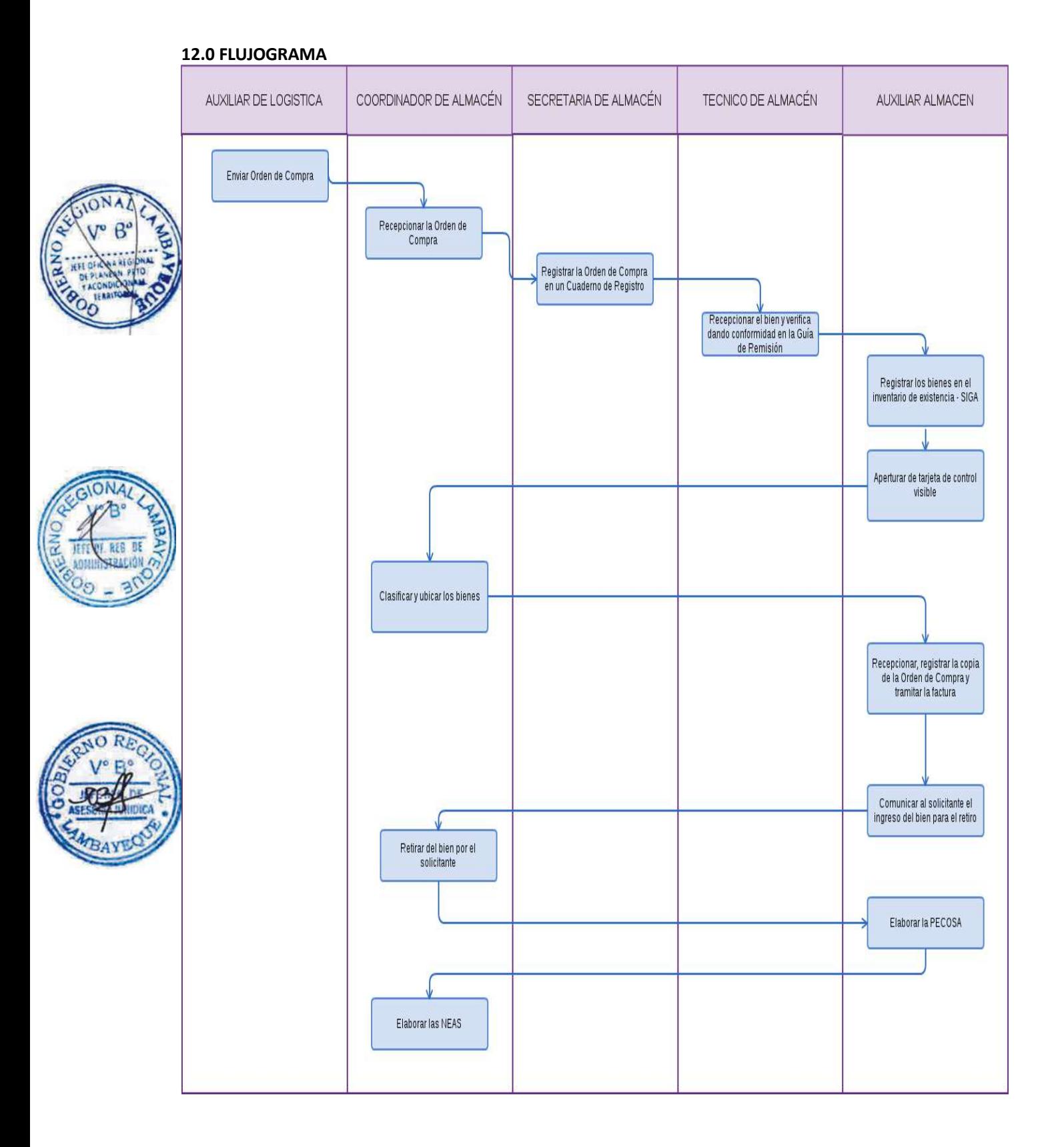

#### **CÓDIGO: 0029-GR.LAMB**

#### **1.0 NOMBRE DEL PROCEDIMIENTO**

Desarrollo de un Proceso de Selección mediante adjudicación de menor cuantía-AMC o una Adjudicación de Selección Directa- ADS o una Adjudicación Directa Pública-ADP.

#### **2.0 FINALIDAD**

Este procedimiento sirve para describir la contratación adecuada de la provisión de un bien, servicio o ejecución de obra para la Sede Central y rindentes (por encargo) del Pliego del Gobierno Regional Lambayeque de un Proceso de Selección mediante una adjudicación de menor cuantía AMC o una Adjudicación de Selección Directa ADS o una Adjudicación Directa Pública ADP.

#### **3.0 BASE LEGAL**

- a) Ley Nº 29873 -2012, ley que modifica al D.L. Nº 1017-2008.
- b) Decreto Legislativo Nº 1017-2008, Ley de contrataciones del Estado.
- c) Decreto Supremo Nº 184-2008-EF. Reglamento del D.L. Nº 1017. Ley de contrataciones del Estado.
- d) Decreto Supremo Nº *238*-2012-EF. Que modifica al Decreto Supremo Nº *184*-2008-EF.

#### **4.0 REQUISITOS**

- a) Oficio de requerimiento de la unidad orgánica (área usuaria).
- b) Expediente completo (Estar incluido en el PAC y tenga disponibilidad presupuestal).

#### **5.0 ETAPAS**

- a) La secretaria de AACE recepciona el Expediente de Contratación y deriva al coordinador.
- b) El coordinador deriva el Expediente al especialista encargado de realizar el proceso.
- c) El especialista elabora el resumen Ejecutivo y proyecta el oficio solicitando la aprobación del Expediente de Contratación que rija el proceso de selección pertinente y lo deriva a la Oficina de Logística para el trámite correspondiente.
- d) La secretaria recepciona la documentación, pone de conocimiento al jefe de Logística para firma y visado de resumen ejecutivo.
- e) El jefe de la oficina de logística firma y visa la documentación respectiva y devuelve a su secretaria para el registro en el sistema.
- La secretaria registra y deriva documentación a la Oficina Regional de Administración-ORAD para aprobación de expediente de contratación y paralelamente se solicita al área usuaria la designación de tercer miembro, titular y suplente.
- g) La secretaria de ORAD recepciona y pone de conocimiento al jefe de ORAD.
- h) El jefe de ORAD deriva con proveído, a un especialista para la elaboración de la resolución de aprobación de expediente de contratación.
- i) El especialista elabora la resolución y entrega a jefe de ORAD para su firma.
- j) El jefe de ORAD devuelve a la secretaria para su correspondiente enumeración.
- k) La secretaria de ORAD enumera la resolución y deriva a la oficina de logística.
- l) La secretaria de logística recepciona la resolución y lo deriva al Área de Apoyo en Contrataciones del Estado-AACE.
- m) La secretaria del AACE recepciona el expediente con su respectiva resolución de aprobación.
- n) La secretaria entrega el expediente de contratación al coordinador del AACE.
- o) La coordinadora recepciona y entrega el expediente al especialista encargado del proceso de selección.
- p) El especialista encargado del proceso coordina con el Comité a fin que este elabore las bases administrativas.
- q) El comité especial elabora las bases administrativas para dicho proceso.
- r) El comité entrega las bases administrativas debidamente visadas por sus tres miembros al especialista encargado del proceso.

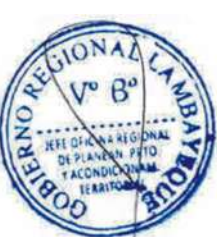

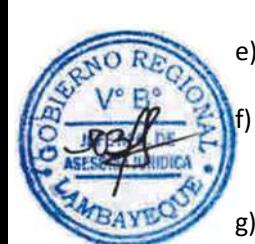

- s) El especialista responsable del proceso, elabora el oficio para aprobación de bases administrativas que después de ser firmada por el Presidente del Comité, entrega a la secretaria para su registro y derivación.
- t) La secretaria del AACE registra el oficio y deriva el oficio y las bases adjuntas a la Oficina Regional de Administración.
- u) La secretaria de ORAD recepciona y pone de conocimiento al jefe de ORAD.
- v) El jefe de ORAD deriva con proveído, a un especialista para la elaboración de la resolución de aprobación de las Bases correspondientes.
- w) El especialista elabora la resolución y entrega a jefe de ORAD para su firma.
- x) El jefe de ORAD devuelve a la secretaria para su correspondiente enumeración.
- y) La secretaria de ORAD enumera la resolución y deriva a la oficina de logística.
- z) La secretaria de logística recepciona la resolución y lo deriva al AACE.
- aa)La secretaria del AACE recepciona la resolución con sus respectivas bases administrativas.
- bb) La secretaria entrega la Resolución y las bases aprobadas a la coordinadora del AACE.
- cc) La coordinadora recepciona y entrega la Resolución y las bases aprobadas al especialista encargado del proceso de selección.
- dd) El especialista responsable del proceso, realiza la convocatoria del proceso en el Sistema Electrónico de Contrataciones del Estado (SEACE).
- ee)En las instalaciones del AACE o en la plataforma del SEACE, según corresponda y en los días programados se realiza el registro de participantes.
- ff) Según el tipo de proceso, los participantes ingresan por la oficina de tramite documentario consultas y/u observaciones, en las fechas que correspondan.
- gg)El AACE coordina con el Comité especial la absolución de consultas y/u observaciones en el plazo correspondiente.
- hh) El Comité Especial encargo del proceso con apoyo del AACE realizan la integración de bases en la fecha correspondiente.
- ii) Si el proceso correspondiera a una ADP, LP, CP, o es un proceso bajo la modalidad de Subasta Inversa Presencial, el AACE, solicita la asistencia de un notario público y solicita la participación del órgano de control interno en dicho acto.
- jj) En las instalaciones del AACE, en acto público o acto privado, según corresponda, los participantes presentan sus sobres que contengan sus propuestas técnica y económica.
- kk) El comité especial correspondiente al proceso de selección, verifica el cumplimiento de los requerimientos técnicos mínimos y realiza la calificación de propuestas y otorgamiento de la buena pro.
- ll) Una vez consentida la buena pro o administrativamente firme el especialista responsable del proceso, elabora el oficio para elaboración de contrato, que después de ser firmada por el presidente del comité, entrega a la secretaria para su registro y derivación.
- mm) La secretaria del AACE registra el oficio y deriva el oficio y el expediente de contratación adjunto a la oficina regional de administración.
- nn) La secretaria de ORAD recepciona el expediente y pone de conocimiento al jefe de ORAD.
- oo) El jefe de ORAD deriva con proveído, a un especialista para la elaboración del contrato.
- pp) El especialista elabora el contrato y entrega a jefe de ORAD para su firma.
- qq) El jefe de ORAD devuelve a la secretaria para su correspondiente enumeración.
- rr) La secretaria de ORAD enumera el contrato y deriva al AACE.
- ss) La secretaria del AACE recepciona el contrato y expediente de contratación.
- tt) La secretaria entrega el contrato y el expediente a la coordinadora del AACE.
- uu) La coordinadora recepciona y entrega el contrato y expediente de contratación al especialista encargado del proceso de selección.
- vv) El especialista del AACE encargado del proceso registra el contrato en el SEACE.
- ww) El AACE custodia el expediente de contratación.

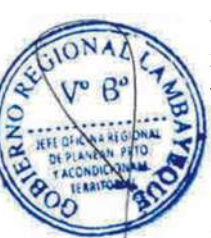

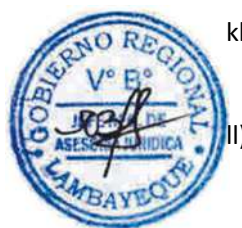

#### **6.0 INSTRUCCIONES**

- a) Inicio del Procedimiento: Unidad orgánica.
- 

b) Culminación del Procedimiento: Área funcional de Contrataciones / ORAD.

### **7.0 DURACION**

De acuerdo al proceso de selección.

# **8.0 FORMULARIOS**

- a) Formato del documento de inicio del Procedimiento: Oficio de requerimiento
- b) Formato del documento de término del Procedimiento: Resolución/Contrato.

**9.0 DIAGRAMACION**

a) Hoja de Análisis del Procedimiento (HAP-ORAD-AFC-001A) b) Diagrama de Flujo del Procedimiento (DF-ORAD-AFC-001A)

# **10.0 APLICABILIDAD**

Gobierno Regional Lambayeque

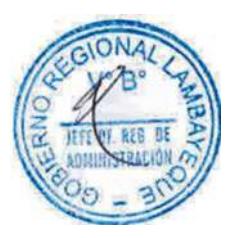

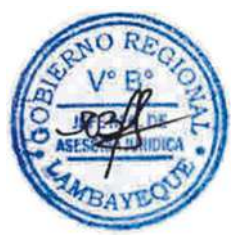

# **11.0 HOJA DE ANÁLISIS DEL PROCEDIMIENTO**

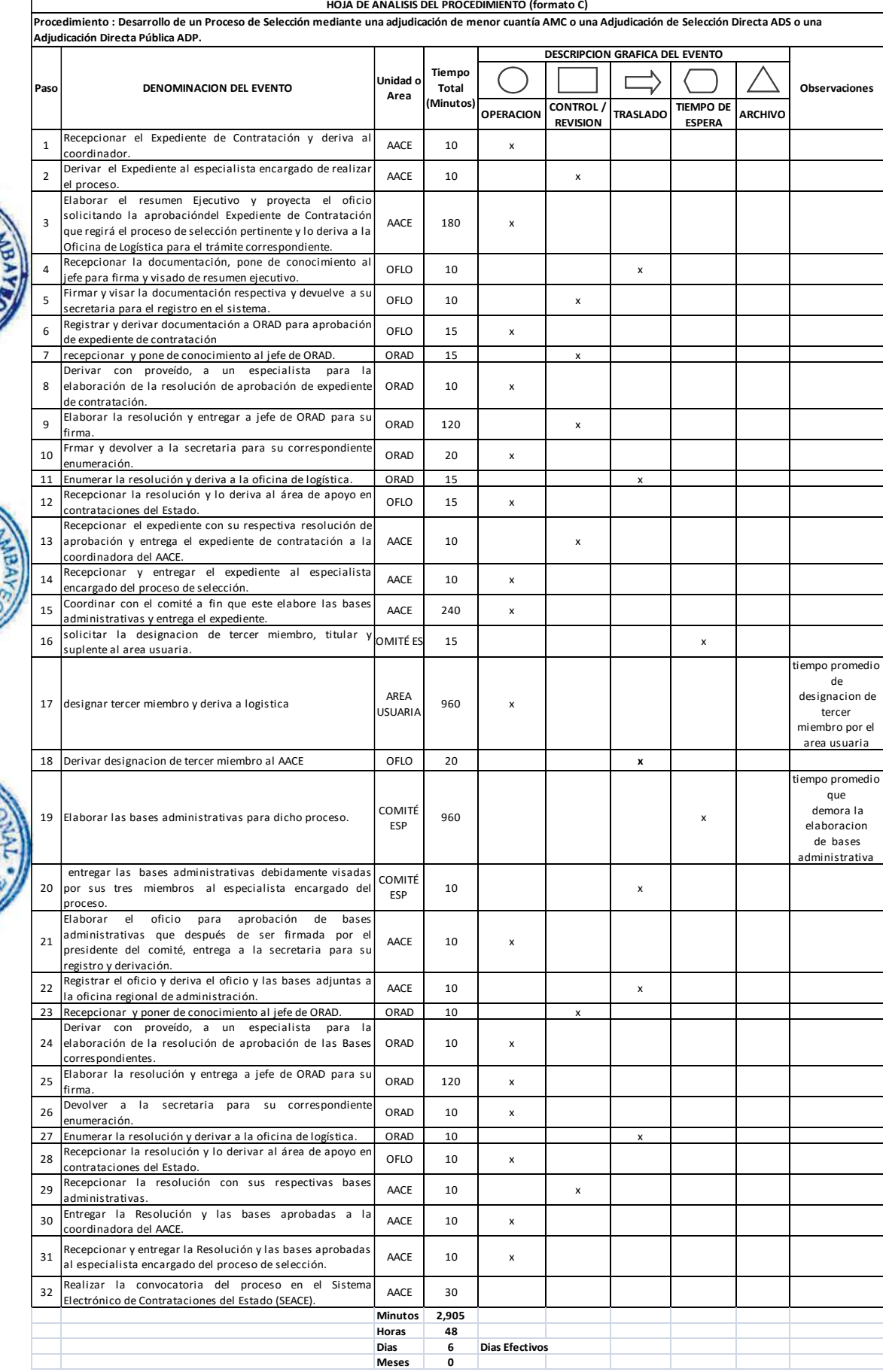

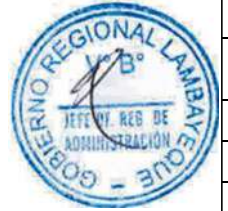

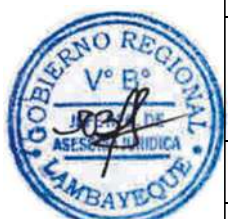

# **12.0 FLUJOGRAMA**

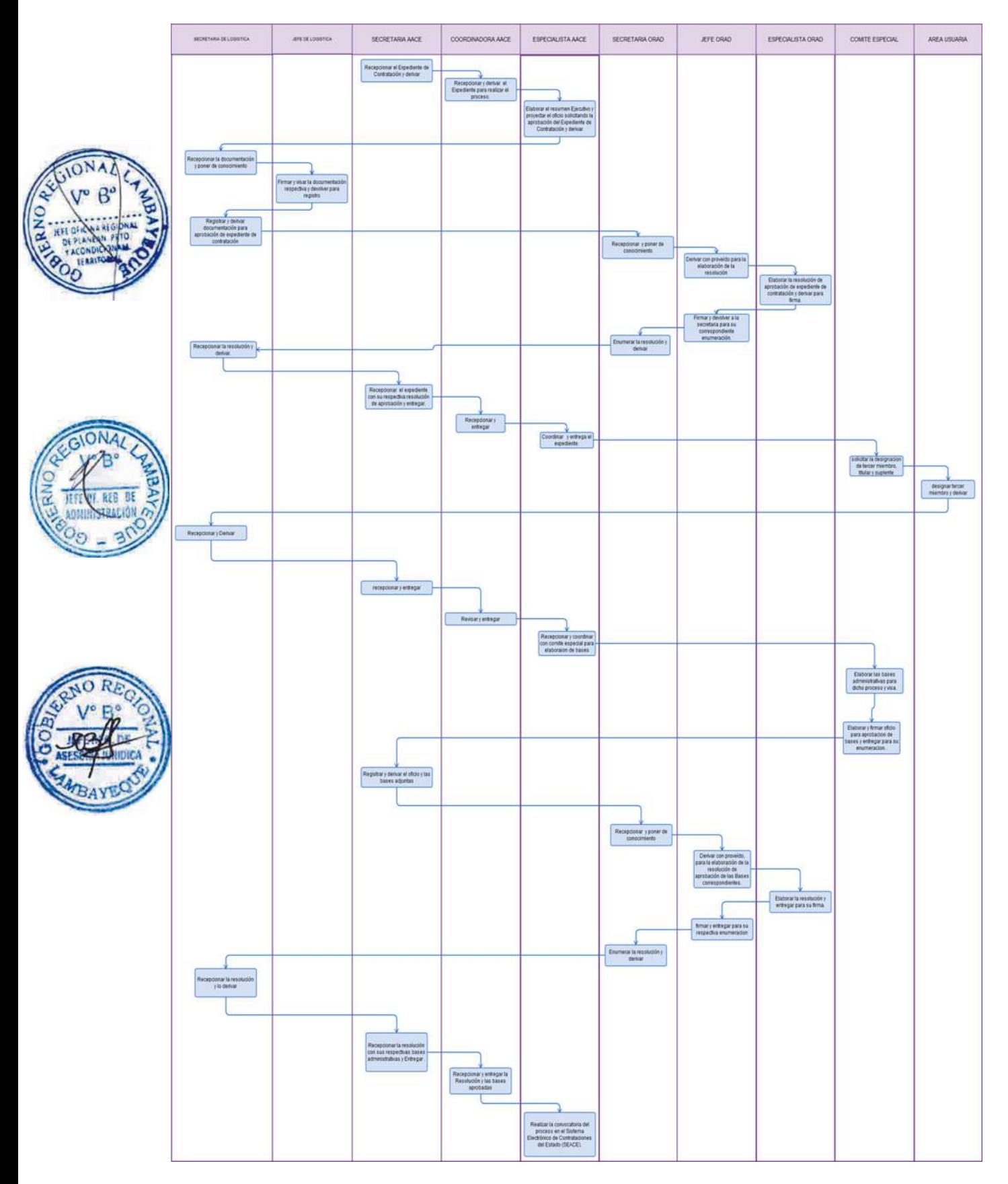

Desarrollo de Proceso de Selección mediante Licitación Pública o Concurso Público.

### **2.0 FINALIDAD**

Este procedimiento sirve para describir la contratación adecuada de la provisión de un bien, servicio o ejecución de obra para la Sede Central y rindentes (por encargo) del Pliego del Gobierno Regional Lambayeque de un Proceso de Selección mediante una Licitación Pública o un Concurso Público.

# **3.0 BASE LEGAL**

- a) Ley Nº 29873 -2012, ley que modifica al D.L. Nº 1017-2008.
- b) Decreto Legislativo Nº 1017-2008, Ley de contrataciones del Estado.
- c) Decreto Supremo Nº 184-2008-EF. Reglamento del D.L. Nº 1017. Ley de contrataciones del Estado.
- d) Decreto Supremo Nº *238*-2012-EF. Que modifica al Decreto Supremo Nº *184*-2008-EF.

#### **4.0 REQUISITOS**

- a) Oficio de requerimiento de la unidad orgánica (área usuaria).
- b) Expediente completo (Estar incluido en el PAC y tenga disponibilidad presupuestal).

# **5.0 ETAPAS**

- a) La secretaria de AACE recepciona el Expediente de Contratación y deriva al coordinador (a).
- b) El coordinador (a) deriva el Expediente al especialista encargado de realizar el proceso.
- c) El especialista elabora el resumen Ejecutivo y proyecta el oficio solicitando la aprobación del Expediente de Contratación que rija el proceso de selección pertinente y lo deriva a la Oficina de Logística para el trámite correspondiente.
- d) La secretaria recepciona la documentación, pone de conocimiento al jefe de Logística para firma y visado de resumen ejecutivo.
- e) El jefe de la oficina de logística firma y visa la documentación respectiva y devuelve a su secretaria para el registro en el sistema.
- La secretaria registra y deriva documentación a la Oficina Regional de Administración-ORAD para aprobación de expediente de contratación y paralelamente se solicita a ORAD, la designación de un comité especial Ad Hoc, conformado por tres miembros titulares y tres miembros suplentes.
- La secretaria de ORAD recepciona y pone de conocimiento al jefe de ORAD.
- h) El jefe de ORAD deriva con proveído, a un especialista para la elaboración de la resolución de aprobación de expediente de contratación.
- i) El especialista elabora la resolución y entrega a jefe de ORAD para su firma.
- j) El jefe de ORAD devuelve a la secretaria para su correspondiente enumeración.
- k) La secretaria de ORAD enumera la resolución y deriva a la oficina de logística.
- l) La secretaria de logística recepciona la resolución y lo deriva al Área de Apoyo en Contrataciones del Estado-AACE.
- m) La secretaria del AACE recepciona el expediente con su respectiva resolución de aprobación.
- n) La secretaria entrega el expediente de contratación al coordinador del AACE.
- o) La coordinadora recepciona y entrega el expediente al especialista encargado del proceso de selección.
- p) El especialista encargado del proceso coordina con el Comité a fin que este elabore las bases administrativas.
- q) El comité especial elabora las bases administrativas para dicho proceso.
- r) El comité entrega las bases administrativas debidamente visadas por sus tres miembros al especialista encargado del proceso.

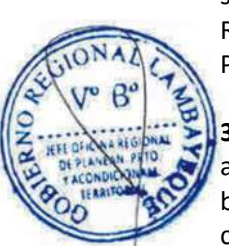

- s) El especialista responsable del proceso, elabora el oficio para aprobación de bases administrativas que después de ser firmada por el Presidente del Comité, entrega a la secretaria para su registro y derivación.
- t) La secretaria del AACE registra el oficio y deriva el oficio y las bases adjuntas a la Oficina Regional de Administración-ORAD.
- u) La secretaria de ORAD recepciona y pone de conocimiento al jefe de ORAD.
- v) El jefe de ORAD deriva con proveído, a un especialista para la elaboración de la resolución de aprobación de las Bases correspondientes.
- w) El especialista elabora la resolución y entrega a jefe de ORAD para su firma.
- x) El jefe de ORAD devuelve a la secretaria para su correspondiente enumeración.
- y) La secretaria de ORAD enumera la resolución y deriva a la oficina de logística.
- La secretaria de logística recepciona la resolución y lo deriva al área de apoyo en contrataciones del Estado.
- aa)La secretaria del AACE recepciona la resolución con sus respectivas bases administrativas.
- bb) La secretaria entrega la Resolución y las bases aprobadas a la coordinadora del AACE.
- cc) La coordinadora recepciona y entrega la Resolución y las bases aprobadas al especialista encargado del proceso de selección.
- dd) El especialista responsable del proceso, realiza la convocatoria del proceso en el Sistema Electrónico de Contrataciones del Estado (SEACE).
- ee)En las instalaciones del AACE o en la plataforma del SEACE, según corresponda y en los días programados se realiza el registro de participantes.
- ff) Según el tipo de proceso, los participantes ingresan por la oficina de tramite documentario consultas y/u observaciones, en las fechas que correspondan.
- gg)El AACE coordina con el Comité especial la absolución de consultas y/u observaciones en el plazo correspondiente.
- hh) El Comité Especial encargo del proceso con apoyo del AACE realizan la integración de bases en la fecha correspondiente.
- ii) Si el proceso correspondiera a una ADP, LP, CP, o es un proceso bajo la modalidad de Subasta Inversa Presencial, el AACE, solicita la asistencia de un notario público y solicita la participación del órgano de control interno en dicho acto.
- jj) En las instalaciones del AACE, en acto público o acto privado, según corresponda, los participantes presentan sus sobres que contengan sus propuestas técnica y económica.
- kk) El comité especial correspondiente al proceso de selección, verifica el cumplimiento de los requerimientos técnicos mínimos y realiza la calificación de propuestas y otorgamiento de la buena pro.
- Una vez consentida la buena pro o administrativamente firme el especialista responsable del proceso, elabora el oficio para elaboración de contrato, que después de ser firmada por el presidente del comité, entrega a la secretaria para su registro y derivación.
- mm) La secretaria del AACE registra el oficio y deriva el oficio y el expediente de contratación adjunto a la oficina regional de administración.
- nn) La secretaria de ORAD recepciona el expediente y pone de conocimiento al jefe de ORAD.
- oo) El jefe de ORAD deriva con proveído, a un especialista para la elaboración del contrato.
- pp) El especialista elabora el contrato y entrega a jefe de ORAD para su firma.
- qq) El jefe de ORAD devuelve a la secretaria para su correspondiente enumeración.
- rr) La secretaria de ORAD enumera el contrato y deriva al AACE.
- ss) La secretaria del AACE recepciona el contrato y expediente de contratación.
- tt) La secretaria entrega el contrato y el expediente a la coordinadora del AACE.
- uu) La coordinadora recepciona y entrega el contrato y expediente de contratación al especialista encargado del proceso de selección.
- vv) El especialista del AACE encargado del proceso registra el contrato en el SEACE.
- ww) El AACE custodia el expediente de contratación.

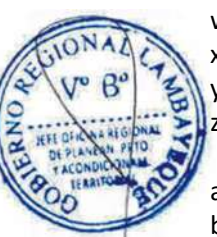

# **6.0 INSTRUCCIONES**

a) Inicio del Procedimiento: Unidad orgánica.

b) Culminación del Procedimiento: Área funcional de Contrataciones / ORAD.

#### **7.0 DURACION**

De acuerdo al proceso de selección.

### **8.0 FORMULARIOS**

a) Formato del documento de inicio del Procedimiento: Oficio de requerimiento. b) Formato del documento de término del Procedimiento: Resolución/Contrato.

# **9.0 DIAGRAMACION**

a) Hoja de Análisis del Procedimiento (HAP-ORAD-AFC-002A) b) Diagrama de Flujo del Procedimiento (DF-ORAD-AFC-002A)

#### **10.0 APLICABILIDAD**

Gobierno Regional Lambayeque

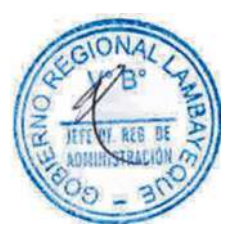

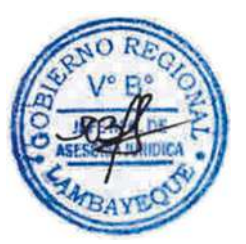

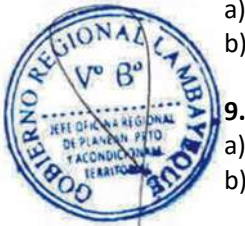

# **11.0 HOJA DE ANÁLISIS DEL PROCEDIMIENTO**

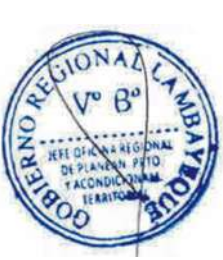

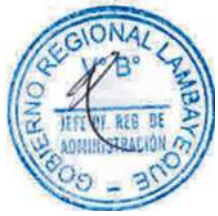

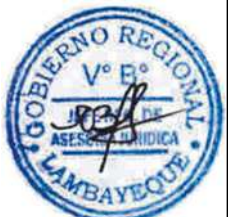

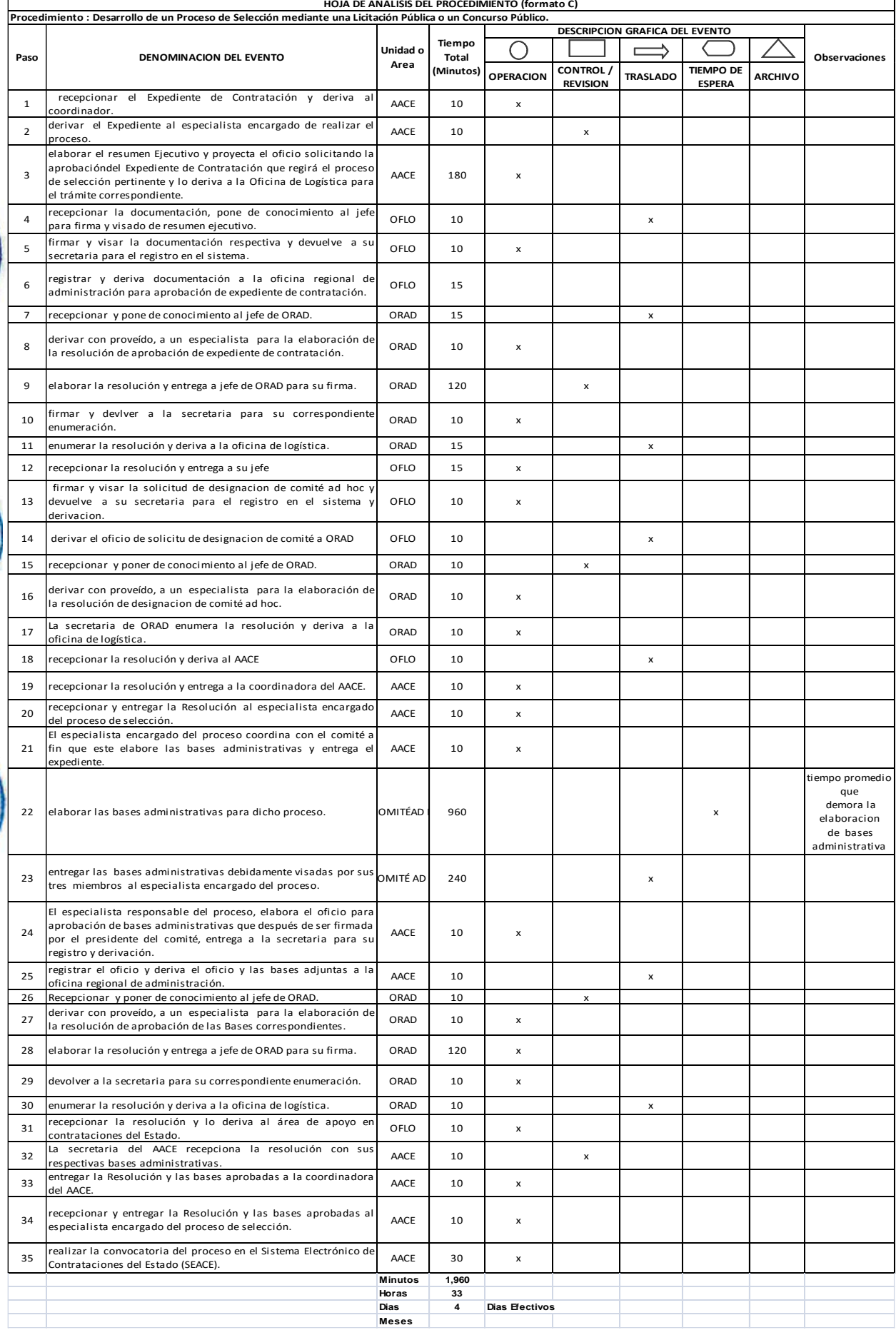

# **12.0 FLUJOGRAMA**

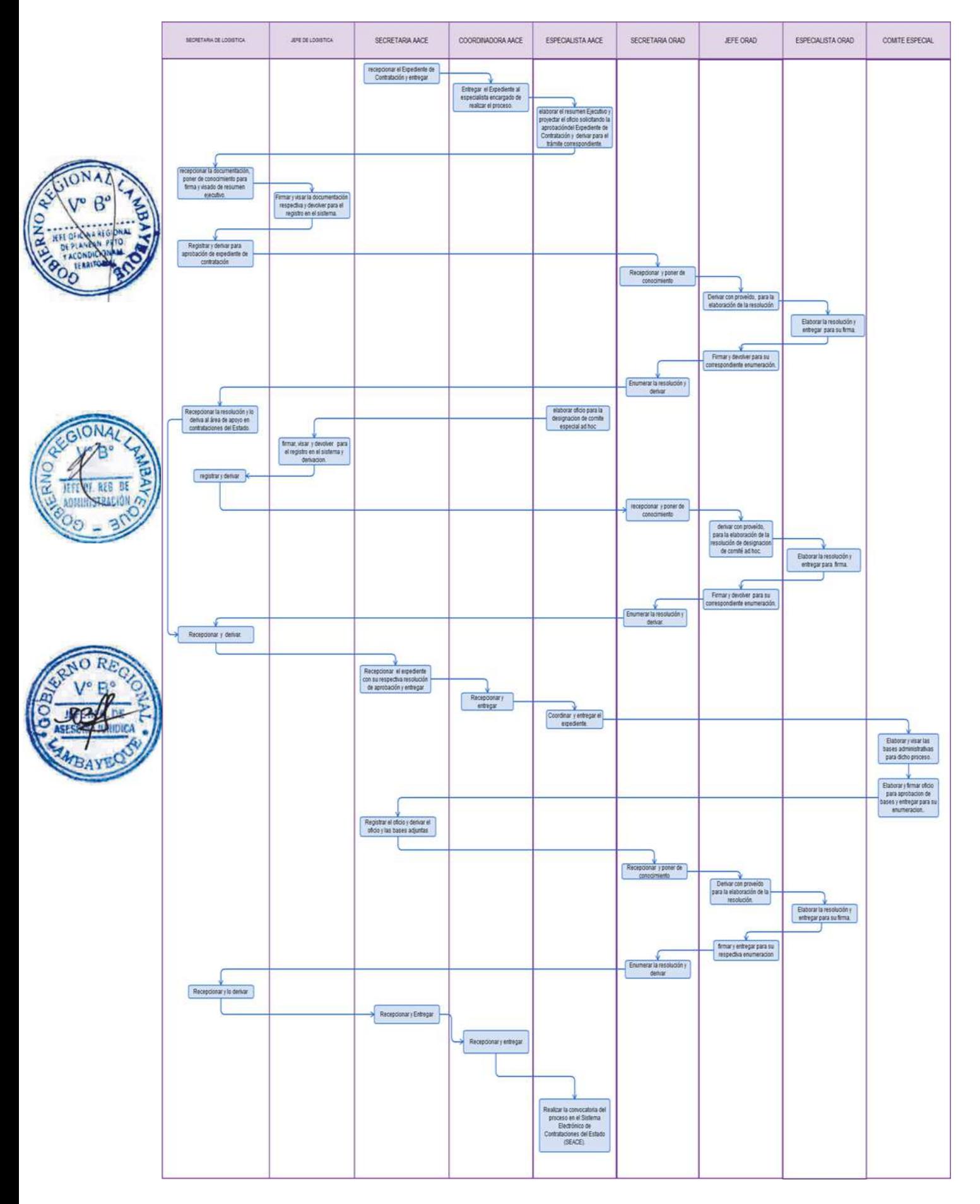

OTORGAMIENTO DE PRÁCTICAS PRE PROFESIONALES.

## **2.0 FINALIDAD**

Este procedimiento sirve para describir como es la admisión, revisión y aceptación de prácticas pre profesionales y posterior entrega de Certificado al solicitante.

# **3.0 BASE LEGAL**

- a) Decreto Legislativo Nº276 Ley de Bases de la Carrera Administrativa y de Remuneraciones del Sector Público.
- b) D. S. Nº 005-90PCM Reglamento de la Ley de Bases de la Carrera Administrativa y de Remuneraciones del Sector Público.
- c) Directiva N° 003-2008-GR.LAMB, aprobada con R.G.G.R. N° 044-2008-GR.LAMB/GGR, Admisión de **Practicantes**

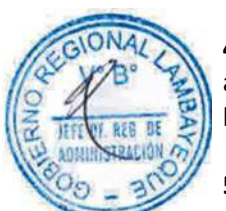

# **4.0 REQUISITOS**

- a) Carta de presentación otorgada por la Universidad o Centro Superior de origen
- b) Oficio simple.

#### **5.0 ETAPAS**

- a) La Secretaria de la Oficina de Desarrollo Humano recepciona de la División de Gestión Documentaria la carta de presentación de Universidad y/o Instituto Superior, y pone en conocimiento del de Jefe de Oficina.
- b) El Jefe de ODH toma conocimiento y con proveído devuelve a su Secretaria para la ubicación física,
- c) La Secretaria, previa coordinación con las Gerencias u oficinas, ubica al practicante y entrega la ficha de ingreso como practicante, con conocimiento del responsable de Control de Asistencia; así como del responsable de Escalafón.
- d) El responsable de Control de Asistencia apertura un registro de asistencia.
- e) El responsable de Escalafón apertura el legajo personal para llenado de datos personales y de estudios.
- Finalizado el plazo de práctica, la Unidad Orgánica, evalúa el informe de actividades desarrolladas por el practicante.
- g) El Jefe de la unidad orgánica correspondiente deriva el informe debidamente visado a la Oficina del Desarrollo Humano, para su atención.
- h) La secretaria de ODH recepciona el informe final de prácticas, y pone en conocimiento del Jefe de Oficina.
- i) El Jefe de Oficina a través de su Secretaria remite al responsable mediante registro SIGEDO para la elaboración del certificado.
- j) El responsable elabora el certificado de Prácticas, previa revisión del informe y de la asistencia en el cuaderno de control de asistencia del practicante.
- k) El responsable, previo registro, entrega a la secretaria para conocimiento del jefe de ODH y firma el certificado.
- l) La secretaria hace la entrega del Certificado, previo firma de entrega de cargo, al Practicante.

#### **6.0 INSTRUCCIONES**

- a) Inicio del Procedimiento: División de Gestión Documentaría
- b) Culminación del Procedimiento: Oficina del Desarrollo Humano.

#### **7.0 DURACION**

05 días hábiles.

#### **8.0 FORMULARIOS**

a) Documento de inicio del procedimiento Carta

b) Documento de término del Procedimiento Certificado

#### **9.0 DIAGRAMACION**

a) Hoja de Análisis del Procedimiento (HAP-OFDH-001A) b) Diagrama de Flujo del Procedimiento (DF-OFDH-001A)

#### **10.0 APLICABILIDAD**

Gobierno Regional Lambayeque

# **11.0 HOJA DE ANÁLISIS DEL PROCEDIMIENTO**

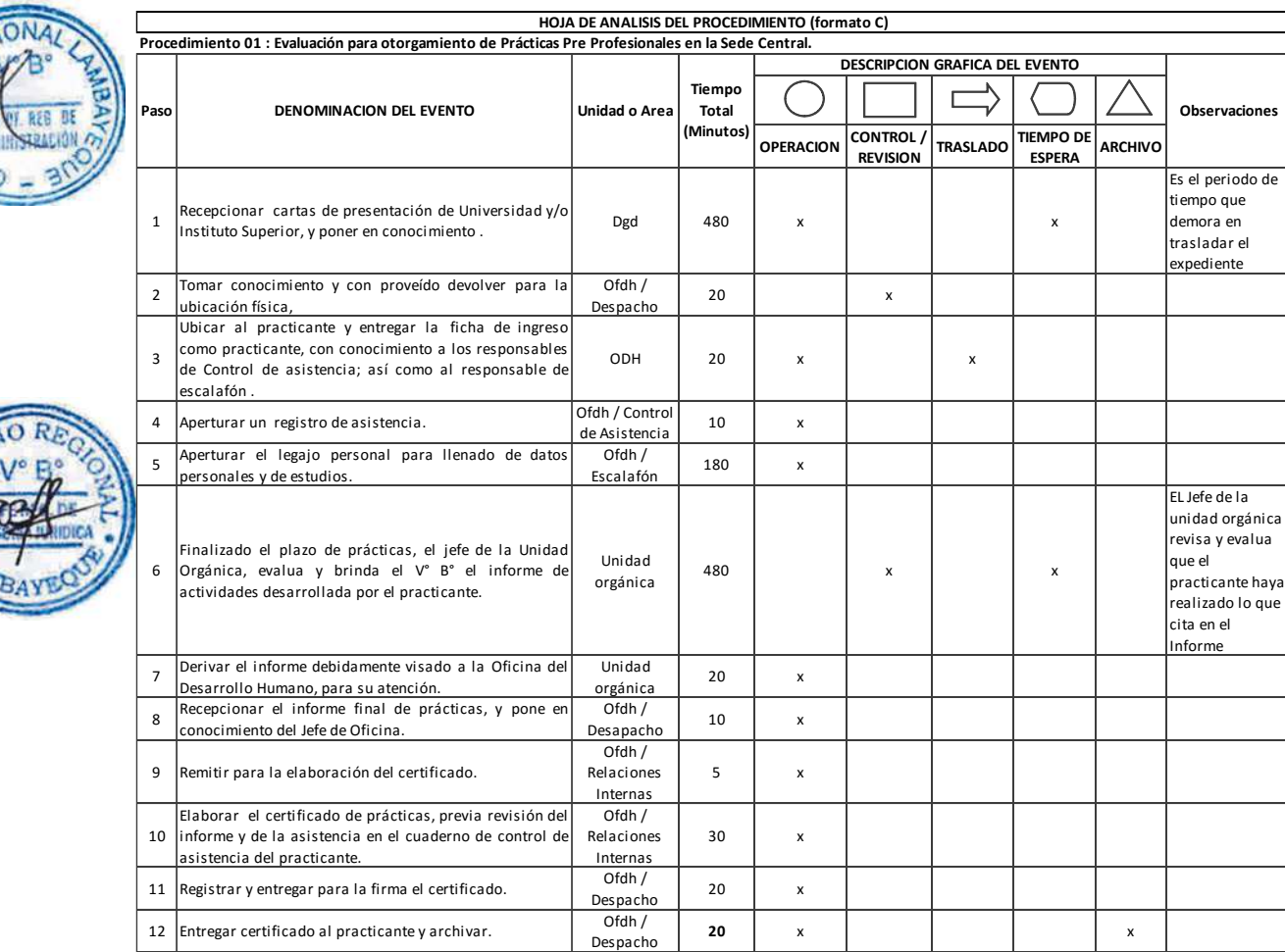

**Minutos 1,295 Horas 2 2**

**Dias 3 Dias Efectivos**

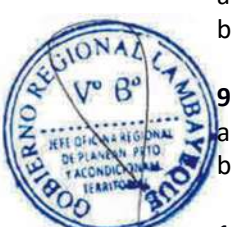

### **12.0 FLUJOGRAMA**

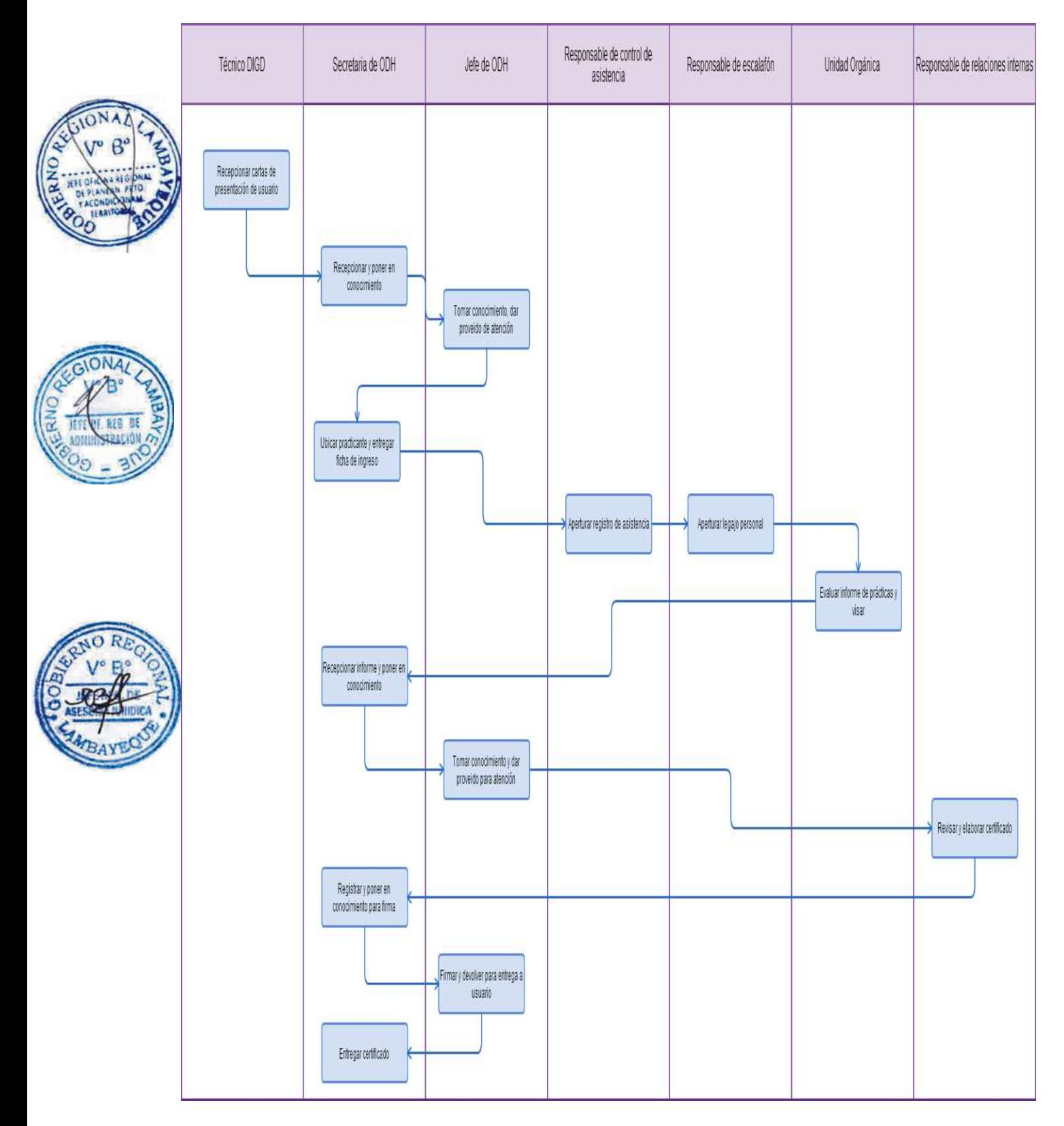

RECONOCIMIENTO Y OTORGAMIENTO DE ASIGNACION Y BENEFICIO LABORAL AL PERSONAL DEL REGÍMEN LABORAL DECRETO LEGISLATIVO N° 276, 1057 DECRETO LEY 20530.

#### **2.0 FINALIDAD**

Este procedimiento permitirá otorgar la asignación o beneficio que asiste al personal de acuerdo a régimen laboral que pertenece, Decreto Legislativo N° 276, 1057 o Decreto Ley 20530, que pertenece a la Sede Central del Gobierno Regional Lambayeque.

# **3.0 BASE LEGAL**

- a) Ley N° 28411 Ley General de Sistema Nacional de Presupuesto
- b) Decreto Ley N° 20530 Régimen de Pensiones y Compensaciones por Servicios Civiles prestados al Estado no comprendidos en el Decreto Ley N° 19990.
- c) Decreto Legislativo Nº276 Ley de Bases de la Carrera Administrativa y de Remuneraciones del Sector Público.
- d) D. S. Nº 005-90PCM Reglamento de la Ley de Bases de la Carrera Administrativa y de Remuneraciones del Sector Público.
- e) Decreto Supremo Nº 051-91-PCM Establecen en forma transitoria las normas reglamentarias orientadas a determinar los niveles remunerativos de los funcionarios, directivos, servidores y pensionistas del Estado en el marco del Proceso de Homologación, Carrera Pública y Sistema Único de Remuneraciones y Bonificaciones
- f) Decreto de Urgencia N° 088-2001, precisan que incentivos o asistencia económica otorgada por CAFAE a que se refieren el D.S*.* Nº. 005-90-PCM y D.S. Nº *088-2001.*

# **4.0 REQUISITOS**

- a) Solicitud de parte de interesado dirigido a Oficina de Desarrollo Humano-OFDH,
- b) Reporte de informe escalafonarios
- c) Planillas, nóminas y otros
- d) Reporte de control de asistencia.

# **5.0 ETAPAS**

- a) Solicitud de interesado externo ingresado por la División de Tramite Documentario de la Sede Central del Gobierno Regional; para el caso del trabajador interno el ingreso es directamente a la Oficina Regional de Administración-ORAD.
- b) Solicitud es recepcionado por Secretaria de ORAD, pone en conocimiento del despacho de Jefe de Oficina Regional.
- c) El Jefe Regional de ORAD, toma conocimiento y con proveído deriva la documentación a OFDH.
- d) La Secretaria de OFDH recepciona el documento y pone en conocimiento al jefe de OFDH
- e) El Jefe de OFDH, toma conocimiento y con proveído deriva la documentación a Especialista a través de su secretaria
- f) La secretaria de OFDH deriva a trabajador Especialista para su tratamiento técnico administrativo.
- g) El Especialista previa revisión y análisis del expediente, elabora el informe técnico y proyecto de resolución, acorde con la normatividad vigente que corresponda.
- h) El Especialista devuelve al Jefe de OFDH a través de su secretaría para conocimiento, revisión y visto bueno.
- i) El jefe de OFDH, revisa y firma por delegación expresa, la resolución o documento a que hubiere lugar.
- j) La secretaria de la OFDH recepciona y enumera la documentación, así como prepara la notificación.

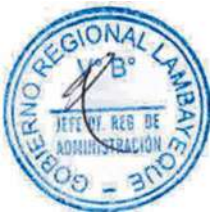

- k) La secretaria de OFDH deriva a la División de Gestión Documentaría para su atención y entrega al administrado, de ser el caso. Entrega directamente en el caso del trabajador interno.
- l) El jefe de OFDH, cuando corresponda según sea el caso administrativo deriva al jefe de ORAD, a través de su Secretaria la documentación para su atención y firma correspondiente.
- m) La secretaria de la ORAD, recepciona y enumera la documentación, así como prepara la notificación.
- n) La secretaria de ORAD deriva a la División de Gestión Documentaría para su atención y entrega al administrado, de ser el caso.

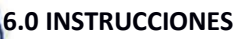

a) Inicio del Procedimiento División de Gestión Documentaria b) Culminación del Procedimiento OF. Administración/ Oficina de Desarrollo Humano

# **7.0 DURACIÓN**

5 días hábiles

# **8.0 FORMULARIOS**

- a) Formato del documento de inicio del Procedimiento Solicitud
- b) Formato del documento de término del Procedimiento Resolución / Oficio

# **9.0 DIAGRAMACION**

a) Hoja de Análisis del Procedimiento (HAP-OFDH-002A)

b) Diagrama de Flujo del Procedimiento (DF-OFDH-002A)

# **10.0 APLICABILIDAD**

Gobierno Regional Lambayeque

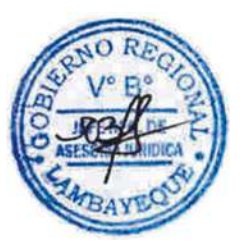

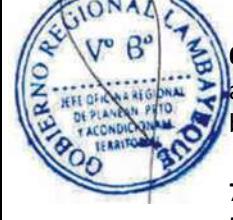

# **11.0 HOJA DE ANÁLISIS DEL PROCEDIMIENTO**

ON.

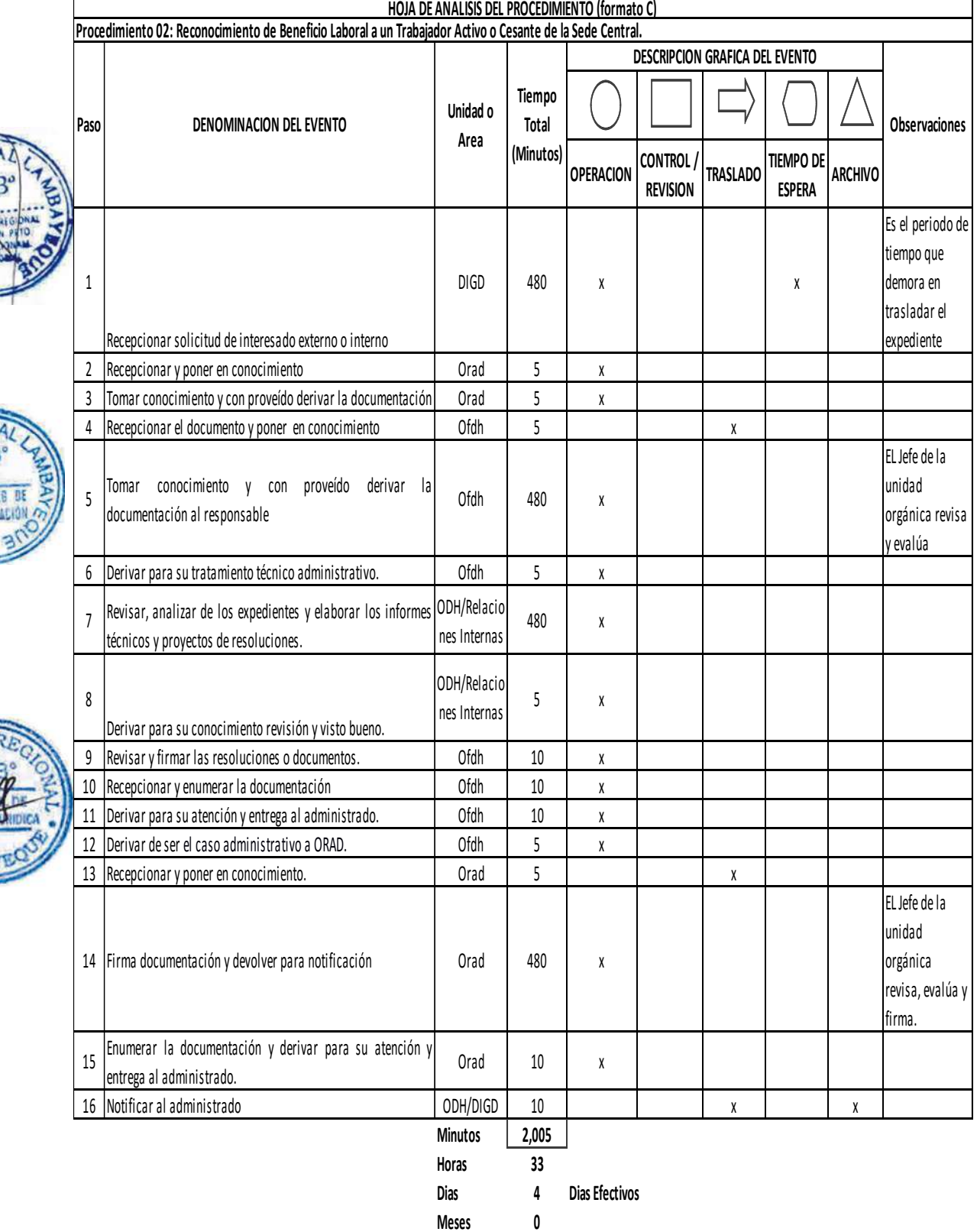

# **12.0 FLUJOGRAMA**

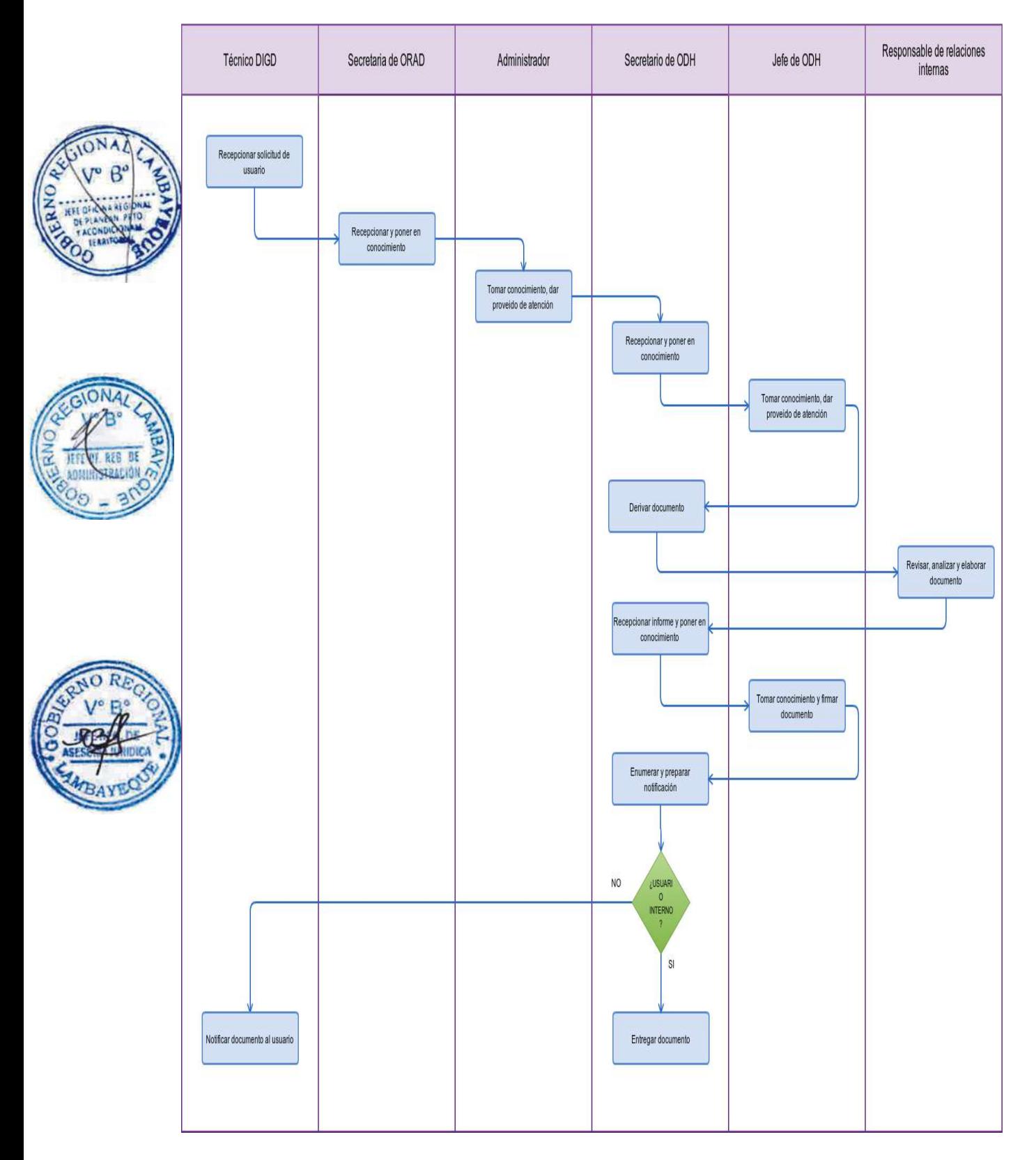

ELABORACIÓN DE PLANILLA DE REMUNERACIONES DEL PERSONAL ACTIVO O CESANTE DEL REGÍMEN LABORAL, DECRETO LEGISLATIVO N° 276, 1057 o DECRETO LEY 20530, PERTENECIENTES A GOBIERNO REGIONAL LAMBAYEQUE.

# **2.0 FINALIDAD**

Este procedimiento describe las etapas que comprende elaborar la Planilla de remuneraciones, planilla de Contratado y planilla de pensionista, de acuerdo al Decreto Legislativo N° 276, 1057 o Decreto Ley 20530 perteneciente al Gobierno Regional Lambayeque.

# **3.0 BASE LEGAL**

- a) Ley N° 28411 Ley General de Sistema Nacional de Presupuesto
- b) Decreto Ley N° 20530 Régimen de Pensiones y Compensaciones por Servicios Civiles prestados al Estado no comprendidos en el Decreto Ley N° 19990.
- c) Decreto Legislativo Nº276 Ley de Bases de la Carrera Administrativa y de Remuneraciones del Sector Público.
- d) D. S. Nº 005-90PCM Reglamento de la Ley de Bases de la Carrera Administrativa y de Remuneraciones del Sector Público.
- e) Decreto Supremo Nº 051-91-PCM Establecen en forma transitoria las normas reglamentarias orientadas a determinar los niveles remunerativos de los funcionarios, directivos, servidores y pensionistas del Estado en el marco del Proceso de Homologación, Carrera Pública y Sistema Único de Remuneraciones y Bonificaciones
- f) Decreto de Urgencia N° 088-2001, precisan que incentivos o asistencia económica otorgada por CAFAE a que se refieren el D.S*.* Nº. 005-90-PCM y D.S. Nº *088-2001.*

# **4.0 REQUISITOS**

- a) Reportes de asistencia de parte del responsable del control de asistencia
- b) Reporte de las obras de jornales informadas por la Gerencia Regional de Infraestructura-GRIN
- c) Reporte de descuentos varios, bancos, sindicatos, otros por descuentos autorizados por la Jefatura.

# **5.0 ETAPAS**

- a) El Técnico responsable de Oficina de Desarrollo Humano-OFDH elabora el reporte de Asistencia y descuentos mensuales
- b) La Secretaria de OFDH, recepciona los reportes de control de asistencia de parte del responsable, y el reporte de obras de jornales por parte de la GRIN, así como la relación de descuentos varios a través de Trámite Documentario (como bancos), sindicatos, otros, documentación que pone en conocimiento de la Jefatura de OFDH
- c) El Jefe de OFDH, toma conocimiento y con proveído deriva la documentación al responsable de remuneraciones a través de su secretaria
- d) La Secretaria a través del registro SISGEDO deriva al responsable de remuneraciones para la elaboración de las planillas.
- e) El responsable de remuneraciones recepciona la documentación y previa revisión de los reportes de inasistencia o faltas, descuentos de bancos, descuentos presentados por sindicato, ingresa al módulo de planillas y procesa los descuentos y previa revisión consolida las planillas por actividades presupuestales, luego imprimen en original.
- f) El responsable de planillas imprime reportes de descuentos para los usuarios: bancos, judiciales, sindicatos, otros, así como boletas para pensionistas.
- g) El responsable deriva al Jefe de Oficina de OFDH.

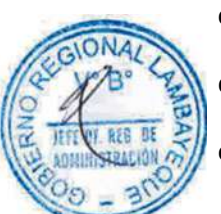

- h) El Jefe de OFDH, revisa y visa las planillas, eleva a través de su secretaria a la Oficina Regional de Educación-ORAD para su visto
- i) La secretaria de ORAD recepciona y pone en conocimiento del jefe de ORAD
- j) El jefe de ORAD en señal de conformidad visa las planillas y deriva a su secretaría.
- k) La secretaria de ORAD, deriva Al responsable de remuneraciones de la OFDH para la compaginación correspondiente.
- l) El responsable de remuneraciones, previa compaginación saca copia en dos juegos y previo cargo deriva a la Oficina de Contabilidad para su trámite regular y pago-fase girado SIAF

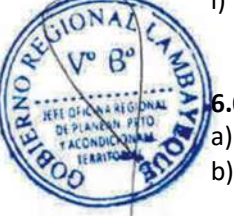

#### **6.0 INSTRUCCIONES**

a) Inicio del Procedimiento : Oficina del Desarrollo Humano. b) Culminación del Procedimiento: Oficina del Desarrollo Humano.

#### **7.0 DURACION**

10 días hábiles.

#### **8.0 FORMULARIOS**

a) Formato del documento de inicio del Procedimiento Reportes de asistencia, bancos,

b) Formato del documento de término del Procedimiento Planillas

#### **9.0 DIAGRAMACION**

- a) Hoja de Análisis del Procedimiento (HAP-OFDH-003A)
- b) Diagrama de Flujo del Procedimiento (DF-OFDH-003A)

#### **10.0 APLICABILIDAD**

Gobierno Regional Lambayeque

#### **11.0 HOJA DE ANÁLISIS DEL PROCEDIMIENTO**

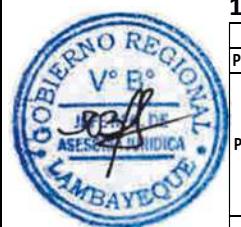

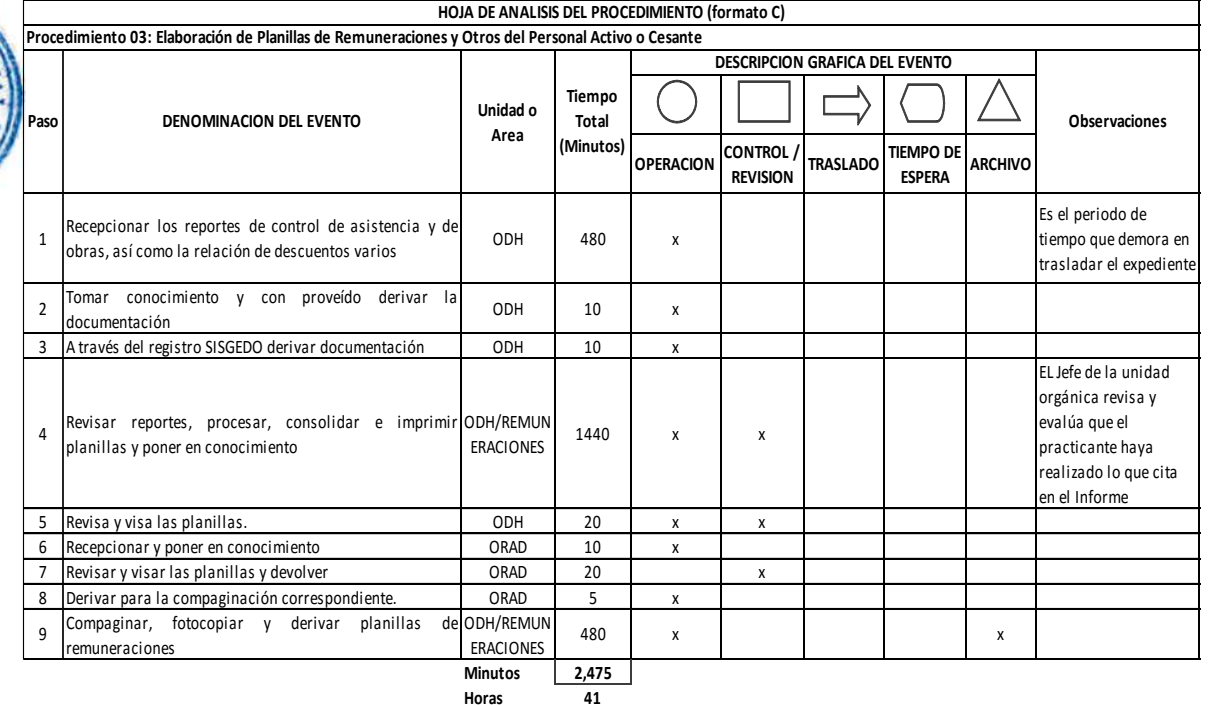

**Dias 5 Dias Efectivos**

sindicatos, judiciales

# **12.0 FLUJOGRAMA**

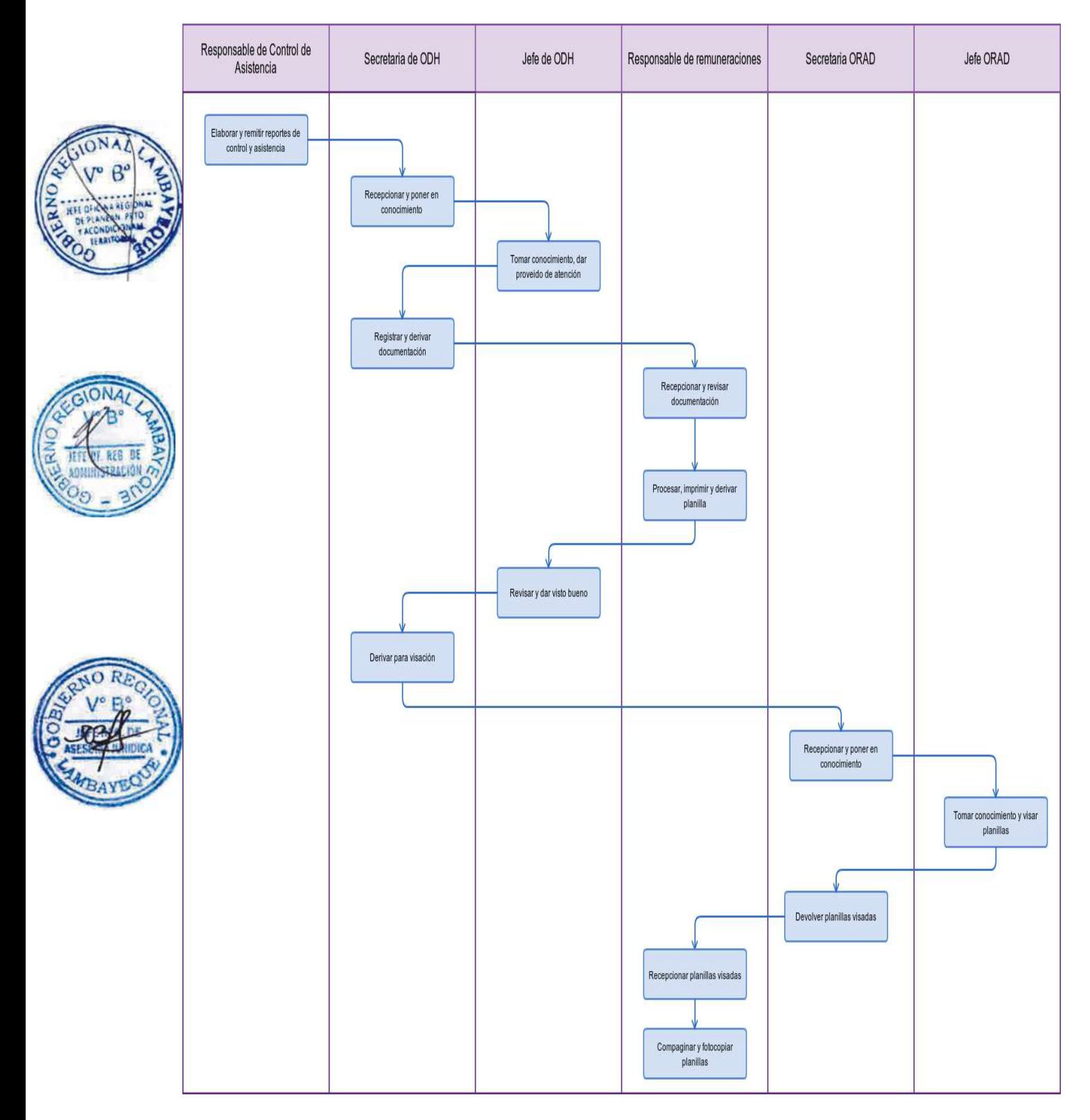

ASIGNACIÓN FÍSICA DE BIEN MUEBLE RECIÉN ADQUIRIDO.

### **2.0 FINALIDAD**

Describir como se asigna un Bien mueble (Bien Activo, No Depreciable o suministro de Control Interno) a un trabajador, previa incorporación al patrimonio de la Entidad.

# **3.0 BASE LEGAL**

a) Ley 29151 - Ley General del Sistema Nacional de Bienes Estatales.

b) D.S. Nº 007-2008-VIVIENDA y sus modificatorias.

#### **4. 0 REQUISITOS**

- c) a) Original y copia de la Orden de Compra.
- d) b) Original de la Guía de Remisión del Proveedor (detalle del bien).
- e) c) Original y copia del Pedido de Comprobante de Salida (PECOSA).
- f) d) Ficha de Asignación (Formato emitido por OFTI para equipos computacionales).

# **5.0 ETAPAS**

- a) El Jefe de Logística notifica la O/C o NEA a la División de Administración de Terrenos y Patrimonio Fiscal – DIATPF, con la finalidad que se proceda al registro del bien adquirido.
- b) La Secretaria DIATPF recibe el documento y poner en conocimiento a la jefatura.
- c) El Jefe de la DIATPF provee y devuelve a la Secretaria para su derivación al responsable del procedimiento.
- d) El Responsable del procedimiento recibe el documento y procede a realizar el seguimiento del mismo por la cual se sustenta la adquisición del Bien de Activo, No Depreciable, o Suministro de Control Interno, a fin de corroborar la adquisición consultada en el Sistema Integrado de Administración - SIGA
- e) El Responsable del procedimiento, verifica el Bien ingresado al Almacén procediendo a recopilar los datos adicionales y culminada esta acción procede a asignar su código y número de inventario, de acuerdo al Catálogo Nacional de Bienes – SBN
	- f) El Responsable del procedimiento, asigna el bien o bienes al trabajador de acuerdo al Pedido Comprobante de Salida de Almacén – PECOSA, para luego emitir el reporte de Cargo Personal por Asignación de Bienes en Uso.

#### **6.0 INSTRUCCIONES**

a) Inicio del Procedimiento: OFLO/Unidad Orgánica

b) Culminación del Procedimiento: Unidad Orgánica destino.

#### **7.0 DURACION**

01 día hábil.

#### **8.0 FORMULARIOS**

- a) Documento de inicio del Procedimiento: Orden de Compra/NEA
- b) Documento de término del Procedimiento: Reporte por asignación personal de Bienes

#### **9.0 DIAGRAMACION**

- a) Hoja de Análisis del Procedimiento (HAP-DIATPF-001A)
- b) Diagrama de Flujo del Procedimiento (DF-DIATPF-001A)

#### **10. APLICABILIDAD**

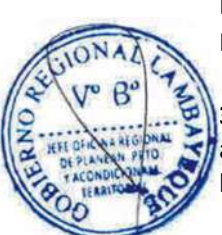

# Gobierno Regional Lambayeque (Sede Central y Órganos Estructurados)

# **11. HOJA DE ANÁLISIS DEL PROCEDIMIENTO**

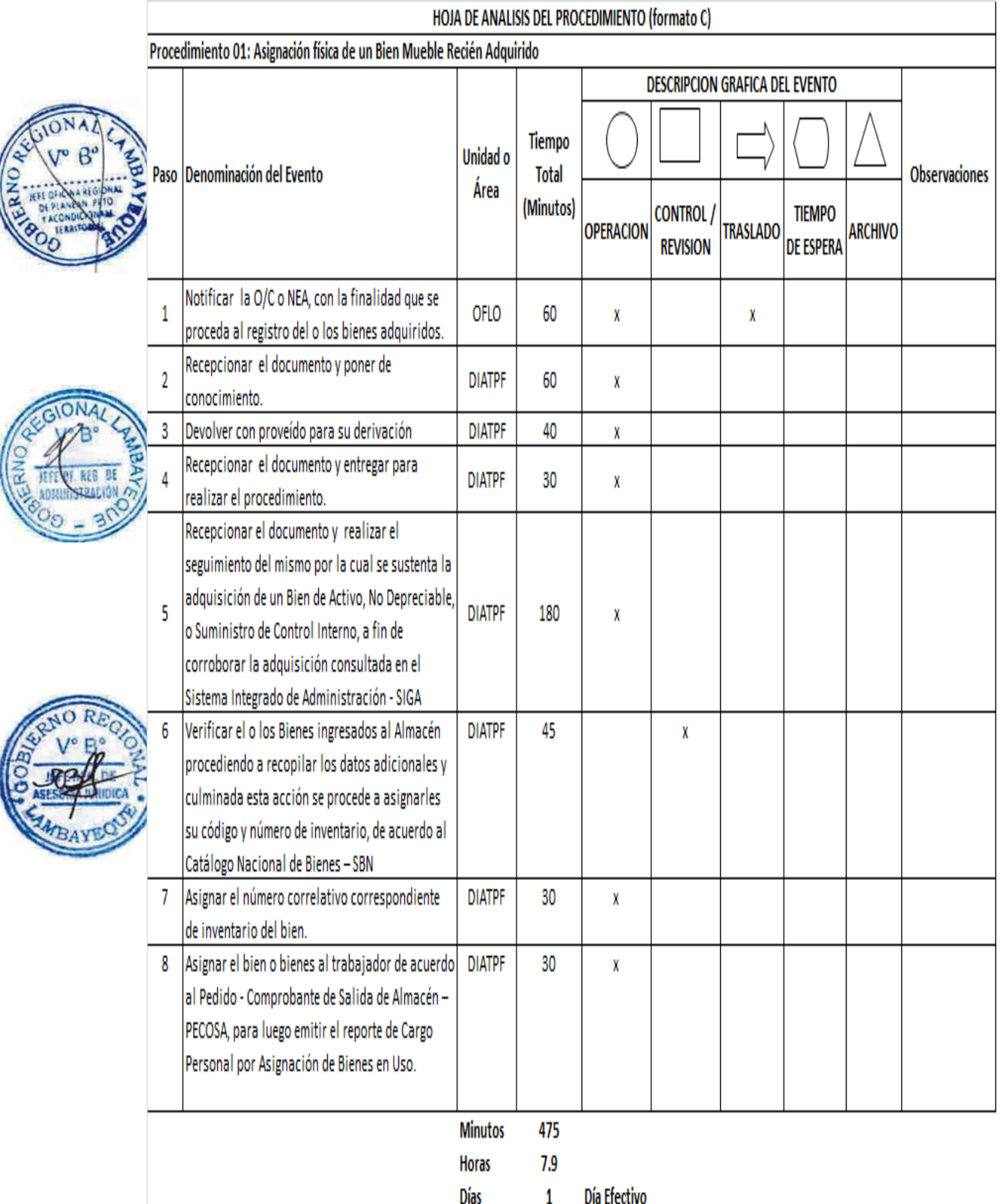

#### **12. FLUJOGRAMA**

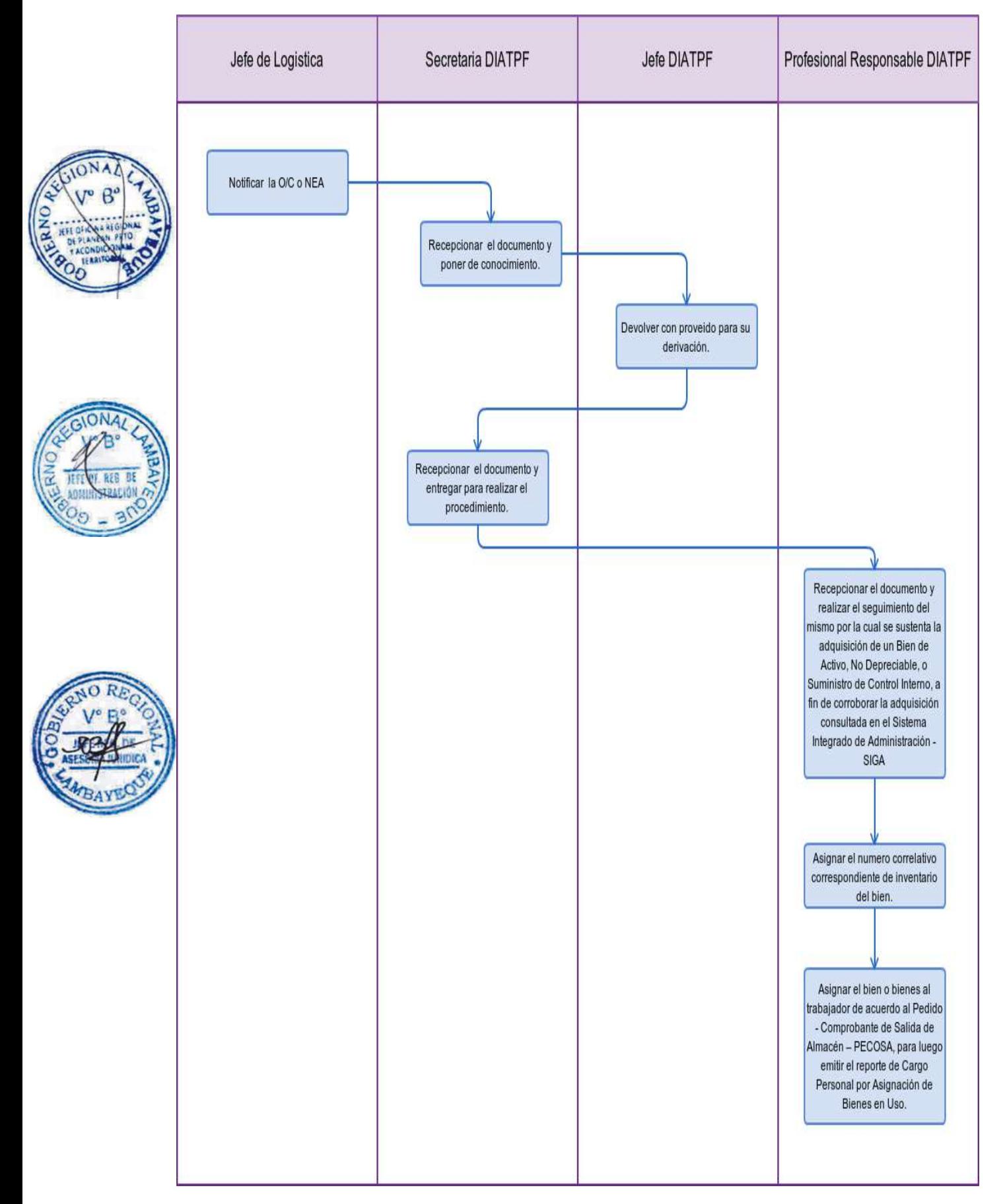

EVALUACIÓN DEL ESTADO FÍSICO DE BIEN MUEBLE.

#### **2.0 FINALIDAD**

Describir como se realiza la evaluación del estado físico del bien para otorgarle la mayor rentabilidad económica y/o social en la Entidad.

# **3.0 BASE LEGAL**

- a) Ley 29151 Ley General del Sistema Nacional de Bienes Estatales.
- b) D.S. Nº 007-2008-VIVIENDA y sus modificatorias.

# **4. 0 REQUISITOS**

- a) Informe de evaluación técnica, a cargo de personal especializado en el rubro.
- b) Informe que determina condición física del Bien.
- c) Resolución aprobando baja Técnica por las causales del informe de la condición del Bien.
- d) Acto de Administración, por la cual se entrega en afectación el bien a instituciones públicas.
- e) Acto de Disposición, por la cual el bien deja de ser propiedad de la Institución.

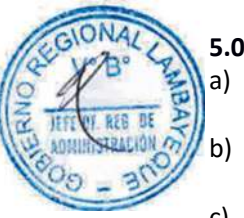

#### **5.0 ETAPAS**

- a) El servidor responsable del Bien Asignado, mediante documento informa a su Jefe inmediato la necesidad de cambio y/o retiro del Bien por la causal que se determine.
- b) El Jefe inmediato eleva el documento a la Oficina de Administración ORAD comunicando el cambio y/o retiro del Bien.
- c) El Jefe de la ORAD deriva el documento a la División de Administración de Terrenos y Patrimonio Fiscal – DIATPF para su atención.
- d) La Secretaria de la DIATPF recibe el documento y lo deriva al Jefe de la DIATPF, para su proveído.
- e) Jefe de la DIATPF, provee y devuelve el documento para su trámite correspondiente.
- f) La Secretaria de la DIATPF deriva el documento al Responsable del procedimiento.
- g) Responsable del procedimiento recibe el documento y procederá al retiro del bien, luego realiza su evaluación e informa las causales que determinan su baja, de ser necesario.
- h) Jefe de la DIATPF, tomando conocimiento del informe de evaluación técnica, de ser el caso propone al Jefe de ORAD la baja del bien por las causales que determinan como producto de la evaluación.
- i) Jefe de la ORAD emite el Acto Resolutivo aprobando la Baja del Bien o los bienes por las causales consideradas y a la vez la exclusión contable y patrimonial.
- j) La DIATPF, propone a ORAD los actos de Administración (Afectación en Uso, Cesión en Uso, Arrendamiento) o de Disposición (Subasta, Donación, Transferencia, Permuta, Destrucción o Donación en pago), de ser el caso.
- k) De ser aprobada la propuesta por el Jefe de la ORAD, la DIATPF realiza los actos de Administración o de Disposición que corresponda.

#### **6.0 INSTRUCCIONES**

- a) Inicio del Procedimiento DIATPF/Unidad Orgánica.
- b) Culminación del Procedimiento: Oficina Regional de Administración.

#### **7.0 DURACION**

07 días hábiles.

#### **8.0 FORMULARIOS**

- a) Documento de inicio del Procedimiento: Informe.
- b) Documento de término del Procedimiento: Resolución Jefatural Regional.

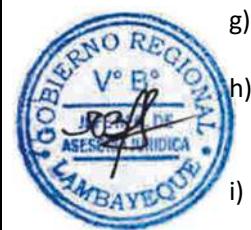

#### **9.0 DIAGRAMACION**

- a) Hoja de Análisis del Procedimiento (HAP-DIATPF-002A)
- b) Diagrama de Flujo del Procedimiento (DF-DIATPF-002A)

# **10. APLICABILIDAD**

Gobierno Regional Lambayeque (Sede Central y Órganos Estructurados)

# **11. HOJA DE ANÁLISIS DEL PROCEDIMIENTO**

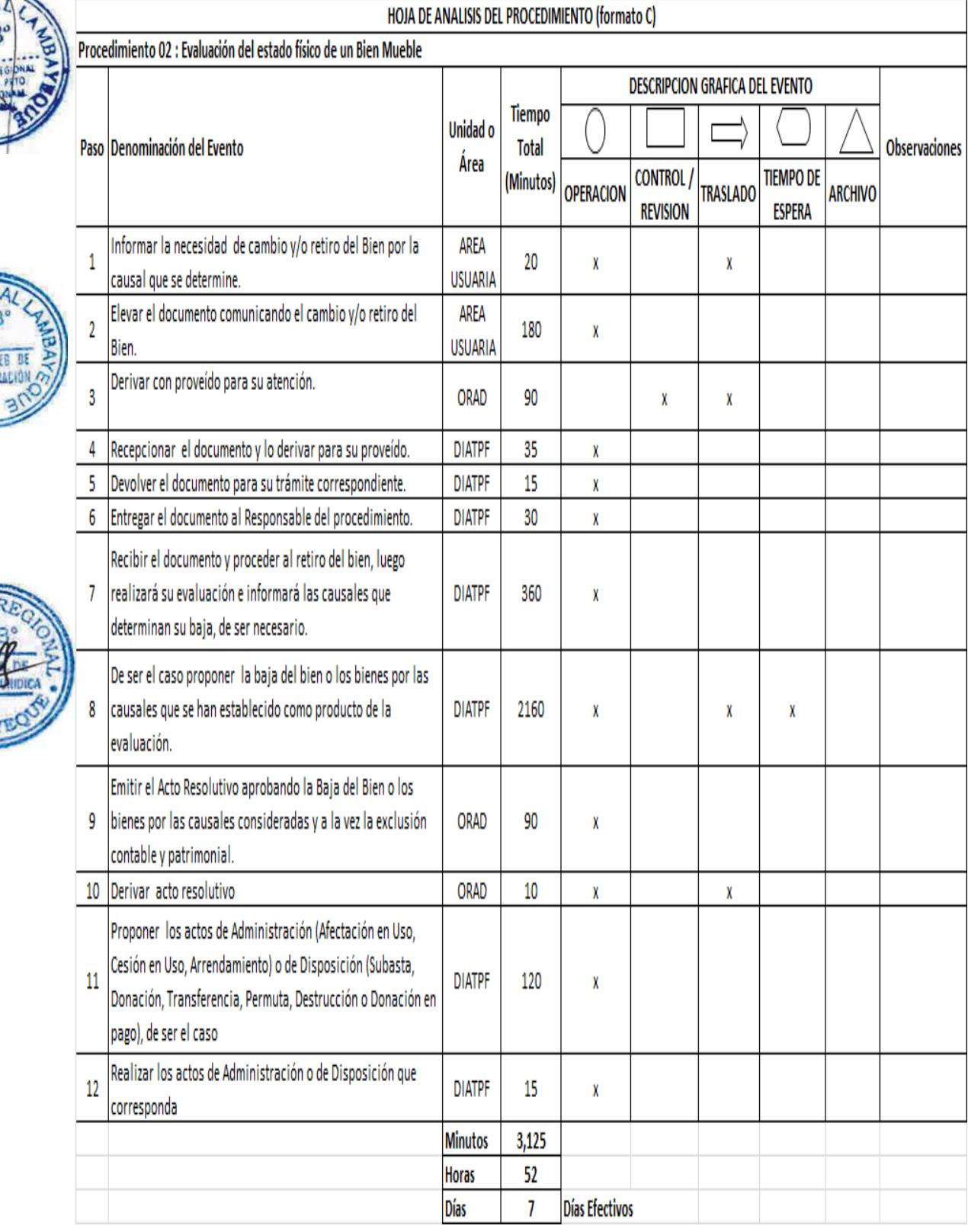

#### **12. FLUJOGRAMA**

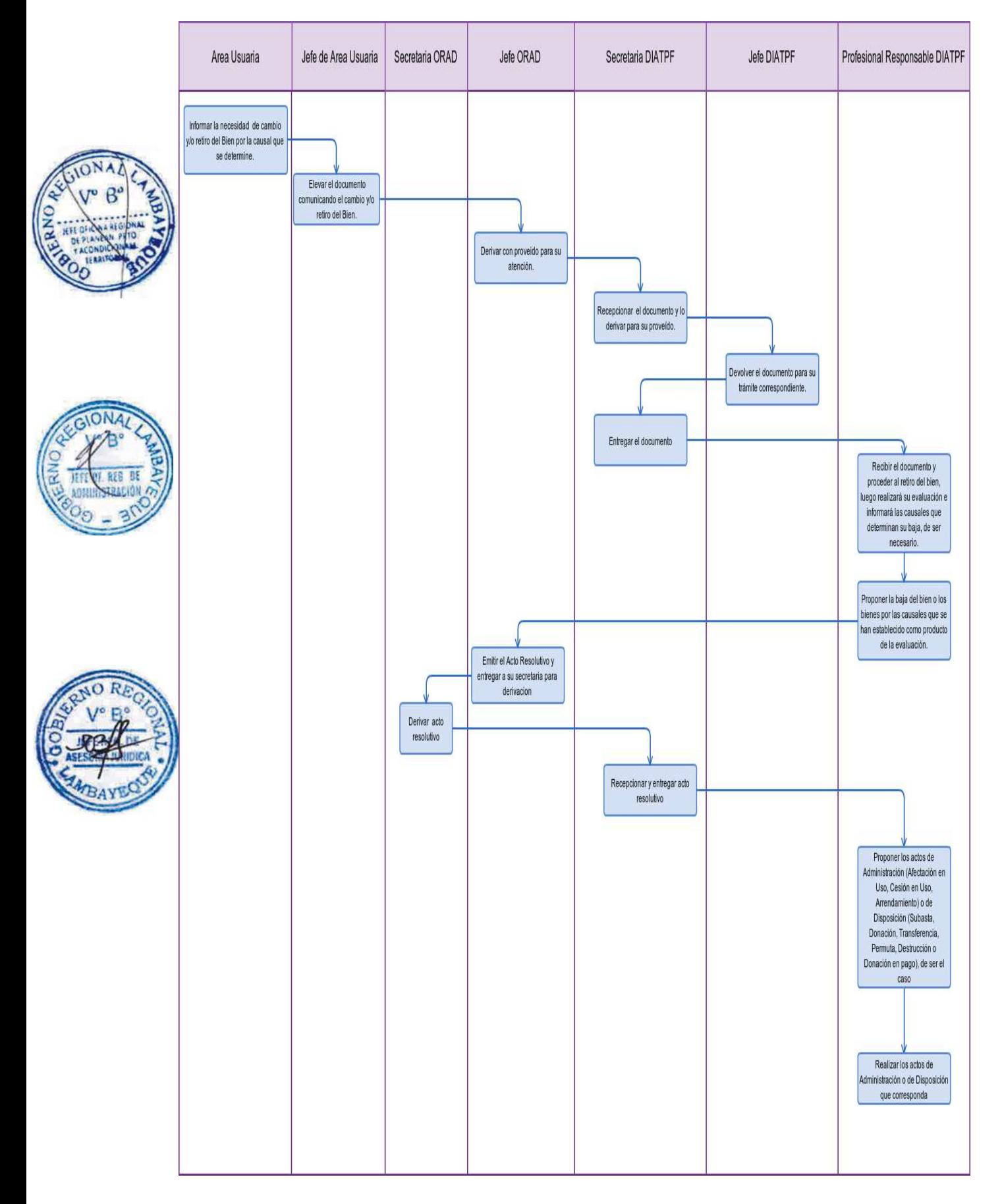

ELABORACIÓN DE INVENTARIO FÍSICO DE BIEN MUEBLE.

#### **2.0 FINALIDAD**

Describir como se realiza la verificación, codificación y registro de cada bien mueble de la Entidad, con el fin de contrastar su resultado con el registro contable.

# **3.0 BASE LEGAL**

- a) Ley 29151 Ley General del Sistema Nacional de Bienes Estatales.
- b) D.S. Nº 007-2008-VIVIENDA y sus modificatorias.

# **4. 0 REQUISITOS**

- a) Documento que acredite la Adquisición de los Bienes materia de Inventario.
- b) Reporte de Cargo de los Bienes por asignación Personal que indica la responsabilidad de Uso.
- c) Resolución aprobando la conformación de la comisión de Toma de Inventario de Bienes.
- d) Acta de Instalación de la Comisión de Toma de Inventario de Bienes Muebles.
- e) Plan de Trabajo y Cronograma de Actividades aprobadas para Toma de Inventario de Bienes.

# **5.0 ETAPAS**

- a) El Jefe de la División de Administración de Terrenos y Patrimonio Fiscal DIATPF mediante documento propone la conformación de la Comisión de Inventario.
- b) El Jefe de la ORAD emite el acto Resolutivo conformando la Comisión de toma de Inventario Físico de Bienes Muebles, así como el Programa de Trabajo y/o Cronograma de Actividades.
- c) A propuesta de la DIATPF, la ORAD conforma las brigadas de trabajo.
- d) El Presidente de la Comisión de Toma de Inventario Físico de Bienes Muebles Jefe de la DIATPF, convoca a los integrantes de la Comisión para su instalación.
- e) El Presidente de la Comisión da las instrucciones necesarias y suministrará los equipos y materiales a las brigadas para el desarrollo de las actividades.
- f) El responsable del procedimiento genera los Reportes por Asignación de Bienes por cargo Personal los cuales son procesados concluida la verificación, suscritos por el responsable del Bien.

g) El Integrante de la brigada de trabajo verifica, clasifica, registra, cataloga y procesa toda información relacionada a los bienes muebles y equipos que cuenta la Entidad.

- h) El Jefe de la ORAD en su calidad de Coordinador General y/o Jefe de la DIATPF supervisarán las actividades que realizan las brigadas de trabajo con la finalidad de absolver las dificultades que se puedan presentar en el desarrollo de la actividad.
- i) Concluido el Inventario, el Presidente de la Comisión de Inventario, Jefe de la DIATPF, elaborará el informe Final, en el cual detalla los resultados (Relación de Bienes Sobrantes, Faltantes, Devueltos etc.) elevándose el mismo al Coordinador General.

#### **6.0 INSTRUCCIONES**

a) Inicio del Procedimiento: DIATPF/Unidad Orgánica.

b) Culminación del Procedimiento: Oficina Regional de Administración

#### **7.0 DURACION**

45 días hábiles.

#### **8.0 FORMULARIOS**

- a) Documento de inicio del Procedimiento: Resolución.
- b) Documento de término del Procedimiento: Reporte por Asignación de Bienes.

#### **9.0 DIAGRAMACION**

a) a) Hoja de Análisis del Procedimiento (HAP-DIATPF-003A).

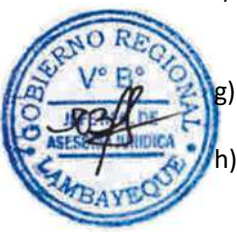

# b) b) Diagrama de Flujo del Procedimiento (DF-DIATPF-003A). **10. APLICABILIDAD** Gobierno Regional Lambayeque (Sede Central y Órganos Estructurados)

# **11. HOJA DE ANÁLISIS DEL PROCEDIMIENTO**

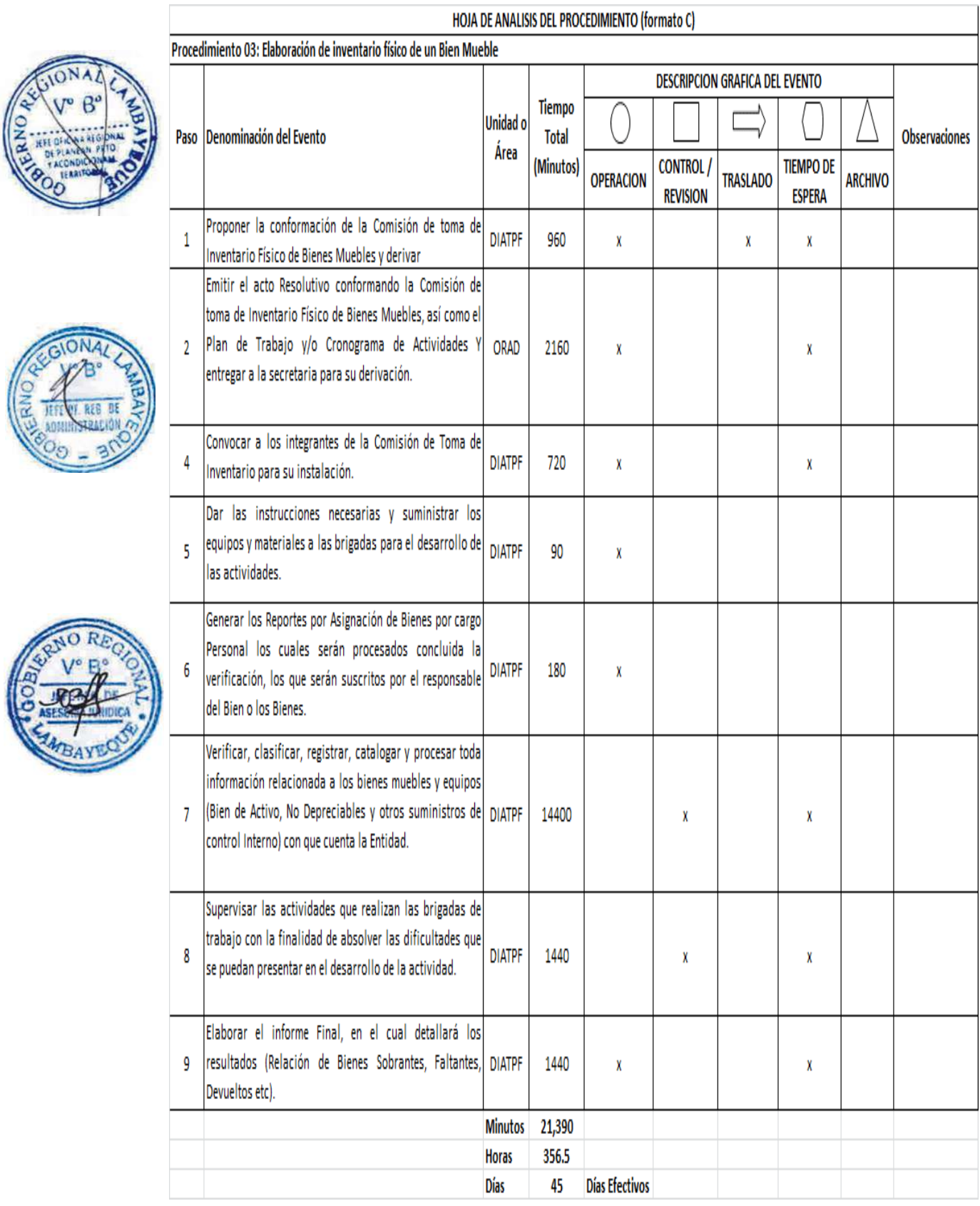

### **12. FLUJOGRAMA**

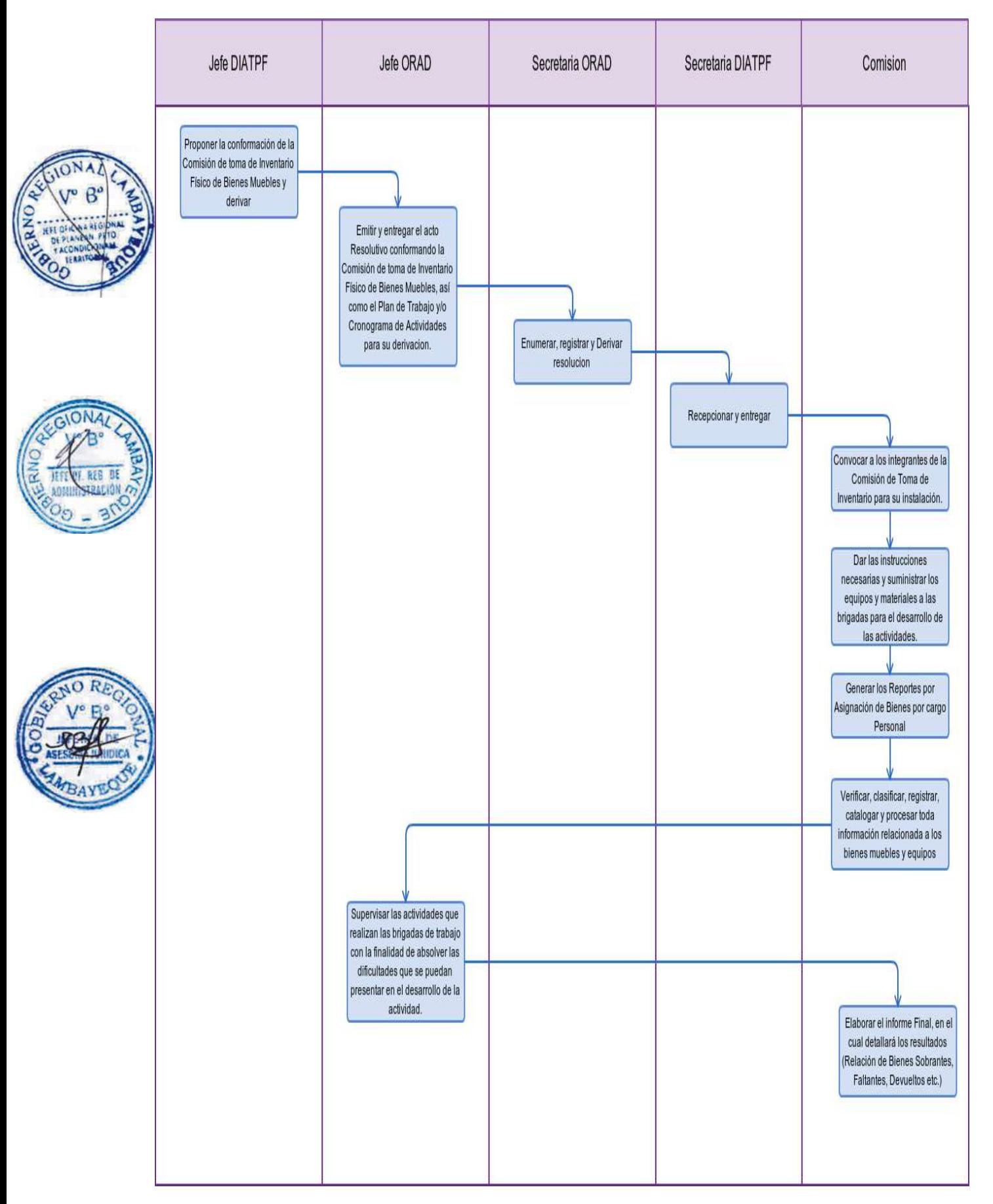

SANEAMIENTO FÍSICO- LEGAL DE VEHÍCULO.

#### **2.0 FINALIDAD**

Describir como se inscribe un vehículo ante la SUNARP en el registro de propiedad vehicular motorizado.

# **3.0 BASE LEGAL**

a) Ley 29151 - Ley General del Sistema Nacional de Bienes Estatales.

b) D.S.  $N<sup>o</sup>$  007-2008-VIVIENDA y sus modificatorias.

# **4.0 REQUISITOS**

- a) Documento que acredite la Adquisición y/o Donación a Favor de la Entidad del Bien materia de Inmatriculación y Saneamiento.
- b) Boleta de Identificación Policial emitida por la DIRTEPOL PNP de la Jurisdicción.
- c) Resolución Administrativa de aceptación de Donación a favor de la Entidad del Vehículo

#### **5.0 ETAPAS**

- a) La Oficina de Logística notifica la O/C o NEA a la División de Administración de Terrenos y Patrimonio Fiscal – DIATPF, con la finalidad que se proceda al registro del vehículo adquirido, así como su asignación por escrito.
- b) La Secretaria de DIATPF recibe la O/C o NEA de la Oficina de Logística y deriva a la Jefatura.
- c) El Jefe de la DIATPF provee y la Secretaria deriva al responsable del procedimiento.
- d) La Secretaria DIATPF deriva la documentación al responsable del procedimiento.
- e) El Responsable del procedimiento recibe el documento en el que se sustenta la adquisición del vehículo y procede a corroborar la adquisición consultando en el Sistema Integrado de Administración – SIGA, verifica el ingreso al Almacén procediendo a recopilar los datos adicionales y asigna su código y número de inventario, de acuerdo al Catálogo Nacional de Bienes – SBN.
- f) El Responsable emite el Formato de Inventario de Maquinaria Liviana y el reporte de Cargo.
- g) El responsable recopila la documentación que sustente la adquisición del Bien (Factura, para una compra; Resolución aprobatoria de una transferencia o donación) y elabora el expediente.
- h) El Jefe de la ORAD, previa delegación autorizada por el Presidente Regional, otorga poder al responsable del procedimiento para iniciar los trámites de saneamiento físico legal ante la SUNARP.
- i) El responsable del procedimiento, ingresa la documentación a la SUNARP, a efecto de lograr su inscripción que acredite la titularidad a favor del Gobierno Regional Lambayeque.
- j) El responsable del procedimiento, una vez obtenida la titularidad del vehículo procede a su trámite para la obtención de las placas de rodaje ante la Asociación Automotriz del Perú.

#### **6.0 INSTRUCCIONES**

a) Inicio del Procedimiento: DIATPF/Unidad Orgánica.

b) Culminación del Procedimiento: Unidad Orgánica de destino del Bien.

#### **7.0 DURACION**

18 días hábiles.

#### **8.0 FORMULARIOS**

- a) Documento de inicio del Procedimiento: Orden de Compra.
- b) Documento de término del Procedimiento: Tarjeta de Propiedad.

#### **9.0 DIAGRAMACION**

a) Hoja de Análisis del Procedimiento (HAP-DIATPF-004A).

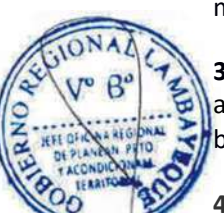

# b) Diagrama de Flujo del Procedimiento (DF-DIATPF-004A).

#### **10. APLICABILIDAD**

Gobierno Regional Lambayeque (Sede Central y Órganos Estructurados)

# **11. HOJA DE ANÁLISIS DEL PROCEDIMIENTO**

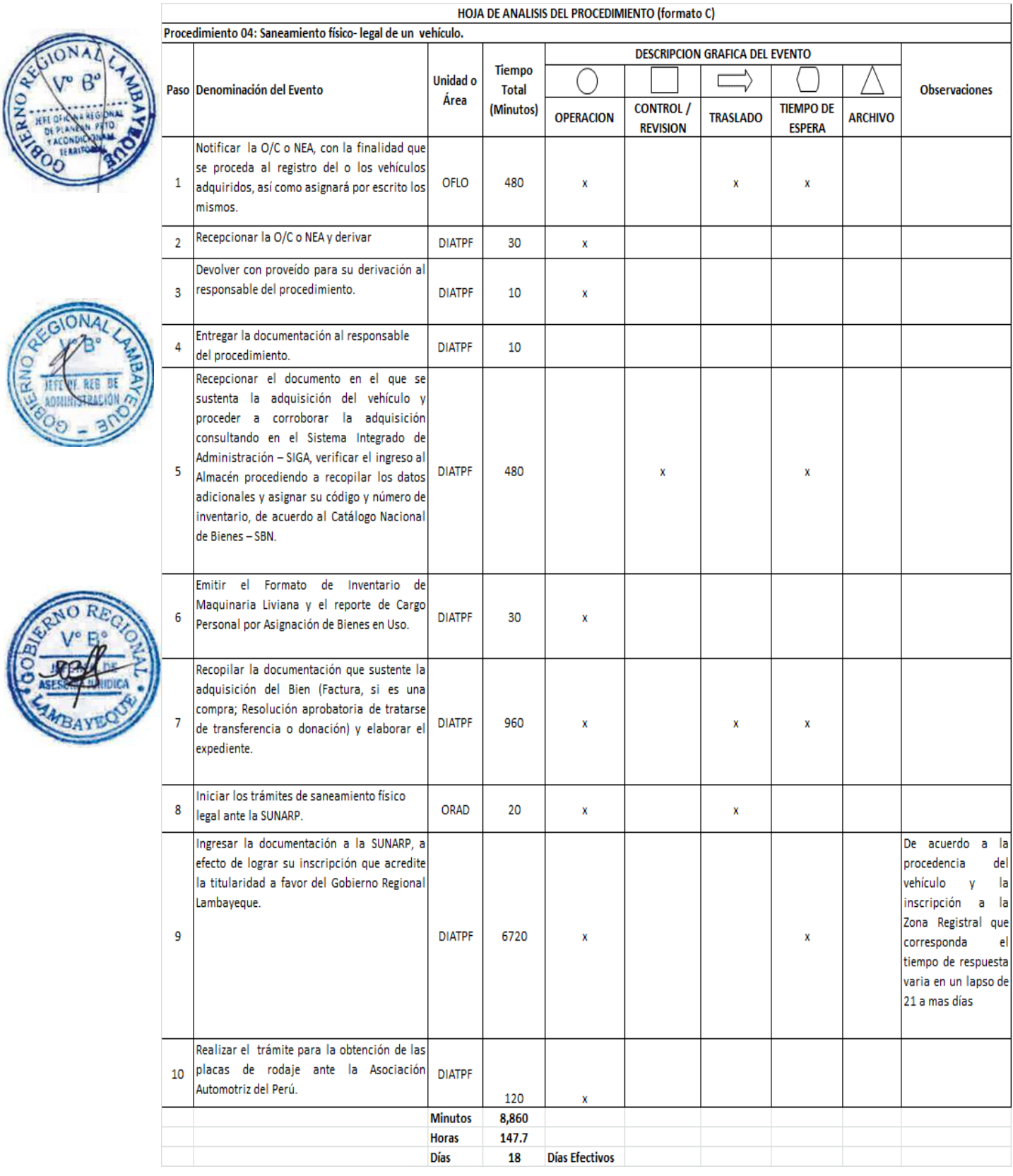
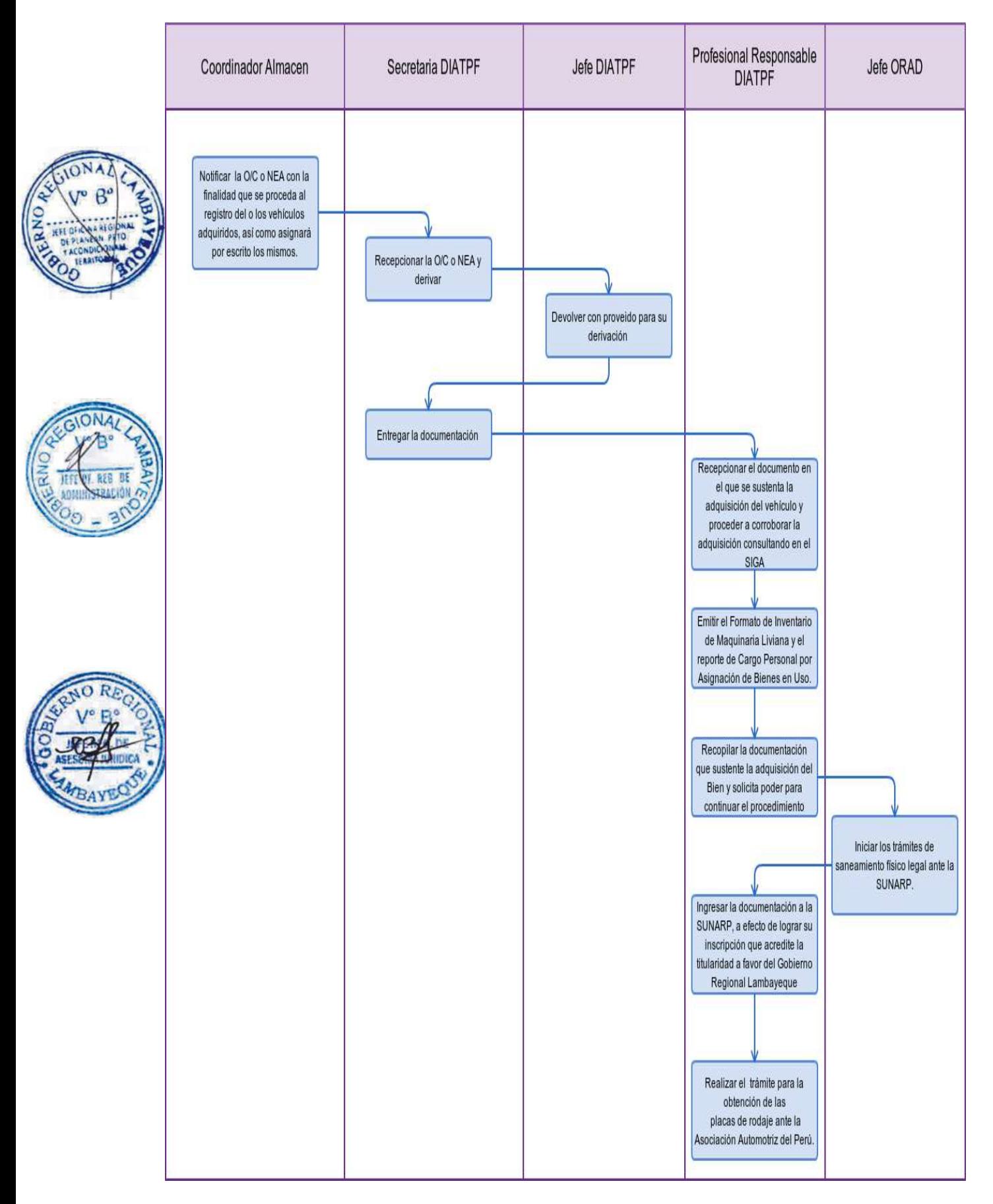

CONCILIACIÓN DE LOS REGISTROS CONTABLES DE BIENES DE ACTIVO FIJO Y EXISTENCIAS DE ALMACÉN.

#### **2.0 FINALIDAD**

Describir las diferencias entre las Existencias Físicas de almacén y los registros Contables de la Entidad.

#### **3.0 BASE LEGAL**

- Ley 29151 Ley General del Sistema Nacional de Bienes Estatales.
- b) D.S. Nº 007-2008-VIVIENDA y sus modificatorias.

#### **4.0 REQUISITOS**

- a) Documento que acredite la adquisición o donación a favor de la entidad, de los bienes materia de Ingreso al Almacén.
- b) Documento que sustente la entrega y/o salida de los bienes.
- c) Resolución aprobando la Conformación de la Comisión de Toma de Inventario de Existencia Física de Almacén.
- d) Acta de Instalación de la Comisión de Toma de Inventario de Existencia Física de Almacén.
- e) Aprobación del Plan de Trabajo y/o Cronograma de Actividades.
- f) Resolución Administrativa aprobando la aceptación de la Donación a favor de la Entidad.

### **5.0 ETAPAS**

- a) El Jefe de la ORAD mediante acto Resolutivo aprueba la conformación de la Comisión, Programa de Trabajo y/o Cronograma de Actividades para la Toma de Inventario de Existencia Física de Almacén, de oficio o petición de División de Administración de Terrenos y Patrimonio Fiscal – DIATPF.
- b) La Comisión procede a su instalación, disponiendo al personal asignado ejecute la actividad.
- c) El personal asignado tiene plazo para culminar la actividad treinta (30) días hábiles.
- d) El responsable del procedimiento cuenta con la documentación que acredita la Adquisición de los bienes materia de Ingreso al Almacén a favor de la entidad.
- e) El responsable del procedimiento realiza el seguimiento del sustento que acredite la entrega o salida del Bien mediante sistema y documento y de lo informado por el Área funcional de Almacén.
- f) El responsable del procedimiento elabora el Informe final de la verificación del Inventario de Existencia Física de Almacén.
- g) El responsable del procedimiento elabora conjuntamente con el personal responsable de la Oficina de Contabilidad, la Conciliación de la Existencia Física de Almacén con los análisis de cuenta.
- h) El responsable del procedimiento elabora conjuntamente con el personal responsable de la OFCO el Informe Final de la Conciliación del Inventario de Existencia Física de Almacén con los análisis de cuenta.

#### **6.0 INSTRUCCIONES**

a) Inicio del Procedimiento: DIATPF/Unidad Orgánica.

b) Culminación del Procedimiento: Unidad Orgánica de destino del Bien.

#### **7.0 DURACION**

30 días hábiles.

#### **8.0 FORMULARIOS**

- a) Documento de inicio del Procedimiento: Reporte emitido por Almacén.
- b) Documento de término del Procedimiento: Informe final de conciliación.

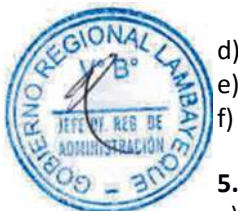

#### **9.0 DIAGRAMACION**

- a) Hoja de Análisis del Procedimiento (HAP-DIATPF-005A).
- b) Diagrama de Flujo del Procedimiento (DF-DIATPF-005A).

# **10. APLICABILIDAD**

Gobierno Regional Lambayeque (Sede Central y Órganos Estructurados)

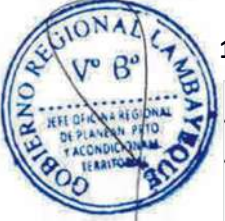

#### **11. HOJA DE ANÁLISIS DEL PROCEDIMIENTO**

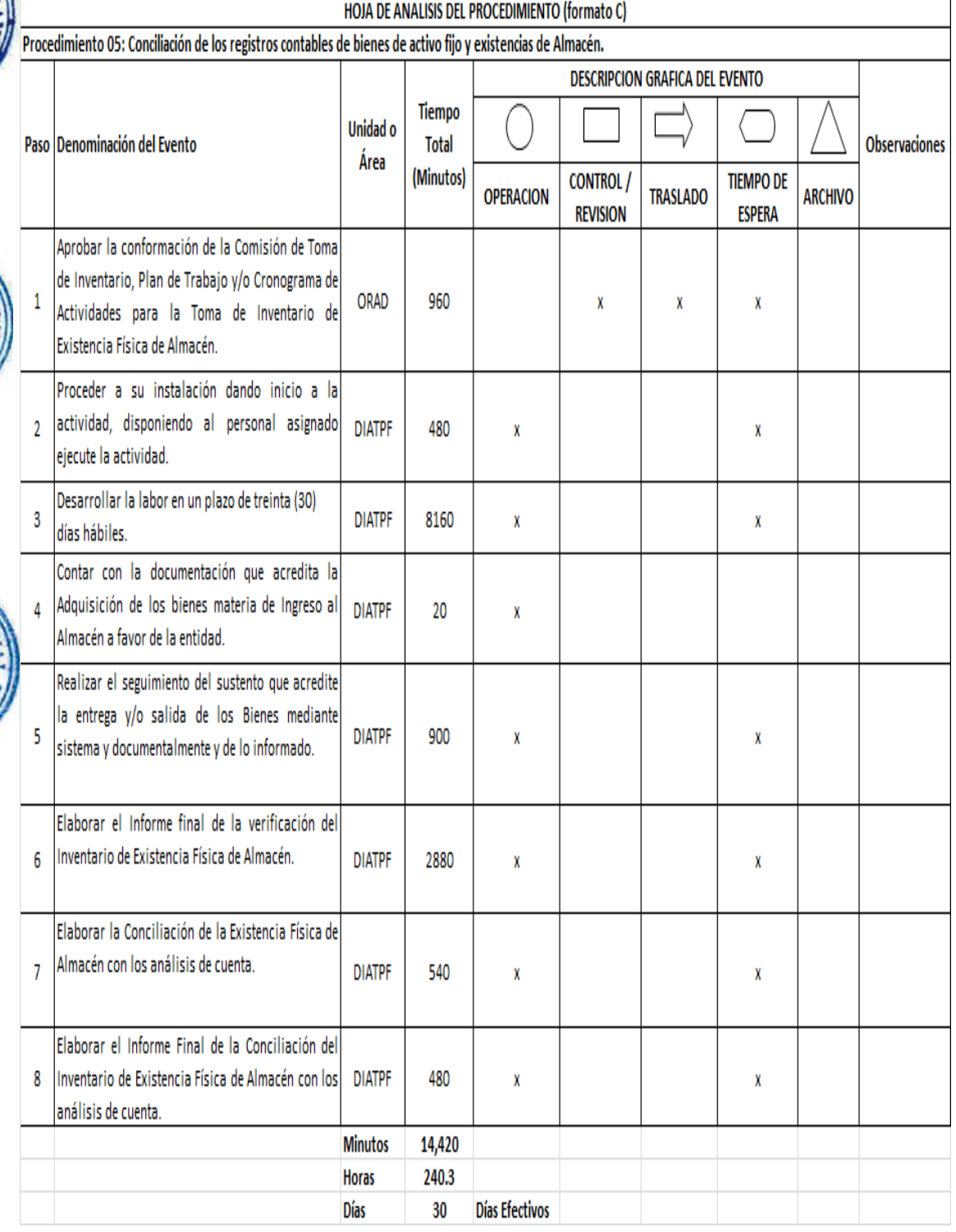

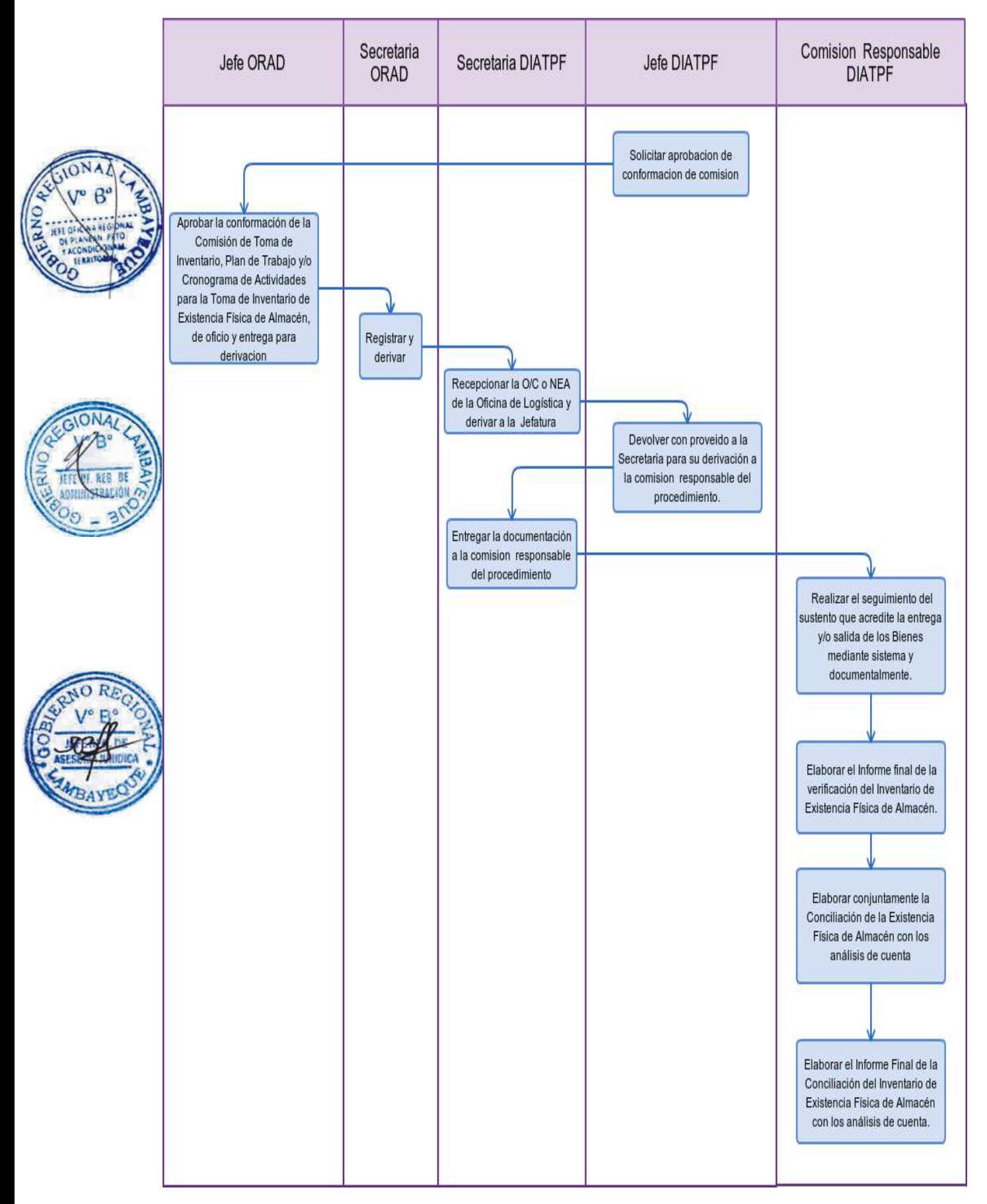

CONTROL DE COMPROMISO DEL GASTO EN LA SEDE CENTRAL

#### **2.0 FINALIDAD**

Establecer el procedimiento para cumplir con la ejecución del gasto mediante la fase del compromiso en los aplicativos de uso oficial.

#### **3.0 BASE LEGAL**

- a) Ley Nº 28112 Ley Marco de la Administración Financiera del Sector Público
- b) Ley Nº 28411 "Ley General del Sistema Nacional de Presupuesto"
- Ley Nº 29951 "Ley de Presupuesto del Sector Público para el Año Fiscal 2013".

#### **4. 0 REQUISITOS**

- a) Planilla numerada de: pensiones, remuneraciones, jornales, sepelio y luto, bonificación, aguinaldo, gratificación, escolaridad, dietas.
- b) Nómina numerada de: Incentivo laboral, apoyo alimentario, contrato administrativo de servicios.
- c) Solicitud de Viático numerada
- d) Resolución Jefatural numerada

#### **5.0 ETAPAS**

- a) Unidad Orgánica solicita requerimiento.
- b) La Secretaria ORAD, recepciona solicitud y pone de conocimiento.
- c) Administrador revisa documento y deriva a Jefe de Oficina de Contabilidad.
- d) La Secretaria o el Responsable de control presupuestal, recepciona la documentación física sustentatoria del gasto para el despacho respectivo.
- e) El Jefe de la Oficina de Contabilidad evalúa y da el proveído del oficio y/o la documentación física y lo devuelve a la secretaria para que sea entregado al responsable de control presupuestal.
- f) El responsable de control presupuestal revisa la documentación física sustentatoria, validando su respectiva meta, certificación presupuestaria, clasificador del gasto y fuente de financiamiento.
- g) El responsable de control presupuestal procede a registrar el gasto en su fase de compromiso.
- h) El responsable de control presupuestal hace conocer la afectación presupuestal al Jefe de la Oficina de Contabilidad para la firma correspondiente.

#### **6.0 INSTRUCCIONES**

a) Inicio del Procedimiento: Unidad orgánica de la Sede Central.

b) Culminación del Procedimiento: Oficina de Contabilidad.

#### **7.0 DURACION**

02 días hábiles.

#### **8.0 FORMULARIOS**

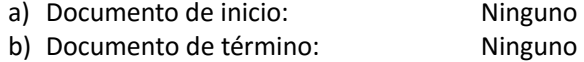

#### **9.0 DIAGRAMACION**

- a) HOJA DE ANÁLISIS DEL PROCEDIMIENTO (HAP-OFCO-001A)
- b) Diagrama de Flujo del Procedimiento (DF-OFCO-001A)

#### **10. APLICABILIDAD**

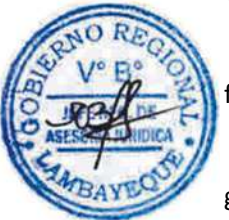

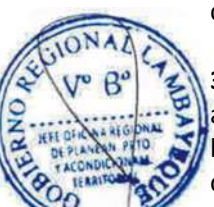

#### **11. HOJA DE ANÁLISIS DEL PROCEDIMIENTO**

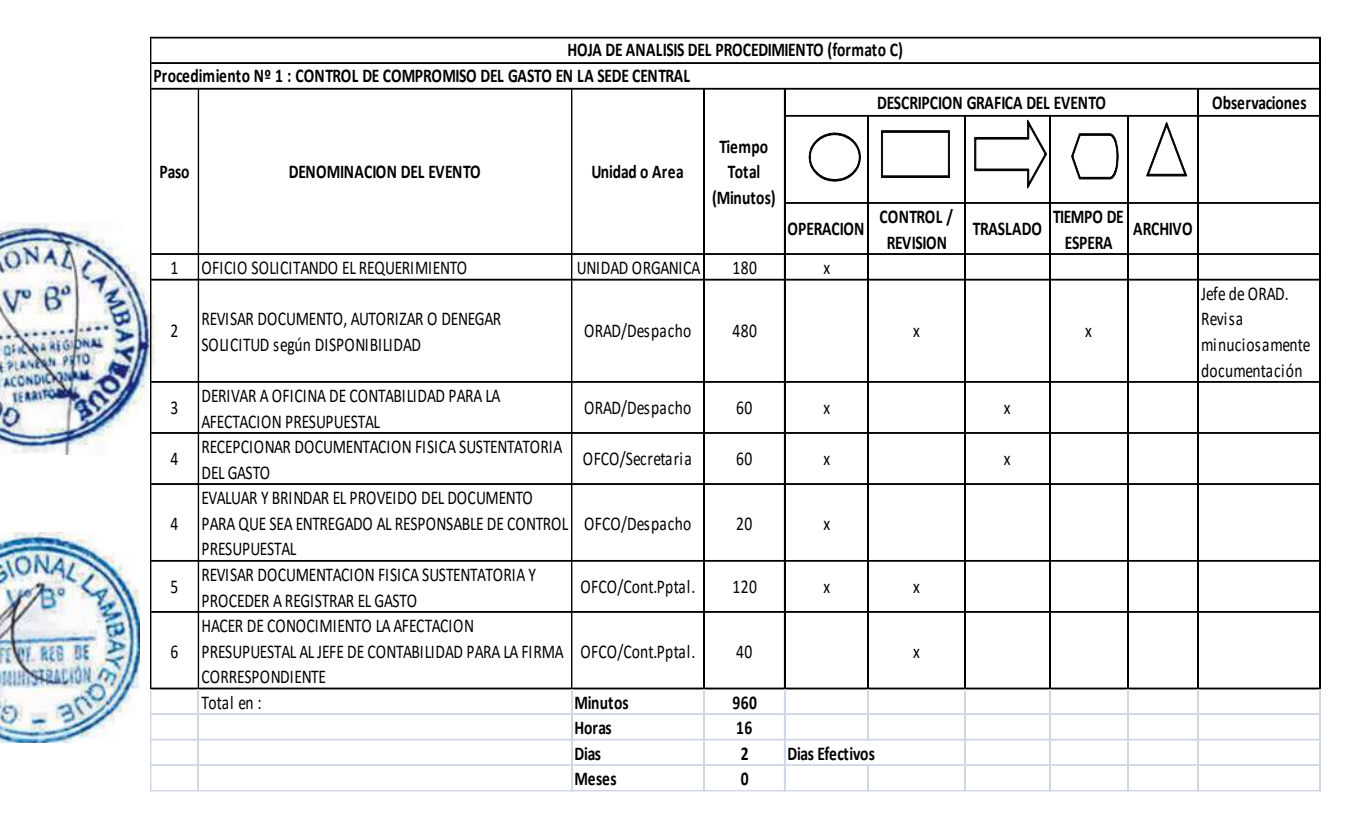

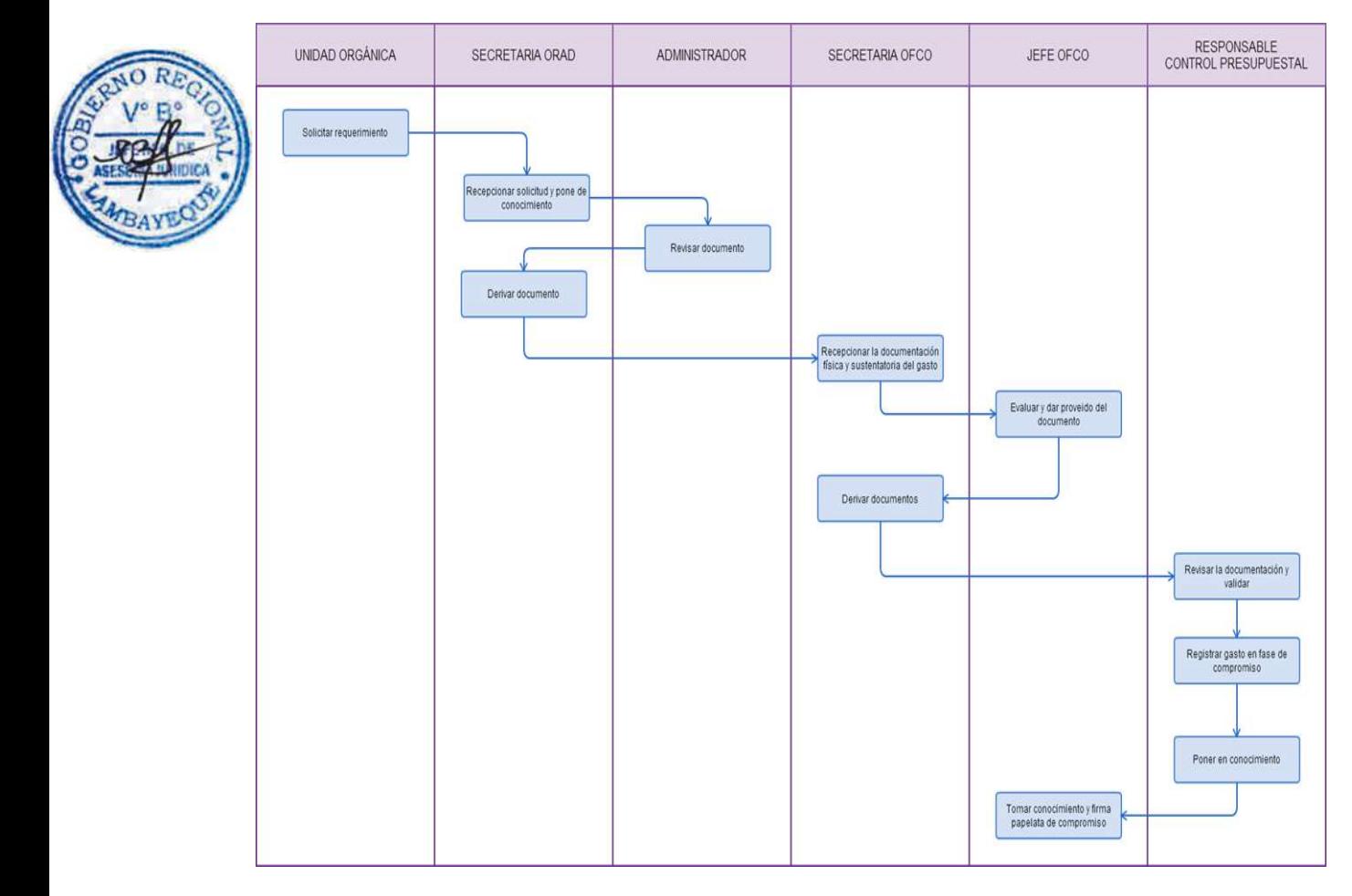

CONTROL DE LA FASE DEL DEVENGADO EN LA SEDE CENTRAL.

#### **2.0 FINALIDAD**

Describe la Fase del Devengado en el Aplicativo de uso oficial.

#### **3.0 BASE LEGAL**

a) Ley Nº 29951 "Ley de Presupuesto del Sector Público para el Año Fiscal 2013".

b) Directiva Nº 001-2007-EF/77.15, Artículo 8º, Directiva de Tesorería.

# **4.0 REQUISITOS**

- a) Orden de compra, Servicios, planilla, nómina, solicitud de viáticos y resolución numerados que tengan la fase del compromiso mensual.
- b) Documento fuente cuente con la conformidad del bien o servicio.

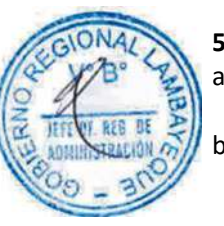

# **5.0 ETAPAS**

- a) El Jefe de Contabilidad revisa y firma la afectación presupuestal del Compromiso y deriva al Responsable de ejecutar la Fase del Devengado.
- b) El responsable de la fase del devengado confirma el tipo de operación, específica del gasto, meta e importe, con lo que queda reconocida la obligación del pago.

### **6.0 INSTRUCCIONES**

a) Inicio del Procedimiento: Oficina de Contabilidad.

b) Culminación del Procedimiento: Oficina de Tesorería

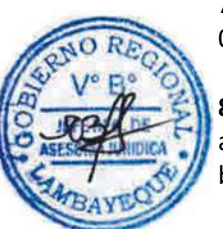

#### **7.0 DURACION** 01 día hábil

### **8.0 FORMULARIOS**

a) Documento de inicio del Procedimiento: Ninguno b) Documento de término del Procedimiento: Ninguno

### **9.0 DIAGRAMACION**

- a) HOJA DE ANÁLISIS DEL PROCEDIMIENTO (HAP-OFCO-002A)
- b) Diagrama de Flujo del Procedimiento (DF-OFCO-002A)

### **10. APLICABILIDAD**

#### **11. HOJA DE ANÁLISIS DEL PROCEDIMIENTO DEL PROCEDIMIENTO**

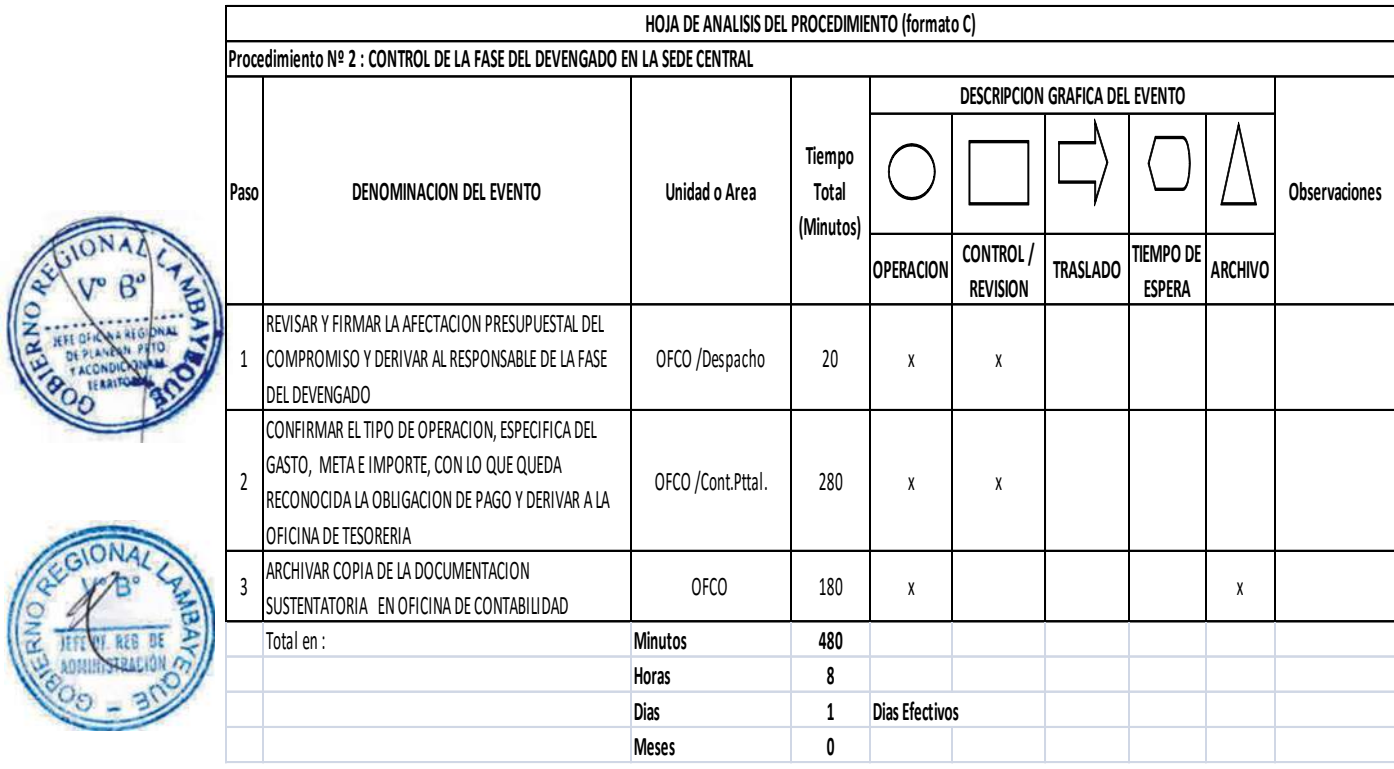

#### **12. FLUJOGRAMA**

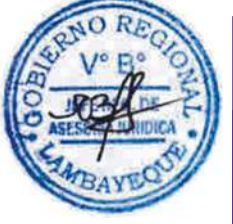

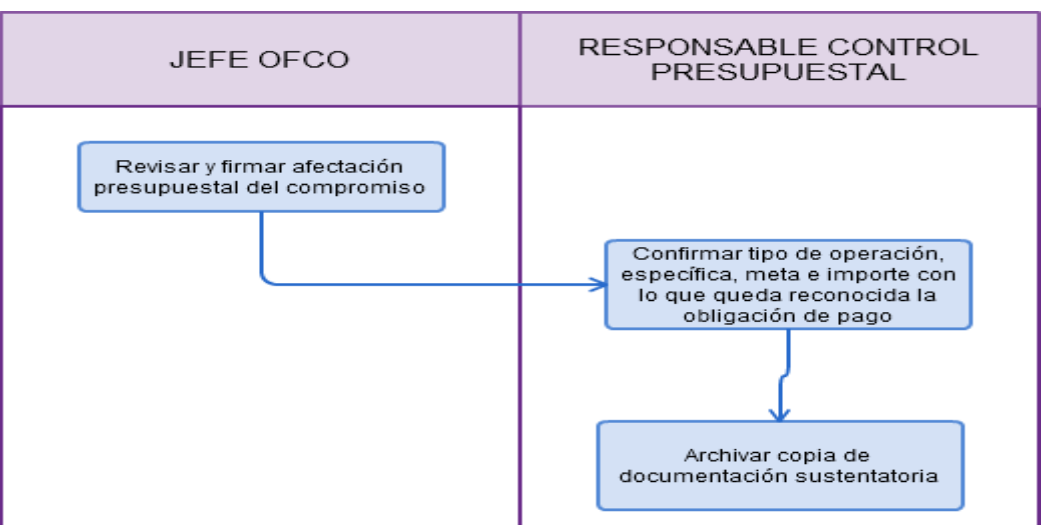

ELABORACIÓN DE LOS ESTADOS FINANCIEROS Y PRESUPUESTARIOS DE LA SEDE CENTRAL

#### **2.0 FINALIDAD**

Elaborar los Estados Financieros y Presupuestarios de la Sede Central en forma mensual y Cierre del Ejercicio.

#### **3.0 BASE LEGAL**

a) Ley Nº 28708 "Ley General del Sistema Nacional de Contabilidad"

- b) Directiva Nº 001-2011-EF/51.01 Preparación y presentación de información financiera / presupuestaria trimestral y semestral por las Entidades usuarias del sistema de contabilidad gubernamental.
- c) Directiva Nº 002-2011-EF/93.01 Instrucciones Generales para Conciliación de Saldos por Operaciones Recíprocas entre Entidades del Sector Público.
- d) Directiva Nº 003-2011-EF/93.01 Lineamientos básicos para el Saneamiento Contable en el Sector Público.
- e) Directiva Nº 003-2012-EF/51.01 Cierre Contable y presentación de información para la elaboración de la Cuenta General de la República.
- f) Resolución Directora Nº 004-2013-EF/51.01 Plan Contable Gubernamental
- g) Resolución Directoral Nº 006 y 008-2013-EF/50.01, modifica los formatos 4.1 y 4.5 importes financieros, numeral 4.2 y 4.6 importes presupuestarios y 4.3 y 4.7 presupuestos de inversión y metas físicas de la Directiva Nº 002-2012-EF/51.01.

#### **4.0 REQUISITOS**

Registro administrativo de las operaciones financieras.

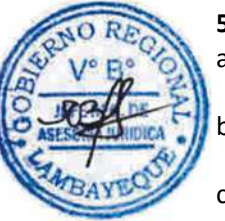

### **5.0 ETAPAS**

- a) Los Responsables del registro contable registrarán las operaciones financieras y presupuestarias en el aplicativo de uso oficial.
- b) El Integrador Contable registra las operaciones complementarias en aplicativo de uso oficial en coordinación con otras áreas.
- c) El responsable del Registro de Bienes realiza la verificación del ingreso y salida de bienes de almacén en los aplicativos de uso oficial, para alcanzar la Nota Contable para su integración.
- d) El Responsable de liquidación financiera de Obras proyecta notas contables de las obras transferidas, previa resolución de autorización.
- e) Los Responsables de Análisis de Cuentas realizarán los análisis financieros y presupuestarios.
- f) El Integrador Contable, efectuará la validación, mayorización, pre cierre y cierre de operaciones contables en el aplicativo de uso oficial.

#### **6.0 INSTRUCCIONES**

a) Inicio del procedimiento: Oficina de Contabilidad.

b) Culminación del Procedimiento: Dirección General de Contabilidad Pública.

#### **7.0 DURACION**

20 días hábiles

#### **8.0 FORMULARIOS**

a) Documento de inicio: Ninguno b) Documento de término: Ninguno

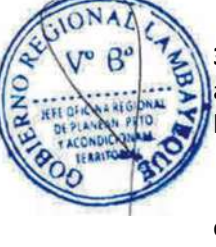

#### **9.0 DIAGRAMACION**

- a) HOJA DE ANÁLISIS DEL PROCEDIMIENTO (HAP-OFCO-003A)
- b) Diagrama de Flujo del Procedimiento (DF-OFCO-003A)

#### **10. APLICABILIDAD**

Gobierno Regional Lambayeque

#### **11. HOJA DE ANÁLISIS DEL PROCEDIMIENTO**

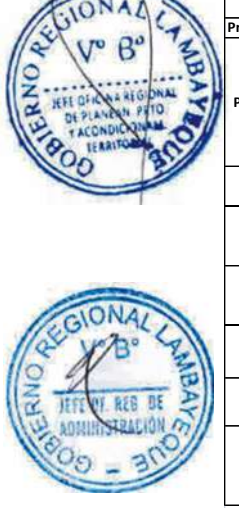

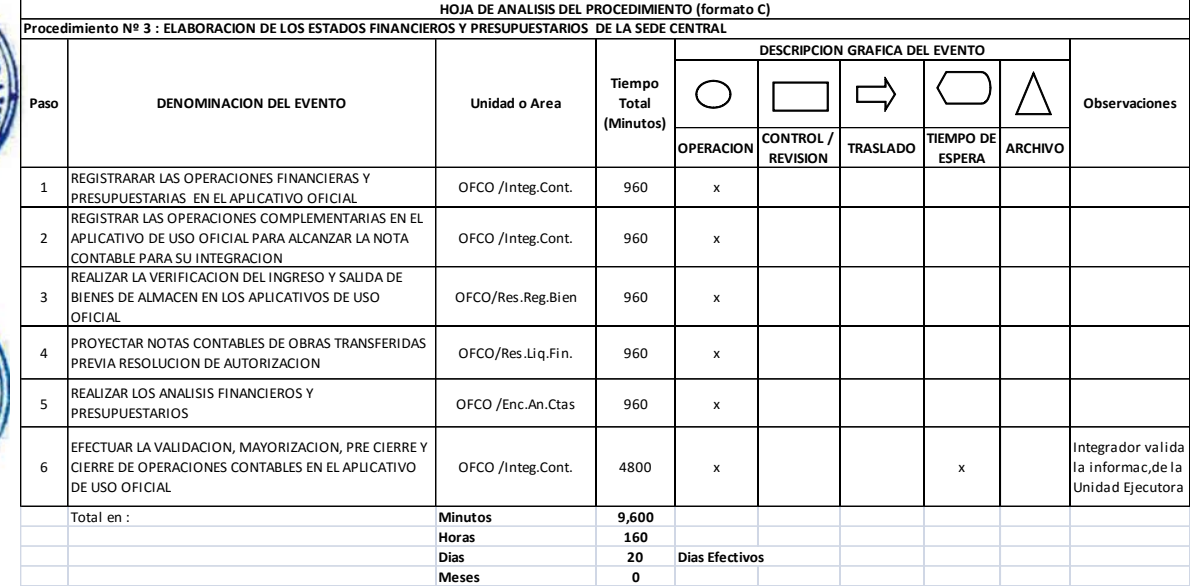

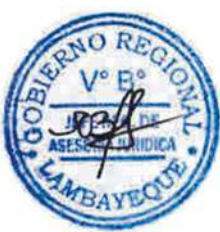

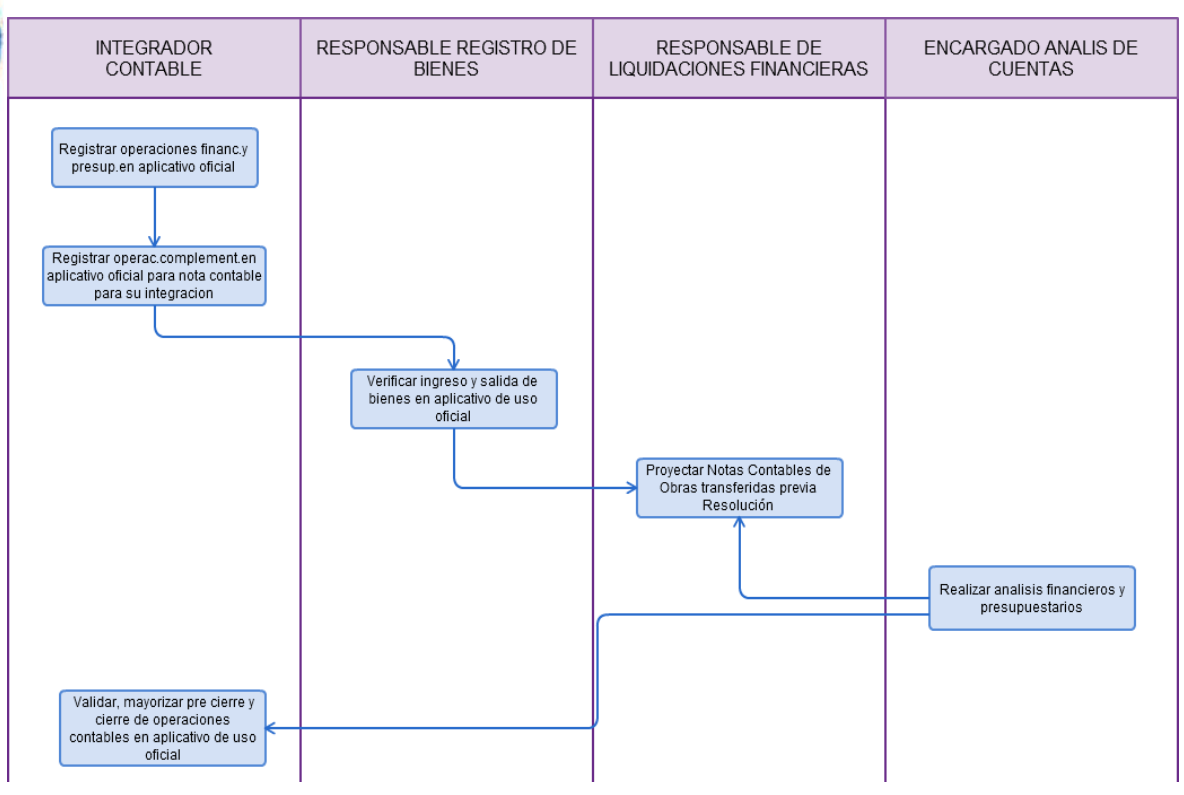

CONSOLIDACIÓN DE LOS ESTADOS FINANCIEROS Y PRESUPUESTARIOS DE LA ENTIDAD.

#### **2.0 FINALIDAD**

Consolidar los Estados Financieros y Presupuestarios de la Entidad en forma mensual, trimestral, semestral y Cierre del Ejercicio.

#### **3.0 BASE LEGAL**

- a) Ley Nº 28708 "Ley General del Sistema Nacional de Contabilidad"
- b) Directiva Nº 001-2011-EF/51.01 Preparación y presentación de información financiera y presupuestaria trimestral y semestral por las entidades usuarias del sistema de contabilidad gubernamental.
- c) Directiva Nº 002-2011-EF/93.01 Instrucciones Generales para Conciliación de Saldos por Operaciones Recíprocas entre Entidades del Sector Público.
- d) Directiva Nº 003-2011-EF/93.01 Lineamientos básicos para el Saneamiento Contable en el Sector Público.
- e) Directiva Nº 003-2012-EF/51.01 Cierre Contable y presentación de información para la elaboración de la Cuenta General de la República.
- f) Resolución Directora Nº 004-2013-EF/51.01 Plan Contable Gubernamental
- g) Resolución Directoral Nº 006 y 008-2013-EF/50.01, modifica los formatos 4.1 y 4.5 importes financieros, numeral 4.2 y 4.6 importes presupuestarios y 4.3 y 4.7 presupuestos de inversión y metas físicas de la Directiva Nº 002-2012-EF/51.01.

#### **4.0 REQUISITOS**

Oficio y carpetas de las Unidades Ejecutoras, con la documentación física y la transmisión en el aplicativo de uso oficial.

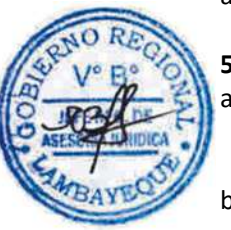

# **5.0 ETAPAS**

- a) El Jefe de la oficina de Contabilidad propone un cronograma interno de presentación de la información financiera y presupuestaria para las Unidades Ejecutoras, el mismo que es aprobado por el Presidente Regional.
- b) La Secretaria de la Oficina de Contabilidad, recepciona y alcanza la documentación física sustentatoria para el despacho respectivo.
- c) El Jefe de la Oficina de Contabilidad, revisa, concilia y recibe la exposición de los EE.FF del responsable de Contabilidad de cada unidad ejecutora según cronograma interno.
- d) El Jefe de la Oficina de Contabilidad, deriva las carpetas de la información financiera y presupuestaría para su integración.
- e) El responsable de integración contable verifica que la información financiera y presupuestaria haya sido transmitida en el aplicativo de uso oficial, procesando y cerrando las operaciones contables.
- f) El Jefe de la Oficina de Contabilidad transmite, sustenta y presenta la información Financiera y Presupuestaria de la Entidad cada trimestre ante la Dirección General de Contabilidad Pública del Ministerio de Economía y Finanzas.

#### **6.0 INSTRUCCIONES**

- 
- 

a) Inicio del Procedimiento: Oficina de Gestión Documentaria de la Sede Central. b) Culminación del Procedimiento: Dirección General de Contabilidad Pública.

#### **7.0 DURACION**

15 días hábiles

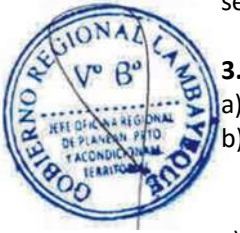

#### **8.0 FORMULARIOS**

- a) Documento de inicio: Ninguno
- b) Documento de término: Ninguno

#### **9.0 DIAGRAMACION**

- a) HOJA DE ANÁLISIS DEL PROCEDIMIENTO (HAP-OFCO-004A)
- b) Diagrama de Flujo del Procedimiento (DF-OFCO-004A)

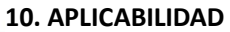

ଢ଼

Gobierno Regional Lambayeque

#### **11. HOJA DE ANÁLISIS DEL PROCEDIMIENTO**

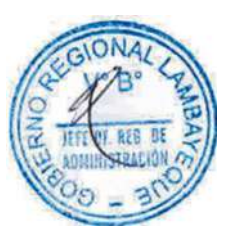

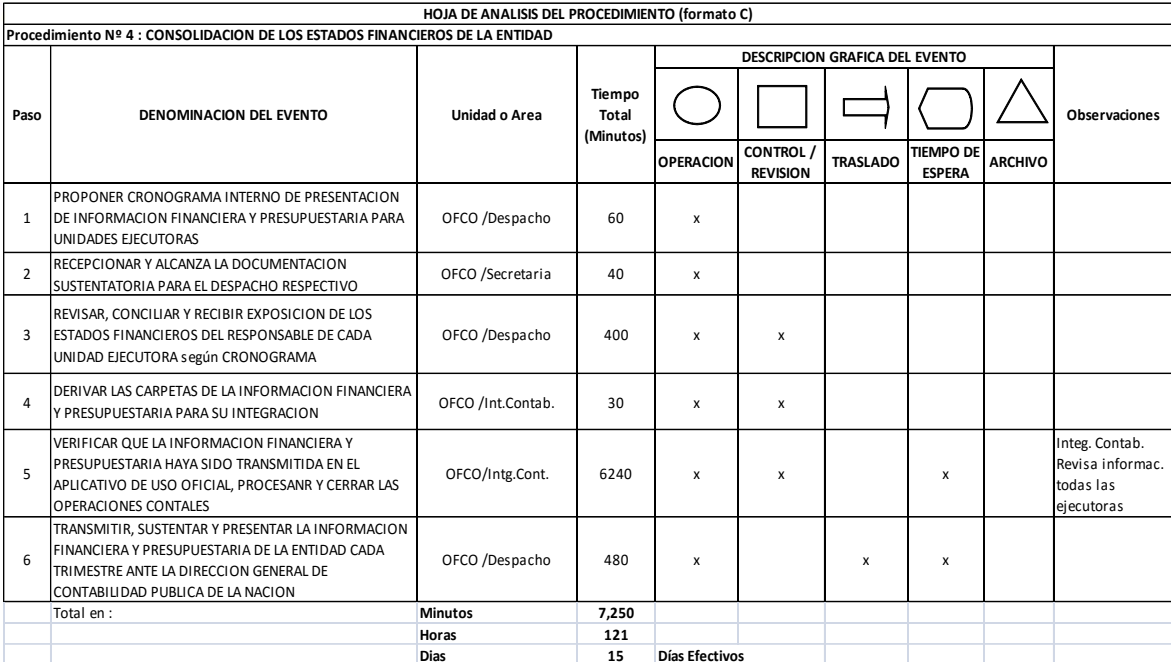

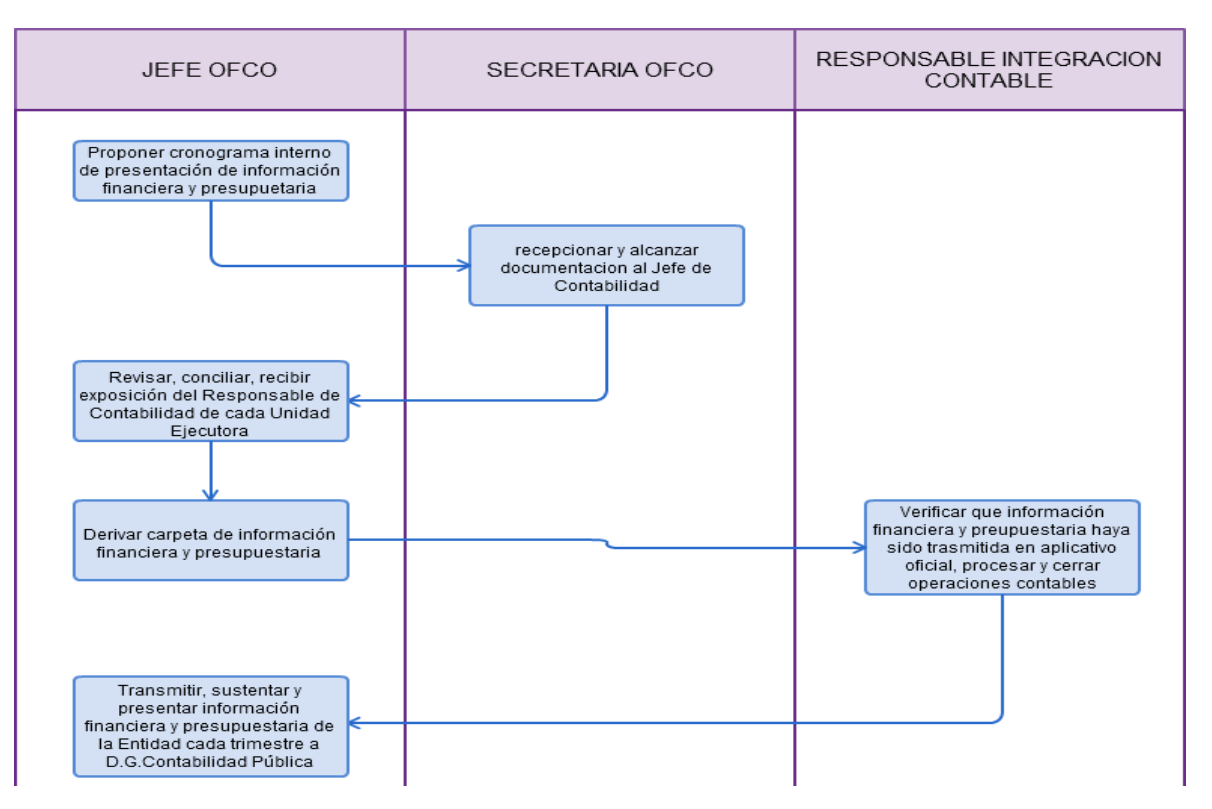

Revisión de las Cuentas de Enlace de la Sede Central

#### **2.0 FINALIDAD**

Describe la revisión de las Cuentas de Enlace de la Sede Central.

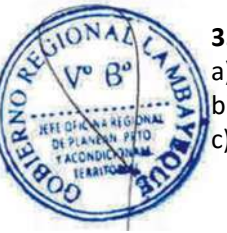

#### **3.0 BASE LEGAL**

a) Ley Nº 28693 "Ley General del Sistema Nacional de Tesorería"

b) Directiva Nº 001-2007-EF/77.15 Directiva de Tesorería

c) Directiva Nº 003-2012-EF/51.01, Directiva de Cierre Contable y Resolución Nº 017-2012- EF/51.01, Cierre Contable y Presentación de la Información para la elaboración de la Cuenta General de la República. - Información Complementaria y Acta de Conciliación

#### **4.0 REQUISITOS**

a) Haber efectuado las Conciliaciones Bancarias.

# **5.0 ETAPAS**

- a) La Secretaria de la Oficina de Contabilidad, recepciona la carpeta que contiene las cuentas de enlace y entrega al jefe de la oficina.
- b) El Jefe de Oficina de Contabilidad, deriva al Responsable de cuentas de enlace, la documentación sustentatoria de la información financiera recibida y entregada de Tesoro Público, reportada en los Anexos 2, 3, 5 y 5A de la Unidad Ejecutora Sede Central para su revisión.
- c) El Responsable de las cuentas de enlace, revisa y comunica al Jefe de Contabilidad para cerrar la información y transmitir en el aplicativo de uso oficial.

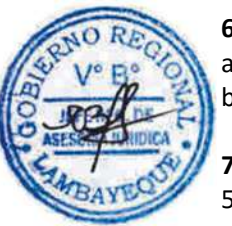

### **6.0 INSTRUCCIONES**

a) Inicio del Procedimiento: Oficina de Tesorería b) Culminación del Procedimiento: Oficina de Contabilidad

### **7.0 DURACION**

5 días hábiles

#### **8.0 FORMULARIOS**

- a) Documento de inicio: Ninguno
- b) Documento de término: Ninguno

#### **9.0 DIAGRAMACION**

- a) HOJA DE ANÁLISIS DEL PROCEDIMIENTO (HAP-OFCO -005A)
- b) Diagrama de Flujo del Procedimiento (DF-OFCO-005A)

#### **10. APLICABILIDAD**

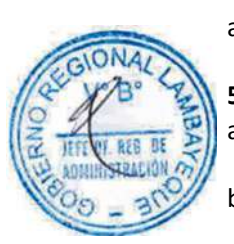

#### **11. HOJA DE ANÁLISIS DEL PROCEDIMIENTO**

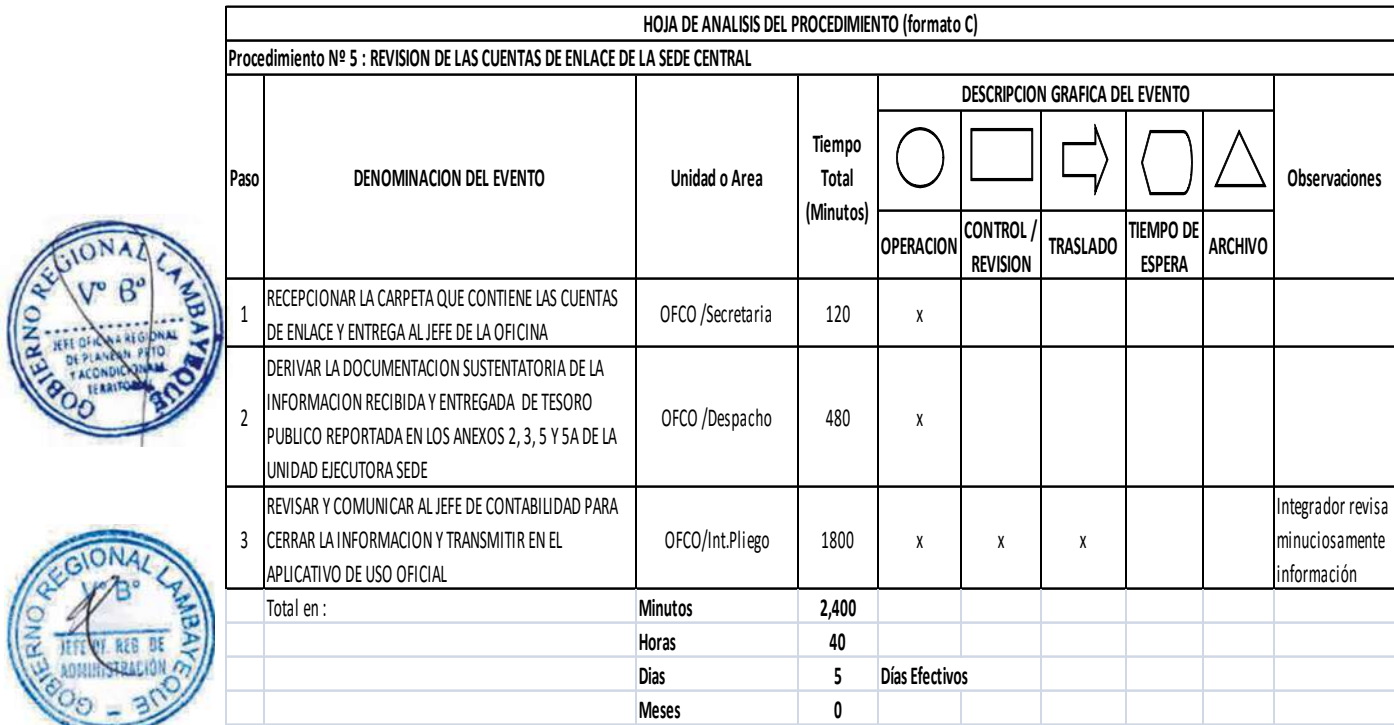

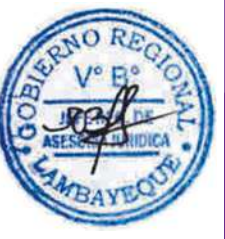

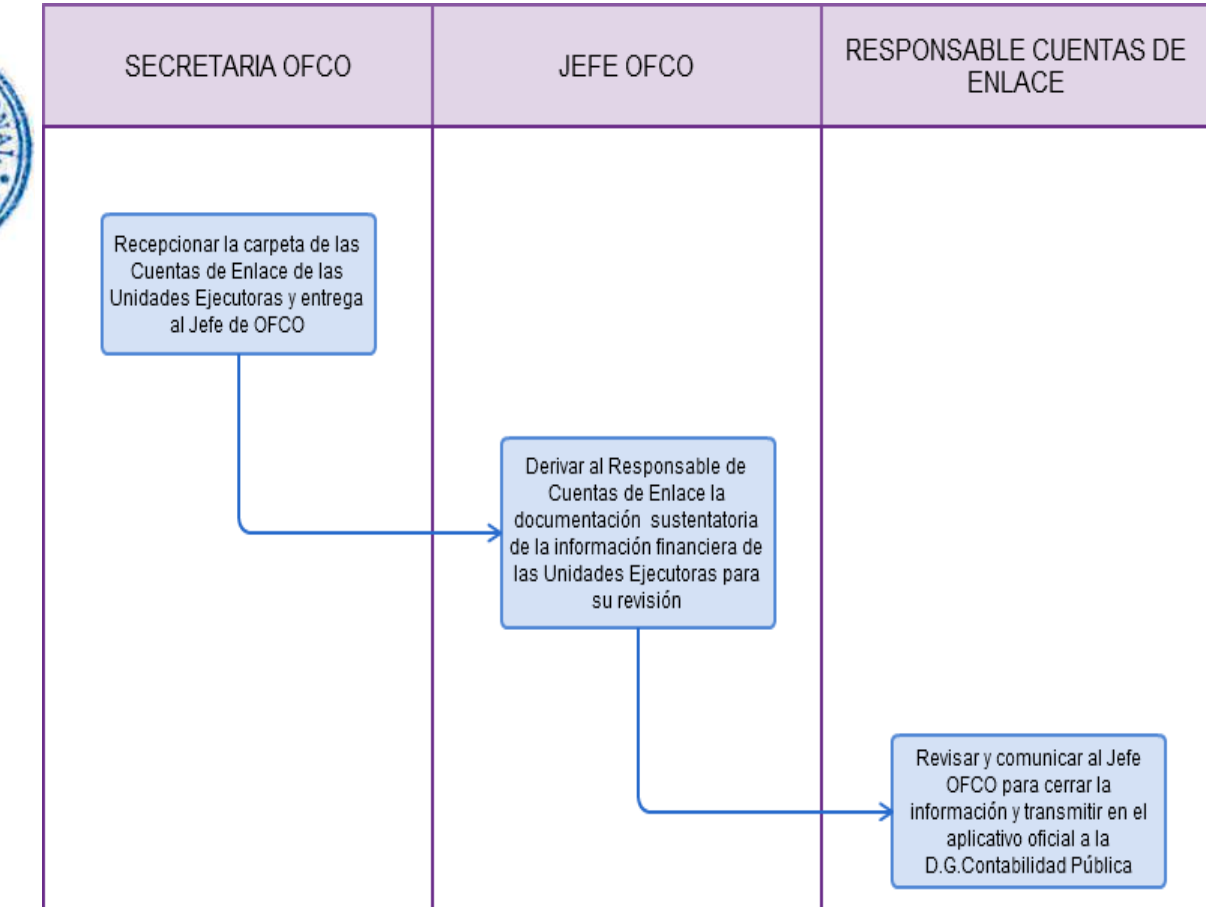

CONSOLIDACIÓN DE LAS CUENTAS DE ENLACE DE LA ENTIDAD

#### **2.0 FINALIDAD**

Establecer el procedimiento para consolidar las cuentas de enlace con la Dirección General de Endeudamiento y Tesoro Público al trimestre y Cierre del Ejercicio.

### **3.0 BASE LEGAL**

- a) Ley Nº 28693 "Ley General del Sistema Nacional de Tesorería"
- b) Directiva Nº 001-2007-EF/77.15 Directiva de Tesorería
- c) Directiva Nº 003-2012-EF/51.01, Directiva de Cierre Contable y Resolución Nº017-2012-EF/51.01, Cierre Contable y Presentación de la Información para la elaboración de la Cuenta General de la República. - Información Complementaria y Acta de Conciliación.

#### **4.0 REQUISITOS**

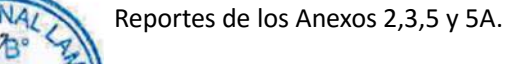

#### **5.0 ETAPAS**

- a) La Secretaria de la Oficina de Contabilidad, recepciona la carpeta que contiene las cuentas de enlace de las unidades ejecutoras y entrega al jefe de la oficina.
- b) El Jefe de Oficina de Contabilidad, deriva al Responsable de cuentas de enlace, la documentación sustentatoria de la información financiera recibida y entregada de Tesoro Público, reportada en los Anexos 2, 3, 5 y 5A de las trece unidades ejecutoras.
- c) El Responsable de las cuentas de enlace, revisa, procesa y comunica al Jefe de Contabilidad para cerrar la información y transmitir en el aplicativo de uso oficial a la Dirección General de Endeudamiento y Tesoro Público.

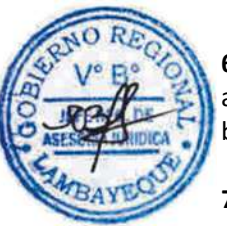

### **6.0 INSTRUCCIONES**

a) Inicio del Procedimiento: Oficina de Gestión Documentaria de la Sede Central b) Culminación del Procedimiento: Dirección General de Endeudamiento Público.

### **7.0 DURACION**

15 días hábiles

#### **8.0 FORMULARIOS**

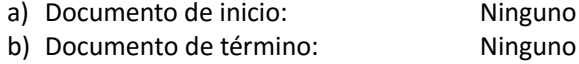

#### **9.0 DIAGRAMACION**

- a)HOJA DE ANÁLISIS DEL PROCEDIMIENTO (HAP-OFCO-006A)
- b) Diagrama de Flujo del Procedimiento (DF-OFCO-006A)

#### **10. APLICABILIDAD**

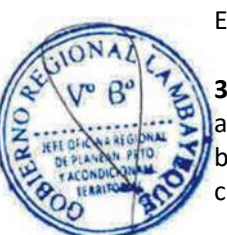

#### **11. HOJA DE ANÁLISIS DEL PROCEDIMIENTO**

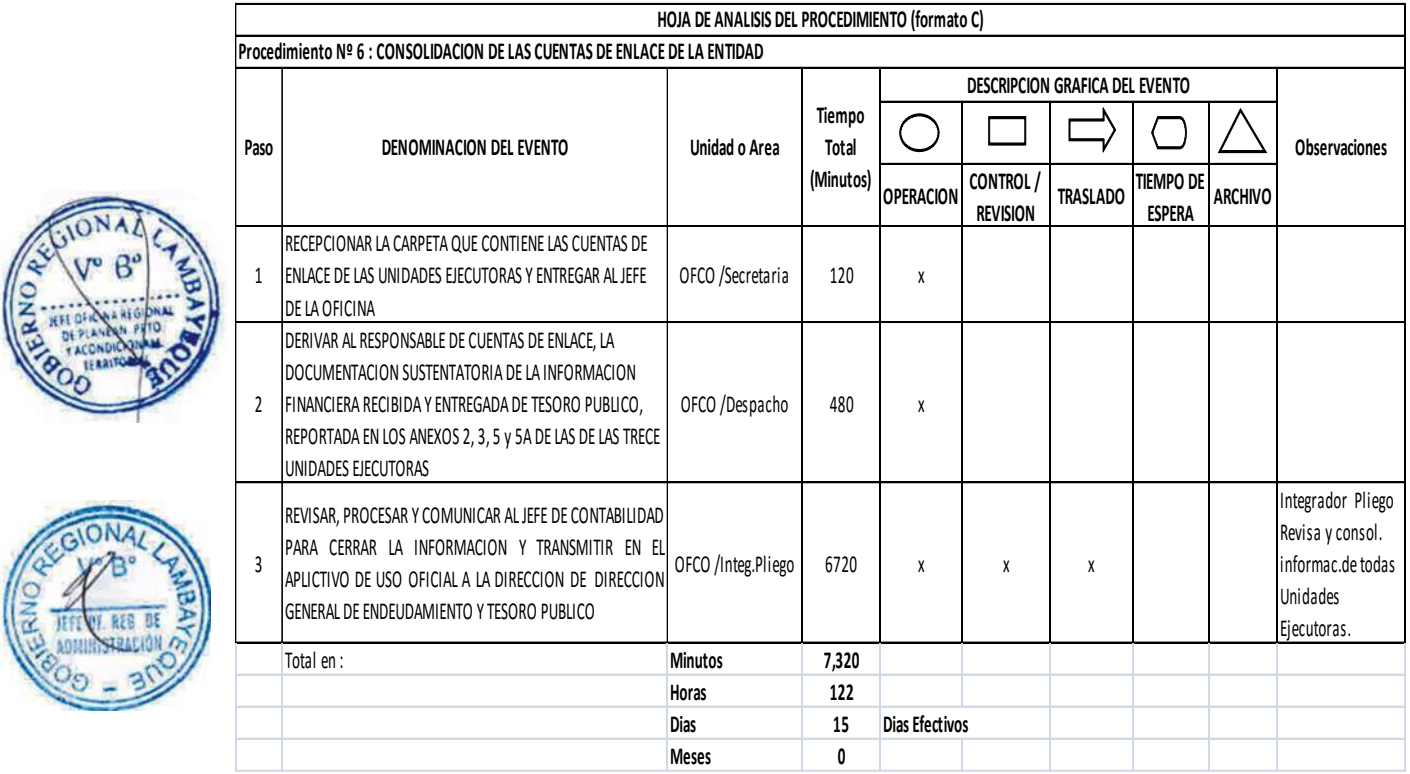

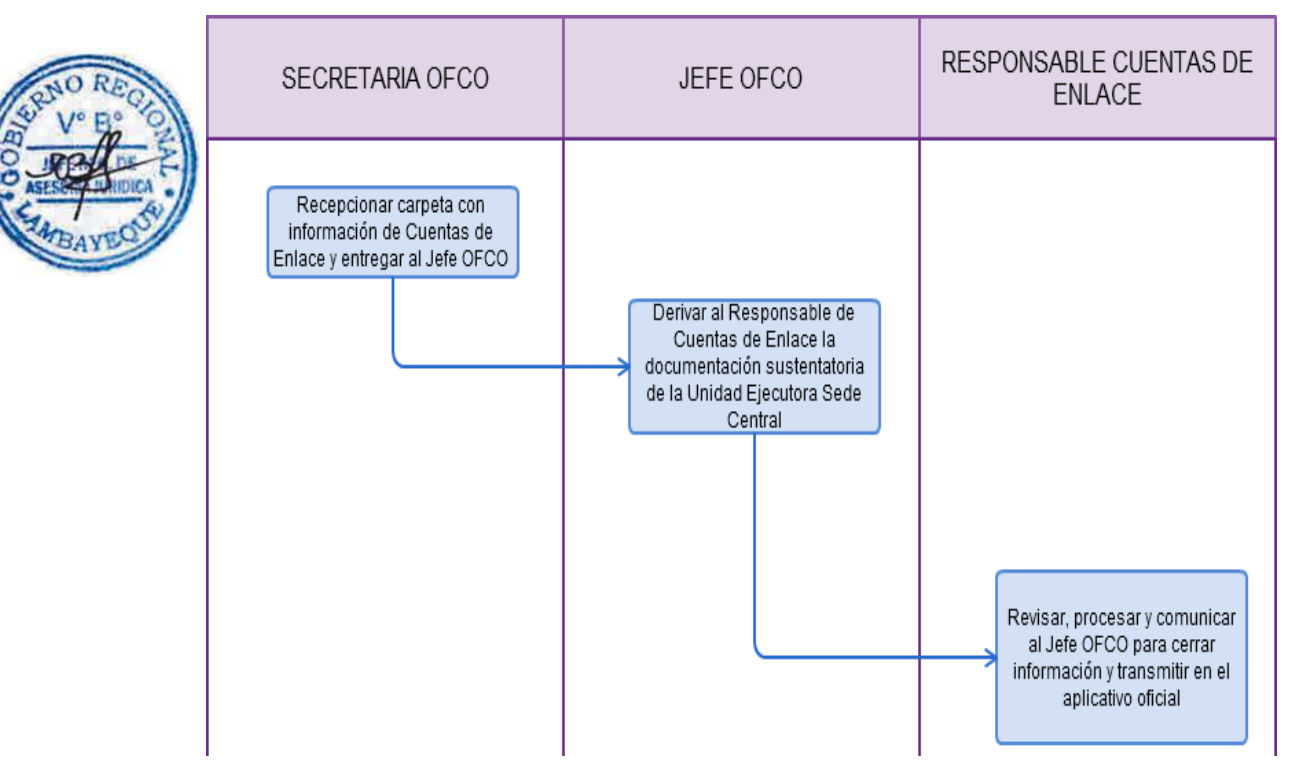

PRESENTACIÓN DE INFORMACIÓN DE OPERACIONES AUTODECLARADAS DE LA SEDE CENTRAL.

#### **2.0 FINALIDAD**

Sirve para describir como se presenta información de operaciones autodeclaradas a la SUNAT.

#### **3.0 BASE LEGAL**

- a) Resolución Ministerial Nº 278-2005-PCM, que obliga a Entidades del Sector Público a presentar Información sobre sus adquisiciones
- b) Resolución Ministerial Nº 378-2008-PCM, sustituye anexo de Resolución N°278-2005-PCM.
- c) Resolución Ministerial Nº 86-2011-PCM, se incluyó Anexo al Ministerio de Cultura.
- d) Resolución Ministerial Nº 84-2013-SUNAT, cronograma de plazos para presentación mensual de la información del COA a la SUNAT.

#### **4.0 REQUISITOS**

Comprobante de Pago por toda fuente de financiamiento, que muestren la retención del Impuesto General a las Ventas (IGV).

#### **5.0 ETAPAS**

- a) El Responsable de la información del COA verifica la retención del IGV de las Órdenes de Compra y Servicio por toda fuente de financiamiento que contiene los datos de todas las adquisiciones de bienes y/o servicios que involucran la utilización de los fondos del estado.
- b) El Responsable de la información del COA genera el archivo con extensión TXT, el cual es validado con el Programa de la SUNAT- PVS, generando una constancia de información consistente y 2 archivos comprimidos para uso de la SUNAT.
- c) El Responsable de la información del COA presenta la información a través de un medio magnético a la SUNAT.
- d) La Secretaria de la Oficina de Contabilidad proyecta oficio para remitir información a través de medio magnético a la SUNAT.
- e) El Jefe de Contabilidad revisar y visar el Oficio proyectado de ORAD para la SUNAT.
- f) El Administrador revisa y firma el Oficio para la SUNAT.
- g) El Responsable de la Información COA tramitar oficio firmado para presenciarse y validar información en SUNAT.
- h) SUNAT recepciona y verifica información, de ser conforme valida, caso contrario retorna información para subsanar errores.

#### **5.0 INSTRUCCIONES**

- a) Inicio del Procedimiento: Oficina de Contabilidad
- b) Culminación del Procedimiento: SUNAT

#### **7.0 DURACION**

08 días hábiles

#### **8.0 FORMULARIOS**

- a) Documento de inicio: Ninguno
- b) Documento de término: Ninguno

# **9.0 DIAGRAMACION**

- a) HOJA DE ANÁLISIS DEL PROCEDIMIENTO (HAP-OFCO-007A)
- b) Diagrama de Flujo del Procedimiento (DF-OFCO-007

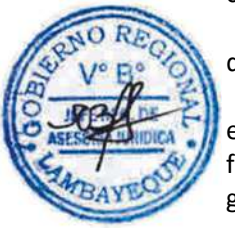

#### **10. APLICABILIDAD**

Gobierno Regional Lambayeque

#### **11. HOJA DE ANÁLISIS DEL PROCEDIMIENTO**

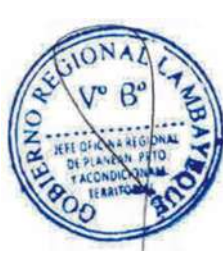

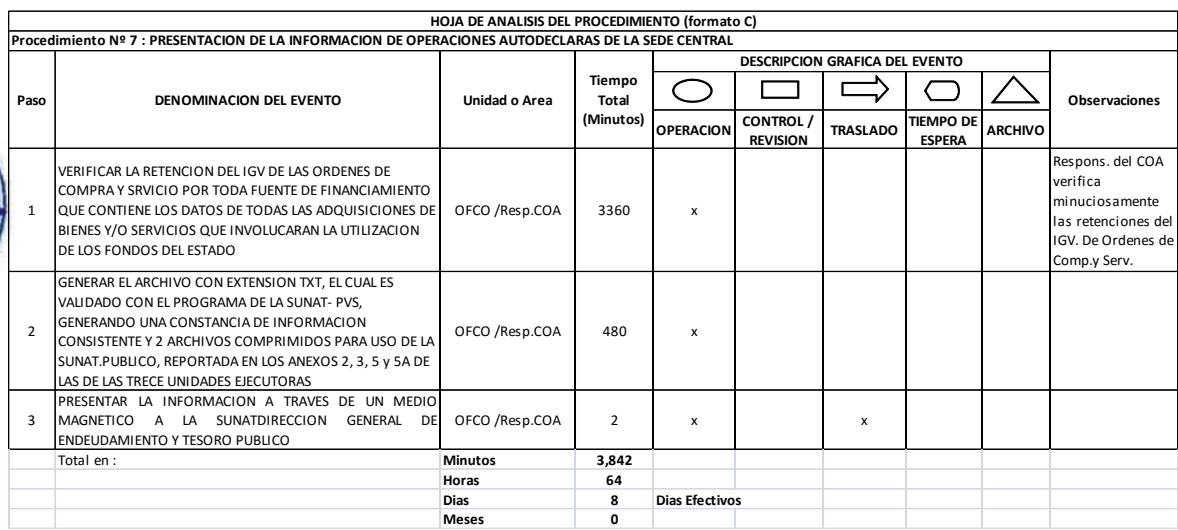

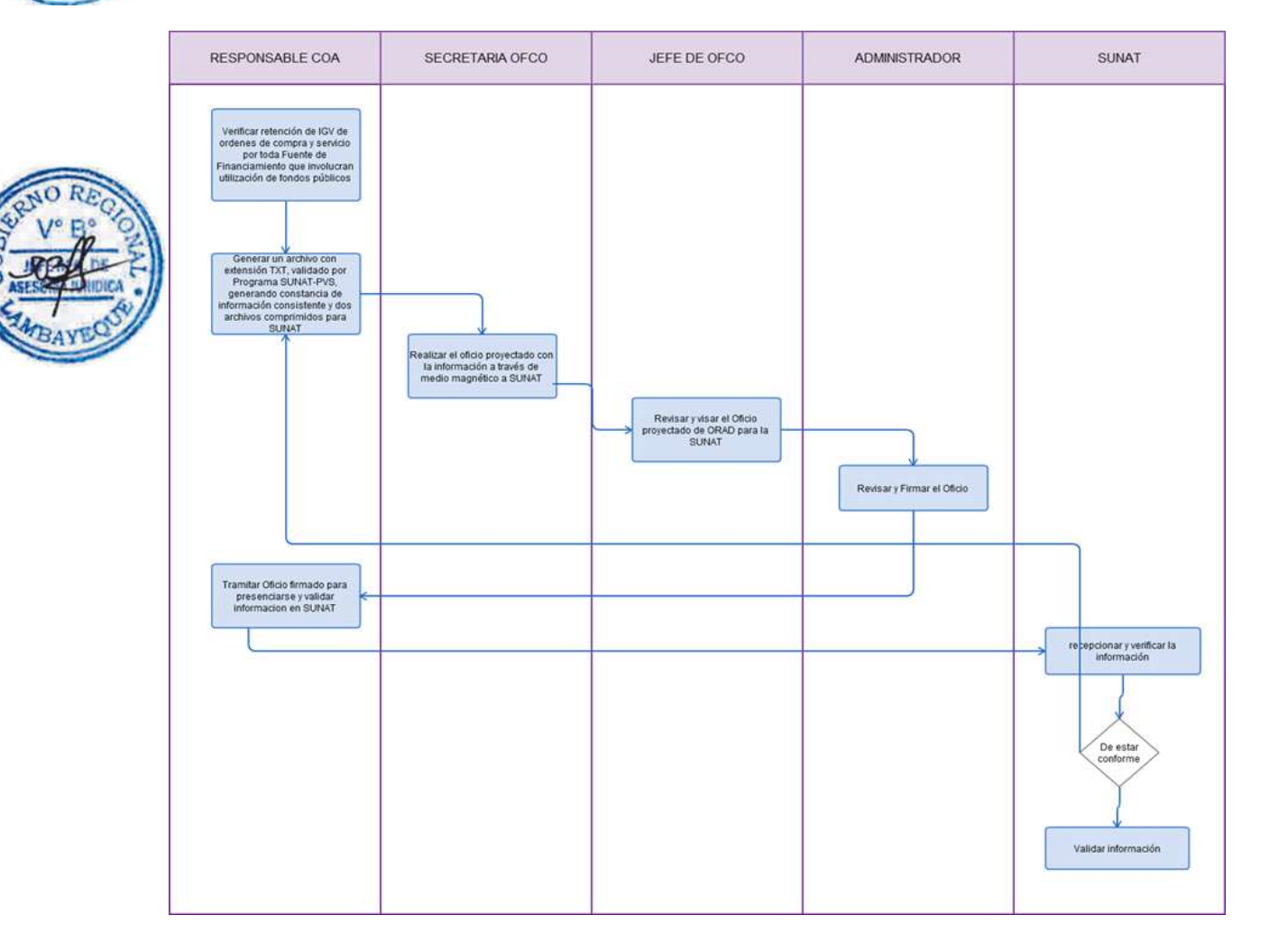

REGISTRO DE COMPRAS ELECTRÓNICO DE LA SEDE CENTRAL

#### **2.0 FINALIDAD**

Sirve para describir el Registro de Compras Electrónico

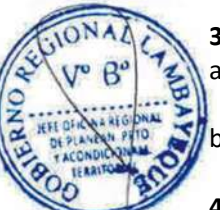

#### **3.0 BASE LEGAL**

- a) Resolución de Superintendencia N 286-2009/SUNAT, implementa el llevado de libros y registros vinculados a asuntos tributarios de manera electrónica.
- b) Resolución de Superintendencia N° 008-2013/SUNAT.

### **4.0 REQUISITOS**

a) Comprobantes de pago reconocidos y emitidos de conformidad con el Reglamento de comprobantes de pago aprobado por la SUNAT, relacionados con la Planta Chancadora, Mercados del Pueblo y CECOPAR que dan derecho a crédito fiscal.

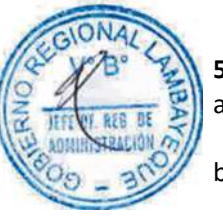

# **5.0 ETAPAS**

- a) El Administrador CEPPAR CECOPPAR revisa las adquisiciones del fondo de caja chica e informa a la Sede Central (OFCO) para su declaración.
- b) El Responsable del registro especial de compras, revisa y selecciona todos los comprobantes de pago relacionados a la Planta Chancadora, Mercados del Pueblo y CECOPAR sujetas a crédito fiscal.
- c) El Responsable del registro especial de compras, procesa y genera un archivo con extensión TXT en el SIGA COA, el mismo que es procesado en el Programa de Libros Electrónicos (PLE) y remitidos a la SUNAT mediante la clave sol de acuerdo a un cronograma establecido.
- d) La Secretaria de la Oficina de Contabilidad proyectar Oficio para firma de Jefe de Contabilidad para custodia de CD que contiene los archivos generados por el Programa de Libros Electrónicos (PLE).
- e) El Jefe de la Oficina de Contabilidad revisar, firmar oficio y devuelve a secretaria para tramite.
- f) Secretaria ORAD recepciona Oficio y pone de conocimiento.
- g) Administrador revisa y de estar conforme indica el lugar para custodia de información magnética.

### **6.0 INSTRUCCIONES**

- a) Inicio del Procedimiento: Oficina de Logística
- b) Culminación del Procedimiento: SUNAT

#### **7.0 DURACION**

02 días hábiles

#### **8.0 FORMULARIOS**

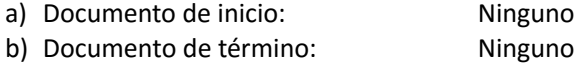

#### **9.0 DIAGRAMACION**

- a) HOJA DE ANÁLISIS DEL PROCEDIMIENTO (HAP-OFCO-008-A)
- b) Diagrama de Flujo del Procedimiento (DF-OFCO-008A)

#### **10. APLICABILIDAD**

#### **11. HOJA DE ANÁLISIS DEL PROCEDIMIENTO**

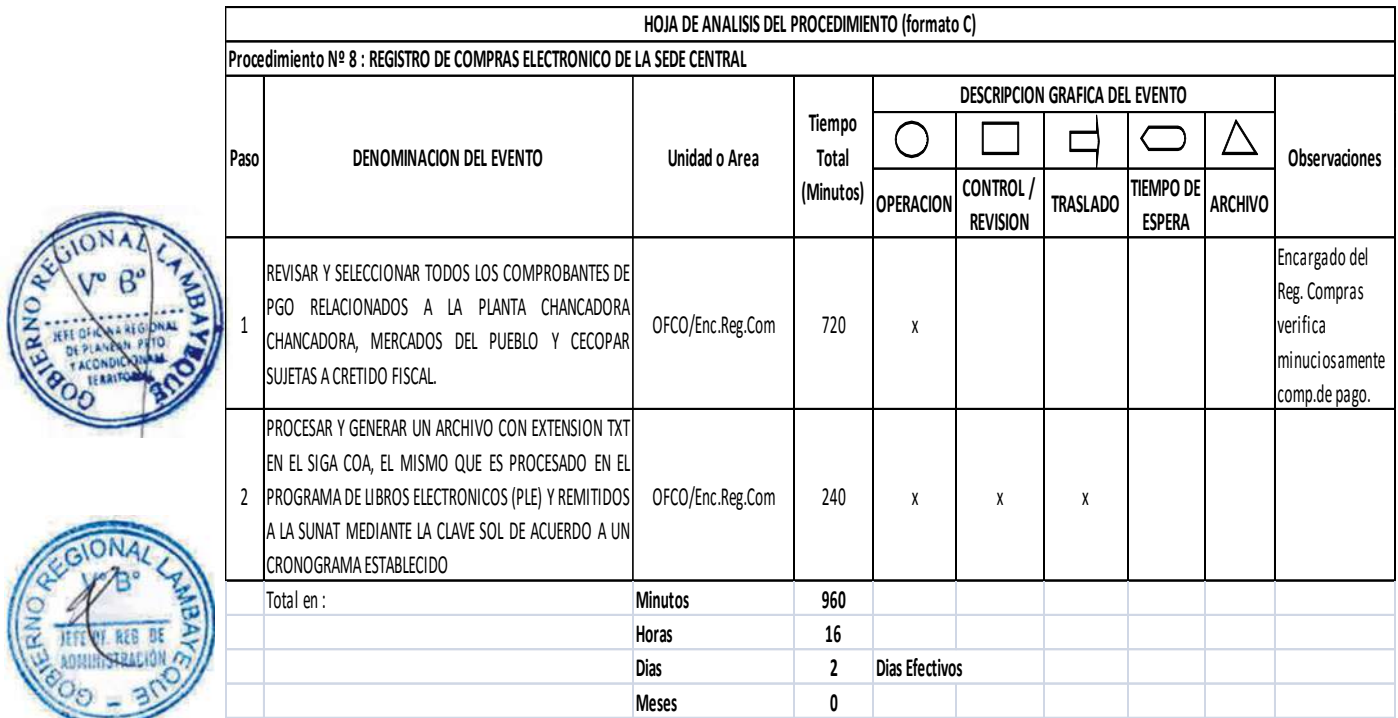

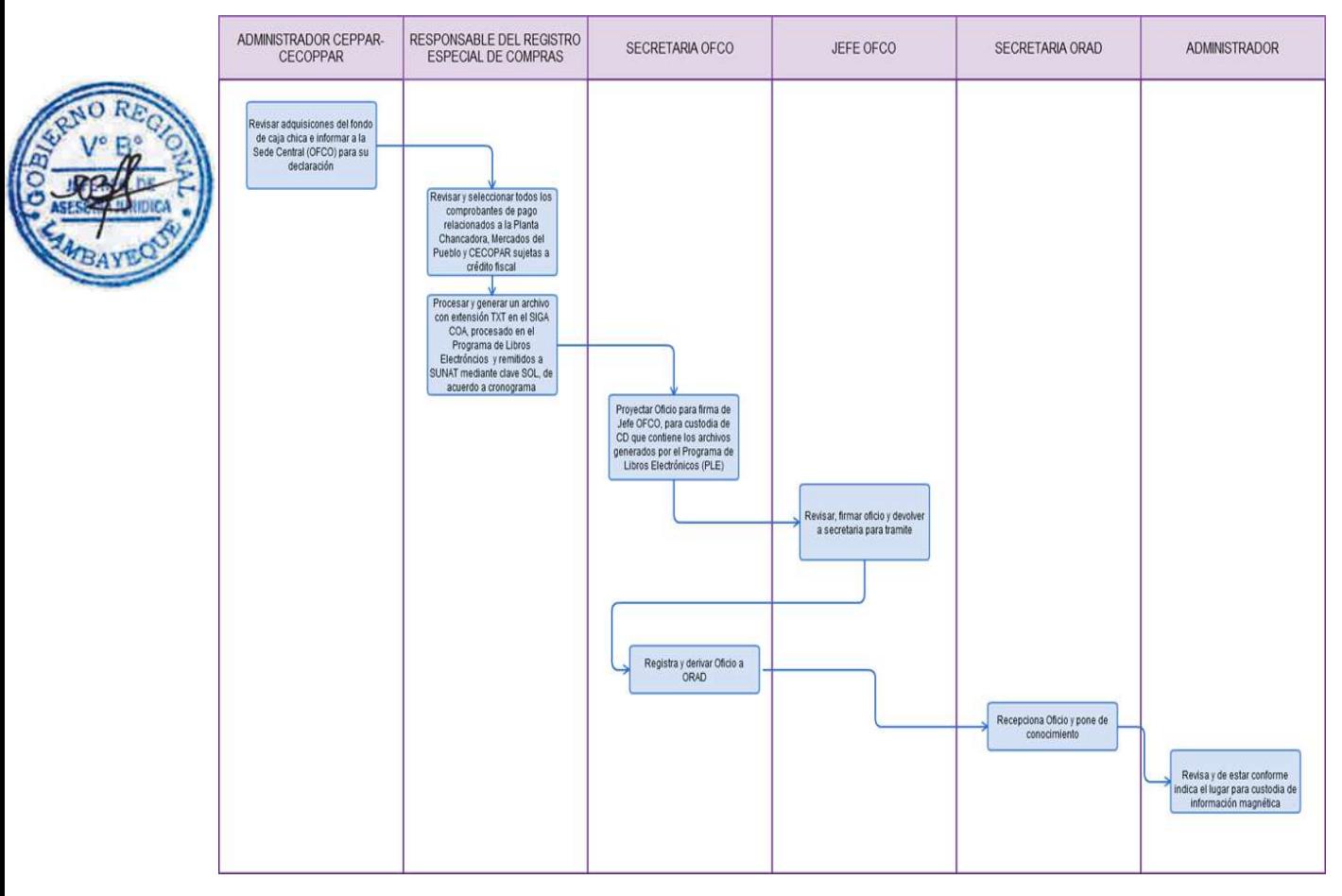

APERTURA DE CUENTA BANCARIA PARA LA SEDE CENTRAL.

#### **2.0 FINALIDAD**

Describir como se apertura una Cuenta Bancaria para la Sede Central el control del movimiento de fondos de una Cuenta Bancaria.

#### **3.0 BASE LEGAL**

- a) Resolución Directoral Nº 026-80-EF/77.15, Normas Generales de Tesorería
- b) Resolución Directoral Nº 002-2007-EF/77.15, Directiva de Tesorería Nº001-2007-EF/77.15
- c) Resolución Directoral Nº 050-2012-EF/52.03, Disposiciones Adicionales a la Directiva de Tesorería Nº001-2007-EF/77.15 y modificatorias.
- d) Decreto Supremo Nº 035-2012-EF, Aprueban TUO de la Ley General del Sistema Nacional de Tesorería

#### **4.0 REQUISITOS**

- a) Solicitud para la Autorización de Apertura de Cuenta (dirigido al Director General Ejecutivo Transferencia Publicas, precisando)
	- i) Sede Bancaria.
	- ii) Datos del UBIGEO
	- iii) Copia simple de la Ficha RUC.
	- iv) Copia autenticada de la Resolución del Titular del Pliego (indique la designación de titulares y suplentes del manejo de cuentas bancarias).
- b) Hoja del SIAF-SP con los datos por cada nueva cuenta registrada.
- c) Hoja del SIAF-SP con los datos y firmas de los responsables por cada nueva cuenta registrada.

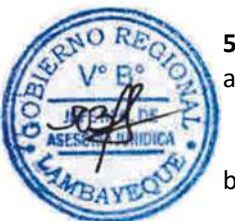

# **5.0 ETAPAS**

- a) Al iniciar el año, o por excepción, el Jefe de la Oficina Regional de Administración autoriza con Oficio dirigido al Jefe de Tesorería realice las acciones para la apertura de una nueva cuenta bancaria, a través de la secretaria.
- b) La secretaria de Oficina Regional de Administración registra y deriva el documento a la Oficina de Tesorería, previa firma del Jefe de Oficina Regional de Administración.
- c) La secretaria de Oficina de Tesorería recepciona el documento, y pone de conocimiento al Jefe de la Oficina de Tesorería.
- d) El Jefe de Oficina de Tesorería revisa el documento, analiza y brinda el proveído correspondiente para su atención por parte del especialista.
- e) El especialista proyecta la solicitud para la autorización de apertura de Cuenta precisando los datos en a) (i, ii, iii, iv), b) y c) de los requisitos y lo entrega a su Jefe para la firma correspondiente.
- f) El Jefe de Oficina de Tesorería revisa el expediente, firma, y entrega a la secretaria.
- g) La secretaria registra el expediente y deriva al CONECTAMEF y entrega físicamente al especialista.
- h) El especialista se apersona al CONECTAMEF Sede Lambayeque para las coordinaciones al momento de su recepción.
- i) El Responsable de Trámite documentario del CONECTAMEF recepciona, registra (Nº de registro) el expediente y deriva vía scanner y/o por Courier a la DGETP.
- j) El Director General de Endeudamiento y Tesoro Público del MEF toma conocimiento y coloca el proveído para derivarse a la Dirección de Tesorería y Gestión de Activos Financieros
- k) El Director de Tesorería y Gestión de Activos Financieros recepciona y evalúa el expediente, de estar conforme procede a autorizar la apertura de la cuenta bancaria y/o aceptación de los responsables del registro de firmas, caso contrario lo devuelto a la Entidad solicitante por Courier.

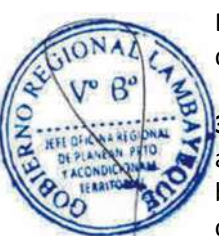

- l) El Director de Tesorería y Gestión de Activos Financieros autoriza al Banco de la Nación la apertura de una nueva Cuenta(s) bancaria(s) comunicado a la entidad y así como el registro de firmas de los responsables titulares y suplentes de las cuentas bancarias, acreditados ante la DGETP.
- m) El Jefe de la Oficina de Tesorería autoriza al especialista acercarse al Banco de la Nación, para el recojo de las Tarjetas de Registros de Firmas del personal autorizado para el manejo de la cuenta bancaria.
- n) El Jefe de la Oficina de Tesorería dispone al especialista en llenado de los datos de las Tarjetas de Registro de Firmas de Titulares y Suplentes para el manejo de la cuenta bancaria; así como hacer firmar y registrar huella dactilar por cada una de las personas autorizadas.
- Firmadas y llenadas las Tarjetas de Registro de firmas el responsable hacer llegar a Jefe de Oficina de Tesorería.
	- p) El Jefe de Oficina de Tesorería dispone a su secretaria elabore oficio para hacer llegar al Banco de la Nación.
- q) La secretaria elabora oficio y entrega a Jefa de Oficina de Tesorería para firma.
- r) La Jefa de Oficina de Tesorería firma y remite documento a ORAD.
- s) La secretaria de Oficina Regional de Administración recepciona documento y pone en conocimiento a Jefe de Oficina Regional de Administración.
- t) El Jefe de Oficina Regional de Administración firma y remite documento a Oficina de Tesorería.
- u) La secretaria de Oficina de Tesorería recepciona documento y pone en conocimiento a Jefe de Oficina de Tesorería.
- v) El Jefe de Oficina de Tesorería dispone entrega documentos al responsable para remisión al Banco de la Nación.
- w) EL Banco de la acción registra las firmas autorizadas.
- x) Personal autorizado se apersona al Banco para solicitar su clave virtual.
- y) El Jefe de Oficina de Tesorería dispone a su secretaria elabore oficio para hacer llegar al Banco de la Nación para la emisión de cheques de la cuenta bancaria aperturada.
- z) La secretaria elabora oficio y entrega a Jefa de Oficina de Tesorería para firma.
- aa)La Jefa de Oficina de Tesorería firma y remite documento a Oficina Regional de Administración.
- bb) La secretaria de Oficina Regional de Administración recepciona documento y pone en conocimiento a Jefe de Oficina Regional de Administración.
- cc) El Jefe de Oficina Regional de Administración firma y remite documento a Oficina de Tesorería.
- dd) La secretaria de Oficina de Tesorería recepciona documento y pone en conocimiento a Jefe de Oficina de Tesorería.
- ee)El Jefe de Oficina de Tesorería dispone entrega documentos al responsable para remisión al Banco de la Nación.
- ff) El Banco de la Nación solicita a la Imprenta en Lima la impresión y emisión de cheques.
- gg)El Jefe de Oficina de Tesorería autoriza al especialista a recoger los cheques de la cuenta aperturada, acreditando el recojo mediante oficio.

#### **6.0 INSTRUCCIONES**

- a) Inicio del Procedimiento: Oficina Regional de Administración.
- b) Culminación del Procedimiento: Oficina de Tesorería.

#### **7.0 DURACION**

04 días hábiles.

### **8.0 FORMULARIOS**

a) Documento de inicio: Resolución de designación de personal para manejo de cuentas b) Documento de término: Tarjeta de firmas (Banco)

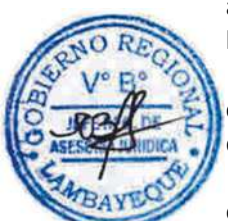

#### **9.0 DIAGRAMACION**

- a) Hoja de Análisis del Procedimiento (HAP-OFTE-001A)
- b) Diagrama de Flujo del Procedimiento (DF-OFTE-001A)

#### **10. APLICABILIDAD**

Gobierno Regional Lambayeque

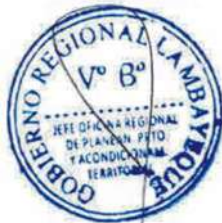

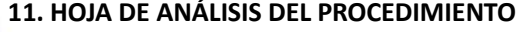

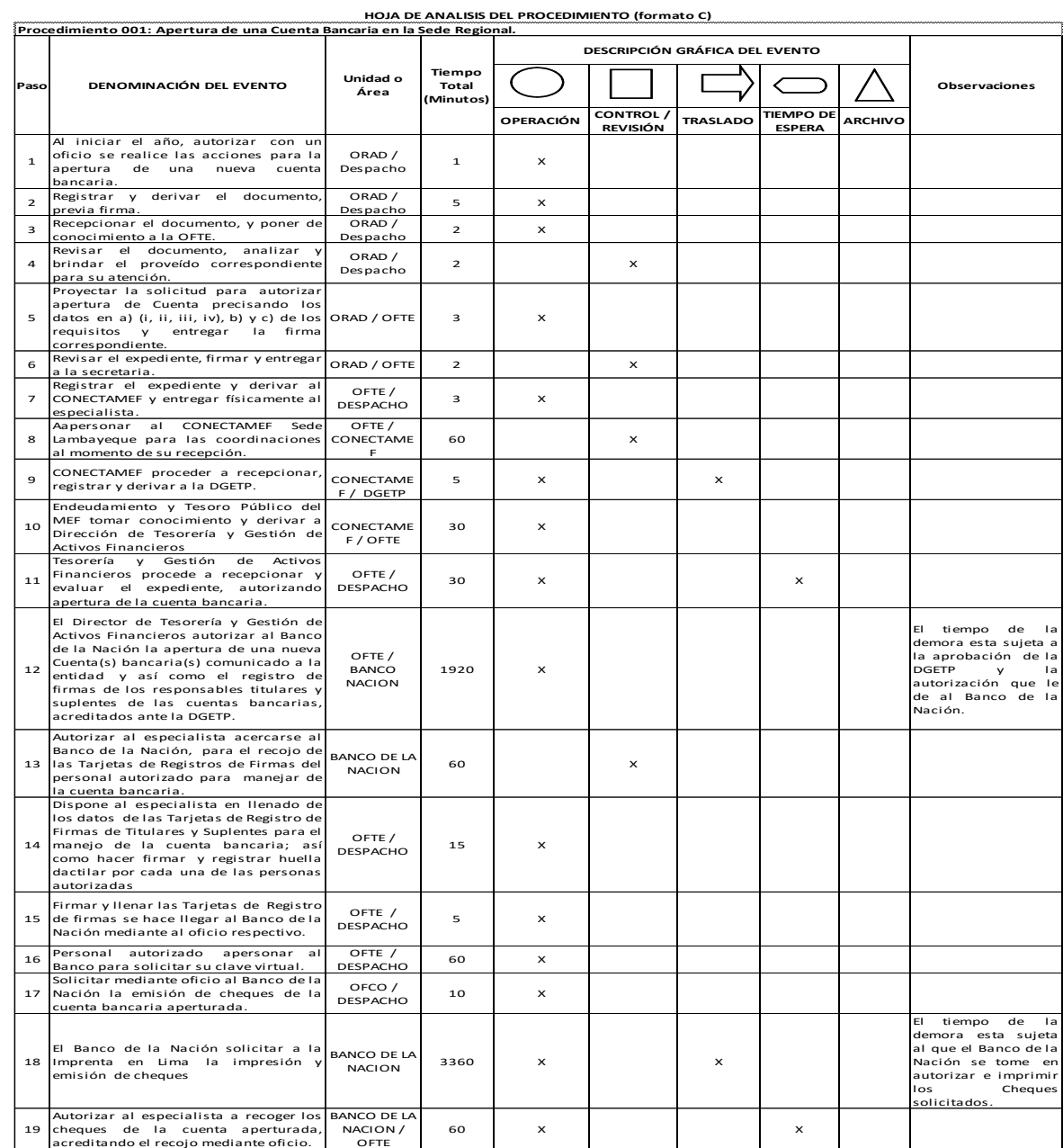

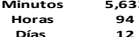

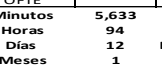

**Días 1 2 Días Efectivos**

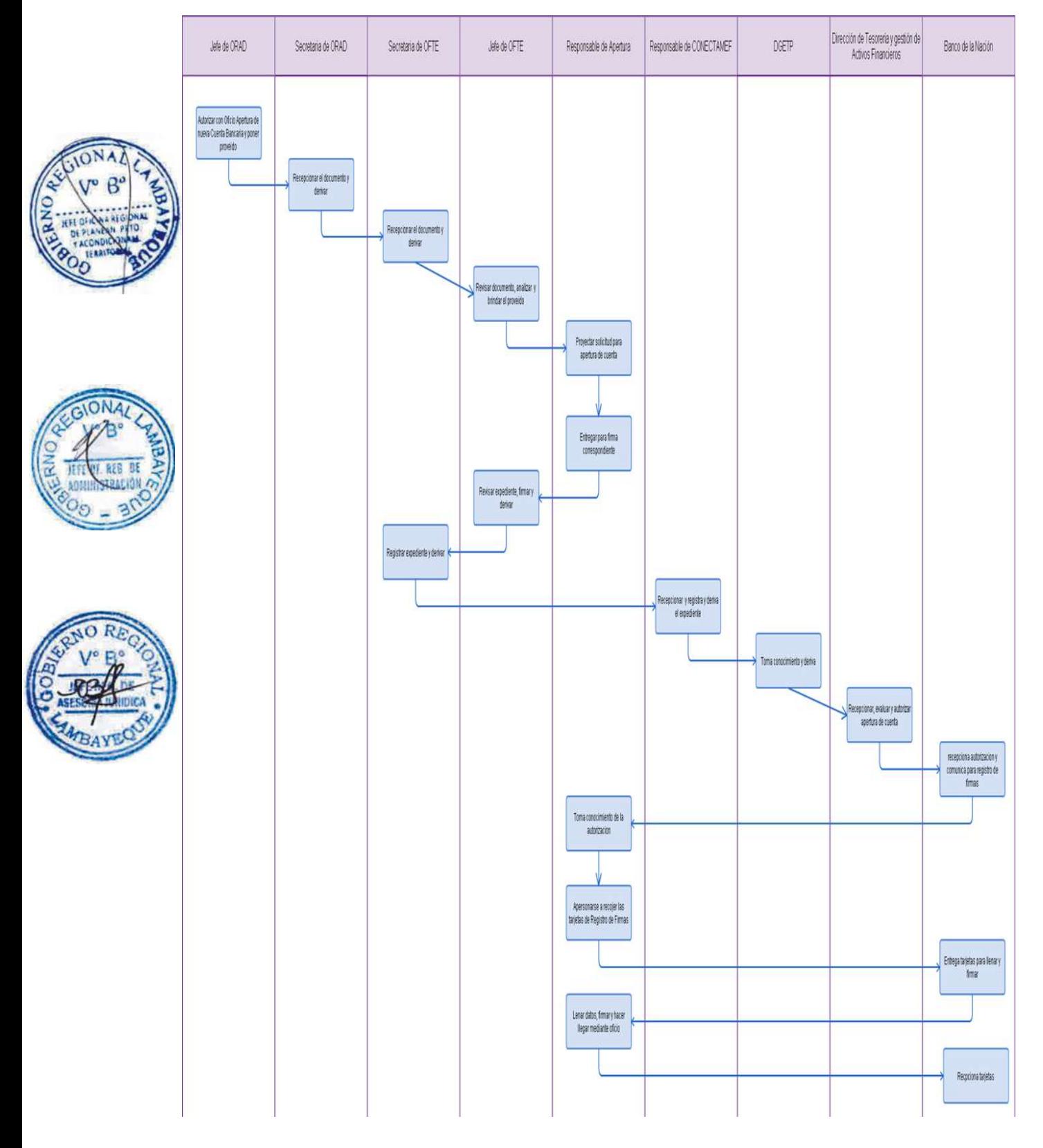

RE-PROGRAMACIÓN DE CHEQUE DEVUELTO POR TERCEROS EN LA SEDE CENTRAL.

#### **2.0 FINALIDAD**

Describir la re-programación y recuperación del importe del cheque que el usuario que no cobró en un tiempo determinado.

#### **3.0 BASE LEGAL**

- Decreto Supremo Nº 035-2012-EF, Aprueban TUO de la Ley General del Sistema Nacional de Tesorería Resolución Directoral Nº 026-80-EF/77.15, Normas Generales de Tesorería
- c) Resolución Directoral Nº 002-2007-EF/77.15, Directiva de Tesorería Nº001-2007-EF/77.15
- d) Resolución Directoral Nº 050-2012-EF/52.03, Disposiciones Adicionales a la Directiva de Tesorería Nº001-2007-EF/77.15 y modificatorias.

#### **4.0 REQUISITOS**

a) Solicitud del usuario anexando el cheque para su re-programación.

### **5.0 ETAPAS**

- a) El técnico de Trámite Documentario recepciona el expediente registra y deriva a la Oficina de Tesorería.
- La secretaria de Oficina de Tesorería recepciona el expediente, y pone de conocimiento al Jefe de Oficina de Tesorería.
- c) El Jefe de Oficina de Tesorería revisa y con el proveído respectivo deriva al Responsable de Ingresos para que atienda lo solicitado por el usuario, previo pago en efectivo del derecho por la re-programación del nuevo cheque.
- d) El Responsable de Ingresos recepciona el pago de Derecho según TUPA y elabora el Recibo de Ingresos, entregando el original al usuario y coordina con el responsable de los giros para la ubicación del Comprobante de Pago con el que fue girado el cheque a anular y a la vez solicitar elaborar la Orden de Anulación y reprogramación.
	- Luego el Responsable de Ingresos alcanza copia del Recibo de Ingreso y la documentación sustentatoria al responsable de los giros, para que realice la Re-programación y giro del nuevo Cheque.

#### **6.0 INSTRUCCIONES**

a) Inicio del Procedimiento: Oficina de Tesorería b) Culminación del Procedimiento: Oficina de Tesorería

#### **7.0 DURACION**

03 días hábiles

#### **8.0 FORMULARIOS**

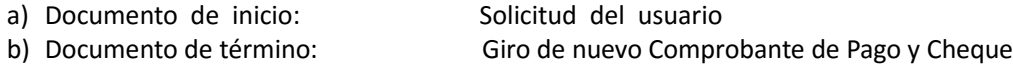

#### **9.0 DIAGRAMACION**

- a) Hoja de Análisis del Procedimiento (HAP-OFTE-002A)
- b) Diagrama de Flujo del Procedimiento (DF-OFTE-002A)

#### **10. APLICABILIDAD**

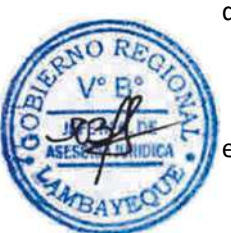

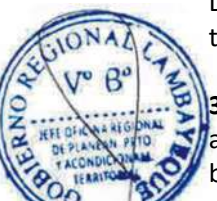

#### **11. HOJA DE ANÁLISIS DEL PROCEDIMIENTO**

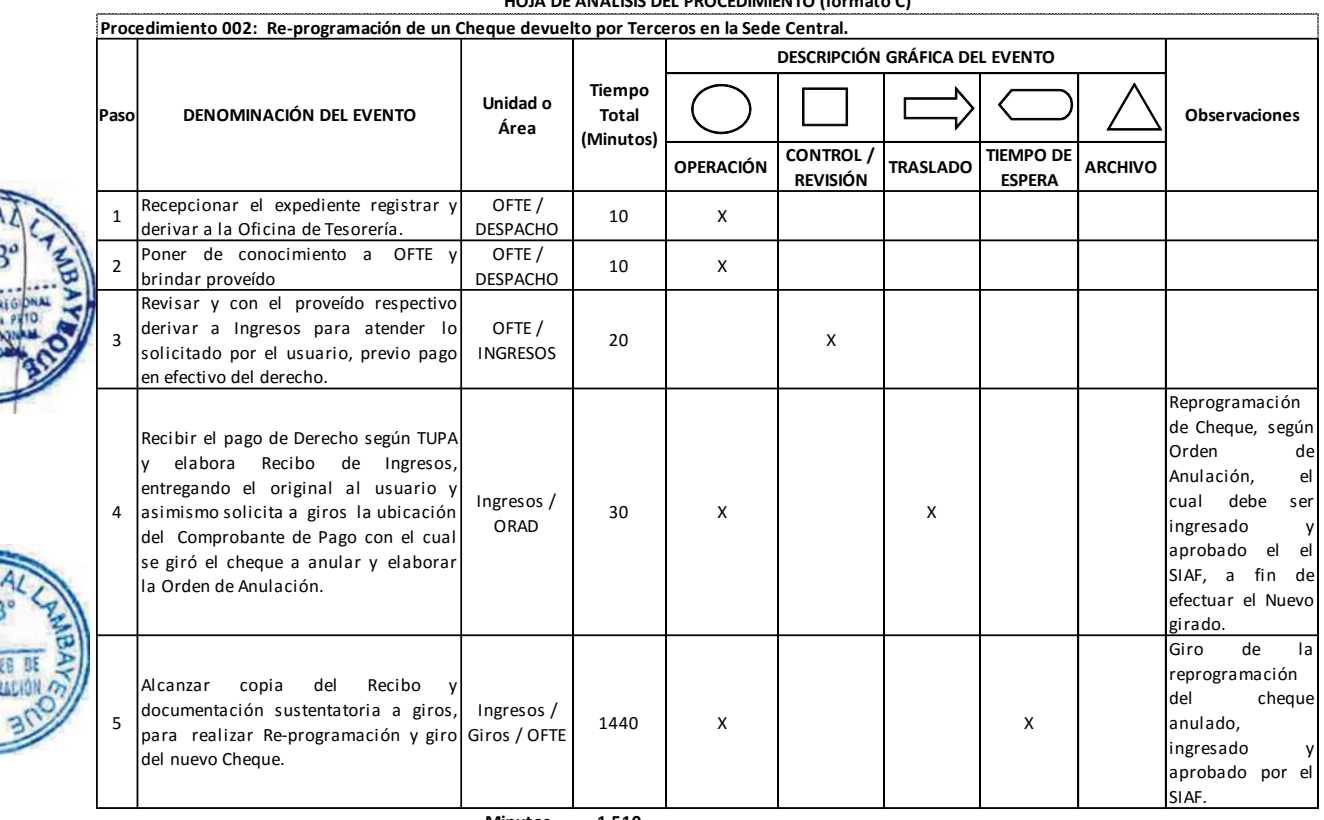

**HOJA DE ANALISIS DEL PROCEDIMIENTO (formato C)**

**Minutos 1,510 Horas 2 5**

**Días 3 Días Efectivos**

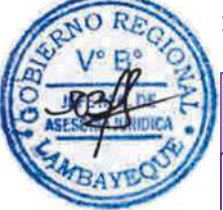

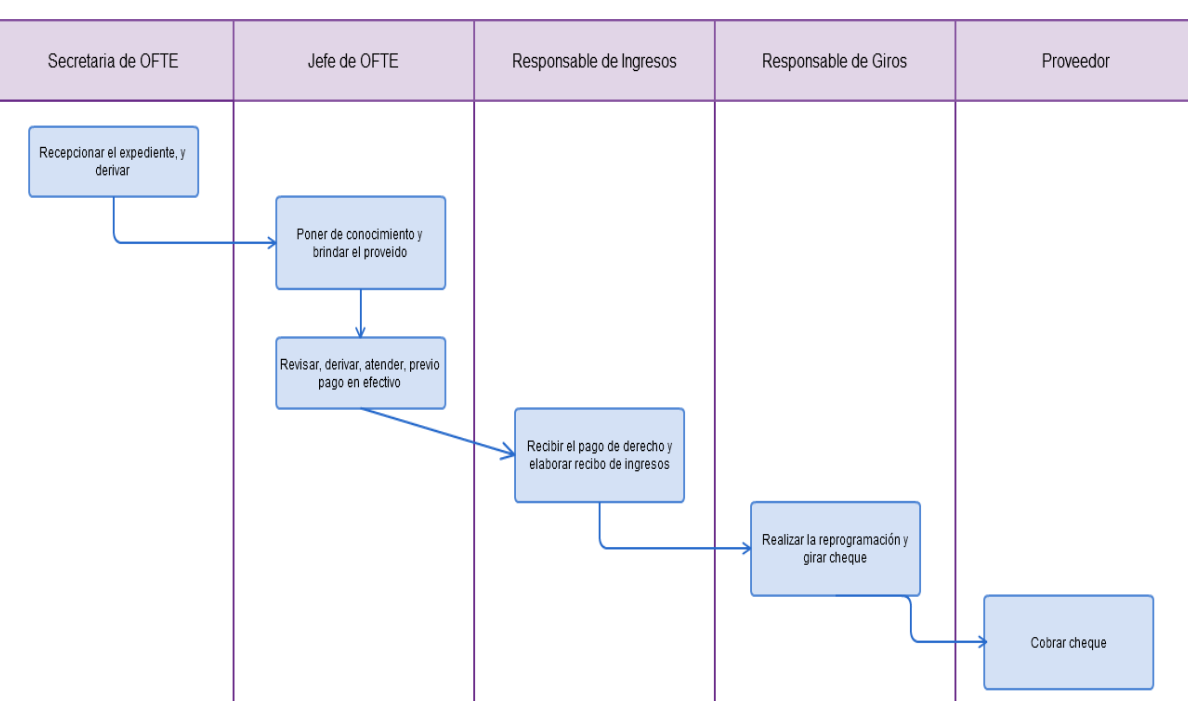

PROGRAMACIÓN Y AMPLIACIÓN DE CALENDARIO DE PAGO MENSUAL EN LA SEDE CENTRAL.

#### **2.0 FINALIDAD**

Describir como se realiza la programación y ampliación de calendario de pago mensual de los recursos financieros requeridos para cubrir los compromisos acorde a las necesidades reales de la Sede Regional.

#### **3.0 BASE LEGAL**

- a) Resolución Directoral Nº 005-2011-EF/52.03, que establece disposiciones en el proceso de Programación de Pagos de las Unidades Ejecutoras y Municipalidades y para su registro en el SIAF.
- b) Resolución Directoral Nº 040-2011-EF/52.03, que establece disposiciones en el proceso de Programación de Pagos de las Unidades Ejecutoras y Municipalidades y para su registro en el SIAF-SP.
- c) Resolución Directoral Nº 050-2012-EF/52.03, disposiciones adicionales a la Directiva Nº 001-2007- EF/77.15 y modificatorias.

#### **4.0 REQUISITOS**

- a) Programación de Compromiso Anual (PCA), por Fuente de financiamiento, Rubro, Categoría del Gasto, Grupo Genérico del Gasto y Estructura funcional programática.
- b) Disponibilidad en el Presupuesto de Caja del Tesoro Público.
- c) Estimación de Compromisos por Devengar y/o devengados por girar en el mes que corresponda el Calendario de Pagos Mensual.
- d) Solicitud suscrita por el Director General de Administración y reporte de los devengados por Girar para las Ampliaciones de Calendario de Pagos Mensual.

# **5.0 ETAPAS**

- Las oficinas de Logística, Desarrollo Humano, Infraestructura y otras áreas, hacen llegar a la secretaria de la Oficina de Tesorería mediante oficio los importes de las cadenas presupuestales requeridas para cubrir los compromisos de pagos mensuales hasta tres días antes del día 25 de cada mes para el caso de la Programación Mensual del Calendario de Pagos y hasta tres días antes del día 15 de cada mes para el caso de la Ampliación de Calendario de Pagos.
- b) La secretaria de la Oficina de Tesorería deriva los Oficios enviados al Jefe de la Oficina.
- c) El Jefe de Oficina de Tesorería pone su proveído y deriva al encargado de realizar el registro de Calendario Mensual de Pagos para la atención correspondiente.
- d) El encargado del registro de Calendario Mensual de Pagos recibe los Oficios con la información pertinente y procede a verificar en el SIAF-SP si la Programación de Compromiso Anual (PCA) cuenta con el monto para poder ingresar los datos de la Programación del Calendario de Pagos Mensual.
- e) Verificada la existencia de monto de PCA, el encargado del registro de Calendario Mensual de Pagos procede al registro en el SIAF-SP de la información mensual según los importes y cadenas presupuestales alcanzadas por las oficinas de Logística, Desarrollo Humano, Infraestructura y otras áreas.
- f) Una vez registrada toda la información, el encargado del registro de Calendario Mensual de Pagos habilita el envío para su aprobación en el SIAF-SP.
- g) El encargado del registro de Calendario Mensual de Pagos, Verifica en el SIAF-SP las aprobaciones de los requerimientos efectuados.

#### **6.0 INSTRUCCIONES**

- a) Inicio del Procedimiento: Oficina de Tesorería
- b) Culminación del Procedimiento: Oficina de Tesorería

### **7.0 DURACION**

02 días hábiles.

#### **8.0 FORMULARIO**

a) Documento de inicio del Procedimiento: Programación de Calendario Mensual de Pagos y Reporte de Devengados por Girar. b) Documento de término del Procedimiento: Impresión del Calendario de Pagos enviado través del SIAF-SP.

#### **9.0 DIAGRAMACION**

- a) Hoja de Análisis del Procedimiento (HAP-OFTE-003A)
- b) Diagrama de Flujo del Procedimiento (DF-OFTE-003A)

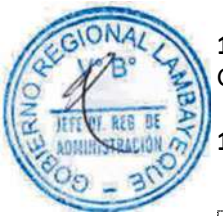

#### **10. APLICABILIDAD**

Gobierno Regional Lambayeque

#### **11. HOJA DE ANÁLISIS DEL PROCEDIMIENTO**

**OPERACIÓN CONTROL/ REVISIÓN TRASLADO TIEMPO DE ESPERA ARCHIVO** 1 Logística, Desarrollo Humano Infraestructura y otras áreas, alcanzar <sup>a</sup> OFTE oficio los importes de las cadenas presupuestales requeridas para cubrir compromisos de pagos mensuales hasta tres días antes del día 25 de cada mes para el caso de la Programación Mensual del Calendario de Pagos y hasta tres días antes del día 15 de cada mes para el caso de la Ampliación de Calendario de Pagos. OFLO / OFDH / SPLO / OFDH / 960 X<br>GRIN / OFTE 960 X Demora d trámite de los documentos a l llegar hasta la **OFTE** 2 Derivar los Oficios enviados a OFTE.  $\overline{O}$  OFTE / **DESPACHO** 10 X 3 Con proveído derivar para realizar el registro de Calendario Mensual de Pagos. Programación/  $\begin{array}{c|c|c|c|c} \text{Gamma} & 5 & \text{X} \end{array}$ 4 Recibir Oficios con información, verificar en el SIAF-SP Programación de Compromiso Anual (PCA) cuenta con el monto para poder .<br>ingresar datos de la Programación del Calendario de Pagos Mensual. Programación/ OFTE  $30$  X 5 Verificar existencia de monto de PCA proceder al registrar en el SIAF-SP la información mensual según importes y cadenas presupuestales alcanzar por las oficinas de Logística, Desarrollo Humano, Infraestructura y otras áreas. Programación/ OFTE  $\left| \begin{array}{ccc} 960 \end{array} \right|$  X Cantidad d importes po registrar en el SIAF-SP por cada Cadena Presupuestal 6 Registrar la información, habilitar envío para aprobar en el SIAF-SP. Programación/ OFTE 3 X 7 Verificar en el SIAF-SP las aprobaciones de los requerimientos Programación/ OFTE 120 X **Minutos 2,088 Procedimiento 003: Programación y Ampliación de Calendario de pago mensual en la Sede Central Paso DENOMINACIÓN DEL EVENTO Unidad o Área Tiempo Total (Minutos) DESCRIPCIÓN GRÁFICA DEL EVENTO Observaciones**

**HOJA DE ANALISIS DEL PROCEDIMIENTO (formato C)**

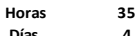

**Días 4 Días Efectivos**

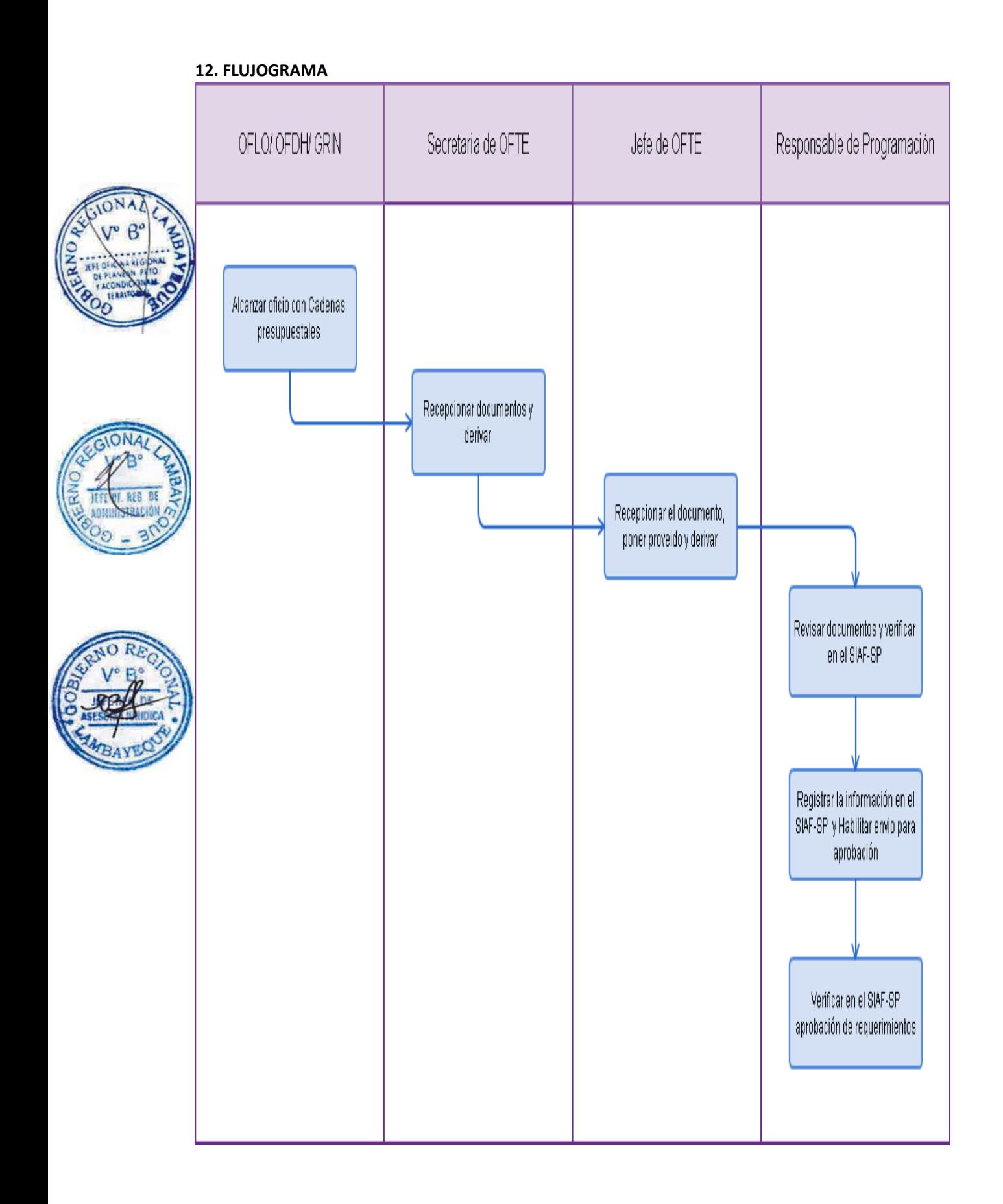

CONCILIACIÓN BANCARIA EN LA SEDE CENTRAL.

#### **2.0 FINALIDAD**

Describir y verificar la concordancia en un periodo o fecha determinada de los movimientos registrados en los Libros Bancos de la Sede central con los Estados Bancarios de cada una de sus Cuentas Bancarias.

#### **3.0 BASE LEGAL**

- Resolución Directoral Nº 026-80-EF/77.15, Normas Generales de Tesorería
- b) Resolución Directoral Nº 002-2007-EF/77.15, Directiva de Tesorería Nº001-2007-EF/77.15
- c) Decreto Supremo Nº 035-2012-EF, Aprueban TUO de la Ley General del Sistema Nacional de Tesorería

#### **4.0 REQUISITOS**

- a) Estados Bancarios Electrónicos.
- b) Libro auxiliar Bancos.
- c) Comprobantes de Salida de Caja

#### **5.0 ETAPAS**

- a) El jefe de la Oficina de Tesorería al cierre de cada mes ingresa a la página asignado por el Ministerio de Economía y Finanzas e imprime los Estados Bancarios por cada Cuenta (Recursos Directamente Recaudados – RDR, RDR Detracciones, Sentencias Judiciales, Donaciones ACDI, Transf. F.C.R., Insumos Químicos, Retenciones 10% Fondo de Garantía, Transferencias INDECI, Recursos Ordinarios R.O. Foniprel, Canon Forestal, Canon Minero, Bonos Soberanos, Regalías Mineras, Bonos Incentivos y RDR-CUT.
- - b) El Técnico encargado del manejo de la Cuenta Varios ingresa a la página del Banco de Crédito-BCP e imprime el Estado Bancario.
		- c) El Jefe de OFTE alcanza mediante proveído Los estados Bancarios impresos al encargado de elaborar las Conciliaciones Bancarias de Todas las cuentas Corrientes y Cuentas de Tesoro Público.
	- d) Al finalizar cada mes el encargado del área de recaudaciones alcanza los archivadores de los Comprobantes de Salida de Caja de la Sede del Gobierno Regional Lambayeque y sus respectivos Sectores (Gerencia Regional de Desarrollo Productivo, Gerencia Regional de Comercio Exterior y Turismo, Gerencia Regional de Trabajo y Promoción del Empleo y Archivo Regional Lambayeque) trabajados en el SIAF-SP al encargado de elaborar las Conciliaciones Bancarias.
	- e) El encargado de elaborar las Conciliaciones Bancarias verifica y valida los registros efectuados en el SIAF-SP.
	- f) El encargado de elaborar las Conciliaciones Bancarias concilia la información de los Estados Bancarios con la del Libro Auxiliar Bancos y los Comprobantes de Salida de Caja de todas las cuentas Corrientes y Cuentas de Tesoro Público de forma manual.
	- g) Una vez conciliada la información de los Estados Bancarios con la del Libro Auxiliar Bancos y los Comprobantes de Salida de Caja de todas las cuentas Corrientes y Cuentas de Tesoro Público, el encargado de elaborar las Conciliaciones Bancarias procede a su elaboración indicando los saldos finales de Bancos y libros auxiliares bancos en Hojas de Cálculo.
	- h) El encargado de elaborar las Conciliaciones Bancarias en Hoja de Cálculo imprime las mismas, las firma y archiva en sus respectivos Libros.
	- i) El encargado de elaborar las Conciliaciones Bancarias las entrega a la Secretaria de OFCO con Cuaderno de Cargo.

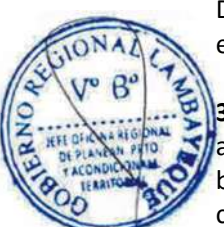

- j) En la Oficina de Contabilidad se realiza la verificación contable de las Conciliaciones Bancarias y son firmadas por el Jefe de OFCO.
- k) Una vez verificadas y firmadas por el Jefe de OFCO, las Conciliaciones Bancarias son devueltas al encargado de elaborar las Conciliaciones Bancarias.
- l) Recibidas las Conciliaciones, estas son guardadas en sus respectivos estantes por el encargado de elaborar las Conciliaciones Bancarias.

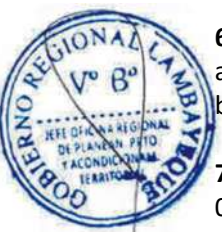

#### **6.0 INSTRUCCIONES**

a) Inicio del Procedimiento : Oficina de Tesorería

b) Culminación del Procedimiento : Oficina de Tesorería

### **7.0 DURACION**

05 días hábiles.

#### **8.0 FORMULARIOS**

a) Documento de inicio del Procedimiento: Estados bancarios, Auxiliar Libro Bancos y

Comprobantes de salida de Caja b) Documento de término del Procedimiento: Conciliaciones Bancarias.

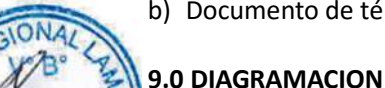

a) Hoja de Análisis del Procedimiento (HAP-OFTE-004A)

b) Diagrama de Flujo del Procedimiento (DF-OFTE-004A)

### **10. APLICABILIDAD**

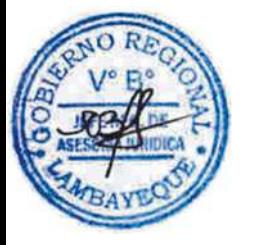

### **11. HOJA DE ANÁLISIS DEL PROCEDIMIENTO**

0

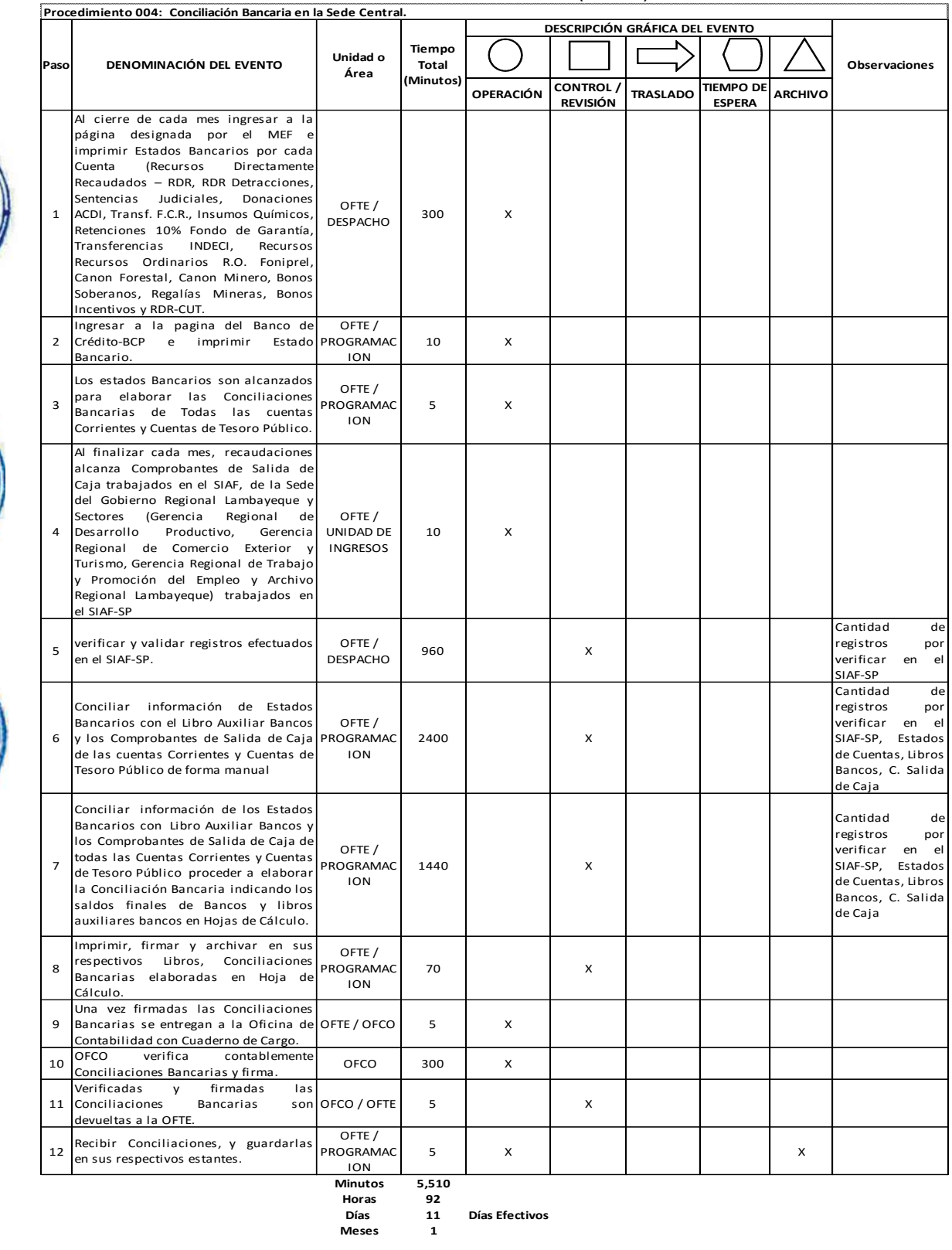

**HOJA DE ANALISIS DEL PROCEDIMIENTO (formato C)**

**Meses 1**

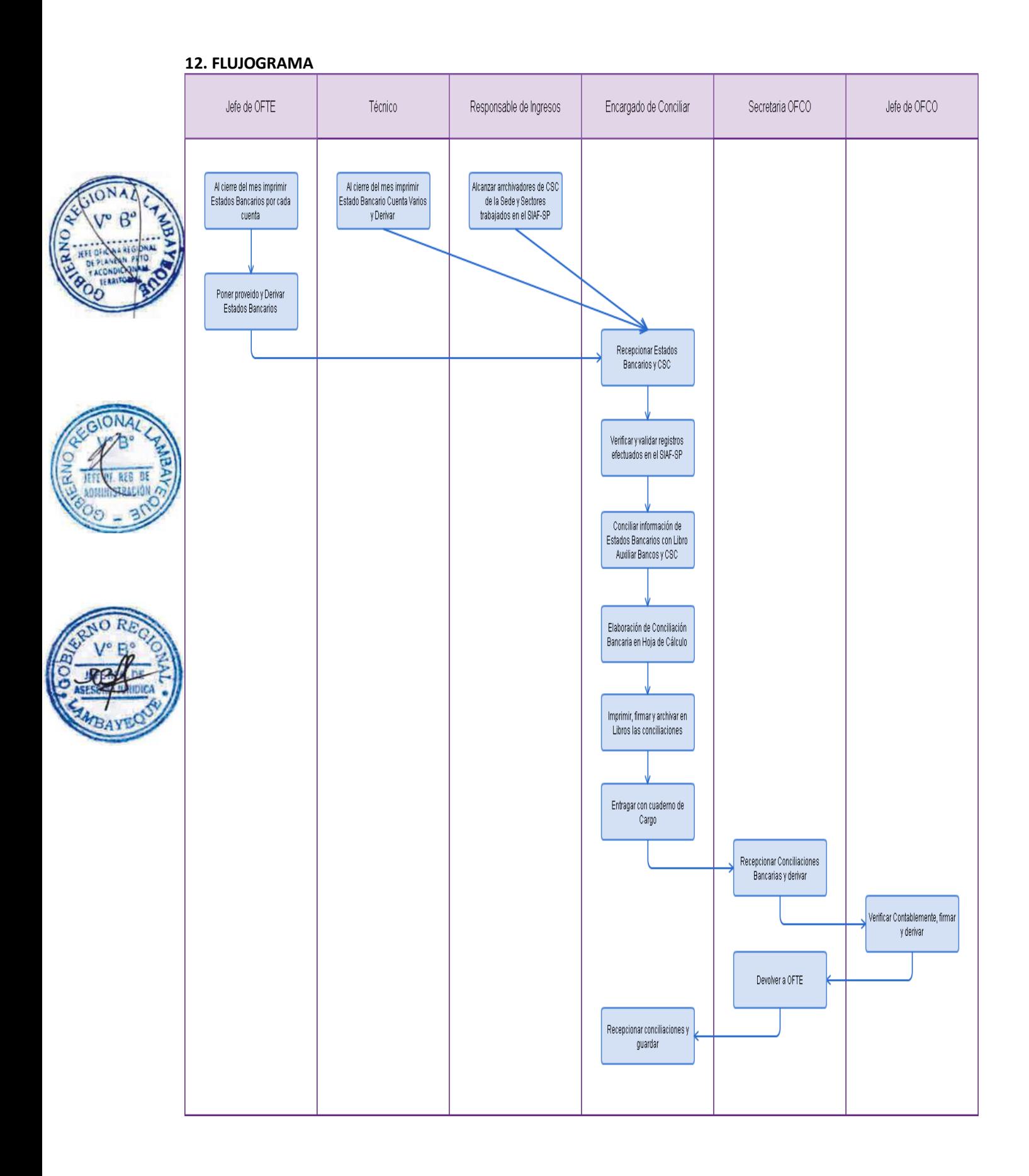

ELABORACIÓN DE CUENTA DE ENLACE EN LA SEDE REGIONAL

#### **2.0 FINALIDAD**

Describir la conciliación de Cuentas de Enlace al cierre del Año Fiscal, mediante un procedimiento que se realiza entre la DNTP y la Unidad Ejecutora Central de cada Pliego, a través del aplicativo SIAF.

#### **3.0 BASE LEGAL**

Directiva de Tesorería Nº001-2007-EF/77.15, aprobada RESOLUCION DIRECTORAL Nº002-2007-EF-77.15 Articulo 80,- Conciliación de Cuentas de Enlace entre la DNTP y la Unidad Ejecutora central de cada pliego presupuestario

#### **4.0 REQUISITOS**

a) Reportes mensual del SIGA Y SIAF, con la información correcta

#### **5.0 ETAPAS**

- a) El Responsable de la Elaboración del Anexo Financiero AF 9, ingresa a INTRANET del GOBIERNO REGIONAL, quince (15) días después de haber culminado el mes, e imprime del SIGA información referente a el Auxiliar Estándar – Libro Bancos y del Movimiento por Tipo de Documentos – los Girados, Anulaciones y Extornos de las cuentas Corrientes RO, RECURSOS DETERMINADOS (Bonos Soberanos, Canon Minero, Canon Forestal, FONIPREL, etc.) Y RDR-Cuenta Única del Tesoro CUT, con la finalidad de dar tiempo a que los Responsables delas Conciliaciones y Responsables de Giros procesen la información requerida.
- b) El Responsable de la Elaboración del AF 9, imprime del SIAF-SP, El Informe de Papeletas de Deposito - T-6, Girados y Devoluciones – Enlace con TP, Documentos Emitidos del Mes (Anulaciones) c) El Responsable de la elaboración del AF-9, solicita al Responsable de las Conciliaciones Bancarias, copia del Estado de Cuentas, donde el Responsable de las Conciliaciones debe haber trabajado un Resumen detallando los Pagos realizados durante el mes de las Cuentas Corrientes RO, RECURSOS DETERMINADOS (Bonos Soberanos, Canon Minero, Canon Forestal, FONIPREL, etc.) Y RDR-Cuenta Única del Tesoro CUT, detallando cuanto corresponde a cada cuenta y restando los extornos si los hubiere, y al Responsable de Ingresos fotocopia copia de Formatos T-6, por cada mes.
- d) El Responsable de la Elaboración del AF-9, con la información obtenida ingresa los datos al Formato MOVIMIENTO DE FONDOS QUE ADMINISTRA LA DIRECCION NACIONAL DEL TESORO PUBLICO – AF-9, detallando en:

#### **FORMATO AF-9**

#### **1,- Mov. De Fondos Que Administra La Dirección Nacional del TP**.

- **A)** Monto Neto Girado del Ejercicio Vigente: RO y Otros Recursos Cte. K.
- **B)** Cheques Pagados del Ejercicio Vigente: RO y Otros Recursos Cte. K. (B. Nación)
- **C)** Cheques Pagados de Ejercicios Anteriores: RO y Otros Recursos Cte. K. (B. Nación)
- **D)** Reversiones al Tesoro Público del Ejercicio Vigente: RO y Otros Recursos Cte. K.
- **E)** Reversiones al Tesoro Público del Ejercicio Anteriores: RO y Otros Recursos Cte. K.

#### **2,- Documentos Cancelatorios Recibidos del TP, Transferencias, Reversiones y Otras Operaciones.**

**1) DETALLE DE ANULACIONES DE GIRO**

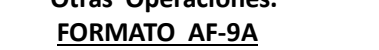

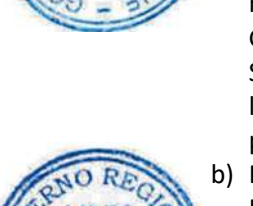

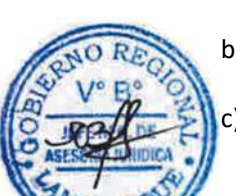

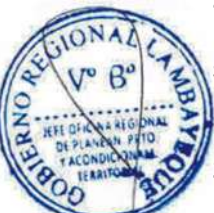

1,1 Ejercicio Vigente : RO y Otros Recursos – Cte. y K. (B. Nación) 1,2 Ejercicios Anteriores : RO y Otros Recursos – Cte. y K. (B. Nación)

#### **ANEXO A**

#### **Recursos Recibidos de la Dirección General de Endeudamiento y Tesoro Públic**o Entidad : Gobierno Regional Lambayeque **Ejecutora: 001 Gobierno Regional – Sede Central (000855) - Cte. Y K.**

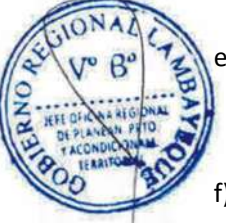

- e) El Responsable de la Elaboración del AF-9 una vez que ha ingresado los datos a los Formatos, realiza el cruce de información entre el SIGA y SIAF (ANEXO 2 Y ANEXO 3, ANEXO 5 Y ANEXO 5A), de no estar conforme, coordina con el Responsable de las Conciliaciones y Responsable de Giros , a fin de determinar la diferencia de las Cuentas Administradas por el Tesoro Público.
- f) El Responsable de la Elaboración del AF-9, trabaja la información correspondiente al AF-9, en forma mensual y trimestral y Semestralmente.
- g) El Responsable de la Elaboración del AF-9, con la información ingresada en el Formato AF-9, coordina con el Responsable de la Conciliación de la información contable de OFCO, para determinar si está conforme a los Balances de Comprobación, de no ser así se trabaja y procesa nuevamente la información hasta su conformidad.
- h) El Responsable de la Elaboración del AF-9, prepara tres (03) juegos por trimestre de la información (Informe de Papeletas de Deposito – T-6, Fotocopia de los Depósitos T-6 realizados al Banco, Girados y Devoluciones - Enlace con TP Documentos Emitidos del Mes (Anulaciones), Resumen de Estado de Cuentas, y proyecta Oficio a al Jefe de OFTE, para su firma y Vº Bº y sea derivado a OFCO.
- i) La Jefa de OFTE, firma el Oficio proyectado y visa los Anexos ANEXO 2, ANEXO 3, ANEXO 5 y ANEXO 5<sup>ª</sup>, autorizando a la secretaria enviar a esta información en primer lugar al Jefe de ORAD, para su firma y Vº Bº.
- j) El Jefe de ORAD, con las firmas y vistos respectivos, devuelve la información al jefe de OFTE.
- k) La secretaria de OFTE recepciona en físico los documentos devueltos por ORAD, y mediante SISGEDO y en físico, los deriva al Jefe de OFCO para consolidación de los AF-9, a nivel de Pliego y posteriormente con la conformidad respectiva, sea remitida al MEF, en cumplimiento de las Normas de Tesorería.
	- La secretaria de OFTE, finalmente archiva una copia de los documentos y otra alcanza al Responsable de la elaboración del AF-9

#### **6.0 INSTRUCCIONES**

- a) Inicio del Procedimiento : Oficina de Tesorería
- b) Culminación del Procedimiento: Oficina de Contabilidad

### **7.0 DURACION**

30 días hábiles o 45 días calendario. AF-9, AF-9A, FORMATO A 95 días hábiles o 120 días calendario. ANEXO 2, 3, 5 y 5A.

### **8.0 FORMULARIOS**

- a) Documento de inicio del Procedimiento : Reportes del SIGA y SIAF
- b) Documento de término del Procedimiento: Entrega de Información a OFCO

#### **9.0 DIAGRAMACION**

- a) Hoja de Análisis del Procedimiento (HAP-OFTE-005A)
- b) Diagrama de Flujo del Procedimiento (DF-OFTE-005A)

#### **10. APLICABILIDAD**

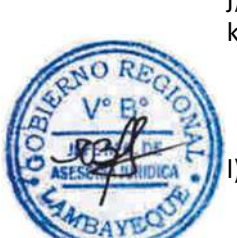

# Gobierno Regional Lambayeque

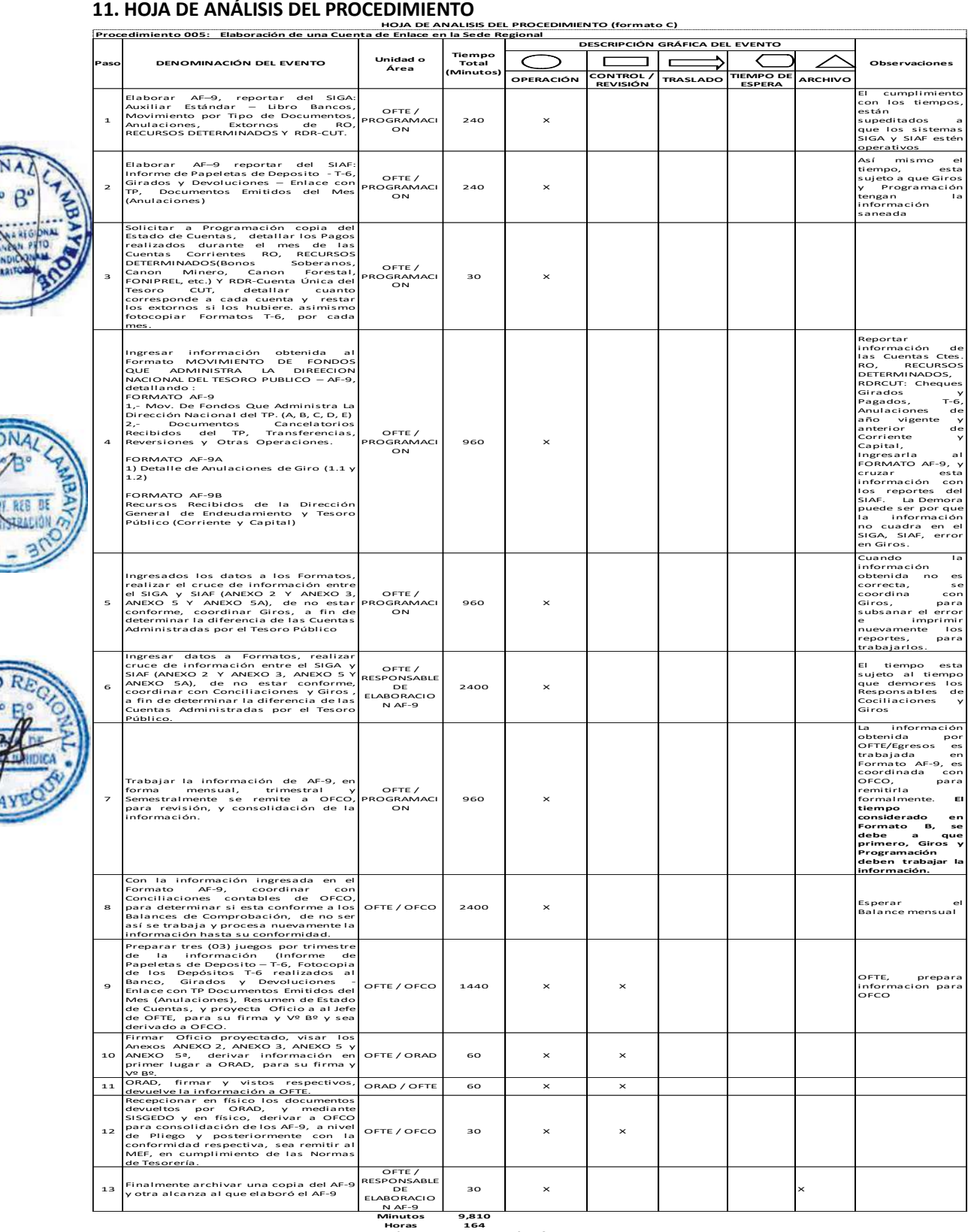

**Días 2 0 Días Efectivos Meses 1**
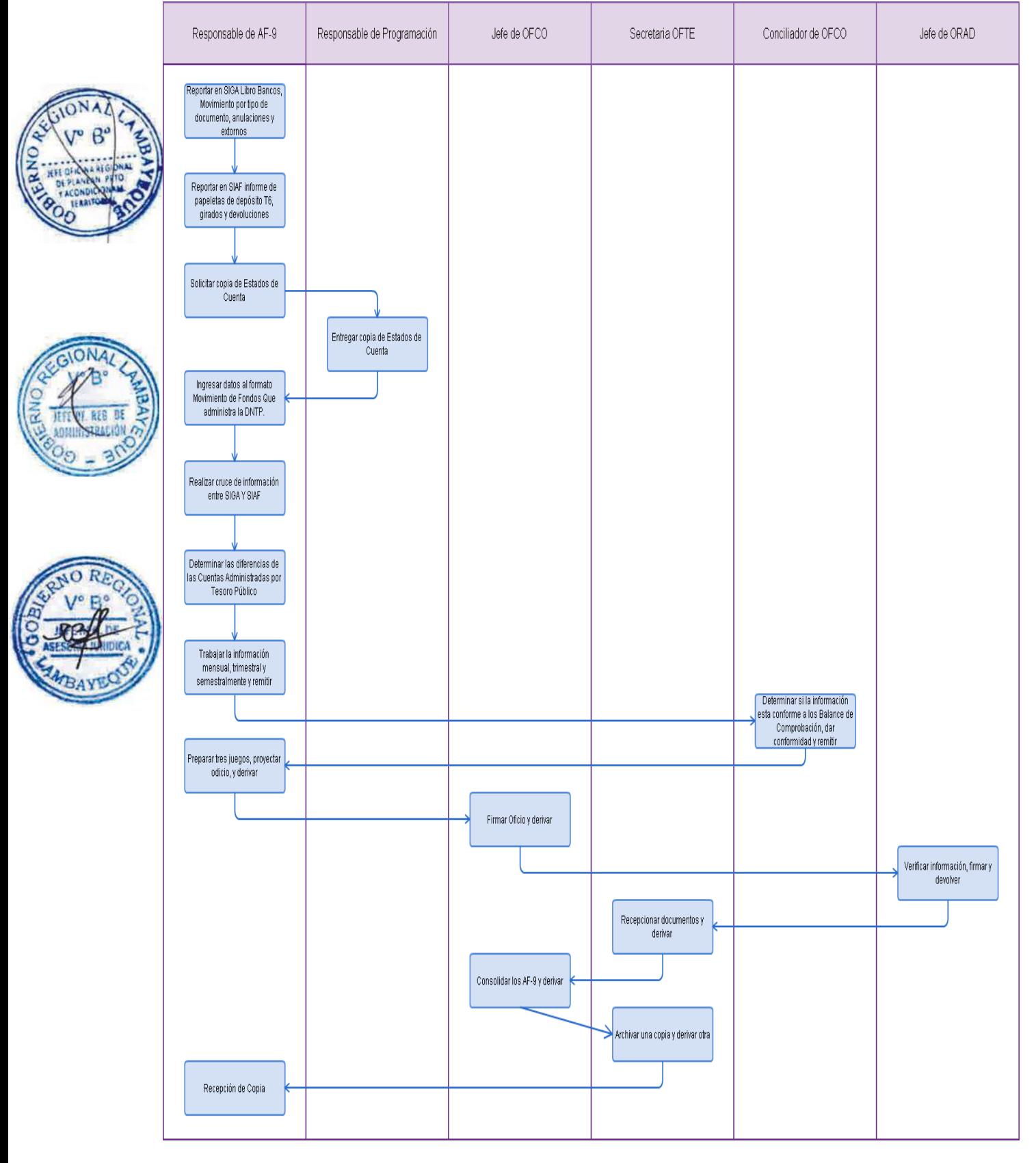

REGISTRO Y CONTROL DE ENCARGOS DE FONDOS DEL TESORO PÚBLICO, OTORGADO A ÓRGANO ESTRUCTURADO.

## **2.0 FINALIDAD**

Describir cómo todo órgano estructurado de esta Entidad maneje Fondos del Tesoro Público, para la ejecución de obras públicas que beneficien a los ciudadanos de su jurisdicción, previa firma de Convenio (Municipalidades y EPSEL S.A.)

# **3.0 BASE LEGAL**

a) Directiva de Tesorería Nº001-2007-EF/77.15, b) Articulo 62,- Del manejo de fondos en la modalidad de "Encargos".

# **4.0 REQUISITOS**

- a) Informe de la Entidad Jurídica al GRL sobre la necesidad de obras en su jurisdicción (previa aprobación y firma de Convenio solicita trasferencia de Fondos Públicos).
- b) Documento que autoriza al GRL a través ORAJ, ORAD, OFTE realice la transferencia de Fondos.
- c) Cuenta Bancaria aperturada en el Banco de la Nación.
- d) Oficio de OFTE a cada Institución sobre instrucciones para el Manejo de los Fondos y Rendición de los Gastos.
- e) Oficio la Rendición de Cuentas, de los gastos efectuados

# **5.0 ETAPAS**

- a) La secretaria de OFTE recepciona las Rendiciones de Cuentas en el SIGA y en Físico y pone de conocimiento al Jefe de la OFTE.
- b) El Jefe de OFTE, previo proveído autoriza a la secretaria derivar al Responsable de la Revisión de Rendiciones de Cuentas.
- La secretaria en atención al proveído, deriva La Rendición de Cuentas, al Responsable de la Revisión de Rendiciones de Cuentas.
- d) El Responsable de la Revisión de Cuentas, Recepciona, verifica, Elabora el de Cuadro de Control, por cada obra, según Convenio firmado por la Municipalidad y EPSEL S.A.
- e) Si al revisar las Rendiciones de Cuentas observa que no están conformes, el Responsable de la Revisión de Rendiciones de Cuentas, emite un Informe al Jefe de OFTE, y a la vez proyecta Oficio para al Alcalde de la Municipalidad rindente o al Gerente de EPSEL SA, solicitando elevar las observaciones.
- f) Con la conformidad respectiva el Responsable de la Revisión de Rendiciones de Cuentas, proyecta Oficio al Jefe de OFTE, para que las Rendiciones sean derivadas a OFCO, previo Vº Bº de conformidad de GRIN-OBRAS.
- g) El Jefe de OFTE, autoriza a la secretaria derivar con Oficio a GRIN la Rendición, para el Visto Bueno Del Ing. Supervisor de la Obra por designado por el Gobierno Regional, en los documentos sustentatorios, y posterior devolución a OFTE.
- h) La secretaria de GRIN, recepciona en el SIGA y en físico las Rendiciones de Cuentas de las Municipalidades o EPSEL SA Y LAS DERIVA AL Jefe de GRIN.
- i) El Jefe de GRIN, con proveído autoriza a la secretaria derivar las Rendiciones de Cuentas al Jefe de Obras y/o Jefe de Supervisión, para que a su vez, los documentos sustentatorios del Gasto sean firmados por el Ingeniero que tuvo a cargo la supervisión de la obra.
- j) Con la conformidad respectiva, el Jefe de GRIN, devuelve las Rendiciones de Cuentas a OFTE.

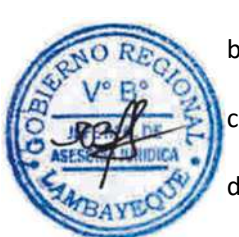

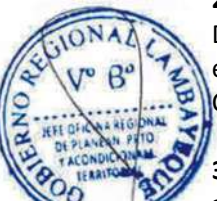

- k) La secretaria de OFTE, recepciona en el SIGA y en físico las Rendiciones de Cuentas, devueltas por GRIN y las deriva al Jefe de OFTE.
- l) El Jefe de OFTE, autoriza a la secretaria derivar con Oficio la Rendición de Cuentas a OFCO, para que previa verificación proceda a la rebaja presupuestal correspondiente.
- m) El Jefe de OFCO, una vez procesada y haber realizado la rebaja presupuestal, según Convenio firmado procede a devolver con Oficio a OFTE, las Rendiciones de Cuentas.
- n) La secretaria de OFTE, recepciona las Rendiciones y las deriva al Jefe de OFTE.
- o) El Jefe de OFTE, con proveído autoriza a la secretaria derivar las Rendiciones al Responsable del Archivo de Tesorería
	- p) El Responsable del Archivo de Tesorería, recepciona las Rendiciones y las archiva en el lugar que corresponde y las mantiene en custodia.
- La Oficina de Tesorería en coordinación con Asesoría Jurídica, notifican a las Entidades que aún no cumplen con presentar la totalidad de rendiciones de gastos, exigiendo su cumplimiento.

#### **6.0 INSTRUCCIONES**

- a) Inicio del Procedimiento : Oficina de Tesorería
- b) Culminación del Procedimiento: Oficina de Tesorería

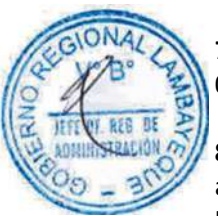

# **7.0 DURACION**

05 días hábiles

# **8.0 FORMULARIOS**

- a) Documento de inicio del Procedimiento: Solicitud del Usuario
- b) Documento de término del Procedimiento: Archivo de Tesorería

# **9.0 DIAGRAMACION**

- a) Hoja de Análisis del Procedimiento (HAP-OFTE-006A)
- b) Diagrama de Flujo del Procedimiento (DF-OFTE-006A)

# **10. APLICABILIDAD**

Gobierno Regional Lambayeque

# **11. HOJA DE ANÁLISIS DEL PROCEDIMIENTO**

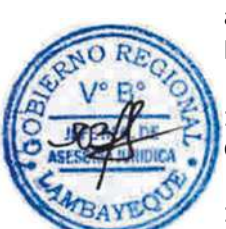

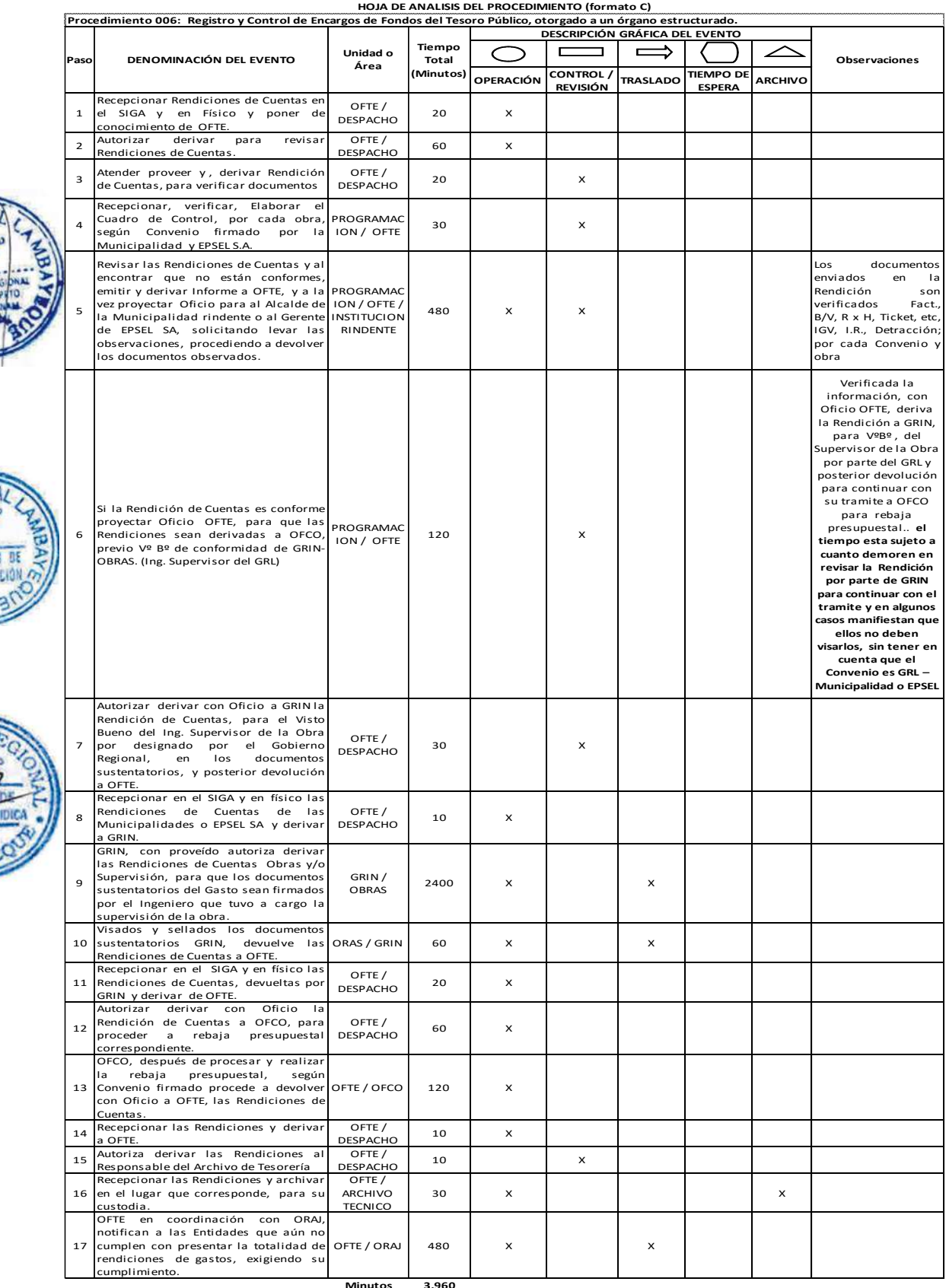

 $\boldsymbol{\beta}$ 

GIONA

**RF** 其自

> R.  $\overline{O}$

N<sub>O</sub>

**Minutos 3,960 Horas 6 6**

**Días 8 Días Efectivos**

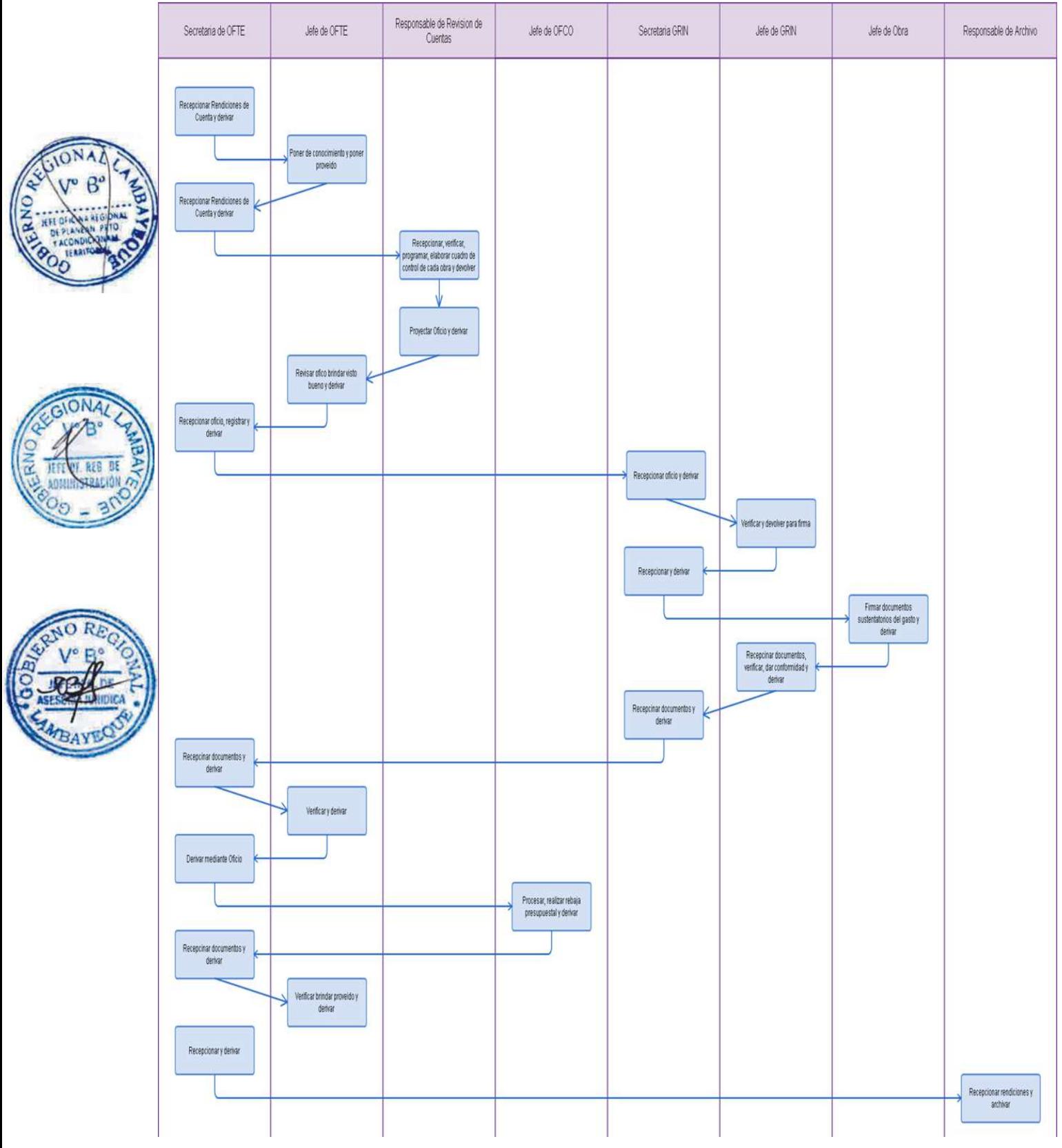

ELABORACIÓN DE REGISTRO DE VENTAS ELECTRÓNICO EN LA SEDE CENTRAL.

#### **2.0 FINALIDAD**

Describir cómo se realizan las obligaciones tributarias mensuales de la Sede Central del Gobierno Regional Lambayeque con la Superintendencia Nacional de Aduanas y Administración Tributaria (SUNAT).

# **3.0 BASE LEGAL**

- a) Resolución de Superintendencia N° 286-2009/SUNAT, dictan disposiciones para la implementación del llevado de determinados libros y registros vinculados a asuntos tributarios de manera electrónica.
- b) Resolución de Superintendencia N° 248-2012/SUNAT, que dictó disposiciones para la implementación del llevado de determinados libros y registros vinculados a asuntos tributarios de manera electrónica.
- c) Resolución de Superintendencia N° 008-2013/SUNAT, relativo a la incorporación al sistema de llevado de libros y/o registros electrónicos.
- d) Resolución de Superintendencia N° 141-2010/SUNAT, Modifican Reglamento de Comprobantes de Pago, aprobado por Resolución de Superintendencia N°007-99/SUNAT

# **4.0 REQUISITOS**

- a) Facturas y/o boletas de ventas emitidas en el mes por contratos de mezcla asfáltica
- b) Facturas y/o boletas de ventas emitidas en el mes por alquiler de maquinaria
- c) Facturas y/o boletas de ventas emitidas en el mes por servicios prestados por Mercados del Pueblo y el CEPPAR-CECOPAR.

# **5.0 ETAPAS**

- a) El usuario llega al área de Recaudaciones, de Oficina de Tesorería OFTE, con Contratos, Convenios y Papeletas de Depósito del Banco de la Nación, por concepto de Venta de Mezcla asfáltica, agregados, piedra chancada, solicitando se le elabore Recibo de Ingreso y se Emita la Factura correspondiente.
- b) El responsable del área de recaudaciones verifica los documentos y procede a la elaboración Recibo de Ingreso y Factura, haciendo la entrega correspondiente al usuario.
- c) La Secretaria registra y deriva al Jefe de OFTE, los Oficios enviados por CEPPAR, CECOPAR y MERCADO DEL PUEBLO, anexando los Comprobantes de Pago (Facturas y Boletas de Venta).
- d) El Jefe de OFTE, con el proveído respectivo deriva al responsable del Área de Recaudaciones, para que ingrese la Información al SIGA – Módulo de Control de Recaudaciones de Forma Mensual.
- e) El Responsable del Área de Recaudaciones, recepciona, verifica e ingresa los datos al sistema.
- f) Una vez ingresada toda la información el responsable del Área de Recaudaciones extrae el Registro de ventas en un archivo de texto TXT.
- g) El responsable del Área de Recaudaciones ingresa al Programa de Libros Electrónicos con la clave SOL de la Sede del Gobierno Regional Lambayeque.
- h) El responsable del Área de Recaudaciones añade el Registro de Ventas extraído del SIGA como archivo de texto TXT, valida la información y la envía a SUNAT a través del Programa de Libros Electrónicos (PLE).
- i) Una vez validado y enviado a SUNAT, esta nos envía la Constancia de recepción de la información; y el responsable del Área de Recaudaciones la guarda e imprime

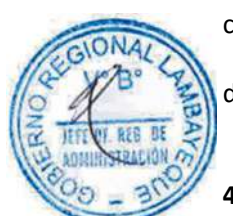

j) El responsable del Área de Recaudaciones Se archiva la información impresa de forma mensual.

#### **6.0 INSTRUCCIONES**

- a) Inicio del Procedimiento : Oficina de Tesorería
	-
- b) Culminación del Procedimiento : SUNAT (presentación del Informe)
- 

#### **7.00 DURACION**

02 días hábiles.

#### **8.0 FORMULARIOS**

a) Documento de inicio del Procedimiento: Registro de Ventas – Sede G.R.L. y CEPPAR - CECOPAR b) Documento de término del Procedimiento: Constancia de Conformidad de SUNAT.

**Observaciones**

#### **9.0 DIAGRAMACION**

- a) Hoja de Análisis del Procedimiento (HAP-OFTE-007A)
- b) Diagrama de Flujo del Procedimiento (DF-OFTE-007A)

## **10. APLICABILIDAD**

Gobierno Regional Lambayeque

#### **11. HOJA DE ANÁLISIS DEL PROCEDIMIENTO**

**OPERACIÓN CONTROL / REVISIÓN TRASLADO TIEMPO DE ESPERA ARCHIVO** 1  $\left| \frac{1}{2} \right|$  usuario solicita al área de Ingreso se extienda Recibo de Ingresos y Factura según Contrato, Convenio y Papeleta de Depósito del Banco de la Nación, por Venta de Mezcla asfáltica, agregados, piedra chancada, solicitando se le elabore Recibo del Ingreso y se Emita la Factura correspondiente. OFTE /  $INGRESOS$  10  $X$ 2 verificar documentos y proceder ha elaborar Recibo de Ingreso y Factura, haciendo la entrega correspondiente al usuario OFTE / INGRESOS  $10$  X 3 Registrar y derivar <sup>a</sup> OFTE, los Oficios enviados por CEPPAR CECOPAR y MERCADO DEL PUEBLO, anexando los OFTE / 20 I X **HOJA DE ANALISIS DEL PROCEDIMIENTO (formato C) Procedimiento 007: Elaboración de un Registro de Ventas Electrónico en la Sede Central. Paso DENOMINACIÓN DEL EVENTO Unidad o Área Tiempo Total (Minutos) DESCRIPCIÓN GRÁFICA DEL EVENTO**

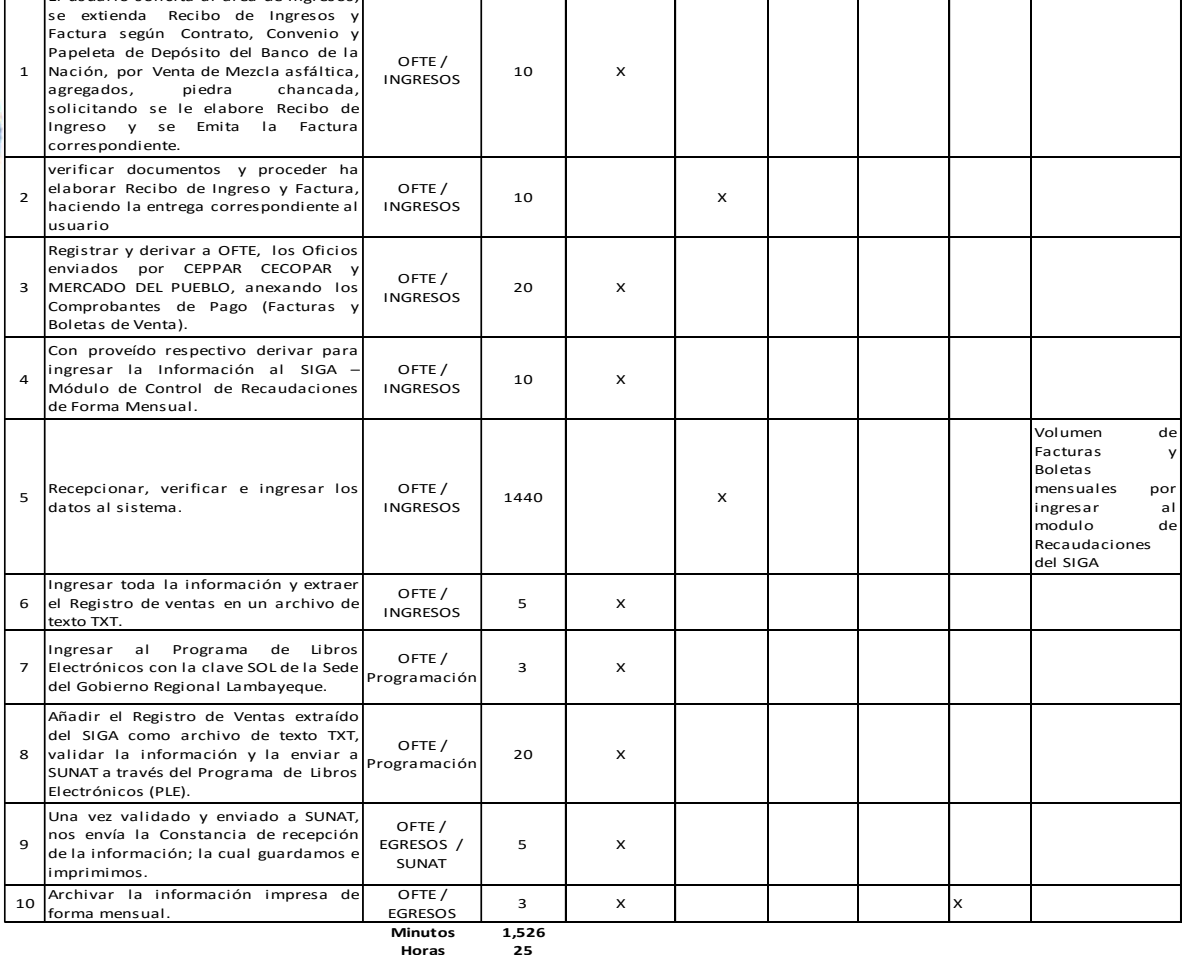

**Días 3 Días Efectivos**

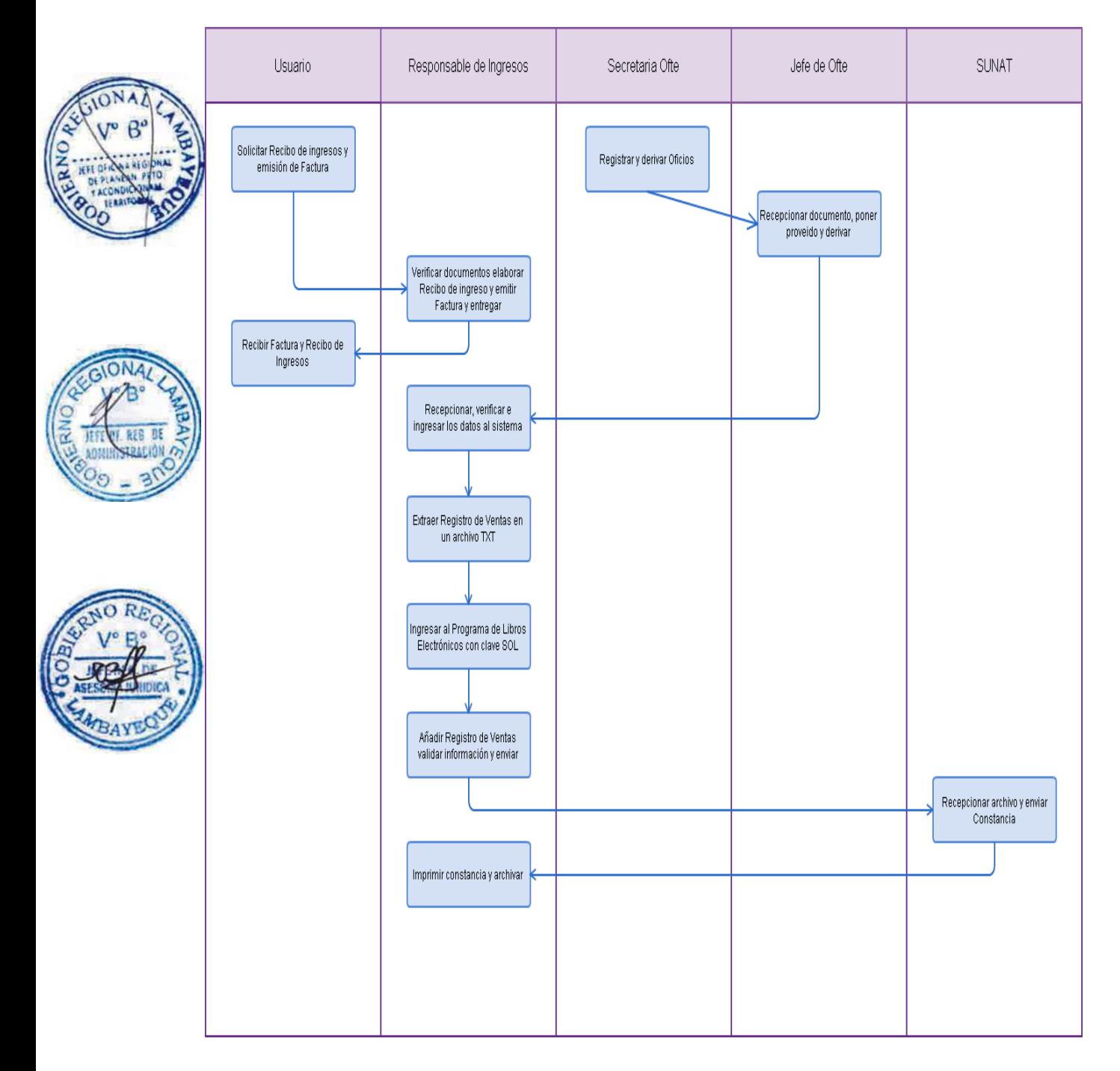

CONTROL DEL INGRESO A CAJA DE LA SEDE CENTRAL.

#### **2.0 FINALIDAD**

Este procedimiento sirve para describir la recepción, depósito, registro y conciliación de manera eficiente de los recursos financieros recaudados.

# **3.0 BASE LEGAL**

- a) Ley Nº 28693, Ley General del Sistema Nacional de Tesorería.
- b) D.S.Nº195-2001-EF Dispone centralización de Recursos Directamente recaudados.
- c) Directiva de Tesorería Nº 001-2007-EF/77.15

# **4.0 REQUISITOS**

- a) Documento sustentatorio con el importe a recaudar.
- b) Recibos de Ingreso y/o papeletas de depósito al Banco para el caso de la validación de los ingresos de los rindentes (GRTPE, GRDP, GRCET).

# **5.0 ETAPAS**

- a) La secretaria, recepciona documentos en el SIGA y en físico y los deriva al Jefe de Oficina de Tesorería - OFTE.
- a) El Jefe de Tesorería, con proveído autoriza a la secretaria derivar los documentos al responsable de ingresos.
- b) El Responsable de ingresos recepciona en el SIGA y en físico los documentos y los atiende según corresponda, teniendo en cuenta el TUPA.
- c) Asimismo, el Responsable de ingresos, atiende al usuario que asiste directamente a la Oficina a fin de solicitar se le atienda con Venta de Bases, reprogramación de cheques, inspecciones técnicas, constancias de haberes y descuentos, alquiler de maquinarias, venta de mezcla asfáltica en caliente, agregados, etc.
- d) El Responsable de ingresos, emite Recibo de Ingresos a nombre del usuario y de acuerdo al clasificador de Ingresos y recepciona el efectivo y/o Cheque certificado.
- e) El Responsable de ingresos, imprime el Recibo de ingresos, lo firma y lo deriva al Jefe de OFTE, para su firma y luego procede a entregar al usuario el original y la documentación motivo de lo solicitado.
- f) El Responsable de ingresos, todos las captaciones en efectivo y/o cheques certificados ingresadas en horas de la mañana, son depositados en horas de la tarde a través del responsable de caja y los ingresos de la tarde son depositados en el Banco de la Nación al día siguientes, en cumplimiento de las Normas de Tesorería, donde expresamente dice que el plazo máximo para efectuar los depósitos de 24 horas.
- g) El Responsable de ingresos, por cada Recibo de ingresos elabora una Papeleta de Depósito Numerada y proporcionada por el Banco de la Nación, en el cual se detalla: Nombre y número Cuenta Corriente, importe, nombre RUC o DNI del depositante y fecha.
- h) Una vez efectuados los depósitos ya sea en efectivo o Cheque, en el Banco de la Nación, el Responsable de ingresos elabora el Comprobante de Salida de Caja, tomando como referencia los documentos sustentatorios que dieron origen al Recibo de Ingresos.
- i) El número del Recibo de Ingresos debe coincidir con el número del Comprobante de Salida de Caja y los documentos sustentatorios deben anexarse al Comprobante de Salida de Caja.
- j) El Responsable de ingresos, en el instante que emite el Recibo de Ingresos, al personal de la Sede Regional sobre concepto de Devolución de viáticos y otros, genera en el módulo SIAF-SP, según

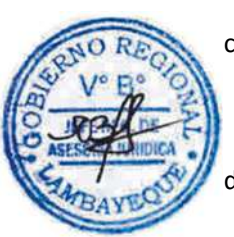

registro refrendado, la respectiva devolución en efectivo, considerando en Número y fecha del comprobante de pago generado según solicitud de viáticos.

- k) El Responsable de ingresos, una vez generada en el módulo SIAF-SP, la devolución elabora la Papeleta de Deposito T-6, el cual es firmado por el Jefe de Tesorería, el tiempo de la demora en la aprobación está sujeta a que los Sistemas del SIGA o SIAF estén operativos.
- l) El Responsable de ingresos, una vez que ha procesado en el módulo SIAF, la Papeleta de Depósito T-6 según registro de devolución de viáticos por menores gastos y estando en el estado de transferido "T", lleva por triplicado el documento al Banco de la Nación y depositar en efectivo.
- m) El Responsable de ingresos, en el Banco de la Nación presenta en ventanilla la Papeleta T-6 y efectivo y el Cajero lo refrenda en su Sistema y con la aprobación de la devolución de viáticos a favor del Tesoro Público, procede a sellar y entregar una copia al suscrito.
- n) El Responsable de ingresos, en módulo SIAF-SP, apertura nuevos registros SIAF, a cada una de los Recibos de ingresos emitidos en el día en su primera Fase determinados, ingresando la captación recibida de acuerdo al Clasificador de ingresos por el usuario e importe, el cual es descontabilizado oportunamente.
- o) Aprobado en el SIAF, la primera Fase determinado, el Responsable de ingresos, continua ingresando la segunda fase recaudado, a cada una de los depósitos efectuados en el Banco de la Nación y otros bancos, considerando en número de depósitos, importe, fecha y nombre del usuario generado en el Recibo de ingresos emitido.
- p) El Responsable de ingresos, por medio del SISGEDO, recibe de la secretaria, previo Vº Bº del Jefe de OFTE, la documentación semanal de los ingresos (Recibo de ingresos, Comprobantes de Salida de Caja, Papeletas de depósitos) de las Gerencias Regionales rindentes: Trabajo, Producción, Turismo, Archivo Regional, a fin de ser revisados e ingresados en el SIAF las fases determinado y recaudado, facilitado por OFCO, a fin de ser incluida la recaudación y generar el Balance de Comprobación.
- q) El Responsable de ingresos, archiva diariamente los Recibos de ingreso y Comprobantes de Salida de Caja, que obra en la Oficina de Tesorería.
- r) Al Finalizar el año y después de haber trabajado la información, el Responsable de ingresos, con cargo deriva los archivadores de Recibos de Ingresos y Comprobantes de Salida de Caja, al Responsable de Archivo Técnico, para su custodia.

# **6.0 INSTRUCCIONES**

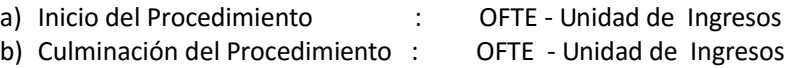

# **7.0 DURACION**

04 días hábiles.

# **8.0 FORMULARIOS**

- 
- 

a) Documento de inicio del Procedimiento: Documento del Solicitante y Elaboración de Recibo de Ingreso

b) Documento de término del Procedimiento: Papeleta de Depósito Bancario, Comprobante de salida de Caja aprobada por SIAF y Archivo

#### **9.0 DIAGRAMACION**

- a) Hoja de Análisis del Procedimiento (HAP-OFTE-008A)
- b) Diagrama de Flujo del Procedimiento (DF-OFTE-008A)

#### **10. APLICABILIDAD**

Gobierno Regional Lambayeque

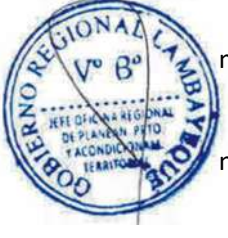

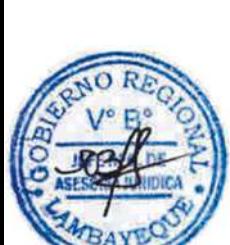

# **11. HOJA DE ANÁLISIS DEL PROCEDIMIENTO**

 $20N$ 

**HOJA DE ANALISIS DEL PROCEDIMIENTO (formato C)**

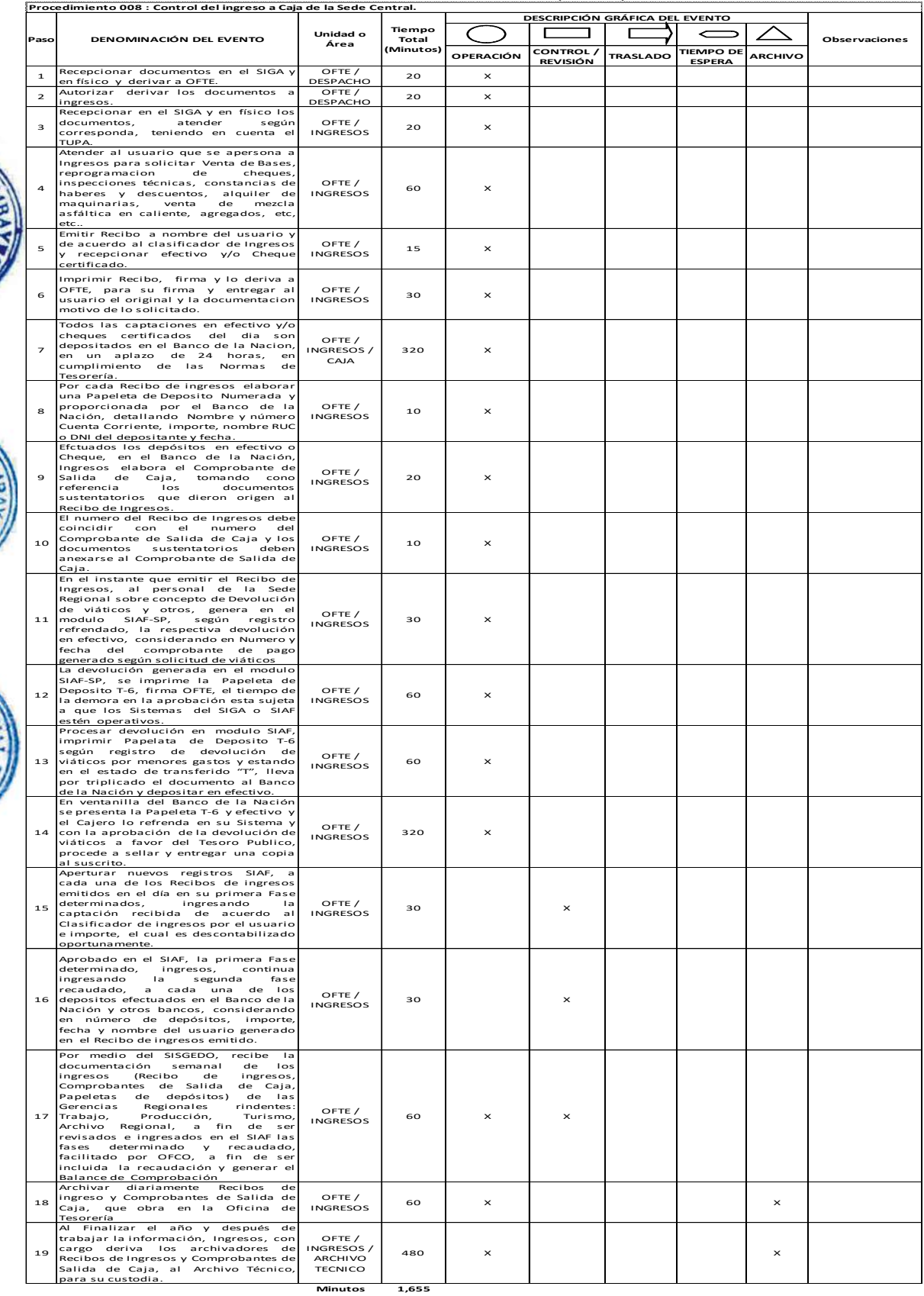

**Horas 2 8**

**Días 3 Días Efectivos**

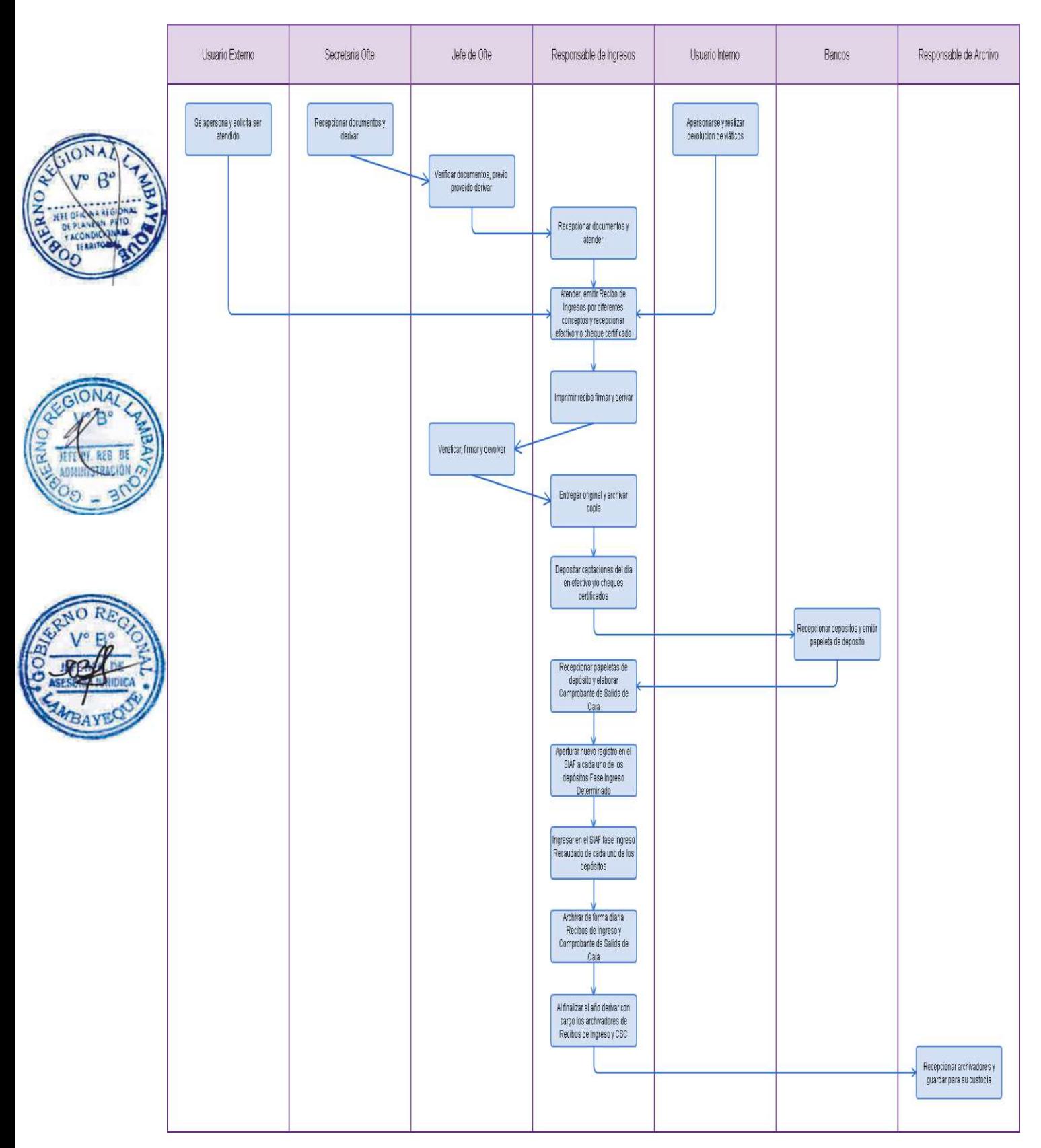

EJECUCIÓN DE GASTOS A TRAVÉS DE CAJA CHICA EN LA SEDE CENTRAL.

#### **2.0 FINALIDAD**

Este procedimiento sirve para describir cómo se dispone de un Fondo en efectivo que permita ejecutar gastos menores no programables y de necesidad urgente.

# **3.0 BASE LEGAL**

- Ley Nº 28693 Ley General del Sistema Nacional de Tesorería.
- b) Resolución Directoral Nº 001-2011-EF/77.15, aprueba disposiciones complementarias a la Directiva de Tesorería aprobada por R.D. Nº 002-2007-EF/77.15 y sus modificaciones.
- c) Resolución Directoral Nº 026-80-EF/77.15 que aprueba las Normas Generales de Tesorería.

#### **4.0 REQUISITOS**

- a) Programación de la Apertura de Metas y Partidas presupuestales a ser ejecutadas por la unidad orgánica que requiere de atención de gastos a través de caja chica.
- b) Resolución que autorice la apertura de Fondo de caja Chica.
- c) Certificado y Compromiso Anual del Fondo de Caja Chica en el Modulo Administrativo SIAF (SP).
- d) Documento del Jefe Inmediato que autoriza la atención de fondos y Gerente que corresponda, así como del Administrador y Tesorera.
- e) No tener documentos pendientes de rendición.
- f) Comprobantes de pago (único documento válido por la SUNAT)

#### **5.0 ETAPAS**

- a) El Jefe de la Oficina de Tesorería al inicio del ejercicio remite documento solicitando a cada Dependencia la Programación de Gastos clasificados por específica, meta presupuestal y fuente de financiamiento, para la apertura del Fondo de Caja Chica durante el año en curso.
	- La Secretaria de la Jefatura recepciona la documentación para apertura y reposición del fondo de caja chica y programación de gastos por específica, meta presupuestal y fuente de financiamiento, para su derivación y consolidación en el área de Caja.
- c) El Técnico Responsable de la Programación de Gastos, recepciona la documentación para la elaboración, aprobación y derivación del cuadro de apertura y reposición del fondo de caja chica a la jefatura de Tesorería por Meta presupuestal, especifica del gasto y fuente de financiamiento, para su derivación a ORAD, para emisión de la Resolución Jefatural Regional/ORAD de Apertura del Fondo de Caja Chica.
- d) El Técnico Responsable de la Programación de Gastos, recepciona la Resolución Jefatural Regional/ORAD de Apertura del Fondo de Caja Chica.
- e) El Técnico Responsable de la Programación de gastos, realiza el Registro de Certificación y Compromiso Anual de la Apertura y Reposición del Fondo de Caja Chica en el SIAF-SP, en el Módulo Administrativo, para su aprobación por el Jefe de Gestión Presupuestaria y Tributación.
- f) El Técnico Responsable de la Programación de gastos, ingresa la Resolución Jefatural Regional/ORAD, por la Apertura del Fondo de Caja Chica, la fase de Compromiso en el Sistema SIAF-SP y aprobada se remite a Oficina de Contabilidad – OFCO, para el ingreso de la fase Devengado SIAF-SP, y para su giro del Comprobante y cheque, por parte del Responsable de Giros de OFTE.
- g) El Técnico Responsable de Caja y/o Responsable de gastos, recepciona los cheques emitidos por el Responsable de Giros, mediante control en el libro de registros indicando la fecha y hora de recepción, verificando la conformidad de la documentación sustentatoria.

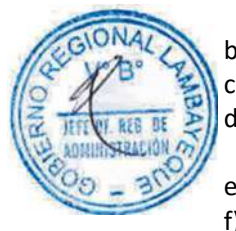

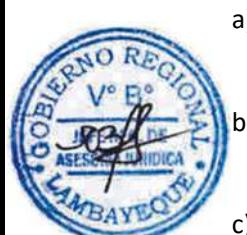

- h) El Técnico Responsable de Caja, recepciona y cobra los cheques de la Apertura del Fondo de Caja Chica, en el Banco de la Nación, previa papeleta de salida autorizada por el Jefe de OFTE.
- i) El Técnico Responsable de caja realiza el pago en efectivo de documentos de gastos efectuados, según reglamento de comprobantes de pago autorizados por SUNAT y Normas Administrativas debidamente visados por el receptor del bien o servicio, así como el jefe inmediato, Gerente de la oficina según corresponda, Oficina Regional de Administración – ORAD y OFTE.
- j) El Técnico Responsable de Caja, clasifica los documentos pagados por metas presupuestales y especificas del gasto, para la elaboración de la Rendición de Cuentas (Fondo de Caja Chica - Sede).

k) El Técnico Responsable de la Programación de gastos, elabora las Rendiciones de Cuentas, por Metas Presupuestales en el sistema de SISCAJA de las Sede y Sectores Rindentes.

l) El Técnico Responsable de la Programación de gastos, recepciona en el SISGEDO, documentación de gastos realizados por los Sectores rindentes, derivados por la secretaría de OFTE.

- m) El Técnico Responsable de la Programación de gastos, realiza las Certificaciones de Reposición del Fondo de Caja Chica, las modificaciones (Rebajas y ampliaciones de las mismas, para sus modificaciones en la Oficina Presupuestaria y Tributación).
- n) El Técnico Responsable de la Programación de gastos, registra el ingreso del compromiso presupuestal en el SIAF-SP, en el módulo administrativo las rendiciones de Caja Chica, para su reposición con cargo a la certificación.
- o) El Técnico Responsable de la Programación de gastos, elabora la Hoja de Trámite, para su Reposición del Fondo de Caja Chica y derivación a la secretaria de OFTE para la firma del jefe, mediante el SISGEDO, para ser elevada a OFCO, para sí ingresos en la fase devengado.
- Los Técnicos Responsables de Caja y/o Programación de gastos, recepcionan los cheques de reposición del Fondo de Caja Chica, así como de proveedores, trabajadores y público en general, verificando sus sustentos enviados por el responsable de giros.
- q) Los Técnicos Responsables de Caja y/o Programación de gastos, realizan la entrega de cheques, previa verificación del nombre de cheque con DNI para personas naturales y Carta Poder para personas jurídicas.
- r) Los Técnicos Responsables de Caja y/o Programación de gastos, atienden al personal de la Sede Regional con entrega de formatos de declaración jurada, solicitud de viáticos y rendiciones de cuentas, previo registro de la declaración jurada (enumerada correlativamente).
- Los Técnicos Responsables de Caja y/o Programación de gastos, tramitan para la visación de comprobantes de pago (Boletas de venta, facturas, recibos por honorarios y otros documentos), en vía de regularización a ORAD.
- t) Los comprobantes de Caja y/o de reprogramación de gastos, hacen de conocimiento oportuno de la existencia de cheques en cartera a proveedores y otros, para el cobro de los mismos, para evitar el vencimiento y reprogramación.
- u) El Técnico Responsable de Caja realiza el depósitos de cheques en las diferentes entidades bancarias girados por concepto de préstamos otorgados vía Convenio al personal de la Sede y Sectores rindentes.
- v) Los Técnicos Responsables de Caja y/o Programación de gastos, realizan los pagos por servicios públicos de la Sede y Sectores (Servicios de agua, electricidad, telefonía fija y móvil)
- w) Los Responsable de Caja, realizan los pagos de retenciones de AFPs, en las entidades correspondientes del personal de la Sede y Sectores.
- x) Los Técnicos Responsables de Caja y/o Programación de gastos, realizan la entrega de cheques a diferentes proveedores a domicilio, si el caso lo amerita.
- y) Los Técnicos Responsables de Caja y/o Programación de gastos, realizan los depósitos y transferencia de cheques para el pago de Remuneraciones del personal de la Sede (Pensionistas, nombrados y contratados)

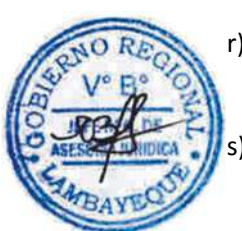

- z) Los Técnicos Responsables de Caja y/o Programación de gastos, realizan los depósitos de cheques a personas beneficiadas por mandato judicial (Pensionistas, Nombrados de la Sede y Sectores), en el Banco de la Nación.
- aa)El Técnico Responsable de Caja, realiza los depósitos en efectivo y cheques de los ingresos diarios recaudados por el Responsable de Ingresos de OFTE, en el Banco de la Nación y Banco de Crédito.
- bb) El Técnico Responsable de Caja, prepara los Reportes diarios del manejo del Fondo de Caja Chica, para actualizar el movimiento e informar al Jefe de OFTE.
- cc) Los Técnicos Responsables de Caja y/o Programación de gastos, ingresan los comprobantes de pago en el SIAF-SP, en la fase entregado y pagado.
- dd) Los Técnicos Responsables de Caja y/o Programación de gastos, registran y tramitan con cargo los comprobantes de pago, al Responsable del Archivo de Tesorería.

# **6.0 INSTRUCCIONES**

- a) Inicio del Procedimiento: Oficina de Administración
- b) Culminación del Procedimiento: Oficina de Tesorería

# **7.0 DURACION**

10 días hábiles.

# **8.0 FORMULARIOS**

- 
- b) Documento de término del Procedimiento: Liquidación del Fondo de Caja Chica

a) Documento de inicio del Procedimiento : Resolución que apertura fondos de Caja Chica

# **9.0 DIAGRAMACION**

- a) Hoja de Análisis del Procedimiento (HAP-OFTE-009A)
- b) Diagrama de Flujo del Procedimiento (DF-OFTE-009A)

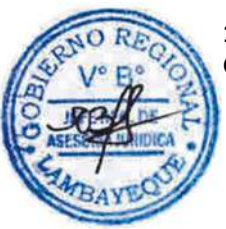

# **10. APLICABILIDAD**

Gobierno Regional Lambayeque

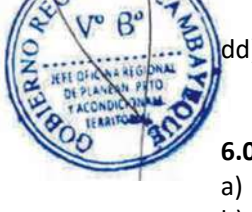

#### **11. HOJA DE ANÁLISIS DEL PROCEDIMIENTO**

**ONA** 

REB

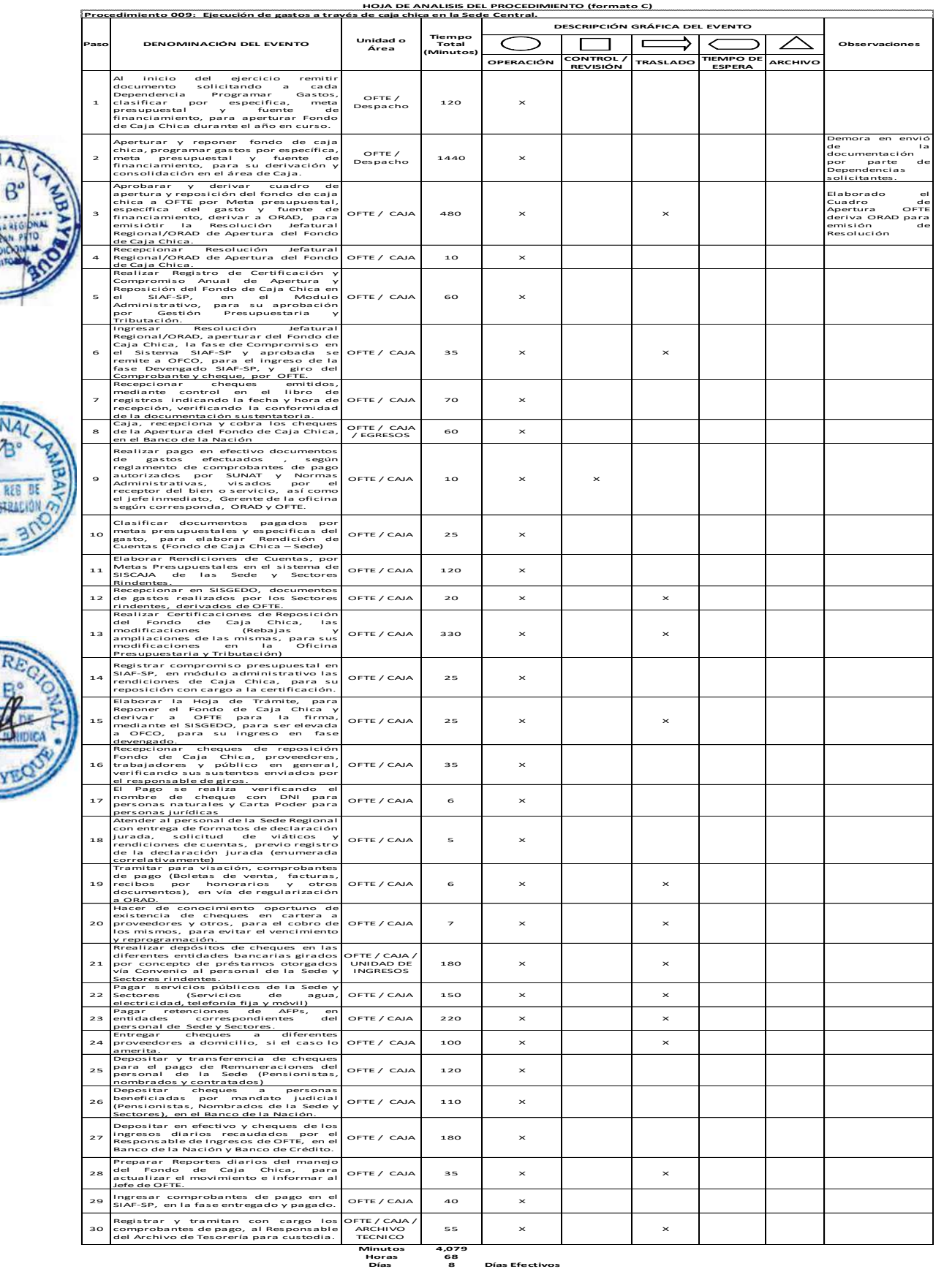

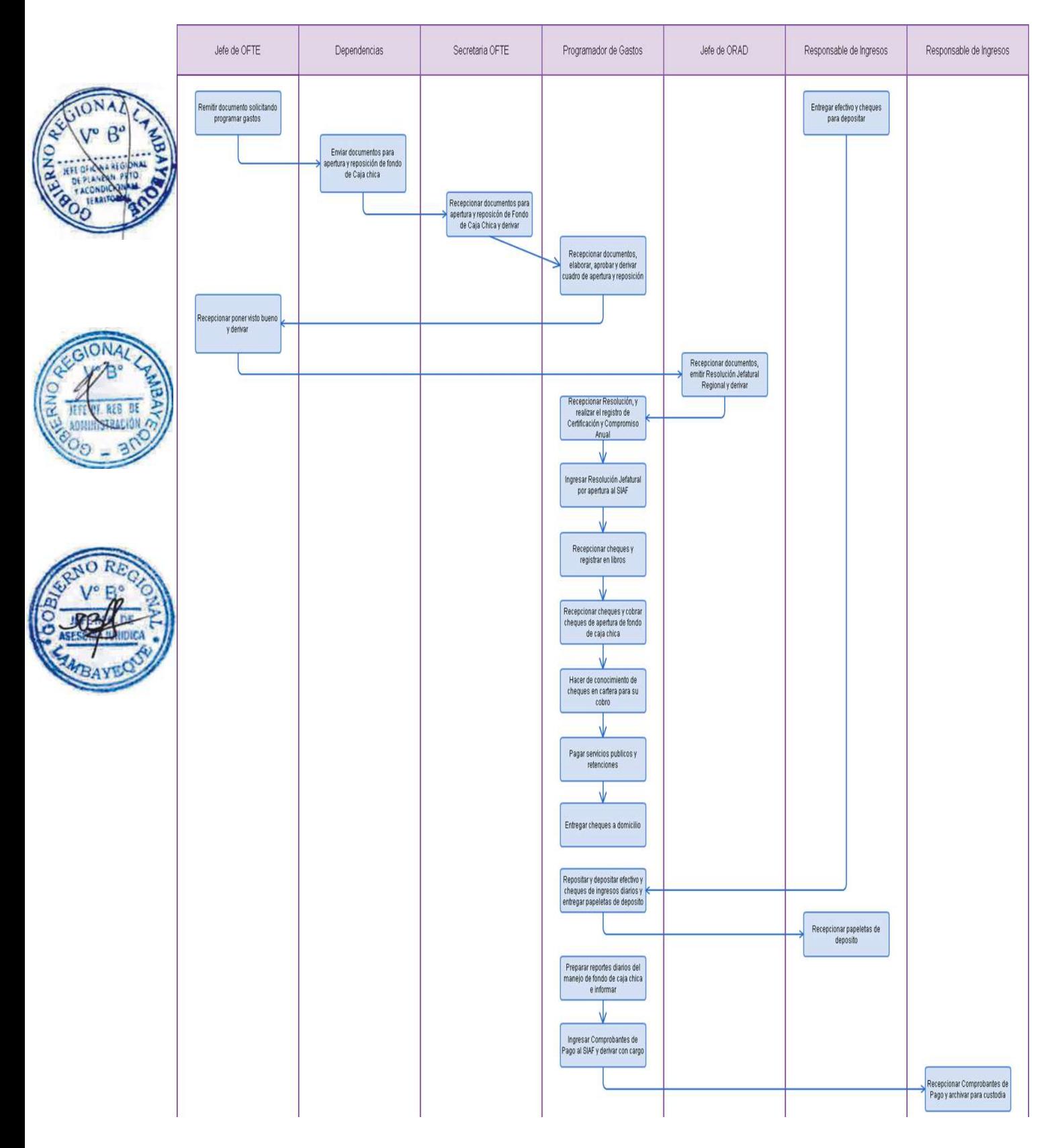

EMISIÓN DE CONSTANCIA DE HABERES Y DESCUENTOS EN LA SEDE CENTRAL, HASTA ANTES DEL AÑO 2008.

#### **2.0 FINALIDAD**

Este procedimiento sirve para describir cómo se atiende al trabajador o ex trabajador con la acreditación de los pagos y descuentos realizados en las planillas de remuneraciones, pensiones, y otros, que obran en el archivo de la institución.

# **3.0 BASE LEGAL**

- a) Decreto Legislativo 276 Ley de Bases de la Carrera Administrativa y de Remuneraciones del Sector Público.
- b) Decreto Supremo Nº 005- 90-PC, aprueba el reglamento de la Carrera Administrativa

# **4.0 REQUISITOS**

a) Solicitud del interesado a través de la oficina de trámite documentario u OFTE.

# **5.0 ETAPAS**

- a) El interesado externo presenta ante la oficina de Trámite Documentario, solicitud pidiendo se le extienda la Constancia de Pago de Haberes y Descuentos de Remuneraciones, el mismo que es derivado a OFTE.
- b) El usuario interno presenta ante OFTE, solicitud pidiendo se le extienda la Constancia de Pago de Haberes y Descuentos de Remuneraciones.
- c) La secretaria recepciona en el SISGEDO y en físico los documentos y los deriva al Jefe de OFTE
- d) El Jefe de OFTE, con el proveído respectivo autoriza a la secretaria derivar la solicitud al Responsable del Archivo, para su atención.
- e) El Responsable del archivo, recepciona la solicitud, e inicia la búsqueda de la información en las respectivas Planillas, según corresponda (Nombrados, Pensionistas, Cesantes, Obreros, CAS) el periodo de tiempo a demorar está sujeto a los años de servicio y el periodo solicitado por el usuario. f) El responsable una vez obtenida la información, la ingresa al Sistema, imprime y elabora el Informe respectivo y lo deriva al Jefe de OFTE, para su visación.
- g) La secretaria recepciona los documentos y los alcanza a la Jefatura para Visación y posterior derivación al área de Ingresos para que el usuario pague un derecho de acuerdo al TUPA, previa elaboración del Recibo de Ingresos.
- h) El Responsable de Ingresos, después del pago realizado por el usuario, procede a entregarle la Constancia de Haberes y Descuentos, asimismo entrega copia de estos documentos al responsable del archivo de tesorería, quien ha elaborado la Constancia para su control y archivamiento.

# **6.0 INSTRUCCIONES**

- a) Inicio del Procedimiento : Oficina de Tesorería
- b) Culminación del Procedimiento : Oficina de Tesorería

# **7.0 DURACION**

15 días hábiles.

# **8.0 FORMULARIOS**

- a) Documento de inicio del Procedimiento: Solicitud del Usuario Interno o Externo
- b) Documento de término del Procedimiento: Entrega de Constancia de Haberes y Descuentos.

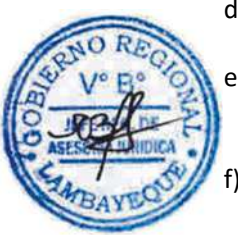

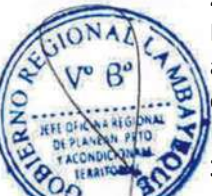

#### **9.0 DIAGRAMACION**

- a) Hoja de Análisis del Procedimiento (HAP-OFTE-010A)
- b) Diagrama de Flujo del Procedimiento (DF-OFTE-010A)

# **10. APLICABILIDAD**

Gobierno Regional Lambayeque

# **11. HOJA DE ANÁLISIS DEL PROCEDIMIENTO**

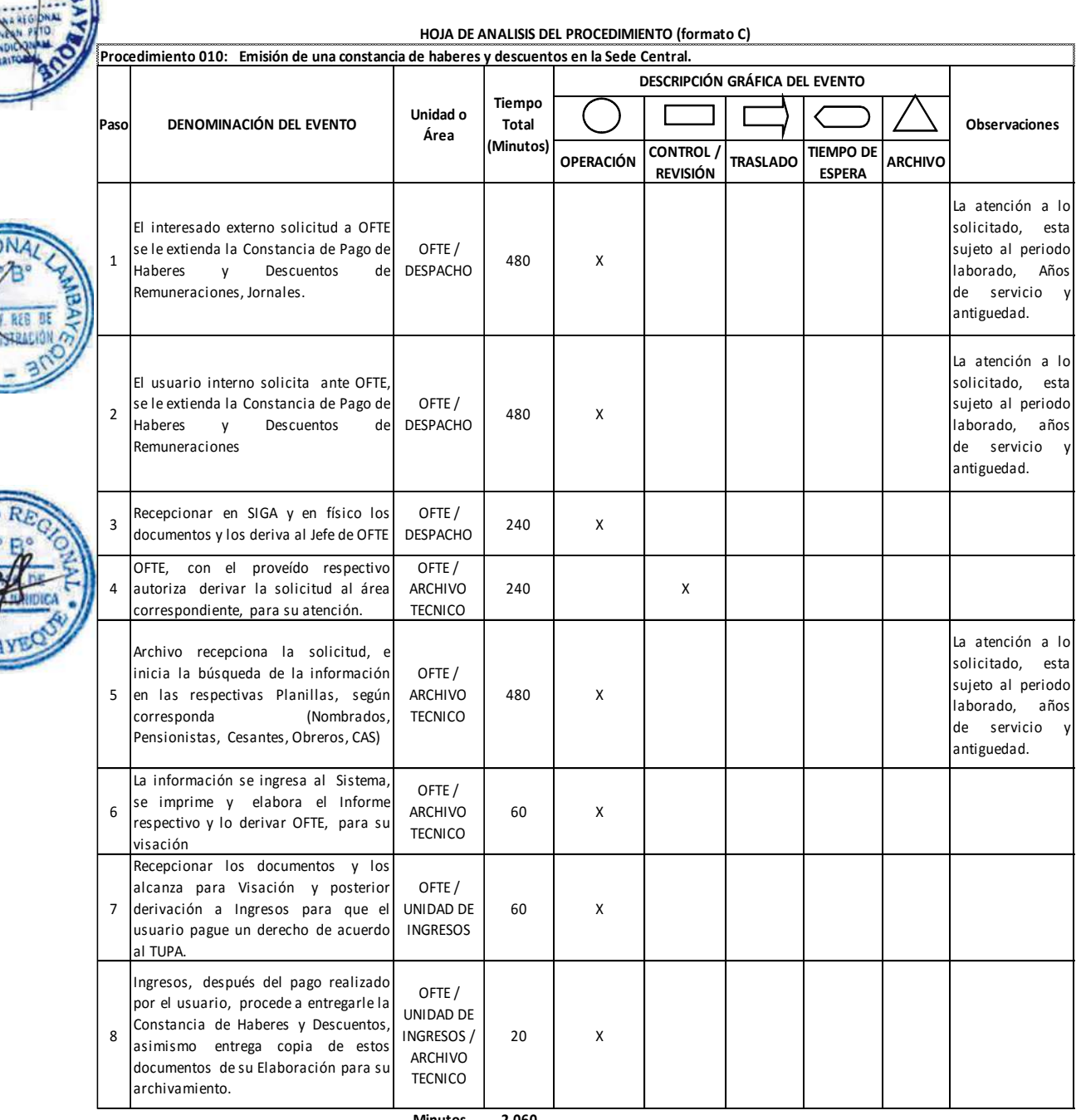

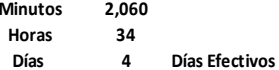

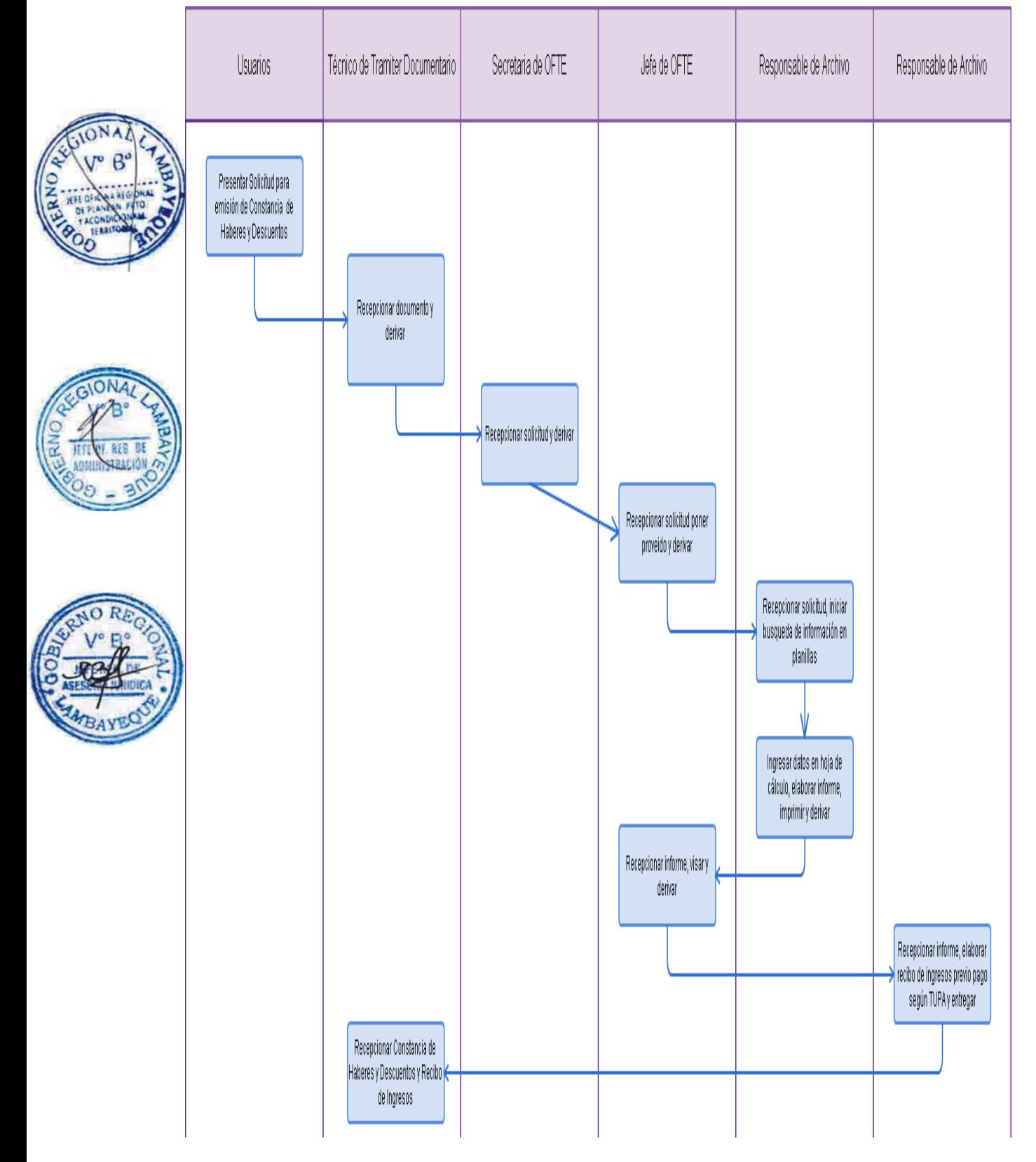

ORDENAMIENTO, ARCHIVAMIENTO Y CUSTODIA DE LA DOCUMENTACIÓN DE OFTE

#### **2.0 FINALIDAD**

Este procedimiento sirve para describir la verificación, registro, ordenamiento, archivamiento y acervo de la documentación de gastos e información contable para salvaguardar.

# **3.0 BASE LEGAL**

a) Ley Nº 25323, Ley del Sistema Nacional de Archivos.

# **4.0 REQUISITOS**

a) Que la documentación sustentatoria, cuente con las firmas y vistos de las Oficinas correspondientes. (ORAD, OFCO, OFTE, OFLO)

#### **5.0 ETAPAS**

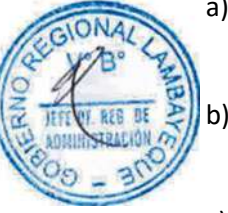

- a) El Técnico responsable del área de Caja, después haber cancelado al interesado el importe detallado en el Comprobante de Pago además de haber ingresado la fecha de entrega en el SIAF, son derivados al responsable del Archivo, previo control en el reporte, por cada Cuenta.
- b) El responsable del Archivo recibe diariamente los Comprobantes de Pago, con la conformidad respectiva y verifica que la documentación recibida cuente con los documentos sustentatorios, además deben contar con las firmas autorizadas de ORAD, OFTE y OFLO.
- c) El Responsable del Área de Archivo procede registrar y Clasificar los Comprobantes por fuentes: Recursos Ordinarios, Recursos Directamente Recaudados, RDR Cuenta Única del Tesoro, Bonos Soberanos, Sentencia Judicial, Varios, Bonos Incentivo, Fondo de Garantía, Detracción, Insumos Químicos, INDECI.

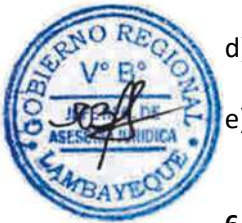

- d) El Técnico responsable de la revisión al encontrar documentos que no están conformes, son devueltos al Área de Caja, para su regularización.
- e) El Responsable traslada la documentación al Archivo de Tesorería y los ubica en los archivadores por cada Cuenta, para su salvaguarda y custodia.

# **6.0 INSTRUCCIONES**

- a) Inicio del Procedimiento : Oficina de Tesorería
- b) Culminación del Procedimiento : Oficina de Tesorería

#### **7.0 DURACION**

03 días hábiles.

#### **8.0 FORMULARIOS**

- 
- 

a) Documento de inicio del Procedimiento: Con la Recepción de los Documentos sustentatorios b) Documento de término del Procedimiento: Con la conformidad y archivamiento de los documentos en el Archivo de Tesorería

#### **9.0 DIAGRAMACION**

- a) Hoja de Análisis del Procedimiento (HAP-OFTE-011A)
- b) Diagrama de Flujo del Procedimiento (DF-OFTE-011A)

#### **10. APLICABILIDAD**

Gobierno Regional Lambayeque

# **11. HOJA DE ANÁLISIS DEL PROCEDIMIENTO**

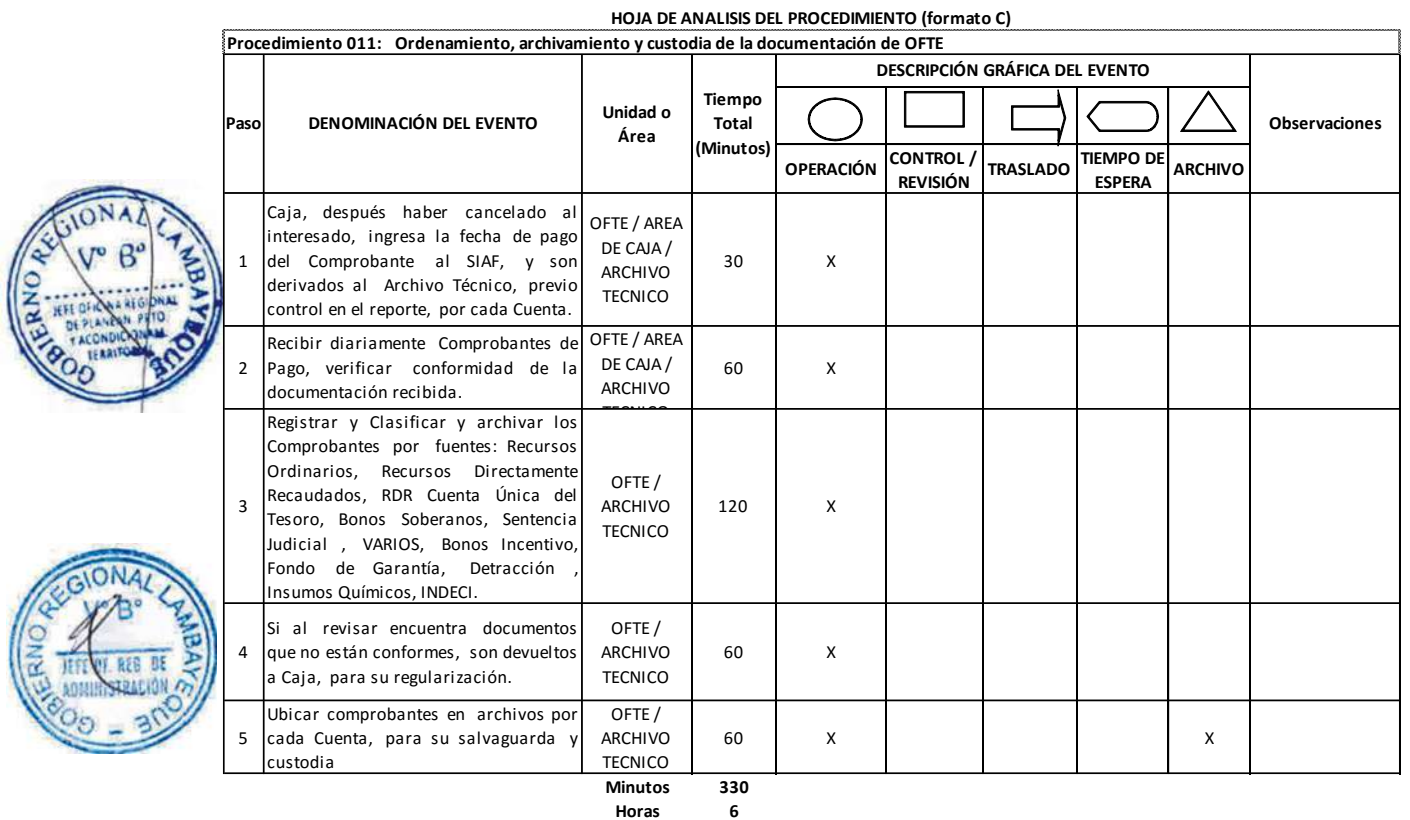

**Días 1 Días Efectivos**

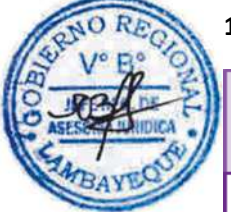

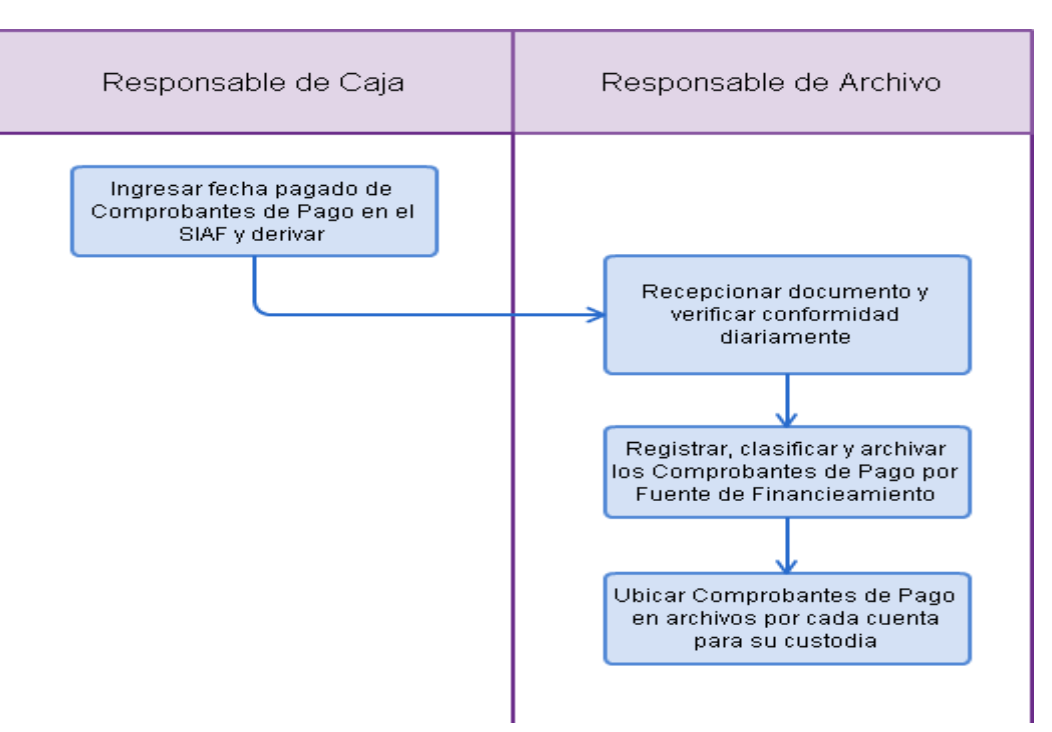

REGISTRO Y CONTROL DE ENCARGO INTERNO EN LA SEDE CENTRAL.

#### **2.0 FINALIDAD**

Este procedimiento sirve para describir el registro y control de las asignaciones financieras otorgadas bajo la modalidad de encargo interno a personal de la institución, así como de las solicitudes de viáticos por comisiones de servicio y rendiciones de cuenta respectivas.

# **3.0 BASE LEGAL**

- a) Ley 27619 Ley que regula la Autorización de Viajes al Exterior de Servidores y Funcionarios Públicos.
- b) Ley 28807 Ley que establece que los viajes oficiales al exterior de servidores y funcionarios públicos se realicen en clase económica.
- c) D. S. Nº 007-2013-EF. Decreto Supremo que regula el otorgamiento de viáticos para viajes en comisiones de servicios en el territorio nacional.
- d) R.D.Nº001-2007-EF/77.15 que aprueba la Directiva de Tesorería
- e) R.D.Nº004-2009-EF/77.15 que modifica la Directiva de Tesorería
- f) R.D.Nº021-2009-EF/77.15 sobre el uso de la modalidad de Encargos.
- g) R.D.Nº040-211-EF/52.03 sobre disposiciones en el proceso de pagos
- h) Directiva Nº004-2013-GR.LAMB que regula el otorgamiento de viáticos.

# **4.0 REQUISITOS**

- a) Documento que autoriza la comisión de servicio.,
- b) Formato de Solicitud de Viáticos que indique la meta para afectación presupuestal
- c) Resolución Administrativa para los casos cuya comisión no cuenta con solicitud de viático o ampliación de comisión de servicio.
- d) Formato de Planilla de Viaje conteniendo los documentos que sustenten el gasto de la comisión de servicio.
- Resolución Administrativa que autorice la entrega de recursos financieros a personal de la institución para pago de obligaciones que por la naturaleza de ciertos trabajos precisan su atención bajo la modalidad de Encargo Interno.
- f) Rendición de cuentas documentada con comprobantes de pago autorizados por el Reglamento de Comprobantes de Pago de SUNAT y otras normas administrativas y tributarias.

# **5.0 ETAPAS**

- a) Cada Unidad Orgánica de la Sede del Gobierno Regional de Lambayeque, solicita a Oficina Regional de Administración – ORAD, con Oficio las Asignaciones Financieras.
- b) El Personal del Gobierno Regional, con la autorización del Jefe de Oficina o por encargo del Jefe Superior, encarga cumplir una Comisión de Servicio, presenta ante el Jefe de ORAD, una Solicitud de Viáticos, con dos (02) días de anticipación.
- c) La Secretaria de ORAD, recepciona el requerimiento o Viáticos, en el SISGEDO y en físico.
- d) El Jefe de ORAD, con el Vº Bº y proveído correspondiente, autoriza a la secretaria derivar a la OFCO.
- e) La Secretaria de Oficina de Contabilidad OFCO, recepciona el requerimiento en el SISGEDO y en Físico y deriva al Jefe de OFCO.
- f) El Jefe de OFCO, con el proveído correspondiente autoriza al Responsable de efectuar la fase Compromiso y Devengado en el SIAF, procesar la solicitud de viáticos.
- g) El responsable de Comprometer y Devengar, previa aprobación de los viáticos solicitados en el SIAF, y lo deriva con cuaderno de cargos a Oficina de Tesorería - OFTE - Responsable de Giros.

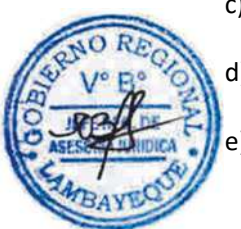

- h) En OFTE, el responsable del Giros recepciona la Papeleta de Compromiso y firma en el Cuaderno de Cargos.
- i) En OFTE el Responsable del Giro, verifica la documentación y procede a realizar la Fase Girado en el Sistema Integrado de Administración Financiera - SIAF y se emite el Comprobante de Pago y Cheque respectivo.
- j) El Responsable de Giro previa verificación de la Fase Girado en el Sistema Integrado de Administración Financiera - SIAF, el Comprobante y Cheque registrados en los cuadernos de control por cada cuenta y tramitados al Jefe de OFTE y ORAD, para las firmas respectivas.

k) El Jefe de ORAD, firma los Cheques y comprobantes de pago y los retorna a OFTE - Responsables de Giros.

- l) El Responsables de Giros recepcionan los Comprobantes y Cheques firmados por el Jefe de OFTE y ORAD y previa verificación en el Cuaderno de Control son derivados al Responsable de Caja.
- m) El Responsable de Caja, previa verificación recepcionan los Comprobantes y Cheques firmando el cuaderno de cargos.
- n) El Responsable de Caja previa identificación del interesado y firma del Comprobante, procede a entregar el Cheque respectivo.
- o) El Interesado hace efectivo el Cheque en el Banco y procede a efectuar los gastos según corresponda.
- p) El interesado después de haber cumplido con la Comisión de Servicios encomendada y haber realizado los gastos por Viáticos procede a elaborar y presentar las Rendición de cuentas, con la documentación sustentatoria según corresponda, en un plazo máximo de diez (10) días calendario.
- q) El interesado presenta su Rendición de Cuentas a su Jefe inmediato para su Vº Bº.
- r) El Jefe inmediato previo su Vº Bº en la Rendición de Cuentas, autoriza a la Secretaria lo derive a ORAD.
- s) La Secretaria de ORAD, recepciona en el SIGEDO y en Físico la Rendición de Cuentas y lo deriva al Jefe de ORAD, para su Vº Bº.
- t) Cuando es Planilla de Viaje, el Jefe de ORAD, con el respectivo proveído, primero lo deriva a OFDH, para el Control de Asistencia por los días autorizados.
- u) El jefe de Oficina de Desarrollo Humano OFDH, con la conformidad respectiva devuelve la Planilla de Viaje a ORAD.
- v) El Jefe de ORAD, con la conformidad de OFDH, deriva la Planilla de Viaje a OFTE, para su verificación y atención.
- w) Las Unidades Orgánicas con Oficio solicitan su Asignación Financiera al Jefe de ORAD, según requerimiento.
- x) La secretaria de ORAD, recepciona y deriva los Oficios enviados por las Unidades Orgánicas y los deriva al Jefe de ORAD.
- y) El Jefe de ORAD con proveído lo deriva al Jefe de OFCO, para su verificación y atención según corresponda.
- z) La Secretaria de OFCO, recepciona los documentos respectivos y los eleva al Jefe de OFCO.
- aa)El Jefe de OFCO, previo proveído autoriza al Responsable de efectuar la Fase Compromiso y Devengado en el SIAF, realizar en el SIAF, realizar la Fase Compromiso y Devengado de la Asignaciones Financieras solicitada y con la aprobación del SIAF, tramitar a OFTE, para su atención.
- bb) El Responsable de efectuar la Fase Compromiso y Devengado en el SIAF, previa aprobación del SIAF, de las Asignaciones Financieras, tramita con cargo a OFTE-Responsable de Giros, las Papeletas de Compromiso de las Asignaciones Financieras.
- cc) En OFTE, los Responsables de giros, recepcionan las Papeletas de Compromiso de las Asignaciones Financieras y firman en el Cuaderno de Cargos
- dd) Los Responsables de los giros, verifican la documentación y proceden a realizar la Fase Girado en el SIAF y se imprime el comprobante de pago y cheque respectivo.

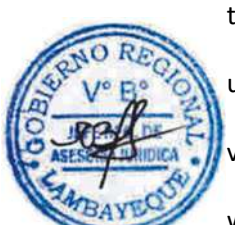

- ee)Los Responsables de los giros, previa verificación de aprobación de la Fase Girado en el SIAF, de las Asignaciones Financieras, imprimen los comprobantes de pago y cheques, los mismos que son registrados en los cuadernos de control por cada cuenta y tramitada al Jefe de OFTE y con su firma son derivados a ORAD, para las firmas en el comprobante u cheque.
- ff) El Jefe de ORAD firma los cheques y comprobantes de pago y los retorna de a OFTE Responsable de Giros.
- gg) Los Responsables de los giros recepcionan los comprobantes y cheques firmados por el Jefe de OFTE y ORAD y previa verificación en el cuaderno de control son derivados al Responsable de Caja.
- hh) El Responsable de caja, previa verificación del interesado, recepcionan los comprobantes de pago y cheques, firmando el cuaderno de cargos.
- El Responsable de caja, previa verificación del interesado, hace firmar el comprobante de pago y luego procede a entregar el cheque respectivo.
- jj) El interesado hace efectivo el cheque en el Banco y efectúa los gastos relacionados con la Asignación Financiera, solicitada
- kk) El Responsable de la Unidad Orgánica rindente, después haber realizados los gastos de la Asignación Financieras, procede a elaborar y presentar las Rendiciones de Cuentas, con la documentación sustentatoria a su Jefe para su Vº Bº, solicitando a su vez su reposición, en forma mensual.
- ll) El Jefe de la Unidad Orgánica, visa y firma la Rendición de cuentas y autoriza a la secretaria derivarla a ORAD
- mm) La secretaria de ORAD, recepciona en el SIGA y en físico las rendiciones y deriva al Jefe de ORAD.
- nn) El Jefe de ORAD, con proveído autoriza a la secretaria derivar las Rendiciones de cuentas de las Asignaciones Financieras, al Jefe de OFTE para su atención.
- oo) La secretaria de OFTE, recepciona en el SISGEDO y en físico las Rendiciones de Cuentas y las deriva al Jefe de OFTE.
- pp) El Jefe de OFTE, con proveído autoriza a la secretaria derivar las Rendiciones de cuentas de las Asignaciones financieras y viáticos al Responsable de la revisión de cuentas de OFTE.
- qq) El Responsable de la revisión de cuentas, recepciona, revisa, registra, elabora un Cuadro de Control de las Asignaciones Financieras y viáticos otorgados a cada Unidad Orgánica y al personal comisionado, con la conformidad respectiva, elabora la Hoja de Trabajo y proyecta Oficio al Jefe de OFTE, para derivar las Rendiciones a OFCO.
- El Jefe de OFTE, firma el Oficio y visa los documentos sustentatorios y autoriza a la secretaria derivar las Rendiciones de Cuentas de las Asignaciones financieras el Jefe de OFCO, para la rebaja contable. ss) La secretaria de OFCO, recepción en el SISGEDO y en físico las Rendiciones y deriva al Jefe de OFCO.
- tt) El Jefe de OFCO, con proveído deriva las Rendiciones al Responsable de efectuar la Fase Compromiso y Devengado en el SIAF, para que previa verificación realice la rebaja contable de las Asignación procediendo luego a la devolución de las Rendiciones, al Jefe OFTE
- uu) El Jefe de OFTE, con el proveído autoriza a la secretaria derivarlas al Responsable del Archivo de Tesorería.
- vv) Finalmente el Responsable del archivo Técnico de Tesorería, recepciona las rendiciones y procede a archivar y custodiar los documentos.

# **6.0 INSTRUCCIONES**

- a) Inicio del Procedimiento : Unidad Orgánica Solicitante
- b) Culminación del Procedimiento : Archivo Técnico de Tesorería

#### **7.0 DURACION**

02 días para los viáticos 48 horas para el Encargo Interno

#### **8.0 FORMULARIOS**

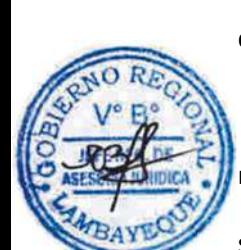

- a) Documento de inicio del Procedimiento : Solicitud de Viático / Resolución Administrativa
- b) Documento de término del Procedimiento: Planilla de Viaje/Rendición de Gastos

# **9.0 DIAGRAMACION**

- a) Hoja de Análisis del Procedimiento (HAP-OFTE-012A)
- b) Diagrama de Flujo del Procedimiento (DF-OFTE-012A)

# **10. APLICABILIDAD**

Gobierno Regional Lambayeque

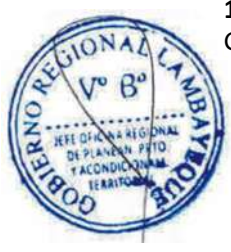

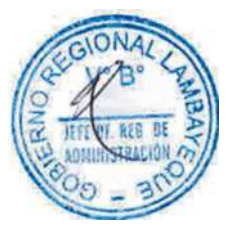

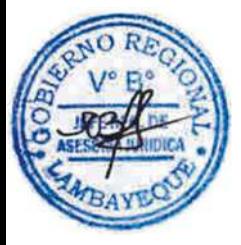

# **11. HOJA DE ANÁLISIS DEL PROCEDIMIENTO**

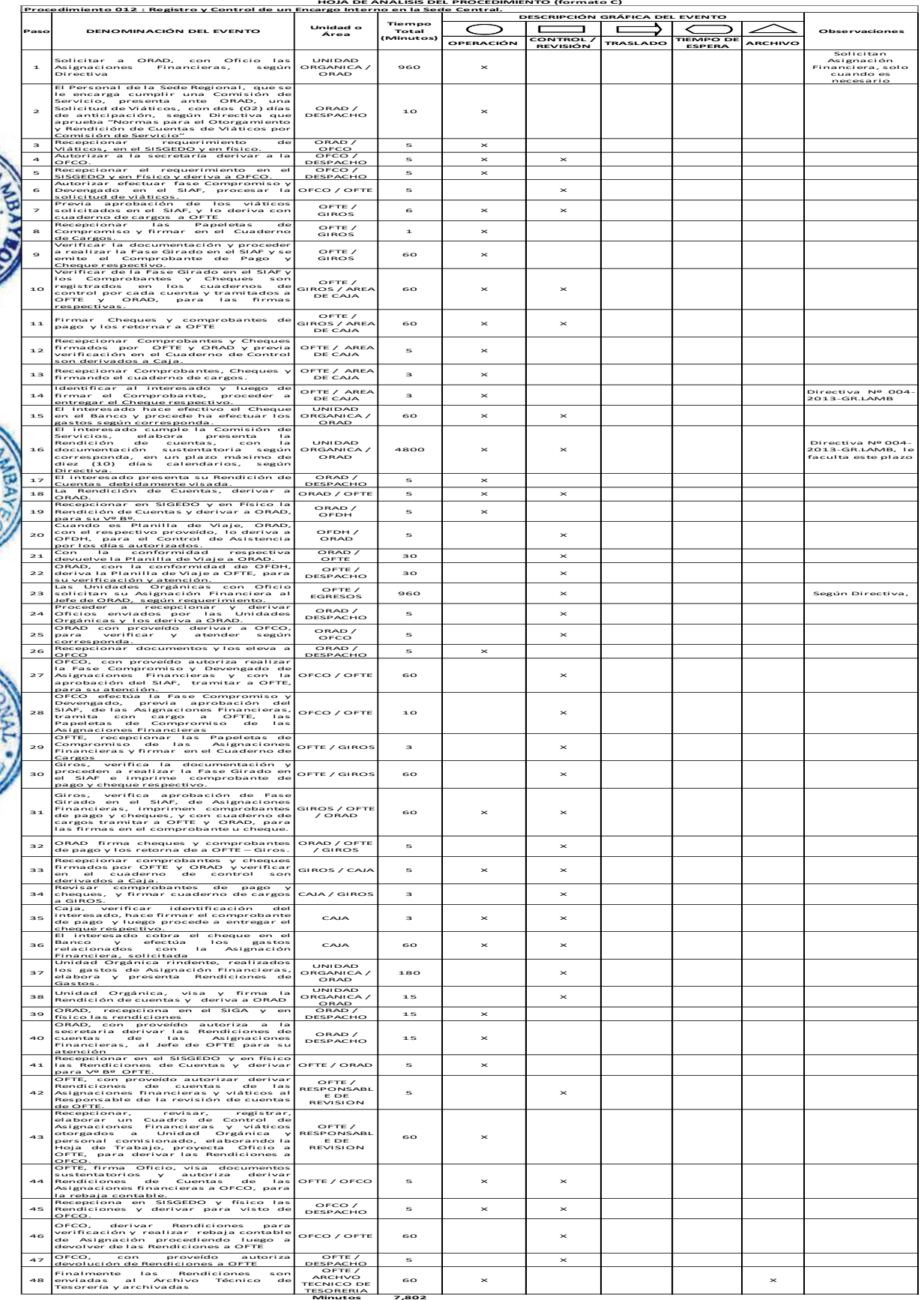

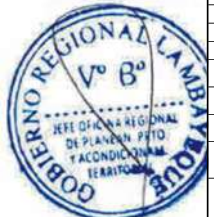

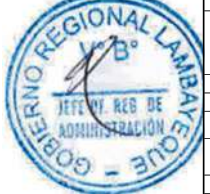

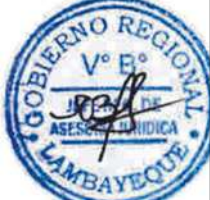

**Minutos 7,802 Horas 130 Meses 1 Días 1 6 Días Efectivos**

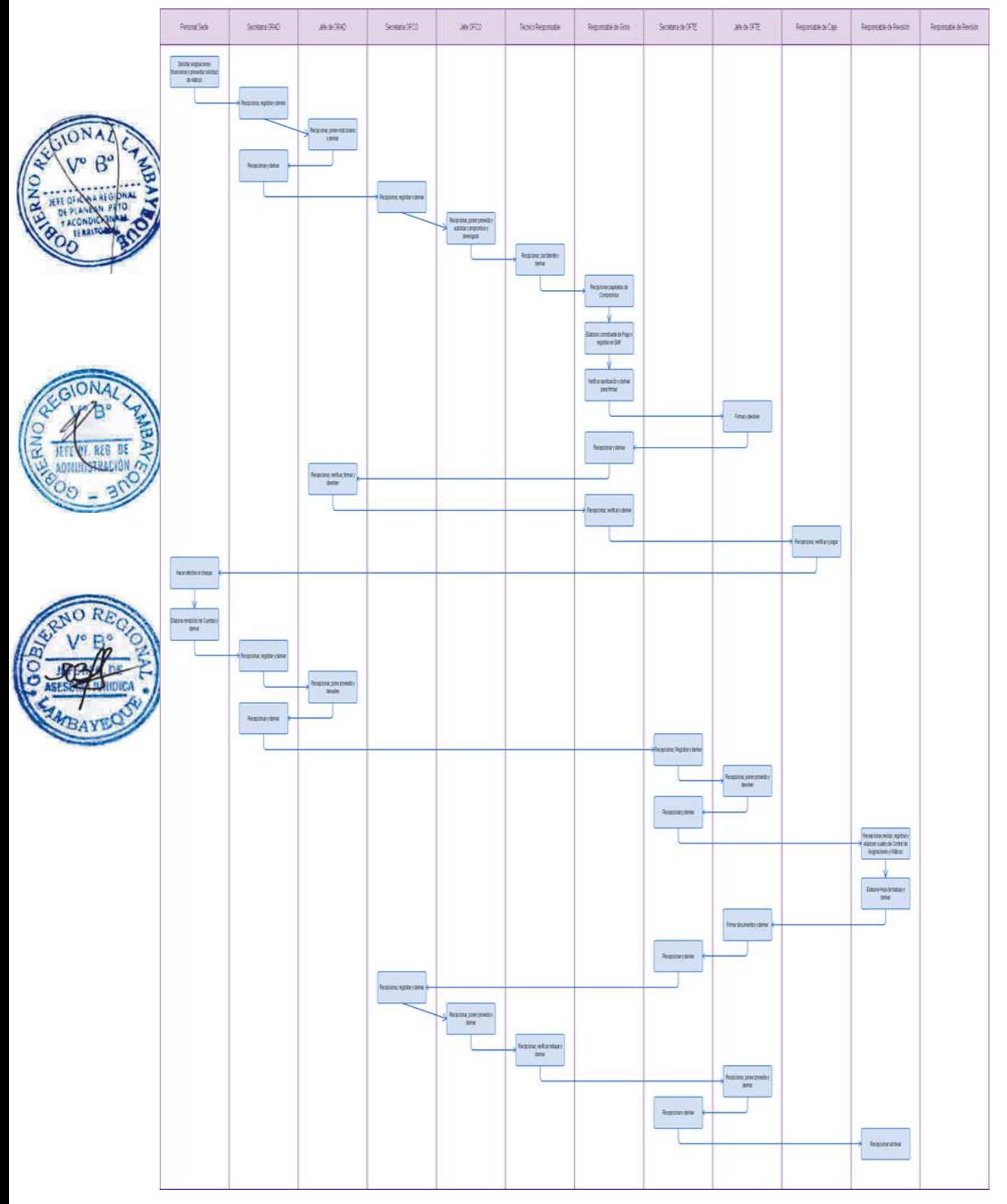

REGISTRO Y CUSTODIA DE CARTA FIANZA RECIBIDA EN LA SEDE REGIONAL

## **2.0 FINALIDAD**

Este procedimiento sirve para describir el cumplimiento contractual en la ejecución de bienes, servicios y obras a través de cartas fianza u otros valorados similares.

# **3.0 BASE LEGAL**

- a) Ley Nº28693 Ley General del Sistema Nacional de Tesorería
- b) D.S.Nº184-2008-EF Reglamento de la Ley de Contrataciones del Estado.

# **4.0 REQUISITOS**

- a) Carta fianza queda establecida en el Contrato suscrito por el Gobierno Regional y el contratista o proveedor.
- b) La Carta Fianza u otra garantía es emitida en forma incondicional, solidaria, irrevocable y de realización automática en el país.
- c) La Carta Fianza es emitida por empresa que se encuentre bajo la supervisión de la Superintendencia de Banca y Seguros y Administradoras Privadas de Fondos de Pensiones.

# **5.0 ETAPAS**

- a) La carta fianza o garantía emitida es recibida a través de la Secretaría de la Oficina de Tesorería, quien alcanza a la Jefatura.
- b) Jefatura de Oficina solicita la confirmación de la carta fianza o garantía, vía telefono, electrónica u otro medio.
- c) La carta fianza o garantía una vez confirmada es derivada a la persona responsable para su registro y archivamiento.
- d) La Responsable del Registro de Fianzas fotocopia y deriva una copia a la Gerencia relacionada con el objeto del contrato para conocimiento y control de la vigencia e importes.
- e) Copia de la carta fianza es derivada a la Oficina de Contabilidad para el registro contable.
	- La persona responsable del registro de las fianzas, una vez archivadas las custodia en caja fuerte de la Jefatura de Oficina de Tesorería – OFTE.
- g) La Unidad Orgánica que tiene a cargo las operaciones relacionadas con los contratos de adquisiciones de bienes, servicios u obras informan a la Oficina Regional de Administración para la renovación, ejecución o devolución de fianza.
- h) ORAD, deriva a la Oficina de Tesorería para el requerimiento ante la institución financiera o su devolución al usuario previo informe de conformidad de cumplimiento contractual.
- i) Jefatura de tesorería deriva a responsable para la emisión del documento de requerimiento de renovación o ejecución de garantía.
- j) El responsable de registro de fianzas proyecta documento de requerimiento de renovación o ejecución de garantía.
- k) Jefatura de Tesorería firma documentos de requerimiento y deriva a la Secretaria para el registro de trámite documentario.
- l) Secretaria de Tesorería tramita el documento a la Coordinación en Lima para el requerimiento notarial de las cartas fianza en Lima.
- m) Secretaria de Tesorería entrega a personal de la Oficina de Tesorería el documento para el requerimiento notarial de las cartas fianza en la ciudad y otras del país excepto Lima.
- n) Oficina de Coordinación entrega a la Notaría el documento y remite el cargo a la Oficina de Tesorería.

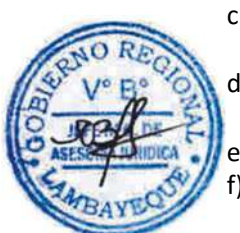

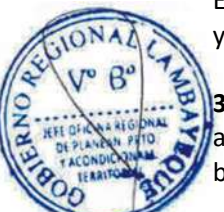

- o) Oficina de Coordinación recaba a los dos o tres días la constancia de entrega notarial y remite a Tesorería vía trámite documentario.
- p) La persona designada por la Jefatura de Tesorería para el trámite notarial en la ciudad y otras entrega el cargo a la Secretaria y recoge la constancia de entrega notarial a los tres o cuatro días.

## **6.0 INSTRUCCIONES**

- a) Inicio del Procedimiento : Oficina de Tesorería
- b) Culminación del Procedimiento : Oficina de Tesorería
- 

# **7.0 DURACION**

Según plazo contractual

# **8.0 FORMULARIOS**

- a) Documento de inicio del Procedimiento: Carta Fianza o Garantía
- 

b) Documento de término del Procedimiento: Informe de Renovación, Ejecución o Devolución de Garantía

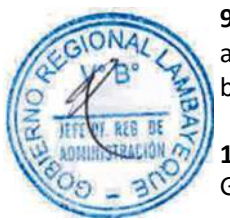

# **9.0 DIAGRAMACION**

- a) Hoja de Análisis del Procedimiento (HAP-OFTE-013A)
- b) Diagrama de Flujo del Procedimiento (DF-OFTE-013A)

# **10. APLICABILIDAD**

Gobierno Regional Lambayeque

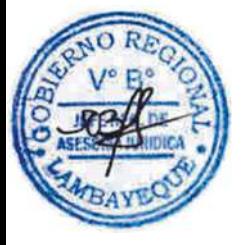

# **11. HOJA DE ANÁLISIS DEL PROCEDIMIENTO**

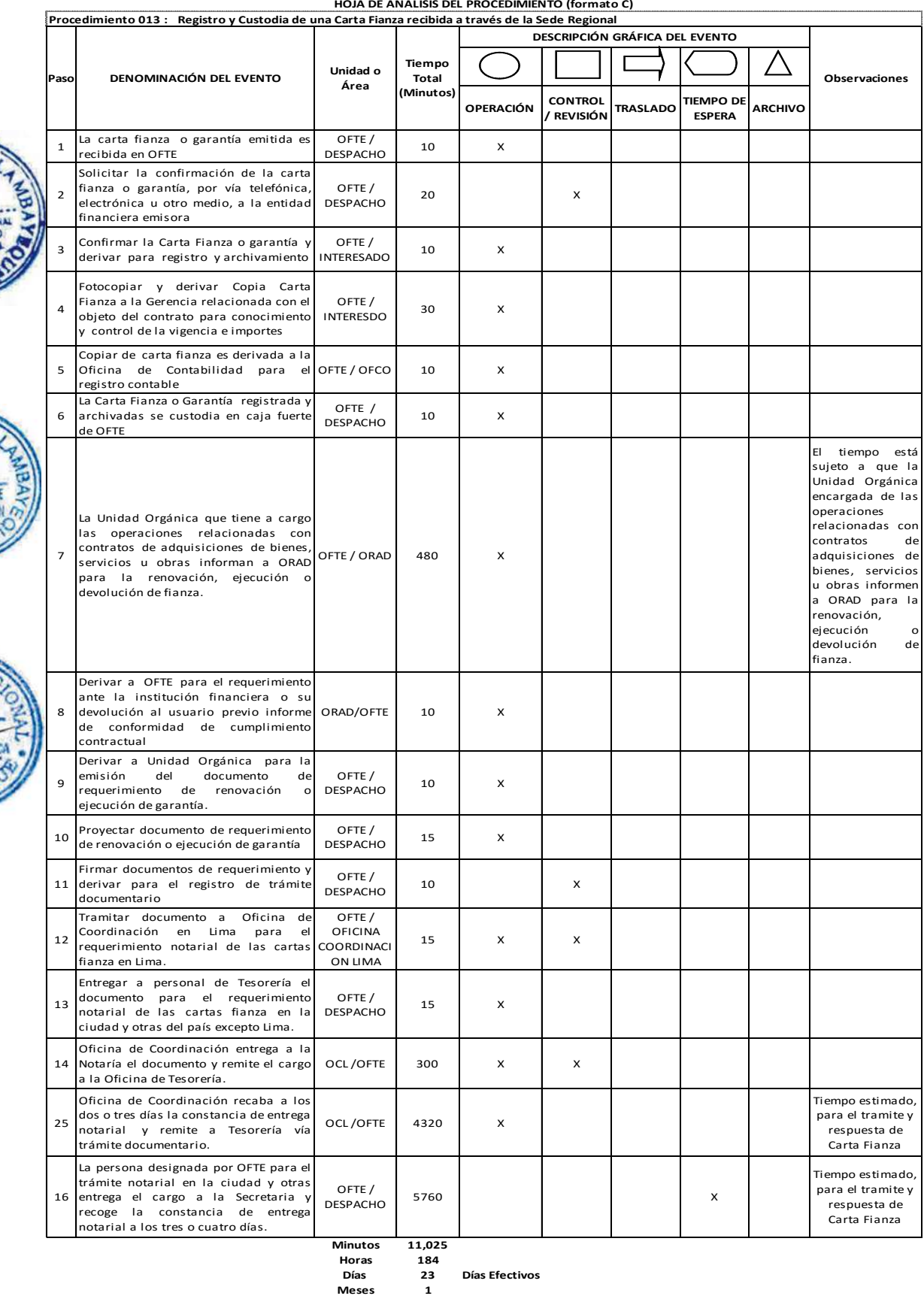

**HOJA DE ANALISIS DEL PROCEDIMIENTO (formato C)**

**Meses 1**

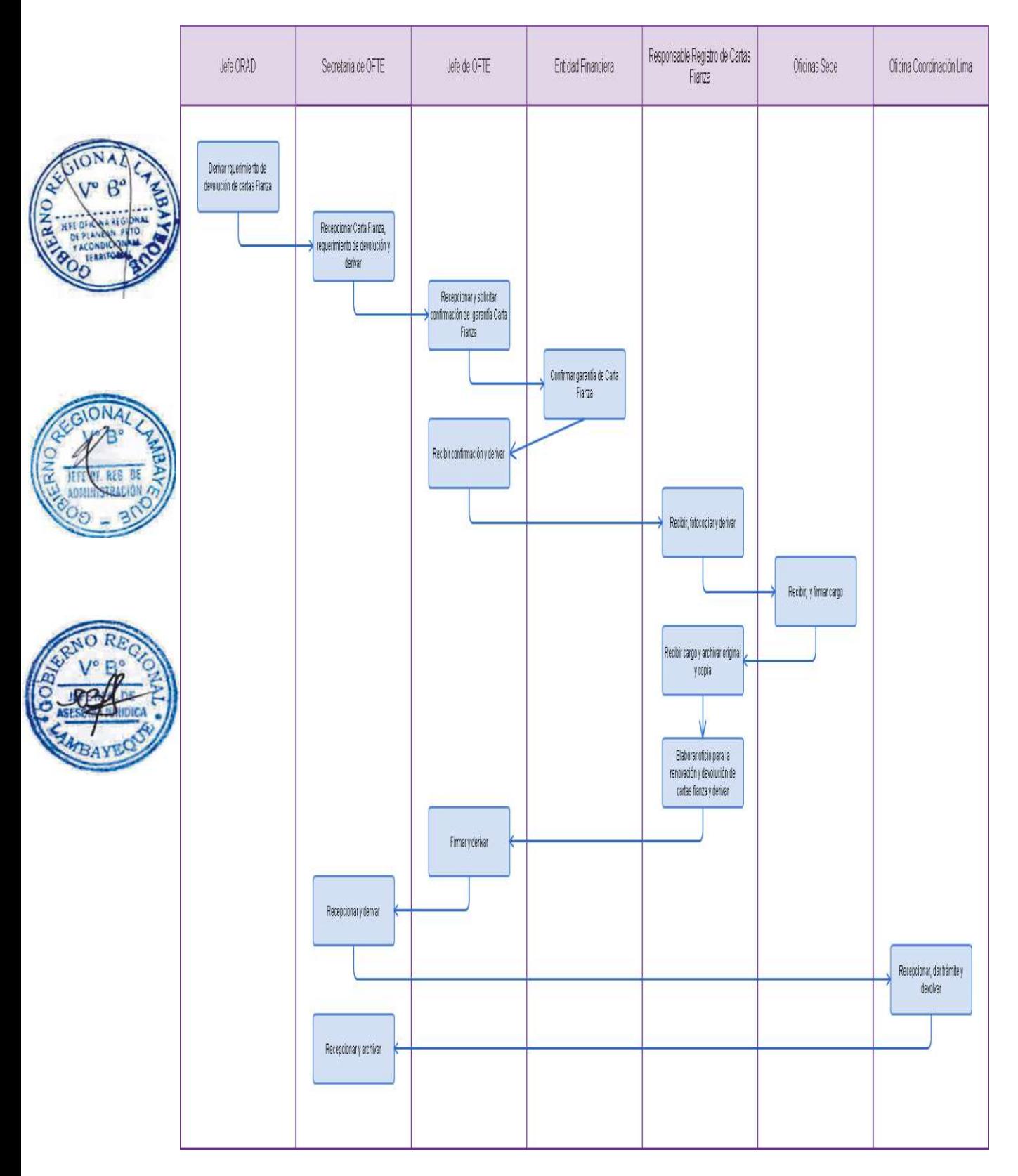

EJECUCIÓN DE LA FASE GIRADO EN LA SEDE CENTRAL

#### **2.0 FINALIDAD**

Este procedimiento sirve para poder describir la atención al pago de remuneraciones, pensiones, proveedores y otros propios de la Oficina.

# **3.0 BASE LEGAL**

- a) Ley Nº28112 Ley Marco de la Administración Financiera del Sector Público
- b) Ley Nº28693 Ley General del Sistema Nacional de Tesorería Reglamento de la Ley de Contrataciones del Estado.
- c) Ley Nº29951 Ley del Presupuesto del Sector Público para el año fiscal 2013
- d) Decreto Supremo Nº 035-2012-EF, Aprueban TUO de la Ley General del Sistema Nacional de Tesorería
- e) Directiva Nº001-2007-EF/77.15 Directiva de Tesorería

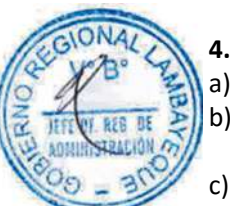

# **4.0 REQUISITOS**

- a) Aprobación en fase de devengado del registro del expediente tramitado para su pago.
- b) Papeleta de Compromiso debe de contener el expediente con la documentación que lo sustente de acuerdo a las normas administrativas y tributarias.
- c) El expediente cuenta con el Código de Cuenta Interbancaria actualizada para el caso de proveedores del Estado y el pago de servicios de terceros.
- d) Papeleta de compromiso cité en forma correcta las retenciones.

# **5.0 ETAPAS**

- a) Giros recepciona Papeletas de Compromiso de Oficina de Contabilidad OFCO, previa verificación.
- b) Giros elabora y emite comprobante de pago mediante el uso del SIGA de acuerdo a la Papeleta de Compromiso alcanzada por la Oficina de Contabilidad:
	- Proveedores y Otros
	- Planilla de Remuneraciones del Personal Nombrado y CAS
	- Planilla de Pensionistas
	- Planilla de Jornales
- c) Giros toma en cuenta la modalidad de pago siendo según detalle:
	- Proveedores a través de Código Interbancario (CCI), o con cheque si fuera el caso
	- Planilla de Pago Pensionistas, CAS, Nombrados, a través del SIGA mediante Carta Orden, Carta Orden Electrónica
	- Las Retenciones que vienen en las planillas de pagos (Bancos, telefonía, SUNAT, etc.), cada una se gira en el SIGA, con cheque.
- d) Giros una vez que elabora en el Sistema e imprime el Comprobante de Pago, lo adjunta a la Papeleta de Compromiso y cheque si fuera el caso.
- e) Giros Registra en el SIAF-SP la información relacionada con el comprobante de pago y cheque u otro medio de pago.
- f) Giros realiza el Sellado y compagina el Comprobante de Pago, Papeleta de Compromiso, Recibo, Factura, Boleta, Cheque y demás documentos sustentatorios.
- g) Verificación de la aprobación de los registros SIAF-SP, de cada comprobante de pago elaborado.

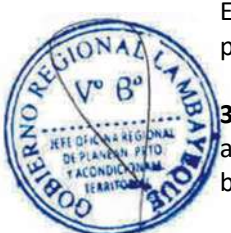

- h) Registro de los comprobantes de pago con cheque y/o CCI, aprobados por fuente de financiamiento y los deriva Oficina de Tesorería – OFTE y Oficina Regional de Administración – ORAD, para la firma respectiva.
- i) El comprobante de pago firmado por ORAD es devuelto a la OFTE/Giros, para su entrega a Caja mediante Cuaderno de Registro según Cuenta que corresponda para su posterior pago al usuario previa identificación.

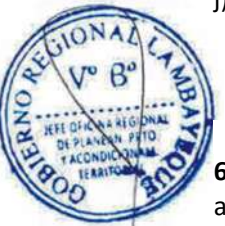

j) En el caso de los expedientes cuyo pago es a través de Cuenta Interbancaria una vez registrados en el SIAF son alcanzados para firma electrónica a la Tesorera y Administrador; una vez firmados por el Administrador son devueltos a la Oficina de Tesorería para verificación de su aprobación, y posterior archivo.

# **6.0 INSTRUCCIONES**

- a) Inicio del Procedimiento : Oficina de Tesorería b) Culminación del Procedimiento : Oficina de Tesorería
- 

# **7.0 DURACION**

03 días hábiles

# **8.0 FORMULARIOS**

- a) Documento de inicio del Procedimiento : Papeleta de Compromiso
- b) Documento de término del Procedimiento: Expediente aprobado.

# **9.0 DIAGRAMACION**

- a) Hoja de Análisis del Procedimiento (HAP-OFTE-014A)
- b) Diagrama de Flujo del Procedimiento (DF-OFTE-014A)

# **10. APLICABILIDAD**

Gobierno Regional Lambayeque

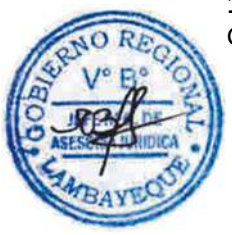

# **11. HOJA DE ANÁLISIS DEL PROCEDIMIENTO**

**HOJA DE ANALISIS DEL PROCEDIMIENTO (formato C)**

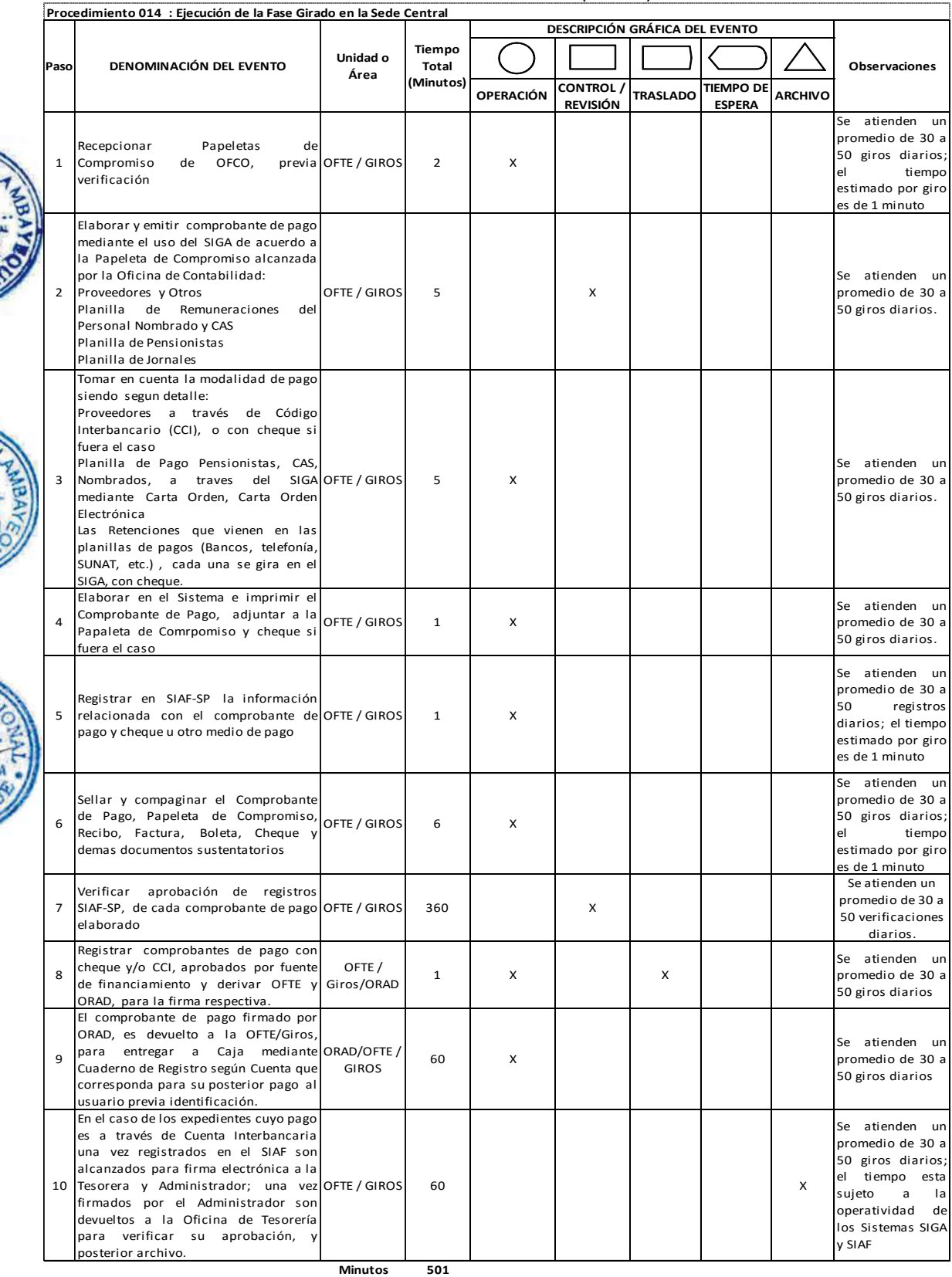

Horas 8<br> **Días 1 Días 1 Día Efectivo**

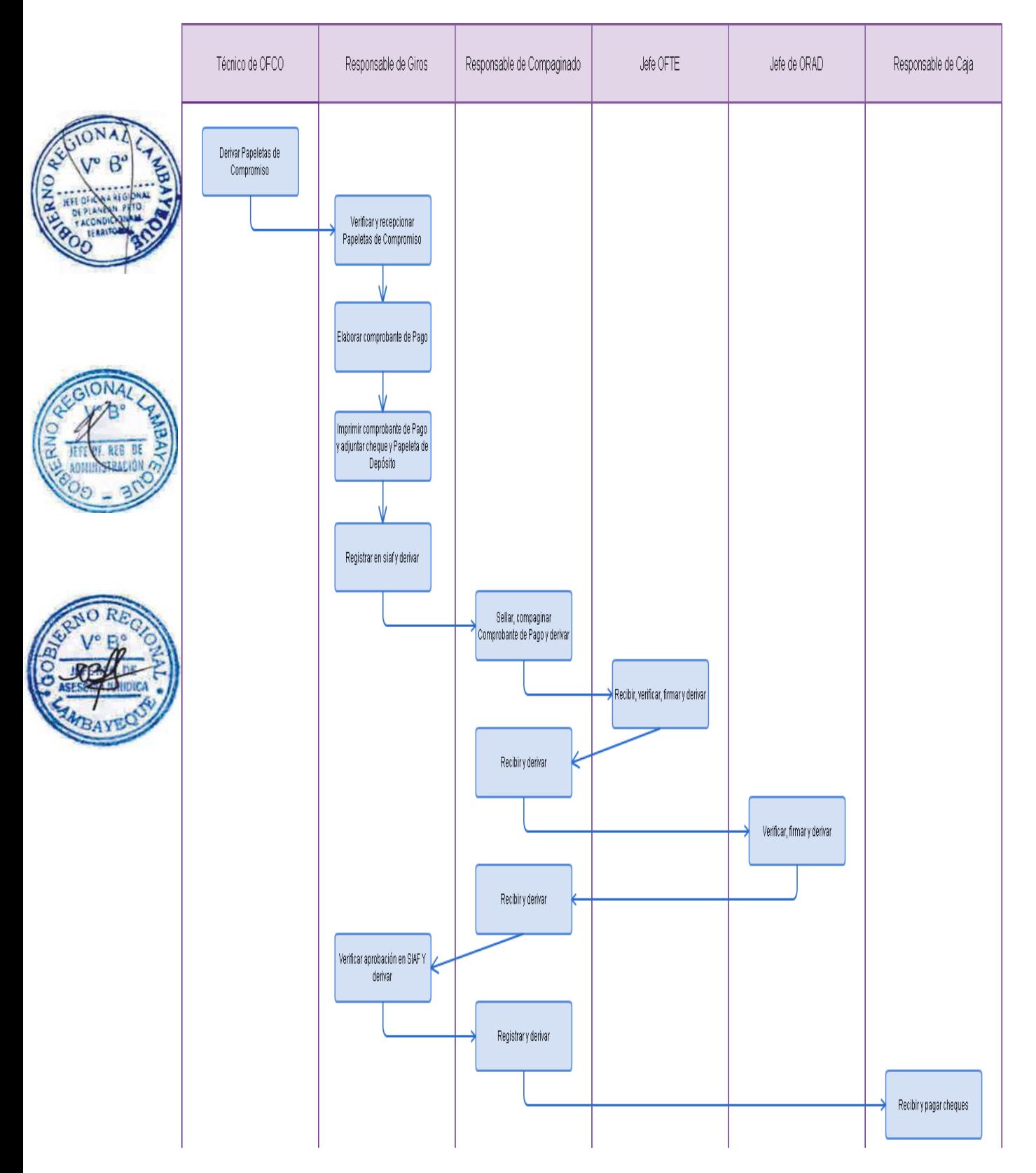
DETERMINACIÓN Y PAGO DE OBLIGACIONES TRIBUTARIAS Y CARGAS SOCIALES DE LA SEDE CENTRAL

#### **2.0 FINALIDAD**

Establecer los procedimientos necesarios para las obligaciones tributarias ante la SUNAT, mediante la Presentación del programa de Declaración Telemática (PDT) 621-IGV Renta Mensual y PDT 626 Agentes de Retención a Proveedores.

# **3.0 BASE LEGAL**

a) Resolución de Superintendencia Nº 002-2000/SUNAT.

# **4.0 REQUISITOS**

- a) Se elaboran las retenciones según las planillas de remuneraciones tanto del personal Nombrado, contratado (cas), los cheques se giran a nombre de SUNAT/BCO.DE LA NACION, se determinan si son de Pensiones, ESSALUD o Impuesto a la renta de 4ta o de 5ta.
- b) Se espera hasta los primeros 08 Días la información de los sectores Rindentes para la Elaboración del PDT 621-IGV cuenta propia,
- c) Se recopila y verifica la información contenida en los Recibos por Honorarios y se concilia la información con la Oficina de Desarrollo Humano.

# **5.0 ETAPAS**

- a) El Técnico responsable de realizar pagos a SUNAT, recepciona los cheques que alcanza el Responsable de Caja, para ser pagados en SUNAT.
- b) El Técnico responsable de realizar pagos a SUNAT, determina si el pago corresponde a ESSALUD (5210), ONP (5310), Retención a proveedores (1032), Detracción o Impuesto a la Renta de 4ta (3042), elaborando una Hoja de Trabajo en Excel.
- c) El Técnico responsable de realizar pagos a SUNAT, llena el formato de pagos varios otorgados por SUNAT, por cada concepto y cheque.
- d) El Técnico responsable de realizar pagos a SUNAT, realiza el pago correspondiente en SUNAT, por que el Gobierno Regional Lambayeque es principal contribuyente y Agente de Retención.
- e) SUNAT, extiende un Comprobante de Pago por cada tributo debidamente sellado, y el Técnico responsable de realizar pagos a SUNAT, revisa si están conformes los códigos.
- f) SUNAT, deriva los comprobantes de pago a una Agencia del Banco de la Nación, que se encuentra en las mismas instalaciones de SUNAT, para que se haga efectivo el pago.
- g) El Banco de la Nación, entrega al Técnico responsable de realizar pagos a SUNAT, original de los Pagos efectuados.
- h) El Técnico responsable de realizar pagos a SUNAT, en Oficina de Tesorería OFTE, saca copia a los pagos realizados, y el original queda con el responsable de elaborar la información los mismos que son colocados en Archivadores debidamente ordenados por cada PDT y en forma mensual y la copia de anexa al comprobante de pago, y es devuelto a Caja.
- i) El Técnico responsable de realizar pagos a SUNAT, realiza un resumen de todos los pagos dentro del mes de ESSALUD, ONP e Impuesto a la Renta de 4ta y 5ta para ser llenado del PDT-0601 según planillas electrónicas emitidas por la Oficina de Desarrollo Humano resumen de las retenciones a proveedores libro de retenciones y el PDT-0626.

#### **6.0 INSTRUCCIONES**

- a) Inicio del Procedimiento : Oficina de Tesorería
- b) Culminación del Procedimiento : Oficina de Tesorería

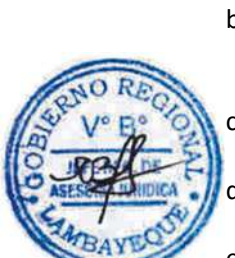

#### **7.0 DURACION**

La SUNAT, determina fecha de presentación de la información, según terminal del RUC, de la entidad declarante

#### **8.0 FORMULARIOS**

- a) Documento de inicio del Procedimiento : Elaboración de PDT
- b) Documento de término del Procedimiento: Presentación de PDT 601 PLAME.

621 IR Y 626 Renta Proveedores

#### **9.0 DIAGRAMACION**

- a) Hoja de Análisis del Procedimiento (HAP-OFTE-015A)
- b) Diagrama de Flujo del Procedimiento (DF-OFTE-015A)

#### **10. APLICABILIDAD**

Gobierno Regional Lambayeque

#### **11. HOJA DE ANÁLISIS DEL PROCEDIMIENTO**

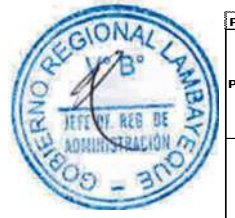

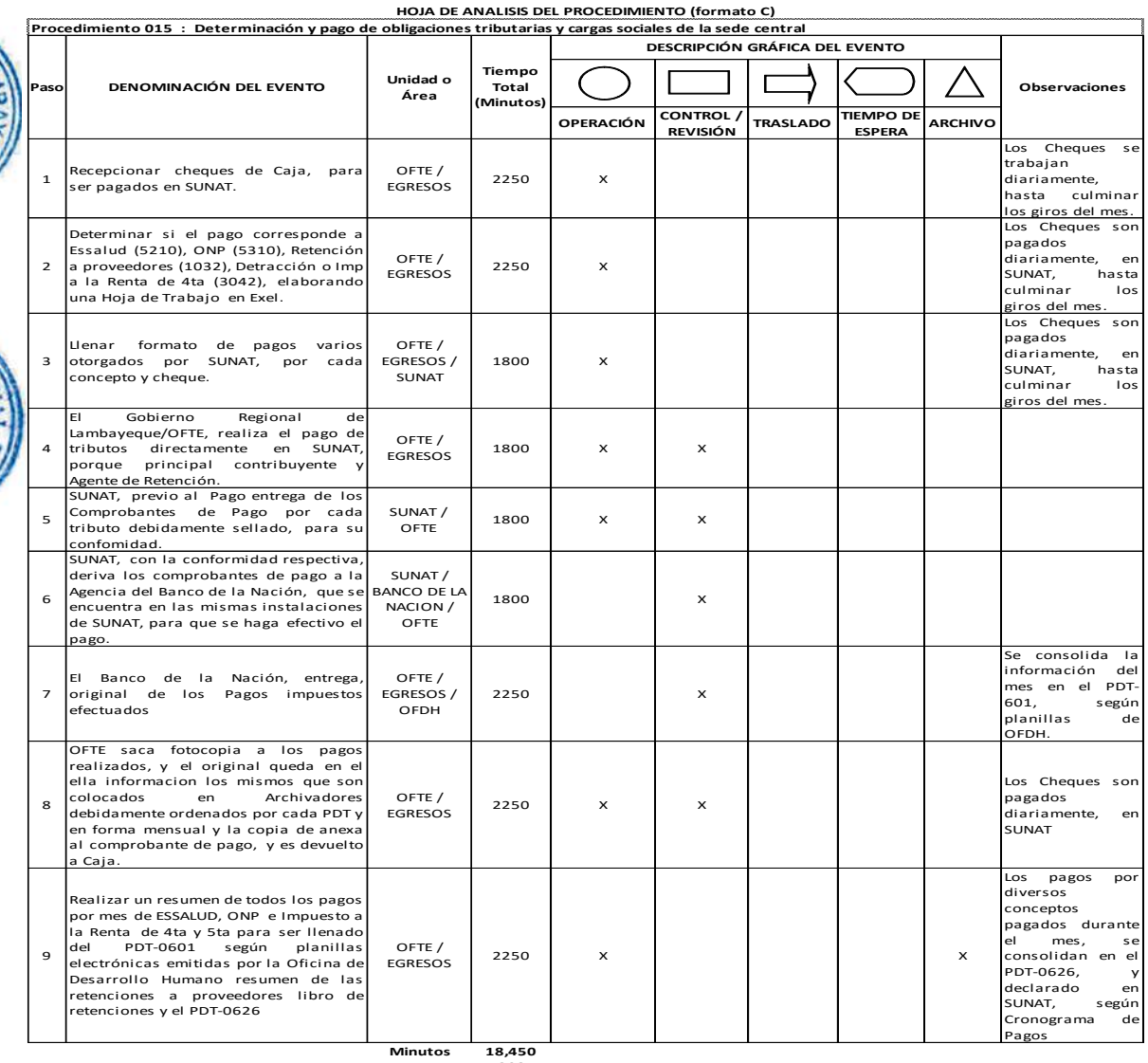

**Horas 308 Meses 2**

**Días 3 8 Días Efectivos**

#### **12. FLUJOGRAMA**

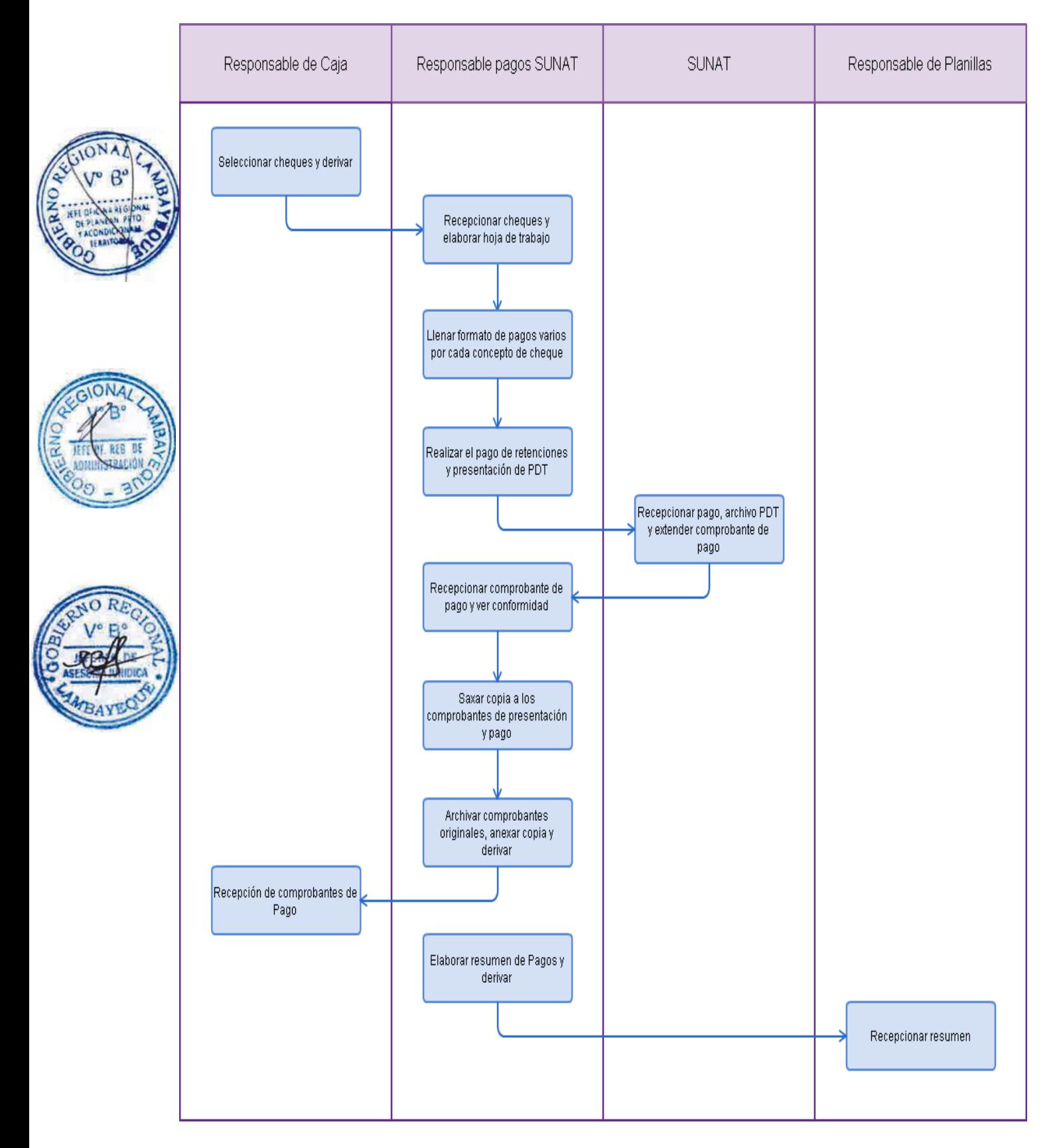

OPINIÓN TÉCNICA SOBRE CAPACITACIÓN

#### **2.0 FINALIDAD**

Describir cómo se evalúa técnica y legalmente UNA solicitud de capacitación, a fin de emitir un Informe Técnico al respecto de acuerdo a las normas legales y en forma los objetivos institucionales.

#### **3.0 BASE LEGAL**

- Decreto Legislativo N° 1025, aprueba Normas de Capacitación de Rendimiento para el Sector Público.
- b) Decreto Supremo N° 009- 2010-PCM, Aprueba el Reglamento del Decreto Legislativo N° 1025.
- c) Directiva N°009-2011-GR.LAMB/PR "Disposiciones Sobre Capacitación Interna y Externa de los Trabajadores del Gobierno Regional Lambayeque.

#### **4.0 REQUISITOS**

- a) Solicitud expresa de la unidad orgánica o del trabajador.
- b) Expediente Completo sustentatorio.

#### **5.0 ETAPAS**

a) El Jefe de una unidad orgánica (Oficina o Gerencia Regional), propone a la Oficina de Administración mediante un documento formal (Solicitud o expediente) la propuesta de participación o la realización de un evento de capacitación a fin a su área orgánica. (El Jefe solo debe solicitar capacitación que esté directamente relacionada a minimizar las brechas en las funciones a desarrollar en puesto o cargo de colaborador y que estén íntegramente enmarcada en proyecto, actividad, tarea y/o acción estructurada en el Plan Operativo Anual (POA) de su área administrativa).

b) El Jefe de la unidad orgánica indica a la secretaria que registre y derive el expediente a la Oficina de Administración – ORAD.

- La secretaria de ORAD recepciona el expediente y pone de conocimiento al Jefe de la Oficina.
- d) El jefe de la ORAD revisa y realiza el proveído correspondiente para la emisión del informe técnico, legal y económico por parte de la División de Capacitación - DICA.
- e) El Jefe de la DICA recepciona el expediente, analiza y procede a realizar el Informe, verificando si se cuenta con los siguientes requisitos:
	- Oficio o Memorando de aprobación del evento de capacitación, dirigido a la Oficina de administración por parte del titular del área administrativa solicitante.
	- Informe detallado de la justificación, objetivo, logros a obtener, la preparación, los temas a tratar, organización del evento, presupuesto detallado de los bienes y servicios a utilizar, la meta presupuestal afectar y nombre del responsable del área la ejecución del evento.
	- Copia de la Carpeta de Trabajo y medios audiovisuales a entregar a los participantes en el evento.
	- Incluir Currículo de Expositores, si fuera el caso.
	- Relación de los participantes indicando su institución, su área orgánica donde labora, su DNI, sus correos electrónicos y firmas de asistencia.
		- Deberá alcanzar una memoria descriptiva y fotografías de la ejecución del evento.
		- Estos documentos deben presentarse en folder y por vía correo electrónico a la DICA.
- f) La División de Capacitación coordina y apoya la realización del evento de capacitación solicitado en la Unidad Ejecutora 001-Sede Regional.
- g) El Jefe de DICA, una vez recibido el informe del evento, realiza el Informe pre y post al Jefe de ORAD.
- h) La secretaria de ORAD recepciona el expediente y pone de conocimiento al Jefe de la Oficina.
- i) El jefe de la ORAD revisa y de estar conforme, indica a la Secretaria de ORAD archiva el expediente.

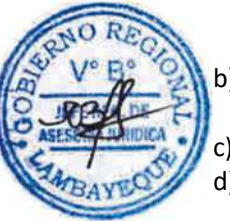

#### **6.0 INSTRUCCIONES**

a) Inicio del procedimiento: ORAD / DGD

b) Culminación del procedimiento: ORAD

**7.0 DURACIÓN**

03 días hábiles. (Si la información es interna) 07 días hábiles . (Si la información es externa)

# **8.0 FORMULARIOS**

a) Formato del documento de inicio del Procedimiento: Oficio simple b) Formato del documento de término del Procedimiento: Oficio de respuesta / correo

electrónico

# **9.0 DIAGRAMACION**

- a) Hoja de análisis de procedimiento (HAP-ORAD-DICA-001A).
- b) Diagrama de flujo del procedimiento (DFP-ORAD-DICA-001A).

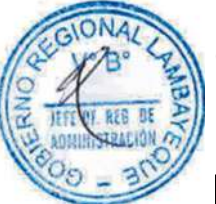

# **10.0 APLICABILIDAD**

Gobierno Regional Lambayeque

# **11.0 HOJA DE ANÁLISIS DEL PROCEDIMIENTO**

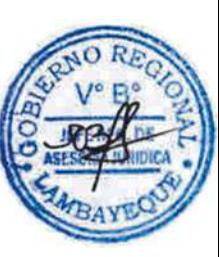

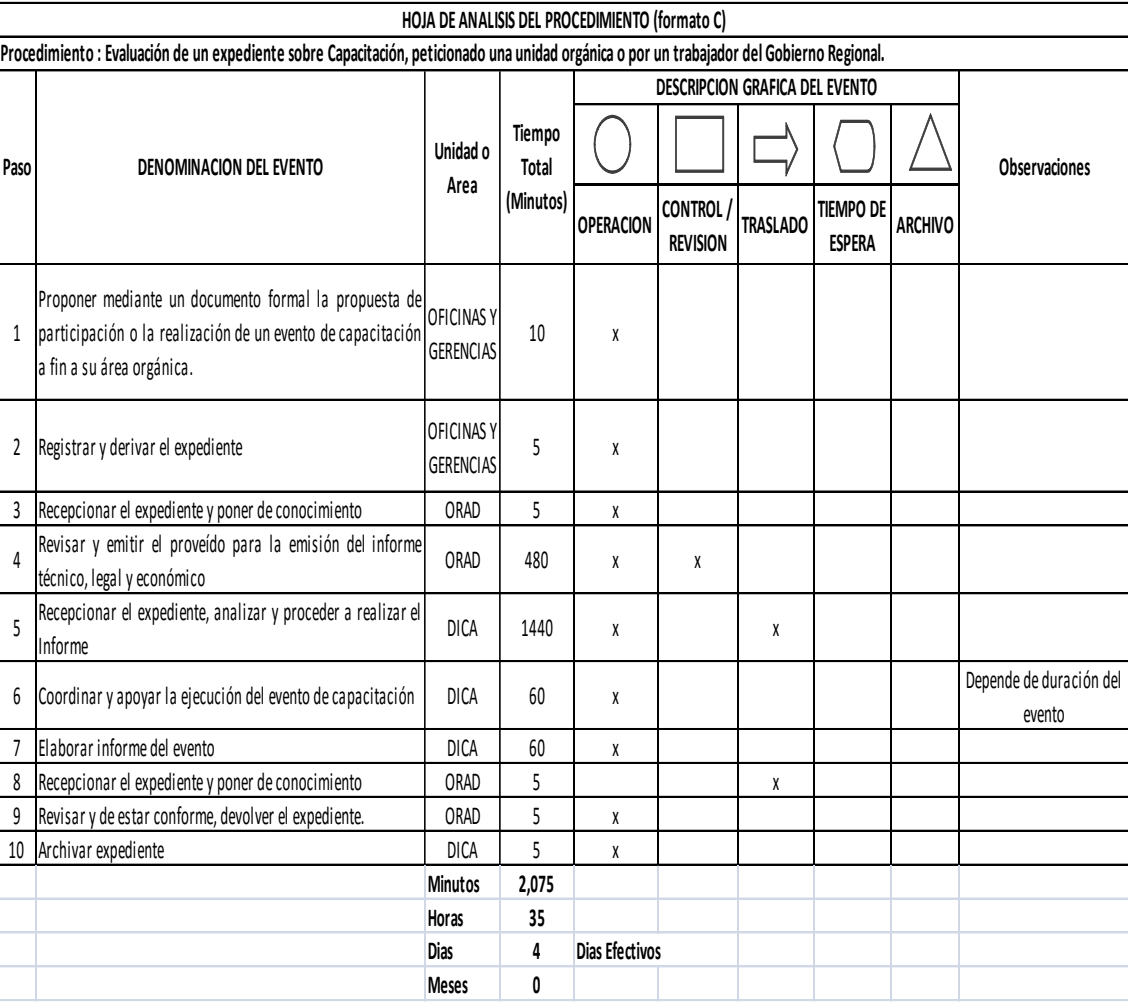

#### **12.0 FLUJOGRAMA**

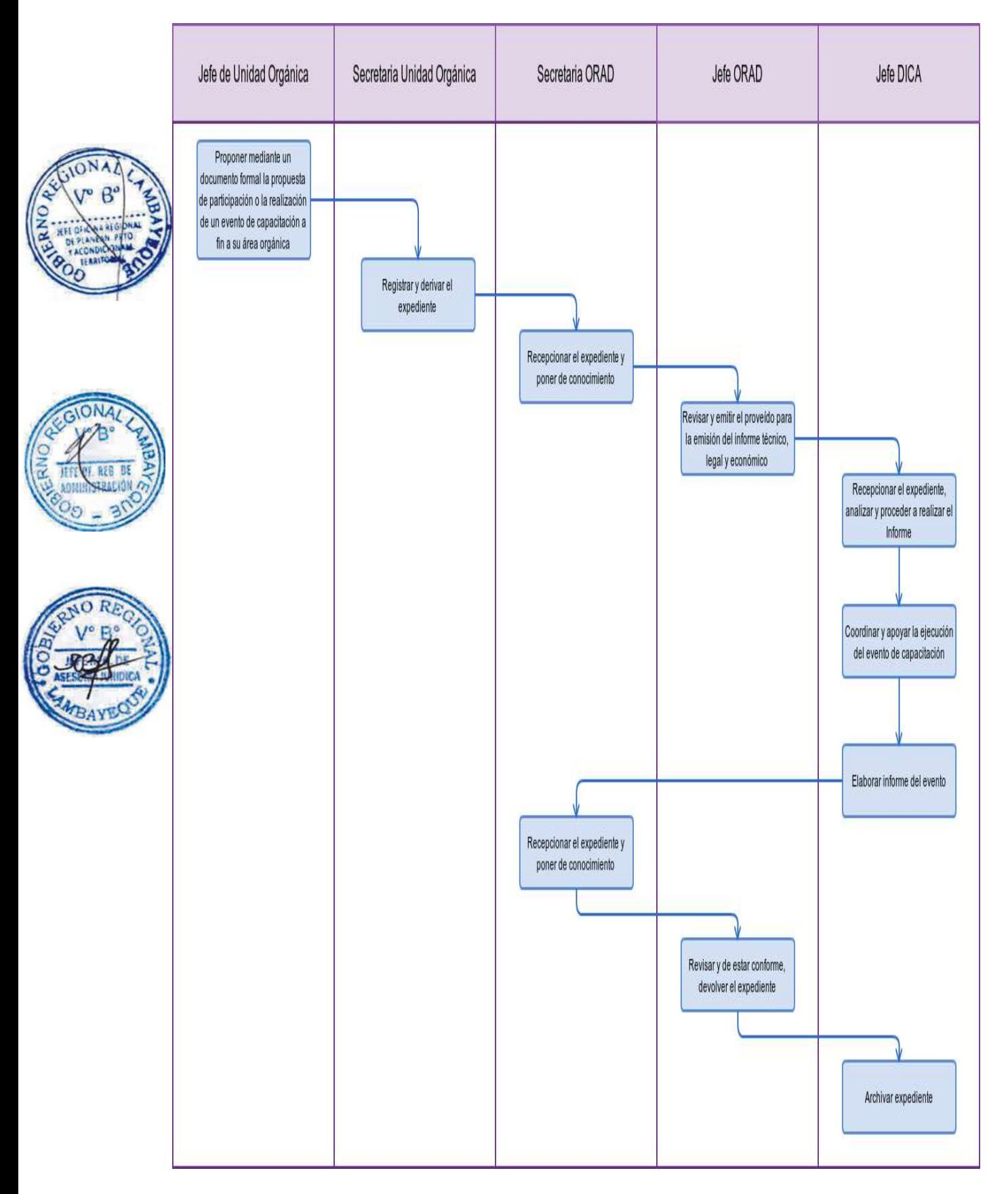

Impugnación de Acto administrativo.

#### **2.0 FINALIDAD**

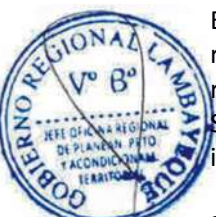

Este procedimiento se realiza para emitir opinión sobre Recursos impugnatorios (confirmatoria, revocatoria), así también sobre la procedencia, improcedencia, inadmisibilidad de los diferentes recursos, así como la nulidad de acto administrativo peticionado a través de aquellos tramitados en Segunda Instancia (Gerencia General Regional, Gerencias Regionales y en general cualquier instancia administrativa de la Sede del Gobierno Regional Lambayeque).

#### **3.0 BASE LEGAL**

a) Ley Nº 27867 Ley Orgánica de Gobiernos Regionales, modificada por Leyes 27902, 28968 y 29053.

- b) Ley Nº 27783 Ley de Bases de la Descentralización
- c) Ley Nº 27444 Ley del Procedimiento Administrativo General
- d) Ley Nº 28411 Ley General del Sistema Nacional de Presupuesto

e) Ley Nº 276 y su Reglamento de la Ley de Bases de la Carrera Administrativa Decreto Supremo Nº 005-90-PCM

f) Ordenanza Regional Nº 009-2011-GR.LAMB/CR Actualización del ROF

#### **4.0 REQUISITOS**

Artículo 211º concordante con el Artículo 113º Ley Nº 27444 Ley del Procedimiento Administrativo General.

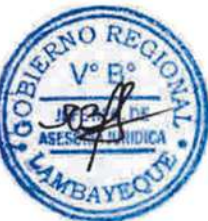

# **5.0 ETAPAS**

a) El Técnico Administrativo de la División de Gestión Documentaria recepciona y registra el documento en el Sisgedo, imprime hoja de trámite del expediente registrado y traslada el expediente, al despacho del Secretario General

b) La Secretaria del Secretario General recepciona, y deriva el expediente con proveído a la Oficina Regional de Asesoría Jurídica-ORAJ.

c) La Secretaria de ORAJ recepciona el expediente y los traslada al despacho del Jefe de la Oficina Regional de Asesoría Jurídica

d) El Jefe de ORAJ revisa y deriva el expediente con proveído para su atención del abogado(a) que corresponda.

e) La Secretaria ORAJ entrega el expediente al abogado(a)

f) El abogado (a) recepciona el expediente para su atención

g) El Abogado (a) elabora el Informe Legal correspondiente y alcanza al Jefe de ORAJ a través de la Secretaria

h) El Jefe de la ORAJ evalúa, de estar conforme realiza la firma del Informe Legal.

i) la secretaria de ORAJ traslada el Informe Legal y la Resolución Gerencial Regional proyectada a al GGR para firma.

j) La Secretaria GGR recepciona los documentos por el Sisgedo y alcanza al Gerente para su firma.

#### **6.0 INSTRUCCIONES**

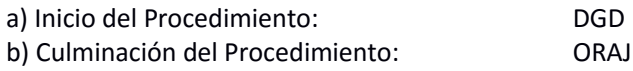

#### **7.0 DURACION**

07 días hábiles.

#### **8.0 FORMULARIOS**

- a) Documento de inicio del procedimiento: Solicitud simple (escrito).
- 

b) Documento de término del procedimiento: Informe legal, Resolución Gerencial, notificación.

#### **9.0 DIAGRAMACION**

- a) Hoja de Análisis del Procedimiento (HAP-ORAJ-001).
- b) Diagrama de Flujo del Procedimiento (DF-ORAJ-001).

# **10.0 APLICABILIDAD**

**NBA** 

Gobierno Regional Lambayeque.

# **11.0 HOJA DE ANALISIS DEL PROCEDIMIENTO**

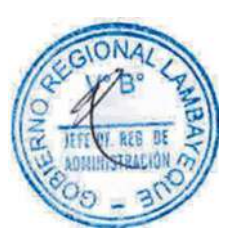

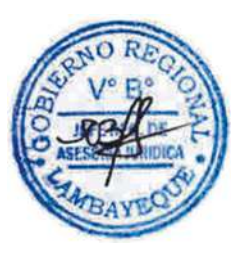

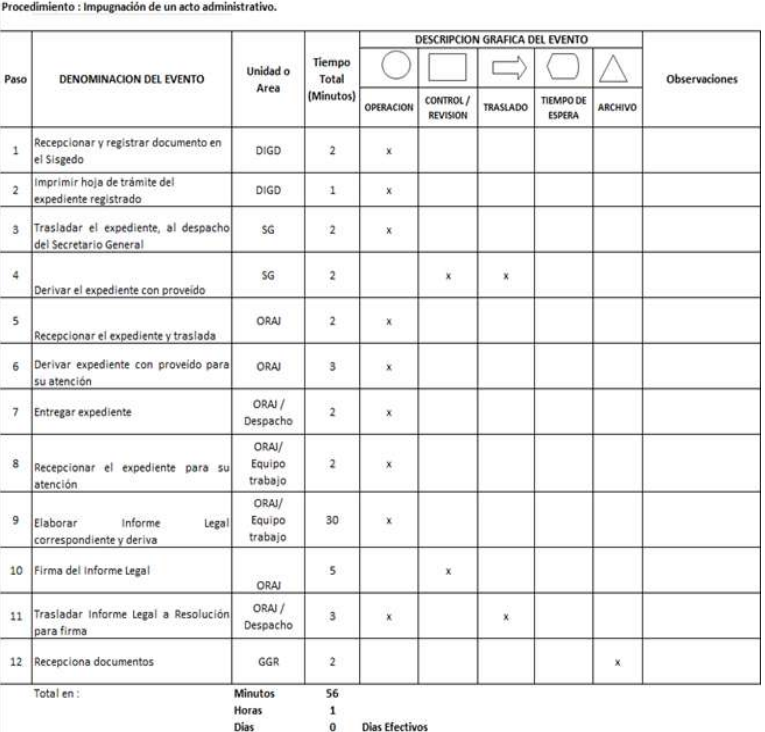

#### **12.0 FLUJOGRAMA.**

b

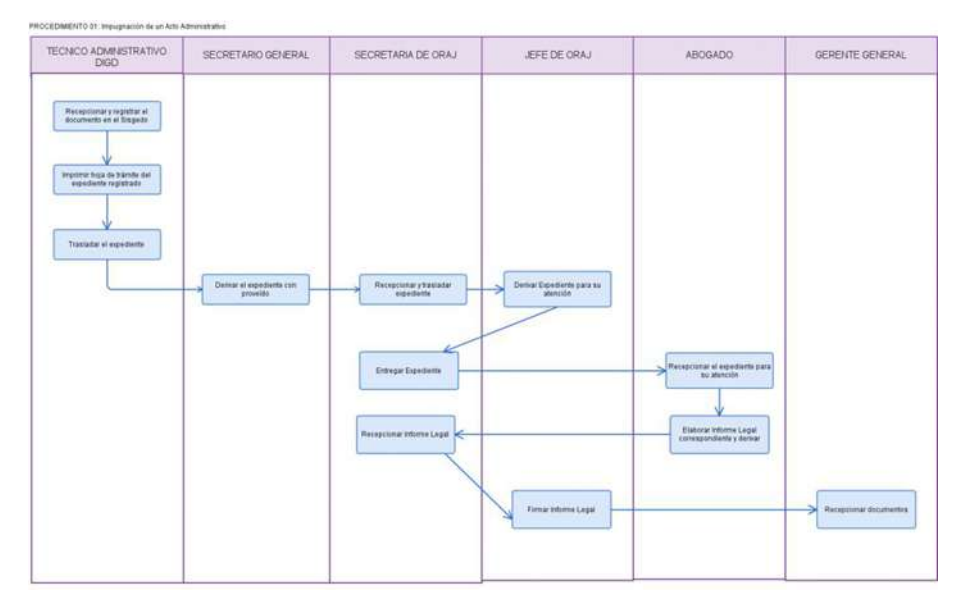

#### **CÓDIGO: 0064-GR.LAMB**

#### **1.0 NOMBRE DEL PROCEDIMIENTO**

Evaluación de Proyecto de Convenio Interinstitucional.

#### **2.0 FINALIDAD**

Este procedimiento se realiza para formalizar los acuerdos y/o pactos que celebran el Gobierno Regional Lambayeque con tercera persona en busca del cumplimiento de sus fines, objetivos y metas propuestas.

#### **3.0 BASE LEGAL**

a) Constitución Política del Perú

b) Ley Nº 27867 Ley Orgánica de Gobiernos Regionales, modificada por Leyes 27902, 28968 y 29053.

c) Ley Nº 27783 Ley de Bases de la Descentralización

d) Ley Nº 27444 Ley del Procedimiento Administrativo General

e) Ley Nº 28411 Ley General del Sistema Nacional de Presupuesto

f) Decreto Legislativo Nº 719 Ley de Cooperación Técnica Internacional

g) Decreto Supremo Nº 015-92-PCM Aprueba Reglamento de Ley de Cooperación Técnica Internacional.

h) Ordenanza Regional Nº 009-2011- Que aprueba la actualización del Reglamento de Organización y Funciones del Gobierno Regional Lambayeque.

i) Directiva Nº 01-2012-GR.LAMB/PR, aprobada con decreto Regional Nº 006-2012- GR.LAMB/PR de fecha 05 de Marzo del 2012.

#### **4.0 REQUISITOS**

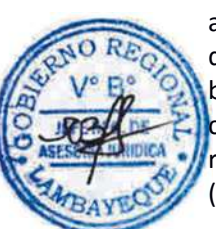

a) Presentar Solicitud de suscripción del convenio, con la debida justificación, conforme a las disposiciones establecidas por esta Entidad.

b) Adjuntar el proyecto de convenio en medio material y magnético.

c) Adjuntar fotocopia autenticada o legalizada según corresponda del documento que acredite la representación legal de la persona natural o jurídica competente para suscribir el convenio (persona de derecho público o privado).

#### **5.0 ETAPAS**

a) El usuario presenta solicitud por alguna Unidad Orgánica, entidad pública o privada u organismo peticionante.

b) El Técnico Administrativo de la División de Gestión Documentaría recepciona y registra el documento en el Sisgedo.

c) Imprime hoja de trámite del expediente registrado (Técnico Administrativo).

d) Traslada el expediente, al despacho del Secretario General (Secretaria S.G.).

e) Deriva el expediente con proveído para la Oficina Regional de Asesoría Jurídica (Secretaria General).

f) Recepciona el expediente y lo traslada al despacho del Jefe de la Oficina Regional de Asesoría Jurídica (Secretaria ORAJ).

g) Deriva el expediente con proveído para su atención de abogado(a) (Jefe de ORAJ).

h) Entrega el expediente al Abogado (a) (Secretara de ORAJ).

i) Recepcionar el expediente para su atención (Abogado(a)).

j) Elabora y deriva el proyecto de oficio para solicitar la respectiva opinión técnica (Abogado(a)).

k) Recepciona el expediente con el proyecto de oficio y lo traslada al Jefe de la ORAJ (Secretaria ORAJ).

l) Firma los oficios para solicitar opinión técnica sobre viabilidad de la suscripción del Convenio (Jefe ORAJ).

m) Registra el Oficio en el Sisgedo y lo entrega a la División de Gestión Documentaría para su notificación (Secretaria ORAJ).

- n) Espera los informes técnicos solicitados Abogado(a).
- ñ) Tiempo de espera (03 días) cuando no hay respuesta se reitera el oficio solicitando los informes correspondientes Abogado (a). Se realiza el procedimiento m).
- o) Recepciona los informes en el Sisgedo y los entrega al Jefe de la ORAJ (Secretaria ORAJ).
- p) Deriva los informes con opinión favorable (Jefe ORAJ).
- q) Entrega los informes al Abogado(a) (Secretaria ORAJ).
- r) Elabora, imprime y entrega el Convenio a la Secretaria ORAJ (Abogado (a).
- s) Recepciona el expediente del Convenio para el VISTO BUENO del Jefe de ORAJ (Secretaria ORAJ). t) Realiza el visado del Convenio (Jefe ORAJ).

u) Traslada el expediente y convenio, a la Secretaria de Presidencia, para el trámite de suscripción (Secretaria ORAJ).

- v) Recepciona por el Sisgedo (Secretaria Presidencia).
- w) Suscribe el Convenio (Presidente Regional).
- x) Registra el Convenio en el Sisgedo (Secretaria Presidencia).
- y) Remite Convenio para suscripción de la contraparte (Secretaria Presidencia).
- z) Archiva original del Convenio firmado (Secretaria Presidencia).

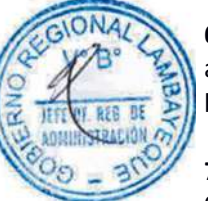

# **6.0 INSTRUCCIONES**

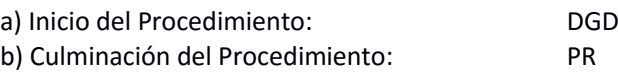

# **7.0 DURACION**

03 días hábiles.

# **8.0 FORMULARIOS**

a) Documento de inicio del procedimiento: Solicitud simple (Escrito).

b) Documento de término del procedimiento: Suscripción de Convenio

# **9.0 DIAGRAMACION**

a) Hoja de Análisis del Procedimiento (HAP-ORAJ-002) b) Diagrama de Flujo del Procedimiento (DF-ORAJ-002)

# **10.0 APLICABILIDAD**

Gobierno Regional Lambayeque.

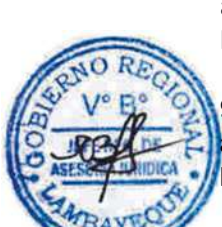

# **11.0 HOJA DE ANALISIS DEL PROCEDIMIENTO**

Procedimiento : Evaluación de un Proyecto de convenio interinstitucional en vías de aprobación.

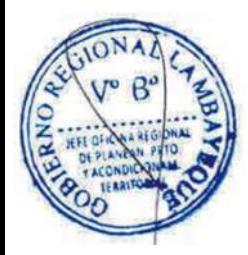

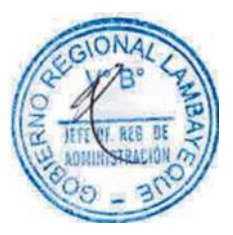

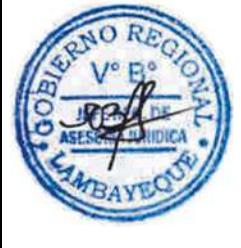

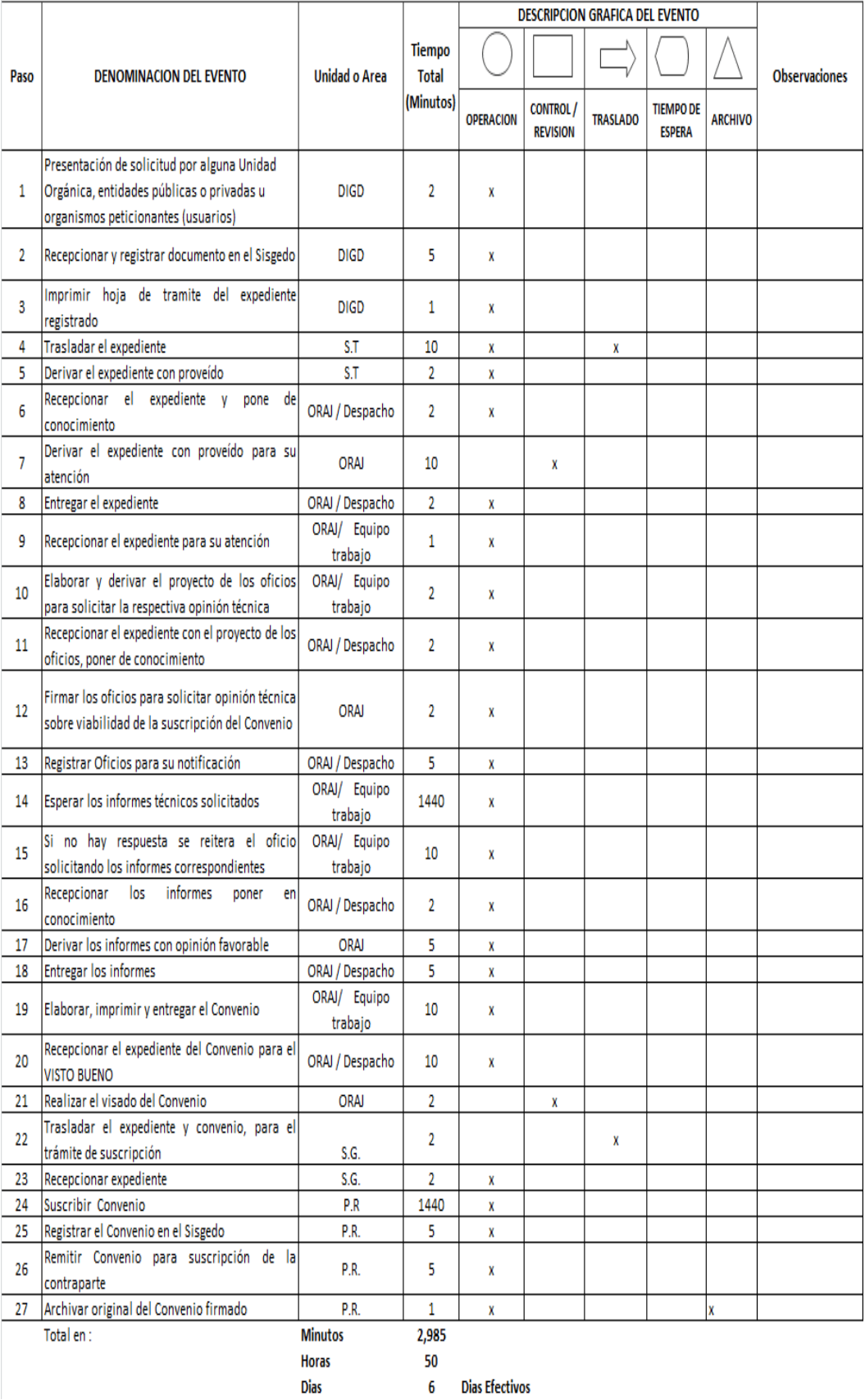

#### **12.0 FLUJOGRAMA.**

Procedimiento 2: Evaluación de Proyecto de Convenio Interinstitucional en vías de aprobación

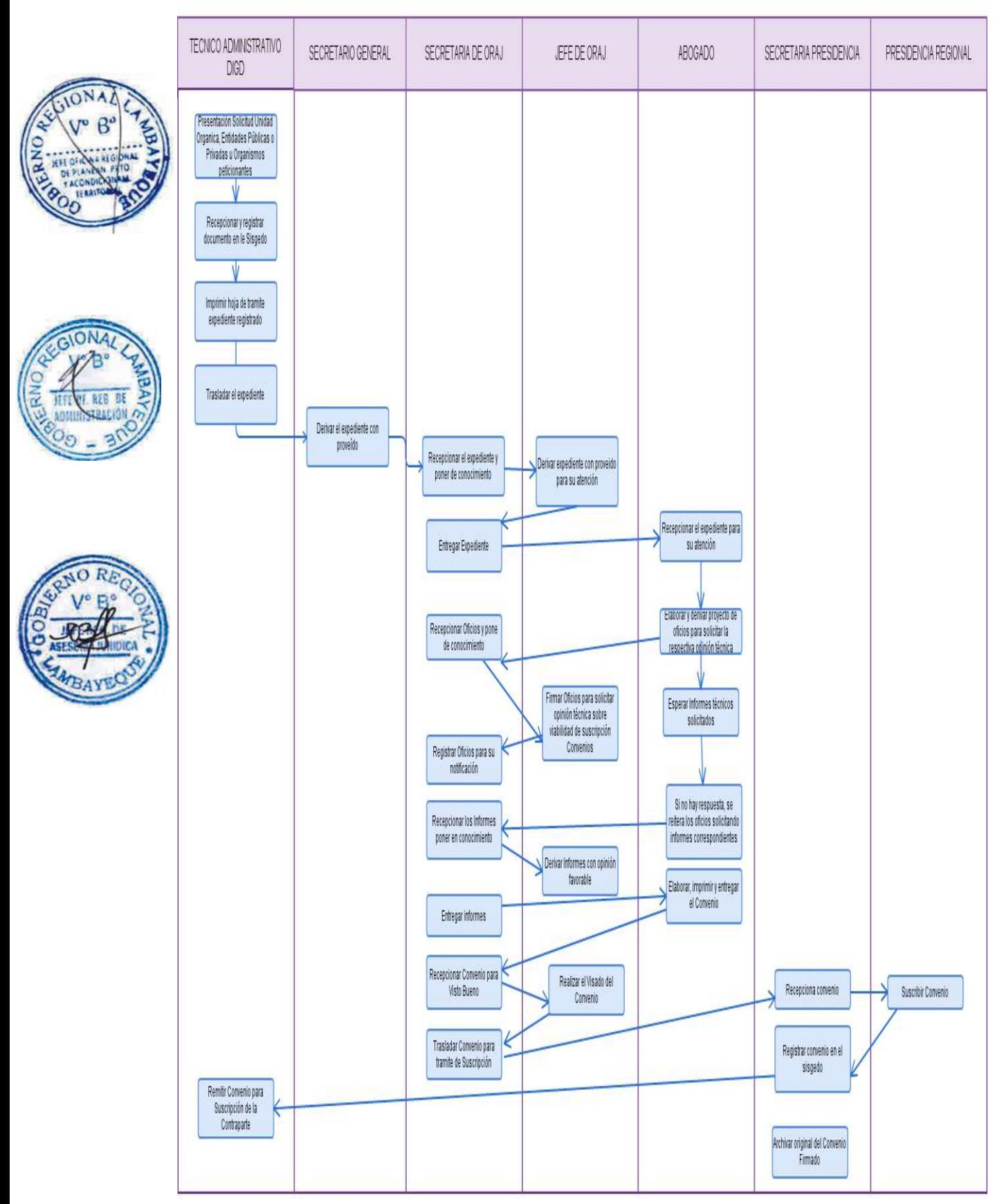

Evaluación de Queja por defecto de tramitación

#### **2.0 FINALIDAD**

Este procedimiento se realiza para emitir opinión legal, relacionada a queja por defecto de trámite de expediente promovido por los administrados.

#### **3.0 BASE LEGAL**

Ley Nº 27444 Ley del Procedimiento Administrativo General Artículo 158º.

# **4.0 REQUISITOS**

Solicitud de Queja del administrado.

# **5.0 ETAPAS**

a) El expediente es ingresado por Tramite Documentario de la Sede Gobierno Regional.

b) Traslada el expediente al despacho del Secretario General (Secretaria S.G.) (Secretaria General). d) Recepciona el expediente y lo traslada al despacho del Jefe de la Oficina Regional de Asesoría Jurídica (Secretaria de ORAJ).

- f) Deriva el expediente con proveído para su atención del Abogado(a) (Jefe de ORAJ).
- g) Entrega el expediente al Abogado(a) (Secretaria de ORAJ).
- h) Recepciona el expediente para su atención (abogado(a)).
- i) Da respuesta al expediente y se eleva a la entidad involucrada Abogado(a)). J) Expediente es tramitado a la entidad involucrada (Secretaria ORAJ) a través de División

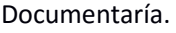

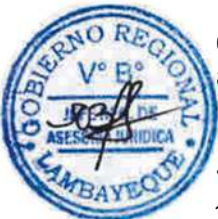

# **6.0 INSTRUCCIONES**

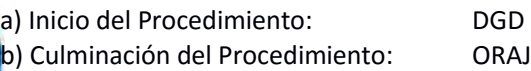

# **7.0 DURACION**

14 días hábiles

#### **8.0 FORMULARIOS**

a) Documento de inicio del Procedimiento: Solicitud b) Documento de término del Procedimiento: Oficio

#### **9.0 DIAGRAMACION**

a) Hoja de Análisis del Procedimiento (HAP-ORAJ-003) b) Diagrama de Flujo del Procedimiento (DF-ORAJ-003)

#### **10.0 APLICABILIDAD**

Gobierno Regional

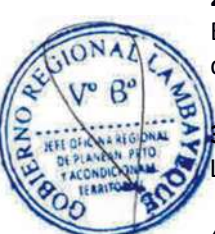

# **11.0 HOJA DE ANALISIS DEL PROCEDIMIENTO**

Procedimiento : Evaluación por queja por defecto de tramitación

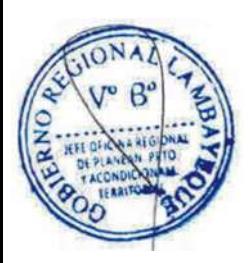

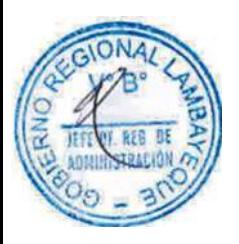

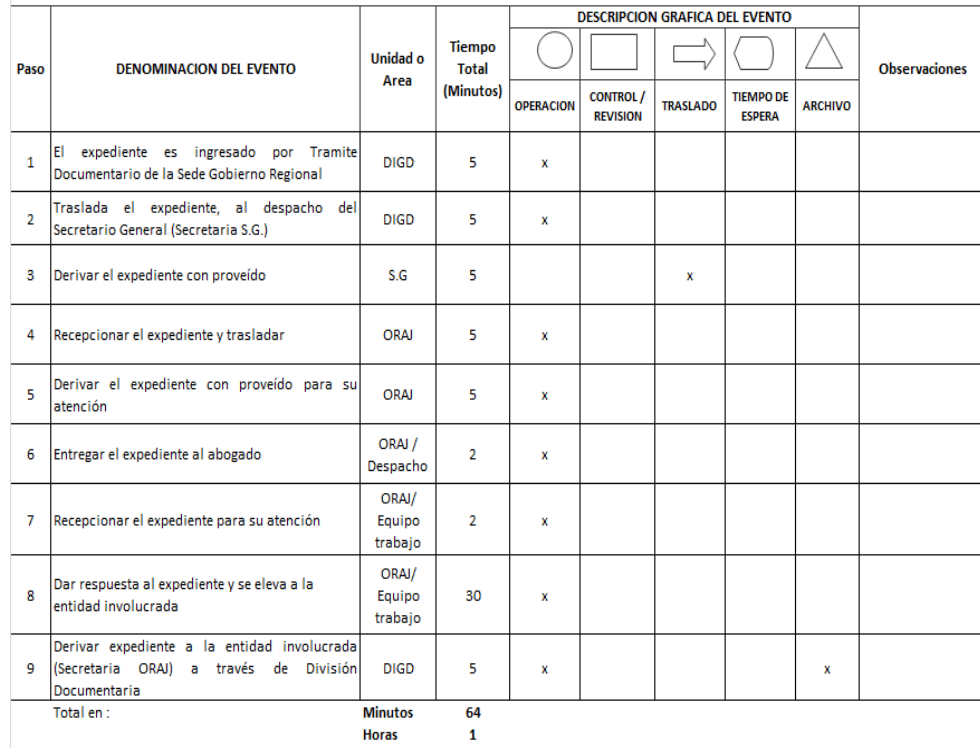

 $\mathbf{1}$ **Dias Efectivos**  $\mathbf{0}$ 

**Dias** 

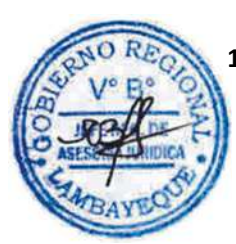

# **12.0 FLUJOGRAMA.**

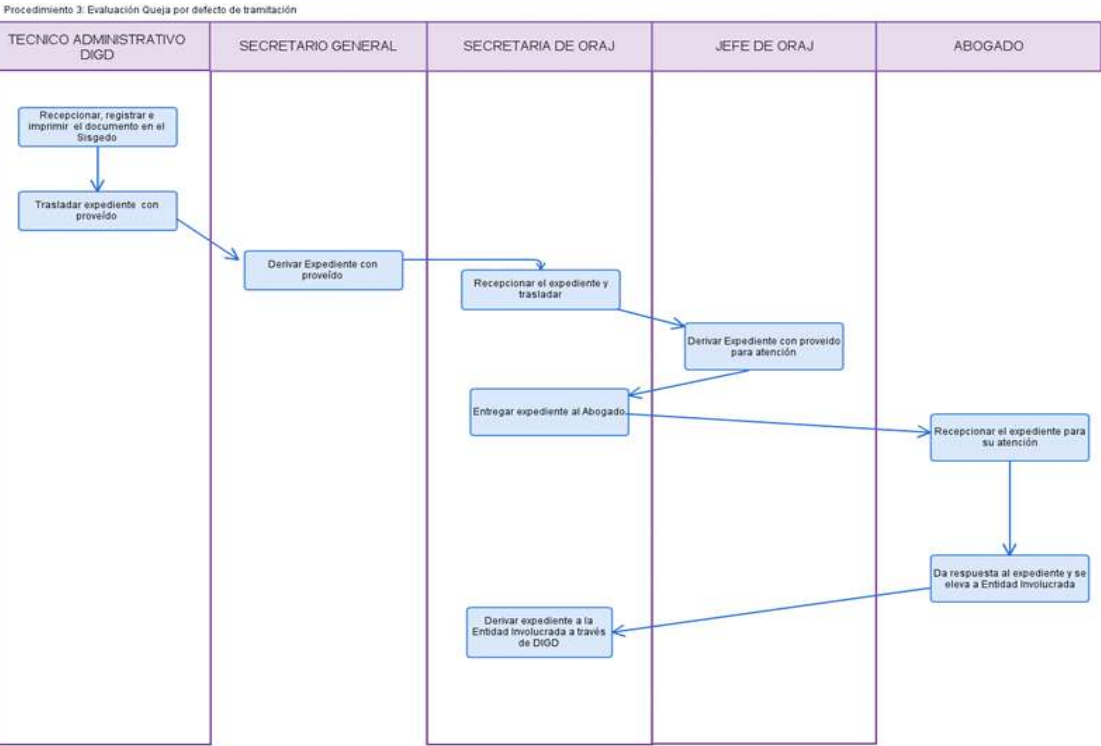

#### **CÓDIGO: 0066-GR.LAMB**

#### **1.0 NOMBRE DEL PROCEDIMIENTO**

Absolución de Consulta legal de tipo administrativo

#### **2.0 FINALIDAD**

Este procedimiento se realiza para absolver consulta proveniente de toda Gerencia Regional, Oficina Regional, Proyecto Especial Olmos Tinajones conformantes del Pliego Gobierno Regional Lambayeque.

## **3.0 BASE LEGAL**

a) Ley Nº 27444 Ley del Procedimiento Administrativo General.

b) Ley Nº 276 y su Reglamento de la Ley de Bases de la Carrera Administrativa Decreto Supremo Nº 005-90-PCM.

#### **4.0 REQUISITOS**

Solicitud de Consulta por parte de Gerente Regional, Jefe Regional y administrados.

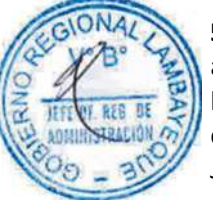

# **5.0 ETAPAS**

a) El expediente es ingresado por Tramite Documentario de la Sede Gobierno Regional.

b) Traslada el expediente al despacho del Secretario General (Secretaria S.G.) (Secretaria General).

c) Recepciona el expediente y lo traslada al despacho del Jefe de la Oficina Regional de Asesoría Jurídica (secretaria de ORAJ).

- d) Deriva el expediente con proveído para su atención del Abogado(a) (Jefe de ORAJ).
- e) Entrega el expediente al Abogado(a) (Secretara de ORAJ).
- f) Recepciona el expediente para su atención (abogado o abogada).
- g) Da respuesta al expediente y se eleva a la entidad involucrada abogado o abogada).

h) Expediente es tramitado a la entidad involucrada (Secretaria ORAJ) a través de División de Gestión Documentaría.

# **6.0 INSTRUCCIONES**

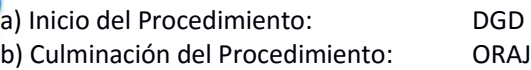

#### **7.0 DURACION**

14 días hábiles

#### **8.0 FORMULARIOS**

- a) Documento de inicio del Procedimiento: Consulta escrita
- b) Documento de término del Procedimiento: Oficio de respuesta

#### **9.0 DIAGRAMACION**

a) Hoja de Análisis del Procedimiento (HAP-ORAJ-004) b) Diagrama de Flujo del Procedimiento (DF-ORAJ-004)

**10.0 APLICABILIDAD** Gobierno Regional Lambayeque.

# **11.0 HOJA DE ANALISIS DEL PROCEDIMIENTO**

Procedimiento : Absolución de Consulta legal de tipo administrativo

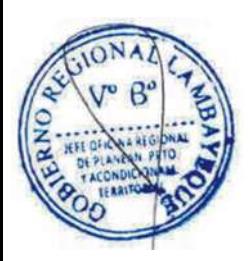

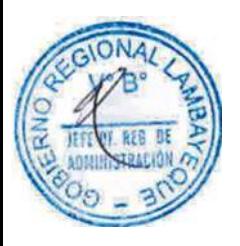

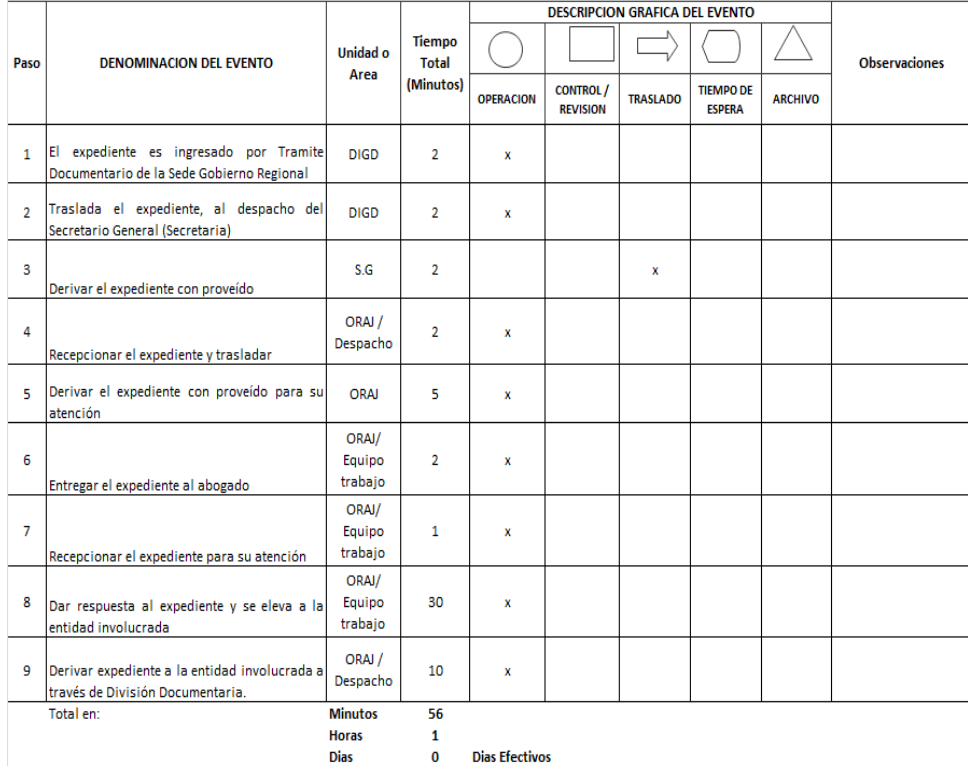

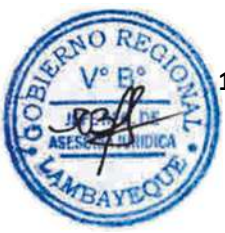

# **12.0 FLUJOGRAMA.**

.<br>Procedimiento 4: Absolución de Consulta Legal de tipo

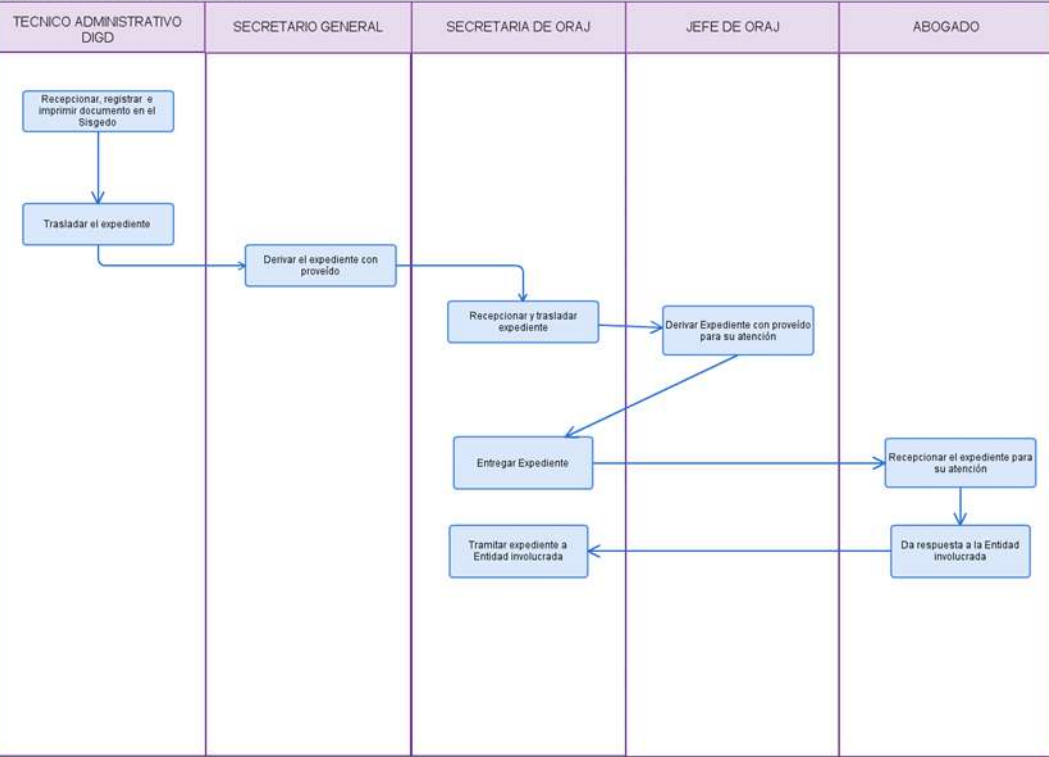

ATENCIÓN DE SOLICITUD DE INFORMACIÓN.

#### 2.0 **FINALIDAD**

Describir la atención a una solicitud de información realizada por un ciudadano o un grupo de ciudadanos (persona natural o persona jurídica).

#### 3.0 **BASE LEGAL**

- Ley N° 27806 Ley de Transparencia y Acceso a la Información.
- Ley N° 27927 Ley que modifica la Ley 27806 Ley de Transparencia y Acceso a la Información Pública.
- c) Decreto Supremo N° 043-2003-PCM, Aprueba Texto Único Ordenado de la Ley N° 27806, Ley de Transparencia y Acceso a la Información y sus modificatorias.
- d) Decreto Supremo N° 072-2003-PCM, Aprueba el Reglamento de la Ley de Transparencia y Acceso a la Información.
- e) Decreto Supremo N° 070-2013-PCM, Decreto Supremo que modifica el Reglamento de la Ley de Transparencia y Acceso a la Información Pública, aprobado por Decreto Supremo N° 072- 2003-PCM

# 4.0 **REQUISITOS**

Formato de Solicitud de Acceso a la Información o solicitud simple.

#### 5.0 **ETAPAS**

- a) La Secretaria de Oficina Regional de Transparencia Pública y Lucha contra la Corrupción ORTPLCC recepciona el formato de solicitud de acceso a la información o la solicitud mediante sistema, ya sea de manera física o virtual y pone en conocimiento al Jefe de ORTPLCC.
- b) El Jefe de la ORTPLCC brinda el proveído de atención y deriva al Especialista.
- c) El Especialista elabora proyecto de oficio de requerimiento de información e imprime el reporte del sistema de la solicitud de usuario y entrega a secretaria el Expediente.
- d) La Secretaria pone en conocimiento al Jefe de la ORTPLCC, y éste revisa el Oficio.
- e) El Jefe de la ORTPLCC firma el Oficio y hace entrega del mismo al Técnico Administrativo para su posterior registro en el Sistema.
- f) El Técnico administrativo registra y deriva el expediente, de ser internamente, a la unidad orgánica de la Sede central y de ser externo deriva a la Oficina de Trámite Documentario o quién haga sus veces del Órgano Estructurado destino según corresponda.
- g) Se establece un periodo de tiempo perentorio de acuerdo a lo establecido por Ley.
- h) Después, en función al ítem anterior, la Secretaria recepciona expediente relacionado con el anterior del Órgano estructurado/Unidad Orgánica, y pone en conocimiento al Jefe de la ORTPLCC.
- i) El Jefe toma conocimiento del tema y dispone mediante la secretaria se le notifique a usuario (el pago de ser el caso) del costo por reproducción establecidos en el TUPA, y/o se remite el expediente al Especialista.
- j) El Especialista recibe y escanea todo el expediente en un solo archivo, para posteriormente remitir la información vía correo electrónico al ciudadano.
- k) Una vez realizo el ítem anterior, el Especialista devuelve el expediente al técnico administrativo para que éste lo archive de forma definitiva.

## 6.0 **INSTRUCCIONES**

a) Inicio del procedimiento: DGD / ORTPLCC

b) Culminación del procedimiento: ORTPLCC

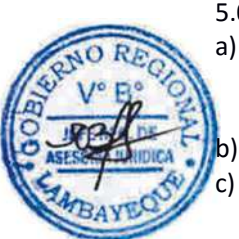

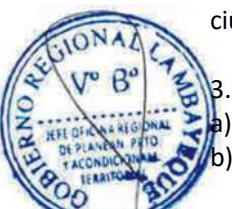

### 7.0 **DURACIÓN**

Si la información es interna: 02 días hábiles. Si la información es externa: 07 días hábiles

8.0 **FORMULARIOS**

a) Documento de inicio del procedimiento: Solicitud simple /

b) Documento de término del procedimiento: Oficio de respuesta al usuario /

Formato de Solicitud de Acceso a la Información Correo electrónico, acuse de recibo.

# 9.0 **DIAGRAMACION**

a) Hoja de análisis de procedimiento (HAP-ORTPLCC-001A). b) Diagrama de flujo del procedimiento (DF–ORTPLCC-001A).

#### **10.0 APLICABILIDAD**

Gobierno Regional Lambayeque

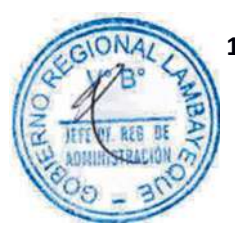

#### **11.0 HOJA DE ANALISIS DE PROCEDIMIENTO**

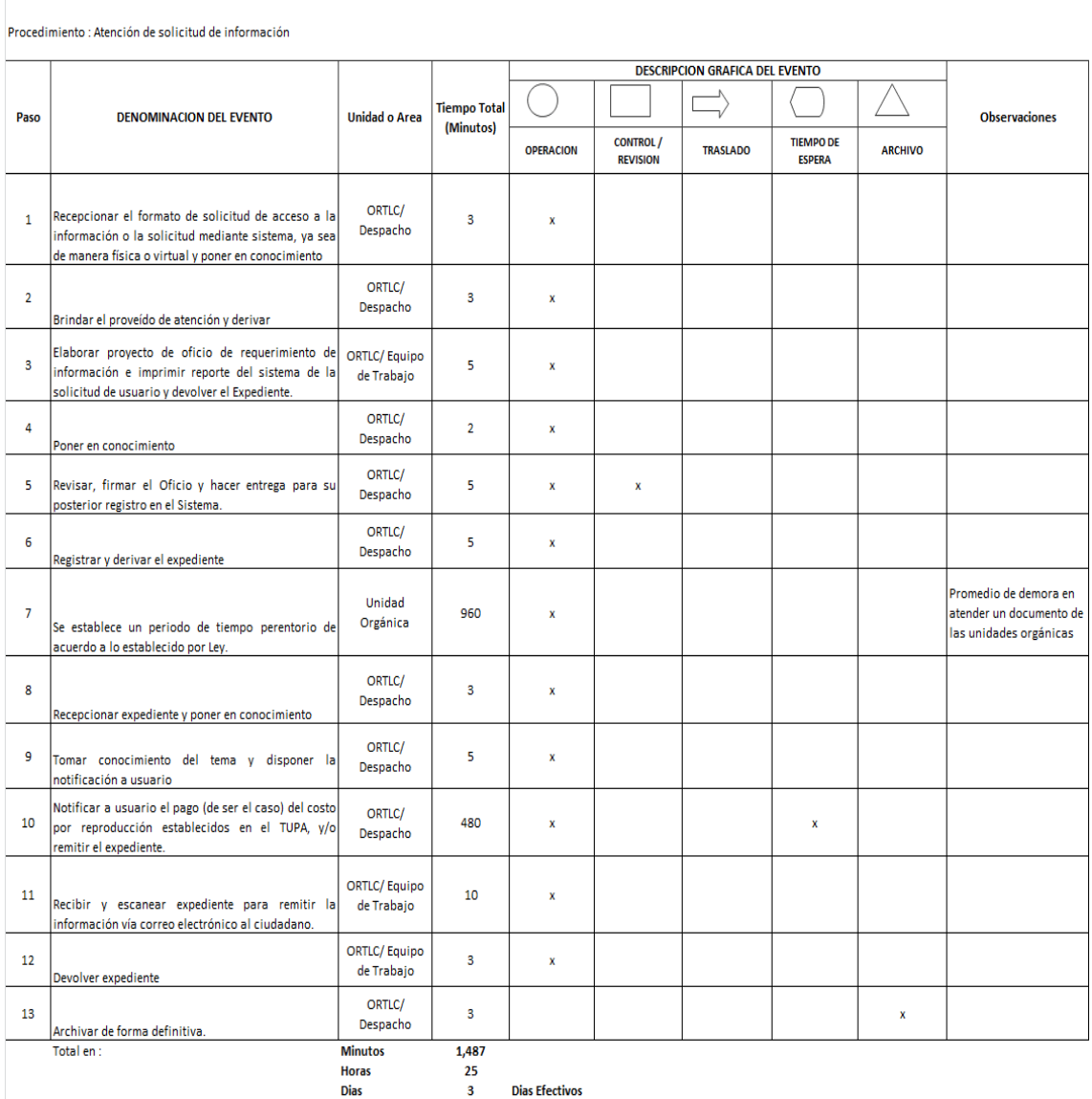

HOJA DE ANALISIS DEL PROCEDIMIENTO (formato C)

#### **12.0 FLUJOGRAMA**

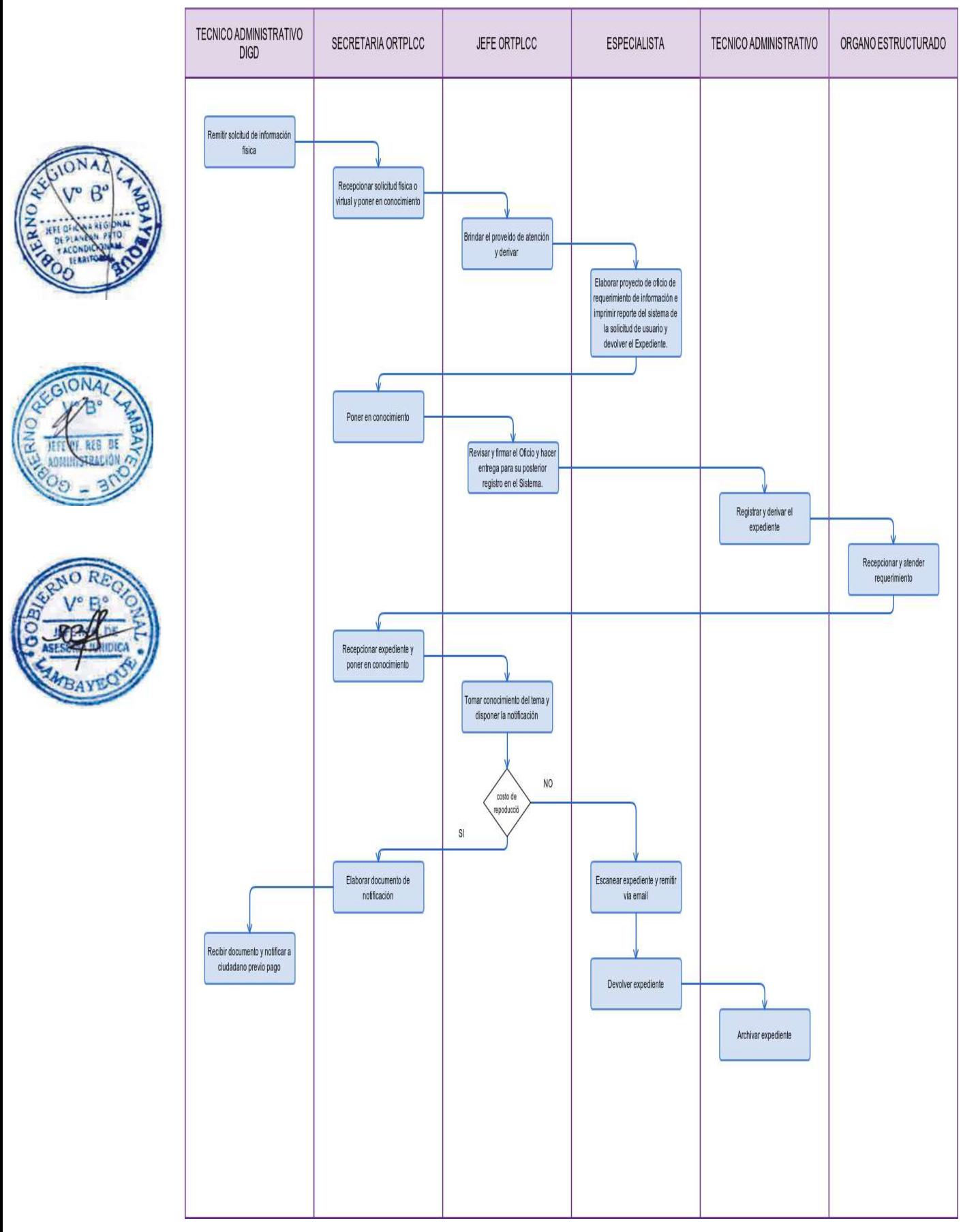

ATENCIÓN DE LIBRO DE RECLAMACIONES

#### 2.0 **FINALIDAD**

Describir la atención de un reclamo realizado por parte de un ciudadano o un grupo de ciudadanos (personal natural o jurídico) ante esta Entidad.

#### 3.0 **BASE LEGAL**

Decreto Supremo N° 042-2011-PCM, Obligación de las Entidades del Sector Público de contar con un Libro de Reclamaciones.

#### 4.0 **REQUISITOS**

Registro de reclamo

#### 5.0 **ETAPAS**

a) La Secretaria de Oficina Regional de Transparencia Pública y Lucha contra la Corrupción – ORTPLCC recepciona reclamo mediante sistema o fotocopia del Libro de Reclamaciones físico y pone en conocimiento a su Jefe.

b) El Jefe de la ORTPLCC da el proveído de atención al especialista.

c) El especialista elabora proyecto de oficio de solicitando informe sobre reclamo e imprime reporte del sistema de usuario y entrega a secretaria.

- d) La Secretaria pone en conocimiento a Jefe de Oficina para firma.
- e) El Jefe de ORTPLCC firma documento y entrega al técnico para registro en el sistema.

f) El Técnico Administrativo registra y deriva el expediente, de ser internamente, a la unidad orgánica de la Sede central y de ser externo deriva a la Oficina de Trámite Documentario o quién haga sus veces del Órgano Estructurado destino según corresponda.

g) Se establece un periodo de tiempo perentorio de acuerdo a lo establecido por Ley.

h) Después, en función al ítem anterior, la Secretaria recepciona expediente relacionado con el anterior del Órgano estructurado/Unidad Orgánica, y pone en conocimiento al Jefe de la ORTPLCC.

i) El Jefe toma conocimiento del tema y dispone mediante la secretaria se le notifique a usuario o se remita el expediente al especialista.

j) El Especialista recibe y escanea todo el expediente en un solo archivo, para posteriormente remitir la información vía correo electrónico al ciudadano.

k) Una vez realizo el ítem anterior, el Especialista devuelve el expediente al técnico administrativo para que éste lo archive de forma definitiva.

#### 6.0 **INSTRUCCIONES**

a) Inicio del procedimiento: DGD / ORTPLCC b) Culminación del procedimiento: ORTPLCC

#### 7.0 **DURACIÓN**

Si la información es interna: 02 días hábiles. Si la información es externa: 07 días hábiles

#### 8.0 **FORMULARIOS**

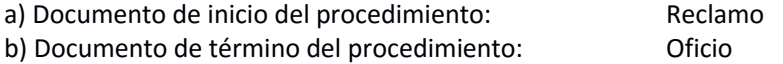

#### 9.0 **DIAGRAMACION**

a) Hoja de análisis de procedimiento (HAP-ORTPLCC-002A).

b) Diagrama de flujo del procedimiento (DF–ORTPLCC-002A).

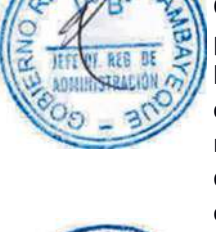

#### **10.0 APLICABILIDAD**

# Gobierno Regional Lambayeque

# **11.0 HOJA DE ANALISIS DE PROCEDIMIENTO**

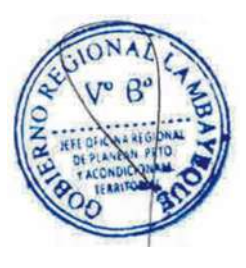

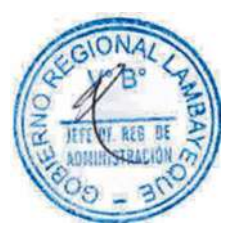

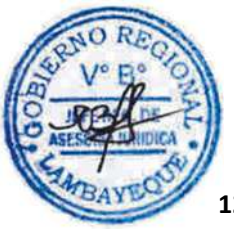

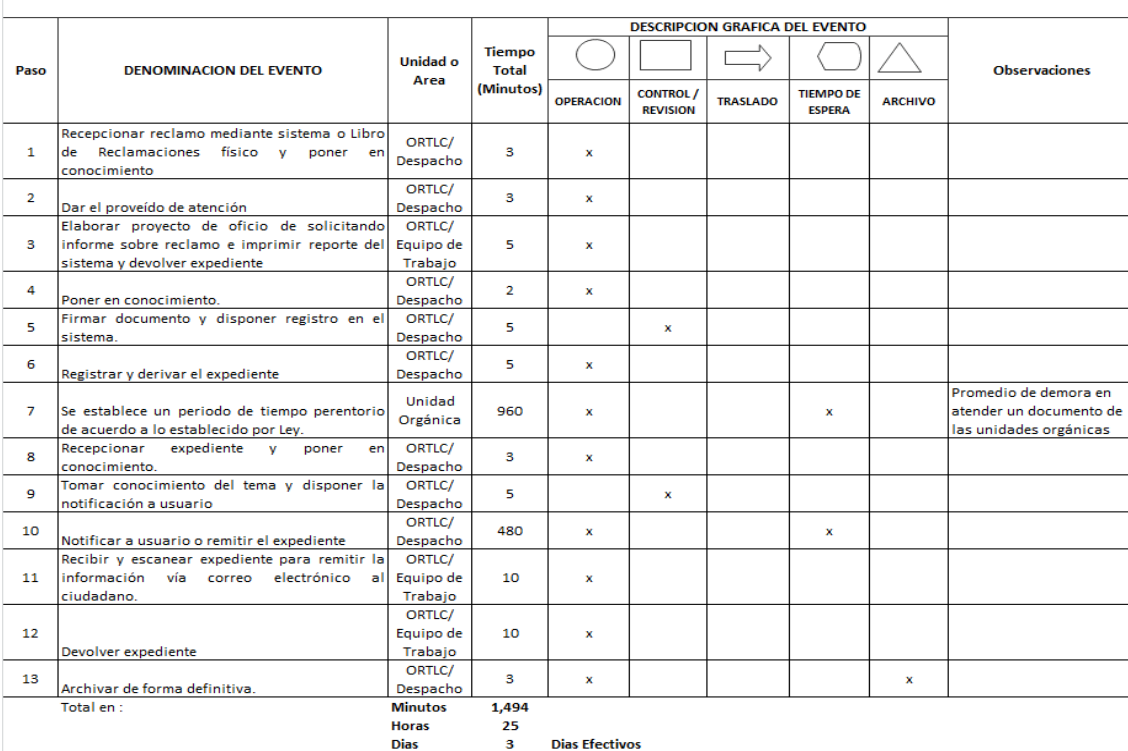

# **12.0 FLUJOGRAMA**

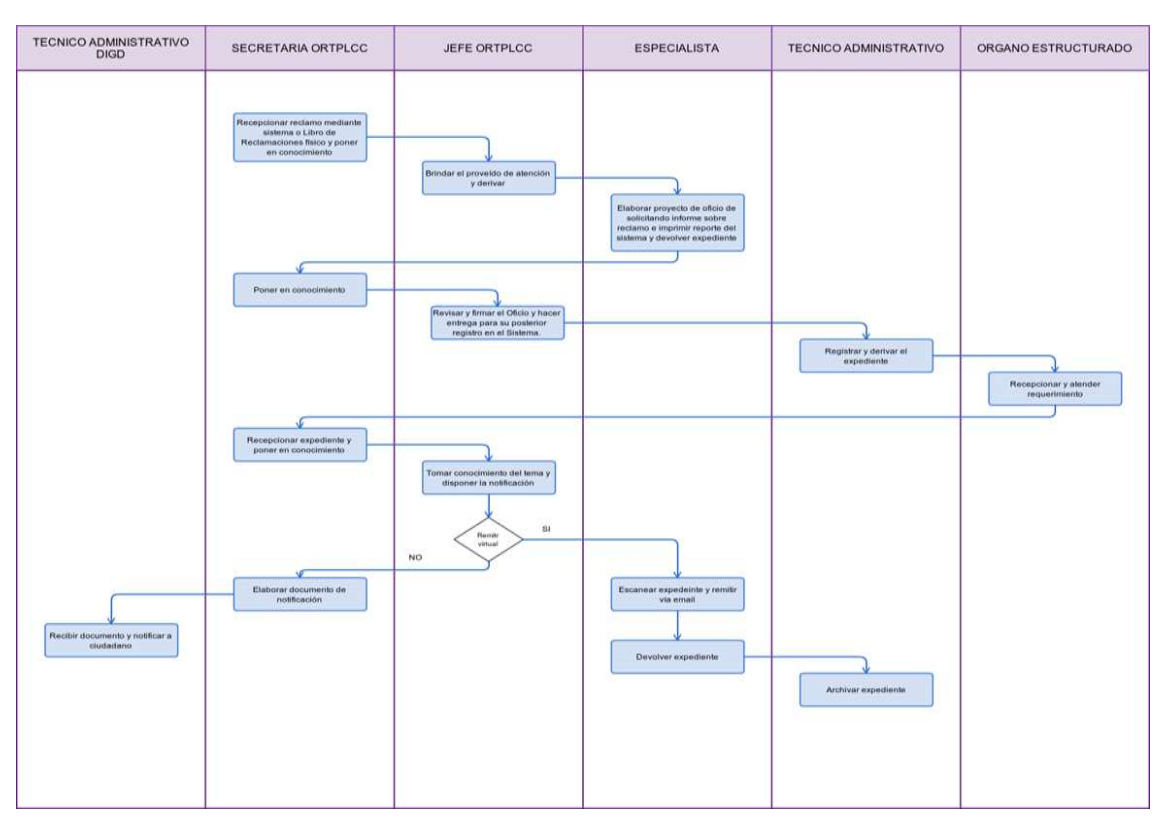

HOJA DE ANALISIS DEL PROCEDIMIENTO (formato C) Procedimiento : Atención de Libro de Reclamaciones

EVALUACIÓN DEL PORTAL DE TRANSPARENCIA INSTITUCIONAL DE CADA ÓRGANO ESTRUCTURADO QUE CONFORMA EL GOBIERNO REGIONAL DE LAMBAYEQUE.

# 2.0 **FINALIDAD**

Describir la evaluación de cada Portal de Transparencia Institucional de los órganos estructurados que conforman la Entidad Gobierno Regional Lambayeque.

# 3.0 **BASE LEGAL**

Ley N° 27806 - Ley de Transparencia y Acceso a la Información.

- Ley N° 27927 Ley que modifica Ley 27806 Transparencia y Acceso a la Información Pública.
- c) Decreto Supremo N° 043-2003-PCM, Aprueba Texto Único Ordenado de la Ley N° 27806, Ley de Transparencia y Acceso a la Información y sus modificatorias.
- d) Decreto Supremo N° 072-2003-PCM, Aprueba el Reglamento de la Ley de Transparencia y Acceso a la Información.
- e) Decreto Supremo N° 070-2013-PCM, Decreto Supremo que modifica el Reglamento de la Ley de Transparencia y Acceso a la Información Pública, Decreto Supremo N° 072-2003-PCM
- f) Resolución Ministerial N° 203-2012-PCM, Modifica Directiva sobre "Lineamientos para la implementación del Portal de Transparencia Estándar en las Entidades de la Adm. Pública".
- g) Resolución Ejecutiva Regional N° 070-2010-GR.LAMB/PR Aprobar la Directiva N° 001-2010- GR.LAMB/PR Ingreso y Actualización de la Información en los portales electrónicos de las dependencias del Gobierno Regional Lambayeque.
- h) Decreto Regional N° 012-2013-GR.LAMB/PR Aprobar la Directiva N° 005-2013-GR.LAMB Ingreso y Actualización de la Información en los portales electrónicos de las dependencias del Gobierno Regional Lambayeque.

# 4.0 **REQUISITOS**

Ninguno.

# 5.0 **ETAPAS**

a) El Especialista Informático verifica portal de transparencia de los órganos estructurados de acuerdo a los plazos establecidos por norma.

b) El Especialista Informático elabora y deriva informe de hallazgos en los portales de transparencia a la secretaria de la Oficina Regional de Transparencia y Lucha contra la Corrupción ORTPLCC.

c) La secretaria recepciona informe y pone en conocimiento al Jefe de la ORTPLCC.

d) El Jefe de la ORTPLCC, revisa, visa informe y dispone se elabore oficio para conocimiento del Presidente Regional.

e) La Secretaria de ORTLC elabora oficio y entrega al Jefe para firma.

f) El Jefe de la ORTPLCC firma oficio y entrega a técnico administrativo para registro en el SISGEDO.

g) Técnico administrativo registra, deriva y entrega oficio a Presidencia Regional.

#### 6.0 **INSTRUCCIONES**

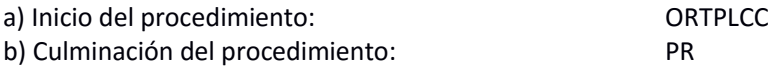

# 7.0 **DURACIÓN**

01 día hábil.

#### 8.0 **FORMULARIOS**

a) Documento de inicio del procedimiento: Ninguno

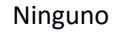

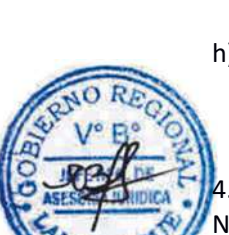

b) Documento de término del procedimiento: Oficio

## 9.0 **DIAGRAMACION**

- a) Hoja de análisis de procedimiento (HAP-ORTPLCC-003A).
- b) Diagrama de flujo del procedimiento (DF–ORTPLCC-003A)

#### **10.0 APLICABILIDAD**

Gobierno Regional Lambayeque

# **11.0 HOJA DE ANALISIS DE PROCEDIMIENTO**

#### HOJA DE ANALISIS DEL PROCEDIMIENTO (formato C)

Procedimiento: Evaluación del Portal de Transparencia Institucional de cada órgano estructurado que conforma esta Entidad

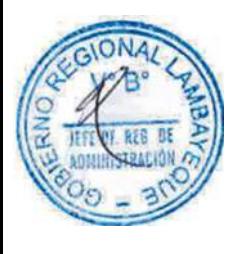

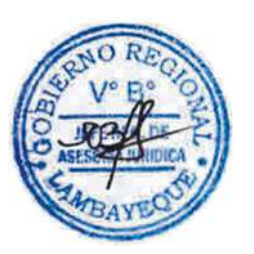

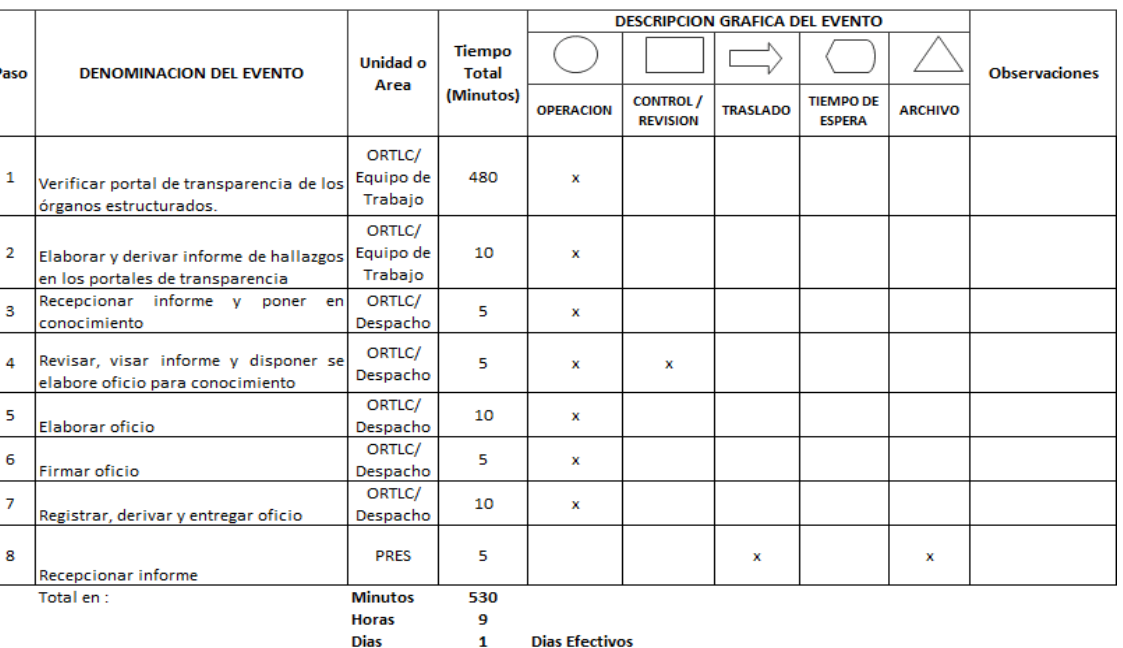

#### **Dias Efectivos**

#### **12.0 FLUJOGRAMA**

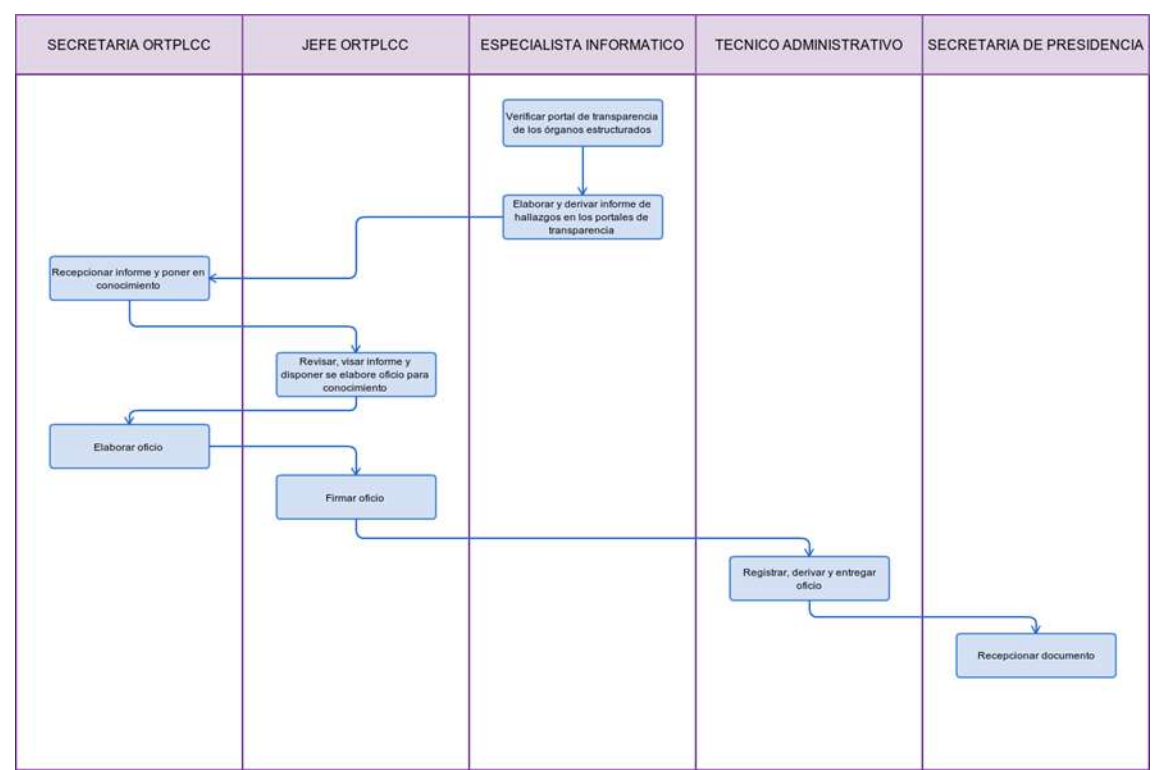

ATENCIÓN DE UNA DENUNCIA NO PROGRAMADA.

#### 2.0 **FINALIDAD**

Describir la atención de una denuncia por parte del administrado o ciudadano a cualquier funcionario o servidor público de esta entidad.

#### 3.0 **BASE LEGAL**

Ley 27444: Ley del Procedimiento Administrativo General Ley N° 27815: Ley del Código de Ética de la Función Pública D. Leg N° 635: Código Penal

#### 4.0 **REQUISITOS**

Ninguno

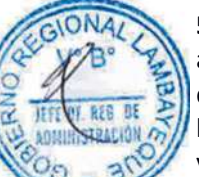

# **5.0 ETAPAS**

a) La Secretaria de Oficina Regional de Transparencia y Lucha contra la Corrupción recepciona denuncia y pone en conocimiento a su Jefe.

b) El Jefe de la Oficina Regional de Transparencia y Lucha contra la Corrupción atiende a ciudadano y da el proveído de atención al especialista.

- c) El especialista en derecho investiga y elabora informe sobre denuncia y entrega a secretaria.
- d) La Secretaria recepciona informe y pone en conocimiento a Jefe de Oficina para visado.

e) El Jefe de la Oficina Regional de Transparencia y Lucha contra la Corrupción, visa informe y dispone se elabore oficio para conocimiento del Presidente Regional.

f) La Secretaria de Oficina Regional de Transparencia y Lucha contra la Corrupción elabora oficio y entrega al Jefe para firma.

g) El Jefe de la Oficina Regional de Transparencia y Lucha contra la Corrupción firma oficio y entrega a técnico administrativo para registro en el sistema.

h) Técnico administrativo registra, deriva y entrega oficio a Presidencia Regional.

#### **6.0 INSTRUCCIONES**

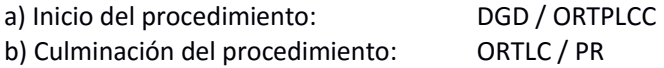

#### **7.0 DURACIÓN**

De acuerdo a la complejidad de la denuncia.

#### **8.0 FORMULARIOS**

a) Documento de inicio del procedimiento: Oficio b) Documento de término del procedimiento: Oficio

#### **9.0 DIAGRAMACION**

- a) Hoja de análisis de procedimiento (HAP-ORTPLCC-004A).
- b) Diagrama de flujo del procedimiento (DF–ORTPLCC-004A).

#### **10.0 APLICABILIDAD**

Gobierno Regional Lambayeque

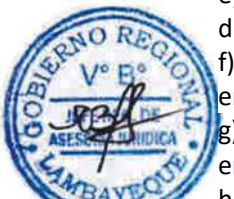

### **11.0 HOJA DE ANALISIS DE PROCEDIMIENTO**

HOJA DE ANALISIS DEL PROCEDIMIENTO (formato C)

Procedimiento : Atención de una Denuncia no programada

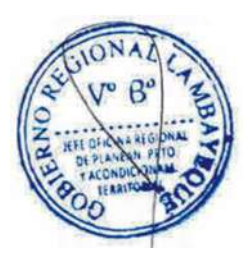

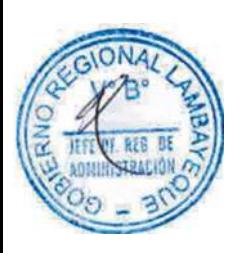

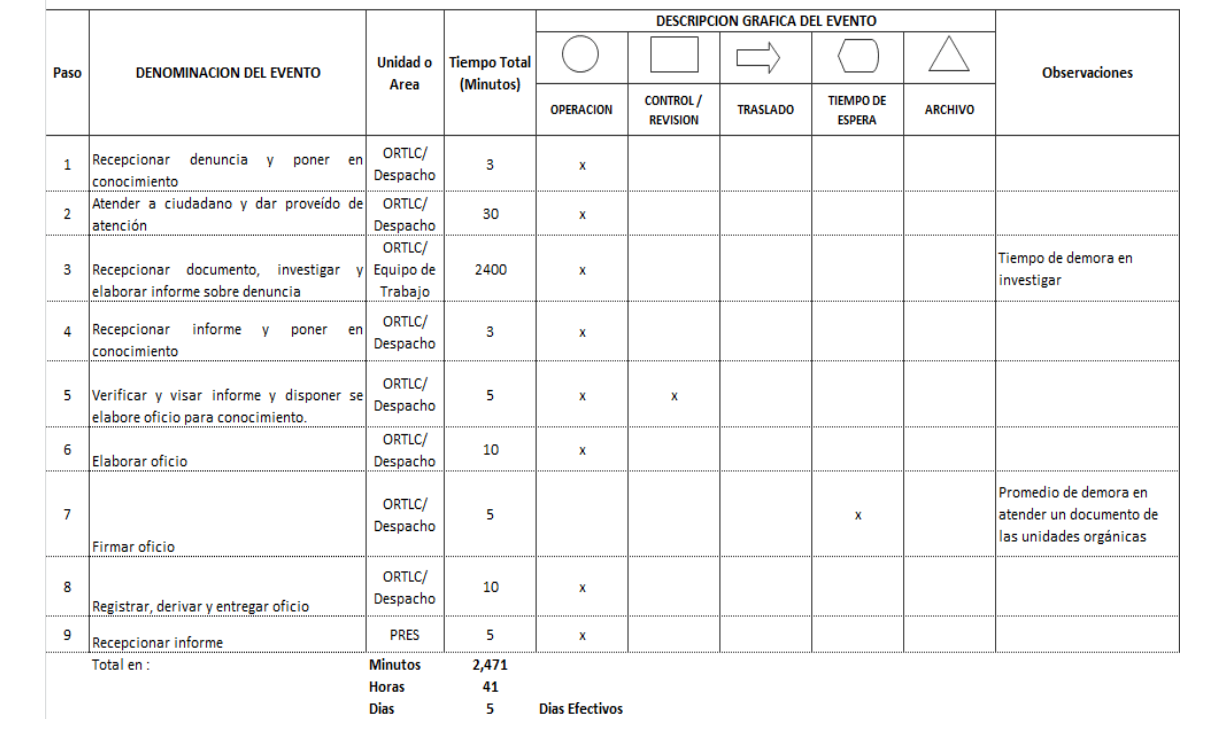

# **12.0 FLUJOGRAMA**

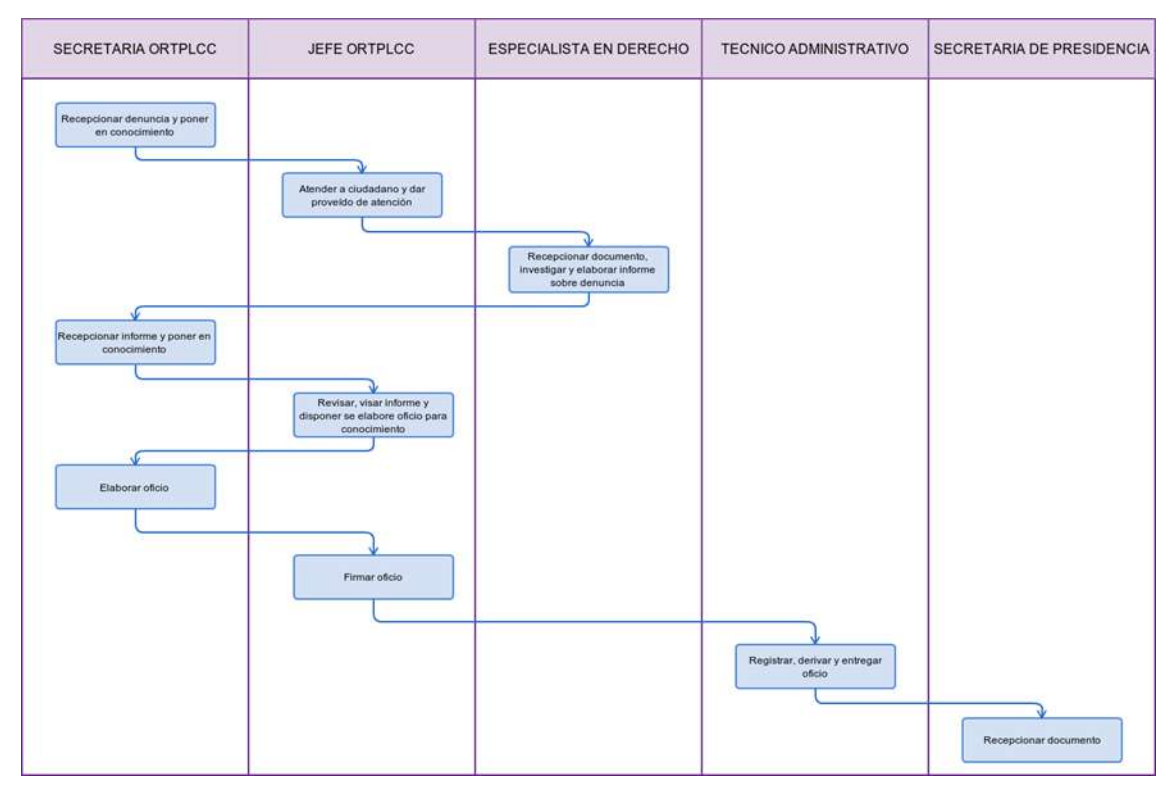

ADSCRIPCIÓN DE INSPECTOR TÉCNICO DE SEGURIDAD EN DEFENSA CIVIL AL GOBIERNO REGIONAL LAMBAYEQUE

#### **2.0 FINALIDAD**

Este procedimiento sirve para describir cómo se adscribe un Inspector Técnico de Seguridad en Defensa Civil en el Gobierno Regional Lambayeque.

#### **3.0 BASE LEGAL**

Decreto Supremo N°066-2007-PCM, Nuevo Reglamento de Inspección Técnica en Seguridad de Edificaciones ITSDC(ITSE), Artículos 46°, 47°, 48° y demás pertinentes.

#### **4.0 REQUISITOS**

a) Solicitud dirigida al Jefe de la Oficina Ejecutiva Defensa Nacional y Seguridad Ciudadana-OEDNCSC (adjuntando currículo vitae no documentado)

b) Ficha Récord original de Inspecciones (indicando las ITSE ejecutadas tanto de detalle como multidisciplinaria y resultado de las mismas, firmado por profesional colegiado solicitante).

c) Copia simple de la Resolución Directoral de Instituto Nacional de Defensa Civil-INDECI que acredita a nivel nacional/regional/local al solicitante, que puede ejercer funciones de Inspector Técnico de Seguridad en Defensa Civil de Detalle o Multidisciplinaria.

#### **5.0 ETAPAS**

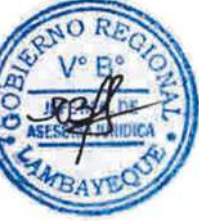

a) El expediente es recepcionado por secretaria de la OEDNCSC, registra y pone de conocimiento al Jefe de OEDNCSC.

b) El jefe de la OEDNCSC toma conocimiento, revisa, y otorga el proveído correspondiente para ser derivado, a través de la secretaria a la División de Defensa Civil-DDC.

c) La Secretaria de DDC recepciona y pone de conocimiento al Jefe de DDC.

d) El Jefe de DDC toma conocimiento, revisa y otorga proveído, para ser derivado al Área de Inspecciones Técnicas a través de la secretaria.

e) La asistente del Área de Inspecciones Técnicas, recepciona expediente y pone de conocimiento a su Jefe inmediato.

f) El Jefe del Área de Inspecciones Técnicas evalúa expediente y si está conforme procede a realizar los términos de referencia para adscribir al nuevo Inspector, caso contrario se devuelve el expediente al solicitante.

g) El Jefe del Área de Inspecciones Técnicas revisa datos de expediente en portal de INDECI y aprueba expediente para adscribir como nuevo inspector.

h) El Jefe del Área de Inspecciones Técnicas realiza y otorga y otorga V°B° oficio y a Constancia de Adscripción como Inspector Técnico de Seguridad de Defensa Civil.

i) La Secretaria de DDC toma el expediente documentos y pone en conocimiento a su Jefe.

- j) El Jefe de DDC otorga V°B° a constancia y oficio
- k) La secretaria de OEDNCSC recepciona y pone de conocimiento al Jefe.

l) El jefe de la OEDNCSC firma la Constancia y oficio respectivo.

m) La secretaria de OEDNCSC toma el expediente lo registra y deriva al Área de Inspecciones Técnicas.

n) La Asistente del Área de Inspecciones Técnicas toma el expediente y se coordina con el solicitante para su entrega física, asimismo se envía una copia al INDECI por conducto regular.

o) La Asistente del Área de Inspecciones Técnicas folia y archiva el expediente con una copia de la Constancia.

#### **6.0 INSTRUCCIONES**

a) Inicio del Procedimiento OEDNCSC/Secretaría

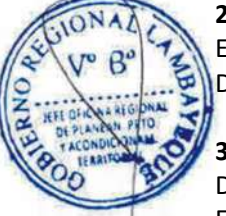

b) Culminación del Procedimiento DDC/Área de Inspecciones Técnicas

#### **7.0 DURACION**

06 días hábiles

#### **8.0 FORMULARIOS**

a) Documento de inicio del Procedimiento. Solicitud b) Documento de término del Procedimiento. Constancia de adscripción

# **9.0 DIAGRAMACION**

- a) Hoja de análisis de procedimiento (HAP-OEDNCSC-DC-001A).
- b) Diagrama de flujo del procedimiento (DF– OEDNCSC-DC-001A).

#### **10.0 APLICABILIDAD**

Gobierno Regional Lambayeque

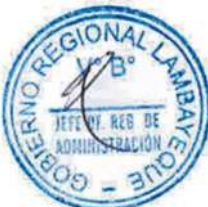

# **11.0 HOJA DE ANÁLISIS DE PROCEDIMIENTO**

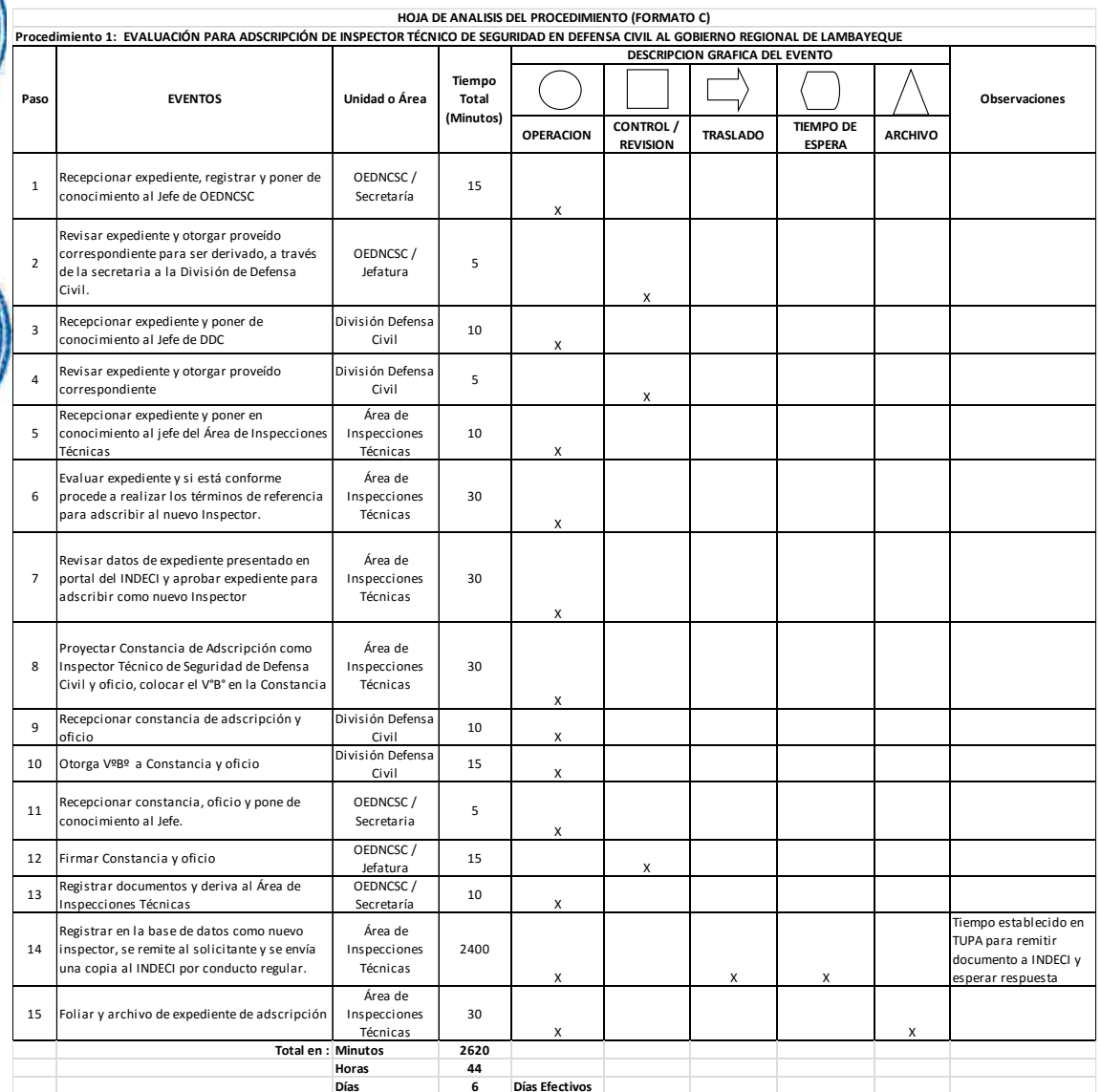

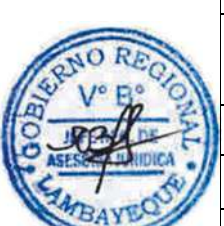

#### **12.0 FLUJOGRAMA**

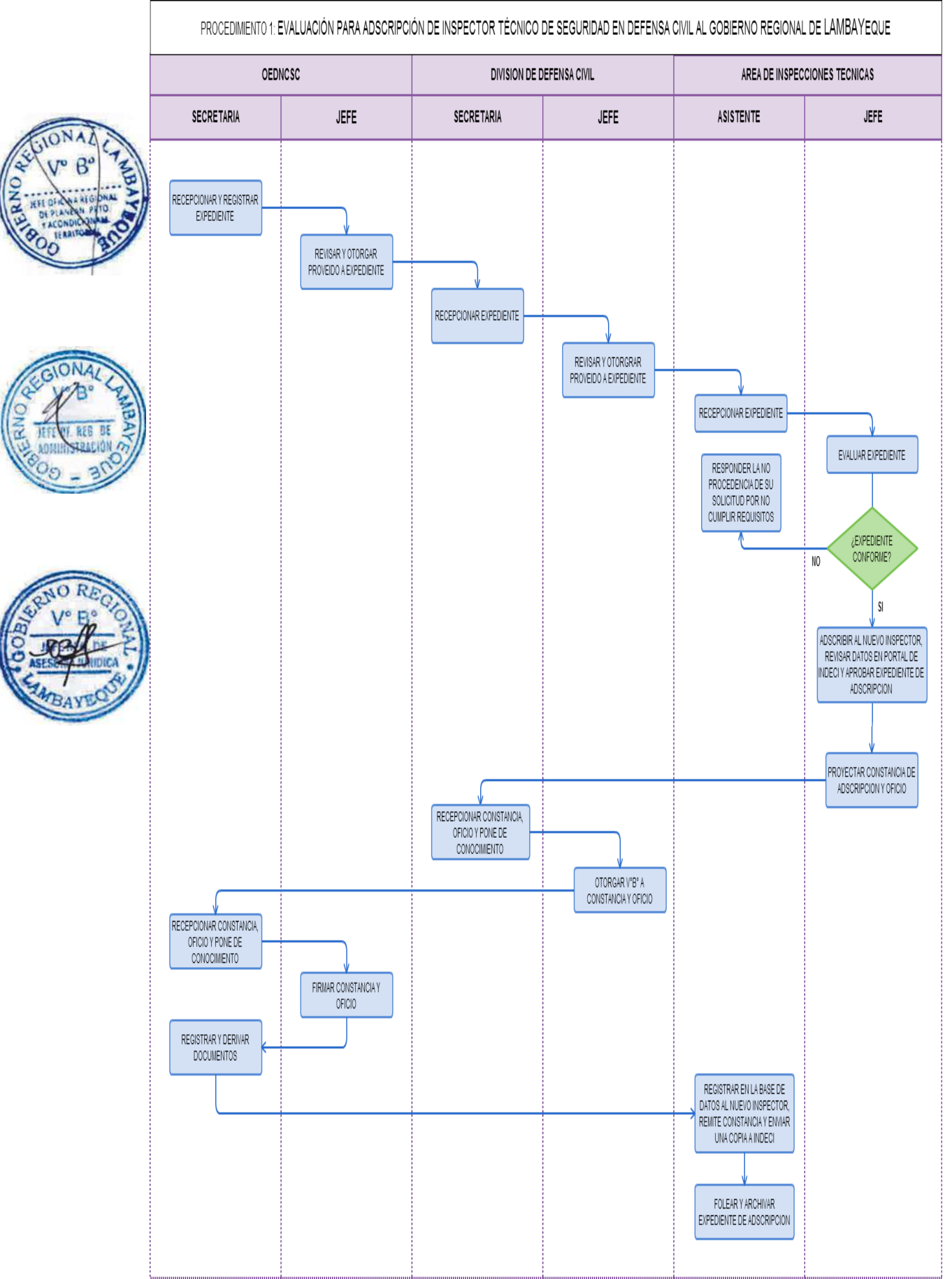

INSPECCIÓN TÉCNICA EN DEFENSA CIVIL DE LOCAL.

#### **2.0 FINALIDAD**

Este procedimiento sirve para describir cómo se inspecciona un determinado local con la finalidad de corroborar el cumplimiento o no de las medidas de seguridad de acuerdo a la normatividad vigente y de cumplir se otorga Certificación de Seguridad de Defensa Civil al local inspeccionado.

#### **3.0 BASE LEGAL**

- a) Ley N° 270228, Ley de Regulación del uso de fuentes de radiación Ionizantes.
- b) D. S. N°066-2007-PCM, Nuevo Reglamento de Inspección Técnica en Seguridad de Edificaciones-ITSE. Artículos 10°,23°,24°, 25°, 26°, 27°, 40°, 41° y demás pertinentes.
- c) D.S.066-2007 PCM, Art 10°, numeral 1, 2, 3, 4, 5, 6, 7, 8, 9, 10, 11 y 12.
- d) D. S. N°032-2004-EM.
- e) D.S. N°027-94-EM.
- f) D. S. N°054-93-EM.
- g) D.S. N°045-2001-EM.

#### **4.0 REQUISITOS**

#### **Obligatorios**

a) Solicitud simple de Inspección Técnica de Seguridad en Defensa Civil dirigida al Jefe de la Oficina Ejecutiva Defensa Nacional y Seguridad Ciudadana-OEDNCSC.

b) Copia simple del plano de Ubicación en escala 1/500 (incluyendo el cuadro de áreas)

c) Copia simple del plano de Arquitectura (plantas y cortes actualizado en escala 1/50, 1/100 o 1/200 en el que se visualice distribución incluyendo disposición de mobiliario y equipos; escalera de escape y áreas de refugio horizontal según corresponda, firmado por Arquitecto colegiado.

d) Copia simple de planos instalaciones eléctricas vigente en escala 1/50 o 1/100 (tablero, cargas toma corrientes, pozo de puesta a tierra) Firmado por Ing. Electricista o Mecánico Electricista colegiado.

e) Plan de Seguridad en Defensa Civil (incluye plano de rutas de evaluación, señalización y equipos de seguridad a escalas 1/100; 1/200 o 1/500 o copia de Plan de Contingencia aprobado y firmado por el Gerente, Administrador y/o Jefe de Seguridad o quien sea la persona responsable de la seguridad ocupacional en la empresa. Los planos deberán ser firmados por Arquitecto colegiado.

f) Memoria Descriptiva y especificaciones técnicas en Original (Contiene la parte arquitectónica, estructural, eléctrica y de sistema contra incendios, firmado por profesional colegiado según corresponda la especialidad.

g) Copia simple de hoja de Registro de los Protocolos de pruebas de operatividad y mantenimiento de los equipos de seguridad (extintores no mayor a 5 años).

h) Copia simple de certificado vigente de medición de resistencia del pozo de tierra (no mayor de 08 meses , adjuntar fotos de lejos y cerca de pozo de tierra) firmado por ingeniero Electricista.

i) Adicionales (en función a su equipamiento, actividad que desarrolla o giro de la Empresa)

a) Constancia original de operatividad y mantenimiento de escaleras mecánicas, ascensores, sistemas de elevación, funiculares u otros equipos similares electromecánicas, firmado por Ingeniero Mecánico Electricista.

b) Carta de seguridad de la estructura y/o evaluación de sobrecargas para estructuras de concreto armado, firmado por ingeniero Civil colegiado.

c) Copia simple de constancia de mantenimiento de la estructura de soporte de estructuras metálicas, en la cual se deben consignar expresamente el periodo de garantía, así como las inspecciones técnicas de los materiales y la evaluación del comportamiento ante las fuerzas sísmicas y vientos, firmado por Ingeniero Civil Colegiado.

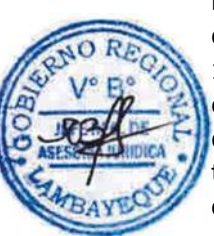

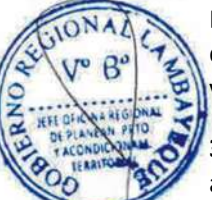

d) Copia simple de constancia de operatividad y mantenimiento del sistema de agua contra incendio, firmado por el representante de la Empresa que emitió documento O Ingeniero Sanitario en la que se incluyan las pruebas de presión hidrostática del sistema de agua contra incendio.

e) Copia simple de constancia de mantenimiento de la estructura de soporte de estructuras metálicas, en la cual se debe consignar expresamente el periodo de garantía, así como las Inspecciones, firmado por el representante de la empresa que emitió documento o Ingeniero Sanitario en la que se incluyan las pruebas de presión hidrostática del sistema de agua contra incendio.

f) Copia simple de Informe técnico favorable de uso y funcionamiento del tanque emitido por Organismo Supervisor de la Inversión en Energía y Minería-OSINERGMIN; Copia Informe técnico favorable – ITF al establecimiento como consumidor directo emitido por OSINERGMIN. (Si cuenta con tanques de GLP y/o Líquido combustible y sus derivados, para cantidades superiores a 0.45 m3 (118.18 gal) y 1 m3 – GLP)

g) Copia simple de constancia de mantenimiento y operatividad del depósito ya sea estacionaria o movible y de la red de distribución otorgada por la empresa que le da el servicio (Para cantidades inferiores a 0.45 m3 (118.18 galones) y 1 m3 (264.17 galones))

h) Copia simple de evaluación de sobrecarga en la estructura, copia simple de carta de seguridad de la estructura, copia simple de constancia de mantenimiento de la estructura (señalando expresamente el período de garantía); lo anterior también es aplicable, si se cuenta con estructura de telecomunicaciones, metálicas y/o paneles publicitarios, para el caso de estructura que soportan antenas de más de 5 metros.

i) Carta de mantenimiento o seguridad del sistema de fachadas flotantes en la que señale el periodo de garantía firmado por Ingeniero Civil colegiado (si cuenta con fachadas vidriadas flotantes)

j) Copia simple de constancia de mantenimiento de las calderas vigente firmado por Ingeniero Mecánico o Mecánico Electricista, colegiado autorización del sector correspondiente y copia de Libro de actas de control diario legalizado (Si cuenta con calderos).

k) Certificado emitido a la instalación, por el Instituto Peruano de Energía Nuclear IPEN (Si cuenta con equipos radiológicos).

#### **5.0 ETAPAS**

a) El expediente es recepcionado por la secretaria de la Oficina Ejecutiva de Defensa Nacional, Civil y Seguridad Ciudadana-OEDNCSC, registra y pone de conocimiento al jefe de OEDNCSC.

b) El jefe de la OEDNCSC, toma conocimiento, revisa y brinda el proveído correspondiente para ser derivado a la División de Defensa Civil-DDC.

c) La Secretaria de DDC recepciona expediente y pone en conocimiento a su jefe inmediato.

d) El Jefe de DDC revisa y otorga proveído al coordinador de Inspecciones Técnicas, a través de su secretaria.

e) La Asistente de Inspecciones Técnicas recepciona expediente y pone en conocimiento a su coordinador inmediato.

f) El coordinador del Área de Inspecciones Técnicas, revisa expediente, aprueba expediente de Inspección Técnica en Seguridad de Edificaciones-ITSE, programa la Inspección y asigna un Grupo inspector y entrega a la asistente.

g) La Asistente de Inspecciones Técnicas convoca a los inspectores (llamadas telefónica).

h) La Asistente de Inspecciones Técnicas registra los datos de ITSE al sistema de control de Inspecciones.

i) El coordinador de Inspecciones Técnicas, registra datos en actas de inspección, constancias de designación de inspectores y documentos de compromiso para ejecutar ITSE.

j) El coordinador de Inspecciones Técnicas asigna por especialidades expediente de ITSE a grupo inspector.

k) El Grupo Inspector asignado se traslada al local y realiza su labor suscribiendo actas de inspección y elabora el informe e información sustentatoria para ser alcanzado al responsable ITSE, a través de su asistente.

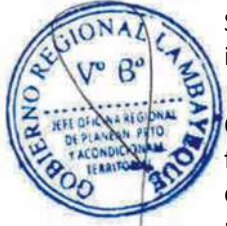

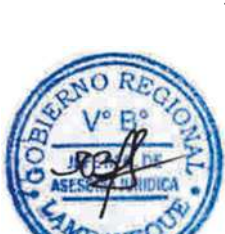

l) La Asistente de Inspecciones Técnicas, recepciona informe de ITSE, panel fotográfico y documentos que sustentan el informe de ITSE, pone en conocimiento a Ing. responsable de ITSE.

m) El coordinador de Inspecciones Técnicas revisa informe, panel fotográfico y documentos sustentatorios para su aprobación, de estar conforme aprueba informe de ITSE.

n) La Asistente de Inspecciones Técnicas, imprime el Informe, panel fotográfico y convoca al grupo inspector para realizar y firmar el informe de ITSE.

o) La Asistente de Inspecciones Técnicas, registra informe en la base de datos de ITSE, coloca los sellos en el Informe de ITSE y proyecta el oficio para el usuario solicitante.

p) El coordinador de Inspecciones Técnicas, brinda el V°B° al Informe, y a través de la asistente proyecta el Certificado, Resolución y Oficio.

q) El jefe de la OEDNCSC revisa y firma la documentación (Informe, Oficio, Resolución y Certificado), devolviendo a la secretaria para que los registre.

r) La secretaria de la OEDNCSC toma el expediente y lo registra en el SISGEDO

s) La Asistente de Inspecciones Técnicas coloca en folder de manila el expediente completo visado y firmado (Informe de ITSE, Oficio, Resolución) y comunica al usuario solicitante para su entrega.

t) La Asistente de Inspecciones Técnicas procede a foliar y archiva la documentación correspondiente.

# **6.0 INSTRUCCIONES**

a) Inicio del Procedimiento OEDNCSC

b) Culminación del Procedimiento DDC/Área de Inspecciones Técnicas

# **7.0 DURACION**

15 días hábiles

#### **8.0 FORMULARIOS**

a) Documento de inicio del Procedimiento Solicitud b) Documento de término del Procedimiento lnforme, certificado resolución

#### **9.0 DIAGRAMACION**

a) Hoja de análisis de procedimiento (HAP-OEDNCSC-002A). b) Diagrama de flujo del procedimiento (DF– OEDNCSC-002A).

#### **10.0 APLICABILIDAD**

Gobierno Regional Lambayeque

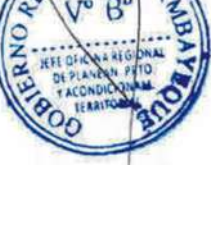

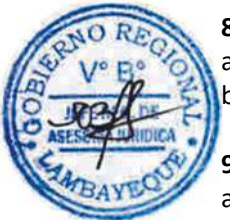

# **11.0 HOJA DE ANÁLISIS DE PROCEDIMIENTO**

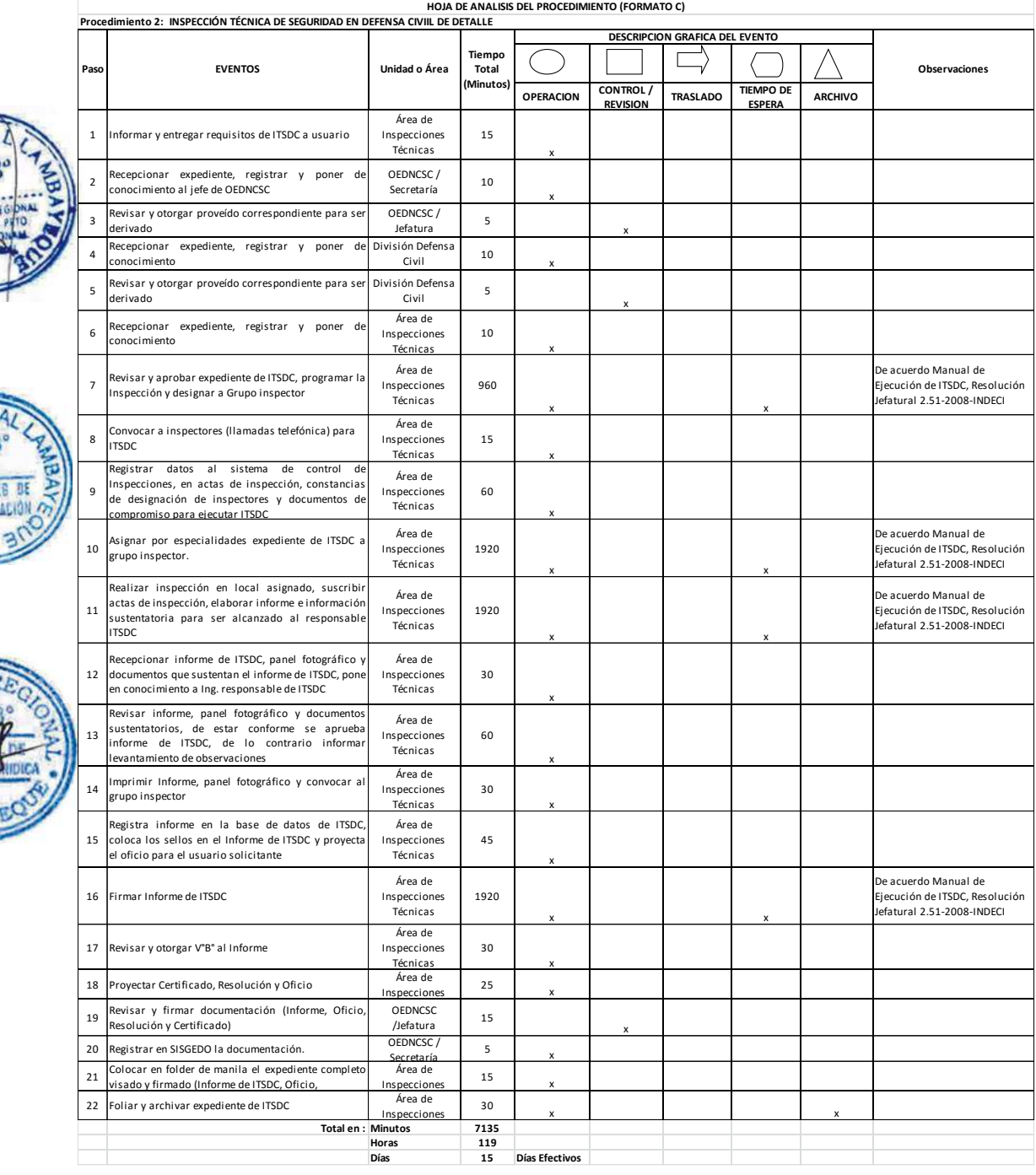

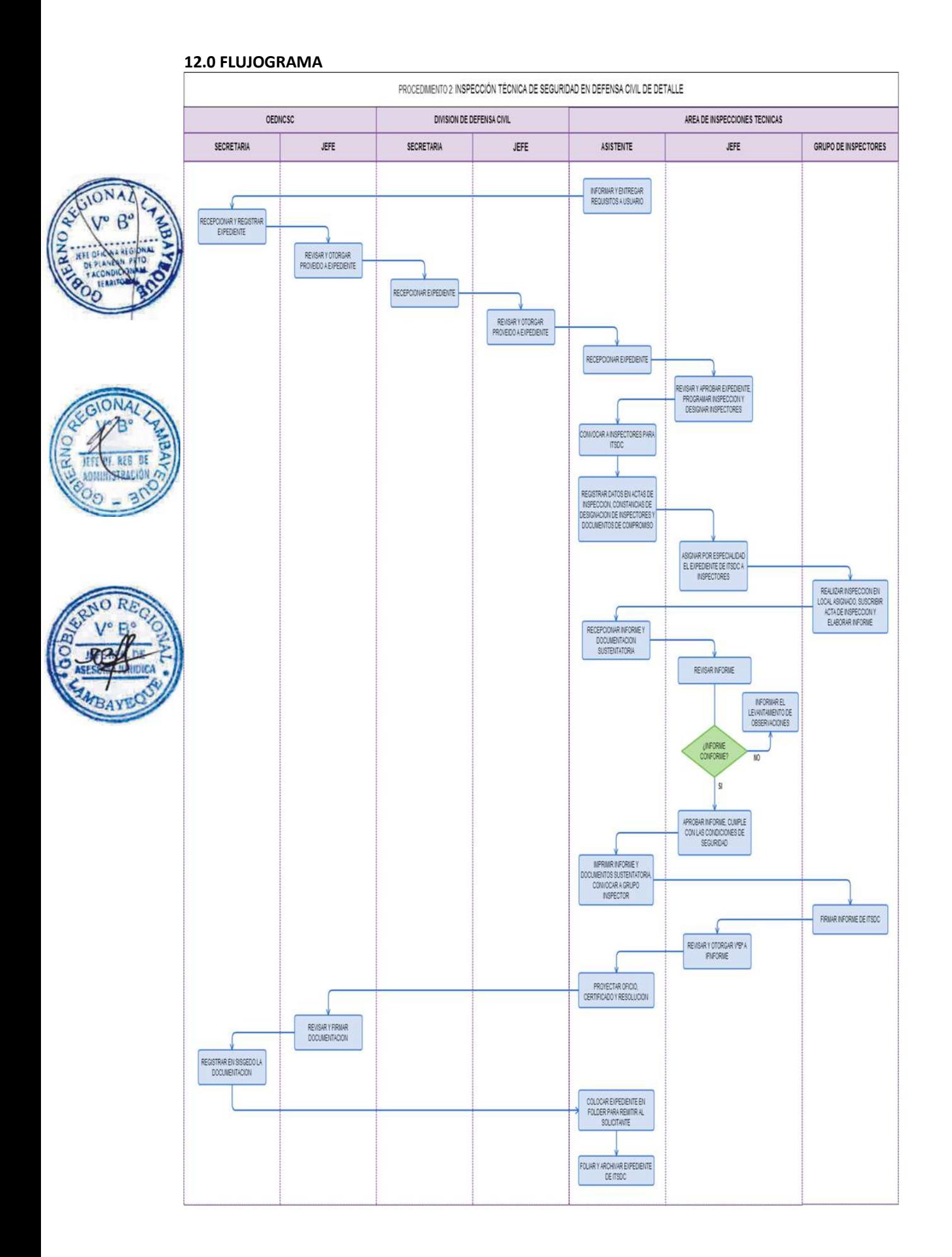

INSPECCIÓN TÉCNICA DE SEGURIDAD EN DEFENSA CIVIL A LOCAL PREVIO A DESARROLLARSE UN EVENTO O UN ESPECTÁCULO PÚBLICO.

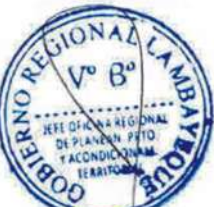

#### **2.0 FINALIDAD**

Este procedimiento sirve para describir cómo se inspecciona un local en el que se ha programado una presentación artística, tiene por finalidad corroborar el cumplimiento o incumplimiento de las medidas de seguridad de acuerdo a la normatividad vigente en Defensa Civil emitiendo un Informe correspondiente recomendando la realización o no del evento programado.

#### **3.0 BASE LEGAL**

- a) Decreto Supremo N°066-2007-PCM Nuevo Reglamento de Inspección Técnica en Seguridad de Edificaciones -ITSE, Artículos 12°,28°,29°, 43°, 31° y demás Pertinentes
- b) Ley N°27276.
- c) Ley N°26830.

#### **4.0 REQUISITOS**

a) Solicitud dirigida a la Oficina Ejecutiva de Defensa Nacional, Civil y Seguridad Ciudadana-OEDNCSC.

b) Copia simple de plano de distribución de mobiliario del evento e instalaciones temporales acondicionadas.

c) Copia simple de plano de instalaciones eléctricas implementadas.

d) Plan de Seguridad para el evento (incluye Plano de evacuación y señalización).Protocolo de prueba de operatividad y mantenimiento de los equipos de protección (extintores, luces de emergencia, entre otros)

e) Copia simple de Certificado vigente (no mayor a ocho meses posterior a la emisión) de medición de resistencia del pozo de tierra (adjuntar fotos de lejos y cerca de pozo a tierra), firmado por Ingeniero Electricista o Ingeniero Mecánico Electricista Colegiado.

#### **5.0 ETAPAS**

a) La información de los requisitos y orientación a los administrados de detalle para un Evento o un Espectáculo Público es proporcionada por la Asistente de Inspecciones Técnicas.

b) El expediente es recepcionado por la secretaria de la OEDNCSC, registra en SISGEDO y pone de conocimiento al jefe de OEDNCSC.

c) El Jefe de la OEDNCSC toma conocimiento, revisa y otorga el proveído correspondiente para ser derivado a la DDC, a través de la secretaria.

d) La secretaria de la DDC, recepciona el expediente y pone en conocimiento.

e) El Jefe de DDC revisa y otorga proveído al expediente al coordinador de Inspecciones Técnicas, a través de su secretaria.

f) La Asistente de Inspecciones Técnicas recepciona expediente y pone en conocimiento a su jefe inmediato.

g) El coordinador de Inspecciones Técnicas revisa y aprueba expediente, programa Inspección al local donde se desarrollará el evento y asigna a un Grupo Inspector.

h) La Asistente de Inspecciones Técnicas, convoca a Inspectores (llamadas telefónicas) para ITSDC previa al evento.

i) La Asistente de Inspecciones Técnicas registrar datos de ITSDC al sistema de control de Inspecciones.

j) El coordinador de Inspecciones Técnicas registra datos en Actas de inspección, Constancias de asignación de inspectores y/o documentos de compromiso para ejecutar ITSDC.

k) El coordinador de Inspecciones Técnicas reparte expediente de ITSDC previa al evento a grupo inspector de acuerdo a su especialidad.

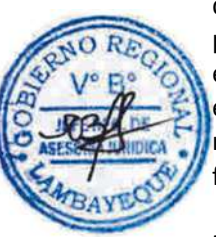

l) El Grupo Inspector asignado, se traslada al local y ejecuta ITSDC en local, firma las actas de inspección y realiza el Informe de ITSDC.

m) La Asistente de Inspecciones Técnicas recepciona Informe de ITSDC, panel fotográfico y documentos que sustentan el informe de ITSDC, pone en conocimiento al responsable de ITSDC.

n) El coordinador de Inspecciones Técnicas revisa el informe, panel fotográfico y documentos sustentatorios para su aprobación, de estar conforme aprueba informe de ITSDC, de lo contrario informa las observaciones a levantar.

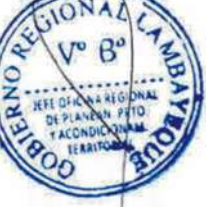

o) La Asistente de Inspecciones Técnicas imprime el informe, panel fotográfico y convoca a grupo inspector para la firma del informe de ITSDC.

p) La Asistente de Inspecciones Técnicas registra el Informe en base de datos de ITSDC, coloca sellos en informe de ITSDC y proyecta el oficio para entrega de Informe a usuario solicitante.

q) El coordinador de Inspecciones Técnicas brinda el V°B° al Informe, para ser derivado a la Jefatura.

r) La Jefatura de OEDNCSC revisa y firma el informe de ITSDC, Oficio y entrega a secretaria de OEDNCSC para que registre en SISGEDO los documentos.

s) La secretaria de la OEDNCSC toma expediente físico y deriva a DDC.

t) La Asistente de Inspecciones Técnicas coloca en folder de manila el expediente (Informe de ITSDC, Oficio) y convoca a usuario solicitante para su entrega.

u) La Asistente del Área de Inspecciones Técnicas procede a foliar y archiva expediente.

# **6.0 INSTRUCCIONES**

a) Inicio del Procedimiento OEDNCSC

b) Culminación del Procedimiento DDC/Área de Inspecciones Técnicas

# **7.0 DURACION**

06 días hábiles

# **8.0 FORMULARIOS**

a) Documento de inicio del Procedimiento. Solicitud

b) Documento de término del Procedimiento. Informe

#### **9.0 DIAGRAMACION**

- a) Hoja de análisis de procedimiento (HAP-OEDNCSC-003A).
- b) Diagrama de flujo del procedimiento (DF– OEDNCSC-003A).

#### **10.0 APLICABILIDAD**

Gobierno Regional Lambayeque

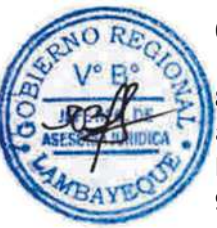

#### **11.0 HOJA DE ANÁLISIS DE PROCEDIMIENTO**

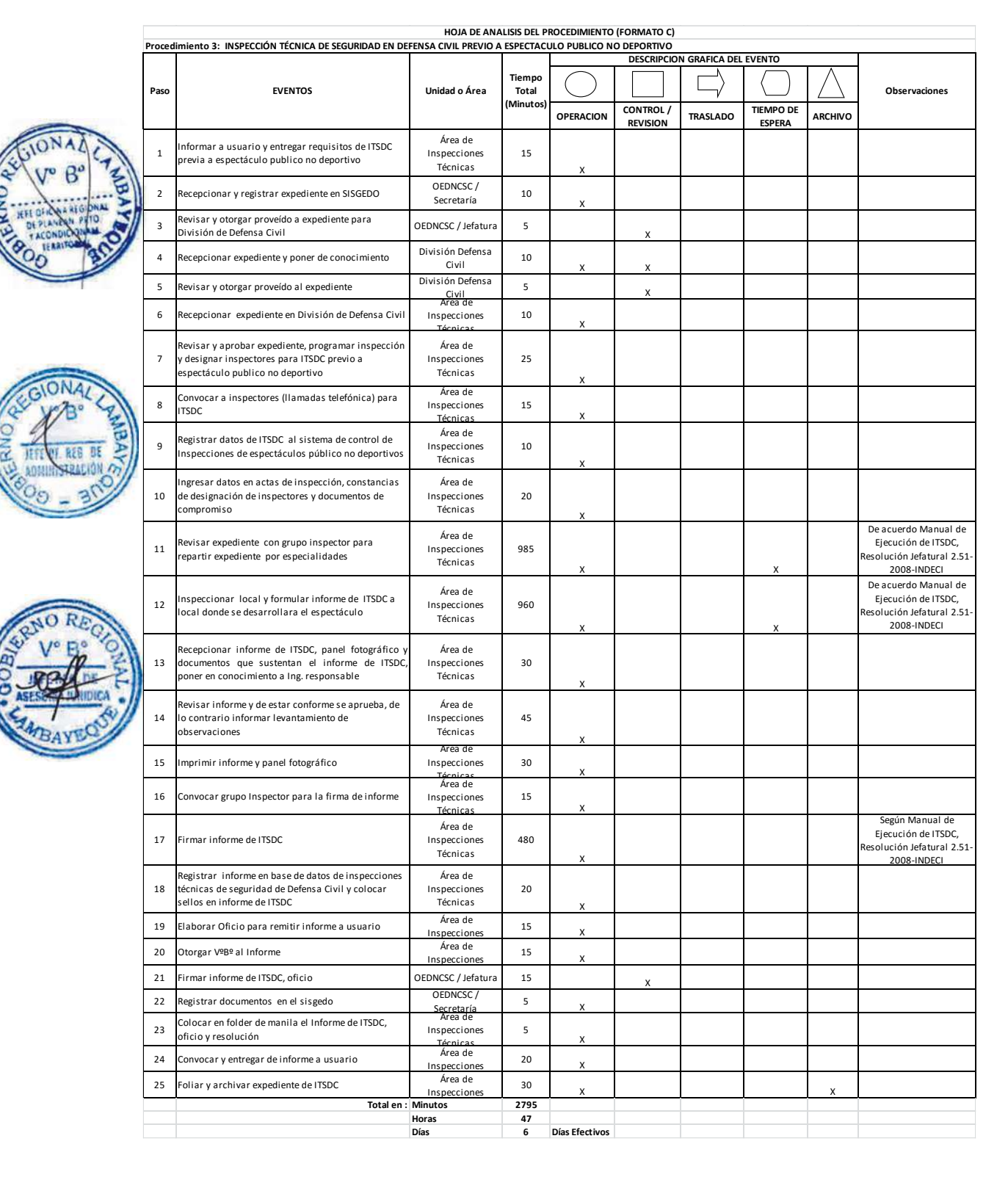
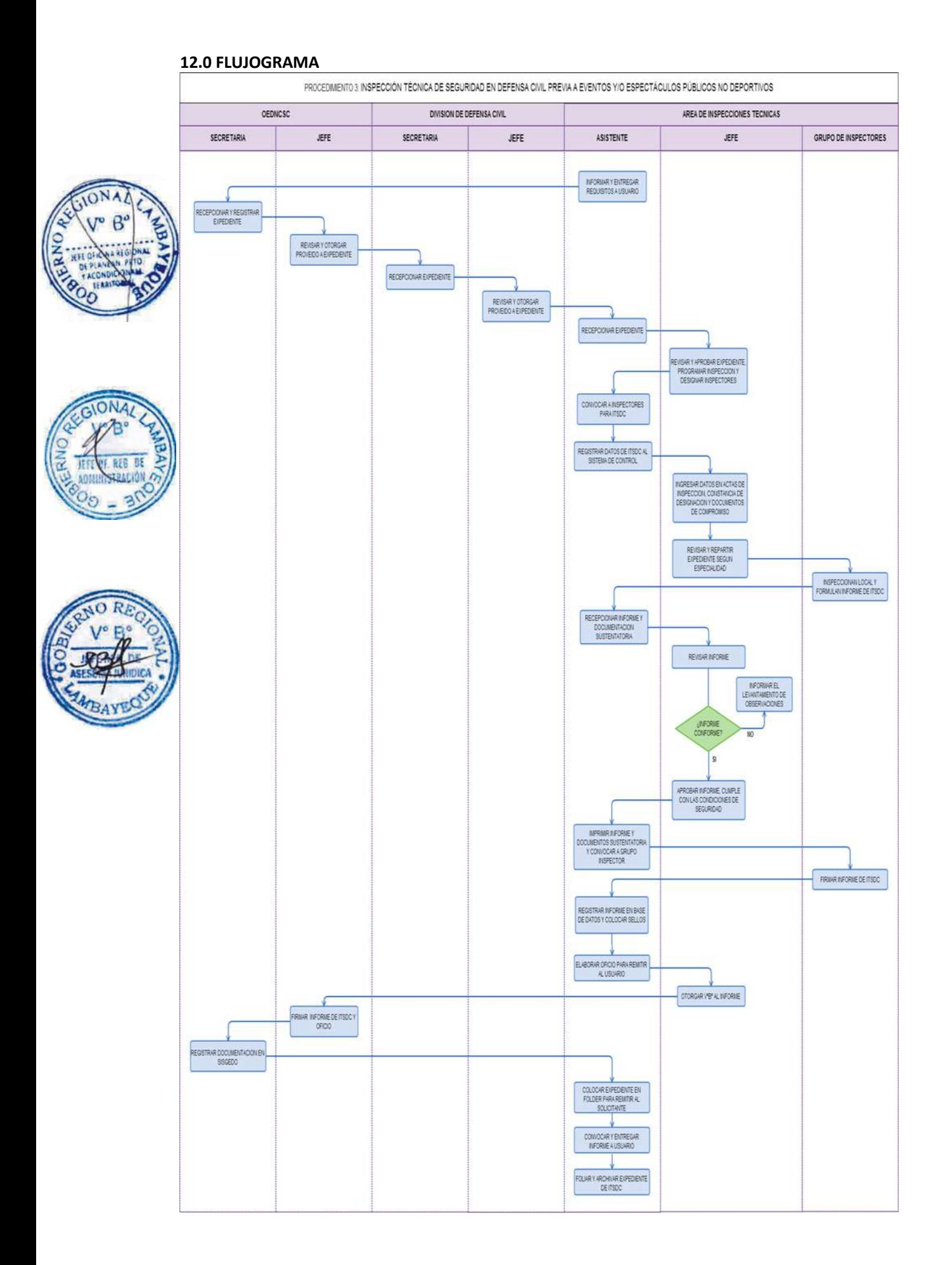

### **CÓDIGO: 0074-GR.LAMB**

### **1.0 NOMBRE DEL PROCEDIMIENTO**

ESTIMACIÓN DE RIESGO PARA UNA ÁREA DETERMINADA.

### **2.0 FINALIDAD**

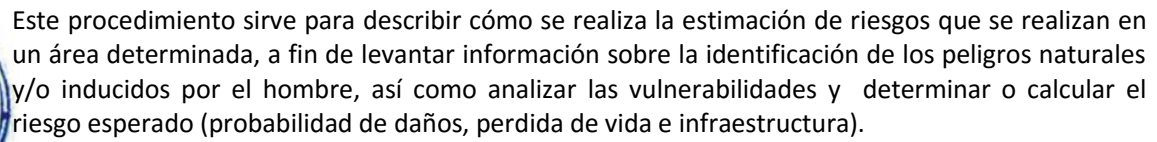

### **3.0 BASE LEGAL**

a) Art° 06, numeral 6,3, de la Ley N° 29664 Ley que crea el Sistema Nacional de Gestión de Riesgo de Desastres.

b) Art° 11, numeral 11,1 Funciones de los Gobiernos Regionales.

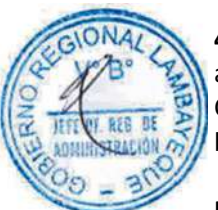

## **4.0 REQUISITOS**

a) Solicitud dirigida al Jefe de la Oficina Ejecutiva de Defensa Nacional, Civil y Seguridad Ciudadana-OEDNCSC por parte de la Institución Pública, privada o población organizada. b) Copia simple de plano de ubicación del área determinada.

## **5.0 ETAPAS**

a) El expediente es recepcionado por secretaria de la OEDNCSC, registra y pone de conocimiento al Jefe de OEDNCSC.

b) El jefe de la OEDNCSC revisa, y brinda el proveído correspondiente para ser derivado, a través de la secretaria a la División de Defensa Civil-DDC.

c) La Secretaria de DDC recepciona y pone de conocimiento al Jefe de DDC.

d) El Jefe de DDC revisa, y brinda el proveído a la Oficina de Operaciones para ser derivado, a través de su secretaria.

e) El coordinador de Operaciones evalúa el objeto o área a estudiar y solicita al interesado los documentos y/o estudios necesarios para realizar el estudio.

f) El coordinador de Operaciones, ya con los documentos y/o estudios solicitados, convoca y coordina con profesionales Estimadores de Riesgo según al sector correspondiente.

g) El coordinador de Operaciones con los profesionales Estimadores de Riesgo designado realizan la visita de campo, recogiendo la información necesaria para el estudio.

h) El grupo de Estimadores de Riesgos in situ revisa la documentación alcanzada así mismo realizan la evaluación.

i) El grupo de Estimadores de Riesgos formulan y suscribe el estudio para alcanzarlo al Jefe de la Oficina de Operaciones

j) El coordinador de Operaciones reúne información y finaliza el estudio.

k) El coordinador Operaciones proyecta oficio de entrega del estudio realizado y traslada documento a la OEDNCSC para su firma.

l) El jefe de la OEDNCSC firma el oficio y visa el estudio emitido.

- m) La secretaria de la OEDNCSC registra y remite el documento al solicitante.
- n) La secretaria de la División de Defensa Civil archiva la documentación utilizada.

#### **6.0 INSTRUCCIONES**

a) Inicio del Procedimiento OEDNCSC b) Culminación del Procedimiento DDC/Área de Operaciones

**7.0 DURACION**

24 días hábiles.

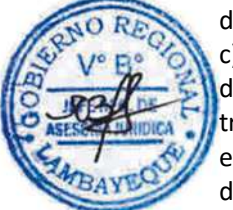

#### **8.0 FORMULARIOS**

a) Documento de inicio del Procedimiento. Solicitud

b) Documento de término del Procedimiento. Estudio

#### **9.0 DIAGRAMACION**

a) Hoja de análisis de procedimiento (HAP-OEDNCSC-004A).

b) Diagrama de flujo del procedimiento (DF– OEDNCSC-004A).

### **10.0 APLICABILIDAD**

Gobierno Regional Lambayeque

**Procedimiento 4: ESTIMACION DE RIESGO PARA UNA AREA DETERMINADA**

## **11.0 HOJA DE ANÁLISIS DE PROCEDIMIENTO**

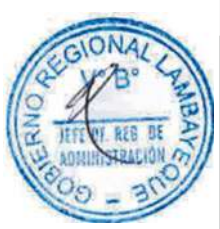

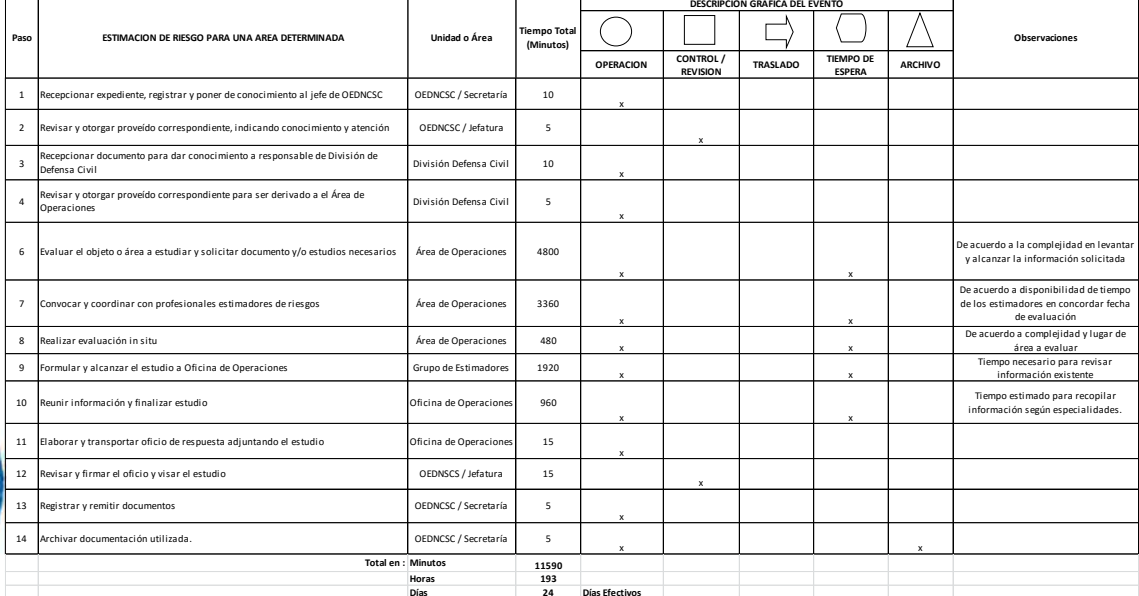

**HOJA DE ANALISIS DEL PROCEDIMIENTO (FORMATO C)**

#### **12.0 FLUJOGRAMA**

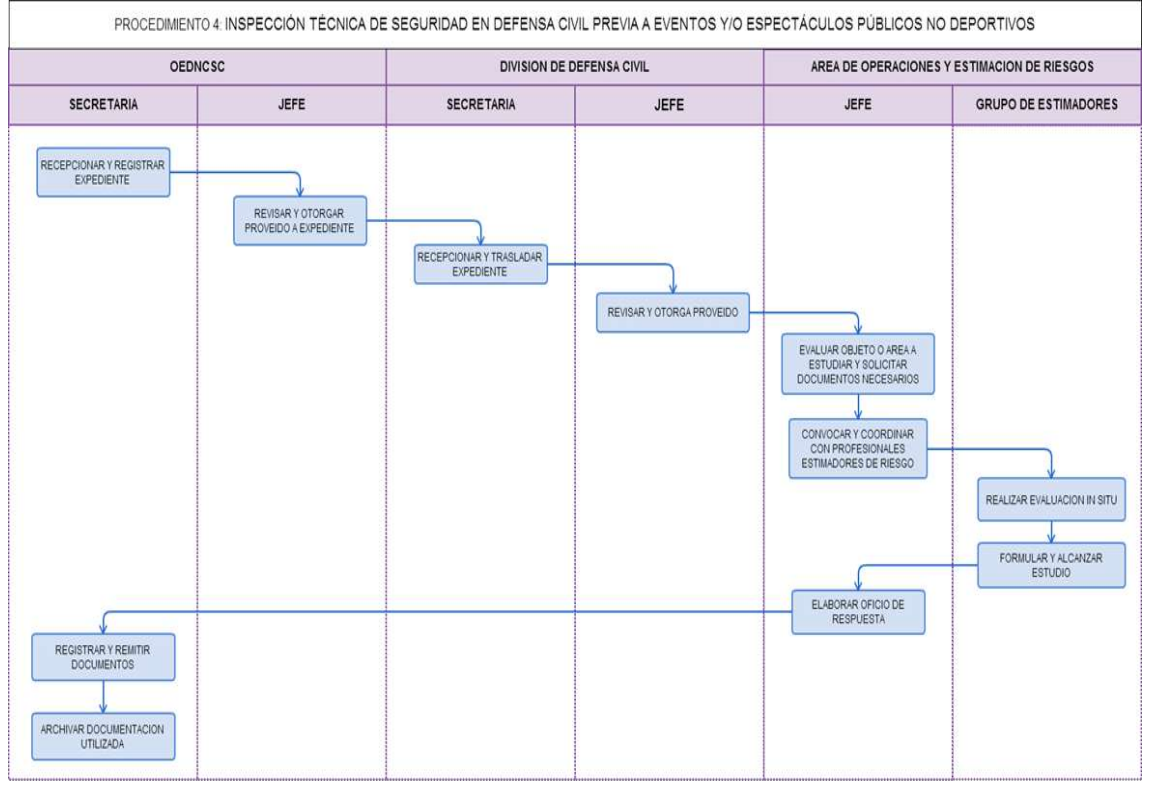

CAPACITACIÓN EN GESTIÓN DE RIESGOS Y SEGURIDAD CIUDADANA

### **2.0 FINALIDAD**

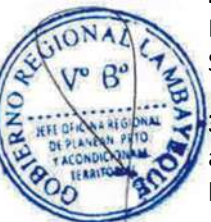

Este procedimiento sirve para dar a conocer como se capacita en Gestión del Riesgo de Desastres y Seguridad Ciudadana.

### **3.0 BASE LEGAL**

a) Ley Nº 27933, Ley del Sistema Nacional de Seguridad Ciudadana

- b) Ley 29664- Ley que crea el Sistema Nacional de Gestión del Riesgo de Desastre
- c) D.S. Nro. 048-2011-PCM que aprueba el reglamento de la Ley 29664

### **4.0 REQUISITOS**

Solicitud simple dirigida al Jefe de la Oficina Ejecutiva de Defensa Nacional, Civil y Seguridad Ciudadana-OEDNCSC (adjuntando relación de participantes)

# **5.0 ETAPAS**

a) La solicitud es recepcionado por secretaria de la OEDNCSC, registra y pone de conocimiento al Jefe de OEDNCS.

b) El jefe de la OEDNCSC toma conocimiento, revisa y brinda el proveído correspondiente para ser derivado, a través de la secretaria a la División de Defensa Civil-DDC.

- c) La secretaria de DDC recepciona y pone de conocimiento al Jefe de DDC.
- d) El Jefe de DDC toma de conocimiento y brinda el proveído correspondiente para ser derivado, a través de la secretaria a la Oficina de Capacitación.

e) El coordinador de Capacitación revisa el documento, analiza las necesidades y elabora el programa preliminar.

f) El coordinador de Capacitación coordina con ponentes la disponibilidad y el desarrollo del programa.

- g) El coordinador de Capacitación finaliza programa y determina la logística a utilizar.
- h) Ponentes ejecutan la capacitación de acuerdo a coordinaciones y al programa establecido
- i) El coordinador de Capacitación elabora certificados y los alcanza a la Jefatura.
- j) El jefe de la OEDNCSC firma certificados.
- k) El coordinador de Capacitación entrega certificados a participantes
- l) El coordinador de Capacitación archiva la solicitud con la documentación utilizada.

### **6.0 INSTRUCCIONES**

a) Inicio del Procedimiento: OEDNCSC b) Culminación del Procedimiento DDC/Capacitación

# **7.0 DURACION**

06 días hábiles.

### **8.0 FORMULARIOS**

a) Documento de inicio del Procedimiento. Solicitud b) Documento de término del Procedimiento. Certificado

### **9.0 DIAGRAMACION**

a) Hoja de análisis de procedimiento (HAP-OEDNCSC-005A).

b) Diagrama de flujo del procedimiento (DF– OEDNCSC-005A).

#### **10.0 APLICABILIDAD**

Gobierno Regional Lambayeque

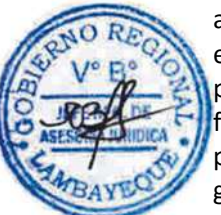

## **11.0 HOJA DE ANÁLISIS DE PROCEDIMIENTO**

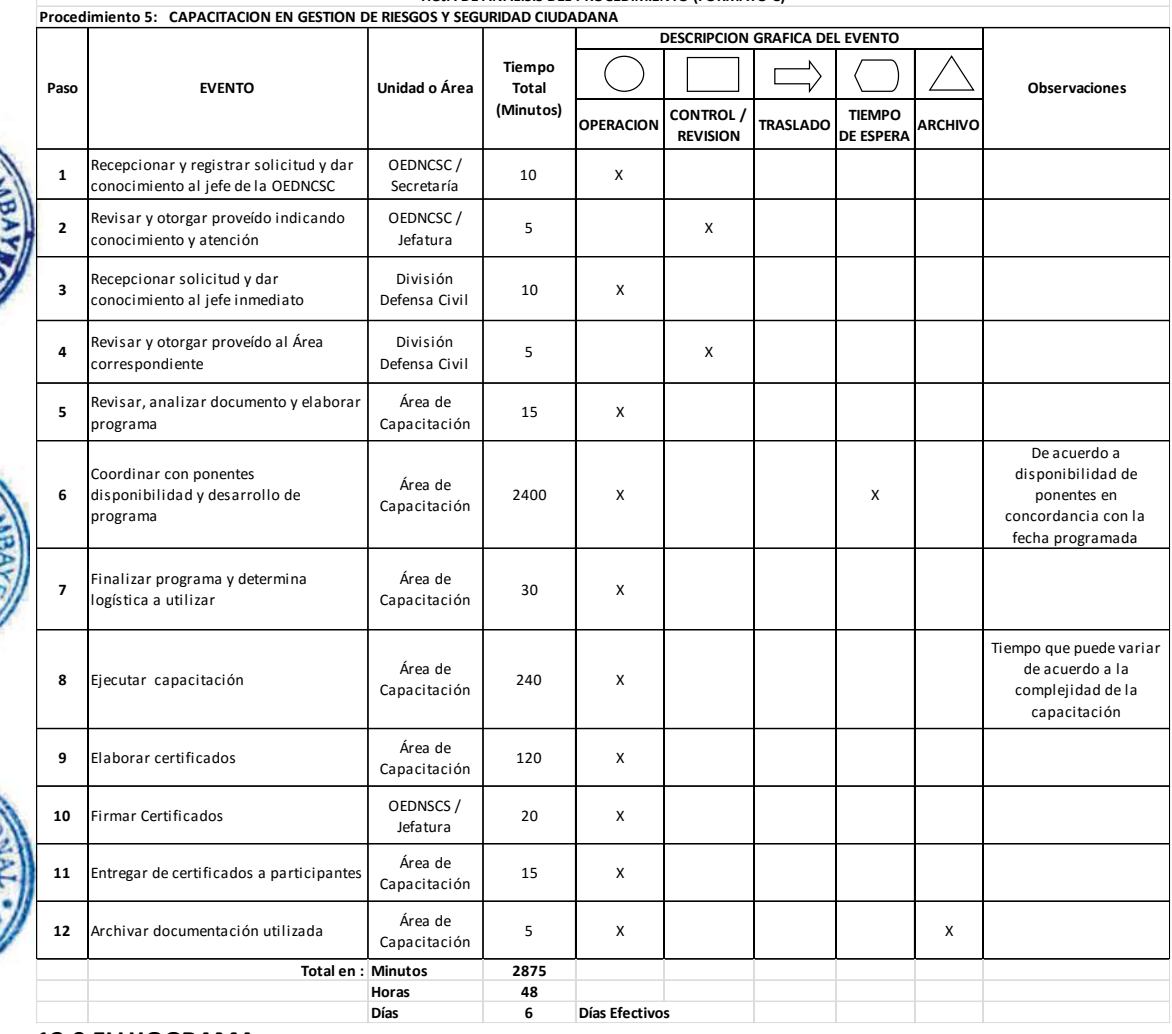

**HOJA DE ANALISIS DEL PROCEDIMIENTO (FORMATO C)**

## **12.0 FLUJOGRAMA**

**ON** 

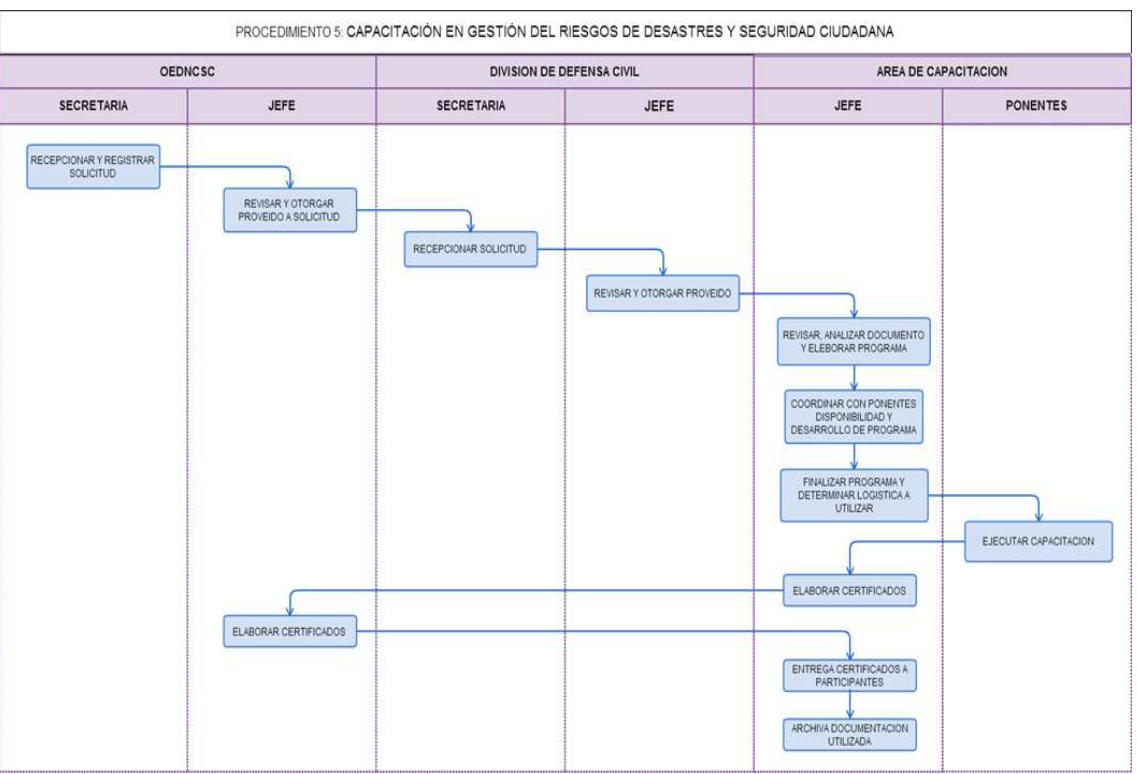

ATENCIÓN CON AYUDA HUMANITARIA A POBLACIÓN DAMNIFICADA O AFECTADA POR FENÓMENO NATURAL Y ANTRÓPICO

## **2.0 FINALIDAD**

Este procedimiento sirve para describir cómo se brinda una atención de ayuda humanitaria a personas damnificadas o afectadas por efecto de un fenómeno natural o tecnológico.

## **3.0 BASE LEGAL**

a) Ley 29664 - Ley que crea el Sistema Nacional de Gestión del Riesgo de Desastres b) D. S. Nº 048-2011-PCM, que aprueba el Reglamento de la Ley Nº29664

## **4.0 REQUISITOS**

a) Solicitud dirigida al Jefe de OEDNCSC (Secretario de la Plataforma Regional de Defensa Civil). b) Formato EDAN (Evaluación de Daños y Análisis de Necesidades) llenado.

c) Documentación adicional (Planilla de empadronamiento, panel fotográfico).

## **5.0 ETAPAS**

- a) La secretaria de la OEDNCSC, recepciona registra y pone de conocimiento al Jefe de OEDNCSC.
- b) El jefe de la OEDNCSC revisa y otorga proveído para derivar, a través de la secretaria al Centro de Operaciones de Emergencia Regional-COER.
- c) La Secretaria de COER recepciona y pone de conocimiento a la Coordinadora del COER.

d) La Coordinadora del COER revisa y evalúa EDAN in situ, constatando la veracidad de la emergencia, si está conforme deriva a Módulo de Operaciones, de lo contrario se informa la improcedencia de lo solicitado a través de su secretaria.

e) El Operador de Módulo de Operaciones ingresa al software virtual SINPAD (Sistema Nacional de Información para Atención de Desastres), en la cual se registra la emergencia de manera preliminar y de ser validada al 100% se ingresa la evaluación complementaria, obteniendo el reporte de emergencia, lo imprime y adjunta al expediente para ser derivado a Modulo de Logística.

f) El Operador del Módulo de Logística, verifica y controla el stock de almacén en coordinación con el encargado de almacén, elaboran la Pecosa y proceden a entregar los bienes de ayuda humanitaria, la cual se registra con guía de salida de los bienes en vigilancia.

g) El Operador de Módulo de Logística ingresa la ayuda entregada al SINPAD e imprime el reporte de emergencia finalizado, de esta manera la emergencia es atendida oportunamente.

h) El Encargado de Almacén archiva toda la documentación utilizada.

### **6.0 INSTRUCCIONES**

a) Inicio del Procedimiento: OEDNCSC b) culminación del Procedimiento: COER/Almacén

**7.0 DURACION**

02 días hábiles.

### **8.0 FORMULARIOS**

a) Documento de inicio del Procedimiento: Solicitud y Formato EDAN

b) Documento de término del Procedimiento: Reporte de Emergencia.

#### **9.0 DIAGRAMACION**

a) Hoja de análisis de procedimiento (HAP-OEDNCSC-006A).

b) Diagrama de flujo del procedimiento (DF– OEDNCSC-006A).

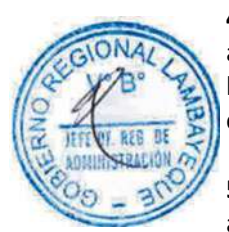

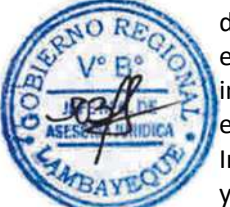

## **10.0 APLICABILIDAD** Gobierno Regional Lambayeque **11.0 HOJA DE ANÁLISIS DE PROCEDIMIENTO**

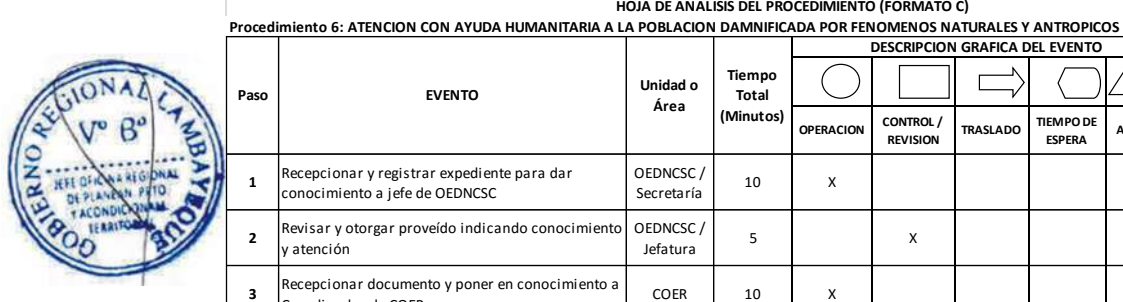

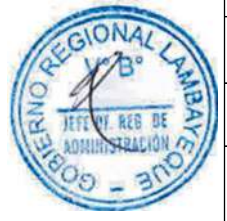

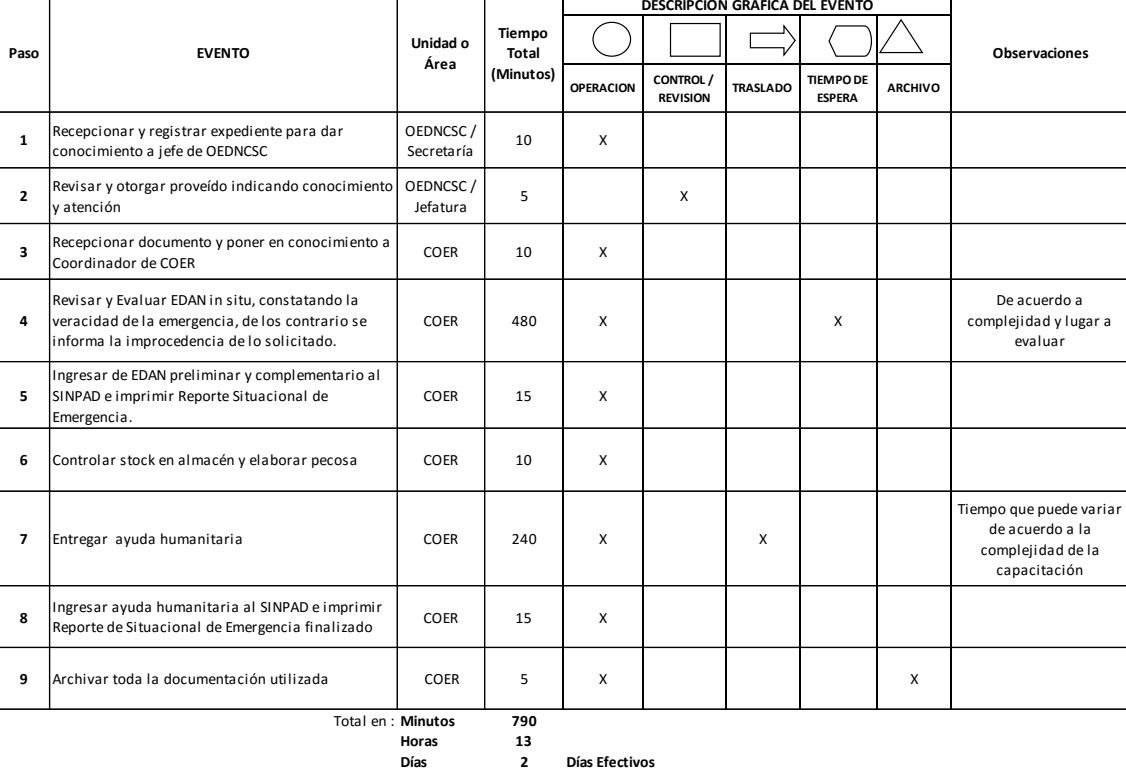

## **12.0 FLUJOGRAMA**

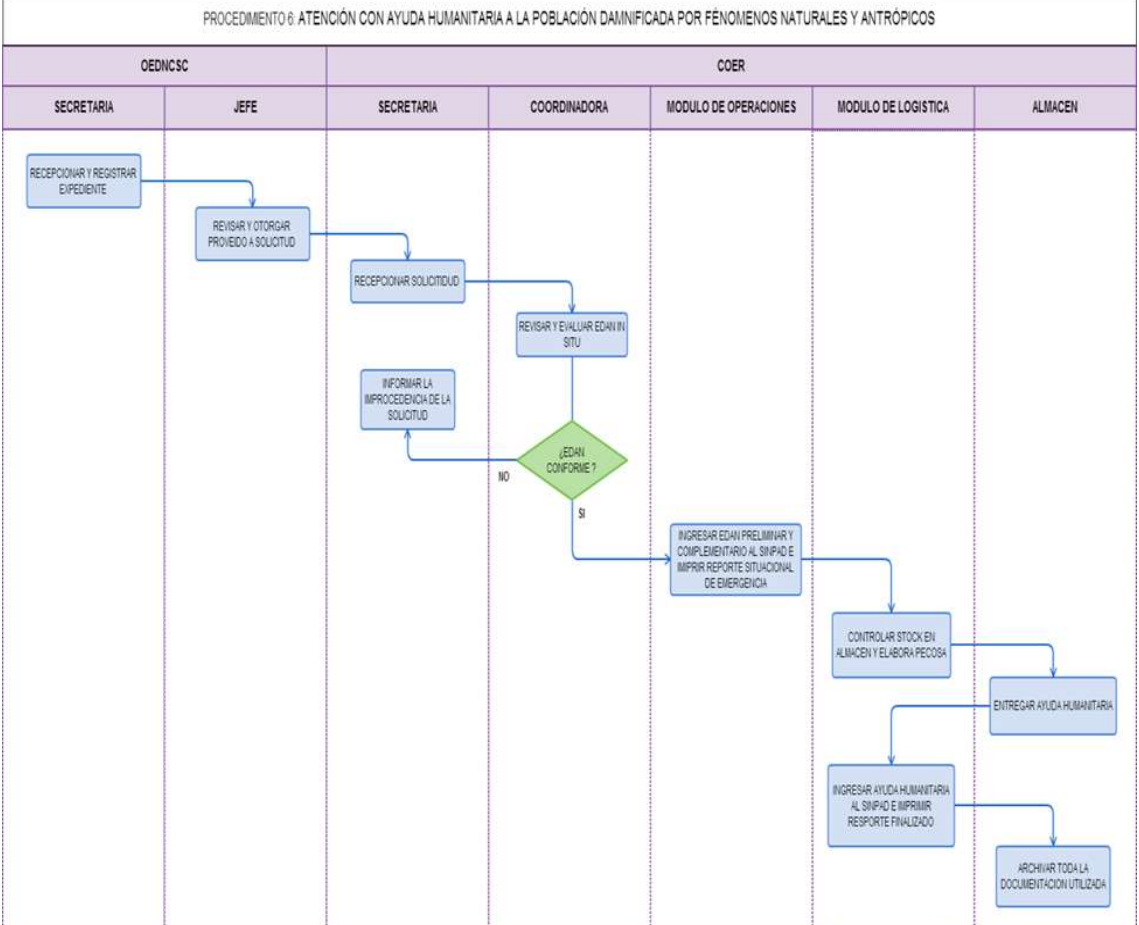

ELABORACIÓN Y EJECUCIÓN DE SIMULACRO PARA PREPARAR A LA POBLACIÓN ANTE DESASTRE.

### **2.0 FINALIDAD**

Este procedimiento sirve para describir el planeamiento, organización, preparación, ejecución y evaluación de Simulacros por Sismo y Tsunami a nivel nacional.

## **3.0 BASE LEGAL**

- a) Ley 29664 Ley que crea el Sistema Nacional en Gestión de Riesgos de Desastres
- b) Ley Nº 27867 Ley Orgánica de los Gobiernos Regionales y sus modificatorias
- c) D. S. Nº 048-2011-PCM, aprueba el Reglamento de la Ley Nº29664
- d) D. S. Nº 098-2007-PCM aprueba el "Plan Nacional de Operaciones de Emergencia"

e) Resolución Ministerial, aprueba la realización de Simulacros por Sismo y Tsunami a nivel nacional f) Directivas de INDECI, a nivel nacional.

# **4.0 REQUISITOS**

Ninguno

## **5.0 ETAPAS**

a) El Equipo Técnico de la Oficina Ejecutiva de Defensa Nacional, Civil y Seguridad Ciudadana-OEDNCSC en coordinación con Instituto Nacional de Defensa Civil-INDECI, elaboran el cronograma de actividades y toma de decisiones.

b) La Secretaria de Centro de Operaciones de Emergencia Regional-COER, realiza invitaciones mediante Oficio de la Resolución Ministerial y Directiva del INDECI a los señores Alcalde Provinciales y Distritales, Presidentes de las Plataformas de Defensa Civil, Gerentes Regionales e Instituciones involucradas para dar a conocer el Simulacro de Sismo y Tsunami a nivel nacional.

- c) El Jefe de la OEDNCSC firma oficios de invitación a reunión de trabajo.
- d) La Secretaria de la OEDNCSC registra oficios en el SISGEDO

e) El Equipo Técnico de la OEDNCSC se reúne con la Presidente Regional de Defensa Civil-PRDC para dar a conocer la Resolución Ministerial, Directiva, Cronograma Regional de Actividades de Simulacro, así como la designación de Distritos Pilotos Regionales y la presentación de la Estructura Organizacional del Centro de Coordinación para el Simulacro (CCS) a Nivel Regional.

f) El Equipo Técnico de la OEDNCSC elaboran Plan de Trabajo Regional

g) El Equipo Técnico de la OEDNCSC se reúne con la PRDC para dar a conocer el Plan de Trabajo Regional al detalle del Simulacro

h) El Equipo Técnico de la OEDNCSC participa y asesora en reuniones con las tres Provincias de la Región Lambayeque, donde dan a conocer sus Plan de Operaciones de Emergencia, Planes de Trabajo y Cronograma de Actividades a nivel provincial y distritales.

i) El Equipo Técnico de la OEDNCSC se reúne con las tres Provincias de la Región Lambayeque, donde dan a conocer sus consolidación y presentación de las zonas ceros de sus distritos, acciones a ejecutar (evacuación, búsqueda y rescate, atención de heridos, levantamiento de cadáveres, equipos de EDAN, etc.) y protocolo de acciones en la fecha del Simulacro.

j) La Secretaria de la OEDNCSC, recepciona documentos por Simulacro, registra y pone de conocimiento al Jefe de OEDNCSC registra y pone de conocimiento al Jefe de OEDNCSC

k) El jefe de la OEDNCSC toma conocimiento, revisa, y brinda el proveído correspondiente para ser derivado, a través de la secretaria al COER.

l) La Secretaria de COER recepciona y pone de conocimiento al Coordinador del COER.

m) Coordinador del COER revisa y brinda el proveído a Módulo de Operaciones.

n) Operador de Módulo de Operaciones evalúa y consolida la información y alcanza a Coordinador del COER para su revisión y presentación final.

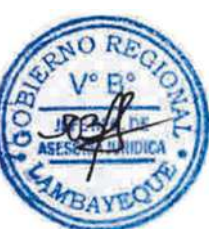

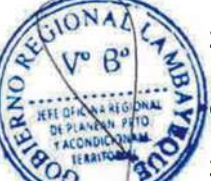

o) Equipo Técnico de la OEDNCSC se reúne con la PRDC para dar a conocer el Consolidado Regional de Planes de Operaciones de Emergencia, Planes de Trabajo, Consolidado de Acciones de Instituciones Participantes y Protocolos de cada uno de las 35 Plataformas Distritales, 3 Plataformas Provinciales y 1 Plataforma Regional, respecto al Simulacro; así también en coordinación con INDECI, se designa los Evaluadores Regionales e Instituciones Fiscalizadoras.

- p) El Jefe de la OEDNCSC brinda Conferencia de Prensa, para dar a conocer las actividades ejecutadas y programadas.
- q) El Equipo Técnico de la OEDNCSC participa en marcha de sensibilización.
- r) EL Equipo Técnico de la OEDNCSC evalúa del Simulacro en Zonas Pilotos.
- Los operadores de los módulos del COER recepcionan comunicaciones vía radio y telefonía fija y móvil con Centro de Operaciones de Emergencia Nacional-COEN, Centro de Operaciones de Emergencia Provincial-COEP's y Centro de Operaciones de Emergencia Distrital-COED's.
- t) Los operadores de los módulos del COER ingresan al SINPAD las evaluaciones de daños reportados
- u) La Coordinadora de COER consolida información y da a conocer los resultados de la evaluación al Presidente de la Plataforma Regional de Defensa Civil para la toma de decisiones.
- v) La Secretaria de la OEDNCSC recepciona Informes Finales del Simulacro, registra y pone de conocimiento al Jefe de OEDNCSC.
- w) El Jefe de la OEDNCSC toma conocimiento, revisa, y brinda el proveído correspondiente para ser derivado, a través de la secretaria al COER.
- x) La Secretaria de COER recepciona y pone de conocimiento al Coordinador del COER.
- y) El Coordinador del COER revisa y brinda el proveído a Módulo de Operaciones.
- z) Operador de Módulo de Operaciones evalúa y consolida la información así como Informe Final a nivel Regional para alcanzar a Coordinador del COER para su revisión y presentación final.
- aa)El Equipo Técnico de la OEDNCSC se reúne con la PRDC para dar a conocer el Consolidado Regional de los Informes Finales del Simulacro a nivel Distrital y Provincial y lecciones
- aprendidas.
- bb) La Secretaria de COER archiva toda la documentación utilizada.

### **6.0 INSTRUCCIONES**

a) Inicio del Procedimiento: OEDNCSC b) Culminación del Procedimiento: COER

### **7.0 DURACION**

54 días hábiles.

### **8.0 FORMULARIOS**

- a) Documento de inicio del Procedimiento: Directiva de INDECI
- b) Documento de término del Procedimiento: Informe final a nivel Regional

#### **9.0 DIAGRAMACION**

a) Hoja de análisis de procedimiento (HAP-OEDNCSC-007A). b) Diagrama de flujo del procedimiento (DF– OEDNCSC-007A).

**10.0 APLICABILIDAD** Gobierno Regional Lambayeque

#### **11.0 HOJA DE ANÁLISIS DE PROCEDIMIENTO**

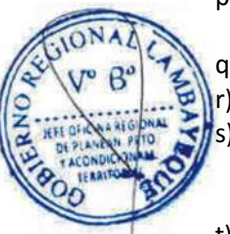

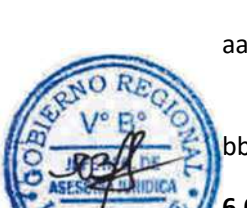

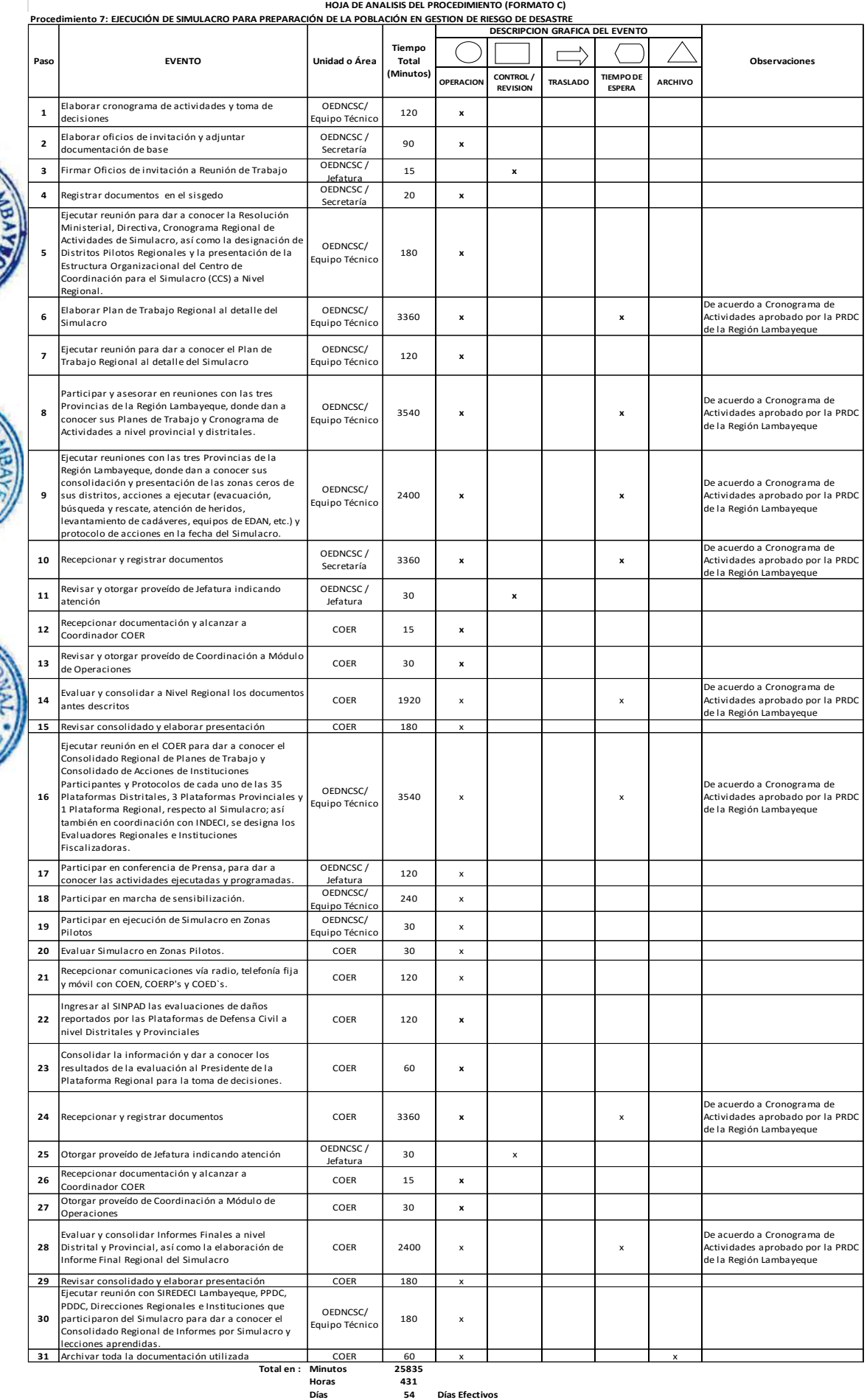

**Días 5 4 Días Efectivos**

GIONA

REB л

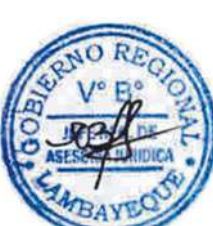

#### **12.0 FLUJOGRAMA**

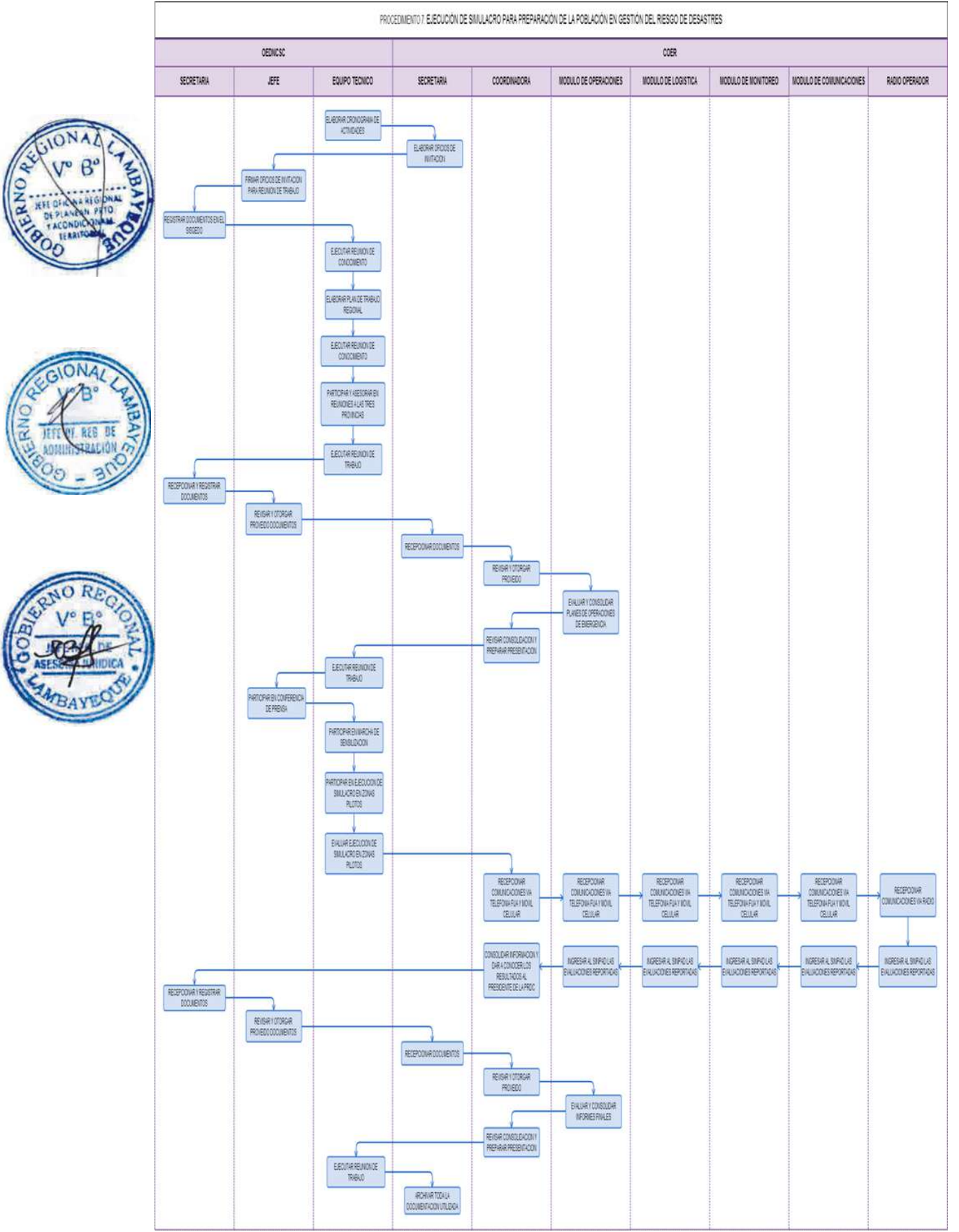

Elaboración del Plan Anual de control.

### **2.0 FINALIDAD**

Este procedimiento sirve para describir las actividades que ejecuta el personal de OCI en la realización de la Elaboración del Plan Anual de Control.

### **3.00 BASE LEGAL**

a) Ley No. 27785 – Ley Orgánica del Sistema Nacional de Control y de la Contraloría General de la República.

b) Resolución de Contraloría No. 072-98-CG, modificado por Resolución de Contraloría N° 123- 2000-CG.

c) Resolución de Contraloría No. 419-2008 que aprueba el Reglamento de los Órganos de Control Institucional, modificado por R.C Nº 220-2011-CG.

d) Ley N° 28716, Ley de Control Interno de las Entidades del Estado, Normas de Control.

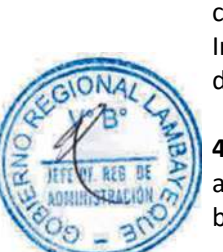

## **4.0 REQUISITOS**

- a) Actividades programadas del Plan Anual OCI.
- b) Acciones de control No programadas (encargo del Organismo Superior de Control o a solicitud del Presidente Regional).

### 5.0 **ETAPAS**

- a) El Jefe de OCI toma conocimiento por el Diario el Peruano de la Directiva de formulación y aprobación del Plan Anual de Control emitido por el Órgano Superior de Control.
- b) Jefe de OCI revisa dicha directiva, verifica los plazos, convoca al personal auditor y de apoyo.
- c) El Jefe de OCI conjuntamente con el personal auditor y de apoyo formulan la Matriz del Riesgo.
- d) El Jefe de OCI y personal convocado, identifican las áreas, procesos o actividades a auditar.
- e) El Jefe de OCI evalúa la capacidad operativa del OCI.
- f) El Jefe de OCI determina las labores de control a ejecutar.
- g) El Jefe de OCI con personal convocado, elaboran el Proyecto de Plan Anual de Control.
- h) El Jefe de OCI dispone al personal de apoyo técnico el registro del Proyecto del Plan Anual de control en el Sistema de Control Gubernamental (SAGU WEB) para su conformidad por el Órgano Superior de Control.
- i) El Jefe de OCI, obtenida la conformidad, dispone el envío del proyecto definitivo a través del Sistema de Control Gubernamental (SAGU WEB).
- j) El Jefe de OCI, en forma paralela al anterior, dispone al personal técnico de apoyo, la impresión del ejemplar, para su remisión al Órgano Superior de Control.
- k) El Jefe de OCI, dispone que la Secretaria de OCI, elabore el Oficio de remisión del ejemplar del Proyecto del Plan Anual de Control.
- l) La secretaria de OCI, elabora el oficio, registra en el SISGEDO.
- m) El Jefe de OCI firma el Oficio y el Ejemplar del Plan Anual de Control en todos sus folios y devuelve a la Secretaria para su remisión al Organismo Superior de Control.
- n) El Organismo Superior de Control lo recepciona y evalúa el Plan Anual de Control remitido.
- o) Una vez que está aprobado, el Organismo superior publica la resolución de aprobación del Plan Anual de Control en el Diario El Peruano.
- p) El Jefe de OCI indica al Personal técnico de apoyo, verifique su publicación e imprima un juego a fin de ser archivado.
- q) El Jefe de OCI, ejecuta el Plan Anual de Control Aprobado en plazos y condiciones establecidas.

#### **6.0 INSTRUCCIONES**

- a) Inicio del procedimiento: Órgano Superior de Control
- b) Culminación del procedimiento: OCI

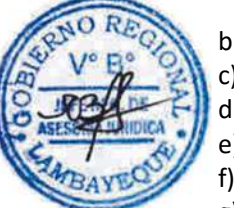

### **7.0 DURACION.**

Establecido por el Órgano Superior de Control.

## **8.0 FORMULARIOS.**

a) Documento de inicio del Procedimiento: Ninguno

b) Documento de término del procedimiento: Plan Anual aprobado.

### **9.0 DIAGRAMACION**

a) Hoja de Análisis del Procedimiento (HAP-OCI-001A) b) Diagrama de Flujo del Procedimiento (DF-OCI-001A)

## **10.0 APLICABILIDAD**

Gobierno Regional Lambayeque.

### **11.0 HOJA DE ANALISIS DEL PROCEDIMIENTO**

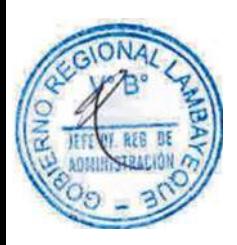

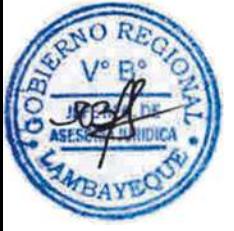

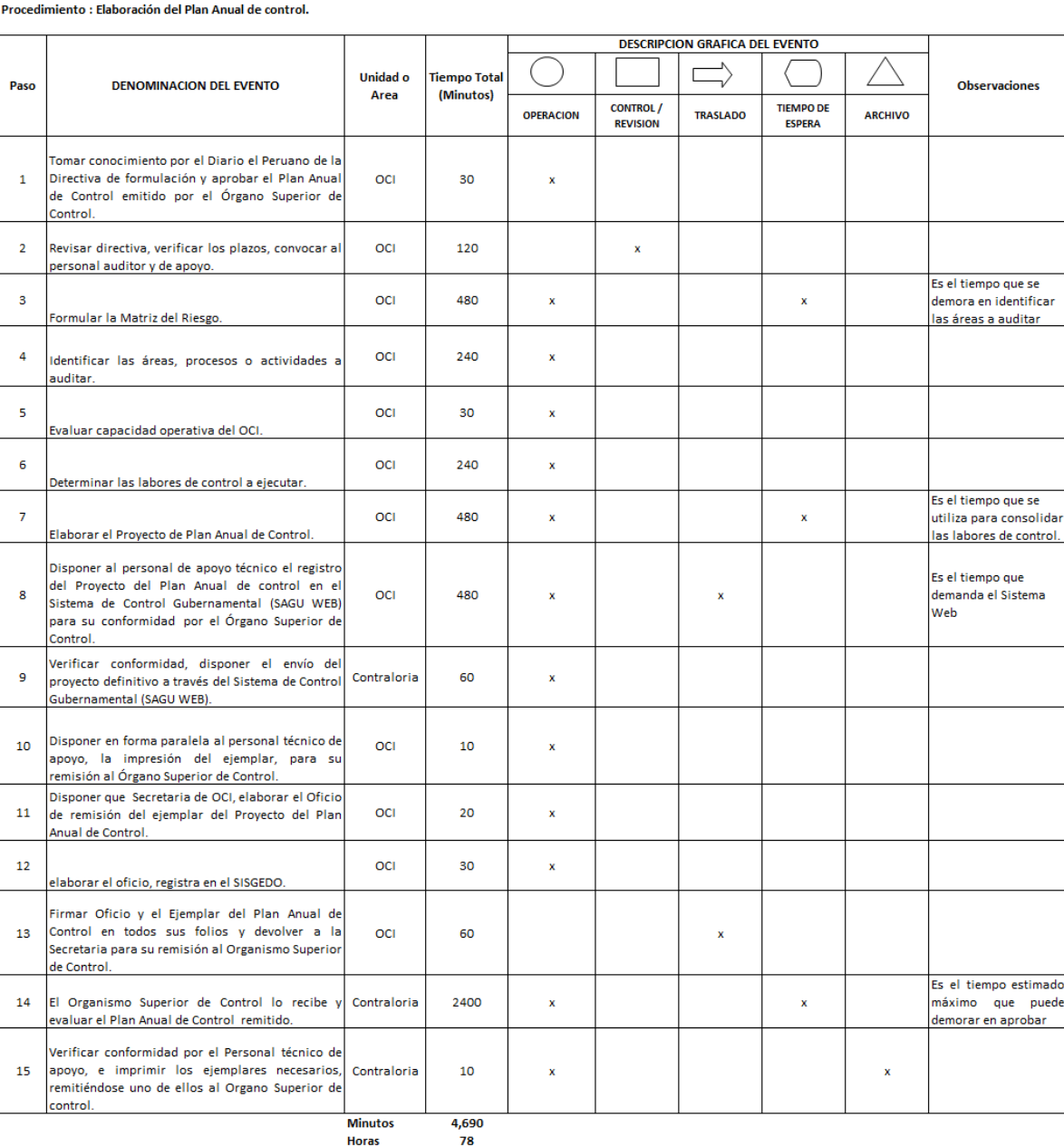

HOJA DE ANALISIS DEL PROCEDIMIENTO (formato C)

10

Días

**Días Efectivos** 

### **12.0 FLUJOGRAMA.**

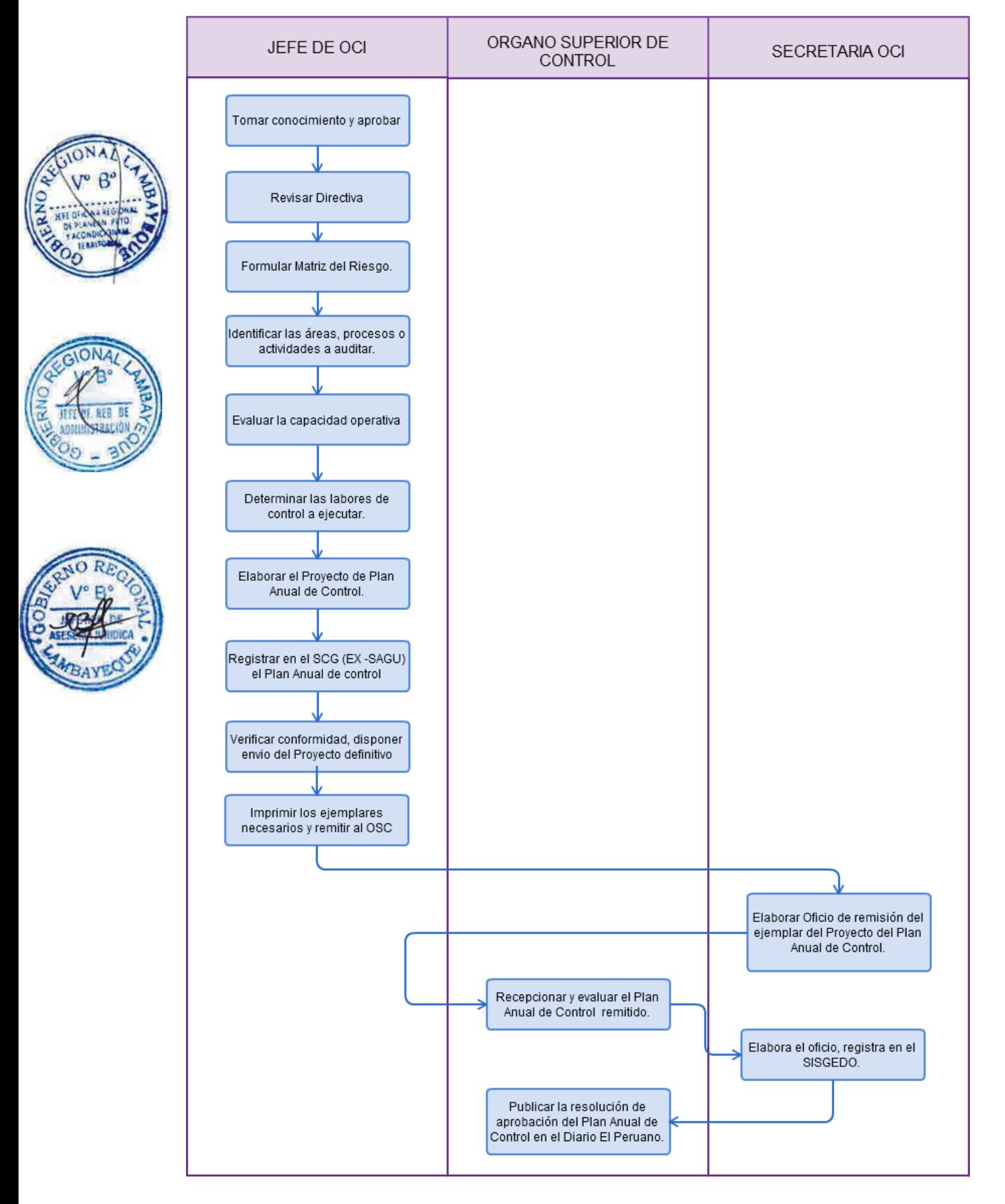

### **CÓDIGO: 0079-GR.LAMB**

### **1.0 NOMBRE DEL PROCEDIMIENTO**

Desarrollo de una Acción de Control Programada.

### **2.0 FINALIDAD**

Este procedimiento sirve para describir las actividades que se desarrollan en la realización de un Examen Especial o Auditoría, según Plan Anual de Control aprobado por la Contraloría General de la República.

### **3.0 BASE LEGAL**

- a) Ley No. 27785 Ley Orgánica del Sistema Nacional de Control y de la Contraloría General de la República.
- b) Resolución de Contraloría No. 419-2008 que aprueba el Reglamento de los Órganos de Control Institucional, modificado por R.C Nº 220-2011-CG.
- c) Ley N° 28716, Ley de Control Interno de las Entidades del Estado, Normas de Control.
- d) Plan de Control aprobado por resolución del Organismo Superior de Control.
- e) Resolución de Contraloría General N° 320-2006-CG- Normas de Control Interno.

### **4.0 REQUISITOS**

- a) Aprobación del Plan Anual de Control del OCI.
- b) Capacidad Operativa programada en el Plan Anual de Control.

### **5.0 ETAPAS DEL PROCEDIMIENTO**

- a) El Jefe de OCI en base al Plan Anual de Control a través de su secretaria, pone de conocimiento mediante Memorando múltiple a cada uno de los integrantes de las correspondientes Comisiones Auditoria, indicando el plazo de su ejecución y alcance.
- b) El Jefe de la Comisión de Auditoria proyecta el Oficio de presentación de la Comisión Auditora e inicio de la acción de control programada.
- c) El Jefe de OCI revisa, firma y se remite, a través de la secretaria, al Titular de la Entidad, haciendo conocer el inicio de la Acción de Control, a fin de que haga conocer a todo el personal de las áreas involucradas y acredite a la Comisión Auditora.
- d) La secretaria General de la Entidad, recepciona dicho documento y pone de conocimiento al Titular.
- e) El Titular de la Entidad (Presidente Regional) dispone a la secretaria general, emita un memorándum múltiple comunicando el Inicio de acción de control y dando a conocer a la Comisión auditora.
- f) El titular de la Entidad, firma los memorándum y Secretaria General remite a los responsables de las áreas involucradas en la Acción de control.
- g) La comisión de auditoría, planifica su actuación y emite el correspondiente Plan y Programa de Auditoría y lo eleva al Jefe de OCI para su correspondiente aprobación.
- h) El Jefe de la Comisión Auditora elabora el Memorando de Control Interno, y remite al Titular de la Entidad.
- i) La Comisión de Auditoría, en armonía con las NAGU, solicita la documentación que considere pertinente a las áreas involucradas, relacionada a los temas materia de la Acción de control, dando plazos para su atención.
- j) La Comisión Auditora evalúa, analiza la documentación recibida y formula, de ser el caso los hallazgos correspondientes.
- k) Una vez concluida la formulación de hallazgos, el Jefe de la Comisión inicia la comunicación de los mismos, siguiendo el procedimiento establecido en las NAGU.
- l) Paralelamente el Jefe de comisión comunica al Titular de la Entidad, el inicio de la comunicación de hallazgos a efectos de que disponga, brinde las facilidades del caso a los considerados en los hallazgos, a sola presentación de la referida comunicación.
- m) Los considerados en los hallazgos hacen entrega de sus aclaraciones y comentarios, dentro de

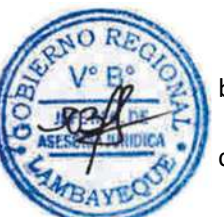

los plazos otorgados.

- n) La Comisión Auditora evalúa las aclaraciones y/o comentarios de considerados en los hallazgos.
- o) La Comisión Auditora elabora los informes correspondientes, los mismos que en reunión del Jefe de Comisión, con el Supervisor y el Jefe de OCI son sometidos a controles de calidad del caso.
- p) El Jefe de OCI brinda el V°B° al Informe emitido por la Comisión Auditoria, y a través de la secretaria registra y deriva el Oficio para el Titular de la Entidad, del mismo modo al Órgano Superior de Control, quedando archivado un ejemplar en el archivo de OCI.
	- q) El Titular de la Entidad, al recibir un informe resultante de una Acción de Control dispondrá a las áreas responsables según corresponda, la implementación de recomendaciones precisando los plazos de ejecución de los informes.
	- r) El Titular de la Entidad en cada oportunidad que reciba un informe resultante de una acción de control, deberá informar "por una sola vez"; a la contraloría General de la República en un plazo de quince días útiles de recepcionado el informe, las acciones dispuestas con precisión de plazo y de los funcionarios responsables de implementar las recomendaciones formuladas, según sea el caso; mediante "formato 4"conforme a la Directiva del Órgano Superior de Control, con copia al OCI.

## **6.0 INSTRUCCIONES**

a) Inicio del procedimiento: OCI b) Culminación del procedimiento: PPR / Ministerio Público /

Comisión de Procesos administrativos.

### **7.0 DURACION.**

De acuerdo al cronograma de Exámenes Especiales y/o Auditoria que se elabore.

### **8.0 FORMULARIOS.**

a) Documento de inicio del Procedimiento: Ninguno b) Documento de término del procedimiento: Informe Especial /RER.

#### **9.0 DIAGRAMACION**

a) Hoja de Análisis del Procedimiento (HAP-OCI-002A)

b) Diagrama de Flujo del Procedimiento (DF-OCI-002A)

#### **10.0 APLICABILIDAD**

Gobierno Regional Lambayeque.

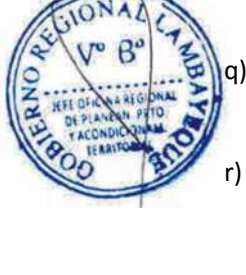

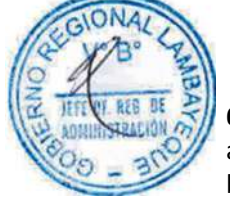

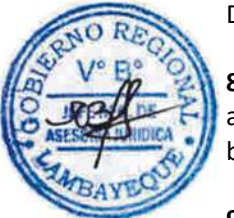

## **11.0 HOJA DE ANALISIS DEL PROCEDIMIENTO**

#### HOJA DE ANALISIS DEL PROCEDIMIENTO (formato C)

Procedimiento : Desarrollo de una Acción de Control Programada.

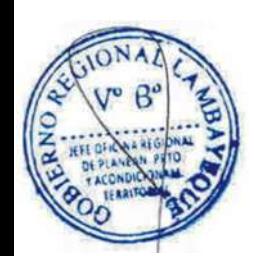

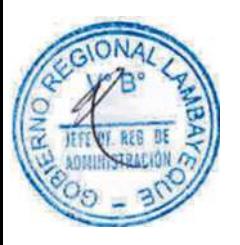

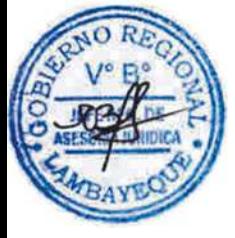

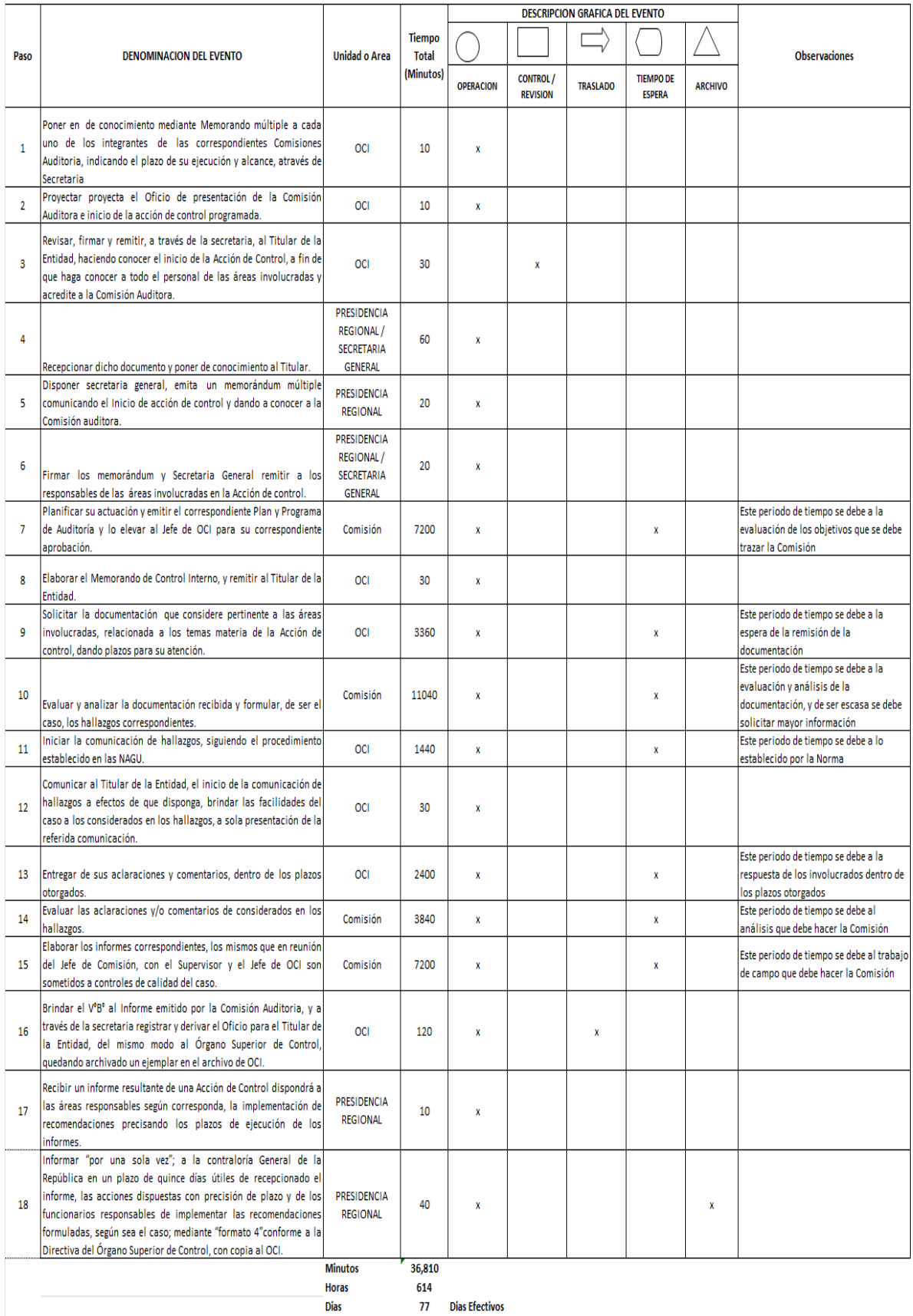

### **12.0 FLUJOGRAMA.**

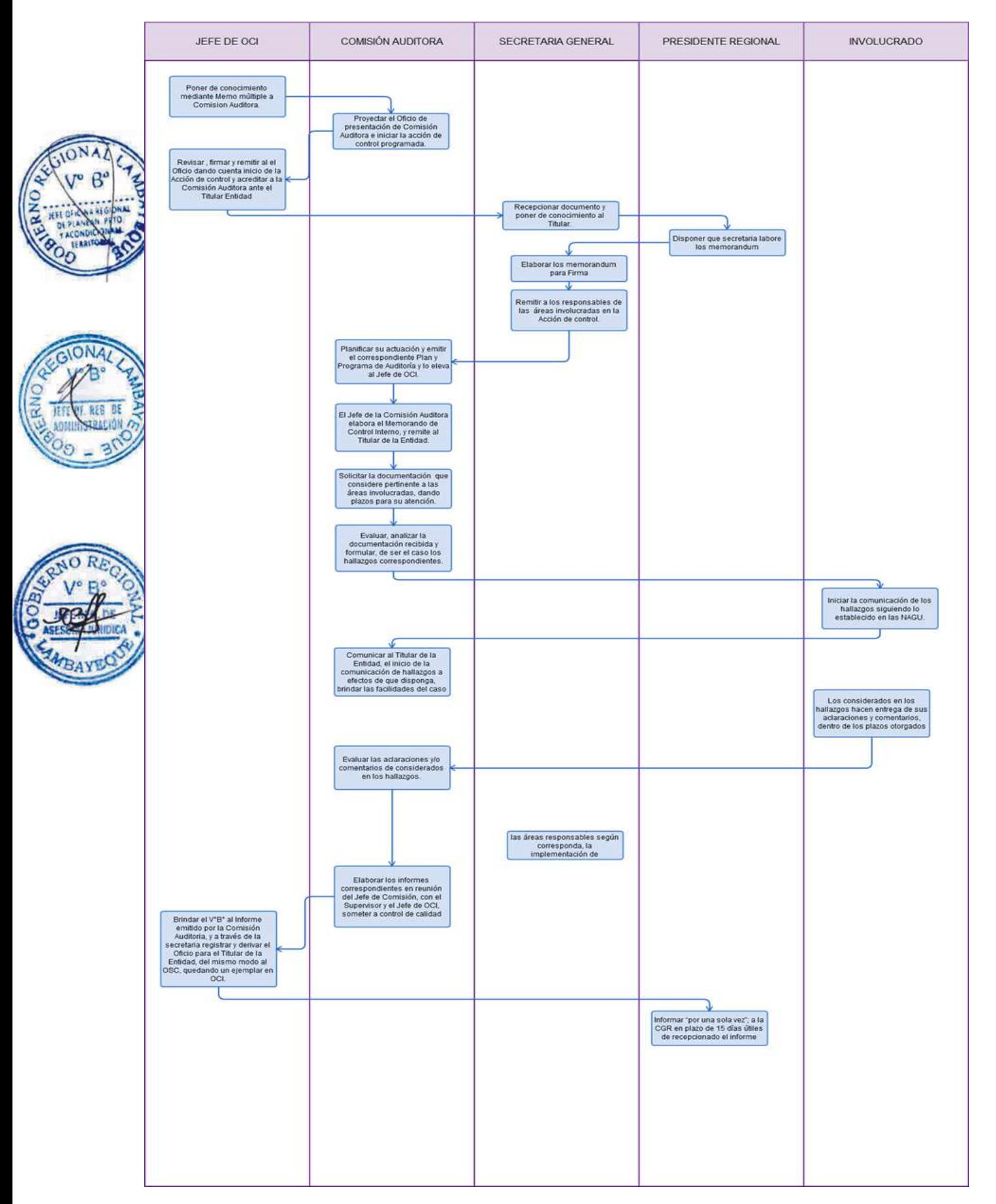

Ejecución de una Actividad de Control.

### **2.0 FINALIDAD**

Este procedimiento sirve para describir las etapas que se ejecutan en la realización de las Actividades de Control programadas.

### **3.0 BASE LEGAL**

- a) Ley No. 27785 Ley Orgánica del Sistema Nacional de Control y de la Contraloría General de la República.
- b) Resolución de Contraloría No. 419-2008 que aprueba el Reglamento de los Órganos de Control Institucional, modificado por R.C Nº 220-2011-CG.
- c) Ley N° 28716, Ley de Control Interno de las Entidades del Estado, Normas de Control.
- d) Plan de Control aprobado por resolución del Organismo Superior de Control.
- e) Resolución de Contraloría General N° 320-2006-CG- Normas de Control Interno.

# **4.0 REQUISITOS**

- a) Aprobación del Plan Anual de Control del OCI.
- b) Capacidad Operativa programada en el Plan Anual de Control.

## **5.0 ETAPAS DEL PROCEDIMIENTO**

- a) El Jefe del OCI en base al Plan Anual de Control comunica a través de la Secretaria con Memorando a cada auditor en función a una actividad programada.
- b) El o los auditores reciben el memorando y toma conocimiento de mismo.
- c) El o los auditores proyectan el documento (oficio, memorando, entre otros) para acreditar a sus miembros y solicitar la información necesaria, derivando a la secretaria de OCI.
- La secretaria recibe el documento y pone de conocimiento al Jefe de OCI.
- e) El Jefe de OCI revisa el documento, y de estar conforme lo firma remitiendo, a través de la secretaria, al Titular de la Entidad.
- f) El o los Auditores planifican su accionar y formulan los requerimientos de información necesarios y pertinentes.
- g) El o los auditores evalúan la documentación recibida, y, realizan los procedimientos pertinentes, y posterior a ello formulan el informe de actividad de control y remiten al Jefe de OCI, a través de su Secretaria.
- h) La secretaria, pone de conocimiento al Jefe de OCI.
- i) El Jefe de OCI revisa el Informe, y remite, a través de su secretaria al Titular de la Entidad, a fin de que tome las acciones correspondientes y de estar establecido remite el Informe resultante al Órgano Superior de Control.
- j) El Secretario General de la Entidad recibe el Informe resultante, toma conocimiento y alcanza al Titular de la Entidad.
- k) El Titular de la Entidad recibe el Informe resultante y dispone, a través de su secretario General, emita los documentos que el caso amerita a las áreas comprendidas para la implementación de las recomendaciones.
- l) Cada secretaria de las áreas comprendidas en el Informe resultante, reciben el documento, y ponen de conocimiento al Jefe inmediato superior para que disponga las acciones para la implementación de las recomendaciones.

## **6.0 INSTRUCCIONES**

a) Inicio del procedimiento: OCI

b) Culminación del procedimiento: Unidad orgánica involucrada.

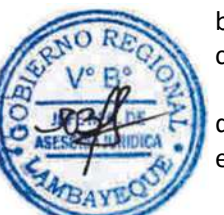

### **7.0 DURACION.**

De acuerdo al cronograma de Actividades de Control programadas en el Plan Anual de Control.

### **8.0 FORMULARIOS.**

a) Documento de inicio del Procedimiento: Plan Anual de Control.

b) Documento de término del procedimiento: Informe Resultante de la actividad de control.

#### **9.0 DIAGRAMACION**

a) Hoja de Análisis del Procedimiento (HAP-OCI-003A) b) Diagrama de Flujo del Procedimiento (DF-OCI-003A)

### **10.0 APLICABILIDAD**

Gobierno Regional Lambayeque.

### **11.0 HOJA DE ANALISIS DEL PROCEDIMIENTO**

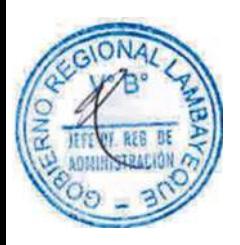

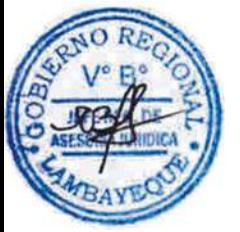

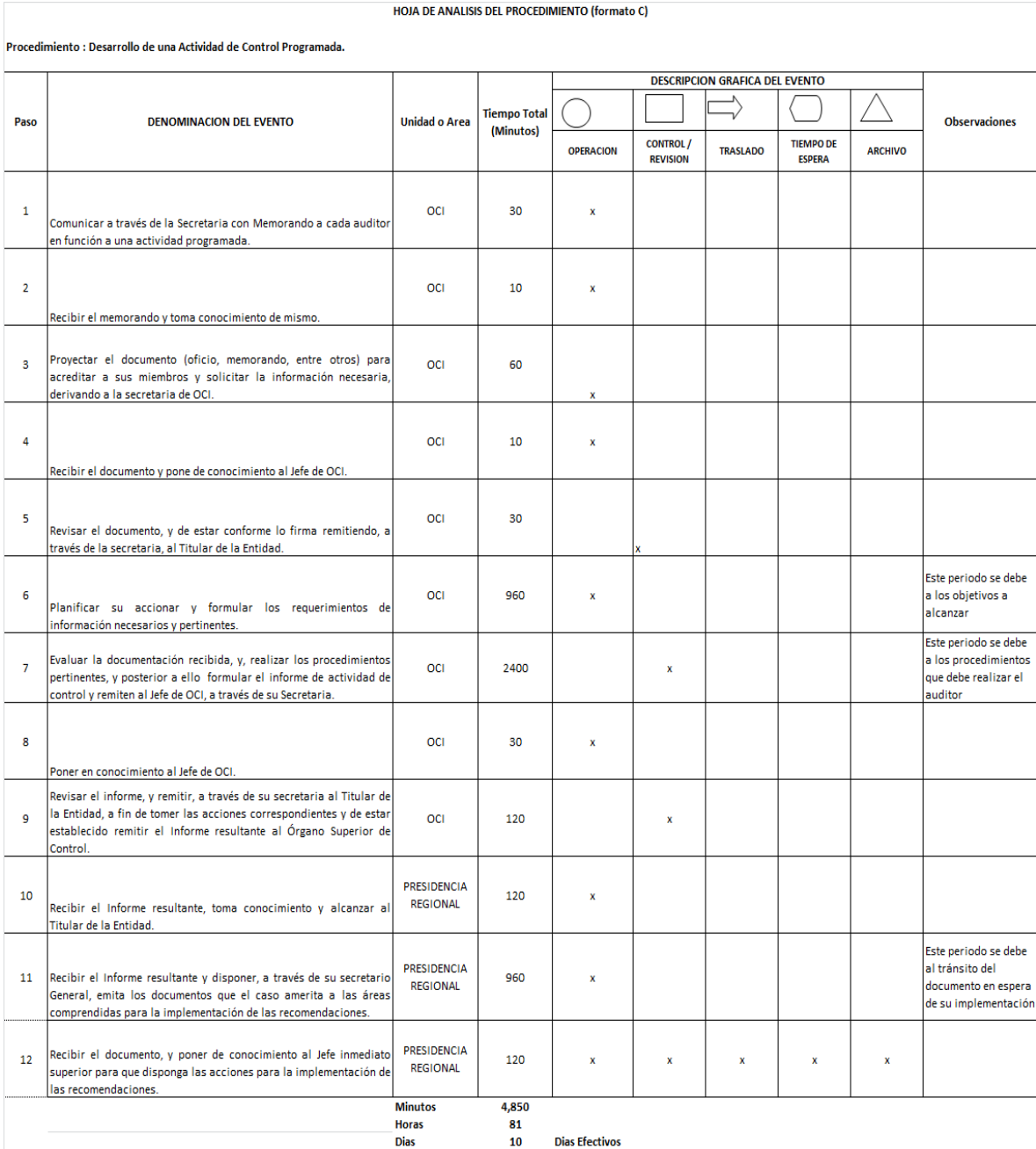

### **12.0 FLUJOGRAMA.**

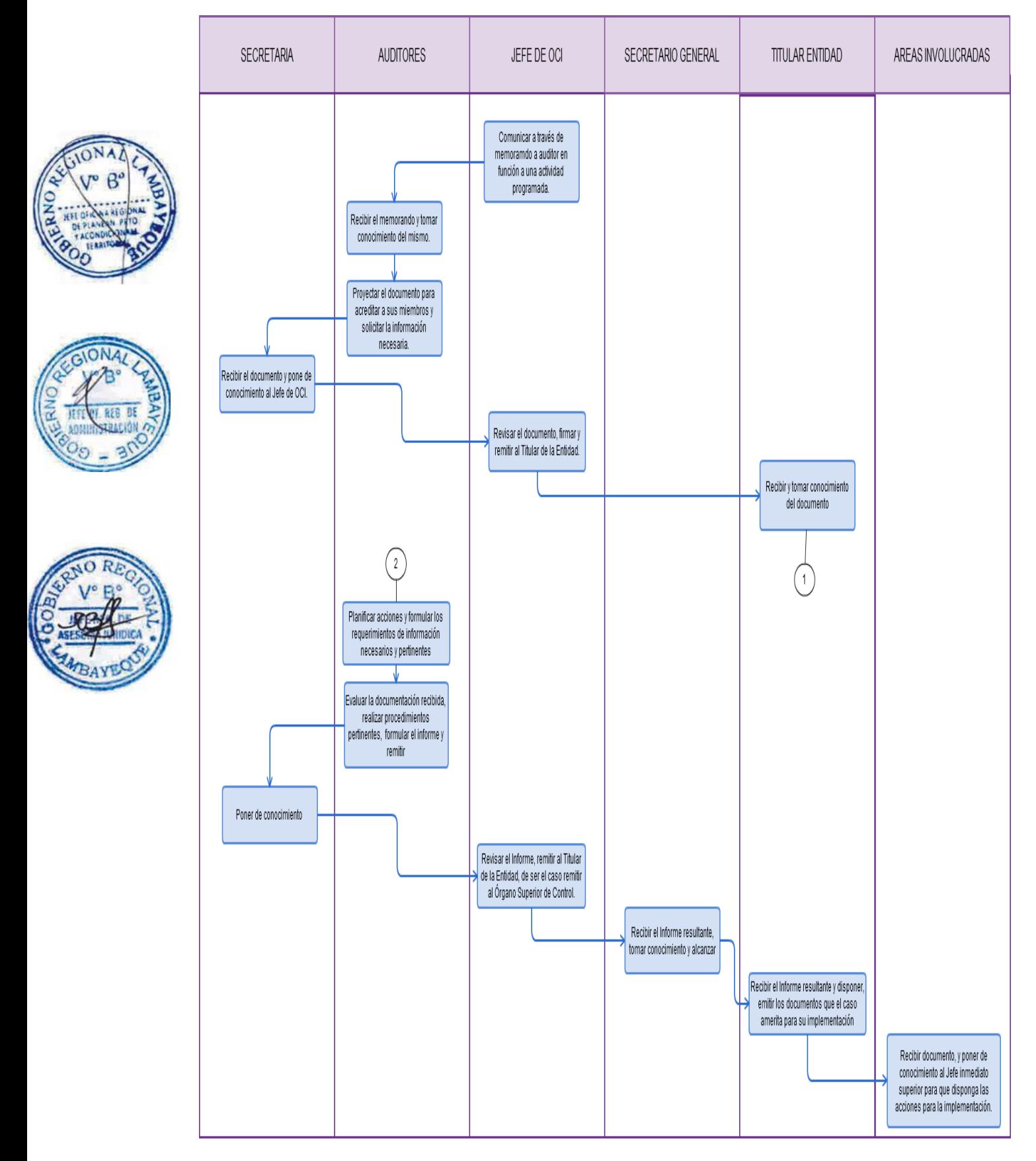

EVALUACIÓN DEL PLAN DE OPERACIONES DE PROYECTOS O PROGRAMAS O ACTIVIDADES QUE SON EJECUTADAS POR UN ORGANISMO NO GUBERNAMENTAL DESCENTRALIZADA - ONGD

## **2.0 FINALIDAD**

Describir las etapas al momento de realizar la evaluación de un Proyecto o Programa o Actividades que son ejecutadas por una ONGD para posteriormente realizar si el caso amerita el registro oficial del Plan de Operaciones.

# **3.0 BASE LEGAL**

a) Ley N° 28875, que crea el Sistema Nacional Descentralizado De Cooperación Internacional No Reembolsable

b) Ley N° 27692, Creación de la Agencia Peruana de Cooperación Internacional (APCI) y sus modificatorias

c) Ley N° 28386, que modifican el DL N° 719 y la Ley N° 27692, Ley de Creación de la APCI.

d) Ley N° 28925 que modifica la Ley N° 27692, Ley de Creación de la APCI.

e) Decreto Supremo N° 015-PCM, que aprueba el Reglamento del DL 719.

f) Decreto Supremo N° 028-2007-RE, Aprueban Reglamento de Organización y Funciones de la APCI y su modificatoria.

g) Decreto Legislativo N° 719, Ley de Cooperación Internacional y sus modificatorias

h) Resolución Suprema N° 450-84-RE, aprueban Manual de Procedimientos de la Cooperación Técnica Internacional

i) Resolución Directoral Ejecutiva N° 001-2008/APCI-DE, aprueban Directivas que regulan el Procedimiento para el Registro del Plan de Operaciones y la Emisión de Constancias para solicitar ante la SUNAT el beneficio tributario de devolución del IGV e IPM.

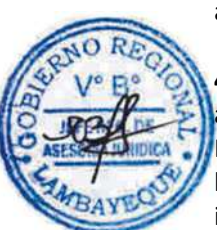

# **4.0 REQUISITOS**

a) Solicitud dirigida al Presidente Regional (peticionando opinión para el Plan Operativo de Programa, Proyecto o Actividad), suscrita por representante de ONGD.

b) Expediente completo:

i) Plan original de Operaciones, según Directiva APCI.

ii) Copia simple del Proyecto aprobado por la fuente cooperante;

iii) Copia simple del convenio, contrato, carta de ejecución, minuta de entendimiento u otro documento, suscrito con la fuente cooperante para la ejecución del mismo, así como las respectivas adendas y/o modificaciones.

### **5.0 ETAPAS**

a) El técnico de la División de Gestión Documentaria - DGD recepciona el expediente del representante de ONGD, registra y deriva para la Secretaria General - SG.

b) La secretaria de SG recepciona el expediente, y pone de conocimiento al Secretario General.

c) El Secretario General revisa el expediente, y lo deriva a la Oficina Regional de Programación y Promoción de Inversiones - ORPPI.

d) La secretaria de ORPPI recepciona el expediente, y pone de conocimiento al Jefe de la ORPPI.

e) El Jefe de la ORPPI revisa, coloca el proveído correspondiente y a través de la secretaria deriva al equipo de trabajo de Cooperación Internacional.

f) El responsable del equipo de trabajo de Cooperación Internacional – CI evalúa el expediente y de estar conforme, los requisitos procede a aprobarlo inicialmente; caso contrario, elabora un Informe desfavorable y lo devuelve a la secretaria, para que ésta lo devuelve por conducto regular a DGD, para su notificación al interesado (peticionante) para la para subsanación de observaciones contenidas en dicho informe.

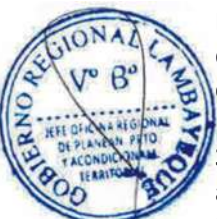

g) Una vez aprobado el expediente con sus requisitos de Ley, el responsable del al equipo de trabajo de Cooperación Internacional programa una o unas visitas de campo para la evaluación respectiva y posterior opinión del Proyecto, Programa o Actividad.

h) El responsable de Cooperación Internacional realiza y registra un Informe favorable de acuerdo a la información levantada, coloca el V°B°, y lo alcanza al Jefe para su conocimiento, a través de la secretaria.

i) El jefe de la ORPPI evalúa el contenido del Informe y de ratificarlo, firma el documento, caso contrario, lo devuelve, para las correcciones que amerite, a través de la secretaria.

j) La secretaria de la ORPPI deriva a la DGD para la notificación respectiva del solicitante de la ONGD.

k) La secretaria de la ORPPI archiva el Informe.

## **6.0 INSTRUCCIONES**

b) Culminación del Procedimiento: ORPPI

a) Inicio del Procedimiento: División de Gestión Documentaría.

# **7.0 DURACION**

07 días hábiles

## **8.0 FORMULARIOS**

a) Documento de inicio del Procedimiento: Solicitud b) Documento de término del Procedimiento. Informe favorable/desfavorable

## **9.0 DIAGRAMACION**

a) Hoja de Análisis del Procedimiento (HAP-ORPPI-001A)

b) Diagrama de Flujo del Procedimiento (DF-ORPPI-001A)

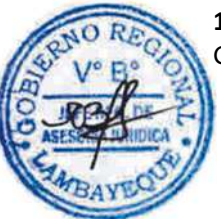

# **10.0 APLICABILIDAD**

Gobierno Regional Lambayeque

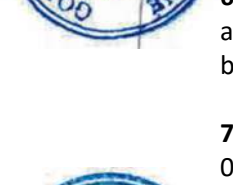

## **11.0 HOJA DE ANALISIS DEL PROCEDIMIENTO**

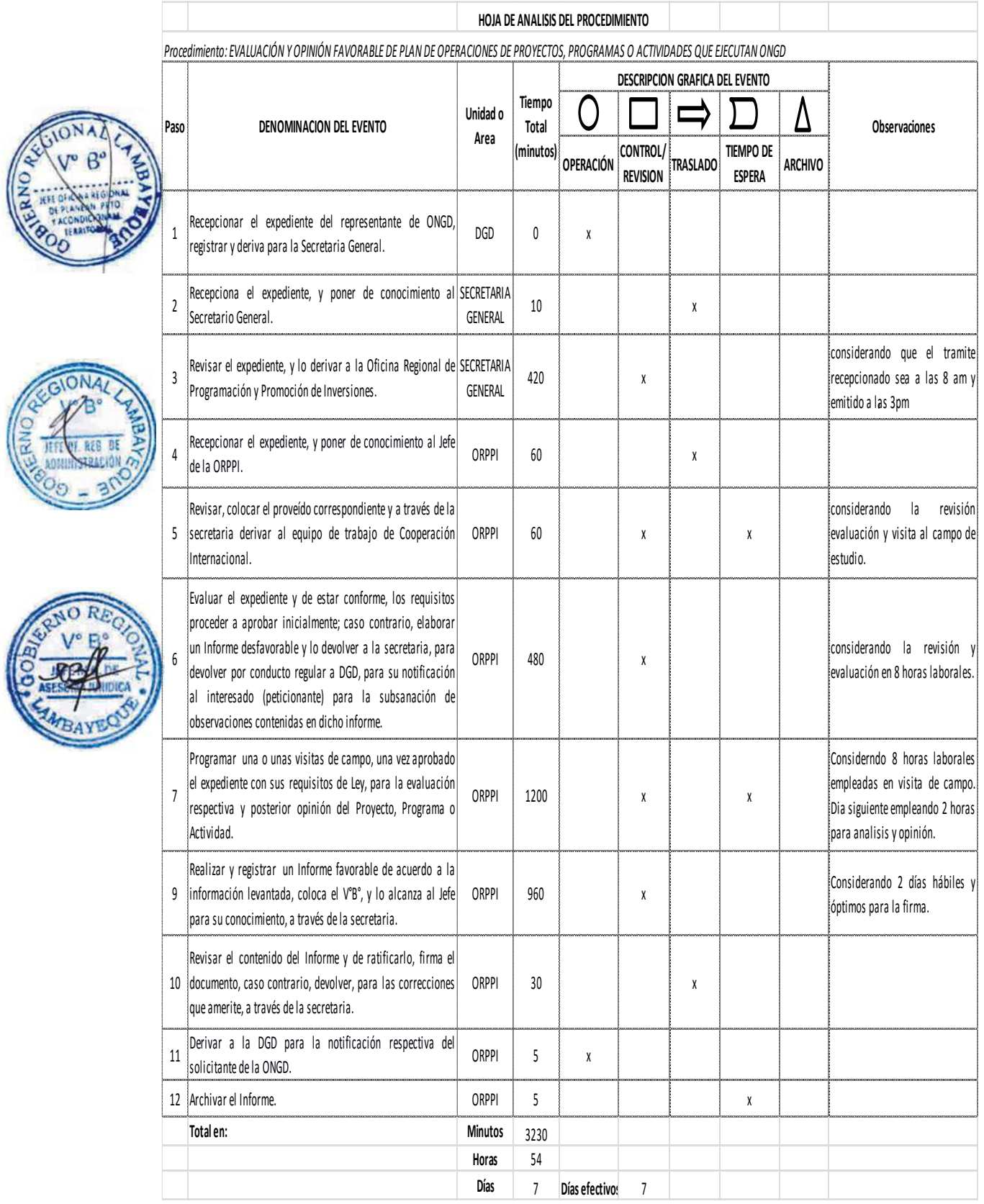

#### **12.0 FLUJOGRAMA**

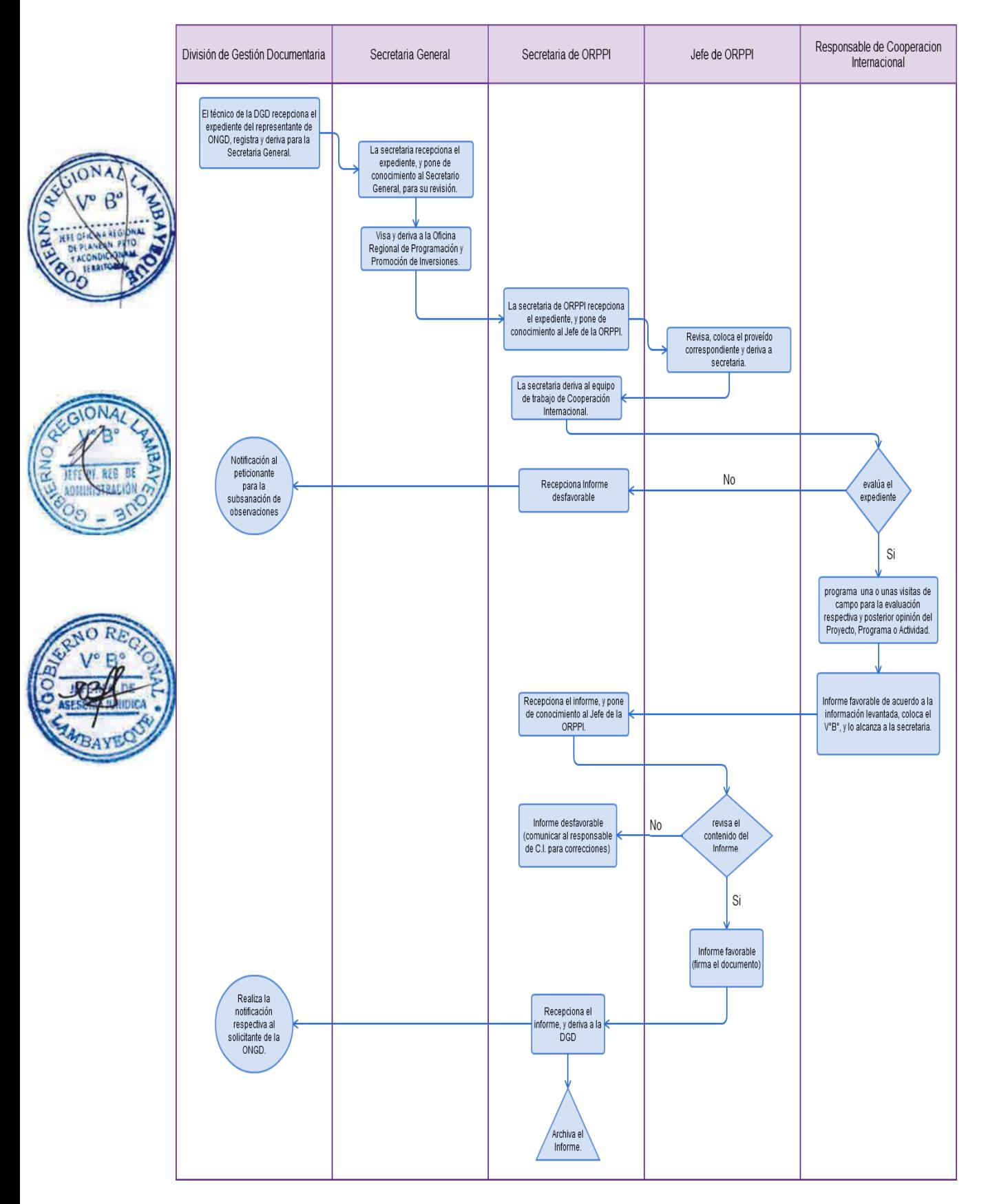

EVALUACIÓN PARA INSCRIPCIÓN O RENOVACIÓN DE INSCRIPCIÓN EN EL REGISTRO NACIONAL DE ORGANISMO NO GUBERNAMENTAL DESCENTRALIZADA - ONGD.

## **2.0 FINALIDAD**

Describir las etapas al momento de realizar la Inscripción o renovación de inscripción en el Registro Nacional de ONGD.

## **3.0 BASE LEGAL**

a) Ley N° 28875, que crea el Sistema Nacional Descentralizado De Cooperación Internacional No Reembolsable

b) Ley N° 27692, Creación de la Agencia Peruana de Cooperación Internacional (APCI) y sus modificatorias

c) Ley N° 28386, que modifican el DL N° 719 y la Ley N° 27692, Ley de Creación de la APCI.

d) Ley N° 28925 que modifica la Ley N° 27692, Ley de Creación de la APCI.

e) Decreto Supremo N° 015-PCM, que aprueba el Reglamento del DL 719.

f) Decreto Supremo N° 028-2007-RE, Aprueban Reglamento de Organización y Funciones de la APCI y su modificatoria.

g) Decreto Legislativo N° 719, Ley de Cooperación Internacional y sus modificatorias

h) Resolución Suprema N° 450-84-RE, aprueban Manual de Procedimientos de la Cooperación Técnica Internacional

i) Resolución Directoral Ejecutiva N° 067-2011/APCI-DE, que aprueba la "Directiva que establece los Procedimiento en los Registros de ONGD y ENIEX que conduce la APCI".

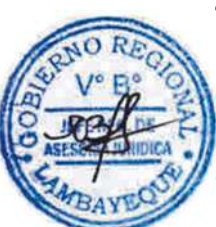

## **4.0 REQUISITOS**

## REGISTRO INICIAL

a) Solicitud dirigida al Presidente Regional (peticionando opinión para inscripción o renovación de inscripción en el registro nacional ONGD), suscrita por representante de ONGD, la misma que conduce la APCI.

b) Expediente completo.

i. Ficha Única de Registro, según formato APCI.

ii. Hoja de vida, según formato APCI de cada miembro del Consejo Directivo, especificando su capacitación y trayectoria laboral.

iii. Copia simple de la Escritura Pública de Constitución otorgada por Notario Público, donde figure su Estatuto, Fines y Objetivos y su vinculación a las prioridades nacionales, así como las modificaciones al Estatuto, si las hubiere.

iv. Copia Literal Certificada de la Partida Registral de inscripción del Estatuto de Constitución en la Superintendencia Nacional de los Registros Públicos (SUNARP), y demás asientos registrales, expedida con una antigüedad no mayor de tres (03) meses, conteniendo si fuere el caso, modificaciones al Estatuto y la nómina del Consejo Directivo vigente.

v. "Guía para la formulación de perfiles de proyectos de Cooperación Internacional No Reembolsable – CINR" , según formato APCI indicando el Programa, Proyecto o Actividades a desarrollar los próximos dos (02) años,

vi. Copia simple de Constancia sobre participación en actividades relacionadas con proyectos de desarrollo en beneficio de los grupos más necesitados de la población Breve resumen de la trayectoria profesional de sus miembros, de los últimos años.

ACTUALIZACIÓN DE REGISTRO (RENOVACIÓN) Adicionalmente;

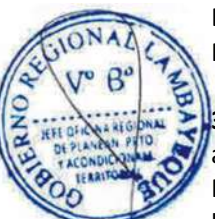

Informes Anuales del mes de Marzo de cada año sobre actividades realizadas en el año anterior con recursos de la cooperación técnica internacional, indicando el Proyecto, período y monto recibido por cada fuente cooperante.

## **5.0 ETAPAS**

a) El técnico de la División de Gestión Documentaría recepciona el expediente del representante de ONGD, registra y deriva para la Secretaria General - SG.

b) La secretaria de SG recepciona el expediente, y pone de conocimiento al Secretario General.

c) El Secretario General revisa el expediente, y lo deriva a la Oficina Regional de Programación y Promoción de Inversiones – ORPPI.

d) El Jefe de la ORPPI revisa, coloca el proveído correspondiente y a través de la secretaria deriva al equipo de trabajo de Cooperación Internacional.

e) El responsable del equipo de trabajo Cooperación Internacional evalúa el expediente y de estar conforme los requisitos procede a la inscripción en el Portal Web para el registro Nacional de ONGD en Perú, caso contrario elabora un Informe desfavorable lo devuelve por conducto regular a DGD, para su notificación al interesado (peticionante) para la para subsanación de observaciones contenidas en dicho informe.

f) El responsable cumple con la inscripción en el Portal Web para el registro Nacional de ONGD en Perú; emitiendo un reporte y éste lo adiciona a la documentación.

g) El responsable elabora y registra un Informe favorable, coloca el V°B° y pone de conocimiento al Gerente Regional.

h) La secretaria de ORPPI recepciona el documento y coordina con el peticionante para su entrega física.

i) La secretaria de ORPPI archiva el documento.

## **6.0 INSTRUCCIONES**

a) Inicio del Procedimiento: División de Gestión Documentaría.

b) Culminación del Procedimiento: ORPPI

**7.0 DURACION**

07 días hábiles

## **8.0 FORMULARIOS**

- a) Formato del documento de inicio del Procedimiento: Solicitud
- b) Formato del documento de término del Procedimiento.

## **9.0 DIAGRAMACION**

- a) Hoja de Análisis del Procedimiento (HAP-ORPPI-002A)
- b) Diagrama de Flujo del Procedimiento (DF-ORPPI-002A)

### **10.0 APLICABILIDAD**

Gobierno Regional Lambayeque

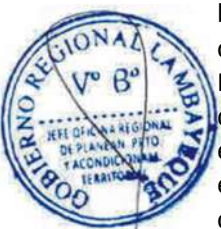

## **11.0 HOJA DE ANALISIS DEL PROCEDIMIENTO**

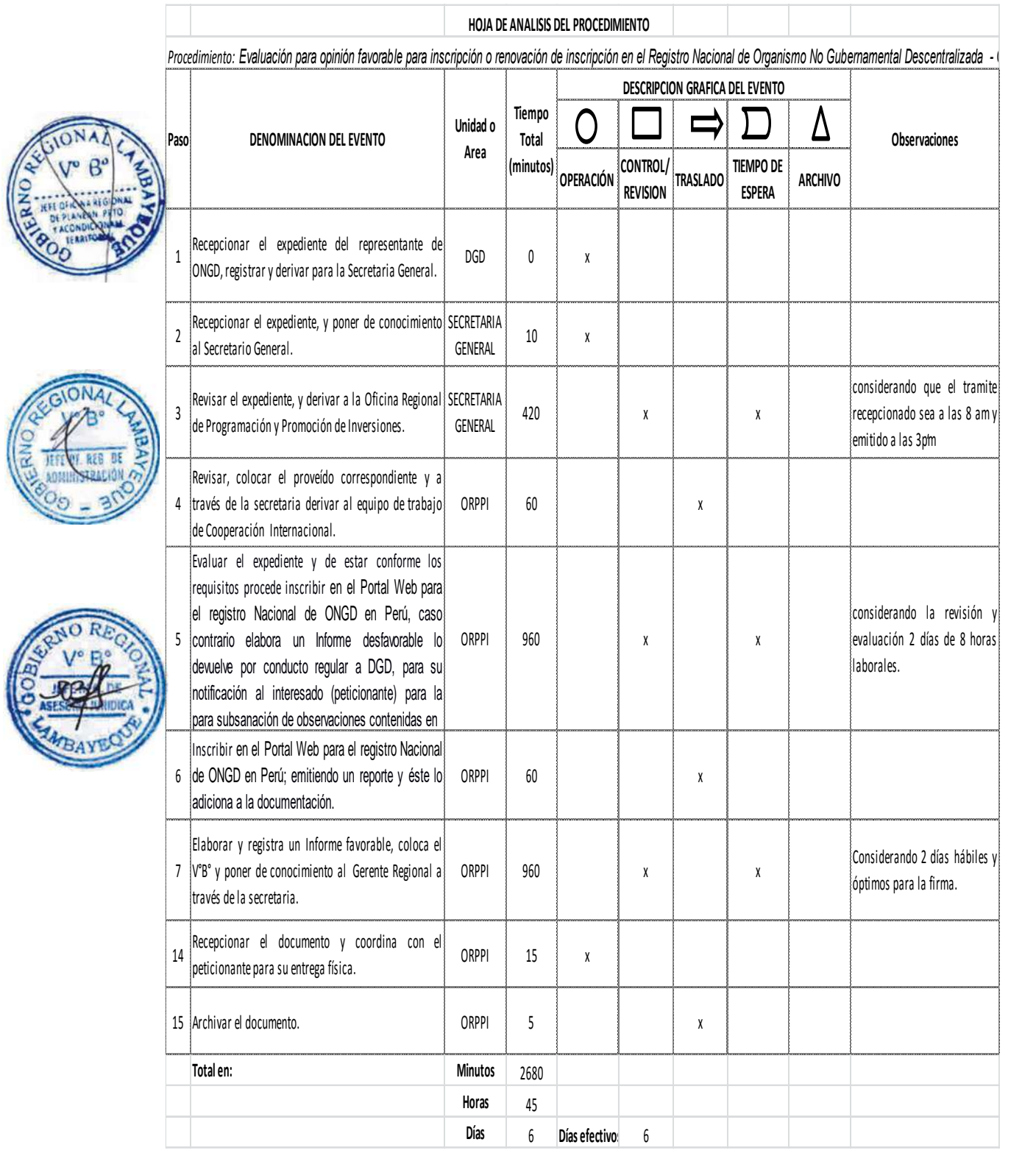

### **12.0 FLUJOGRAMA**

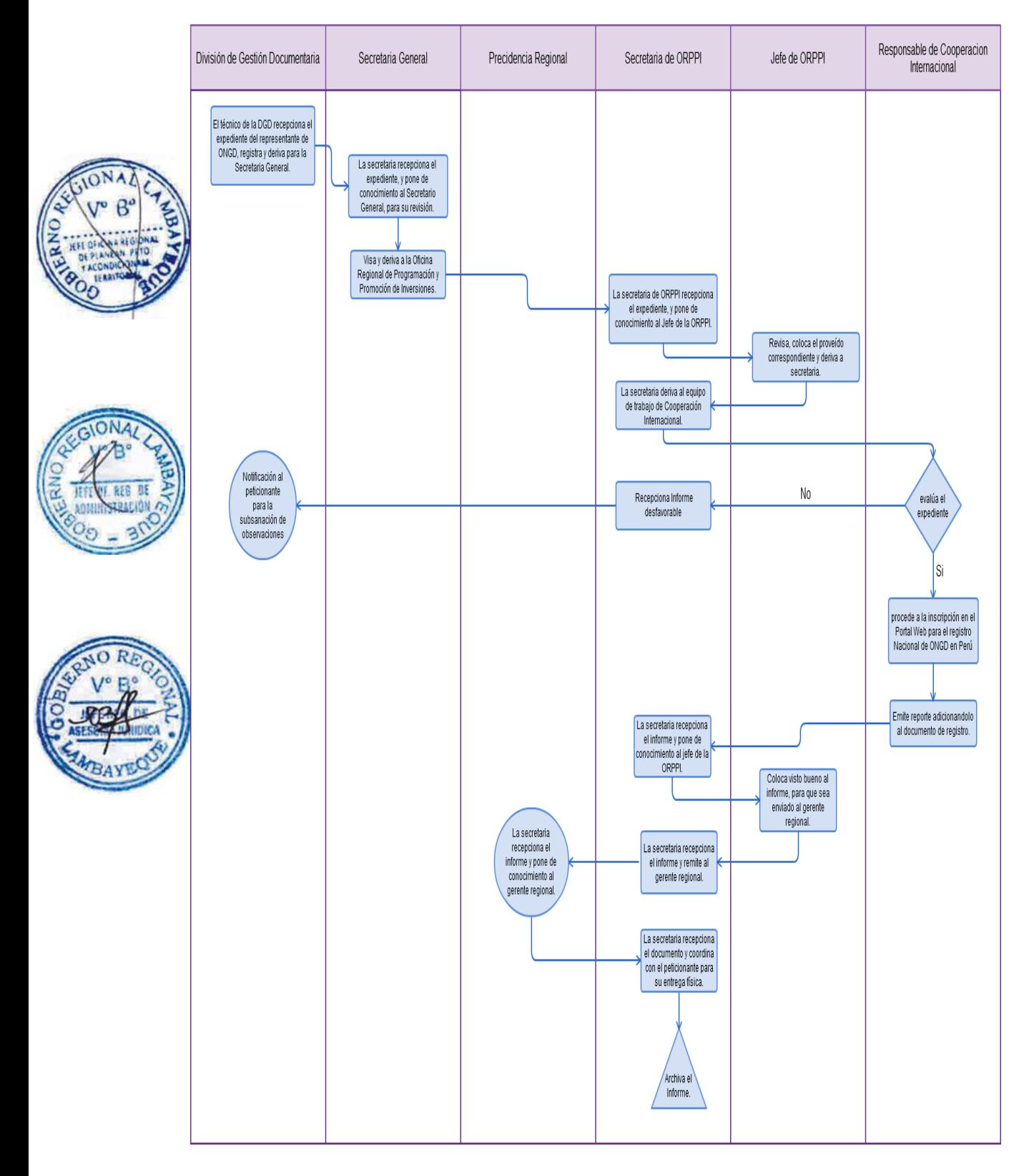

CONFORMACIÓN DE COMITÉ PARA EL SEGUIMIENTO Y MONITOREO DE PROYECTO DE INVERSIÓN PÚBLICA.

### **2.0 FINALIDAD**

Describir las etapas que siguen los integrantes del Comité para realizar el seguimiento y Monitoreo (SOSEM) determinado legalmente por el SNIP. Sirve para determinar el avance real en la ejecución de un Proyecto, y que éste sea coherente y consistente con las condiciones y parámetros de la declaratoria de viabilidad.

### **3.0 BASE LEGAL**

a) Ley 27293, Ley del sistema Nacional de Inversión Pública.

b) Directiva General del SNIP Aprobada por Resolución Directoral N° 003-2011-EF/68.01

### **4.0 REQUISITOS**

a) Proyecto de Inversión Pública (materia de seguimiento por un comité seleccionado).

b) Que el PIP, cumpla al menos una de las condiciones siguientes:

i. Monto de la inversión total, a precios de mercado, supere los S/10 millones de nuevos Soles;

ii. Requieran para su financiamiento, total o parcial, de una operación de endeudamiento u otra que conlleve el aval o garantía del Estado. En el caso, de los PIP que se financien con operaciones de endeudamiento interno, serán materia de seguimiento aquellos que cumplan con la condición antes señalada.

iii. Sean seleccionados por la Oficina de Programación de Inversiones - OPI o la Dirección General de Política de Inversiones - DGPI.

## **5.0 ETAPAS**

a) Cada responsable de la Oficina de Programación de Inversiones - OPI conforma un Comité de Seguimiento (personal de miembros de la OPI).

b) El equipo de la OPI analiza y evalúa el avance de ejecución del Proyecto de Inversión Pública – PIP en el SOSEM.

c) El equipo de la OPI obtiene los reportes del SOSEM.

d) Se realiza la convocatoria a reunión de seguimiento del portafolio priorizado de inversiones, la cual se lleva a cabo cada tres meses. (La OPI elabora en cada reunión actas de acuerdo al Anexo SNIP 21)

e) El responsable de la OPI registra el acta elaborada en el SOSEM-SNIP.

f) El comité de seguimiento consolida la información en los Formatos preestablecidos del SNIP No 18 y No 19.

g) Los miembros del comité de seguimiento de la ORPPI colocan el V°B° a los informes, firman las actas y lo contienen en un expediente (Informes, actas, formatos) y es alcanzado a la secretaria de la ORPPI

h) La secretaria de ORPPI recepciona y pone de conocimiento al Jefe de la ORPPI.

i) El Jefe de ORPPI revisa y de estar conforme, indica a la secretaria proyectar un Oficio para su remisión por conducto regular ante la División de Gestión Documentaría para la DGPI.

j) El Jefe de ORPPI firma el Oficio y la secretaria registra y deriva a la DGD.

k) La secretaria archiva una copia simple del Expediente (Informes, actas, formatos).

#### **6.0 INSTRUCCIONES**

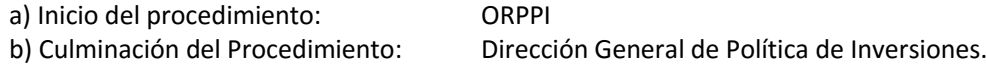

**7.0 DURACION**

04 días hábiles.

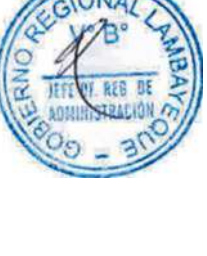

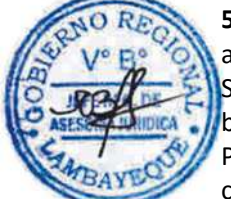

### **8.0 FORMULARIOS**

a) Formato del documento de inicio del Procedimiento: Ninguno

b) Formato del documento de término del Procedimiento. Formato 18, 19 SNIP

#### **9.0 DIAGRAMACION**

a) Hoja de Análisis del Procedimiento (HAP-ORPPI-003A) b) Diagrama de Flujo del Procedimiento (DF-ORPPI-003A)

### **10.0 APLICABILIDAD**

Gobierno Regional Lambayeque

# **11.0 HOJA DE ANALISIS DEL PROCEDIMIENTO**

Acta 21 SNIP

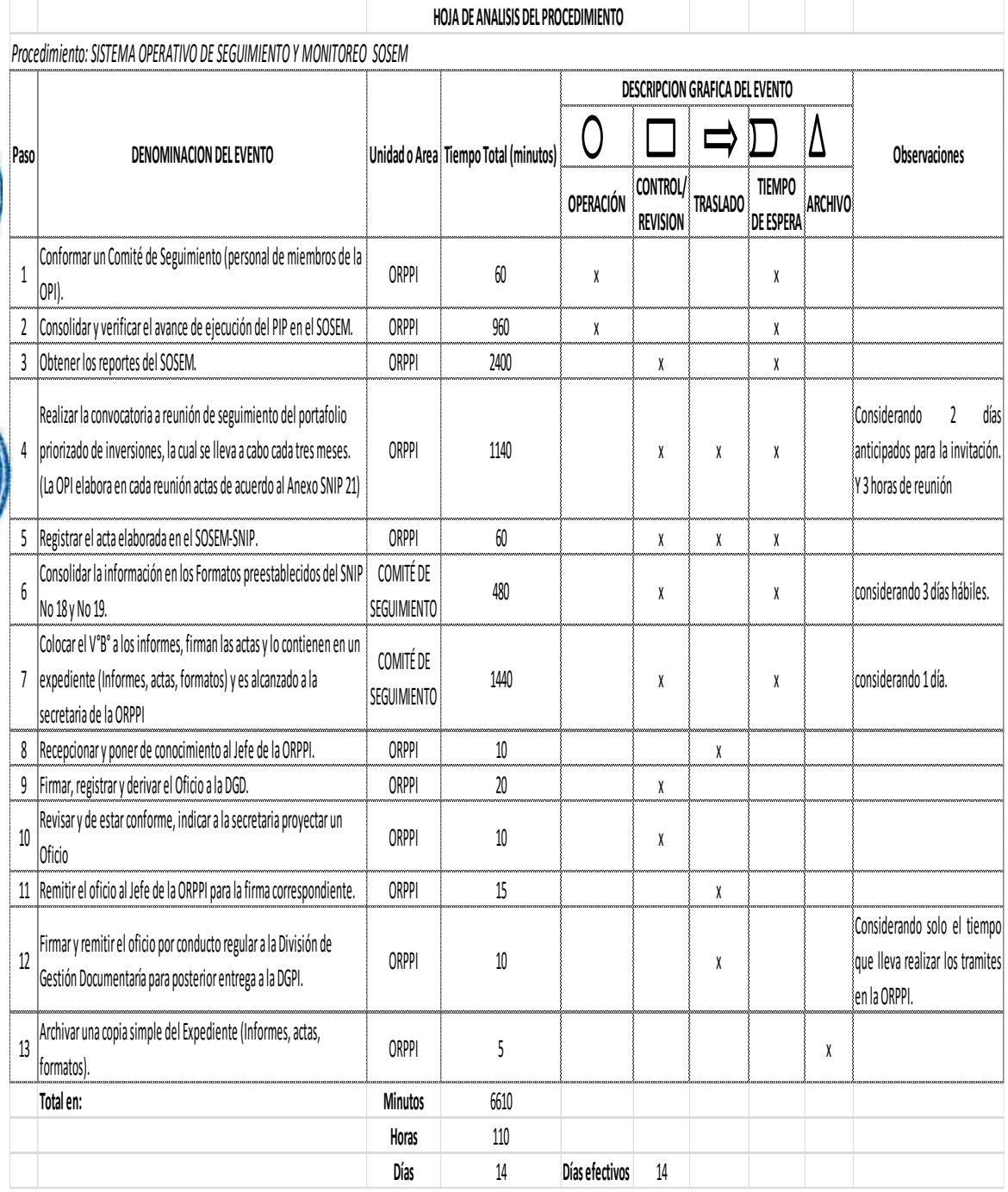

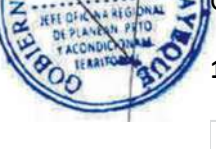

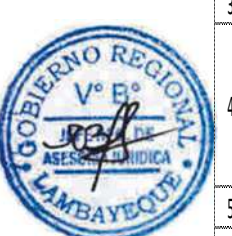

#### **12.0 FLUJOGRAMA**

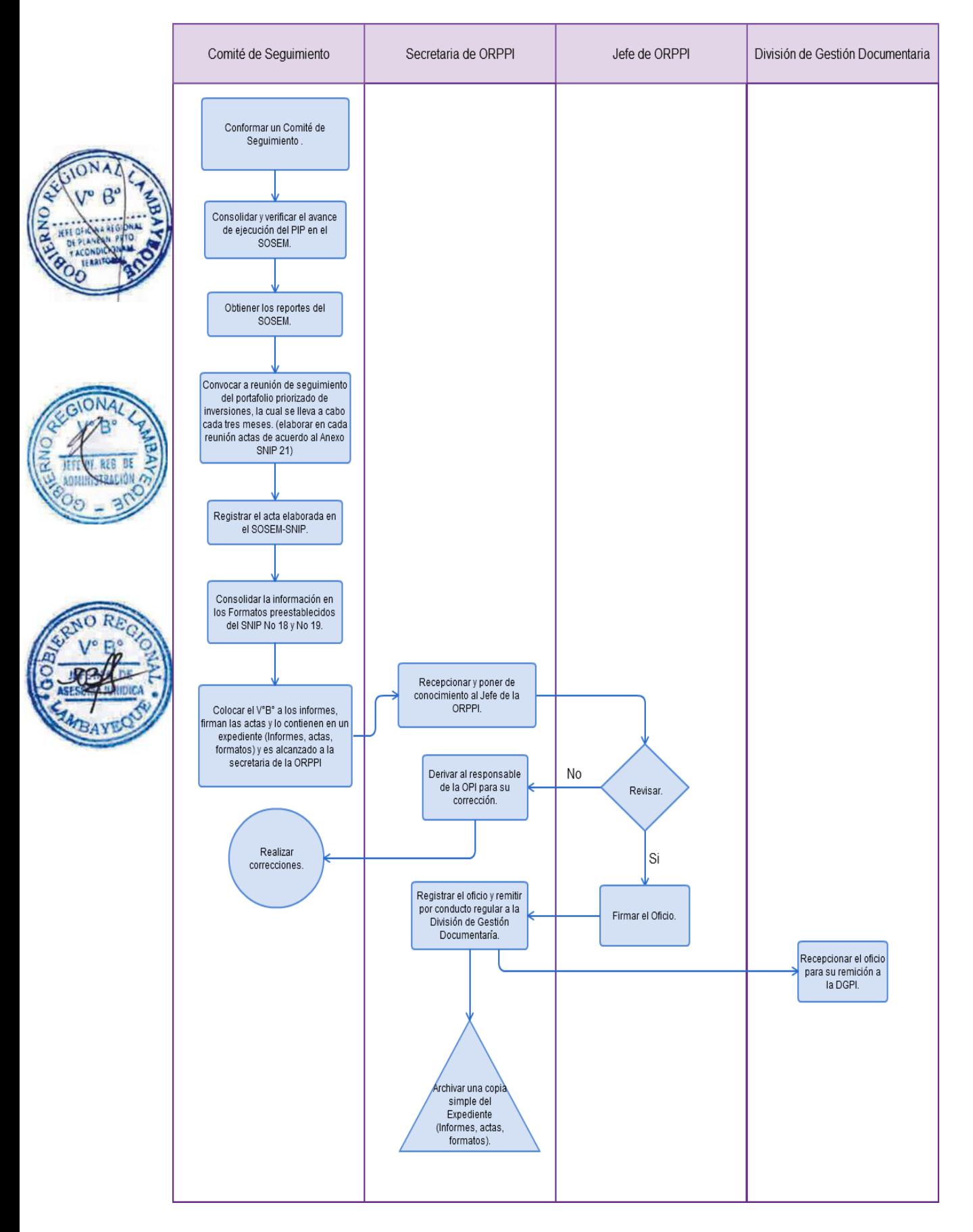

EVALUACIÓN DE UN ESTUDIO DE PRE INVERSIÓN

### **2.0 FINALIDAD**

Describir las etapas que siguen los proyectos de Inversión Pública para ser evaluados de acuerdo a las normas establecidas en el SNIP.

### **3.0 BASE LEGAL**

a) Ley del Sistema Nacional de Inversión Pública: Ley 27293, y sus modificatorias.

b) D. S. Nº 102-2007/EF, y sus modificatorias que aprueba el Reglamento de la Ley 27293.

c) Directiva General del SNIP, aprobada por Resolución Directoral N°003-2001-EF/68,01 y Modificatorias.

### **4.0 REQUISITOS**

a) Plan de Trabajo y/o Tdr de estudio de Pre Inversión a formular aprobados.

b) Estudio de Pre inversión de PIP según nivel de estudio (PIP SIMPLIFICADO, Perfil o factibilidad).

c) Reporte de la Ficha de Registro del PIP obtenida del Banco de Proyectos del SNIP (obtención del código SNIP).

d) Informe Técnico de evaluación de proyectos del Especialista con el resultado de evaluación (Aprobado, Observado).

e) Otra documentación (Encuestas, vistas fotográficas, actas de compromiso, saneamiento físico legal (planillas de metrados, costos y presupuestos), estudios básicos, planos, entre otros).

## **5.0 ETAPAS**

## **5.1. PLANES DE TRABAJO / TERMINOS DE REFERENCIA.**

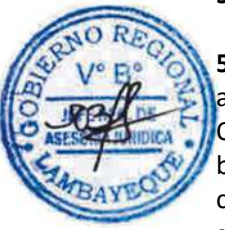

### **5.1.1. UF – SEDE CENTRAL.**

a) La secretaria de ORPPI recepciona el expediente completo y pone de conocimiento al Jefe de la ORPPI.

b) El Jefe de la ORPPI revisa y realiza el proveído correspondiente para la atención del Evaluador.

c) El Evaluador toma conocimiento y recepciona el expediente completo en físico y digital a fin de ser evaluado de acuerdo a las pautas estipuladas en el anexo SNIP 23.

d) Al finalizar la evaluación, elabora un Informe al Jefe de la ORPPI, lo firma, comunicando el resultado de la evaluación, pudiendo ser: "Aprobado" u "Observado-con recomendaciones", alcanzado a la secretaria de la ORPPI para que alcance al Jefe de la ORPPI.

e) El Jefe de ORPPI toma conocimiento del resultado, revisa y de estar conforme con la evaluación indica a la secretaria realice el Oficio adjuntando el Informe del evaluador.

f) La secretaria registra el Oficio y pone de conocimiento al responsable de la UF para comunicar el estado de la evaluación.

### **5.1.2. UF- EXTERNAS.**

a) Las Unidades Formuladoras dependientes del Gobierno Regional remiten PT / TDR debidamente visado y/o firmado a la División de Gestión Documentaria del Gobierno Regional de Lambayeque – Sede Central, para su respectiva evaluación por parte de ORPPI.

b) El Técnico de la División de Gestión Documentaría recepciona el Oficio + PT y/o TDR, los mismos que serán registrados y derivados a la ORPPI.

c) La secretaria de ORPPI recepciona el expediente completo y pone de conocimiento al Jefe de la ORPPI.

d) El Jefe de la ORPPI revisa y realiza el proveído correspondiente para la atención del Evaluador.

e) El Evaluador toma conocimiento y recepciona el expediente completo en físico y digital a fin de ser evaluado de acuerdo a las normas del SNIP estipuladas en el anexo SNIP 23.

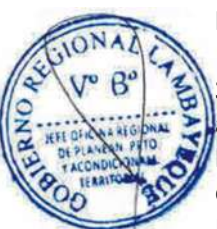

f) Al finalizar la evaluación, elabora un Informe al Jefe de la ORPPI, lo firma, comunicando el resultado de la evaluación, pudiendo ser: "Aprobado" u "Observado-con recomendaciones", alcanzado a la secretaria de la ORPPI para que alcance al Jefe de la ORPPI.

g) El Jefe de ORPPI toma conocimiento del resultado, revisa y de estar conforme con la evaluación indica a la secretaria realice el Oficio adjuntando el Informe del evaluador.

h) La secretaria registra el Oficio y pone de conocimiento al responsable de la División de Gestión Documentaria del Gobierno Regional de Lambayeque – Sede Central.

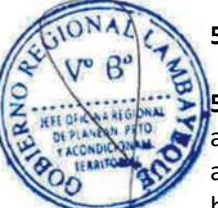

## **5.2. EVALUACION ESTUDIOS DE PREINVERSION.**

### **5.2.1. UF – CENTRAL.**

a) La secretaria de ORPPI recepciona el estudio de preinversión completo y pone de conocimiento al Jefe de la ORPPI.

b) El Jefe de la ORPPI realiza el proveído correspondiente para la atención del Evaluador.

c) El Evaluador toma conocimiento y recepciona el estudio de preinversión en versión física y digital para su respectiva evaluación, pudiendo ser un estudio de preinversión a nivel de perfil formulado según los contenidos mínimos del ANEXO SNIP 5-A, ANEXO SNIP 5-B, o de un PIP MENOR - Simplificado según los contenidos del FORMATO SNIPO 03.

d) Al finalizar la evaluación, elabora un Informe al Jefe de la ORPPI según los contenidos del ANEXO SNIP 16, lo firma, comunicando el resultado de la evaluación, pudiendo ser: "Aprobado", "Observado" o "Rechazado", alcanzado a la secretaria de la ORPPI para que haga de conocimiento al Jefe de la ORPPI.

e) El Jefe de ORPPI toma conocimiento del resultado, revisa y de estar conforme con la evaluación indica a la secretaria realice el Oficio adjuntando el Informe del evaluador.

f) La secretaria registra el Oficio y pone de conocimiento al responsable de la UF para comunicar el estado de la evaluación.

### **5.2.2. UF – EXTERNAS.**

a) Las Unidades Formuladoras dependientes del Gobierno Regional remiten estudio de preinversión y anexos respectivos debidamente visados y/o firmados a la División de Gestión Documentaria del Gobierno Regional de Lambayeque – Sede Central, para su respectiva evaluación por parte de ORPPI.

b) El Técnico de la División de Gestión Documentaría recepciona el Oficio + Estudio de Preinversión + Anexos, los mismos que serán registrados y derivados a la ORPPI.

c) La secretaria de ORPPI recepciona el expediente completo y pone de conocimiento al Jefe de la ORPPI.

d) El Jefe de la ORPPI realiza el proveído correspondiente para la atención del Evaluador.

e) El Evaluador toma conocimiento y recepciona el estudio de preinversión en versión física y digital para su respectiva evaluación, pudiendo ser un estudio de preinversión a nivel de perfil formulado según los contenidos mínimos del ANEXO SNIP 5-A, ANEXO SNIP 5-B, o de un PIP MENOR - Simplificado según los contenidos del FORMATO SNIP 03.

f) Al finalizar la evaluación, elabora un Informe al Jefe de la ORPPI según los contenidos del ANEXO SNIP 16, lo firma, comunicando el resultado de la evaluación, pudiendo ser: "Aprobado", "Observado" o "Rechazado", alcanzado a la secretaria de la ORPPI para que haga de conocimiento al Jefe de la ORPPI.

g) El Jefe de ORPPI toma conocimiento del resultado, revisa y de estar conforme con la evaluación indica a la secretaria realice el Oficio adjuntando el Informe del evaluador.

h) La secretaria registra el Oficio y pone de conocimiento al responsable de la División de Gestión Documentaria del Gobierno Regional de Lambayeque – Sede Central.

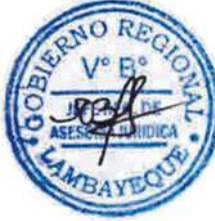

## **5.3 RESULTADOS DE EVALUACION DE PT/TDR Y ESTUDIOS DE PREINVERSIÓN**

### **5.3.1. Si el Resultado es Aprobado:**

A) Para el caso de la UF - Sede:

a) Si la evaluación de los TDR, PT y/o estudios de preinversión aprobados. El evaluador remite el Oficio + PT, TDR y/o estudio a la secretaria de ORPPI.

b) La secretaria de la ORPPI deriva la documentación al Jefe de Oficina Regional para su posterior comunicación por conducto regular directamente a la OFEPI sede central y en caso de estudio de preinversión para la emisión de viabilidad y comunicación respectiva.

c) En el caso de Estudio de Preinversión declarado viable, adicionalmente se registra dicha acción en banco de proyectos, y a la vez se comunica la viabilidad a la DGPI del MEF.

### B) Para el caso de la UF – Externas:

a) La secretaria de ORPPI deriva al expediente comunicando aprobación y viabilidad a la División de Gestión Documentaría, para su respectivo trámite.

## **5.3.2. Si el Resultado es Observado:**

A) Para el caso de la UF - Sede:

a) Si la evaluación de los TDR, PT y/o estudio de preinversión son observados. El evaluador remite el Informe técnico + PT, TDR y/o Estudio de preinversión a la secretaria de ORPPI.

b) La secretaria de la ORPPI, registra el Informe Técnico producto de evaluación y conjuntamente con expediente es derivado por conducto regular a la UF de la sede.

c) Subsanadas las Observaciones en el caso de estudios de preinversión, la secretaria de ORPPI recepciona la documentación, y pone de conocimiento al Jefe de la ORPPI.

d) El Jefe de la ORPPI, coloca el proveído correspondiente y a través de la secretaria deriva al Evaluador responsable de primera evaluación.

e) El Evaluador formula Informe Técnico De Evaluación.

f) Culminado el Informe Técnico de Evaluación, el evaluador remite a la secretaria de la ORPPI para su comunicación al jefe de la ORPPI.

g) El Jefe de ORPPI firma el Oficio y la secretaria registra y deriva a la DGD.

h) La secretaria archiva una copia simple del Expediente (Informes, actas, formatos).

B) Para el caso de la UF – Externas:

a) Si la evaluación de los TDR, PT y/o estudio de preinversión son observados. El evaluador remite el Informe técnico + PT, TDR y/o Estudio de preinversión a la secretaria de ORPPI.

b) La secretaria de la ORPPI, registra el Informe Técnico producto de evaluación y conjuntamente con expediente es derivado por conducto regular a la a la División de Gestión Documentaría.

c) Subsanadas las Observaciones en el caso de estudios de preinversión, la secretaria de ORPPI recepciona la documentación alcanzada por la División de Gestión Documentaria, y pone de conocimiento al Jefe de la ORPPI.

g) El Jefe de la ORPPI, coloca el proveído correspondiente y a través de la secretaria deriva al Evaluador responsable de primera evaluación.

h) El Evaluador formula Informe Técnico De Evaluación.

i) Culminado el Informe Técnico de Evaluación, el evaluador remite a la secretaria de la ORPPI para su derivación al jefe de la ORPPI.

j) El Jefe de ORPPI firma el Oficio y la secretaria registra y remite a la DGD.

k) La secretaria archiva una copia simple del Expediente (Informes, actas, formatos).

q) Si el Resultado es Rechazado (definido solo para estudios de Preinversión):

A) Para el caso de la UF - Sede:

a) Si la evaluación del estudio es rechazado. El evaluador remite el Oficio + estudio de Preinversión, a la secretaria de ORPPI.

b) La secretaria de la ORPPI archiva una copia simple del Expediente y deriva la documentación a la UF de la sede.

Para el caso de la UF – Externas:

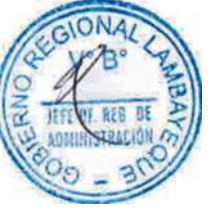

a) Si la evaluación del estudio es rechazado. El evaluador remite el Oficio + estudio de Preinversión, a la secretaria de ORPPI.

b) La secretaria de la ORPPI deriva la documentación a la División de Gestión Documentaría.

### **6.0 INSTRUCCIONES**

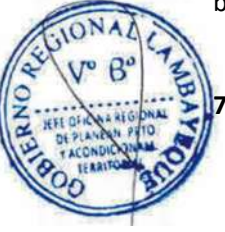

## **7.0 DURACION**

PIP SIMPLIFICADO: 10 días hábiles PERFIL: 30 días hábiles FACTIBILIDAD: 40 días hábiles.

a) Inicio del Procedimiento: ORPPI (Recepción de Información) b) Culminación del Procedimiento: ORPPI (Comunicación de Resultado producto de evaluación)

Plan de Trabajo / TDR: Menor o igual a 15 días hábiles

## **8.0 FORMULARIOS**

a) Formato del documento de inicio del Procedimiento: Plan de Trabajo, Términos de Referencia y/o Estudio de Pre Inversión.

b) Formato del documento de término del Procedimiento.Oficio + Informe Técnico comunicando resultado de evaluación).

### **9.0 DIAGRAMACIÓN**

a) Hoja de Análisis del Procedimiento (HAP-ORPPI-004A) b) Diagrama de Flujo del Procedimiento (DF-ORPPI-004A)

### **10.0 APLICABILIDAD**

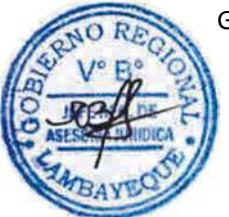

Gobierno Regional Lambayeque
# **11.0 HOJA DE ANALISIS DEL PROCEDIMIENTO HOJA DE ANALISIS DEL PROCEDIMIENTO**

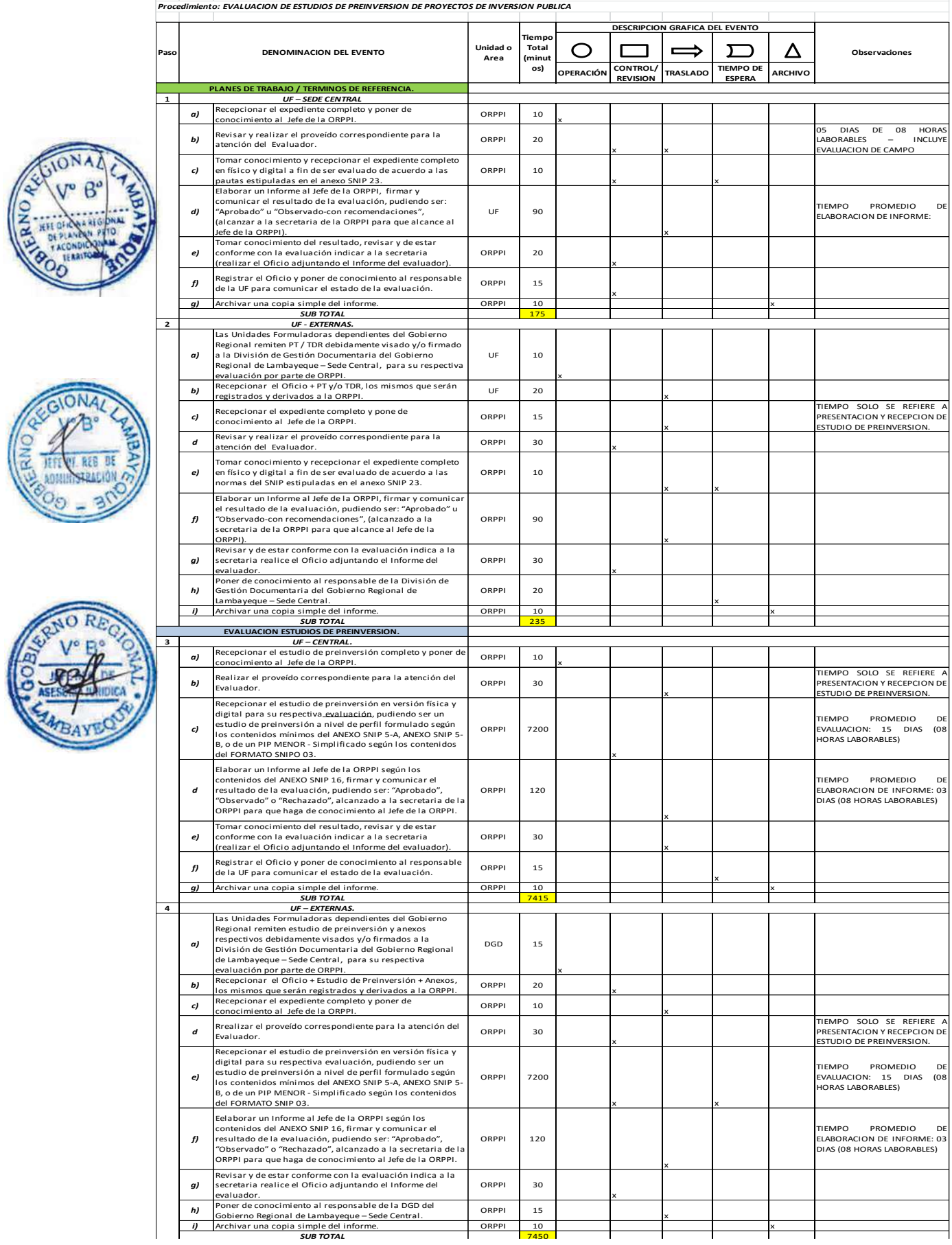

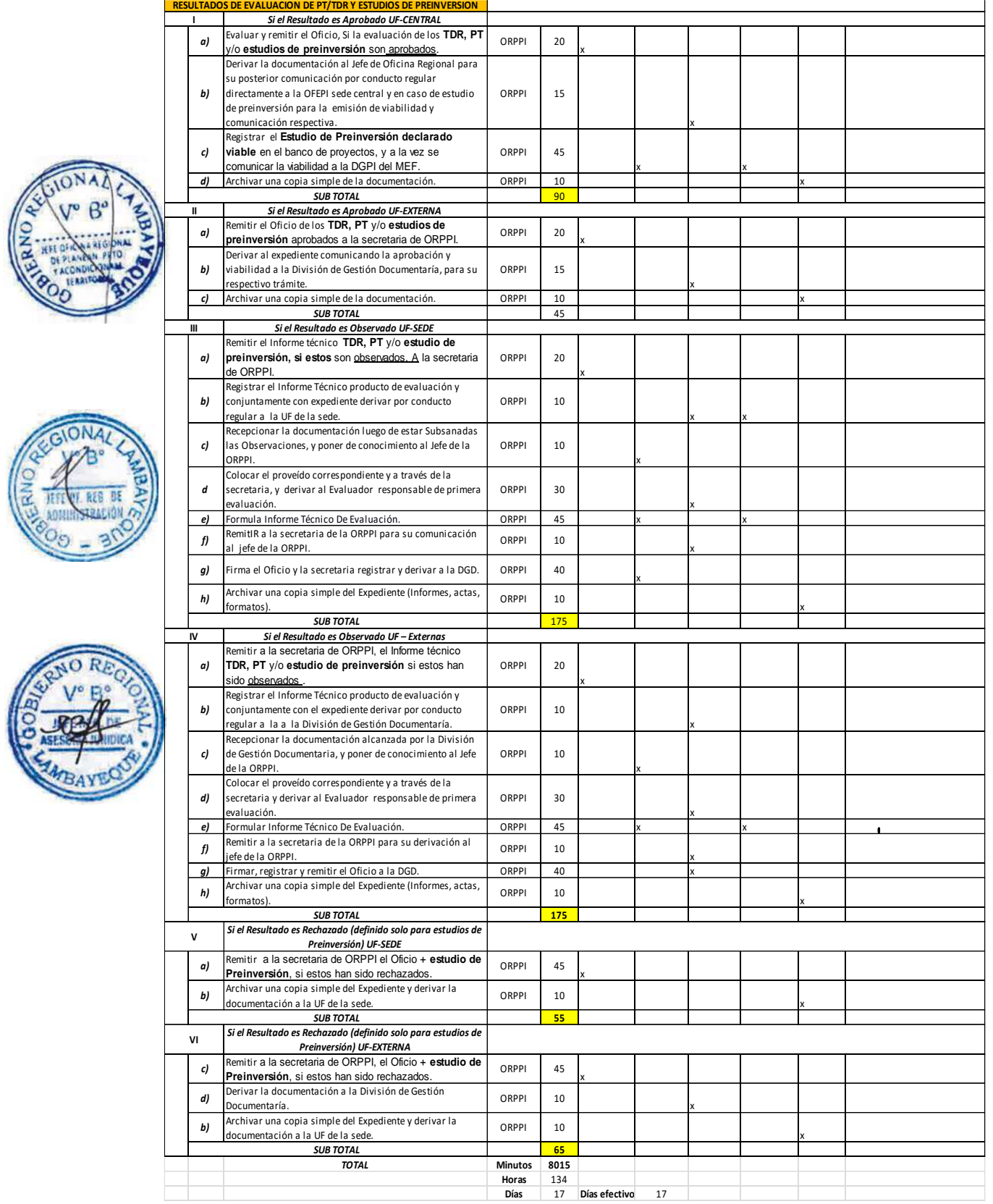

#### **12.0 FLUJOGRAMA**

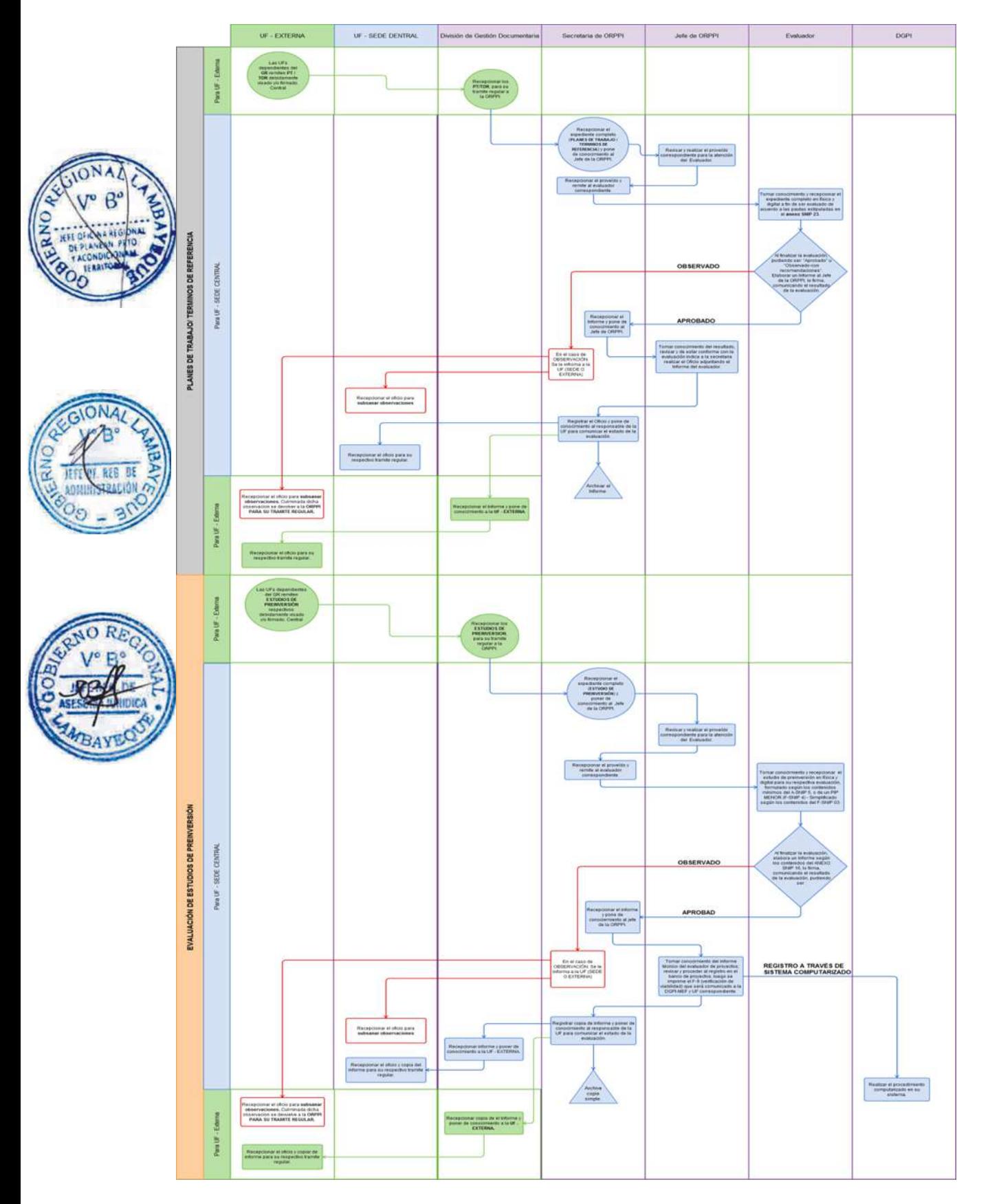

REGISTRO DE LOS FORMATOS 14, 15, 16 Y 17 DEL Sistema Nacional de Inversión Pública – SNIP.

#### **2.0 FINALIDAD**

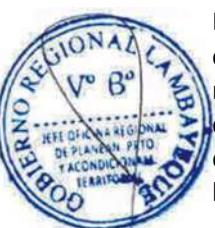

Contar con un procedimiento para que los proyectos de Inversión Pública que cuentan con Expedientes Técnicos puedan ser aprobados previo registro de FORMATOS SNIP 15 Y 16, para el caso del FORMATO SNIP 17 es un procedimiento que constituye una nueva evaluación y modificación de registros de un PIP Viable en banco de proyectos por parte de la Dirección General de Política de Inversiones, y para el caso del FORMATO SNIP 14 que representa un procedimiento de registro de información en banco de proyectos de PIP que han sido totalmente ejecutados, liquidados y transferidos a entidad responsable de operación y mantenimiento.

#### **3.0 BASE LEGAL**

a) Ley del Sistema Nacional de Inversión Pública: Ley 27293, y sus modificatorias.

b) D. S. Nº 102-2007/EF, y sus modificatorias que aprueba el Reglamento de la Ley 27293.

c) Directiva General del SNIP, aprobada por Resolución Directoral N°003-2001-EF/68,01 y Modificatorias.

#### **4.0 REQUISITOS**

Pip viable y priorizados. Formatos vacíos obtenidos del Portal del SNIP.

#### **5.0 ETAPAS**

a) La unidad Ejecutora elabora Formatos SNIP 14 SNIP 15 SNIP 16 y SNIP 17 y lo remite a la ORPPI.

b) La secretaria de ORPPI recepciona y pone de conocimiento al Jefe de la ORPPI.

c) El Jefe de la ORPPI revisa y realiza el proveído correspondiente para la atención del Evaluador.

d) El Evaluador toma conocimiento y recepciona el informe (formatos), registrando los FORMATO SNIP 15 Y 16 en banco de Proyectos.

e) Registrada la información en banco de Proyectos de FORMATOS SNIP 15 y SNIP 16, el evaluador remite dicha acción de registro a la secretaria de la ORPPI.

f) La secretaria de la ORPPI recepciona y deriva información sobre registro de información a la División de Gestión Documentaria para ser alcanzada a la Unidad Ejecutora respectiva en caso de ser externa, y/o comunica directamente a la Unidad Ejecutora Sede Central del Gobierno Regional de Lambayeque.

g) En el caso del FORMATO SNIP 17 (VERIFICACION DE VIABILIDAD) Jefe de la ORPPI, coloca el proveído correspondiente y a través de la secretaria deriva al Evaluador.

h) El evaluador revisa la información.

i) Culminada la revisión del FORMATO SNIP 17, el evaluador elabora Informe Técnico de y adjunta información y remite a la secretaria de la ORPPI.

j) La secretaria de la ORPPI recepciona y comunica al jefe de la ORPPI.

k) El Jefe de ORPPI firma el Oficio y la secretaria registra y remite el oficio a la DGPI.

l) La secretaria archiva una copia simple del oficio y documentación alcanzada..

m) En el caso del FORMATO SNIP 14 enviado por la UE, la secretaria de la ORPPI recepciona documentación, y comunica al Jefe de Oficina.

- n) El Jefe de la ORPPI realiza el proveído y lo deriva a la secretaria.
- ñ) la secretaria remite el documento al evaluador correspondiente.

o) El Evaluador toma conocimiento y recepciona el informe (FORMATO SNIP 14), registrando la información en el banco de proyectos.

p) La información registrada en el banco de proyectos es impresa por el evaluador; y remitida a la Secretaria de la ORPPI.

q) La secretaria de la ORPPI comunica y remite la información al jefe de la ORPPI.

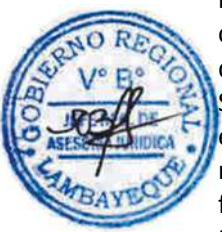

r) El Jefe de ORPPI ordena a secretaria elaborar Oficio comunicando a UE cierre de PIP en banco de Proyectos.

s) Secretaria de ORPPI elabora documento y comunica a Unidad Ejecutora cueree del PIP, si es externa a través de DGD y directamente si es UE de la Sede Central del Gobierno Regional Lambayeque.

#### **6.0 INSTRUCCIONES**

a) Inicio del Procedimiento: ORPPI (Recepción de Información). b) Culminación del Procedimiento: ORPPI (Comunicación del registro y revisión).

### **7.0 DURACION**

11 días hábiles.

#### **8.0 FORMULARIOS**

a) Formato del documento de inicio del Procedimiento:

b) Formato del documento de término del Procedimiento.

#### **9.0 DIAGRAMACION**

a) Hoja de Análisis del Procedimiento (HAP-ORPPI-005A) b) Diagrama de Flujo del Procedimiento (DF-ORPPI-005A)

#### **10.0 APLICABILIDAD**

Gobierno Regional Lambayeque

#### **11.0 HOJA DE ANALISIS DEL PROCEDIMIENTO**

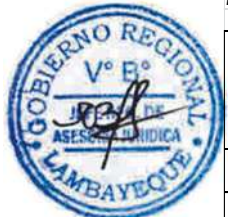

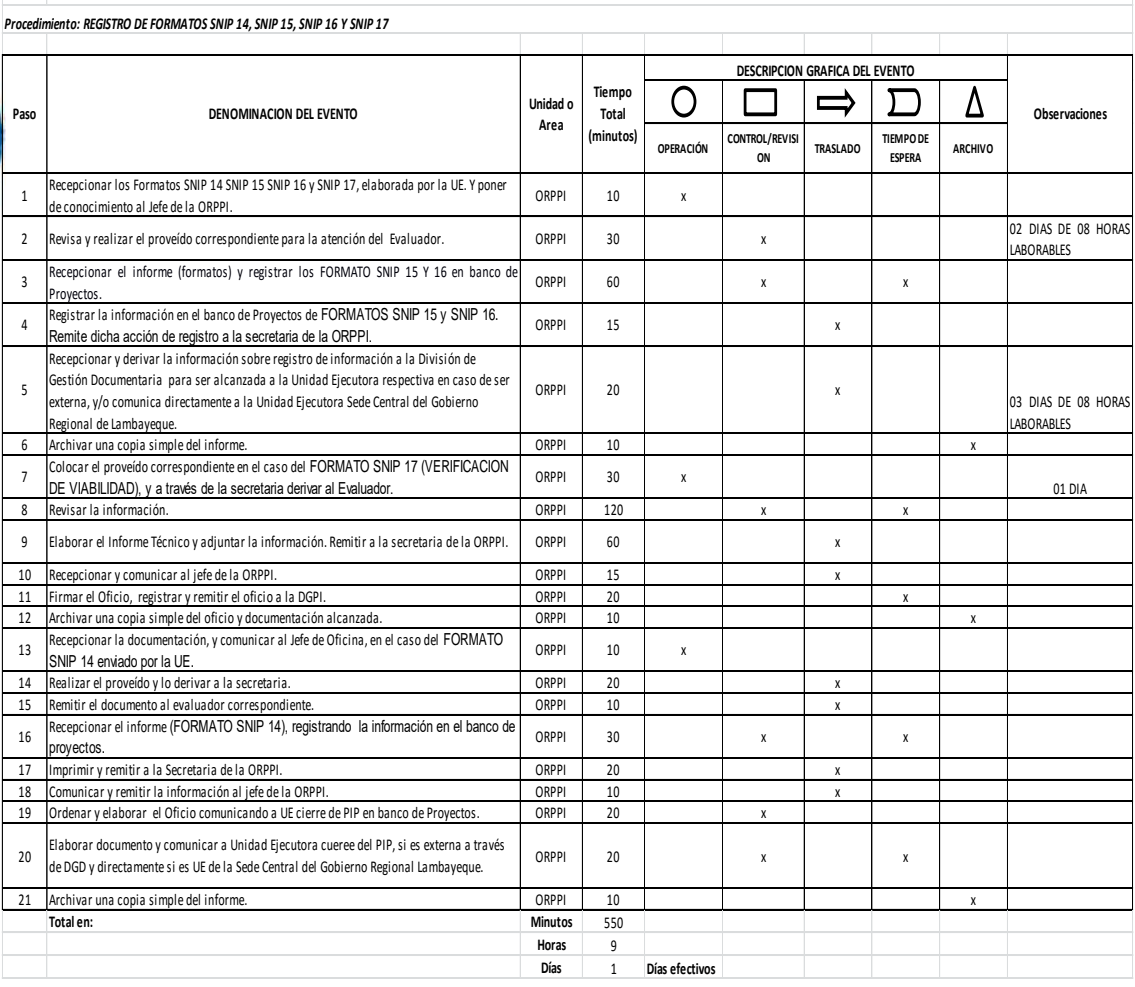

**HOJA DE ANALISIS DEL PROCEDIMIENTO**

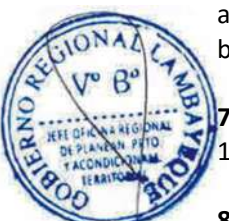

#### **12.0 FLUJOGRAMA**

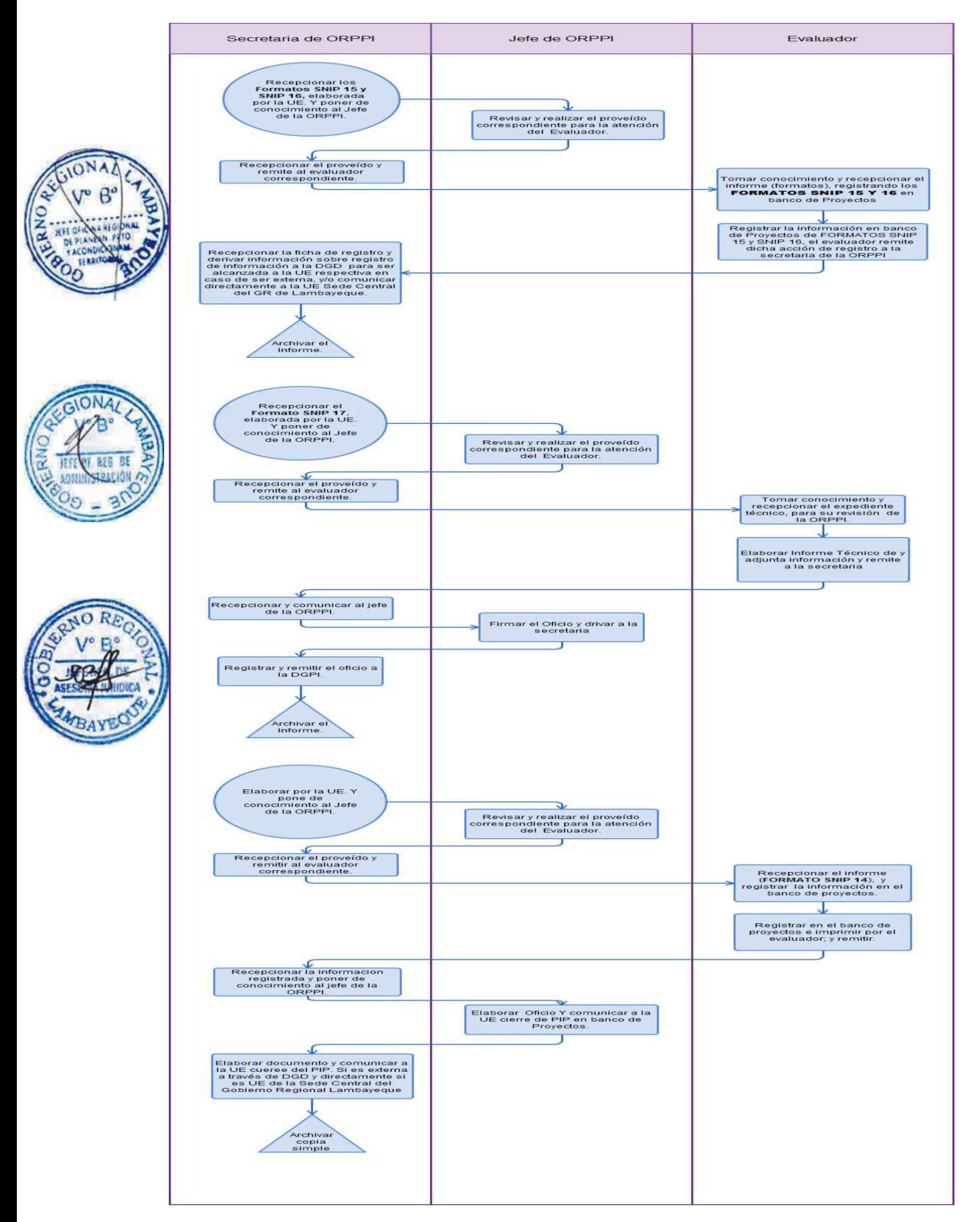

GESTIÓN DE CARTERA ESTRATÉGICA DE PROYECTOS DE INVERSIÓN PÚBLICA.

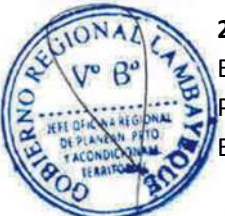

# **2.0 FINALIDAD**

Este procedimiento sirve para describir cómo se realiza la gestión de Una Cartera Estratégica de Proyectos de Inversión Pública de la Sede Central y los órganos estructurados que conforman esta Entidad.

# **3.0 BASE LEGAL**

a) Ley Nº 27293, Ley del Sistema Nacional de Inversión Pública, modificada por las Leyes Nos. 28522 y 28802 y por los Decretos Legislativos Nos. 1005 y 1091.

b) Decreto Supremo N° 176-2006-EF, que aprueba la Directiva para la Programación Multianual de la Inversión Pública.

c) Decreto Supremo Nº 102-2007-EF, que aprueba el nuevo Reglamento del Sistema Nacional de Inversión Pública.

d) Directiva aprobada mediante Resolución Directoral Nº002-2009-EF/68.1 (Publicada el 05 de febrero de 2009 en el Diario Oficial "El Peruano". Entró en vigencia el 10 de Febrero del 2009) y modificada por Resoluciones Directorales Nos. 003-2009-EF/68.01 (21 de Marzo de 2009), 004- 2009-EF/68.01 (15 de Abril de 2009).

e) Directiva General del SNIP - Directiva Nº 001-2011-EF/68.01, aprobada mediante R.D. Nº 003- 2011-EF/68.01 y publicada el 09 de Abril del 2011

# **4.0 REQUISITOS**

Propuestas de Formulación de Estudios de Pre Inversión.

# **5.0 ETAPAS**

a) El jefe de la Oficina Ejecutiva de Programación e Inversiones-OFEPI indica a la secretaria realice un proyecto de oficio para convocar a una reunión de trabajo a las Unidades Formuladoras-UF's.

b) La Secretaria de OFEPI elabora proyecto de oficio de ORPP para la convocatoria a reunión de trabajo y pone de conocimiento al Jefe de OFEPI.

c) El jefe de OFEPI visa el proyecto de oficio y devuelve a la secretaria para su trámite.

d) La secretaria de OFEPI deriva el proyecto de oficio visado a la secretaria de la Oficina Regional de Planeamiento y Presupuesto-ORPP.

e) La secretaria de ORPP recepciona proveído y en conocimiento al Jefe de ORPP.

f) El jefe de ORPP toma conocimiento, de estar conforme firma el Oficio y remite a la secretaria.

g) La secretaria de ORPP registra y deriva un juego para la OFEPI y deriva los demás juegos de Oficio a la División de Gestión Documentaria.

h) El técnico de la División de Gestión Documentaria-DGD recepciona los Oficios y a través del Mensajero externo envía físicamente a las UF's de cada Órgano estructurado mencionado.

i) Los Responsables de cada UF recepciona documento donde convocan a una reunión de trabajo.

j) La secretaria de OFEPI recepciona el oficio para su archivo.

k) Una vez convocados, en la reunión de trabajo cada responsable de UF plantea propuestas y requerimientos presupuestales.

l) Cada responsable que asiste a la reunión firma las actas de compromiso de cumplimiento de metas en formulación de las Propuestas.

m) La secretaria de OFEPI archiva actas de compromiso.

n) EL Jefe de OFEPI coordina con el Consultor responsable del equipo de especialistas consoliden las propuestas y requerimientos en base a su Matriz de priorización de Cartera Estratégica de Proyectos de Inversión Pública.

o) El consultor responsable indica al equipo de especialistas de la OFEPI elaborar la consolidación de los acuerdos en las reuniones de trabajo y proyecte un Informe de OFEPI, la secretaria alcanza al Jefe de OFEPI.

p) El Jefe de la OFEPI visa informe y remite a su secretaria.

q) La secretaria de la OFEPI registra, deriva informe y elabora el oficio proyectado para la ORPP.

r) La secretaria de ORPP recepcionar documentos y entrega a Jefe de ORPP para su firma.

s) El jefe de ORPP firma y devuelve a su secretaria.

t) La secretaria de ORPP archiva el expediente y entrega una copia a la Gerencia General Regional, ORPI y UF's.

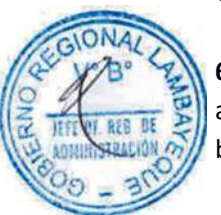

# **6.0 INSTRUCCIONES**

a) Inicio del procedimiento: Oficina de Estudios de Pre Inversión / OFEPI b) Culminación del procedimiento: Gerencia General Regional / GGR

# **7.0 DURACIÓN**

30 días hábiles

# **8.0 FORMULARIOS**

a) Documento de inicio: Oficio

b) Documento de término: Oficio de resultado de GGR, ORPI y U.F's.

# **9.0 DIAGRAMACION**

a) Hoja de análisis de procedimiento (HAP-ORPP-OFEPI-001A). b) Diagrama de flujo del procedimiento (DF–ORPP-OFEPI-001A).

# **10.0 APLICABILIDAD.**

Gobierno Regional.

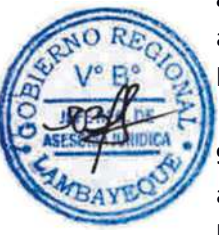

# **11. HOJA DE ANALISIS DEL PROCEDIMIENTO**

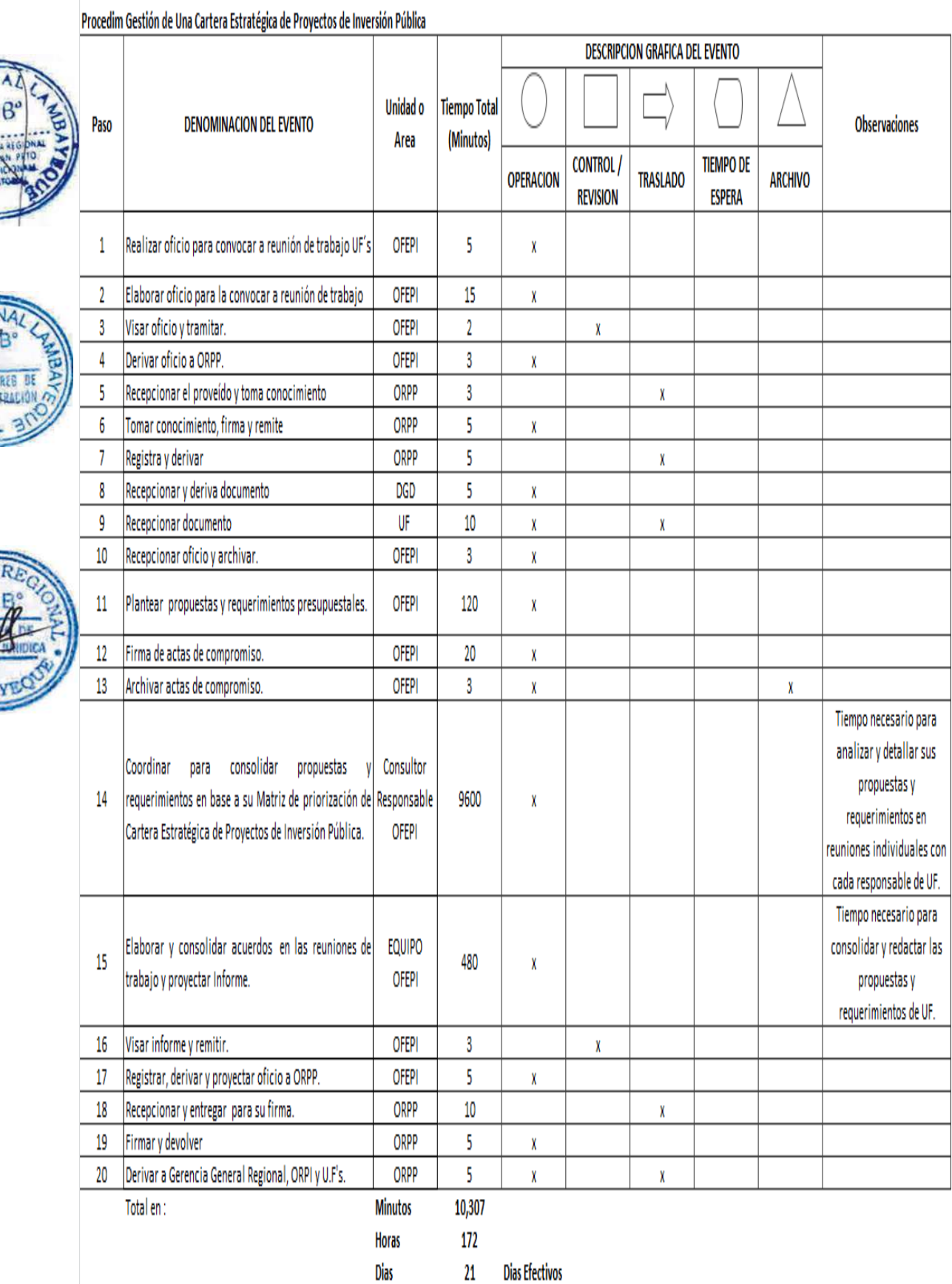

# HOJA DE ANALISIS DEL PROCEDIMIENTO (formato C)

#### **12. FLUJOGRAMA**

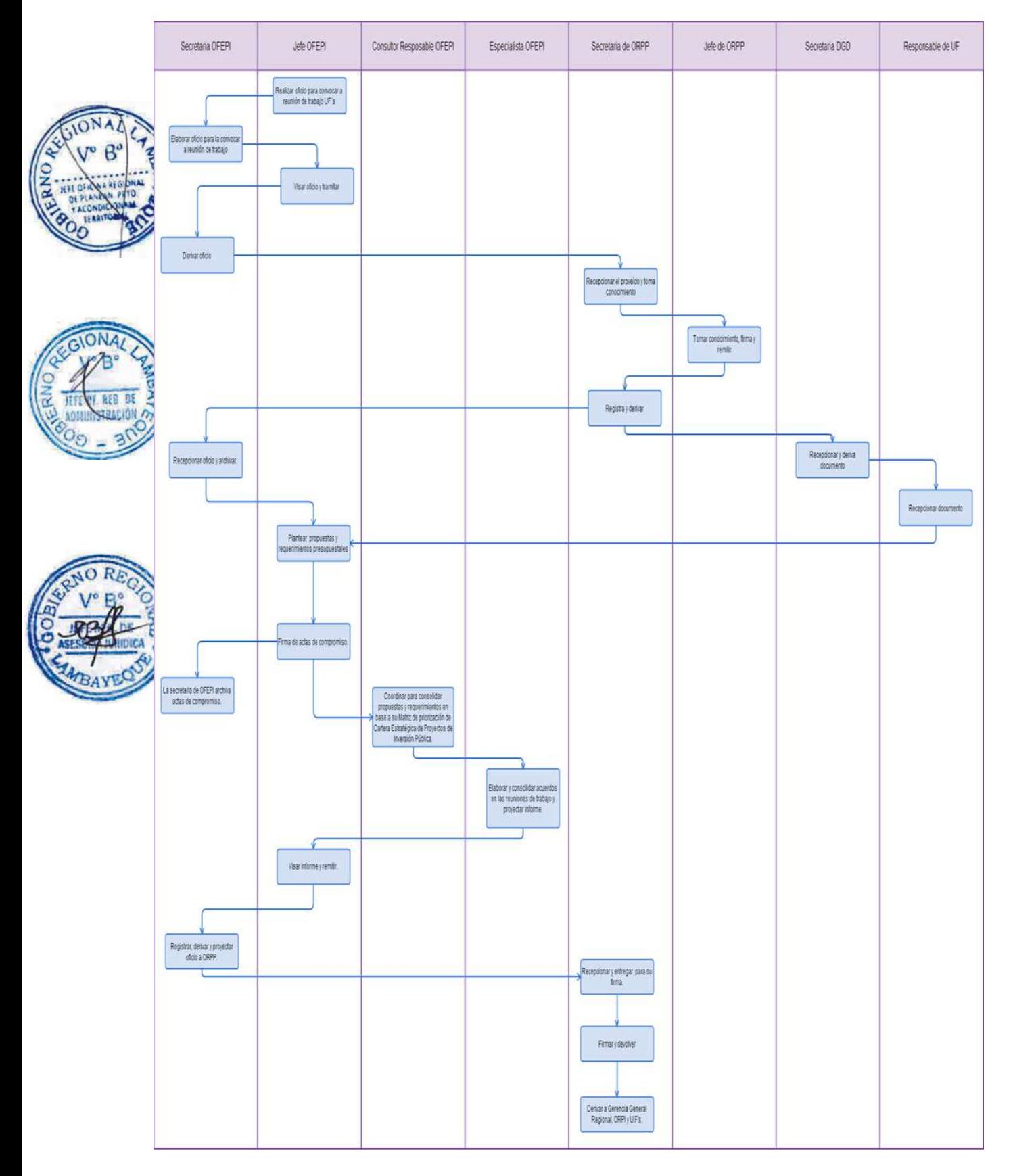

FORMULACIÓN DE UN ESTUDIO DE PRE-INVERSIÓN

#### **2.0 FINALIDAD**

Este procedimiento sirve para describir cómo se formula un estudio de pre-inversión

#### **3.0 BASE LEGAL**

Ley Nº 27293, Ley del Sistema Nacional de Inversión Pública, modificada por las Leyes Nos. 28522 y 28802 y por los Decretos Legislativos Nos. 1005 y 1091;

Decreto Supremo N° 176-2006-EF, que aprueba la Directiva para la Programación Multianual de la Inversión Pública; y

Decreto Supremo Nº 102-2007-EF, que aprueba el nuevo Reglamento del Sistema Nacional de Inversión Pública.

Directiva aprobada con Resolución Directoral Nº002-2009-EF/68.1 (Publicada el 05 de febrero de 2009 en el Diario Oficial "El Peruano". Entró en vigencia el 10 de Febrero del 2009) y modificada por Resoluciones Directorales Nos. 003-2009-EF/68.01 (21 de Marzo de 2009), 004-2009-EF/68.01 (15 de Abril de 2009)

Directiva General del SNIP - Directiva Nº 001-2011-EF/68.01, aprobada mediante R.D. Nº 003-2011- EF/68.01 y publicada el 09 de Abril del 2011.

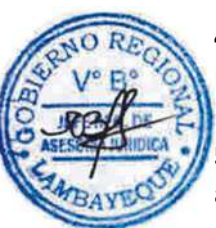

# **4.0 REQUISITOS**

Priorización de Estudio según Cartera Estratégica de PIP.

# **5.0 ETAPAS**

a) El Jefe de la OFEPI proyecta memorando donde asigna al Especialista en formulación de Estudios de Pre Inversión según los proyectos asignados en la Cartera Estratégica de Proyectos de Inversión Pública.

b) La Secretaria registra el memorando y pone en conocimiento al Especialista.

c) El Especialista recepciona el memorando, evalúa y solicita con informe los requerimientos para iniciar el proceso de formulación.

d) La Secretaria recepciona el informe y pone en conocimiento al Jefe de la OFEPI.

e) El Jefe de la OFEPI toma conocimiento y de corresponder autoriza dichos requerimientos mediante proveído.

f) La Secretaria recepciona el proveído y pone en conocimiento al Especialista.

g) El Especialista toma conocimiento e inicia la programación de su evaluación de campo, luego emite un informe al Jefe de la OFEPI, recomendando la elaboración del Estudio de Pre Inversión mediante un Programa de Trabajo o Términos de referencia.

h) La Secretaria recepciona el informe y pone en conocimiento al Jefe de la OFEPI.

i) El Jefe de la OFEPI toma conocimiento, y según el caso acepta o no la recomendación del Especialista en formulación.

j) La Secretaria recepciona el proveído y pone en conocimiento al Especialista en formulación.

k) El Especialista toma conocimiento e inicia la formulación del Plan de Trabajo o Términos de referencia según lo autorizado por el Jefe de la OFEPI.

l) El Especialista da cuenta mediante informe al Jefe de la OFEPI, a fin de que sea remitido a la ORPPI previo visto bueno.

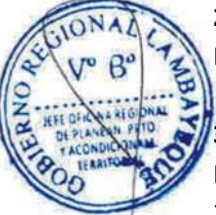

m) La Secretaria recepciona el informe y pone en conocimiento al Jefe de la OFEPI.

n) El Jefe de la OFEPI de corresponder visa Programa de Trabajo o Términos de referencia y autoriza que se remita a ORPPI para su evaluación.

o) La Secretaria recepciona el proveído y mediante oficio remite a ORPPI el Programa de Trabajo o Términos de referencia para su evaluación.

p) La Secretaria de la ORPPI recepciona el Programa de Trabajo o Términos de referencia y pone en conocimiento al Jefe de la ORPI para su evaluación

q) La Secretaria OFEPI recepciona resultado de evaluación de ORPPI y comunica al Jefe de la OFEPI. r) El Jefe de la OFEPI deriva al especialista que elaboro el Programa de Trabajo o Términos de

Referencia para iniciar la formulación del Estudio de Pre Inversión si fuera el caso que se haya optado por este estudio, si se optó por términos de referencia se deriva a la Oficina Regional de Administración para su contratación.

s) En caso que se encuentre Observado el Programa de Trabajo o TDR el Jefe deriva al Especialista que elaboro el Plan de Trabajo para proceder al levantamiento de observaciones.

evaluación.

t) El Especialista informa al Jefe de la OFEPI para tomar conocimiento y remite a ORPPI para su

u) La Secretaria recepciona el proveído y mediante oficio remite a ORPPI el Plan de Trabajo o Términos de Referencia para su evaluación.

v) La Secretaria de ORPPI recepciona el Plan de Trabajo o Términos de referencia y pone en conocimiento al Jefe de la ORPPI para su evaluación.

w) La Secretaria de OFEPI recepciona resultado de evaluación de ORPPI.

x) En el caso que sea Plan de Trabajo o TDR la Secretaria recepciona el proveído y deriva al especialista que elaboró dicho documento.

y) El Responsable de la formulación recepciona el proveído y solicita mediante un informe los requerimientos de estudios preliminares para iniciar el proceso de formulación.

z) La Secretaria recepciona el informe y pone en conocimiento al Jefe de la OFEPI.

aa) El Jefe de la OFEPI solicita a la Oficina Regional de Administración la contratación de los estudios básicos y/o preliminares.

bb) La Secretaria registra y deriva la solicitud a la Oficina Regional de Administración la contratación

cc) La Secretaria de ORAD recepciona los Términos de referencia y pone en conocimiento al Jefe de la ORAD y para realizar los trámites respectivos.

dd) La Secretaria OFEPI recepciona el resultado de la contratación de los servicios solicitados comunica al Jefe de la OFEPI.

ee) El Jefe de la OFEPI deriva al especialista que elaboró el Plan de Trabajo culminar la formulación del Estudio de Pre Inversión

ff) El Responsable de la formulación recepciona el proveído y coordina con los consultores de los servicios contratos a fin de culminar la formulación del Estudio de Pre Inversión, y registrar en el banco de Proyectos del Ministerio de Economía y Finanzas.

gg) Concluido el proceso de formulación del Estudio de Pre Inversión se da a conocer mediante informe al Jefe de la OFEPI a fin de que sea remitido a la ORPPI previo visto bueno.

hh) La Secretaria recepciona el informe y pone en conocimiento al Jefe de la OFEPI.

ii) El Jefe de la OFEPI toma conocimiento y visa el Estudio de Pre Inversión que se remita a ORPPI para su evaluación.

jj) La Secretaria recepciona el proveído, mediante oficio remite a ORPPI el Estudio de Pre Inversión.

kk) La Secretaria de la ORPPI recepciona el proveído y pone en conocimiento al Jefe de la ORPI para su evaluación

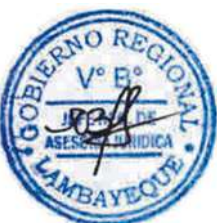

ll) La Secretaria de OFEPI recepciona resultado de evaluación de ORPPI y comunica al Jefe de la OFEPI, si el estudio está aprobado por la ORPPI, o si esta observado.

mm) El Jefe de la OFEPI toma conocimiento y si el estudio está aprobado por la ORPPI se archiva en el banco de Estudios Viables y si esta observado se deriva al especialista que formulo el Estudio a fin de que levante las observaciones.

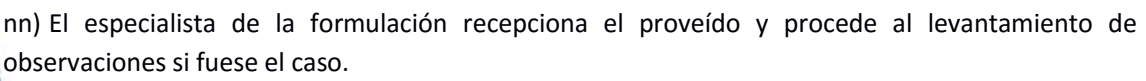

oo) Concluido el proceso de levantamiento de observaciones se informa al Jefe de la OFEPI a fin de que sea remitido a ORPPI.

pp) La secretaria recepciona el informe y pone en conocimiento al Jefe de la OFEPI

qq) El Jefe de la OFEPI toma conocimiento, visa el Estudio de Pre Inversión y autoriza que se remite a ORPPI para su evaluación.

rr) La Secretaria recepciona el proveído, mediante un oficio remite a ORPPI el Estudio de Pre Inversión.

ss) La Secretaria de la ORPPI recepciona y pone en conocimiento al Jefe de la ORPPI para su evaluación

tt) La Secretaria de OFEPI recepciona resultado de evaluación de ORPPI.

uu) El Jefe de la OFEPI toma conocimiento de aprobación y archiva.

# **6.0 INSTRUCCIONES**

a) Inicio del procedimiento: Oficina de Estudios de Pre Inversión / OFEPI b) Culminación del procedimiento: Oficina de Estudios de Pre Inversión / ORPPI

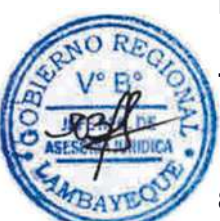

**7.0 DURACIÓN** De acuerdo a la complejidad.

# **8.0 FORMULARIOS**

a) Documento de inicio: Oficio

b) Documento de término: Oficio de resultado de evaluación de ORPPI

# **9.0 DIAGRAMACION**

a) Hoja de análisis de procedimiento (HAP-ORPP-OFEPI-002A). b) Diagrama de flujo del procedimiento (DF–ORPP-OFEPI-002A).

#### **10.0 APLICABILIDAD.**

Gobierno Regional.

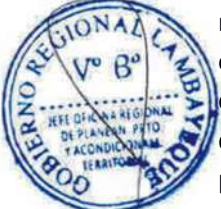

#### **11. HOJA DE ANALISIS DEL PROCEDIMIENTO**

JIONAD

 $V^{\circ}$   $B^{\circ}$ 

GIONAL

ት

REB DE **ARACIÓN** 

 $3($ 

RE

ø

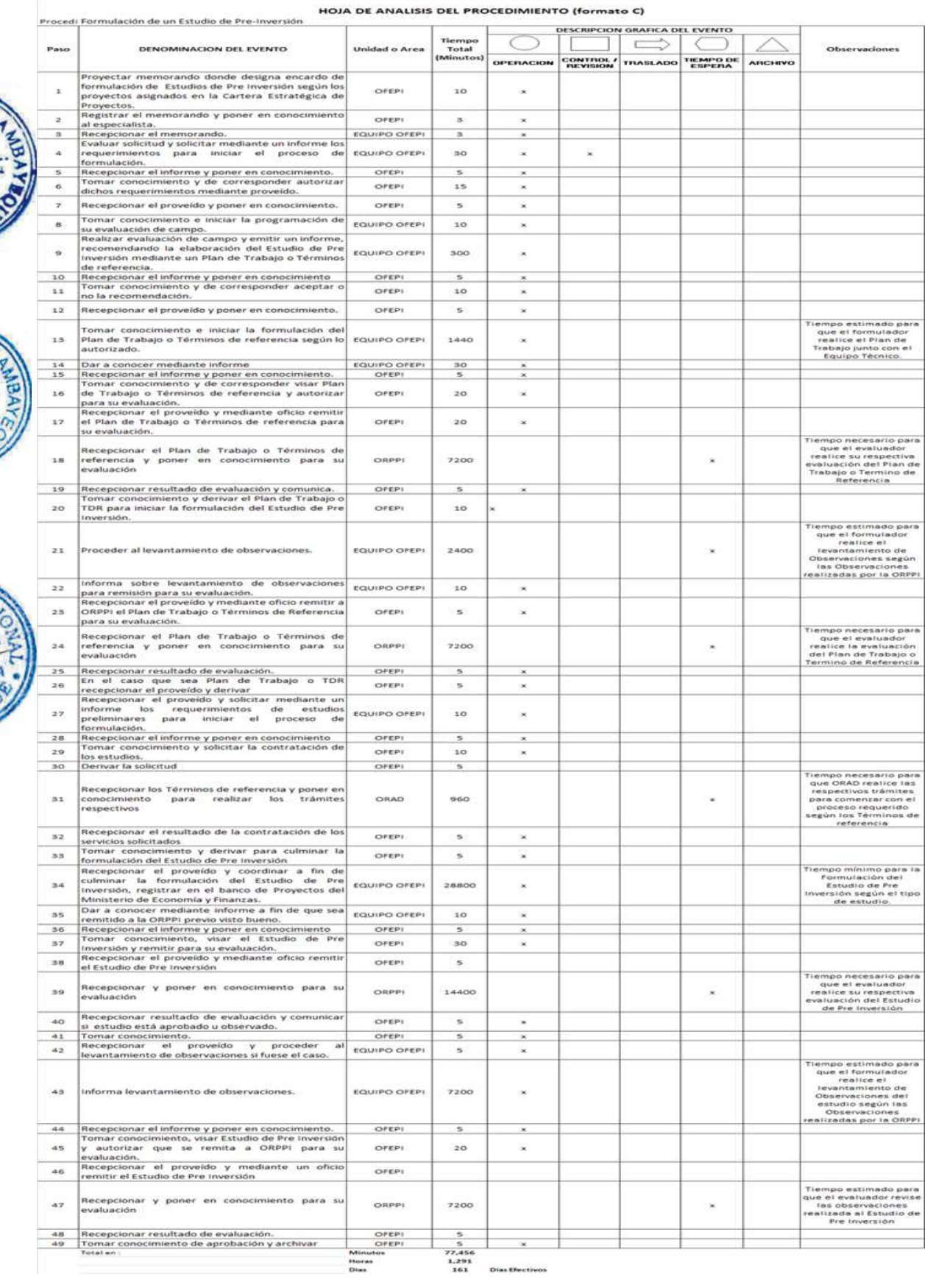

#### **12. FLUJOGRAMA**

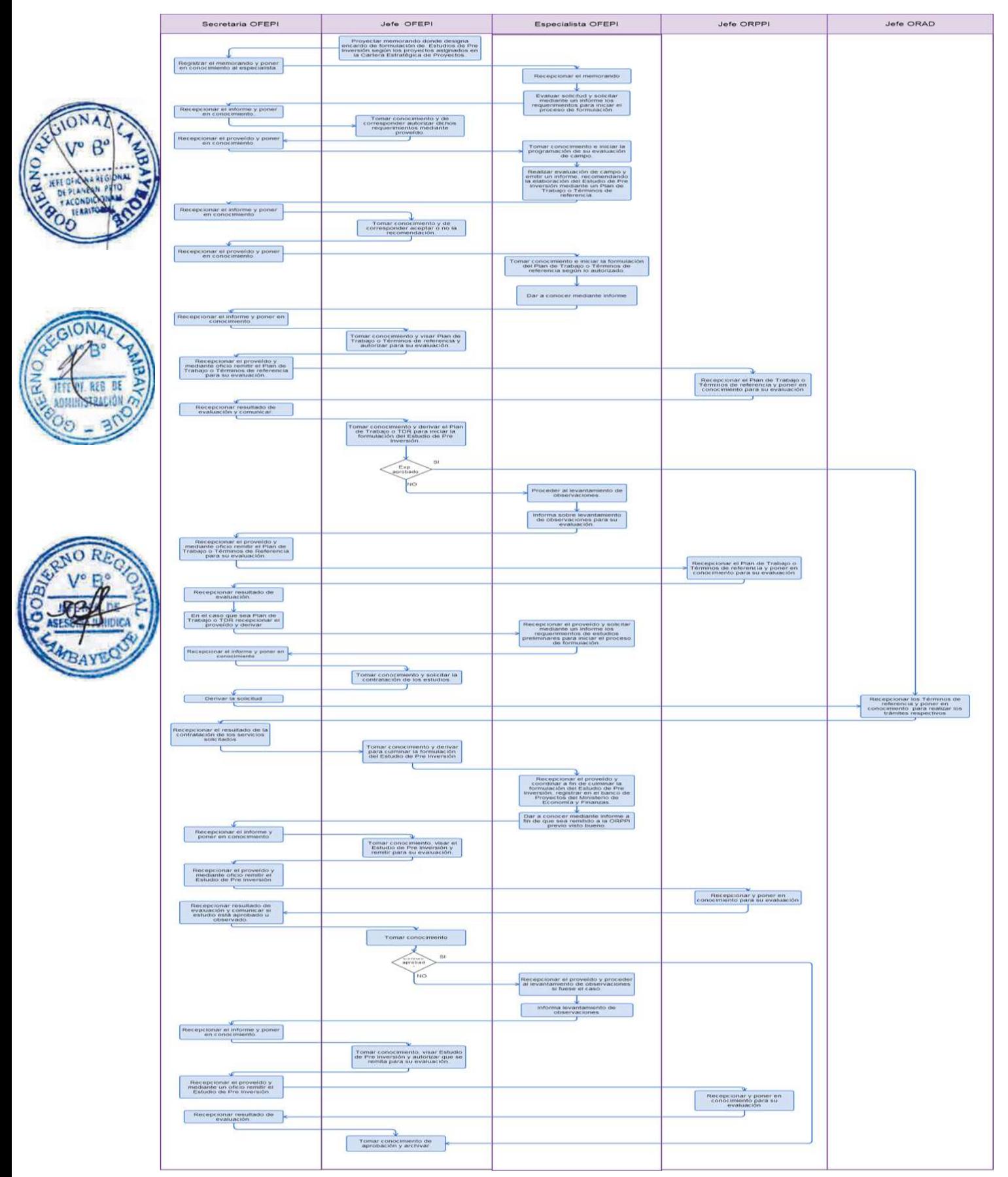

ASISTENCIA A LA ORPP EN EL PROCESO DE GESTIÓN DEL SISTEMA NACIONAL DE INVERSIÓN PÚBLICA.

#### **2.0 FINALIDAD**

Este procedimiento sirve para describir la asistencia técnica a la ORPP en aspectos normativos, procedimentales, metodológicos y otros referentes al Sistema Nacional de Inversión Pública – SNIP para esta Entidad.

#### **3.0 BASE LEGAL**

a) Ley Nº 27293, Ley del Sistema Nacional de Inversión Pública, modificada por las Leyes Nos. 28522 y 28802 y por los Decretos Legislativos Nos. 1005 y 1091;

b) Decreto Supremo N° 176-2006-EF, que aprueba la Directiva para la Programación Multianual de la Inversión Pública; y

c) Decreto Supremo Nº 102-2007-EF, que aprueba el nuevo Reglamento del Sistema Nacional de Inversión Pública.

d) Directiva aprobada con Resolución Directoral Nº002-2009-EF/68.1 (Publicada el 05 de febrero de 2009 en el Diario Oficial "El Peruano". Entró en vigencia el 10 de Febrero del 2009) y modificada por Resoluciones Directorales Nos. 003-2009-EF/68.01 (21 de Marzo de 2009), 004-2009-EF/68.01 (15 de Abril de 2009).

e) Directiva General del SNIP - Directiva Nº 001-2011-EF/68.01, aprobada mediante R.D. Nº 003-2011-EF/68.01 y publicada el 09 de Abril del 2011

# **4.0 REQUISITOS**

Priorización de Estudio según cartera.

#### **5.0 ETAPAS**

a) La ORPP deriva a la OFEPI las solicitudes de consulta sobre aspectos normativos, procedimentales, metodológicos y otros, referentes al Sistema Nacional de Inversión Pública

- b) La Secretaria de OFEPI recepciona solicitud y pone en conocimiento al Jefe de la OFEPI.
- c) El Jefe de la OFEPI toma conocimiento y deriva al Especialista en formulación para su atención.
- d) El Especialista proyecta la respuesta para la firma de Jefe ORPP.
- e) La Secretaria recepciona la respuesta y pone en conocimiento al Jefe de la OFEPI.
- f) El Jefe de la OFEPI visa el documento de respuesta y se remite a la secretaria de ORPP.

g) La Secretaria de OFEPI elabora proyecto de oficio de convocatoria a reunión de trabajo y entrega a Jefe de OFEPI.

- h) El jefe de OFEPI visa proyecto de oficio y devuelve a secretaria para su trámite.
- i) La secretaria de OFEPI entrega proyecto de oficio visado a secretaria de ORPP.
- j) La secretaria de ORPP entrega a Jefe de ORPP para su firma.

#### **6.0 INSTRUCCIONES**

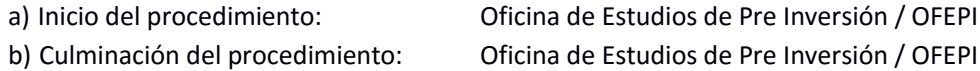

#### **7.0 DURACIÓN**

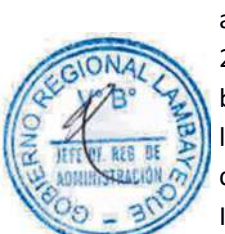

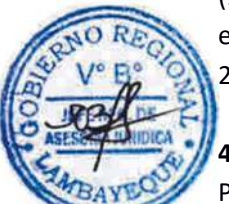

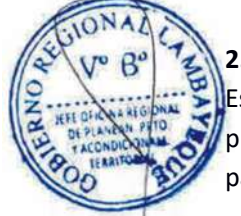

02 días hábiles

### **8.0 FORMULARIOS**

a) Documento de inicio: Solicitud

b) Documento de término: Oficio de respuesta de ORPPI.

# **9.0 DIAGRAMACION**

a) Hoja de análisis de procedimiento (HAP-ORPP-OFEPI-003A). b) Diagrama de flujo del procedimiento (DF–ORPP-OFEPI-003A).

# **10.0 APLICABILIDAD.**

Gobierno Regional.

# **11. HOJA DE ANALISIS DEL PROCEDIMIENTO**

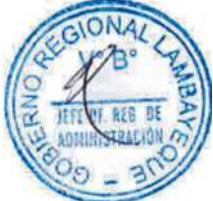

HOJA DE ANALISIS DEL PROCEDIMIENTO (formato C) Procec Asistencia a la ORPP en el proceso de gestión del Sistema Nacional de Inversión Pública.

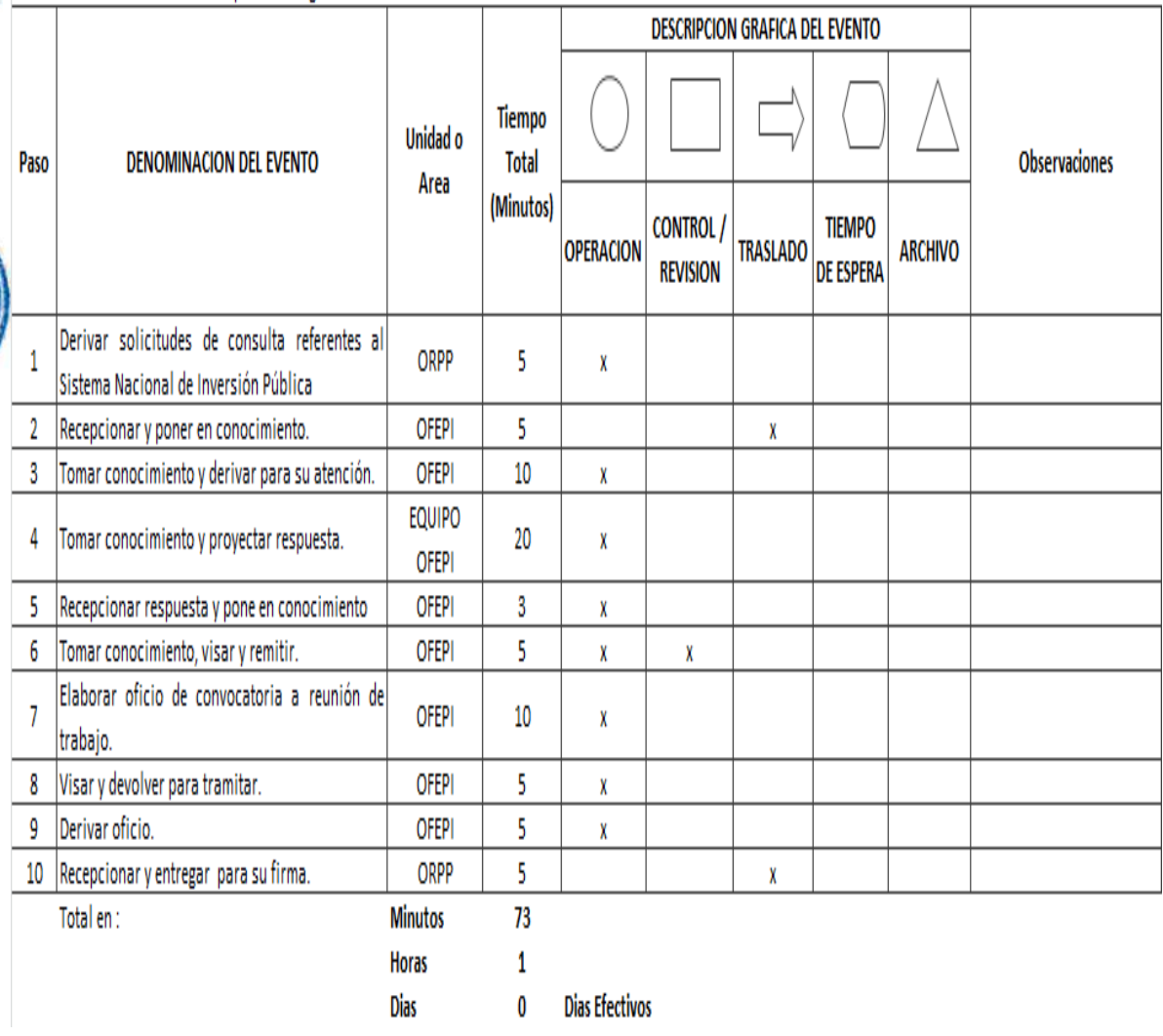

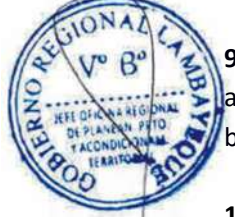

# **12. FLUJOGRAMA**

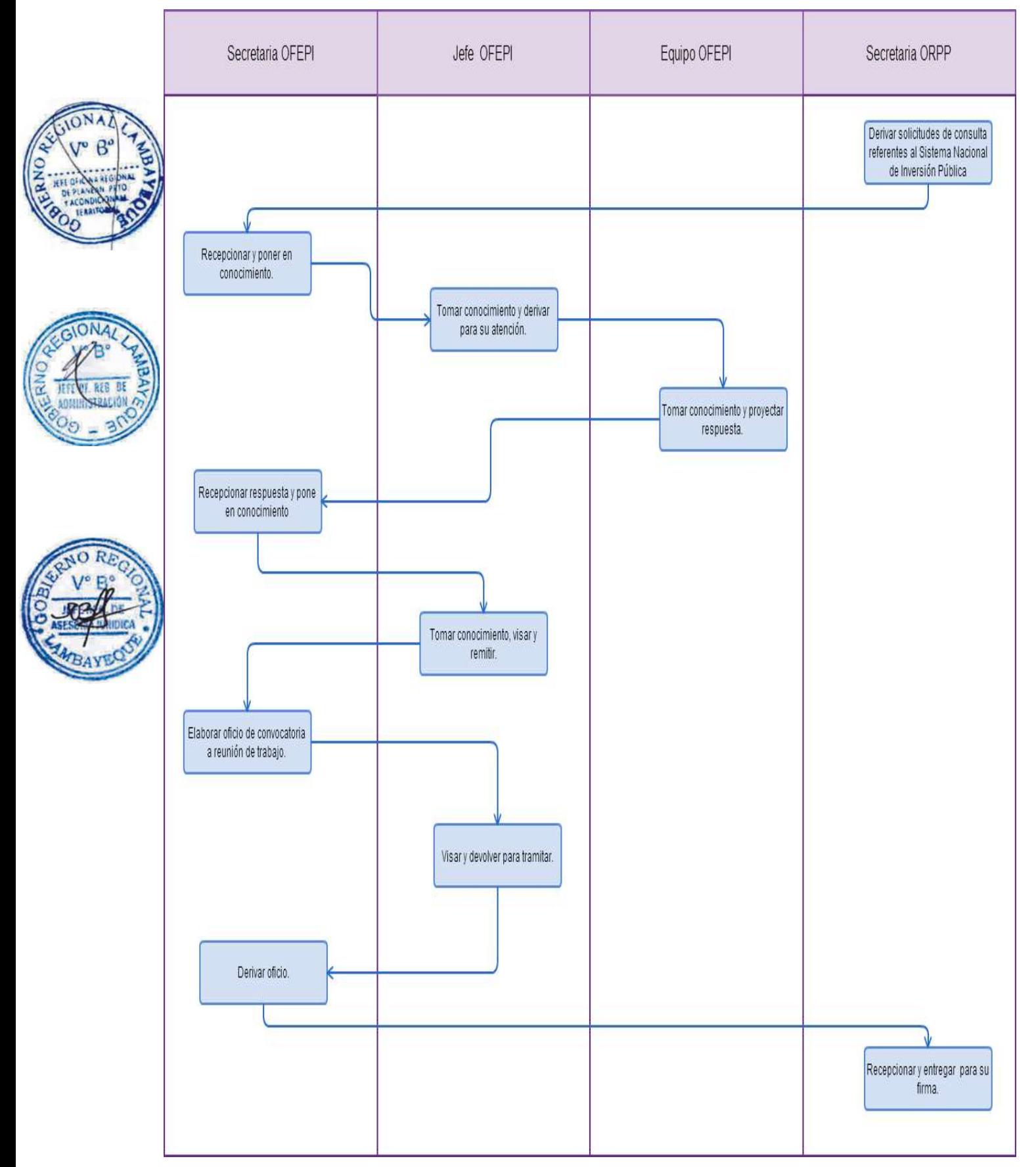

PARTICIPACION DE ACCIÓN CÍVICA A POBLACIÓN VULNERABLE.

#### **2.0 FINALIDAD**

Describir como el Gobierno Regional participa y promueve una acción cívica para beneficiar a poblaciones vulnerables del Departamento de Lambayeque.

#### **3.0 BASE LEGAL**

a) Ordenanza Regional Nº 009-2011-GR.LAMB/CR, que actualiza el Reglamento de Organización y Funciones del Gobierno Regional Lambayeque.

#### **4.0 REQUISITOS**

a) Solicitud dirigida a Gerente Regional de Programas Sociales (suscrita por el Presidente o Teniente Gobernador de una organización representativa).

# **5.0 ETAPAS**

a) El Técnico de la División de Gestón Documentaria recepciona el expediente, registra y deriva a la Gerencia de Programas Sociales - GRPS.

b) Personal de la GRPS recepciona el expediente y alcanza al Gerente de Programas Sociales.

c) El Gerente Regional evalúa el expediente, coloca el proveído y lo deriva a la Sub dirección de Desarrollo Social.

d) Personal de la Sub dirección de Desarrollo Social recepciona y registra el expediente y lo deriva al Sub Director del área, quién toma conocimiento y lo deriva al Especialista.

e) El Especialista toma conocimiento y analiza alternatvas de atención coordinando con la organización solicitante.

f) El Especialista proyecta el ofcio múltple a diferentes insttuciones públicas o privadas solicitando participación y el tipo de apoyo específico para la acción cívica.

g) El Especialista recepciona la confrmación de partcipación de las insttuciones, comunicando el tpo de ayuda (movilidad, medicamentos, refrigerios, alimentos, entre otros).

h) Se realiza la acción cívica según el Programa de Trabajo.

i) Al finalizar la acción cívica, el especialista realiza su informe al Gerente Regional.

j) El Gerente Regional lee y verifca las acciones cumplidas, y deriva a la secretaria el informe para su archivamiento.

#### **6.0 INSTRUCCIONES**

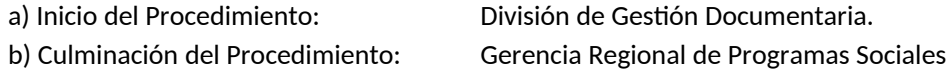

#### **7.0 DURACION**

05 días hábiles.

#### **8.0 FORMULARIOS**

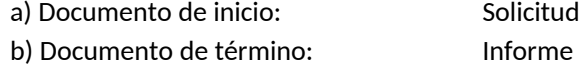

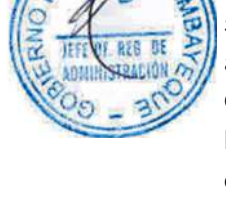

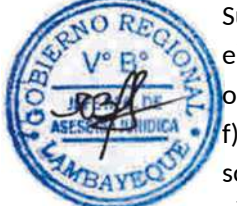

#### **9.0 APLICABILIDAD.**

Gobierno Regional Lambayeque.

#### **10.0 HOJA DE ANALISIS DEL PROCEDIMIENTO**

**DENOMINACION DEL EVENTO** 

PROCEDIMIENTO : DESARROLLO DE ACCION CIVICA SOCIAL A POBLACION VULNERABLE

**Tiempo** 

**Total** 

Unidad o

#### CODIGO: GRPS-001

Paso

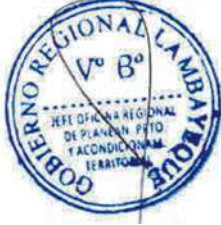

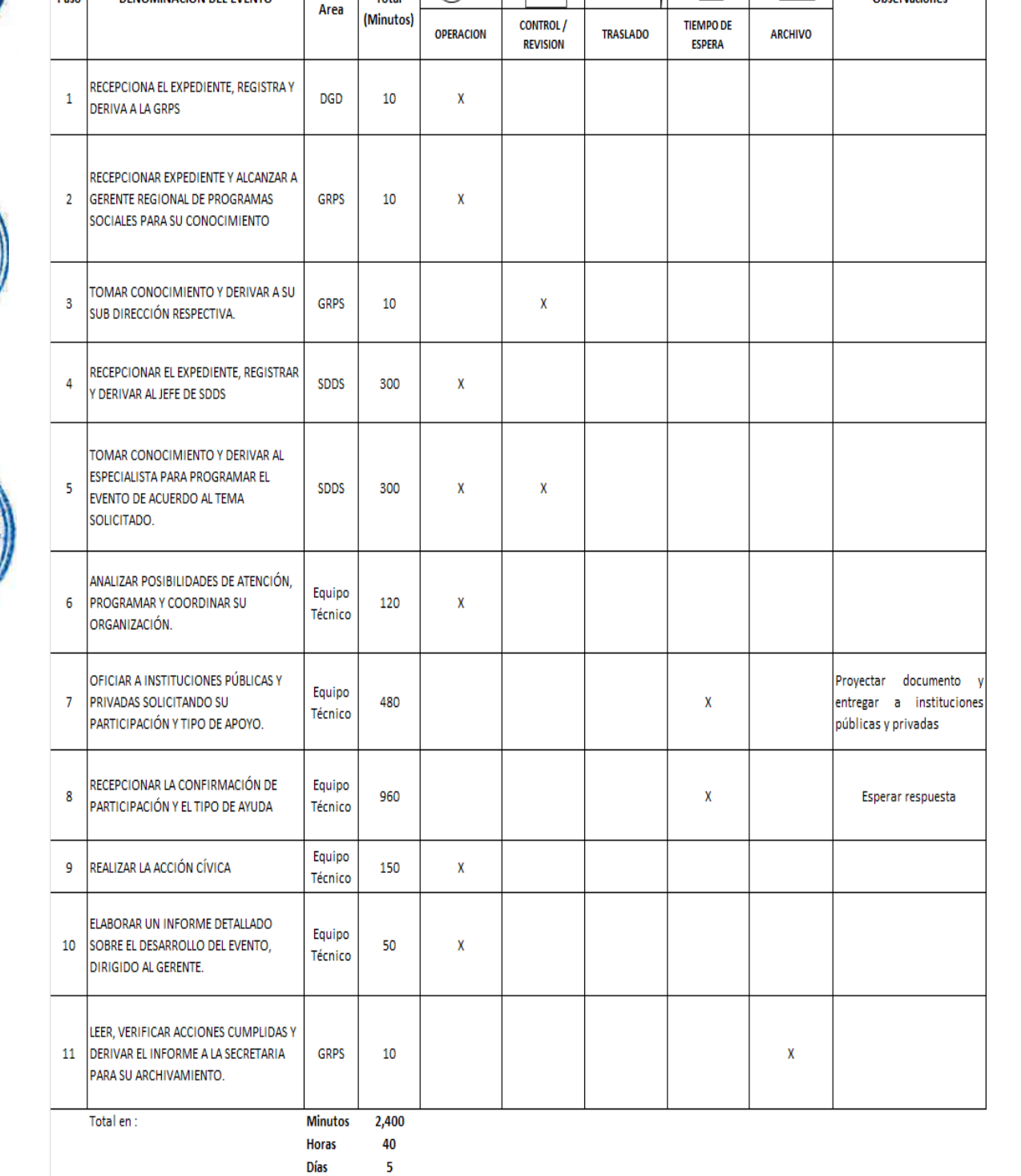

**DESCRIPCION GRAFICA DEL EVENTO** 

**Observaciones** 

 $\mathbf{r}$ 

**Días** 

#### **11.0 FLUJOGRAMA**

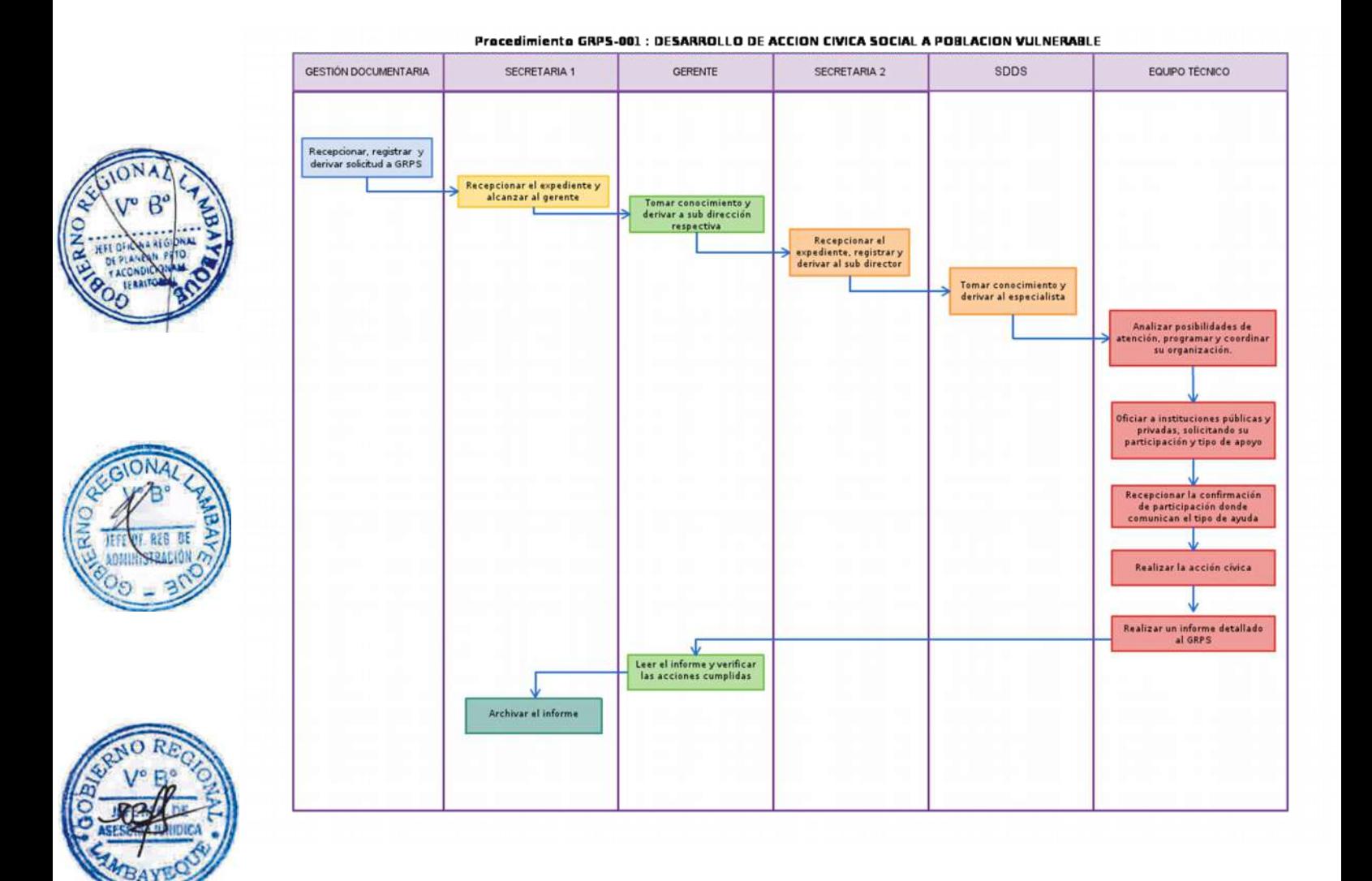

CONFORMACIÓN DE CONSEJO O RED REGIONAL EN PROGRAMA SOCIAL

#### **2.0 FINALIDAD**

Definir la participación del Gobierno Regional en cada programa social.

#### **3.0 BASE LEGAL**

a) Ley Nº 27783 – Ley de bases de la Descentralización b) Ley Nº 27867 – Ley Orgánica de Gobiernos Regionales y sus modifcatorias

#### **4.0 REQUISITOS**

a) Plan Nacional o regional en Programa Social.

b) Oficio dirigido al Gerente de Programas Sociales suscrita por la Dirección respectiva del MIMP u otro.

c) Resolución Ministerial que aprueba el Plan Nacional.

#### **5.0 ETAPAS**

a) El Técnico de la División de Gestón Documentaria recepciona el expediente, registra y deriva a la Gerencia de Programas Sociales.

b) El personal recepciona el expediente mediante SISGEDO y da cuenta al Gerente de Programas Sociales, toma conocimiento y, deriva a la Sub dirección de Desarrollo Social o Sub Dirección de Personas con Discapacidad, para su atención del especialista a cargo del tema.

c) El especialista toma conocimiento y prepara oficio para convocar a instituciones públicas y privadas relacionadas con el tema para coordinar reunión, indicando día, hora y lugar.

d) El especialista proyecta Resolución Ejecutva Regional o Resolución Gerencial Regional, aprobando su conformación.

#### **6.0 INSTRUCCIONES**

a) Inicio del Procedimiento: División de Gestón Documentaria. b) Culminación del Procedimiento: Gerencia Regional de Programas Sociales

# **7.0 DURACION**

15 días hábiles.

#### **8.0 FORMULARIOS**

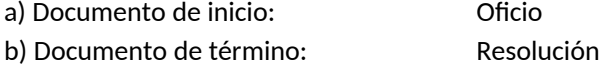

**9.0 APLICABILIDAD.** Gobierno Regional Lambayeque.

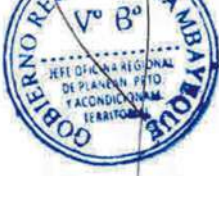

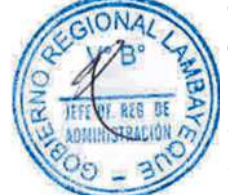

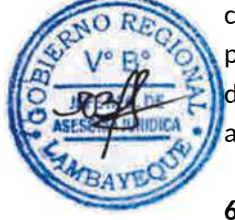

#### **10.0 HOJA DE ANALISIS DEL PROCEDIMIENTO**

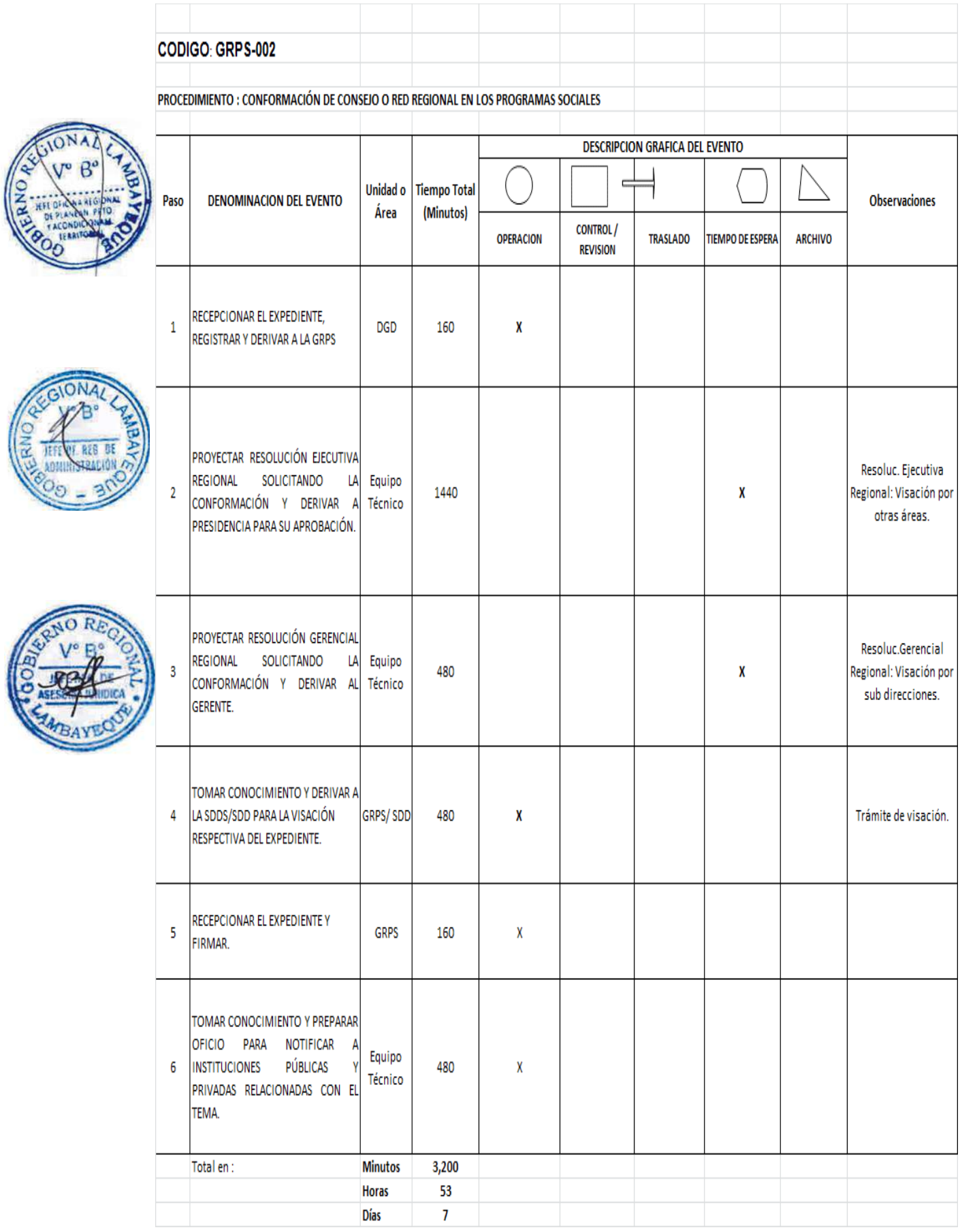

#### **12.0 FLUJOGRAMA**

# **GESTIÓN DOCUMENTARIA** PRESIDENCIA SDDS/SDD EQUIPO TÉCNICO **GERENTE GRPS INICIO** Recepciona, registra y<br>deriva expediente a GRPS Proyecta Resolución Ejecutiva Regional solicitando conformación y deriva. Aprueba Resolución y deriva Proyecta Resoluc. Gerencial Regional, solicitando conformación y deriva. Toma conocimiento y<br>deriva a los jefes SDDS/SDD Visa el expediente Recepciona y firma expediente Oficia para notificar inst.públicas y privadas la conformación.  ${\sf FIN}$

# Procedimiento GRPS-002 : CONFORMACIÓN DE CONSEJO O RED REGIONAL EN LOS PROGRAMAS SOCIALES

ASISTENCIA A PERSONA CON DISCAPACIDAD

#### **2.0 FINALIDAD**

Acercamiento a los servicios que brinda el Estado, a través de los Programas Sociales para las poblaciones vulnerables de la Región.

# **3.0 BASE LEGAL**

a) Ley Nº 27050 – Ley General de la Persona con Discapacidad.

b) Ley Nº 27783 – Ley de bases de la Descentralización

c) Ley Nº 27867 – Ley Orgánica de Gobiernos Regionales y sus modifcatorias

d) Ordenanza Regional Nº 009-2011-GR.LAMB/CR, que aprueba el Reglamento de Organización y Funciones.

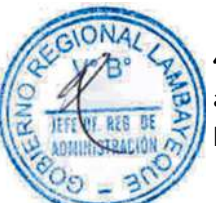

# **4.0 REQUISITOS**

a) Solicitud u oficio dirigido al Gerente de Programas Sociales suscrita por el usuario. b) Partida de nacimiento

#### **5.0 ETAPAS**

a) El Técnico de la División de Gestón Documentaria recepciona el expediente, registra y deriva a la Gerencia de Programas Sociales.

b) Recepciona expediente mediante SISGEDO, y da cuenta al Gerente de Programas Sociales. El Gerente toma conocimiento y, deriva a la Sub Dirección de Personas con Discapacidad o a la Sub Dirección de Desarrollo Social.

c) Sub dirección de Desarrollo Social recepciona y registra el expediente y lo deriva al jefe de dicha área. El jefe toma conocimiento y lo deriva al especialista.

d) El Especialista toma conocimiento y gestona con entdades correspondientes, caso contrario no es atendido.

e) Al culminar la gestión, el especialista notifica al o los usuarios sobre la posible atención o no por parte de la Institución.

#### **6.0 INSTRUCCIONES**

a) Inicio del Procedimiento: División de Gestón Documentaria

b) Culminación del Procedimiento. Gerencia Regional de Programas Sociales.

#### **7.0 DURACION**

15 días hábiles.

#### **8.0 FORMULARIOS**

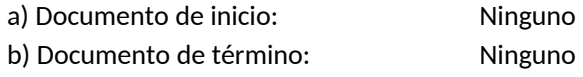

#### **9.0 APLICABILIDAD.**

Gobierno Regional Lambayeque.

#### **10.0 HOJA DE ANALISIS DEL PROCEDIMIENTO**

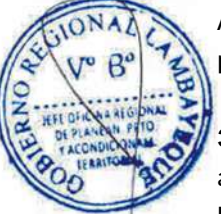

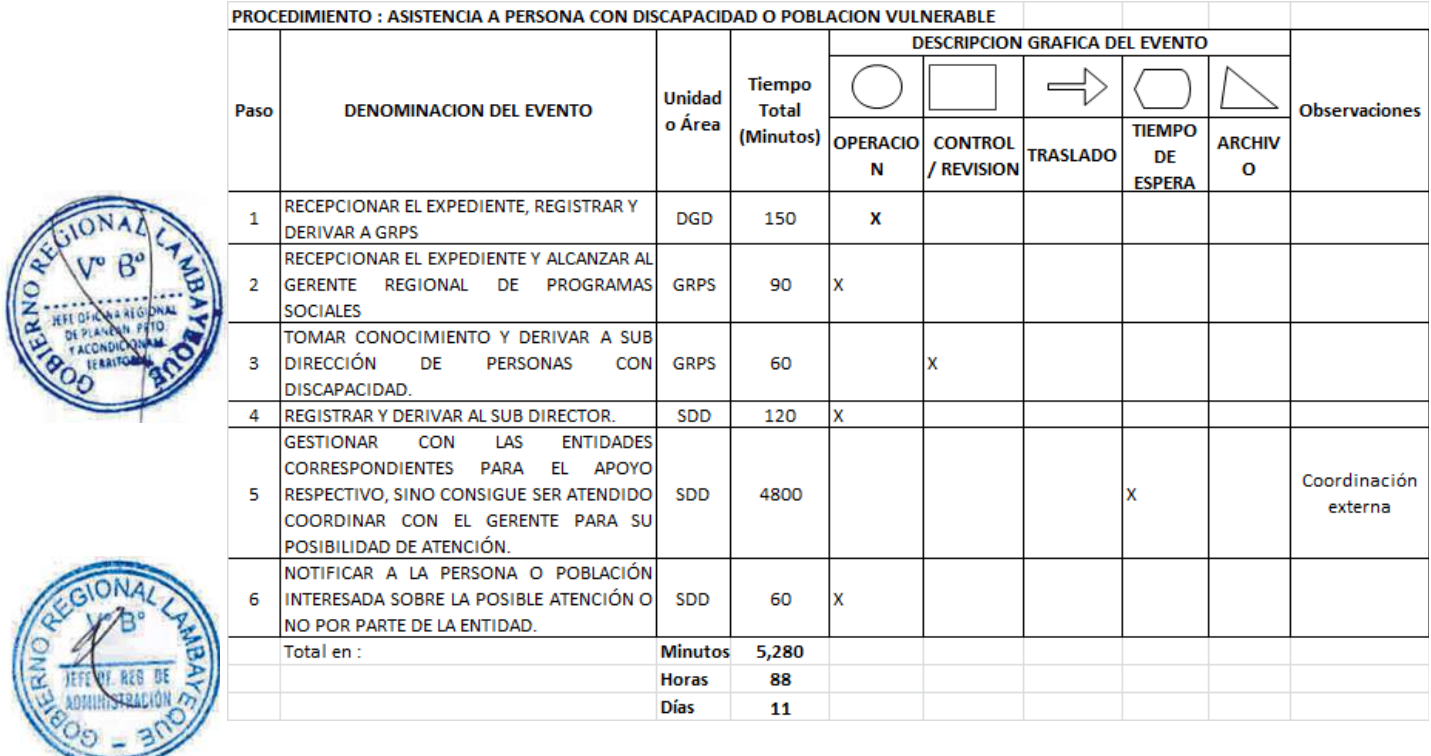

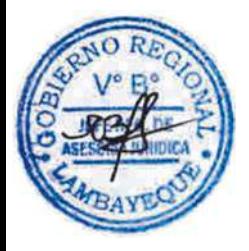

**TEAR** 

### **11.0 FLUJOGRAMA**

# Procedimiento GRPS-003 : ASISTENCIA A PERSONA CON DISCAPACIDAD O POBLACION VULNERABLE

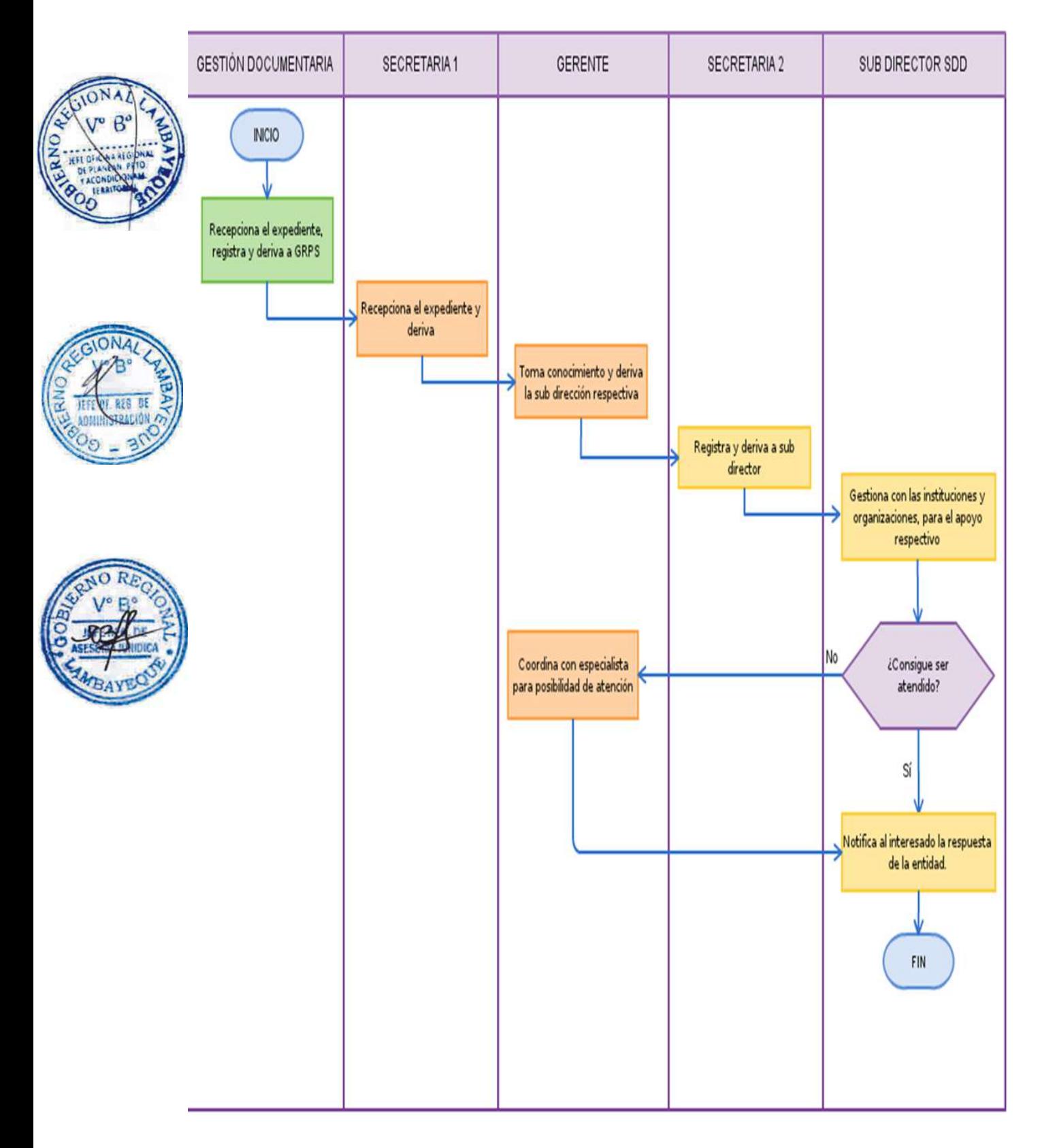

Opinión Técnica sobre una denuncia en materia ambiental.

#### **2.0 FINALIDAD**

Contar con un procedimiento establecido que permita opinar los informes fundamentados solicitados por la fiscalía u otra persona natural o jurídica, sobre posible contaminación.

#### **3.0 BASE LEGAL**

Ley Nº 28611, Ley General del Ambiente.

#### **4.0 REQUISITOS**

- a) Documento (oficio, solicitud) del Ministerio Público u otra Entidad
- b) Informe técnico fundamentado
- c) Presentación de denuncias por presunta contaminación ambiental.

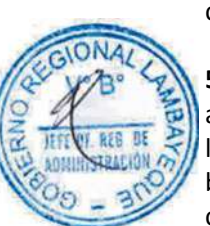

# **5.0 ETAPAS**

a) El técnico de la División de Gestión Documentaria recepciona el expediente, registra y lo deriva a la Gerencia Regional de Recursos Naturales y Gestión del Medio Ambiente.

- b) La secretaria de GRRNGA recepciona expediente y pone en conocimiento al Gerente Regional.
- c) El Gerente evalúa, brinda el proveído y la secretaria de GRRNGA deriva el documento a la DGNA.
- d) La secretaria de DGNA recepciona y pone de conocimiento a su Director.
- e) El Director analiza documento y brinda el proveído para su atención de un Profesional.
- f) La secretaria de la Dirección deriva documento al Profesional.
- g) El Profesional toma acciones, elabora informe, visa y entrega al Director, mediante la secretaria de la DGNA.
- h) La secretaria de la DGNA pone en conocimiento al Director.

i) El Director revisa el Informe, y de estar conforme lo visa y entrega a su secretaria para el oficio proyectado de respuesta a la Fiscalía o interesado, caso contrario lo devuelve.

j) La secretaria de la Dirección entrega físicamente el oficio de respuesta a la GRRNGA.

k) La secretaria de la GRRNGA alcanza el Oficio al Gerente Regional.

l) El Gerente Regional revisa y de estar conforme firma el oficio de respuesta y pasa a la secretaria de GRRNGA.

m) La Secretaria de la GRRNGA registra el oficio y deriva a DGD.

- n) El técnico de DGD recepciona el Oficio y el mensajero con Courier tramita al solicitante.
- o) La secretaria de la GRRNGA archiva una copia del expediente.

#### **6.0 INSTRUCCIONES**

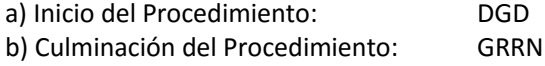

#### **7.0 DURACION**

03 días hábiles.

#### **8.0 FORMULARIOS**

a) Documento de inicio: Documento b) Documento de término: Documento de respuesta

#### **9.0 APLICABILIDAD**

Gobierno Regional Lambayeque

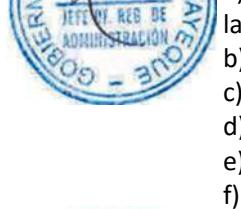

# **10 HOJA DE ANALISIS DEL PROCEDIMIENTO**

**Procedimiento : Opinión Técnica sobre una denuncia en materia ambiental.**

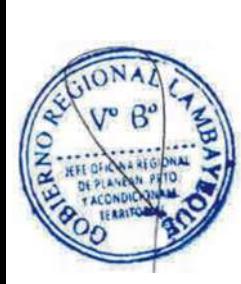

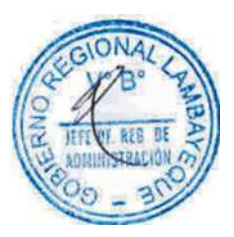

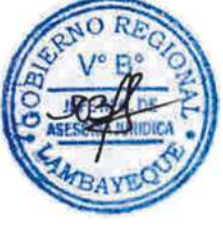

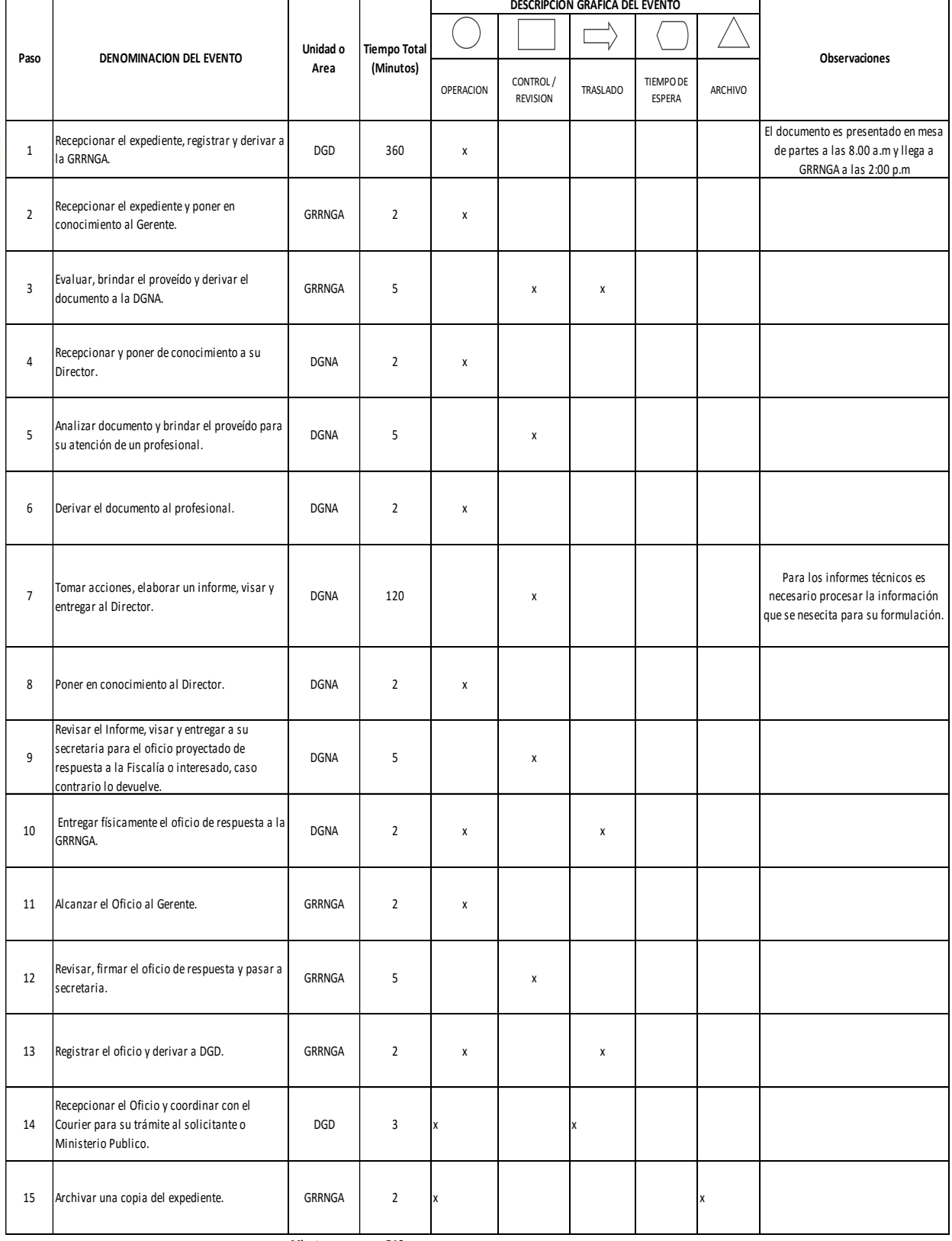

**Minutos 519 Horas 9**

**Dias 3 Dias Efectivos**

### **11.0 FLUJOGRAMAS**

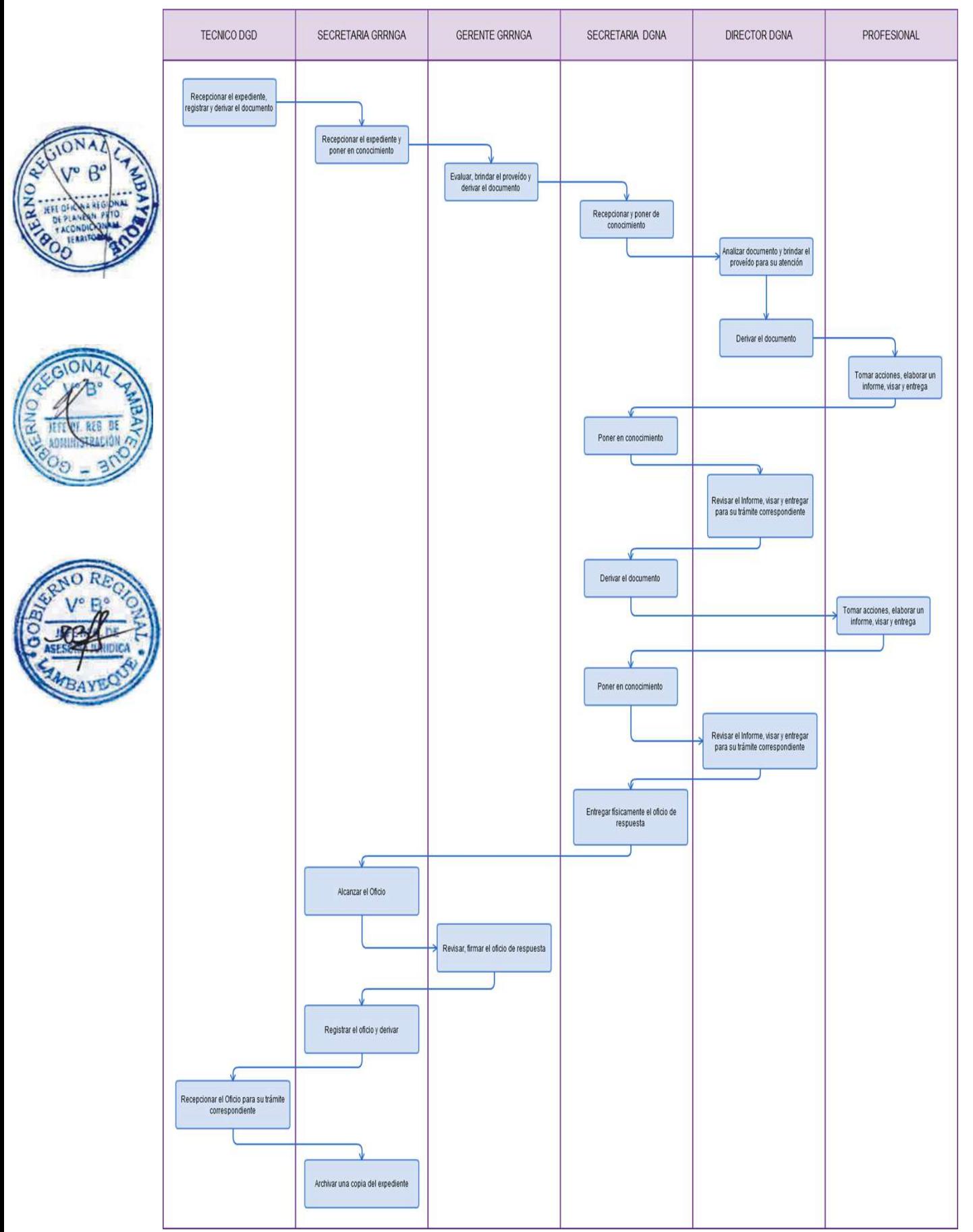

Atención de requerimiento de información sobre materia ambiental solicitada por otra Entidad.

#### **2.0 FINALIDAD**

Contar con un procedimiento establecido que permita describir cómo se atiende los informes de las actividades realizadas por la Gerencia Regional, requerido por diversos sectores del Gobierno Nacional.

### **3.0 BASE LEGAL**

a) Ley General del Ambiente, Ley Nº 28611

- b) Ley del Sistema Nacional de la Evaluación del Impacto Ambiental, Ley Nº 27446
- c) Ley marco del Sistema Nacional de Gestión Ambiental, Ley Nº 28245

#### **4.0 REQUISITOS**

Oficio solicitando información de actividades realizadas por la Gerencia Regional de Recursos Naturales y Gestión Ambiental

#### **5.0 ETAPAS**

a) El técnico de la División de Gestión Documentaria recepciona el expediente, registra y lo deriva a la GRRNGA.

- b) La secretaria de GRRNGA recepciona expediente y pone en conocimiento al Gerente Regional.
- c) El Gerente evalúa y brinda proveído y la secretaria de GRRNGA deriva el documento a la DGNA.
- d) La secretaria de DGNA recepciona y pone de conocimiento a su Director.
- e) El Director analiza documento y brinda el proveído para su atención de un Profesional.
- f) La secretaria de la Dirección deriva documento al profesional.

g) El Profesional toma acciones, elabora informe, visa y entrega al Director, mediante la secretaria. h) La secretaria de la DGNA pone en conocimiento al Director.

- i) El Director revisa el Informe, y de estar conforme lo visa y entrega a su secretaria para el oficio
- proyectado de respuesta a la Fiscalía o interesado, caso contrario lo devuelve.
- j) La secretaria de la Dirección entrega físicamente el oficio de respuesta a la GRRNGA.
- k) La secretaria de la GRRNGA alcanza el Oficio al Gerente Regional.
- l) El Gerente revisa y de estar conforme firma el oficio de respuesta y pasa a secretaria.
- m) La Secretaria de la GRRNGA registra el oficio y deriva a DGD.
- n) El técnico de DGD recepciona el Oficio y el mensajero con Courier tramita a la Entidad solicitante
- o) La secretaria de la GRRNGA archiva una copia del expediente.

# **6.0 INSTRUCCIONES**

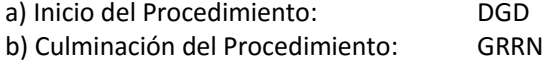

# **7.0 DURACION**

05 días hábiles.

# **8.0 FORMULARIOS**

a) Documento de inicio: Documento b) Documento de término: Documento de respuesta

#### **9.0 APLICABILIDAD**

Gobierno Regional Lambayeque

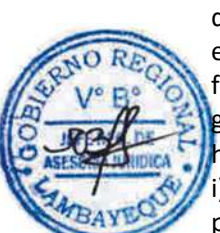

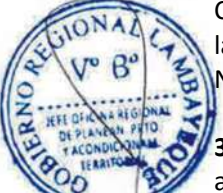

#### **10.0 HOJA DE ANALISIS DEL PROCEDIMIENTO**

Procedimiento : Atención de requerimiento de información sobre materia ambiental solicitada por una Institución Pública.

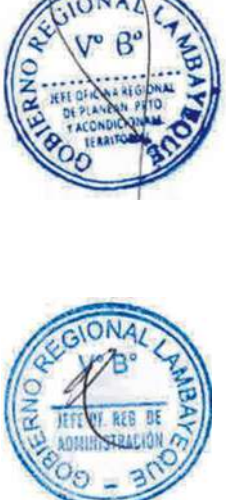

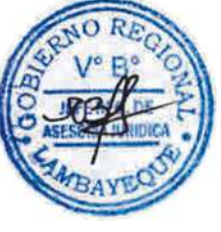

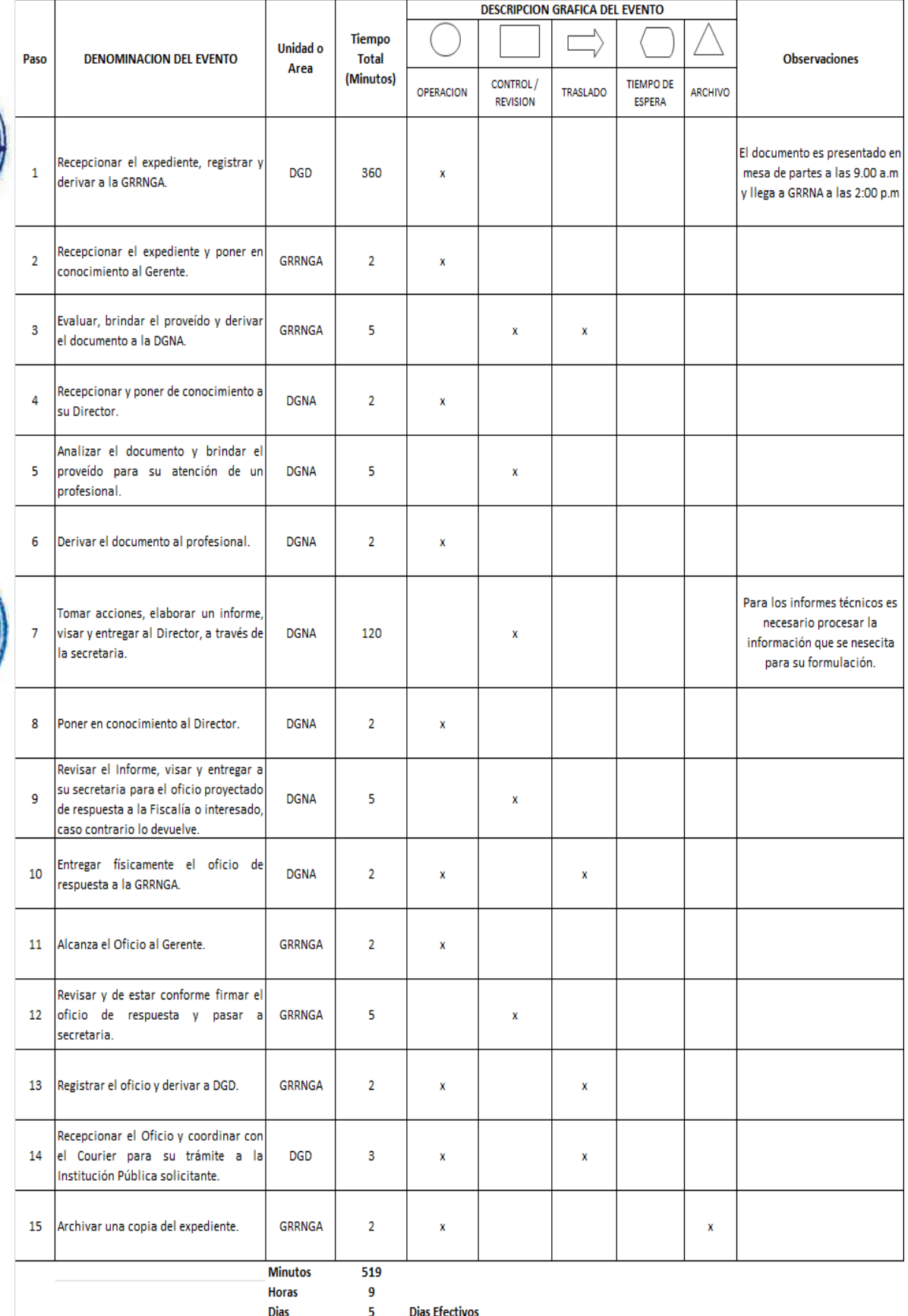

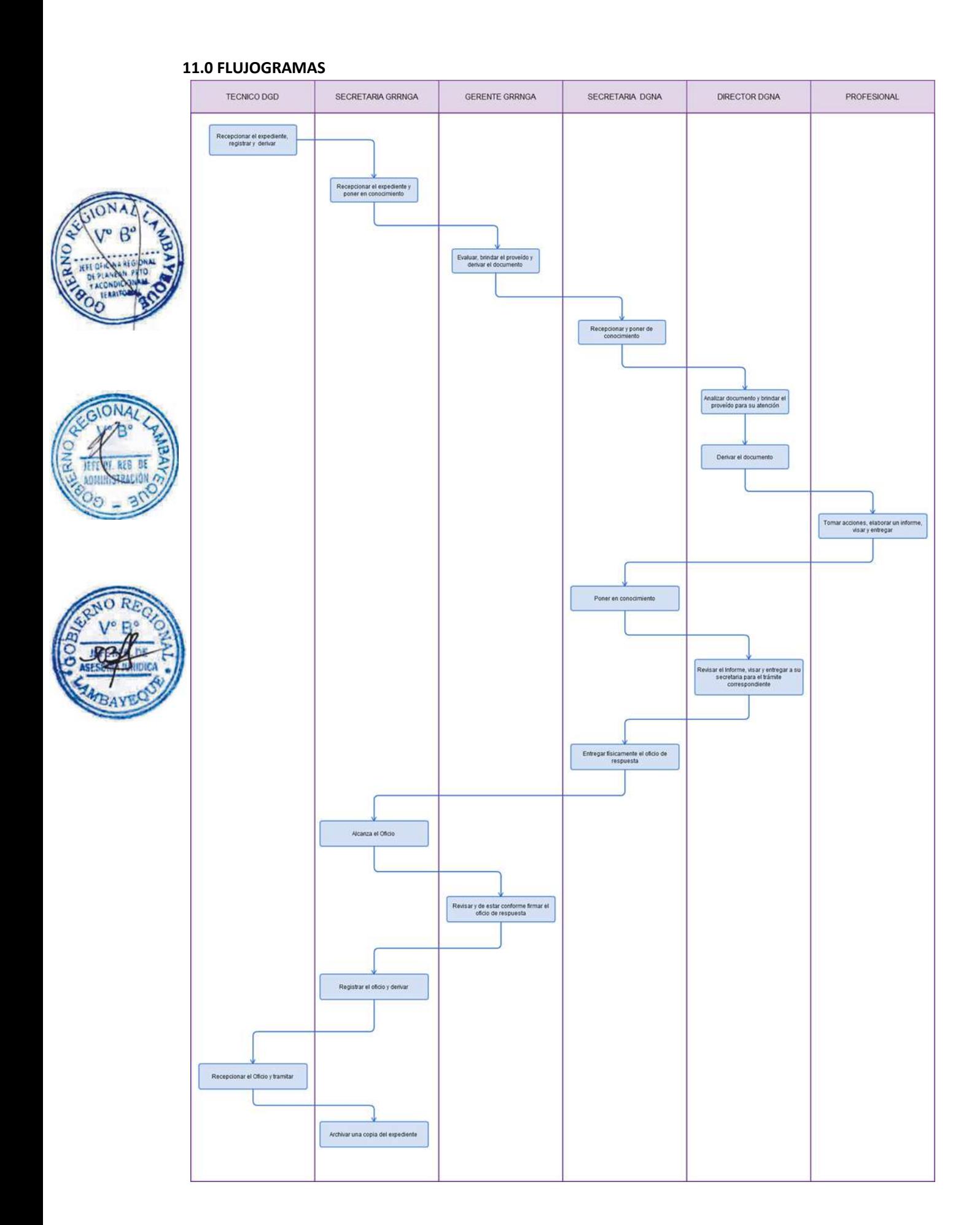

Asistencia o asesoría especializada en materia ambiental a un Gobierno Local del Departamento de Lambayeque.

#### **2.0 FINALIDAD**

Brindar asistencia o asesoría especializada en materia ambiental a un Gobierno Local del Departamento de Lambayeque.

### **3.0 BASE LEGAL**

a) Ley General del Ambiente, Ley Nº 28611

- b) Ley del Sistema Nacional de la Evaluación del Impacto Ambiental, Ley Nº 27446
- c) Ley marco del Sistema Nacional de Gestión Ambiental, Ley Nº 28245

#### **4.0 REQUISITOS**

Oficio dirigido al Gerente Regional solicitando apoyo en temas ambientales (Gobierno Local)

# **5.0 ETAPAS**

a) El técnico de la DGD recepciona el expediente, registra y lo deriva a la GRRNGA.

- b) La secretaria de GRRNGA recepciona expediente y pone en conocimiento al Gerente Regional. c) El Gerente Regional evalúa y brinda proveído y la secretaria de GRRNGA deriva el documento a la DGNA.
- d) La secretaria de DGNA recepciona y pone de conocimiento a su Director.
- e) El Director analiza el documento y brinda el proveído para su atención de un profesional.
- f) La secretaria de la Dirección deriva documento al profesional.

g) El Profesional toma acciones, elabora informe, visa y entrega al Director, mediante la secretaria h) La secretaria de la DGNA pone en conocimiento al Director.

i) El Director revisa el Informe, y de estar conforme lo visa y entrega a su secretaria para el oficio proyectado de respuesta a un Gobierno Local, caso contrario lo devuelve.

j) La secretaria de la Dirección entrega físicamente el oficio de respuesta a la GRRNGA.

k) La secretaria de GRRNGA alcanza el Oficio al Gerente.

l) El Gerente revisa y de estar conforme firma el oficio de respuesta y pasa a secretaria.

m) La Secretaria de GRRNGA registra el oficio y deriva a DGD.

n) El técnico de DGD recepciona el Oficio y el mensajero coordina con el Courier para su trámite al Gobierno Local solicitante.

o) La secretaria de GRRNGA archiva una copia del expediente.

#### **6.0 INSTRUCCIONES**

a) Inicio del Procedimiento: DGD b) Culminación de Procedimiento: GRRN

#### **7.0 DURACION**

05 días hábiles.

#### **8.0 FORMULARIOS**

a) Documento de inicio del procedimiento: Solicitud u Oficio de los Gobiernos Locales

b) Documento de término del procedimiento: Informe del profesional

#### **9.0 DIAGRAMACION**

a) Hoja de Análisis del Procedimiento (HAP-GRRNGA-003A)

b) Diagrama de Flujo del Procedimiento (DF-GRRNGA-003A)

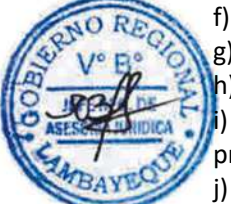

### **10. APLICABILIDAD**

Gobierno Regional Lambayeque

# **11.0 HOJA DE ANALISIS DEL PROCEDIMIENTO**

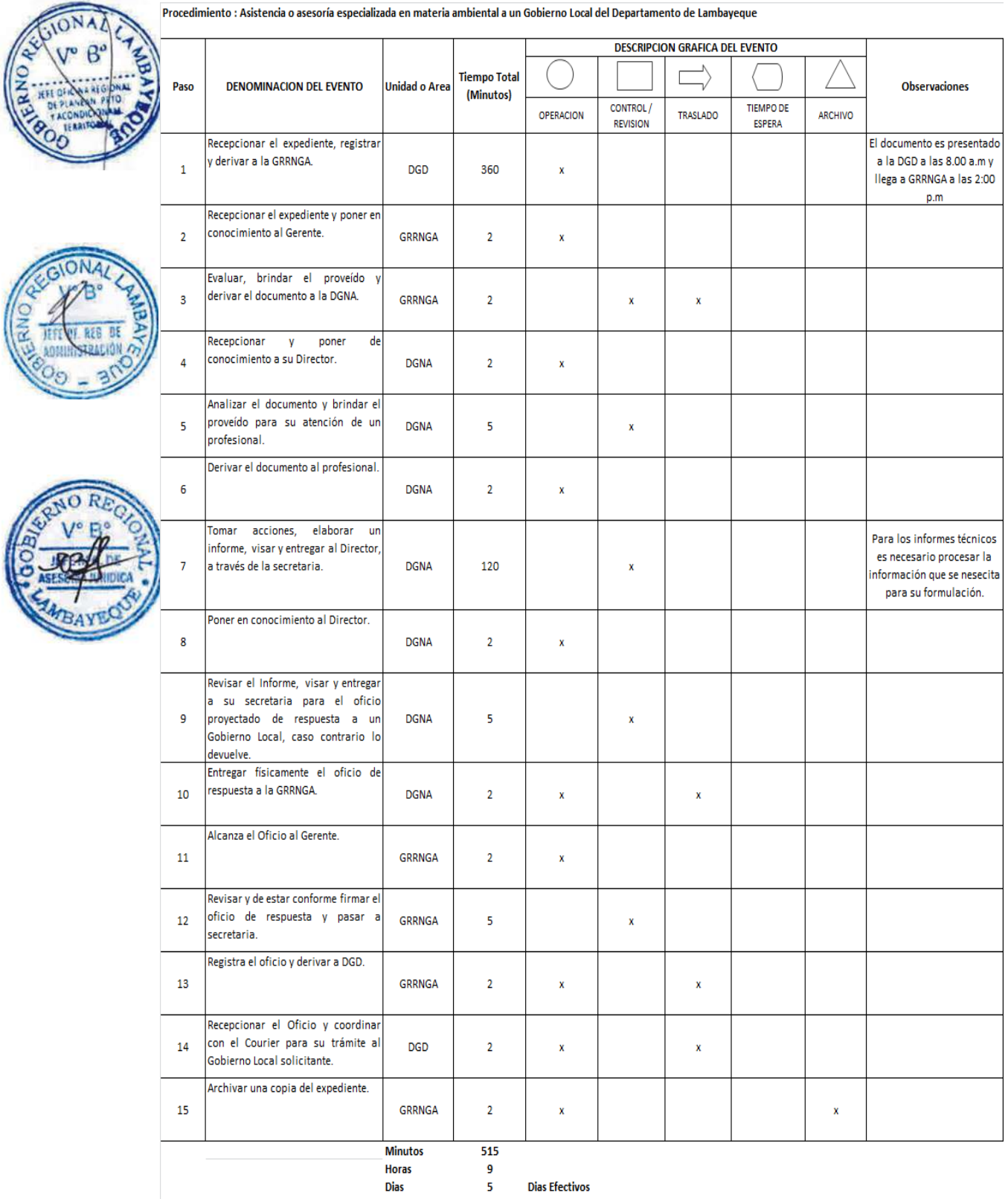

# **12.0FLUJOGRAMAS**

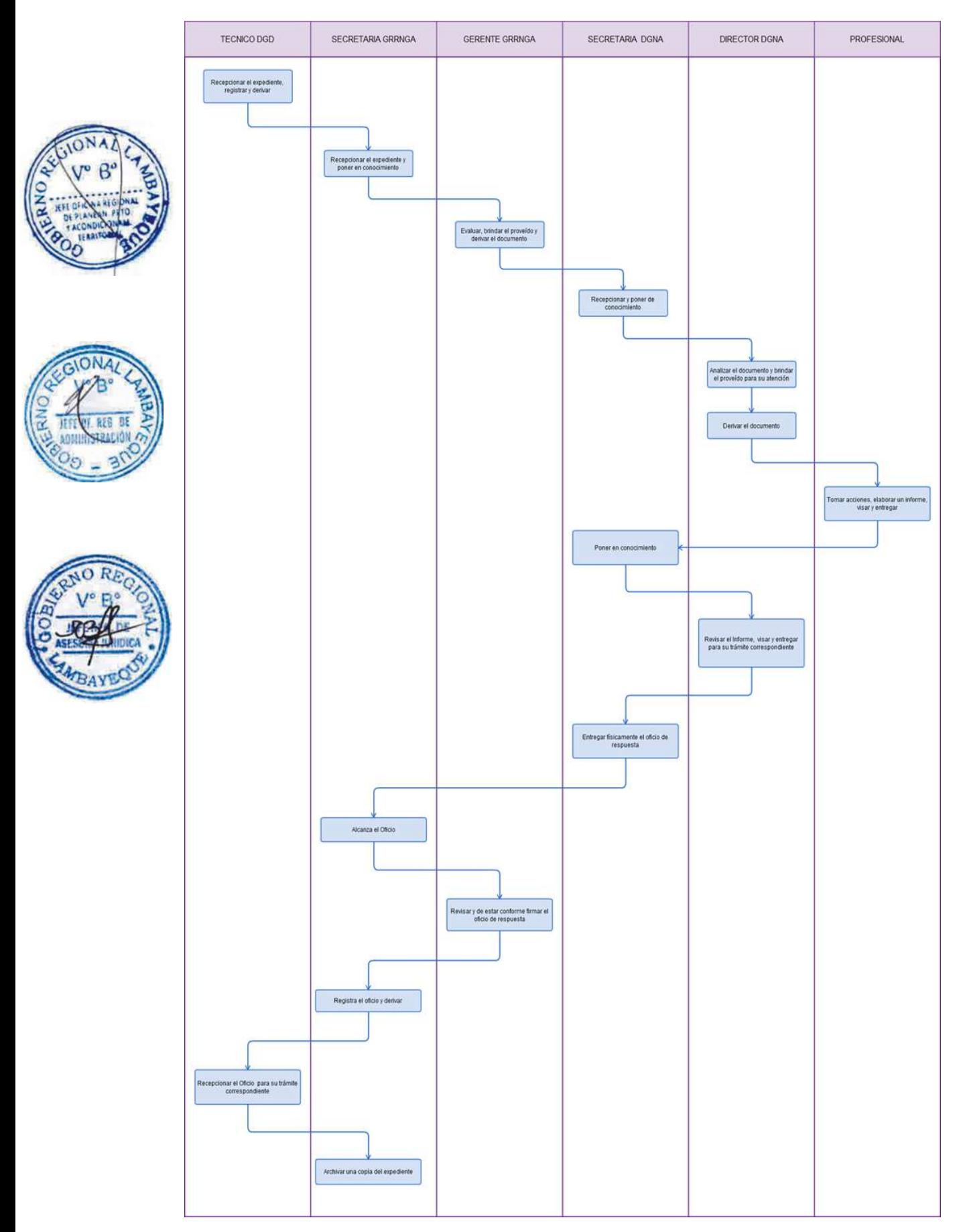
# **TOMO II**

Gerencia Regional de Educación (Procedimientos del 95 al 120)

Unidad de Gestión Educativa Local: Chiclayo, Lambayeque y Ferreñafe (Procedimientos del 121 al 170)

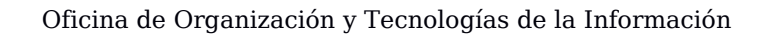

AMPLIACIÓN DE METAS DE ATENCIÓN DE INSTITUTO DE EDUCACIÓN SUPERIOR.

#### **2.0-FINALIDAD**

Describir las etapas al momento de solicitar una ampliación de metas de atención de un Instituto de Educación Superior Público o Privado en la Región Lambayeque.

#### **3.0 BASE LEGAL**

a) Resolución Ministerial No 0411-2010-ED del 23.12.2010 Anexo Nro. 02 (numeral 04) b) Ordenanza Regional Nro. 008-2013-GR.LAMB/CR del 08.08.2013

#### **4.0-REQUISITOS**

a) Formato Único de Trámite – FUT

b) Copia simple de las Nóminas de matrícula.

c) Copia simple visadas de las Actas consolidadas de evaluación de rendimiento académico emitidas por la Gerencia Regional de Educación – GRED.

d) Copia simple del dispositivo legal de creación o autorización de funcionamiento del Instituto del dispositivo legal de autorización de las Carreras en las que solicita la ampliación de metas.

#### **5.0 ETAPAS DEL PROCEDIMIENTO**

a) El Técnico o Especialista recepciona el expediente en Trámite Documentario, registra y deriva a la Dirección Ejecutiva de Gestión Institucional – DEGI.

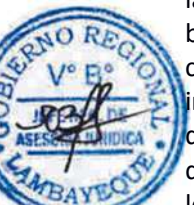

b) La Secretaria de DEGI recepciona el expediente y deriva al Planificador.

c) El Planificador revisa el expediente verificando los requisitos conforme a Ley, de estar conforme imprime la hoja de trámite correspondiente para ser derivado al Ingeniero DEGI, caso contrario devuelve a Trámite Documentario el expediente, para ser notificado al solicitante.

d) El Ingeniero DEGI recepciona, se pone de conocimiento, y procede a realizar las coordinaciones logísticas para la(s) visita(s) de verificación del local.

e) Al finalizar las vistas de verificación, consolida los datos y firma el informe resultante, registra y adiciona al expediente, éste es derivado al Planificador.

f) El Planificador DEGI recepciona, analiza el expediente e Informe y procede a elaborar el proyecto de Resolución Gerencial Regional - RGR, y deriva a la Secretaria DEGI.

g) La Secretaria DEGI recepciona y pone de conocimiento al Director DEGI.

h) El Director DEGI visa el proyecto de RGR y a través de la Secretaria DEGI lo sella y deriva el expediente a la Oficina Ejecutiva de Asesoría Jurídica – OEAJ.

i) La Secretaria de OEAJ recepciona el expediente con proyecto de RGR y pone de conocimiento al Jefe de OEAJ

j) El Jefe de OEAJ visa el proyecto de RGR y a través de la Secretaria OEAJ, lo sella y deriva el expediente a la Gerencia Regional de Educación.

l) La Secretaria de la GRED recepciona el expediente y proyecto de RGR para ser entregado al Gerente Regional de Educación.

m) El Gerente Regional de Educación firma la RGR, adjunta en el expediente y a través de la Secretaria de GRED, sella y deriva a Tramite Documentario.

n) El Técnico o Especialista recepciona el expediente, enumera la RGR y procede a fotocopiar en el número de copias que se necesita por unidades orgánicas, verificando que tenga una copia el responsable de Acceso a la Información para su publicación en el Portal Oficial.

o) El Técnico o Especialista notifica al solicitante y le entrega la RGR.

p) El Técnico o Especialista archiva la resolución y sus antecedentes

#### **6.0 INSTRUCCIONES**

a) Inicio del Procedimiento: Componente de Gerencia: Tramite Documentario. b) Culminación del Procedimiento: Órgano de Gerencia: Trámite Documentario.

## **7.0-DURACIÓN**

06 días hábiles.

## **8.0-FORMULARIOS**

a) Documento de inicio del procedimiento: FUT

b) Documento de término del procedimiento: Resolución Gerencial Regional

# **9.0-DIAGRAMACION**

a)-Hoja de análisis del Procedimiento (HAP-GRED-001A) b)-Diagrama de flujo del Procedimiento (DF-GRED-001A)

#### **10.0 APLICABILIDAD**

Gerencia Regional de Educación /Unidad de Gestión Educativa (Lambayeque, Ferreñafe y Chiclayo)

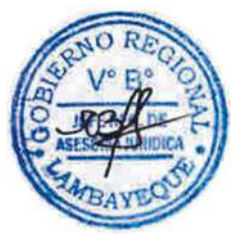

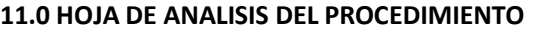

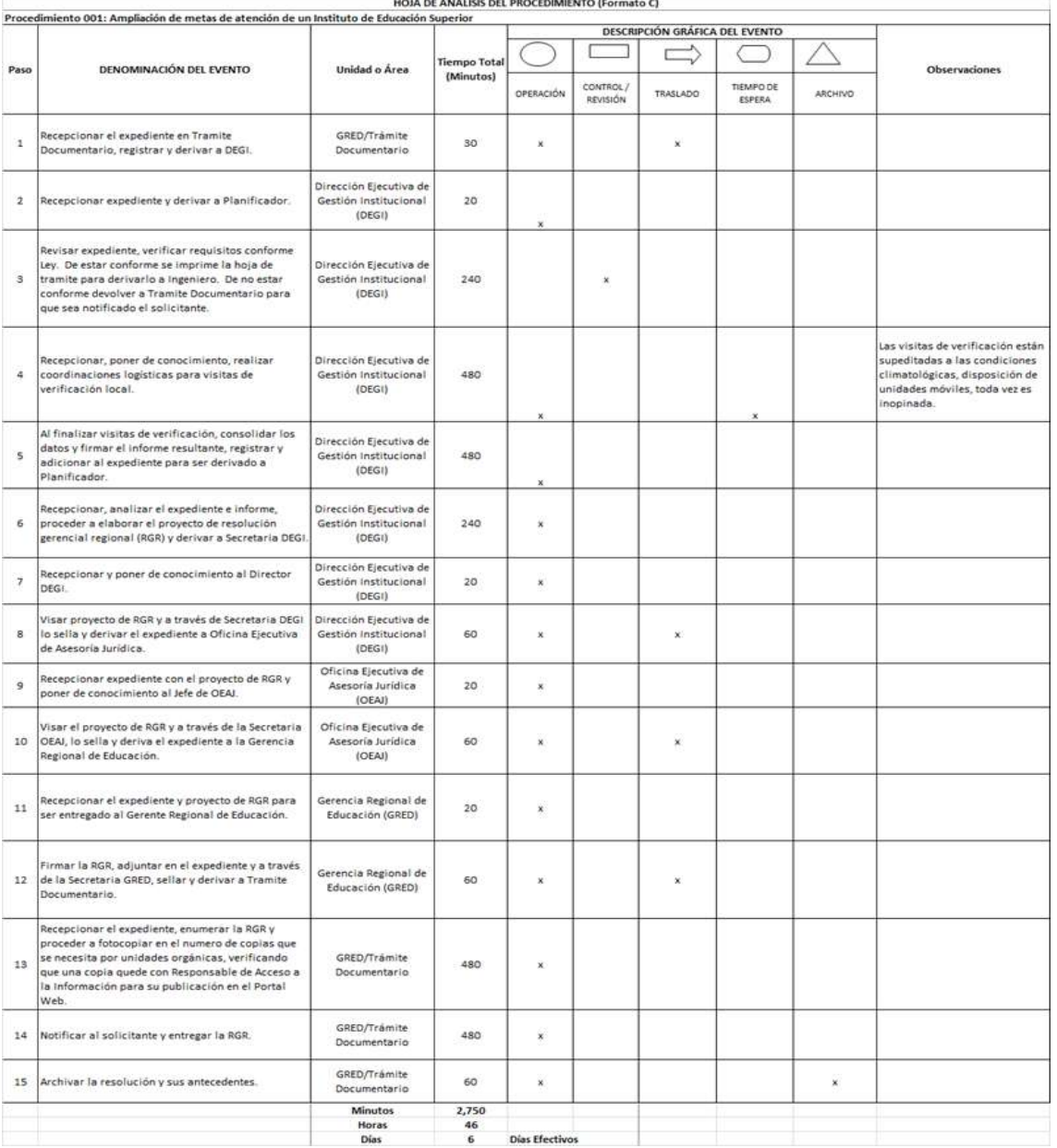

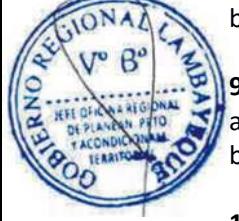

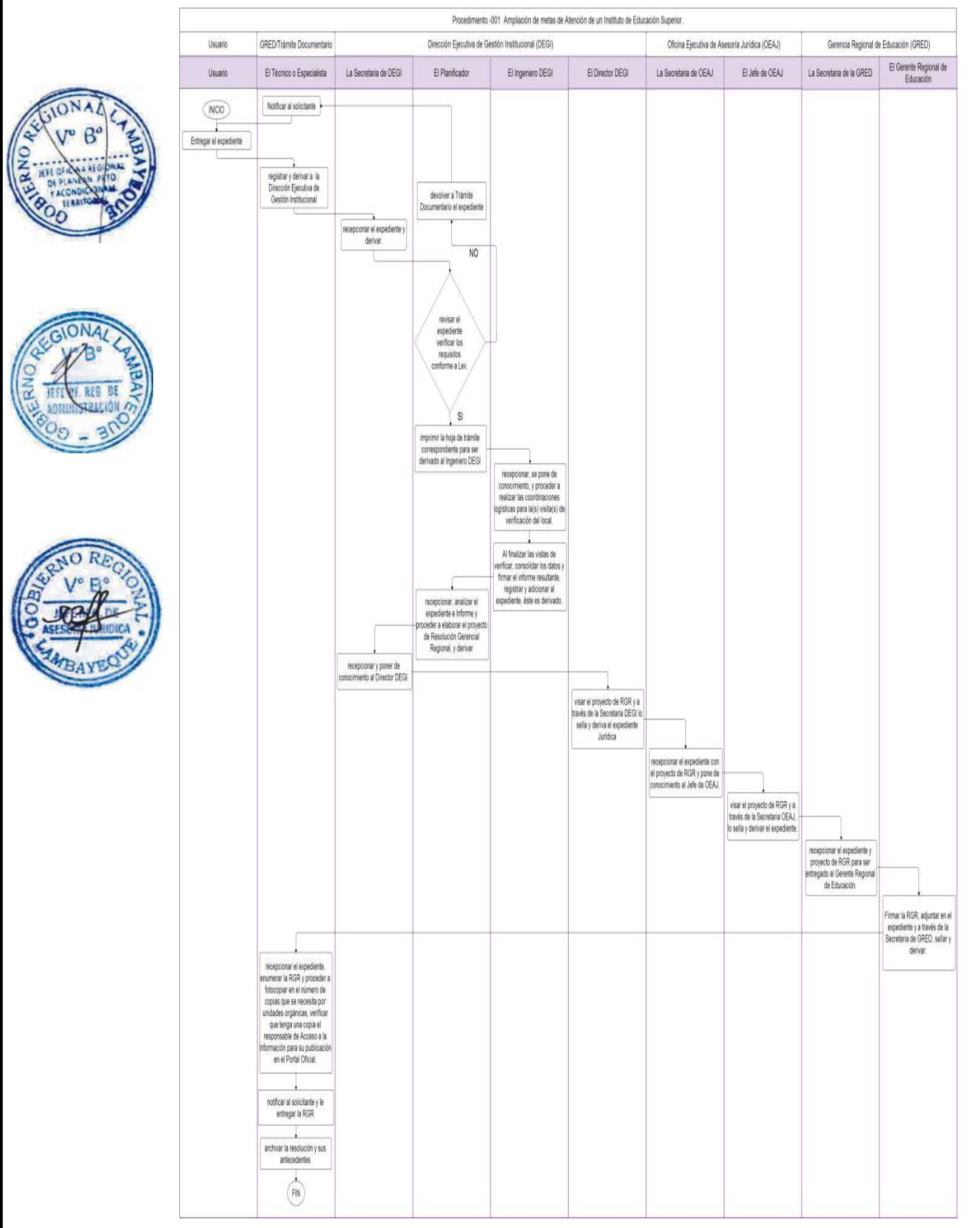

CAMBIO DE LOCAL O USO DE NUEVO LOCAL DE INSTITUTO DE EDUCACIÓN SUPERIOR.

#### **2.0-FINALIDAD**

Describir las etapas para solicitud el cambio de local o uso de un nuevo local en los Institución de Educación Superior que pertenezcan al Departamento.

## **3.0 BASE LEGAL**

a) Resolución Ministerial No. 0411-2010-ED del 23.12.2010 Anexo Nro. 02 (numeral 05) b) Ordenanza Regional No. 008-2013-GR.LAMB/CR del 08.08.2013

## **4.0-REQUISITOS**

Cambio de Local:

- a) Memoria descriptiva, plano de ubicación a escala 1/500 y de distribución de local a escala 1/100 o 1/200, con firma y sello original de ingeniero civil o arquitecto colegiado.
- b) Copia simple del certificado de seguridad en Defensa Civil vigente.
- c) Copia simple de la Constancia de Compatibilidad de Uso y Zonificación expedida por la Municipalidad correspondiente.
- d) Copia simple de la Resolución Ministerial que dispone la creación o autorización de funcionamiento del Instituto Público o Privado solicitante.
- e) Copia simple de la Resolución Ministerial que dispone la revalidación institucional y de las carreras autorizadas (para Institutos de Educación Superior Tecnológico autorizados hasta el año 2000).

En caso de Instituto Público: Solicitud suscrita por el Director General.

En caso de Instituto Privado:

- a) Solicitud suscrita por el propietario
- b) En caso de persona jurídica deberá presentar copia legalizada del acta donde conste la decisión de cambio del local o uso de nuevo local, la vigencia de poder del representante legal y, de ser el caso, carta poder con firma legalizada que faculte a tercera persona a realizar el trámite Indicando DNI y RUC.

Uso de nuevo local:

- a) Además de los requisitos anteriores:
- b) Cuadro estadístico de metas de ingresantes por carrera a funcionar en nuevo local.

## **5.0 ETAPAS DEL PROCEDIMIENTO**

a) El Técnico o Especialista recepciona el expediente en Trámite Documentario, registra y deriva a la Dirección Ejecutiva de Gestión Institucional – DEGI.

b) La Secretaria de DEGI recepciona el expediente y deriva al Planificador.

c) El Planificador revisa el expediente verificando los requisitos conforme a Ley, de estar conforme imprime la hoja de trámite correspondiente para ser derivado al Ingeniero DEGI, caso contrario devuelve a Trámite Documentario el expediente, para ser notificado al solicitante.

d) El Ingeniero DEGI recepciona, se pone de conocimiento, y procede a realizar las coordinaciones logísticas para la(s) visita(s) de verificación del local.

e) Al finalizar las vistas de verificación, consolida los datos y firma el informe resultante, registra y adiciona al expediente, éste es derivado al Planificador.

f) El Planificador DEGI recepciona, analiza el expediente e Informe y procede a elaborar el proyecto de Resolución Gerencial Regional – DGR, y deriva a la Secretaria DEGI.

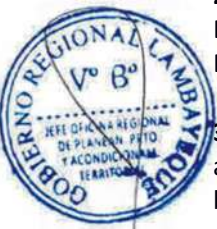

g) La Secretaria DEGI recepciona y pone de conocimiento al Director DEGI.

h) El Director DEGI visa el proyecto de RGR y a través de la Secretaria DEGI lo sella y deriva el expediente a la Oficina Ejecutiva de Asesoría Jurídica – OEAJ.

i) La Secretaria de OEAJ recepciona el expediente con el proyecto de RGR y pone de conocimiento al Jefe de OEAJ.

j) El Jefe de OEAJ visa el proyecto de RGR y a través de la Secretaria OEAJ, lo sella y deriva el expediente a la Gerencia Regional de Educación – GRED.

l) La Secretaria de la GRED recepciona el expediente y proyecto de RGR para ser entregado al Gerente Regional de Educación.

m) El Gerente Regional de Educación firma la RGR, adjunta en el expediente y a través de la Secretaria de GRED, sella y deriva a Tramite Documentario.

n) El Técnico o Especialista recepciona el expediente, enumera la RGR y procede a fotocopiar en el número de copias que se necesita por unidades orgánicas, verificando que tenga una copia el responsable de Acceso a la Información para su publicación en el Portal Oficial.

o) El Técnico o Especialista notifica al solicitante y le entrega la RGR.

p) El Técnico o Especialista archiva la resolución y sus antecedentes

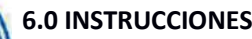

a) Inicio del Procedimiento: Órgano de Gerencia: Tramite Documentario b) Culminación del Procedimiento: Órgano de Gerencia: Trámite Documentario

**7.0-DURACIÓN**

06 días hábiles.

## **8.0-FORMULARIOS**

a) Documento de inicio del procedimiento: Formato Único de Trámite – FUT b) Documento de término del procedimiento: Resolución Gerencial Regional

## **9.0-DIAGRAMACION**

a)-Hoja de análisis del Procedimiento (HAP-GRED-002A) b)-Diagrama de flujo del Procedimiento (DF-GRED-002A)

## **10.0 APLICABILIDAD**

Gerencia Regional de Educación /Unidad de Gestión Educativa (Lambayeque, Ferreñafe y Chiclayo)

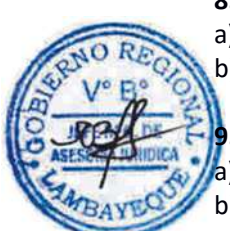

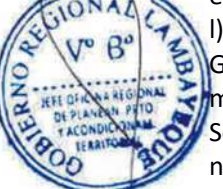

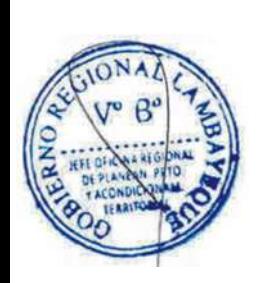

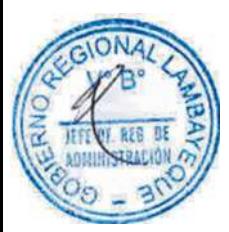

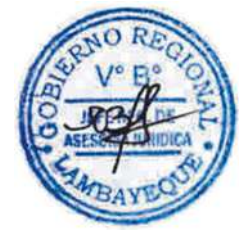

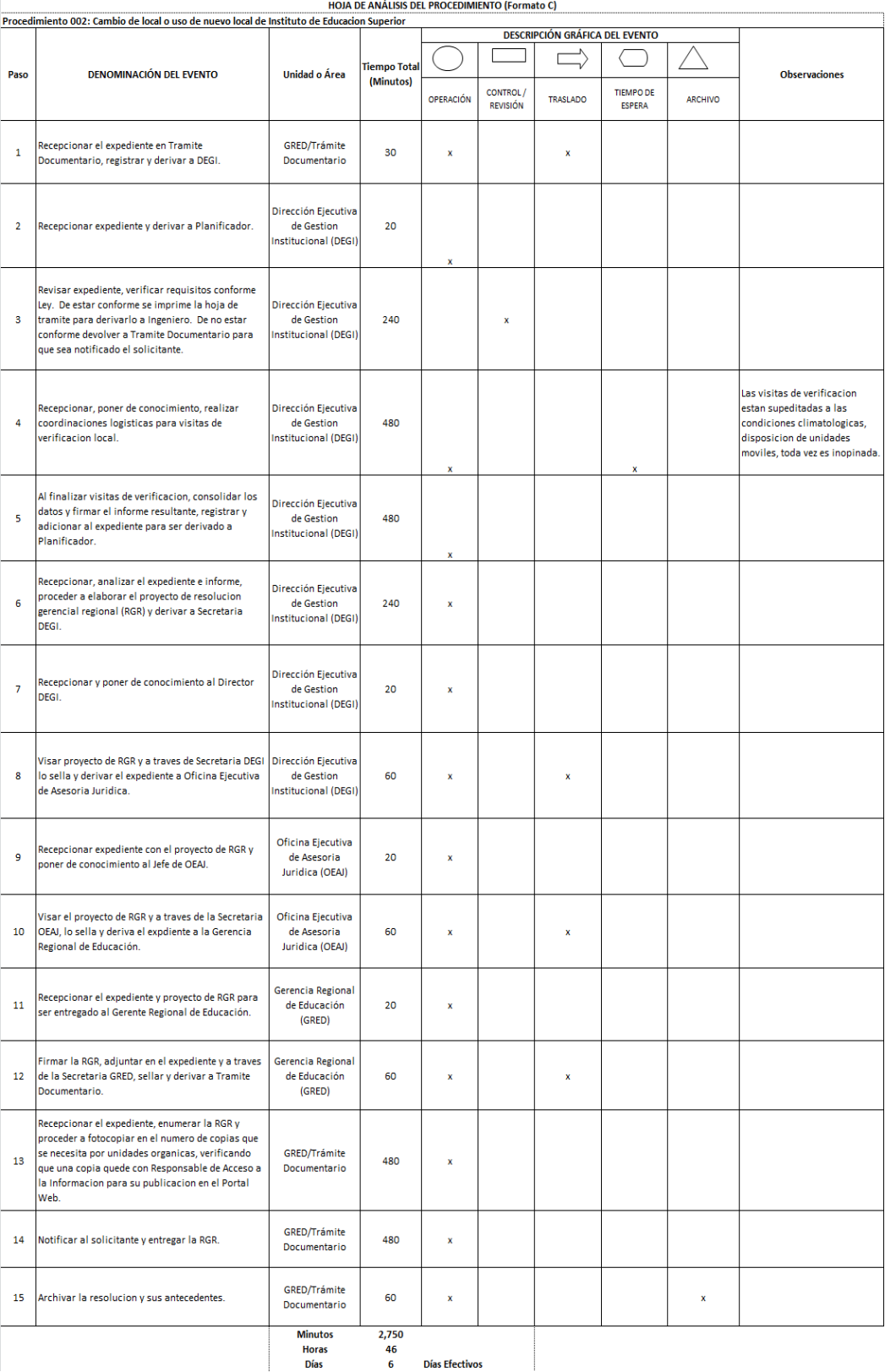

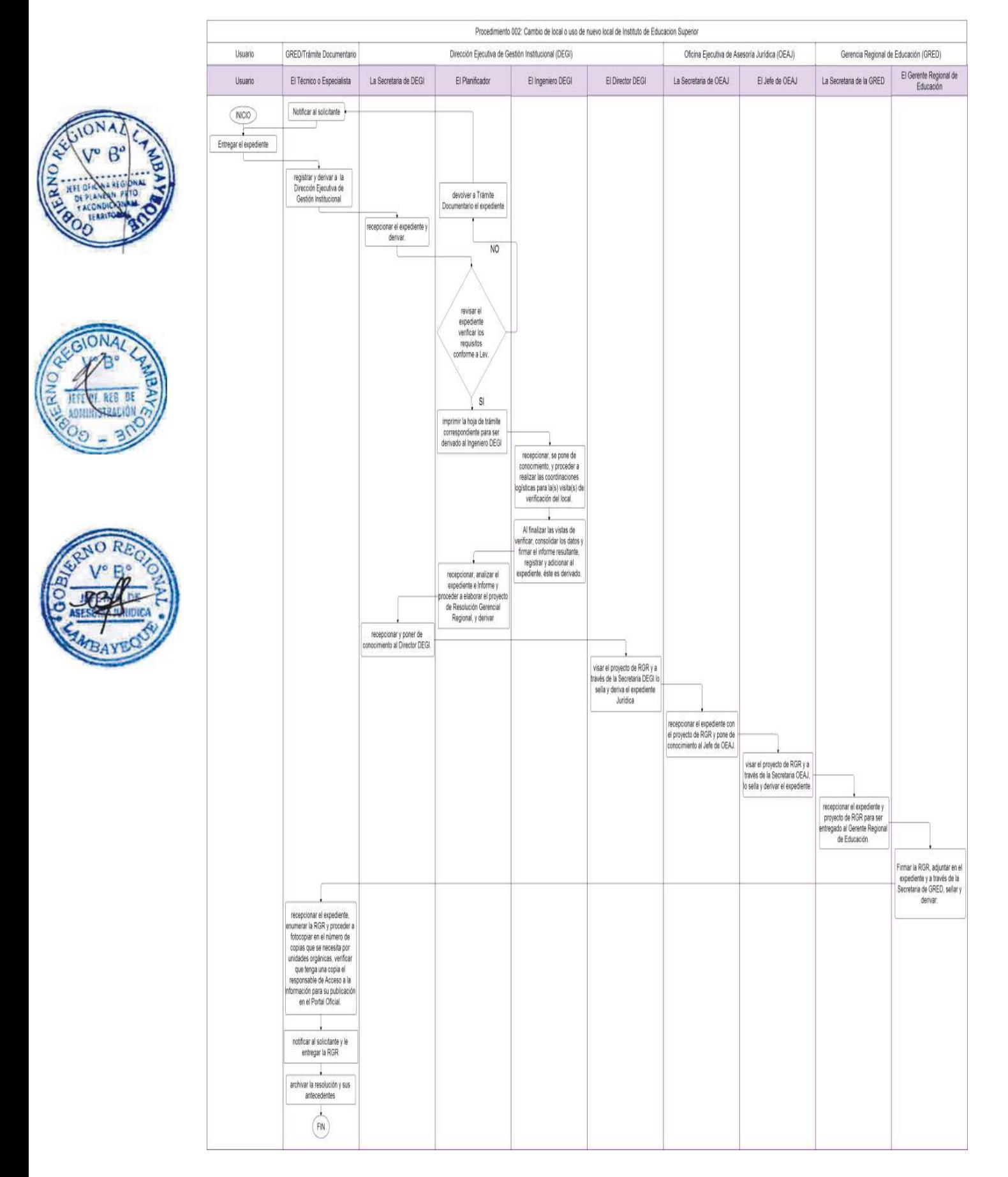

Cambio de Director General de Instituto (o Escuela) de Educación Superior Privada.

#### **2.0 FINALIDAD**

Describir las etapas para autorizar la solicitud para cambio de Director General o Escuela Superior.

#### **3.0 BASE LEGAL**

Resolución Ministerial Nro. 0411-2010-ED del 23.12.2010 Anexo Nro. 02 (numeral 06) b) Resolución Ministerial Nro. 0421-2010-ED del 23.12.2010 Art. 01°-Anexo (numeral 10) c) Ordenanza Regional Nro. 008-2013-GR.LAMB/CR del 08.08.2013

#### **4.0-REQUISITOS**

a) Solicitud de reconocimiento de nuevo Director General suscrita por el propietario, dirigida a Gerente GRED. En el caso de ser persona jurídica, deberá presentar copia legalizada del documento donde conste la decisión de cambio de Director, la vigencia de poder del representante legal y carta poder con firma legalizada que faculte a una tercera persona a realizar el trámite. Indicar DNI del Director designado.

b) Copia legalizada por Notario Público o autenticada del Título Profesional y grado académico en carreras afines a las que oferta la Institución.

c) Constancia (s) de trabajo que acrediten experiencia docente y gerencial en Educación Superior, no menor de cinco (05) años relacionada con actividades productivas o empresariales (en caso de IEST), pedagógicas (en caso de IESP), productivas, empresariales o pedagógicas (en caso de ISE).

d) Certificados de antecedentes penales y judiciales.

e) Constancia de no haber sido sancionado administrativamente en los últimos cinco (05) años. f) Copia simple del dispositivo legal de revalidación institucional y de las carreras autorizadas (solo para IEST autorizados hasta el año 2000).

## **5.0 ETAPAS DEL PROCEDIMIENTO**

a) El Técnico o Especialista recepciona el expediente en Trámite Documentario, registra y deriva a la Dirección Ejecutiva de Gestión Institucional – DEGI.

b) La Secretaria de DEGI recepciona el expediente y deriva al Planificador.

c) El Planificador revisa el expediente verificando los requisitos conforme a Ley y procede a elaborar el proyecto de Resolución Gerencial Regional – GRG, y deriva a la Secretaria DEGI.

g) La Secretaria DEGI recepciona y pone de conocimiento al Director DEGI.

h) El Director DEGI visa el proyecto de RGR y a través de la Secretaria DEGI lo sella y deriva el expediente a la Oficina Ejecutiva de Asesoría Jurídica – OEAJ.

i) La Secretaria de OEAJ recepciona el expediente con el proyecto de RGR y pone de conocimiento al Jefe de OEAJ.

j) El Jefe de OEAJ visa el proyecto de RGR y a través de la Secretaria OEAJ, lo sella y deriva el expediente a la Gerencia Regional de Educación – GRED.

l) La Secretaria de la GRED recepciona el expediente y proyecto de RGR para ser entregado al Gerente Regional de Educación.

m) El Gerente Regional de Educación firma la RGR, adjunta en el expediente y a través de la Secretaria de GRED, sella y deriva a Tramite Documentario.

n) El Técnico o Especialista recepciona el expediente, enumera la RGR y procede a fotocopiar en el número de copias que se necesita por unidades orgánicas, verificando que tenga una copia el responsable de Acceso a la Información para su publicación en el Portal Oficial.

o) El Técnico o Especialista notifica al solicitante y le entrega la RGR.

p) El Técnico o Especialista archiva la resolución y sus antecedentes

#### **6.0 INSTRUCCIONES**

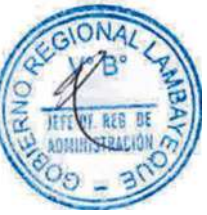

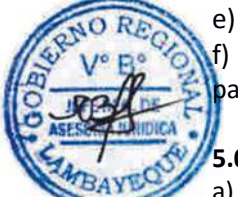

# **7.0-DURACIÓN**

03 días hábiles

## **8.0-FORMULARIOS**

a) Documento de inicio del procedimiento: FUT o solicitud. b) Documento de término del procedimiento: Resolución Gerencial Regional.

## **9.0-DIAGRAMACION**

a)-Hoja de análisis del Procedimiento (HAP-GRED-003A) b)-Diagrama de flujo del Procedimiento (DF-GRED-003A)

## **10.0 APLICABILIDAD**

Gerencia Regional de Educación /Unidad de Gestión Educativa (Lambayeque, Ferreñafe y Chiclayo)

HOJA DE ANÁLISIS DEL PROCEDIMIENTO (Formato C)

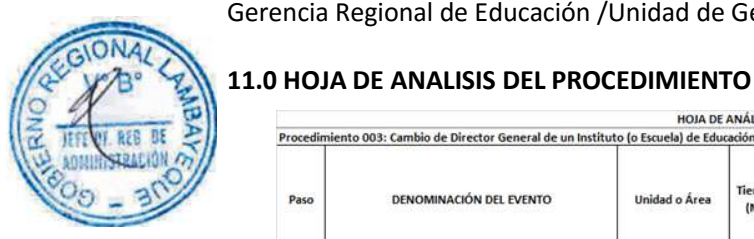

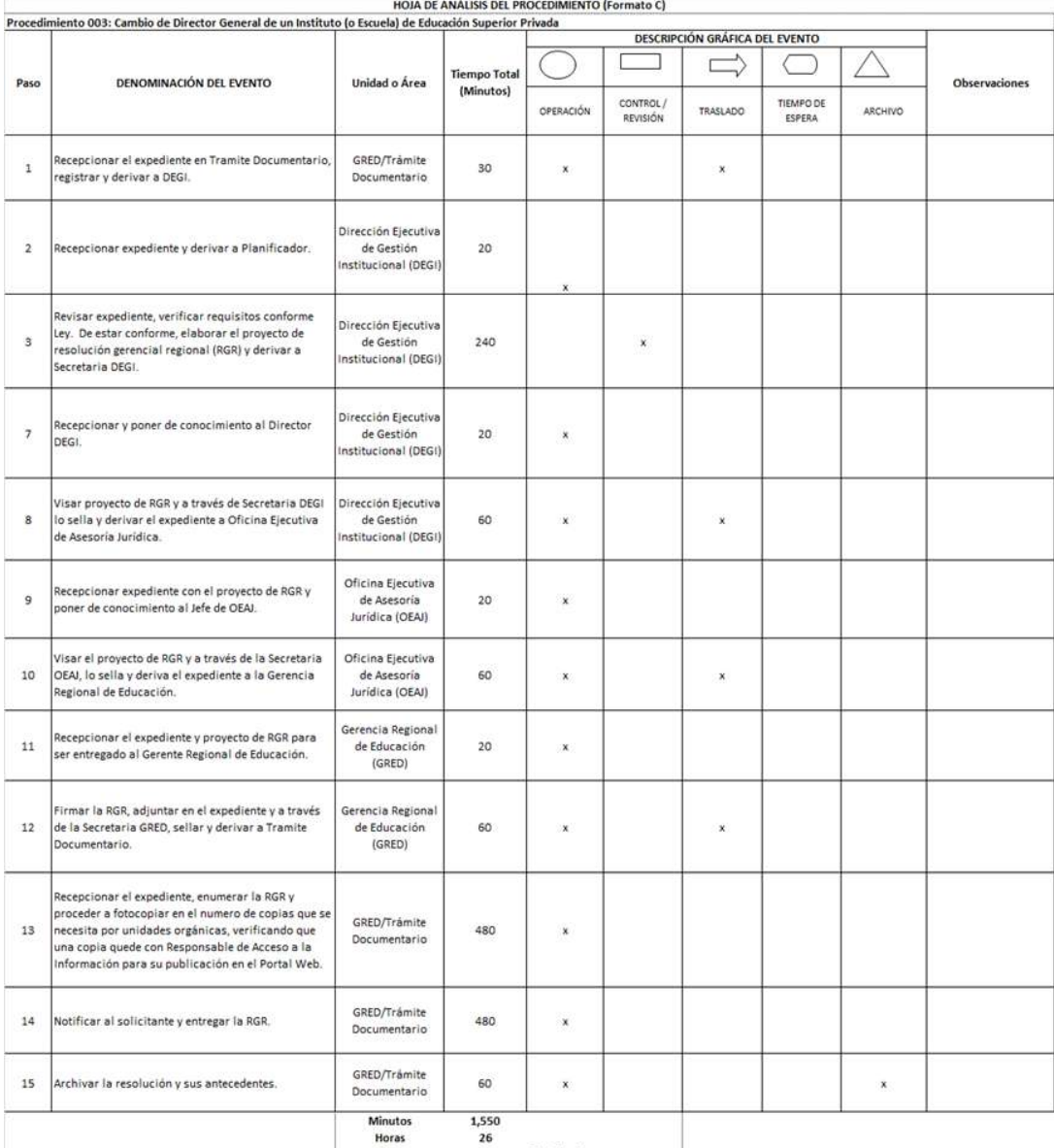

Dias Ffectivos

a) Inicio del Procedimiento: Órgano de Gerencia: Tramite Documentario b) Culminación del Procedimiento: Órgano de Gerencia: Trámite Documentario

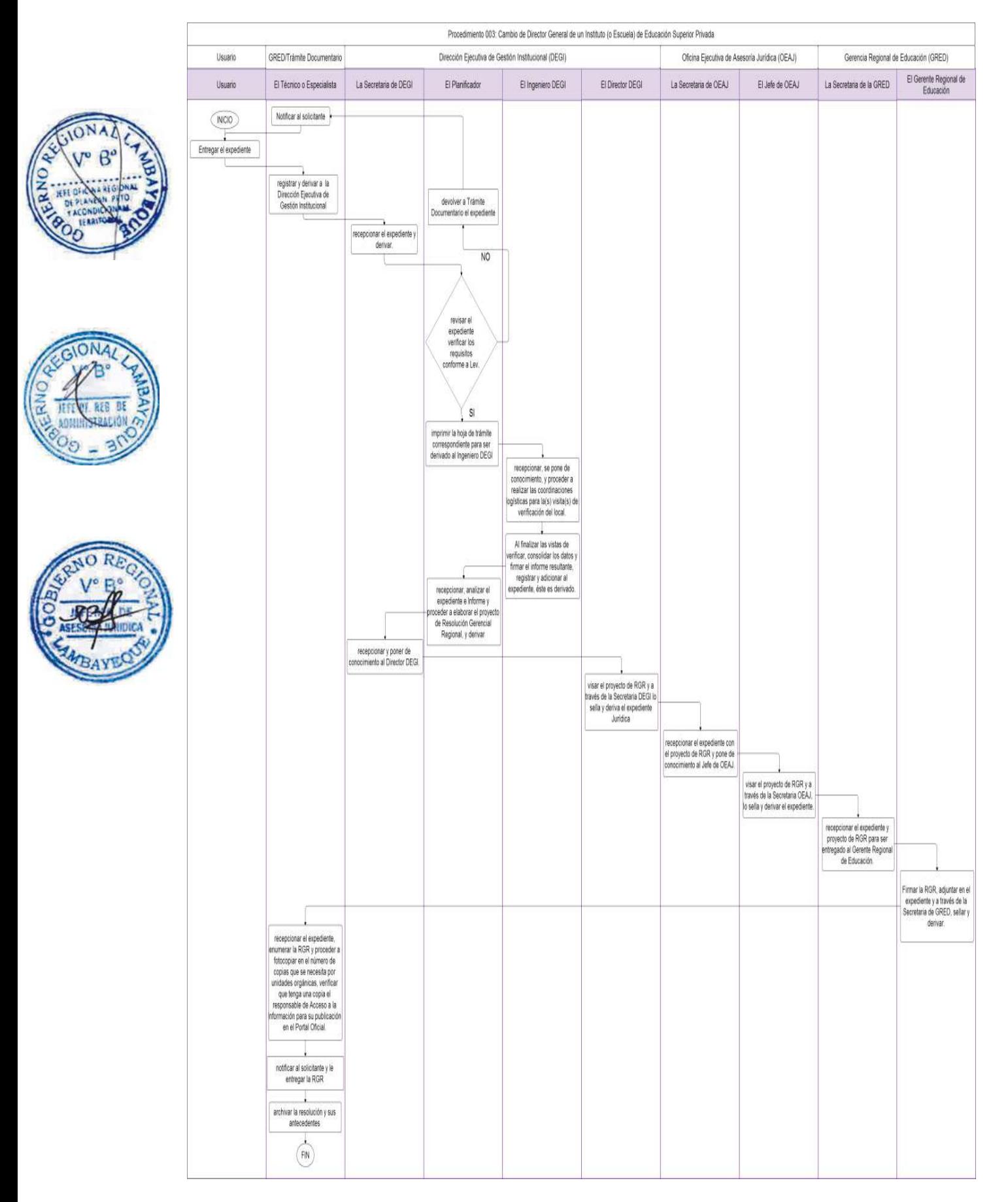

Cambio de Propietario o Promotor de Instituto de Educación Superior Privado.

#### **2.0 FINALIDAD**

Autorizar la solicitud para que se reconozca a nuevo propietario del Instituto Privado.

## **3.0 BASE LEGAL**

a) Resolución Ministerial No. 0411-2010-ED del 23.12.2010 Anexo Nro. 02 (numeral 07) b) Ordenanza Regional Nro. 008-2013-GR.LAMB/CR del 08.08.2013

## **4.0 REQUISITOS**

a) Solicitud suscrita por el propietario dirigido a Gerente GRED. Indicando DNI y RUC.

b) Copia simple de la Escritura Pública de Constitución, vigencia de poder del representante legal y, de ser el caso, carta poder con firma legalizada que faculte a una tercera persona a realizar el trámite (si es persona jurídica).

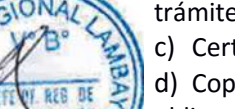

c) Certificados de antecedentes penales y judiciales.

d) Copia autenticada de la Escritura Pública donde conste la transferencia de derechos, obligaciones y bienes.

e) Copia simple del dispositivo legal de autorización de funcionamiento (solo IEST).

f) Copia simple del dispositivo legal de revalidación institucional y de las carreras autorizadas (para IEST autorizadas hasta el año 2000).

## **5.0 ETAPAS DEL PROCEDIMIENTO**

a) El Técnico o Especialista recepciona el expediente en Trámite Documentario, registra y deriva a la Dirección Ejecutiva de Gestión Institucional – DEGI.

b) La Secretaria de DEGI recepciona el expediente y deriva al Planificador.

 $\epsilon$ ) El Planificador revisa el expediente verificando los requisitos conforme a Ley y procede a elaborar el proyecto de Resolución Gerencial Regional – RCR, y deriva a la Secretaria DEGI.

g) La Secretaria DEGI recepciona y pone de conocimiento al Director DEGI.

h) El Director DEGI visa el proyecto de RGR y a través de la Secretaria DEGI lo sella y deriva el expediente a la Oficina Ejecutiva de Asesoría Jurídica – OEAJ.

i) La Secretaria de OEAJ recepciona el expediente con el proyecto de RGR y pone de conocimiento al Jefe de OEAJ.

j) El Jefe de OEAJ visa el proyecto de RGR y a través de la Secretaria OEAJ, lo sella y deriva el expediente a la Gerencia Regional de Educación – GRED.

l) La Secretaria de la GRED recepciona el expediente y proyecto de RGR para ser entregado al Gerente Regional de Educación.

m) El Gerente Regional de Educación firma la RGR, adjunta en el expediente y a través de la Secretaria de GRED, sella y deriva a Tramite Documentario.

n) El Técnico o Especialista recepciona el expediente, enumera la RGR y procede a fotocopiar en el número de copias que se necesita por unidades orgánicas, verificando que tenga una copia el responsable de Acceso a la Información para su publicación en el Portal Oficial.

o) El Técnico o Especialista notifica al solicitante y le entrega la RGR.

p) El Técnico o Especialista archiva la resolución y sus antecedentes

## **6.0 INSTRUCCIONES**

a) Inicio del Procedimiento: Órgano de Gerencia: Tramite Documentario b) Culminación del Procedimiento: Órgano de Gerencia: Trámite Documentario

**7.0 DURACIÓN** 03 días hábiles **8.0 FORMULARIOS** a) Documento de inicio del procedimiento: FUT o solicitud.

b) Documento de término del procedimiento: Resolución Gerencial Regional

## **9.0-DIAGRAMACION**

a)-Hoja de análisis del Procedimiento (HAP-GRED-004A) b)-Diagrama de flujo del Procedimiento (DF-GRED-004A)

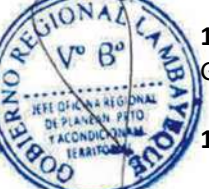

## **10.0 APLICABILIDAD**

Gerencia Regional de Educación /Unidad de Gestión Educativa (Lambayeque, Ferreñafe y Chiclayo)

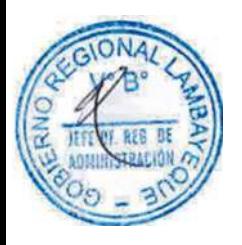

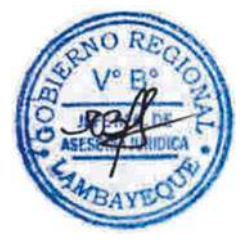

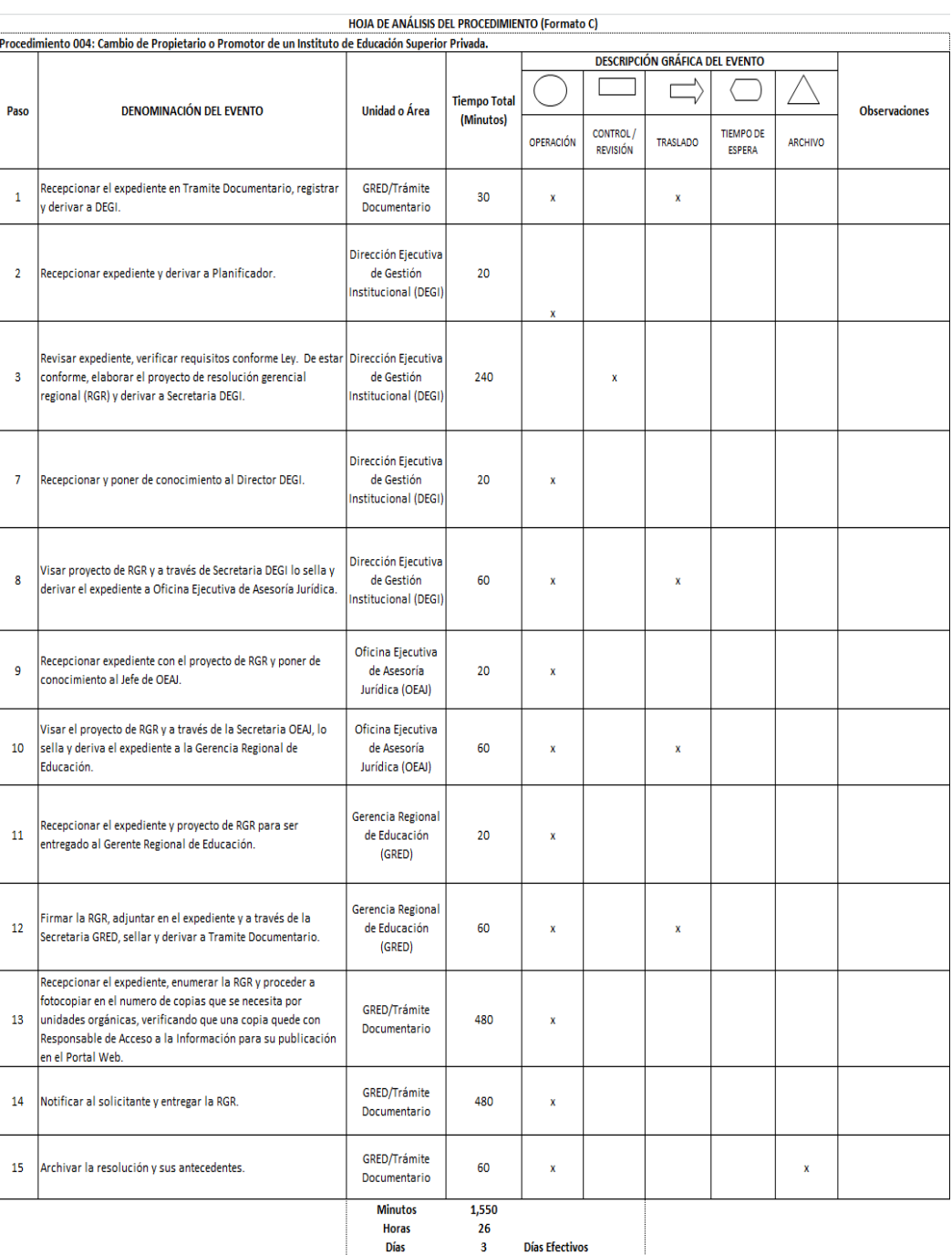

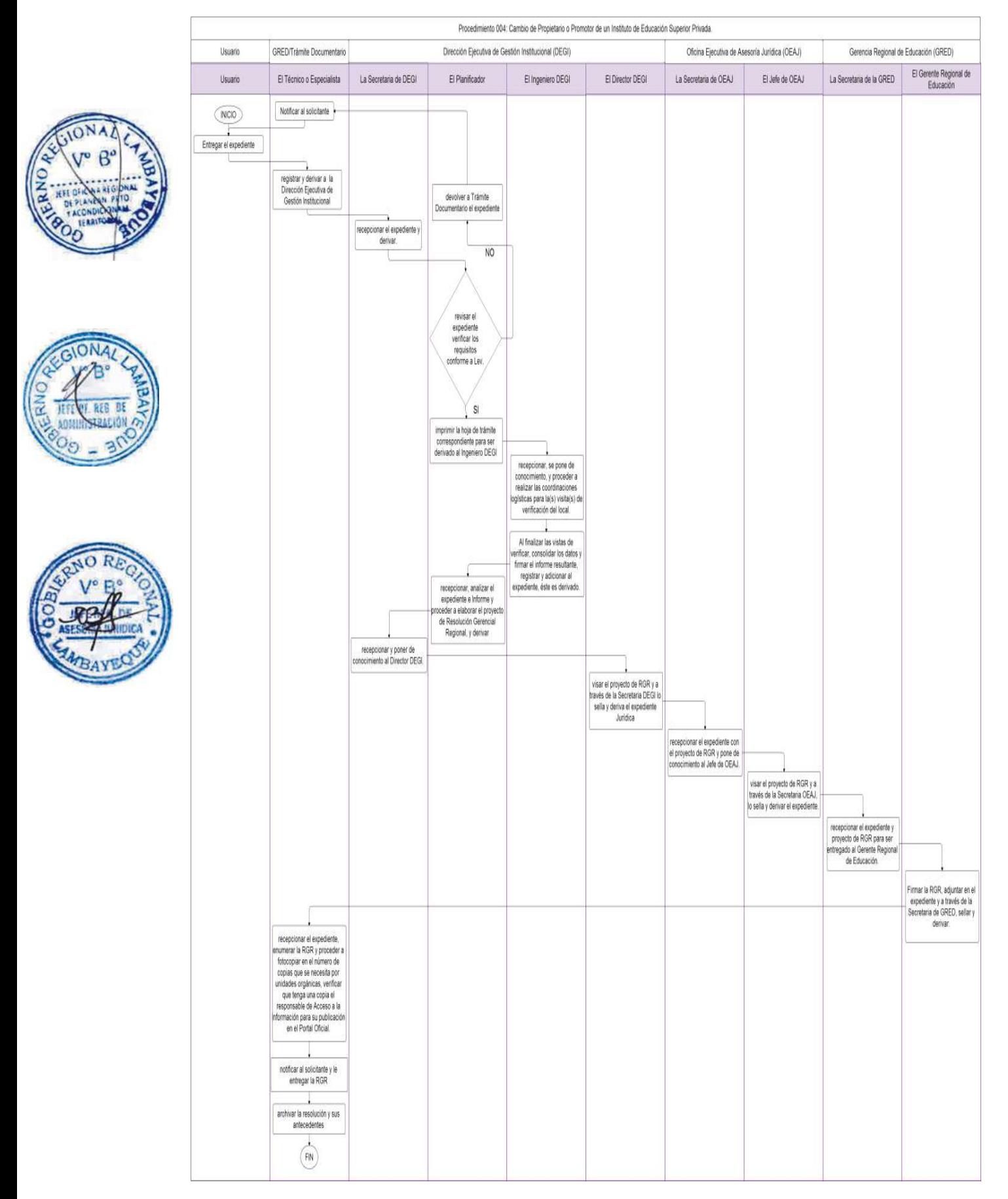

Cambio de nombre de Instituto de Educación Superior.

#### **2.0-FINALIDAD**

Este procedimiento sirve para autorizar la solicitud para cambio de nombre a Instituto de Educación Superior Público o Privado.

## **3.0-BASE LEGAL**

- a) Resolución Ministerial Nro. 0411-2010-ED del 23.12.2010 Anexo Nro. 02 (numeral 08)
- b) Ordenanza Regional Nro. 008-2013-GR.LAMB/CR del 08.08.2013

#### **4.0-REQUISITOS**

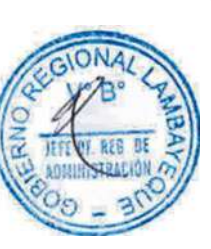

a) Solicitud suscrita por el propietario (en caso de privados) o Director General (en caso de públicos), dirigida a Gerente GRED. En el caso de ser persona jurídica deberá presentar copia legalizada del documento donde conste la decisión de cambio de nombre, la vigencia de poder del representante legal y, de ser el caso, carta poder con firma legalizada que faculte a una tercera persona a realizar el trámite. Indicando DNI y RUC.

b) Fundamentación del nuevo nombre (el cual no debe ser igual o semejante al nombre de otro Instituto, Escuela, Universidad o Centro de Educación Técnico Productiva (CETPRO) en el ámbito nacional, a excepción de aquellos que tengan el mismo propietario.

c) Declaración Jurada simple de cumplir con los requisitos de la legislación respectiva.

d) Copia simple del dispositivo legal de creación o autorización de funcionamiento del Instituto o Escuela.

e) Copia simple del dispositivo legal de revalidación institucional y de las carreras autorizadas (para Instituto de Educación Tecnológica – IEST autorizadas hasta el año 2000).

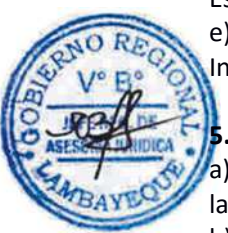

## **5.0 ETAPAS DEL PROCEDIMIENTO**

a) El Técnico o Especialista recepciona el expediente en Trámite Documentario, registra y deriva a la Dirección Ejecutiva de Gestión Institucional – DEGI.

b) La Secretaria de DEGI recepciona el expediente y deriva al Planificador.

c) El Planificador revisa el expediente verificando los requisitos conforme a Ley y procede a elaborar el proyecto de Resolución Gerencial Regional – RGR, y deriva a la Secretaria DEGI.

g) La Secretaria DEGI recepciona y pone de conocimiento al Director DEGI.

h) El Director DEGI visa el proyecto de RGR y a través de la Secretaria DEGI lo sella y deriva el expediente a la Oficina Ejecutiva de Asesoría Jurídica – OEAJ.

i) La Secretaria de OEAJ recepciona el expediente con el proyecto de RGR y pone de conocimiento al Jefe de OEAJ.

j) El Jefe de OEAJ visa el proyecto de RGR y a través de la Secretaria OEAJ, lo sella y deriva el expediente a la Gerencia Regional de Educación.

l) La Secretaria de la GRED recepciona el expediente y proyecto de RGR para ser entregado al Gerente Regional de Educación – GRED.

m) El Gerente Regional de Educación firma la RGR, adjunta en el expediente y a través de la Secretaria de GRED, sella y deriva a Tramite Documentario.

n) El Técnico o Especialista recepciona el expediente, enumera la RGR y procede a fotocopiar en el número de copias que se necesita por unidades orgánicas, verificando que tenga una copia el responsable de Acceso a la Información para su publicación en el Portal Oficial.

o) El Técnico o Especialista notifica al solicitante y le entrega la RGR.

p) El Técnico o Especialista archiva la resolución y sus antecedentes

#### **6.0 INSTRUCCIONES**

a) Inicio del Procedimiento: Órgano de Gerencia: Tramite Documentario b) Culminación del Procedimiento: Órgano de Gerencia: Trámite Documentario

## **7.0-DURACIÓN**

03 días hábiles

## **8.0-FORMULARIOS**

a) Documento de inicio del procedimiento: FUT o solicitud.

b) Documento de término del procedimiento: Resolución Gerencial Regional

 $\frac{1}{2}$ 

## **9.0-DIAGRAMACION**

a)-Hoja de análisis del Procedimiento (HAP-GRED-005A) b)-Diagrama de flujo del Procedimiento (DF-GRED-005A)

## **10.0 APLICABILIDAD**

Gerencia Regional de Educación /Unidad de Gestión Educativa (Lambayeque, Ferreñafe y Chiclayo)

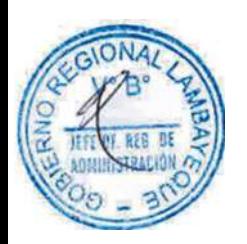

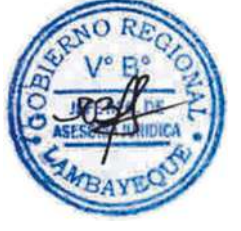

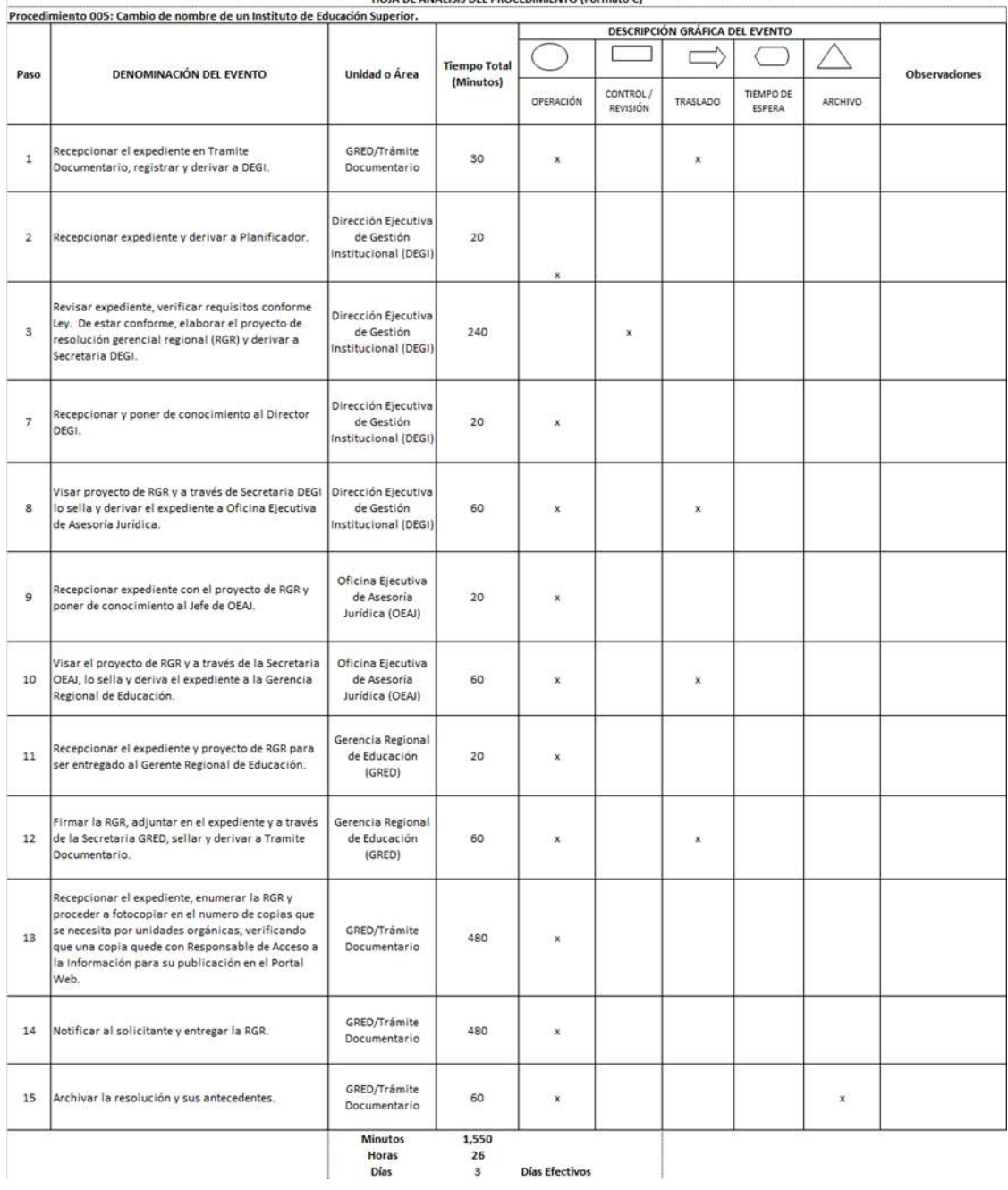

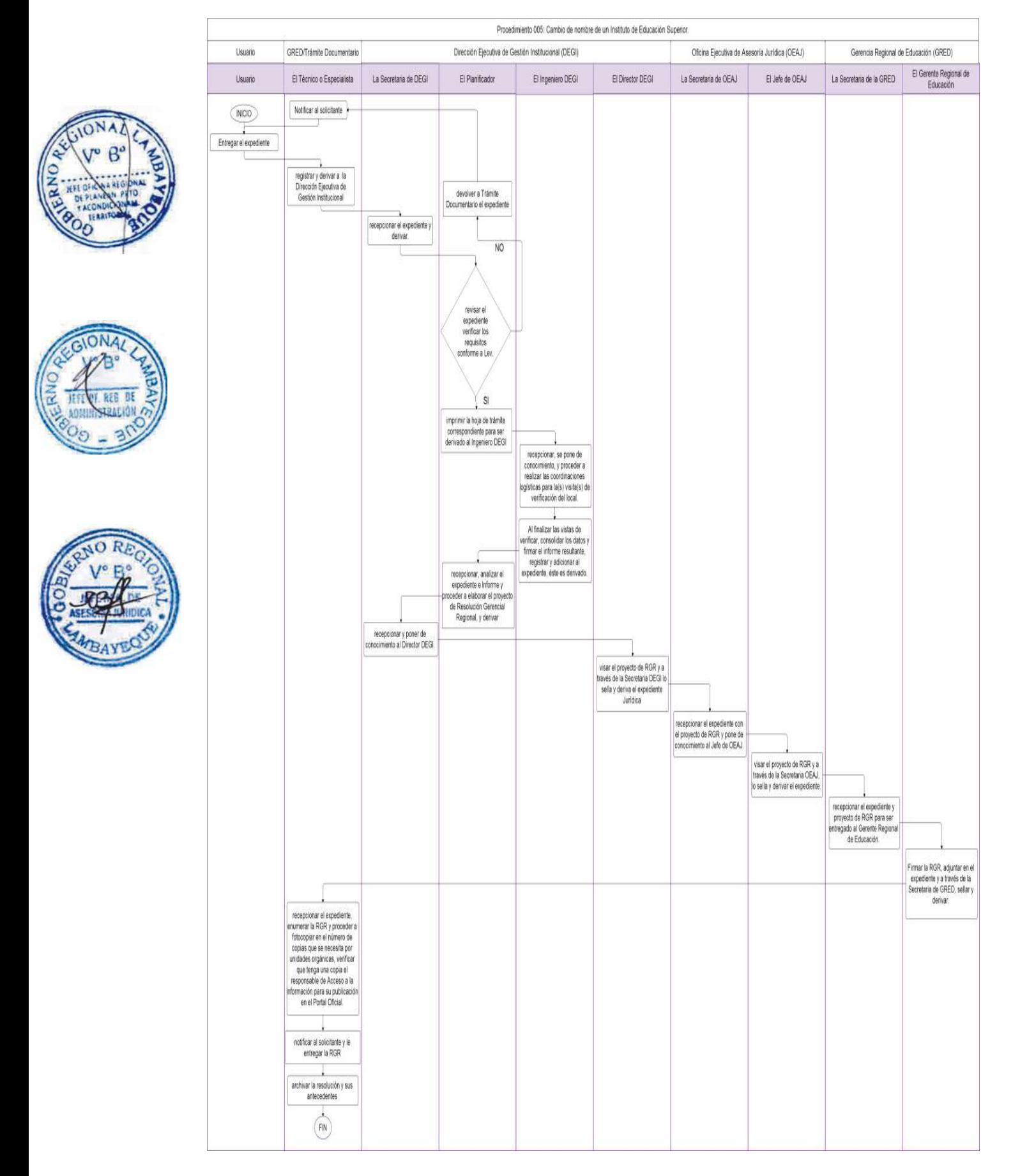

Elaboración de Convenio interinstitucional

## **2.0-FINALIDAD**

Conseguir el apoyo de las entidades de la administración pública y privada nacionales e internacionales para alcanzar los mayores niveles de eficiencia y eficacia para el cumplimiento de la misión del Gobierno Regional de Lambayeque.

## **3.0-BASE LEGAL**

- a) Constitución Política del Perú
- b) Código Civil y Decreto Legislativo Nro. 719-Ley de Cooperación Técnica Internacional
- c) Decreto Supremo No 015-92-PCM aprueba el Reglamento de Ley de Cooperación Técnica Internacional
- d) Decreto Regional Nro. 006-2012-GR.LAMB/PR que aprueba la Directiva Nro. 001-2012- GR.LAMB/PR "Directiva para la elaboración, tramitación, aprobación, suscripción, evaluación y renovación de convenios marco, específicos y de cooperación interinstitucional".
- e) Decreto Regional Nro. 024-2012-GR.LAMB/PR modifica Directiva Nro. 001-2012-GR.LAMB/PR.

## **4.0-REQUISITOS**

- a) Presentación de propuesta de convenio conforme la estructura básica contenida en la Directiva Nro. 001-2012-GR.LAMB/PR.
- b) Plan de Trabajo
- c) Cronograma de Ejecución

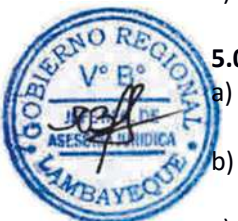

## **5.0 ETAPAS DEL PROCEDIMIENTO**

a) El expediente es ingresado por Trámite Documentario de la Gerencia Regional de Educación – GRED.

- b) El Técnico o Especialista de Trámite Documentario recepciona, enumera expediente y deriva a la Dirección Ejecutiva de Gestión Institucional – DEGI.
- c) La Secretaria DEGI recepciona y deriva a Estadística DEGI.
- d) El Estadístico DEGI registra en base de datos la solicitud de convenio propuesto. Analiza y deriva a las unidades orgánicas competentes e involucradas en la ejecución del convenio para emisión de la opinión técnica correspondiente.
- e) La Unidad Orgánica emite informe técnico y deriva a DEGI.
- f) La Secretaria DEGI recepciona expediente y deriva a Estadística DEGI.
- g) El Estadística DEGI analiza y de ser procedente deriva a Oficina Ejecutiva de Asesoría Jurídica OEAJ para revisión legal del convenio. De no ser procedente devuelve a usuario en los términos que fundamentó unidad orgánica.
- h) La Secretaria OEAJ recepciona documento y entrega a Jefe OEAJ.
- i) El Jefe OEAJ emite informe legal de procedencia de convenio basado en las opiniones técnicas previas y entrega a Secretaria OEAJ.
- j) Secretaria OEAJ deriva documento a Secretaria GRED.
- k) La Secretaría GRED recepciona expediente y entrega a Gerente GRED para la firma del convenio.
- l) El Gerente GRED firma el convenio y devuelve a Secretaría GRED.
- m) La Secretaria GRED notifica a usuario y remite copia del convenio a Estadística DEGI.
- n) El Estadístico DEGI registra convenio aceptado en base de datos y remite copia de convenio aprobado a Responsable de Portal Web para su publicación en el mismo.

## **6.0 INSTRUCCIONES**

a) Inicio del Procedimiento: Órgano de Gerencia: Trámite Documentario b) Culminación del Procedimiento: Dirección Ejecutiva de Gestión Institucional

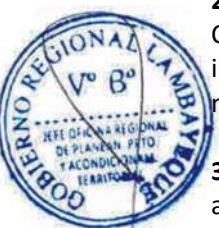

## **7.0 DURACIÓN**

04 días hábiles

## **8.0 FORMULARIOS**

a) Documento de inicio del procedimiento: Solicitud b) Documento de término del procedimiento: Convenio

#### **9.0 DIAGRAMACION**

a) Hoja de análisis del Procedimiento (HAP-GRED-006A) b) Diagrama de flujo del Procedimiento (DF-GRED-006A)

## **10.0 APLICABILIDAD**

Gerencia Regional de Educación /Unidad de Gestión Educativa (Lambayeque, Ferreñafe y Chiclayo)

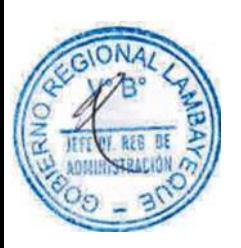

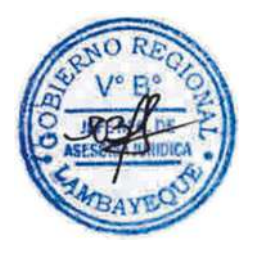

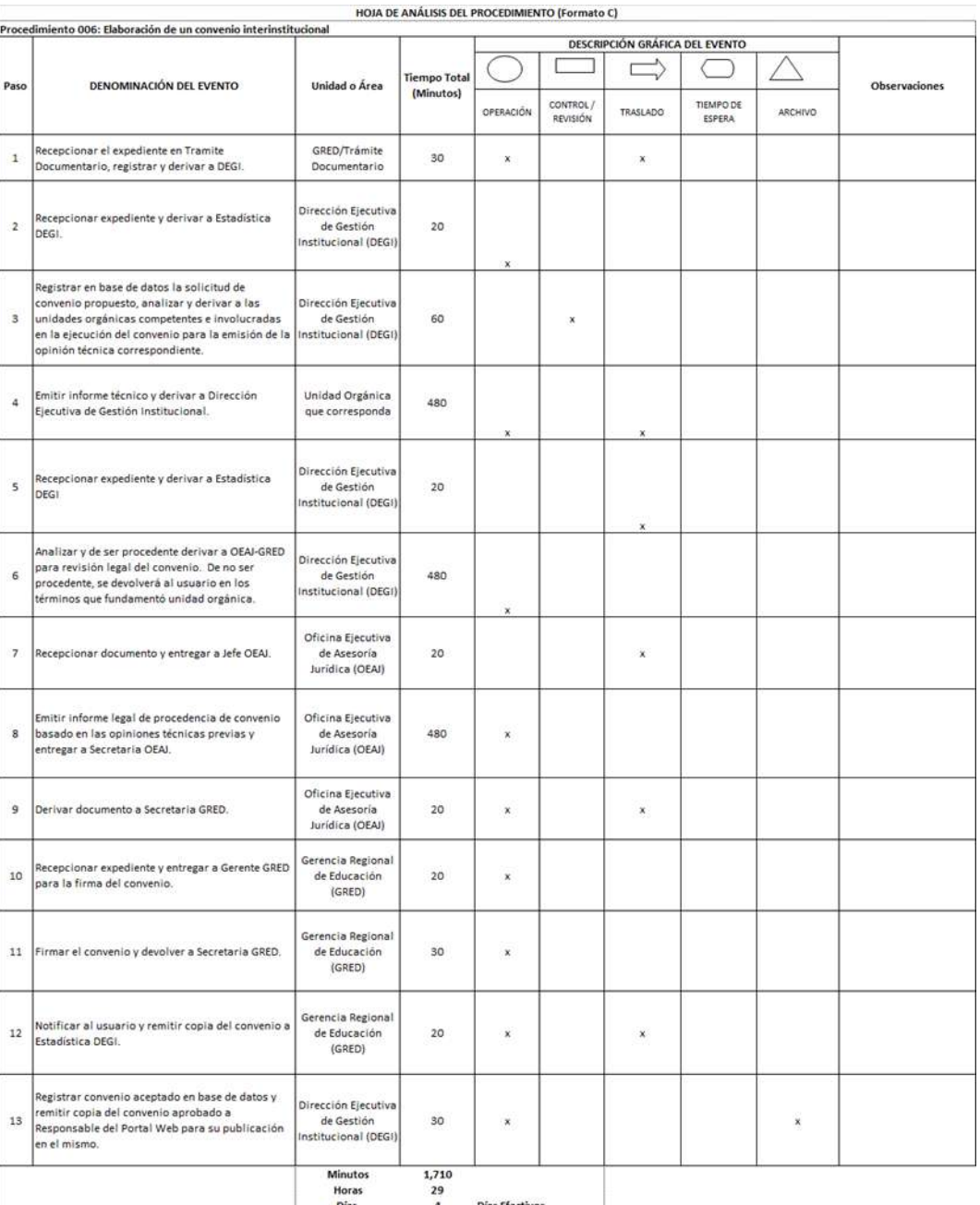

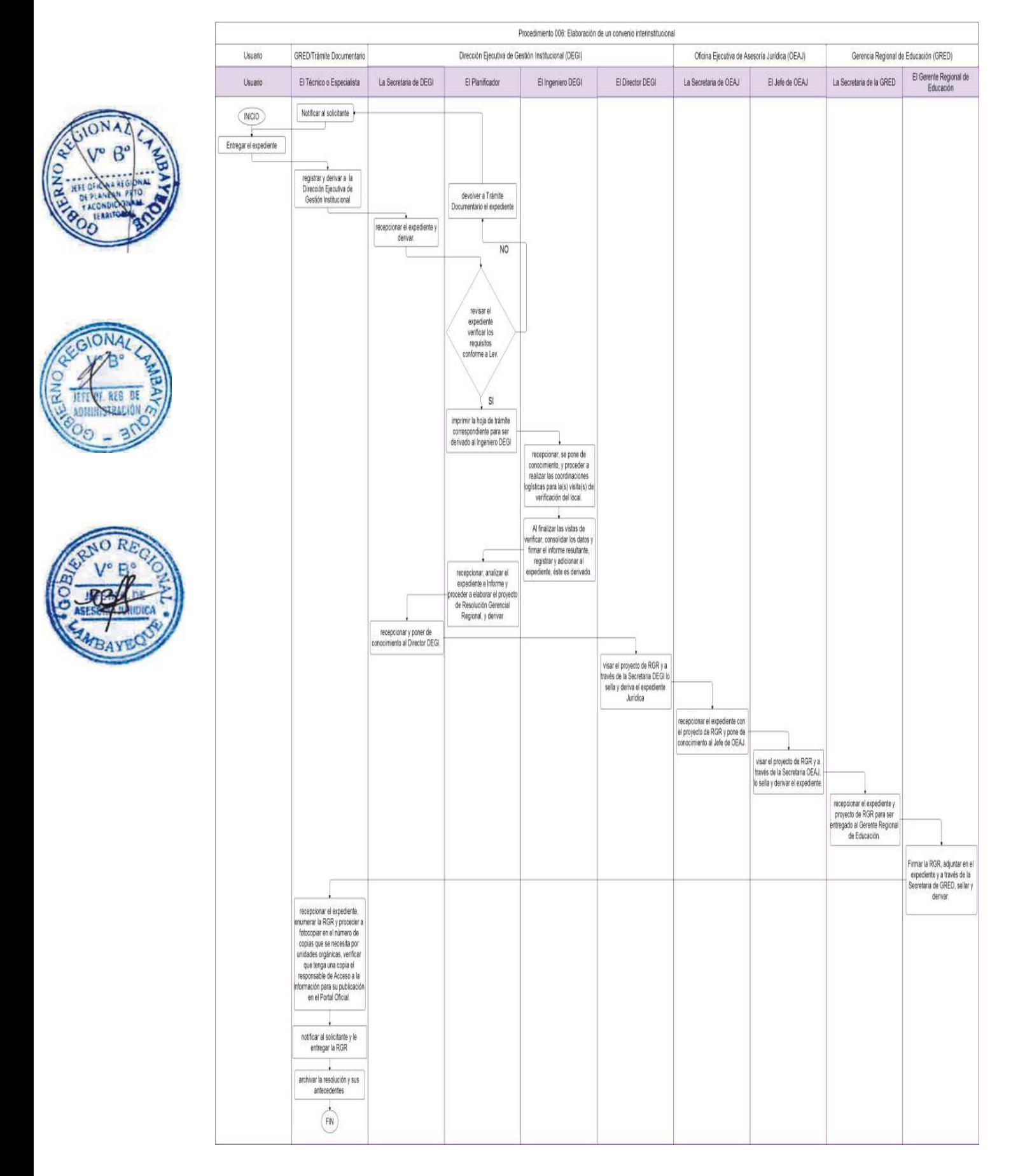

ACCIÓN DE CONTROL PROGRAMADA

#### **2.0-FINALIDAD**

Este procedimiento sirve para efectuar la verificación y evaluación objetiva y sistemática de los actos y resultados producidos por la Entidad, en la gestión, ejecución de los recursos, bienes y operaciones institucionales, a través de la realización de un Examen Especial o Auditoría, según Plan Anual de Control aprobado por la Contraloría General de la República.

## **3.0-BASE LEGAL**

- a) Ordenanza Regional No. 002-2003-GR.LAMB y modificatorias, aprueban Reglamento de Organización y Funciones del Gobierno Regional Lambayeque.
- b) Ley No. 27785 Ley Orgánica del Sistema Nacional de Control.
- c) R.C. Nº 459-2008 C.G. Aprueba Reglamento de los Órganos de Control Institucional OCI, modificado por R.C. Nº 220 -2011- CG.
- d) R.C. No. 162-95-CG Aprueba Normas de Auditoría Gubernamental
- e) R.C. No. 259-2002-CG, modifica Normas de Auditaría Gubernamental.
- f) Resolución de Contraloría Nº 309-2011-CG publicado el 29/10/11, que modifica las Normas de Auditoría Gubernamental.
- g) Ley Nº 29622-Ley que modifica la Ley Nº 27785 y amplía las facultades en el proceso para sancionar en materia de responsabilidad administrativa funcional, aprobado por D.S. Nº 023- 2011, Reglamento de la Ley Nº 29622.
- h) Directiva Nº 008-2011-CG/GDES "Procedimiento Administrativo Sancionador por Responsabilidad Administrativa Funcional", aprobada con Resolución de Contraloría Nº 333- 2011-CG.

## **4.0 REQUISITOS**

Plan Anual de Control.

## **5.0-ETAPAS DEL PROCEDIMIENTO**

- a) La Comisión de Control proyecta Oficio de inicio a repartición auditada.
- b) El Jefe OCI firma y remite oficio al Gerente Regional de Educación de Lambayeque GRED, haciendo conocer el inicio de una Acción de Control, adjuntando proyecto de Oficio de Implementación para la repartición a examinar.
- c) El Gerente Gerencia Regional de Educación GRED firma oficio para la entidad por auditar y dispone trámite a la Oficina de Control institucional – OCI.
- d) El Jefe OCI dispone trámite a través de la División de Gestión Documentaría.
- e) La Comisión de Trabajo y Jefe de la Oficina de Control institucional se entrevista con el Titular de la Repartición y Jefes de Áreas, luego se instala levantando Acta de inicio de Acción de Control.
- f) La Comisión de Trabajo ejecuta procedimientos y aplica técnicas de Control en repartición examinada, durante el trabajo de campo.
- g) El Jefe de Comisión remite Pliego de hallazgos de Auditoría al Titular de Repartición examinada a los Funcionarios y/o servidores que se encuentren involucrados en la investigación, para darles el derecho a la defensa, otorgándole el plazo de acuerdo a Ley, a fin de que alcancen sus aclaraciones y/o comentarios para ser evaluados y emitir el Informe Final.
- h) El Jefe de Comisión evalúa los descargos de servidores o dependencias involucradas.
- i) La Comisión formula borrador de Informe, el mismo que es sustentado ante el Jefe del OCI (Supervisor) para su aprobación.
- j) El Jefe OCI y el Responsable de la Comisión Auditora firman el informe final y se eleva a la Contraloría General de la República y al Gerente Regional de Educación de Lambayeque.

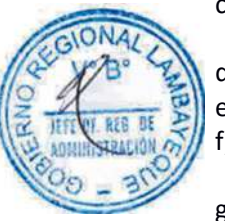

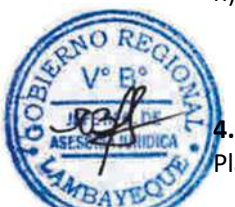

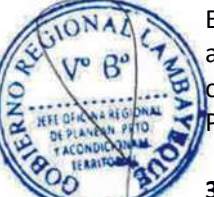

k) El Gerente Regional de Educación de Lambayeque, dispone la materialización de la Implementación de Recomendaciones del Informe Final de Control, a las Oficinas y/o Áreas pertinentes.

#### **6.0 INSTRUCCIONES**

a) Inicio del Procedimiento: Órgano de Gerencia: Oficina de Control Institucional b) Culminación del Procedimiento: Órgano de Gerencia: Oficina de Control Institucional

## **7.0 DURACIÓN**

Plazo que se indica en el Plan Anual de Control del OCI-GRED-Lambayeque, aprobado por la Contraloría General de la República. (08 días hábiles)

#### **8.0 FORMULARIOS**

a) Documento de inicio del procedimiento: Ninguno

b) Documento de término del procedimiento: Ninguno

## **9.0 DIAGRAMACION**

a)-Hoja de análisis del Procedimiento (HAP-GRED-007A) b)-Diagrama de flujo del Procedimiento (DF-GRED-007A)

## **10.0 APLICABILIDAD**

Gerencia Regional de Educación /Unidad de Gestión Educativa (Lambayeque, Ferreñafe y Chiclayo)

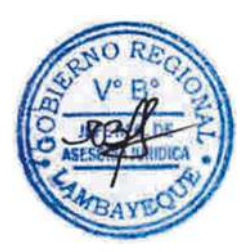

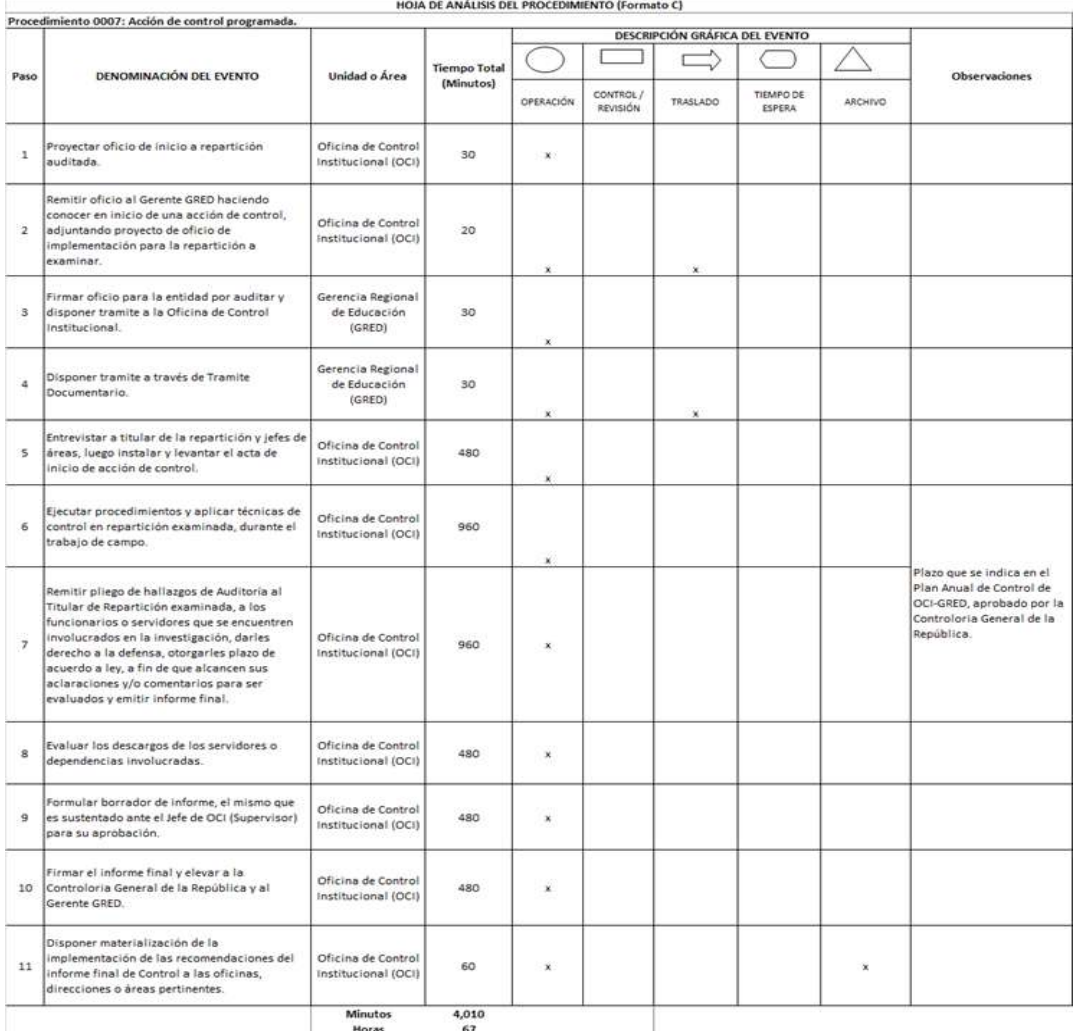

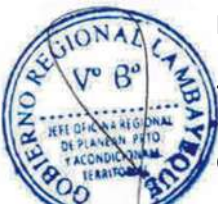

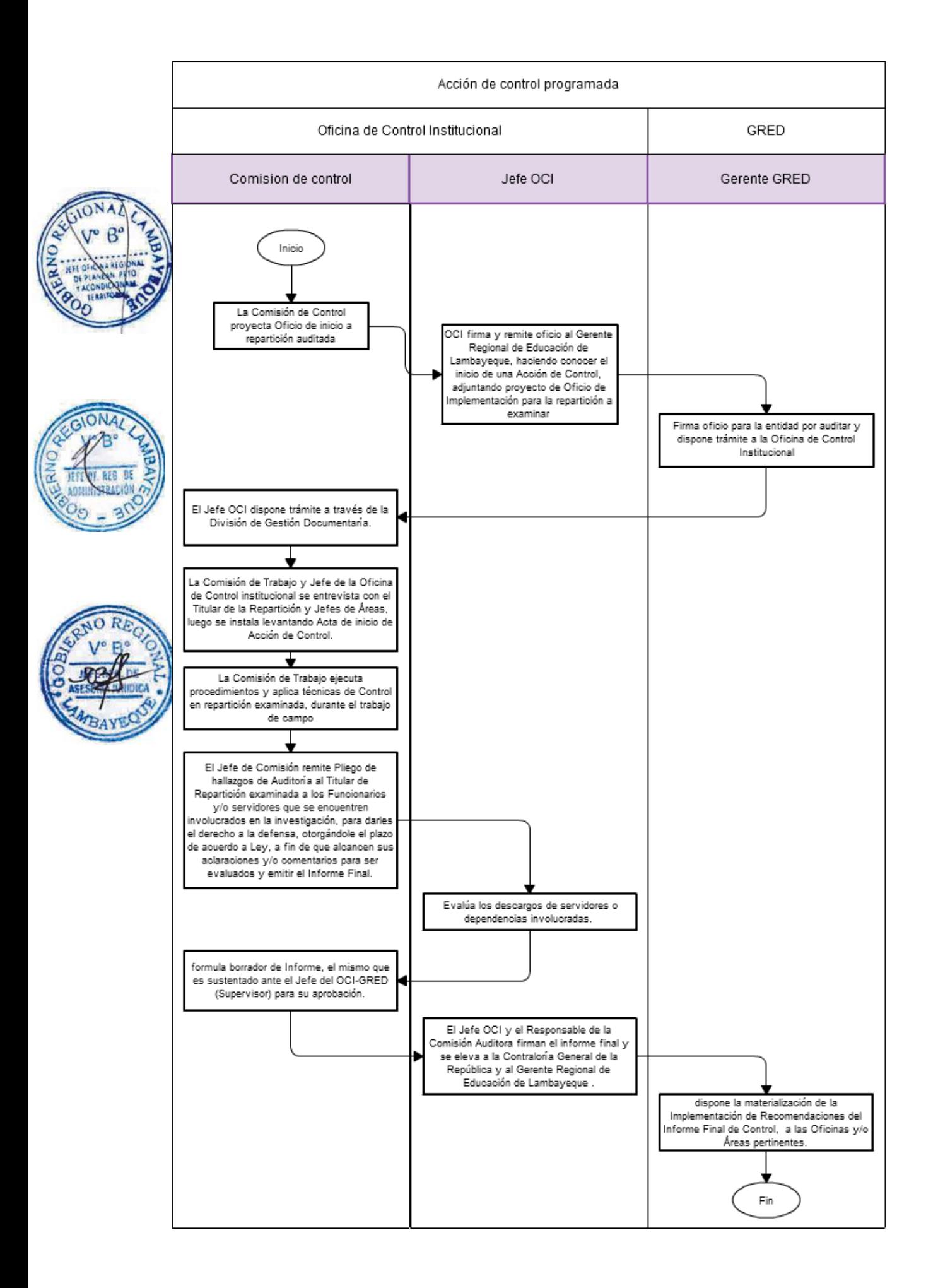

ACCIÓN DE CONTROL NO PROGRAMADA

#### **2.0-FINALIDAD**

Normar las actividades que se ejecutan en tramitación y atención a quejas y/o denuncias y otros (Investigaciones, inspecciones).

#### **3.0-BASE LEGAL**

- a) Ordenanza Regional No. 002-2003-GR.LAMB y modificatorias, aprueban Reglamento de Organización y Funciones del Gobierno Regional Lambayeque.
- b) Ley No. 27785 Ley Orgánica del Sistema Nacional de Control.
- c) R.C. No. 162-95-CG Aprueba Normas de Auditoría Gubernamental.
- d) R.C. No.259-2002-CG Modifica la Normas de Auditoría Gubernamental.
- e) Resolución de Contraloría Nº 309-2011-CG publicado el 29/10/11, que modifica las Normas de Auditoría Gubernamental.
- Ley Nº 29622 Ley que modifica la Ley Nº 27785 y amplía las facultades en el proceso para sancionar en materia de responsabilidad administrativa funcional, aprobado por D.S. Nº 023- 2011 Reglamento de la Ley Nº 29622.
- g) Directiva Nº008-2011-CG/GDES "Procedimiento Administrativo Sancionador por Responsabilidad Administrativa Funcional", Resolución de Contraloría Nº 333-2011-CG.
- h) Directiva Nº 006 -2011- CG/GSND, "Sistema Nacional de Atención de Denuncias".
- i) Ley Nº 29542-Protección al denunciante
- j) D.S. Nº 038-2011 -PCM Aprueba el Reglamento de la Ley Nº 29542, Ley de protección al denunciante en el ámbito administrativo y de colaboración eficaz en el ámbito penal.

## **4.0-REQUISITOS**

Documento de Autorización de la Contraloría General, que ordene efectuar la acción de control no programada.

## **5.0-ETAPAS DEL PROCEDIMIENTO**

- a) Documento de la Contraloría General que dispone efectuar Acción de Control No Programada.
- b) La Secretaria Oficina de Control Institución OCI recibe documento, registra y deriva a Jefe OCI-GRED.
- c) El Jefe del OCI, evalúa documento y dispone la acción de control pertinente.
- d) El Jefe del OCI deriva documento al Auditor y/o Especialista para el inicio de la acción de control.
- e) El Auditor y/o Especialista formula documento de implementación para el trabajo de campo, alcanza al Jefe del OCI.
- f) El Jefe del OCI evalúa documentos y firma de estar conformes, caso contrario lo devuelve al mismo Auditor y/o Especialista para su reformulación.
- g) El Auditor y/o Especialista ejecuta procedimientos y técnicas del Sistema Nacional de Control, en el trabajo de campo.
- h) El Auditor y/o Especialista formula pliego de hallazgos a investigados y remite al Jefe del OCI para la firma respectiva.
- i) El Jefe de Equipo OCI remite Pliego de Hallazgos a Investigados, para darles el derecho a la defensa, otorgándole el plazo de acuerdo a Ley, a fin de que alcancen sus aclaraciones y/o comentarios para ser evaluados y emitir el Informe Final.
- j) La Comisión de Control se reúne para evaluar descargos presentados por los responsables de la administración.
- k) La Comisión formula borrador de Informe, el mismo que es sustentado ante el Jefe del OCI (Supervisor) para su aprobación.

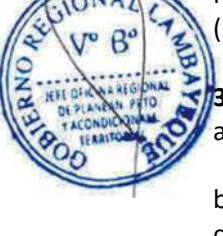

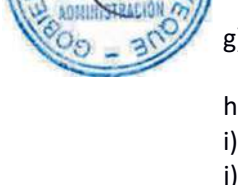

- l) El Jefe OCI y el Responsable de la Comisión Auditora firman el informe final y se eleva a la Contraloría General de la República y al Gerente Regional de Educación de Lambayeque.
- m) El Gerente Regional de Educación de Lambayeque, dispone la materialización de la Implementación de Recomendaciones del Informe Final de Control, a las Oficinas y/o Áreas pertinentes.

## **6.0 INSTRUCCIONES**

a) Inicio del Procedimiento: Órgano de Gerencia: Oficina de Control Institucional b) Culminación del Procedimiento: Órgano de Gerencia: Oficina de Control Institucional

## **7.0 DURACIÓN**

Plazo establecido por la Contraloría General de la República, como Labor de Control-Acción de Control No Programada dentro del Plan Anual de Control del OCI-GRED-Lambayeque. (08 días hábiles)

## **8.0 FORMULARIOS**

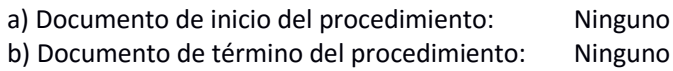

## **9.0 DIAGRAMACION**

a)-Hoja de análisis del Procedimiento (HAP-GRED-008A) b)-Diagrama de flujo del Procedimiento (DF-GRED-008A)

## **10.0 APLICABILIDAD**

Gerencia Regional de Educación /Unidad de Gestión Educativa (Lambayeque, Ferreñafe y Chiclayo)

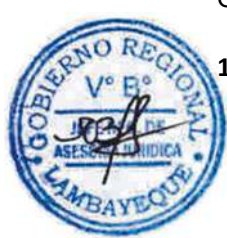

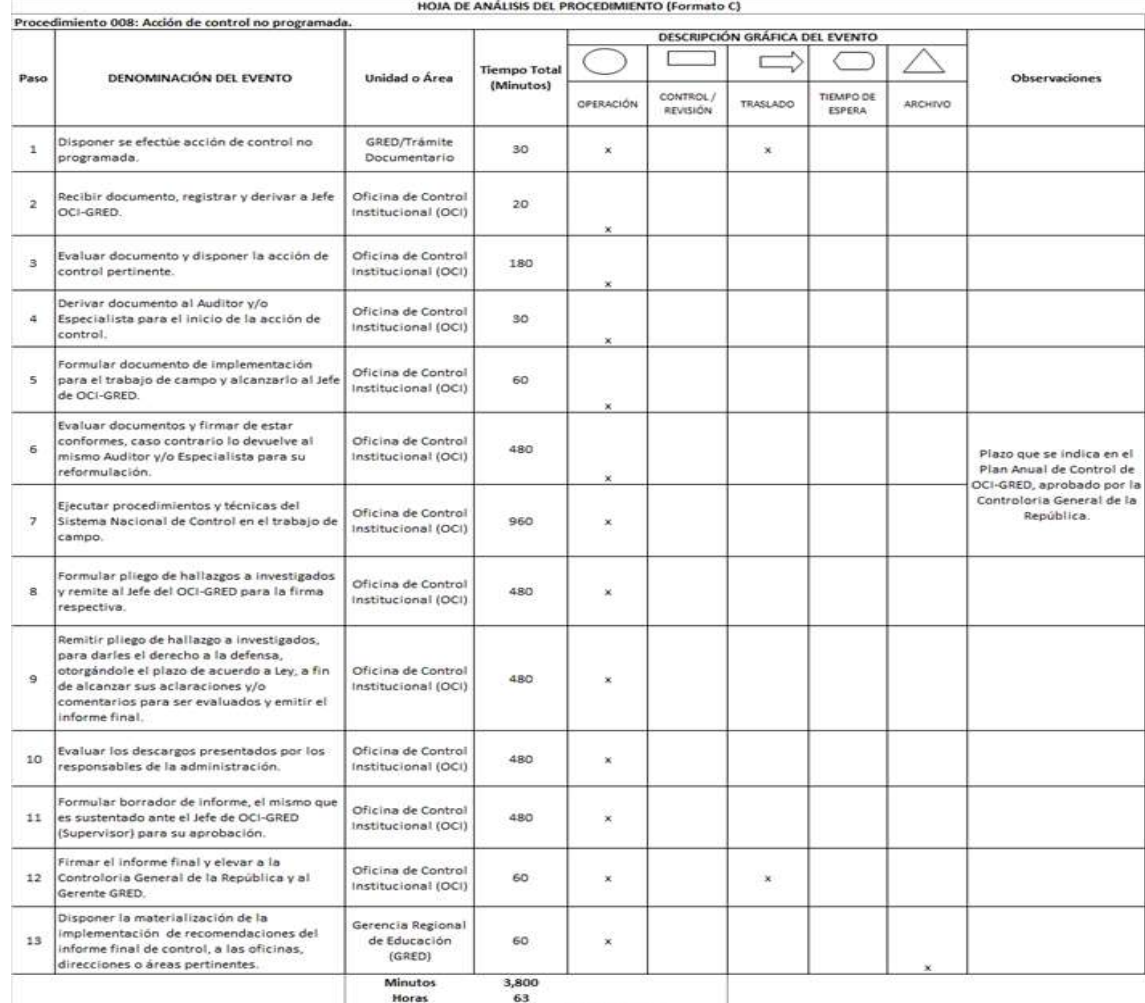

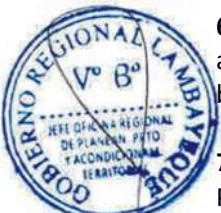

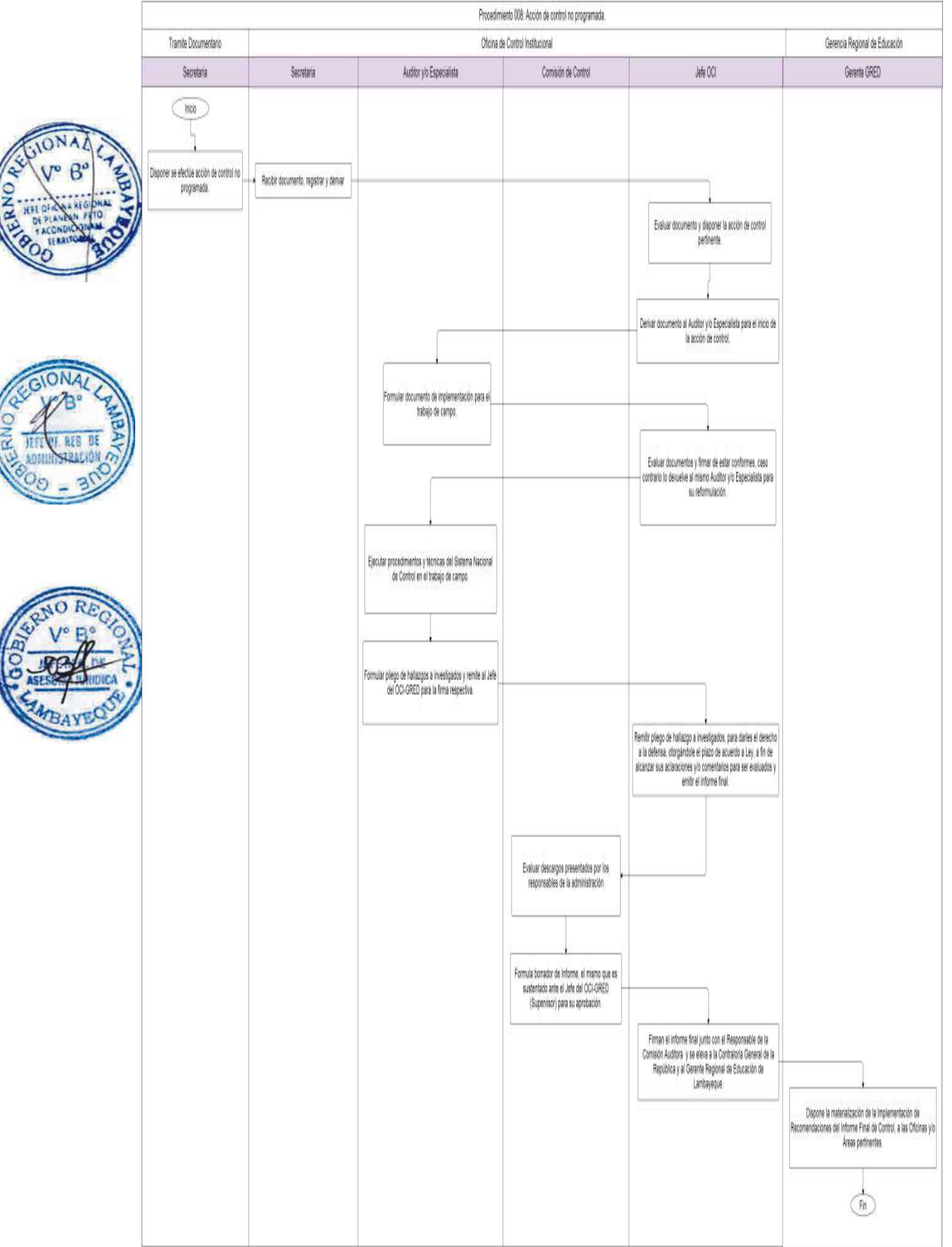

SEGUIMIENTO Y EVALUACIÓN DE MEDIDAS CORRECTIVAS

## **2.0-FINALIDAD**

Dar a conocer las Labores de Control-Acciones de Control y Actividades de Control, que se ejecutan en Seguimiento y Evaluación de Recomendaciones de Informes de Control.

## **3.0-BASE LEGAL**

- Ley No. 27785 Ley Orgánica del Sistema Nacional de Control.
- Ley Nº 29622 Ley que modifica la Ley Nº 27785 y amplía las facultades en el proceso para sancionar en materia de responsabilidad administrativa funcional, aprobada por D.S. Nº 023- 2011 Reglamento de la Ley Nº 29622.
- c) Reglamento de los Órganos de Control Institucional, aprobado por R.C.G. Nº 459-2008-CG del 28/10/2008, modificado por R.C. Nº 220-2011-CG publicado el 19/08/2011.
- d) Directiva N°014-2000-CG/B150.

## **4.0-REQUISITOS**

Documentos de implantación de recomendaciones.

## **5.0-ETAPAS DEL PROCEDIMIENTO**

- a) La Comisión de Auditoría formula proyecto de documentos de inicio de acción de seguimiento en base a Documentos de implantación de recomendaciones, el que es remitido al Jefe de OCI, para su firma y dispone el trámite a Oficinas o Áreas pertinentes.
- b) El Jefe del Oficina de Control Institución OCI firma documentos internos y visa Oficios que firmará el Gerente Regional de Educación de Lambayeque – GRED.
	- c) El Gerente GRED toma conocimiento del inicio del seguimiento de las medidas correctivas y firma documentos, deriva a Oficina Regional de Control Institucional para su trámite.
- El Jefe OCI dispone trámite de documentos.
- e) El Jefe del OCI autoriza el inicio de acción de seguimiento de medidas correctivas a la Comisión de Auditoría.
- f) La Comisión de Auditoría a través del Auditor y/o Especialista formula documentos de implementación de acción de control, a los funcionarios y/o servidores responsables.
- g) El Auditor y/o Especialista ejecuta procedimientos y técnicas del Sistema Nacional de Control en trabajo de campo.
- h) El Auditor y/o Especialista evalúa los documentos de la implantación de las recomendaciones.
- i) La Comisión Auditora, formula borrador de Informe, el mismo que es sustentado ante el Jefe del OCI (Supervisor) para su aprobación.
- j) El Jefe OCI y el Responsable de la Comisión Auditora firman el informe final y se eleva a la Contraloría General de la República y al Gerente Regional de Educación de Lambayeque.
- k) El Gerente Regional de Educación de Lambayeque, dispone la materialización de la Implementación de Recomendaciones del Informe Final de Control, a las Oficinas y/o Áreas pertinentes.

## **6.0-INSTRUCCIONES**

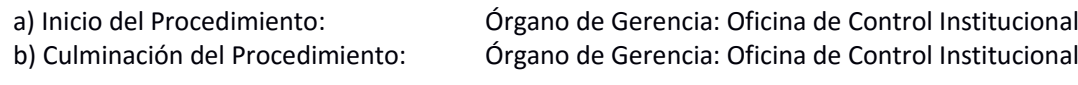

## **7.0-DURACIÓN**

Plazo que se indica en el Plan Anual de Control del OCI-GRED-Lambayeque, aprobado por la Contraloría General de la República. (06 días hábiles)

## **8.0-FORMULARIOS**

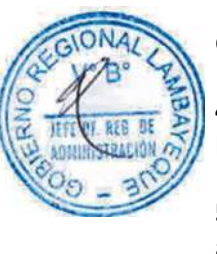

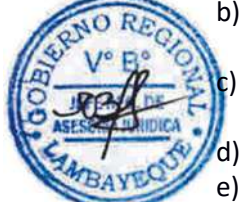

- a) Documento de inicio del procedimiento: Ninguno.
- b) Documento de término del procedimiento: Ninguno.

## **9.0-DIAGRAMACION**

a)-Hoja de análisis del Procedimiento (HAP-GRED-009A) b)-Diagrama de flujo del Procedimiento (DF-GRED-009A)

**10.0 APLICABILIDAD**

Gerencia Regional de Educación /Unidad de Gestión Educativa (Lambayeque, Ferreñafe y Chiclayo)

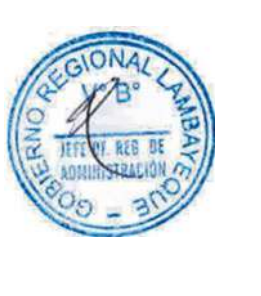

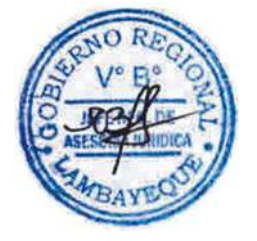

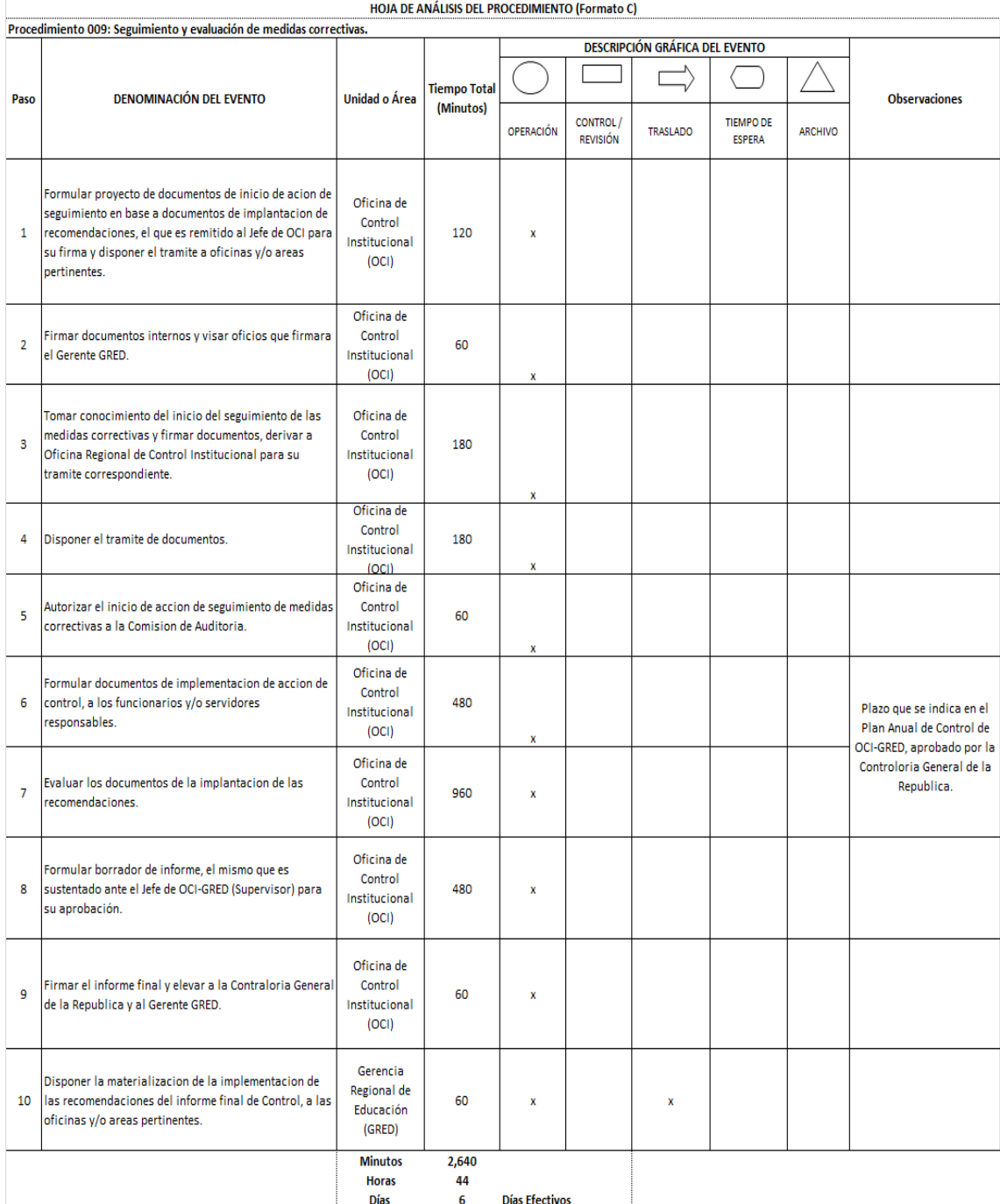

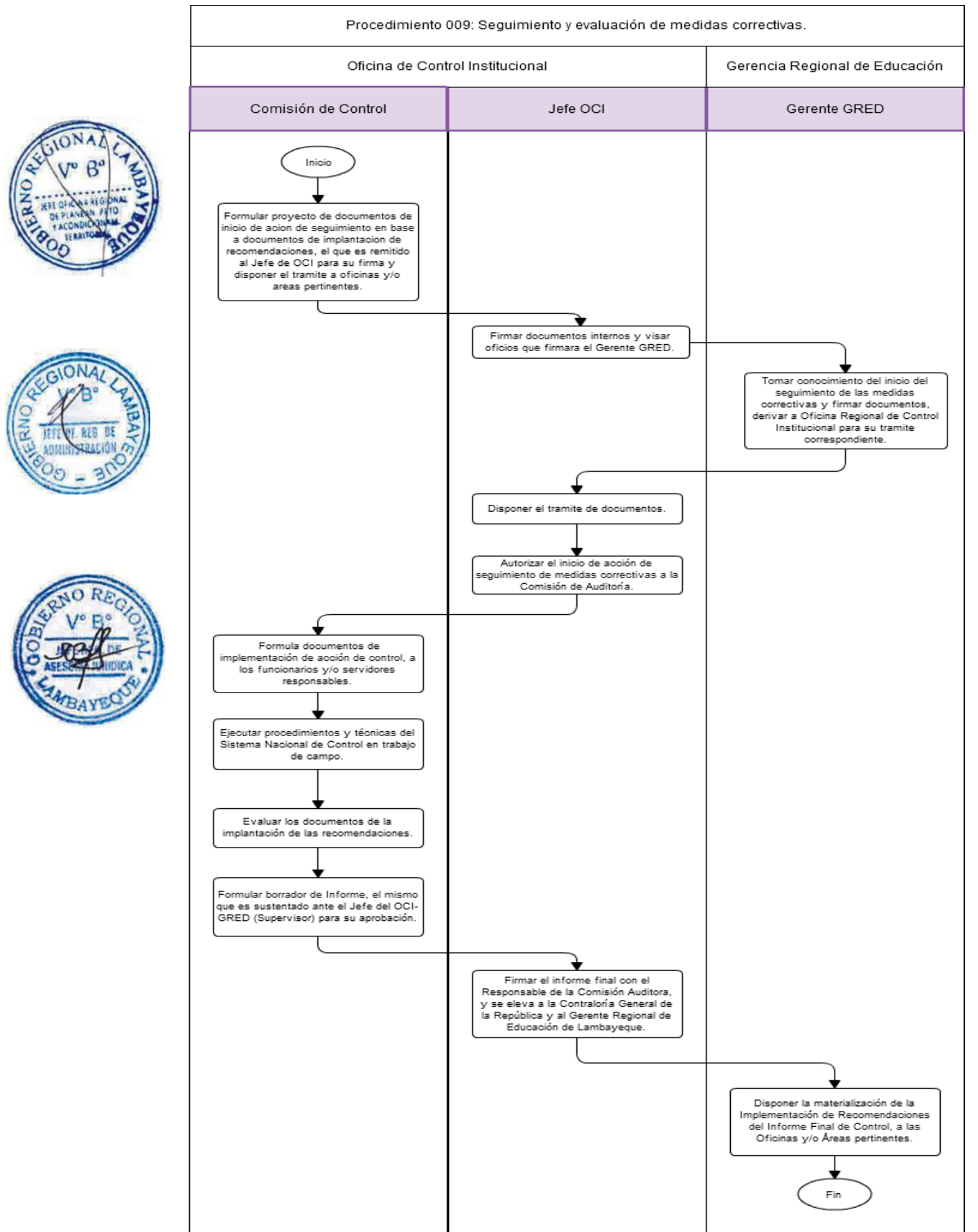

FORMULACIÓN DE DICTAMEN

#### **2.0-FINALIDAD**

Emitir dictamen en el caso de recursos impugnatorios contra las resoluciones administrativas expedidas por las Oficinas o Direcciones cuando los usuarios consideran que sus derechos han sido transgredidos.

## **3.0-BASE LEGAL**

Ley No 27444

## **4.0-REQUISITOS**

- a) Solicitud interponiendo recurso impugnatorio con la firma del abogado o solicitud de consulta legal.
- b) Documentos sustentatorios que justifiquen la petición del recurrente.
- c) Nueva prueba documental cuando se trate de una reconsideración

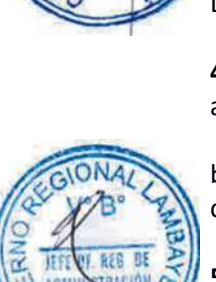

## **5.0-ETAPAS DEL PROCEDIMIENTO**

- a) El Técnico o Especialista recepciona el expediente en Trámite Documentario, registra y deriva a la Oficina Ejecutiva de Asesoría Jurídica – OEAJ.
- b) La Secretaria OEAJ recepciona y entrega a Jefe OEAJ.
- c) El Jefe OEAJ deriva a Abogado que elaborará el dictamen.
- d) El Abogado OEAJ solicita los actuados del archivo, coordina con otras áreas, emite informe legal y deriva a Jefe OEAJ.
	- e) El Jefe OAEJ firma el informe.

Si genera resoluciones se repite procedimiento para aprobación de resolución. Si sólo genera informe, se deriva.

## **6.0-INSTRUCCIONES**

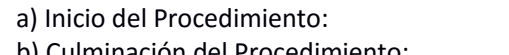

Órgano de Gerencia: Trámite Documentario b) Culminación del Procedimiento: Órgano de Gerencia: Trámite Documentario

## **7.0-DURACIÓN**

02 días hábiles

## **8.0-FORMULARIOS**

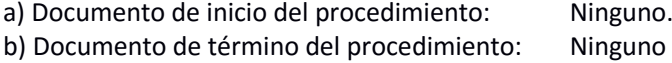

#### **9.0-DIAGRAMACION**

a)-Hoja de análisis del Procedimiento (HAP-GRED-010A) b)-Diagrama de flujo del Procedimiento (DF-GRED-010A)

#### **10.0 APLICABILIDAD**

Gerencia Regional de Educación /Unidad de Gestión Educativa (Lambayeque, Ferreñafe y Chiclayo)

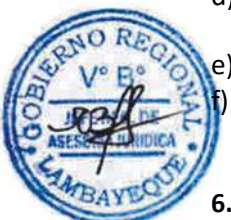

## **11.0 HOJA DE ANALISIS DEL PROCEDIMIENTO**

Procedimiento 010: Formulación de un dictamen.

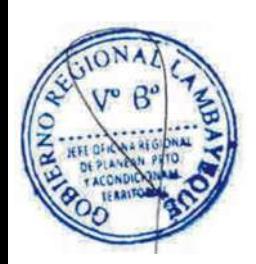

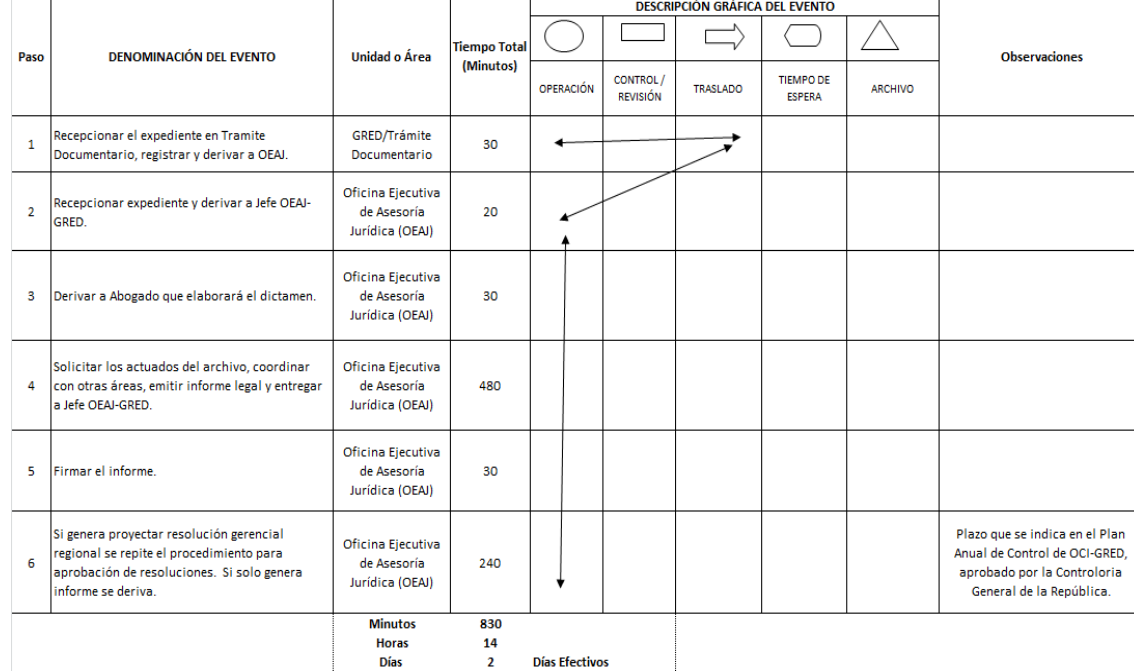

HOJA DE ANÁLISIS DEL PROCEDIMIENTO (Formato C)

## **12.0 FLUJOGRAMA.**

 $\overline{1}$ 

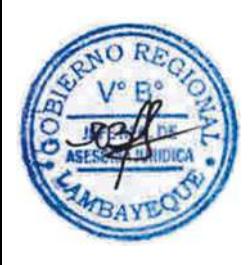

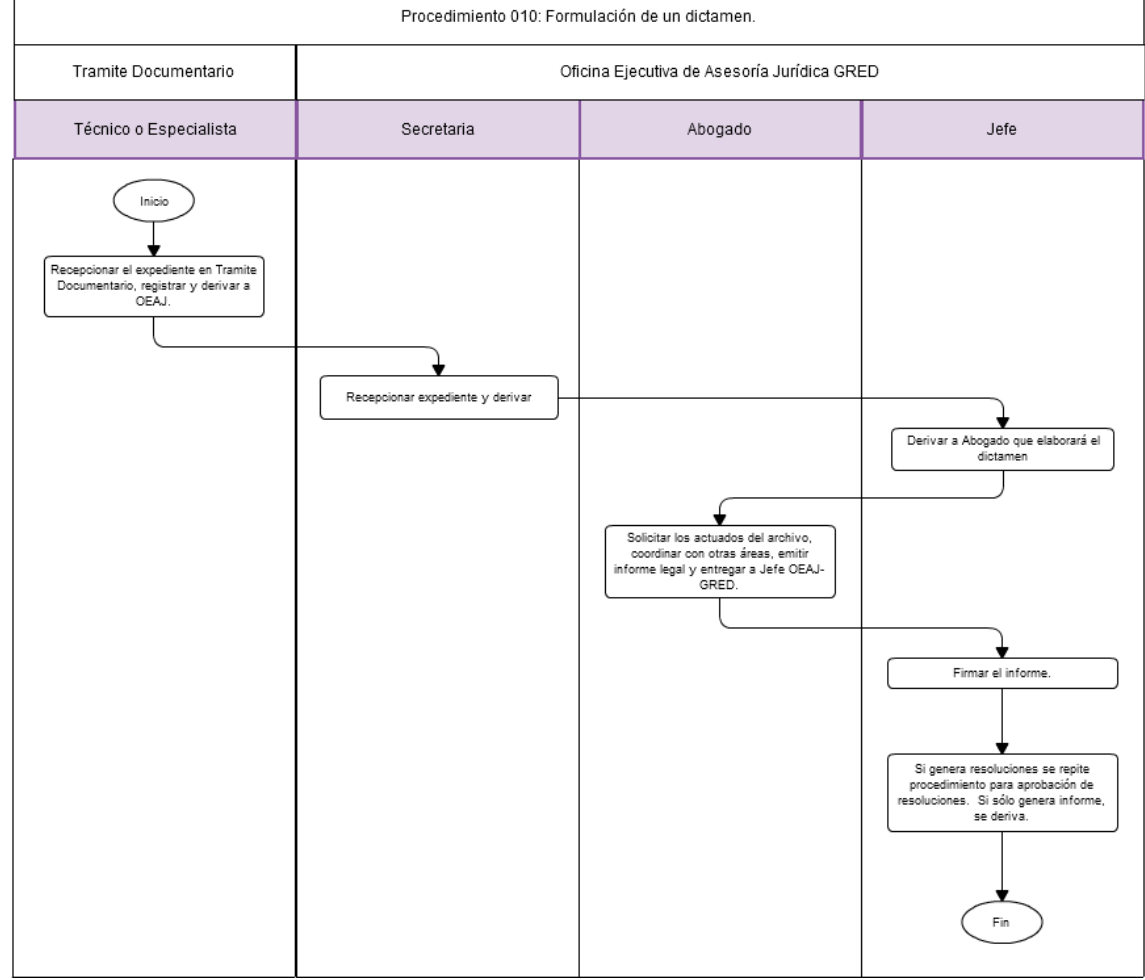

AUTORIZACIÓN PARA EL FUNCIONAMIENTO DE INSTITUTO DE EDUCACIÓN SUPERIOR (PÚBLICO O PRIVADO).

## **2.0-FINALIDAD**

Emitir estudio técnico por parte de la Dirección Ejecutiva de Gestión Pedagógica e Institucional para la creación de Instituto de Educación Superior.

## **3.0-BASE LEGAL**

- a) Resolución Ministerial Nro. 0411-2010-ED del 23.12.2010 Anexo Nro. 02 (numeral 01)
- b) Resolución Directoral Nro. 738-2010-ED del 06.09.2010
- c) Ordenanza Regional Nro. 008-2013-GR.LAMB/CR del 08.08.2013

## **4.0-REQUISITOS**

- a) Solicitud de creación o autorización de funcionamiento (según corresponda) dirigida al Ministerio de Educación, presentada en la Gerencia Regional de Educación (GRED).
- b) Proyecto Institucional, de acuerdo a los formatos y guías aprobados por el Ministerio de Educación, conteniendo:
- c) Justificación del Proyecto de desarrollo institucional conforme a los lineamientos y normas nacionales y las necesidades regionales, o nacionales o internacionales a través del estudio del mercado laboral.
- d) Planes de estudios de las carreras proyectadas, programas educativos y los títulos que deben otorgar.

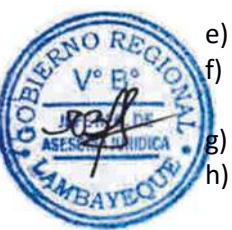

- e) Proyecto de CAP Estructural con los perfiles de los cargos.
	- Proyecto de Infraestructura física y recursos educacionales adecuados: biblioteca, laboratorio, aulas, equipamiento y materiales educativos, según los estándares vigentes.
- g) El Proyecto deberá contener:
- h) Memoria Descriptiva, Planos de ubicación (1/500) y Planos de Distribución (1/100), expedidos por Ingeniero Civil y/o Arquitecto colegiado (firma y sello en original).
- i) Acta e informe de verificación de infraestructura, emitida por la Gerencia Regional de Educación.
- j) Copia autenticada de Certificado de Seguridad de Defensa Civil, expedida por la instancia correspondiente.
- k) Copia autenticada de la Constancia de Compatibilidad de Uso y Zonificación, expedida por la Municipalidad correspondiente.
- l) Previsión económica financiera para los tres primeros años de funcionamiento.

## **5.0-ETAPAS DEL PROCEDIMIENTO**

- a) El Técnico o Especialista de Trámite Documentario recepciona, coloca expediente y deriva a la Dirección Ejecutiva de Gestión Pedagógica – DEGP.
- b) La Secretaria DEGP recepciona, revisa y deriva a Especialista en Educación Superior, el que hace las funciones de Secretario Técnico de la Comisión de Creación y Autorización de Funcionamiento de Institutos de Educación Superior.
- c) El Especialista en Educación Superior revisa requisitos en reunión de trabajo con Comisión: Director DEGP (Presidente), Asesor Legal-OEAJ e Ingeniero-DEGI. Si no tiene local construido, la Comisión le comunicará con documento dándole plazo de 365 días calendarios. Y si cumple los requisitos y tiene local construido, la Comisión procederá a realizar la visita de verificación in situ y entrega expediente a Ingeniero Dirección Ejecutiva de Gestión Institucional – DEGI.
- d) El Ingeniero-DEGI verifica in situ plano de ubicación, emite informe técnico y entrega a Director Ejecutivo de Gestión Pedagógica.

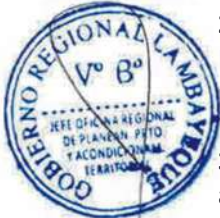

- e) El Director DEGP recepciona informe de Ingeniero DEGI y lo deriva al integrante de la Comisión de Oficina Ejecutiva de Asesoría Jurídica, solicitándole además su informe legal.
- f) El Asesor Legal-OEAJ recepciona expediente, emite informe legal y entrega a Especialista DEGP
- g) El Especialista DEGP ordena expediente, emite informe final y entrega a Director DEGP.
- h) El Director DEGP visa informe final dirigido a MED y deriva lo actuado a la Gerencia Regional de Educación.

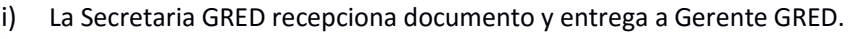

- El Gerente GRED firma documento y deriva a Secretaria GRED.
- La Secretaria GRED enumera y deriva a Tramite Documentario.
- l) El Técnico o Especialista de Trámite Documentario entrega documentación a courier y entrega cargo a Dirección Ejecutiva de Gestión Pedagógica.

## **6.0-INSTRUCCIONES**

a) Inicio del Procedimiento: Órgano de Gerencia: Trámite Documentario b) Culminación del Procedimiento: Órgano de Gerencia: Trámite Documentario

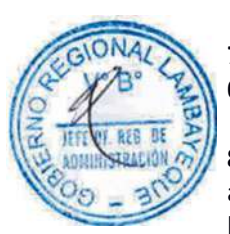

# **7.0-DURACIÓN**

08 días hábiles

## **8.0-FORMULARIOS**

a) Documento de inicio del procedimiento: Solicitud de Director General. b) Documento de término del procedimiento: Informe final

## **9.0-DIAGRAMACION**

a)-Hoja de análisis del Procedimiento (HAP-GRED-012A) b)-Diagrama de flujo del Procedimiento (DF-GRED-012A)

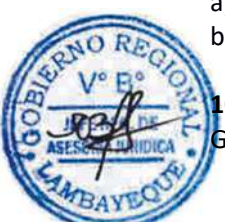

## **10.0 APLICABILIDAD**

Gerencia Regional de Educación /Unidad de Gestión Educativa (Lambayeque, Ferreñafe y Chiclayo)

## **11.0 HOJA DE ANALISIS DEL PROCEDIMIENTO**

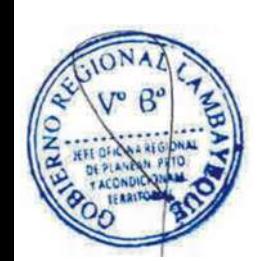

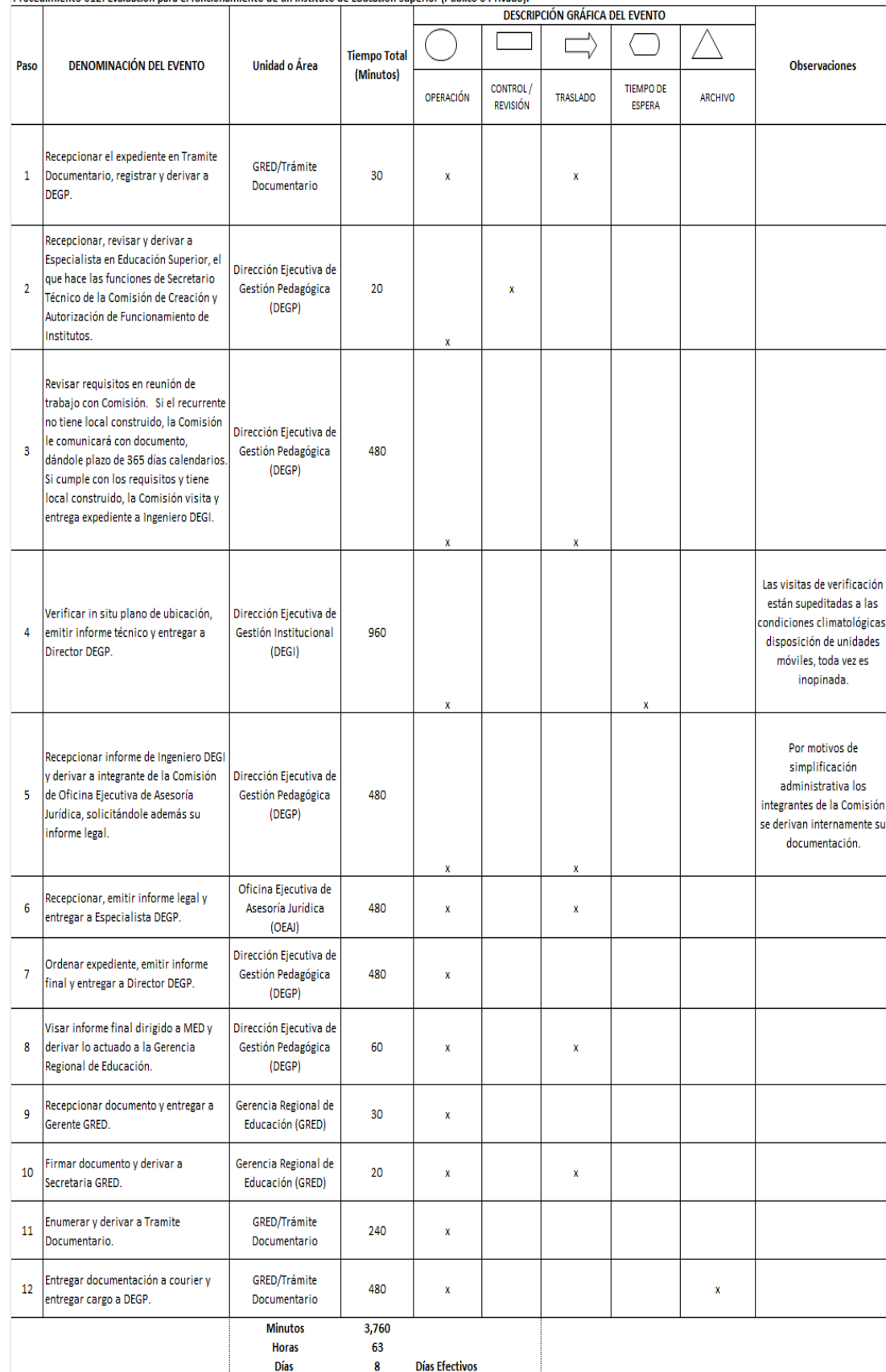

HOJA DE ANÁLISIS DEL PROCEDIMIENTO (Formato C) Procedimiento 012: Evaluación para el funcionamiento de un Instituto de Educación Superior (Público o Privado).

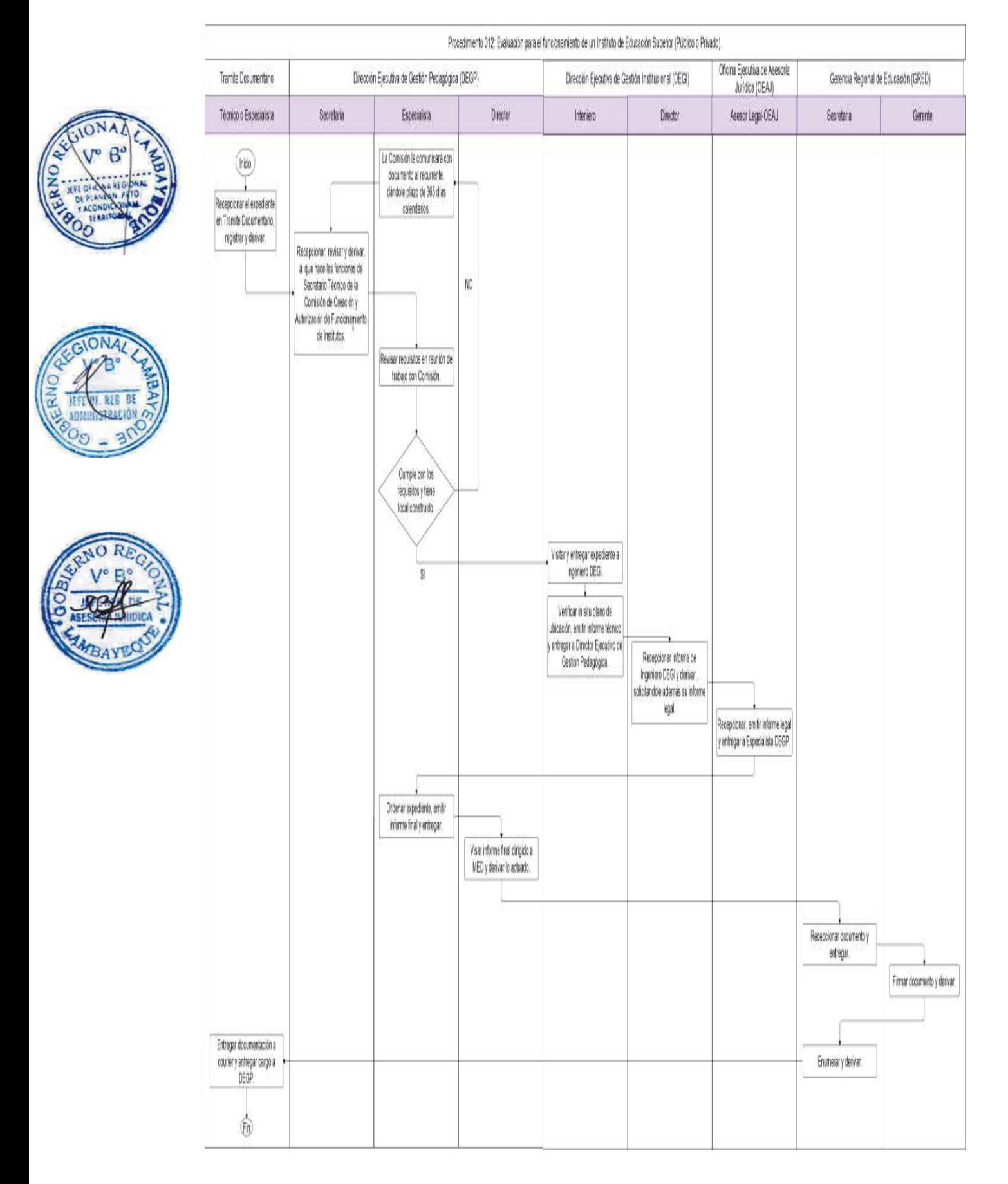

Autorización de nueva carrera o programa de instituto de educación superior pública y privado.

#### **2.0-FINALIDAD**

Este procedimiento sirve para emitir estudio técnico que avale la autorización de nueva carrera que propone el Instituto.

#### **3.0 BASE LEGAL**

a) Resolución Ministerial Nro. 0411-2010-ED del 23.12.2010 Anexo Nro. 02 (numeral 02) b) Ordenanza Regional Nro. 008-2013-GR.LAMB/CR del 08.08.2013

#### **4.0-REQUISITOS**

- a) Solicitud de autorización para nuevas carreras o programas dirigida a Director General de Educación Superior y Técnico Profesional presentada en la GRED correspondiente, suscrita por el propietario o su representante legal, en caso de Institutos Privados y por el Director General en caso de Institutos Públicas.
- b) Proyecto de carrera de acuerdo a los formatos y guías aprobados por el Ministerio de Educación conteniendo:
- c) Justificación del proyecto de la nueva carrera o programa sustentado en un estudio de oferta y demanda del mercado laboral.
- d) Planes de estudio de las carreras proyectadas, programas educativos y los títulos que deben otorgar.
- e) Relación de personal docente idóneo y disponible según las carreras o programas solicitados.

f) Proyecto de Infraestructura física y recursos educacionales adecuados: biblioteca, laboratorio, aulas, equipamiento y materiales educativos según los estándares vigentes.

g) El proyecto deberá contener:

h) Memoria descriptiva, Planos de ubicación (1/500) y Planos de Distribución (1/100), expedidos por Ingeniero Civil y/o Arquitecto colegiado (firma y sello original).

- i) Acta e informe de verificación de infraestructura emitida por la GRED.
- j) Copia autenticada de Certificado de Seguridad en Defensa Civil expedido por la instancia correspondiente.
- k) Copia autenticada de la Constancia de Compatibilidad de Uso y Zonificación, expedida por la Municipalidad correspondiente.
- l) Previsión económica financiera para los tres primeros años de funcionamiento.

#### **5.0-ETAPAS DEL PROCEDIMIENTO**

- a) El expediente es ingresado por Trámite Documentario de la Gerencia Regional de Educación GRED.
- b) El Técnico o Especialista de Trámite Documentario recepciona, coloca expediente y deriva a la Dirección Ejecutiva de Gestión Pedagógica – DEGP.
- c) La Secretaria DEGP recepciona, revisa y deriva a Especialista en Educación Superior, el que hace las funciones de Secretario Técnico de la Comisión de Creación y Autorización de Funcionamiento de Institutos de Educación Superior.
- d) El Especialista en Educación Superior revisa requisitos en reunión de trabajo con Comisión: Director DEGP (Presidente), Asesor Legal-OEAJ e Ingeniero-DEGI. Si el expediente cumple con los requisitos se le dará conformidad de aprobación de Proyecto. Si no tiene local construido, la Comisión le comunicará con documento dándole plazo de 365 días calendarios. Y si tiene local construido, la Comisión procederá a realizar la visita de verificación in situ y entrega expediente a Ingeniero Dirección Ejecutiva de Gestión Institucional – DEGI.
- e) El Ingeniero-DEGI verifica in situ plano de ubicación, emite informe técnico y entrega a Director Ejecutivo de Gestión Pedagógica.

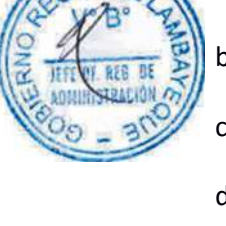

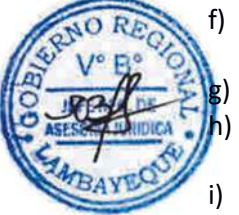

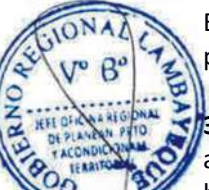
- f) El Director DEGP solicita informe legal al integrante de la Comisión de Oficina Ejecutiva de Asesoría Jurídica.
- g) El Asesor Legal-OEAJ emite informe legal y entrega a Especialista DEGP
- h) El Especialista DEGP ordena expediente, emite informe final y entrega a Director DEGP.
- i) El Director DEGP visa informe final dirigido a MED y deriva lo actuado a la Gerencia Regional de Educación.

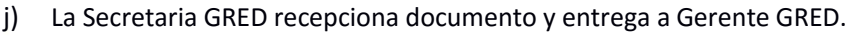

- El Gerente GRED firma documento y deriva a Secretaria GRED.
	- La Secretaria GRED enumera y deriva a Tramite Documentario.
- m) El Técnico o Especialista de Trámite Documentario entrega documentación a courier y entrega cargo a Dirección Ejecutiva de Gestión Pedagógica.

## **6.0-INSTRUCCIONES**

a) Inicio del Procedimiento: Órgano de Gerencia: Trámite Documentario b) Culminación del Procedimiento: Órgano de Gerencia: Trámite Documentario

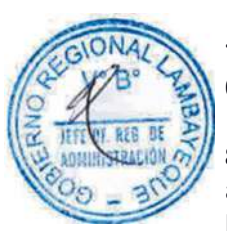

## **7.0-DURACIÓN**

08 días hábiles

## **8.0-FORMULARIOS**

a) Documento de inicio del procedimiento: Solicitud de Director General. b) Documento de término del procedimiento: Informe final

#### **9.0-DIAGRAMACION**

a)-Hoja de análisis del Procedimiento (HAP-GRED-013A) b)-Diagrama de flujo del Procedimiento (DF-GRED-013A)

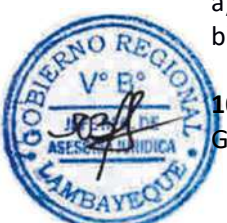

## **10.0 APLICABILIDAD**

### **11.0 HOJA DE ANALISIS DEL PROCEDIMIENTO**

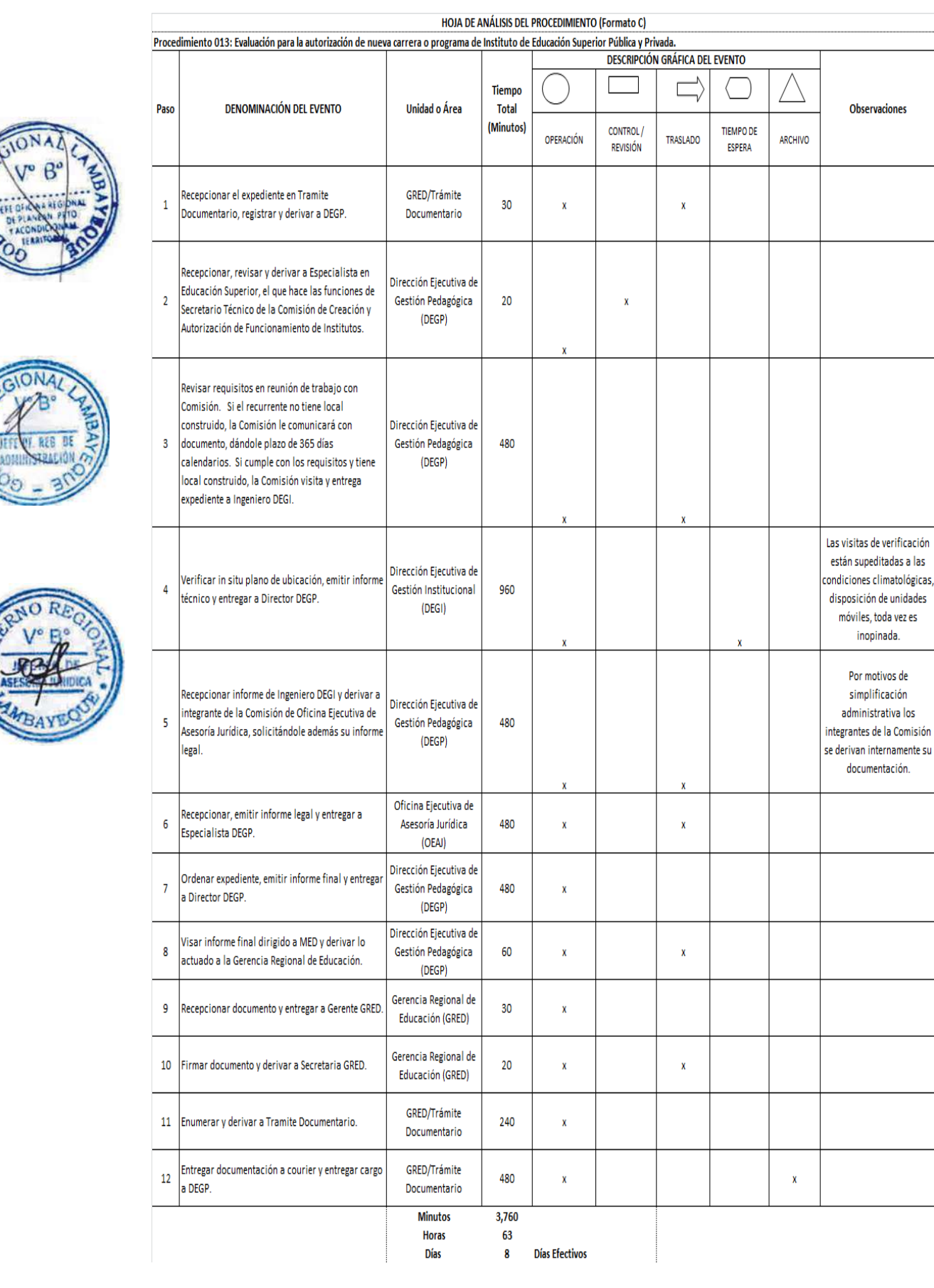

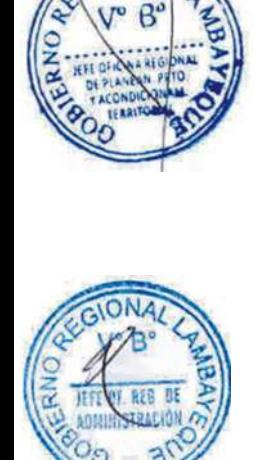

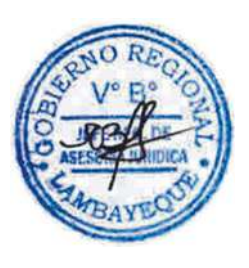

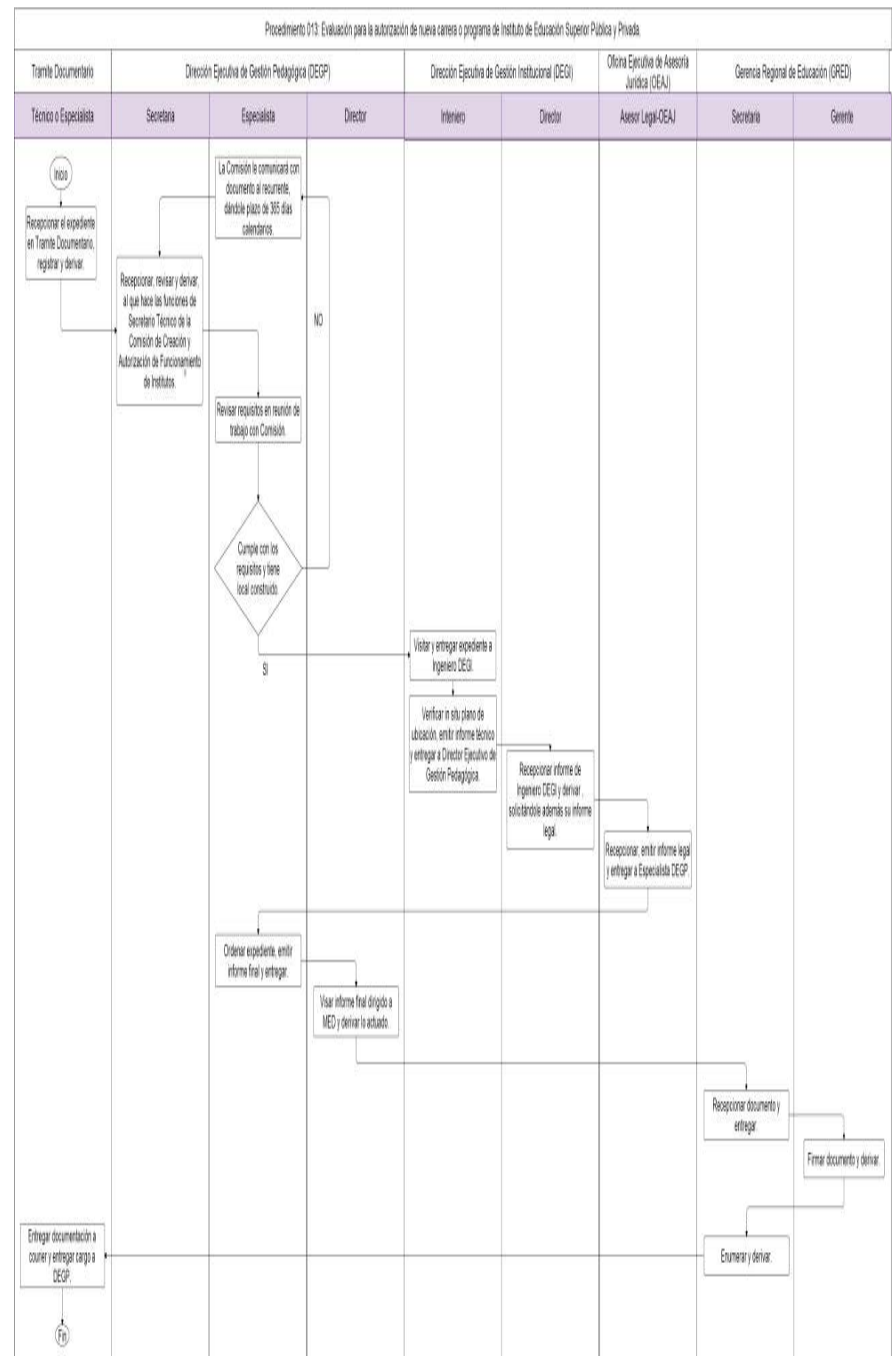

#### **1.0-NOMBRE DEL PROCEDIMIENTO**

REVALIDACIÓN DE AUTORIZACIÓN INSTITUCIONAL Y DE CARRERAS PROFESIONALES Y PROGRAMAS DE INSTITUTO DE EDUCACIÓN SUPERIOR PÚBLICO Y PRIVADO.

#### **2.0-FINALIDAD**

Emitir estudio técnico sobre el cumplimiento de la normativa que rige la revalidación de los Institutos.

## **3.0-BASE LEGAL**

- a) Resolución Ministerial Nro. 0411-2010-ED del 23.12.2010 Anexo Nro. 02 (numeral 03)
- b) Ordenanza Regional Nro. 008-2013-GR.LAMB/CR del 08.08.2013

#### **4.0-REQUISITOS**

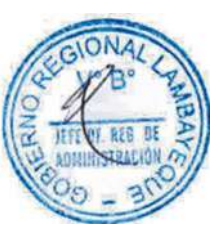

a) Solicitud de Revalidación de Autorización Institucional y de Carreras Profesionales y Programas dirigida al Director General de Educación Suprior y Técnico Profesional, presentada en la GRED correspondiente, suscrita por el propietario o su representante legal, en caso de Institutos Privados y por el Director General en caso de Institutos Públicos. Indicando DNI y RUC.

b) Formato de Revalidación Institucional y de Carreras de Educación Superior, aprobado por el Ministerio de Educación, debidamente llenado y suscrito por el propietario o su representante legal, en caso de Institutos y adjuntando la documentación solicitada.

#### **5.0-ETAPAS DEL PROCEDIMIENTO**

- a) El expediente es ingresado por Trámite Documentario de la Gerencia Regional de Educación GRED.
	- b) El Técnico o Especialista de Trámite Documentario recepciona, coloca expediente y deriva a la Dirección Ejecutiva de Gestión Pedagógica – DEGP.

La Secretaria DEGP recepciona, revisa y deriva a Especialista en Educación Superior, el que hace las funciones de Secretario Técnico de la Comisión de Creación y Autorización de Funcionamiento de Institutos de Educación Superior.

- d) El Especialista en Educación Superior revisa requisitos en reunión de trabajo con Comisión: Director DEGP (Presidente), Asesor Legal-OEAJ, Racionalizador DEGI e Ingeniero-DEGI. Si el expediente cumple con los requisitos se le dará conformidad de aprobación de Proyecto. Si no tiene local construido, la Comisión le comunicará con documento dándole plazo de 365 días calendarios. Y si tiene local construido, la Comisión procederá a realizar la visita de verificación in situ y entrega expediente a Ingeniero DEGI.
- e) El Ingeniero-DEGI verifica in situ plano de ubicación, emite informe técnico y entrega a Racionalizador DEGI.
- f) El Racionalizador DEGI verificara el PEA necesario a los Institutos Públicos a revalidarse. Hecho el estudio técnico, entregará su estudio técnico adjunto al de Infraestructura al Director Ejecutivo de Gestión Pedagógica.
- g) El Director DEGP solicita informe legal al integrante de la Comisión de Asesoría Jurídica.
- h) El Asesor Legal-OEAJ emite informe legal y entrega a Especialista DEGP
- i) El Especialista DEGP ordena expediente, emite informe final y entrega a Director DEGP.
- j) El Director DEGP visa informe final dirigido a MED y deriva lo actuado a la Gerencia Regional.
- k) La Secretaria GRED recepciona documento y entrega a Gerente GRED.
- l) El Gerente GRED firma documento y deriva a Secretaria GRED.
- m) La Secretaria GRED enumera y deriva a Tramite Documentario.
- n) El Técnico o Especialista de Trámite Documentario entrega documentación a courier y entrega cargo a Dirección Ejecutiva de Gestión Pedagógica.

#### **6.0-INSTRUCCIONES**

a) Inicio del Procedimiento: Órgano de Gerencia: Trámite Documentario b) Culminación del Procedimiento: Órgano de Gerencia: Trámite Documentario

#### **7.0-DURACIÓN**

08 días hábiles

#### **8.0-FORMULARIOS**

a) Documento de inicio del procedimiento: Solicitud de Director General. b) Documento de término del procedimiento: Informe final

#### **9.0-DIAGRAMACION**

a)-Hoja de análisis del Procedimiento (HAP-GRED-014A) b)-Diagrama de flujo del Procedimiento (DF-GRED-014A)

#### **10.0 APLICABILIDAD**

Gerencia Regional de Educación /Unidad de Gestión Educativa (Lambayeque, Ferreñafe y Chiclayo)

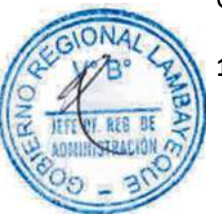

## **11.0 HOJA DE ANALISIS DEL PROCEDIMIENTO**

HOJA DE ANÁLISIS DEL PROCEDIMIENTO (Formato C)

Procedimiento 014: Revalidación de autorización institucional y de carreras profesionales y programas de institutos de educación superior públicos y privados.

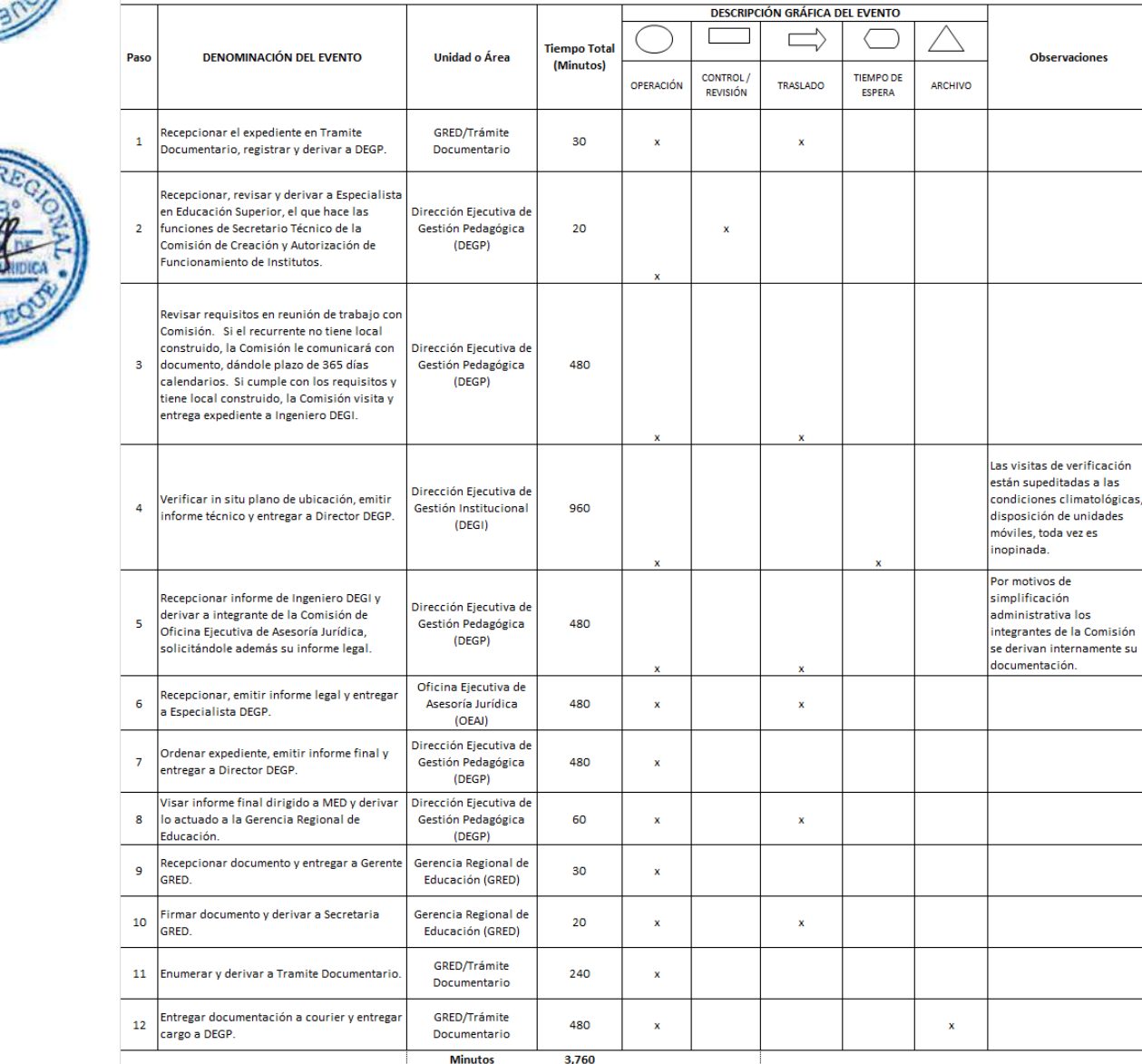

63

**Horas** 

Días

**Días Efectivos** 

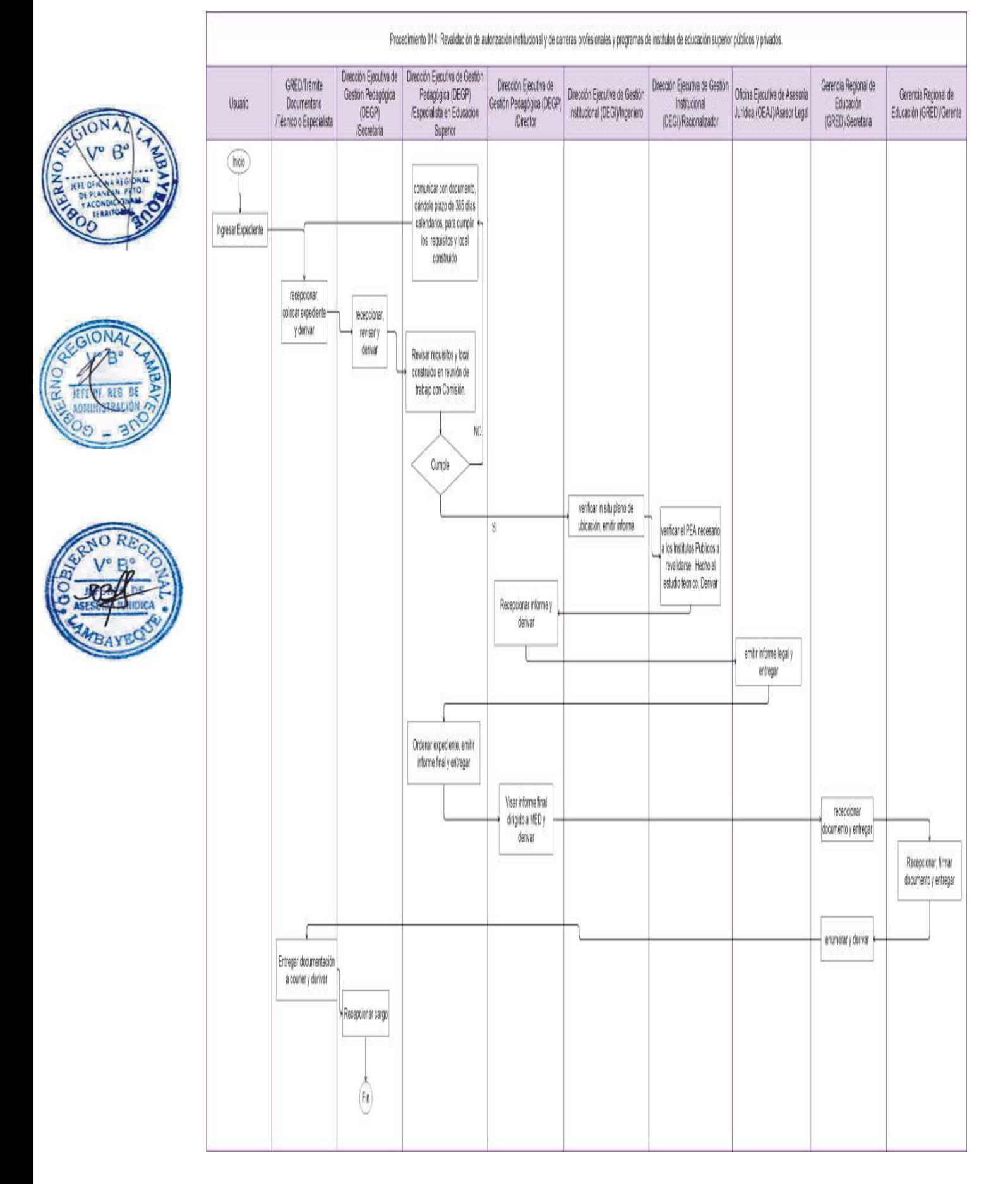

#### **1.0-NOMBRE DEL PROCEDIMIENTO**

AUTORIZACIÓN PARA EL DESARROLLO DE ACTIVIDAD DE CAPACITACIÓN, ACTUALIZACIÓN O PERFECCIONAMIENTO.

## **2.0-FINALIDAD**

Emitir estudio técnico para la autorización a usuario externo con fines lucrativos o no, para que Gerencia Regional de Educación auspicie y firme certificados de eventos de capacitación a usuarios del Sector Educación.

## **3.0-BASE LEGAL**

- a) Ley No. 27444, Art. 39° del 11.04.2011
- b) Directiva Nro. 01-2012-GR.LAMB/DREL-DEP del 29.08.2012 "Normas y procedimientos para el desarrollo de actividades de capacitación, actualización y perfeccionamiento"
- c) Ordenanza Regional Nro. 008-2013-GR.LAMB/CR del 08.08.2013

## **4.0-REQUISITOS**

- a) Solicitud dirigida a Gerente GRED suscrita por usuario, indicando DNI.
- b) Certificación en formato concertado con el Especialista de Educación responsable del proceso del expediente.

## **5.0-ETAPAS DEL PROCEDIMIENTO**

- a) El expediente es ingresado por Trámite Documentario de la Gerencia Regional de Educación GRED.
- b) El Técnico o Especialista de Trámite Documentario recepciona, coloca expediente y deriva a Dirección Ejecutiva de Gestión Pedagógica – DEGP.
	- La Secretaria DEGP recepciona, revisa y deriva a Especialista en Educación DEGP.
	- d) El Especialista DEGP elabora informe técnico y deriva proyecto de resolución a Director DEGP.
- e) El Director DEGP visa resolución y entrega a Secretaria DEGP.
- f) La Secretaria DEGP deriva a Gerencia Regional de Educación.
- g) La Secretaria de la GRED recepciona el expediente y proyecto de la Resolución Gerencial Regional - RGR para ser entregado al Gerente Regional de Educación.
- h) El Gerente Regional firma la RGR, adjunta en el expediente y a través de la Secretaria de GRED.
- i) La Secretaria GRED sella y deriva a Tramite Documentario.
- j) El Técnico o Especialista recepciona el expediente, enumera la RGR y procede a fotocopiar en el número de copias que se necesita por unidades orgánicas, verificando que tenga una copia el responsable de Acceso a la Información para su publicación en el Portal Oficial.
- k) El Técnico o Especialista notifica al solicitante y le entrega la RGR.
- l) El Técnico o Especialista archiva la resolución y sus antecedentes

#### **6.0-INSTRUCCIONES**

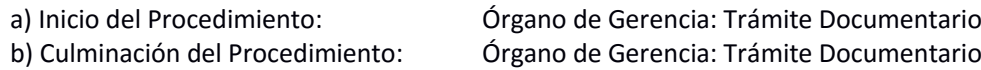

## **7.0-DURACIÓN**

03 días hábiles

## **8.0-FORMULARIOS**

- a) Documento de inicio del procedimiento: Solicitud de usuario
- b) Documento de término del procedimiento: Resolución Gerencial Regional

## **9.0-DIAGRAMACION**

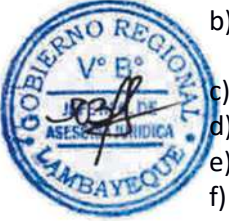

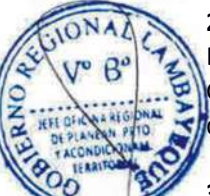

a)-Hoja de análisis del Procedimiento (HAP-GRED-015A)

b)-Diagrama de flujo del Procedimiento (DF-GRED-015A)

## **10.0 APLICABILIDAD**

Gerencia Regional de Educación /Unidad de Gestión Educativa (Lambayeque, Ferreñafe y Chiclayo)

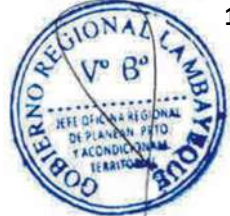

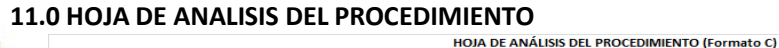

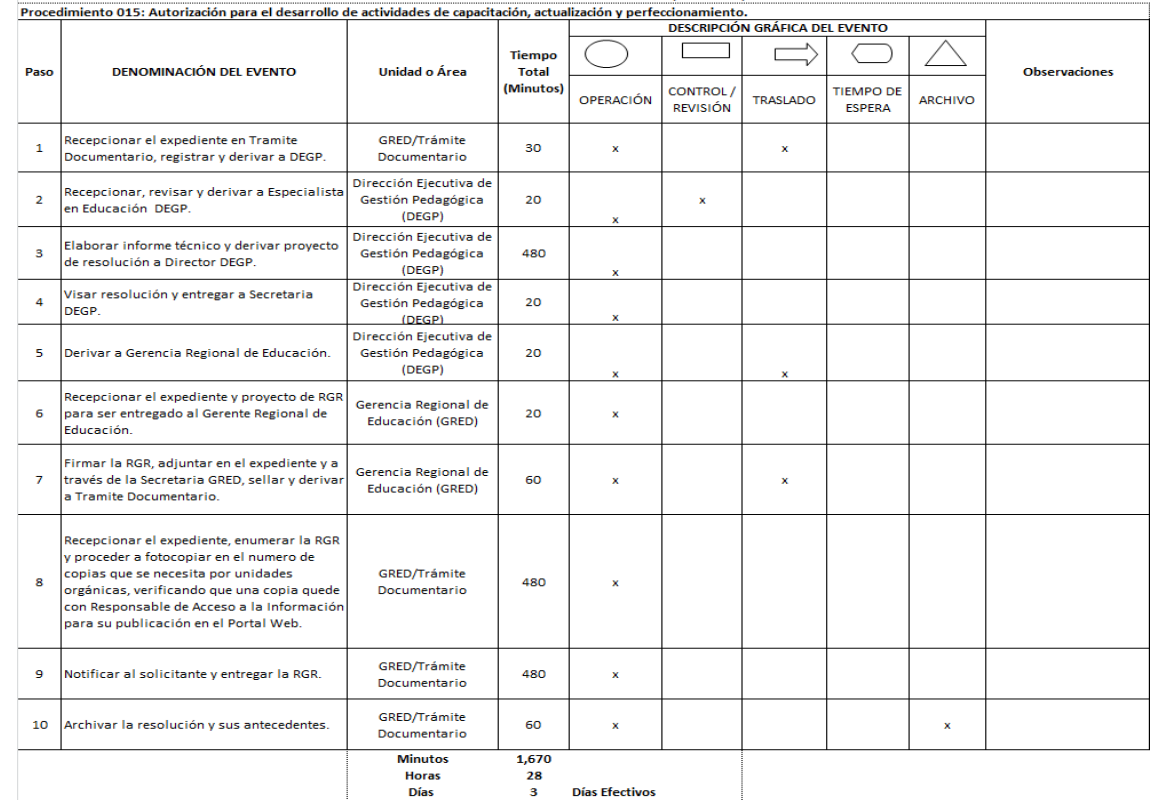

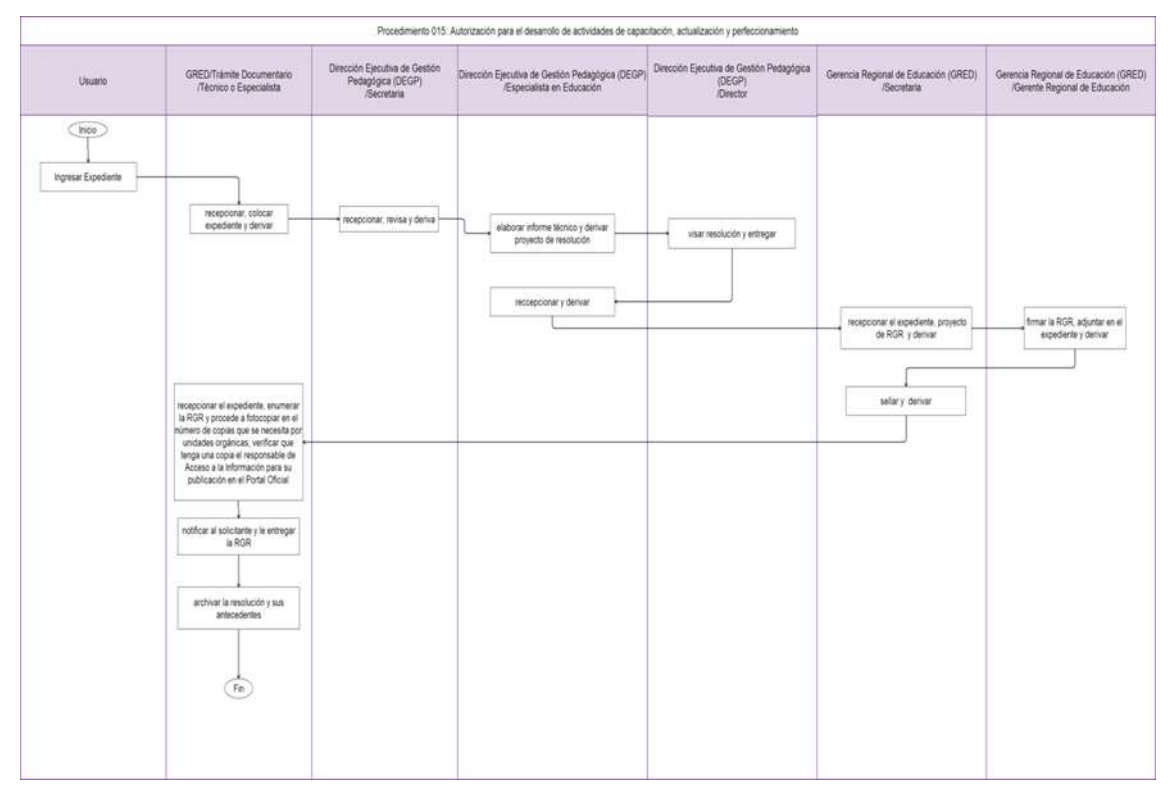

#### **1.0-NOMBRE DEL PROCEDIMIENTO**

VALIDACIÓN DE NÓMINAS Y ACTAS DE EVALUACIÓN DE INSTITUTO PEDAGÓGICO Y TECNOLÓGICO.

#### **2.0-FINALIDAD**

Revisar los datos consignados en las nóminas y actas de evaluación de Instituto de Educación Superior Pedagógica, Tecnológica y Artística.

#### **3.0-BASE LEGAL**

- Decreto Supremo Nro. 004-2010-ED, Aprueban el Reglamento de la Ley Nro. 29394, Ley de Institutos y Escuelas de Educación Superior.
- b) Resolución Directoral Nro. 0444-2013-ED del 01.10.2013

## **4.0-REQUISITOS**

Oficio del Director General de Instituto de Educación Superior (Tecnológico, Pedagógico y Artística) adjuntando nóminas o actas de evaluación.

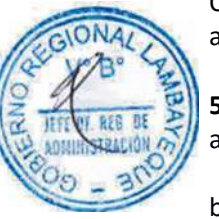

## **5.0-ETAPAS DEL PROCEDIMIENTO**

- a) El expediente es ingresado por Trámite Documentario de la Gerencia Regional de Educación GRED.
- b) El Técnico o Especialista de Trámite Documentario recepciona, coloca expediente y deriva a la Dirección Ejecutiva de Gestión Pedagógica –DEGP.
- c) La Secretaria DEGP deriva expediente a Especialista en Educación Superior.
- d) El Especialista en Educación Superior revisa expediente, adjunta hoja de trámite y entrega a Director DEGP.
	- e) El Director DEGP sella y firma hoja de trámite y entrega a Secretaria DEGP.
	- La Secretaria DEGP deriva a Actas y Certificados para su archivo.
	- g) El Técnico o Especialista de Actas y Certificados archiva expediente.

#### **6.0-INSTRUCCIONES**

a) Inicio del Procedimiento: Órgano de Gerencia: Trámite Documentario b) Culminación del Procedimiento: Órgano de Gerencia: Actas y Certificados

#### **7.0-DURACIÓN**

01 día hábil

#### **8.0-FORMULARIOS**

a) Documento de inicio del procedimiento: Solicitud de Director General.

b) Documento de término del procedimiento: Hoja de Tramite con firma que corrobora validación.

#### **9.0-DIAGRAMACION**

a)-Hoja de análisis del Procedimiento (HAP-GRED-016A) b)-Diagrama de flujo del Procedimiento (DF-GRED-016A)

#### **10.0 APLICABILIDAD**

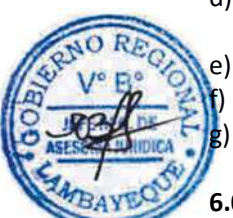

#### **11.0 HOJA DE ANALISIS DEL PROCEDIMIENTO**

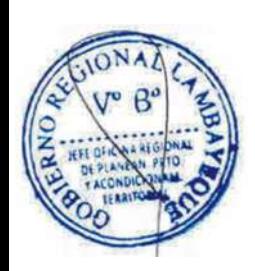

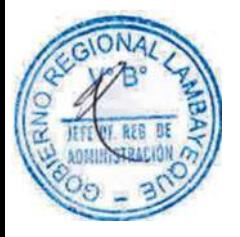

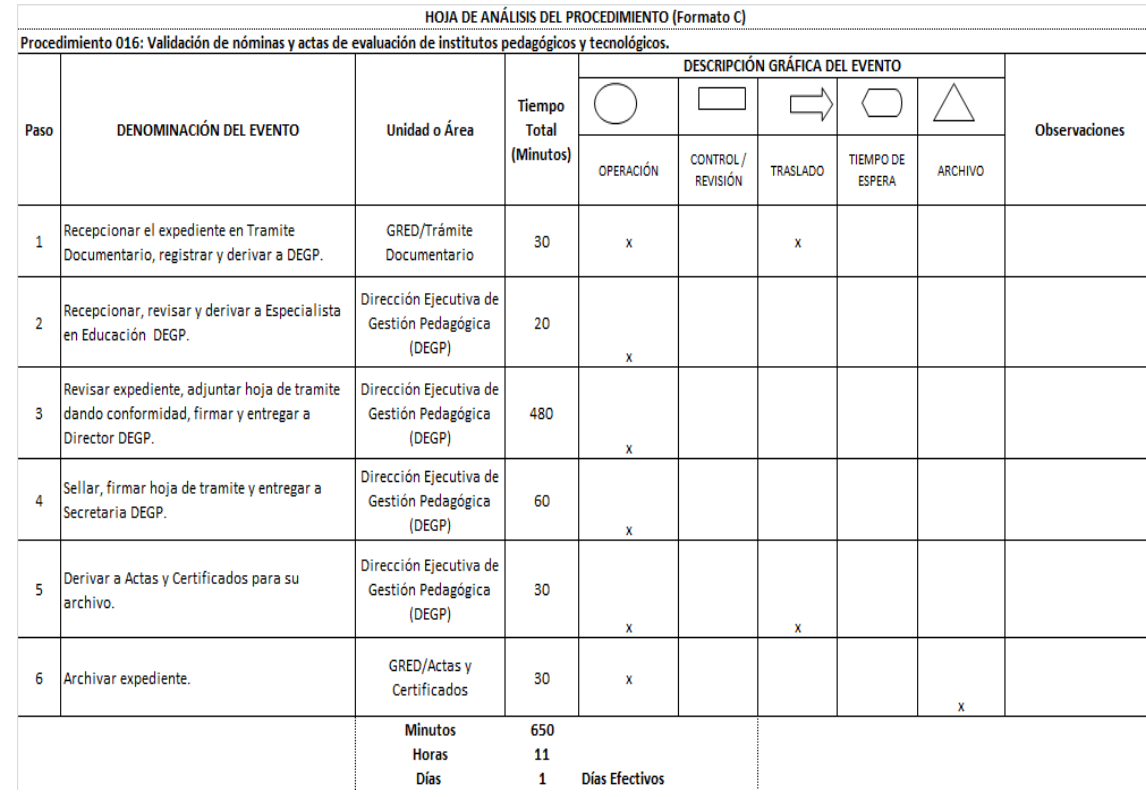

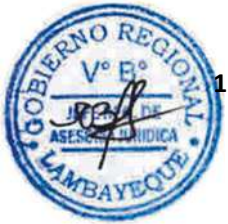

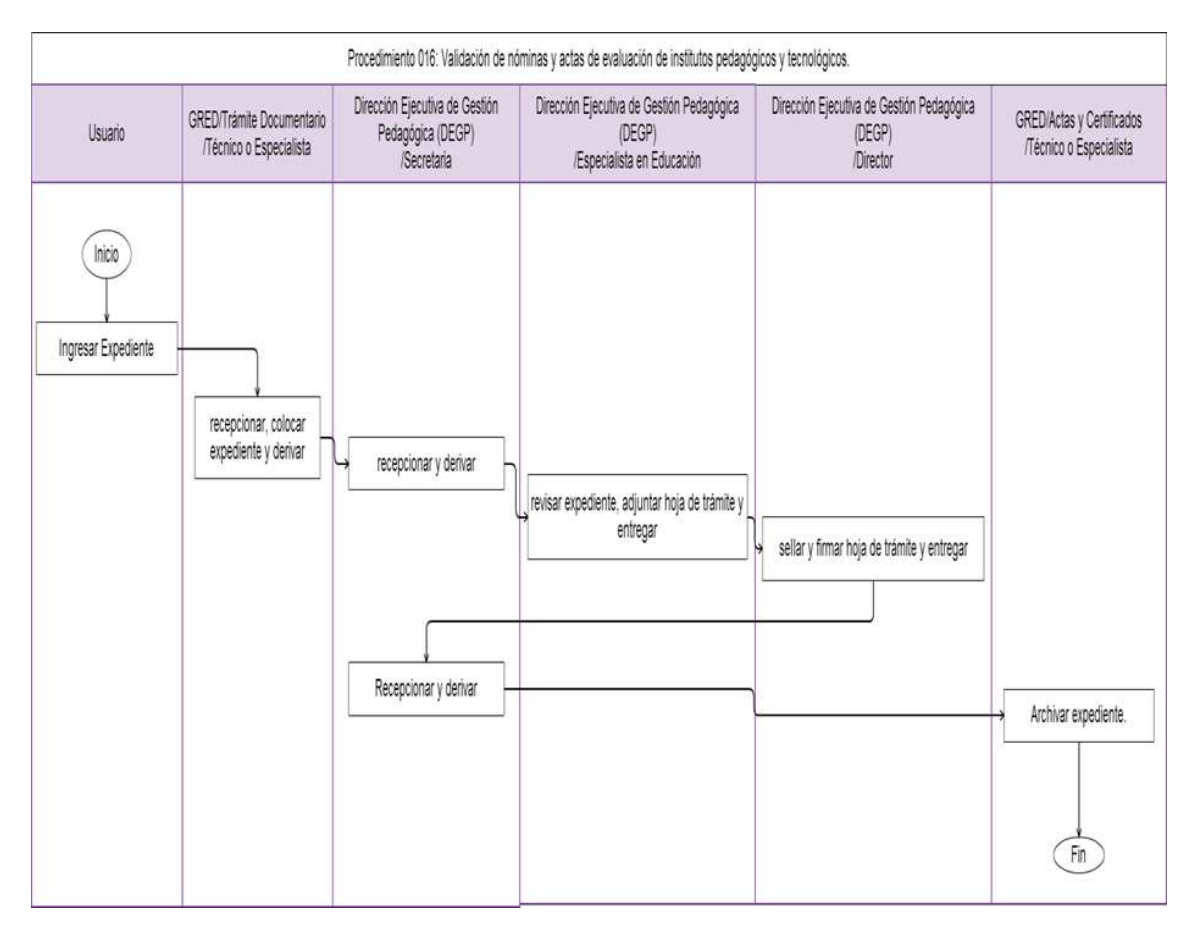

#### **1.0 NOMBRE DEL PROCEDIMIENTO**

REGISTRO DE TÍTULO DE INSTITUTO SUPERIOR PEDAGÓGICO O TECNOLÓGICO

#### **2.0 FINALIDAD**

Registrar el título profesional del estudiante egresado de Instituto Pedagógico o Tecnológico.

#### **3.0 BASE LEGAL**

a) Resolución Ministerial Nro. 0411-2010-ED del 23.12.2010 Anexo Nro. 02 (numeral 10) b) Ordenanza Regional Nro. 008-2013-GR.LAMB/CR del 08.08.2013

#### **4.0 REQUISITOS**

- a) Solicitud dirigida a Gerente GRED (Gerencia Regional de Educación), suscrita por Director General de Instituto.
- b) Título pedagógico en original y copia autenticada, con fotografía pegada, sin sello del Instituto o Escuela debidamente firmada y sellada por el Director General del Instituto o Escuela, debidamente firmado y sellado por el Director General del Instituto o Escuela y por el interesado, sin fecha.
- Carpeta de Registro de Título Profesional, que contenga los siguientes documentos:
- d) Copia del oficio donde el interesado solicita expedición del Título Profesional, indicando su DNI.
- e) Copia del dispositivo legal que autoriza la carrera.
- f) Acta de Titulación para optar el Titulo Pedagógico.
- g) Acta de Prueba de Suficiencia Académica.
- h) Certificados de Estudios originales de Educación Secundario y Educación Superior, visados por la GRED.

Partida de nacimiento original y/o declaración jurada.

- Resolución de traslado y convalidación de cursos.
- k) Copia simple de nómina de expedito egresado.

l) 02 fotografías actuales a colores en fondo blanco, tamaño pasaporte.

#### **5.0 ETAPAS DEL PROCEDIMIENTO**

- a) El Expediente recepcionado por Trámite Documentario de la GRED.
- b) El Técnico o Especialista recepciona el expediente en Trámite Documentario, registra y deriva a Actas y Certificados.
- c) El Técnico o Especialista de Actas y Certificados revisa el expediente verificando los requisitos conforme a Ley, de no estar conforme devuelve a Trámite Documentario el expediente, para ser notificado al solicitante. De estar conforme organiza la carpeta de títulos y elabora proyecto de Resolución Gerencial Regional - RGR para ser derivado a Gerente Regional de Educación.
- d) La Secretaria de la GRED recepciona el expediente y proyecto de RGR para ser entregado al Gerente Regional de Educación.
- e) El Gerente Regional de Educación firma la RGR adjunta en el expediente y a través de la Secretaria de GRED, sella y deriva a Tramite Documentario.
- f) El Técnico o Especialista de Tramite Documentario recepciona el expediente, enumera la RGR y procede a fotocopiar en el número de copias que se necesita por unidades orgánicas, verificando que tenga una copia el responsable de Acceso a la Información para su publicación en el Portal Oficial.
- g) El Técnico o Especialista de Tramite Documentario archiva la resolución, sus antecedentes y traslada resoluciones originales a Actas, Certificados y Títulos.
- h) El Especialista de Actas y Certificados recepciona resolución y procede a registrarla en Libro de Títulos.
- i) El Técnico Administrativo de Actas Certificados entrega el Título al usuario y resolución original al usuario.

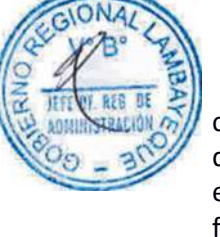

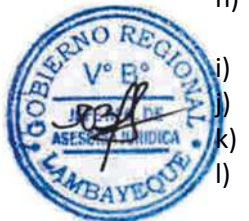

#### **6.0-INSTRUCCIONES**

a) Inicio del Procedimiento: Órgano de Gerencia: Trámite Documentario b) Culminación del Procedimiento: Órgano de Gerencia: Actas y Certificados

## **7.0-DURACIÓN**

03 días hábiles

#### **8.0-FORMULARIOS**

a) Documento de inicio del procedimiento: Solicitud de Director General. b) Documento de término del procedimiento: Resolución Gerencial Regional

#### **9.0 DIAGRAMACION**

a)-Hoja de análisis del Procedimiento (HAP-GRED-017A)

b)-Diagrama de flujo del Procedimiento (DF-GRED-017A)

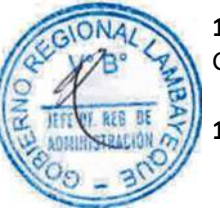

## **10.0 APLICABILIDAD**

Gerencia Regional de Educación /Unidad de Gestión Educativa (Lambayeque, Ferreñafe y Chiclayo)

#### **11.0 HOJA DE ANALISIS DEL PROCEDIMIENTO**

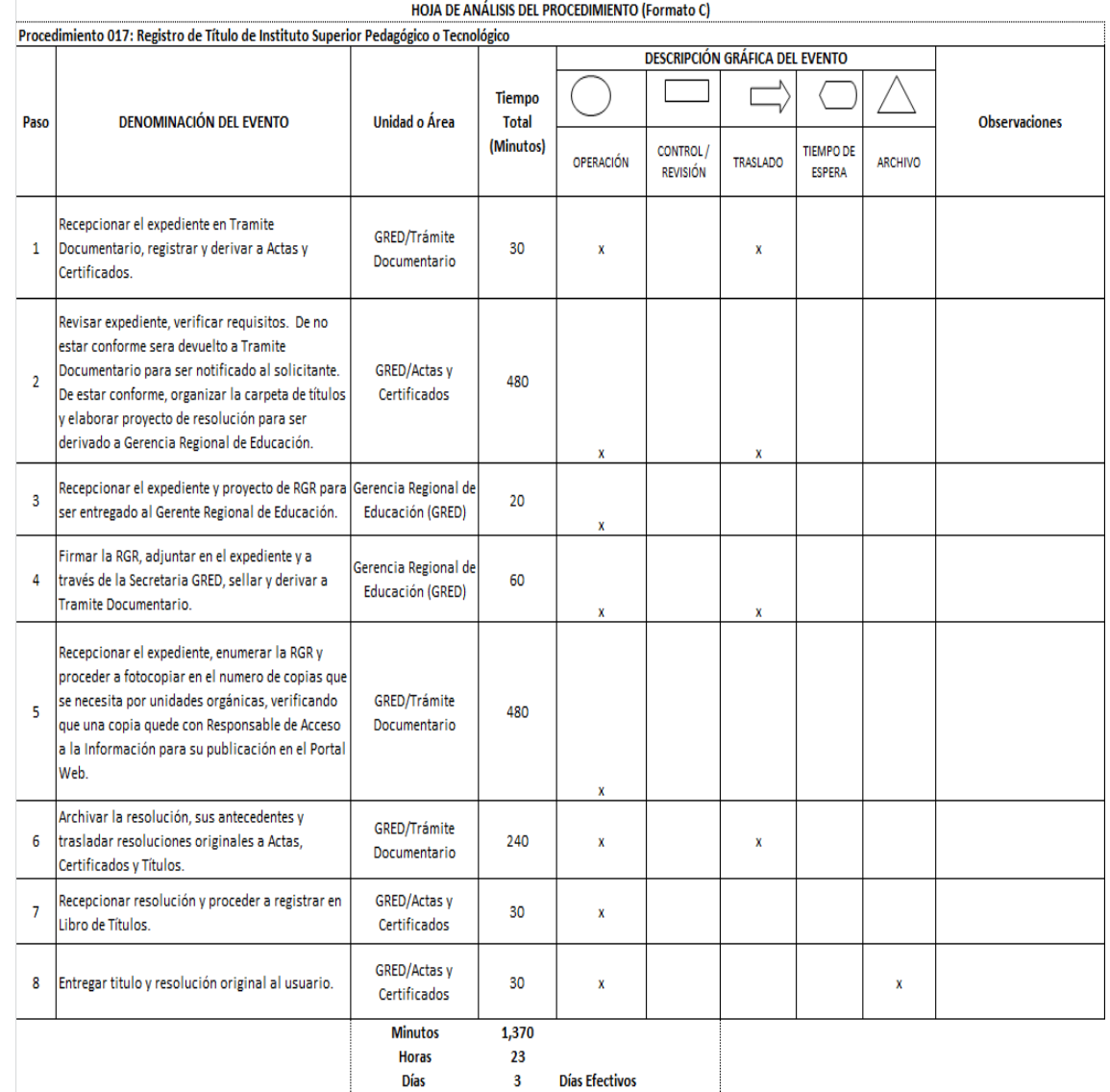

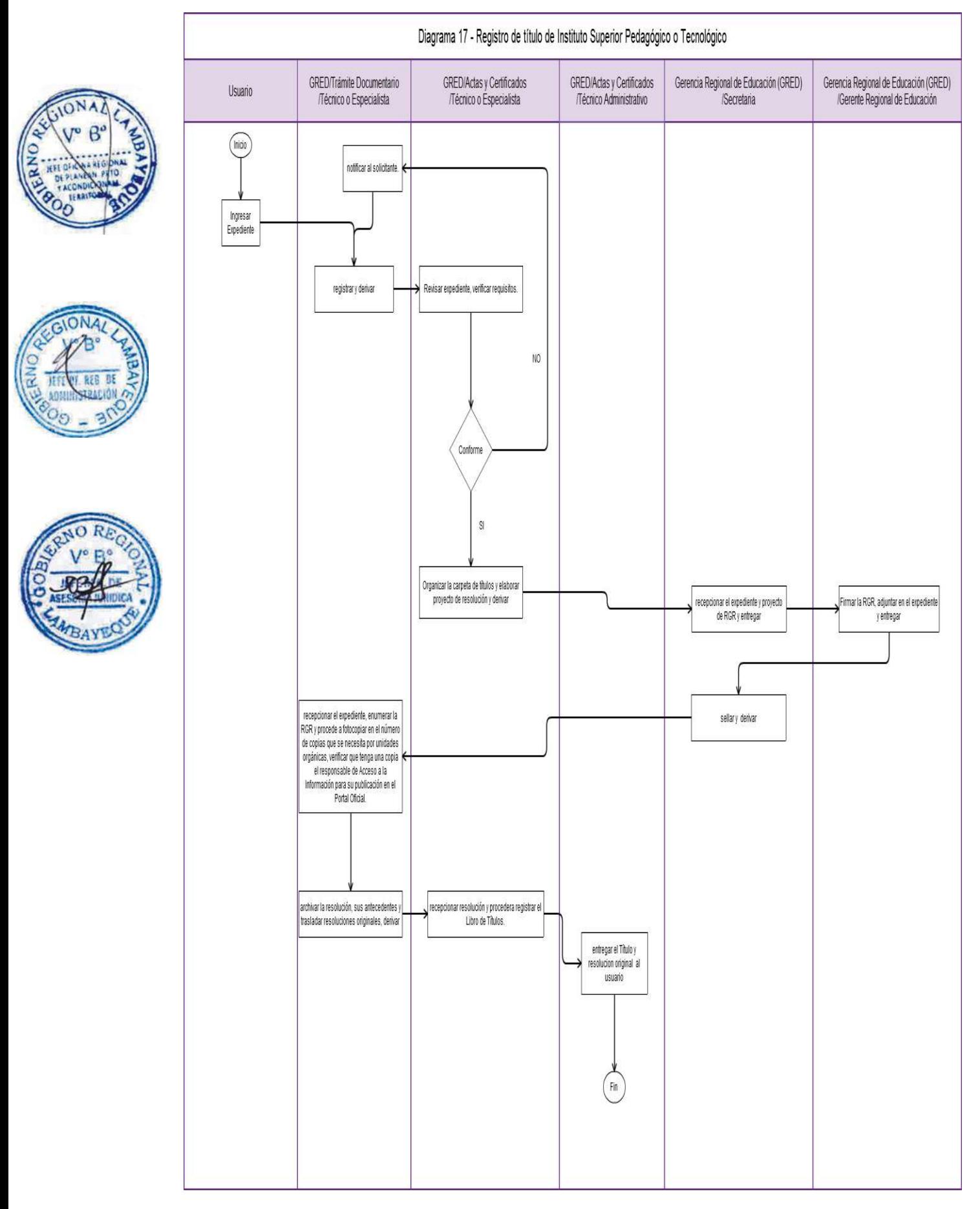

#### **1.0-NOMBRE DEL PROCEDIMIENTO**

REGISTRO DE DUPLICADO DE DIPLOMA DE TÍTULO PROFESIONAL

#### **2.0-FINALIDAD**

Registrar el duplicado del título profesional debido a pérdida o robo.

#### **3.0-BASE LEGAL**

a) Resolución Ministerial Nro. 0411-2010-ED del 23.12.2010 Anexo Nro. 02 (numeral 11) b) Ordenanza Regional Nro. 008-2013-GR.LAMB/CR del 08.08.2013

## **4.0-REQUISITOS**

- a) Solicitud dirigida a Gerente GRED (Gerencia Regional de Educación), suscrita por Director General de Instituto.
- b) Duplicado de Diploma de Título Profesional en original y copia autenticada, con fotografía pegada sin sello del Instituto o Escuela, debidamente firmado y sellado por el Director General del Instituto y por el interesado, sin fecha.
	- c) Carpeta de Registro de Duplicado de Título Profesional, que contenga los siguientes documentos:
		- Oficio del interesado, dirigido al Director General solicitando expedición del duplicado de Diploma del Título Profesional registrado. Indicando DNI.
		- Denuncia policial en caso de pérdida o robo.
		- Original de la página completa del diario de mayor circulación de la ciudad en donde constela publicación del aviso de pérdida del título y de la solicitud de duplicado.
		- Original de la página completa del Diario Oficial El Peruano o de mayor circulación en la Región, donde conste la publicación de la Resolución del Instituto que dispone la expedición del duplicado de diploma.
		- Dos (02) fotografías actuales a colores en fondo blanco, tamaño pasaporte.

## **5.0 ETAPAS DEL PROCEDIMIENTO**

- a) El Expediente recepcionado por Trámite Documentario de la GRED.
- b) El Técnico o Especialista recepciona el expediente en Trámite Documentario, registra y deriva a Actas y Certificados.
- c) El Técnico o Especialista de Actas y Certificados revisa el expediente verificando los requisitos conforme a Ley, de no estar conforme devuelve a Trámite Documentario el expediente, para ser notificado al solicitante. De estar conforme organiza la carpeta de títulos y elabora proyecto de resolución para ser derivado a Gerente Regional de Educación.
- d) La Secretaria de la GRED recepciona el expediente y proyecto de RGR para ser entregado al Gerente Regional de Educación.
- e) El Gerente Regional de Educación firma la RGR adjunta en el expediente y a través de la Secretaria de GRED, sella y deriva a Tramite Documentario.
- f) El Técnico o Especialista de Tramite Documentario recepciona el expediente, enumera la RGR y procede a fotocopiar en el número de copias que se necesita por unidades orgánicas, verificando que tenga una copia el responsable de Acceso a la Información para su publicación en el Portal Oficial.
- g) El Técnico o Especialista de Tramite Documentario archiva la resolución, sus antecedentes y traslada resoluciones originales a Actas, Certificados y Títulos.
- h) El Especialista de Actas y Certificados recepciona resolución y procede a registrarla en Libro de Títulos.
- i) El Técnico Administrativo de Actas Certificados entrega el Título al usuario y resolución original al usuario.

#### **6.0-INSTRUCCIONES**

a) Inicio del Procedimiento: Órgano de Gerencia: Trámite Documentario

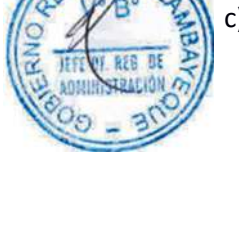

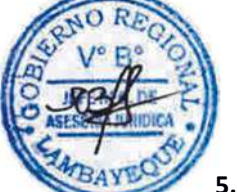

b) Culminación del Procedimiento: Órgano de Gerencia: Actas y Certificados

## **7.0-DURACIÓN**

03 días hábiles

#### **8.0-FORMULARIOS**

a) Documento de inicio del procedimiento: Solicitud de Director General

b) Documento de término del procedimiento: Resolución Gerencial Regional

### **9.0-DIAGRAMACION**

a)-Hoja de análisis del Procedimiento (HAP-GRED-018A) b)-Diagrama de flujo del Procedimiento (DF-GRED-018A)

#### **10.0 APLICABILIDAD**

Gerencia Regional de Educación /Unidad de Gestión Educativa (Lambayeque, Ferreñafe y Chiclayo)

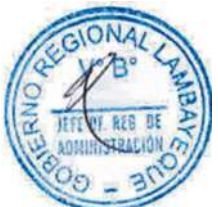

## **11.0 HOJA DE ANALISIS DEL PROCEDIMIENTO**

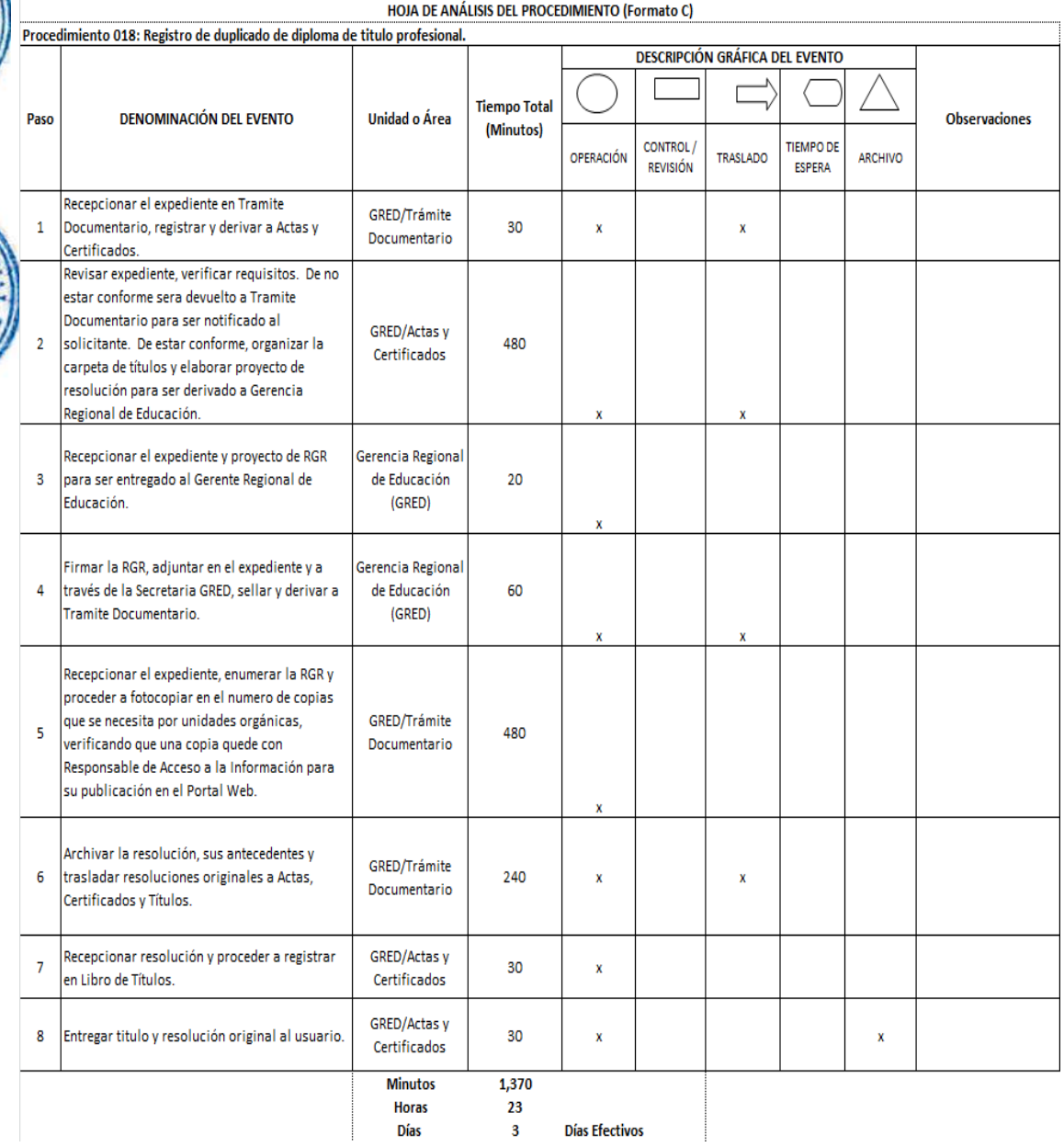

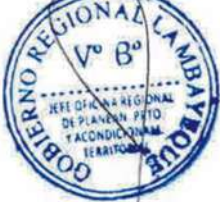

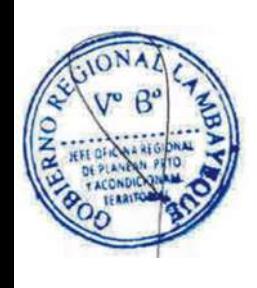

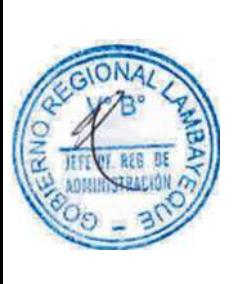

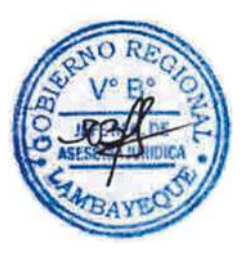

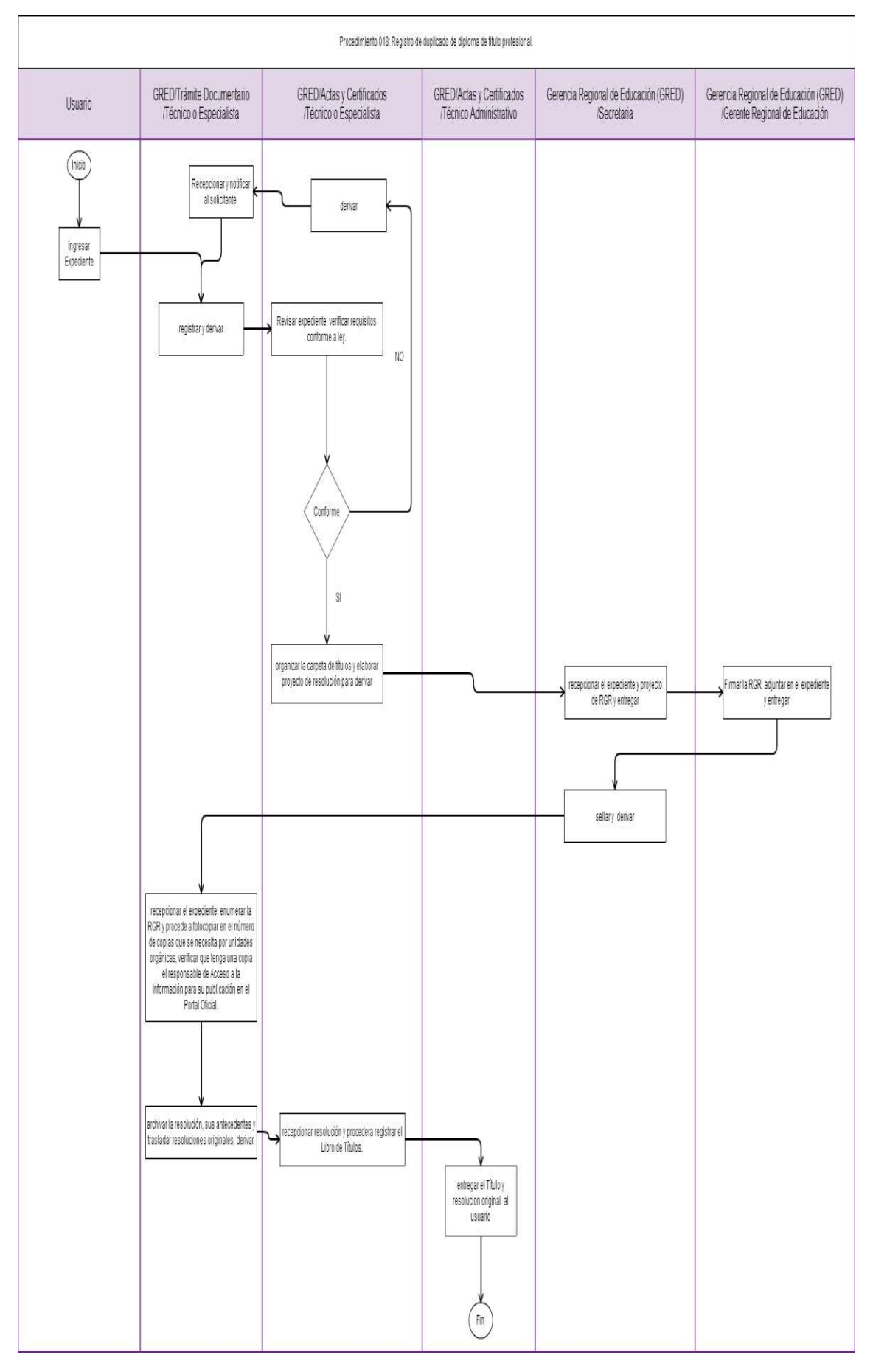

#### **1.0-NOMBRE DEL PROCEDIMIENTO**

VISACIÓN DE CERTIFICADO OFICIAL DE ESTUDIOS DE ALUMNO DE INSTITUTO DE EDUCACIÓN SUPERIOR TECNOLÓGICO O PEDAGÓGICO.

#### **2.0 FINALIDAD**

Corroborar que el solicitante estudió en Instituto Público o Privado que expidió el certificado.

#### **3.0 BASE LEGAL**

- a) Ley No. 27444, Art. 39° del 11.04.2011
- b) Decreto Supremo Nro. 011-2012-ED del 06.07.2012, Art. 126°, Art. 117°
- c) Ordenanza Regional Nro. 008-2013-GR.LAMB/CR del 08.08.2013

## **4.0-REQUISITOS**

- a) Solicitud dirigida a Gerente GRED (Gerencia Regional de Educación). Indicar DNI.
- b) Certificados de estudios originales.

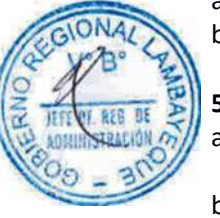

## **5.0.- ETAPAS DEL PROCEDIMIENTO:**

- a) El procedimiento se origina cuando el ex alumno presenta los requisitos por Trámite Documentario.
- b) El Técnico o Especialista recepciona el expediente en Trámite Documentario, registra y deriva a Actas y Certificados.
- c) El Técnico o Especialista de Actas y Certificados verifica los requisitos conforme a Ley. De no estar conforme se comunica con usuario directamente para la subsanación correspondiente. De estar conforme procede a revisar las actas de evaluación y notas que figuran en los certificados año por año, coloca el sello y visa en el reverso del certificado.

d) El Técnico Administrativo de Actas Certificados entrega los certificados originales visados al usuario.

#### **6.0. INSTRUCCIONES**

a) Inicio del Procedimiento: Órgano de Gerencia: Trámite Documentario b) Culminación del Procedimiento: Órgano de Gerencia: Actas y Certificados

#### **7.0 DURACION**

01 día hábil

#### **8.0 FORMULARIOS**

a) Documento de inicio del procedimiento: FUT suscrita por usuario b) Documento de término del procedimiento: Certificado

#### **9.0-DIAGRAMACION**

a)-Hoja de análisis del Procedimiento (HAP-GRED-019A) b)-Diagrama de flujo del Procedimiento (DF-GRED-019A)

#### **10.0 APLICABILIDAD**

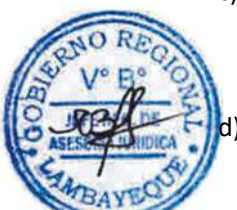

## **11.0 HOJA DE ANALISIS DEL PROCEDIMIENTO**

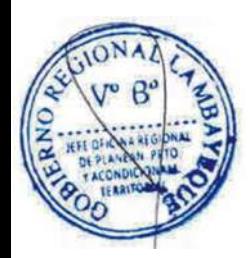

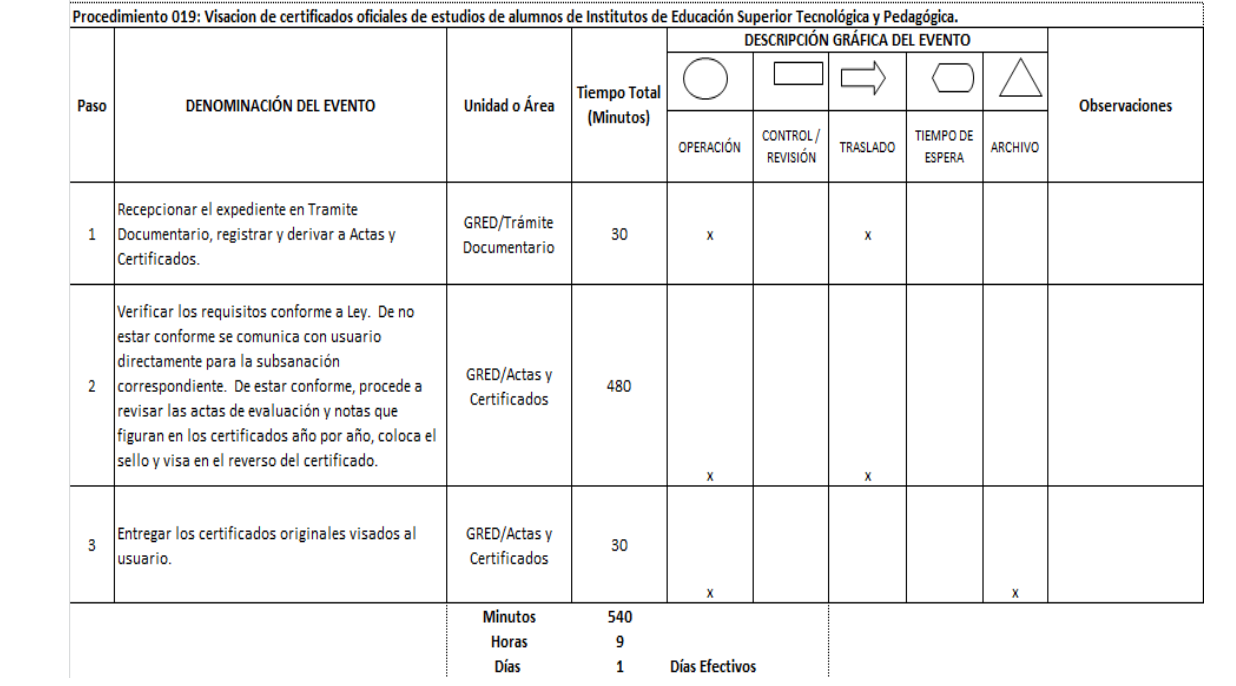

HOJA DE ANÁLISIS DEL PROCEDIMIENTO (Formato C)

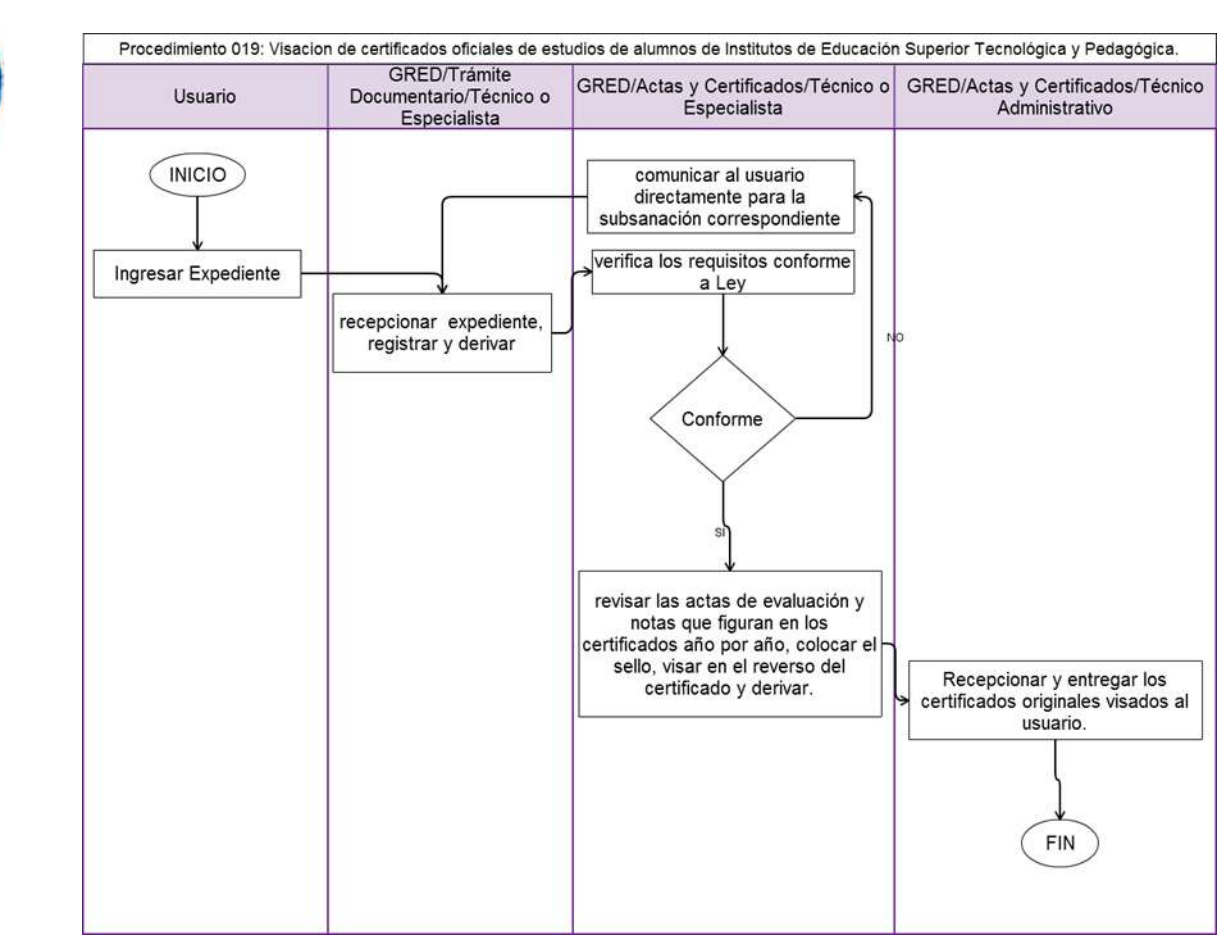

#### **1.0 NOMBRE DEL PROCEDIMIENTO**

VISACIÓN DE CERTIFICADO PARA EL EXTRANJERO PARA ALUMNO DE EDUCACIÓN SUPERIOR TECNOLÓGICO O PEDAGÓGICO.

## **2.0 FINALIDAD**

Corroborar que el ex alumno haya estudiado en Instituto Público o Privado de la jurisdicción. Incluye sello de certificado para el extranjero.

## **3.0 BASE LEGAL**

- a) Ley No. 27444, Art. 39° del 11.04.2011
- b) Decreto Supremo Nro. 011-2012-ED del 06.07.2012, Art. 126°, Art. 117°
- c) Ordenanza Regional Nro. 008-2013-GR.LAMB/CR del 08.08.2013

## **4.0-REQUISITOS**

- a) Solicitud dirigida a Gerente GRED. Indicar DNI.
- b) Certificados de estudios originales.

## **5.0.- ETAPAS DEL PROCEDIMIENTO:**

- a) El procedimiento se origina cuando el ex alumno presenta los requisitos por Trámite Documentario el Técnico o Especialista recepciona el expediente en Trámite Documentario, registra y deriva a Actas y Certificados.
- b) El Técnico o Especialista de Actas y Certificados verifica los requisitos conforme a Ley. De no estar conforme se comunica con usuario directamente para la subsanación correspondiente. De estar conforme procede a revisar las actas de evaluación y notas que figuran en los certificados año por año, coloca el sello para el extranjero y visa en el reverso del certificado. c) El Técnico Administrativo de Actas Certificados entrega el certificado original visado al usuario.

## **6.0. INSTRUCCIONES**

a) Inicio del Procedimiento: Órgano de Gerencia: Trámite Documentario b) Culminación del Procedimiento: Órgano de Gerencia: Actas y Certificados

## **7.0 DURACION**

01 día hábil

#### **8.0 FORMULARIOS**

a) Documento de inicio del procedimiento: FUT suscrita por usuario b) Documento de término del procedimiento: Certificado

#### **9.0-DIAGRAMACION**

a)-Hoja de análisis del Procedimiento (HAP-GRED-020A) b)-Diagrama de flujo del Procedimiento (DF-GRLAMB-020A)

#### **10.0 APLICABILIDAD**

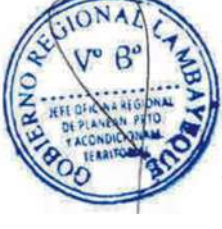

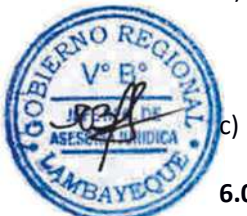

## **11.0 HOJA DE ANALISIS DEL PROCEDIMIENTO**

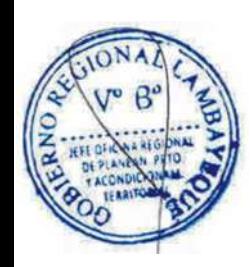

ONA

858  $n<sub>5</sub>$ 

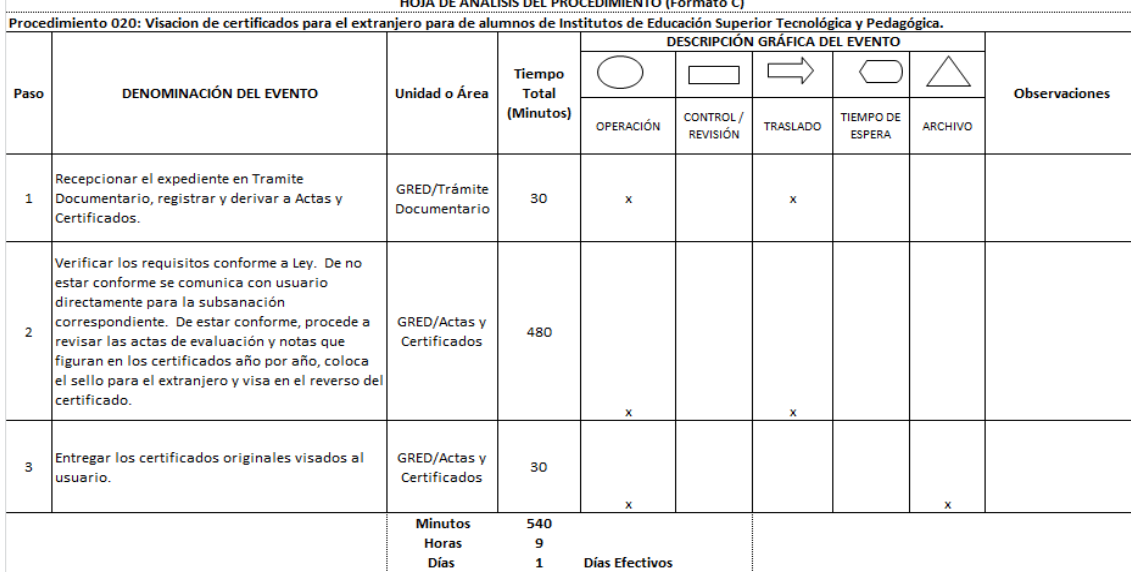

## **12.0 FLUJOGRAMA.**

Procedimiento 020: Visacion de certificados para el extranjero para de alumnos de Institutos de Educación Superior Tecnológica y

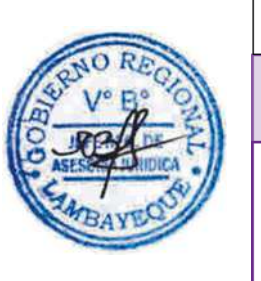

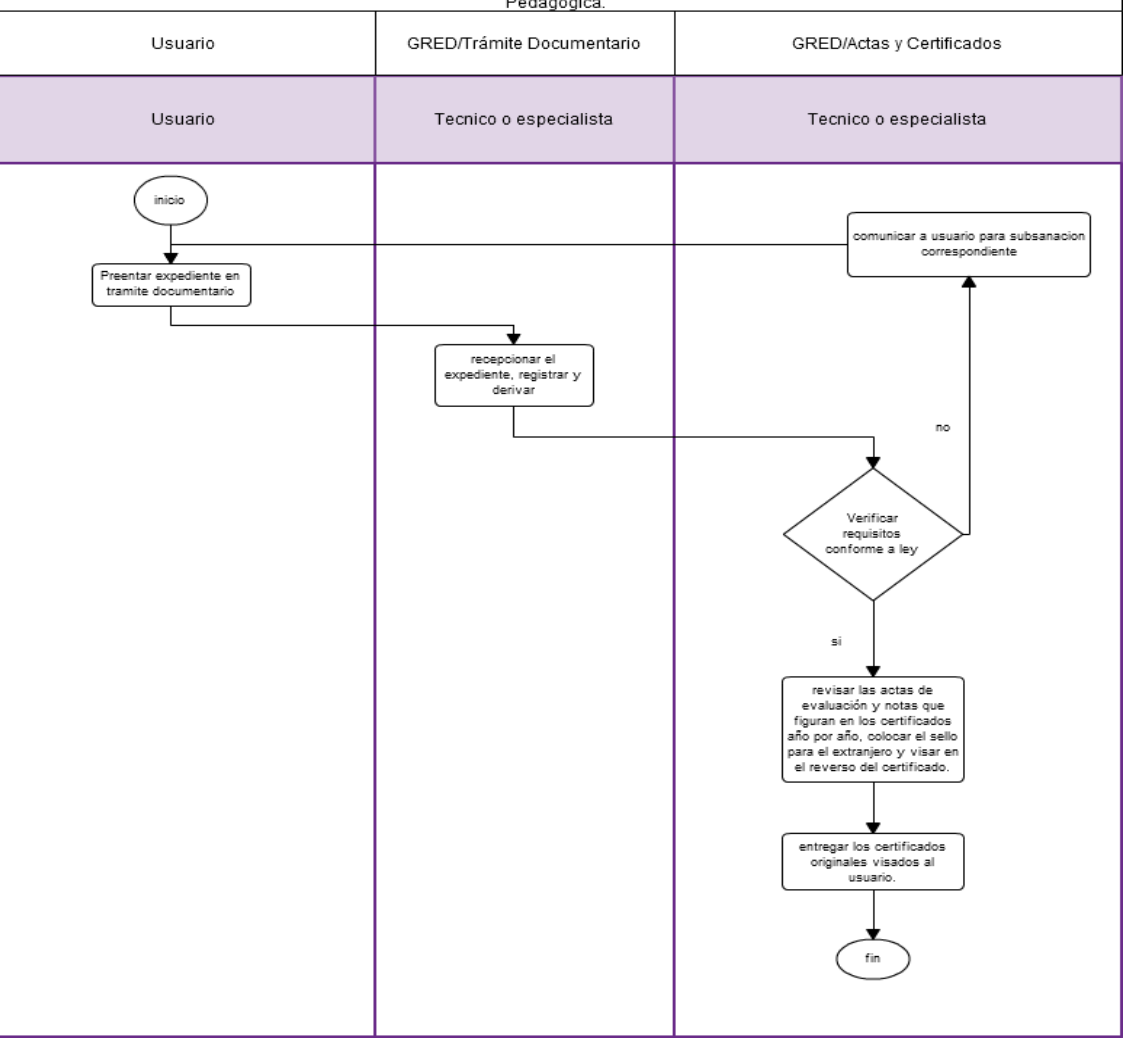

#### **1.0-NOMBRE DEL PROCEDIMIENTO**

EXPEDICIÓN Y VISACIÓN DE CERTIFICADO DE ESTUDIO DUPLICADO PARA EX ALUMNO DE INSTITUTO SUPERIOR RECESAD O CLAUSURADO.

## **2.0-FINALIDAD**

Este procedimiento sirve para el llenado del formato de certificado de estudios del solicitante, de acuerdo a las actas de evaluación que obran en archivo, debido a que el Instituto donde estudió se encuentra recesado o clausurado.

#### **3.0-BASE LEGAL**

- a) Resolución Ministerial No.070-2008-ED del 08.02.2008 Artículo Único Número 27, literal "e"
- b) Ordenanza Regional Nro. 008-2013-GR.LAMB/CR del 08.08.2013

#### **4.0-REQUISITOS**

- a) Solicitud dirigida a Gerente GRED (Gerencia Regional de Educación). Indicar DNI.
- b) Certificados de estudios duplicado.

## **5.0.- ETAPAS DEL PROCEDIMIENTO:**

- a) El procedimiento se origina cuando el ex alumno presenta los requisitos por Trámite Documentario.
- b) El Técnico o Especialista recepciona el expediente en Trámite Documentario, registra y deriva a Actas y Certificados.
- c) El Técnico o Especialista de Actas y Certificados verifica los requisitos conforme a Ley. De no estar conforme se comunica con usuario directamente para la subsanación correspondiente. De estar conforme, procede a revisar las actas de evaluación y notas que figuran en los certificados año por año, llena el formato de certificado oficial, coloca el sello y visa en el reverso del certificado.
- d) El Técnico Administrativo de Actas Certificados entrega los certificados originales visados al usuario.

#### **6.0. INSTRUCCIONES**

a) Inicio del Procedimiento: Órgano de Gerencia: Trámite Documentario b) Culminación del Procedimiento: Órgano de Gerencia: Actas y Certificados

#### **7.0 DURACION**

01 día hábil

#### **8.0 FORMULARIOS**

- a) Documento de inicio del procedimiento: FUT suscrita por usuario
- b) Documento de término del procedimiento: Certificado

#### **9.0-DIAGRAMACION**

a)-Hoja de análisis del Procedimiento (HAP-GRED-025A) b)-Diagrama de flujo del Procedimiento (DF-GRED-025A)

#### **10.0 APLICABILIDAD**

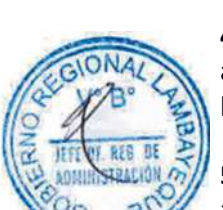

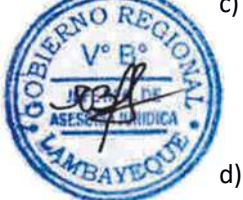

## **11.0 HOJA DE ANALISIS DEL PROCEDIMIENTO**

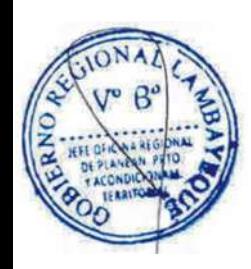

 $ONZ$ 

853

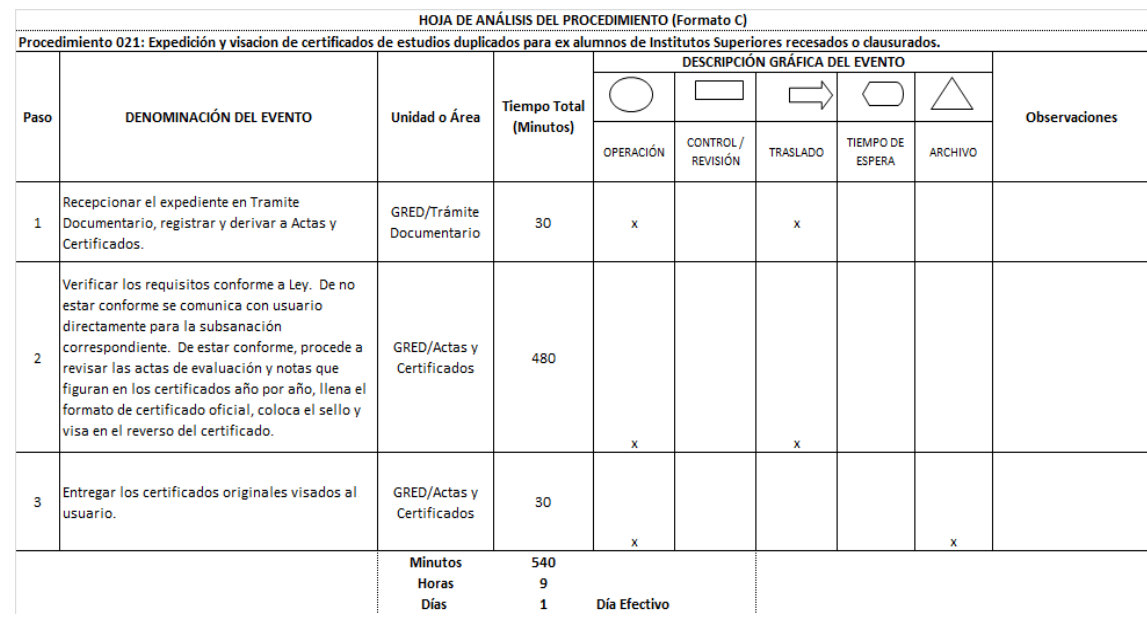

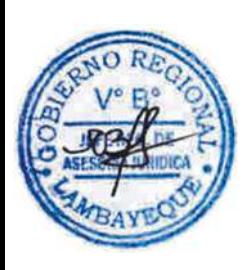

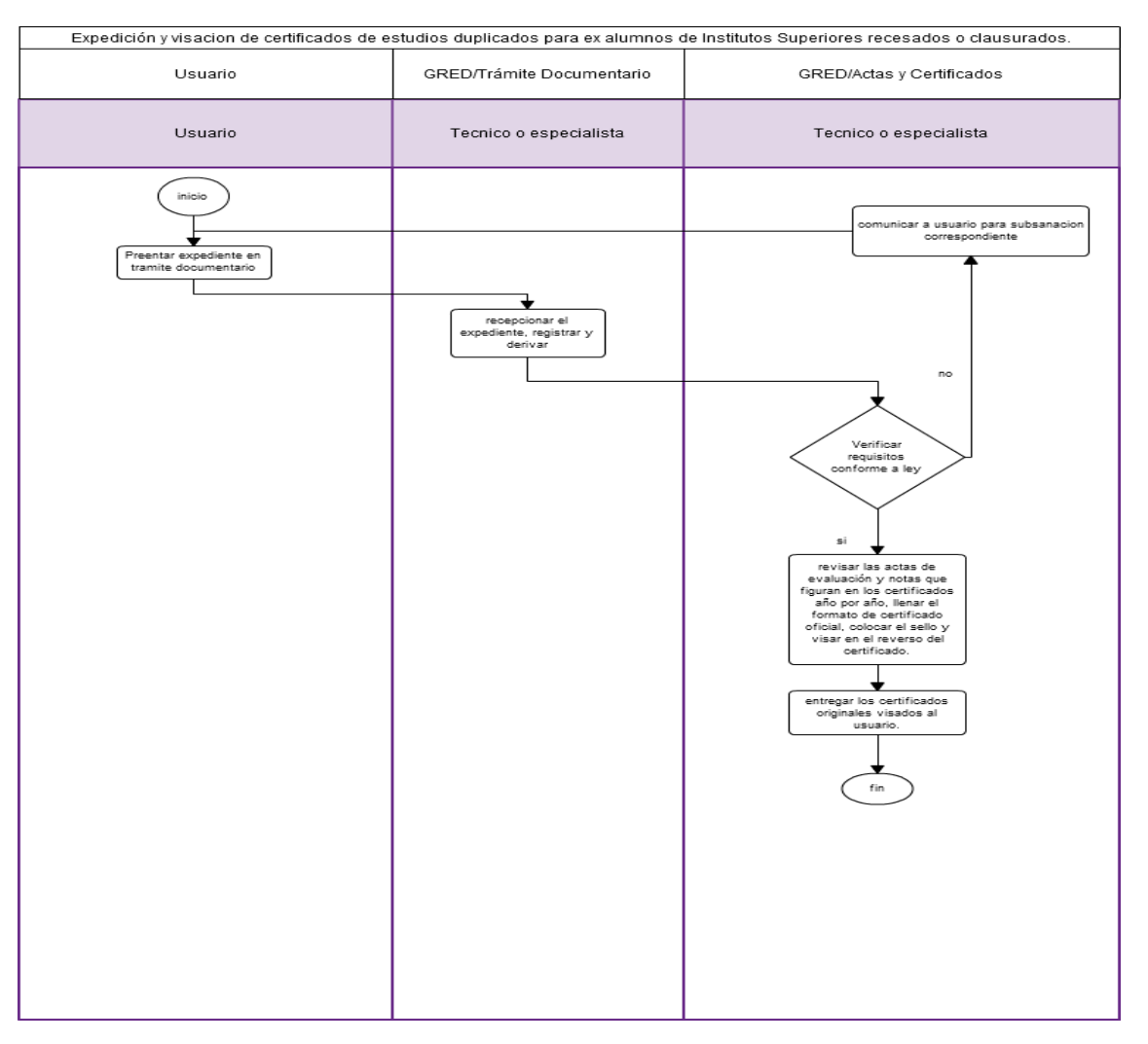

#### **1.0-NOMBRE DEL PROCEDIMIENTO**

OTORGAMIENTO DE CONSTANCIA DE INSCRIPCIÓN DE TÍTULO PARA EL EXTRANJERO.

#### **2.0-FINALIDAD**

Certificar que el titulo pedagógico del suscrito se encuentra registrado en la entidad administrativa del Sector Educación de la jurisdicción.

#### **3.0-BASE LEGAL**

Resolución Ministerial Nro. 0023-2010-ED del 11.02.2010

#### **4.0-REQUISITOS**

Solicitud dirigida a Gerente GRED. Indicar DNI.

#### **5.0-ETAPAS DEL PROCEDIMIENTO**

- a) El procedimiento se origina cuando el ex alumno presenta los requisitos por Trámite Documentario.
- b) El Técnico o Especialista recepciona el expediente en Trámite Documentario, registra y deriva a Actas y Certificados.
- c) El Técnico o Especialista de Actas y Certificados constata con libro de títulos, resolución de inscripción de título, emite constancia y deriva a Gerente Regional de Educación – GRED.
- d) La Secretaria de la GRED recepciona el expediente y entrega a Gerente Regional de Educación.
- e) El Gerente Regional de Educación firma la constancia y a través de la Secretaria de GRED, sella y deriva a Actas y Certificados.
	- f) El Técnico o Especialista de Actas y Certificados recepciona constancia y entrega a usuario.

## **6.0. INSTRUCCIONES**

a) Inicio del Procedimiento: Órgano de Gerencia: Trámite Documentario b) Culminación del Procedimiento: Órgano de Gerencia: Actas y Certificados

#### **7.0 DURACION**

01 día hábil

#### **8.0 FORMULARIOS**

a) Documento de inicio del procedimiento: FUT suscrita por usuario

b) Documento de término del procedimiento: Constancia

#### **9.0-DIAGRAMACION**

a)-Hoja de análisis del Procedimiento (HAP-GRED-022A) b)-Diagrama de flujo del Procedimiento (DF-GRED-022A)

#### **10.0 APLICABILIDAD**

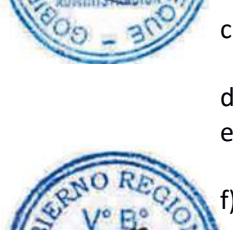

## **11.0 HOJA DE ANALISIS DEL PROCEDIMIENTO**

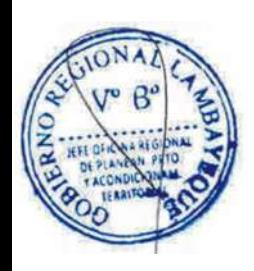

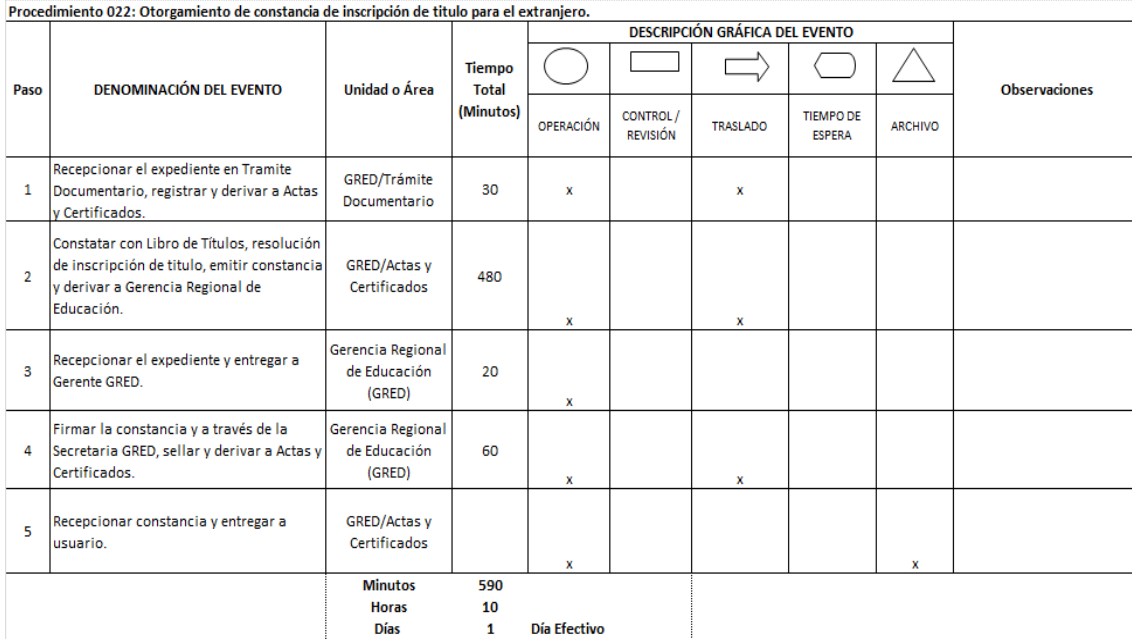

HOJA DE ANÁLISIS DEL PROCEDIMIENTO (Formato C)

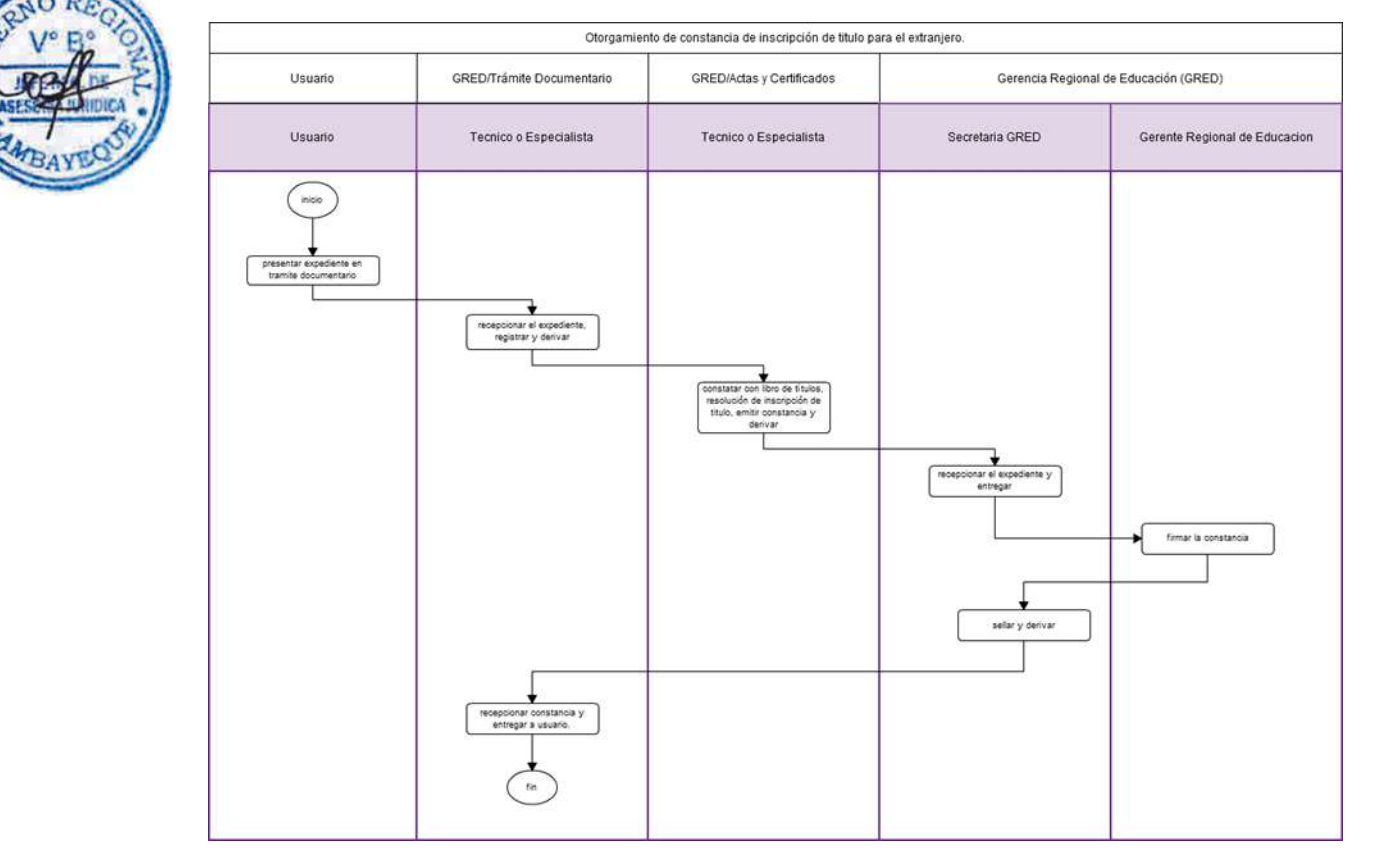

## **1.0 NOMBRE DEL PROCEDIMIENTO**

REGISTRO DE TÍTULOS OTORGADOS POR CENTRO DE EDUCACIÓN TÉCNICO PRODUCTIVA PÚBLICO O PRIVADO.

## **2.0 FINALIDAD**

Este procedimiento sirve para registrar el título auxiliar técnico profesional del estudiante egresado del CETPRO.

## **3.0 BASE LEGAL**

- a) Resolución Ministerial Nro. 0411-2010-ED del 23.12.2010 Anexo Nro. 02 (numeral 10)
- b) Ordenanza Regional Nro. 008-2013-GR.LAMB/CR del 08.08.2013

## **4.0 REQUISITOS**

- a) Solicitud dirigida a Gerente GRED, suscrita por Director General del CETPRO. Indicando DNI. b) Carpeta de Registro de Titulo, que contenga los siguientes documentos:
	- Título original debidamente firmado y sellado por el Director de la Institución
	- Fotografía pegada sin sello, sin fecha y sin enmendaduras.
	- Copia de acta de evaluación de examen teórico práctico.
	- 02 fotografías actuales a colores en fondo blanco, tamaño pasaporte.

## **5.0 ETAPAS DEL PROCEDIMIENTO**

- a) El Expediente recepcionado por Trámite Documentario de la Gerencia Regional de Educación GRED.
	- b) El Técnico o Especialista recepciona el expediente en Trámite Documentario, registra y deriva a Actas y Certificados.
- c) El Técnico o Especialista de Actas y Certificados revisa el expediente verificando los requisitos conforme a Ley, de no estar conforme devuelve a Trámite Documentario el expediente, para ser notificado al solicitante. De estar conforme organiza la carpeta de títulos y elabora proyecto de resolución para ser derivado a Gerente Regional de Educación.
- d) La Secretaria de GRED recepciona el expediente y proyecto de RGR para entregar al Gerente.
- e) El Gerente Regional de Educación firma la RGR adjunta en el expediente y a través de la Secretaria de GRED, sella y deriva a Tramite Documentario.
- f) El Técnico o Especialista de Tramite Documentario recepciona el expediente, enumera la RGR y procede a fotocopiar en el número de copias que se necesita por UOs, verificando que tenga una copia el responsable de Acceso a la Información para su publicación en el Portal Oficial.
- g) El Técnico o Especialista de Tramite Documentario archiva la resolución, sus antecedentes y traslada resoluciones originales a Actas, Certificados y Títulos.
- h) El Especialista de Actas recepciona resolución y procede a registrar en Libro de Títulos.
- i) El Técnico Administrativo de Actas Certificados entrega el Título y resolución original al usuario.

## **6.0-INSTRUCCIONES**

a) Inicio del Procedimiento: Órgano de Gerencia: Trámite Documentario b) Culminación del Procedimiento: Órgano de Gerencia: Actas y Certificados

## **7.0-DURACIÓN**

03 días hábiles

#### **8.0-FORMULARIOS**

**9.0-DIAGRAMACION**

a) Documento de inicio del procedimiento: Solicitud de Director de CETPRO b) Documento de término del procedimiento: Resolución Gerencial Regional

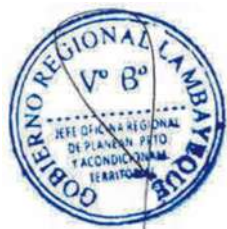

a)-Hoja de análisis del Procedimiento (HAP-GRED-023A)

b)-Diagrama de flujo del Procedimiento (DF-GRED-023A)

## **10.0 APLICABILIDAD**

Gerencia Regional de Educación /Unidad de Gestión Educativa (Lambayeque, Ferreñafe y Chiclayo)

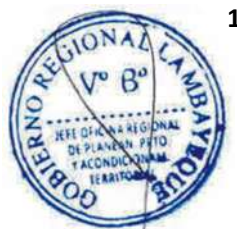

## **11.0 HOJA DE ANALISIS DEL PROCEDIMIENTO**

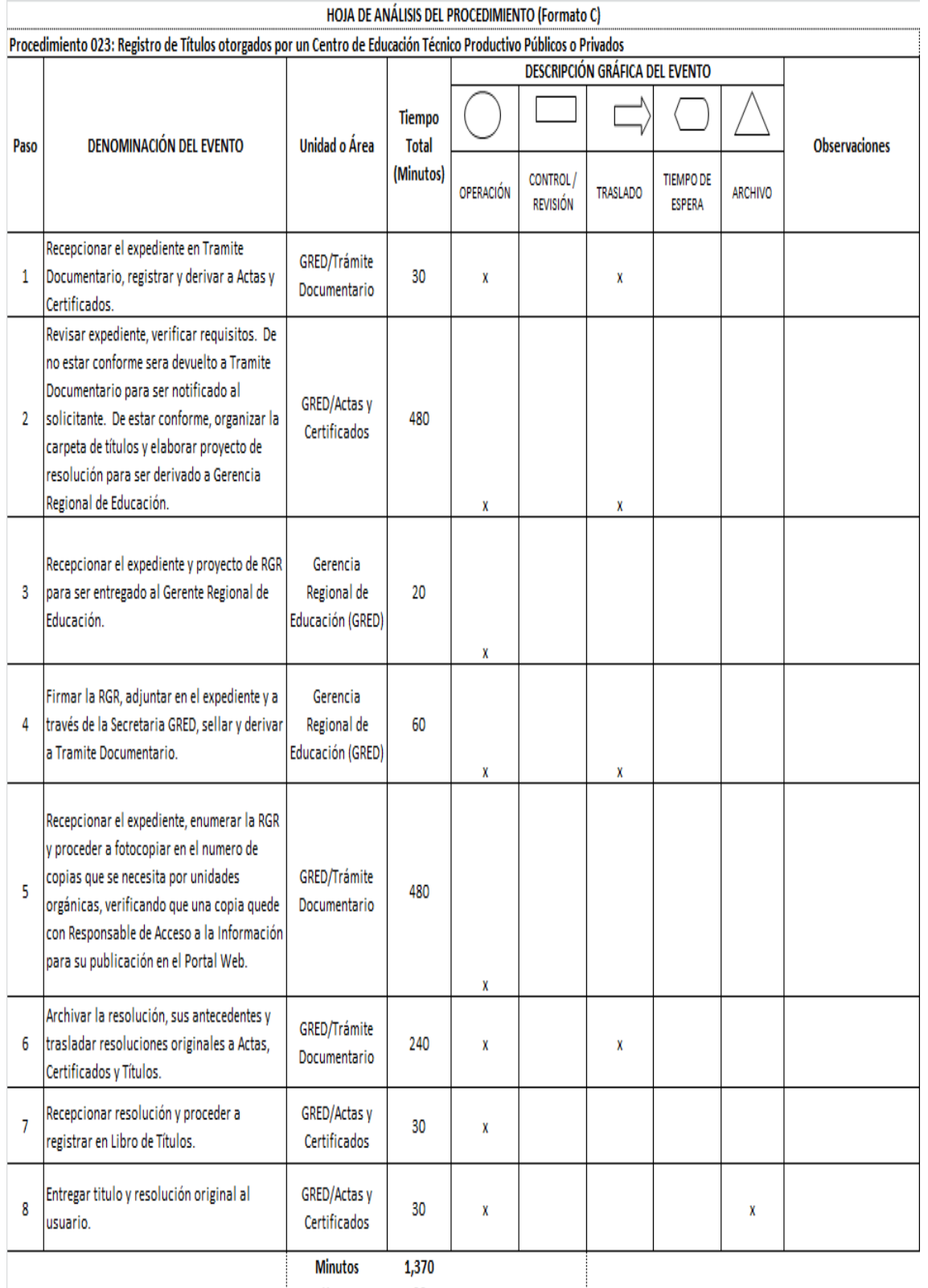

**Horas** 23 Días

 $\overline{\mathbf{3}}$ **Días Efectivos** 

#### **12.0 FLUJOGRAMA.**

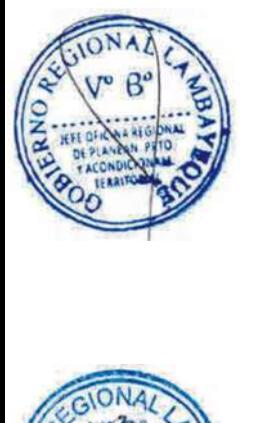

853 ш

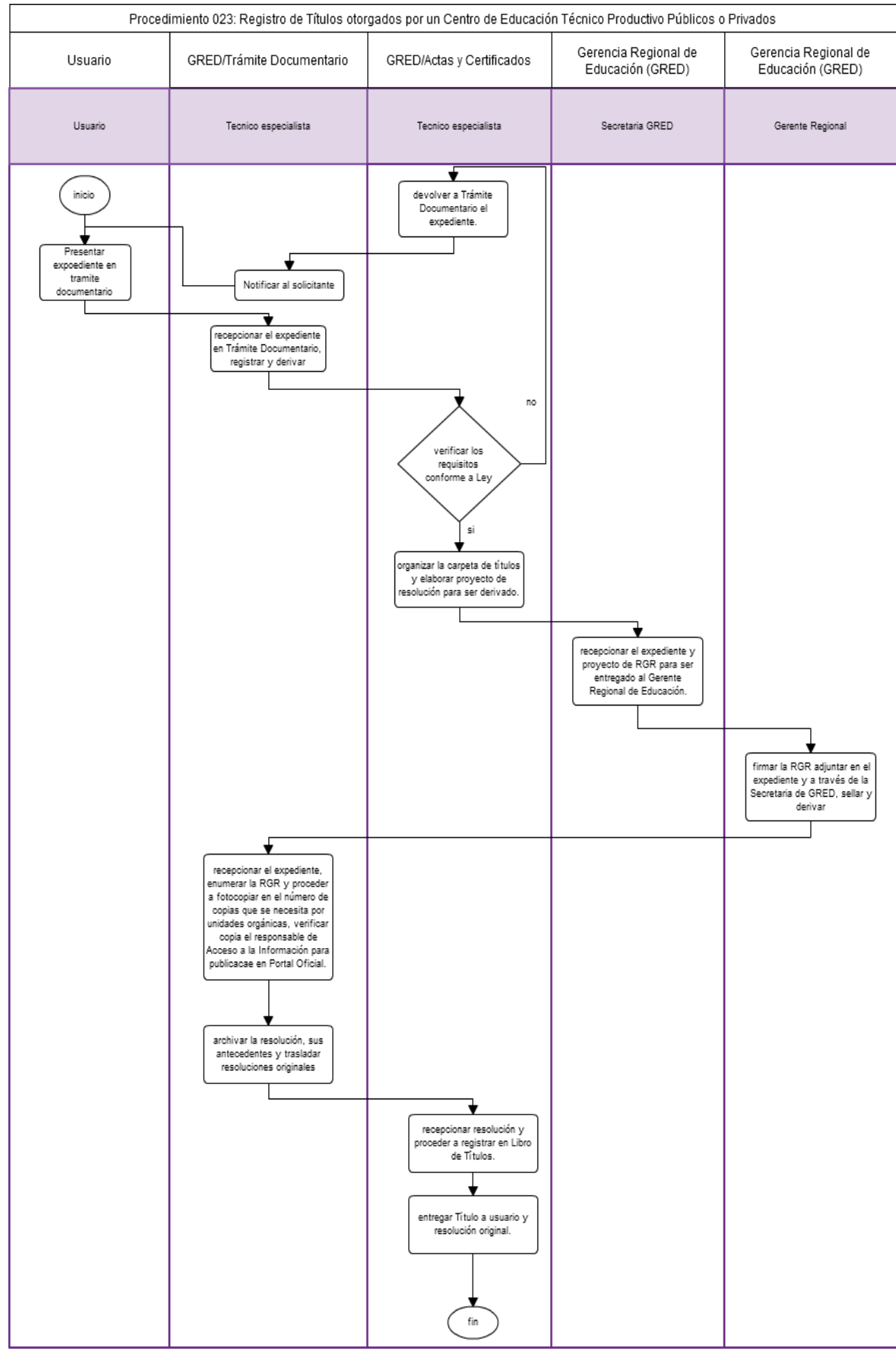

#### **1.0 NOMBRE DEL PROCEDIMIENTO**

SOLICITUD PARA PROGRAMAR LA FORMULACIÓN DE UN ESTUDIO DE PRE INVERSIÓN.

#### **2.0 FINALIDAD**

Este procedimiento sirve para que la elaboración de estudio de preinversión de la institución educativa solicitante, sea considerada dentro de la programación de la Unidad Formuladora.

### **3.0 BASE LEGAL**

- Ley N° 27293-Ley del Sistema Nacional de Inversión Pública
- b) Resolución Directoral N° 003-2011-EF/68.01-Aprueba Directiva General del Sistema Nacional de Inversión Pública,

## **4.0 REQUISITOS**

#### **GENERALES**

- a) Solicitud dirigida a Gerente GRED, suscrita por Director de Institución Educativa.
- b) Copia de la documentación que acredite el saneamiento físico legal del local donde se solicita la intervención.

#### **ESPECÍFICOS**

- c) Breve descripción de la problemática existente.
- d) Fotografías de los diferentes amientes existentes en la institución educativa.

#### **5.0-ETAPAS DEL PROCEDIMIENTO**

- a) El Técnico o Especialista de Trámite Documentario recepciona, coloca expediente y deriva a Unidad Formuladora de Proyectos de Inversión de la Gerencia Regional de Educación – GRED. b) El Jefe de la Unidad Formuladora recepciona solicitud y verifica en Banco de Proyectos que la IE
- solicitante no tenga registrado otro proyecto realizado por otra entidad. c) En caso de que en el Banco de Proyectos reporte que la Institución Educativa cuenta con PIP
- con viabilidad activa, el Jefe de la Unidad Formuladora devuelve la solicitud a la Institución Educativa a través de Tramite Documentario.
- d) En caso de no contar con PIP, el Jefe de la Unidad Formuladora lo incluye en programación de visitas inopinadas a la Institución Educativa para verificar problemática informada.
- e) Si la visita de verificación corrobora la procedencia, el Jefe de la Unidad Formuladora proyecta oficio a Director de la Institución Educativa, indicando la fecha de programación para elaboración del estudio de preinversión.
- f) La Secretaria de la GRED recepciona el expediente y proyecto de oficio para ser entregado al Gerente Regional de Educación.
- g) El Gerente Regional de Educación firma oficio y a través de la Secretaria de GRED, sella y deriva a Tramite Documentario.
- h) El Técnico o Especialista de Tramite Documentario recepciona oficio y notifica a Institución Educativa.

#### **6.0-INSTRUCCIONES**

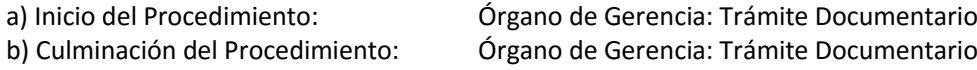

#### **7.0-DURACIÓN**

05 días hábiles

#### **8.0-FORMULARIOS**

- a) Documento de inicio del procedimiento: Solicitud de Director de IE
- b) Documento de término del procedimiento: Estudio de Inversión

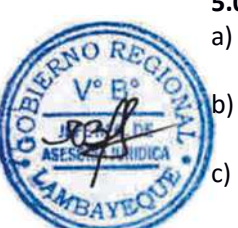

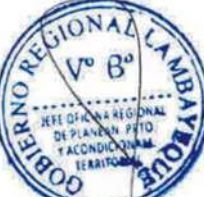

## **9.0-DIAGRAMACION**

a)-Hoja de análisis del Procedimiento (HAP-GRED-027A) b)-Diagrama de flujo del Procedimiento (DF-GRED-027A)

## **10.0 APLICABILIDAD**

Gerencia Regional de Educación /Unidad de Gestión Educativa (Lambayeque, Ferreñafe y Chiclayo)

#### **11.0 HOJA DE ANALISIS DEL PROCEDIMIENTO**

HOJA DE ANÁLISIS DEL PROCEDIMIENTO (Formato C)

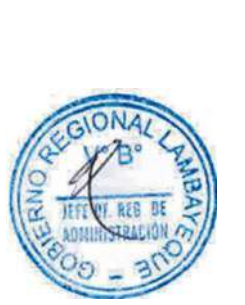

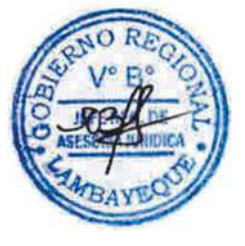

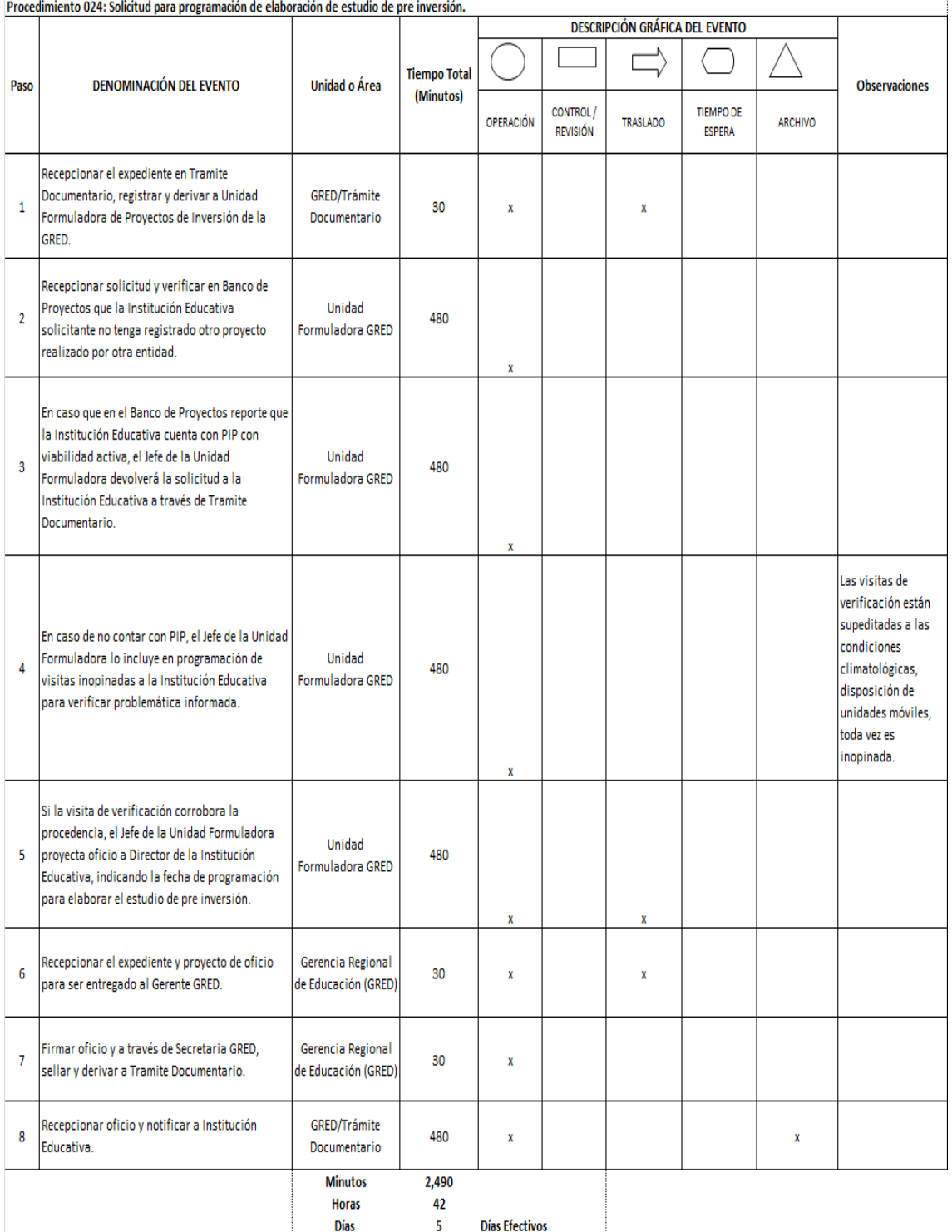

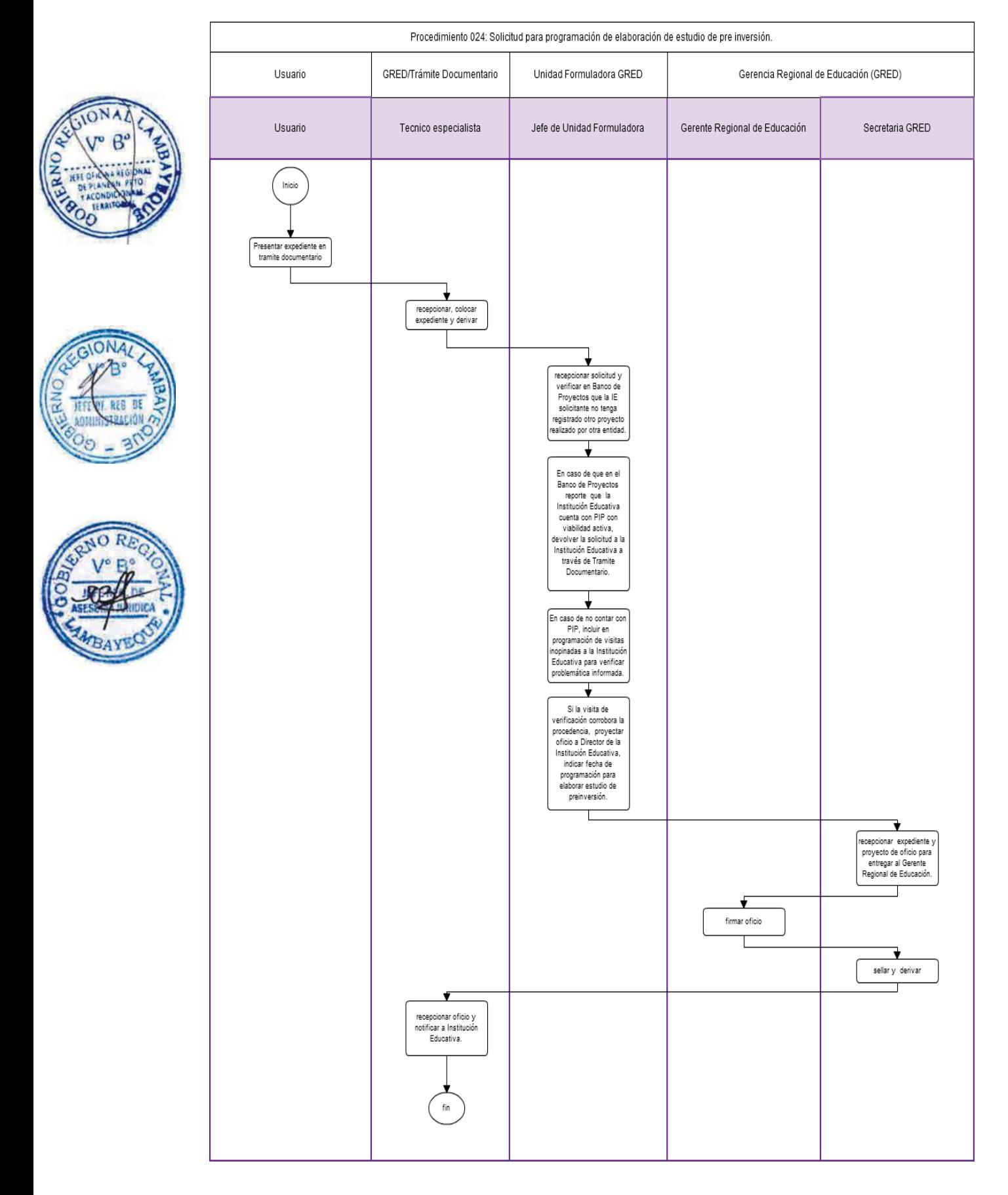

#### **1.0 NOMBRE DEL PROCEDIMIENTO**

Verificación de Proyecto de inversión ejecutado en Institución Educativa.

#### **2.0-FINALIDAD**

Verificar si un proyecto ejecutado o en fase de ejecución cumple con lo establecido en el estudio de preinversión o el expediente técnico aprobado.

#### **3.0-BASE LEGAL**

a) Ley N° 27293-Ley del Sistema Nacional de Inversión Pública b) Ley Nº 28044- Ley General de Educación

#### **4.0-REQUISITOS GENERALES**

Solicitud dirigida a Gerente GRED, suscrita por el director de la institución educativa.

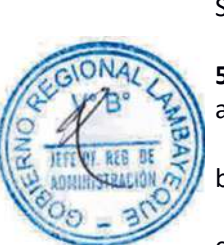

#### **5.0-ETAPAS DEL PROCEDIMIENTO**

- a) El expediente es ingresado por Trámite Documentario de la Gerencia Regional de Educación GRED.
- b) El Técnico o Especialista de Trámite Documentario recepciona, coloca expediente y deriva a Unidad Formuladora de Proyectos de Inversión de la Gerencia Regional de Educación.
- c) El Jefe de la Unidad Formuladora UF recepciona solicitud y verifica en Banco de Proyectos, toda la información referente al estudio de preinversión aprobado.

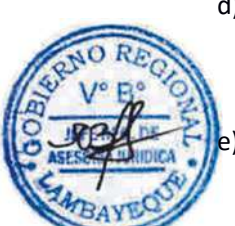

d) El Jefe de la Unidad Formuladora incluye visita inopinada a la Institución Educativa solicitante por parte del ingeniero de la UF, y con apoyo de la Dirección de Infraestructura los que emitirán opinión sobre si el proyecto se ha ejecutado o se viene ejecutando de acuerdo a los documentos técnicos aprobados.

e) Si la visita de verificación corrobora alguna anomalía, el Jefe de la Unidad Formuladora proyecta oficio para la firma del Gerente, dirigido a Entidad Solicitante y Entidad Ejecutora indicando las deficiencias existentes.

- f) El Gerente Regional de Educación firma oficio y a través de la Secretaria de GRED, sella y deriva a Tramite Documentario.
- g) El Técnico o Especialista de Tramite Documentario recepciona oficio y notifica a Entidad solicitante ya la entidad Ejecutora del proyecto

#### **6.0-INSTRUCCIONES**

a) Inicio del Procedimiento: Órgano de Gerencia: Trámite Documentario b) Culminación del Procedimiento: Órgano de Gerencia: Trámite Documentario

#### **7.0-DURACIÓN**

04 días hábiles

#### **8.0-FORMULARIOS**

a) Documento de inicio del procedimiento: Solicitud. b) Documento de término del procedimiento: Oficio / Informe Técnico

#### **9.0-DIAGRAMACION**

a)-Hoja de análisis del Procedimiento (HAP-GRED-027A) b)-Diagrama de flujo del Procedimiento (DF-GRED-027A)

#### **10.0 APLICABILIDAD**

## **11.0 HOJA DE ANALISIS DEL PROCEDIMIENTO**

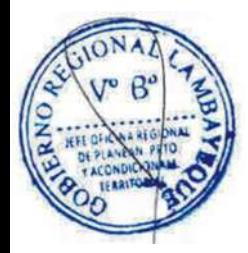

ON

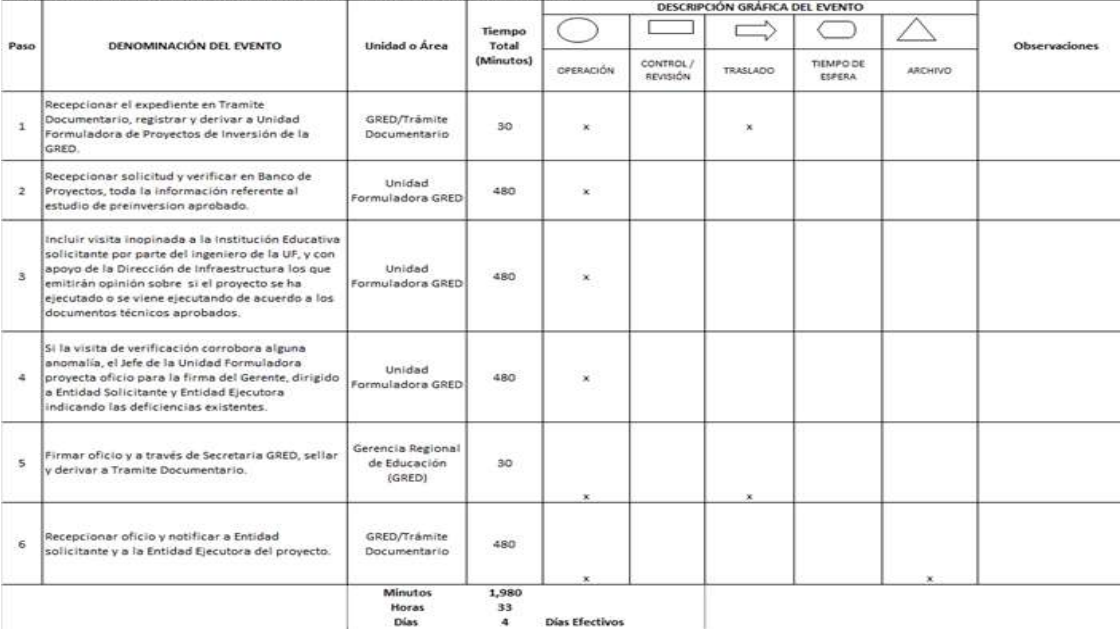

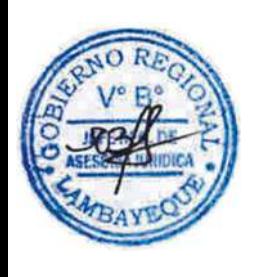

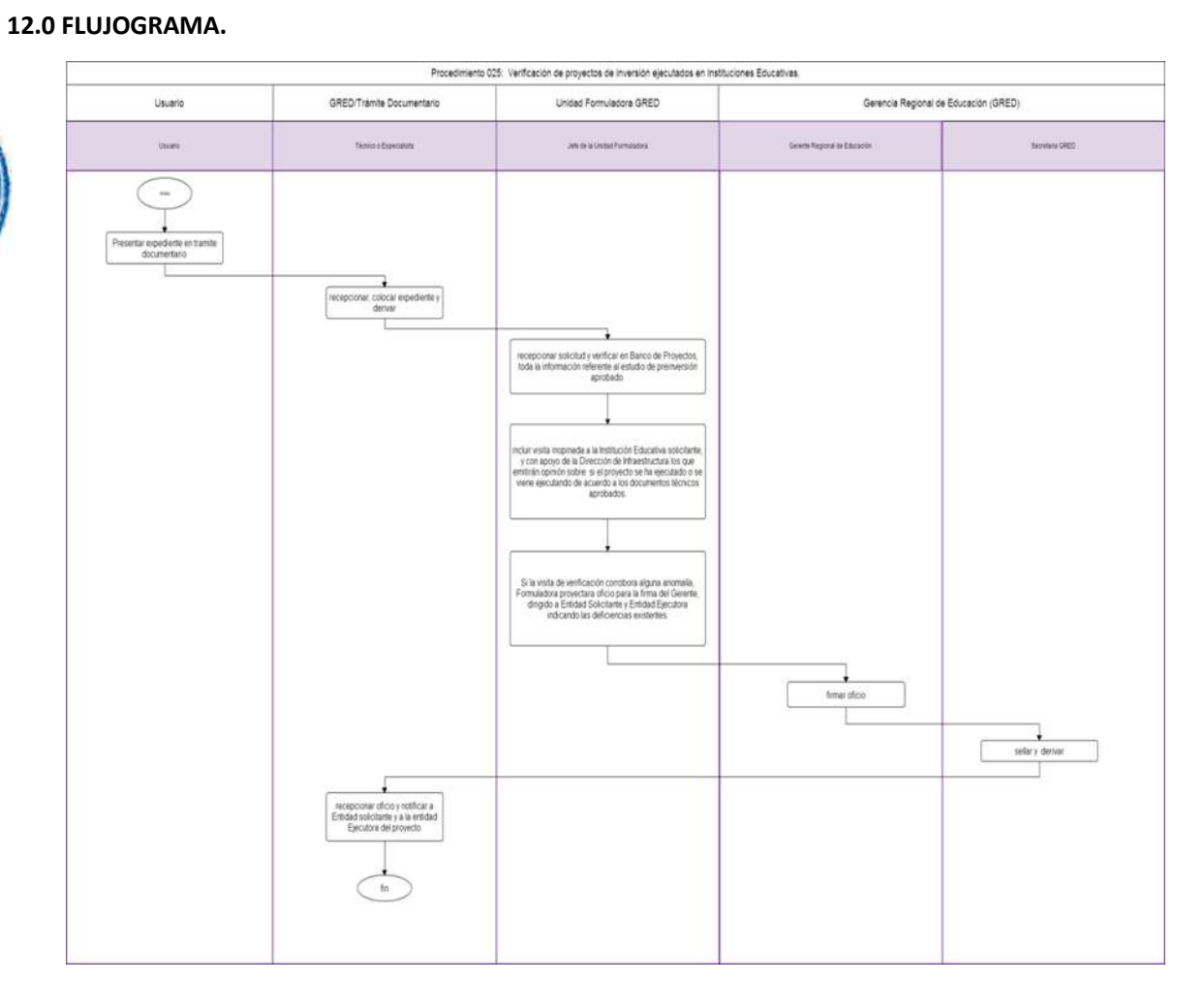

HOIA DE ANÁLISIS DEL PROCEDIMIENTO (Formato C)<br>Procedimiento 025: Verificación de proyectos de inversión ejecutados en Instituciones Educativas.

#### **1.0 NOMBRE DEL PROCEDIMIENTO**

PRIORIZACIÓN DE INTERVENCIONES A INSTITUCIÓN EDUCATIVA MEDIANTE UN PIP.

#### **2.0-FINALIDAD**

Describir como se identifica las prioridades de inversión para un desarrollo armónico y equitativo de la infraestructura educativa de la región y gestionar su financiamiento.

#### **3.0-BASE LEGAL**

- a) Ley N° 27293-Ley del Sistema Nacional de Inversión Pública
- b) Ley Nº 28044- Ley General de Educación

#### **4.0-REQUISITOS GENERALES**

Solicitud dirigida a Gerente GRED, suscrita por cualquier entidad que formula estudio o ejecute proyecto de inversión de educación en los que requieran la priorización de intervención por parte del sector.

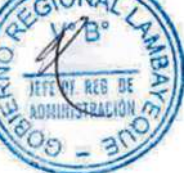

#### **5.0-ETAPAS DEL PROCEDIMIENTO**

- a) El expediente es ingresado por Trámite Documentario de la GRED.
- b) El Técnico o Especialista de Trámite Documentario recepciona, coloca expediente y deriva a Unidad Formuladora de Proyectos de Inversión de la Gerencia Regional de Educación.
- c) El Jefe de la Unidad Formuladora recepciona solicitud y verifica en Banco de Proyectos.
- d) Si el Banco de Proyectos reporta que la Institución Educativa cuenta con PIP elaborado por otro organismo, el Jefe de la Unidad Formuladora – UF devuelve la solicitud a la entidad requirente vía Tramite Documentario.

e) De no contar con PIP, el Jefe de la Unidad Formuladora incluye visita inopinada a la Institución Educativa solicitante por parte del ingeniero de la UF, el que emite opinión sobre procedencia o no de otorgar priorización de intervención mediante un proyecto de acuerdo con la normatividad del Sistema Nacional de Inversión Pública – SNIP.

- f) Si la visita de verificación corrobora la procedencia, el Jefe de la Unidad Formuladora proyecta oficio para la firma del Gerente, dirigido a Entidad solicitante, otorgando prioridad o desestimando solicitud.
- g) El Gerente Regional de Educación firma oficio y a través de la Secretaria de GRED, sella y deriva a Tramite Documentario.
- h) El Técnico o Especialista de Tramite Documentario recepciona oficio y notifica a Entidad solicitante.

#### **6.0-INSTRUCCIONES**

a) Inicio del Procedimiento: Órgano de Gerencia: Trámite Documentario b) Culminación del Procedimiento: Órgano de Gerencia: Trámite Documentario

## **7.0-DURACIÓN**

05 días hábiles.

#### **8.0-FORMULARIOS**

a) Documento de inicio del procedimiento: Solicitud de otra entidad. b) Documento de término del procedimiento: Oficio e Informe Técnico

#### **9.0-DIAGRAMACION**

a)-Hoia de análisis del Procedimiento (HAP-GRED-027A) b)-Diagrama de flujo del Procedimiento (DF-GRED-027A)

#### **10.0 APLICABILIDAD**

# Gerencia Regional de Educación /Unidad de Gestión Educativa (Lambayeque, Ferreñafe y Chiclayo)

## **11.0 HOJA DE ANALISIS DEL PROCEDIMIENTO**

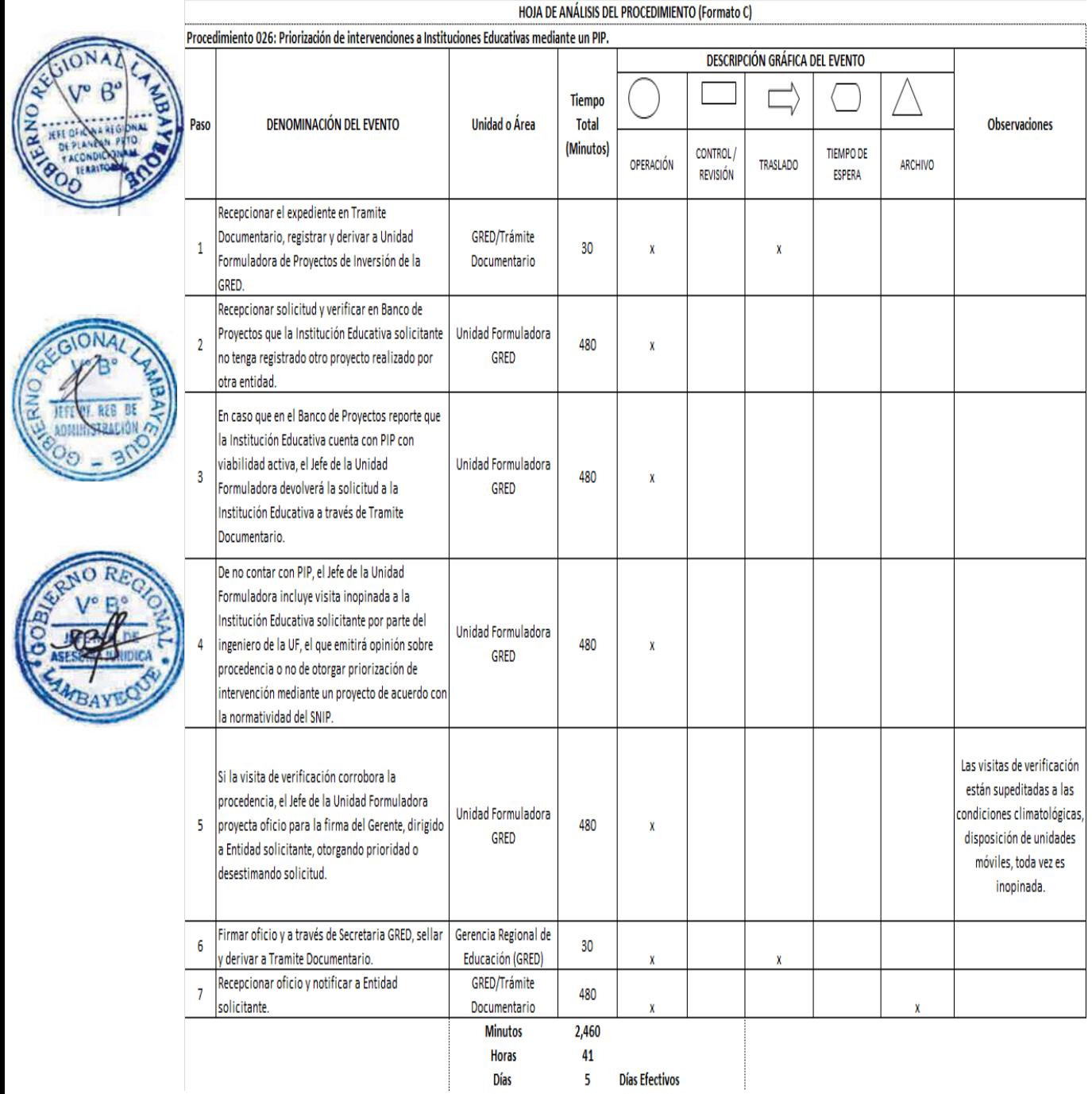

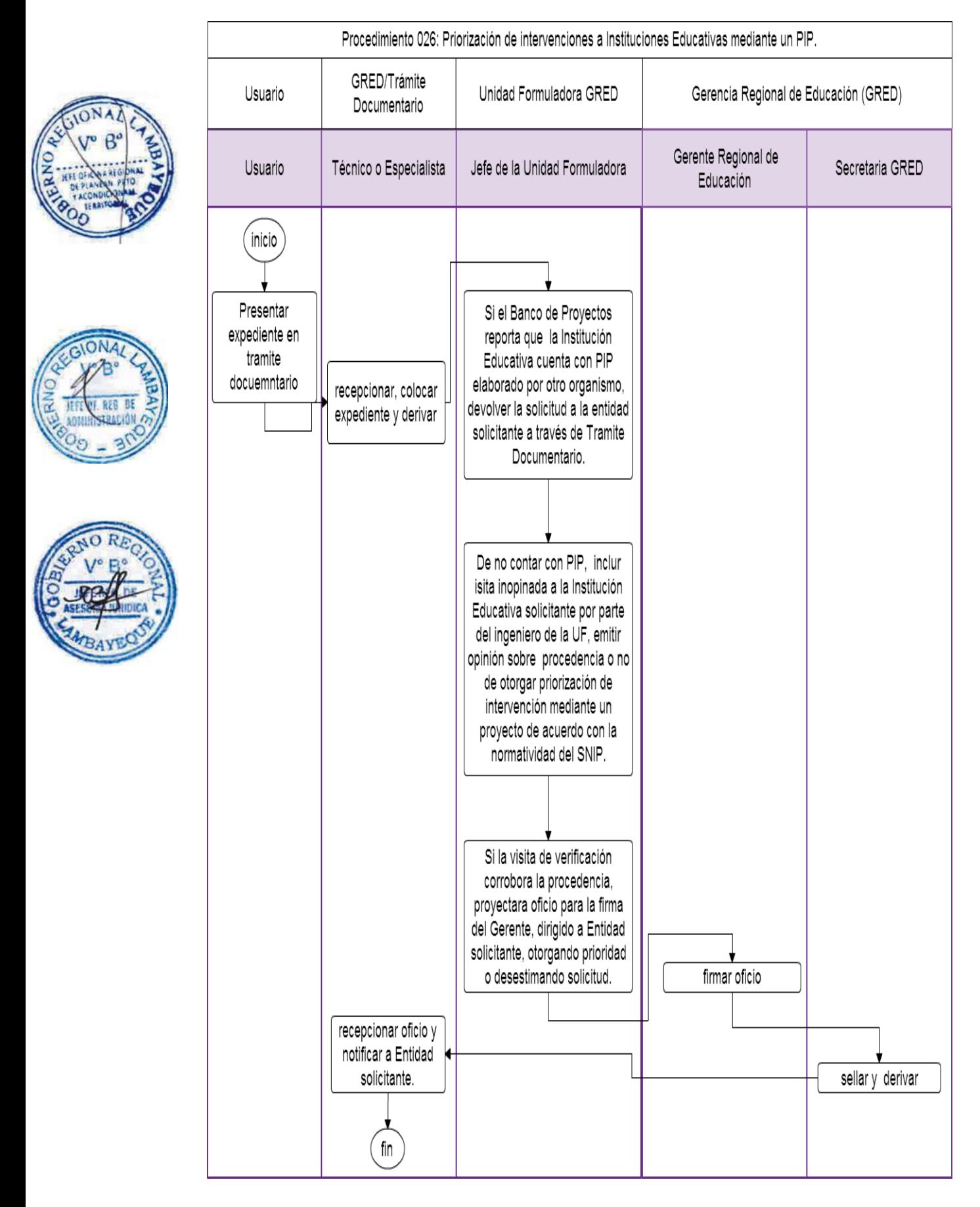

#### **1.0 NOMBRE DEL PROCEDIMIENTO**

OPINIÓN PARA ESTUDIO DE PRE INVERSIÓN FORMULADA POR OTRA ENTIDAD.

#### **2.0-FINALIDAD**

Este procedimiento sirve para la Unidad Formuladora emita informe sobre los estudios de preinversión de instituciones educativas elaborados por otras entidades.

#### **3.0-BASE LEGAL**

- a) Ley N° 27293-Ley del Sistema Nacional de Inversión Pública
- b) Resolución Directoral N° 003-2011-EF/68.01-Aprueba Directiva General del Sistema Nacional de Inversión Pública,

#### **4.0-REQUISITOS GENERALES**

Solicitud dirigida a Gerente GRED, peticionando opinión favorable de la Unidad Formuladora sobre estudio de pre inversión, elaborados por terceros adjuntando el físico y digital del estudio de preinversión elaborado.

#### **5.0-ETAPAS DEL PROCEDIMIENTO**

- a) El expediente es ingresado por Trámite Documentario de la Gerencia Regional de Educación GRED.
- b) El Técnico o Especialista de Trámite Documentario recepciona, coloca expediente y deriva a Unidad Formuladora de Proyectos de Inversión de la Gerencia Regional de Educación.
- c) El Jefe de la Unidad Formuladora recepciona solicitud, realiza visita de verificación inopinada a Institución Educativa, emite informe técnico que constate el cumplimiento de la normativa vigente del Sector Educación y SNIP. Hecho, adjunta proyecto de oficio para derivarlo a Gerencia Regional de Educación.
	- La Secretaria de la GRED recepciona el expediente y proyecto de oficio para ser entregado al Gerente Regional de Educación.
- e) El Gerente Regional de Educación firma oficio y a través de la Secretaria de GRED, sella y deriva a Tramite Documentario.
- f) El Técnico o Especialista de Tramite Documentario recepciona oficio y notifica a Entidad Solicitante.

#### **6.0-INSTRUCCIONES**

a) Inicio del Procedimiento: Órgano de Gerencia: Trámite Documentario b) Culminación del Procedimiento: Órgano de Gerencia: Trámite Documentario

#### **7.0-DURACIÓN**

02 días hábiles.

#### **8.0-FORMULARIOS**

b) Documento de término del procedimiento: Informe Técnico.

a) Documento de inicio del procedimiento: Solicitud de Director de Institución Educativa

## **9.0-DIAGRAMACION**

a)-Hoja de análisis del Procedimiento (HAP-GRED-027A) b)-Diagrama de flujo del Procedimiento (DF-GRED-027A)

#### **10.0 APLICABILIDAD**

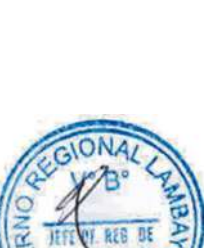

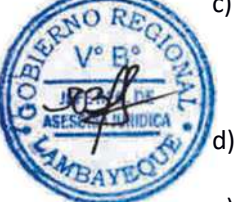
# **11.0 HOJA DE ANALISIS DEL PROCEDIMIENTO**

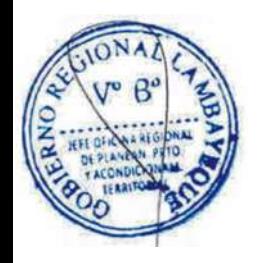

ONA

853

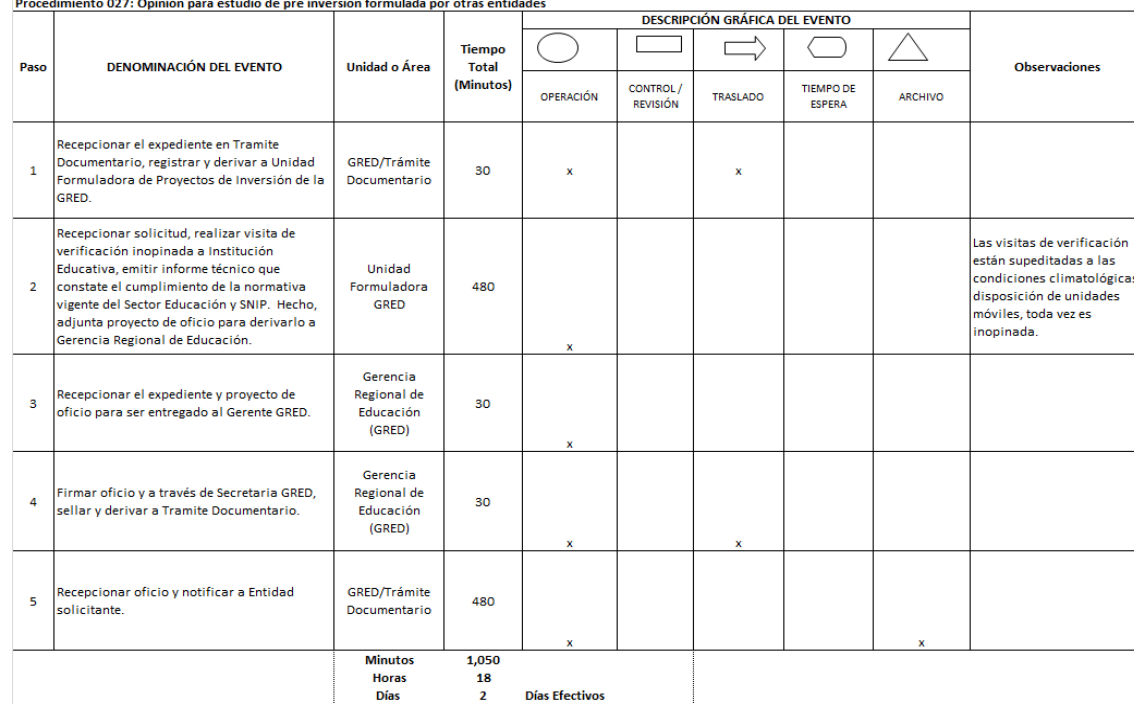

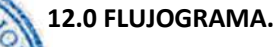

# Procedimiento 027: Opinión para estudio de pre inversión formulada por otras entidades GRED/Trámite Documentario Unidad Formuladora GRED Gerencia Regional de Educación (GRED) Usuario Secretaria GRED Técnico o Especialista Jefe de Unidad Formuladora Usuario Gerente Regional de Educación hóp Presentar expediente en tramite<br>documentario receptionar, colocar expediente y derivan realizar visita de verificación inopirada a<br>Institución Educativa, emitir informe lécnico que<br>constate el cumplimento de la normativa vigente<br>del Sector Educación y SNIP. Hecho, adjuntar<br>proyecto de oficio para derivar recepcionar el expediente y proyecto de oficio para<br>entregar al Gerente Regional de Educación. firmar oficio ٠ selary derivan  $\cdot$ recepcionar oficio y notificar a Entidad<br>Solicitante fn

HOJA DE ANÁLISIS DEL PROCEDIMIENTO (Formato C)

#### **CÓDIGO: 0121-GR.LAMB**

#### **1.0 NOMBRE DEL PROCEDIMIENTO**

OTORGAMIENTO DE CESE A UN TRABAJADOR.

#### **2.0 FINALIDAD**

Describir las etapas para otorgar la resolución de cese a un trabajador de acuerdo a lo siguiente: por renuncia voluntaria, por fallecimiento, por límite de edad y destitución.

# **3.0 BASE LEGAL**

- a) Ley Nro. 25008, modificatoria del D.L. 20530.
- b) Ley Nro. 23495, Nivelación de Pensiones y su Reglamento aprobado con D.S. N°015-83-PCM percibirán bonificación dispuesta por el DU. N°090-96.
- c) Ley Nro. 28449, Nueva Ley del Régimen de Pensiones.
- d) Ley Nro. 29944. "Ley de la Reforma Magisterial".
- e) Decreto Ley Nro. 20530, Régimen de Pensiones y Compensaciones por servicios civiles prestados al Estado.
- f) Decreto Ley Nro. 817, Régimen Provisional a cargo del Estado (O.N.P.).
- g) Decreto Ley Nro. 19990.
- h) Decreto Legislativo Nro. 276-"Ley de Bases de la Carrera Administrativa y de remuneraciones del Sector Público".
- i) Decreto Supremo Nro. 005-90-PCM-"Aprueban el Reglamento de la Carrera Administrativa".
- j) Decreto Supremo Nro. 004-2013-ED-Reglamento de la Ley Nº 29944, Ley de Reforma Magisterial.
- k) Decreto Supremo Nro. 073-96-EF.

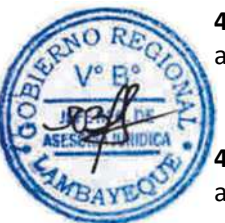

#### **4.0 REQUISITOS GENERALES**

a) Solicitud dirigida al Director de la UGEL mediante FUT (Formulario Único de Trámite), indicando DNI.

#### **4.1 REQUISITOS POR RENUNCIA VOLUNTARIA**

a) Carta de renuncia a petición de parte, fedateada por Notario Público.

#### **4.2 REQUISITOS POR FALLECIMIENTO.**

- a) Copia DNI del solicitante.
- b) Partida de defunción del servidor.

#### **4.3 REQUISITOS POR LÍMITE DE EDAD.**

a) Oficio de invitación a cese por parte de la autoridad administrativa.

#### **4.4 REQUISITOS POR DESTITUCIÓN.**

a) Sentencia judicial o resolución directoral por delito cometido.

#### **5.0 ETAPAS DEL PROCEDIMIENTO**

- a) El Técnico o Especialista de Trámite Documentario recepciona el expediente, registra y deriva a Pensiones – Oficina Regional de Administración – ORAD.
- b) El Técnico de Pensiones recepciona expediente, calcula la pensión de cese conforme a la normativa establecida, elabora informe técnico y proyecta la resolución, derivándolo al Coordinador de Personal para su visación.
- c) El Coordinador de Personal revisa la documentación y de estar conforme visa proyecto de resolución, derivándolo a Secretaria de Personal.
- d) La Secretaria de Personal deriva proyecto de resolución a Secretaria ORAD.
- e) La Secretaria ORAD recepciona y deriva a Jefe de ORAD.
- f) El Jefe de ORAD revisa, visa y devuelve a Secretaria ORAD.

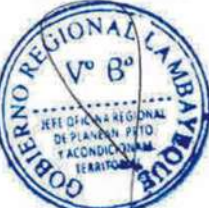

- g) La Secretaria ORAD sella y deriva a Secretaria de la División Gestión Institucional DGI.
- h) La Secretaria DGI recepciona y deriva a Finanzas-DGI.
- i) El Financista-DGI recepciona y revisa la afectación presupuestal y deriva a Director DGI.
- j) El Director DGI visa y devuelve proyecto de resolución a Secretaria DGI.
- k) La Secretaria DGI deriva a Secretaria Unidad de Gestión Educativa Lambayeque UGEL.
- l) La Secretaria UGEL recepciona y deriva a Director de UGEL.
- m) El Director de UGEL visa, firma y devuelve a Secretaria UGEL.
- La Secretaria UGEL deriva a Trámite Documentario.
- o) El Técnico/Especialista de Trámite Documentario recepciona, enumera resolución directoral, fotocopia y entrega resolución a parte interesada y unidades orgánicas de la UGEL.

# **6.0 INSTRUCCIONES**

- 
- b) Culminación del Procedimiento: Órgano de Dirección: Trámite Documentario.

a) Inicio del Procedimiento: Órgano de Dirección: Trámite Documentario.

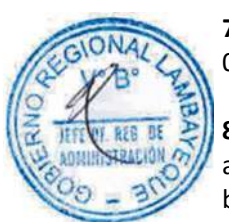

# **7.0 DURACIÓN**

07 días hábiles.

# **8.0 FORMULARIOS**

- a) Documento de inicio del procedimiento: FUT o solicitud suscrita por el usuario.
- b) Documento de término del procedimiento: Resolución Directoral.

# **9.0 DIAGRAMACIÓN**

- a) Hoja de Análisis del Procedimiento (HAP-GRED-UGEL-001A)
- b) Diagrama de Flujo del Procedimiento (DF-GRED-UGEL-001A)

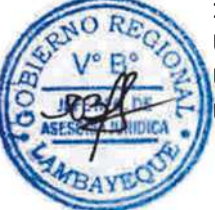

# **10.0 APLICABILIDAD**

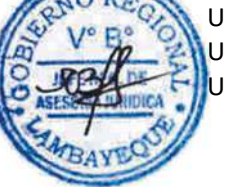

# **11.0 HOJA DE ANÁLISIS DEL PROCEDIMIENTO**

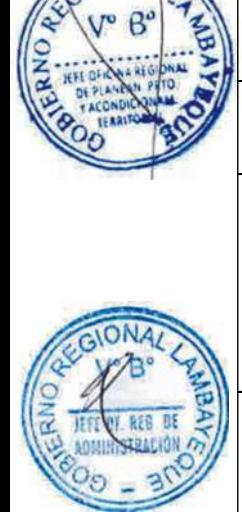

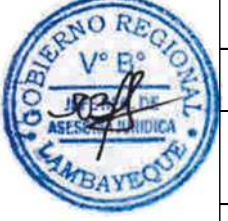

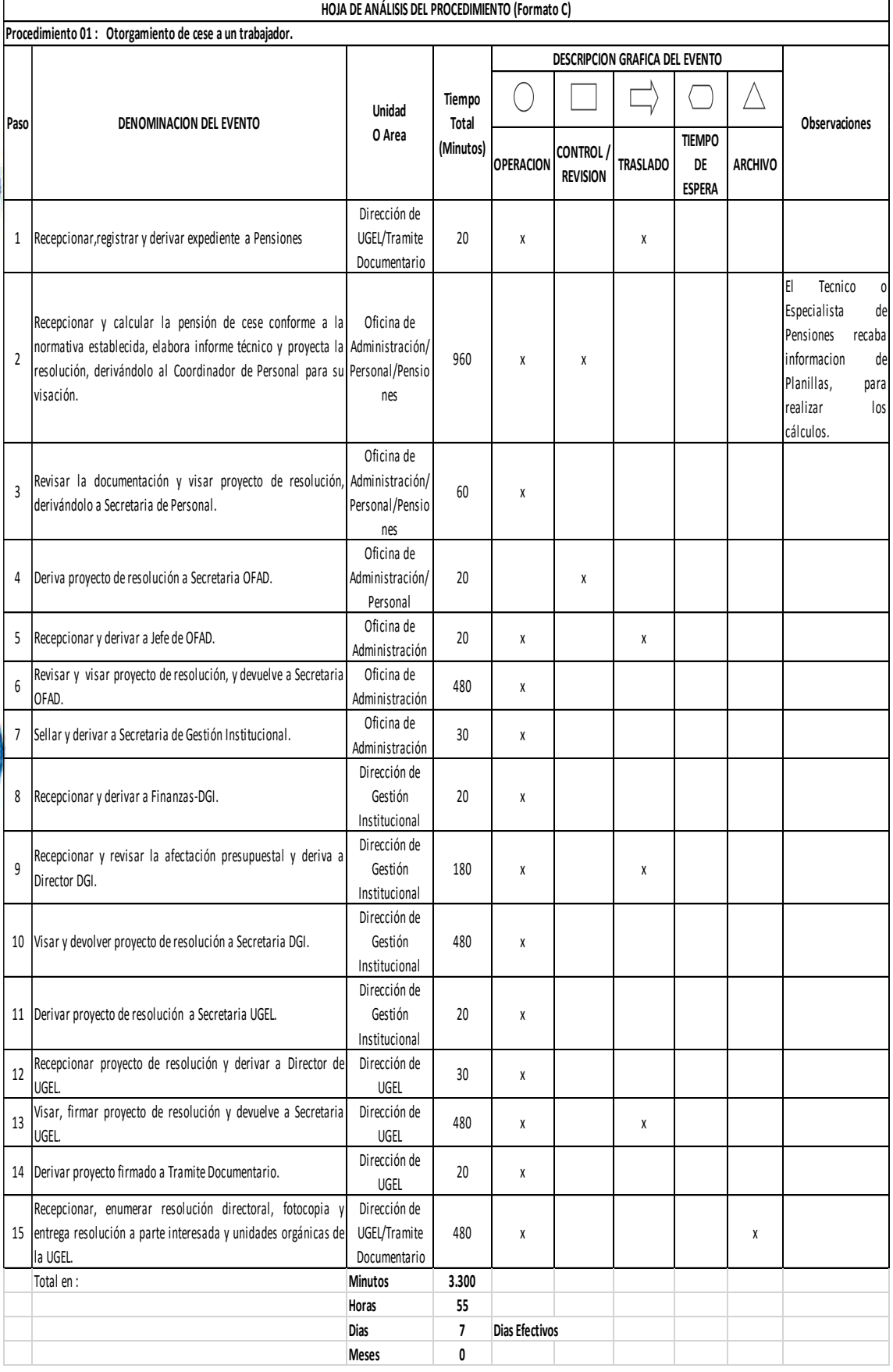

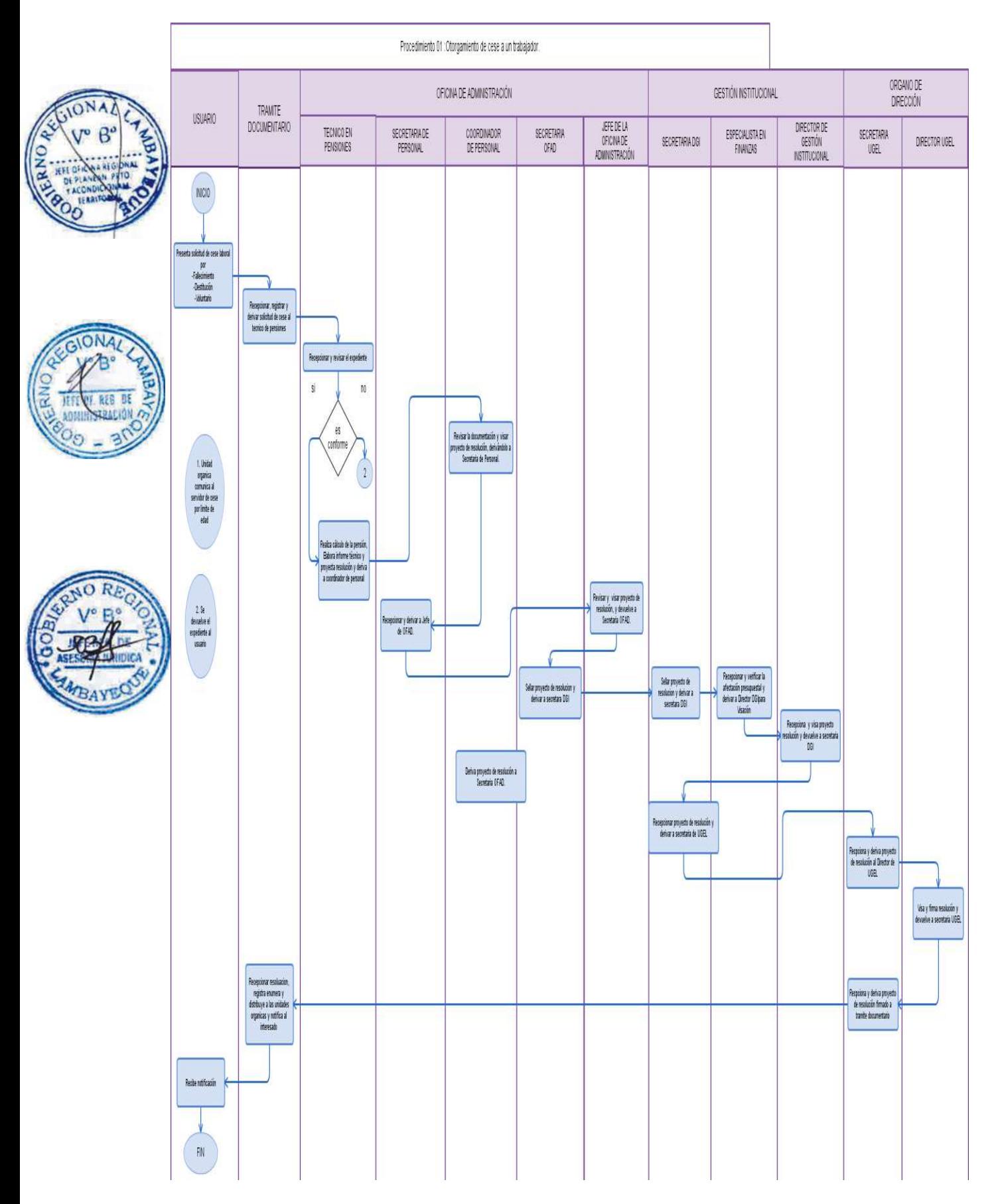

RECONOCIMIENTO AL DERECHO DE PENSIÓN PARA UN TRABAJADOR.

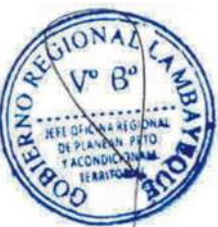

#### **2.0 FINALIDAD**

Describir el reconocimiento al derecho que tiene el cónyuge y sobreviviente (s) del trabajador o pensionista a percibir un monto mensual. Así como también los hijos menores de 18 años e hijos mayores en estado de incapacidad física o mental. En caso contrario este beneficio debe ser reconocido a la madre y/o padre del trabajador o pensionista fallecido.

# **3.0 BASE LEGAL**

- a) Ley N° 28449, Nueva Ley del Régimen de Pensiones
- b) Ley N°27617, Ley que dispone la reestructuración del Sistema Nacional de Pensiones del
- c) Ley N°25008, Modifican artículos del D.L. N°20530 referido a la pensión de sobrevivientes.
- d) Ley N°23495, Nivelación de Pensiones
- e) Ley N° 29944. Ley de la Reforma Magisterial
- f) D.L.N°19990 y modifica el DS.N°20530
- g) D.L. N°20530, Régimen de Pensiones y Compensaciones
- h) D.L. N°817, Régimen Provisional
- i) D.L. N° 25897, Crea el Sistema Privado de Administración de Fondos de Pensiones (SPP) conformado por las Administradoras Privadas del Fondo de Pensiones (AFP).
- j) Decreto Legislativo N° 276 "Ley de Bases de la Carrera Administrativa y de remuneraciones del Sector Público".
- k) Decreto Supremo N° 005-90-PCM "Aprueban el Reglamento de la Carrera Administrativa".

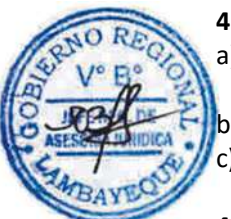

#### **4.0 REQUISITOS GENERALES**

- a) Solicitud dirigida al Director de la UGEL mediante FUT (Formulario Único de Trámite), indicando DNI.
- b) Copia simple de resolución de cese del causante.
- c) Informe escalafonario actualizado en archivo físico y aplicativo virtual.

#### **4.1 REQUISITOS POR PENSIÓN DE VIUDEZ**

- a) Partida de matrimonio original.
- b) Acta de defunción original del causante.
- c) Declaración jurada notarial en la que indique no tener hijos menores e incapacitados dentro y fuera del matrimonio.
- d) Copia de partida de nacimiento de los hijos menores de 18 años.
- e) En caso de concurrir con hijos mayores incapacitados, adjuntar interdicto que le otorga el Poder Judicial para la Tutoría y Curatela.
- f) Resolución de incapacidad emitida por Hospital Nacional ESSALUD.
- g) En caso de pensión de viudez para hombres se otorga solamente siempre y cuando se encuentre incapacitado para subsistir por sí mismo, carezca de renta afecta y no esté amparado por algún sistema de seguridad social.
- h) Informe escalafonario actualizado en archivo físico y aplicativo virtual.

#### **4.2 REQUISITOS POR PENSIÓN DE ORFANDAD E INCAPACIDAD**

- a) Partida de nacimiento de los hijos menores de 18 años.
- b) Acta de defunción original del causante.
- c) En caso de ser hijo incapacitado, adjuntar declaración judicial de incapacidad en copia certificada por el Secretario del Juzgado.
- d) En caso de ser hija mujer mayor de edad, adjuntar: certificado de soltería expedido por la Municipalidad.
- e) Declaración jurada simple de no tener actividad lucrativa, carecer de renta afecta y no estar amparada en ningún régimen de Seguridad Social.
- f) Informe escalafonario actualizado en archivo físico y aplicativo virtual.

#### **4.3 REQUISITOS DE PENSIÓN DE ASCENDENCIA.**

- a) Partida de nacimiento original del causante.
- b) Partida de defunción original.
- c) Partida de matrimonio original.
- d) Informe escalafonario actualizado en archivo físico y aplicativo virtual.

#### **5.0 ETAPAS DEL PROCEDIMIENTO**

- a) El Técnico o Especialista de Trámite Documentario recepciona el expediente, registra y deriva a Pensiones – ORAD.
- b) El Técnico de Pensiones recepciona expediente, calcula la pensión de cese conforme a la normativa establecida, elabora informe técnico y proyecta la resolución, derivándolo al Coordinador de Personal para su visación.
- c) El Coordinador de Personal revisa la documentación y de estar conforme visa proyecto de resolución, derivándolo a Secretaria de Personal.
- d) La Secretaria de Personal deriva proyecto de resolución a Secretaria ORAD.
- e) La Secretaria ORAD recepciona y deriva a Jefe de ORAD.
- f) El Jefe de ORAD revisa, visa y devuelve a Secretaria ORAD.
- g) La Secretaria ORAD sella y deriva a Secretaria de Gestión Institucional.
- h) La Secretaria DGI recepciona y deriva a Finanzas-DGI.
- i) El Financista DGI recepciona y revisa la afectación presupuestal y deriva a Director DGI.
- j) El Director DGI visa y devuelve proyecto de resolución a Secretaria DGI.
- k) La Secretaria DGI deriva a Secretaria UGEL.
- l) La Secretaria UGEL recepciona y deriva a Director de UGEL.
- m) El Director de UGEL visa, firma y devuelve a Secretaria UGEL.
- La Secretaria UGEL deriva a Trámite Documentario.
- o) el Técnico o Especialista de Trámite Documentario recepciona, enumera resolución directoral, fotocopia y entrega resolución a parte interesada y unidades orgánicas de la UGEL.

#### **6.0 INSTRUCCIONES**

a) Inicio del Procedimiento: Órgano de Dirección: Trámite Documentario. b) Culminación del Procedimiento: Órgano de Dirección: Trámite Documentario.

#### **7.0 DURACIÓN**

07 días hábiles.

#### **8.0 FORMULARIOS**

- a) Documento de inicio del procedimiento: FUT o solicitud suscrita por el usuario.
- b) Documento de término del procedimiento: Resolución Directoral.

#### **9.0 DIAGRAMACIÓN**

- a) Hoja de Análisis del Procedimiento (HAP-GRED-UGEL-002A)
- b) Diagrama de Flujo del Procedimiento (DF-GRED-UGEL-002A)

#### **10.0 APLICABILIDAD**

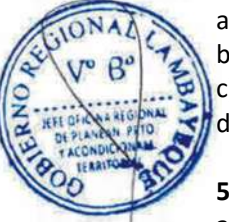

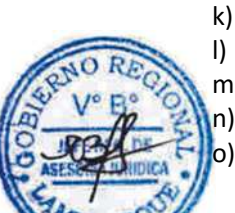

# **11.0 HOJA DE ANÁLISIS DEL PROCEDIMIENTO**

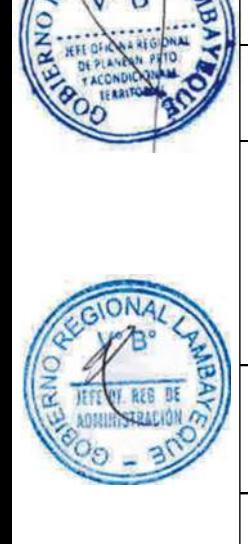

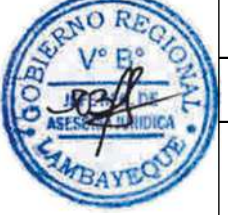

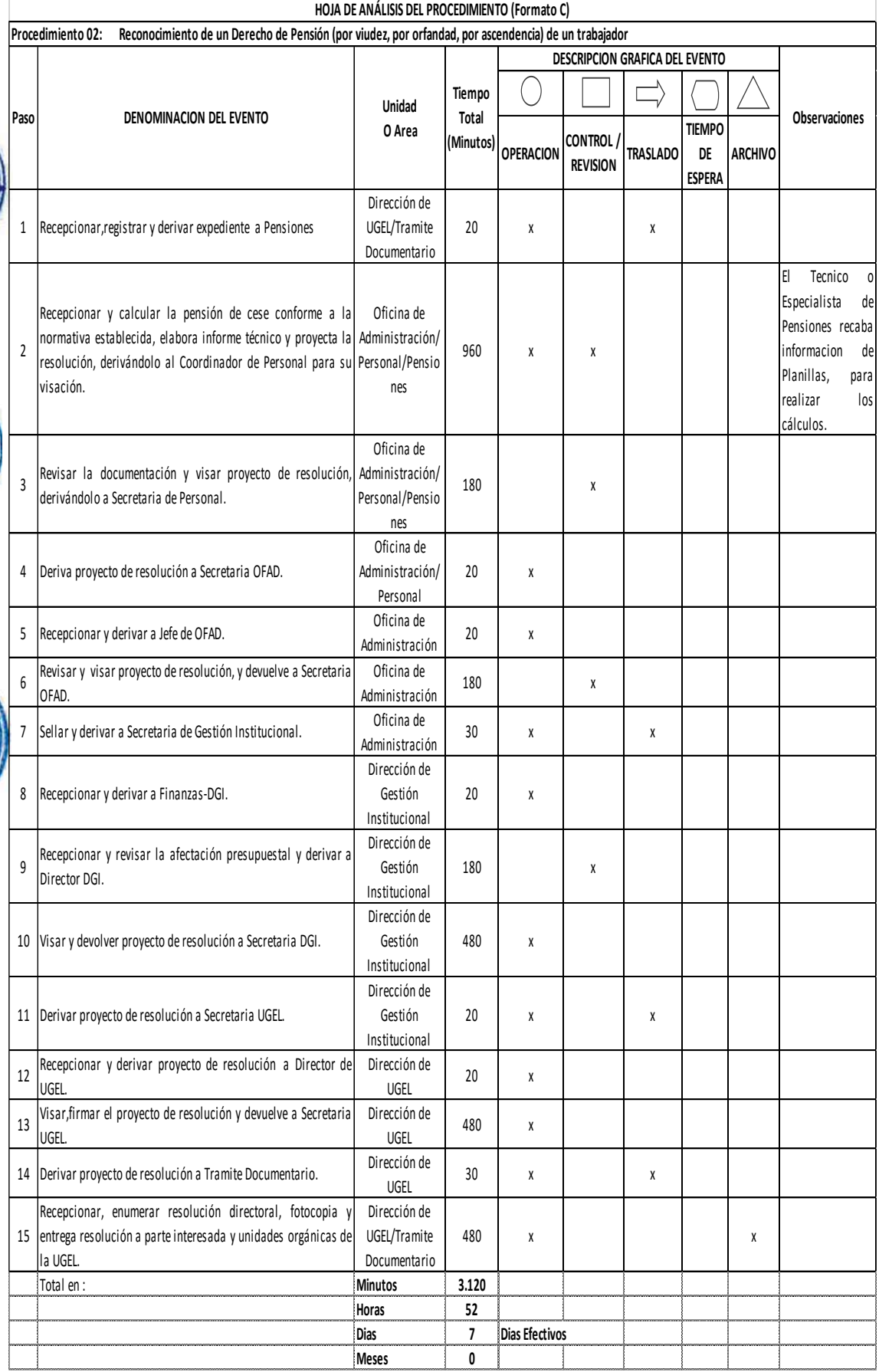

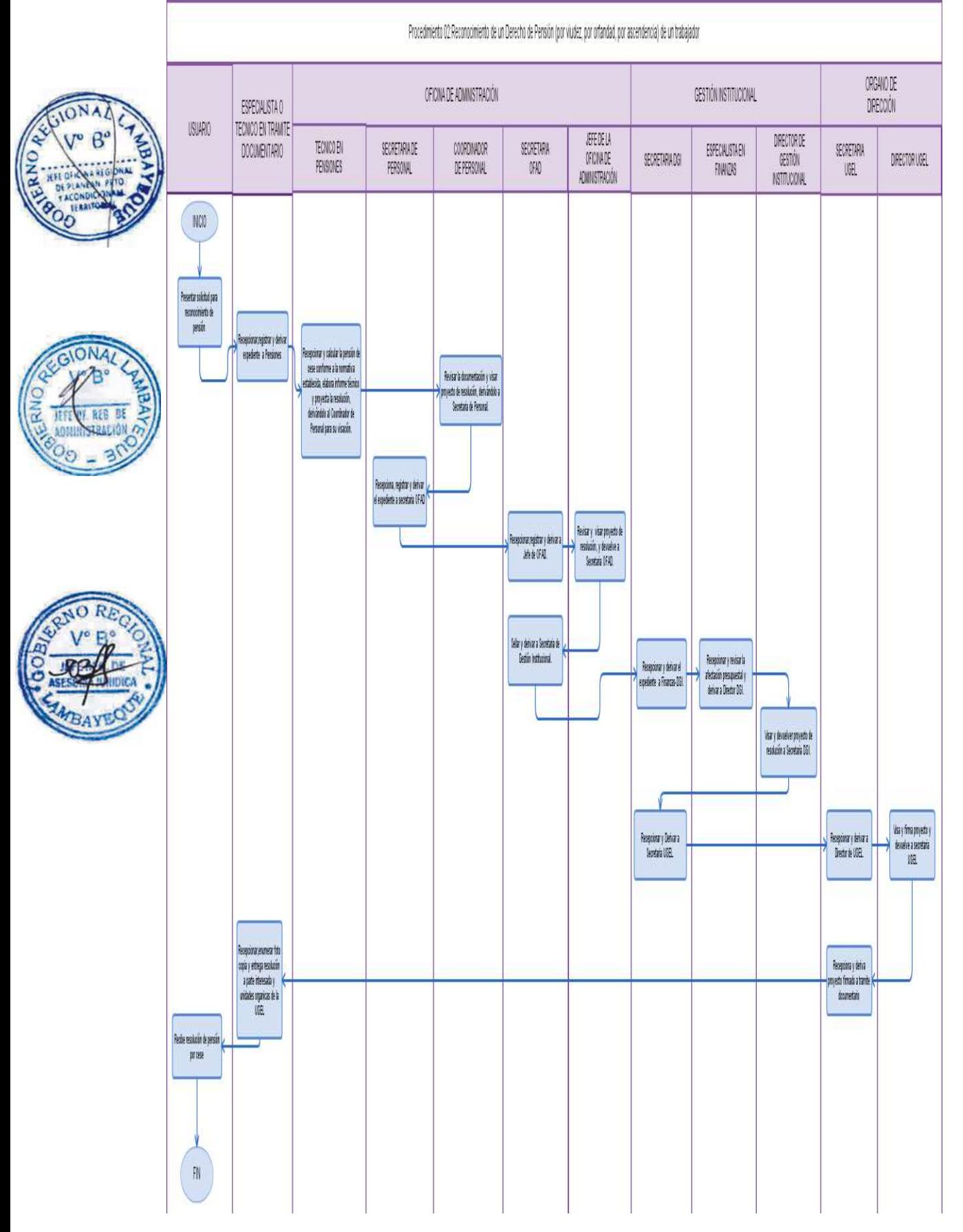

OTORGAMIENTO DE BENEFICIO SOCIAL A TRABAJADOR ADMINISTRATIVO O DOCENTE.

# **2.0 FINALIDAD**

Describir el mecanismo para otorgar los beneficios sociales que le corresponde a un trabajador de la institución.

# **3.0 BASE LEGAL**

- a) Ley N° 29944. "Ley de la Reforma Magisterial"
- b) Decreto Legislativo N° 276 "Ley de Bases de la Carrera Administrativa y de remuneraciones del Sector Público".
- c) Decreto Supremo N° 005-90-PCM-"Aprueban el Reglamento de la Carrera Administrativa".
- d) Decreto Supremo N° 004-2013-ED Reglamento de la Ley Nº 29944, Ley de Reforma Magisterial

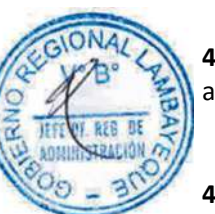

# **4.0 REQUISITOS GENERALES**

a) Solicitud dirigida al Director de la UGEL mediante FUT (Formulario Único de Trámite), indicando DNI.

# **4.1 REQUISITOS DE SUBSIDIO POR LUTO**

- a) Partida original de nacimiento del solicitante
- b) Partida original de defunción.

# **4.2 REQUISITOS POR GASTO DE SEPELIO**

- a) Partida original de nacimiento del solicitante.
- b) Partida original de defunción.
- c) Comprobantes de pago originales a nombre del solicitante de los gastos efectuados.

# **4.3 REQUISITOS POR 25 Y 30 AÑOS DE SERVICIO**

a) Copia simple de resolución de quinquenio anterior.

# **4.4 REQUISITOS POR QUINQUENIOS**

- a) Copia simple de resolución de nombramiento si es la primera vez que se solicita quinquenio.
- b) Copia simple de resolución de quinquenio anterior, siempre y cuando ya cuente con éste.

# **4.5 REQUISITOS POR FORMACION PROFESIONAL**

a) Copia fedateada del grado profesional.

# **5.0 ETAPAS DEL PROCEDIMIENTO**

- a) El Técnico o Especialista de Trámite Documentario recepciona el expediente, registra y deriva a Pensiones – ORAD.
- b) El Técnico de Pensiones recepciona expediente, calcula la bonificación conforme a la normativa establecida, elabora informe técnico y proyecta la resolución, derivándolo al Coordinador de Personal para su visación.
- c) El Coordinador de Personal revisa la documentación y de estar conforme visa proyecto de resolución, derivándolo a Secretaria de Personal.
- d) La Secretaria de Personal deriva proyecto de resolución a Secretaria ORAD.
- e) La Secretaria ORAD recepciona y deriva a Jefe de ORAD.
- f) El Jefe de ORAD revisa, visa y devuelve a Secretaria ORAD.
- g) La Secretaria ORAD sella y deriva a Secretaria de Gestión Institucional.
- h) La Secretaria DGI recepciona y deriva a Finanzas Dirección de Gestión Institucional –DGI.
- i) El Financista DGI recepciona y revisa la afectación presupuestal y deriva a Director DGI.
- j) El Director DGI visa y devuelve proyecto de resolución a Secretaria DGI.

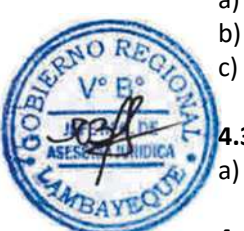

- k) La Secretaria DGI deriva a Secretaria UGEL.
- l) La Secretaria UGEL recepciona y deriva a Director de UGEL.
- m) El Director de UGEL Visa, Firma y devuelve a Secretaria UGEL.
- n) La Secretaria UGEL deriva a Trámite Documentario.
- o) El Técnico o Especialista de Trámite Documentario recepciona, enumera resolución directoral, fotocopia y entrega resolución a parte interesada y unidades orgánicas de la UGEL.

# **6.0 INSTRUCCIONES**

a) Inicio del Procedimiento: Órgano de Dirección: Trámite Documentario. Órgano de Dirección: Trámite Documentario.

# **7.0 DURACIÓN**

07 días hábiles.

# **8.0 FORMULARIOS**

- a) Documento de inicio del procedimiento: FUT o solicitud suscrita por el usuario.
- b) Documento de término del procedimiento: Resolución Directoral.

# **9.0 DIAGRAMACIÓN**

a) Hoja de Análisis del Procedimiento (HAP-GRED-UGEL-003A) b) Diagrama de Flujo del Procedimiento (DF- GRED-UGEL-003A)

# **10.0 APLICABILIDAD**

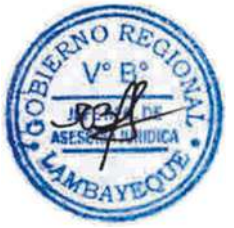

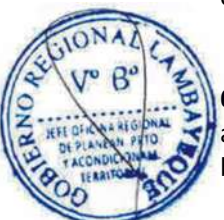

# **11.0 HOJA DE ANÁLISIS DEL PROCEDIMIENTO**

**Paso DENOMINACION DEL EVENTO Unidad** 

1 Recepcionar , registrar y derivar el expedientea Pensiones

**profesional).**

Recepcionar y calcular la bonificación conforme a la| Oficina-de-

#### **HOJA DE ANÁLISIS DEL PROCEDIMIENTO (Formato C) Procedimiento 03: Otorgamiento de un beneficio social a un trabajador administrativo o docente (Sepelio y luto, Bonificación por 25 y 30 años de servicio, quinquenios o formación**

**Tiempo Total (Minutos)**

Dirección de UGEL/Tramite Documentario

**O Area**

Administración/

**OPERACION**

 $\left(\begin{array}{c} \end{array}\right)$ 

30 | x | | x

**CONTROL / TRASLADO REVISION TRASLADO**

**DESCRIPCION GRAFICA DEL EVENTO**

 $\overrightarrow{L}$ 

**TIEMPO DE ESPERA** 

**ARCHIVO**

 $\triangle$ 

El Tecnico <sup>o</sup> Especialista de Pensiones recaba

**Observaciones**

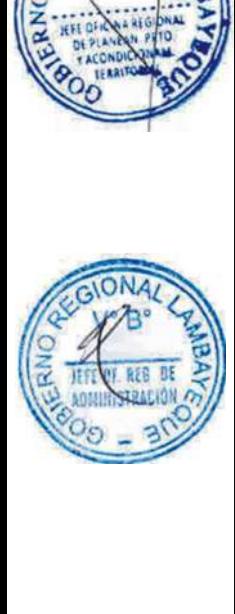

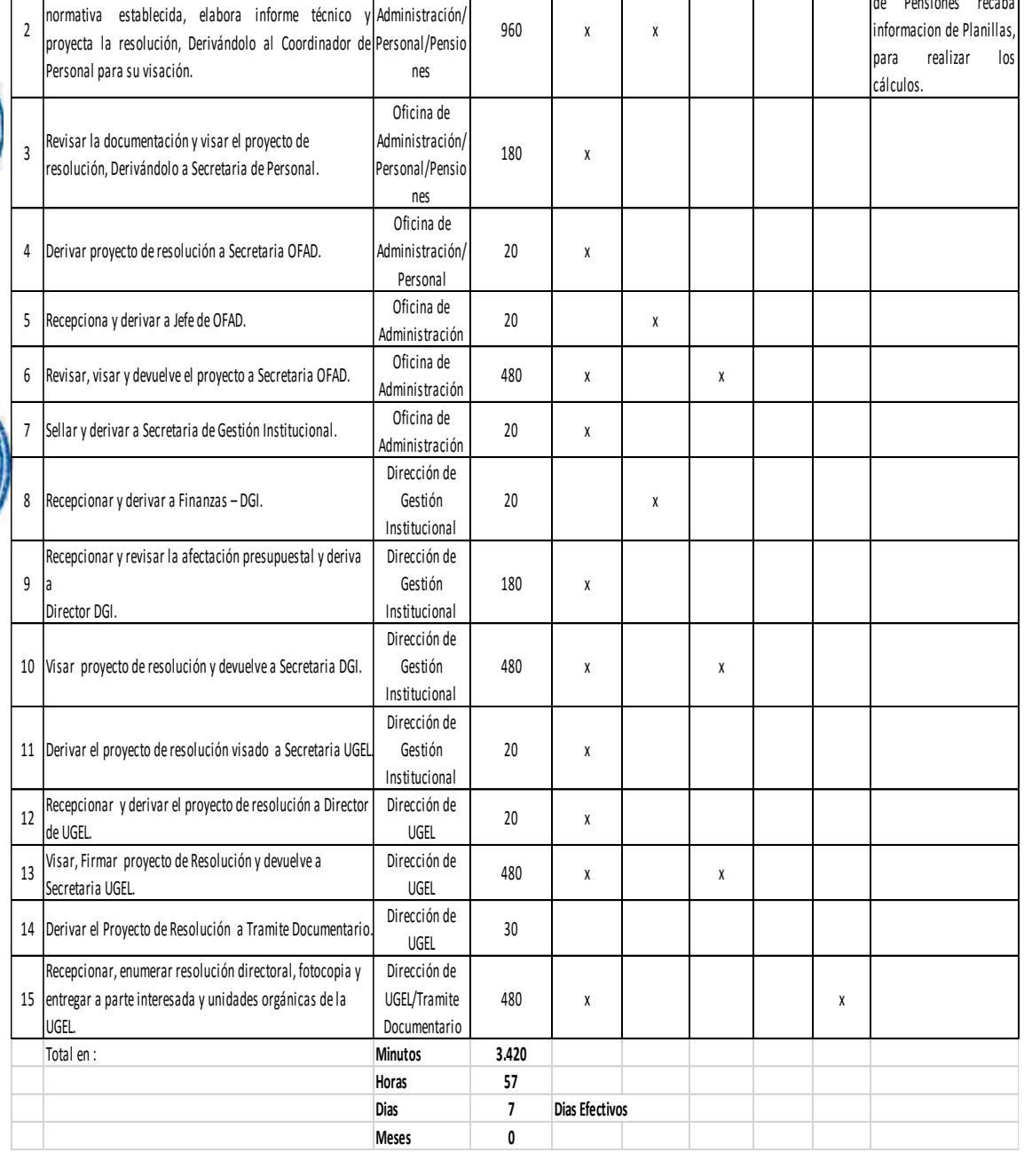

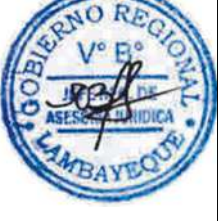

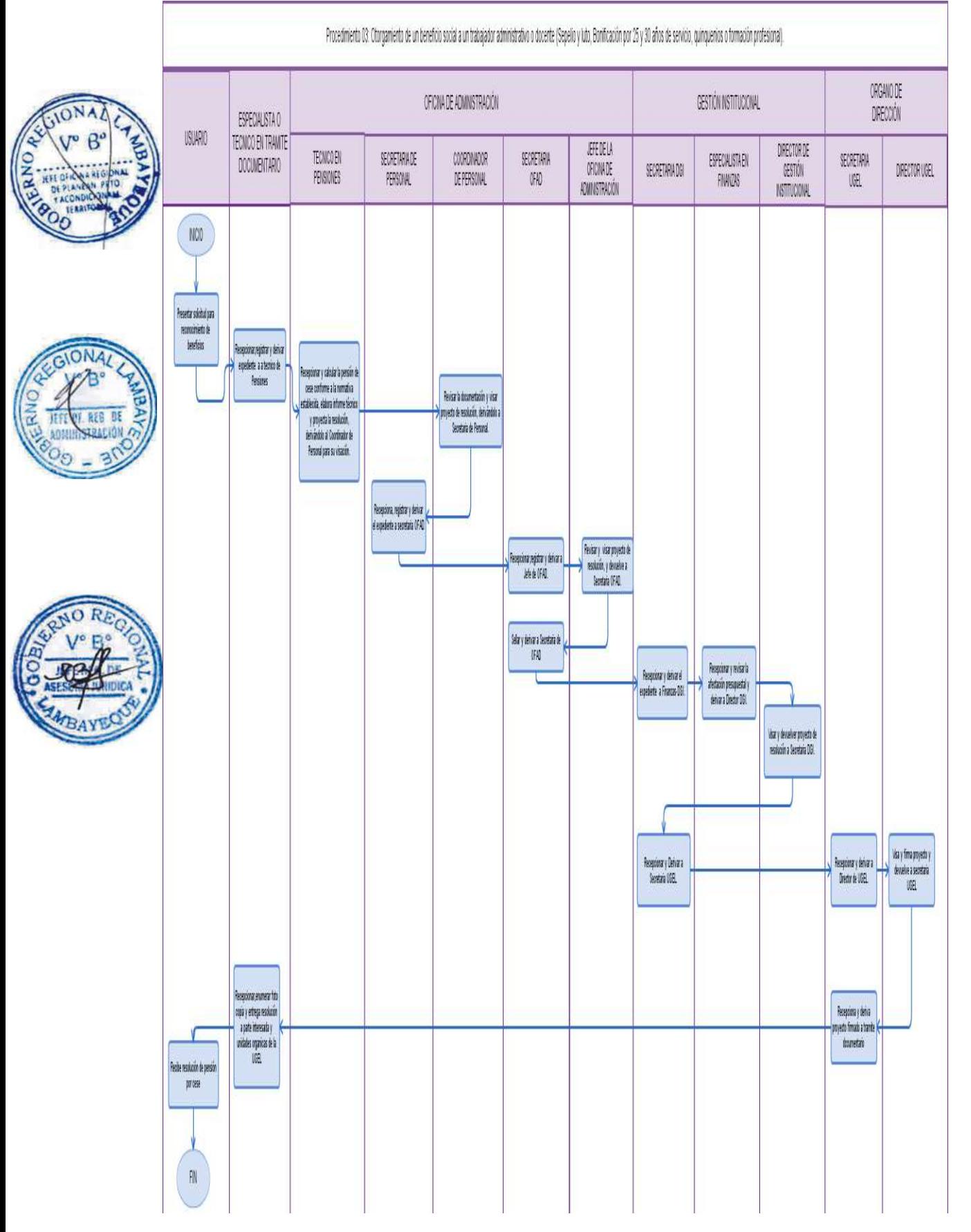

CUMPLIMIENTO DE MANDATO JUDICIAL A FAVOR DE TRABAJADOR

# **2.0 FINALIDAD**

Describir el derecho que corresponde a trabajadores por accion de cumplimiento de mandato judicial.

# **3.0 BASE LEGAL**

- a) Ley N° 28449, Nueva Ley del Régimen de Pensiones
- b) Ley N°27617, Ley que dispone la reestructuración del Sistema Nacional de Pensiones del DL.N°19990 y modifica el DS.N°20530
- c) Ley N° 23495, Nivelación de Pensiones
- d) Ley N° 29944. Ley de la Carrera Publica Magisterial
- e) Ley N° 25008, Modifican artículos del D.L. N°20530 referido a la pensión de sobrevivientes.
- f) Decreto Ley N° 20530, Régimen de Pensiones y Compensaciones
- g) Decreto Ley N° 817, Régimen Provisional
- h) Decreto Ley N° 24029 Ley del Profesorado y su Modificatoria Ley 25212
- i) Decreto Legislativo N° 276 "Ley de Bases de la Carrera Administrativa y de Remuneraciones del Sector Público".
- j) Decreto Supremo N° 005-90-PCM "Aprueban el Reglamento de la Carrera Administrativa".
- k) Decreto Supremo N° 019-90-ED, Reglamento de la Ley del Profesorado.
- l) Decreto de Urgencia N° 037-94
- m) Decreto de Urgencia N° 088-91

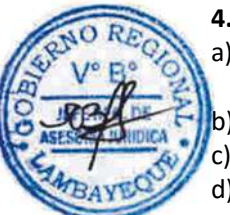

#### **4.0 REQUISITOS GENERALES**

- a) Solicitud dirigida al Director de la UGEL mediante FUT (Formulario Único de Trámite), indicando DNI.
- b) Copia de Sentencia del Juez Civil.
- c) Copia de Sentencia Revisora de Sala.
- d) Copia de Resolución de Requerimiento de la Sala Civil.

#### **5.0 ETAPAS DEL PROCEDIMIENTO**

- a) El Técnico o Especialista de Trámite Documentario recepciona el expediente, registra y deriva a Pensiones – Oficina de Administración.
- b) El Técnico de Pensiones recepciona expediente, calcula la pensión o bonificación conforme a la normativa establecida, elabora informe técnico y proyecta la resolución, derivándolo al Coordinador de Personal para su visación.
- c) El Coordinador de Personal revisa la documentación y de estar conforme visa proyecto de resolución, derivándolo a Secretaria de Personal.
- d) La Secretaria de Personal deriva proyecto de resolución a Secretaria ORAD.
- e) La Secretaria ORAD recepciona y deriva a Jefe de ORAD.
- f) El Jefe de ORAD revisa, visa y devuelve a Secretaria ORAD.
- g) La Secretaria ORAD sella y deriva a Secretaria de Gestión Institucional.
- h) La Secretaria DGI recepciona y deriva a Finanzas-DGI.
- i) El Financista-DGI recepciona y revisa la afectación presupuestal y deriva a Director DGI.
- j) El Director DGI visa y devuelve proyecto de resolución a Secretaria DGI.
- k) La Secretaria DGI deriva a Secretaria UGEL.
- l) La Secretaria UGEL recepciona y deriva a Director de UGEL.
- m) El Director de UGEL visa y firma, devuelve a Secretaria UGEL.
- n) La Secretaria UGEL deriva a Trámite Documentario.
- o) El Técnico o Especialista de Trámite Documentario recepciona, enumera resolución directoral, fotocopia y entrega resolución a parte interesada y unidades orgánicas de la UGEL.

# **6.0 INSTRUCCIONES**

- 
- 

a) Inicio del Procedimiento: Órgano de Dirección: Trámite Documentario. b) Culminación del Procedimiento: Órgano de Dirección: Trámite Documentario.

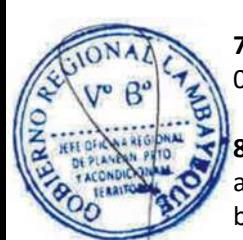

# **7.0 DURACIÓN**

07 días hábiles.

# **8.0 FORMULARIOS**

- a) Documento de inicio del procedimiento: FUT o solicitud suscrita por el usuario.
- b) Documento de término del procedimiento: Resolución Directoral.

# **9.0 DIAGRAMACIÓN**

- a) Hoja de Análisis del Procedimiento (HAP-GRED-UGEL-004A)
- b) Diagrama de Flujo del Procedimiento (DF- GRED-UGEL-004A)

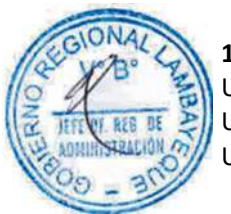

# **10.0 APLICABILIDAD**

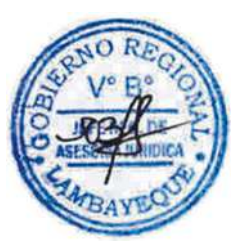

# **11.0 HOJA DE ANÁLISIS DEL PROCEDIMIENTO**

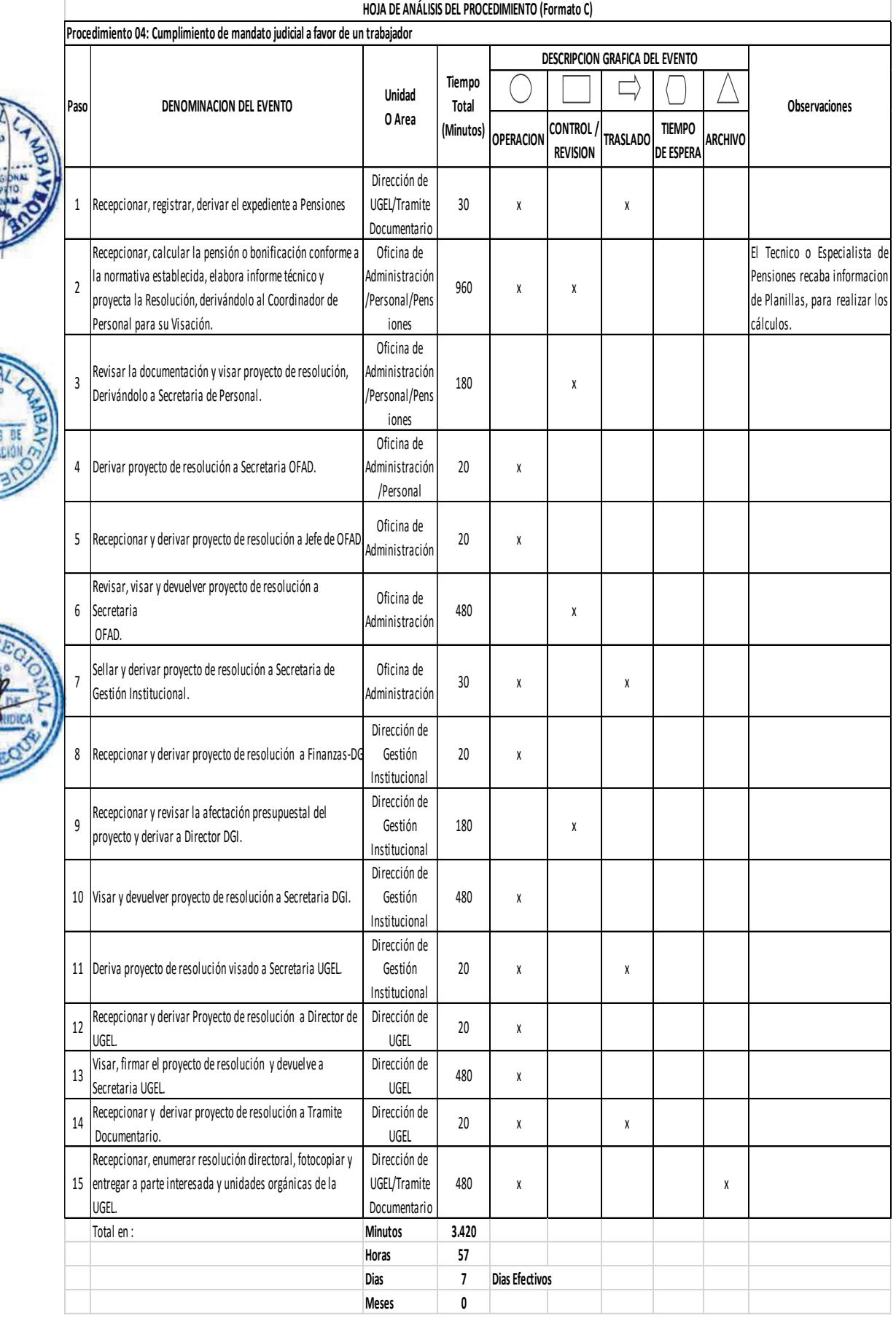

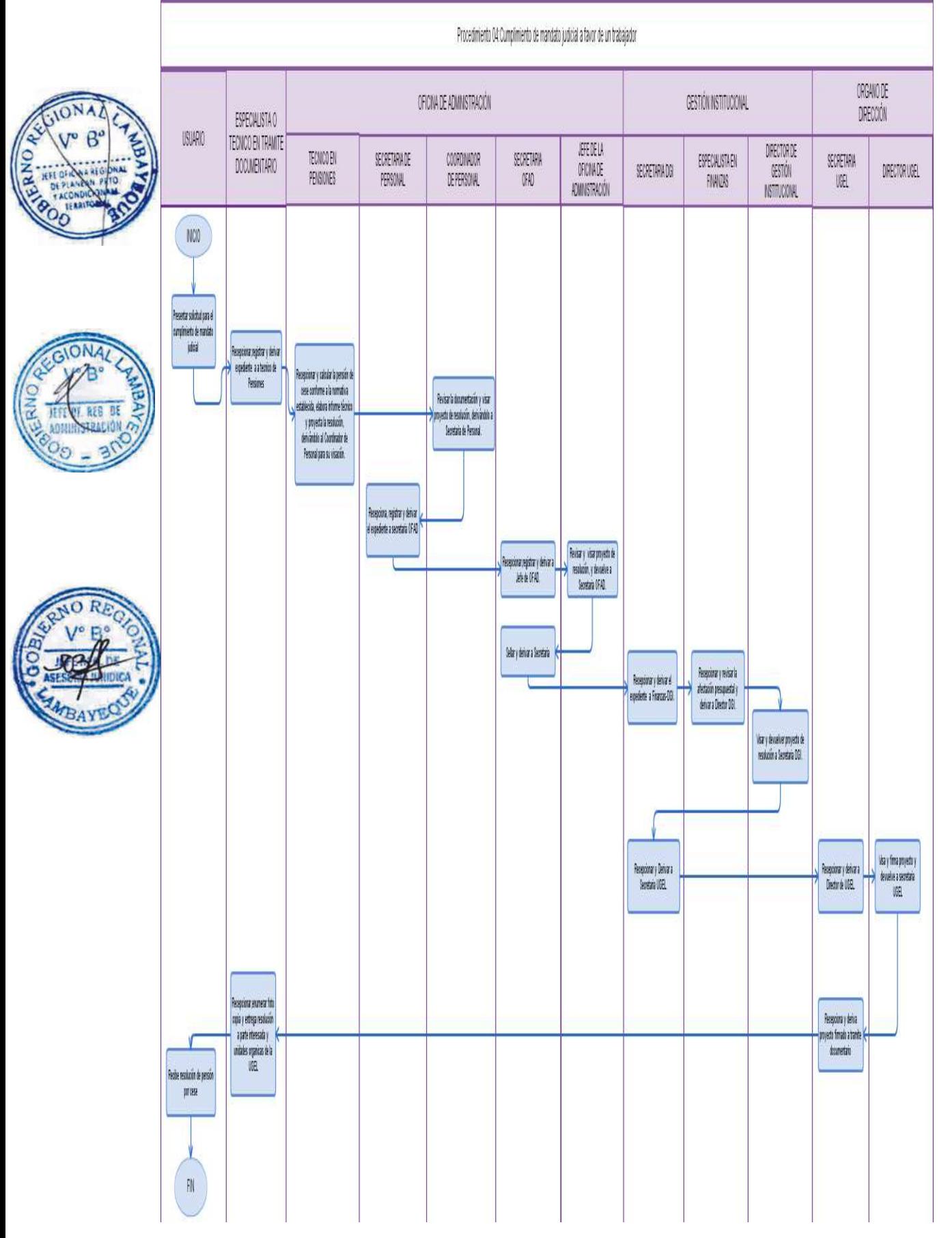

ELABORACIÓN DE UN CONTRATO DE PERSONAL DOCENTE.

# **2.0 FINALIDAD**

Describir la emisión de Resolución Directoral – RD que aprueba la acción de personal.

# **3.0 BASE LEGAL**

- c) Ley N° 29944. "Ley de la Reforma Magisterial"
- d) Ley del Presupuesto Vigente
- e) Decreto Supremo N° 004-2013-ED Reglamento de la Ley Nº 29944, Ley de Reforma Magisterial.
- f) Decreto Supremo N° 001-2011-ED
- g) Resoluciones Ministeriales emitidas por Ministerio de Educación
- h) Resoluciones Jefaturales emitidas por Ministerio de Educación
- i) Directivas emitidas por MED para contratación de personal.

# **4.0 REQUISITOS**

- a) Solicitud dirigida al Director de la UGEL mediante FUT (Formulario Único de Trámite), indicando DNI.
- b) Copia de título y grado.
- c) Currículo vitae documentado. (Los documentos originales serán verificados en la adjudicación).
- d) Copia de constancia de inscripción en el Colegio de Profesores del Perú.
- e) Copia de resoluciones de servicios docentes prestados en el sector público.
- f) Declaración Jurada simple de: no tener antecedentes penales, ni judiciales y gozar de buena salud, de estar afiliado a alguna AFP o SNP (Ley 19990), de no tener parentesco con el Director de la Institución Educativa hasta el cuarto grado de consanguinidad y segundo de afinidad, ni con ningún miembro de la comisión de evaluación.

g) Informe escalafonario actualizado en archivo físico y aplicativo virtual.

# **5.0 ETAPAS DEL PROCEDIMIENTO**

- a) El Técnico o Especialista de Trámite Documentario recepciona el expediente, registra y deriva a Personal – Oficina de Administración.
- b) El Especialista o Técnico de Personal recepciona expediente, revisa requisitos conforme a normativa establecida, elabora informe y proyecto de resolución y deriva a Coordinador de Personal.
- c) El Coordinador de Personal revisa la documentación y de estar conforme visa proyecto de resolución, derivándolo a Secretaria de Personal.
- d) La Secretaria de Personal deriva proyecto de resolución a Secretaria ORAD.
- e) La Secretaria ORAD recepciona y deriva a Jefe de ORAD.
- f) El Jefe de ORAD revisa, visa y devuelve a Secretaria ORAD.
- g) La Secretaria ORAD sella y deriva a Secretaria de Gestión Institucional.
- h) La Secretaria DGI recepciona y deriva a Finanzas-DGI.
- i) El Financista-DGI recepciona y revisa la afectación presupuestal y deriva a Director DGI.
- j) El Director DGI visa y devuelve proyecto de resolución a Secretaria DGI.
- k) La Secretaria DGI deriva a Secretaria UGEL.
- l) La Secretaria UGEL recepciona y deriva a Director de UGEL.
- m) El Director de UGEL visa, Firma y devuelve a Secretaria UGEL.
- n) La Secretaria UGEL deriva a Trámite Documentario.
- o) El Técnico o Especialista de Trámite Documentario recepciona, enumera resolución directoral, fotocopia y entrega resolución a parte interesada y unidades orgánicas de la UGEL.

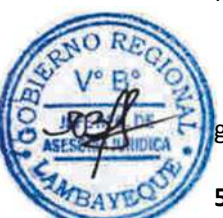

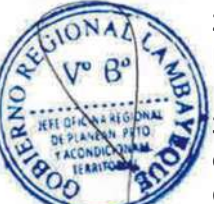

# **6.0 INSTRUCCIONES**

- 
- 

a) Inicio del Procedimiento: Órgano de Dirección: Trámite Documentario. b) Culminación del Procedimiento: Órgano de Dirección: Trámite Documentario.

# **7.0 DURACIÓN**

06 días hábiles.

# **8.0 FORMULARIOS**

a) Documento de inicio del procedimiento: FUT o solicitud suscrita por el usuario. b) Documento de término del procedimiento: Resolución Directoral.

# **9.0 DIAGRAMACIÓN**

- a) Hoja de Análisis del Procedimiento (HAP-GRED-UGEL-005A)
- b) Diagrama de Flujo del Procedimiento (DF- GRED-UGEL-005A)

# **10.0 APLICABILIDAD**

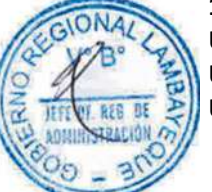

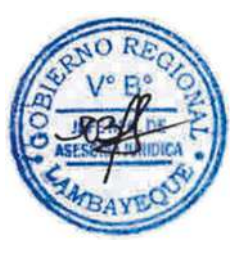

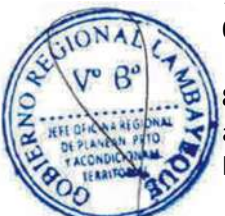

# **11.0 HOJA DE ANÁLISIS DEL PROCEDIMIENTO HOJA DE ANÁLISIS DEL PROCEDIMIENTO (Formato C)**

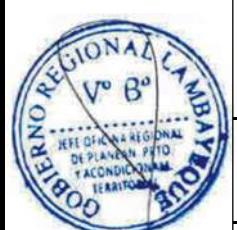

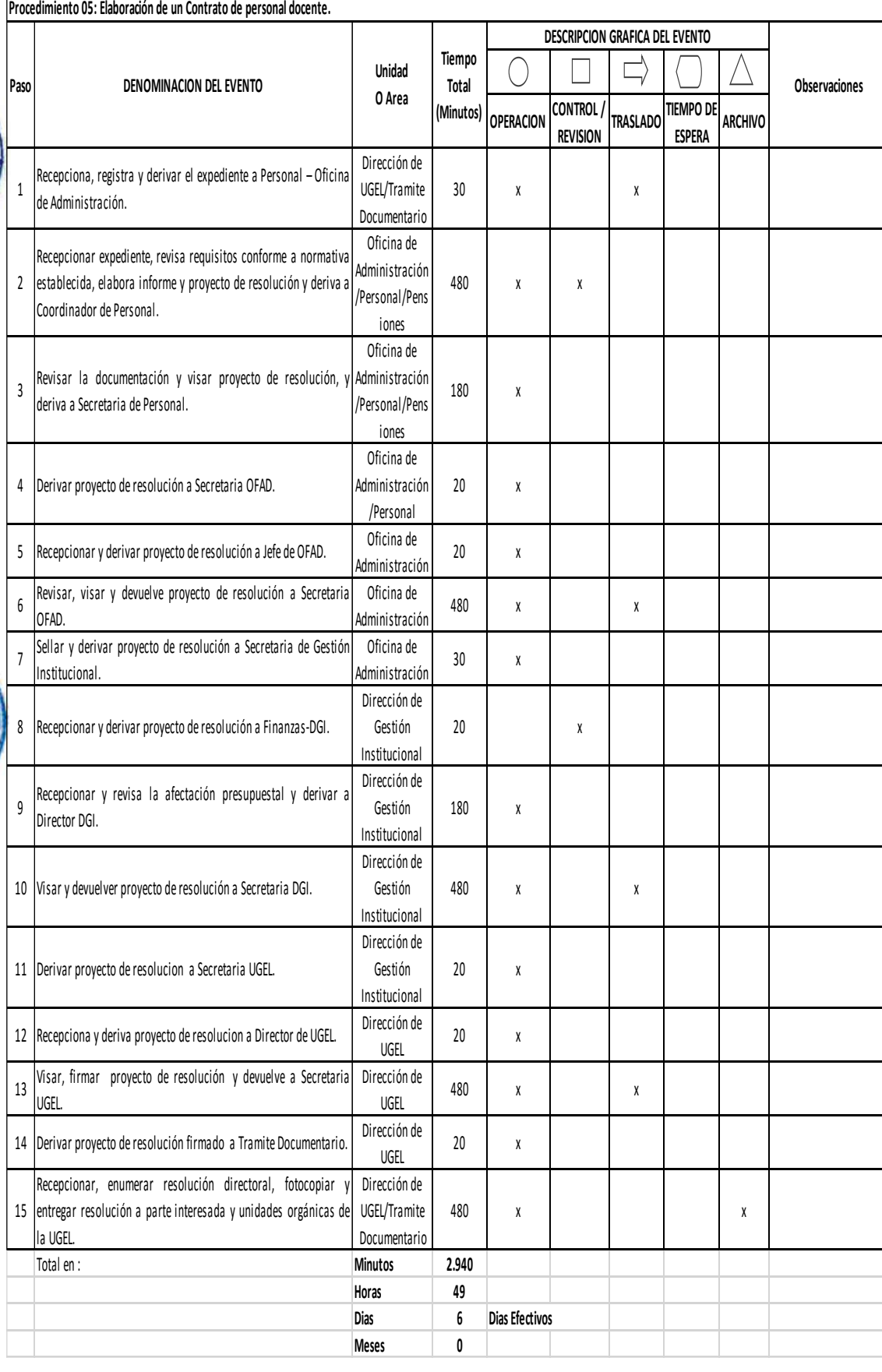

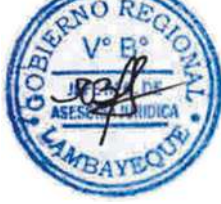

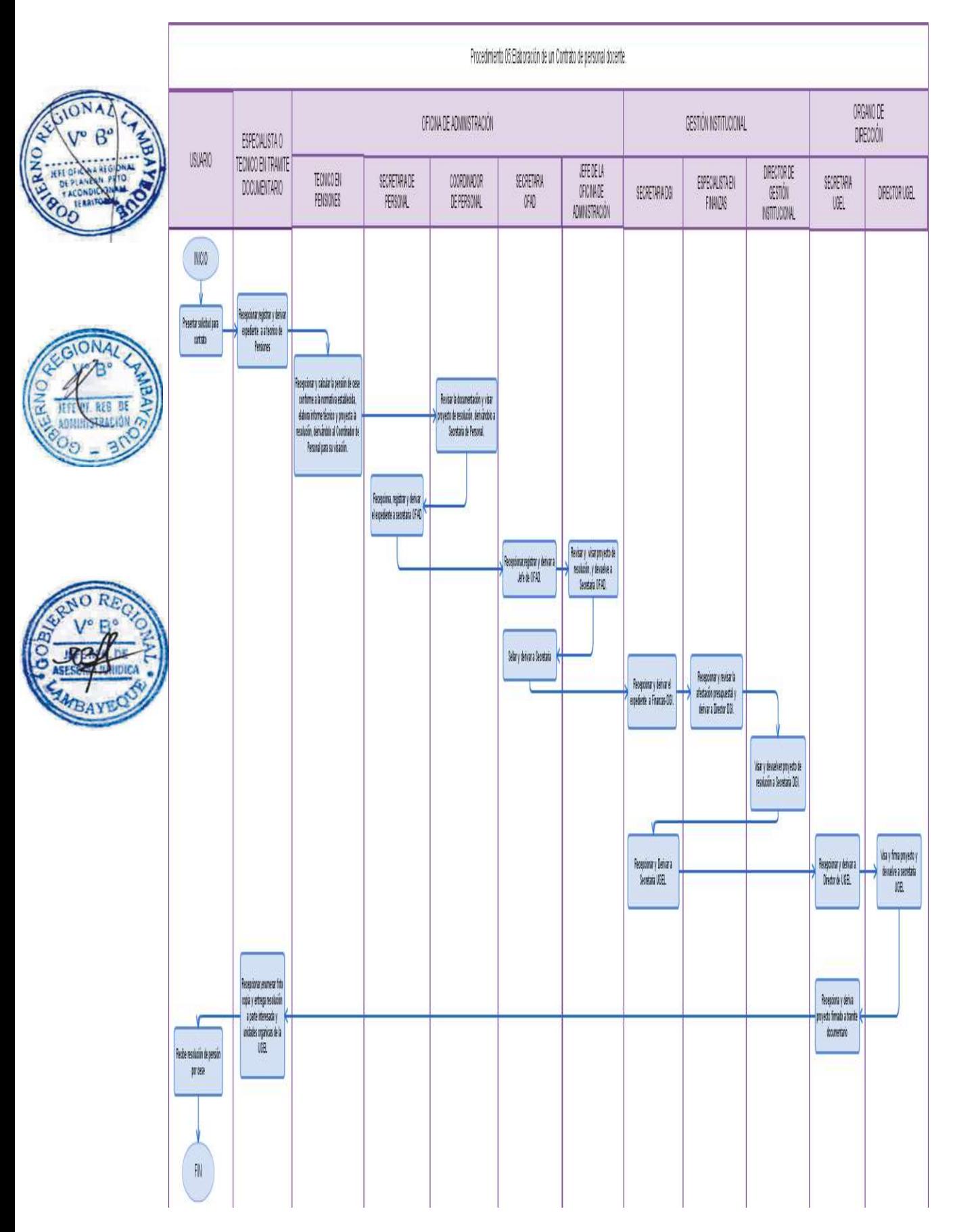

ELABORACIÓN DE CONTRATO DE PERSONAL ADMINISTRATIVO

# **2.0 FINALIDAD**

Aprobar el contrato del personal administrativo.

#### **3.0 BASE LEGAL**

- a) Ley del Presupuesto Vigente
- b) Decreto Legislativo N° 276 "Ley de Bases de la Carrera Administrativa y de remuneraciones del Sector Público".
- c) Decreto Supremo N° 005-90-PCM "Aprueban el Reglamento de la Carrera Administrativa".
- d) Resoluciones Ministeriales emanadas por el Ministerio de Educación
- e) Resoluciones Jefaturales emanadas por el Ministerio de Educación
- f) Directivas Emanadas por el MED para contratación de personal.

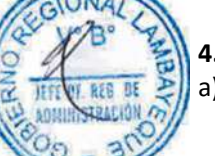

# **4.0 REQUISITOS**

- a) Solicitud del Director de la Institución Educativa dirigida al Director de la UGEL mediante FUT (Formulario Único de Trámite), indicando DNI. Nota: Para el caso de Institución Educativa Unidocente el postulante ingresara los requisitos por Trámite Documentario de la UGEL.
- b) Copia de título profesional.
- c) Currículo vitae documentado. (Los documentos originales serán verificados en la adjudicación).
- d) Declaración Jurada simple de: no tener antecedentes penales, ni judiciales y gozar de buena salud, de estar afiliado a alguna AFP o SNP, de no tener parentesco con el Director de la Institución Educativa hasta el cuarto grado de consanguinidad y segundo de afinidad, ni con ningún miembro de la comisión de evaluación.
- e) Informe escalafonario actualizado en archivo físico y aplicativo virtual.

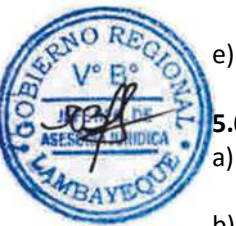

# **5.0 ETAPAS DEL PROCEDIMIENTO**

- a) El Técnico o Especialista de Trámite Documentario recepciona el expediente, registra y deriva a Personal – Oficina de Administración.
- b) El Especialista o Técnico de Personal recepciona expediente, revisa requisitos conforme a normativa establecida, elabora informe y proyecto de resolución y deriva a Coordinador de Personal.
- c) El Coordinador de Personal revisa la documentación y de estar conforme visa proyecto de resolución, derivándolo a Secretaria de Personal.
- d) La Secretaria de Personal deriva proyecto de resolución a Secretaria ORAD.
- e) La Secretaria ORAD recepciona y deriva a Jefe de ORAD.
- f) El Jefe de ORAD revisa, visa y devuelve a Secretaria ORAD.
- g) La Secretaria ORAD sella y deriva a Secretaria de Gestión Institucional.
- h) La Secretaria DGI recepciona y deriva a Finanzas-DGI.
- i) El Financista-DGI recepciona y revisa la afectación presupuestal y deriva a Director DGI.
- j) El Director DGI visa y devuelve proyecto de resolución a Secretaria DGI.
- k) La Secretaria DGI deriva a Secretaria UGEL.
- l) La Secretaria UGEL recepciona y deriva a Director de UGEL.
- m) El Director de UGEL visa, Firma y devuelve a Secretaria UGEL.
- n) La Secretaria UGEL deriva a Trámite Documentario.
- o) El Técnico o Especialista de Trámite Documentario recepciona, enumera resolución directoral, fotocopia y entrega resolución a parte interesada y unidades orgánicas de la UGEL.

#### **6.0 INSTRUCCIONES**

- 
- a) Inicio del Procedimiento: Órgano de Dirección: Trámite Documentario.
- 
- b) Culminación del Procedimiento: Órgano de Dirección: Trámite Documentario.

# **7.0 DURACIÓN**

06 días hábiles.

# **8.0 FORMULARIOS**

- a) Documento de inicio del procedimiento: FUT o solicitud suscrita por el usuario.
- b) Documento de término del procedimiento: Resolución Directoral.

#### **9.0 DIAGRAMACIÓN**

a) Hoja de Análisis del Procedimiento (HAP-GRED-UGEL-006A) b) Diagrama de Flujo del Procedimiento (DF- GRED-UGEL-006A)

#### **10.0 APLICABILIDAD**

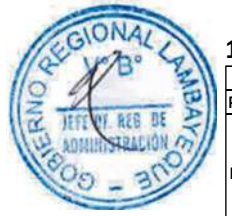

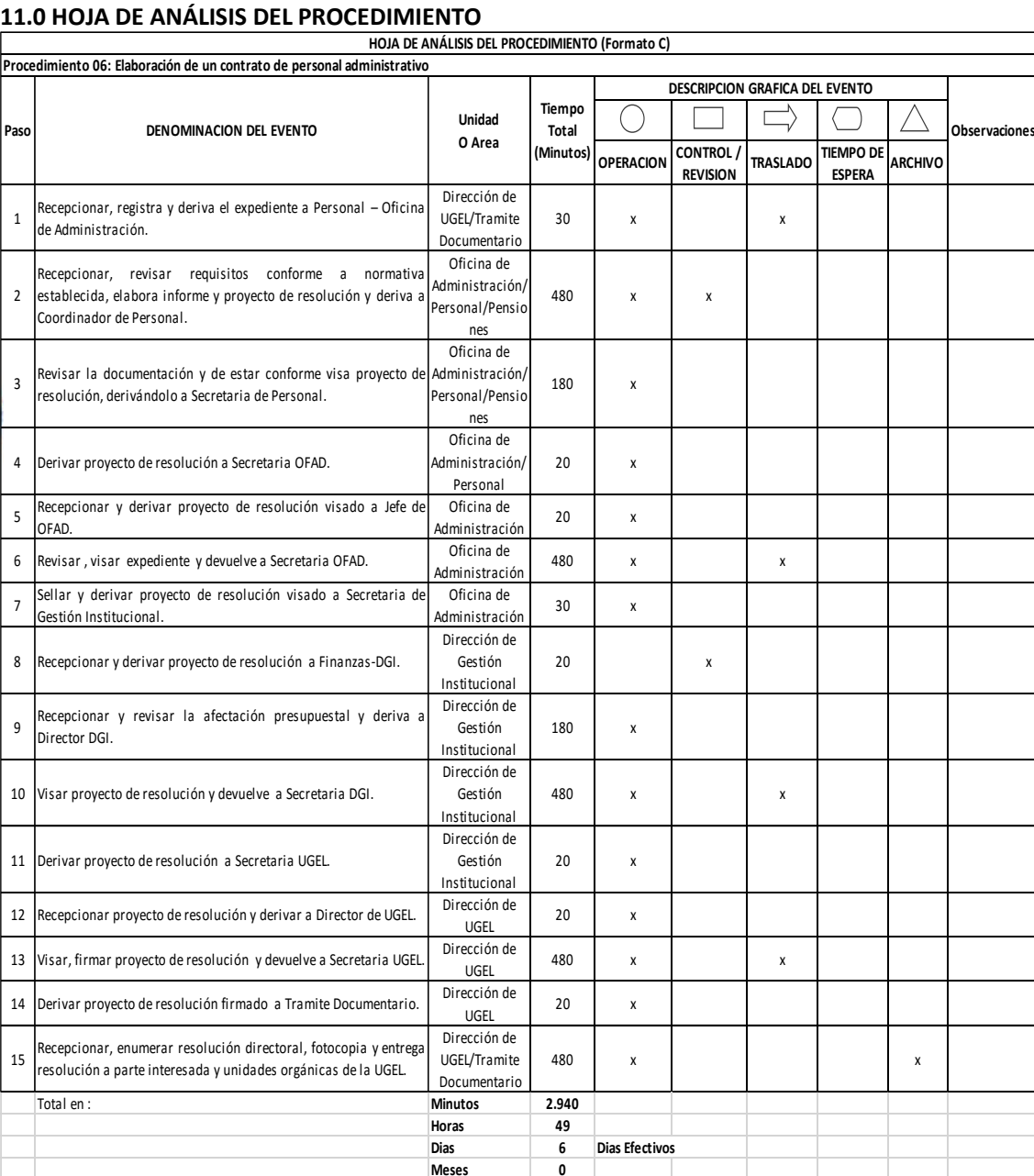

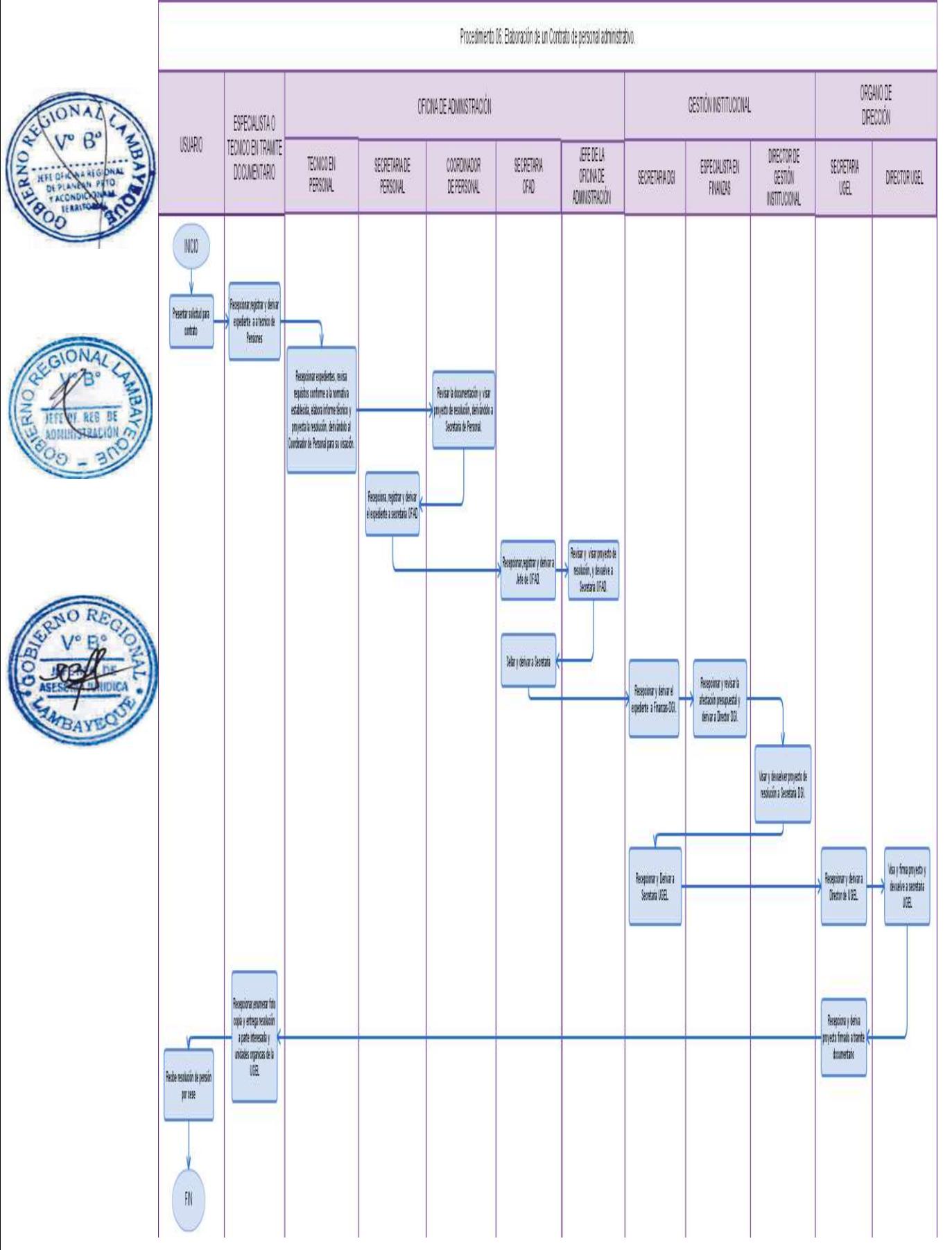

ELABORACIÓN DE CONTRATO DE LOCADOR DE SERVICIO.

# **2.0 FINALIDAD**

Describir las etapas para contratar al personal que desempeñe un servicio especializado en el lugar y horario asignado por quien lo requiere.

# **3.0 BASE LEGAL**

- a) Código Civil Vigente aprobado por Decreto Legislativo N° 295. Artículos 1764, 1765, 1766, 1767, 1768, 1769 y 1770 del Código Civil.
- b) Decreto Supremo N° 012-2001-PCM, "Texto Único Ordenado de la Ley de Contrataciones y Adquisiciones del Estado".
- c) Decreto Supremo N° 013-2001-PCM, "Reglamento de la Ley de Contrataciones y Adquisiciones del Estado".
- d) Decreto Supremo N° 079-2001-PCM, "Modifican el Reglamento de la Ley de Contrataciones y Adquisiciones del Estado".

# **4.0 REQUISITOS**

- a) La Unidad Orgánica de la UGEL que requiere el servicio solicita a Director de UGEL, la contratación de servicios no personales.
- b) Currículo Vitae documentado del profesional postulante.
- c) Declaración Jurada de no tener antecedentes que le impidan su postulación.
- d) Declaración Jurada de no tener relación de parentesco con miembros de la comisión.
- e) Informe escalafonario actualizado en archivo físico y aplicativo virtual.

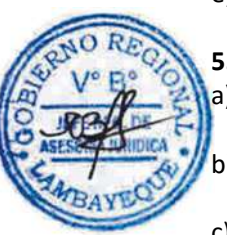

# **5.0 ETAPAS DEL PROCEDIMIENTO**

- a) El Director de la Unidad Orgánica solicita al Director de la UGEL la necesidad de los servicios de un profesional para desempeñar funciones determinadas de trabajo.
- b) La Secretaria del Director de UGEL recepciona, registra y entrega documento al Director de UGEL para conocimiento.
- c) El Director de UGEL revisa la petición y lo devuelve a Secretaria UGEL.
- d) La Secretaria UGEL deriva documento a Secretaria Oficina de Administración ORAD.
- e) La Secretaria ORAD recepciona, registra y deriva a Jefe ORAD para su conocimiento.
- f) El Jefe ORAD deriva a Técnico/Especialista de Abastecimientos para la selección.
- g) El Técnico o Especialista de Abastecimiento recepciona expediente y procede a la convocatoria de acuerdo a la Ley de Contrataciones y Adquisiciones del Estado, terminado el proceso deriva a Secretaria ORAD.
- h) La Secretaria ORAD recibe y registra el documento y deriva a Jefe ORAD.
- i) El Jefe ORAD recepciona y verifica la documentación. De estar conforme autoriza el contrato, y deriva a Coordinador de Personal.
- j) El Coordinador de Personal revisa la documentación y elabora contrato de Locación de Servicio. Hecho, deriva a Jefe ORAD para su firma respectiva.
- k) El Jefe ORAD recepciona, revisa y firma contrato.

# **6.0 INSTRUCCIONES**

- a) Inicio del Procedimiento: Órgano de Dirección: Trámite Documentario.
- b) Culminación del Procedimiento: Órgano de Dirección: Trámite Documentario.
- 

# **7.0 DURACIÓN**

10 días hábiles (Tiempo sujeto a convocatoria)

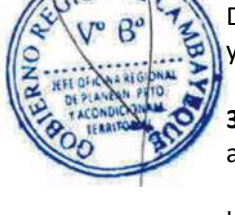

#### **8.0 FORMULARIOS**

b) Documento de término del procedimiento: Contrato

a) Documento de inicio del procedimiento: Solicitud suscrita por el Director o Jefe de Unidad Orgánica.

#### **9.0 DIAGRAMACIÓN**

a) Hoja de Análisis del Procedimiento (HAP-GRED-UGEL-007A) b) Diagrama de Flujo del Procedimiento (DF- GRED-UGEL-007A)

# **10.0 APLICABILIDAD**

Unidad de Gestión Educativa Local - Lambayeque Unidad de Gestión Educativa Local - Chiclayo Unidad de Gestión Educativa Local - Ferreñafe

#### **11.0 HOJA DE ANÁLISIS DEL PROCEDIMIENTO**

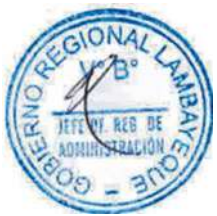

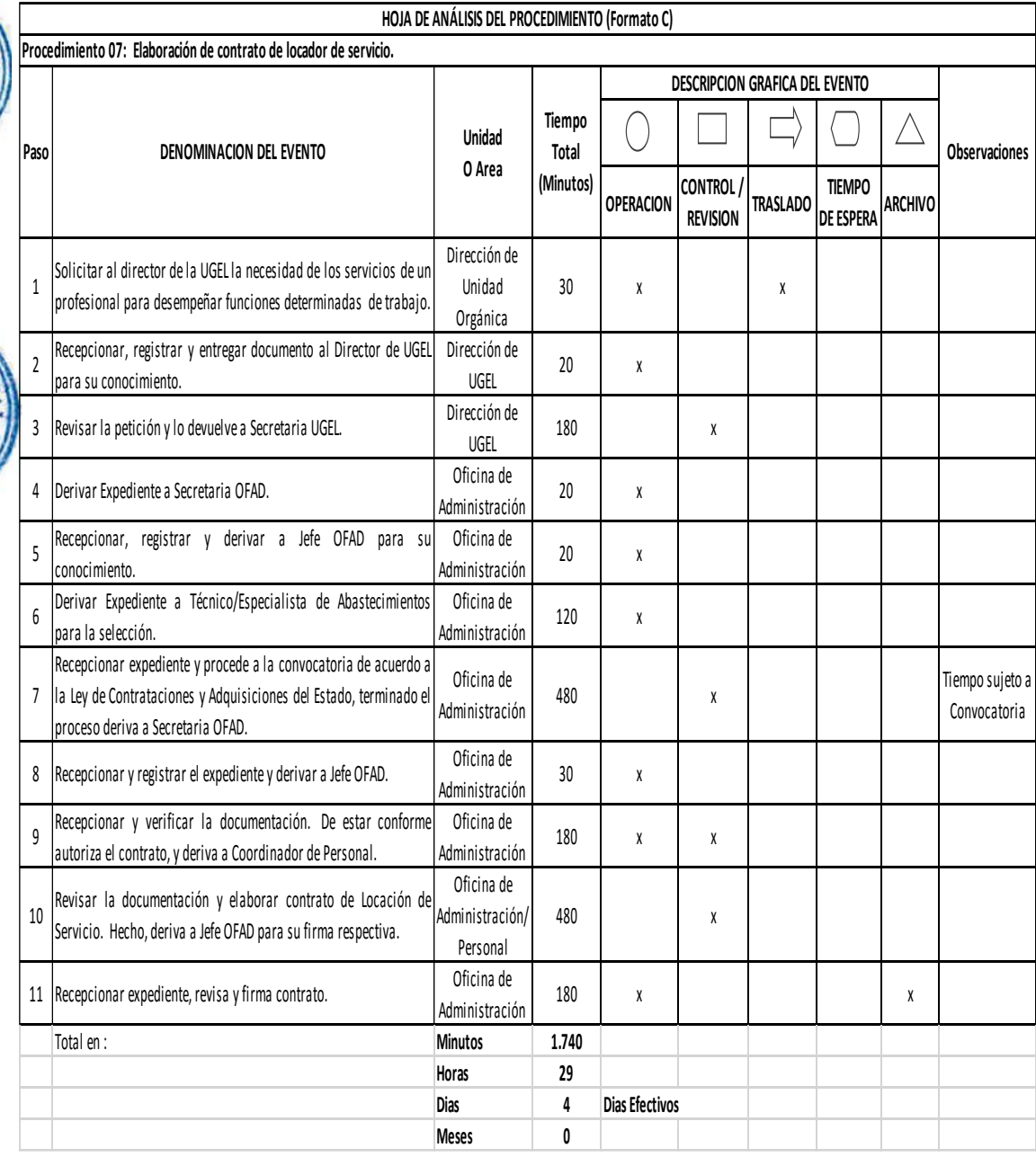

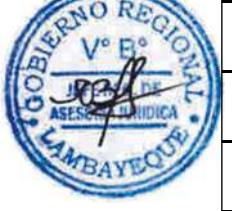

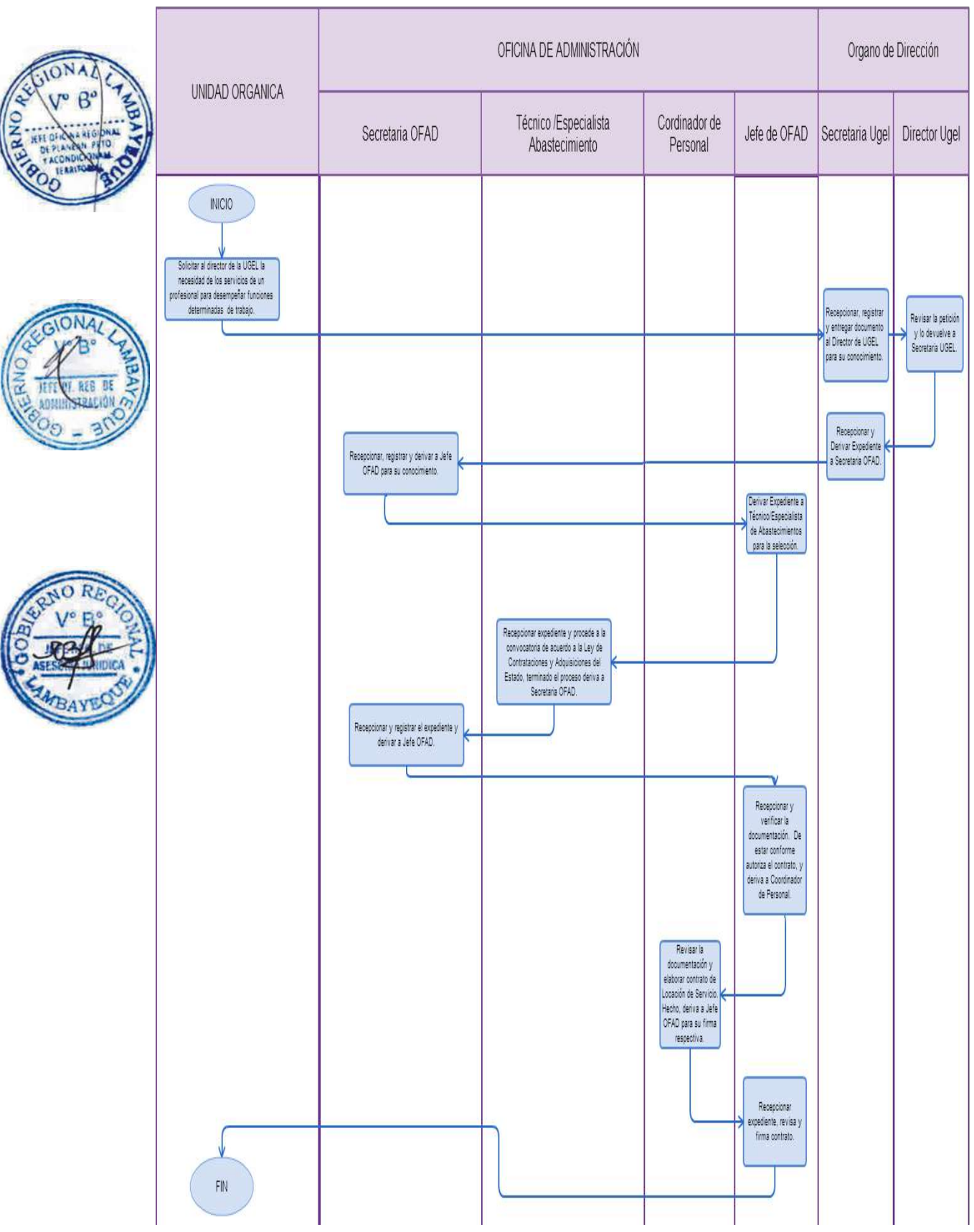

#### PROCEDIMIENTO N°.007 : Elaboración de contrato de locador de servicio.

DESPLAZAMIENTO DE TRABAJADOR BAJO LA MODALIDAD DE REASIGNACIÓN POR SALUD Y EMERGENCIA.

# **2.0 FINALIDAD**

Describir las acciones administrativas para el desplazamiento de personal bajo la modalidad de reasignación por salud y emergencia.

La reasignación es el desplazamiento definitivo del personal de un cargo a otro igual que se encuentre vacante.

#### **3.0 BASE LEGAL**

- a) Ley N° 29944-"Ley de la Reforma Magisterial"
- b) Ley N° 23284-"Prioridad de traslado por reasignación o cambio de colocación al lugar de residencia de estos".
- c) Ley de Bases de la Descentralización
- d) Decreto Legislativo N° 276, "Ley de Bases de la Carrera Administrativa y de Remuneraciones del Sector Público".
- e) Decreto Supremo N° 005-90-PCM, "Aprueban el Reglamento de la Carrera Administrativa".
- f) Decreto Supremo N° 004-2013-ED Reglamento de la Ley N° 29944, Ley de Reforma Magisterial. g) Resolución Ministerial N° 582-2013-ED

#### **4.0 REQUISITOS GENERALES**

- a) Solicitud del servidor nombrado dirigida al Director de la UGEL de destino adjuntando los documentos que acrediten los requisitos que correspondan.
- b) Constancia de Pase semestral (Pase Zonal) actualizado para reasignación, expedido por la DRE-GRED/UGEL de Origen

# **4.1 REQUISITOS POR RAZONES DE SALUD**

- Constancia de record de licencias: haber hecho uso del periodo máximo de licencia por incapacidad y, no obstante ello, requiere necesariamente tratamiento especializado en un lugar distinto del que se encuentra ubicada la Institución educativa donde se encuentra nombrado. bajo ningún motivo puede ser dentro del mismo distrito o dentro de una misma ciudad capital de provincia o de departamento (Región) en que se encuentra ubicado la plaza de origen.
- b) Informe médico emitido por un centro asistencial del Ministerio de Salud o por ESSALUD, indicando el diagnóstico del estado de salud y la recomendación de su tratamiento, adjuntándose las pruebas auxiliares que acreditan el padecimiento de la enfermedad.
- c) Informe escalafonario actualizado.

#### **4.2 REQUISITOS POR SITUACIONES DE EMERGENCIA**

- a) Informe escalafonario actualizado, el cual debe acreditar un año de permanencia como mínimo en la plaza de la cual es titular en condición de nombrado.
- b) Informe documentado que acredite las amenazas, emitido por la Autoridad Política, Militar o Policial de la zona donde la institución educativa está ubicada y es titular en condición de nombrado.

#### **5.0 ETAPAS DEL PROCEDIMIENTO.**

El Procedimiento se origina cuando el usuario presenta en la UGEL de destino la solicitud de reasignación adjuntando los documentos que sustente su pedido.

- a) El Técnico o Especialista de Trámite Documentario recepciona, registra y deriva los expedientes a Oficina de Administración - Coordinador de Personal.
- b) El Coordinador de Personal recepciona, evalúa el expediente, informe médico y de considerarlo necesario solicita un informe ceñido estrictamente al diagnóstico de la enfermedad, al área de

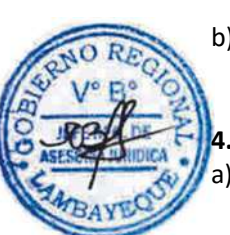

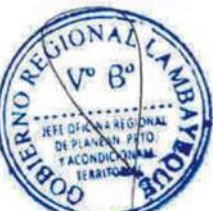

salud del MINSA o ESSALUD respectivamente, para evitar conflictos de intereses, pudiendo solamente indicar recomendaciones sobre condiciones geográficas y tipo de trabajo, y en caso de acreditar los requisitos exigidos procede con la adjudicación del profesor en una plaza vacante, caso contrario emite la resolución denegando la petición, quedando el expediente como antecedente de la misma.

- c) El Coordinador de Personal o quien haga sus veces recepciona y evalúa el expediente de reasignación por emergencia, verifica la norma legal emitida por el poder ejecutivo que declara en emergencia el lugar de origen donde labora el docente y en caso de acreditar los requisitos exigidos procede con la adjudicación de una plaza vacante al docente, respetando la modalidad, forma, nivel o ciclo en la cual se encuentra nombrado el profesor. Autorizando al técnico de personal la elaboración de la respectiva resolución.
- d) El Especialista o Técnico de Personal recepciona la autorización del coordinador de personal, elabora proyecto de resolución y deriva a Coordinador de Personal para su visación.
- e) El Coordinador de Personal visa proyecto de resolución y deriva conjuntamente con los expedientes a Secretaria Oficina de Administración - ORAD.
- f) La Secretaria ORAD recepciona y deriva el proyecto de resolución a Jefe ORAD.
- g) El Jefe de ORAD revisa, visa y devuelve el proyecto de resolución a Secretaria ORAD.
- h) La Secretaria ORAD sella y deriva proyecto de resolución a Secretaria DGI.
- i) La Secretaria DGI recepciona y deriva proyecto de resolución a Finanzas-DGI.
- j) El Financista-DGI recepciona el proyecto de resolución y revisa la afectación presupuestal y deriva a Director DGI.
- k) El Director DGI visa y devuelve proyecto de resolución a Secretaria DGI.
- l) La Secretaria DGI deriva proyecto de resolución a Secretaria UGEL.
- m) La Secretaria UGEL recepciona proyecto de resolución y deriva a Director de UGEL.
- n) El Director de UGEL revisa, Visa y firma el proyecto de resolución y devuelve a secretaria de UGEL.
- o) La Secretaria UGEL recepciona y deriva proyecto firmado a Trámite Documentario.
- p) El Técnico o Especialista de Trámite Documentario recepciona, enumera resolución directoral, fotocopia y entrega resolución a parte interesada y unidades orgánicas de la UGEL.

# **6.0 INSTRUCCIONES**

- 
- a) Inicio del Procedimiento: Órgano de Dirección: Trámite Documentario. b) Culminación del Procedimiento: Órgano de Dirección: Trámite Documentario.

#### **7.0 DURACIÓN**

06 días hábiles (de acuerdo a complejidad del caso).

#### **8.0 FORMULARIOS**

- a) Documento de inicio del procedimiento: FUT o solicitud suscrita por el usuario.
- b) Documento de término del procedimiento: Resolución Directoral.

#### **9.0 DIAGRAMACIÓN**

- a) Hoja de Análisis del Procedimiento (HAP-GRED-UGEL-008-1A)
- b) Diagrama de Flujo del Procedimiento (DF- GRED-UGEL-008-1A)

#### **10.0 APLICABILIDAD**

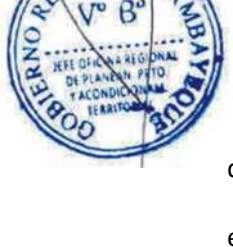

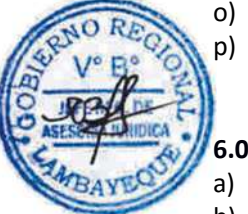

# **11.0 HOJA DE ANÁLISIS DEL PROCEDIMIENTO**

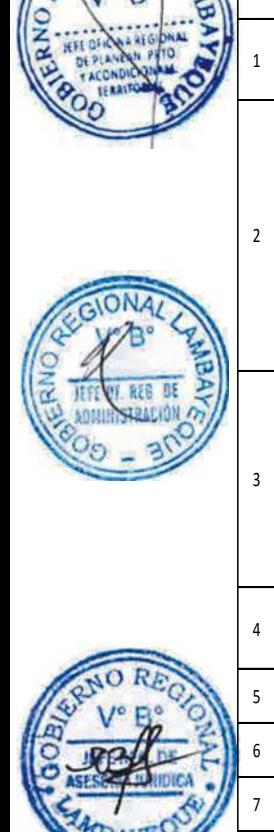

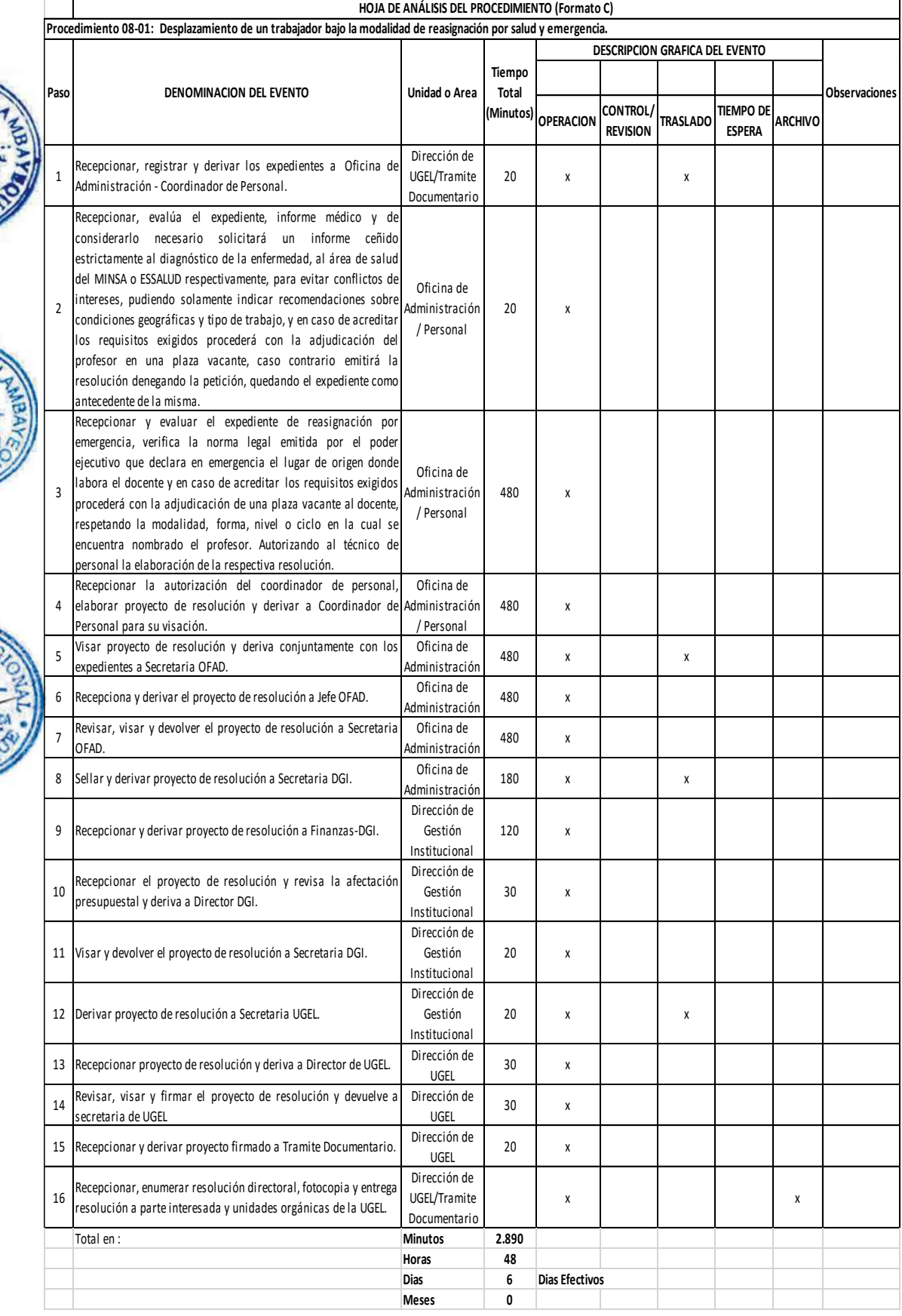

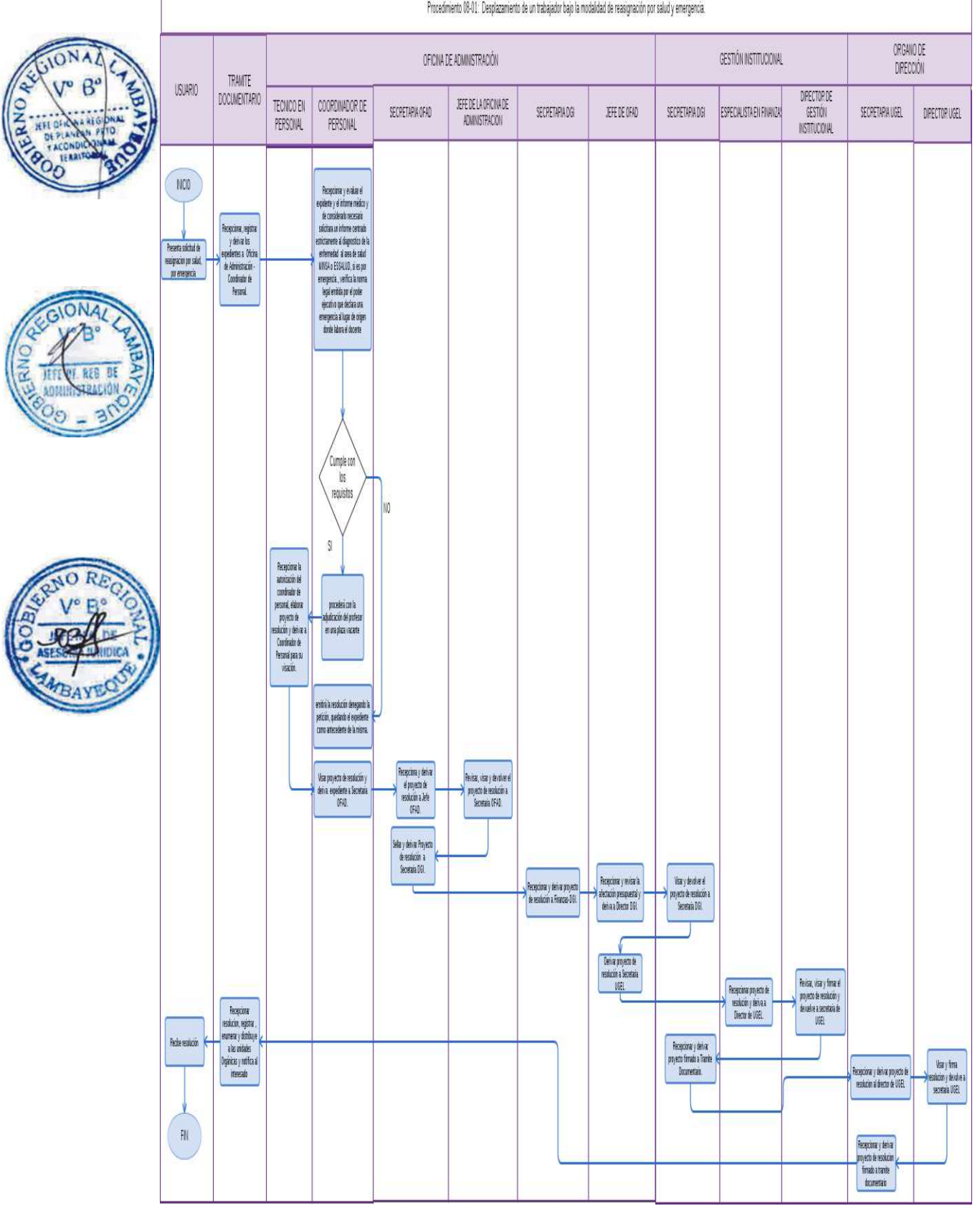

Procedmiento 08-01: Desplazamiento de un trabajador bajo la modalidad de reasignación por salud y emergencia.

DESPLAZAMIENTO DE TRABAJADOR BAJO LA MODALIDAD DE DESTAQUE

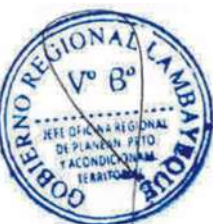

# **2.0 FINALIDAD**

Este procedimiento sirve para describir las acciones administrativas para el desplazamiento de personal bajo la modalidad de destaque. El destaque es el desplazamiento de carácter temporal de un servidor a otra entidad para desempeñar funciones asignadas en la entidad de destino dentro de su campo de competencia funcional.

# **3.0 BASE LEGAL**

- a) Ley N° 28044. Ley General de Educación.
- b) Ley N° 29944. "Ley de la Reforma Magisterial"
- c) Decreto Legislativo N° 276, "Ley de Bases de la Carrera Administrativa y de Remuneraciones del Sector Público".
- d) Decreto Supremo N° 005-90-PCM-"Aprueban el Reglamento de la Carrera Administrativa".
- e) Decreto Supremo Nº 004-2013-ED-Reglamento de la Ley N° 29944, Ley de Reforma Magisterial.

# **4.0 REQUISITOS**

#### **4.1 POR SALUD Y UNIDAD FAMILIAR**

- a) Solicitud del servidor público nombrado al Director de la UGEL mediante FUT (Formulario Único de Trámite), indicando DNI.
- b) Certificado médico original sobre el estado de salud del servidor.
- c) Autorización del Jefe inmediato y/o Superior Jerárquico del solicitante.
- d) Documento de aceptación de la entidad de destino.
- Documento de entrega del cargo.

Informe escalafonario actualizado en archivo físico y aplicativo virtual.

#### **4.2 POR NECESIDAD INSTITUCIONAL**

- a) Solicitud de UGEL por necesidad del servicio de un trabajador, con una anticipación no menor de un mes, excepto el destaque que se produzca mismo lugar geográfico. En cuyo caso se le comunica con no menos de cinco (5) días útiles. El destaque no será menor de treinta (30) días ni excede del período presupuestal vigente, debiendo contar con el consentimiento previo del servidor. Cuando es necesario la continuación del destaque en un nuevo ejercicio presupuestal o prorrogarse cuando es en el mismo año, se requiere en ambos casos de Resolución Directoral.
- b) Informe escalafonario actualizado en archivo físico y aplicativo virtual.

#### **5.0 ETAPAS DEL PROCEDIMIENTO.**

El Procedimiento se origina cuando el usuario o la Entidad solicita el beneficio adjuntando los documentos que sustente su pedido.

- a) El Técnico o Especialista de Trámite Documentario recepciona, registra y deriva los expedientes a la Oficina de administración-Coordinación de Personal.
- b) El Coordinador de Personal recepciona el expediente y deriva expediente a Técnico/Especialista en Personal para su proceso.
- c) El Técnico/Especialista en Personal elabora informe técnico y proyecto de resolución y deriva a Coordinador de Personal.
- d) El Coordinador de Personal visa proyecto de resolución y deriva expedientes a Secretaria ORAD.
- e) La Secretaria ORAD recepciona y deriva a Jefe de la Oficina de Administración ORAD.
- f) Jefe de ORAD revisa, visa y devuelve a Secretaria ORAD.
- g) La Secretaria ORAD sella y deriva a Secretaria DGI.
- h) La Secretaria DGI recepciona y deriva a Finanzas-DGI.

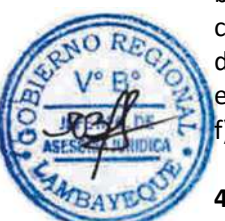

- i) El Financista-DGI recepciona y revisa la afectación presupuestal y deriva a Director DGI.
- j) El Director DGI visa y devuelve proyecto de resolución a Secretaria DGI.
- k) La Secretaria DGI deriva a Secretaria UGEL.
- l) La Secretaria UGEL recepciona y deriva a Director de UGEL.
- m) El Director de UGEL visa, firma y devuelve a Secretaria UGEL.
- n) La Secretaria UGEL deriva a Trámite Documentario.
- o) El Técnico/Especialista de Trámite Documentario recepciona, enumera resolución directoral, fotocopia y entrega resolución a parte interesada y unidades orgánicas de la UGEL.

# **6.0 INSTRUCCIONES**

- a) Inicio del Procedimiento: Órgano de Dirección: Trámite Documentario.
	-

b) Culminación del Procedimiento: Órgano de Dirección: Trámite Documentario.

# **7.0 DURACIÓN**

04 días hábiles.

# **8.0 FORMULARIOS**

- a) Documento de inicio del procedimiento: FUT o solicitud suscrita por el usuario.
- b) Documento de término del procedimiento: Resolución Directoral.

# **9.0 DIAGRAMACIÓN**

- a) Hoja de Análisis del Procedimiento (HAP-GRLAMB-008-2A)
- b) Diagrama de Flujo del Procedimiento (DF-GRLAMB-008-2A)

# **10.0 APLICABILIDAD**

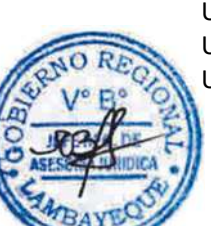

# **11.0 HOJA DE ANÁLISIS DEL PROCEDIMIENTO**

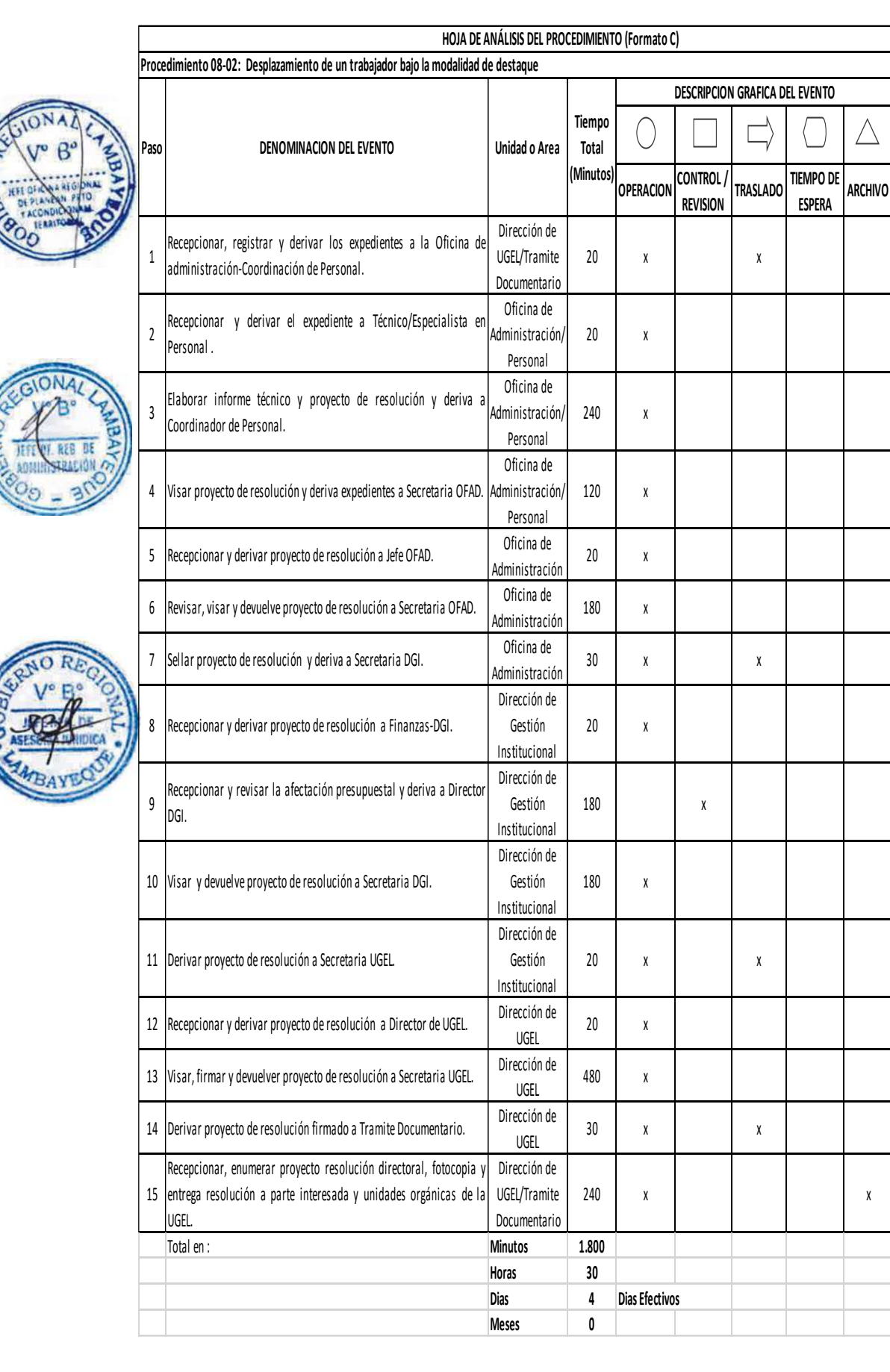

**Observaciones**

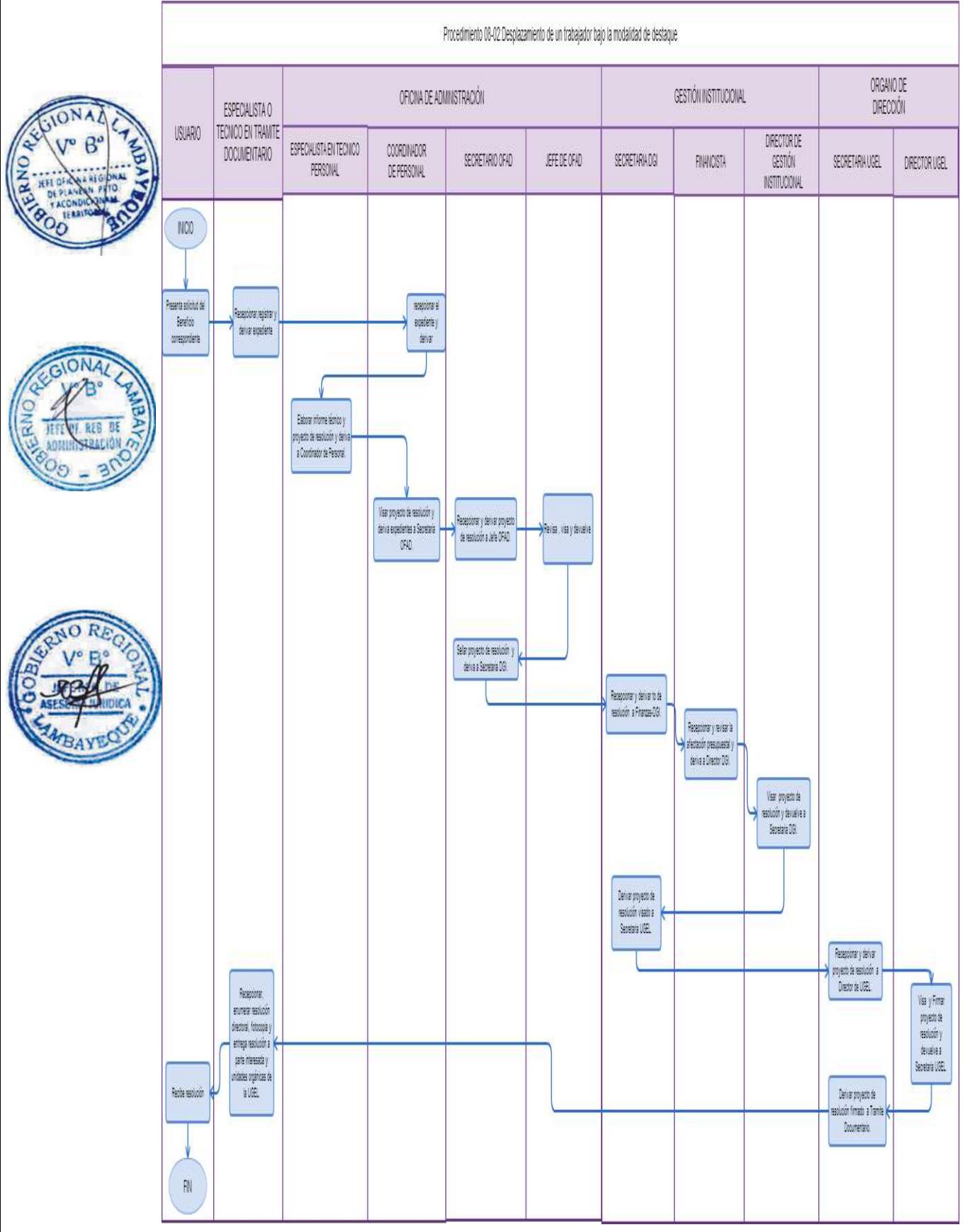

DESPLAZAMIENTO DE TRABAJADOR BAJO LA MODALIDAD DE PERMUTA.

#### **2.0 FINALIDAD**

Describir las acciones administrativas para el desplazamiento de personal en forma simultánea con carácter permanente por acuerdo mutuo.

#### **3.0 BASE LEGAL**

- a) Ley N° 28044-"Ley General de Educación".
- b) Ley N° 29944-"Ley de la Reforma Magisterial"
- c) Decreto Legislativo N° 276-"Ley de Bases de la Carrera Administrativa y de Remuneraciones del Sector Público".
- d) Decreto Supremo N° 018-85-PCM-"Aprueban Reglamento Inicial del Decreto Legislativo No 276".
- e) Decreto Supremo N° 004-2013-ED Reglamento de la Ley Nº 29944, Ley de Reforma Magisterial.
- f) Decreto Supremo N° 005-90-PCM-"Aprueban el Reglamento de la Carrera Administrativa". g) Resolución Ministerial Nº 0582-2013-ED

#### **4.0 REQUISITOS**

- a) Solicitud con firma legalizada ante Notario Público al Director de UGEL, requiriendo permutar en los cargos que desempeñan, especificando lo siguiente: desempeñar en igual cargo, pertenecer al mismo nivel, modalidad, ciclo o forma educativa y área de desempeño laboral, tener la misma escala magisterial, jornada de trabajo y cumplir con el tiempo mínimo requerido en el último cargo.
- b) Informe escalafonario actualizado del docente con una antigüedad no mayor de 30 días.

# **5.0 ETAPAS DEL PROCEDIMIENTO**

Los docentes a permutar presentan su petición escrita con firma legalizada por notario Público.

- a) El Técnico o Especialista de Trámite Documentario recepciona el expediente, registra y deriva a Coordinador de Personal – Oficina de Administración – ORAD.
- b) El Coordinador de Personal evalúa el expediente, de estar conforme autoriza la emisión de la resolución y entrega a Especialista/Técnico de Personal
- c) El Especialista/Técnico de Personal recepciona, elabora proyecto de resolución y entrega a Coordinador de Personal.
- d) El Coordinador de Personal revisa proyecto de resolución, de estar conforme visa y deriva a Secretaria ORAD.
- e) La Secretaria ORAD recepciona proyecto de resolución y entrega a Jefe de ORAD.
- f) El Jefe de ORAD revisa, visa proyecto de resolución y devuelve a Secretaria ORAD.
- g) La Secretaria ORAD sella proyecto de resolución y deriva a Secretaria DGI.
- h) La Secretaria DGI recepciona proyecto de resolución y deriva a Finanzas-DGI.
- i) El Financista-DGI recepciona proyecto de resolución, revisa la afectación presupuestal y deriva a Director DGI.
- j) El Director DGI visa y devuelve proyecto de resolución a Secretaria DGI.
- k) La Secretaria DGI deriva proyecto de resolución visado a Secretaria UGEL.
- l) La Secretaria UGEL recepciona y entrega proyecto de resolución a Director de UGEL.
- m) El Director de UGEL visa, firma proyecto de resolución y devuelve a Secretaria UGEL.
- n) La Secretaria UGEL deriva proyecto de resolución firmado a Trámite Documentario.
- o) El Técnico de Trámite Documentario recepciona, registra, enumera resolución directoral, fotocopia, entrega resolución a parte interesada y unidades orgánicas de la UGEL.

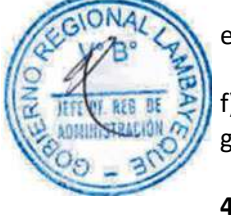
## **6.0 INSTRUCCIONES**

- 
- 

a) Inicio del Procedimiento: Órgano de Dirección: Trámite Documentario. b) Culminación del Procedimiento: Órgano de Dirección: Trámite Documentario.

## **7.0 DURACIÓN**

14 días hábiles.

## **8.0 FORMULARIOS**

a) Documento de inicio del procedimiento: FUT o solicitud suscrita por el usuario. b) Documento de término del procedimiento: Resolución Directoral.

## **9.0 DIAGRAMACIÓN**

- a) Hoja de Análisis del Procedimiento (HAP-GRLAMB-008-3A)
- b) Diagrama de Flujo del Procedimiento (DF-GRLAMB-008-3A)

## **10.0 APLICABILIDAD**

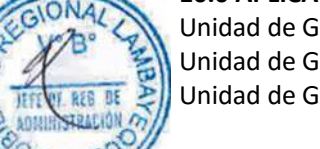

Unidad de Gestión Educativa Local - Lambayeque Unidad de Gestión Educativa Local - Chiclayo Unidad de Gestión Educativa Local - Ferreñafe

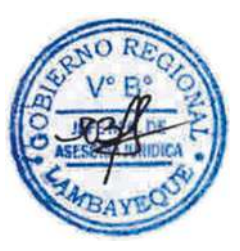

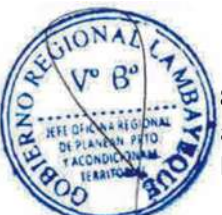

# **11.0 HOJA DE ANÁLISIS DEL PROCEDIMIENTO**

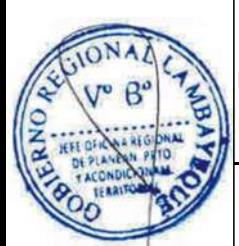

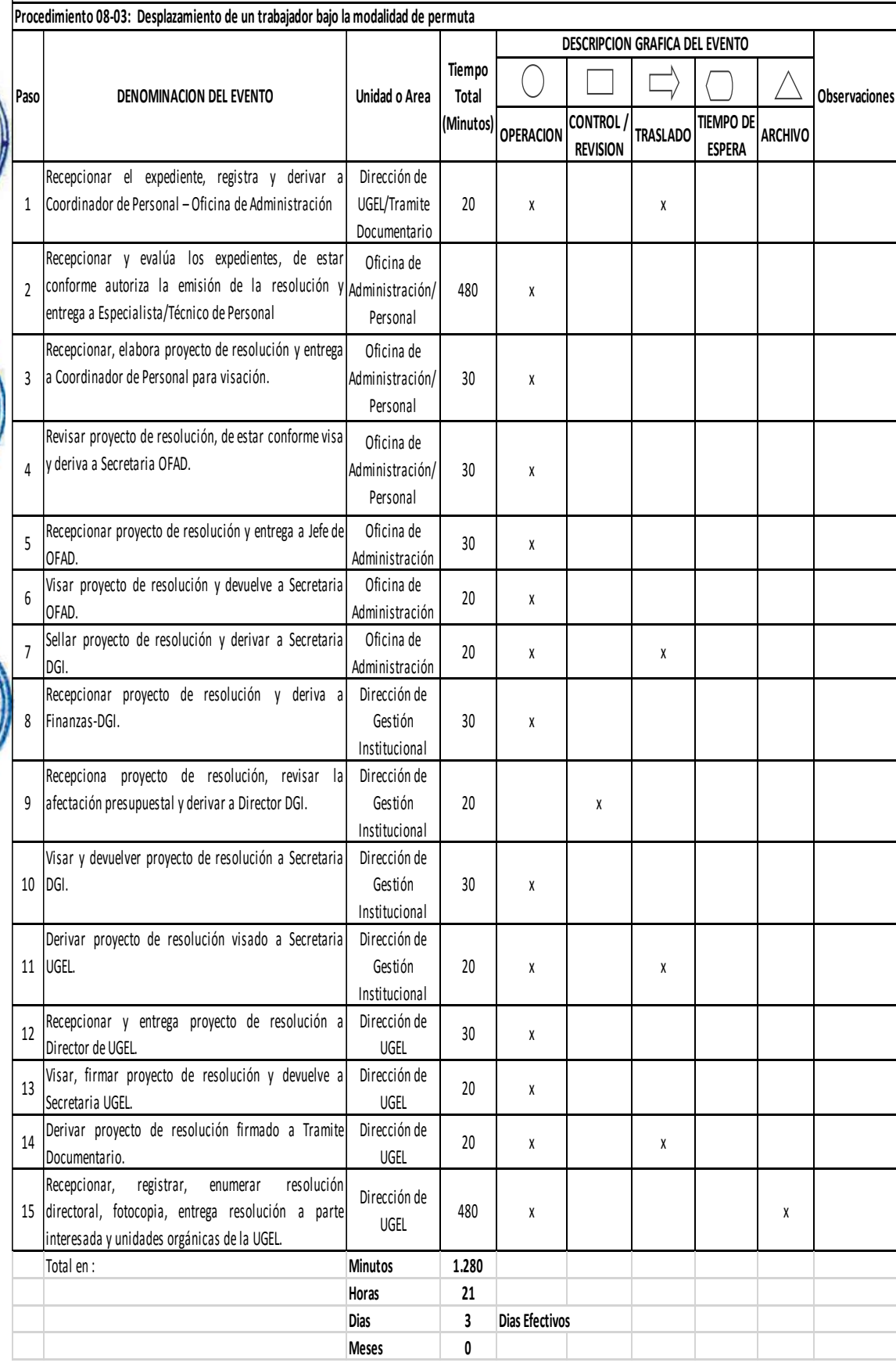

**HOJA DE ANÁLISIS DEL PROCEDIMIENTO (Formato C)**

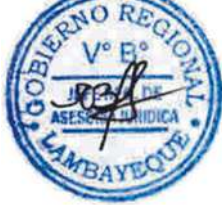

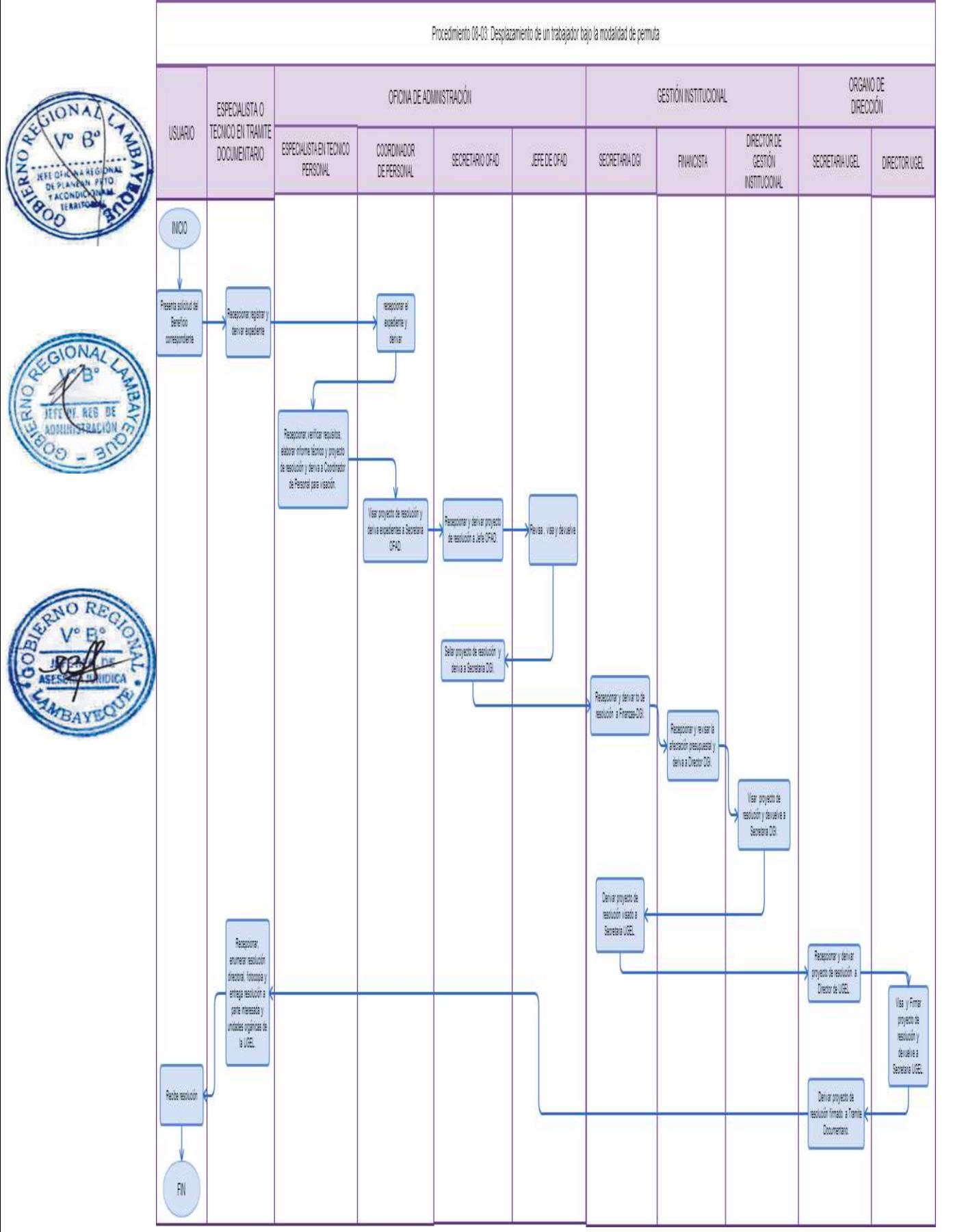

DESPLAZAMIENTO DE UN TRABAJADOR BAJO LA MODALIDAD DE ROTACIÓN

## **2.0 FINALIDAD**

Describir las acciones administrativas para el desplazamiento de personal al interior de la UGEL, asignándole funciones según su propio grupo ocupacional y categoría remunerativa alcanzada.

## **3.0 BASE LEGAL**

- a) Decreto Legislativo N° 276, "Ley de Bases de la Carrera Administrativa y de Remuneraciones del Sector Público".
- b) Decreto Supremo N° 018-85-PCM, "Aprueban Reglamento Inicial del Decreto Legislativo N° 276".
- c) Decreto Supremo N° 005-90-PCM, "Aprueban el Reglamento de la Carrera Administrativa".

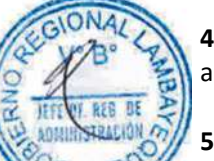

# **4.0 REQUISITOS**

a) Solicitud de interesado o memorando del Director de UGEL.

## **5.0 ETAPAS DEL PROCEDIMIENTO**

- a) El Director o Jefe de Unidad Orgánica solicita a Director UGEL, la rotación de un servidor asignándolo a otro puesto de trabajo. De igual forma, también puede ser solicitado a petición de parte del trabajador por un motivo justificado.
- b) La Secretaria UGEL recepciona documento y entrega a Director UGEL.
- c) El Director UGEL revisa la petición y entrega documento a Secretaria UGEL.
- d) La Secretaria UGEL deriva a Coordinación de Personal para su implementación.
- e) El Coordinador de Personal revisa, prevé cargo en CAP y deriva documento a Técnico o Especialista de Personal para su implementación.

f) El Técnico o Especialista de Personal verifica que el trabajador reúna los requisitos mínimos exigidos para el nuevo cargo y de ser procedente, redacta memorando entregándolo a Coordinación de Personal.

- g) El Coordinador de Personal visa el memorando y deriva a Secretaria Oficina de Administración ORAD.
- h) La Secretaria ORAD recepciona memorando y entrega a Jefe ORAD.
- i) El Jefe ORAD visa el memorando y devuelve a Secretaria ORAD.
- j) La Secretaria ORAD deriva a Secretaria UGEL.
- k) La Secretaria UGEL recepciona y entrega memorando a Director UGEL.
- l) El Director UGEL firma memorando y devuelve a Secretaria UGEL.
- m) La Secretaria UGEL deriva a Técnico/Especialista de Trámite Documentario.
- n) El Técnico o Especialista de Trámite Documentario recepciona memorando y notifica al personal rotado.
- o) El Personal rotado elabora informe de inventario físico y documental y toma posesión en cargo destino, bajo responsabilidad funcional y administrativa.

#### **6.0 INSTRUCCIONES**

a) Inicio del Procedimiento: Órgano de Dirección: Trámite Documentario.

b) Culminación del Procedimiento: Órgano de Dirección: Trámite Documentario.

#### **7.0 DURACIÓN**

03 días hábiles

#### **8.0 FORMULARIOS**

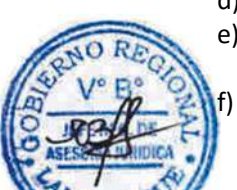

- 
- b) Documento de término del procedimiento: Memorando

## **9.0 DIAGRAMACIÓN**

- a) Hoja de Análisis del Procedimiento (HAP-GRLAMB-008-4A)
- b) Diagrama de Flujo del Procedimiento (DF-GRLAMB-008-4A)

#### **10.0 APLICABILIDAD**

Unidad de Gestión Educativa Local - Lambayeque Unidad de Gestión Educativa Local - Chiclayo Unidad de Gestión Educativa Local - Ferreñafe

## **11.0 HOJA DE ANÁLISIS DEL PROCEDIMIENTO**

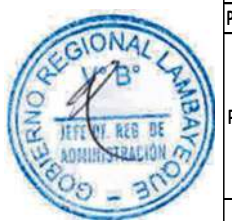

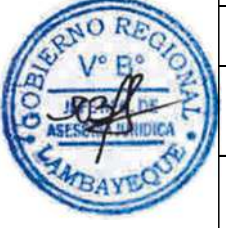

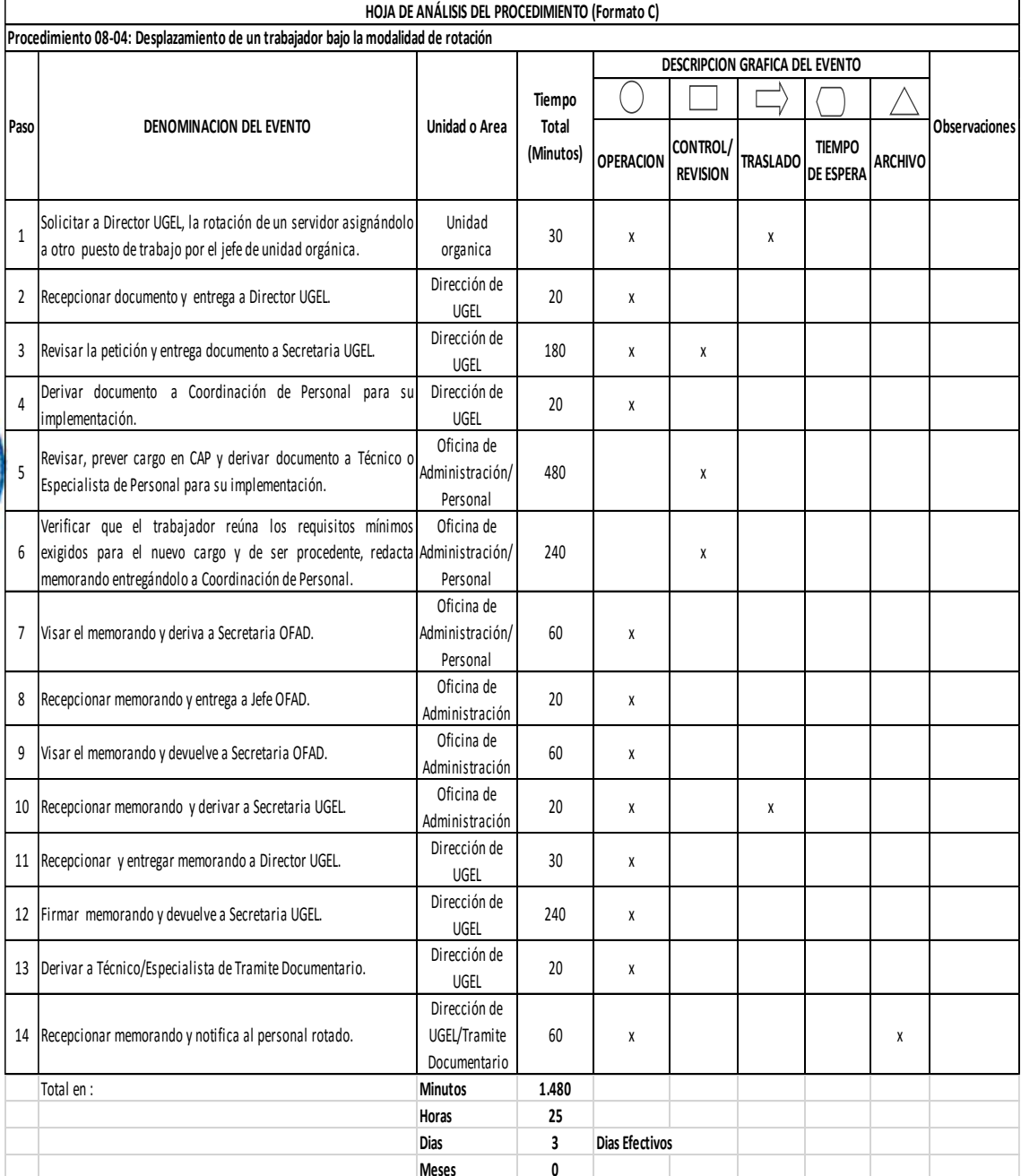

a) Documento de inicio del procedimiento: Solicitud de Jefe o Director de Unidad Orgánico.

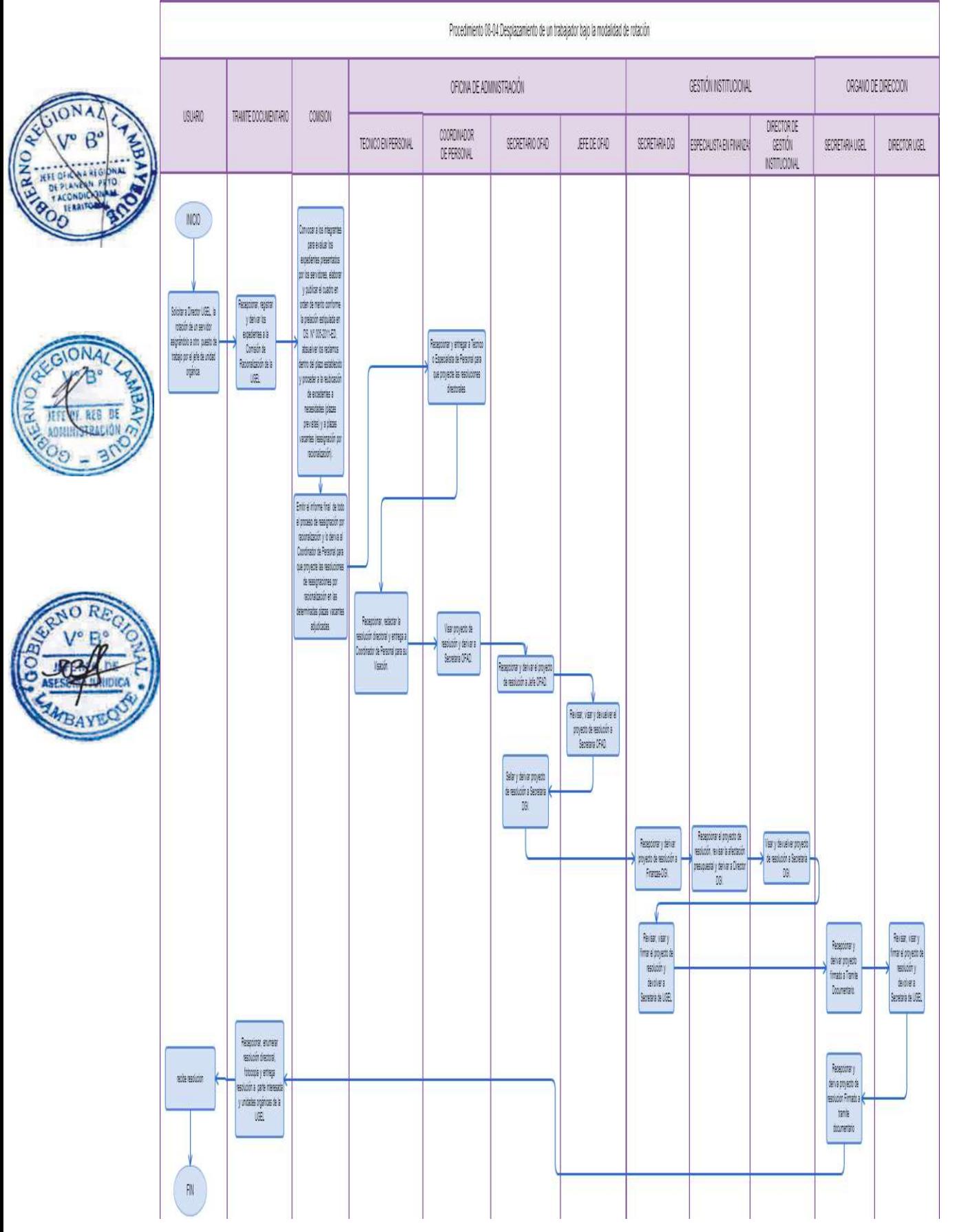

DESPLAZAMIENTO DE TRABAJADOR BAJO LA MODALIDAD DE REASIGNACIÓN POR RACIONALIZACIÓN.

## **2.0 FINALIDAD**

Este procedimiento sirve para describir las acciones administrativas para el desplazamiento de personal bajo la modalidad de Reasignación por Racionalización, la cual se realiza previamente la reasignación.

## **3.0 BASE LEGAL**

- a) Ley N° 29944-"Ley de la Reforma Magisterial"
- b) Ley N° 23284-"Prioridad de traslado por reasignación o cambio de colocación al lugar de residencia de estos".
- c) Ley de Bases de la Descentralización
- d) Decreto Legislativo N° 276, "Ley de Bases de la Carrera Administrativa y de Remuneraciones del Sector Público".
- e) Decreto Supremo N° 005-90-PCM, "Aprueban el Reglamento de la Carrera Administrativa".
- f) Decreto Supremo N° 005-2011-ED, "Aprueban lineamientos para racionalización de plazas en Instituciones Educativas Publicas".
- g) Decreto Supremo N° 004-2013-ED Reglamento de la Ley N° 29944, Ley de Reforma Magisterial.
- h) Resolución Ministerial N° 582-2013-ED

## **4.0 REQUISITOS POR REASIGNACION POR RACIONALIZACION**

- a) Informe de la Comisión Técnica de la Institución Educativa (COTIE).
- b) Informe del Racionalizador.

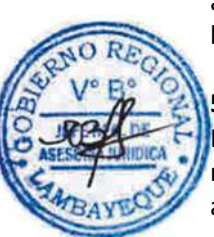

## **5.0 ETAPAS DEL PROCEDIMIENTO.**

El Procedimiento se origina cuando el usuario presenta en la UGEL de destino la solicitud de reasignación adjuntando los documentos que sustente su pedido.

- a) El Técnico o Especialista de Trámite Documentario recepciona, registra y deriva el expediente a la Comisión de Racionalización de la UGEL.
- b) El Secretario Técnico de Comisión de Racionalización recepciona y entrega al Presidente de la respectiva Comisión.
- c) El Presidente de la Comisión convoca a los integrantes para evaluar los expedientes presentados por los servidores, elabora y publica el cuadro en orden de mérito conforme la prelación estipulada en DS. N° 005-2011-ED, absuelve los reclamos dentro del plazo establecido y procede a la reubicación de excedentes a necesidades (plazas previstas) y a plazas vacantes (reasignación por racionalización).
- d) El Comité de Racionalización concluido el proceso de adjudicación, emite el informe final de todo el proceso de reasignación por racionalización y lo deriva al Área de Personal para que proyecte las reasignaciones por racionalización en las determinadas plazas vacantes adjudicadas.
- e) El Coordinador de Personal recepciona y entrega a Técnico o Especialista de Personal para que proyecte las resoluciones directorales.
- f) El Especialista o Técnico de Personal recepciona, redacta la resolución directoral y entrega a Coordinador de Personal para su visación.
- g) El Coordinador de Personal visa proyecto de resolución y deriva a Secretaria Oficina de Administración - ORAD.
- h) La Secretaria ORAD recepciona y deriva el proyecto de resolución a Jefe ORAD.
- i) El Jefe de ORAD revisa, visa y devuelve el proyecto de resolución a Secretaria ORAD.
- j) La Secretaria ORAD sella y deriva proyecto de resolución a Secretaria DGI.
- k) La Secretaria DGI recepciona y deriva proyecto de resolución a Finanzas-DGI.

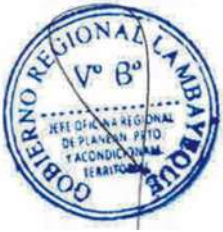

- l) El Financista-DGI recepciona el proyecto de resolución y revisa la afectación presupuestal y deriva a Director DGI.
- m) El Director DGI visa y devuelve proyecto de resolución a Secretaria DGI.
- n) La Secretaria DGI deriva proyecto de resolución a Secretaria UGEL.
- o) La Secretaria UGEL recepciona proyecto de resolución y deriva a Director de UGEL.
- p) El director de UGEL revisa, visa y firma el proyecto de resolución y devuelve a secretaria de UGEL.
	- La Secretaria UGEL recepciona y deriva proyecto firmado a Trámite Documentario.
- r) El Técnico o Especialista de Trámite Documentario recepciona, enumera resolución directoral, fotocopia y entrega resolución a parte interesada y unidades orgánicas de la UGEL.

## **6.0 INSTRUCCIONES**

- a) Inicio del Procedimiento: Órgano de Dirección: Trámite Documentario.
- b) Culminación del Procedimiento: Órgano de Dirección: Trámite Documentario.

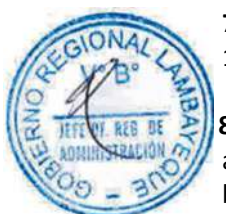

# **7.0 DURACIÓN**

14 días hábiles.

## **8.0 FORMULARIOS**

- a) Documento de inicio del procedimiento: FUT o solicitud suscrita por el usuario.
- b) Documento de término del procedimiento: Resolución Directoral.

## **9.0 DIAGRAMACIÓN**

- a) Hoja de Análisis del Procedimiento (HAP-GRED-UGEL-008-5A)
- b) Diagrama de Flujo del Procedimiento (DF- GRED-UGEL-008-5A)

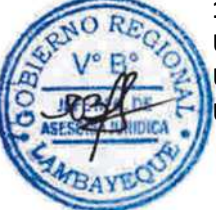

## **10.0 APLICABILIDAD**

Unidad de Gestión Educativa Local - Lambayeque Unidad de Gestión Educativa Local - Chiclayo Unidad de Gestión Educativa Local - Ferreñafe

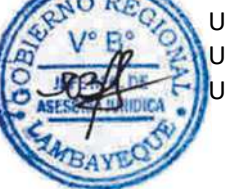

## **11.0 HOJA DE ANÁLISIS DEL PROCEDIMIENTO**

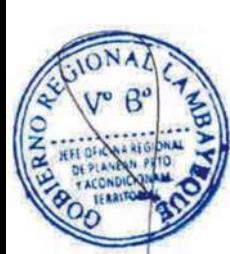

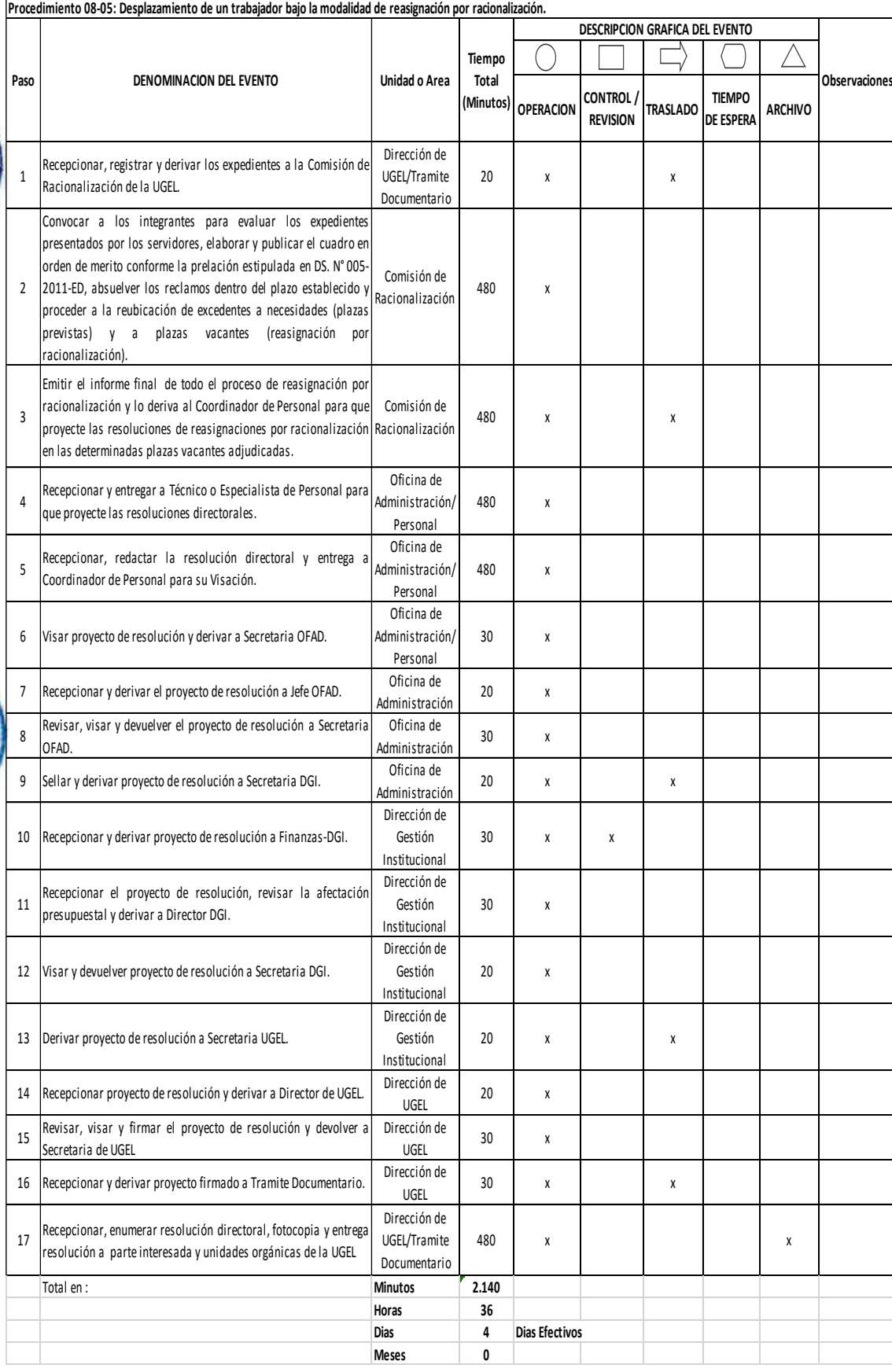

**HOJA DE ANÁLISIS DEL PROCEDIMIENTO (Formato C)**

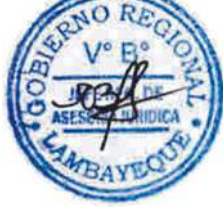

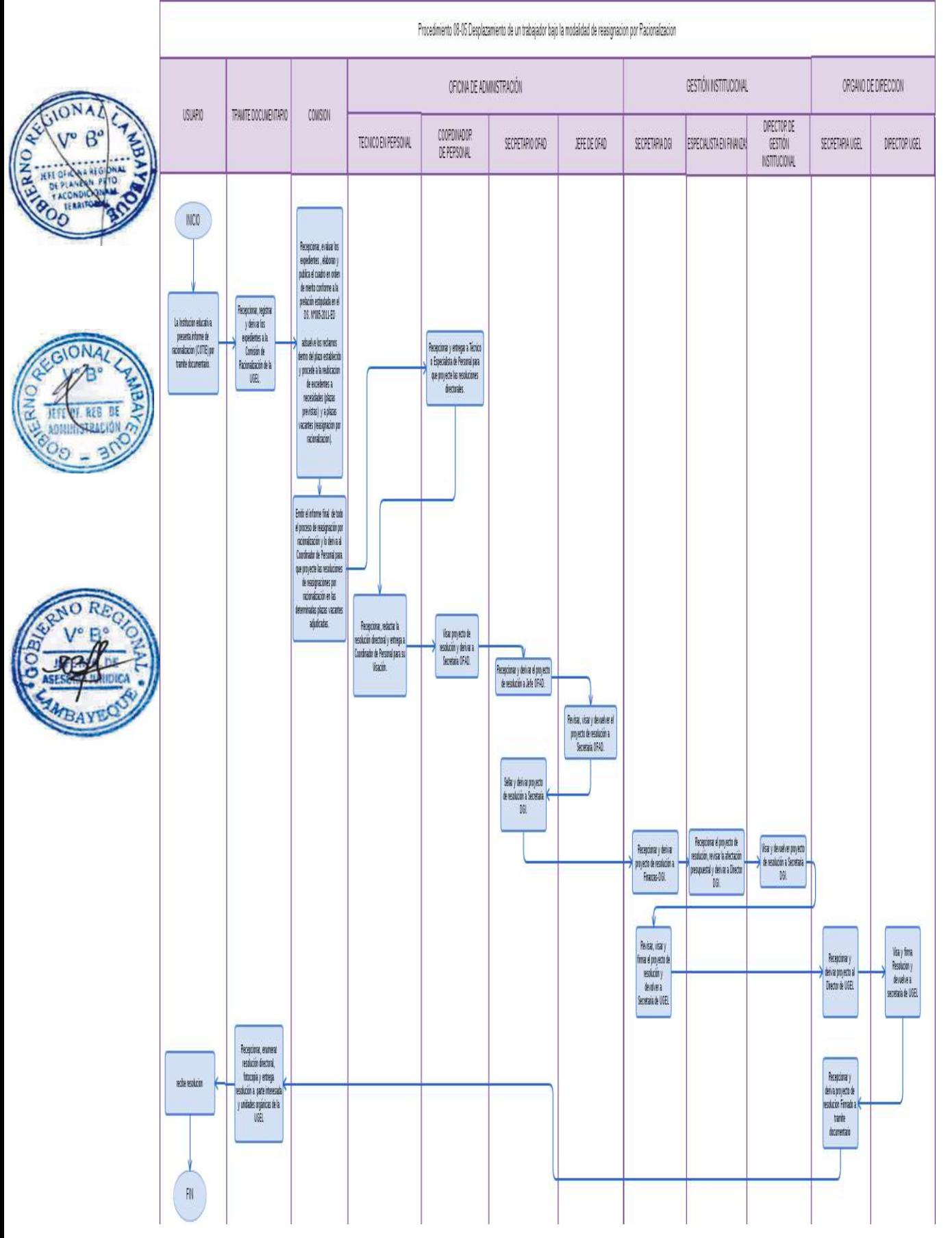

DESPLAZAMIENTO DE UN TRABAJADOR BAJO LA MODALIDAD DE REASIGNACIÓN POR INTERÉS PERSONAL Y UNIDAD FAMILIAR.

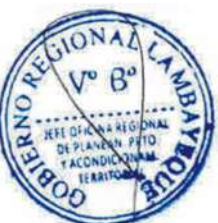

# **2.0 FINALIDAD**

Describir las acciones administrativas para el desplazamiento de personal bajo la modalidad de reasignación por interés personal y unidad familiar.

La reasignación es el desplazamiento definitivo del personal de un cargo a otro igual que se encuentre vacante.

## **3.0 BASE LEGAL**

- a) Ley N° 29944-"Ley de la Reforma Magisterial"
- b) Ley N° 23284-"Prioridad de traslado por reasignación o cambio de colocación al lugar de residencia de estos".
- c) Ley de Bases de la Descentralización
- d) Decreto Legislativo N° 276, "Ley de Bases de la Carrera Administrativa y de Remuneraciones del Sector Público".
- e) Decreto Supremo N° 005-90-PCM, "Aprueban el Reglamento de la Carrera Administrativa".
- f) Decreto Supremo N° 004-2013-ED Reglamento de la Ley N° 29944, Ley de Reforma Magisterial. g) Resolución Ministerial N° 582-2013-ED

## **4.0 REQUISITOS GENERALES**

- a) Solicitud del servidor nombrado dirigida al Director de la UGEL de destino adjuntando los documentos que acrediten los requisitos que correspondan.
- b) Constancia de Pase semestral (Pase Zonal) actualizado para reasignación, expedido por la DRE-GRED/UGEL de Origen.

## **4.2 REQUISITOS POR INTERES PERSONAL Y UNIDAD FAMILIAR.**

a) Partida de matrimonio original.

- b) Resolución Judicial en caso de concubinato o unión de hecho.
- c) Partida de Nacimiento de los hijos menores de edad
- d) Constancia de la UGEL de Origen que acredite la Zona Rural o de frontera de la I.E. donde labora el docente.
- e) Constancia Domiciliaria del familiar directo que reside en la jurisdicción de la entidad de destino a la que solicita reasignación.
- f) Certificación de discapacidad de hijos mayores de edad, con certificación de CONADIS o incapacidad declarada judicialmente.
- g) Declaración jurada de tener padres mayores de 70 años que dependan directamente del servidor o que se encuentre con discapacidad certificada y tenga residencia en el lugar de destino.
- h) Informe escalafonario.
- i) El Pase Semestral emitido por escalafón de la entidad de origen, con excepción para los casos del Tipo 1.

## **5.0 ETAPAS DEL PROCEDIMIENTO.**

El Procedimiento se origina cuando el usuario presenta en la UGEL de destino la solicitud de reasignación adjuntando los documentos que sustente su pedido.

- a) El Técnico o Especialista de Trámite Documentario recepciona, registra y deriva los expedientes a la Comisión de Reasignación de la UGEL.
- b) El Secretario Técnico de Comisión de Reasignación recepciona y entrega al Presidente de la Comisión.

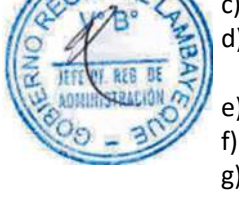

c) El Presidente de la Comisión convoca a los integrantes para evaluar los expedientes presentados por los servidores, elabora y publica el cuadro en orden de mérito de reasignaciones por interés personal y unidad familiar, absuelve los reclamos dentro del plazo establecido, realiza modificaciones a que hubiere lugar y elabora un nuevo cuadro de méritos dentro del plazo de absolución de reclamos. Hecho, se procede a la adjudicación de las plazas en forma paralela para los de interés personal y unidad familiar.

d) El Presidente de la Comisión concluido la adjudicación, emite el informe final de todo el proceso de reasignación y eleva al Director de la UGEL.

e) El Director de la UGEL recibida la Información y antecedentes del Comité de Reasignaciones verifica toda la documentación y de no estar conforme observa el expediente y lo deriva al Coordinador de Personal para su investigación respectiva y la acción correctiva, declarando desierta la adjudicación de la plaza, caso contrario autoriza la emisión de la resolución al coordinador de Personal o quien haga sus veces. En tal sentido, se deriva lo actuado a Especialista o Técnico en Personal.

- f) El Especialista o Técnico de Personal recepciona la autorización del Coordinador de Personal, elabora proyecto de resolución y deriva a Coordinador de Personal para su visación.
- g) El Coordinador de Personal visa proyecto de resolución y deriva conjuntamente con los expedientes a Secretaria de la Oficina de Administración - ORAD.
- h) La Secretaria ORAD recepciona y deriva el proyecto de resolución a Jefe ORAD.
- i) El Jefe de ORAD revisa, visa y devuelve el proyecto de resolución a Secretaria ORAD.
- j) La Secretaria ORAD sella y deriva proyecto de resolución a Secretaria DGI.
- k) La Secretaria DGI recepciona y deriva proyecto de resolución a Finanzas-DGI.
- l) El Financista-DGI recepciona el proyecto de resolución y revisa la afectación presupuestal y deriva a Director DGI.
- m) El Director DGI visa y devuelve proyecto de resolución a Secretaria DGI.
- n) La Secretaria DGI deriva proyecto de resolución a Secretaria UGEL.
- o) La Secretaria UGEL recepciona proyecto de resolución y deriva a Director de UGEL.
- p) El Director de UGEL revisa, Visa y firma el proyecto de resolución y devuelve a secretaria de UGEL
	- La Secretaria UGEL recepciona y deriva proyecto firmado a Trámite Documentario.
- r) El Técnico o Especialista de Trámite Documentario recepciona, enumera resolución directoral, fotocopia y entrega resolución a parte interesada y unidades orgánicas de la UGEL.

## **6.0 INSTRUCCIONES**

- 
- 

a) Inicio del Procedimiento: Órgano de Dirección: Trámite Documentario.

b) Culminación del Procedimiento: Órgano de Dirección: Trámite Documentario.

## **7.0 DURACIÓN**

06 días hábiles (de acuerdo a complejidad de los casos y conforme a cronograma establecido por Ministerio de Educación).

#### **8.0 FORMULARIOS**

- a) Documento de inicio del procedimiento: FUT o solicitud suscrita por el usuario.
- b) Documento de término del procedimiento: Resolución Directoral.

## **9.0 DIAGRAMACIÓN**

- a) Hoja de Análisis del Procedimiento (HAP-GRED-UGEL-008-6A)
- b) Diagrama de Flujo del Procedimiento (DF- GRED-UGEL-008-6A)

#### **10.0 APLICABILIDAD**

Unidad de Gestión Educativa Local - Lambayeque Unidad de Gestión Educativa Local - Chiclayo Unidad de Gestión Educativa Local - Ferreñafe

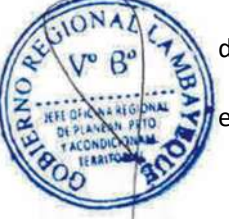

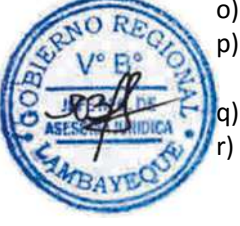

## **11.0 HOJA DE ANÁLISIS DEL PROCEDIMIENTO**

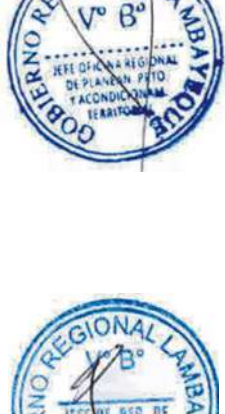

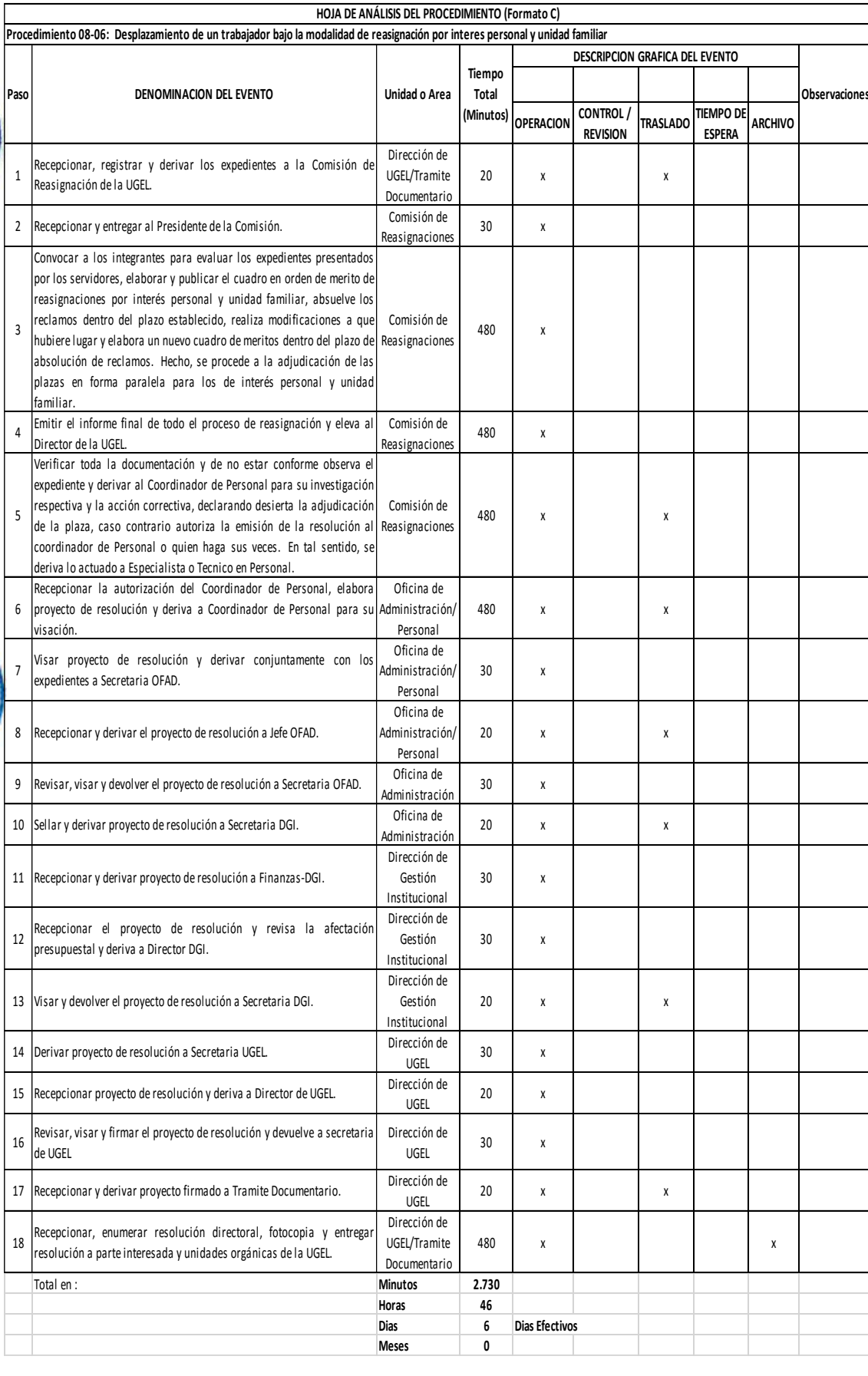

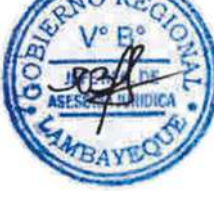

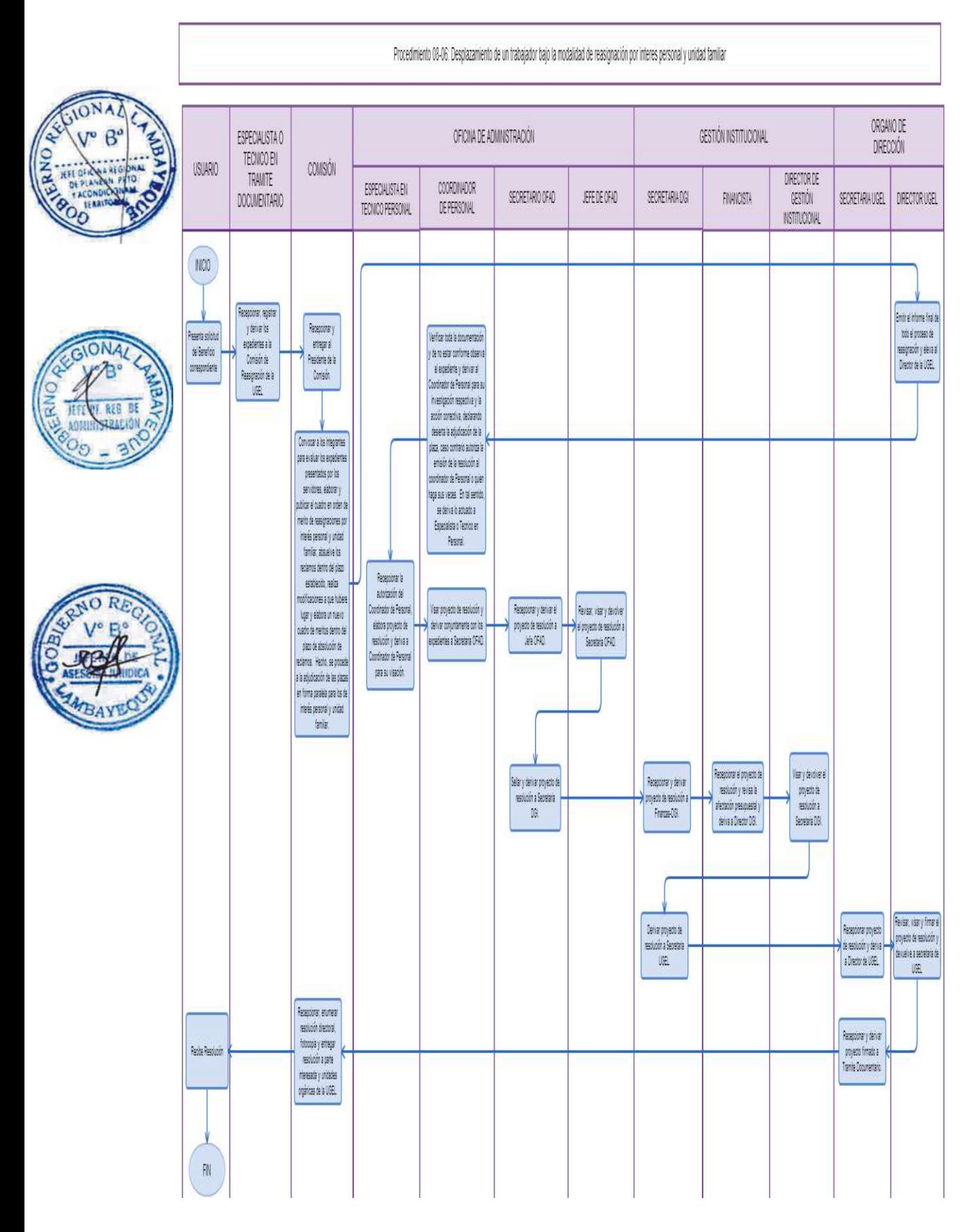

EVALUACIÓN PARA EL ASCENSO DE DOCENTE EN LA ESCALA MAGISTERIAL

## **2.0 FINALIDAD**

Describir las acciones administrativas para el desplazamiento de personal a escalas magisteriales superiores o de carrera, en base al reconocimiento a sus méritos y mayor calificación, que lo habilita para asumir funciones de mayor jerarquía.

## **3.0 BASE LEGAL**

- a) Ley N° 28044 Ley General de Educación.
- b) Ley N° 29944. "Ley de la Reforma Magisterial"
- c) Decreto Supremo N° 004-2013-ED Reglamento de la Ley N° 29944, Ley de Reforma Magisterial.
- d) Directivas emanadas por Ministerios de Educación para la Evaluación

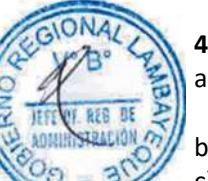

## **4.0 REQUISITOS**

- a) Solicitud dirigida al Director de la UGEL mediante FUT (Formulario Único de Trámite), indicando DNI.
- b) Constancia de aprobación de Concurso Nacional-Regional.
- c) Constancia de haber aprobado la evaluación interna (II Etapa).
- d) Informe escalafonario actualizado en archivo físico y aplicativo virtual.

## **5.0 ETAPAS DEL PROCEDIMIENTO.**

Los interesados ingresan la documentación por trámite Documentario

- a) El Técnico de Trámite Documentario recepciona, registra y deriva los expedientes a la Comisión de Evaluación de la UGEL.
- b) El Secretario Técnico de Comisión de Evaluación recepciona los expedientes y entrega a Presidente de la Comisión.
- c) El Presidente de la Comisión convoca a los integrantes para evaluar los expedientes de acuerdo al cumplimiento de requisitos, elabora y publica la relación del personal que le corresponde el ascenso, absuelve los reclamos dentro del plazo establecido, realizando las modificaciones a que hubiere lugar, elabora el informe final y deriva a Coordinación de Personal – ORAD.
- d) El Coordinador de Personal revisa el informe y con hoja de trámite dispone a Especialista/Técnico de Personal, la elaboración del proyecto de resolución sobre desplazamiento del personal.
- e) El Especialista o Técnico de Personal recepciona la autorización, elabora proyecto de resolución y deriva a Coordinador de Personal.
- f) El Coordinador de Personal visa proyecto de resolución y deriva conjuntamente con los expedientes a Secretaria de la Oficina de Administración - ORAD.
- g) La Secretaria ORAD recepciona y deriva a Jefe ORAD.
- h) El Jefe de ORAD revisa, visa y devuelve a Secretaria ORAD.
- i) La Secretaria ORAD sella y deriva a Secretaria DGI.
- j) La Secretaria DGI recepciona y deriva a Finanzas-DGI.
- k) El Financista-DGI recepciona y revisa la afectación presupuestal y deriva a Director DGI.
- l) El Director DGI visa y devuelve proyecto de resolución a Secretaria DGI.
- m) La Secretaria DGI deriva a Secretaria UGEL.
- n) La Secretaria UGEL recepciona y deriva a Director de UGEL.
- o) El Director de UGEL visa , firma y devuelve a Secretaria UGEL.0
- p) La Secretaria UGEL deriva a Trámite Documentario.
- q) El Técnico de Trámite Documentario recepciona, enumera resolución directoral, fotocopia y entrega resolución a parte interesada y unidades orgánicas de la UGEL.

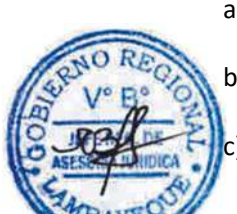

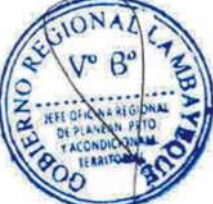

## **6.0 INSTRUCCIONES**

a) Inicio del Procedimiento: Órgano de Dirección: Trámite Documentario. b) Culminación del Procedimiento: Órgano de Dirección: Trámite Documentario.

## **7.0 DURACIÓN**

25 días hábiles (de acuerdo a complejidad).

## **8.0 FORMULARIOS**

a) Documento de inicio del procedimiento: FUT o solicitud suscrita por el usuario. b) Documento de término del procedimiento: Resolución Directoral.

## **9.0 DIAGRAMACIÓN**

- a) Hoja de Análisis del Procedimiento (HAP-GRLAMB-009A)
- b) Diagrama de Flujo del Procedimiento (DF-GRLAMB-009A)

## **10.0 APLICABILIDAD**

Unidad de Gestión Educativa Local - Lambayeque Unidad de Gestión Educativa Local - Chiclayo Unidad de Gestión Educativa Local - Ferreñafe

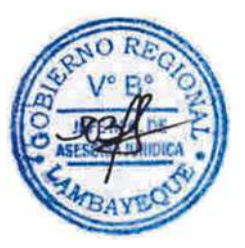

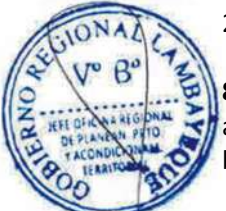

# **11.0 HOJA DE ANÁLISIS DEL PROCEDIMIENTO**

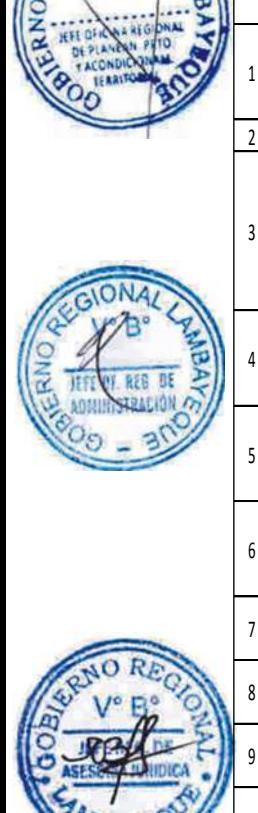

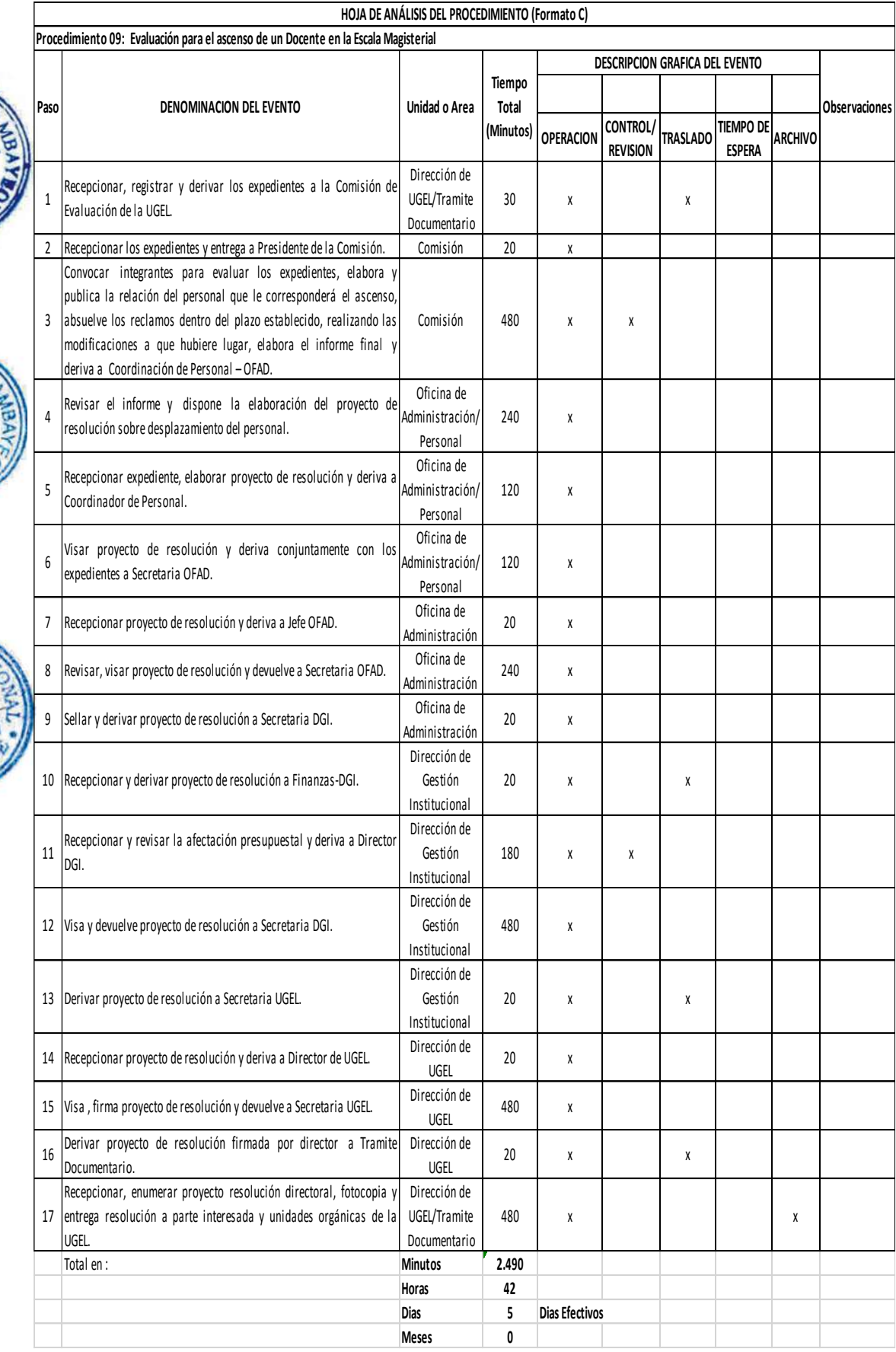

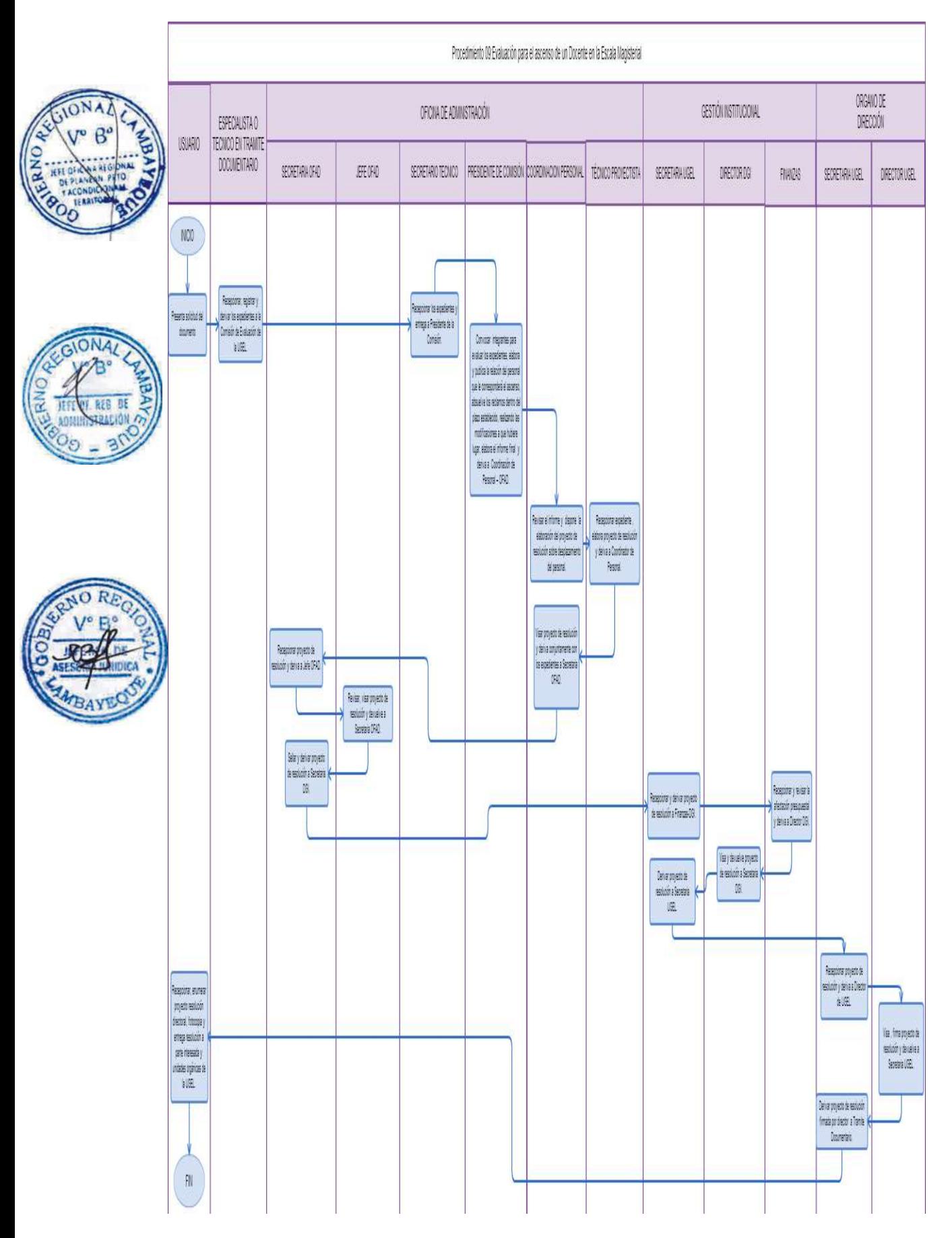

EVALUACIÓN PARA LA ENCARGATURA DE PUESTO DIRECTIVO O JERÁRQUICO EN INSTITUCIÓN EDUCATIVA.

## **2.0 FINALIDAD**

Describir la encargatura a un trabajador de carrera el desempeño de funciones de responsabilidad directiva en la Institución Educativa, en forma temporal, excepcional y fundamentada.

# **3.0 BASE LEGAL**

- a) Ley N° 28044 Ley General de Educación.
- b) Ley N° 29944. "Ley de la Reforma Magisterial"
- c) Decreto Supremo N° 004-2013-ED Reglamento de la Ley N° 29944, Ley de Reforma Magisterial.
- d) Directivas emanadas por Ministerios de Educación para la Evaluación.

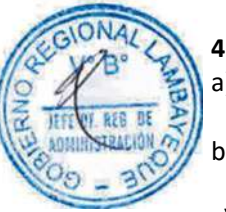

# **4.0 REQUISITOS**

- a) Solicitud dirigida al Director de la UGEL mediante FUT (Formulario Único de Trámite), indicando DNI.
- b) Informe escalafonario reportado por suscrito. Informe escalafonario actualizado en archivo físico y aplicativo virtual.
- c) Informe escalafonario actualizado en archivo físico y aplicativo virtual.

## **5.0 ETAPAS DEL PROCEDIMIENTO**

- a) El Técnico o Especialista de Trámite Documentario recepciona el expediente, registra y deriva a Coordinador de Personal-ORAD.
- b) El Coordinador de Personal deriva documento a Especialista/Técnico de Personal.
- c) Especialista / Técnico de Personal recepciona expediente, revisa requisitos conforme a normativa establecida, elabora informe, proyecto de resolución y devuelve a Coordinador de Personal.
- d) El Coordinador de Personal revisa la documentación y de estar conforme visa proyecto de resolución, derivándolo a Secretaria de Personal.
- e) La Secretaria de Personal deriva proyecto de resolución a Secretaria Oficina de Administración ORAD.
- f) La Secretaria ORAD recepciona y deriva a Jefe de ORAD.
- g) El Jefe de ORAD revisa, visa y devuelve a Secretaria ORAD.
- h) La Secretaria ORAD sella y deriva a Secretaria de Gestión Institucional.
- i) La Secretaria DGI recepciona y deriva a Finanzas-DGI.
- j) El Financista-DGI recepciona y revisa la afectación presupuestal y deriva a Director DGI.
- k) El Director DGI visa y devuelve proyecto de resolución a Secretaria DGI.
- l) La Secretaria DGI deriva a Secretaria UGEL.
- m) La Secretaria UGEL recepciona y deriva a Director de UGEL.
- n) El Director de UGEL visa, firma y devuelve a Secretaria UGEL.
- o) La Secretaria UGEL deriva a Trámite Documentario.
- p) El Técnico o Especialista de Trámite Documentario recepciona, enumera resolución directoral, fotocopia y entrega resolución a parte interesada y unidades orgánicas de la UGEL.

## **6.0 INSTRUCCIONES**

a) Inicio del Procedimiento: Órgano de Dirección: Trámite Documentario. b) Culminación del Procedimiento: Órgano de Dirección: Trámite Documentario.

# **7.0 DURACIÓN**

04 días hábiles

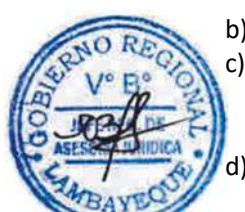

## **8.0 FORMULARIOS**

- a) Documento de inicio del procedimiento: FUT o solicitud suscrita por el usuario.
- b) Documento de término del procedimiento: Resolución Directoral

#### **9.0 DIAGRAMACIÓN**

a) Hoja de Análisis del Procedimiento (HAP-GRLAMB-010A) b) Diagrama de Flujo del Procedimiento (DF-GRLAMB-010A)

## **10.0 APLICABILIDAD**

Unidad de Gestión Educativa Local - Lambayeque Unidad de Gestión Educativa Local - Chiclayo Unidad de Gestión Educativa Local - Ferreñafe

## **11.0 HOJA DE ANÁLISIS DEL PROCEDIMIENTO**

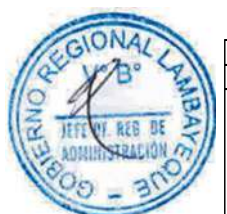

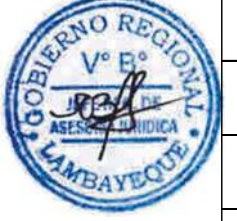

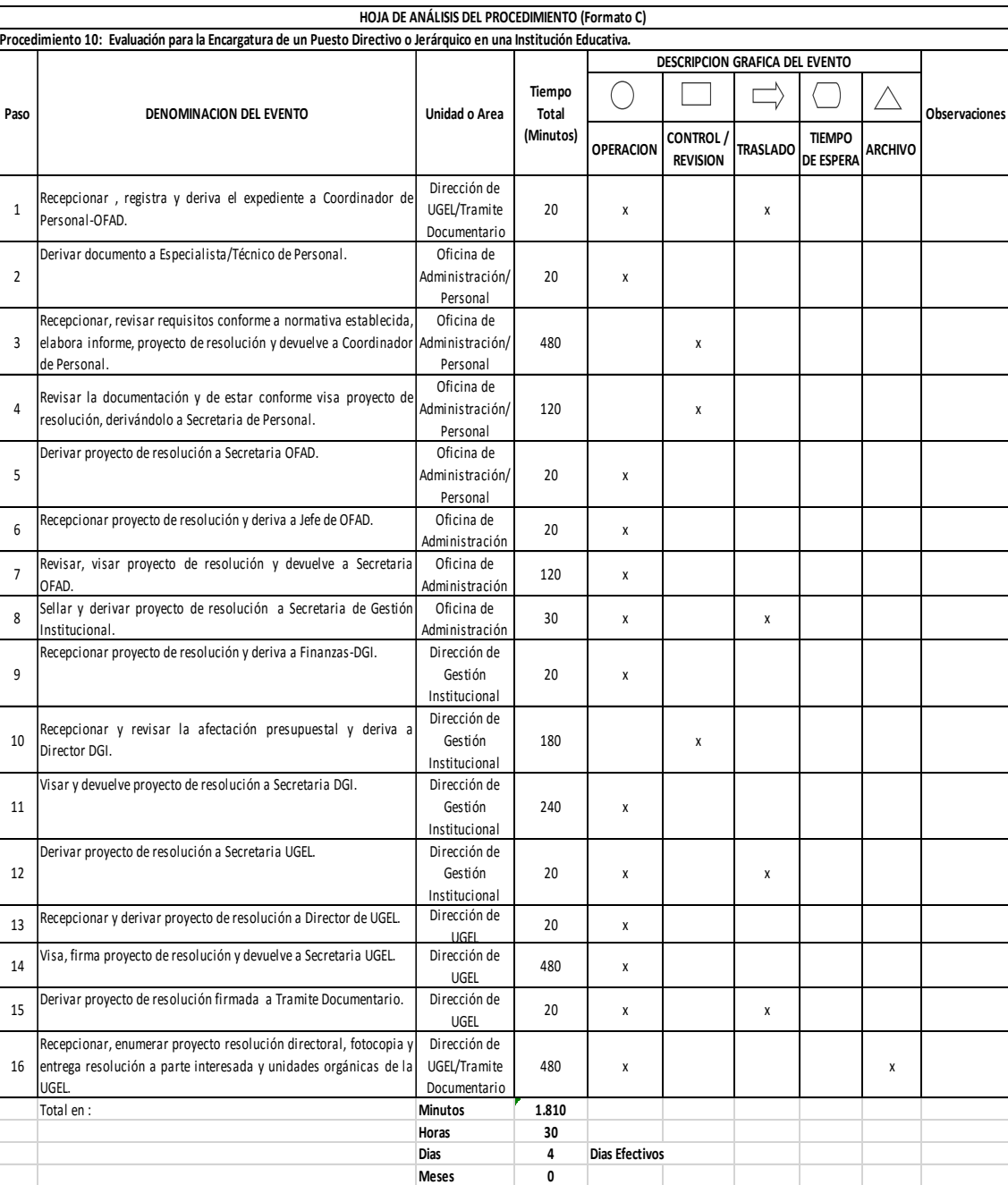

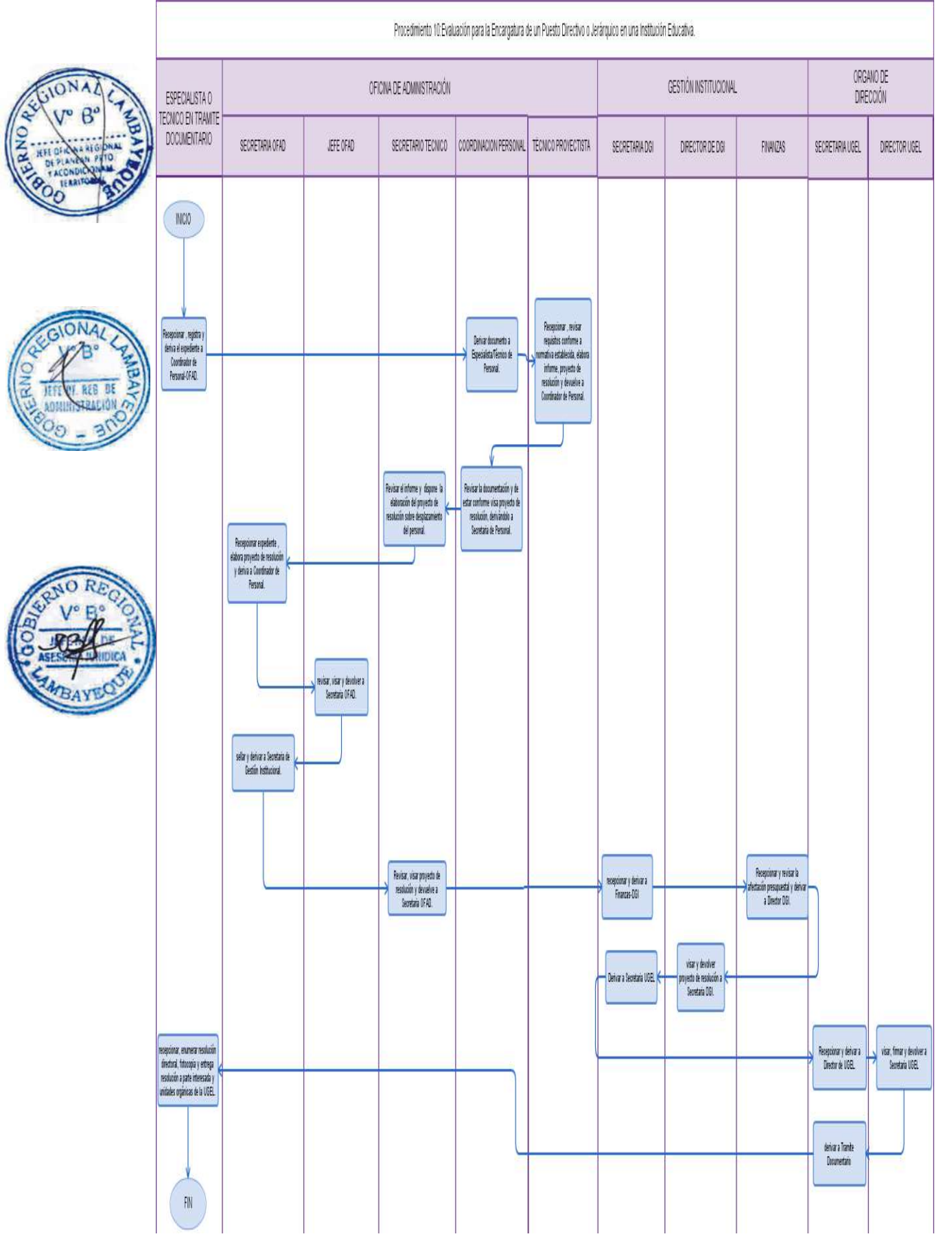

EVALUACIÓN DE CUADRO DE HORAS DE INSTITUCIÓN EDUCATIVA PÚBLICA DEL NIVEL SECUNDARIO, BÁSICA ALTERNATIVA Y TÉCNICO PRODUCTIVA.

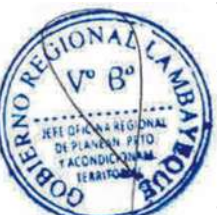

# **2.0 FINALIDAD**

Describir el funcionamiento de las Instituciones educativas a través de una adecuada distribución de las horas de clase y con docentes de la especialidad.

## **3.0 BASE LEGAL**

- a) Ley N° 28044-Ley General de Educación
- b) Ley del Presupuesto vigente.
- c) Decreto Supremo Nº 011-2012-ED. Reglamento de la Ley General de Educación
- d) Directivas Vigentes del Ministerio de Educación

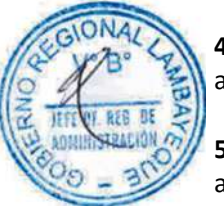

# **4.0 REQUISITOS**

a) Cuadro de Distribución de Horas de clase de acuerdo a Plan de Estudios.

## **5.0 ETAPAS DEL PROCEDIMIENTO**

- a) El Director de la Institución Educativa presenta su Cuadro de Horas de Clases en Trámite Documentario de UGEL
- b) El Técnico o Especialista de Trámite Documentario recepciona, registra y deriva los expedientes a la Comisión de Aprobación de Cuadro de Horas de la UGEL.
- c) El Secretario Técnico de Comisión recepciona los expedientes y entrega al Presidente de la Comisión.

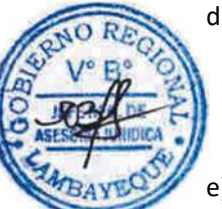

- d) El Presidente de la Comisión convoca a los integrantes para evaluar los Cuadros de distribución de Horas, verifican la distribución por asignaturas, carga semanal de acuerdo a Plan de estudios, especialidades de los docentes en las asignaturas y carreras profesionales, y Presupuesto Analítico de Personal. Hecho, elaboran informe final y lo deriva a Coordinador de Personal para emisión de resolución.
- e) El Coordinador de Personal autoriza a Especialista/Técnico de Personal para que proyecte resolución.
- f) El Especialista o Técnico de Personal elabora proyecto de resolución y devuelve a Coordinador de Personal.
- g) El Coordinador de Personal revisa la documentación y de estar conforme visa proyecto de resolución, derivándolo a Secretaria de Personal.
- h) La Secretaria de Personal deriva proyecto de resolución a Secretaria de la Oficina de Administración - ORAD.
- i) La Secretaria ORAD recepciona y deriva a Jefe de ORAD.
- j) La Jefe de ORAD revisa, visa y devuelve a Secretaria ORAD.
- k) La Secretaria ORAD sella y deriva a Secretaria de Gestión Institucional.
- l) La Secretaria DGI recepciona y deriva a Finanzas-DGI.
- m) El Financista-DGI recepciona y revisa la afectación presupuestal y deriva a Director DGI.
- n) El Director DGI visa y devuelve proyecto de resolución a Secretaria DGI.
- o) La Secretaria DGI deriva a Secretaria UGEL.
- p) La Secretaria UGEL recepciona y deriva a Director de UGEL.
- q) El Director de UGEL visa y devuelve a Secretaria UGEL.
- r) La Secretaria UGEL deriva a Trámite Documentario.
- s) El Técnico de Trámite Documentario recepciona, enumera resolución directoral, fotocopia y entrega resolución a parte interesada y unidades orgánicas de la UGEL.

#### **6.0 INSTRUCCIONES**

a) Inicio del Procedimiento: Órgano de Dirección: Trámite Documentario.

b) Culminación del Procedimiento: Órgano de Dirección: Trámite Documentario.

## **7.0 DURACIÓN**

05 días hábiles por Institución Educativa (procedimiento sujeto a cronograma)

## **8.0 FORMULARIOS**

a) Documento de inicio del procedimiento: Solicitud suscrita por el Director de la Institución Educativa

b) Documento de término del procedimiento: Resolución Directoral

## **9.0 DIAGRAMACIÓN**

- a) Hoja de Análisis del Procedimiento (HAP-GRLAMB-011A)
- b) Diagrama de Flujo del Procedimiento (DF-GRLAMB-011A)

## **10.0 APLICABILIDAD**

Unidad de Gestión Educativa Local - Lambayeque Unidad de Gestión Educativa Local - Chiclayo Unidad de Gestión Educativa Local – Ferreñafe

**11.0 HOJA DE ANÁLISIS DEL PROCEDIMIENTO**

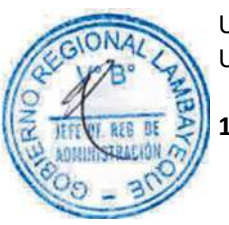

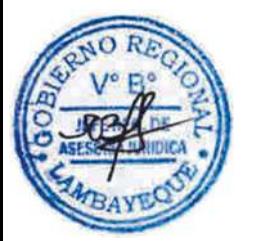

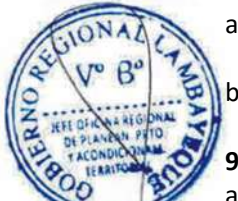

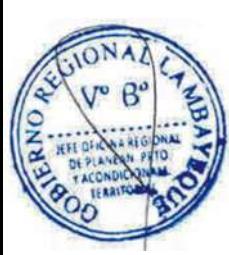

ON.

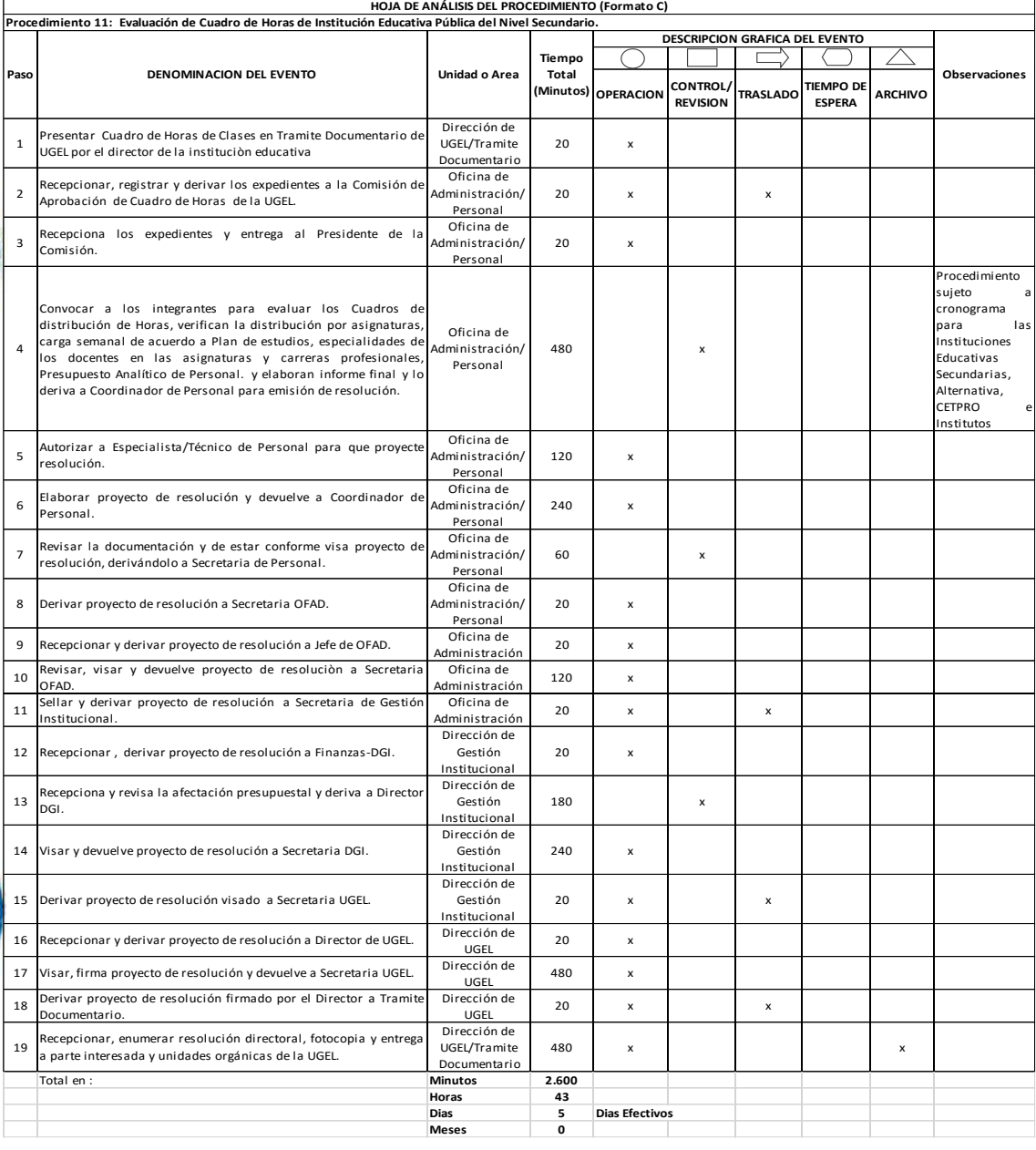

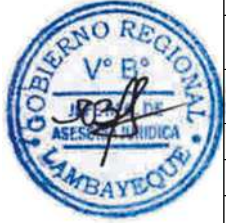

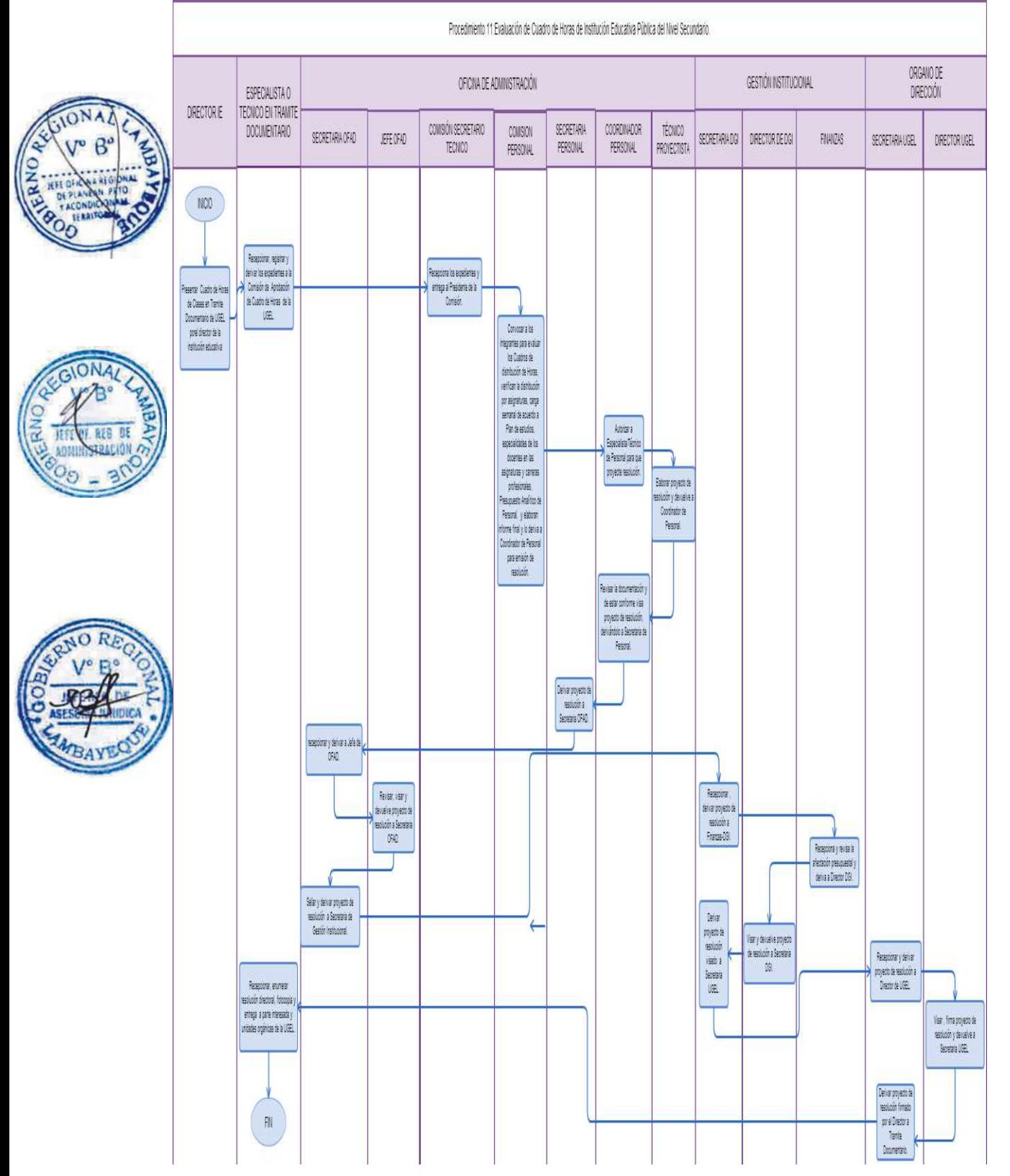

OTORGAMIENTO DE LICENCIA.

## **2.0 FINALIDAD**

Describir como se obtiene licencia, autorizando al trabajador para no asistir al centro de trabajo uno o más días.

## **3.0 BASE LEGAL**

- a) Ley N° 29944. "Ley de la Reforma Magisterial"
- b) Decreto Legislativo N° 276, "Ley de Bases de la Carrera Administrativa y de Remuneraciones del Sector Público".
- c) Decreto Supremo N° 005-90-PCM-"Aprueban el Reglamento de la Carrera Administrativa".
- d) Decreto Supremo N° 004-2013-ED Reglamento de la Ley N° 29944, Ley de Reforma Magisterial.

# **4.0 REQUISITOS**

## **4.1 CLASIFICACION DE LICENCIA CON GOCE DE REMUNERACIONES**

- a) Por incapacidad temporal
- b) Por maternidad, paternidad o adopción.
- c) Por siniestros
- d) Por fallecimiento de padres, cónyuges o hijos
- e) Por estudio de post grado, especialización o perfeccionamiento, autorizados por Ministerio de Educación y Gobiernos Regionales, sea en el pis o en el extranjero.
- f) Por asumir representación oficial del Estado Peruano en eventos nacionales y/o internacionales, de carácter científico, educativo, cultural y deportivo.
- g) Por situación expresa judicial, militar o policial.
- h) Por desempeño de cargo de Consejero Regional o Regidor Municipal, equivalente a un día de trabajo semanal, por el tiempo que dure su mandato.
	- Por representación sindical de acuerdo a las normas establecidas por el Ministerio de Trabajo.
	- Por capacitación organizada y autorizada por el Ministerio de Educación o los Gobiernos Regionales.

## **4.2 CLASIFICACION DE LICENCIA SIN GOCE DE REMUNERACIONES**

- a) Por motivos particulares.
- b) Por capacitación no oficializada.
- c) Por enfermedad grave del padre, cónyuge, conviviente reconocido judicialmente o hijos.
- d) Por desempeño de funciones públicas o cargos de confianza.

## **4.3 REQUISITOS GENERALES**

- a) Solicitud dirigida a la Institución Educativa donde labora.
- b) Récord de licencias emitidas por el Director de la Institución Educativa.

## **4.4 REQUISITOS PARA LICENCIA DE INCAPACIDAD TEMPORAL**

- a) Certificado de incapacidad temporal (CIT) otorgado por ES SALUD.
- b) Copia de autogenerado

## **4.5 REQUISITOS POR LICENCIA DE MATERNIDAD, PATERNIDAD O ADOPCION**

- a) Certificado de incapacidad temporal (CIT) otorgado por ES SALUD.
- b) Copia de autogenerado

## **4.6 REQUISITOS POR DESEMPEÑO DE CARGO DE CONSEJERO REGIONAL O REGIDOR MUNICIPAL**

- a) Constancia actualizada donde se encuentra laborando.
- b) Copia autenticada de la Credencial otorgada por Jurado Electoral Especial.

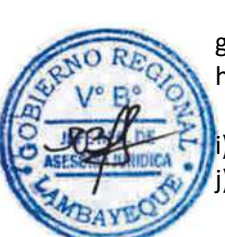

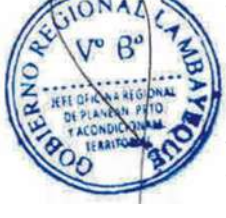

c) Resolución Ministerial o Regional del cargo de confianza del año en curso.

## **4.7 REQUISITOS POR LICENCIA POR MOTIVOS PARTICULARES**

a) Cumplimiento de requisitos generales.

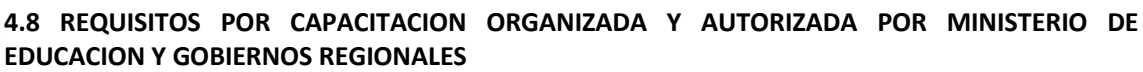

## **PRONAFCAP (Programa Nacional de Formación y Capacitación)**

- a) Credencial de la Universidad
- b) Declaración Jurada simple donde indique que labora en PRONAFCAP
- c) Constancia de no adeudar en Bancos.
- d) Constancia de no tener procesos administrativos.

## **PELA (Programa Estratégico Logros de Aprendizaje)**

- a) Constancia de no tener procesos administrativos.
- b) Constancia de la GRED.

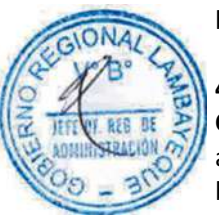

## **4.9 REQUISITOS DE LICENCIA POR DESEMPEÑO DE FUNCIONES PÚBLICAS O CARGO DE CONFIANZA**

- a) Constancia actualizada donde se encuentra laborando.
- b) Resolución Ministerial o Regional del cargo de confianza del año en curso.
- c) Constancia de no adeudar en Bancos.
- d) Constancia de no tener procesos administrativos.

## **4.10 REQUISITOS DE LICENCIA POR FALLECIMIENTO DE PADRES, CONYUGE E HIJOS**

a) Copia simple de Partida de defunción.

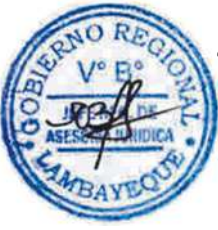

**4.11 REQUISITOS DE LICENCIA POR ESTUDIOS DE POST GRADO, ESPECIALIZACION O PERFECCIONAMIENTO, AUTORIZADO POR MINISTERIO DE EDUCACION O GOBIERNOS REGIONALES, SEA EN EL PAIS O EN EL EXTRANJERO.**

a) Credencial de la Universidad

b) Constancia de no tener procesos administrativos.

## **4.12 REQUISITOS DE LICENCIA POR REPRESENTACIÓN OFICIAL DEL ESTADO PERUANO EN EVENTOS NACIONALES O INTERNACIONALES DE CARÁCTER CIENTÍFICO, EDUCATIVO, CULTURAL O DEPORTIVO**

a) Constancia actualizada donde se encuentra laborando.

## **4.13 REQUISITOS DE LICENCIA POR CITACIÓN EXPRESA, JUDICIAL, MILITAR O POLICIAL**

a) Copia de la citación expresa.

## **4.14 REQUISITOS DE LICENCIA POR REPRESENTACIÓN SINDICAL**

- a) Constancia actualizada donde se encuentra laborando.
- b) Copia autenticada de la Credencial otorgado por Ministerio de Trabajo.

## **4.15 REQUISITOS DE LICENCIA POR CAPACITACIÓN NO OFICIALIZADA**

- a) Credencial de la Institución formadora donde se capacita.
- b) Constancia de no tener procesos administrativos.

## **4.16 REQUISITOS DE LICENCIA POR ENFERMEDAD GRAVE DE LOS PADRES, HIJOS, CONYUGE Y CONVIVIENTE RECONOCIDO JUDICIALMENTE**

a) Certificado médico que acredite la enfermedad o tratamiento.

## **5.0 ETAPAS DEL PROCEDIMIENTO**

- a) El Director de la Institución presenta el expediente de licencia del trabajador.
- b) El Técnico o Especialista de Trámite Documentario recepciona, registra y deriva el expediente a Licencias – Coordinación de Personal.
- c) El Técnico o Especialista en Licencias recepciona expediente, verifica, emite informe técnico, elabora proyecto de resolución y deriva a Coordinador de Personal.
- d) El Coordinador de Personal revisa, visa proyecto de resolución y deriva a Secretaria ORAD.
- e) La Secretaria ORAD recepciona y deriva a Jefe de la Oficina de Administración ORAD.
- f) El Jefe de ORAD revisa, visa y devuelve a Secretaria ORAD.
- La Secretaria ORAD sella y deriva a Secretaria de Gestión Institucional.
- h) La Secretaria DGI recepciona y deriva a Finanzas-DGI.
- i) El Financista-DGI recepciona y revisa la afectación presupuestal y deriva a Director DGI.
- j) El Director DGI visa y devuelve proyecto de resolución a Secretaria DGI.
- k) La Secretaria DGI deriva a Secretaria UGEL.
- l) La Secretaria UGEL recepciona y deriva a Director de UGEL.
- m) El Director de UGEL visa, firma y devuelve a Secretaria UGEL.
- n) La Secretaria UGEL deriva a Trámite Documentario.
- o) El Técnico de Trámite Documentario recepciona, enumera resolución directoral, fotocopia y entrega resolución a parte interesada y unidades orgánicas de la UGEL.

## **6.0 INSTRUCCIONES**

- a) Inicio del Procedimiento: Órgano de Dirección: Trámite Documentario
- b) Culminación del Procedimiento: Órgano de Dirección: Trámite Documentario

## **7.0 DURACIÓN**

02 días hábiles

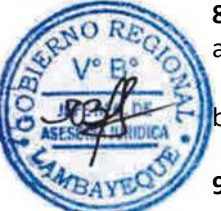

# **8.0 FORMULARIOS**

a) Documento de inicio del procedimiento: Solicitud suscrita por el Director de la Institución Educativa b) Documento de término del procedimiento: Resolución Directoral

## **9.0 DIAGRAMACIÓN**

- a) Hoja de Análisis del Procedimiento (HAP-GRLAMB-012A)
- b) Diagrama de Flujo del Procedimiento (DF-GRLAMB-012A)

## **10.0 APLICABILIDAD**

Unidad de Gestión Educativa Local - Lambayeque Unidad de Gestión Educativa Local - Chiclayo Unidad de Gestión Educativa Local - Ferreñafe

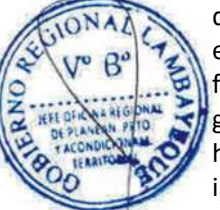

## **11.0 HOJA DE ANÁLISIS DEL PROCEDIMIENTO**

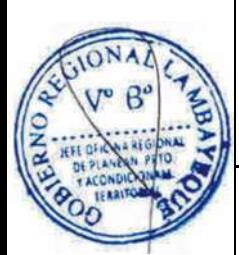

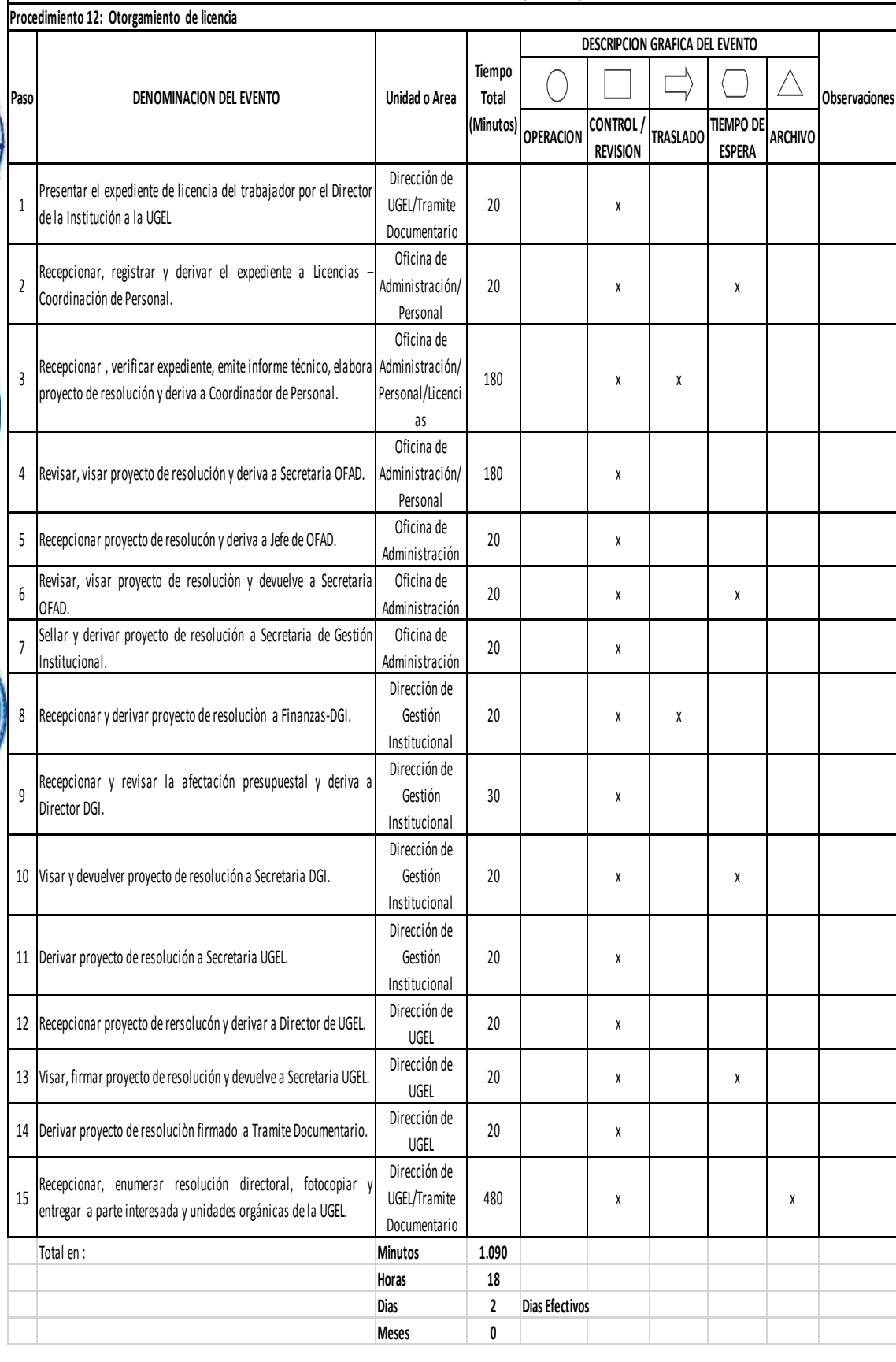

**HOJA DE ANÁLISIS DEL PROCEDIMIENTO (Formato C)**

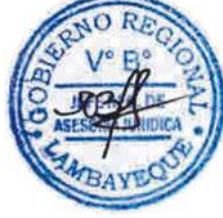

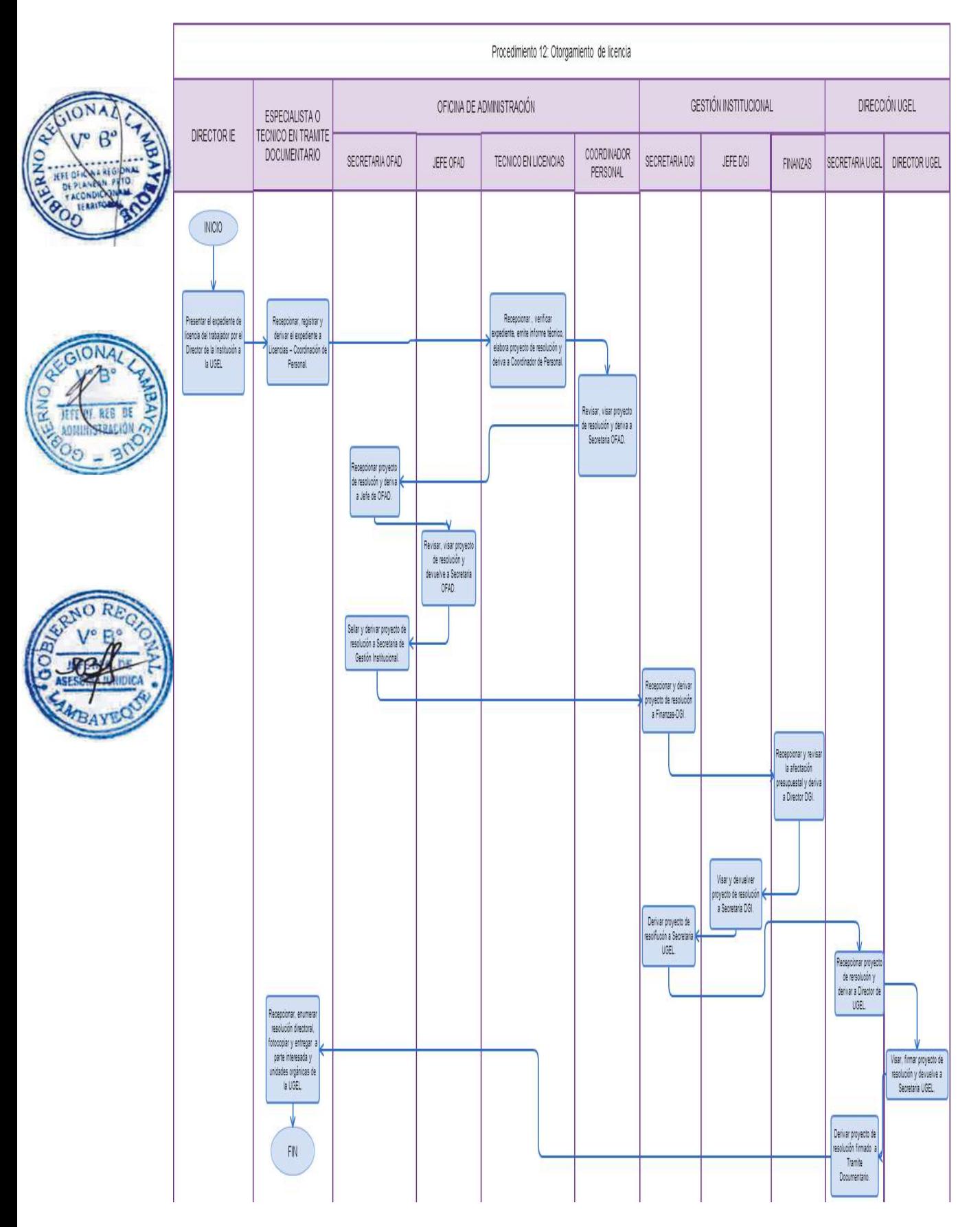

CONTROL DE EXISTENCIAS FÍSICAS EN UN ALMACÉN.

## **2.0 FINALIDAD**

Describir el mantenimiento de la información periódica actualizada sobre el stock de las existencias físicas en almacén de la UGEL.

## **3.0 BASE LEGAL**

- a) Ley del Presupuesto Vigente
- b) Ley Nro. 22056-Ley del Sistema Administrativo de Abastecimiento
- c) Ley Nro. 26150-Ley Reglamento Único de Adquisiciones
- d) Decreto Ley Nro. 1017-Ley de contrataciones del Estado

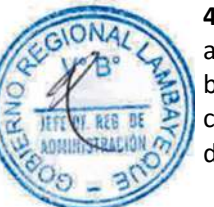

## **4.0 REQUISITOS**

- a) Oficio del Jefe de Oficina de Administración-Abastecimiento.
- b) Tarjetas de control virtual y físico de almacén.
- c) Tarjetas de control de especies valoradas virtual y físico.
- d) Cuadro de distribución de material técnico pedagógico.

## **5.0 ETAPAS DEL PROCEDIMIENTO**

- a) El Especialista/Técnico de Abastecimiento solicita al Almacenero, la elaboración del inventario físico del almacén y activo fijo.
- b) El Almacenero recepciona documento, apertura, registra, actualiza las tarjetas de especies valoradas (Kardex), virtual y física de los bienes ingresados al almacén.
- c) El Almacenero efectúa los cálculos, descargando los ingresos y salidas de los bienes del almacén y revisa los cuadros de distribución de material técnico pedagógico.
	- d) El Almacenero firma los formatos de inventario, archiva las tarjetas de especies valoradas y se levanta un acta en la que se especifican los códigos y descripción de los bienes inspeccionados, su existencia física, modificaciones y deriva a Técnico/Especialista de Abastecimientos.
- e) El Técnico o Especialista de Abastecimiento elabora informe del inventario físico de los bienes existentes en almacén, firma y deriva a Jefe de la Oficina de Administración - ORAD.
- f) El Jefe ORAD revisa y firma los inventarios en señal de conformidad.

## **6.0 INSTRUCCIONES**

- a) Inicio del Procedimiento: Oficina de Administración Abastecimiento
- b) Culminación del Procedimiento: Oficina de Administración

## **7.0 DURACIÓN**

13 días hábiles

## **8.0 FORMULARIOS**

- a) Documento de inicio del procedimiento: Oficio de Abastecimientos
- b) Documento de término del procedimiento: Informe de Abastecimientos

## **9.0 DIAGRAMACIÓN.**

- a) Hoja de Análisis del Procedimiento (HAP-GRLAMB-0013A)
- b) Diagrama de Flujo del Procedimiento (DF-GRLAMB-0013A)

## **10.0 APLICABILIDAD**

Unidad de Gestión Educativa Local - Lambayeque Unidad de Gestión Educativa Local - Chiclayo Unidad de Gestión Educativa Local - Ferreñafe

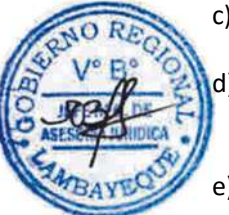

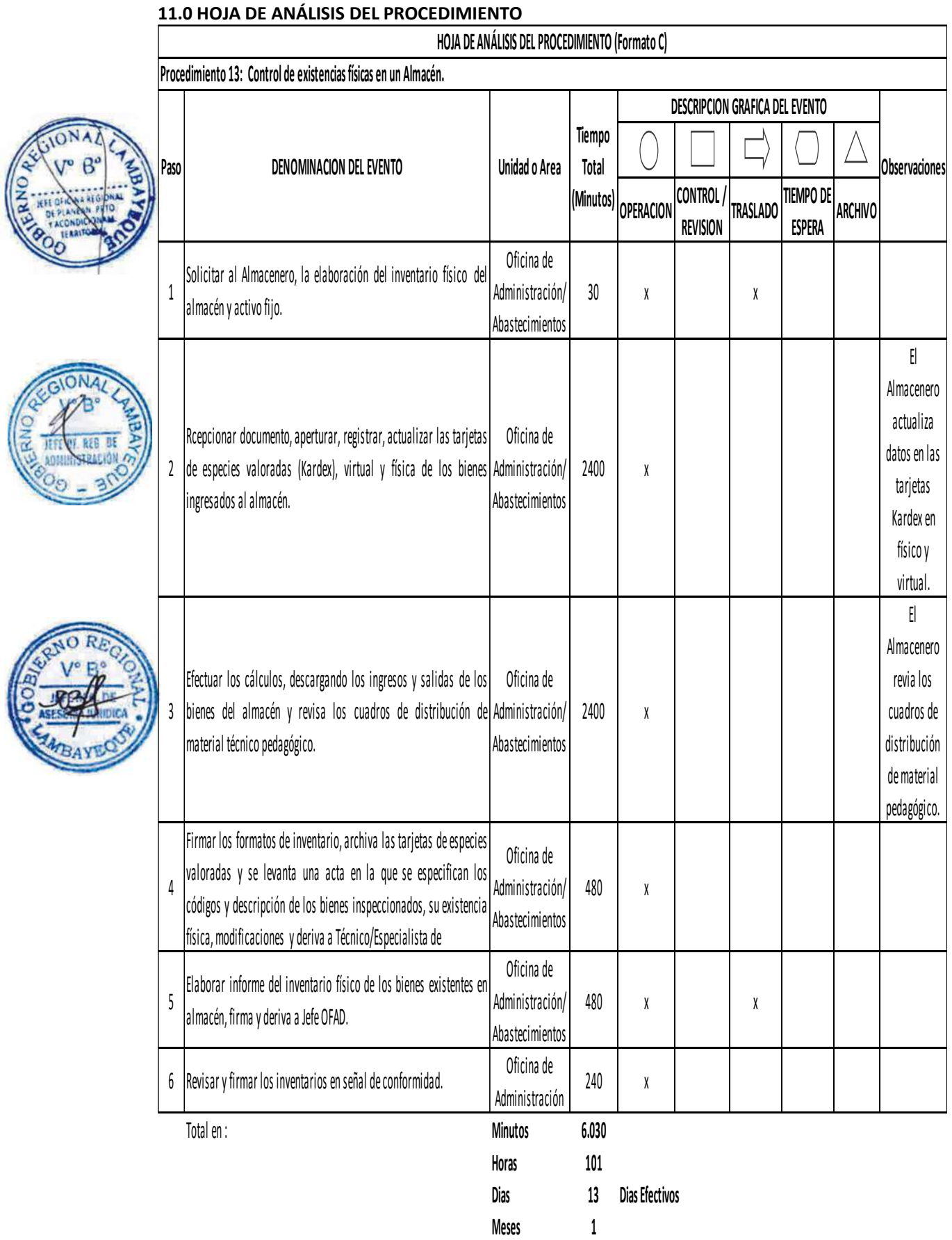

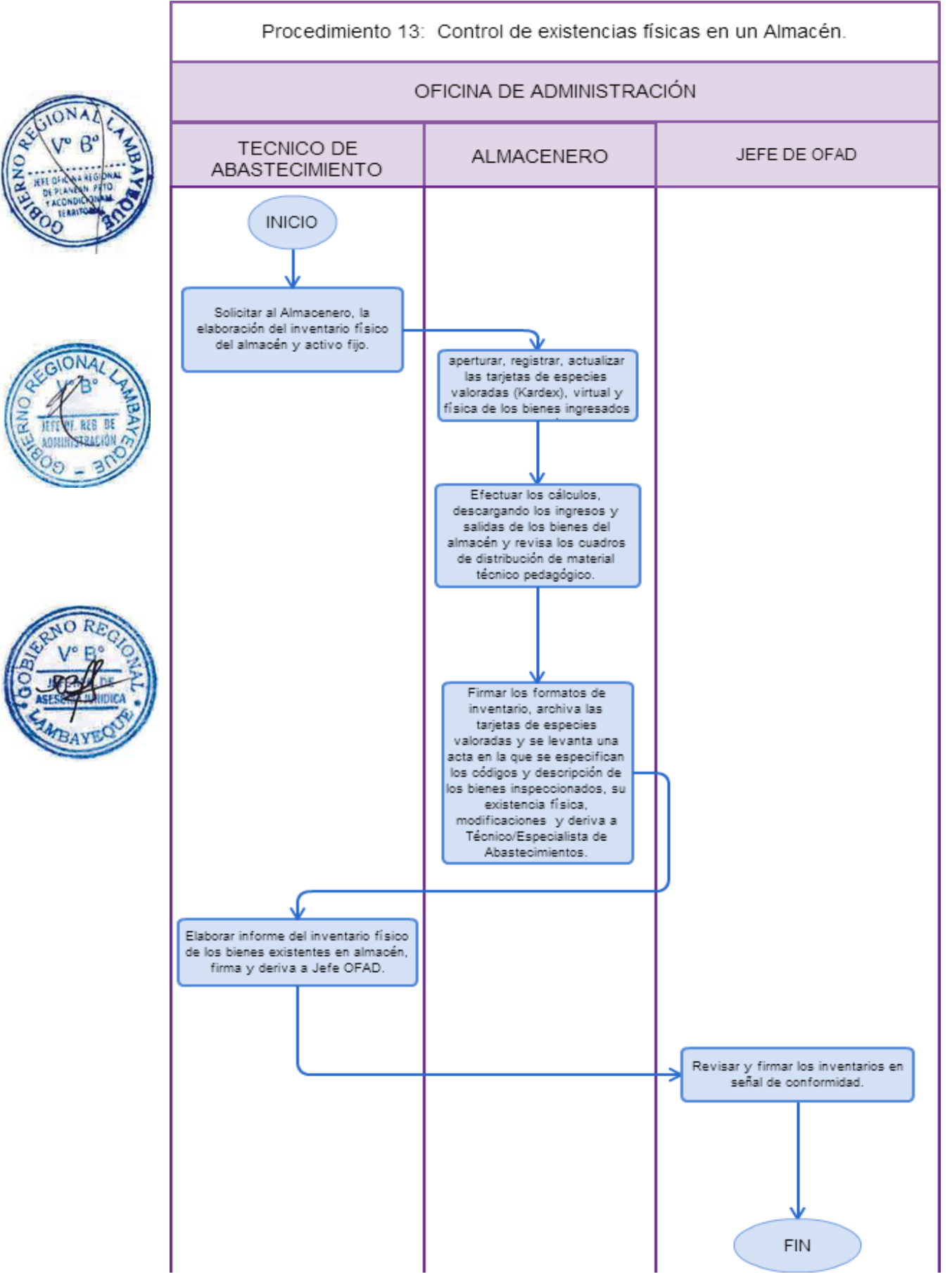

Distribución de material educativo a Institución Educativa Pública.

## **2.0 FINALIDAD**

Describir la distribución de material educativo destinado a las Instituciones Educativas de los diferentes niveles y modalidades de la jurisdicción, para el desarrollo de sus actividades educativas.

## **3.0 BASE LEGAL**

- a) Ley del Presupuesto Vigente
- b) Ley Nro. 22056-Ley del Sistema Administrativo de Abastecimiento
- c) Ley 26150-Ley Reglamento Único de Adquisiciones
- d) Resolución Ministerial Nro. 045-2012-ED, "Normas para la gestión proceso de distribución de recursos y materiales educativos"

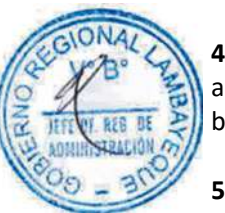

## **4.0 REQUISITOS**

- a) Cuadro de distribución de material educativo.
- b) Cuadro estadístico de Instituciones Educativas.

## **5.0 ETAPAS DEL PROCEDIMIENTO**

- a) El especialista del nivel educativo elabora Cuadro de distribución y eleva a Director de Gestión Pedagógica – DGP.
- b) El Director DGP remite oficio a Jefe de la Oficina de Administración ORAD, adjuntando cuadro de distribución de material educativo.
- c) La Secretaria ORAD recepciona documento y deriva a Jefe ORAD.
- d) El Jefe ORAD recepciona y deriva a Especialista/Técnico de Abastecimiento.
- e) El Especialista o Técnico de Abastecimiento recepciona el expediente, revisa los cuadros de distribución de materiales y coordina con los Especialistas DGP sobre la distribución oportuna de los materiales técnico pedagógicos remitidos por el Ministerio de Educación y los formatos a utilizarse por el MED, y dispone la elaboración de los pedidos de comprobante de salida de acuerdo al cuadro de distribución de materiales al almacenero.
- f) El Almacenero recepciona expediente y elabora los pedidos de comprobante de salida (PECOSA) de acuerdo a los cuadros de distribución de materiales, y da a conocer al especialista /técnico de abastecimiento para su revisión.
- g) El Especialista/técnico en abastecimiento revisa y firma las pecosas, disponiendo al almacenero la distribución y entrega de los materiales a los directores de las Instituciones y programas educativos. Hecho emite informe al jefe inmediato y Ministerio de educación.
- h) El Almacenero hace la entrega del material técnico pedagógico y hace firmar las pecosas y actas de acuerdo al cuadro de distribución de materiales. Hecho, reporte copia de actas de entrega conforme normatividad vigente, elabora el consolidado y lo derive a Dirección de Gestión Pedagógica y Dirección de Gestión Institucional.

#### **6.0 INSTRUCCIONES**

a) Inicio del Procedimiento: Dirección de Gestión Pedagógica

b) Culminación del Procedimiento: Abastecimiento

#### **7.0 DURACIÓN**

12 días hábiles (por distrito).

#### **8.0 FORMULARIOS**

- a) Documento de inicio del procedimiento: Cuadro de distribución elaborado por DGP
- b) Documento de término del procedimiento: Informe de distribución
- **9.0 DIAGRAMACIÓN.**

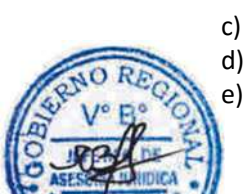

- a) Hoja de Análisis del Procedimiento (HAP-GRLAMB-0014A)
- b) Diagrama de Flujo del Procedimiento (DF-GRLAMB-0014A)

## **10.0 APLICABILIDAD**

Unidad de Gestión Educativa Local - Lambayeque Unidad de Gestión Educativa Local - Chiclayo Unidad de Gestión Educativa Local - Ferreñafe

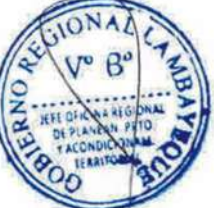

## **11.0 HOJA DE ANÁLISIS DEL PROCEDIMIENTO**

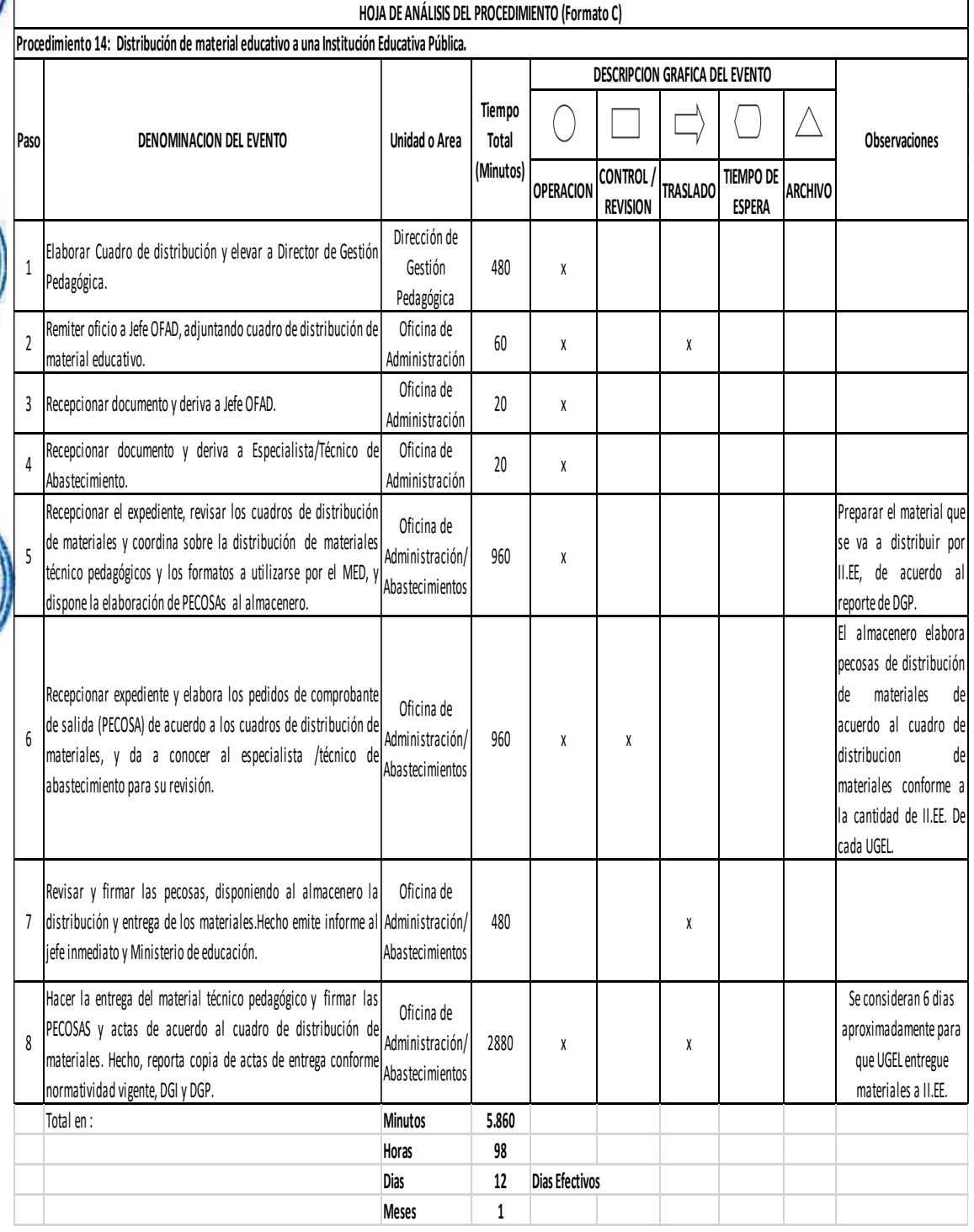

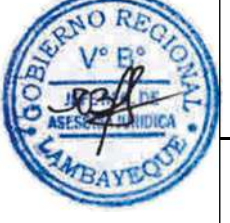

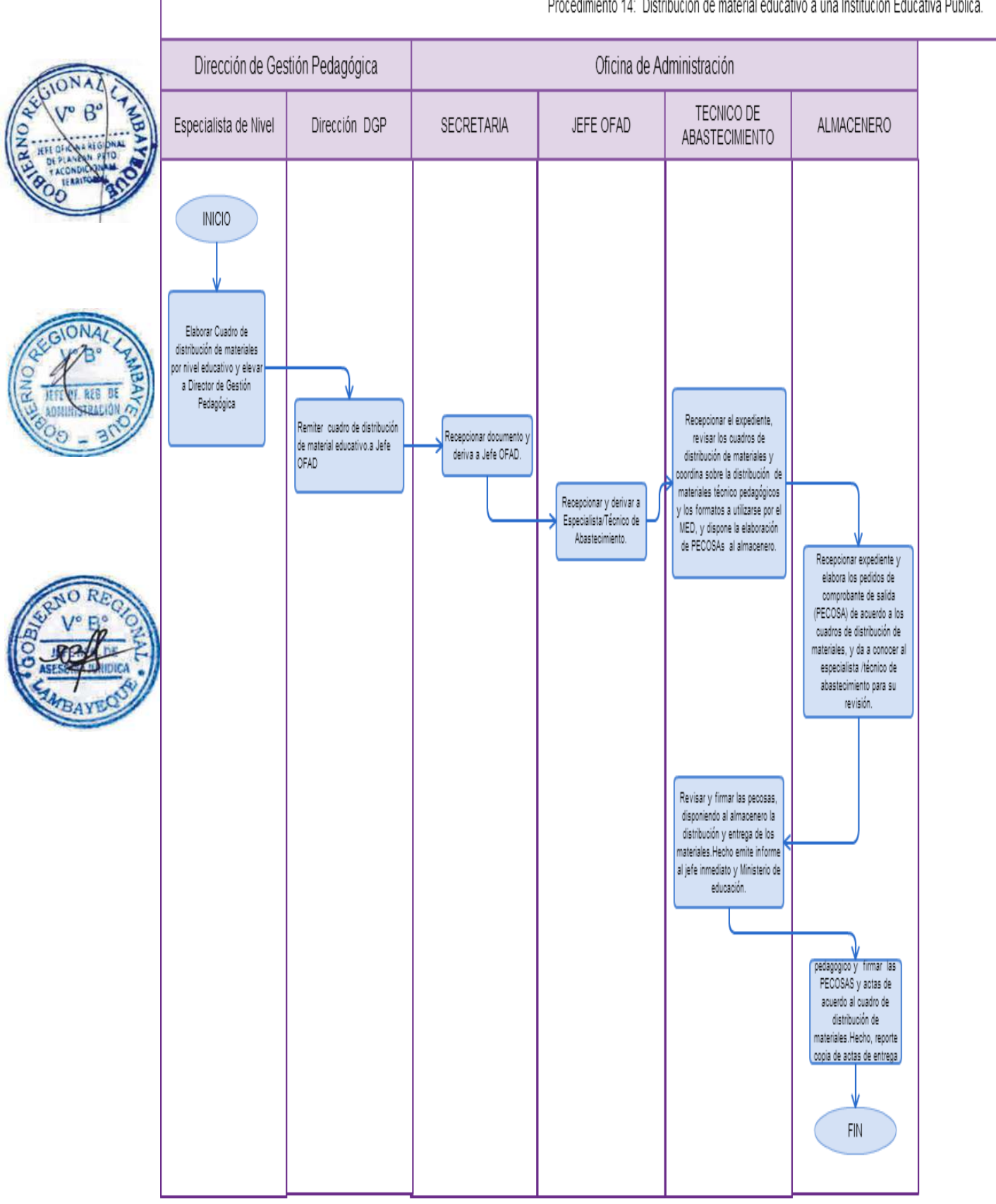

Procedimiento 14: Distribución de material educativo a una Institución Educativa Pública.
CONTROL DE ALTAS Y BAJA DE BIENES PATRIMONIALES.

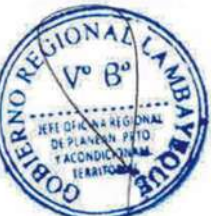

## **2.0 FINALIDAD**

Contar con un registro actualizado de bienes muebles para una eficiente administración y uso de los mismos.

## **3.0 BASE LEGAL**

- a) Ley del Presupuesto Vigente
- b) Ley Nro. 29873-Ley que modifica el Decreto Legislativo Nro. 1017 que aprueba la Ley de Contrataciones del Estado.
- c) Ley Nro. 29151-Ley General del Sistema Nacional de Bienes Estatales.

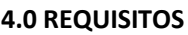

- a) Solicitud de la Unidad Orgánica de la UGEL a la que está asignado el bien o por iniciativa de control Patrimonial, especificando el motivo en que ésta se fundamenta.
- b) Orden de Compra o Acta de Donación del solicitante.

## **5.0 ETAPAS DEL PROCEDIMIENTO**

a) Se inicia a solicitud de la Unidad Orgánica de la UGEL a la que está asignado el bien o por iniciativa de control Patrimonial, especificando el motivo en que esta se fundamenta

El alta de bienes patrimoniales, es el procedimiento que consiste en la incorporación física y contable de bienes al patrimonio de la entidad, el cual debe efectuarse con la documentación sustentatoria, la que se autoriza mediante Resolución Administrativa con indicación expresa de las causales que la originaron.

La baja de bienes patrimoniales, es el procedimiento que consiste en la extracción física y contable de bienes del patrimonio de la entidad. Se resuelve mediante Resolución Administrativa con ndicación expresa de la causal que la origina.

- b) El Técnico en Patrimonio elabora el expediente administrativo que contiene el Informe Técnico de los bienes muebles a darse de alta o de baja y eleva al jefe de la Oficina de Administración - ORAD para su evaluación.
- c) El Jefe de ORAD recepciona y evalúa el expediente administrativo, si es necesario, solicita la información adicional que estime conveniente. De encontrarlo conforme, incluyendo la relación de bienes con sus valores, dispondrá al Técnico o Especialista de Patrimonio elaborar informe técnico y proyecto de Resolución, para aprobación del alta o de la baja del bien mueble.
- d) El Especialista o Técnico en Patrimonio, elabora proyecto de resolución de alta o baja y deriva a Secretaria ORAD.
- e) La Secretaria ORAD recepciona documento y entrega a Jefe ORAD.
- f) El Jefe de ORAD recepciona proyecto de resolución, visa y devuelve a Secretaria ORAD.
- g) La Secretaria ORAD deriva proyecto de resolución a Secretaria de UGEL
- h) La Secretaria UGEL recepciona proyecto de resolución y deriva a Director UGEL
- i) El Director UGEL firma proyecto de resolución y devuelve a Secretaria UGEL.
- j) La Secretaria UGEL recepciona y deriva proyecto de resolución a Trámite Documentario.
- k) El Técnico o Especialista de Trámite Documentario enumera, fotocopia, notifica a usuario y archiva expedientes. Hecha, notifica resolución directoral a Contabilidad y Patrimonio.
- l) El Especialista o Técnico de Patrimonio recepciona resolución directoral de alta o baja, determina si el bien tiene codificación en catálogo Nacional de Bienes Muebles del Estado, en caso contrario solicita la incorporación del bien con la ficha respectiva. Y en caso de baja remite una copia de la resolución a la SBN y procesa el alta y baja en el Software Inventario Mobiliario Institucional (SIMI), luego procede enviarlos al almacén para su disposición en custodia.

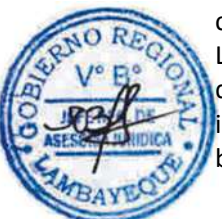

## **6.0 INSTRUCCIONES**

- a) Inicio del Procedimiento: Unidad Orgánica solicitante
- 

b) Culminación del Procedimiento: Oficina de Administración – Patrimonio y Abastecimientos (Almacén).

## **7.0 DURACIÓN**

Durante todo el año presupuestal (de acuerdo a complejidad).

**8.0 FORMULARIOS**

Solicitud de oficina o dirección de Unidad Orgánica.

b) Documento de término del procedimiento: Resolución Directoral.

#### **9.0 DIAGRAMACIÓN**

- a) Hoja de Análisis del Procedimiento (HAP-UGEL- 015A)
- b) Diagrama de Flujo del Procedimiento (DF-UGEL-015A)

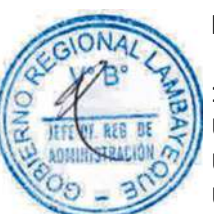

## **10.0 APLICABILIDAD**

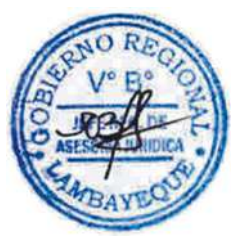

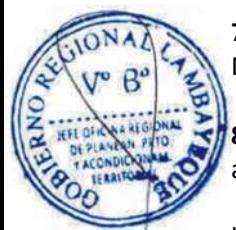

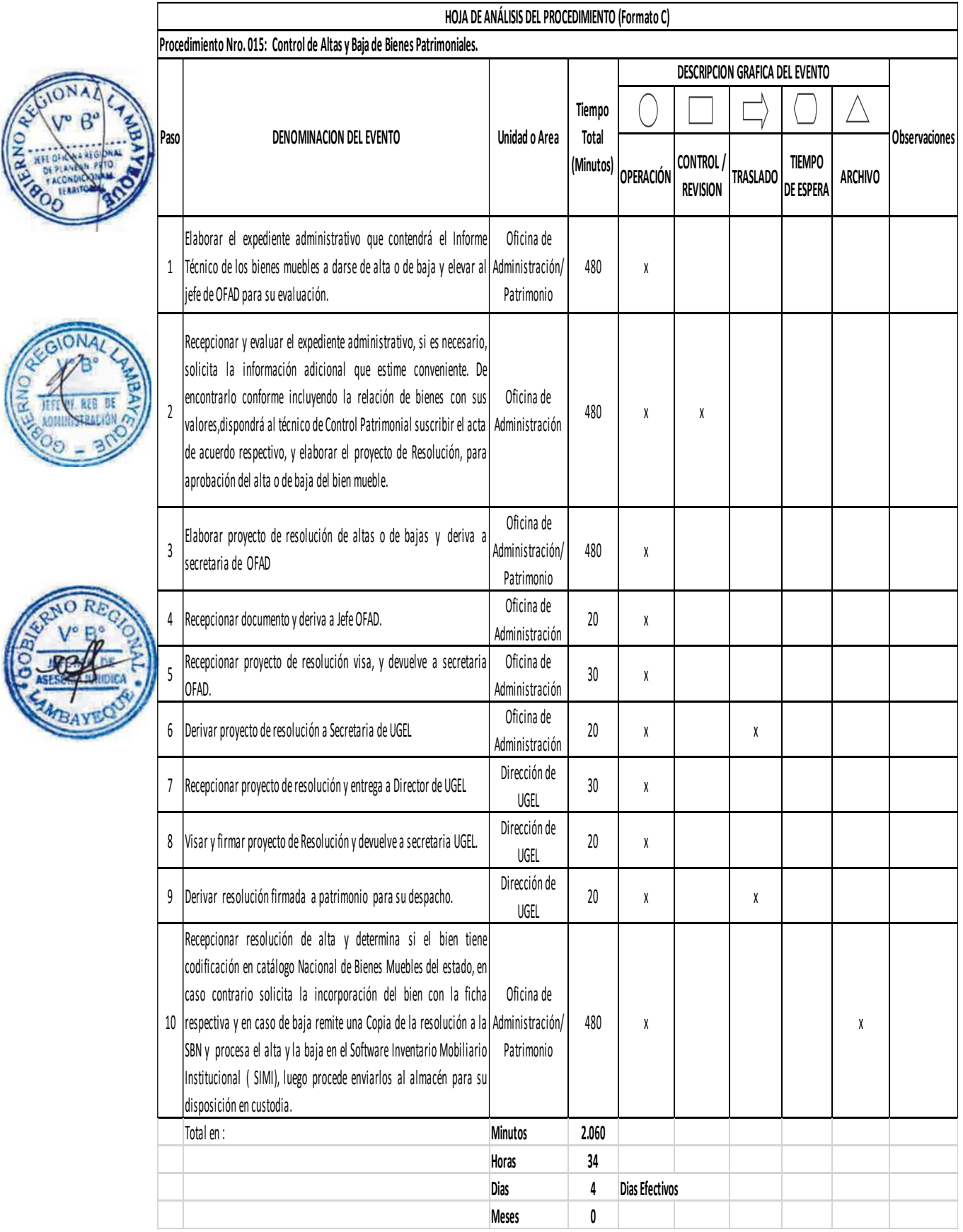

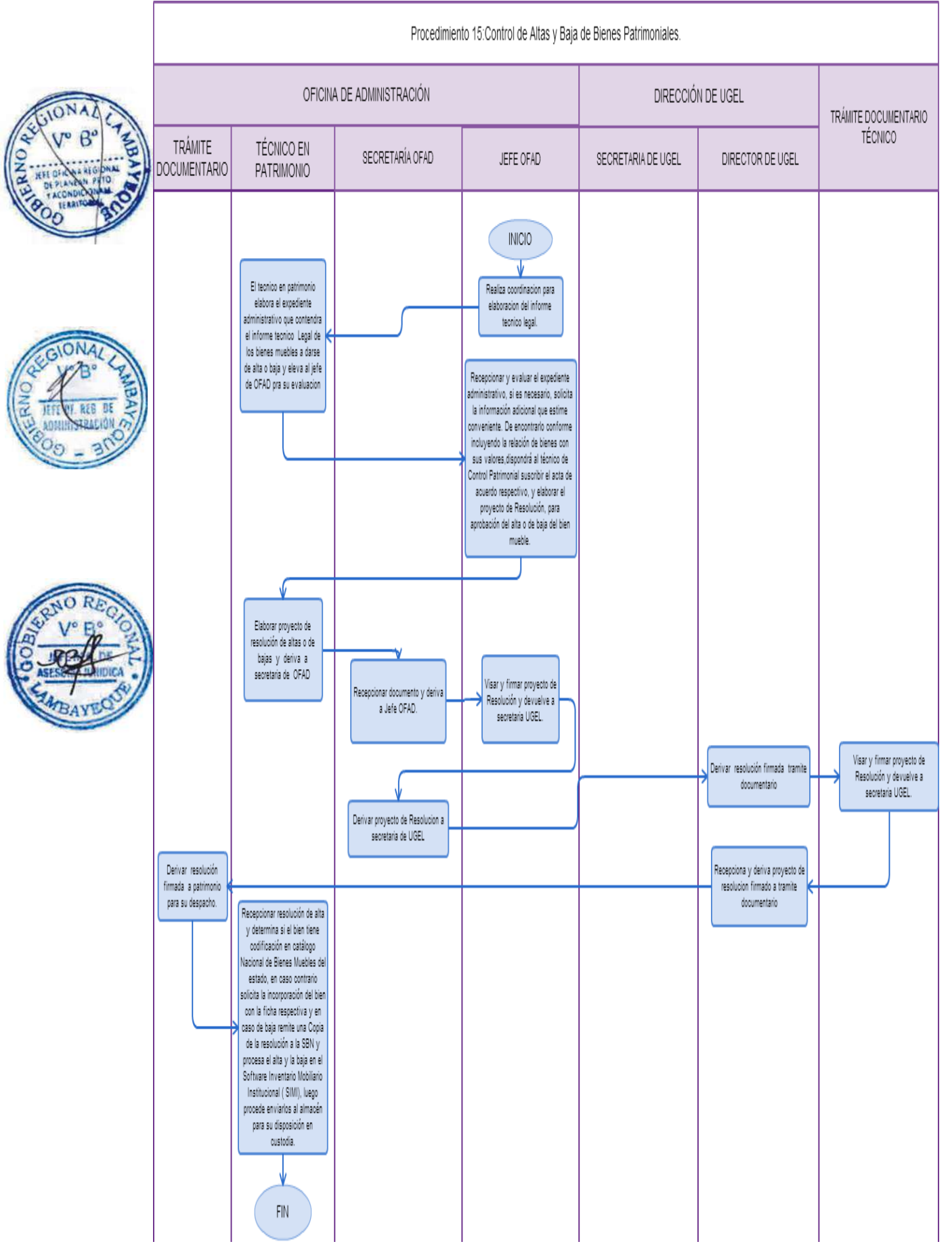

ELABORACIÓN DE LOS ESTADOS FINANCIEROS DE LA UNIDAD EJECUTIVA.

#### **2.0 FINALIDAD**

Describir los hechos económicos financieros suscitados en la UGEL como Unidad Ejecutiva de forma continua, ordenada y sistemática, sobre la marcha y/o ejecución de los gastos, con relación a sus metas y objetivos trazados.

## **3.0 BASE LEGAL**

- a) Ley del Presupuesto Vigente
- b) Ley N° 28708-Ley General del Sistema de Contabilidad
- c) Ley N° 28112-Ley marco de la Administración Financiera del Sector Público
- d) Resolución Directoral N° 045-2008-EF/76.01. Preparación y presentación de información financiera y Presupuestaria trimestral y Semestral.
- e) Directiva N° 004-2007-EF/93.01 y su modificatoria publicada mediante Resolución Directoral N° 011-2007-EF/93.01-Cierre Anual.

#### **4.0 REQUISITOS**

- a) Información de Unidad Orgánica
- b) Notas Contables y Presupuestales.
- c) Análisis Contable.

#### **5.0 ETAPAS DEL PROCEDIMIENTO**

- a) La Oficina de Administración realiza los procedimientos y tramita documentación sustentatoria a Contabilidad para su registro y ejecución de las operaciones cotidianas
- b) El Técnico Contable recepciona la información, ordena documentación según fuente de financiamiento para una mejor revisión y análisis; revisa cálculos presentados y se emiten las Notas de Contabilidad, se anexan a los expedientes.
- c) Se registra las operaciones en el SIAF SP.
- d) Se procesa balance de comprobación mensual o anual.
- e) Si existe errores se realiza las correcciones y se vuelve a procesar el balance de comprobación hasta que no existan errores. Hecho, deriva a Contador.
- f) El Contador elabora análisis de saldos deudores y acreedores de cada cuenta y subcuenta contable de balance, verifica los saldos de las cuentas con documentos sustentatorios: Producto Balance mensual o acumulado anual conciliado, elabora Hojas de trabajo mensual, elabora Notas de Contabilidad de Regularización Patrimonial, presupuestal y el Balance Constructivo. Genera y emite los Estados Financieros y Presupuestarios para cierre contable. Si está conforme firma y sella y da a conocer al Jefe de la Oficina de Administración.
- g) El Jefe de Oficina de Administración revisa los Estados Financieros, si están conformes los firma y sella y lo eleva en Físico mediante oficio a Secretaria UGEL.
- h) La Secretaria UGEL recepciona documento y entrega al Director de UGEL.
- i) El Director UGEL verifica conformidad de la información y mediante oficio lo eleva al Pliego Regional correspondiente.

#### **6.0 INSTRUCCIONES**

- a) Inicio del Procedimiento: Administración Contabilidad
- b) Culminación del Procedimiento: Trámite Documentario.
- 

#### **7.0 DURACIÓN**

80 días (según cronograma interno del Pliego (conforme a complejidad).

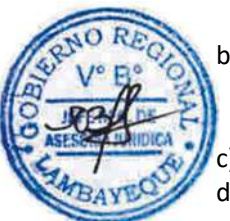

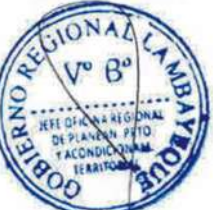

## **8.0 FORMULARIOS**

- a) Documento de inicio del procedimiento: Formatos Contables
- b) Documento de término del procedimiento: Oficio y Reporte.

## **9.0 DIAGRAMACIÓN**

- a) Hoja de Análisis del Procedimiento (HAP-GRLAMB-0016A)
- b) Diagrama de Flujo del Procedimiento (DF-GRLAMB-0016A)

## **10.0 APLICABILIDAD**

Unidad de Gestión Educativa Local - Lambayeque Unidad de Gestión Educativa Local - Chiclayo Unidad de Gestión Educativa Local - Ferreñafe

## **11.0 HOJA DE ANÁLISIS DEL PROCEDIMIENTO**

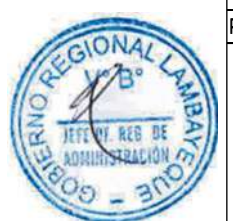

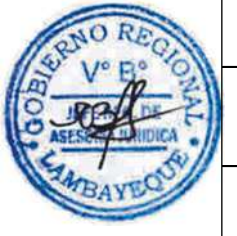

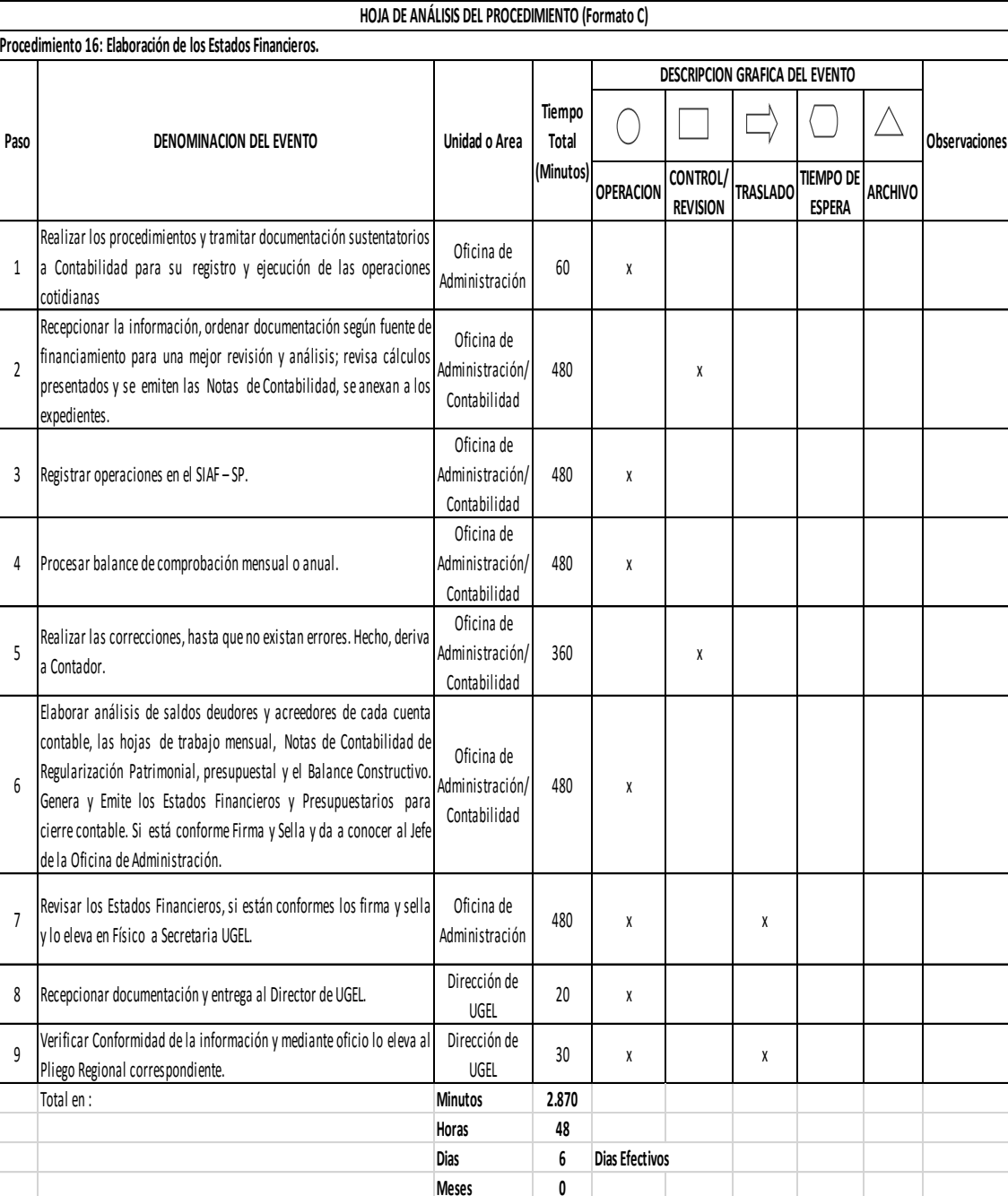

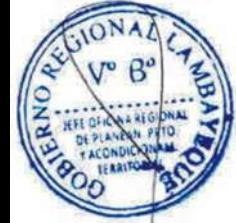

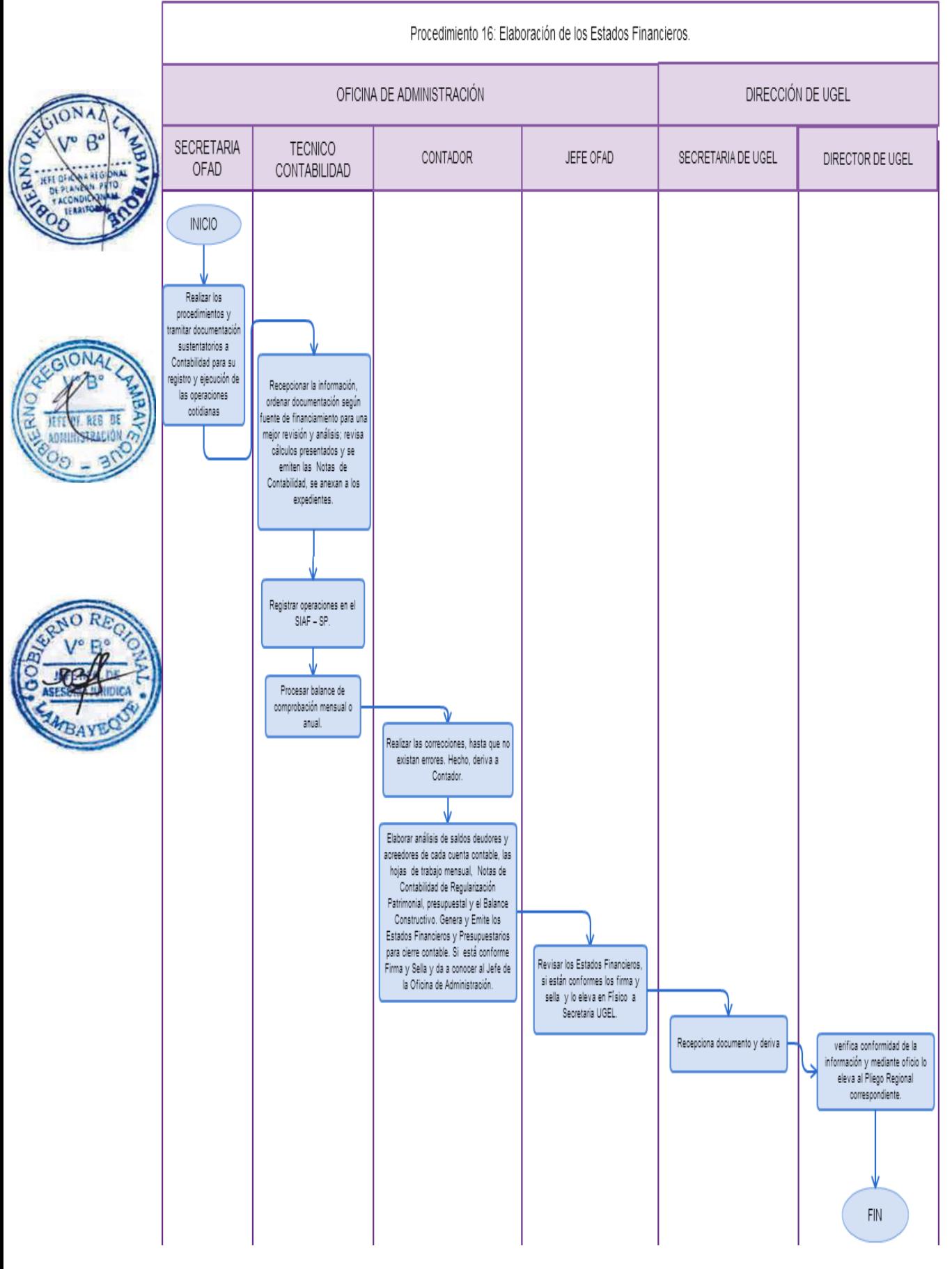

OTORGAMIENTO DE CONSTANCIA DE REMUNERACIONES.

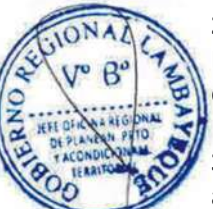

## **2.0 FINALIDAD**

Describir los conceptos remunerativos que el solicitante requiere, a través de la emisión de un documento.

## **3.0 BASE LEGAL**

- a) Ley N° 29944. "Ley de la Reforma Magisterial"
- b) Decreto Legislativo N° 276. "Ley de Bases de la Carrera Administrativa y de Remuneraciones del Sector Público".
- c) Decreto Supremo N° 005-90-PCM, "Aprueban el Reglamento de la Carrera Administrativa".
- d) Decreto Supremo N° 004-2013-ED Reglamento de la Ley N° 29944, Ley de Reforma Magisterial.

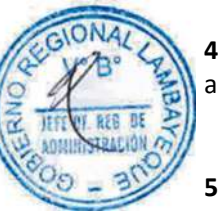

## **4.0 REQUISITOS**

a) Solicitud dirigida al Director de UGEL mediante FUT (Formulario Único de Trámite). Indicando DNI.

## **5.0 ETAPAS DEL PROCEDIMIENTO**

- a) El usuario ingresa solicitud a Trámite Documentario.
- b) El Técnico de Trámite Documentario recepciona, registra y deriva a Secretaria de la Oficina de Administración – ORAD.
- c) La Secretaria ORAD deriva a Técnico de Constancia de Pagos.
- d) El Técnico de Constancia de Pagos elabora la Constancia de Remuneraciones: períodos en que el Trabajador o ex trabajador ha laborado en la Institución, emite constancia indicando los ingresos y egresos correspondiente a los períodos laborados en la institución o el certificado de aportes al Sistema Nacional de Pensiones y Seguridad Social respectivamente. Hecho, deriva a Tesorero para la firma correspondiente.
- e) El Tesorero revisa y firma la Constancia de Remuneraciones o Certificado de Aportes correspondiente y devuelve a Técnico de Constancia de Pagos.
- f) El Técnico de Constancia de Pagos recepciona y entrega documento al interesado y archiva.

#### **6.0 INSTRUCCIONES**

a) Inicio del Procedimiento: Trámite Documentario.

b) Culminación del Procedimiento: Oficina de Administración-Constancia de Pagos

### **7.0 DURACIÓN**

01 día hábil

#### **8.0 FORMULARIOS**

a) Documento de inicio del procedimiento: FUT o solicitud suscrita por el Usuario

b) Documento de término del procedimiento: Constancia

#### **9.0 DIAGRAMACIÓN**

- a) Hoja de Análisis del Procedimiento (HAP-GRLAMB-0017A)
- b) Diagrama de Flujo del Procedimiento (DF-GRLAMB-0017A)

## **10.0 APLICABILIDAD**

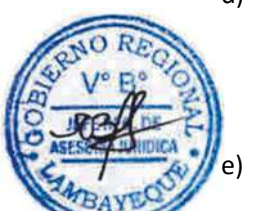

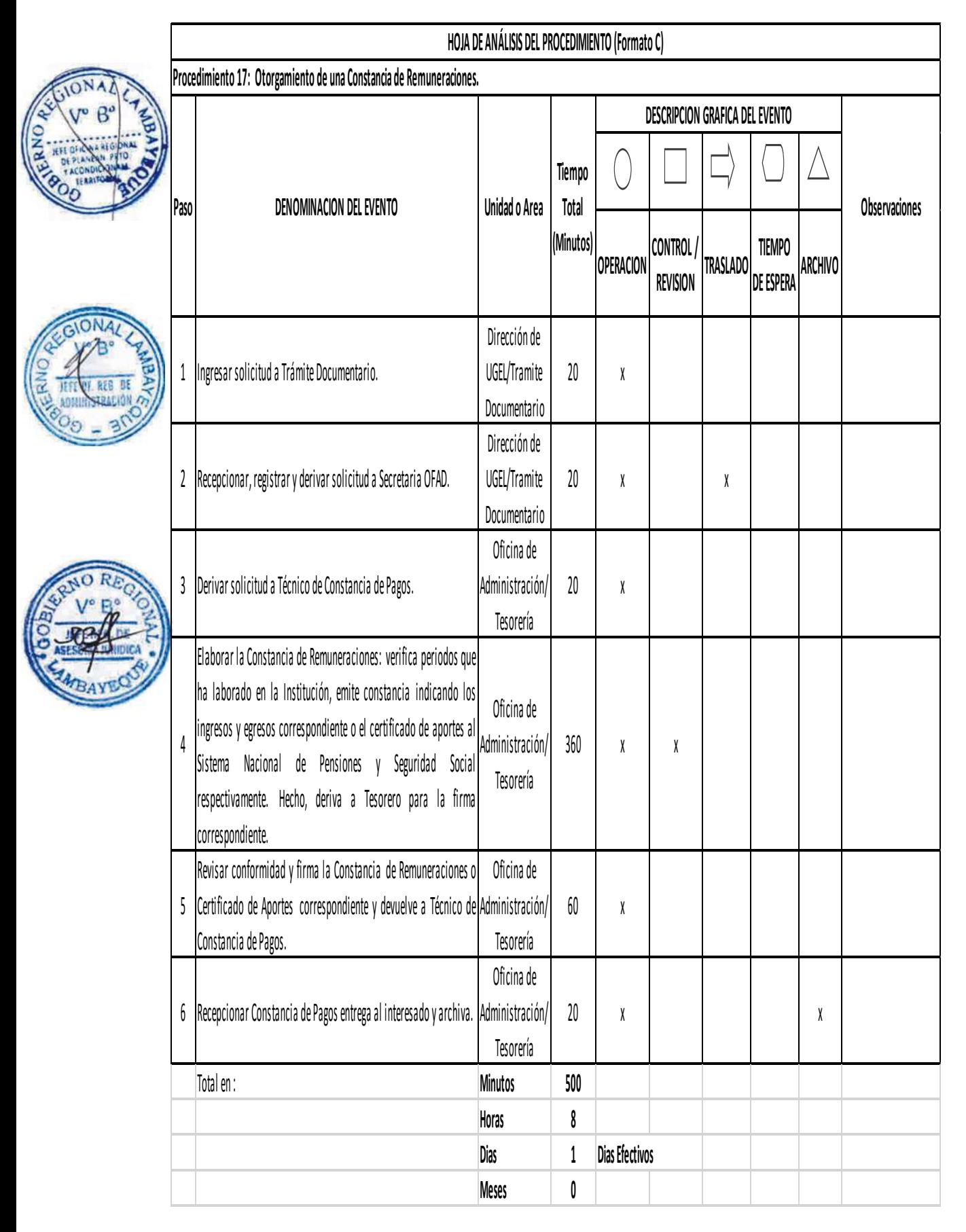

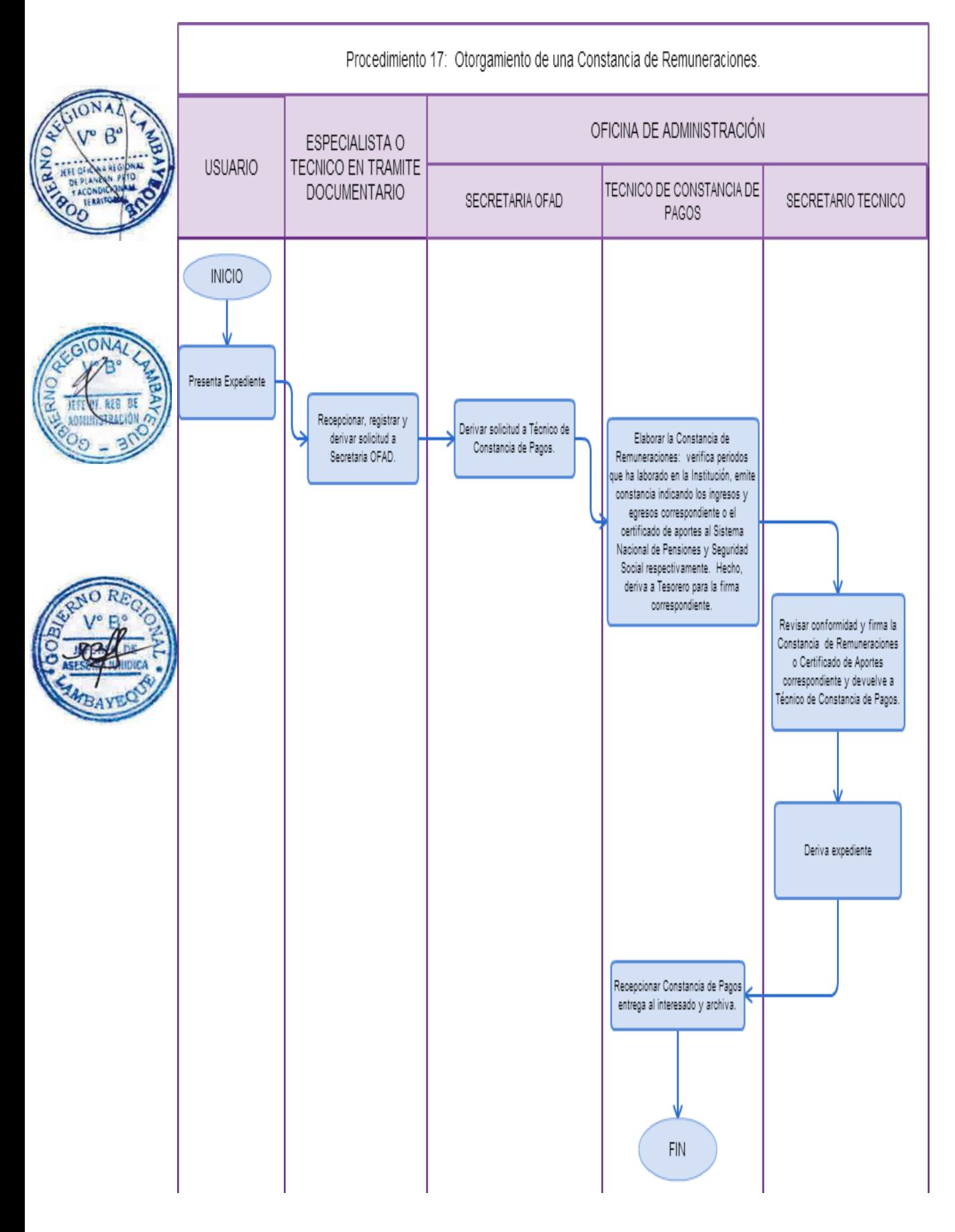

OTORGAMIENTO DE CONSTANCIAS DE PROCESO ADMINISTRATIVO.

## **2.0 FINALIDAD**

Describir los conceptos que el solicitante requiere, referidos a que no cuenta con apertura o sanción administrativa.

## **3.0 BASE LEGAL**

- a) Ley N° 29944. "Ley de la Reforma Magisterial"
- b) Decreto Legislativo N° 276. "Ley de Bases de la Carrera Administrativa y de Remuneraciones del Sector Público".
- c) Decreto Supremo N° 005-90-PCM, "Aprueban el Reglamento de la Carrera Administrativa".
- d) Decreto Supremo N° 004-2013-ED Reglamento de la Ley N° 29944, Ley de Reforma Magisterial.

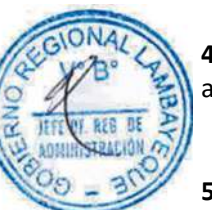

## **4.0 REQUISITOS**

a) Solicitud dirigida al Director de la UGEL mediante FUT (Formulario Único de Trámite). Indicando DNI.

## **5.0 ETAPAS DEL PROCEDIMIENTO**

- a) El usuario ingresa solicitud a Trámite Documentario.
- b) El Técnico o Especialista de Trámite Documentario recepciona, registra y deriva a Secretario Técnico de Comisión de Procesos Administrativos.
- c) El Secretario Técnico de la Comisión de Procesos recepciona, revisa si tiene sanciones o proceso en curso, elabora constancia y entrega a Presidente de la Comisión.
- d) El Presidente de la Comisión firma la constancia y entrega a Secretario Técnico.
- e) El Secretario Técnico de Comisión de Procesos recepciona y entrega constancia a usuario y archiva.

## **6.0 INSTRUCCIONES**

- a) Inicio del Procedimiento: Trámite Documentario
- b) Culminación del Procedimiento : Comisión de Procesos de UGEL

## **7.0 DURACIÓN**

01 día hábil

## **8.0 FORMULARIOS**

a) Documento de inicio del procedimiento: FUT o solicitud del usuario

b) Documento de término del procedimiento: Constancia

#### **9.0 DIAGRAMACIÓN**

- a) Hoja de Análisis del Procedimiento (HAP-GRLAMB-0018-02A)
- b) Diagrama de Flujo del Procedimiento (DF-GRLAMB-0018-02A)

#### **10.0 APLICABILIDAD**

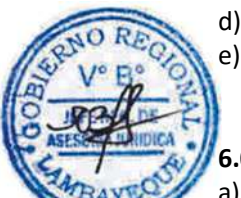

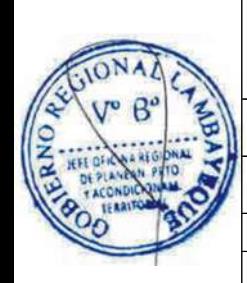

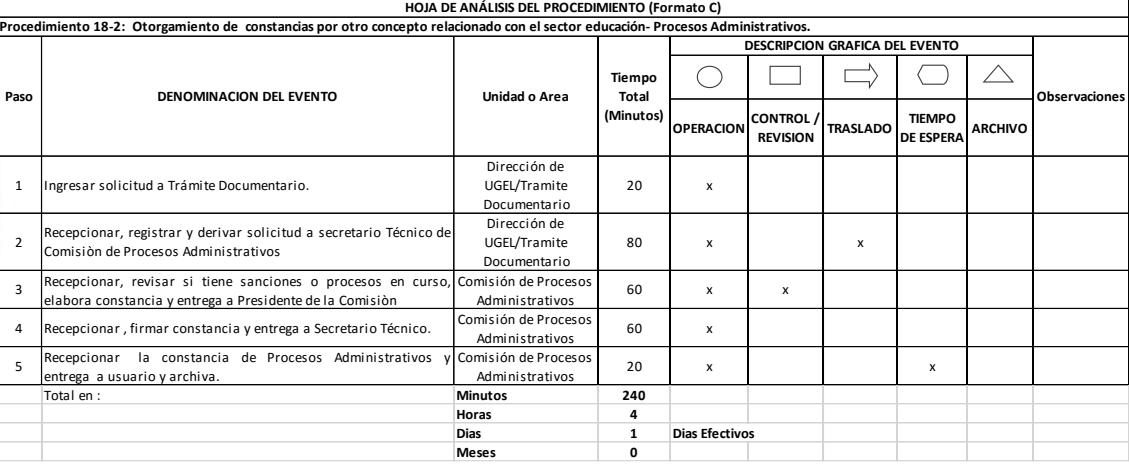

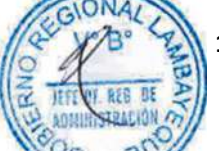

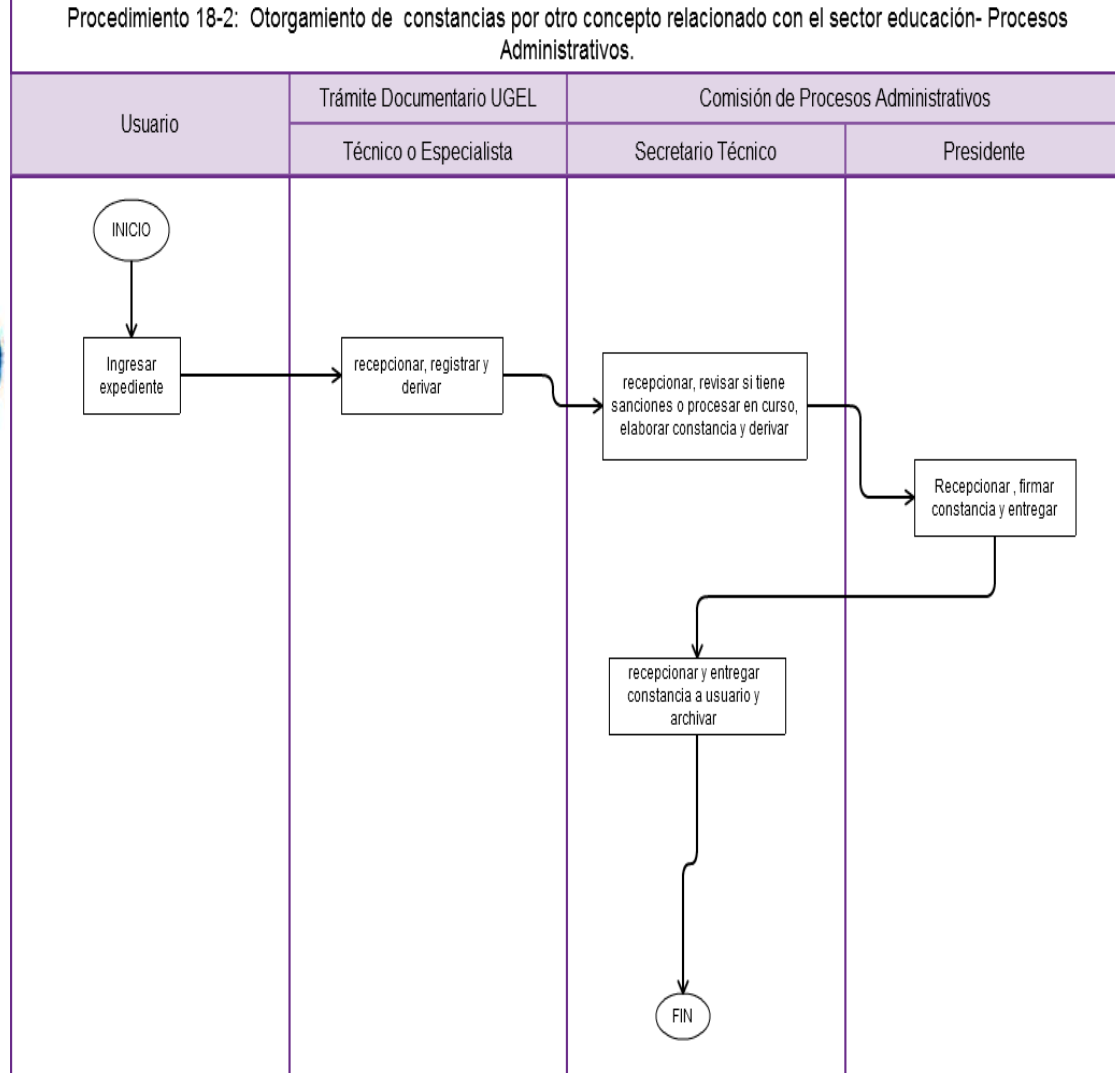

OTORGAMIENTO DE CONSTANCIA DE UBICACIÓN GEOGRÁFICA.

## **2.0 FINALIDAD**

Describir los conceptos geográficos y zonas donde labora el usuario.

#### **3.0 BASE LEGAL**

- a) Ley N° 29944. "Ley de la Reforma Magisterial"
- b) Decreto Supremo N° 004-2013-ED Reglamento de la Ley N° 29944, Ley de Reforma Magisterial.

#### **4.0 REQUISITOS**

a) Solicitud dirigida al Director de la UGEL mediante FUT, Indicando DNI.

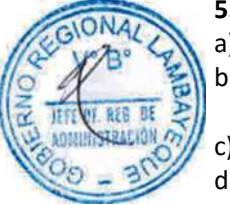

#### **5.0 ETAPAS DEL PROCEDIMIENTO**

- a) El usuario ingresa solicitud a Trámite Documentario.
- b) EL Técnico o Especialista de Trámite Documentario recepciona solicitud, registra y deriva a Secretaria DGI.
- c) La Secretaria DGI deriva a Estadístico UGEL.
- d) El Estadístico UGEL recepciona expediente, verifica información, imprime la constancia respectiva y entrega a Director DGI para firma.
- e) El Director DGI firma constancia y devuelve a Estadístico UGEL.
- f) El Estadístico UGEL recepciona constancia, entrega a usuario y archiva.

#### **6.0 INSTRUCCIONES**

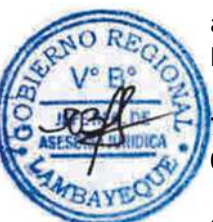

a) Inicio del Procedimiento: Trámite Documentario

b) Culminación del Procedimiento: Dirección de Gestión Institucional-Estadística

## **7.0 DURACIÓN**

01 día hábil

#### **8.0 FORMULARIOS**

- a) Documento de inicio del procedimiento: FUT o solicitud del usuario
- b) Documento de término del procedimiento: Constancia

#### **9.0 DIAGRAMACIÓN**

- a) Hoja de Análisis del Procedimiento (HAP-GRLAMB-0018-03A)
- b) Diagrama de Flujo del Procedimiento (DF-GRLAMB-0018-03A)

#### **10.0 APLICABILIDAD**

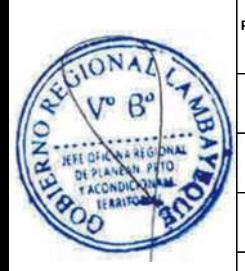

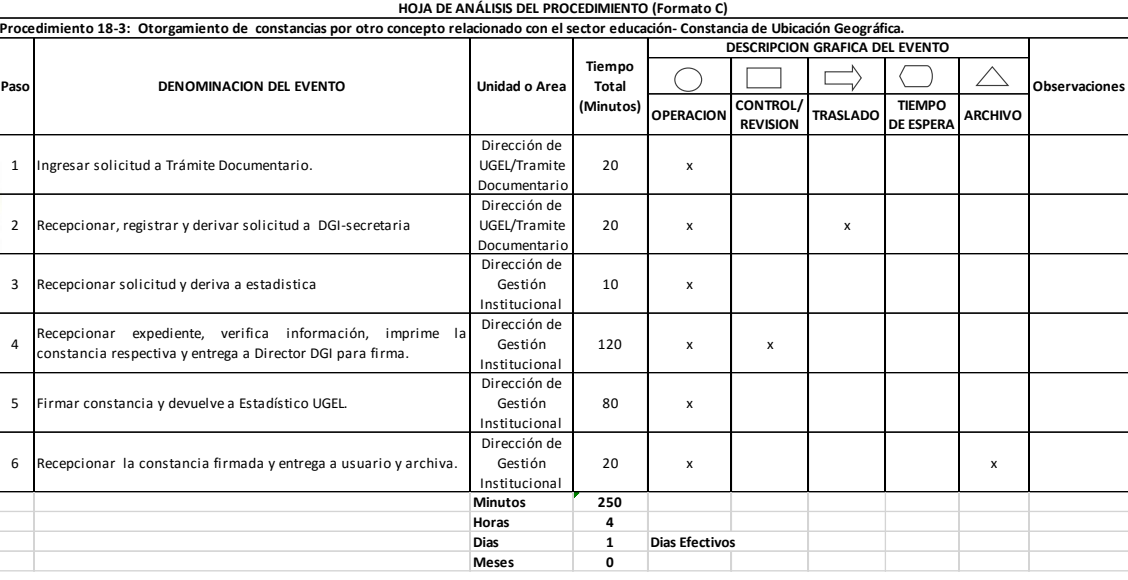

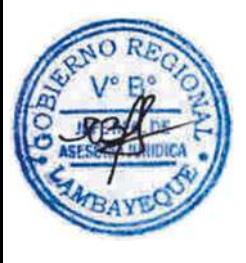

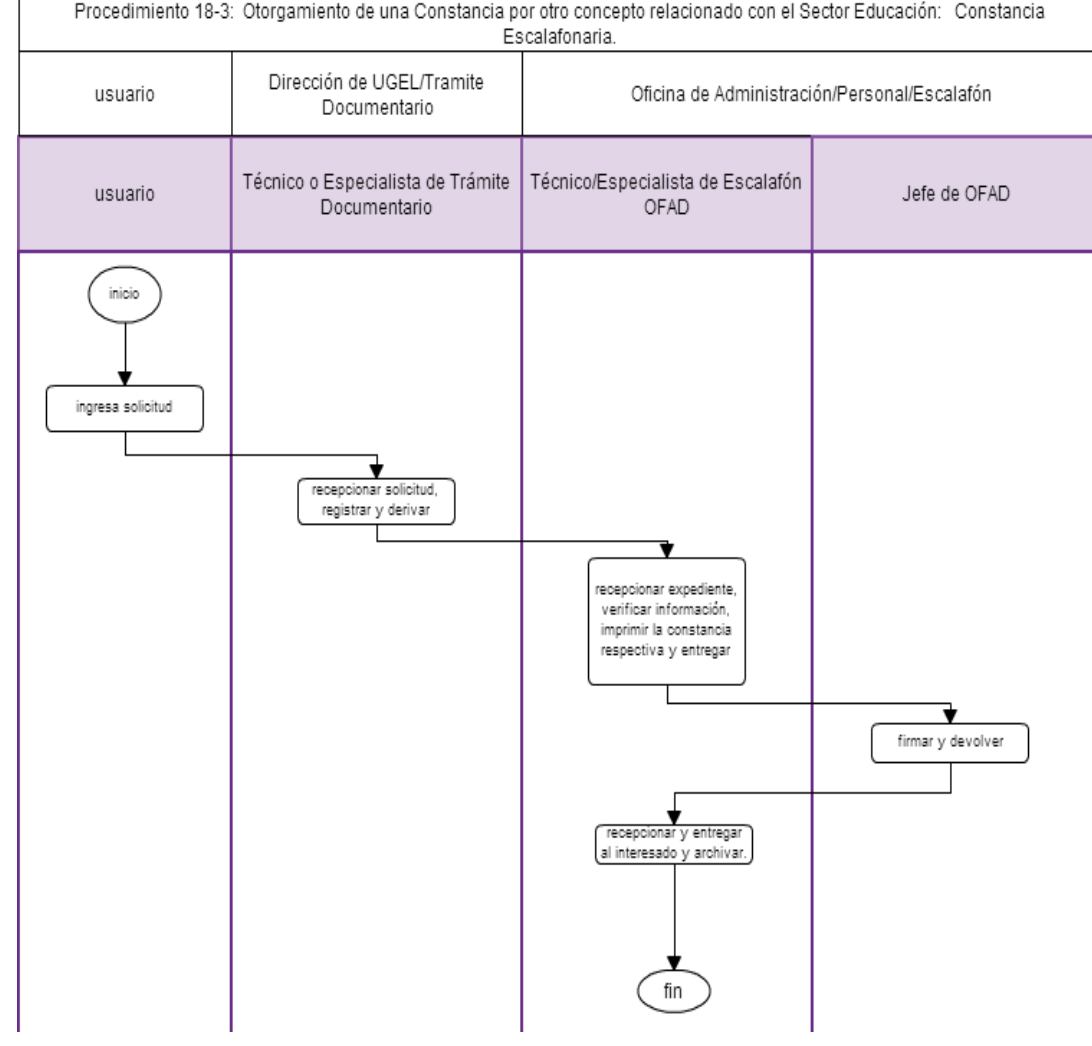

VALIDACIÓN DE NÓMINA DE MATRÍCULA Y ACTA DE EVALUACIÓN.

## **2.0 FINALIDAD**

Revisar y validar, virtual y física la nómina de matrícula o acta de evaluación de la Institución Educativas Públicas y Privada de los diferentes niveles y modalidades: Educación Básica Regular, Educación Básica Especial, Educación Básica Alternativa y Educación Técnico Productiva.

## **3.0 BASE LEGAL**

- a) Ley N° 28044 "Ley General de Educación".
- b) Ley Nº 29944 "Ley de Reforma Magisterial".
- c) Decreto Supremo Nº 011-2012-ED "Reglamento de la Ley General de Educación".
- d) Decreto Supremo Nº 004-2013-ED "Reglamento de la Ley de Reforma Magisterial".
- e) Resolución Ministerial sobre Orientaciones de Inicio del Año Escolar en vigencia.
- f) Directiva N° 0015-2012-GR.LAMB/GRED aprobada con RGR. N° 2189-2012-GR.LAMB/GRED

## **4.0 REQUISITOS**

- a) Oficio del Director de la Institución Educativa.
- b) Nóminas de Matricula, o Actas de Evaluación (02 juegos)

#### **5.0 ETAPAS DEL PROCEDIMIENTO**

- a) El Procedimiento se origina cuando el Director de la Institución Educativa ingresa los documentos a Trámite Documentario solicitando la validación de Actas y Nóminas.
- b) El Técnico/Especialista de Trámite Documentario recepciona expediente, verifica foliación, registra en el sistema, numera expediente y deriva a Secretaria de la Dirección de Gestión Pedagógica – DGP.
- La Secretaria DGP recepciona y deriva al Especialista de Educación DGP.
- El Especialista de Educación DGP verifica las nóminas y actas de evaluación conforme a los dispositivos legales vigentes, de estar conforme procede a su validación en SIAGIE, imprime hoja de trámite, firma en señal de conformidad y entrega a Director DGP. De no ser conforme, será devuelto directamente a Director de Institución Educativa con cargo.
- e) El Director DGP firma y entrega a Secretaria DGP.
- f) La Secretaria DGP deriva a Especialista/Técnico de Actas y Certificados.
- g) El Especialista o Técnico de Actas y Certificados archiva.
- h) La Secretaria DGP deriva a Trámite Documentario otro juego de actas y/o nominas visado para devolución al Director de Institución Educativa.

#### **6.0 INSTRUCCIONES**

- a) Inicio del Procedimiento: Órgano de Dirección: Trámite Documentario.
- 

b) Culminación del Procedimiento: Órgano de Dirección: Trámite Documentario.

#### **7.0 DURACIÓN**

02 días hábiles (por Institución Educativa)

#### **8.0 FORMULARIOS**

- a) Documento de inicio del procedimiento: Solicitud suscrita por Director de IE.
- b) Documento de término del procedimiento: Acta y nomina visada

#### **9.0 DIAGRAMACIÓN**

- a) Hoja de Análisis del Procedimiento (HAP-GRLAMB-0019A)
- b) Diagrama de Flujo del Procedimiento (DF-GRLAMB-0019A)

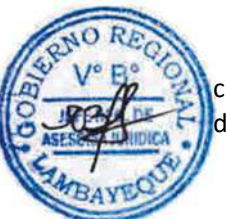

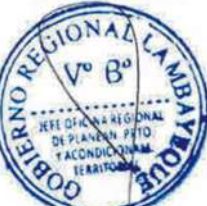

## **10.0 APLICABILIDAD**

Unidad de Gestión Educativa Local - Lambayeque Unidad de Gestión Educativa Local - Chiclayo Unidad de Gestión Educativa Local - Ferreñafe

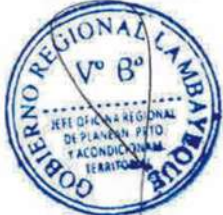

## **11.0 HOJA DE ANÁLISIS DEL PROCEDIMIENTO**

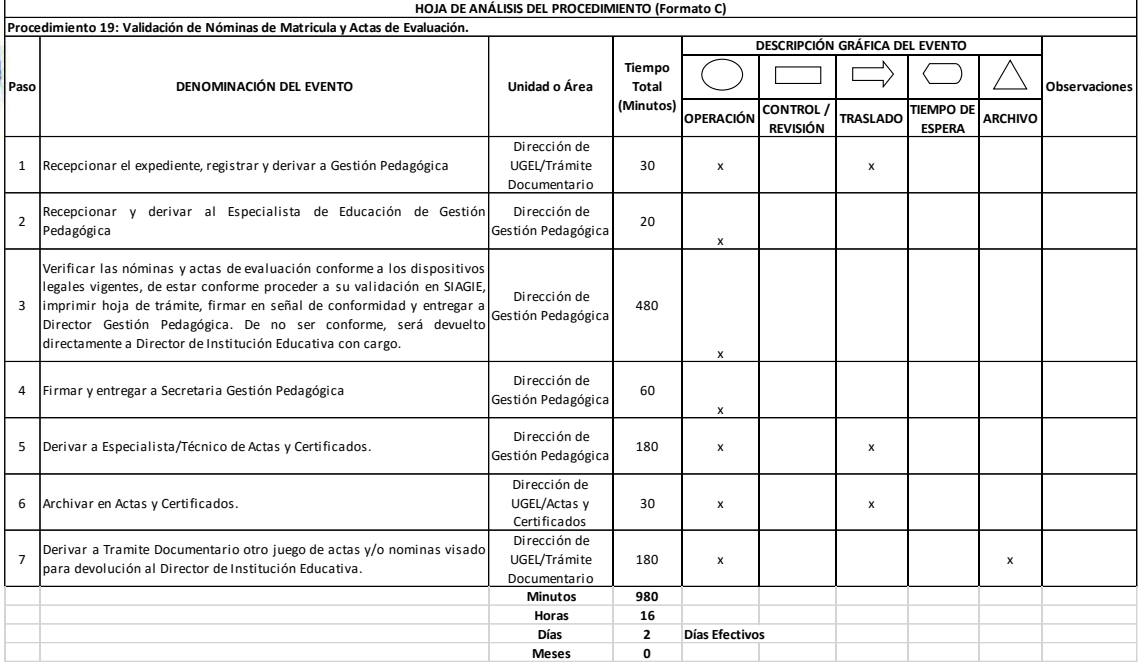

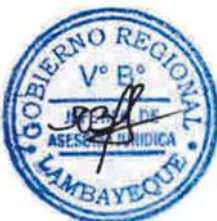

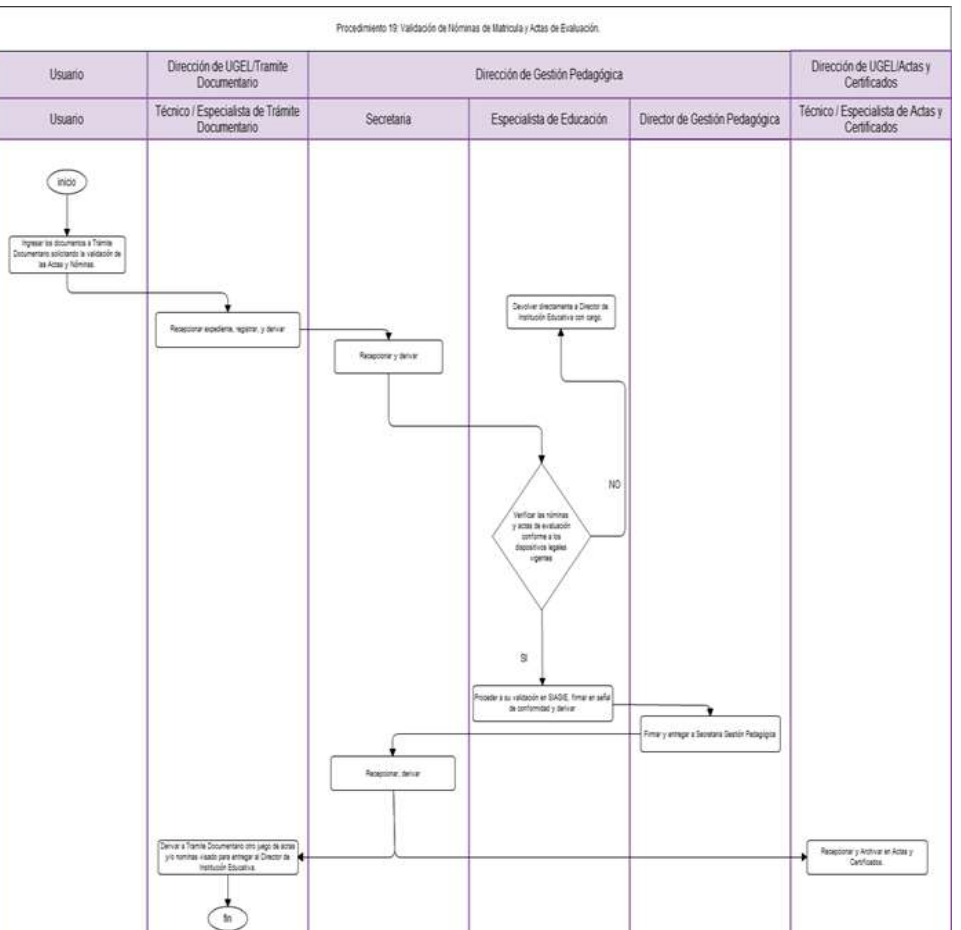

REGISTRO DE CERTIFICADOS DE CAPACITACIÓN DE CENTRO DE EDUCACIÓN OCUPACIONAL O DE MÓDULO OCUPACIONAL DE CETPROs PÚBLICOS O PRIVADOS.

## **2.0 FINALIDAD**

Inscribir al estudiante egresado de CETPRO en el libro de registro de módulo aperturado por Actas y Certificados de la jurisdicción.

## **3.0 BASE LEGAL**

- a) Resolución Ministerial N° 070-2008-ED del 08.02.2008 Artículo Único, numeral 24
- b) Ordenanza Regional N° 008-2013-GR.LAMB/CR del 08.08.2013

## **4.0 REQUISITOS**

- a) Solicitud del Director de CETPRO dirigida a Director de UGEL. Indicando DNI.
- b) Nómina de matrícula del módulo ocupacional.
- c) Acta de evaluación del módulo respectivo.
- d) Certificados caligrafiados.

## **5.0 ETAPAS DEL PROCEDIMIENTO**

El Procedimiento se origina cuando el Director de CETPRO ingresa los documentos a trámite documentario UGEL.

- a) El Técnico o Especialista de Trámite Documentario recepciona, registra expediente y entrega a Especialista/Técnico de Actas y Certificados.
- b) El Especialista o Técnico de Actas y Certificados recepciona, revisa, sella y entrega a Director de UGEL para su firma.
- c) El Director de UGEL firma y devuelve a Técnico/Especialista de Actas y Certificados.
- d) El Técnico o Especialista de Actas y Certificados registra y entrega certificado al usuario.

## **6.0 INSTRUCCIONES**

- a) Inicio del Procedimiento: Trámite Documentario
- b) Culminación del Procedimiento: Actas y Certificados

## **7.0 DURACIÓN**

02 días hábiles

## **8.0 FORMULARIOS**

a) Documento de inicio del procedimiento: Solicitud suscrita por Director de CETPRO

b) Documento de término del procedimiento: Certificado

#### **9.0 DIAGRAMACIÓN**

- a) Hoja de Análisis del Procedimiento (HAP-GRLAMB-0020A)
- b) Diagrama de Flujo del Procedimiento (DF-GRLAMB-0020A)

## **10.0 APLICABILIDAD**

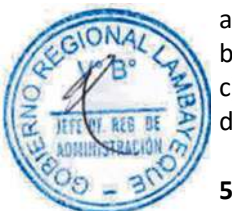

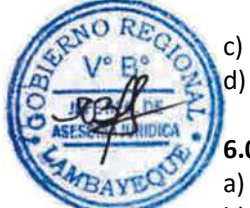

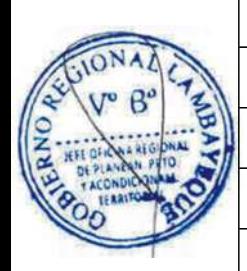

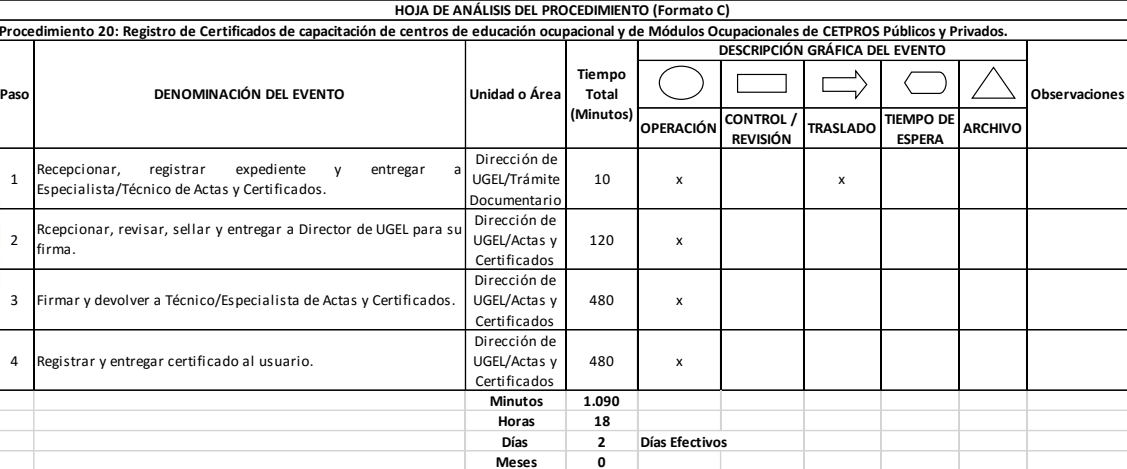

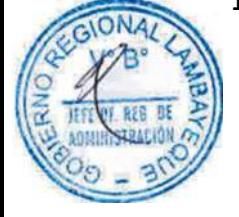

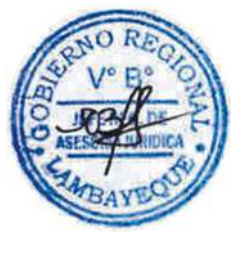

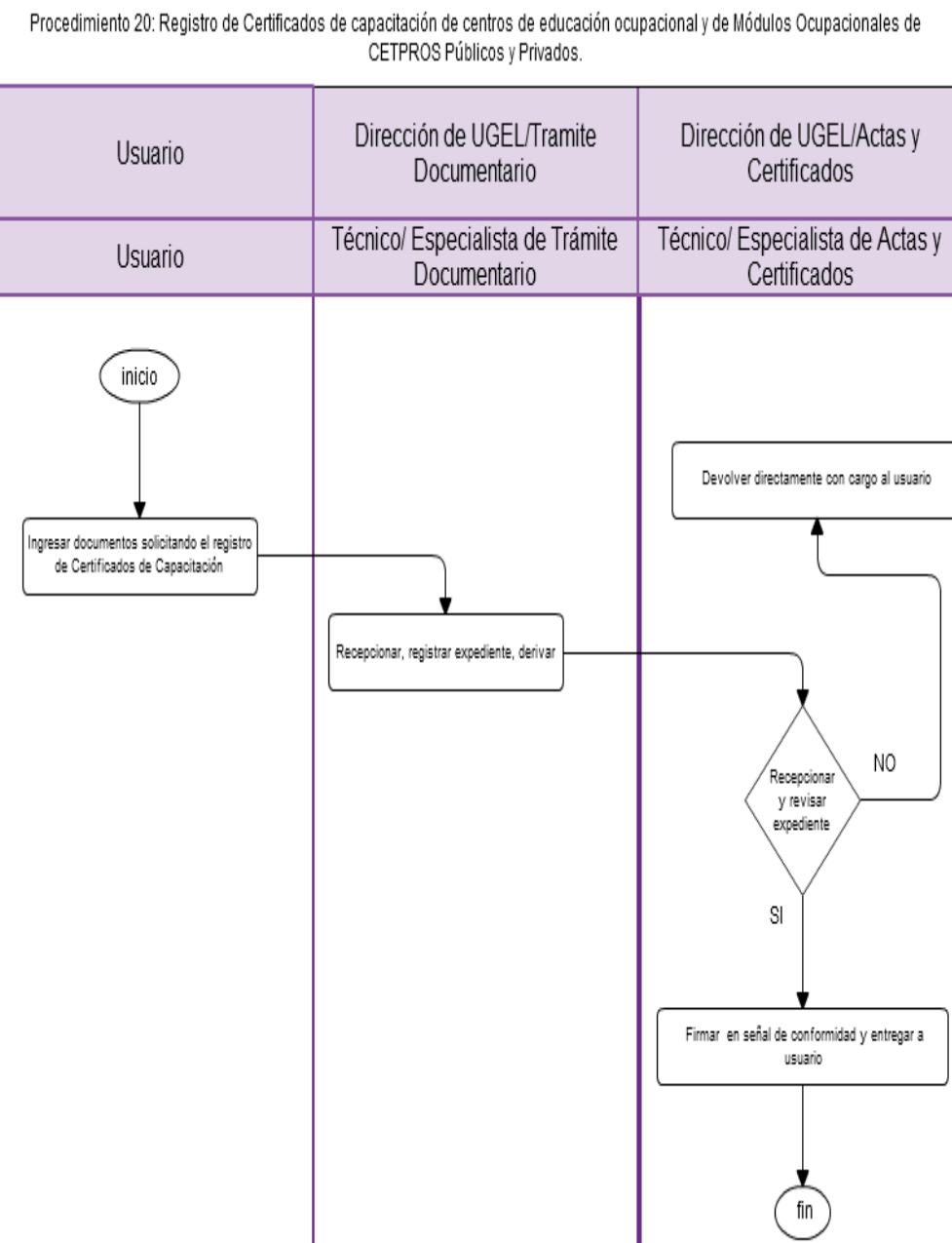

VISACIÓN DE CERTIFICADO DE ESTUDIOS DE LOS CINCO PRIMEROS PUESTOS

## **2.0 FINALIDAD**

Corroborar a través de una visación, los certificados de estudios de los cinco primeros puestos de Educación Secundaria de las Instituciones Educativas Públicas y Privadas.

## **3.0 BASE LEGAL**

- c) Ley Nº 28044 "Ley General de Educación".
- a) Decreto Supremo Nº 011-2012-ED "Reglamento de la Ley General de Educación".
- b) Resolución Ministerial Nº 1225-85 "Reglamento para determinar los cinco primero puestos de Secundaria.
- c) Resolución Ministerial sobre Orientaciones de Inicio del Año Escolar en vigencia.
- d) Ordenanza Regional N° 008-2013-GR.LAMB/CR del 08.08.2013

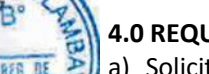

## **4.0 REQUISITOS**

- a) Solicitud del Director de Institución Educativa a Director de UGEL.
- b) Acta de la Comisión Evaluadora conteniendo los siguientes rubros: Orden de merito, puntaje total anual, total de calificativo, promedio general y firma de la comisión.
- c) Certificado de estudios originales de los cinco años continuos.

#### **5.0 ETAPAS DEL PROCEDIMIENTO**

El procedimiento se origina cuando el Director de la Institución Educativa presenta los documentos por Trámite Documentario.

- a) El Técnico de Trámite Documentario recepciona documentos, registra en el sistema y deriva a Actas y Certificados.
- b) El Especialista o Técnico de Actas y Certificados verifica requisitos y la conformidad de evaluación de los cinco primeros puestos y las notas que figuran en los certificados de 1ero a 5to año de secundaria. De estar conforme, coloca el sello y visa en el reverso del certificado.

#### **6.0 INSTRUCCIONES**

- a) Inicio del Procedimiento: Trámite Documentario
- b) Culminación del Procedimiento: Actas y Certificados

#### **7.0 DURACIÓN**

01 día hábil

#### **8.0 FORMULARIOS**

a) Documento de inicio del procedimiento: Solicitud suscrita por Director de IE de EBR (Educación Básica Regular)

b) Documento de término del procedimiento: Certificado

## **9.0 DIAGRAMACIÓN**

- a) Hoja de Análisis del Procedimiento (HAP-GRLAMB-0021A)
- b) Diagrama de Flujo del Procedimiento (DF-GRLAMB-0021A)

#### **10.0 APLICABILIDAD**

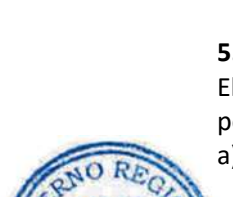

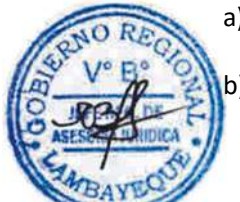

#### **11.0 HOJA DE ANÁLISIS DEL PROCEDIMIENTO HOJA DE ANÁLISIS DEL PROCEDIMIENTO (Formato C)**

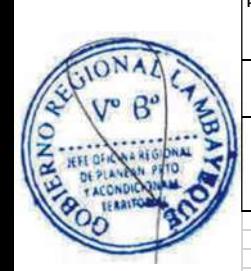

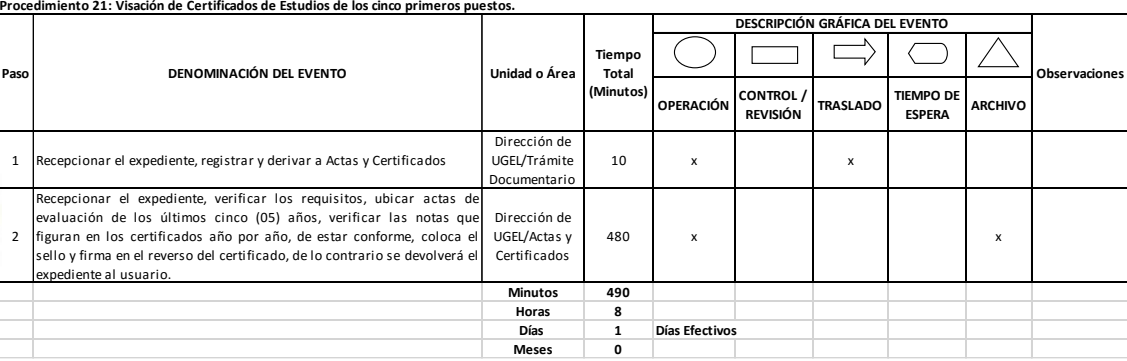

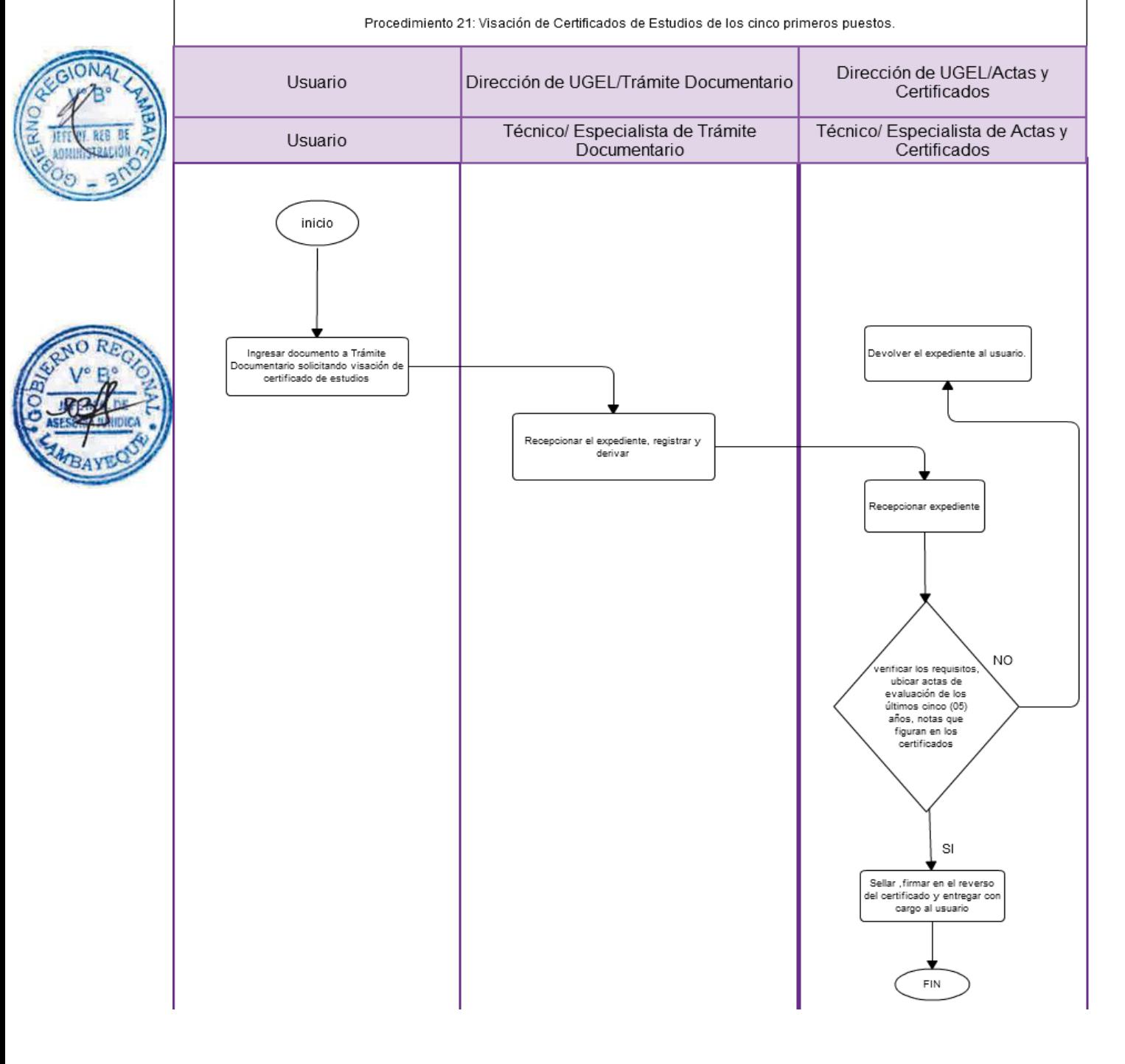

VISACIÓN DE CERTIFICADO OFICIALE DE ESTUDIOS DE ALUMNOS DE INSTITUCIONES EDUCATIVAS PÚBLICAS O PRIVADAS DE LOS NIVELES INICIAL, PRIMARIA, SECUNDARIA Y TÉCNICO PRODUCTIVA.

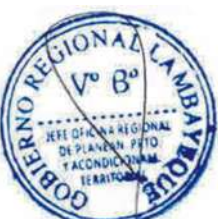

## **2.0 FINALIDAD**

Corroborar a través de una visación, los Certificados de Estudios de ex alumnos de las Instituciones Educativas de la jurisdicción de la UGEL, que deseen seguir estudios superiores en el país, postular a las Fuerzas Armadas y Policiales o para efectos de traslado.

## **3.0 BASE LEGAL**

- a) Ley Nº 28044 "Ley General de Educación".
- b) Decreto Supremo Nº 011-2012-ED "Reglamento de la Ley General de Educación".
- c) Resolución Ministerial sobre Orientaciones de Inicio del Año Escolar en vigencia.
- d) Ordenanza Regional N° 008-2013-GR.LAMB/CR del 08.08.2013

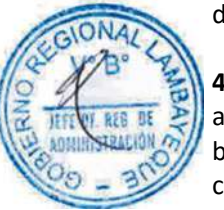

## **4.0 REQUISITOS**

- a) Solicitud dirigida a Director de UGEL. Indicar DNI.
- b) Certificados de estudios originales.
- c) Copia Simple del certificado.

## **5.0 ETAPAS DEL PROCEDIMIENTO**

- a) El procedimiento se origina cuando el Director de la Institución Educativa presenta los documentos por Trámite Documentario.
- b) El Especialista o Técnico de Trámite Documentario recepciona documentos, registra en el sistema y deriva a Especialista/Técnico de Actas y Certificados.
- c) El Especialista o Técnico de Actas y Certificados recepciona los documentos, verifica requisitos, actas de evaluación y notas que figuran en los certificados año por año, de estar conforme, coloca el sello y visa en el reverso del certificado.
- d) El Especialista o Técnico de Actas y Certificados entrega a usuario.

## **6.0 INSTRUCCIONES**

- a) Inicio del Procedimiento: Trámite Documentario
- b) Culminación del Procedimiento: Actas y Certificados

## **7.0 DURACIÓN**

01 día hábil

## **8.0 FORMULARIOS**

- a) Documento de inicio del procedimiento: Solicitud suscrita por Director de IE
- b) Documento de término del procedimiento: Certificado

#### **9.0 DIAGRAMACIÓN**

- a) Hoja de Análisis del Procedimiento (HAP-GRLAMB-0022A)
- b) Diagrama de Flujo del Procedimiento (DF-GRLAMB-0022A)

## **10.0 APLICABILIDAD**

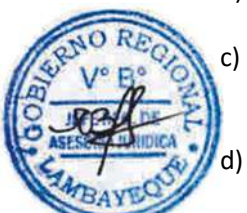

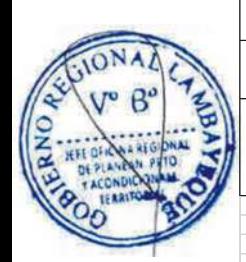

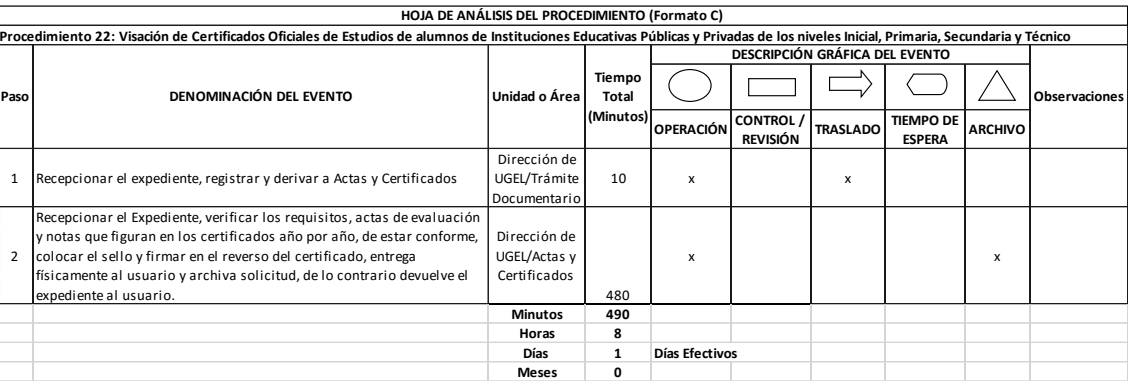

#### **12.0 FLUJOGRAMA**

Procedimiento 22: Visación de Certificados Oficiales de Estudios de alumnos de Instituciones Educativas Públicas y Privadas de los niveles Inicial, Primaria, Secundaria y Técnico Productiva.

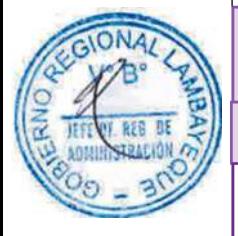

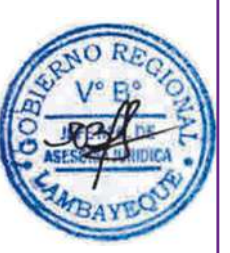

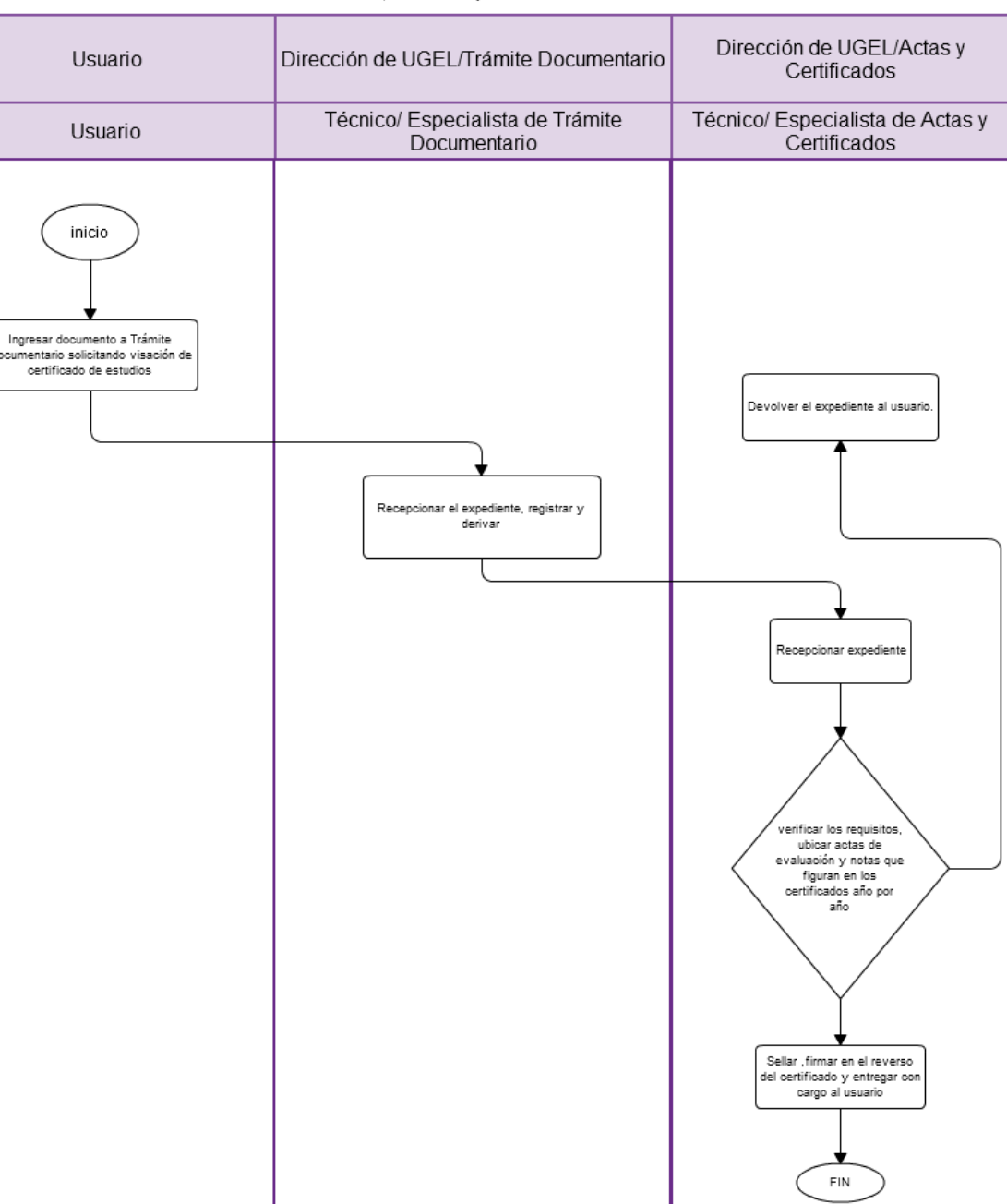

VISACIÓN DE CERTIFICADO PARA EL EXTRANJERO DE LOS NIVELES: INICIAL, PRIMARIA, SECUNDARIA Y TÉCNICO PRODUCTIVA.

# **2.0 FINALIDAD**

Corroborar a través de una visación los Certificados de Estudios de ex alumnos de las Instituciones Educativas de la jurisdicción de la UGEL, que deseen viajar o seguir estudios superiores en el extranjero, niveles Inicial, Primaria, Secundaria y Técnico Productiva.

## **3.0 BASE LEGAL**

- a) Ley Nº 28044 "Ley General de Educación".
- b) Decreto Supremo Nº 011-2012-ED "Reglamento de la Ley General de Educación".
- c) Resolución Ministerial sobre Orientaciones de Inicio del Año Escolar en vigencia.
- d) Ordenanza Regional N° 008-2013-GR.LAMB/CR del 08.08.2013

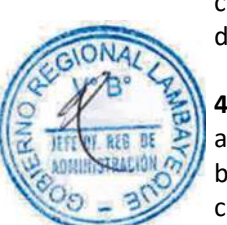

## **4.0 REQUISITOS**

- a) Solicitud dirigida a Director de UGEL. Indicar DNI.
- b) Certificados de estudios originales.
- c) Copia Simple del certificado original a visar.

## **5.0 ETAPAS DEL PROCEDIMIENTO**

El procedimiento se origina cuando el usuario presenta los documentos en trámite documentario.

- a) El Especialista o Técnico de Trámite Documentario recepciona, registra y deriva a Actas y Certificados.
- b) El Técnico o Especialista de Actas y Certificados recepciona expediente, ubica actas de evaluación, verifica notas del certificado de estudios, coloca sello de visación, firma al reverso del certificado de estudios y deriva a Secretaria UGEL.
- La Secretaria UGEL recepciona y entrega a Director UGEL.
- d) El Director UGEL firma certificado y entrega a Secretaria UGEL.
- e) La Secretaria UGEL deriva a Especialista/Técnico de Actas y Certificados.
- f) El Especialista o Técnico de Actas y Certificados entrega a usuario.

## **6.0 INSTRUCCIONES**

- a) Inicio del Procedimiento: Trámite Documentario
- b) Culminación del Procedimiento: Actas y Certificados

## **7.0 DURACIÓN**

02 días hábiles

## **8.0 FORMULARIOS**

- a) Documento de inicio del procedimiento: Ninguno
- b) Documento de término del procedimiento: Ninguno

## **9.0 DIAGRAMACIÓN**

- a) Hoja de Análisis del Procedimiento (HAP-GRLAMB-0023A)
- b) Diagrama de Flujo del Procedimiento (DF-GRLAMB-0023A)

## **10.0 APLICABILIDAD**

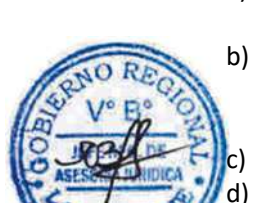

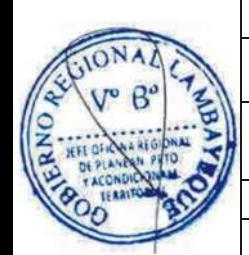

**ON** 

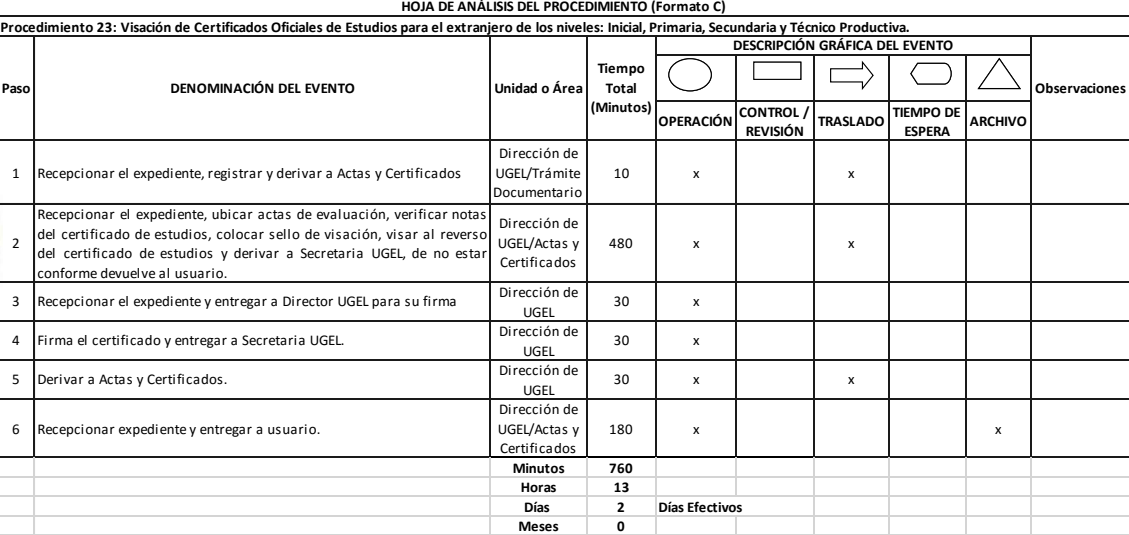

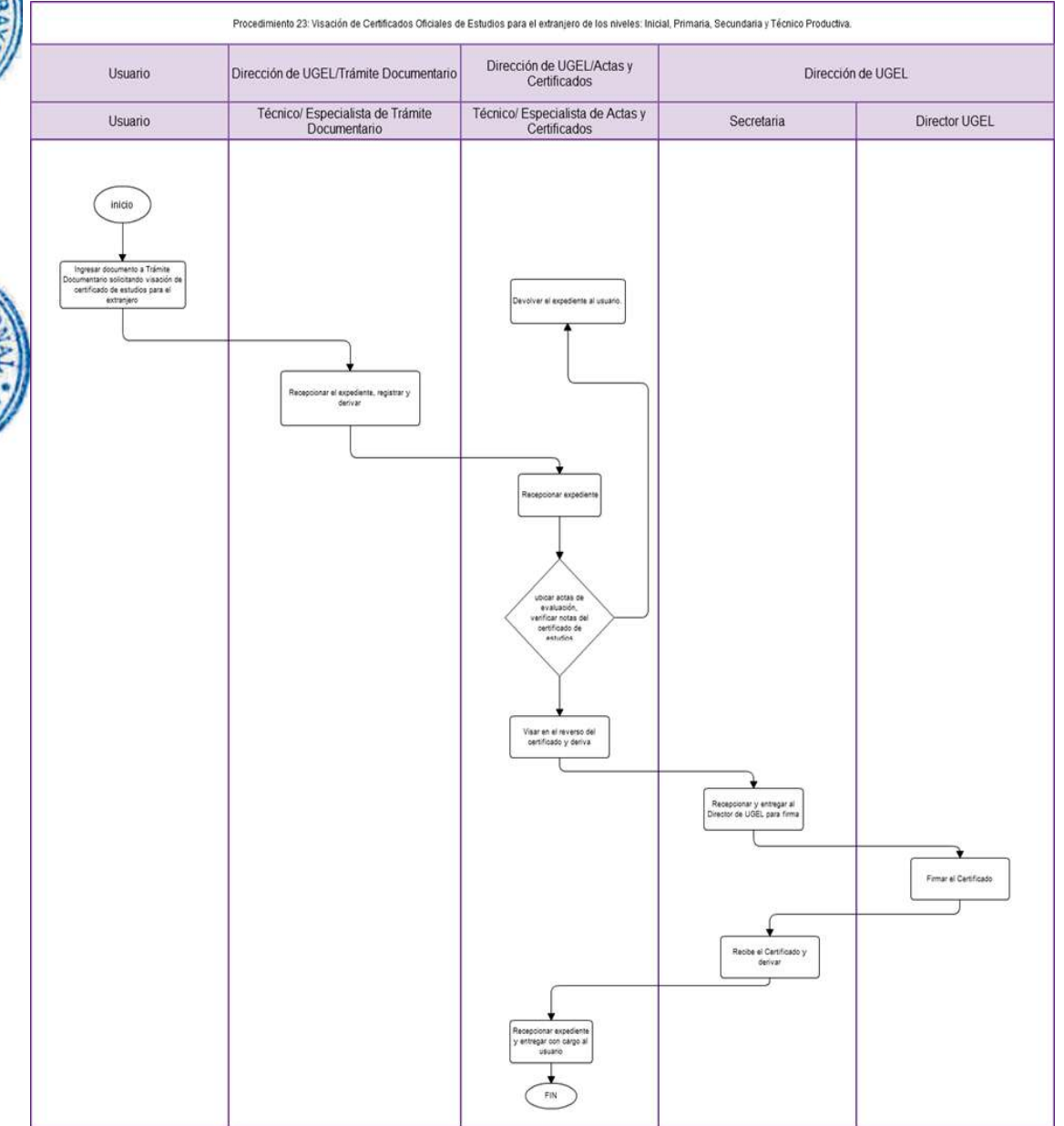

EXPEDICIÓN Y VISACIÓN DE CERTIFICADOS DE ESTUDIOS DE INSTITUCIÓN EDUCATIVA RECESADA O CLAUSURADA.

## **2.0 FINALIDAD**

Este procedimiento sirve para otorgar Certificado de Estudio duplicado para ex alumnos de Instituciones Educativas recesadas o clausuradas.

## **3.0 BASE LEGAL**

- a) Ley Nº 28044 "Ley General de Educación".
- b) Decreto Supremo Nº 011-2012-ED-"Reglamento de la Ley General de Educación".
- c) Ordenanza Regional N° 008-2013-GR.LAMB/CR del 08.08.2013

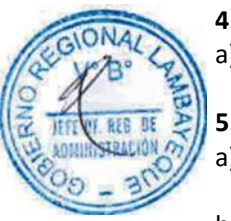

#### **4.0 REQUISITOS**

a) Solicitud dirigida a Director de UGEL. Indicar DNI.

- **5.0 ETAPAS DEL PROCEDIMIENTO**
- a) El procedimiento se origina cuando el usuario presenta los documentos en trámite documentario.
- b) El Especialista o Técnico de Trámite Documentario recepciona, registra y deriva a Actas y Certificados.
- c) El Técnico o Especialista de Actas y Certificados recepciona expediente, ubica actas de evaluación de los años de estudios, registra las notas en el certificado de estudios de acuerdo a las actas de evaluación. De estar conforme, coloca el sello de visación, firma al reverso y entrega al usuario.

## **6.0. INSTRUCCIONES**

a) Inicio No se requiere formulario: Trámite Documentario b) Culminación No se requiere formulario: Actas y Certificados

#### **7.0 DURACIÓN**

01 día hábil

#### **8.0 FORMULARIOS**

a) Documento de inicio del procedimiento: Solicitud suscrita por Director de IE

b) Documento de término del procedimiento: Certificado

**9.0 DIAGRAMACIÓN**

- a) Hoja de Análisis del Procedimiento (HAP-GRLAMB-0024A)
- b) Diagrama de Flujo del Procedimiento (DF-GRLAMB-0024A)

#### **10.0 APLICABILIDAD**

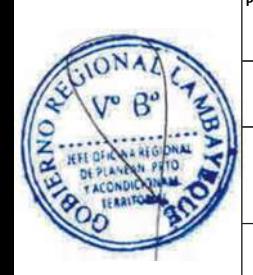

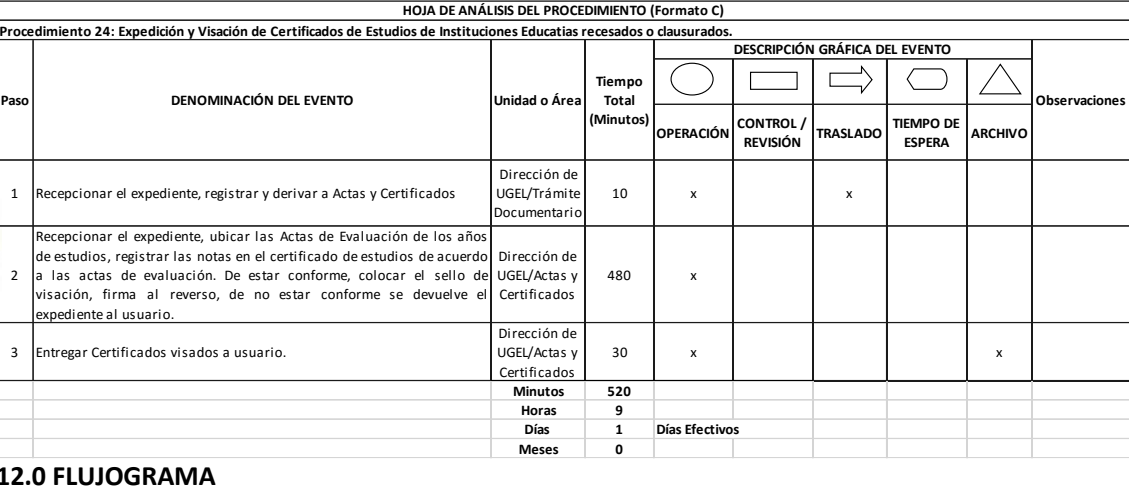

#### **12.0 FLUJOGRAMA**

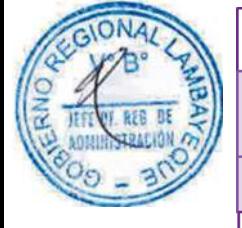

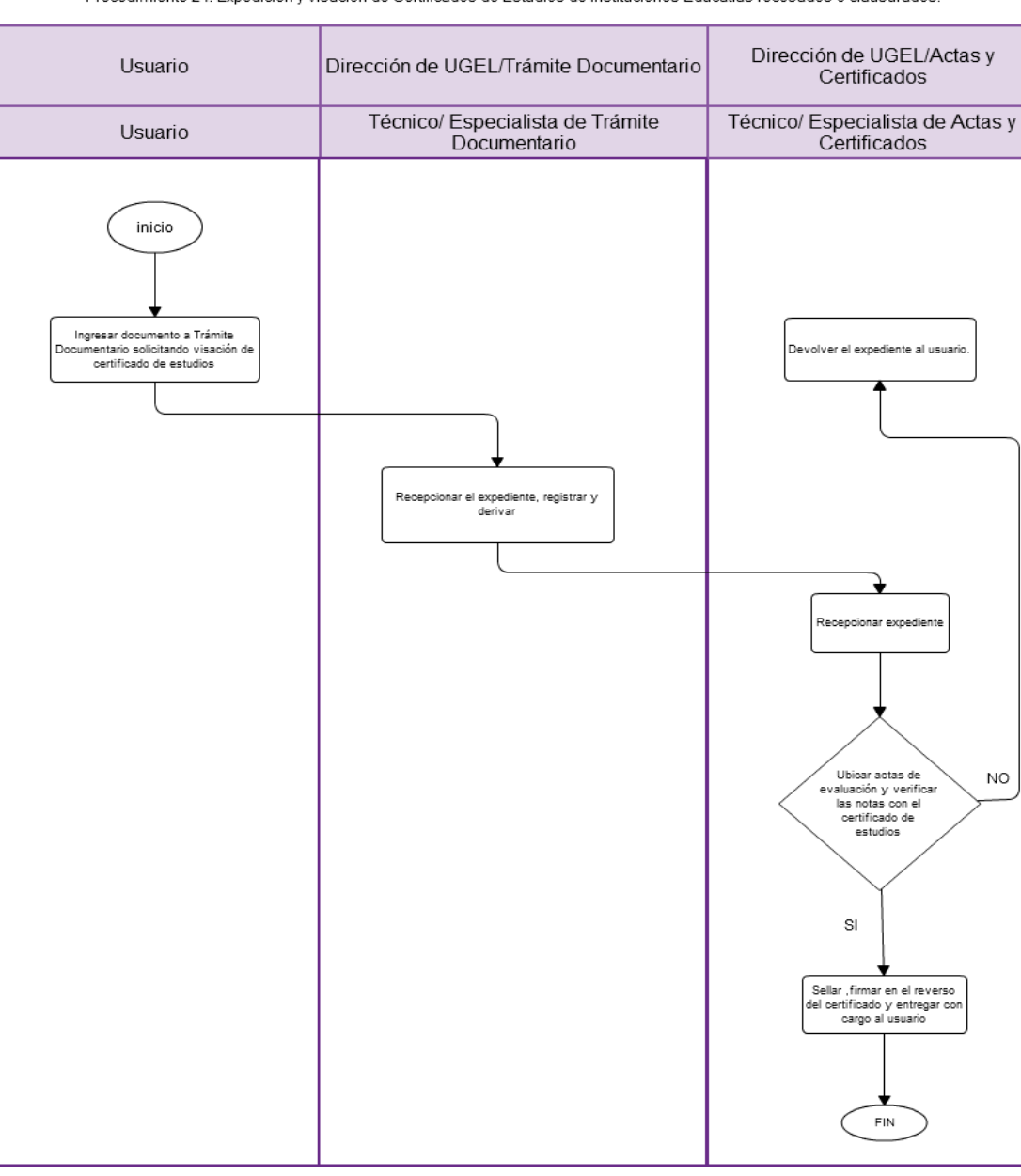

Procedimiento 24: Expedición y Visación de Certificados de Estudios de Instituciones Educatias recesados o clausurados.

EVALUACIÓN PARA FUSIONAR UNA INSTITUCIÓN EDUCATIVA PÚBLICA CON OTRA

## **2.0 OBJETIVO**

Este procedimiento sirve para optimizar el recurso humano y material, mediante la fusión de Instituciones Educativas del ámbito de su jurisdicción.

## **3.0 BASE LEGAL**

- a) Ley Nº 28044 "Ley General de Educación".
- b) Ley del Presupuesto del año fiscal vigente
- c) Decreto Supremo Nº 011-2012-ED "Reglamento de la Ley General de Educación".
- d) Resolución Viceministerial N° 012-95-ED "Fusión de Instituciones Educativas".
- e) Decreto Supremo Nº 005-2011-ED "Normas para el Proceso de Racionalización del Gasto en Plazas del Personal Docente y Administrativo en Instituciones Educativas Públicas de Educación Básica y Técnico Productiva".
- f) Directiva Nro.009-2013-GR.LAMB/GRED-DEGI "Normas para fusión de Instituciones Educativas".

## **4.0 REQUISITOS**

- a) Informe Pedagógico.
- b) Informe de Estadística.
- c) Informe de Finanzas (Estudio de Factibilidad).
- d) Informe de Infraestructura.
- e) Informe de Racionalización.

## **5.0 ETAPAS DEL PROCEDIMIENTO**

- a) El Secretario Técnico de la Comisión de Fusión convoca a reunión debido a determinadas casuísticas. Previamente el Secretario Técnico de la Comisión de Fusión ha solicitado informes técnicos de los integrantes, basado en la visita de verificación inopinada realizadas a las Instituciones Educativas en proceso de fusión.
- b) El Secretario Técnico de la Comisión de Fusión consolida los informes técnicos del Especialista en Educación del Nivel, los reportes del Estadístico y del Ingeniero (opinión sobre el local destino, capacidad instalada y local en proceso de fusión). Hecho remite consolidado a Especialista en Racionalización.
- c) El Racionalizador DGI elabora proyecto de resolución sobre reubicación de plazas basado en informe técnico de Comisión de Fusión y deriva al Director DGI.
- d) El Director DGI Visa proyecto de resolución y deriva a la Secretaria DGI.
- e) La Secretaria DGI sella y deriva a la Secretaria de la Oficina de Asesoría Jurídica OAJ.
- f) La Secretaria OAJ recepciona y deriva al Jefe de OAJ.
- g) El Jefe de OAJ visa proyecto de resolución y devuelve a la Secretaria OAJ.
- h) La Secretaria OAJ sella y deriva a la Secretaria de UGEL.
- i) La Secretaria UGEL recepciona proyecto de resolución y deriva al Director de UGEL
- j) El Director UGEL firma proyecto de resolución y deriva a la Secretaria UGEL.
- k) La Secretaria UGEL recepciona y deriva proyecto de resolución a Trámite Documentario.
- l) El Técnico o Especialista de Trámite Documentario enumera, fotocopia, notifica a usuario y archiva expedientes.

#### **6.0 INSTRUCCIONES**

a) Inicio del Procedimiento: Dirección Ejecutiva de Gestión Institucional. b) Culminación del Procedimiento: Órgano de Dirección: Trámite Documentario.

#### **7.0 DURACIÓN**

30 días (de acuerdo a complejidad).

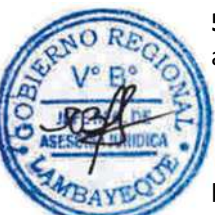

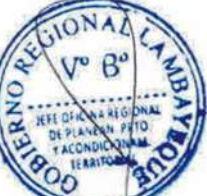

#### **8.0 FORMULARIOS**

- a) Documento de inicio del procedimiento: Ninguno
- b) Documento de término del procedimiento: Ninguno

#### **9.0 DIAGRAMACIÓN**

a) Hoja de análisis del Procedimiento (HAP-GRLAMB-0025A) b) Diagrama de flujo del Procedimiento (DF-GRLAMB-0025A)

## **10.0 APLICABILIDAD**

Unidad de Gestión Educativa Local - Lambayeque Unidad de Gestión Educativa Local - Chiclayo Unidad de Gestión Educativa Local - Ferreñafe

#### **11.0 HOJA DE ANÁLISIS DEL PROCEDIMIENTO**

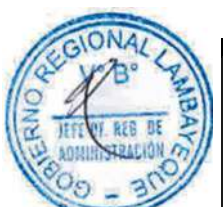

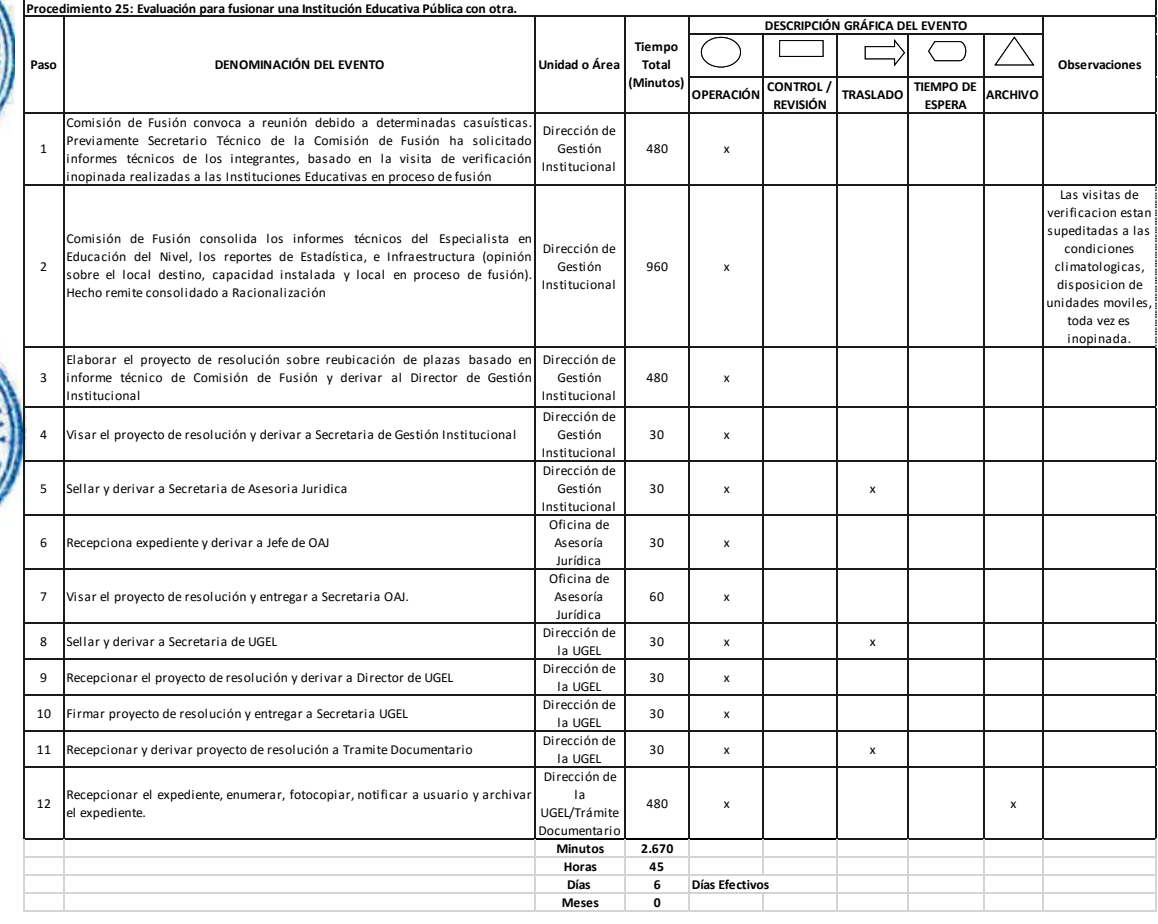

**HOJA DE ANÁLISIS DEL PROCEDIMIENTO (Formato C)**

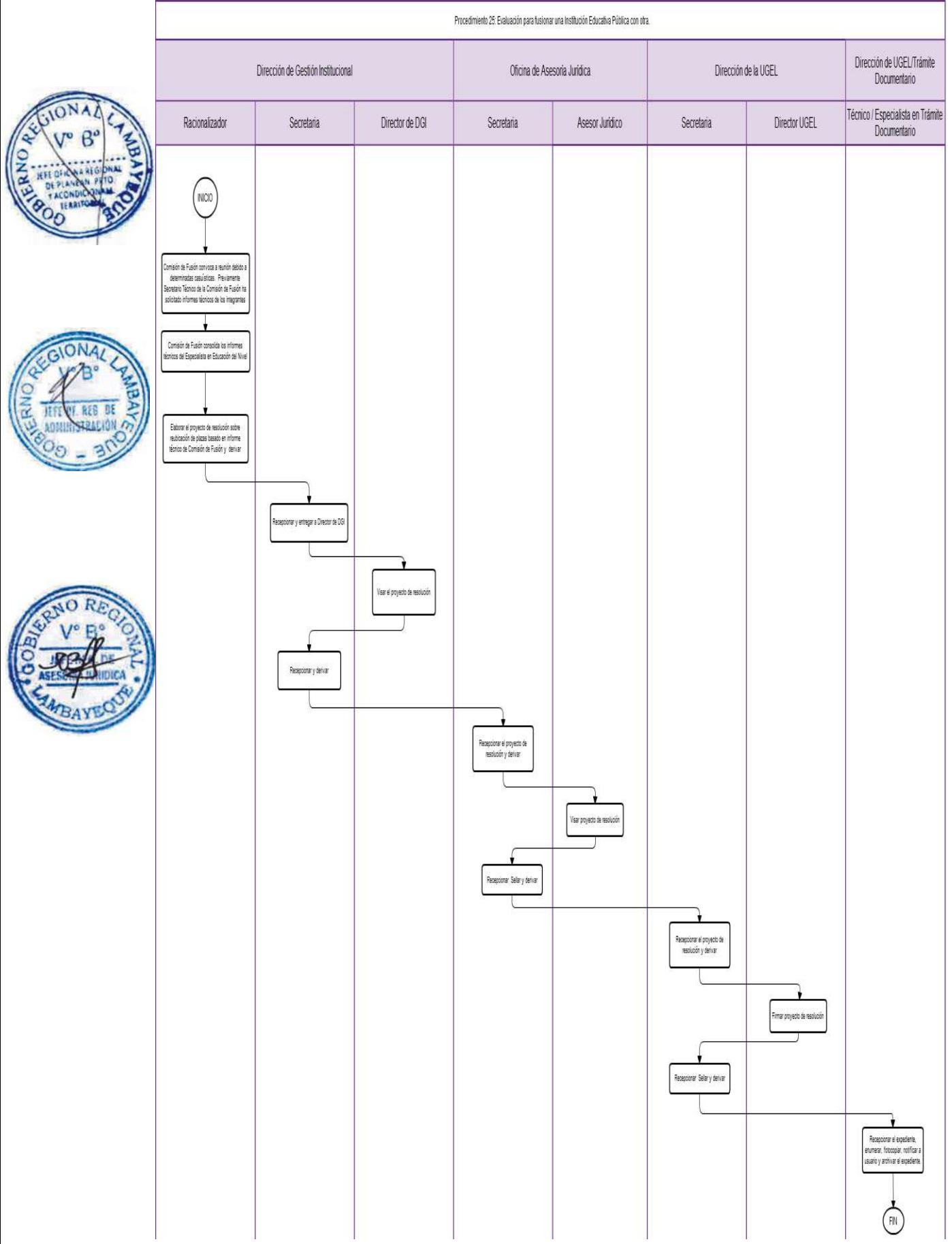

EVALUACIÓN DE METAS DE ATENCIÓN PARA INCREMENTO DE PLAZA DOCENTE Y ADMINISTRATIVA.

## **2.0 OBJETIVO**

Atender la necesidad existente en las Instituciones Educativas por motivos del crecimiento vegetativo con nuevas plazas docentes y administrativas otorgadas por el Ministerio de Educación.

## **3.0 BASE LEGAL**

- a) Ley Nº 28044 "Ley General de Educación".
- b) Ley Nº 29951 "Ley del Presupuesto del año fiscal vigente 2013".
- c) Decreto Supremo Nº 011-2012-ED "Reglamento de la Ley General de Educación".
- d) Decreto Supremo Nº 005-2011-ED "Normas para el Proceso de Racionalización del Gasto en Plazas del Personal Docente y Administrativo en Instituciones Educativas Públicas de Educación Básica y Técnico Productiva".

## **4.0 REQUISITOS**

- a) Expediente del Director de la Institución Educativa.
- b) Cuadro de Horas de la jurisdicción.
- c) Resolución Directoral que aprueba metas de atención emitida por Estadístico.
- d) Bolsa de horas reportada por Finanzas.

#### **5.0 ETAPAS DEL PROCEDIMIENTO**

a) El trámite se inicia cuando el Director de la Institución Educativa ingresa expediente a Trámite Documentario, firmado por COTIE, informando sobre las metas de atención, declarando excedencia o necesidad de plaza docente o administrativa y deriva a Dirección DGI.

b) El Especialista o Técnico de Trámite Documentario recepciona, registra y deriva expediente a Secretaria DGI.

- La Secretaria DGI recepciona y deriva a Racionalizador.
- d) El Racionalizador elabora el consolidado a nivel de todos los requerimientos y actualiza aplicativo autorizado por MED conforme datos estadísticos, analiza bajas metas en base a visitas inopinadas y prepara informe consolidado en formato sugerido por Unidad de Presupuesto del Ministerio de Educación. Coordina con Sectorista de la Unidad de Presupuesto del Ministerio de Educación sobre la fecha de viaje para aprobación del Presupuesto Analítico de Personal de la Unidad Ejecutora.
- e) El Racionalizador convoca a Financista y Especialista de Personal para sustentar ante el Ministerio de Educación la aprobación de metas de atención y Presupuesto Analítico de Personal de la Unidad Ejecutora.
- f) Hecho, remitir acta de aprobación del PAP a Gerencia de Planeamiento, Presupuesto y Acondicionamiento Territorial para conocimiento.

#### **6.0 INSTRUCCIONES**

- a) Inicio del Procedimiento: Dirección Ejecutiva de Gestión Institucional.
- b) Culminación del Procedimiento: Órgano de Dirección: Trámite Documentario.

#### **7.0 DURACIÓN**

30 días (de acuerdo a complejidad)

#### **8.0 FORMULARIOS**

- a) Documento de inicio del procedimiento: Ninguno
- b) Documento de término del procedimiento: Ninguno

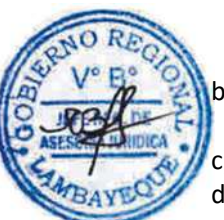

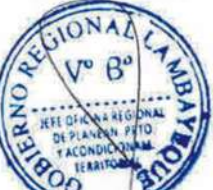

## **9.0 DIAGRAMACIÓN**

- a) Hoja de análisis del Procedimiento (HAP-GRLAMB-0026A)
- b) Diagrama de flujo del Procedimiento (DF-GRLAMB-0026A)

## **10.0 APLICABILIDAD**

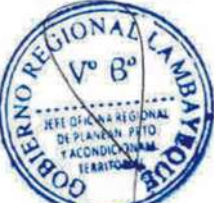

Unidad de Gestión Educativa Local - Lambayeque Unidad de Gestión Educativa Local - Chiclayo Unidad de Gestión Educativa Local - Ferreñafe

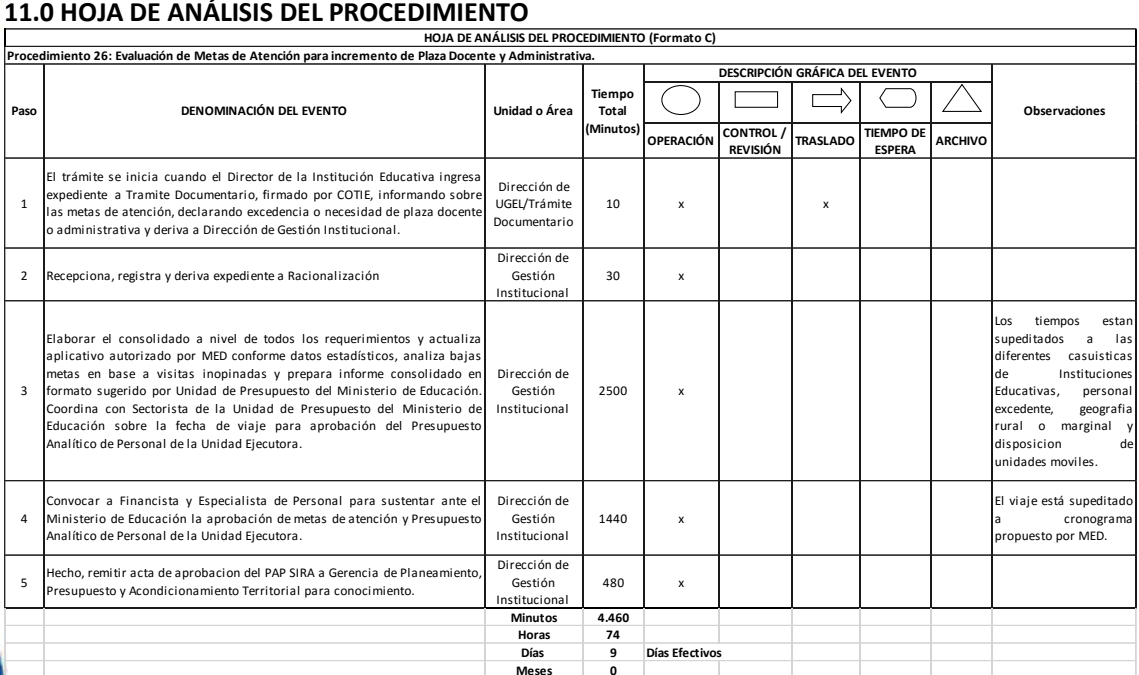

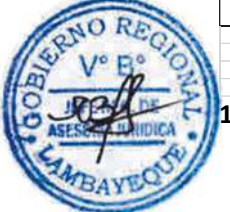

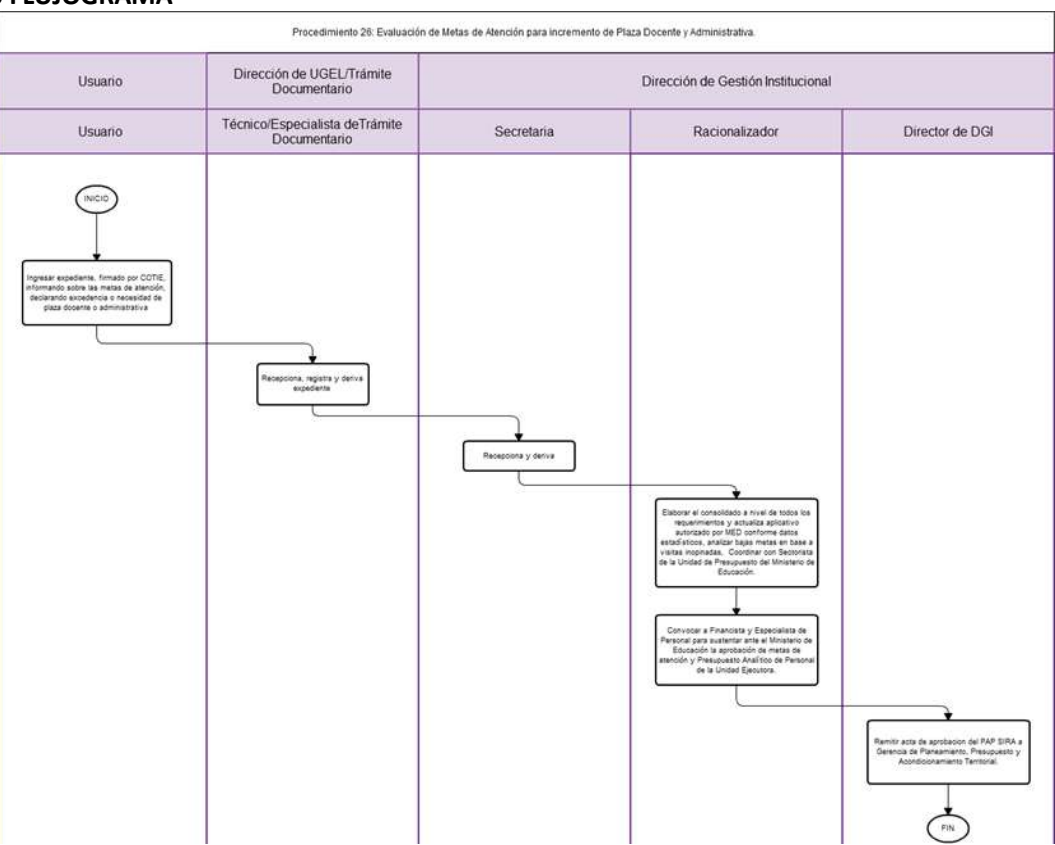

REUBICACIÓN DE PLAZA EXCEDENTE EN INSTITUCIÓN EDUCATIVA PÚBLICA VÍA RACIONALIZACIÓN.

## **2.0 OBJETIVO**

Optimizar el recurso humano y presupuestal, a través de la reubicación de una plaza directiva, jerárquica, docente y administrativa ocupada en calidad de excedente con destino a una Institución Educativa donde haya crecimiento vegetativo o le corresponda conforme normativa vigente.

## **3.0 BASE LEGAL**

- a) Ley Nº 28044 "Ley General de Educación".
- b) Ley Nº 29944 "Ley de Reforma Magisterial".
- c) Ley del Presupuesto del año fiscal vigente
- d) Decreto Legislativo N° 276, Ley de Bases de la Carrera Administrativa.
- e) D.S Nº 011-2012-ED "Reglamento de la Ley General de Educación".
- f) D.S Nº 004-2013-ED "Reglamento de la Ley de Reforma Magisterial".
- g) D.S Nº 005-2011-ED "Normas para el Proceso de Racionalización del Gasto en Plazas del Personal Docente y Administrativo en Instituciones Educativas Públicas de Educación Básica y Técnico Productiva".
- h) D.S. N° 05-90-PCM, Reglamento de la Ley de Bases.
- i) RM. Nº 119-1983, Racionalización de cargos jerárquicos.
- j) RM. Nº 043-2004-ED, Disponen ejecutar el Proceso de Racionalización de plazas vacantes y ocupadas.

#### **4.0 REQUISITOS**

- a) Las que considere la Resolución Ministerial del año vigente
- b) Base de Datos de Racionalización: basado en reportes de Estadística Básica año anterior y año lectivo, Población Económicamente Activa, excedentes y necesidades de docentes y administrativas.
- c) Resolución de metas de atención aprobadas por Planificación.
- d) Cuadro de Asignación de Personal (CAP).
- e) Requisitos establecidos en DS. 005-2011-ED según los niveles y modalidades educativos.

#### **5.0 ETAPAS DEL PROCEDIMIENTO**

- a) Conforme a normativa vigente, el Racionalizador emite oficio múltiple dirigido a todas las Instituciones Educativas Publicas de su jurisdicción para que cada una de ellas reporte el informe técnico de requerimiento o excedencia avalada por su COTIE (Comisión Técnica de Institución Educativa).
- b) La COTIE de cada Institución Educativa ingresa informe de racionalización por Trámite Documentario de UGEL.
- c) El Técnico o Especialista de Trámite Documentario deriva a Secretaria DGI.
- d) La Secretaria DGI deriva informe COTIE a Racionalizador.
- e) El Racionalizador actualiza base de datos, coteja datos estadísticos, realiza visita de verificación según haya sido el reporte de COTIE de la Institución Educativa. Si la COTIE ha reportado plaza excedente, el Racionalizador procede a aplicar la secuencia aprobada por Decreto Supremo Nro. 005-2011-ED o emite resolución directoral de reubicación de plaza excedente de oficio, con destino a Institución Educativa que lo requiera. Hecho deriva el proyecto de resolución a Director DGI.
- f) El Director DGI visa proyecto de resolución y deriva a Secretaria DGI.
- g) La Secretaria DGI sella y deriva a Secretaria de la Oficina de Asesoría Jurídica OAJ.
- h) La Secretaria OAJ recepciona y entrega a Jefe de OAJ.
- i) El Jefe de OAJ visa proyecto de resolución y devuelve a Secretaria OAJ.
- j) La Secretaria OAJ sella y deriva a Secretaria UGEL.

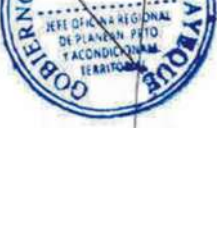

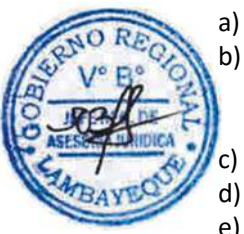

- k) La Secretaria UGEL recepciona proyecto de resolución y entrega a Director UGEL
- l) El Director UGEL firma proyecto de resolución y devuelve a Secretaria UGEL.
- m) La Secretaria UGEL recepciona y deriva proyecto de resolución a Trámite Documentario.
- n) El Técnico o Especialista de Trámite Documentario enumera, fotocopia, notifica a usuario, archiva expediente y notifica a Racionalizador para el inicio del trámite de resolución nominal
	- ante Coordinación de Personal y la respectiva actualización de los aplicativos de Personal.

## **6.0 INSTRUCCIONES**

a) Inicio del Procedimiento: Dirección Ejecutiva de Gestión Institucional. b) Culminación del Procedimiento: Órgano de Dirección: Trámite Documentario.

## **7.0 DURACIÓN**

14 días hábiles

## **8.0 FORMULARIOS**

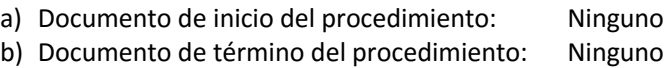

## **9.0 DIAGRAMACIÓN**

a) Hoja de análisis del Procedimiento (HAP-GRLAMB-0027A) b) Diagrama de flujo del Procedimiento (DF-GRLAMB-0027A)

#### **10.0 APLICABILIDAD**

Unidad de Gestión Educativa Local - Lambayeque Unidad de Gestión Educativa Local - Chiclayo Unidad de Gestión Educativa Local - Ferreñafe

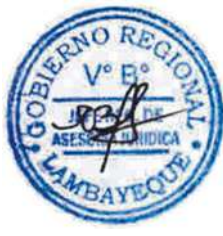

## **11.0 HOJA DE ANÁLISIS DEL PROCEDIMIENTO**

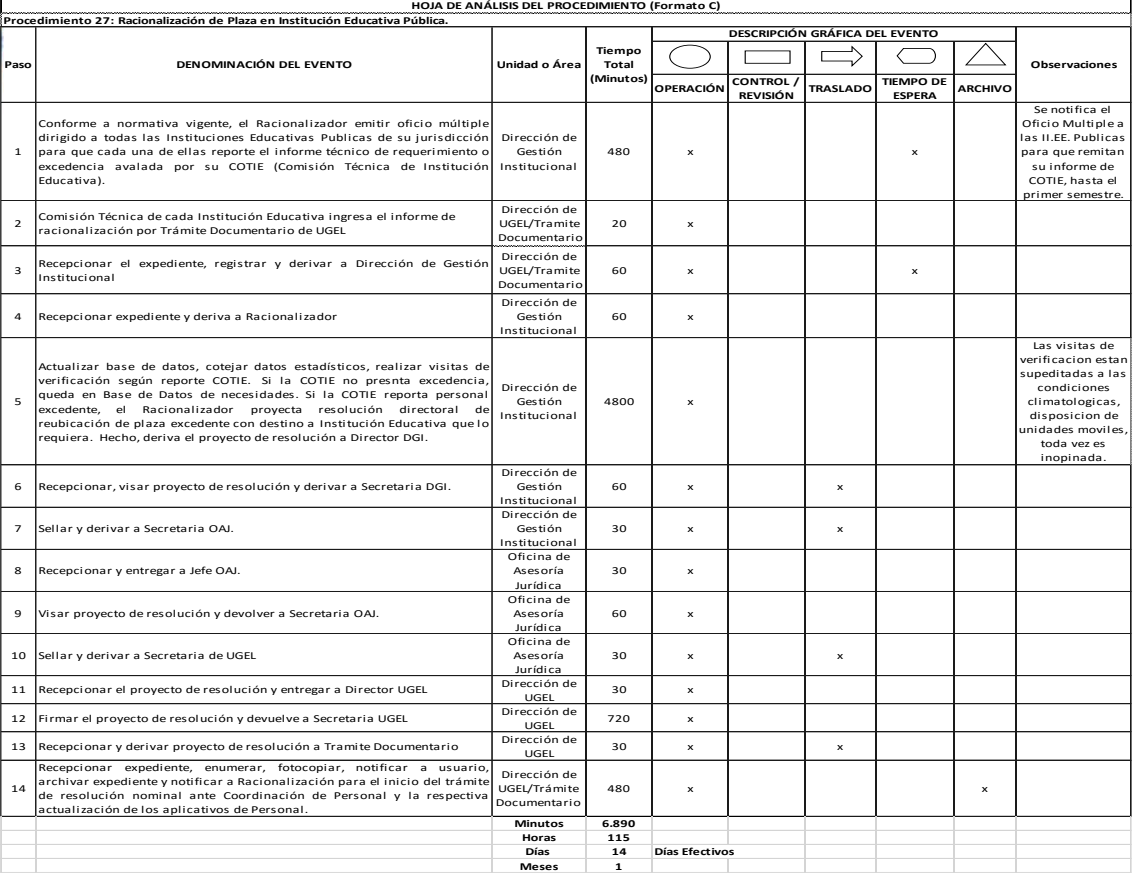

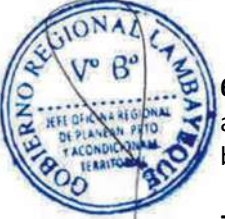

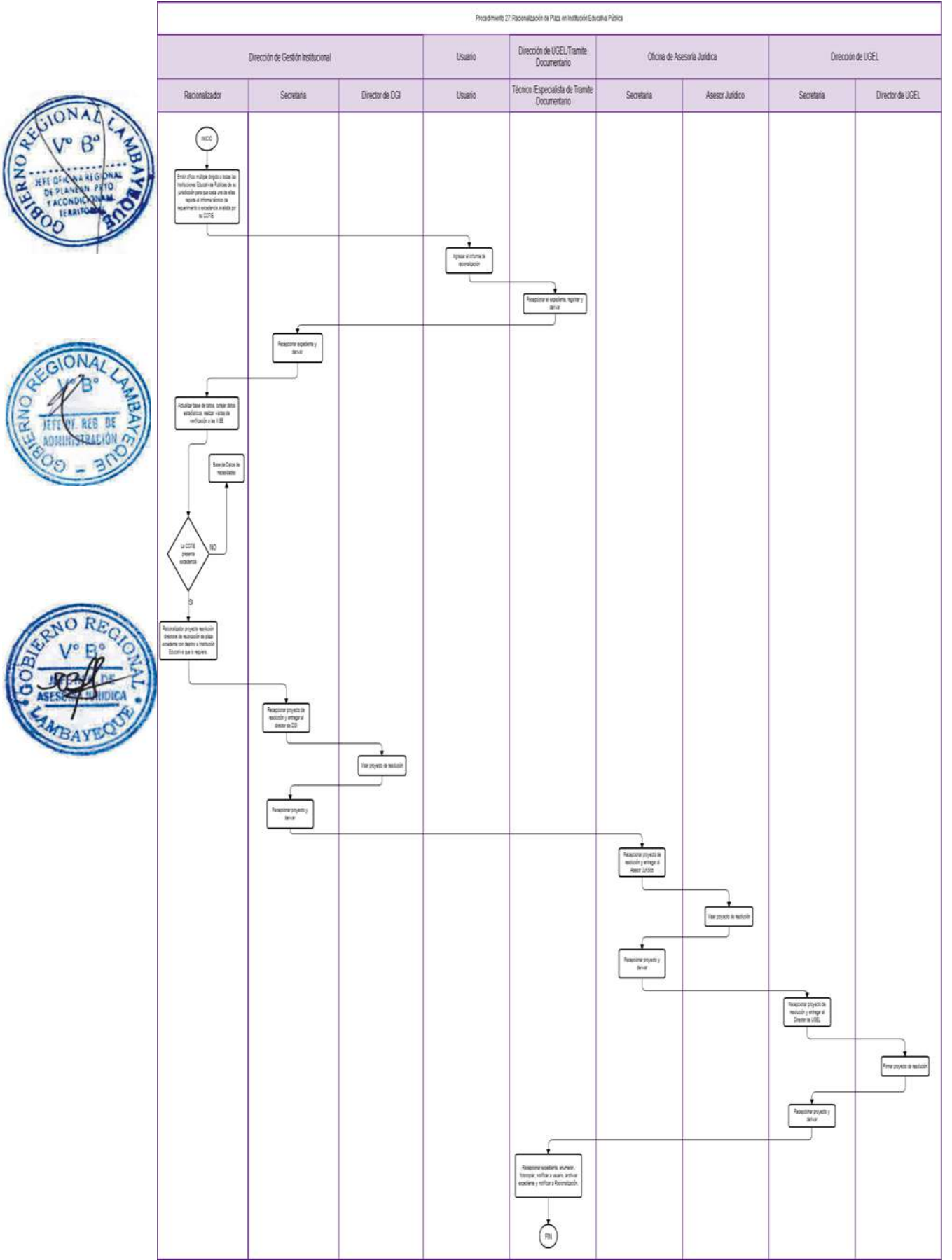

Reconocimiento de Asociación de Padres de Familia (APAFA) y Consejo Educativo Institucional (CONEI) de Institución Educativa.

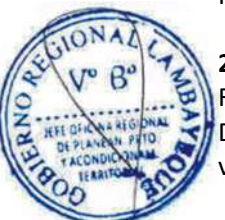

## **2.0 OBJETIVO**

Formalizar y reconocer los diversos estamentos de una Institución Educativa para apoyar al Director de la Institución Educativa en las acciones encomendadas de acuerdo a la normatividad vigente.

## **3.0 BASE LEGAL**

- a) Ley Nº 28044 "Ley General de Educación".
- b) Ley N° 26300, Ley de los derechos de participantes y control ciudadano
- c) Ley Nº 28628 "Ley que regula la participación de las Asociaciones de padres de Familia en las Instituciones educativas públicas".
- d) Decreto Supremo Nº 004-2006-ED "Reglamento de la Ley que regula la participación de las asociaciones de Padres de Familia en las IIEE Públicas"
- e) Decreto Supremo Nº 011-2012-ED "Reglamento de la Ley General de Educación"

## **4.0 REQUISITOS**

## **Para reconocimiento de Asociación de Padres de Familia (APAFA):**

- a) Solicitud mediante oficio, del Director de la Institución Educativa y/o Presidente del Comité Electoral, adjuntando informe final del Comité Electoral dando la conformidad del proceso para reconocimiento del Concejo Directivo y Concejo de Vigilancia.
- b) Acta de elección del Comité Electoral elegidos en asamblea.
- c) Relación de los integrantes del Comité Electoral con sus nombres y apellidos completos y cargo que ocupan y copia de DNI.

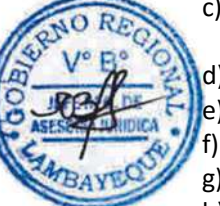

- Copia del Reglamento Electoral.
- Acta de aprobación por la asamblea General del reglamento Electoral.
- f) Informe final del comité electoral conteniendo:
- g) Acta de resultados del proceso electoral
- h) Relación de integrantes del Concejo Directivo y Concejo de vigilancia electo: indicando el cargo que ocupan y copia de DNI.
- i) Declaración Jurada Simple de antecedentes judiciales y policiales de los integrantes.
- j) Informe Económico del Comité anterior.

## **Para reconocimiento de Consejo Educativo Institucional (CONEI):**

- a) Resolución de Reconocimiento del CONEI de la Institución Educativa.
- b) Actas de Instalación de los miembros del CONEI.
- c) Copia de DNI de los integrantes del CONEI.

## **5.0 ETAPAS DEL PROCEDIMIENTO**

- a) El Especialista o Técnico de Trámite Documentario recepciona oficio y deriva a la Secretaria DGI.
- b) La Secretaria DGI recepciona y deriva a Estadístico DGI.
- c) El Estadístico DGI recepciona expediente, evalúa expediente conforme requisitos solicitados, proyecta oficio y certificación de Registro del Concejo Directivo y Consejo de Vigilancia o CONEI según sea el caso. Hecho lo deriva a Director DGI.
- d) El Director DGI visa oficio y certificación y entrega a la Secretaria DGI.
- e) La Secretaria DGI sella y deriva a la Secretaria UGEL.
- f) La Secretaria UGEL recepciona expediente de reconocimiento y entrega al Director UGEL
- g) El Director UGEL firma y devuelve a la Secretaria UGEL.
- h) La Secretaria UGEL recepciona, sella y deriva a Trámite Documentario.
- i) El Técnico o Especialista de Trámite Documentario notifica a usuario y archiva expediente.

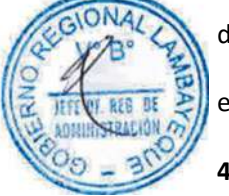

#### **6.0 INSTRUCCIONES**

- 
- 

a) Inicio del Procedimiento: Órgano de Dirección: Trámite Documentario. b) Culminación del Procedimiento: Órgano de Dirección: Trámite Documentario.

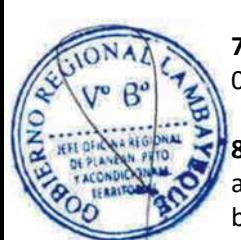

## **7.0 DURACIÓN**

02 días hábiles.

## **8.0 FORMULARIOS**

- a) Documento de inicio del procedimiento: Ninguno
- b) Documento de término del procedimiento: Ninguno

## **9.0 DIAGRAMACIÓN**

- a) Hoja de Análisis del Procedimiento (HAP-GRED-UGEL-028A)
- b) Diagrama de Flujo del Procedimiento (DF- GRED-UGEL-028A)

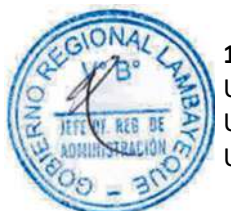

## **10.0 APLICABILIDAD**

Unidad de Gestión Educativa Local - Lambayeque Unidad de Gestión Educativa Local - Chiclayo Unidad de Gestión Educativa Local - Ferreñafe

## **11.0 HOJA DE ANÁLISIS DEL PROCEDIMIENTO**

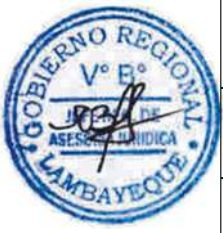

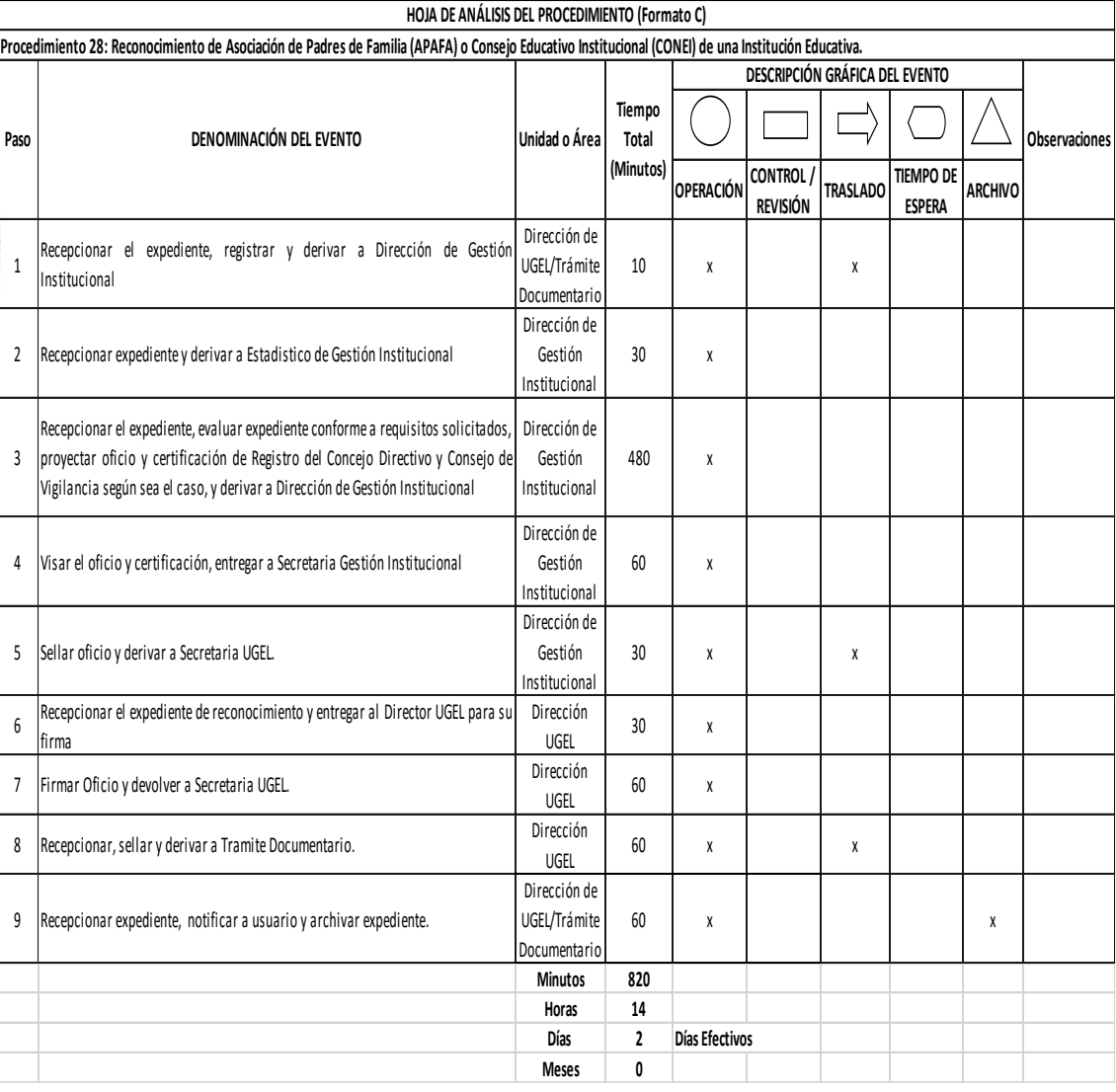
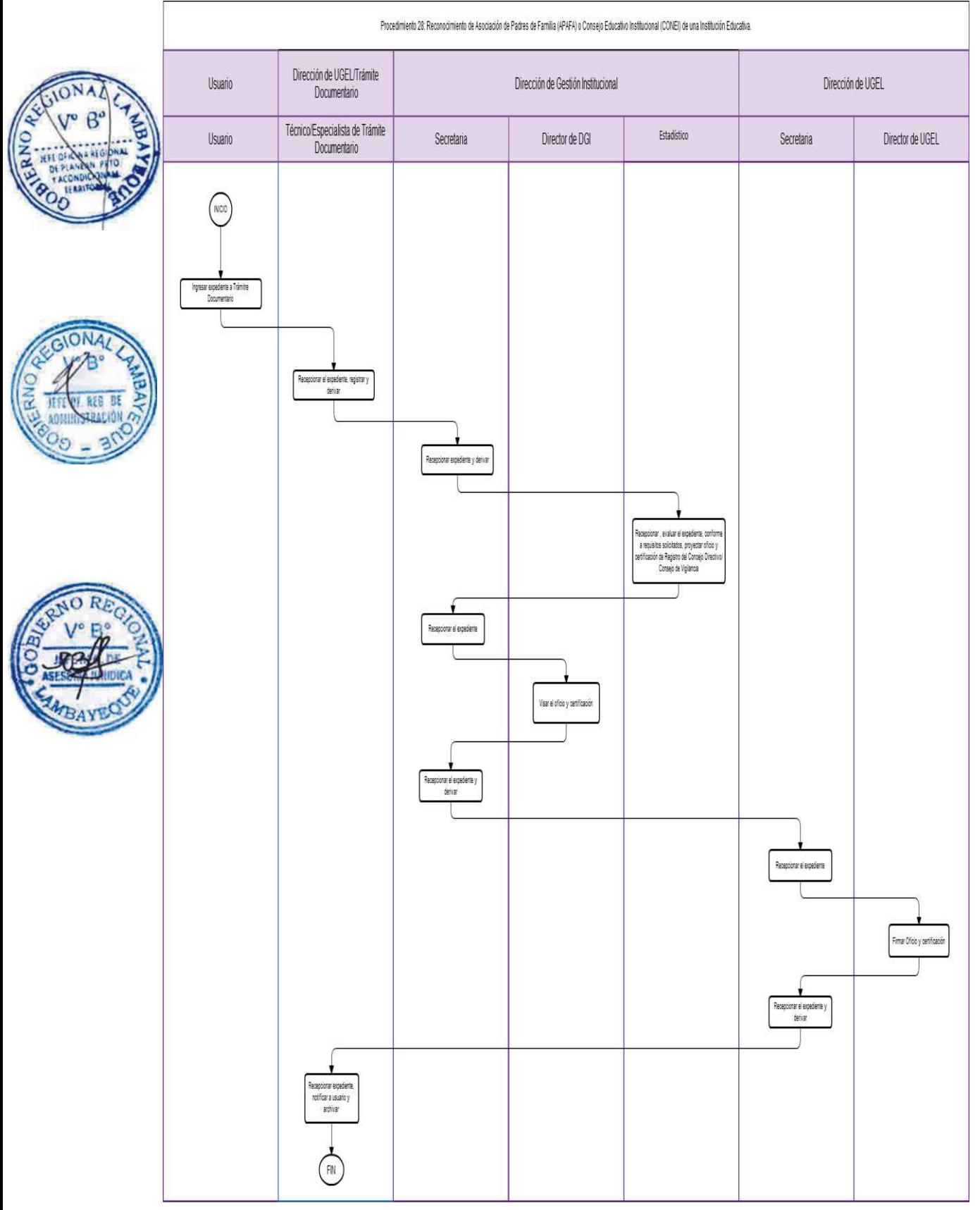

AUTORIZACIÓN DE CREACIÓN Y REGISTRO DE INSTITUCIÓN EDUCATIVA DE GESTIÓN PRIVADA (EDUCACIÓN BÁSICA REGULAR, EDUCACIÓN ALTERNATIVA Y EDUCACIÓN BÁSICA ESPECIAL).

# **2.0 FINALIDAD**

Este procedimiento sirve para autorizar el funcionamiento y registro de Instituciones Educativas Privada de Educación Básica Regular, Educación Básica Especial, Educación Básica Alternativa y Educación Técnico Productiva.

# **3.0 BASE LEGAL**

- a) R.M. N° 0070-2008-ED del 08.02.2008 (Artículo Único, Numeral 29)
- b) Ordenanza Regional N° 008-2013-GR.LAMB/CR del 08.08.2013

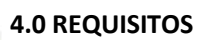

a) Solicitud dirigida a Director UGEL, indicando DNI y adjuntando contenido de proyecto en CD e impreso.

# **El proyecto deberá contener:**

- a) Nombre o razón social e identificación del propietario o promotor,
- b) Nombre propuesto para la Institución Educativa.
- c) Nombre del Director.
- d) Número del personal docente y administrativo
- e) Información sobre los niveles y modalidades que atenderá la Institución Educativa.
- f) Fecha prevista para el inicio de las actividades académicas, periodicidad y término del año escolar.

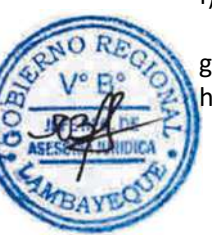

- g) Metas de atención y número de secciones.
	- h) Documentos de gestión: Proyecto Educativo Institucional (PEI), Proyecto Curricular Institucional (PCI), con enfoque inclusivo conforme a las normas específicas sobre la base del Diseño Curricular Nacional de Básica Regular y del Diseño Curricular Básico Nacional Alternativa y su diversificación y adaptaciones curriculares en relación a las necesidades educativas especiales y el Reglamento Interno (RI) y Plan Anual de Trabajo (PAT).

# **Los planos serán previamente evaluados conforme el Procedimiento de Aprobación de Proyectos de arquitectura de locales educativos no estatales:**

- i) Plan de trabajo sobre servicios de apoyo y asesoramiento SAANEE para los estudiantes con necesidades educativas especiales.
- j) Inventario de mobiliario, confeccionado de acuerdo a técnicas del MED por niveles, material educativo, equipos y bienes con que contará la Institución Educativa para el desarrollo del proceso educativo.
- k) Plano de ubicación de la Institución Educativa, a Escala 1/500 y de localización 1/5000.
- l) Plano de distribución del local a escala de 1/100 que ocupara la Institución Educativa, adjuntado el respectivo informe sobre la funcionalidad de las instalaciones con relación al número previsto de estudiantes, conforme a las normas técnicas establecidas por el sector, incluyendo las facilidades de acceso para las personas con discapacidad, suscrito por un Arquitecto o Ingeniero Civil Colegiado, firma original y sin reducción.
- m) Certificación original de compatibilidad de uso y zonificación, emitida por la Municipalidad correspondiente.
- n) Certificado original de Seguridad en Defensa Civil Básico validado por Gobierno Regional de Lambayeque o de detalle expedido por la instancia correspondiente.
- o) Memoria descriptiva firmada por Ingeniero Civil o Arquitecto colegiado, en original.
- p) Copia legalizada del título de propiedad del terreno o local, o copia legalizada del contrato de alquiler de local (mínimo dos años), que ocupará la Institución Educativa, a nombre del Promotor.

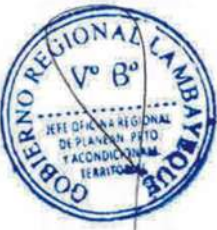

# DOCUMENTOS DEL PROPIETARIO PROMOTOR O INTEGRANTE DE LA ENTIDAD PROMOTORA.

- a) Copia del testimonio de constitución de la persona Jurídica (en caso que la entidad propietaria es persona jurídica). Indicando su DNI.
- b) Certificado de antecedentes penales que acredite no tener antecedentes por delito común doloso.
- c) Declaración Jurada simple de no registrar antecedentes policiales.

# DOCUMENTOS DEL DIRECTOR

- a) Copia autenticada del título profesional universitario o pedagógico y registro del Colegio Profesional.
- b) Documento que acredite experiencia docente por cinco (05) años como mínimo. Para Educación Básica Especial debe acreditar certificación de especialización en la modalidad.
- c) Perfil psicológico (constancia otorgada por GERESA)
- d) Certificado de antecedentes penales que acredite no tener delito común doloso.
- e) Declaración Jurada simple de no registrar antecedentes policiales.

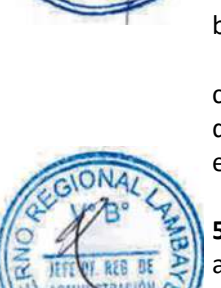

# **5.0 ETAPAS DEL PROCEDIMIENTO**

- a) El expediente es ingresado por Trámite Documentario UGEL
- b) El Técnico o Especialista de Trámite Documentario recepciona, coloca expediente y deriva a la Secretaria DGI.
- c) La Secretaria DGI recepciona y deriva al Planificador DGI.
- d) El Planificador DGI revisa requisitos. De cumplir con los requisitos deriva a Ingeniero DGI.
- e) El Ingeniero DGI recepciona, organiza visita de verificación in situ, convoca a Especialista en Educación del nivel a autorizar y a Planificador DGI. Hecha la visita, Ingeniero y Especialista en Educación elaboran informe por separado y derivan informe al Planificador DGI.
- f) El Planificador DGI recepciona y revisa informe de Ingeniero y de Especialista en Educación, dirime, elabora informe técnico final y deriva proyecto de resolución a Secretaria DGI.
- La Secretaria DGI recepciona y entrega a Director DGI.
- h) El Director DGI visa resolución y devuelve a Secretaria DGI.
- La Secretaria DGI sella y deriva a Secretaria de la Oficina de Asesoría Jurídica OAJ.
- j) La Secretaria OAJ recepciona y entrega a Jefe de OAJ.
- k) El Jefe de OAJ visa proyecto de resolución y devuelve a Secretaria OAJ.
- l) La Secretaria OAJ sella y deriva a Secretaria UGEL.
- m) La Secretaria UGEL recepciona proyecto de resolución y deriva a Director UGEL
- n) El Director UGEL firma proyecto de resolución y devuelve a Secretaria UGEL.
- o) La Secretaria UGEL recepciona y deriva proyecto de resolución a Trámite Documentario.
- p) El Técnico o Especialista de Trámite Documentario enumera, fotocopia, notifica a usuario y archiva expedientes.

### **6.0 INSTRUCCIONES**

a) Inicio del Procedimiento: Órgano de Dirección: Trámite Documentario. b) Culminación del Procedimiento: Órgano de Dirección: Trámite Documentario.

### **7.0 DURACIÓN**

28 días hábiles (de acuerdo a complejidad).

### **8.0 FORMULARIOS**

- a) Documento de inicio del procedimiento: FUT o solicitud suscrita por usuario.
- b) Documento de término del procedimiento: Ninguno

### **9.0 DIAGRAMACIÓN**

- a) Hoja de Análisis del Procedimiento (HAP-GRED-UGEL-029A)
- b) Diagrama de Flujo del Procedimiento (DF- GRED-UGEL-029A)

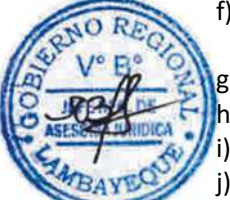

### **10.0 APLICABILIDAD**

Unidad de Gestión Educativa Local - Lambayeque Unidad de Gestión Educativa Local - Chiclayo Unidad de Gestión Educativa Local - Ferreñafe

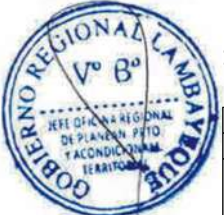

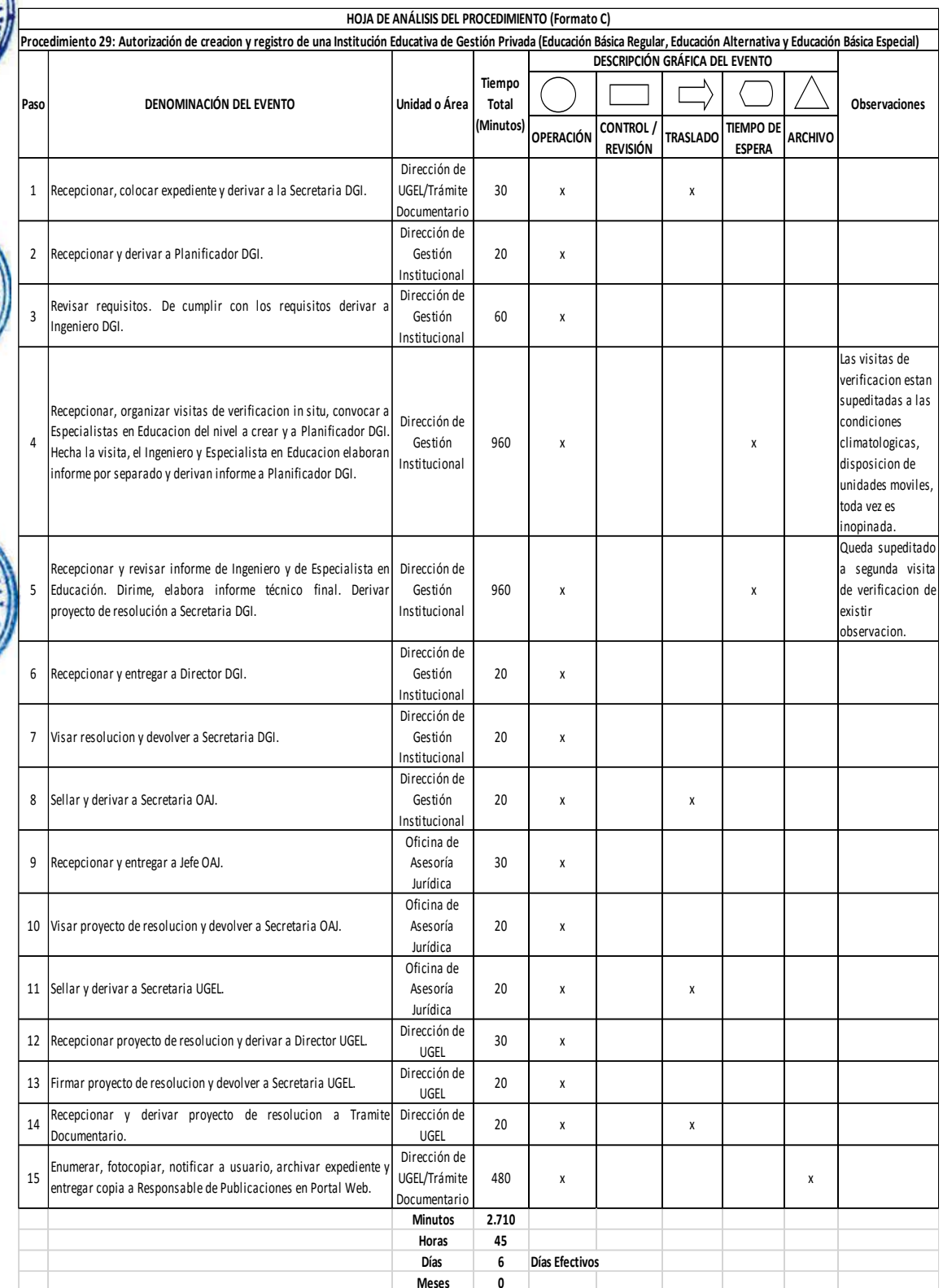

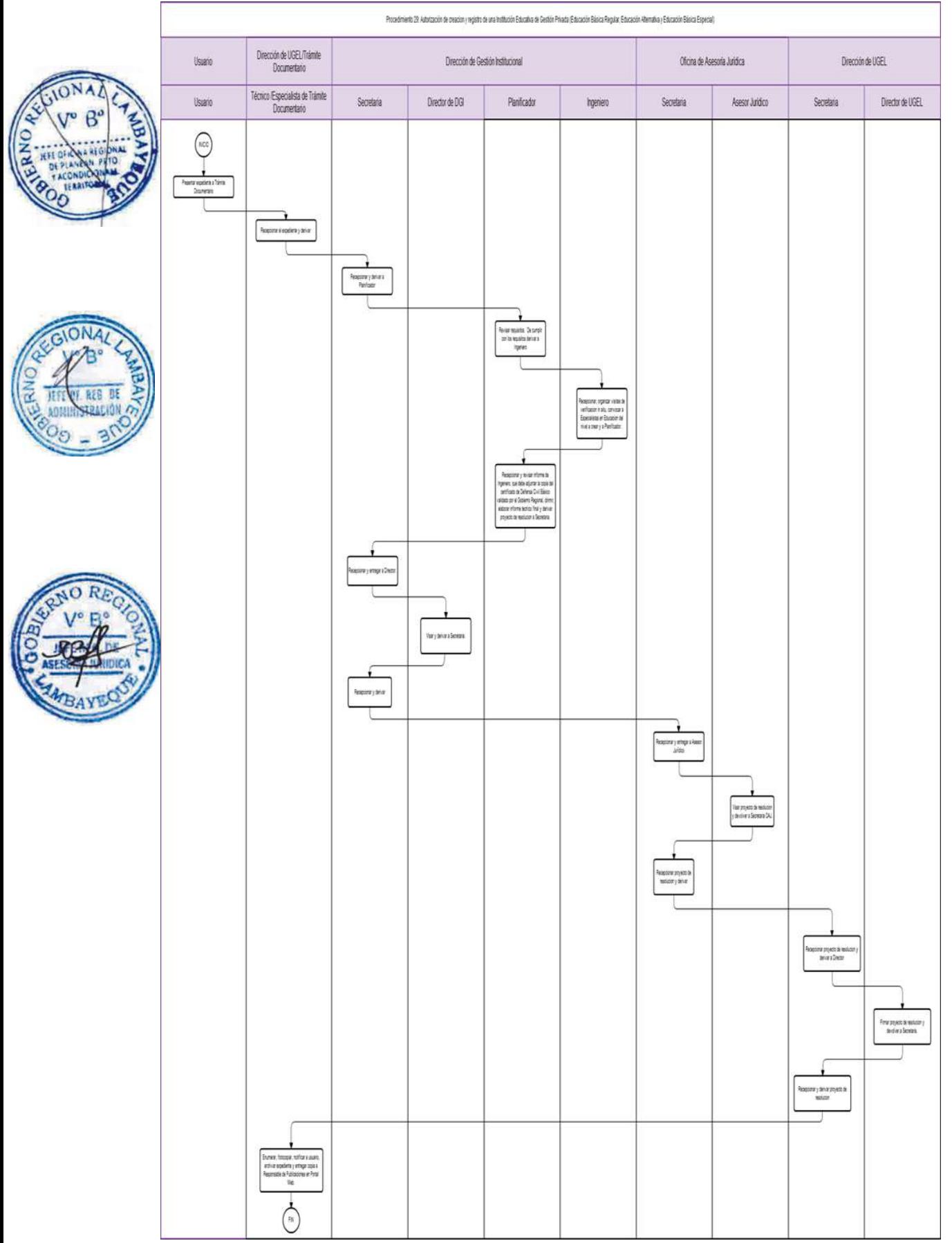

AUTORIZACIÓN DE AMPLIACIÓN DE GRADO DE ESTUDIO, CICLO, PROGRAMA, NIVEL, FORMA DE ATENCIÓN O MODALIDAD EDUCATIVA DE UNA INSTITUCIÓN EDUCATIVA PRIVADA.

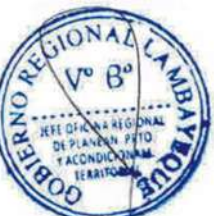

# **2.0 FINALIDAD**

Autorizar la ampliación de grado de estudio, ciclos, programas y niveles para la Educación Básica Regular, Educación Básica Especial y Educación Básica Alternativa.

# **3.0 BASE LEGAL**

- a) R.M. N° 0070-2008-ED del 08.02.2008, (Artículo Único, Numeral 30)
- b) RM. Nro. 0252-2011-ED,
- c) Ordenanza Regional N° 008-2013-GR.LAMB/CR del 08.08.2013

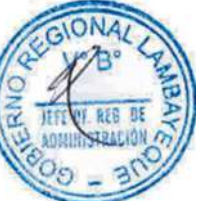

# **4.0 REQUISITOS**

Solicitud dirigida a Director UGEL, indicando DNI y adjuntando contenido de proyecto en CD e impreso.

El proyecto deberá contener:

a) Fundamentación de la ampliación.

### **Los planos serán previamente evaluados conforme el Procedimiento de Aprobación de Proyectos de arquitectura de locales educativos no estatales:**

- b) Plano de distribución del local a escala de 1/100 diferenciando el inmueble (edificación y terreno) al tratarse de educación inicial, adjuntado el respectivo informe sobre la funcionalidad de las instalaciones con relación al número de estudiantes estimado, conforme a las normas técnicas establecidas por el sector, incluyendo las facilidades de acceso para las personas con discapacidad, suscrito por un Arquitecto o Ingeniero Civil Colegiado, original y sin reducción.
- c) Certificación original de compatibilidad de uso y zonificación, emitida por la Municipalidad correspondiente.
- d) Certificado original de Seguridad en Defensa Civil Básico validado por Gobierno Regional de Lambayeque o de detalle expedido por la instancia correspondiente.
- e) Memoria descriptiva firmada por Ingeniero Civil o Arquitecto colegiado, en original.
- f) Inventario de mobiliario, confeccionado de acuerdo a técnicas del MED por niveles, material educativo, equipos y bienes con que contará la Institución Educativa para el desarrollo del proceso educativo.
- g) Documentos de gestión: Proyecto Educativo Institucional (PEI), Proyecto Curricular Institucional (PCI), con enfoque inclusivo conforme a las normas específicas sobre la base del Diseño Curricular Nacional de Básica Regular y del Diseño Curricular Básico Nacional Alternativa y su diversificación y adaptaciones curriculares en relación a las necesidades educativas especiales y el Reglamento Interno (RI) y Plan Anual de Trabajo (PAT).

### **5.0 ETAPAS DEL PROCEDIMIENTO**

- a) El expediente es ingresado por Trámite Documentario UGEL
- b) El Técnico o Especialista de Trámite Documentario recepciona, coloca expediente y deriva a Secretaria DGI.
- c) La Secretaria DGI recepciona y deriva a Planificador DGI.
- d) El Planificador DGI revisa requisitos. De cumplir con los requisitos deriva a Ingeniero DGI.
- e) El Ingeniero DGI recepciona, organiza visita de verificación in situ, convoca a Especialista en Educación del nivel a autorizar y a Planificador DGI. Hecha la visita, Ingeniero y Especialista en Educación elaboran informe por separado y derivan informe al Planificador DGI.
- f) El Planificador DGI recepciona y revisa informe de Ingeniero y de Especialista en Educación, dirime, elabora informe técnico final y deriva proyecto de resolución a Secretaria DGI.
- g) La Secretaria DGI recepciona y entrega a Director DGI.
- h) El Director DGI visa resolución y devuelve a Secretaria DGI.

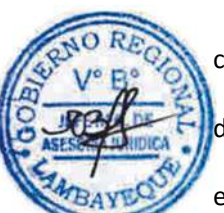

- i) La Secretaria DGI sella y deriva a Secretaria de la Oficina de Asesoría Jurídica OAJ.
- j) La Secretaria OAJ recepciona y entrega a Jefe de OAJ.
- k) El Jefe de OAJ visa proyecto de resolución y devuelve a Secretaria OAJ.
- l) La Secretaria OAJ sella y deriva a Secretaria UGEL.
- m) La Secretaria UGEL recepciona proyecto de resolución y deriva a Director UGEL
- n) El Director UGEL firma proyecto de resolución y devuelve a Secretaria UGEL.
- o) La Secretaria UGEL recepciona y deriva proyecto de resolución a Trámite Documentario.
	- p) El Técnico o Especialista de Trámite Documentario enumera, fotocopia, notifica a usuario y archiva expedientes.

# **6.0 INSTRUCCIONES**

a) Inicio del Procedimiento: Órgano de Dirección: Trámite Documentario. b) Culminación del Procedimiento: Órgano de Dirección: Trámite Documentario.

# **7.0 DURACIÓN**

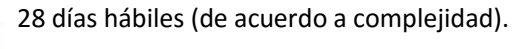

# **8.0 FORMULARIOS**

a) Documento de inicio del procedimiento: FUT o solicitud suscrita por usuario. b) Documento de término del procedimiento: Ninguno

# **9.0 DIAGRAMACIÓN**

- a) Hoja de Análisis del Procedimiento (HAP-GRED-UGEL-030A)
- b) Diagrama de Flujo del Procedimiento (DF- GRED-UGEL-030A)

# **10.0 APLICABILIDAD**

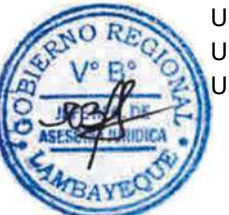

Unidad de Gestión Educativa Local - Lambayeque Unidad de Gestión Educativa Local - Chiclayo Unidad de Gestión Educativa Local - Ferreñafe

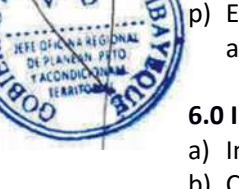

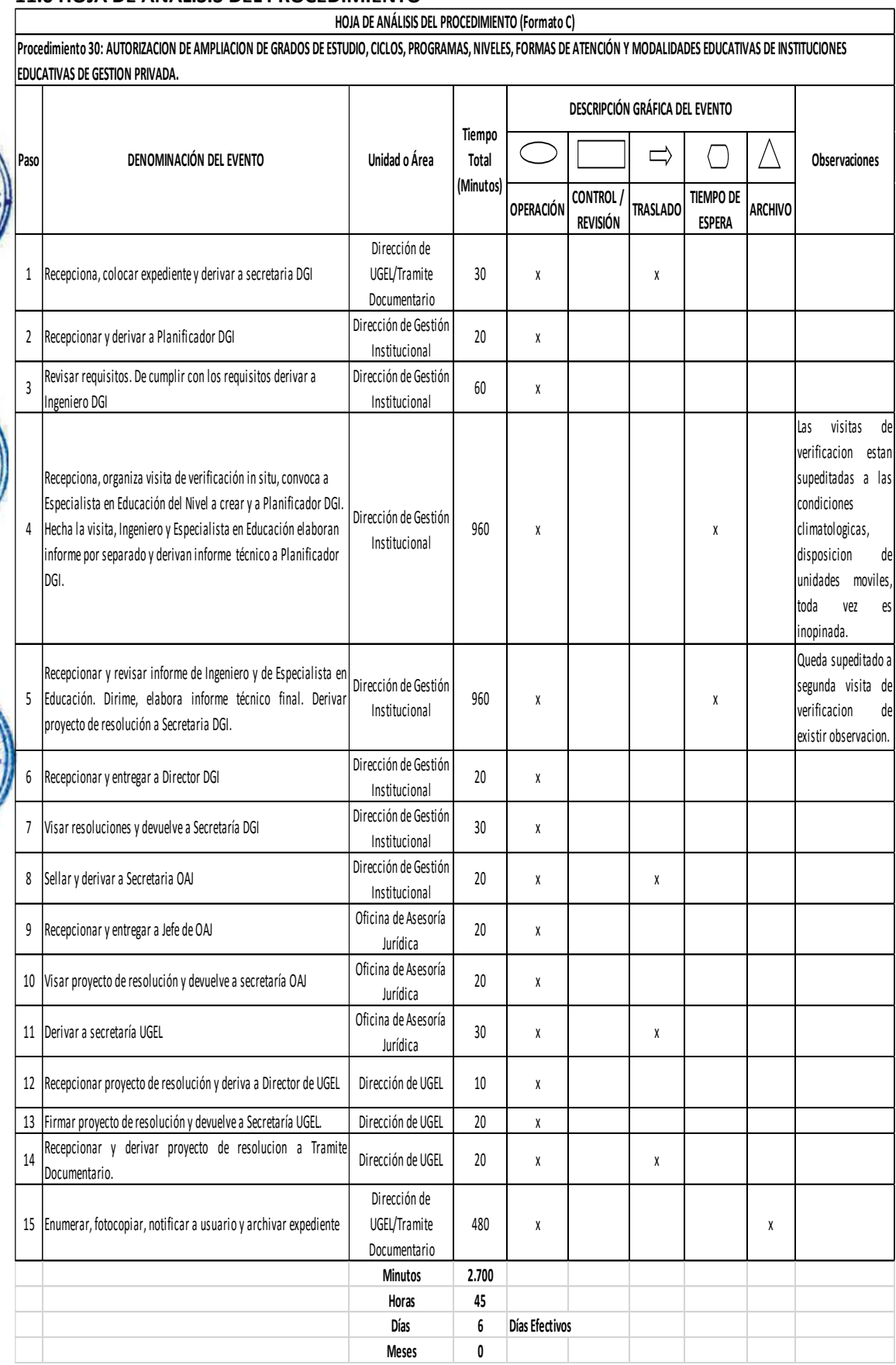

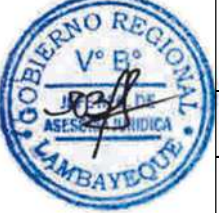

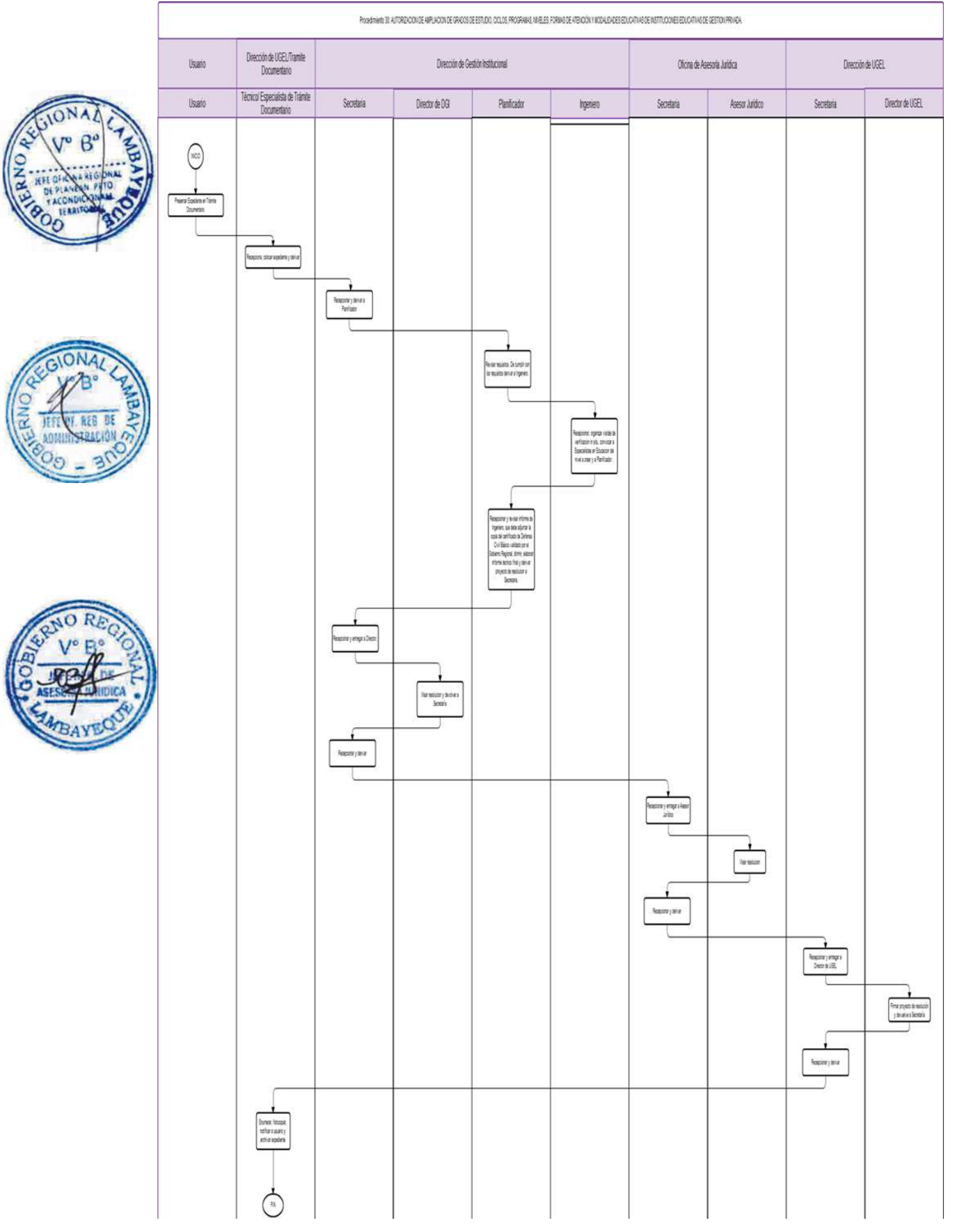

RECESO PARCIAL (HASTA POR 02 AÑOS) O CIERRE DEFINITIVO DE INSTITUCIÓN EDUCATIVA DE GESTIÓN PRIVADA.

# **2.0 FINALIDAD**

Autorizar al Propietario que solicita el receso parcial o cierre definitivo de su Institución Educativa Privada de Educación Básica Regular, Educación Básica Especial y Educación Básica.

# **3.0 BASE LEGAL**

- a) R.M. Nro. 0070-2008-ED del 08.02.2008, Artículo Único, Numeral 31
- b) RM. Nro. 0421-2010-ED del 23.12.2010 Art. 01°, Anexo Numeral 12
- c) Ordenanza Regional N° 008-2013-GR.LAMB/CR del 08.08.2013

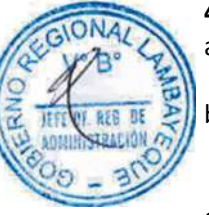

# **4.0 REQUISITOS**

- a) Solicitud dirigida a Director UGEL, indicando DNI, RUC, nombre o razón social del promotor o propietario.
- b) En caso de ser persona jurídica, debe presentar copia legalizada del acta donde conste la decisión de receso parcial (especificando el tiempo) o total, del funcionamiento de la Institución Educativa.
- c) Copias simples de las nóminas de matrícula.
- d) Actas de evaluación de aprendizaje del último año de funcionamiento.

### **5.0 ETAPAS DEL PROCEDIMIENTO**

- a) El expediente es ingresado por Trámite Documentario UGEL
- b) El Técnico o Especialista de Trámite Documentario recepciona, coloca expediente y deriva a Secretaria DGI.
- - La Secretaria DGI recepciona y deriva a Planificador DGI. d) El Planificador DGI revisa requisitos, elabora informe técnico final y deriva proyecto de resolución a Secretaria DGI.
	- e) La Secretaria DGI recepciona y entrega a Director DGI.
	- f) El Director DGI visa resolución y devuelve a Secretaria DGI.
	- g) La Secretaria DGI sella y deriva a Secretaria de la Oficina de Asesoría Jurídica OAJ.
	- h) La Secretaria OAJ recepciona y entrega a Jefe de OAJ.
	- i) El Jefe de OAJ visa proyecto de resolución y devuelve a Secretaria OAJ.
	- j) La Secretaria OAJ sella y deriva a Secretaria UGEL.
	- k) La Secretaria UGEL recepciona proyecto de resolución y deriva a Director UGEL
	- l) El Director UGEL firma proyecto de resolución y devuelve a Secretaria UGEL.
	- m) La Secretaria UGEL recepciona y deriva proyecto de resolución a Trámite Documentario.
	- n) El Técnico o Especialista de Trámite Documentario enumera, fotocopia, notifica a usuario y archiva expedientes.

### **6.0 INSTRUCCIONES**

- a) Inicio del Procedimiento: Órgano de Dirección: Trámite Documentario.
- b) Culminación del Procedimiento: Órgano de Dirección: Trámite Documentario.

### **7.0 DURACIÓN**

02 días hábiles

### **8.0 FORMULARIOS**

- a) Documento de inicio del procedimiento: FUT o solicitud suscrita por usuario.
- b) Documento de término del procedimiento: Ninguno

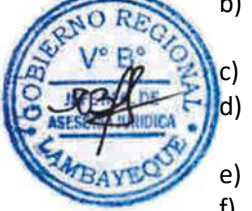

### **9.0 DIAGRAMACIÓN**

- a) Hoja de Análisis del Procedimiento (HAP-GRED-UGEL-031A)
- b) Diagrama de Flujo del Procedimiento (DF- GRED-UGEL-031A)

### **10.0 APLICABILIDAD**

- a) Unidad de Gestión Educativa Local Lambayeque
- b) Unidad de Gestión Educativa Local Chiclayo
- c) Unidad de Gestión Educativa Local Ferreñafe

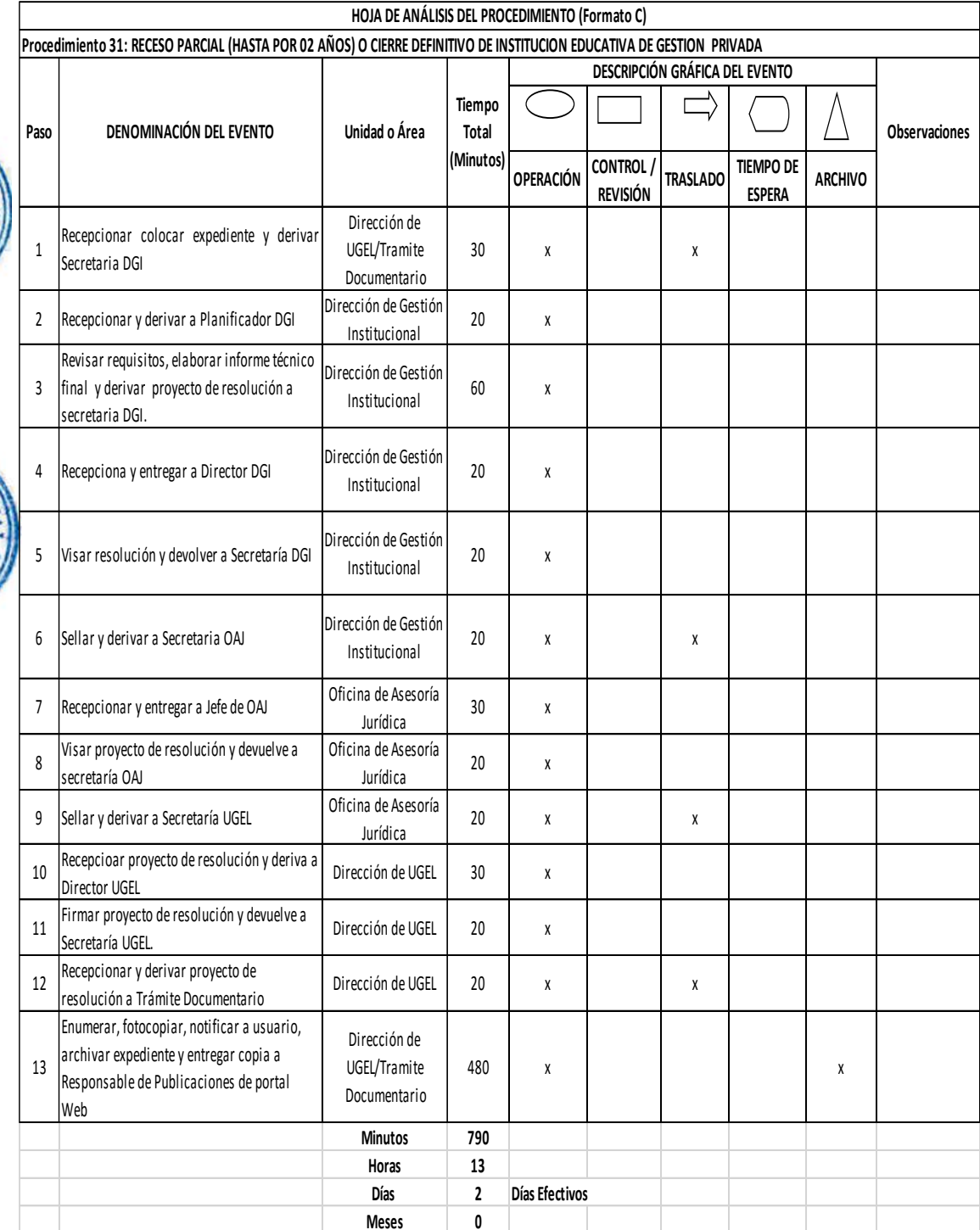

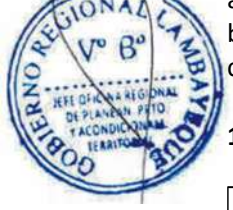

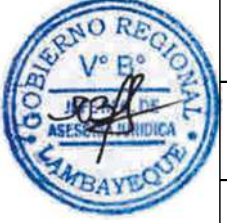

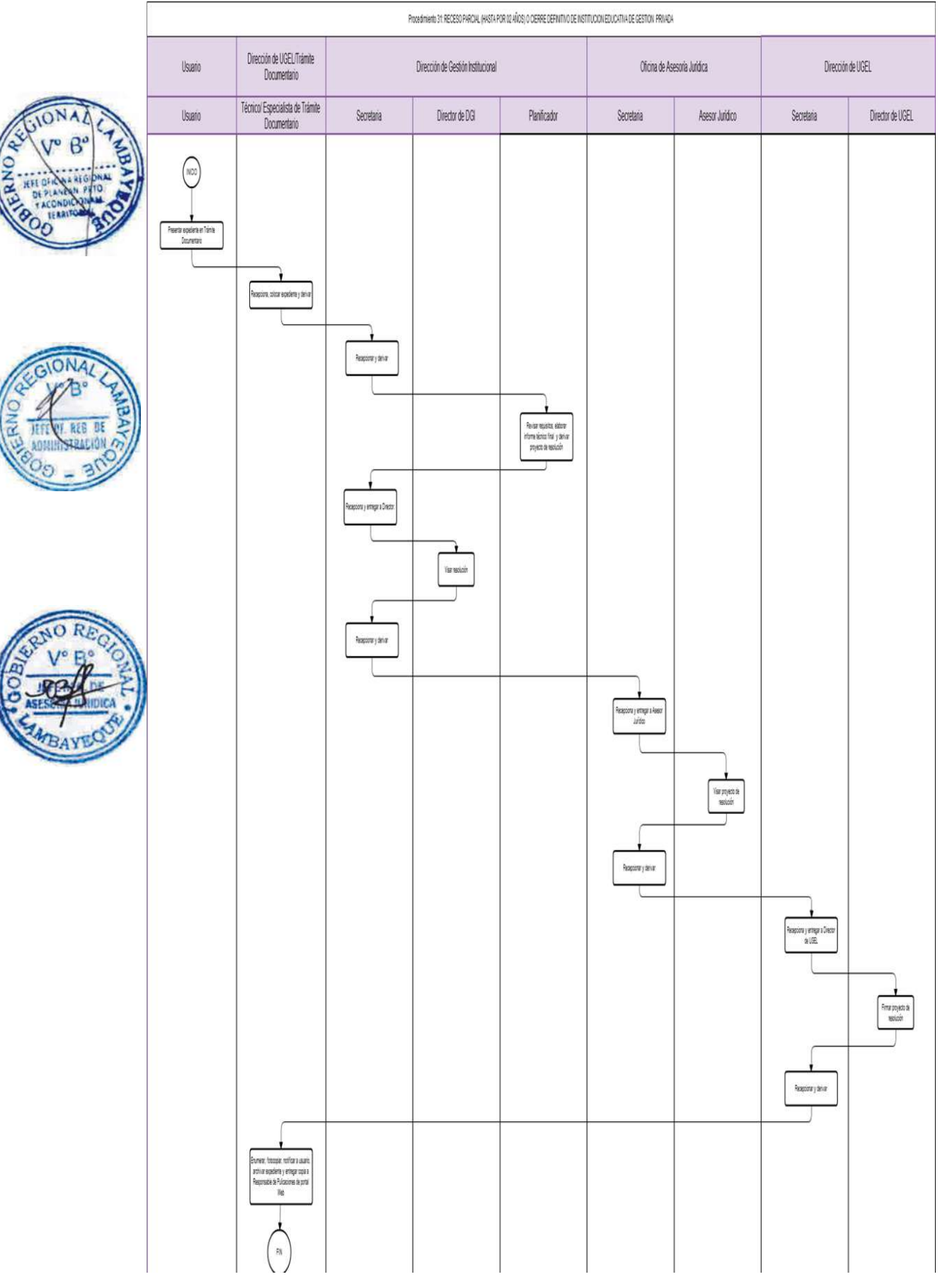

REAPERTURA O REINICIO DEL FUNCIONAMIENTO DE INSTITUCIÓN EDUCATIVA DE GESTIÓN PRIVADA

# **2.0 FINALIDAD**

Autorizar a la Propietaria la reapertura de la Institución Educativa Privada de la Educación Básica Regular, Educación Básica Especial y Educación Básica Alternativa.

# **3.0 BASE LEGAL**

- a) R.M. Nro. 0070-2008-ED del 08.02.2008 (Artículo Único, Numeral 32)
- b) Ordenanza Regional N° 008-2013-GR.LAMB/CR del 08.08.2013

# **4.0 REQUISITOS**

- a) Solicitud dirigida a Director UGEL indicando DNI y RUC
- b) Certificado original de Seguridad en Defensa Civil Básico expedido por la Instancia correspondiente, validado por Gobierno Regional de Lambayeque.
- **Los planos serán previamente evaluados conforme el Procedimiento de Aprobación de Proyectos de arquitectura de locales educativos no estatales:**
- c) Memoria descriptiva firmada por Ingeniero Civil o Arquitecto colegiado.
- d) Plano de ubicación y distribución del local debidamente adecuado al servicio educativo, considerando las escalas 1/5000 y 1/100 respectivamente, adjuntado informe sobre la funcionalidad de las instalaciones con relación al número estimado de estudiantes de acuerdo a las normas técnicas establecidas por Ministerio de Educación y firmado por Arquitecto o Ingeniero Civil Colegiado, original y sin reducción.

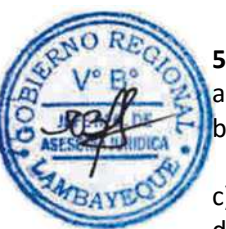

# **5.0 ETAPAS DEL PROCEDIMIENTO**

- a) El expediente es ingresado por Trámite Documentario UGEL
- b) El Técnico o Especialista de Trámite Documentario recepciona, coloca expediente y deriva a Secretaria DGI.
- c) La Secretaria DGI recepciona y deriva a Planificador DGI.
- d) El Planificador DGI revisa requisitos. De cumplir con los requisitos deriva a Ingeniero DGI.
- e) El Ingeniero DGI recepciona, organiza visita de verificación in situ, convoca a Especialista en Educación del nivel a autorizar y a Planificador DGI. Hecha la visita, Ingeniero y Especialista en Educación elaboran informe por separado y derivan informe al Planificador DGI.
- f) El Planificador DGI recepciona y revisa informe de Ingeniero y de Especialista en Educación, dirime, elabora informe técnico final y deriva proyecto de resolución a Secretaria DGI.
- g) La Secretaria DGI recepciona y entrega a Director DGI.
- h) El Director DGI visa resolución y devuelve a Secretaria DGI.
- i) La Secretaria DGI sella y deriva a Secretaria de la Oficina de Asesoría Jurídica OAJ.
- j) La Secretaria OAJ recepciona y entrega a Jefe de OAJ.
- k) El Jefe de OAJ visa proyecto de resolución y devuelve a Secretaria OAJ.
- l) La Secretaria OAJ sella y deriva a Secretaria UGEL.
- m) La Secretaria UGEL recepciona proyecto de resolución y deriva a Director UGEL
- n) El Director UGEL firma proyecto de resolución y devuelve a Secretaria UGEL.
- o) La Secretaria UGEL recepciona y deriva proyecto de resolución a Trámite Documentario.
- p) El Técnico o Especialista de Trámite Documentario enumera, fotocopia, notifica a usuario y archiva expedientes.

### **6.0 INSTRUCCIONES**

a) Inicio del Procedimiento: Órgano de Dirección: Trámite Documentario.

b) Culminación del Procedimiento: Órgano de Dirección: Trámite Documentario.

## **7.0 DURACIÓN**

28 días hábiles (de acuerdo a complejidad).

### **8.0 FORMULARIOS**

a) Documento de inicio del procedimiento: FUT o solicitud suscrita por usuario. b) Documento de término del procedimiento: Ninguno

### **9.0 DIAGRAMACIÓN**

a) Hoja de Análisis del Procedimiento (HAP-GRED-UGEL-032A)

b) Diagrama de Flujo del Procedimiento (DF- GRED-UGEL-032A)

### **10.0 APLICABILIDAD**

Unidad de Gestión Educativa Local - Lambayeque Unidad de Gestión Educativa Local - Chiclayo Unidad de Gestión Educativa Local - Ferreñafe

**11.0 HOJA DE ANÁLISIS DEL PROCEDIMIENTO**

**HOJA DE ANÁLISIS DEL PROCEDIMIENTO (Formato C) Procedimiento 32: REAPERTURA O REINICIO DEL FUNCIONAMIENTO DE INSTITUCIONES EDUCATIVAS DE GESTION PRIVADA DESCRIPCIÓN GRÁFICA DEL EVENTO Tiempo**  Г **Paso DENOMINACIÓN DEL EVENTO Unidad o Área Total Observaciones(Minutos) OPERACIÓN CONTROL / REVISIÓN TRASLADO TIEMPO DE ARCHIVO ESPERA**  Dirección de Recepcionar colocar expediente y derivar Secretaria 1 UGEL/Tramite DGI 30 x l x Documentario Pecepcionar y derivar a Planificador DGI Dirección de Gestión 20 x Institucional Revisar requisitos. De cumplir con los requisitos Dirección de Gestión 3  $60 \times$ derivar a Ingeniero DGI Institucional Las visitas de verificacion estan.<br>Ortan Recepcionar , organizar visitas de verificación in situ supeditadas a convocar a Especialista en Educación del nivel las condiciones crear y a Planificador DGI. Hecha la visita, Ingeniero y Dirección de Gestión eccion de Gestion<br>Institucional 960 x x x x x x x climatologicas, 4 Especialista en Educación elaborar informe por disposicion de separado y derivar informe técnico a Planificado unidades DGI. moviles, toda vez es inopinad Queda Recepcionar y revisar informe de Ingeniero y de supeditado a segunda visita Especialista en Educación. Dirime, elabora informe Dirección de Gestión 5 960 x x técnico final. Derivar proyecto de resolución <sup>a</sup> Institucional de verificacion Secretaria DGI. de existir observacion. <sup>6</sup> Recepcioar y entrega a Director DGI Dirección de Gestión 20 x Institucional <sup>7</sup> Visar resolución y devuelve a Secretaría DGI. Dirección de Gestión  $20 \quad x$ Institucional<br>irección de Gestió 8 Sellar y derivar a Secretaría OAJ  $20 \times$ Institucional <sup>9</sup> Recepcioar y entregar a Jefe de OAJ Oficina de Asesoría 30 x l x Jurídica 10 Visar proyecto de resolución y devuelve a Secretaría Oficina de Asesoría  $20$  x OAJ Jurídica 1 1 Sellar y derivar a Secretaria de UGEL Oficina de Asesoría Jurídica 20 x x x x Recepcioar proyecto de resolución y derivar a Dirección de UGEL 30 x Director UGEL 13 Firmar proyecto de resolución y devuelve a Secretaría Dirección de UGEL 20 x x x x UGEL Recepcionar y derivar proyecto de resolución a Dirección de UGEL 20 x Tramite Documentario Dirección de Enumerar, fotocopiar, notificar a usuario y archivar 15 UGEL/Trámite 480 x x x x x expediente Documentario **Minutos 2.710 Horas 4 5 Días 6 Días Efectivos Meses 0**

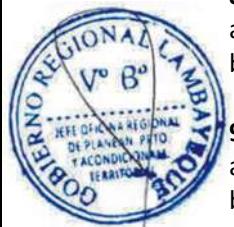

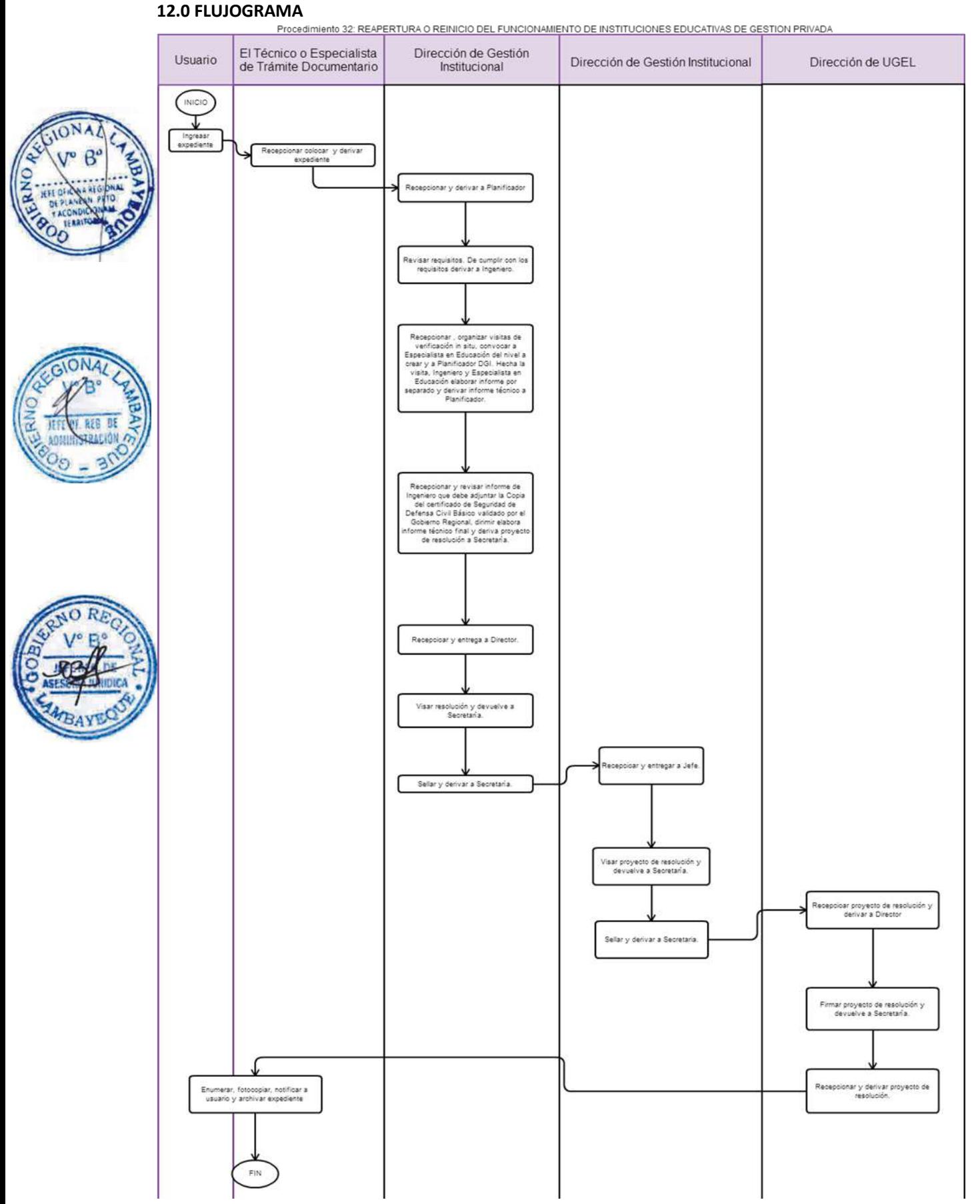

CAMBIO, TRASLADO DE LOCAL O USO DE NUEVO LOCAL DE INSTITUCIÓN EDUCATIVA DE GESTIÓN PRIVADA: EBR, EBA O EBE.

# **2.0 FINALIDAD**

Autorizar al propietario el traslado de local o uso de nuevo local de Institución Educativa privada para la Educación Básica Regular, Educación Básica Especial y Educación Básica Alternativa.

# **3.0 BASE LEGAL**

- a) RM. N° 0070-2008-ED del 08.02.2008, Artículo único. Numeral 33
- b) Ordenanza Regional N° 008-2013-GR.LAMB/CR del 08.08.2013

# **4.0 REQUISITOS**

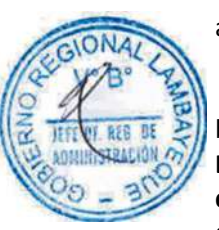

a) Solicitud dirigida a Director de la UGEL, indicando DNI, RUC, nombre o razón social del promotor o propietario, en caso de ser persona jurídica, deberá presentar copia legalizada del Acta donde conste la decisión de cambio o traslado del local o uso del nuevo local b) Fundamentación del traslado.

**Los planos serán previamente evaluados conforme el Procedimiento de Aprobación de Proyectos de arquitectura de locales educativos no estatales:**

c) Plano de ubicación a escala de 1/500, de localización a escala de 1/5000 y de distribución a escala 1/100 del local con informe sobre la funcionalidad de las instalaciones con relación al número de estudiantes estimado, de acuerdo a las normas técnicas establecidas por el Ministerio de Educación para cada modalidad y firmando por Arquitecto Colegiado, incluyendo las facilidades de acceso para las personas con discapacidad, firmando por Arquitecto o Ingeniero Civil colegiado.

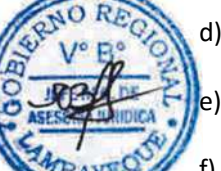

- d) Certificación original de compatibilidad de uso y zonificación, emitida por la Municipalidad correspondiente.
- e) Certificado original de Seguridad en Defensa Civil Básico validado por Gobierno Regional de Lambayeque o de detalle expedido por la instancia correspondiente.
- f) Memoria descriptiva firmada por Ingeniero Civil o Arquitecto colegiado, en original.

# **5.0 ETAPAS DEL PROCEDIMIENTO**

- a) El expediente es ingresado por Trámite Documentario UGEL
- b) El Técnico o Especialista de Trámite Documentario recepciona, coloca expediente y deriva a Secretaria DGI.
- c) La Secretaria DGI recepciona y deriva a Planificador DGI.
- d) El Planificador DGI revisa requisitos. De cumplir con los requisitos deriva a Ingeniero DGI.
- e) El Ingeniero DGI recepciona, organiza visita de verificación in situ, convoca a Especialista en Educación del nivel a autorizar y a Planificador DGI. Hecha la visita, Ingeniero y Especialista en Educación elaboran informe por separado y derivan informe al Planificador DGI.
- f) El Planificador DGI recepciona y revisa informe de Ingeniero y de Especialista en Educación, dirime, elabora informe técnico final y deriva proyecto de resolución a Secretaria DGI.
- g) La Secretaria DGI recepciona y entrega a Director DGI.
- h) El Director DGI visa resolución y devuelve a Secretaria DGI.
- i) Secretaria DGI sella y deriva a Secretaria de la Oficina de Asesoría Jurídica OAJ.
- j) Secretaria OAJ recepciona y entrega a Jefe de OAJ.
- k) Jefe de OAJ visa proyecto de resolución y devuelve a Secretaria OAJ.
- l) Secretaria OAJ sella y deriva a Secretaria UGEL.
- m) Secretaria UGEL recepciona proyecto de resolución y deriva a Director UGEL
- n) Director UGEL firma proyecto de resolución y devuelve a Secretaria UGEL.
- o) Secretaria UGEL recepciona y deriva proyecto de resolución a Trámite Documentario.

p) Técnico/Especialista de Trámite Documentario enumera, fotocopia, notifica a usuario y archiva expedientes.

### **6.0 INSTRUCCIONES**

- 
- 

a) Inicio del Procedimiento: Órgano de Dirección: Trámite Documentario.<br>
b) Culminación del Procedimiento: Órgano de Dirección: Trámite Documentario. Órgano de Dirección: Trámite Documentario.

# **7.0 DURACIÓN**

28 días hábiles (de acuerdo a complejidad).

# **8.0 FORMULARIOS**

- a) Documento de inicio del procedimiento: FUT o solicitud suscrita por usuario.
- b) Documento de término del procedimiento: Ninguno

# **9.0 DIAGRAMACIÓN**

- a) Hoja de Análisis del Procedimiento (HAP-GRED-UGEL-033A)
- b) Diagrama de Flujo del Procedimiento (DF- GRED-UGEL-033A)

# **10.0 APLICABILIDAD**

Unidad de Gestión Educativa Local - Lambayeque Unidad de Gestión Educativa Local - Chiclayo Unidad de Gestión Educativa Local - Ferreñafe

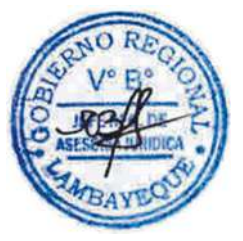

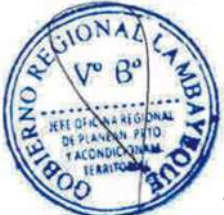

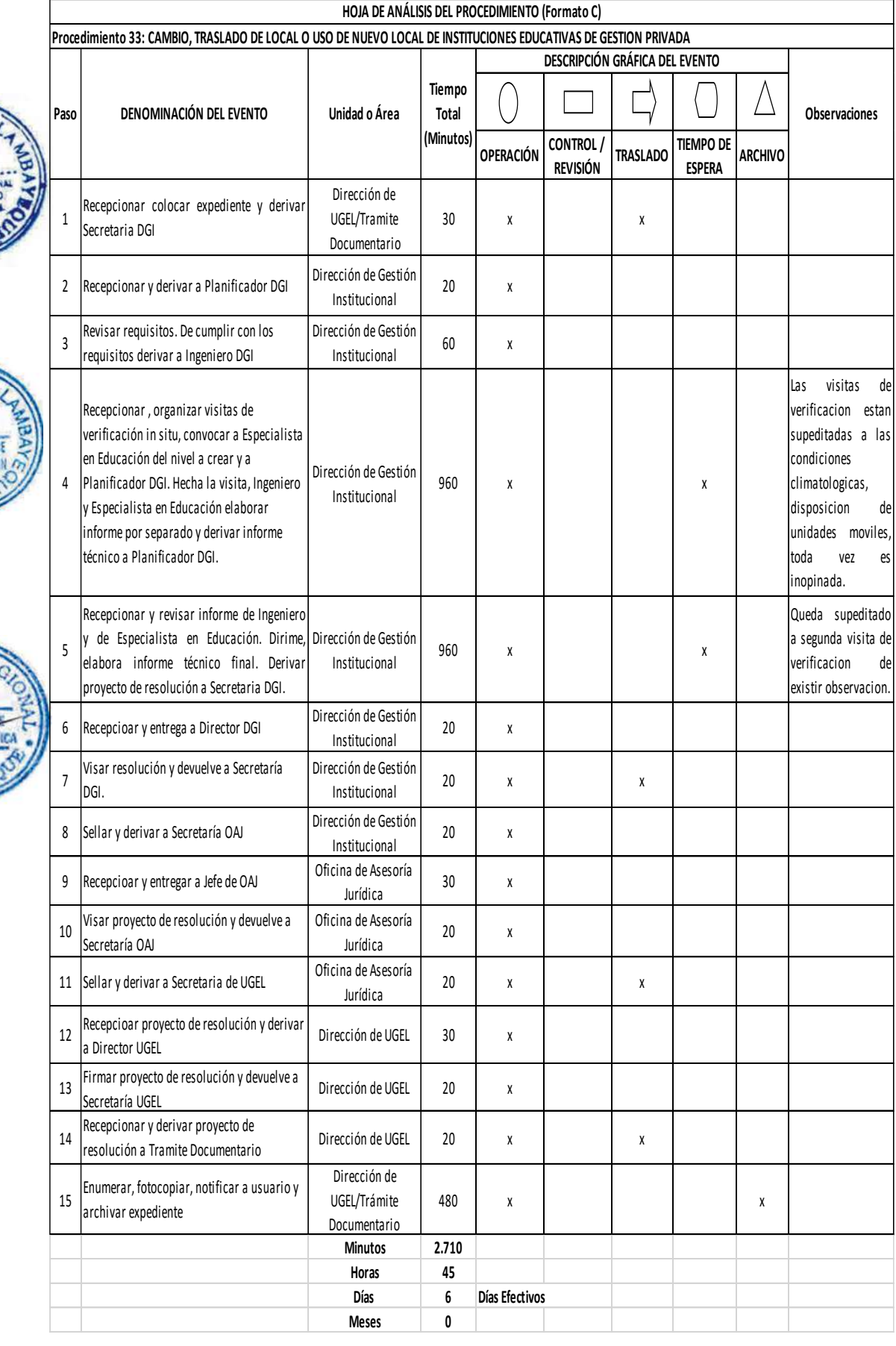

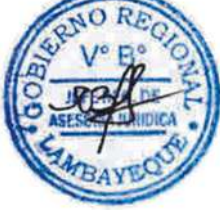

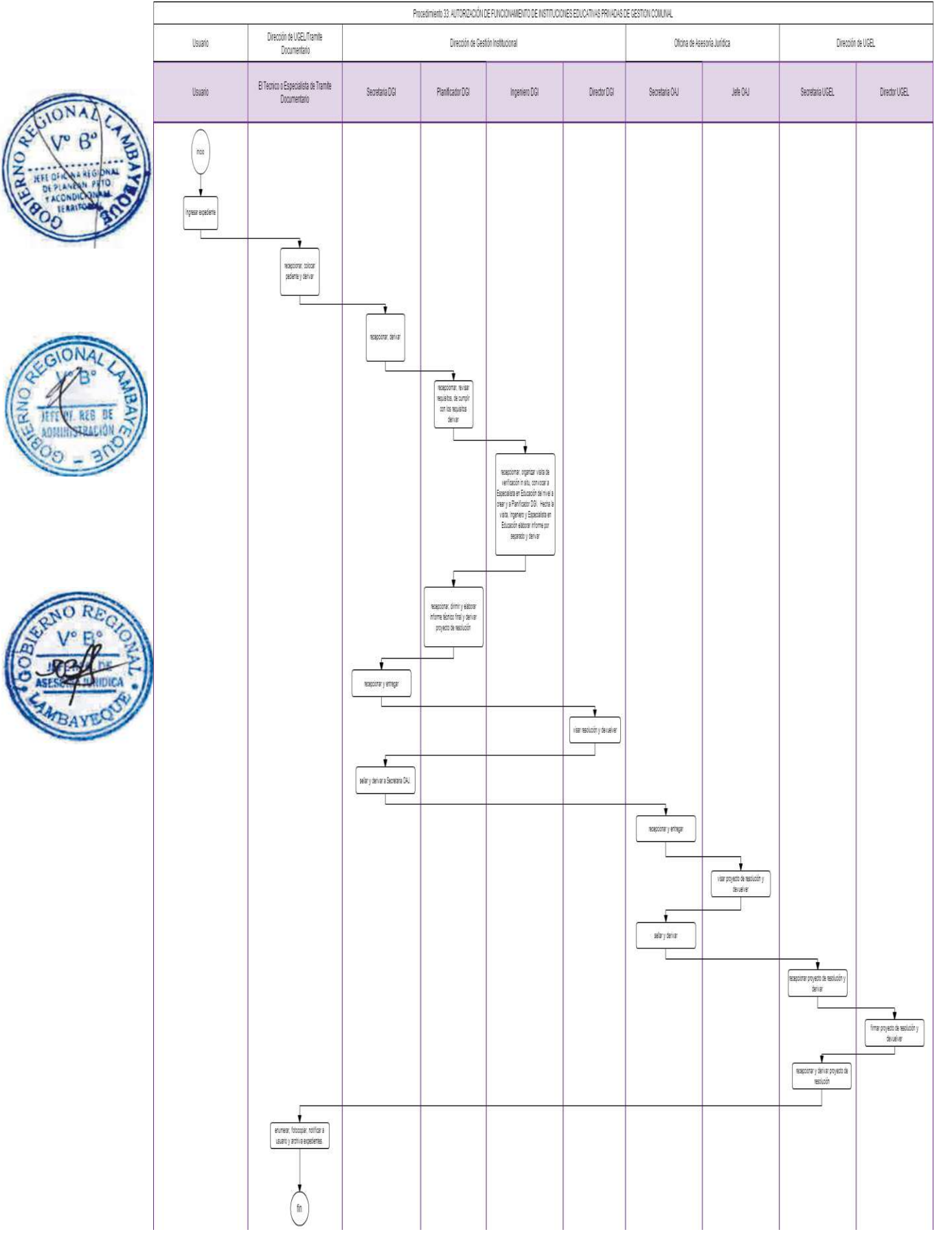

RECONOCIMIENTO DE NUEVO PROMOTOR O PROPIETARIO DE UNA INSTITUCIÓN EDUCATIVA DE GESTIÓN PRIVADA EBR, EBA O EBE.

# **2.0 FINALIDAD**

Este procedimiento sirve para autorizar al usuario el reconocimiento como nuevo promotor de Institución Educativa Privada, para la Educación Básica Regular, Educación Básica Especial y Educación Básica Alternativa.

# **3.0 BASE LEGAL**

- a) RM. N° 0070-2008-ED del 08.02.2008, Artículo único. Numeral 36
- b) Ordenanza Regional N° 008-2013-GR.LAMB/CR del 08.08.2013

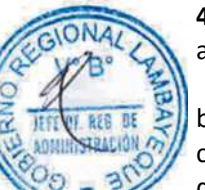

# **4.0 REQUISITOS**

- a) Solicitud dirigida a Director UGEL indicando DNI, RUC, nombre o razón Social del promotor o apoderado.
- b) Declaración Jurada de no registrar antecedentes policiales ni penales.
- c) Copia simple de la Escritura de transparencia de Derecho y Responsabilidades.,
- d) Copia del RUC del promotor o nuevo propietario de la institución educativas.

# **5.0 ETAPAS DEL PROCEDIMIENTO**

- a) El expediente es ingresado por Trámite Documentario UGEL
- b) El Técnico o Especialista de Trámite Documentario recepciona, coloca expediente y deriva.
- c) La Secretaria DGI recepciona y deriva a Planificador DGI.
- d) El Planificador DGI revisa requisitos, elabora informe técnico final y deriva proyecto de resolución a Secretaria DGI.
- La Secretaria DGI recepciona y entrega a Director DGI.
- f) El Director DGI visa resolución y devuelve a Secretaria DGI.
- g) La Secretaria DGI sella y deriva a Secretaria de la Oficina de Asesoría Jurídica OAJ.
- h) La Secretaria OAJ recepciona y entrega a Jefe de OAJ.
- i) El Jefe de OAJ visa proyecto de resolución y devuelve a Secretaria OAJ.
- j) La Secretaria OAJ sella y deriva a Secretaria UGEL.
- k) La Secretaria UGEL recepciona proyecto de resolución y deriva a Director UGEL
- l) El Director UGEL firma proyecto de resolución y devuelve a Secretaria UGEL.
- m) La Secretaria UGEL recepciona y deriva proyecto de resolución a Trámite Documentario.
- n) El Técnico/Especialista de Trámite Documentario enumera, fotocopia, notifica a usuario y archiva expedientes.

### **6.0 INSTRUCCIONES**

a) Inicio del Procedimiento: Órgano de Dirección: Trámite Documentario. b) Culminación del Procedimiento: Órgano de Dirección: Trámite Documentario.

# **7.0 DURACIÓN**

02 días hábiles

### **8.0 FORMULARIOS**

- a) Documento de inicio del procedimiento: FUT o solicitud suscrita por usuario.
- b) Documento de término del procedimiento: Ninguno

### **9.0 DIAGRAMACIÓN**

- a) Hoja de Análisis del Procedimiento (HAP-GRED-UGEL-034A)
- b) Diagrama de Flujo del Procedimiento (DF- GRED-UGEL-034A)

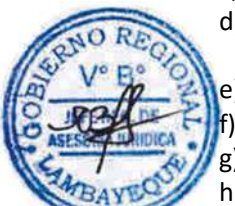

# **10.0 APLICABILIDAD**

Unidad de Gestión Educativa Local - Lambayeque Unidad de Gestión Educativa Local - Chiclayo Unidad de Gestión Educativa Local - Ferreñafe

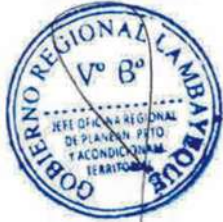

# **11.0 HOJA DE ANÁLISIS DEL PROCEDIMIENTO HOJA DE ANÁLISIS DEL PROCEDIMIENTO (Formato C)**

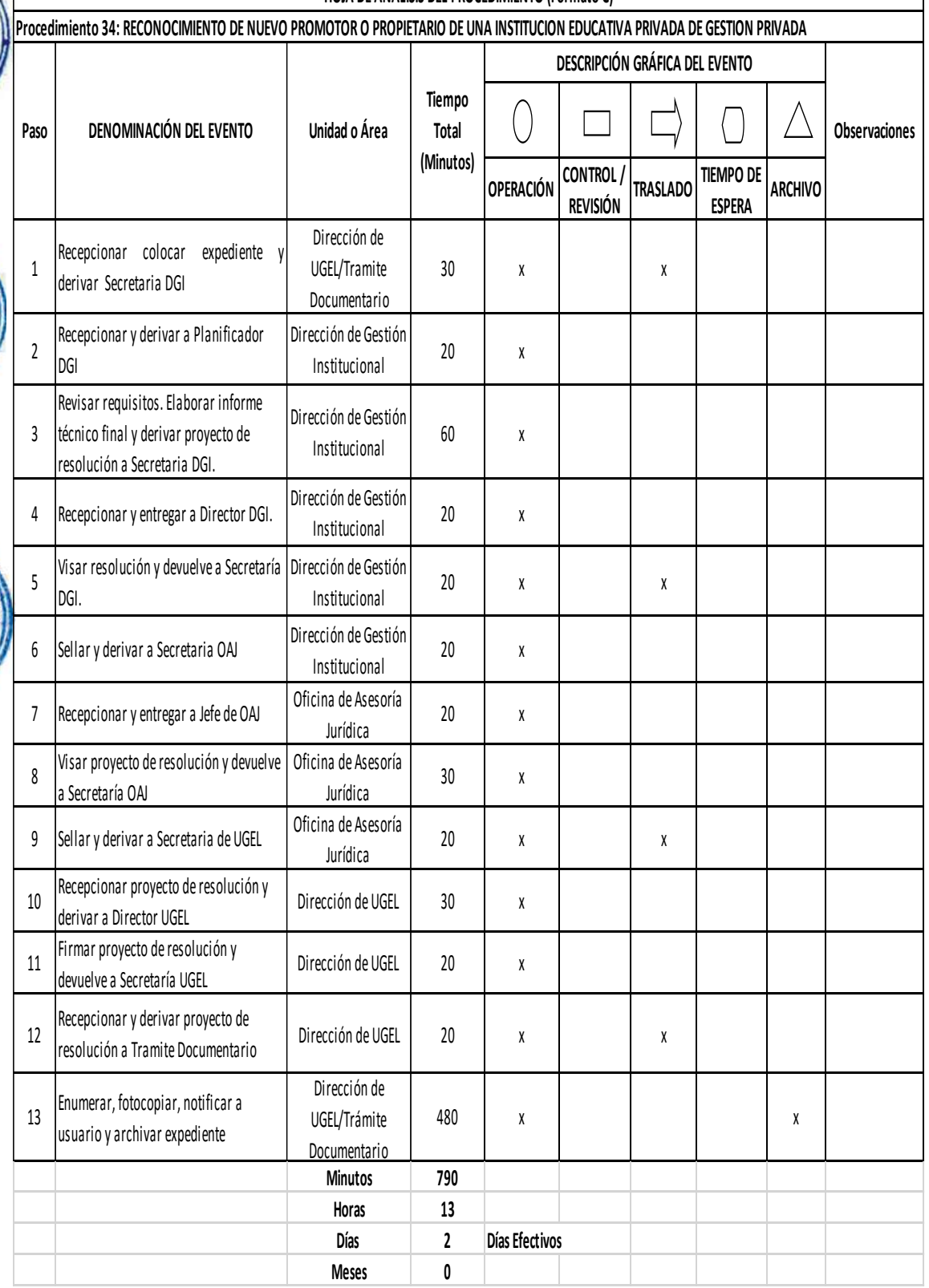

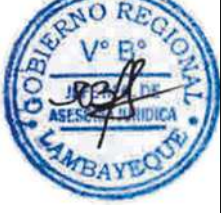

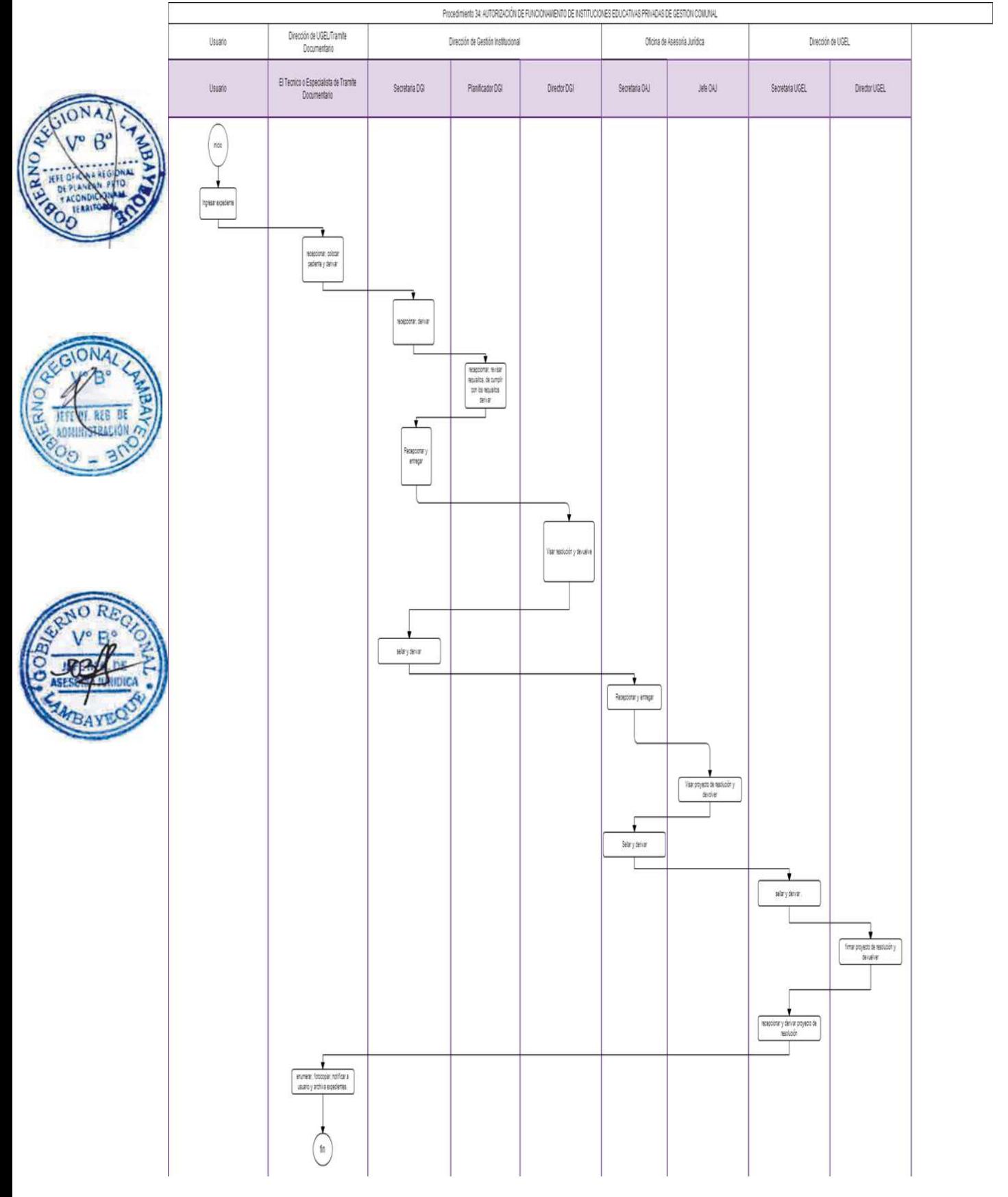

AUTORIZACIÓN DE FUNCIONAMIENTO DE INSTITUCIÓN EDUCATIVA PRIVADA DE GESTIÓN COMUNAL.

# **2.0 FINALIDAD**

Atender la solicitud de una comunidad para creación de IEGECOM (Institución Educativa de Gestión Comunal) para la Educación Básica Regular, Educación Básica Especial y Educación Básica Alternativa.

# **3.0 BASE LEGAL**

- a) Resolución Ministerial Nro. 0070-2008-ED. Del 08.02.2008, Artículo único Núm. 38
- b) Ordenanza Regional N° 008-2013-GR.LAMB/CR del 08.08.2013

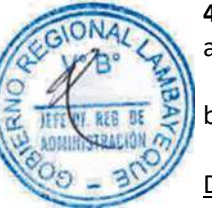

# **4.0 REQUISITOS**

- a) Solicitud dirigida a Director UGEL suscrita por representante de la Comunidad adjuntando copia autenticada del Acta de constitución de la Comunidad. Indicando su DNI.
- b) Memoria descriptiva firmada por Ingeniero Civil o Arquitecto colegiado.

# DOCUMENTO DEL REPRESENTANTE LEGAL DE LA COMUNIDAD

a) Declaración simple de no tener antecedentes policiales y penales que acredite no tener delito común doloso, indicando su DNI.

# DOCUMENTO DEL DIRECTOR

a) Copia autenticada del título profesional con registro en el colegio Profesional, indicando DNI.

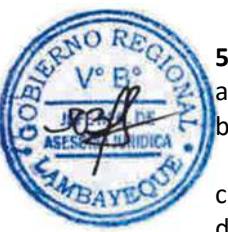

# **5.0 ETAPAS DEL PROCEDIMIENTO**

- a) El expediente es ingresado por Trámite Documentario UGEL
- b) El Técnico o Especialista de Trámite Documentario recepciona, coloca expediente y deriva a Secretaria DGI.
- c) La Secretaria DGI recepciona y deriva a Planificador DGI.
- d) El Planificador DGI revisa requisitos. De cumplir con los requisitos deriva a Ingeniero DGI.
- e) El Ingeniero DGI recepciona, organiza visita de verificación in situ, convoca a Especialista en Educación del nivel a crear y a Planificador DGI. Hecha la visita, Ingeniero y Especialista en Educación elaboran informe por separado y derivan informe técnico a Planificador DGI.
- f) El Planificador DGI recepciona, dirime, elabora informe técnico final y deriva proyecto de resolución a Secretaria DGI.
- g) La Secretaria DGI recepciona y entrega a Director DGI.
- h) El Director DGI visa resolución y devuelve a Secretaria DGI.
- i) La Secretaria DGI sella y deriva a Secretaria de la Oficina de Asesoría Jurídica OAJ.
- j) La Secretaria OAJ recepciona y entrega a Jefe de OAJ.
- k) El Jefe de OAJ visa proyecto de resolución y devuelve a Secretaria OAJ.
- l) La Secretaria OAJ sella y deriva a Secretaria UGEL.
- m) La Secretaria UGEL recepciona proyecto de resolución y deriva a Director UGEL
- n) El Director UGEL firma proyecto de resolución y devuelve a Secretaria UGEL.
- o) La Secretaria UGEL recepciona y deriva proyecto de resolución a Trámite Documentario.
- p) El Técnico o Especialista de Trámite Documentario enumera, fotocopia, notifica a usuario y archiva expedientes.

### **6.0 INSTRUCCIONES**

- a) Inicio del Procedimiento: Órgano de Dirección: Trámite Documentario.
	- b) Culminación del Procedimiento: Órgano de Dirección: Trámite Documentario.
- 

## **7.0 DURACIÓN**

28 días hábiles (de acuerdo a complejidad).

# **8.0 FORMULARIOS**

a) Documento de inicio del procedimiento: FUT o solicitud suscrita por usuario. b) Documento de término del procedimiento: Ninguno

### **9.0 DIAGRAMACIÓN**

a) Hoja de Análisis del Procedimiento (HAP-GRED-UGEL-035A)

b) Diagrama de Flujo del Procedimiento (DF- GRED-UGEL-035A)

### **10.0 APLICABILIDAD**

Unidad de Gestión Educativa Local - Lambayeque Unidad de Gestión Educativa Local - Chiclayo Unidad de Gestión Educativa Local - Ferreñafe

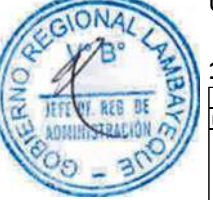

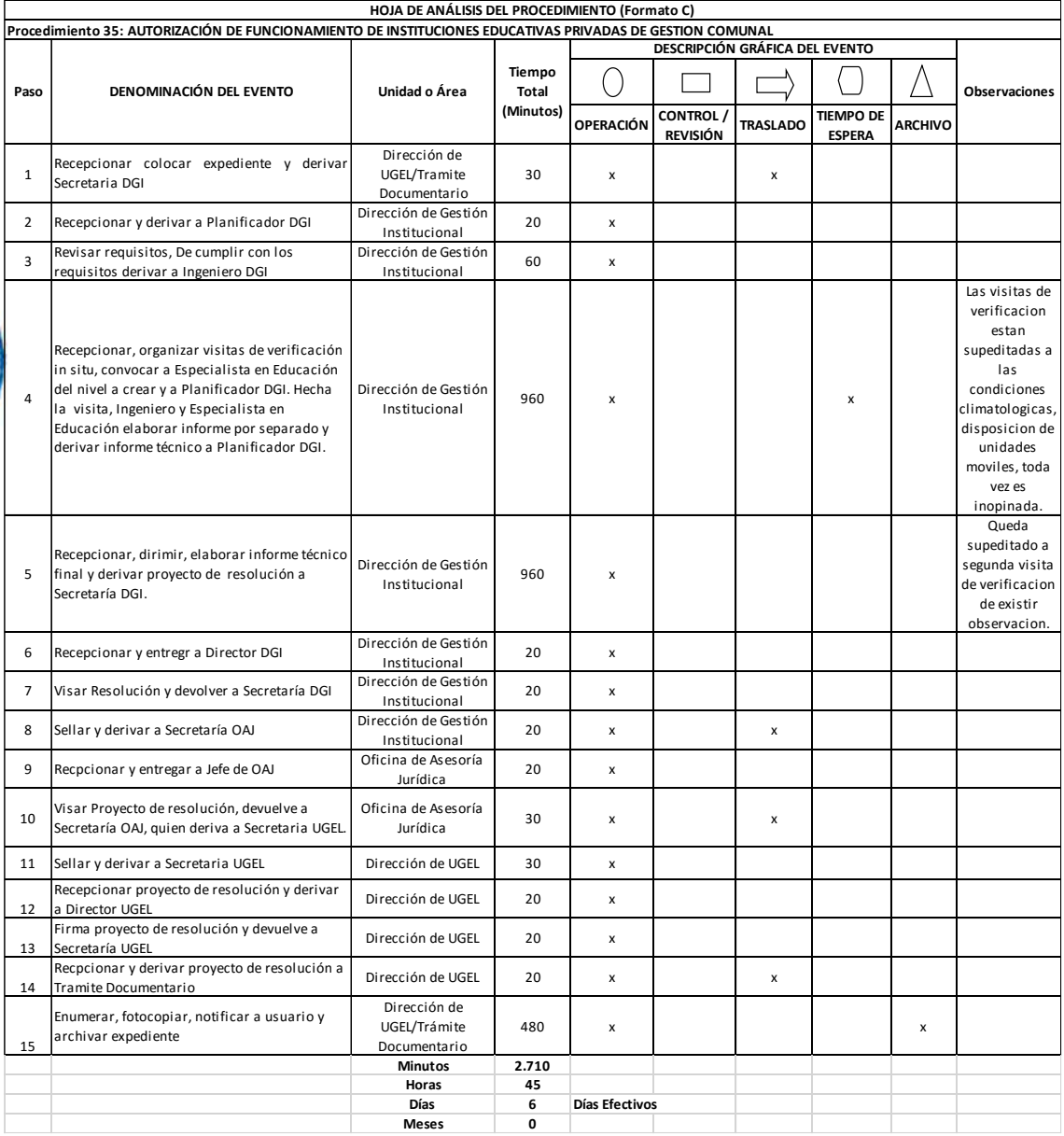

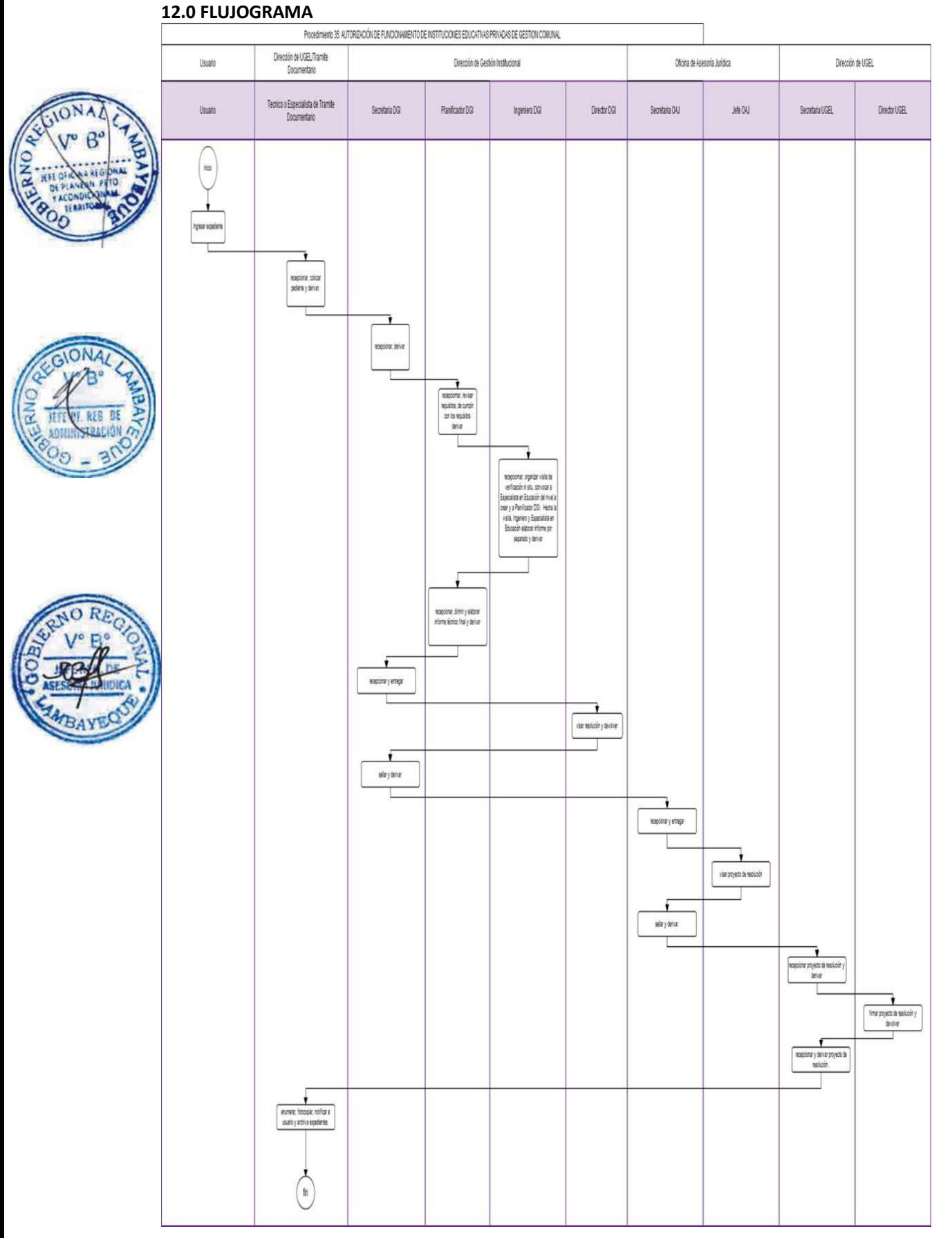

RECONOCIMIENTO DE NUEVO PROMOTOR O PROPIETARIO DE UN CENTRO DE EDUCACIÓN TÉCNICO PRODUCTIVA PRIVADO.

# **2.0 FINALIDAD**

Este procedimiento sirve para autorizar al usuario el reconocimiento como nuevo promotor o propietario de un Centro de Educación Técnico Productivo Privado.

# **3.0 BASE LEGAL**

- a) RM. N° 0070-2008-ED del 08.02.2008, Artículo único. Numeral 36
- b) Ordenanza Regional N° 008-2013-GR.LAMB/CR del 08.08.2013

# **4.0 REQUISITOS**

- a) Solicitud dirigida a Director GEL indicando DNI. RUC, nombre o razón Social del promotor o apoderado.
- b) Declaración Jurada de no registrar antecedentes policiales ni penales.
- c) Copia simple de la Escritura de transparencia de Derecho y Responsabilidades.,
- d) Copia del RUC del promotor o nuevo propietario de la institución educativas.

# **5.0 ETAPAS DEL PROCEDIMIENTO**

- a) El expediente es ingresado por Trámite Documentario UGEL
- b) El Técnico o Especialista de Trámite Documentario recepciona, coloca expediente y deriva a Secretaria DGI.
- c) La Secretaria DGI recepciona y deriva a Planificador DGI.
- d) El Planificador DGI revisa requisitos, elabora informe técnico final y deriva proyecto de resolución a Secretaria DGI.
- La Secretaria DGI recepciona y entrega a Director DGI.
- f) El Director DGI visa resolución y devuelve a Secretaria DGI.
- g) La Secretaria DGI sella y deriva a Secretaria de la Oficina de Asesoría Jurídica OAJ.
- h) La Secretaria OAJ recepciona y entrega a Jefe de OAJ.
- i) El Jefe de OAJ visa proyecto de resolución y devuelve a Secretaria OAJ.
- j) La Secretaria OAJ sella y deriva a Secretaria UGEL.
- k) La Secretaria UGEL recepciona proyecto de resolución y deriva a Director UGEL
- l) El Director UGEL firma proyecto de resolución y devuelve a Secretaria UGEL.
- m) La Secretaria UGEL recepciona y deriva proyecto de resolución a Trámite Documentario.
- n) El Técnico o Especialista de Trámite Documentario enumera, fotocopia, notifica a usuario y archiva expedientes.

### **6.0 INSTRUCCIONES**

a) Inicio del Procedimiento: Órgano de Dirección: Trámite Documentario. b) Culminación del Procedimiento: Órgano de Dirección: Trámite Documentario.

### **7.0 DURACIÓN**

02 días hábiles

### **8.0 FORMULARIOS**

- a) Documento de inicio del procedimiento: FUT o solicitud suscrita por usuario.
- b) Documento de término del procedimiento: Ninguno

### **9.0 DIAGRAMACIÓN**

- a) Hoja de Análisis del Procedimiento (HAP-GRED-UGEL-036A)
- b) Diagrama de Flujo del Procedimiento (DF- GRED-UGEL-036A)

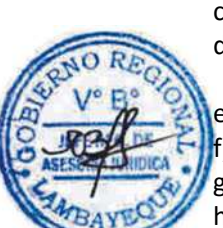

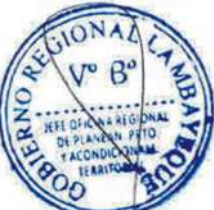

### **10.0 APLICABILIDAD**

Unidad de Gestión Educativa Local - Lambayeque Unidad de Gestión Educativa Local - Chiclayo Unidad de Gestión Educativa Local - Ferreñafe

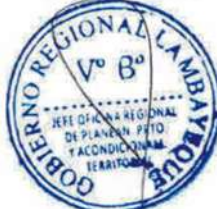

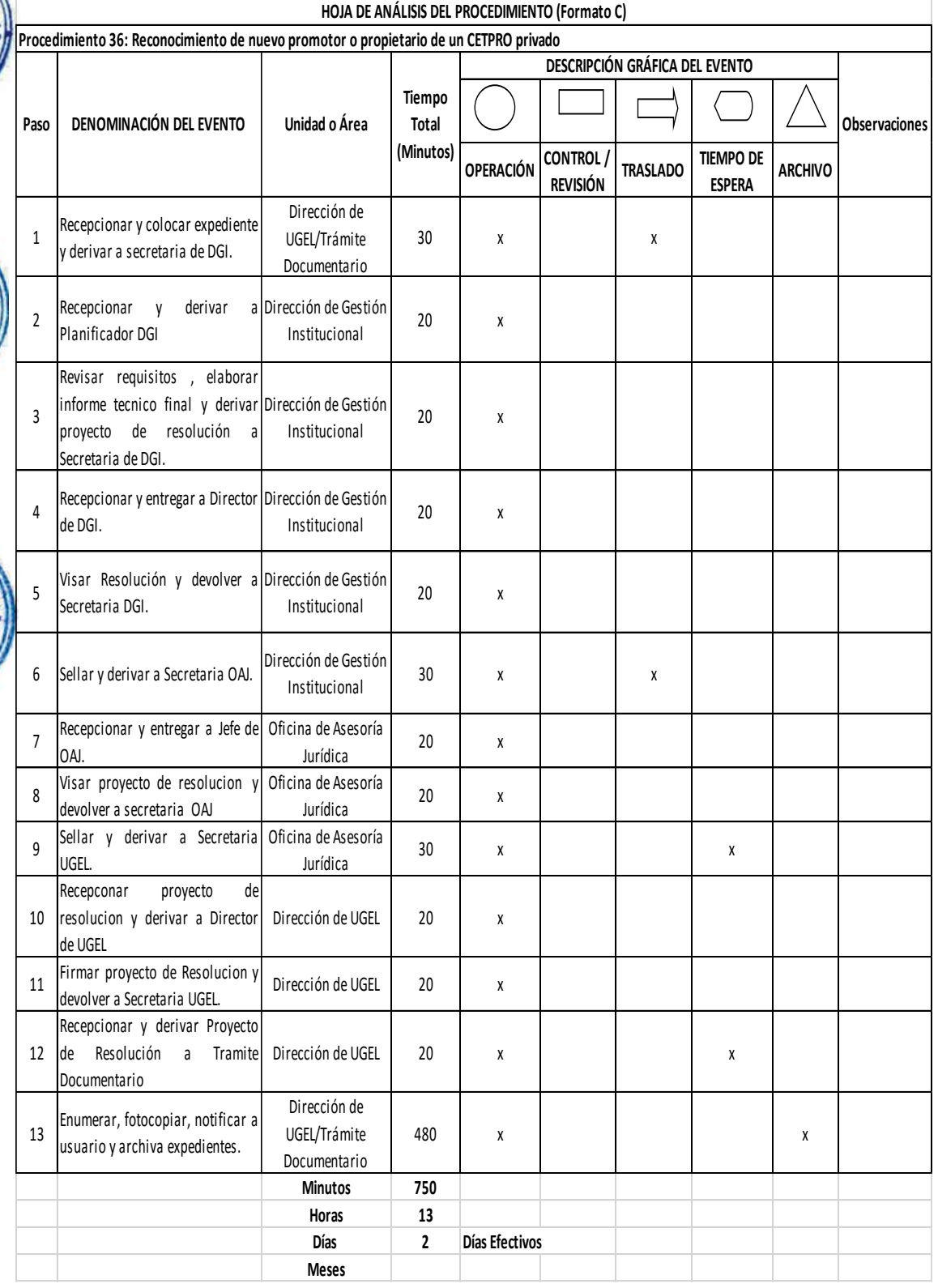

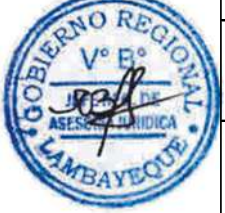

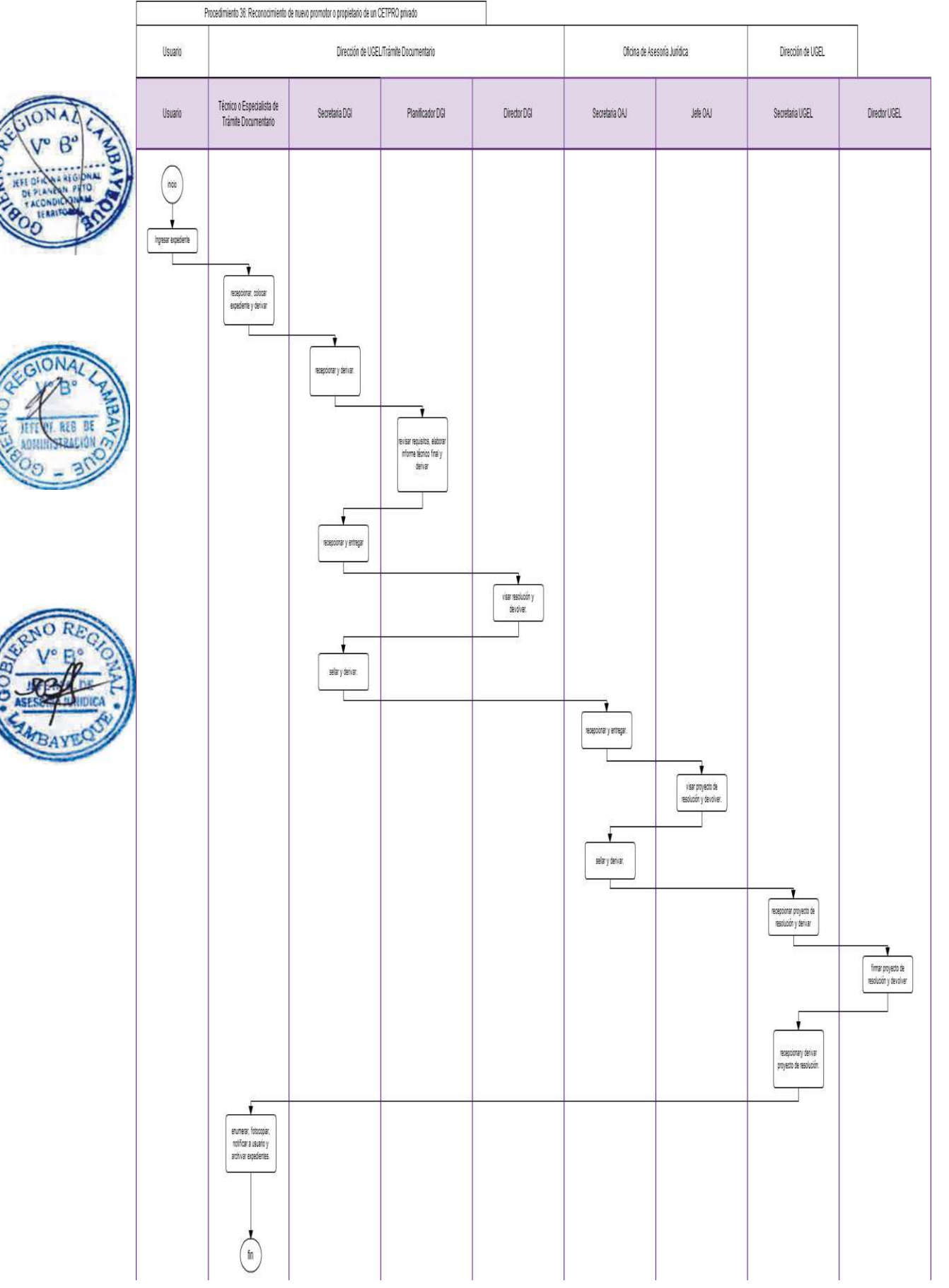

AUTORIZACIÓN PARA FUNCIONAMIENTO DE ACADEMIA.

## **2.0 FINALIDAD**

Autorizar al solicitante la creación de una Academia.

### **3.0 BASE LEGAL**

- a) Ley Nro. 27444, Art. 39° del 11.04.2011
- b) Ley Nro. 28976, Art. 3°, 12° y 15° del 05.02.2007
- c) Ordenanza Regional N° 008-2013-GR.LAMB/CR del 08.08.2013

### **4.0 REQUISITOS**

a) Solicitud dirigida a Director UGEL, indicando DNI y adjuntando contenido de proyecto en CD e impreso.

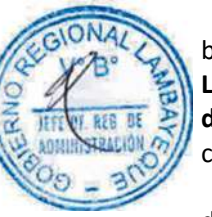

b) Inventario de mobiliario, equipos y bienes.

### **Los planos serán previamente evaluados conforme el Procedimiento de Aprobación de Proyectos de arquitectura de locales educativos no estatales:**

- c) Plano de ubicación, localización y distribución de local a escalas 1/500, 1/5000 y 1/100 respectivamente.
- d) Plano de distribución del local a escala de 1/100, adjuntado el respectivo informe sobre la funcionalidad de las instalaciones con relación al número previsto de estudiantes, conforme a las normas técnicas establecidas por el sector, incluyendo las facilidades de acceso para las personas con discapacidad, suscrito por un Arquitecto o Ingeniero Civil Colegiado, firma original y sin reducción.
- e) Certificación original de compatibilidad de uso y zonificación, emitida por la Municipalidad correspondiente.
	- f) Certificado original de Seguridad en Defensa Civil Básico validado por Gobierno Regional de Lambayeque o de detalle expedido por la instancia correspondiente.
- g) Memoria descriptiva firmada por Ingeniero Civil o Arquitecto colegiado, en original.
- h) Copia legalizada del título de propiedad del inmueble, o copia legalizada del contrato de alquiler de local (mínimo dos años), que ocupará la Institución Educativa, a nombre del Promotor.

### DOCUMENTOS DEL DIRECTOR

- a) Copia autenticada del Título Profesional debidamente registrado en la entidad correspondiente. Indicando DNI.
- b) Perfil psicológico (constancia otorgada por GERESA)

### **5.0 ETAPAS DEL PROCEDIMIENTO**

- a) El expediente es ingresado por Trámite Documentario UGEL
- b) El Técnico o Especialista de Trámite Documentario recepciona, coloca expediente y deriva a Secretaria DGI.
- c) La Secretaria DGI recepciona y deriva a Planificador DGI.
- d) El Planificador DGI revisa requisitos. De cumplir con los requisitos deriva a Ingeniero DGI.
- e) El Ingeniero DGI recepciona, organiza visita de verificación in situ, convoca a Especialista en Educación del nivel a crear y a Planificador DGI. Hecha la visita, Ingeniero y Especialista en Educación elaboran informe por separado y derivan informe técnico a Planificador DGI.
- f) El Planificador DGI recepciona, dirime, elabora informe técnico final y deriva proyecto de resolución a Secretaria DGI.
- g) La Secretaria DGI recepciona y entrega a Director DGI.
- h) El Director DGI visa resolución y devuelve a Secretaria DGI.
- i) La Secretaria DGI sella y deriva a Secretaria de la Oficina de Asesoría Jurídica OAJ.
- j) La Secretaria OAJ recepciona y entrega a Jefe de OAJ.

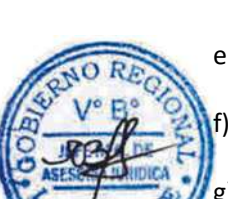

- k) El Jefe de OAJ visa proyecto de resolución y devuelve a Secretaria OAJ.
- l) La Secretaria OAJ sella y deriva a Secretaria UGEL.
- m) La Secretaria UGEL recepciona proyecto de resolución y deriva a Director UGEL
- n) El Director UGEL firma proyecto de resolución y devuelve a Secretaria UGEL.
- o) La Secretaria UGEL recepciona y deriva proyecto de resolución a Trámite Documentario.
- p) El Técnico o Especialista de Trámite Documentario enumera, fotocopia, notifica a usuario y archiva expedientes.

### **6.0 INSTRUCCIONES**

- 
- 

a) Inicio del Procedimiento: Órgano de Dirección: Trámite Documentario. b) Culminación del Procedimiento: Órgano de Dirección: Trámite Documentario.

### **7.0 DURACIÓN**

28 días hábiles (de acuerdo a complejidad).

### **8.0 FORMULARIOS**

- a) Documento de inicio del procedimiento: FUT o solicitud suscrita por usuario.
- b) Documento de término del procedimiento: Ninguno

### **9.0 DIAGRAMACIÓN**

- a) Hoja de Análisis del Procedimiento (HAP-GRED-UGEL-037A)
- b) Diagrama de Flujo del Procedimiento (DF- GRED-UGEL-037A)

## **10.0 APLICABILIDAD**

Unidad de Gestión Educativa Local - Lambayeque Unidad de Gestión Educativa Local - Chiclayo Unidad de Gestión Educativa Local - Ferreñafe

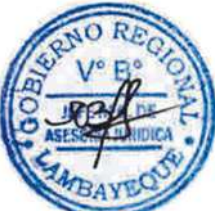

### **11.0 HOJA DE ANÁLISIS DEL PROCEDIMIENTO**

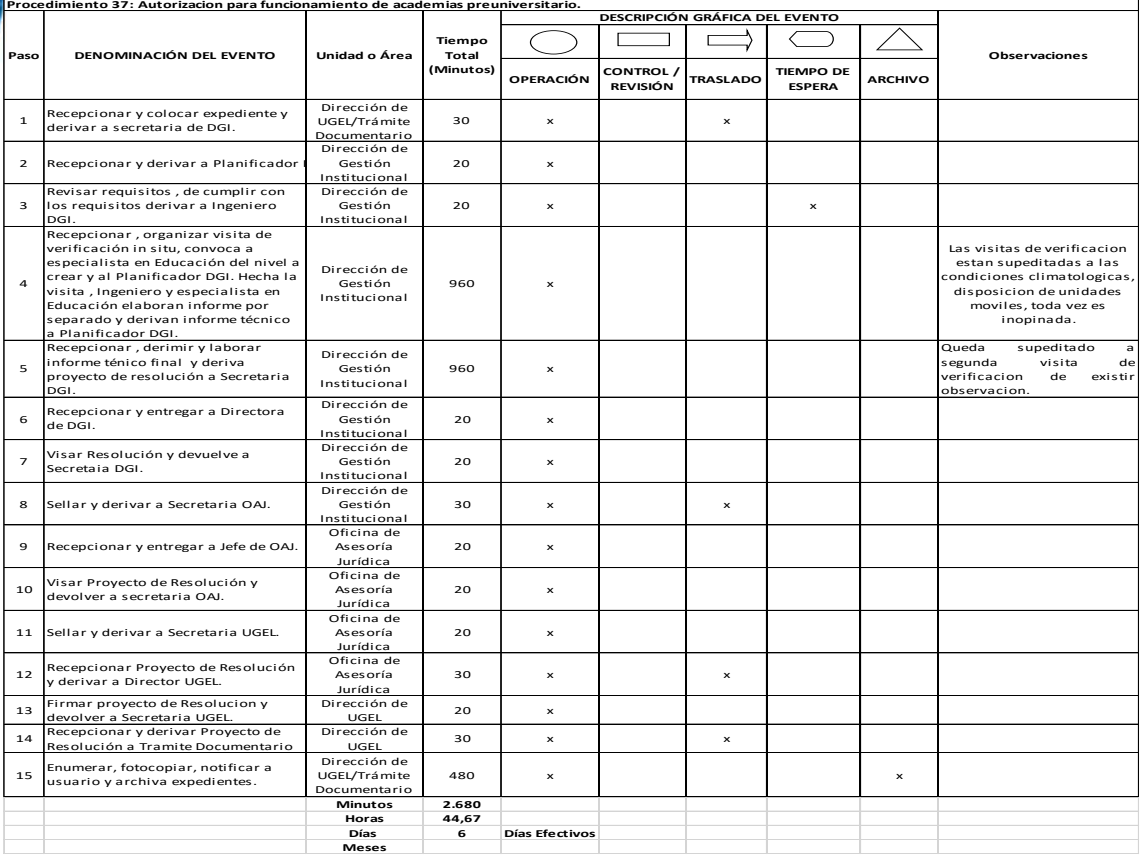

**HOJA DE ANÁLISIS DEL PROCEDIMIENTO (Formato C)**

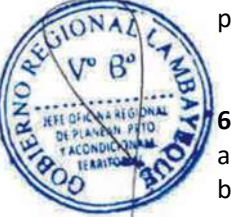

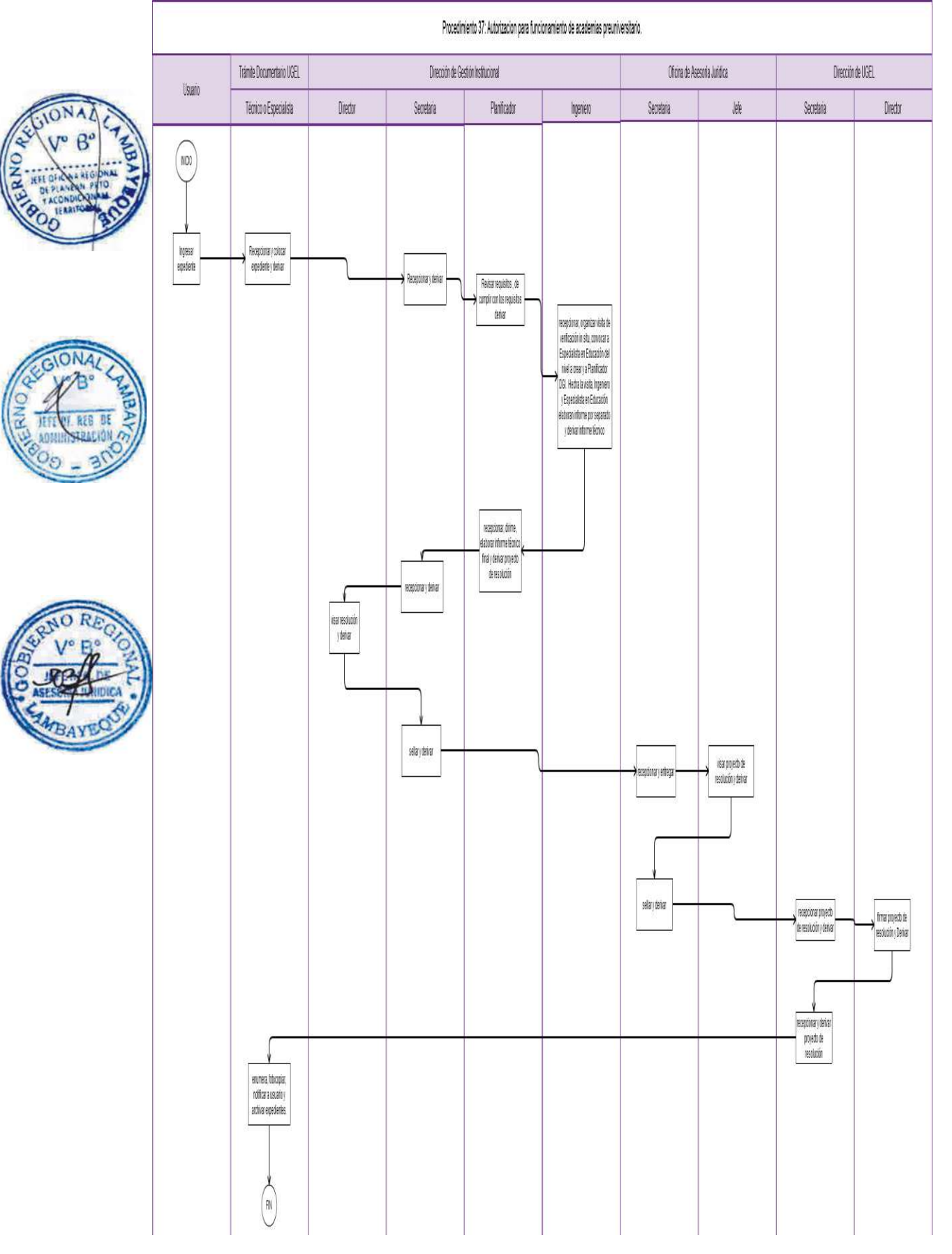

CAMBIO DE NOMBRE A UNA INSTITUCIÓN EDUCATIVA DE GESTIÓN PRIVADA

# **2.0 FINALIDAD**

Autorizar el cambio de nombre de Institución Educativa Privada para la Educación Básica Regular, Educación Básica Especial y Educación Básica Alternativa.

# **3.0 BASE LEGAL**

- a) RM. N° 0070-2008-ED del 08.02.2008, Artículo único. Numeral 34
- b) Ordenanza Regional N° 008-2013-GR.LAMB/CR del 08.08.2013

# **4.0 REQUISITOS**

- a) Solicitud dirigida a Director de UGEL indicando DNI. RUC, nombre o razón Social del promotor o apoderado.
- b) Copia simple del acta donde conste la decisión del nombre de la Institución Educativa, en caso de persona jurídica.

# **5.0 ETAPAS DEL PROCEDIMIENTO**

- a) El expediente es ingresado por Trámite Documentario UGEL
- b) El Técnico o Especialista de Trámite Documentario recepciona, coloca expediente y deriva a Secretaria DGI.
- c) La Secretaria DGI recepciona y deriva a Planificador DGI.
- d) El Planificador DGI revisa requisitos, elabora informe técnico final y deriva proyecto de resolución a Secretaria DGI.
- e) La Secretaria DGI recepciona y entrega a Director DGI.
- f) El Director DGI visa resolución y devuelve a Secretaria DGI.
	- g) La Secretaria DGI sella y deriva a Secretaria de la Oficina de Asesoría Jurídica OAJ.
- h) La Secretaria OAJ recepciona y entrega a Jefe de OAJ.
- i) El Jefe de OAJ visa proyecto de resolución y devuelve a Secretaria OAJ.
- j) La Secretaria OAJ sella y deriva a Secretaria UGEL.
- k) La Secretaria UGEL recepciona proyecto de resolución y deriva a Director UGEL
- l) El Director UGEL firma proyecto de resolución y devuelve a Secretaria UGEL.
- m) La Secretaria UGEL recepciona y deriva proyecto de resolución a Trámite Documentario.
- n) El Técnico o Especialista de Trámite Documentario enumera, fotocopia, notifica a usuario y archiva expedientes.

### **6.0 INSTRUCCIONES**

a) Inicio del Procedimiento: Órgano de Dirección: Trámite Documentario. b) Culminación del Procedimiento: Órgano de Dirección: Trámite Documentario.

### **7.0 DURACIÓN**

02 días hábiles

### **8.0 FORMULARIOS**

- a) Documento de inicio del procedimiento: FUT o solicitud suscrita por usuario.
- b) Documento de término del procedimiento: Ninguno

# **9.0 DIAGRAMACIÓN**

- a) Hoja de Análisis del Procedimiento (HAP-GRED-UGEL-038A)
- b) Diagrama de Flujo del Procedimiento (DF- GRED-UGEL-038A)

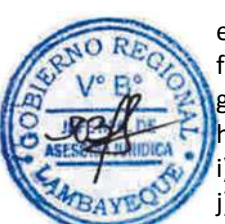

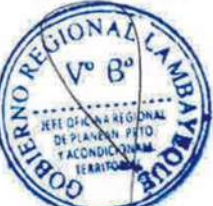

# **10.0 APLICABILIDAD**

Unidad de Gestión Educativa Local - Lambayeque Unidad de Gestión Educativa Local - Chiclayo Unidad de Gestión Educativa Local - Ferreñafe

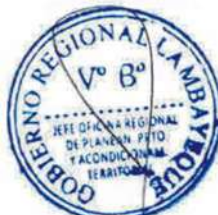

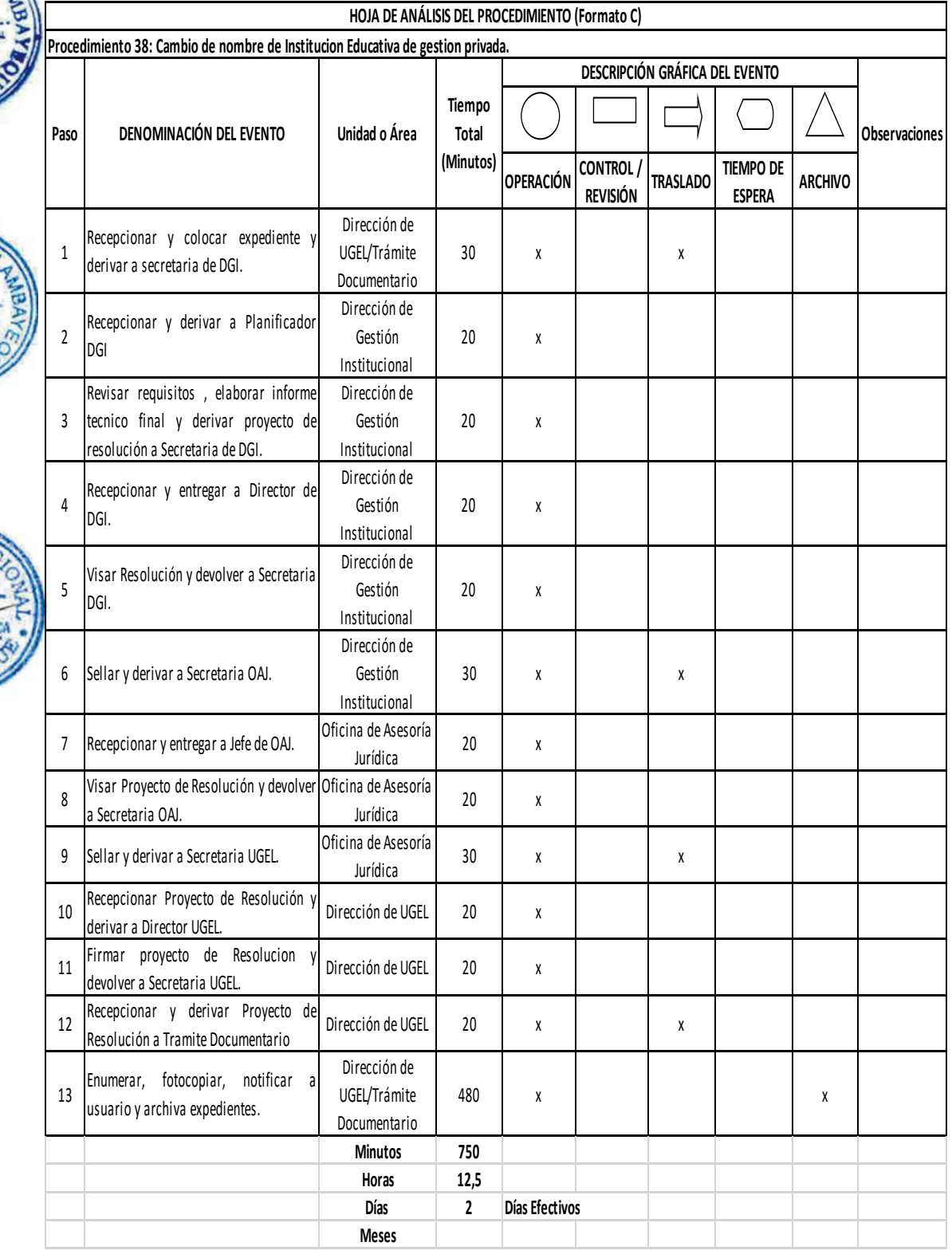

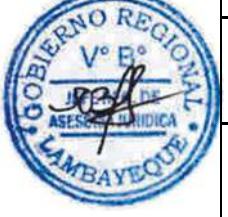

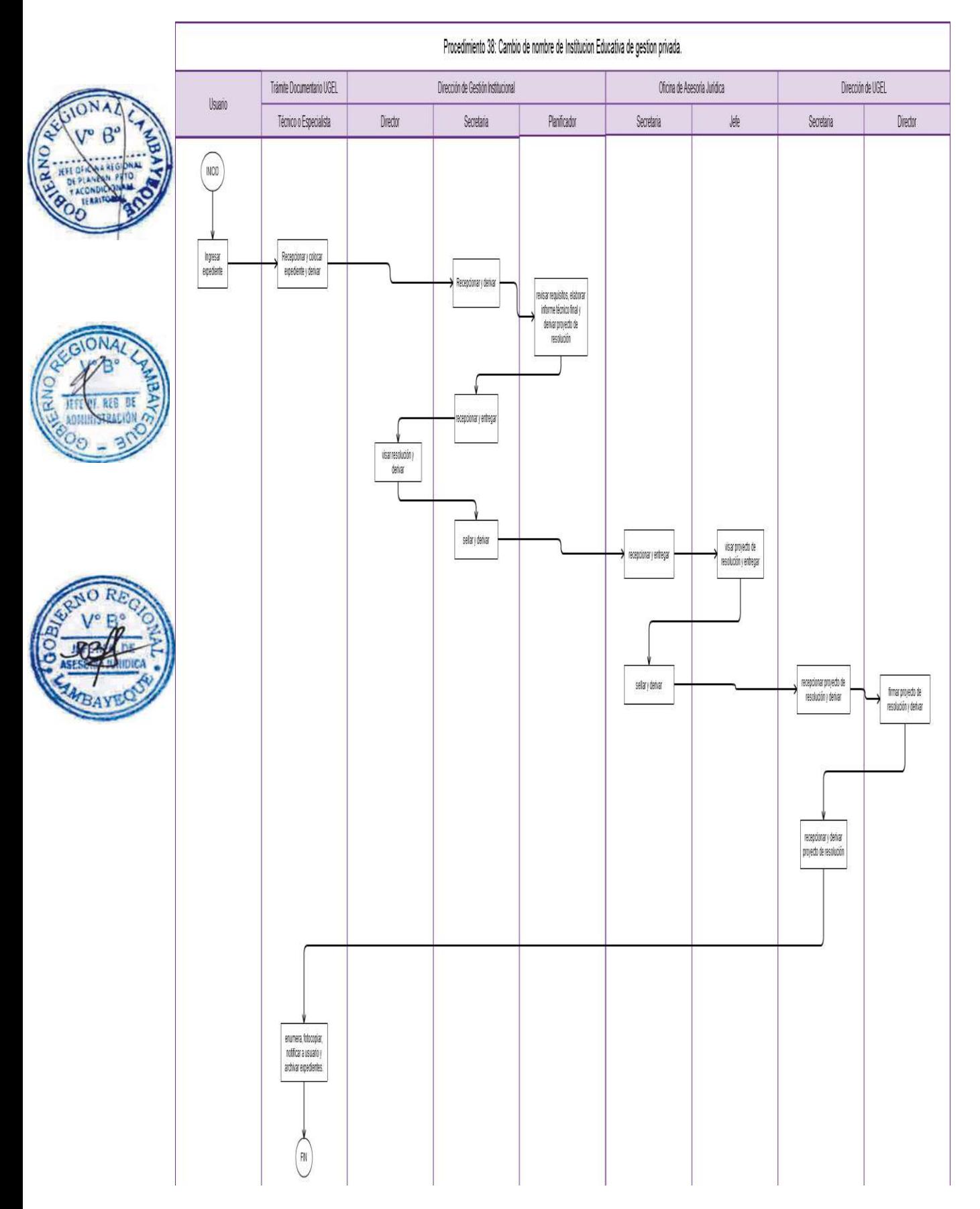

CAMBIO DE DIRECTOR DE UNA INSTITUCIÓN EDUCATIVA DE GESTIÓN PRIVADA

### **2.0 FINALIDAD**

Autorizar al propietario su solicitud de cambio de Director de Institución Educativa Privada para la Educación Básica Regular, Educación Básica Especial y Educación Básica Alternativa.

### **3.0 BASE LEGAL**

- a) RM. N° 0070-2008-ED del 08.02.2008, Artículo único. Numeral 35
- b) Ordenanza Regional N° 008-2013-GR.LAMB/CR del 08.08.2013

### **4.0 REQUISITOS**

- a) Solicitud dirigida a Director de UGEL indicando DNI.
- b) Copia autenticada del título profesional universitario o pedagógico y registro del Colegio Profesional.
- c) Perfil psicológico (constancia otorgada por GERESA).
- d) Declaración jurada simple de no registrar antecedentes policiales ni haber cometido delito común doloso.

### **5.0 ETAPAS DEL PROCEDIMIENTO**

El expediente es ingresado por Trámite Documentario UGEL

- a) El Técnico o Especialista de Trámite Documentario recepciona, coloca expediente y deriva.
- b) La Secretaria DGI recepciona y deriva a Planificador DGI.
- c) El Planificador DGI revisa requisitos, elabora informe técnico final y deriva proyecto de resolución a Secretaria DGI.
- d) La Secretaria DGI recepciona y entrega a Director DGI.
- e) El Director DGI visa resolución y devuelve a Secretaria DGI.
- La Secretaria DGI sella y deriva a Secretaria de la Oficina de Asesoría Jurídica OAJ.
- g) La Secretaria OAJ recepciona y entrega a Jefe de OAJ.
- h) El Jefe de OAJ visa proyecto de resolución y devuelve a Secretaria OAJ.
- i) La Secretaria OAJ sella y deriva a Secretaria UGEL.
- j) La Secretaria UGEL recepciona proyecto de resolución y deriva a Director UGEL
- k) El Director UGEL firma proyecto de resolución y devuelve a Secretaria UGEL.
- l) La Secretaria UGEL recepciona y deriva proyecto de resolución a Trámite Documentario.
- m) El Técnico o Especialista de Trámite Documentario enumera, fotocopia, notifica a usuario y archiva expedientes.

### **6.0 INSTRUCCIONES**

a) Inicio del Procedimiento: Órgano de Dirección: Trámite Documentario. b) Culminación del Procedimiento: Órgano de Dirección: Trámite Documentario.

### **7.0 DURACIÓN**

02 días hábiles

### **8.0 FORMULARIOS**

- a) Documento de inicio del procedimiento: FUT o solicitud suscrita por usuario.
- b) Documento de término del procedimiento: Ninguno

- **9.0 DIAGRAMACIÓN**
- a) Hoja de Análisis del Procedimiento (HAP-GRED-UGEL-039A)
- b) Diagrama de Flujo del Procedimiento (DF- GRED-UGEL-039A)

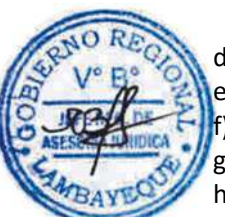

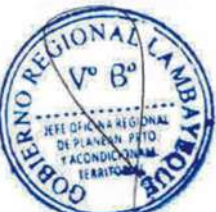

# **10.0 APLICABILIDAD**

Unidad de Gestión Educativa Local - Lambayeque Unidad de Gestión Educativa Local - Chiclayo Unidad de Gestión Educativa Local - Ferreñafe

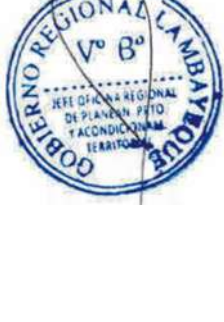

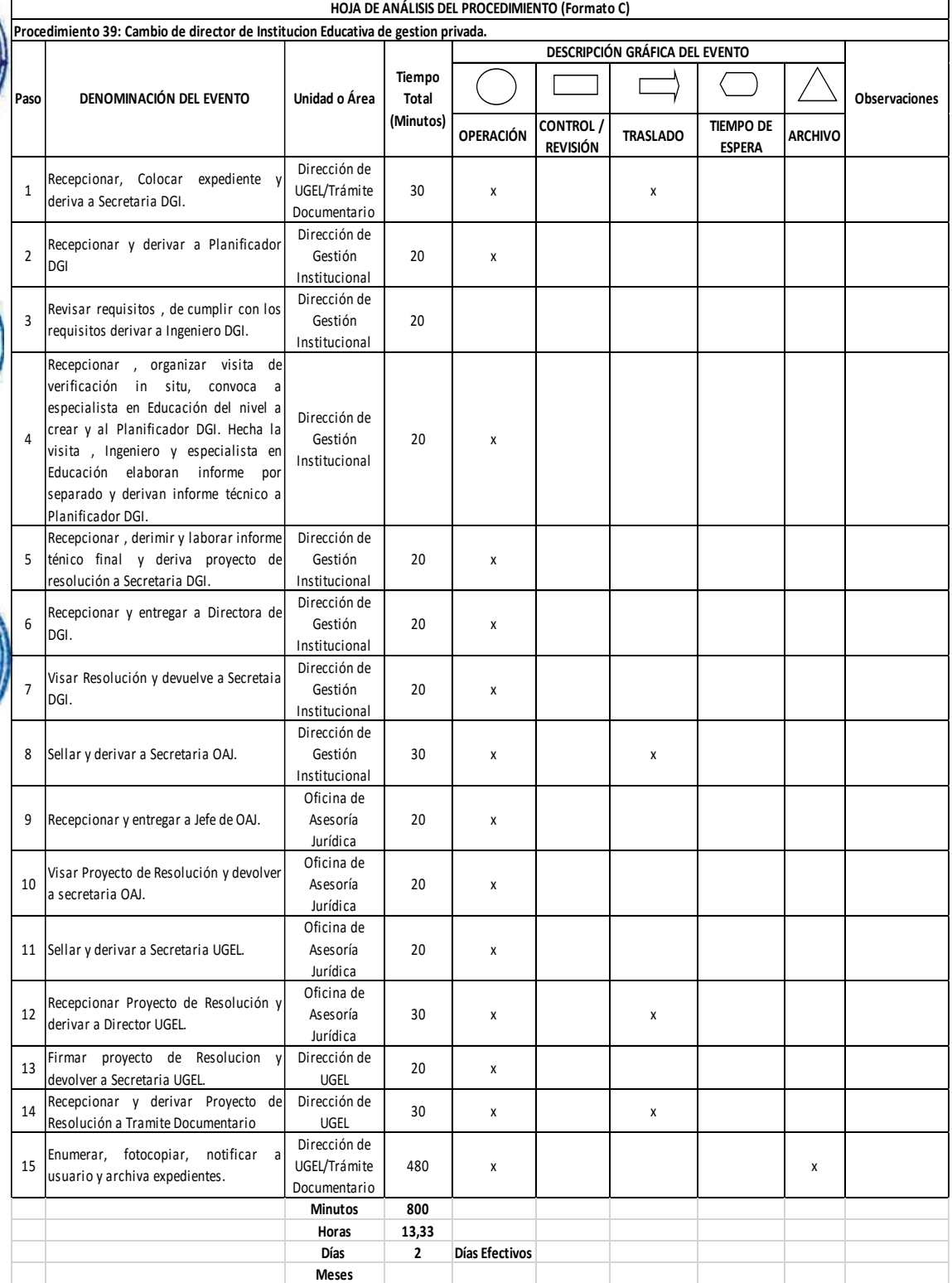

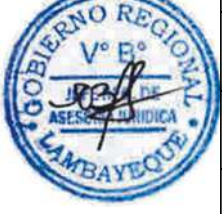
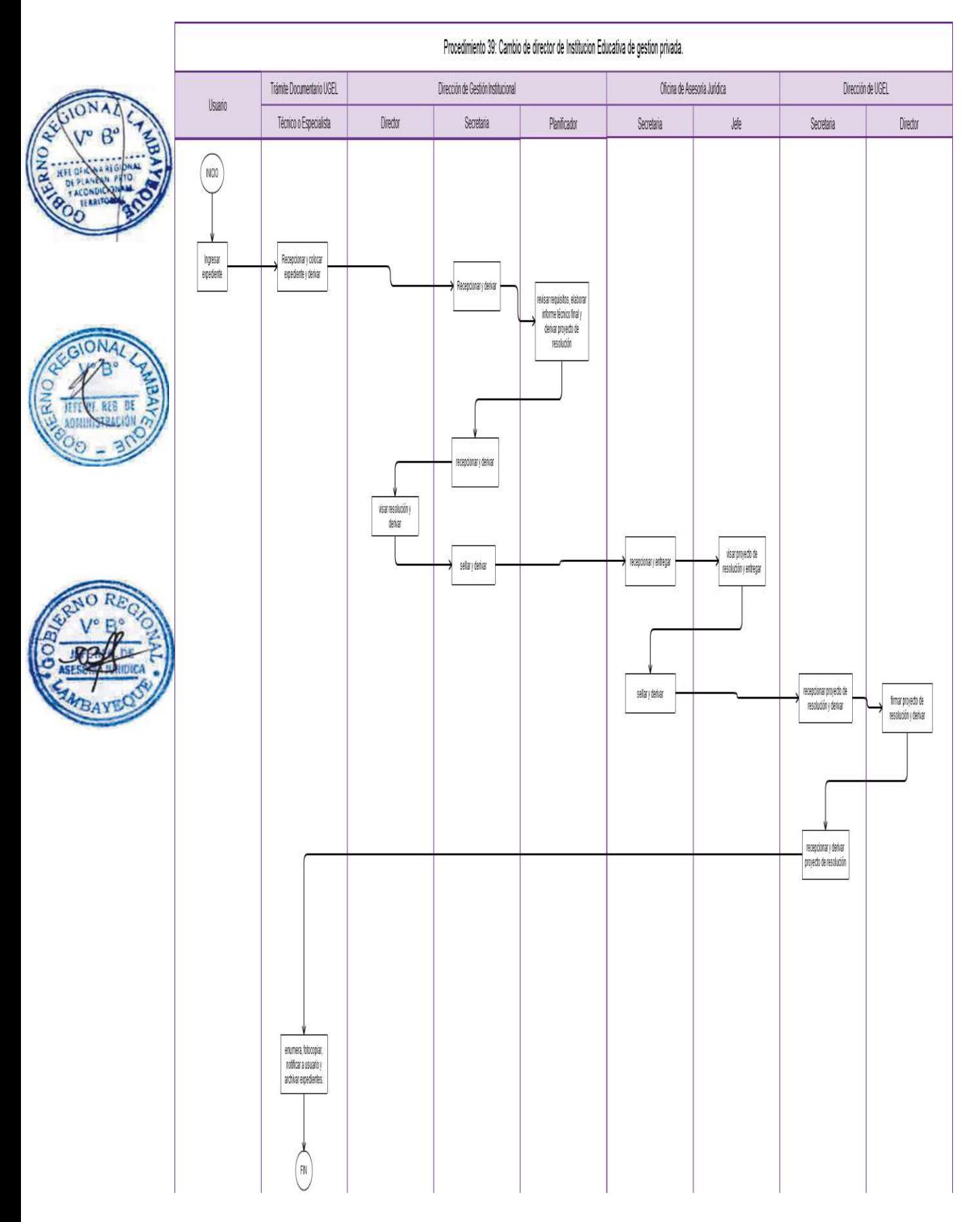

CREACIÓN DE INSTITUCIÓN EDUCATIVA DE GESTIÓN PÚBLICA

#### **2.0 FINALIDAD**

Atender a la comunidad, sobre la solicitud de la creación de Institución Educativa Publica para la Educación Básica Regular, Educación Básica Especial o Educación Básica Alternativa.

#### **3.0 BASE LEGAL**

- a) RM. N° 0070-2008-ED del 08.02.2008, Artículo único. Numeral 37
- b) Ordenanza Regional N° 008-2013-GR.LAMB/CR del 08.08.2013

#### **4.0 REQUISITOS**

- a) Memorial o solicitud de la comunidad, padres de familia, instituciones, etc., dirigida a Director de UGEL.
- b) Inventario de mobiliario para el desarrollo del proceso educativo.
- c) Croquis o Plano de ubicación de la Institución Educativa, a Escala 1/500 y de localización 1/5000.
- d) Croquis o Plano de distribución del local a escala de 1/100 que ocupara la Institución Educativa
- e) Certificación original de compatibilidad de uso y zonificación, emitida por la Municipalidad correspondiente.
- f) Certificado original de Seguridad en Defensa Civil Básico o de Detalle expedido por la instancia correspondiente.
- g) Memoria descriptiva del inmueble.
- h) Documentos que acrediten propiedad del inmueble a favor del MED, debidamente saneado.
- i) Condiciones mínimas básicas de infraestructura y mobiliario.
- j) Población educativa conforme a normativa del Ministerio de Educación.

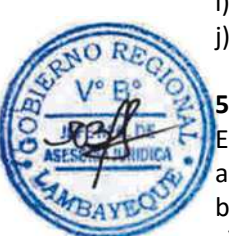

#### **5.0 ETAPAS DEL PROCEDIMIENTO**

El expediente es ingresado por Trámite Documentario UGEL

- a) El Técnico o Especialista de Trámite Documentario recepciona, coloca expediente y deriva.
- b) La Secretaria DGI recepciona, revisa y deriva a Racionalizador DGI.
- c) El Racionalizador DGI emite estudio sobre disponibilidad de plazas presupuestadas para los recurrentes. De no contar con presupuesto se devuelve al interesado. De contar con presupuesto pasa a Planificador DGI para la continuidad del trámite.
- d) El Planificador DGI e Ingeniero DGI emiten informe de factibilidad de local.
- e) El Planificador DGI elabora informe técnico y deriva proyecto de resolución a Director DGI.
- f) El Director DGI visa resolución y deriva a Secretaria DGI.
- g) La Secretaria DGI recepciona y entrega a Director DGI.
- h) El Director DGI visa resolución y devuelve a Secretaria DGI.
- i) La Secretaria DGI sella y deriva a Secretaria de la Oficina de Asesoría Jurídica OAJ.
- j) La Secretaria OAJ recepciona y entrega a Jefe de OAJ.
- k) El Jefe de OAJ visa proyecto de resolución y devuelve a Secretaria OAJ.
- l) La Secretaria OAJ sella y deriva a Secretaria UGEL.
- m) La Secretaria UGEL recepciona proyecto de resolución y deriva a Director UGEL
- n) El Director UGEL firma proyecto de resolución y devuelve a Secretaria UGEL.
- o) La Secretaria UGEL recepciona y deriva proyecto de resolución a Trámite Documentario.
- p) El Técnico o Especialista de Trámite Documentario enumera, fotocopia, notifica a usuario y archiva expedientes.

#### **6.0 INSTRUCCIONES**

a) Inicio del Procedimiento: Órgano de Dirección: Trámite Documentario.

b) Culminación del Procedimiento: Órgano de Dirección: Trámite Documentario.

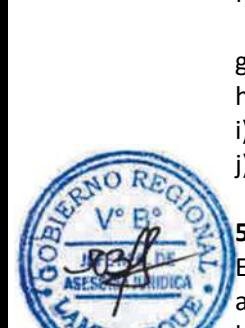

#### **7.0 DURACIÓN**

28 días hábiles (de acuerdo a complejidad).

#### **8.0 FORMULARIOS**

- a) Documento de inicio del procedimiento: FUT o solicitud suscrita por usuario.
- b) Documento de término del procedimiento: Ninguno

#### **9.0 DIAGRAMACIÓN**

a) Hoja de Análisis del Procedimiento (HAP-GRED-UGEL-040A) b) Diagrama de Flujo del Procedimiento (DF- GRED-UGEL-040A)

#### **10.0 APLICABILIDAD**

Unidad de Gestión Educativa Local - Lambayeque Unidad de Gestión Educativa Local - Chiclayo Unidad de Gestión Educativa Local - Ferreñafe

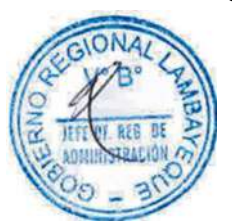

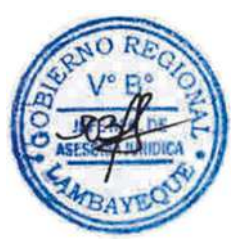

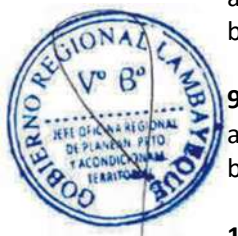

#### **11.0 HOJA DE ANÁLISIS DEL PROCEDIMIENTO**

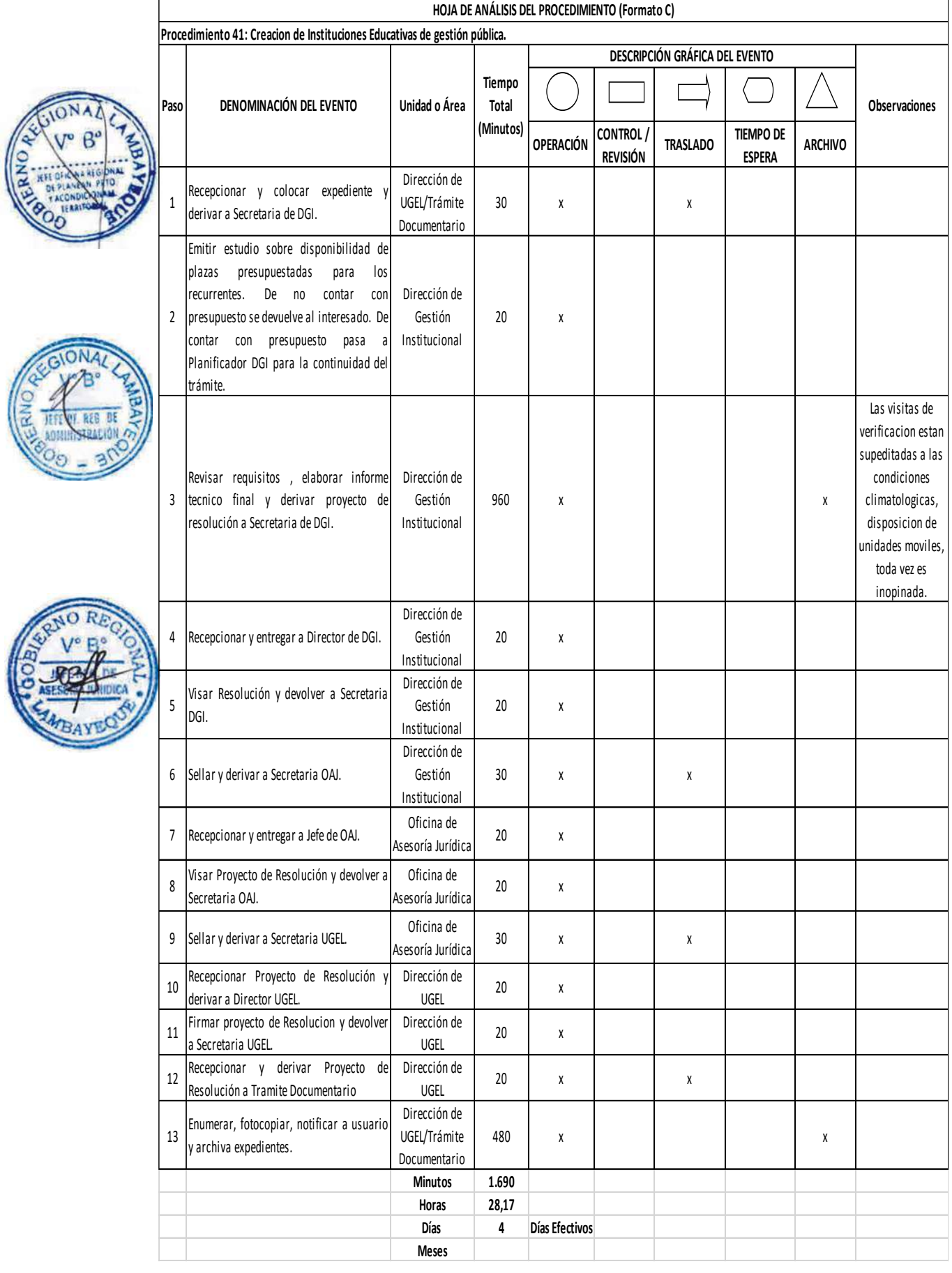

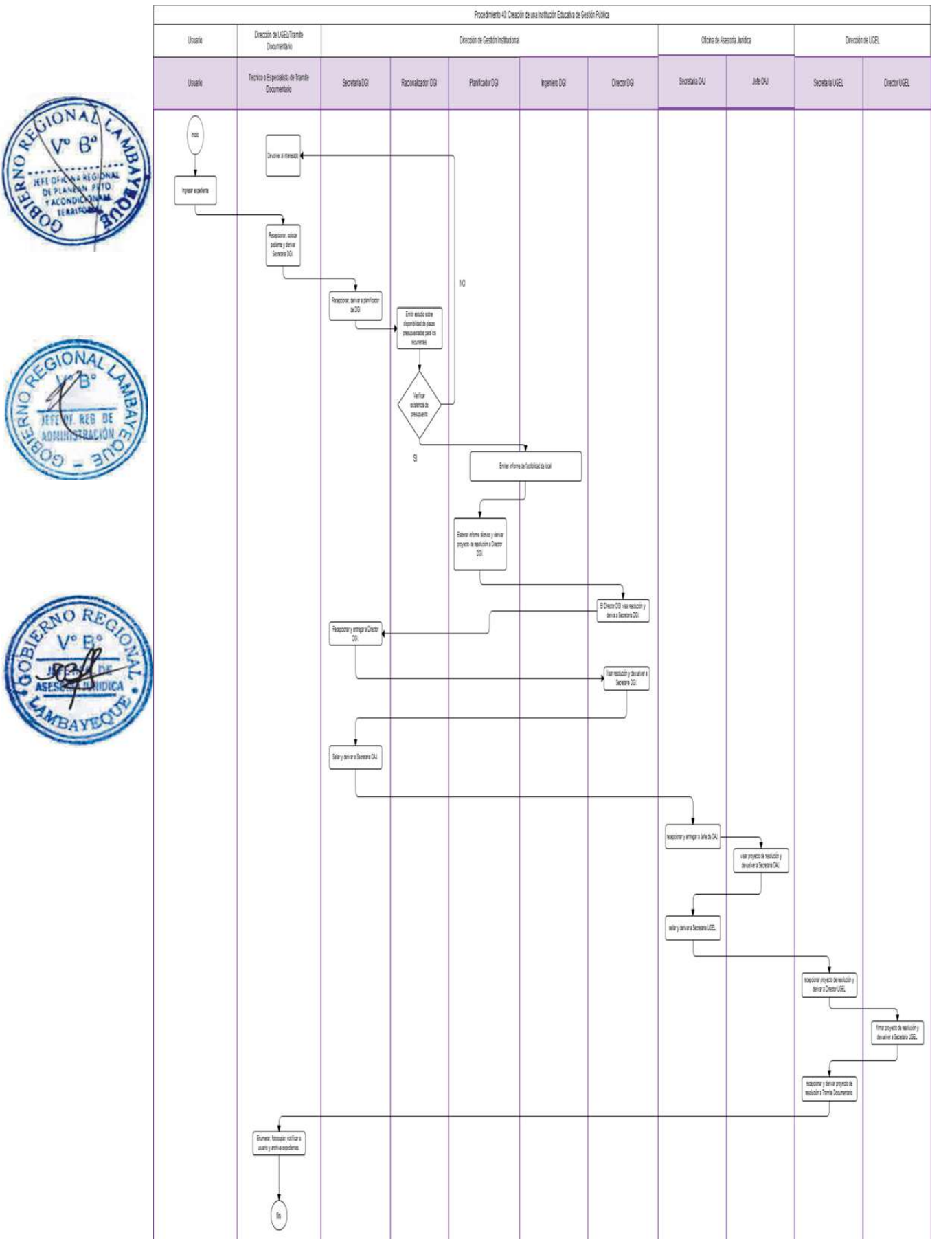

CAMBIO DE NOMBRE A UNA CETPRO PRIVADA.

#### **2.0 FINALIDAD**

Autorizar el cambio de nombre de Institución Educativa Privada para la Educación Básica Regular, Educación Básica Especial o Educación Básica Alternativa.

#### **3.0 BASE LEGAL**

- a) RM. N° 0070-2008-ED del 08.02.2008, Artículo único. Numeral 34
- b) Ordenanza Regional N° 008-2013-GR.LAMB/CR del 08.08.2013

#### **4.0 REQUISITOS**

- a) Solicitud dirigida a Director de UGEL indicando DNI y RUC.
- b) Copia simple del acta donde conste la decisión de cambio de nombre del CETPRO, en caso de personería jurídica.
- c) Fundamentación y descripción del nuevo nombre.
	- d) El nuevo nombre no debe ser semejante y/o igual al de otra Institución Educativa a nivel nacional.

#### **5.0 ETAPAS DEL PROCEDIMIENTO**

El expediente es ingresado por Trámite Documentario UGEL

- a) El Técnico o Especialista de Trámite Documentario recepciona, coloca expediente y deriva.
- b) La Secretaria DGI recepciona y deriva a Planificador DGI.
- c) El Planificador DGI revisa requisitos, elabora informe técnico final y deriva proyecto de resolución a Secretaria DGI.
- d) La Secretaria DGI recepciona y entrega a Director DGI.
	- e) El Director DGI visa resolución y devuelve a Secretaria DGI.
	- La Secretaria DGI sella y deriva a Secretaria OAJ.
- g) La Secretaria OAJ recepciona y entrega a Jefe de la Oficina de Asesoría Jurídica OAJ.
- h) El Jefe de OAJ visa proyecto de resolución y devuelve a Secretaria OAJ.
- i) La Secretaria OAJ sella y deriva a Secretaria UGEL.
- j) La Secretaria UGEL recepciona proyecto de resolución y deriva a Director UGEL
- k) El Director UGEL firma proyecto de resolución y devuelve a Secretaria UGEL.
- l) La Secretaria UGEL recepciona y deriva proyecto de resolución a Trámite Documentario.
- m) El Técnico o Especialista de Trámite Documentario enumera, fotocopia, notifica a usuario y archiva expedientes.

#### **6.0 INSTRUCCIONES**

a) Inicio del Procedimiento: Órgano de Dirección: Trámite Documentario. b) Culminación del Procedimiento: Órgano de Dirección: Trámite Documentario.

#### **7.0 DURACIÓN**

02 días hábiles

#### **8.0 FORMULARIOS**

- a) Documento de inicio del procedimiento: FUT o solicitud suscrita por usuario.
- b) Documento de término del procedimiento: Ninguno

- **9.0 DIAGRAMACIÓN**
- a) Hoja de Análisis del Procedimiento (HAP-GRED-UGEL-041A)
- b) Diagrama de Flujo del Procedimiento (DF- GRED-UGEL-041A)

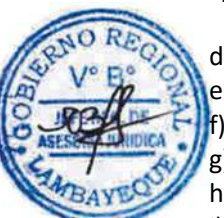

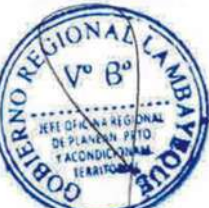

#### **10.0 APLICABILIDAD**

Unidad de Gestión Educativa Local - Lambayeque Unidad de Gestión Educativa Local - Chiclayo Unidad de Gestión Educativa Local - Ferreñafe

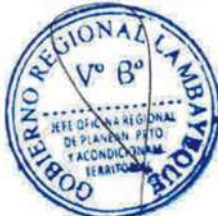

# **11.0 HOJA DE ANÁLISIS DEL PROCEDIMIENTO**

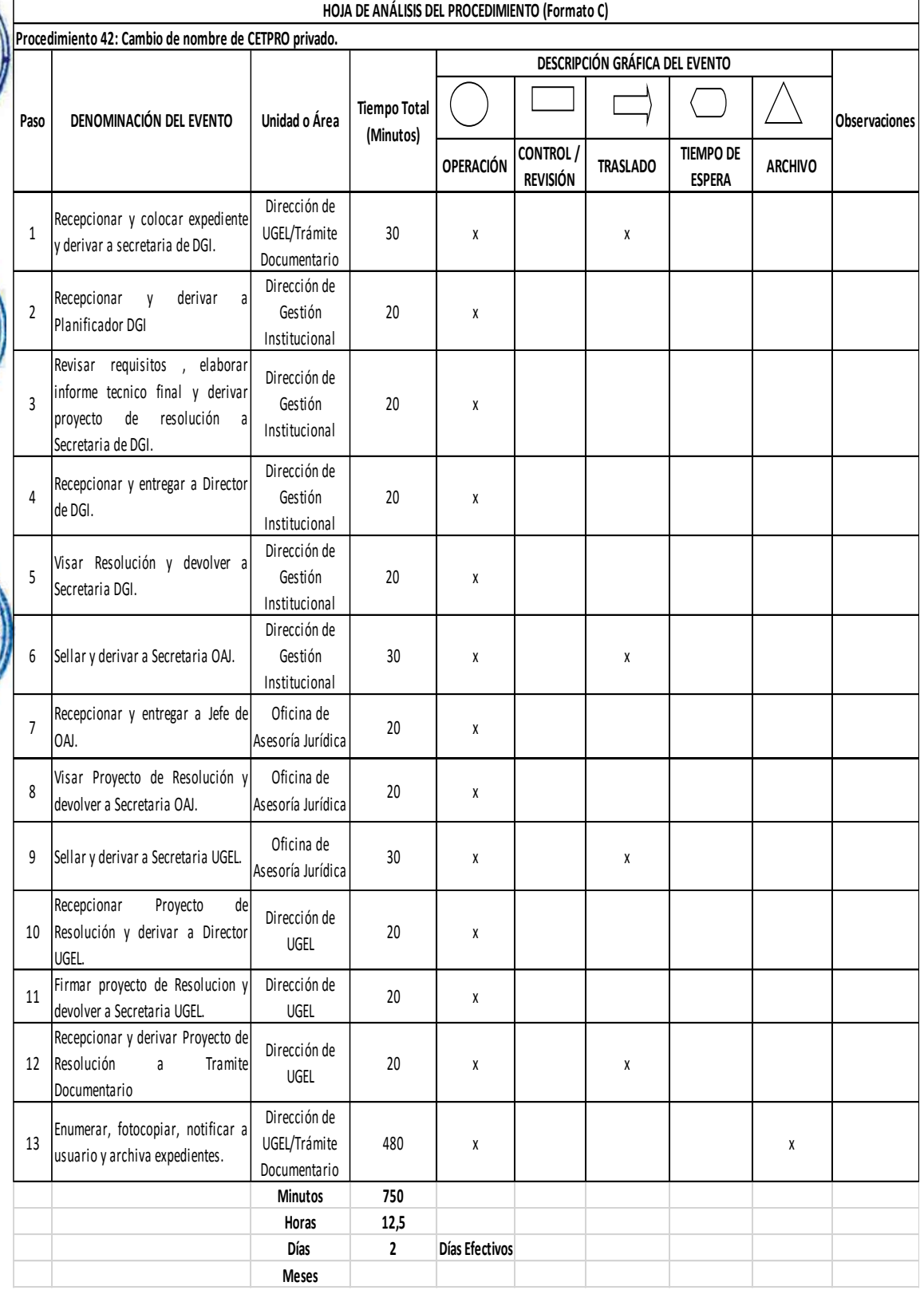

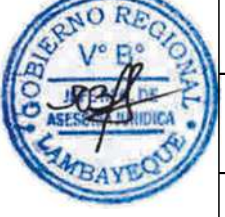

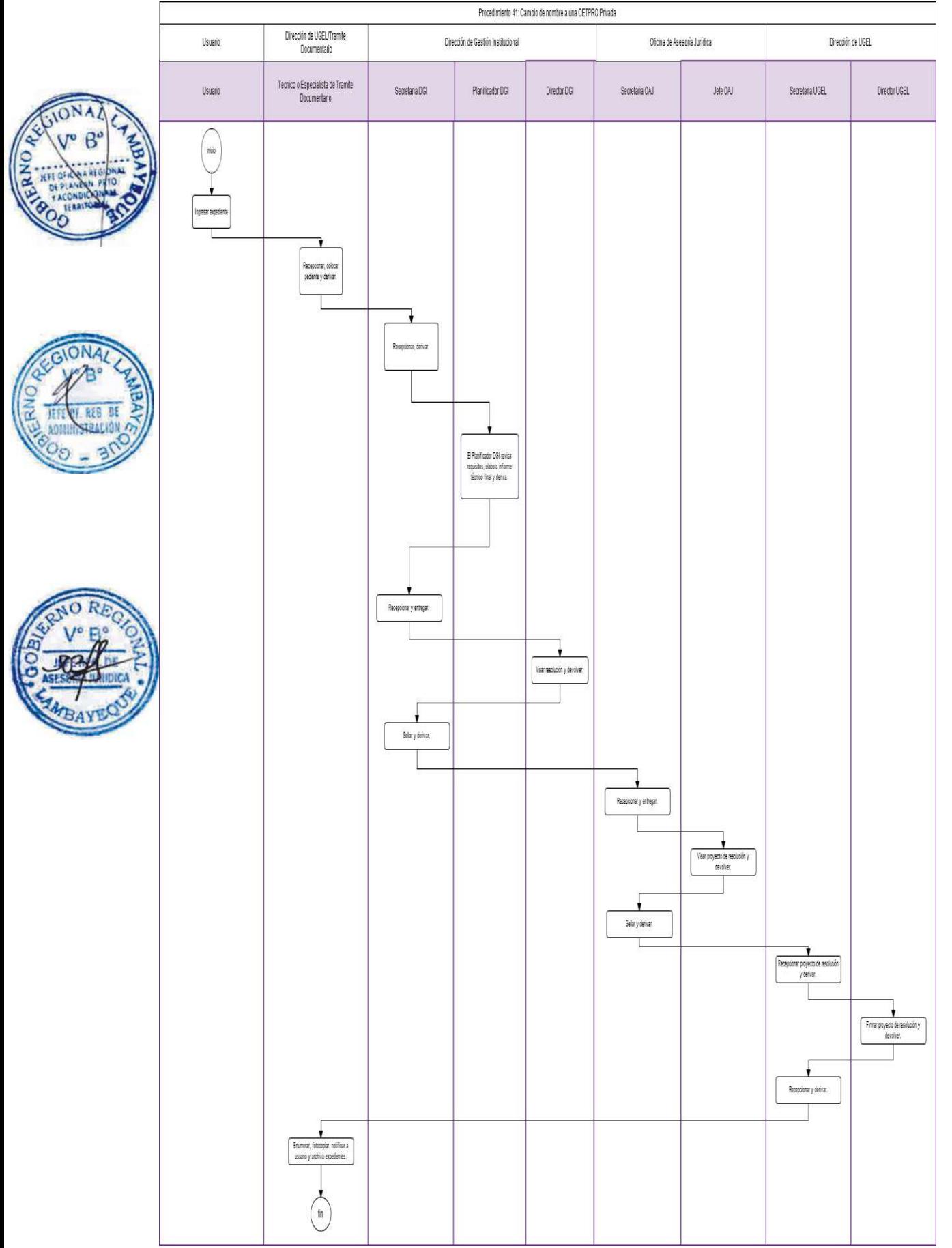

CAMBIO, TRASLADO DE LOCAL O USO DE NUEVO LOCAL DE UNA ACADEMIA.

#### **2.0 FINALIDAD**

Autorizar al Propietario el traslado de local o uso de nuevo local de una Academia.

#### **3.0 BASE LEGAL**

- a) Ley Nro. 27444, Art. 39° del 11.04.2011
- b) Ley Nro. 28976, Art. 3°, 12° y 15° del 05.02.2007

#### **4.0 REQUISITOS**

a) Solicitud dirigida a Director de la UGEL, indicando DNI, RUC, nombre o razón social del promotor o propietario, en caso de ser persona jurídica, deberá presentar copia legalizada del Acta donde conste la decisión de cambio o traslado del local o uso del nuevo local

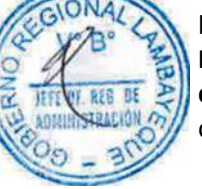

# b) Fundamentación del traslado.

- **Los planos serán previamente evaluados conforme el Procedimiento de Aprobación de Proyectos de arquitectura de locales educativos no estatales:**
- c) Plano de ubicación a escala de 1/500, de localización a escala de 1/5000 y de distribución a escala 1/100 del local con informe sobre la funcionalidad de las instalaciones con relación al número de estudiantes estimado, de acuerdo a las normas técnicas establecidas por el Ministerio de Educación para cada modalidad y firmando por Arquitecto Colegiado, incluyendo las facilidades de acceso para las personas con discapacidad, firmando por Arquitecto o Ingeniero Civil colegiado.
- d) Certificación original de compatibilidad de uso y zonificación, emitida por la Municipalidad correspondiente.
- e) Certificado original de Seguridad en Defensa Civil Básico validado por Gobierno Regional de Lambayeque o de detalle expedido por la instancia correspondiente.
- Memoria descriptiva firmada por Ingeniero Civil o Arquitecto colegiado, en original.

#### **5.0 ETAPAS DEL PROCEDIMIENTO**

- El expediente es ingresado por Trámite Documentario UGEL
- a) El Técnico o Especialista de Trámite Documentario recepciona, coloca expediente y deriva a Secretaria DGI.
- b) La Secretaria DGI recepciona y deriva a Planificador DGI.
- c) El Planificador DGI revisa requisitos. De cumplir con los requisitos deriva a Ingeniero DGI.
- d) El Ingeniero DGI recepciona, organiza visita de verificación in situ, convoca a Especialista en Educación del nivel a crear y a Planificador DGI. Hecha la visita, Ingeniero y Especialista en Educación elaboran informe por separado y derivan informe técnico a Planificador DGI.
- e) El Planificador DGI recepciona y revisa informe de Ingeniero que debe adjuntar la Copia del certificado de Seguridad en Defensa Civil Básico validado por el Gobierno Regional, dirime, elabora informe técnico final y deriva proyecto de resolución a Secretaria DGI.
- f) La Secretaria DGI recepciona y entrega a Director DGI.
- g) El Director DGI visa resolución y devuelve a Secretaria DGI.
- h) La Secretaria DGI sella y deriva a Secretaria de la Oficina de Asesoría Jurídica OAJ.
- i) La Secretaria OAJ recepciona y entrega a Jefe de OAJ.
- j) El Jefe de OAJ visa proyecto de resolución y devuelve a Secretaria OAJ.
- k) La Secretaria OAJ sella y deriva a Secretaria UGEL.
- l) La Secretaria UGEL recepciona proyecto de resolución y deriva a Director UGEL
- m) El Director UGEL firma proyecto de resolución y devuelve a Secretaria UGEL.
- n) La Secretaria UGEL recepciona y deriva proyecto de resolución a Trámite Documentario.
- o) El Técnico/Especialista de Trámite Documentario enumera, fotocopia, notifica a usuario y archiva expedientes.

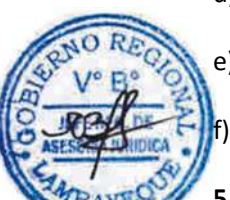

#### **6.0 INSTRUCCIONES**

- 
- 

a) Inicio del Procedimiento: Órgano de Dirección: Trámite Documentario. b) Culminación del Procedimiento: Órgano de Dirección: Trámite Documentario.

# **7.0 DURACIÓN**

28 días hábiles (de acuerdo a complejidad).

#### **8.0 FORMULARIOS**

- a) Documento de inicio del procedimiento: FUT o solicitud suscrita por usuario.
- b) Documento de término del procedimiento: Ninguno

#### **9.0 DIAGRAMACIÓN**

- a) Hoja de Análisis del Procedimiento (HAP-GRED-UGEL-042A)
- b) Diagrama de Flujo del Procedimiento (DF- GRED-UGEL-042A)

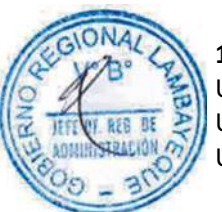

#### **10.0 APLICABILIDAD**

Unidad de Gestión Educativa Local - Lambayeque Unidad de Gestión Educativa Local - Chiclayo Unidad de Gestión Educativa Local - Ferreñafe

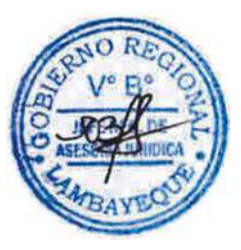

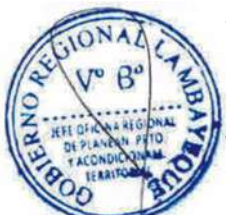

#### **11.0 HOJA DE ANÁLISIS DEL PROCEDIMIENTO**

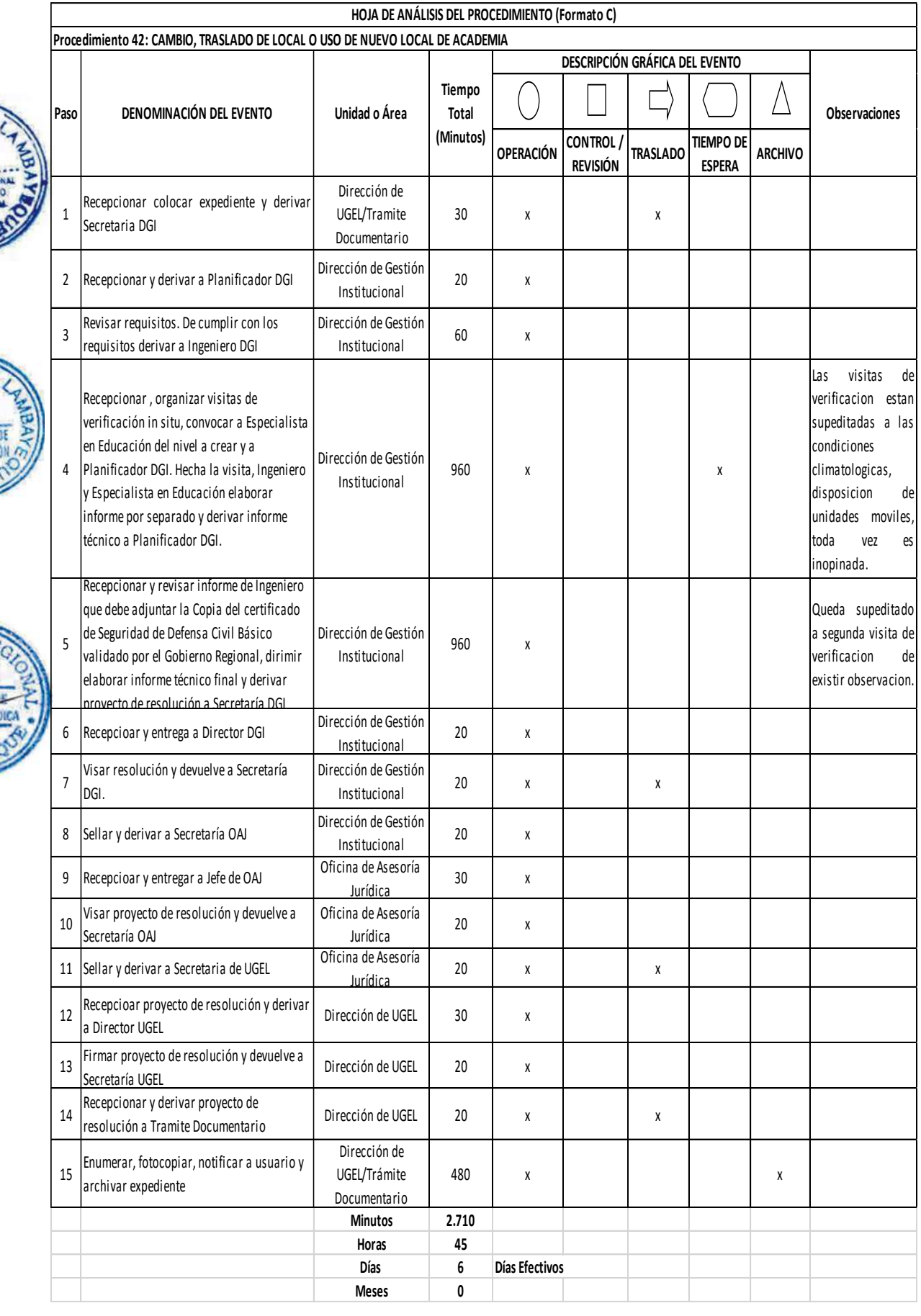

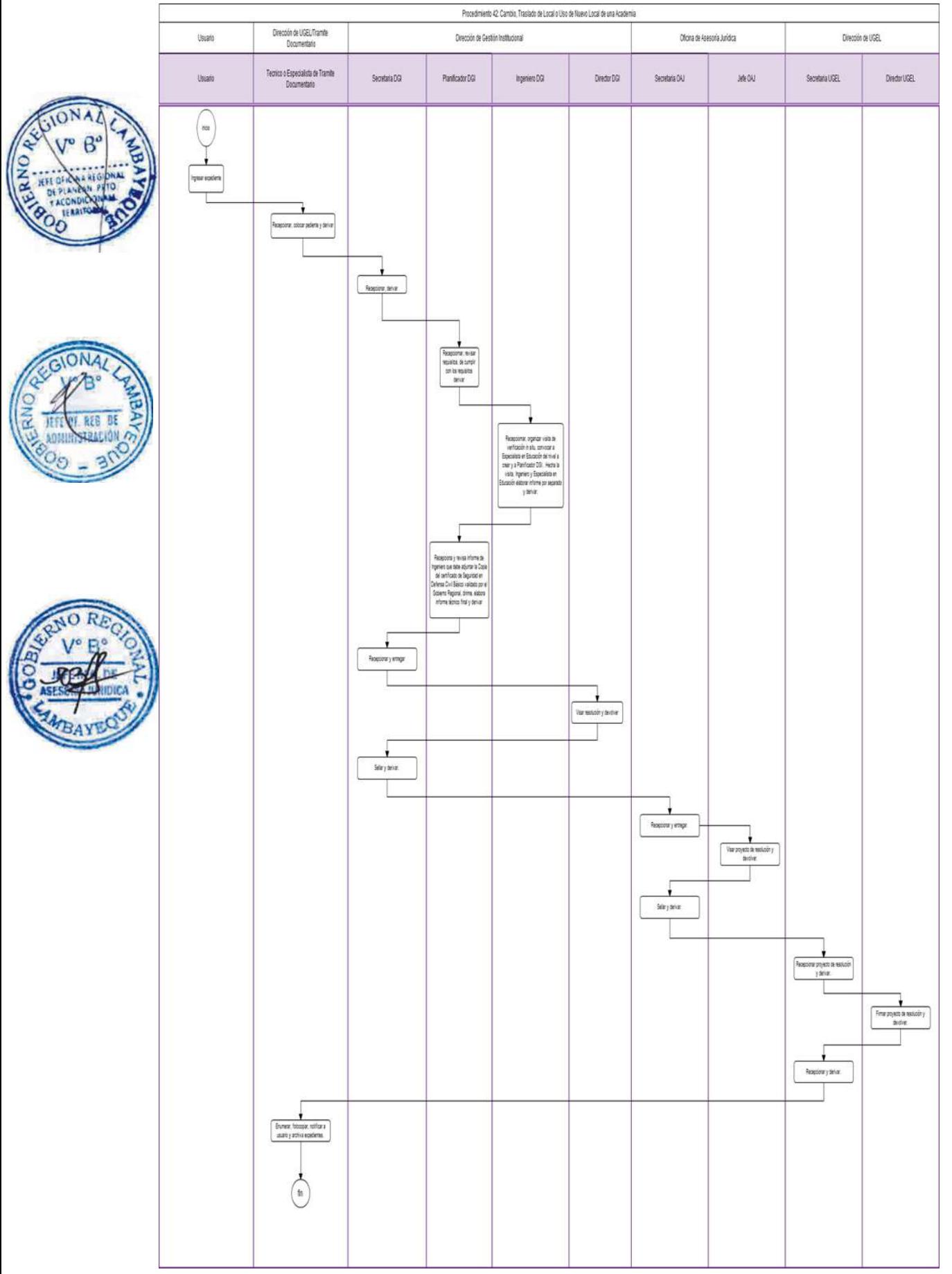

APROBACIÓN DE PROYECTO DE ARQUITECTURA DE LOCAL EDUCATIVA NO ESTATAL.

#### **2.0 FINALIDAD**

Mejorar la calidad educativa en Instituciones Educativas privadas, a través del cumplimiento óptimo de la construcción de la infraestructura educativa.

#### **3.0 BASE LEGAL**

a) R.M. N° 0070-2008-ED del 08.02.2008 (Artículo Único, Numeral 20)

#### **4.0 REQUISITOS**

- a) Formulario Único de Trámite FUT o solicitud dirigida a Director de UGEL.
- b) 02 juegos de planos de arquitectura originales a escala 1: 50 o 1:100 (sin reducción), suscrito por arquitecto o ingeniero civil colegiado (indicando área y acotamiento legible entre muros).
- c) 02 juegos de planos originales de ubicación y localización a escalas 1:500 y 1:5000 respectivamente, suscrito por arquitecto o ingeniero civil colegiado.
- d) 02 originales de memoria descriptiva del proyecto.
- e) 02 copias fedateadas de plan de seguridad de defensa civil.
- f) Una (01) copia del certificado de parámetros urbanos y
- g) Certificado de compatibilidad de uso, procedente de la municipalidad correspondiente (en caso de zonas urbanas).
- h) Informe favorable del Gobierno Regional, correspondiente a Defensa Civil (en caso de autorización de funcionamiento, ampliación, adecuación, cambio de locales o uso de nuevos locales).
- i) Plano de mobiliario aprobado de acuerdo a normas técnicas del Ministerio de Educación conforme a Directiva Nro. 065-2009-ME/VMGI "Normas para la ejecución del mantenimiento preventivo de locales de las Instituciones Educativas Publicas a nivel Nacional – 2010", en el marco de lo dispuesto por el DU. Nro. 092-2009

Directiva Nro. 005-2010-ME ME/VMGI "Normas para la ejecución del mantenimiento preventivo de locales de las Instituciones Educativas Publicas a nivel Nacional – 2010", en el marco de lo dispuesto por la Ley Nro. 29465.

#### **5.0 ETAPAS DEL PROCEDIMIENTO**

El expediente es ingresado por Trámite Documentario UGEL

- a) El Técnico o Especialista de Trámite Documentario recepciona, coloca expediente y deriva a Secretaria DGI.
- b) La Secretaria DGI recepciona y deriva a Ingeniero DGI.
- c) El Ingeniero DGI revisa requisitos. Si el estudio técnico es procedente o no, se proyecta oficio exponiendo las conclusiones y deriva a Secretaria DGI.
- d) La Secretaria DGI recepciona y entrega a Director DGI.
- e) El Director DGI visa el oficio respuesta y devuelve a Secretaria DGI.
- f) La Secretaria DGI sella y deriva a Secretaria UGEL.
- g) La Secretaria UGEL recepciona y entrega a Director de UGEL.
- h) El Director de UGEL firma, proyecto de oficio y devuelve a Secretaria UGEL.
- i) La Secretaria UGEL sella, enumera y deriva oficio a Trámite Documentario.
- j) El Técnico o Especialista de Trámite Documentario notifica a usuario.

#### **6.0 INSTRUCCIONES**

- a) Inicio del Procedimiento: Órgano de Dirección: Trámite Documentario.
- b) Culminación del Procedimiento: Órgano de Dirección: Trámite Documentario.

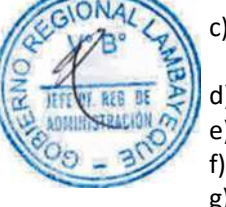

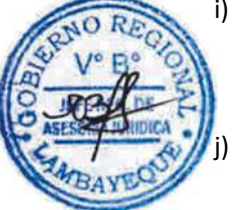

#### **7.0 DURACIÓN**

05 días hábiles (de acuerdo a complejidad).

#### **8.0 FORMULARIOS**

- a) Documento de inicio del procedimiento: Solicitud o FUT
- b) Documento de término del procedimiento: Oficio y ejemplar sellado

#### **9.0 DIAGRAMACIÓN**

a) Hoja de Análisis del Procedimiento (HAP-GRED-UGEL-043A) b) Diagrama de Flujo del Procedimiento (DF- GRED-UGEL-043A)

#### **10.0 APLICABILIDAD**

Unidad de Gestión Educativa Local - Lambayeque Unidad de Gestión Educativa Local - Chiclayo Unidad de Gestión Educativa Local - Ferreñafe

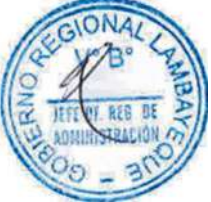

#### **11.0 HOJA DE ANÁLISIS DEL PROCEDIMIENTO**

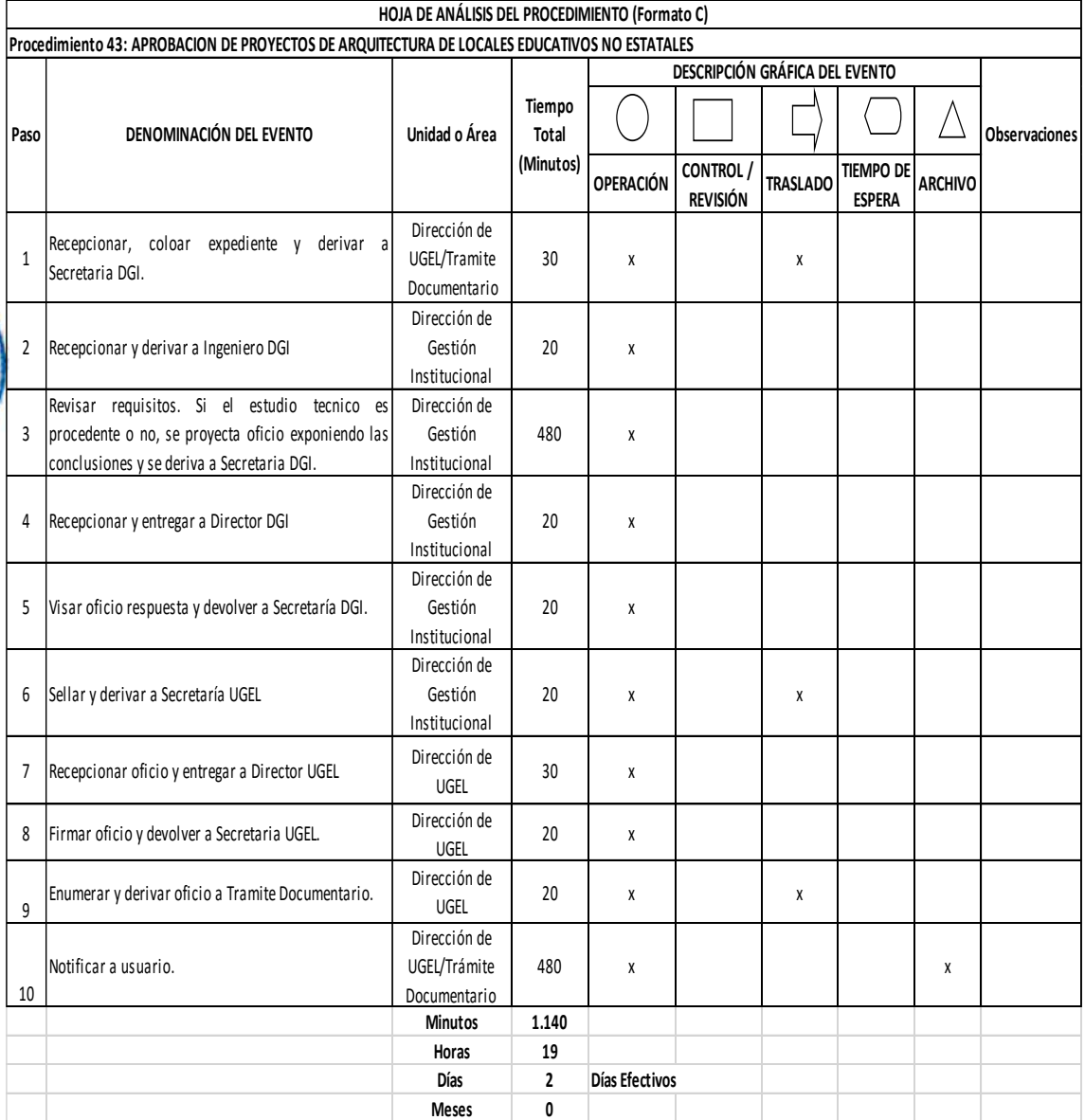

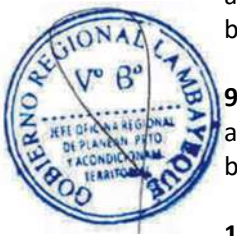

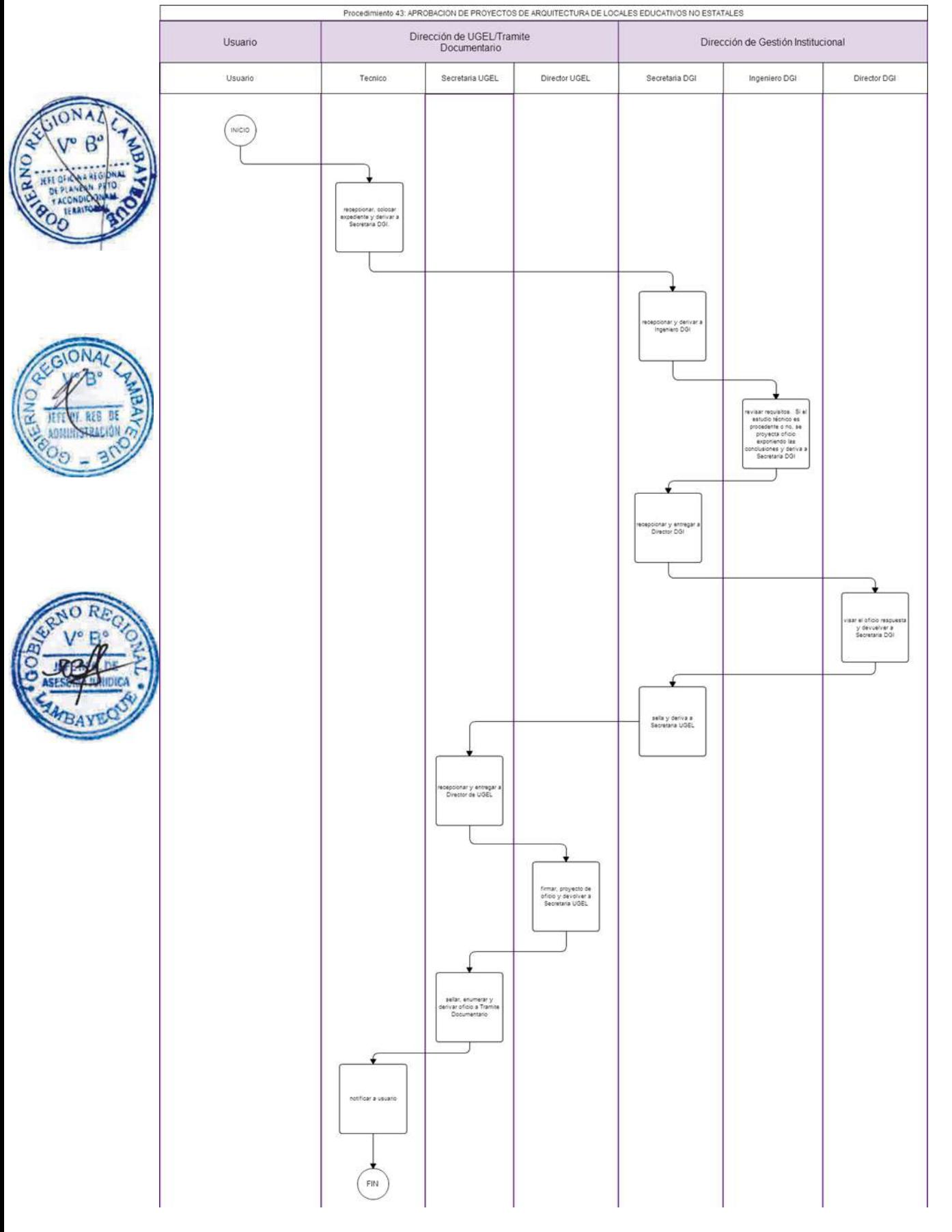

DONACIÓN DE INMUEBLES A FAVOR DEL MINISTERIO DE EDUCACIÓN.

#### **2.0 FINALIDAD**

Mejorar la educación en los centros poblados que no cuenten con una propiedad donde desarrollar sus actividades educativas.

#### **3.0 BASE LEGAL**

a) R.M. N° 0070-2008-ED del 08.02.2008 (Artículo Único, Numeral 22)

#### **4.0 REQUISITOS**

- a) Solicitud del (os) Interesado(s) comunicando la decisión de donar un predio de su propiedad (precisando área, ubicación, valor real y la forma de adquisición). Indicando DNI.
- b) Plano de Plano de Ubicación del Inmueble.
- c) Copia literal de dominio del inmueble matriz (con antigüedad no mayor a 30 días) emitida por el Registro de la Propiedad de Inmueble.
- d) Certificado de Gravámenes del inmueble emitido por Registros Públicos.
- e) Testimonio de Escritura de Constitución (en el caso de tratarse de una persona jurídica).
- f) Certificado de posesión emitido por la comunidad campesina (de ser el caso), registrada en Registros Públicos.
- g) Declaración Jurada de la no existencia de procesos judiciales respecto al predio y de no estar incurso en los límites del Artículo 1629º del Código Civil. (En caso de que el donante sea una persona jurídica, deberán adjuntar copia certificada del Acuerdo de Junta General de Accionistas o documento similar donde se apruebe la donación a favor del Ministerio de Educación).

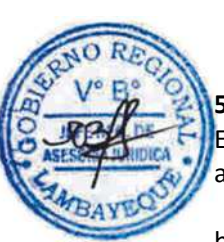

#### **5.0 ETAPAS DEL PROCEDIMIENTO**

El donante ingresa el expediente en Trámite Documentario.

- a) El Técnico o Especialista de Trámite Documentario recepciona, coloca expediente y deriva a Secretaria de la Oficina de Administración - ORAD.
- b) La Secretaria ORAD recepciona y deriva a Patrimonio.
- c) El Especialista o Técnico de Patrimonio revisa requisitos y evalúa. De ser procedente proyecta resolución directoral de aceptación para firma de la donataria. Hecha, lo deriva a Secretaria ORAD.
- d) La Secretaria ORAD recepciona y entrega a Jefe ORAD.
- e) El Jefe ORAD visa resolución y devuelve a Secretaria ORAD.
- f) La Secretaria ORAD sella y deriva a Secretaria de la Oficina de Asesoría Jurídica OAJ.
- g) La Secretaria OAJ recepciona y entrega a Jefe de OAJ.
- h) El Jefe de OAJ visa proyecto de resolución y devuelve a Secretaria OAJ.
- i) La Secretaria OAJ sella y deriva a Secretaria UGEL.
- j) La Secretaria UGEL recepciona proyecto de resolución y entrega a Director UGEL
- k) El Director UGEL firma proyecto de resolución y devuelve a Secretaria UGEL.
- l) La Secretaria UGEL recepciona y deriva proyecto de resolución a Trámite Documentario.
- m) El Técnico o Especialista de Trámite Documentario enumera, fotocopia, notifica a usuario y deriva resolución directoral a Especialista/Técnico d Patrimonio.
- n) El Especialista o Técnico de Patrimonio recepciona la resolución directoral, para que sea elevada a minuta y escritura pública para luego llevarlo a registros públicos y sanear la propiedad donada.

#### **6.0 INSTRUCCIONES**

a) Inicio del Procedimiento: Órgano de Dirección: Trámite Documentario.

- 
- b) Culminación del Procedimiento: Órgano de Dirección: Trámite Documentario.

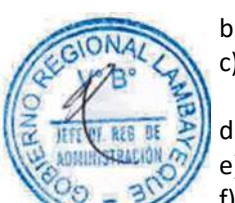

#### **7.0 DURACIÓN**

25 días hábiles.

#### **8.0 FORMULARIOS**

- a) Documento de inicio del procedimiento: Documento de donación.
- b) Documento de término del procedimiento: Resolución Directoral

#### **9.0 DIAGRAMACIÓN**

a) Hoja de Análisis del Procedimiento (HAP-GRED-UGEL-044A) b) Diagrama de Flujo del Procedimiento (DF- GRED-UGEL-044A)

#### **10.0 APLICABILIDAD**

Unidad de Gestión Educativa Local - Lambayeque Unidad de Gestión Educativa Local - Chiclayo Unidad de Gestión Educativa Local - Ferreñafe

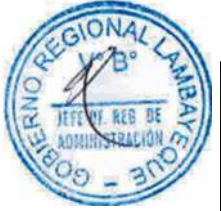

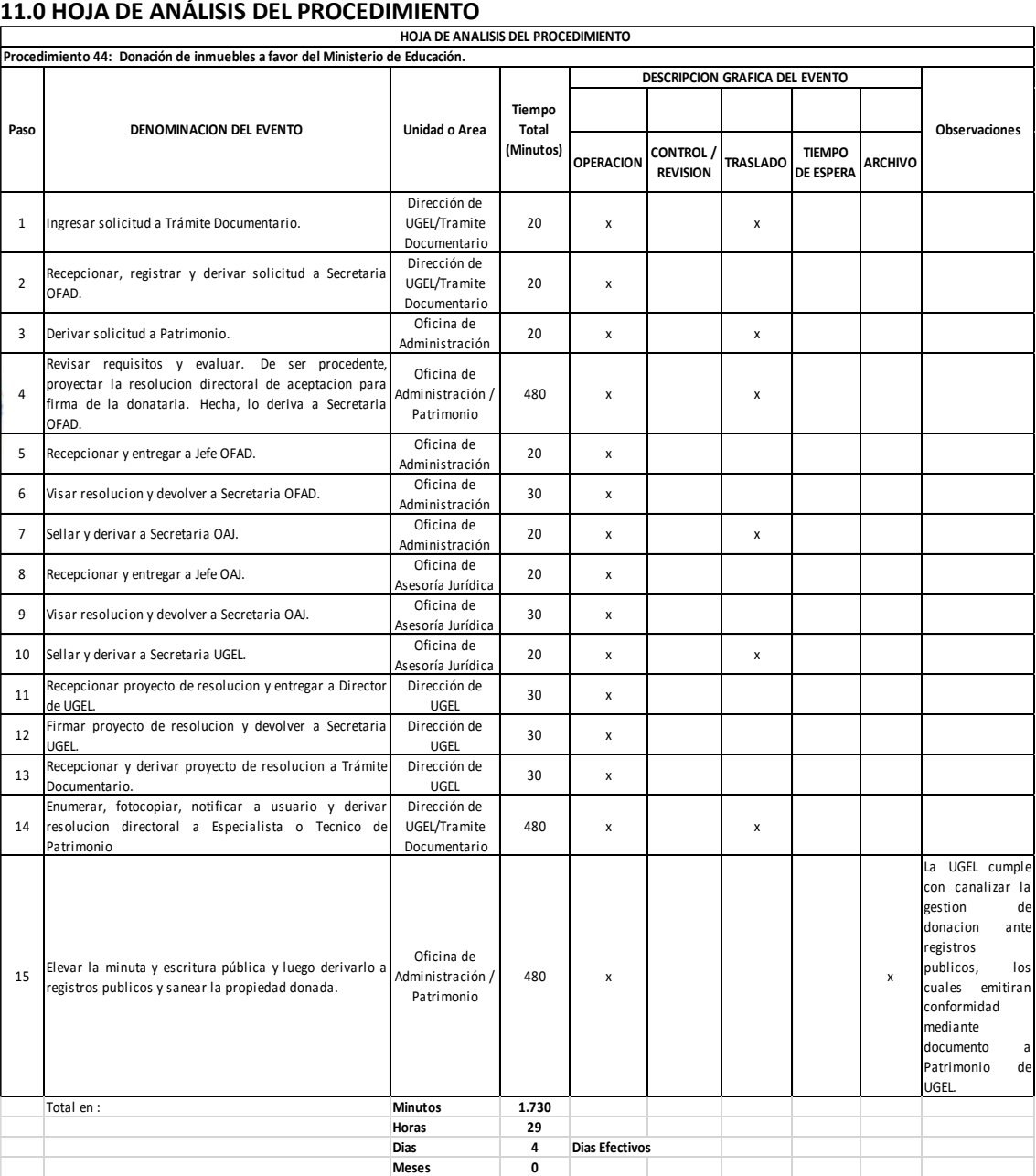

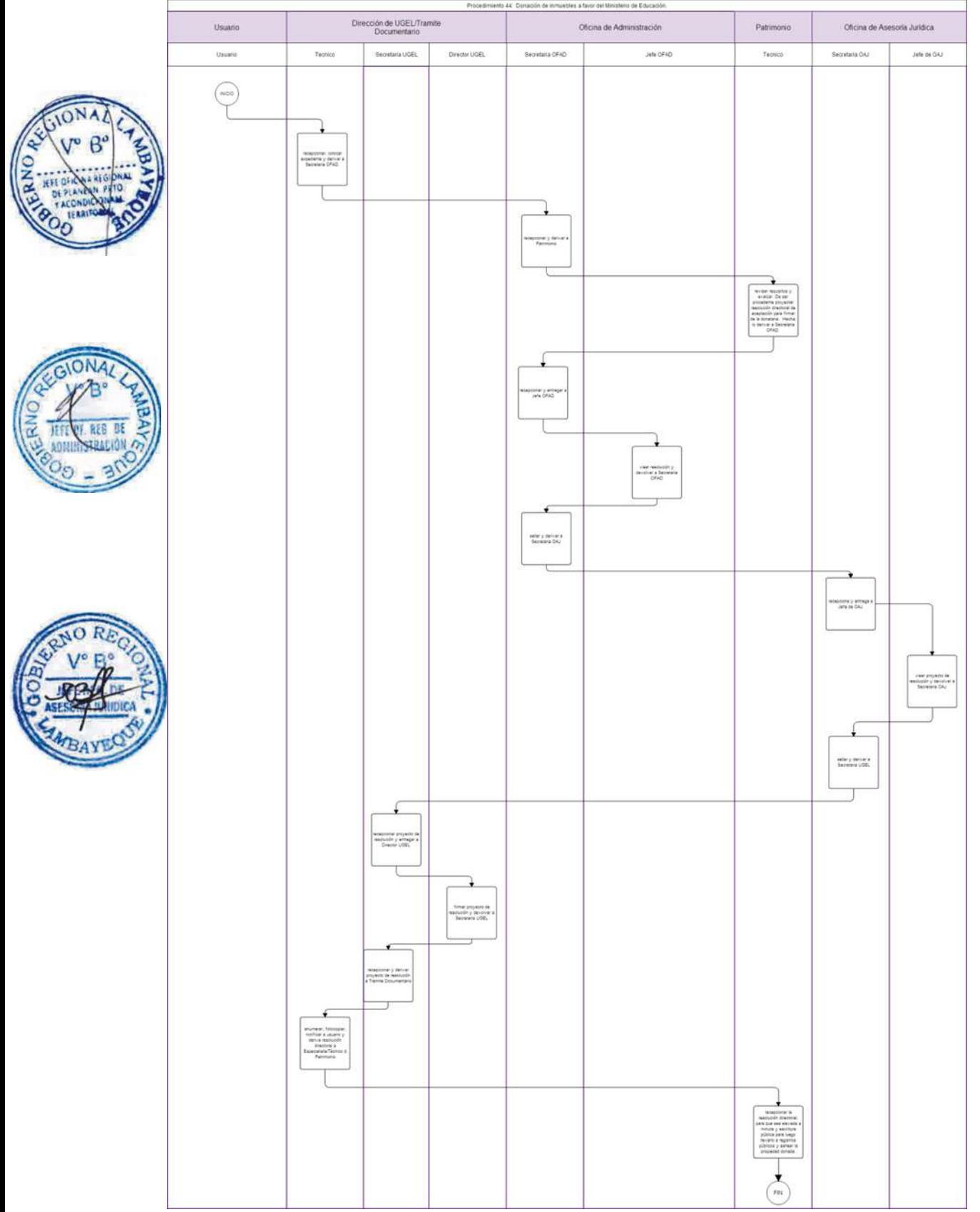

# **TOMO III**

Gerencia Regional de Salud (Procedimientos del 171 al 200)

Hospitales: Regional Lambayeque; Belén; Las Mercedes y Referencial Ferreñafe (Procedimientos del 201 al 222)

Gerencia Regional de Transportes y Comunicaciones (Procedimientos del 223 al 253)

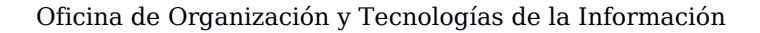

Autorización y verificación sanitaria a Establecimiento de Salud y Servicio Médico de apoyo.

#### **2.0 FINALIDAD**

Este procedimiento sirve para regular el registro de Inicio de Actividades de establecimientos de Salud Públicos y Privados a fin de proteger la salud pública, en los Consultorios Médicos, Ontológicos, Obstetricias, y Otros profesionales de la salud.

#### **3.0 BASE LEGAL**

a) D.S. No 013-2006/SA, Art. 7º y 8º, Reglamento de Establecimientos y Servicios Públicos

b) Norma Técnica de Salud No 060-MINSA/DGSP V. 01 Unidad Productora de Servicios de Hemodiálisis.

- c) Norma Técnica de Salud No 072-MINSA/ DGSP V. 01 Unidad Productora de Patología Clínica
- d) Directiva Sanitaria No 001-MINSA/DGSP V. 02 Directiva Sanitaria para la Evaluación de las Funciones Obstétricas y Neonatales en los Establecimientos de Salud. Unidad Productora de Patología Clínica

e) LEY 27444 Art. 4 Inciso 1.7 Principio de presunción de veracidad (p. el 10/04/01)

#### **4.0 REQUISITOS**

- a) Solicitud Dirigido al Director de Salud
- b) Plano de Ubicación Localización, y distribución de ambientes.
- c) Copia del Título y habilidad profesional vigente (original) y de la especialidad según corresponda, del director médico.
- d) Copia del Programa Médico Funcional (Memoria Descriptiva) Visado.
- e) Declaración Jurada del Propietario, si fuera Alquiler Contrato de Local.
- Formato de Declaración Jurada de Compromiso de Calidad del Servicio.
- g) Copia de Certificado Técnico de Seguridad y Protección de Defensa Civil.
- h) Copia de Certificado de Compatibilidad de Uso del Local.
- i) Copia de Relación de Equipamiento por ambientes.
- j) Relación Conteniendo Nomina de profesionales de la salud.
- k) Copia de Convenio con empresas de recolección de residuos sólidos.
- l) Relación de Equipamiento por ambientes. De acuerdo a la Directiva Sanitaria Nº 001-MINSA-DGSP-V.02 "Directiva Sanitaria para la Evaluación de las Funciones Obstétricas y Neonatales en los Establecimientos de Salud" y Visado por el Jefe o Director Médico del Establecimiento.
- m) Documentos de Gestión y Técnico Asistencial de Acuerdo a NTS No 072 UPS de Patología Clínica.
- n) Personal responsable para la Atención Clínica de acuerdo a las Funciones. pueden contar además con Médicos especialistas de Gíneco-Obstetricia y/o Pediatría itinerantes o de planta. Brindan atención las 24 horas
- o) Licencia del IPEN para equipos de Rayos X.

#### **5.0 ETAPAS**

a) El Oficinista de Tramite Documentario, recepciona, registra y deriva el expediente a la Dirección Ejecutiva de Salud integral a las Personas-DESIP.

b) La Secretaria de DESIP recepciona expediente y deriva.

c) El Director de DESIP, toma conocimiento y brinda proveído

d) La Secretaria de DESIP recepciona expediente y deriva a Servicios de Salud.

d) La Técnico de Servicios de Salud recepciona el expediente y pone de conocimiento a la Jefatura para su atención.

e) El Médico Jefe de Servicios de Salud, toma conocimiento, brinda el proveído y deriva al RENAES para su atención.

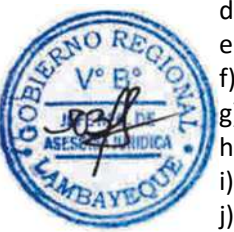

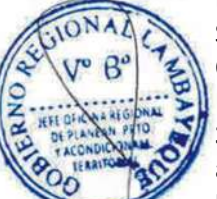

f) El técnico responsable de Registro Nacional de Establecimientos de Salud. RENAES, verifica su inscripción en el Portal oficial y deriva a Servicios Privados, para su atención.

g) El responsable de Servicios Privados recepciona y evalúa el expediente, posteriormente deriva al Comité Técnico de Inspección Control y Supervisión para su atención.

h) Los miembros del Comité Técnico evalúan el expediente y proceden a la verificación in situ del establecimiento.

i) Una vez verificado el Establecimiento, el Comité Técnico elabora el informe correspondiente y proyecta la Autorización Sanitaria para la autorización respectiva, acto seguido se deriva a la jefatura de Servicios de Salud para su visto.

j) El Jefe de Servicios de salud, brinda el V°B° a la Autorización Sanitaria.

k) La Técnico de Servicios de Salud recepciona el expediente completo (incluye la Autorización Sanitaria) y deriva a la Dirección de Salud integral a las personas.

l) La Secretaria de DESIP, recepciona y pone de conocimiento al Director Ejecutivo para su Vº Bº respectivo.

m) El Director de DESIP, firma el expediente y posteriormente la secretaria lo deriva a Servicios de Salud.

n) La Técnico de Servicios de Salud recepciona y entrega la Autorización Sanitaria a la parte interesada.

o) La Técnico de Servicios de Salud archiva el expediente completo en Servicios de Salud.

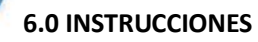

a) Inicio del Procedimiento Gerencia / Trámite Documentario b) Culminación del Procedimiento DESIP / Servicios de Salud

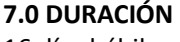

16 días hábiles.

#### **8.0 FORMULARIOS**

a) Documento de inicio: Solicitud b) Documento de finalización: Autorización Sanitaria

#### **9.0 DIAGRAMACIÓN**

Hoja de análisis de procedimiento (HAP-GERESA-001A). Diagrama de flujo del procedimiento (DF–GERESA-001A).

#### **10. APLICABILIDAD**

Gerencia Regional de Salud y Hospitales (Las Mercedes, Belén y Regional de Lambayeque)

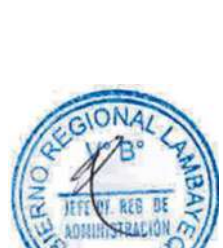

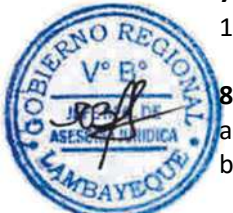

#### **11.0 HOJA DE ANALISIS DEL PROCEDIMIENTO**

 $G/O$ 

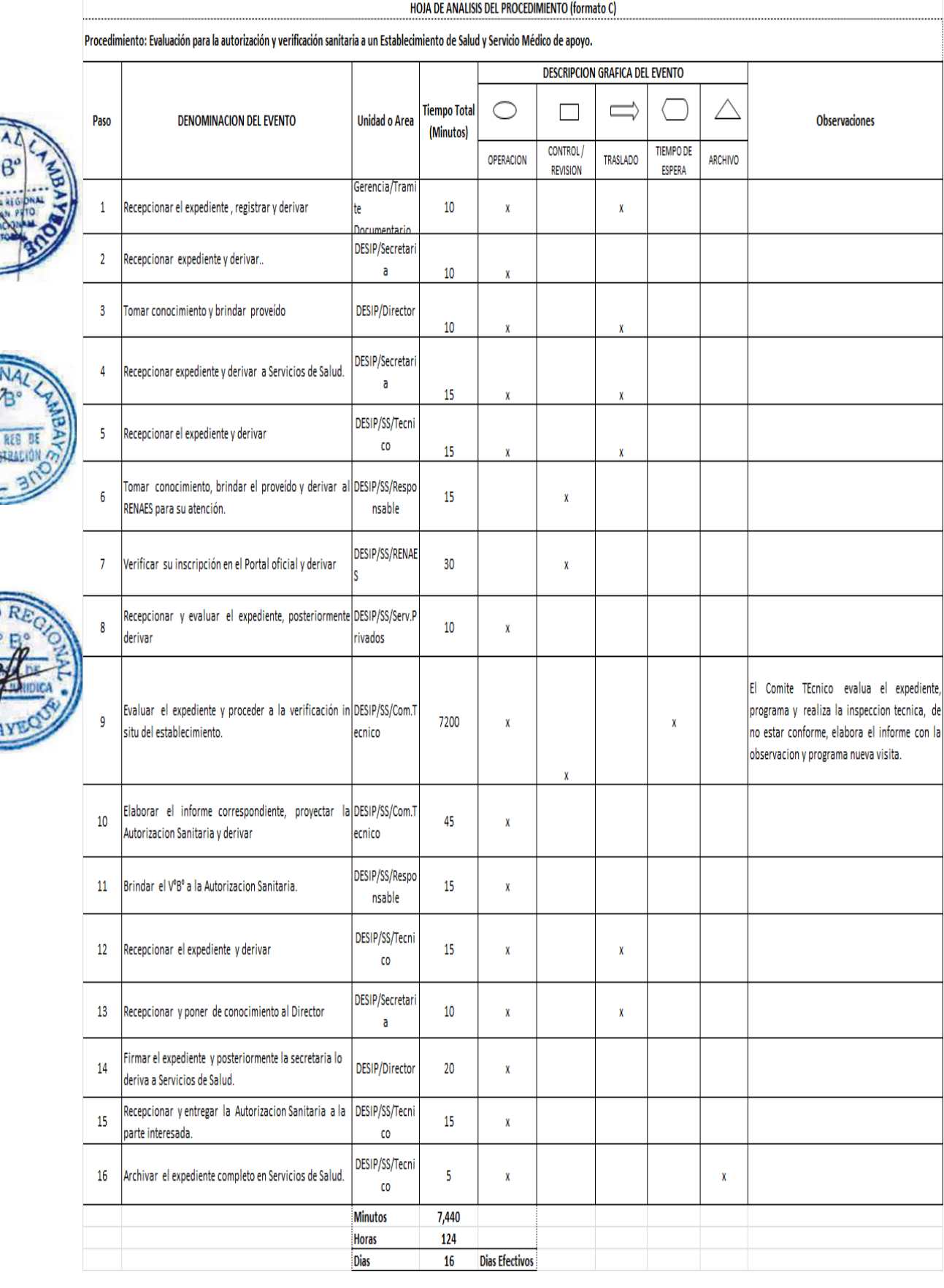

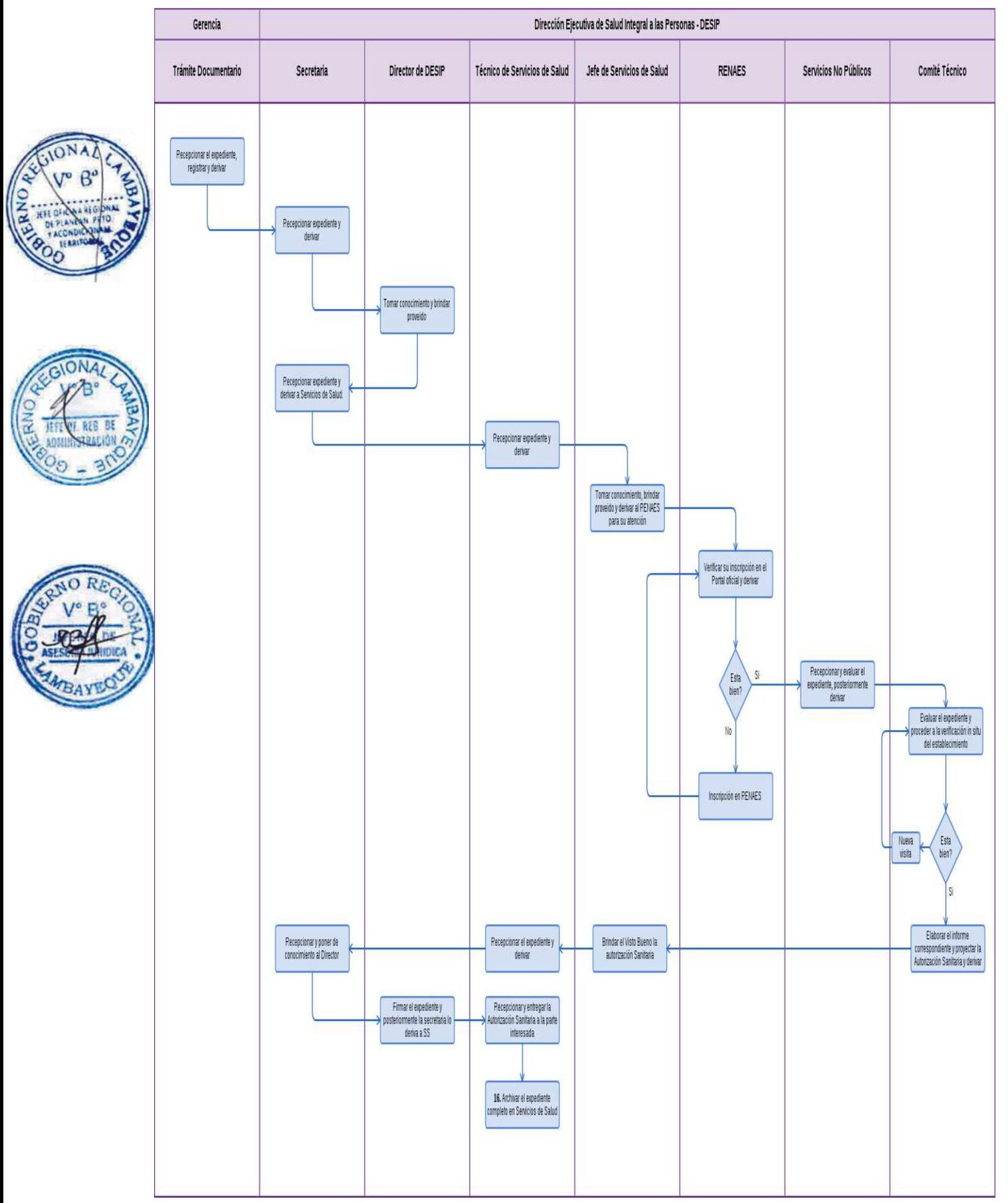

Categorización/re categorización de una Unidad Prestadora de Servicios (UPS)

#### **2.0 FINALIDAD**

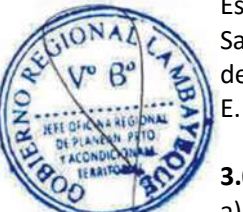

Este procedimiento sirve para describir las etapas para la categorización de Establecimientos de Salud Públicos o Privados, a fin de proteger la salud pública, extendiendo su Autorización a solicitud del administrado. Las categorías de las UPS son desde el tipo I 1, I 2, I 3, III 1, III 2 hasta el tipo III

#### **3.0 BASE LEGAL**

a) Ley No 26842 (20-07-2997) Ley General de Salud. Artículo 37. Los establecimientos de salud y los servicios médicos de apoyo, cualquiera sea su naturaleza o modalidad de gestión, deben cumplir los requisitos que disponen los reglamentos y normas técnicas que dicta la Autoridad de Salud de nivel nacional."

b) R.M. No 769-2004/MINSA, aprobada con Norma Técnica No 021- MINSA-DGSP. Vol. 02.

c) LEY 27444 Art. 4 Inciso 1.7 Principio de presunción de veracidad

#### **4.0 REQUISITOS**

- a) Solicitud Dirigido al Director de Salud integral a las Personas.
- b) Copia simple de Licencia de Funcionamiento.
- c) Reporte del Código Único en el Registro Nacional de Establecimientos-RENAES.
- d) Resolución de autorización sanitaria vigente.

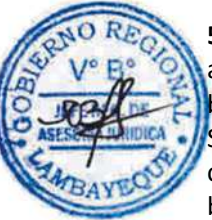

### **5.0 ETAPAS**

a) El Oficinista de Tramite Documentario recepciona el expediente.

b) El Oficinista de Tramite Documentario registra y deriva el expediente a la Dirección Ejecutiva de Salud integral a las Personas-DESIP.

c) La Secretaria de DESIP recepciona y pone de conocimiento al Director Ejecutivo, éste revisa y brinda el proveído para ser derivado a Servicios de Salud, por la secretaria.

d) La Técnico de Servicios de Salud recepciona el expediente y pone de conocimiento a la Jefatura para su atención.

e) El Médico Jefe de Servicios de Salud, toma de conocimiento y brinda el proveído para su conocimiento y deriva al RENAES para su atención.

f) El técnico responsable de Registro Nacional de Establecimientos de Salud. RENAES, verifica su inscripción en el Portal oficial y deriva a Servicios Privados, para su atención.

g) El responsable de Servicios Privados recepciona y evalúa el expediente, posteriormente deriva al Comité Técnico de Inspección Control y Supervisión para su atención.

h) Los miembros del Comité Técnico evalúa el expediente y proceden a la verificación insitu del establecimiento.

i) Una vez verificado el Establecimiento, el Comité Técnico elabora el informe correspondiente y proyecta la Resolución Directoral para la categorización respectiva, y pasa a la Técnico.

j) La Técnico de Servicios de Salud recepciona el expediente completo (incluye la Resolución) y deriva a la Dirección de Salud Integral a las Personas.

k La Secretaria de DESIP, recepciona y pone en conocimiento al Director Ejecutivo para su firma.

l) El Director de DESIP firma la Resolución Directoral de Categorización/Re categorización y posteriormente la secretaria lo deriva a Servicios de Salud.

j) El Técnico de Servicios de Salud recepciona la Resolución de Categorización/re categorización a la parte interesada.

k) La Técnico de Servicios de Salud archiva una copia del Expediente completo.

#### **6.0 INSTRUCCIONES**

a) Inicio del Procedimiento Gerencia / Trámite Documentario b) Culminación del Procedimiento DESIP / Servicios de Salud

#### **7.0 DURACIÓN**

16 días hábiles.

#### **8.0 FORMULARIOS**

a) Documento de inicio: Solicitud b) Documento de finalización: RD / Expediente.

#### **9.0 DIAGRAMACIÓN**

Hoja de análisis de procedimiento (HAP-GERESA-002A). Diagrama de flujo del procedimiento (DF–GERESA-002A).

#### **10. APLICABILIDAD**

Gerencia Regional de Salud y Hospitales (Las Mercedes, Belén y Regional de Lambayeque)

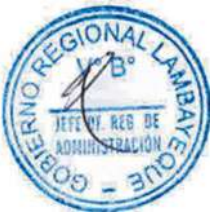

#### **11.0 HOJA DE ANALISIS DEL PROCEDIMIENTO**

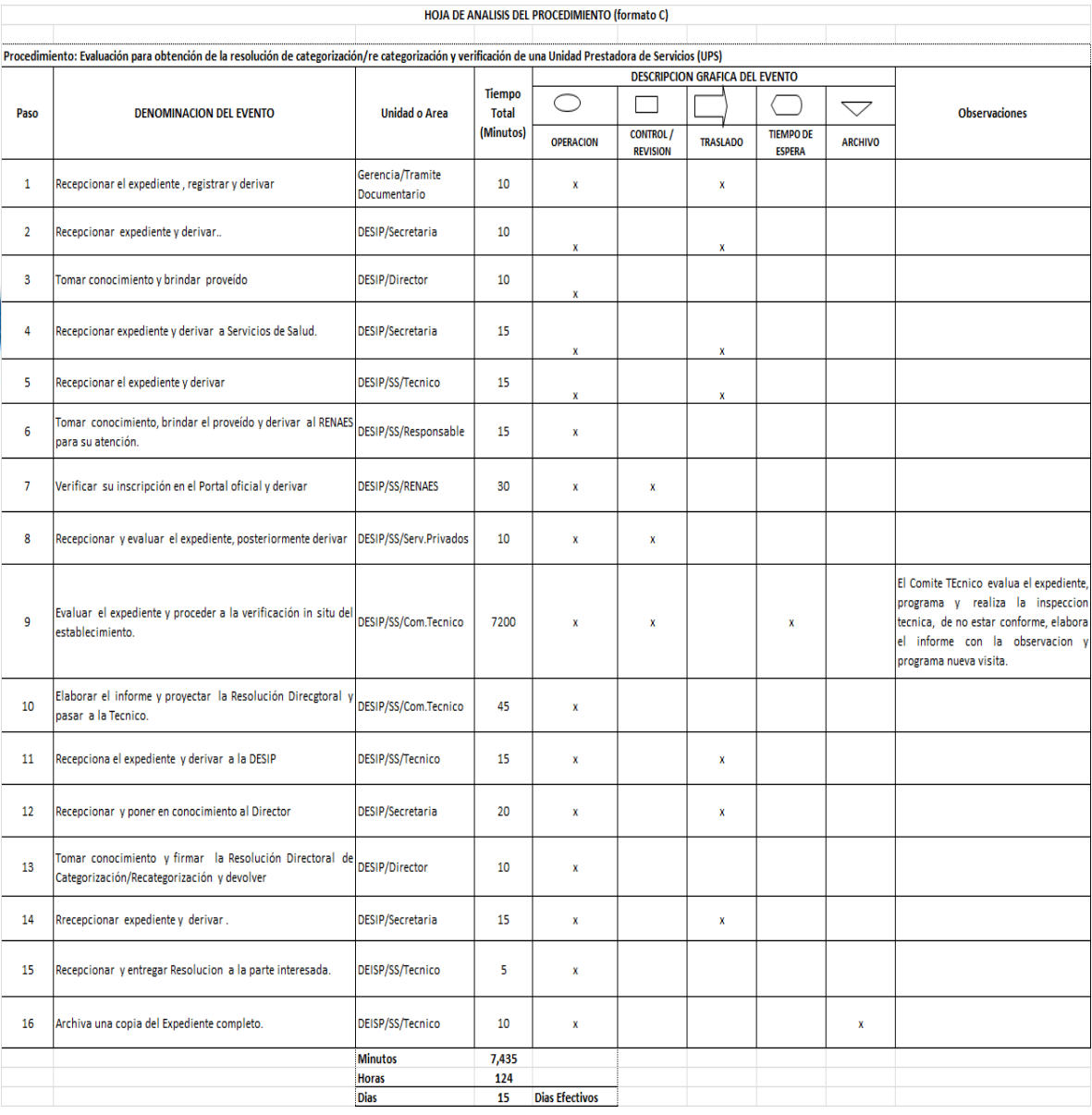

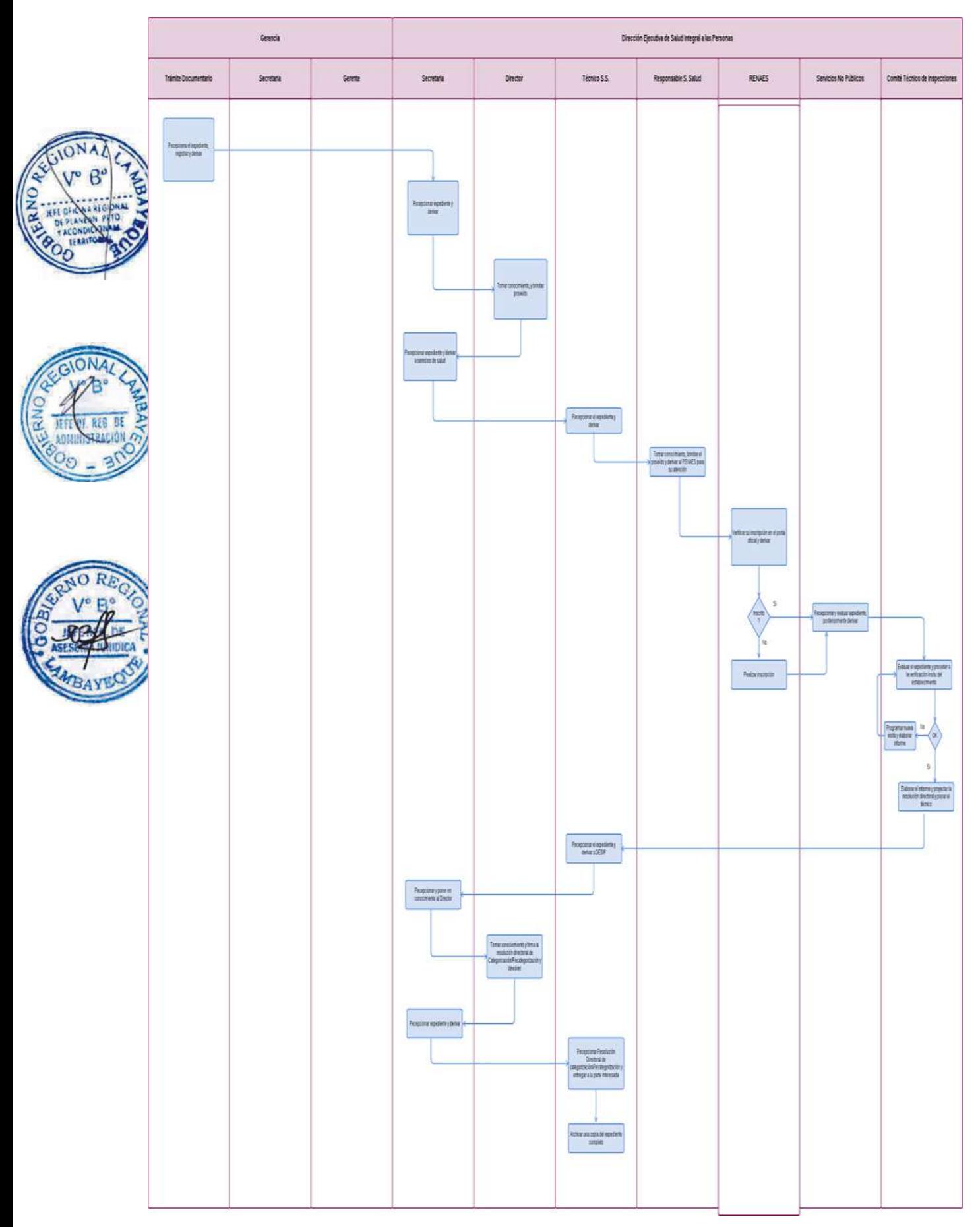

Autorización Sanitaria de Funcionamiento de Centro de Atención para Dependientes a Sustancias Psicoactivas (adictos).

#### **2.0 FINALIDAD**

Este procedimiento sirve para describir la evaluación de autorización sanitaria de un Centro de Atención para Dependientes a Sustancias Psicoactivas (adictos), bajo la modalidad de comunidades terapéuticas de la Región Lambayeque.

#### **3.0 BASE LEGAL**

a) Ley 27657, Reglamento D.S. 013-2006-SA. Artículo 1°.- Objeto "El presente Reglamento establece los requisitos y condiciones para la operación y funcionamiento de los establecimientos de salud y servicios médicos de apoyo, orientados a garantizar la calidad de sus prestaciones"

b) D.S. 006-2012-SA "Aprueban Reglamento de la Ley N° 29765, que regula el establecimiento y ejercicio de los Centros de Atención para Dependientes, que operan bajo la modalidad de comunidades terapéuticas.

c) LEY 27444 Art. 4 Inciso 1.7 Principio de presunción de veracidad (p. el 10/04/01)

#### **4.0 REQUISITOS**

a) Solicitud con Carácter de declaración Jurada Dirigida, al Director de DESIP.

Para Persona Natural (Nombres del Representante Legal y Director Técnico Responsable).

Para Persona Jurídica (Nombres del Representante Legal y Director Responsable, Nombre del Centro, dirección y Croquis de Ubicación Geográfica)

- 
- b) Plan Psicológico Funcional del Centro.

c) Plano (Croquis) de Distribución de Ambientes internos del Centro.

d) Copia simple de autorización municipal de apertura y funcionamiento.

e) Copia Autenticada de Título de Propiedad o Posesión del Local.

f) Relación de Nómina de Trabajadores (Profesionales, técnicos o auxiliares) de la Salud para el Funcionamiento del Centro, precisando N° DNI y/o colegiatura.

g) Copia simple de Seguridad en Defensa Civil.

#### **5.0 ETAPAS**

a) El Oficinista de Tramite Documentario recepciona el expediente.

b) El Oficinista de Tramite Documentario registra y deriva el expediente a la Dirección Ejecutiva de Salud integral a las Personas.

c) La Secretaria de DESIP recepciona y pone de conocimiento al Director Ejecutivo, éste revisa y brinda el proveído para ser derivado a Servicios de Salud, por la secretaria.

d) La Técnico de Servicios de Salud recepciona el expediente y pone de conocimiento a la Jefatura para su atención.

e) El Médico Jefe de Servicios de Salud, toma de conocimiento y brinda el proveído para su conocimiento y deriva al RENAES para su atención.

f) El técnico responsable de Registro Nacional de Establecimientos de Salud. RENAES, verifica su inscripción en el Portal oficial y deriva a Servicios Privados, para su atención.

g) El responsable de Servicios Privados recepciona y evalúa el expediente, posteriormente deriva al Comité Técnico de Inspección Control y Supervisión para su atención.

h) Los miembros del Comité Técnico evalúa el expediente y proceden a la verificación insitu del establecimiento.

i) Una vez verificado el Establecimiento, el Comité Técnico elabora el informe correspondiente y proyecta la Resolución Gerencial para la categorización respectiva, y pasa a la Técnico.

j) La Técnico de Servicios de Salud recepciona el expediente completo (incluye la Resolución) y deriva a la Dirección de Salud Integral a las Personas.

k) La Secretaria de DESIP, recepciona y pone en conocimiento al Director Ejecutivo para su firma.

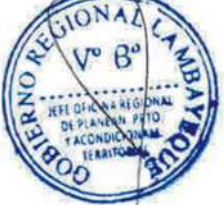

l) El Director de DESIP, firma la Resolución de Categorización/Re categorización y posteriormente la secretaria lo deriva a Servicios de Salud.

m) El Técnico de Servicios de Salud recepciona la Resolución de Categorización/re categorización y entrega a la parte interesada.

n) La Técnico de Servicios de Salud archiva una copia del Expediente completo.

#### **6.0 INSTRUCCIONES**

a) Inicio del Procedimiento Gerencia/ Trámite Documentario b) Culminación del Procedimiento DESIP/ Servicios de Salud

**7.0 DURACIÓN**

16 días hábiles.

#### **8.0 FORMULARIOS**

- a) Documento de inicio: Solicitud
- b) Documento de finalización: RD / Expediente.

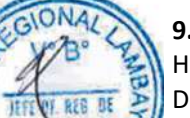

#### **9.0 DIAGRAMACIÓN**

Hoja de análisis de procedimiento (HAP-GERESA-003 A). Diagrama de flujo del procedimiento (DF–GERESA-003A).

#### **10. APLICABILIDAD**

Gerencia Regional de Salud y Hospitales (Las Mercedes, Belén y Regional de Lambayeque)

# **11.0 HOJA DE ANALISIS DEL PROCEDIMIENTO**

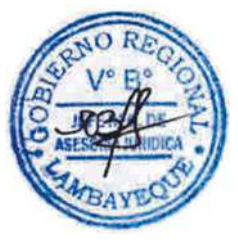

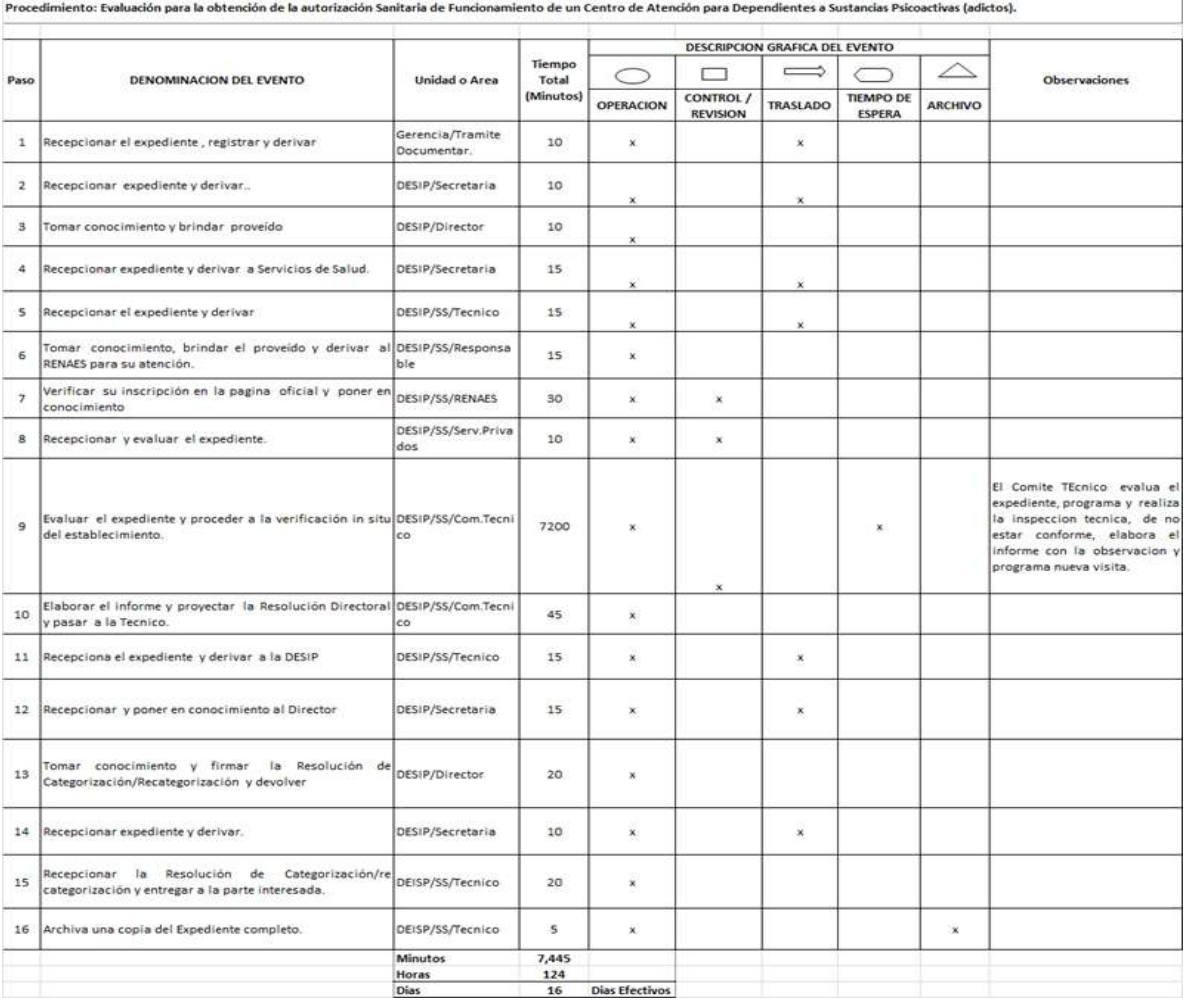

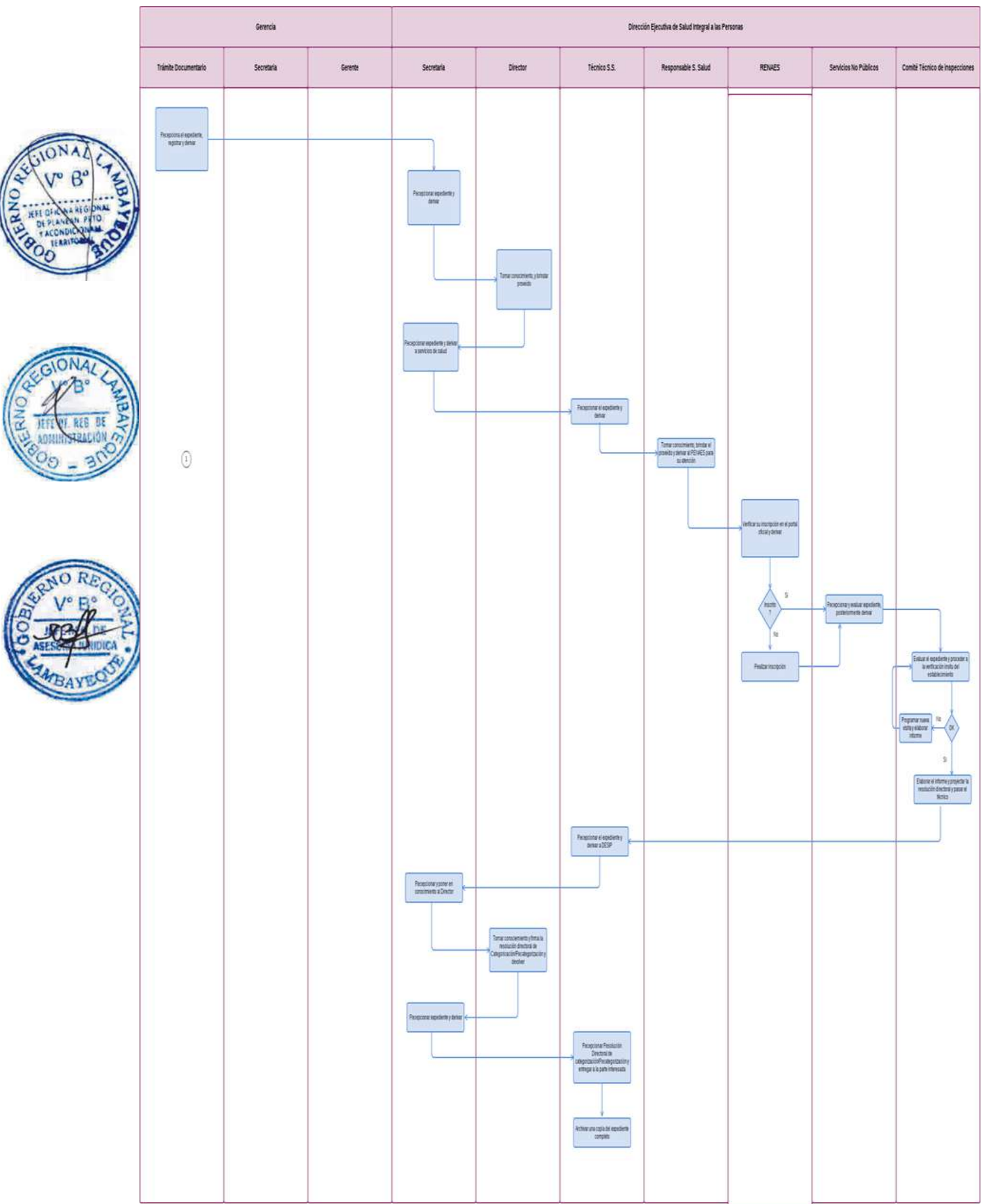

Autorización sanitaria a un tercero para traslado o retiro de un ciudadano fallecido dentro del Departamento de Lambayeque.

#### **2.0 FINALIDAD**

Este procedimiento tiene la finalidad de describir las etapas para evaluar la obtención de una autorización sanitaria para el traslado o retiro de una persona fallecida (cadáver o resto humano).

#### **3.0 BASE LEGAL**

a) Ley Nº 26298 Art.26º (p el 28/03/94) " La exhumación de un cadáver o resto humano para su cremación, traslado a otro recinto o establecimiento funerario, dentro del territorio nacional, internamiento al país y transporte internacional se efectuará previa autorización de la Autoridad de Salud, a petición de sus deudos o por orden judicial".

b) Ley N° 27444 Art. 4 Inciso 1.7 Principio de presunción de veracidad

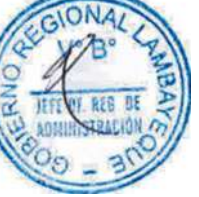

c) D.S. Nº 03-94-SA Arts.61º y 62º

Art. 61" Se requiere autorización sanitaria de la Autoridad de Salud para proceder a la exhumación o traslados de cadáver."

Art. 62 "Los cadáveres o restos humanos para ser trasladados a otra ciudad o país se requieren que estén embalsamados."

#### **4.0 REQUISITOS**

#### **Obligatorios:**

a) Solicitud dirigida al Director de Dirección Ejecutiva de Salid Integral de las Personas-DESIP.

b) Copia simple del DNI o equivalente de la persona solicitante. (Familiar hasta tercer grado de consanguinidad y cuarto de afinidad).

c.1) Copia simple del Certificado de Defunción (en caso de muerte natural).

c.2) Copia simple del Certificado de Necropsia (en caso de muerte súbita o violenta), expedido por el Médico Legista.

#### **Adicionalmente:**

a) Copia simple del Certificado visado de Defunción y Certificado de Embalsamamiento por el Consulado Peruano, en caso que el cadáver proceda del extranjero.

b) Copia simple del Certificado de embalsamamiento o formolización, solo en casos de un:

- Traslado de cadáveres procedentes del extranjero.
- Internamiento de cadáveres procedentes del extranjero.
- Cadáveres enterrados con posterioridad a las 48 horas de su deceso.
- Muerte por enfermedad infecto-contagiosa.

#### **5.0 ETAPAS**

a) El Oficinista de Tramite Documentario recepciona el expediente completo.

b) El Oficinista de Tramite Documentario registra y deriva el expediente a Salud integral a las Personas-DESIP.

c) La Secretaria de DESIP recepciona pone de conocimiento al Director Ejecutivo, éste revisa y brinda el proveído y la secretaria deriva a servicios de salud.

d) La Técnico de Servicios recepciona la solicitud, deriva a la jefatura brinda el proveído y la técnico deriva a servicios especiales.

e) La técnico de servicios especiales recepciona, proyecta la autorización sanitaria y deriva a la jefatura para su visto.

f) El técnico recepciona y deriva la autorización sanitaria al jefe de servicios de salud para su visto, y la secretaria deriva al director de DESIP para su firma.

g) La secretaria de DESIP, recepciona y deriva al director para la firma de la autorización sanitaria de traslado de cadáver.

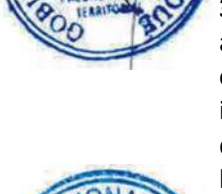

h) El director de DESIP, revisa y firma la autorización sanitaria de traslado de cadáver, posteriormente la secretaria de DESIP deriva el documento a Servicios de Salud.

i) La Técnico de Servicios de Salud recepciona la autorización sanitaria de traslado de cadáver y deriva a servicios especiales.

j) El técnico de servicios especiales recepciona y entrega la autorización sanitaria a la parte interesada.

k) La Técnico de Servicios especiales archiva el expediente completo en Servicios de Salud.

#### **6.0 INSTRUCCIONES**

a) Inicio del Procedimiento Gerencia / Trámite Documentario b) Culminación del Procedimiento Servicios de Salud

#### **7.0 DURACIÓN**

01 día hábil.

#### **8.0 FORMULARIOS**

a) Documento de inicio: Solicitud b) Documento de finalización: Autorización Sanitaria

#### **9.0 DIAGRAMACIÓN**

Hoja de análisis de procedimiento (HAP-GERESA-004A). Diagrama de flujo del procedimiento (DF–GERESA-004A).

#### **10. APLICABILIDAD**

Gerencia Regional de Salud y Hospitales (Las Mercedes, Belén y Regional de Lambayeque)

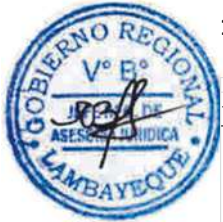

#### **11.0 HOJA DE ANALISIS DEL PROCEDIMIENTO**

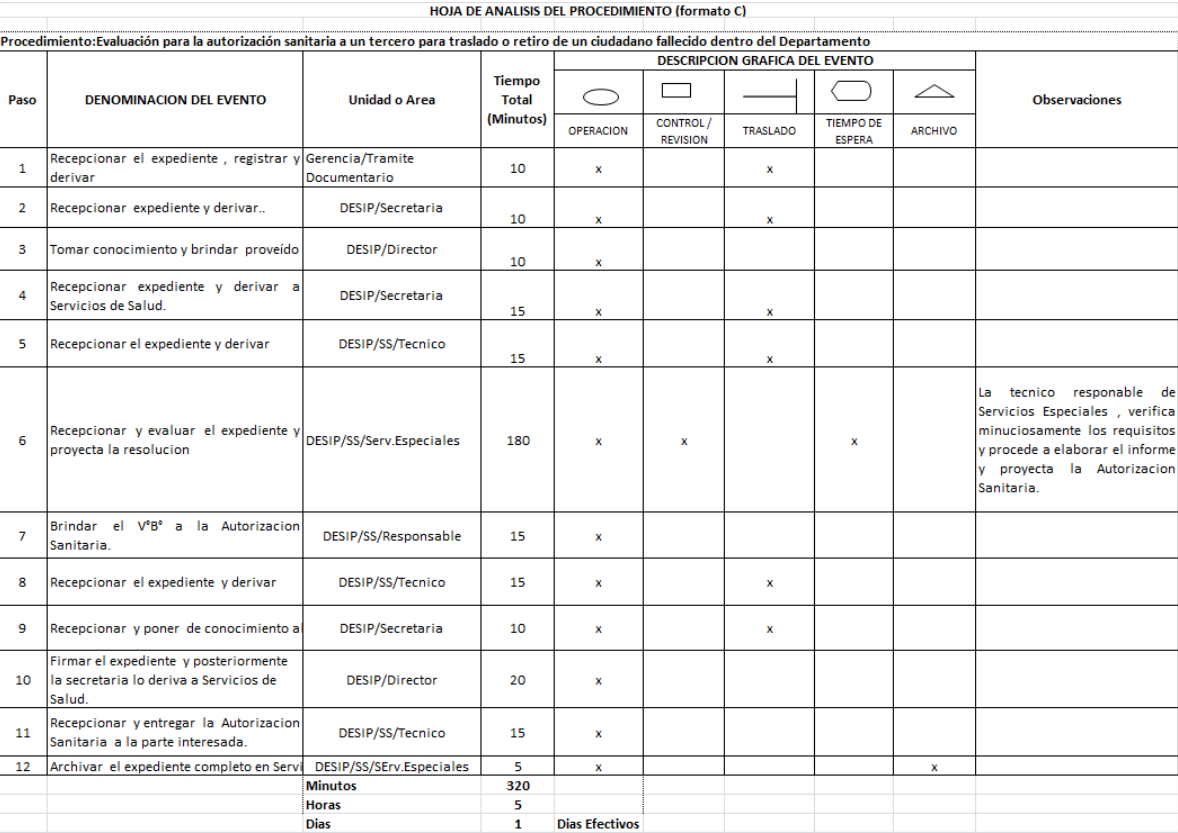

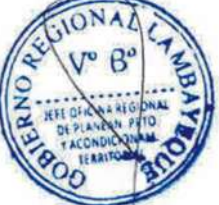

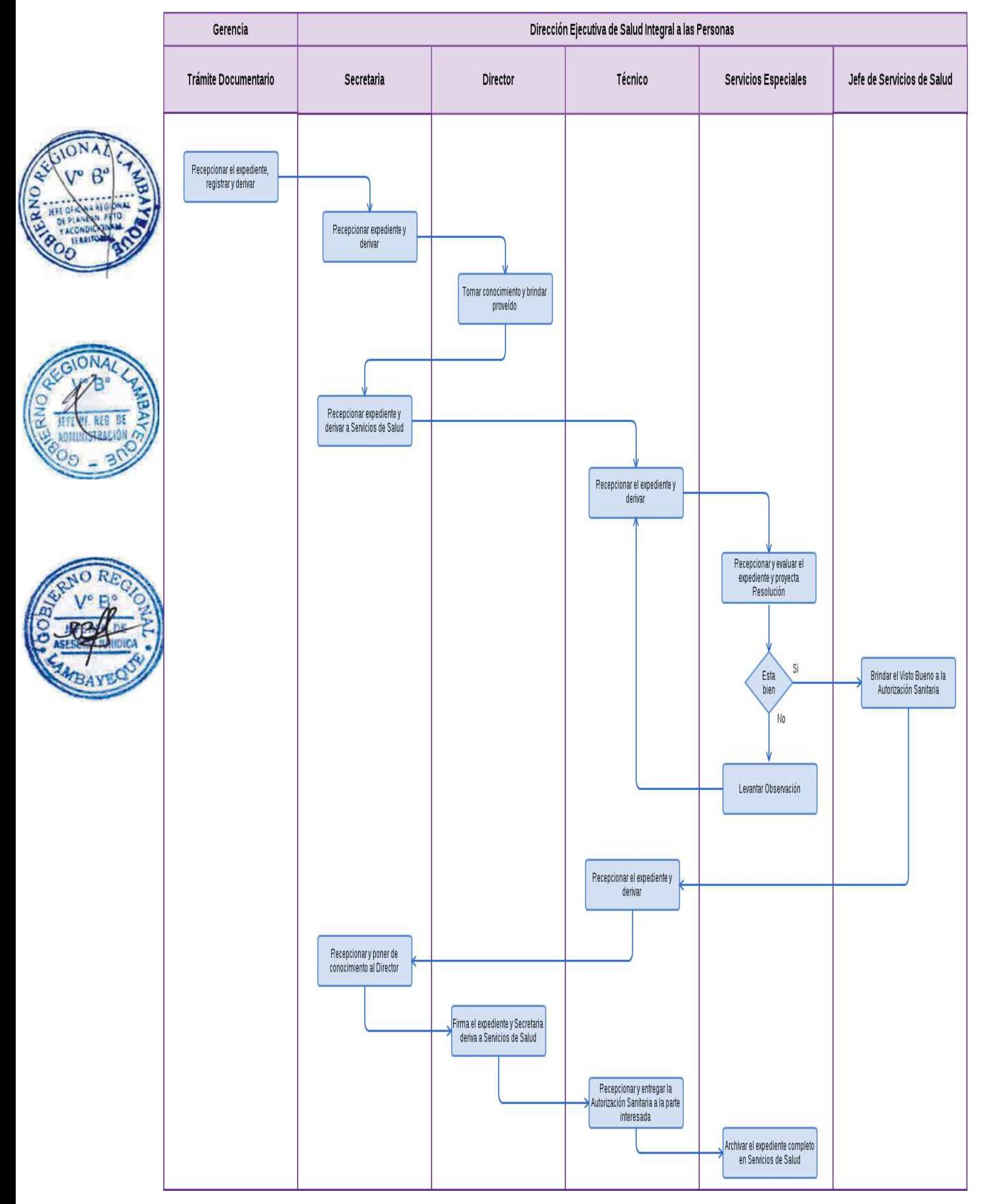

Autorización Sanitaria para cremación de Ciudadano fallecido dentro del Departamento de Lambayeque.

#### **2.0 FINALIDAD**

Describir las etapas que comprende la obtención de autorización sanitaria para la cremación respectiva de una persona fallecida (cadáver o resto humano).

#### **3.0 BASE LEGAL**

a) Ley No 26298, Artículo 21º (publicado el 28/03/1994) "Las cremaciones se efectuarán previo cumplimiento de las disposiciones técnico-sanitarias y con autorización de la Autoridad de Salud, salvo mandato judicial, y deberán inscribirse en el Registro de Estado Civil".

b) Ley 27444 Art. 4 Inciso 1.7 Principio de presunción de veracidad

c) Decreto Supremo No 03-94-SA, Artículos 55º y 56º (publicado el 12/10/1994).

Art.55 "Antes de realizar la incineración se debe realizar la autopsia al cadáver…"

Art.56 "Los cadáveres y/o restos humanos solo pueden ser incinerados por voluntad expresa certificada notarialmente cuando vivo, o cuando los familiares así lo requieran.

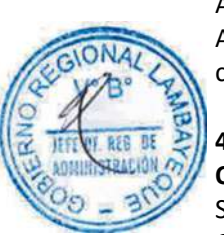

## **4.0 REQUISITOS**

#### **Obligatorios**

Solicitud Dirigida al Director Ejecutivo de Salud Integral a las Personas. Copia simple del Documento Nacional de Identidad (DNI) o equivalente. Copia simple del Certificado de defunción.

Solicitud dirigida al Responsable de la Autorización Sanitaria para Cremación de Cadáver.

#### **Adicionales**

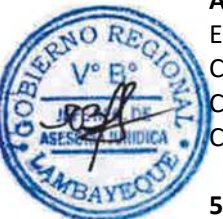

En caso Muerte Súbita o Violenta:

Copia simple del certificado y Protocolo de Necropsia

Copia simple de la Constancia y Protocolo de Necropsia.

Copia simple de Certificado de Autorización del Fiscal Provincial (en accidente, suicidio o crimen).

#### **5.0 ETAPAS**

a) El Oficinista de Tramite Documentario recepciona el expediente.

b) El Oficinista de Tramite Documentario registra y deriva el expediente a Salud integral a las Personas.

c) La Secretaria de DESIP recepciona pone de conocimiento al Director Ejecutivo, éste revisa y brinda el proveído y la secretaria deriva a Servicios de Salud.

d) La Técnico de Servicios recepciona la solicitud y deriva a la Jefatura brinda el proveído y ésta lo deriva a Servicios Especiales.

e) La técnico de servicios especiales recepciona y proyecta la plantilla de autorización sanitaria con los datos del fallecido y es derivado a la Jefatura para su visto.

f) El Jefe de Servicios de Salud brinda el V°B° a la autorización y entrega a la secretaria, ésta deriva al director de DESIP para la firma correspondiente.

g) La secretaria de DESIP recepciona y pone de conocimiento al Director para la firma de la autorización.

h) El director de DESIP firma la autorización sanitaria para la cremación de un cadáver, y la secretaria de DESIP deriva el documento a Servicios de Salud.

i) La Técnico de Servicios de Salud recepciona la autorización sanitaria para cremación de Cadáver y deriva a servicios especiales.

j) La técnico de servicios especiales recepciona y entrega la autorización sanitaria a la parte interesada.

k) La Técnico de Servicios especiales archiva el expediente completo en Servicios de Salud

#### **6.0 INSTRUCCIONES**

a) Inicio del Procedimiento Gerencia/ Trámite Documentario b) Culminación del Procedimiento DESIP/ Servicios de Salud

#### **7.0 DURACIÓN**

01 día hábil.

#### **8.0 FORMULARIOS**

a) Documento de inicio: Solicitud b) Documento de finalización: Autorización Sanitaria

#### **9.0 DIAGRAMACIÓN**

Hoja de análisis de procedimiento (HAP-GERESA-005A). Diagrama de flujo del procedimiento (DF–GERESA-005A).

#### **10. APLICABILIDAD**

Gerencia Regional de Salud y Hospitales (Las Mercedes, Belén y Regional de Lambayeque)

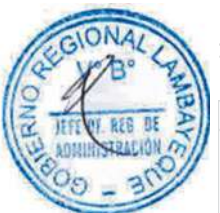

#### **11.0 HOJA DE ANALISIS DEL PROCEDIMIENTO**

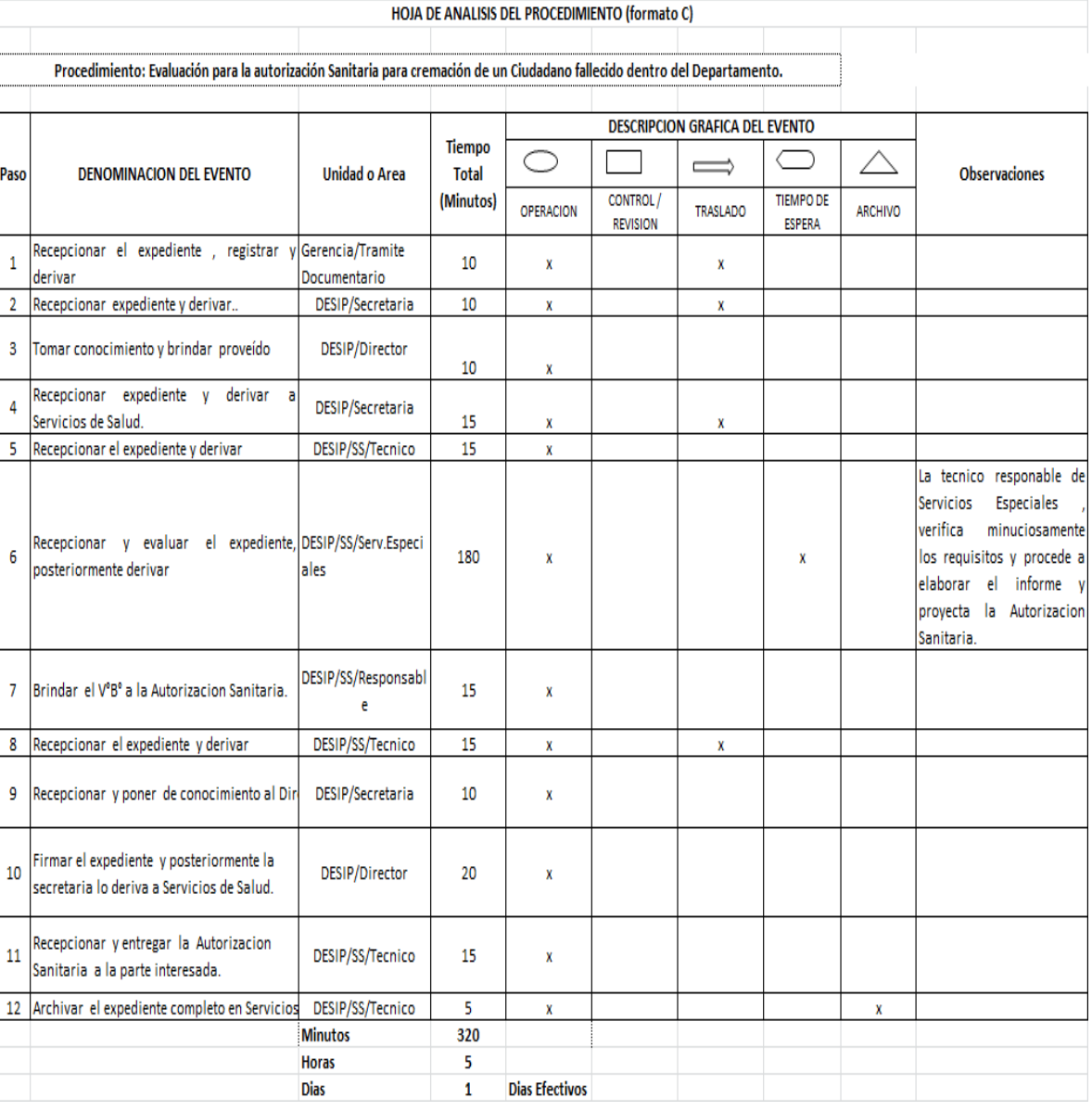

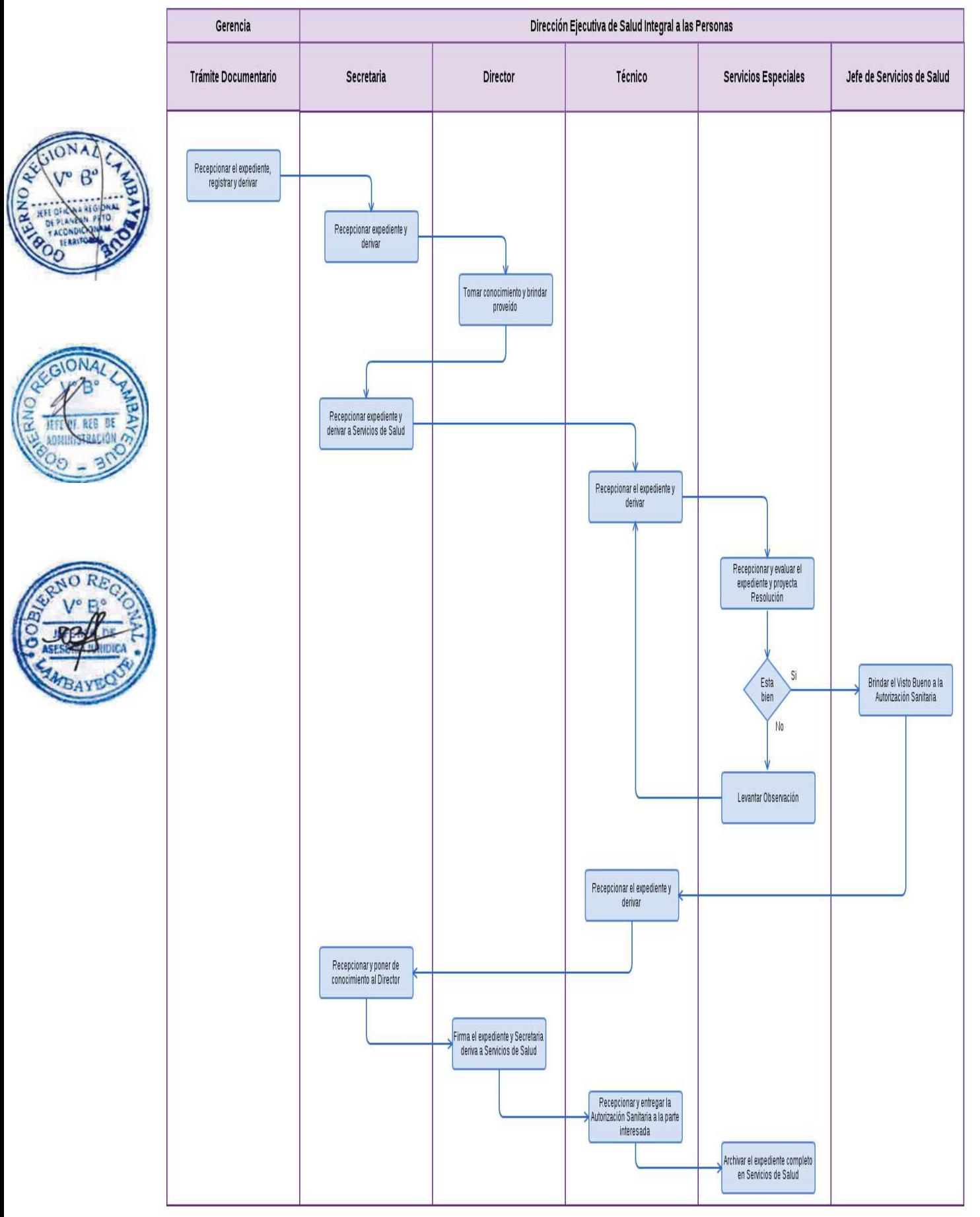

Autorización sanitaria a tercero en la exhumación, traslado y cremación de un Resto humano.

#### **2.0 FINALIDAD**

Describir las etapas que corresponde a la autorización sanitaria para la exhumación y traslado de un resto humano, traslado y cremación de resto humano, o una inhumación de cadáver.

#### **3.0 BASE LEGAL**

a) Ley Nº 26298 Art.26º (p el 28/03/94) " La exhumación de un cadáver o resto humano para su cremación, traslado a otro recinto o establecimiento funerario, dentro del territorio nacional, internamiento al país y transporte internacional se efectuará previa autorización de la Autoridad de Salud, a petición de sus deudos o por orden judicial".

b) Ley N° 27444 Art. 4 Inciso 1.7 Principio de presunción de veracidad

c) D.S. Nº 03-94-SA Arts.61º y 62º

Art. 61" Se requiere autorización sanitaria de la Autoridad de Salud para proceder a la exhumación o traslados de cadáver."

Art. 62 "Los cadáveres o restos humanos para ser trasladados a otra ciudad o país se requieren que estén embalsamados."

#### **4.0 REQUISITOS**

a) Solicitud Dirigida al Director Ejecutivo de Salud Integral a las Personas.

b) Copia simple de la Constancia de Ubicación de los restos.

#### **5.0 ETAPAS**

a) El Oficinista de Tramite Documentario recepciona el expediente.

b) El Oficinista de Tramite Documentario registra y deriva el expediente a Salud integral a las Personas-DESIP.

c) La Secretaria de DESIP recepciona pone de conocimiento al Director Ejecutivo, éste revisa y brinda el proveído y la secretaria deriva a Servicios de Salud.

d) La Técnico de Servicios recepciona la solicitud y deriva a la Jefatura brinda el proveído y ésta lo deriva a Servicios Especiales.

e) La técnico de servicios especiales recepciona y proyecta la plantilla de autorización sanitaria con los datos del fallecido y es derivado a la Jefatura para su visto.

f) El Jefe de Servicios de Salud brinda el V°B° a la autorización y entrega a la secretaria, ésta deriva al director de DESIP para la firma correspondiente.

g) La secretaria de DESIP recepciona y pone de conocimiento al Director para la firma de la autorización.

h) El director de DESIP firma la autorización sanitaria para la Exhumación y Traslado de un cadáver, y la secretaria de DESIP deriva el documento a Servicios de Salud.

i) La Técnico de Servicios de Salud recepciona la autorización sanitaria para cremación de Cadáver y deriva a servicios especiales.

j) La técnico de servicios especiales recepciona y entrega la autorización sanitaria a la parte interesada.

k) La Técnico de Servicios especiales archiva el expediente completo en Servicios de Salud

#### **6.0 INSTRUCCIONES**

a) Inicio del Procedimiento Gerencia/ Trámite Documentario b) Culminación del Procedimiento DESIP/ Servicios de Salud

**7.0 DURACION**

01 día hábil.

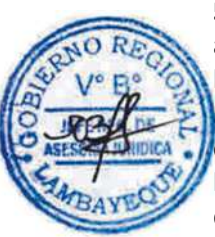

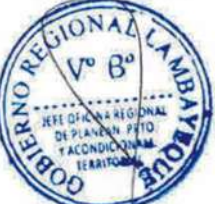
#### **8.0 FORMULARIOS**

- a) Documento de inicio: Solicitud
- b) Documento de finalización: Autorización Sanitaria

# **9.0 DIAGRAMACIÓN**

Hoja de análisis de procedimiento (HAP-GERESA-006 A). Diagrama de flujo del procedimiento (DF–GERESA-006A).

# **10. APLICABILIDAD**

Gerencia Regional de Salud y Hospitales (Las Mercedes, Belén y Regional de Lambayeque)

# **11.0 HOJA DE ANALISIS DEL PROCEDIMIENTO**

HOJA DE ANALISIS DEL PROCEDIMIENTO (formato C) Procedimiento: Evaluación para la autorización a un tercero en la Exhumación de un cadáver por el vencimiento de plazo según Ley.

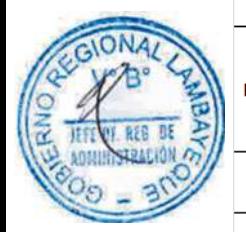

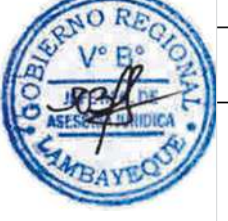

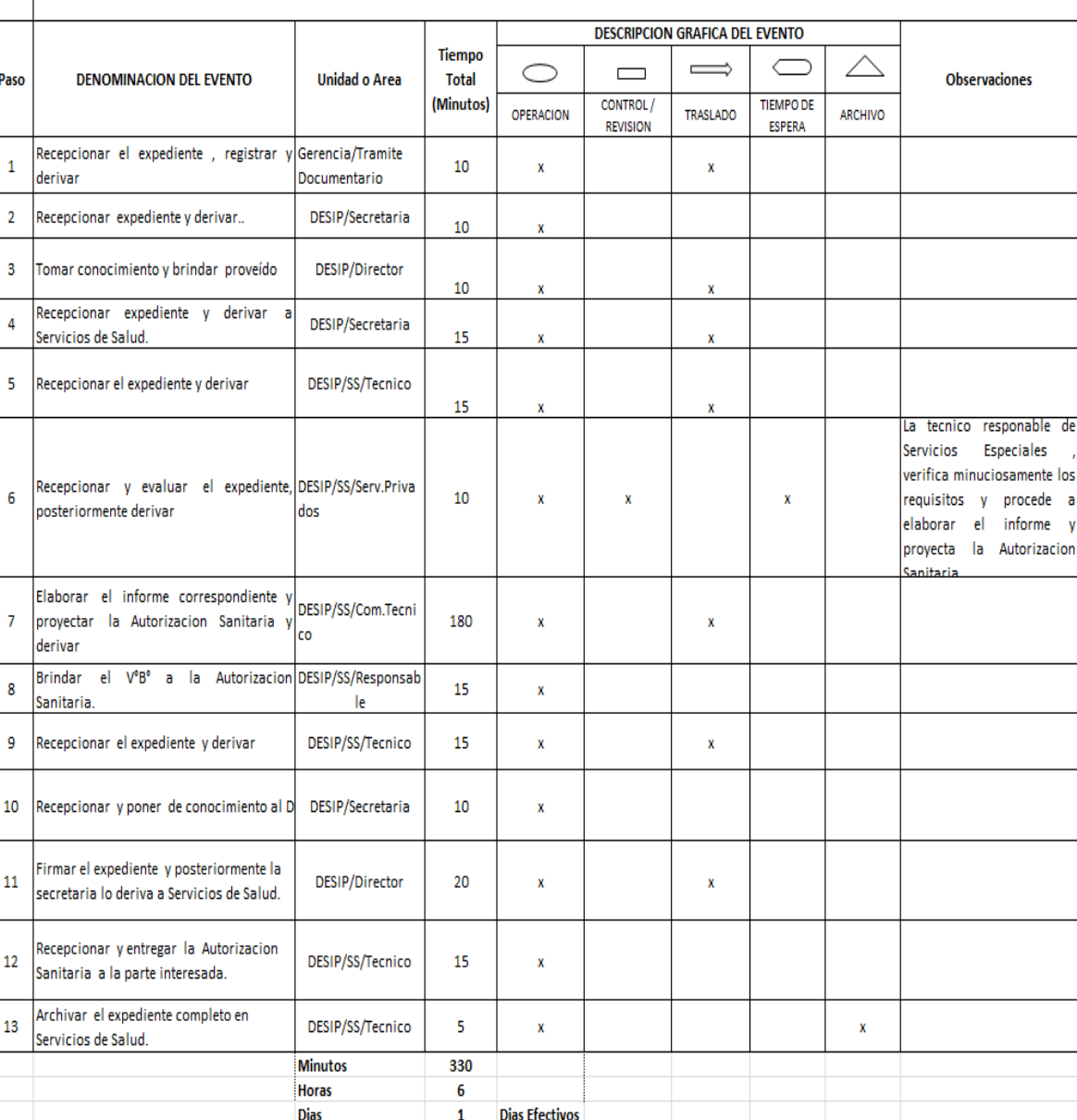

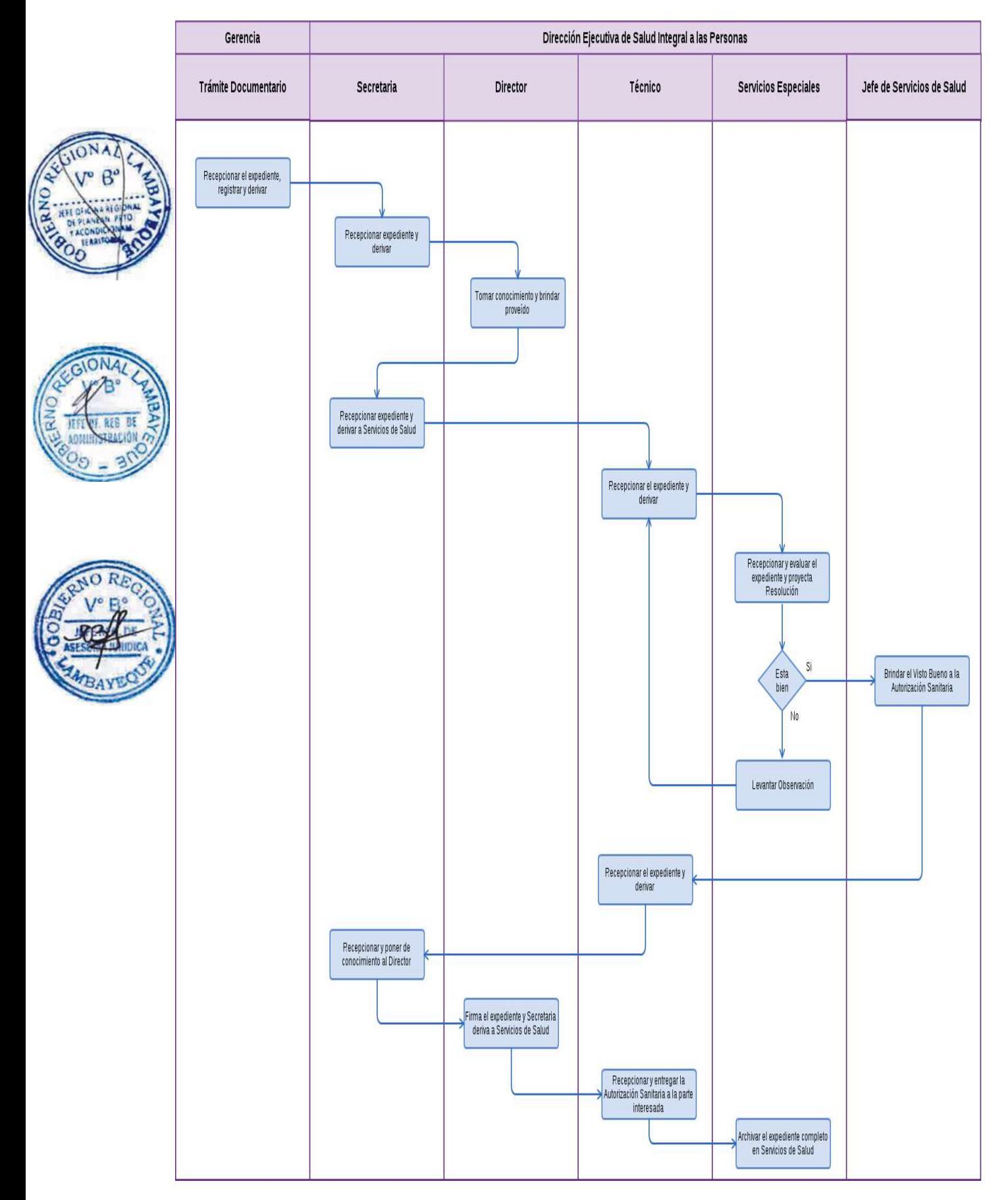

Autorización a tercero en la Inhumación de un cadáver por el vencimiento de plazo según Ley.

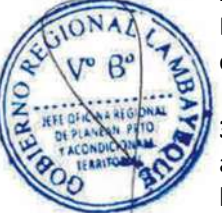

# **2.0 FINALIDAD**

Describir las etapas que corresponde la autorización sanitaria a un tercero en la Inhumación de cadáver por vencimiento del plazo de ley, después de 48 horas.

# **3.0 BASE LEGAL**

a) Ley N° 27444 Art. 4 Inciso 1.7 Principio de presunción de veracidad (p. el 10/04/01)

b) D.S. No 03-94-SA, Art. 49º del 12/10/94 (Ley N° 26298) "Todo cadáver debe ser inhumado dentro de las 48 horas de fallecida la persona y no antes de las 24 horas. Salvo por mandato de la autoridad de salud o mandato judicial."

#### **4.0 REQUISITOS**

- a) Solicitud dirigida al Director Ejecutivo de Salud integral a las Personas.
- b) Copia simple del Certificado de Defunción, expedida por la Entidad competente.
	- c) Copia simple de la Partida de Defunción, expedida por la Municipalidad correspondiente.

# **5.0 ETAPAS**

- a) El Oficinista de Tramite Documentario recepciona el expediente.
- b) El Oficinista de Tramite Documentario registra y deriva el expediente a DESIP.

c) La Secretaria de DESIP recepciona pone de conocimiento al Director Ejecutivo, éste revisa y brinda el proveído y la secretaria deriva a Servicios de Salud.

d) La Técnico de Servicios recepciona la solicitud y deriva a la Jefatura brinda el proveído y ésta lo deriva a Servicios Especiales.

e) La técnico de servicios especiales recepciona y proyecta la plantilla de autorización sanitaria con los datos del fallecido y es derivado a la Jefatura para su visto.

f) El Jefe de Servicios de Salud brinda el V°B° a la autorización y entrega a la secretaria, ésta deriva al director de DESIP para la firma correspondiente.

g) La secretaria de DESIP recepciona y pone de conocimiento al Director para su autorización.

h) El director de DESIP firma la autorización sanitaria para la Inhumación de un cadáver, y la secretaria de DESIP deriva el documento a Servicios de Salud.

i) La Técnico de Servicios de Salud recepciona la autorización sanitaria para Inhumación de Cadáver y deriva a servicios especiales.

- j) La técnico de servicios especiales recepciona y entrega la autorización sanitaria al interesado.
- k) La Técnico de Servicios especiales archiva el expediente completo en Servicios de Salud

#### **6.0 INSTRUCCIONES**

b) Culminación del Procedimiento DESIP/ Servicios de Salud

a) Inicio del Procedimiento Gerencia/ Trámite Documentario

# **7.0 DURACIÓN**

01 día hábil.

#### **8.0 FORMULARIOS**

a) Documento de inicio: Solicitud b) Documento de finalización: Autorización Sanitaria

#### **9.0 DIAGRAMACIÓN**

Hoja de análisis de procedimiento (HAP-GERESA-007A). Diagrama de flujo del procedimiento (DF–GERESA-007A).

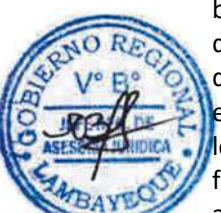

# **10. APLICABILIDAD**

Gerencia Regional de Salud y Hospitales (Las Mercedes, Belén y Regional de Lambayeque)

# **11.0 HOJA DE ANALISIS DEL PROCEDIMIENTO**

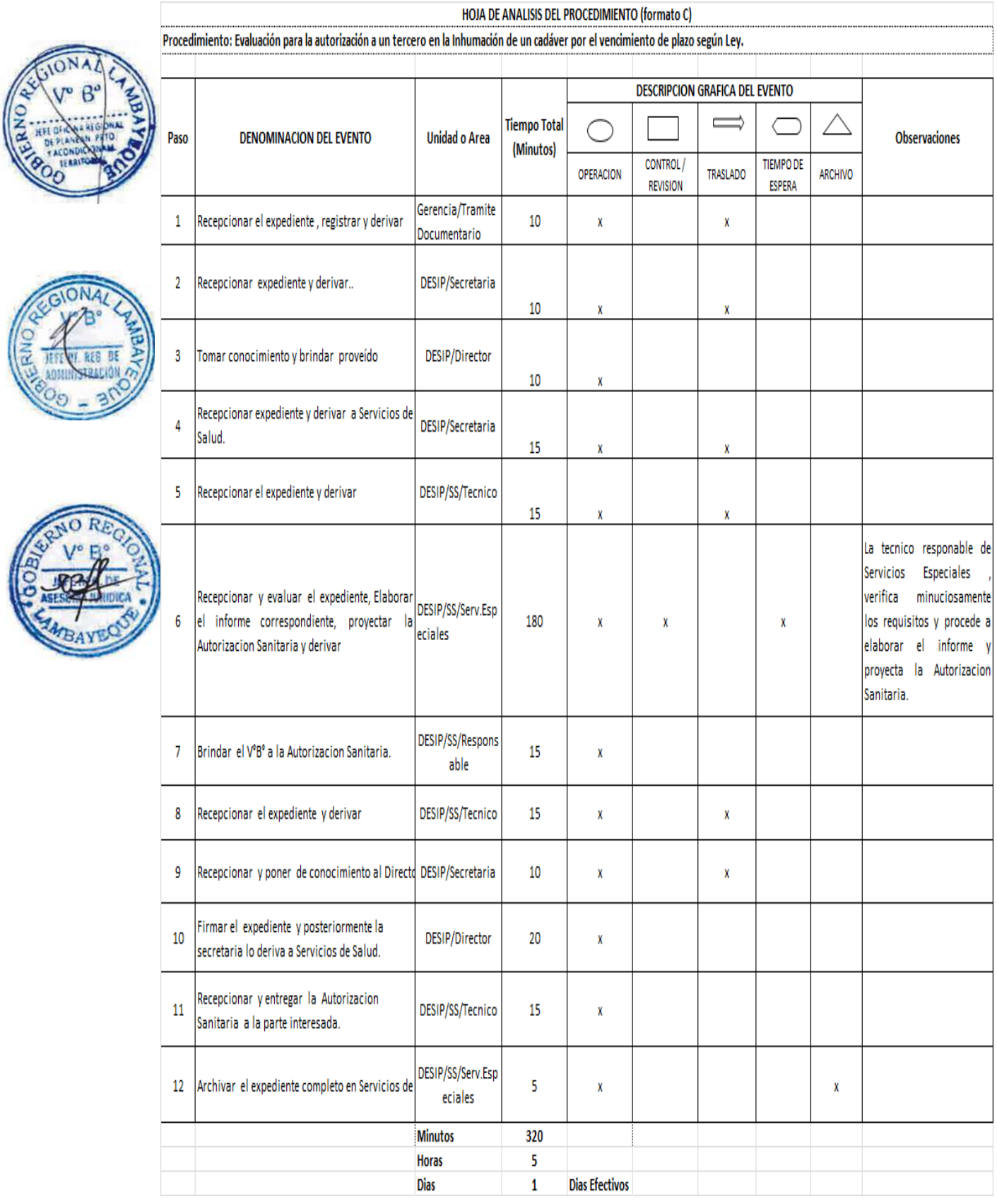

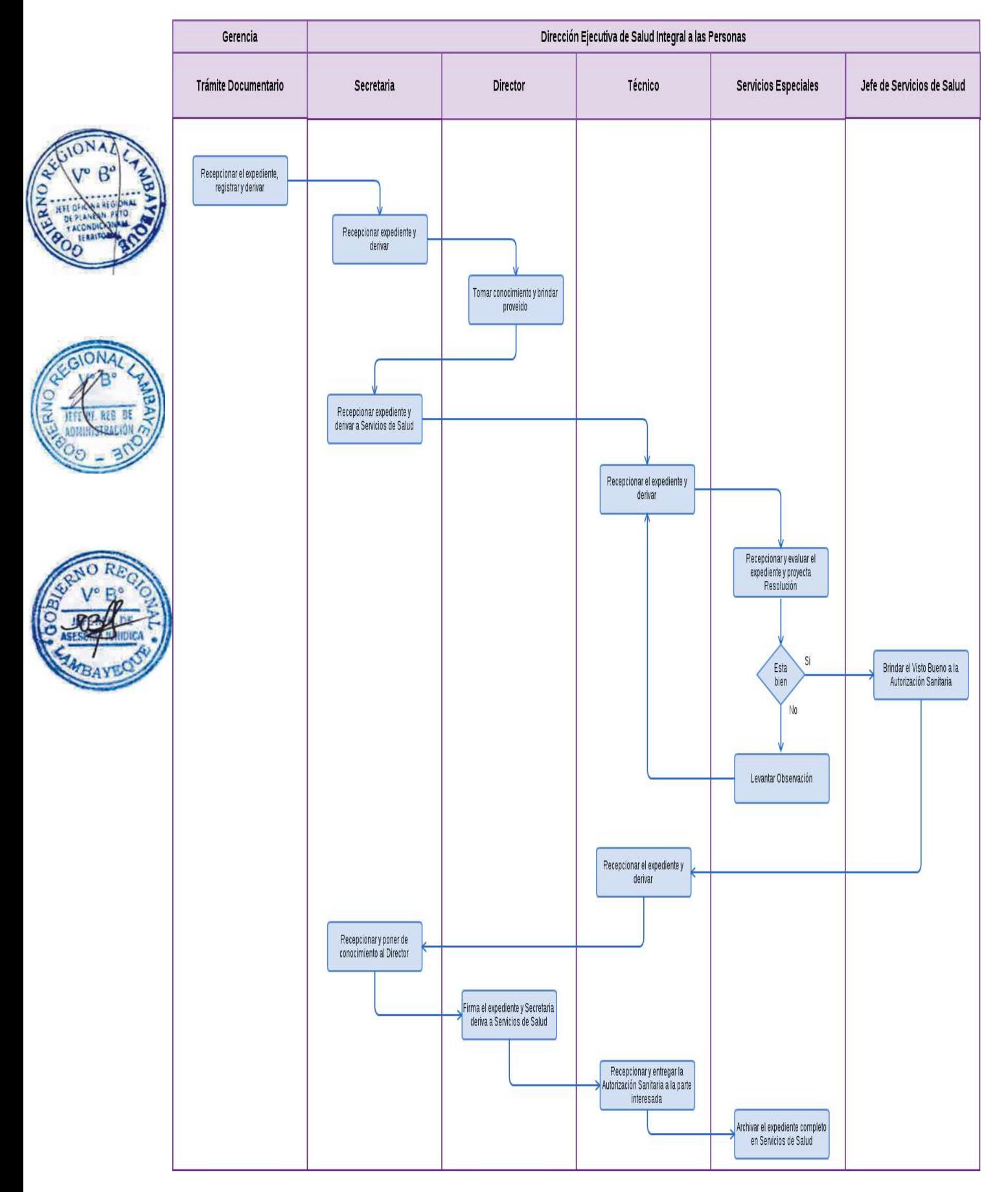

Autorización a un Establecimiento de Salud Público o Privado para que pueda otorgar Certificados de Salud Mental y licencia de posesión y uso de armas de fuego.

## **2.0 FINALIDAD**

Describir las etapas que deben realizar un Establecimiento de Salud Público o Privado para poder ser autorizado en la expedición de Certificados de Salud Mental para la obtención de Licencia de posesión y uso de armas de fuego.

#### **2.0 BASE LEGAL**

a) Ley N° 27444 Art. 4 Inciso 1.7 Principio de presunción de veracidad

b) D.S. 009-2004-IN "Dispone que toda persona natural autorizada a poseer armas de fuego de uso civil y que desee continuar con su posesión, sea evaluada por profesional de la salud mental". (21/04/2004 )

c) D.S. N° 015-2002- IN "Artículo5º.- DEFINICIONES: LICENCIA DE POSESIÓM X USO DE ARMAS PARA SEGURIDAD PRIVADA. – Son aquellas que se otorgan a las empresas autorizadas para prestar servicios de seguridad privada, para el cumplimiento de sus funciones".

d) R.M. No 835-2004/MINSA.DGSP. "Reglamento para obtención de licencia de posesión y uso de arma de fuego de uso civil".

e) R. M. No 2188-2002-IN/1701. Aprueba Directiva Nº02-2002-IN-1701 sobre Normas y Procedimientos para el Examen de Salud Mental de los postulantes a obtener la Licencia de Posesión y Uso de Armas de Fuego de Uso Civil.

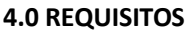

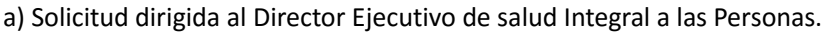

b) Copia del Plano de Distribución de Ambientes.

c) Copia del Título del Profesional Médico Responsable.

d) Colegiatura y Constancia de Habilidad del Profesional Médico Responsable.

e) Nomina del Personal Profesional (N° DNI, Titulo, Habilidad Profesional, Experiencia Profesional mayor a Cinco (05) Años en el Campo Clínico).

#### **5.0 ETAPAS**

a) El Oficinista de Tramite Documentario recepciona el expediente.

b) El Oficinista de Tramite Documentario registra y deriva el expediente a la Dirección Ejecutiva de Salud integral a las Personas-DESIP.

c) La Secretaria de DESIP recepciona y pone de conocimiento al Director Ejecutivo, éste revisa y brinda el proveído para ser derivado a Servicios de Salud, por la secretaria.

d) La Técnico de Servicios de Salud recepciona el expediente y pone de conocimiento a la Jefatura para su atención.

e) El Médico Jefe de Servicios de Salud, toma de conocimiento y brinda el proveído para su conocimiento y deriva al RENAES para su atención.

f) El técnico responsable de Registro Nacional de Establecimientos de Salud. RENAES, verifica su inscripción en el Portal oficial y deriva a Servicios Privados, para su atención.

g) El responsable de Servicios Privados recepciona y evalúa el expediente, posteriormente deriva al Comité Técnico de Inspección Control y Supervisión para su atención.

h) Los miembros del Comité Técnico evalúa el expediente y proceden a la verificación insitu del establecimiento.

i) Una vez verificado el Establecimiento, el Comité Técnico elabora el informe correspondiente y proyecta la Resolución Directoral para la categorización respectiva, y pasa a la Técnico.

j) La Técnico de Servicios de Salud recepciona el expediente completo (incluye la Resolución) y deriva a la Dirección de Salud Integral a las Personas.

k) La Secretaria de DESIP, recepciona y pone en conocimiento al Director Ejecutivo para firma.

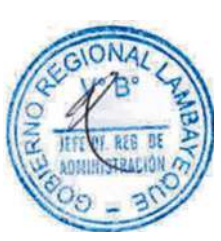

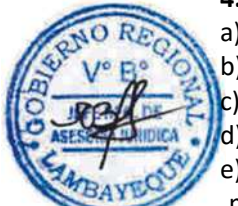

l) El Director de DESIP firma la Resolución Directoral, y posteriormente la secretaria lo deriva a la Oficina de Servicios de Salud.

o) La Técnico de Servicios de Salud recepciona la Resolución Directoral y entrega a la parte interesada.

p) El responsable de Servicios Privados archiva copia del expediente.

# **6.0 INSTRUCCIONES**

a) Inicio del Procedimiento Gerencia/ Trámite Documentario b) Culminación del Procedimiento DESIP/ Servicios de Salud

**7.0 DURACIÓN**

16 días hábiles.

## **8.0 FORMULARIOS**

- a) Documento de inicio: Solicitud
	-

b) Documento de finalización: Resolución Directoral Ejecutiva

# **9.0 DIAGRAMACIÓN**

Hoja de análisis de procedimiento (HAP-GERESA-008 A). Diagrama de flujo del procedimiento (DF–GERESA-008A).

# **10. APLICABILIDAD**

Gerencia Regional de Salud y Hospitales (Las Mercedes, Belén y Regional de Lambayeque)

HOJA DE ANALISIS DEL PROCEDIMIENTO (formato C)

# **11.0 HOJA DE ANALISIS DEL PROCEDIMIENTO**

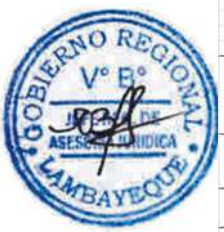

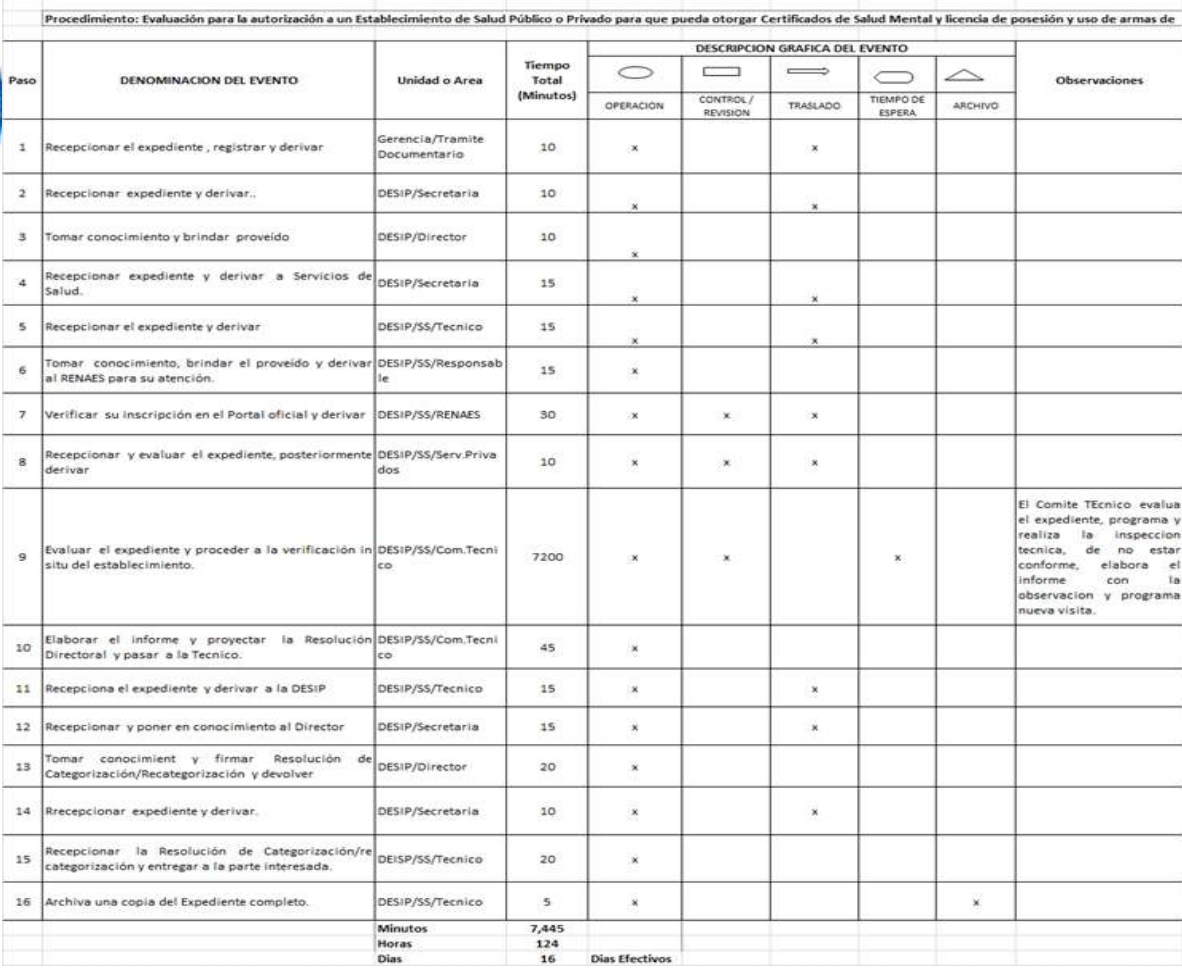

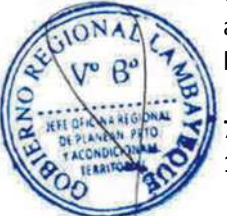

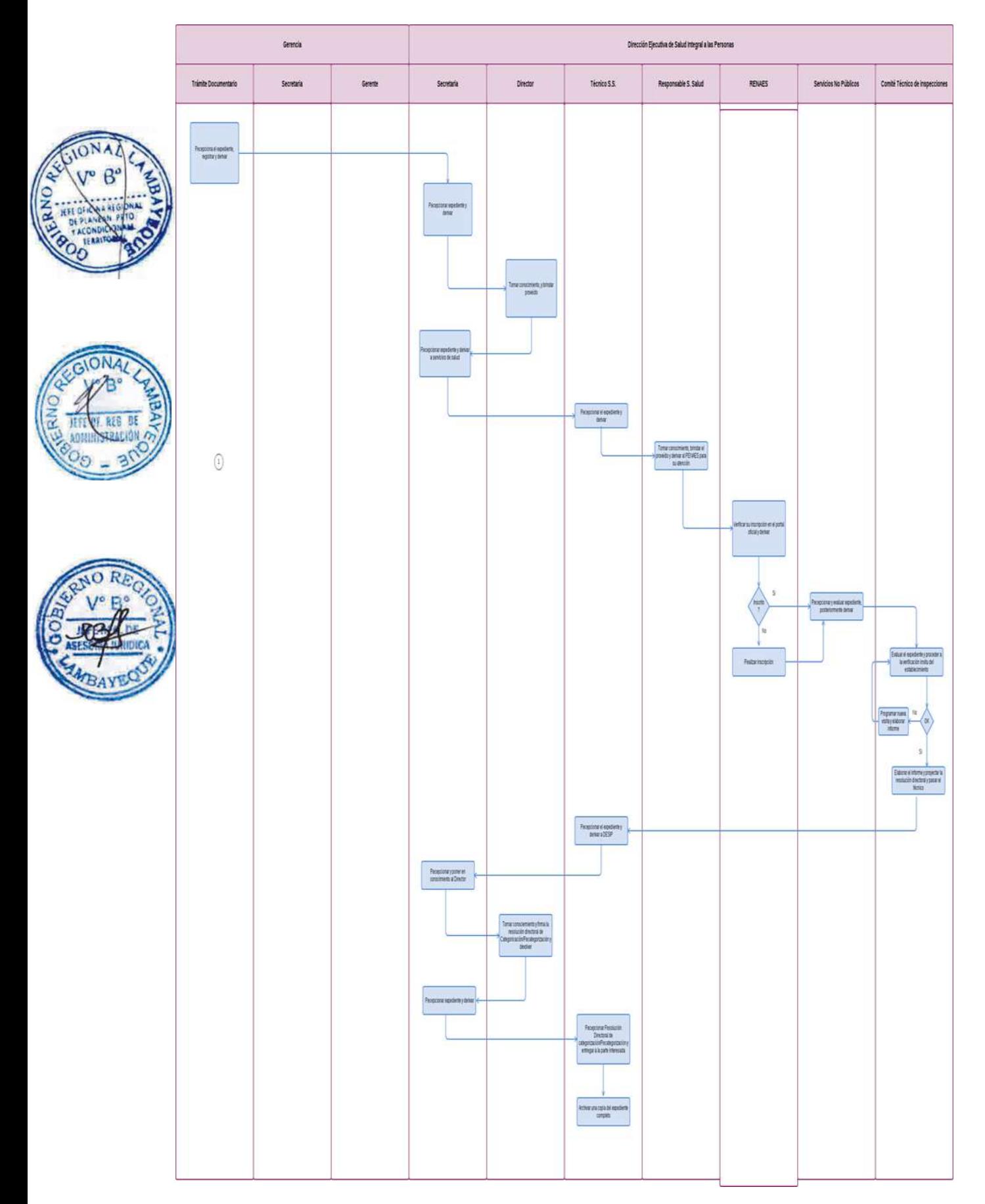

Inspección Técnica para habilitar el inicio o renovación de actividades a Empresa de Saneamiento Ambiental.

#### **2.0 FINALIDAD.**

Este procedimiento sirve para describir la inspección técnica a Empresa de Saneamiento Ambiental para el inicio o renovación de sus actividad de: fumigación, desratización, limpieza de reservorio para agua potable, limpieza de pozos sépticos y limpieza domestica e industrial.

# **3.0 BASE LEGAL.**

a) Ley General de Salud N° 26842.Arts 103 al 105.

Art. 103 La protección del ambiente es responsabilidad del Estado y de las personas naturales y jurídicas, los que tienen la obligación de mantener dentro de los estándares que para preservar la salud de las personas, establece la Autoridad de Salud competente. Y Art. N° 105 Corresponde a la Autoridad de Salud competente, dictar las medidas necesarias para minimizar y controlar los riesgos para la salud de las personas derivadas de elementos, factores y agentes ambientales, de conformidad con lo que establece, en cada caso, la ley de la materia".

b) D.S. Nº 022-2001-SA, Reglamento Sanitario para las Actividades de Saneamiento Ambiental en Viviendas de Establecimientos Comerciales, Industriales y de Servicio Art.7º del 18/07/01.

# **4.0 REQUISITOS.**

- a) Solicitud dirigida al Director Ejecutivo de Salud Ambiental (indicando el N° de RUC)-DESA.
- b) Constancia de Capacitación al Personal en Manejo de Insumos Tóxicos emitida por su Proveedor.

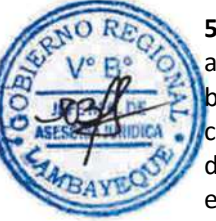

# **5.0 ETAPAS**

- a) El Oficinista de Tramite Documentario recepciona el expediente.
- b) El Oficinista de Tramite Documentario registra y deriva el expediente a DESA.
- c) La Secretaria de DESA recepciona y pone de conocimiento a la Directora Ejecutiva.
- d) la Directora de DESA, revisa, evalúa y emite el proveído.
- e) La secretaria de DESA deriva el expediente al equipo técnico para su atención.
- f) El Ing. responsable recepciona, toma conocimiento, revisa expediente con equipo técnico.
- g) El equipo Técnico programa la inspección ocular al establecimiento.

h) Una vez verificado el Establecimiento, el equipo Técnico elabora, pone el V°B° al Informe y proyecta la Constancia de Operatividad para conocimiento de la Directora de DESA.

- i) La Directora de DESA revisa los documentos y firma la Constancia.
- j) La Secretaria de DESA, recepciona la Constancia de operatividad y entrega al interesado
- k) El Ingeniero de SB archiva el expediente completo.

#### **6.0 INSTRUCCIONES**

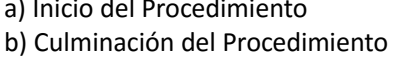

Gerencia/ Trámite Documentario DESA/ Saneamiento Básico.

# **7.0 DURACION**

03 días hábiles.

# **8.0 FORMULARIOS**

a) Documento de inicio: Solicitud b) Documento de finalización: Constancia de Operatividad

#### **9.0 DIAGRAMACION**

Hoja de análisis de procedimiento (HAP-GERESA-009A). Diagrama de flujo del procedimiento (DF–GERESA-009A).

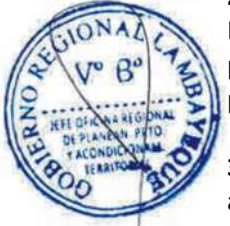

# **10. APLICABILIDAD**

Gerencia Regional de Salud y Hospitales (Las Mercedes, Belén y Regional de Lambayeque)

# **11.0 HOJA DE ANALISIS DEL PROCEDIMIENTO**

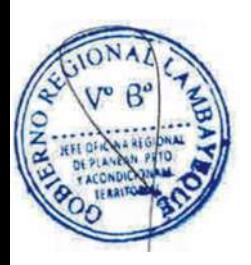

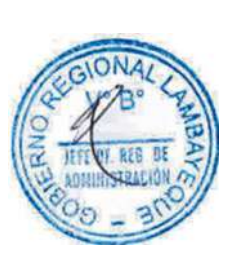

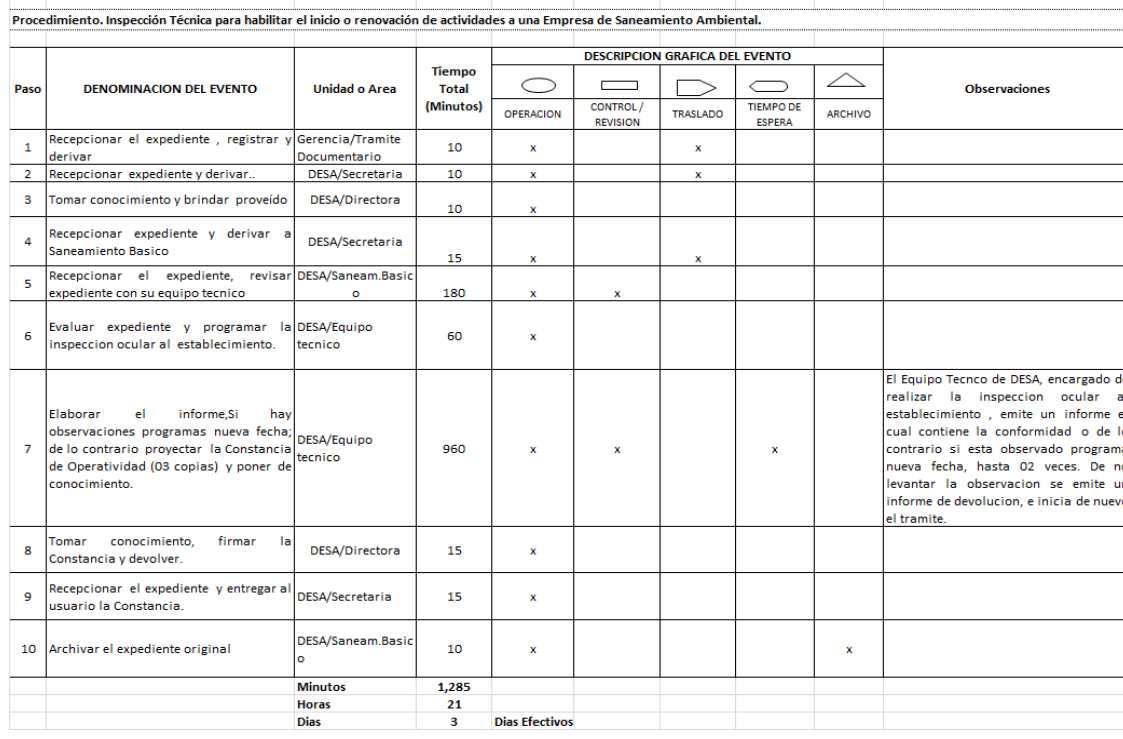

HOJA DE ANALISIS DEL PROCEDIMIENTO (formato C)

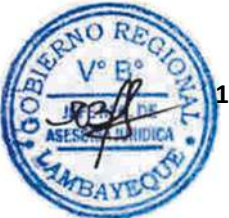

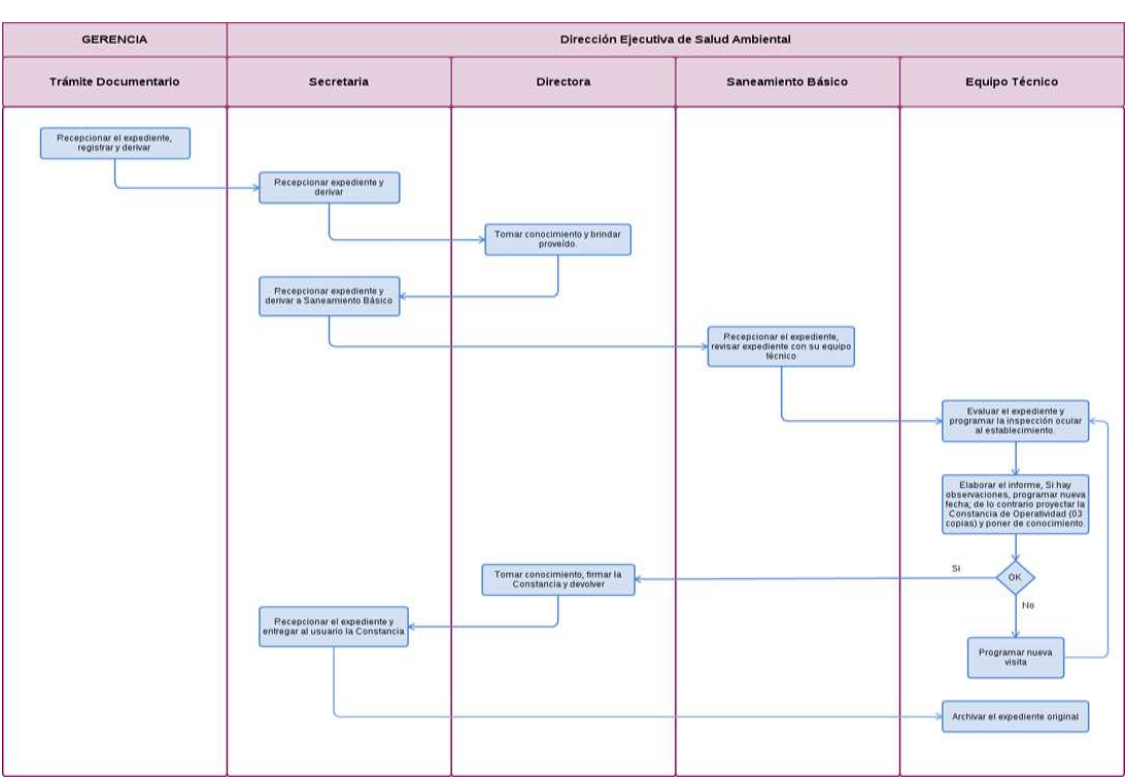

Certificación o Renovación de Autorización Sanitaria de una Piscina Pública o Privada, de Uso Colectivo, Proyecto de Piscina.

## **2.0 FINALIDAD.**

Este procedimiento sirve para describir las etapas al momento de solicitar una autorización sanitaria de una Piscina Pública o Privadas, de Uso Colectivo, Proyectos de Piscinas, y tener en cuenta las condiciones sanitarias a fin de prevenir enfermedades transmisibles por contaminación del agua.

# 1.0 **BASE LEGAL.**

a) Ley N° 27444 Art. 4 Inciso 1.7 Principio de presunción de veracidad b) Decreto Supremo N° 007-2003-SA, ARTS. 8º Y 9º "Reglamento Sanitarios de Piscinas.

#### **4.0 REQUISITOS.**

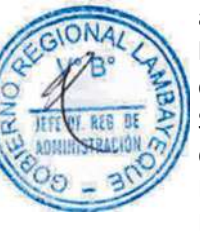

- a) Solicitud Dirigida al Director Ejecutivo de Salud Ambiental-DESA.
- b) Copia simple del Expediente Técnico, firmado por un Ingeniero Sanitario Colegiado.

c) Informe original del resultado de Análisis físico-químico (cuando el agua Procede de Fuente Subterránea), dicho informe debe ser realizado por un Laboratorio Acreditado por DIGESA.

d) Si es un proyecto de piscina se debe incluir: Copia simple de la Memoria Descriptiva del Proceso, Plano de Ubicación y Arquitectura, Detalle de las Instalaciones de la Piscina, Copias de Planos de Instalaciones Sanitarias, detalles de la Piscina y Accesorios.

# **5,0 ETAPAS.**

- a) El Oficinista de Tramite Documentario recepciona el expediente.
- b) El Oficinista de Tramite Documentario registra y deriva el expediente a DESA.
- c) La Secretaria de DESA recepciona y pone de conocimiento a la Directora Ejecutiva.
- d) La Directora de DESA revisa y brinda el proveído.
- e) La secretaria de DESA deriva al equipo técnico para su conocimiento y atención.

e) El Ingeniero Ambientalista encargado de Protección del Medio Ambiente toma conocimiento, revisa y deriva el expediente al equipo técnico.

f) El equipo Técnico procede a la verificación insitu del establecimiento.

g) Una vez verificado, el Ingeniero Ambientalista pone el V°B° al Informe elaborado y proyecta Resolución Directoral, pone de conocimiento al Jefe inmediato, a través de la secretaria.

- i) La Secretaria de DESA, recepciona y pone de conocimiento a la Directora.
- j) La Directora de DESA toma conocimiento y firma la Resolución Directoral
- k) La Secretaria de DESA, recepciona la RD para la entrega a la parte interesada.
- l) El responsable de UPMA, archiva el expediente completo.

# **6.0 INSTRUCCIONES**

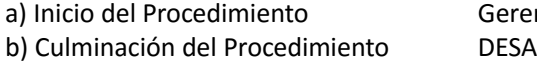

Gerencia/ Trámite Documentario

# **7.0 DURACIÓN**

03 días hábiles.

#### **8.0 FORMULARIOS**

a) Documento de inicio: Solicitud

b) Documento de finalización: Resolución Directoral Ejecutiva

# **9.0 DIAGRAMACIÓN**

Hoja de análisis de procedimiento (HAP-GERESA-010A). Diagrama de flujo del procedimiento (DF–GERESA-010A).

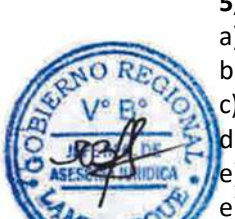

# **10. APLICABILIDAD**

Gerencia Regional de Salud y Hospitales (Las Mercedes, Belén y Regional de Lambayeque)

# **11.0 HOJA DE ANALISIS DEL PROCEDIMIENTO**

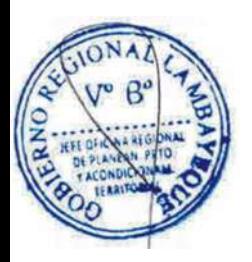

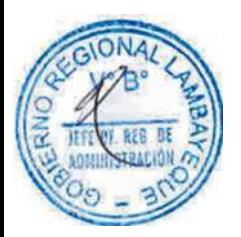

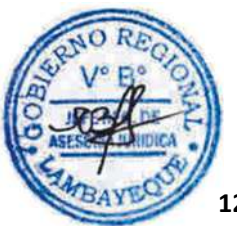

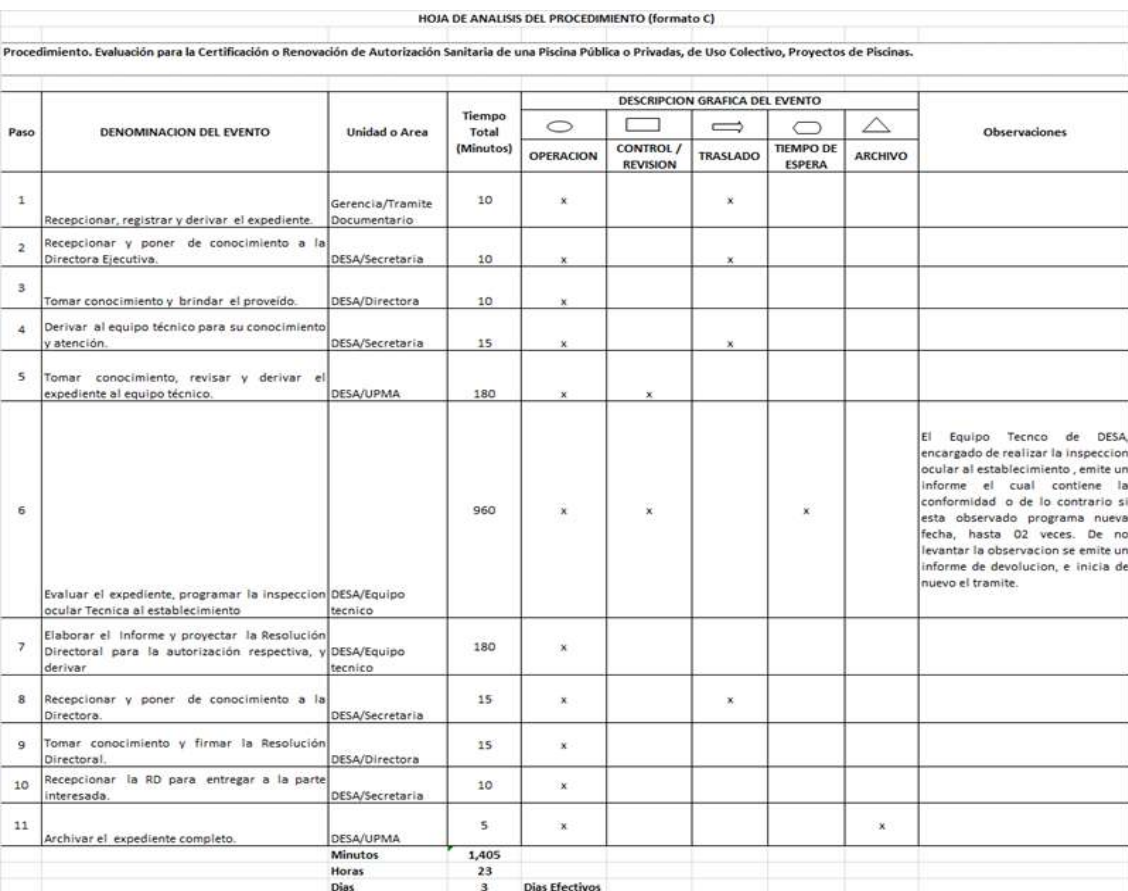

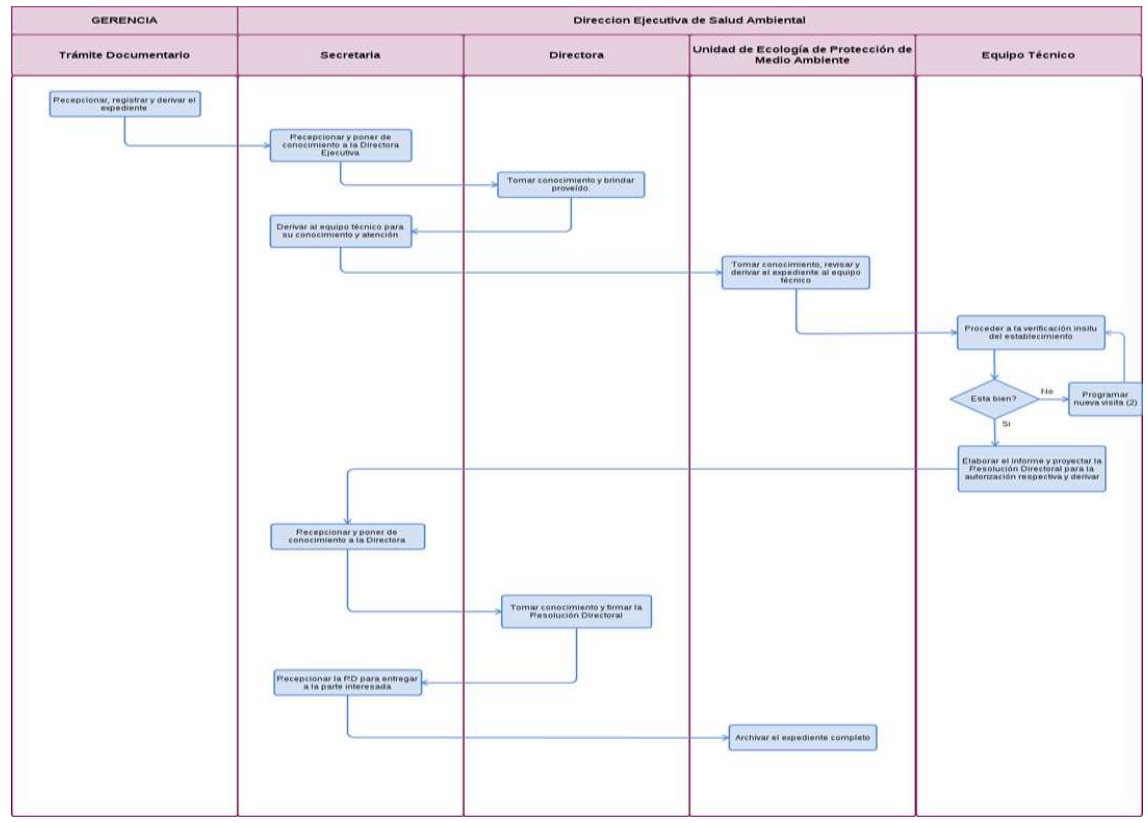

Autorización Sanitaria de Certificación o Renovación a Proveedor de Agua para el consumo humano, mediante camión cisterna.

# **2.0 FINALIDAD.**

Describir las etapas que comprende la autorización sanitaria (certificación o Renovación) a Empresa Proveedora de Agua para consumo humano mediante camión cisterna.

# 2.0 **BASE LEGAL.**

a) Ley N° 27444 Art. 4 Inciso 1.7 Principio de presunción de veracidad

b) Ley Nº 26842, Ley General de Salud (20/07/97) Artículo 107 " El abastecimiento de agua, alcantarillado, disposición de excretas, rehuso de aguas servidas y disposición de residuos sólidos quedan sujetos a disposiciones que dicta la Autoridad de Salud, la que vigilará su cumplimiento".

c) R.M. Nº 45-79-SA Norma sanitaria para establecimiento de agua a través de Camiones Cisterna.

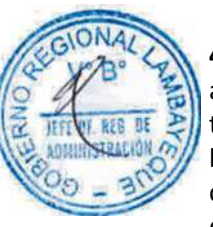

# **4.0 REQUISITOS**

a) Solicitud Dirigida al Director Ejecutivo de Salud Ambiental-DESA (Incluir No RUC) Este documento tiene carácter de Declaración Jurada

b) Copia fedateada de la Tarjeta de Propiedad del camión cisterna.

c) Copia simple del Carnet de Salud expedido por Hospital (Chófer y Ayudante del camión cisterna). d) Copia de Certificado de limpieza y desinfección del Camión Cisterna.

# **5.0 ETAPAS.**

- a) El Oficinista de Tramite Documentario recepciona el expediente.
- b) El Oficinista de Tramite Documentario registra y deriva el expediente a DESA.
- c) La Secretaria de DESA recepciona y pone de conocimiento a la Directora Ejecutiva.
- d) La Directora de DESA revisa y brinda el proveído.
- e) La secretaria de DESA deriva al equipo técnico para su conocimiento y atención.

e) El Ingeniero Ambientalista encargado de Protección del Medio Ambiente toma conocimiento, revisa y deriva el expediente al equipo técnico.

f) El equipo Técnico procede a la verificación insitu del establecimiento.

g) Una vez verificado, el Ingeniero Ambientalista elabora el informe y proyecta la Resolución Directoral, y pone de conocimiento al Jefe a través de la secretaria.

- i) La Secretaria de DESA, recepciona y pone de conocimiento a la Directora.
- j) La Directora de DESA toma conocimiento y firma la Resolución Directoral.
- k) La Secretaria de DESA, recepciona la RDE para la entrega a la parte interesada.
- n) La **UEPMA** archiva el expediente completo.

#### **6.0 INSTRUCCIONES**

b) Culminación del Procedimiento DESA

a) Inicio del Procedimiento Gerencia/ Trámite Documentario

#### **7.0 DURACION**

03 días hábiles.

# **8.0 FORMULARIOS**

a) Documento de inicio: Solicitud

b) Documento de finalización: Resolución Directoral Ejecutiva

#### **9.0 DIAGRAMACION**

Hoja de análisis de procedimiento (HAP-GERESA-011A). Diagrama de flujo del procedimiento (DF–GERESA-011A).

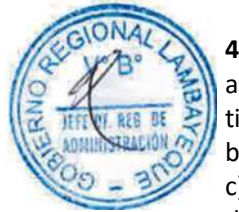

# **10. APLICABILIDAD**

Gerencia Regional de Salud y Hospitales (Las Mercedes, Belén y Regional de Lambayeque)

# **11.0 HOJA DE ANALISIS DEL PROCEDIMIENTO**

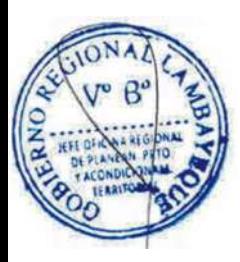

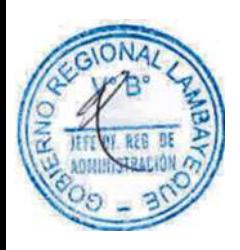

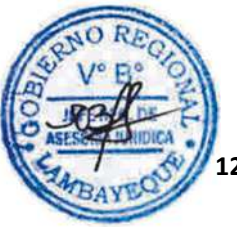

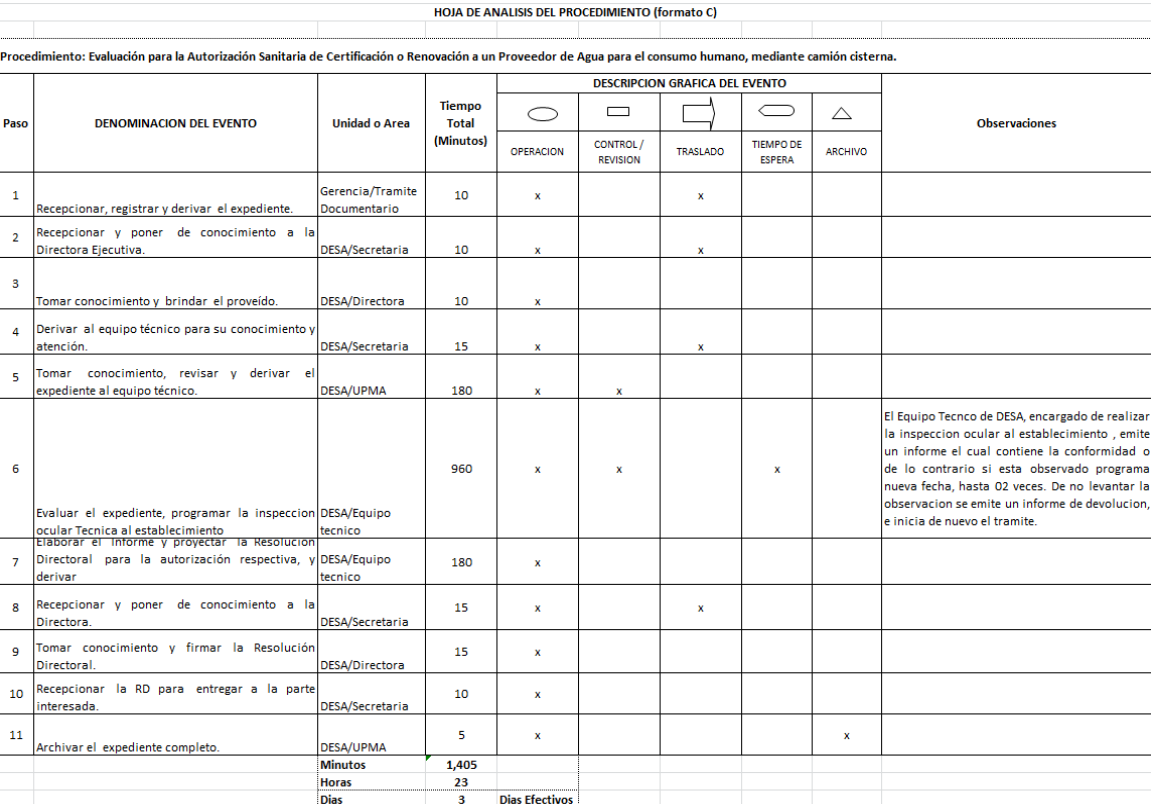

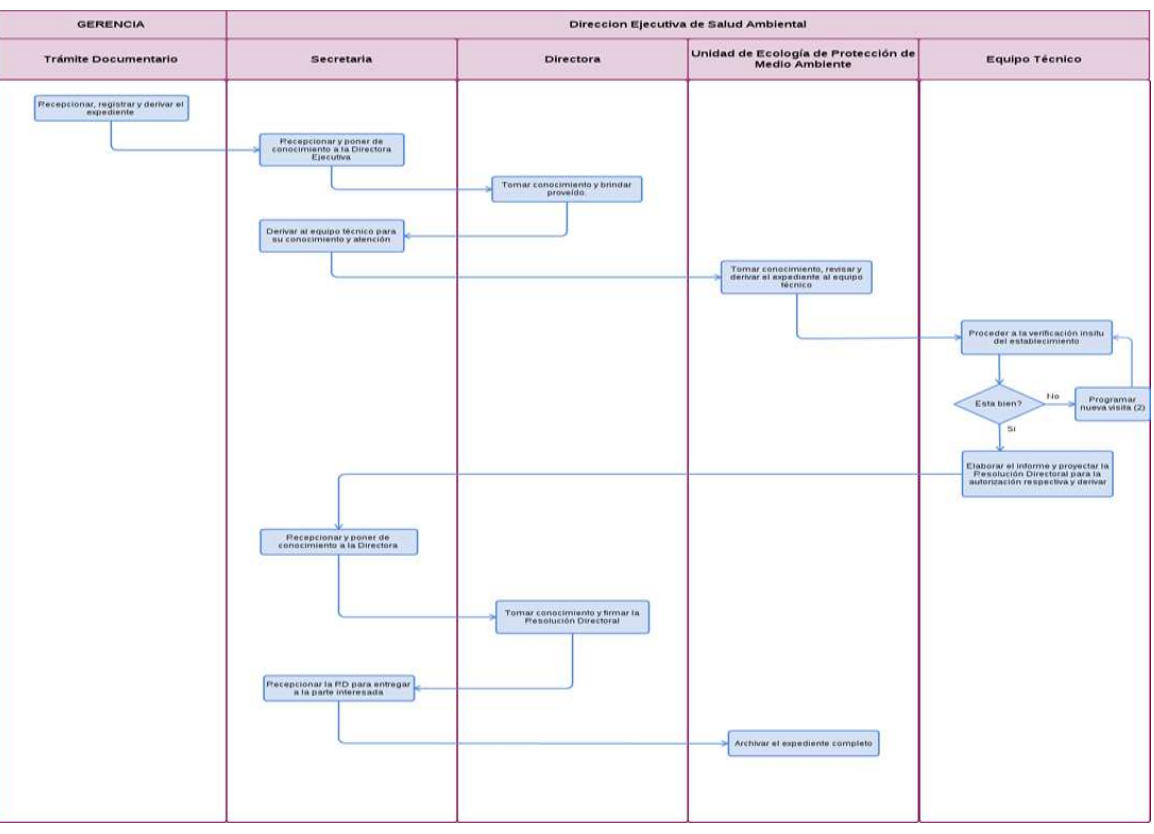

Evaluación de un Estudio de selección de sitio de áreas de una infraestructura de tratamiento, transferencia y disposición Final de un Residuo Sólido para el otorgamiento de una opinión técnica favorable.

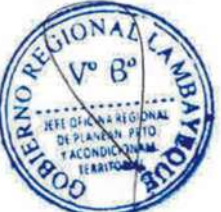

# **2.0 FINALIDAD.**

Este procedimiento tiene por finalidad de evaluar insitu del estudio y extender la evaluación de un estudio de selección de sitio de áreas de una infraestructura de tratamiento, transferencia y disposición Final de un Residuo Sólido para el otorgamiento de una opinión técnica favorable a solicitud del administrado.

# **3,0 BASE LEGAL.**

a) Ley N° 27444 Art. 4 Inciso 1.7 Principio de presunción de veracidad (p. el 10/04/01)

b) Ley General de Salud 26842, Art. 104 y 105

c) Ley Nº 27657 (28-01-2002) del Ministerio de Salud, .Artículo 2º De la naturaleza del Ministerio de Salud: "El Ministerio de Salud es un órgano del Poder Ejecutivo.

d) Ley Nº 27314 del (21/07/2000) "Ley General de Residuos Sólidos" Art 32º "...de Tratamiento, Transferencia y Relleno Sanitario"

e) D.S Nº 057-2004-PCM, del (24/07/2004).Artículo 6º.- "Autoridad de Salud"

La Autoridad de Salud de nivel nacional para los aspectos de gestión de residuos previstos en la Ley, es la Dirección General de Salud Ambiental (DIGESA) del Ministerio de Salud; y en el nivel regional, son las Direcciones de Salud (DISA) o las Direcciones Regionales de Salud, según corresponda, de acuerdo a lo siguiente

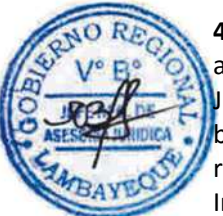

# **4.0 REQUISITOS.**

a) Solicitud dirigida al Director Ejecutivo de Salud Ambiental-DESA, con carácter de Declaración Jurada, Precisando Nº R.U.C., firmada por el Representante Legal.

b) Dos (02) Ejemplares en Original Anillado del Estudio de Selección de sitio de la infraestructura de residuos Sólidos, Adjuntando una Copia en medio magnético (Word y Autocad) firmado por un Ingeniero Sanitario Ambiental, Civil o Geología; debidamente Colegiado y Habilitado.

c) Documento Original de Informe que Acredite la Aceptación de las Poblaciones más Cercanas, solo área Seleccionada.

d) Documento que Acredite la Percepción Social del Estudio de Pre Inversión del Proyecto Disponibilidad del Propietario de Vender o Ceder el Terreno para Implementar la infraestructura de Residuos Sólidos, solo del área seleccionada.

# **5.0 ETAPAS.**

- a) El Oficinista de Tramite Documentario recepciona el expediente completo.
- b) El Oficinista de Tramite Documentario registra y deriva el expediente a DESA.
- c) La Secretaria de DESA recepciona y deriva a Directora.
- d) El Directora de DESA, toma conocimiento y brinda el proveído
- e) La Secretaria deriva al equipo técnico para su conocimiento y atención.
- f) El Ingeniero encargado de Saneamiento Básico-SB revisa, evaluó, toma conocimiento y deriva el expediente al equipo técnico.

g) El equipo Técnico recepciona, evaluó el expediente, programa la inspección técnica, elabora el informe y deriva.

- h) El Ingeniero de SB, elabora la Opinión Técnica Favorable y deriva.
- i) La Secretaria de DESA, recepciona y deriva.
- j) Director de DESA toma conocimiento y firma
- k) La Secretaria de DESA recepciona el expediente y entrega Opinión Técnica Favorable a la parte interesada.

l) El responsable de Saneamiento Básico archiva el expediente completo.

#### **6.0 INSTRUCCIONES.**

b) Culminación del Procedimiento DESA/Secretaria

a) Inicio del Procedimiento Gerencia/ Trámite Documentario

# **7.0 DURACION**

05 días hábiles.

# **8.0 FORMULARIOS**

a) Documento de inicio: Solicitud b) Documento de finalización: Opinión Técnica Favorable

HOJA DE ANALISIS DEL PROCEDIMIENTO (formato C)

## **9.0 DIAGRAMACION**

Hoja de análisis de procedimiento (HAP-GERESA-012A). Diagrama de flujo del procedimiento (DF–GERESA-012A).

# **10. APLICABILIDAD**

Gerencia Regional de Salud y Hospitales (Las Mercedes, Belén y Regional de Lambayeque)

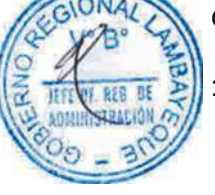

# **11.0 HOJA DE ANALISIS DEL PROCEDIMIENTO**

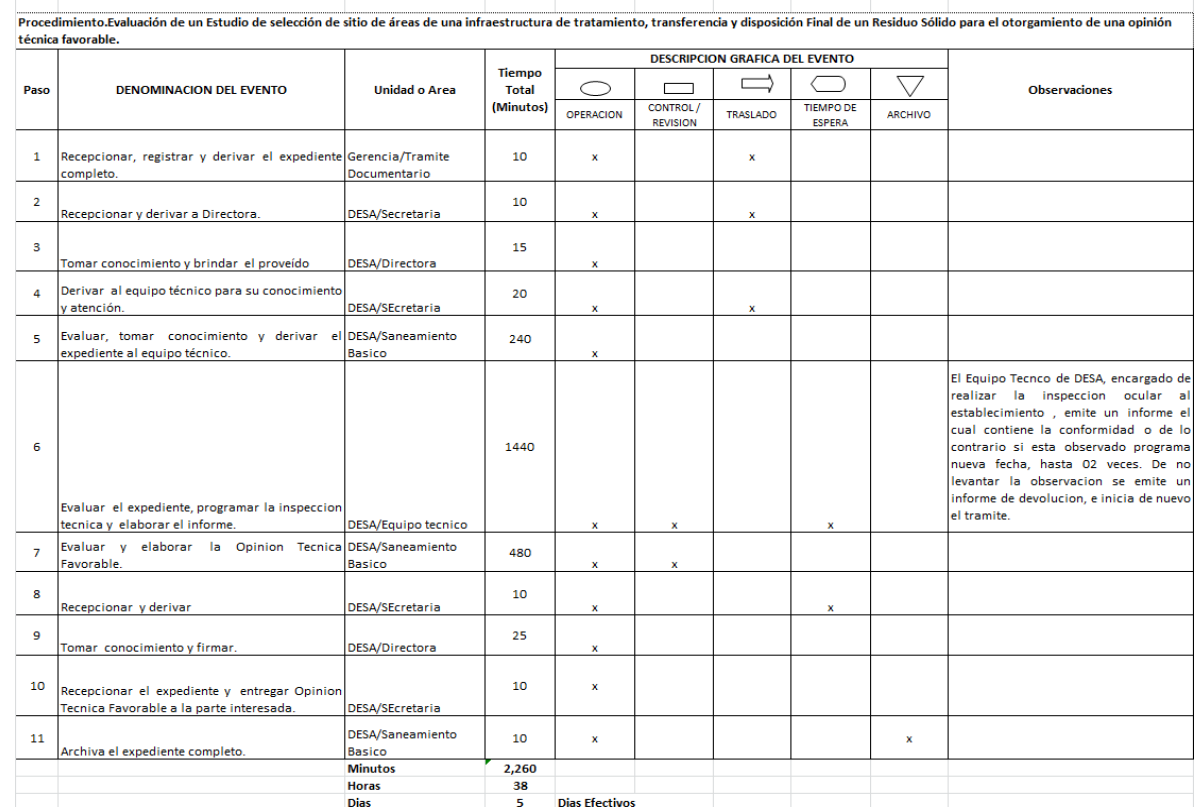

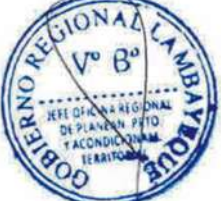

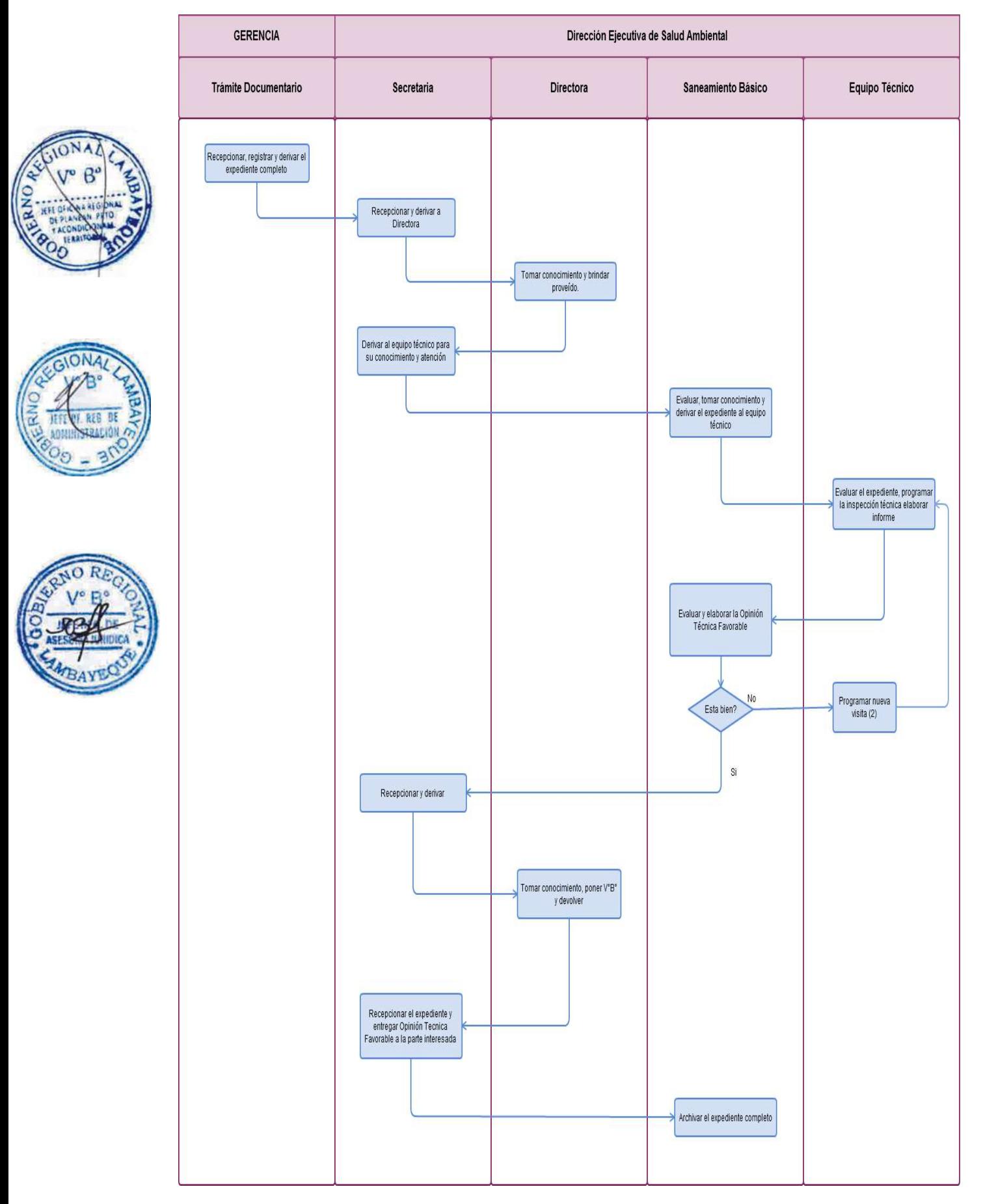

Evaluación de Programa de Seguridad y Salud Ocupacional presentado por un Empresa Pública/Privada para su aprobación.

## **2.0 FINALIDAD.**

Este procedimiento tiene por finalidad regular las estrategias de promoción y prevención de accidentes de trabajo y enfermedades ocupacionales, así nos permitirá contribuir en la mejora de la calidad de vida de los trabajadores.

# **3.0 BASE LEGAL.**

a) Ley N° 27444 Art. 4 Inciso 1.7 Principio de presunción de veracidad (p. el 10/04/01) b) Ley Nº 26842, Ley General de Salud.

TITULO PRELIMINAR

I. La salud es condición indispensable del desarrollo humano y medio fundamental para alcanzar el bienestar individual y colectivo.

II. La protección de la salud es de interés público. Por tanto, es responsabilidad del Estado regularla, vigilarla y promoverla.

IV. La salud pública es responsabilidad primaria del Estado. La responsabilidad en

Materia de salud individual es compartida por el individuo, la sociedad y el Estado.

c) Ley N° 29783, Ley de Seguridad y Salud en el Trabajo. D. S. Nº 005-2012-TR, que aprueba el Reglamento.

# **4.0 REQUISITOS.**

a) Solicitud Dirigida al Director Ejecutivo de Salud Ambiental de la GERESA, con Carácter de Declaración Jurada, Precisando Nº de R.U.C.

b) Copia Simple de Licencia Municipal de Funcionamiento.

- c) Copia Simple de Planes de Distribución de Ambientes.
- d) Copia Simple de Croquis de Ubicación.

# **5.0 ETAPAS.**

a) El Oficinista de Tramite Documentario recepciona el expediente completo.

b) El Oficinista de Tramite Documentario registra y deriva el expediente a DESA.

c) La Secretaria de DESA recepciona y pone de conocimiento a la Directora Ejecutiva, de Salud Ambiental éste revisa y brinda el proveído.

d) El Directora de DESA, revisa y evalúa el expediente y brinda el proveído y posteriormente la secretaria deriva al equipo técnico para su conocimiento y atención.

e) El jefe encargado de Seguridad y Salud Ocupacional, revisa, evalúa y toma conocimiento y deriva el expediente al equipo técnico.

d) El equipo Técnico recepciona y evalúa el expediente y proceden a la verificación insitu del establecimiento.

i) Una vez verificado el Establecimiento, el equipo Técnico elabora el informe correspondiente y proyecta la Resolución Directoral de Operatividad para la autorización respectiva, acto seguido se deriva al jefe inmediato para su visto.

j) El Jefe de Seguridad y Salud Ocupacional, brinda el VªBª a la Resolución Directoral de operatividad éste a la vez deriva.

k) La Secretaria de DESA, recepciona y deriva.

l) La Directora de DESA toma conocimiento y firma el expediente

m) La Secretaria de DESA, recepciona la Resolución Directoral, para la entrega a la parte interesada.

n) El Ingeniero responsable de Seguridad y Salud ocupacional, archiva el expediente completo.

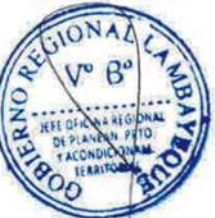

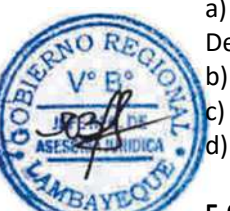

# **6.0 INSTRUCCIONES.**

a) Inicio del Procedimiento Gerencia/ Trámite Documentario b) Culminación del Procedimiento DESIP/ Servicios de Salud

# **7.0 DURACION**

05 días hábiles.

## **8.0 FORMULARIOS**

a) Documento de inicio: Solicitud<br>b) Documento de finalización: Resolució

Resolución Directoral Ejecutiva.

HOJA DE ANALISIS DEL PROCEDIMIENTO (formato C)

# **9.0 DIAGRAMACION**

Hoja de análisis de procedimiento (HAP-GERESA-013A). Diagrama de flujo del procedimiento (DF–GERESA-013A).

# **10. APLICABILIDAD**

Gerencia Regional de Salud y Hospitales (Las Mercedes, Belén y Regional de Lambayeque)

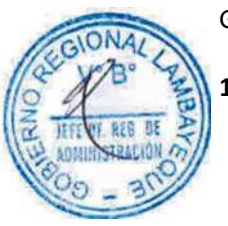

#### **11.0 HOJA DE ANALISIS DEL PROCEDIMIENTO**

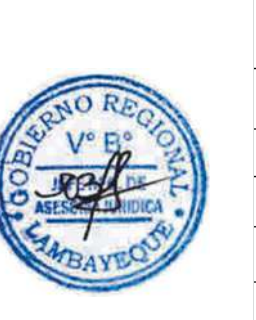

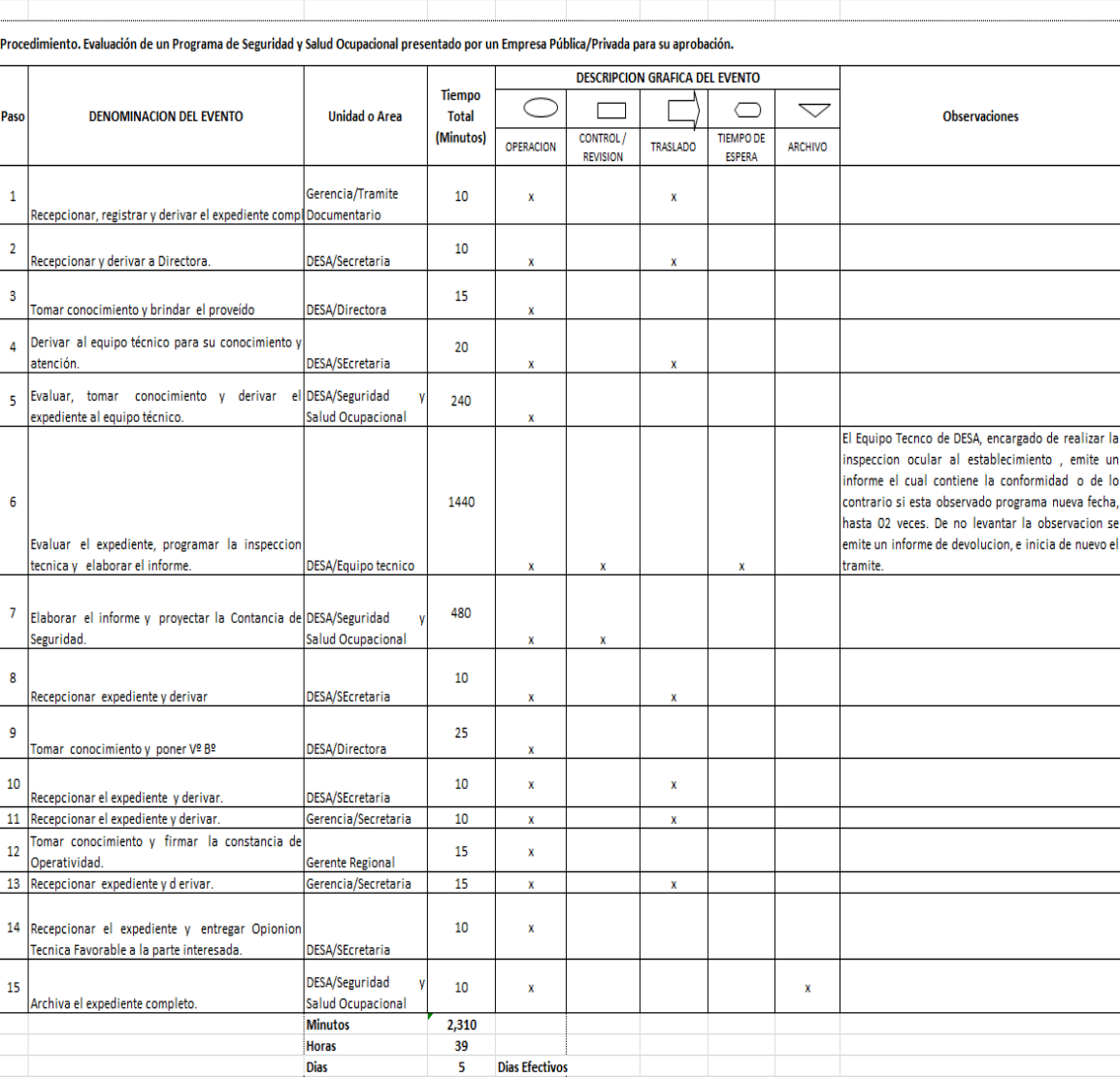

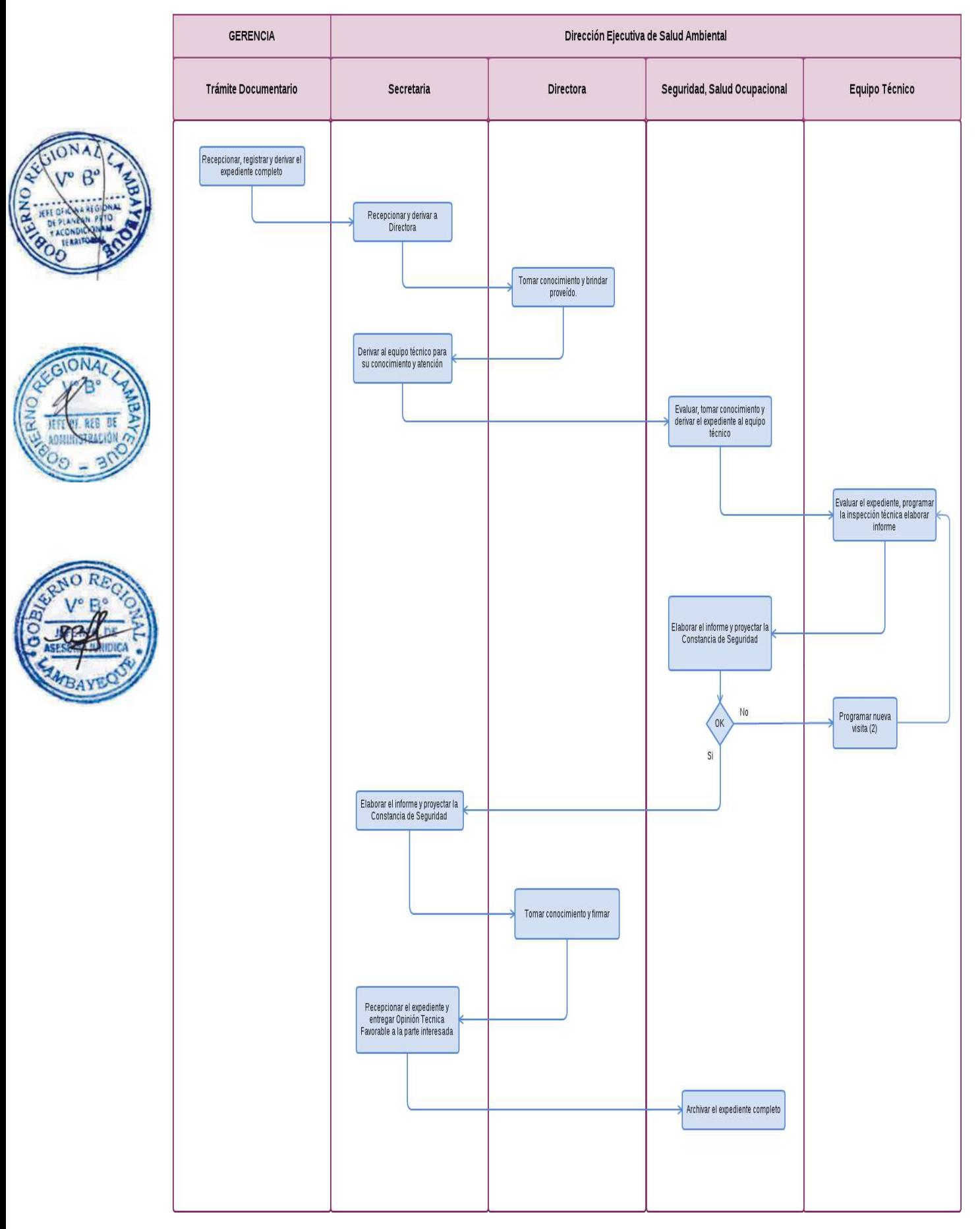

#### **CÓDIGO: 0184-GR.LAMB**

#### **1.0 NOMBRE DEL PROCEDIMIENTO.**

Apertura/Renovación de Certificación Sanitaria para establecimiento relacionado a: Restaurante, Panadería, Plantas de Sal, Molino de Arroz, Autoservicio u Otro.

## **2.0 FINALIDAD.**

Este procedimiento regula la visita insitu realizada por la Autoridad de Salud, se aplica de acuerdo a la condición y situación específica de un establecimiento. Acreditar y/o certificar que el establecimiento donde se manejen, procesen, expendan o comercialicen alimentos y bebidas de consumo humano cumple con las condiciones higiénicas sanitarias y consecuentemente garantizar la inocuidad de los alimentos.

#### **3.0 BASE LEGAL.**

- a) Ley N° 27444 Art. 4 Inciso 1.7 Principio de presunción de veracidad (p. el 10/04/01)
- b) D.S. 007-98-SA, 25 de setiembre de 1998 Arts. 30º, 31º, 32º, 34º Y 35º."Apruébase el reglamento sobre Vigilancia y Control Sanitario de Alimentos y Bebidas"

c) D.S. Nº022-2001-SA. "Reglamento Sanitario para las actividades de Saneamiento Ambiental en Viviendas y Establecimientos Comerciales,..."

# **4.0 REQUISITOS.**

a) Solicitud Dirigida al Director Ejecutivo de Salud Ambiental-DESA, con Carácter de Declaración Jurada Precisando No de R.U.C.

b) Copia de Licencia de Funcionamiento Vigente Expedido por la Municipalidad Competente.

# **5.0 ETAPAS.**

- a) El Oficinista de Tramite Documentario recepciona el expediente.
- b) El Oficinista de Tramite Documentario registra y deriva el expediente a DESA.
- c) La Secretaria de DESA recepciona y pone de conocimiento a la Directora Ejecutiva.
- d) la Directora de DESA, revisa, evalúa y emite el proveído.
- e) La secretaria de DESA deriva el expediente al equipo técnico para su atención.

f) El Ingeniero responsable de Saneamiento Básico recepciona, toma conocimiento, revisa el expediente con su equipo técnico.

g) El equipo Técnico proceden a la verificación insitu del establecimiento.

h) Una vez verificado el Establecimiento, el equipo Técnico elabora y pone el V°B° al Informe y proyecta la Constancia de Operatividad para conocimiento de la Directora de DESA.

- i) La Directora de DESA revisa los documentos y firma la Constancia.
- j) La Secretaria de DESA, recepciona la Constancia de operatividad y entrega a la parte interesada
- k) El responsable de Saneamiento Básico archiva el expediente completo.

#### **6.0 INSTRUCCIONES**

b) Culminación del Procedimiento DESA/ Secretaria

a) Inicio del Procedimiento Gerencia/ Trámite Documentario

# **7.0 DURACIÓN**

05 días hábiles.

#### **8.0 FORMULARIOS**

a) Documento de inicio: Solicitud b) Documento de finalización: Constancia de Operatividad

#### **9.0 DIAGRAMACIÓN**

Hoja de análisis de procedimiento (HAP-GERESA-014A). Diagrama de flujo del procedimiento (DF–GERESA-014A).

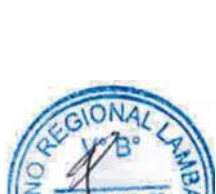

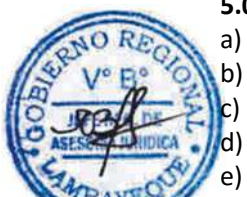

# **10. APLICABILIDAD**

Gerencia Regional de Salud y Hospitales (Las Mercedes, Belén y Regional de Lambayeque)

# **11.0 HOJA DE ANALISIS DEL PROCEDIMIENTO**

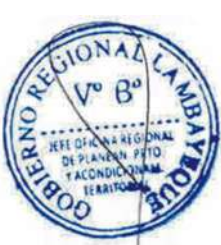

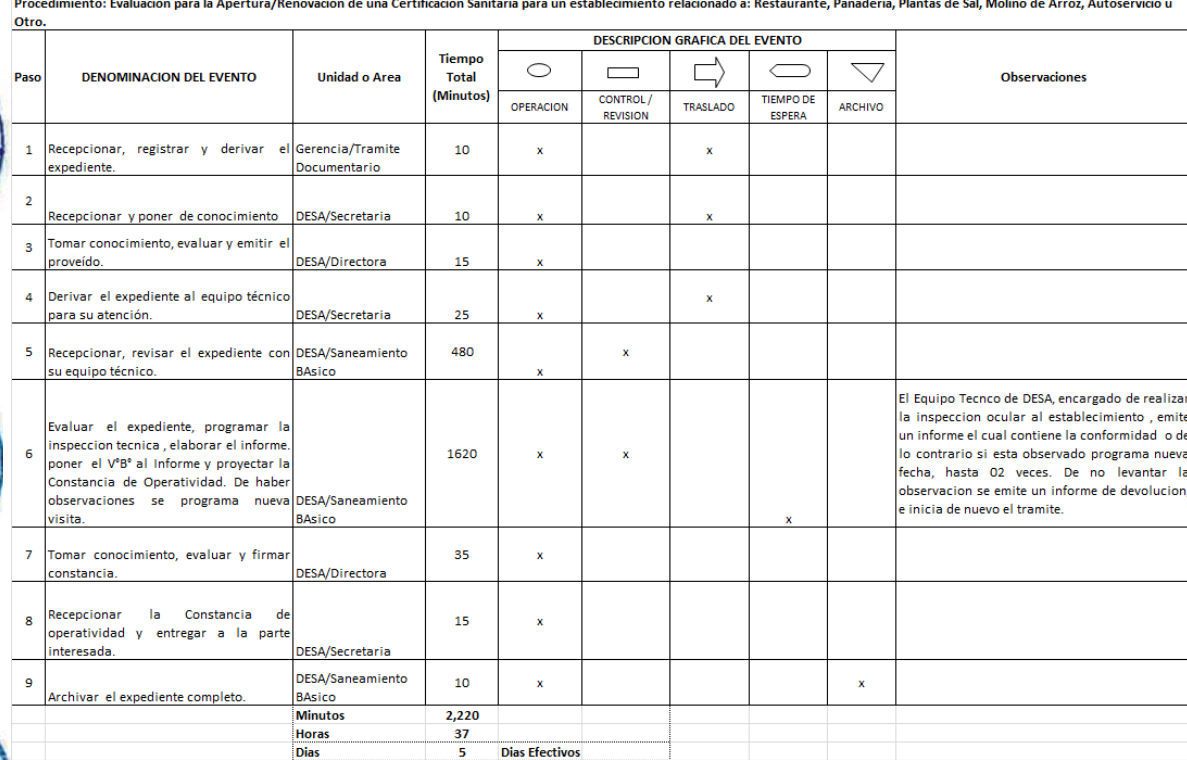

HOJA DE ANALISIS DEL PROCEDIMIENTO (formato C)

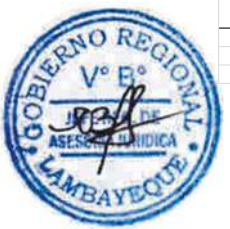

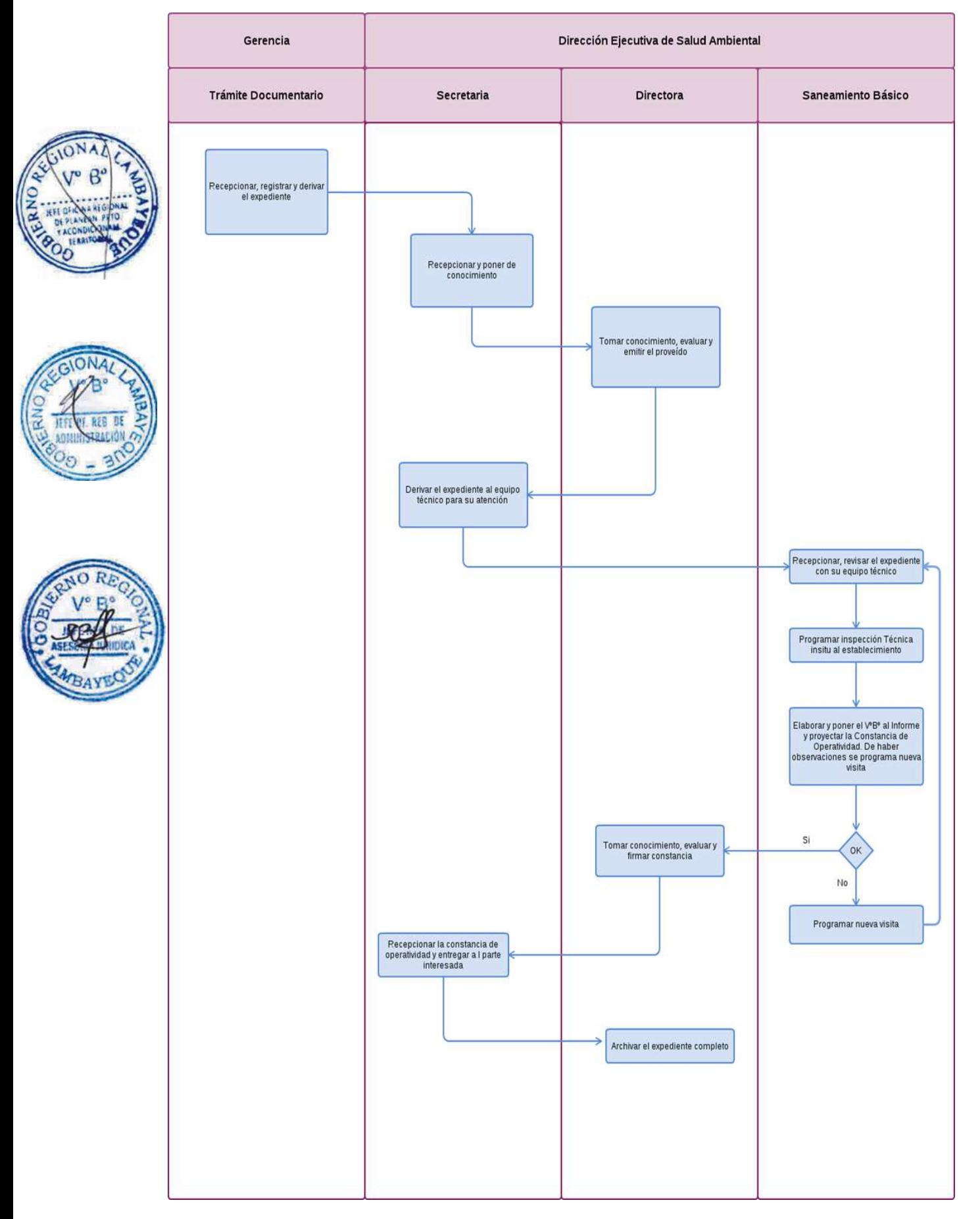

Autorización y registro nacional a Empresa para que pueda comercialización de Juguetes y Útiles de Escritorio.

#### **2.0 FINALIDAD**

Este procedimiento tiene por finalidad identificar a todas las personas naturales o jurídicas que desarrollen la actividad de fabricación, importación, comercialización y distribución, incluyendo dentro de una actividad, el almacenamiento de juguetes y útiles de escritorio.

# **3,0 BASE LEGAL**

a) Ley N° 27444 Art. 4 Inciso 1.7 Principio de presunción de veracidad

b) D.S. 008-2007-SA, Art. 16º del 15/09/07 Reglamento de la Ley Nº 28376 "Ley que prohíbe y sanciona la fabricación, importación, distribución y comercialización de juguetes y Útiles de Escritorio Tóxicos y peligrosos" Titulo V. Arts. 14 al 16.

c) D.S. Nº012-2007-SA Art. 16º del 12/10/07 modificatoria del D.S. 008-2007-SA.

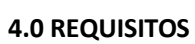

a) Solicitud Dirigida al Director Ejecutivo de Salud Ambiental-DESA de la GERESA,

b) Original de Memoria Descriptiva, Indicando las Actividades a Realizar por el Importador, Fabricante, Distribuidor y/o Comercializador de Juguete y Útiles de Escritorio.

c) Copia de Licencia de Funcionamiento Expedido por la Municipalidad competente o Copia de Resolución de Gerencia.

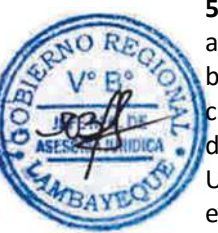

# **5.0 ETAPAS**

a) El oficinista de Tramite Documentario, recepciona, registra y deriva.

b) La Secretaria de DESA recepciona y deriva expediente al Director de Salud Ambiental.

c) El Director de DESA, toma conocimiento y brinda proveído.

d) La Secretaria de DESA recepciona expediente y deriva a U. de Ecología de Prot. del Medio Amb.- UEPMA.

e) El Ingeniero responsable de la UEPMA, evalúa expediente para programar la inspección técnica ocular, elabora informe y proyecta documento de Registro Nacional para la Comercialización.

f) La Secretaria de DESA recepciona y deriva el expediente. g) El Director DESA, toma conocimiento y firma el Registro.

h) La Secretaria de DESA recepciona expediente y entrega al usuario.

i) La Secretaria de DESA recepciona y archiva una copia.

# **6.0 INSTRUCCIONES**

b) Culminación del Procedimiento DESA

a) Inicio del Procedimiento Gerencia/ Trámite Documentario

# **7.0 DURACION**

02 días hábiles.

# **8.0 FORMULARIOS**

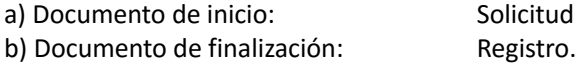

#### **9.0 DIAGRAMACION**

Hoja de análisis de procedimiento (HAP-GERESA-015A). Diagrama de flujo del procedimiento (DF–GERESA-015A).

#### **10. APLICABILIDAD**

#### Gerencia Regional de Salud y Hospitales (Las Mercedes, Belén y Regional de Lambayeque)

#### **11.0 HOJA DE ANALISIS DEL PROCEDIMIENTO**

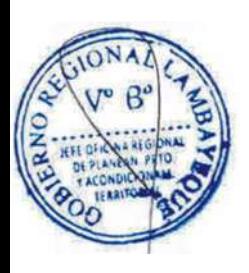

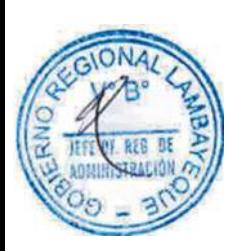

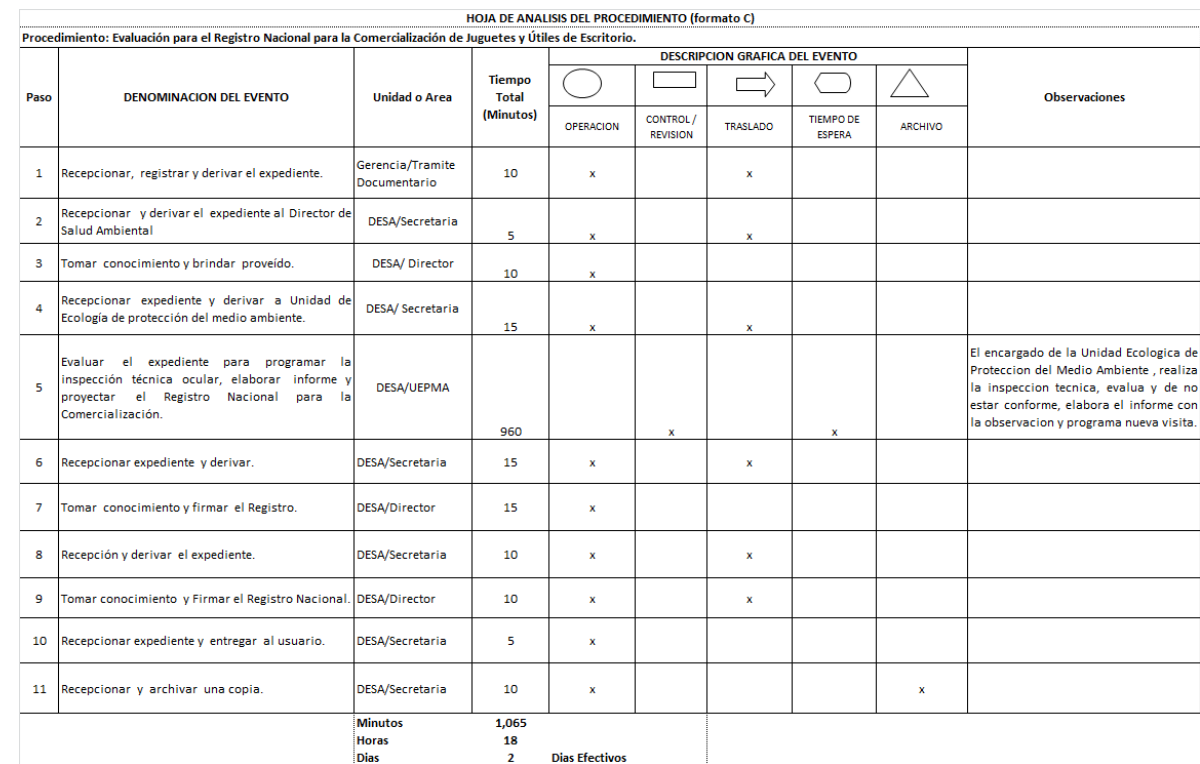

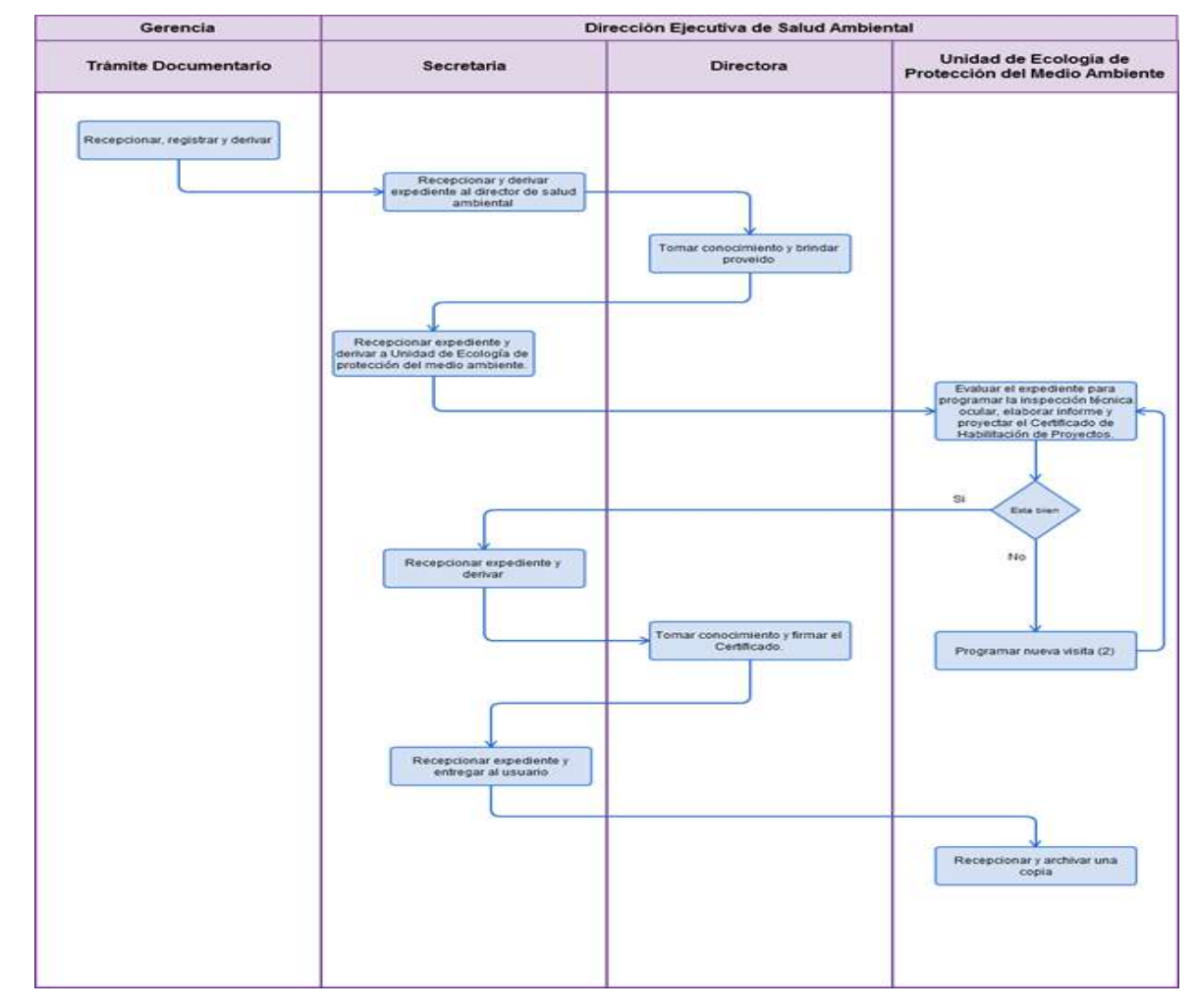

Certificación de Habilitación de Proyecto de Cementerio y Servicio Funerario.

#### **2.0 FINALIDAD**

Este Procedimiento tiene por finalidad describir el proceso de evaluación para la certificación de habilitación de proyectos y adecuar la norma Técnica Sanitaria y Administrativa de los Cementerios que vienen operando en calidad de informales.

# **BASE LEGAL**

- a) Ley N° 27444 Art. 4 Inciso 1.7 Principio de presunción de veracidad
- b) Ley Nº 26298 "Ley de Cementerio y Servicios Funerarios" Art. Nº 01 y 02
- c) D.S. Nº 03-94-SA, Art. 3º Y 4º del 12/10/94
- Art. 3 "Los cementerios, locales y servicios funerarios requieren para su habilitación..."
- Art. 4 "La solicitud para la obtención del Certificado de habilitación debe consignar lo siguiente..."

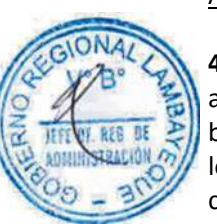

# **4.0 REQUISITOS**

- a) Solicitud Dirigida al Director Ejecutivo de Salud Ambiental-DESA de la GERESA.
- b) Razón Social del Promotor, así como la Acreditación de su Personería Jurídica y su Inscripción en los Registros Públicos.
- c) Ubicación de la Oficina Principal
- d) Nombre y Ubicación del Cementerio
- e) Costo total de la inversión Estimada para iniciar sus Operaciones.
- f) Nombre del Representante legal ante la Autoridad de Salud.
- g) Copia de Licencia de Funcionamiento Expedido por la Municipalidad competente o Copia de Resolución de Gerencia
- h) Copia de la Escritura Pública de Constitución de la Empresa.
- i) Copia del Título de Propiedad del Terreno o Contratos de Opción de Compra, con firmas legalizadas y a nombre de la Persona Jurídica Promotora.
- j) Plano de Ubicación Geográfica.
- k) Copia del plano de Distribución y Especificaciones Técnicas.
- l) Documento que Acredite la Aprobación de la Ubicación Geográfica, Otorgada por la Municipalidad Provincial Correspondiente.

#### **5.0 ETAPAS**

- a) El oficinista de Tramite Documentario, recepciona, registra y deriva.
- b) La Secretaria de DESA recepciona y deriva expediente al Director de Salud Ambiental.
- c) El Director de DESA, toma conocimiento y brinda proveído.
- d) La Secretaria de DESA deriva expediente a Unidad de Ecología de protección del medio ambiente.

e) El Ingeniero responsable de la U. de Ecología de Prot. del Medio Amb.-UEPMA, evalúa el expediente para programar la inspección técnica ocular, elabora el informe y proyecta el Certificado de Habilitación de Proyectos.

- f) La Secretaria de DESA recepciona el expediente y deriva.
- g) El Director DESA, toma conocimiento y firma el Certificado.
- h) La Secretaria de DESA recepciona expediente y entrega al usuario.
- i) La Secretaria de DESA recepciona y archiva una copia.

#### **6.0 INSTRUCCIONES**

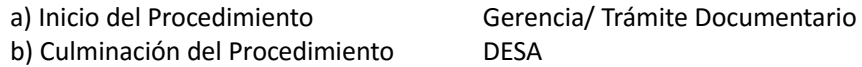

#### **7.0 DURACION**

05 días hábiles.

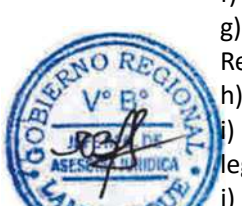

#### **8.0 FORMULARIOS**

- a) Documento de inicio: Solicitud
- b) Documento de finalización: Certificado de Habilitación.

# **9.0 DIAGRAMACION**

Hoja de análisis de procedimiento (HAP-GERESA-016A). Diagrama de flujo del procedimiento (DF–GERESA-016A).

# **10. APLICABILIDAD**

Gerencia Regional de Salud y Hospitales (Las Mercedes, Belén y Regional de Lambayeque)

# **11.0 HOJA DE ANALISIS DEL PROCEDIMIENTO**

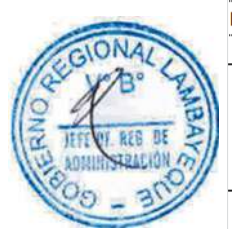

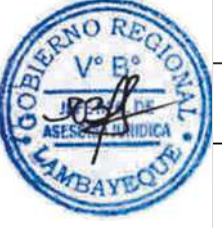

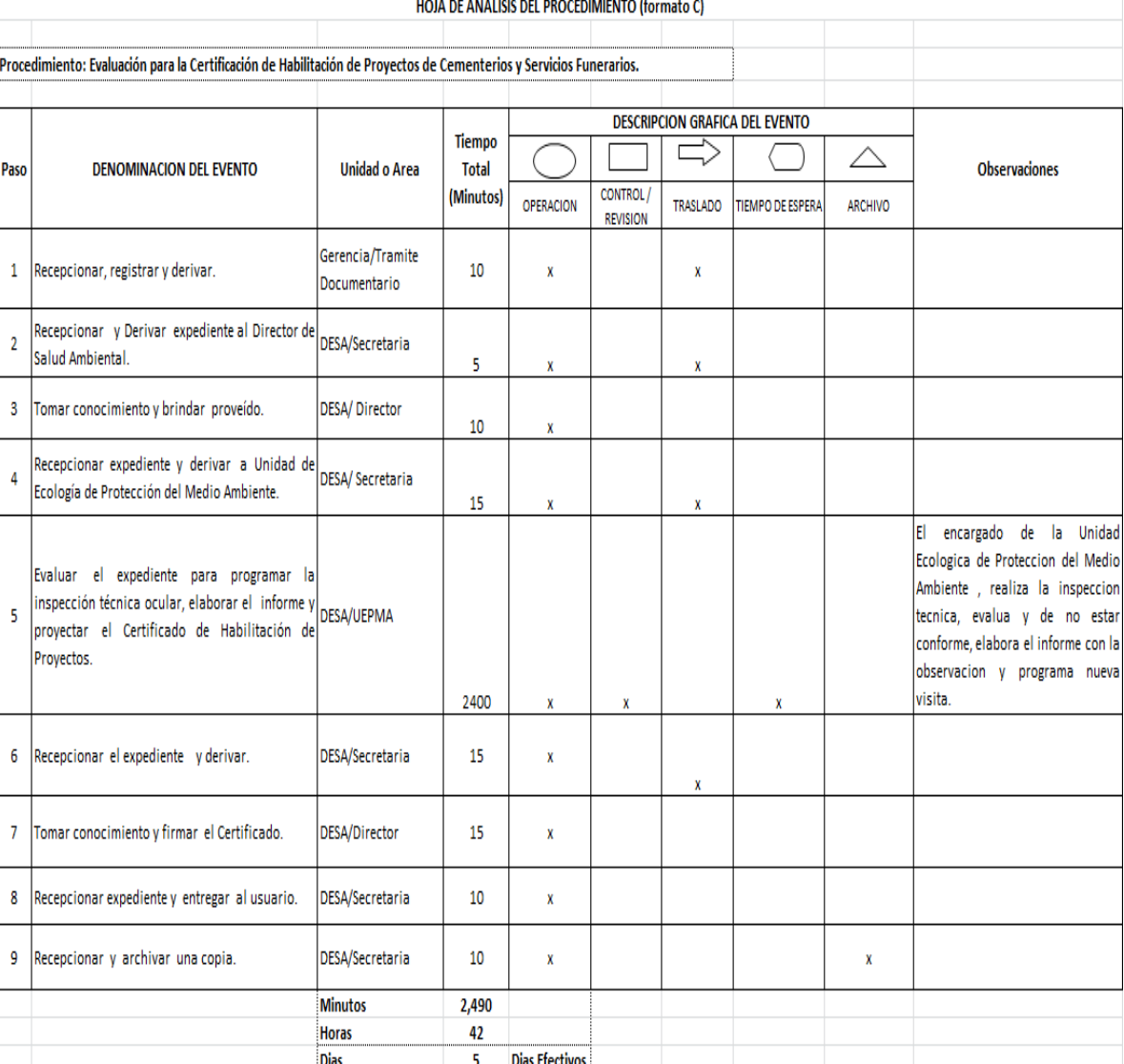

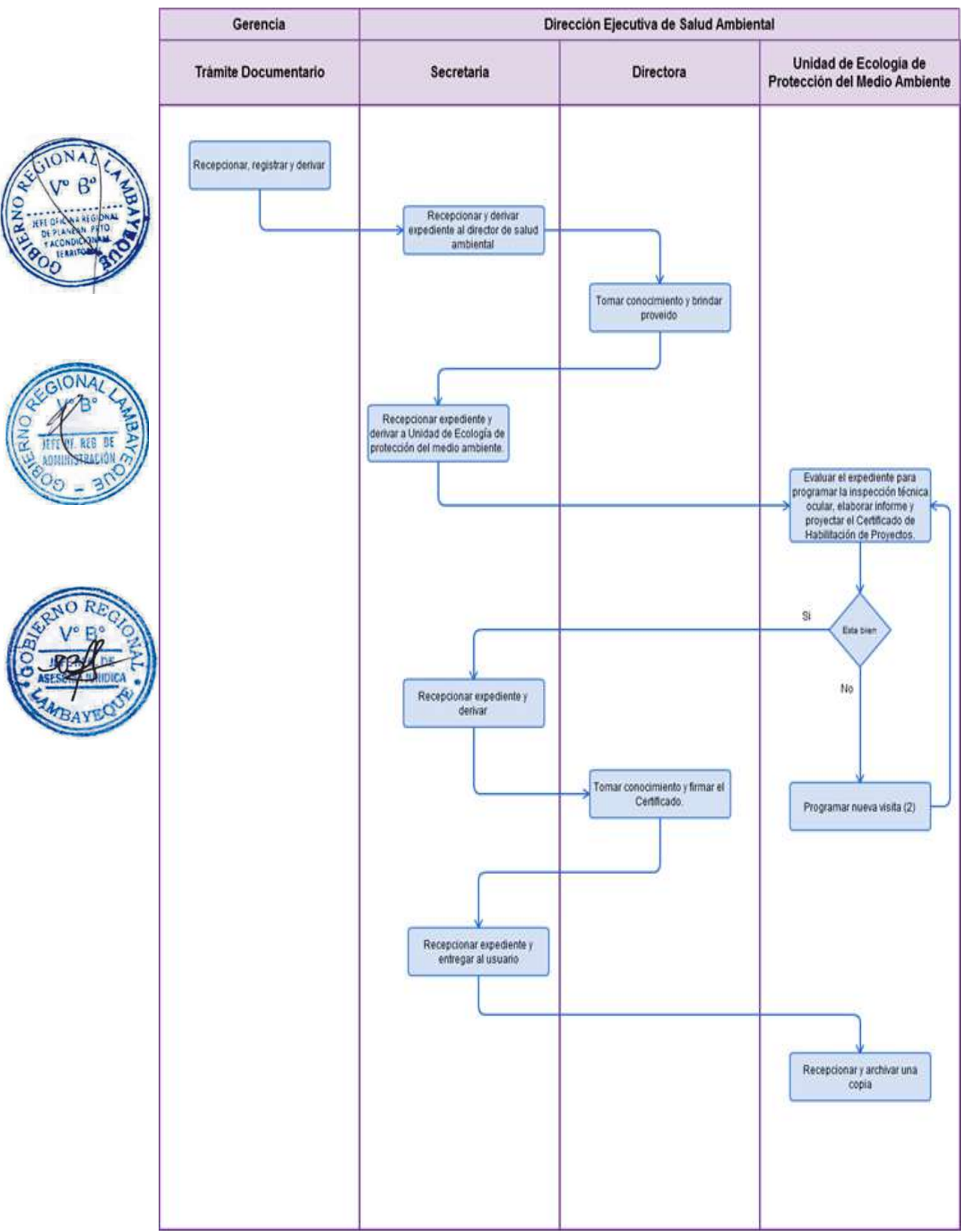

Autorización Sanitaria de Funcionamiento o Traslado de Establecimiento Farmacéutico.

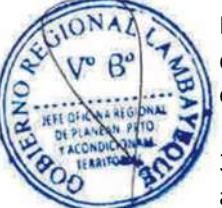

# **2.0 FINALIDAD**

Este procedimiento tiene por finalidad evaluar los documentos para emitir la Autorización Sanitaria de Funcionamiento o traslado de un Establecimiento Farmacéutico previamente autorizado para ello por la Gerencia Regional de Salud Lambayeque.

# 3.0 **BASE LEGAL**

a) Ley  $N^{\circ}$  27444 Art. 4 Inciso 1.7 Principio de presunción de veracidad (p. el 10/04/01)

b) Ley Nº 29316, del 14/01/09 "Ley que modifica, incorpora y regula diversas disposiciones a fin de implementar el Acuerdo de Promoción Comercial suscrito entre el Perú y los Estados Unidos.

c) Ley Nº 29459, Art. 21º (26.11.2009): "Ley de los Productos Farmacéuticos, Dispositivos médicos y Productos sanitarios"

d) D.S. Nº 014-2011-SA, Arts. 17º Y 18º (27.07.2011) Reglamento de Establecimientos Farmaceuticos"

e) D.S.Nº. 014-2011-SA "Reglamento de Establecimientos, Farmaceuticos"

f) D.S. Nº. 016-2011-SA "Reglamento para el Registro, Control y Vigilancia Sanitaria de Productos Farmaceuticos y afines"

g) D.S. Nº 023-2001-SA "Reglamento de Estupefacientes Psicotrópicos y otras Sustancias sujetas a Fiscalización Sanitaria y su modificatoria"

# **4.0 REQUISITOS**

a) Solicitud dirigida al Director Ejecutivo de Medicamentos Insumos y Drogas-DEMID, de Acuerdo a lo Indicado en formato "D"

b) Libro de Actas de Recetas de Narcóticos (para el visado Correspondiente).

c) Constancia Original de la Habilidad Profesional del Director Técnico y de los Profesionales Químico Farmacéutico asistentes.

d) Para el caso de Traslado, Solo presentar Formato "D" y Original de Habilidad Profesional.

e) Plano de Ubicación Geográfica.

f) Copia del plano de Distribución y Especificaciones Técnicas.

h) Documento que Acredite la Aprobación de la Ubicación Geográfica, Otorgada por la Municipalidad Provincial Correspondiente.

# **5.0 ETAPAS**

a) El oficinista de Tramite Documentario, recepciona, registra y deriva.

b) La Secretaria de DEMID Recepciona y Deriva expediente.

c) El Director de DEMID, toma conocimiento y brinda proveído.

d) La Secretaria de DEMID deriva expediente a Unidad de Control y vigilancia Sanitaria.

e) El Químico responsable de la UCVS, evalúa el expediente y deriva.

f) La Técnico del UCVS recepciona expediente y deriva.

g) El Químico responsable del equipo de inspecciones programa la inspección técnica ocular, elabora informe y deriva.

h) El químico responsable de UCVS proyecta la Resolución Directoral de Autorización Sanitaria, lo visa y deriva.

i) La Técnico de UCVS recepciona expediente y deriva.

j) La secretaria de DEMID recepciona y deriva.

- k) El Director toma conocimiento y firma la Resolución Directoral de Autorización sanitaria.
- l) La Técnico de UCVS recepciona expediente y entrega a usuario.
- m) La Técnico recepciona y archiva una copia.

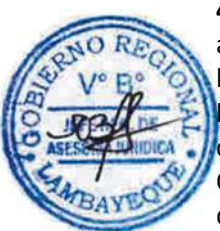

#### **6.0 INSTRUCCIONES**

b) Culminación del Procedimiento DEMID / UCVS

a) Inicio del Procedimiento Gerencia/Trámite Documentario

# **7.0 DURACION**

04 días hábiles.

## **8.0 FORMULARIOS**

a) Documento de inicio: Solicitud

b) Documento de finalización: Resolución Directoral Ejecutiva.

## **9.0 DIAGRAMACION**

Hoja de análisis de procedimiento (HAP-GERESA-017A). Diagrama de flujo del procedimiento (DF–GERESA-017A).

#### **10. APLICABILIDAD**

Gerencia Regional de Salud y Hospitales (Las Mercedes, Belén y Regional de Lambayeque)

# **11.0 HOJA DE ANALISIS DEL PROCEDIMIENTO**

HOJA DE ANALISIS DEL PROCEDIMIENTO (formato C) Procedimiento: Evaluación para la Autorización Sanitaria de Funcionamiento o Traslado de Establecimiento Farmacéutico. **DESCRIPCION GRAFICA DEL EVENTO** Tiempo  $\Box$  $\wedge$ **DENOMINACION DEL EVENTO Unidad o Area** Pasc **Total Observaciones** (Minutos) **CONTROL TIEMPO DE** OPERACION TRASLADO ARCHIVO **REVISION** ESPERA Gerencia/Tramite  $\overline{1}$  $10<sup>10</sup>$  $\mathbf{v}$  $\mathbf{v}$ Documentario Recepcionar el expediente, registrar y derivar. DEMID/Secretaria Recepcionar y Derivar expediente.  $10$ DEMID/Director Tomar conocimiento y brindary proveído  $15$ Derivar expediente a Unidad de Control y vigilancia  $\overline{A}$ DEMID/Secretaria Sanitaria.  $25$ DEMID/UCVS 60  $\mathbf{x}$  $\overline{\mathbf{5}}$  $\mathbf{x}$ Revisar y evaluar el expediente.  $6\overline{6}$ DEMID/UCVS/Tecnico  $10$  $\mathbf{x}$ Rececpcionar expediente y derivar. El Equipo tecnico, encargado de realizar la inspeccion ocular al estableciiento farmaceutico evalua, redacta el informe de conformidad o de DEMID/UCVS/Equipo de  $\overline{7}$ 1440 exisitr observaciones, de ser asi progrma nueva  $\mathbf{x}$  $\mathbf{v}$ Inspecciones fecha, hasta 2 veces. De persistir con las Evaluar, analizar el expediente, Programar la observaciones se devuelve el expediente al linspección técnica ocular el Establecimeint usuario, con el informe correspondiente. Farmaceutico y elaborar informe Proyectar la Resolución Directoral de Autorización **DEMID/UCVS**  $\overline{\mathbf{8}}$ 120  $\mathbf{x}$ Sanitaria, y Visar  $\overline{9}$ DEMID/UCVS/Tecnico  $15$  $\mathbf{x}$ Recepcionar expediente y derivar. 10 DEMID/Secretaria  $10<sup>10</sup>$  $\bar{\mathbf{x}}$  $\boldsymbol{\mathsf{x}}$ Recepcionar expediente y derivar. 11 Tomar conocimiento y firmar la Resolución DEMID/Director 35  $\mathbf{x}$ Directoral de Autorización sanitaria |<br>|Recepcionar Resolucion Directoral y entregar a  $12$ DEMID/UCVS/Tecnico 15  $\mathbf{x}$ usuario. 13 DEMID/UCVS/Tecnico  $10$  $\overline{\mathbf{x}}$  $\overline{\mathbf{x}}$ Recepcionar el expediente en original y Archivar. **Minutos**  $1,775$ Horas 30 **Dias Efectivos**  $\overline{4}$ Dias

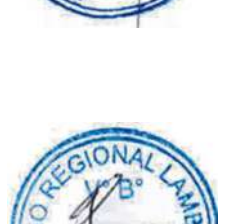

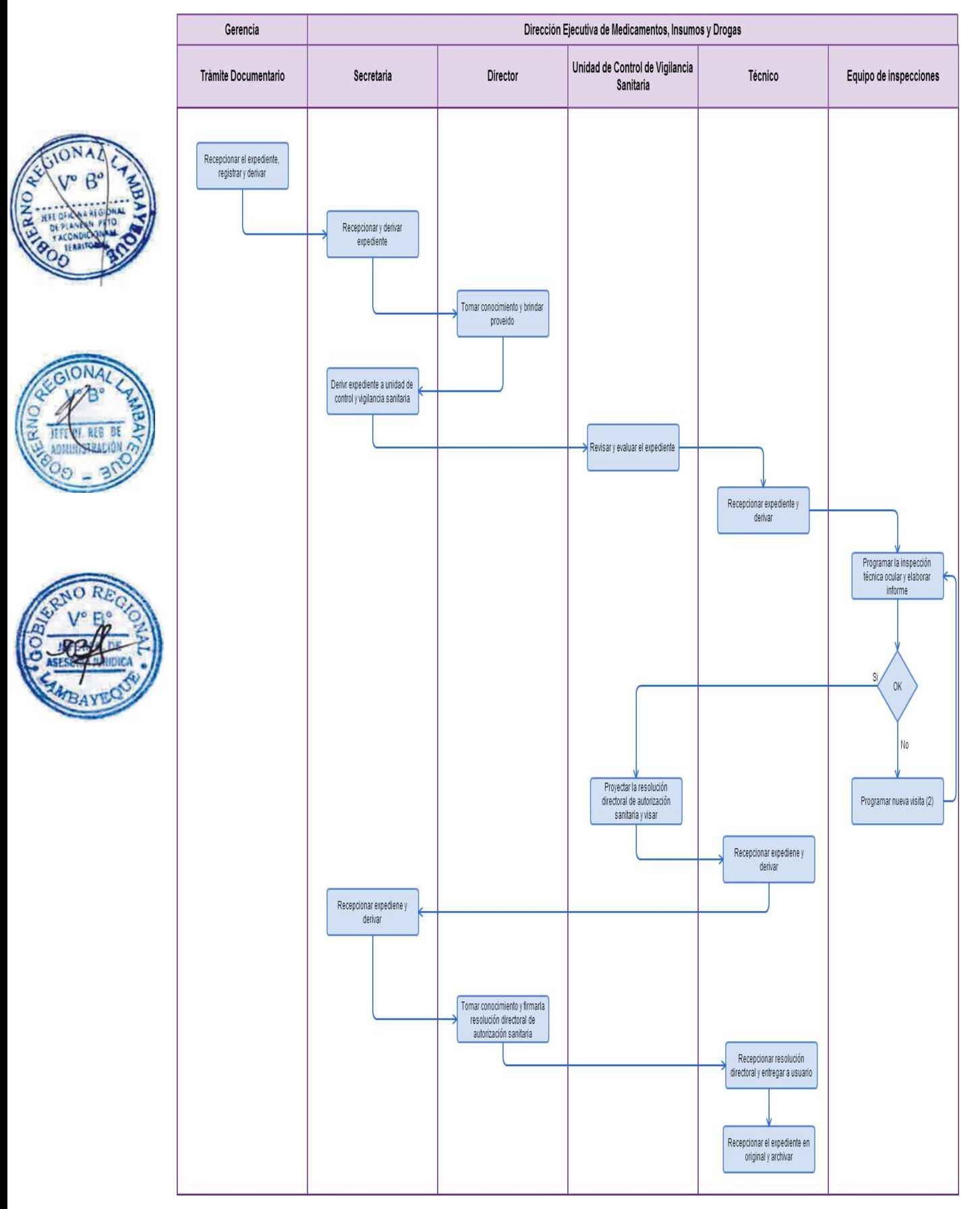

Autorización Sanitaria de Cambios, Modificaciones o Ampliación de la Información declarada en el inicio de Actividades de Establecimientos Farmacéuticos.

## **2.0 FINALIDAD**

Este procedimiento cumple con la finalidad de realizar el trámite técnico correspondiente de las actividades de esta unidad hasta concluir con la atención correspondiente.

## **3,0 BASE LEGAL**

a) Ley N° 27444 Art. 4 Inciso 1.7 Principio de presunción de veracidad

b) Ley Nº 26842 Art. 50º sustituido por el Art. 6º Ley Nº 29316 del 14/01/09 "Autorización Sanitaria de Funcionamiento o traslado de EE.FF"

c) D.S. Nº 021-2001-SA Arts. 16º y 17º del 10/07/01 "Reglamento de la Ley General de Salud"

d) D.S. Nº. 014-2011-SA "Reglamento de Establecimientos, Farmaceuticos"

e) D.S. Nº. 016-2011-SA "Reglamento para el Registro, Control y Vigilancia Sanitaria de Productos Farmaceuticos y afines"

f) D.S. Nº 023-2001-SA "Reglamento de Estupefacientes Psicotrópicos y otras Sustancias sujetas a Fiscalización Sanitaria y su modificatoria"

## **4.0 REQUISITOS**

Solicitud dirigida al Director Ejecutivo de Medicamentos Insumos y Drogas-DEMID de la GERESA (no aplica a botiquines) según formato "D-1"

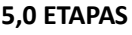

# a) El oficinista de Tramite Documentario, recepciona, registra y deriva.

b) La Secretaria de DEMID Recepciona y Deriva expediente.

- c) El Director de DEMID, toma conocimiento y brinda proveído.
- d) La Secretaria de DEMID deriva expediente a Unidad de Control y vigilancia Sanitaria.
- e) El Químico responsable de la UCVS, evalúa el expediente y deriva.
- f) La Técnico del UCVS recepciona expediente y deriva.

g) El Químico responsable del equipo de inspecciones programa la inspección técnica ocular, elabora informe y deriva.

h) El químico responsable de UCVS proyecta la Resolución de Autorización Sanitaria, lo visa y deriva.

i) La Técnico de UCVS recepciona expediente y deriva.

- j) La secretaria de DEMID recepciona y deriva.
- k) El Director toma conocimiento y firma la Resolución Directoral de Autorización sanitaria.
- l) La Técnico de UCVS recepciona expediente y entrega a usuario.
- ll) La Técnico recepciona y archiva una copia.

#### **6.0 INSTRUCCIONES**

b) Culminación del Procedimiento DEMID

a) Inicio del Procedimiento Gerencia/Trámite Documentario

#### **7.0 DURACION**

04 días hábiles.

#### **8.0 FORMULARIOS**

a) Documento de inicio: Solicitud. b) Documento de finalización: Resolución Directoral Ejecutiva.

#### **9.0 DIAGRAMACION**

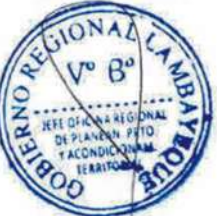

Hoja de análisis de procedimiento (HAP-GERESA-018A). Diagrama de flujo del procedimiento (DF–GERESA-018A).

# **10. APLICABILIDAD**

 $\sqrt{2}$ 

Gerencia Regional de Salud y Hospitales (Las Mercedes, Belén y Regional de Lambayeque)

# **11.0 HOJA DE ANALISIS DEL PROCEDIMIENTO**

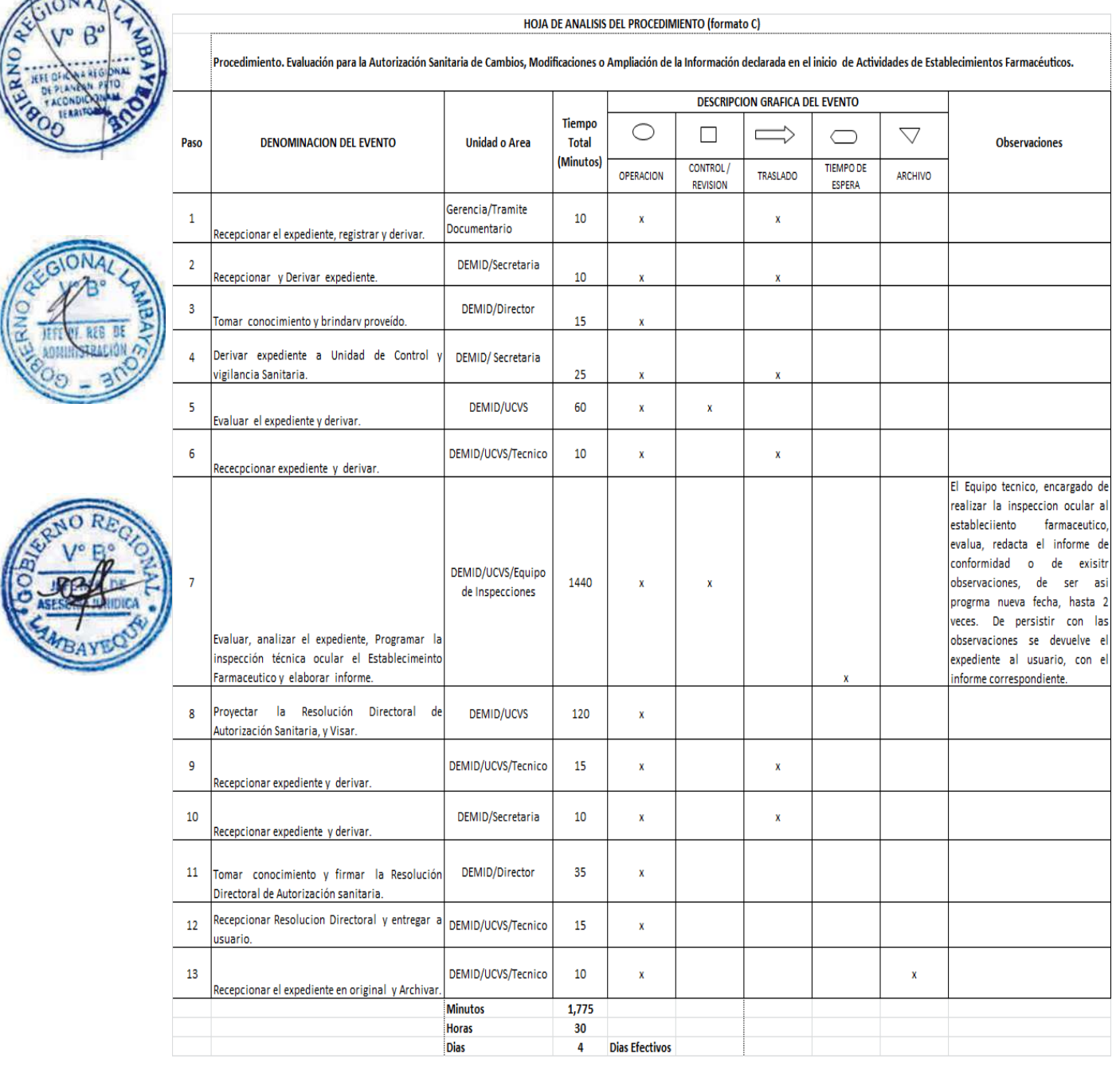

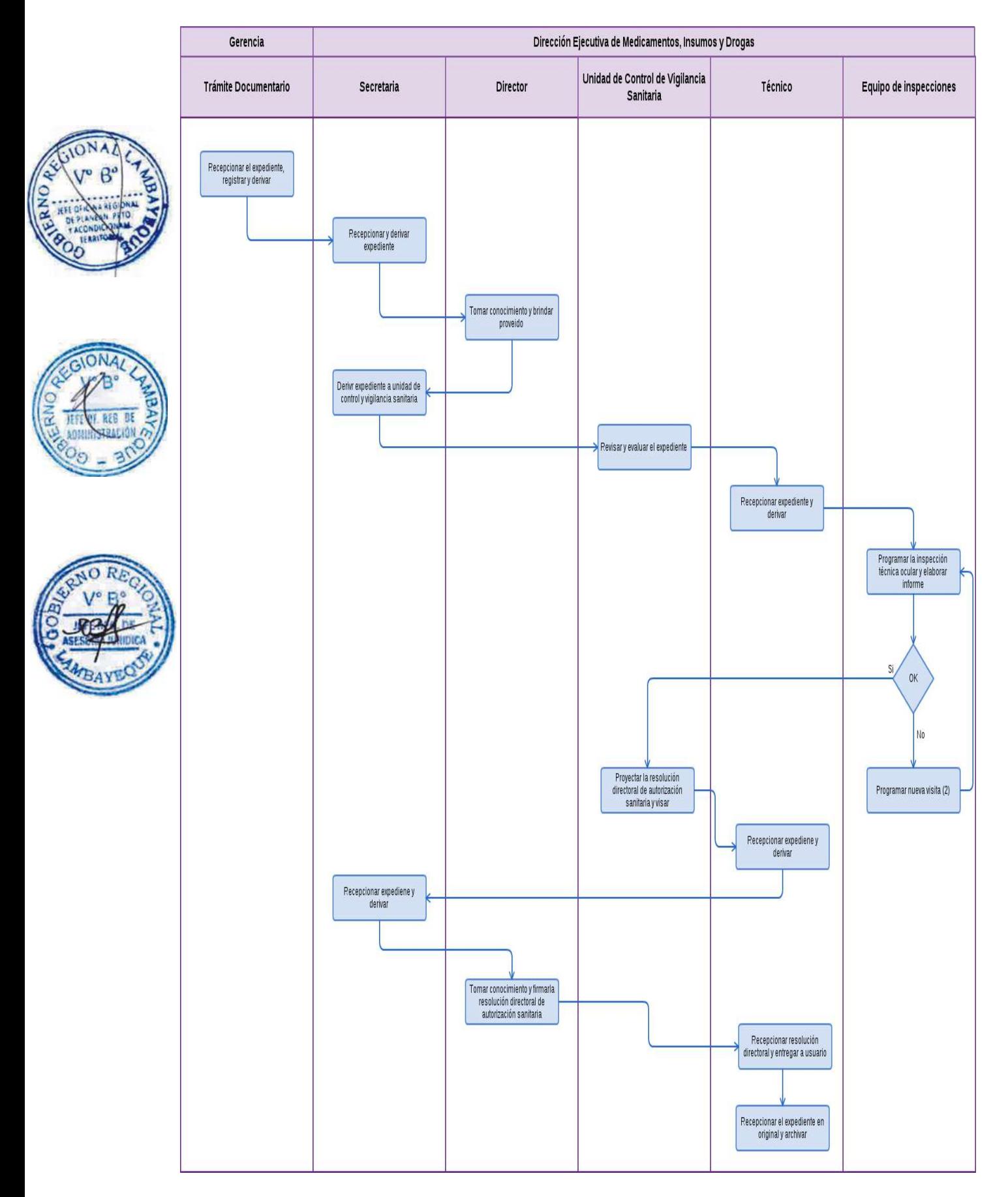

Autorización Sanitaria a Empresa que proponga la adición de nueva Dirección Técnica: Jefatura de Producción o Jefatura de Control de Calidad en Droguerías.

# **2.0 FINALIDAD**

Este procedimiento sirve para la evaluación de un establecimiento farmacéutico y la protección de la salud, siendo de interés público.

# **3.0BASE LEGAL**

a) Ley N° 27444 Art. 4 Inciso 1.7 Principio de presunción de veracidad (p. el 10/04/0**1)**

b) Ley 29316 del Art. 6º del 14/01/09 "Ley que modifica, incorpora y regula diversas disposiciones a fin de implementar el Acuerdo de Promoción Comercial suscrito entre el Perú y los Estados Unidos.

c) D.S. 021-2001-SA, del (16/07/01) "Reglamento de la Ley General de Salud"

d) R.M. Nº 432-2001.SA/DM, del 27/07/01 "Registro de Regentes y Directores Técnicos"

e) D.S. Nº. 014-2011-SA "Reglamento de Establecimientos, Farmaceuticos"

f) D.S. Nº. 016-2011-SA "Reglamento para el Registro, Control y Vigilancia Sanitaria de Productos Farmaceuticos y afines"

g) D.S. Nº 023-2001-SA "Reglamento de Estupefacientes Psicotrópicos y otras Sustancias sujetas a Fiscalización Sanitaria y su modificatoria"

# 4.0 **REQUISITOS**

a**)** Solicitud Dirigida al Director Ejecutivo de Medicamentos, Insumos y Drogas-DEMID de la GERESA, según formato "A-2"

b) Constancia de habilidad profesional vigente.

# **5,0 ETAPAS**

a) El oficinista de Tramite Documentario, recepciona, registra y deriva.

- b) La Secretaria de DEMID Recepciona y Deriva expediente.
- c) El Director de DEMID, toma conocimiento y brinda proveído.
- d) La Secretaria de DEMID deriva expediente a Unidad de Control y vigilancia Sanitaria.
- e) El Químico responsable de la UCVS, evalúa el expediente y deriva.
- f) La Técnico del UCVS recepciona expediente y deriva.

g) El Químico responsable del equipo de inspecciones programa la inspección técnica ocular, elabora informe y deriva.

h) El químico responsable de UCVS proyecta la Resolución de Autorización Sanitaria, lo visa y deriva.

- i) La Técnico de UCVS recepciona expediente y deriva.
- j) La secretaria de DEMID recepciona y deriva.
- k) El Director toma conocimiento y firma la Resolución Directoral de Autorización sanitaria.
- l) La Técnico de UCVS recepciona expediente y entrega a usuario.

m) La Técnico recepciona y archiva una copia.

#### **6.0 INSTRUCCIONES**

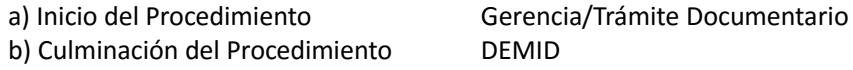

# **7.0 DURACION**

04 días hábiles.

**8.0 FORMULARIOS**

a) Documento de inicio: Solicitud

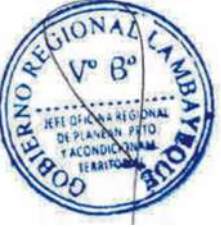

b) Documento de finalización: Resolución Directoral E jecutiva.

#### **9.0 DIAGRAMACION**

Hoja de análisis de procedimiento (HAP-GERESA-019A). Diagrama de flujo del procedimiento (DF–GERESA-019A).

#### **10. APLICABILIDAD**

Gerencia Regional de Salud y Hospitales (Las Mercedes, Belén y Regional de Lambayeque)

# **11.0 HOJA DE ANALISIS DEL PROCEDIMIENTO**

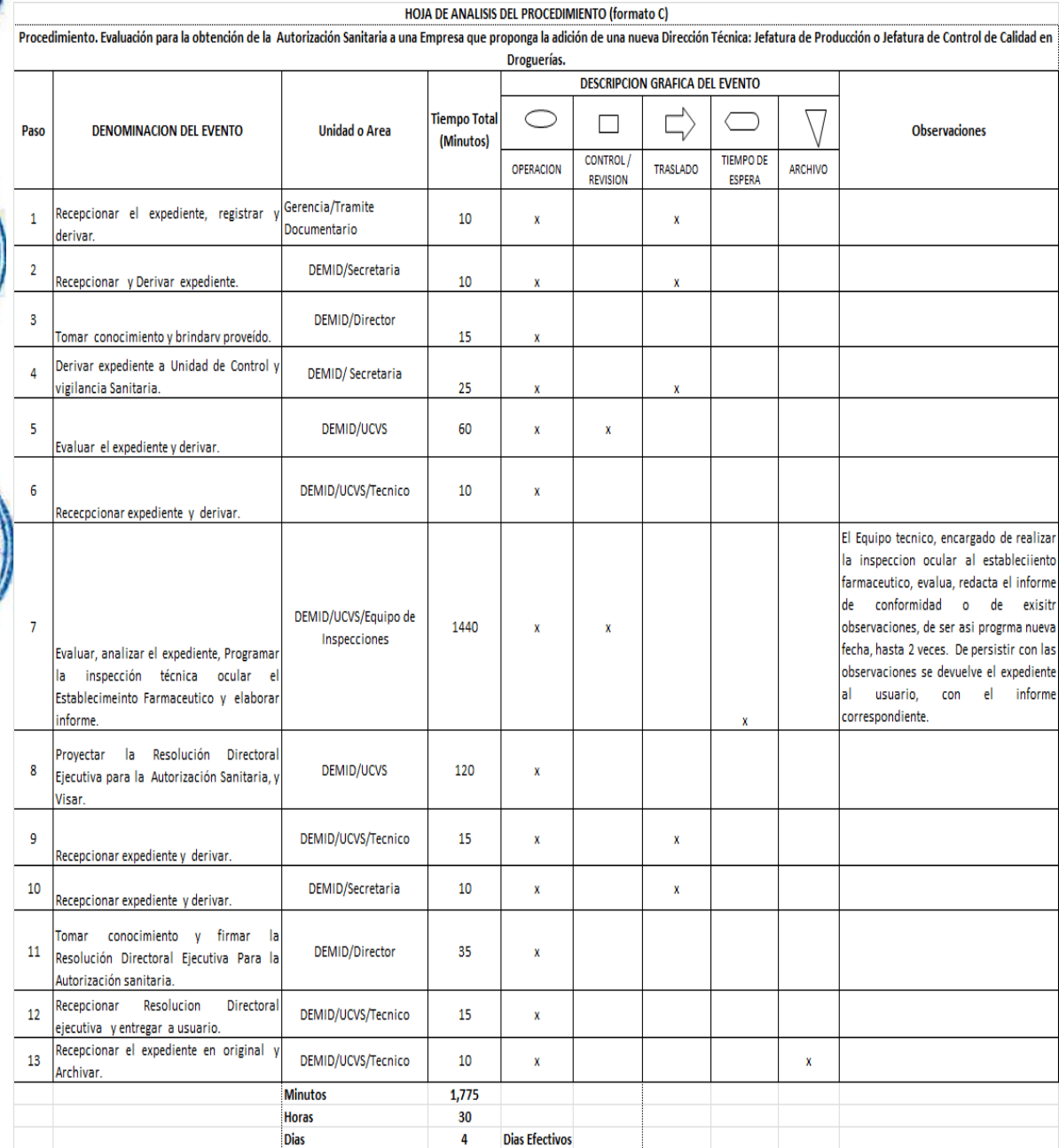

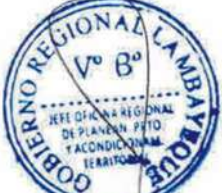
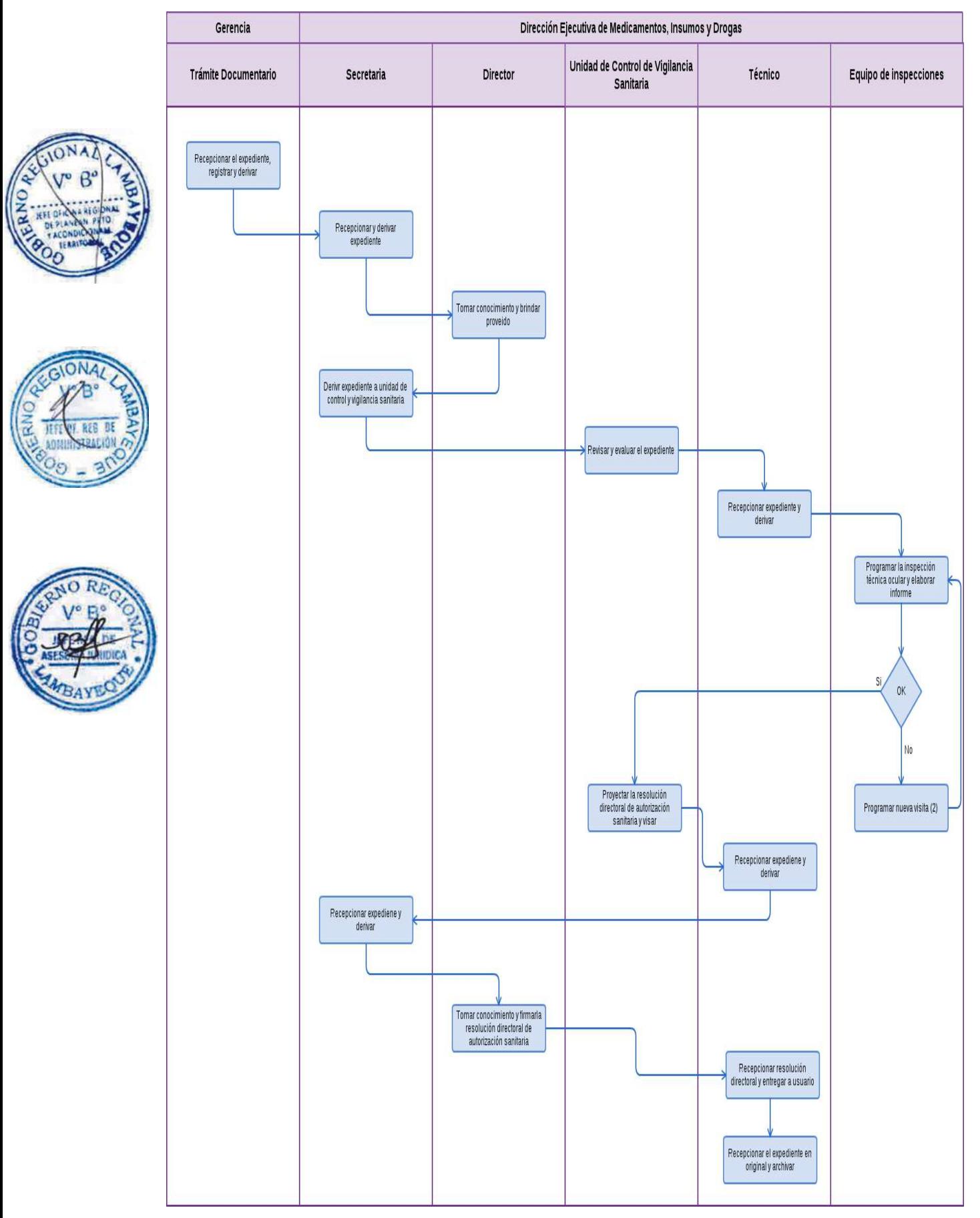

Autorización Sanitaria de Cierre Temporal o Definitivo de Establecimiento Farmacéutico.

#### **2.0 FINALIDAD**

Este procedimiento tiene la finalidad de supervisar y evaluar el óptimo registro de un establecimiento farmacéutico que deja de operar.

#### **3,0 BASE LEGAL**

a) Ley N° 27444 Art. 4 Inciso 1.7 Principio de presunción de veracidad (p. el 10/04/01)

b) Ley 29316 del Art. 6º del 14/01/09 "Ley que modifica, incorpora y regula diversas disposiciones a fin de implementar el Acuerdo de Promoción Comercial suscrito entre el Perú y los Estados Unidos.

Art. 6° "Sustitúyase el Art. 50 de la Ley General de Salud N° 26842 "Del Registro Sanitario, Fabricación, importación, almacenamiento, distribución y conservación de los medicamentos"

c) D.S. 021-2001-SA, del (16/07/01) "Reglamento de la Ley General de Salud"

d) D.S. Nº. 014-2011-SA "Reglamento de Establecimientos, Farmaceuticos"

e) D.S. Nº. 016-2011-SA "Reglamento para el Registro, Control y Vigilancia Sanitaria de Productos Farmaceuticos y afines"

f) D.S. Nº 023-2001-SA "Reglamento de Estupefacientes Psicotrópicos y otras Sustancias sujetas a Fiscalización Sanitaria y su modificatoria"

# **4.0 REQUISITOS**

a) Solicitud Dirigida al Director Ejecutivo de Medicamentos, Insumos y Drogas-DEMID de la GERESA, según formato. "C-1".

b) Solicitud de Autorización de Libre Regencia (Renuncia a Dirección Técnica)

# **5.0 ETAPAS**

a) El oficinista de Tramite Documentario, recepciona, registra y deriva.

- b) La Secretaria de DEMID Recepciona y Deriva expediente.
- c) El Director de DEMID, toma conocimiento y brinda proveído.
- d) La Secretaria de DEMID deriva expediente a Unidad de Control y vigilancia Sanitaria-UCVS.
- e) El Químico responsable de la UCVS, evalúa el expediente y deriva.

f) La Técnico del UCVS recepciona expediente y deriva.

g) El Químico responsable del equipo de inspecciones programa la inspección técnica ocular, elabora informe y deriva.

h) El químico responsable de UCVS proyecta la Resolución de Autorización Sanitaria, lo visa y deriva.

- i) La Técnico de UCVS recepciona expediente y deriva.
- j) La secretaria de DEMID recepciona y deriva.
- k) El Director toma conocimiento y firma la Resolución Directoral de Autorización sanitaria.
- l) La Técnico de UCVS recepciona expediente y entrega a usuario.
- m) La Técnico recepciona y archiva una copia.

# **6.0 INSTRUCCIONES**

a) Inicio del Procedimiento Gerencia/Trámite Documentario b) Culminación del Procedimiento DEMID

# **7.0 DURACION**

04 días hábiles.

#### **8.0 FORMULARIOS**

a) Documento de inicio: Solicitud

**9.0 DIAGRAMACION**

b) Documento de finalización: Resolución Directoral Ejecutiva

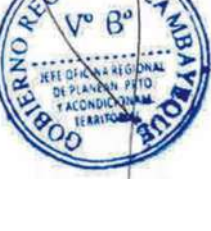

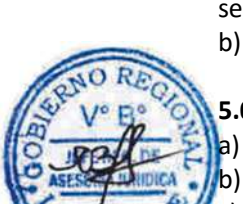

Hoja de análisis de procedimiento (HAP-GERESA-020A). Diagrama de flujo del procedimiento (DF–GERESA-020A).

# **10. APLICABILIDAD**

Gerencia Regional de Salud y Hospitales (Las Mercedes, Belén y Regional de Lambayeque)

# **11.0 HOJA DE ANALISIS DEL PROCEDIMIENTO**

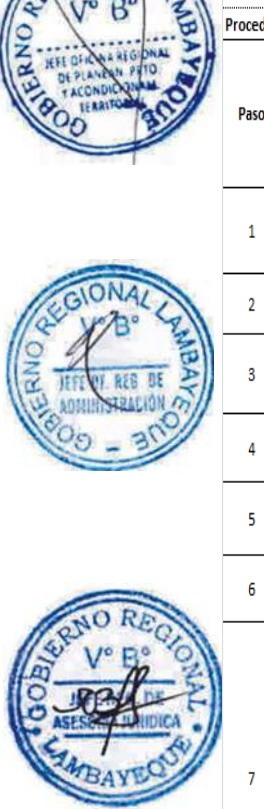

GONAGE

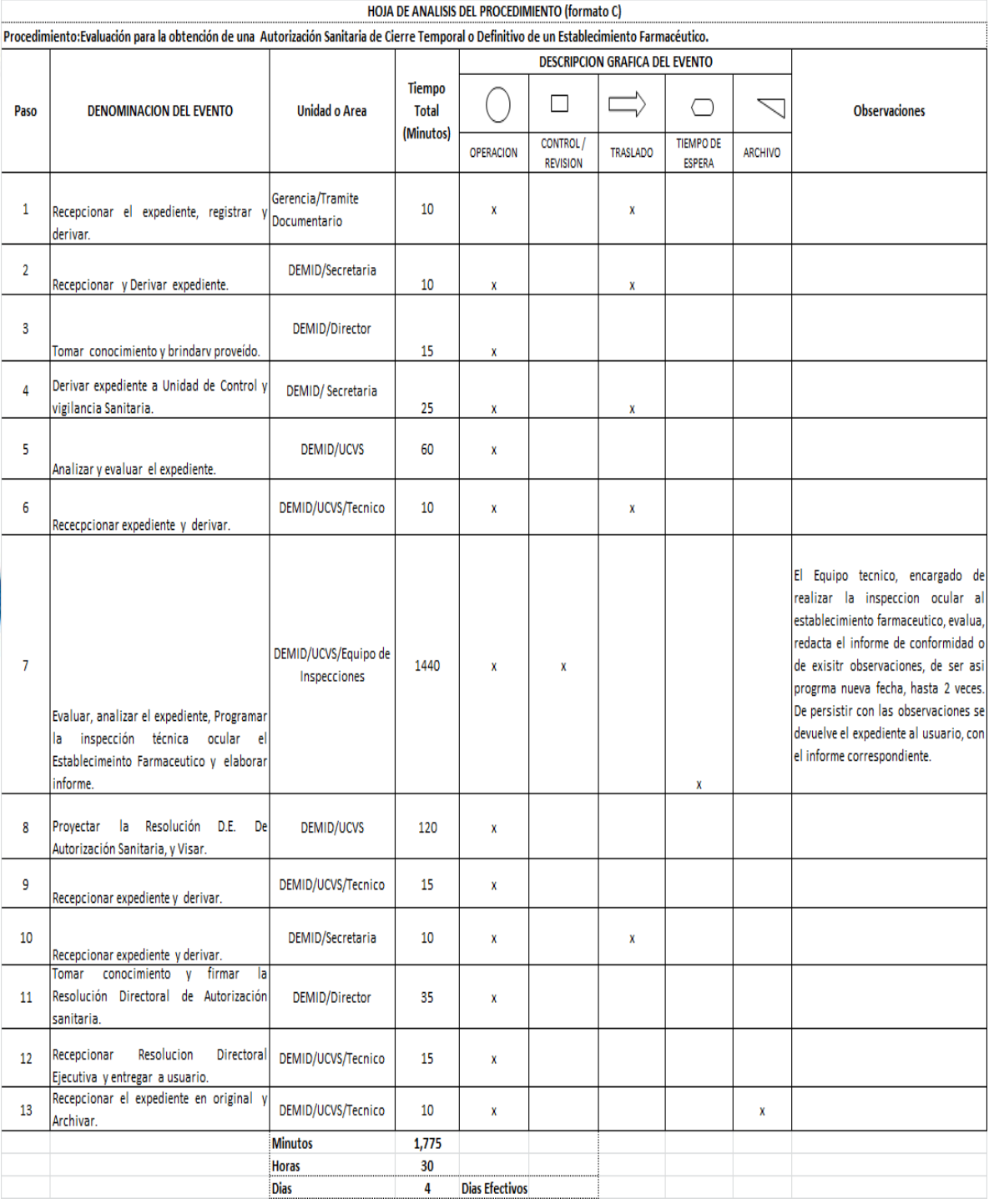

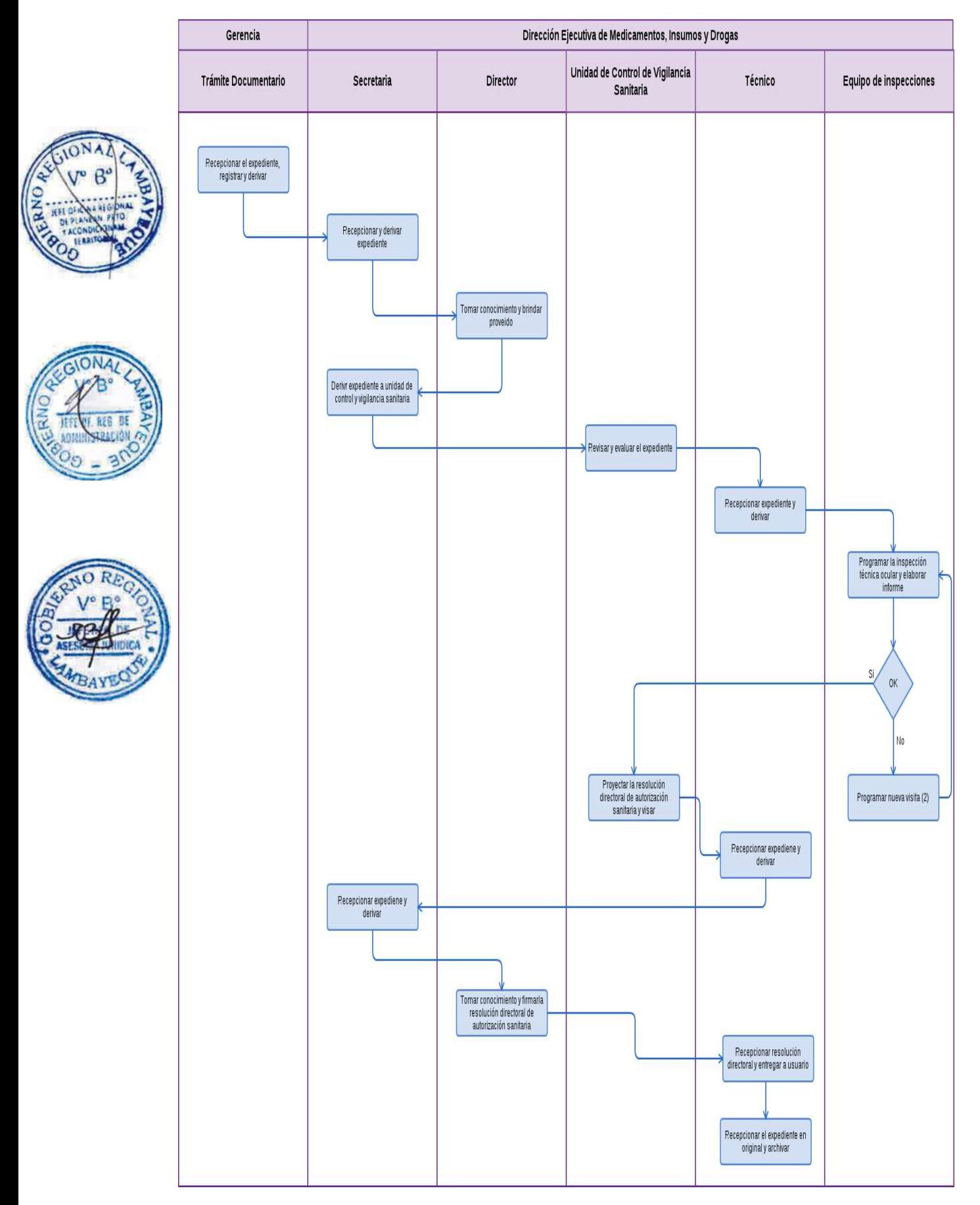

Evaluación para incluir en el Registro de Renuncia a una Dirección Técnica de un Establecimiento Farmacéutico/Droguería.

# **2.0 FINALIDAD**

Este procedimiento sirve para regular la actividad de un profesional Químico Farmacéutico en la Región Lambayeque.

# **3.0BASE LEGAL**

a) Ley N° 27444 Art. 4 Inciso 1.7 Principio de presunción de veracidad (p. el 10/04/01)

b) Ley  $N<sup>o</sup>$  29316 del 14/01/09 "Ley que modifica, incorpora y regula diversas disposiciones a fin de implementar el Acuerdo de Promoción Comercial suscrito entre el Perú y los Estados Unidos.

c) Ley Nº 29459, Art. 23º (26.11.2009): "Ley de los Productos Farmacéuticos, Dispositivos médicos y Productos sanitarios"

d) D.S. Nº 014-2011-SA, Arts. 16º Y 41º (27.07.2011) Reglamento de Establecimientos Farmaceuticos"

e) D.S. Nº. 014-2011-SA "Reglamento de Establecimientos, Farmaceuticos"

f) D.S. Nº. 016-2011-SA "Reglamento para el Registro, Control y Vigilancia Sanitaria de Productos Farmaceuticos y afines"

g) D.S. Nº 023-2001-SA "Reglamento de Estupefacientes Psicotrópicos y otras Sustancias sujetas a Fiscalización Sanitaria y su modificatoria"

# **4.0 REQUISITOS**

a) Solicitud dirigida al Director Ejecutivo de Medicamentos Insumos y Drogas.

b) Copia de Constancia de Habilidad Profesional del Químico Farmacéutico que asumirá la asistencia técnica.

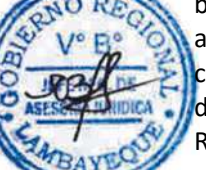

c) Formato de Renuncia a Regencia.

d) Balance de drogas a la fecha de renuncia, en caso se manejen sustancia comprendida en el Reglamento de Estupefacientes, Psicotrópicos y otras sustancias sujetas a Fiscalización sanitaria, cuando corresponda.

e) Copia de los folios del libro de control donde se consignan las existencias de estupefacientes Psicotrópicos o precursores u otras sustancias sujetas a fiscalización sanitaria, cuando corresponda.

# **5.0 ETAPAS**

- a) El oficinista de Tramite Documentario, recepciona, registra y deriva.
- b) La Secretaria de DEMID Recepciona y Deriva expediente.
- c) El Director de DEMID, toma conocimiento y brinda proveído.
- d) La Secretaria de DEMID deriva expediente a Unidad de Control y vigilancia Sanitaria.
- e) El Químico responsable de la UCVS, evalúa el expediente y deriva.
- f) El Técnico del UCVS recepciona expediente y deriva.

g) El Químico responsable del equipo de inspecciones programa la inspección técnica ocular, elabora informe y deriva.

h) El químico responsable de UCVS proyecta la Resolución de Autorización Sanitaria, lo visa y deriva.

- i) La Técnico de UCVS recepciona expediente y deriva.
- j) La secretaria de DEMID recepciona y deriva.
- k) El Director toma conocimiento y firma la Resolución Directoral de Autorización sanitaria.
- l) La Técnico de UCVS recepciona expediente y entrega a usuario.
- m) La Técnico recepciona y archiva una copia.

# **6.0 INSTRUCCIONES**

- 
- b) Culminación del Procedimiento DEMID

a) Inicio del Procedimiento Gerencia/Trámite Documentario

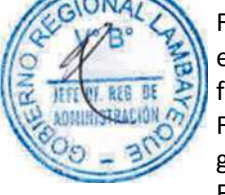

# **7.0 DURACION**

01 día hábil

# **8.0 FORMULARIOS**

a) Documento de inicio: Solicitud

b) Documento de finalización: Resolución Directoral E jecutiva

#### **9.0 DIAGRAMACION**

Hoja de análisis de procedimiento (HAP-GERESA-021A). Diagrama de flujo del procedimiento (DF–GERESA-021A).

# **10. APLICABILIDAD**

Gerencia Regional de Salud y Hospitales (Las Mercedes, Belén y Regional de Lambayeque)

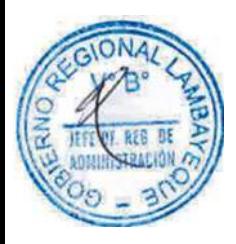

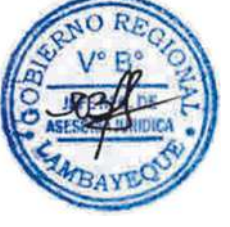

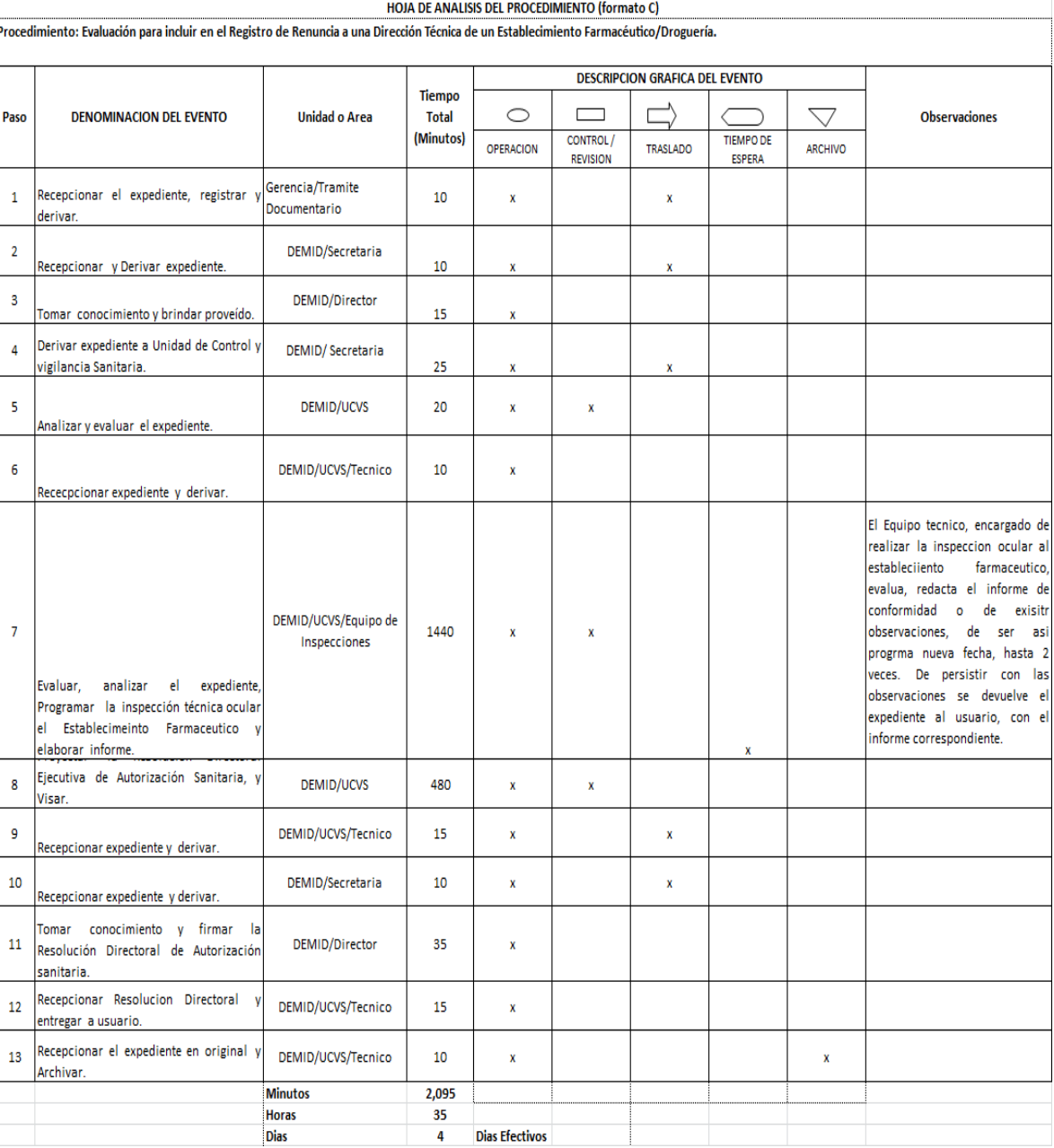

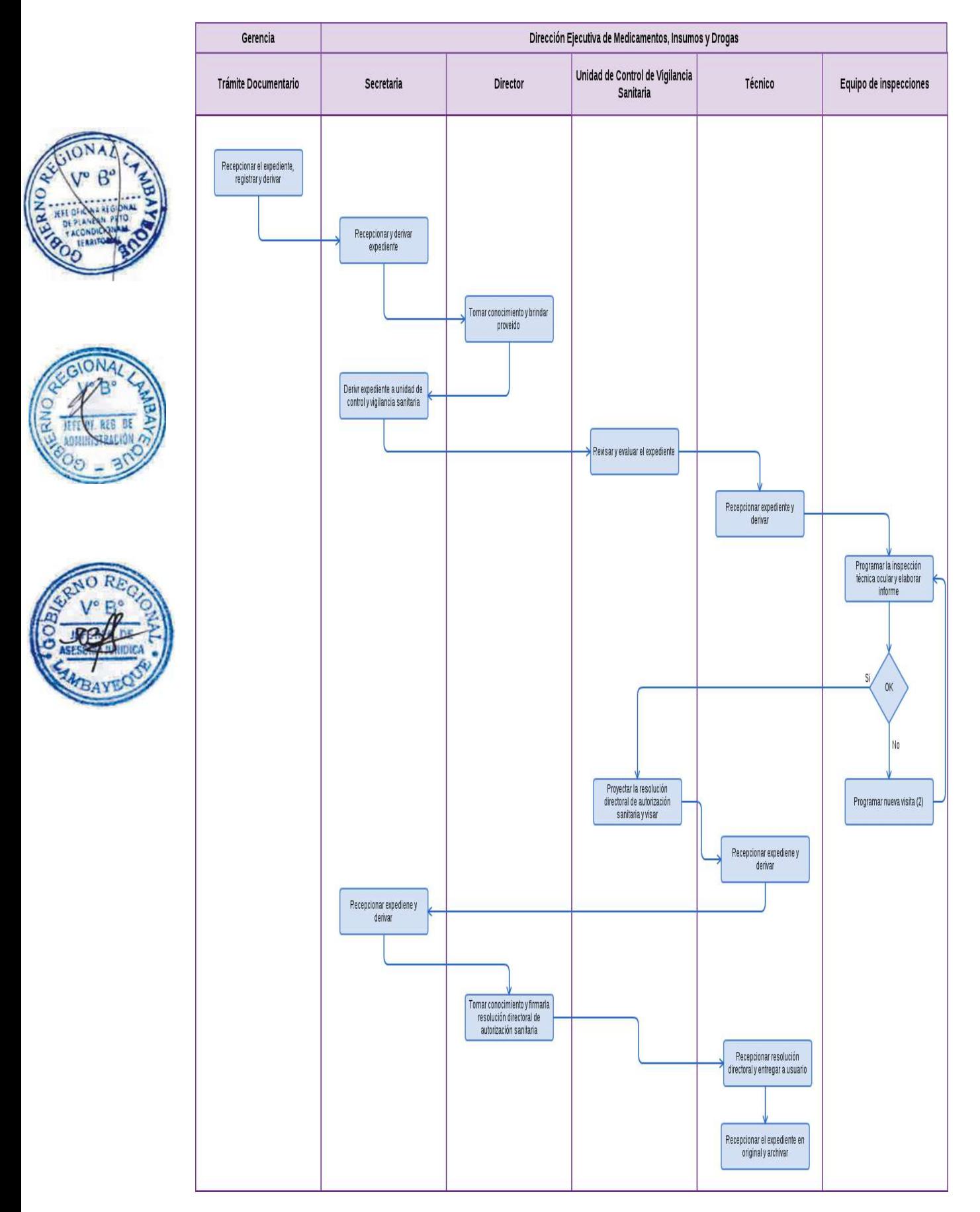

Autorización Sanitaria de nueva Dirección Técnica en un Establecimiento Farmacéutico.

#### **2.0 FINALIDAD**

Este procedimiento tiene la finalidad de mantener actualizado el lugar y local donde labora el profesional.

# **3.0 BASE LEGAL**

a) Ley N° 27444 Art. 4 Inciso 1.7 Principio de presunción de veracidad (p. el 10/04/01)

b) Ley Nº 29316 del 14/01/09 "Ley que modifica, incorpora y regula diversas disposiciones a fin de implementar el Acuerdo de Promoción Comercial suscrito entre el Perú y los Estados Unidos.

c) Ley Nº 29459, Art. 23º (26.11.2009): "Ley de los Productos Farmacéuticos, Dispositivos médicos y Productos Sanitarios"

d) D.S. Nº 014-2011-SA, Arts. 16º Y 41º Reglamento de Establecimientos Farmacéuticos"

e) D.S. Nº. 014-2011-SA "Reglamento de Establecimientos, Farmaceuticos"

f) D.S. Nº. 016-2011-SA "Reglamento para el Registro, Control y Vigilancia Sanitaria de Productos Farmaceuticos y afines"

g) D.S. Nº 023-2001-SA "Reglamento de Estupefacientes Psicotrópicos y otras Sustancias sujetas a Fiscalización Sanitaria y su modificatoria"

# **4.0 REQUISITOS**

a) Solicitud dirigida al Director Ejecutivo de Medicamentos Insumos y Drogas-DEMID, según formato "A-2" b) Constancia de Habilidad Profesional original del Químico Farmacéutico que asume la dirección técnica.

# **5,0 ETAPAS**

a) El oficinista de Tramite Documentario, recepciona, registra y deriva.

- b) La Secretaria de DEMID Recepciona y Deriva expediente.
- c) El Director de DEMID, toma conocimiento y brinda proveído.
- d) La Secretaria de DEMID deriva expediente a Unidad de Control y vigilancia Sanitaria.
- e) El Químico responsable de la UCVS, evalúa el expediente y deriva.

f) La Técnico del UCVS recepciona expediente y deriva.

g) El Químico responsable del equipo de inspecciones programa la inspección técnica ocular, elabora informe y deriva.

h) El químico responsable de UCVS proyecta la Resolución de Autorización Sanitaria, lo visa y deriva.

- i) La Técnico de UCVS recepciona expediente y deriva.
- j) La secretaria de DEMID recepciona y deriva.
- k) El Director toma conocimiento y firma la Resolución Directoral de Autorización sanitaria.
- l) La Técnico de UCVS recepciona Resolución Directoral y entrega a usuario.
- ll) La Técnico de UCVS, recepciona y archiva una copia.

# **6.0 INSTRUCCIONES**

a) Inicio del Procedimiento Gerencia/Trámite Documentario b) Culminación del Procedimiento DEMID

# **7.0 DURACION**

04 días hábiles.

# **8.0 FORMULARIOS**

a) Documento de inicio: Solicitud

b) Documento de finalización: Resolución Directoral E jecutiva

**9.0 DIAGRAMACION**

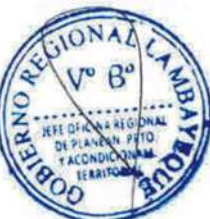

Hoja de análisis de procedimiento (HAP-GERESA-022A). Diagrama de flujo del procedimiento (DF–GERESA-022A).

# **10. APLICABILIDAD**

Gerencia Regional de Salud y Hospitales (Las Mercedes, Belén y Regional de Lambayeque)

HOJA DE ANALISIS DEL PROCEDIMIENTO (formato C)

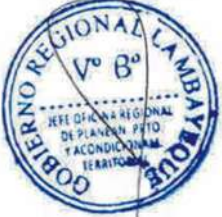

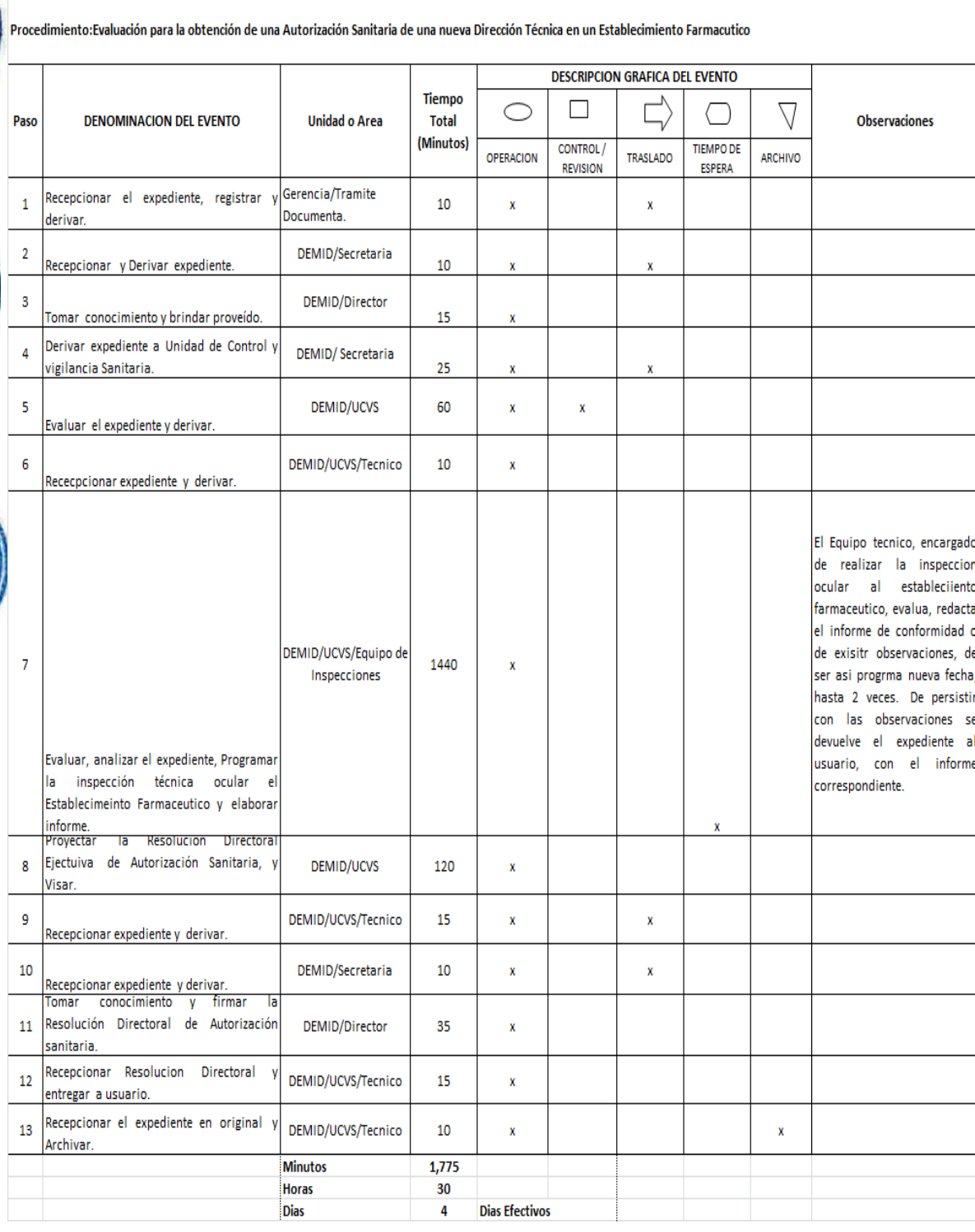

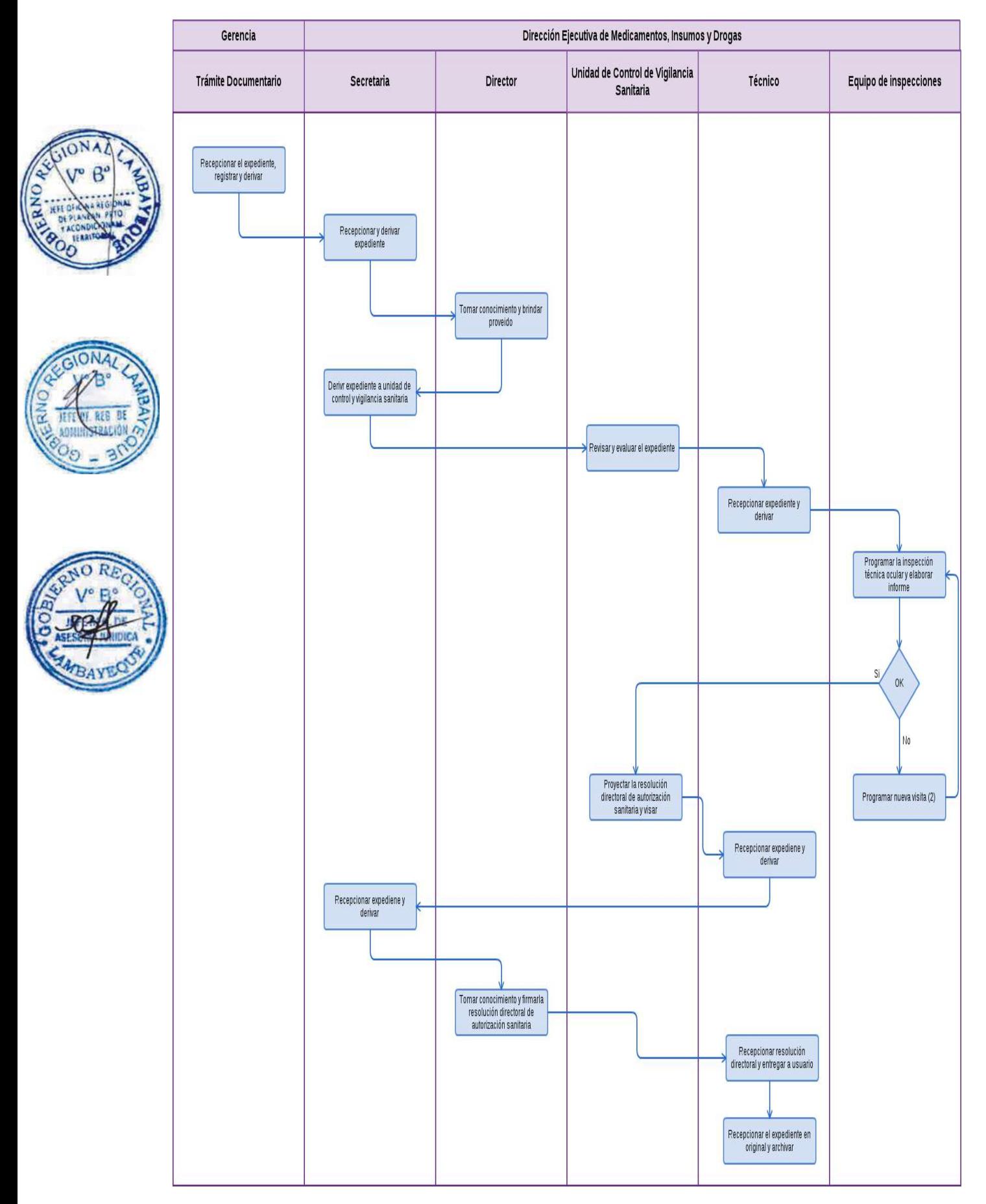

Autorización Sanitaria de Funcionamiento/Traslado de Droguería

#### **2.0 FINALIDAD**

Este procedimiento sirve para mantener actualizado el lugar y local donde operan los Establecimientos Farmacéuticos.

#### **3.0BASE LEGAL**

a) Ley N° 27444 Art. 4 Inciso 1.7 Principio de presunción de veracidad (p. el 10/04/01) b) Ley Nº 29316 del 14/01/09 "Ley que modifica, incorpora y regula diversas disposiciones a fin de implementar el Acuerdo de Promoción Comercial suscrito entre el Perú y los Estados Unidos. c) Ley Nº 29459, Art. 23º "Ley de los Productos Farmacéuticos, Dispositivos Méd y Prod. Sanitarios"

- d) D.S. Nº 014-2011-SA, Arts. 16º Y 41º Reglamento de Establecimientos Farmacéuticos"
- e) D.S. Nº. 014-2011-SA "Reglamento de Establecimientos, Farmaceuticos"

f) D.S. Nº. 016-2011-SA "Reglamento para Registro, Control y Vigilancia Sanitaria de Prod. Farmac" g) D.S. Nº 023-2001-SA "Reglamento de Estupefacientes Psicotrópicos y otras Sustancias sujetas a Fiscalización Sanitaria y su modificatoria"

# **4.0 REQUISITOS**

a) Solicitud dirigida al Director Ejecutivo de Medicamentos Insumos y Drogas-DEMID, según formato "A-2" b) Constancia de Habilidad Profesional original del Q.F. que asume la dirección técnica.

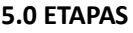

- a) El oficinista de Tramite Documentario, recepciona, registra y deriva.
- b) La Secretaria de DEMID Recepciona y Deriva expediente.
- c) El Director de DEMID, toma conocimiento y brinda proveído.
- d) La Secretaria de DEMID deriva expediente a Unidad de Control y vigilancia Sanitaria- UCVS.
- e) El Químico responsable de la UCVS, evalúa el expediente y deriva.
- f) La Técnico del UCVS recepciona expediente y deriva.
- g) El Q.R responsable del equipo programa la inspección técnica ocular, elabora informe y deriva.
- h) El químico responsable de UCVS proyecta la Resolución de Autorización Sanitaria, lo visa y deriva.
- i) La Técnico de UCVS recepciona expediente y deriva.
- j) La secretaria de DEMID recepciona y deriva.
- k) El Director toma conocimiento y firma la Resolución Directoral de Autorización sanitaria.
- l) La Técnico de UCVS recepciona expediente y entrega a usuario.
- ll) La Técnico recepciona y archiva una copia.

#### **6.0 INSTRUCCIONES**

b) Culminación del Procedimiento DEMID

a) Inicio del Procedimiento Gerencia/Trámite Documentario

#### **7.0 DURACION**

04 días hábiles.

#### **8.0 FORMULARIOS**

a) Documento de inicio: Solicitud

b) Documento de finalización: Resolución Directoral E jecutiva

#### **9.0 DIAGRAMACION**

Hoja de análisis de procedimiento (HAP-GERESA-023A). Diagrama de flujo del procedimiento (DF–GERESA-023A).

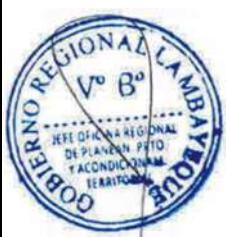

# **10. APLICABILIDAD**

Gerencia Regional de Salud y Hospitales (Las Mercedes, Belén y Regional de Lambayeque)

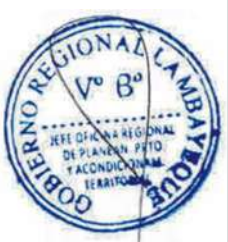

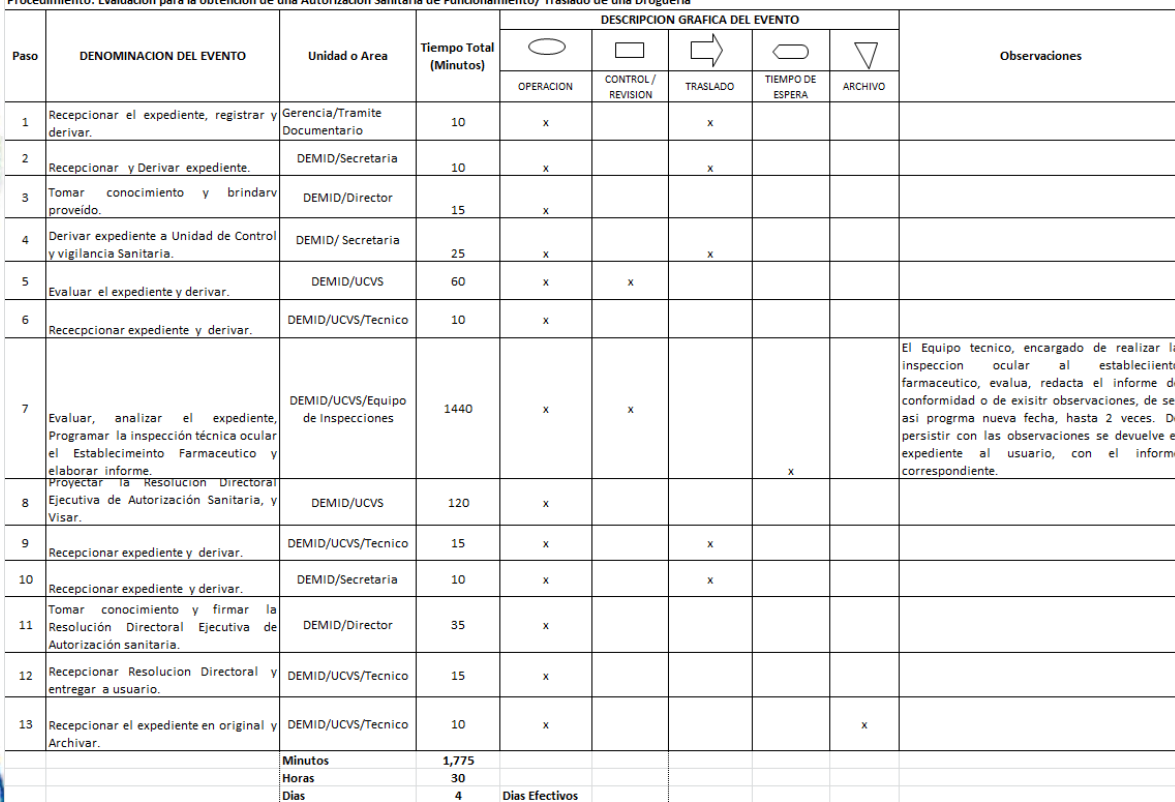

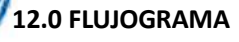

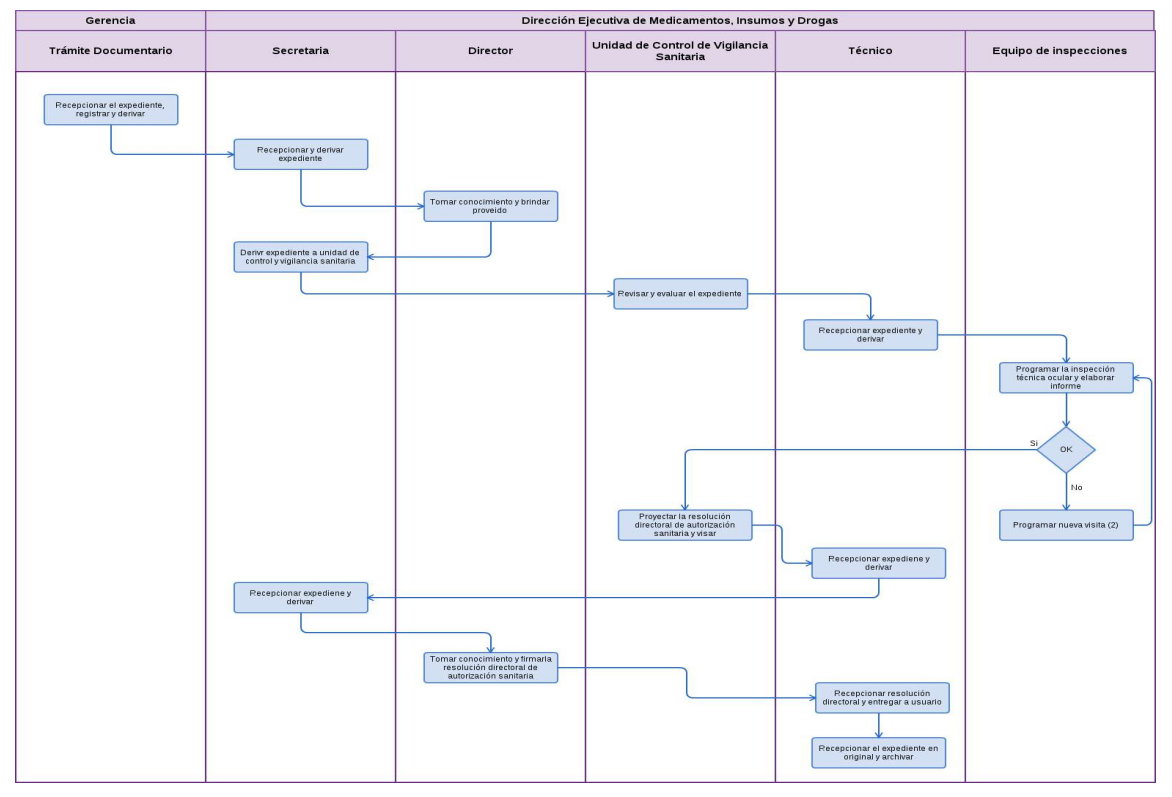

Autorización Sanitaria de cierre Temporal o Definitivo de Droguería.

#### **2.0 FINALIDAD**

Este procedimiento tiene la finalidad de supervisar y conocer el óptimo registro de un establecimiento farmacéutico que deja de operar.

#### **3.0 BASE LEGAL**

a) Ley N° 27444 Art. 4 Inciso 1.7 Principio de presunción de veracidad (p. el 10/04/01)

b) Ley  $N<sup>o</sup>$  29316 del 14/01/09 "Ley que modifica, incorpora y regula diversas disposiciones a fin de implementar el Acuerdo de Promoción Comercial suscrito entre el Perú y los Estados Unidos.

c) Ley Nº 29459, Art. 23º (26.11.2009): "Ley de los Productos Farmacéuticos, Dispositivos médicos y Productos Sanitarios"

d) D.S. Nº 014-2011-SA, Arts. 16º Y 41º Reglamento de Establecimientos Farmacéuticos"

c) D.S. 021-2001-SA, del (16/07/01) "Reglamento de la Ley General de Salud"

d) D.S. Nº 023-2001-SA, Art.56º, "Reglamento aprobado, Para el Cierre Temporal o Definitivo de los EE. Farmacéuticos.

e) R.M. Nº 432-2001-SA/DM, Arts. 1º Y 2º del 24/07/2001 Dictan normas relativas al Registro de. Regentes y Directores Técnicos que conduce la DIGEMID

# 4.**0 REQUISITOS**

a) Solicitud Dirigida al Director Ejecutivo de Medicamentos, Insumos y Drogas-DEMID de la GERESA, según formato. "C-1"

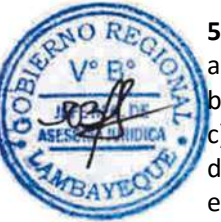

# **5,0 ETAPAS**

a) El oficinista de Tramite Documentario, recepciona, registra y deriva.

b) La Secretaria de DEMID Recepciona y Deriva expediente.

c) El Director de DEMID, toma conocimiento y brinda proveído.

d) La Secretaria de DEMID deriva expediente a Unidad de Control y vigilancia Sanitaria- UCVS.

e) El Químico responsable de la UCVS, evalúa el expediente y deriva.

f) La Técnico del UCVS recepciona expediente y deriva.

g) El Químico responsable del equipo de inspecciones programa la inspección técnica ocular, elabora informe y deriva.

h) El químico responsable de UCVS proyecta la Resolución de Autorización Sanitaria, lo visa y deriva.

i) La Técnico de UCVS recepciona expediente y deriva.

- j) La secretaria de DEMID recepciona y deriva.
- k) El Director toma conocimiento y firma la Resolución Directoral de Autorización sanitaria.
- l) La Técnico de UCVS recepciona expediente y entrega a usuario.

m) La Técnico recepciona y archiva una copia.

#### **6.0 INSTRUCCIONES**

a) Inicio del Procedimiento Gerencia/Trámite Documentario b) Culminación del Procedimiento DEMID

# **7.0 DURACION**

04 días hábiles.

# **8.0 FORMULARIOS**

a) Documento de inicio: Solicitud b) Documento de finalización: Resolución Directoral E jecutiva

#### **9.0 DIAGRAMACION**

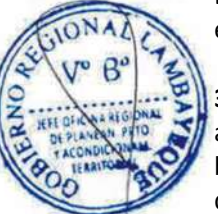

Hoja de análisis de procedimiento (HAP-GERESA-024A). Diagrama de flujo del procedimiento (DF–GERESA-024A).

# **10. APLICABILIDAD**

Gerencia Regional de Salud y Hospitales (Las Mercedes, Belén y Regional de Lambayeque)

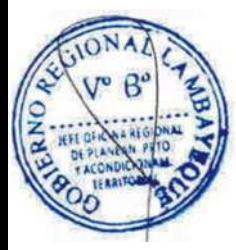

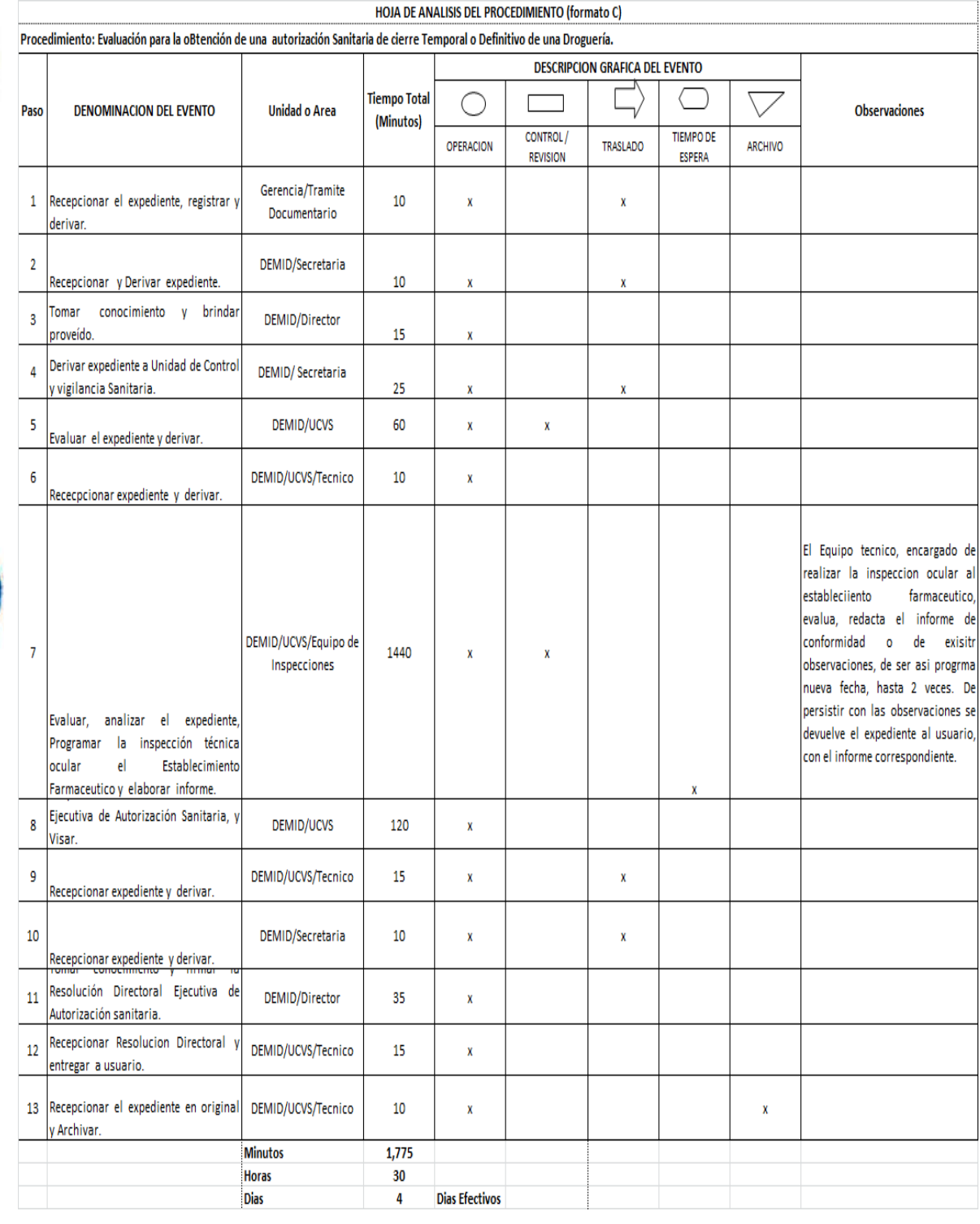

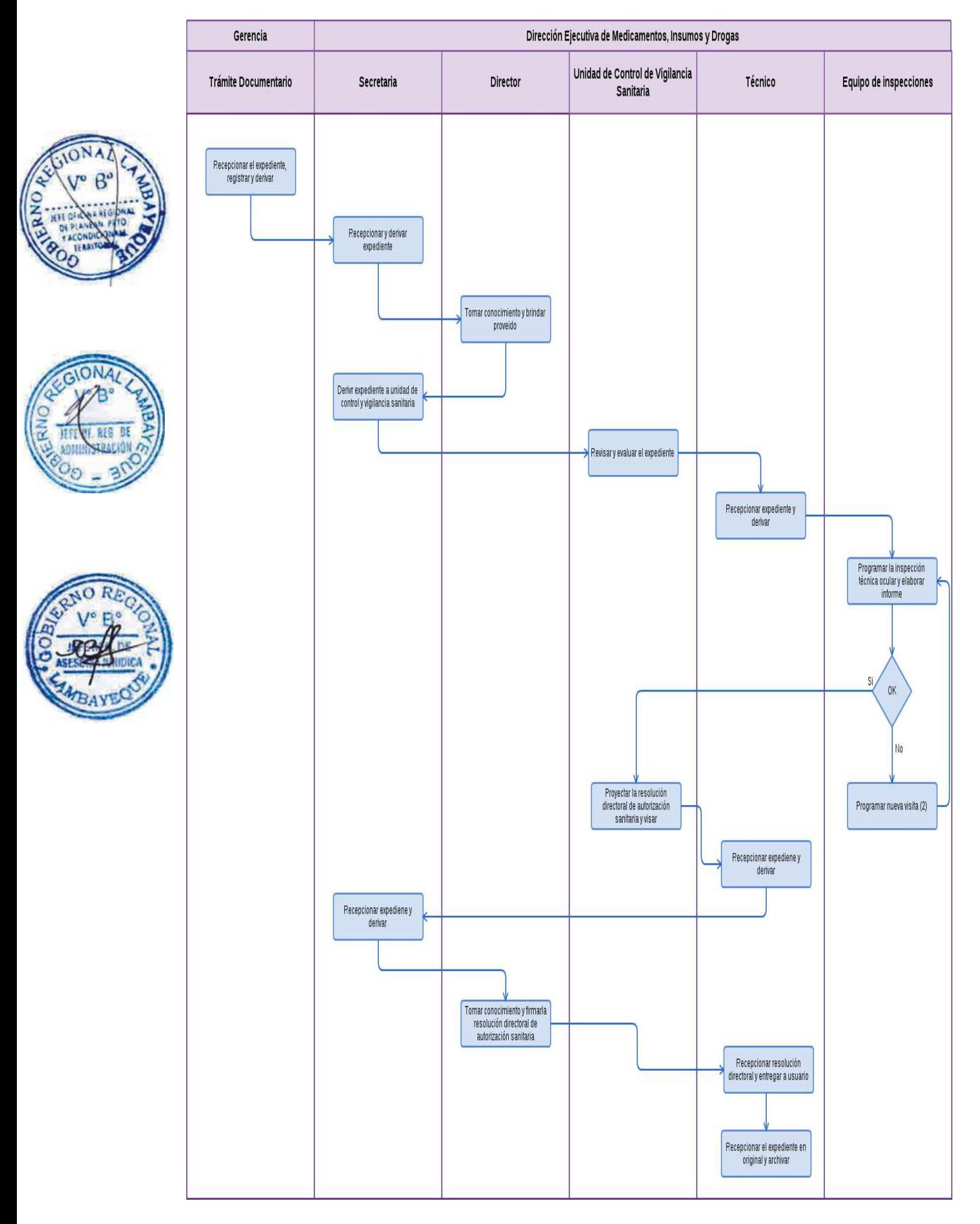

Autorización sanitaria inicio de actividades de Droguería.

#### **2.0 FINALIDAD**

Este procedimiento tiene por finalidad la de supervisar y optimizar el buen desarrollo de la actividad relacionada al establecimiento farmacéutico.

# **3.0 BASE LEGAL**

a) D.S. No 021-2001-SA

b) D.S. Nº. 014-2011-SA "Reglamento de Establecimientos, Farmaceuticos"

c) D.S. Nº. 016-2011-SA "Reglamento para el Registro, Control y Vigilancia Sanitaria de Productos Farmaceuticos y afines"

d) D.S. Nº 023-2001-SA "Reglamento de Estupefacientes Psicotrópicos y otras Sustancias sujetas a Fiscalización Sanitaria y su modificatoria"

# **4.0 REQUISITOS**

a) Solicitud dirigida al Director Ejecutivo de Medicamentos Insumos y Drogas-DEMID de la GERESA, según formato."A-5"

# **5,0 ETAPAS**

- a) El oficinista de Tramite Documentario, recepciona, registra y deriva.
- b) La Secretaria de DEMID Recepciona y Deriva expediente.
- c) El Director de DEMID, toma conocimiento y brinda proveído.
- d) La Secretaria de DEMID deriva expediente a Unidad de Control y vigilancia Sanitaria- UCVS.
- e) El Químico responsable de la UCVS, evalúa el expediente y deriva.
- f) La Técnico del UCVS recepciona expediente y deriva.

g) El Químico responsable del equipo de inspecciones programa la inspección técnica ocular, elabora informe y deriva.

h) El químico responsable de UCVS proyecta la Resolución de Autorización Sanitaria, lo visa y deriva.

i) La Técnico de UCVS recepciona expediente y deriva.

j) La secretaria de DEMID recepciona y deriva.

- k) El Director toma conocimiento y firma la Resolución Directoral de Autorización sanitaria.
- l) La Técnico de UCVS recepciona expediente y entrega a usuario.
- ll) La Técnico recepciona y archiva una copia.

#### **6.0 INSTRUCCIONES**

a) Inicio del Procedimiento Gerencia/Trámite Documentario b) Culminación del Procedimiento DEMID

#### **7.0 DURACION**

04 días hábiles.

#### **8.0 FORMULARIOS**

a) Documento de inicio: Solicitud

b) Documento de finalización: Resolución Directoral E jecutiva

#### **9.0 DIAGRAMACION**

Hoja de análisis de procedimiento (HAP-GERESA-025A). Diagrama de flujo del procedimiento (DF–GERESA-025A).

#### **10. APLICABILIDAD**

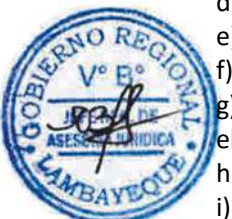

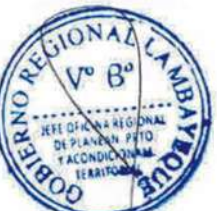

Gerencia Regional de Salud y Hospitales (Las Mercedes, Belén y Regional de Lambayeque)

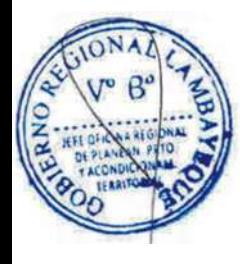

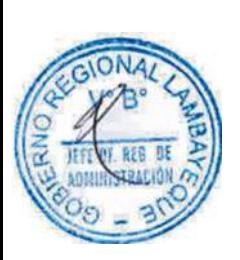

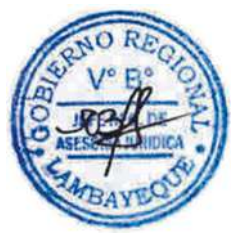

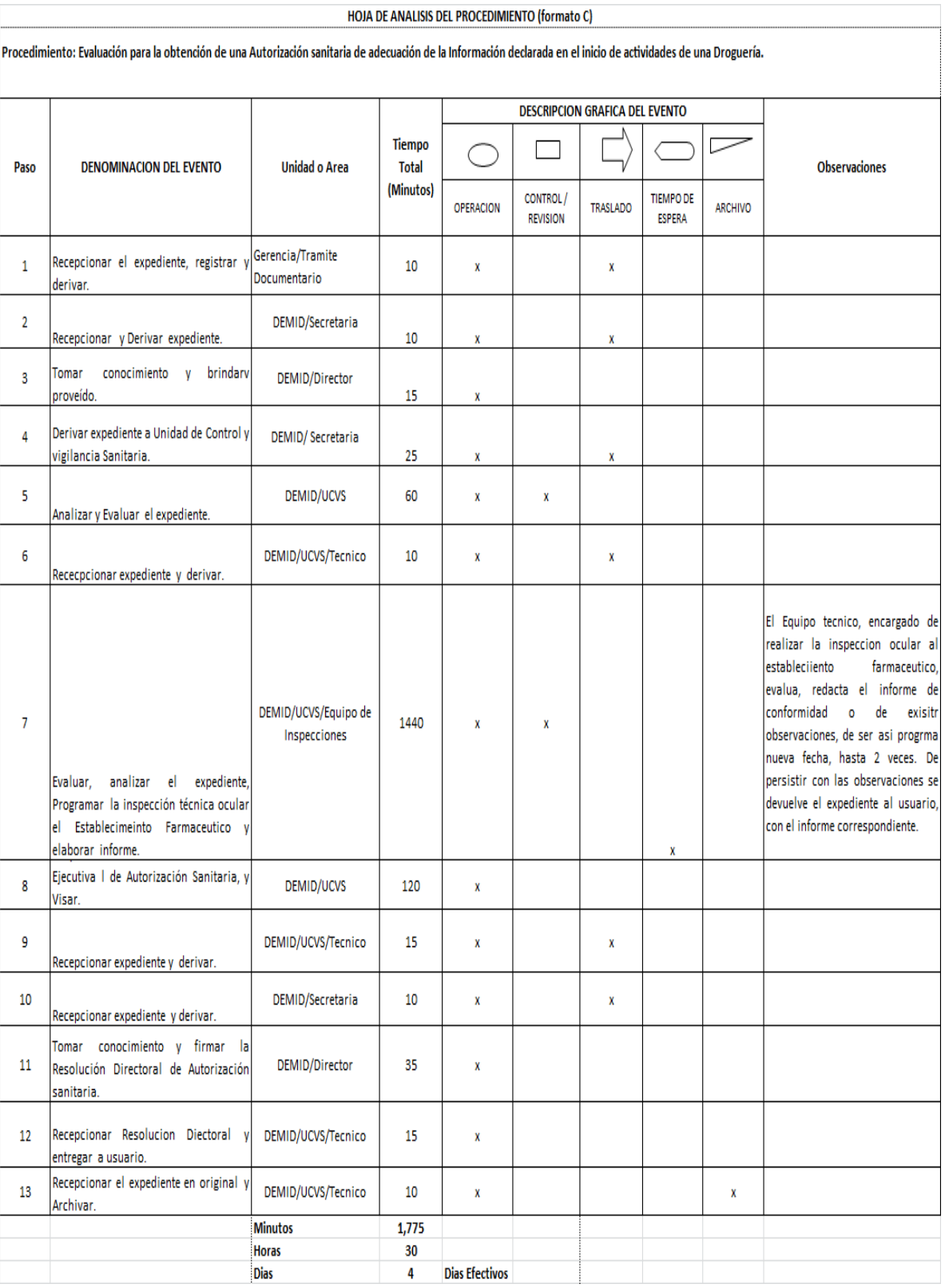

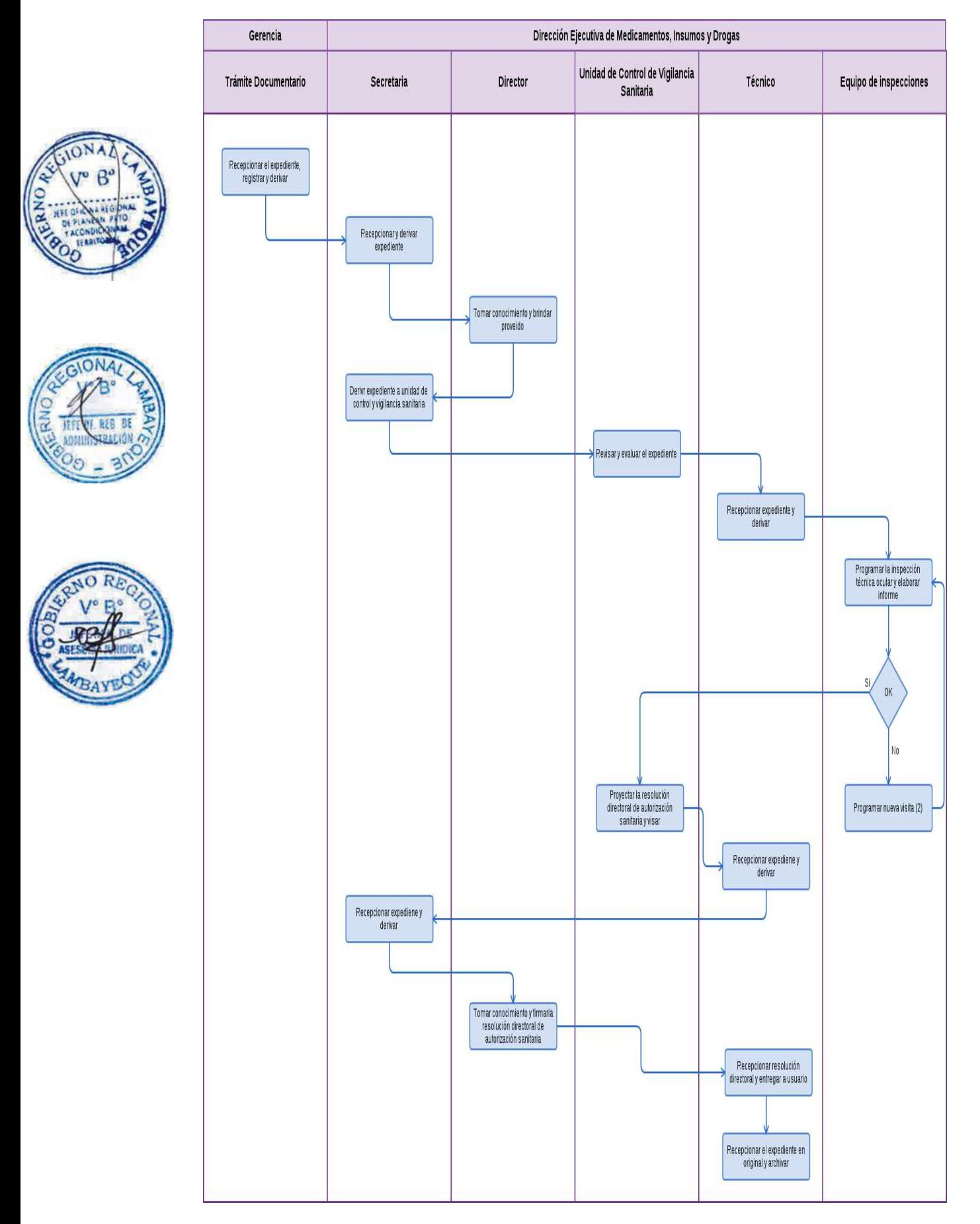

Registro de Renuncias de Dirección Técnica, Jefatura de Producción o una Jefatura de Control de Calidad en Droguería.

# **2.0 FINALIDAD**

Este procedimiento tiene por finalidad regular la actividad del profesional Químico Farmacéutico en la Región Lambayeque.

# **3.0 BASE LEGAL**

a) Ley N° 27444 Art. 4 Inciso 1.7 Principio de presunción de veracidad (p. el 10/04/01)

b) Ley  $N<sup>o</sup>$  29316 del 14/01/09 "Ley que modifica, incorpora y regula diversas disposiciones a fin de implementar el Acuerdo de Promoción Comercial suscrito entre el Perú y los Estados Unidos. c) Ley Nº 29459, Art. 23º (26.11.2009): "Ley de los productos Farmacéuticos, dispositivos médicos y

productos sanitarios"

d) D.S. Nº 014-2011-SA, Arts. 16º Y 41º Reglamento de Establecimientos Farmacéuticos"

e) D.S. 021-2001-SA, del (16/07/01) "Reglamento de la Ley General de Salud"

f) D.S. Nº 023-2001-SA, Art.56º, "Reglamento aprobado, Para el Cierre Temporal o Definitivo de los EE .Farmacéuticos.

g) R.M. Nº 432-2001-SA/DM, Arts. 1º Y 2º del 24/07/2001 Dictan normas relativas al Registro de. Regentes y Directores Técnicos que conduce la DIGEMID

h) D.S. Nº. 014-2011-SA "Reglamento de Establecimientos, Farmaceuticos"

i) D.S. Nº. 016-2011-SA "Reglamento para el Registro, Control y Vigilancia Sanitaria de Productos Farmaceuticos y afines"

j) D.S. Nº 023-2001-SA "Reglamento de Estupefacientes Psicotrópicos y otras Sustancias sujetas a Fiscalización Sanitaria y su modificatoria"

# **4.0 REQUISITOS**

a) Solicitud Dirigida al Director Ejecutivo de Medicamentos Insumos y Drogas-DEMID de la GERESA, según formato. "A-4"

b) Copia de Balance de Drogas Respectivo en caso de manejo de Estupefacientes.

c) Copia de los folios del libro de Control donde se consigna las existencias de Estupefacientes, Psicotrópicos Precursores de uso Médico y Otras Sustancias Sujetas a Fiscalización Sanitaria.

# **5.0 ETAPAS**

- a) El oficinista de Tramite Documentario, recepciona, registra y deriva.
- b) La Secretaria de DEMID Recepciona y Deriva expediente.
- c) El Director de DEMID, toma conocimiento y brinda proveído.
- d) La Secretaria de DEMID deriva expediente a Unidad de Control y vigilancia Sanitaria- UCVS.
- e) El Químico responsable de la UCVS, evalúa el expediente y deriva.
- f) La Técnico del UCVS recepciona expediente y deriva.

g) El Químico responsable del equipo de inspecciones programa la inspección técnica ocular, elabora informe y deriva.

h) El químico responsable de UCVS proyecta la Resolución de Autorización Sanitaria, lo visa y deriva.

- i) La Técnico de UCVS recepciona expediente y deriva.
- j) La secretaria de DEMID recepciona y deriva.
- k) El Director toma conocimiento y firma la Resolución Directoral de Autorización sanitaria.
- l) La Técnico de UCVS recepciona expediente y entrega a usuario.
- m) La Técnico recepciona y archiva una copia.

# **6.0 INSTRUCCIONES**

a) Inicio del Procedimiento Gerencia/Trámite Documentario b) Culminación del Procedimiento DEMID

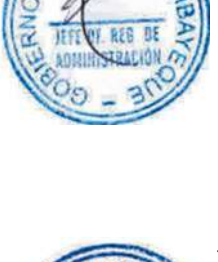

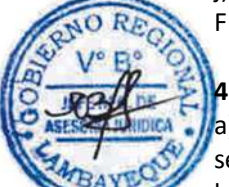

# **7.0 DURACION**

04 días hábiles.

# **8.0 FORMULARIOS**

a) Documento de inicio: Solicitud

b) Documento de finalización: Resolución Directoral E jecutiva

# **9.0 DIAGRAMACION**

Hoja de análisis de procedimiento (HAP-GERESA-026A). Diagrama de flujo del procedimiento (DF–GERESA-026A).

# **10. APLICABILIDAD**

Gerencia Regional de Salud y Hospitales (Las Mercedes, Belén y Regional de Lambayeque)

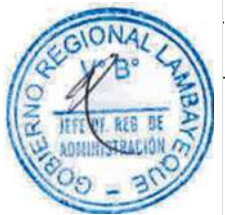

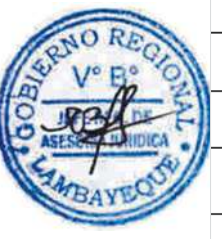

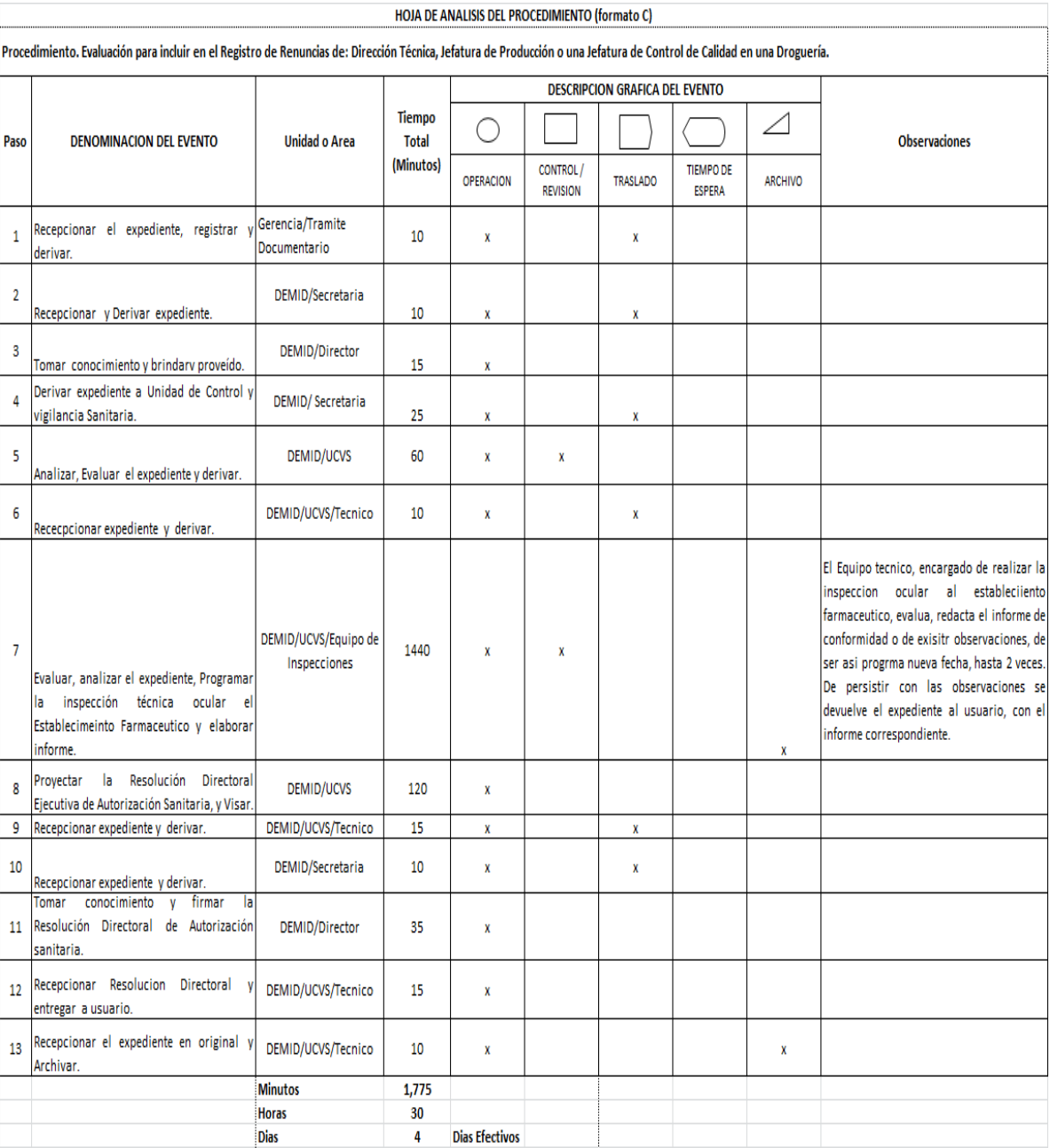

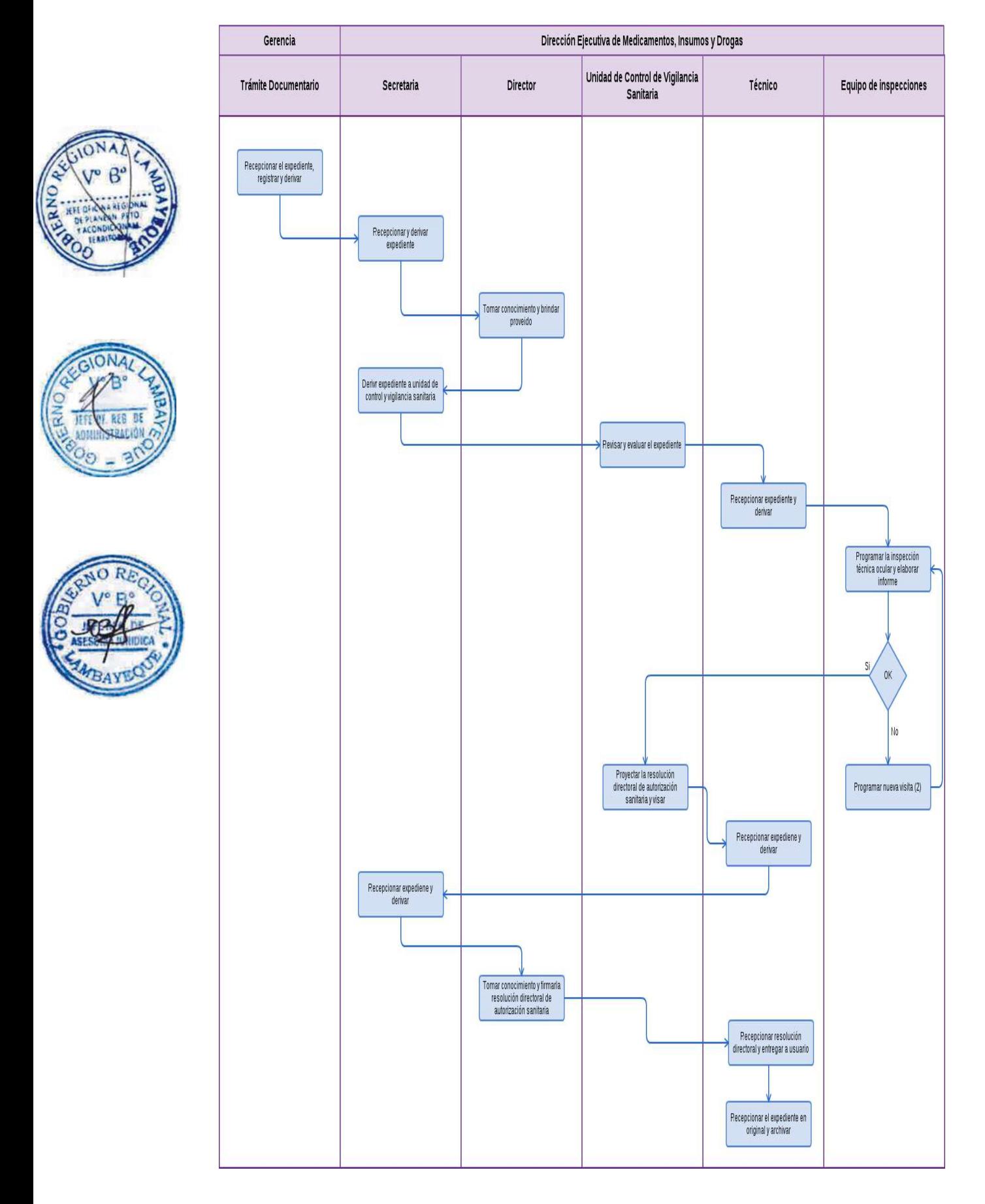

Registro e Inscripción de Título Profesional de la Salud otorgado por Universidad del Departamento de Lambayeque.

#### **2.0 FINALIDAD**

Este procedimiento tiene por finalidad describir cada una de las actividades para registrar un Título del profesional de la salud, egresado de la universidad que se encuentra en la jurisdicción de la Región Lambayeque.

# **3.0 BASE LEGAL**

a) D.S. No 093-66-D.G.S. (15-10-66) Inscripción y verificación de Títulos de Profesionales de la Salud, otorgado por Universidades.

b) D.S. 028-69-ED aprueba las normas reglamentarias del Decreto Ley N° 17662: Títulos Profesionales Que Se Obtienen en Otros Países Serán reconocidos**...**"

d) R.M. Del 29 de Marzo de 1940 Inscripción de Títulos de Profesionales de la Salud, otorgado por Universidades, Institutos y Escuelas Superiores. Decreto Supremo Nº 36-85-DE Resolución Ministerial del 29 de marzo de 1940

# **4.0 REQUISITOS**

a) Solicitud Dirigida al Jefe de Administración GERESA.

b) Original del Título para su Registro, certificado por la Secretaría General del Rectorado de la Universidad.

c) Tres (03) Foto a color en color blanco tamaño Carné.

d) Copia simple del D.N.I o Carné de Extranjería, no caducado.

Títulos del extranjero, además: Resolución de la ANR o Revalidación del Título.

Título Complementario, sólo para Enfermeras de Escuela, además: Título Original Certificado por la Secretaría General de la Universidad y el Título de la Escuela.

Título de Especialista, además: Título Original Certificado por la Universidad y reconocido por los respectivos Colegios con el número de especialización.

# **5.0 ETAPAS**

a) El oficinista de Tramite Documentario, recepciona, registra y deriva.

b) La Secretaria de Administración recepciona y deriva expediente.

c) El Administrador toma conocimiento y brinda proveído.

d) La Secretaria de Administración deriva expediente a la Oficina de Gestión y potencial humano-OGPH.

e) La Secretaria de OGPH deriva el expediente a Legajos.

f) El técnico de Legajos, evalúa, ingresa datos al libro de registro, coloca Sticker al reverso del título, el sello, el fechador y deriva.

g) La Secretaria de Gerencia-L recepciona y deriva.

h) El Gerente toma conocimiento y firma el título.

i) La Secretaria de GERESA-L deriva expediente.

J) El Técnico de Legajos, recepciona Titulo y entrega al usuario.

k) El Técnico de legajos archiva una copia.

#### **6.0 INSTRUCCIONES**

b) Culminación del Procedimiento **COVICO EN COVICO COVICO EN COVICO EN COVICO COVICO EN COVICO COVICO EN COVICO** 

a) Inicio del Procedimiento Gerencia/Trámite Documentario

**7.0 DURACION** 01 día hábil (03 horas).

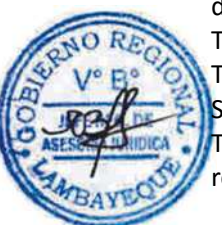

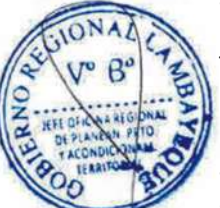

#### **8.0 FORMULARIOS**

Formato del documento de inicio: Solicitud Formato del documento de finalización: Titulo Registrado

# **9.0 DIAGRAMACION**

Hoja de análisis de procedimiento (HAP-GERESA-027A). Diagrama de flujo del procedimiento (DF–GERESA-027A).

# **10. APLICABILIDAD**

Gerencia Regional de Salud y Hospitales (Las Mercedes, Belén y Regional de Lambayeque)

# **11.0 HOJA DE ANALISIS DEL PROCEDIMIENTO**

#### HOJA DE ANALISIS DEL PROCEDIMIENTO (formato C)

Procedimiento. Evaluación para el registro e inscripción de un Título Profesional de la Salud otorgado por una Universidad del Departamento de Lambayeque.

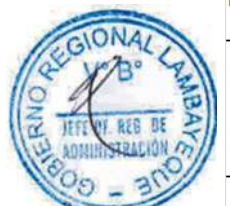

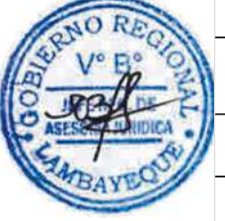

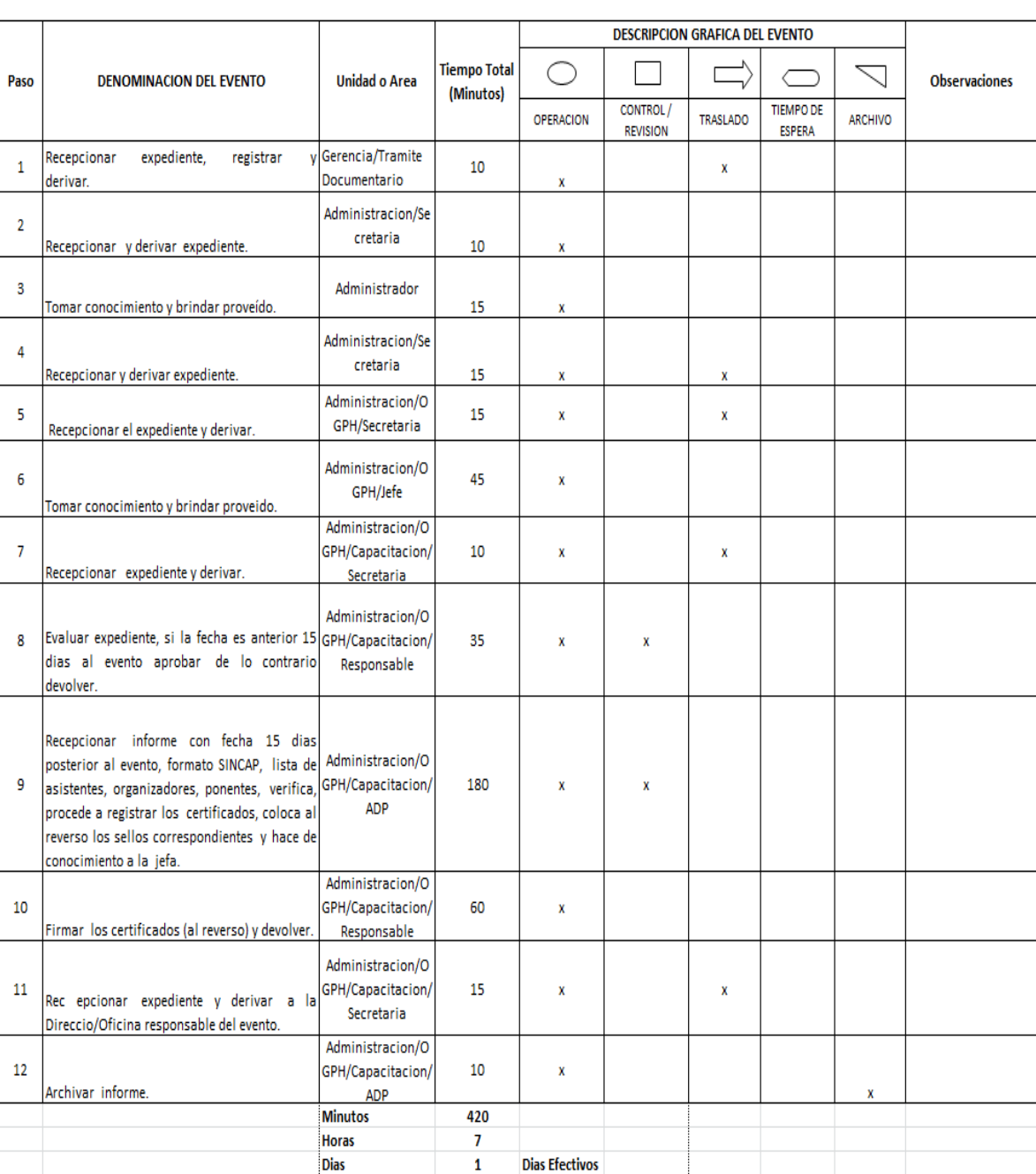

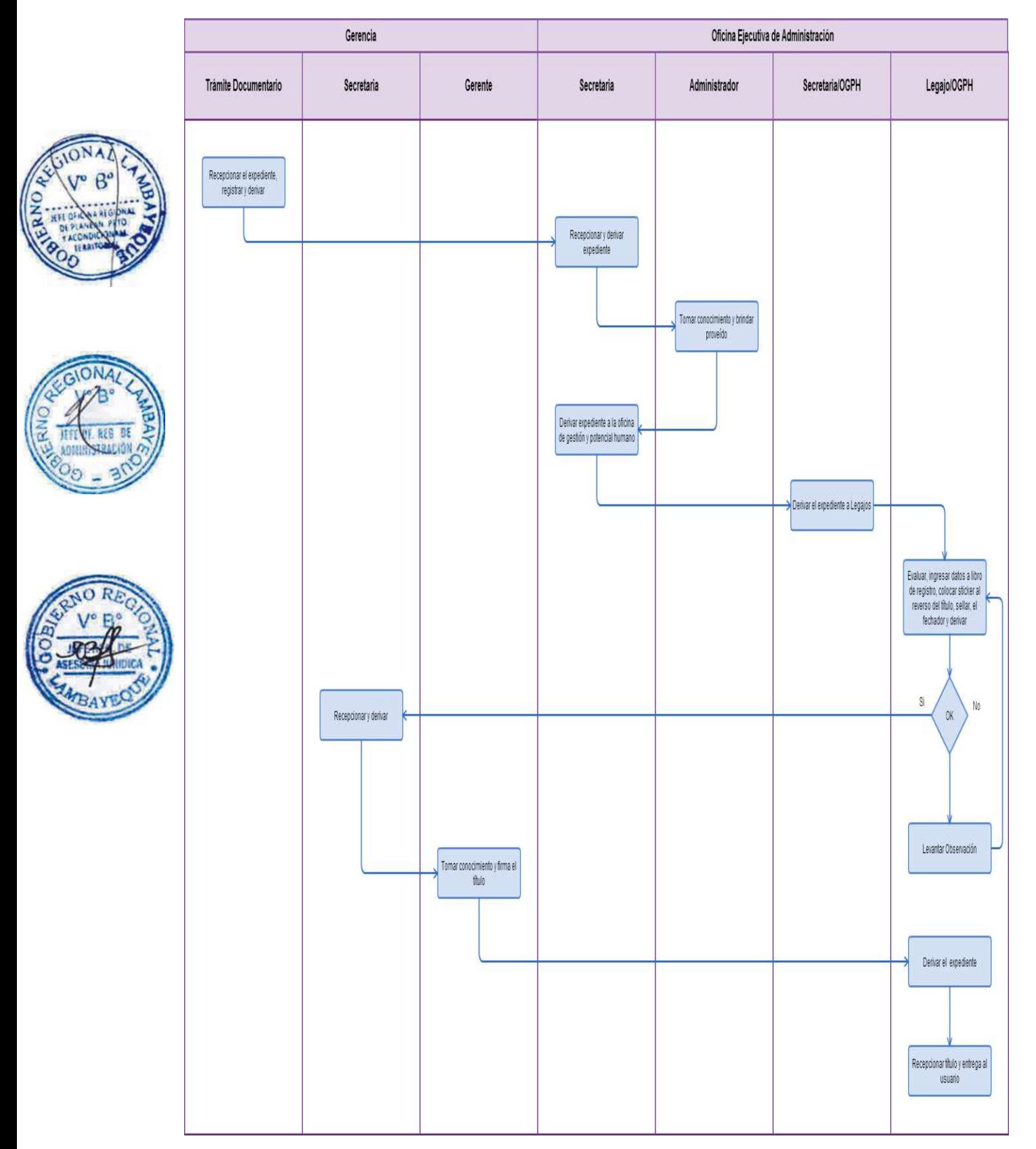

Fortalecimiento de capacidades para el personal profesional de la salud

# **2.0 FINALIDAD**

Este procedimiento está orientado al Desarrollo de personas y capacitación por competencias para lograr mejorar la calidad de atención integral de Salud.

# **3,0BASE LEGAL**

a) Ley N° 27657 "Ley del Ministerio de Salud y su reglamento D.S N°013-2002-SA

- b) Ley N° 26842 "Ley General de Salud"
- c) Ley Nº 23330 "Ley del servicio rural Urbano Marginal de Salud- SERUMS"
- d) D.S. Nº005-97-SA que aprueba el Reglamento de la Ley Nº23330
- e) D.S. Nº 013-2002-SA, Reglamento de la Ley del Ministerio de Salud.
- f) D.S. Nº 014-2002-SAReglamento de organización y Funciones del Ministerio de Salud.
- g) D. Ley Nº 27658, Ley de Modernización del Estado Peruano.
- h) Ley Nº 27813, Ley del Sistema Nacional Coordinado y Descentralizado de Salud (SNCDS
- i) R.S. Nº 013-2007-SA que modifica el Reglamento del Residentado médico.

j) D.S. Nº 023-2005-SA, que aprueba el Reglamento de Organización y Funciones del Ministerio de Salud, modificado por D.S. Nº 001-2007-SA, D.S. Nº 011-2008-AS y D.S. Nº 003-2010-SA

k) Ley Nº 23384 "Ley General de Salud"

l) Ley Nº 23733 "Ley Universitaria"

# **4.0 REQUISITOS**

- a) Plan de Desarrollo de Capacidades
- b) Documentos de Gestión (MOF, PEI, POI)
- c) Evaluación de Desempeño del Potencial Humano (de toda condición laboral)
- d) Diagnóstico de necesidades de capacitación
- e) Perfil Epidemiológico de la Región.

g) La unidad organizadora de la actividad educativa (Taller, Seminario, Pasantía) debe incluir dentro del PDP el costo de la Certificación

# 5.0 **ETAPAS**

- a) El oficinista de Tramite Documentario, recepciona expediente, registra y deriva.
- b) La Secretaria de Administración recepciona y deriva expediente.
- c) El Administrador toma conocimiento y brinda proveído.

d) La Secretaria de Administración deriva expediente a la Oficina de Gestión y potencial humano-OGPH.

e) La Secretaria de OGPH recepciona el expediente y deriva.

f) el Jefe de OGPH, toma conocimiento y deriva.

g) La Secretaria de Capacitación recepciona y deriva.

h) La jefa de Capacitación evalúa expediente, si la fecha es anterior 15 días al evento aprueba de lo contrario devuelve.

i) La Profesional del Area de Desarrollo de Personas, recepciona informe con fecha 15 días posterior al evento, formato SINCAP, lista de asistentes, organizadores, ponentes, verifica, procede a registrar los certificados, coloca al reverso los sellos correspondientes y hace de conocimiento a la jefa.

j) La jefa de capacitación firma los certificados (al reverso) y devuelve.

k) La secretaria recepciona expediente y deriva a la Dirección/Oficina responsable del evento.

l) La profesional del área de desarrollo archiva informe.

# **6.0 INSTRUCCIONES**

a) Inicio del Procedimiento del termino del Gerencia/Trámite Documentario

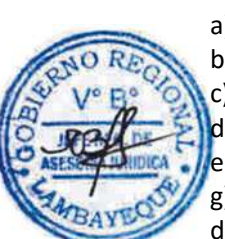

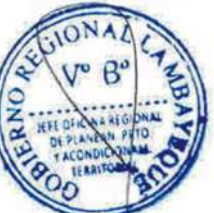

b) Culminación del Procedimiento **OGPH/Legajos 7.0 DURACION** 01 día hábil.

# **8.0 FORMULARIOS**

a) Documento de inicio: Solicitud

b) Documento de finalización: Certificado Registrado

#### **9.0 DIAGRAMACION**

Hoja de análisis de procedimiento (HAP-GERESA-028A). Diagrama de flujo del procedimiento (DF–GERESA-028A).

#### **10. APLICABILIDAD**

Gerencia Regional de Salud y Hospitales (Las Mercedes, Belén y Regional de Lambayeque)

HOJA DE ANALISIS DEL PROCEDIMIENTO (formato C)

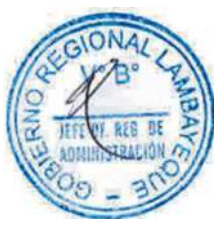

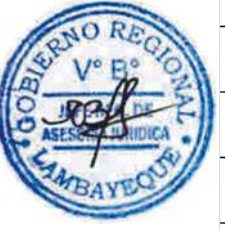

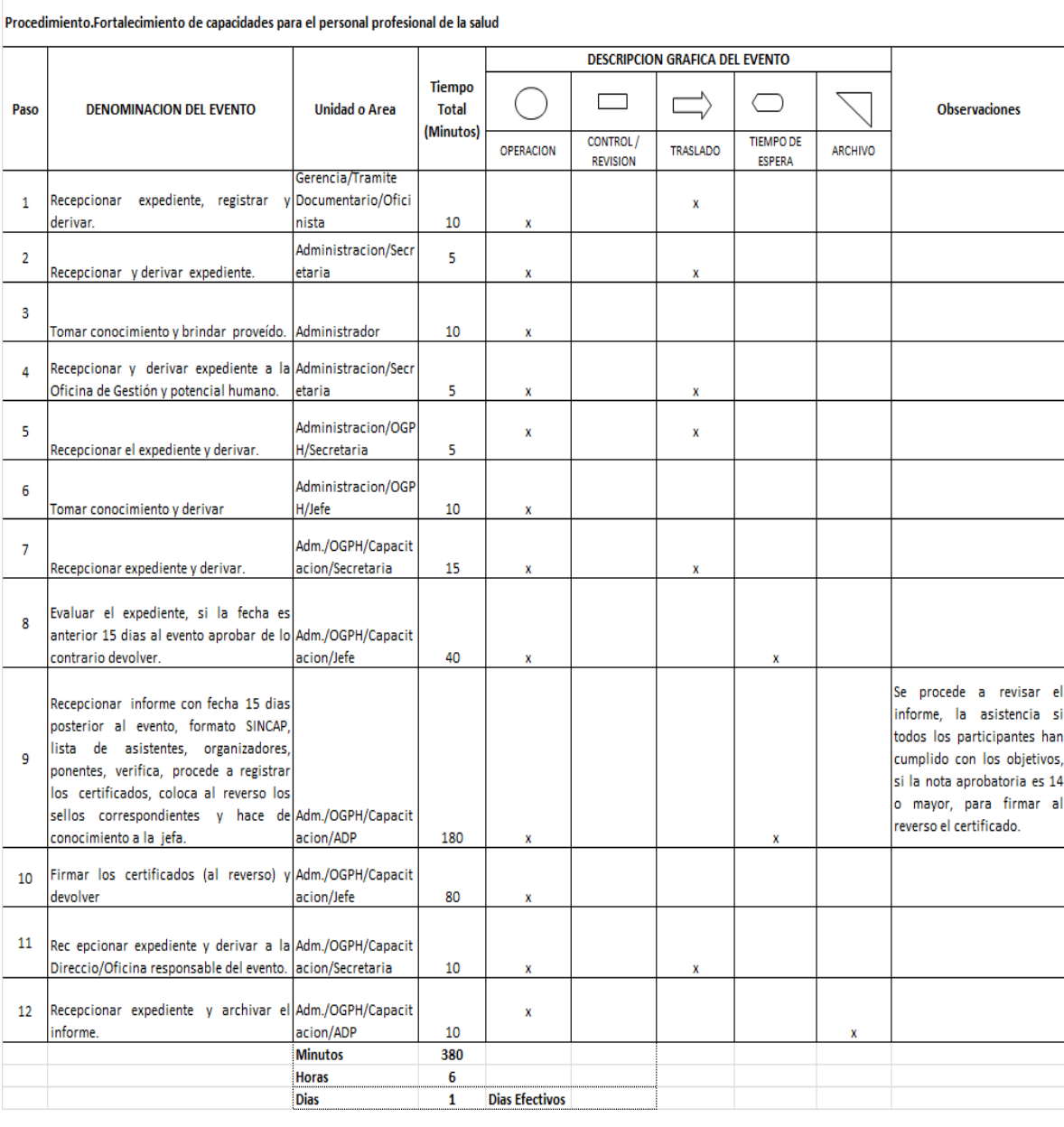

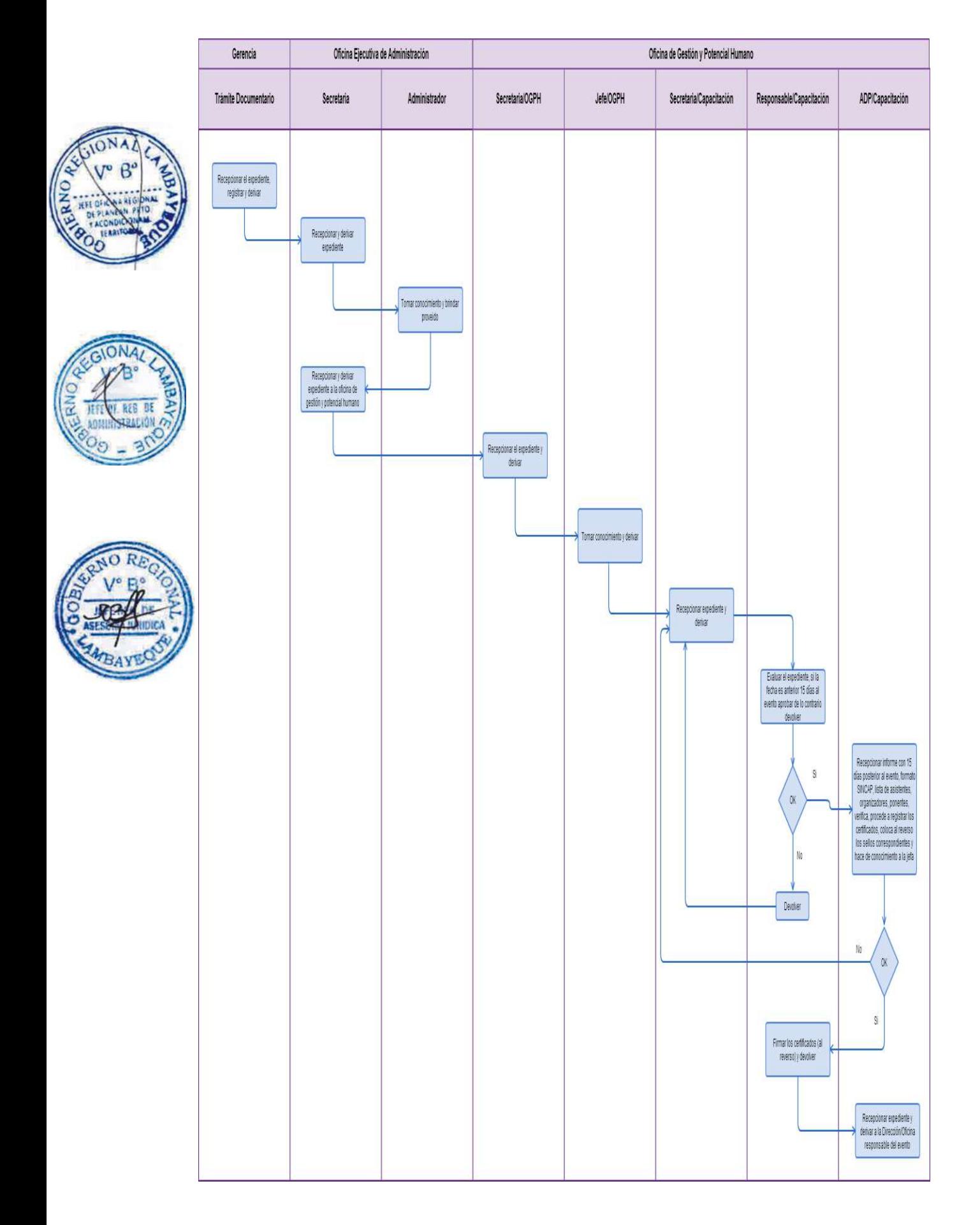

Participación en la formulación de Estudio de Pre inversión relacionado a Salud.

#### **2.0 FINALIDAD**

Este procedimiento está orientado al acceso de la atención integral y mejorar la capacidad resolutiva de un establecimiento de salud.

#### **3.0 BASE LEGAL**

a) Resolución N° 632-2012-MINSA"Aprueba el listado Nacional de Establecimientos de Salud Estratégicos en el Marco de las redes de Servicio de Salud"

- b) Ley N° 27293 del Sistema Nacional de Inversión Pública"
- c) Ley de Presupuesto N° 29812-2012

#### **4.0 REQUISITOS**

- a) Solicitud del médico o jefe responsable del establecimiento de salud.
- **b**) Priorización de los Establecimientos de Salud
- c) Evaluación insitu a los establecimientos de salud.
- d) Información estadística, epidemiológica, opinión técnica de servicios de salud.
- e) Informe de Defensa Nacional
- f) Saneamiento físico legal del terreno.

#### 6.0 **ETAPAS**

- a) El oficinista de Tramite Documentario, recepciona, registra y deriva.
- b) La Secretaria de Gerencia-L recepciona y Deriva expediente.
- c) El Gerente toma conocimiento y brinda proveído.
- d) La Secretaria de Gerencia recepciona expediente y deriva.
- e) La Secretaria de Planeamiento Estratégico recepciona expediente y deriva.
- f) El Jefe de Planeamiento, toma conocimiento y brinda proveído.
- g) La secretaria recepciona expediente y deriva.
- h) La responsable del Equipo de Programación e Inversiones, evalúa expediente y deriva.
- i) El Ingeniero- Formulador de EPI, elabora Estudio de Pre-Inversión (Inspección a Establecimiento
- de Salud) enmarcado en las normas SNIP-PIP simplificado, perfil y/o factibilidad y deriva.

j) La responsable de EPI ingresa la información a la ficha del Banco del proyecto, elabora informe, recomendaciones y deriva.

- k) La Secretaria recepciona expediente y deriva
- l) El jefe de Planeamiento toma conocimiento y visa el expediente.
- ll) La secretaria de Planeamiento recepciona expediente y deriva.
- m) La Secretaria de Gerencia, recepciona expediente y deriva.
- n) El Gerente toma conocimiento y firma el expediente.
- ñ) La Secretaria recepciona expediente y deriva a OPI-GRL.
- o) La Secretaria de Planeamiento archiva una copia.

#### **6.0 INSTRUCCIONES**

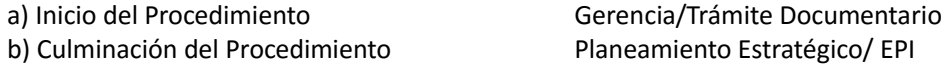

#### **7.0 DURACION**

07 días hábiles.

#### **8.0 FORMULARIOS**

a) Documento de inicio: Solicitud Formato del documento de finalización: Estudio de Pre-Inversión.

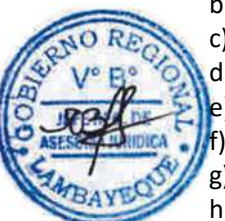

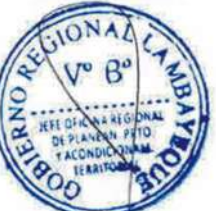

# **9.0 DIAGRAMACION**

Hoja de análisis de procedimiento (HAP-GERESA-029A). Diagrama de flujo del procedimiento (DF–GERESA-029A).

# **10. APLICABILIDAD**

Gerencia Regional de Salud y Hospitales (Las Mercedes, Belén y Regional de Lambayeque)

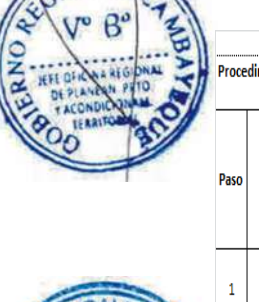

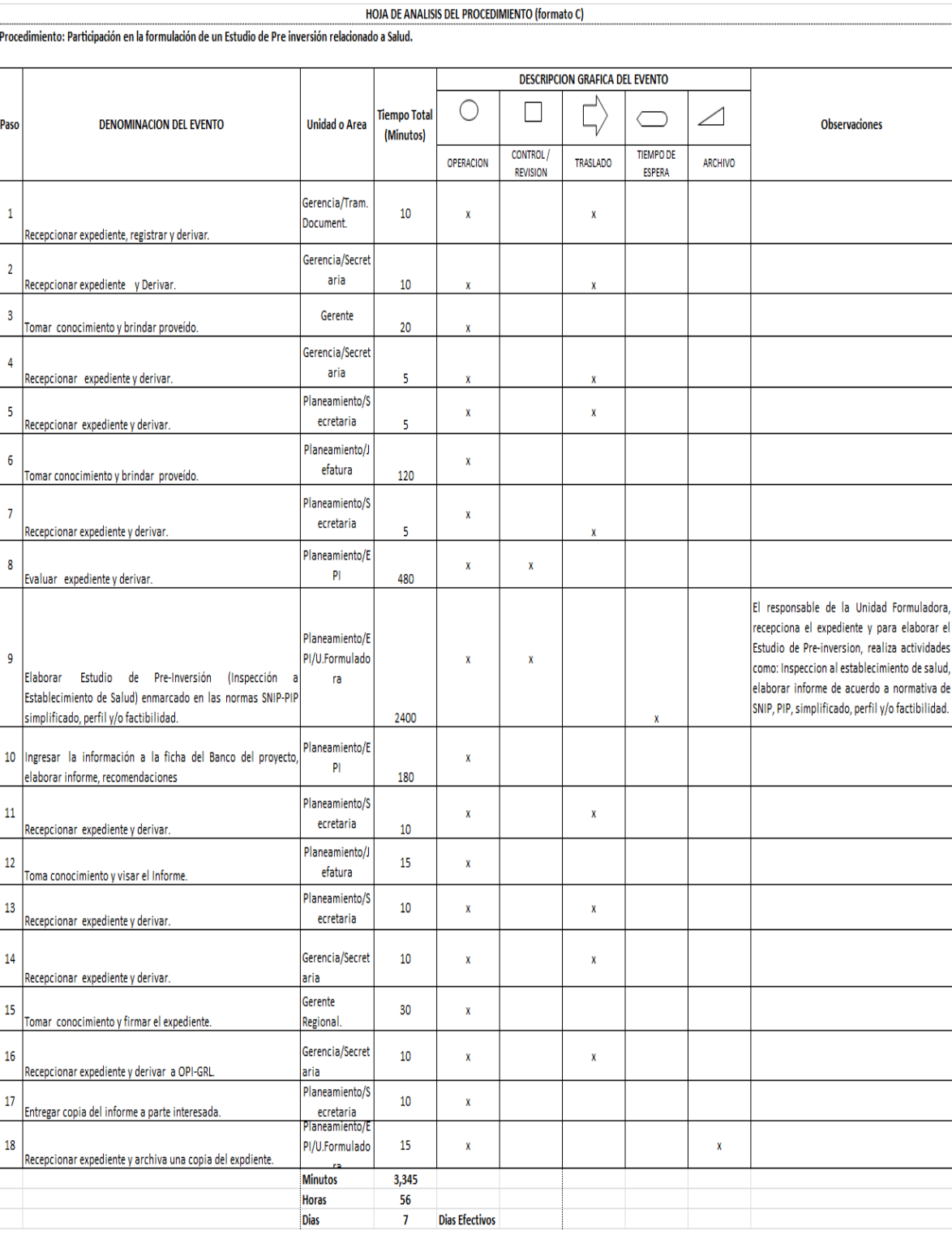

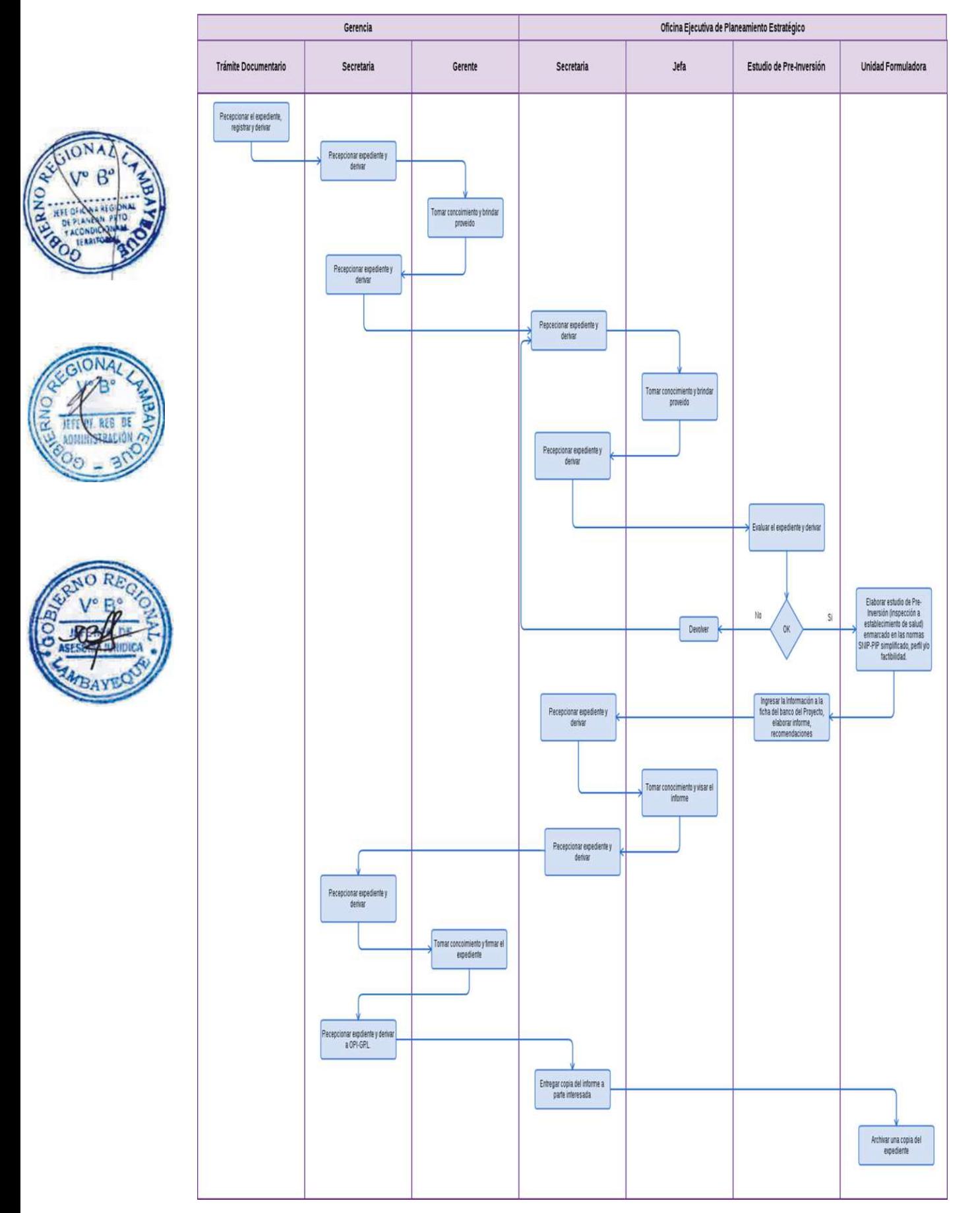

Elaboración de Expediente Técnico del Programa de Mejora de Oferta de los Servicios de Salud.

#### **2.0 FINALIDAD**

Este procedimiento describe las etapas de una solicitud por parte del médico jefe o responsable de un establecimiento de salud para mejorar el acceso a la atención integral y mejorar la capacidad resolutiva de los establecimientos de salud

# **3.0 BASE LEGAL**

a) Resolución N° 632-2012-MINSA "Aprueba el listado Nacional de Establecimientos de Salud Estratégicos en el Marco de las redes de Servicio de Salud"

- b) Ley N° 27293 del Sistema Nacional de Inversión Pública"
- c) Ley de Presupuesto N° 29812-2012

#### **4.0 REQUISITOS**

- a) Solicitud del médico jefe o responsable del establecimiento de salud.
- b) Coordinación con el responsable del establecimiento.
- c) Visita de inspección insitu al establecimiento de salud.
- d) Especificaciones técnicas.
- e) Cotización de los equipos.

#### **5.0 ETAPAS**

a) El oficinista de Tramite Documentario, recepciona, registra y deriva.

- b) La Secretaria de Gerencia-L recepciona y Deriva expediente.
- c) El Gerente toma conocimiento y brinda proveído.
- d) La Secretaria de Gerencia recepciona expediente y deriva.
- e) La Secretaria de Planeamiento Estratégico recepciona expediente y deriva.
- f) El Jefe de Planeamiento, toma conocimiento y brinda proveído.
- g) La secretaria recepciona expediente y deriva.

h) La responsable del Equipo de Programación e Inversiones, evalúa expediente, prioriza, asigna presupuesto y deriva.

- i) El Ingeniero especialista de EPI, elabora expediente técnico, recopila y consolida información.
- j) La responsable de EPI elabora informe, recomienda la aprobación mediante Resolución Gerencial la proyecta y deriva.
- k) El jefe de PE toma conocimiento y visa el expediente
- k) La Secretaria recepciona expediente y deriva
- l) La secretaria de Asesoría Jurídica recepciona expediente y deriva.
- m) El Jefe toma conocimiento y visa.
- n) La Secretaria de AJ recepciona expediente y deriva.
- ñ) La Secretaria de Gerencia-L recepciona expediente y deriva.
- o) El Gerente toma conocimiento y firma el expediente.
- p) La Secretaria recepciona expediente y deriva.
- q) La Secretaria de Asesoría Jurídica recepciona, enumera y deriva.
- r) La Secretaria de Planeamiento recepciona expediente con la Resolución, elabora el documento solicitando su ejecución a la administración y deriva.
- s) La Jefa de Plan.Est. Firma el documento y deriva.
- t) La Secretaria de Planeamiento archiva una copia.

#### **6.0 INSTRUCCIONES**

- 
- b) Culminación del Procedimiento Planeamiento Estratégico/ EPI

a) Inicio del Procedimiento Gerencia/Trámite Documentario

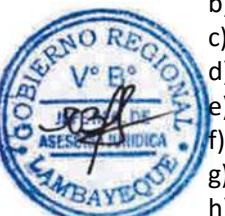

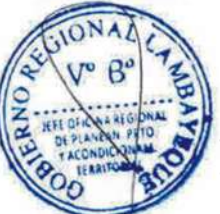

# **7.0 DURACION**

09 días hábiles.

# **8.0 FORMULARIOS**

a) Documento de inicio: Solicitud

b) Documento de finalización: Expediente Técnico.

HOIA DE ANALISIS DEL PROCEDIMIENTO (formato C)

#### **9.0 DIAGRAMACION**

Hoja de análisis de procedimiento (HAP-GERESA-030A). Diagrama de flujo del procedimiento (DF–GERESA-030A).

# **10. APLICABILIDAD**

Gerencia Regional de Salud y Hospitales (Las Mercedes, Belén y Regional de Lambayeque)

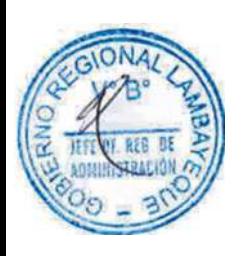

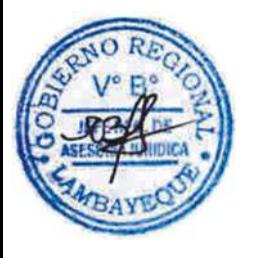

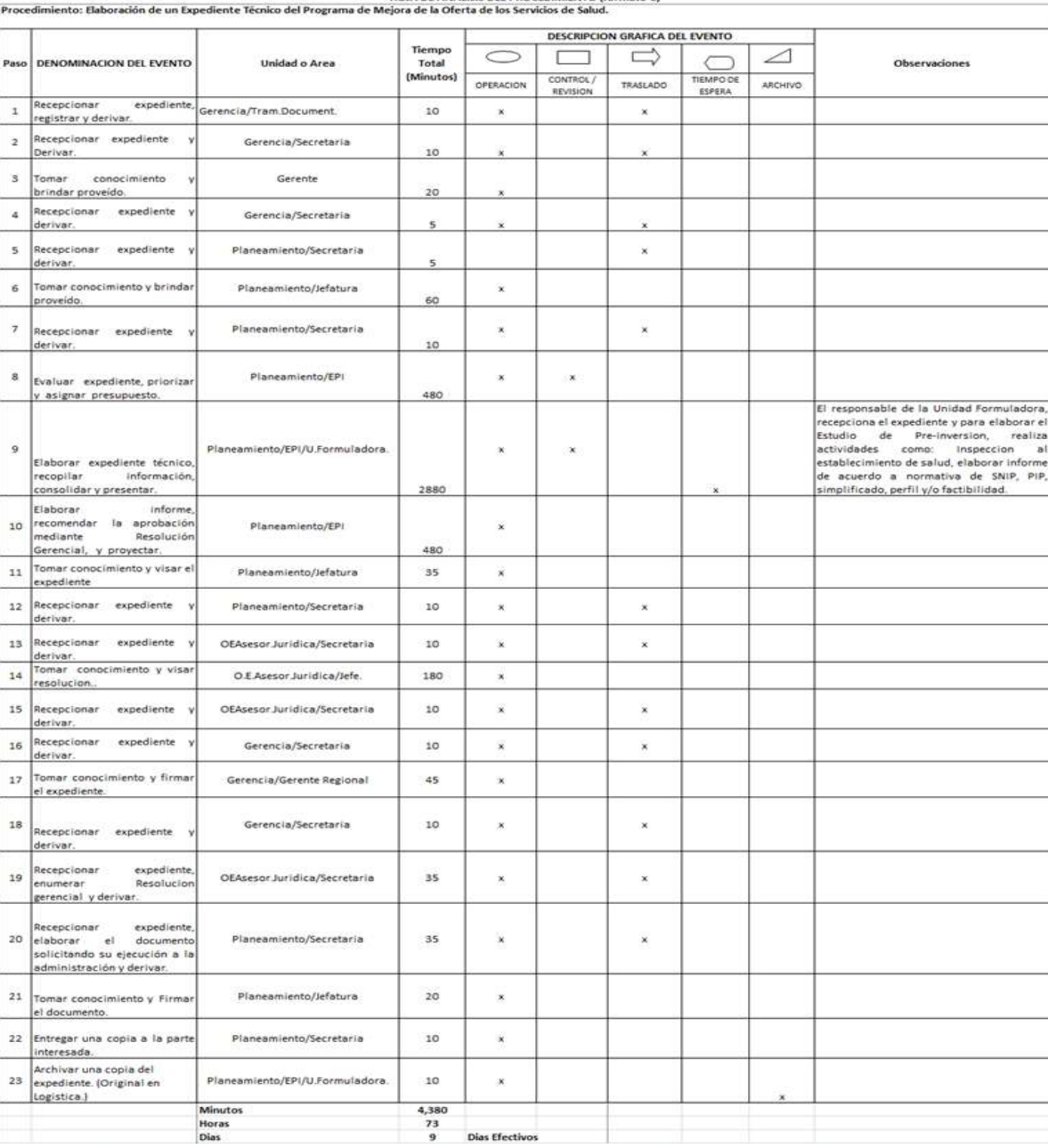

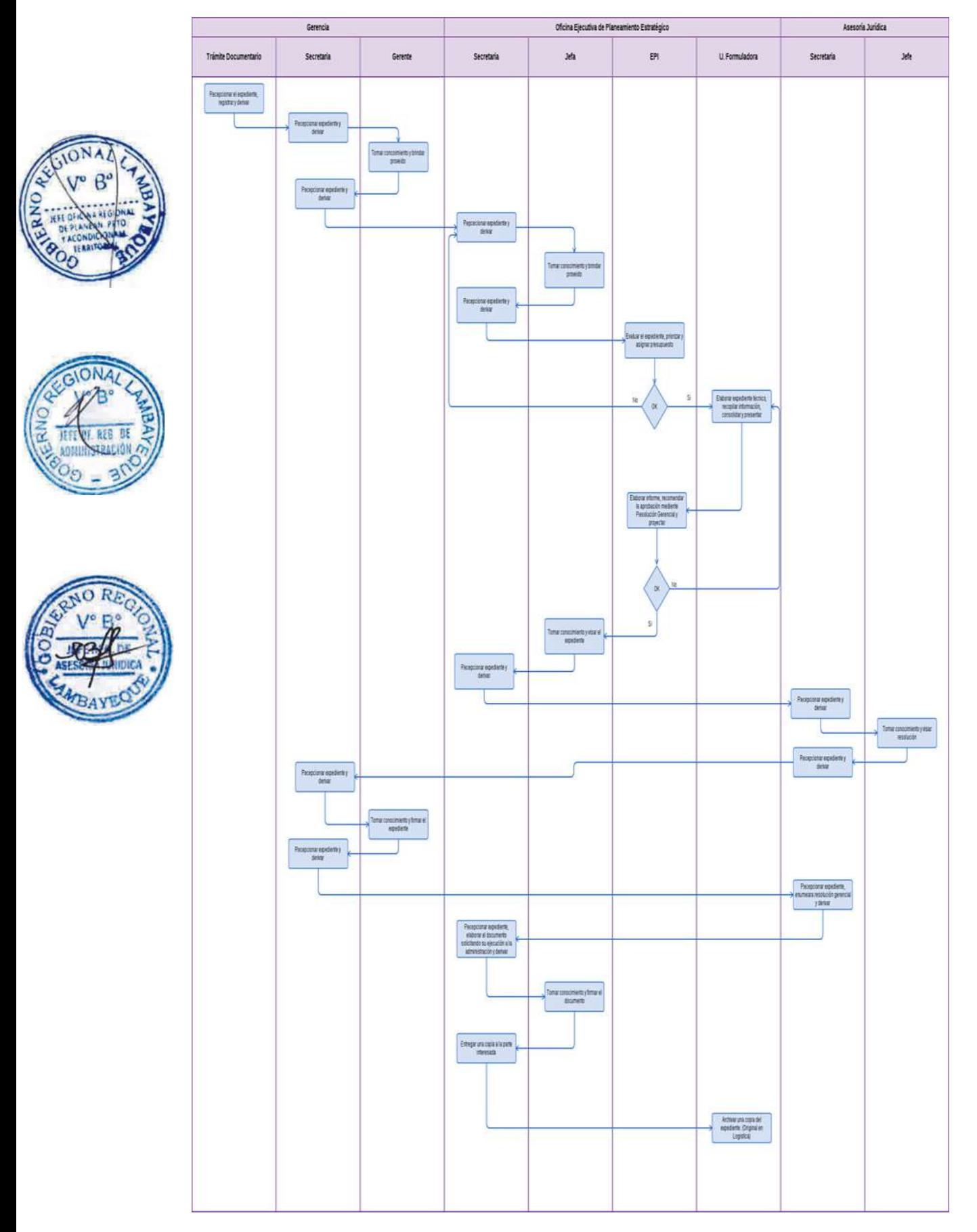

PREPARACIÓN DE DIETAS NUTRICIONALES PARA UN PACIENTE HOSPITALIZADO.

#### **2.0 FINALIDAD.**

Este procedimiento sirve para describir la preparación de dietas nutricionales, fórmulas lácteas y de rehabilitación nutricional para pacientes hospitalizados.

# **3.0 BASE LEGAL.**

a) Ley de Ministerio de Salud N° 27657, referida a la normatividad de los procesos y sub-procesos del Ministerio de Salud.

b) D.S. Nº 013-2002-SA, que aprueba el Reglamento de la Ley Nº 27657.

c) R.M. Nº 0046-82-SA/DVM Norma de Funcionamiento para eficiencia de alimentación de pacientes y personal de hospitales.

d) NTS N°098-MINSA/DIGESA-V.01 Norma sanitaria para los servicios de alimentación en establecimientos de salud.

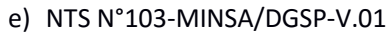

# **4.0 REQUISITOS.**

a) Prescripción Médica de la Historia Clínica.

b) Formato de prescripción de dietas nutricionales, fórmulas lácteas o de rehabilitación nutricional.

#### **5.0 ETAPAS.**

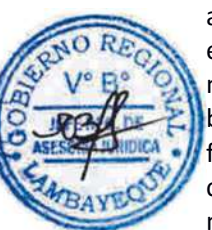

a) El Nutricionista de dietoterapia de hospitalización en visita médica registra datos del paciente en el kardex: nombre, edad, sexo, peso, número de cama, servicio, diagnóstico médico, diagnóstico nutricional, indicación terapéutica, fecha y firma.

b) El Nutricionista de dietoterapia de hospitalización realiza los cálculos de dietas nutricionales y fórmulas de rehabilitación nutricional según tipo de formula indicada, en formato prediseñado.

c) El Nutricionista de dietoterapia de hospitalización realiza el consolidado de la cantidad de dietas nutricionales a utilizar.

d) El Nutricionista del área de dietoterapia solicita dietas nutricionales elaboradas al área de producción de cocina central.

e) El Nutricionista de dietoterapia de hospitalización elabora los indicadores de dietas nutricionales por paciente.

f) El Nutricionista de dietoterapia de hospitalización entrega indicadores elaborados a la Técnica de Nutrición según servicio.

g) El Nutricionista de dietoterapia de hospitalización supervisa la administración/servido de dietas nutricionales, fórmulas lácteas y de rehabilitación nutricional garantizando tipo de dieta, cantidad, calidad, temperatura, manipulación e higiene óptimas.

h) El Nutricionista de dietoterapia de hospitalización monitorea la ingesta de la dieta nutricional y fórmulas de rehabilitación nutricional por parte del paciente.

i) El Nutricionista de dietoterapia realiza el registro de la estadística diaria y reporta a coordinador. j) Coordinador del servicio de nutrición realiza el consolidado del registro estadístico y remite informe mensual a Jefe de Departamento.

#### **6.0 INSTRUCCIONES.**

b) Culminación del Procedimiento : Servicio de Nutrición.

a) Inicio del Procedimiento : *i Área de hospitalización y Áreas Críticas.* 

#### **7.0 DURACIÓN.**

01 día (05 horas)

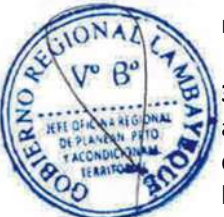

# **8.0 FORMULARIOS.**

- a) Documento de inicio: Formato de Ordenes Médicas
- b) Documento de término: Estadísticas nutricionales diaria/mensual

# **9.0 DIAGRAMACION.**

- a) Hoja de análisis de procedimiento (HAP-GERESA-HOSPITALES-001A).
- b) Diagrama de flujo del procedimiento (DFP- GERESA-HOSPITALES-001A).

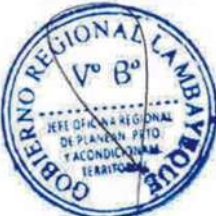

# **10.0 APLICABILIDAD.**

Hospital Provincial Belén Hospital Regional Las Mercedes Hospital Regional de Lambayeque

# **11.0 HOJA DE ANALISIS DE PROCEDIMIENTO**

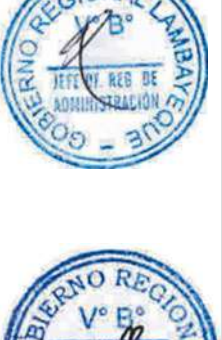

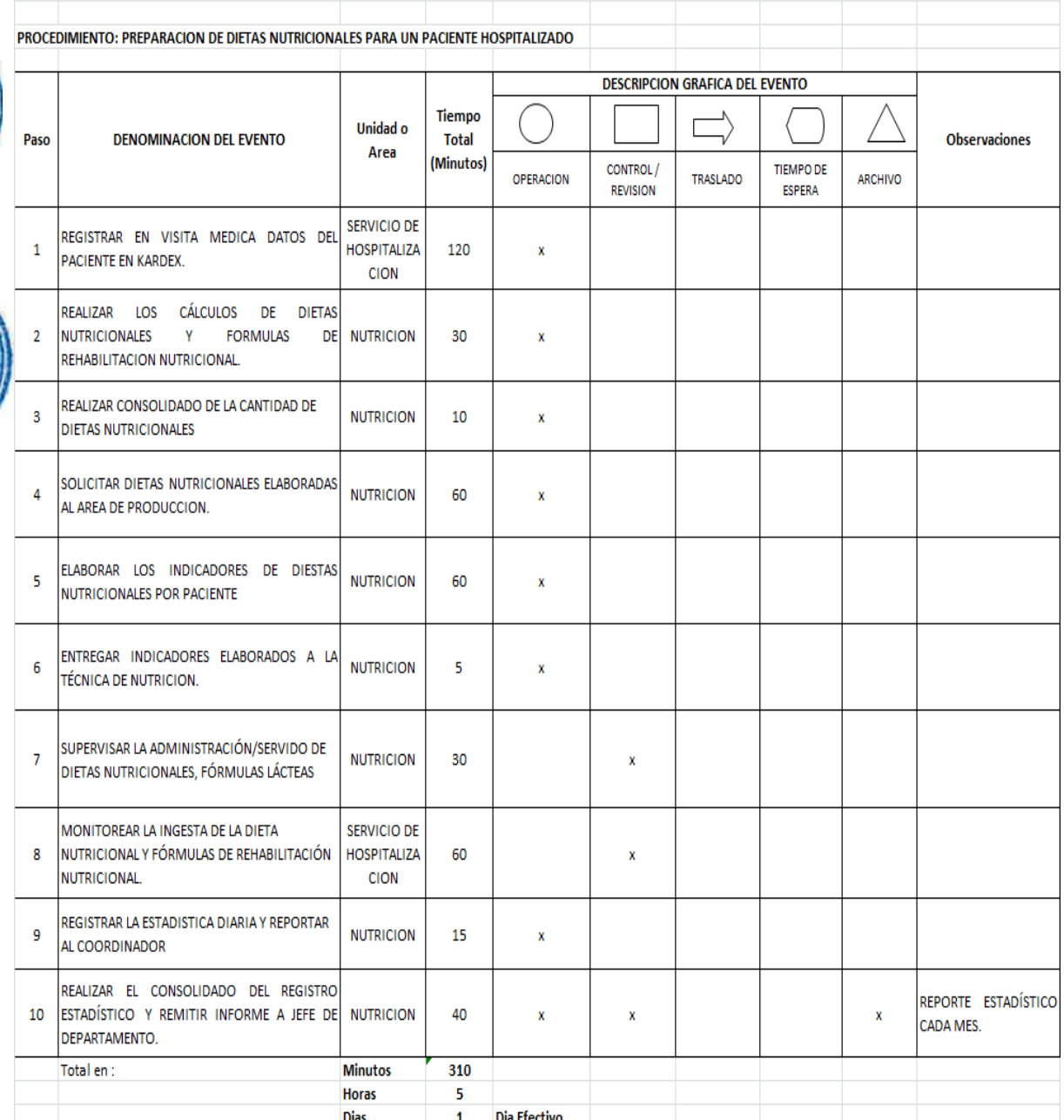

HOJA DE ANALISIS DEL PROCEDIMIENTO (formato C)

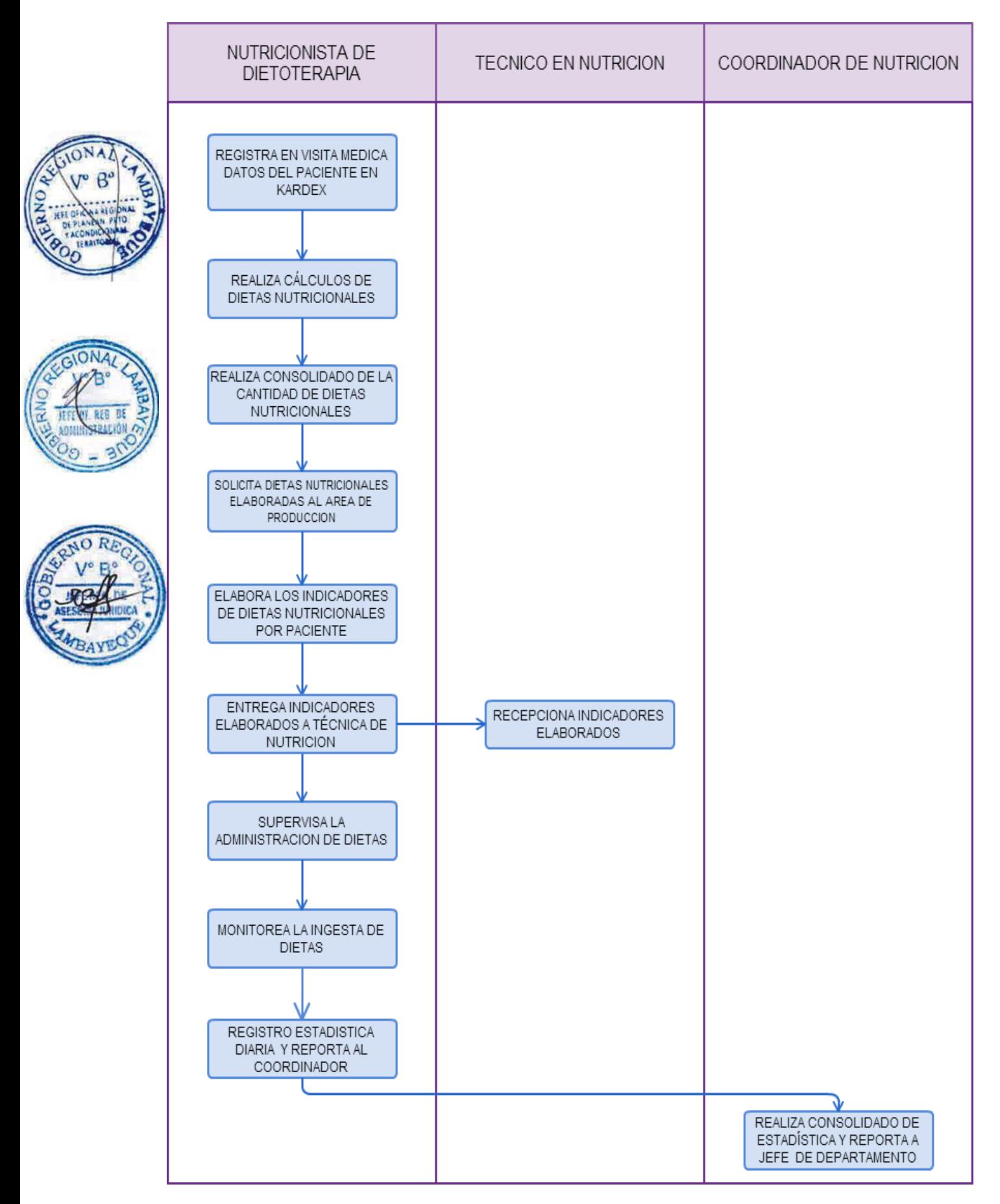
GESTIÓN DEL ALMACÉN RELACIONADO A INSUMOS ALIMENTICIOS.

### **2.0 FINALIDAD.**

Este procedimiento sirve para describir la gestión (recepción, almacenamiento, distribución, control) de insumos alimenticios.

# **3.0 BASE LEGAL.**

a) Ley del Ministerio de Salud Nº 27657, referida a la normatividad de los procesos y sub- procesos del Ministerio de Salud.

b) D.S. Nº 013-2002-SA, que aprueba el Reglamento de la Ley Nº 27657.

c) R.M. Nº 0046-82-SA/DVM Norma de Funcionamiento para eficiencia de alimentación de pacientes y personal de hospitales.

d) NTS N°098-MINSA/DIGESA-V.01 Norma sanitaria para los servicios de alimentación en establecimientos de salud.

e) Reglamento de los departamentos de nutrición y dietética del MINSA.

# **4.0 REQUISITOS.**

- a) Orden de compra del Concesionario o Proveedor.
- b) Pedido diario de raciones de pacientes hospitalizados.
- c) Programación de raciones de personal de guardia.
- d) Pedido Comprobante de Salida de Almacén.
- e) Ficha de evaluación sanitaria de servicios de alimentación en establecimientos de salud.
- f) Formato de evaluación de conformidad del Servicio de Alimentación.

# **5.0 ETAPAS.**

a) El Nutricionista de producción verifica el cumplimiento de las especificaciones de calidad y características bromatológicas de los insumos.

b) El Técnico de Nutrición responsable del almacén de nutrición separa y devuelve al Proveedor para su regularización, aquellos insumos que no cumplen con las especificaciones y características bromatológicas.

c) Si existe insumos que cumplen con las especificaciones, el Técnico de Nutrición responsable del almacén de nutrición los pesa y procede a sellar y firmar la guía de remisión, con el visto bueno de la Nutricionista del Concesionario y la Nutricionista de producción.

d) El Técnico de Nutrición responsable del almacén de nutrición registra el ingreso de los insumos y emite el pedido comprobante de salida (PECOSA).

e) El Técnico de Nutrición responsable del almacén de nutrición acondiciona los espacios físicos y clasifica los insumos:

- Las carnes se almacenan en las cámaras de refrigeración.
- Las frutas y verduras almacenan en las cámaras conservadoras.
- Los víveres secos se almacenan en el almacén de víveres secos.

f) El Nutricionista de producción, supervisa, evalúa la calidad de las raciones alimenticias elaboradas por el Concesionario y eleva la conformidad del Servicio.

# **6.0 INSTRUCCIONES.**

- a) Inicio del Procedimiento : Servicio de Nutrición.
- b) Culminación del Procedimiento : Servicio de Nutrición.

# **7.0 DURACIÓN**

01 día (04 horas).

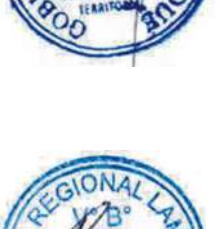

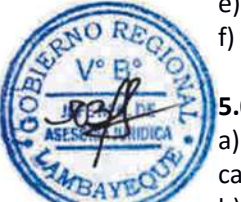

# **8.0 FORMULARIOS.**

- a) Documento de inicio: Ninguno.
- b) Documento de término: Ninguno.

# **9.0 DIAGRAMACION.**

- a) Hoja de análisis de procedimiento (HAP-GERESA-HOSPITALES-002A).
- b) Diagrama de flujo del procedimiento (DFP- GERESA-HOSPITALES-002A).

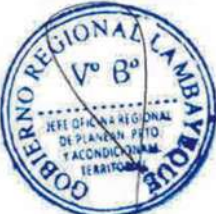

### **10.0 APLICABILIDAD.**

Hospital Provincial Belén. Hospital Regional Las Mercedes. Hospital Regional de Lambayeque.

# **11.0 HOJA DE ANALISIS DE PROCEDIMIENTO**

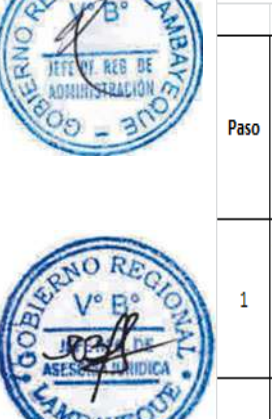

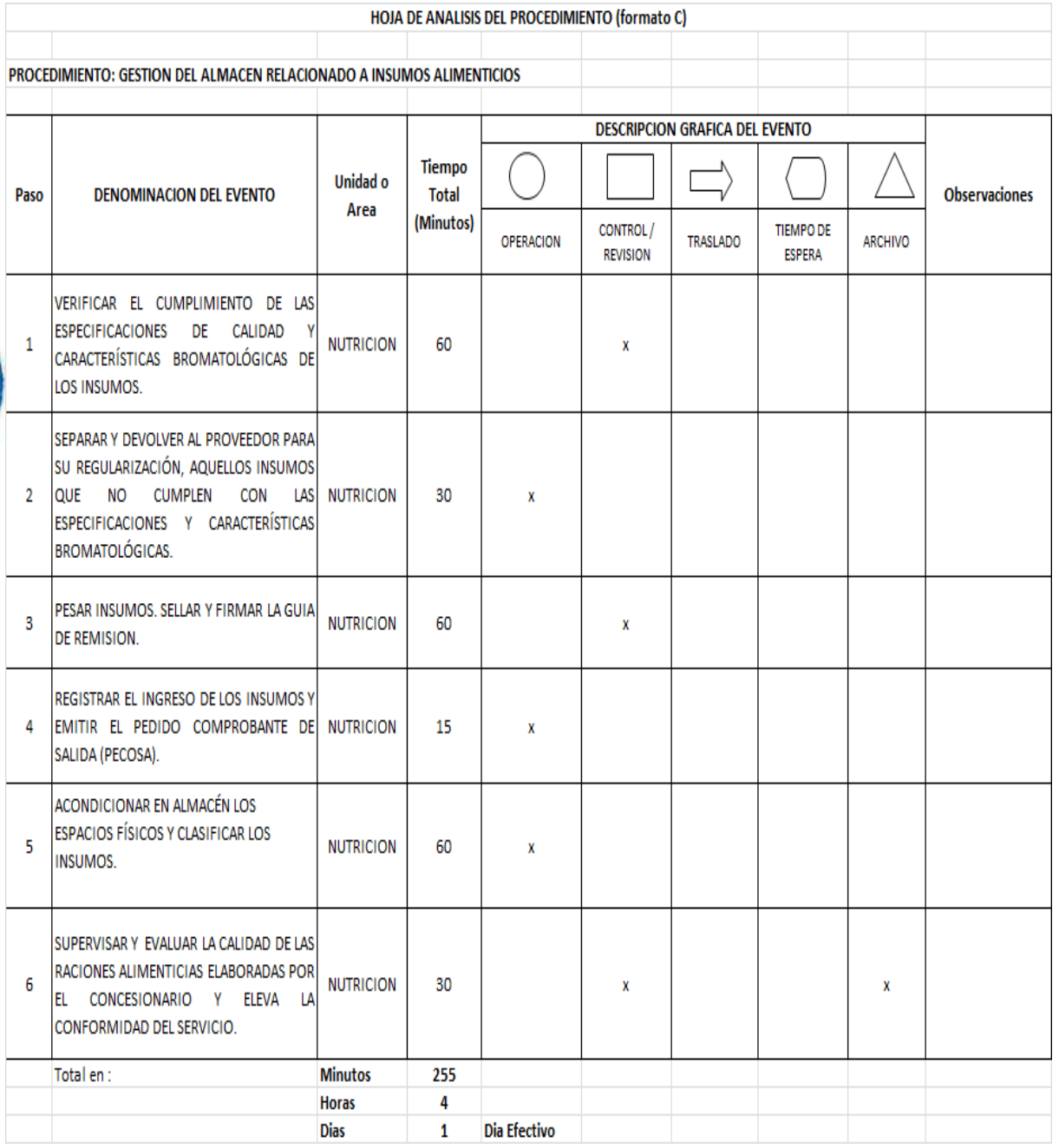

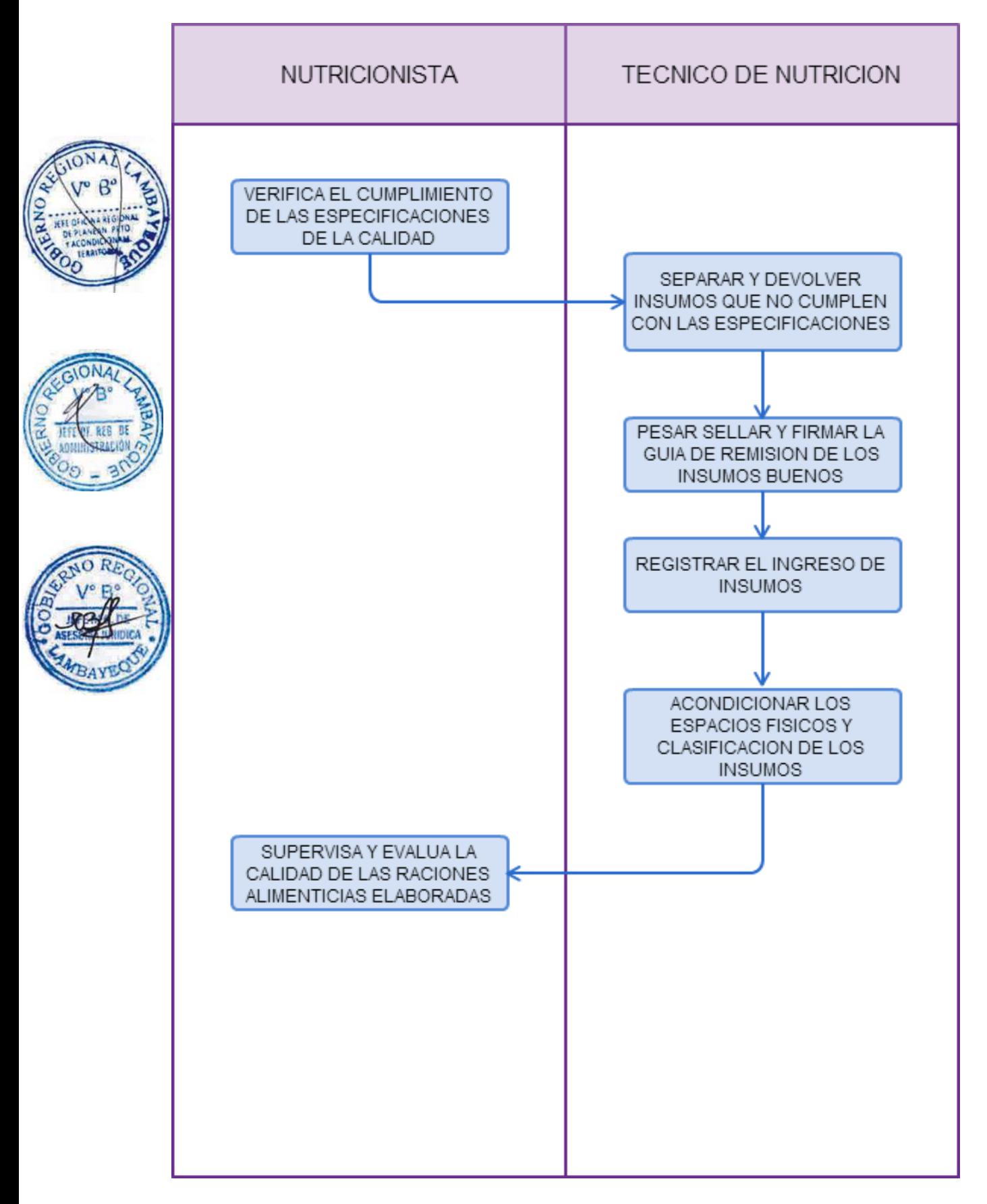

EVALUACIÓN SOCIO-ECONÓMICA Y TRATAMIENTO SOCIAL A PACIENTE PARA ACCEDER A SUBSIDIO PARCIAL O TOTAL DE LOS SERVICIOS DE SALUD BRINDADOS EN EL SERVICIO DE CONSULTORIOS EXTERNOS.

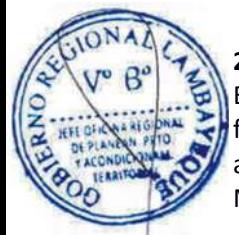

# **2.0 FINALIDAD.**

Este procedimiento sirve para describir las etapas que realiza el Usuario supuestamente POBRE a fin de obtener una Evaluación y Diagnostico Social por parte de la Trabajadora Social para acceder a subsidio parcial o total de Consultas Médicas, Ayudas Diagnosticas, Procedimientos y Medicinas indicados en Consultorios Externos.

# **3.0 BASE LEGAL.**

a) Constitución Política del Perú.

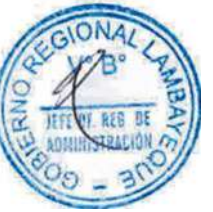

b) Ley 27657 - Ley del Ministerio de Salud.

c) Ley 1145.-Ley del Trabajador Social.

d) Decreto Supremo N° 016-2002 Reglamento de Ley N° 27604, que modifica la Ley General de Salud N° 26842 respecto a la obligación de los establecimientos de salud a dar atención médica.

### **4.0 REQUISITOS.**

- a) Orden o Receta médica sólo de Establecimientos de Salud del MINSA.
- b) DNI original del Paciente a Evaluar técnicamente.

# **5.0 ETAPAS.**

a) El Paciente, familiar y /o responsable sin medios económicos suficientes acude a la Oficina de Servicio Social o la que haga sus veces, a solicitar apoyo ante la Trabajadora Social que realiza la entrevista.

b) La Trabajadora Social realiza la entrevista social al paciente, familiar y/o responsable que lo conduce.

c) La Trabajadora Social que realiza la verificación en el sistema y constata si el paciente es beneficiario de algún tipo de seguro; si cuenta con ESSALUD y/u otro tipo de seguro particular, se le orienta para que cancele la tarifa normal.

d) La Trabajadora Social verifica si el paciente es beneficiario del SIS, procede al apoyo económico en porcentaje acorde a su nivel de POBREZA.

e) Si el paciente no cuenta con ningún tipo de seguro, la Trabajadora Social mediante la entrevista desarrolla la evaluación social y califica al paciente como: No Pobre, Pobre o Pobreza Extrema.

f) Si el paciente es continuador o reingresante, la Trabajadora Social verificara en el archivo de estudios sociales para ver su calificación social inicial.

g) La Trabajadora Social de hospitalización solicita al paciente, familiar y/o responsable las indicaciones médicas (procedimientos, intervenciones quirúrgicas, medicinas etc.) las mismas que deben consignar los precios de cada servicio.

h) La Trabajadora Social que realiza la entrevista desarrolla la boleta de subsidio, consignando la descripción del servicio y/o procedimiento, con los precios respectivos y procede hacer el subsidio que corresponda brindando la orientación respectiva.

i) La Trabajadora Social de hospitalización determina si el paciente requiere hospitalización y/o presenta otras patologías sociales (Alto Riesgo de abandono familiar, excluido social, violencia intrafamiliar, madre adolescente, maltrato infantil-adolescente etc.) se establece el Plan de Tratamiento y se apertura la Hoja de Tratamiento Social.

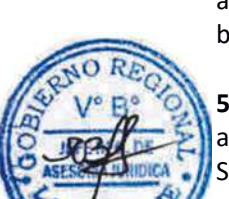

### **6.0 INSTRUCCIONES:**

- a) Inicio del Procedimiento: Dpto. de Servicio Social.
- 

b) Culminación del Procedimiento: Área de Recaudación/ Dpto. de Servicio Social.

### **7.0 DURACIÓN**

01 día (02 horas).

### **8.0 FORMULARIOS**

a) Documento de inicio: Casa e contra o Orden o Receta médica. b) Documento de término: Boleta de Subsidio / Registro de tratamiento social en Consultorio Externo

# **9.0 DIAGRAMACION**

- a) Hoja de análisis de procedimiento (HAP-GERESA-HOSPITALES-003A).
- b) Diagrama de flujo del procedimiento (DFP-GERESA-HOSPITALES-003A).

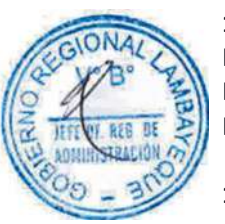

# **10.0 APLICABILIDAD**

Hospital Provincial Belén Hospital Regional Las Mercedes Hospital Regional de Lambayeque

# **11.0 HOJA DE ANALISIS DE PROCEDIMIENTO**

#### HOJA DE ANALISIS DEL PROCEDIMIENTO (formato C)

PROCEDIMIENTO: EVALUACION SOCIO-ECONÓMICA Y TRATAMIENTO SOCIAL A UN PACIENTE PARA ACCEDER A UN SUBSIDIO PARCIAL O TOTAL DE LOS SERVICIOS DE SALUD BRINDADOS EN EL

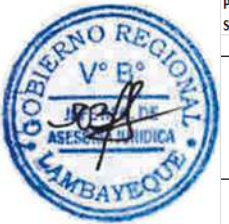

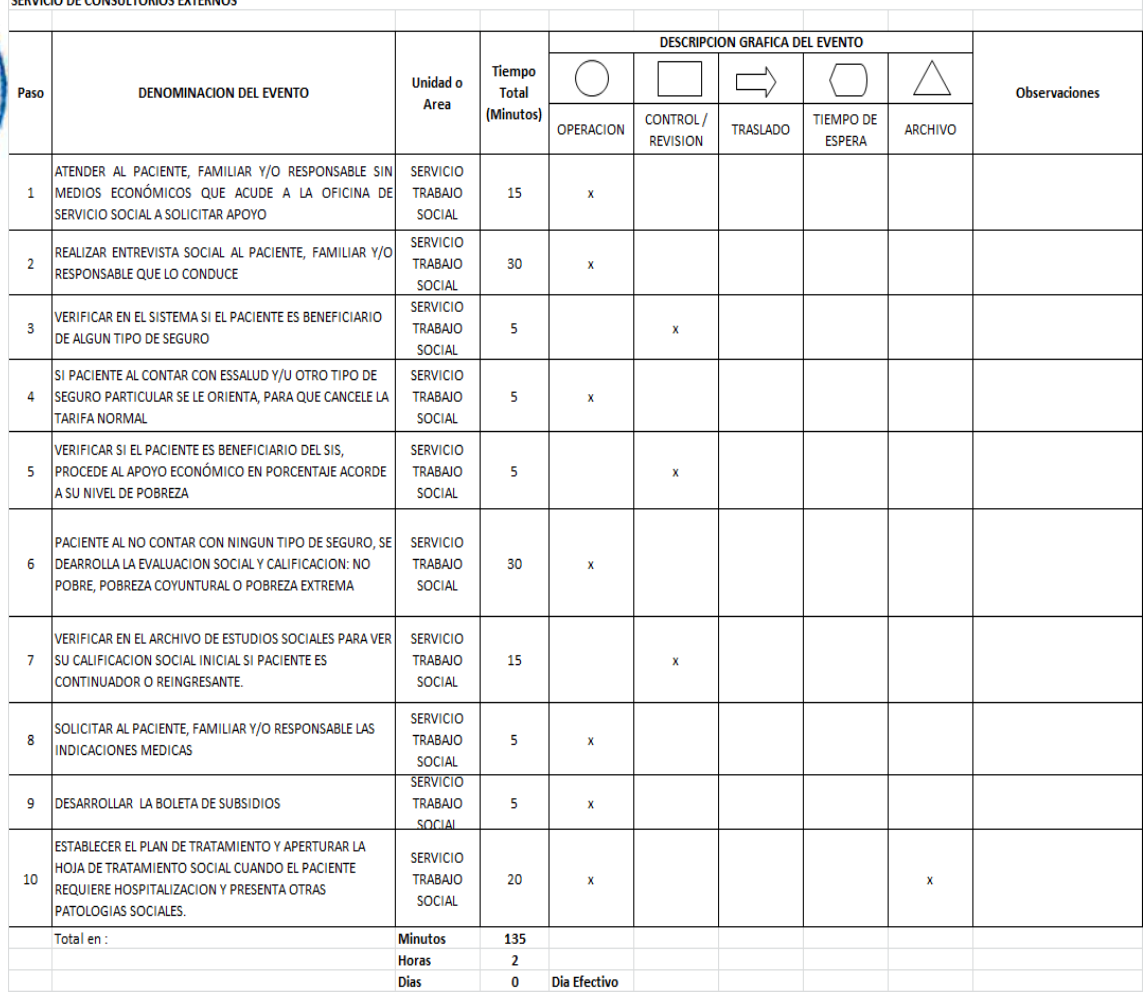

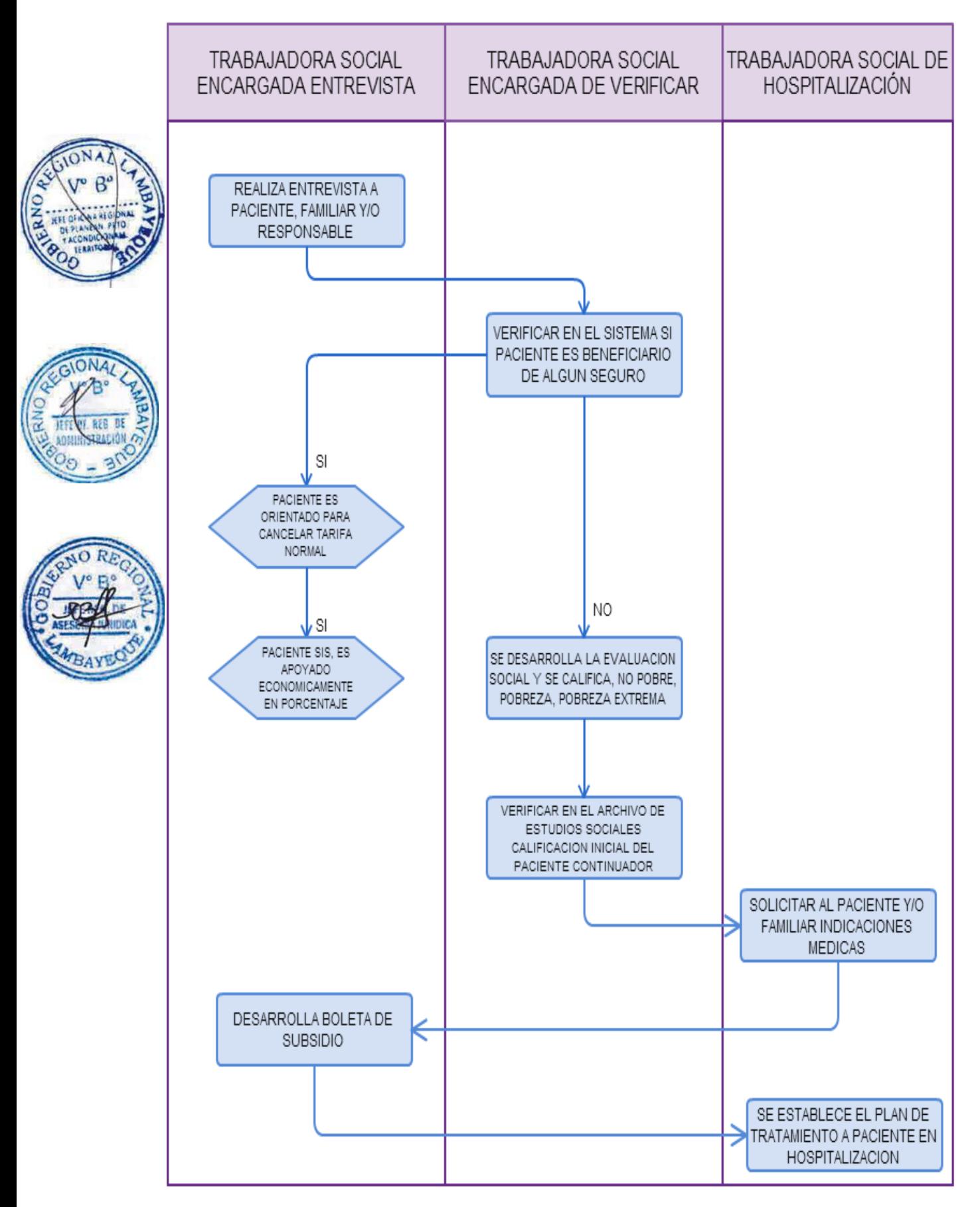

EVALUACIÓN SOCIO-ECONÓMICA Y TRATAMIENTO SOCIAL A PACIENTE PARA SUBSIDIO E INTERVENCIÓN SOCIAL DURANTE SU ESTANCIA HOSPITALARIA, ALTA MÉDICA Y EXTERNAMIENTO.

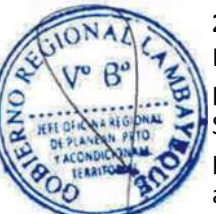

### **2.0 FINALIDAD**

Este procedimiento sirve para describir las etapas que realiza el familiar del Paciente presuntamente POBRE, a fin de obtener una evaluación socioeconómica por parte del Servicio Social, para recibir subsidio según corresponda en exámenes de ayuda al diagnóstico, procedimientos médicos, medicinas e intervención social etc. durante su estancia hospitalaria, alta médica y externamiento.

### **3.0 BASE LEGAL**

- a) Constitución Política del Perú.
- b) Ley 27444 Ley General de Procedimientos Administrativo.
- c) Ley 27657 Ley del Ministerio de Salud.
- d) Ley 1154, Ley del Trabajador Social.

e) Decreto Supremo N° 016-2002 Reglamento de Ley N° 27604, que modifica a la Ley General de Salud N° 26842 respecto a la obligación de los establecimientos de salud a dar atención médica.

# **4.0 REQUISITOS**

a) Orden o Receta médica, Hoja de Liquidación.

b) DNI original de la persona a beneficiar, familiar y/o responsable.

# **5.0 ETAPAS**

a) La Trabajadora Social entrevista al familiar y/o responsable del paciente, verificando en la ficha social su diagnóstico social y el tratamiento social brindado a su ingreso por consultorios externos o emergencia.

b) En los casos de pacientes continuadores calificados para subsidio durante su estancia hospitalaria, la Trabajadora Social de hospitalización procederá a solicitar la orden o receta médica con el precio de cada servicio solicitado y desarrolla la boleta de subsidio que corresponda. c) Si es paciente nuevo, la Trabajadora Social en la entrevista procederá a aplicar la ficha socioeconómica, determinara el diagnóstico y categorización así como identificara las patologías sociales existentes, estableciendo el plan de tratamiento social

d) Trabajadora Social verifica en el sistema vía web, si el paciente es beneficiario de algún tipo de seguro privado, incluyendo ESSALUD y de serlo, lo orientara a la cancelación normal según tarifa.

e) En los casos de alta médica de pacientes calificados en POBREZA, el familiar y/o responsable del paciente, se apersona a la Oficina de Servicio Social o la que haga sus veces, con la boleta de liquidación y las constancias de no adeudar medicinas ni sangre y/o hemocomponentes y procede la trabajadora social que realiza la entrevista a desarrollar la boleta de subsidio, donde se decide el monto a cancelar, firmando y haciendo entrega para que cancele en el servicio de recaudación.

f) El cajero del servicio de recaudación recepciona el pago del paciente.

g) La trabajadora social recibe del paciente el comprobante de pago y registra en la hoja de tratamiento social el servicio brindado así como el alta social si corresponde.

g) La trabajadora social de hospitalización, en los casos de alta médica del paciente con patologías sociales abordadas y registradas en la hoja de tratamiento social; concluirá con el alta según el plan de tratamiento social que corresponda.

#### **6.0 INSTRUCCIONES**

- a) Inicio del Procedimiento : Servicio Social.
- b) Culminación del Procedimiento : Servicio de Recaudación / Servicio Social

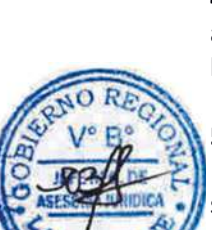

# **7.0 DURACION**

01 día (02 horas).

# **8.0 FORMULARIOS**

a) Documento de inicio: Orden o Receta Médica / Hoja de Liquidación. b) Documento de término: Boleta de Subsidio / Registro de Tratamiento Social.

### **9.0 DIAGRAMACION**

a) Hoja de análisis de procedimiento (HAP-GERESA-HOSPITALES-004A). b) Diagrama de flujo del procedimiento (DFP- GERESA-HOSPITALES-004A).

### **10.0 APLICABILIDAD**

Hospital Provincial Belén Hospital Regional Las Mercedes Hospital Regional de Lambayeque

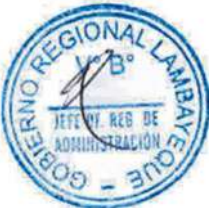

# **11.0 HOJA DE ANALISIS DE PROCEDIMIENTO**

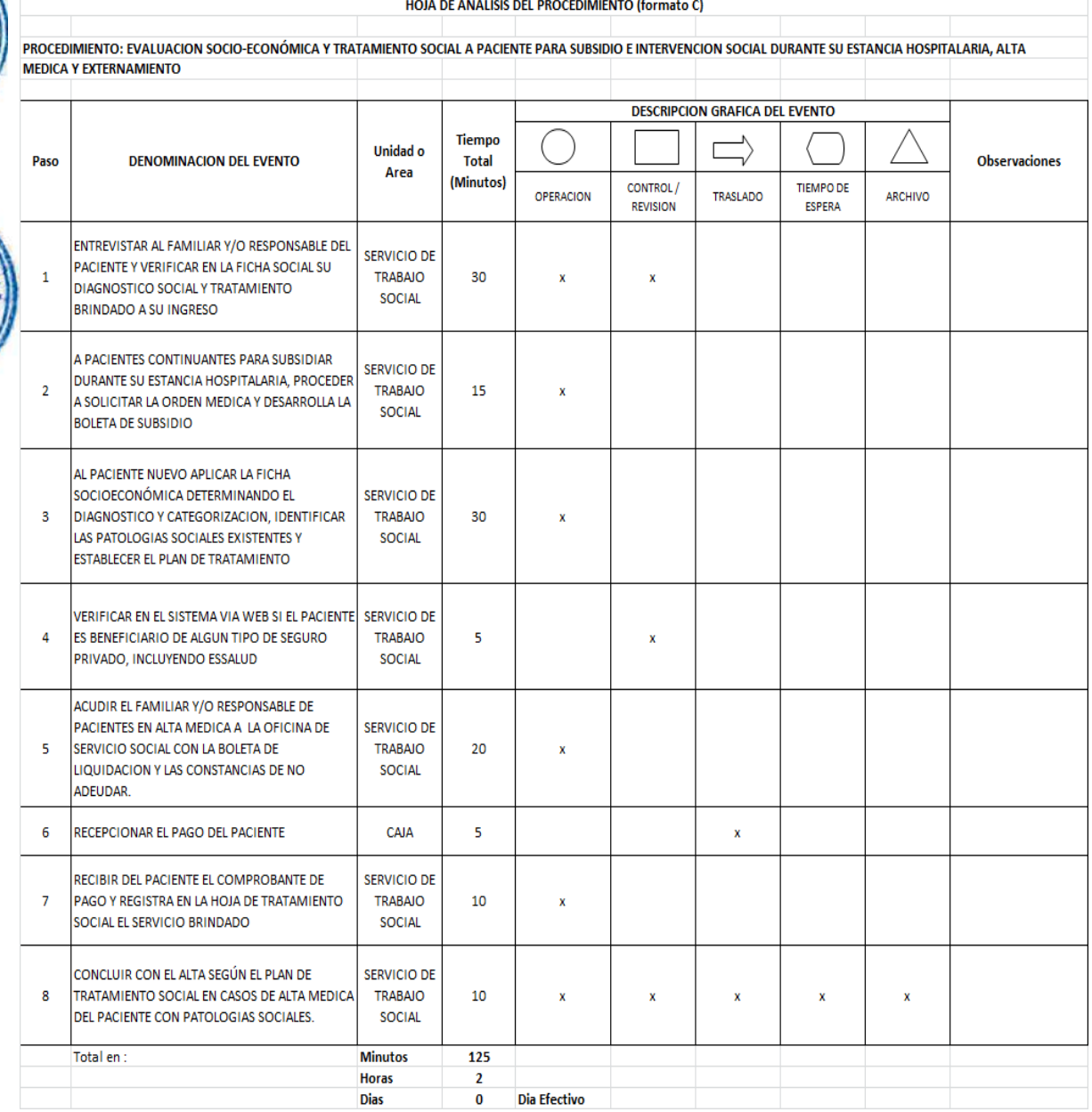

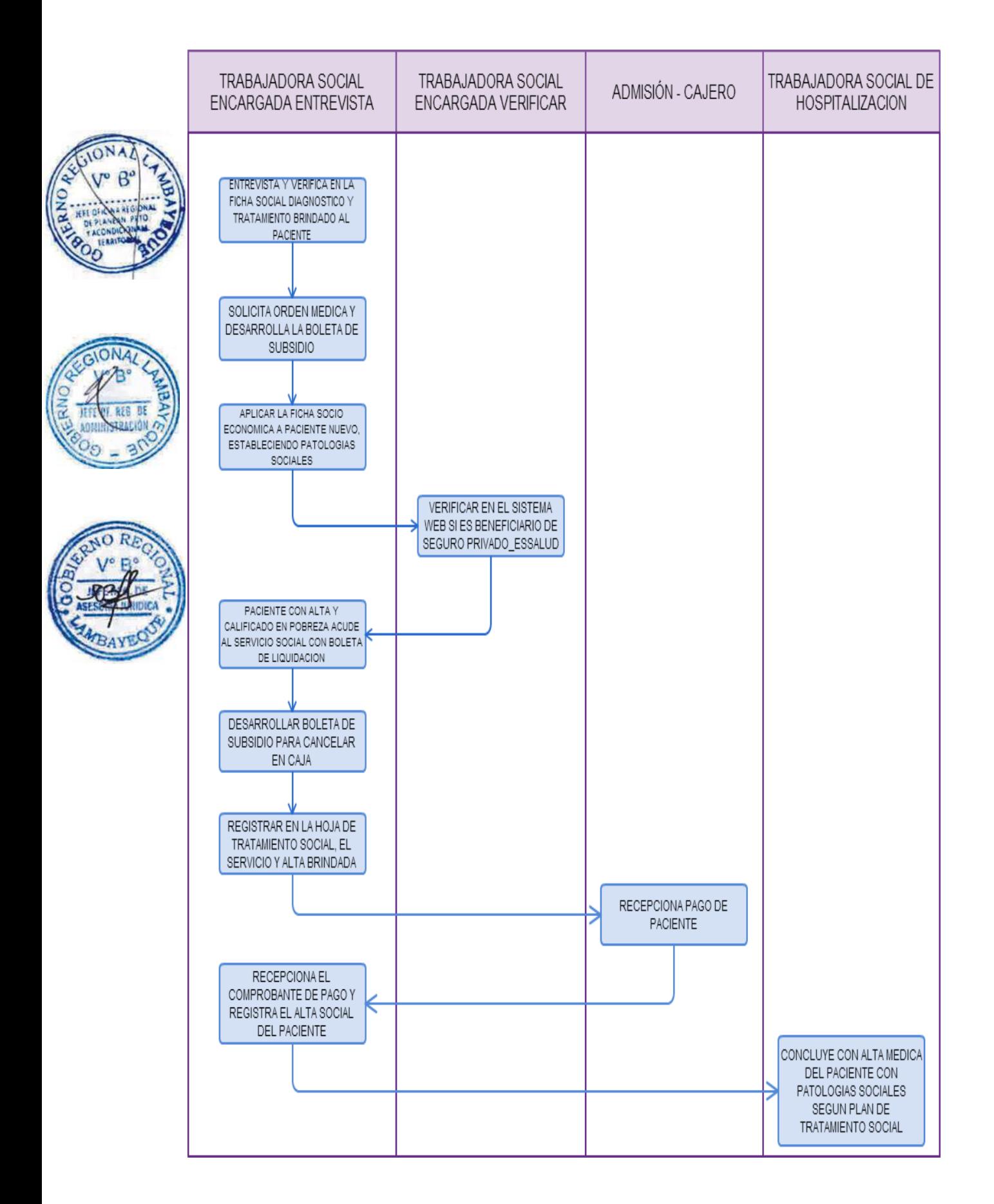

EVALUACIÓN SOCIO-ECONÓMICA Y TRATAMIENTO SOCIAL AL PACIENTE EN ABANDONO Y/O NN PARA SUBSIDIO E INTERVENCIÓN SOCIAL DURANTE SU ESTANCIA HOSPITALARIA, ALTA MÉDICA Y EXTERNAMIENTO.

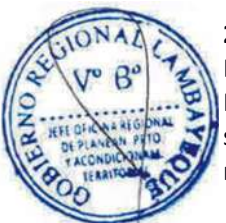

### **2.0 FINALIDAD**

Este procedimiento sirve para describir las etapas que se realizan para el paciente en abandono y/o NN a fin de obtener una evaluación socioeconómica por parte del Servicio Social para recibir subsidio según corresponda en exámenes de ayuda al diagnóstico, procedimientos médicos, medicinas e intervención social etc. durante su estancia hospitalaria, alta médica y externamiento.

### **3.0 BASE LEGAL**

- a) Constitución Política del Perú.
- b) Ley 27444 Ley General de Procedimientos Administrativo.
- c) Ley 27657 Ley del Ministerio de Salud.
- d) Ley 1154, Ley del Trabajador Social.

e) Decreto Supremo N° 016-2002 Reglamento de Ley N° 27604, que modifica a la Ley General de Salud N° 26842 respecto a la obligación de los establecimientos de salud a dar atención médica.

# **4.0 REQUISITOS**

a) Orden o Receta médica, Hoja de Liquidación.

b) DNI original de la persona a beneficiar, familiar y/o responsable.

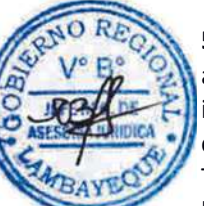

# **5.0 ETAPAS**

a) La secretaria del Servicio Social o Trabajadora Social que corresponda, recepciona la interconsulta sobre el caso social. Si el ingreso del paciente ha sido por el servicio de emergencia o consultorios externos, ubicara el registro de tratamiento social inicial, desarrollado por la Trabajadora Social que capto el caso.

b) La trabajadora social de hospitalización continuara con la investigación social coordinando con el responsable de la Oficina de Imagen Institucional y otros para la difusión e identificación del paciente y familiares: registrando las actividades en el registro de tratamiento social.

c) De ubicarse a familiares del paciente NN y con el documento de Identidad, procederá a informar por escrito a enfermería del servicio de hospitalización, y farmacia si se le brindo créditos; y a recaudación para registrar la verdadera identidad del paciente en la H.C. Asimismo procede a evaluar técnicamente al grupo familiar del paciente ya identificado.

d) Si el caso social se mantiene como NN y en abandono social, la Trabajadora Social de hospitalización brinda los servicios hospitalarios y ayuda al diagnóstico en forma directa aperturando un crédito, para que el día de alta médica, solicite a recaudación la boleta de liquidación y procede a tramitar el subsidio total.

e) La Coordinadora del Servicio Social se encargara del externamiento del paciente NN, elaborando el expediente: informe médico, constancia de no tener enfermedad infecto contagiosa e informe social, que previa gestión con instituciones de protección y/o albergues, serán entregados con el cargo respectivo.

#### **6.0 INSTRUCCIONES**

- a) Inicio del Procedimiento : Servicio Social.
- b) Culminación del Procedimiento : Servicio de Recaudación/Servicio Social
- -

#### **7.0 DURACION**

01 día (02 horas).

# **8.0 FORMULARIOS**

- 
- 

a) Documento de inicio: Orden o Receta Médica, Hoja de Liquidación. b) Documento de término: Boleta de Subsidio / Registro de Tratamiento Social.

# **9.0 DIAGRAMACION**

- a) Hoja de análisis de procedimiento (HAP-GERESA-HOSPITALES-005A).
- b) Diagrama de flujo del procedimiento (DFP- GERESA-HOSPITALES-005A).

### **10.0 APLICABILIDAD**

Hospital Provincial Belén Hospital Regional Las Mercedes Hospital Regional de Lambayeque

#### **11.0 HOJA DE ANALISIS DE PROCEDIMIENTO**

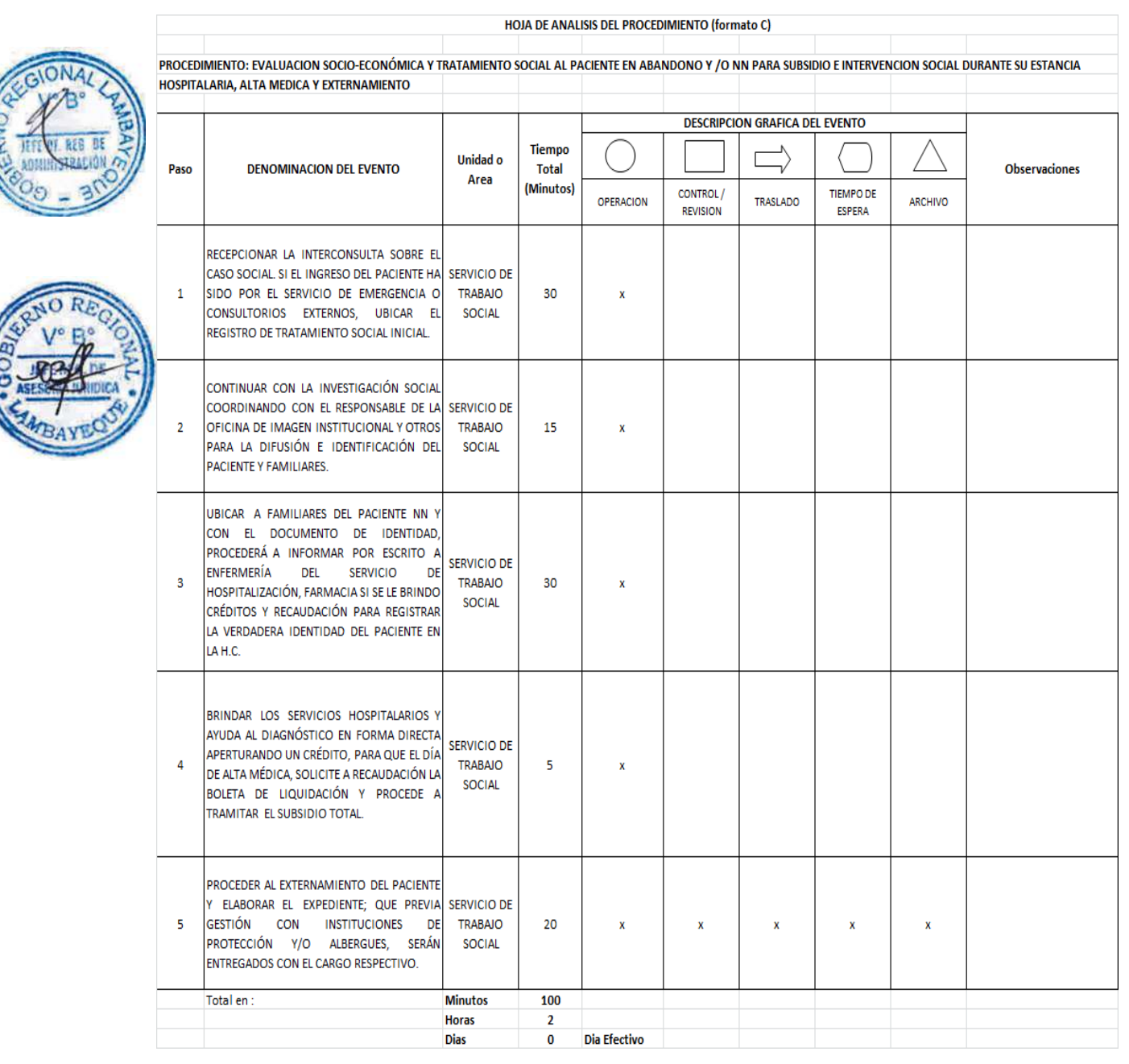

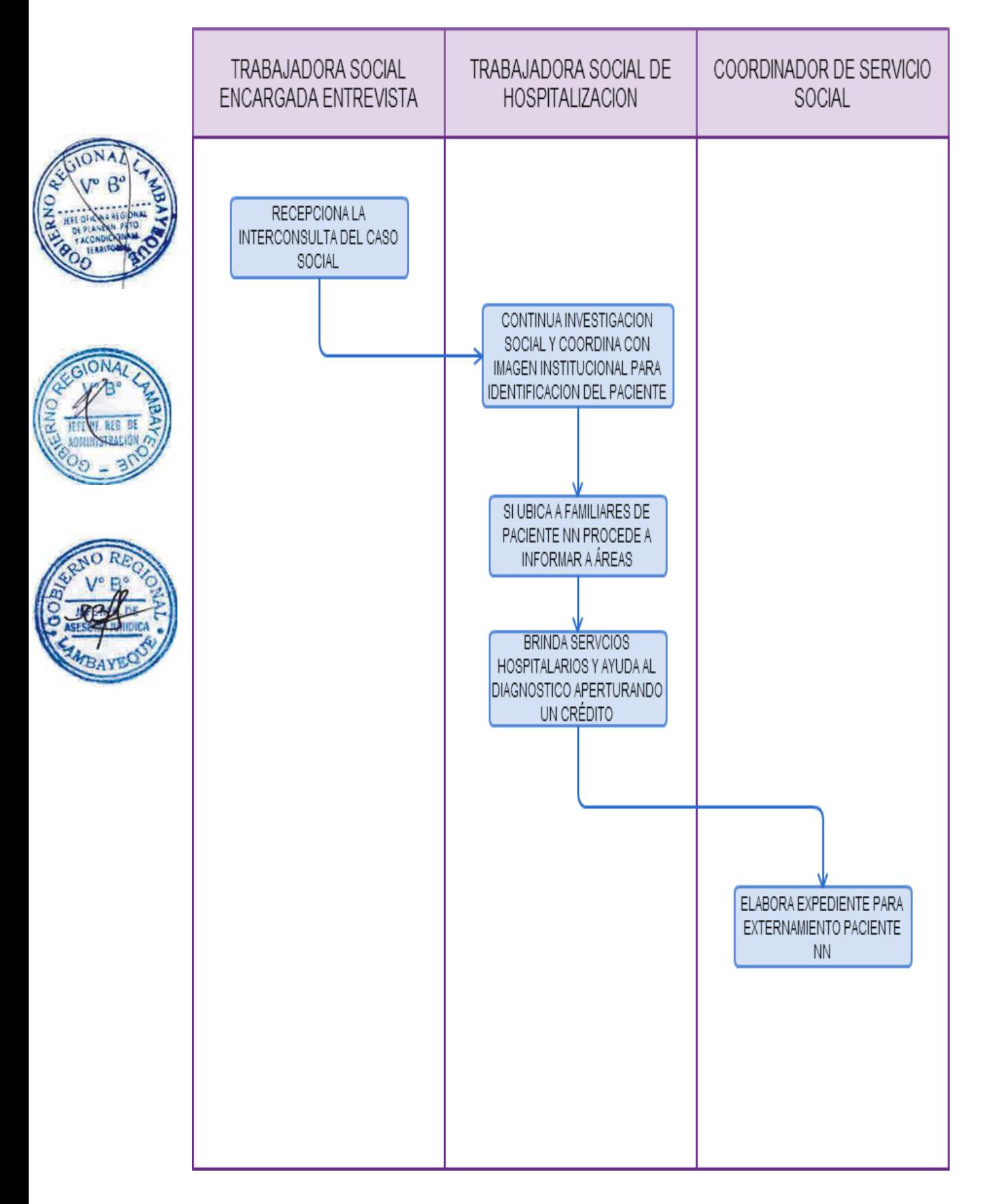

EVALUACIÓN SOCIO-ECONÓMICA Y TRATAMIENTO SOCIAL AL PACIENTE CON LARGA ESTANCIA PARA SUBSIDIO E INTERVENCIÓN SOCIAL DURANTE SU ESTANCIA HOSPITALARIA, ALTA MÉDICA Y EXTERNAMIENTO.

### **2.0 FINALIDAD**

Este procedimiento sirve para describir las etapas que realiza el familiar del paciente presuntamente POBRE a fin de obtener una evaluación socioeconómica por parte del Servicio Social para recibir subsidio según corresponda en exámenes de ayuda al diagnóstico, procedimientos médicos, medicinas e intervención social etc. durante su larga estancia hospitalaria, alta médica y externamiento.

### **3.0 BASE LEGAL**

- a) Constitución Política del Perú y Ley 27444 Ley General de Procedimientos Administrativo.
- b) Ley 27657 Ley del Ministerio de Salud.
- c) Ley 1154, Ley del Trabajador Social.

d) Decreto Supremo N° 016-2002 Reglamento de Ley N° 27604, que modifica a la Ley General de Salud N° 26842 respecto a la obligación de los establecimientos de salud a dar atención médica.

### **4.0 REQUISITOS**

a) Orden o Receta médica, Hoja de Liquidación.

b) DNI original de la persona a beneficiar, familiar y/o responsable.

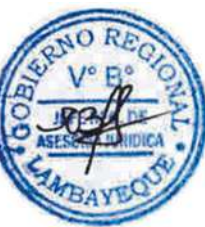

# **5.0 ETAPAS**

# **Paciente con Larga Estancia**

a) La trabajadora social que realiza la entrevista atiende al familiar y/o responsable del paciente calificado en POBREZA y por consiguiente en tratamiento social que se apersona a la oficina de servicio social con la hoja de liquidación por los servicios hospitalarios brindados y las constancias de no adeudar Farmacia ni sangre y/o hemocomponentes y los contratos de prestación de servicios de salud (depósitos de garantías) cancelados durante su estancia hospitalaria.

b) La trabajadora social que realiza la verificación ubica en archivo la ficha socioeconómica y el diagnóstico y calificación social así como el plan de tratamiento social y procede a realizar el subsidio anotándolo en el registro de tratamiento social y dando el alta social si corresponde.

c) Si el paciente adeuda sangre y/o hemocomponentes que no ha devuelto y no tiene capacidad económica para depositar la garantía, la trabajadora social de hospitalización procede a solicitar copia del DNI del paciente y/o responsable y elabora el acta de compromiso de devolución de sangre (Formato) que firmara conjuntamente con el deudor y fijan fecha de devolución en el escrito. Este documento se anexa a la boleta de subsidio en recaudación.

d) La Trabajadora Social de hospitalización deriva la documentación generada: acta de compromiso de sangre y documentos anexos al servicio de banco de sangre para el control.

### **6.0 INSTRUCCIONES**

- a) Inicio del Procedimiento : Servicio Social
- b) Culminación del Procedimiento : Servicio de Recaudación/Servicio Social

#### **7.0 DURACION**

01 día (01hora).

#### **8.0 FORMULARIOS**

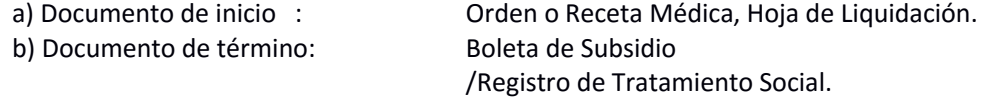

# **9.0 DIAGRAMACION**

a) Hoja de análisis de procedimiento (HAP-GERESA-HOSPITALES-006A).

b) Diagrama de flujo del procedimiento (DFP- GERESA-HOSPITALES-006A).

# **10.0 APLICABILIDAD**

Hospital Provincial Belén Hospital Regional Las Mercedes Hospital Regional de Lambayeque

### **11.0 HOJA DE ANALISIS DE PROCEDIMIENTO**

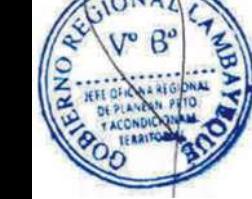

HOJA DE ANALISIS DEL PROCEDIMIENTO (formato C)

PROCEDIMIENTO: EVALUACION SOCIO-ECONÓMICA Y TRATAMIENTO SOCIAL AL PACIENTE CON LARGA ESTANCIA PARA SUBSIDIO E INTERVENCION SOCIAL DURANTE SU ESTANCIA HOSPITALARIA, ALTA MÉDICA Y EXTERNAMIENTO

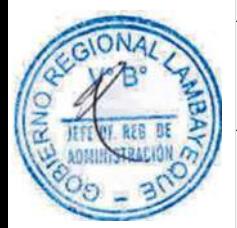

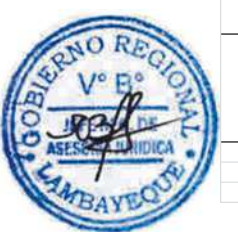

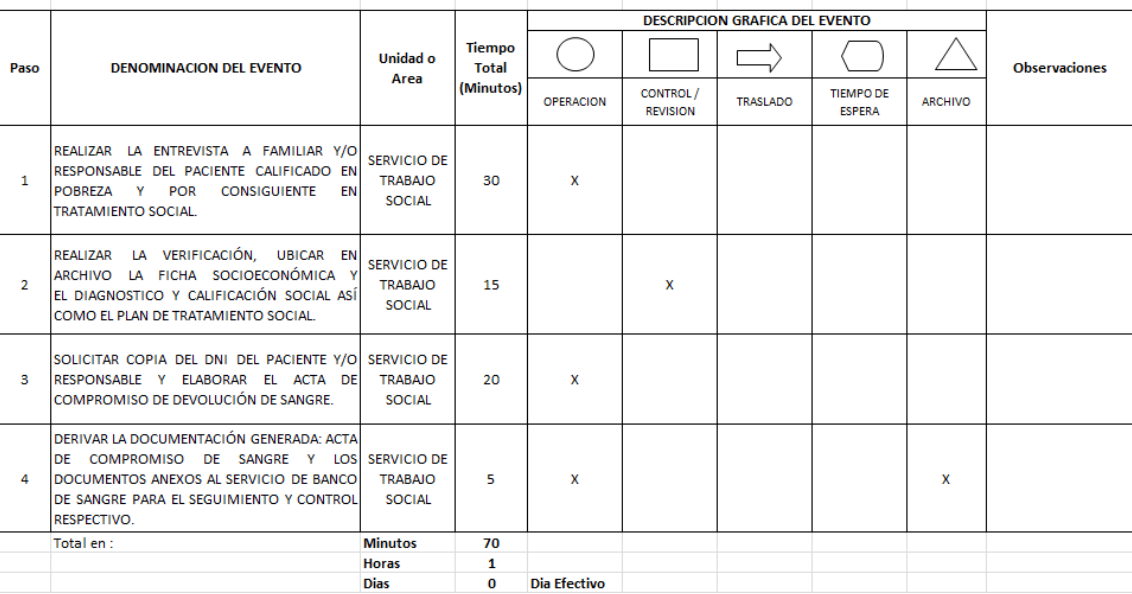

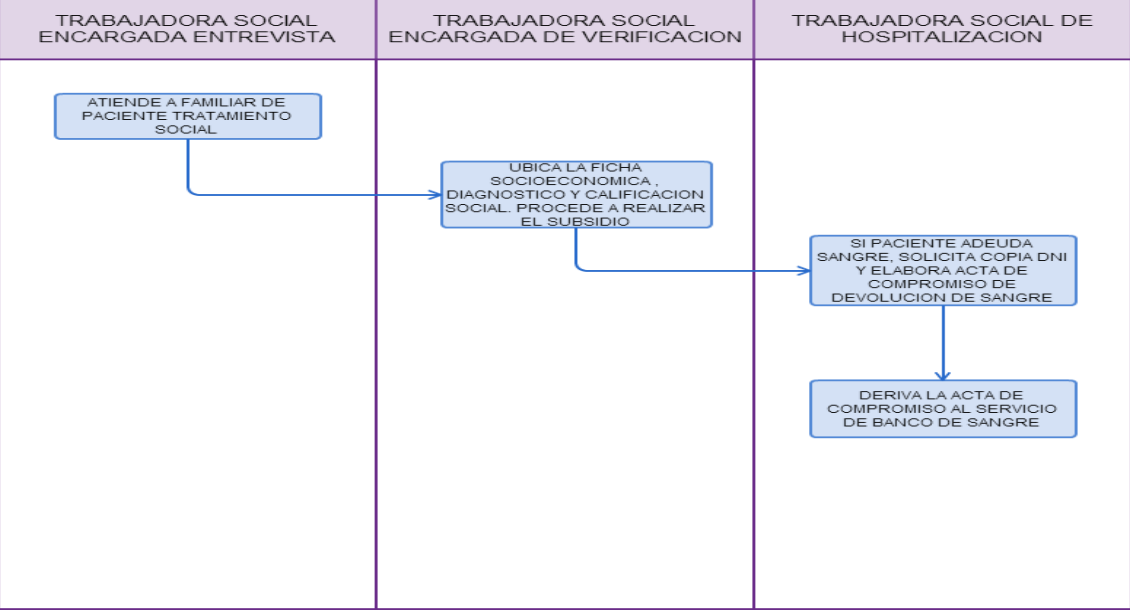

EVALUACIÓN SOCIO-ECONÓMICA Y TRATAMIENTO SOCIAL A PACIENTE DEL SERVICIO DE EMERGENCIA, TRAUMA SHOCK Y ÁREAS CRÍTICAS.

### **2.0 FINALIDAD**

Este procedimiento sirve para describir las etapas que realiza el familiar o responsable del paciente para la evaluación socio-económica y tratamiento social por la Trabajadora Social del servicio de emergencia, trauma shock y áreas críticas.

# **3.0 BASE LEGAL**

a) Constitución Política del Perú.

b) Ley 27444 - Ley General de Procedimientos Administrativo.

- c) Ley 27657 Ley del Ministerio de Salud.
- e) Ley 1145.-Ley del Trabajador Social.

d) Decreto Supremo N° 016-2002 Reglamento de Ley N° 27604, que modifica a la Ley General de Salud N° 26842 respecto a la obligación de los establecimientos de salud a dar atención médica.

# **4.0 REQUISITOS**

a) Orden o Receta Médica del Paciente.

b) Documento de identidad del Paciente y Familiar y/o Responsable.

# **5.0 ETAPAS**

a) La trabajadora social de emergencia realiza la visita social a pacientes de tópico, observación de emergencia, trauma shock y áreas críticas.

b) La trabajadora social que realiza la entrevista apertura la ficha socioeconómica y la hoja de registro de tratamiento social de los pacientes nuevos, revisa el plan de tratamiento social del paciente continuador y reingresante actualizando la información de ser necesario e identifica los CASOS SOCIALES.

c) La Trabajadora Social que realiza la verificación constata si el paciente cuenta con ESSALUD y/u otro tipo de seguro particular se coordina con médico tratante la referencia del paciente al establecimiento que le corresponde y se brinda la orientación a la familia o responsables del paciente.

d) Si el paciente identificado con DNI, no cuenta con ningún tipo de seguro y amerita su atención médica u hospitalización, la Trabajadora Social califica técnicamente al paciente y de acuerdo a su diagnóstico social de POBREZA, coordina con la oficina SIS para su afiliación respectiva.

e) Si el Paciente no califica en el SISFOH y SIASIS (NO elegible) se orienta al familiar o responsable a tramitar el SIS semi subsidiado o en su defecto se procederá a categorizar, según diagnóstico social.

f) En el caso que el paciente fuera indocumentado; la trabajadora social coordinara con el responsable o quien haga sus veces de la oficina SIS para su afiliación temporal. En el caso que el paciente no presente DNI en físico, se le solicita el número para la verificación en la página web de la RENIEC que será impresa para su afiliación al SIS.

g) Si el paciente es NN o se encuentra en abandono social, la Trabajadora Social de emergencia reúne información y antecedentes de su ingreso (historia clínica, parte policial de emergencia etc.); y coordina con la oficina de imagen institucional para la difusión y ubicación de familiares por los diferentes medios de comunicación local y nacional.

h) La Trabajadora Social de emergencia, apertura la hoja de registro de tratamiento social donde anotara los resultados de las actividades de investigación y movilización social y brindará los créditos de los servicios hospitalarios hasta obtener un diagnóstico social.

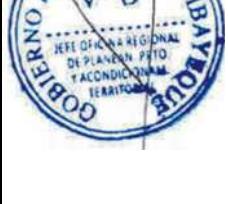

### **6.0 INSTRUCCIONES:**

- a) Inicio del Procedimiento : Servicio Social responsable.
- 
- b) Culminación del Procedimiento : Área de Recaudaciones / Servicio Social

### **7.0 DURACIÓN**

01 día (02 horas).

### **8.0 FORMULARIOS**

a) Documento de inicio:<br>
b) Documento de término:<br>
Boleta de Subsidio - Registro de Tratamiento Soleta de Subsidio - Registro de Tratamiento So Boleta de Subsidio - Registro de Tratamiento Social.

# **9.0 DIAGRAMACION**

- a) Hoja de análisis de procedimiento (HAP-GERESA-HOSPITALES-007A).
- b) Diagrama de flujo del procedimiento (DFP- GERESA-HOSPITALES-007A).

### **10.0 APLICABILIDAD**

Hospital Provincial Belén Hospital Regional Las Mercedes Hospital Regional de Lambayeque

### **11.0 HOJA DE ANALISIS DE PROCEDIMIENTO**

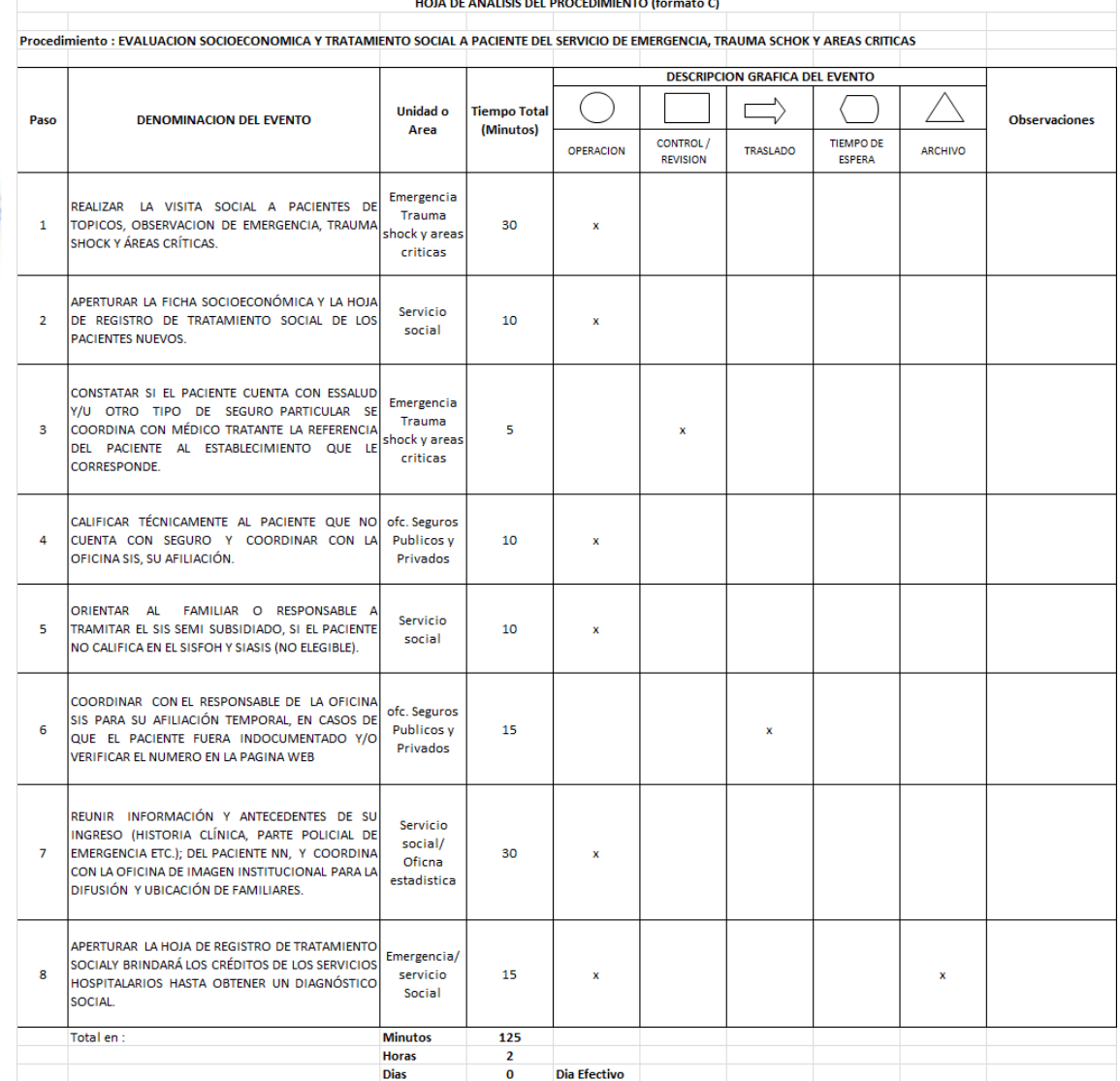

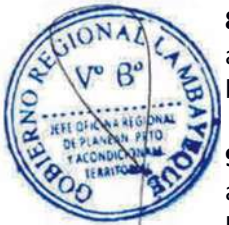

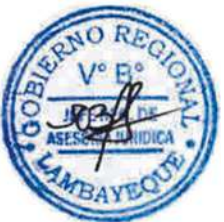

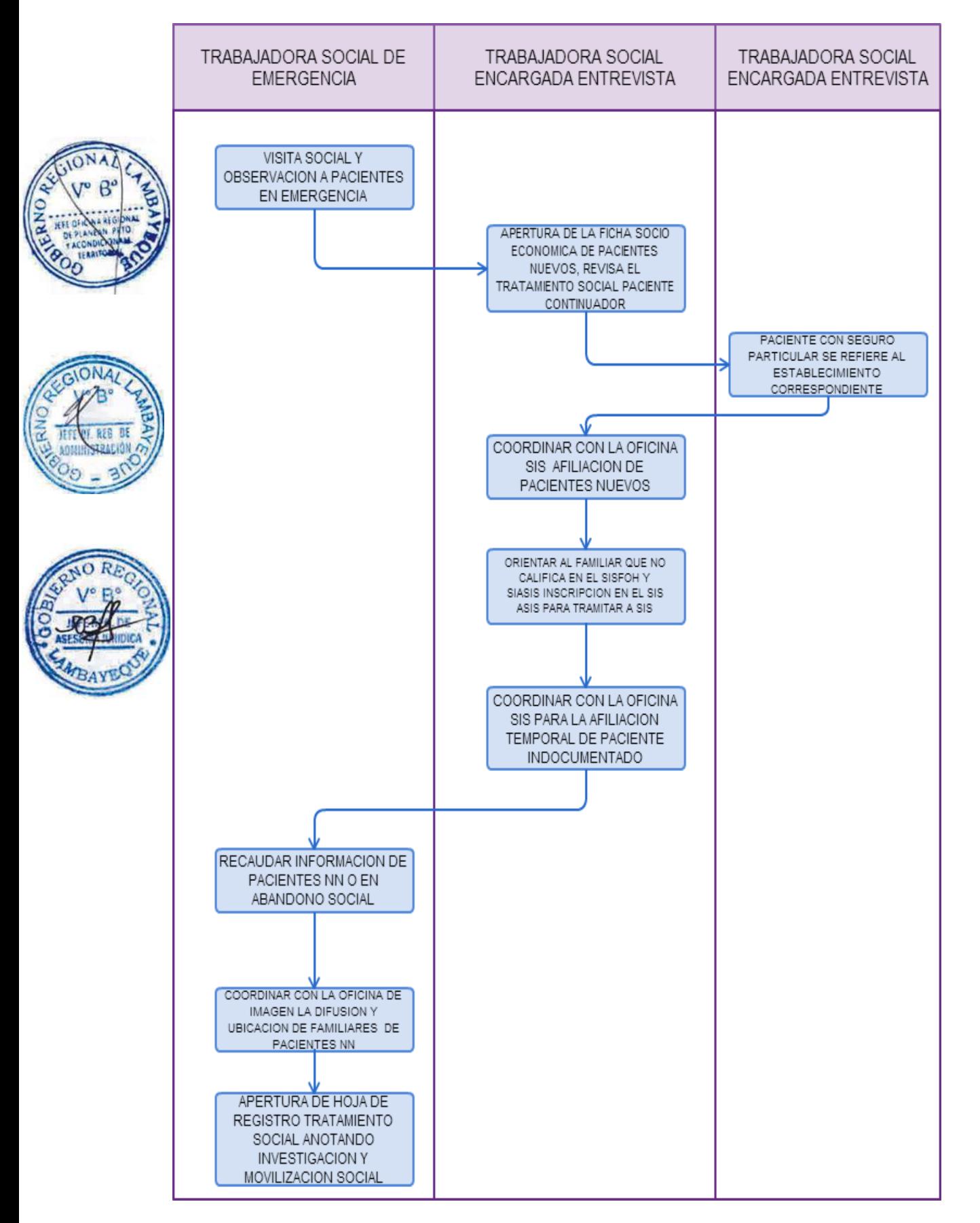

FORTALECIMIENTO DE CAPACIDADES PARA EL PERSONAL PROFESIONAL DE LA SALUD DE PRE GRADO.

### **2.0 FINALIDAD**

Este procedimiento sirve para describir el fortalecimiento de capacidades para el personal profesional de la salud de Pre Grado.

# **3.0 BASE LEGAL**

- a) Ley 23733 Ley Universitaria
- b) Ley 26842 Ley General de Salud
- c) Ley 27657 Ley del Ministerio de Salud
- d) D.S. Nº021-2005-SA, que aprueba la creación del Sistema Nacional de Articulación de Docencia Servicio e Investigación en Pre-Grado de Salud.
- e) D.S. 013-2006-SA Reglamento de establecimientos de salud.

f) R.S. Nº032-2005-SA, Bases para la celebración de Convenios de cooperación Docente-Asistencial entre el Ministerio de Salud, los Gobiernos Regionales y las Universidades con Facultades o Escuelas de Ciencias de la Salud.

# **4.0 REQUISITOS**

- a) Convenios con Universidades e institutos superiores.
- b) Solicitud de Uso de Campo Clínico por las Universidades e institutos superiores
- c) El proceso de selección de internado se realizará en cada sede docente.

# **5.0 ETAPAS**

# **PRE GRADO:**

a) El Técnico de trámite documentario, recepciona las solicitudes de las Universidades e institutos superiores dirigidos a la Dirección del Hospital en el que solicitan la autorización para el campo clínico de diferentes escuelas y especialidades.

b) La Dirección del Hospital deriva la solicitud al Jefe de Dirección y/o Unidad de Apoyo a la Docencia e investigación.

c) El Jefe de Dirección y/o Unidad de Apoyo a la Docencia e Investigación, recepciona y sella solicitud de uso de campo clínico enviada por la Dirección del Hospital.

d) El Jefe de Dirección y/o Unidad de Apoyo a la Docencia e Investigación verifica que la institución solicitante tenga convenio marco con MINSA y convenio específico con el Hospital.

e) El Jefe de Dirección y/o Unidad de Apoyo a la Docencia e Investigación deriva el documento al encargado del Departamento de Pre-Grado o quien haga sus veces para que oriente sobre el trámite correspondiente, si la institución solicitante no tiene convenios.

f) El Jefe de Dirección y/o Unidad de Apoyo a la Docencia e Investigación deriva el documento al Encargado del Departamento de Pre Grado o quien haga sus veces para que continúe con el procedimiento que corresponde, si la institución solicitante tiene convenios

g) El encargado del Departamento de Pre Grado o quien haga sus veces entrevista y coordina sobre aspectos académicos y administrativos con el Jefe de curso o representante de la institución solicitante.

h) El Encargado del Departamento de Pre Grado o quien haga sus veces recepciona programa de estudios o prácticas que desarrollarán estudiantes de institución solicitante en el Hospital.

i) El Encargado del Departamento de Pre Grado o quien haga sus veces recepciona la relación escrita de estudiantes que incluye copia de DNI, fotografía y boleta de pago en caja del Hospital para la emisión del carné de identidad de cada alumno(a).

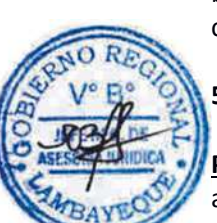

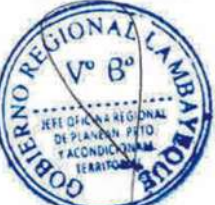

j) El Encargado del Departamento de Pre Grado o quien haga sus veces coordina con los jefes de servicio donde los estudiantes realizarán sus prácticas clínicas asimismo con el docente responsable.

k) El Jefe de Dirección y/o Unidad de Apoyo a la Docencia e Investigación emite un informe dirigido a la Dirección del Hospital comunicando la aceptación del uso de campo clínico, especificando fechas y horario de clases o prácticas.

l) La Dirección General se dirige a la institución solicitante, comunicando la aceptación de uso de campo clínico del hospital.

m) El Encargado del Departamento de Pre Grado o quien haga sus veces coordina el uso de aulas y equipos.

# **6.0 INSTRUCCIONES**

- a) Inicio del Procedimiento : Dirección del Hospital.
- b) Culminación del Procedimiento : Dirección de Docencia.

# **7.0 DURACION**

02 días (10 horas).

# **8.0 FORMULARIOS**

- 
- b) Documento de término: Acto resolutivo.

a) Documento de inicio: Solicitud o formato de inscripción.

# **9.0 DIAGRAMACION**

- a) Hoja de análisis de procedimiento (HAP-GERESA-HOSPITALES-008A).
- b) Diagrama de flujo del procedimiento (DFP- GERESA-HOSPITALES-008A).

# **10.0 APLICABILIDAD**

Hospital Provincial Belén Hospital Regional Las Mercedes Hospital Regional de Lambayeque

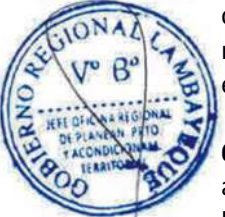

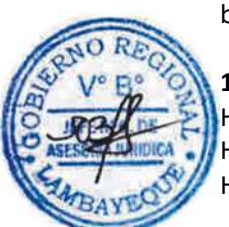

# **11.0 HOJA DE ANALISIS DE PROCEDIMIENTO**

**O** 

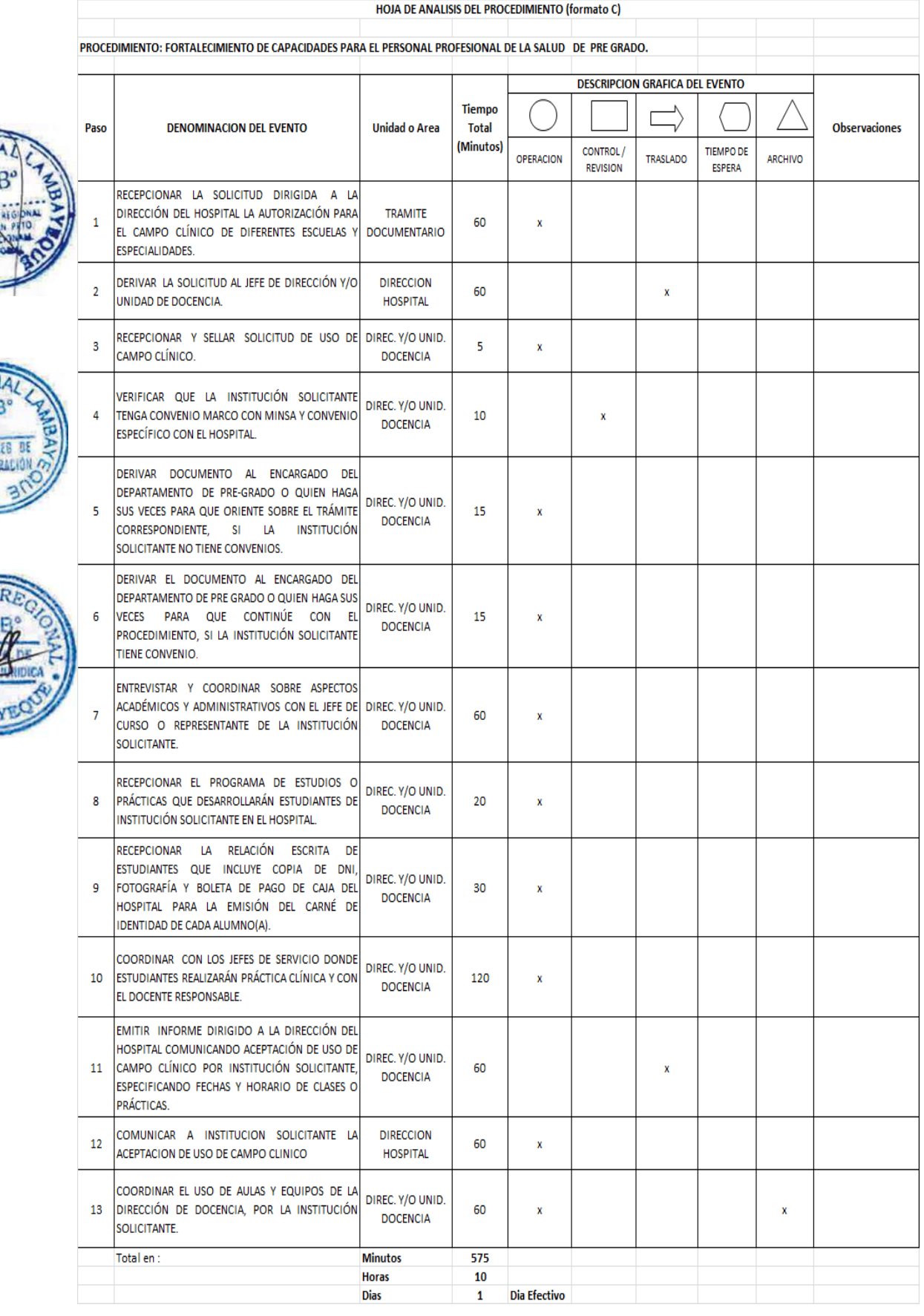

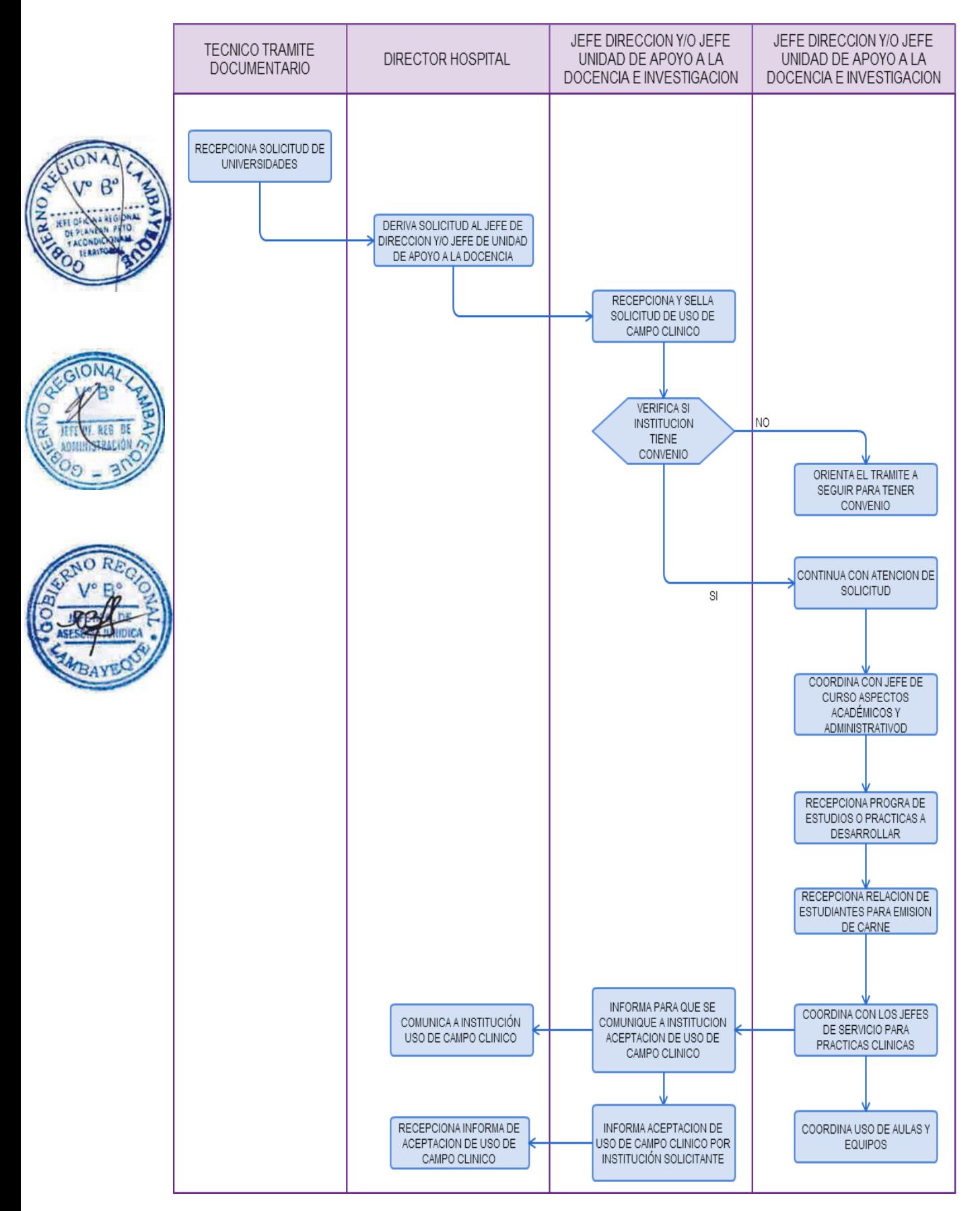

FORTALECIMIENTO DE CAPACIDADES PARA EL PERSONAL PROFESIONAL DE LA SALUD DE POST GRADO EN RESIDENTADO MÉDICO.

### **2.0 FINALIDAD**

Este procedimiento sirve para describir el fortalecimiento de capacidades del personal profesional de la salud de Post Grado en residentado médico.

# **3.0 BASE LEGAL**

- a) Ley 23733 Ley Universitaria
- b) Ley 26842 Ley General de Salud
- c) Ley 27657 Ley del Ministerio de Salud
- d) D.S. N° 008-88-SA, Normas Básicas del sistema Nacional de Residentado Médico.
- e) D.S. 013-2006-SA Reglamento de establecimientos de salud.

f) R.S. Nº032-2005-SA, Bases para la celebración de Convenios de cooperación Docente-Asistencial entre el Ministerio de Salud, los Gobiernos Regionales y las Universidades con Facultades o Escuelas de Ciencias de la Salud.

g) R.S. N°002-2006-SA, Reglamento del Sistema Nacional de Residentado Médico.

h) R.S. N° 013-2008-SA, Modificatoria del Reglamento del Sistema Nacional de Residentado Médico.

# **4.0 REQUISITOS**

a) Convenios con Universidades.

b) Solicitud de Uso de Campo Clínico por las Universidades.

# **5.0 ETAPAS POST GRADO**:

**1. RESIDENTADO**

a) El Hospital informa a la Universidad autorizada por CONARAME la existencia de plazas para residentado médico.

b) El Técnico de trámite documentario recepciona y deriva el documento de las universidades donde da a conocer la relación de ingresantes, coordinadores y tutores al Hospital.

c) La Dirección del Hospital envía a la Dirección de Docencia y/o Unidad de Apoyo a la Docencia e Investigación, documento informando sobre ingreso de médico residente cuya plaza pertenece al hospital.

d) El Jefe de Dirección y/o Unidad de Apoyo a la Docencia e Investigación recepciona y sella documento enviado por la Dirección del hospital.

e) El Jefe de Dirección de Docencia y/o Unidad de apoyo a la Docencia e Investigación a revisa documento y lo deriva al encargado del Departamento de Post-Grado o quien haga sus veces.

f) El Encargado del Departamento de Post Grado o quien haga sus veces coordina con Jefes de Servicios sobre cronograma de rotación de residente.

g) El Encargado del Departamento de Post Grado o quien haga sus veces participa como integrante del Comité de Residentado Médico para la revisión y aprobación del cronograma anual de rotaciones de residentes cuya plaza pertenece al Hospital.

#### **6.0 INSTRUCCIONES**

a) Inicio del Procedimiento: Dirección del Hospital. b) Culminación del Procedimiento: Dirección de Capacitación.

**7.0 DURACION** 01 día (05 horas).

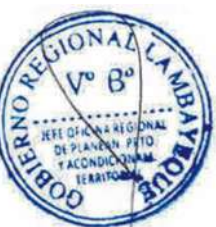

### **8.0 FORMULARIOS**

- 
- b) Documento de término : Acto resolutivo.

a) Documento de inicio : Solicitud o formato de inscripción.

### **9.0 DIAGRAMACION**

- a) Hoja de análisis de procedimiento (HAP-GERESA-HOSPITALES-009A).
- b) Diagrama de flujo del procedimiento (DFP- GERESA-HOSPITALES-009A).

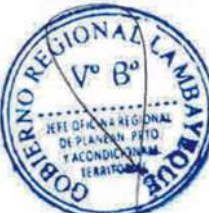

# **10.0 APLICABILIDAD**

Hospital Provincial Belén Hospital Regional Las Mercedes Hospital Regional de Lambayeque

# **11.0 HOJA DE ANALISIS DE PROCEDIMIENTO**

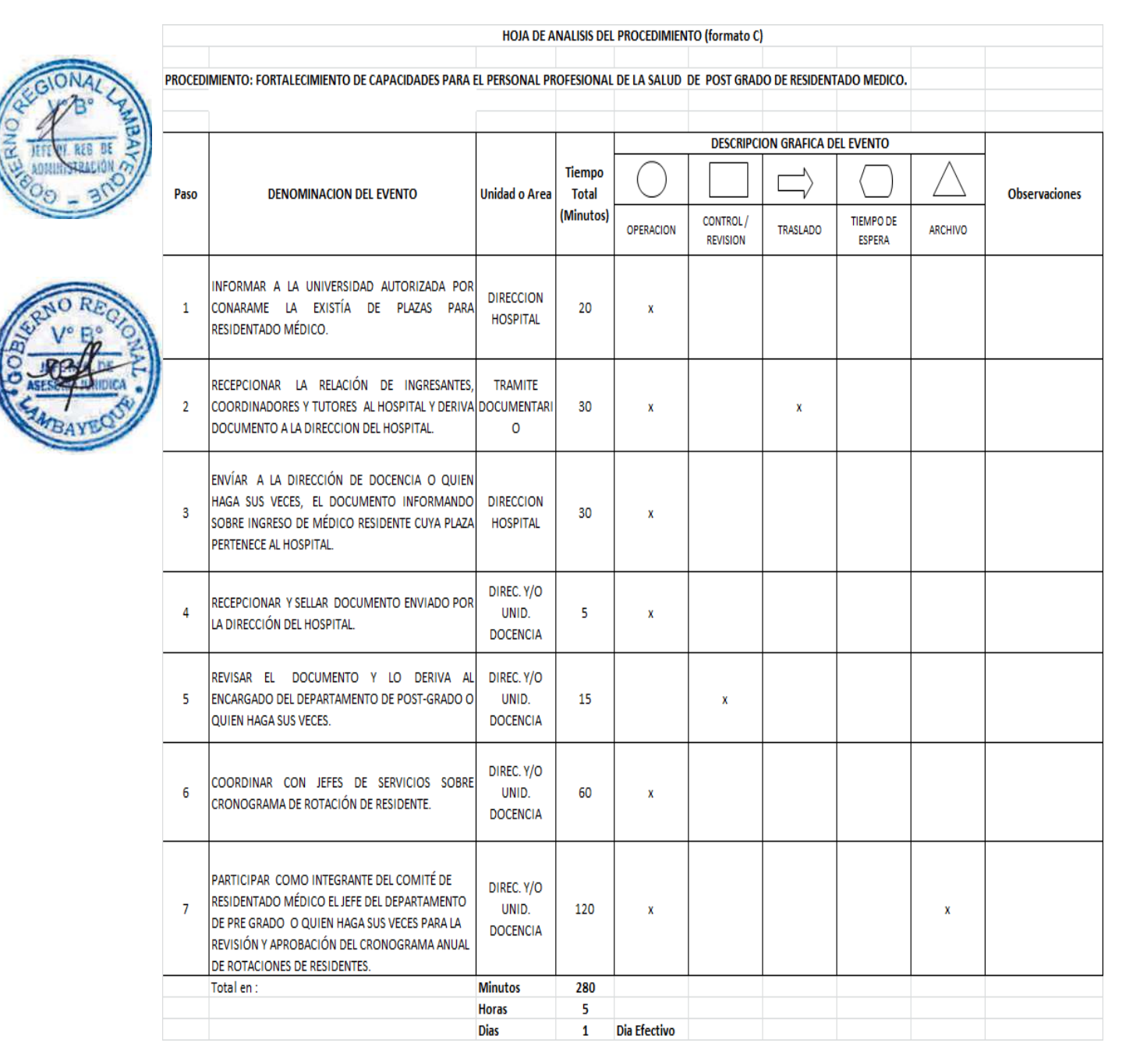

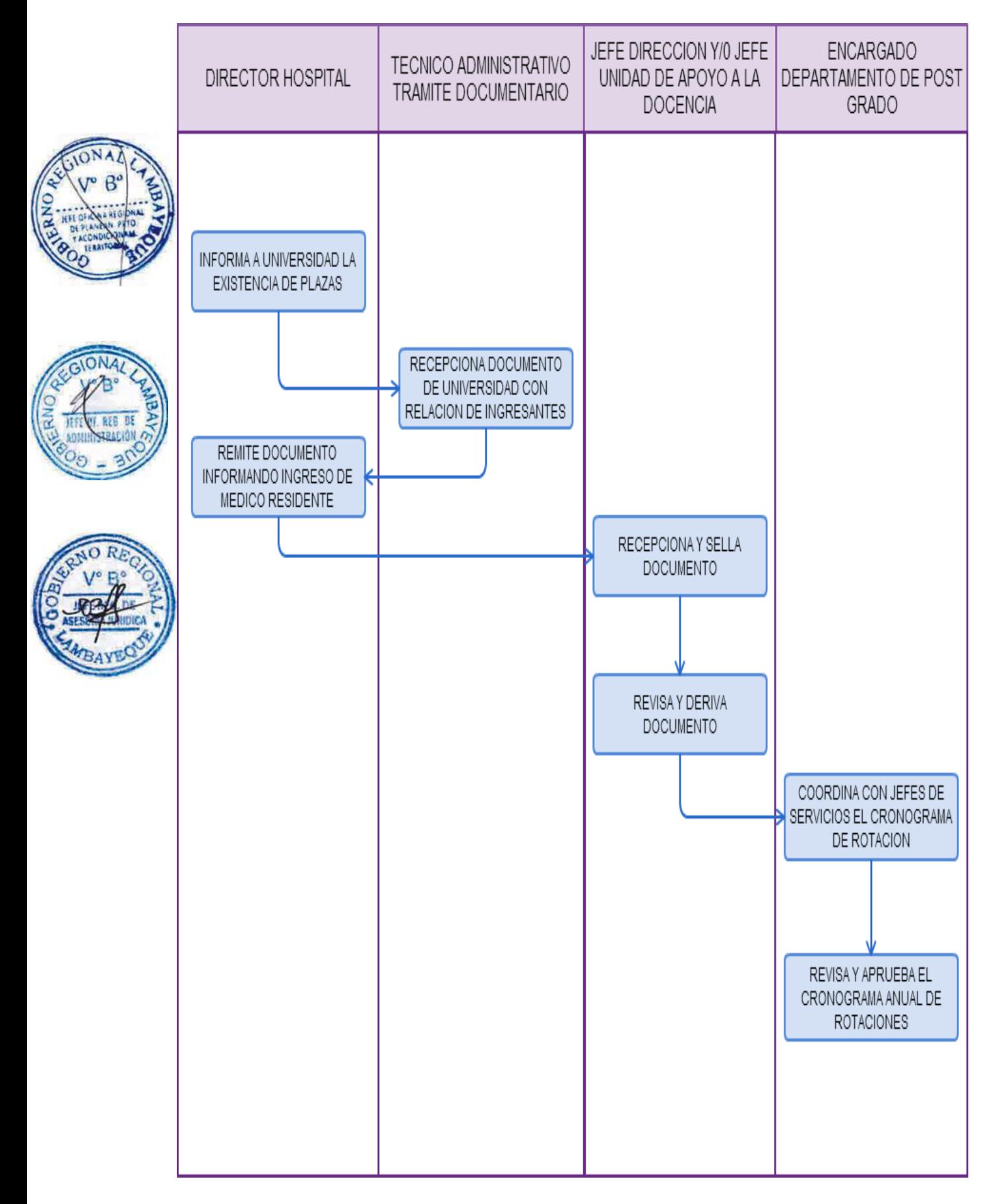

FORTALECIMIENTO DE CAPACIDADES PARA EL PERSONAL PROFESIONAL DE LA SALUD, DE POST GRADO - SEGUNDA ESPECIALIDAD.

### **2.0 FINALIDAD**

Este procedimiento sirve para describir el fortalecimiento de capacidades para el personal profesional de la salud de Post Grado - Segunda Especialidad.

# **3.0 BASE LEGAL**

- a) Ley 23733 Ley Universitaria
- b) Ley 26842 Ley General de Salud
- c) Ley 27657 Ley del Ministerio de Salud
- d) D.S. N° 008-88-SA, Normas Básicas del sistema Nacional de Residentado Médico.
- e) D.S. 013-2006-SA Reglamento de establecimientos de salud.

f) R.S. Nº032-2005-SA, Bases para la celebración de Convenios de cooperación Docente-Asistencial entre el Ministerio de Salud, los Gobiernos Regionales y las Universidades con Facultades o Escuelas de Ciencias de la Salud.

g) R.S. N°002-2006-SA, Reglamento del Sistema Nacional de Residentado Médico.

h) R.S. N° 013-2008-SA, Modificatoria del Reglamento del Sistema Nacional de Residentado Médico.

# **4.0 REQUISITOS**

a) Convenios con Universidades.

b) Solicitud de uso de campo clínico por las Universidades.

# **5.0 ETAPAS**

# **SEGUNDA ESPECIALIDAD**:

a) El Técnico de trámite documentario recepciona y deriva el documento de la Universidad acreditada, en el que solicita al Hospital la autorización para la realización de actividades de Post Grado en las áreas de salud.

b) La Dirección del Hospital envía a la Dirección de Docencia, documento informando sobre la solicitud de autorización de actividades de Post Grado.

c) La Dirección de Docencia deriva al encargado del Departamento de Post Grado para su coordinación con las áreas participantes.

d) El Jefe de Dirección de Docencia informa a la Dirección del Hospital la aceptación o denegación de la solicitud.

e) La Dirección del Hospital informa a la Universidad la aceptación o denegación del proceso de la solicitud.

f) El Encargado del Departamento de Post Grado y/o Jefe de Unidad de Docencia coordina con los jefes de servicios y los representantes de las universidades las actividades académicas a realizar.

# **6.0 INSTRUCCIONES**

- a) Inicio del Procedimiento : Dirección del Hospital.
- b) Culminación del Procedimiento : Dirección de Capacitación.
- 

# **7.0 DURACION**

01 día (03 horas).

# **8.0 FORMULARIOS**

- 
- b) Documento de término: Acto resolutivo.

a) Documento de inicio: Solicitud o formato de inscripción.

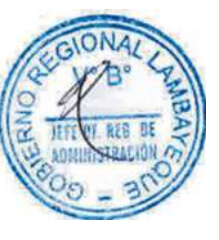

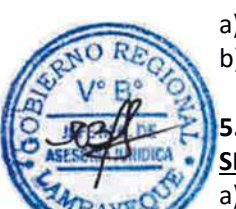

# **9.0 DIAGRAMACION**

- a) Hoja de análisis de procedimiento (HAP-GERESA-HOSPITALES-010A).
- b) Diagrama de flujo del procedimiento (DFP- GERESA-HOSPITALES-010A).

# **10.0 APLICABILIDAD**

Hospital Provincial Belén Hospital Regional Las Mercedes Hospital Regional de Lambayeque

# **11.0 HOJA DE ANALISIS DE PROCEDIMIENTO**

HOJA DE ANALISIS DEL PROCEDIMIENTO (formato C)

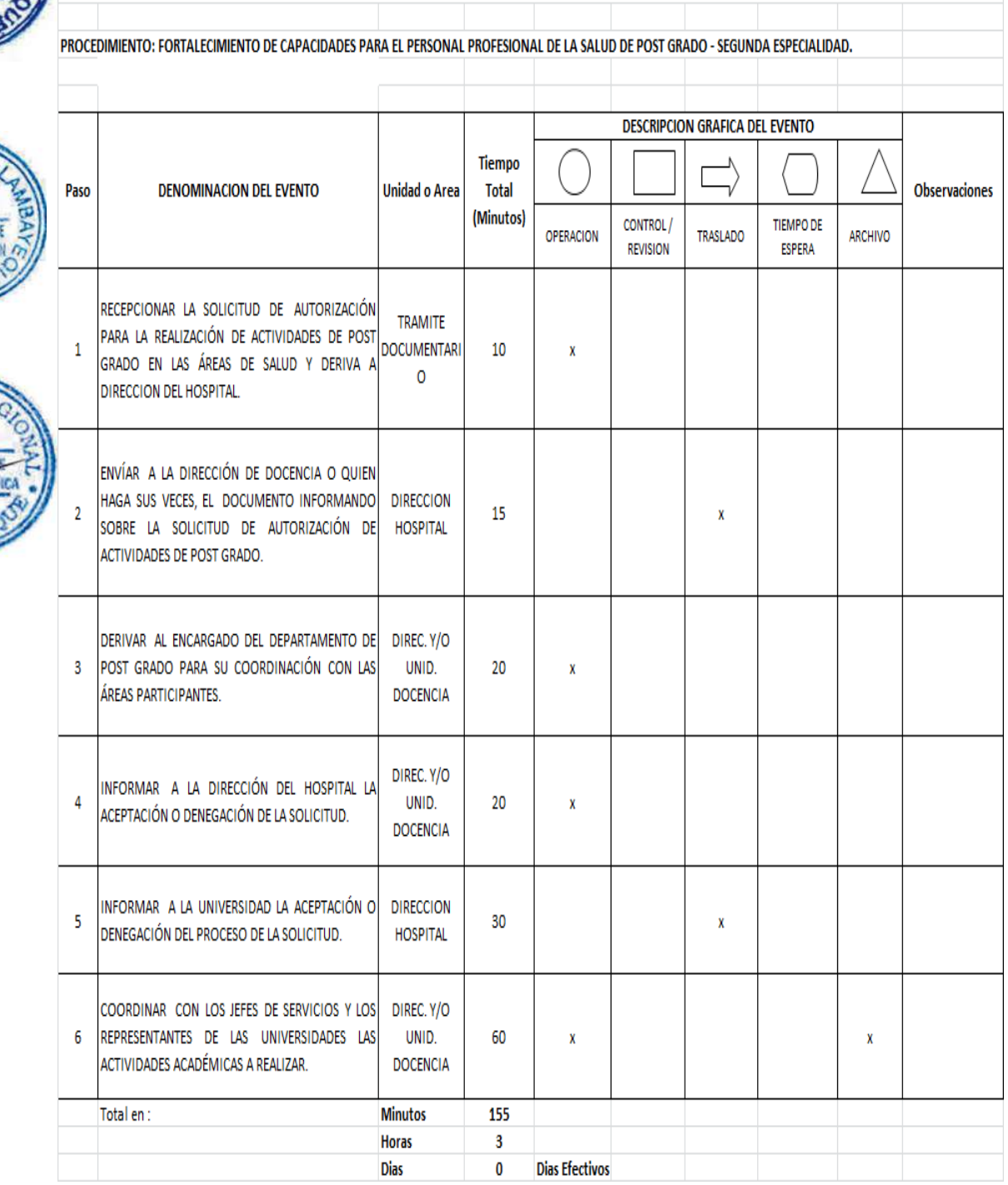

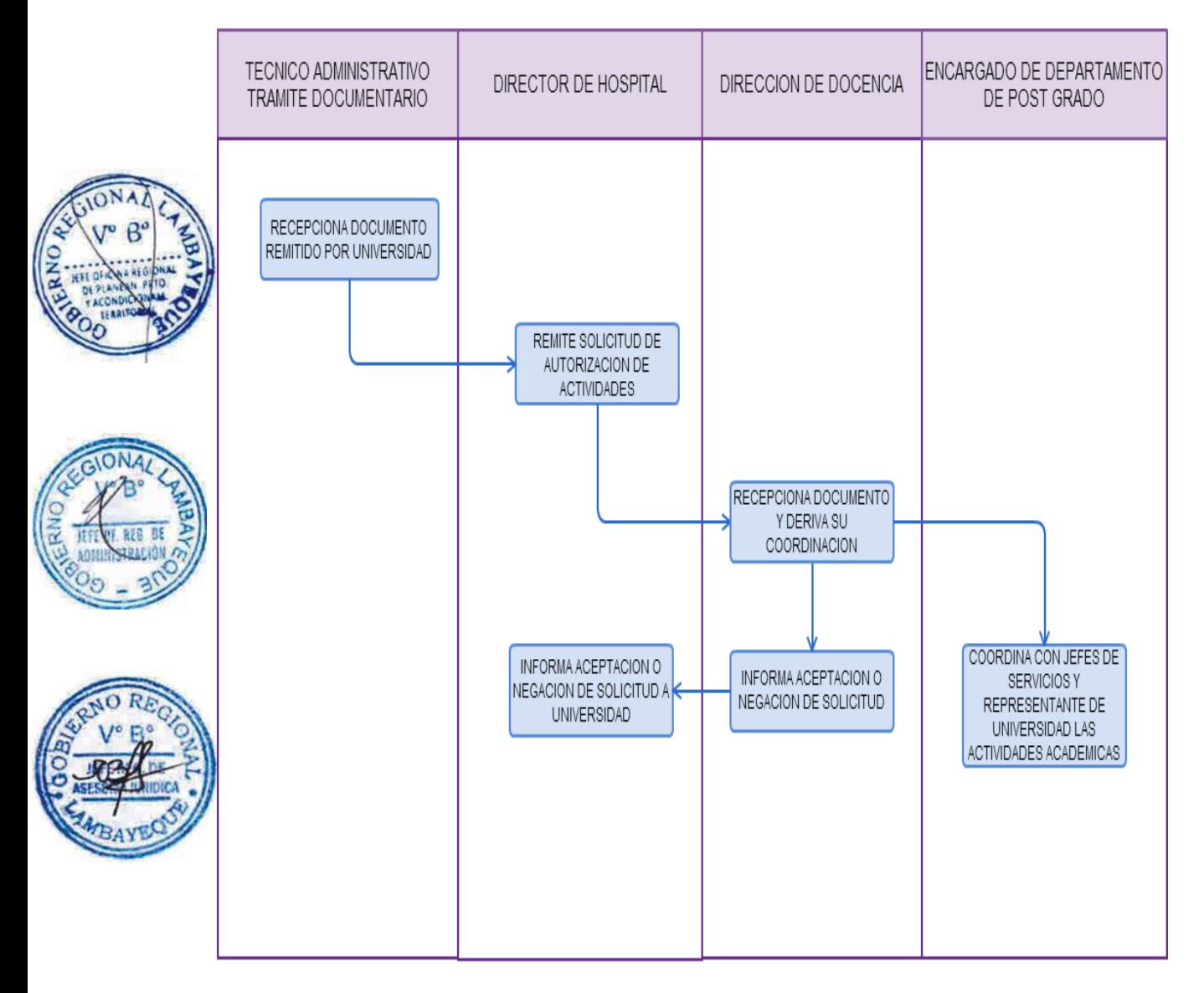

FORTALECIMIENTO DE CAPACIDADES PARA EL PERSONAL DEL HOSPITAL - FORMACIÓN CONTINUA.

#### **2.0 FINALIDAD**

Este procedimiento sirve para describir el fortalecimiento de capacidades Departamento de Formación Continua.

### **3.0 BASE LEGAL**

a) Ley 23733 – Ley Universitaria

b) Ley 26842 – Ley General de Salud

c) Ley 27657 – Ley del Ministerio de Salud

d) D.S. Nº021-2005-SA, que aprueba la creación del Sistema Nacional de Articulación de Docencia - Servicio e Investigación de Salud.

e) D.S. 013-2006-SA Reglamento de establecimientos de salud.

f) R.S. Nº032-2005-SA, Bases para la celebración de Convenios de cooperación Docente-Asistencial entre el Ministerio de Salud, los Gobiernos Regionales y las Universidades con Facultades o Escuelas de Ciencias de la Salud.

# **4.0 REQUISITOS**

Convenio con Universidad e Instituto Superior.

# **5.0 ETAPAS**

### **Plan Anual de Capacitación:**

a) El Jefe de Capacitación da a conocer a la Dirección de Docencia el inicio de la elaboración del Plan Anual de Capacitación.

b) El Jefe Departamento de Capacitación proyecta el documento de requerimiento de necesidades de capacitación firmado por el director de docencia o quien haga sus veces, dirigido a los jefes de departamentos y áreas administrativas.

c) Los Jefes de Departamento y las áreas administrativas recepcionan el documento, y elaboran el cuadro de necesidades de capacitación y lo derivan a la jefatura de capacitación.

d) El Jefe de capacitación, recepciona, revisa y hace seguimiento al programa de capacitación, y realiza los ajustes necesarios con la participación de los especialistas.

e) El Jefe de Capacitación hace la consolidación del Plan Anual de Capacitación.

f) El Jefe de Dirección de Docencia o quien haga sus veces, revisa el Plan Anual de Capacitación y solicita la disponibilidad presupuestal a la Oficina de Planeamiento Estratégico y Presupuesto.

g) El Jefe de Capacitación recibe de la Oficina de Planeamiento Estratégico y Presupuesto el memorando de la asignación del monto presupuestal para la capacitación anual.

h) El Jefe de Capacitación, reajusta el plan de capacitación según la asignación presupuestal y elabora el documento proyectado de resolución y aprobación de Plan Anual de Capacitación.

i) El Director de Docencia, revisa, visa y remite el Plan Anual de Capacitación para elaboración de Resolución Directoral a la Dirección del hospital con atención a asesoría jurídica.

j) La Dirección del Hospital aprueba el Plan Anual de Capacitación mediante Resolución Directoral, la misma que es remitida a GERESA – Lambayeque Área de Capacitación para su conocimiento.

k) El Jefe de Capacitación, elabora el informe de avance trimestral de la ejecución de las metas de capacitación del Plan Anual de Capacitación.

l) El Jefe de Capacitación, elabora informe de evaluación semestral y anual de la ejecución del Plan Anual de Capacitación a la Dirección del Hospital y Oficina de Planeamiento Estratégico y Presupuesto.

#### **6.0 INSTRUCCIONES**

- 
- b) Culminación del Procedimiento : Departamento de Capacitación.

a) Inicio del Procedimiento : Departamento de Capacitación.

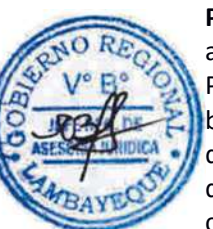

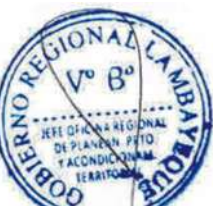

# **7.0 DURACION**

26 días (206 horas).

# **8.0 FORMULARIOS**

- 
- b) Documento de término: Acto resolutivo.

a) Documento de inicio: Solicitud o formato de inscripción.

# **9.0 DIAGRAMACION**

a) Hoja de análisis de procedimiento (HAP-GERESA-HOSPITALES-011A). b) Diagrama de flujo del procedimiento (DFP- GERESA-HOSPITALES-011A).

### **10.0 APLICABILIDAD**

Hospital Provincial Belén Hospital Regional Las Mercedes Hospital Regional de Lambayeque

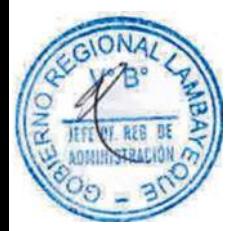

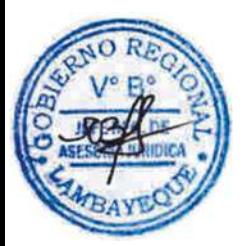

# **11.0 HOJA DE ANALISIS DE PROCEDIMIENTO**

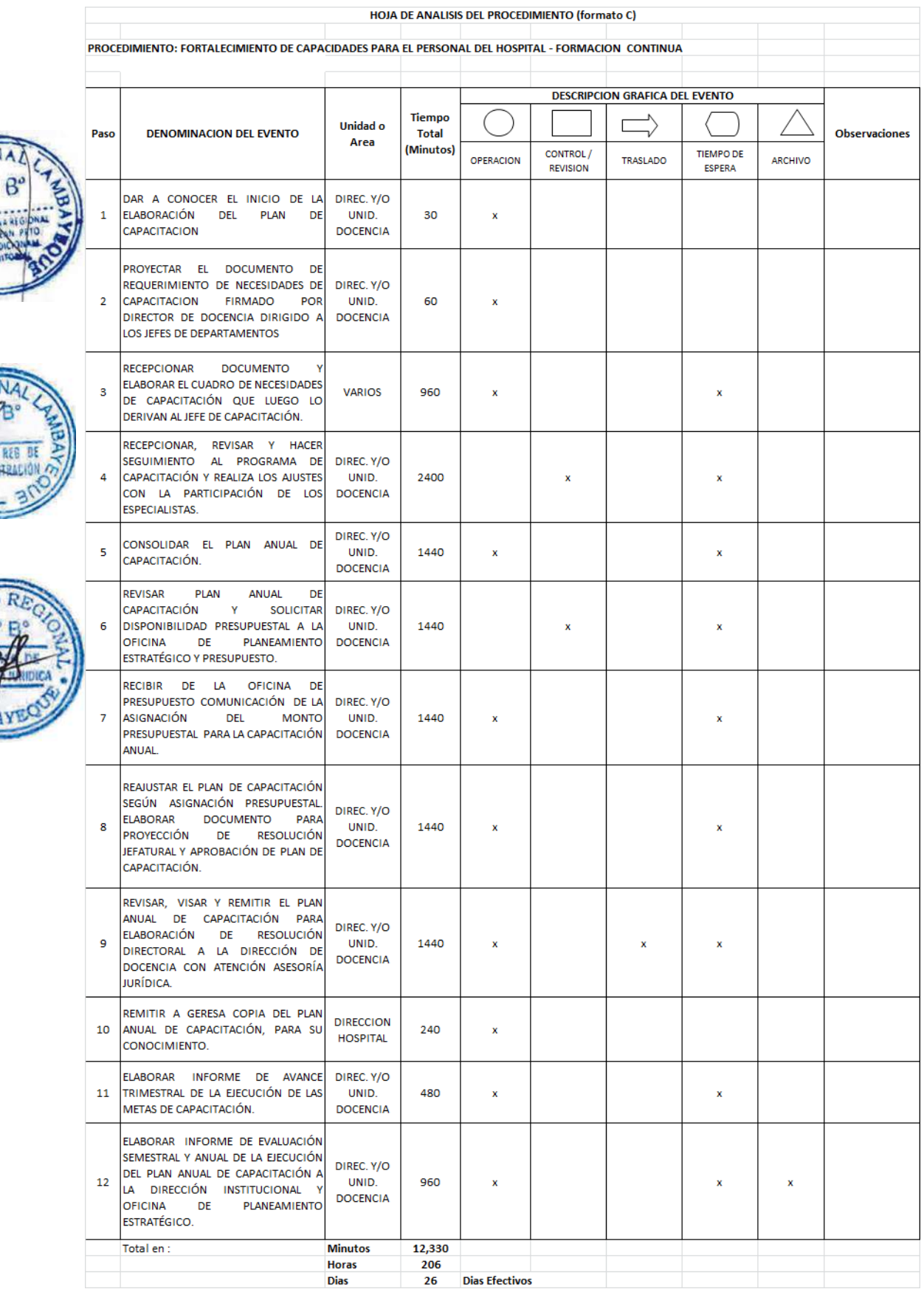

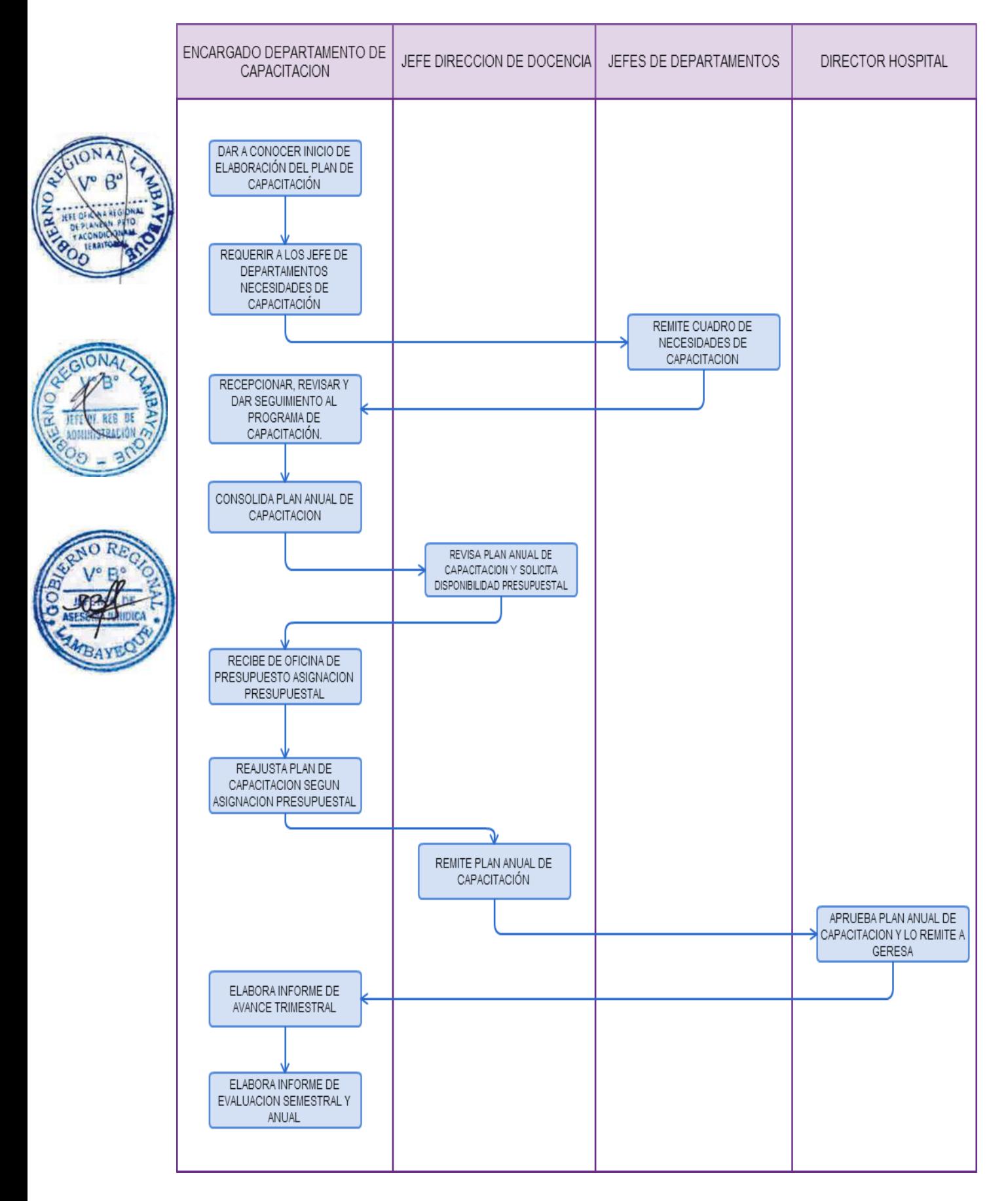

EVALUACIÓN PARA LA OBTENCIÓN DE CERTIFICADO DE DISCAPACIDAD.

### **2.0 FINALIDAD**

Este procedimiento sirve para describir como se evalúa a un ciudadano para el otorgamiento de Certificado de Discapacidad.

### **3.0 BASE LEGAL**

- Ley Nº 26842, Arts. 13, 14 y 24 Ley General de la Salud del 20.07.97.
- b) Ley Nº 27657 Ley del Ministerio de Salud.
- c) Ley Nº 27444, Arts. 44 y 45 Ley de Procedimiento Administrativo General.
- d) Ley Nº 27050, Art. 11 Ley General de la Persona con Discapacidad.
- e) DS Nº 013-2009-SA Aprueba TUPA del MINSA y sus Órganos Desconcentrados.
- f) DS Nº 003-2000-PROMUDEH, Art 14 Reglamento de la Ley de la Persona con Discapacidad.
- g) D.U. N° 099-2009, establecen horario de atención a los administrados.

h) RM Nº 263-2006/MINSA - Directiva para la Formulación de Documentos Técnicos Normativos de Gestión Institucional.

# **4.0 REQUISITOS**

- a) Ley N° 27050 Ley General de la Persona con discapacidad.
- b) Formato emitido por el CONADIS.

# **5.0 ETAPAS**

a) El Técnico en Estadística orienta y entrega al paciente el Ticket de atención, de la especialidad que corresponde según su estado de salud.

b) El Técnico administrativo de recaudación recibe la cancelación por consulta médica y entrega al paciente recibo de pago, debidamente cancelado.

c) El Técnico en Estadística, atiende al paciente, quien acude a admisión, a solicitar Historia Clínica, adjuntando recibo de pago y ticket de atención.

d) El Técnico en Estadística, lleva de admisión a consultorio médico correspondiente (medicina, pediatría, oftalmológica o traumatología) la historia clínica del paciente.

e) El Técnico de Enfermería de consultorio médico llama al paciente a pasar por triaje, según orden de llegada, para toma de peso, talla, presión y temperatura.

f) El Médico del consultorio médico, llama al paciente para ser atendido según lo requerido.

g) El Médico tratante, constata la discapacidad del paciente y procede a llenar el formato de discapacidad gratuito, que obra en cada consultorio médico por especialidad, y lo firma, como "médico que certifica".

h) El Técnico de Enfermería de consultorio médico, coloca el número correlativo y lo registra en el libro de certificados de discapacidad del consultorio. (Este libro obra en cada consultorio médico, foliado y fedateado por el Fedatario de la institución).

i) El Técnico de Enfermería del consultorio médico, se encarga de hacer firmar el formato por el jefe del servicio, en el espacio indicado "Jefe de Servicio o Departamento".

j) El Técnico de Enfermería del consultorio médico lleva el formato a la Dirección para firma del Director de la Institución.

k) La Secretaria de Dirección, recepciona el formato para firma del Director.

l) El Director firma Certificado de Discapacidad.

m) La Secretaria de Dirección, procede a sacar 2 fotocopias del formato firmado.

n) La Secretaria de Dirección, entrega el original y 1 copia a la Unidad de Estadística, para su registro en el correlativo CONADIS.

o) La Jefatura de Estadística entrega Original al paciente y se queda con una copia para su archivo.

p) La Jefatura de Estadística reporta mensualmente a la GERESA Lambayeque los certificados entregados por Discapacidad.

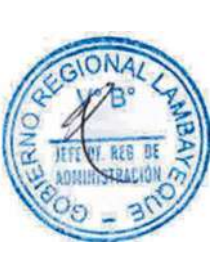

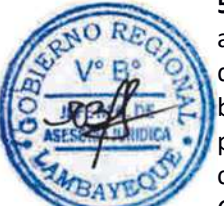

### **6.0 INSTRUCCIONES**

a) Inicio del Procedimiento : Paciente - Estadística b) Culminación del Procedimiento : Unidad de Estadística

# **7.0 DURACION**

01 día (02 horas).

### **8.0 FORMULARIOS**

a) Documento de inicio:<br>
b) Documento de término: Certificado de I

Certificado de Discapacidad.

# **9.0 DIAGRAMACION**

a) Hoja de análisis de procedimiento (HAP-GERESA-HOSPITALES-012A). b) Diagrama de flujo del procedimiento (DFP- GERESA-HOSPITALES-012A).

### **10.0 APLICABILIDAD**

Hospital Provincial Belén Hospital Regional Las Mercedes Hospital Regional de Lambayeque

# **11.0 HOJA DE ANALISIS DE PROCEDIMIENTO**

#### HOJA DE ANALISIS DEL PROCEDIMIENTO (formato C)

**DESCRIPCION GRAFICA DEL EVENTO** 

PROCEDIMIENTO: EVALUACION PARA LA OBTENCION DE UN CERTIFICADO DE DISCAPACIDAD

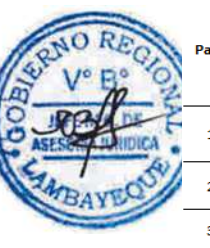

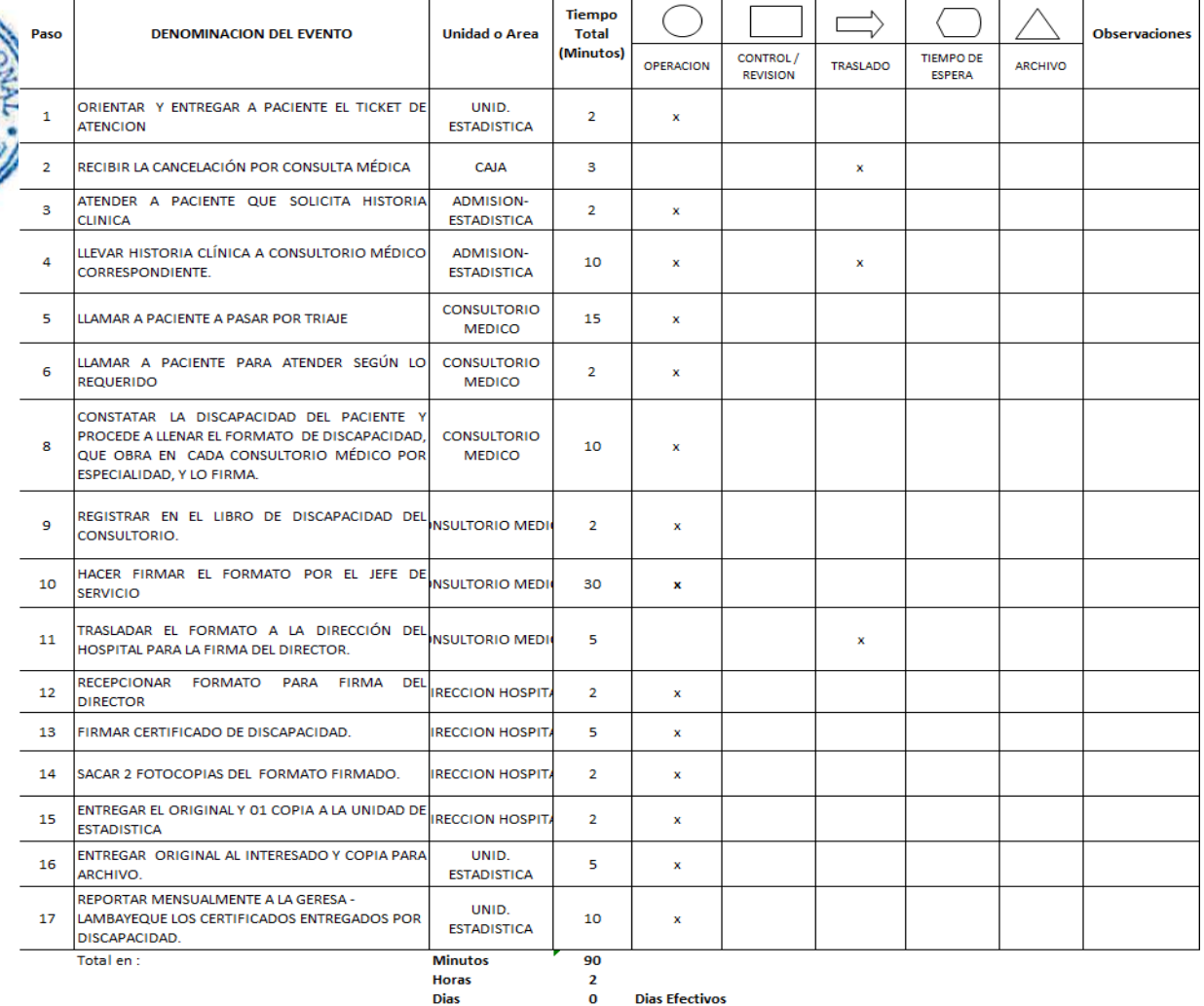

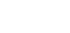

**Dias Efectivos** 

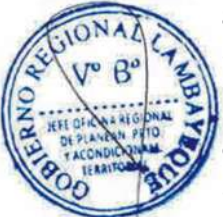

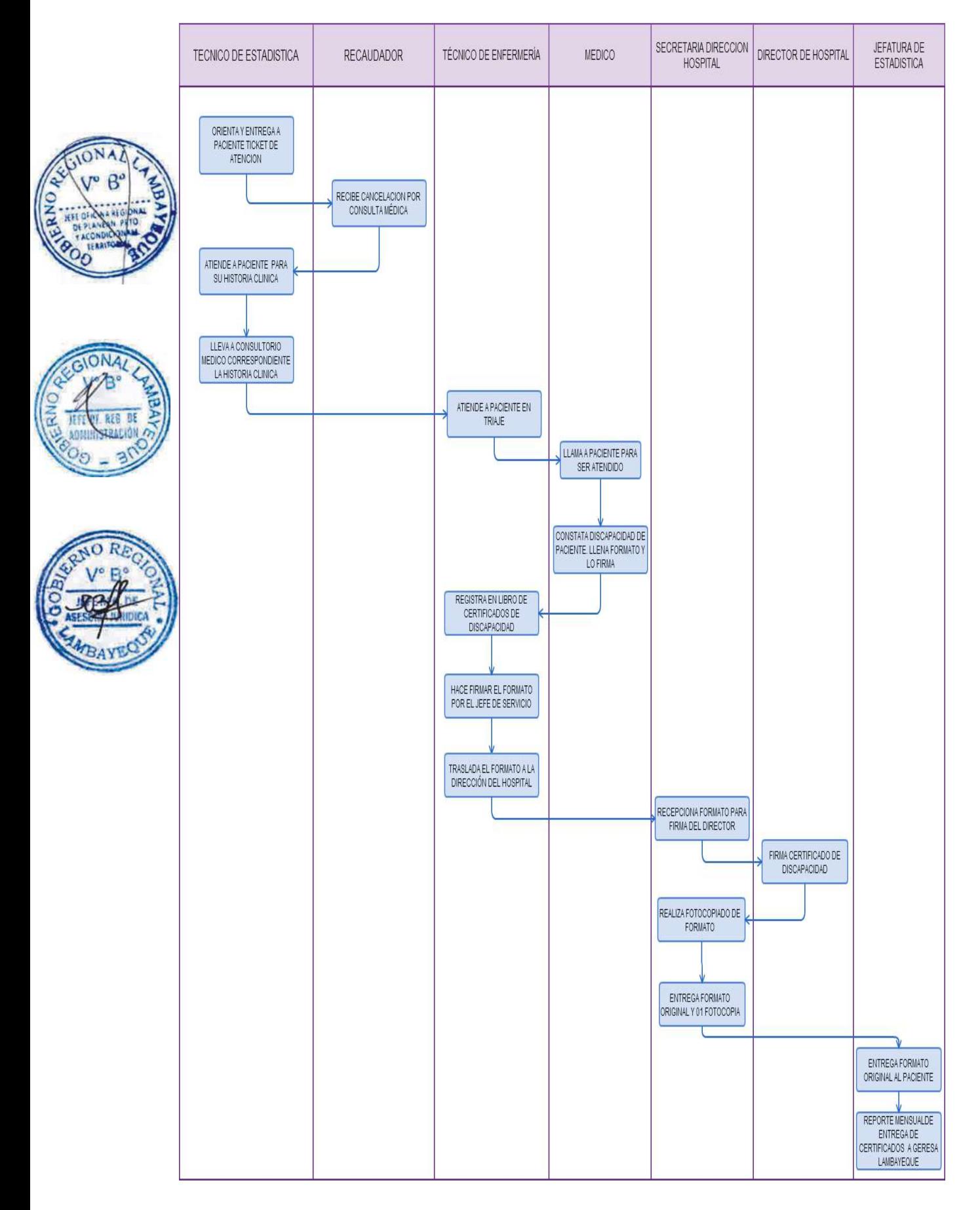

EVALUACIÓN PARA LA OBTENCIÓN DE CERTIFICADO MÉDICO EN EL HOSPITAL REGIONAL LAMBAYEQUE.

# **2.0 FINALIDAD**

Este procedimiento sirve para describir la obtención de Certificado de Salud que acredite su estado de salud a petición de un solicitante, resultado de su evaluación médica en un Hospital.

# **3.0 BASE LEGAL**

- a) Ley N° 26842, Arts. 13 y 24 Ley General de Salud
- b) Ley N° 27657 Ley del Ministerio de Salud.
- c) Ley No 27444, Arts. 44 y 45 Ley de Procedimiento Administrativo General.
- d) D.S. No 013-2009/MINSA Aprueba TUPA del MINSA y Órganos Desconcentrados.

# **4.0 REQUISITOS**

- a) Contar con la Especie Valorada, emitida por el Colegio Médico del Perú.
- b) Historia Clínica del paciente.
- c) Resultados de Análisis, placas, rayos "x", u otro examen auxiliar.
- d) Pago de Derecho correspondiente, hecho en caja del Hospital.

# **5.0 ETAPAS**

a) El Técnico de Admisión - Informes orienta y entrega al paciente ticket de atención, de la especialidad que corresponde según lo requerido.

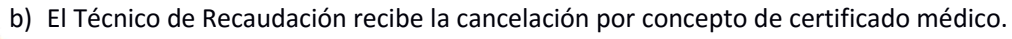

c) El Técnico de Admisión – Archivo, atiende al paciente quien acude a solicitar historia clínica adjuntando boleta de pago; si es nuevo apertura historia clínica, si es continuador muestra su tarieta de atención.

d) El Técnico de Admisión – Archivo, lleva a consultorio médico correspondiente la historia clínica.

e) El Técnico de Enfermería llama a paciente en consultorio de triaje donde brinda una atención inicial al paciente (toma de presión, peso y talla). Paciente pasa a espera en consultorio de médico.

f) El Médico llama a paciente y paciente pasa a consulta.

g) El Médico realiza la atención y evaluación médica; registrando el reporte en la historia clínica y diagnóstico en hojas HIS.

h) Si el paciente se encuentra sano el médico elabora certificado médico de buena salud en formulario emitido por CMP y entrega a paciente debidamente firmado. Si el paciente se encuentra enfermo, pasa a tratamiento a paso g).

i) Paciente se traslada a área de recaudación para realizar pago por derecho de visado de Director de Hospital.

- j) Paciente entrega formato de certificado médico y boleta de pago a Secretaría de Director.
- k) El Director del hospital firma formato de certificado médico.

l) Secretaría de Director del hospital entrega certificado médico de buena salud refrendado por el Director.

# **6.0 INSTRUCCIONES**

a) Inicio del Procedimiento : Área de Informe.

b) Culminación del Procedimiento : Dirección del Hospital.

# **7.0 DURACION**

01 día (02 horas).

# **8.0 FORMULARIOS**

a) Documento de inicio: Ninguno

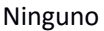

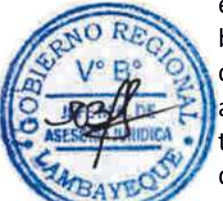

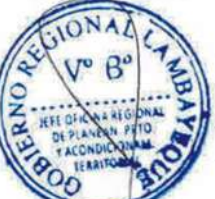

b) Documento de término : Formulario del Colegio Médico del Perú.

# **9.0 DIAGRAMACION**

a) Hoja de análisis de procedimiento (HAP-GERESA-HOSPITALES-013.1A).

b) Diagrama de flujo del procedimiento (DFP- GERESA-HOSPITALES-013.1A).

# **10.0 APLICABILIDAD**

Hospital Regional de Lambayeque

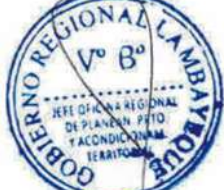

# **11.0 HOJA DE ANALISIS DE PROCEDIMIENTO**

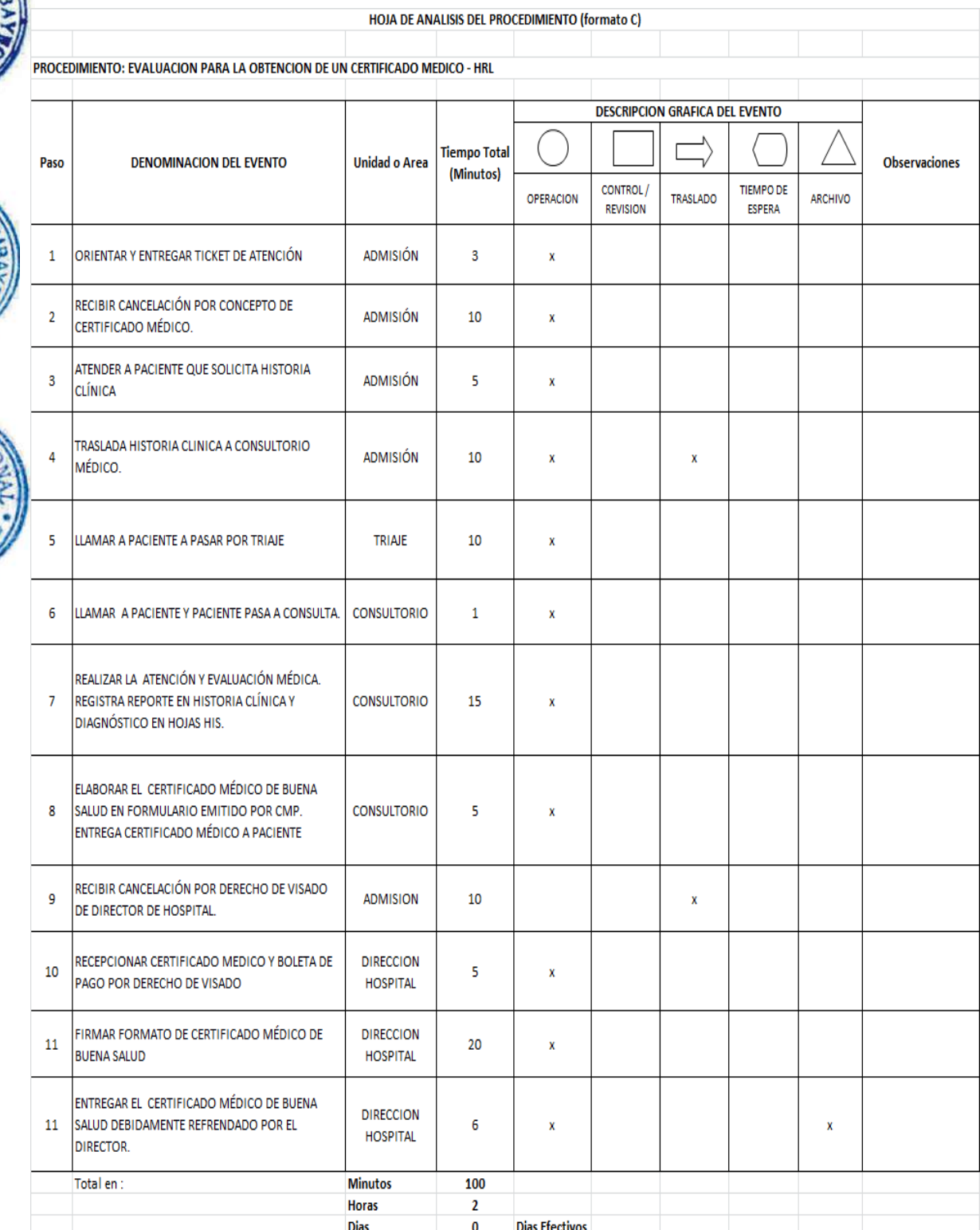
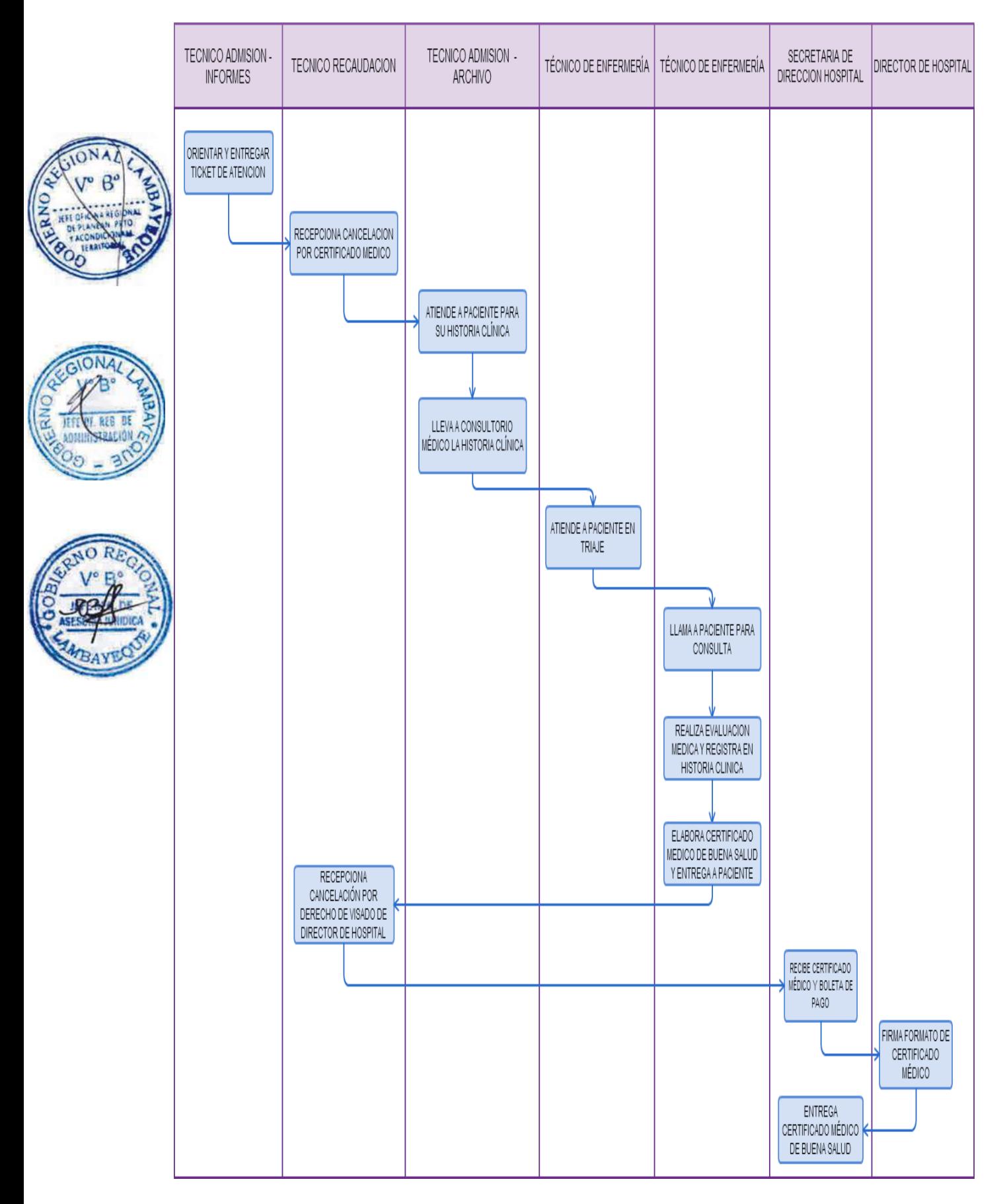

EVALUACIÓN PARA LA OBTENCIÓN DE CERTIFICADO MÉDICO EN EL HOSPITAL PROVINCIAL BELÉN Y HOSPITAL REGIONAL LAS MERCEDES.

#### **2.0 FINALIDAD**

Este procedimiento sirve para describir la obtención de un Certificado de Salud que acredite su estado de salud a petición de un solicitante, resultado de su evaluación médica en un Hospital.

#### **3.0 BASE LEGAL**

a) Ley N° 26842, Arts. 13 y 24 - Ley General de Salud

- b) Ley N° 27657 Ley del Ministerio de Salud.
- c) Ley No 27444, Arts. 44 y 45 Ley de Procedimiento Administrativo General.
- d) D.S. No 013-2009/MINSA Aprueba TUPA del MINSA y Órganos Desconcentrados.

#### **4.0 REQUISITOS**

Especie Valorada emitida por el Colegio Médico del Perú.

#### **5.0 ETAPAS**

a) La Jefatura de estadística, atiende al paciente quien acude al Hospital, con especie valorada adquirida en el Colegio Médico, a fin que se le entregue un código de registro, para acudir a recaudación, caja y laboratorio.

b) El Técnico Administrativo de recaudación atiende al paciente quien acude a caja a cancelar por derecho de certificado médico de buena salud, por trabajo, matrimonio y viaje al extranjero.

c) El Técnico de Laboratorio atiende a paciente para toma de muestra, y posterior análisis.

d) El Tecnólogo Medico, elabora el análisis, a fin de determinar si se encuentra en buen estado de salud.

e) El Paciente acude a Jefatura de estadística para informar la toma de muestra para análisis.

f) El Jefe de Estadística procede a elaborar el certificado de buena salud.

f.1) Si el resultado es positivo, paciente pasa a consulta médica.

g) Si el resultado es negativo, se lleva el certificado a la Dirección para la firma correspondiente.

h) El Director del hospital firma el certificado.

i) La secretaria de Dirección del hospital devuelve a estadística el certificado, para ser entregado al paciente.

j) La Jefatura de Estadística entrega el certificado médico de buena salud, al paciente.

#### **6.0 INSTRUCCIONES**

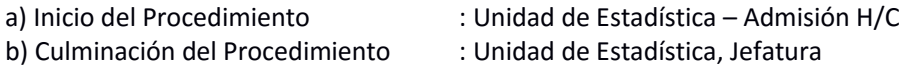

#### **7.0 DURACION**

01 día (05 horas).

#### **8.0 FORMULARIOS**

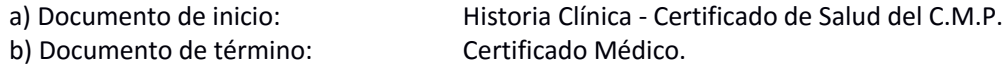

#### **9.0 DIAGRAMACION**

a) Hoja de análisis de procedimiento (HAP-GERESA-HOSPITALES-013.2A).

b) Diagrama de flujo del procedimiento (DFP- GERESA-HOSPITALES-013.2A).

#### **10.0 APLICABILIDAD**

Hospital Provincial Belén

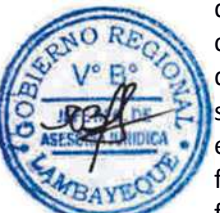

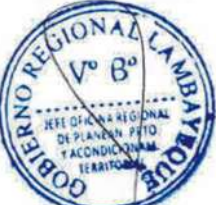

#### Hospital Regional Las Mercedes **11.0 HOJA DE ANALISIS DE PROCEDIMIENTO**

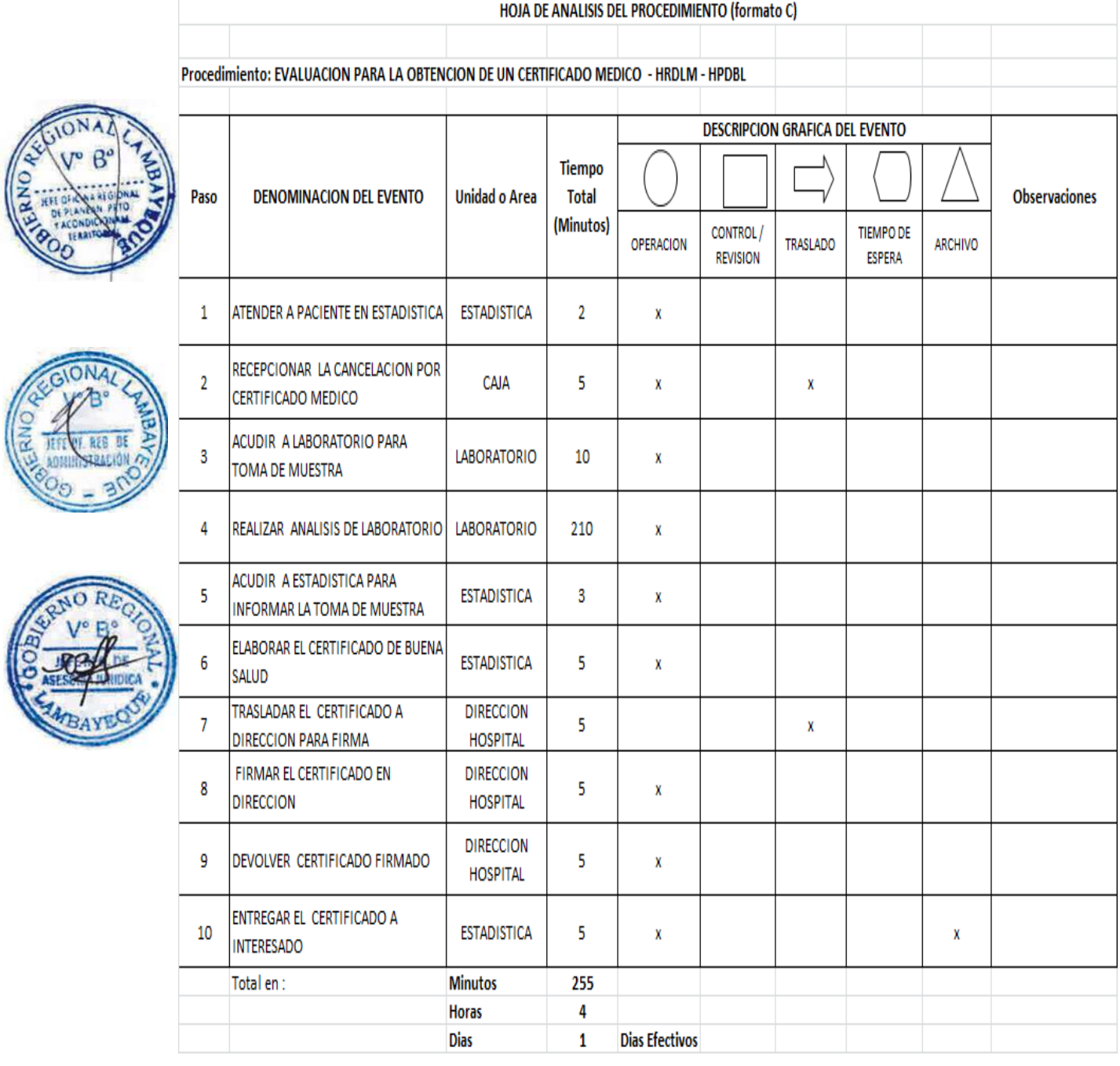

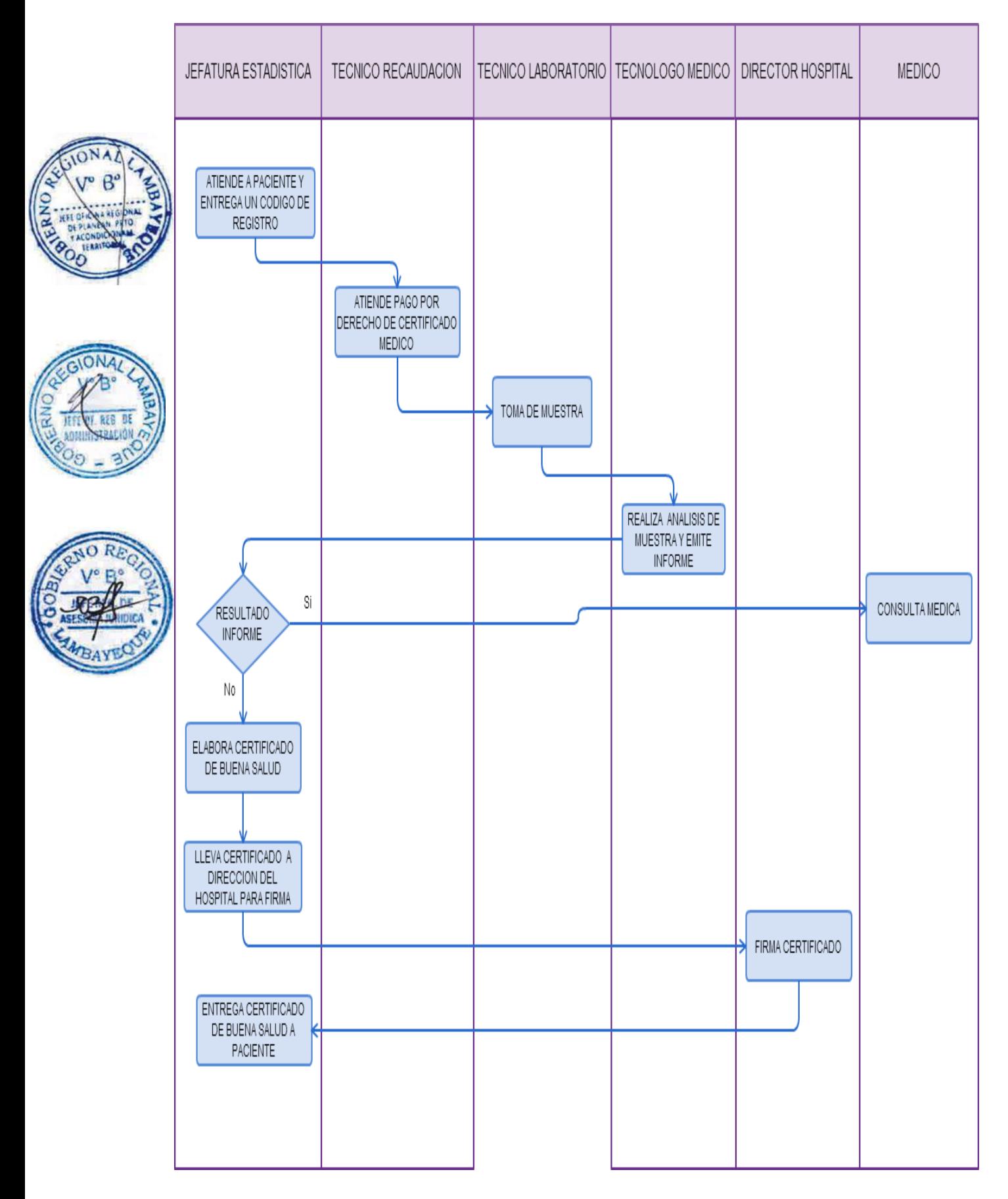

ATENCIÓN DE PACIENTE EN CONSULTA EXTERNA DEL HOSPITAL REGIONAL LAMBAYEQUE.

#### **2.0 FINALIDAD**

Este procedimiento sirve para describir la atención médica que recibe el paciente por consulta externa en el Hospital.

#### **3.0 BASE LEGAL**

Ley N° 26842 Ley General de Salud.

#### **4.0 REQUISITOS**

a) Paciente en aparente mal estado de salud.

b) D.N.I. del paciente.

#### **5.0 ETAPAS**

a) El Técnico de Admisión - Informes orienta y entrega al paciente ticket de atención, de la especialidad que corresponde según lo requerido.

b) El Técnico de Recaudación recibe la cancelación por concepto de consulta externa donde recibe su boleta de pago y ticket de cita que contiene especialidad, fecha, hora de la consulta.

c) El Técnico de Admisión – Archivo clínico, atiende al paciente quien entrega boleta de pago y ticket de cita para salida de historia clínica a consultorio externo.

d) El Técnico de Admisión – Archivo, lleva a consultorio médico correspondiente la historia clínica.

e) El Paciente se dirige a triaje para su atención; se identifica ante técnico de enfermería, quien posteriormente lo llama para toma de presión, peso y talla. Paciente pasa a sala de espera de consultorios externos.

f) El Médico especialista llama a paciente para ser atendido en consulta externa.

g) El Médico especialista realiza atención médica y registra en historia clínica.

h) Culminada la atención de consulta médica externa, paciente sale con órdenes de exámenes auxiliares (si fuera el caso) y/o receta médica.

#### **6.0 INSTRUCCIONES**

- a) Inicio del Procedimiento : Área de Informes
	-
- b) Culminación del Procedimiento : Consultorios externos.

#### **7.0 DURACION**

01 día (01 hora).

#### **8.0 FORMULARIOS**

a) Documento de inicio: Ficha de datos del paciente b) Documento de término : Historia clínica

#### **9.0 DIAGRAMACION**

a) Hoja de análisis de procedimiento (HAP-GERESA-HOSPITALES-014.1A). b) Diagrama de flujo del procedimiento (DFP- GERESA-HOSPITALES-014.1A).

**10.0 APLICABILIDAD**

Hospital Regional de Lambayeque

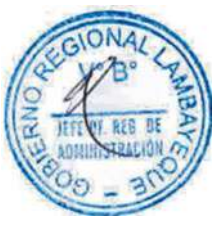

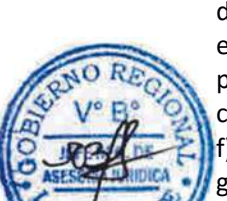

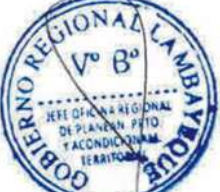

#### **11.0 HOJA DE ANALISIS DE PROCEDIMIENTO**

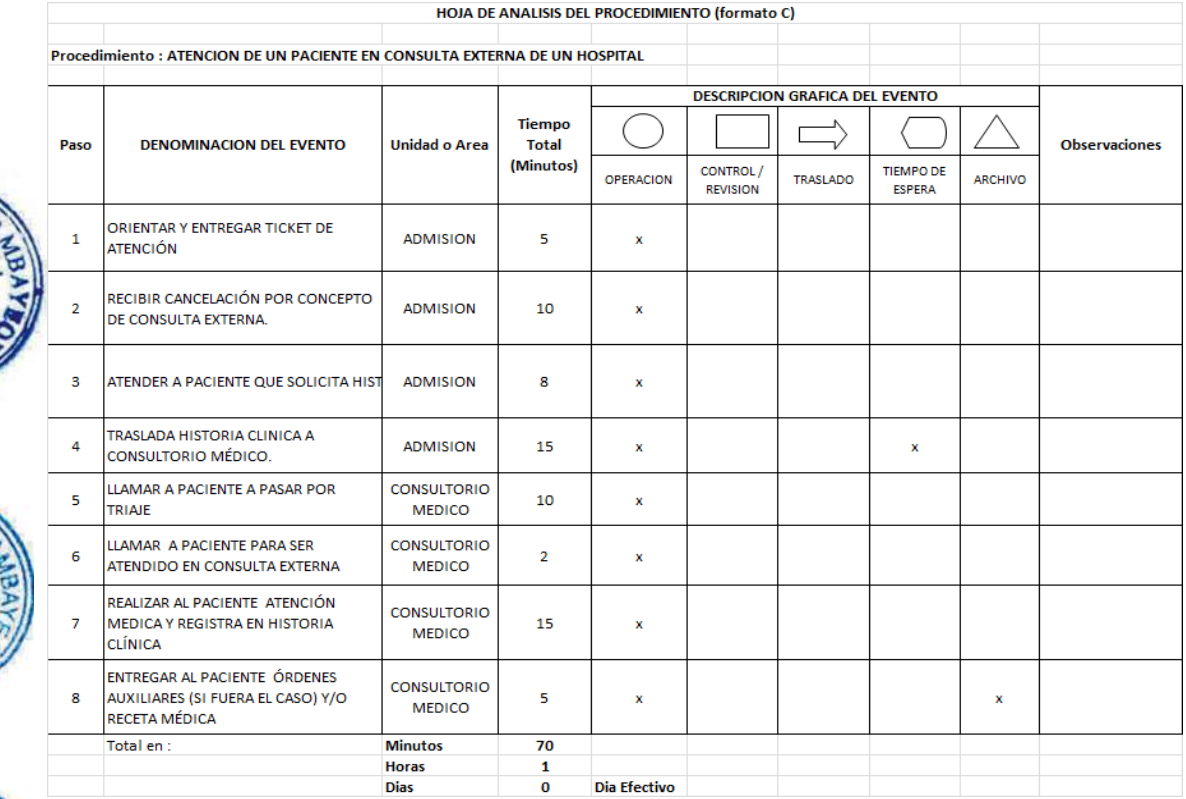

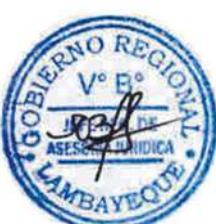

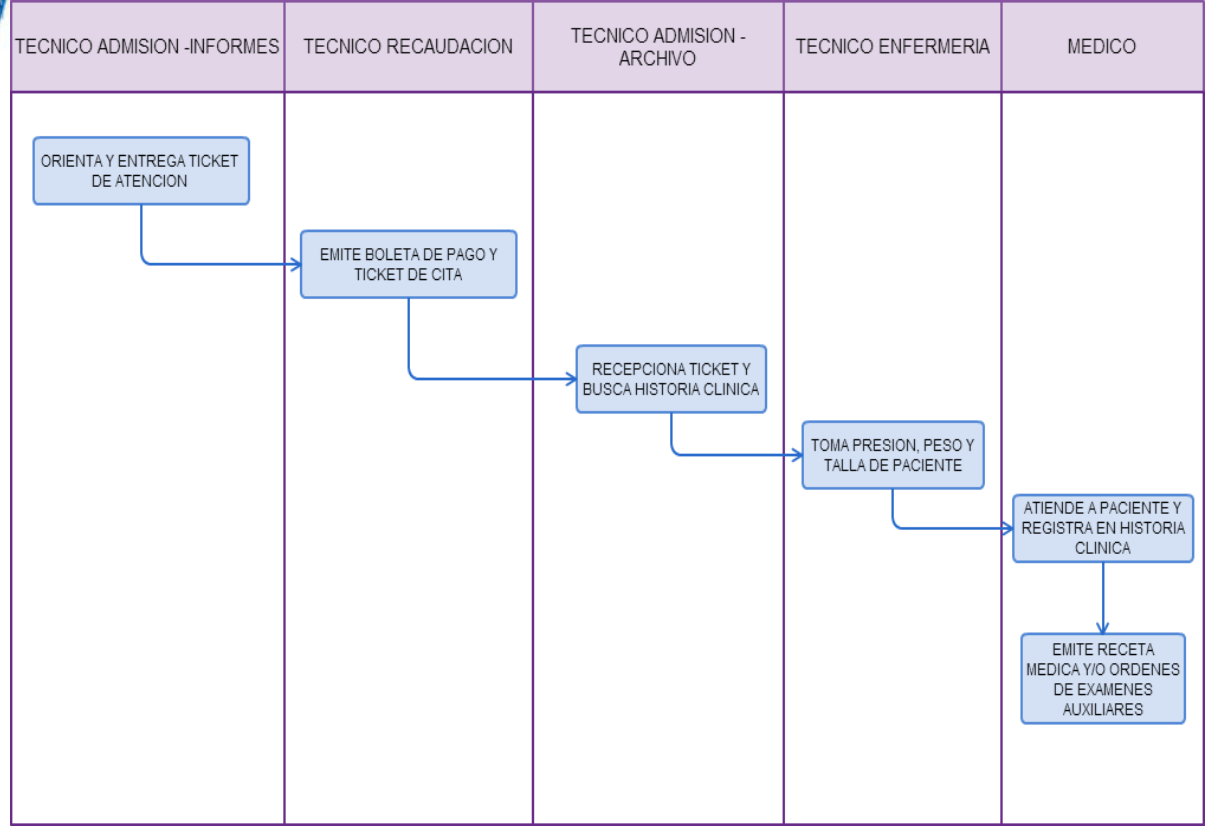

ATENCIÓN DE PACIENTE EN CONSULTA EXTERNA DEL HOSPITAL PROVINCIAL BELÉN HOSPITAL REGIONAL LAS MERCEDES

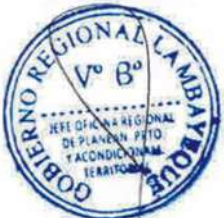

#### **2.0 FINALIDAD**

.

Este procedimiento sirve para describir la atención médica que recibe el paciente por consulta externa en el Hospital.

#### **3.0 BASE LEGAL**

- a) Ley N° 26842, Arts. 13 y 24 Ley General de Salud
- b) Ley No 27444, Arts. 44 y 45 Ley de Procedimiento Administrativo General.
- c) D.S. No 013-2009/MINSA Aprueba TUPA del MINSA y Órganos Desconcentrados.

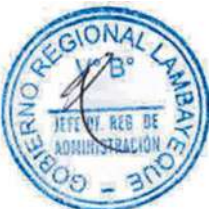

#### **4.0 REQUISITOS**

a) Historia Clínica.

b) D.N.I. Del paciente.

#### **5.0 ETAPAS**

a) El Paciente solicita a técnico cita en admisión y/o consultorio de la especialidad según corresponda.

b) El Paciente pasa a caja a cancelar su consulta médica. Si es paciente afiliado a SIS no cancela.

c) El Paciente entrega recibo de pago a técnico de admisión para apertura de historia clínica, y el paciente SIS entrega ficha de atención SIS.

- d) El Técnico de estadística busca historia clínica y pasa a consultorio
- e) El Paciente pasa a triaje y registra fecha de atención y signos vitales; coloca ficha atención SIS.
- f) El Paciente acude a sala de espera de consultorio médico.

g) El Médico llama a paciente para consulta médica y realiza el acto médico; registra en historia clínica, hoja HIS y prescribe receta médica o solicita exámenes auxiliares

#### **6.0 INSTRUCCIONES**

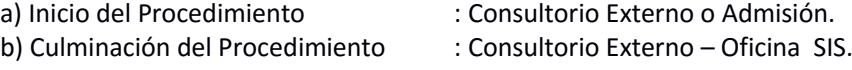

#### **7.0 DURACION**

01 día (01 hora).

#### **8.0 FORMULARIOS**

a) Documento de inicio: Hoja de atención Historia Clínica. b) Documento de término : Hoja de atención Historia Clínica.

#### **9.0 DIAGRAMACION**

a) Hoja de análisis de procedimiento (HAP-GERESA-HOSPITALES-014.2A). b) Diagrama de flujo del procedimiento (DFP- GERESA-HOSPITALES-014.2A).

#### **10.0 APLICABILIDAD**

Hospital Provincial Belén Hospital Regional Las Mercedes

# **11.0 HOJA DE ANALISIS DE PROCEDIMIENTO**

#### HOJA DE ANALISIS DEL PROCEDIMIENTO (formato C)

Procedimiento : ATENCION DE UN PACIENTE EN CONSULTA EXTERNA DE UN HOSPITAL HRDLM - HPDBL  $\overline{\phantom{a}}$ 

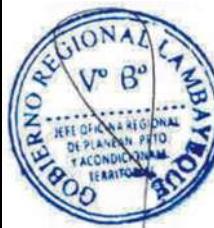

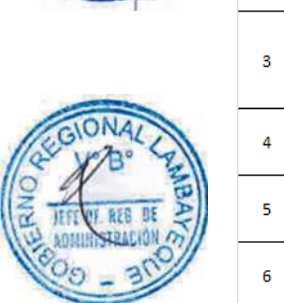

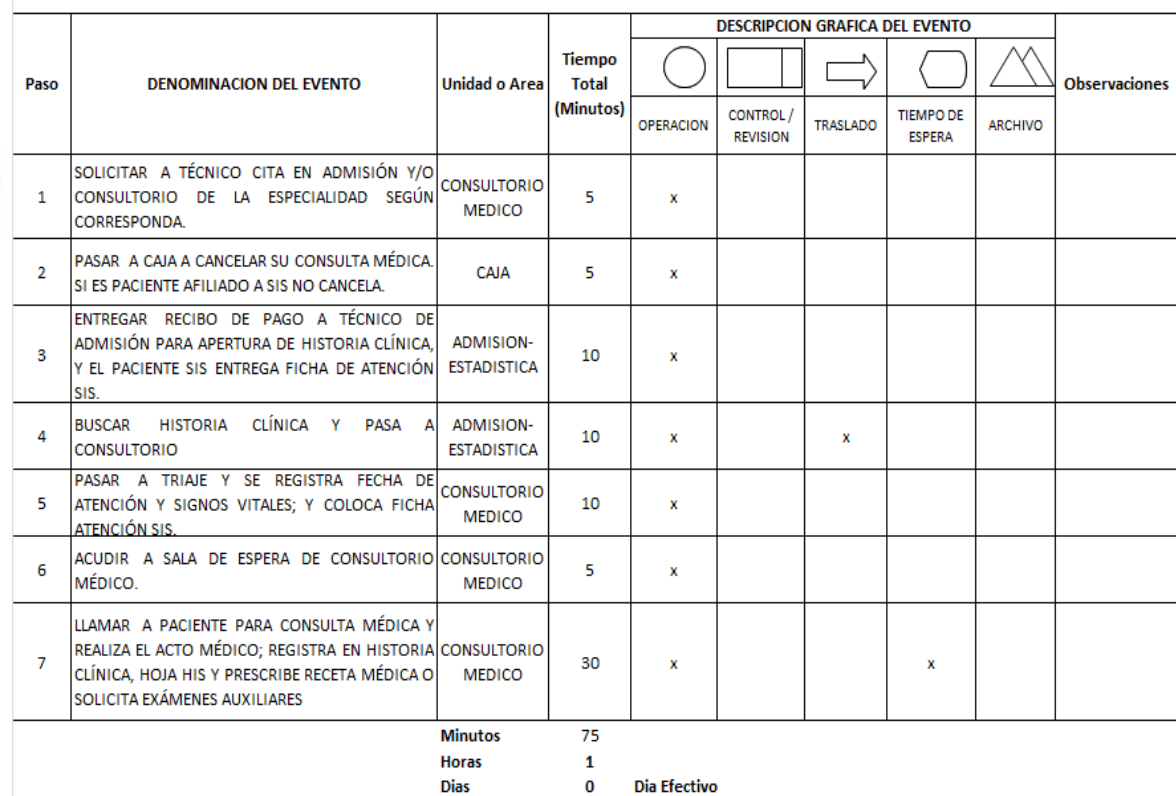

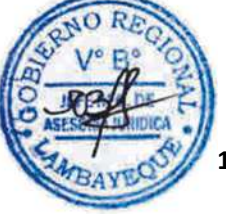

# **12.0 FLUJOGRAMA**

 $\overline{\phantom{a}}$ 

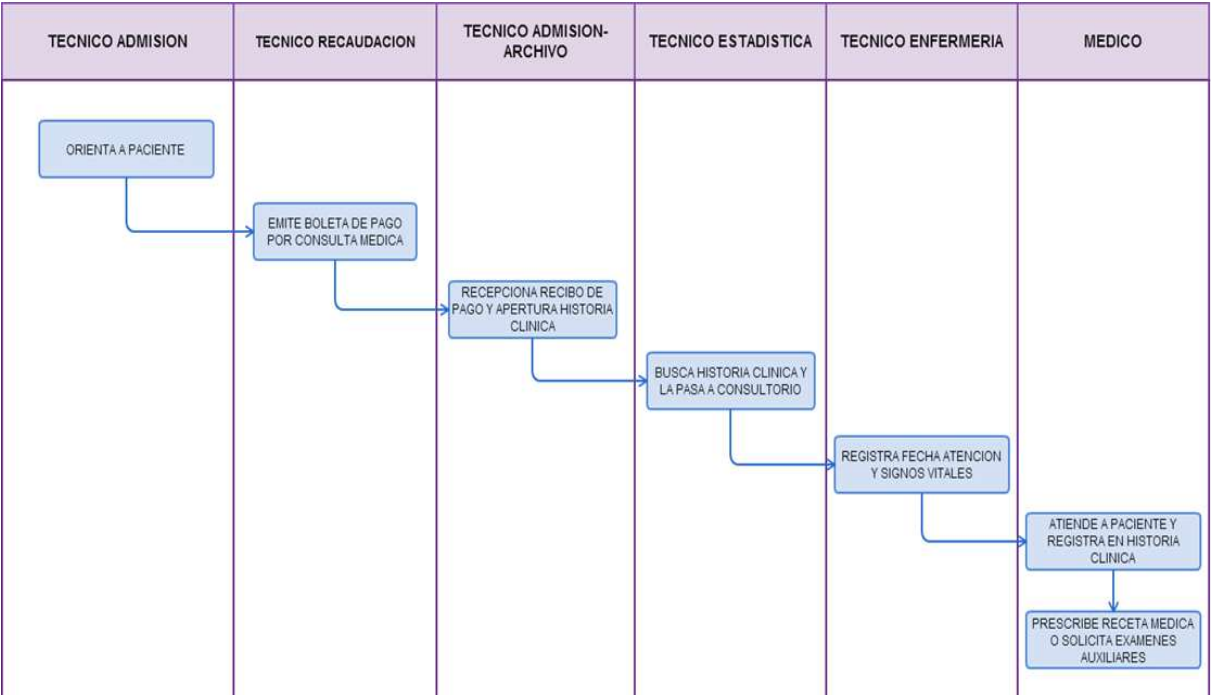

ATENCIÓN DE PACIENTE EN EL SERVICIO DE EMERGENCIA.

#### **2.0 FINALIDAD**

Este procedimiento sirve para describir la atención a un paciente en estado de emergencia y/o urgencia catalogando la prioridad I a IV de daño como indica la norma NT N° 042 y la Ley de emergencia de los establecimientos de Salud para Hospitales.

#### **3.0 BASE LEGAL**

a) Ley N° 26842 - Ley General de Salud.

- b) Ley N° 21604 Ley que modifica la Ley N° 26842 Ley General de Salud, respecto de la obligación de los establecimientos a dar atención médica en casos de emergencia y partos.
- c) Ley N° 27657 Ley del Ministerio de Salud, que crea el Seguro Integral de Salud.
- d) Ley N° 27812 Ley que determina las Fuentes de Financiamiento del Seguro Integral de Salud.
- e) DS N° 013-2002-SA Aprueba el Reglamento de la Ley del Ministerio de Salud.

f) DS N° 016-2002-SA – Aprueba el reglamento de la Ley N° 27604, Ley que modifica la Ley N° 26842, Ley General de Salud, respecto de la obligación de los establecimientos a dar atención médica en casos de emergencia y partos.

- g) RM N° 064-2001-SA/DMRM N° 751-2004/MINSA que aprobó NT N° 018-MINSA/DGSP-V.01.
- h) RM N° 768-2004MINSA que aprobó NT N° 040-2004-OGDN/MINSA-V.01.
- i) RM N° 769-2004/MINSA que aprobó NT N° 021-MINSA/DGSP-V.01.
- j) RM N° 336-2006/MINSA que aprobó NT N° 042-MINSA/DGSP-V.01.

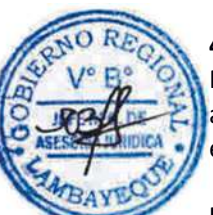

# **4.0 REQUISITOS**

Ninguno para la atención de pacientes.

a) Para áreas críticas (UCI, UCIN, UCI Neo, UCI Pediátrico) de acuerdo a la capacidad instalada del establecimiento.

# **5.0 ETAPAS**

a) El Médico de Triaje, evalúa y cataloga la emergencia y según la prioridad deriva al paciente al área correspondiente hospitalaria o al hospital al cual corresponde el nivel de atención.

b) El Médico de la unidad de seguros determina la condición del paciente y/o servicio social realiza la evaluación social correspondiente.

c) Si la prioridad es 1 se deriva a Trauma Shock, el médico dirige el equipo multidisciplinario de atención. El traslado del paciente a otra área o servicio será indicado por el médico responsable previa coordinación con el personal médico y de enfermería del área o servicio de destino. Se registrará datos de la atención.

d) Una vez estabilizada la emergencia, deriva al paciente a la institución que le corresponda (EsSalud, FAP, Marina, PNP, IPRESS u hospitales MINSA de mayor complejidad)

e) Si la prioridad es II o III serán derivados para la atención a los diferentes tópicos.

f) El Médico especialista en el tópico realiza el diagnóstico, tratamiento y determina el destino del paciente, que pueden ser:

- Alta y/o derivación a otro hospital de acuerdo al nivel de complejidad.
- Área de observación.
- Sala de Operaciones.
- Áreas Críticas (UCI, UCIN, UCI NEO, UCI Pediátrica).
- Hospitalización.
- Centro obstétrico (II 1, II 2 )

h) Si la prioridad es IV, pacientes sin compromiso de funciones vitales ni riesgo de complicaciones inmediatas, son derivados a consulta externa o consultorios descentralizados.

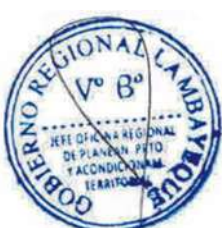

#### **6.0 INSTRUCCIONES**

- a) Inicio del Procedimiento : Área de Triaje.
- b) Culminación del Procedimiento : Puede culminar en:
- - Áreas Críticas (UCI, UCIN, UCI NEO, UCI Pediátrico) Sala de Operaciones Hospitalización

 Centro obstétrico (II 1 (HBL), II2 (HRDLM) Alta

Derivación de acuerdo a la complejidad.

# **7.0 DURACIÓN**

01 día (03 horas).

#### **8.0 FORMULARIOS**

- a) Documento de inicio : Historia de Emergencia.
- 

b) Documento de término: Papeleta de salida, Epicrisis, Informe de Alta, Formato de Referencia y contrareferencia, Formato para evaluación en Consultorios Externos.

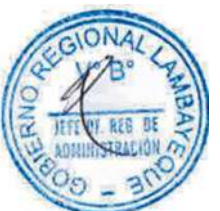

#### **9.0 DIAGRAMACION**

a) Hoja de análisis de procedimiento (HAP-GERESA-HOSPITALES-015A). b) Diagrama de flujo del procedimiento (DFP-GERESA-HOSPITALES-015A).

#### **10.0 APLICABILIDAD**

Hospital Provincial Belén Hospital Regional Las Mercedes Hospital Regional Lambayeque

# **11.0 HOJA DE ANALISIS DE PROCEDIMIENTO**

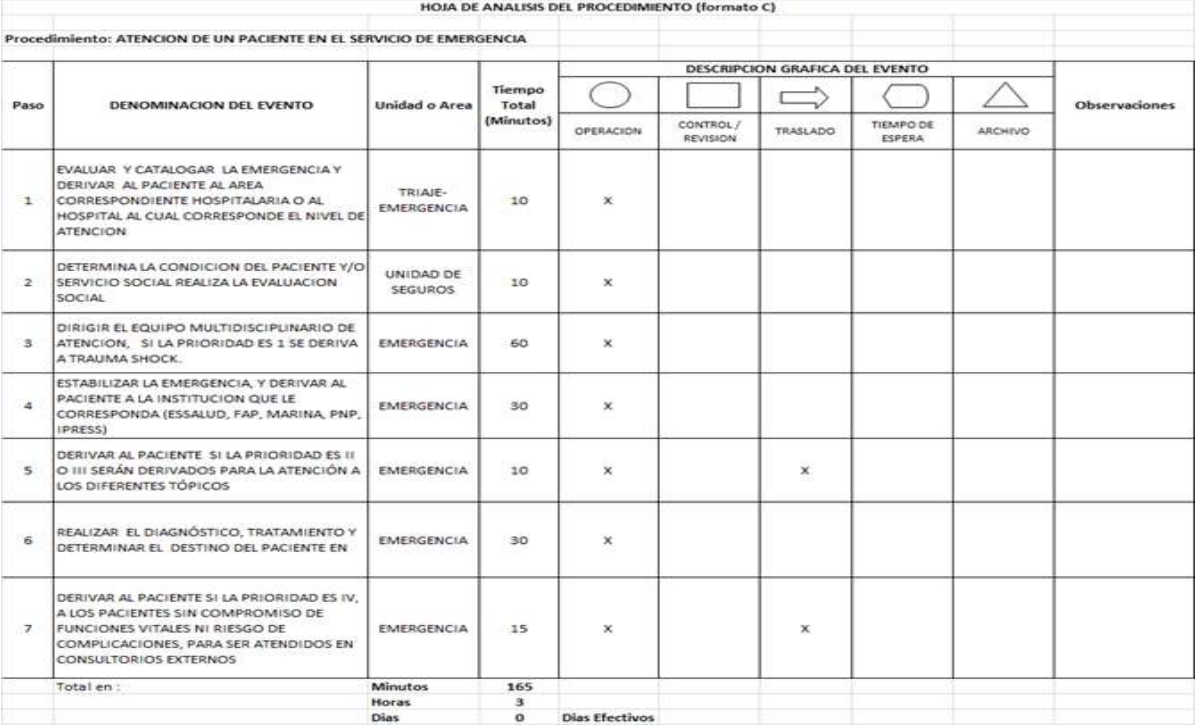

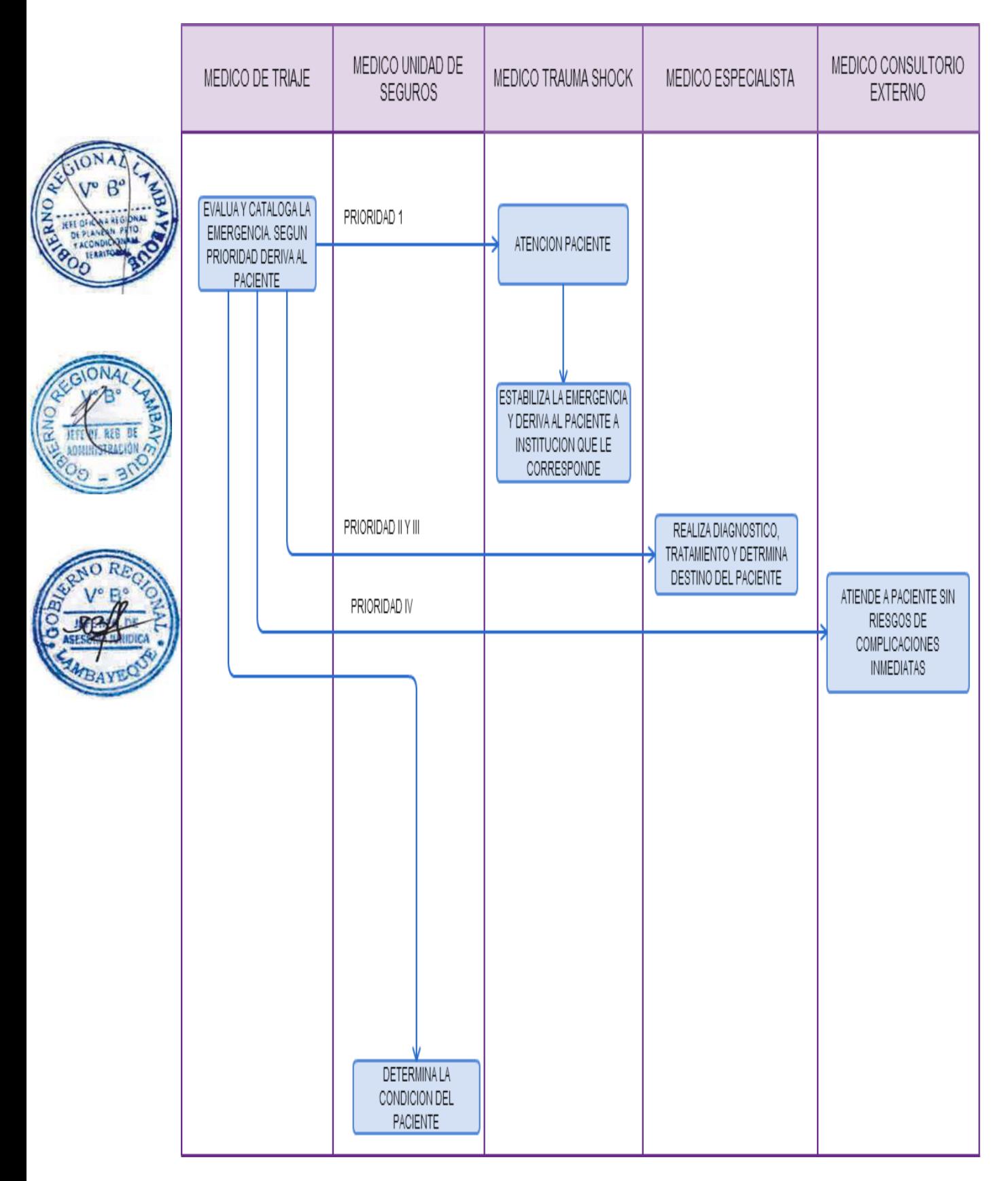

AUDITORÍA DE LA CALIDAD DE ATENCIÓN EN SALUD.

#### **2.0 FINALIDAD**

Este procedimiento sirve para mejorar el desempeño de los equipos que prestan atención en los servicios del Hospital que han sido auditados.

## **3.0 BASE LEGAL**

a) Resolución Ministerial N° 474-2005/MINSA – Norma Técnica de Auditoría de la Calidad de Atención en Salud.

b) RM Nº 519-2006/MINSA, aprueba de DT: "Sistema de Gestión de la Calidad en Salud".

c) Resolución Ministerial N° 601- 2007/MINSA - Plan de implementación de Norma Técnica de auditoria de la calidad en salud.

d) Resolución Ministerial N° 732-2008/MINSA – Norma Técnica 022-MINSA/DGSP V.03 Norma Técnica de Salud para la Gestión de la Historia Clínica.

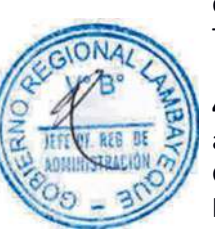

# **4.0 REQUISITOS**

a) Solicitud dirigida al Director del Hospital o solicitud emitida por el jefe de la Oficina o Unidad de Gestión de la Calidad.

b) Expediente completo del caso a auditar.

#### **5.0 ETAPAS**

- a) El Técnico de trámite documentario recepciona expediente.
- b) El Técnico de trámite documentario deriva el expediente a la Dirección del Hospital.

c) La Dirección del hospital evalúa el expediente; si está conforme, deriva a la Oficina o Unidad de Gestión de la Calidad, caso contrario es devuelto a la parte interesada.

d) El jefe de la Oficina o Unidad de Gestión de la Calidad, evalúa y deriva la solicitud de auditoría del caso al comité de auditoría.

e) El Comité de Auditoria, planifica, ejecuta y emite el informe final al jefe de la Unidad de Gestión de la Calidad.

f) El Jefe de la Oficina o Unidad de Gestión de la Calidad emite informe de auditoría y eleva a la Dirección del Hospital.

g) La Dirección dispone la implementación de las recomendaciones al área auditada.

h) El Jefe del área auditada recibe e implementa las recomendaciones en el plazo establecido, elaborando al término un informe de las implementaciones.

i) El Jefe de la Oficina o Unidad de Gestión de la Calidad realiza el seguimiento de implementaciones.

j) La Dirección recibe el informe de implementación de recomendaciones y eleva al área interesada.

k) Si la solicitud de auditoría es emitida por la Oficina o Unidad de Gestión de la Calidad se obvia las etapas mencionadas (a, b, c, d) y pasa directo al comité de auditoría.

#### **6.0 INSTRUCCIONES**

b) Culminación del Procedimiento : Dirección Ejecutiva.

a) Inicio del Procedimiento : Unidad de Gestión de la Calidad

#### **7.0 DURACION**

14 días hábiles.

#### **8.0 FORMULARIOS**

a) Documento de inicio: Oficio o Solicitud

b) Documento de término: Informe de Comité de Auditoría.

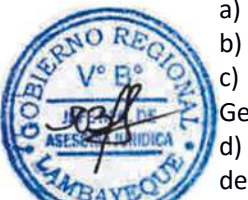

#### **9.0 DIAGRAMACION**

a) Hoja de análisis de procedimiento (HAP-GERESA-HOSPITALES-016A).

b) Diagrama de flujo del procedimiento (DFP- GERESA-HOSPITALES-016A).

#### **10.0 APLICABILIDAD**

Hospital Provincial Belén Hospital Regional Las Mercedes Hospital Regional Lambayeque

# **11.0 HOJA DE ANALISIS DE PROCEDIMIENTO**

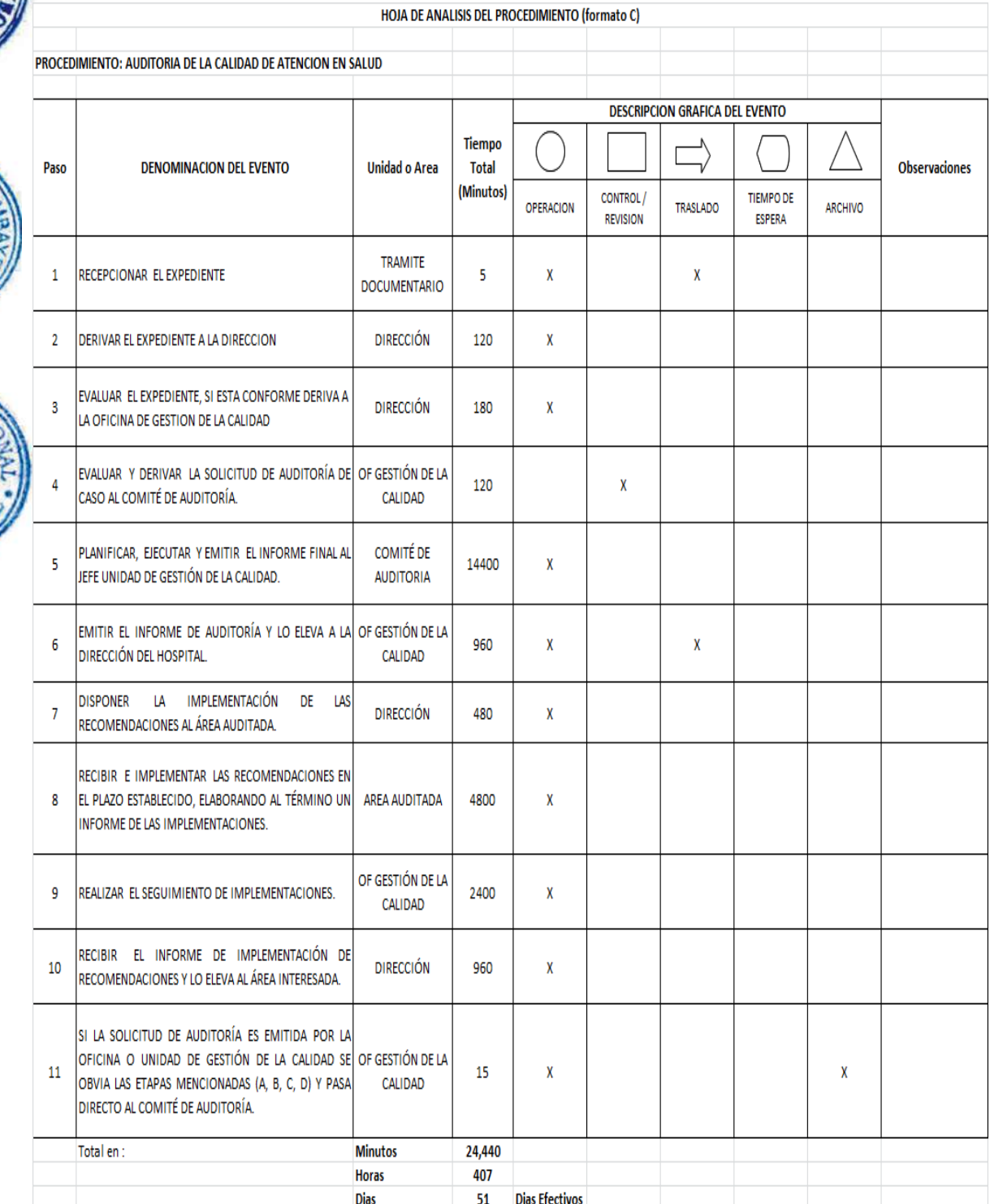

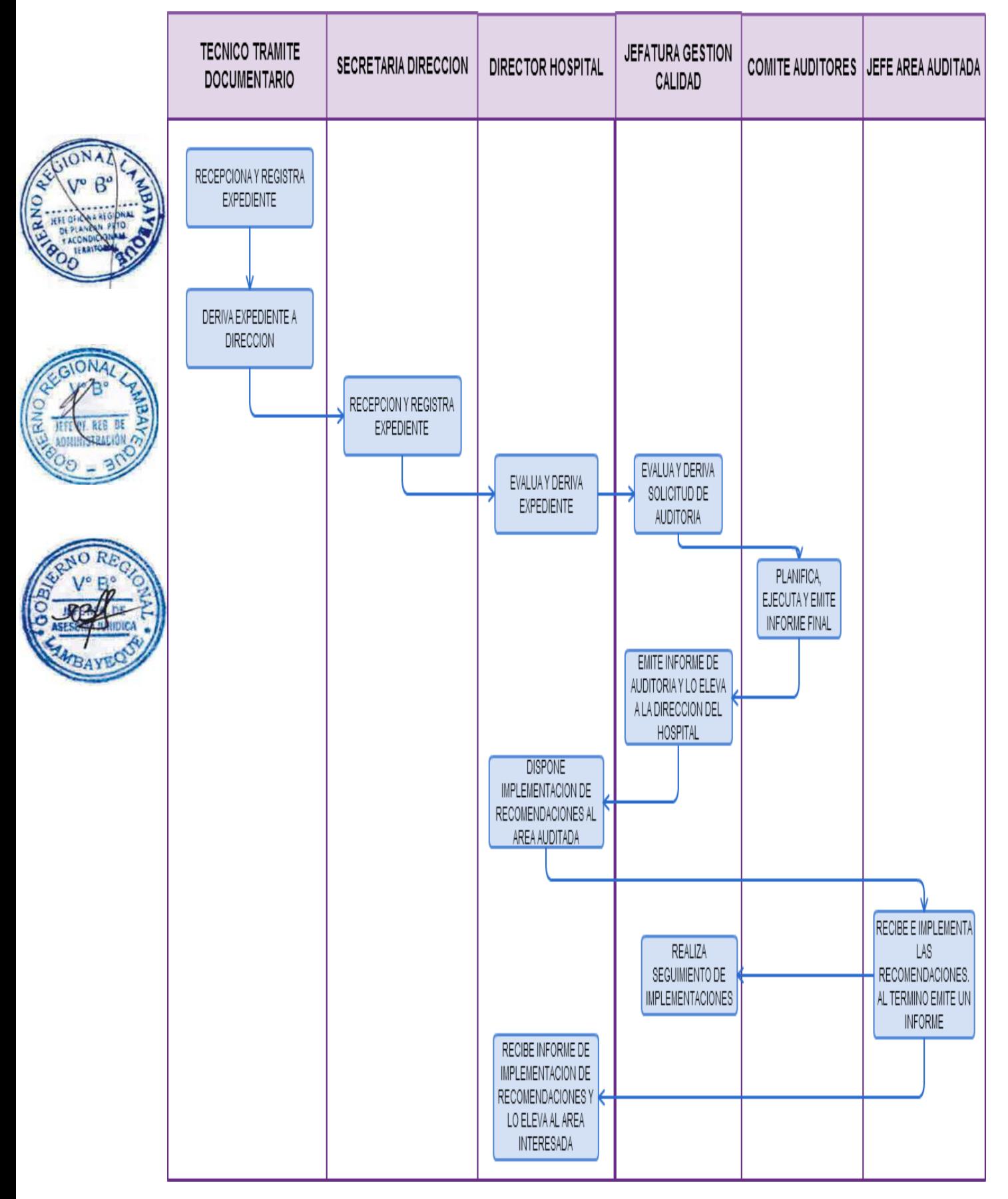

ELABORACIÓN Y EJECUCIÓN DE PROGRAMA DE MANTENIMIENTO PREVENTIVO Y CORRECTIVO DE EQUIPOS MÉDICOS.

#### **2.0 FINALIDAD**

Este procedimiento sirve para describir el Mantenimiento Preventivo y Correctivo de equipos médicos que son utilizados permanentemente; o cuando sea requerido su uso para un procedimiento específico eliminando los posibles riesgos de paralización prolongada o paralización total de la producción y atención al paciente; generando altos costos.

#### **3.0 BASE LEGAL:**

a) Ley Nº 26842 Ley General de Salud, que aprueba el equipamiento de equipos Biomédicos y Odontológicos estableciendo el mantenimiento y el buen estado de conservación.

b) Ley Nº 27657 Ley Ministerio de Salud.

c) Resolución Ministerial Nº 505-2011/MINSA, que aprueba guía técnica de Mantenimiento preventivo de equipos de cirugía Laparoscópica de uso general.

d) Resolución Ministerial 506- 211/MINSA, que aprueba guía técnica de Mantenimiento preventivo de equipos de Incubadoras Neonatales Estándar.

e) Resolución Ministerial 507-211/ MINSA, que aprueba guía técnica para el mantenimiento preventivo de equipos de electrocirugía.

#### **4.0 REQUISITOS:**

a) Contar con un inventario actualizado del equipamiento que indique el inicio de fecha de ingreso del equipo a la institución ya sea por adquisición, donación y/o por transferencia; así como su ubicación física actual de los equipos con sus respectivos usuarios responsables.

b) Contar con una relación de equipamiento que describa los equipos que están fuera de garantía para el soporte técnico del Área de Mantenimiento tomando como base el inventario actualizado de los equipos con los que cuenta la institución.

c) Contar con la Programación Anual de Mantenimiento Preventivo del equipamiento autorizado.

d) Contar con el Presupuesto de financiamiento para el desarrollo de la actividad de mantenimiento por parte de la institución.

#### **5.0 ETAPAS**

a) El ingeniero de mantenimiento o quien haga sus veces realiza las pruebas de operatividad para efectuar inspecciones visuales integrales y de funcionamiento, con el fin de verificar la eficiencia y seguridad de estos.

b) El ingeniero de mantenimiento realiza la inspección minuciosa en forma visual y mediante elementos de medición de cada una de las partes y componentes del equipo con el fin de comprobar que el estado de funcionamiento del equipo es el óptimo.

c) El Técnico de mantenimiento procede a la limpieza del equipo, que consiste en la remoción de elementos extraños o nocivos en la estructura externa o componentes partes del equipo incluye también parte interna.

d) El Técnico de mantenimiento, continúa con el proceso de Lubricación por medio del cual se aplica un elemento viscoso entre cuerpos rígidos y móviles con el fin de reducir la fricción y el desgaste de las partes.

e) El Técnico de mantenimiento, realiza la calibración para comparar los resultados obtenidos.

f) El Ingeniero de mantenimiento, culmina con las pruebas de funcionamiento que se efectúan a cada equipo para determinar si está de acuerdo con las características de rendimiento y seguridad establecidas en el diseño y fabricación del equipo. Los equipos que no reúnan estas exigencias se consideran no aptos para la prestación del servicio, las pruebas debe realizarlas el personal especializado en cada uno de los diferentes equipos.

El resultado de éste indicador se puede comparar con la siguiente escala de calificación en la culminación del procedimiento:

- Eficiente: Más del 90% de operatividad.
- Admisible: Entre el 70 % al 90% de operatividad.
- Deficiente: Menos del 70 % de operatividad.

Se debe mantener una tendencia ascendente, lo cual significa una recuperación progresiva de la operatividad de los equipos; la tendencia descendente, indica que se han malogrado algunos equipos y no hubo rapidez de atención para recuperarlos, en este caso se debe analizar los factores que no han permitido dicha recuperación tales como la falta de repuestos y la contratación de terceros.

#### **6.0 INSTRUCCIONES:**

a) Inicio del Procedimiento : Área solicitante. b) Culminación del Procedimiento : Área de Mantenimiento.

#### **7.0 DURACIÒN:**

08 días hábiles

#### **8.0 FORMULARIOS**

a) Documento de inicio: OTM – Orden de Trabajo de Mantenimiento. b) Documento de término: OTM – Orden de Trabajo de Mantenimiento.

#### **9.0 DIAGRAMACION**

a) Hoja de análisis de procedimiento (HAP-GERESA-HOSPITALES-017A).

b) Diagrama de flujo del procedimiento (DFP- GERESA-HOSPITALES-017A).

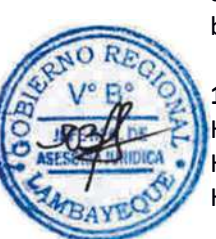

# **10.0 APLICABILIDAD**

Hospital Provincial Belén Hospital Regional Las Mercedes Hospital Regional Lambayeque

# **11.0 HOJA DE ANALISIS DE PROCEDIMIENTO**

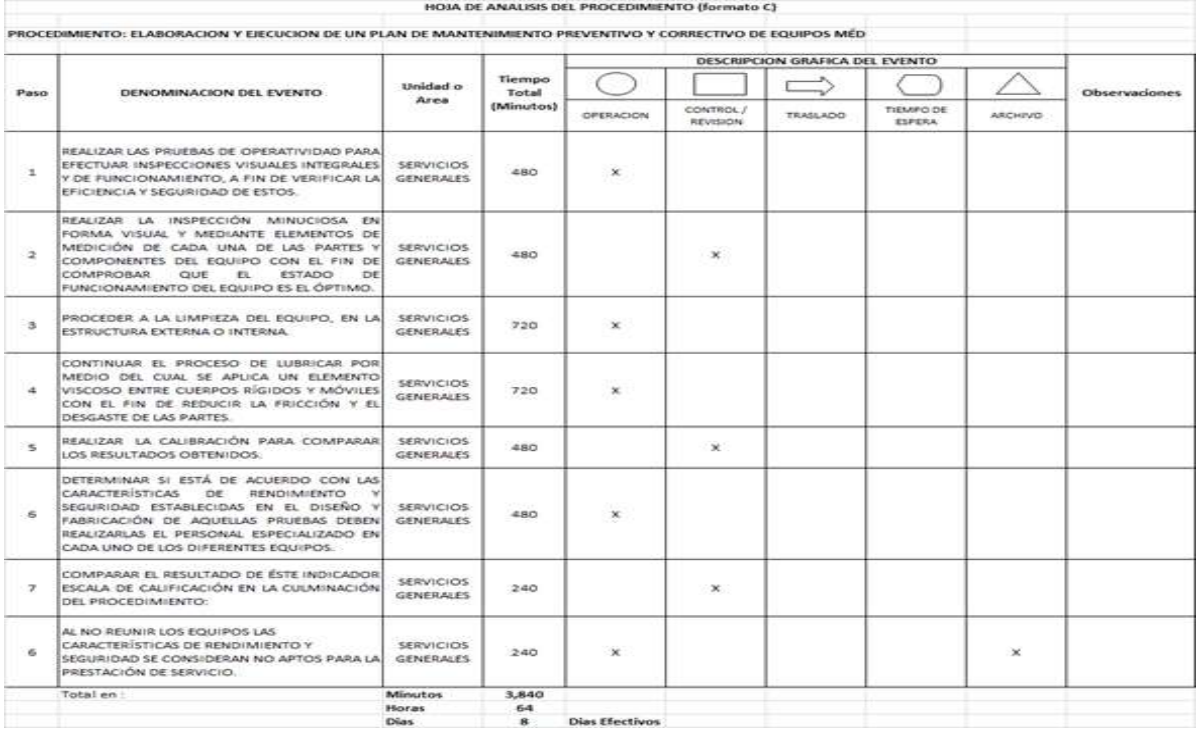

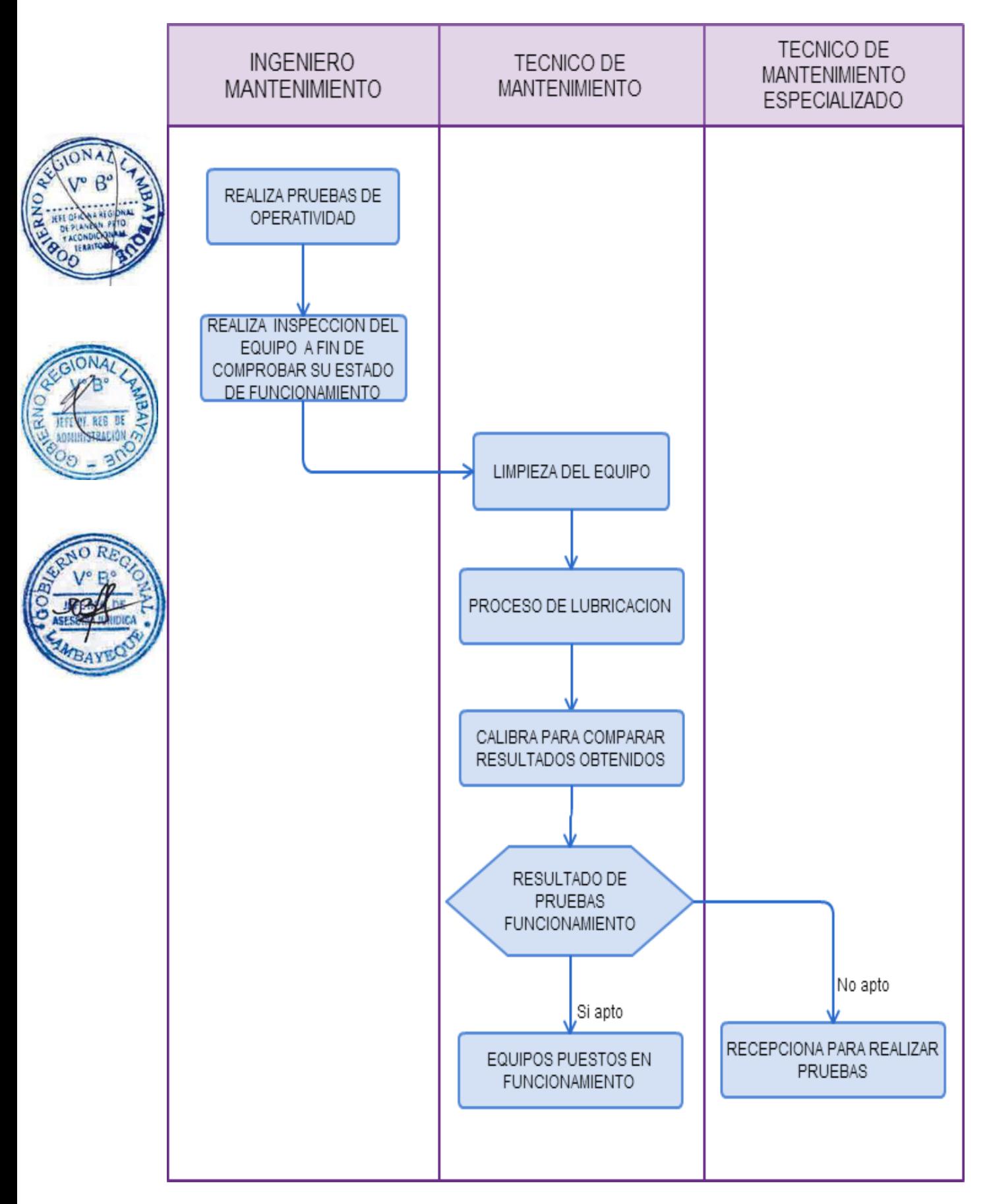

ELABORACIÓN Y EJECUCIÓN DE PROGRAMA DE MANTENIMIENTO PREVENTIVO Y CORRECTIVO DE LA INFRAESTRUCTURA HOSPITALARIA.

#### **2.0 FINALIDAD**

Este procedimiento sirve para describir la elaboración y ejecución de programa de Mantenimiento Preventivo y Correctivo de INFRAESTRUCTURA hospitalaria.

#### **3.0 BASE LEGAL**

a) Ley de contrataciones del estado aprobado mediante D.L. N° 1017.

b) Resolución Ministerial N° 111-2013-MEM/DM Reglamento de Seguridad y Salud en el Trabajo con electricidad.

c) Resolución Ministerial N° 214-2011MEM/DM que aprueba el Código de Suministro de Electricidad 2011.

- d) Reglamento nacional de edificaciones: Norma G-50: Seguridad durante la Construcción.
- e) Reglamento de la Ley de Contrataciones del Estado aprobado con D.S N°184-2008-EF.
- f) Código Nacional De Electricidad Tomo V Sistema de Utilización.

#### **4.0 REQUISITOS**

- a) Solicitud firmada por el Jefe de Servicio solicitante.
- b) Proveído de jefatura de mantenimiento al(as) área(s) correspondiente(s).
- c) Informe técnico que sustenta la aprobación/denegación de solicitud.
- d) Requerimiento de cotización a logística.
- e) Cuadro comparativo de cotización.
- f) Requisitos de cumplimiento obligatorio por parte del contratista: SSTR, EPPs, otros aplicables. g) Orden de Servicio / Compra.
- h) Acta de conformidad firmada por los encargados de las áreas involucradas.

#### **5.0 ETAPAS**

a) La Secretaria recepciona solicitud de la jefatura del área interesada para efectuar las modificaciones en la infraestructura de su servicio.

b) El Jefe de la Unidad de Mantenimiento y Servicios Generales recepciona la solicitud para efectuar modificaciones en la infraestructura.

c) El Especialista de Infraestructura efectúa la evaluación técnica de factibilidad de la solicitud y elabora el Informe técnico de factibilidad a la Jefatura de mantenimiento y servicios generales. Si es positivo ir a paso e).

d) El Jefe de la Unidad de Mantenimiento y Servicios Generales devuelve la solicitud a la jefatura del área interesada, adjuntando informe técnico de no factibilidad.

e) El Jefe de Unidad de Mantenimiento y Servicios Generales remite requerimiento para cotización a todo costo a Logística.

f) El Jefe Logística invita a proveedores para verificar aspectos técnicos del servicio a realizar.

g) El Jefe Logística realiza evaluación técnica ajustándose a normativa sobre procesos de selección.

h) El Técnico Administrativo del área de procesos de la Unidad de Logística inicia el proceso de selección según corresponda: Licitación Pública, Adjudicación de Menor Cuantía, Adjudicación Directa Selectiva, Adjudicación Directa Publica, según normatividad vigente.

i) El Comité designado con acto resolutivo para el proceso otorga la buena pro.

j) El Jefe de la Unidad de Mantenimiento y Servicios Generales verifica el cumplimiento de requisitos necesarios imprescindibles para realización de trabajo: EPPs, SCTR y otros aplicables.

k) El Jefe de la Unidad de Mantenimiento y Servicios Generales efectúa el seguimiento de cumplimiento de trabajo según cronograma propuesto por contratista.

l) El Jefe de la Unidad de Mantenimiento y Servicios Generales y el área usuaria suscriben el Acta de Conformidad de recepción de obras y servicios solicitados.

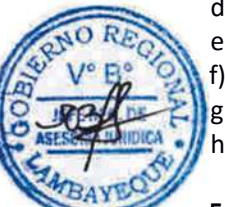

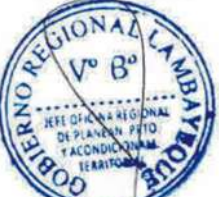

#### **6.0 INSTRUCCIONES**

a) Inicio del Procedimiento : *Área solicitante*.

b) Culminación del Procedimiento: Área de Infraestructura (Mantenimiento o servicios generales)

#### **7.0 DURACION**

16 días hábiles (De acuerdo al tipo de proceso de licitación).

**8.0 FORMULARIOS**

Solicitud de mantenimiento de infraestructura. b) Documento de término:<br>
Acta de conformidad de recepción de obra.

#### **9.0 DIAGRAMACION**

a) Hoja de análisis de procedimiento (HAP-GERESA-HOSPITALES-018A). b) Diagrama de flujo del procedimiento (DFP- GERESA-HOSPITALES-018A).

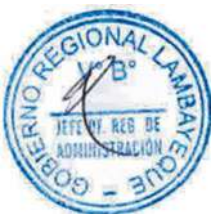

#### **10.0 APLICABILIDAD**

Hospital Provincial Belén Hospital Regional Las Mercedes Hospital Regional Lambayeque

## **11.0 HOJA DE ANALISIS DE PROCEDIMIENTO**

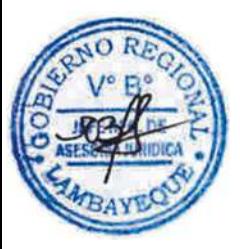

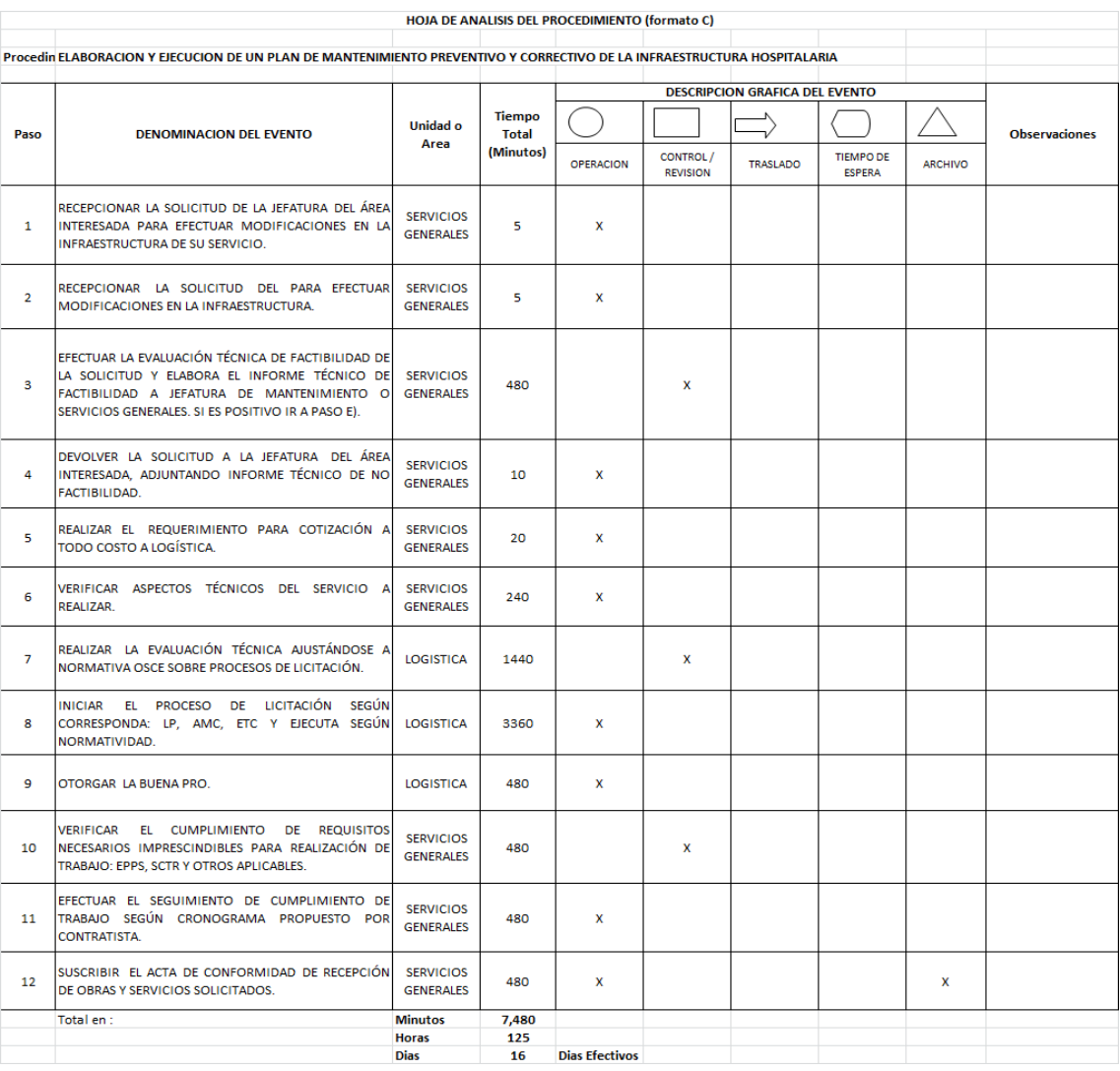

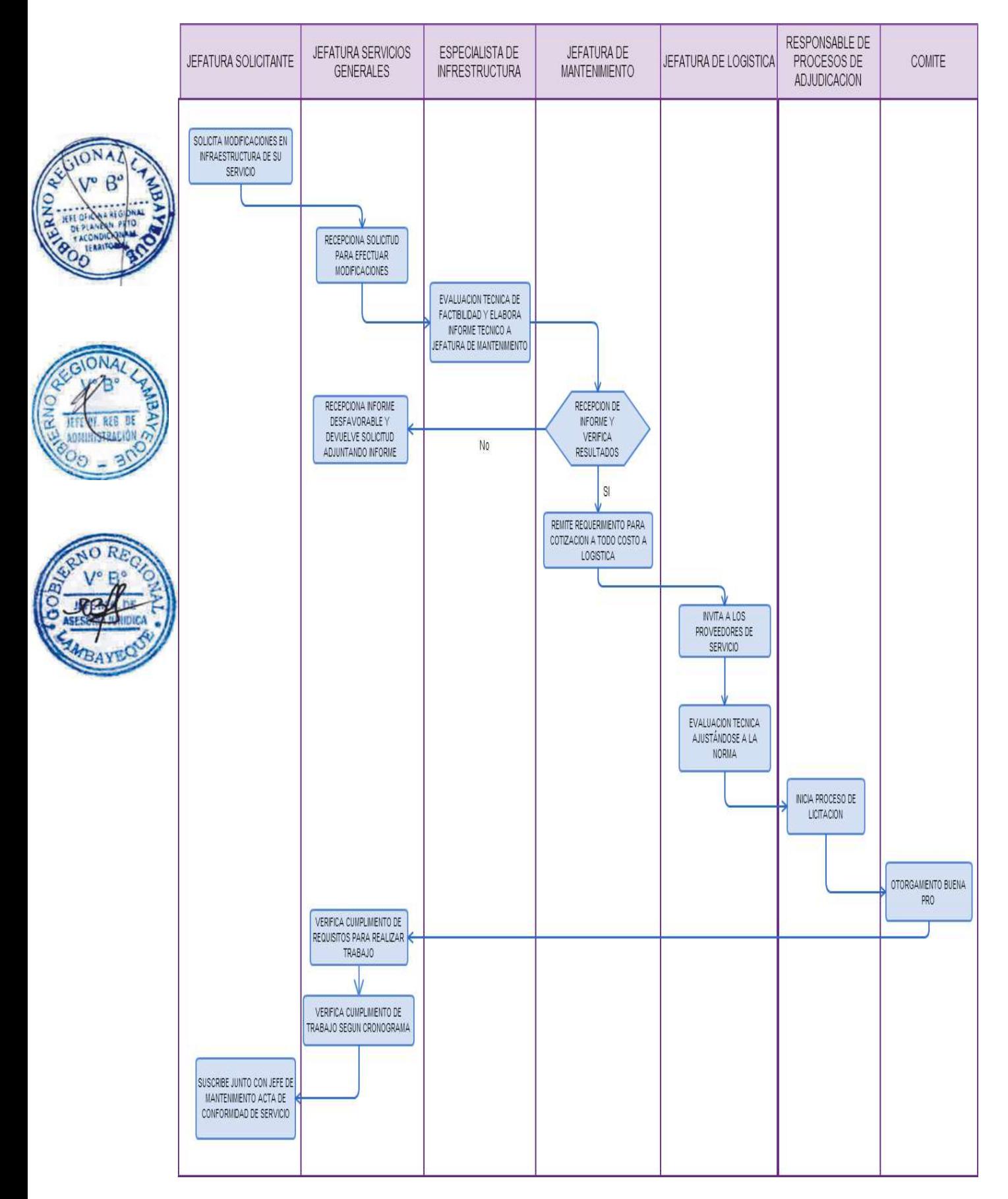

PROGRAMACIÓN DE CONTROL DIARIO DE SERVICIO DE LAVANDERÍA DE HOSPITAL.

#### **2.0 FINALIDAD**

Este procedimiento sirve para describir el control diario del Servicio de Lavandería en el hospital.

## **3.0 BASE LEGAL**

- a) Ley Nº 26842 Ley General de Salud.
- b) Ley N2 27657 Ley del Ministerio de Salud
- c) Decreto Supremo Nº 013-2002-SA-Aprueba el Reglamento de la Ley Nº 227657 Ley del Ministerio de Salud.
- d) Normas Técnicas de Manejo de Residuos Sólidos Hospitalarios.
- e) Manual de normas y procedimientos de bioseguridad.

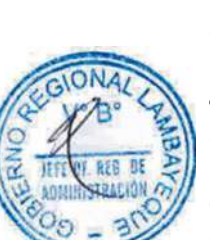

#### **4.0 REQUISITOS**

- a) Contar con el personal calificado para lograr establecer los procedimientos adecuados.
- b) Contar con máquinas en óptimas condiciones de funcionamiento.
- c) Contar con los formatos de control de recepción y entrega de ropa hospitalaria.
- d) Contar con los insumos necesarios en el área.

#### **5.0 ETAPAS**

#### **I. Proceso: Lavado de ropa**

a) El Técnico realiza el recojo de ropa sucia de las diferentes áreas hospitalarias en los horarios establecidos; y lleva el control de ropa en formatos (cantidades por cada prenda diferente).

- b) El Técnico realiza la clasificación de la ropa, por grado de suciedad, color y tamaños.
- c) El Técnico de lavandería procede al pesado de ropa para su respectivo lavado.

d) El Técnico de lavandería procede a cargar los equipos de lavado con la ropa de acuerdo al grado de suciedad.

e) El Técnico de lavandería, procede a controlar los procesos de lavado que comprende de un desaguado, pre-lavado, lavado, desinfección, enjuagado y centrifugado de la ropa (si se aplica).

- f) El Técnico traslada la ropa al proceso de secado.
- g) El Técnico realiza el mantenimiento de limpieza de las máquinas y los carros de recojo de ropa.

#### **II. Proceso: Secado, Planchado, Doblado y Distribución de Ropa**

h) El Técnico de lavandería recepciona la ropa lavada para su selección y clasifica la ropa por tamaño para su secado.

i) El Técnico de lavandería procede a planchar en la calandria o plancha prensa, doblando y clasificando la ropa por servicio.

j) El Técnico de lavandería separa la ropa que necesita compostura para ser llevada al Área de Costura.

k) El Técnico repara la ropa que necesito compostura y procede a su devolución.

l) El Técnico de lavandería entrega la ropa limpia y ordenada a los diferentes servicios y lleva el control de ropa en formatos establecidos (cantidades por cada prenda diferente).

m) El coordinador del servicio de lavandería o quien haga sus veces reporta las ocurrencias generales a la jefatura inmediata y área de seguridad y control.

#### **6.0 INSTRUCCIONES**

- a) Inicio del Procedimiento: Áreas hospitalarias.
- b) Culminación del Procedimiento: Áreas hospitalarias.

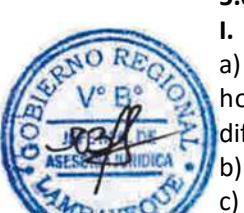

#### **7.0 DURACION**

02 días hábiles.

#### **8.0 FORMULARIOS**

#### **9.0 DIAGRAMACION**

a) Hoja de análisis de procedimiento (HAP-GERESA-HOSPITALES 019A). b) Diagrama de flujo del procedimiento (DFP-GERESA-HOSPITALES-019A).

#### **10.0 APLICABILIDAD**

Hospital Provincial Belén Hospital Regional Las Mercedes Hospital Regional Lambayeque

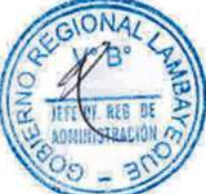

## **11.0 HOJA DE ANALISIS DE PROCEDIMIENTO**

HOJA DE ANALISIS DEL PROCEDIMIENTO (formato C)

.<br>Procedimiento : PROGRAMACION DE CONTROL DIARIO DE SERVICIO DE LAVANDERIA DE UN HOSPITAL

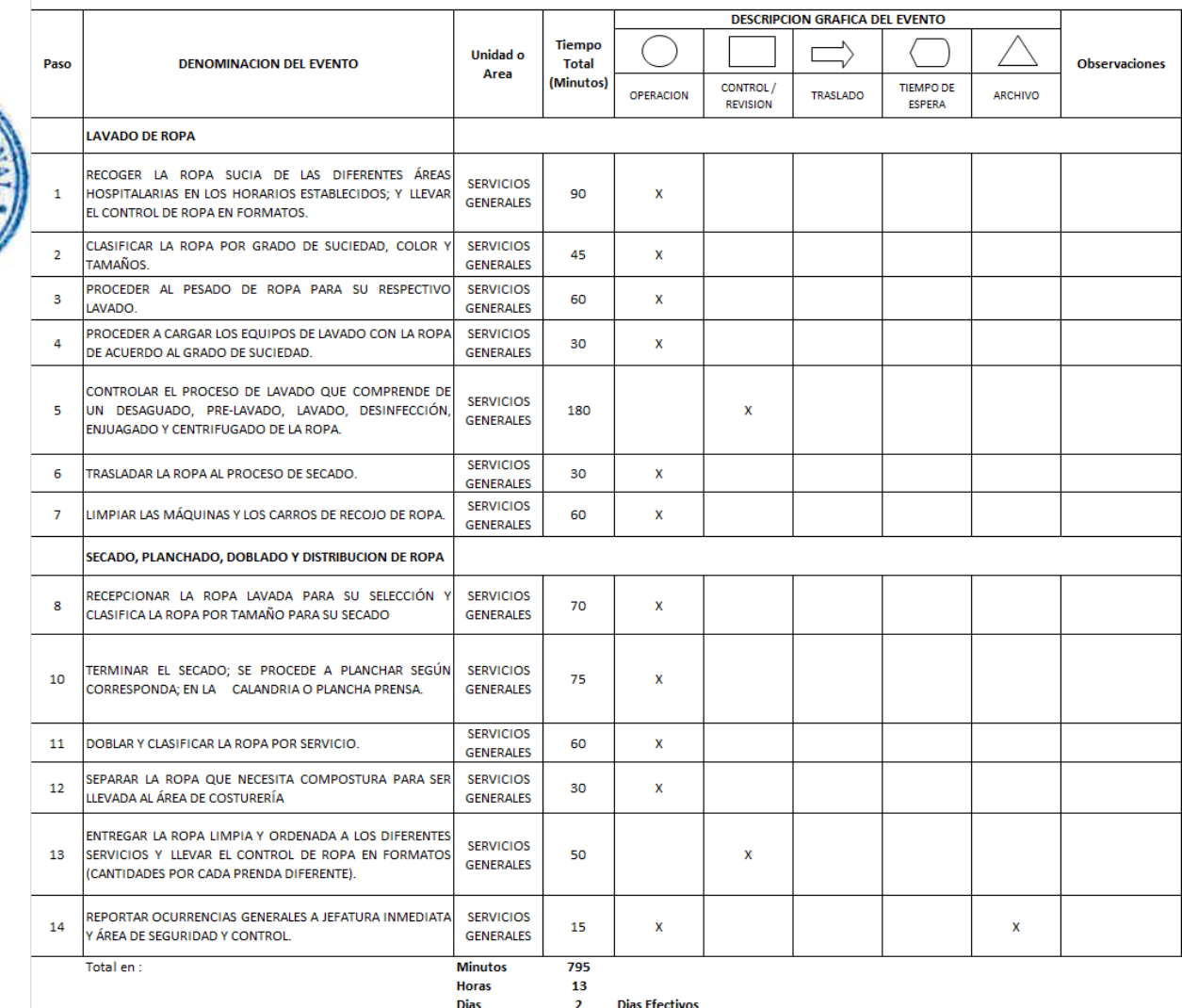

a) Documento de inicio: Hoja de Control de ropa en formatos de recepción (Cantidades por cada prenda diferente). b) Documento de término: Hoja de Control de ropa en formatos de entrega (Cantidades por cada prenda diferente).

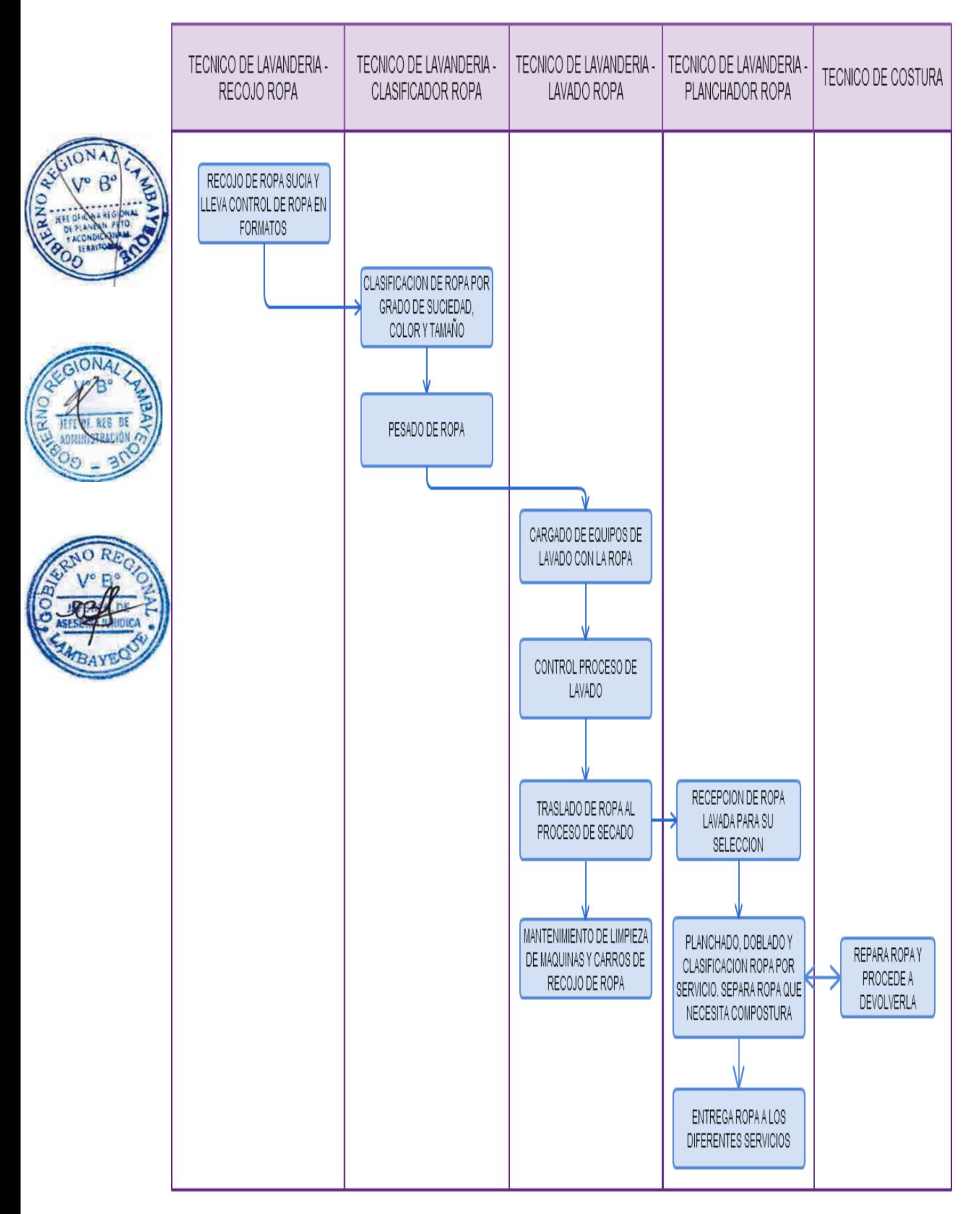

PROGRAMACIÓN DE CONTROL DIARIO DE USO DE VEHÍCULO DE SALUD.

#### **2.0 FINALIDAD**

Contar con un procedimiento establecido que permita realizar el control diario de requerimiento para el uso de un vehículo de un hospital.

# **3.0 BASE LEGAL**

- a) Ley N°26842 Ley General de Salud.
- b) Ley N°27657 Ley del Ministerio de Salud.
- c) D.S. N°013-2005-SA -Aprueba el reglamento de la Ley N°27657 Ley del Ministerio de Salud.
- d) D.S. N°023-2005-SA- Aprueba el Reglamento de la Organización y Funciones del Ministerio de Salud y modifica el Reglamento de la Ley N°27657

#### **4.0 REQUISITOS**

- a) Autorización firmada por el Jefe de Servicio solicitante.
- b) Documento de pago realizado en Caja/Tesorería.
- c) Documento autorizando exoneración de pago por servicio (si aplica).
- d) Historia clínica del paciente (si aplica)

#### **5.0 ETAPAS**

- a) El Médico Jefe del servicio, autoriza la salida del paciente.
- b) El Técnico Administrativo de recaudación recepciona la cancelación por uso de ambulancia.
- c) El jefe de guardia (Emergencia), autoriza la salida de ambulancia.
- d) El Conductor procede a realizar el control del pago del servicio de ambulancia.

e) El Conductor llena formato de salida de la ambulancia y solicita al médico de guardia firma y sello correspondiente.

- f) El Conductor de ambulancia informa a jefe inmediato de la Unidad de Mantenimiento la salida.
- g) El Conductor procede al retiro de paciente de servicio solicitante.

h) El Vigilante realiza el control y registro en garita de control: hora, kilometraje de salida y personal del hospital que acompaña.

i) El Conductor informa a la jefatura inmediata hora de llegada a destino inicial.

j) El Conductor Informa a la jefatura inmediata hora de retorno.

k) El Vigilante realiza el control y registro en Garita de control: hora, kilometraje de llegada y personal del hospital que acompaña.

- l) El Conductor informa a jefatura inmediata hora de llegada al Hospital.
- m) El Conductor registra en formatearía de control actividades realizadas (detalles).

n) El Conductor entrega formatos de control a Jefatura Inmediata y área de Seguridad y Control de Procesos.

o) El Conductor realiza la revisión general de la Unidad móvil para prevenir inconvenientes ante nuevo servicio.

p) El Conductor realiza la revisión y control de equipamiento interno de la unidad móvil considerando uso y consumos de insumos para reposición.

q) El Conductor realiza los reportes de ocurrencias generales a jefatura inmediata y área de seguridad y control.

#### **6.0 INSTRUCCIONES**

a) Inicio del procedimiento : Área solicitante

b) Culminación del procedimiento : Área de servicios de Emergencia

**7.0 DURACION**

01 día (02 horas).

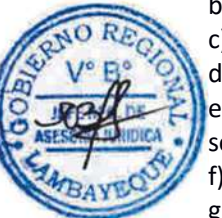

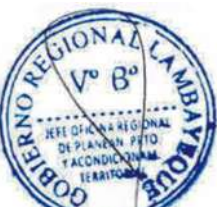

#### **8.0 FORMULARIOS**

- 
- b) Documento de Término: Reportes de ocurrencias

a) Documento de Inicio: Autorización de Médico Jefe del servicio solicitante.

# **9.0 DIAGRAMACIÓN**

- a) Hoja de análisis de procedimiento (HAP-GERESA-HOSPITALES 020A).
- b) Diagrama de flujo del procedimiento (DFP-GERESA-HOSPITALES-020A).

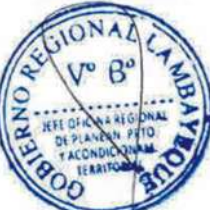

## **10.0 APLICABILIDAD**

Hospital Provincial Belén Hospital Regional Las Mercedes Hospital Regional Lambayeque

# **11.0 HOJA DE ANALISIS DE PROCEDIMIENTO**

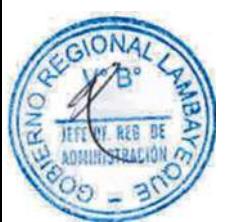

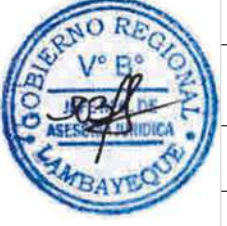

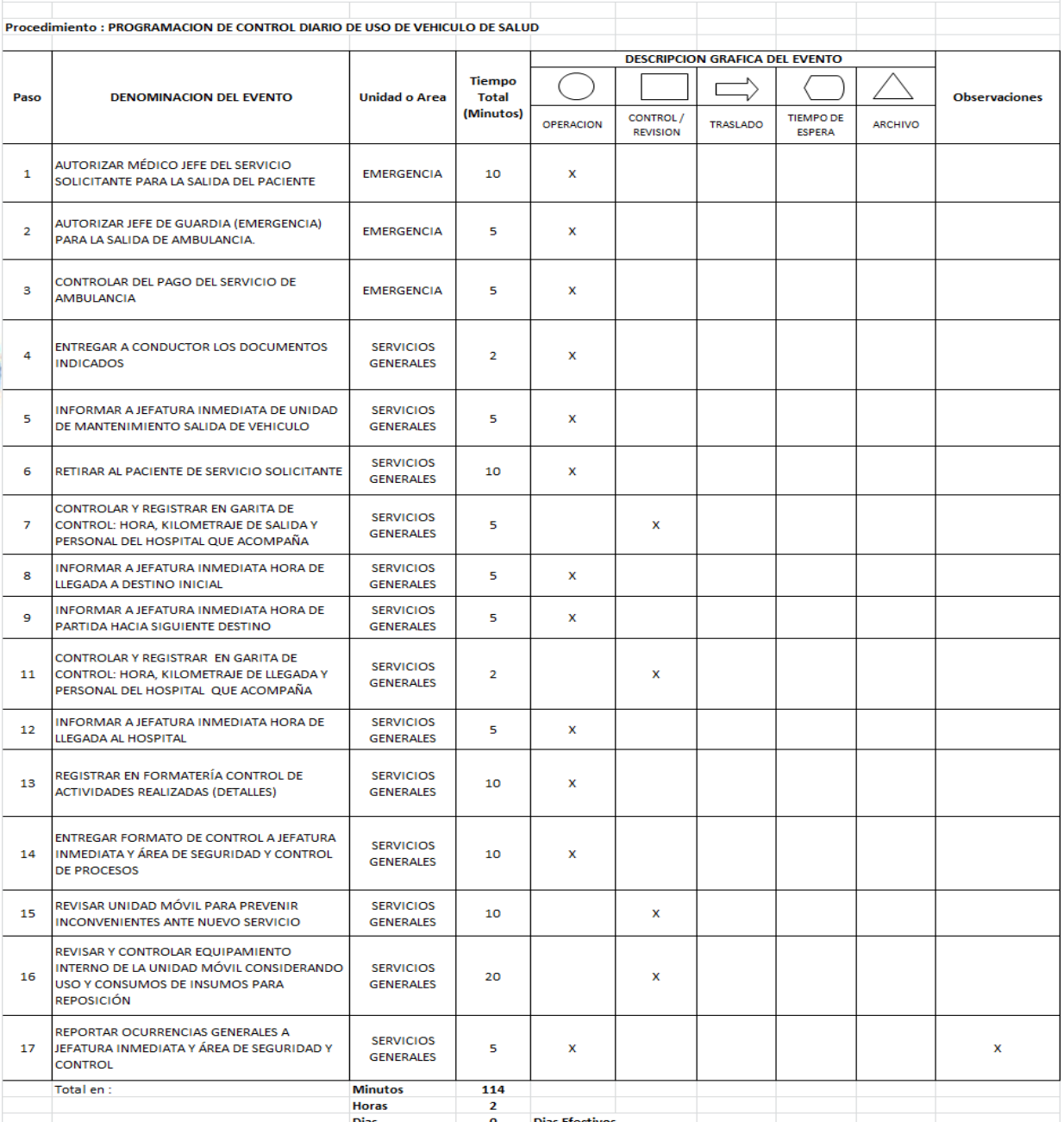

HOJA DE ANALISIS DEL PROCEDIMIENTO (formato C)

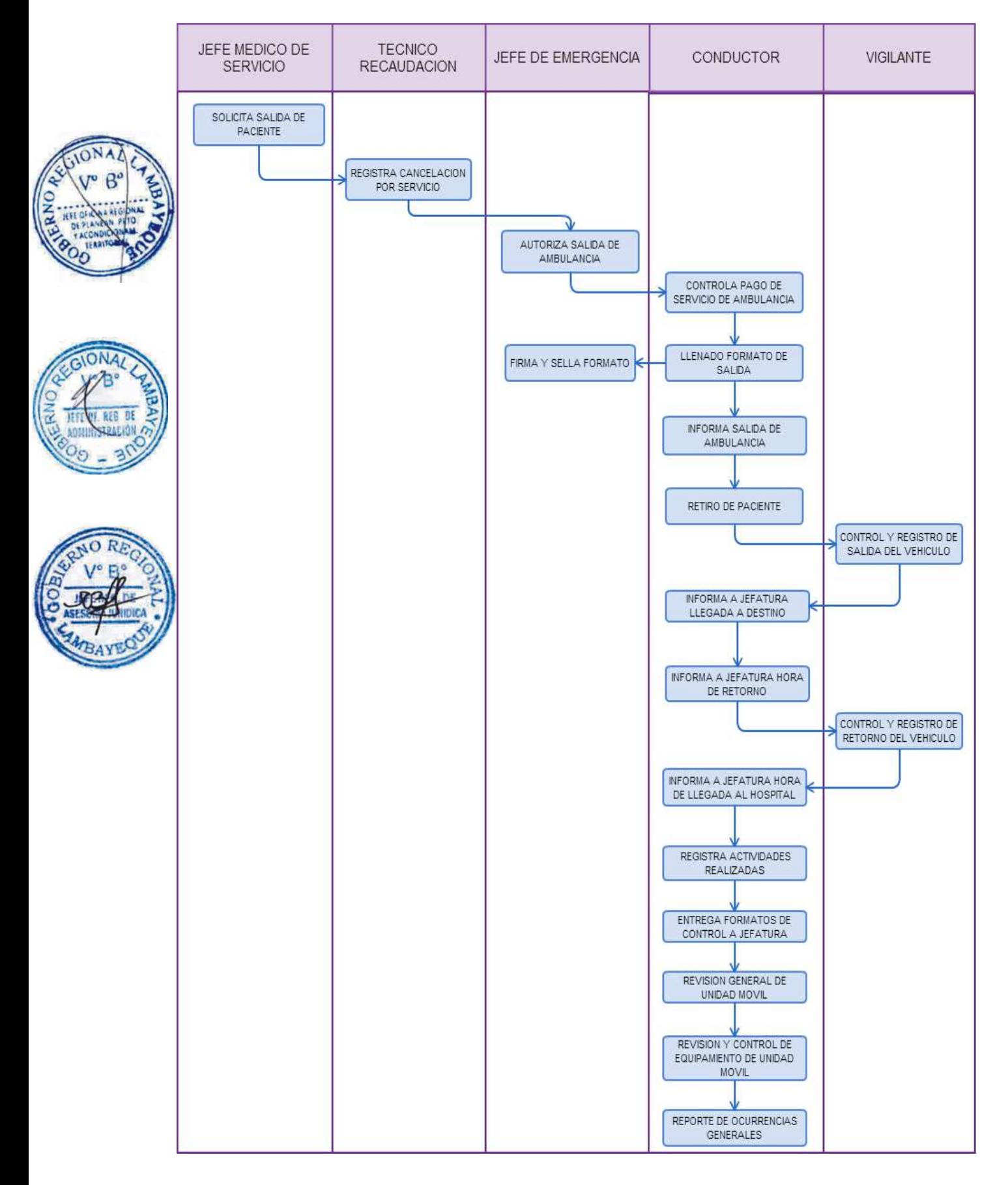

Revisión del Expediente de Servicio de Radiodifusión para trámite ante la Dirección General de Autorizaciones o Concesiones en Telecomunicaciones del MTC.

# **2.0 FINALIDAD**

Establecer el procedimiento para recepcionar y evaluar el expediente de acuerdo a los requisitos establecidos por la Dirección General de Autorizaciones en Telecomunicaciones.

# **3.0 BASE LEGAL**

- a) Ley 27783, Ley de Bases de Descentralización.
- b) Ley 28278, Ley de Radio y Televisión.
- c) Ley Nº 28273 Ley del Sistema de Acreditación de los Gobiernos Regionales y Locales.
- d) D.S. N° 005-2005-MTC, que aprueba el Reglamento de la Ley de Radio y Televisión.
- e) D.S N° 013-93-TCC, que aprueba el Texto Único Ordenado de la Ley de Telecomunicaciones.
- f) Convenio de gestión para el ejercicio de funciones en materia de comunicaciones entre el MTC y el GRLAMB, 2009.

# **4.0 REQUISITOS**

- a) Solicitud dirigida al Gerente Regional.
- b) Expediente completo.

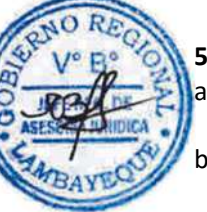

# **5.0 ETAPAS DEL PROCEDIMIENTO**

a) El Personal de Trámite Documentario recepciona, registra y deriva el expediente a la Dirección Ejecutora de Comunicaciones - DECO, para su trámite correspondiente.

- La Secretaria de DECO, recepciona, registra y pone de conocimiento al Director Ejecutivo de Comunicaciones.
- c) El Director Ejecutivo de Comunicaciones, toma conocimiento y brinda el proveído para la atención respectiva por profesional especializado, a través de su Secretaria.
- d) El personal especializado de DECO, recepciona y revisa el expediente, de encontrarlo conforme elabora el Informe Técnico más el Proyecto de Oficio de Gerencia Regional.
- e) La Secretaria de DECO, recepciona, registra el expediente conforme u observado y pone de conocimiento.
- f) El Director Ejecutivo de Comunicaciones, toma conocimiento, visa el proyecto de oficio del expediente conforme y lo eleva a la Gerencia Regional, el expediente observado lo devuelve a Trámite Documentario a través de la Secretaria de DECO.
- g) La Secretaria de Gerencia Regional recepciona el expediente, registra y pone de conocimiento al Gerente Regional.
- h) El Gerente Regional, toma conocimiento de lo solicitado, firma el oficio respectivo y lo entrega para su envío a través del Técnico Administrativo de la Gerencia Regional.
- i) El Técnico Administrativo de Trámite Documentario, recepciona el expediente y entrega al Courier, para su remisión a la Dirección General de Autorizaciones en Telecomunicaciones o la Dirección General de Concesiones en Telecomunicaciones - MTC, notificando a ambas partes.

#### **6.0 INSTRUCCIONES**

- a) Inicio del procedimiento: Gestión Documentaria.
- b) Culminación del procedimiento: GRTC / AGD externa.

#### **7.0 DURACION**

#### 03 días hábiles

# **8.0 FORMULARIOS**

a) Documento de inicio del procedimiento: Solicitud

b) Documento de término del procedimiento: Oficio de la GRTC a MTC, acuse de recibo.

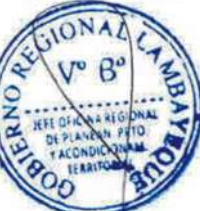

#### **9.0 DIAGRAMACIÓN**

- a) Hoja de Análisis del Procedimiento (HAP-GRTC-001A)
- b) Diagrama de Flujo del Procedimiento (DF-GRTC-001A)

# **10.0 APLICABILIDAD**

Gerencia Regional de Transportes y Comunicaciones

# **11.0 HOJA DE ANÁLISIS DEL PROCEDIMIENTO**

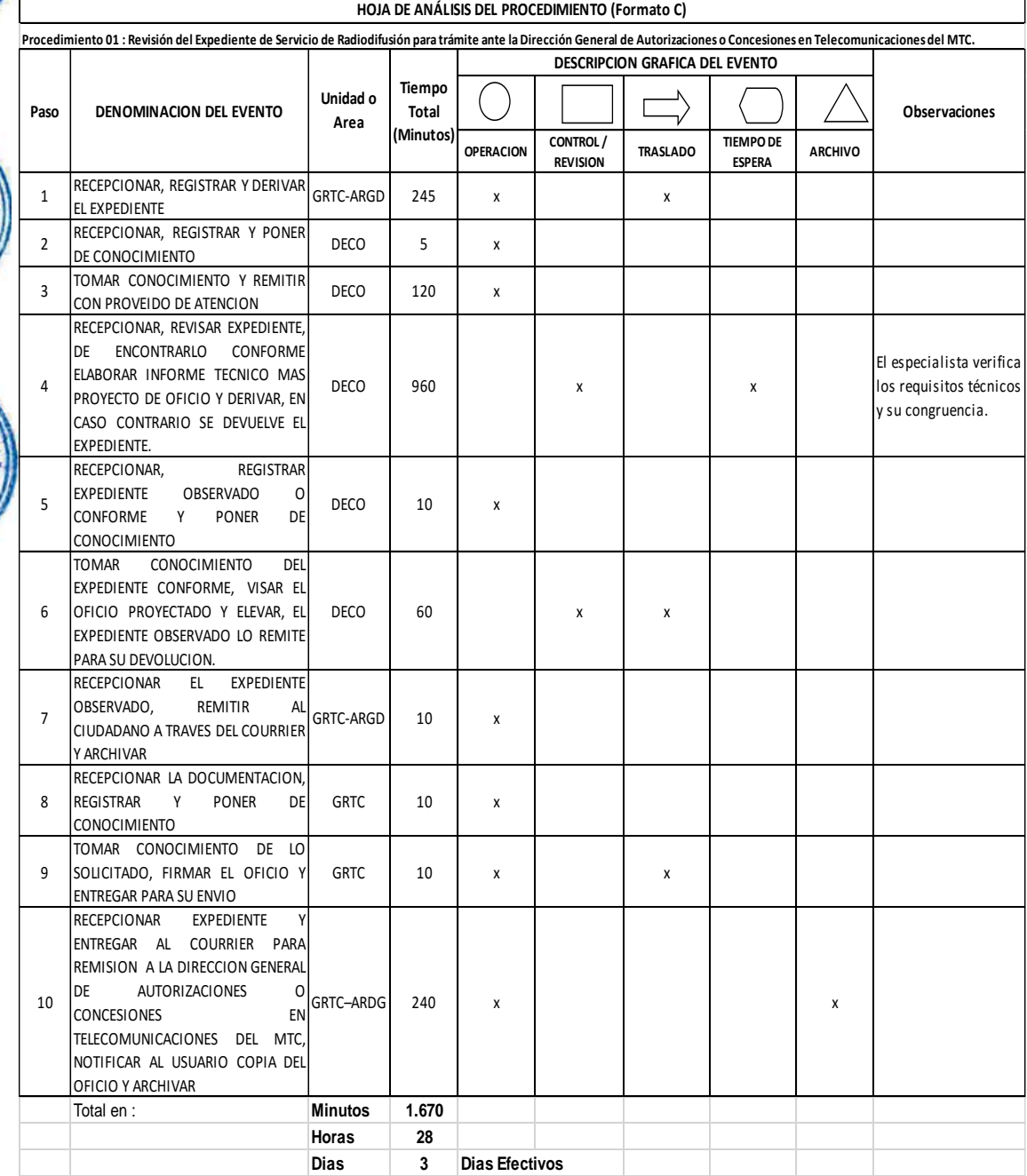

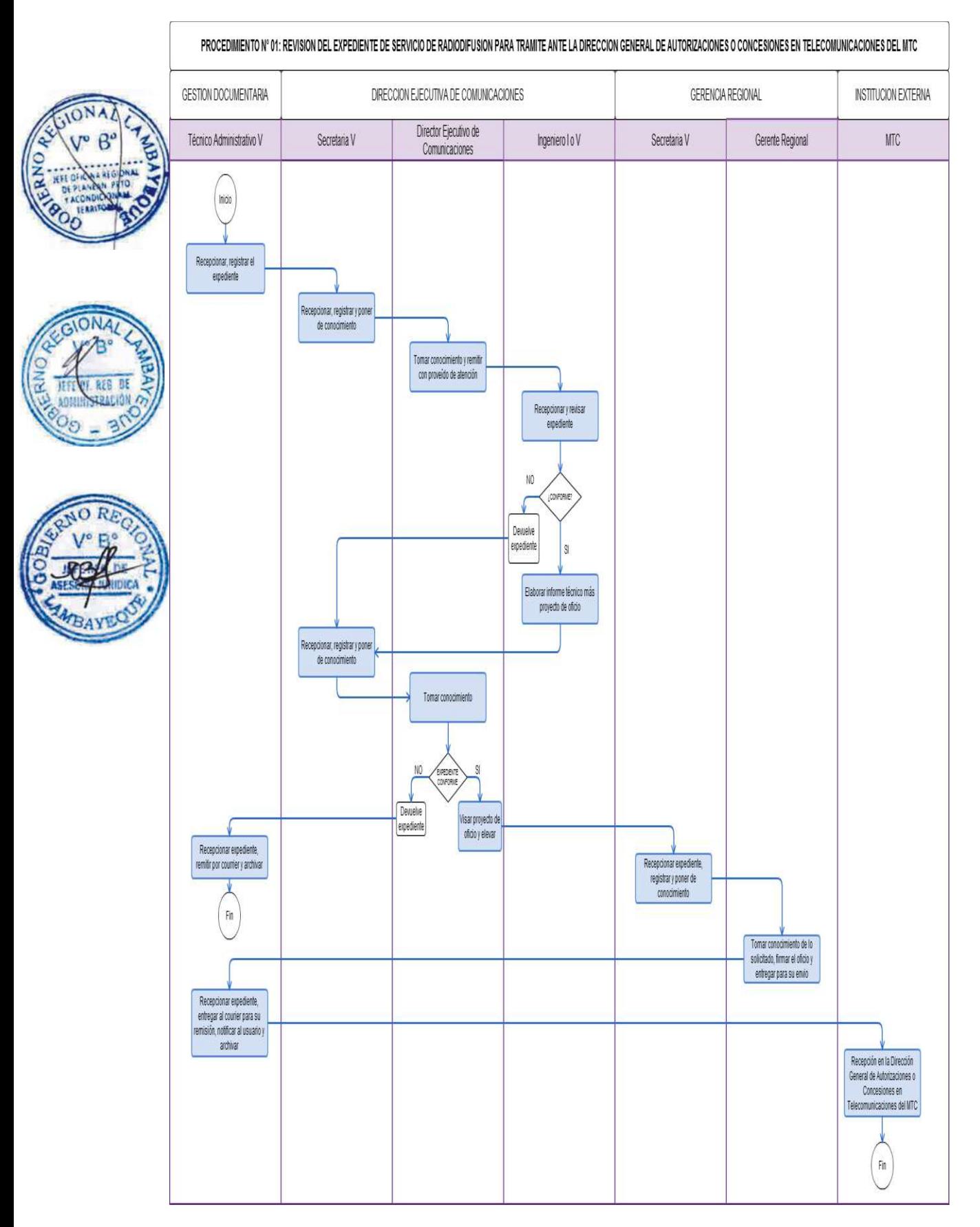

Registro de Servicio de Valor Añadido.

#### **2.0 FINALIDAD**

Establecer el procedimiento para realizar el registro de servicio de valor añadido como almacenamiento y retransmisión de datos, teleproceso, mensajería interpersonal (correo electrónico), servicio de conmutación de datos por paquetes, mensajería de voz, servicio de consulta, servicio de suministro de información, etc. a las personas naturales y/o jurídicas de telecomunicaciones que cuentan con concesión otorgada por el Ministerio de Transportes y Comunicaciones para operar en el departamento de Lambayeque.

#### **3.0 BASE LEGAL**

- a) Ley 27783, Ley de Bases de Descentralización.
- b) Ley 28278, Ley de radio y Televisión.
- c) Ley Nº 28273, Ley del Sistema de Acreditación de los Gobiernos Regionales y Locales.
- d) D.S. N° 005-2005-MTC, que aprueba el Reglamento de la Ley de Radio y Televisión.
- e) D.S N° 013-93-TCC, que aprueba el Texto Único Ordenado de la Ley de Telecomunicaciones y modificatorias Artículos 29º al 33º.
- f) D.S.Nº 020-2007-MTC/15.03; Artículo 190º.
- g) D.S.Nº 021-2007-MTC/15.03; Artículo 83º c).
- h) Convenio de gestión para el ejercicio de funciones en materia de comunicaciones entre el MTC y el GRLAMB, 2009.

# **4.0 REQUISITOS**

#### **PERSONAS JURIDICAS**

- a) Solicitud dirigida al Gerente Regional.
- b) Copia simple del Testimonio de Constitución Social o del instrumento que corresponda tratándose de personas jurídicas extranjeras.
- c) Copia simple del instrumento donde conste la designación del representante legal.

#### **PERSONAS NATURALES**

- a) Solicitud dirigida al Gerente Regional.
- b) Copia Simple del Documento de Identidad.

#### **5.0 ETAPAS DEL PROCEDIMIENTO**

- a) El Personal de Trámite Documentario recepciona, registra el expediente y lo deriva a la Dirección de Comunicaciones para su trámite correspondiente.
- b) La Secretaria de DECO recepciona, registra y pone de conocimiento al Director Ejecutivo de Comunicaciones.
- c) El Director Ejecutivo de Comunicaciones, toma conocimiento y brinda el proveído para la atención respectiva del personal especializado a través de la Secretaria de DECO.
- d) El personal especializado de DECO recepciona, verifica si la documentación presentada por el usuario cumple con cada uno de los requisitos exigidos, realiza la inspección, de encontrarlo conforme elabora el Informe Técnico favorable más el Proyecto de Oficio de Gerencia Regional, caso contrario devuelve el expediente observado.
- e) La Secretaria de DECO, recepciona, registra y pone de conocimiento al Director Ejecutivo de Comunicaciones.
- f) El Director Ejecutivo de Comunicaciones, toma conocimiento y lo remite con proveído de atención, el expediente observado lo devuelve a Trámite Documentario a través de la Secretaria de DECO.
- g) El Técnico Administrativo de DECO, recepciona, inscribe al solicitante en el libro "Registro de Valor Añadido", elabora el certificado y deriva al Director Ejecutivo de Comunicaciones.

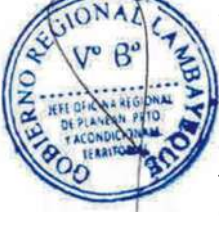

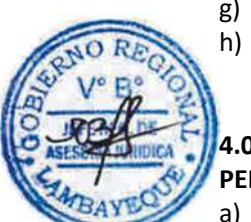

- h) La Secretaria de DECO recepciona, alcanza el Libro, Certificado e Informe más Proyecto de Oficio al Director Ejecutivo de Comunicaciones.
- i) El Director Ejecutivo de Comunicaciones, revisa, visa el Oficio Proyectado, firma el Libro y el Certificado y lo eleva a la Gerencia Regional.
- j) La Secretaria de Gerencia Regional recepciona el expediente, registra y pone de conocimiento al Gerente Regional.
	- El Gerente Regional toma conocimiento, firma el Oficio respectivo y el Certificado.

l) El Técnico Administrativo de la Gerencia Regional, recibe el expediente y lo distribuye de la siguiente manera:

Certificado y oficio de respuesta al usuario, vía trámite Documentario.

- Copia de oficio adjunto al expediente administrativo, a la Dirección de Comunicaciones.
- m) La Secretaria de DECO recepciona, pone de conocimiento al Director Ejecutivo de Comunicaciones y archiva el expediente.
- n) El Técnico Administrativo Trámite Documentario recepciona el expediente, entrega al administrado y archiva.

# **6.0 INSTRUCCIONES**

- a) Inicio del procedimiento: Gestión Documentaria
- b) Culminación del procedimiento: GRTC / AGD externa

# **7.0 DURACION**

- Documento de inicio del procedimiento: Solicitud
- b) Documento de término del procedimiento: Oficio y Certificado de la GRTC al usuario.

#### **9.0 DIAGRAMACIÓN**

- a) Hoja de Análisis del Procedimiento (HAP-GRTC-002A)
- b) Diagrama de Flujo del Procedimiento (DF-GRTC-002A)

#### **10.0 APLICABILIDAD**

Gerencia Regional de Transportes y Comunicaciones

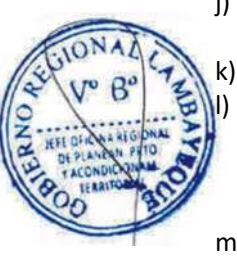

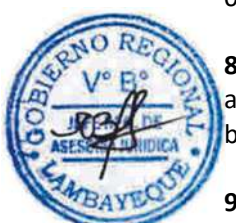

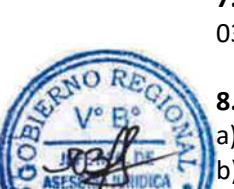

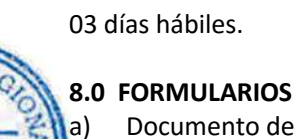

# **11.0 HOJA DE ANÁLISIS DEL PROCEDIMIENTO**

**Procedimiento 02: Registro de Servicio de Valor Añadido.**

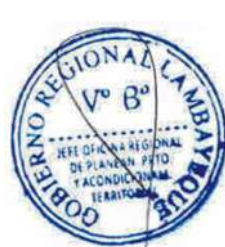

ON

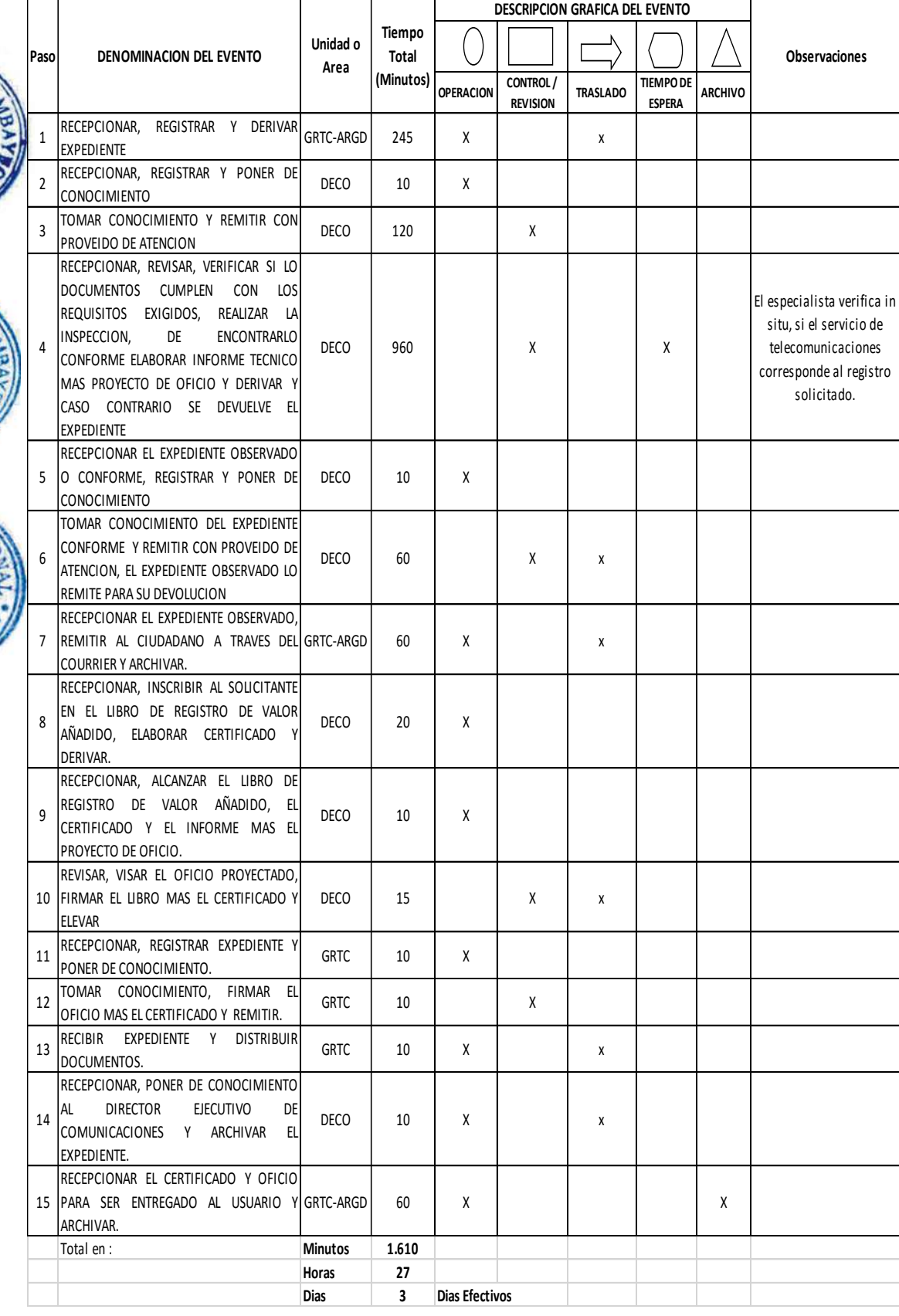

**HOJA DE ANÁLISIS DEL PROCEDIMIENTO (Formato C)**

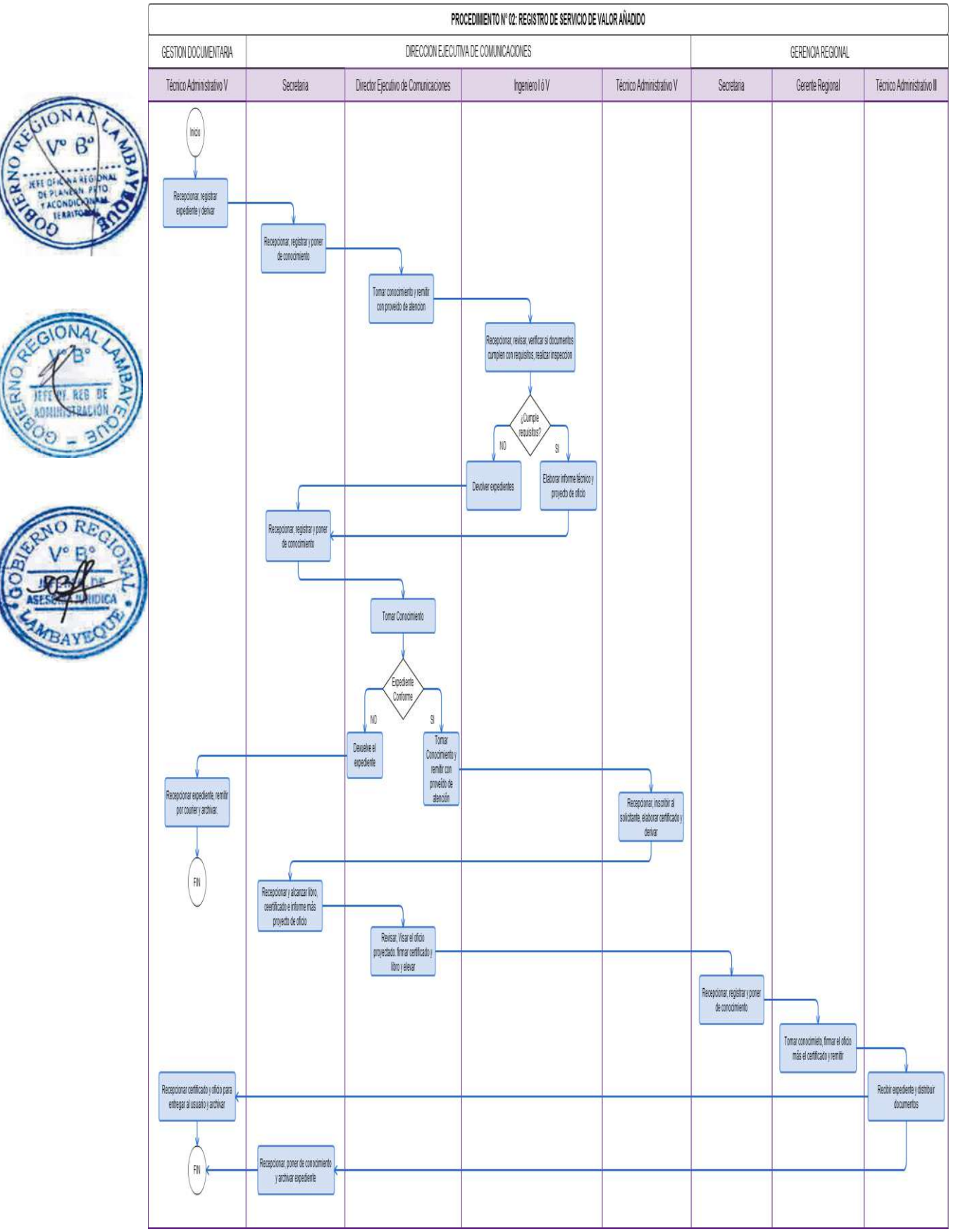

Inscripción de Comercializador de Tráfico de Servicios Públicos de Telecomunicaciones.

#### **2.0 FINALIDAD**

Establecer el procedimiento para inscribir a las personas naturales o jurídicas en el Registro de Comercializadores de tráfico servicios públicos de telecomunicaciones.

## **3.0 BASE LEGAL**

- a) Ley 27783, Ley de Bases de Descentralización.
- b) Ley 28278, Ley de radio y Televisión.
- c) Ley Nº 28273, Ley del Sistema de Acreditación de los Gobiernos Regionales y Locales.
- d) D.S. N° 005-2005-MTC, que aprueba el Reglamento de la Ley de Radio y Televisión.
- e) D.S N° 013-93-TCC, que aprueba el Texto Único Ordenado de la Ley de Telecomunicaciones y modificatorias Artículos 29º al 33º.
- f) R.M. Nº 110-2000-MTC/15.03 Artículo 4º
- g) Convenio de gestión para el ejercicio de funciones en materia de comunicaciones entre el MTC y el GR.LAMB. 2009.

# **4.0 REQUISITOS**

# **PERSONAS JURIDICAS**

- a) Solicitud dirigida al Gerente Regional.
- b) Copia simple del Testimonio de Constitución Social o del instrumento que corresponda tratándose de personas jurídicas extranjeras.
	- c) Copia simple del instrumento donde conste la designación del representante legal

#### **PERSONAS NATURALES**

- a) Solicitud dirigida al Gerente Regional.
- b) Copia Simple del documento de Identidad.

#### **5.0 ETAPAS DEL PROCEDIMIENTO**

- a) Personal de Trámite Documentario recepciona, registra el expediente y lo deriva a la Dirección de Comunicaciones para su trámite correspondiente.
- b) La Secretaria de DECO recepciona, registra y pone de conocimiento al Director Ejecutivo de Comunicaciones.
- c) El Director Ejecutivo de Comunicaciones, toma conocimiento y brinda el proveído para la atención respectiva a través de la Secretaria de DECO.
- d) El personal especializado de DECO recepciona, verifica si la documentación presentada por el usuario cumple con cada uno de los requisitos exigidos, realiza la inspección, de encontrarlo conforme elabora el Informe Técnico más el Proyecto de Oficio de Gerencia Regional, caso contrario devuelve el expediente observado.
- e) La Secretaria de DECO, recepciona, registra y pone de conocimiento al Director Ejecutivo de Comunicaciones.
- f) El Director Ejecutivo de Comunicaciones, toma conocimiento y lo remite con proveído de atención, el expediente observado lo devuelve a Trámite Documentario a través de la Secretaria de DECO.
- g) El Técnico Administrativo de DECO recepciona, inscribe al solicitante en el libro "Comercializadores de Tráfico de Servicios Públicos de Telecomunicaciones", elabora el certificado y deriva al Director Ejecutivo de Comunicaciones.
- h) La Secretaria de DECO recepciona, alcanza el Libro, Certificado e Informe más Proyecto de Oficio al Director Ejecutivo de Comunicaciones.
- i) El Director Ejecutivo de Comunicaciones revisa, visa el Oficio Proyectado, firma el Libro y el Certificado y lo eleva a la Gerencia Regional.

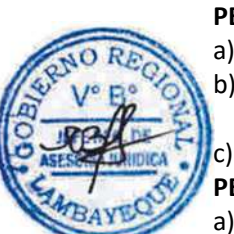

- j) La Secretaria de Gerencia Regional recepciona el expediente, registra y pone de conocimiento al Gerente Regional.
- k) El Gerente Regional toma conocimiento, firma el Oficio respectivo y el Certificado.
- l) El Técnico Administrativo de la Gerencia Regional recibe el expediente y lo distribuye de la siguiente manera:

Certificado y oficio de respuesta al usuario, vía Trámite Documentario.

Copia de oficio adjunto al expediente administrativo, a la Dirección de Comunicaciones.

m) La Secretaria de DECO recepciona, pone de conocimiento al Director Ejecutivo de Comunicaciones y archiva el expediente.

n) El Técnico Administrativo de trámite Documentario recepciona el expediente, entrega al administrado y archiva.

# **6.0 INSTRUCCIONES**

- 
- a) Inicio del procedimiento: Gestión Documentaria.<br>b) Culminación del procedimiento: GRTC / ADG externa. b) Culminación del procedimiento:

# **7.0 DURACION**

03 días hábiles.

# **8.0 FORMULARIOS**

- a) Documento de inicio del procedimiento: Solicitud
- b) Documento de término del procedimiento: Oficio y Certificado de la GRTC al usuario.

# **9.0 DIAGRAMACIÓN**

- a) Hoja de Análisis del Procedimiento (HAP-GRTC-003A)
- b) Diagrama de Flujo del Procedimiento (DF-GRTC-003A)

# **10.0 APLICABILIDAD**

Gerencia Regional de Transportes y Comunicaciones

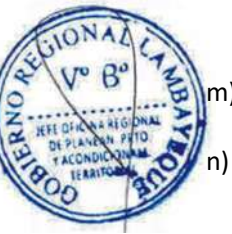

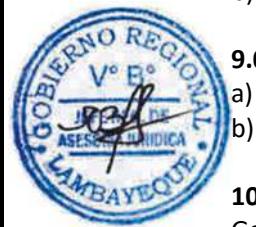

# **11.0 HOJA DE ANÁLISIS DEL PROCEDIMIENTO**

ON

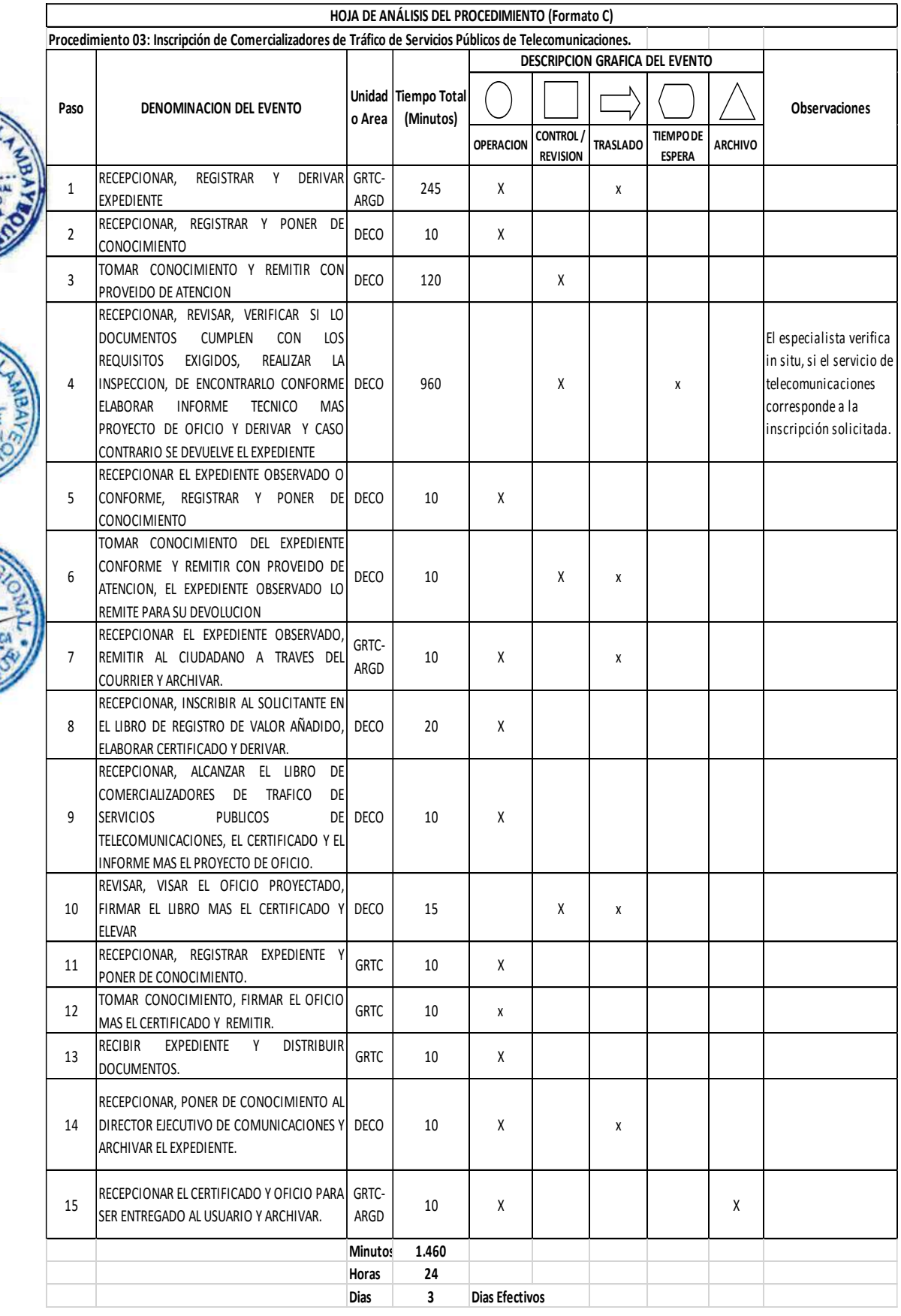
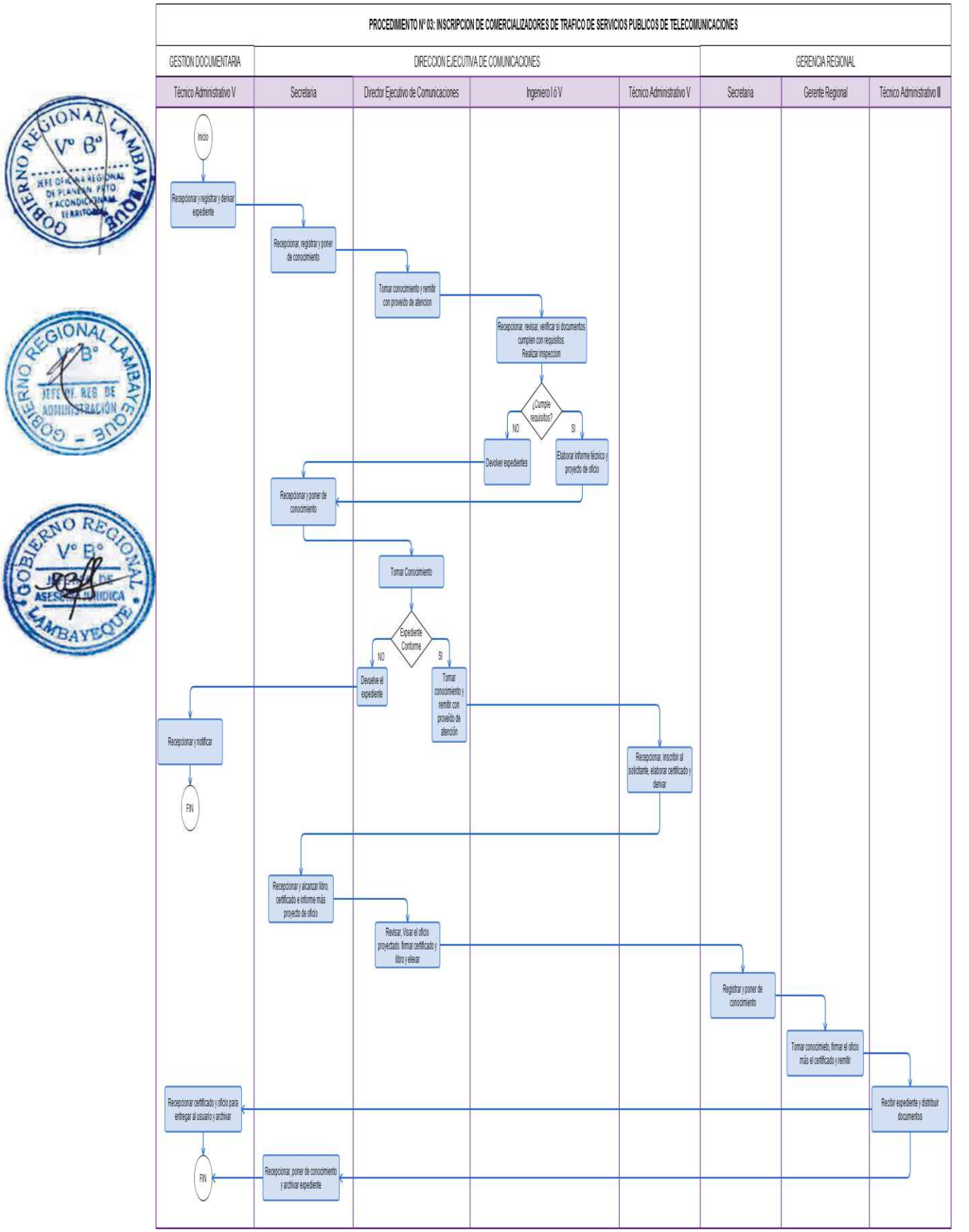

Verificación del Uso Indebido del Espectro Radioeléctrico en los Servicios de Telecomunicaciones.

## **2.0 FINALIDAD**

Establecer el procedimiento para la atención de denuncias realizadas por los usuarios afectados por el mal uso de los Servicios de Telecomunicaciones

## **3.0 BASE LEGAL**

- a) Ley 27783, Ley de Bases de Descentralización.
- b) Ley 28278, Ley de radio y Televisión.
- c) Ley Nº 28273, Ley del Sistema de Acreditación de los Gobiernos Regionales y Locales.
- d) D.S. N° 005-2005-MTC, que aprueba el Reglamento de la Ley de Radio y Televisión.
- e) D.S N° 013-93-TCC, que aprueba el Texto Único Ordenado de la Ley de Telecomunicaciones y modificatorias.
- f) R.M. Nº 334-2008-MTC/01.
	- g) Convenio de gestión para el ejercicio de funciones en materia de comunicaciones entre el MTC y el GRLAMB, 2009.

## **4.0 REQUISITOS**

- a) Solicitud dirigida al Gerente Regional.
- b) Copia simple del documento de Identidad

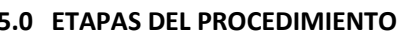

- a) El Personal de Trámite Documentario recepciona, registra el expediente y lo deriva a la Dirección Ejecutiva de Comunicaciones - DECO para su trámite correspondiente.
- b) La Secretaria de DECO recepciona, registra y pone de conocimiento al Director Ejecutivo de Comunicaciones.
- c) El Director Ejecutivo de Comunicaciones toma conocimiento y brinda el proveído para la atención respectiva del personal especializado a través de su Secretaria.
- d) El personal especializado de DECO recepciona, realiza la inspección, elabora el Informe Técnico firmado más el Proyecto de Oficio de Gerencia Regional, entregando estos documentos a la Secretaria de DECO.
- e) La Secretaria de DECO recepciona y alcanza el Informe más el Proyecto de Oficio al Director Ejecutivo de Comunicaciones.
- f) El Director Ejecutivo de Comunicaciones toma conocimiento, visa el oficio proyectado y lo eleva a la Gerencia Regional.
- g) La Secretaria recepciona el expediente y pone de conocimiento al Gerente Regional.
- h) El Gerente Regional toma conocimiento, firma el oficio y entrega al Técnico Administrativo de su Gerencia, para que sea alcanzado a Trámite Documentario.
- i) El Técnico Administrativo de Trámite Documentario recepciona el expediente y entrega al Courier, para su remisión a la DGCS del MTC.

#### **6.0 INSTRUCCIONES**

- a) El procedimiento inicia en: Área de Gestión Documentaria.
- b) El procedimiento finaliza en: GRTC / AGD externa.

## **7.0 DURACION**

04 días hábiles.

#### **8.0 FORMULARIOS**

- a) Formato cuando inicia el procedimiento: Solicitud
- b) Formato cuando culmina el procedimiento: Oficio de la GRTC a MTC, acuse de recibo.

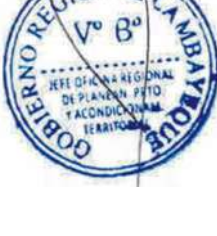

## **9.0 DIAGRAMACIÓN**

- a) Hoja de Análisis del Procedimiento (HAP-GRTC-004A)
- b) Diagrama de Flujo del Procedimiento (DF-GRTC-004A)

## **10.0 APLICABILIDAD**

Gerencia Regional de Transportes y Comunicaciones

**11.0 HOJA DE ANÁLISIS DEL PROCEDIMIENTO**

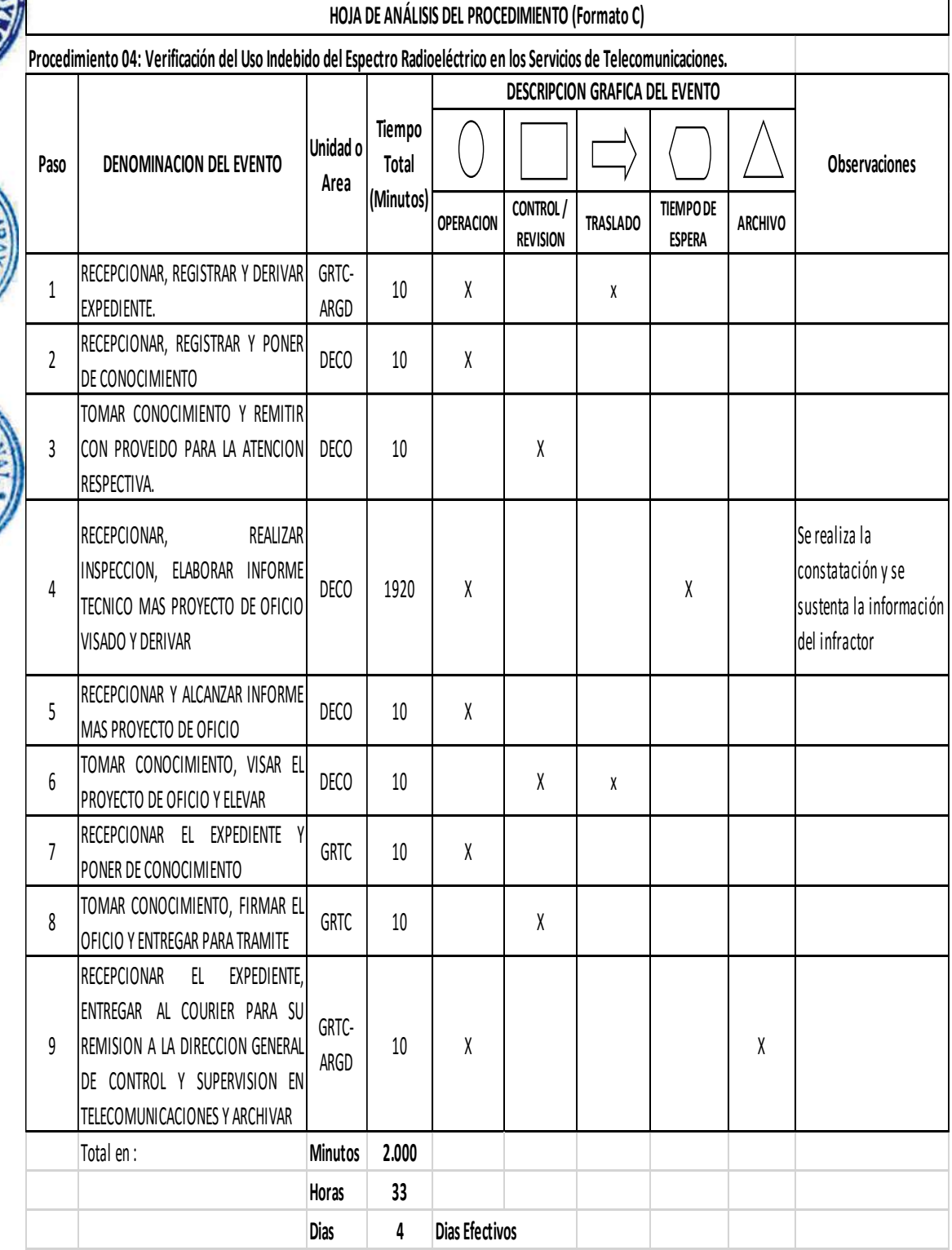

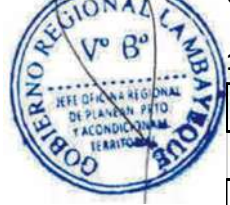

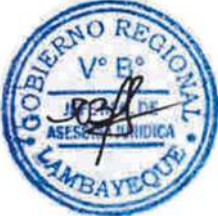

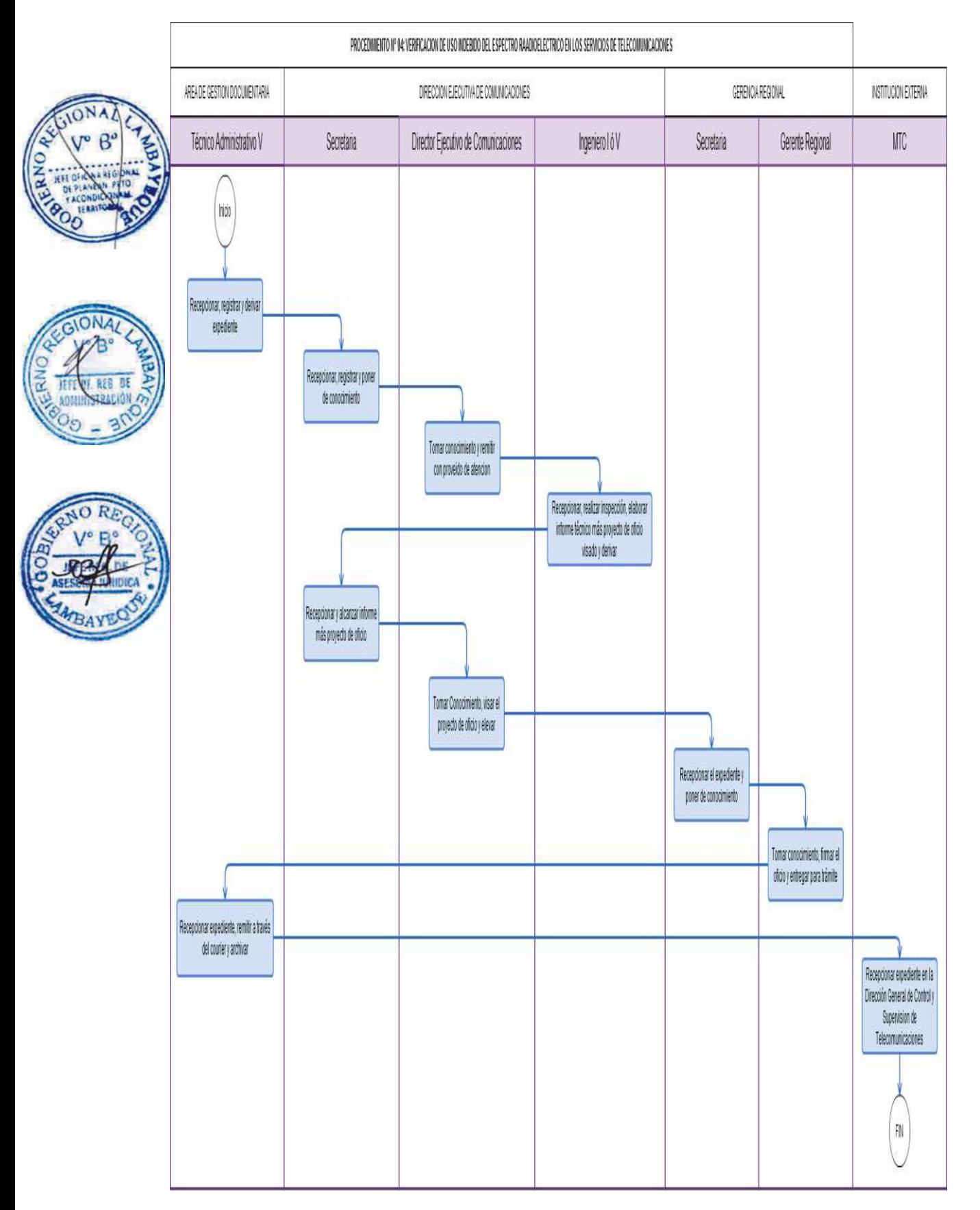

Notificación de Anunciante en Radiodifusión Sonora y/o Televisiva Informal.

#### **2.0 FINALIDAD**

Establecer el procedimiento para notificar al anunciante de Radio informal e impartir la normatividad de Comunicaciones.

#### **3.0 BASE LEGAL**

- a) Ley 27783, Ley de Bases de Descentralización.
- b) Ley 28278, Ley de radio y Televisión.
- c) Ley Nº 28273, Ley del Sistema de Acreditación de los Gobiernos Regionales y Locales.
- d) D.S. N° 005-2005-MTC, que aprueba el Reglamento de la Ley de Radio y Televisión.
- e) D.S N° 013-93-TCC, que aprueba el Texto Único Ordenado de la Ley de Telecomunicaciones y modificatorias.
	- f) R.M. Nº 334-2008-MTC/01.
	- g) Convenio de gestión para el ejercicio de funciones en materia de comunicaciones entre el MTC y el GRLAMB, 2009.

#### **4.0 REQUISITOS**

Informe del Técnico o Ingeniero de Comunicaciones.

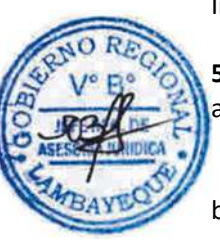

#### **5.0 ETAPAS DEL PROCEDIMIENTO**

- a) El Director Ejecutivo de Comunicaciones revisa informe técnico donde se establece a estación de radiodifusión informal en determinado distrito y brinda el proveído para la atención respectiva a través de la Secretaria de la Dirección Ejecutora de Comunicaciones - DECO.
- b) El Técnico Administrativo de DECO recepciona realiza las notificaciones a los anunciantes y elabora su Informe Técnico firmado más el Proyecto de Oficio de Gerencia visado y deriva.
- c) La Secretaria V de DECO, recepciona, registra, pone de conocimiento y alcanza el Informe más el Proyecto de Oficio al Director Ejecutivo de Comunicaciones.
- d) El Director Ejecutivo de Comunicaciones toma conocimiento, visa el oficio proyectado y lo eleva a la Gerencia Regional.
- e) La Secretaria de Gerencia Regional, recepciona el expediente y pone de conocimiento al Gerente Regional.
- f) El Gerente Regional, toma conocimiento, firma el oficio respectivo y lo entrega al Técnico Administrativo de su Gerencia, para que el expediente sea alcanzado a Trámite Documentario.
- g) El Técnico Administrativo de Trámite Documentario recepciona el expediente, remite a través del Courier a la Dirección General de Control y Supervisión del MTC y archiva.

#### **6.0 INSTRUCCIONES**

a) Inicio del procedimiento: Dirección de Comunicaciones.

b) Culminación del procedimiento: GRTC / AGD - externa.

#### **7.0 DURACION**

04 días hábiles.

#### **8.0 FORMULARIOS**

- a) Documento de inicio del procedimiento: Informe Técnico del Ingeniero I o V.
	-
- b) Documento de término del procedimiento: Oficio de la GRTC a MTC, acuse de recibo.

#### **9.0 DIAGRAMACIÓN**

a) Hoja de Análisis del Procedimiento (HAP-GRTC-005A)

b) Diagrama de Flujo del Procedimiento (DF-GRTC-005A)

## **10.0 APLICABILIDAD**

Gerencia Regional de Transportes y Comunicaciones

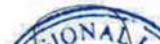

## **11.0 HOJA DE ANÁLISIS DEL PROCEDIMIENTO**

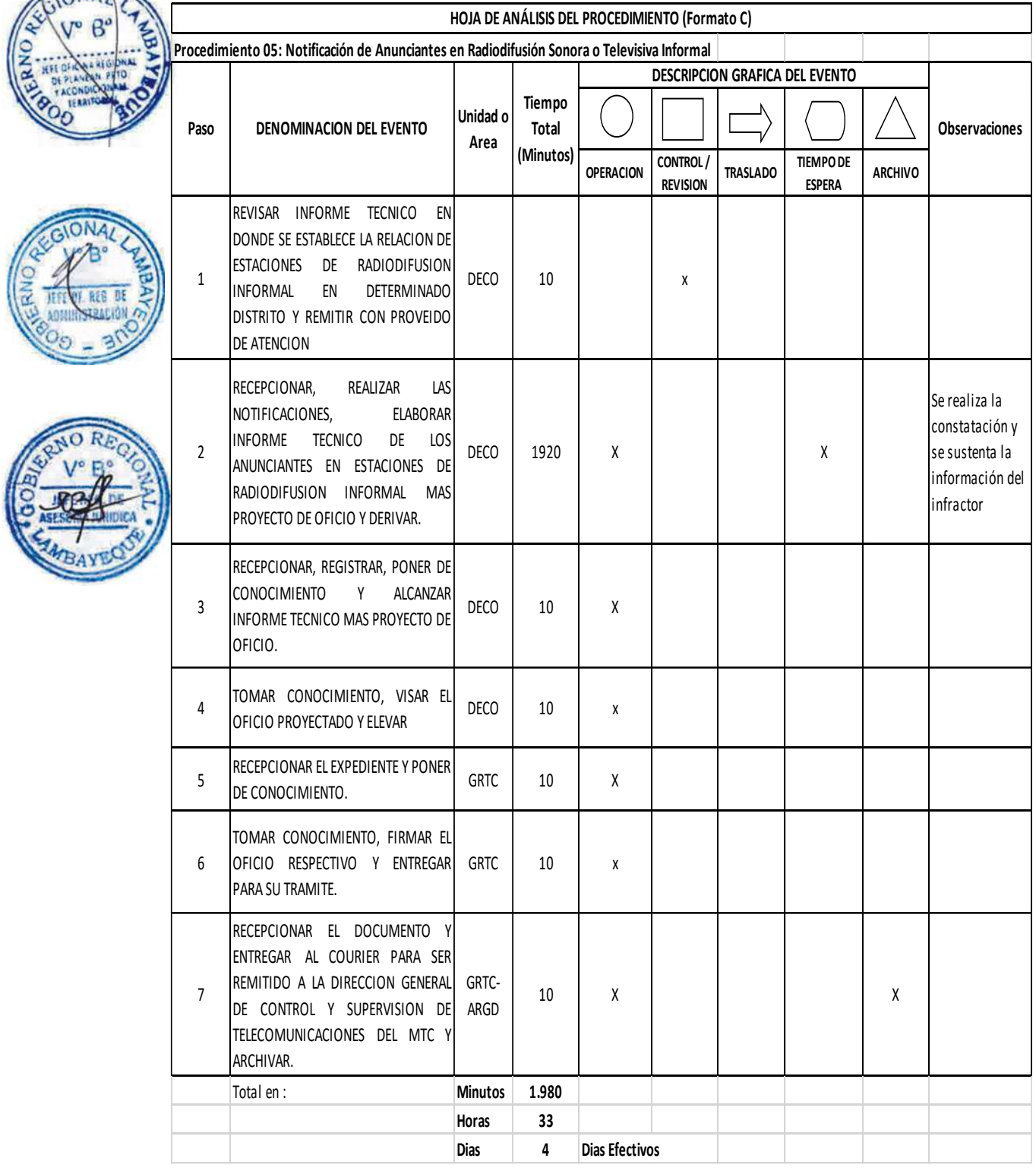

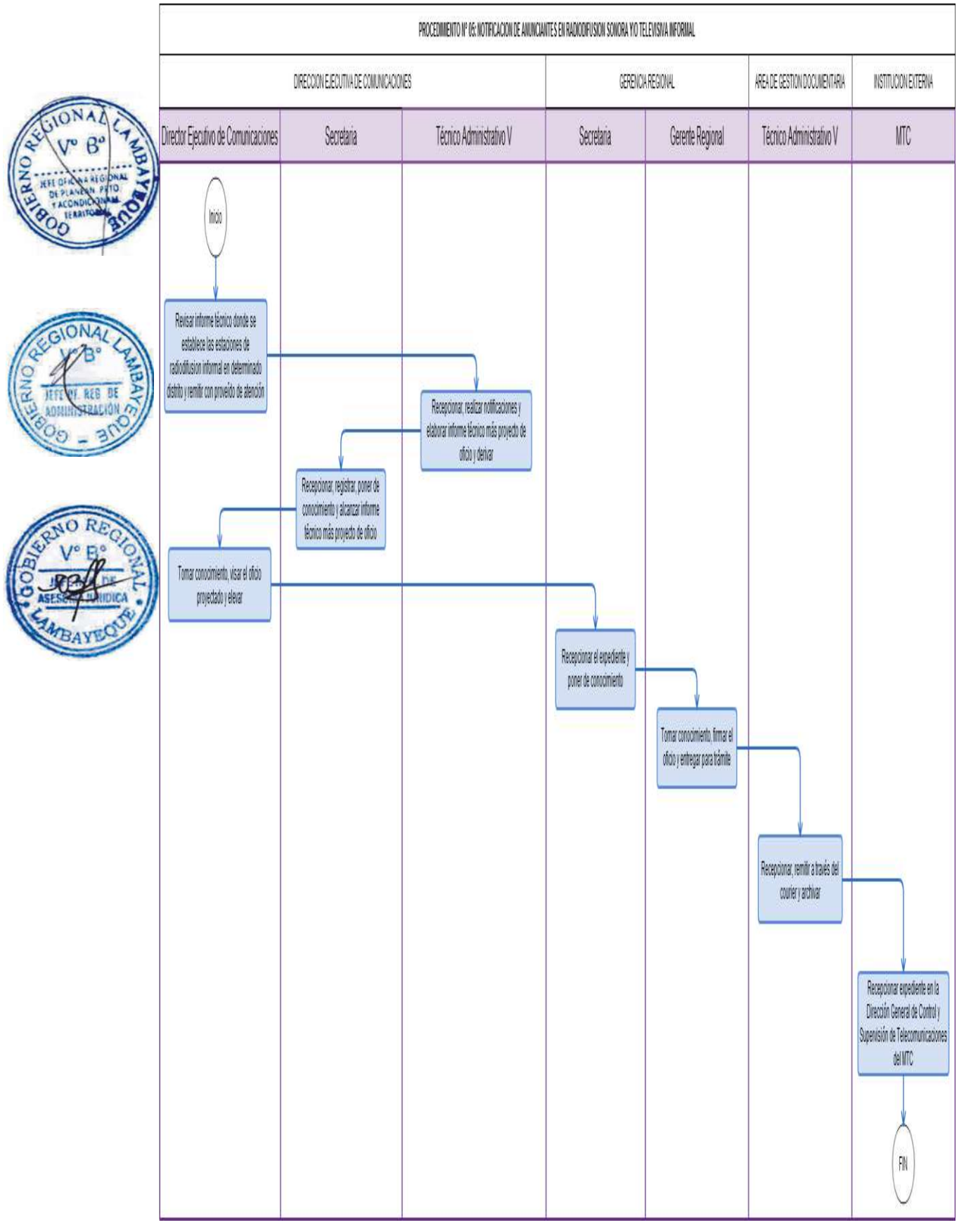

Fiscalización de los servicios y actividades de radiodifusión sonora y televisiva en el Departamento de Lambayeque.

## **2.0 FINALIDAD**

Establecer el procedimiento para la fiscalización de los servicios y actividades de comunicaciones realizadas por las estaciones de radiodifusión sonoras y televisivas autorizadas en el Departamento de Lambayeque.

## **2.0 BASE LEGAL**

- a) Ley 27783, Ley de Bases de Descentralización.
- b) Ley 28278, Ley de Radio y Televisión.
- c) Ley Nº 28273 Ley del Sistema de Acreditación de los Gobiernos Regionales y Locales.
- d) D.S. N° 005-2005-MTC, que aprueba el Reglamento de la Ley de Radio y Televisión.
- e) D.S N° 013-93-TCC, que aprueba el Texto Único Ordenado de la Ley de Telecomunicaciones.
	- Convenio de gestión para el ejercicio de funciones en materia de comunicaciones entre el MTC y el GRLAMB.

## **4.0 REQUISITOS**

Procedimiento de Oficio.

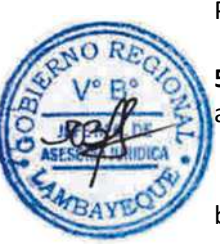

#### **5.0 ETAPAS DEL PROCEDIMIENTO**

- a) El Director Ejecutivo de Comunicaciones, emite memorando a Profesional Especializado a fin de que fiscalice los servicios de radiodifusión sonora y televisiva autorizada en nuestro Departamento, a través de su Secretaria V.
- b) El Profesional Especializado de DECO recepciona el documento, realiza el trabajo de campo, elabora Informe Técnico firmado más el Proyecto de Oficio y lo deriva al Abogado.
- c) El Abogado de DECO recepciona, evalúa el expediente, elabora el informe legal y deriva a través de la Secretaria de DECO.
- d) La Secretaria de DECO recepciona, registra y alcanza el Informe Técnico y Legal mas Proyecto de Oficio al Director Ejecutivo de Comunicaciones.
- e) El Director Ejecutivo de Comunicaciones toma conocimiento, visa el Oficio Proyectado y lo eleva a la Gerencia Regional.
- f) La Secretaria de Gerencia Regional recepciona el expediente, registra y pone de conocimiento al Gerente Regional.
- g) El Gerente Regional toma conocimiento, firma el respectivo Oficio y lo entrega al Técnico Administrativo de la Gerencia para su trámite correspondiente.
- h) El Técnico Administrativo de Trámite Documentario recepciona el expediente, entrega al Courier para su remisión a la Dirección General de Control y Supervisión del MTC y archiva.

#### **6.0 INSTRUCCIONES**

- a) Inicio del procedimiento: Dirección de Comunicaciones.
- b) Culminación del procedimiento: GRTC / AGD externa.

#### **7.0 DURACION**

04 días hábiles.

#### **8.0 FORMULARIOS**

- a) Documento de inicio del procedimiento: Memorando del Director Ejecutivo.
	-
- b) Documento de término del procedimiento: Oficio de la GRTC a MTC, acuse de recibo.

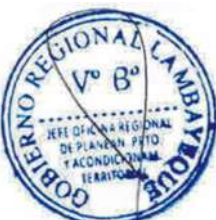

## **9.0 DIAGRAMACIÓN**

- a) Hoja de Análisis del Procedimiento (HAP-GRTC-006A)
- b) Diagrama de Flujo del Procedimiento (DF-GRTC-006A)

## **10.0 APLICABILIDAD**

Gerencia Regional de Transportes y Comunicaciones

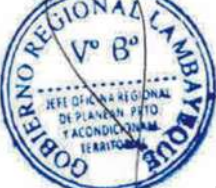

# **11.0 HOJA DE ANÁLISIS DEL PROCEDIMIENTO**

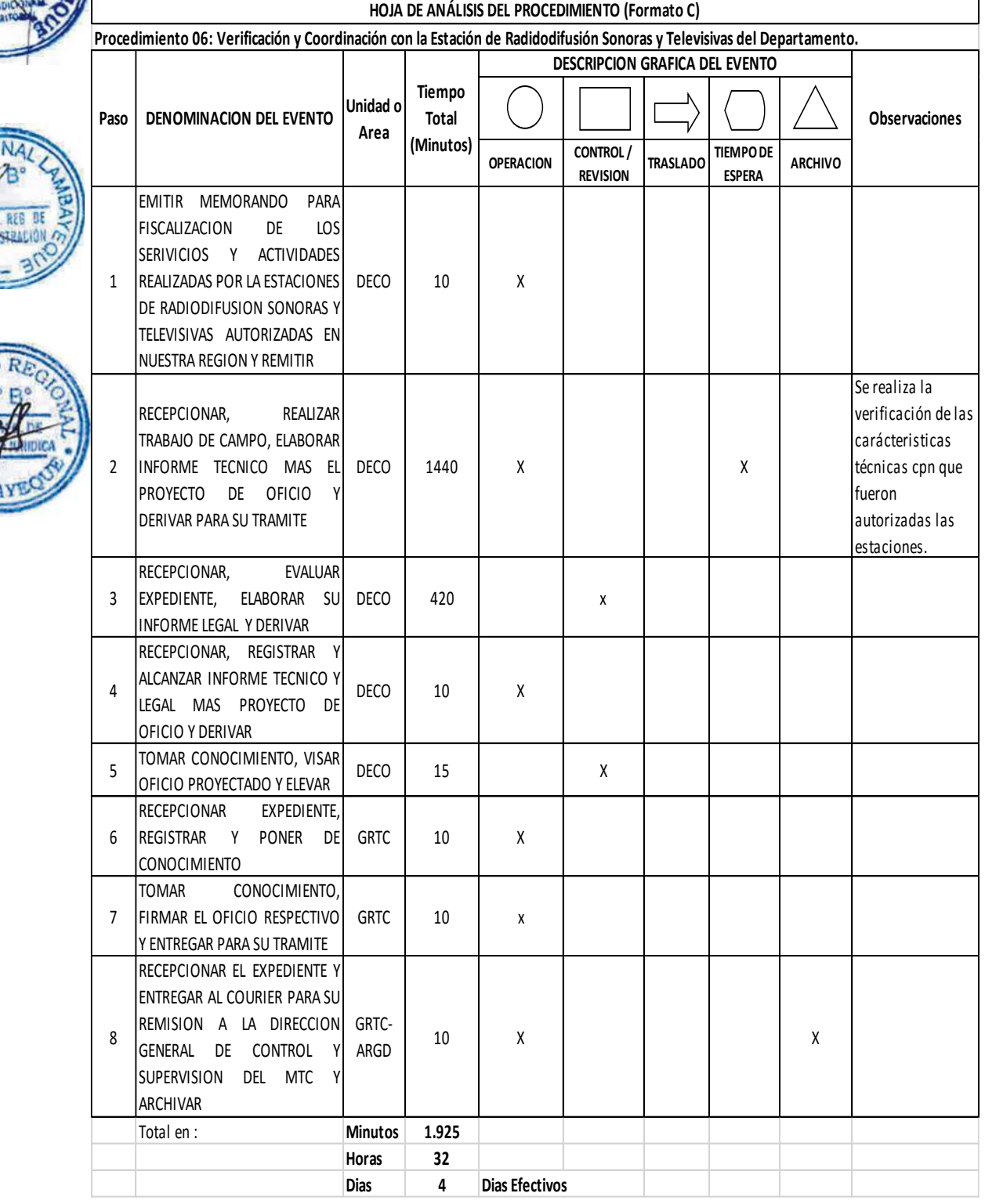

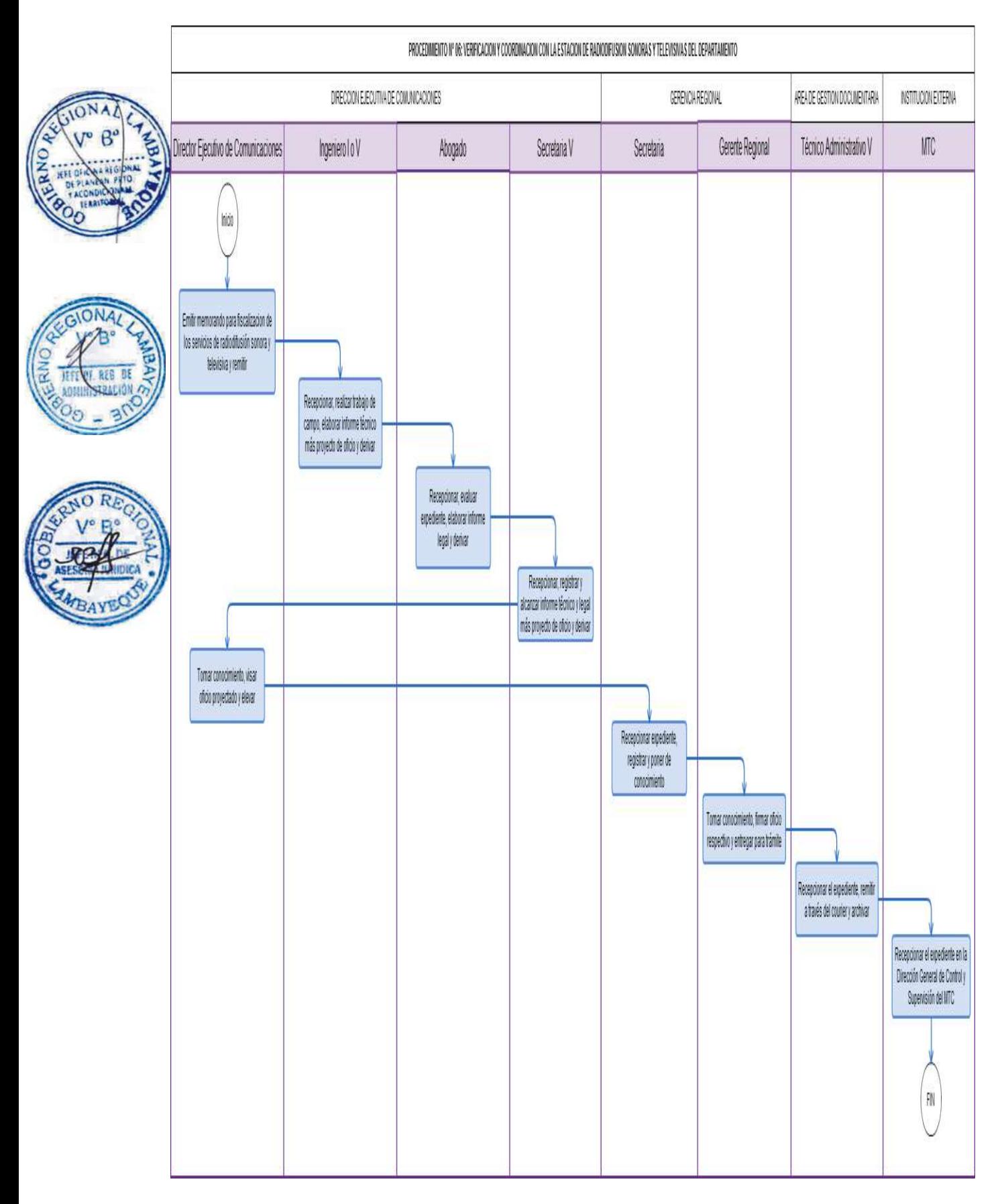

Autorización o renovación para la instalación de soporte publicitario en los tramos de la red vial departamental.

## **2.0 FINALIDAD**

Establecer el procedimiento que permita la autorización o renovación de la autorización para la instalación de paneles comerciales en los tramos de la red vial departamental, r**e**spetando las normas de carreteras.

## **3.0 BASE LEGAL**

- a) Ley Nº 27444, Ley de Procedimientos Administrativos.
- b) Ley Nº 27867, art 56º y su modificatoria Ley 27902, art 8º
- c) D.S. Nº 05 (18-06-51)
- d) D. S. Nº 242-83-EFC (23-06-83)
- e) D.S. Nº 034-2007-MTC

## **4.0 REQUISITOS**

- a) Pago por derecho de trámite.
- b) Solicitud dirigida al Gerente Regional
- c) Plano de Ubicación del Panel en escala 1/1000.
- d) Plano de Estructura y Vista frontal en escala 1/100.
- e) Memoria descriptiva del Panel.
	- Inspección ocular por la Dirección Competente.
	- Pago por derecho de autorización por un (01) año.

## **5.0 ETAPAS DEL PROCEDIMIENTO**

- a) El Personal de Trámite Documentario recepciona, revisa los requisitos, registra el expediente y deriva a la Dirección Ejecutiva de Caminos - DECA.
- b) La Secretaria de DECA recepciona y pone de conocimiento al Director Ejecutivo de Caminos.
- c) El Director Ejecutivo de Caminos revisa y remite con proveído de atención el expediente para la atención del Supervisor de Estudios y Proyectos.
- d) La Secretaria de DECA recepciona el expediente y deriva para trámite.
- e) Un técnico de DECA recepciona el expediente y pone de conocimiento al Supervisor de Estudios y Proyectos.
- f) El Supervisor de Estudios y Proyectos de DECA, recepciona, toma conocimiento y remite con proveído de atención a través del Técnico.
- g) Un Ingeniero de DECA recepciona, revisa el expediente, realiza la evaluación de campo, elabora el Informe Técnico y Liquidación de Pago firmado y lo deriva al Supervisor de Estudios y Proyectos a través del Técnico.
- h) El Supervisor de Estudios y Proyectos de DECA recepciona, revisa el expediente, visa el Informe Técnico y deriva al Director Ejecutivo de Comunicaciones a través de la Secretaria.
- i) El Director Ejecutivo de Comunicaciones toma conocimiento y remite con proveído de atención al Asesor Legal.
- j) La Secretaria de DECA recepciona el expediente y deriva para trámite.
- k) El Asesor Legal de DECA recepciona, elabora el Informe Legal firmado, proyecta la Resolución visada y lo deriva al Director Ejecutivo de Caminos.
- l) La Secretaria de DECA recepciona, registra y pone de conocimiento al Director Ejecutivo de Caminos.
- m) El Director Ejecutivo toma conocimiento firma la Resolución y lo remite a Trámite Documentario.
- n) La Secretaria de DECA, recepciona la resolución y deriva para trámite.

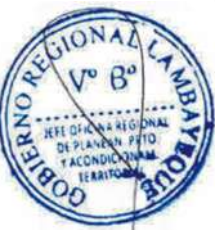

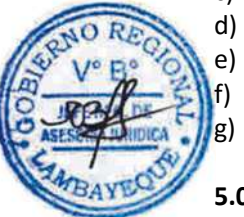

o) El Técnico Administrativo del Área Funcional de Gestión Documentaria, recepciona la resolución y entrega al Courier para su remisión al usuario, notifica a las áreas competentes y archiva.

#### **6.0 INSTRUCCIONES**

a) Inicio del procedimiento: Gestión Documentaria.

b) Culminación del Procedimiento: GRTC / AGD - externa

## **7.0 DURACION**

06 días hábiles

#### **8.0 FORMULARIOS**

- a) Documento de inicio del procedimiento: Solicitud.
- b) Documento de término del procedimiento: Resolución de Autorización.

## **9.0 DIAGRAMACIÓN**

- a) Hoja de Análisis del Procedimiento (HAP-GRTC-007A)
- b) Diagrama de Flujo del Procedimiento (DF-GRTC-007A)

## **10.0 APLICABILIDAD**

Gerencia Regional de Transportes y Comunicaciones

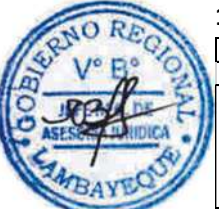

#### **11.0 HOJA DE ANÁLISIS DEL PROCEDIMIENTO**

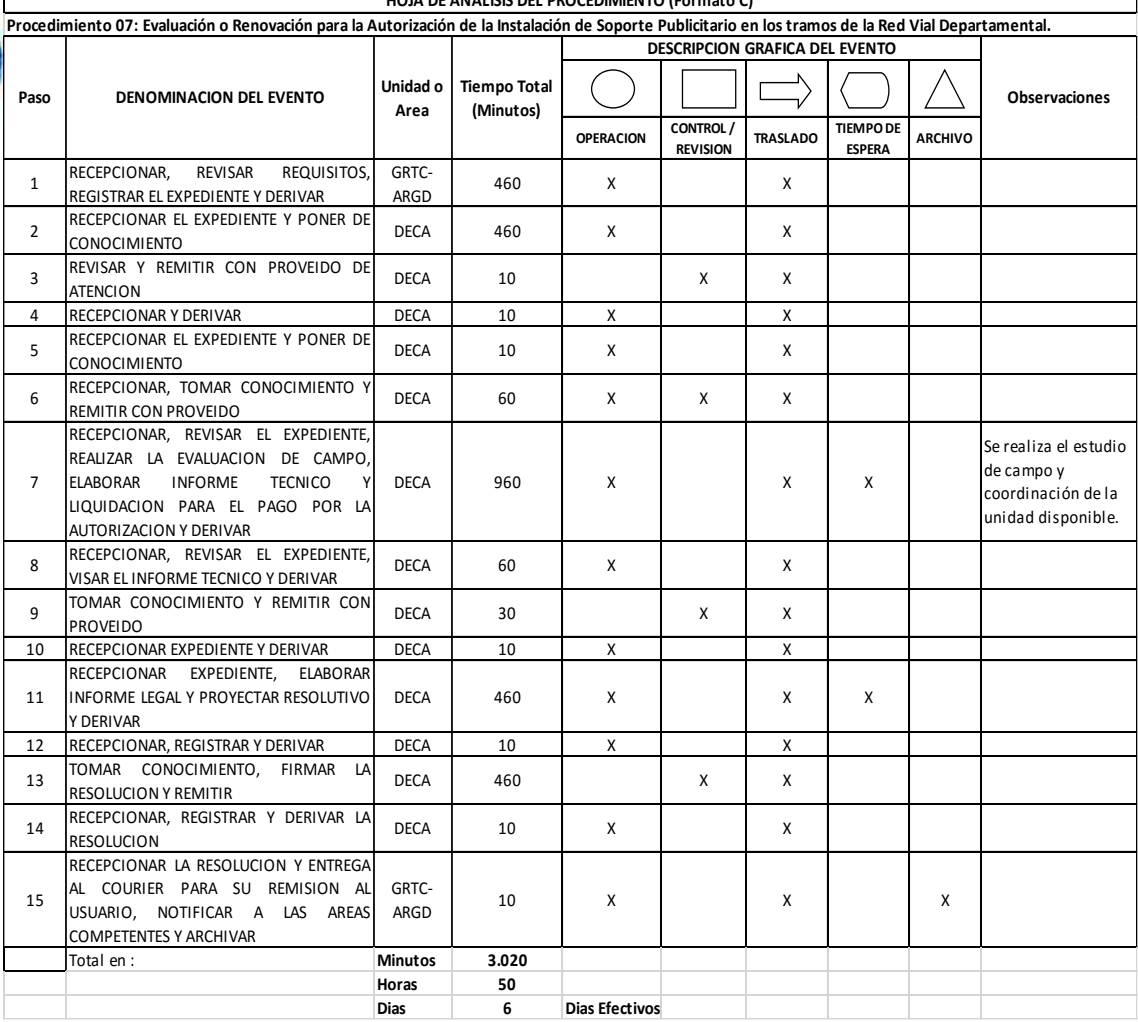

**HOJA DE ANÁLISIS DEL PROCEDIMIENTO (Formato C)**

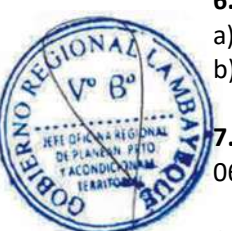

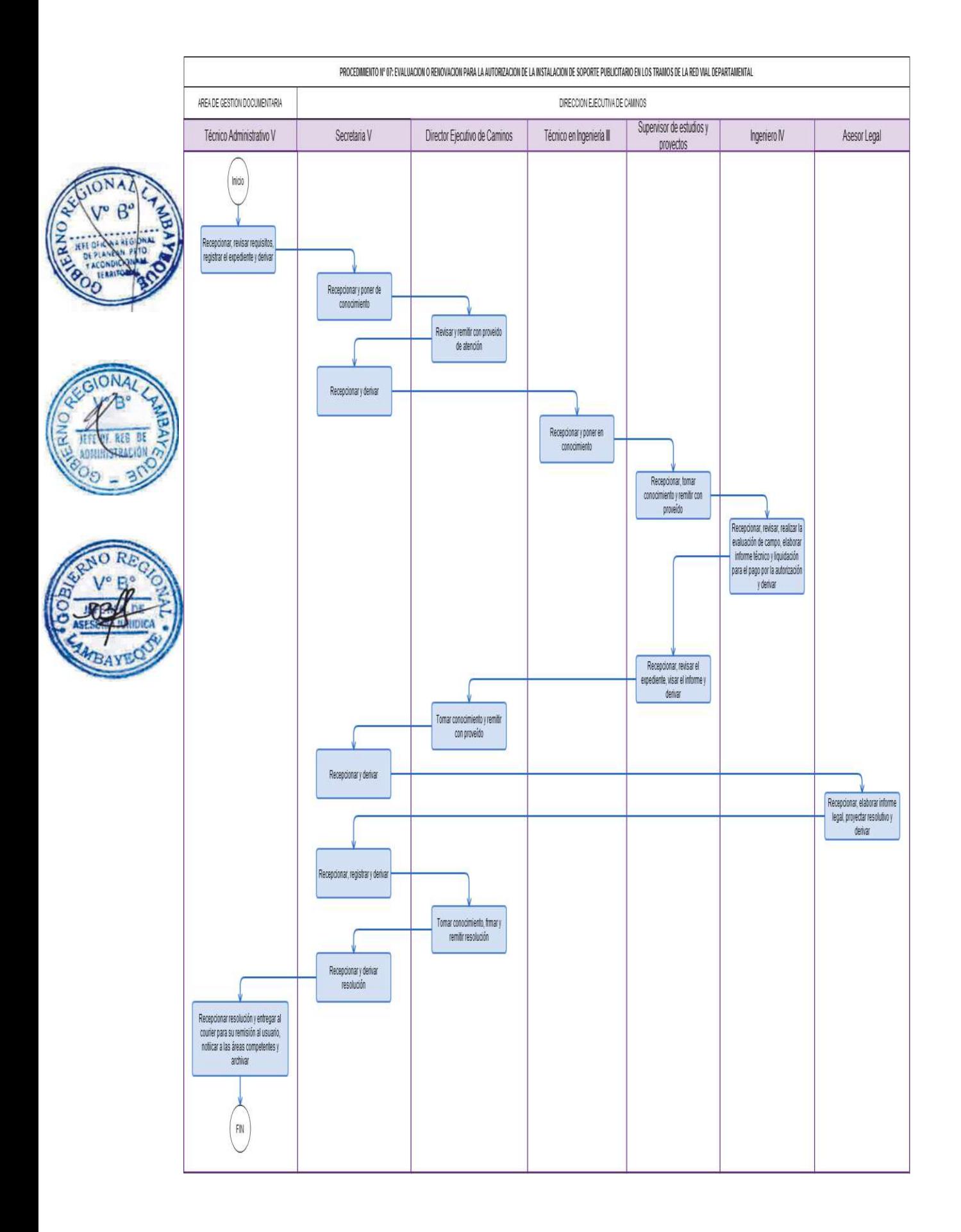

Autorización de ruptura de pista de red vial departamental.

## **2.0 FINALIDAD**

Establecer el procedimiento adecuado la autorización de ruptura de pista de la red vial departamental para obras complementarias.

## **3.0 BASE LEGAL**

- a) Ley Nº 27444, Ley de Procedimientos Administrativos.
- b) Ley Nº 27867, art 56º y su modificatoria Ley 27902, art 8º.
- c) D.S. Nº 034-2007-MTC.

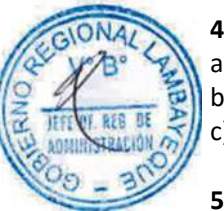

## **4.0 REQUISITOS**

- a) Solicitud dirigida al Gerente Regional
- b) Inspección ocular por la Dirección competente.
- c) Depósito como garantía para la reposición de carretera según valorización.

## **5.0 ETAPAS DEL PROCEDIMIENTO**

- a) El Personal de Trámite Documentario recepciona, revisa los requisitos, registra el expediente y lo deriva a la Dirección Ejecutiva de Caminos - DECA para su trámite.
- b) La Secretaria de DECA recepciona el expediente y pone de conocimiento al Director Ejecutivo de Caminos.
	- c) El Director Ejecutivo de Caminos toma conocimiento y remite con proveído de atención al Supervisor de Estudios y Proyectos.
	- La Secretaria de DECA recepciona el expediente y deriva para trámite.
- e) El Técnico en Ingeniería de DECA recepciona el expediente y pone de conocimiento al Supervisor de Estudios y Proyectos.
- f) El Supervisor de Estudios y Proyectos de DECA toma conocimiento y remite proveído al Ingeniero para su atención, a través del Técnico en Ingeniería de DECA.
- g) El Ingeniero de DECA recepciona, revisa el expediente, realiza la evaluación de campo, elabora el Informe Técnico y lo suscribe, la liquidación para el depósito en garantía y lo deriva al Supervisor de Estudios y Proyectos.
- h) El Supervisor de Estudios y Proyectos recepciona, revisa, visa el Informe Técnico y remite con proveído al Director de Ejecutivo de Caminos, a través de la Secretaria de DECA.
- i) El Director Ejecutivo de Caminos toma conocimiento y remite con proveído de atención.
- j) La Secretaria de DECA recepciona el expediente y deriva para trámite.
- k) El Asesor Legal de DECA recepciona, revisa, elabora Informe Legal y suscribe, proyecta la resolución y lo deriva al Director Ejecutivo de Caminos.
- l) La Secretaria de DECA, recepciona, registra y pone de conocimiento al Director de DECA.
- m) El Director Ejecutivo de Caminos toma conocimiento, firma la resolución y remite con proveído a Trámite Documentario.
- n) La Secretaria de DECA recepciona, registra la resolución y deriva.
- o) El personal de Trámite Documentario recepciona la resolución, entrega al Courier, notifica a las áreas competentes y archiva.

#### **6.0 INSTRUCCIONES**

- a) Inicio del procedimiento: Gestión Documentaria.
- b) Culminación del procedimiento: GRTC / AGD externa.

**7.0 DURACION**

05 días hábiles

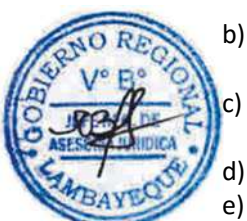

## **8.0 FORMULARIOS**

- c) Documento de inicio del procedimiento: Solicitud
- d) Documento de término del procedimiento: Resolución de Autorización.

## **9.0 DIAGRAMACIÓN**

- a) Hoja de Análisis del Procedimiento (HAP-GRTC-008A)
- b) Diagrama de Flujo del Procedimiento (DF-GRTC-008A)

#### **10.0 APLICABILIDAD**

Gerencia Regional de Transportes y Comunicaciones

#### **11.0 HOJA DE ANÁLISIS DEL PROCEDIMIENTO**

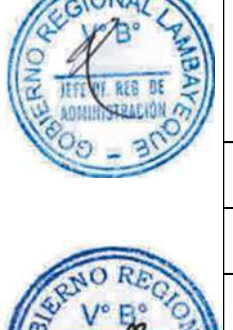

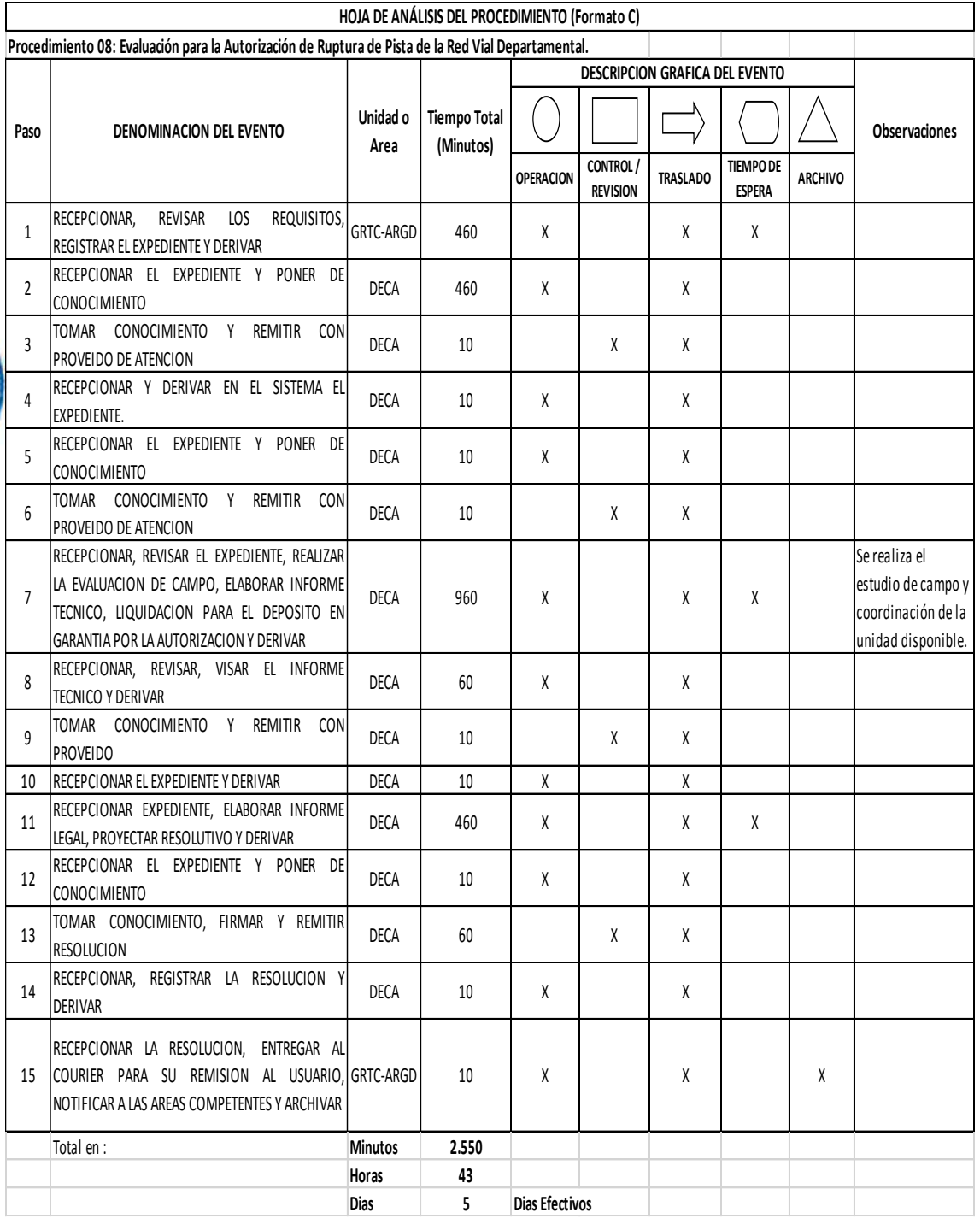

┓

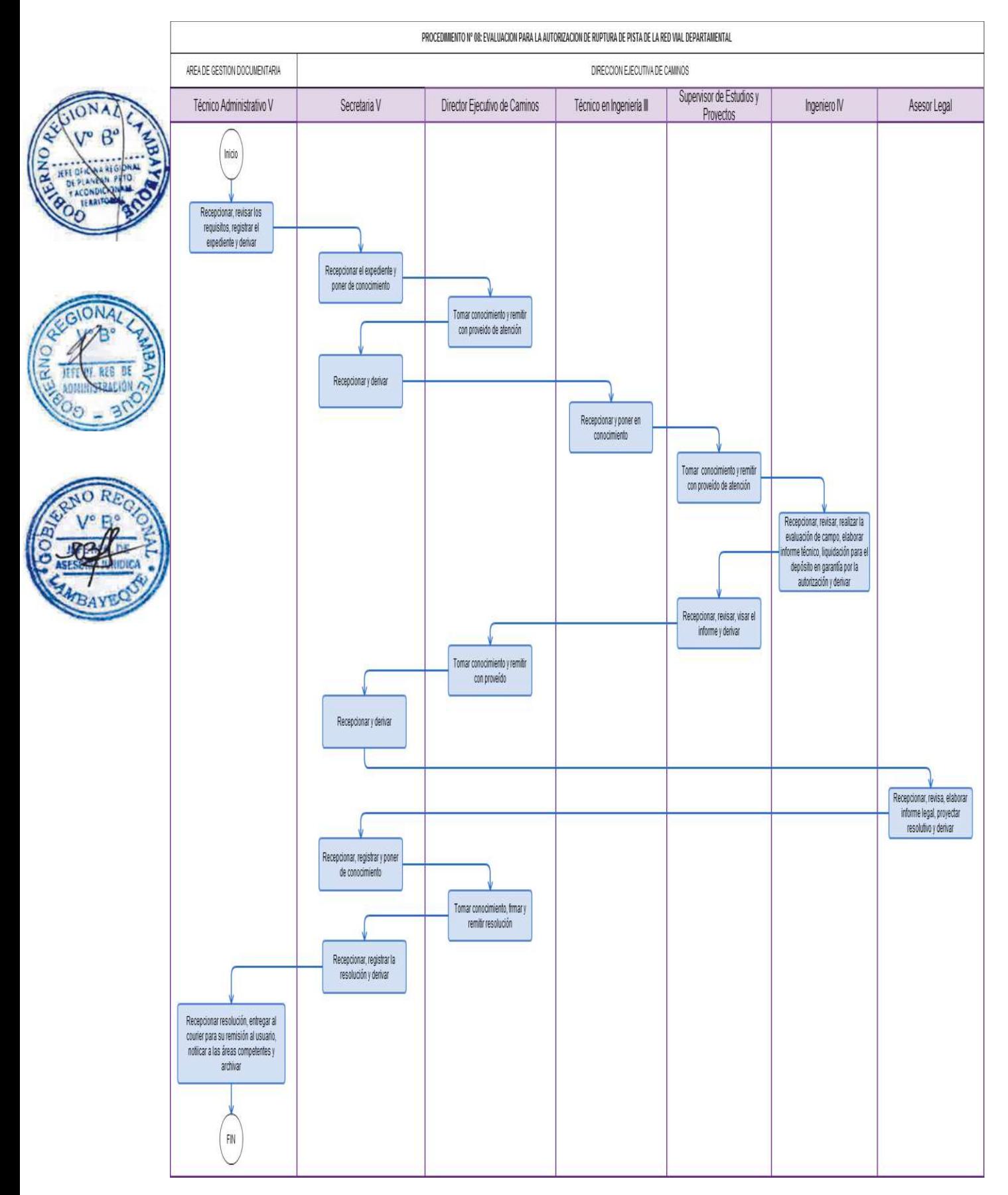

Evaluación para el otorgamiento de certificado para trámite de proyecto de infraestructura vial en otra Entidad o certificado de derecho de vía en la red vial departamental.

### **2.0 FINALIDAD**

Establecer el procedimiento que permita la entrega de constancia o certificación para iniciar el trámite del proyecto en otra entidad o certificación de derecho en la red vial departamental.

#### **3.0 BASE LEGAL**

- a) Ley Nº 27867, art 56º y su modificatoria Ley 27902, art 8º
- b) D.S. Nº 034-2007-MTC

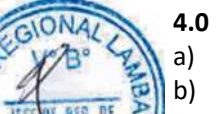

## **4.0 REQUISITOS**

- a) Solicitud dirigida al Gerente Regional
- b) Plano de Ubicación.

#### **5.0 ETAPAS DEL PROCEDIMIENTO**

- a) El personal de trámite documentario recepciona, revisa los requisitos, registra el expediente y lo deriva a la Dirección Ejecutiva de Caminos para su trámite.
- b) La Secretaria de DECA recepciona el expediente y pone de conocimiento al Director Ejecutivo de Comunicaciones.
	- c) El Director Ejecutivo de Caminos, toma conocimiento y brinda proveído para la atención respectiva del Supervisor de Estudios y Proyectos.
	- La Secretaria de DECA recepciona el expediente y deriva para trámite.
	- e) El Técnico en Ingeniería recepciona y pone de conocimiento al Supervisor de Estudios y Proyectos.
- f) El Supervisor de Estudios y Proyectos de DECA, toma conocimiento y deriva el expediente al Ingeniero para su trámite correspondiente.
- g) El Ingeniero recepciona, revisa, realiza la evaluación de campo, elabora el Certificado más el Proyecto de Oficio y lo deriva al Supervisor de Estudios y Proyectos
- h) El Técnico en Ingeniería de DECA, recepciona el expediente y deriva para trámite
- i) El Supervisor de Estudios y Proyectos de DECA recepciona, revisa el expediente, visa el Certificado más el Proyecto de Oficio; y lo deriva al Director Ejecutivo de Caminos.
- j) La Secretaria de DECA, recepciona el expediente y pone de conocimiento al Director Ejecutivo de Caminos.
- k) El Director Ejecutivo de Caminos toma conocimiento, firma el Certificado más el Proyecto de Oficio y remite a Trámite Documentario.
- l) La Secretaria recepciona registra el Certificado más el Oficio y lo deriva para trámite.
- m) El personal de Trámite Documentario recepciona la Certificación más el Oficio, entrega al Courier para que sea notificado al ciudadano, notifica las copias correspondientes a las áreas competentes y archiva.

#### **6.0 INSTRUCCIONES**

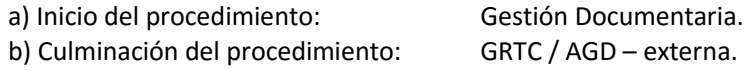

#### **7.0 DURACION**

04 días hábiles.

#### **8.0 FORMULARIOS**

a) Documento de inicio del procedimiento: Solicitud.

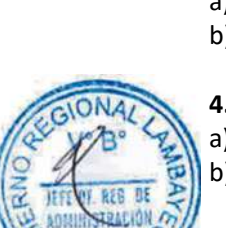

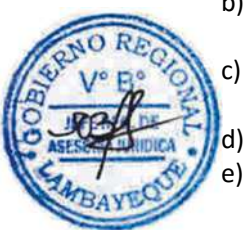

b) Documento de término del procedimiento: Certificado.

#### **9.0 DIAGRAMACIÓN**

- a) Hoja de Análisis del Procedimiento (HAP-GRTC-009A)
- b) Diagrama de Flujo del Procedimiento (DF-GRTC-009A)

#### **10.0 APLICABILIDAD**

Gerencia Regional de Transportes y Comunicaciones

## **11.0 HOJA DE ANÁLISIS DEL PROCEDIMIENTO**

**HOJA DE ANÁLISIS DEL PROCEDIMIENTO (Formato C)**

**Tiempo Total** 

**Procedimiento 09: Evaluación para el Otorgamiento de Certificado para trámite de Proyecto de Infraestructura Vial en otra Entidad o Certificado de Derecho de Vía en la Red Vial Departamental.**

**DESCRIPCION GRAFICA DEL EVENTO**

 $\rightarrow$ 

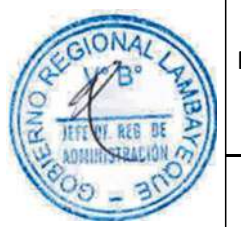

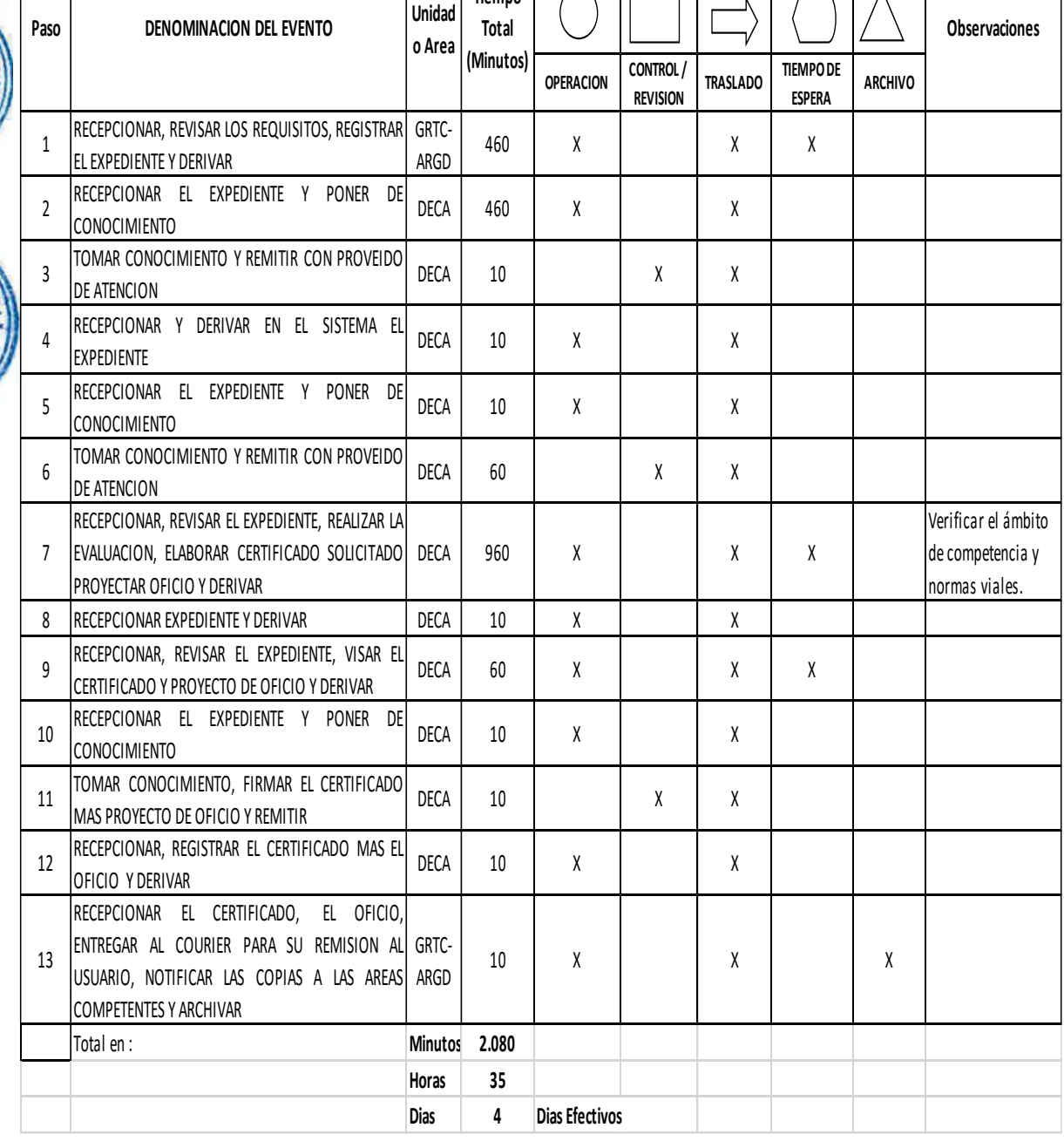

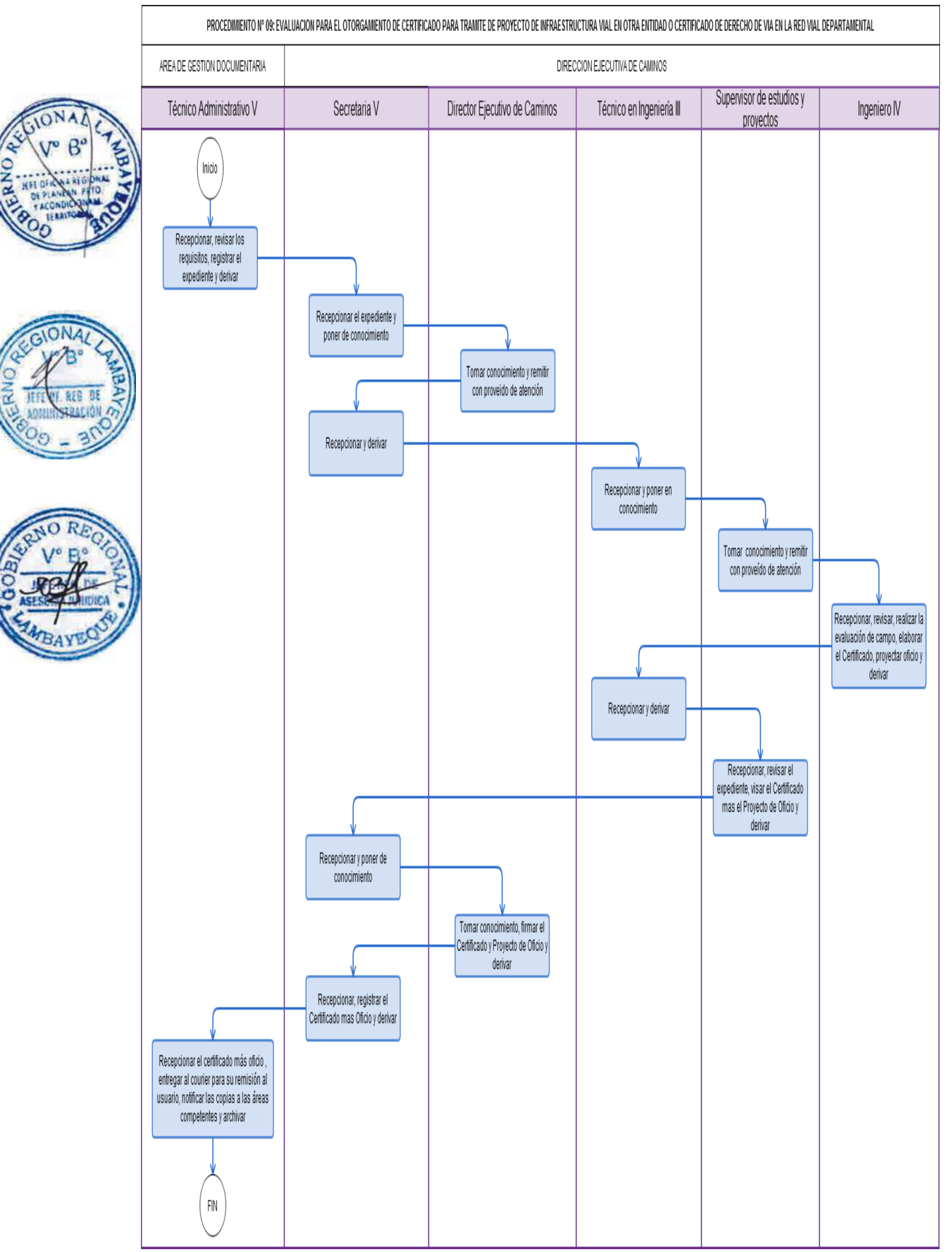

Ejecución del mantenimiento de la red vial departamental tercerizado.

#### **2.0 FINALIDAD**

Establecer el procedimiento a seguir para la ejecución del mantenimiento periódico o rutinario de la red vial departamental tercerizado.

#### **3.0 BASE LEGAL**

Ley Nº 27444 "Ley de Procedimientos Administrativos"

#### **4.0 REQUISITOS**

Contrato firmado por la Gerencia y el Contratista.

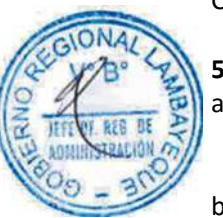

#### **5.0 ETAPAS DEL PROCEDIMIENTO**

- a) La Secretaria de la Dirección Ejecutiva de Caminos DECA recepciona el documento del comité de las contrataciones donde se da a conocer al ganador de la buena pro y pone de conocimiento.
- b) El Director Ejecutivo de Caminos toma conocimiento y remite con proveído de atención.
- c) El Ingeniero de DECA toma conocimiento, proyecta oficio informando fecha de entrega de terreno al proveedor y deriva para trámite.
- d) La Secretaria de DECA recepciona el documento y pone de conocimiento al Director Ejecutivo de Caminos.
	- e) El Director Ejecutivo de Caminos toma conocimiento, firma proyecto de oficio y remite con proveído de atención.
	- La Secretaria de DECA recepciona el documento, registra el Oficio y deriva para su atención.
- g) El personal de Trámite Documentario recepciona el Oficio, entrega al servicio de Courier para su notificación al proveedor, notifica la copia a las áreas competentes y archiva.
- h) El Ingeniero de DECA atiende al proveedor, realiza la entrega de terreno, elabora el acta respectiva y procede a firmar en señal de conformidad
- i) El Ingeniero de DECA, realiza inspecciones oculares para constatar los avances de la ejecución del mantenimiento de la red vial departamental, elabora Informe Técnico y suscribe, deriva al Director Ejecutivo de Caminos.
- j) La Secretaria de DECA recepciona y pone de conocimiento al Director Ejecutivo de Caminos.
- k) El Director Ejecutivo de Caminos toma conocimiento, informa de las inspecciones, eleva y dispone archivo.
- l) La Secretaria de Gerencia Regional, recepciona el informe y pone de conocimiento.
- m) El Gerente Regional toma conocimiento de los avances y dispone su archivo.
- n) El personal de Trámite Documentario recepciona la valorización de avance del mantenimiento en forma periódica de acuerdo a lo establecido en las bases y lo deriva a la Dirección Ejecutiva de Caminos.
- o) La Secretaria de DECA recepciona, registra y pone de conocimiento al Director Ejecutivo de Caminos.
- p) El Director Ejecutivo de Caminos toma conocimiento, dispone la elaboración del Informe Técnico de aprobación de la valorización y deriva para su trámite.
- q) La Secretaria de DECA recepciona el documento y deriva para trámite.
- r) El Ingeniero de DECA recepciona, revisa, evalúa la valorización, elabora el Informe Técnico firmado y lo deriva al Director Ejecutivo de Caminos.
- s) La Secretaria de DECA recepciona el informe y pone de conocimiento.
- t) El Director Ejecutivo de Caminos toma conocimiento, visa la valorización y remite con Memorando a la División de Administración para su trámite
- u) La Secretaria de DECA recepciona, registra, remite el expediente a la oficina de Administración para trámite y archivar.

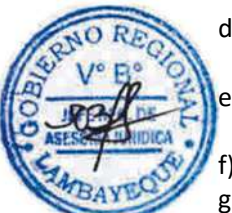

## **6.0 INSTRUCCIONES**

Inicio del procedimiento: Dirección de Caminos. Culminación del procedimiento: Dirección de Caminos.

## **7.0 DURACION**

De acuerdo al Expediente técnico.

#### **8.0 FORMULARIOS**

Documento de inicio del procedimiento: Solicitud. b) Documento de término del procedimiento: Constancia o Certificación.

#### **9.0 DIAGRAMACIÓN**

- a) Hoja de Análisis del Procedimiento (HAP-GRTC-010A)
- b) Diagrama de Flujo del Procedimiento (DF-GRTC-010A)

#### **10.0 APLICABILIDAD**

Gerencia Regional de Transportes y Comunicaciones

## **11.0 HOJA DE ANÁLISIS DEL PROCEDIMIENTO**

Procedimiento 10: Ejecución del **I HOJA DE ANÁLISIS DEL PROCEDIMIENTO (Formato C)**

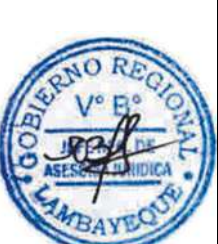

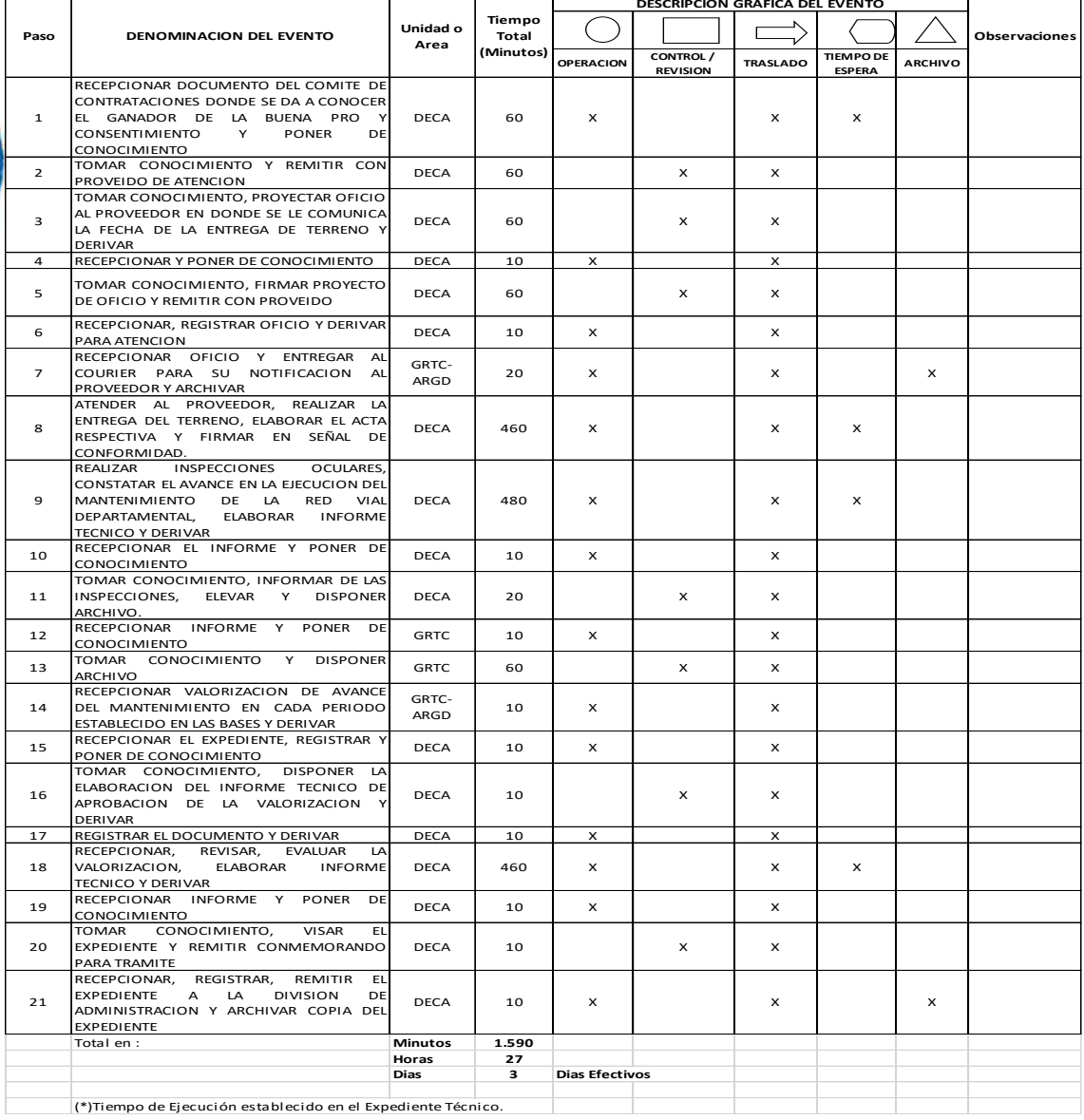

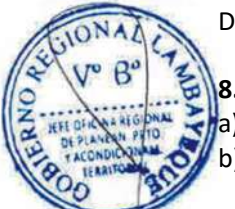

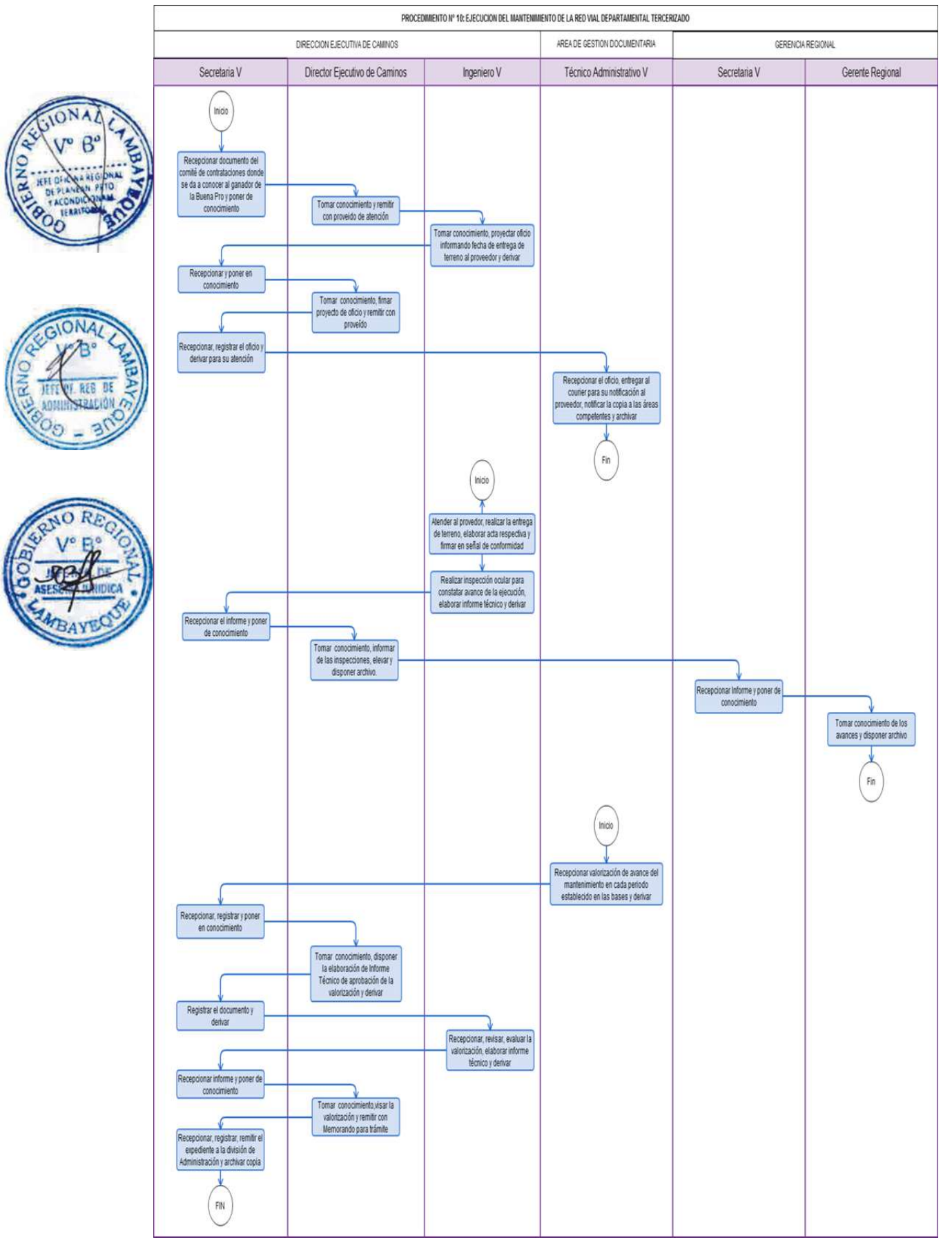

Ejecución del mantenimiento de la red vial departamental por administración directa.

#### **2.0 FINALIDAD**

Establecer el procedimiento a seguir para la ejecución del mantenimiento periódico o rutinario de la red vial departamental por administración directa.

#### **3.0 BASE LEGAL**

Ley Nº 27444, Ley de Procedimientos Administrativos.

#### **4.0 REQUISITOS**

Expediente Técnico Aprobado.

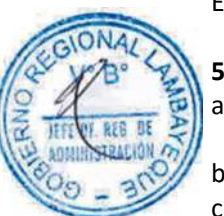

#### **5.0 ETAPAS DEL PROCEDIMIENTO**

- a) El Director Ejecutivo de Caminos designa residente mediante acto resolutivo y remite Expediente Técnico para la ejecución del mantenimiento.
- b) La Secretaria de DECA recepciona resolución, registra y deriva.
- c) El Ingeniero Residente toma conocimiento, recepciona, revisa el expediente técnico, elabora documento requiriendo bienes, servicios, equipos y mano de obra de acuerdo al Presupuesto Analítico y lo deriva al Director Ejecutivo de Caminos.
- d) La Secretaria de DECA recepciona y pone de conocimiento al Director Ejecutivo de Caminos.
	- e) El Director Ejecutivo de Caminos toma conocimiento, dispone la elaboración de oficio para la División de Administración.
	- La Secretaria de DECA elabora oficio, registra y pone de conocimiento al Director Ejecutivo de Caminos.
- g) El Director Ejecutivo de Caminos toma conocimiento, firma oficio y remite para su atención.
- h) La Secretaria de DECA recepciona oficio, deriva a la División de Administración y archiva.
- i) El Ingeniero Residente toma conocimiento de las adquisiciones, inicia el mantenimiento de acuerdo al cronograma establecido en el expediente técnico e informa.
- j) El Ingeniero de DECA toma conocimiento, realiza inspecciones oculares para ver los avances de la ejecución del mantenimiento, elabora Informe Técnico firmado el cual es derivado al Director Ejecutivo de Caminos.
- k) La Secretaria de DECA recepciona el informe y pone de conocimiento al Director Ejecutivo de Caminos.
- l) El Director Ejecutivo de Caminos toma conocimiento del informe y remite para su atención.
- m) La Secretaria de DECA recepciona, registra informe y deriva para trámite.
- n) La Secretaria de Gerencia Regional recepciona el informe, registra y pone de conocimiento.
- o) El Gerente Regional toma conocimiento del informe y dispone archivo.
- p) El Ingeniero Residente elabora Informe Técnico mensualizado firmado en donde especifica los avances financieros y físicos en la ejecución del mantenimiento y lo deriva al Director Ejecutivo de Caminos.
- q) La Secretaria de DECA, recepciona y pone de conocimiento al Director Ejecutivo de Caminos.
- r) El Director Ejecutivo de Caminos, toma conocimiento y remite con proveído de atención al Ingeniero.
- s) La Secretaria de DECA, recepciona y pone de conocimiento al Ingeniero de DECA.
- t) El Ingeniero de DECA toma conocimiento, revisa el Informe Técnico, consolida la información del avance para informar y procede archivarlo.
- u) El Ingeniero Residente elabora la memoria final de la ejecución del mantenimiento de la red vial departamental y lo deriva al Director Ejecutivo de Caminos.
- v) La Secretaria de DECA recepciona y pone de conocimiento al Director Ejecutivo de Caminos.
- w) El Director Ejecutivo de Caminos toma conocimiento de la memoria final de la ejecución del mantenimiento de la red vial departamental y remite con proveído de atención al Ingeniero.

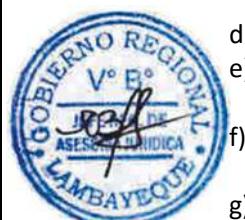

- x) La Secretaria de DECA recepciona y deriva al Ingeniero de DECA para trámite.
- y) El Ingeniero de DECA recepciona, revisa, elabora Informe Técnico firmado más el Proyecto de Oficio visado y lo deriva al Director Ejecutivo de Caminos.
- z) La Secretaria de DECA recepciona y pone de conocimiento al Director Ejecutivo de Caminos.
- aa) El Director Ejecutivo de Caminos toma conocimiento, firma oficio, designa la Comisión Liquidadora y remite con proveído de atención.
- bb) La Secretaria de DECA recepciona y deriva al Asesor Legal de DECA.
	- cc) El Asesor Legal de DECA recepciona, elabora la Resolución de designación visado y lo deriva al Director Ejecutivo de Caminos.
- dd) La Secretaria de DECA recepciona y pone de conocimiento al Director Ejecutivo de Caminos.
- ee) El Director Ejecutivo de Caminos toma conocimiento, firma la Resolución de designación y eleva al Gerente Regional.
- ff) La Secretaria de DECA recepciona, registra la resolución, deriva y archiva.
- gg) La Secretaria de Gerencia Regional recepciona y pone de conocimiento al Gerente Regional.
- hh) El Gerente Regional toma conocimiento y dispone su archivo.

## **6.0 INSTRUCCIONES**

Inicio del procedimiento: Dirección de Caminos Culminación del procedimiento: Dirección de Caminos.

## **7.0 DURACION**

Tiempo establecido en el expediente técnico.

## **8.0 FORMULARIOS**

- Documento de inicio del procedimiento: Memorando.
- b) Documento de término del procedimiento: Resolución emitida por Dirección de Caminos.

## **9.0 DIAGRAMACIÓN**

- a) Hoja de Análisis del Procedimiento (HAP-GRTC-011A)
- b) Diagrama de Flujo del Procedimiento (DF-GRTC-011A)

#### **10.0 APLICABILIDAD**

Gerencia Regional de Transportes y Comunicaciones

## **11.0 HOJA DE ANÁLISIS DEL PROCEDIMIENTO**

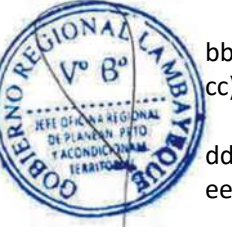

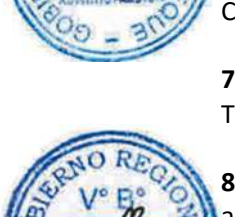

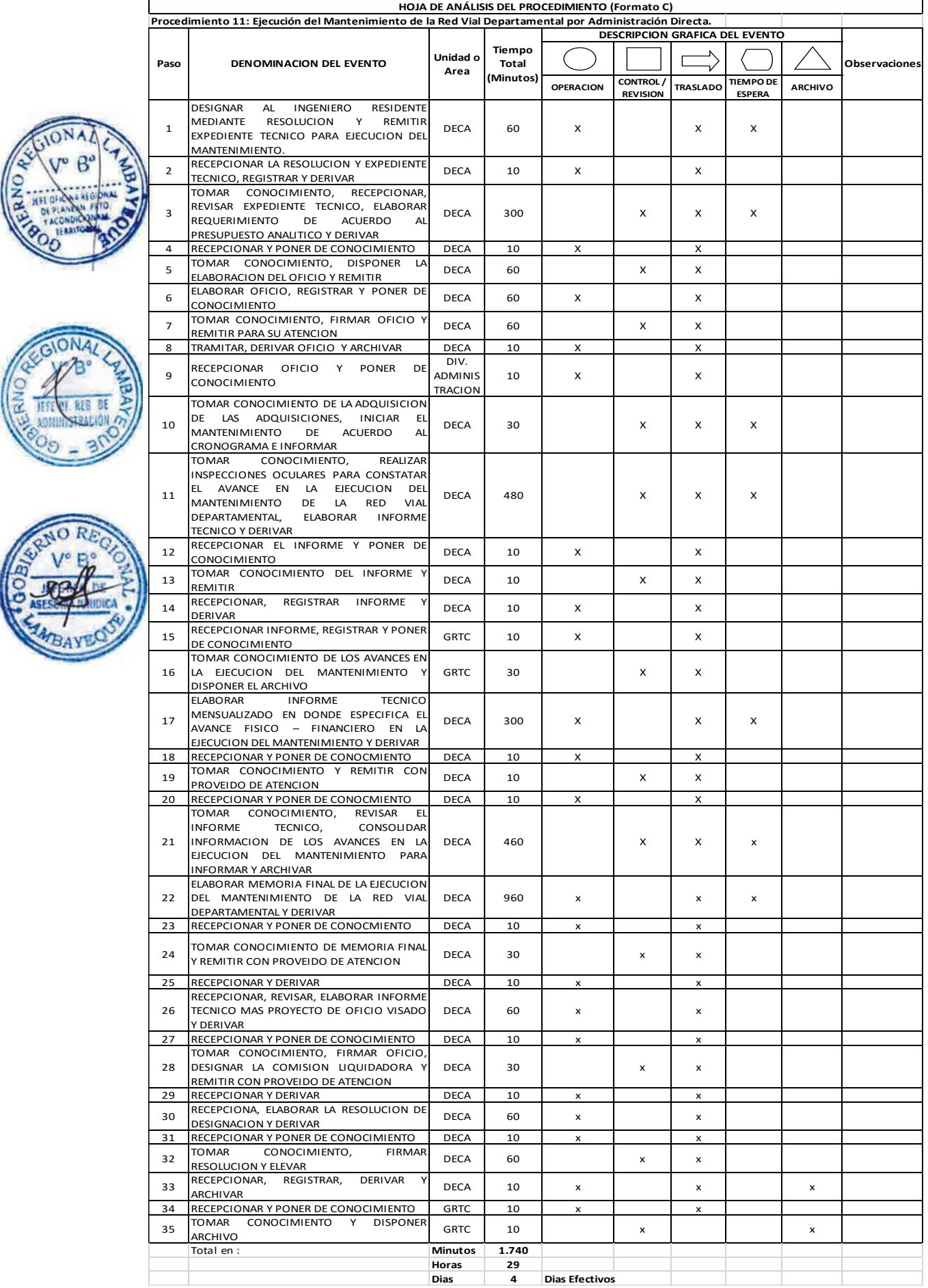

BAYE

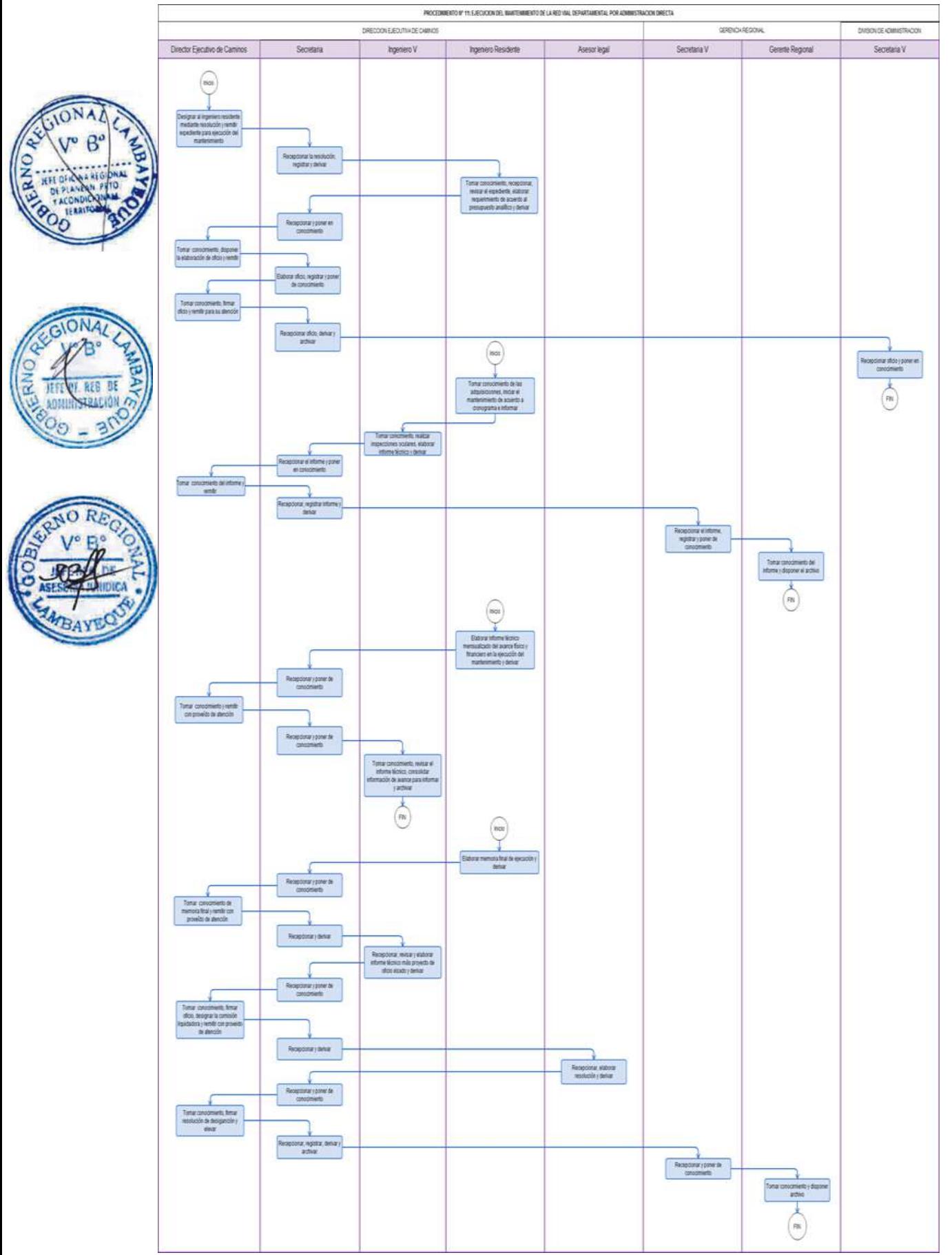

Rehabilitación de Sanción Administrativa de Servidor bajo el régimen del Decreto Legislativo 276.

## **2.0 FINALIDAD**

Establecer el procedimiento para que un servidor sea rehabilitado de las sanciones administrativas que se le hayan impuesto en el curso de su carrera administrativa.

## **3.0 BASE LEGAL**

- a) Decreto Legislativo Nº 276, artículo 31º (06.03.1984)
- b) Decreto Supremo Nº 005-90-PCM Artículos 176º,177°, 178º, 179º, 180º y 181º (18.01.1990)
- c) Decreto Regional Nº 016-2011-GR.LAMB/PR (27.10.2011) y su Modificatoria del Decreto Regional Nº 015-2012-GR.LAMB/PR (27.04.2012).

## **4.0 REQUISITOS**

a) Solicitud dirigida al Jefe de la División de Administración.

## **5.0 ETAPAS DEL PROCEDIMIENTO**

- a) El personal de Trámite Documentario recepciona, revisa, verifica los requisitos, recepciona expediente y lo deriva para su trámite a la División de Administración.
- b) El Técnico Administrativo de la División de Administración recepciona el expediente y pone de conocimiento al Jefe de la División de Administración.
	- c) El Jefe de la División de Administración toma conocimiento, revisa y brinda el proveído al Coordinador del Área funcional de Desarrollo Humano.
	- d) El Técnico Administrativo de la División de Administración recepciona el expediente y deriva para trámite.
- e) El Técnico Administrativo del Área de Desarrollo Humano, recepciona el expediente y pone de conocimiento al Coordinador.
- f) El coordinador de Desarrollo Humano, toma conocimiento y solicita Informe de buena conducta al Jefe Inmediato Superior del servidor (que solicita rehabilitación de sanción) un informe de haber observado buena conducta.
- g) El Técnico Administrativo del Área de Desarrollo Humano, recepciona el informe y deriva para trámite.
- h) El funcionario o servidor responsable del Área Orgánica donde labora el servidor (que solicita rehabilitación de sanción), emite informe de: *"haber observado buena conducta"* o contrario a esta y lo deriva al Coordinador del Área de Desarrollo Humano.
- i) El Técnico Administrativo del Área de Desarrollo Humano, recepciona el Informe de: *"haber observado buena conducta"* y pone de conocimiento al Coordinador.
- j) El Coordinador del Área de Desarrollo Humano, evalúa el informe y lo deriva al Técnico Administrativo, encargado del Archivo Escalafonario para obtener las evaluaciones semestrales desde la aplicación de la sanción.
- k) El Técnico Administrativo del Área de Desarrollo Humano recepciona el informe y deriva para trámite.
- l) El Técnico Administrativo encargado del Archivo Escalafonario analiza expediente, emite informe técnico, proyecta resolución y deriva el expediente al Coordinador del Área de Desarrollo Humano.
- m) El Técnico Administrativo del Área de Desarrollo Humano recepciona el expediente y deriva al Coordinador del Área de Desarrollo Humano.
- n) El Coordinador del Área de Desarrollo Humano evalúa informe técnico, visa resolución y deriva el expediente al Jefe de la División de Administración.
- o) El Téc. Administrativo de la División de Administración, recepciona el expediente y pone de conocimiento al Jefe de División de Administración.

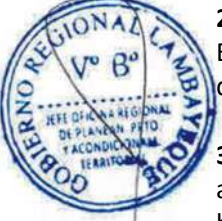

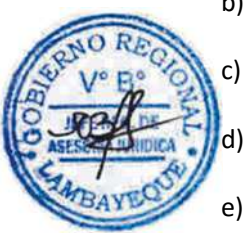

- p) El Jefe de la División de Administración revisa el expediente, firma resolución y remite para trámite.
- q) El Téc. Administrativo de la División de Administración recepciona, entrega original a Trámite Documentario para su notificación al usuario y copia es remitida al Área funcional de Desarrollo Humano.
- r) El Téc. Administrativo de Trámite Documentario recepciona la resolución y notifica al interesado.

### **6.0 INSTRUCCIONES**

a) Inicio del procedimiento: Gestión Documentaria.

b) Culminación del procedimiento: GRTC / AGD – Interno.

## **7.0 DURACION**

04 días hábiles.

## **8.0 FORMULARIOS**

- a) Documento de inicio del procedimiento: Solicitud.
- b) Documento de término del procedimiento: Resolución.

## **9.0 DIAGRAMACIÓN**

- a) Hoja de Análisis del Procedimiento (HAP-GRTC-012A)
- b) Diagrama de Flujo del Procedimiento (DF-GRTC-012A)

## **10.0 APLICABILIDAD**

Gerencia Regional de Transportes y Comunicaciones

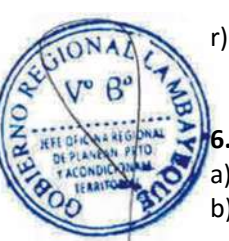

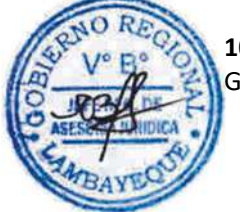

## **11.0 HOJA DE ANÁLISIS DEL PROCEDIMIENTO**

**TONA** 

655

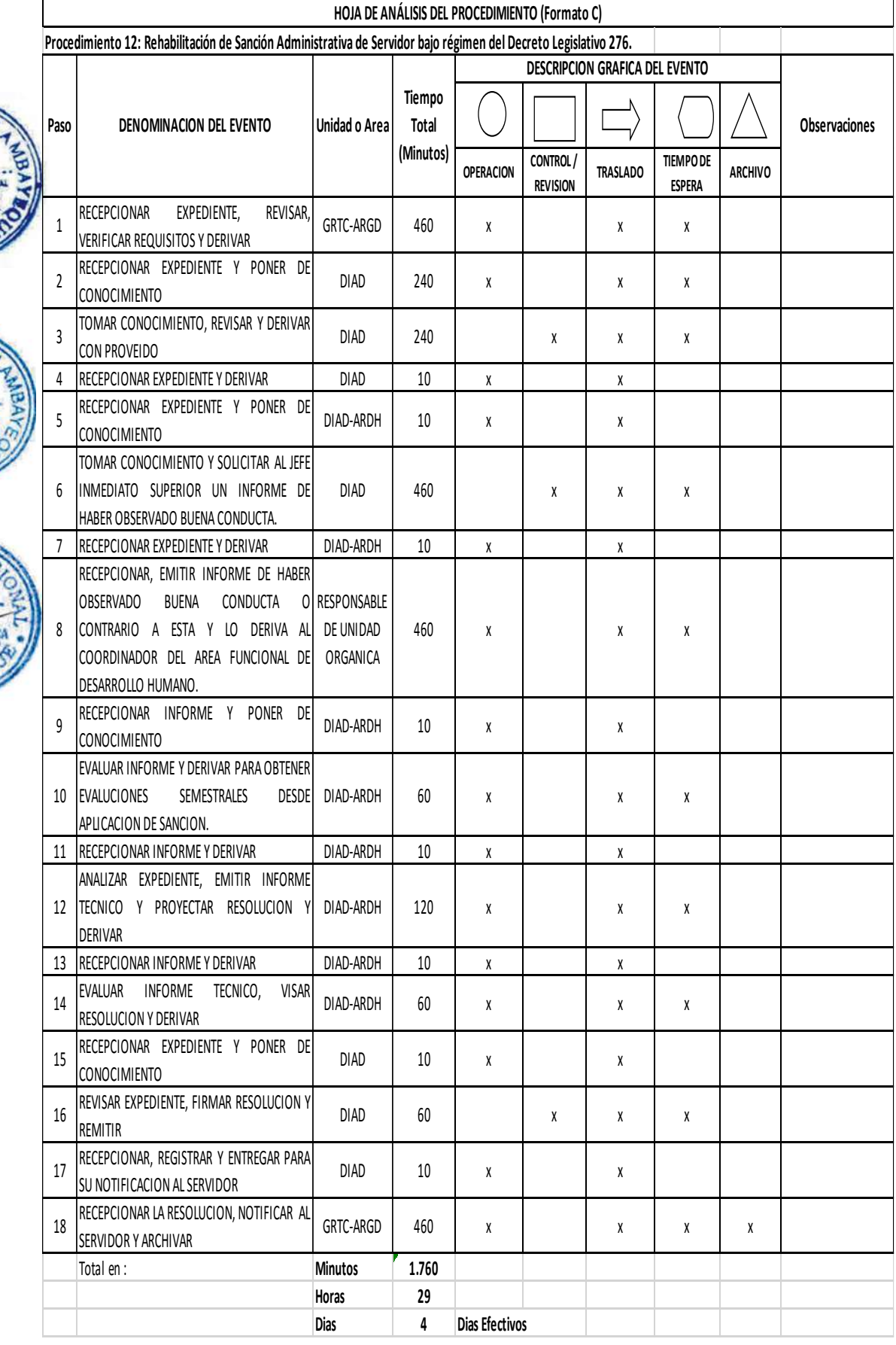

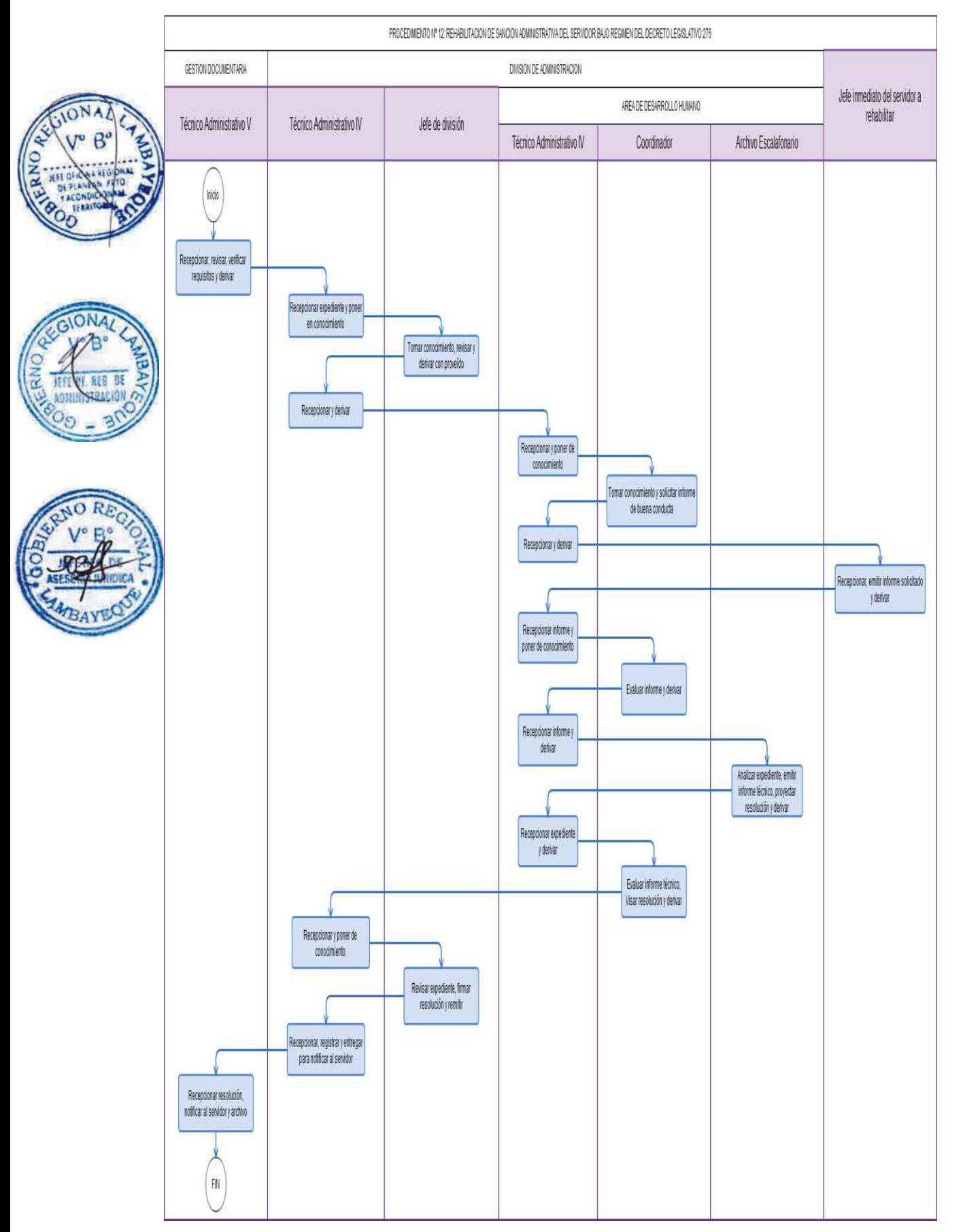

Asignación y programación de una Unidad Vehicular.

## **2.0 FINALIDAD**

Establecer el procedimiento que permita la programación de unidad vehicular a fin de atender un requerimiento del servicio oficial.

## **3.0 BASE LEGAL**

- a) Ley Nº 27785, Ley Orgánica del Sistema Nacional de Control.
- b) Decreto Ley N° 22056, que instituye el Sistema Nacional de Abastecimiento.
- c) Decreto Regional Nº 016-2011-GR.LAMB/PR (27.10.2011) y su modificatoria del Decreto Regional Nº 015-2012-GR.LAMB/PR (27.04.2012).
- d) Resolución de Contraloría N° 320-2006-CG, aprueba las normas de control interno.
- e) Resolución Jefatural Nº118-80-INAP/DNA, Normas Generales del Sistema Nacional de Abastecimiento.

## **4.0 REQUISITOS**

- a) Requerimiento del Área Usuaria en el Formato "Programación de Vehículo "
- b) La unidad vehicular debe ser propiedad de la GRTC y de ser el caso vehículo asignado por convenio.

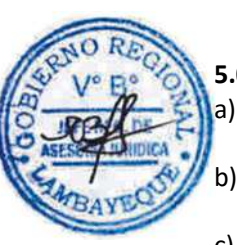

## **5.0 ETAPAS DEL PROCEDIMIENTO**

- a) El Área Usuaria presenta el requerimiento (diario o durante el periodo que dure la comisión de servicio) de vehículo en el formato "Programación de vehículo" a la División de Administración. b) El Técnico Administrativo de la División de Administración, recepciona el requerimiento de Programación de Vehículo y pone de conocimiento al Jefe de la División de Administración.
- c) El Jefe de la División de Administración, toma conocimiento y deriva con proveído al Área de Abastecimiento para su atención.
- d) El Técnico Administrativo de la División de Administración, recepciona la programación y deriva para trámite.
- e) El Coordinador del Área de Abastecimiento, toma conocimiento y deriva el requerimiento de Programación de Vehículo o Maquinaria al Téc. Administrativo (responsable de la programación).
- f) El Téc. Administrativo, elabora la programación diaria o semanal y a su vez la "Papeleta de autorización de Salida de Vehículo y/o Maquinaria", en original y 02 copias, aplicando el mejor criterio para determinar el orden de prioridades en los casos que la capacidad no abastezca los requerimientos y al Coordinador del Área funcional de Abastecimiento, quien visa la papeleta para ser entregados al chofer / operador.
- g) El Chofer / Operador, recepciona y firma la papeleta. El operador o chofer del vehículo asignado para la Comisión de Servicio, debe portar la Bitácora así como la HOJA DE CONTROL DIARIA DE MAQUINARIA LIVIANA, luego ser llenada y firmada al término de la comisión, por el usuario que solicitó e hizo uso del servicio y el chofer asignado a dicha unidad.
- h) El agente de vigilancia recepciona la papeleta de autorización de salida en original y llena en el formato, el ítem que corresponde a control de vigilancia; el cual verifica que los datos consignados en la Papeleta de Autorización correspondan a la unidad que sale y luego archiva.

#### **6.0 INSTRUCCIONES**

- a) Inicio del procedimiento: Área Usuaria.
- 
- b) Culminación del procedimiento: Servicio de Vigilancia.
- **7.0 DURACIÓN** 01 día hábil

## **8.0 FORMULARIOS**

a) Documento de inicio del procedimiento: Formato Programación de vehículo,

Papeleta de Autorización de salida de vehículo. Hoja de Control Diaria de maquinaria liviana.

**DESCRIPCION GRAFICA DEL EVENTO**

b) Documento de término del procedimiento: Registro Bitácora.

#### **9.0 DIAGRAMACIÓN**

- a) Hoja de Análisis del Procedimiento (HAP-GRTC-013A)
	- b) Diagrama de Flujo del Procedimiento (DF-GRTC-013A)

## **10.0 APLICABILIDAD**

Gerencia Regional de Transportes y Comunicaciones

## **11.0 HOJA DE ANÁLISIS DEL PROCEDIMIENTO**

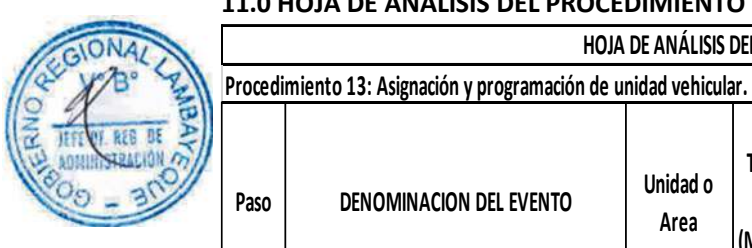

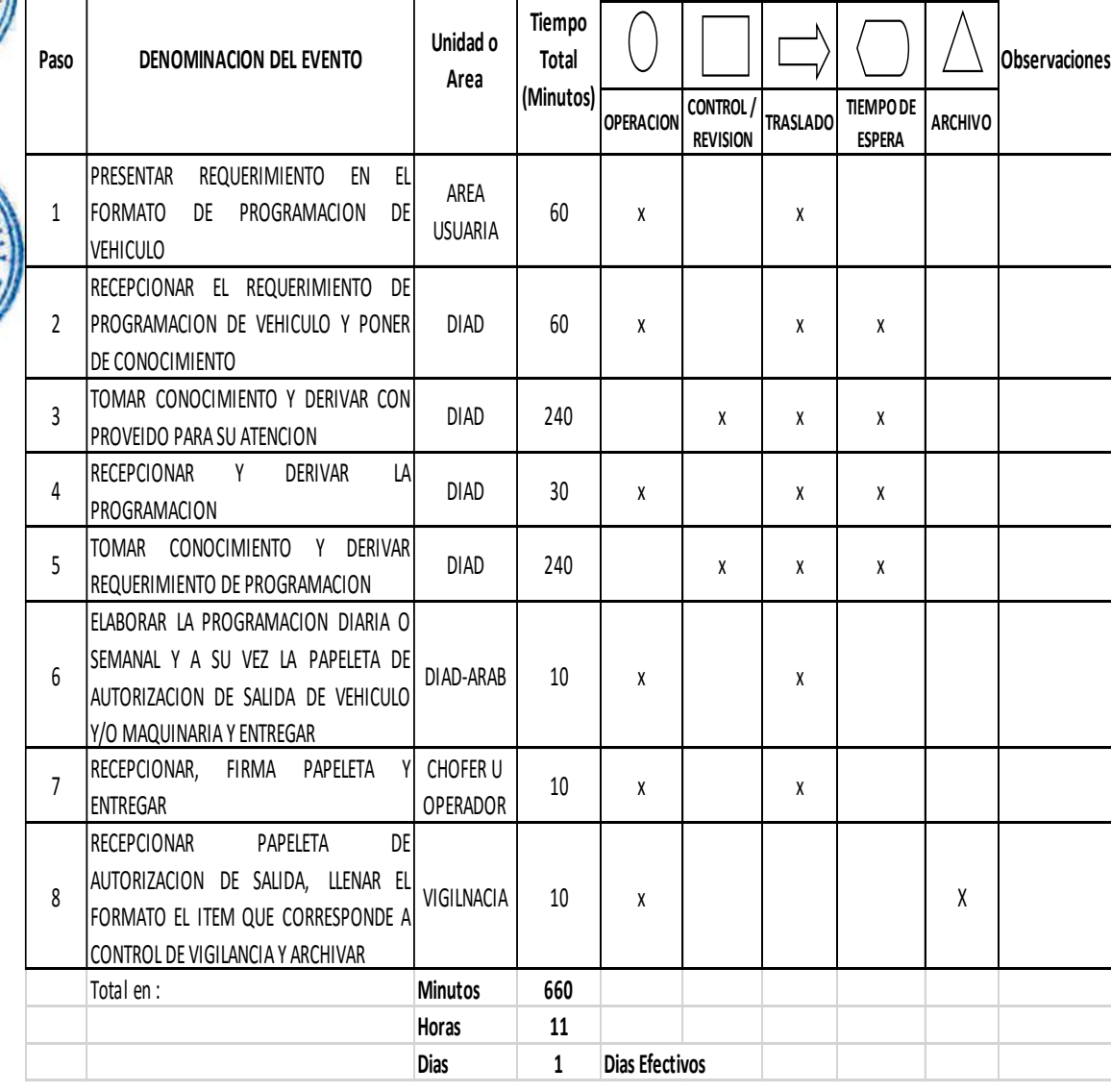

**HOJA DE ANÁLISIS DEL PROCEDIMIENTO (Formato C)**

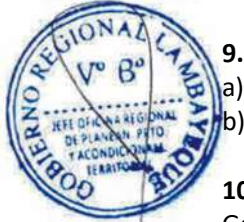

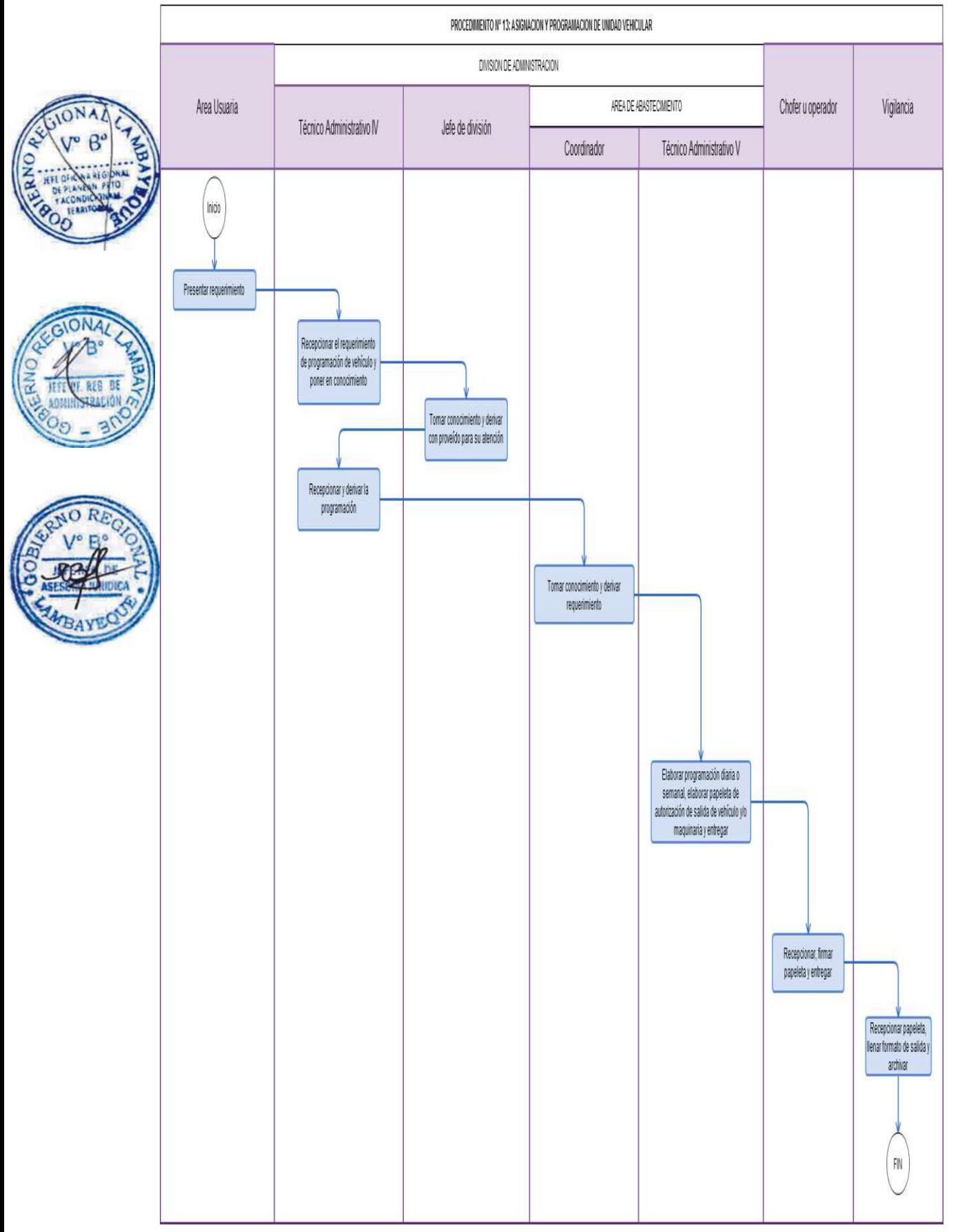

Obtención de Licencia de Conducir Original de la Clase "A" Categoría I, IIa, IIb, IIIa, IIIb y IIIc.

#### **2.0 FINALIDAD**

Establecer el procedimiento administrativo a seguir para obtener la Licencia de Conducir Original de la Clase "A" Categoría I, IIa, IIb, IIIa, IIIb y IIIc.

## **3.0 BASE LEGAL**

- a) Ley de Procedimiento Administrativo General N°27444.
- b) Ley Nº 27181, art. 16º (08.10.1999).
- c) D.S. Nº 040-2008-MTC art 13º, 25º (18.11.2008); modificado por D.S. Nº 001-2009-MTC art 1º, (09.01.2009).
- d) Ordenanza Regional N° 009-2011-GR.LAMB/CR: Aprobación del ROF 2011 y su Modificatoria aprobada mediante Ordenanza Regional N° 004-2012-GR.LAMB/CR

## **4.0 REQUISITOS**

Solicitud bajo la forma de declaración jurada dirigida al Director Ejecutivo de Circulación Terrestre, conforme al formato indicado. (Área de Gestión Documentaria). Edades mínimas:

A-I: 18 años (también podrán aspirar a obtener la licencia las personas mayores de 16 años con capacidad de sus derechos, de conformidad con el artículo 42º y 46º del código Civil).

- AI a AIIa y de AI a AIIb : 21 años, AI a AIIIa y de AI a AIIIb : 24 años, AI a AIII c : 27 años Debidamente acreditados con documento de identidad
- b) Adjuntar copia legalizada del Certificado de Estudios Secundarios; o copia de constancia de Educación Superior o copia de título profesional legalizado.
- c) Certificado médico de Aptitud Psicosomática expedido por el organismo de salud autorizado por el MTC
- d) Adjuntar 02 (dos) fotos tamaño pasaporte a color fondo blanco.
- e) AI: Constancia de examen de normas de tránsito (se podrá dar en la Gerencia Regional de Transportes) o Certificado de aprobación del curso de profesionalización otorgado por la escuela de conductor
- f) Constancia de examen de manejo (previamente programado y aprobado en la Gerencia Regional de Transportes y Comunicaciones).

#### **5.0 ETAPAS DEL PROCEDIMIENTO**

- a) El personal de Trámite Documentario recepciona expediente, verifica datos en el Sistema Nacional de Conductores, Sanciones y Puntos, registra los datos y deriva, si el expediente es observado se da el plazo de ley para subsanar sino se devuelve el expediente.
- b) El Técnico Administrativo del Departamento de Licencias de Conducir, recepciona el expediente, registra Voucher de Pago del Banco de la Nación, da orden de Pre impresión en el Sistema Nacional de Conductores y remite para trámite.
- c) El Coordinador de Licencia de Conducir recepciona, visa el expediente con la orden de Pre impresión y remite para trámite.
- d) El Técnico de Licencia de Conducir, recepciona, revisa el expediente, imprime la Licencia de Conducir previo control de calidad, publica en la página web y remite el listado.
- e) El personal de Trámite Documentario recepciona la Licencia, firma cargo, ubica en orden alfabético para entregar al usuario y archiva.

#### **6.0 INSTRUCCIONES**

- a) Inicio del procedimiento: Gestión Documentaria
- b) Culminación del procedimiento: GRTC / AGD Interno.
- **7.0 DURACIÓN**

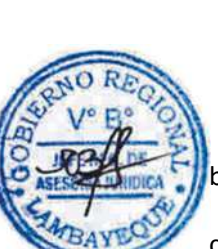

02 días hábiles.

## **8.0 FORMULARIOS**

a) Documento de inicio del procedimiento: Formulario 001/15.18<br>b) Documento de término del procedimiento: Licencia de Conducir.

b) Documento de término del procedimiento:

## **9.0 DIAGRAMACIÓN**

- a) Hoja de Análisis del Procedimiento (HAP-GRTC-014A)
- b) Diagrama de Flujo del Procedimiento (DF-GRTC-014A)

## **10.0 APLICABILIDAD**

Gerencia Regional de Transportes y Comunicaciones

## **11.0 HOJA DE ANÁLISIS DEL PROCEDIMIENTO**

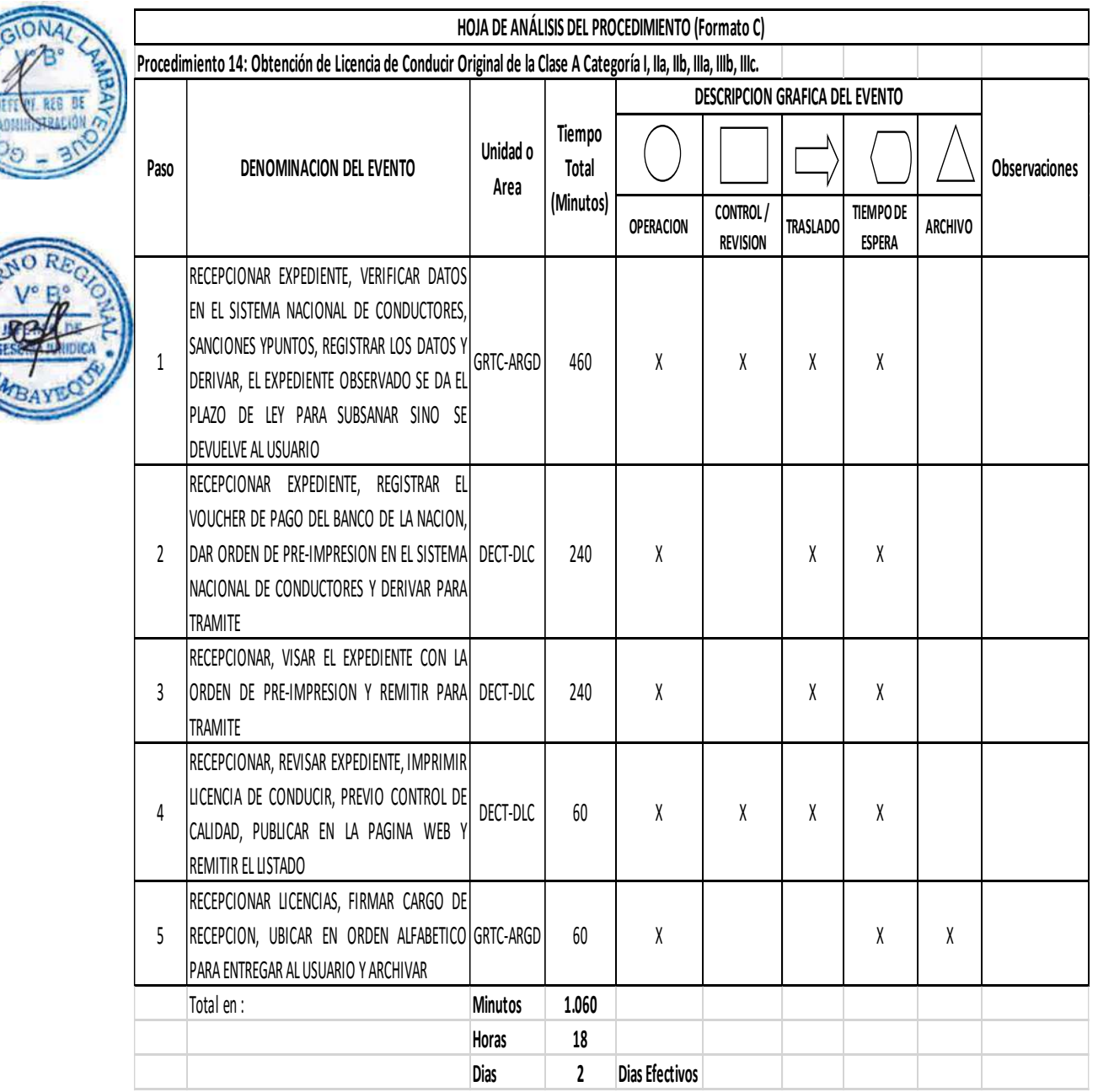

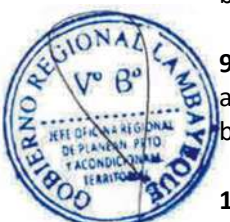

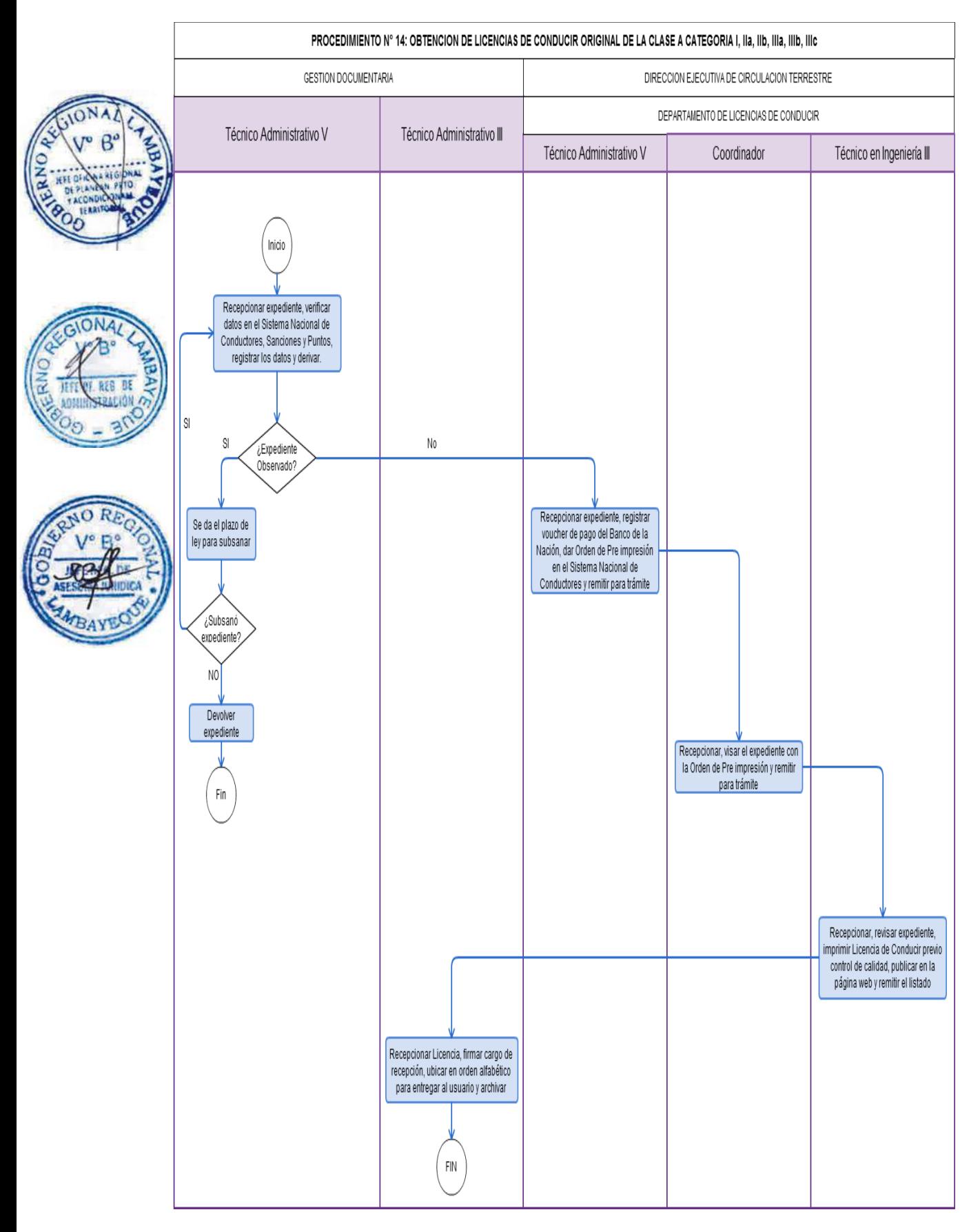
Otorgamiento de Duplicado de Licencia de Conducir.

#### **2.0 FINALIDAD**

Establecer el procedimiento a seguir para la obtención de Licencia de Conducir por duplicado

#### **3.0 BASE LEGAL**

- Ley de Procedimiento Administrativo General N°27444.
- b) Ley Nº 27181, art. 16º ( 08.10.1999).
- c) D.S. Nº 040-2008-MTC, Artículo 27º, (18.11.2008).
- d) D.S. Nº 016-2009-MTC, art. 317º (22.04.2009).
- e) Ordenanza Regional N° 009-2011-GR.LAMB/CR: Aprobación del ROF 2011 y su Modificatoria aprobada mediante Ordenanza Regional N° 004-2012-GR.LAMB/CR

#### **4.0 REQUISITOS**

- a) Solicitud bajo la forma de declaración jurada, conforme al formulario emitido por el Sistema Nacional de Conductores.
- b) Licencia de Conducir vigente.
- c) Adjuntar 01 (una) copia fotostática del Documento Nacional de Identidad DNI (traer consigo documento original)
- d) Adjuntar la denuncia policial por perdida o en caso de deterioro la licencia.
- e) Adjuntar una fotografía tamaño pasaporte a color fondo blanco.

#### **Requisito Adicional**:

Presentar Grupo Sanguíneo adjunto a los requisitos todos los conductores que obtuvieron su licencia de conducir antes de la publicación del D.S. N 040-2008-MTC.

#### **5.0 ETAPAS DEL PROCEDIMIENTO**

- a) El personal de Trámite Documentario recepciona expediente, verifica antecedentes del usuario, vigencia de Licencia de Conducir, donación de órganos, grupo sanguíneo, si el expediente está conforme se registra datos en el Sistema Nacional de Conductores y Sistema de Licencia de Conducir, emite la solicitud del usuario el cual se hace firmar y colocar la huella digital, se le entrega el ticket de conformidad de trámite y deriva; el expediente observado se da el plazo de ley para subsanar sino se devuelve el expediente.
- b) El Técnico Administrativo del Departamento de Licencia de Conducir, recepciona el expediente, registra el Voucher del Banco de la Nación, da la orden de Pre impresión en el Sistema Nacional de Conductores y deriva.
- c) El Coordinador de Licencia de Conducir, recepciona, visa el expediente con la orden de Pre impresión y remite para trámite.
- d) El Técnico del Departamento de Licencia de Conducir recepciona, revisa expediente, procesa la Licencia de Conducir previo control de calidad, publica en la página web y remite el listado.
- e) El personal de Trámite Documentario recepciona la Licencia de Conducir, firma cargo de recepción, ubica en orden alfabético para entregar al usuario y archiva.

#### **6.0 INSTRUCCIONES**

Inicio del procedimiento: Gestión Documentaria. Culminación del procedimiento: GRTC / AGD – Interno.

#### **7.0 DURACIÓN**

02 días hábiles. **8.0 FORMULARIOS** Documento de inicio del procedimiento: Expediente. Documento de término del procedimiento: Licencia de Conducir.

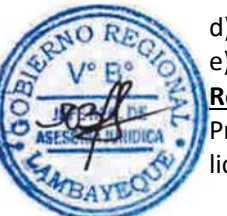

#### **9.0 DIAGRAMACIÓN**

- a) Hoja de Análisis del Procedimiento (HAP-GRTC-015A)
- b) Diagrama de Flujo del Procedimiento (DF-GRTC-015A)

#### **10.0 APLICABILIDAD**

Gerencia Regional de Transportes y Comunicaciones

### **11.0 HOJA DE ANÁLISIS DEL PROCEDIMIENTO**

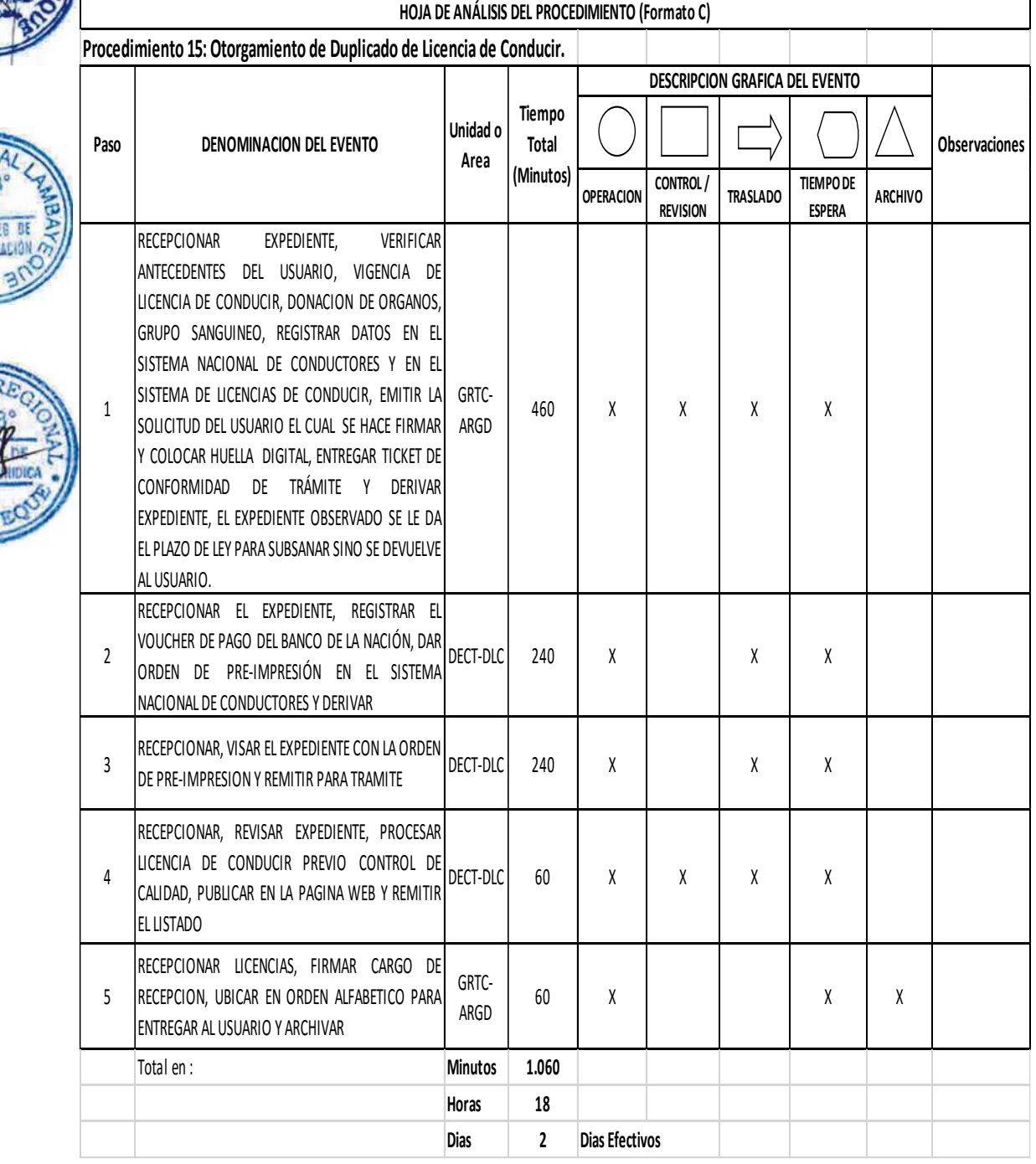

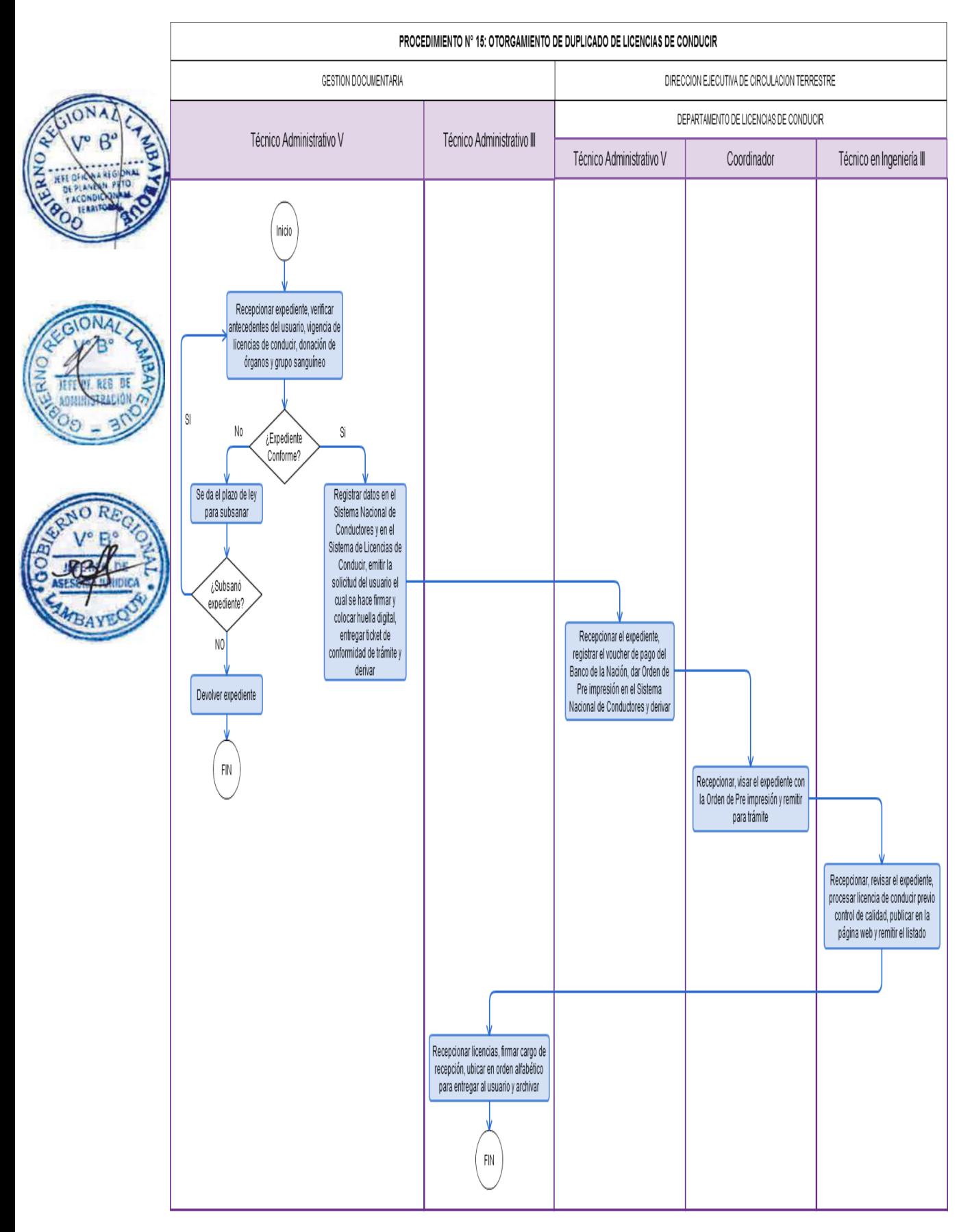

Revalidación de Licencia de Conducir.

#### **2.0 FINALIDAD**

Establecer el procedimiento a seguir para la obtención de una Licencia de Conducir por revalidación.

#### **3.0 BASE LEGAL**

- a) Ley Nº 27444, Ley de Procedimiento Administrativo General.
- b) Ley Nº 27181, art. 16º (08.10.1999).
- c) D.S. Nº 040-2008-MTC art 13º, 25º (18.11.2008); modificado por D.S. Nº 001-2009-MTC art 1º, (09.01.2009).
- d) D.S. Nº 016-2009-MTC, art 317º (22.04.2009)
- e) Ordenanza Regional N° 009-2011-GR.LAMB/CR: Aprobación del ROF 2011 y su Modificatoria aprobada mediante Ordenanza Regional N° 004-2012-GR.LAMB/CR

#### **4.0 REQUISITOS**

- a) Solicitud bajo la forma de declaración jurada, conforme al formulario emitido por el Sistema Nacional de Conductores.
- b) Copia fotostática de documento de Identidad vigente DNI
- c) Copia fotostática de la licencia de conducir (traer consigo documento original) o adjuntar denuncia Policial por perdida
	- Certificado médico de Aptitud Psicosomática expedido por establecimientos de salud autorizado.
	- e) Certificado de aprobación del curso de reforzamiento otorgado por la escuela de conductor.

#### **5.0 ETAPAS DEL PROCEDIMIENTO**

- a) El personal de Trámite Documentario recepciona expediente, verifica antecedentes del usuario en el Sistema Nacional de Conductores, de encontrarlo conforme registra en el Sistema Nacional de Conductores, Sistema de Licencia de Conducir, emite la solicitud del usuario el cual se hace firmar y colocar huella digital, entrega ticket de conformidad de trámite y deriva, de no estar conforme se da el plazo de ley para subsanar sino se devuelve el expediente.
- b) El Técnico Administrativo del Departamento de Licencia de Conducir, recepciona expediente, registra Voucher de pago del Banco de la Nación, da orden de Pre impresión y deriva.
- c) El Coordinador de Licencia de Conducir recepciona, visa el expediente con la orden de Pre impresión y remite para trámite.
- d) Un personal Técnico de Licencia de Conducir recepciona, revisa el expediente, procesa la Licencia de Conducir previo control de calidad, publica en la página web y remite el listado.
- e) El personal de Trámite Documentario recepciona la Licencia de Conducir, firma cargo de recepción, ubica en orden alfabético para entregar al usuario y archiva.

#### **6.0 INSTRUCCIONES**

- a) Inicio del procedimiento: Gestión Documentaria.
- b) Culminación del procedimiento: GRTC / AGD Interno.

#### **7.0 DURACIÓN**

02 días hábiles.

#### **8.0 FORMULARIOS**

a) Documento de inicio del procedimiento: Expediente.

b) Documento de término del procedimiento: Licencia de Conducir.

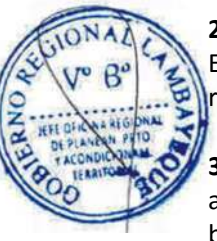

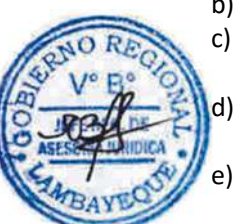

#### **9.0 DIAGRAMACIÓN**

- a) Hoja de Análisis del Procedimiento (HAP-GRTC-016A)
- b) Diagrama de Flujo del Procedimiento (DF-GRTC-016A)

#### **10.0 APLICABILIDAD**

Gerencia Regional de Transportes y Comunicaciones

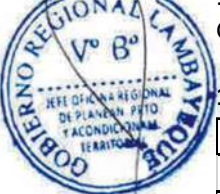

### **11.0 HOJA DE ANÁLISIS DEL PROCEDIMIENTO**

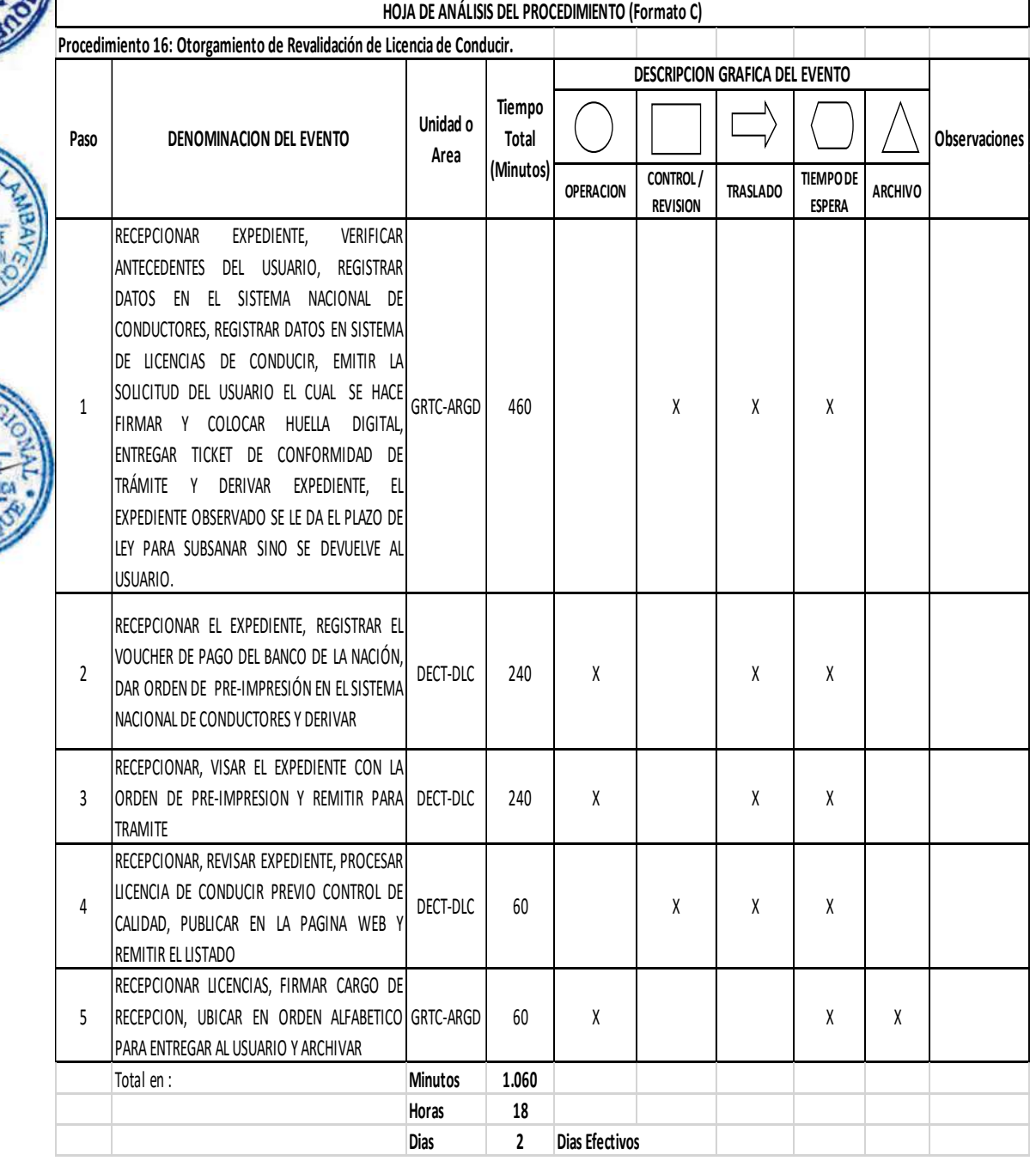

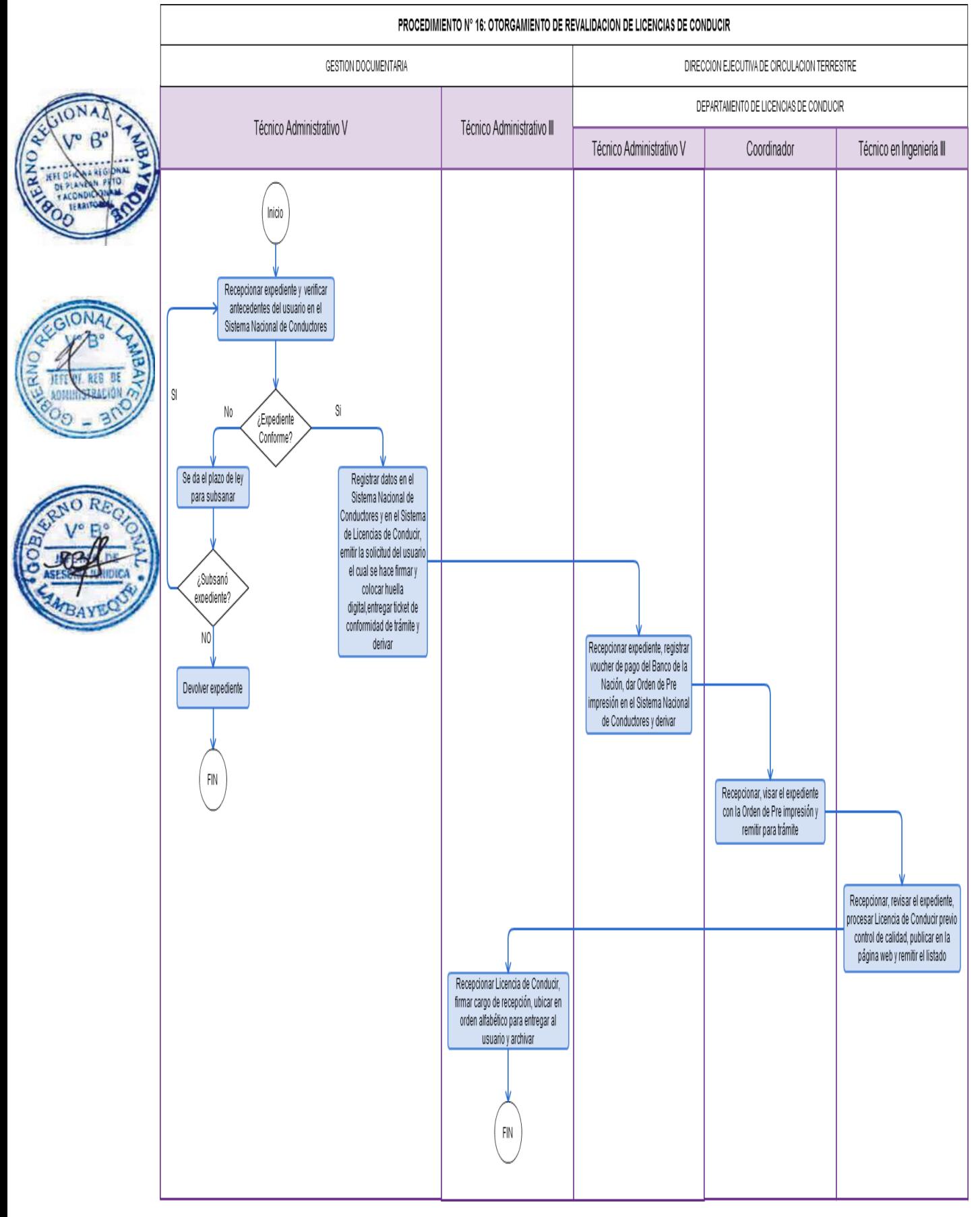

Recategorización de Licencia de Conducir.

#### **2.0 FINALIDAD**

Establecer el procedimiento a seguir para la obtención de licencia de conducir por recategorización.

#### **3.0 BASE LEGAL**

- Ley Nº 27444, Ley de Procedimiento Administrativo General.
- b) Ley Nº 27181, art. 16º (08.10.1999).
- c) D.S. Nº 040-2008-MTC art 13º, 25º (18.11.2008); modificado por D.S. Nº 001-2009-MTC art 1º, (09.01.2009).
- d) Ordenanza Regional N° 009-2011-GR.LAMB/CR: Aprobación del ROF 2011 y su Modificatoria aprobada mediante Ordenanza Regional N° 004-2012-GR.LAMB/CR

#### **4.0 REQUISITOS**

- a) Edad mínima: AI a AIIa y de AI a AIIb : 21 años, AI a AIIIa y de AI a AIIIb: 24 años, AI a AIII c: 27 años
- b) Solicitud bajo la forma de declaración jurada, conforme al formulario emitido por el Sistema Nacional de Conductores.
- c) Copia fotostática del Documento de Identidad vigente (presentar documento original).
- d) Copia fotostática de la licencia de conducir (presentar documento original o adjuntar copia de la denuncia Policial en caso de pérdida.
	- e) Certificado médico de Aptitud Psicosomática expedido por organismo de salud autorizado por el MTC.
	- f) Certificado de aprobación del curso de profesionalización otorgado por una Escuela de conductor
- g) Constancia de aprobación de Examen de Manejo según su categoría previa programación.
- h) 02 (dos) fotografías tamaño pasaporte a color fondo blanco

#### **5.0 ETAPAS DEL PROCEDIMIENTO**

- a) El personal de Trámite Documentario recepciona el expediente, verifica antecedentes del usuario en el Sistema Nacional de Conductores, Sanciones y Puntos, de encontrarlo conforme se registra los datos en el Sistema Nacional de Conductores Y EN EL Sistema de Licencia de Conducir, se emite la solicitud del usuario el cual se hace firmar y colocar huella digital, entregar ticket de conformidad de trámite y derivar, si el expediente está observado se da el plazo de ley para subsanar sino se devuelve el expediente.
- b) El Técnico Administrativo de Licencia de Conducir recepciona, verifica antecedentes del usuario en la base de datos nacional y local, de no encontrase conforme se devuelve a Trámite Documentario para que subsane dentro del plazo de ley el usuario, y de estar conforme se registra el Voucher de pago del Banco de la Nación, se da la orden de Pre impresión en el Sistema Nacional de Conductores y deriva.
- c) El Coordinador de Licencias de Conducir recepciona el expediente, visa el expediente con la orden de Pre impresión y remite para trámite.
- d) Un Técnico de Licencias de Conducir, recepciona el expediente, procesa la Licencia de Conducir previo control de calidad, publica en la página web y remite el listado.
- e) El personal de Trámite Documentario recepciona la Licencia de Conducir, firma cargo de recepción, ubica en orden alfabético para entregar al usuario y archiva.

#### **6.0 INSTRUCCIONES**

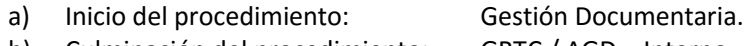

b) Culminación del procedimiento: GRTC / AGD – Interno.

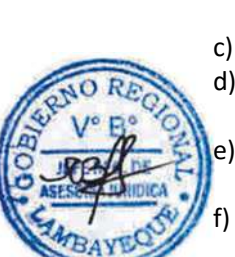

#### **7.0 DURACIÓN**

02 días hábiles.

#### **8.0 FORMULARIOS**

a) Documento de inicio del procedimiento: Expediente.

b) Documento de término del procedimiento: Licencia de Conducir.

#### **9.0 DIAGRAMACIÓN**

- a) Hoja de Análisis del Procedimiento (HAP-GRTC-017A)
- b) Diagrama de Flujo del Procedimiento (DF-GRTC-017A)

#### **10.0 APLICABILIDAD**

Gerencia Regional de Transportes y Comunicaciones

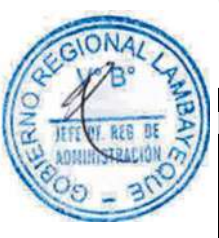

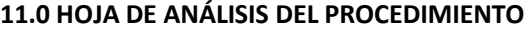

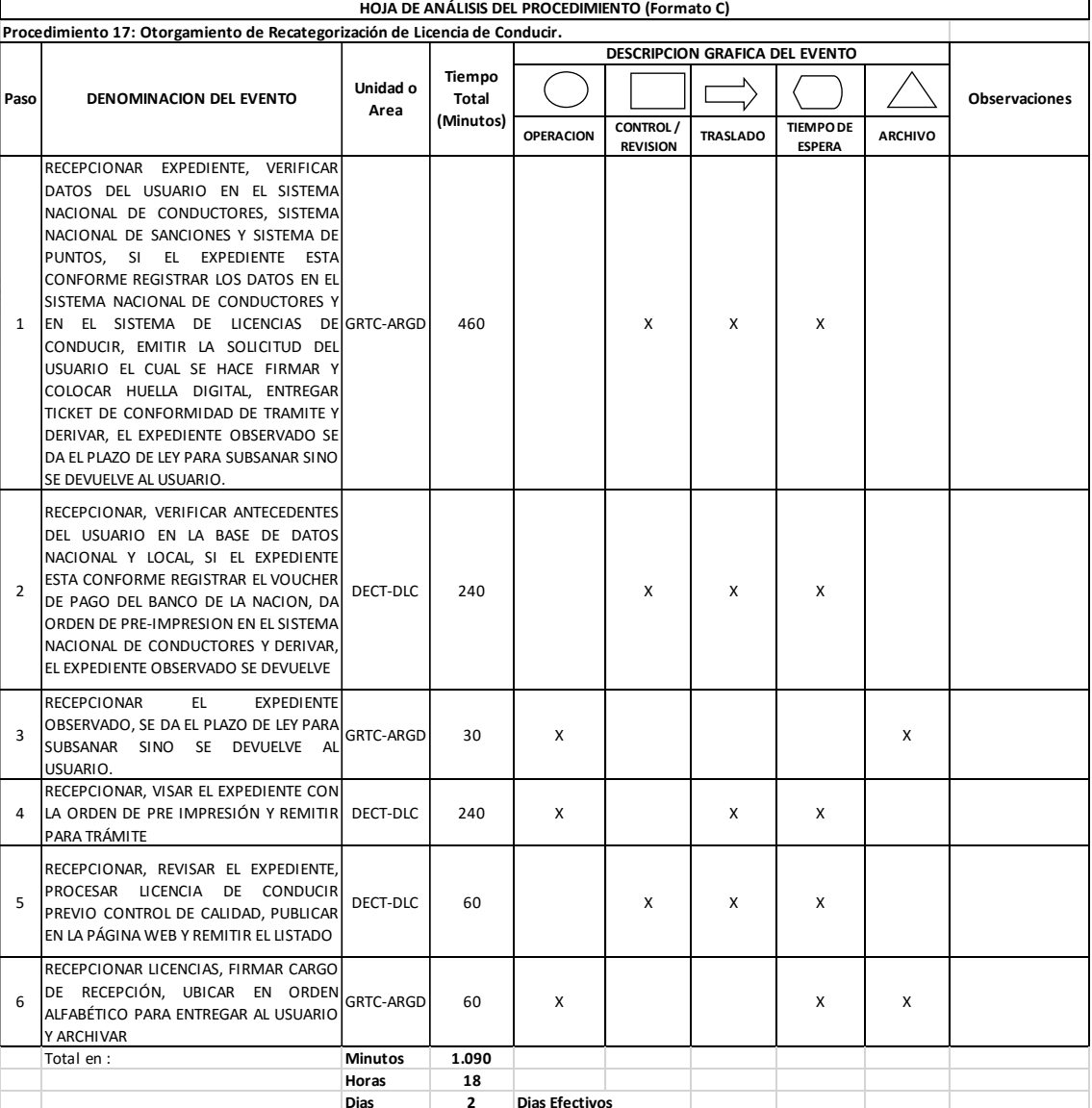

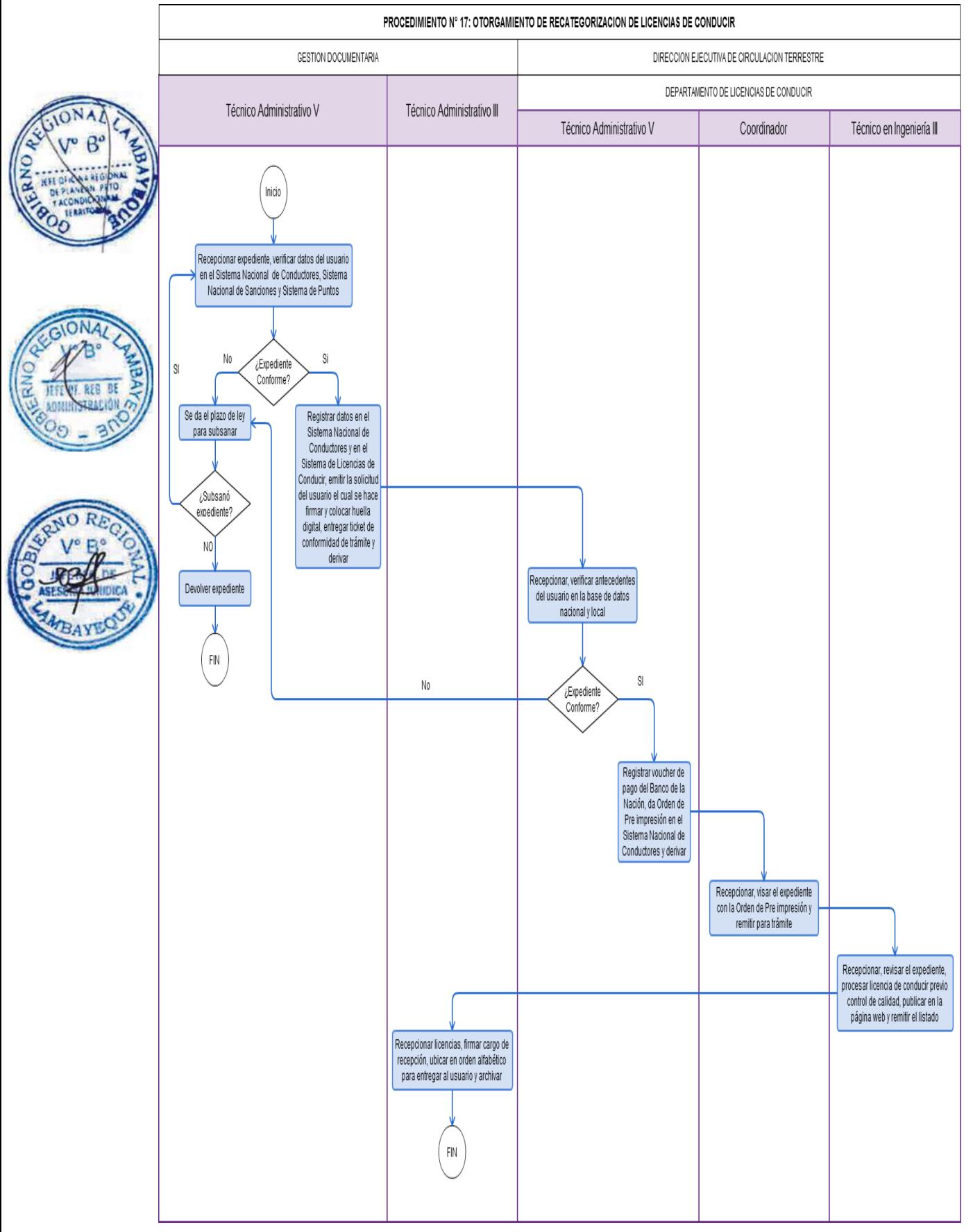

Obtención de Record de Conductor en el Departamento de Lambayeque.

#### **2.0 FINALIDAD**

Establecer el procedimiento administrativo a seguir para la expedición de Record de Conductor en el Departamento de Lambayeque.

#### **3.0 BASE LEGAL**

- a) Ley Nº 27444, Ley de Procedimiento Administrativo General.
- b) Ley Nº 27181, art. 16º (08.10.1999).
- c) D.S. Nº 016-2009-MTC, art 317º (22.04.2009)
- d) Ordenanza Regional N° 009-2011-GR.LAMB/CR: Aprobación del ROF 2011 y su Modificatoria aprobada mediante Ordenanza Regional N° 004-2012-GR.LAMB/CR

#### **4.0 REQUISITOS**

- Solicitud dirigida al Director de Circulación Terrestre.
- b) Copia simple del Documento de Identidad vigente.

#### **5.0 ETAPAS DEL PROCEDIMIENTO**

- a) El personal de Trámite Documentario recepciona expediente y deriva la Licencia de Conducir.
- b) El Técnico Administrativo de Licencia de Conducir recepciona el expediente, verifica los antecedentes del usuario en el Sistema Nacional de Sanciones, emite y visa el Record; registra en el Libro de Control y deriva al Director Ejecutivo de Circulación Terrestre – DECT para su trámite.
	- La Secretaria de DECT recepciona Record y pone de conocimiento al Director Ejecutivo de Circulación Terrestre.
- d) El Director Ejecutivo de Circulación Terrestre toma conocimiento, firma el Record y lo remite con proveído de atención.
- e) El personal de Trámite Documentario recepciona Record de Conductor, entrega al ciudadano y archiva.

#### **6.0 INSTRUCCIONES**

- a) Inicio del procedimiento: Gestión Documentaria.
- b) Culminación del procedimiento: GRTC / AGD Interno.

#### **7.0 DURACIÓN**

01 día hábil

#### **8.0 FORMULARIOS**

- a) Documento de inicio del procedimiento: Solicitud.
- b) Documento de término del procedimiento: Record de Conductor.

#### **9.0 DIAGRAMACIÓN**

- a) Hoja de Análisis del Procedimiento (HAP-GRTC-018A)
- b) Diagrama de Flujo del Procedimiento (DF-GRTC-018A)

#### **10.0 APLICABILIDAD**

Gerencia Regional de Transportes y Comunicaciones

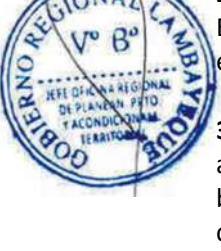

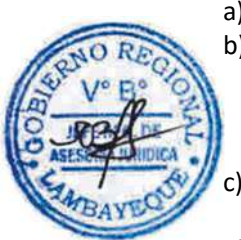

#### **11.0 HOJA DE ANÁLISIS DEL PROCEDIMIENTO**

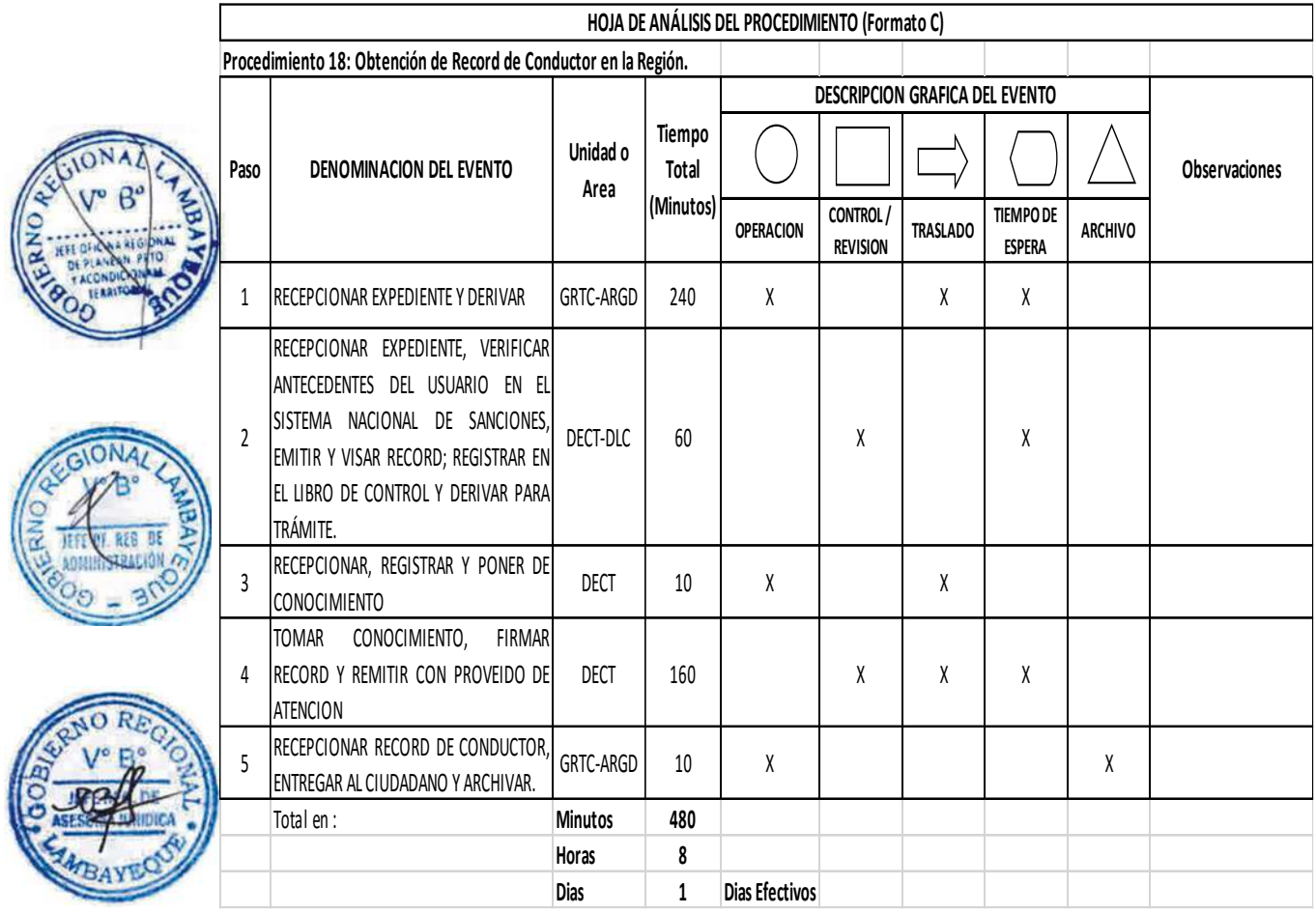

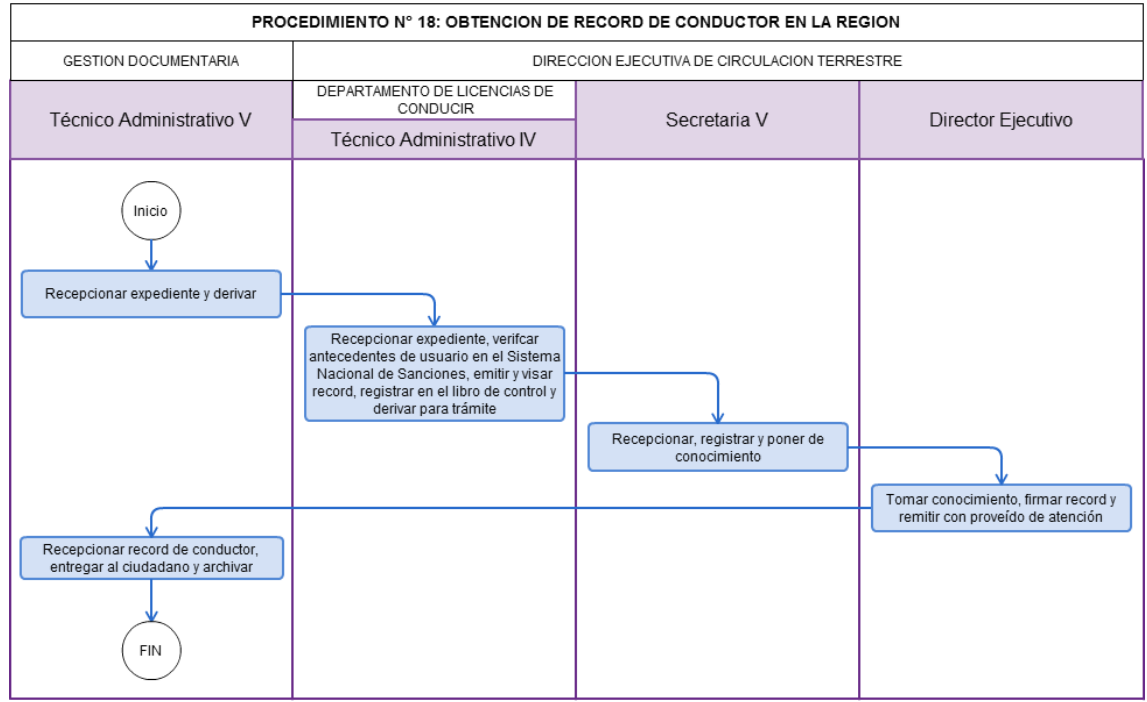

Levantamiento de Sanción a Conductor Infractor al Reglamento Nacional de Tránsito.

#### **2.0 FINALIDAD**

Establecer los procedimientos para acogerse al régimen de levantamiento de sanción de conductores infractores al Reglamento Nacional de Transito.

#### **3.0 BASE LEGAL**

- Ley Nº 27181, art 16º.
- b) D.S. Nº 040-2008-MTC, art. 84º al 88º.

#### **4.0 REQUISITOS**

- a) Solicitud dirigida al Director Ejecutivo de Circulación Terrestre
- b) Certificado de Capacitación en tema de Sensibilización al Conductor expedida por la Escuela de Conductora autorizada por el MTC, o jornadas de Trabajo Comunitario en Seguridad y Educación Vial.

#### **5.0 ETAPAS DEL PROCEDIMIENTO**

- a) El personal de Trámite Documentario recepciona, revisa, registra el expediente y deriva a dpto. de Licencia de Conducir para su trámite correspondiente.
- b) El Coordinador de Licencias de Conducir recepciona, registra, elabora Proyecto de Oficio visado y deriva para trámite.
	- La Secretaria de la Dirección Ejecutiva de Circulación Terrestre DECT recepciona, registra y pone de conocimiento al Director Ejecutivo de Circulación Terrestre.
	- d) El Director Ejecutivo de Circulación Terrestre, toma conocimiento, firma el Proyecto de Oficio y remite para trámite.
- e) El personal de Trámite Documentario recepciona el expediente, remite mediante Courier a la Dirección General de Circulación Terrestre del MTC y al ciudadano el Oficio y archiva.

#### **6.0 INSTRUCCIONES**

- a) Inicio del procedimiento: Gestión Documentaria.
- b) Culminación del procedimiento: GRTC AGD / Externa.

#### **7.0 DURACIÓN**

05 días hábiles.

#### **8.0 FORMULARIOS**

- a) Documento de inicio del procedimiento: Solicitud.
- b) Documento de término del procedimiento: Oficio de la GRTC a MTC / Acuse de Recibo

#### **9.0 DIAGRAMACIÓN**

- a) Hoja de Análisis del Procedimiento (HAP-GRTC-019A)
- b) Diagrama de Flujo del Procedimiento (DF-GRTC-019A)

#### **10.0 APLICABILIDAD**

Gerencia Regional de Transportes y Comunicaciones

#### **11.0 HOJA DE ANÁLISIS DEL PROCEDIMIENTO**

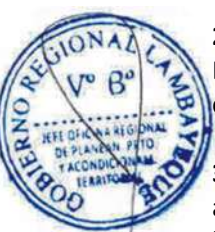

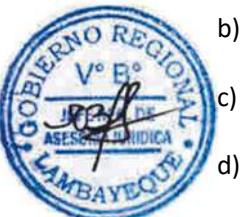

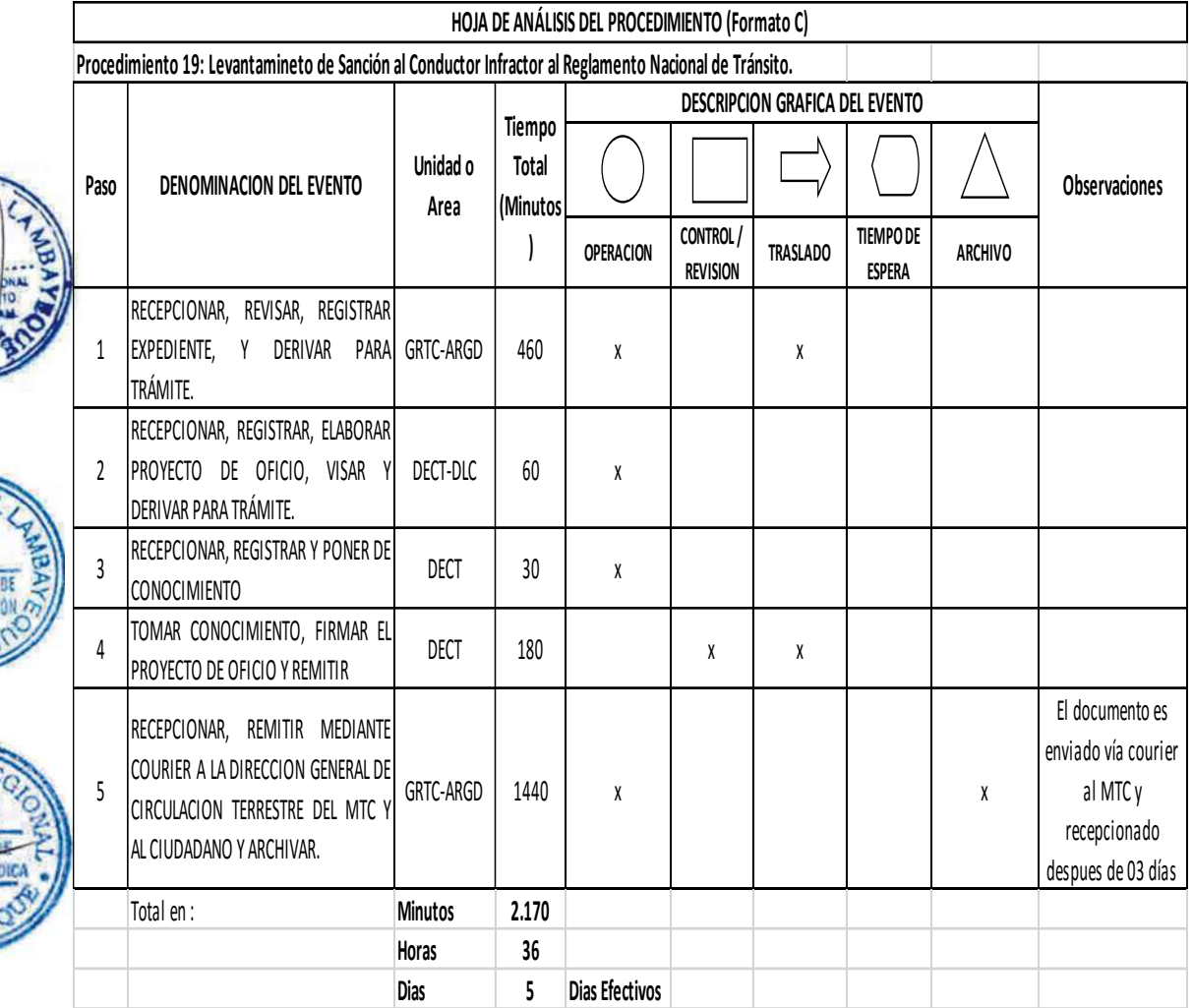

**ONA** 

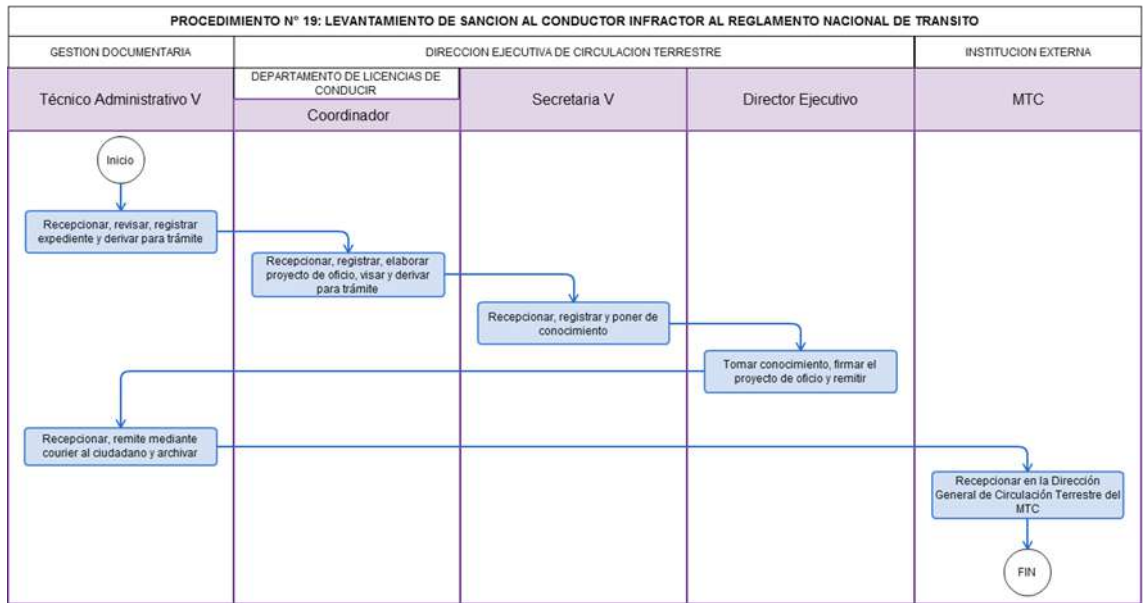

Obtención del examen de reglas de tránsito categoría AI.

#### **2.0 FINALIDAD**

Establecer el procedimiento administrativo a seguir para rendir el examen de reglas de tránsito.

#### **3.0 BASE LEGAL**

- Ley Nº 27444, Ley de Procedimiento Administrativo General.
- Ley Nº 27181 art 16º (08-10-1999), Ley General de Transporte y Tránsito Terrestre.
- c) D.S. Nº 040-2008-MTC art 13º, 25º (18.11.2008); modificado por D.S. Nº 001-2009-MTC art 1º.
- d) Ordenanza Regional N° 009-2011-GR.LAMB/CR: Aprobación del ROF 2011 y su Modificatoria aprobada mediante Ordenanza Regional N° 004-2012-GR.LAMB/CR.

#### **4.0 REQUISITOS**

- a) Solicitud bajo la forma de declaración jurada dirigida al Director Ejecutivo de Circulación Terrestre, conforme al formato indicado. (Área Funcional de Gestión Documentaria).
	- Edades mínimas: A-I: 18 años Debidamente acreditados con documento de identidad, también podrán aspirar a obtener la licencia las personas mayores de 16 años con capacidad de sus derechos de conformidad con el artículo 42º y 46º del código Civil.
- b) Copia certificado médico de Aptitud Psicosomática expedido por organismo de salud autorizado por el MTC.

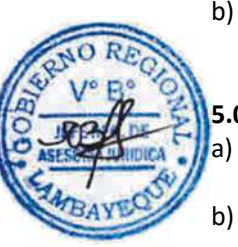

#### **5.0 ETAPAS DEL PROCEDIMIENTO**

- a) El Cajero de Trámite Documentario recepciona pago por derecho de examen de reglas de tránsito.
- b) Un personal de Trámite Documentario recepciona, revisa requisitos, programa hora, fecha de examen de reglas y a Licencias de Conducir.
- c) El Técnico Administrativo de Licencias de Conducir recepciona el expediente, verifica programación y lo deriva al Evaluador designado con resolución y previo sorteo para conducir el proceso de evaluación.
- d) El Evaluador de Licencias de Conducir recepciona expediente, firma el Acta de Programación al postulante, lo ubica en equipo informático (computadora), registra el código de acceso para el inicio del examen, recoge los resultados, hacer firmar al postulante el resultado del examen, hace entrega de su constancia en el cual se indica si está aprobado o desaprobado y derivar para trámite.
- e) El Encargado de Archivo de Licencias de Conducir recepciona, selecciona la ficha de los postulantes aprobados y entregar al Técnico Administrativo.
- f) El Técnico Administrativo de Licencias de Conducir recepciona el expediente aprobado, verifica e ingresa calificaciones en el software de Sistema de Licencia de Conducir y archiva.

#### **6.0 INSTRUCCIONES**

- a) Inicio del procedimiento: Gestión Documentaria
	-
- b) Culminación del procedimiento: Gestión Documentaria (Entrega constancia de aprobado).

#### **7.0 DURACIÓN**

01 día hábil.

#### **8.0 FORMULARIOS**

a) Documento de inicio del procedimiento: Formulario 001/15.18

b) Documento de término del procedimiento: Ficha del Postulante aprobado o desaprobado.

#### **9.0 DIAGRAMACIÓN**

- a) Hoja de Análisis del Procedimiento (HAP-GRTC-020A)
- b) Diagrama de Flujo del Procedimiento (DF-GRTC-020A)

#### **10.0 APLICABILIDAD**

Gerencia Regional de Transportes y Comunicaciones

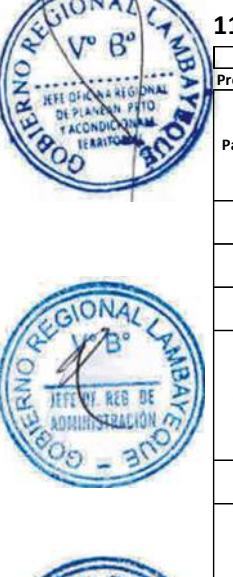

#### **11.0 HOJA DE ANÁLISIS DEL PROCEDIMIENTO**

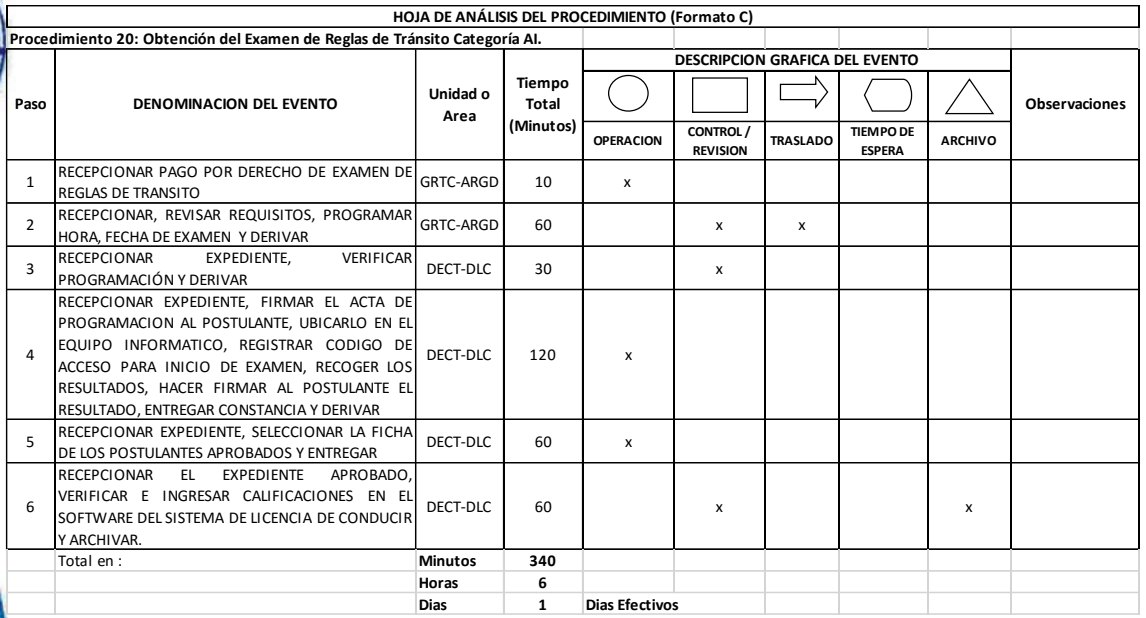

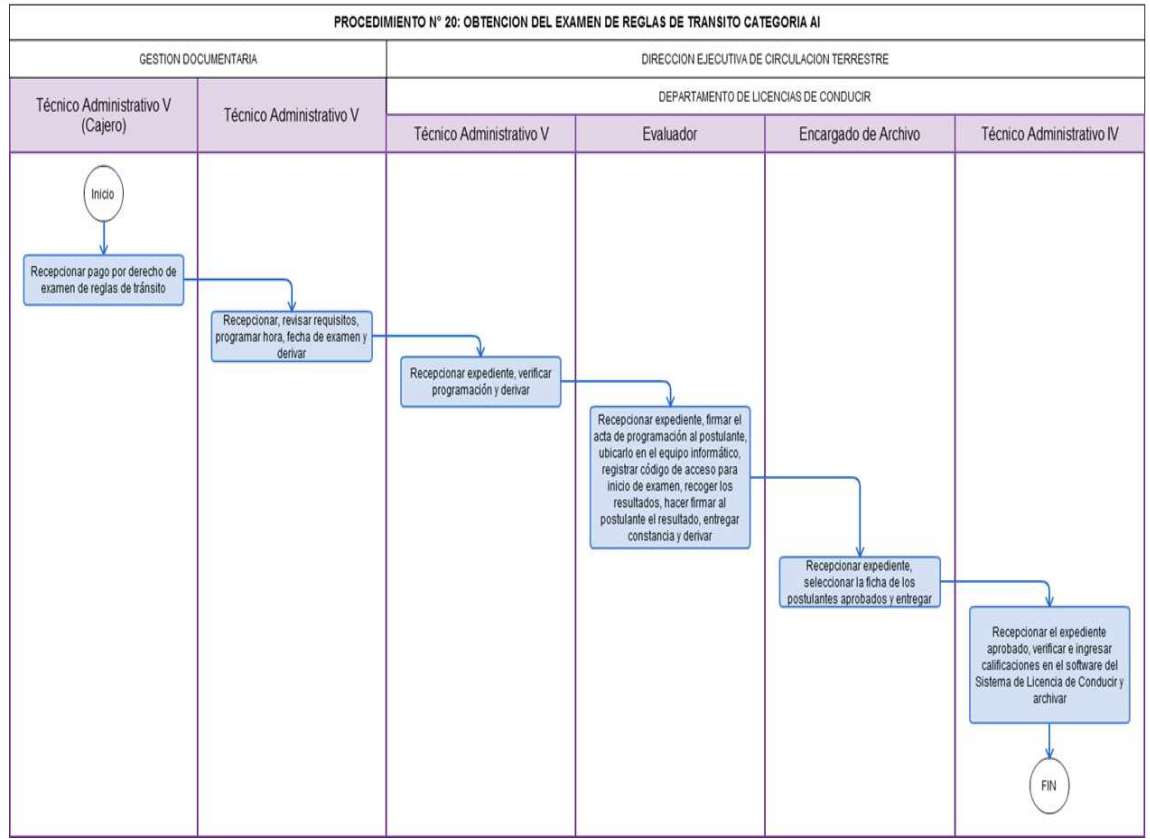

Obtención del examen práctico de manejo.

#### **2.0 FINALIDAD**

Establecer el procedimiento administrativo a seguir para obtener el examen práctico de manejo realizado por cualquier ciudadano.

#### **3.0 BASE LEGAL**

- a) Ley Nº 27444, Ley de Procedimiento Administrativo General.
- b) Ley Nº 27181 art 16º (08-10-1999), Ley General de Transporte y Tránsito Terrestre.
- c) D.S. Nº 040-2008-MTC art 13º, 25º (18.11.2008); modificado por D.S. Nº 001-2009-MTC art 1º (09.01.2009).
- d) Ordenanza Regional N° 009-2011-GR.LAMB/CR: Aprobación del ROF 2011 y su Modificatoria aprobada mediante Ordenanza Regional N° 004-2012-GR.LAMB/CR.

#### **4.0 REQUISITOS**

a) Solicitud bajo la forma de Declaración Jurada dirigida al Director Ejecutivo de Circulación Terrestre, conforme al formato indicado.

Edades mínimas:

A-I: 18 años, Debidamente acreditados con documento de identidad (También podrán aspirar a obtener la licencia las personas mayores de 16 años con capacidad de sus derechos de conformidad con el artículo 42º y 46º del código Civil).

AI: 18 años, AIIa y AIIb: 21 años, AIIIa y AIIIb : 24 años, AIII c : 27 años

b) Presentar su Constancia de haber aprobado examen de reglas o el curso de capacitación de la escuela de conductores, (Sólo para postulantes que obtendrán Licencia de Conducir Clase A Categoría I)

#### **5.0 ETAPAS DEL PROCEDIMIENTO**

- a) El Cajero de Trámite Documentario recepciona pago por derecho de examen práctico de manejo.
- b) El Técnico Administrativo de Trámite Documentario recepciona revisa los requisitos, programa la hora, fecha de examen de manejo y deriva a Licencias de Conducir.
- c) El Técnico Administrativo de Licencias de Conducir recepciona el expediente, verifica programación y deriva al Evaluador para su trámite correspondiente.
- d) El Evaluador de Licencias de Conducir, recepciona el expediente, firma el Acta de Programación al postulante, toma el examen de manejo, hace firmar al postulante el resultado de su examen, entrega la constancia en la cual se indica si está aprobado o desaprobado y deriva para trámite.
- e) El Encargado de Archivo de Licencias de Conducir recepciona el expediente de acuerdo a la ficha de los postulantes aprobados y entrega al Técnico Administrativo de Licencia de Conducir.
- f) El Técnico Administrativo de Licencias de Conducir recepciona el expediente aprobado, verifica e ingresa calificaciones, asigna número de Licencia en el padrón general y en el software de Sistema de Licencia de Conducir (sólo para nuevos) y archiva.

#### **6.0 INSTRUCCIONES**

a) Inicio del procedimiento: Gestión Documentaria.

b) Culminación del procedimiento: Departamento de Licencias de Conducir.

#### **7.0 DURACIÓN**

01 día hábil

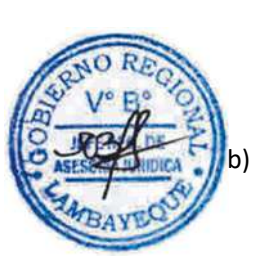

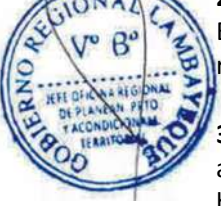

#### **8.0 FORMULARIOS**

- a) Documento de inicio del procedimiento: Formulario 001/15.18
	-
- b) Documento de término del procedimiento: Ficha del Postulante aprobado o desaprobado.

#### **9.0 DIAGRAMACIÓN**

- a) Hoja de Análisis del Procedimiento (HAP-GRTC-021A)
- b) Diagrama de Flujo del Procedimiento (DF-GRTC-021A)

#### **10.0 APLICABILIDAD**

Gerencia Regional de Transportes y Comunicaciones

#### **11.0 HOJA DE ANÁLISIS DEL PROCEDIMIENTO**

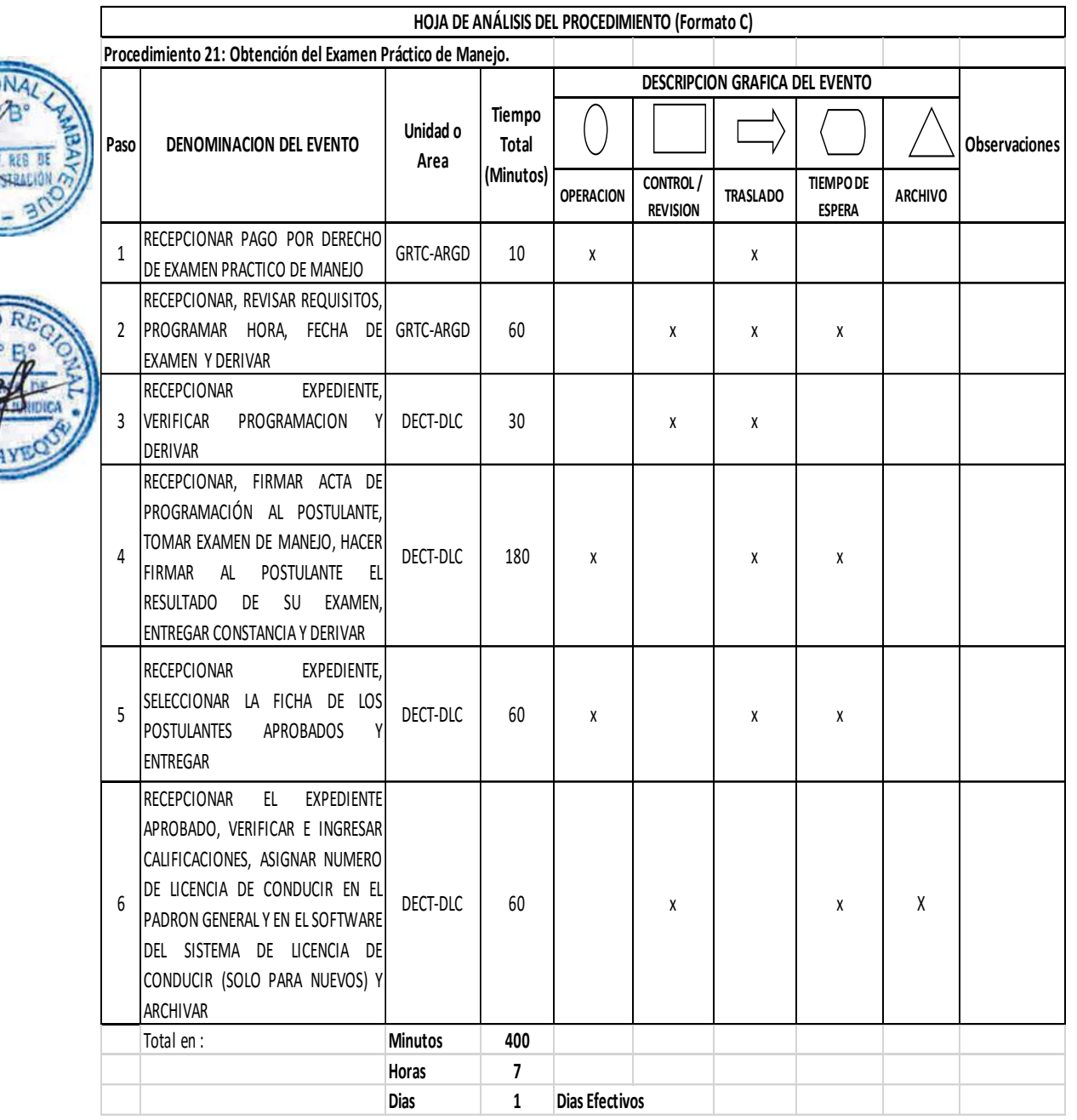

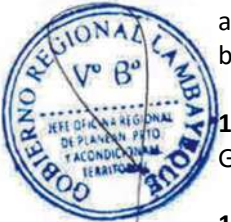

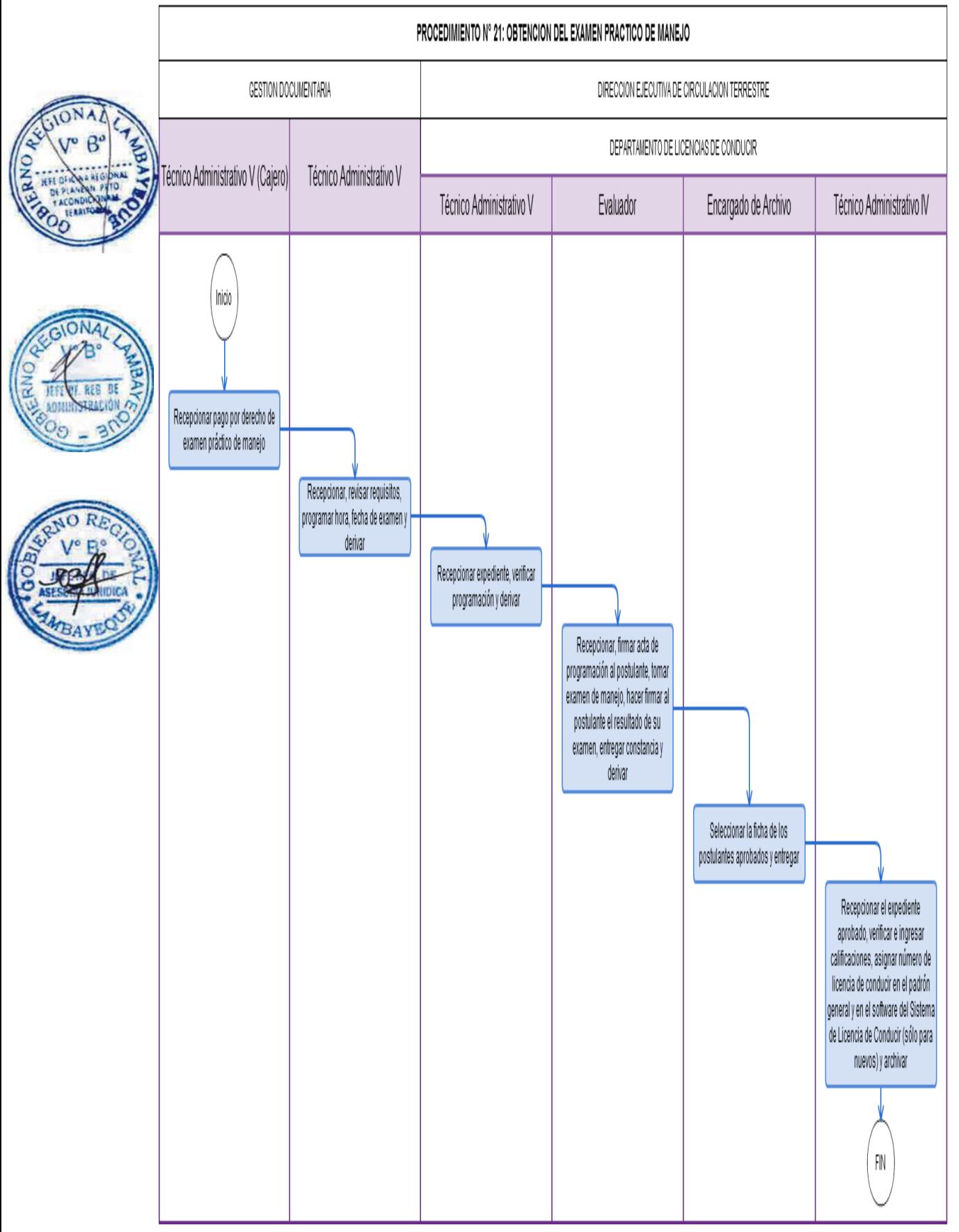

Otorgamiento o Renovación de Autorización para prestar Servicio de Transporte Público Regular de personas en el ámbito Departamental de Lambayeque.

#### **2.0 FINALIDAD**

Establecer el procedimiento que permita otorgar o renovar la autorización del servicio público de transporte regular de personas en el ámbito departamental de Lambayeque.

#### **3.0 BASE LEGAL**

- a) Ley Nº 27181 literal (d) del art 23º (08-10-1999), Ley General de Transporte y Tránsito Terrestre
- b) Ley Nº 28172 que modifica al art 15º, Ley General de Transporte y Tránsito Terrestre.
- c) Ley Nº 27444, Ley de Procedimiento Administrativo General
- d) D.S. Nº 002-1990-PCM.
- e) D.S. Nº 017-2009-MTC y su modificatoria D.S. Nº 023-2009-MTC.
- f) D.S. Nº 016-2009-MTC, art 317º (22.04.2009).
- g) D.S. Nº 058-2003-MTC, Reglamento Nacional de Vehículos y sus modificatorias D.S. Nº 005, 014, 035-2004-MTC; D.S. Nº 006, 025, 042-2008-MTC y D.S. Nº 022-2009-MTC.
- h) Ordenanza Regional N° 009-2011-GR.LAMB/CR: Aprobación del ROF 2011 y su Modificatoria aprobada mediante Ordenanza Regional N° 004-2012-GR.LAMB/CR

# **4.0 REQUISITOS**

#### **ES NUEVO**

- Solicitud bajo la forma de Declaración Jurada dirigida al Director Ejecutivo de Circulación Terrestre indicando la razón social o denominación, Registro Único del Contribuyente (RUC) y domicilio y dirección electrónica del transportista solicitante; nombre, documento de identidad y domicilio del representante Legal y número de partida de inscripción registral del transportista, solicitando autorización para prestar servicio de transporte regular de personas de ámbito regional, indicando: origen, destino, itinerario, clase de servicio, escalas comerciales, frecuencias
- b) Relación de conductores que se solicita habilitar
- c) El Número de las Placas de Rodaje de los vehículos y de las demás características que figuren en la tarjeta de identificación y/o propiedad vehicular de la flota de que integran la flota que se presenta, o copias de estas
- d) Cuando corresponda, fecha y número de la escritura pública en la que conste el contrato de arrendamiento financiero, operativo, contrato de fideicomiso o que acredite la propiedad de los vehículos por parte de una entidad supervisada por la SBS y AFP. Se señalará además la notaría en que la misma fue extendida y el plazo de duración del contrato
- e) Número de las pólizas del seguro, o certificados que sean legalmente exigibles de acuerdo al tipo de servicio o actividad y empresas de seguro en que han sido tomadas
- f) Número de los Certificados de Inspección Técnica Vehicular de los vehículos que integran la flota que se presenta y al Centro de Inspección Técnica Vehicular emitente cuando corresponda
- g) Declaración suscrita por el solicitante o transportista, los socios accionistas, asociados, directores, administradores o representantes legales de no encontrarse condenados por la comisión de los delitos de Tráfico Ilícito de Drogas, Lavado de Activos, Pérdida de Dominio, o Delito Tributario.
- h) Declaración de cumplir con cada una de las condiciones necesarias para obtener la autorización y de no haber recibido sanción firme de cancelación o inhabilitación respecto al servicio; y de no encontrarse sometido a procedimiento administrativo al servicio que solicita; y de no encontrarse sometido a procedimiento administrativo sancionador por el incumplimiento de una condición de acceso y permanencia.

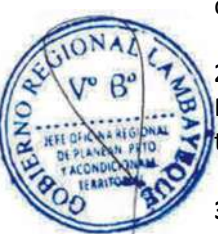

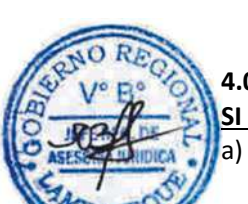

- i) Declaración de contar con el patrimonio mínimo exigido de acuerdo a la clase de autorización que solicita
- j) El destino al que se pretende prestar servicio, el itinerario, las vías a emplear, Las escalas comerciales y las estaciones de ruta a emplear, la clase de servicio, la modalidad, y las frecuencias y los horarios, cuando corresponda
- k) Asignación de vehículos por modalidad de servicio, en el servicio regular.
	- La dirección y ubicación del(los) terminal(es) terrestre(s), de ruta, el número de los Certificados de así como la autoridad que los emitió, cuando corresponda Habilitación Técnica de los mismos.
	- Declaración jurada indicando de que cuentan con un taller de mecánica que brindará mantenimiento y reparación a su flota vehicular ofertada.
- n) El número, código o mecanismo que permite la comunicación con cada uno de los vehículos que se habilitan, en el servicio de transporte de personas.
- o) Declaración de contar con el Manual General de Operaciones exigido por el presente Reglamento, indicando la fecha en el que el mismo ha sido aprobado por la persona jurídica.
- p) Declaración de que los vehículos ofertados cuentan con limitador de velocidad y que este ha sido programado conforme a lo dispuesto por este Reglamento Se debe señalar la entidad que ha realizado tal procedimiento y la fecha en que se ha realizado
	- q) El nombre, número de documento de identidad y un breve resumen de la experiencia profesional de las personas a cargo de la Gerencia de Operaciones y la de Prevención de Riesgos

#### **SI ES RENOVACION**

- 
- a) Solicitud bajo la forma de Declaración Jurada, presentada entre los sesenta (60) y quince (15) días hábiles, previos al vencimiento de la autorización en el que conste: En el caso de persona natural, nombre(s) y apellidos y número de documento de identidad; y en el caso de persona jurídica, razón o denominación social, nombre, número de documento de identidad y facultades del representante legal, número de partida registral en los Registros Públicos. Además debe indicar el número del Registro Único de Contribuyente (RUC) activo, domicilio y dirección electrónica del transportista solicitante, así como el número de su partida de inscripción en el registro administrativo de transporte; así como el número, día de pago y monto de la constancia de pago por derecho de tramitación.
	- b) Relación de Conductores que se solicita habilitar.

#### **5.0 ETAPAS DEL PROCEDIMIENTO**

- a) El personal de Trámite Documentario recepciona expediente, revisa requisitos, registra y deriva para su trámite correspondiente.
- b) El Técnico Administrativo de Transporte Terrestre, recepciona expediente deriva para trámite.
- c) El Técnico en Transportes de Transporte Terrestre, recepciona, evalúa expediente, elabora Informe Técnico y lo deriva al Coordinador de Transporte Terrestre.
- d) El Coordinador de Transporte Terrestre recepciona expediente, revisa el informe y deriva al Director Ejecutivo de Circulación Terrestre - DECT.
- e) La Secretaria de la DECT recepciona expediente y pone de conocimiento al Director Ejecutivo de Circulación Terrestre.
- f) El Director Ejecutivo de Circulación Terrestre toma conocimiento y remite con proveído de atención al Abogado para su trámite.
- g) El Abogado de la DECT recepciona, evalúa el expediente, verifica conformidad de los dispositivos legales, elabora Informe Legal firmado más Proyecto de Resolución visado y deriva al Director Ejecutivo de Circulación Terrestre.
- h) La Secretaria de la DECT recepciona el expediente y pone de conocimiento al Director Ejecutivo de Circulación Terrestre.
- i) El Director Ejecutivo de Circulación Terrestre, toma conocimiento, firma la Resolución y remite con proveído de atención al Técnico en Transportes II del Departamento de Transporte Terrestre.

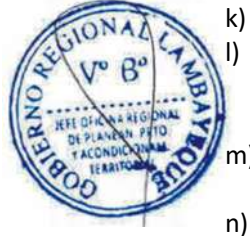

- j) El Técnico en Transportes del Departamento de Transporte Terrestre recepciona la Resolución, registra en el sistema, elabora la Tarjeta única de Circulación y lo deriva al Coordinador del Departamento de Transporte Terrestre.
- k) El Coordinador de Transporte Terrestre recepciona, visa la Tarjeta Única de Circulación y lo deriva al Director Ejecutivo de Circulación Terrestre a través de la Secretaria.

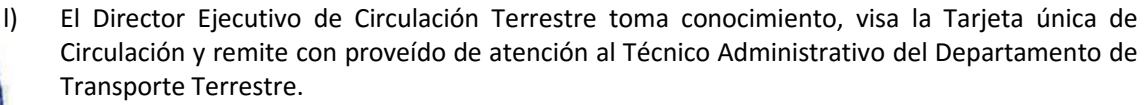

m) El Técnico Administrativo del Departamento de Transporte Terrestre, recepciona, registra la Tarjeta única de Circulación y lo deriva al Técnico Administrativo del Área Funcional de Gestión Documentaria.

n) El Técnico Administrativo V del Área Funcional de Gestión Documentaria recepciona, entrega la Tarjeta Única de Circulación al ciudadano, hace firmar cargo y archiva.

#### **6.0 INSTRUCCIONES**

a) Inicio del procedimiento: Gestión Documentaria. b) Culminación del procedimiento: GRTC – AGD / Externa.

#### **7.0 DURACIÓN**

05 días hábiles

#### **8.0 FORMULARIOS**

- a) Documento de inicio del procedimiento: Solicitud
- b) Documento de término del procedimiento: Tarjeta Única de Circulación Terrestre.

#### **9.0 DIAGRAMACIÓN**

a) Hoja de Análisis del Procedimiento (HAP-GRTC-022A)

b) Diagrama de Flujo del Procedimiento (DF-GRTC-022A)

#### **10.0 APLICABILIDAD**

Gerencia Regional de Transportes y Comunicaciones

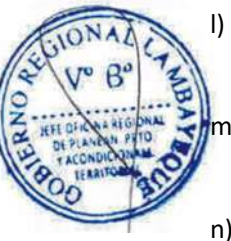

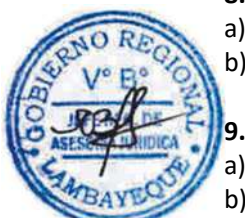

#### **11.0 HOJA DE ANÁLISIS DEL PROCEDIMIENTO**

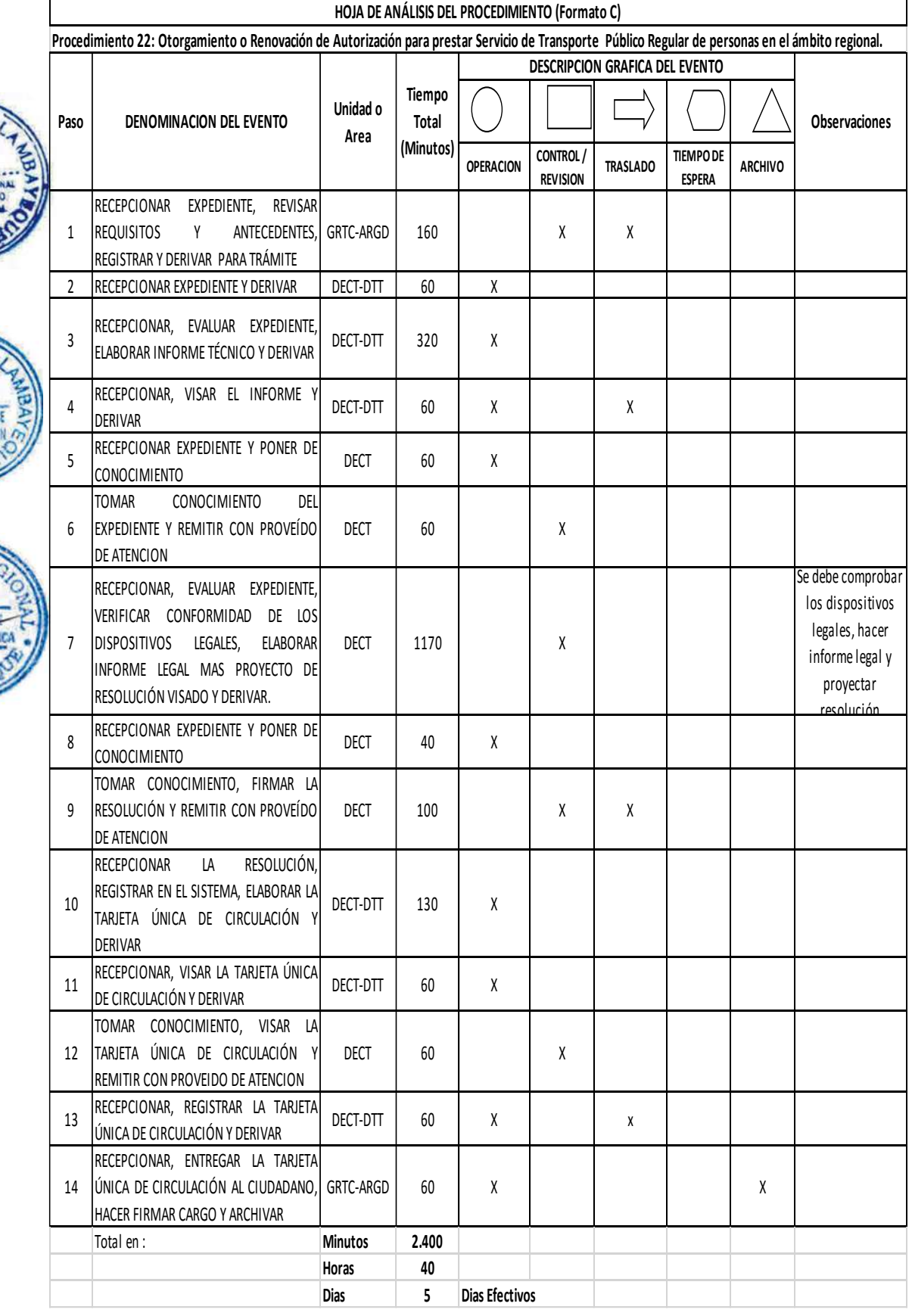

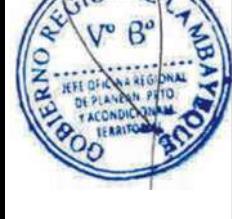

**ON** 

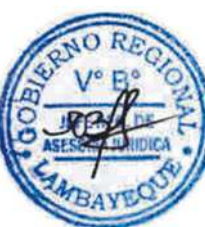

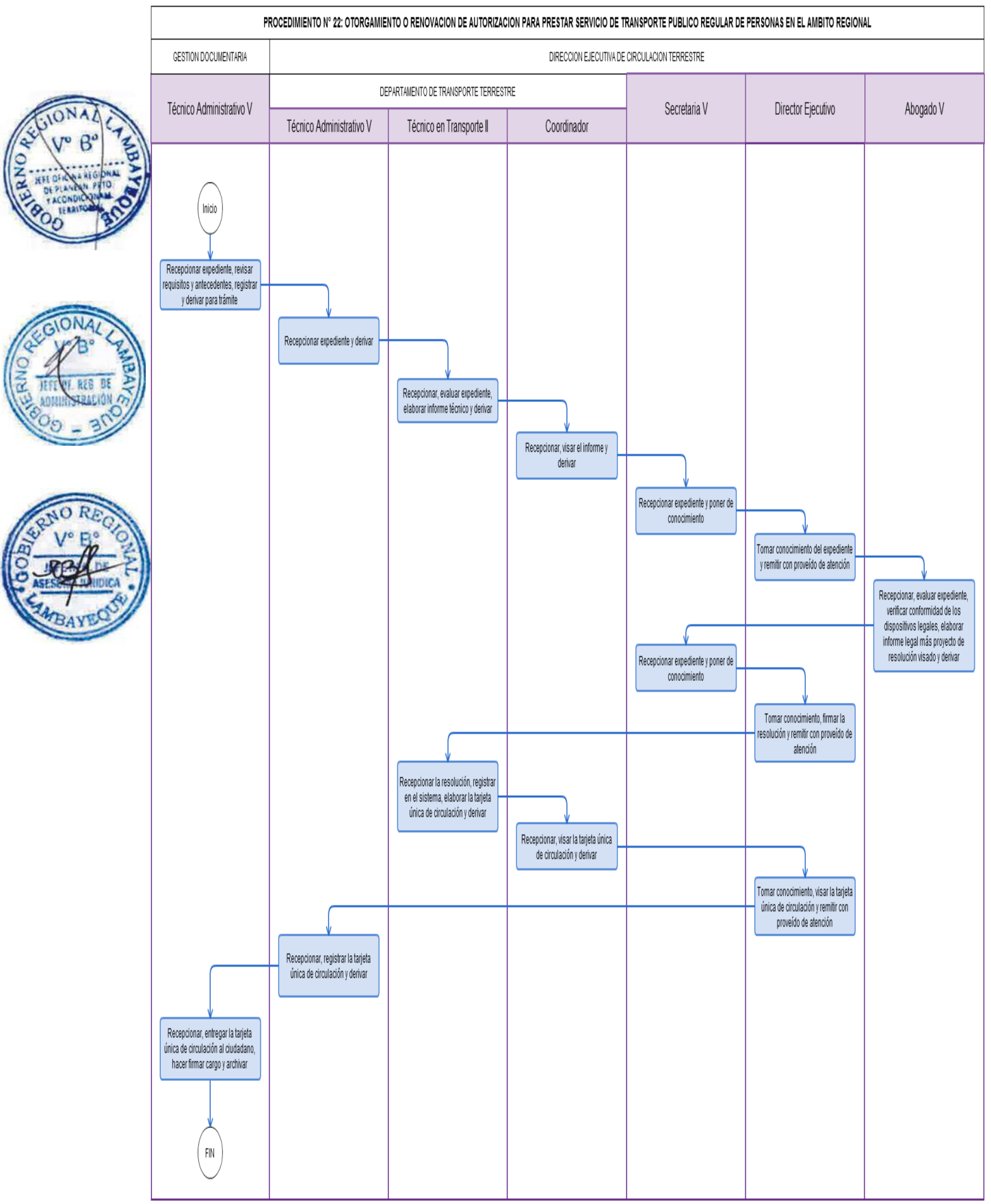

Habilitación Vehicular por Incremento o Sustitución para el Transporte de Mercancías en general.

#### **2.0 FINALIDAD**

Establecer el procedimiento para el registro y modificación de flota vehicular por incremento sustitución para el transporte de mercancías en general.

#### **3.0 BASE LEGAL**

- a) Ley Nº 27181 literal (d) del art 23º (08-10-1999), Ley General de Transporte y Tránsito Terrestre
- b) Ley Nº 27444, Ley de Procedimiento Administrativo General.
- c) D.S. Nº 002-1990-PCM.
- d) D.S. Nº 017-2009-MTC y su modificatoria D.S. Nº 023-2009-MTC.
- e) D.S. Nº 058-2003-MTC, Reglamento Nacional de Vehículos y sus modificatorias D.S. Nº 005, 014,035-2004-MTC; D.S. Nº 002, 017-2005-MTC; D.S. Nº 008, 012, 023,037-2006-MTC; D.S. Nº 006, 025,042-2008-MTC y D.S. Nº 022-2009-MTC.
- f) Ordenanza Regional N° 009-2011-GR.LAMB/CR: Aprobación del ROF 2011 y su Modificatoria aprobada mediante Ordenanza Regional N° 004-2012-GR.LAMB/CR.
- g) Resolución Ministerial Nº 1812 aprueba "Procedimientos para la Inscripción de Actos en el Registro Nacional de Transporte Terrestre de Mercancías" del 20/05/2013

# **4.0 REQUISITOS**

# **PERSONA JURIDICA**

- Solicitud bajo la forma de Declaración Jurada dirigida al Director Ejecutivo de Circulación Terrestre, indicando el nombre, la razón o denominación social, del transportista, el Registro Único del contribuyente(RUC), domicilio, representante legal y número de partida registral del transportista en el registro administrativo
- b) RUC actualizado debe consignar en algunas actividades: Transporte de Carga por Carretera.
- c) Copia simple de la vigencia de poder y minuta (Objeto Social debe ser referencia del Transporte de Carga por Carretera).
- d) Copia simple de la tarjeta de propiedad.
- e) Copia simple del SOAT.
- f) Copia simple de DNI del Gerente o representante legal de la empresa.
- g) Copia simple de licencia de conducir (Del conductor categoría A-IIb, AIIIb y AIIIc).
- h) Copia simple de la Revisión técnica (verificar que los datos consignados deben ser los mismos de la tarjeta de propiedad).

#### **PERSONA NATURAL**

- a) Solicitud bajo la forma de Declaración Jurada dirigida al Director Ejecutivo indicando el nombre, la razón o denominación social, del transportista, el Registro Único del contribuyente (RUC), domicilio representante legal y número de partida registral del transportista en el registro administrativo
- b) RUC actualizado debe consignar en algunas actividades : Transporte de Carga por Carretera.
- c) Copia simple de la tarjeta de propiedad.
- d) Copia simple del SOAT.
- e) Copia simple de la Revisión técnica (verificar que los datos consignados deben ser los mismos de la tarjeta de propiedad).
- f) Copia simple de DNI del Propietario.
- g) Copia simple de licencia de conducir (Del conductor categoría A-IIb, AIIIb y AIIIc).

#### **5.0 ETAPAS DEL PROCEDIMIENTO**

a) El Registrador – Certificador de Transporte Terrestre recepciona, revisa requisitos, adjunta antecedentes, registra en el SISGEDO, elabora Acta de Certificación, registra en el Sistema

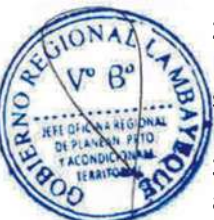

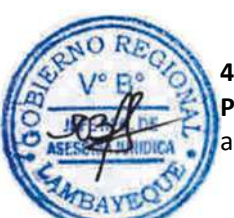

Nacional de Transporte de Mercancías, imprime Tarjeta Única de Circulación para mercancías y deriva al Director Ejecutivo de Circulación Terrestre.

b) El Director Ejecutivo de Circulación Terrestre toma conocimiento, visa la Tarjeta Única de Circulación Terrestre y remite al Registrador – Certificador del Departamento de Transporte Terrestre para trámite.

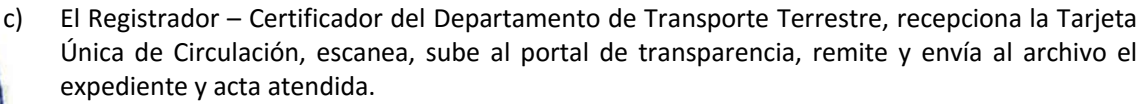

d) El Técnico Administrativo del Área Funcional de Gestión Documentaria, recepciona, entrega la Tarjeta Única de Circulación Terrestre al ciudadano, hace firmar el cargo y archiva.

#### **6.0 INSTRUCCIONES**

- a) Inicio del procedimiento: Dirección Ejecutiva de Circulación Terrestre.
- b) Culminación del procedimiento: GRTC AGD / Externa.

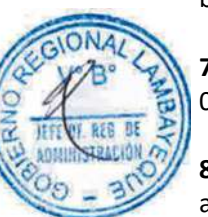

### **7.0 DURACION**

02 días hábiles

#### **8.0 FORMULARIOS**

- a) Documento del inicio del procedimiento: Solicitud
- b) Documento de término del procedimiento: Tarjeta Única de Circulación Terrestre.

#### **9.0 DIAGRAMACIÓN**

- a) Hoja de Análisis del Procedimiento (HAP-GRTC-023A)
- b) Diagrama de Flujo del Procedimiento (DF-GRTC-023A)

#### **10.0 APLICABILIDAD**

Gerencia Regional de Transportes y Comunicaciones

#### **11.0 HOJA DE ANÁLISIS DEL PROCEDIMIENTO**

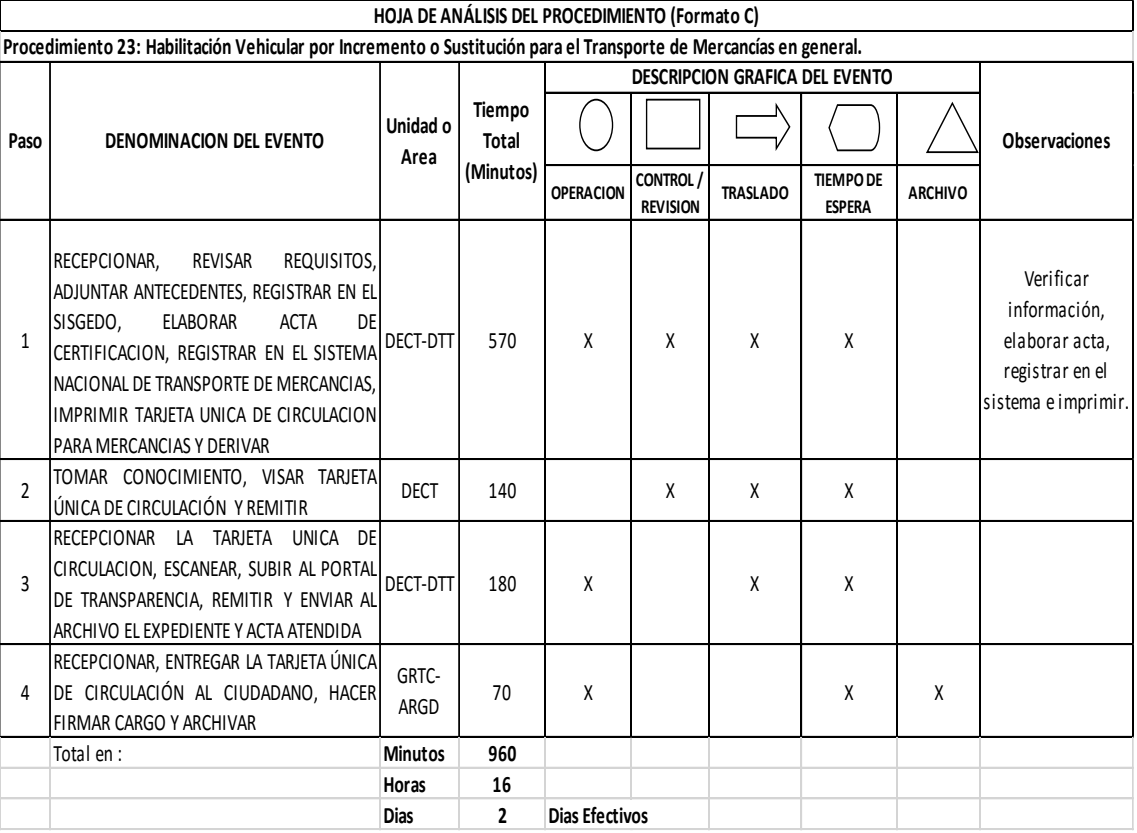

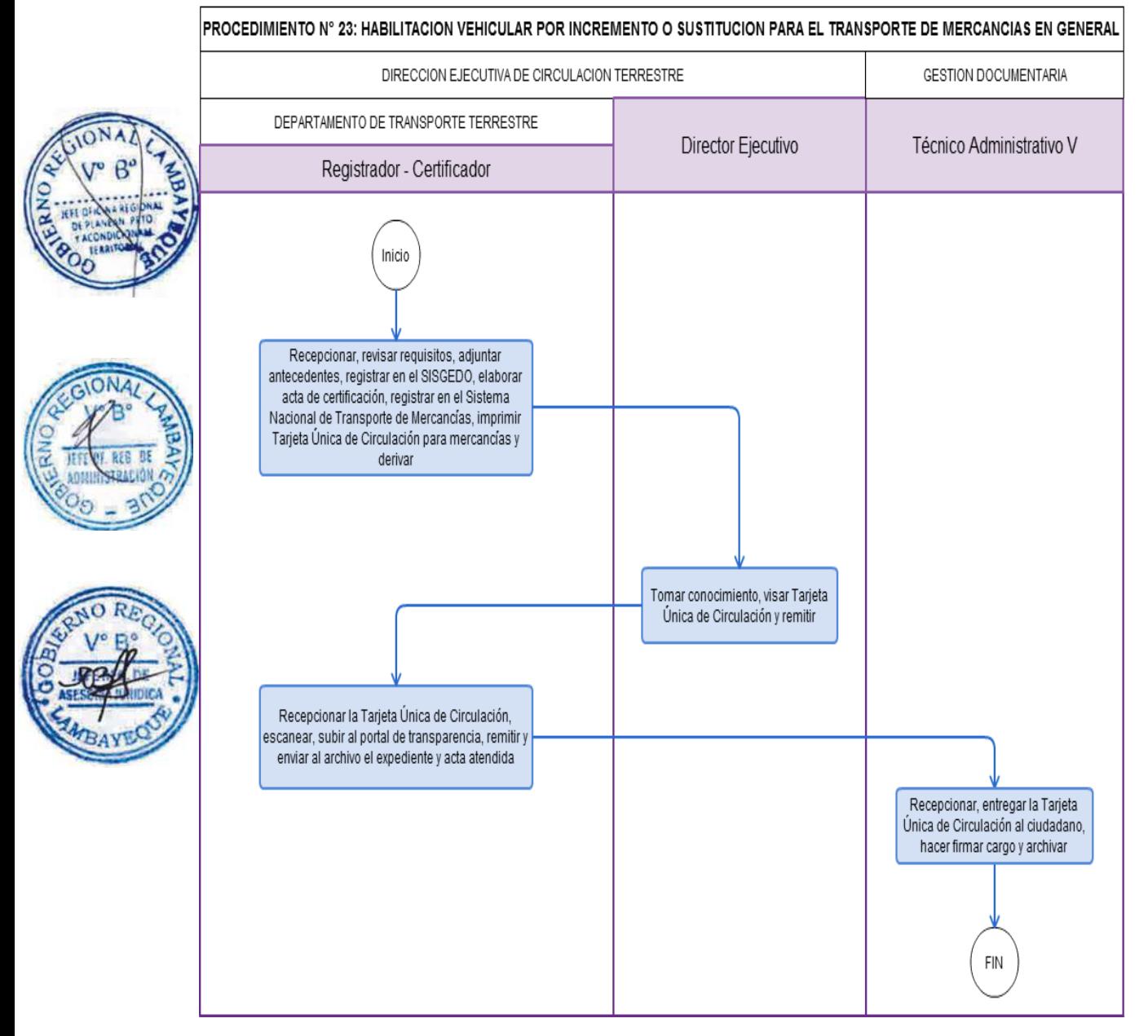

Autorización de Permiso Eventual para prestar Servicio de Transporte Especial de Personas, en el ámbito departamental de Lambayeque.

#### **2.0 FINALIDAD**

Establecer el procedimiento que otorgue autorización de servicio eventual de Transporte especial de personas, a empresas autorizadas en el ámbito departamental de Lambayeque.

#### **3.0 BASE LEGAL**

- a) Ley Nº 27181 literal (d) del art 23º (08-10-1999), Ley General de Transporte y Tránsito Terrestre y sus modificatorias contenidas en la Ley Nº 28172.
- b) Ley Nº 27444, Ley de Procedimiento Administrativo General.
- c) D.S. Nº 002-1990-PCM.
- d) D.S. Nº 017-2009-MTC y su modificatoria D.S. Nº 023-2009-MTC.
- e) D.S. Nº 058-2003-MTC, Reglamento Nacional de Vehículos y sus modificatorias D.S. Nº 005, 014,035-2004-MTC; D.S. Nº 002, 017-2005-MTC; D.S. Nº 008, 012, 023,037-2006-MTC; D.S. Nº 006, 025,042-2008-MTC y D.S. Nº 022-2009-MTC.
	- f) Ordenanza Regional N° 009-2011-GR.LAMB/CR: Aprobación del ROF 2011 y su Modificatoria aprobada mediante Ordenanza Regional N° 004-2012-GR.LAMB/CR.

#### **4.0 REQUISITOS**

- a) Solicitud en forma de Declaración Jurada dirigida al Director Ejecutivo, en la que se indique que la prestación del servicio mediante la autorización eventual no afectará el servicio de transporte autorizado.
- b) Datos generales y el número de su inscripción en el registro administrativo correspondiente.
- c) Información respecto de las características del servicio a prestar, precisando el (los) vehículo(s) habilitado(s) que lo realizarán, el plazo del mismo, la fecha y punto de partida del vehículo en origen y en destino, las escalas a realizar, así como los conductores habilitados asignados a la prestación del servicio.
- d) Número del Certificado del Seguro Obligatorio de Accidentes de Tránsito del vehículo con el que se realizará el servicio.
- e) Copia simple, fotostática o electrónica del contrato u orden recibida por el transportista en el que se le solicita la prestación del servicio de transporte mediante una autorización eventual.

#### **5.0 ETAPAS DEL PROCEDIMIENTO**

- a) El personal de Trámite Documentario recepciona, revisa, registra el expediente, y deriva a la Dirección de Circulación Terrestre para su trámite correspondiente.
- b) El Técnico Administrativo de Transporte Terrestre, recepciona expediente y lo deriva al Técnico en Transporte de Transporte Terrestre.
- c) El Técnico en Transporte recepciona, evalúa expediente, elabora Permiso de Autorización y deriva al Coordinador del Departamento de Transporte Terrestre.
- d) El Coordinador de Transporte Terrestre recepciona, visa Permiso de Autorización y deriva al Director Ejecutivo de Circulación Terrestre - DECT.
- e) La Secretaria de la DECT recepciona, registra el expediente y pone de conocimiento al Director Ejecutivo de Circulación Terrestre.
- f) El Director Ejecutivo de Circulación Terrestre toma conocimiento, firma el Permiso de Autorización y remite al Técnico Administrativo de Trámite Documentario.
- g) El Técnico Administrativo de Trámite Documentario recepciona, entrega Permiso de Autorización al ciudadano y archiva.

#### **6.0 INSTRUCCIONES**

- a) Inicio del procedimiento: Gestión Documentaria.
- b) Culminación del procedimiento: GRTC AGD / Externa.

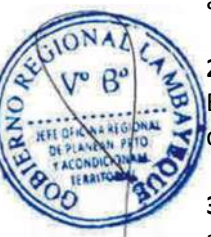

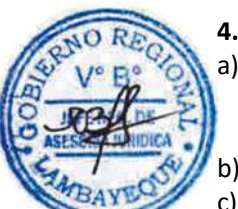

#### **7.0 DURACIÓN**

05 días hábiles

#### **8.0 FORMULARIOS**

a) Documento de inicio del procedimiento: Solicitud

b) Documento de término del procedimiento: Permiso de Autorización Eventual.

#### **9.0 DIAGRAMACIÓN**

a) Hoja de Análisis del Procedimiento (HAP-GRTC-024A)

b) Diagrama de Flujo del Procedimiento (DF-GRTC-024A)

#### **10.0 APLICABILIDAD**

Gerencia Regional de Transportes y Comunicaciones

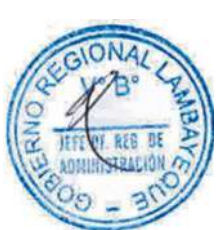

## **11.0 HOJA DE ANÁLISIS DEL PROCEDIMIENTO**

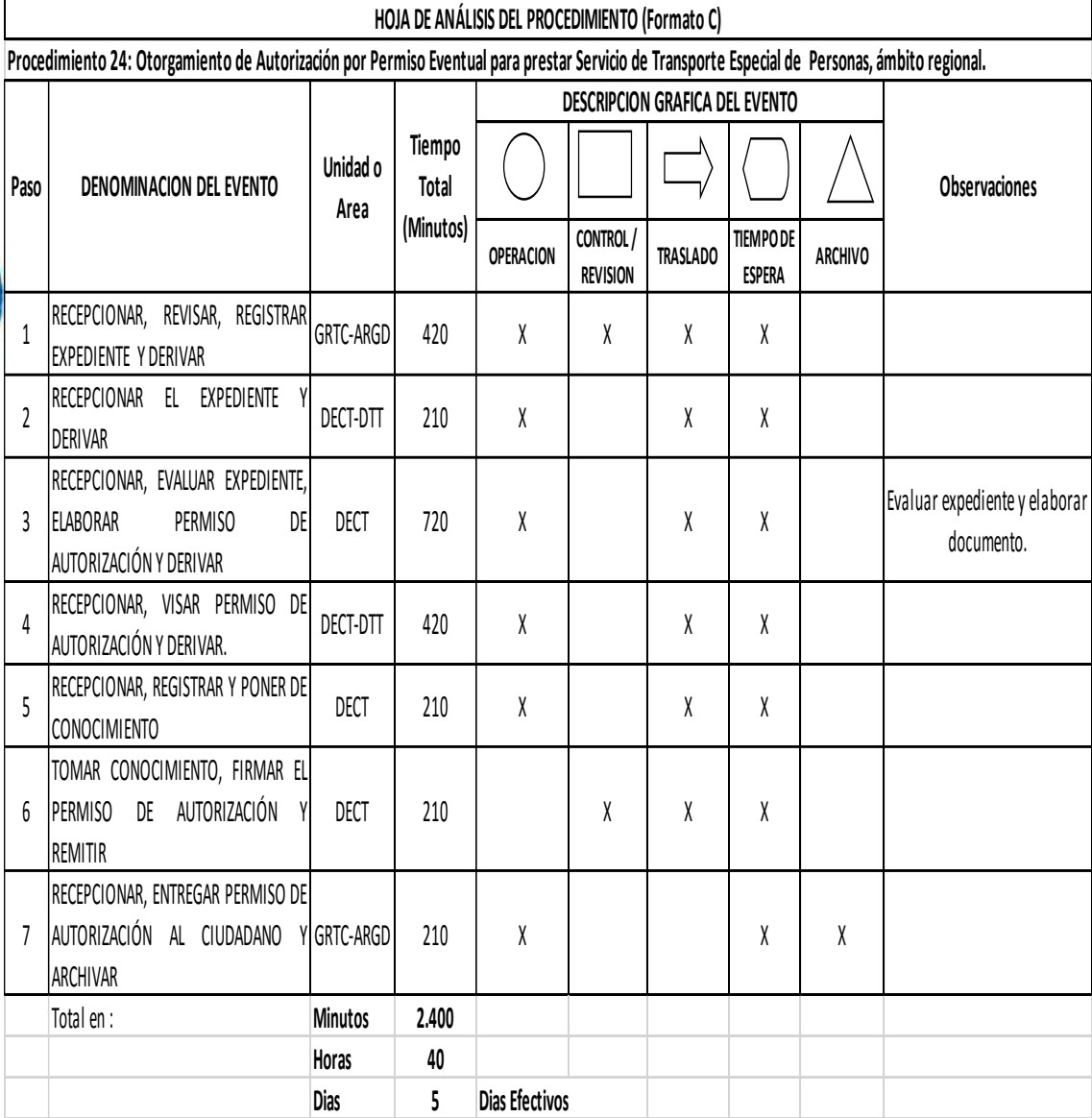

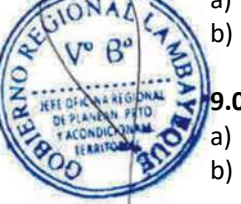

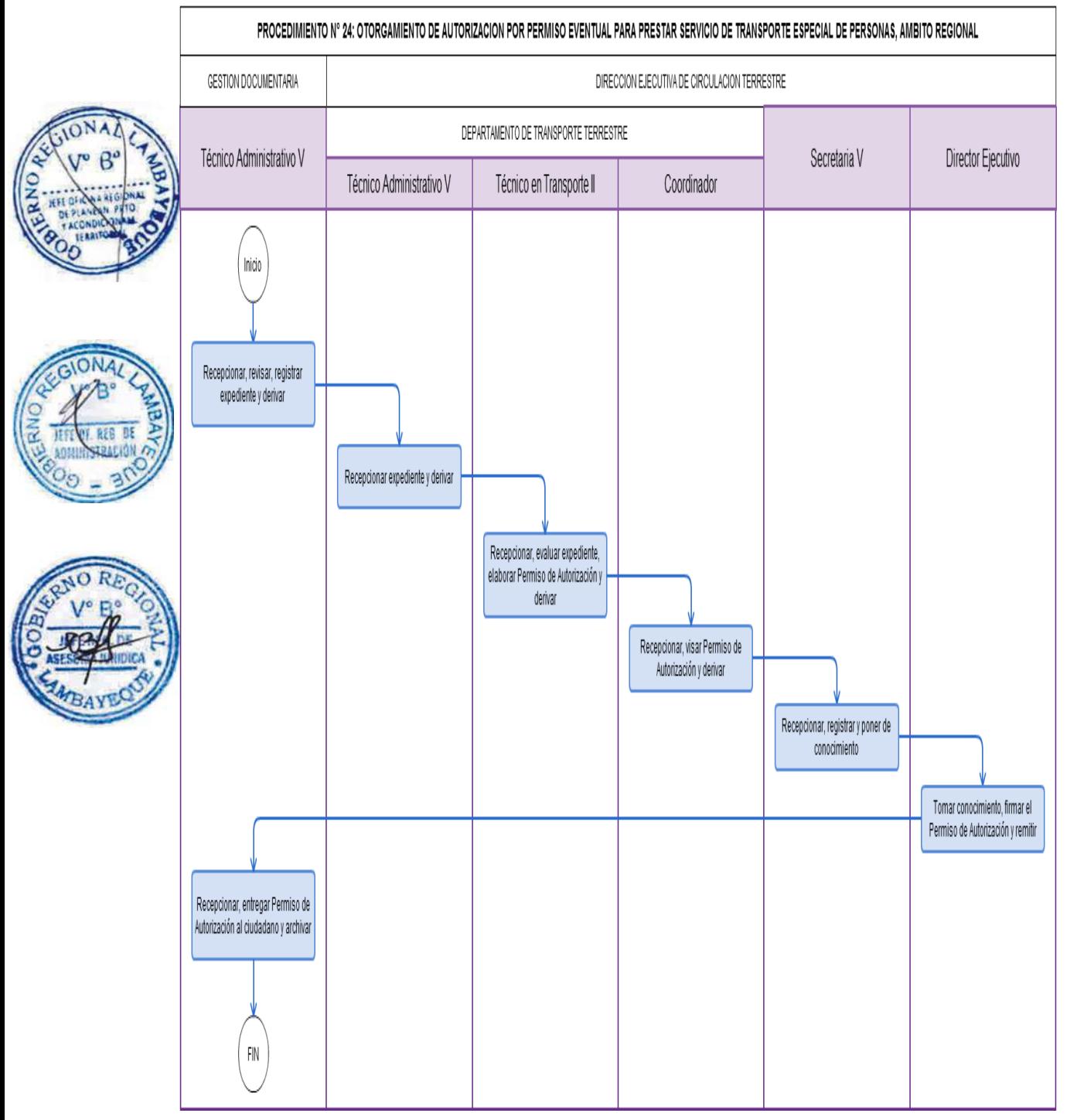

Otorgamiento o Renovación de Autorización para Prestar Servicio de Transporte de Mercancías en General.

#### **2.0 FINALIDAD**

Establecer el procedimiento que sirva para evaluar si se otorga a o no la autorización nueva o renovación a una empresa que cuenta con flota vehicular.

#### **3.0 BASE LEGAL**

- a) Ley Nº 27181 literal (d) del art 23º (08-10-1999), Ley General de Transporte y Tránsito Terrestre y sus modificatorias contenidas en la Ley Nº 28172.
- b) Ley Nº 27444, Ley de Procedimiento Administrativo General.
- c) D.S. Nº 002-1990-PCM.
- d) D.S. Nº 017-2009-MTC y su modificatoria D.S. Nº 023-2009-MTC.
- e) D.S. Nº 058-2003-MTC, Reglamento Nacional de Vehículos y sus modificatorias D.S. Nº 005,014, 035-2004-MTC; D.S. Nº 002, 017-2005-MTC; D.S. Nº 008, 012, 023, 037-2006-MTC; D.S. Nº 006, 025, 042-2008-MTC y D.S. Nº 022-2009-MTC.
- f) Ordenanza Regional N° 009-2011-GR.LAMB/CR: Aprobación del ROF 2011 y su Modificatoria aprobada mediante Ordenanza Regional N° 004-2012-GR.LAMB/CR.

#### **4.0 REQUISITOS SI ES NUEVO**

- Solicitud, bajo la forma de declaración jurada. En el caso de persona natural, nombre(s) y apellidos y número de documento de identidad del titular y, en el en el caso de persona jurídica, razón o denominación social nombre, número de documento de identidad y facultades del representante legal, número de su partida registral en los Registros Públicos. En ambos casos, se debe indicar el Número del Registro Único del Contribuyente (RUC) activo, domicilio y dirección electrónica del solicitante, relación de conductores por habilitar, los que no deben superarlos sesenta y cinco (65) años de edad; la placa de rodaje de los vehículos por habilitar, los que no deben superar los tres (3) años de antigüedad, contados a partir del primero de Enero del año siguiente al de su fabricación, salvo las excepciones señaladas en el numeral 25.5 del artículo 25º del Reglamento; número de los certificados de Inspección Técnica Vehicular de los vehículos ofertados y el nombre del Centro de Inspección Técnica Vehicular emitente. En el caso de vehículos con menos de dos (2) años de antigüedad el CITV debe comprender solo la inspección complementaria y para vehículos con más de dos (2) años de antigüedad el CITV debe comprender la inspección ordinaria y complementaria.
- b) Declaración del solicitante o transportista, los socios, accionistas, asociados, directores, administradores o representantes legales de no encontrarse condenados por la comisión de los delitos de tráfico Ilícito de Drogas, Lavado de Activos, Pérdida de Dominio o Delito Tributario (Formato GRTC).
- c) Declaración de cumplir con las condiciones legales.
- d) Anexo Número de constancia de pago, día de pago y monto.
- e) Copia simple legible Tarjetas de identificación y/o propiedad vehicular de cada vehículo.
- f) Copia simple legible Escritura pública en la que conste el contrato de arrendamiento financiero, operativo, contrato de fideicomiso que acredite la propiedad de los vehículos por parte de una entidad supervisada por la SBS y/o CONASEV.
- g) Copia simple legible Certificados SOAT vigente de cada vehículo.
- h) Copia simple legible en el caso de persona jurídica, copia literal de la partida registral en la que conste la denominación social, la prestación del servicio de transporte terrestre de mercancías como actividad principal.
- i) Relación de conductores que se solicita habilitar.

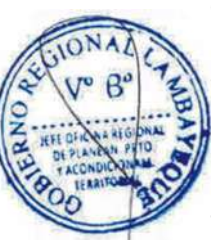

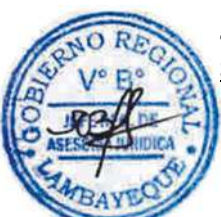

#### **SI ES RENOVACION**

a) Solicitud bajo la forma de Declaración Jurada, presentada entre los sesenta (60) y quince (15) días hábiles, previos al vencimiento de la autorización en el que conste: En el caso de persona natural, nombre(s) y apellidos y número de documento de identidad; y en el caso de persona jurídica, razón o denominación social, nombre, número de documento de identidad y facultades del representante legal, número de partida registral en los Registros Públicos. Además debe indicar el número del Registro Único de Contribuyente (RUC) activo, domicilio y dirección electrónica del transportista solicitante, así como el número de su partida de inscripción en el registro administrativo de transporte; así como el número, día de pago y monto de la constancia de pago por derecho de tramitación.

La autoridad competente, previa evaluación de lo previsto en el numeral 59.3 del artículo 59º del reglamento, resolverá la solicitud.

b) Relación de Conductores que se solicita habilitar.

#### **5.0 ETAPAS DEL PROCEDIMIENTO**

- a) El Registrador Certificador de Transporte Terrestre recepciona, revisa requisitos, adjunta antecedentes, registra en el SISGEDO, elabora Acta de Certificación, registra en el Sistema Nacional de Transporte de Mercancías, imprime Tarjeta Única de Circulación para mercancías y deriva al Director Ejecutivo de Circulación Terrestre.
- b) El Director Ejecutivo de Circulación Terrestre toma conocimiento, visa la Tarjeta Única de Circulación Terrestre y remite al Registrador – Certificador de Transporte Terrestre para trámite.
- c) El Registrador Certificador de Transporte Terrestre recepciona la Tarjeta Única de Circulación, escanea, sube al portal de transparencia, remite y envía al archivo el expediente y acta atendida.
	- d) El personal de Trámite Documentario recepciona, entrega la Tarjeta Única de Circulación Terrestre al ciudadano, hace firmar el cargo y archiva.

#### **6.0 INSTRUCCIONES**

- 
- a) Inicio del procedimiento: DECT Departamento de Transporte Terrestre.
- b) Culminación del procedimiento: GRTC AGD / Interno.

#### **7.0 DURACIÓN**

02 días hábiles

#### **8.0 FORMULARIOS**

- a) Documento de inicio del procedimiento: Solicitud
- b) Documento de término del procedimiento: Tarjeta Única de Circulación Terrestre.

#### **9.0 DIAGRAMACIÓN**

- a) Hoja de Análisis del Procedimiento (HAP-GRTC-025A)
- b) Diagrama de Flujo del Procedimiento (DF-GRTC-025A)

#### **10.0 APLICABILIDAD**

Gerencia Regional de Transportes y Comunicaciones

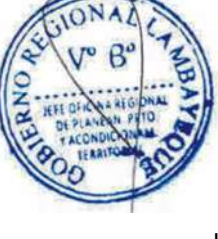

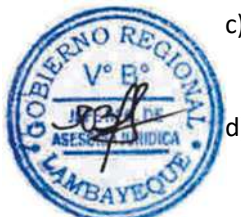

#### **11.0 HOJA DE ANÁLISIS DEL PROCEDIMIENTO**

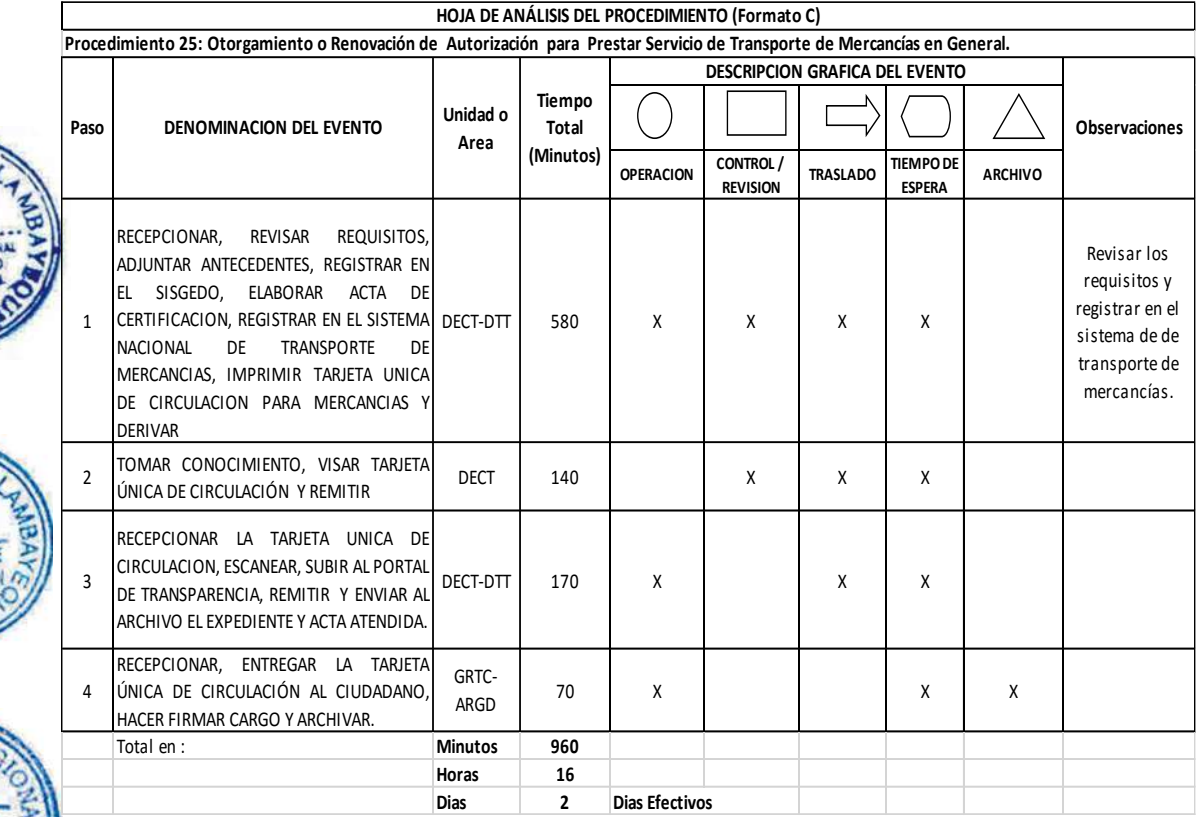

#### **12.0 FLUJOGRAMA**

PROCEDIMIENTO Nº 25: OTORGAMIENTO O RENOVACION PARA PRESTAR SERVICIO DE TRANSPORTE DE MERCANCIAS EN GENERAL

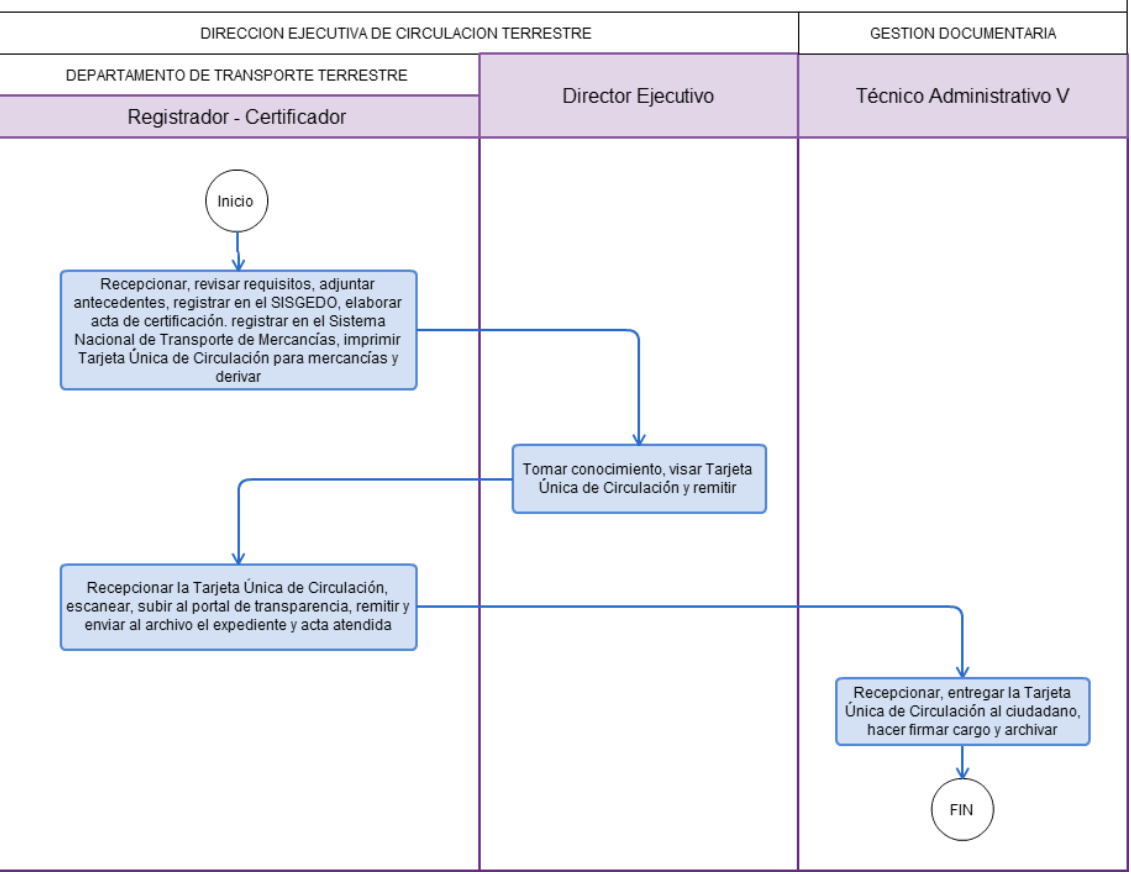

Autorización para prestar servicio de Transporte Privado de Mercancías en general.

#### **2.0 FINALIDAD**

Establecer el procedimiento para que la empresa autorizada brinde el servicio de transporte privado de mercancías en general.

#### **3.0 BASE LEGAL**

- a) Ley Nº 27181 literal (d) del art 23º (08-10-1999), Ley General de Transporte y Tránsito Terrestre y sus modificatorias contenidas en la Ley Nº 28172.
- b) Ley Nº 27444, Ley de Procedimiento Administrativo General.
- c) D.S. Nº 002-1990-PCM.
- d) D.S. Nº 017-2009-MTC y su modificatoria D.S. Nº 023-2009-MTC.
- e) D.S. Nº 058-2003-MTC, Reglamento Nacional de Vehículos y sus modificatorias D.S. Nº 005, 014, 035-2004-MTC; D.S. Nº 002, 017-2005-MTC; D.S. Nº 008, 012, 023, 037-2006-MTC; D.S. Nº 006, 025, 042-2008-MTC y D.S. Nº 022-2009-MTC.
	- f) Ordenanza Regional N° 009-2011-GR.LAMB/CR: Aprobación del ROF 2011 y su Modificatoria aprobada mediante Ordenanza Regional N° 004-2012-GR.LAMB/CR.

#### **4.0 REQUISITOS**

- a) Solicitud, bajo la forma de declaración jurada.
- b) En el caso de persona natural, nombre(s) y apellidos y número de documento de identidad del titular y, en el en el caso de persona jurídica, razón o denominación social nombre, número de documento de identidad y facultades del representante legal, número de su partida registral en los Registros Públicos.
- c) En el caso de persona jurídica, declaración suscrita por su representante de no estar incurso en alguna de las causales de irregularidad previstas en la Ley General de Sociedades
- d) Declaración suscrita por el solicitante, los socios, accionistas, asociados directores, administradores o representantes legales de no encontrarse condenados por la comisión de los delitos de Tráfico Ilícito de Drogas, Lavado de Activos Pérdida de Dominio, o Delito Tributario
- e) Declaración Jurada de ser una persona natural o persona jurídica inscrita en los Registros Públicos cuya actividad o giro económico principal no sea la prestación de servicio de transporte público de personas o mercancías, y que ello figure así declarado en el Registro Único del Contribuyente (RUC).
- f) Declaración de contar con todas las autorizaciones sectoriales que resulten necesarias Cuando el Estatuto Social no distinga alguna de las
- g) Anexo Número de constancia de pago, día de pago y monto
- h) Copia legible de Tarjetas de identificación y/o propiedad vehicular de cada vehículo ofertado
- i) Escritura pública en la que conste el contrato de arrendamiento financiero, operativo contrato de fideicomiso que acredite la propiedad de los vehículos
- j) Certificados SOAT vigente de cada vehículo
- k) En el caso de persona jurídica, copia literal de la partida registral en la que conste la denominación social, actividad(es) distinta(s) al servicio de transporte terrestre como objeto social, el nombre de los directores, administradores, socios, accionistas.

#### **5.0 ETAPAS DEL PROCEDIMIENTO**

a) El Registrador – Certificador de Transporte Terrestre recepciona, revisa requisitos, adjunta antecedentes, registra en el SISGEDO, elabora Acta de Certificación, registra en el Sistema Nacional de Transporte de Mercancías, imprime Tarjeta Única de Circulación para mercancías y deriva al Director Ejecutivo de Circulación Terrestre.

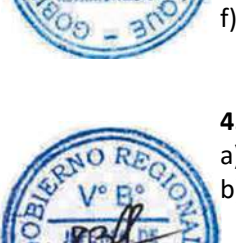

- b) El Director Ejecutivo de Circulación Terrestre toma conocimiento, visa la Tarjeta Única de Circulación Terrestre y remite al Registrador – Certificador de Transporte Terrestre para trámite.
- c) El Registrador Certificador del Departamento de Transporte Terrestre recepciona la Tarjeta Única de Circulación, escanea, sube al portal de transparencia, remite y envía al archivo el expediente y acta atendida.
- d) El personal de Trámite Documentario recepciona, entrega la Tarjeta Única de Circulación Terrestre al ciudadano, hace firmar el cargo y archiva.

#### **6.0 INSTRUCCIONES**

- a) Inicio del procedimiento: DECT Departamento de Transporte Terrestre.
- b) Culminación del procedimiento: GRTC AGD / Interno.

#### **7.0 DURACIÓN**

02 días hábiles.

#### **8.0 FORMULARIOS**

- a) Documento de inicio del procedimiento: Solicitud
- b) Documento de término del procedimiento: Tarjeta Única de Circulación Terrestre.

#### **9.0 DIAGRAMACIÓN**

- a) Hoja de Análisis del Procedimiento (HAP-GRTC-026A)
- b) Diagrama de Flujo del Procedimiento (DF-GRTC-026A)

#### **10.0 APLICABILIDAD**

Gerencia Regional de Transportes y Comunicaciones

#### **11.0 HOJA DE ANÁLISIS DEL PROCEDIMIENTO**

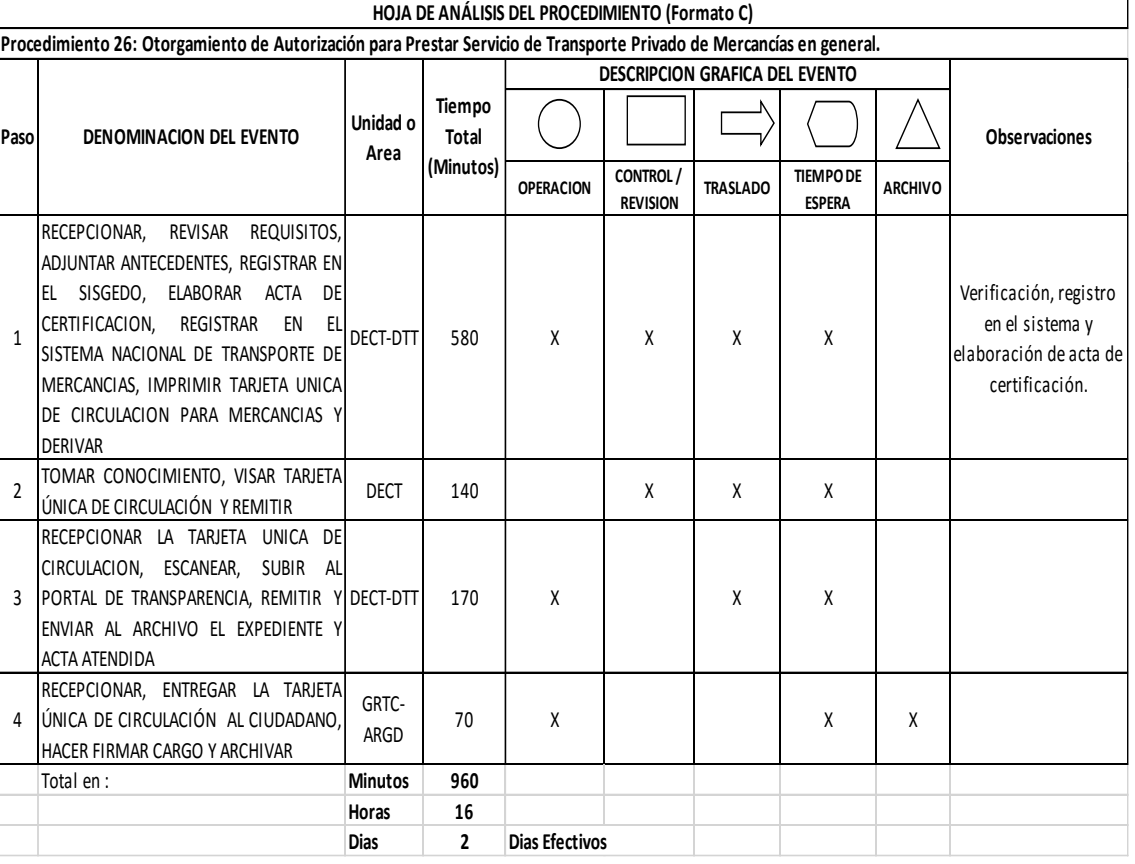

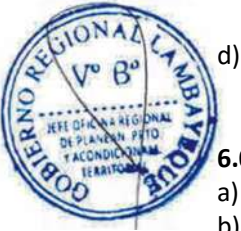

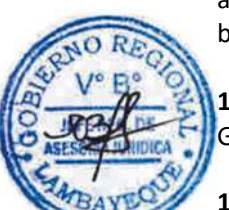

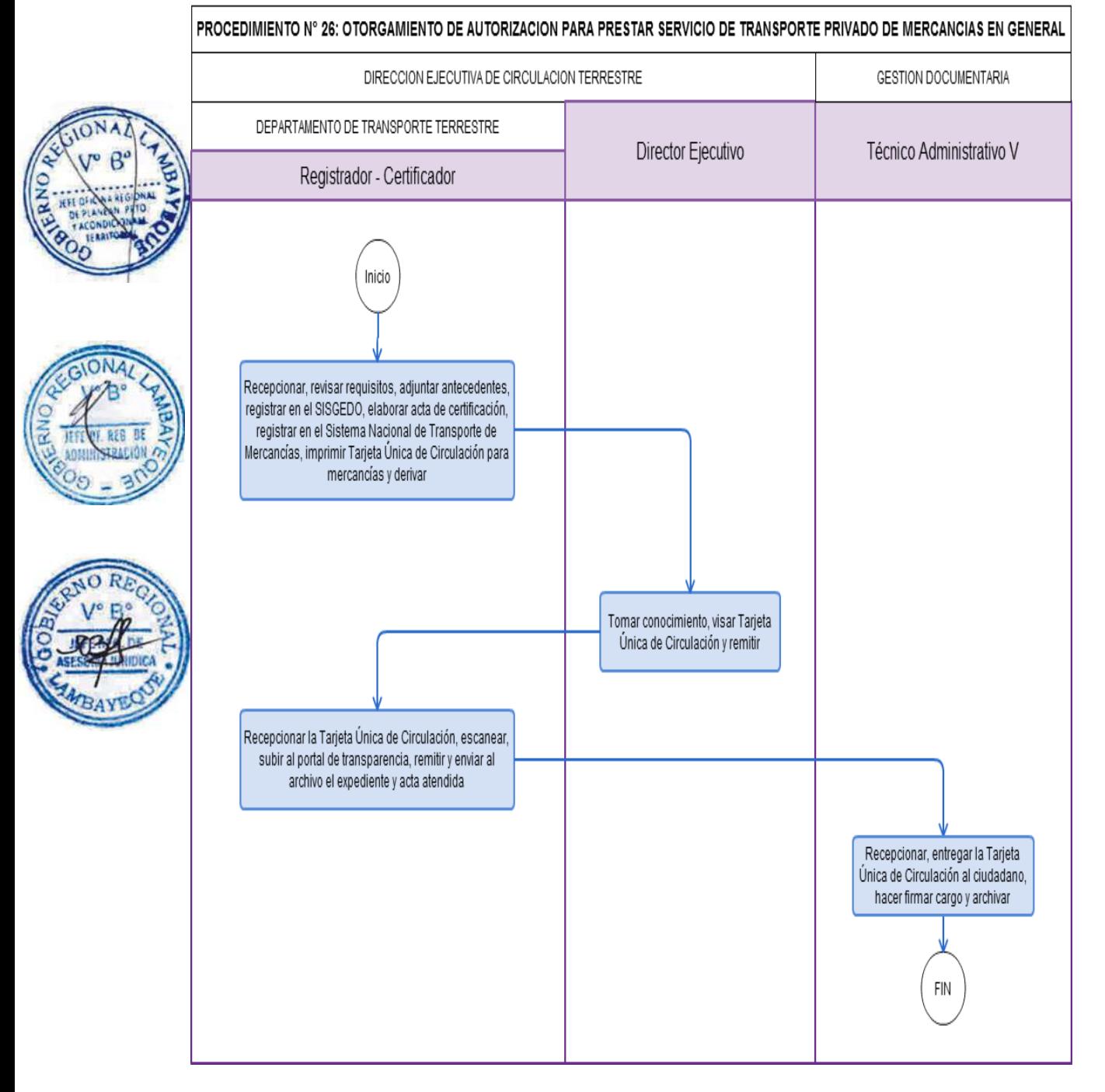

Modificación de Flota Vehicular a nivel de Altas (incremento o sustitución) y Bajas.

#### **2.0 FINALIDAD**

Establecer el procedimiento que sirva para que una Empresa modifique su Flota Vehicular a nivel de Altas (Incremento o sustitución) y Bajas.

#### **3.0 BASE LEGAL**

- a) Ley Nº 27181 literal (d) del art 23º (08-10-1999), Ley General de Transporte y Tránsito Terrestre y sus modificatorias contenidas en la Ley Nº 28172.
- b) Ley Nº 27867, Ley Orgánica de Gobiernos Regionales.
- c) Ley Nº 27444, Ley de Procedimiento Administrativo General.
- d) D.S. Nº 024-2002-MTC (14.06.2002), Certificado SOAT, lit d) Seg. Dis. Final Certificado de Inspección Vehicular en otorgamiento y renovación de autorizaciones.
- e) D.S. Nº 025-2008-MTC (24.08.2008), Primera Disposición Complementaria Final.
	- f) Ordenanza Regional N° 009-2011-GR.LAMB/CR: Aprobación del ROF 2011 y su Modificatoria aprobada mediante Ordenanza Regional N° 004-2012-GR.LAMB/CR.

#### **4.0 REQUISITOS**

- a) Solicitud dirigida al Gerente Regional de Transporte Terrestre, indicando razón social, Registro Único de Contribuyente (RUC) y domicilio de la peticionaria, así como el nombre y número del documento de identidad del representante legal, adjuntando:
	- Copia legible de la tarjeta de propiedad del vehículo ofertado a nombre de la peticionaria y, de ser el caso, del contrato de arrendamiento financiero (leasing), en el que esté identificado el vehículo ofertado con el número de placa y/o número de serie o chasis.
- c) Copia simple del certificado del Seguro Obligatorio de Accidentes de Tránsito (SOAT) vigente de cada vehículo ofertado.
- d) Copia simple del Certificado de Inspección Técnica Vehicular vigente, que acredite que el vehículo ofertado cumple con las características y requisitos señalados en el Reglamento Nacional de Vehículos y las características técnicas señaladas en los acuerdos bilaterales (pasajeros).
- e) En el caso de vehículos de hasta dos (2) años de antigüedad el CITV debe comprender solo la inspección complementaria y para vehículos con más de dos (2) años de antigüedad el CITV debe comprender la inspección técnica ordinaria y complementaria.

#### **5.0 ETAPAS DEL PROCEDIMIENTO**

- a) El personal de Trámite Documentario recepciona el expediente, revisa requisitos, registra y deriva a Transporte Terrestre para su trámite correspondiente.
- b) El Técnico Administrativo de Transporte Terrestre, recepciona expediente y deriva al Técnico de Transporte de Transporte Terrestre para trámite.
- c) El Técnico de Transporte recepciona, evalúa expediente, elabora Informe Técnico y deriva al Coordinador de Transporte Terrestre.
- d) El Coordinador Terrestre recepciona el expediente, visa el informe y deriva a la Dirección Ejecutiva de Circulación Terrestre - DECT.
- e) La Secretaria de DECT recepciona expediente y pone de conocimiento al Director Ejecutivo de Circulación Terrestre.
- f) El Director Ejecutivo de Circulación Terrestre toma conocimiento y remite con proveído de atención al Abogado de Transporte Terrestre.
- g) El Abogado de Transporte Terrestre recepciona, evalúa el expediente con la documentación sustentatoria (requisitos, Informe Técnico), verifica conformidad de los dispositivos legales, elabora informe legal mas proyecto de resolución visado y deriva al Director Ejecutivo de Circulación Terrestre para trámite.

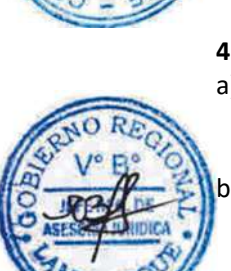

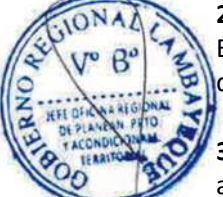
- h) La Secretaria de Transporte Terrestre recepciona el expediente y pone de conocimiento al Director Ejecutivo de Circulación Terrestre.
- i) El Director Ejecutivo de Circulación Terrestre toma conocimiento, firma la resolución y lo remite con proveído de atención al Técnico en Transporte de Transporte Terrestre.
- j) El Técnico en Transporte recepciona la Resolución, registra en el Sistema, elabora Tarjeta Única de Circulación y lo deriva al Coordinador del Departamento de Transporte Terrestre.
	- El Coordinador de Transporte Terrestre recepciona, visa la Tarjeta Única de Circulación y lo deriva al Director Ejecutivo de Circulación Terrestre.
	- l) El Director de Ejecutivo de Circulación Terrestre toma conocimiento, visa la Tarjeta Única de Circulación y lo remite con proveído de atención al Técnico Administrativo de Transporte Terrestre.
- m) El Técnico Administrativo de Transporte Terrestre recepciona, registra la Tarjeta Única de Circulación y deriva al Técnico Administrativo de Trámite Documentario.
- n) El Técnico Administrativo de Trámite Documentario recepciona, entrega la Tarjeta Única de Circulación, hace firmar cargo y archiva.

# **6.0 INSTRUCCIONES**

- a) Inicio del procedimiento: Gestión Documentaria..
- b) Culminación del procedimiento: GRTC AGD / Interno.

# **7.0 DURACIÓN**

05 días hábiles.

# **8.0 FORMULARIOS**

- Documento de inicio del procedimiento: Solicitud
- b) Documento de término del procedimiento: Tarjeta Única de Circulación Terrestre.

# **9.0 DIAGRAMACIÓN**

- a) Hoja de Análisis del Procedimiento (HAP-GRTC-027A)
- b) Diagrama de Flujo del Procedimiento (DF-GRTC-027A)

# **10.0 APLICABILIDAD**

Gerencia Regional de Transportes y Comunicaciones

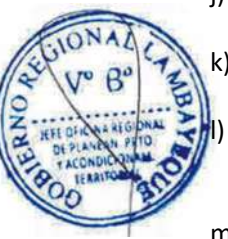

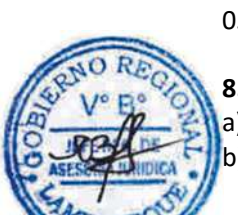

# **11.0 HOJA DE ANÁLISIS DEL PROCEDIMIENTO**

ON

655

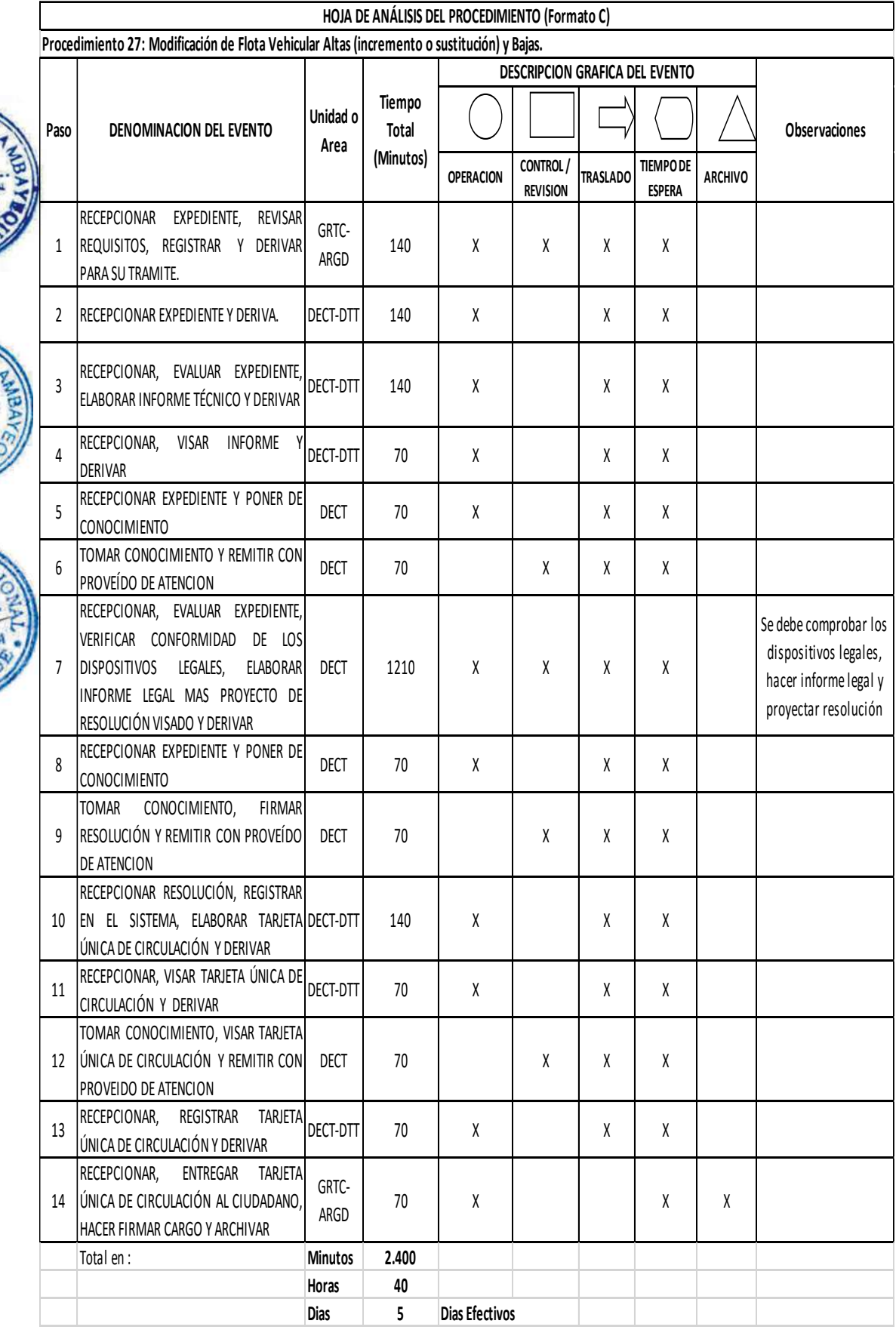

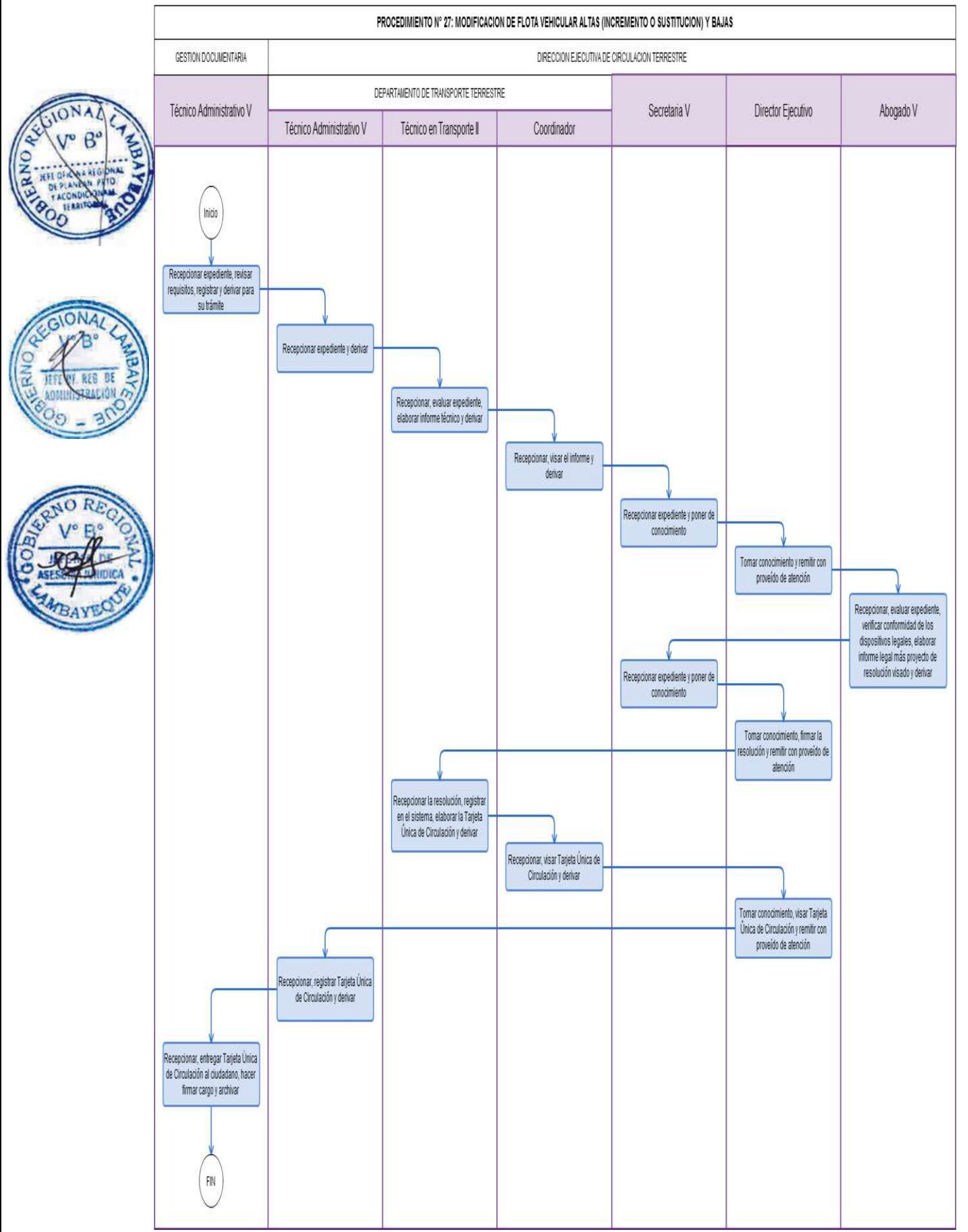

Otorgamiento o Renovación de autorización para prestar Servicio de Transporte Turístico en el ámbito Departamental de Lambayeque.

# **2.0 FINALIDAD**

Establecer el procedimiento que sirva para que una Empresas dedicada al rubro del turismo pueda contar con su autorización para brindar servicio de transporte turístico en el ámbito departamental de Lambayeque.

# **3.0 BASE LEGAL**

- a) Ley Nº 27181 literal (d) del art 23º (08-10-1999), Ley General de Transporte y Tránsito Terrestre y sus modificatorias contenidas en la Ley Nº 28172.
- b) Ley Nº 27444, Ley de Procedimiento Administrativo General.
- c) D.S. Nº 002-1990-PCM.
- d) D.S. Nº 017-2009-MTC y su modificatoria D.S. Nº 023-2009-MTC.
	- e) D.S. Nº 058-2003-MTC, Reglamento Nacional de Vehículos y sus modificatorias D.S. Nº 005, 014, 035-2004-MTC; D.S. Nº 002, 017-2005-MTC; D.S. Nº 008, 012, 023, 037-2006-MTC; D.S. Nº 006, 025, 042-2008-MTC y D.S. Nº 022-2009-MTC.
- f) Ordenanza Regional N° 009-2011-GR.LAMB/CR: Aprobación del ROF 2011 y su Modificatoria aprobada mediante Ordenanza Regional N° 004-2012-GR.LAMB/CR.

# **4.0 REQUISITOS**

- a) Solicitud, bajo la forma de declaración jurada, en la que conste: razón o denominación social, número del Registro Único de Contribuyentes (RUC) activo, domicilio dirección electrónica del transportista solicitante, nombre, número de documento de identidad y domicilio del representante legal, y número de la partida de inscripción registral del transportista solicitante y facultades de su representante legal, así como la clase de autorización requerida.
- b) Relación de conductores que se solicita habilitar
- c) Número de Placas de Rodaje de los vehículos y de las demás características que figuren en la tarjeta de identificación y/o propiedad vehicular de la flota de que integran la flota que se presenta o copiad de éstas.
- j) Cuando corresponda, fecha y número de la escritura pública en la que conste el contrato de arrendamiento financiero, operativo, contrato de fideicomiso que acredite la propiedad de los vehículos por parte de una entidad supervisada por la SBS y/o CONASEV. Se señalará además la notaría en que la misma fue extendida y el plazo de duración del contrato.
- d) Número de pólizas del seguro, o certificados que sean legalmente exigibles de acuerdo al tipo de servicio o actividad y empresas
- e) Número de Certificados de Inspección Técnica Vehicular de los vehículos que integran la flota que se presenta
- f) Declaración suscrita por el solicitante o transportista, los socios accionistas, asociados directores, administradores o representantes legales.
- g) Declaración de cumplir con cada una de las condiciones necesarias para obtener la autorización y de no haber recibido sanción firme de cancelación o inhabilitación respecto al servicio que solicita.
- h) Declaración de contar con el patrimonio mínimo exigido de acuerdo a la clase de autorización que solicita
- i) Asignación de vehículos por modalidad de servicio, en el servicio regular.
- j) La dirección del(los) taller(es) que se harán cargo del mantenimiento de las unidades, indicando si son propios o de terceros, en cuyo caso se acompañará copia del contrato
- k) El número, código o mecanismo que permite la comunicación con cada uno de los vehículos que se habilitan, en el servicio de transporte de personas.

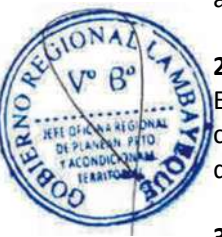

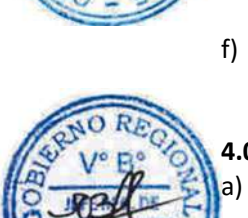

- l) Declaración de contar con el Manual General de Operaciones exigido por el presente Reglamento, indicando la fecha en el que el mismo ha sido aprobado por la persona Jurídica.
- m) Declaración de que los vehículos ofertados cuentan con limitador de velocidad y que este ha sido programado conforme a lo dispuesto por este Reglamento
- n) Nombre, número de documento de identidad y un breve resumen de la experiencia profesional de las personas a cargo de la Gerencia de Operaciones.

# **5.0. ETAPAS DEL PROCEDIMIENTO**

Personal de Trámite Documentaria, recepciona el expediente, revisa requisitos y antecedentes, registra y deriva al Técnico Administrativo de Transporte Terrestre.

- b) El Técnico Administrativo de Transporte Terrestre, recepciona el expediente y deriva al Técnico en Transporte Terrestre.
- c) El Técnico en Transporte recepciona, evalúa expediente, elabora Informe Técnico y deriva al Coordinador del Transporte Terrestre.
- d) El Coordinador de Transporte Terrestre recepciona el expediente, visa el Informe y deriva al Director Ejecutivo de Circulación Terrestre para su trámite-DECT.
- e) La Secretaria de la DECT, recepciona el expediente y pone de conocimiento al Director Ejecutivo de Circulación Terrestre.
	- f) El Director Ejecutivo de Circulación Terrestre toma conocimiento y remite con proveído de atención al Abogado de la DECT para su trámite.
- g) El Abogado de la DECT recepciona, evalúa el expediente, verifica conformidad de los dispositivos legales, elabora el Informe Legal firmado mas Proyecto de Resolución visado y deriva al Director Ejecutivo de Circulación Terrestre.
	- La Secretaria de la DECT recepciona el expediente y pone de conocimiento al Director Ejecutivo de Circulación Terrestre.
	- i) El Director Ejecutivo de Circulación Terrestre toma conocimiento, firma la Resolución y remite con proveído de atención al Técnico en Transporte de Transporte Terrestre.
	- El Técnico en Transporte de Transporte Terrestre, recepciona la Resolución, registra en el sistema, elabora la Tarjeta única de Circulación y deriva al Coordinador de Transporte Terrestre para su trámite.
- k) El Coordinador de Transporte Terrestre recepciona, visa la Tarjeta Única de Circulación y lo deriva al Director Ejecutivo de Circulación Terrestre.
- l) El Director Ejecutivo de Circulación Terrestre toma conocimiento, visa la Tarjeta Única de Circulación y remite con proveído de atención al Técnico Administrativo de Transporte Terrestre.
- m) El Técnico Administrativo de Transporte Terrestre, recepciona, registra la Tarjeta Única de Circulación y lo deriva al Técnico Administrativo de Trámite Documentario.
- n) El Técnico Administrativo de Trámite Documentario, recepciona, entrega la Tarjeta Única de Circulación al ciudadano, hace firmar cargo y archiva.

# **6.0 INSTRUCCIONES**

- a) Inicio del procedimiento: Gestión Documentaria.
- b) Culminación del procedimiento: GRTC AGD / Interno.

# **7.0 DURACIÓN**

07 días hábiles.

# **8.0 FORMULARIOS**

- a) Documento de inicio del procedimiento: Solicitud
- b) Documento de término del procedimiento: Tarjeta Única de Circulación Terrestre.

### **9.0 DIAGRAMACIÓN**

a) Hoja de Análisis del Procedimiento (HAP-GRTC-028A)

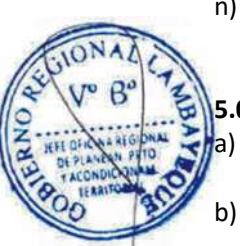

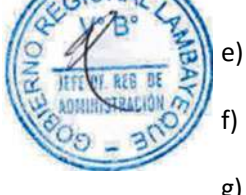

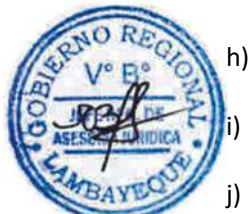

b) Diagrama de Flujo del Procedimiento (DF-GRTC-028A)

# **10.0 APLICABILIDAD**

Gerencia Regional de Transportes y Comunicaciones

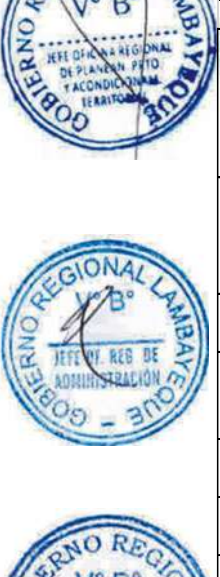

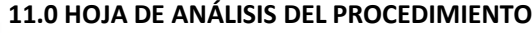

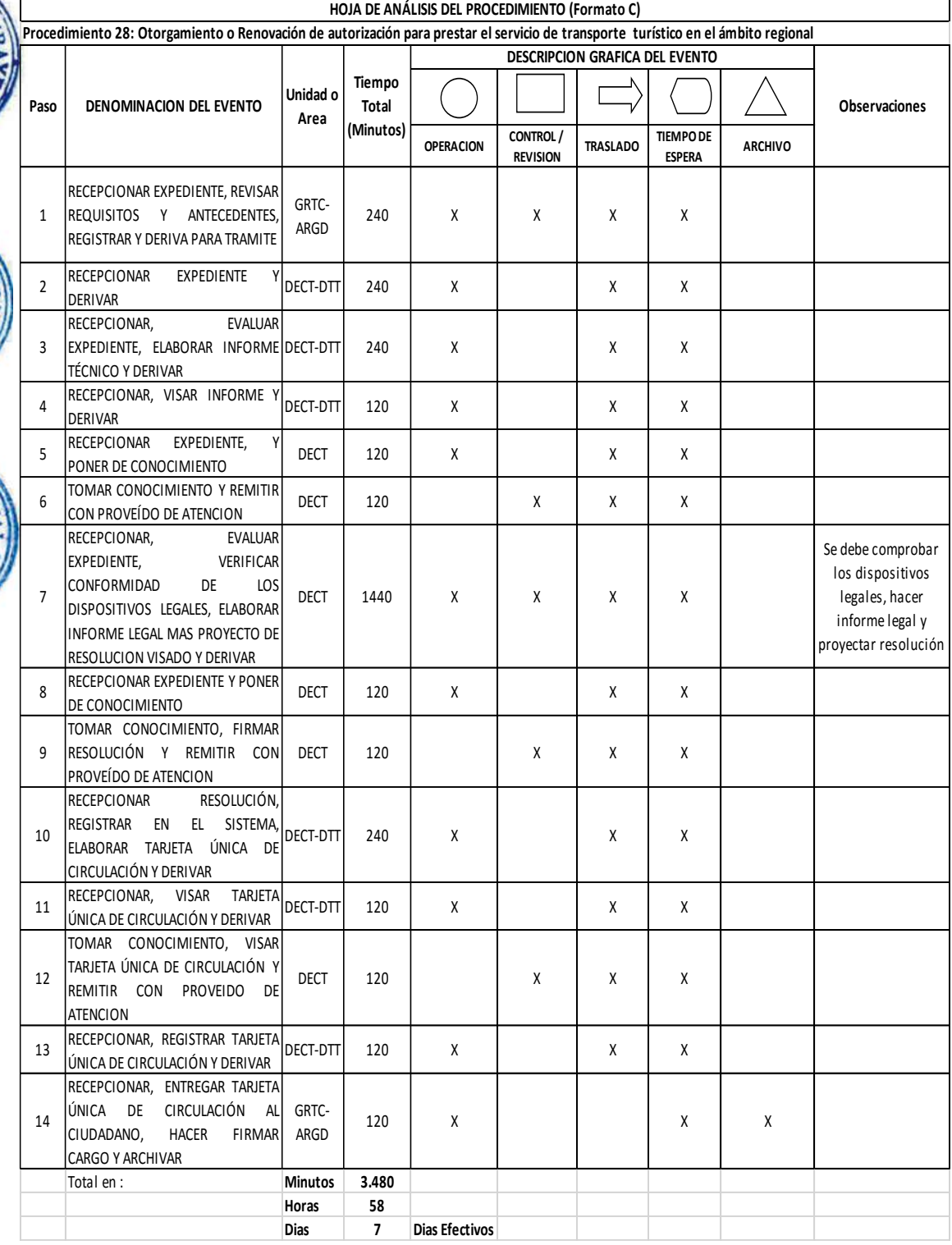

 $\label{eq:2.1} \frac{1}{\sqrt{2}}\left(\frac{1}{\sqrt{2}}\right)^{2} \left(\frac{1}{\sqrt{2}}\right)^{2} \left(\frac{1}{\sqrt{2}}\right)^{2} \left(\frac{1}{\sqrt{2}}\right)^{2} \left(\frac{1}{\sqrt{2}}\right)^{2} \left(\frac{1}{\sqrt{2}}\right)^{2} \left(\frac{1}{\sqrt{2}}\right)^{2} \left(\frac{1}{\sqrt{2}}\right)^{2} \left(\frac{1}{\sqrt{2}}\right)^{2} \left(\frac{1}{\sqrt{2}}\right)^{2} \left(\frac{1}{\sqrt{2}}\right)^{2} \left(\$ 

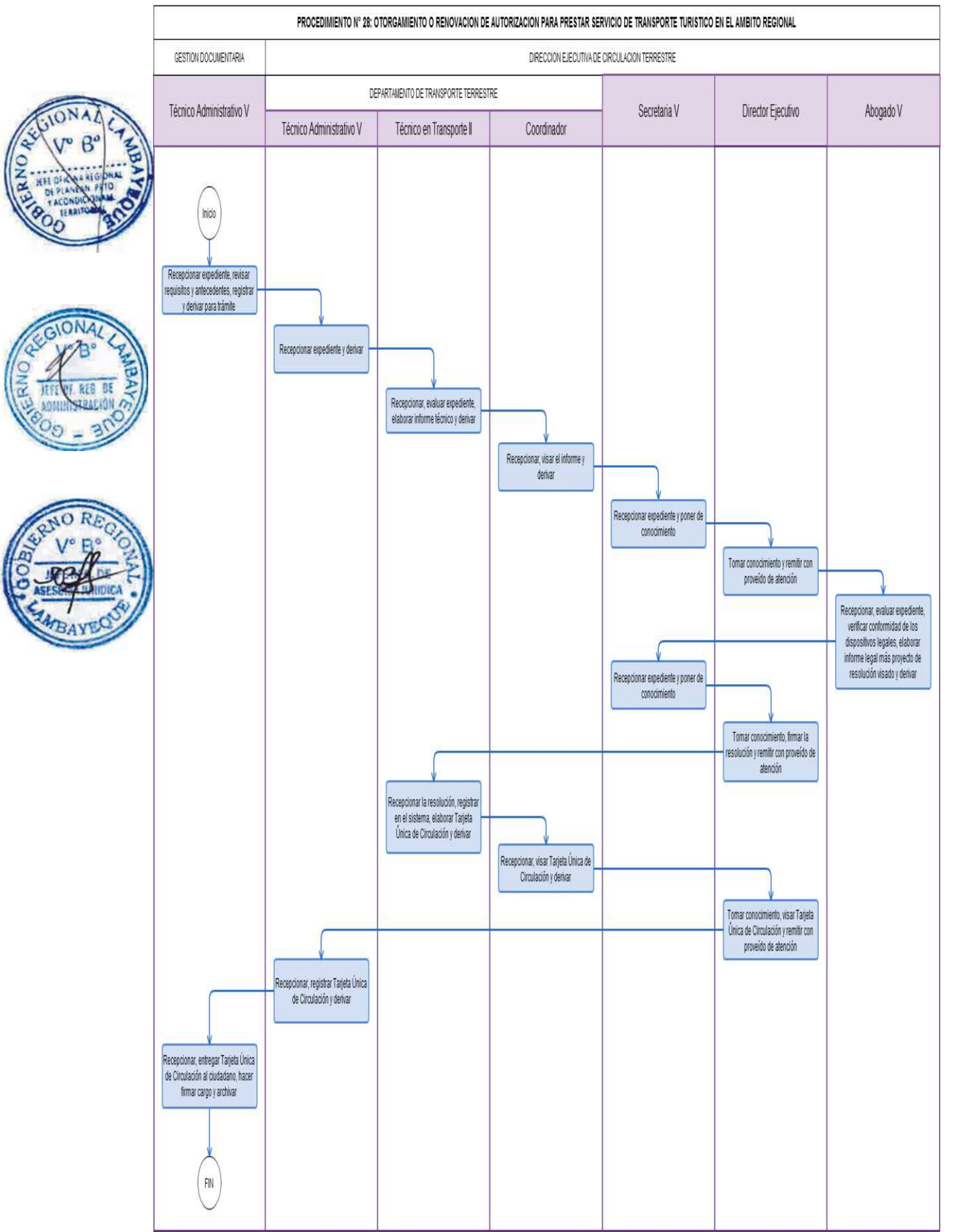

Otorgamiento o Renovación de Autorización para el servicio de transporte de trabajadores o estudiantes en el Departamento de Lambayeque.

# **2.0 FINALIDAD**

Establecer el procedimiento que sirva para que una Empresa sea autorizada para el servicio de transporte de trabajadores o estudiantes en el Departamento.

# **3.0 BASE LEGAL**

- a) Ley Nº 27181 literal (d) del art 23º (08-10-1999), Ley General de Transporte y Tránsito Terrestre y sus modificatorias contenidas en la Ley Nº 28172.
- b) Ley Nº 27444, Ley de Procedimiento Administrativo General.
- c) D.S. Nº 017-2009-MTC y su modificatoria D.S. Nº 023-2009-MTC.
- d) D.S. Nº 058-2003-MTC, Reglamento Nacional de Vehículos y sus modificatorias D.S. Nº 005, 014, 035-2004-MTC; D.S. Nº 002, 017-2005-MTC; D.S. Nº 008, 012, 023, 037-2006-MTC; D.S. Nº 006, 025, 042-2008-MTC y D.S. Nº 022-2009-MTC.
	- e) Ordenanza Regional N° 009-2011-GR.LAMB/CR: Aprobación del ROF 2011 y su Modificatoria aprobada mediante Ordenanza Regional N° 004-2012-GR.LAMB/CR.

# **4.0 REQUISITOS**

- a) Solicitud, bajo la forma de declaración jurada, en la que conste: razón o denominación. social, número del Registro Único de Contribuyentes (RUC) activo, domicilio y dirección electrónica del transportista solicitante; nombre, número de documento de identidad y domicilio del representante legal y número de la partida de inscripción registral del transportista solicitante; así como la clase de autorización requerida.
- b) Relación de conductores que se solicita habilitar.
- c) Número de Placas de Rodaje de los vehículos y de las demás características que figuren en la tarjeta de identificación y/o propiedad vehicular de la flota de que integran la flota que se presenta, o copia de éstas.
- d) Cuando corresponda, fecha y número de la escritura pública en la que conste el contrato de arrendamiento financiero, operativo, contrato de fideicomiso que acredite la propiedad de los vehículos por parte de una entidad supervisada por la SBS y/o CONASEV. Se señalará además la notaría en que la misma fue extendida y el plazo de duración del contrato
- e) Número de pólizas del seguro, o certificados que sean legalmente exigibles de acuerdo al tipo de servicio o actividad y empresas de seguro en que han sido tomadas.
- f) Número de Certificados de Inspección Técnica Vehicular de los vehículos que integran la flota que se presenta y al Centro de Inspección Técnica Vehicular emitente, cuando corresponda.
- g) Declaración suscrita por el solicitante o transportista, los socios accionistas, asociados, directores, administradores o representantes legales de no encontrarse condenados por la comisión de los delitos de Tráfico Ilícito de Drogas, Lavado de Activos, Pérdida de Dominio, o Delito Tributario.
- h) Declaración de cumplir con cada una de las condiciones necesarias para obtener la autorización y de no haber recibido sanción firme de cancelación o inhabilitación respecto al servicio que solicita
- i) Declaración de contar con el patrimonio mínimo exigido de acuerdo a la clase de autorización que solicita.
- j) Asignación de vehículos por modalidad de servicio, en el servicio regular.
- k) La dirección del(los) taller(es) que se harán cargo del mantenimiento de las unidades, indicando si son propios o de terceros.
- l) El número, código o mecanismo que permite la comunicación con cada uno de los vehículos que se habilitan, en el servicio de transporte de trabajadores o estudiantes

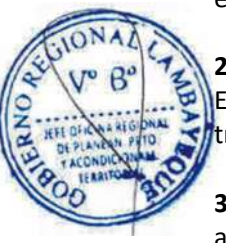

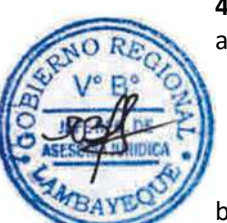

- m) Declaración de contar con el Manual General de Operaciones exigido por el presente Reglamento, indicando la fecha en el que el mismo ha sido aprobado por la persona jurídica.
- n) Declaración de que los vehículos ofertados cuentan con limitador de velocidad y que este ha sido programado conforme a lo dispuesto por este Reglamento
- o) El nombre, número de documento de identidad y breve resumen de la experiencia profesional de las personas a cargo de la Gerencia de Operaciones y la de Prevención de Riesgos.

# **5.0 ETAPAS DEL PROCEDIMIENTO**

Personal de Trámite Documentario, recepciona el expediente, revisa requisitos, registra y deriva al Técnico Administrativo de Transporte Terrestre para trámite.

- b) El Técnico Administrativo de Transporte Terrestre, recepciona el expediente y deriva al Técnico en Transporte de Transporte Terrestre.
- c) El Técnico en Transporte de Transporte Terrestre, recepciona, evalúa expediente, elabora Informe Técnico y deriva al Coordinador de Transporte Terrestre.
- d) El Coordinador de Transporte Terrestre, recepciona el expediente, visa el Informe y deriva al Director Ejecutivo de Circulación Terrestre-DECT para su trámite.
- e) La Secretaria de la DECT recepciona el expediente y pone de conocimiento al Director Ejecutivo de Circulación Terrestre.
	- f) El Director Ejecutivo de Circulación Terrestre toma conocimiento y remite con proveído de atención al Abogado de la DECT para su trámite.
- g) El Abogado de la DECT, recepciona, evalúa el expediente, verifica conformidad de los dispositivos legales, elabora el Informe Legal firmado mas Proyecto de Resolución visado y deriva al Director Ejecutivo de Circulación Terrestre.
	- La Secretaria de la DECT, recepciona el expediente y pone de conocimiento al Director Ejecutivo de Circulación Terrestre.
	- i) El Director Ejecutivo de Circulación Terrestre toma conocimiento, firma la Resolución y remite con proveído de atención al Técnico en Transporte de Transporte Terrestre.
	- El Técnico en Transporte de Transporte Terrestre, recepciona la Resolución, registra en el sistema, elabora la Tarjeta única de Circulación y deriva al Coordinador de Transporte Terrestre para su trámite.
- k) El Coordinador de Transporte Terrestre, recepciona visa la Tarjeta Única de Circulación y lo deriva al Director Ejecutivo de Circulación Terrestre.
- l) El Director Ejecutivo de Circulación Terrestre toma conocimiento, visa la Tarjeta Única de Circulación y remite con proveído de atención al Técnico Administrativo de Transporte Terrestre.
- m) El Técnico Administrativo de Transporte Terrestre recepciona, registra la Tarjeta Única de Circulación y lo deriva al Técnico Administrativo de trámite Documentario.
- n) El Técnico Administrativo Trámite Documentario, recepciona, entrega la Tarjeta Única de Circulación al ciudadano, hace firmar cargo y archiva.

### **6. 0 INSTRUCCIONES**

- a) Inicio del procedimiento: Gestión Documentaria.
- b) Culminación del procedimiento: GRTC AGD / Interno.

# **7.0 DURACIÓN**

07 días hábiles.

# **8.0 FORMULARIOS**

- a) Documento de inicio del procedimiento: Solicitud
- b) Documento de término del procedimiento: Tarjeta Única de Circulación Terrestre.

### **9.0 DIAGRAMACIÓN**

- a) Hoja de Análisis del Procedimiento (HAP-GRTC-029A)
- b) Diagrama de Flujo del Procedimiento (DF-GRTC-029A)

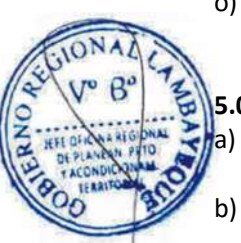

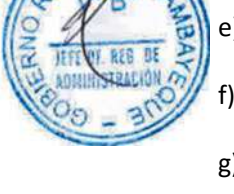

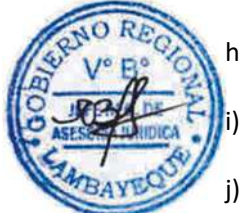

# **10.0 APLICABILIDAD**

Gerencia Regional de Transportes y Comunicaciones

# **11.0 HOJA DE ANÁLISIS DEL PROCEDIMIENTO**

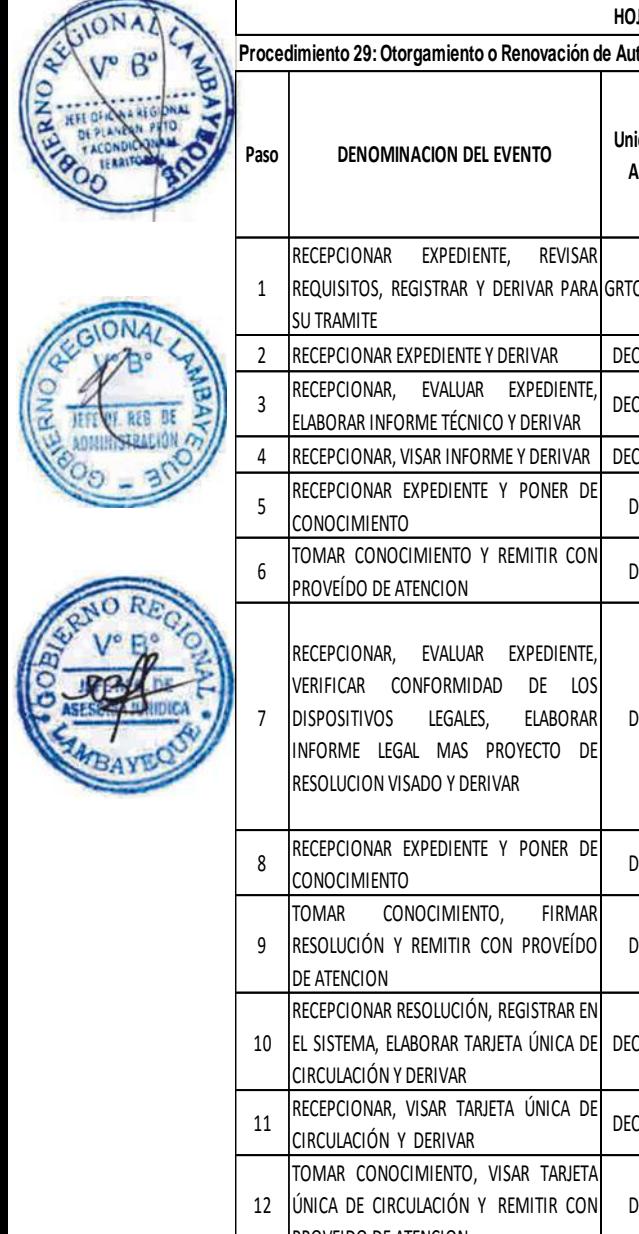

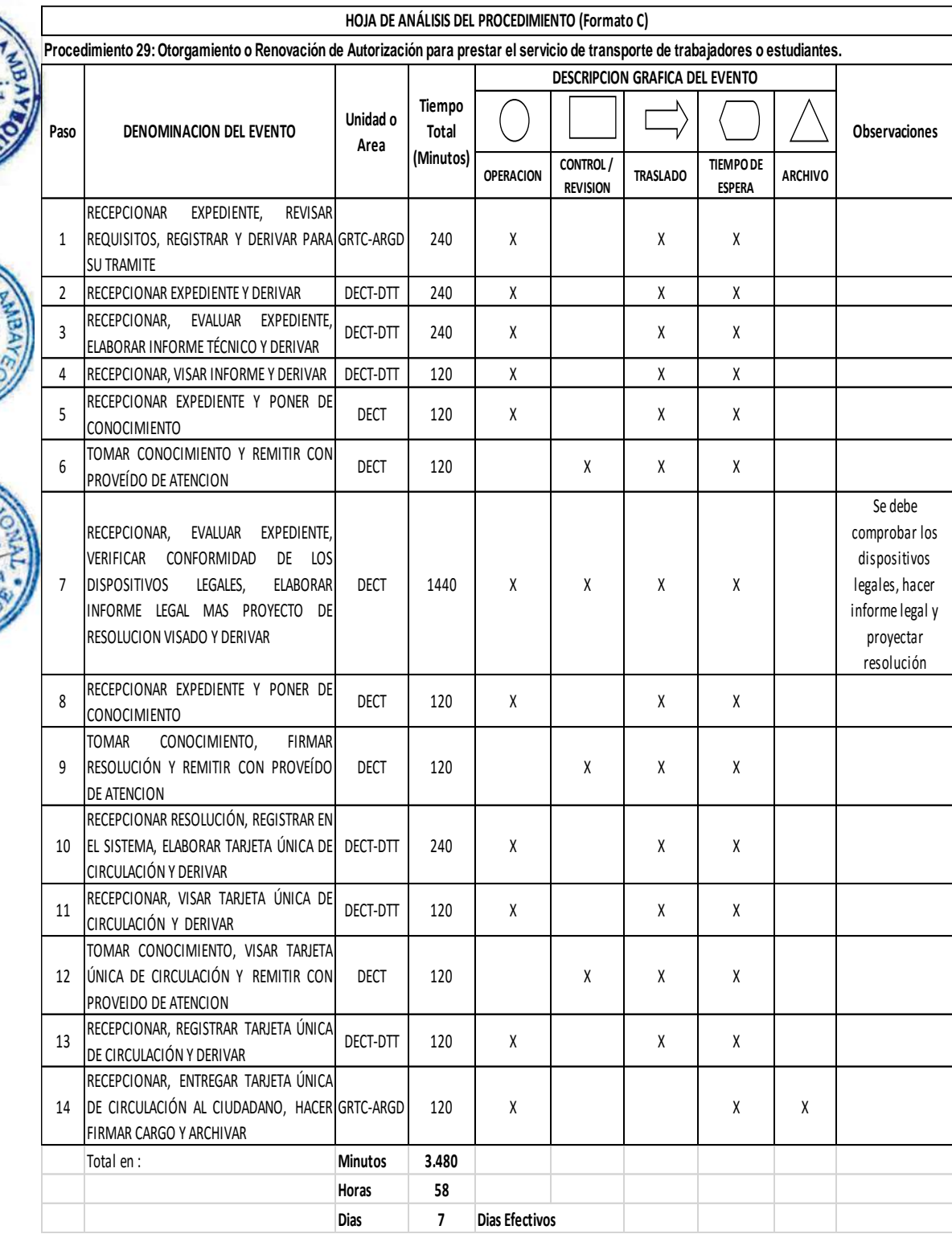

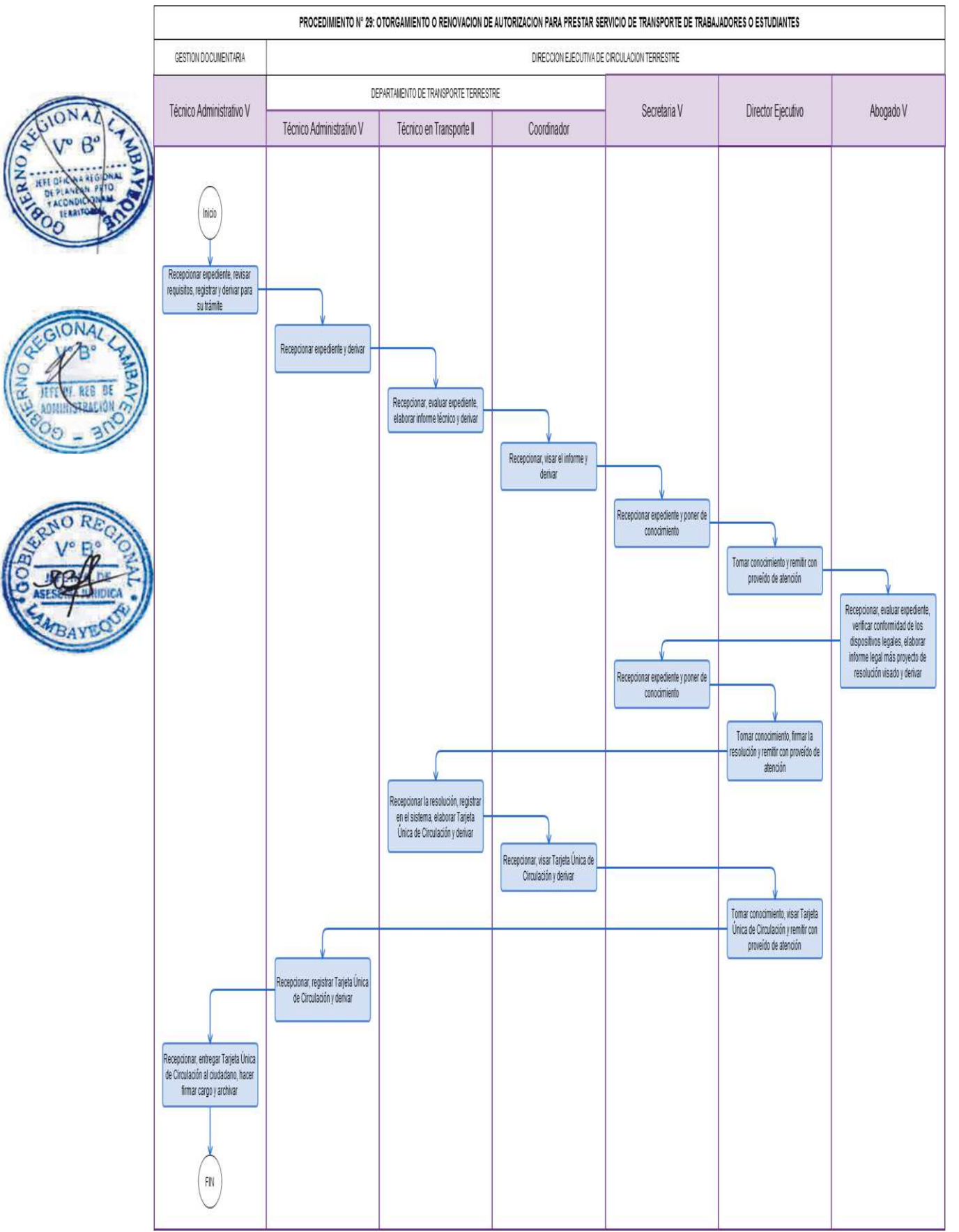

Fraccionamiento del Pago de Multas por Infracciones al Servicio de Transporte Terrestre.

### **2.0 FINALIDAD**

Establecer el procedimiento para el fraccionamiento de pago de multas por infracciones al servicio de transporte terrestre.

# **3.0 BASE LEGAL**

- a) Ley Nº 27181 literal (d) del art 23º (08-10-1999), Ley General de Transporte y Tránsito Terrestre y sus modificatorias contenidas en la Ley Nº 28172.
- b) Ley Nº 27444, Ley de Procedimiento Administrativo General.
- c) D.S. Nº 017-2009-MTC y su modificatoria D.S.Nº 023-2009-MTC.
- d) Ordenanza Regional N° 009-2011-GR.LAMB/CR: Aprobación del ROF 2011 y su Modificatoria aprobada mediante Ordenanza Regional N° 004-2012-GR.LAMB/CR.

### **4.0 REQUISITOS**

Solicitud indicando generales de Ley dirigida al Director Ejecutivo de Circulación Terrestre, requiriendo acogerse al beneficio de fraccionamiento de multas e indicando propuesta evaluación para el fraccionamiento de pago de multas por infracciones al servicio de transporte terrestre requiriendo acogerse al beneficio adjuntando en el caso del transportista o conductor el pago respectivo de la multa según corresponda

b) Desistimiento de la impugnación que hubiere interpuesto el infractor en la vía administrativa contra la resolución de sanción.

c) Copia certificada de la resolución judicial firme que tenga al infractor por desistido de la pretensión en caso de que éste hubiere interpuesto demanda contencioso administrativo en contra de la resolución de sanción.

### **5.0 ETAPAS DEL PROCEDIMIENTO**

- a) Personal de Trámite Documentario, recepciona el expediente, revisa requisitos y antecedentes, registra y deriva al Director Ejecutivo de Circulación Terrestre.
- b) La Secretaria de la DECT, recepciona el expediente, registra y pone de conocimiento al Director Ejecutivo de Circulación Terrestre.
- c) El Director Ejecutivo de Circulación Terrestre, toma conocimiento, revisa el expediente y deriva al Técnico en Transporte de Transporte Terrestre para su trámite correspondiente.
- d) El Técnico en Transporte recepciona, evalúa el expediente, elabora Informe Técnico, registra en el sistema y deriva los actuados al Coordinador de Transporte Terrestre.
- e) El Coordinador de Transporte Terrestre, recepciona, revisa Informe Técnico, ingresa al sistema la programación de las cuotas y deriva al Director Ejecutivo de Circulación Terrestre.
- f) El Director Ejecutivo de Circulación Terrestre, toma conocimiento, visa en señal de conformidad y remite con proveído de atención al Técnico Administrativo de Transporte Terrestre.
- g) El Técnico Administrativo de Transporte Terrestre, recepciona expediente, elabora la Pre Liquidación, entrega al ciudadano y archiva.

### **6. 0 INSTRUCCIONES**

a) Inicio del procedimiento: Gestión Documentaria.

b) Culminación del procedimiento: Dirección Ejecutiva de Circulación Terrestre.

# **7.0 DURACIÓN**

02 días hábiles.

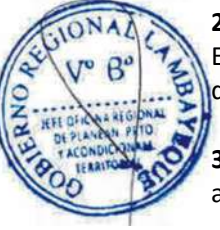

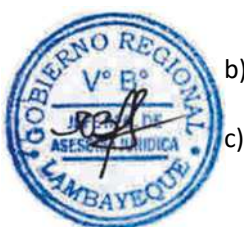

# **8.0 FORMULARIOS**

- a) Documento de inicio del procedimiento: Solicitud
- b) Documento de término del procedimiento: Voucher de Pago de la Primera Cuota /

Documento de Programación de Pagos.

# **9.0 DIAGRAMACIÓN**

c) Hoja de Análisis del Procedimiento (HAP-GRTC-030A) d) Diagrama de Flujo del Procedimiento (DF-GRTC-030A)

### **10.0 APLICABILIDAD**

Gerencia Regional de Transportes y Comunicaciones

### **11.0 HOJA DE ANÁLISIS DEL PROCEDIMIENTO**

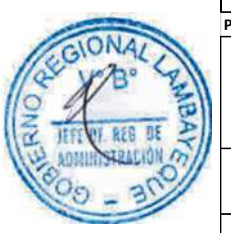

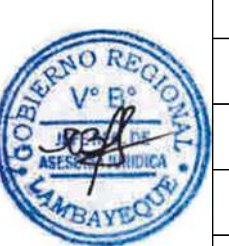

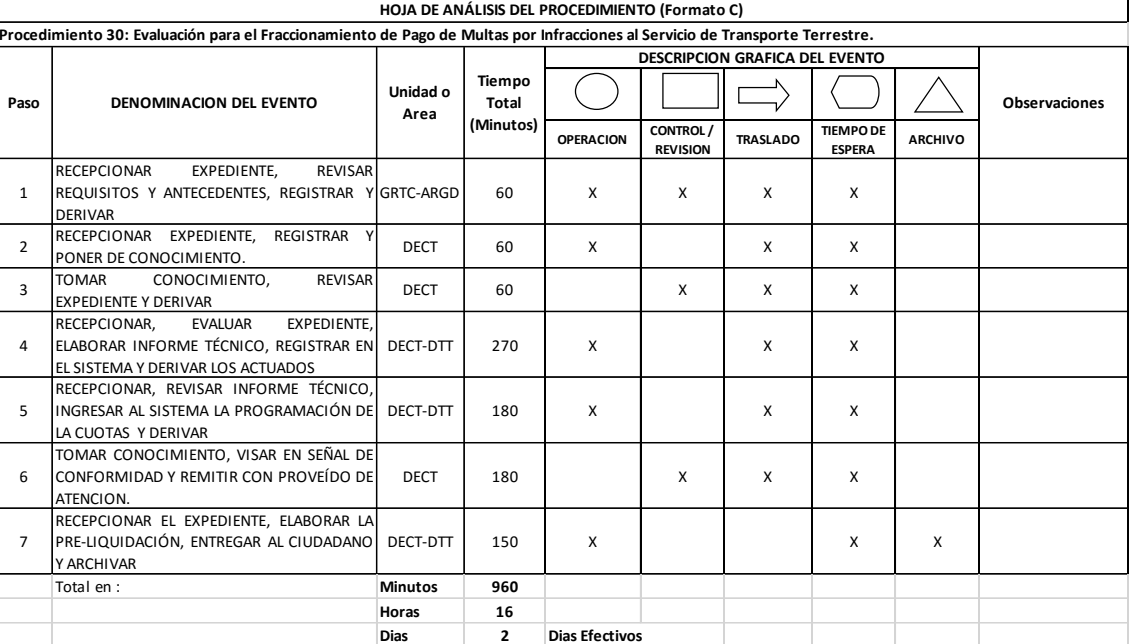

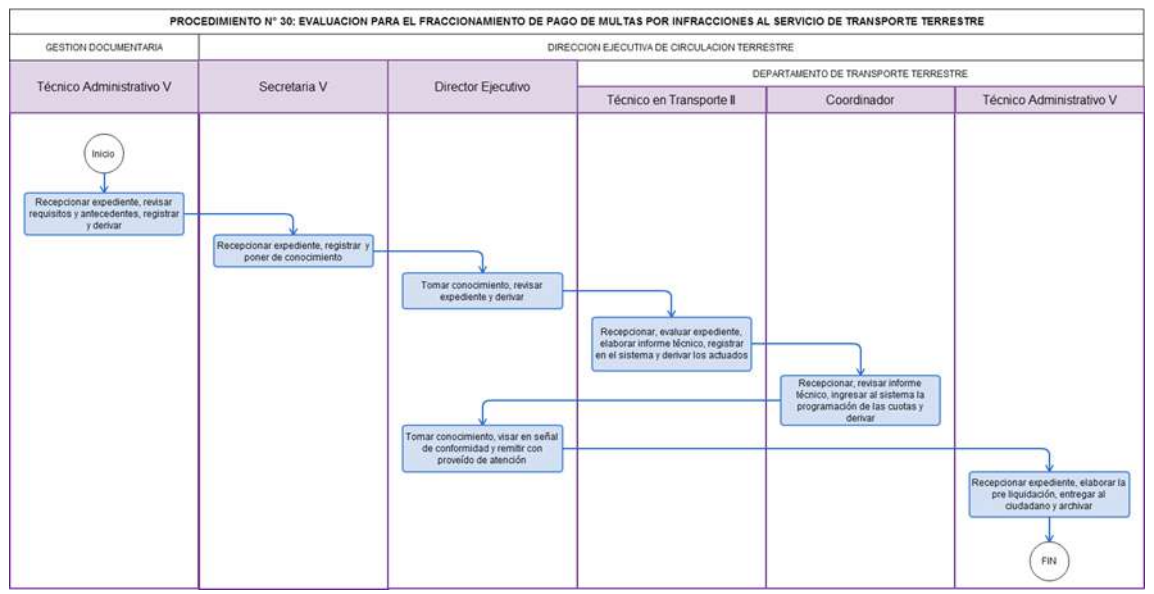

# **1.0 DENOMINACIÓN DEL PROCEDIMIENTO:**

Otorgamiento de Duplicado de una Tarjeta Única de Circulación (TUC)

# **2.0 FINALIDAD**

Establecer el procedimiento para que permita que una Empresa de Transporte Turístico luego de haber obtenido su Resolución, y haya extraviado la Tarjeta Única de Circulación, pueda contar con un duplicado del documento.

# **3.0 BASE LEGAL**

- a) Ley Nº 27181 literal (d) del art 23º (08-10-1999), Ley General de Transporte y Tránsito Terrestre y sus modificatorias contenidas en la Ley Nº 28172.
- b) Ley Nº 27444, Ley de Procedimiento Administrativo General.
- c) D.S. Nº 017-2009-MTC y su modificatoria D.S. Nº 023-2009-MTC.
- d) D.S. Nº 058-2003-MTC, Reglamento Nacional de Vehículos y sus modificatorias D.S. Nº 005, 014, 035-2004-MTC; D.S. Nº 002, 017-2005-MTC; D.S. Nº 008, 012, 023, 037-2006-MTC; D.S. Nº 006, 025, 042-2008-MTC y D.S. Nº 022-2009-MTC.
	- e) Ordenanza Regional N° 009-2011-GR.LAMB/CR: Aprobación del ROF 2011 y su Modificatoria aprobada mediante Ordenanza Regional N° 004-2012-GR.LAMB/CR.

# **4.0 REQUISITOS**

- 
- a) Solicitud bajo la forma de Declaración Jurada dirigida al Director Ejecutivo de Circulación Terrestre, indicando razón social, número del Registro Único del contribuyente (RUC), domicilio y dirección electrónica del transportista solicitante, nombre, documento de identidad y domicilio del representante legal y número de partida de inscripción registral del transportista; solicitando duplicado de la Tarjeta Única de Circulación (TUC).
	- b) Copia de denuncia Policial (Traer consigo la original).

# **5.0 ETAPAS DEL PROCEDIMIENTO**

- a) Personal de Trámite Documentario recepciona el expediente, revisa requisitos, registra y deriva al Técnico Administrativo de Transporte Terrestre para su trámite correspondiente.
- b) El Técnico Administrativo de Transporte Terrestre recepciona el expediente, registra y deriva al Técnico en Transporte de Transporte Terrestre.
- c) El Técnico en Transporte de Transporte Terrestre, recepciona, evalúa el expediente, elabora Tarjeta Única de Circulación y lo deriva al Coordinador de Transporte Terrestre.
- d) El Coordinador de Transporte Terrestre recepciona, visa la Tarjeta Única de Circulación y lo deriva al Director Ejecutivo de Circulación Terrestre a través de la Secretaria V de la DECT.
- e) El Director Ejecutivo de Circulación Terrestre revisa el expediente, visa la Tarjeta Única de Circulación y lo deriva al Técnico Administrativo de Trámite Documentari a través de la Secretaria.
- f) El Técnico Administrativo de Trámite Documentario recepciona, entrega la Tarjeta Única de Circulación al ciudadano, hace firmar cargo y archiva.

### **6.0 INSTRUCCIONES**

- a) Inicio del procedimiento: Gestión Documentaria.
- b) Culminación del procedimiento: Dirección Ejecutiva de Circulación Terrestre

# **7.0 DURACIÓN**

01 día hábil.

# **8.0 FORMULARIOS**

- a) Documento de inicio del procedimiento: Solicitud
- b) Documento de término del procedimiento: Tarjeta Única de Circulación.

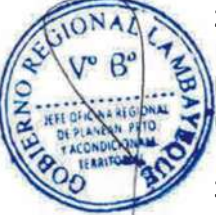

# **9.0 DIAGRAMACIÓN**

- e) Hoja de Análisis del Procedimiento (HAP-GRTC-031A)
- f) Diagrama de Flujo del Procedimiento (DF-GRTC-031A)

# **10.0 APLICABILIDAD**

Gerencia Regional de Transportes y Comunicaciones

# **11.0 HOJA DE ANÁLISIS DEL PROCEDIMIENTO**

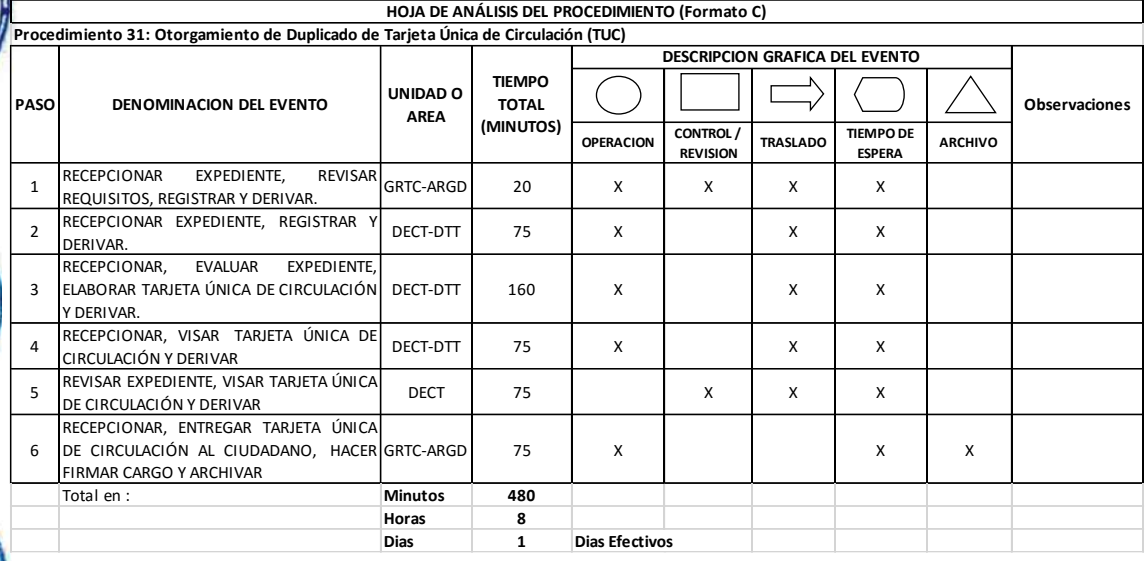

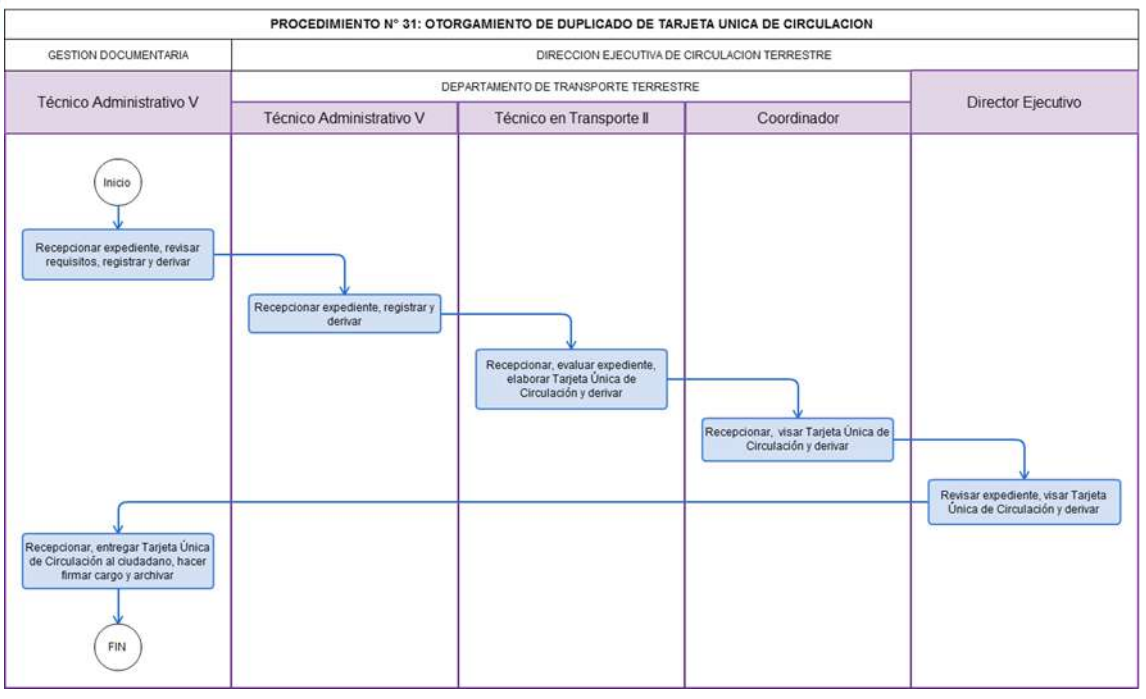

MANUAL DE PROCEDIMIENTOS ADMINISTRATIVOS - MAPRO

# **TOMO IV**

 $\hat{\mathbf{s}}$ erencia Regional de Trabajo y Promoción del Empleo (Procedimientos del 254 al 370)

Oficina de Organización y Tecnologías de la Información

EMISIÓN DE RESOLUCION ADMINISTRATIVA EN SEGUNDA INSTANCIA.

# **2.0 FINALIDAD**

Resolver recurso administrativo de apelación que se emite en segunda y última instancia.

# **3.0 BASE LEGAL**

a) D.R. N°016-2011-GR.LAMB/PR; que aprueba el Manual de Organización de Funciones Gobierno Regional de Lambayeque.

b) R.E.R. N°421-2011-GR.LAMB/PR; que designa al Gerente Regional de Trabajo y Promoción del Empleo Lambayeque.

c) O.R. N°009-2011-GR.LAMB/CR; que aprueban el Reglamento de Organización y Funciones del Gobierno Regional Lambayeque.

d) O.R.N°012-2011-GR.LAMB/CR; que modifican O.R. N°009-2011-GR.LAMB/CR; que aprueba el Reglamento de Organización y Funciones del Gobierno Regional Lambayeque.

# **4.0 REQUISITOS**

Expediente Completo que contiene:

a) Presentación de Recurso de apelación por parte del trabajador o empleador.

b) Expediente Administrativo Sancionador y/o Expediente Administrativo de Conciliación debe remitirse debidamente foliado y anexado el recurso de apelación concedido al trabajador o empleador, mediante oficio por el área correspondiente.

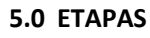

a) La Secretaria de la GRTPE recepciona el Oficio que contiene el expediente administrativo sancionador proveniente de la Sub Dirección de Inspección del Trabajo ó los Expedientes administrativos de conciliación de la Dirección de Prevención y Solución de Conflictos, que contiene la concesión del recurso de apelación al empleador o trabajador y lo entrega al Gerente Regional.

b) El Gerente Regional revisa, evalúa y emite la resolución en el tiempo establecido por Ley; devolviendo el expediente a la Secretaria para la prosecución del trámite.

c) La Secretaria de la GRTPE, elabora las notificaciones respectivas y entrega al Servicio de notificación local o courrier las cédulas para que las entregue a las partes involucradas, luego de lo cual, son devueltas las cédulas de notificación diligenciadas.

d) La Secretaria de la GRTPE anexa al expediente las cédulas de notificación y la resolución, lo folia, registra en los libros respectivos y proyecta el Oficio de devolución a la Unidad Orgánica de origen, alcanzándolo al Gerente Regional para su suscripción.

e) El Gerente Regional, luego de revisar la documentación firma y devuelve el Oficio cn el Expediente a la Secretaria de la GRTPE.

f) La Secretaria de la GRTPE registra el Oficio y deriva a la Unidad Orgánica de origen y archiva copia del oficio.

# **6.0 INSTRUCCIONES**

a) Inicio del Procedimiento: Sub Dirección de Inspección del Trabajo / Dirección de Prevención y Solución de Conflictos, según sea el caso.

b) Culminación del Procedimiento: Gerencia Regional.

**7.0 DURACION**

08 días hábiles.

### **8.0 FORMULARIOS**

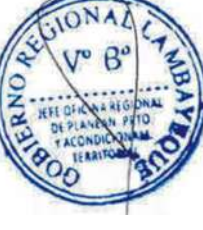

- a) Documento de inicio: Recurso de Apelación
- b) Documento de término: Resolución

# **9.0 DIAGRAMACION**

a) Hoja de Análisis del Procedimiento (HAP-GRTPE-001A) b) Diagrama de Flujo del Procedimiento (DF-GRTPE-001A)

## **10.0 APLICABILIDAD**

γĐΙ

Gerencia Regional de Trabajo y Promoción del Empleo

# **11.0 HOJA DE ANALISIS DEL PROCEDIMIENTO**

PROCEDIMIENTO: Emisión de Resoluciones Administrativas en segunda instancia.

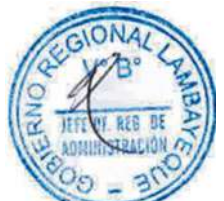

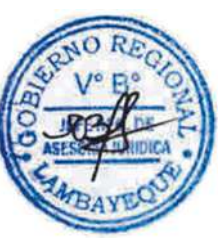

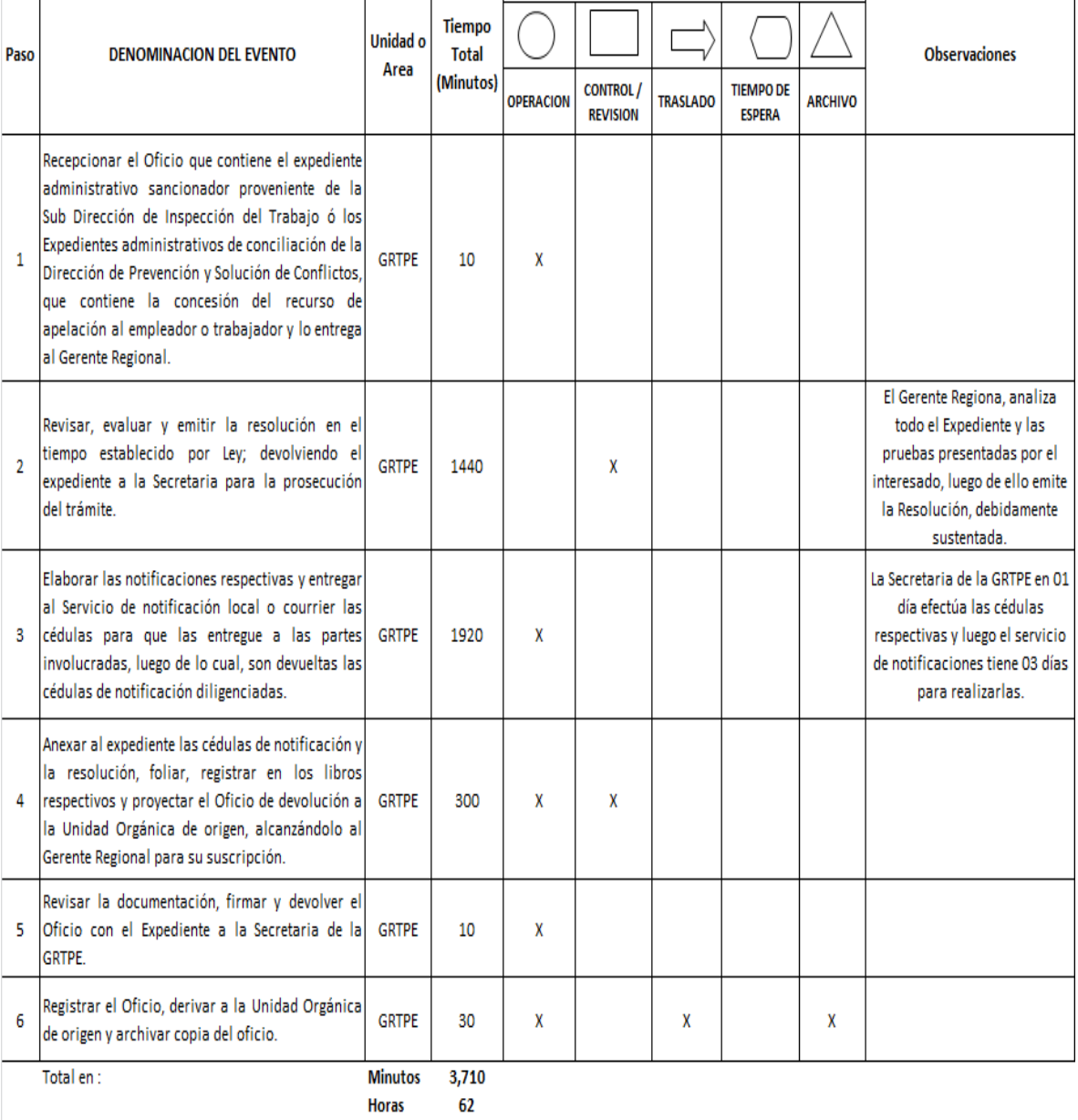

 $\sim$ 

**DESCRIPCION GRAFICA DEL EVENTO** 

 $\mathbf{I}$ 

 $\overline{\phantom{0}}$ 

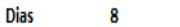

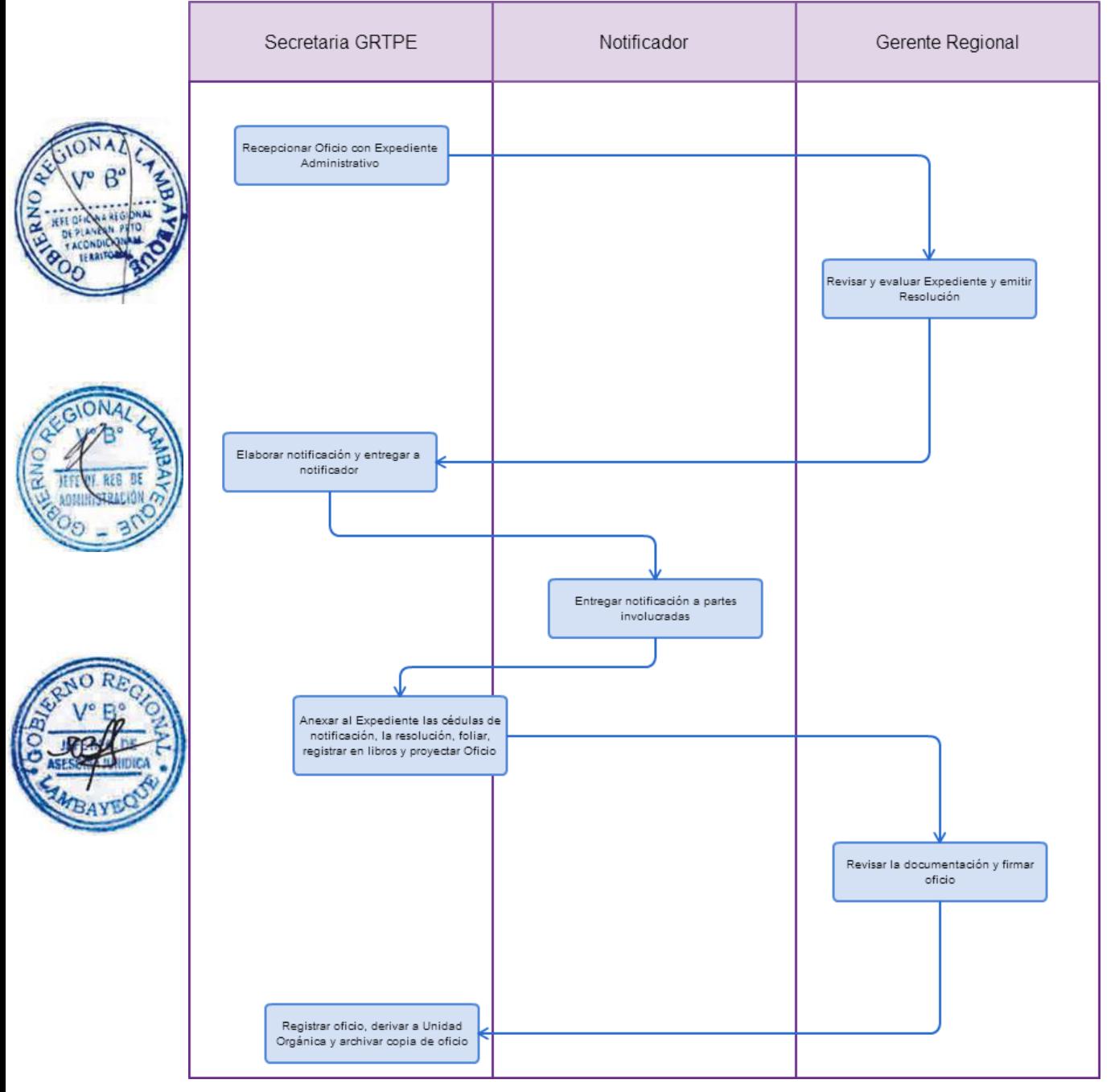

MEDIO ALTERNATIVO DE SOLUCIÓN DE CONFLICTO: EXTRA PROCESO.

### **2.0 FINALIDAD**

Incentivar el diálogo entre los empleadores o trabajadores, proporcionando el acercamiento de sus posiciones en función a intereses comunes que trasciendan el conflicto.

# **3.0 BASE LEGAL**

Art. 68° del Texto Único Ordenado de la Ley de Relaciones Colectivas de Trabajo, Decreto Supremo N°010-2003-TR.

### **4.0 REQUISITOS**

a) Expediente Completo que contiene:

b) Solicitud de extra proceso por parte del trabajador o empleador.

# **5.0 ETAPAS**

a) El Responsable de Trámite Documentario recepciona, registra el Expediente del usuario y lo deriva a la Gerencia Regional.

b) La Secretaria de la GRTPE recepciona, revisa y entrega el Expediente al Gerente Regional para su evaluación.

c) El Gerente Regional evalúa y dispone la citación a las partes, devolviendo el expediente a la Secretaria de la GRTPE para la prosecución del trámite.

d) La Secretaria de la GRTPE elabora las citaciones a ambas partes citando a la Reunión de Extra proceso y lo alcanza al Gerente Regional para su firma, luego lo devuelve para la notificación.

e) La Secretaria de la GRTPE, entrega al Servicio de notificación local o courrier las cédulas para que las entregue a las partes involucradas, luego de lo cual, son devueltas las cédulas de notificación diligenciadas.

f) El Gerente Regional, el día de la citación, de presentarte ambas partes lleva a cabo la Sesión Extra proceso, y suscribe un acta de acuerdo debidamente firmada por cada uno de los asistentes; en caso se presente solo la parte trabajadora o empleadora; se levanta un acta de asistencia firmada por cada uno de los trabajadores o empleadores, según sea el caso, luego de lo cual devuelve el Expediente a la Secretaria para la continuidad del trámite.

g) La Secretaria de la GRTPE anexa al expediente la documentación, lo folia y archiva el Expediente.

### **6.0 INSTRUCCIONES**

a) Inicio del Procedimiento: Trámite Documentario. b) Culminación del Procedimiento: Gerencia Regional.

### **7.0 DURACION**

06 días hábiles.

### **8.0 FORMULARIOS**

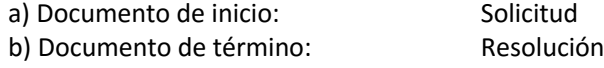

#### **9.0 DIAGRAMACION**

a) Hoja de Análisis del Procedimiento (HAP-GRTPE-002A) b) Diagrama de Flujo del Procedimiento (DF-GRTPE-002A)

#### **10.0 APLICABILIDAD**

Gerencia Regional de Trabajo y Promoción del Empleo

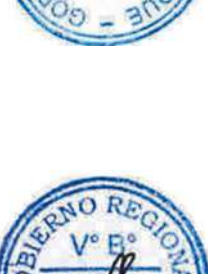

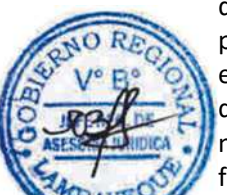

# **11.0 HOJA DE ANALISIS DEL PROCEDIMIENTO**

# **PROCEDIMIENTO**

 $\left($ 

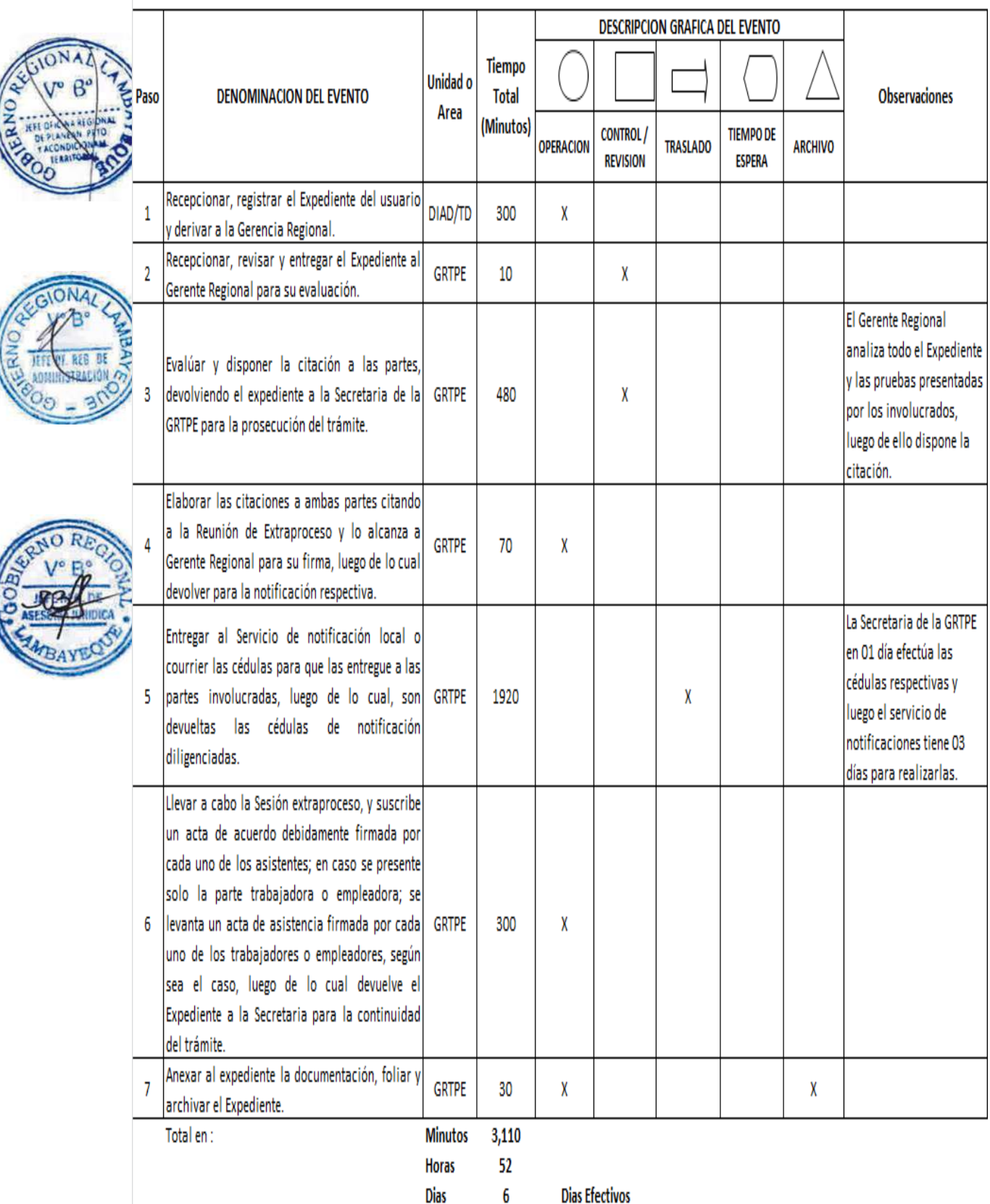

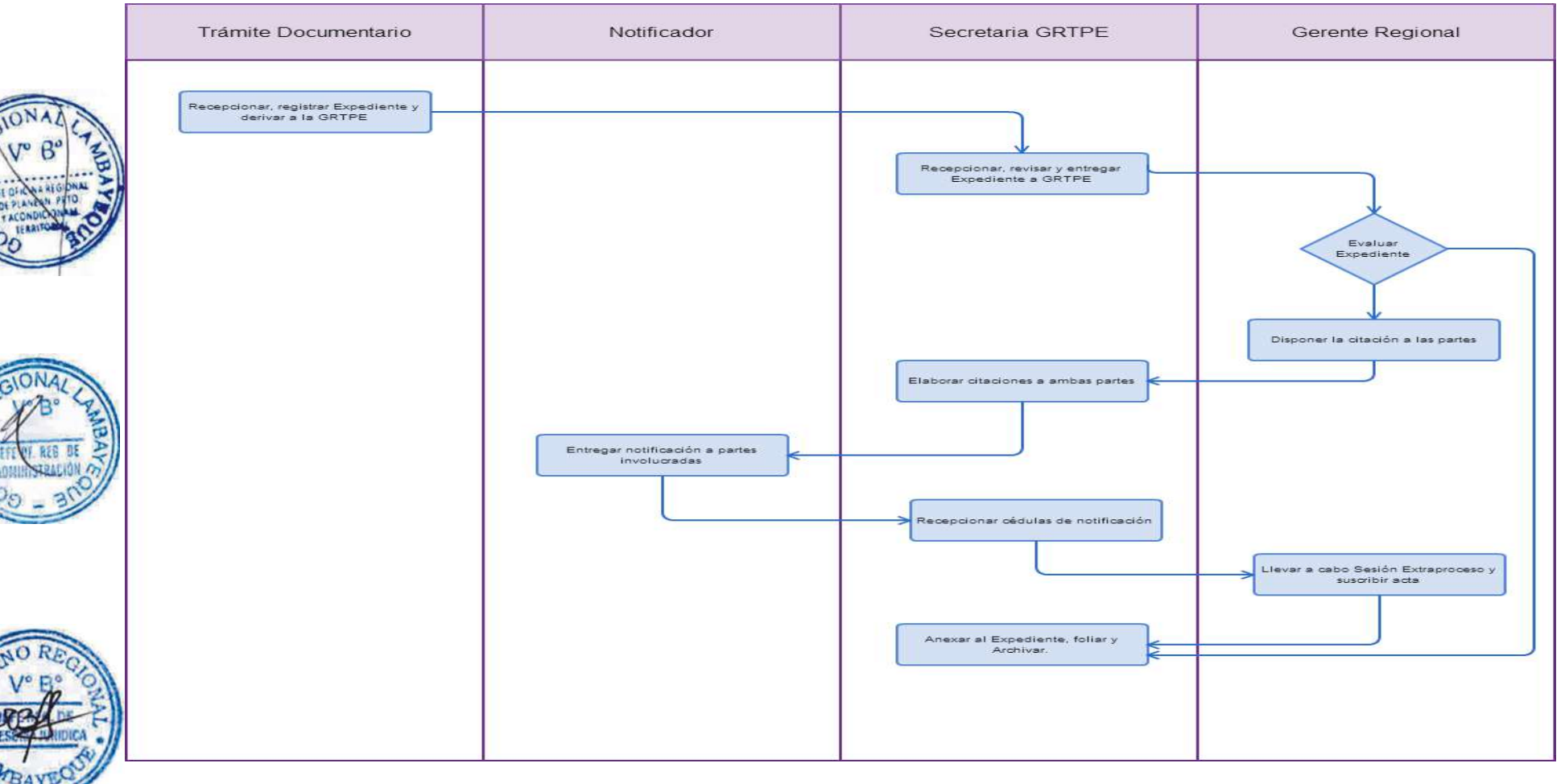

ABSOLUCIÓN DE CONSULTA LABORAL POR ESCRITO RELACIONADAS CON REGÍMENE LABORALES DE LA ACTIVIDAD PRIVADA.

### **2.0 FINALIDAD**

Absolver consulta laboral de los trabajadores o empleadores.

# **3.0 BASE LEGAL**

a) Ley N° 27806 – Ley de Transparencia y Acceso a la Información Pública; y, Ley N° 27927 – Ley que modifica la Ley N° 27806 - Ley de Transparencia y Acceso a la Información Pública. b) Ley N°27444 – Ley del Procedimiento Administrativo General.

# **4.0 REQUISITOS**

Expediente Completo que contiene:

a) Solicitud presentada; si es por el trabajador, debe señalar el nombre y apellido; DNI, y dirección; y, si es presentada por el empleador, señalar correctamente el nombre del representante de la empresa o institución; nombre correcto de la empresa y su dirección, la cual debe corresponder a nuestra jurisdicción.

### **5.0 ETAPAS**

a) El Responsable de Trámite Documentario recepciona, registra el Expediente del usuario y lo deriva a la Gerencia Regional.

b) La Secretaria de la GRTPE recepciona, revisa y entrega el Expediente al Gerente Regional para su evaluación.

c) El Gerente Regional evalúa y emite proveído, derivando el expediente a la Unidad Orgánica que corresponda la absolución de la consulta y lo entrega a la Secretaria de la GRTPE para la prosecución del trámite.

d) La Secretaria de la GRTPE deriva el Expediente a la Unidad Orgánica de origen: Dirección de Prevención y Solución de Conflictos ó Sub Dirección de Inspección del Trabajo, quien luego de absolverla lo devuelve a la Gerencia Regional para continuar con el trámite correspondiente.

e) La Secretaria de la GRTPE, recepciona el Informe absolviendo la consulta requerida y lo alcanza al Gerente Regional para su revisión.

f) El Gerente Regional revisa el Expediente y dispone la respuesta al Solicitante, entregando el Expediente a la Secretaria.

g) La Secretaria de la GRTPE proyecta el Oficio y le entrega al Gerente para su suscripción, luego de lo cual lo entrega el Oficio al servicio de notificaciones local o courrier para su notificación, al término de lo cual, se adhiere al Expediente y se archiva el expediente.

### **6.0 INSTRUCCIONES**

a) Inicio del Procedimiento: Trámite Documentario. b) Culminación del Procedimiento: Gerencia Regional.

### **7.0 DURACION**

04 días hábiles.

### **8.0 FORMULARIOS**

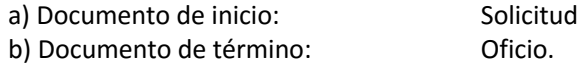

#### **9.0 DIAGRAMACION**

a) Hoja de Análisis del Procedimiento (HAP-GRTPE-003A)

b) Diagrama de Flujo del Procedimiento (DF-GRTPE-003A)

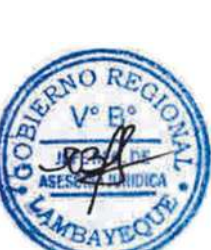

# **10.0 APLICABILIDAD**

Gerencia Regional de Trabajo y Promoción del Empleo

# **11.0 HOJA DE ANALISIS DEL PROCEDIMIENTO**

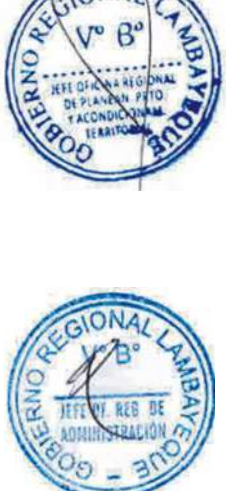

CONAL

**PROCEDIMIENTO** 

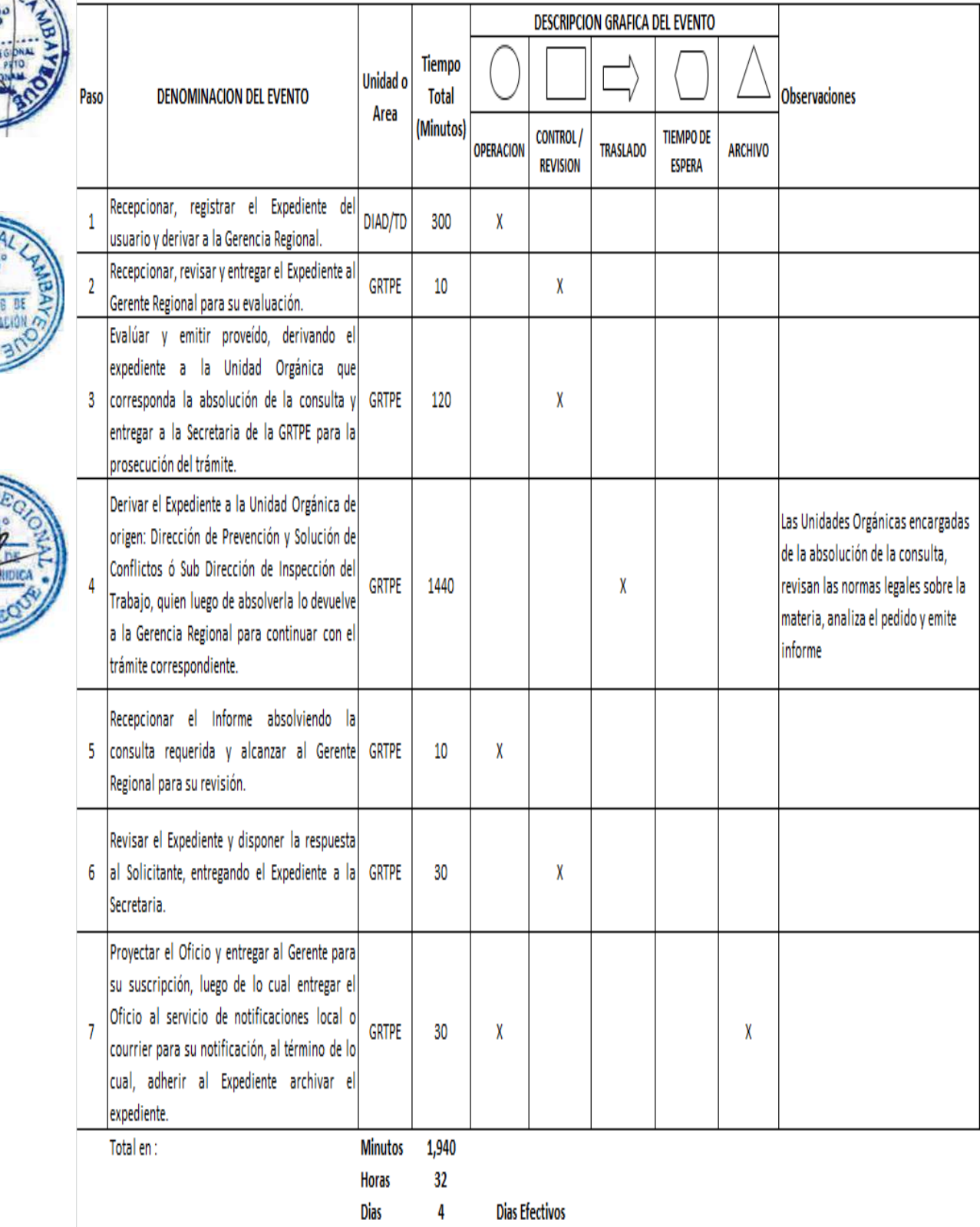

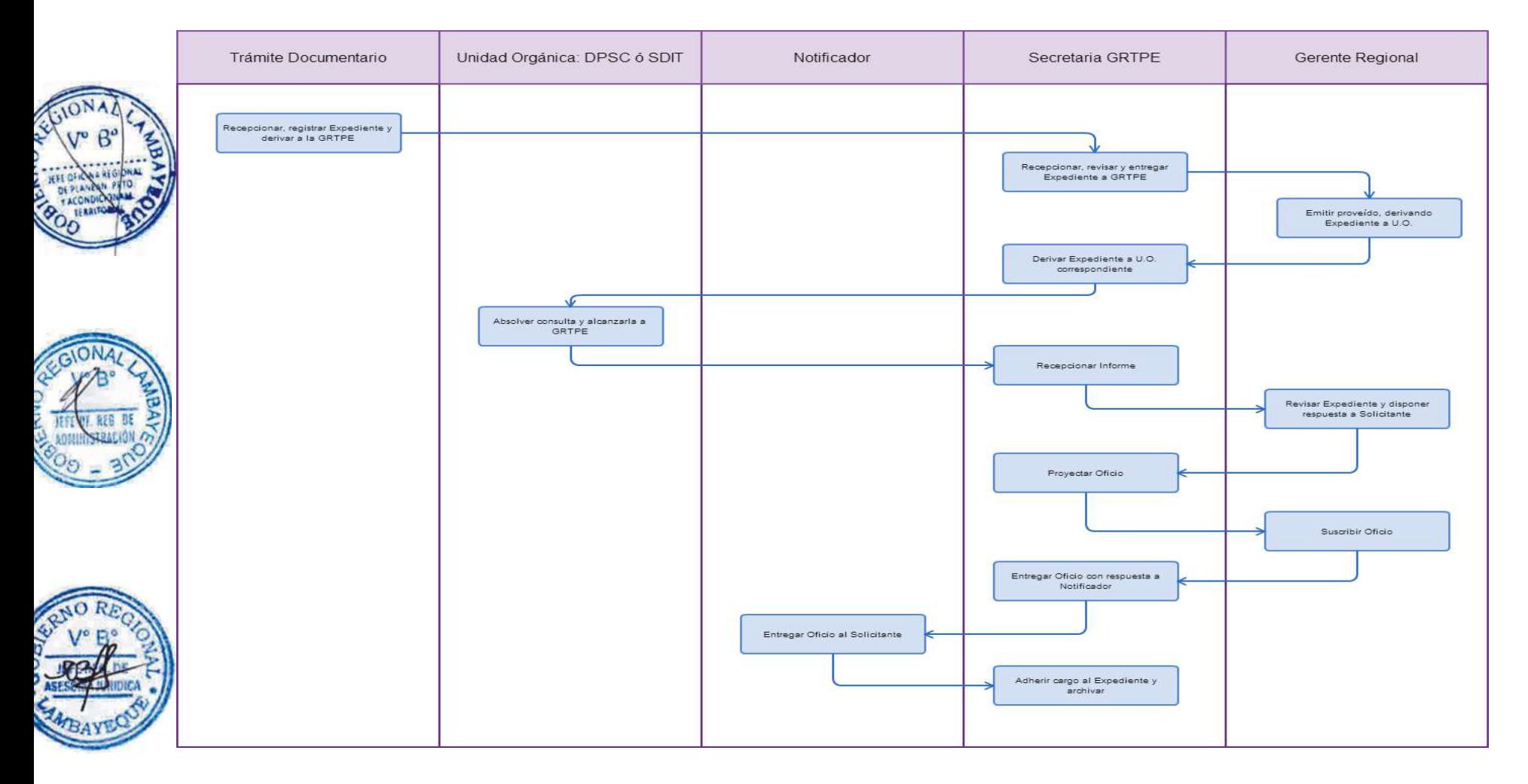

ATENCIÓN A SOLICITUD DE INFORMACIÓN Y DOCUMENTACIÓN LABORAL POR PARTE DE INSTITUCIÓN PÚBLICA.

# **2.0 FINALIDAD**

Atender el requerimiento de Entidad Pública en el plazo establecido.

# **3.0 BASE LEGAL**

a) Ley N° 27806 – Ley de Transparencia y Acceso a la Información Pública; y, Ley N° 27927 – Ley que modifica la Ley N° 27806 - Ley de Transparencia y Acceso a la Información Pública. **c)** Ley N°27444 – Ley del Procedimiento Administrativo General.

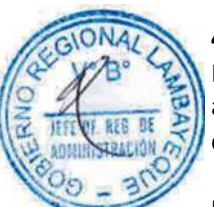

# **4.0 REQUISITOS**

Expediente Completo que contiene:

a) Solicitud presentada; en donde señale correctamente el nombre de la Institución y domicilio, la cual debe corresponder a nuestra jurisdicción.

# **5.0 ETAPAS**

a) El Responsable de Trámite Documentario recepciona, registra el Expediente del usuario y lo deriva a la Gerencia Regional.

b) La Secretaria de la GRTPE recepciona, revisa y entrega el Expediente al Gerente Regional para su evaluación.

c) El Gerente Regional evalúa y emite proveído, derivando el expediente a la Unidad Orgánica que corresponda la absolución de la consulta y lo entrega a la Secretaria de la GRTPE para la prosecución del trámite.

d) La Secretaria de la GRTPE deriva el Expediente a la Unidad Orgánica que corresponda absolver la consulta: Dirección de Prevención y Solución de Conflictos, Sub Dirección de Inspección del Trabajo, Sub Dirección de Promoción y Protección de Derechos Fundamentales y Seguridad y Salud en el Trabajo, Dirección de Promoción del Empleo y Capacitación Laboral; o División de Administración, quien luego de absolverla lo devuelve a la Gerencia Regional para continuar con el trámite correspondiente.

e) La Secretaria de la GRTPE, recepciona el Informe absolviendo la consulta requerida y lo alcanza al Gerente Regional para su revisión.

f) El Gerente Regional revisa el Expediente y dispone la respuesta al Solicitante, entregando el Expediente a la Secretaria.

g) La Secretaria de la GRTPE proyecta el Oficio y entrega al Gerente para su suscripción, luego entrega el Oficio al servicio de notificaciones local o courrier para su notificación, al término de lo cual, se adhiere al Expediente y se archiva el expediente.

# **6.0 INSTRUCCIONES**

a) Inicio del Procedimiento: Trámite Documentario. b) Culminación del Procedimiento: Gerencia Regional.

# **7.0 DURACION**

04 días hábiles.

### **8.0 FORMULARIOS**

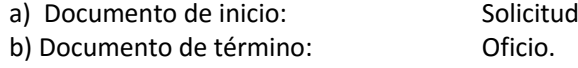

### **9.0 DIAGRAMACION**

a) Hoja de Análisis del Procedimiento (HAP-GRTPE-004A)

b) Diagrama de Flujo del Procedimiento (DF-GRTPE-004A)

# **10.0 APLICABILIDAD**

Gerencia Regional de Trabajo y Promoción del Empleo

# **11.0 HOJA DE ANALISIS DEL PROCEDIMIENTO**

**PROCEDIMIENTO** 

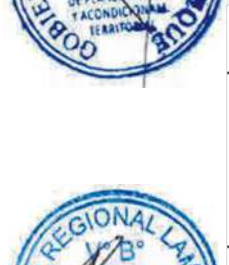

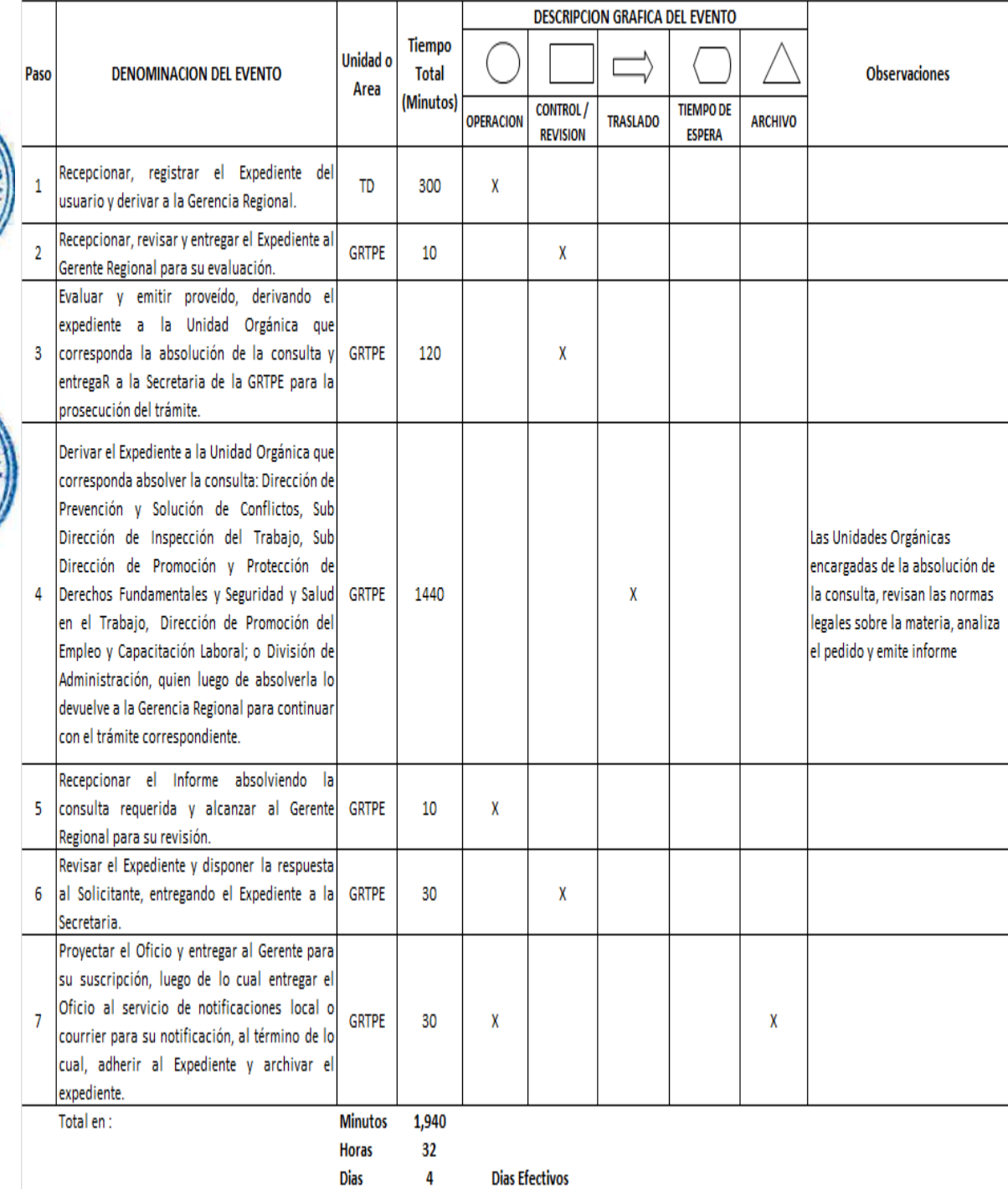

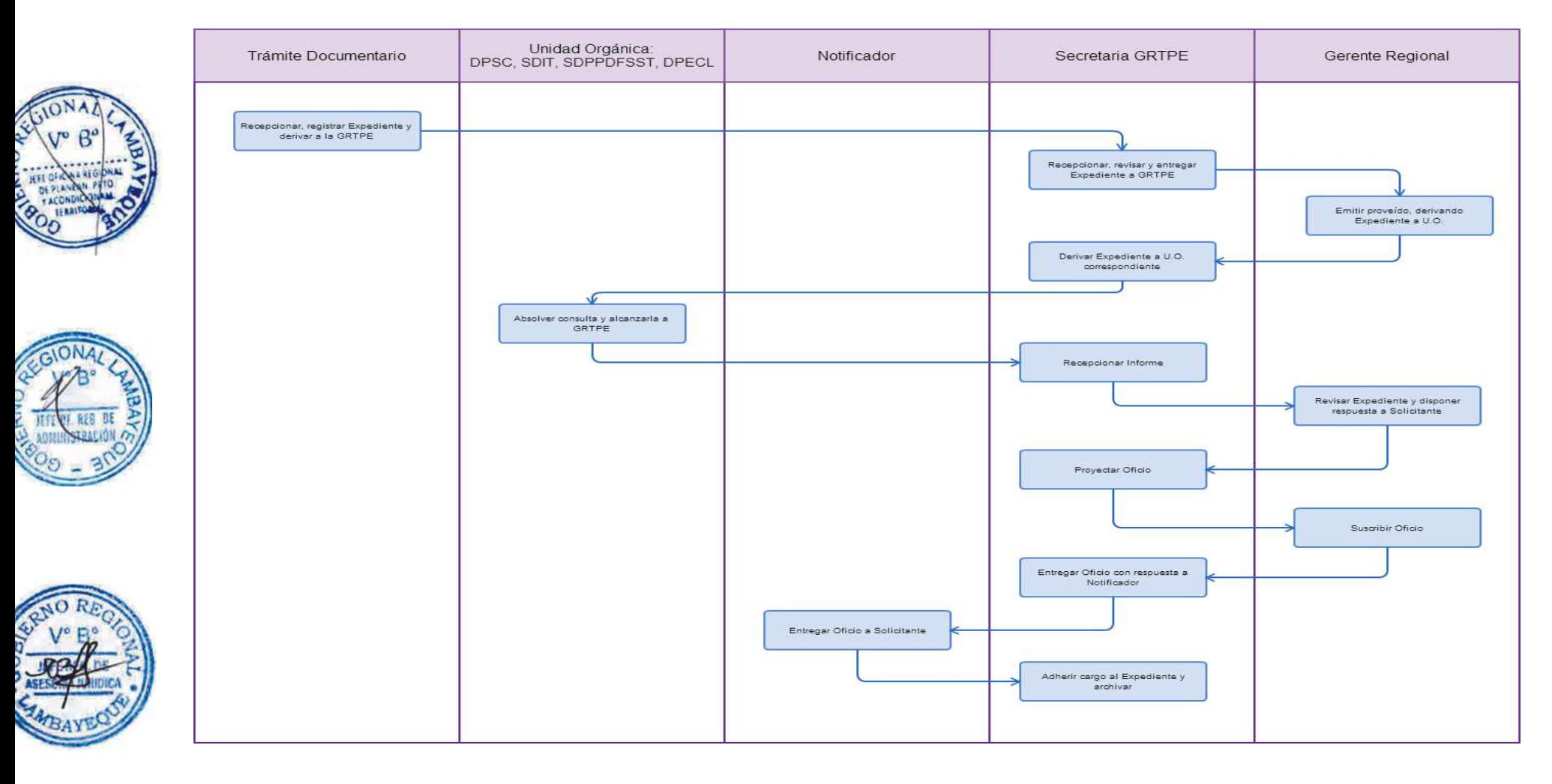

ELABORACIÓN O RENOVACIÓN DE CONTRATO ADMINISTRATIVO DE SERVICIOS.

### **2.0 FINALIDAD**

Atender el requerimiento de Unidad Orgánica sobre la Contratación Administrativa de Servicio – CAS.

# **3.0 BASE LEGAL**

a) Ley N° 1057 Ley de Contratación Administrativa de Servicios y su reglamento.

b) Ordenanza Regional N° 009-2011-GR.LAMB/CR del 20 de abril de 2011; modificada con Ordenanza Regional N° 001-2012-GR.LAMB/CR del 18 de enero del 2012, que aprueba el Reglamento de Organización y Funciones.

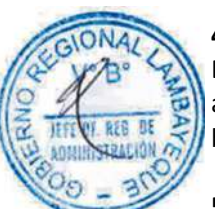

# **4.0 REQUISITOS**

Expediente Completo que contiene:

a) Requerimiento sustentado de la Unidad Orgánica donde se va a prestar el servicio.

b) En caso de renovación, adjuntar evaluación del desempeño laboral del servidor CAS.

# **5.0 ETAPAS**

a) La Unidad Orgánica requirente del servicio, presenta Oficio pidiendo la contratación de los servicios CAS ante la Gerencia Regional para su aprobación; en caso de renovación presenta el Informe de evaluación del desempeño del Servidor CAS.

b) La Secretaria de la GRTPE recepciona, revisa y entrega el Expediente al Gerente Regional para su evaluación.

c) El Gerente Regional evalúa y emite proveído, derivando el expediente a la División de Administración-DIAD para su informe técnico, con la finalidad de autorizar la contratación o renovación según sea el caso, devolviendo el expediente a la Secretaria para la continuidad del trámite. En el caso de nueva contratación se lleva a cabo proceso de concurso público, de acuerdo a Directiva de contratación CAS.

d) La Secretaria de la GRTPE deriva el expediente a la División de Administración para su atención y fines correspondientes.

e) El Asistente Administrativo de la DIAD recibe el expediente y lo entrega al Jefe de la DIAD.

f) El Jefe de la DIAD evalúa y emite el Informe Técnico sobre la procedencia o no de la contratación ó renovación de contrato, de acuerdo al pedido de la Unidad Orgánica solicitante y disponibilidad presupuestal, entregando expediente al Asistente Administrativo para el trámite que corresponda.

g) El Asistente Administrativo de la DIAD registra el Informe y lo deriva a la Gerencia Regional para su autorización.

h) La Secretaria de la GRTPE recibe el Expediente y le entrega al Gerente Regional para su autorización de considerarlo pertinente.

i) El Gerente Regional revisa el Informe emitido por la DIAD y de considerarlo asi, autoriza la elaboración de contrato o la renovación del mismo, devolviendo el expediente a la Secretaria, quien lo deriva a la DIAD para que continúe el trámite.

j) El Asistente Administrativo recibe el expediente y lo entrega al Jefe de la DIAD, quien elabora y visa el Contrato o Renovación de Contratos CAS y remite a la Gerencia Regional para su firma.

k) El Gerente Regional recibe el Contrato y lo suscribe, luego devuelve a la DIAD para la suscripción por parte del trabajador.

l) El Asistente de la DIAD recibe la documentación, hace firmar al trabajador contratado, entrega una copia del contrato y archiva una copia en el File Personal de cada trabajador.

### **6.0 INSTRUCCIONES**

a) Inicio del Procedimiento: Trámite Documentario.

b) Culminación del Procedimiento: Gerencia Regional.

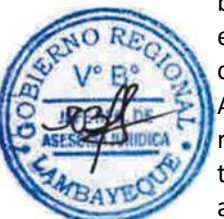

# **7.0 DURACION**

06 días hábiles.

# **8.0 FORMULARIOS**

a) Documento de inicio: Oficio

b) Documento de término: Contrato.

# **9.0 DIAGRAMACION**

 $\mathbf{e}$ 

a) Hoja de Análisis del Procedimiento (HAP-GRTPE-005A) b) Diagrama de Flujo del Procedimiento (DF-GRTPE-005A)

# **10.0 APLICABILIDAD**

**PROCEDIMIENTO** 

Gerencia Regional de Trabajo y Promoción del Empleo

# **11.0 HOJA DE ANALISIS DEL PROCEDIMIENTO**

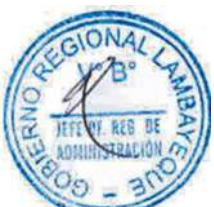

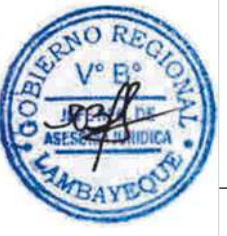

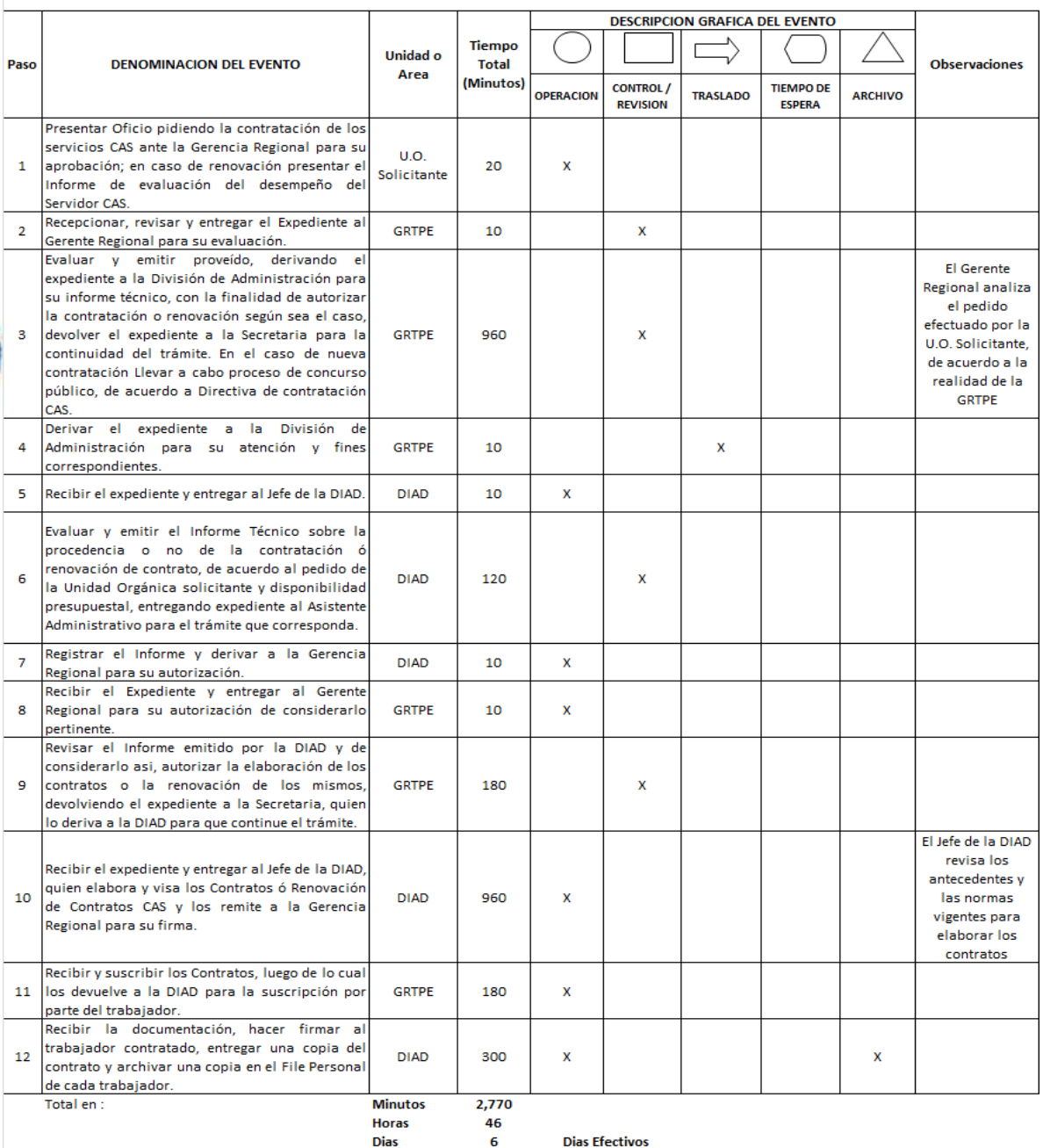

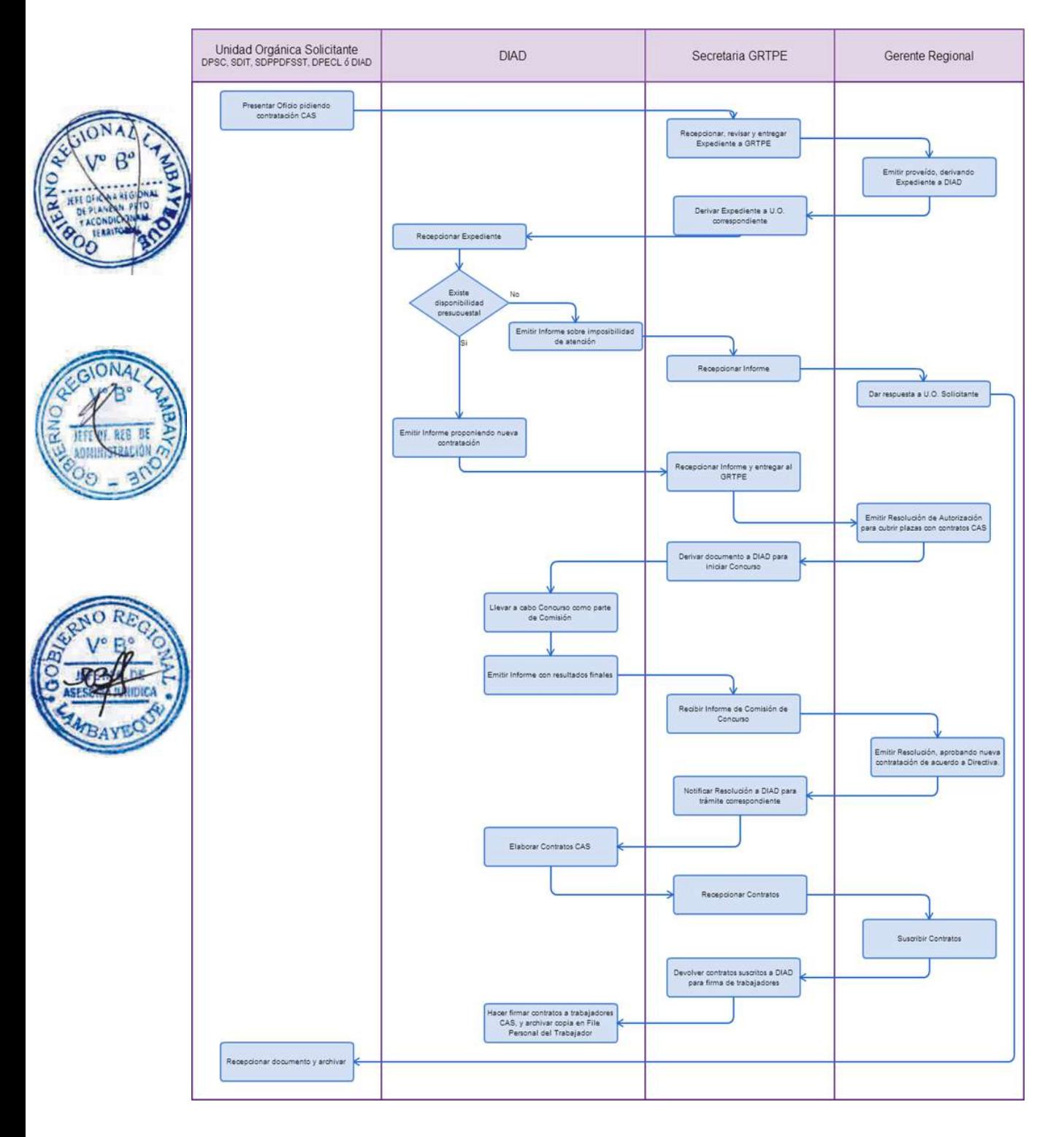

ELABORACIÓN DE RESOLUCIÓN DE CONTRATO DE PERSONAL POR FUNCIONAMIENTO

### **2.0 FINALIDAD**

Atender los requerimientos de los usuarios y de las Unidades Orgánicas se realiza la Contratación por Funcionamiento.

# **3.0 BASE LEGAL**

a) Ordenanza Regional N°011-2011-GR.LAMB/CR y modificado por Decreto Regional N°008-2011- GR.LAMB/PR; que aprueba el Cuadro de Asignación de Personal – CAP.

b) Resolución Ejecutiva Regional N°373-2011-GR.LAMB/PR, que aprueba el Presupuesto Analítico del Personal – PAP; amparado por la Ley N°29951, Ley del Presupuesto del Sector Público para el Año Fiscal 2013.

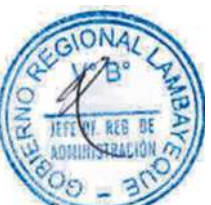

# **4.0 REQUISITOS**

Expediente Completo que contiene:

a) Requerimiento sustentado de la Unidad Orgánica donde labora el servidor.

### **5.0 ETAPAS**

a) La Unidad Orgánica donde labora el servidor presenta Oficio pidiendo la contratación del servidor por el período fiscal siguiente ante la Gerencia Regional para su aprobación.

b) La Secretaria de la GRTPE recepciona, revisa y entrega el Expediente al Gerente Regional para su evaluación.

c) El Gerente Regional evalúa y emite proveído, derivando el expediente a la División de Administración para su informe técnico, devolviendo el expediente a la Secretaria para la continuidad del trámite. En el caso de nueva contratación se lleva a cabo proceso de concurso público, de acuerdo a normatividad vigente.

d) La Secretaria de la GRTPE deriva el expediente a la División de Administración para su atención y fines correspondientes.

e) El Asistente Administrativo de la DIAD recibe el expediente y lo entrega al Jefe de la DIAD.

f) El Jefe de la DIAD evalúa, emite el Informe Técnico sobre la procedencia o no de la contratación de acuerdo a evaluación de la Unidad Orgánica solicitante y disponibilidad presupuestal, y proyecta Resolución de contratación por funcionamiento para el período fiscal siguiente del trabajador, entregando expediente al Asistente Administrativo para el trámite que corresponda.

g) El Asistente Administrativo de la DIAD registra el Informe y lo deriva a la Gerencia Regional para su aprobación.

h) La Secretaria de la GRTPE recibe el Expediente y le entrega al Gerente Regional para su autorización de considerarlo pertinente.

i) El Gerente Regional revisa el Informe emitido por la DIAD y de considerarlo asi, suscribe la Resolución aprobando la contratación por funcionamiento por el siguiente período fiscal, devolviendo el expediente a la Secretaria para la notificación respectiva.

j) La Secretaria de la GRTPE notifica al trabajador y a la DIAD, la Resolución de aprobación de la contratación y archiva el Expediente.

### **6.0 INSTRUCCIONES**

a) Inicio del Procedimiento: Trámite Documentario. b) Culminación del Procedimiento: Gerencia Regional.

# **7.0 DURACION**

07 días hábiles.

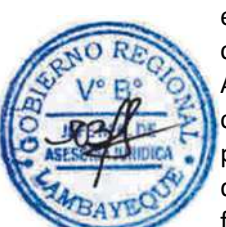

# **8.0 FORMULARIOS**

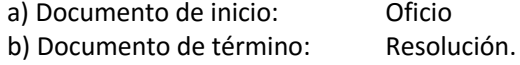

# **9.0 DIAGRAMACION**

a) Hoja de Análisis del Procedimiento (HAP-GRTPE-006A) b) Diagrama de Flujo del Procedimiento (DF-GRTPE-006A)

### **10.0 APLICABILIDAD**

Gerencia Regional de Trabajo y Promoción del Empleo

# **11.0 HOJA DE ANALISIS DEL PROCEDIMIENTO**

**PROCEDIMIENTO** 

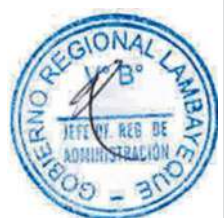

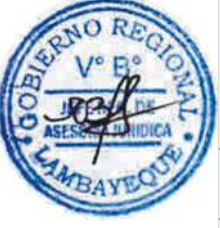

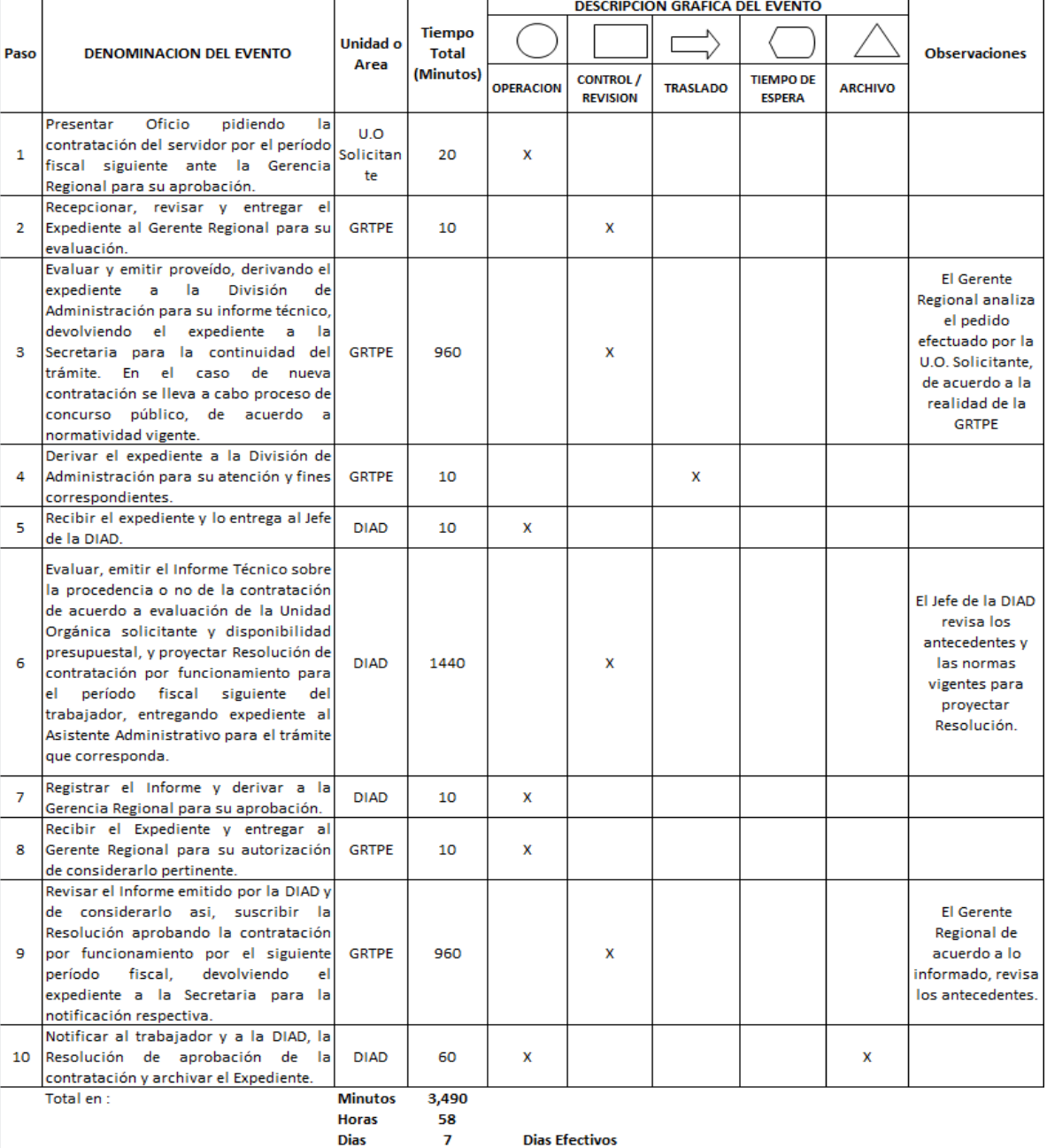

**Dias Efectivos** 

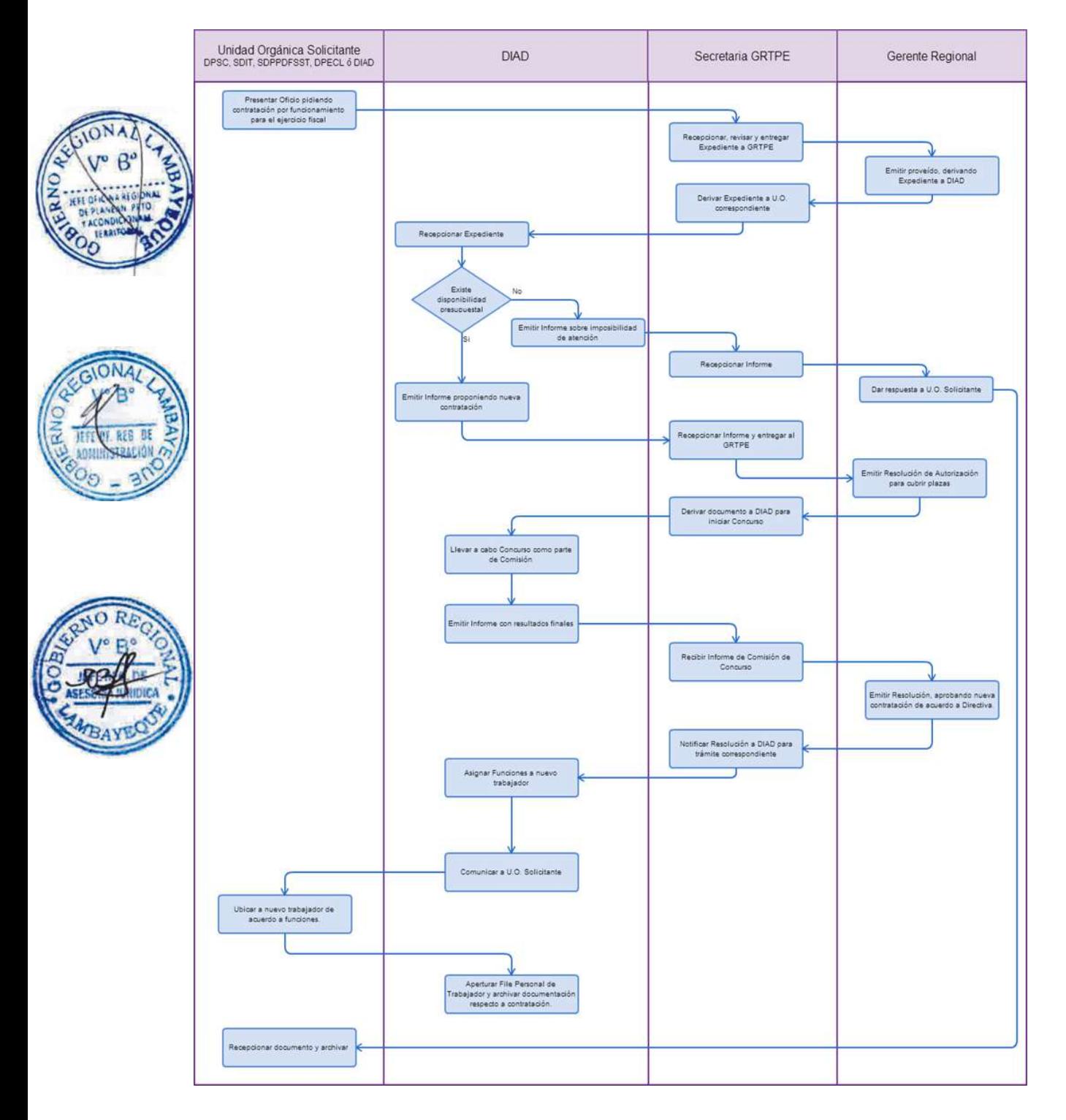

ANÁLISIS DE INFORMACIÓN FINANCIERA Y LABORAL PARA EMISIÓN DE UN DICTAMEN ECONÓMICO LABORAL.

# **2.0 FINALIDAD**

Facilitar la toma de decisiones para la solución de la Negociación Colectiva en cualquiera de sus etapas, toda vez que el dictamen refleja la situación económica y financiera de la empresa y la valorización de las peticiones de los trabajadores.

# **3.0 BASE LEGAL**

a) D.S. N° 010-2003-TR, Art 56° del 05/10/2003.

b) D.S. N° 011-92-TR, Art. 46° del 15/10/1992, sustituido por el Art. 1° del D.S. N° 009-93-TR del 08/10/1993.;

c) R.M. N° 045-95-TR Art. 1º del 03/06/1995, modificada por R. M. Nº 046-2007-TR, Art. 1º del 24/02/2007.

d) Resolución Directoral Nº 002- 2007-EF/77.15, del 24/01/2007 que aprueba la Directiva Nº 001- 2007-EF/77.15.

### **4.0 REQUISITOS**

Expediente Completo que contiene:

a) Solicitud del Empleador, Trabajadores, Arbitro o Tribunal Arbitral.

b) Copia del proyecto de Convención Colectiva y/o propuestas finales de las partes, de ser el caso.

c) Comprobante de pago de la tasa correspondiente, abonada en el Banco de la Nación.

d) Información económica financiera y laboral, según los formatos aprobados vigentes que se encuentran a disposición de los empleadores en link de la página web http://trabajo.regionlambayeque.gob.pe

# **5.0 ETAPAS**

a) El Responsable de Trámite Documentario recepciona y registra el Expediente del Empleador.

b) El Responsable de Trámite Documentario entrega Papeleta de Depósito a Oficinista de Módulo de Recaudación.

c) El Oficinista del Módulo de Recaudación recibe, revisa validez de papeleta de depósito, registra y emite Recibo de Ingreso de Caja.

d) El Responsable de Trámite Documentario deriva el expediente completo a la División de Administración.

e) El Asistente Administrativo de la División de Administración recepciona expediente y lo entrega al Jefe de la División, quien revisa, evalúa y emite el proveído indicando las observaciones presentadas y estableciendo plazo de ley para el levantamiento de las mismas, devolviendo el expediente al Asistente Administrativo para su notificación.

f) El Asistente Administrativo, entrega documento a Notificador Local o Servicio de Courrier, quién luego de entregar el documento a la Empresa, devuelve la Cédula de Notificación al Asistente Administrativo.

g) La Empresa de acuerdo a las observaciones efectuadas, presenta la documentación requerida, de ser el caso.

h) El Responsable de Trámite Documentario recibe escrito de absolución de observaciones, verificando que la documentación cumpla requisitos, y lo deriva a la DIAD.

i) El Asistente Administrativo de la DIAD, recepciona las observaciones levantadas, lo adjunta al Expediente completo y lo alcanza al Jefe de la DIAD, quien lo revisa y le devuelve al Asistente Administrativo, quien a su vez lo deriva al Contador Institucional.

j) El Contador emite un Dictamen Económico Laboral y lo alcanza al Jefe de la DIAD para su validación, luego de lo cual se alcanza al Asistente Administrativo de la DIAD para su notificación.

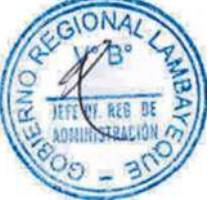

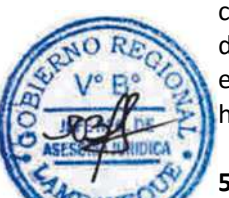

k) El Asistente Administrativo, entrega documento a Notificador Local o Servicio de Courrier, quienes luego de entregar el documento a la Empresa, devuelve la Cédula de Notificación al Asistente Administrativo.

l) El Asistente Administrativo de la DIAD registra en el Libro de Dictámenes, forma expediente, folia y actualiza historia.

m) El Jefe de la DIAD eleva expediente a Dirección de Prevención y Solución de Conflictos y lo archiva.

# **6.0 INSTRUCCIONES**

a) Inicio del Procedimiento: Trámite Documentario b) Culminación del Procedimiento: División de Administración.

# **7.0 DURACION**

15 días hábiles.

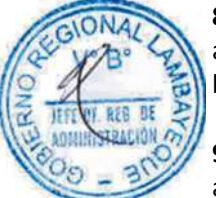

# **8.0 FORMULARIOS**

a) Documento de inicio: Solicitud simple.

b) Documento de término: Dictamen Económico Laboral.

### **9.0 DIAGRAMACION**

a) Hoja de Análisis del Procedimiento (HAP-GRTPE-007A). b) Diagrama de Flujo del Procedimiento (DF-GRTPE-007A).

# **10.0 APLICABILIDAD**

Gerencia Regional de Trabajo y Promoción del Empleo

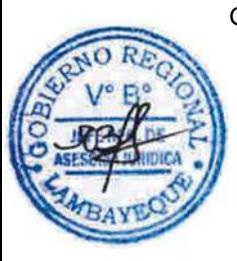
## **11.0 HOJA DE ANALISIS DEL PROCEDIMIENTO**

**PROCEDIMIENTO** 

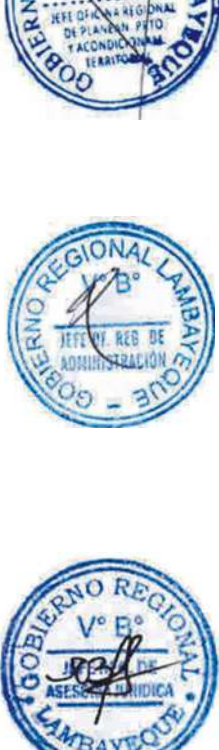

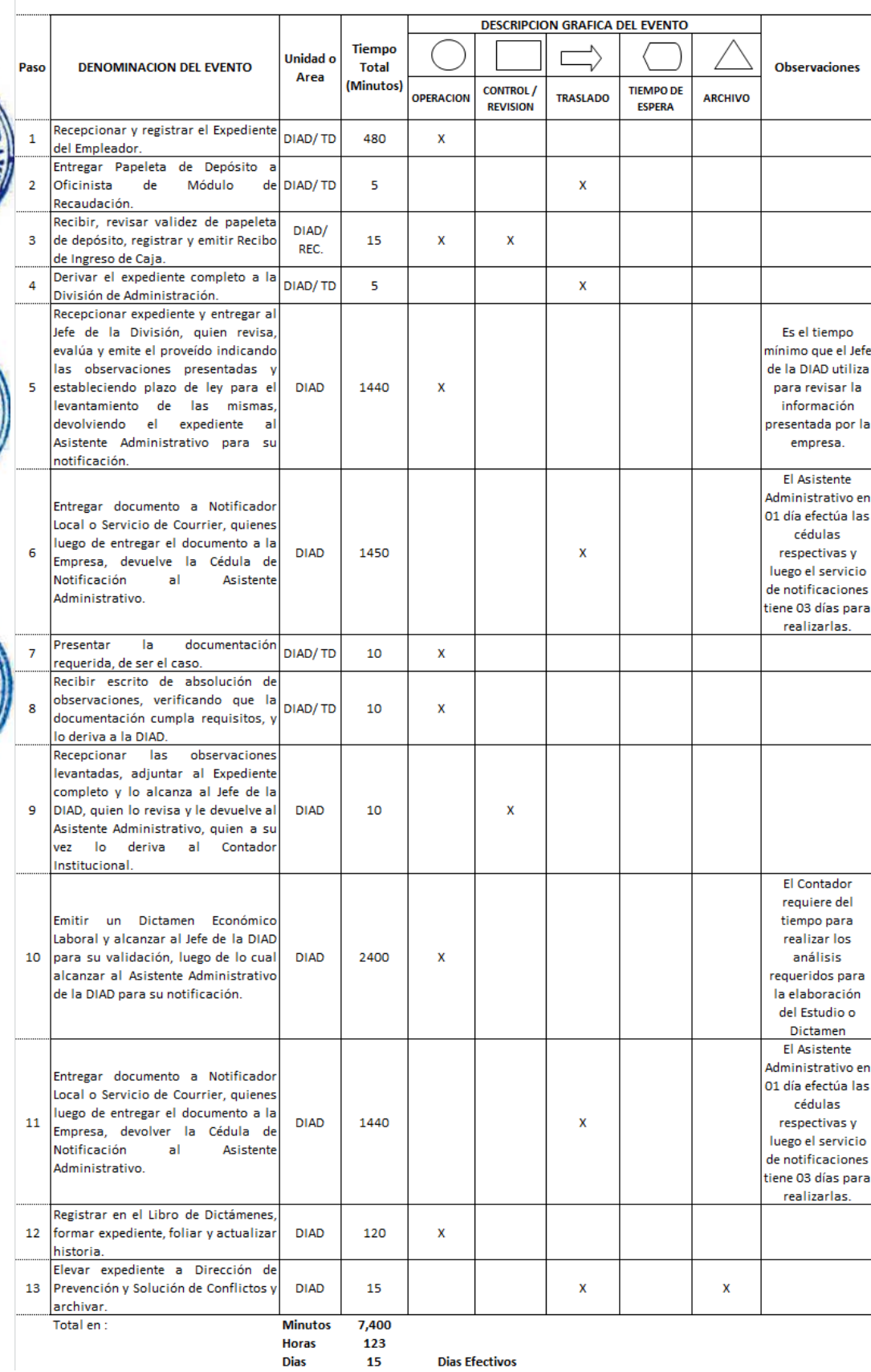

15

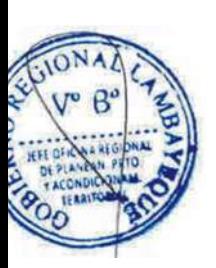

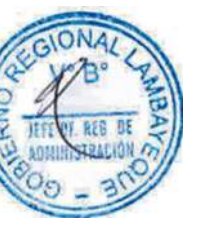

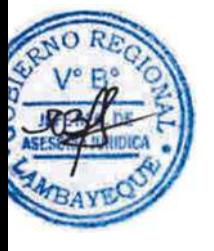

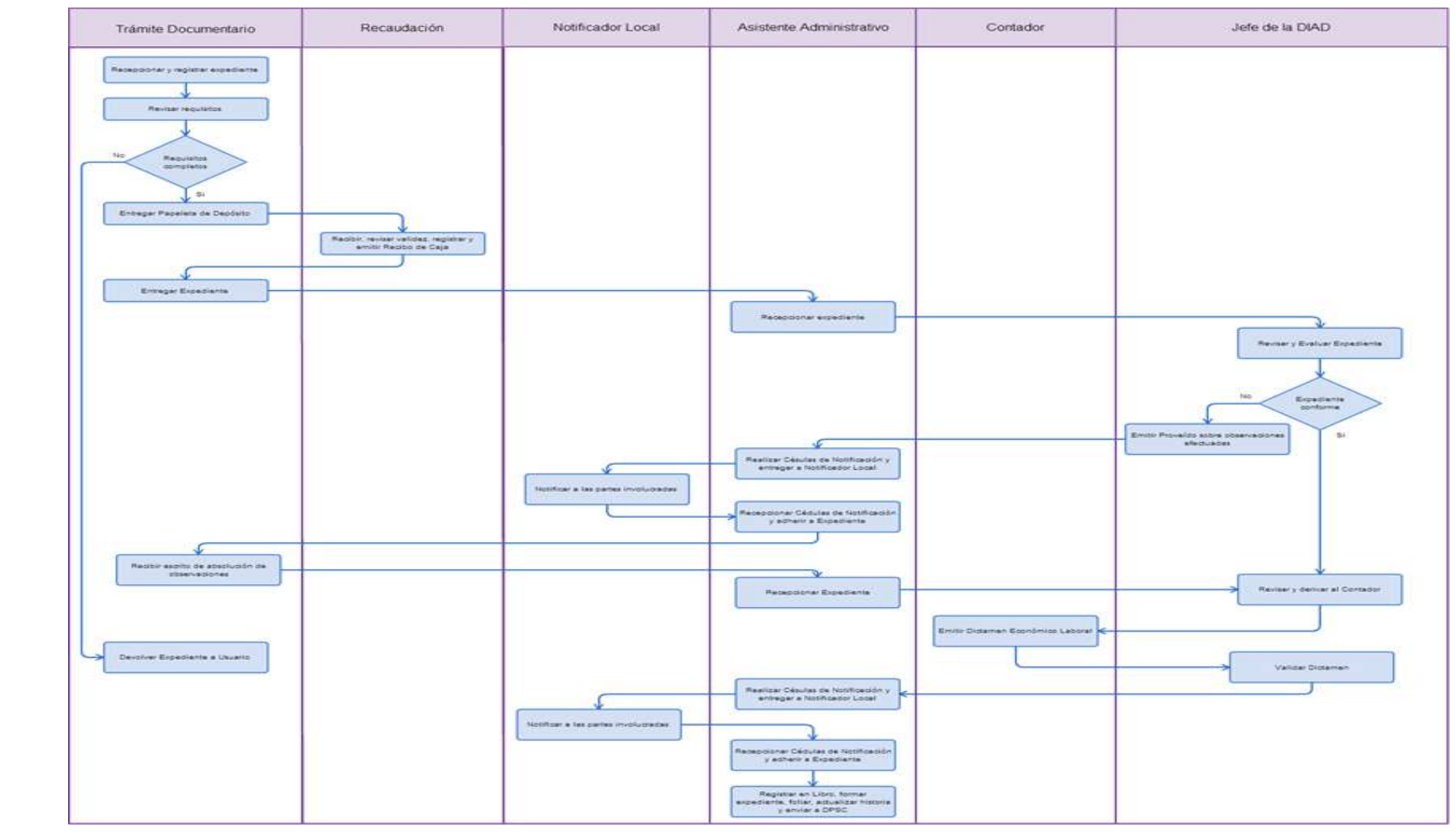

## **1.0 NOMBRE DEL PROCEDIMIENTO**

EVALUACIÓN DEL DICTAMEN ECONÓMICO LABORAL DE ACUERDO A OBSERVACIONES PRESENTADAS.

## **2.0 FINALIDAD**

Evaluar y emitir un Segundo y Ultimo Dictamen, respecto a las observaciones presentadas por las partes.

## **3.0 BASE LEGAL**

a) D.S. N° 010-2003-TR, Art 56° último párrafo del 05/10/2003

b) D.S. N° 011-92-TR, Art. 39° del 15/10/1992.

c) Resolución Directoral Nº 002- 2007-EF/77.15, del 24/01/2007 que aprueba la Directiva Nº 001-2007-EF/77.15.

# **4.0 REQUISITOS**

Expediente Completo que contiene:

a) Solicitud del empleador o trabajadores precisando los puntos materia de la observación, debidamente sustentados.

b) Prueba instrumental que sustente sus observaciones.

c) Comprobante de pago de la tasa correspondiente, abonada en el Banco de la Nación.

## **5.0 ETAPAS**

a) El Responsable de Trámite Documentario recepciona y registra el Expediente del Empleador.

b) El Responsable de Trámite Documentario entrega Papeleta de Depósito a Oficinista de Módulo de Recaudación.

c) El Oficinista del Módulo de Recaudación recibe, revisa validez de papeleta de depósito, registra y emite Recibo de Ingreso de Caja.

d) El Responsable de Trámite Documentario deriva el expediente completo a la División de Administración.

e) El Asistente Administrativo de la División de Administración recepciona expediente y lo entrega al Jefe de la División, quien revisa, evalúa y emite la Resolución sobre las observaciones presentadas, devolviendo el expediente al Asistente Administrativo para su notificación.

f) El Asistente Administrativo, entrega documento a Notificador Local o Servicio de Courrier, quién luego de entregar el documento a la Empresa, devuelve la Cédula de Notificación al Asistente Administrativo.

g) El Asistente Administrativo de la DIAD registra en el Libro de Dictámenes, forma expediente, folia y actualiza historia.

h) El Jefe de la DIAD eleva expediente a Dirección de Prevención y Solución de Conflictos y lo archiva.

## **6.0 INSTRUCCIONES**

a) Inicio del Procedimiento: Trámite Documentario b) Culminación del Procedimiento: División de Administración.

## **7.0 DURACION**

7 días hábiles.

## **8.0 FORMULARIOS**

a) Documento de inicio: Solicitud simple. b) Documento de término: Resolución sobre Observaciones a Dictamen Económico Laboral.

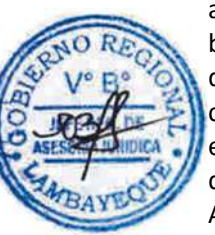

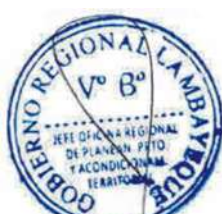

## **9.0 DIAGRAMACION**

a) Hoja de Análisis del Procedimiento (HAP-GRTPE-008A).

b) Diagrama de Flujo del Procedimiento (DF-GRTPE-008A).

## **10.0 APLICABILIDAD**

Gerencia Regional de Trabajo y Promoción del Empleo

## **11.0 HOJA DE ANALISIS DEL PROCEDIMIENTO**

**PROCEDIMIENTO** 

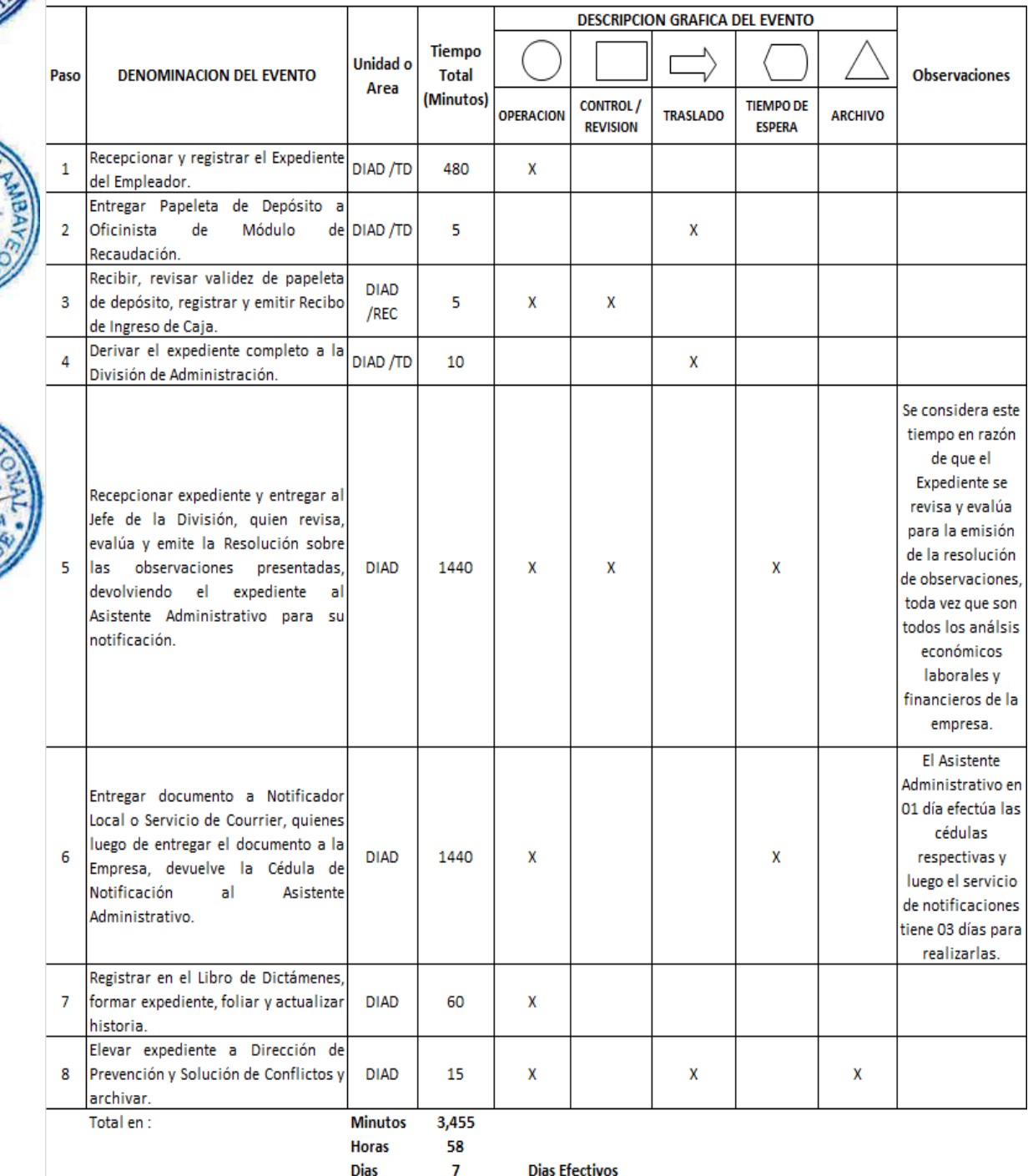

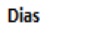

**Dias Efectivos** 

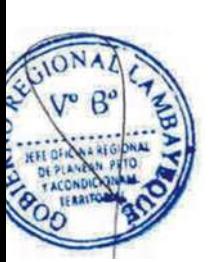

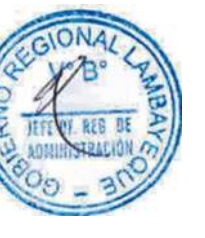

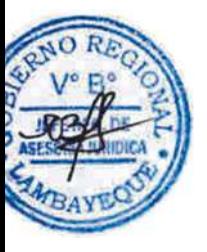

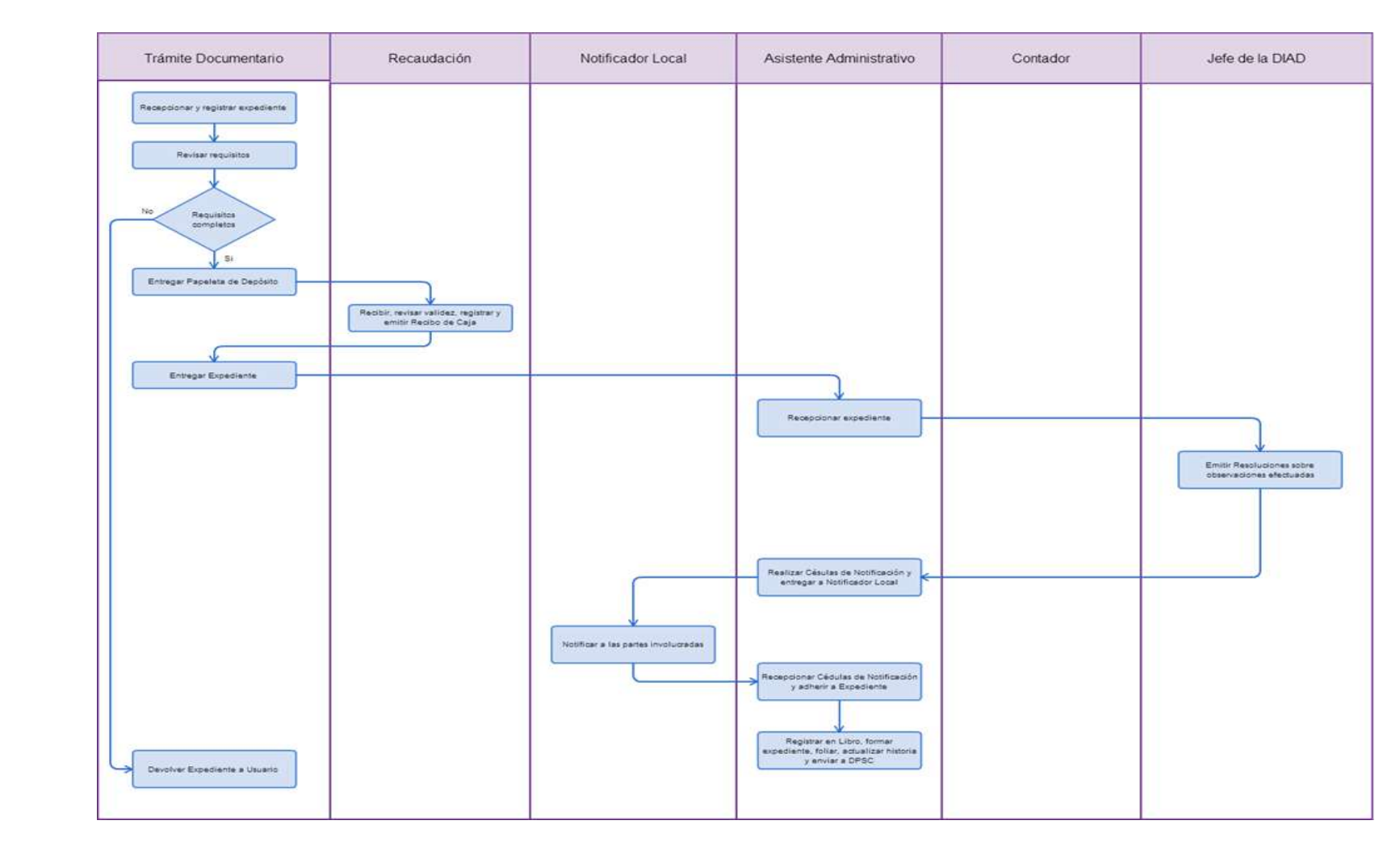

## **1.0 NOMBRE DEL PROCEDIMIENTO**

EVALUACIÓN DE SOLICITUD DE FRACCIONAMIENTO DE LA DEUDA SUPERIOR A S/. 1,500.00.

#### **2.0 FINALIDAD**

Evaluar y emitir una Resolución de aprobación y concesión de fraccionamiento de deuda por multa impuesta superior a S/. 1,500.00.

## **3.0 BASE LEGAL**

a) D.S. N° 012-2012-TR, Artículo 17º 14/08/2012

b) D.S. Nº 002-2006-TR, del 02/03/2006, Arts. 1° al 3°.

c) Resolución Directoral Nº 002- 2007-EF/77.15, del 24/01/2007 que aprueba la Directiva Nº 001- 2007-EF/77.15.

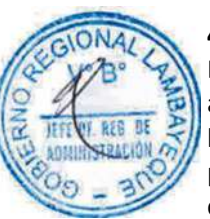

# **4.0 REQUISITOS**

Expediente Completo que contiene:

a) Solicitud según Formatos, dirigidos a la División de Administración.

b) Copia simple del documento de identificación del deudor o de su representante legal, en caso de personas jurídicas.

c) En caso de personas jurídicas, presentar copia simple de la vigencia de poder del representante legal, emitida por la SUNARP, con una antigüedad de un (01) mes

d) En caso que la deuda esté impugnada en vía administrativa o judicial, se debe adjuntar copia autenticada por fedatario de la GRTPE Lambayeque, del documento en el que conste el desistimiento respectivo. (Pronunciamiento de la Autoridad competente)

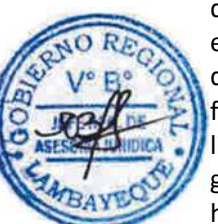

e) Constancia de pago por un monto equivalente al 10% de la deuda a fraccionar, actualizada al día de la presentación de la solicitud.

f) Constancia de pago correspondiente a gastos y costas procedimentales, adjuntando copia de la liquidación respectiva, expedida por el Ejecutor Coactivo.

g) Comprobante de Pago de la tasa correspondiente, abonada en el Banco de la Nación.

h) Carta Fianza a favor de la GRTPE Lambayeque, en caso que el deudor solicite fraccionamiento de una deuda sobre la que se haya declarado la pérdida del beneficio o en aplicación del numeral 22.3 del artículo 22° del D.S. N° 012-2012-TR.

## **5.0 ETAPAS**

a) El Responsable de Trámite Documentario recepciona y registra el Expediente del Empleador.

b) El Responsable de Trámite Documentario entrega Papeleta de Depósito a Oficinista de Módulo de Recaudación.

c) El Oficinista del Módulo de Recaudación recibe, revisa validez de papeleta de depósito, registra y emite Recibo de Ingreso de Caja.

d) El Responsable de Trámite Documentario deriva el expediente completo a la División de Administración.

e) El Asistente Administrativo de la División de Administración recepciona expediente y lo entrega al Jefe de la División, quien revisa, evalúa y emite el proveído indicando las observaciones presentadas y estableciendo plazo de ley para el levantamiento de las mismas, devolviendo el expediente al Asistente Administrativo para su notificación.

f) El Asistente Administrativo, entrega documento a Notificador Local o Servicio de Courrier, quién luego de entregar el documento a la Empresa, devuelve la Cédula de Notificación al Asistente Administrativo.

g) La Empresa de acuerdo a las observaciones efectuadas, presenta la documentación requerida, de ser el caso.

h) El Responsable de Trámite Documentario recibe escrito de absolución de observaciones, verificando que la documentación cumpla requisitos, y lo deriva a la DIAD.

i) El Asistente Administrativo de la DIAD, recepciona las observaciones levantadas, lo adjunta al Expediente completo y lo alcanza al Jefe de la DIAD, quien lo revisa.

j) El Jefe de la DIAD emite una Resolución de otorgamiento de Fraccionamiento, luego le alcanza al Asistente Administrativo de la DIAD para su notificación.

k) El Asistente Administrativo, entrega documento a Notificador Local o Servicio de Courrier, quién luego de entregar el documento a la Empresa, devuelve la Cédula de Notificación al Asistente Administrativo.

l) El Asistente Administrativo de la DIAD registra en el Libro de Multas y SISRCOM, forma expediente, folia, actualiza historia y archiva el Expediente.

## **6.0 INSTRUCCIONES**

a) Inicio del Procedimiento: Trámite Documentario b) Culminación del Procedimiento: División de Administración.

## **7.0 DURACION**

15 días hábiles.

# **8.0 FORMULARIOS**

a) Documento de inicio: Formato de Solicitud.

b) Documento de término: Resolución de Aprobación o denegatoria del beneficio de Fraccionamiento emitido.

## **9.0 DIAGRAMACION**

a) Hoja de Análisis del Procedimiento (HAP-GRTPE-009A).

b) Diagrama de Flujo del Procedimiento (DF-GRTPE-009A).

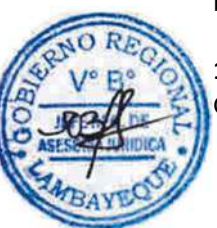

## **10.0 APLICABILIDAD**

Gerencia Regional de Trabajo y Promoción del Empleo

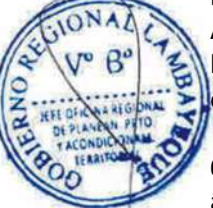

## **11.0 HOJA DE ANALISIS DEL PROCEDIMIENTO**

#### **PROCEDIMIENTO**

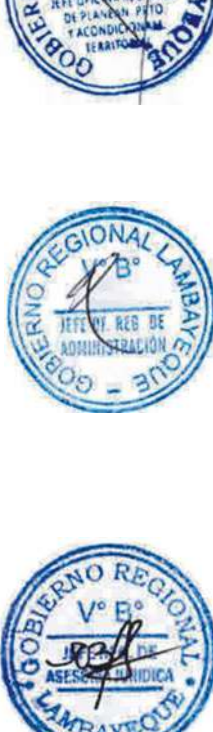

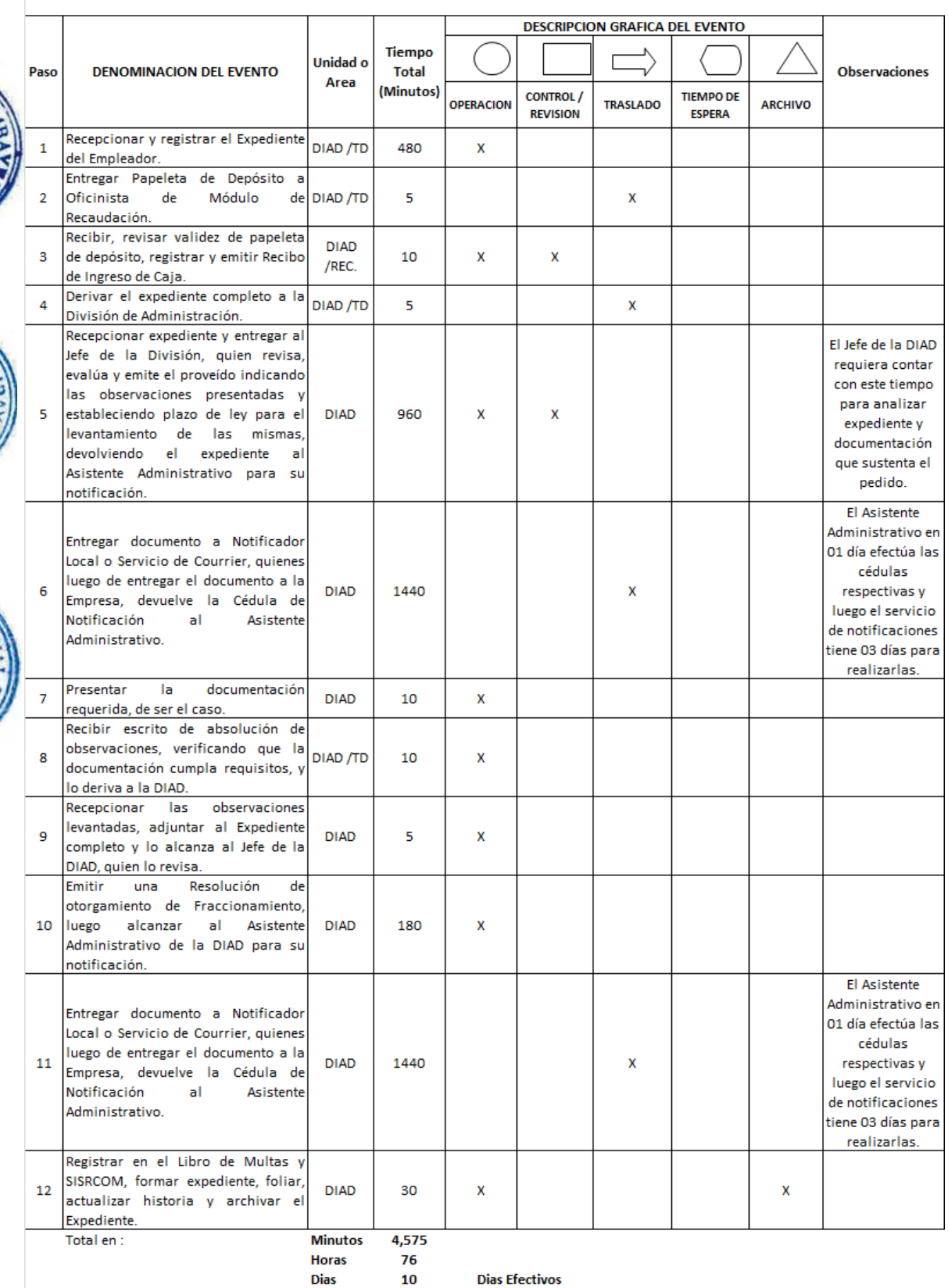

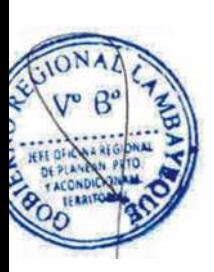

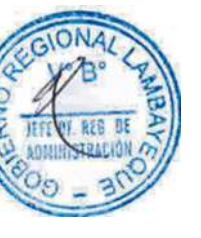

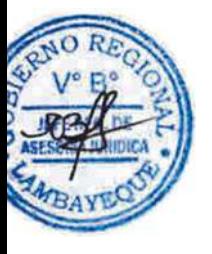

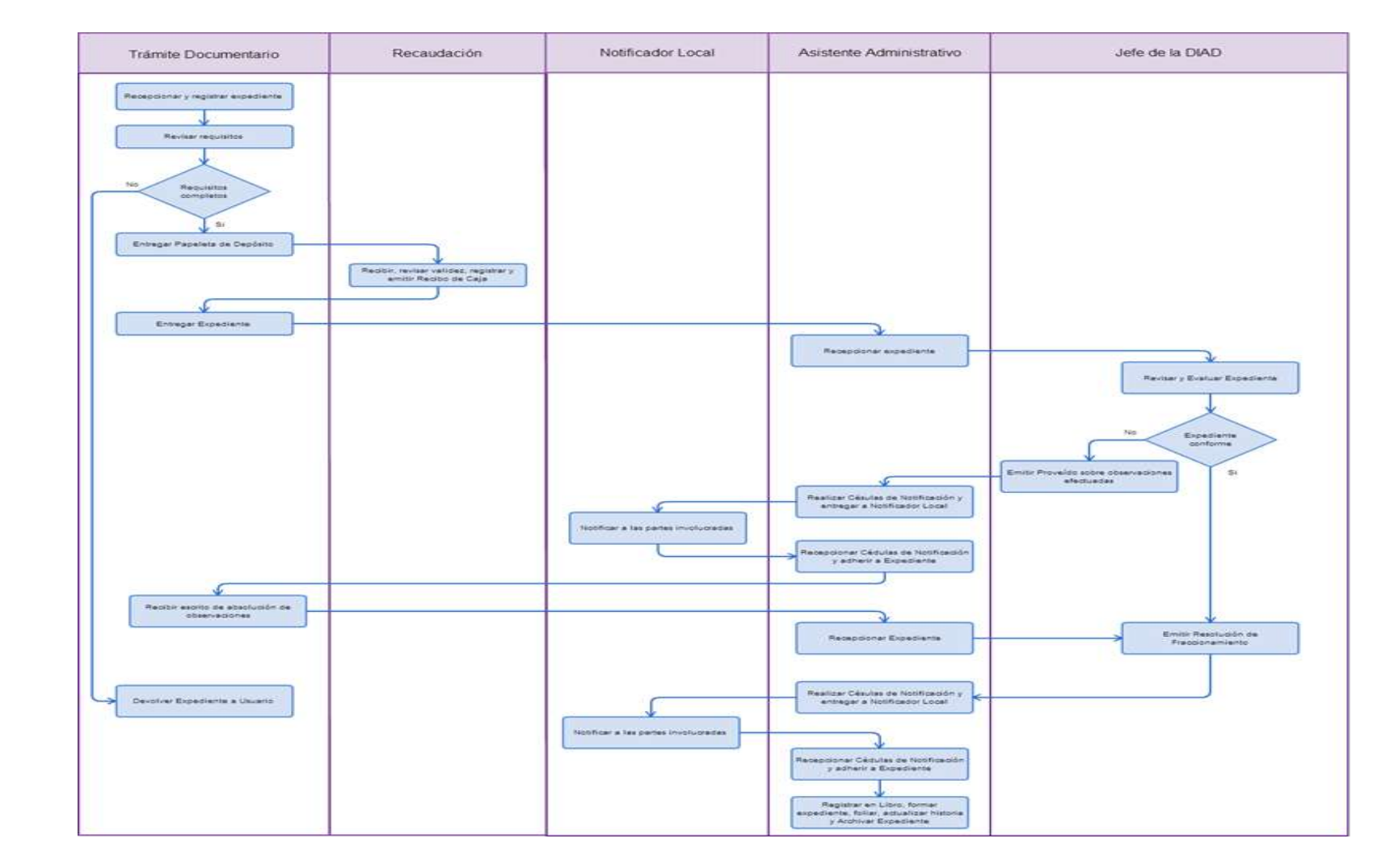

## **1.0 NOMBRE DEL PROCEDIMIENTO**

ATENCIÓN DE UNA SOLICITUD DE FRACCIONAMIENTO DE LA DEUDA MENOR A S/. 1,500.00 - APROBACIÓN AUTOMÁTICA.

## **2.0 FINALIDAD**

Atender con la aprobación y concesión automática de fraccionamiento de deuda por multa impuesta menor a S/. 1,500.00.

## **3.0 BASE LEGAL**

a) D.S. N° 012-2012-TR, Artículo 31º 14/08/12.

b) Resolución Directoral Nº 002- 2007-EF/77.15, del 24/01/2007 que aprueba la Directiva Nº 001- 2007-EF/77.15.

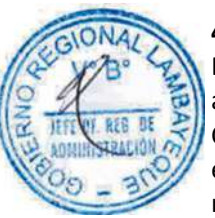

# **4.0 REQUISITOS**

Expediente Completo que contiene:

a) Solicitud de acogimiento al beneficio de Fraccionamiento con Aprobación Automática de Convenio, dirigida a la División de Administración, identificando la multa a fraccionar que no se encuentre con recurso impugnatorio en trámite en la vía administrativa o Judicial, por un plazo máximo de 6 cuotas. Y en procedimiento de cobranza coactiva y que no superen la cantidad de S/. 1,500.00.

b) Copia simple del documento de identificación del deudor o de su representante legal, en caso de personas jurídicas.

c) Constancia de pago por un monto equivalente al 10% de la multa.

d) En caso de personas jurídicas, presentar copia simple de la vigencia de poder del representante legal, emitida por la SUNARP, con una antigüedad de un (01) mes.

# **5.0 ETAPAS**

a) El Responsable de Trámite Documentario recepciona y registra el Expediente del Empleador.

b) El Responsable de Trámite Documentario entrega Papeleta de Depósito a Oficinista de Módulo de Recaudación.

c) El Oficinista del Módulo de Recaudación recibe, revisa validez de papeleta de depósito, registra y emite Recibo de Ingreso de Caja.

d) El Responsable de Trámite Documentario deriva el expediente a la División de Administración.

e) El Asistente Administrativo de la División de Administración-DIAD recepciona expediente y lo entrega al Jefe de la División, quien revisa, evalúa y emite el proveído indicando las observaciones presentadas y estableciendo plazo de ley para el levantamiento de las mismas, devolviendo el expediente al Asistente Administrativo para su notificación.

f) El Asistente Administrativo, entrega documento a Notificador Local o Servicio de Courrier, quienes luego de entregar el documento a la Empresa, devuelven la Cédula de Notificación al Asistente Administrativo.

g) La Empresa de acuerdo a las observaciones efectuadas, presenta la documentación requerida, de ser el caso.

h) El Responsable de Trámite Documentario recibe escrito de absolución de observaciones, verificando que la documentación cumpla requisitos, y lo deriva a la DIAD.

i) El Asistente Administrativo de la DIAD, recepciona las observaciones levantadas, lo adjunta al Expediente completo y lo alcanza al Jefe de la DIAD, quien lo revisa.

j) El Jefe de la DIAD suscribe Convenio de Fraccionamiento, luego le alcanza al Asistente Administrativo de la DIAD para su notificación.

k) El Asistente Administrativo, entrega documento a Notificador Local o Servicio de Courrier, quienes luego de entregar el documento a la Empresa, devuelve la Cédula de Notificación al Asistente Administrativo.

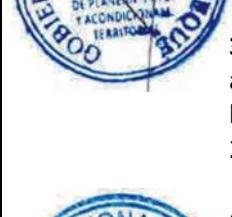

l) El Asistente Administrativo de la DIAD registra en el Libro de Multas y SISRCOM, forma expediente, folia, actualiza historia y archiva el Expediente.

## **6.0 INSTRUCCIONES**

a) Inicio del Procedimiento: Trámite Documentario

b) Culminación del Procedimiento: División de Administración.

## **7.0 DURACION**

05 días hábiles.

## **8.0 FORMULARIOS**

a) Documento de inicio: Formato de Solicitud.

b) Documento de término: Convenio de Fraccionamiento automático.

## **9.0 DIAGRAMACION**

a) Hoja de Análisis del Procedimiento (HAP-GRTPE-010A). b) Diagrama de Flujo del Procedimiento (DF-GRTPE-010A).

## **10.0 APLICABILIDAD**

Gerencia Regional de Trabajo y Promoción del Empleo

## **11.0 HOJA DE ANALISIS DEL PROCEDIMIENTO**

**PROCEDIMIENTO** 

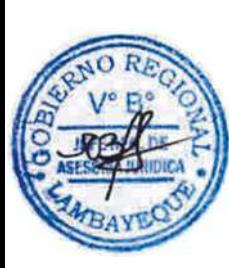

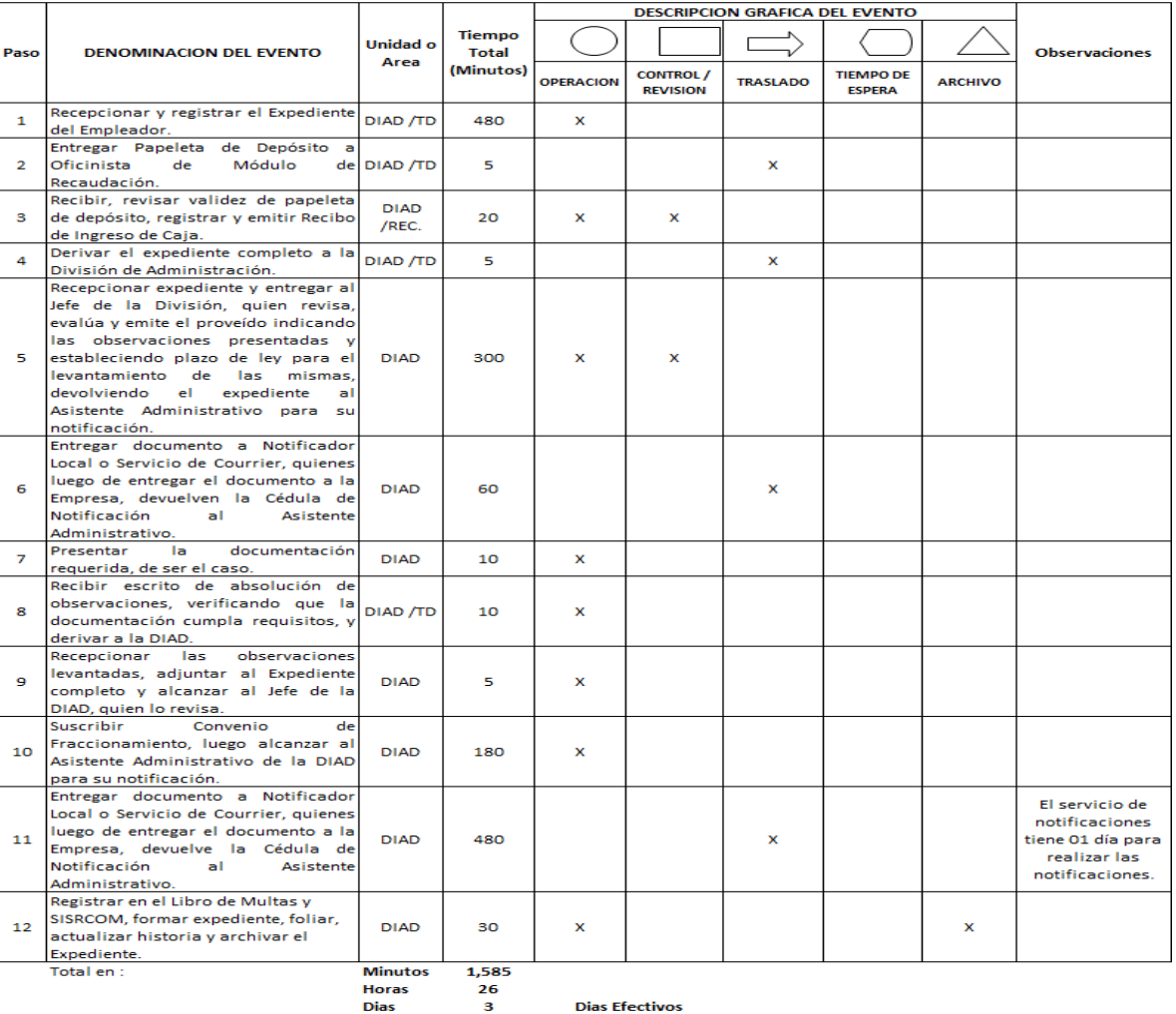

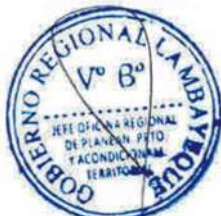

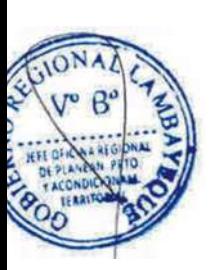

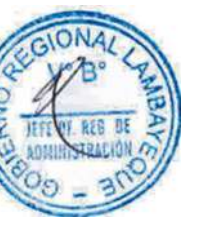

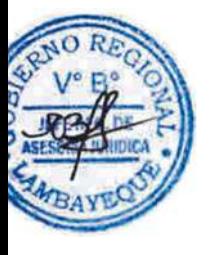

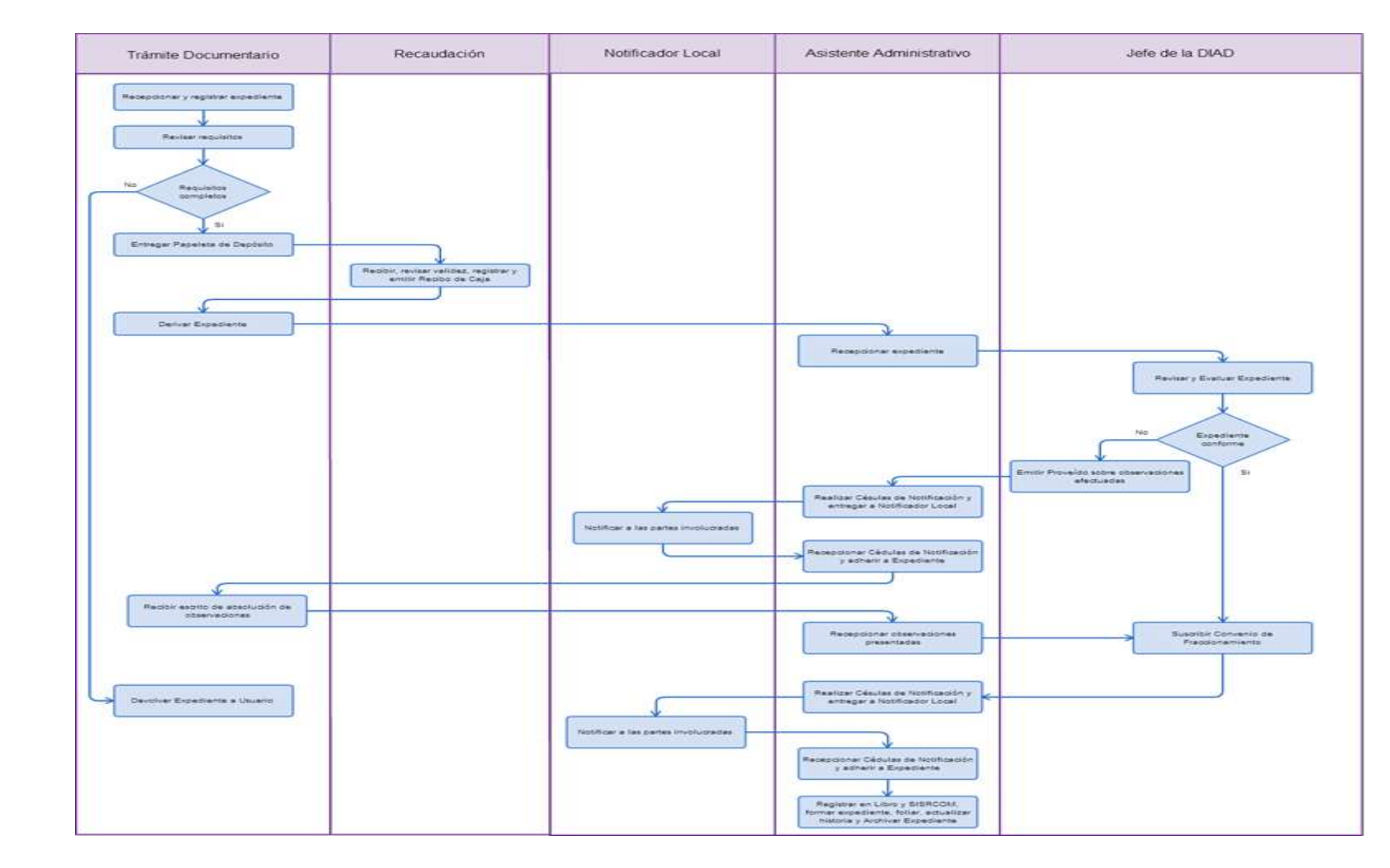

## **1.0 NOMBRE DEL PROCEDIMIENTO**

EVALUACIÓN DE SOLICITUD DE SUSPENSIÓN DEL PROCEDIMIENTO DE EJECUCIÓN COACTIVA.

#### **2.0 FINALIDAD**

Evaluar la solicitud y de ser el caso aprobar la suspensión del Procedimiento de Ejecución Coactiva.

## **3.0 BASE LEGAL**

a) Texto Único Ordenado de la Ley Nº 26979, aprobado por D.S. Nº 018-2008-JUS, Art. 16º publicada el 06/12/2008.

b) Resolución Directoral Nº 002- 2007-EF/77.15, aprueba la Directiva Nº 001-2007-EF/77.15.

#### **4.0 REQUISITOS**

Expediente Completo que contiene:

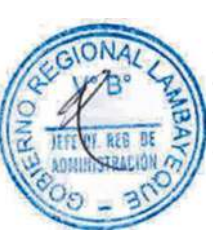

a) Solicitud según Formato dirigida al Jefe de la División de Administración, fundamentada en las causales de suspensión del Art.16º del TUO de la Ley Nº 26979, aprobado por D.S. N° 018-2008-JUS publicado 06/12/2008, adjuntando las pruebas correspondientes de conformidad con lo dispuesto en el numeral 16.3 del Artículo 16° del TUO de la citada Ley.

b) Comprobante de Pago de la tasa correspondiente, abonada en el Banco de la Nación.

## **5.0 ETAPAS**

a) El Responsable de Trámite Documentario recepciona y registra el Expediente del Empleador.

b) El Responsable de Trámite Documentario entrega Papeleta de Depósito a Oficinista de Módulo de Recaudación.

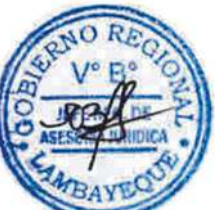

c) El Oficinista del Módulo de Recaudación recibe, revisa validez de papeleta de depósito, registra y emite Recibo de Ingreso de Caja.

d) El Responsable de Trámite Documentario deriva el expediente completo a la División de Administración.

e) El Asistente Administrativo de la División de Administración recepciona expediente y lo entrega al Jefe de la División, quien revisa, evalúa y emite el proveído indicando las observaciones presentadas y estableciendo plazo de ley para el levantamiento de las mismas, devolviendo el expediente al Asistente Administrativo para su notificación.

f) El Asistente Administrativo, entrega documento a Notificador Local o Servicio de Courrier, quién luego de entregar el documento a la Empresa, devuelve la Cédula de Notificación al Asistente Administrativo.

g) La Empresa de acuerdo a las observaciones efectuadas, presenta la documentación requerida, de ser el caso.

h) El Responsable de Trámite Documentario recibe escrito de absolución de observaciones, verificando que la documentación cumpla requisitos, y lo deriva a la DIAD.

i) El Asistente Administrativo de la DIAD, recepciona las observaciones levantadas, lo adjunta al Expediente completo y lo alcanza al Jefe de la DIAD, quien lo revisa.

j) El Jefe de la DIAD emite una Resolución de aprobación de suspensión del procedimiento de ejecución coactiva, luego le alcanza al Asistente Administrativo de la DIAD para su notificación.

k) El Asistente Administrativo, entrega documento a Notificador Local o Servicio de Courrier, quién luego de entregar el documento a la Empresa, devuelve la Cédula de Notificación al Asistente Administrativo.

l) El Asistente Administrativo de la DIAD registra en el Libro de Multas y SISRCOM, forma expediente, folia, actualiza historia y archiva el Expediente.

#### **6.0 INSTRUCCIONES**

a) Inicio del Procedimiento: Trámite Documentario b) Culminación del Procedimiento: División de Administración. **7.0 DURACION**

08 días hábiles.

## **8.0 FORMULARIOS**

a) Documento de inicio: Solicitud simple.

b) Documento de término: Resolución de aprobación de suspensión de ejecución coactiva.

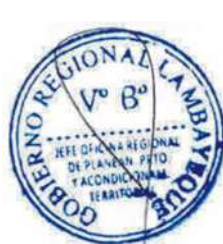

## **9.0 DIAGRAMACION**

a) Hoja de Análisis del Procedimiento (HAP-GRTPE-011A). b) Diagrama de Flujo del Procedimiento (DF-GRTPE-011A).

## **10.0 APLICABILIDAD**

Gerencia Regional de Trabajo y Promoción del Empleo

#### **11.0 HOJA DE ANALISIS DEL PROCEDIMIENTO PROCEDIMIENTO**

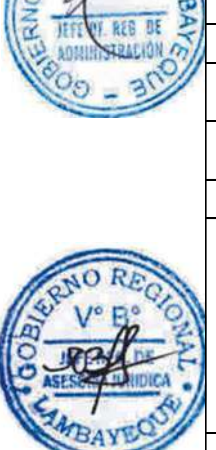

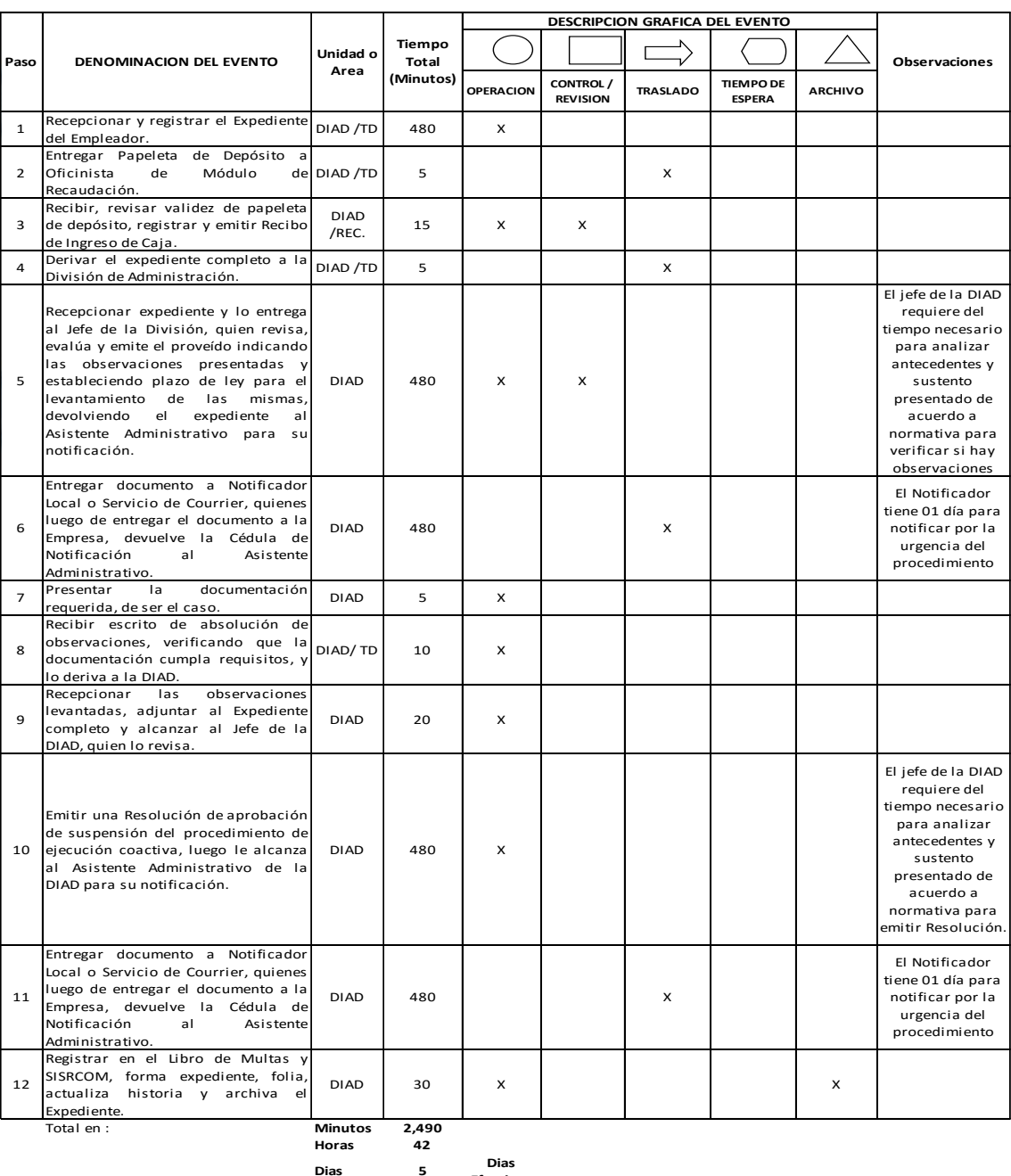

**Efectivos**

**Meses 0**

Trámite Documentario

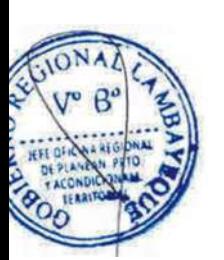

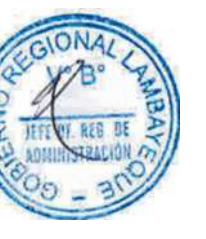

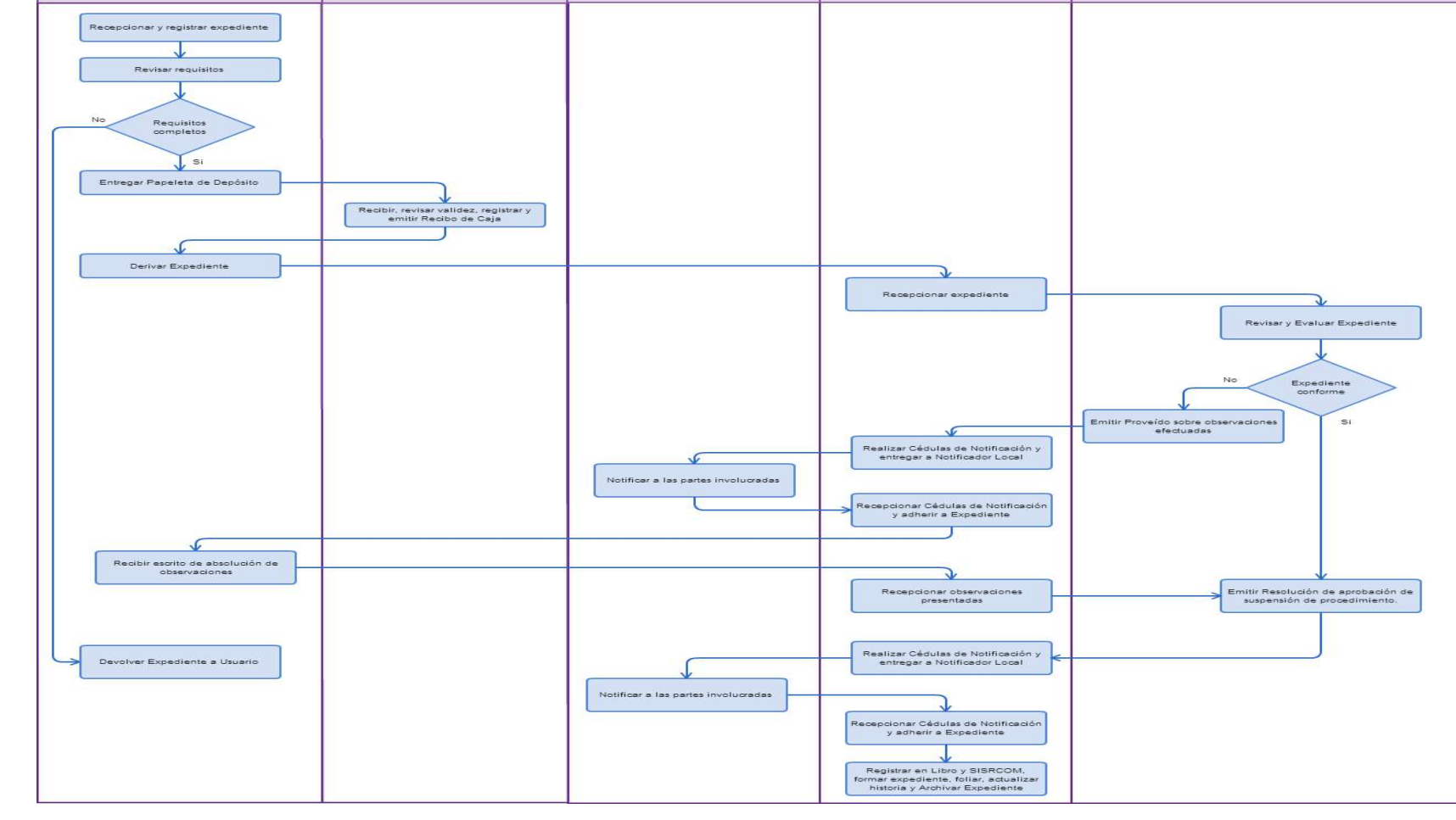

Notificador Local

Asistente Administrativo

Jefe de la DIAD

Recaudación

## **1.0 NOMBRE DEL PROCEDIMIENTO**

EVALUACIÓN DE SOLICITUD DE TERCERÍA DE PROPIEDAD.

## **2.0 FINALIDAD**

Evaluar la solicitud y de ser el caso aprobar la tercería de propiedad.

## **3.0 BASE LEGAL**

a) Texto Unico Ordenado de la Ley Nº 26979, aprobado por D.S. Nº 018-2008-JUS, Art. 20º publicada el 06/12/2008.

## **4.0 REQUISITOS**

Expediente Completo que contiene:

a) Solicitud dirigida al Jefe de la División de Administración, antes que se inicie el remate del bien.

b) Pruebas del derecho del tercero con documento privado de fecha cierta.

c) Documento público u otro documento que acredite fehacientemente la propiedad del bien o bienes antes de haberse trabado la medida cautelar.

## **5.0 ETAPAS**

a) El Responsable de Trámite Documentario recepciona y registra el Expediente del Empleador.

b) El Responsable de Trámite Documentario entrega Papeleta de Depósito a Oficinista de Módulo de Recaudación.

c) El Oficinista del Módulo de Recaudación recibe, revisa validez de papeleta de depósito, registra y emite Recibo de Ingreso de Caja.

d) El Responsable de Trámite Documentario deriva el expediente completo a la División de Administración.

e) El Asistente Administrativo de la División de Administración recepciona expediente y lo entrega al Jefe de la División, quien revisa, evalúa y emite una Resolución de aprobación de Tercería de Propiedad, luego le alcanza al Asistente Administrativo de la DIAD para su notificación.

f) El Asistente Administrativo, entrega documento a Notificador Local o Servicio de Courrier, quién luego de entregar el documento a la Empresa, devuelve la Cédula de Notificación al Asistente Administrativo.

g) El Asistente Administrativo de la DIAD registra en el Libro de Multas y SISRCOM, forma expediente, folia, actualiza historia y archiva el Expediente.

## **6.0 INSTRUCCIONES**

a) Inicio del Procedimiento: Trámite Documentario b) Culminación del Procedimiento: División de Administración.

## **7.0 DURACION**

04 días hábiles.

## **8.0 FORMULARIOS**

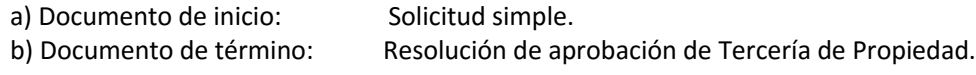

#### **9.0 DIAGRAMACION**

a) Hoja de Análisis del Procedimiento (HAP-GRTPE-012A).

b) Diagrama de Flujo del Procedimiento (DF-GRTPE-012A).

#### **10.0 APLICABILIDAD**

Gerencia Regional de Trabajo y Promoción del Empleo

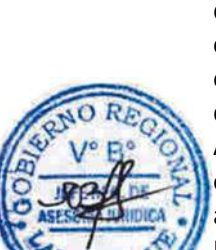

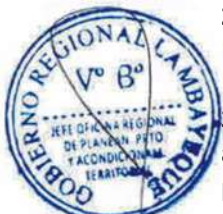

## **11.0 HOJA DE ANALISIS DEL PROCEDIMIENTO**

## **PROCEDIMIENTO**

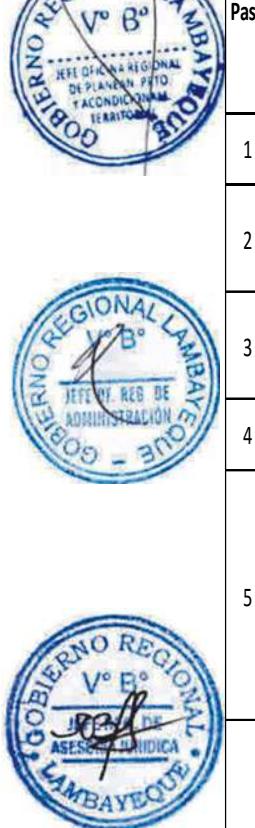

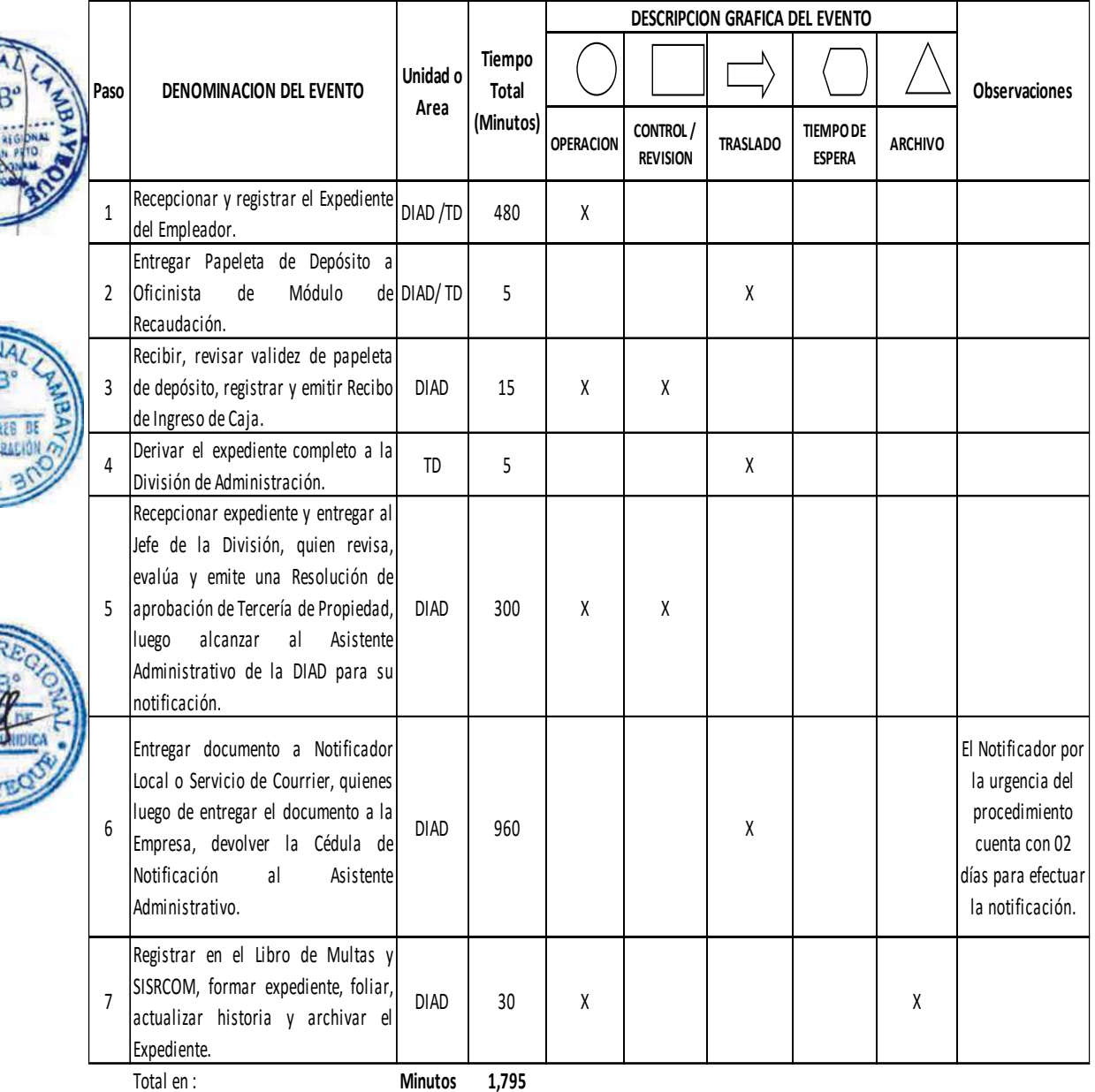

**Horas 3 0**

**Dias 4 Dias Efectivos**

**Meses 0**

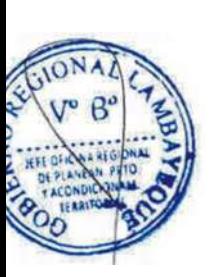

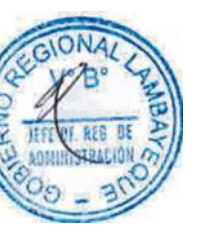

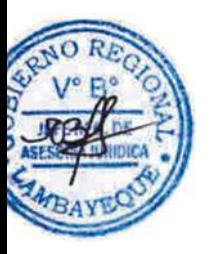

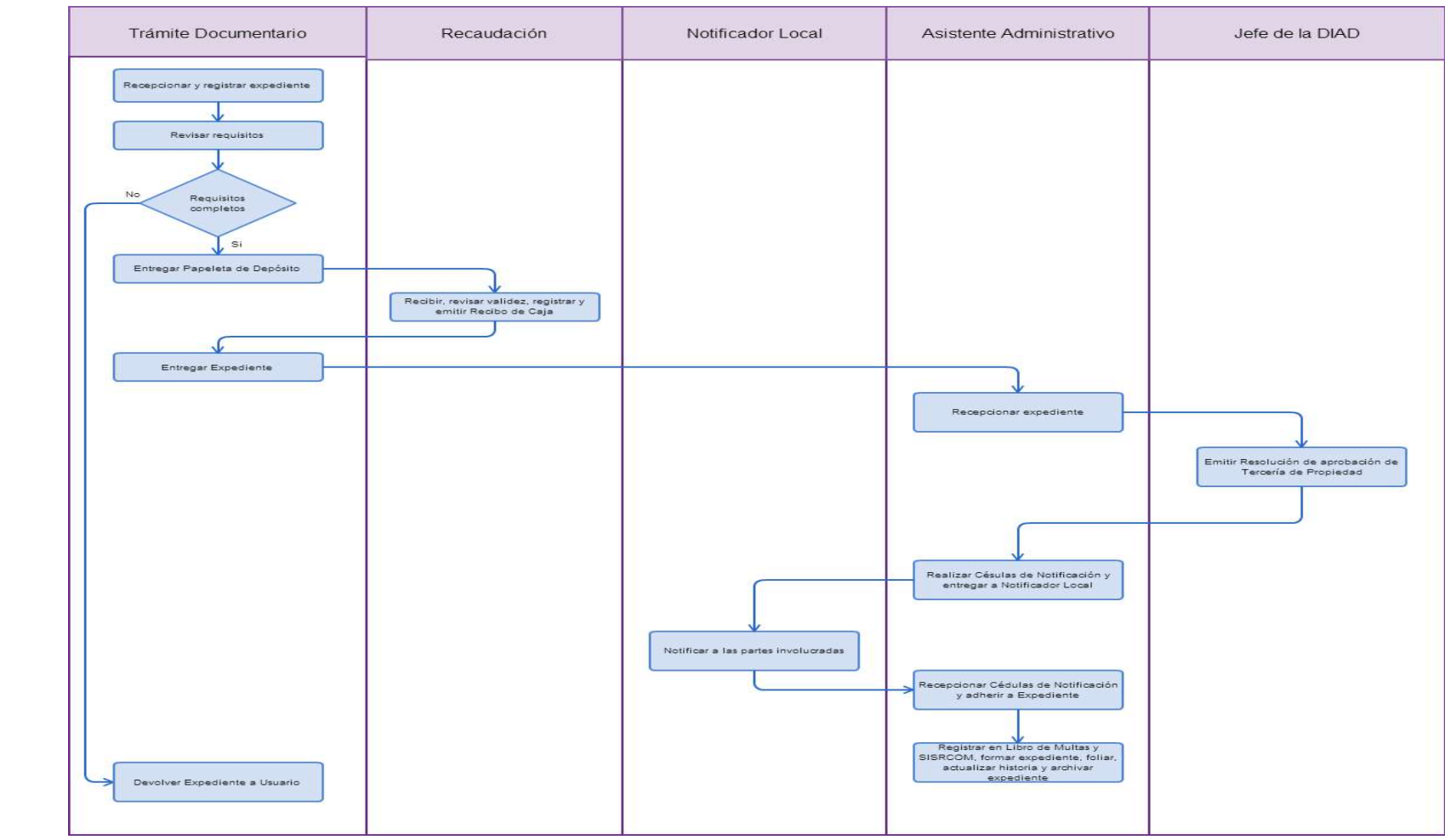

## **1.0 NOMBRE DEL PROCEDIMIENTO.**

RENDICIÓN DE FONDO DE CAJA CHICA.

#### **2.0 FINALIDAD.**

Rendir los gastos atendidos de determinados bienes y servicios y otros gastos de menor cuantía de rápida cancelación no programada, con la finalidad del reembolso correspondiente de nuevos fondos.

### **3.0 BASE LEGAL.**

a) Directiva de Tesorería Nº 001-2007-EF/77.15 y su modificatoria aprobada con Resolución Directoral Nº 001-2011-EF/77.15.

b) Resolución Directoral Nº 004-2011-EF/77.15.

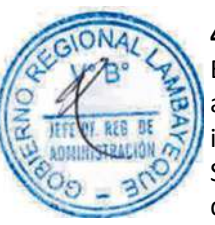

## **4.0 REQUISITOS.**

Expediente Completo que contiene:

a) Solicitud dirigida a la Oficina de Finanzas del Gobierno Regional Lambayeque, acompañando: i. Documentos sustentarios originales del gasto efectuado (comprobantes de pago autorizados por SUNAT), debidamente autorizados por el Gerente de Trabajo, refrendados por el reverso del documento del gasto por el servidor, Administrador, Responsable del Fondo, para su revisión, conformidad, custodia y verificación por el Administrador del Gobierno Regional Lambayeque y el Tesorera Regional.

ii. Resumen de la ejecución de partidas del Fondo de Caja Chica.

iii. En caso de Reembolso de nuevos fondos, tener saldo presupuestal en las partidas solicitadas debidamente certificadas.

# **5.0 ETAPAS.**

a) El responsable del Fondo de Caja Chica elabora el formato denominado Rendición de Fondo, con las respectivas partidas presupuestales, adjuntando los documentos sustentarios de los gastos realizados, lo suscribe y alcanza al Jefe de la DIAD para su visación.

b) El Jefe de la DIAD, visa la Rendición del Fondo y los documentos sustentatorios originales, enviándolos a la Oficina de Tesorería del Gobierno Regional Lambayeque para su revisión, conformidad, verificación y custodia.

c) Luego de ser revisado por el Administrador Regional y la Tesorera Regional y de estar conforme, la Oficina de Tesorería registra en el SIAF y autoriza el reembolso de nuevo fondo de caja chica.

#### **6.0 INSTRUCCIONES.**

a) Inicio del Procedimiento: Caja Chica

b) Culminación del Procedimiento: Oficina de Tesorería de la Sede Regional.

#### **7.0 DURACION.**

15 días hábiles.

#### **8.0 FORMULARIOS.**

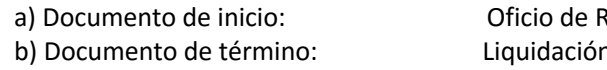

endición. h de Fondos de Caja Chica.

#### **9.0 DIAGRAMACION**

a) Hoja de Análisis del Procedimiento (HAP-GRTPE-013A).

b) Diagrama de Flujo del Procedimiento (DF-GRTPE-013A).

#### **10.0 APLICABILIDAD**

Gerencia Regional de Trabajo y Promoción del Empleo

## **11.0 HOJA DE ANALISIS DEL PROCEDIMIENTO**

# **PROCEDIMIENTO**

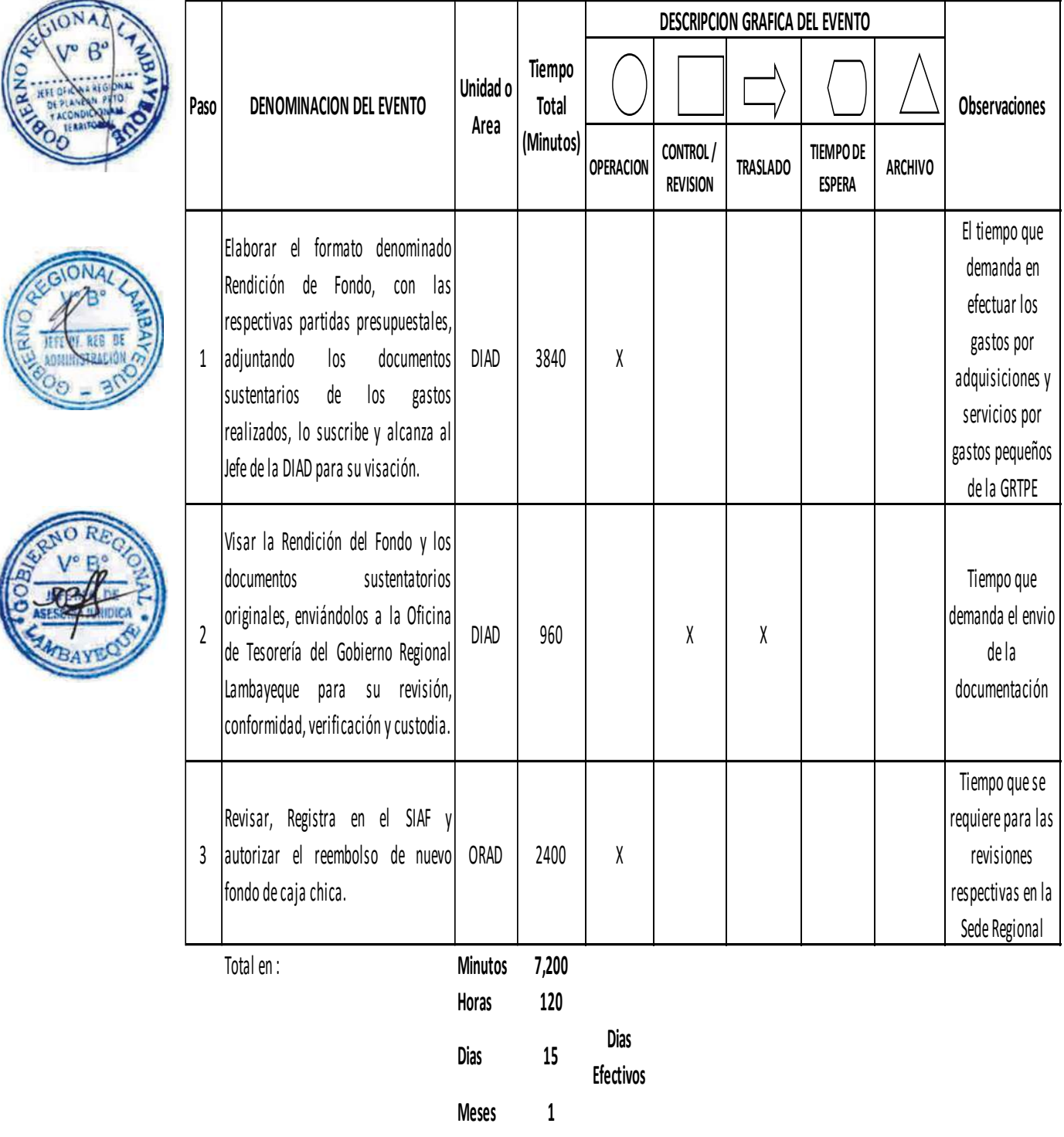

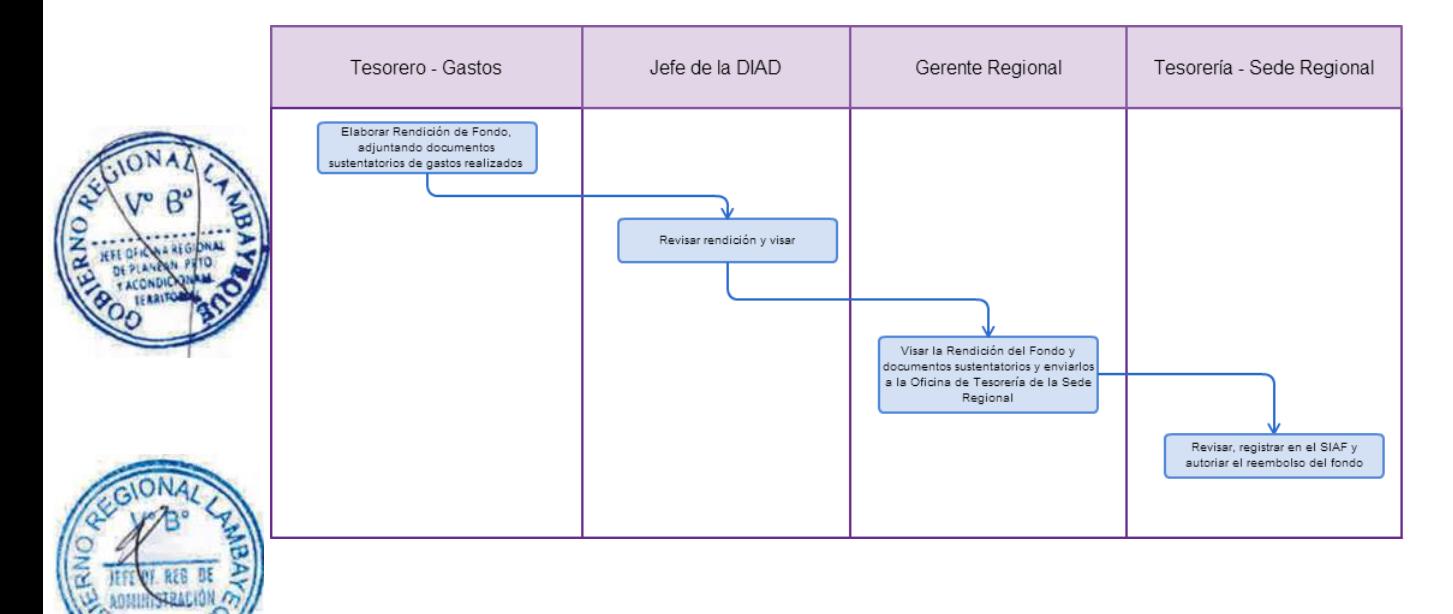

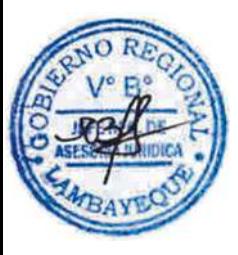

### **1.0 NOMBRE DEL PROCEDIMIENTO.**

RENDICIÓN DEL INFORME DE RECAUDACIÓN DE INGRESOS.

#### **2.0 FINALIDAD.**

Remitir el Informe de Recaudación de Ingresos de los pagos efectuados por tasas administrativas y multas efectuados a favor de la Gerencia Regional de Trabajo y Promoción del Empleo.

## **3.0 BASE LEGAL.**

Directiva Nº 001-2007-EF/77.15, Directiva de Tesorería.

#### **4.0 REQUISITOS**

Expediente Completo que contiene:

a) Papeletas de Depósito originales efectuados en la Cuenta Corriente a nombre del Gobierno Regional Lambayeque.

b) Recibos de Ingresos, Comprobantes de Salida de Caja y Recibo de Ingresos de Caja.

#### **5.0 ETAPAS:**

a) El Responsable de Trámite Documentario recibe y registra la documentación presentada por el Usuario, la Papeleta de Depósito original y 03 copias, remitiéndola al Oficinista Administrativo del Módulo de Recaudación.

b) El Oficinista Administrativo del Módulo de Recaudación recibe y valida la Papeleta de Depósito, verificando el Número de Cuenta Corriente, el monto exacto de acuerdo a las tasas administrativas establecidas en el TUPA de la Gerencia Regional, y, además la impresión del Banco de la Nación que certifique el ingreso del dinero a la Cuenta Corriente a nombre de esta Gerencia Regional, sella las Papeletas originales que han ingresado durante el día y las registra, emitiéndose el Recibo de Ingreso de Caja por cada una de éstas, concluido esto imprime los Reportes diarios; efectúa una revisión y cruce de información entre el Reporte de Movimiento de Recaudación Diario, con el Reporte de Documentos Recibidos de Trámite Documentario, con la finalidad de validar que todos los procedimientos en los cuales se realiza pago de tasas, éste se haya efectuado de acuerdo a lo establecido en el TUPA.

c) El Oficinista Administrativo del Módulo de Recaudación, registra los Recibos de Ingresos y Comprobantes de Salida de Caja por cada día, y de acuerdo a las directivas establecidas, teniendo en cuenta que se debe girar estos documentos individualmente a cada Entidad Pública que realice sus trámites ante esta Gerencia Regional; pega las Papeletas en el orden de ingreso y las folia, adjuntando los Recibos de Ingresos, Comprobantes de Salida de Caja y los Reportes de Recaudación, entregando esta documentación al Tesorero de Ingresos.

d) El Tesorero de Ingresos recibe la documentación, procede a revisarla y firmarla, remitiendo la información al Jefe de la DIAD para su visación, luego de lo cual mediante Informe lo eleva al Gerente Regional.

e) El Gerente Regional, mediante Oficio, remite el Informe de Recaudación de Ingresos a la Oficina de Tesorería de la Sede Regional para su validación y custodia.

#### **6.0 INSTRUCCIONES.**

a) Inicio del Procedimiento: Trámite Documentario b) Culminación del Procedimiento: Contra la Contra de Tesorería de la Sede

Regional.

**7.0 DURACION.**

05 días hábiles.

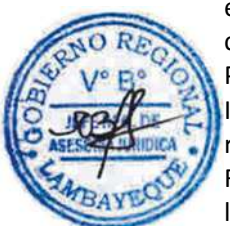

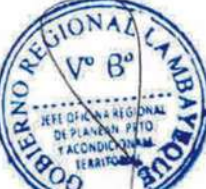

**8.0 FORMULARIOS.**

a) Documento de inicio: Papeletas de Depósito.

b) Documento de término: Oficio remitiendo información.

## **9.0 DIAGRAMACION**

a) Hoja de Análisis del Procedimiento (HAP-GRTPE-014A).

b) Diagrama de Flujo del Procedimiento (DF-GRTPE-014A).

## **10.0 APLICABILIDAD**

Gerencia Regional de Trabajo y Promoción del Empleo

# **11.0 HOJA DE ANALISIS DEL PROCEDIMIENTO**

**PROCEDIMIENTO**

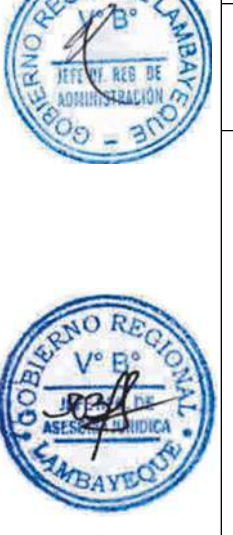

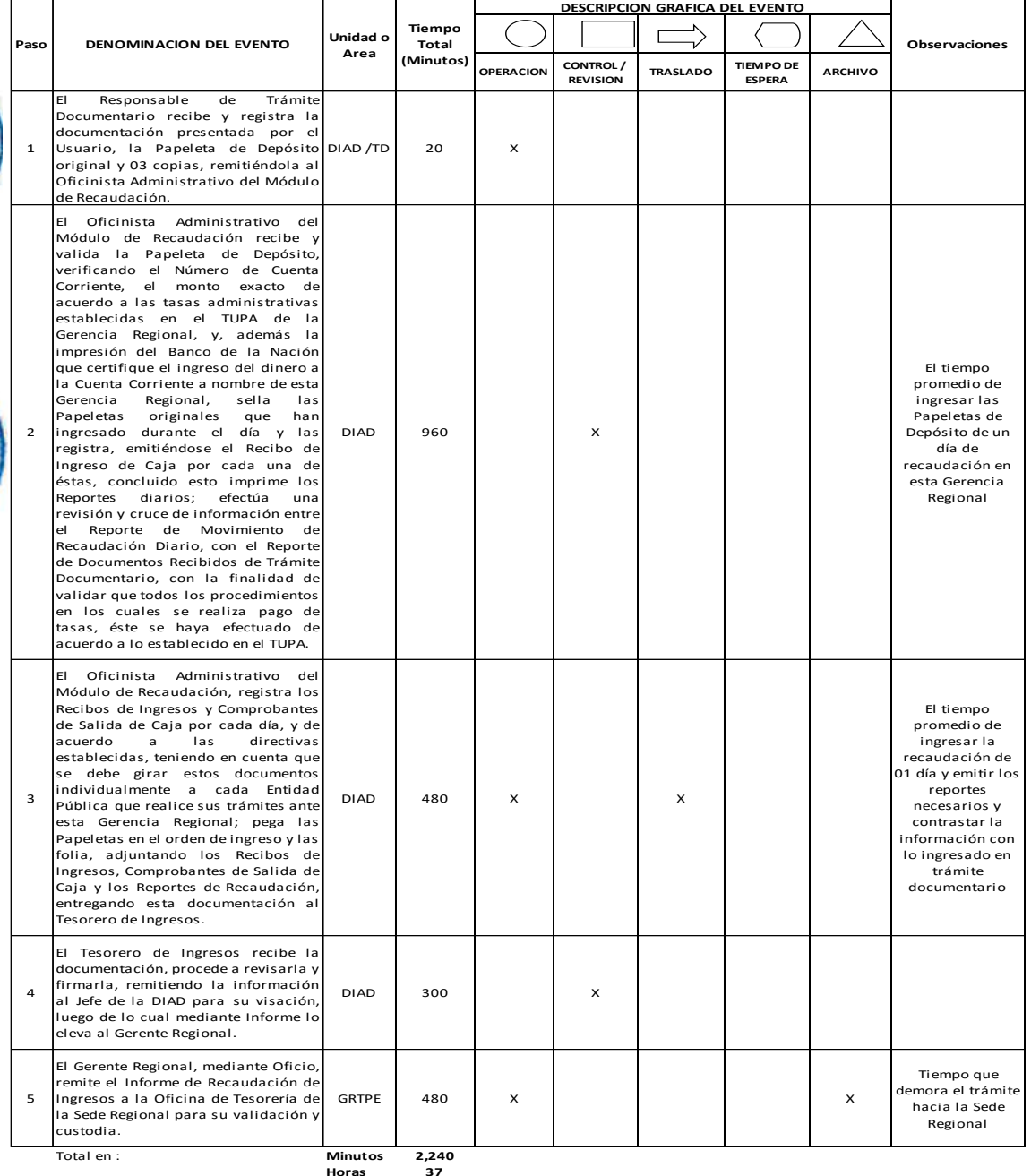

**Dias 5**

**Dias Efectivos**

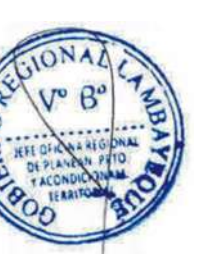

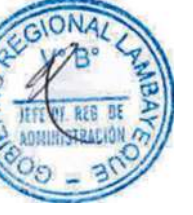

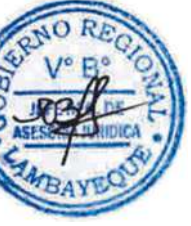

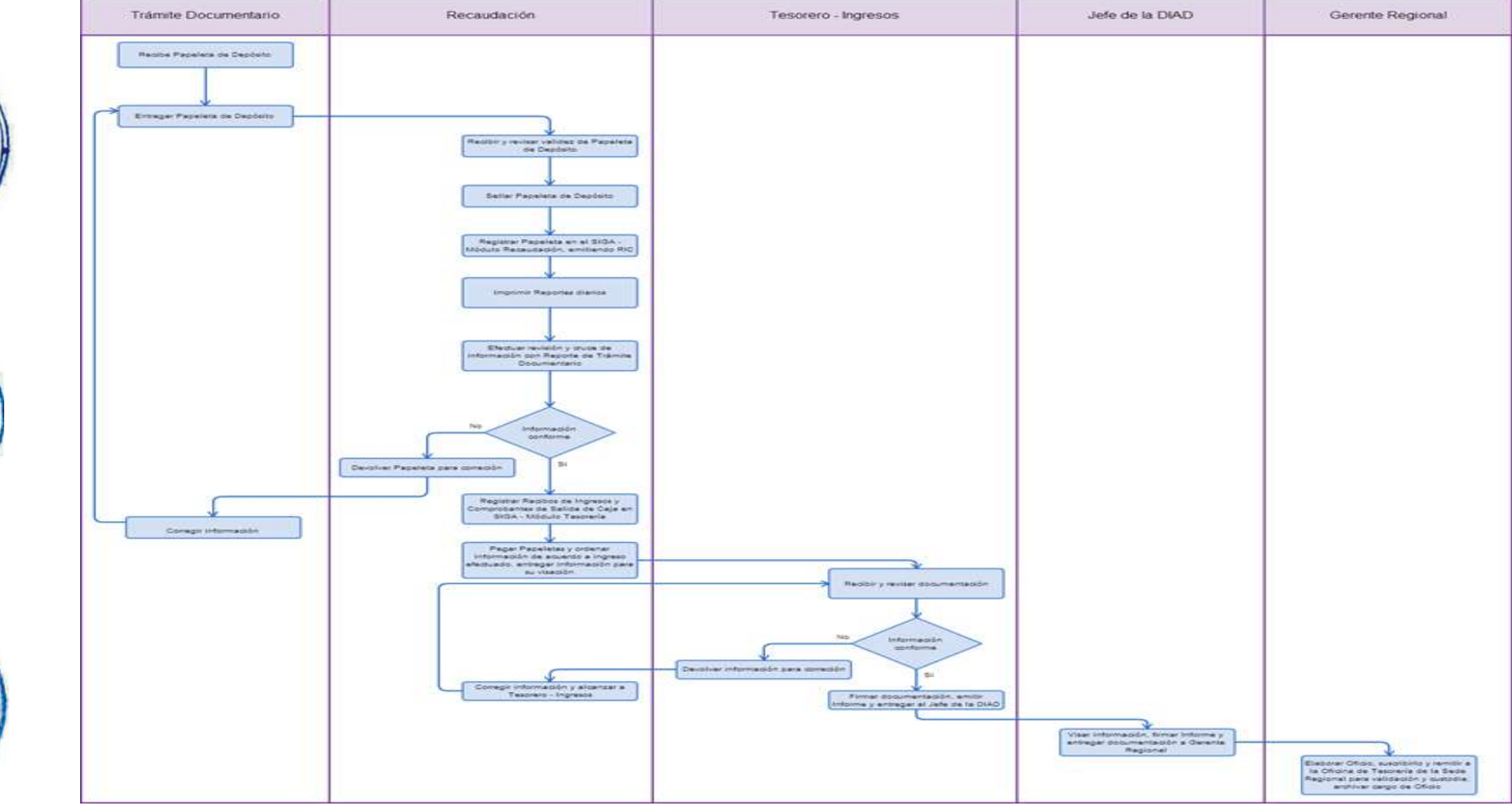

## **1.0 NOMBRE DEL PROCEDIMIENTO.**

ELABORACIÓN DE PLANILLAS DE PAGO DE PERSONAL ACTIVO Y CESANTE

## **2.0 FINALIDAD.**

Contar con un documento donde figure la relación del personal que labora en el Sector, con sus importes remunerativos y descuentos respectivos en forma mensual a fin de llevar el cómputo de los años de servicios prestados a la Entidad.

## **3.0 BASE LEGAL.**

a) Decreto Legislativo Nº 276, Ley de Bases de la Carrera Administrativa.

## **4.0 REQUISITOS.**

Expediente Completo que contiene:

a) Presupuesto Analítico de Personal.

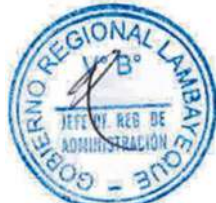

b) Copia de Resoluciones que otorgan un beneficio inicial o movimiento de personal, otorgamiento de licencias.

c) Reporte de Inasistencias o permisos particulares

d) Documentos de descuentos de créditos por Entidades Financieras y otros.

#### **5.0 ETAPAS:**

a) El Responsable de Trámite Documentario recepciona y registra el Expediente y luego deriva a la División de Administración-DIAD.

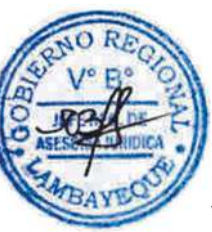

b) El Asistente Administrativo de la DIAD recibe y registra la documentación remitida para el descuento, autorizado por el trabajador activo o cesante, y le alcanza al Jefe de la DIAD, quien mediante proveído deriva al Responsable de Personal la documentación y resoluciones que originan descuentos o asignan un derecho (Movimiento de personal, licencias, y otros).

c) El Responsable de Personal recibe y registra la documentación y resoluciones que originan descuentos o asignan un derecho; elabora reportes de inasistencia, permisos particulares o vacaciones en forma mensual; digita y Procesa la información para la Elaboración de Planillas; imprime la planilla de pago, y la alcanza al Jefe de la DIAD para la firma respectiva.

d) El Jefe de la DIAD, revisa, verifica y visa las Planillas y las envía al Gerente Regional para su visación.

e) El Gerente Regional revisa y verifica la planilla y da su firma a fin de ser enviado a la Oficina de Desarrollo Humano del Gobierno Regional Lambayeque, para su revisión y proceder al pago de remuneraciones del personal.

#### **6.0 INSTRUCCIONES.**

a) Inicio del Procedimiento: Trámite Documentario.

b) Culminación del Procedimiento: Oficina de Desarrollo Humano del GRL

## **7.0 DURACION.**

10 días hábiles.

#### **8.0 FORMULARIOS**

b) Documento de término: Planilla de Pago.

a) Documento de inicio: Cartas de Descuento, Licencias.

#### **9.0 DIAGRAMACION**

a) Hoia de Análisis del Procedimiento (HAP-GRTPE-015A).

b) Diagrama de Flujo del Procedimiento (DF-GRTPE-015A).

#### **10.0 APLICABILIDAD**

Gerencia Regional de Trabajo y Promoción del Empleo

y derivar a la División de|DIAD/TD| 480 | X

**Area**

DIAD 1920 X

**Tiempo Total (Minutos)**

DIAD 1440 X

DIAD 480 X

GRTPF  $480$  X

**Efectivos**

**OPERACION CONTROL / REVISION**

**TRASLADO TIEMPO DE ESPERA** 

**DESCRIPCION GRAFICA DEL EVENTO**

**ARCHIVO**

Tiempo que demanda esperar todas las comunicaciones de descuentos del trabajador.

**Observaciones**

El procesamiento de las planillas y reportes respectivos efectuada en la Oficina de Personal de la GRTPE

Se realiza una revisión minuciosa de la información consignada.

Tiempo que demanda el envío de las Planillas a la Sede Regional.

#### **11.0 HOJA DE ANALISIS DEL PROCEDIMIENTO**

Recepcionar y registrar el Expediente

Recibir y registrar la documentación remitida para el descuento, autorizado por el trabajador activo <sup>o</sup> cesante, y le alcanza al Jefe de la DIAD, quien mediante proveído deriva al Responsable de Personal la documentación y resoluciones que originan descuentos <sup>o</sup> asignan un derecho (Movimiento de personal,

Recibir y registrar la documentación y resoluciones que originan descuentos <sup>o</sup> asignan un derecho; elaborar reportes de inasistencia, permisos particulares <sup>o</sup> vacaciones en forma mensual; digita y Procesar la información para la Elaboración de Planillas; imprimir la planilla de pago, y alcanzar al Jefe de la DIAD

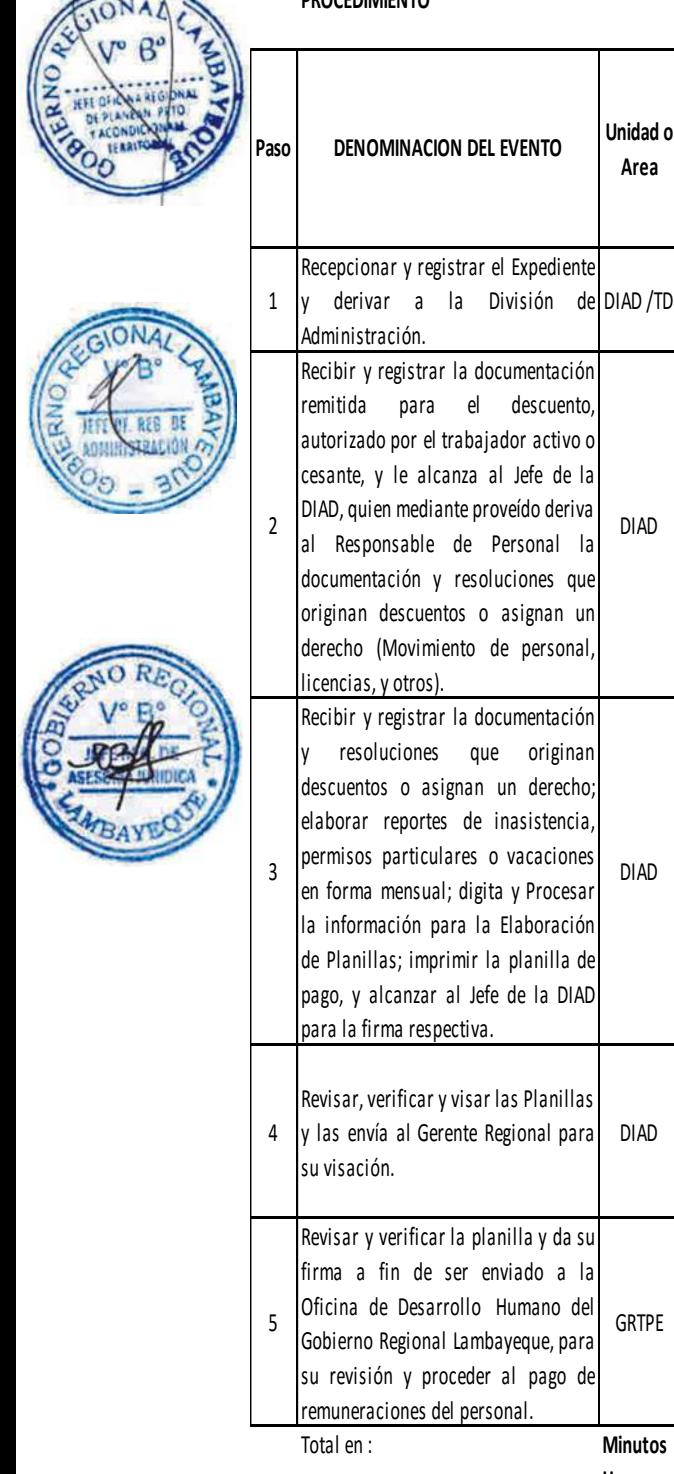

 $\overline{\phantom{0}}$ 

## **PROCEDIMIENTO**

Administración.

licencias, y otros).

para la firma respectiva.

su visación.

Revisar, verificar y visar las Planillas y las envía al Gerente Regional para

Revisar y verificar la planilla y da su firma a fin de ser enviado a la Oficina de Desarrollo Humano del Gobierno Regional Lambayeque, para su revisión y proceder al pago de remuneraciones del personal.

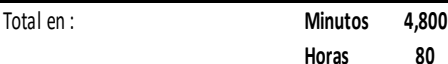

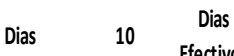

**Meses 0**

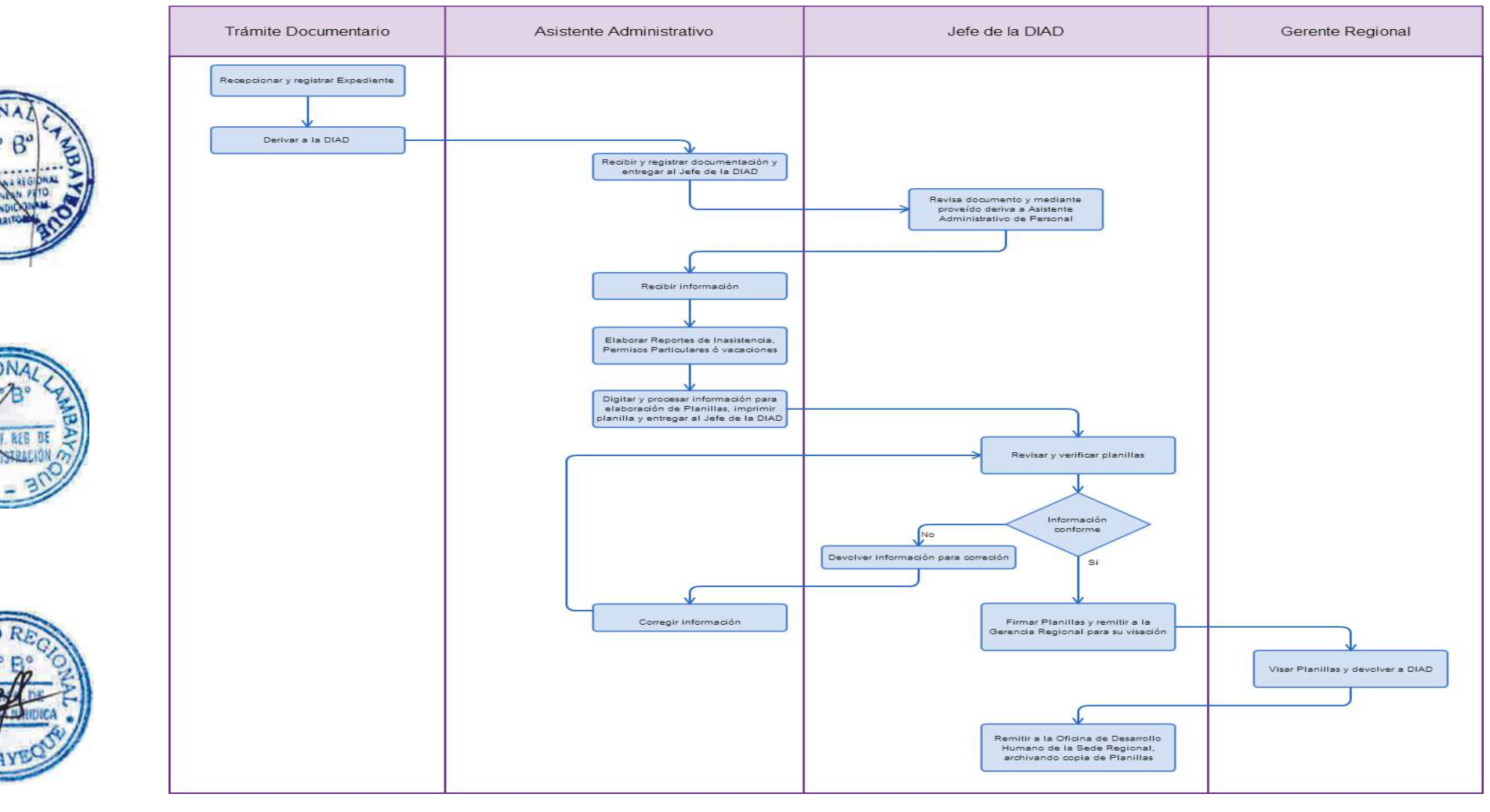

## **1.0 NOMBRE DEL PROCEDIMIENTO.**

EVALUACIÓN DE SOLICITUD DE LICENCIA CON O SIN GOCE DE REMUNERACIONES.

## **2.0 FINALIDAD.**

Otorgar beneficios que contempla la Ley a los funcionarios y servidores por los servicios prestados a la Entidad.

## **3.0 BASE LEGAL.**

a) Decreto Legislativo Nº 276, Ley de Bases de la Carrera Administrativa.

b) Decreto Supremo Nº 051-91-PCM, Normas Reglamentarias para determinar los Niveles Remunerativos de los Funcionarios, Directivos, Servidores del Estado.

c) RER Nº 287-2007-GR.LAMB/PR, que aprueba el Reglamento de Asistencia, Puntualidad y Permanencia de los Funcionarios y Servidores del Gobierno Regional Lambayeque y Sectores.

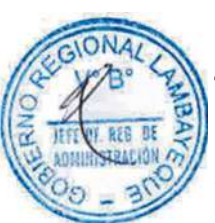

# **4.0 REQUISITOS.**

Expediente Completo que contiene:

a) Solicitud señalando beneficio requerido.

## **4.1 LICENCIA CON GOCE DE REMUNERACIONES:**

a) Comunicar por teléfono dentro de las dos primeras horas de iniciada la labor a su Jefe Inmediato y a la División de Administración el motivo de la ausencia al trabajo.

b) Por motivos de salud deberá adjuntar Certificado de Incapacidad Temporal emitido por Essalud o certificado médico particular.

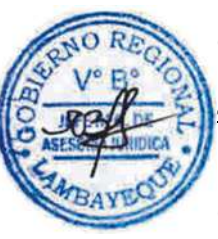

## **4.2 LICENCIA SIN GOCE DE REMUNERACIONES:**

Por Motivos Particulares o Capacitación No Oficializada.

b) En caso de capacitación adjuntar documentos que acrediten la capacitación a realizar, especificando el tiempo a requerir.

c) En la solicitud deberá estar con el visto bueno de su Jefe inmediato.

## **4.3 PERMISOS POR CASOS ESPECIALES:**

Docencia Universitaria, por estudios universitarios o Lactancia.

## **4.3.1 DOCENCIA UNIVERSITARIA.**

- a) Adjuntar contrato de trabajo o boleta de pago.
- b) Carga horaria.
- c) Compromiso de recuperación de las horas dentro de cada semana.
- d) Contar con la autorización de su jefe inmediato.

## **4.3.2 ESTUDIOS SUPERIORES UNIVERSIARIOS.**

- a) Adjuntar constancia de matrícula en la Universidad.
- b) Carga horaria.
- c) Constancia de notas del semestre anterior.
- d) Compromiso de recuperación de las horas dentro de la cada semana.
- e) Contar con la autorización de su Jefe Inmediato.

## **4.3.3 LACTANCIA.**

- a) Adjuntar partida de nacimiento del menor
- b) Especificar la hora de la lactancia a gozar durante un año.

## **4.3.4. LICENCIA POR FALLECIMIENTO DE PADRE, MADRE, HERMANOS, CÓNYUGE O HIJOS**.

a) Adjuntar partida de defunción fedateada o certificada.

## **5.0 ETAPAS:**

a) El Responsable de Trámite Documentario recepciona y registra el Expediente y lo deriva a la División de Administración-DIAD.

b) El Asistente Administrativo de la DIAD recibe y registra la documentación remitida por trámite documentario, y le alcanza al Jefe de la DIAD, quien mediante proveído deriva al Responsable de Personal la documentación que sustenta el pedido el servidor.

c) El Responsable de Personal recibe y registra la documentación, revisa la documentación de acuerdo a la normativa vigente, emite informe técnico y prepara el proyecto de resolución del beneficio solicitado, lo alcanza al Jefe de la DIAD para su suscripción.

d) El Jefe de la DIAD, luego de revisar la información firma la Resolución del beneficio solicitado y le entrega al Asistente Administrativo de la DIAD para su notificación al trabajador interesado.

e) El Asistente Administrativo de la DIAD, notifica la Resolución al trabajador interesado y archiva el Expediente.

## **6.0 INSTRUCCIONES.**

a) Inicio del Procedimiento: Trámite Documentario b) Culminación del Procedimiento: División de Administración.

**7.0 DURACION.**

04 días hábiles

## **8.0 FORMULARIOS.**

a) Documento de inicio: Solicitud simple.

b) Documento de término:Resolución concediendo o denegando el beneficio solicitado.

## **9.0 DIAGRAMACION**

a) Hoja de Análisis del Procedimiento (HAP-GRTPE-016A). b) Diagrama de Flujo del Procedimiento (DF-GRTPE-016A).

#### **10.0 APLICABILIDAD**

Gerencia Regional de Trabajo y Promoción del Empleo

#### **11.0 HOJA DE ANALISIS DEL PROCEDIMIENTO**

**PROCEDIMIENTO**

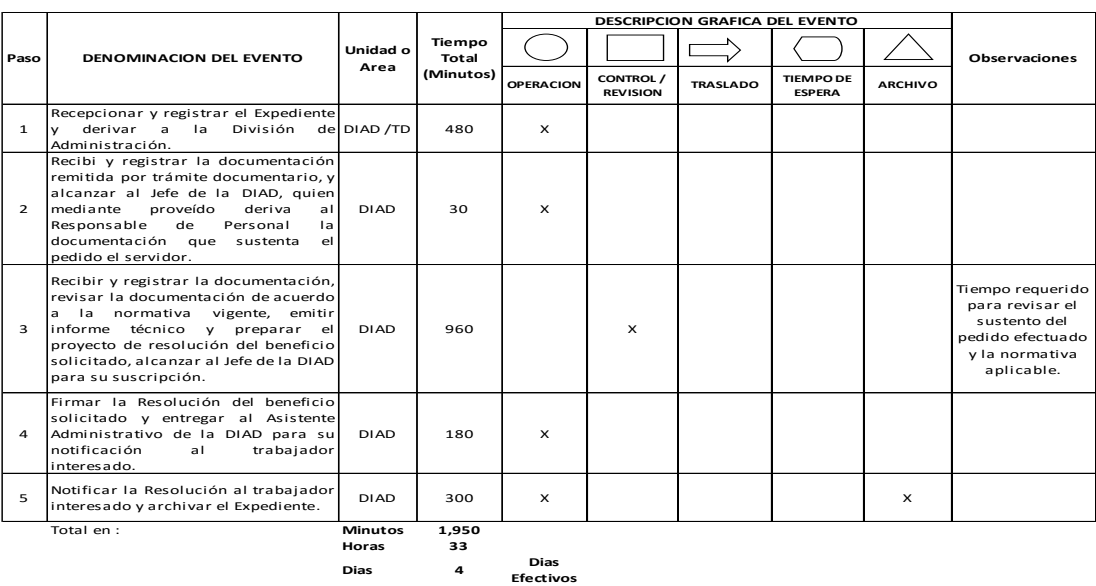

**Meses 0**

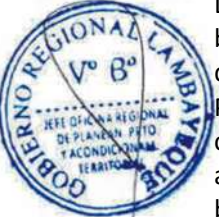

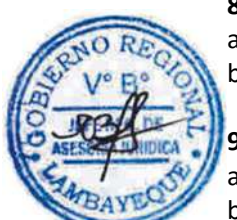

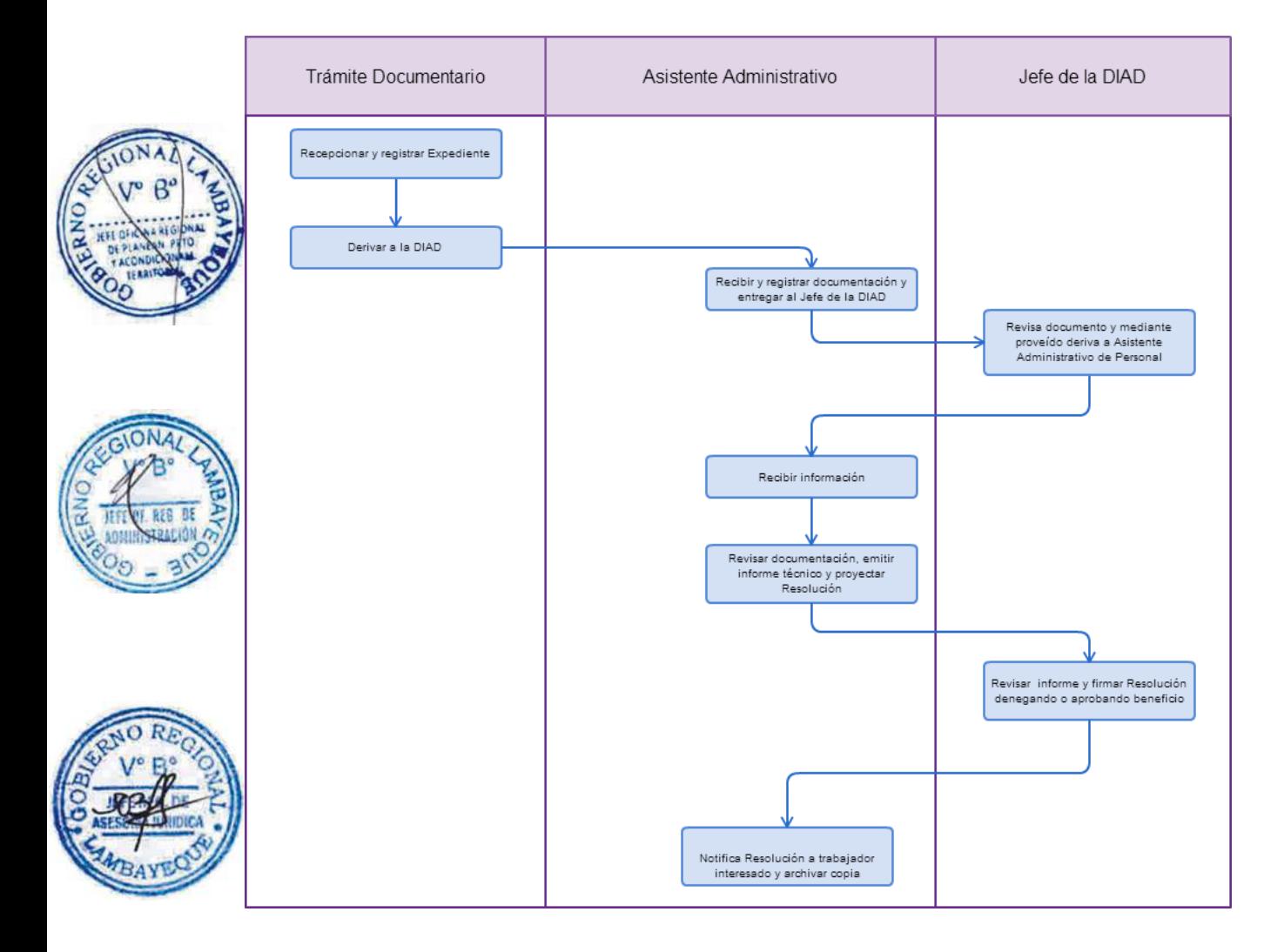

## **1.0 NOMBRE DEL PROCEDIMIENTO.**

EMISIÓN DE RESOLUCIÓN DE PENSIÓN POR JUBILACIÓN - RÉGIMEN 20530 (CESANTÍA, VIUDEZ, ORFANDAD O ASCENDENCIA).

## **2.0 FINALIDAD.**

Otorgar pensiones por cesantía al término de la relación laboral o cuando los titulares de dichas pensiones han fallecido (viudez, orfandad o ascendencia).

## **3.0 BASE LEGAL.**

a) Decreto Ley Nº 20530, Ley de Beneficios, Pensiones y Compensaciones de los Trabajadores del Sector Público.

- b) R.J. N° 125-2008-JEFATURA/ONP PUBLICADA EL 10/07/2008.
- c) Resolución Ministerial Nº 405-2006-EF/15 PUBLICADA 23/07/2006

# **4.0 REQUISITOS.**

Expediente Completo que contiene:

- a) Solicitud a la División de Administración, señalando el beneficio a solicitar.
- b) Partida Defunción o matrimonio civil o nacimiento de hijos (según el beneficio a solicitar).
- c) Copia de DNI vigente legalizado o fedateado.
- d) Resolución de Incorporación al Decreto Ley Nº 20530.
- e) Resolución de Reconocimiento de tiempo de servicios.
- f) Resolución de cese.
- g) Declaración Jurada de acuerdo con el Anexo VIII de la R.J. Nº 125-2008-JEFATURA/ONP.

# **5.0 ETAPAS:**

a) El Responsable de Trámite Documentario recepciona y registra el Expediente y lo deriva a la División de Administración – DIAD.

b) El Asistente Administrativo de la DIAD recibe y registra la documentación remitida por trámite documentario, y le alcanza al Jefe de la DIAD, quien mediante proveído deriva al Responsable de Personal la documentación que sustenta el pedido del solicitante.

c) El Responsable de Personal recibe y registra la documentación, revisa la documentación de acuerdo a la normativa vigente, emite informe técnico, revisa legajo del ex pensionista y prepara el proyecto de oficio para su remisión a la ONP para la aprobación de pensión bajo el régimen 20530 y lo alcanza al Jefe de la DIAD para su suscripción.

d) El Jefe de la DIAD, luego de revisar la información visa el Oficio y le entrega al Asistente Administrativo de la DIAD, quien lo deriva a la Gerencia Regional.

e) El Gerente Regional firma el Oficio y lo remite a la ONP para el trámite correspondiente.

## **6.0 INSTRUCCIONES.**

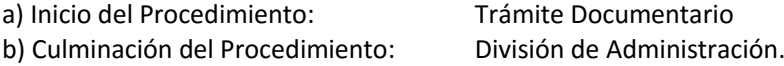

## **7.0 DURACION.**

03 días hábiles.

## **8.0 FORMULARIOS.**

a) Documento de inicio: Solicitud simple.

b) Documento de término: Oficio de remisión a la ONP para la aprobación de pensión bajo el régimen 20530.

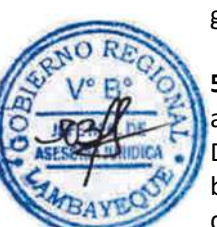

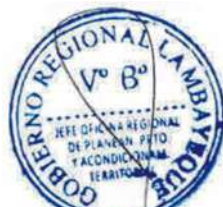

## **9.0 DIAGRAMACION**

a) Hoja de Análisis del Procedimiento (HAP-GRTPE-017A).

b) Diagrama de Flujo del Procedimiento (DF-GRTPE-017A).

## **10.0 APLICABILIDAD**

Gerencia Regional de Trabajo y Promoción del Empleo

## **11.0 HOJA DE ANALISIS DEL PROCEDIMIENTO**

**PROCEDIMIENTO**

 $\overline{M}$ 

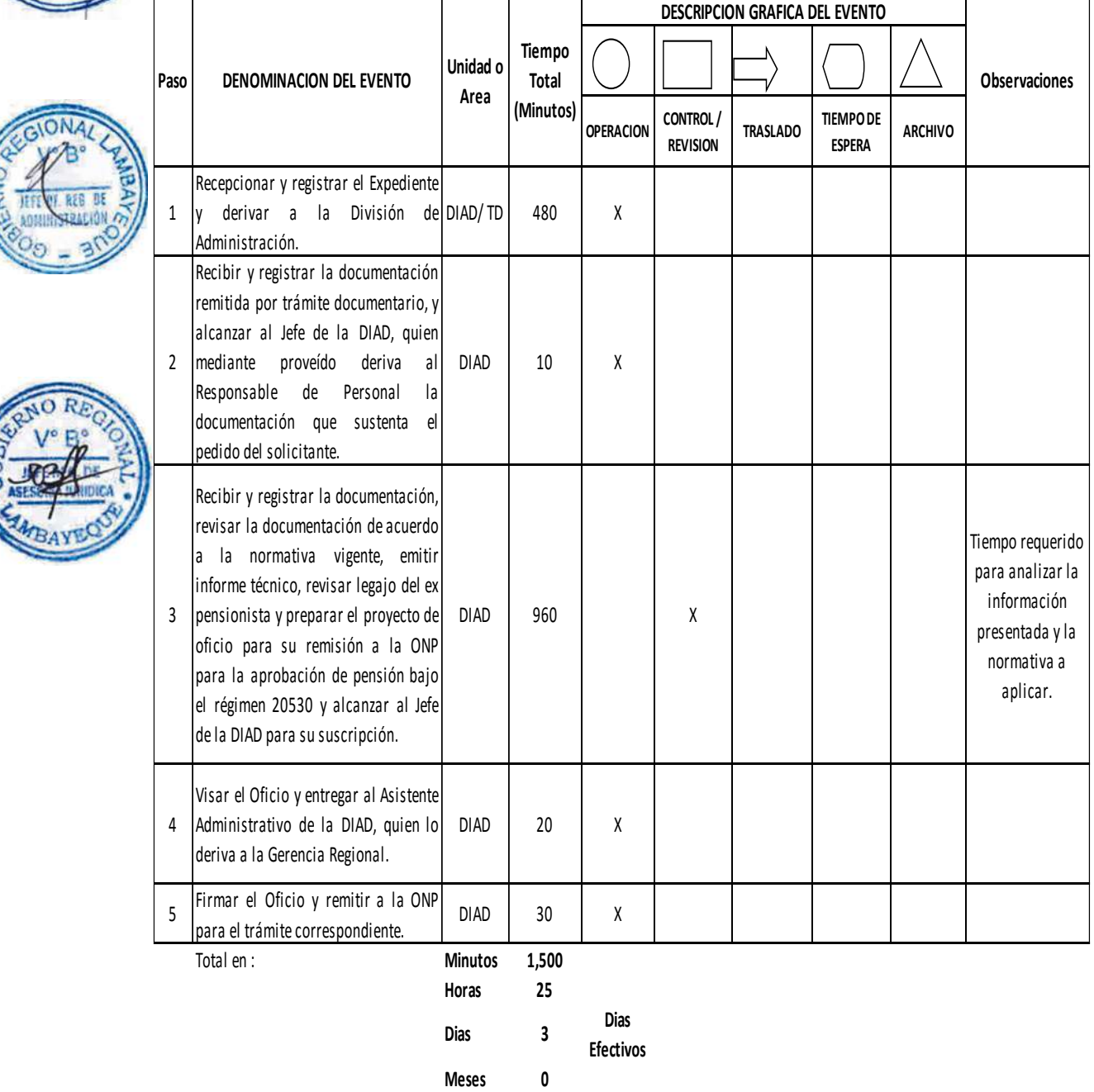

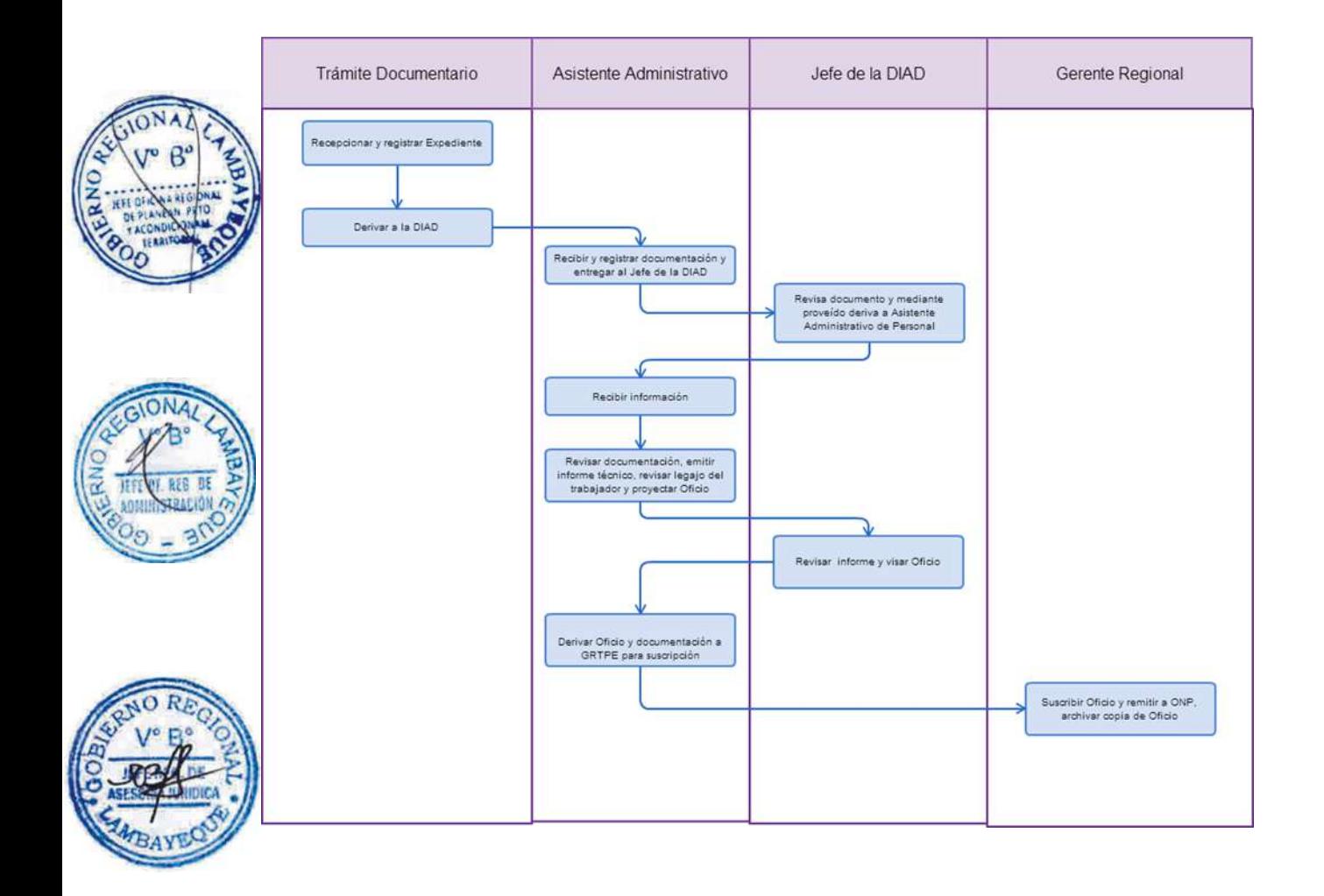

## **1.0 NOMBRE DEL PROCEDIMIENTO.**

EVALUACIÓN DE SOLICITUD DE BENEFICIOS QUE DISPONE LA LEY OTORGAR A TRABAJADOR.

#### **2.0 FINALIDAD.**

Otorgar beneficios laborales que contempla la Ley a trabajador por los servicios prestados a la Entidad.

## **3.0 BASE LEGAL.**

a) Decreto Legislativo Nº 276, Ley de Bases de la Carrera Administrativa. b) Decreto Supremo Nº 051-91-PCM, Normas Reglamentarias para determinar los Niveles Remunerativos de los Funcionarios, Directivos, Servidores del Estado.

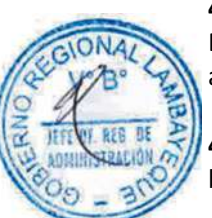

#### **4.0 REQUISITOS.**

Expediente Completo que contiene:

a) Solicitud señalando beneficio requerido.

#### **4.1 ASIGNACION DE 25 AÑOS DE SERVICIOS PRESTADOS AL ESTADO:**

b) Constancia de Pago de Remuneraciones y Retenciones del servidor.

#### **4.2 COMPENSACION POR TIEMPO DE SERVICIOS PERSONAL NOMBRADO:**

b) Resolución de Cese.

# **4.3 SUBSIDIO POR FALLECIIMIENTO POR FAMILIAR DIRECTO A FAVOR DE PENSIONISTAS Y PERSONAL ACTIVO :**

b) Copia legalizada o certificada por el fedatario de la Entidad del Acta de Defunción.

c) Copia legalizada o certificada por el fedatario de la Entidad de Partida de nacimiento del recurrente o partida de matrimonio de ser el caso, según el beneficio que se solicite.

#### **4.4 SUBSIDIO POR GASTOS DE SEPELIO POR FAMILIAR DIRECTO A FAVOR DE PENSIONISTAS Y PERSONAL ACTIVO:**

b) Copia legalizada o certificada por el fedatario de la Entidad del Acta de Defunción.

c) Copia legalizada o certificada por el fedatario de la Entidad de Partida de nacimiento del recurrente o partida de matrimonio de ser el caso, según el beneficio que se solicite.

d) Comprobante de pago autorizado por SUNAT emitida a nombre del recurrente, que sustente los gastos asumidos.

#### **5.0 ETAPAS:**

a) El Responsable de Trámite Documentario recepciona y registra el Expediente y lo deriva a la División de Administración-DIAD.

b) El Asistente Administrativo de la DIAD recibe y registra la documentación remitida por trámite documentario, y le alcanza al Jefe de la DIAD, quien mediante proveído deriva al Responsable de Personal la documentación que sustenta el pedido el servidor.

c) El Responsable de Personal recibe y registra la documentación, revisa la documentación de acuerdo a la normativa vigente, emite informe técnico y prepara el proyecto de resolución del beneficio solicitado, lo alcanza al Jefe de la DIAD para su suscripción.

d) El Jefe de la DIAD, luego de revisar la información firma la Resolución del beneficio solicitado y le entrega al Asistente Administrativo de la DIAD para su notificación al trabajador interesado.

e) El Asistente Administrativo de la DIAD, notifica la Resolución al trabajador interesado y archiva el Expediente.

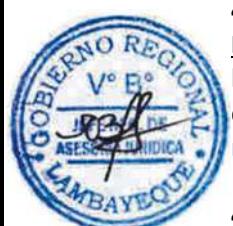

## **6.0 INSTRUCCIONES.**

a) Inicio del Procedimiento: Trámite Documentario

b) Culminación del Procedimiento: División de Administración.

## **7.0 DURACION.**

03 días hábiles.

## **8.0 FORMULARIOS.**

a) Documento de inicio: Solicitud simple.

Resolución concediendo o denegando el beneficio solicitado.

### **9.0 DIAGRAMACION**

a) Hoja de Análisis del Procedimiento (HAP-GRTPE-018A). b) Diagrama de Flujo del Procedimiento (DF-GRTPE-018A).

#### **10.0 APLICABILIDAD**

Gerencia Regional de Trabajo y Promoción del Empleo

## **11.0 HOJA DE ANALISIS DEL PROCEDIMIENTO PROCEDIMIENTO**

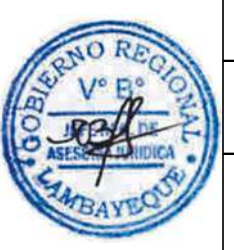

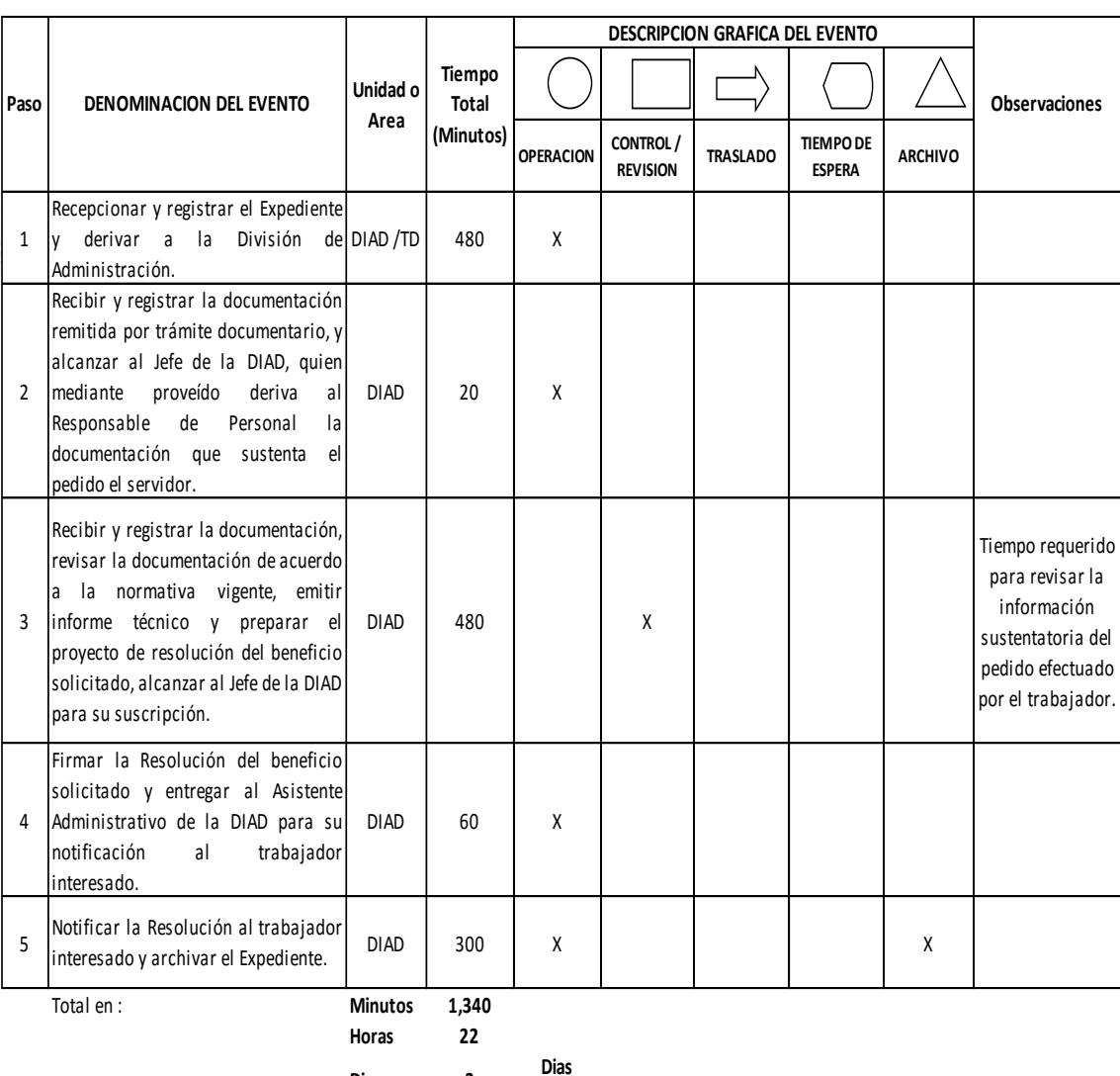

**Dias 3 Efectivos**

**Meses 0**

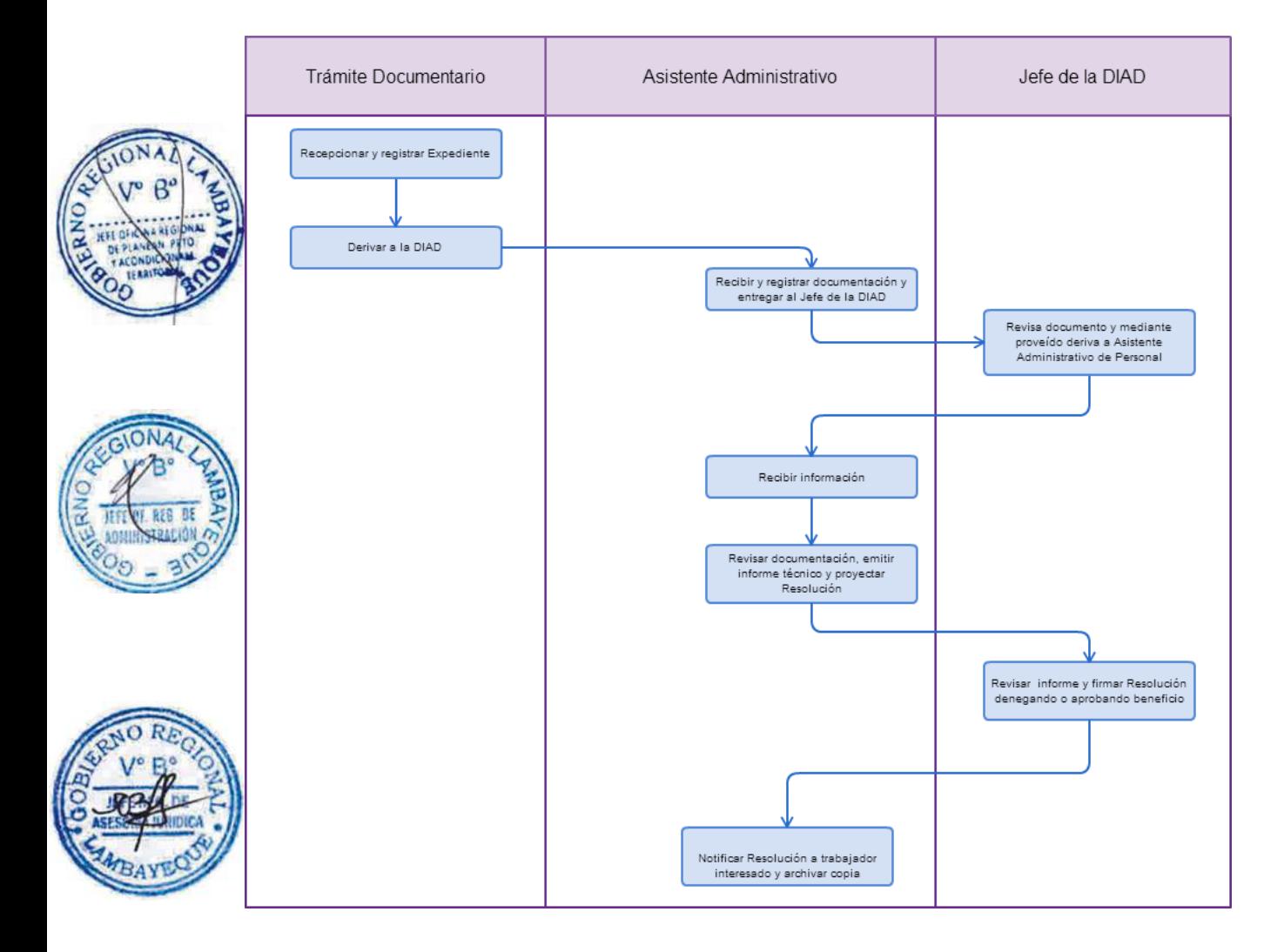
## **1.0 NOMBRE DEL PROCEDIMIENTO.**

EMISIÓN DE CONSTANCIA DE HABERES Y DESCUENTOS.

## **2.0 FINALIDAD.**

Otorgar constancia de haberes y descuentos al personal activo o cesante.

## **3.0 BASE LEGAL.**

a) Decreto Supremo Nº 005-90-PCM, Reglamento de la Ley de Bases de la Carrera Administrativa.

# **4.0 REQUISITOS.**

Expediente Completo que contiene:

a) Solicitud a la División de Administración, señalando la fecha de ingreso a la Institución, en caso de haber cesado la fecha de cese.

# **5.0 ETAPAS:**

a) El Responsable de Trámite Documentario recepciona y registra el Expediente y lo deriva a la División de Administración - DIAD.

b) El Asistente Administrativo de la DIAD recibe y registra la documentación remitida por trámite documentario, y le alcanza al Jefe de la DIAD, quien mediante proveído deriva al Responsable de Personal la documentación que sustenta el pedido del Servidor.

c) El Responsable de Personal recibe y registra la documentación, revisa el legajo del servidor solicitante, así como las planillas de pago, emite informe técnico y prepara el Proyecto de Constancia de haberes y descuentos y lo alcanza al Jefe de la DIAD para su suscripción.

d) El Jefe de la DIAD, luego de revisar la información firma la Constancia de Haberes y Descuentos, y le entrega al Asistente Administrativo de la DIAD para su notificación al trabajador interesado.

e) El Asistente Administrativo de la DIAD, notifica la Resolución al trabajador interesado y archiva el Expediente.

# **6.0 INSTRUCCIONES.**

a) Inicio del Procedimiento: Trámite Documentario b) Culminación del Procedimiento: División de Administración.

# **7.0 DURACION.**

07 días hábiles.

# **8.0 FORMULARIOS.**

a) Documento de inicio: Solicitud simple.

b) Documento de término: Constancia de Haberes y Descuentos

#### **9.0 DIAGRAMACION**

a) Hoja de Análisis del Procedimiento (HAP-GRTPE-019A). b) Diagrama de Flujo del Procedimiento (DF-GRTPE-019A).

**10.0 APLICABILIDAD** Gerencia Regional de Trabajo y Promoción del Empleo

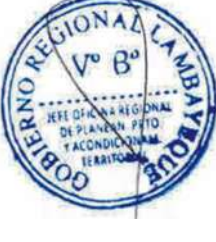

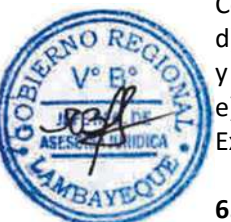

# **11.0 HOJA DE ANALISIS DEL PROCEDIMIENTO**

# **PROCEDIMIENTO**

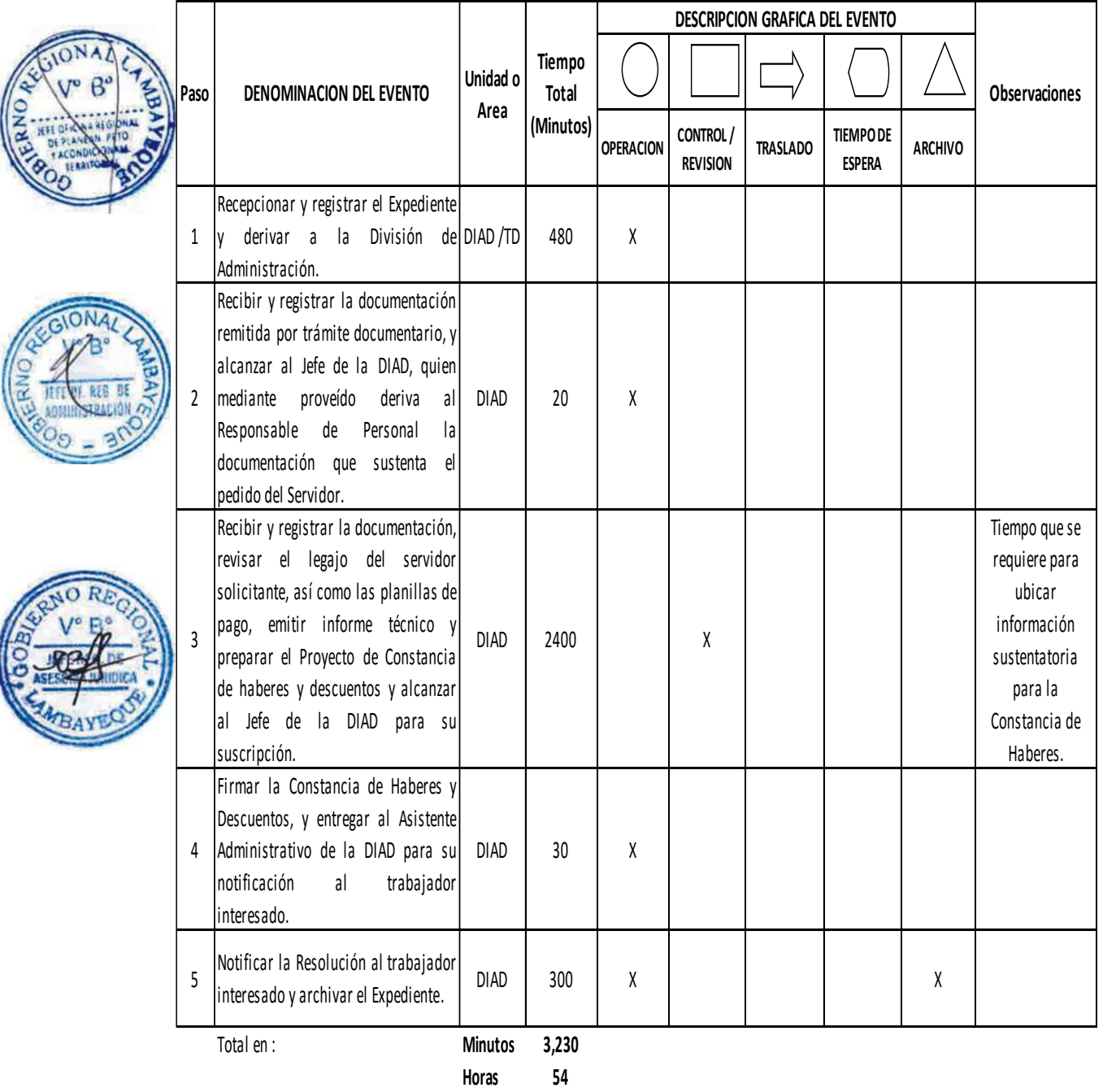

**Dias 7**

**Dias Efectivos**

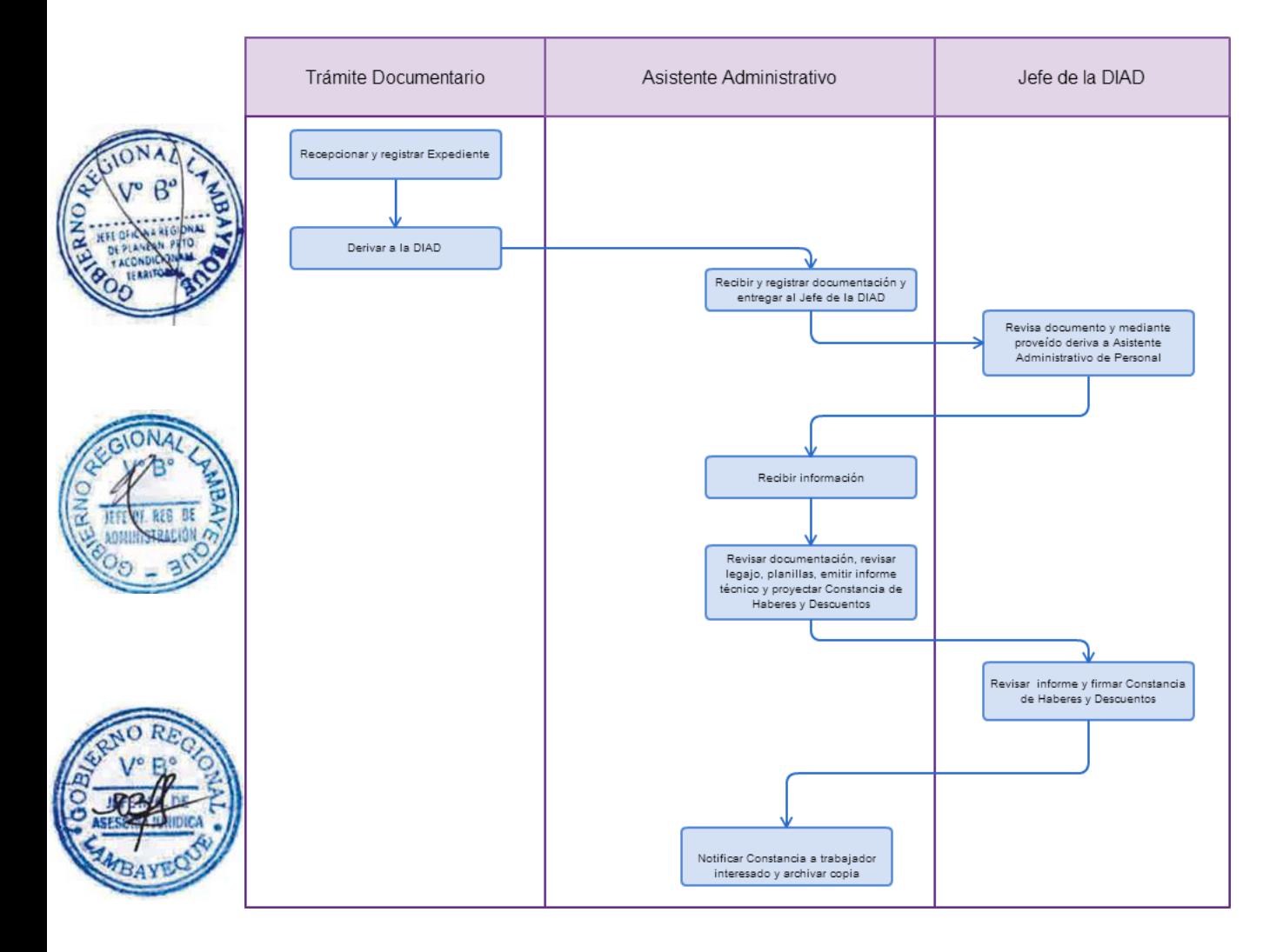

## **1.0 NOMBRE DEL PROCEDIMIENTO.**

REMISIÓN DE PRESUPUESTO INICIAL ANUAL DE APERTURA (PIA) A LA SEDE CENTRAL

## **2.0 FINALIDAD.**

Este procedimiento define el mecanismo para formular y revisar el PIA de la GRTPE.

# **3.0 BASE LEGAL.**

a) Ley Nº 28411 Ley General del Sistema Nacional de Presupuesto y las Leyes Anuales de Presupuesto.

## **6.0 REQUISITOS.**

Expediente Completo que contiene:

a) Programación de Ingresos y Gastos.

b) Programación de necesidades en forma mensual por meta presupuestaria y por fuente de financiamiento.

# **7.0 ETAPAS:**

a) El Responsable de Trámite Documentario recepciona y registra el Expediente y lo deriva a la División de Administración - DIAD.

b) El Asistente Administrativo de la DIAD recibe y registra la documentación remitida por trámite documentario, y le alcanza al Jefe de la DIAD, quien mediante proveído deriva la información al Contador para su revisión y consolidación.

c) El Contador recibe y registra la documentación, revisa y verifica que se hayan incorporado gastos esenciales, consolida y evalúa la información presentada y prepara el Proyecto de Presupuesto Anual de la Entidad, alcanzándolo al Jefe de la DIAD.

d) El Jefe de la DIAD revisa, valida y firma el Proyecto de Presupuesto Anual de la Entidad, lo alcanza al Gerente Regional para su aprobación.

e) El Gerente Regional aprueba el Proyecto de Presupuesto Anual y lo remite a la Oficina Regional de Planificación y Presupuesto para su consolidación a nivel de Pliego y entrega copia al Contador para su custodia y seguimiento.

f) El Contador archiva copia del Presupuesto Anual para su custodia y seguimiento de acuerdo a las Directivas vigentes.

#### **6.0 INSTRUCCIONES.**

a) Inicio del Procedimiento: Trámite Documentario

b) Culminación del Procedimiento: División de Administración – Oficina de Contabilidad.

#### **7.0 DURACION.**

23 días hábiles

## **8.0 FORMULARIOS.**

a) Documento de inicio: Solicitud simple.

b) Documento de término: Proyecto de Presupuesto Institucional.

## **9.0 DIAGRAMACION**

a) Hoja de Análisis del Procedimiento (HAP-GRTPE-020A).

b) Diagrama de Flujo del Procedimiento (DF-GRTPE-020A).

#### **10.0 APLICABILIDAD**

Gerencia Regional de Trabajo y Promoción del Empleo

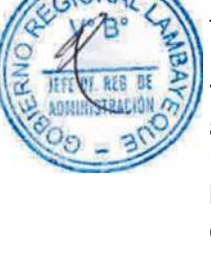

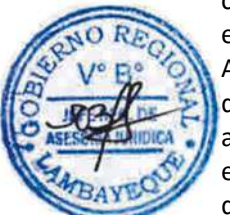

# **11.0 HOJA DE ANALISIS DEL PROCEDIMIENTO**

### **PROCEDIMIENTO**

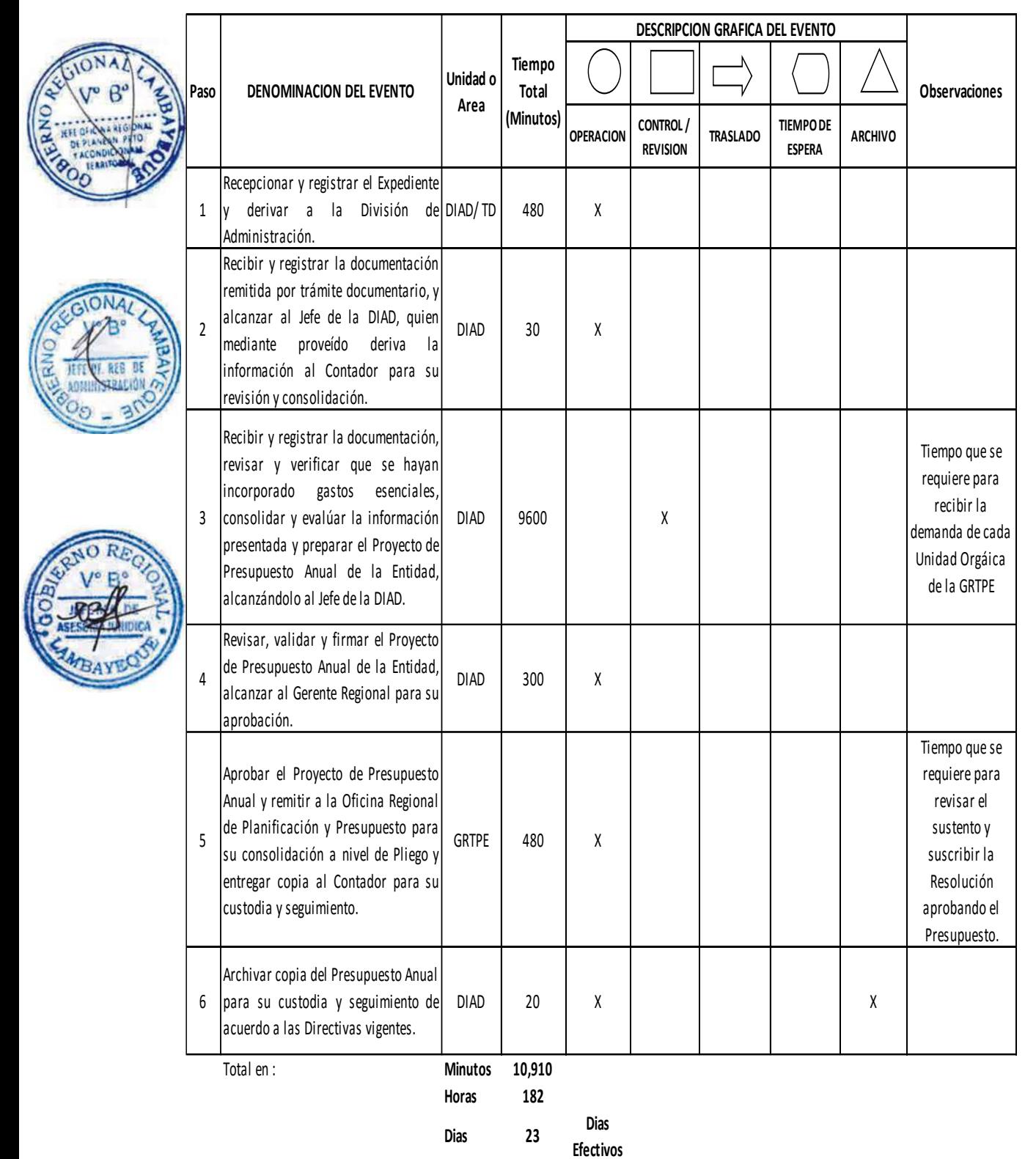

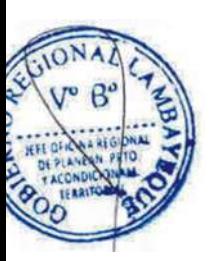

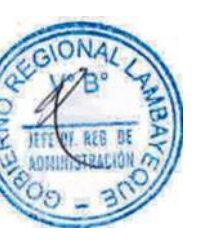

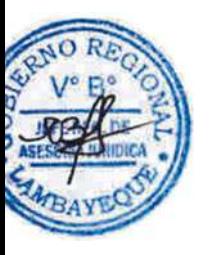

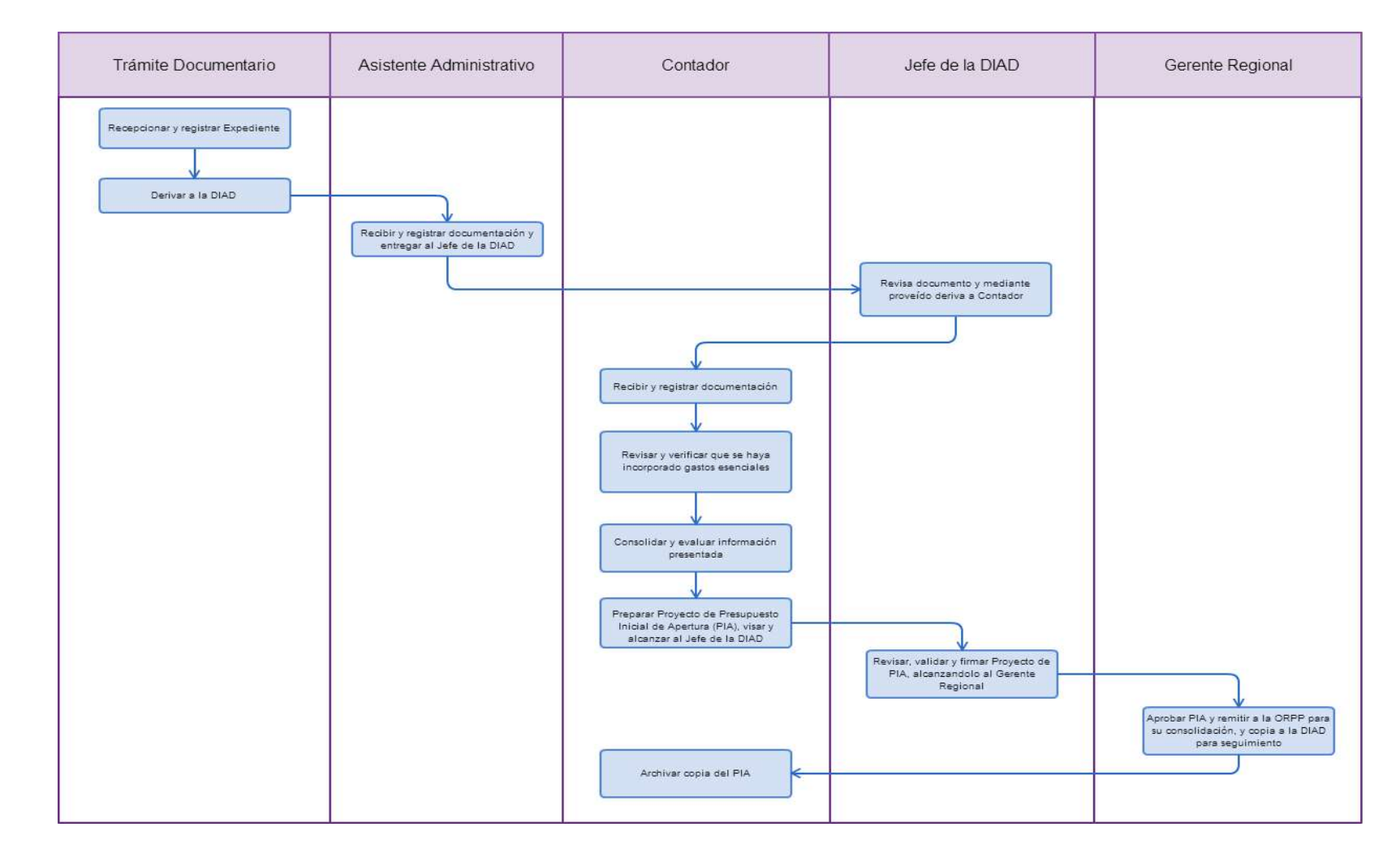

# **1.0 NOMBRE DEL PROCEDIMIENTO.**

SOLICITUD DE AUTORIZACIÓN DE MODIFICACIÓN PRESUPUESTAL.

## **2.0 FINALIDAD.**

Adecuar el Presupuesto Inicial de la Entidad a las necesidades de la Entidad.

# **3.0 BASE LEGAL.**

a) Ley Nº 28411 Ley General del Sistema Nacional de Presupuesto y las Leyes Anuales de Presupuesto.

## **4.0 REQUISITOS.**

Expediente Completo que contiene:

a) Las partidas por meta presupuestaria a modificar.

b) El motivo de la modificación solicitada.

# **5.0 ETAPAS:**

a) El Responsable de Trámite Documentario recepciona y registra el Expediente y lo deriva a la División de Administración – DIAD.

b) El Asistente Administrativo de la DIAD recibe y registra la documentación remitida por trámite documentario, y le alcanza al Jefe de la DIAD, quien mediante proveído deriva la información al Contador para su revisión y consolidación.

c) El Contador recibe y registra la documentación, revisa el sustento de la documentación para proyectar la modificación presupuestal por meta y por Fuente de Financiamiento alcanzándolo al Jefe de la DIAD.

d) El Jefe de la DIAD revisa, valida y firma el Proyecto de modificación presupuestal, lo alcanza al Gerente Regional para su aprobación.

e) El Gerente Regional aprueba el Proyecto de Modificación Presupuestal y lo remite a la Oficina Regional de Planificación y Presupuesto para su consolidación a nivel de Pliego y entrega copia al Contador para su custodia y seguimiento.

f) El Contador archiva copia del Presupuesto Anual para su custodia y seguimiento de acuerdo a las Directivas vigentes.

#### **6.0 INSTRUCCIONES.**

a) Inicio del Procedimiento: Trámite Documentario b) Culminación del Procedimiento: División de Administración –

Oficina de Contabilidad.

#### **7.0 DURACION.**

03 días hábiles

# **8.0 FORMULARIOS.**

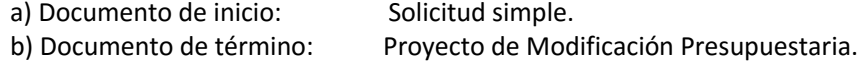

#### **9.0 DIAGRAMACION**

- a) Hoja de Análisis del Procedimiento (HAP-GRTPE-021A).
- b) Diagrama de Flujo del Procedimiento (DF-GRTPE-021A).

## **10.0 APLICABILIDAD**

Gerencia Regional de Trabajo y Promoción del Empleo

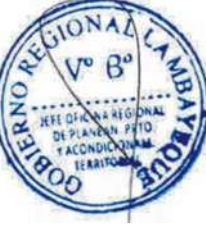

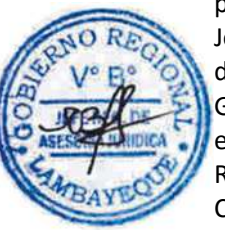

# **11.0 HOJA DE ANALISIS DEL PROCEDIMIENTO**

#### **PROCEDIMIENTO**

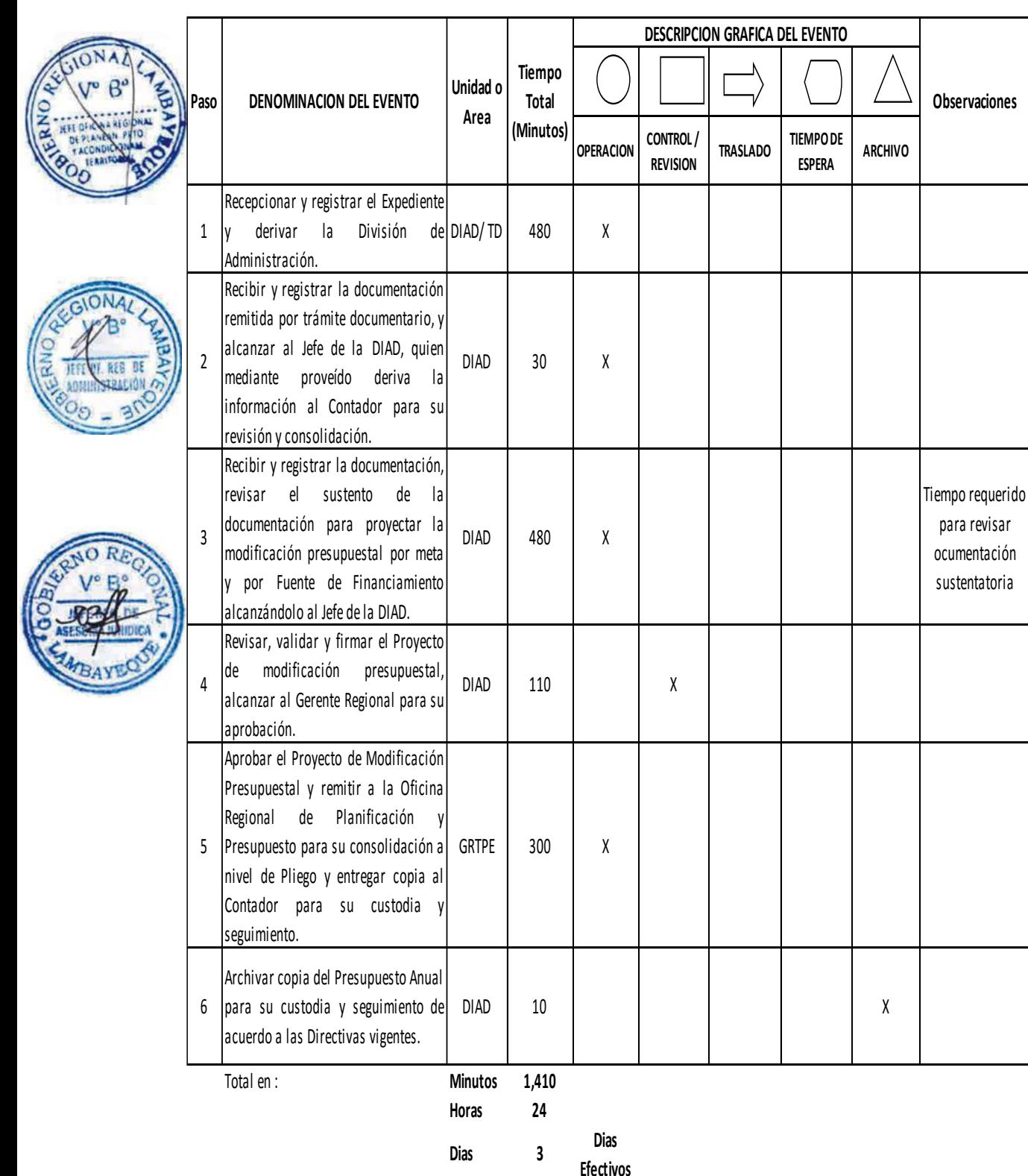

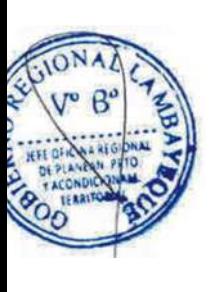

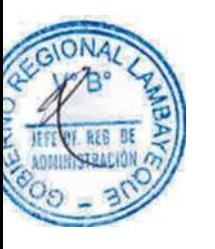

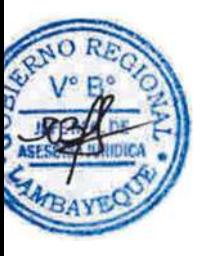

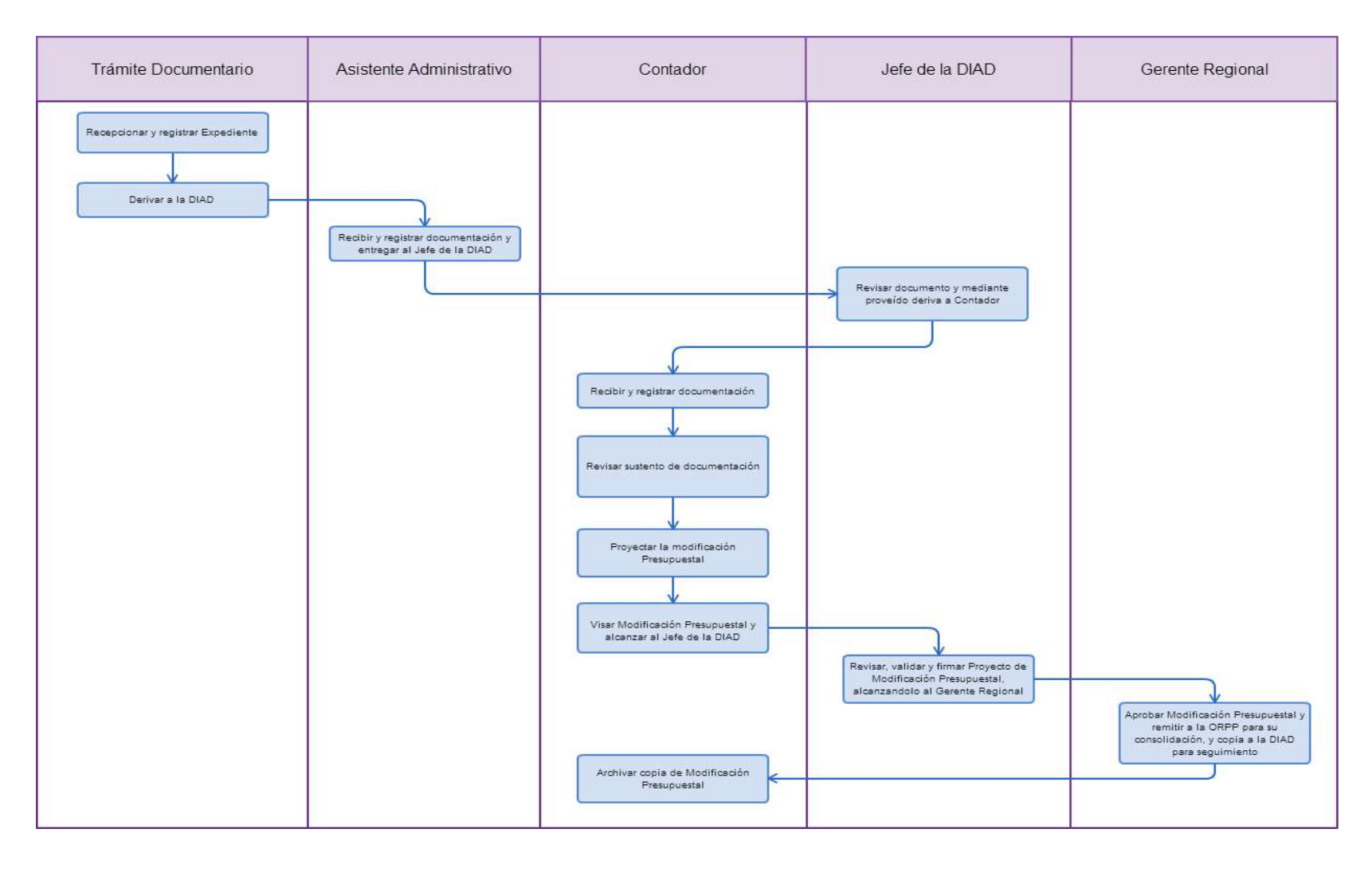

## **1.0 NOMBRE DEL PROCEDIMIENTO.**

INFORME DE EJECUCIÓN MENSUAL Y SEMESTRAL DEL PRESUPUESTO

### **2.0 FINALIDAD.**

Tener un control que facilite la gestión presupuestal de la Entidad, a fin de evaluar la ejecución del gasto y medir los ingresos proyectados.

# **3.0 BASE LEGAL.**

a) Ley Nº 28411 Ley General del Sistema Nacional de Presupuesto y las Leyes Anuales de Presupuesto.

## **4.0 REQUISITOS.**

Expediente Completo que contiene:

a) Programación de Ingresos y Gastos.

b) Programación de necesidades en forma mensual por meta presupuestaria y por fuente de financiamiento.

## **5.0 ETAPAS:**

a) El Asistente Administrativo de la DIAD (División de Administración) recibe y registra la documentación remitida por las diferentes Unidades Orgánicas, y le alcanza al Jefe de la DIAD, quien mediante proveído deriva la información al Contador para su revisión y consolidación.

b) El Contador recibe y registra la documentación, sobre la atención de los diferentes requerimientos con cargo al Presupuesto asignado y lleva un control de ejecución de gastos por fuente de financiamiento, a fin de que recursos cubran las necesidades de un Ejercicio presupuestal.

# **6.0 INSTRUCCIONES.**

a) Inicio del Procedimiento: Unidades Orgánicas de la GRTPE b) Culminación del Procedimiento: División de Administración –

Oficina de Contabilidad.

## **7.0 DURACION.**

05 días hábiles del mes siguiente.

#### **8.0 FORMULARIOS.**

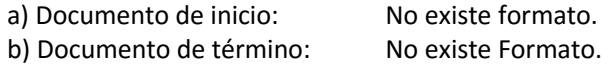

#### **9.0 DIAGRAMACION.**

a) Hoja de Análisis del Procedimiento (HAP-GRLAMB-022A). b) Diagrama de Flujo del Procedimiento (DF-GRLAMB-022A).

#### **10.0 APLICABILIDAD**

Gerencia Regional de Trabajo y Promoción del Empleo

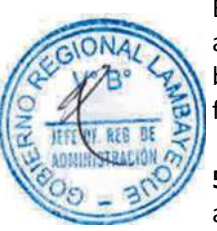

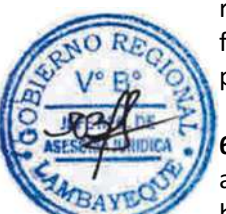

# **11.0 HOJA DE ANALISIS DEL PROCEDIMIENTO**

# **PROCEDIMIENTO**

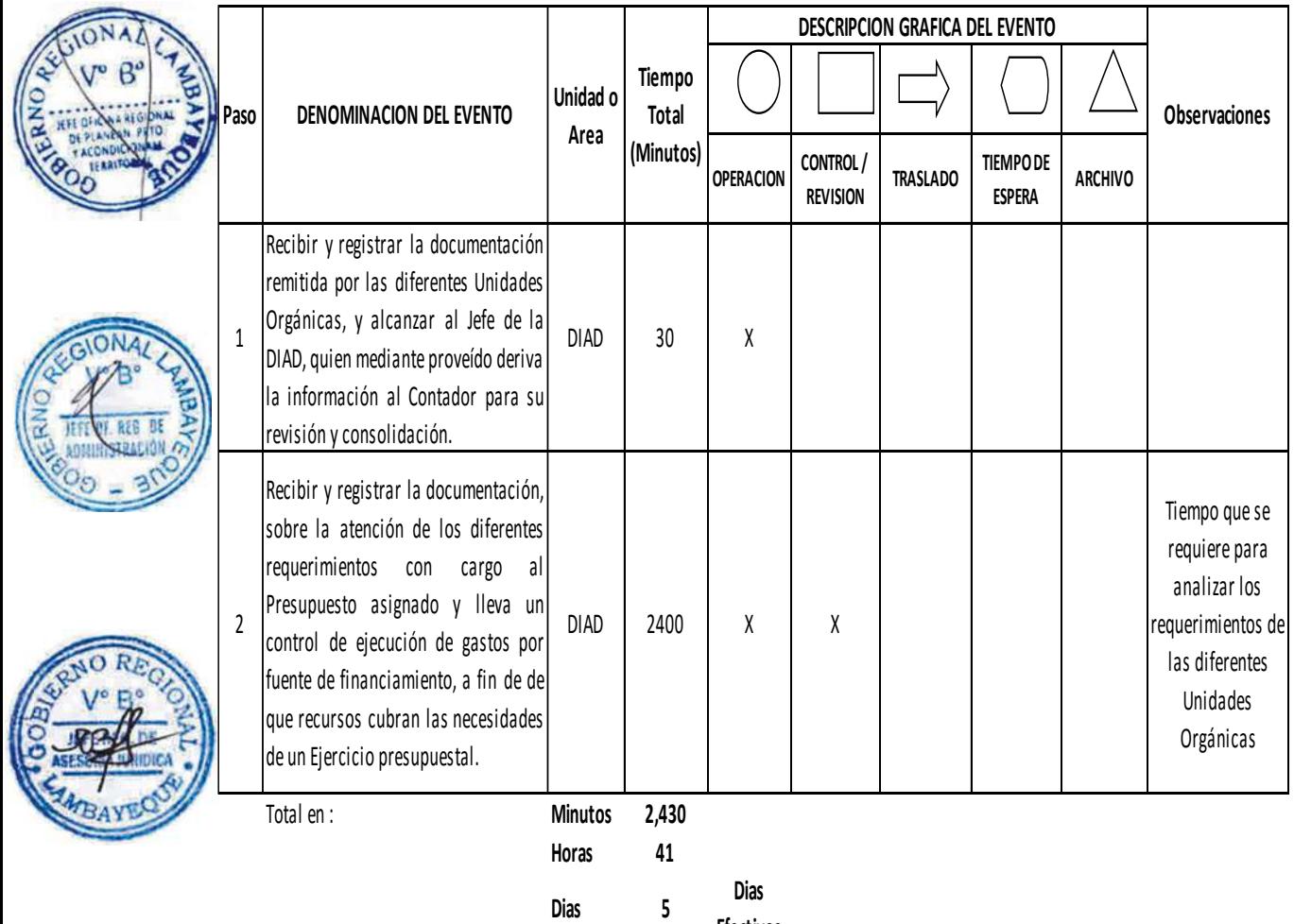

**Efectivos**

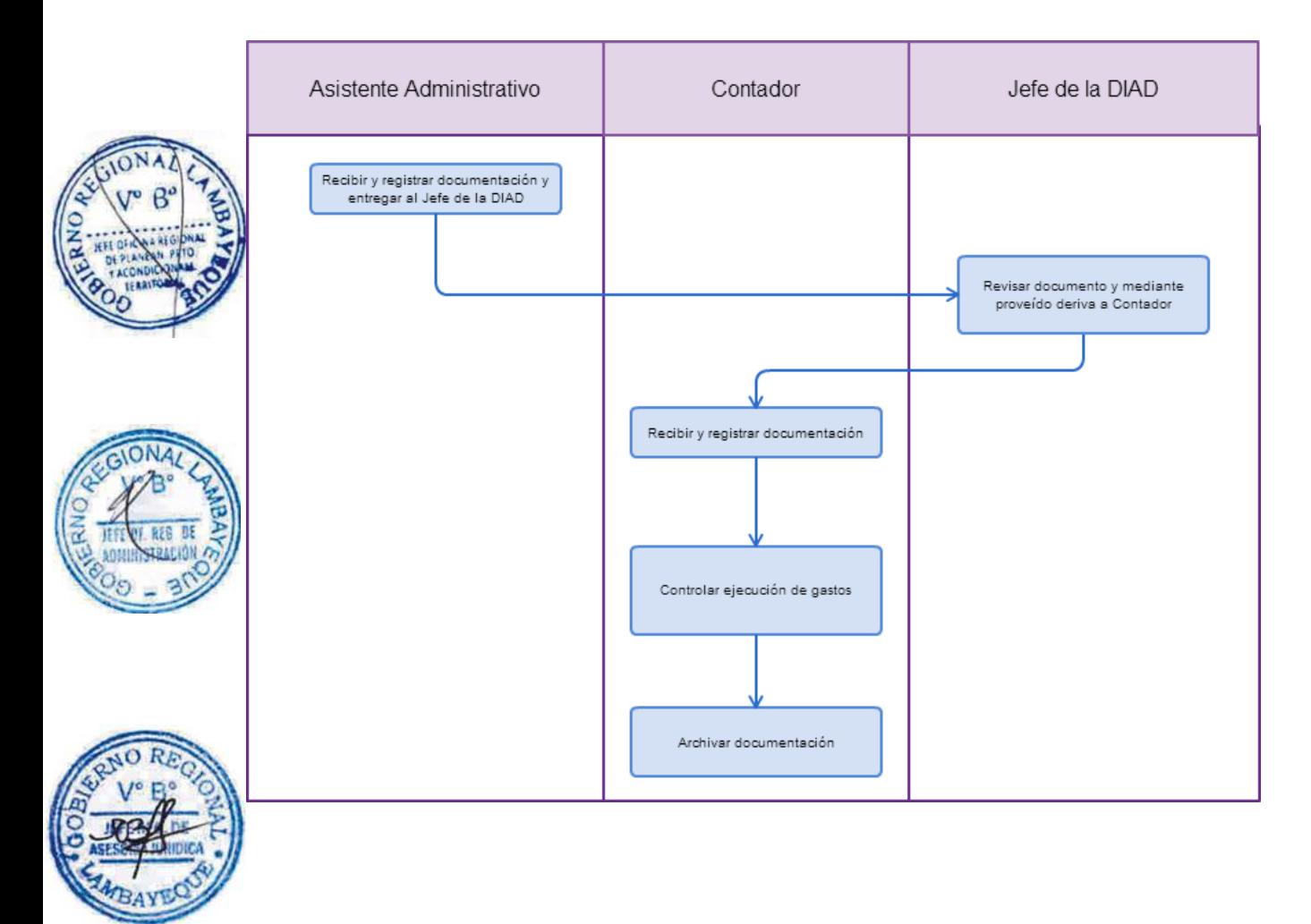

# **1.0 NOMBRE DEL PROCEDIMIENTO.**

REGISTRO Y CONTROL DE MULTAS IMPUESTAS A EMPLEADORES

### **2.0 FINALIDAD.**

Tener un registro de las multas impuestas a los obligados por infracción a la normativa socio laboral vigente.

## **3.0 BASE LEGAL.**

a) Decreto Supremo Nº 012-2012- TR. b) Resolución Ministerial Nº 055-2013-TR.

## **4.0 REQUISITOS.**

Expediente Completo que contiene:

a) Oficio conteniendo relación de copias de expedientes para su registro y cobranza de multas (3 juegos por cada expediente), las resoluciones de imposición de multas deben estar debidamente notificadas.

## **5.0 ETAPAS.**

a) El Asistente Administrativo de la DIAD (División de Administración) recibe y registra la documentación remitida por las diferentes Unidades Orgánicas, y le alcanza al Jefe de la DIAD, quien mediante proveído deriva la información al Contador para su revisión, registro, control y comunicación a la central de riesgo INFOCORP.

b) El Contador recibe y registra la documentación remitida en los registros de control de multas, proyecta cartas de cobranza, con la liquidación de intereses, informa a la central de riesgo INFOCORF, la deuda de la sanción, remite relación de expedientes para cobranza coactiva, lleva el control de la multa impuesta en forma mensual y archiva expediente.

# **6.0 INSTRUCCIONES.**

a) Inicio del Procedimiento: División de Administración b) Culminación del Procedimiento: División de Administración –

Oficina de Contabilidad.

#### **7.0 DURACION.**

14 días hábiles , de acuerdo al número de expedientes comunicados.

## **8.0 FORMULARIOS.**

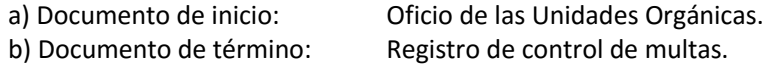

#### **9.0 DIAGRAMACION.**

a) Hoja de Análisis del Procedimiento (HAP-GRTPE-023A). b) Diagrama de Flujo del Procedimiento (DF-GRLAMB-023A).

#### **10.0 APLICABILIDAD**

Gerencia Regional de Trabajo y Promoción del Empleo

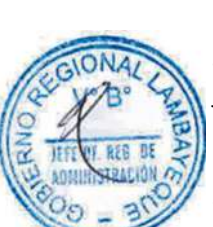

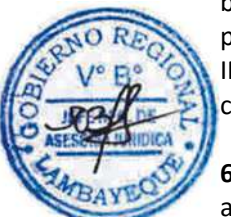

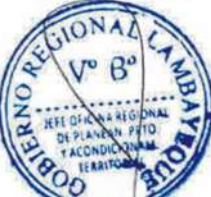

# **11.0 HOJA DE ANALISIS DEL PROCEDIMIENTO**

# **PROCEDIMIENTO**

 $\overline{\phantom{a}}$ 

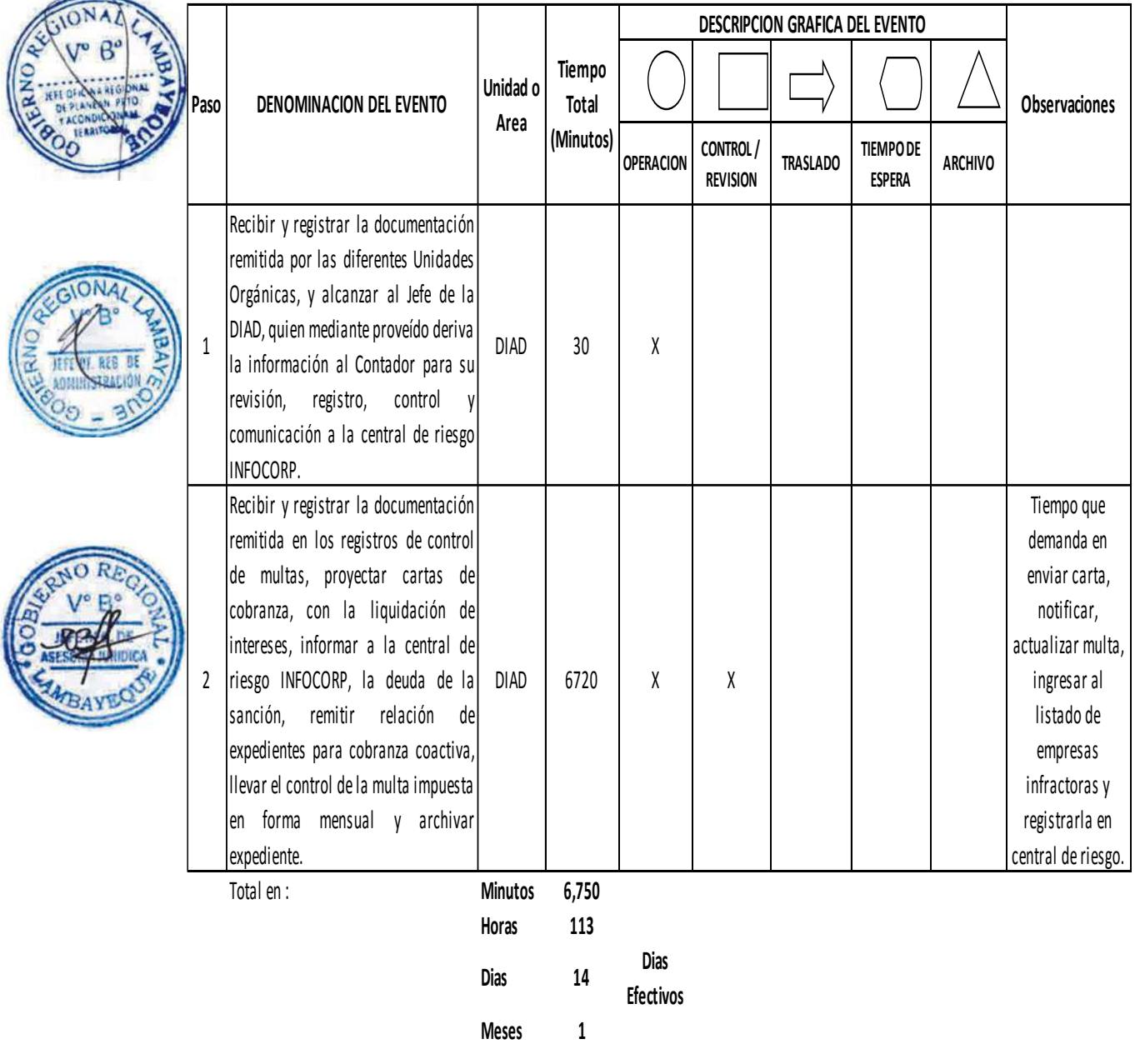

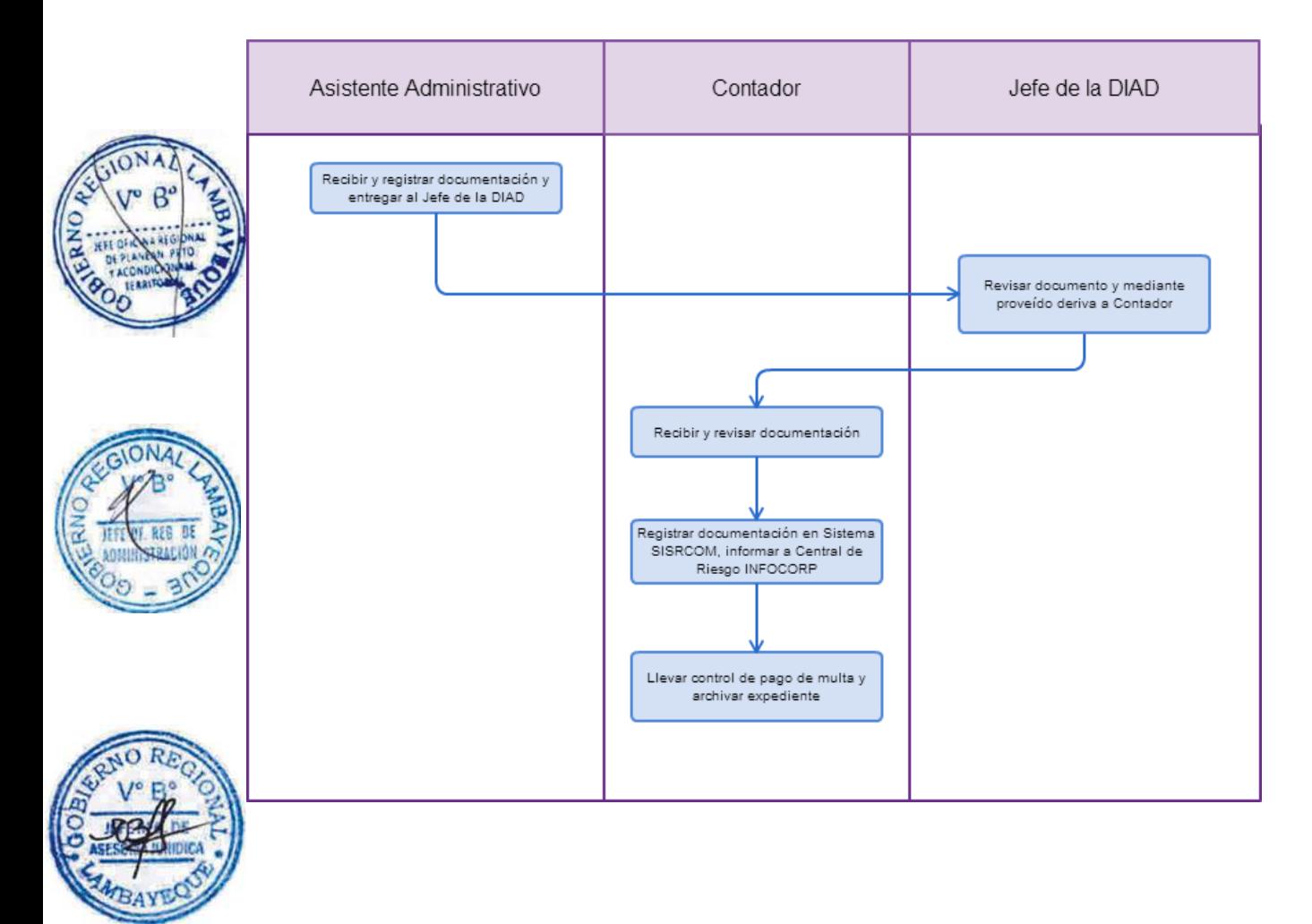

# **1.0 NOMBRE DEL PROCEDIMIENTO**

ABSOLUCIÓN DE QUEJA ADMINISTRATIVA

# **2.0 FINALIDAD**

Subsanar los errores de tramitación incurridos se procede a absolver las quejas.

# **3.0 BASE LEGAL**

a) Ley N° 27806 – Ley de Transparencia y Acceso a la Información Pública; y, Ley N° 27927 – Ley que modifica la Ley N° 27806 - Ley de Transparencia y Acceso a la Información Pública. b) Ley N°2744 – Ley del Procedimiento Administrativo General

# **4.0 REQUISITOS**

Expediente Completo que contiene:

a) Solicitud presentada; si es por el trabajador, debe señalar el nombre y apellido; DNI, y dirección; y, si es presentada por el empleador, señalar correctamente el nombre del representante de la empresa o institución; nombre correcto de la empresa y su dirección, la cual debe corresponder a nuestra jurisdicción.

# **5.0 ETAPAS**

a) El Responsable de Trámite Documentario recepciona, registra el Expediente del usuario y lo deriva a la Gerencia Regional.

b) La Secretaria de la GRTPE recepciona, revisa y entrega el Expediente al Gerente Regional para su evaluación.

c) El Gerente Regional evalúa y emite Memorándum derivando el expediente al Jefe Inmediato Superior del Trabajador quejado, devolviendo el expediente a la Secretaria para la continuidad del trámite.

d) La Secretaria de la GRTPE deriva el expediente al Superior Jerárquico del trabajador para su atención y fines correspondientes.

e) El Jefe Inmediato Superior del trabajador quejado recibe el expediente, emite el Informe respectivo y lo entrega al Gerente Regional.

f) La Secretaria de la GRTPE recibe el Expediente y le entrega al Gerente Regional para su autorización de considerarlo pertinente.

g) El Gerente Regional revisa el Informe emitido y da respuesta al interesado, devolviendo el expediente a la Secretaria para la notificación respectiva.

h) La Secretaria de la GRTPE notifica al interesado y archiva el Expediente.

# **6.0 INSTRUCCIONES**

a) Inicio del Procedimiento: Trámite Documentario. b) Culminación del Procedimiento: Gerencia Regional.

# **7.0 DURACION**

05 días hábiles.

# **8.0 FORMULARIOS**

a) Documento de inicio: Carta o Escrito b) Formato del Documento de término: Oficio.

#### **9.0 DIAGRAMACION**

a) Hoja de Análisis del Procedimiento (HAP-GRTPE-024A)

b) Diagrama de Flujo del Procedimiento (DF-GRTPE-024A)

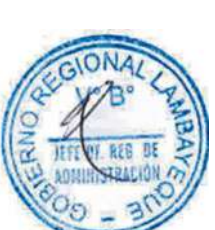

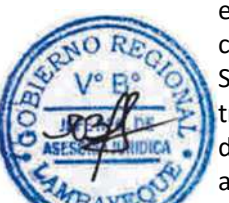

# **10.0 APLICABILIDAD**

Gerencia Regional de Trabajo y Promoción del Empleo

# **11.0 HOJA DE ANALISIS DEL PROCEDIMIENTO**

# **PROCEDIMIENTO**

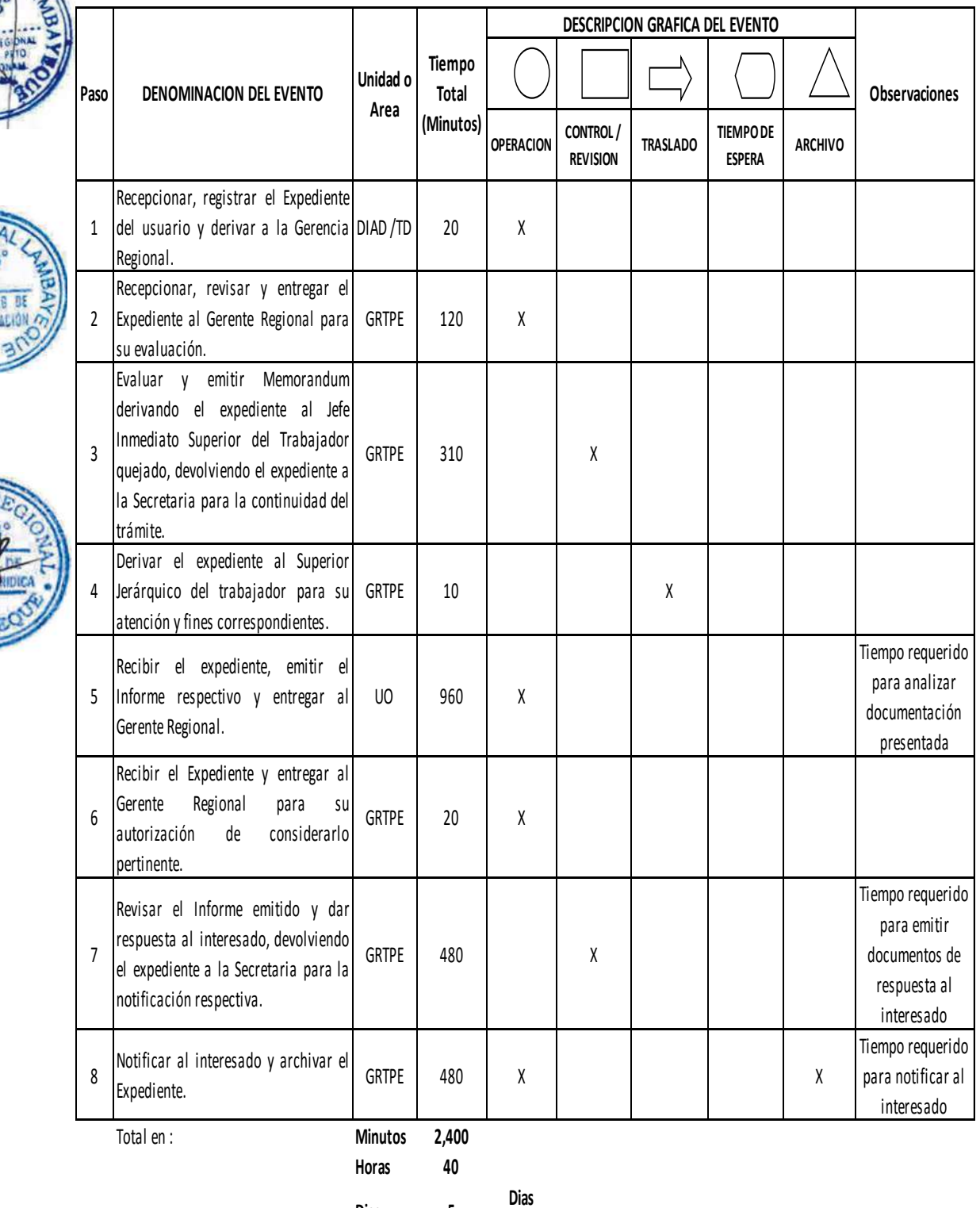

**Dias 5 Efectivos**

Trámite Documentario

Recepcionar, registrar Expediente y<br>derivar a la GRTPE

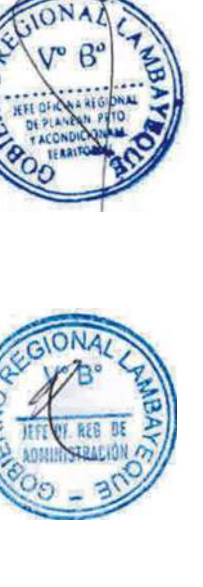

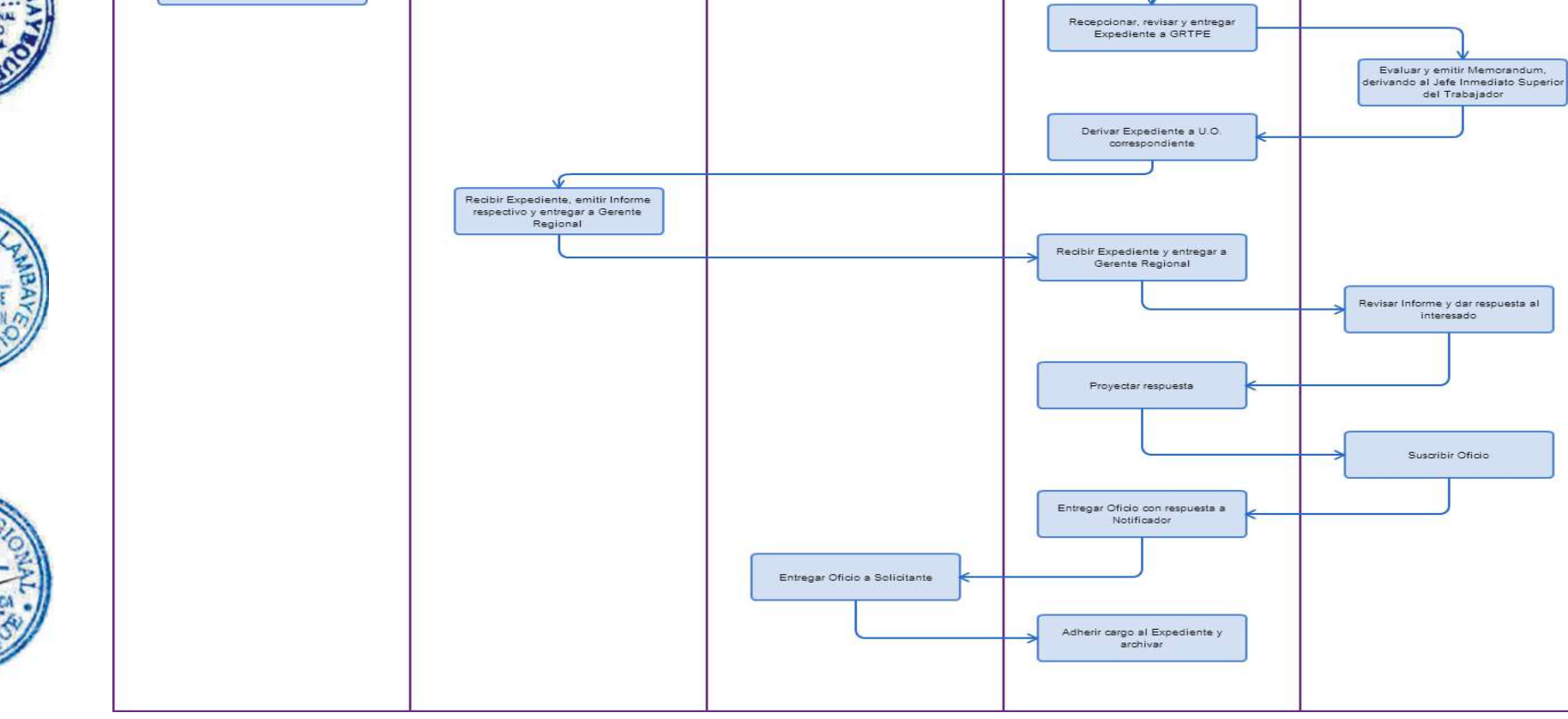

Notificador

Secretaria GRTPE

Gerente Regional

Unidad Orgánica:<br>DPSC, SDIT, SDPPDFSST, DPECL

## **1.0 NOMBRE DEL PROCEDIMIENTO**

FORMULACIÓN O EVALUACIÓN DEL PLAN OPERATIVO INSTITUCIONAL.

### **2.0 FINALIDAD**

Este procedimiento efectúa el mecanismo para definir los grados de avance tanto global como específicos en el cumplimiento de las actividades y metas programadas en el Plan Operativo **Institucional de cada Unidad Orgánica.** 

## **3.0 BASE LEGAL**

a) Ordenanza Regional N° 009-2011-GR.LAMB, Reglamento de Organización y Funciones del Gobierno Regional Lambayeque.

b) Decreto Regional N° 015-2012-GR.LAMB/PR, Manual de Organización y Funciones del Gobierno Regional Lambayeque.

# **6.0 REQUISITOS**

Expediente Completo que contiene:

a) La Programación de las metas de cada Unidad Orgánica de la Gerencia Regional de Trabajo y Promoción del Empleo, de acuerdo a la normatividad y disposiciones vigentes.

b) La información de las Áreas sobre la ejecución de actividades y metas programadas correspondientes a cada trimestre.

# **5.0 ETAPAS**

### **Formulación**

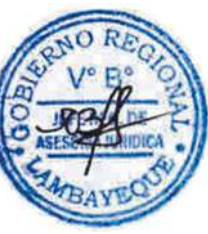

a) El Gerente Regional con apoyo del Jefe de la DIAD y el Coordinador del Centro de Sistemas de Información (CSI), de acuerdo a la Directiva Regional, definen las metas y actividades que deben ser desarrolladas por las dependencias respectivas durante el ejercicio anual, de acuerdo al presupuesto anual que ha sido previamente aprobado.

b) El Coordinador del CSI, prepara las plantillas de los Cuadros de Programación de Actividades, de acuerdo a la Directiva vigente, para que sean llenados por las diferentes áreas de acuerdo a la programación anual que establezcan.

c) Con el Proyecto de Oficio Múltiple, el Coordinador del CSI, lo hace llegar al Jefe de la DIAD, para su revisión y trámite a las diferentes Áreas de la Gerencia Regional para su programación mensualizada.

d) El Coordinador del CSI coordina y apoya a las diferentes Unidades Orgánicas durante el proceso de elaboración de su Plan Operativo. AL término del cual, remiten su programación mensual al Jefe de la DIAD, que a su vez lo deriva con proveído al Coordinador del CSI para su consolidación.

e) El Coordinador del CSI, consolida la información enviada por las Áreas y elabora el documento final (POI) de la Gerencia Regional, y lo eleva debidamente visados por el Centro de Sistemas de Información y la División de Administración, junto con un proyecto de resolución de aprobación a la Gerencia Regional. De haber modificaciones por parte del Gerente Regional, retorna al Coordinador del CSI para sus correcciones.

f) El Gerente Regional, una vez aprobado el Plan Operativo Institucional, envía mediante Oficio a la Oficina Regional de Planeamiento, Presupuesto y Acondicionamiento Territorial, para su trámite de aprobación, remitiendo copia de la Evaluación al Coordinador del CSI.

g) El Coordinador del CSI archiva el Expediente y lo toma en cuenta para el seguimiento respectivo.

#### **Evaluación**

a) El Coordinador del CSI, la primera semana siguiente al término de cada trimestre elabora el proyecto de Oficio Múltiple y lo alcanza al Jefe de la DIAD, para que a su vez sea remitido a las diferentes Unidades Orgánicas de la Gerencia Regional, solicitando informen el avance en el cumplimiento de sus actividades y metas; informe que debe realizarse con el contenido de acuerdo a la Directiva establecida.

b) El Jefe de la DIAD recibe y deriva al Coordinador del CSI los informes de avance en el cumplimiento de las actividades y metas de los Responsables de cada Unidad Orgánica para su consolidación.

c) El Coordinador del CSI revisa, procesa y consolida la información a nivel de la Gerencia, elevando un informe al Gerente Regional, previa visación del Jefe de la DIAD.

d) El Gerente Regional, una vez recepcionada la Evaluación el Plan Operativo Institucional, envía mediante Oficio a la Oficina Regional de Planeamiento, Presupuesto y Acondicionamiento Territorial, para su trámite respectivo, remitiendo copia de la Evaluación al Coordinador del CSI.

e) El Coordinador del CSI archiva el Expediente y lo toma en cuenta para el seguimiento respectivo.

# **7.0 INSTRUCCIONES**

a) Inicio del Procedimiento: Gerencia Regional

b) Culminación del Procedimiento: División de Administración – CSI.

# **7.0 DURACION**

14 días hábiles.

# **8.0 FORMULARIOS**

a) Documento de inicio: Formato de Programación o Evaluación del Plan Operativo Institucional. b) Documento de término: Plan Operativo Institucional consolidada aprobada.

# **9.0 DIAGRAMACION**

a) Hoja de Análisis del Procedimiento (HAP-GRTPE-025A).

b) Diagrama de Flujo del Procedimiento (DF-GRLAMB-025A).

# **10.0 APLICABILIDAD**

Gerencia Regional de Trabajo y Promoción del Empleo

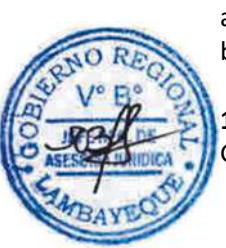

## **11.0 HOJA DE ANALISIS DEL PROCEDIMIENTO PROCEDIMIENTO**

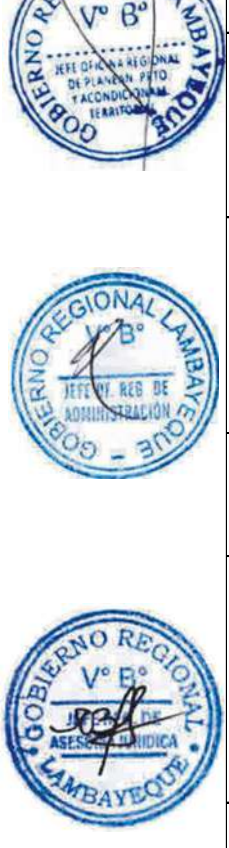

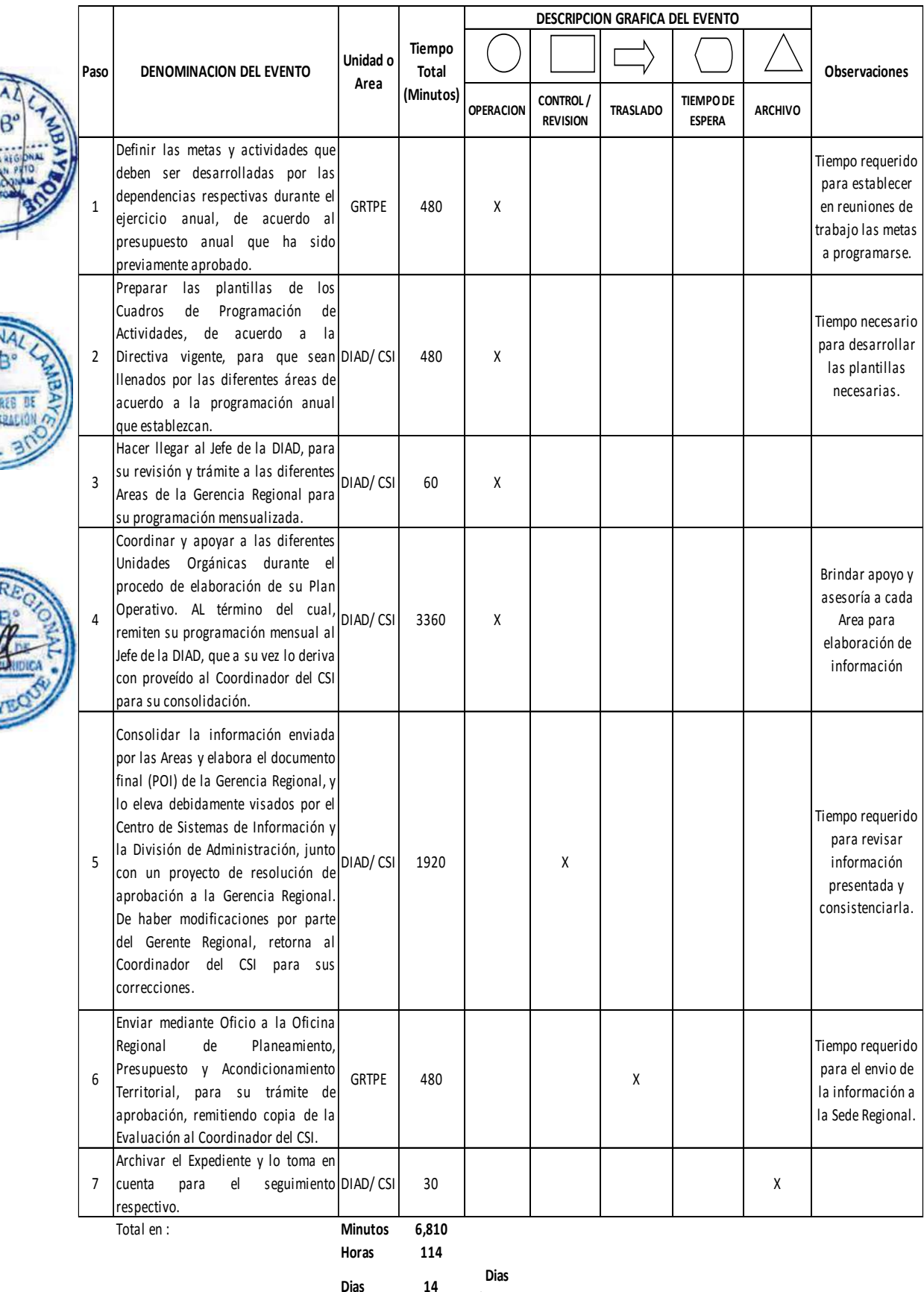

**Efectivos**

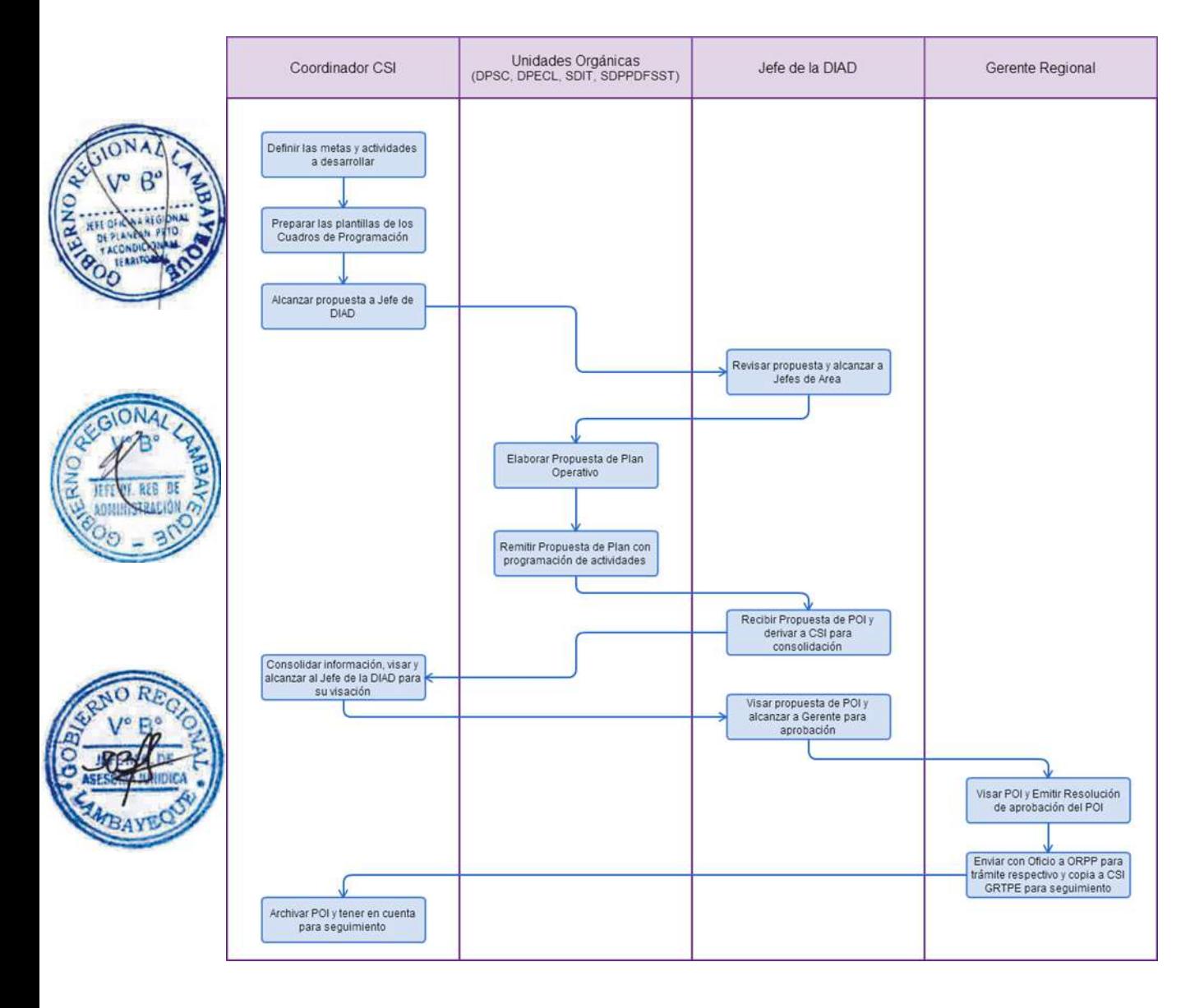

# **1.0 NOMBRE DEL PROCEDIMIENTO**

ELABORACIÓN O MODIFICACIÓN DE DOCUMENTO DE GESTIÓN (ROF, MOF, CAP, TUPA, MEMORIA ANUAL).

# **2.0 FINALIDAD**

Este procedimiento sirve para contar con documentos de gestión institucional que permitan ejercer de la mejor manera el desarrollo de las funciones y la toma de decisiones en forma coherente, oportuna, racional y con elevada eficiencia y eficacia, teniendo claramente establecidos los objetivos institucionales, así como los pasos a seguir para contar con estas importantes herramientas de gestión institucional.

## **3.0 BASE LEGAL**

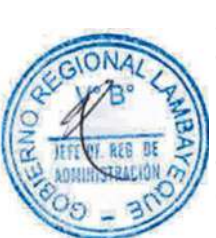

a) Ordenanza Regional N° 009-2011-GR.LAMB, Reglamento de Organización y Funciones del Gobierno Regional Lambayeque.

b) Decreto Regional N° 015-2012-GR.LAMB/PR, Manual de Organización y Funciones del Gobierno Regional Lambayeque.

c) Decreto Supremo N° 064-2010-PCM, que aprueba la nueva Metodología para la determinación de costos de los procedimientos administrativos y servicios prestados en exclusividad

# **4.0 REQUISITOS**

Expediente Completo que contiene:

- a) Propuestas de las diferentes Unidades Orgánicas.
- b) Requerimiento de la Gerencia Regional o la Alta Dirección del Gobierno Regional Lambayeque.

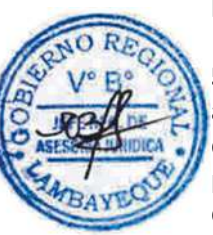

# **5.0 ETAPAS**

a) El Gerente Regional con apoyo del Jefe de la División de Administración (DIAD) y el Coordinador del Centro de Sistemas de Información (CSI), de acuerdo a las normas establecidas, requieren las propuestas a las diferentes Unidades Orgánicas, acerca de la elaboración o modificación de un documento de Gestión (ROF, MOF, CAP, TUPA, Memoria Anual).

b) El Coordinador del CSI prepara los Cuadros o Plantillas de los documentos de acuerdo a la estructura que se establezca, para que sean llenados por las diferentes áreas de acuerdo a sus propuestas.

c) Con el Proyecto de Oficio Múltiple, el Coordinador del CSI lo hace llegar al Jefe de la DIAD, para su revisión y trámite a las diferentes áreas de la Gerencia Regional para su elaboración.

d) El Coordinador del CSI coordina y apoya a las diferentes Unidades Orgánicas durante el proceso de elaboración o Modificación de un Documento de Gestión (ROF, MOF, CAP, TUPA, Memoria Anual). Al término del cual remite su información al Jefe de la DIAD, que a su vez lo deriva con proveído al Coordinador del CSI para su consolidación.

e) El Coordinador del CSI consolida la información enviada por las Areas y elabora el documento final del documento de Gestión (ROF, MOF, CAP, TUPA, Memoria Anua) de la Gerencia Regional, y lo eleva debidamente visados por el Centro de Sistemas de Información y la División de Administración. De haber modificaciones por parte del Gerente Regional, retorna al Coordinador del CSI para sus correcciones.

f) El Gerente Regional, una vez aprobado el Documento de Gestión, envía mediante Oficio a la Oficina Regional de Planeamiento, Presupuesto y Acondicionamiento Territorial, para su trámite de aprobación, remitiendo copia de la Evaluación al Coordinador del CSI.

g) El Coordinador del CSI archiva el Expediente y lo toma en cuenta para el seguimiento respectivo.

## **6.0 INSTRUCCIONES**

- a) Inicio del Procedimiento: Gerencia Regional
- 

b) Culminación del Procedimiento: División de Administración – Centro de Sistemas de Información.

**7.0 DURACION**

29 días hábiles.

**8.0 FORMULARIOS**<br>a) Documento de inicio:

Formato de Elaboración o Modificación del Documento de Gestión. b) Documento de término: Documento de Gestión (ROF, MOF, CAP, TUPA, Memoria Anual) consolidado.

# **9.0 DIAGRAMACION**

a) Hoja de Análisis del Procedimiento (HAP-GRTPE-026A). b) Diagrama de Flujo del Procedimiento (DF-GRTPE-026A).

# **10.0 APLICABILIDAD**

Gerencia Regional de Trabajo y Promoción del Empleo

#### **11.0 HOJA DE ANALISIS DEL PROCEDIMIENTO PROCEDIMIENTO**

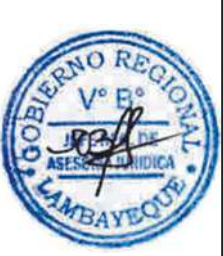

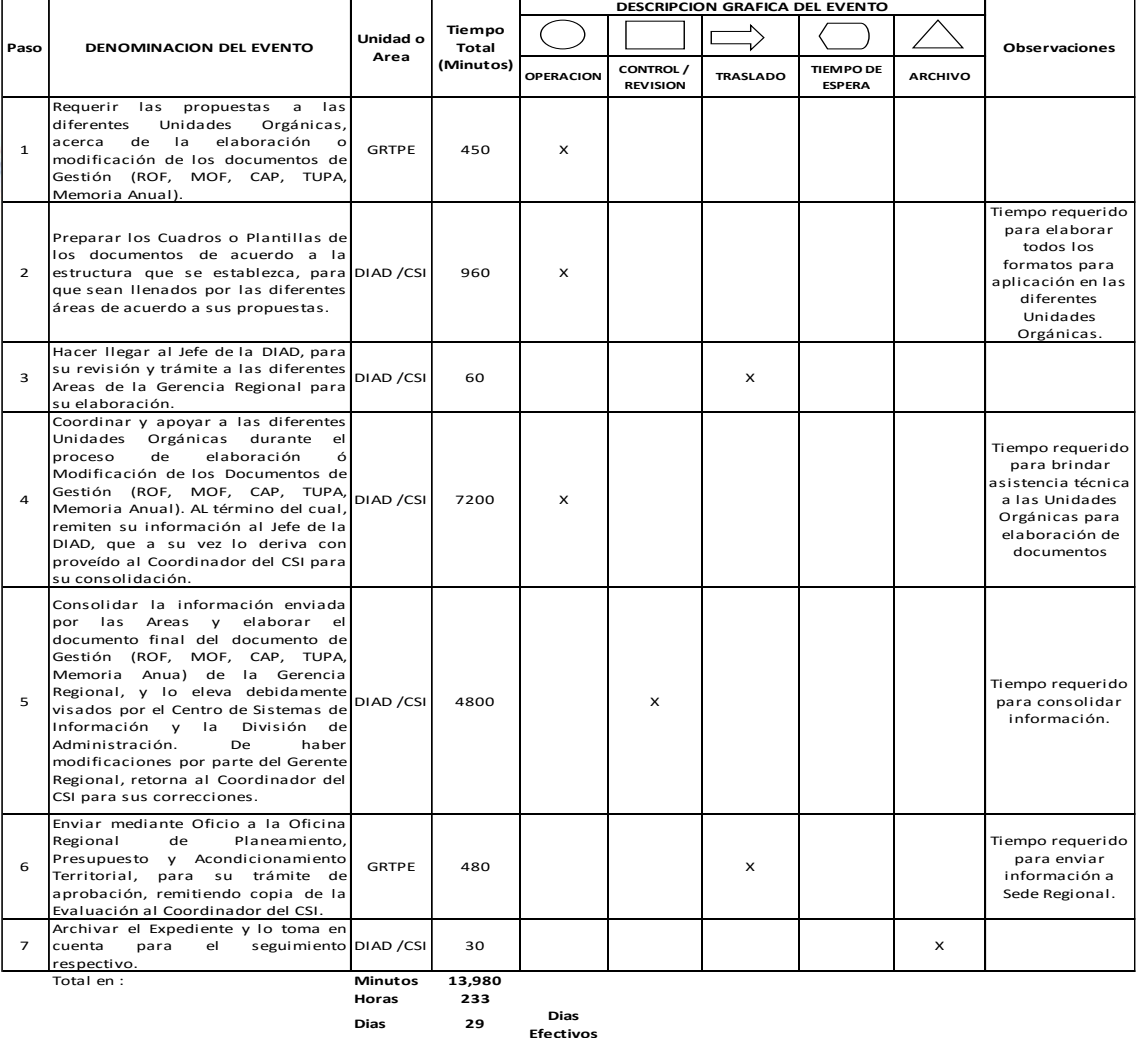

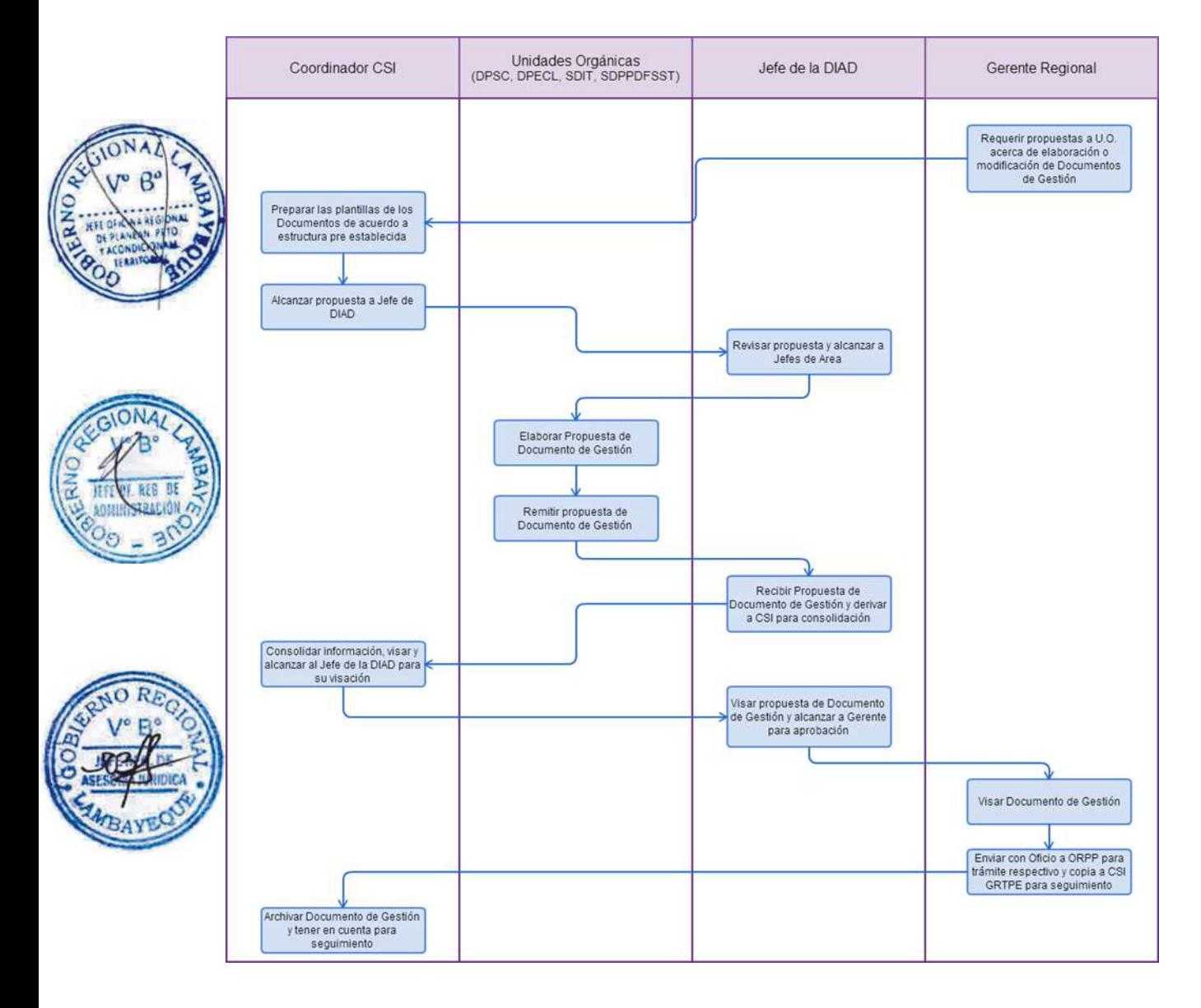

# **CÓDIGO: 0280-GR.LAMB**

## **1.0 NOMBRE DEL PROCEDIMIENTO**

CONSOLIDACIÓN DE INFORMACIÓN ESTADÍSTICA.

## **2.0 FINALIDAD**

Este procedimiento sirve para asegurar el registro y la sistematización de la información socio laboral de la Región susceptible a ser cuantificada; así como brindar estadísticas socio laborales del País, que permitan una adecuada toma de decisiones.

## **3.0 BASE LEGAL**

a) Ordenanza Regional N° 009-2011-GR.LAMB, Reglamento de Organización y Funciones del Gobierno Regional Lambayeque.

b) Decreto Regional N° 015-2012-GR.LAMB/PR, Manual de Organización y Funciones del Gobierno Regional Lambayeque.

c) Resolución del Secretario General N° 032-2007-TR/SG.

# **4.0 REQUISITOS**

Expediente Completo que contiene: a) Información de las diferentes Unidades Orgánicas. b) Informe Estadístico.

# **5.0 ETAPAS**

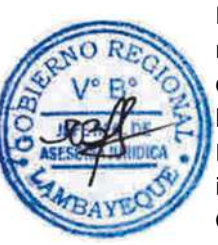

a) Los Jefes de las Unidades Orgánicas de la GRTPE, de acuerdo a los formatos establecidos de la Batería Estadística, ingresan su información de acuerdo a los registros con los que cuentan, y mediante Oficio lo remiten al Coordinador del Centro de Sistemas de Información (CSI) para su consolidación.

b) El Coordinador del CSI recibe, valida y consolida la información estadística de toda la Gerencia Regional, remitiéndola mediante Oficio al Gerente Regional para su aprobación; asimismo, elabora información mediante Cuadros y Gráficos Estadísticos para su publicación en el Portal Web de la Gerencia Regional.

c) El Gerente Regional, habiendo aprobado la información presentada remite mediante Oficio la información estadística regional a la Sede del Ministerio de Trabajo Lima, para la elaboración de Informes socio laborales a nivel nacional.

d) El Coordinador del CSI archiva copia de la Estadística Mensual para el seguimiento respectivo.

## **6.0 INSTRUCCIONES**

a) Inicio del Procedimiento: Unidades Orgánicas de la GRTPE b) Culminación del Procedimiento: División de Administración – CSI.

## **7.0 DURACION**

09 días hábiles.

# **8.0 FORMULARIOS**

a) Documento de inicio: Batería Estadística Sectorial.

b) Formato del Documento de término: Estadística consolidada y llenada.

#### **9.0 DIAGRAMACION**

a) Hoja de Análisis del Procedimiento (HAP-GRTPE-027A).

b) Diagrama de Flujo del Procedimiento (DF-GRTPE-027A).

#### **10.0 APLICABILIDAD**

Gerencia Regional de Trabajo y Promoción del Empleo

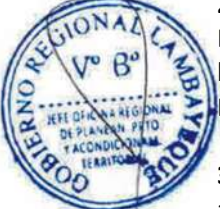

# **11.0 HOJA DE ANALISIS DEL PROCEDIMIENTO**

# **PROCEDIMIENTO**

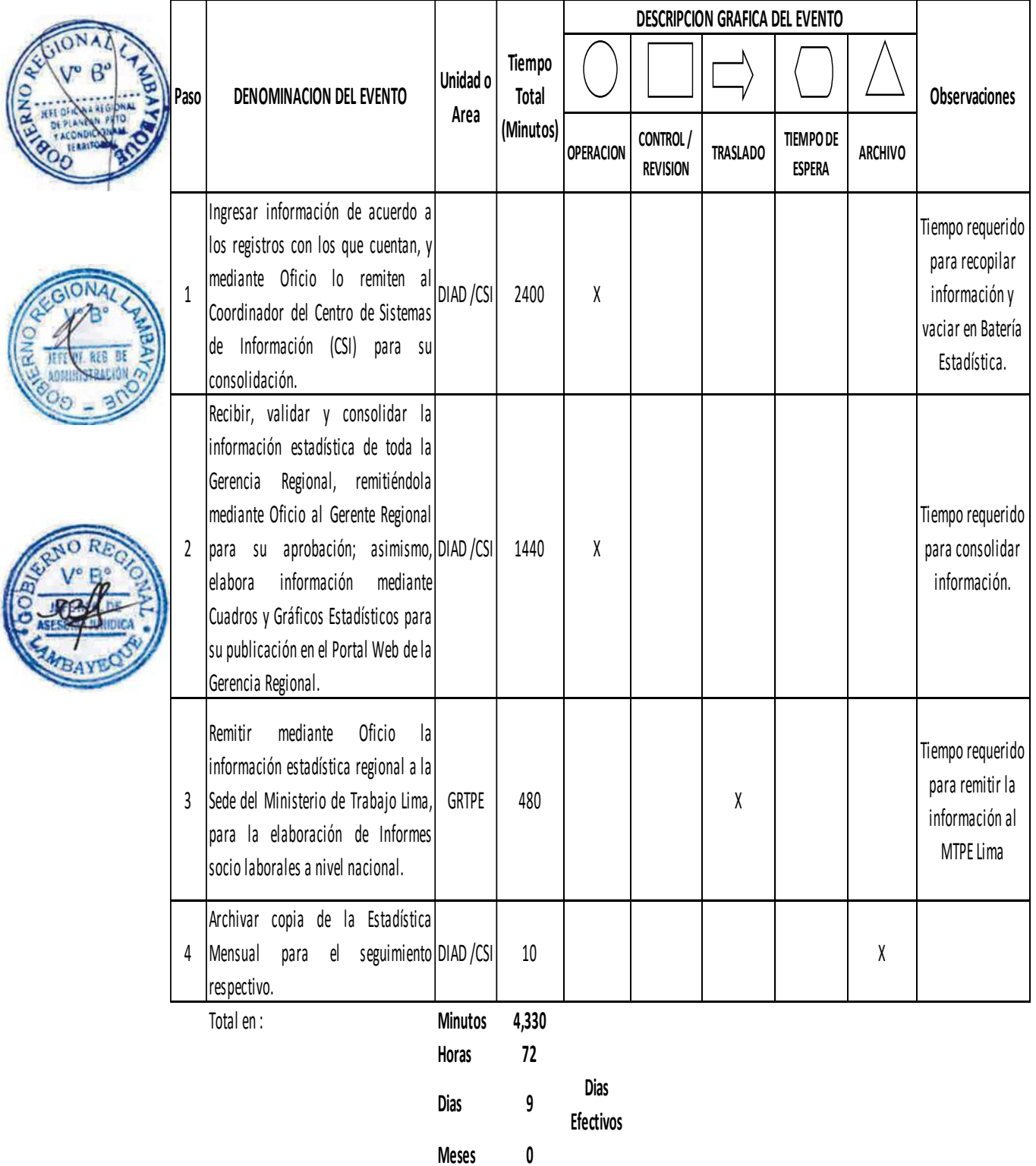

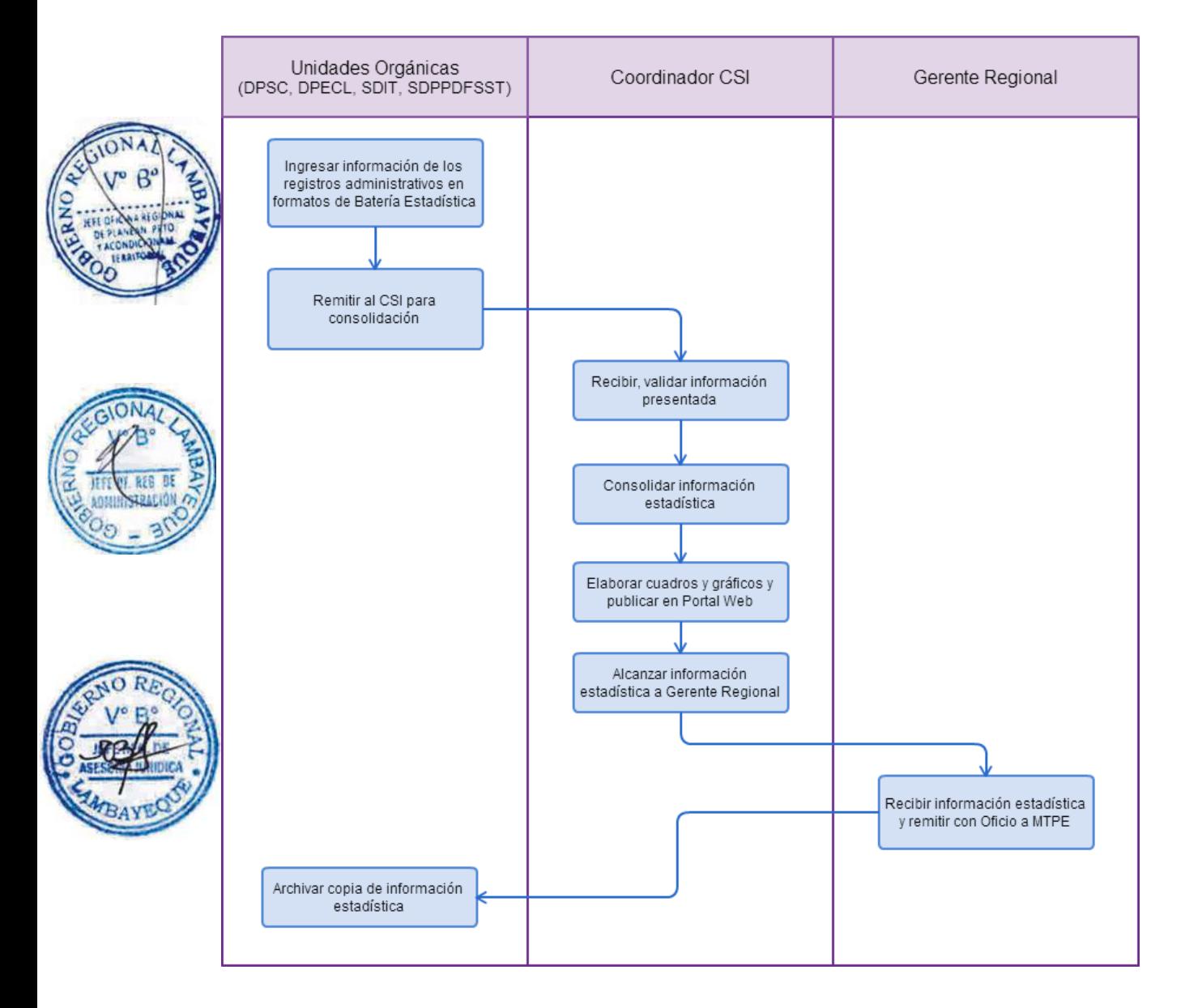

## **1.0 NOMBRE DEL PROCEDIMIENTO**

APROBACIÓN DE CONTRATO DE TRABAJO DE PERSONAL EXTRANJERO

## **2.0 FINALIDAD**

Permitir el registro y la legalidad del extranjero que trabaja en nuestro país.

### **3.0 BASE LEGAL**

a) Decreto Legislativo N° 689, Art. 2° y 5°, modificado por Ley 26196 Art. 1° b) Decreto Supremo N° 014-92-TR, Artículos 12°, 14º, 15º y 18º del 23/12/1992, modificado por D. S.Nº 023-2001-TR Art. 1º del 18/07/2001; c) R.M. Nº 021-93-TR, del 04/02/1993;

## **4.0 REQUISITOS**

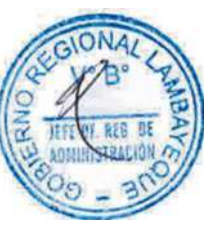

Expediente Completo que contiene:

a) Solicitud según formato.

b) Contrato de trabajo preferentemente según modelo, en tres (03) ejemplares conteniendo las cláusulas según normas vigentes y el lugar donde laborará el trabajador extranjero.

c) Declaración jurada conforme al formato establecido en normas vigentes, considerando el cumplimiento ó exoneración de porcentajes limitativos según corresponda.

d) Fotocopia legalizada por notario o fotocopia certificada visada por el servicio consular y el Ministerio de Relaciones Exteriores del Perú, del título profesional o técnico o certificados de experiencia laboral expedidos en el exterior, vinculados con el objeto del servicio. Si estos documentos están confeccionados en idioma extranjero, se adjuntará la traducción oficial.

e) Comprobante de pago de la tasa correspondiente, abonada en el Banco de la Nación.

f) Fotocopia legalizada del pasaje o billete de retorno del trabajador y de su familia o la declaración jurada garantizando el transporte pertinente, la que puede ser consignada como cláusula en el mismo contrato, o una constancia de la Organización Internacional para las Migraciones (OIM):

g) Cuando se solicite exoneración de los porcentajes limitativos se debe incluir la documentación que corresponda, según el caso.

h) Indicar Nº de RUC vigente.

# **5.0 ETAPAS**

a) El Responsable de Trámite Documentario recepciona y registra el Expediente del Empleador.

b) El Responsable de Trámite Documentario entrega Papeleta de Depósito a Oficinista de Módulo de Recaudación.

c) El Oficinista del Módulo de Recaudación recibe, revisa validez de papeleta de depósito, registra y emite Recibo de Ingreso de Caja.

d) El Responsable de Trámite Documentario deriva el expediente completo a la Dirección de Prevención y Solución de Conflictos (DPSC).

e) El Técnico Administrativo de la DPSC, recibe solicitud, conteniendo requisitos establecidos en el TUPA y lo entrega al Director de Prevención y Solución de Conflictos.

f) El Director de la DPSC, Revisa y emite constancia, y lo devuelve al Técnico Administrativo de la DPSC para el trámite correspondiente.

g) El Técnico Administrativo de la DPSC, entrega documento a Notificador Local o Servicio de Courrier, quienes luego de entregar el documento a la Empresa, devuelve la Cédula de Notificación. h) El Técnico Administrativo archiva el Expediente.

#### **6.0 INSTRUCCIONES**

a) Inicio del Procedimiento: Trámite Documentario

b) Culminación del Procedimiento: Dirección de Prevención y Solución de Conflictos.

#### **7.0 DURACION**

# 02 días hábiles.

# **8.0 FORMULARIOS**

a) Documento de inicio:<br>b) Documento de término: Constancia aprobando co Constancia aprobando contrato.

# **9.0 DIAGRAMACION**

a) Hoja de Análisis del Procedimiento (HAP-GRTPE-030A) b) Diagrama de Flujo del Procedimiento (DF-GRTPE-030A)

# **10.0 APLICABILIDAD**

Gerencia Regional de Trabajo y Promoción del Empleo

# **11.0 HOJA DE ANALISIS DEL PROCEDIMIENTO**

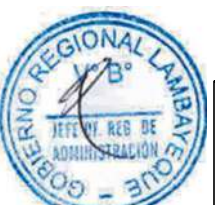

# **PROCEDIMIENTO**

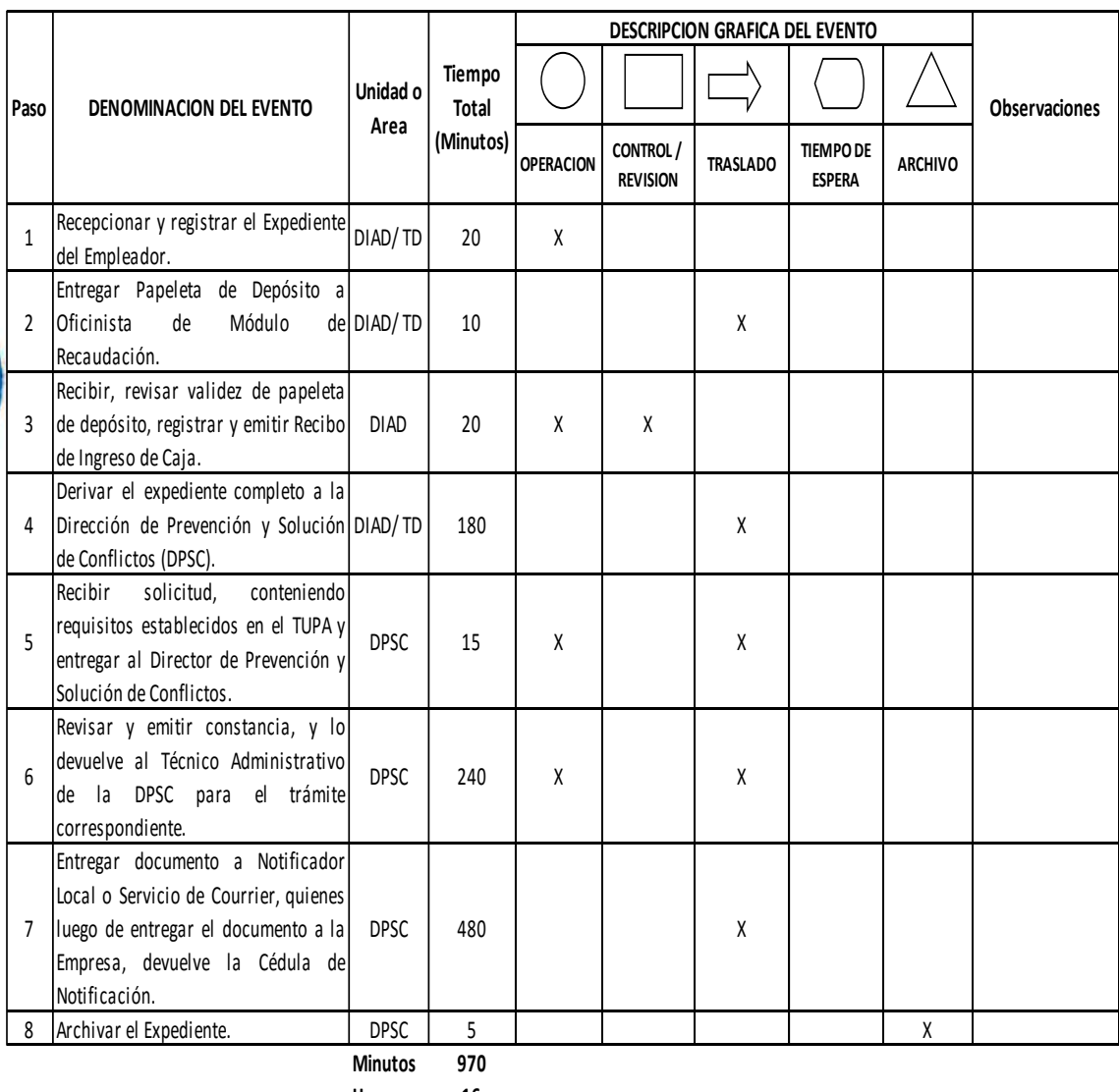

**Horas 1 6**

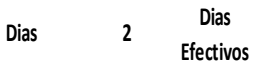

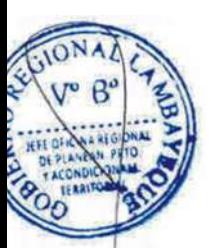

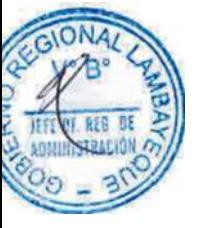

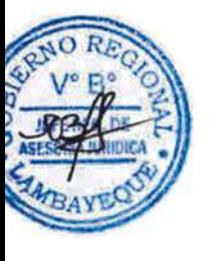

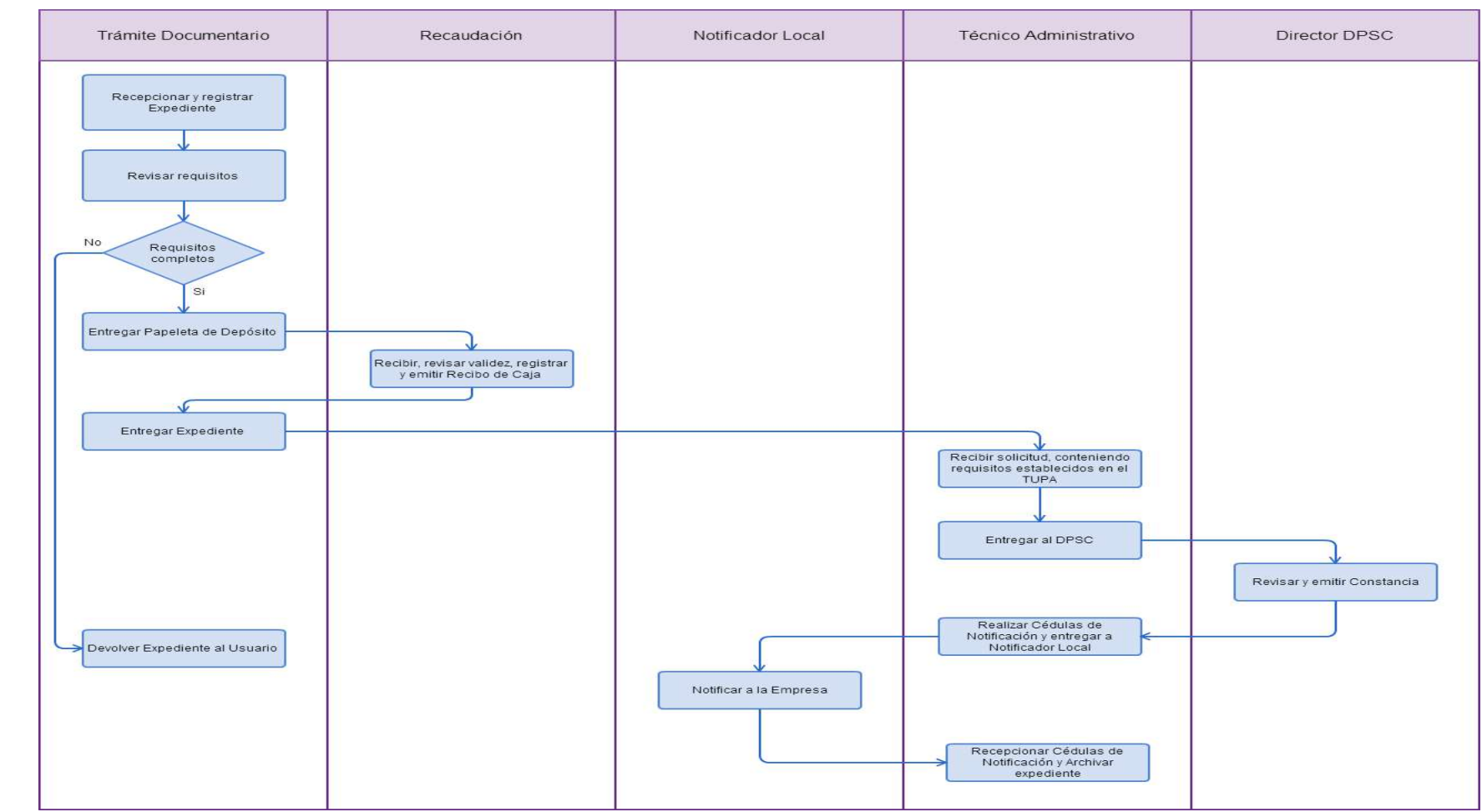

## **1.0 NOMBRE DEL PROCEDIMIENTO**

APROBACIÓN DE CONTRATOS DE TRABAJO DEL RÉGIMEN DE EXPORTACIÓN NO TRADICIONAL

## **2.0 FINALIDAD**

Registrar los contratos que celebran los trabajadores con sus empleadores

## **3.0 BASE LEGAL**

a) Decreto Ley Nº 22342 Art. 32º inc d), del 21/11/1978. b) D.S Nº 003-97-TR, Art. 80º del 27/03/1997.

## **4.0 REQUISITOS**

Expediente Completo que contiene:

a) Solicitud presentada dentro de los quince (15) días naturales de su celebración o inicio (Lo que ocurra primero.

b) Declaración Jurada suscrita que contenga relación de contratos.

c) CD conteniendo el archivo de los contratos escaneados en formato PDF, previa firma entre el empleador y trabajador, Hoja informativa y Declaración Jurada en formato Excel.

d) El contrato de exportación o cualquier otro documento escaneado en formato PDF que acredite fehacientemente su condición de exportador.

# **5.0 ETAPAS**

a) El Responsable de Trámite Documentario recepciona y registra el Expediente del Empleador.

b) El Responsable de Trámite Documentario entrega Papeleta de Depósito a Oficinista de Módulo de Recaudación.

c) El Oficinista del Módulo de Recaudación recibe, revisa validez de papeleta de depósito, registra y emite Recibo de Ingreso de Caja.

d) El Responsable de Trámite Documentario deriva el expediente completo a la Dirección de Prevención y Solución de Conflictos (DPSC).

e) El Técnico Administrativo de la DPSC, recibe solicitud, conteniendo requisitos establecidos en el TUPA y lo entrega al Director de Prevención y Solución de Conflictos.

f) El Director de la DPSC, Revisa y emite proveído derivando Expediente al Asistente Administrativo de Contratos para el trámite correspondiente.

g) El Asistente Administrativo hace copia de respaldo de CD en el Servidor de archivos, registra en base datos, y lo envía para la publicación en el listado de Contratos para el Portal Web y administrativo archiva el Expediente.

## **6.0 INSTRUCCIONES**

a) Inicio del Procedimiento: Trámite Documentario

b) Culminación del Procedimiento: Dirección de Prevención y Solución de Conflictos.

# **7.0 DURACION**

07 días hábiles.

## **8.0 FORMULARIOS**

a) Documento de inicio: Solicitud según formato.

b) Documento de término: Constancia aprobando contrato.

## **9.0 DIAGRAMACION**

a) Hoja de Análisis del Procedimiento (HAP-GRTPE-031A)

b) Diagrama de Flujo del Procedimiento (DF-GRTPE-031A)

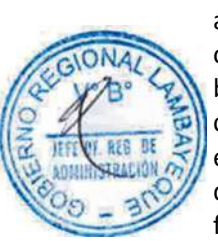

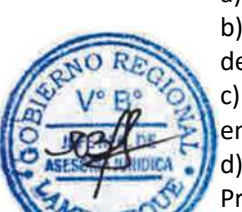

# **10.0 APLICABILIDAD**

Gerencia Regional de Trabajo y Promoción del Empleo

# **11.0 HOJA DE ANALISIS DEL PROCEDIMIENTO**

# **PROCEDIMIENTO**

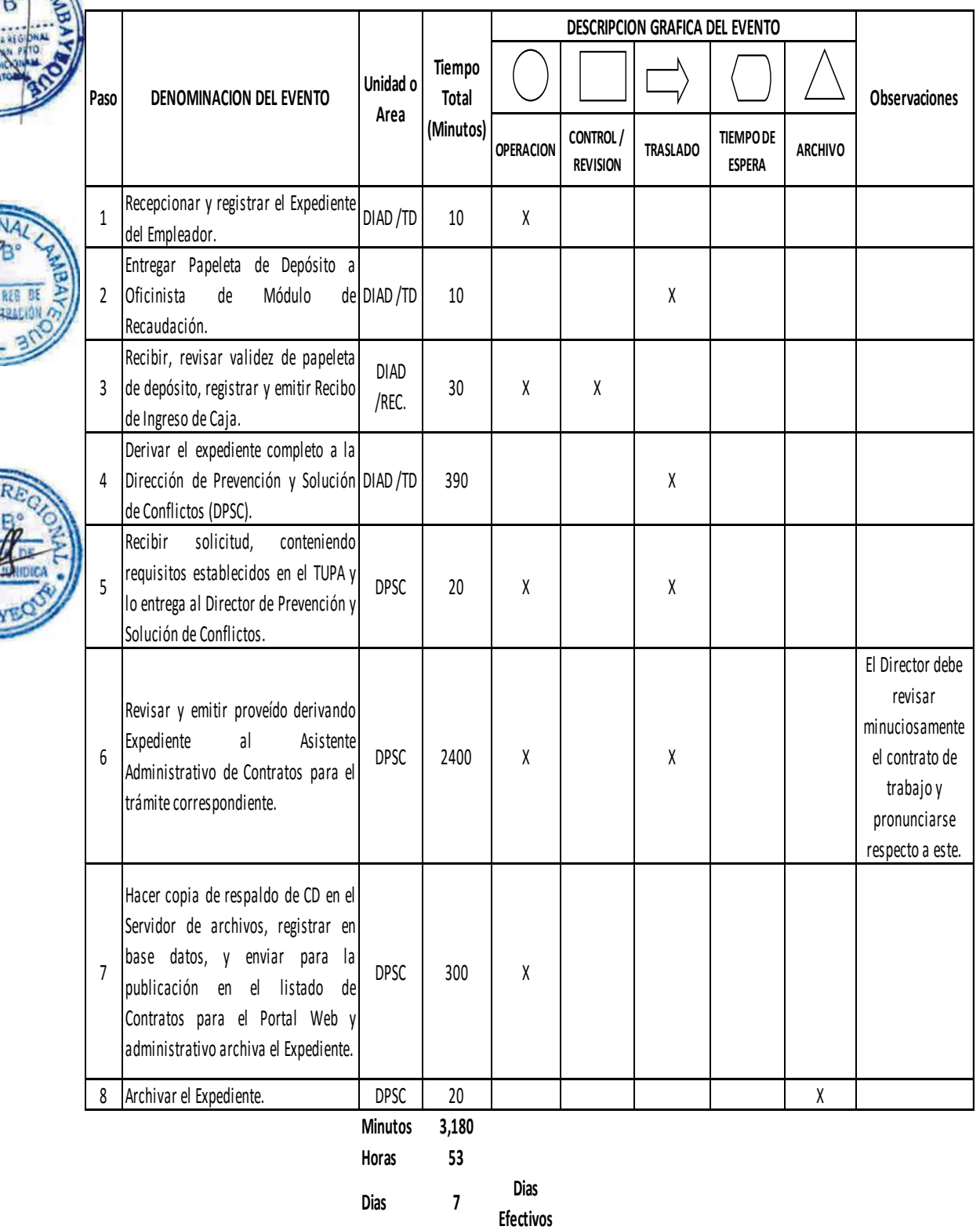

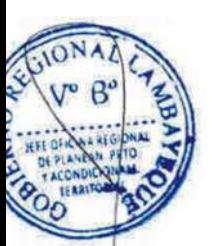

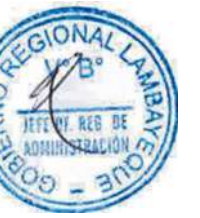

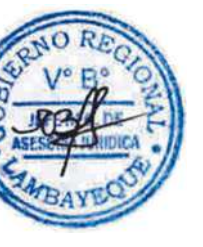

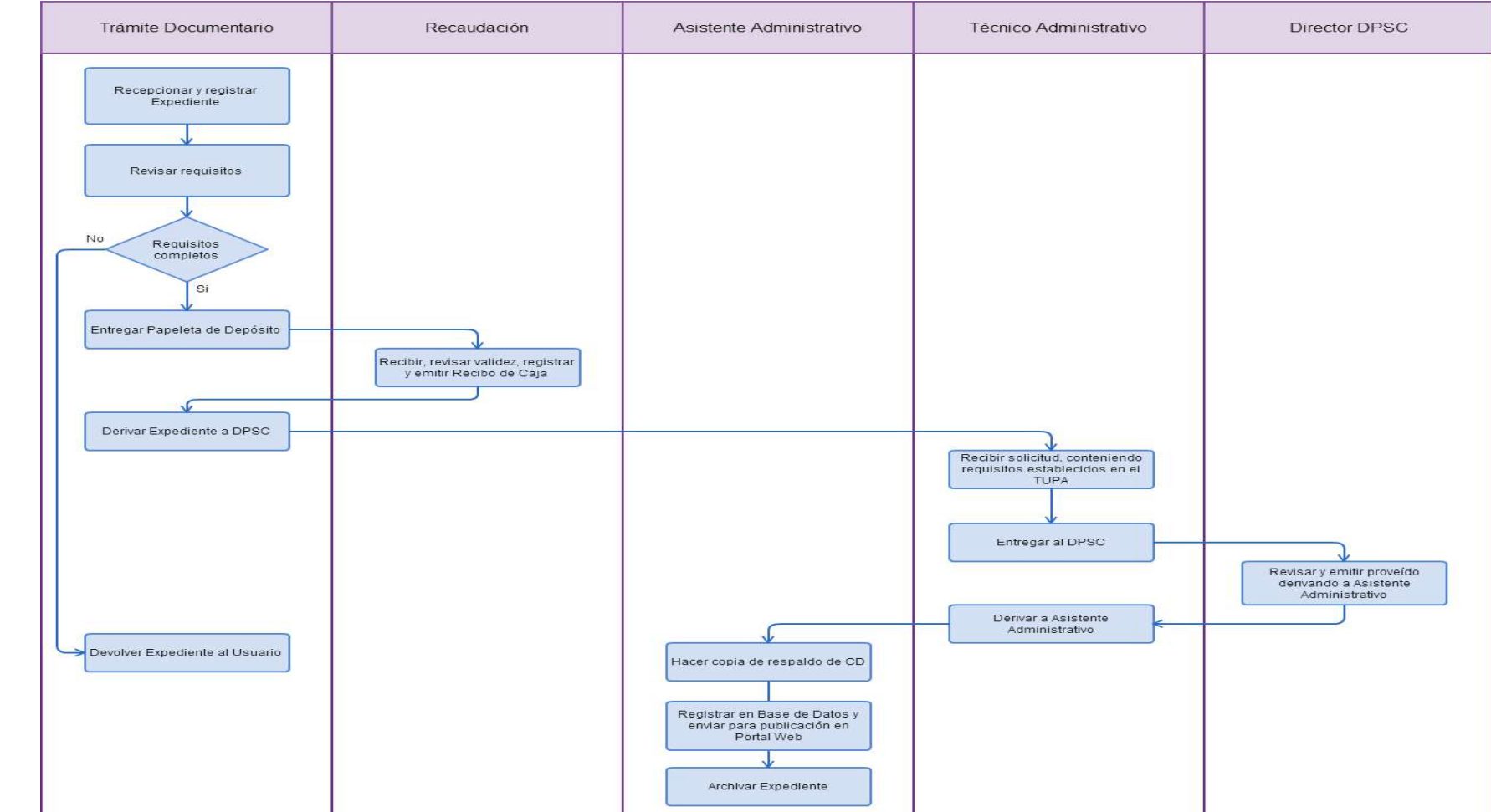

# **1.0 NOMBRE DEL PROCEDIMIENTO**

PRÓRROGA O MODIFICACIÓN DEL CONTRATO DE TRABAJO DE PERSONAL EXTRANJERO

#### **2.0 FINALIDAD**

Este procedimiento sirve para permitir el registro y la legalidad del extranjero que trabaja en nuestro país.

# **3.0 BASE LEGAL**

a) Decreto Legislativo N° 689, Art. 2° y 5°, modificado por Ley 26196 Art. 1°

b) Decreto Supremo N° 014-92-TR, Artículos 12°, 14º, 15º y 18º del 23/12/1992, modificado por D. S.Nº 023-2001-TR Art. 1º del 18/07/2001;

c) R.M. Nº 021-93-TR, del 04/02/1993;

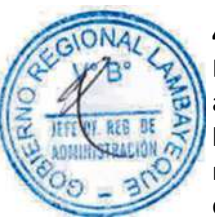

# **4.0. REQUISITOS**

Expediente Completo que contiene:

a) Solicitud según formato.

b) Contrato de prórroga o modificación en tres (03) ejemplares originales, que contenga los mismos datos y cláusulas exigidas para el contrato originario.

c) Copia del contrato anterior aprobado y registrado o indicar el registro de aprobación del mismo y señalar registro de aprobación del contrato originario.

d) Declaración jurada de cumplimiento o exoneración de porcentajes limitativos, según corresponda.

e) Comprobante de pago de la tasa correspondiente, abonada en el Banco de la Nación.

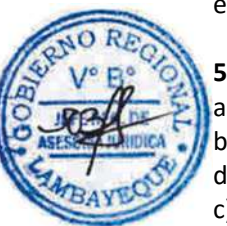

# **5.0 ETAPAS**

a) El Responsable de Trámite Documentario recepciona y registra el Expediente del Empleador.

b) El Responsable de Trámite Documentario entrega Papeleta de Depósito a Oficinista de Módulo de Recaudación.

c) El Oficinista del Módulo de Recaudación recibe, revisa validez de papeleta de depósito, registra y emite Recibo de Ingreso de Caja.

d) El Responsable de Trámite Documentario deriva el expediente completo a la Dirección de Prevención y Solución de Conflictos (DPSC).

e) El Técnico Administrativo de la DPSC, recibe solicitud, conteniendo requisitos establecidos en el TUPA y lo entrega al Director de Prevención y Solución de Conflictos.

f) El Director de la DPSC, Revisa y emite constancia, y lo devuelve al Técnico Administrativo de la DPSC para el trámite correspondiente.

g) El Técnico Administrativo de la DPSC, entrega documento a Notificador Local o Servicio de Courrier, quienes luego de entregar el documento a la Empresa, devuelve la Cédula de Notificación. h) El Técnico Administrativo archiva el Expediente.

#### **6.0 INSTRUCCIONES**

a) Inicio del Procedimiento: Trámite Documentario b) Culminación del Procedimiento: Dirección de Prevención y Solución de Conflictos.

#### **7.0 DURACION**

02 días hábiles.

#### **8.0 FORMULARIOS**

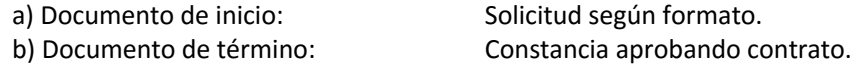

#### **9.0 DIAGRAMACION**

- a) Hoja de Análisis del Procedimiento (HAP-GRTPE-032A)
- b) Diagrama de Flujo del Procedimiento (DF-GRTPE-032A)

# **10.0 APLICABILIDAD**

Gerencia Regional de Trabajo y Promoción del Empleo

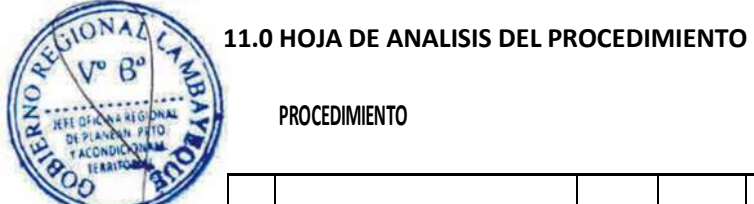

**PROCEDIMIENTO**

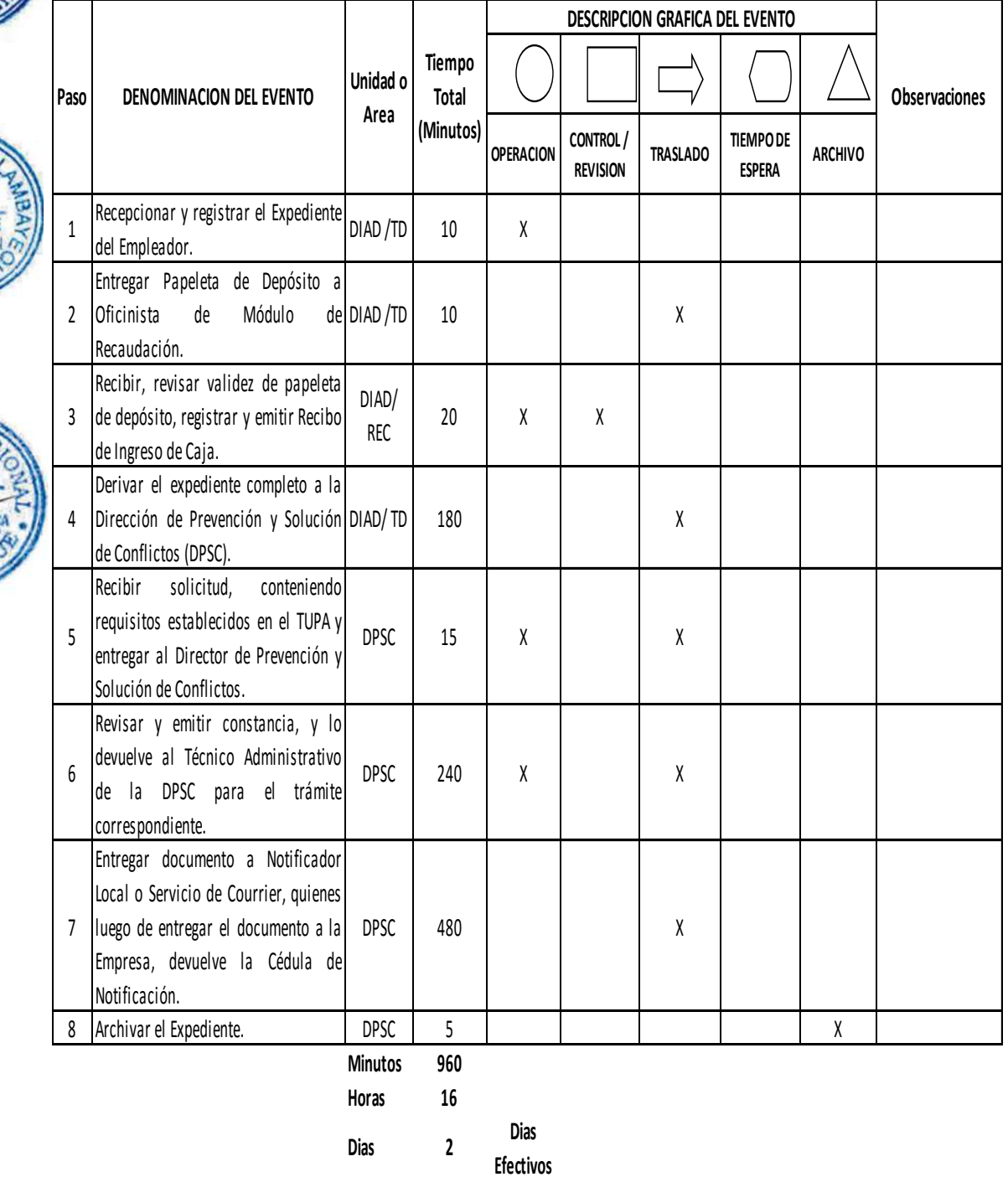
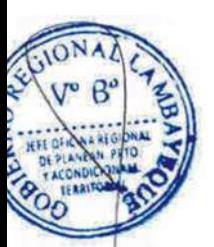

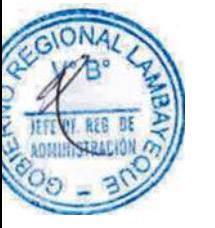

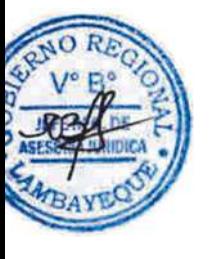

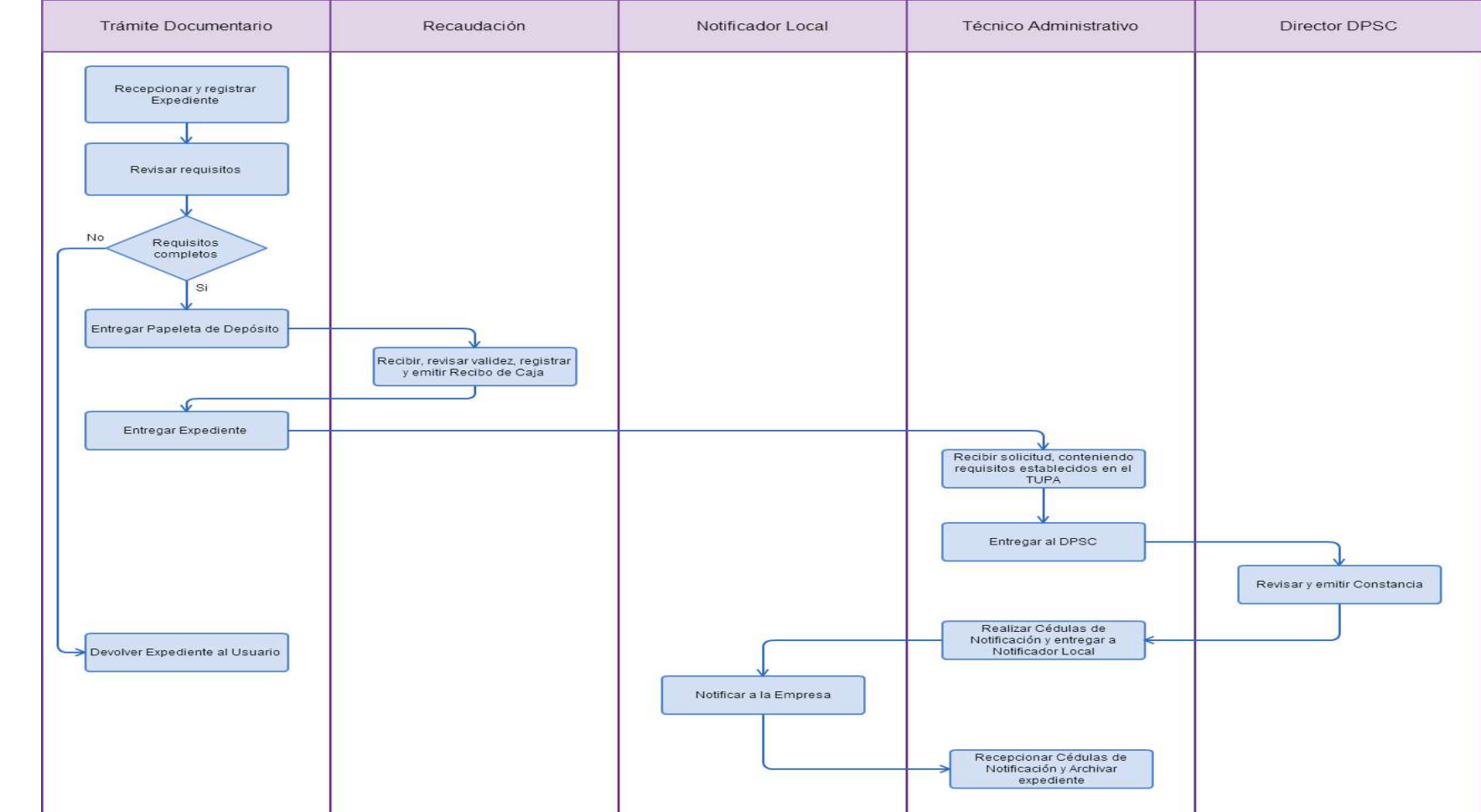

APROBACIÓN DE REGISTRO ESPECIAL DE TRABAJADORES A DOMICILIO

## **2.0 FINALIDAD**

Aprobar el registro del empleador que cuenta con trabajadores que desempeñan sus actividades laborales en su domicilio, que así lo soliciten.

## **3.0 BASE LEGAL**

a) D.S. Nº 003-97-TR, Arts. 92º y 93º del 27/03/1997.

## **4.0. REQUISITOS**

Expediente Completo que contiene:

- a) Solicitud.
- b) Libro de Registro.

## **5.0 ETAPAS**

a) El Responsable de Trámite Documentario recepciona, registra el Expediente del Empleador y deriva el expediente completo a la Dirección de Prevención y Solución de Conflictos (DPSC).

b) El Técnico Administrativo de la DPSC, recibe solicitud, conteniendo requisitos establecidos en el TUPA y lo entrega al Director de Prevención y Solución de Conflictos.

c) El Director de la DPSC, revisa, sella y firma libros y lo devuelve al Técnico Administrativo de la DPSC para el trámite correspondiente.

d) El Técnico Administrativo de la DPSC, entrega Libro al usuario y archiva el Expediente.

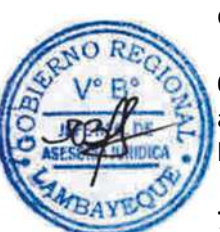

## **6.0 INSTRUCCIONES**

a) Inicio del Procedimiento: Trámite Documentario

b) Culminación del Procedimiento: Dirección de Prevención y Solución de Conflictos.

**7.0 DURACION** 01 día hábil.

## **8.0 FORMULARIOS**

b) Documento de término: Libro sellado.

a) Documento de inicio: Solicitud según formato.

## **9.0 DIAGRAMACION**

a) Hoja de Análisis del Procedimiento (HAP-GRTPE-033A) b) Diagrama de Flujo del Procedimiento (DF-GRTPE-033A)

#### **10.0 APLICABILIDAD**

Gerencia Regional de Trabajo y Promoción del Empleo

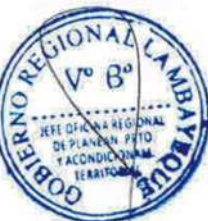

## **PROCEDIMIENTO**

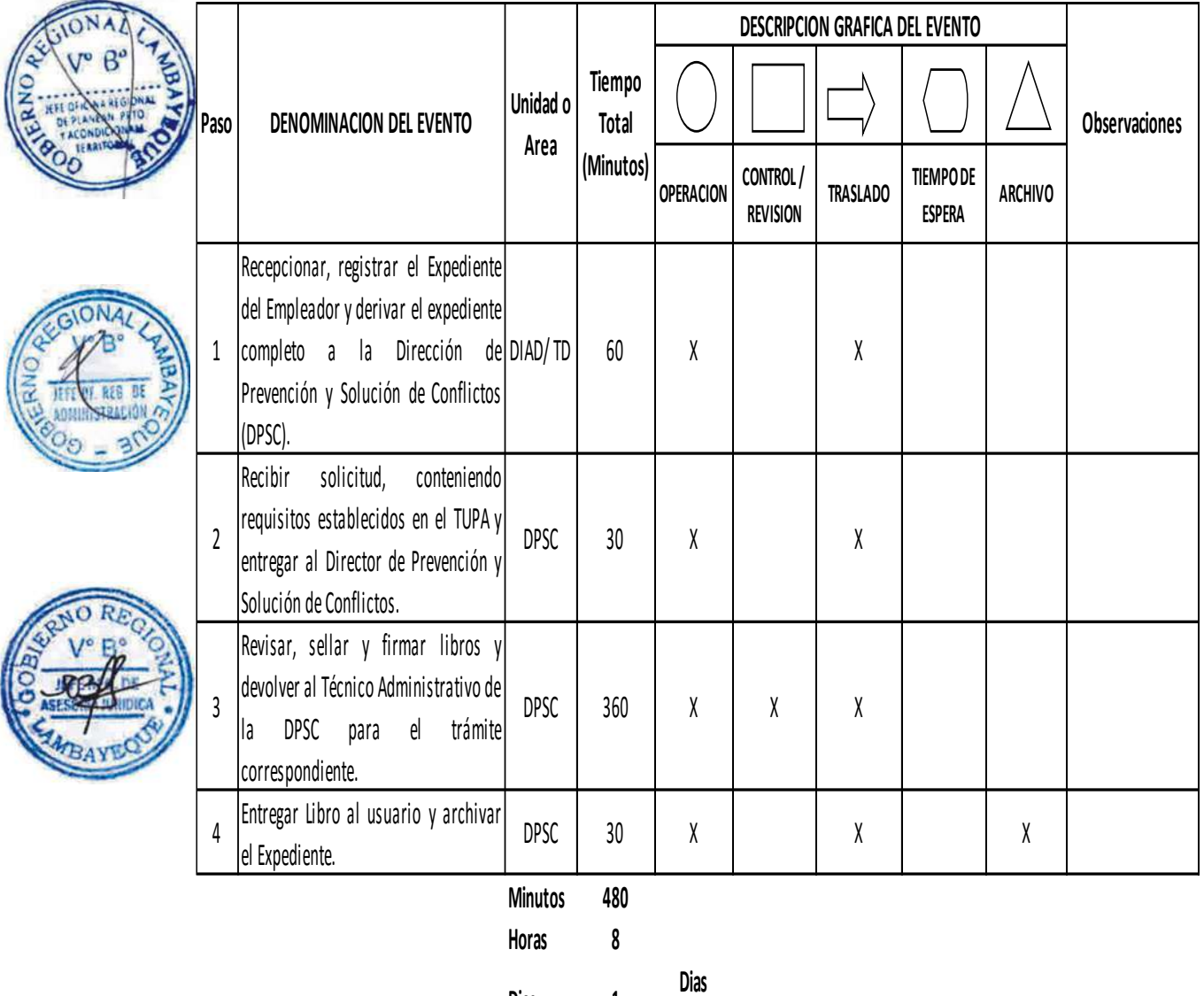

**Dias 1 Efectivos**

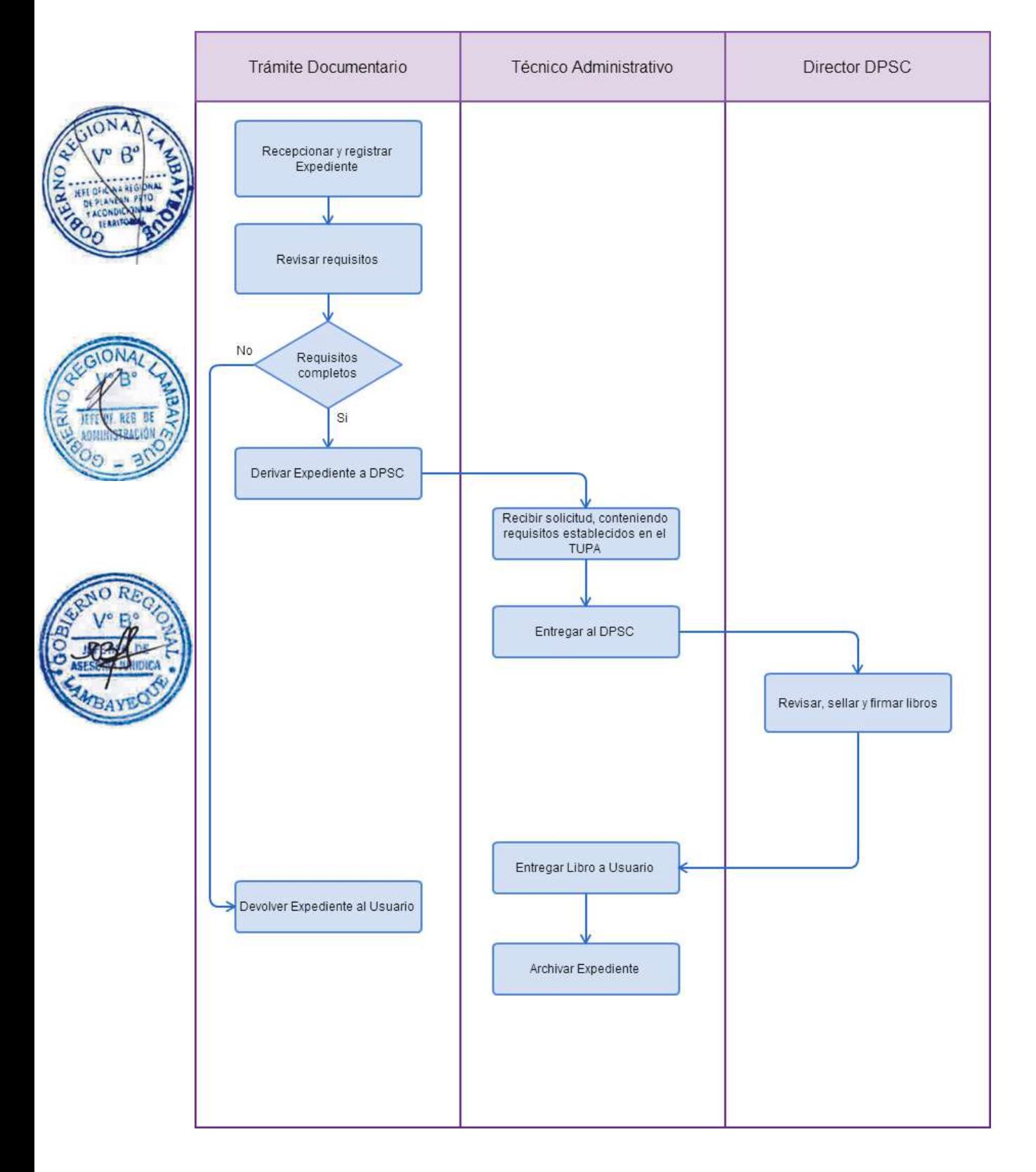

APROBACIÓN O MODIFICACIÓN DEL REGLAMENTO INTERNO DE TRABAJO.

## **2.0 FINALIDAD**

Aprobar el Reglamento Interno de Trabajo del empleado sujeto al régimen laboral de la actividad privada, que así lo solicite.

## **3.0 BASE LEGAL**

a) D.S. Nº 039-91-TR Art. 4º, del 31/12/1991.

## **4.0 REQUISITOS**

Expediente Completo que contiene:

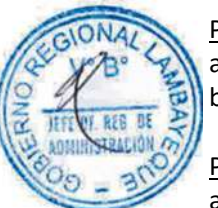

## Para el caso de Aprobación

a) Solicitud según Formato.

b) Tres (03) ejemplares del Texto del Reglamento Interno de Trabajo.

Para el caso de la Modificación

a) Solicitud según Formato.

b) Tres (03) ejemplares del Nuevo Texto del Reglamento Interno de Trabajo, indicando los artículos modificados, en la solicitud.

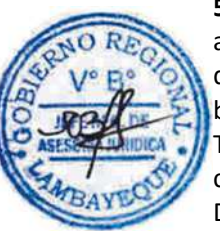

## **5.0 ETAPAS**

a) El Responsable de Trámite Documentario recepciona y registra el Expediente del Empleador y deriva el expediente completo a la Dirección de Prevención y Solución de Conflictos (DPSC).

b) El Técnico Administrativo de la DPSC, recibe solicitud, conteniendo requisitos establecidos en el TUPA y lo entrega al Director de Prevención y Solución de Conflictos.

c) El Director de la DPSC, Revisa y emite Resolución, y lo devuelve al Técnico Administrativo de la DPSC para el trámite correspondiente.

d) El Técnico Administrativo de la DPSC, entrega documento a Notificador Local o Servicio de Courrier, quienes luego de entregar el documento a la Empresa, devuelve la Cédula de Notificación. e) El Técnico Administrativo archiva el Expediente.

## **6.0 INSTRUCCIONES**

a) Inicio del Procedimiento: Trámite Documentario

b) Culminación del Procedimiento: Dirección de Prevención y Solución de Conflictos.

## **7.0 DURACION**

02 días hábiles.

## **8.0 FORMULARIOS**

a) Documento de inicio: Solicitud según formato.

b) Formato del Documento de término: Resolución.

## **9.0 DIAGRAMACION**

- a) Hoja de Análisis del Procedimiento (HAP-GRTPE-034A)
- b) Diagrama de Flujo del Procedimiento (DF-GRTPE-034A)

## **10.0 APLICABILIDAD**

Gerencia Regional de Trabajo y Promoción del Empleo

## **PROCEDIMIENTO**

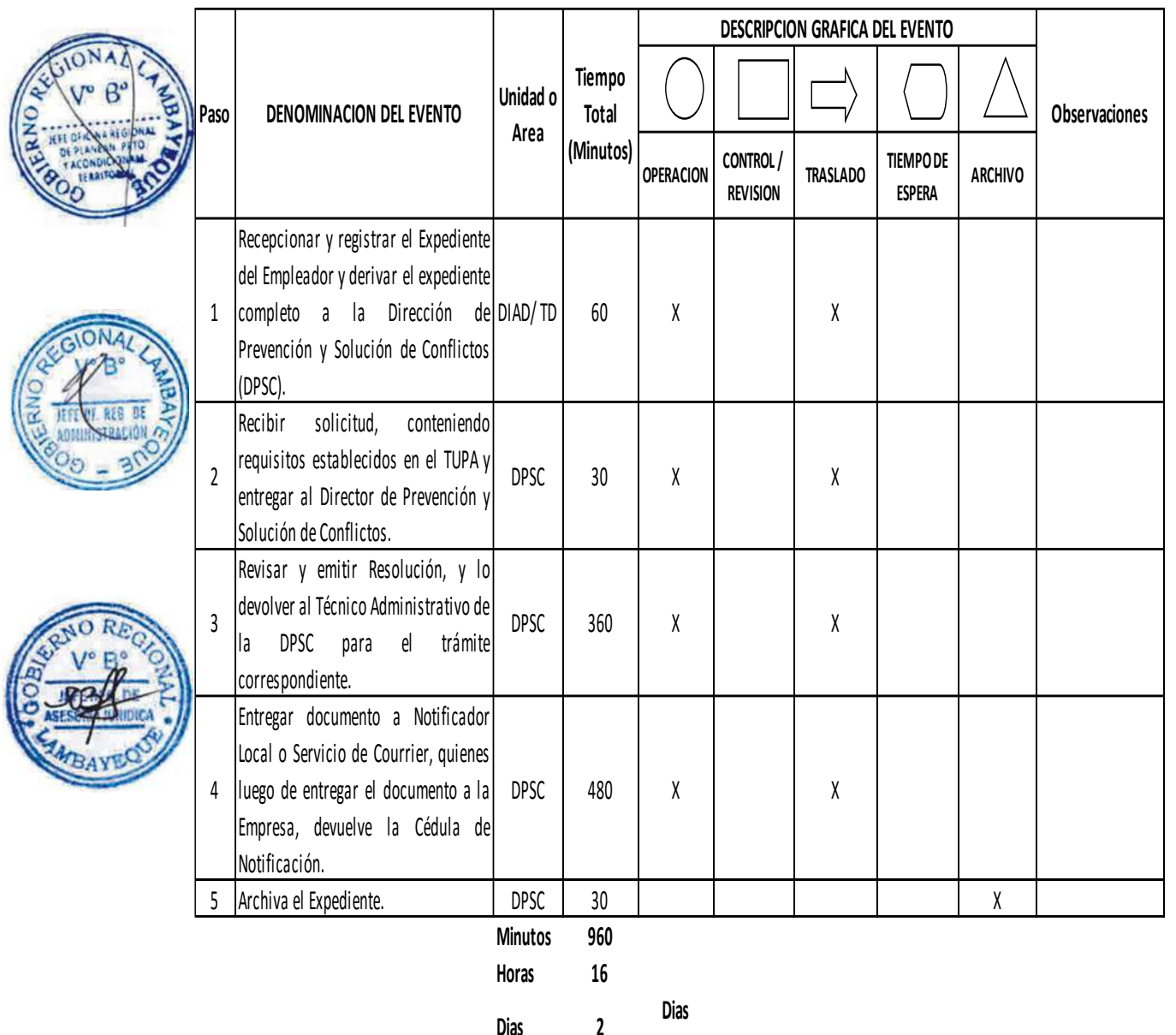

**Efectivos**

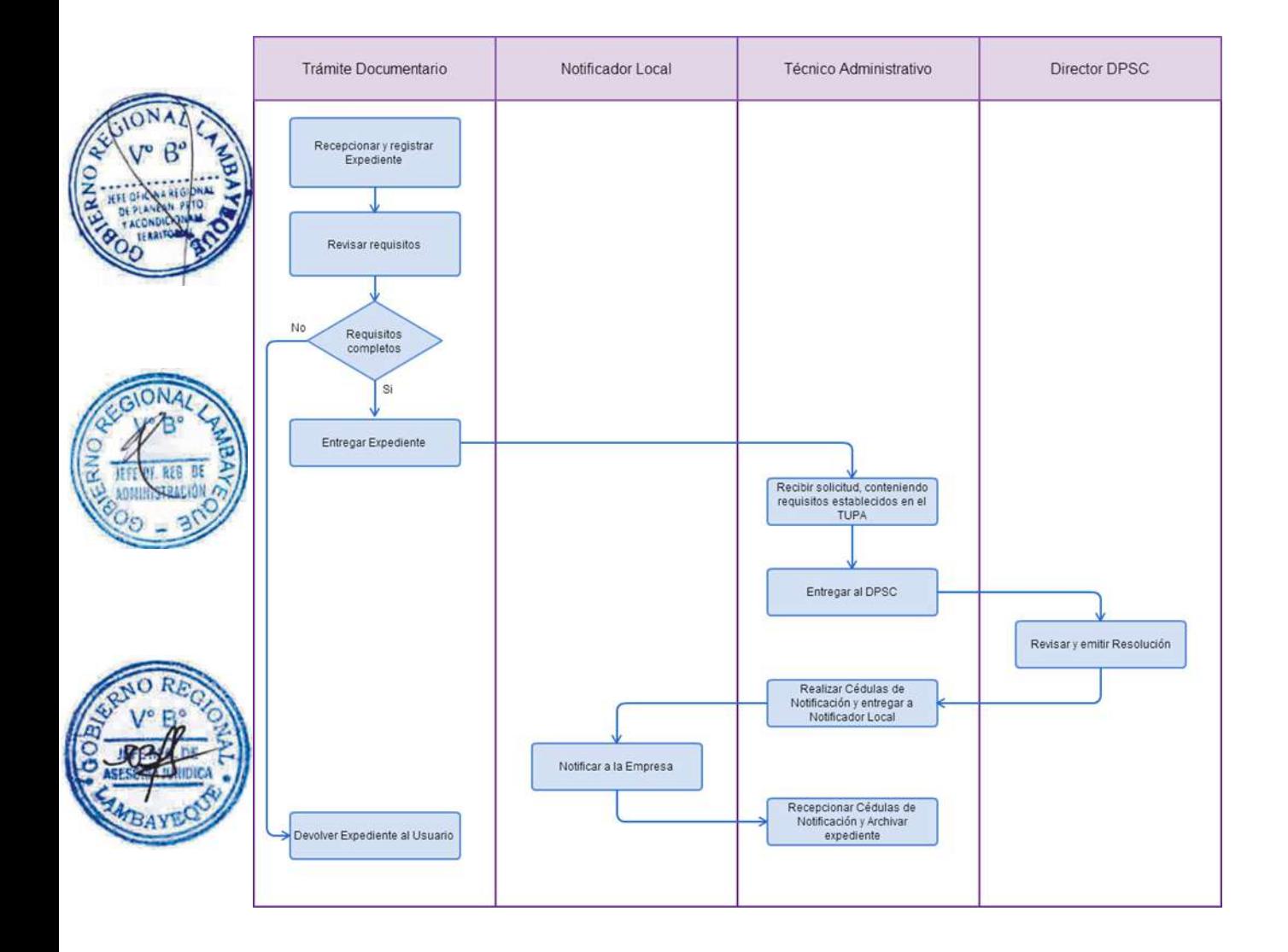

CANCELACIÓN DE REGISTRO SINDICAL, SOLO DESPUÉS DE LA DISOLUCIÓN DEL SINDICATO

## **2.0 FINALIDAD**

Cumplir con las normas colectivas de trabajo.

## **3.0 BASE LEGAL**

a) D.S. N° 010-2003-TR, Art 20° inc. a), b) y c) 05/10/2003 b) D.S. N° 011-1992-TR, Art 25° 15/10/1992

## **4.0. REQUISITOS**

Expediente Completo que contiene:

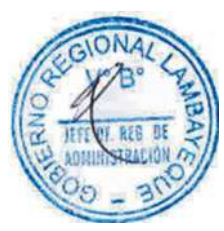

## Para el caso de haberse acordado la disolución del sindicato por la mayoría absoluta de los miembros del sindicato:

## a) Solicitud.

b) Copia del Acta de Asamblea que acredite el acuerdo de disolución debidamente firmada, Indicando nombres, apellidos y DNI de los participantes a dicho evento y señalando el número total de afiliados al organismo sindical.

## Para el caso de cumplirse cualquiera de los eventos previstos en el Estatuto adjuntar**:**

a) Copia del Acta de Asamblea que acredite el acuerdo de disolución precisando la causal prevista en el Estatuto vigente, constando en dicha acta, nombres, apellidos, documento de identidad y firmas de los asistentes a dicha evento.

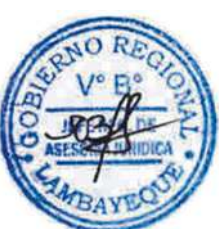

Para el caso de la pérdida de los requisitos constitutivos:

a) Solicitud correspondiente.

- b) Copia certificada de la sentencia judicial que dispone la disolución del sindicato.
- c) Copia de las resoluciones que tienen la calidad de consentida y/o ejecutoriada.

## **5.0 ETAPAS**

a) El Responsable de Trámite Documentario recepciona y registra el Expediente del Empleador y deriva el expediente completo a la Dirección de Prevención y Solución de Conflictos (DPSC).

b) El Técnico Administrativo de la DPSC, recibe solicitud, conteniendo requisitos establecidos en el TUPA y lo entrega al Director de Prevención y Solución de Conflictos.

c) El Director de la DPSC, Revisa y emite Resolución, y lo devuelve al Técnico Administrativo de la DPSC para el trámite correspondiente.

d) El Técnico Administrativo de la DPSC, entrega documento a Notificador Local o Servicio de Courrier, quienes luego de entregar el documento a la Empresa, devuelve la Cédula de Notificación. e) El Técnico Administrativo archiva el Expediente, si es que no se presentara recurso de apelación.

## En caso presenten Recurso de Apelación

f) El Responsable de Trámite Documentario recepciona el Recurso de Apelación dentro del plazo de ley, revisa que esté completa la documentación que indica y deriva el expedienta a la Dirección de Prevención y Solución de Conflictos.

g) El Técnico Administrativo de la DPSC, recibe recurso de apelación y lo entrega al Director de Prevención y Solución de Conflictos.

h) El Director de la DPSC, Revisa y evalúa recurso y de encontrarlo conforme a ley, emite proveído elevándolo a la Gerencia Regional; devolviendo al Técnico Administrativo de la DPSC para el trámite correspondiente.

i) El Técnico Administrativo notifica a las partes a concesión de la apelación y proyecta el Oficio de envío a la Gerencia Regional, entregándole al Director de la DPSC para su firma.

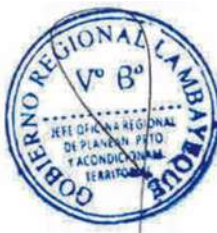

j) El Director de la DPSC firma el Oficio y eleva el recurso a la Gerencia Regional, quien luego de resolver en segunda instancia devuelve actuados a la Dirección de Prevención y Solución de Conflictos.

## **6.0 INSTRUCCIONES**

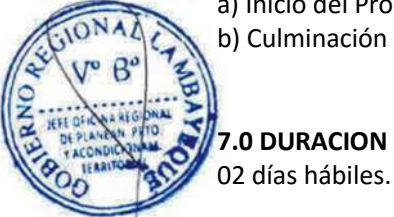

a) Inicio del Procedimiento: Trámite Documentario

a) Documento de inicio: Solicitud.

# b) Culminación del Procedimiento: Dirección de Prevención y Solución de Conflictos.

# **9.0 DIAGRAMACION**

**8.0 FORMULARIOS**

a) Hoja de Análisis del Procedimiento (HAP-GRTPE-035A) b) Diagrama de Flujo del Procedimiento (DF-GRTPE-035A)

b) Formato del Documento de término: Resolución.

## **10.0 APLICABILIDAD**

Gerencia Regional de Trabajo y Promoción del Empleo

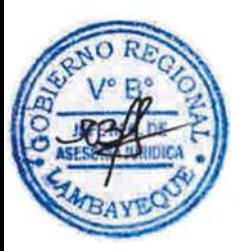

## **PROCEDIMIENTO**

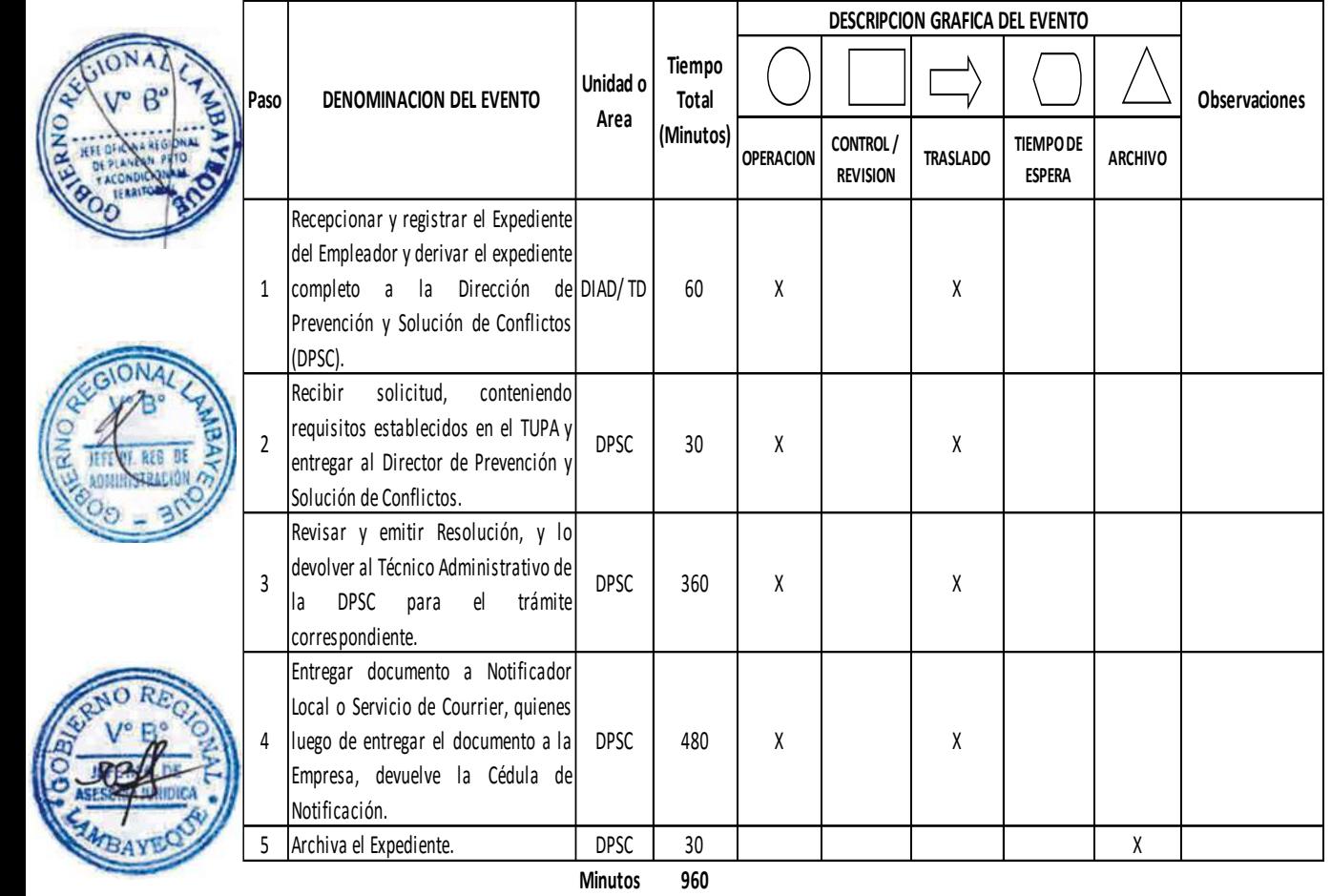

**Horas 1 6**

**Dias 2 Efectivos**

**Dias** 

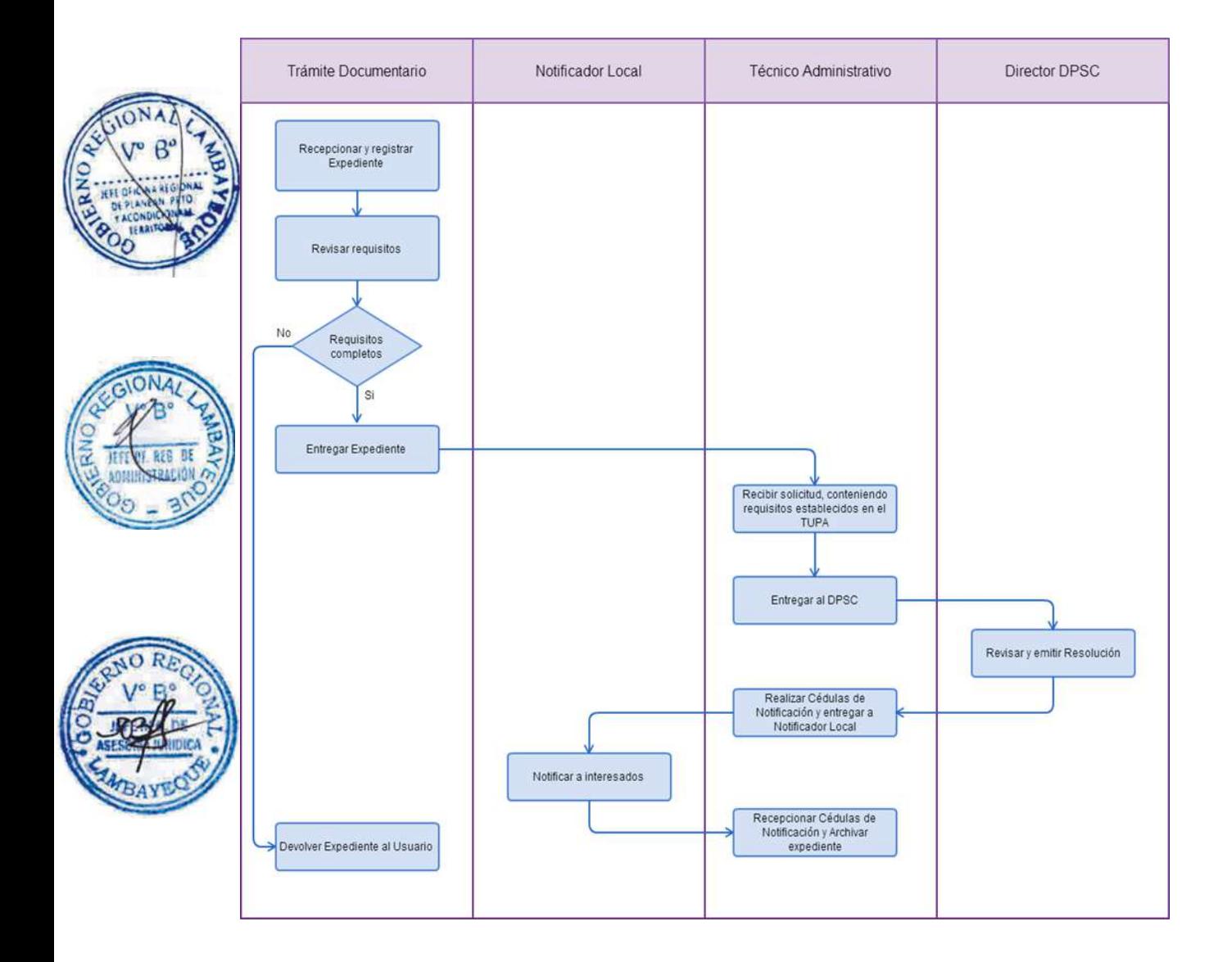

COMUNICACIÓN DEL NÚMERO Y OCUPACIÓN DE LOS TRABAJADORES NECESARIOS PARA EL MANTENIMIENTO DE LOS SERVICIOS ESENCIALES, DURANTE LA HUELGA

## **2.0 FINALIDAD**

Cumplir con las normas colectivas de trabajo.

## **3.0 BASE LEGAL**

a) D.S.N° 010-2003-TR, Art.82º primer párrafo del 05/10/2003. b) D.S.N° 011-92-TR, Art.67° del 15/10/1992.

## **4.0. REQUISITOS**

Expediente Completo que contiene:

- a) Comunicación del Empleador a la Autoridad Administrativa de Trabajo.
- b) Número y ocupación de los trabajadores necesarios para el mantenimiento de los servicios.

c) Horarios, turnos y la periodicidad de los reemplazos.

d) Copia de la comunicación dirigida a los trabajadores, debidamente recepcionada.

## **5.0 ETAPAS**

a) El Responsable de Trámite Documentario recepciona y registra el Expediente del Empleador y deriva el expediente completo a la Dirección de Prevención y Solución de Conflictos (DPSC).

b) El Técnico Administrativo de la DPSC, recibe solicitud, conteniendo requisitos establecidos en el TUPA y lo entrega al Director de Prevención y Solución de Conflictos.

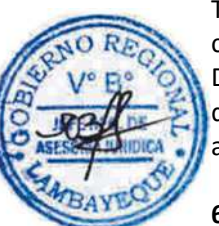

c) El Director de la DPSC, Revisa y emite proveído, y lo devuelve al Técnico Administrativo de la DPSC para el registro correspondiente.

d) El Técnico Administrativo de la DPSC, registra el expediente en el Libro de Comunicaciones y archiva el Expediente.

## **6.0 INSTRUCCIONES**

a) Inicio del Procedimiento: Trámite Documentario

b) Culminación del Procedimiento: Dirección de Prevención y Solución de Conflictos.

## **7.0 DURACION**

02 días hábiles.

## **8.0 FORMULARIOS**

a) Documento de inicio: Solicitud. b) Documento de término: Registro en Libro.

#### **9.0 DIAGRAMACION**

a) Hoja de Análisis del Procedimiento (HAP-GRTPE-036A) b) Diagrama de Flujo del Procedimiento (DF-GRTPE-036A)

#### **10.0 APLICABILIDAD**

Gerencia Regional de Trabajo y Promoción del Empleo

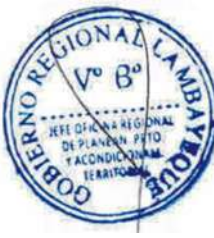

## **PROCEDIMIENTO**

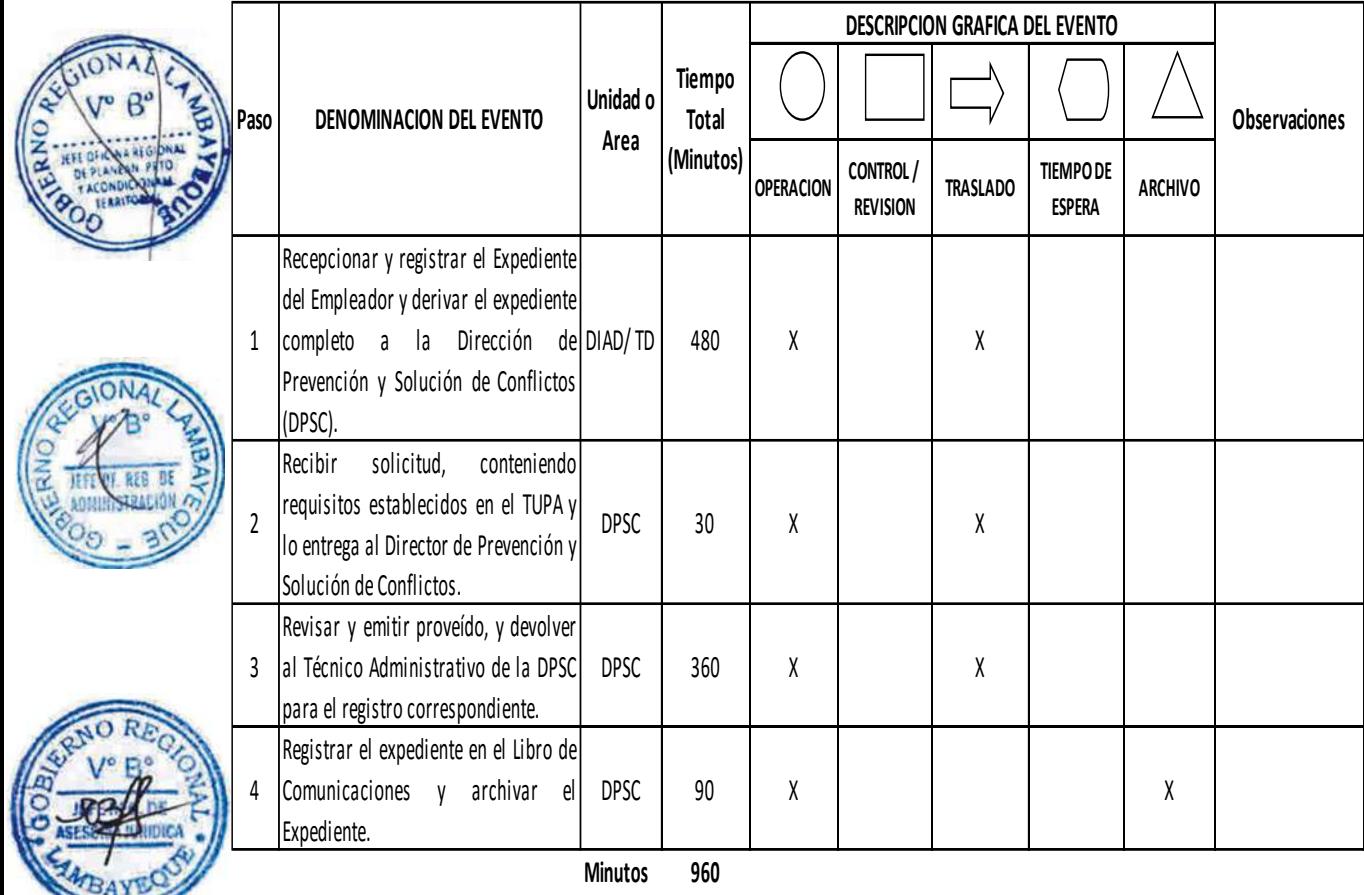

**Horas 1 6**

**Dias** 

**Dias 2 Efectivos**

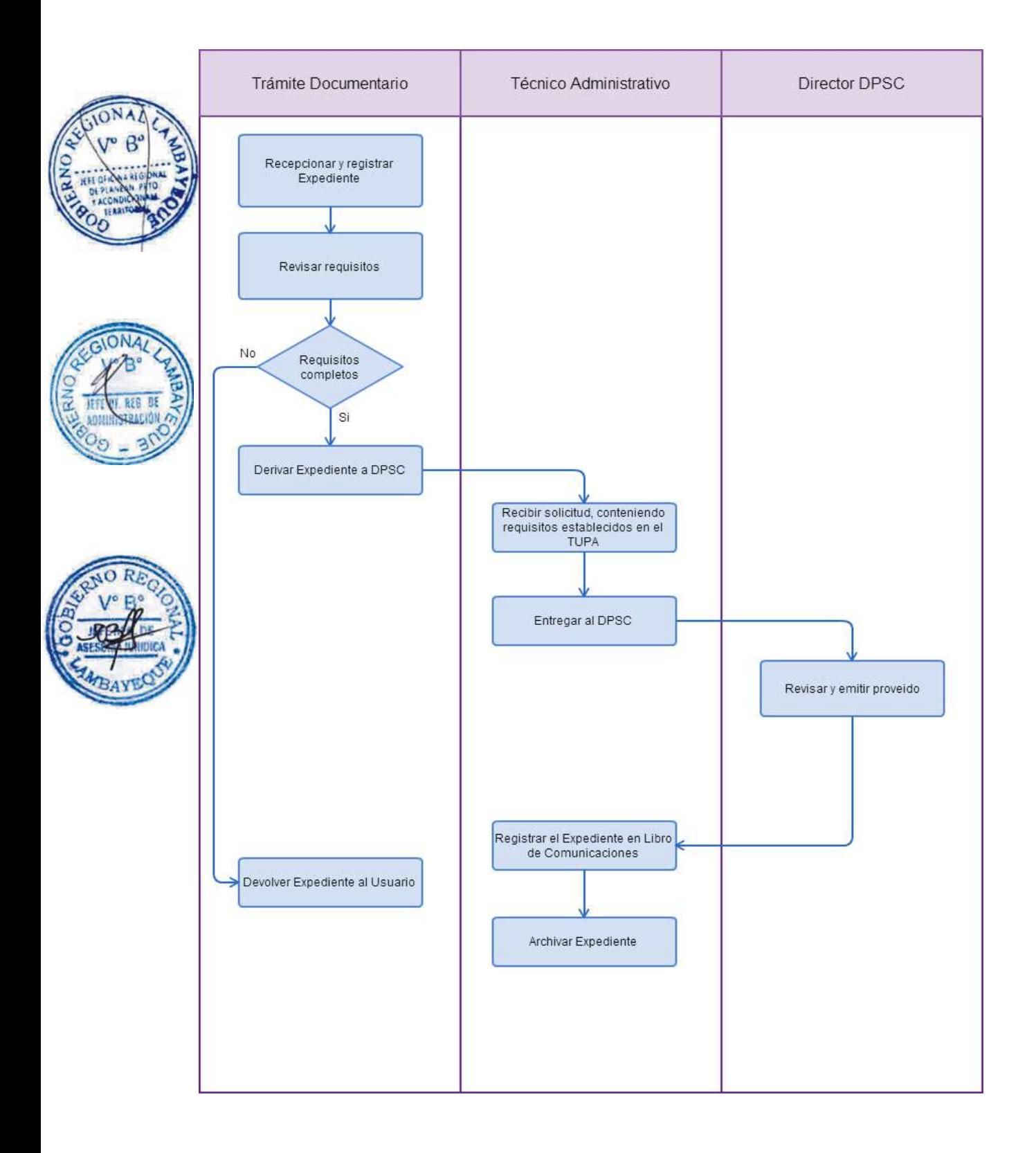

COMUNICACIÓN DE INICIO DE ACTIVIDADES EN UNA REGIÓN DISTINTA A LA QUE SE CONCEDIÓ EL REGISTRO INICIAL DE EMPRESA ADMINISTRADORA Y EMPRESA PROVEEDORA DE ALIMENTOS.

## **2.0 FINALIDAD**

Este procedimiento permite acreditar la legalidad de dichas empresas.

## **3.0 BASE LEGAL**

a) D. S. Nº 013-2003-TR, Artículo 20º del 28/10/2003.

## **4.0. REQUISITOS**

Expediente Completo que contiene:

a) Solicitud.

- b) Declaración jurada simple y escrita del domicilio actual en la respectiva región.
- c) Copia del registro otorgada inicialmente.

## **5.0 ETAPAS**

Expediente Completo que contiene:

a) El Responsable de Trámite Documentario recepciona y registra el Expediente del Empleador y deriva el expediente completo a la Dirección de Prevención y Solución de Conflictos (DPSC).

b) El Técnico Administrativo de la DPSC, recibe solicitud, conteniendo requisitos establecidos en el TUPA, forma el Expediente, lo registra en el Libro de Comunicaciones y lo entrega al Director de Prevención y Solución de Conflictos.

c) El Director de la DPSC, Revisa, califica el expediente, dispone registro y lo devuelve al Técnico Administrativo de la DPSC para el registro correspondiente.

d) El Técnico Administrativo de la DPSC, registra el expediente en el Libro de Comunicaciones, archiva el Expediente.

## **6.0 INSTRUCCIONES**

a) Inicio del Procedimiento: Trámite Documentario

b) Culminación del Procedimiento: Dirección de Prevención y Solución de Conflictos.

## **7.0 DURACION**

02 días hábiles.

## **8.0 FORMULARIOS**

a) Documento de inicio: Solicitud según formato.

b) Documento de término: Registro en el Libro.

#### **9.0 DIAGRAMACION**

a) Hoja de Análisis del Procedimiento (HAP-GRTPE-037A) b) Diagrama de Flujo del Procedimiento (DF-GRTPE-037A)

**10.0 APLICABILIDAD** Gerencia Regional de Trabajo y Promoción del Empleo

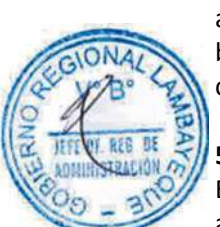

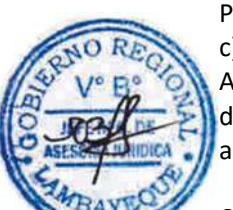

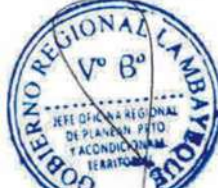

## **PROCEDIMIENTO**

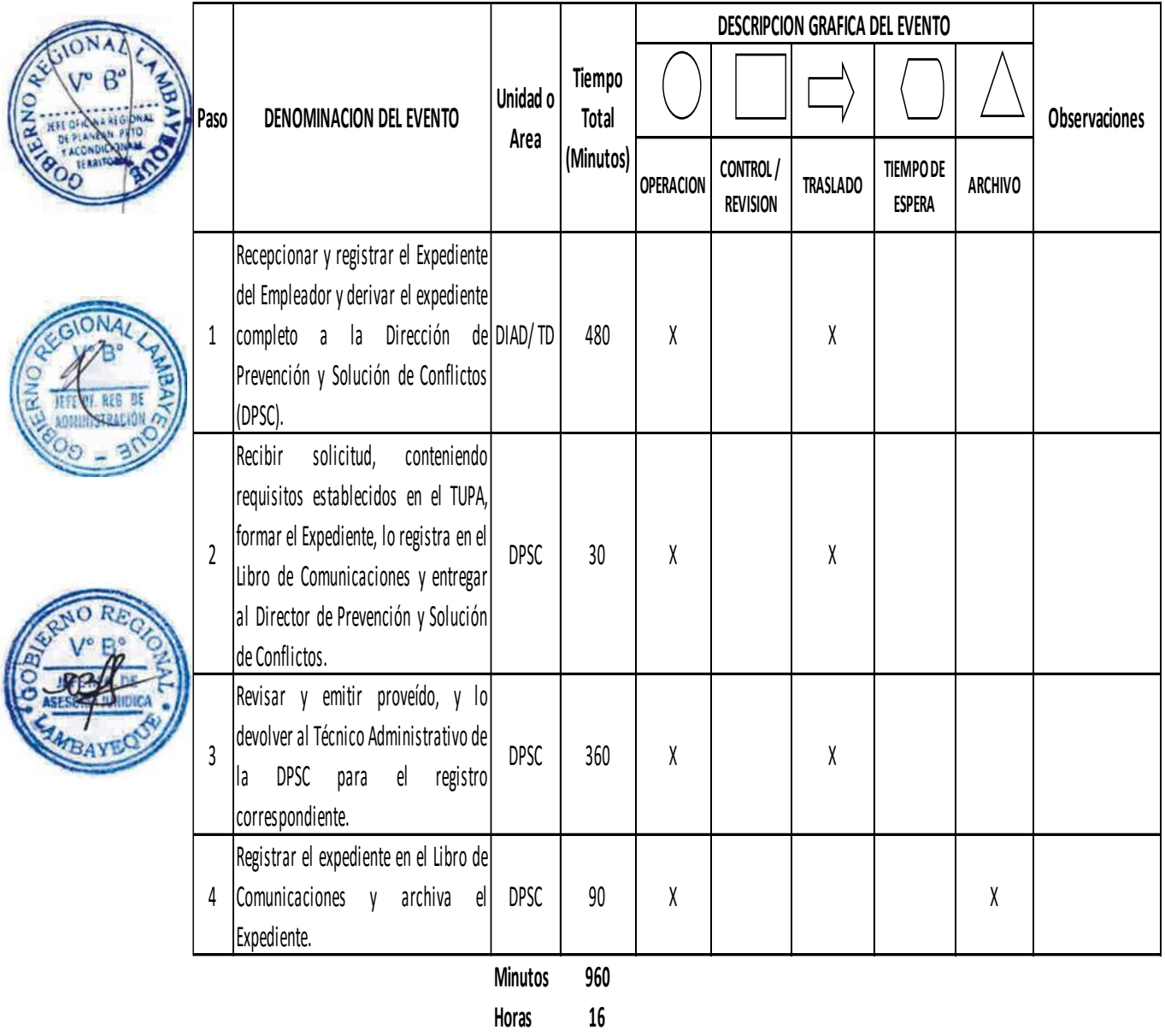

**Dias 2 Dias** 

**Efectivos**

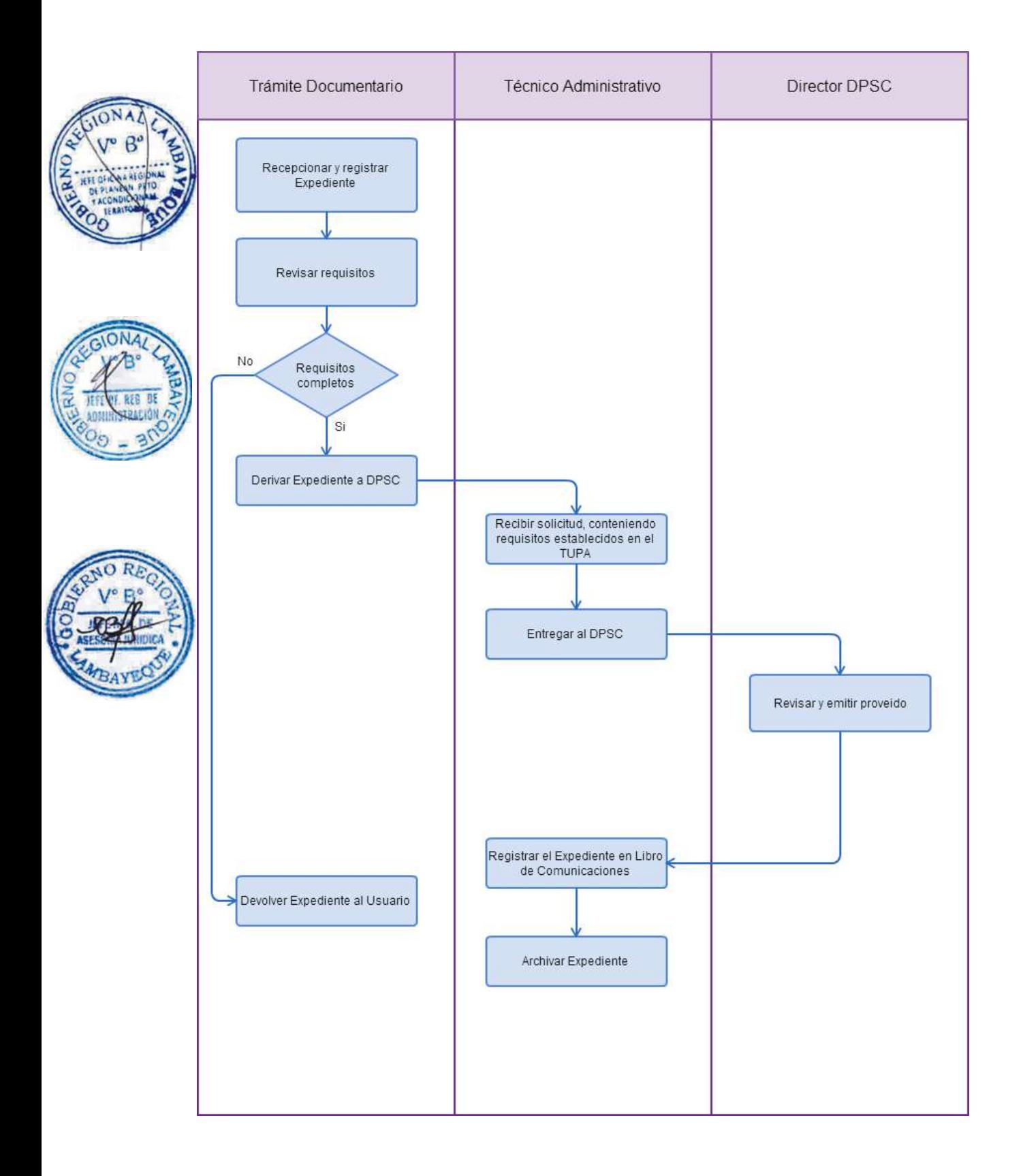

REFORMA DEL ESTATUTO DE LA ORGANIZACIÓN SINDICAL, DE LA NÓMINA DE LA JUNTA DIRECTIVA Y DEL CAMBIO QUE EN ELLA SE PRODUZCA.

## **2.0 FINALIDAD**

Este procedimiento permite la formalización de documentos de organizaciones sindicales.

## **3.0 BASE LEGAL**

a) D.S. N° 010-2003-TR, Art.10° inc. c) y d) del 05/10/2003. b) D.S.N° 011-92-TR, Art.25° del 15/10/1992.

## **4.0. REQUISITOS**

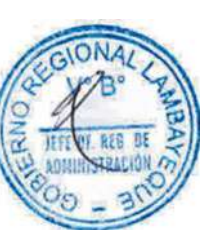

## Expediente Completo que contiene:

## **Para la reforma de estatutos:**

**a)** Solicitud según Formato, debidamente suscrita por la representación sindical vigente, registrada por Autoridad Administrativa de Trabajo, indicando número de expediente.

b) Copia del acta de asamblea general, en que conste nombres, apellidos y firma de los participantes a dicho evento, así como aprobación de modificación de estatutos, conforme al procedimiento previsto en el estatuto anterior, Indicando el número de registro y fecha de la autorización del Libro de Actas autorizado por la Autoridad Administrativa de Trabajo, donde se encuentre asentada dicha acta.

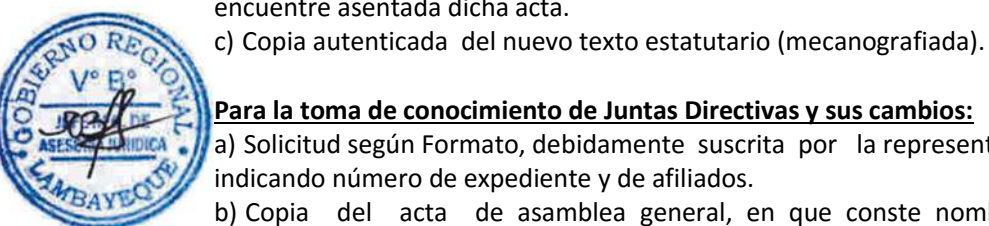

## **Para la toma de conocimiento de Juntas Directivas y sus cambios:**

a) Solicitud según Formato, debidamente suscrita por la representación sindical correspondiente, indicando número de expediente y de afiliados.

b) Copia del acta de asamblea general, en que conste nombres, apellidos y firma de los participantes a dicho evento, así como la aprobación de las Juntas Directivas elegidas o los cambios que en ella se produzcan, indicando el período de vigencia (día/mes/año) conforme al procedimiento previsto en el estatuto vigente y registrado por la Autoridad Administrativa de Trabajo, indicando el N° de registro y fecha de la autorización del Libro de Actas autorizado por la Autoridad Administrativa de Trabajo donde se encuentre asentada dicha acta.

c) Copia de la comunicación dirigida al empleador, cuando corresponda debidamente recepcionada.

## **5.0 ETAPAS**

a) El Responsable de Trámite Documentario recepciona y registra el Expediente del Empleador y deriva el expediente completo a la Dirección de Prevención y Solución de Conflictos (DPSC).

b) El Técnico Administrativo de la DPSC, recibe solicitud, conteniendo requisitos establecidos en el TUPA y lo entrega al Director de Prevención y Solución de Conflictos.

c) El Director de la DPSC, Revisa y emite Resolución, y lo devuelve al Técnico Administrativo de la DPSC para el trámite correspondiente.

d) El Técnico Administrativo de la DPSC, agrega actuados a expediente principal y enumera, entrega documento a Notificador Local o Servicio de Courrier, quienes luego de entregar el documento a la Empresa, devuelve la Cédula de Notificación.

e) El Técnico Administrativo archiva el Expediente.

En caso presenten Recurso de Apelación

k) El Responsable de Trámite Documentario recepciona el Recurso de Apelación dentro del plazo de ley, revisa que esté completa la documentación que indica y deriva el expedienta a la Dirección de Prevención y Solución de Conflictos.

l) El Técnico Administrativo de la DPSC, recibe recurso de apelación y lo entrega al Director de Prevención y Solución de Conflictos.

m) El Director de la DPSC, Revisa y evalúa recurso y de encontrarlo conforme a ley, emite proveído elevándolo a la Gerencia Regional; devolviendo al Técnico Administrativo de la DPSC para el trámite correspondiente.

n) El Técnico Administrativo notifica a las partes a concesión de la apelación y proyecta el Oficio de envío a la Gerencia Regional, entregándole al Director de la DPSC para su firma.

o) El Director de la DPSC firma el Oficio y eleva el recurso a la Gerencia Regional, quien luego de resolver en segunda instancia devuelve actuados a la Dirección de Prevención y Solución de Conflictos.

**6.0 INSTRUCCIONES**

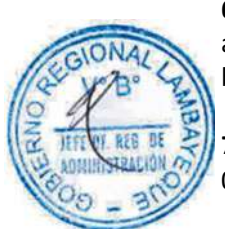

a) Inicio del Procedimiento: Trámite Documentario

b) Culminación del Procedimiento: Dirección de Prevención y Solución de Conflictos.

**7.0 DURACION** 02 días hábiles.

## **8.0 FORMULARIOS**

a) Documento de inicio: Solicitud según formato.

b) Documento de término: Resolución.

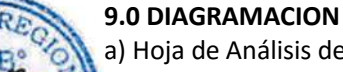

a) Hoja de Análisis del Procedimiento (HAP-GRTPE-038A) b) Diagrama de Flujo del Procedimiento (DF-GRTPE-038A)

## **10.0 APLICABILIDAD**

Gerencia Regional de Trabajo y Promoción del Empleo

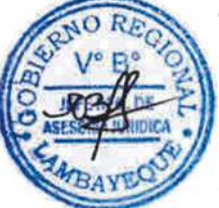

## **PROCEDIMIENTO**

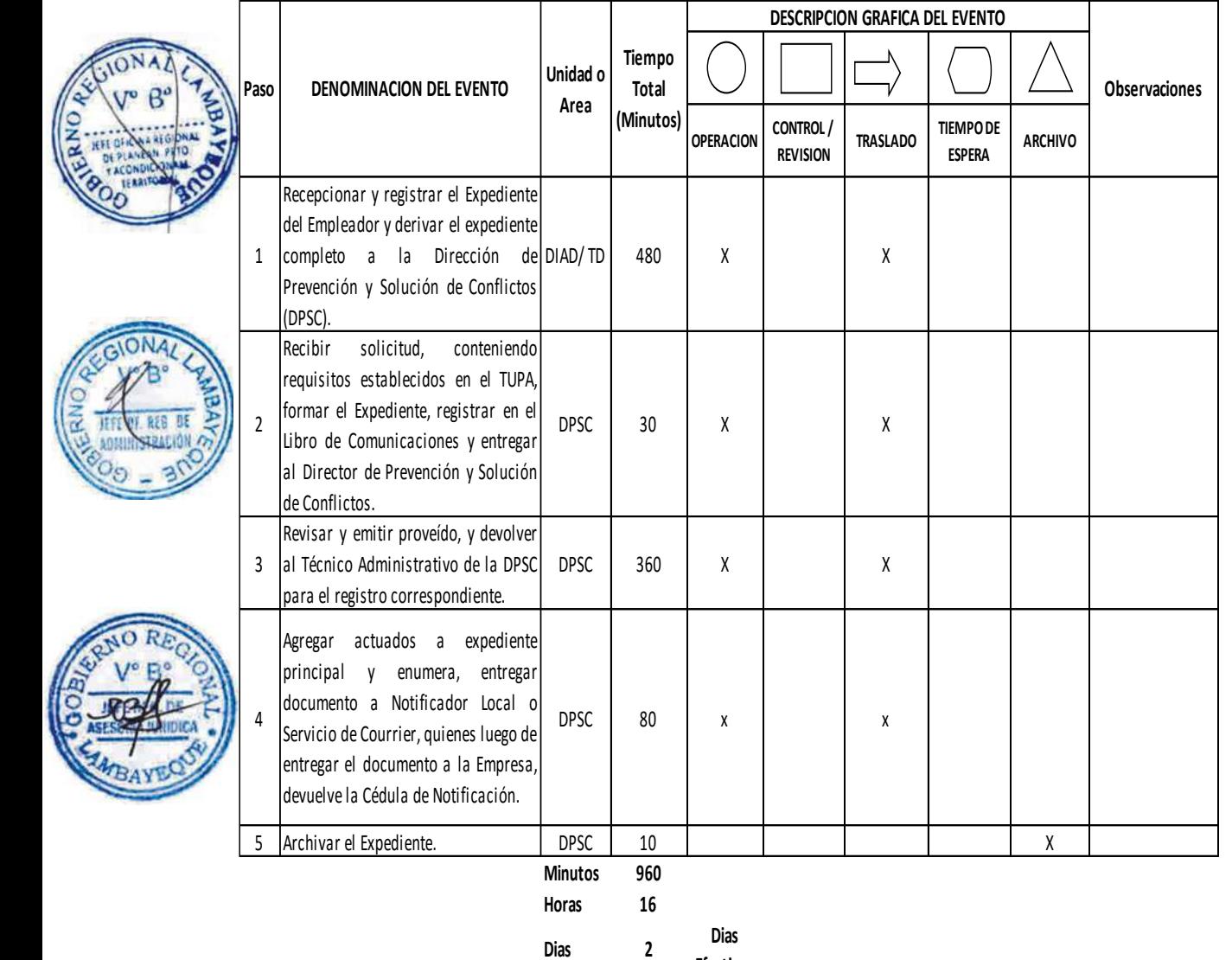

**Efectivos**

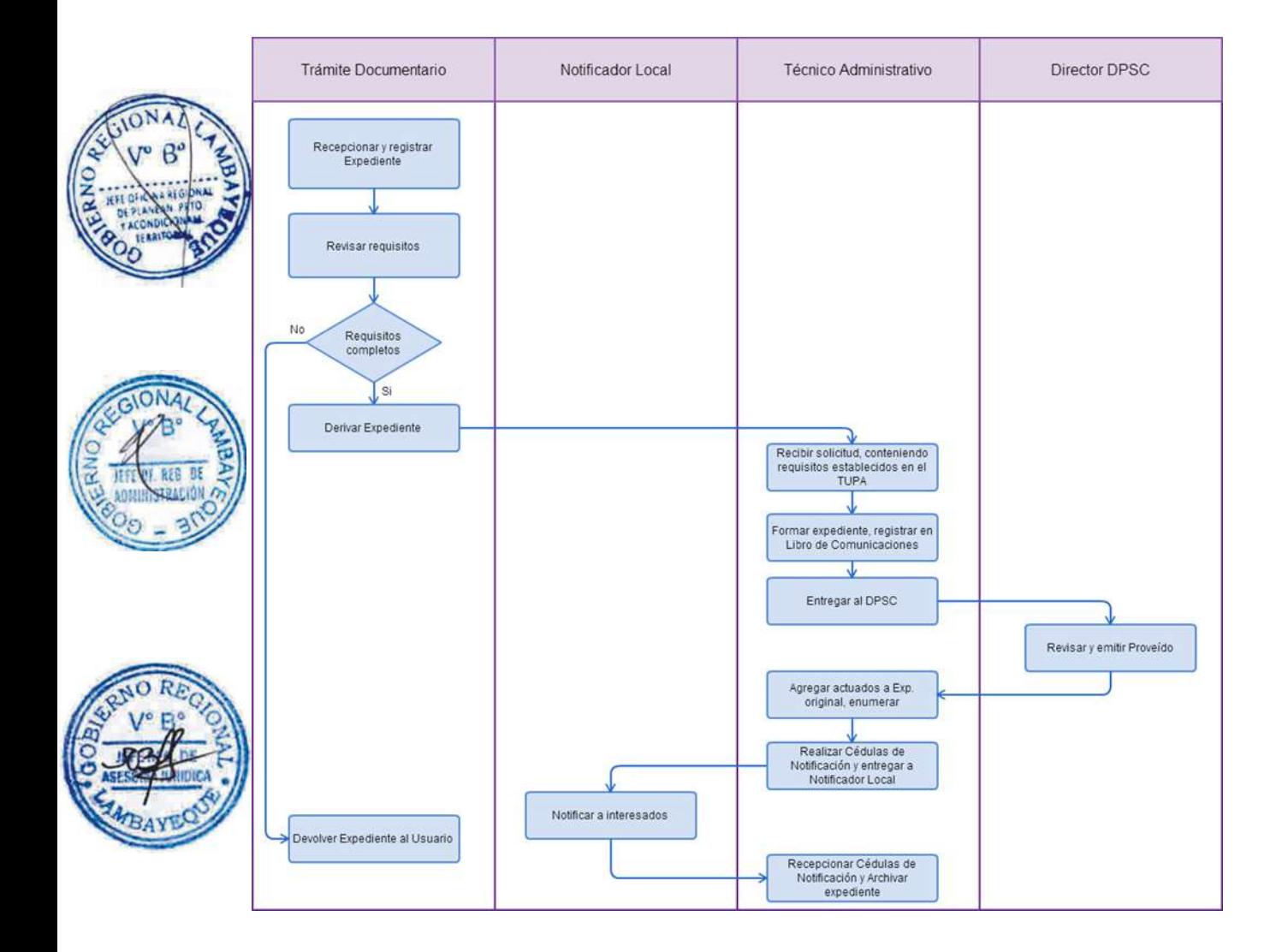

REFORMA DE ESTATUTO DE FEDERACIÓN Y CONFEDERACIÓN DE LA NÓMINA DE LA REPRESENTACIÓN SINDICAL O DE CAMBIO QUE EN ÉSTA SE PRODUZCA.

## **2.0 FINALIDAD**

Este procedimiento permite la formalización de documentos de organizaciones sindicales.

## **3.0 BASE LEGAL**

a) D.S. N° 010-2003-TR, Art. 10º inc c) y d) y Art. 38º del 05/10/2003. b) D.S. Nº 011-92-TR, Art. 25° del 15/10/1992.

## **4.0. REQUISITOS**

Expediente Completo que contiene:

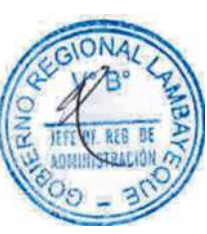

## **Para la reforma de estatutos:**

a) Solicitud debidamente suscrita por la representación sindical vigente, registrada por la Autoridad Administrativa de Trabajo, indicando número de expediente.

b) Copia del acta de asamblea general o del órgano máximo de la Federación o Confederación, respectivamente en que conste nombres, apellidos y firma de los participantes a dichos eventos. Así como la aprobación de modificación de estatutos, conforme al procedimiento previsto en el estatuto anterior (procedimiento Nº 15), indicando el N° de registro y fecha de la autorización del Libro de Actas autorizado por la Autoridad Administrativa de Trabajo, donde se encuentre asentada dicha acta.

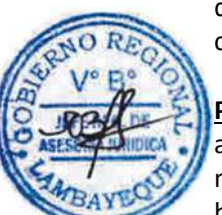

#### c) Copia autenticada del nuevo texto estatutario (mecanografiada).

## **Para la toma de conocimiento de la representación sindical y sus cambios:** a) Solicitud debidamente suscrita por la representación sindical vigente, correspondiente indicando

número de expediente.

b) Copia del acta de asamblea general o del órgano máximo de la Federación o Confederación, respectivamente, en que conste nombres, apellidos y firmas de los participantes a dicho evento, Así como, la aprobación de la representación sindical electa o los cambios que en ella se produzcan, indicando el período de vigencia (día/mes/año), conforme al procedimiento previsto en el estatuto vigente y registrado por la Autoridad Administrativa de Trabajo, indicando el Nº de registro y fecha de la autorización del Libro de Actas autorizado por la Autoridad Administrativa de Trabajo, donde se encuentre asentada dicha acta.

c) Relación de afiliados (Sindicatos o Federaciones) según sea el caso, debidamente registrados por la Autoridad Administrativa de Trabajo, indicando el número de registro o resolución de inscripción y la dependencia correspondiente en donde se encuentra inscrita cada organización sindical.

## **5.0 ETAPAS**

a) El Responsable de Trámite Documentario recepciona y registra el Expediente del Empleador y deriva el expediente completo a la Dirección de Prevención y Solución de Conflictos (DPSC).

b) El Técnico Administrativo de la DPSC, recibe solicitud, conteniendo requisitos establecidos en el TUPA y lo entrega al Director de Prevención y Solución de Conflictos.

c) El Director de la DPSC, Revisa y emite Resolución, y lo devuelve al Técnico Administrativo de la DPSC para el trámite correspondiente.

d) El Técnico Administrativo de la DPSC, agrega actuados a expediente principal y enumera, entrega documento a Notificador Local o Servicio de Courrier, quienes luego de entregar el documento a la Empresa, devuelve la Cédula de Notificación.

e) El Técnico Administrativo archiva el Expediente.

En caso presenten Recurso de Apelación

f) El Responsable de Trámite Documentario recepciona el Recurso de Apelación dentro del plazo de ley, revisa que esté completa la documentación que indica y deriva el expedienta a la Dirección de Prevención y Solución de Conflictos.

g) El Técnico Administrativo de la DPSC, recibe recurso de apelación y lo entrega al Director de Prevención y Solución de Conflictos.

h) El Director de la DPSC, Revisa y evalúa recurso y de encontrarlo conforme a ley, emite proveído elevándolo a la Gerencia Regional; devolviendo al Técnico Administrativo de la DPSC para el trámite correspondiente.

i) El Técnico Administrativo notifica a las partes a concesión de la apelación y proyecta el Oficio de envío a la Gerencia Regional, entregándole al Director de la DPSC para su firma.

j) El Director de la DPSC firma el Oficio y eleva el recurso a la Gerencia Regional, quien luego de resolver en segunda instancia devuelve actuados a la Dirección de Prevención y Solución de Conflictos..

**6.0 INSTRUCCIONES**

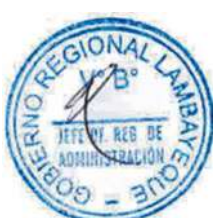

a) Inicio del Procedimiento: Trámite Documentario

b) Culminación del Procedimiento: Dirección de Prevención y Solución de Conflictos.

**7.0 DURACION** 02 días hábiles.

## **8.0 FORMULARIOS**

a) Documento de inicio: Solicitud según formato.

b) Documento de término: Resolución.

## **9.0 DIAGRAMACION**

a) Hoja de Análisis del Procedimiento (HAP-GRTPE-039A) b) Diagrama de Flujo del Procedimiento (DF-GRTPE-039A)

## **10.0 APLICABILIDAD**

Gerencia Regional de Trabajo y Promoción del Empleo

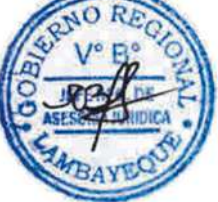

## **PROCEDIMIENTO**

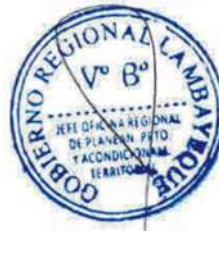

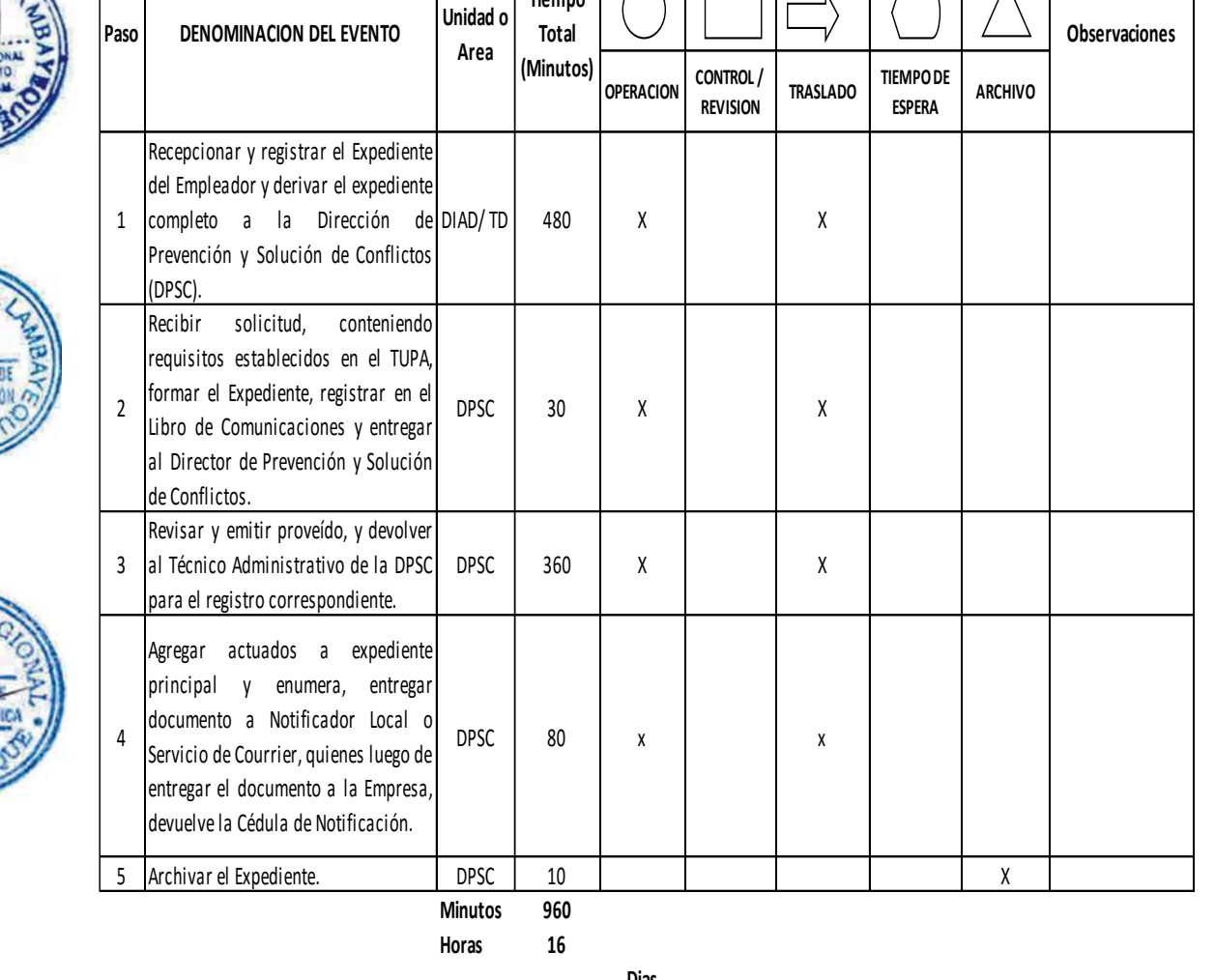

**Tiempo** 

**DESCRIPCION GRAFICA DEL EVENTO**

J

**Dias 2 Dias** 

**Efectivos**

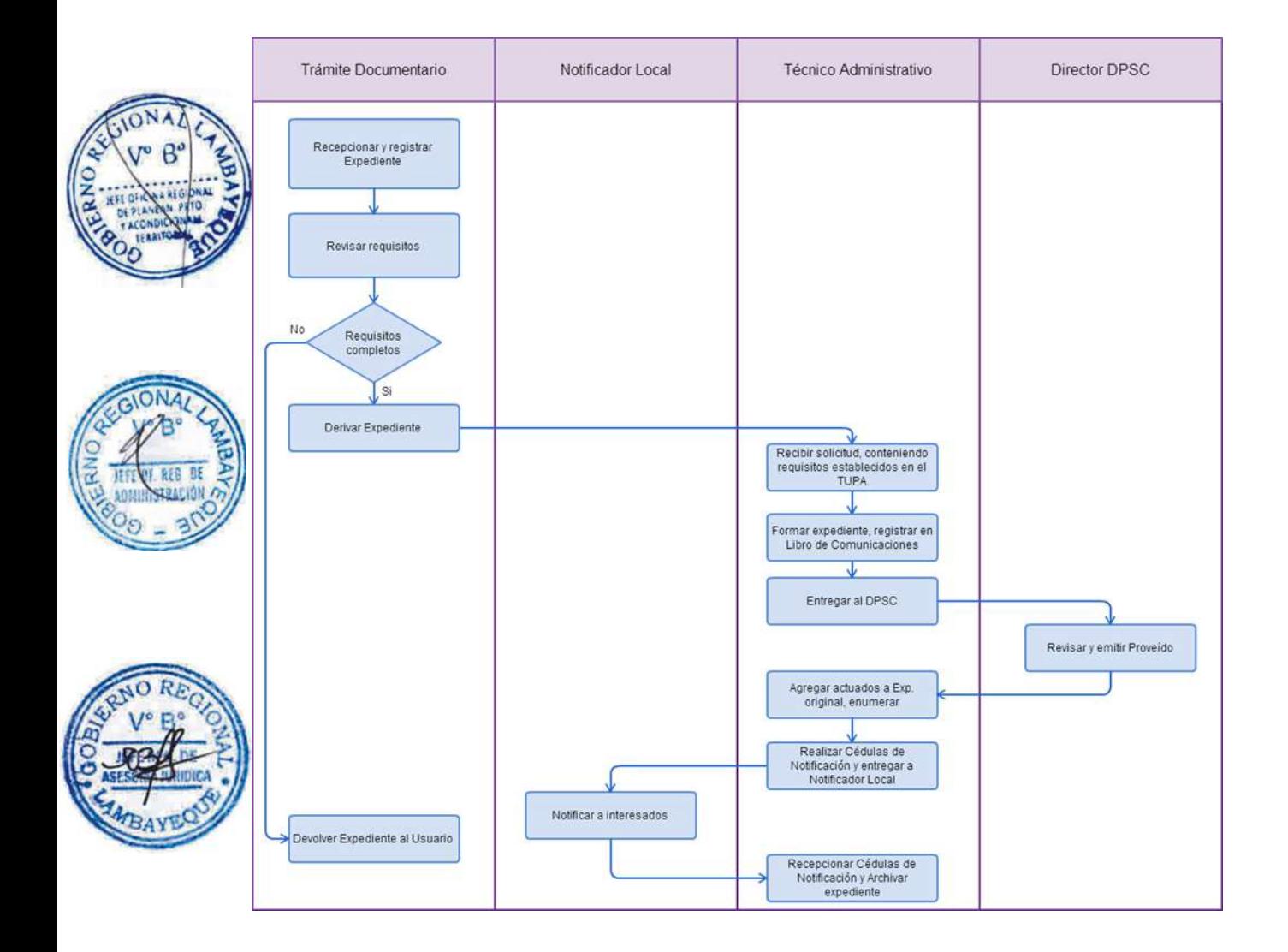

COMUNICACIÓN DE TRABAJADORES AMPARADOS POR EL FUERO SINDICAL, EN SINDICATOS DE PRIMER GRADO, FEDERACIONES Y CONFEDERACIONES

## **2.0 FINALIDAD**

Este procedimiento permite tomar conocimiento de las comunicaciones del fuero sindical efectuadas por las organizaciones sindicales, que hayan comunicado su Junta Directiva de acuerdo a ley.

## **3.0 BASE LEGAL**

a) D.S. N° 010-2003-TR, Art 17°, 31° y 32º de 05/10/2003 b) D.S. Nº 011-92-TR, Arts. 12°, 13°, 18° y 25 del 15/10/1992

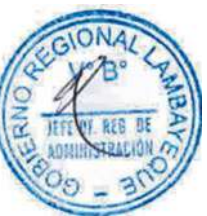

## **4.0. REQUISITOS**

Expediente Completo que contiene:

a) Solicitud debidamente suscrita por la representación sindical vigente de la organización sindical, registrada por la Autoridad Administrativa de Trabajo.

b) Relación de dirigentes sindicales amparados por el fuero sindical, indicando sus nombres y los cargos que deben estar previstos en las normas estatutarias, debiendo tener en cuenta el número de trabajadores u organismos sindicales afiliados, de acuerdo a la naturaleza de la organización sindical.

c) Copia de la comunicación dirigida al empleador, debidamente recepcionada cuando corresponda.

## **5.0 ETAPAS**

a) El Responsable de Trámite Documentario recepciona y registra el Expediente del Empleador y deriva el expediente completo a la Dirección de Prevención y Solución de Conflictos (DPSC).

b) El Técnico Administrativo de la DPSC, recibe solicitud, conteniendo requisitos establecidos en el TUPA y lo entrega al Director de Prevención y Solución de Conflictos.

c) El Director de la DPSC, Revisa y emite Resolución, y lo devuelve al Técnico Administrativo de la DPSC para el trámite correspondiente.

d) El Técnico Administrativo de la DPSC, agrega actuados a expediente principal y enumera, entrega documento a Notificador Local o Servicio de Courrier, quienes luego de entregar el documento a la Empresa, devuelve la Cédula de Notificación.

e) El Técnico Administrativo archiva el Expediente.

## En caso presenten Recurso de Apelación

k) El Responsable de Trámite Documentario recepciona el Recurso de Apelación dentro del plazo de ley, revisa que esté completa la documentación que indica y deriva el expedienta a la Dirección de Prevención y Solución de Conflictos.

l) El Técnico Administrativo de la DPSC, recibe recurso de apelación y lo entrega al Director de Prevención y Solución de Conflictos.

m) El Director de la DPSC, Revisa y evalúa recurso y de encontrarlo conforme a ley, emite proveído elevándolo a la Gerencia Regional; devolviendo al Técnico Administrativo de la DPSC para el trámite correspondiente.

n) El Técnico Administrativo notifica a las partes a concesión de la apelación y proyecta el Oficio de envío a la Gerencia Regional, entregándole al Director de la DPSC para su firma.

o) El Director de la DPSC firma el Oficio y eleva el recurso a la Gerencia Regional, quien luego de resolver en segunda instancia devuelve actuados a la Dirección de Prevención y Solución de Conflictos.

## **6.0 INSTRUCCIONES**

a) Inicio del Procedimiento: Trámite Documentario

b) Culminación del Procedimiento: Dirección de Prevención y Solución de Conflictos.

## **7.0 DURACION**

02 días hábiles.

## **8.0 FORMULARIOS**

a) Documento de inicio: Solicitud según formato. b) Formato del Documento de término: Resolución.

- **9.0 DIAGRAMACION** a) Hoja de Análisis del Procedimiento (HAP-GRTPE-040A)
- b) Diagrama de Flujo del Procedimiento (DF-GRTPE-040A)

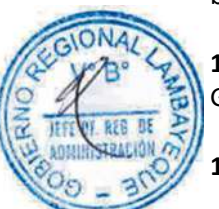

## **10.0 APLICABILIDAD**

Gerencia Regional de Trabajo y Promoción del Empleo

## **11.0 HOJA DE ANALISIS DEL PROCEDIMIENTO**

#### **PROCEDIMIENTO**

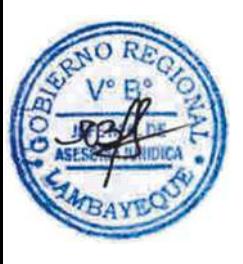

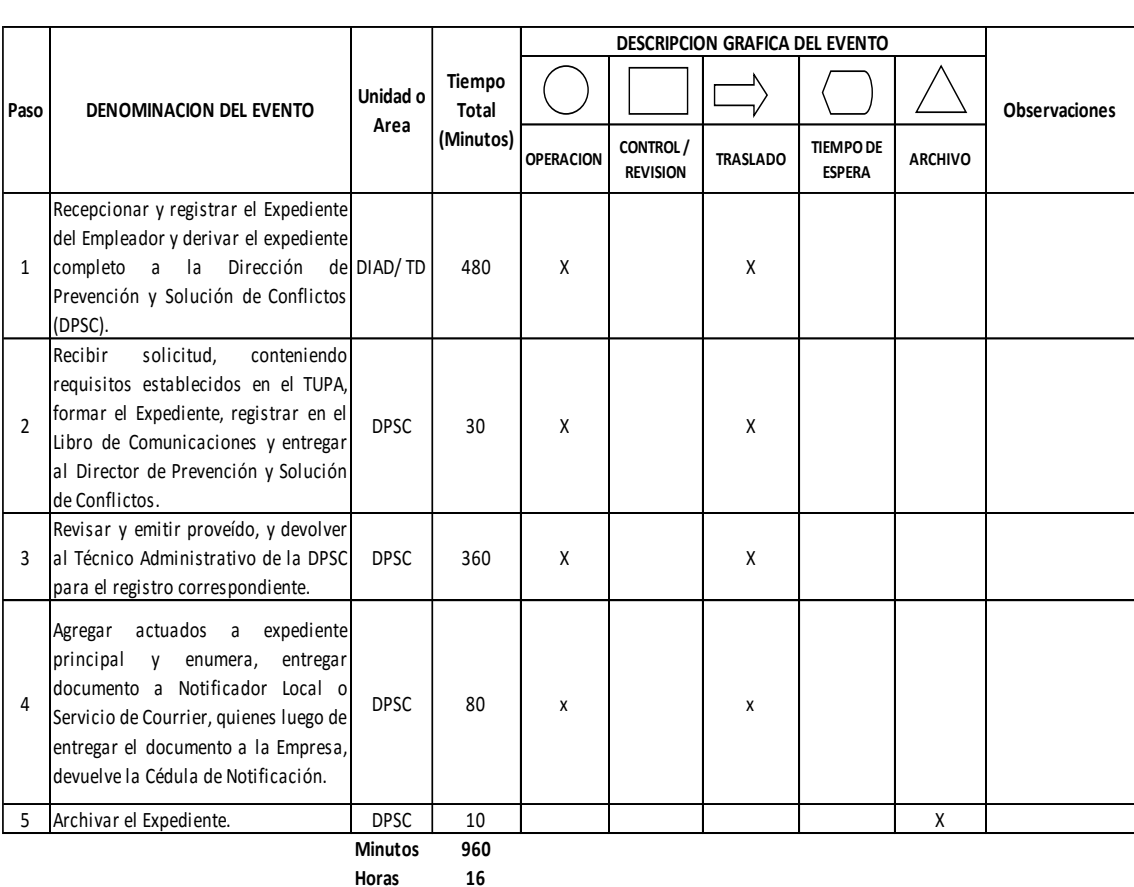

**Dias 2 Dias Efectivos**

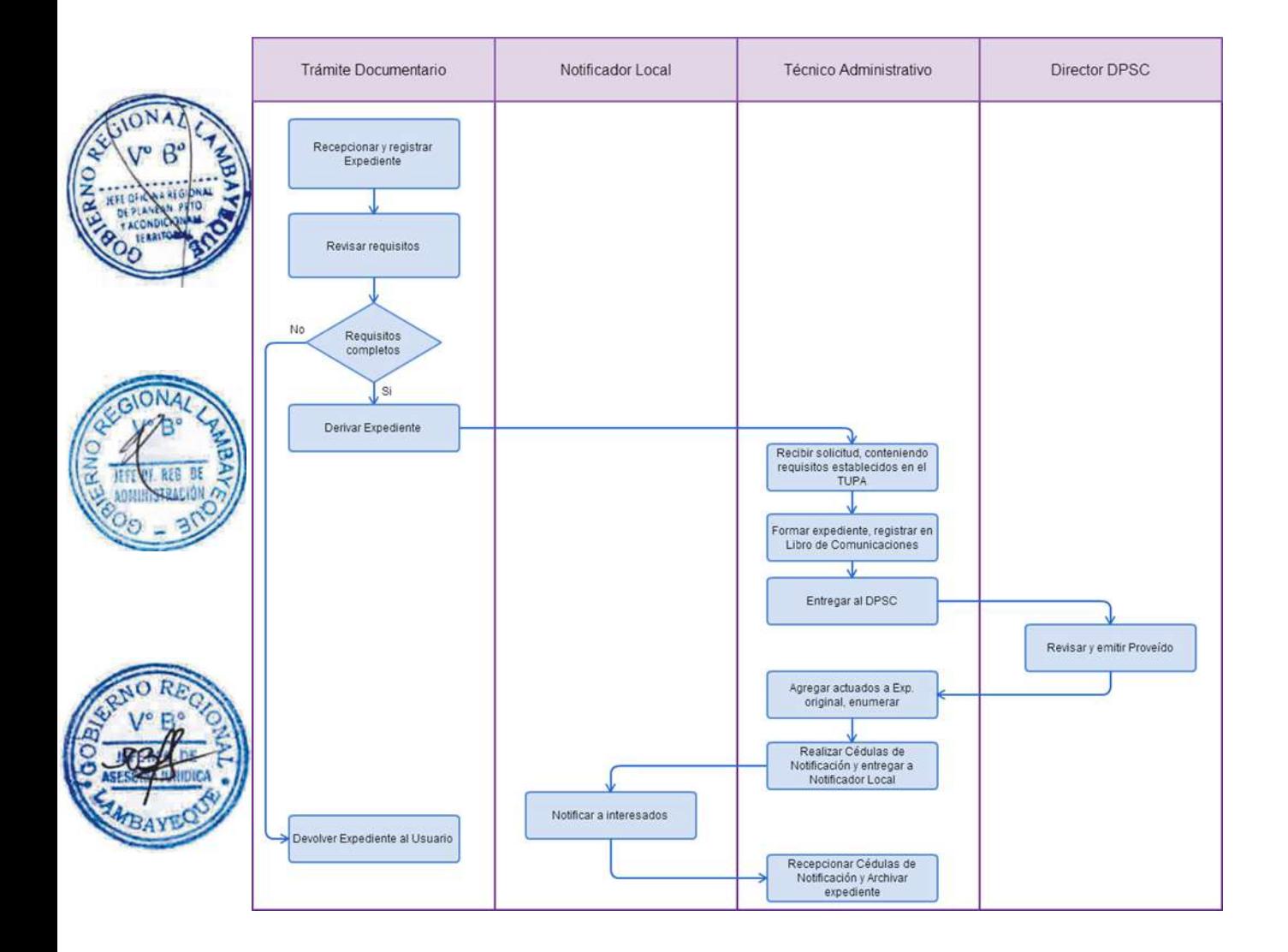

SERVICIO DE CONCILIACIÓN ADMINISTRATIVA

## **2.0 FINALIDAD**

Sirve para contar con un procedimiento establecido que permita arribar acuerdo entre las partes.

## **3.0 BASE LEGAL**

a) D.Leg. N° 910, Título III, Capítulo III, Art. 27º del 17/03/2001. b) D.S. 020-2001-TR,Título III: Capítulo V Art. 69º y 70º del 29/06/2001.

## **4.0. REQUISITOS**

Expediente Completo que contiene:

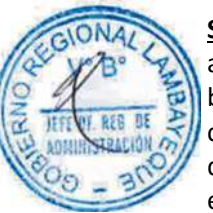

## **Solicitud para la Audiencia de Conciliación**

a) Solicitud de conciliación.

b) Una copia simple del documento de identidad del solicitante.

c) El documento que acredita la representación del empleador.

d) Copias simples del documento(s) relacionado(s) con el conflicto.

e) Hoja de cálculo de beneficios sociales en caso haya sido practicado por el Servicio de Orientación Legal y otros que se estime conveniente; y,

f) Tantas copias simples de la solicitud, y sus anexos, como invitados a conciliar.

## **Solicitud para Segunda Audiencia de Conciliación**

a) En caso de inasistencia de una de las partes a la Audiencia de Conciliación, por incapacidad física, caso fortuito o fuerza mayor, deben acreditar por escrito su inasistencia, dentro del segundo día hábil posterior a la fecha señalada para la misma.

b) Asimismo en caso de empleadores que son personas jurídicas deberán acreditar su representación legal conforme a Ley.

## **De la Impugnación de la Resolución de Multa**

a) Contra la Resolución por la que impone la multa, el empleador dentro del tercer día hábil de su notificación, puede interponer Recurso de Apelación: acreditando su representación legal según sea el caso.

## **5.0 ETAPAS**

a) El Responsable de Trámite Documentario recepciona y registra el Expediente del Empleador y deriva el expediente completo a la Dirección de Prevención y Solución de Conflictos (DPSC).

b) El Técnico Administrativo de la DPSC, recibe solicitud, conteniendo requisitos establecidos en el TUPA y lo entrega al Director de Prevención y Solución de Conflictos.

c) El Director de la DPSC, Revisa y deriva documentos al Conciliador.

d) El Conciliador recibe solicitud, apertura expediente, cita a las partes y entrega documento entrega documento a Notificador Local o Servicio de Courrier, quienes luego de entregar el documento a las partes intervinientes, devuelve la Cédula de Notificación

e) El Conciliador recibe cédula de notificación recepcionada por las partes intervinientes y espera la fecha establecida para la conciliación, en la cual lleva a cabo la conciliación, registra historia, adhiere al Expediente la documentación y lo remite a la Dirección de Prevención y Solución de Conflictos.

f) El Técnico Administrativo de la DPSC, recepciona el Expediente y lo alcanza al Director de la DPSC para el pronunciamiento respectivo.

g) El Director de la DPSC, revisa y evalúa el expediente y dispone su archivamiento, devolviéndolo al Técnico Administrativo de la DPSC.

h) El Técnico Administrativo archiva el Expediente.

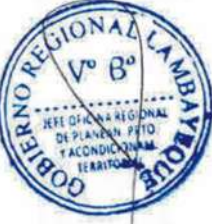

## Si en caso el Empleador no asiste a la Conciliación

i) El Director de la DPSC emite resolución de multa y lo devuelve al Técnico Administrativo de la DPSC para el trámite correspondiente.

j) El Técnico Administrativo de la DPSC, agrega actuados a expediente principal y enumera, entrega documento a Notificador Local o Servicio de Courrier, quienes luego de entregar el documento a la Empresa, devuelve la Cédula de Notificación.

k) El Técnico Administrativo, luego del plazo de ley, proyecta el proveído de consentimiento de la multa impuesta, y lo entrega al Director de la DPSC para su firma.

l) El Director de la DPSC firma el proveído de consentimiento de la multa y lo devuelve al Técnico Administrativo de la DPSC para su trámite respectivo.

m) El Técnico Administrativo de la DPSC, agrega actuados a expediente principal y enumera, entrega documento a Notificador Local o Servicio de Courrier, quienes luego de entregar el documento a la Empresa, devuelven la Cédula de Notificación.

n) El Técnico Administrativo de la DPSC archiva el Expediente.

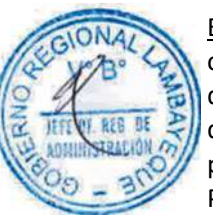

## En caso presenten Recurso de Apelación

o) El Responsable de Trámite Documentario recepciona el Recurso de Apelación dentro del plazo de ley, revisa que esté completa la documentación que indica y deriva el expedienta a la Dirección de Prevención y Solución de Conflictos.

p) El Técnico Administrativo de la DPSC, recibe recurso de apelación y lo entrega al Director de Prevención y Solución de Conflictos.

q) El Director de la DPSC, Revisa y evalúa recurso y de encontrarlo conforme a ley, emite proveído elevándolo a la Gerencia Regional; devolviendo al Técnico Administrativo de la DPSC para el trámite correspondiente.

r) El Técnico Administrativo notifica a las partes a concesión de la apelación y proyecta el Oficio de envío a la Gerencia Regional, entregándole al Director de la DPSC para su firma.

s) El Director de la DPSC firma el Oficio y eleva el recurso a la Gerencia Regional, quien luego de resolver en segunda instancia, devuelve los actuados a la Dirección de Prevención y Solución de Conflictos.

t) El Técnico Administrativo de la DPSC, recepciona el Expediente y lo alcanza al Director de la DPSC para el pronunciamiento respectivo.

u) El Director de la DPSC, revisa y evalúa el expediente y dispone su notificación a las partes para que cancelen la multa, devolviéndolo al Técnico Administrativo de la DPSC.

v) El Técnico Administrativo de la DPSC, agrega actuados a expediente principal y enumera, entrega documento a Notificador Local o Servicio de Courrier, quienes luego de entregar el documento a la Empresa, devuelven la Cédula de Notificación.

w) El Técnico Administrativo de la DPSC, saca fotocopias de la Resolución de Multa y las cédulas de notificación y proyecta Oficio de envío a la División de Administración para la cobranza de la multa impuesta, entregándole al Director de la DPSC para su firma.

x) El Director de la DPSC, revisa la documentación y firma el Oficio, devolviéndole al Técnico Administrativo para el trámite que corresponda.

y) El Técnico Administrativo registra y deriva el Oficio con las copias del Expediente a la DIAD para el trámite de cobranza de la multa y archiva el Expediente original.

## **6.0 INSTRUCCIONES**

a) Inicio del Procedimiento: Trámite Documentario

b) Culminación del Procedimiento: Dirección de Prevención y Solución de Conflictos.

## **7.0 DURACION**

13 días hábiles.

#### **8.0 FORMULARIOS**

- 
- a) Documento de inicio: Solicitud según formato. b) Documento de término: Acta de Conciliación ó Resolución de Multa

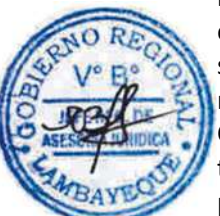

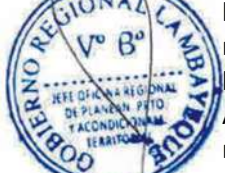

## **9.0 DIAGRAMACION**

a) Hoja de Análisis del Procedimiento (HAP-GRTPE-041A)

b) Diagrama de Flujo del Procedimiento (DF-GRTPE-041A)

## **10.0 APLICABILIDAD**

Gerencia Regional de Trabajo y Promoción del Empleo

#### **11.0 HOJA DE ANALISIS DEL PROCEDIMIENTO**

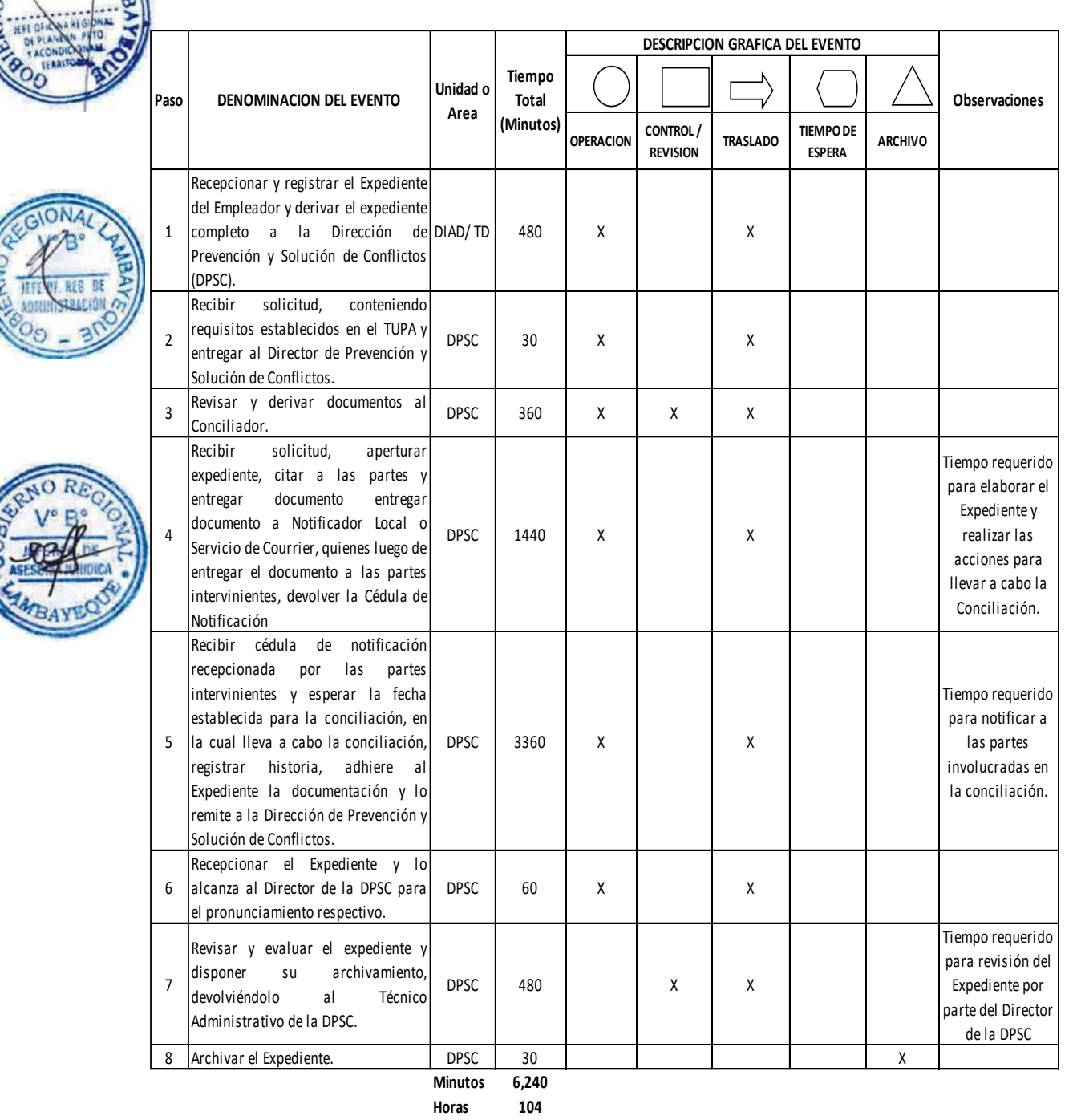

**Dias 1 3 Dias** 

**Meses 1**

**Efectivos**

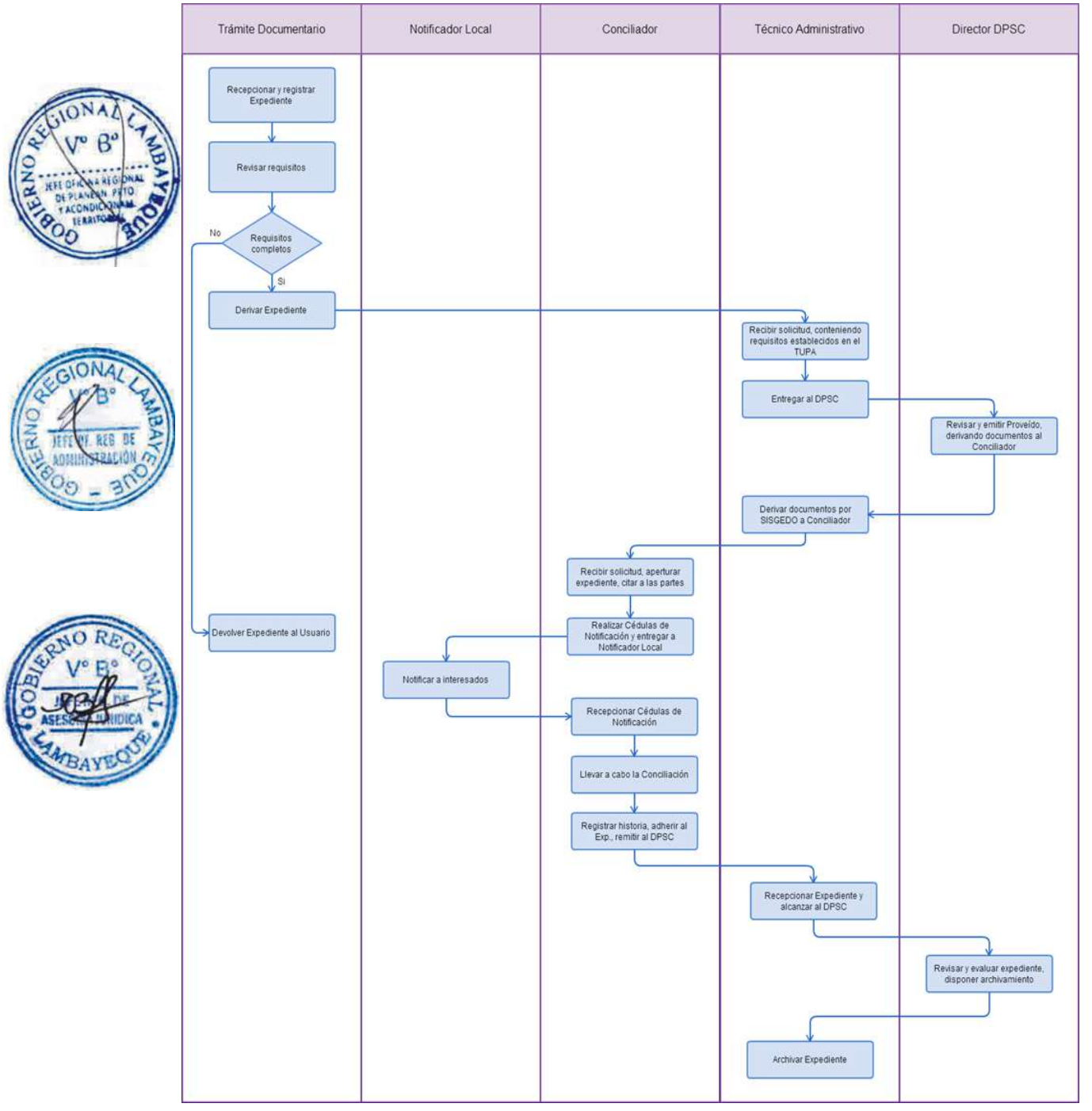

DECLARATORIA DE HUELGA

## **2.0 FINALIDAD**

Este procedimiento permite cumplir con las normas colectivas de trabajo.

## **3.0 BASE LEGAL**

a) D.S.N° 010-2003-TR, Art.73°, inc. b) y c) y Art. 74º del 05/10/2003 b) D.S. Nº 011-92-TR, Art. 65º del 15/10/1992.

c) D.S. Nº 017-2012-TR, Art.2°, 3° y 4° del 01/11/2012

## **4.0. REQUISITOS**

Expediente Completo que contiene:

a) Comunicación dirigida a la Autoridad Administrativa de Trabajo, con una anticipación de cinco (5) días hábiles o de diez (10) días hábiles tratándose de servicios públicos esenciales.

b) Copia del Acta de asamblea, legalizada por Notario Público o Juez de Paz de la localidad según sea el caso. En caso de organizaciones sindicales de actividad o gremio, cuya asamblea esté conformada por delegados, la decisión de huelga debe constar en asamblea convocada expresamente y ratificada por las bases.

c) Copia del Acta de Votación.

d) Nómina de trabajadores que deben seguir laborando, tratándose de servicios esenciales o indispensables.

e) Ámbito de huelga, el motivo, su duración, el día y hora fijados para su iniciación.

f) Copia de la comunicación de huelga recibida por el empleador

g) Declaración jurada del Sindicato, o a falta de éste de los delegados, indicando que la decisión se ha adoptado cumpliendo los requisitos señalados de acuerdo a las normas indicadas.

h) Especificar el alcance local o regional o supraregional o nacional.

## **4.0 ETAPAS**

a) El Responsable de Trámite Documentario recepciona y registra el Expediente del Empleador y deriva el expediente completo a la Dirección de Prevención y Solución de Conflictos (DPSC).

b) El Técnico Administrativo de la DPSC, recibe solicitud, conteniendo requisitos establecidos en el TUPA y lo entrega al Director de Prevención y Solución de Conflictos.

c) El Director de la DPSC, Revisa y emite Resolución, y lo devuelve al Técnico Administrativo de la DPSC para el trámite correspondiente.

d) El Técnico Administrativo de la DPSC, agrega actuados a expediente principal y enumera, entrega documento a Notificador Local o Servicio de Courrier, quienes luego de entregar el documento a la Empresa, devuelve la Cédula de Notificación.

e) El Técnico Administrativo, adhiera documentación a Expediente original, enumera, proyecta Oficio de envío a la Sub Dirección de Inspección del Trabajo (SDIT) y lo entrega al Director de la DPSC para su firma.

f) El Director de la DPSC revisa la documentación y firma el Oficio devolviendo al Técnico Administrativo para el trámite respectivo.

g) El Técnico Administrativo de la DPSC, registra y deriva el Oficio con el Expediente original a la SDIT para la continuidad del trámite.

h) El Oficinista Administrativo de la Supervisión de la SDIT recepciona el Expediente y le entrega al Supervisor de Inspección para su evaluación.

i) El Supervisor de Inspección evalúa el Expediente y dispone la realización de la verificación, devolviendo el Expediente al Oficinista Administrativo.

j) El Oficinista Administrativo registra Orden de Inspección y comisiona a Inspector para verificar lo solicitado por DPSC, entregando a Inspector comisionado el Expediente para la realización de la diligencia.

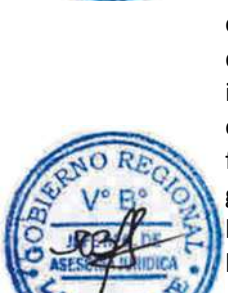

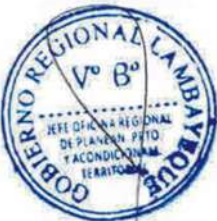

k) El Inspector comisionado recibe el Expediente y realizar visita inspectiva, luego de la cual devuelve la Orden de Inspección al Supervisor de Inspección.

l) El Supervisor de Inspección revisa actuados y cierra la Orden de Inspección en los registros y entrega Expediente completo a Oficinista Administrativo para el trámite respectivo.

m) El Oficinista Administrativo deriva y entrega expediente a la DPSC.

n) El Técnico Administrativo de la DPSC recibe expediente y lo entrega al Director de la DPSC.

o) El Director de la DPSC evalúa expediente y emite resolución declarando ilegal huelga o disponiendo su archivamiento, devolviéndolo al Técnico Administrativo para su notificación.

p) El Técnico Administrativo notifica a las partes involucradas y archiva el Expediente.

## En caso presenten Recurso de Apelación

q) El Responsable de Trámite Documentario recepciona el Recurso de Apelación dentro del plazo de ley, revisa que esté completa la documentación que indica y deriva el expedienta a la Dirección de Prevención y Solución de Conflictos.

r) El Técnico Administrativo de la DPSC, recibe recurso de apelación y lo entrega al Director de Prevención y Solución de Conflictos.

s) El Director de la DPSC, Revisa y evalúa recurso y de encontrarlo conforme a ley, emite proveído elevándolo a la Gerencia Regional; devolviendo al Técnico Administrativo de la DPSC para el trámite correspondiente.

t) El Técnico Administrativo notifica a las partes a concesión de la apelación y proyecta el Oficio de envío a la Gerencia Regional, entregándole al Director de la DPSC para su firma.

u) El Director de la DPSC firma el Oficio y eleva el recurso a la Gerencia Regional, quien luego de resolver en segunda instancia, devuelve Expediente a la Dirección de Prevención y Solución de Conflictos.

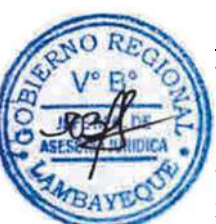

## En caso presenten Recurso de Revisión

v) El Responsable de Trámite Documentario recepciona el Recurso de Revisión dentro del plazo de ley, revisa que esté completa la documentación que indica y deriva el expedienta a la Gerencia Regional.

w) La Secretaria de la GRTPE, recibe recurso y lo entrega al Gerente Regional.

x) El Gerente Regional revisa documentación, dispone envío de Expediente a la Dirección General de Trabajo del Ministerio de Trabajo y lo devuelve a la Secretaria para la continuidad del trámite.

y) La Secretaria de la GRTPE, adhiere documentación a expediente original, lo enumera, elabora el oficio de remisión y entrega al Gerente Regional para su firma.

z) El Gerente Regional firma el Oficio y lo devuelve a la Secretaria para enviarlo al MTPE.

aa) La Secretaria de la GRTPE envía Oficio con expediente a la Dirección General de Trabajo del Ministerio de Trabajo, quien luego de resolver recurso lo devuelve a la GRTPE.

bb) El Responsable de Trámite Documentario recibe el Expediente enviado por el MTPE y lo deriva a la Gerencia Regional.

cc) La Secretaria de la GRTPE recepciona el Expediente y alcanza al Gerente Regional para su pronunciamiento.

dd) El Gerente Regional emite proveído de derivación del Expediente a la DPSC, devolviendo el Expediente a la Secretaria para que continúe con el trámite.

ee) La Secretaria de la GRTPE deriva y entrega el Expediente a la DPSC.

ff) El Técnico Administrativo de la DPSC recibe el Expediente y lo entrega al Director de la DPSC para su pronunciamiento.

gg) El Director de la DPSC dispone el archivamiento del Expediente y lo devuelve al Técnico Administrativo.

hh) El Técnico Administrativo enumera el Expediente y lo archiva.

## **6.0 INSTRUCCIONES**

a) Inicio del Procedimiento: Trámite Documentario

b) Culminación del Procedimiento: Dirección de Prevención y Solución de Conflictos.

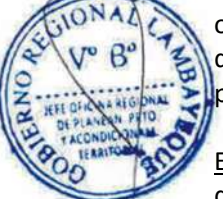

## **7.0 DURACION**

02 días hábiles.

## **8.0 FORMULARIOS**

a) Ninguno

Э

## **9.0 DIAGRAMACION**

a) Hoja de Análisis del Procedimiento (HAP-GRTPE-042A) b) Diagrama de Flujo del Procedimiento (DF-GRTPE-042A)

## **10.0 APLICABILIDAD**

Gerencia Regional de Trabajo y Promoción del Empleo

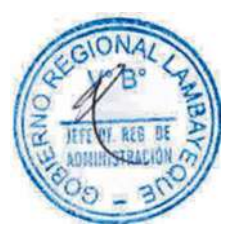

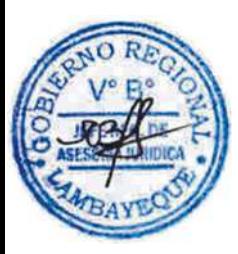

#### **PROCEDIMIENTO**

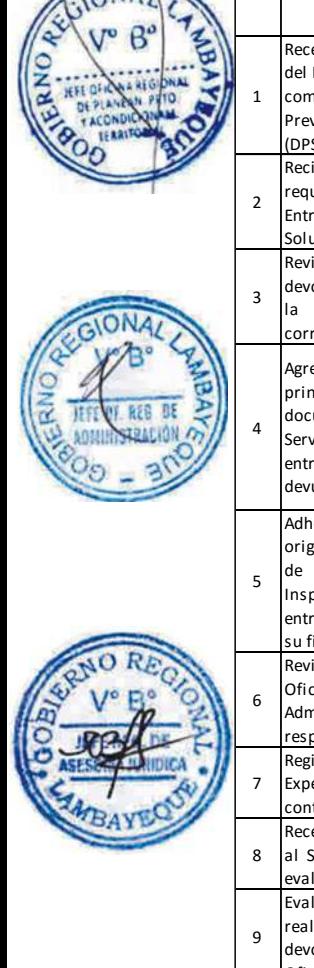

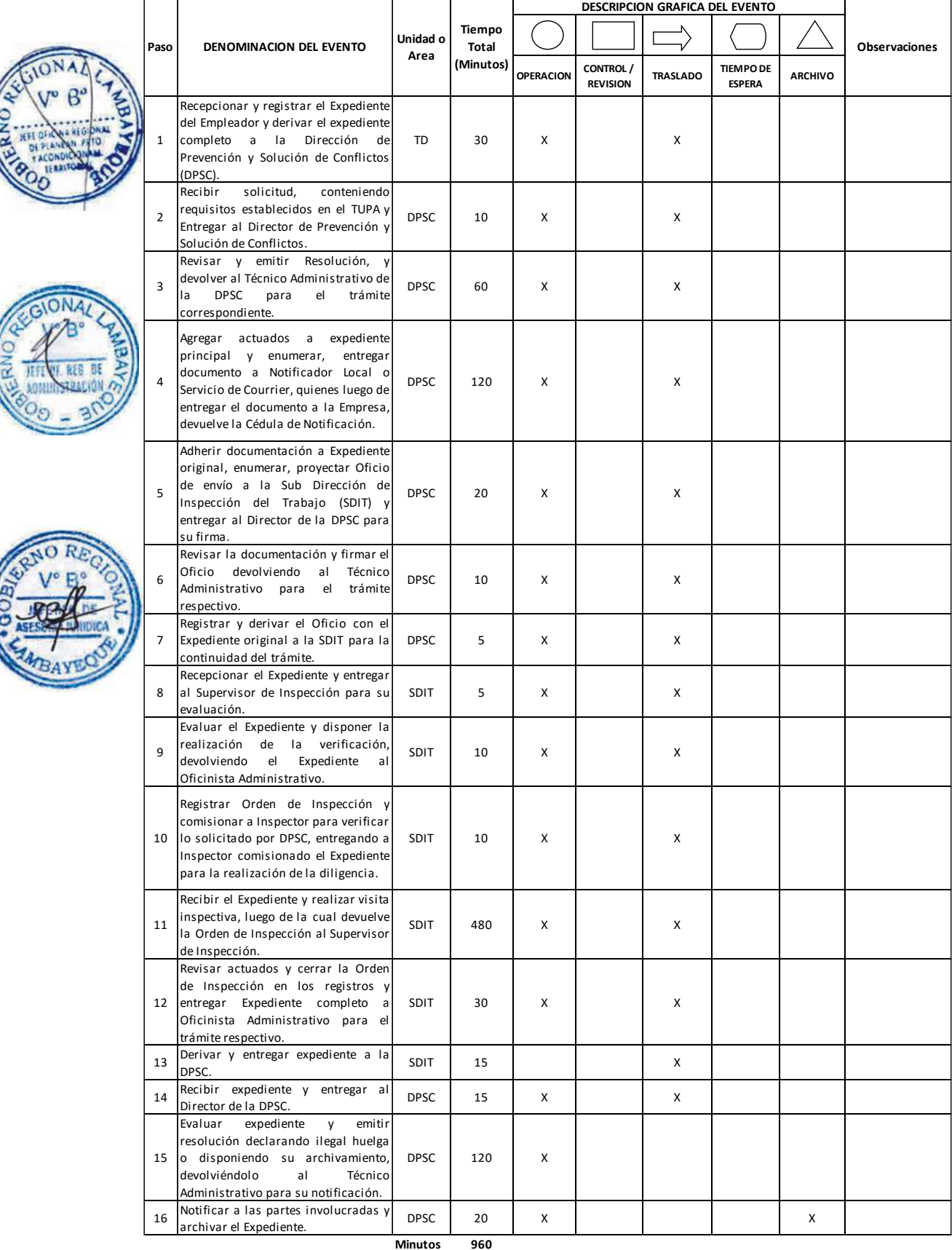

**Horas 1 6**

**Dias 2 Efectivos**

**Dias**
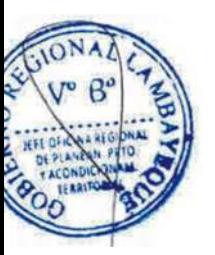

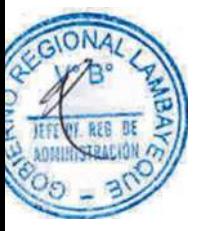

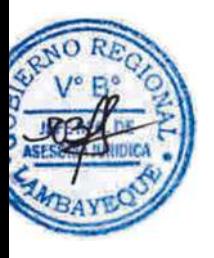

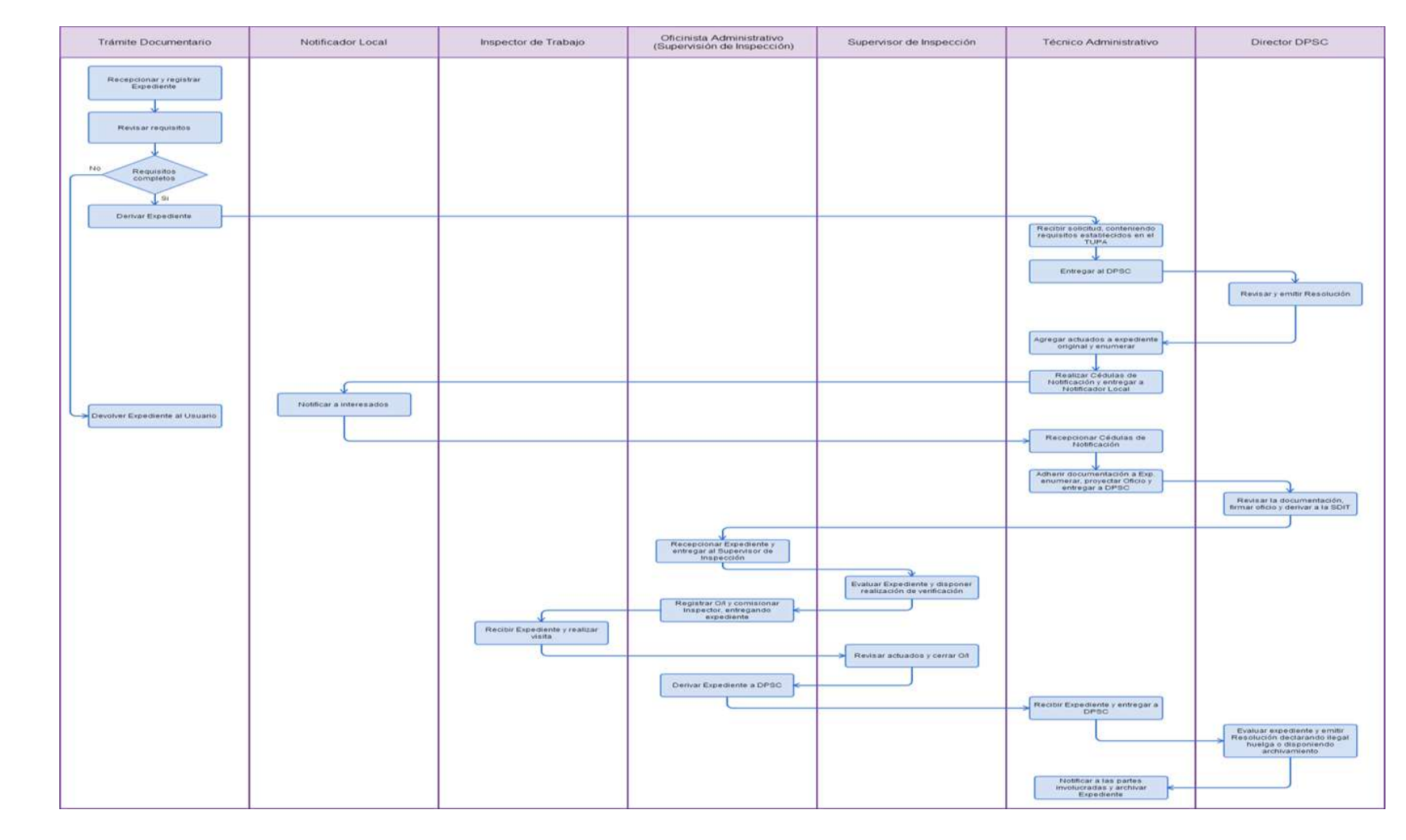

DESIGNACIÓN DE DELEGADO DE LOS TRABAJADORES

#### **2.0 FINALIDAD**

Este procedimiento permite cumplir con las normas colectivas de trabajo, sobre designación de delegados de los trabajadores.

## **3.0 BASE LEGAL**

a) D.S. N° 010-2003-TR, Art 15° del 05/10/1992 b) D.S. N° 011-92-TR, Art. 5º y 23° del 15/10/1992. c) D.S. Nº 017-2012-TR, Art.2°, 3° y 4° del 01/11/2012

## **4.0. REQUISITOS**

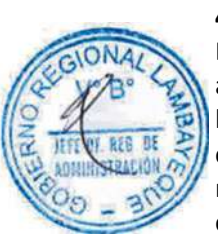

Expediente Completo que contiene:

a) Solicitud según Formato, indicando razón social y dirección de la empresa en que laboran: b) Acta de elección de los delegados en que conste nombres, DNI y firmas de los asistentes. c) Declaración jurada de los delegados designados indicando que su elección se ha efectuado por mayoría absoluta de trabajadores, señalando el número total de trabajadores de la empresa, sin considerar aquellos con cargos de dirección o de confianza.

#### **4.0 ETAPAS**

a) El Responsable de Trámite Documentario recepciona y registra el Expediente del Empleador y deriva el expediente completo a la Dirección de Prevención y Solución de Conflictos (DPSC).

b) El Técnico Administrativo de la DPSC, recibe solicitud, conteniendo requisitos establecidos en el TUPA y lo entrega al Director de Prevención y Solución de Conflictos.

c) El Director de la DPSC, Revisa y emite Resolución, y lo devuelve al Técnico Administrativo de la DPSC para el trámite correspondiente.

d) El Técnico Administrativo de la DPSC, agrega actuados a expediente principal y enumera, entrega documento a Notificador Local o Servicio de Courrier, quienes luego de entregar el documento a la Empresa, devuelve la Cédula de Notificación.

e) El Técnico Administrativo notifica a las partes involucradas y archiva el Expediente.

#### En caso presenten Recurso de Apelación

f) El Responsable de Trámite Documentario recepciona el Recurso de Apelación dentro del plazo de ley, revisa que esté completa la documentación que indica y deriva el expedienta a la Dirección de Prevención y Solución de Conflictos.

g) El Técnico Administrativo de la DPSC, recibe recurso de apelación y lo entrega al Director de Prevención y Solución de Conflictos.

h) El Director de la DPSC, Revisa y evalúa recurso y de encontrarlo conforme a ley, emite proveído elevándolo a la Gerencia Regional; devolviendo al Técnico Administrativo de la DPSC para el trámite correspondiente.

i) El Técnico Administrativo notifica a las partes a concesión de la apelación y proyecta el Oficio de envío a la GRTPE, entregándole al Director de la DPSC para su firma.

j) El Director de la DPSC firma el Oficio y eleva el recurso a la Gerencia Regional, quien luego de emitir Resolución en segunda instancia, devuelve actuados a la Dirección de Prevención y Solución de Conflictos.

#### En caso presenten Recurso de Revisión

k) El Responsable de Trámite Documentario recepciona el Recurso de Revisión dentro del plazo de ley, revisa que esté completa la documentación que indica y deriva el expedienta a la Gerencia Regional.

l) La Secretaria de la GRTPE, recibe recurso y lo entrega al Gerente Regional.

m) El Gerente Regional revisa documentación, dispone envío de Expediente a la Dirección General de Trabajo del Ministerio de Trabajo y lo devuelve a la Secretaria para la continuidad del trámite.

n) La Secretaria de la GRTPE, adhiere documentación a expediente original, lo enumera, elabora el oficio de remisión y entrega al Gerente Regional para su firma.

o) El Gerente Regional firma el Oficio y lo devuelve a la Secretaria para enviarlo al MTPE.

p) La Secretaria de la GRTPE envía Oficio con expediente a la Dirección General de Trabajo del Ministerio de Trabajo, quien luego de resolver recurso lo devuelve a la GRTPE.

q) El Responsable de Trámite Documentario recibe el Expediente enviado por el MTPE y lo deriva a la Gerencia Regional.

r) La Secretaria de la GRTPE recepciona el Expediente y alcanza al Gerente Regional para su pronunciamiento.

s) El Gerente Regional emite proveído de derivación del Expediente a la DPSC, devolviendo el Expediente a la Secretaria para que continúe con el trámite.

t) La Secretaria de la GRTPE deriva y entrega el Expediente a la DPSC.

u) El Técnico Administrativo de la DPSC recibe el Expediente y lo entrega al Director de la DPSC para su pronunciamiento.

v) El Director de la DPSC dispone el archivamiento del Expediente y lo devuelve al Técnico Administrativo.

w) El Técnico Administrativo enumera el Expediente y lo archiva.

## **6.0 INSTRUCCIONES**

a) Inicio del Procedimiento: Trámite Documentario

b) Culminación del Procedimiento: Dirección de Prevención y Solución de Conflictos.

## **7.0 DURACION**

10 días hábiles.

# **8.0 FORMULARIOS**

a) Documento de inicio: Solicitud según formato.

b) Documento de término: Constancia aprobando contrato.

## **9.0 DIAGRAMACION**

a) Hoja de Análisis del Procedimiento (HAP-GRTPE-043A)

b) Diagrama de Flujo del Procedimiento (DF-GRTPE-043A)

## **10.0 APLICABILIDAD**

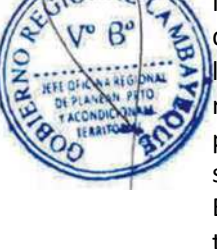

# **11.0 HOJA DE ANALISIS DEL PROCEDIMIENTO**

## **PROCEDIMIENTO**

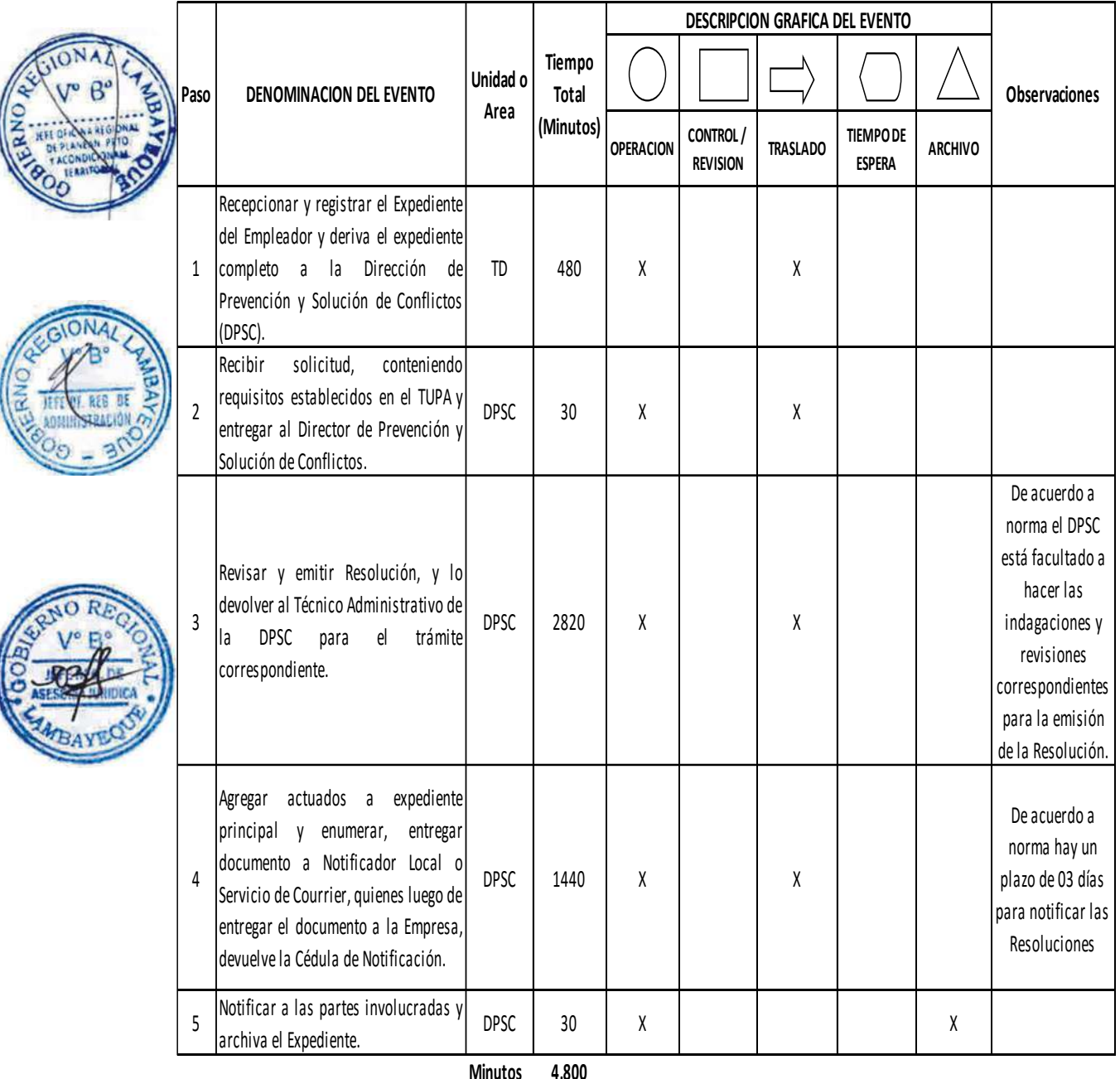

**Minutos 4,800**

**Horas 8 0**

**Dias 10 Dias Efectivos**

**Meses 0**

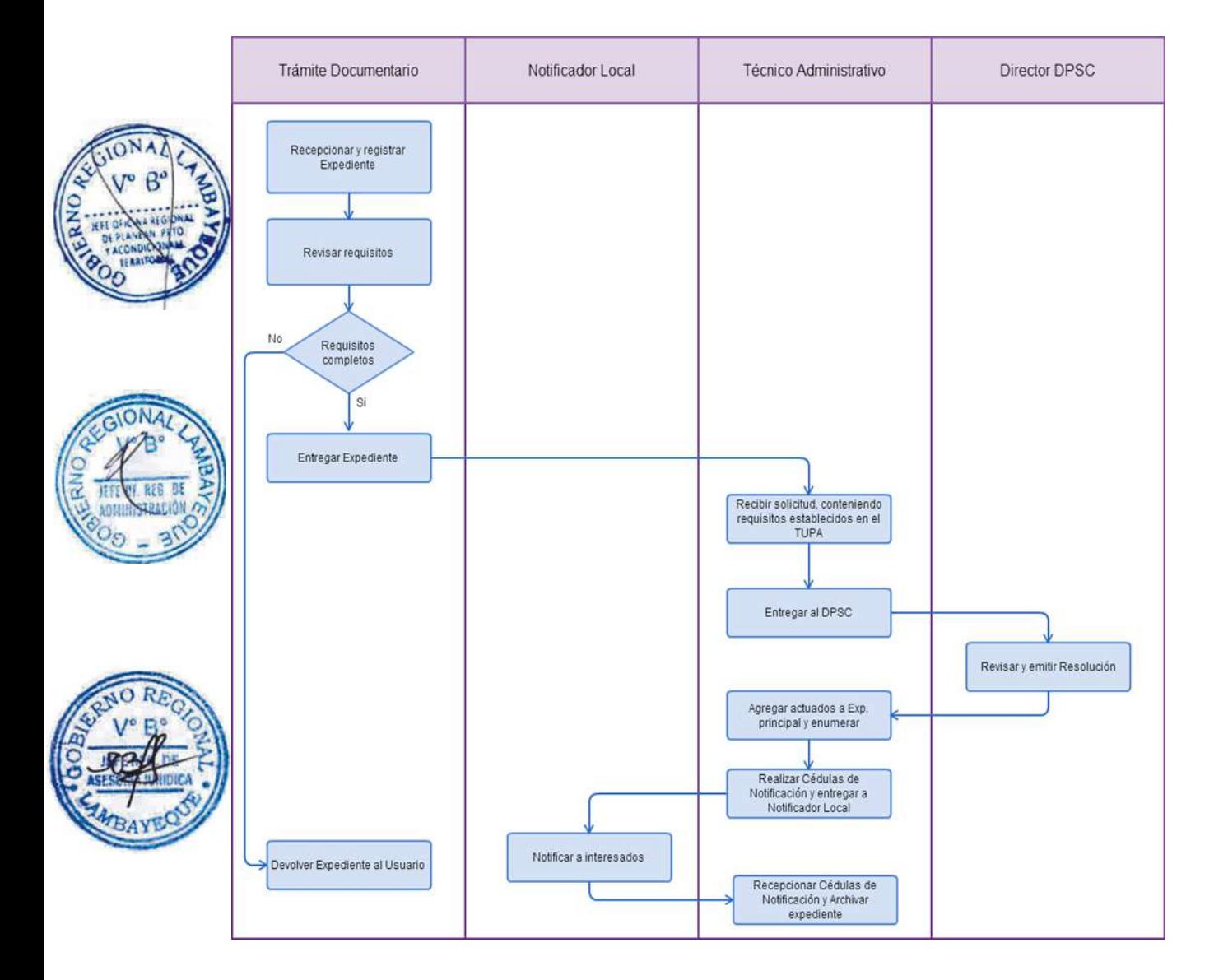

DESIGNACIÓN DE REPRESENTANTES DE CRÉDITOS LABORALES ANTE LA JUNTA DE ACREEDORES DE DEUDORES SOMETIDOS AL PROCEDIMIENTO CONCURSAL.

## **2.0 FINALIDAD**

Este procedimiento permite cumplir con las normas laborales, sobre designación de representantes de créditos laborales.

## **3.0 BASE LEGAL**

a) Ley Nº 27809,Art.47.2 y Octava Disposición Complementaria y Final.

b) R.M. Nº 324-2002-TR, Arts. 3º, 5°, 7º, 8º, 10º, 12º y 13º, 15º, 16º del 22/11/2002, modificada por R. M. Nº 008-2004-TR, del 25/01/2004, Arts. 1° al 4°.

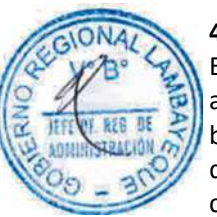

## **4.0. REQUISITOS**

Expediente Completo que contiene:

a) Solicitud según Formato.

b) Original o copia de la publicación de la convocatoria a la asamblea de acreedores laborales, en donde se advierta la fecha de publicación en el Diario Oficial El Peruano.

c) Copia simple de la publicación que establece que la empresa se somete al procedimiento concursal.

d) Original del acta en la que conste su elección.

e) Copia autenticada de la relación de trabajadores y ex trabajadores con crédito laboral expedida por la Comisión de Procedimientos Concursales del INDECOPI, que la empresa haya entregado al momento de someterse al procedimiento concursal debidamente actualizada.

f) En caso que participen acreedores que no se encuentren en la relación, se deberá adjuntar el documento expedido por autoridad competente que acredite el crédito laboral.

g) En caso que la empresa no haya entregado dicha información a la comisión, se deberá adjuntar copia de la solicitud presentada al efecto, con la respuesta de la Comisión o en defecto de ésta, declaración jurada de dicho hecho.

h) Original de las cartas poder, de ser el caso.

En caso de reemplazo del representante titular y suplente.

A.1) Por decisión de los acreedores.

*A.1.1) De haber transcurrido un año del inicio del procedimiento concursal*

a) Solicitud según Formato.

b) Relación suscrita por no menos del veinte (20%) de acreedores laborales reconocidos por la Comisión que soliciten el reemplazo.

c) Original o copia de la publicación de la convocatoria a la asamblea de acreedores laborales en donde se advierta la fecha de publicación en el Diario El Peruano.

d) Copia simple de la publicación que establece que la empresa se somete al procedimiento concursal.

e) Original del acta en la que conste su elección.

f) Copia autenticada de la relación de trabajadores y ex trabajadores con crédito laboral expedida por la Comisión de Procedimientos Concursales del Indecopi, que la empresa haya entregado al momento de someterse al procedimiento concursal, debidamente actualizada.

g) En caso que participen acreedores laborales que no se encuentren en la relación, se deberá adjuntar el documento idóneo expedido por autoridad competente que acredite el crédito laboral.

h) En caso que la empresa no haya entregado dicha información a la Comisión, se deberá adjuntar copia de la solicitud presentada al efecto, con la respuesta de la Comisión o en defecto de ésta, declaración jurada de dicho hecho.

i) Original de las cartas poder, de ser el caso.

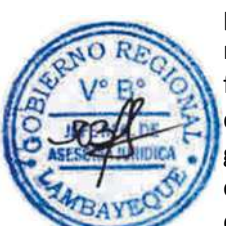

j) Relación actualizada elaborada por INDECOPI, de los acreedores laborales con créditos reconocidos.

# *A.1.2) De no haber transcurrido un año del inicio del procedimiento concursal*

## a) Solicitud según Formato.

#### b) Original o copia de la publicación de la convocatoria a la asamblea de acreedores laborales. c) Copia simple de la publicación que establece que la empresa se somete al procedimiento concursal.

d) Original del Acta en la que conste su elección

e) Original de las cartas poder de ser el caso

f) Copia autenticada de la relación de trabajadores y ex trabajadores con crédito laboral expedida por la Comisión de Procedimientos Concursales del INDECOPI, que la empresa haya entregado al momento de someterse al procedimiento concursal debidamente actualizada.

g) En caso que participen acreedores que no se encuentren en la relación, se deberá adjuntar el documento expedido por la autoridad competente que acredite el crédito laboral.

h) En caso que la empresa no haya entregado dicha información a la Comisión, se deberá adjuntar copia de la solicitud presentada al efecto, con la respuesta de la Comisión o en defecto de ésta, declaración jurada de dicho hecho.

# A.2) Por renuncia o muerte.

Los mismos requisitos del numeral A.1.2 adjuntando adicionalmente: a) Documento que acredite la existencia de la causal invocada.

A.3) Reemplazo del representante de créditos laborales ante la Junta de Acreedores deudores, sometidos a procedimiento concursal, en caso de reconocerse acreedores laborales con posterioridad a la formalización del acreedor único.

a) Solicitud.

b) Los mismos requisitos que en el caso de reemplazo por renuncia o muerte del representante.

A.4) Designación de representante de créditos laborales ante la Junta de Acreedores de deudores sometidos al procedimiento concursal, en caso que la empresa cuente con un solo acreedor laboral.

a) Copia autenticada de la relación de trabajadores y ex trabajadores con crédito laboral expedida por la Comisión de Procedimientos Concursales del INDECOPI, que la empresa haya entregado al momento de someterse al procedimiento concursal debidamente actualizada.

b) En caso que la empresa no haya entregado dicha información a la Comisión, se deberá adjuntar copia de la solicitud presentada al efecto, con la respuesta de la Comisión o en defecto de ésta, declaración jurada de dicho hecho.

c) Declaración Jurada en que se haga constar que es acreedor laboral único.

d) Documento expedido por autoridad competente que acredite el crédito laboral

## A.5) En caso de ratificación del representante titular y suplente

a) Solicitud según Formato.

b) Original o copia de la publicación de la convocatoria a la asamblea de acreedores laborales, en donde se advierta la fecha de publicación en el Diario Oficial El Peruano.

c) Copia simple de la publicación que establece que la empresa se somete al procedimiento concursal.

d) Original del acta en la que conste su elección.

e) Copia autenticada de la relación de trabajadores y ex trabajadores con crédito laboral expedida por la Comisión de Procedimientos Concursales del INDECOPI, que la empresa haya entregado al momento de someterse al procedimiento concursal debidamente actualizada.

f) En caso que participen acreedores que no se encuentren en la relación, se deberá adjuntar el documento expedido por la autoridad competente que acredite el crédito laboral.

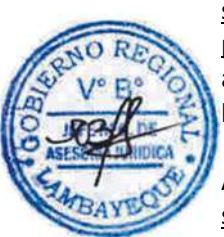

g) En caso que la empresa no haya entregado dicha información a la Comisión, se deberá adjuntar copia de la solicitud presentada al efecto, con la respuesta de la Comisión o en defecto de ésta, declaración jurada de dicho hecho.

h) Original de las cartas poder, de ser el caso.

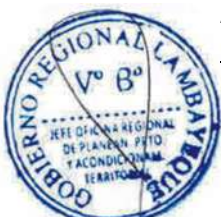

#### A.6) En caso de solicitarse el Observador Laboral para la elección o reemplazo del representante laboral.

a) Solicitud con una anticipación no menor de dos (02) días útiles a la fecha prevista para la elección de representante correspondiente.

b) Copia de la publicación en el Diario Oficial El Peruano.

# **5.0 ETAPAS**

a) El Responsable de Trámite Documentario recepciona y registra el Expediente del Empleador y deriva el expediente completo a la Dirección de Prevención y Solución de Conflictos (DPSC).

b) El Técnico Administrativo de la DPSC, recibe solicitud, conteniendo requisitos establecidos en el TUPA y lo entrega al Director de Prevención y Solución de Conflictos.

c) El Director de la DPSC, Revisa y emite Resolución, y lo devuelve al Técnico Administrativo de la DPSC para el trámite correspondiente.

d) El Técnico Administrativo de la DPSC, agrega actuados a expediente principal y enumera, entrega documento a Notificador Local o Servicio de Courrier, quienes luego de entregar el documento a la Empresa, devuelve la Cédula de Notificación.

e) El Técnico Administrativo, apertura expediente, lo registra en el Libro, adhiere documentación a Expediente original, enumera, proyecta Oficio de envío a la Sub Dirección de Inspección del Trabajo (SDIT) y lo entrega al Director de la DPSC para su firma.

f) El Director de la DPSC revisa la documentación y firma el Oficio devolviendo al Técnico Administrativo para el trámite respectivo.

g) El Técnico Administrativo de la DPSC, registra y deriva el Oficio con el Expediente original a la SDIT para la continuidad del trámite.

h) El Oficinista Administrativo de la Supervisión de la SDIT recepciona el Expediente y le entrega al Supervisor de Inspección para su evaluación.

i) El Supervisor de Inspección evalúa el Expediente y dispone la realización de la verificación, devolviendo el Expediente al Oficinista Administrativo.

j) El Oficinista Administrativo registra Orden de Inspección y comisiona a Inspector para verificar lo solicitado por DPSC, entregando a Inspector comisionado el Expediente para la realización de la diligencia.

k) El Inspector comisionado recibe el Expediente y realizar visita inspectiva, luego de la cual devuelve la Orden de Inspección al Supervisor de Inspección.

l) El Supervisor de Inspección revisa actuados y cierra la Orden de Inspección en los registros y entrega Expediente completo a Oficinista Administrativo para el trámite respectivo.

m) El Oficinista Administrativo deriva y entrega expediente a la DPSC.

n) El Técnico Administrativo de la DPSC recibe expediente y lo entrega al Director de la DPSC.

o) El Director de la DPSC evalúa expediente y emite resolución, devolviéndolo al Técnico Administrativo para su notificación.

p) El Técnico Administrativo notifica a las partes involucradas y archiva el Expediente.

## En caso presenten Recurso de Apelación

q) El Responsable de Trámite Documentario recepciona el Recurso de Apelación dentro del plazo de ley, revisa que esté completa la documentación que indica y deriva el expedienta a la Dirección de Prevención y Solución de Conflictos.

r) El Técnico Administrativo de la DPSC, recibe recurso de apelación y lo entrega al Director de Prevención y Solución de Conflictos.

s) El Director de la DPSC, Revisa y evalúa recurso y de encontrarlo conforme a ley, emite proveído elevándolo a la Gerencia Regional; devolviendo al Técnico Administrativo de la DPSC para el trámite correspondiente.

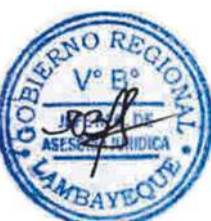

t) El Técnico Administrativo notifica a las partes a concesión de la apelación y proyecta el Oficio de envío a la Gerencia Regional, entregándole al Director de la DPSC para su firma.

u) El Director de la DPSC firma el Oficio y eleva el recurso a la Gerencia Regional, quien luego de resolver en segunda instancia, devuelve Expediente a la Dirección de Prevención y Solución de Conflictos.

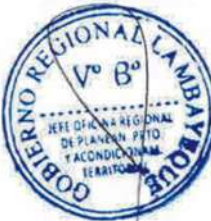

## En caso presenten Recurso de Revisión

v) El Responsable de Trámite Documentario recepciona el Recurso de Revisión dentro del plazo de ley, revisa que esté completa la documentación que indica y deriva el expedienta a la Gerencia Regional.

w) La Secretaria de la GRTPE, recibe recurso y lo entrega al Gerente Regional.

x) El Gerente Regional revisa documentación, dispone envío de Expediente a la Dirección General de Trabajo del Ministerio de Trabajo y lo devuelve a la Secretaria para la continuidad del trámite.

y) La Secretaria de la GRTPE, adhiere documentación a expediente original, lo enumera, elabora el oficio de remisión y entrega al Gerente Regional para su firma.

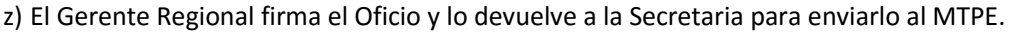

aa) La Secretaria de la GRTPE envía Oficio con expediente a la Dirección General de Trabajo del Ministerio de Trabajo, quien luego de resolver recurso lo devuelve a la GRTPE.

bb) El Responsable de Trámite Documentario recibe el Expediente enviado por el MTPE y lo deriva a la Gerencia Regional.

cc) La Secretaria de la GRTPE recepciona el Expediente y alcanza al Gerente Regional para su pronunciamiento.

dd) El Gerente Regional emite proveído de derivación del Expediente a la DPSC, devolviendo el Expediente a la Secretaria para que continúe con el trámite.

ee) La Secretaria de la GRTPE deriva y entrega el Expediente a la DPSC.

ff) El Técnico Administrativo de la DPSC recibe el Expediente y lo entrega al Director de la DPSC para su pronunciamiento.

gg) El Director de la DPSC dispone el archivamiento del Expediente y lo devuelve al Técnico Administrativo.

hh) El Técnico Administrativo enumera el Expediente y lo archiva.

## **6.0 INSTRUCCIONES**

a) Inicio del Procedimiento: Trámite Documentario

b) Culminación del Procedimiento: Dirección de Prevención y Solución de Conflictos.

## **7.0 DURACION**

05 días hábiles.

## **8.0 FORMULARIOS**

a) Documento de inicio: Solicitud según formato. b) Documento de término: Resolución.

#### **9.0 DIAGRAMACION**

a) Hoja de Análisis del Procedimiento (HAP-GRTPE-044A) b) Diagrama de Flujo del Procedimiento (DF-GRTPE-044A)

## **10.0 APLICABILIDAD**

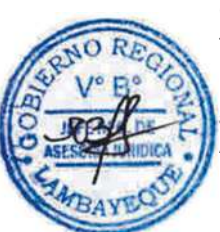

## **11.0 HOJA DE ANALISIS DEL PROCEDIMIENTO**

#### **PROCEDIMIENTO**

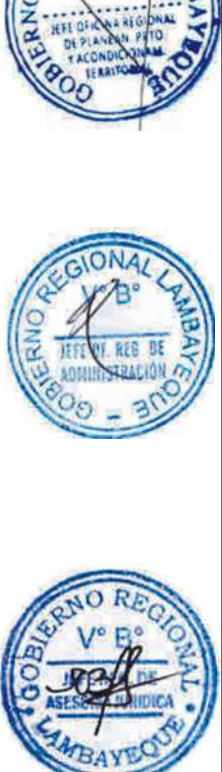

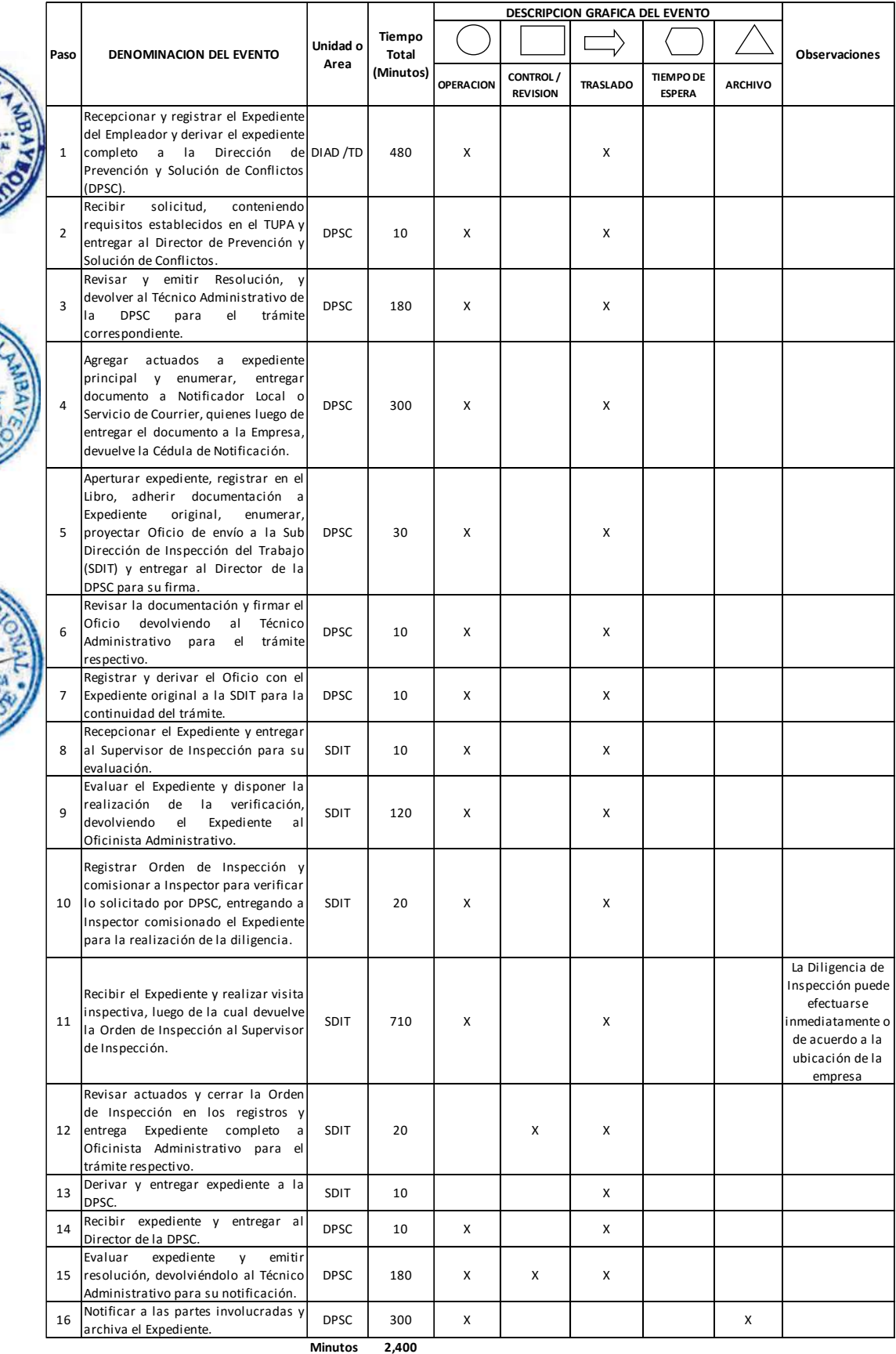

**Horas 4 0**

**Dias 5 Efectivos**

**Dias** 

**Meses 0**

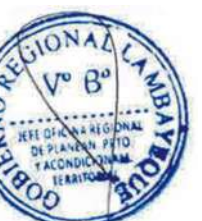

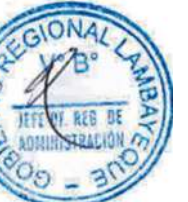

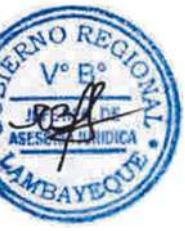

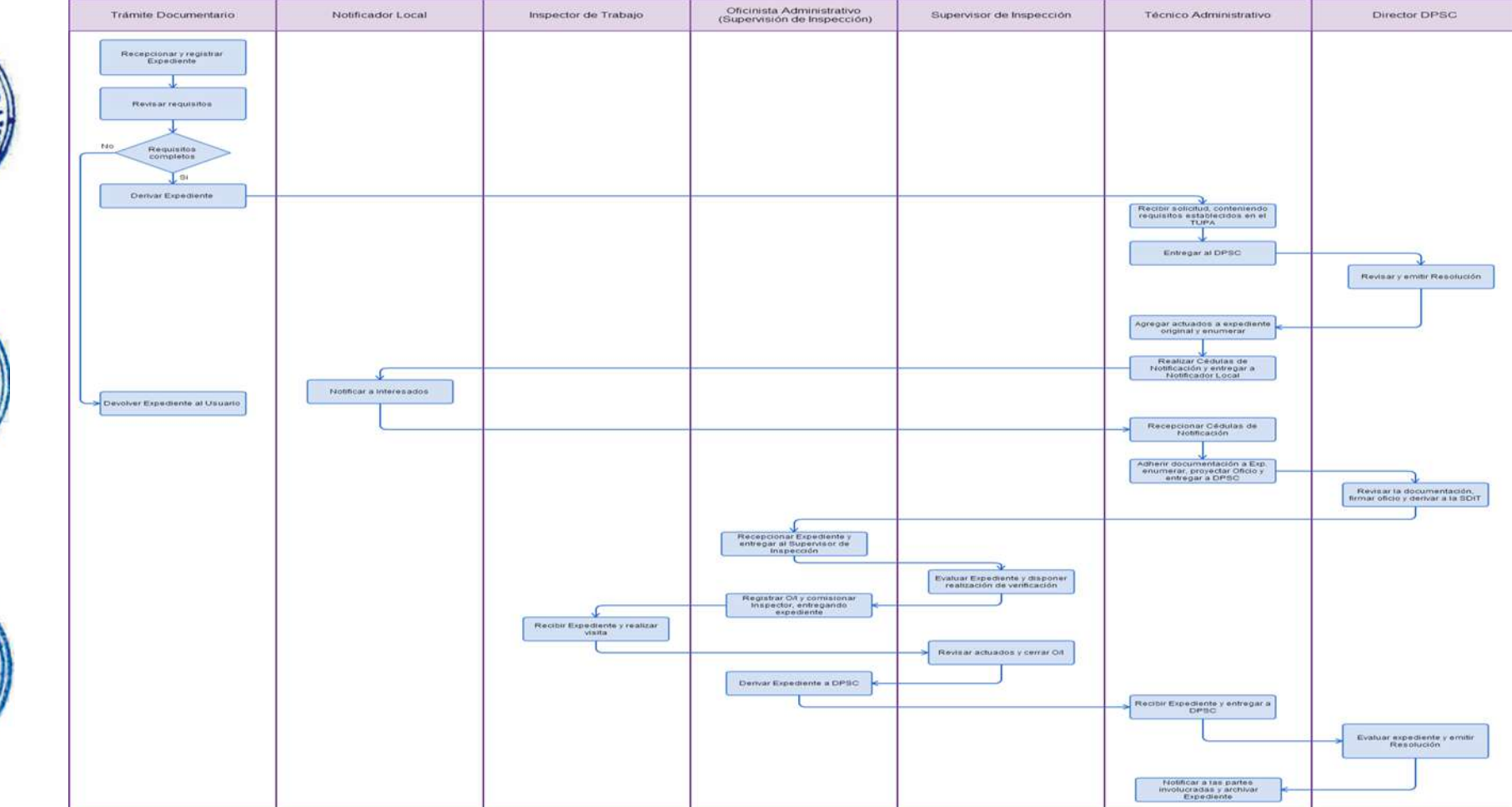

DIVERGENCIA SOBRE EL NÚMERO Y OCUPACIÓN DE LOS TRABAJADORES QUE DEBEN LABORAR EN SERVICIOS PÚBLICOS ESENCIALES EN SERVICIOS INDISPENSABLES DURANTE LA HUELGA.

# **2.0 FINALIDAD**

Contar con un procedimiento establecido que permita cumplir con las normas colectivas de trabaio.

## **3.0 BASE LEGAL**

a) D.S.N° 010-2003-TR, Arts. 73° y 82º párrafo final, del 05/10/2003 b) D.S.N° 011-92-TR, Art. 68º del 15/10/1992, modificado por D.S. Nº 013-2006-TR, Art. 1º del 08/07/2006.

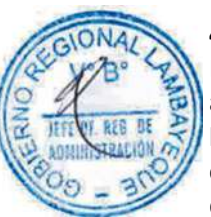

# **4.0. REQUISITOS**

Expediente Completo que contiene:

- a) Comunicación del Empleador.
- b) Número y ocupación de los trabajadores necesarios para el mantenimiento de los servicios.
- c) Horarios, turnos y la periodicidad de los reemplazos.
- d) Copia de la comunicación dirigida a los trabajadores, debidamente recepcionada.

## **4.0 ETAPAS**

a) El Responsable de Trámite Documentario recepciona y registra el Expediente del Empleador y deriva el expediente completo a la Dirección de Prevención y Solución de Conflictos (DPSC).

b) El Técnico Administrativo de la DPSC, recibe solicitud, conteniendo requisitos establecidos en el TUPA y lo entrega al Director de Prevención y Solución de Conflictos.

c) El Director de la DPSC, Revisa y emite Resolución, y lo devuelve al Técnico Administrativo de la DPSC para el trámite correspondiente.

d) El Técnico Administrativo de la DPSC, apertura expediente, registra en libro, y entrega documento a Notificador Local o Servicio de Courrier, quienes luego de entregar el documento a la Empresa, devuelve la Cédula de Notificación.

e) El responsable de Trámite Documentario, dentro del plazo de ley, recibe escrito absolviendo observaciones, lo registra y deriva el Expediente a la DPSC.

f) El Técnico Administrativo, recibe el escrito, y lo entrega al Director de la DPSC para el pronunciamiento respectivo.

g) El Director de la DPSC revisa, evalúa documentación, emite Resolución sobre procedencia o no de lo solicitado, y devuelve Expediente al Técnico Administrativo para continuar con el trámite.

h) El Técnico Administrativo de la DPSC entrega documento a Notificador Local o Servicio de Courrier, quienes luego de entregar el documento a la Empresa, devuelve la Cédula de Notificación. i) El Técnico Administrativo recibe y pega en expediente cargo de notificación; y archiva el Expediente.

## En caso presenten Recurso de Apelación

j) El Responsable de Trámite Documentario recepciona el Recurso de Apelación dentro del plazo de ley, revisa que esté completa la documentación que indica y deriva el expedienta a la Dirección de Prevención y Solución de Conflictos.

k) El Técnico Administrativo de la DPSC, recibe recurso de apelación y lo entrega al Director de Prevención y Solución de Conflictos.

l) El Director de la DPSC, Revisa y evalúa recurso y de encontrarlo conforme a ley, emite proveído elevándolo a la Gerencia Regional; devolviendo al Técnico Administrativo de la DPSC para el trámite correspondiente.

m) El Técnico Administrativo notifica a las partes a concesión de la apelación y proyecta el Oficio de envío a la Gerencia Regional, entregándole al Director de la DPSC para su firma.

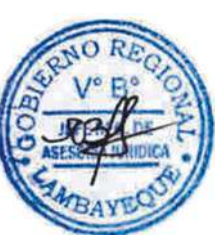

n) El Director de la DPSC firma el Oficio y eleva el recurso a la Gerencia Regional, quien luego de resolver en segunda instancia, devuelve Expediente a la Dirección de Prevención y Solución de Conflictos.

## **6.0 INSTRUCCIONES**

a) Inicio del Procedimiento: Trámite Documentario

b) Culminación del Procedimiento: Dirección de Prevención y Solución de Conflictos.

## **7.0 DURACION**

15 días hábiles.

#### **8.0 FORMULARIOS**

- a) Documento de inicio: Solicitud según formato.
- b) Documento de término: Resolución.

## **9.0 DIAGRAMACION**

a) Hoja de Análisis del Procedimiento (HAP-GRTPE-045A) b) Diagrama de Flujo del Procedimiento (DF-GRTPE-045A)

#### **10.0 APLICABILIDAD**

Gerencia Regional de Trabajo y Promoción del Empleo

## **11.0 HOJA DE ANALISIS DEL PROCEDIMIENTO**

**PROCEDIMIENTO**

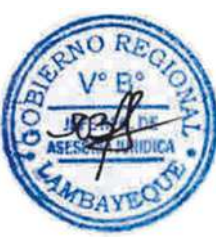

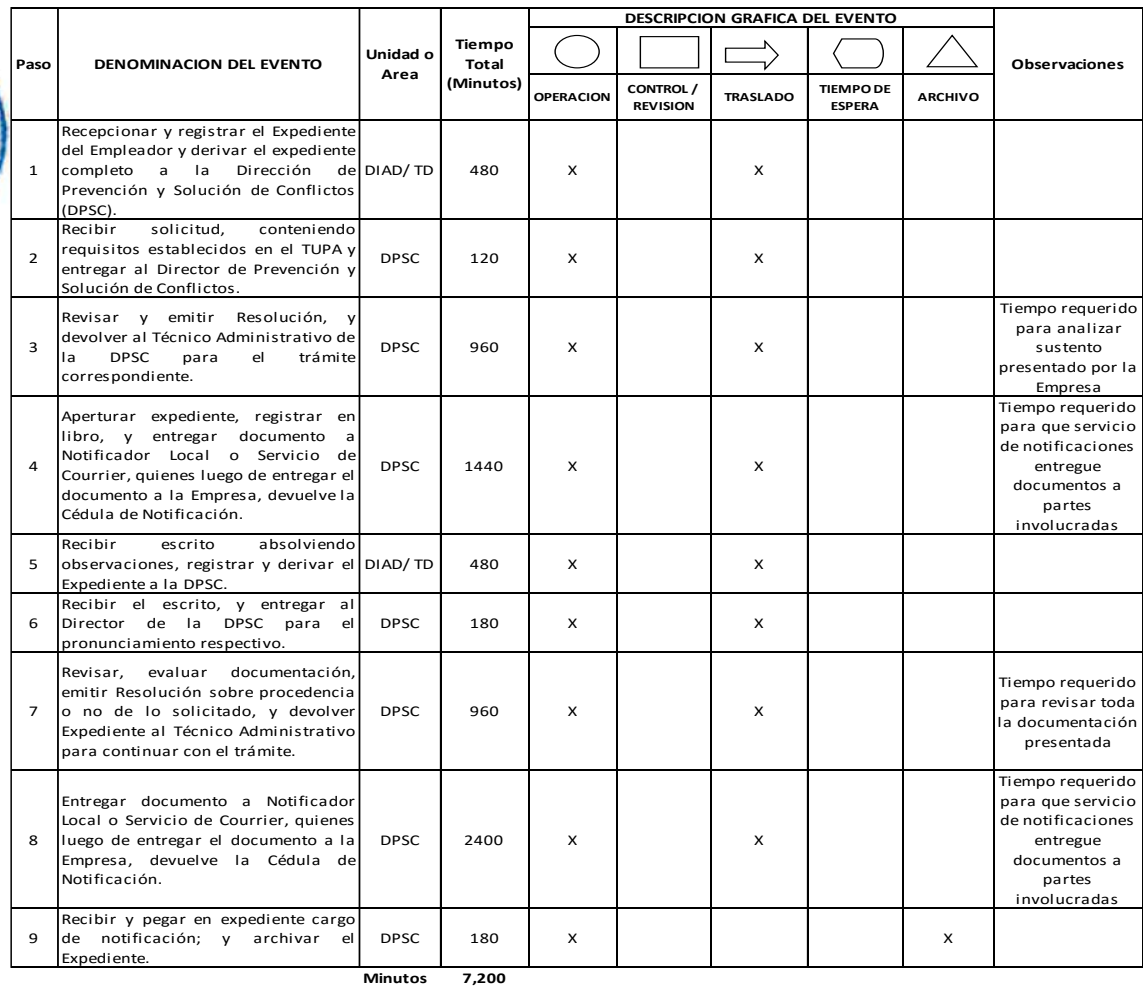

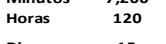

- **Dias 1 5 Dias Efectivos Meses 1**
	-

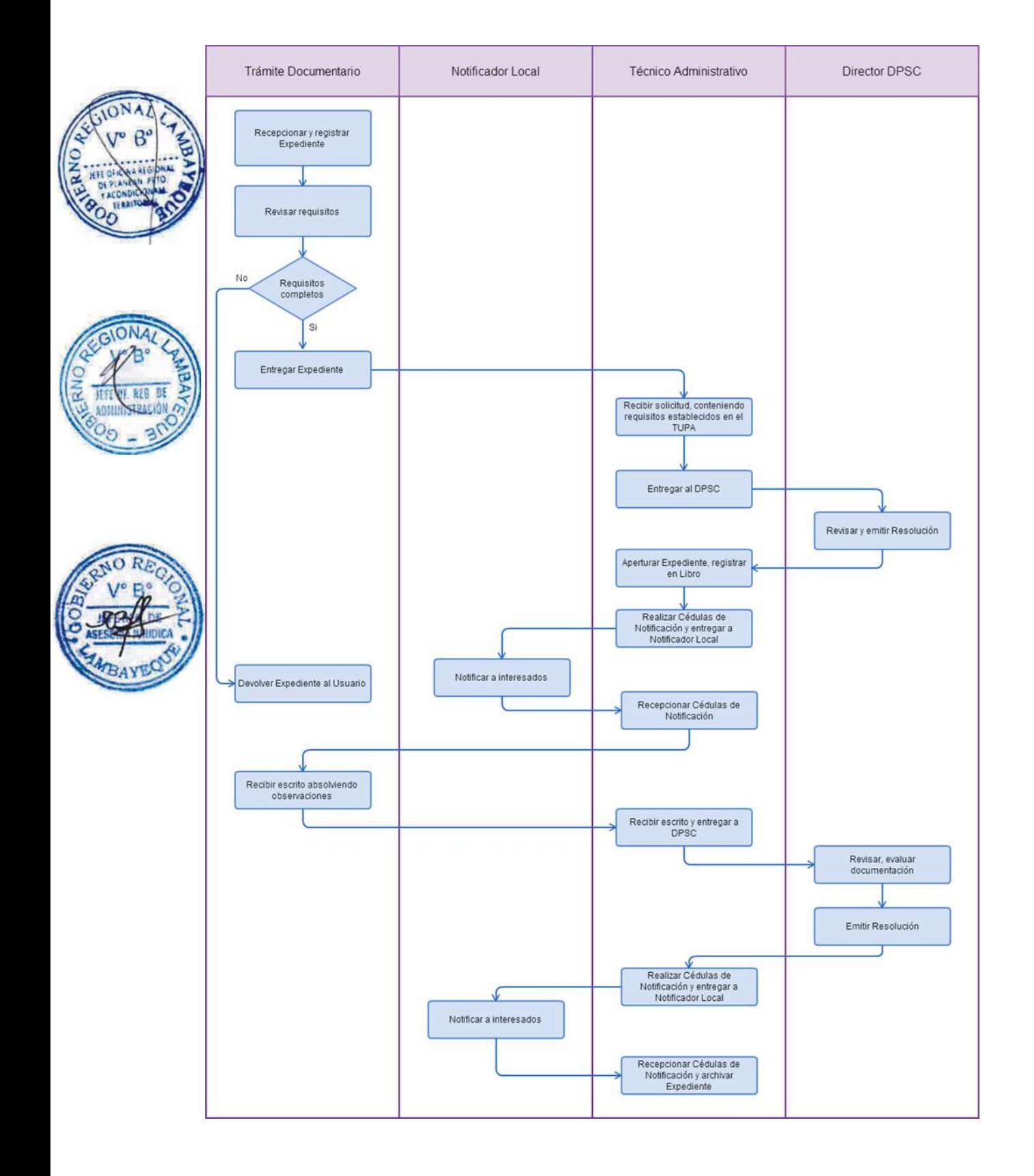

IMPUGNACIÓN A LA MODIFICACIÓN COLECTIVA DE LAS JORNADAS, HORARIOS DE TRABAJO Y TURNOS.

## **2.0 FINALIDAD**

Contar con un procedimiento establecido que permita cumplir con las normas colectivas de trabaio.

## **3.0 BASE LEGAL**

- a) Ley Nº 27671, Art. 1º del 20/02/2002.
- b) TUO del D. Leg. Nº 854, Art. 6°.
- c) D.S. Nº 007-2002-TR, Art. 2º num. 1, del 04/07/2002.
- d) D.S. Nº 008-2002-TR, Art. 12º inciso a) y Art. 13º del 04/07/2002.
- e) D.S. Nº 017-2012-TR inciso c) Art. 2º, 3° y 4 del 01/11/2012

# **4.0 REQUISITOS**

Expediente Completo que contiene:

- a) Solicitud precisando número de trabajadores comprendidos.
- b) Sustentación de la impugnación.
- c) Declaración jurada suscrita por la mayoría de los trabajadores afectados.
- d) Documentación que acredite la modificación colectiva de las jornadas, horarios de trabajo y turnos.

e) Alcance local o regional, supraregional o nacional.

# **5.0 ETAPAS**

a) El Responsable de Trámite Documentario recepciona y registra el Expediente del Empleador y deriva el expediente completo a la Dirección de Prevención y Solución de Conflictos (DPSC).

b) El Técnico Administrativo de la DPSC, recibe solicitud, conteniendo requisitos establecidos en el TUPA y lo entrega al Director de Prevención y Solución de Conflictos.

c) El Director de la DPSC, Revisa y emite Resolución comunicando a empleador sobre escrito presentado, y lo devuelve al Técnico Administrativo de la DPSC para el trámite correspondiente.

d) El Técnico Administrativo de la DPSC, apertura expediente, registra en libro, y entrega documento a Notificador Local o Servicio de Courrier, quienes luego de entregar el documento a la Empresa, devuelve la Cédula de Notificación.

e) El responsable de Trámite Documentario, dentro del plazo de ley, recibe escrito de empleador, lo registra y deriva el Expediente a la DPSC.

f) El Técnico Administrativo, recibe el escrito, y lo entrega al Director de la DPSC para el pronunciamiento respectivo.

g) El Director de la DPSC revisa, evalúa documentación, emite Resolución sobre procedencia o no de lo solicitado, y devuelve Expediente al Técnico Administrativo para continuar con el trámite.

h) El Técnico Administrativo de la DPSC entrega documento a Notificador Local o Servicio de Courrier, quienes luego de entregar el documento a la Empresa, devuelve la Cédula de Notificación. i) El Técnico Administrativo recibe y pega en expediente cargo de notificación; y archiva el Expediente.

## En caso presenten Recurso de Apelación

j) El Responsable de Trámite Documentario recepciona el Recurso de Apelación dentro del plazo de ley, revisa que esté completa la documentación que indica y deriva el expedienta a la Dirección de Prevención y Solución de Conflictos.

k) El Técnico Administrativo de la DPSC, recibe recurso de apelación y lo entrega al Director de Prevención y Solución de Conflictos.

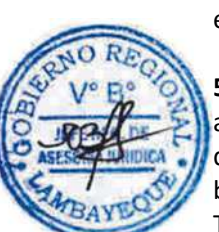

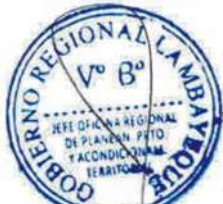

l) El Director de la DPSC, Revisa y evalúa recurso y de encontrarlo conforme a ley, emite proveído elevándolo a la Gerencia Regional; devolviendo al Técnico Administrativo de la DPSC para el trámite correspondiente.

m) El Técnico Administrativo notifica a las partes a concesión de la apelación y proyecta el Oficio de envío a la Gerencia Regional, entregándole al Director de la DPSC para su firma.

n) El Director de la DPSC firma el Oficio y eleva el recurso a la Gerencia Regional, quien luego de resolver en segunda instancia, devuelve Expediente a la Dirección de Prevención y Solución de Conflictos.

## En caso presenten Recurso de Revisión

o) El Responsable de Trámite Documentario recepciona el Recurso de Revisión dentro del plazo de ley, revisa que esté completa la documentación que indica y deriva el expedienta a la Gerencia Regional.

p) La Secretaria de la GRTPE, recibe recurso y lo entrega al Gerente Regional.

q) El Gerente Regional revisa documentación, dispone envío de Expediente a la Dirección General de Trabajo del Ministerio de Trabajo y lo devuelve a la Secretaria para la continuidad del trámite.

r) La Secretaria de la GRTPE, adhiere documentación a expediente original, lo enumera, elabora el oficio de remisión y entrega al Gerente Regional para su firma.

s) El Gerente Regional firma el Oficio y lo devuelve a la Secretaria para enviarlo al MTPE.

t) La Secretaria de la GRTPE envía Oficio con expediente a la Dirección General de Trabajo del Ministerio de Trabajo, quien luego de resolver recurso lo devuelve a la GRTPE.

u) El Responsable de Trámite Documentario recibe el Expediente enviado por el MTPE y lo deriva a la Gerencia Regional.

v) La Secretaria de la GRTPE recepciona el Expediente y alcanza al Gerente Regional para su pronunciamiento.

w) El Gerente Regional emite proveído de derivación del Expediente a la DPSC, devolviendo el Expediente a la Secretaria para que continúe con el trámite.

x) La Secretaria de la GRTPE deriva y entrega el Expediente a la DPSC.

y) El Técnico Administrativo de la DPSC recibe el Expediente y lo entrega al Director de la DPSC para su pronunciamiento.

z) El Director de la DPSC dispone el archivamiento del Expediente y lo devuelve al Técnico Administrativo.

aa) El Técnico Administrativo enumera el Expediente y lo archiva.

## **6.0 INSTRUCCIONES**

a) Inicio del Procedimiento: Trámite Documentario

b) Culminación del Procedimiento: Dirección de Prevención y Solución de Conflictos.

## **7.0 DURACION**

30 días hábiles.

## **8.0 FORMULARIOS**

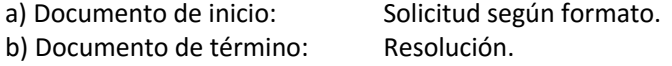

## **9.0 DIAGRAMACION**

- a) Hoja de Análisis del Procedimiento (HAP-GRTPE-046A)
- b) Diagrama de Flujo del Procedimiento (DF-GRTPE-046A)

#### **10.0 APLICABILIDAD**

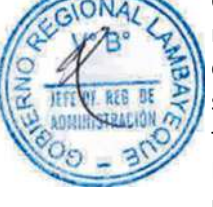

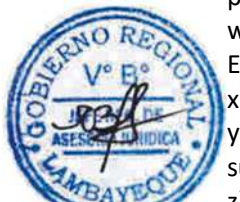

#### **11.0 HOJA DE ANALISIS DEL PROCEDIMIENTO**

#### **PROCEDIMIENTO**

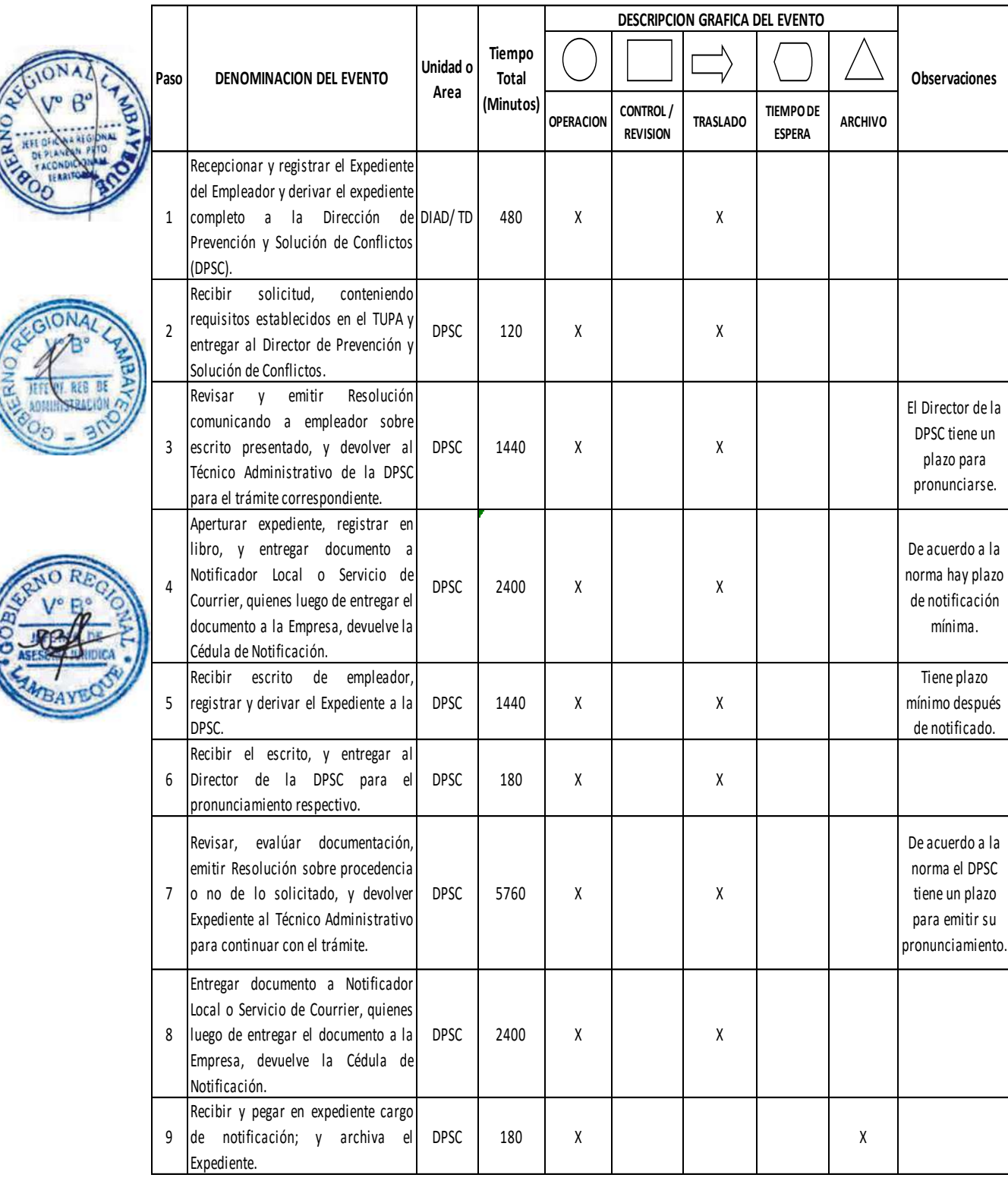

- **Minutos 14,400 Horas 240 Minutos 14,400<br>
Horas 240**<br>
Dias 30 Efective
	-
	- **Efectivos**
- **Meses 1**

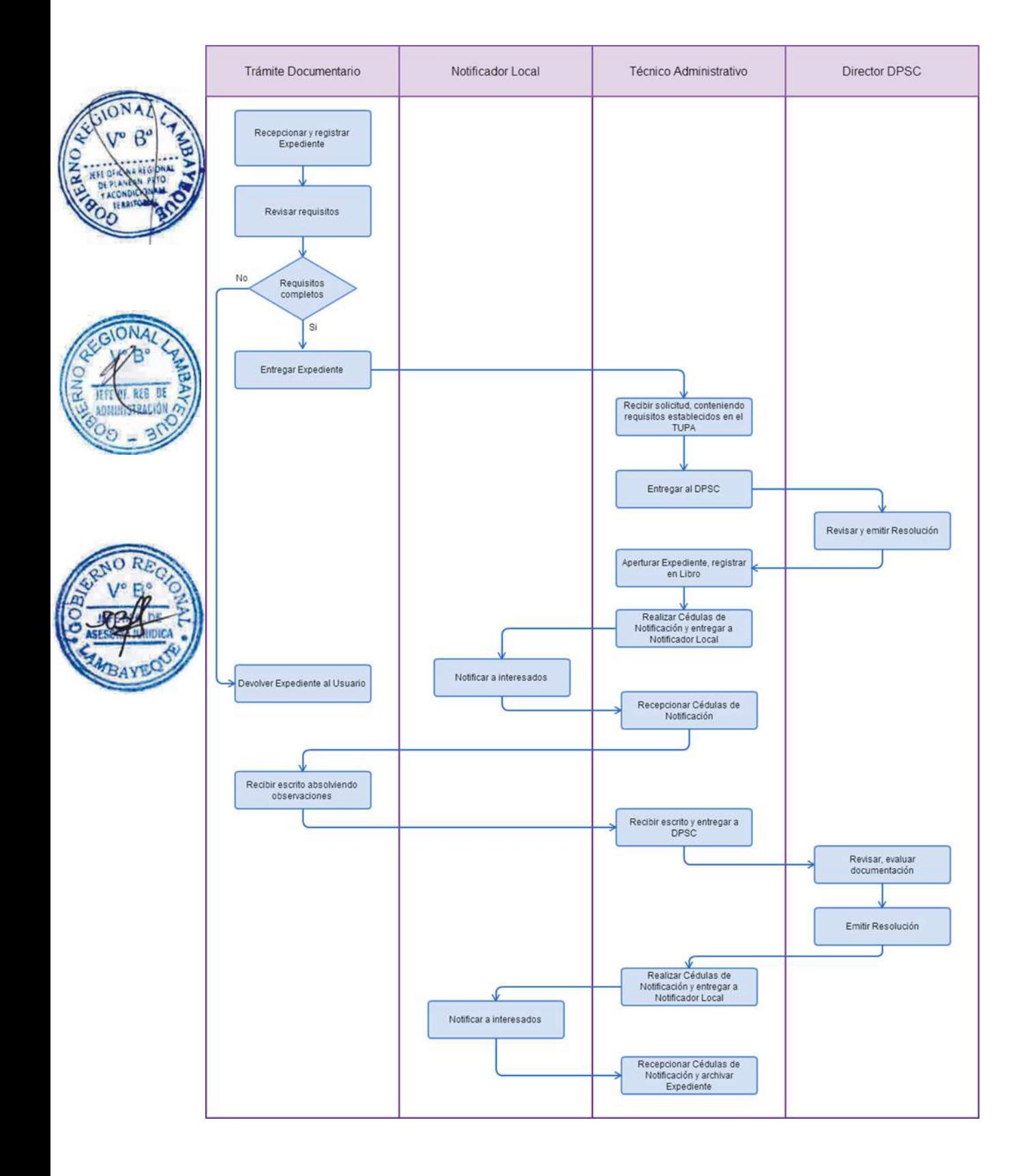

INICIO DE LA NEGOCIACIÓN COLECTIVA

#### **2.0 FINALIDAD**

Contar con un procedimiento que permita cumplir con las normas colectivas de trabajo.

#### **3.0 BASE LEGAL**

a) D.S.N° 010-2003-TR, Art.51°, 53º y 57º del 05/10/2003. b) D.S. Nº 017-2012-TR Art. 1º y 4 del 01/11/2012.

#### **4.0. REQUISITOS**

Expediente Completo que contiene:

a) Solicitud de la organización sindical o de los delegados laborales, debidamente acreditados ante la Autoridad Administrativa de Trabajo, consignando nombre y domicilio del empleador b) Copia del proyecto de convención colectiva, con arreglo a lo establecido en el artículo 51º de la Ley de Relaciones Colectivas de Trabajo.

#### **5.0 ETAPAS**

a) El Responsable de Trámite Documentario recepciona y registra el Expediente del Empleador y deriva el expediente completo a la Dirección de Prevención y Solución de Conflictos (DPSC).

b) El Técnico Administrativo de la DPSC, recibe solicitud, conteniendo requisitos establecidos en el TUPA y lo entrega al Director de Prevención y Solución de Conflictos.

c) El Director de la DPSC, revisa y emite pronunciamiento dando a conocer a las partes sobre inicio de negociación colectiva en trato directo, y lo devuelve al Técnico Administrativo de la DPSC para el trámite correspondiente.

d) El Técnico Administrativo de la DPSC, apertura expediente, registra en libro, y entrega documento a Notificador Local o Servicio de Courrier, quienes luego de entregar el documento a la Empresa, devuelve la Cédula de Notificación.

e) El responsable de Trámite Documentario, dentro del plazo de ley, recibe escrito de una de las partes donde comunica solución o no en trato directo, lo registra y deriva el Expediente a la DPSC.

f) El Técnico Administrativo, recibe el escrito, y lo entrega al Director de la DPSC para el pronunciamiento respectivo.

g) El Director de la DPSC revisa, evalúa documentación, cita a las partes para continuar etapa de conciliación, llevar a cabo reuniones (04 reuniones de Conciliación), celebra Convenio Colectivo y devuelve Expediente al Técnico Administrativo para continuar con el trámite.

h) El Técnico Administrativo de la DPSC entrega documento a Notificador Local o Servicio de Courrier, quienes luego de entregar el documento, devuelve la Cédula de Notificación.

i) El Técnico Administrativo recibe y pega en expediente cargo de notificación; y archiva el Expediente.

#### En caso presenten Recurso de Apelación

j) El Responsable de Trámite Documentario recepciona el Recurso de Apelación dentro del plazo de ley, revisa que esté completa la documentación que indica y deriva el expedienta a la Dirección de Prevención y Solución de Conflictos.

k) El Técnico Administrativo de la DPSC, recibe recurso de apelación y lo entrega al Director de Prevención y Solución de Conflictos.

l) El Director de la DPSC, Revisa y evalúa recurso y de encontrarlo conforme a ley, emite proveído elevándolo a la Gerencia Regional; devolviendo al Técnico Administrativo de la DPSC para el trámite correspondiente.

m) El Técnico Administrativo notifica a las partes a concesión de la apelación y proyecta el Oficio de envío a la Gerencia Regional, entregándole al Director de la DPSC para su firma.

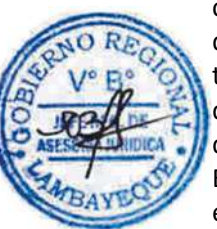

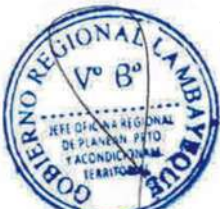

n) El Director de la DPSC firma el Oficio y eleva el recurso a la Gerencia Regional, quien luego de resolver en segunda instancia, devuelve Expediente a la Dirección de Prevención y Solución de Conflictos.

## En caso presenten Recurso de Revisión

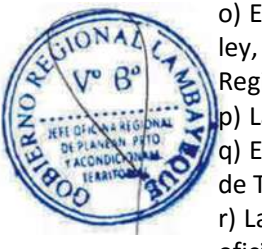

o) El Responsable de Trámite Documentario recepciona el Recurso de Revisión dentro del plazo de ley, revisa que esté completa la documentación que indica y deriva el expedienta a la Gerencia Regional.

p) La Secretaria de la GRTPE, recibe recurso y lo entrega al Gerente Regional.

q) El Gerente Regional revisa documentación, dispone envío de Expediente a la Dirección General de Trabajo del Ministerio de Trabajo y lo devuelve a la Secretaria para la continuidad del trámite.

r) La Secretaria de la GRTPE, adhiere documentación a expediente original, lo enumera, elabora el oficio de remisión y entrega al Gerente Regional para su firma.

s) El Gerente Regional firma el Oficio y lo devuelve a la Secretaria para enviarlo al MTPE.

t) La Secretaria de la GRTPE envía Oficio con expediente a la Dirección General de Trabajo del Ministerio de Trabajo, quien luego de resolver recurso lo devuelve a la GRTPE.

u) El Responsable de Trámite Documentario recibe el Expediente enviado por el MTPE y lo deriva a la Gerencia Regional.

v) La Secretaria de la GRTPE recepciona el Expediente y alcanza al Gerente Regional para su pronunciamiento.

w) El Gerente Regional emite proveído de derivación del Expediente a la DPSC, devolviendo el Expediente a la Secretaria para que continúe con el trámite.

x) La Secretaria de la GRTPE deriva y entrega el Expediente a la DPSC.

y) El Técnico Administrativo de la DPSC recibe el Expediente y lo entrega al Director de la DPSC para su pronunciamiento.

z) El Director de la DPSC dispone el archivamiento del Expediente y lo devuelve al Técnico Administrativo.

aa) El Técnico Administrativo enumera el Expediente y lo archiva.

## **6.0 INSTRUCCIONES**

a) Inicio del Procedimiento: Trámite Documentario

b) Culminación del Procedimiento: Dirección de Prevención y Solución de Conflictos.

## **7.0 DURACION**

90 días hábiles.

## **8.0 FORMULARIOS**

a) Documento de inicio: Solicitud según formato. b) Documento de término: Resolución o Convenio.

## **9.0 DIAGRAMACION**

a) Hoja de Análisis del Procedimiento (HAP-GRTPE-047A)

b) Diagrama de Flujo del Procedimiento (DF-GRTPE-047A)

## **10.0 APLICABILIDAD**

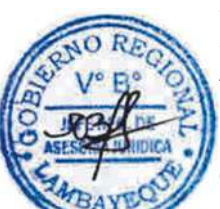

## **11.0 HOJA DE ANALISIS DEL PROCEDIMIENTO PROCEDIMIENTO**

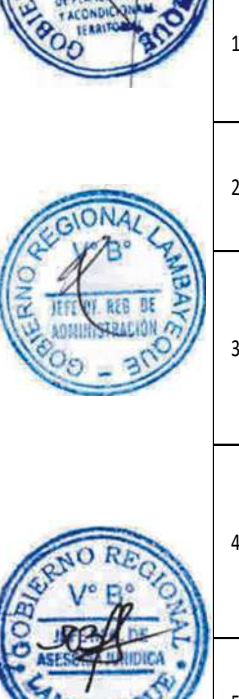

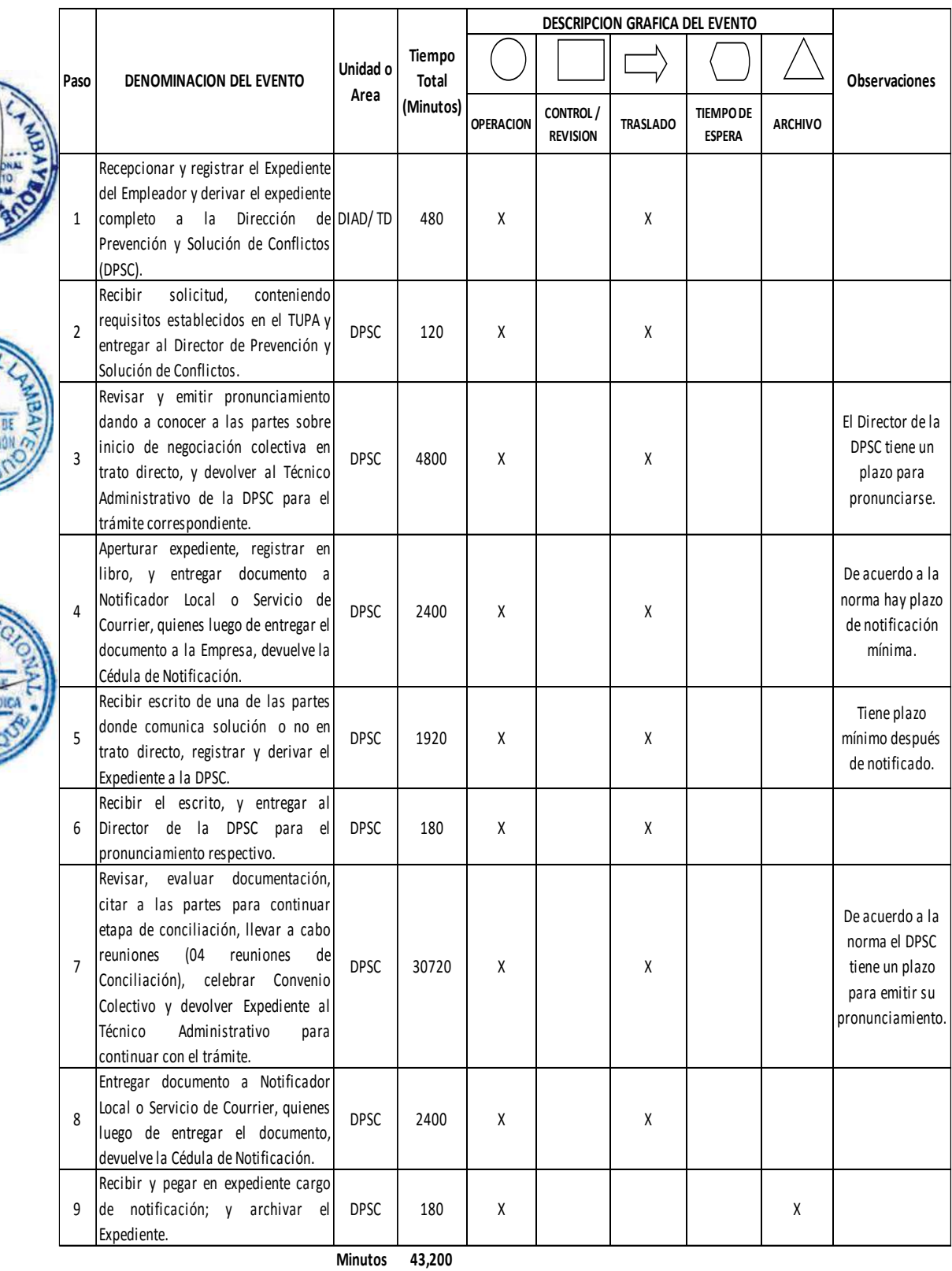

**Horas 720**

Dias 90 Dias

**Efectivos**

**Meses 4**

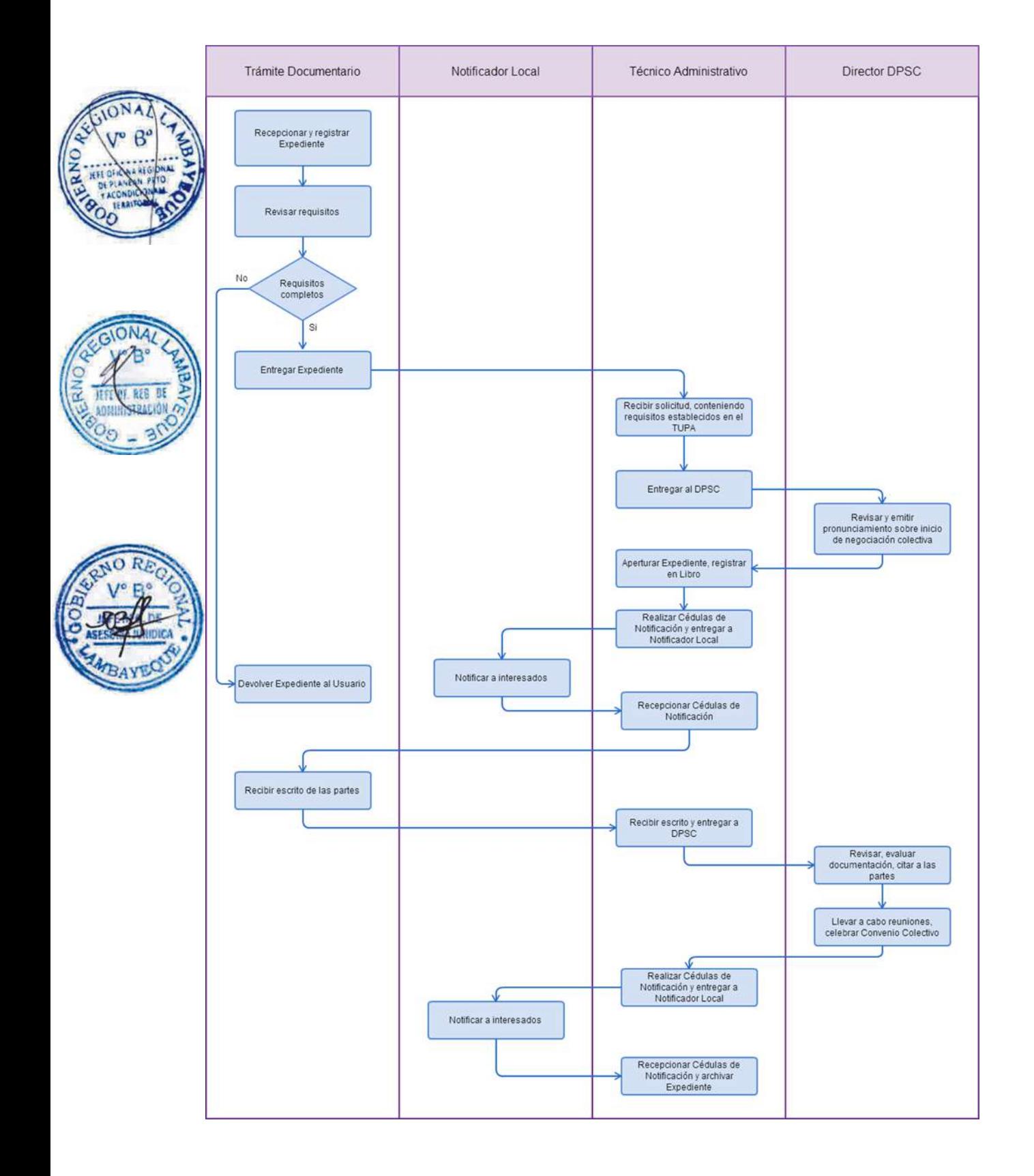

INSCRIPCIÓN DE FEDERACIONES Y CONFEDERACIONES

## **2.0 FINALIDAD**

Contar con un procedimiento que permita la formalización de organizaciones sindicales.

## **3.0 BASE LEGAL**

a) D.S. N° 010-2003-TR, Arts. 16º, 17°, 36° y 38º de 05/10/2003.

b) D.S. N° 011-92-TR, Arts. 21º, 22º y 25 del 15/10/1992.

c) D.S. Nº 017-2012-TR inciso e) Art. 2º y 4 del 01/11/2012.

#### **4.0. REQUISITOS**

Expediente Completo que contiene:

a) Solicitud en forma de Declaración Jurada, según Formato, indicando nombre y dirección de la empresa en que laboran, cuando corresponda.

b) Original o copias refrendadas por notario público o a falta de éste por el juez de Paz de la localidad.

c) Acta de Asamblea General de constitución de la Federación o Confederación en la que deberá constar los nombres, apellidos, documentos de identidad y firmas de los asistentes; conforme a los requisitos de constitución previstos en la normativa vigente.

d) Acto constitutivo y la denominación de la organización sindical, aprobación de estatutos y nómina de la Junta Directiva elegida, indicando el período de su vigencia.

e) Estatutos (mecanografiados).

f) Relación de afiliados (Sindicatos o Federaciones) según sea el caso, debidamente registrados por la Autoridad Administrativa de Trabajo, indicando el número de registro o resolución de inscripción y la dependencia correspondiente en donde se encuentra inscrito.

## **5.0 ETAPAS**

a) El Responsable de Trámite Documentario recepciona y registra el Expediente del Empleador y deriva el expediente completo a la Dirección de Prevención y Solución de Conflictos (DPSC).

b) El Técnico Administrativo de la DPSC, recibe solicitud, conteniendo requisitos establecidos en el TUPA y lo entrega al Director de Prevención y Solución de Conflictos.

c) El Director de la DPSC, revisa, emite resolución, y lo devuelve al Técnico Administrativo de la DPSC para el trámite correspondiente.

d) El Técnico Administrativo de la DPSC, apertura expediente, registra en libro, y entrega documento a Notificador Local o Servicio de Courrier, quienes luego de entregar el documento a las partes involucradas, devuelven la Cédula de Notificación.

e) El Técnico Administrativo recibe y pega en expediente cargo de notificación; y archiva el Expediente.

#### En caso presenten Recurso de Apelación

f) El Responsable de Trámite Documentario recepciona el Recurso de Apelación dentro del plazo de ley, revisa que esté completa la documentación que indica y deriva el expedienta a la Dirección de Prevención y Solución de Conflictos.

g) El Técnico Administrativo de la DPSC, recibe recurso de apelación y lo entrega al Director de Prevención y Solución de Conflictos.

h) El Director de la DPSC, revisa y evalúa recurso y de encontrarlo conforme a ley, emite proveído elevándolo a la Gerencia Regional; devolviendo al Técnico Administrativo de la DPSC para el trámite correspondiente.

i) El Técnico Administrativo notifica a las partes a concesión de la apelación y proyecta el Oficio de envío a la Gerencia Regional, entregándole al Director de la DPSC para su firma.

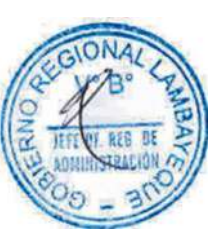

j) El Director de la DPSC firma el Oficio y eleva el recurso a la Gerencia Regional, quien luego de resolver en segunda instancia, devuelve Expediente a la Dirección de Prevención y Solución de Conflictos.

## En caso presenten Recurso de Revisión

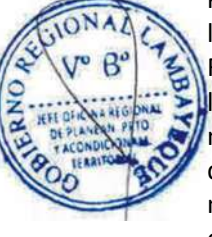

k) El Responsable de Trámite Documentario recepciona el Recurso de Revisión dentro del plazo de ley, revisa que esté completa la documentación que indica y deriva el expedienta a la Gerencia Regional.

l) La Secretaria de la GRTPE, recibe recurso y lo entrega al Gerente Regional.

m) El Gerente Regional revisa documentación, dispone envío de Expediente a la Dirección General de Trabajo del Ministerio de Trabajo y lo devuelve a la Secretaria para la continuidad del trámite.

n) La Secretaria de la GRTPE, adhiere documentación a expediente original, lo enumera, elabora el oficio de remisión y entrega al Gerente Regional para su firma.

o) El Gerente Regional firma el Oficio y lo devuelve a la Secretaria para enviarlo al MTPE.

p) La Secretaria de la GRTPE envía Oficio con expediente a la Dirección General de Trabajo del Ministerio de Trabajo, quien luego de resolver recurso lo devuelve a la GRTPE.

q) El Responsable de Trámite Documentario recibe el Expediente enviado por el MTPE y lo deriva a la Gerencia Regional.

r) La Secretaria de la GRTPE recepciona el Expediente y alcanza al Gerente Regional para su pronunciamiento.

s) El Gerente Regional emite proveído de derivación del Expediente a la DPSC, devolviendo el Expediente a la Secretaria para que continúe con el trámite.

t) La Secretaria de la GRTPE deriva y entrega el Expediente a la DPSC.

u) El Técnico Administrativo de la DPSC recibe el Expediente y lo entrega al Director de la DPSC para su pronunciamiento.

v) El Director de la DPSC dispone el archivamiento del Expediente y lo devuelve al Técnico Administrativo.

w) El Técnico Administrativo enumera el Expediente y lo archiva.

## **6.0 INSTRUCCIONES**

a) Inicio del Procedimiento: Trámite Documentario

b) Culminación del Procedimiento: Dirección de Prevención y Solución de Conflictos.

## **7.0 DURACION**

03 días hábiles.

## **8.0 FORMULARIOS**

b) Documento de término: Resolución.

a) Documento de inicio: Solicitud según formato.

## **9.0 DIAGRAMACION**

a) Hoja de Análisis del Procedimiento (HAP-GRTPE-048A)

b) Diagrama de Flujo del Procedimiento (DF-GRTPE-048A)

## **10.0 APLICABILIDAD**

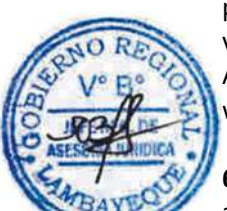

# **11.0 HOJA DE ANALISIS DEL PROCEDIMIENTO**

## **PROCEDIMIENTO**

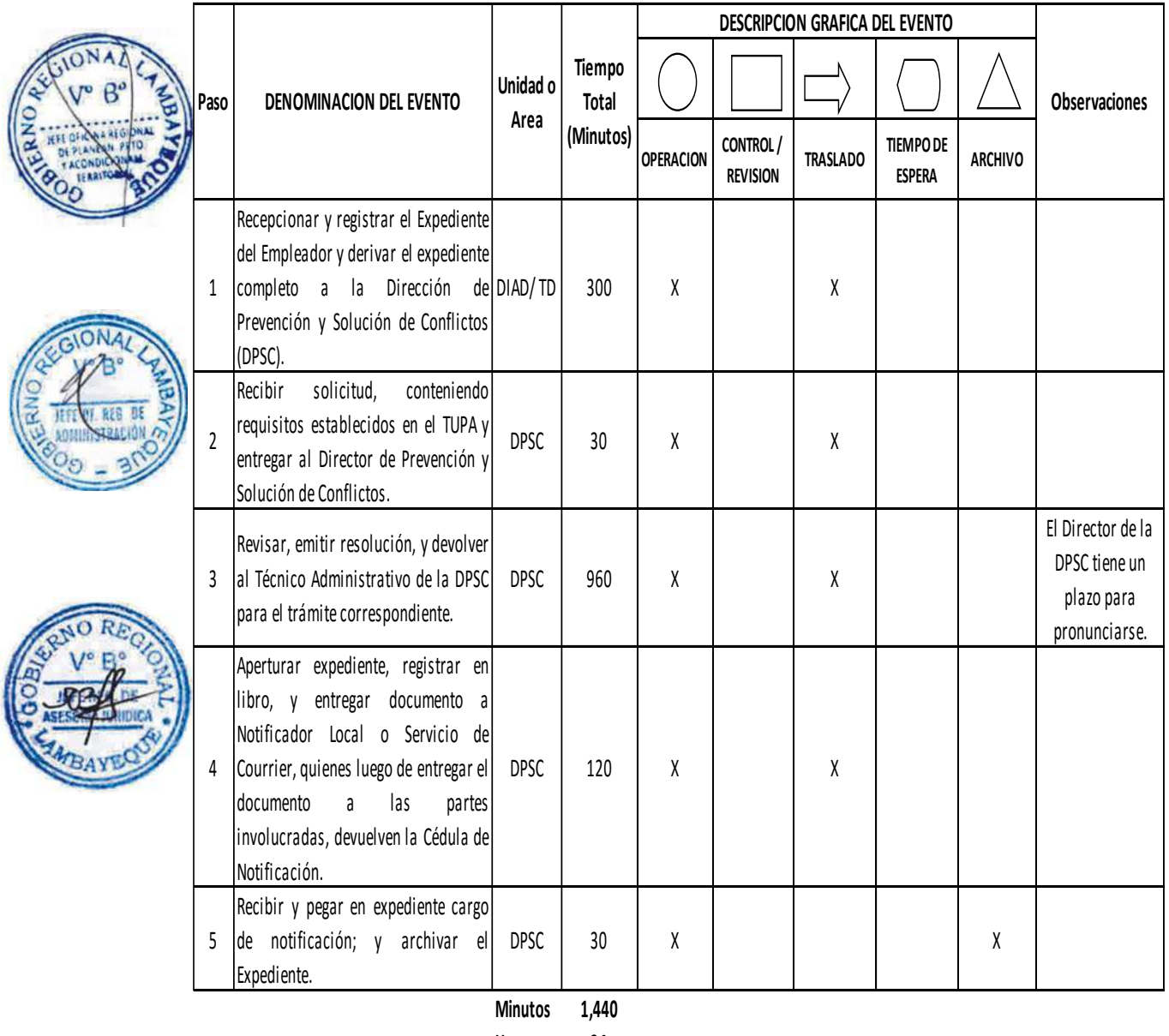

**Horas 2 4**

**Dias** 

**Dias 3 Efectivos**

**Meses 0**

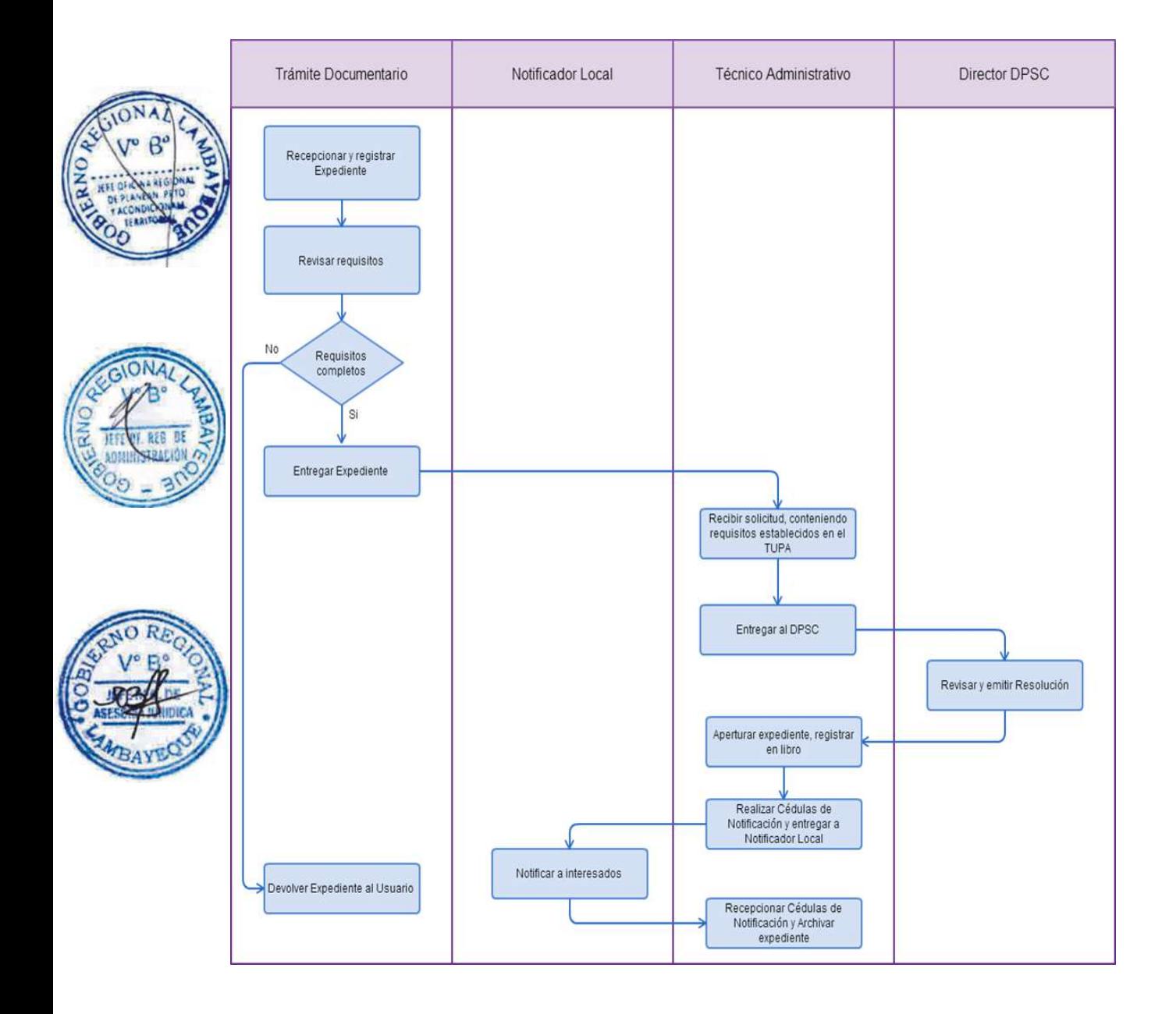

INSCRIPCIÓN DE REGISTRO DE SINDICATOS

#### **2.0 FINALIDAD**

Contar con un procedimiento que permita la formalización de organizaciones sindicales.

#### **3.0 BASE LEGAL**

a) D.S. N° 010-2003-TR, Arts. 12º, 14º, 16º y 17° del 05/10/2003.

b) D.S. N° 011-92-TR, Arts. 21º, 22º y 25 del 15/10/1992.

c) D.S. Nº 017-2012-TR inciso e) Art. 2º y 4 del 01/11/2012.

#### **4.0. REQUISITOS**

Expediente Completo que contiene:

a) Solicitud en forma de Declaración Jurada, según Formato, indicando nombre y dirección de la empresa en que laboran, cuando corresponda.

b) Copias refrendadas por notario público o a falta de éste por el Juez de Paz de la localidad, los siguientes documentos:

c) Acta de Asamblea General de Constitución del Sindicato en la que deberá constar los nombres, apellidos, documentos de identidad y firmas de los asistentes, conforme a los requisitos de constitución previstos en la normativa vigente; así como el acto constitutivo.

d) Denominación de la organización sindical, aprobación de estatutos y nómina de la Junta Directiva elegida, indicando período de vigencia.

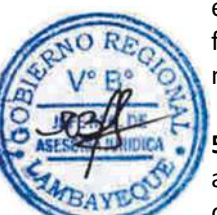

## e) Estatutos (mecanografiados).

f) Nómina de afiliados con indicación de sus nombres y apellidos, profesión, oficio o especialidad, número de DNI así como fecha de ingreso.

## **5.0 ETAPAS**

a) El Responsable de Trámite Documentario recepciona y registra el Expediente del Empleador y deriva el expediente completo a la Dirección de Prevención y Solución de Conflictos (DPSC).

b) El Técnico Administrativo de la DPSC, recibe solicitud, conteniendo requisitos establecidos en el TUPA y lo entrega al Director de Prevención y Solución de Conflictos.

c) El Director de la DPSC, revisa, emite resolución, y lo devuelve al Técnico Administrativo de la DPSC para el trámite correspondiente.

d) El Técnico Administrativo de la DPSC, apertura expediente, registra en libro, y entrega documento a Notificador Local o Servicio de Courrier, quienes luego de entregar el documento a las partes involucradas, devuelven la Cédula de Notificación.

e) El Técnico Administrativo recibe y pega en expediente cargo de notificación; y archiva el Expediente.

#### En caso presenten Recurso de Apelación

f) El Responsable de Trámite Documentario recepciona el Recurso de Apelación dentro del plazo de ley, revisa que esté completa la documentación que indica y deriva el expedienta a la Dirección de Prevención y Solución de Conflictos.

g) El Técnico Administrativo de la DPSC, recibe recurso de apelación y lo entrega al Director de Prevención y Solución de Conflictos.

h) El Director de la DPSC, revisa y evalúa recurso y de encontrarlo conforme a ley, emite proveído elevándolo a la Gerencia Regional; devolviendo al Técnico Administrativo de la DPSC para el trámite correspondiente.

i) El Técnico Administrativo notifica a las partes a concesión de la apelación y proyecta el Oficio de envío a la Gerencia Regional, entregándole al Director de la DPSC para su firma.

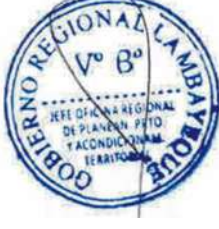

j) El Director de la DPSC firma el Oficio y eleva el recurso a la Gerencia Regional, quien luego de resolver en segunda instancia, devuelve Expediente a la Dirección de Prevención y Solución de Conflictos.

## En caso presenten Recurso de Revisión

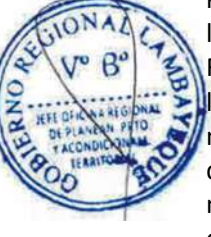

k) El Responsable de Trámite Documentario recepciona el Recurso de Revisión dentro del plazo de ley, revisa que esté completa la documentación que indica y deriva el expedienta a la Gerencia Regional.

l) La Secretaria de la GRTPE, recibe recurso y lo entrega al Gerente Regional.

m) El Gerente Regional revisa documentación, dispone envío de Expediente a la Dirección General de Trabajo del Ministerio de Trabajo y lo devuelve a la Secretaria para la continuidad del trámite.

n) La Secretaria de la GRTPE, adhiere documentación a expediente original, lo enumera, elabora el oficio de remisión y entrega al Gerente Regional para su firma.

o) El Gerente Regional firma el Oficio y lo devuelve a la Secretaria para enviarlo al MTPE.

p) La Secretaria de la GRTPE envía Oficio con expediente a la Dirección General de Trabajo del Ministerio de Trabajo, quien luego de resolver recurso lo devuelve a la GRTPE.

q) El Responsable de Trámite Documentario recibe el Expediente enviado por el MTPE y lo deriva a la Gerencia Regional.

r) La Secretaria de la GRTPE recepciona el Expediente y alcanza al Gerente Regional para su pronunciamiento.

s) El Gerente Regional emite proveído de derivación del Expediente a la DPSC, devolviendo el Expediente a la Secretaria para que continúe con el trámite.

t) La Secretaria de la GRTPE deriva y entrega el Expediente a la DPSC.

u) El Técnico Administrativo de la DPSC recibe el Expediente y lo entrega al Director de la DPSC para su pronunciamiento.

v) El Director de la DPSC dispone el archivamiento del Expediente y lo devuelve al Técnico Administrativo.

w) El Técnico Administrativo enumera el Expediente y lo archiva.

## **6.0 INSTRUCCIONES**

a) Inicio del Procedimiento: Trámite Documentario

b) Culminación del Procedimiento: Dirección de Prevención y Solución de Conflictos.

## **7.0 DURACION**

03 días hábiles.

## **8.0 FORMULARIOS**

a) Documento de inicio: Solicitud según formato.

b) Documento de término: Resolución.

## **9.0 DIAGRAMACION**

a) Hoja de Análisis del Procedimiento (HAP-GRTPE-049A)

b) Diagrama de Flujo del Procedimiento (DF-GRTPE-049A)

## **10.0 APLICABILIDAD**

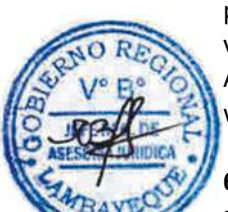

# **11.0 HOJA DE ANALISIS DEL PROCEDIMIENTO**

## **PROCEDIMIENTO**

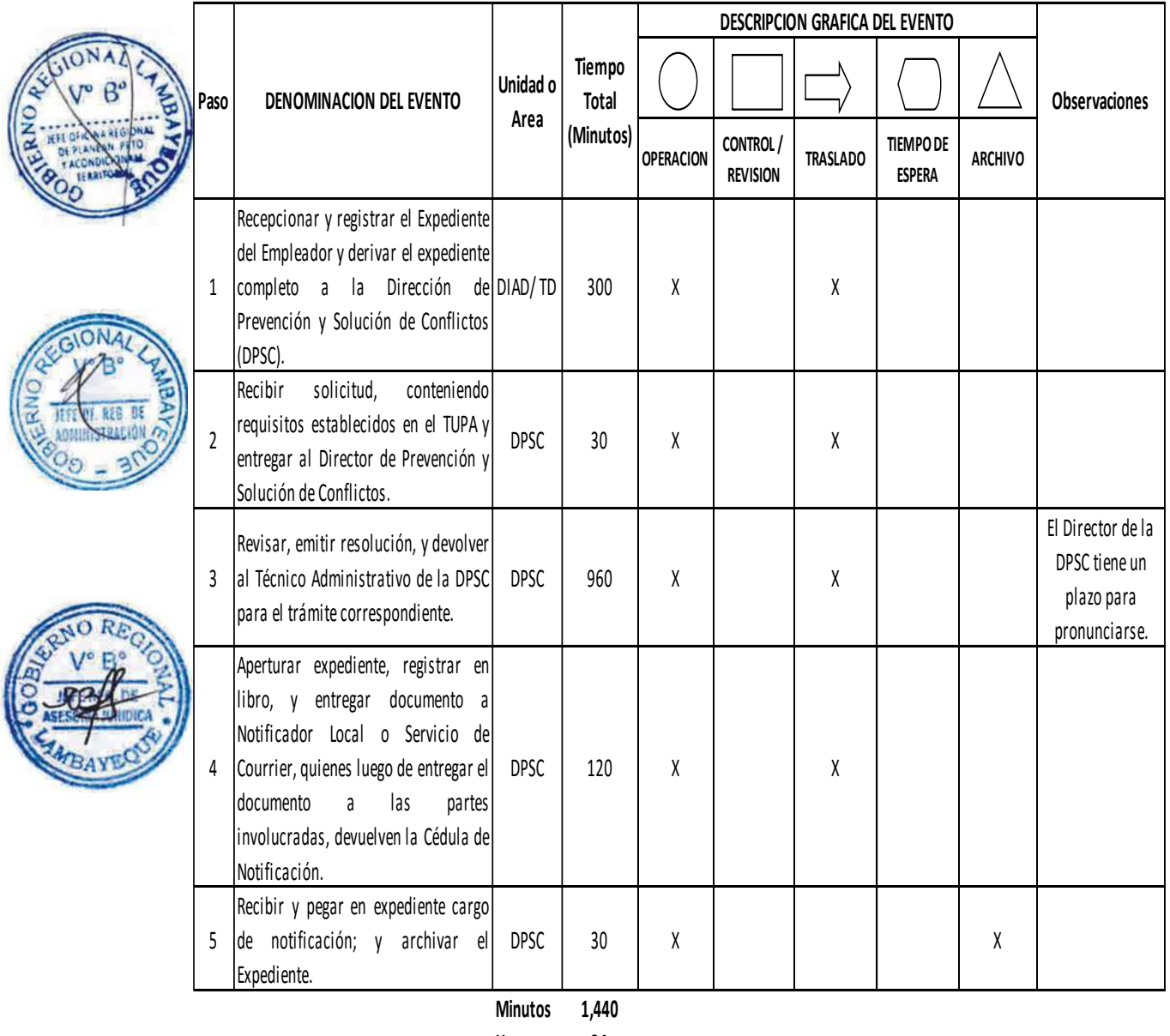

**Horas 2 4**

**Dias** 

**Dias 3 Efectivos**

**Meses 0**

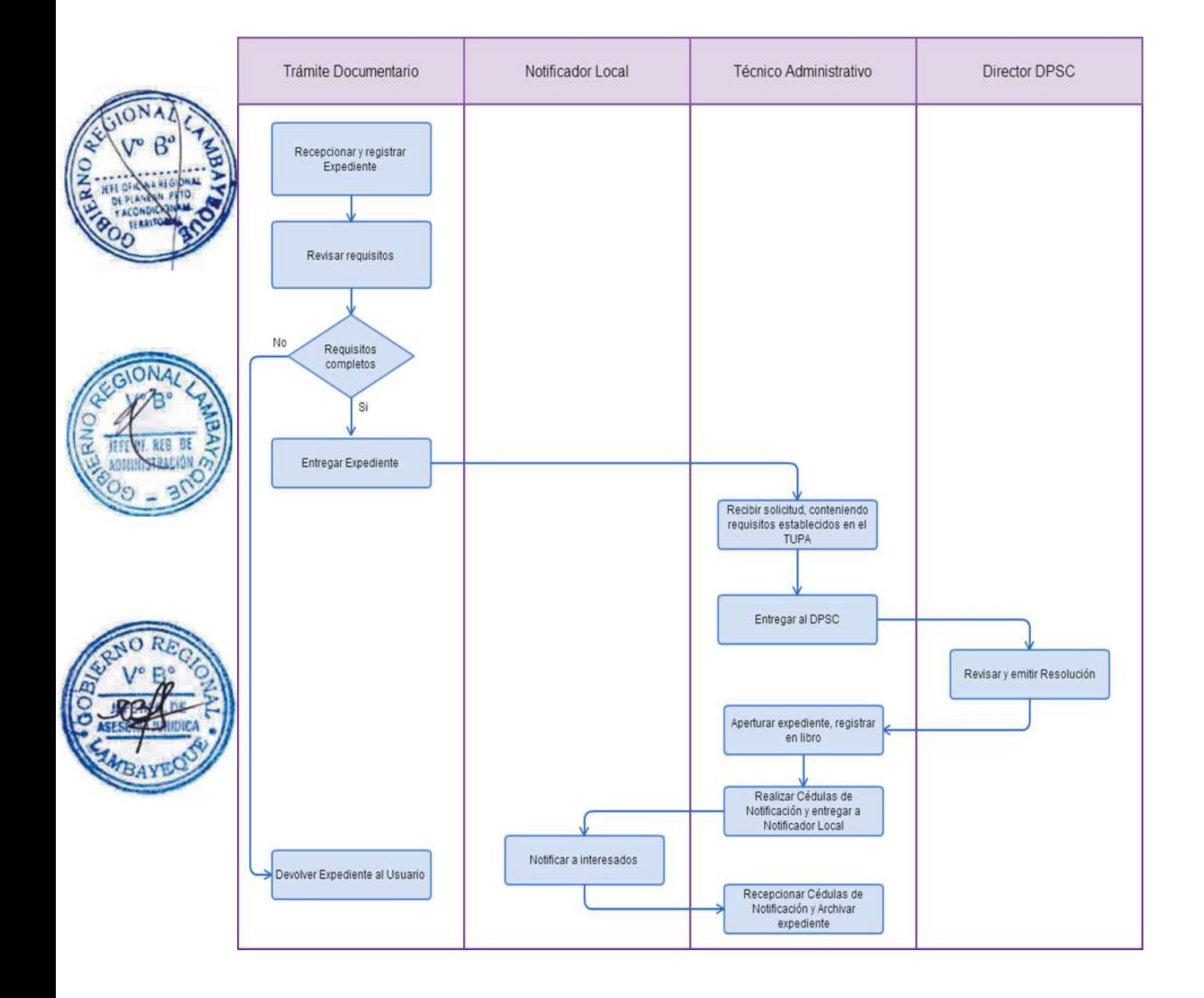

INSCRIPCIÓN EN EL REGISTRO NACIONAL DE EMPRESAS ADMINISTRADORAS Y EMPRESAS PROVEEDORAS DE ALIMENTOS

## **2.0. FINALIDAD**

Contar con un procedimiento que permita acreditar la legalidad de empresas proveedoras de alimentos.

#### **3.0. BASE LEGAL**

a) Ley Nº 28051, Artículo 11º del 02/08/2003.

b) D.S. Nº 013-2003-TR, Artículo 7º, 8º , 9º y 13° del 28/10/2003, modificado por D. S. Nº 006-2006- TR, Art. 1º, 20/04/2006

c) R. M. Nº 076-2006-TR del 21/04/2006, Arts. 1° y 2°, que aprueba la Directiva Nacional Nº 001-2006-MTPE/2/11.1.

#### **4.0. REQUISITOS**

Expediente Completo que contiene:

#### REGISTRO DE EMPRESAS ADMINISTRADORAS

a) Solicitud según Formulario.

b) Copia de la escritura de constitución de la sociedad, incluida las modificaciones que hubiere tenido lugar.

c) Copia literal vigente de la partida registral donde consten inscritos el monto actual del capital de la sociedad y sus estatutos incluidas las modificaciones que hubieran tenido lugar, extendida por Registros Públicos.

d) Indicar Nº de RUC vigente.

e) Copia de la Licencia Municipal de Funcionamiento.

f) Declaración jurada simple y escrita del domicilio actual

g) Copia del DNI del representante legal de la empresa.

h) Carta Fianza

i) Declaración jurada sobre el monto inicial de los vales, cupones o documentos análogos que se estime emitir en los primeros dos meses de funcionamiento.

#### REGISTRO DE EMPRESAS PROVEEDORAS DE ALIMENTOS

a) Solicitud según Formulario que contenga domicilio del establecimiento cuyo registro se solicita.

b) Declaración jurada de no haber sido objeto de sanción administrativa o penal por violar normas de carácter sanitario en los cinco años precedentes.

c) Copia de la escritura de constitución de la persona jurídica, incluidas las modificaciones que hubieran tenido lugar, de ser el caso. Tratándose de personas naturales se debe adjuntar copia del DNI

d) Copia literal vigente de la partida registral donde corren inscritos sus estatutos, incluidas las modificaciones que hubieren tenido lugar.

e) Indicar Nº de RUC vigente.

f) Copia de la Licencia Municipal de Funcionamiento.

g) Copia del Registro Sanitario otorgado por la autoridad competente del Ministerio de Salud, de conformidad con lo establecido en el Decreto Supremo Nº 007-98-SA, Reglamento de Vigilancia y Control Sanitario de Alimentos y Bebidas o la expedida por la Autoridad Municipal competente, de ser el caso, en cuanto sea aplicable.

h) Relación de trabajadores en actividad durante el mes anterior al de presentación de la solicitud.

i) Declaración jurada simple y escrita del domicilio actual.

j) Copia del Documento de Identidad del representante legal de la empresa o del propietario del establecimiento, según sea el caso.

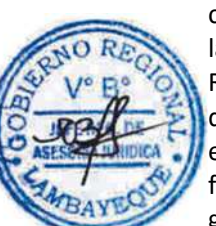

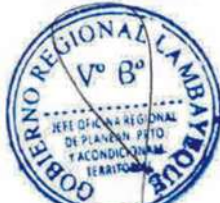

#### **5.0 ETAPAS**

a) El Responsable de Trámite Documentario recepciona, registra el Expediente del Empleador y entrega Papeleta de Depósito a Oficinista de Módulo de Recaudación.

b) El Oficinista del Módulo de Recaudación recibe, revisa validez de papeleta de depósito, registra y emite Recibo de Ingreso de Caja.

c) El Responsable de Trámite Documentario deriva el expediente completo a la Dirección de Prevención y Solución de Conflictos (DPSC).

d) El Técnico Administrativo de la DPSC, recibe solicitud, conteniendo requisitos establecidos en el TUPA y lo entrega al Director de Prevención y Solución de Conflictos.

e) El Director de la DPSC, revisa, emite resolución de registro u observación, y lo devuelve al Técnico Administrativo de la DPSC para el trámite correspondiente.

f) El Técnico Administrativo de la DPSC, forma el expediente, registra en libro, y entrega documento a Notificador Local o Servicio de Courrier, quienes luego de entregar el documento a las partes involucradas, devuelven la Cédula de Notificación.

g) El Técnico Administrativo recibe cargo de notificación, actualiza, registra, cose, folia y archiva el Expediente.

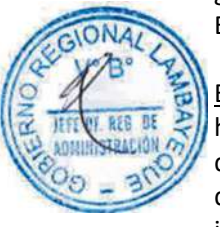

## En caso presenten Recurso de Apelación

h) El Responsable de Trámite Documentario recepciona el Recurso de Apelación dentro del plazo de ley, revisa que esté completa la documentación que indica y deriva el expedienta a la Dirección de Prevención y Solución de Conflictos.

i) El Técnico Administrativo de la DPSC, recibe recurso de apelación y lo entrega al Director de Prevención y Solución de Conflictos.

j) El Director de la DPSC, revisa y evalúa recurso y de encontrarlo conforme a ley, emite proveído elevándolo a la Gerencia Regional; devolviendo al Técnico Administrativo de la DPSC para el trámite correspondiente.

k) El Técnico Administrativo notifica a las partes a concesión de la apelación y proyecta el Oficio de envío a la Gerencia Regional, entregándole al Director de la DPSC para su firma.

l) El Director de la DPSC firma el Oficio y eleva el recurso a la Gerencia Regional, quien luego de resolver en segunda instancia, devuelve Expediente a la Dirección de Prevención y Solución de Conflictos.

#### **6.0 INSTRUCCIONES**

a) Inicio del Procedimiento: Trámite Documentario

b) Culminación del Procedimiento: Dirección de Prevención y Solución de Conflictos.

#### **7.0 DURACION**

08 días hábiles.

#### **8.0 FORMULARIOS**

a) Documento de inicio: Solicitud según formato. b) Documento de término: Resolución.

#### **9.0 DIAGRAMACION**

a) Hoja de Análisis del Procedimiento (HAP-GRTPE-050A) b) Diagrama de Flujo del Procedimiento (DF-GRTPE-050A)

#### **10.0 APLICABILIDAD**

# **11.0 HOJA DE ANALISIS DEL PROCEDIMIENTO**

## **PROCEDIMIENTO**

I

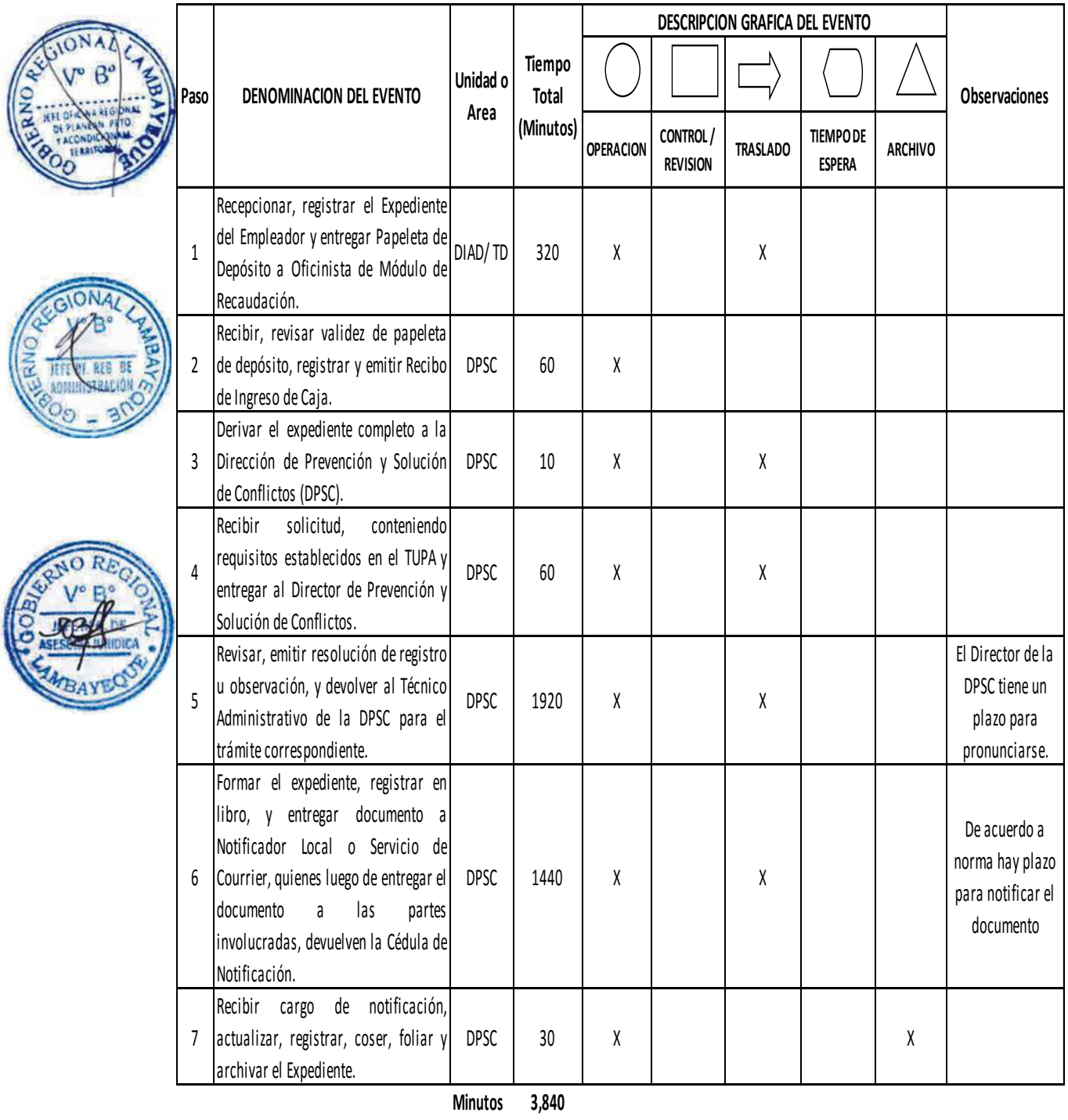

**Horas 6 4 Dias 8 Dias Efectivos**

**Meses 0**

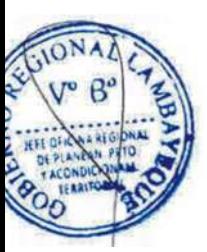

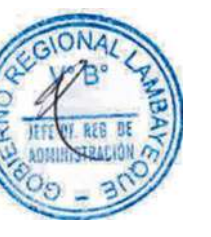

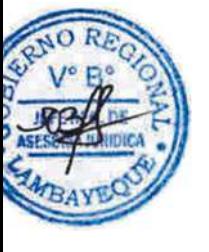

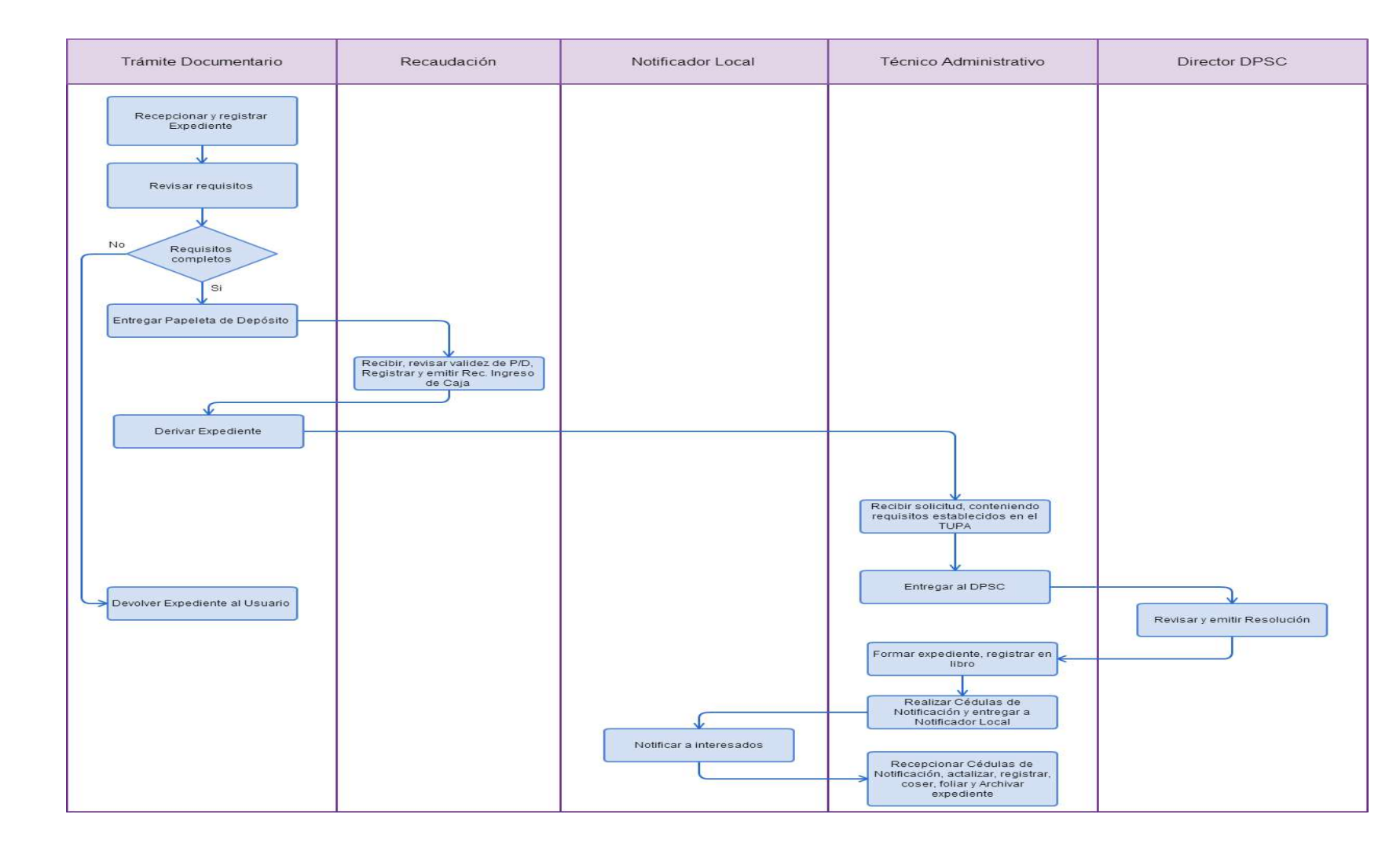

REGISTRO DE CONTRATO DE TRABAJO DE FUTBOLISTA PROFESIONAL.

#### **2.0 FINALIDAD**

Contar con un procedimiento que permita el registro del contrato de trabajo de un futbolista profesional del empleador con su trabajador del régimen laboral de la actividad privada.

#### **3.0 BASE LEGAL**

a) Ley N° 26566, Art. 5° 29/12/1995. b) D.S. Nº 003-97-TR, Arts. 72º y 73º, del 27/03/1997.;

#### **4.0. REQUISITOS**

Expediente Completo que contiene:

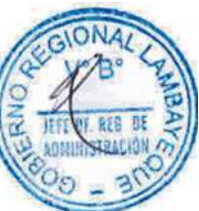

a) Solicitud presentada dentro de los quince (15) días naturales de su celebración o inicio (Lo que ocurra primero).

b) Declaración Jurada suscrita que contenga relación de contratos.

c) CD conteniendo el archivo de los contratos escaneados en formato PDF, previa firma entre el empleador y trabajador, Hoja informativa y Declaración Jurada en formato Excel.

## **5.0 ETAPAS**

a) El Responsable de Trámite Documentario recepciona, registra el Expediente del Empleador y lo deriva a la Dirección de Prevención y Solución de Conflictos (DPSC).

b) El Técnico Administrativo de la DPSC, recibe solicitud, conteniendo requisitos establecidos en el TUPA y lo entrega al Director de Prevención y Solución de Conflictos.

c) El Director de la DPSC, Revisa y emite proveído derivando Expediente al Asistente Administrativo de Contratos para el trámite correspondiente.

d) El Asistente Administrativo hace copia de respaldo de CD en el Servidor de archivos, registra en base datos, y lo envía para la publicación en el listado de Contratos para el Portal Web y administrativo archiva el Expediente.

#### **6.0 INSTRUCCIONES**

a) Inicio del Procedimiento: Trámite Documentario

b) Culminación del Procedimiento: Dirección de Prevención y Solución de Conflictos.

## **7.0 DURACION**

05 días hábiles.

#### **8.0 FORMULARIOS**

a) Documento de inicio: Solicitud según formato. b) Documento de término: Contrato aprobado.

#### **9.0 DIAGRAMACION**

a) Hoja de Análisis del Procedimiento (HAP-GRTPE-051A) b) Diagrama de Flujo del Procedimiento (DF-GRTPE-051A)

#### **10.0 APLICABILIDAD**

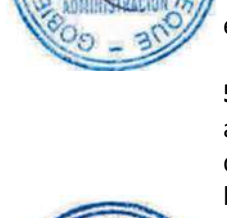

## **11.0 HOJA DE ANALISIS DEL PROCEDIMIENTO**

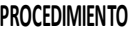

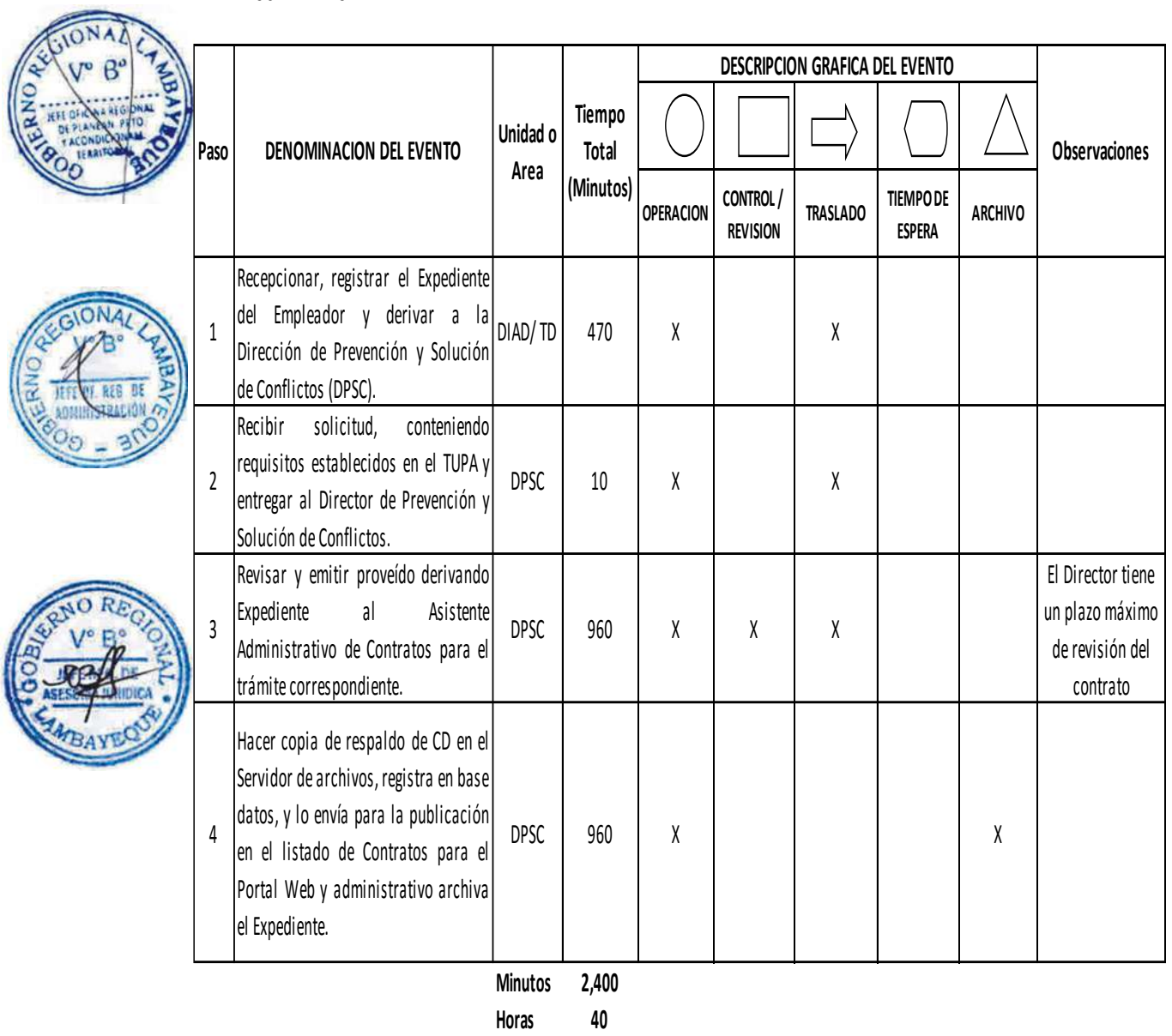

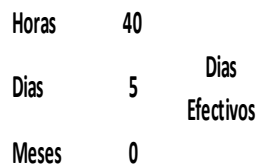
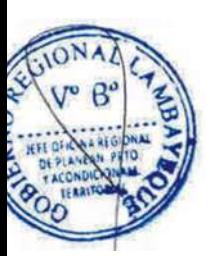

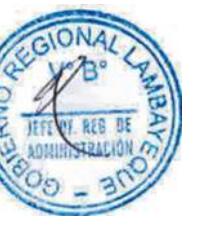

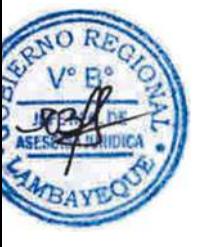

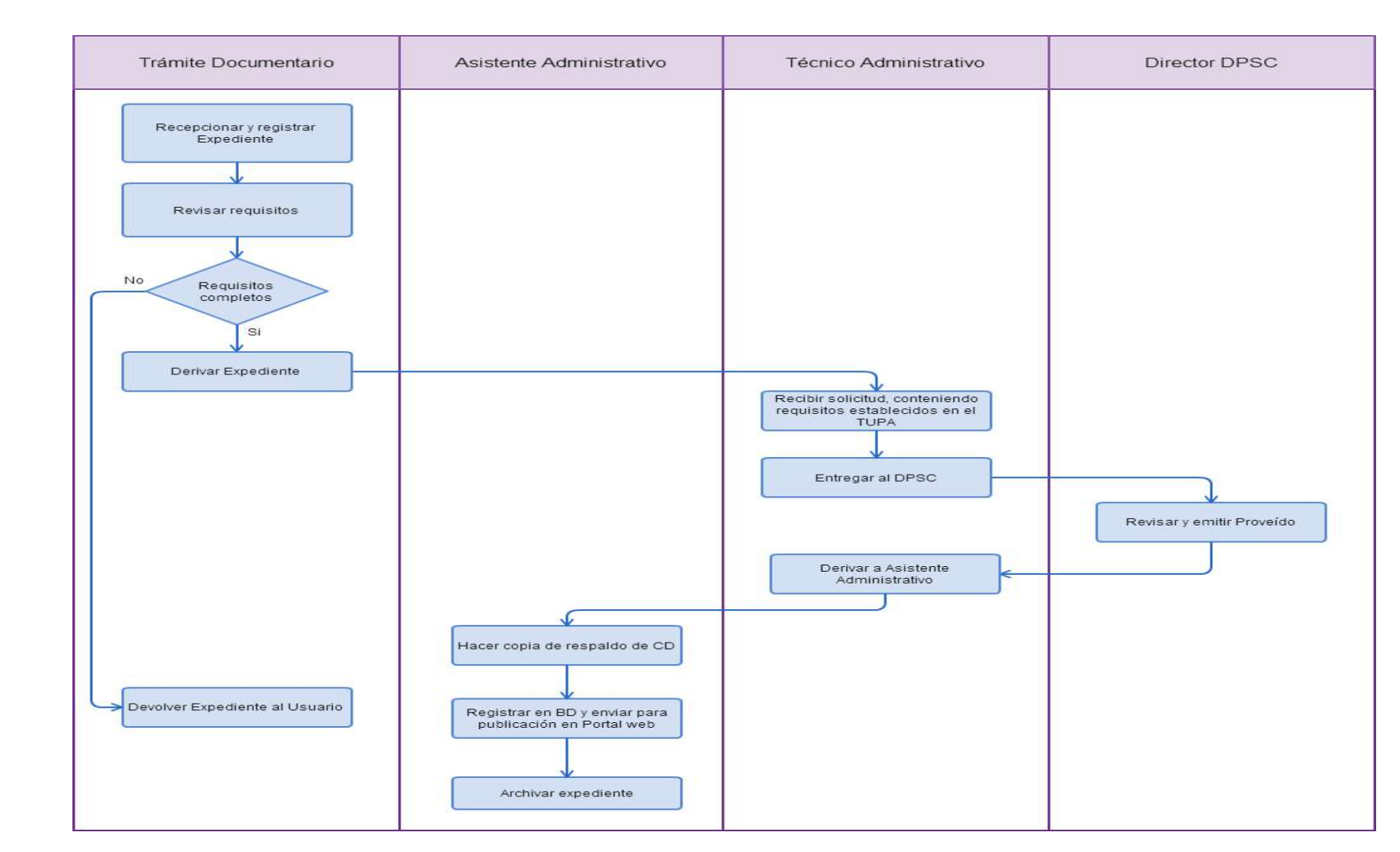

REGISTRO DE CONTRATO DE TRABAJO A DOMICILIO.

### **2.0 FINALIDAD**

Contar con un procedimiento que permita el registro del contrato de trabajo a domicilio, del empleador con sus trabajadores del régimen laboral de la actividad privada.

# **3.0 BASE LEGAL**

a) D.S. Nº 003-97-TR, Art. 91º, del 27/03/1997. b) D.S. 001-96-TR, Art.83º del 26/01/1996.

### **4.0. REQUISITOS**

Expediente Completo que contiene:

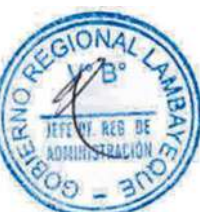

a) Solicitud presentada dentro de los quince (15) días naturales de su celebración o inicio (Lo que ocurra primero).

b) Declaración Jurada suscrita que contenga relación de contratos.

c) CD conteniendo el archivo de los contratos escaneados en formato PDF, previa firma entre el empleador y trabajador, Hoja informativa y Declaración Jurada en formato Excel.

### **5.0 ETAPAS**

a) El Responsable de Trámite Documentario recepciona, registra el Expediente del Empleador y lo deriva a la Dirección de Prevención y Solución de Conflictos (DPSC).

b) El Técnico Administrativo de la DPSC, recibe solicitud, conteniendo requisitos establecidos en el TUPA y lo entrega al Director de Prevención y Solución de Conflictos.

c) El Director de la DPSC, Revisa y emite proveído derivando Expediente al Asistente Administrativo de Contratos para el trámite correspondiente.

d) El Asistente Administrativo hace copia de respaldo de CD en el Servidor de archivos, registra en base datos, y lo envía para la publicación en el listado de Contratos para el Portal Web y administrativo archiva el Expediente.

### **6.0 INSTRUCCIONES**

a) Inicio del Procedimiento: Trámite Documentario

b) Culminación del Procedimiento: Dirección de Prevención y Solución de Conflictos.

### **7.0 DURACION**

05 días hábiles.

#### **8.0 FORMULARIOS**

a) Documento de inicio: Solicitud según formato.

b) Formato del Documento de término: Contrato aprobado.

#### **9.0 DIAGRAMACION**

a) Hoja de Análisis del Procedimiento (HAP-GRTPE-052A) b) Diagrama de Flujo del Procedimiento (DF-GRTPE-052A)

#### **10.0 APLICABILIDAD**

Gerencia Regional de Trabajo y Promoción del Empleo

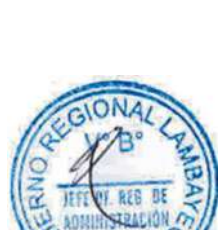

# **11.0 HOJA DE ANALISIS DEL PROCEDIMIENTO**

# **PROCEDIMIENTO**

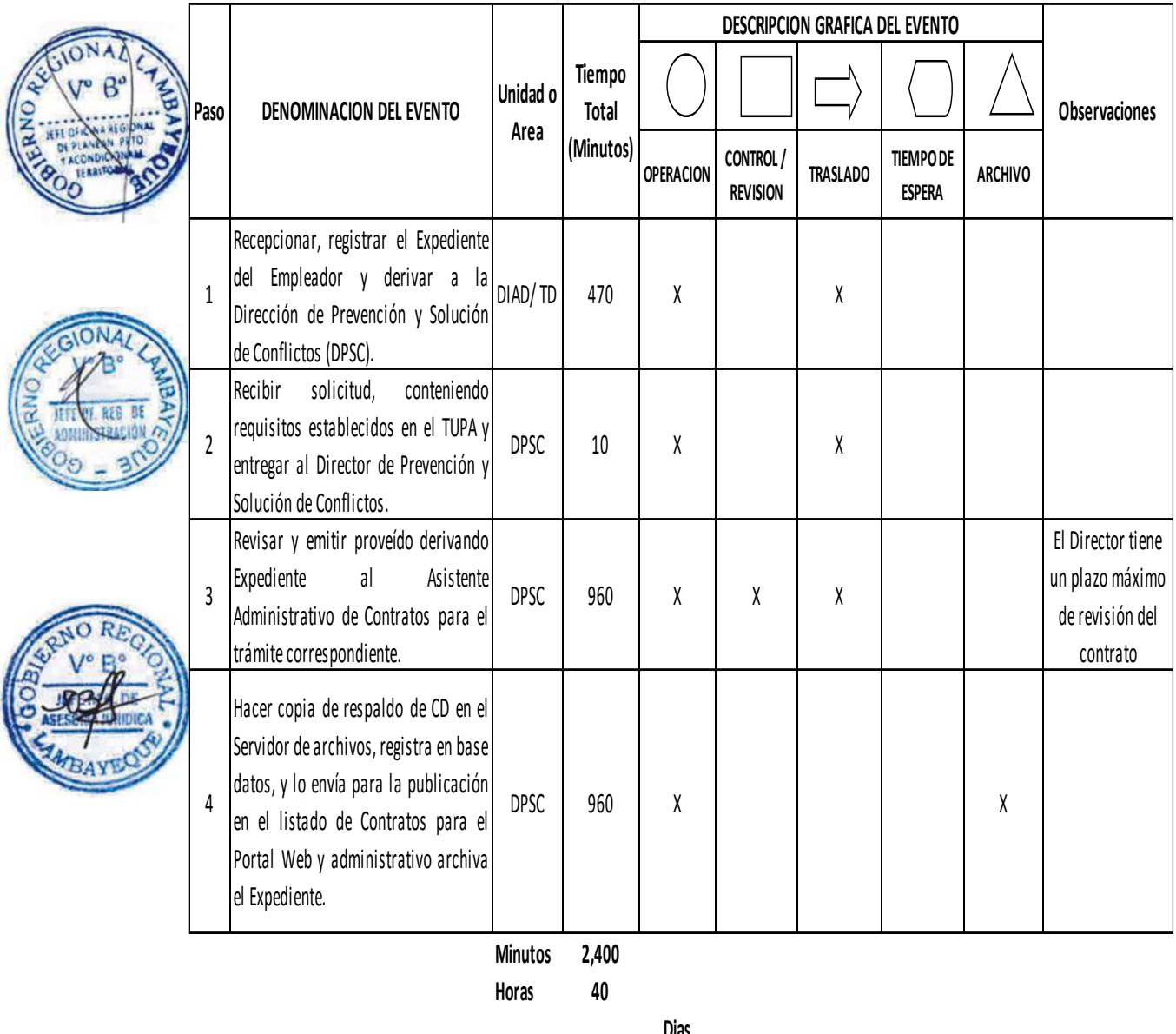

**Minutos 2,400**

**Dias 5**

**Efectivos**

**Dias** 

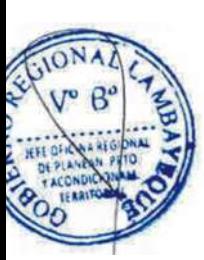

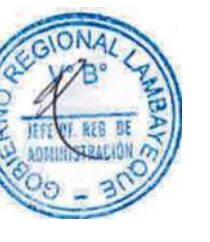

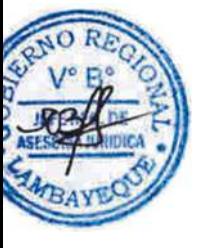

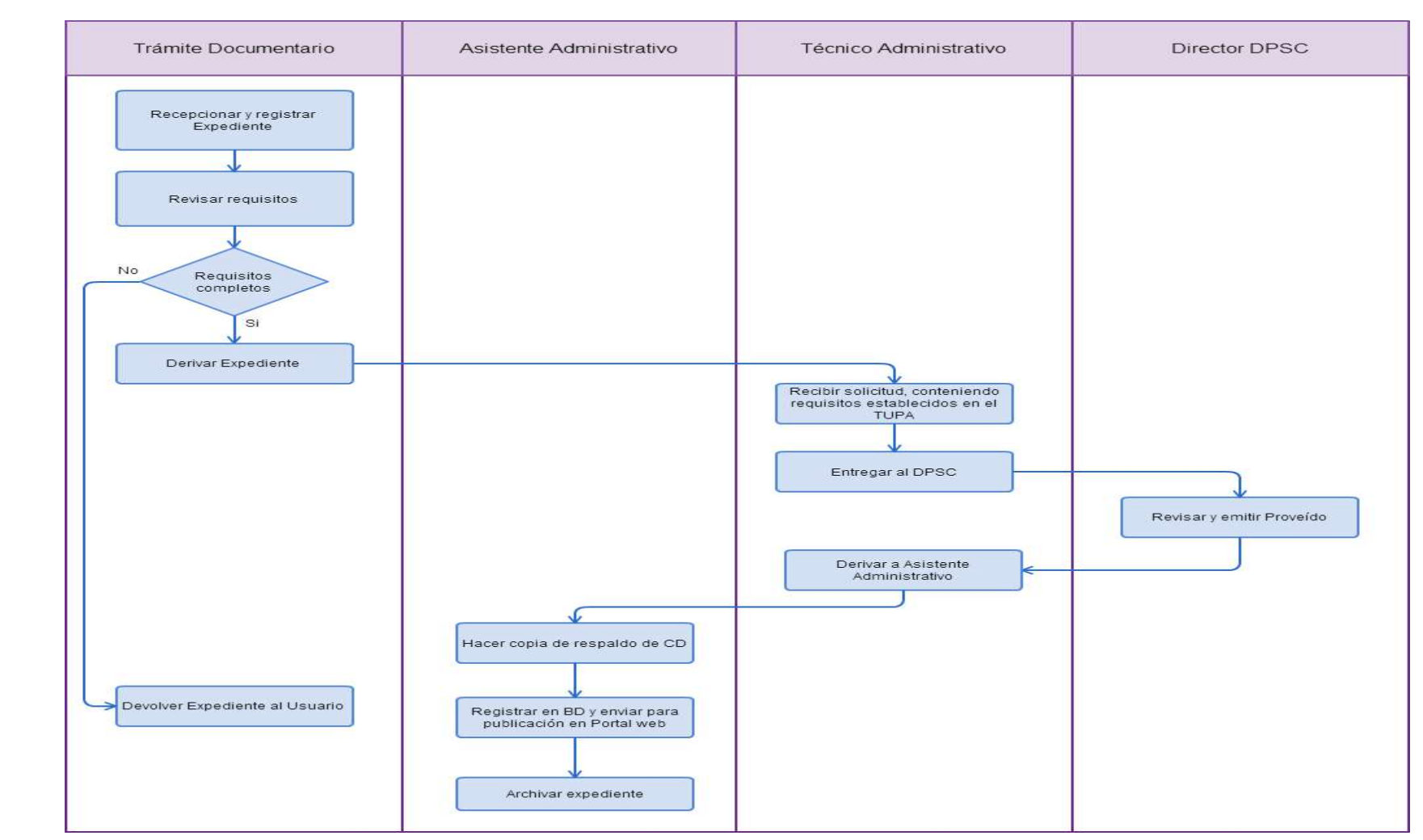

REGISTRO DE CONTRATO DE TRABAJO A TIEMPO PARCIAL.

### **2.0 FINALIDAD**

Contar con un procedimiento que permita el registro de los contratos de trabajo a tiempo parcial, del empleador con sus trabajadores del régimen laboral de la actividad privada.

### **3.0 BASE LEGAL**

a) D.S. Nº 003-97-TR Art. 4º del 27/03/1997. b) D.S. N° 001-96-TR Art. 13º del 26/01/1996.

#### **4.0. REQUISITOS**

Expediente Completo que contiene:

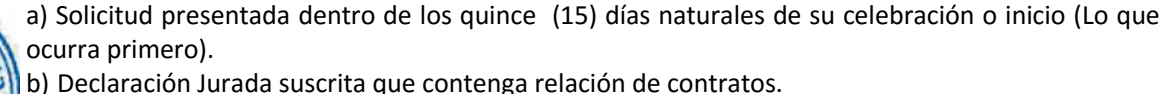

c) CD conteniendo el archivo de los contratos escaneados en formato PDF, previa firma entre el empleador y trabajador, Hoja informativa y Declaración Jurada en formato Excel.

En el caso de que sean extemporáneos.

d) Comprobante de Pago de la tasa correspondiente, abonada en el Banco de la Nación.

### **5.0 ETAPAS**

a) El Responsable de Trámite Documentario recepciona y registra el Expediente del Empleador.

b) En el caso de Contratos Extemporáneos, el Responsable de Trámite Documentario entrega Papeleta de Depósito a Oficinista de Módulo de Recaudación.

c) El Oficinista del Módulo de Recaudación recibe, revisa validez de papeleta de depósito, registra y emite Recibo de Ingreso de Caja.

d) El Responsable de Trámite Documentario deriva el expediente completo a la Dirección de Prevención y Solución de Conflictos (DPSC).

e) El Técnico Administrativo de la DPSC, recibe solicitud, conteniendo requisitos establecidos en el TUPA y lo entrega al Director de Prevención y Solución de Conflictos.

f) El Director de la DPSC, Revisa y emite proveído derivando Expediente al Asistente Administrativo de Contratos para el trámite correspondiente.

g) El Asistente Administrativo hace copia de respaldo de CD en el Servidor de archivos, registra en base datos, y lo envía para la publicación en el listado de Contratos para el Portal Web y administrativo archiva el Expediente.

#### **6.0 INSTRUCCIONES**

a) Inicio del Procedimiento: Trámite Documentario

b) Culminación del Procedimiento: Dirección de Prevención y Solución de Conflictos.

#### **7.0 DURACION**

05 días hábiles.

### **8.0 FORMULARIOS**

a) Documento de inicio: Solicitud según formato.

b) Documento de término: Contrato aprobado.

### **9.0 DIAGRAMACION**

a) Hoja de Análisis del Procedimiento (HAP-GRTPE-053A)

b) Diagrama de Flujo del Procedimiento (DF-GRTPE-053A)

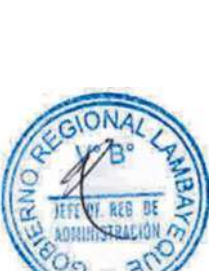

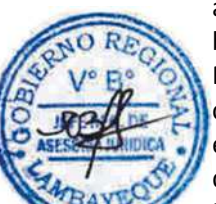

# **10.0 APLICABILIDAD**

Gerencia Regional de Trabajo y Promoción del Empleo

# **11.0 HOJA DE ANALISIS DEL PROCEDIMIENTO**

# **PROCEDIMIENTO**

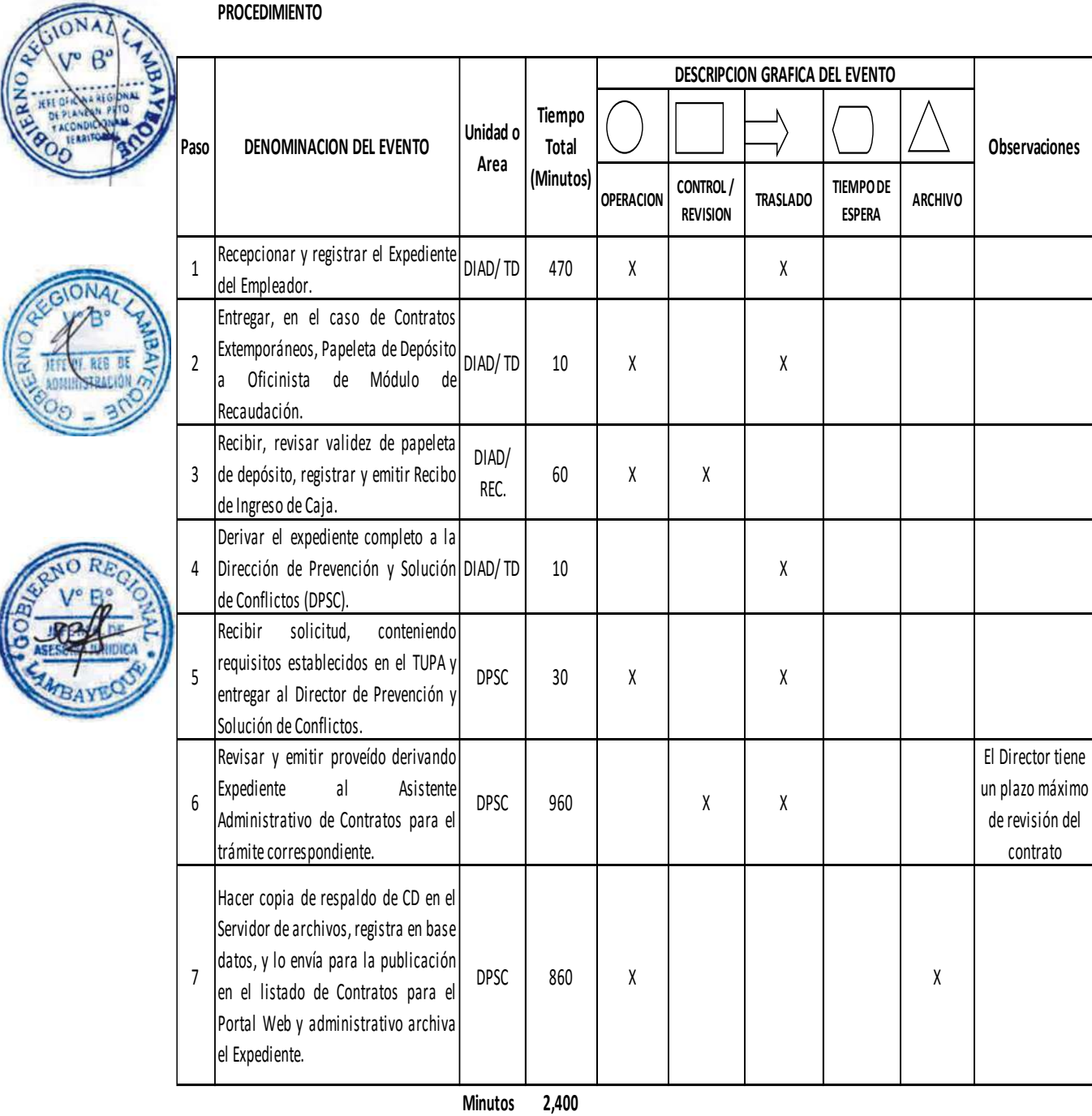

**Horas 4 0**

**Dias 5**

**Dias Efectivos**

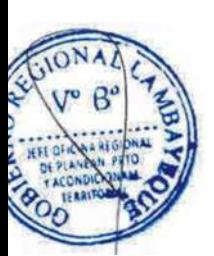

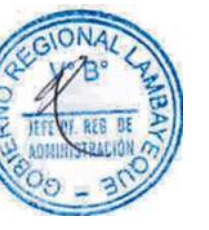

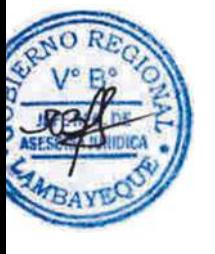

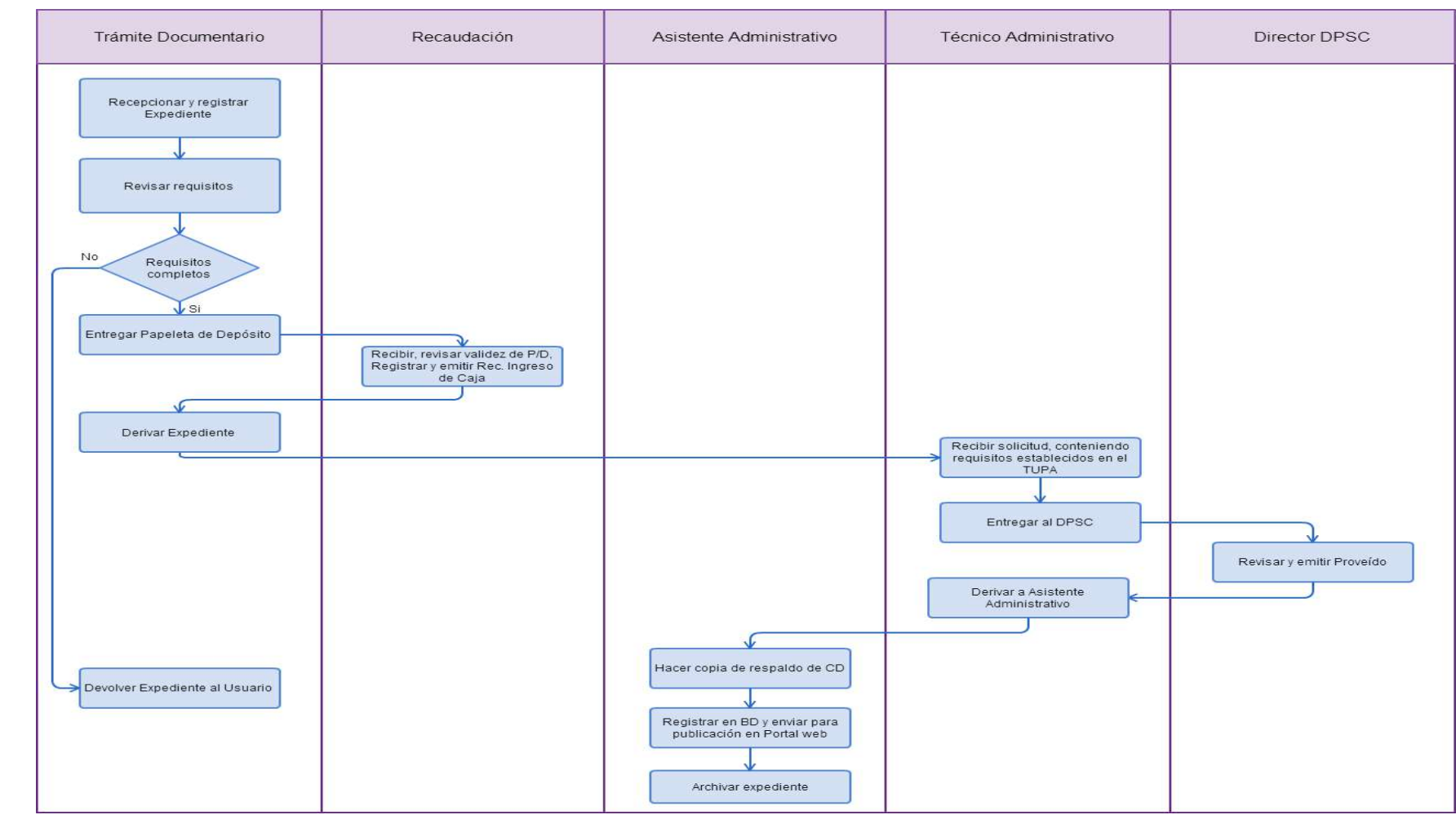

REGISTRO DE CONTRATO DE TRABAJO DE TRABAJADOR DESTACADO DE EMPRESA Y ENTIDADED QUE REALIZAN ACTIVIDADES DE INTERMEDIACIÓN LABORAL

# **2.0 FINALIDAD**

Contar con un procedimiento que permita el registro de los contratos de trabajo de trabajadores destacados de empresas y entidades que realizan actividades de intermediación laboral, del régimen laboral de la actividad privada.

# **3.0 BASE LEGAL**

a) Ley Nº 27626 Art. 17º del 09/01/2002.

- b) D.Leg. Nº 728, D.S. Nº 003-97-TR, Art. 72º, del 27/03/1997.
- c) D.S.Nº 003-2002-TR, Art. 11º del 28/04/2002.
- d) D.S. Nº 001-96-TR, Art. 83º del 26/01/1996.

# **4.0. REQUISITOS**

Expediente Completo que contiene:

a) Solicitud presentada dentro de los quince (15) días naturales de su celebración o inicio (Lo que ocurra primero).

b) Declaración Jurada suscrita que contenga relación de contratos.

c) CD conteniendo el archivo de los contratos escaneados en formato PDF, previa firma entre el empleador y trabajador, Hoja informativa y Declaración Jurada en formato Excel.

- d) Registro como empresa y entidad que realizan actividades de Intermediación Laboral.
- e) Comprobante de Pago de la tasa correspondiente, abonada en el Banco de la Nación.

# **5.0 ETAPAS**

a) El Responsable de Trámite Documentario recepciona y registra el Expediente del Empleador.

b) El Responsable de Trámite Documentario entrega Papeleta de Depósito a Oficinista de Módulo de Recaudación.

c) El Oficinista del Módulo de Recaudación recibe, revisa validez de papeleta de depósito, registra y emite Recibo de Ingreso de Caja.

d) El Responsable de Trámite Documentario deriva el expediente completo a la Dirección de Prevención y Solución de Conflictos (DPSC).

e) El Técnico Administrativo de la DPSC, recibe solicitud, conteniendo requisitos establecidos en el TUPA y lo entrega al Director de Prevención y Solución de Conflictos.

f) El Director de la DPSC, Revisa y emite proveído derivando Expediente al Asistente Administrativo de Contratos para el trámite correspondiente.

g) El Asistente Administrativo hace copia de respaldo de CD en el Servidor de archivos, registra en base datos, y lo envía para la publicación en el listado de Contratos para el Portal Web y administrativo archiva el Expediente.

### **6.0 INSTRUCCIONES**

a) Inicio del Procedimiento: Trámite Documentario b) Culminación del Procedimiento: Dirección de Prevención y Solución de Conflictos.

### **7.0 DURACION**

05 días hábiles.

### **8.0 FORMULARIOS**

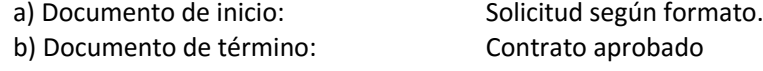

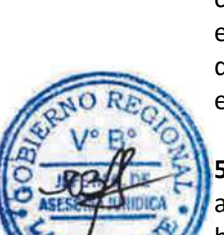

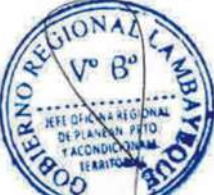

# **9.0 DIAGRAMACION**

a) Hoja de Análisis del Procedimiento (HAP-GRTPE-054A)

b) Diagrama de Flujo del Procedimiento (DF-GRTPE-054A)

# **10.0 APLICABILIDAD**

Gerencia Regional de Trabajo y Promoción del Empleo

**11.0 HOJA DE ANALISIS DEL PROCEDIMIENTO**

**PROCEDIMIENTO**

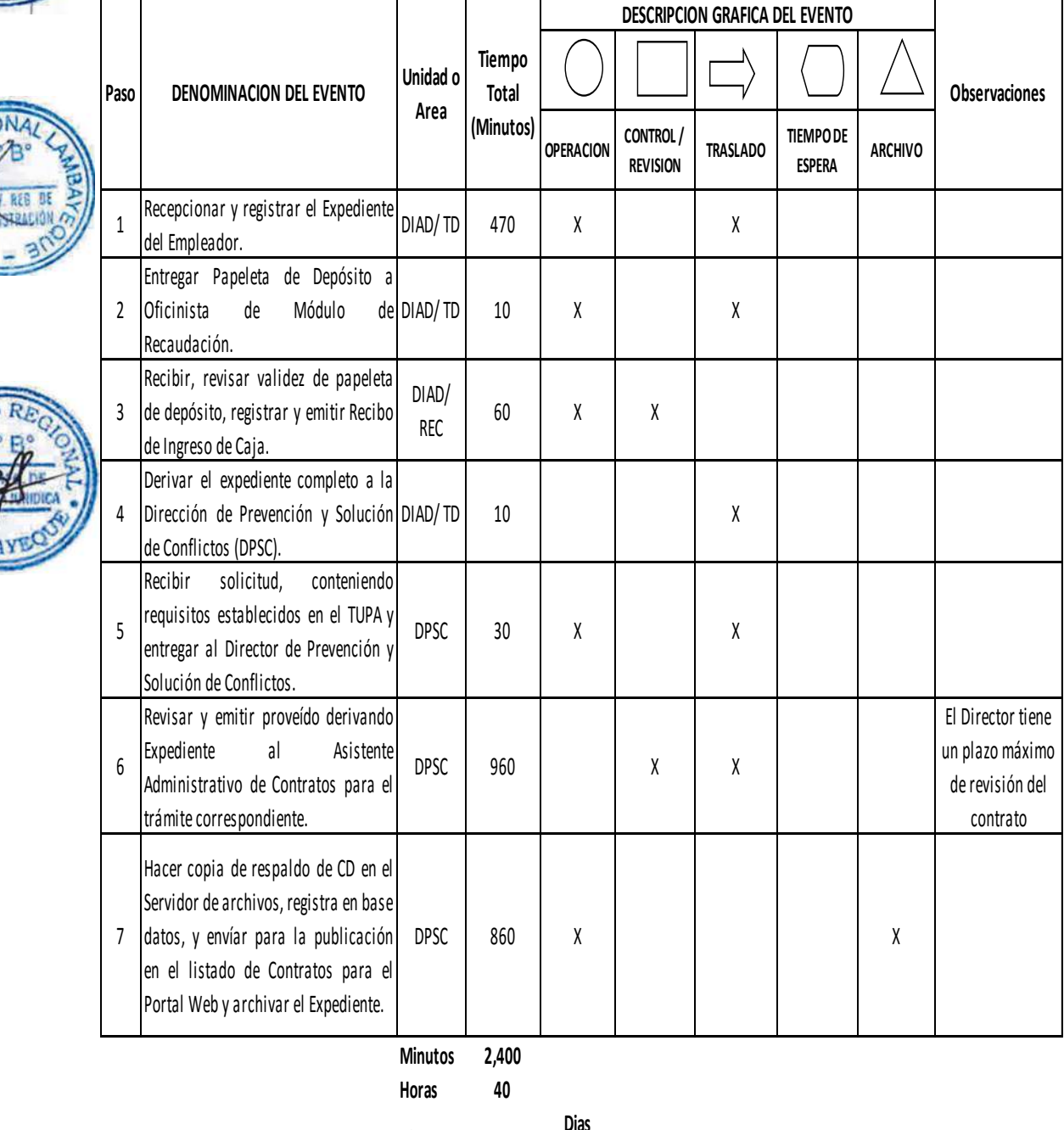

- 
- **Dias 5 Efectivos**

**Dias** 

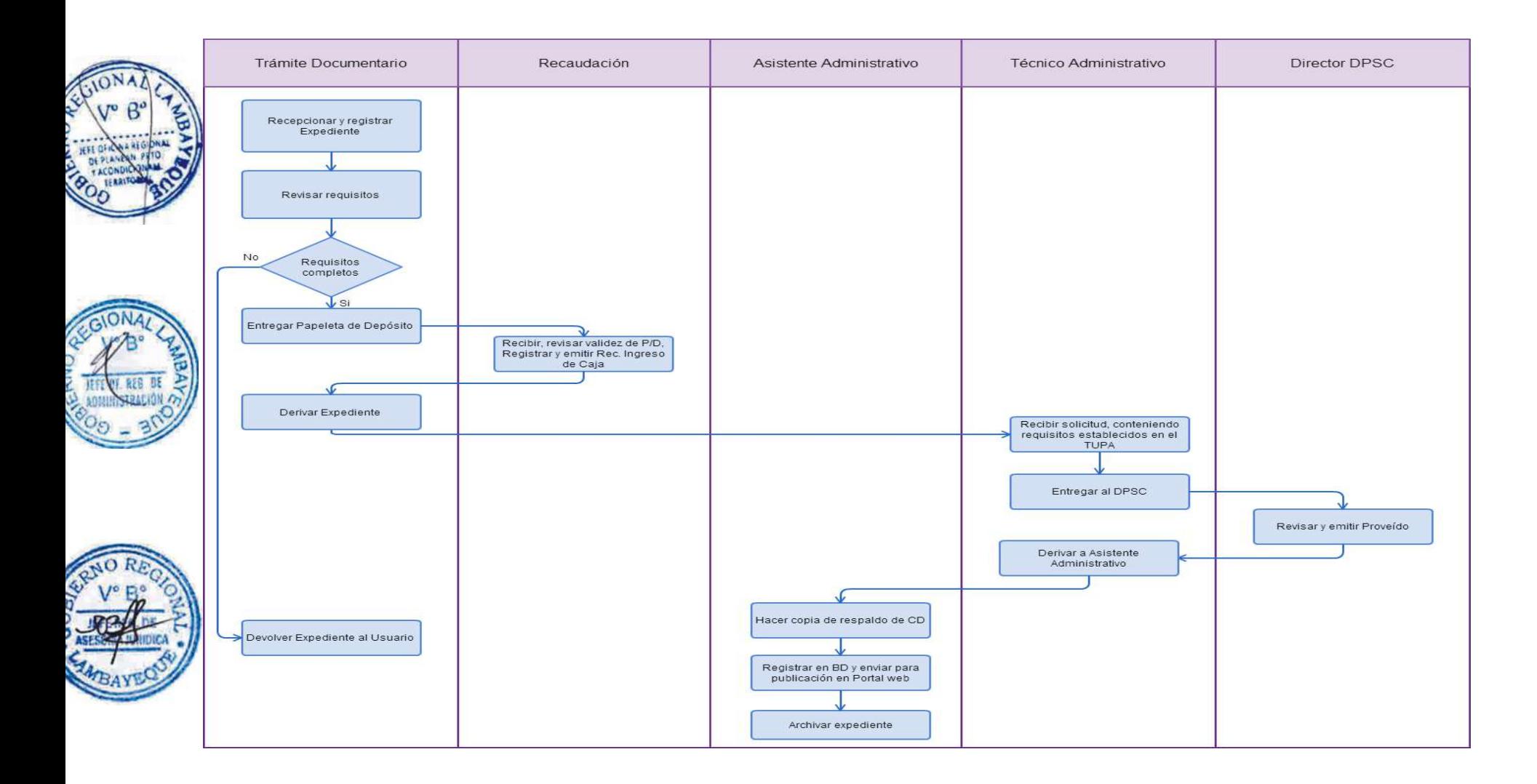

REGISTRO DE CONTRATO DE TRABAJO SUJETO A MODALIDAD DE PERSONAS NATURAL O JURÍDICAS QUE DESARROLLAN CULTIVOS O CRIANZA CON EXCEPCIÓN DE LA AVICULTURA, LA AGROINDUSTRIA Y LA INDUSTRIA FORESTAL

# **2.0 FINALIDAD**

Contar con un procedimiento que permita el registro de los contratos de trabajo de sujetos a modalidad, de personas naturales o jurídicas que desarrollan cultivos o crianza con excepción de la avicultura, la agroindustria y la industria forestal, del régimen laboral de la actividad privada.

# **3.0 BASE LEGAL**

a) D.Leg. Nº 885 Art. 7º, del 10/11/1996.

- b) D.S. N° 002-98-AG, Arts. 3º, 6º y 7º, del 17/01/1998.
- c) D.S. 003-97-TR, Art.72º del 27/03/1997 (T.U.O del D.Leg. 728)
- d) D.S. 001-96-TR, Art. 83º del 26/01/1996.

# **4.0. REQUISITOS**

Expediente Completo que contiene:

a) Solicitud presentada dentro de los quince (15) días naturales de su celebración o inicio (Lo que ocurra primero).

b) Declaración Jurada suscrita que contenga relación de contratos.

c) CD conteniendo el archivo de los contratos escaneados en formato PDF, previa firma entre el empleador y trabajador, Hoja informativa y Declaración Jurada en formato Excel.

d) Declaración jurada presentada a la SUNAT sobre la actividad que realiza.

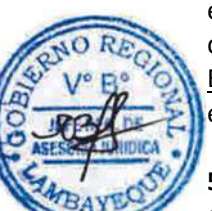

En el caso de que sean extemporáneos.

e) Comprobante de Pago de la tasa correspondiente, abonada en el Banco de la Nación.

# **5.0 ETAPAS**

a) El Responsable de Trámite Documentario recepciona y registra el Expediente del Empleador.

b) En el caso de que los contratos sean extemporáneos, el Responsable de Trámite Documentario entrega Papeleta de Depósito a Oficinista de Módulo de Recaudación.

c) El Oficinista del Módulo de Recaudación recibe, revisa validez de papeleta de depósito, registra y emite Recibo de Ingreso de Caja.

d) El Responsable de Trámite Documentario deriva el expediente completo a la Dirección de Prevención y Solución de Conflictos (DPSC).

e) El Técnico Administrativo de la DPSC, recibe solicitud, conteniendo requisitos establecidos en el TUPA y lo entrega al Director de Prevención y Solución de Conflictos.

f) El Director de la DPSC, Revisa y emite proveído derivando Expediente al Asistente Administrativo de Contratos para el trámite correspondiente.

g) El Asistente Administrativo hace copia de respaldo de CD en el Servidor de archivos, registra en base datos, y lo envía para la publicación en el listado de Contratos para el Portal Web y administrativo archiva el Expediente.

# **6.0 INSTRUCCIONES**

a) Inicio del Procedimiento: Trámite Documentario

b) Culminación del Procedimiento: Dirección de Prevención y Solución de Conflictos.

### **7.0 DURACION**

05 días hábiles.

### **8.0 FORMULARIOS**

- a) Documento de inicio: Solicitud según formato.
- b) Documento de término: Contrato aprobado.

# **9.0 DIAGRAMACION**

a) Hoja de Análisis del Procedimiento (HAP-GRTPE-055A) b) Diagrama de Flujo del Procedimiento (DF-GRTPE-055A)

**10.0 APLICABILIDAD**

Gerencia Regional de Trabajo y Promoción del Empleo

# **11.0 HOJA DE ANALISIS DEL PROCEDIMIENTO PROCEDIMIENTO**

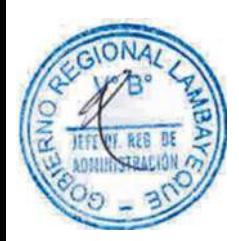

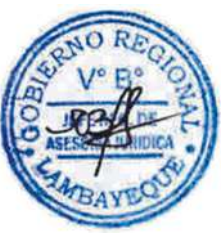

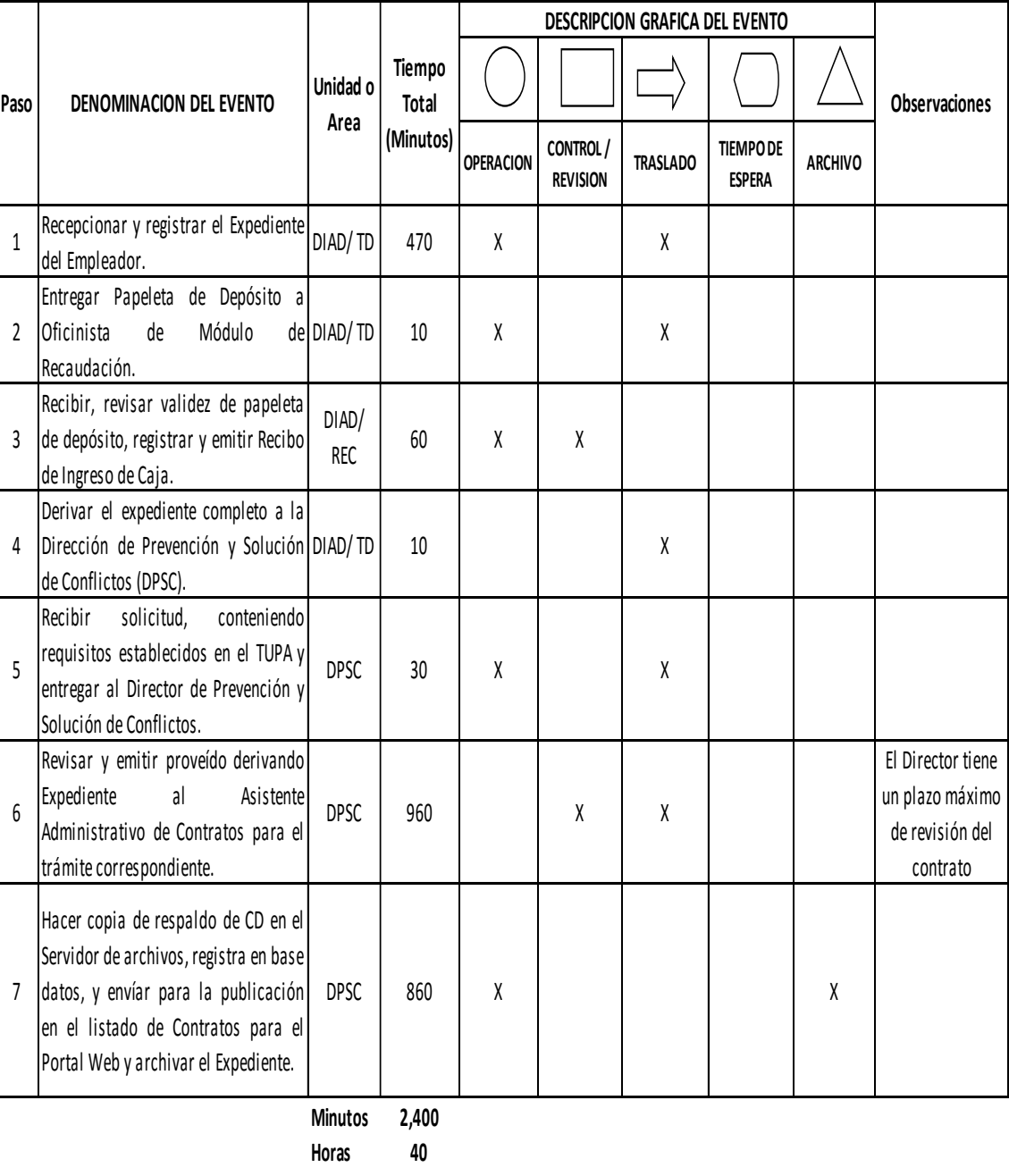

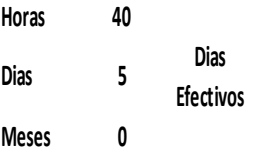

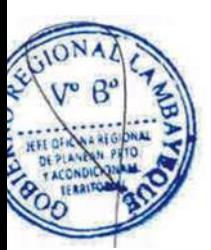

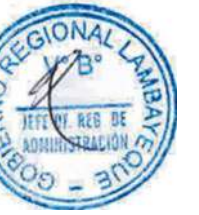

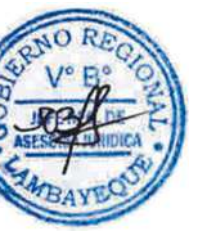

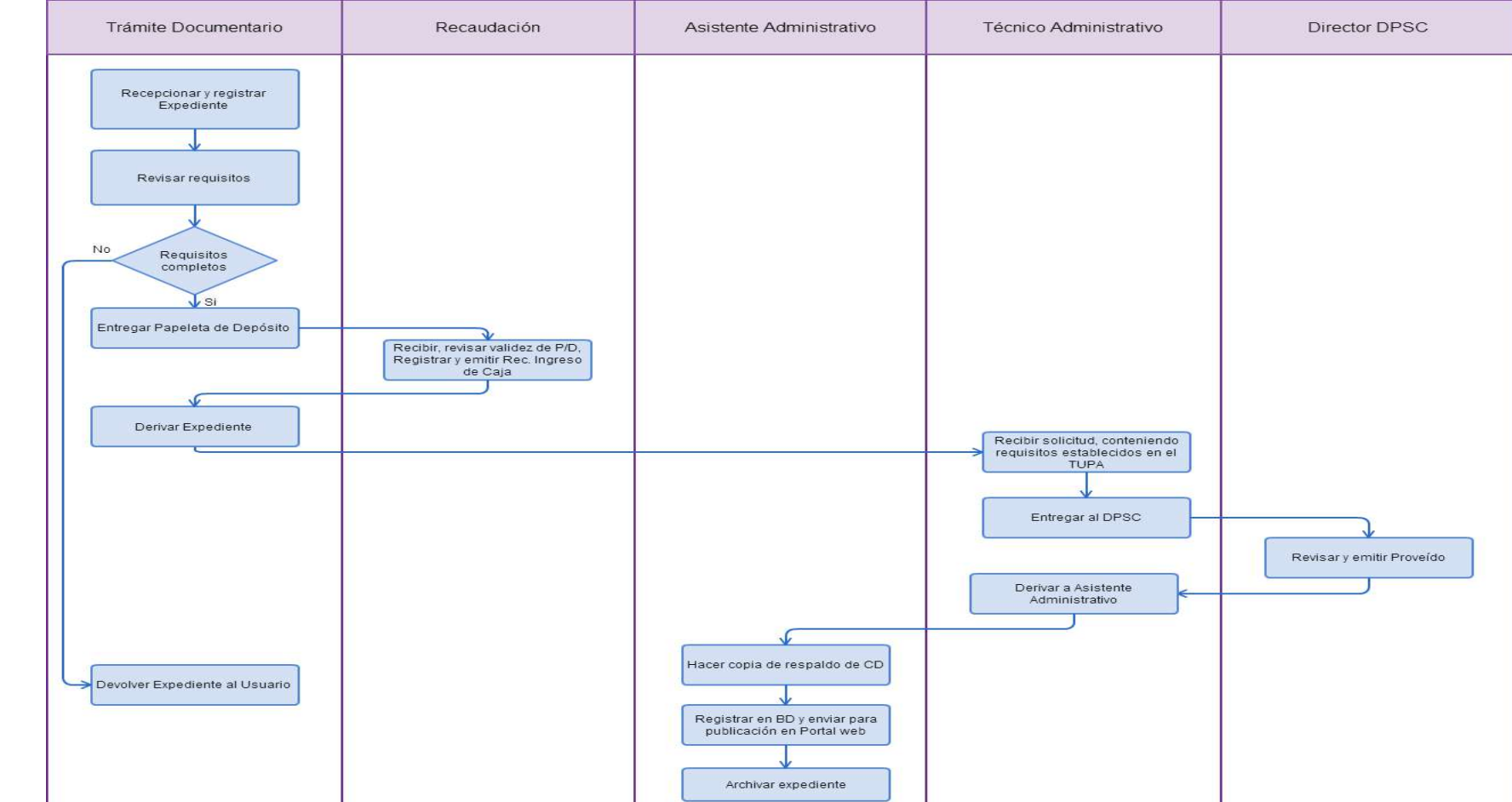

REGISTRO DE CONTRATO DE TRABAJO SUJETO A MODALIDAD.

### **2.0 FINALIDAD**

Contar con un procedimiento que permita el registro del contrato de trabajo sujeto a modalidad, celebrado por un empleador y trabajador del régimen laboral de la actividad privada.

### **3.0 BASE LEGAL**

a) D.S. Nº 003-97-TR, Arts. 72º y 73º, del 27/03/1997. Persona con Discapacidad Ley Nº 27050, Art.11º del 31/12/1998.

#### **4.0. REQUISITOS**

Expediente Completo que contiene:

a) Solicitud presentada dentro de los quince (15) días naturales de su celebración o inicio (Lo que ocurra primero).

b) Declaración Jurada suscrita que contenga relación de contratos.

c) CD conteniendo el archivo de los contratos escaneados en formato PDF, previa firma entre el empleador y trabajador, Hoja informativa y Declaración Jurada en formato Excel.

d) Comprobante de Pago de la tasa correspondiente, abonada en el Banco de la Nación. (En caso de prórroga o modificación del plazo del contrato, se pagará la misma tasa y será presentado dentro de los quince (15) días naturales de suscrito para su registro). Persona con Discapacidad

e) Adicionalmente presentar Certificado de Discapacidad escaneado en formato PDF, expedido por los servicios médicos oficiales de los sectores de Salud, Defensa, Interior o de ESSALUD.

# **5.0 ETAPAS**

a) El Responsable de Trámite Documentario recepciona y registra el Expediente del Empleador.

b) El Responsable de Trámite Documentario entrega Papeleta de Depósito a Oficinista de Módulo de Recaudación.

c) El Oficinista del Módulo de Recaudación recibe, revisa validez de papeleta de depósito, registra y emite Recibo de Ingreso de Caja.

d) El Responsable de Trámite Documentario deriva el expediente completo a la Dirección de Prevención y Solución de Conflictos (DPSC).

e) El Técnico Administrativo de la DPSC, recibe solicitud, conteniendo requisitos establecidos en el TUPA y lo entrega al Director de Prevención y Solución de Conflictos.

f) El Director de la DPSC, Revisa y emite proveído derivando Expediente al Asistente Administrativo de Contratos para el trámite correspondiente.

g) El Asistente Administrativo hace copia de respaldo de CD en el Servidor de archivos, registra en base datos, y lo envía para la publicación en el listado de Contratos para el Portal Web y administrativo archiva el Expediente.

#### **6.0 INSTRUCCIONES**

a) Inicio del Procedimiento: Trámite Documentario b) Culminación del Procedimiento: Dirección de Prevención y Solución de Conflictos.

**7.0 DURACION**

05 días hábiles.

#### **8.0 FORMULARIOS**

a) Documento de inicio: Solicitud según formato. b) Documento de término: Contrato aprobado. **9.0 DIAGRAMACION**

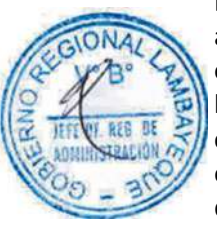

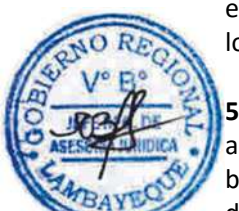

- a) Hoja de Análisis del Procedimiento (HAP-GRTPE-056A)
- b) Diagrama de Flujo del Procedimiento (DF-GRTPE-056A)

# **10.0 APLICABILIDAD**

**PROCEDIMIENTO**

Gerencia Regional de Trabajo y Promoción del Empleo

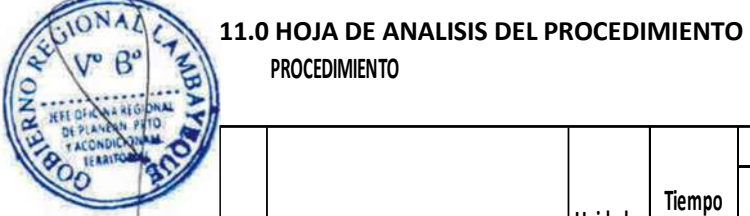

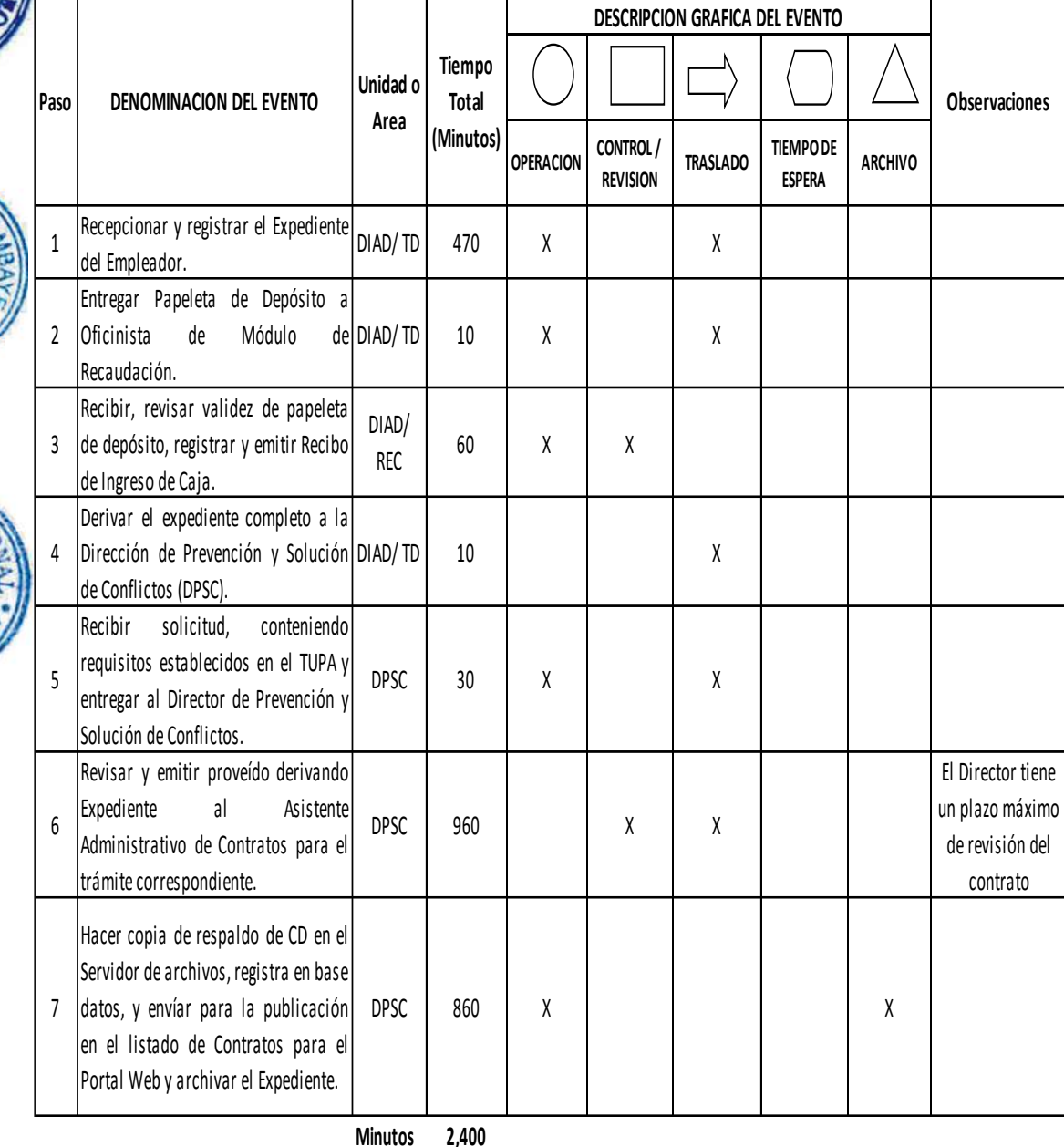

**Horas 4 0**

**Dias 5 Dias** 

**Efectivos**

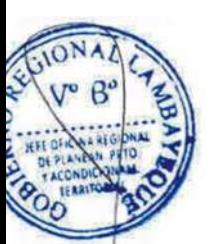

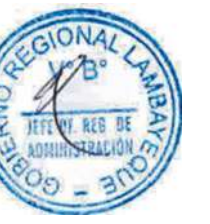

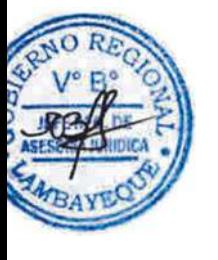

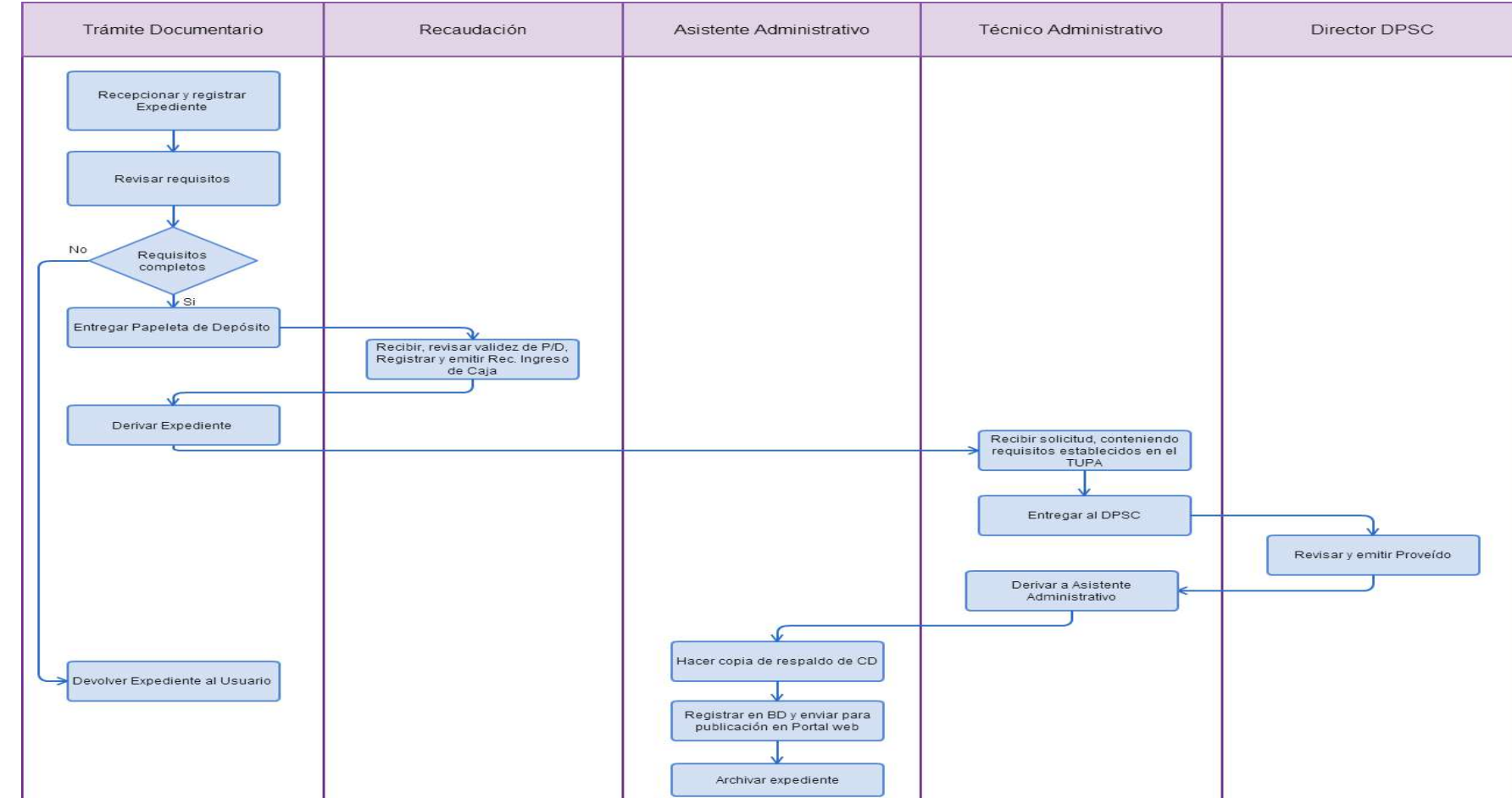

REGISTRO DE CONVENIO COLECTIVO DE TRABAJO.

### **2.0 FINALIDAD**

Contar con un procedimiento que permita cumplir con las normas colectivas de trabajo

### **3.0 BASE LEGAL**

a) D.S. Nº 010-2003-TR, Art. 43º, inc. f) del 05/10/2003.

# **4.0. REQUISITOS**

Expediente completo que contiene:

- a) Solicitud presentada por Trabajadores o Empleadores.
- b) En triplicado el texto correspondiente.

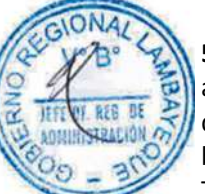

# **5.0 ETAPAS**

a) El Responsable de Trámite Documentario recepciona, registra el Expediente del Empleador y deriva el expediente completo a la Dirección de Prevención y Solución de Conflictos (DPSC).

b) El Técnico Administrativo de la DPSC, recibe solicitud, conteniendo requisitos establecidos en el TUPA y lo entrega al Director de Prevención y Solución de Conflictos.

c) El Director de la DPSC, revisa, emite resolución de registro u observación, y lo devuelve al Técnico Administrativo de la DPSC para el trámite correspondiente.

d) El Técnico Administrativo de la DPSC, forma el expediente, registra en libro, y entrega documento a Notificador Local o Servicio de Courrier, quienes luego de entregar el documento a las partes involucradas, devuelven la Cédula de Notificación.

e) El Técnico Administrativo recibe cargo de notificación, actualiza, registra, cose, folia y archiva el Expediente.

# **6.0 INSTRUCCIONES**

a) Inicio del Procedimiento: Trámite Documentario

b) Culminación del Procedimiento: Dirección de Prevención y Solución de Conflictos.

### **7.0 DURACION**

05 días hábiles.

# **8.0 FORMULARIOS**

b) Documento de término: Convenio aprobado

a) Documento de inicio: Solicitud según formato.

#### **9.0 DIAGRAMACION**

a) Hoja de Análisis del Procedimiento (HAP-GRTPE-057A) b) Diagrama de Flujo del Procedimiento (DF-GRTPE-057A)

#### **10.0 APLICABILIDAD**

Gerencia Regional de Trabajo y Promoción del Empleo

# **11.0 HOJA DE ANALISIS DEL PROCEDIMIENTO**

### **PROCEDIMIENTO**

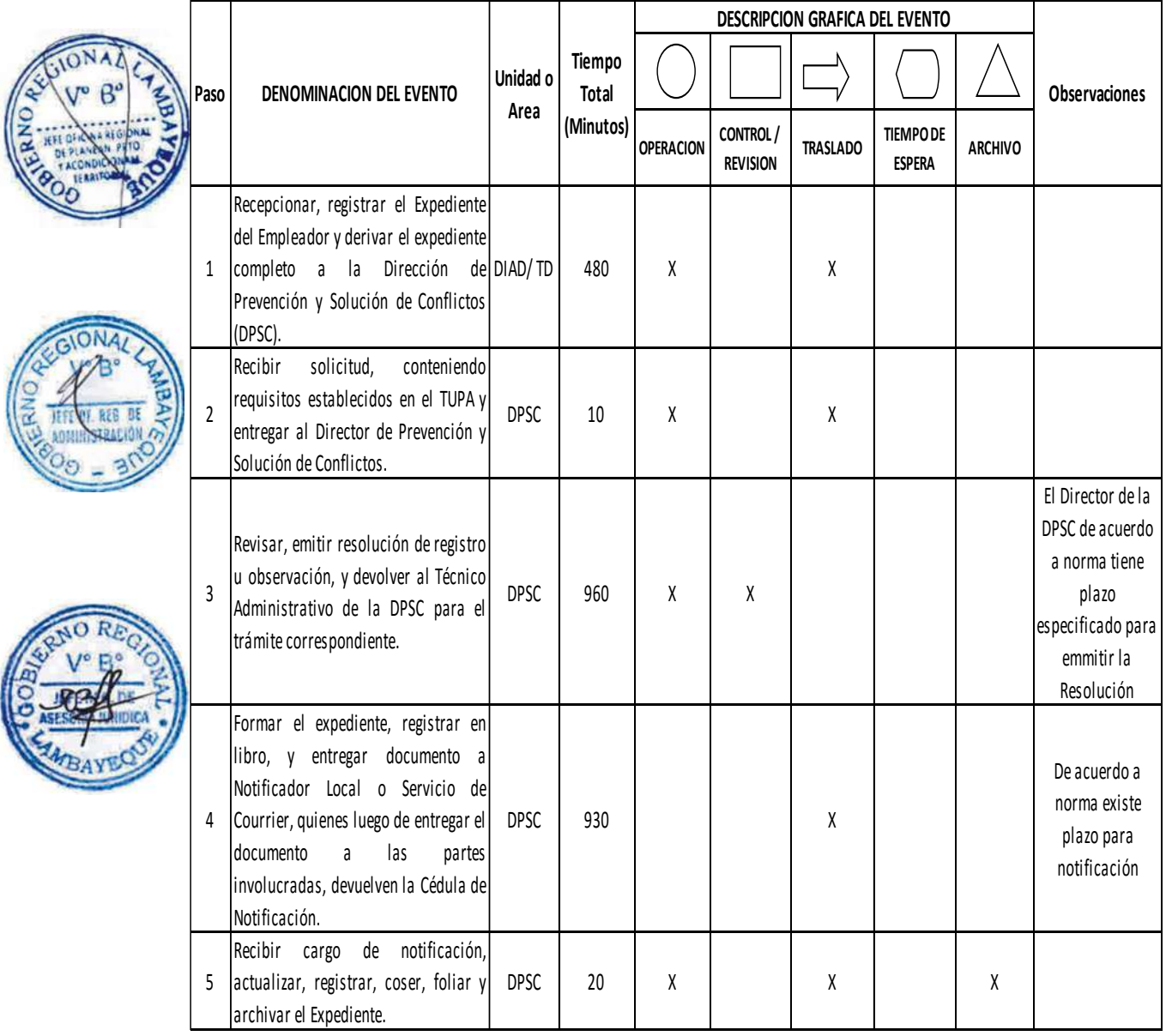

**Minutos 2,400**

**Horas 4 0**

**Dias 5**

**Dias Efectivos**

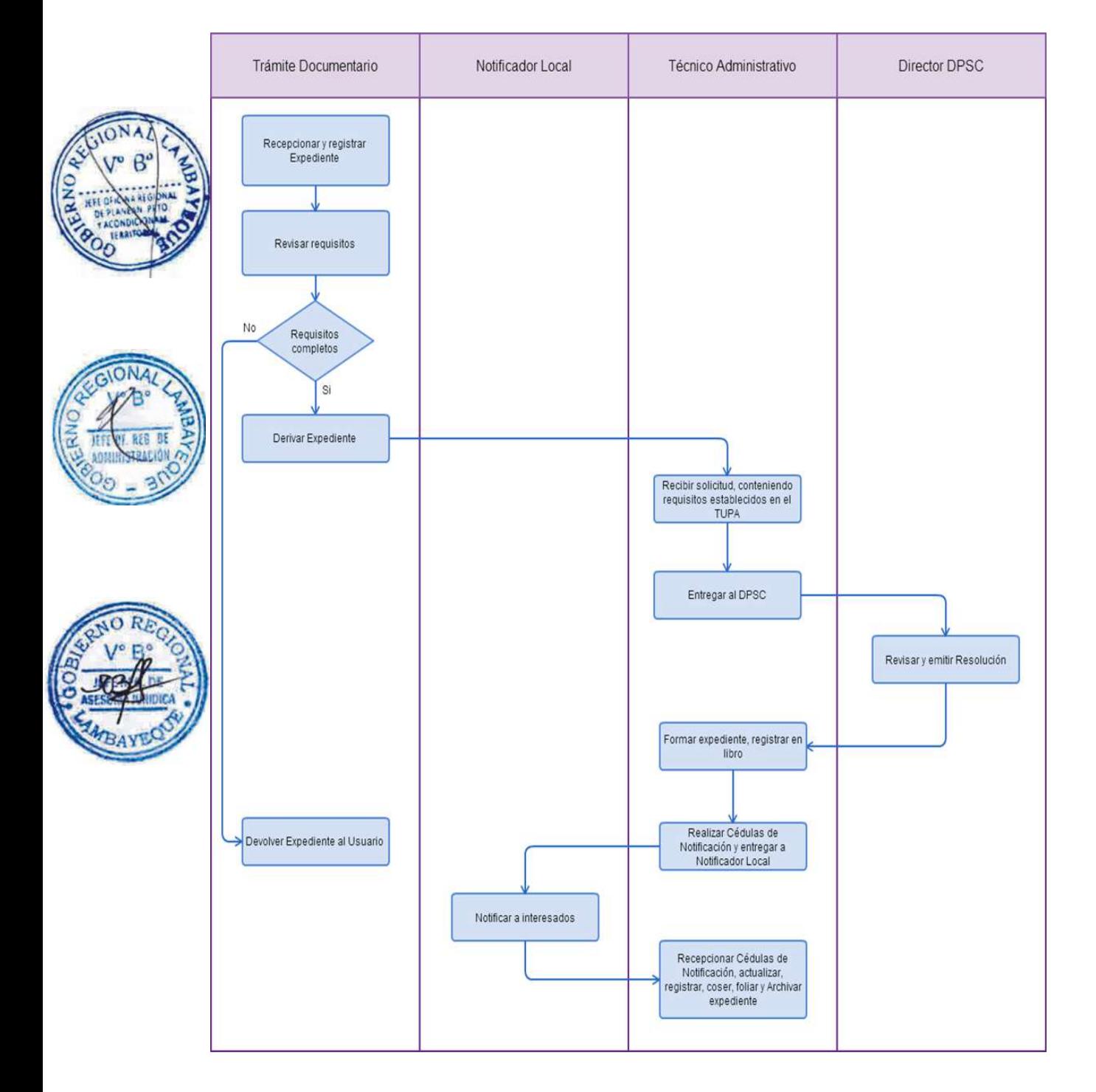

REGISTRO DE FEDERACIÓN CONFEDERACION DE SERVIDORES PÚBLICOS, ANTE EL ROSSP.

### **2.0 FINALIDAD**

Contar con un procedimiento que permita la formalización de documentos de organizaciones sindicales.

### **3.0 BASE LEGAL**

- a) Ley Nº 27556 Art.1°, del 23/11/2001.
- b) D.S. Nº 003-2004-TR Arts. 1º, 2º, 3º y 4°, del 24/03/2004.
- c) D.S. Nº 017-2012-TR Art. 2º literal f y Artículo 4º del 01/11/2012.

### **4.0. REQUISITOS**

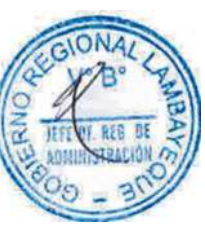

Expediente Completo que contiene:

a) Solicitud según formato.

b) Copia fedateada por la entidad o copia legalizada del acta de Asamblea de Constitución con indicación del número de representantes de Sindicatos o Federaciones afiliados, asistentes al evento, debidamente firmada por éstos y conforme a los requisitos de constitución previstos en la normatividad vigente.

c) Nómina de la Junta Directiva y período de vigencia.

d) Copia del Estatuto aprobado en la Asamblea de Constitución

e) Nómina completa de las organizaciones sindicales afiliadas debidamente identificadas, con su constancia de registro ante el ROSSP.

# **5.0 ETAPAS**

a) El Responsable de Trámite Documentario recepciona y registra el Expediente del Empleador y deriva el expediente completo a la Dirección de Prevención y Solución de Conflictos (DPSC).

b) El Técnico Administrativo de la DPSC, recibe solicitud, conteniendo requisitos establecidos en el TUPA y lo entrega al Director de Prevención y Solución de Conflictos.

c) El Director de la DPSC, revisa, evalúa expediente, emite resolución, y lo devuelve al Técnico Administrativo de la DPSC para el trámite correspondiente.

d) El Técnico Administrativo de la DPSC, apertura expediente, registra en libro, y entrega documento a Notificador Local o Servicio de Courrier, quienes luego de entregar el documento a las partes involucradas, devuelven la Cédula de Notificación.

e) El Técnico Administrativo recibe y pega en expediente cargo de notificación; y archiva el Expediente.

#### En caso presenten Recurso de Apelación

f) El Responsable de Trámite Documentario recepciona el Recurso de Apelación dentro del plazo de ley, revisa que esté completa la documentación que indica y deriva el expediente a la Dirección de Prevención y Solución de Conflictos.

g) El Técnico Administrativo de la DPSC, recibe recurso de apelación y lo entrega al Director de Prevención y Solución de Conflictos.

h) El Director de la DPSC, revisa y evalúa recurso y de encontrarlo conforme a ley, emite proveído elevándolo a la Gerencia Regional; devolviendo al Técnico Administrativo de la DPSC para el trámite correspondiente.

i) El Técnico Administrativo notifica a las partes a concesión de la apelación y proyecta el Oficio de envío a la Gerencia Regional, entregándole al Director de la DPSC para su firma.

j) El Director de la DPSC firma el Oficio y eleva el recurso a la Gerencia Regional, quien luego de resolver en segunda instancia, devuelve Expediente a la Dirección de Prevención y Solución de Conflictos.

### **6.0 INSTRUCCIONES**

a) Inicio del Procedimiento: Trámite Documentario

b) Culminación del Procedimiento: Dirección de Prevención y Solución de Conflictos.

# **7.0 DURACION**

03 días hábiles.

### **8.0 FORMULARIOS**

a) Documento de inicio: Solicitud según formato. b) Documento de término: Resolución de registro.

### **9.0 DIAGRAMACION**

a) Hoja de Análisis del Procedimiento (HAP-GRTPE-058A) b) Diagrama de Flujo del Procedimiento (DF-GRTPE-058A)

# **10.0 APLICABILIDAD**

Gerencia Regional de Trabajo y Promoción del Empleo

# **11.0 HOJA DE ANALISIS DEL PROCEDIMIENTO PROCEDIMIENTO**

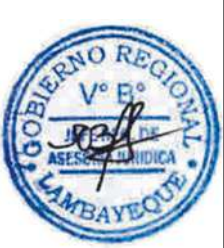

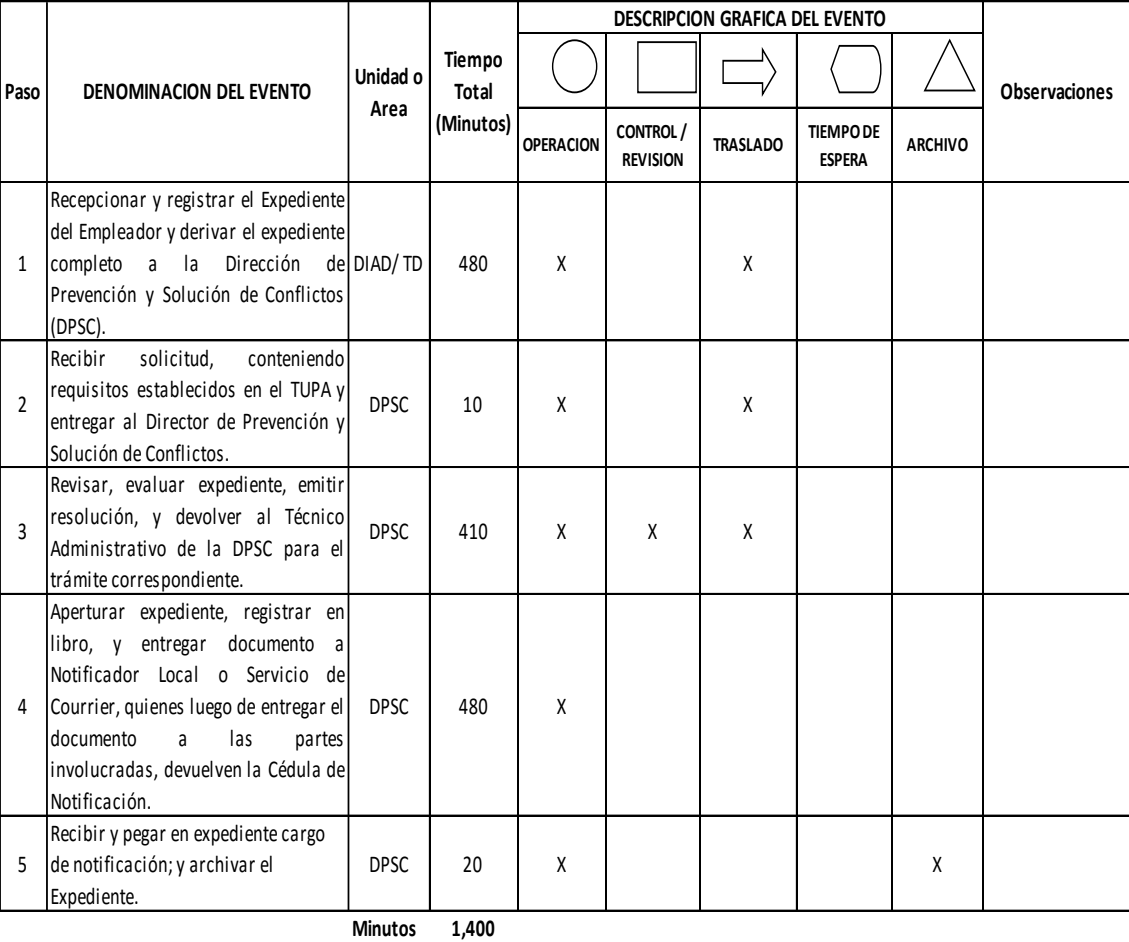

**Horas 2 3**

**Dias 3 Dias Efectivos**

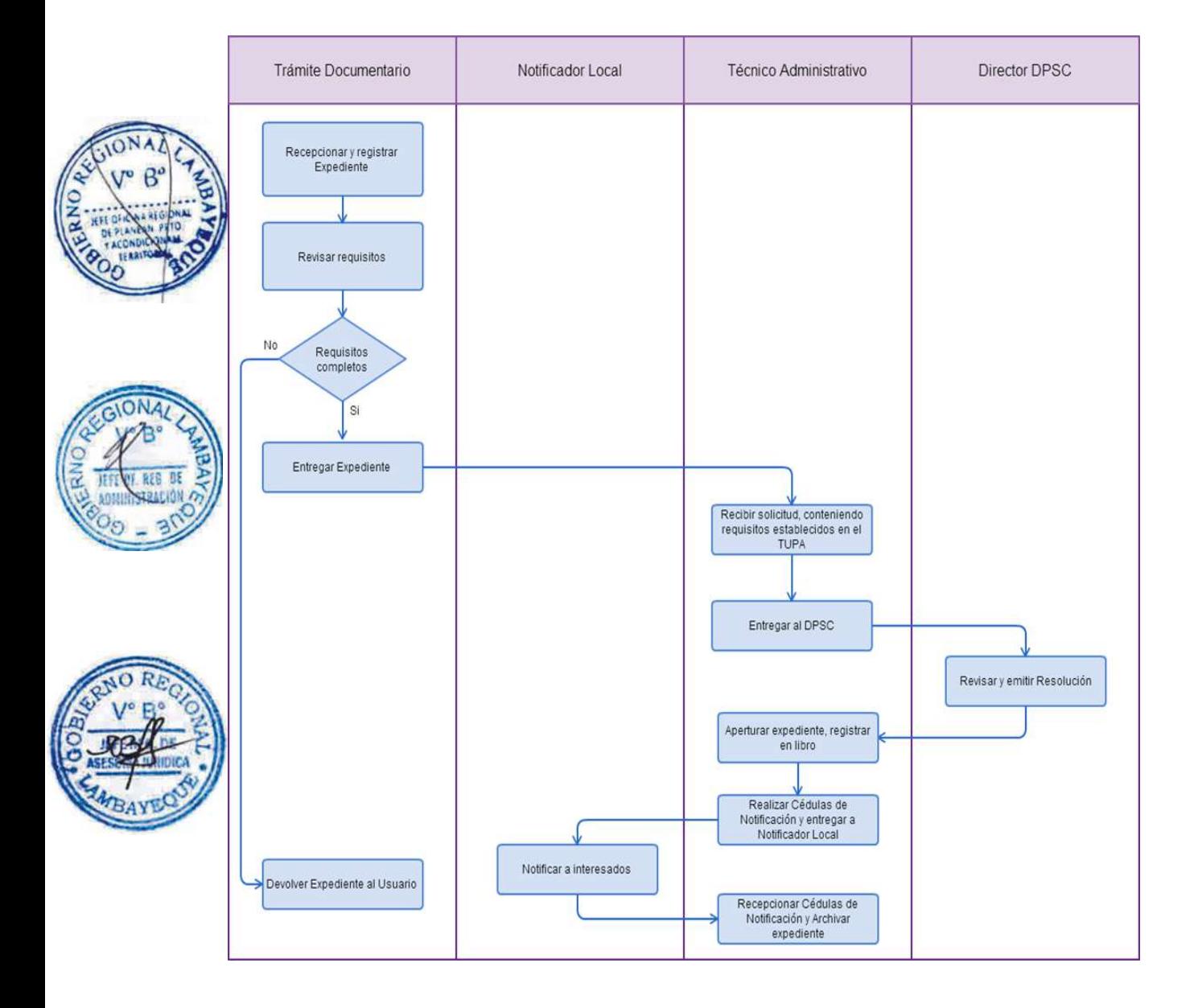

REGISTRO DE INFORME SOBRE PROCEDIMIENTOS INSTAURADOS POR HOSTIGAMIENTO SEXUAL Y DE SER EL CASO, SOBRE SANCIONES IMPUESTAS.

### **2.0 FINALIDAD**

Contar con un procedimiento que permita registrar procedimientos sobre hostigamiento sexual.

### **3.0 BASE LEGAL**

a) Ley Nº 27942, Art. 7º, inciso c), del 27/02/2003.

b) D. S. Nº 010-2003-MIMDES, Art. 22º, del 26/11/2003.

#### **4.0. REQUISITOS**

Expediente Completo que contiene:

a) Solicitud indicando razón social y dirección de la empresa, nombre y apellidos del trabajador(a) afectado(a), detallar el procedimiento instaurado, sanción de ser el caso.

b) El informe debe presentarse dentro de los treinta (30) días calendarios siguientes contados desde la fecha de la Resolución Final del procedimiento de Hostigamiento Sexual.

### **5.0 ETAPAS**

a) El Responsable de Trámite Documentario recepciona y registra el Expediente del Empleador y deriva el expediente completo a la Dirección de Prevención y Solución de Conflictos (DPSC).

b) El Técnico Administrativo de la DPSC, recibe solicitud, conteniendo requisitos establecidos en el TUPA y lo entrega al Director de Prevención y Solución de Conflictos.

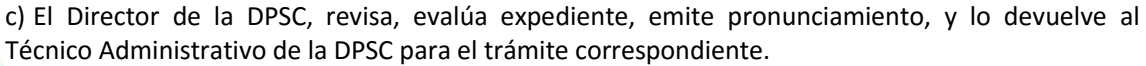

d) El Técnico Administrativo de la DPSC, apertura expediente, registra en libro, y entrega documento a Notificador Local o Servicio de Courrier, quienes luego de entregar el documento a las partes involucradas, devuelven la Cédula de Notificación.

e) El Técnico Administrativo recibe y pega en expediente cargo de notificación; y archiva el Expediente.

#### **6.0 INSTRUCCIONES**

a) Inicio del Procedimiento: Trámite Documentario

b) Culminación del Procedimiento: Dirección de Prevención y Solución de Conflictos.

#### **7.0 DURACION**

03 días hábiles.

#### **8.0 FORMULARIOS**

b) Documento de término: Informe registrado.

a) Documento de inicio: Solicitud según formato.

#### **9.0 DIAGRAMACION**

a) Hoja de Análisis del Procedimiento (HAP-GRTPE-059A) b) Diagrama de Flujo del Procedimiento (DF-GRTPE-059A)

#### **10.0 APLICABILIDAD**

Gerencia Regional de Trabajo y Promoción del Empleo

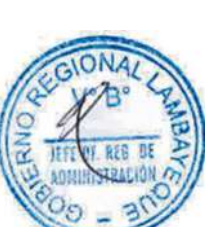

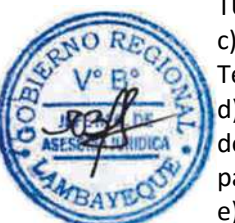

# **11.0 HOJA DE ANALISIS DEL PROCEDIMIENTO**

# **PROCEDIMIENTO**

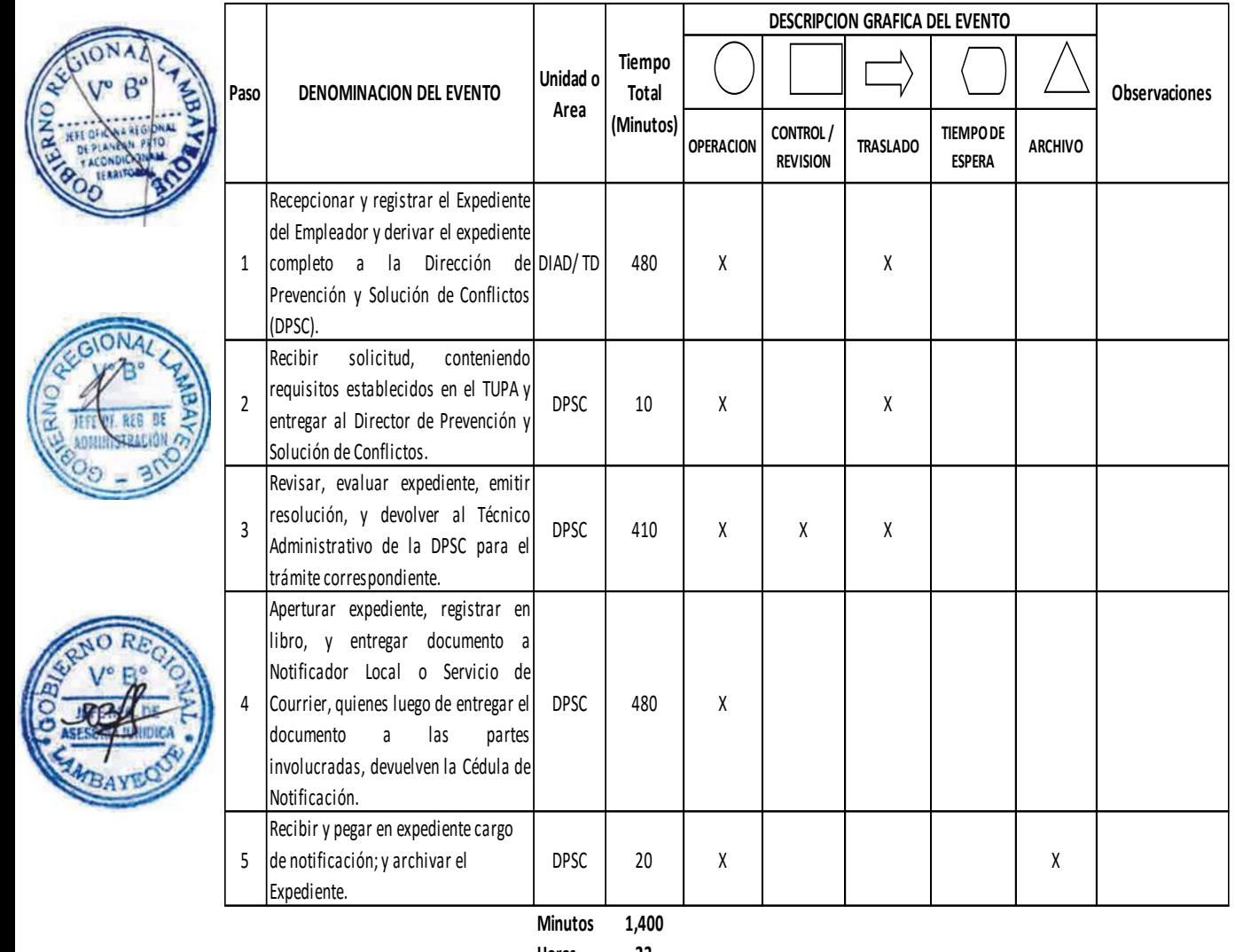

**Horas 2 3 Dias 3 Efectivos**

**Dias** 

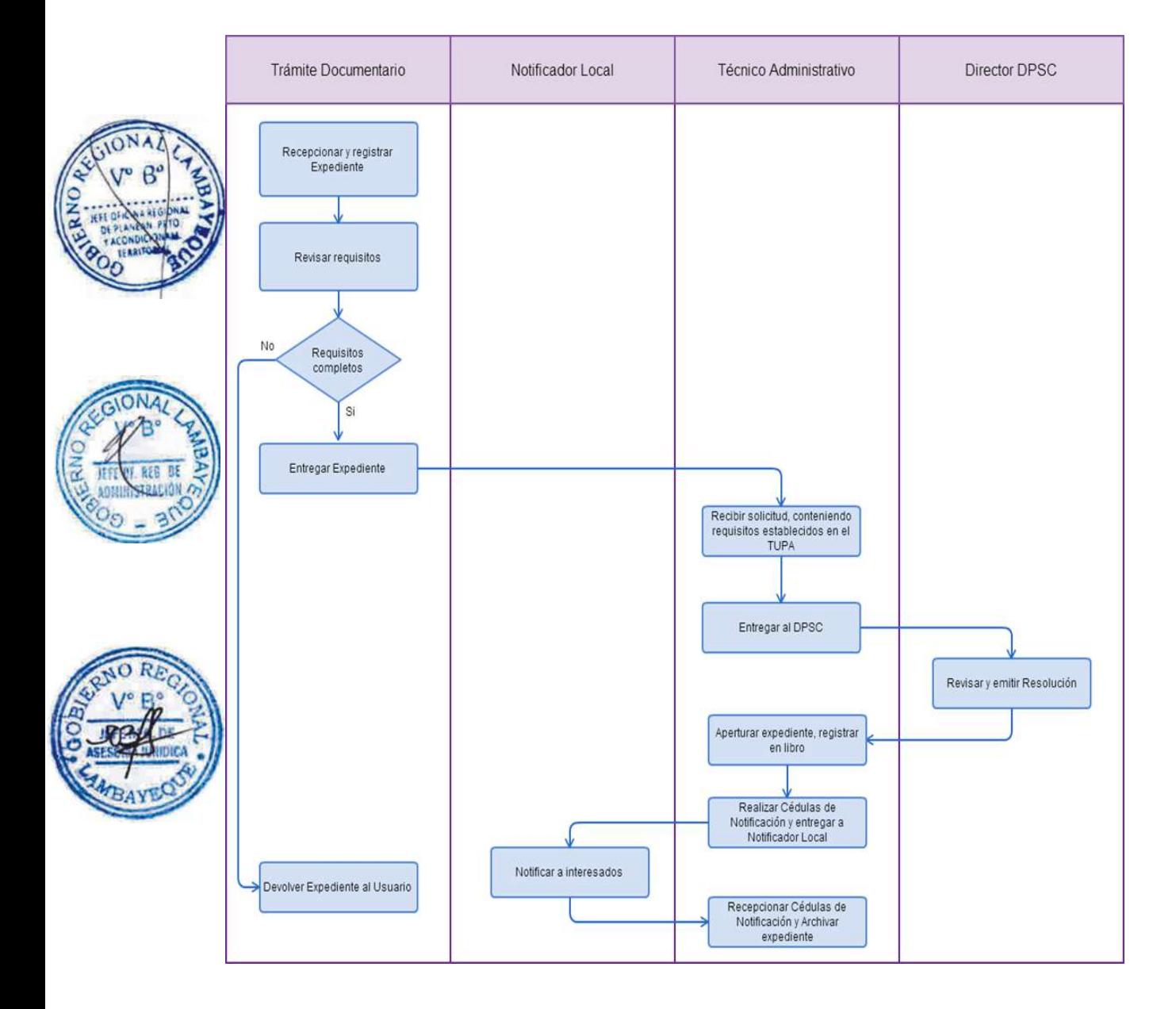

REGISTRO DE JUNTA DIRECTIVA PARA LA FEDERACIÓN Y CONFEDERACIÓN DE SERVIDORES PÚBLICOS. (ROSSP)

### **2.0 FINALIDAD**

Contar con un procedimiento que permita la formalización de documentos de organizaciones sindicales.

### **3.0 BASE LEGAL**

a) Ley Nº 27556 Art. 2°, del 23/11/2001. b) D.S. Nº 003-2004-TR Arts. 2°, 3º y 4°, del 24/03/2004.

### **4.0. REQUISITOS**

Expediente Completo que contiene: a) Solicitud.

b) Copia fedateada por la entidad del Acta de Asamblea General llevada a cabo según las normas pertinentes y estatutarias o las del Comité Electoral, conteniendo las identificaciones de los asistentes y sus firmas.

c) Nómina de la Junta Directiva indicando el período de vigencia.

d) Nómina completa de Sindicatos o Federaciones afiliados debidamente identificados con la constancia de inscripción ante el ROSSP, indicando el régimen laboral de los afiliados.

### **5.0 ETAPAS**

a) El Responsable de Trámite Documentario recepciona y registra el Expediente del Empleador y deriva el expediente completo a la Dirección de Prevención y Solución de Conflictos (DPSC).

b) El Técnico Administrativo de la DPSC, recibe solicitud, conteniendo requisitos establecidos en el TUPA y lo entrega al Director de Prevención y Solución de Conflictos.

c) El Director de la DPSC, revisa, evalúa expediente, emite resolución, y lo devuelve al Técnico Administrativo de la DPSC para el trámite correspondiente.

d) El Técnico Administrativo de la DPSC, apertura expediente, registra en libro, y entrega documento a Notificador Local o Servicio de Courrier, quienes luego de entregar el documento a las partes involucradas, devuelven la Cédula de Notificación.

e) El Técnico recibe y pega en expediente cargo de notificación; archiva el Expediente.

#### En caso presenten Recurso de Apelación

f) El Responsable de Trámite Documentario recepciona el Recurso de Apelación dentro del plazo de ley, revisa que esté completa la documentación que indica y deriva el expediente a la Dirección de Prevención y Solución de Conflictos.

g) El Técnico Administrativo de la DPSC, recibe recurso de apelación y lo entrega al Director de Prevención y Solución de Conflictos.

h) El Director de la DPSC, revisa y evalúa recurso y de encontrarlo conforme a ley, emite proveído elevándolo a la Gerencia Regional; devolviendo al Técnico Administrativo de la DPSC para el trámite i) El Técnico Administrativo notifica a las partes a concesión de la apelación y proyecta el Oficio de envío a la Gerencia Regional, entregándole al Director de la DPSC para su firma.

j) El Director de la DPSC firma el Oficio y eleva el recurso a la Gerencia Regional, quien luego de resolver en segunda instancia, devuelve Expediente a la Dirección de Prevención y Solución de Conflictos.

### **6.0 INSTRUCCIONES**

a) Inicio del Procedimiento: Trámite Documentario

b) Culminación del Procedimiento: Dirección de Prevención y Solución de Conflictos.

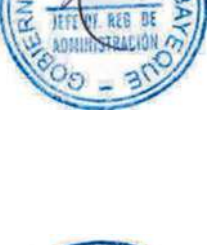

# **7.0 DURACION**

03 días hábiles.

# **8.0 FORMULARIOS**

a) Documento de inicio: Solicitud según formato. b) Documento de término: Resolución de Registro.

### **9.0 DIAGRAMACION**

a) Hoja de Análisis del Procedimiento (HAP-GRTPE-060A) b) Diagrama de Flujo del Procedimiento (DF-GRTPE-060A)

### **10.0 APLICABILIDAD**

Gerencia Regional de Trabajo y Promoción del Empleo

# **11.0 HOJA DE ANALISIS DEL PROCEDIMIENTO**

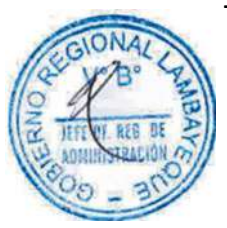

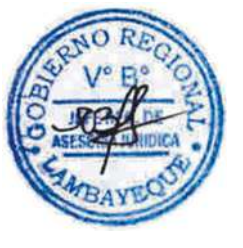

### **PROCEDIMIENTO**

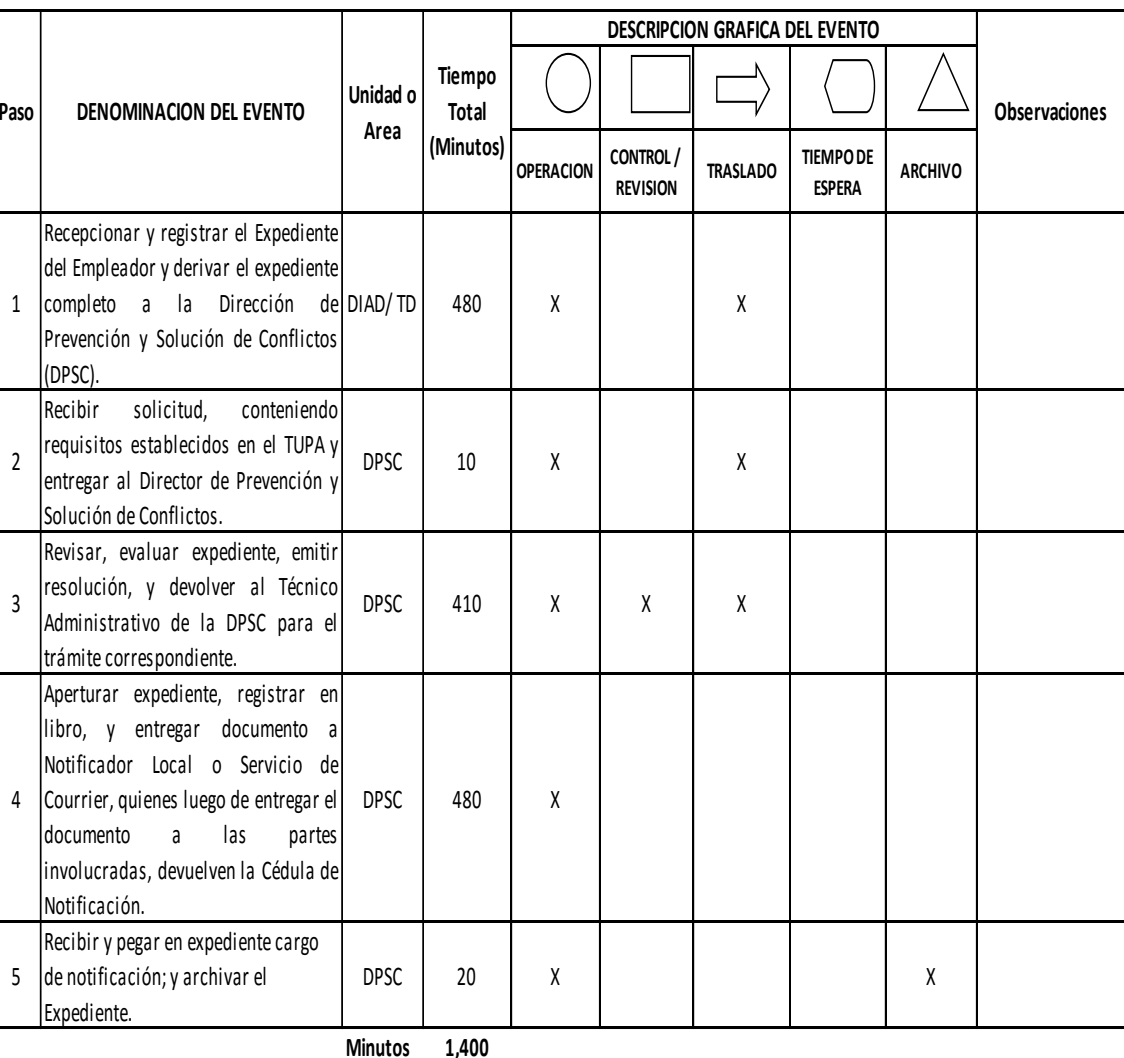

**Minutos 1,400**

**Horas 2 3**

- **Dias 3 Dias**
- **Meses 0**

**Efectivos**

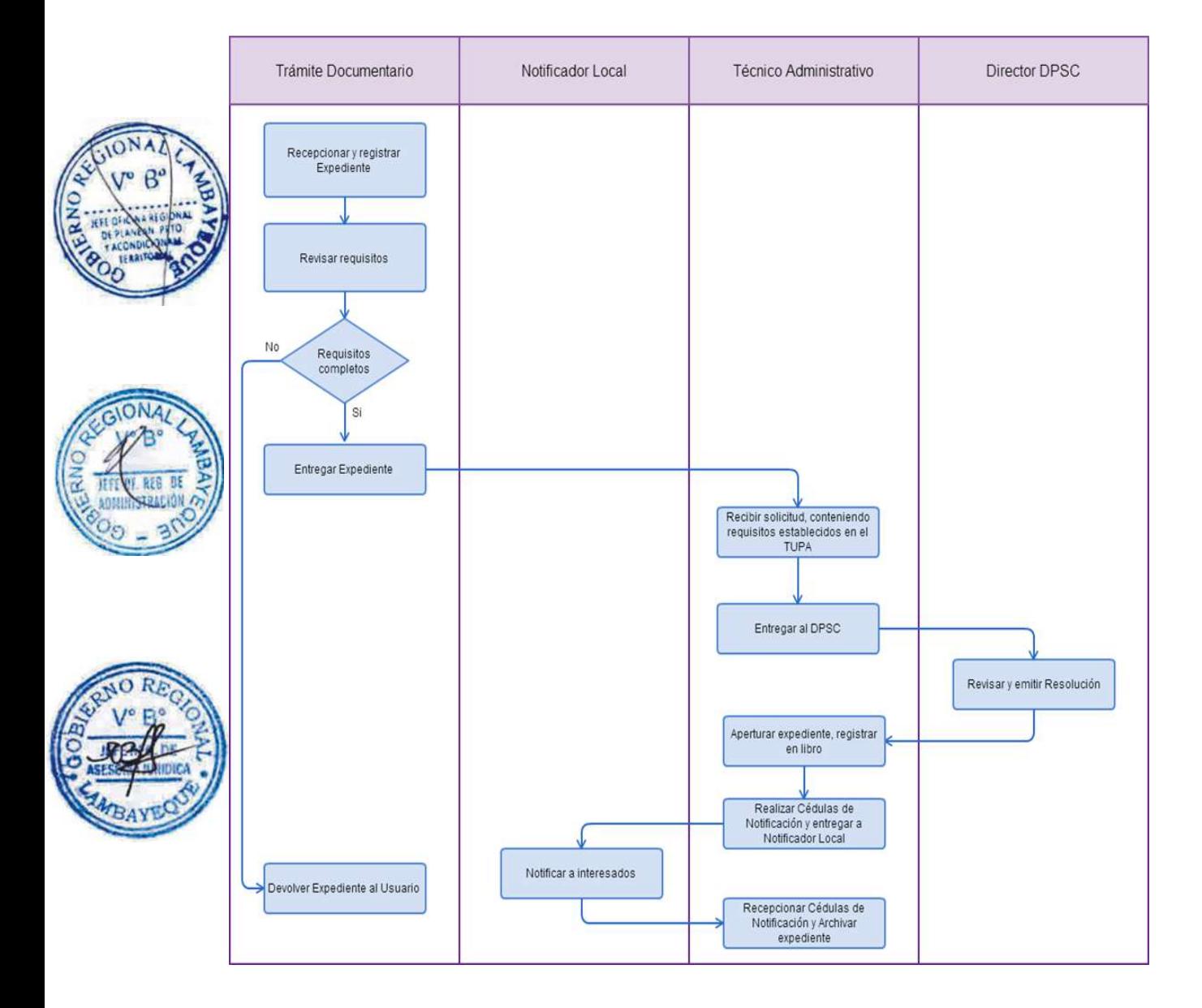

REGISTRO DE JUNTA DIRECTIVA PARA SINDICATO DE SERVIDORES PÚBLICOS O CAMBIOS QUE EN ELLA SE PRODUZCAN (ROSSP)

### **2.0 FINALIDAD**

Contar con un procedimiento que permita la formalización de documentos de organizaciones sindicales.

### **3.0 BASE LEGAL**

a) Ley Nº 27556 Art.2°, del 23/11/2001. b) D.S. Nº 003-2004-TR Arts. 2° y 3º, del 24/03/2004.

### **4.0. REQUISITOS**

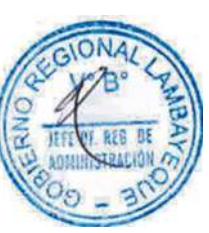

Expediente Completo que contiene:

a) Solicitud.

b) Copia fedateada por la entidad del Acta de Asamblea General llevada a cabo según las normas pertinentes y estatutarias o las del Comité Electoral conteniendo las identificaciones de los asistentes y sus firmas.

c) Nómina de la Junta Directiva indicando el período de vigencia

d) Nómina completa de los afiliados, debidamente identificados.

# **5.0 ETAPAS**

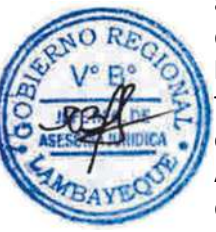

a) El Responsable de Trámite Documentario recepciona y registra el Expediente del Empleador y deriva el expediente completo a la Dirección de Prevención y Solución de Conflictos (DPSC).

b) El Técnico Administrativo de la DPSC, recibe solicitud, conteniendo requisitos establecidos en el TUPA y lo entrega al Director de Prevención y Solución de Conflictos.

c) El Director de la DPSC, revisa, evalúa expediente, emite resolución, y lo devuelve al Técnico Administrativo de la DPSC para el trámite correspondiente.

d) El Técnico Administrativo de la DPSC, apertura expediente, registra en libro, y entrega documento a Notificador Local o Servicio de Courrier, quienes luego de entregar el documento a las partes involucradas, devuelven la Cédula de Notificación.

e) El Técnico Administrativo recibe y pega en expediente cargo de notificación; y archiva el Expediente.

#### En caso presenten Recurso de Apelación

f) El Responsable de Trámite Documentario recepciona el Recurso de Apelación dentro del plazo de ley, revisa que esté completa la documentación que indica y deriva el expediente a la Dirección de Prevención y Solución de Conflictos.

g) El Técnico Administrativo de la DPSC, recibe recurso de apelación y lo entrega al Director de Prevención y Solución de Conflictos.

h) El Director de la DPSC, revisa y evalúa recurso y de encontrarlo conforme a ley, emite proveído elevándolo a la Gerencia Regional; devolviendo al Técnico Administrativo de la DPSC para el trámite correspondiente.

i) El Técnico Administrativo notifica a las partes a concesión de la apelación y proyecta el Oficio de envío a la Gerencia Regional, entregándole al Director de la DPSC para su firma.

j) El Director de la DPSC firma el Oficio y eleva el recurso a la Gerencia Regional, quien luego de resolver en segunda instancia, devuelve Expediente a la Dirección de Prevención y Solución de Conflictos.

### **6.0 INSTRUCCIONES**

a) Inicio del Procedimiento: Trámite Documentario

b) Culminación del Procedimiento: Dirección de Prevención y Solución de Conflictos.

# **7.0 DURACION**

03 días hábiles.

### **8.0 FORMULARIOS**

a) Documento de inicio: solicitud según formato. b) Documento de término: Resolución de registro.

### **9.0 DIAGRAMACION**

a) Hoja de Análisis del Procedimiento (HAP-GRTPE-061A) b) Diagrama de Flujo del Procedimiento (DF-GRTPE-061A)

### **10.0 APLICABILIDAD**

Gerencia Regional de Trabajo y Promoción del Empleo

# **11.0 HOJA DE ANALISIS DEL PROCEDIMIENTO**

#### **PROCEDIMIENTO**

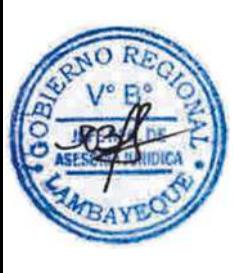

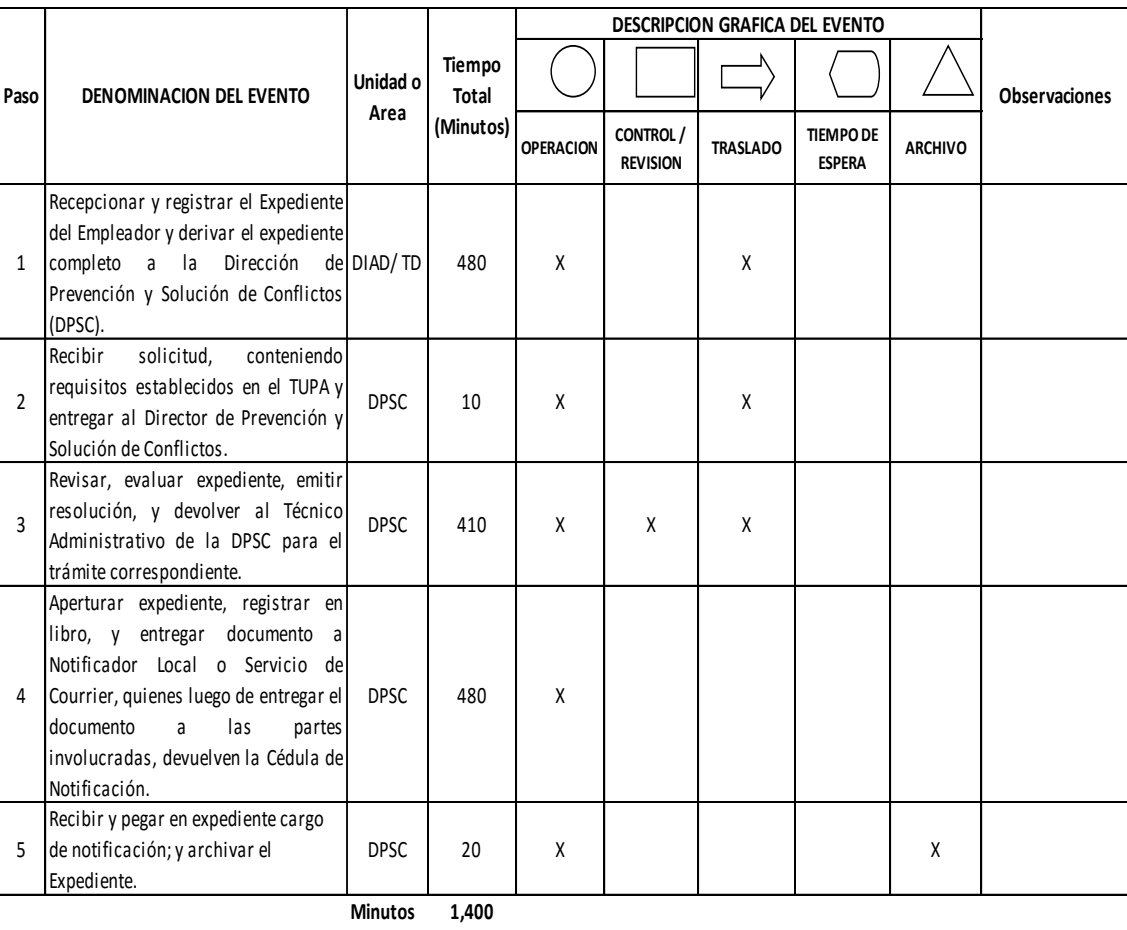

**Horas 2 3**

**Dias 3 Dias** 

**Efectivos**

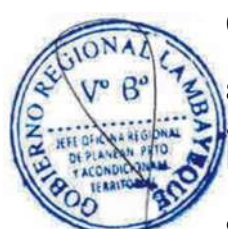

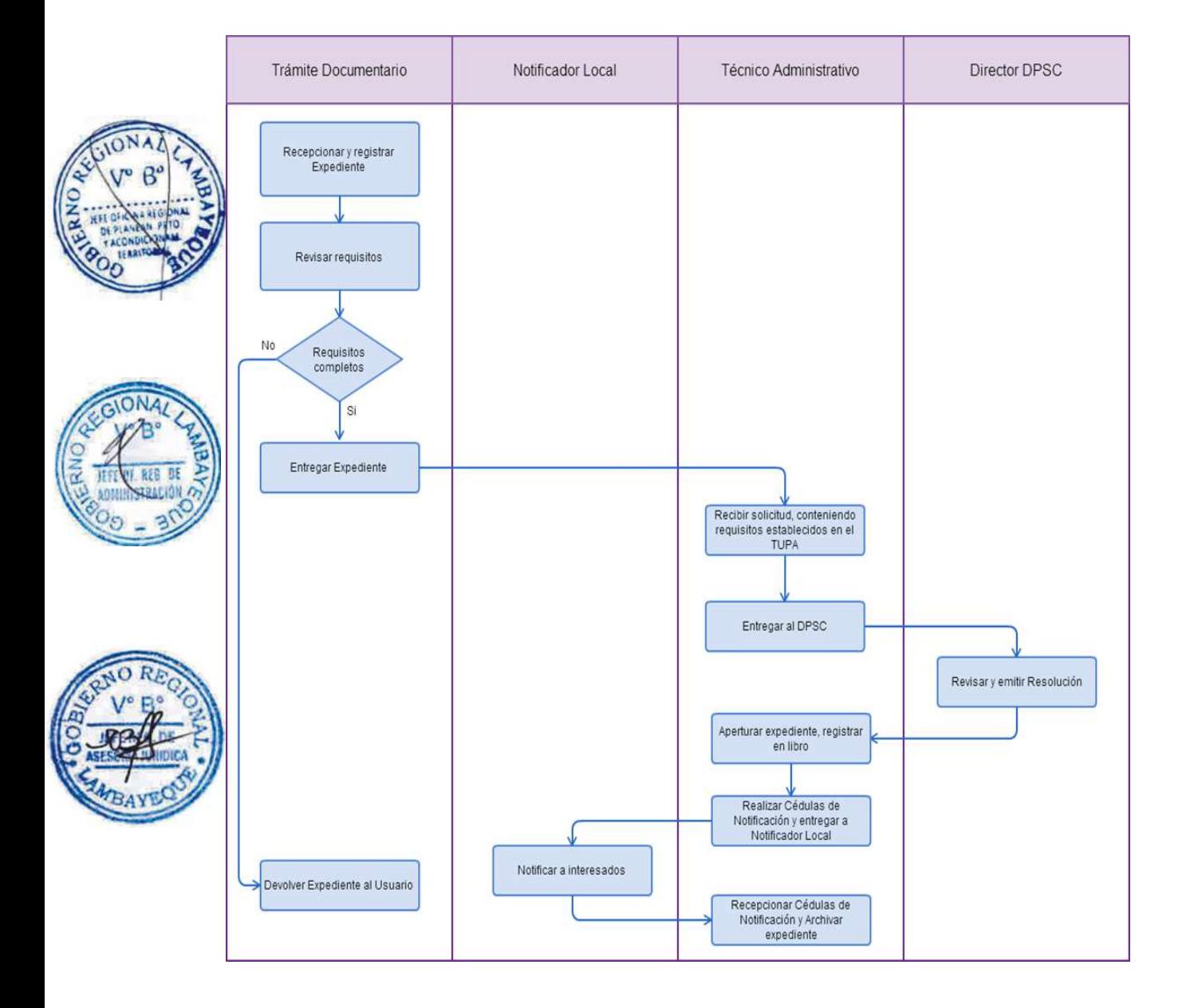

REGISTRO DE MODIFICACIÓN DE ESTATUTOS DE FEDERACIÓN Y CONFEDERACIÓN DE SERVIDORES PÚBLICOS (ROSSP).

### **2.0 FINALIDAD**

Contar con un procedimiento que permita la formalización de documento de organización sindical.

### **3.0 BASE LEGAL**

a) Ley Nº 27556 Art. 1º, del 23/11/2001. b) D.S.Nº 003-2004-TR Arts. 2° y 3º del 24/03/2004.

### **4.0. REQUISITOS**

Expediente Completo que contiene:

a) Solicitud

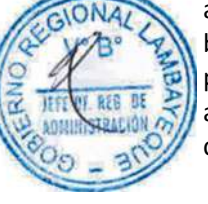

b) Copia fedateada por la entidad del Acta de Asamblea General llevada a cabo, según las normas pertinentes estatutarias o las del Comité Electoral, conteniendo las identificaciones de los asistentes y sus firmas.

c) Copia autenticada del nuevo texto Estatutario (mecanografiado).

### **5.0 ETAPAS**

a) El Responsable de Trámite Documentario recepciona y registra el Expediente del Empleador y deriva el expediente completo a la Dirección de Prevención y Solución de Conflictos (DPSC).

b) El Técnico Administrativo de la DPSC, recibe solicitud, conteniendo requisitos establecidos en el TUPA y lo entrega al Director de Prevención y Solución de Conflictos.

c) El Director de la DPSC, revisa, evalúa expediente, emite resolución, y lo devuelve al Técnico Administrativo de la DPSC para el trámite correspondiente.

d) El Técnico Administrativo de la DPSC, apertura expediente, registra en libro, y entrega documento a Notificador Local o Servicio de Courrier, quienes luego de entregar el documento a las partes involucradas, devuelven la Cédula de Notificación.

e) El Técnico Administrativo recibe y pega en expediente cargo de notificación; y archiva el Expediente.

#### En caso presenten Recurso de Apelación

f) El Responsable de Trámite Documentario recepciona el Recurso de Apelación dentro del plazo de ley, revisa que esté completa la documentación que indica y deriva el expediente a la Dirección de Prevención y Solución de Conflictos.

g) El Técnico Administrativo de la DPSC, recibe recurso de apelación y lo entrega al Director de Prevención y Solución de Conflictos.

h) El Director de la DPSC, revisa y evalúa recurso y de encontrarlo conforme a ley, emite proveído elevándolo a la Gerencia Regional; devolviendo al Técnico Administrativo de la DPSC para el trámite correspondiente.

i) El Técnico Administrativo notifica a las partes a concesión de la apelación y proyecta el Oficio de envío a la Gerencia Regional, entregándole al Director de la DPSC para su firma.

j) El Director de la DPSC firma el Oficio y eleva el recurso a la Gerencia Regional, quien luego de resolver en segunda instancia, devuelve Expediente a la Dirección de Prevención y Solución de Conflictos.

#### **6.0 INSTRUCCIONES**

a) Inicio del Procedimiento: Trámite Documentario

b) Culminación del Procedimiento: Dirección de Prevención y Solución de Conflictos.

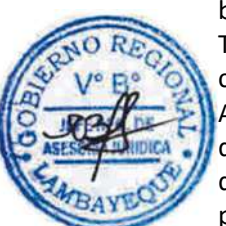

# **7.0 DURACION**

03 días hábiles.

# **8.0 FORMULARIOS**

b) Formato del Documento de término: Resolución de registro.

a) Documento de inicio: Solicitud según formato.

### **9.0 DIAGRAMACION**

a) Hoja de Análisis del Procedimiento (HAP-GRTPE-062A) b) Diagrama de Flujo del Procedimiento (DF-GRTPE-062A)

#### **10.0 APLICABILIDAD**

Gerencia Regional de Trabajo y Promoción del Empleo

# **11.0 HOJA DE ANALISIS DEL PROCEDIMIENTO**

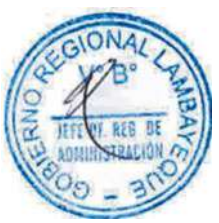

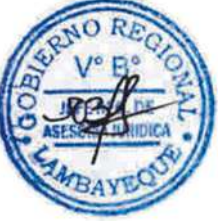

#### **PROCEDIMIENTO**

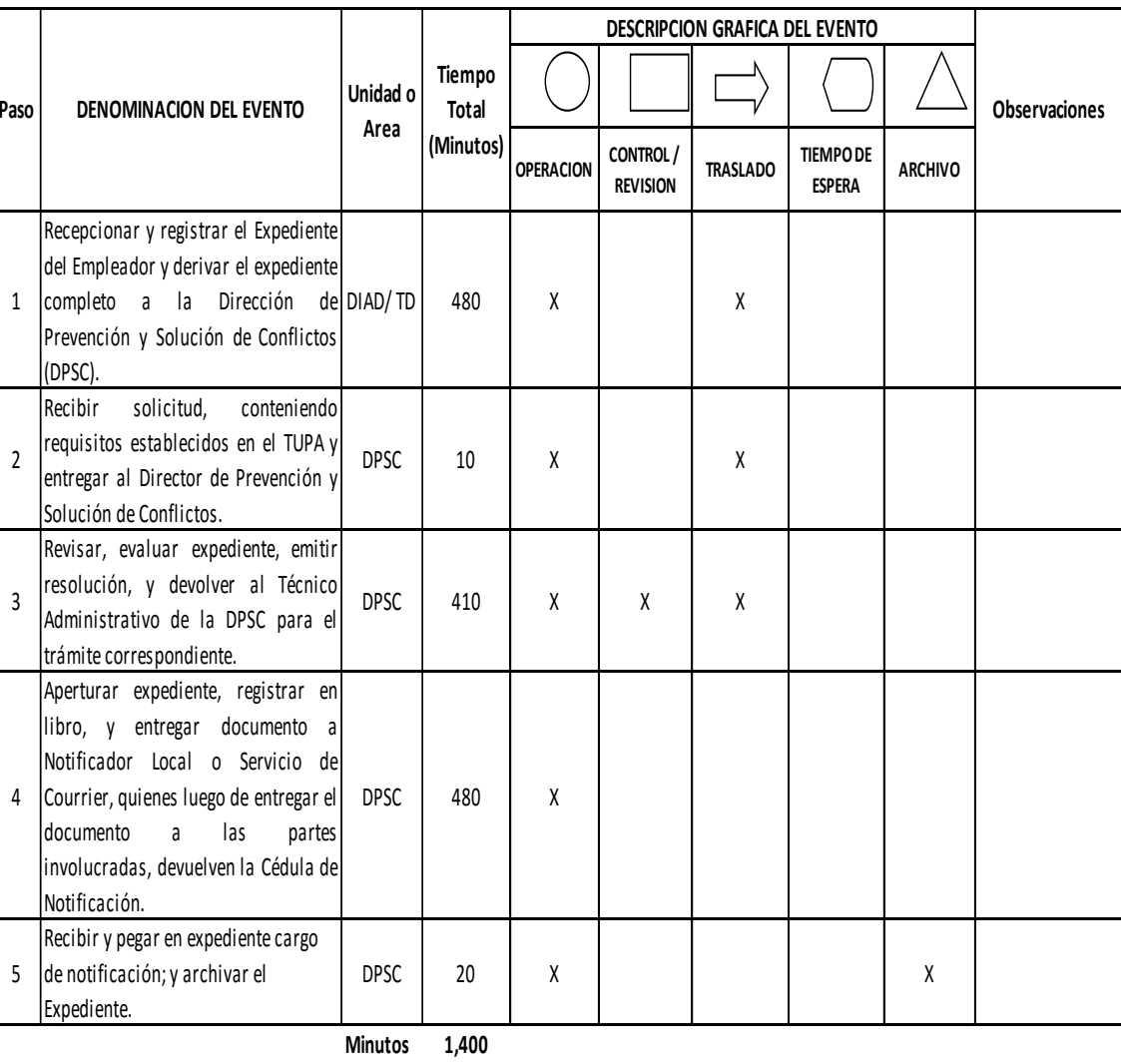

**Horas 2 3**

**Dias 3 Dias Efectivos**

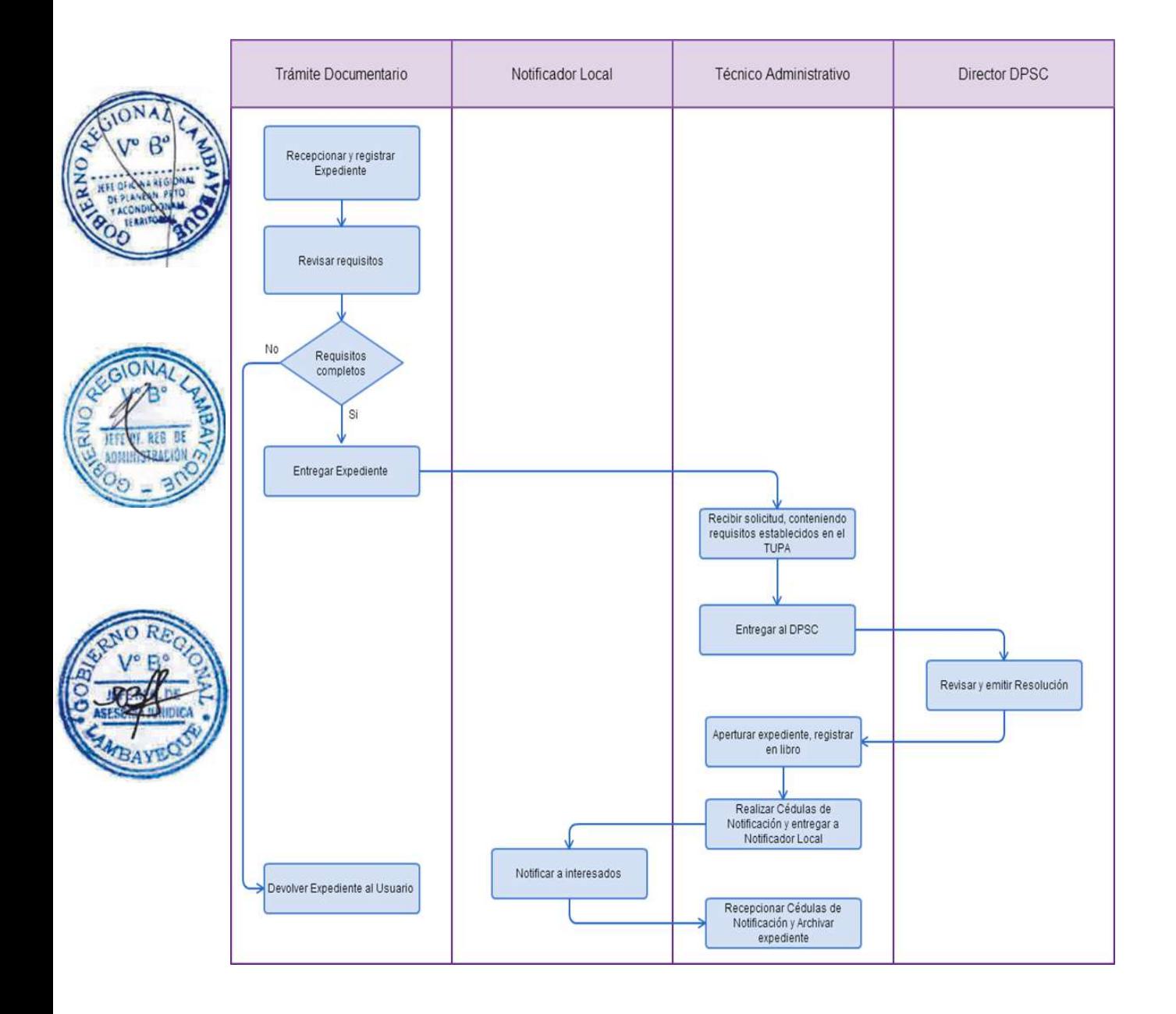

REGISTRO DE MODIFICACIÓN DE ESTATUTOS DE SINDICATOS DE SERVIDORES PÚBLICOS. (ROSSP)

### **2.0 FINALIDAD**

Contar con un procedimiento que permita la formalización de documentos de organizaciones sindicales.

### **3.0 BASE LEGAL**

a) Ley Nº 27556 Art. 1º, del 23/11/2001. b) D.S.Nº 003-2004-TR Arts. 2° y 3º del 24/03/2004.

#### **4.0. REQUISITOS**

Expediente Completo que contiene:

a) Solicitud

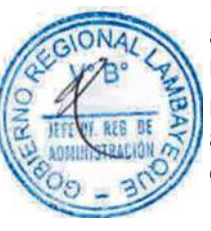

b) Copia fedateada por la entidad del Acta de Asamblea General llevada a cabo según las normas pertinentes y estatutarias o las del Comité Electoral conteniendo las identificaciones de los asistentes y sus firmas, donde se apruebe el Estatuto o sus modificaciones.

c) Copia autenticada del nuevo texto estatutario (mecanografiado).

### **5.0 ETAPAS**

a) El Responsable de Trámite Documentario recepciona y registra el Expediente del Empleador y deriva el expediente completo a la Dirección de Prevención y Solución de Conflictos (DPSC).

b) El Técnico Administrativo de la DPSC, recibe solicitud, conteniendo requisitos establecidos en el TUPA y lo entrega al Director de Prevención y Solución de Conflictos.

c) El Director de la DPSC, revisa, evalúa expediente, emite resolución, y lo devuelve al Técnico Administrativo de la DPSC para el trámite correspondiente.

d) El Técnico Administrativo de la DPSC, apertura expediente, registra en libro, y entrega documento a Notificador Local o Servicio de Courrier, quienes luego de entregar el documento a las partes involucradas, devuelven la Cédula de Notificación.

e) El Técnico Administrativo recibe y pega en expediente cargo de notificación; y archiva el Expediente.

#### En caso presenten Recurso de Apelación

f) El Responsable de Trámite Documentario recepciona el Recurso de Apelación dentro del plazo de ley, revisa que esté completa la documentación que indica y deriva el expediente a la Dirección de Prevención y Solución de Conflictos.

g) El Técnico Administrativo de la DPSC, recibe recurso de apelación y lo entrega al Director de Prevención y Solución de Conflictos.

h) El Director de la DPSC, revisa y evalúa recurso y de encontrarlo conforme a ley, emite proveído elevándolo a la Gerencia Regional; devolviendo al Técnico Administrativo de la DPSC para el trámite correspondiente.

i) El Técnico Administrativo notifica a las partes a concesión de la apelación y proyecta el Oficio de envío a la Gerencia Regional, entregándole al Director de la DPSC para su firma.

j) El Director de la DPSC firma el Oficio y eleva el recurso a la Gerencia Regional, quien luego de resolver en segunda instancia, devuelve Expediente a la Dirección de Prevención y Solución de Conflictos.

#### **6.0 INSTRUCCIONES**

a) Inicio del Procedimiento: Trámite Documentario

b) Culminación del Procedimiento: Dirección de Prevención y Solución de Conflictos.

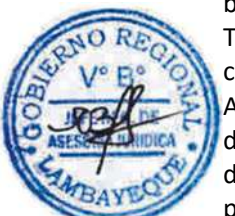

# **7.0 DURACION**

03 días hábiles.

# **8.0 FORMULARIOS**

a) Documento de inicio: Solicitud según formato. b) Documento de término: Resolución de registro.

# **9.0 DIAGRAMACION**

a) Hoja de Análisis del Procedimiento (HAP-GRTPE-063A) b) Diagrama de Flujo del Procedimiento (DF-GRTPE-063A)

### **10.0 APLICABILIDAD**

Gerencia Regional de Trabajo y Promoción del Empleo

# **11.0 HOJA DE ANALISIS DEL PROCEDIMIENTO**

**PROCEDIMIENTO**

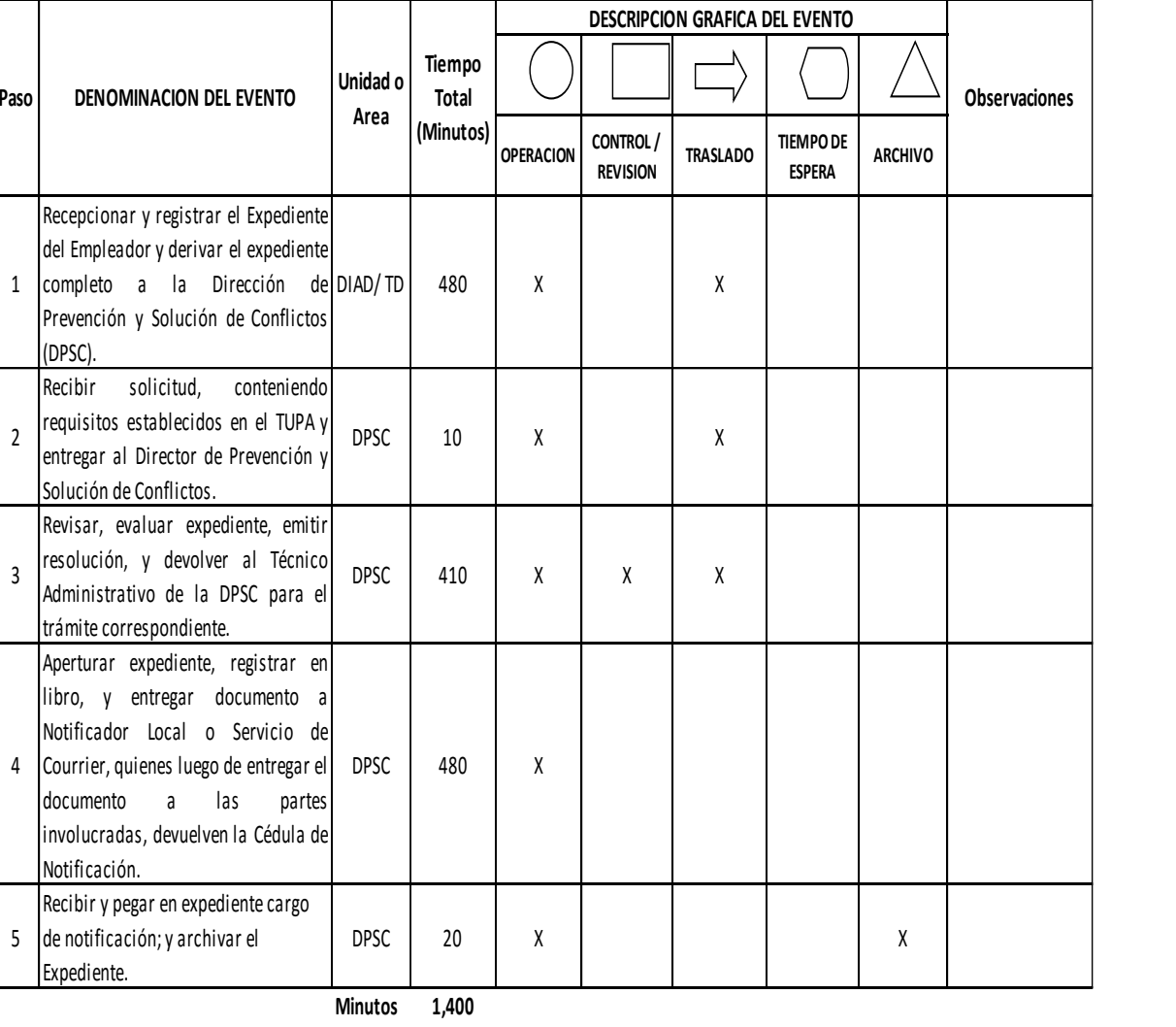

**Horas 2 3**

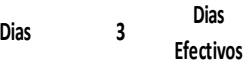

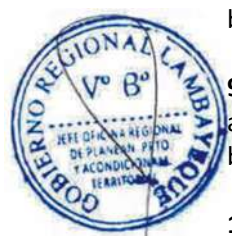
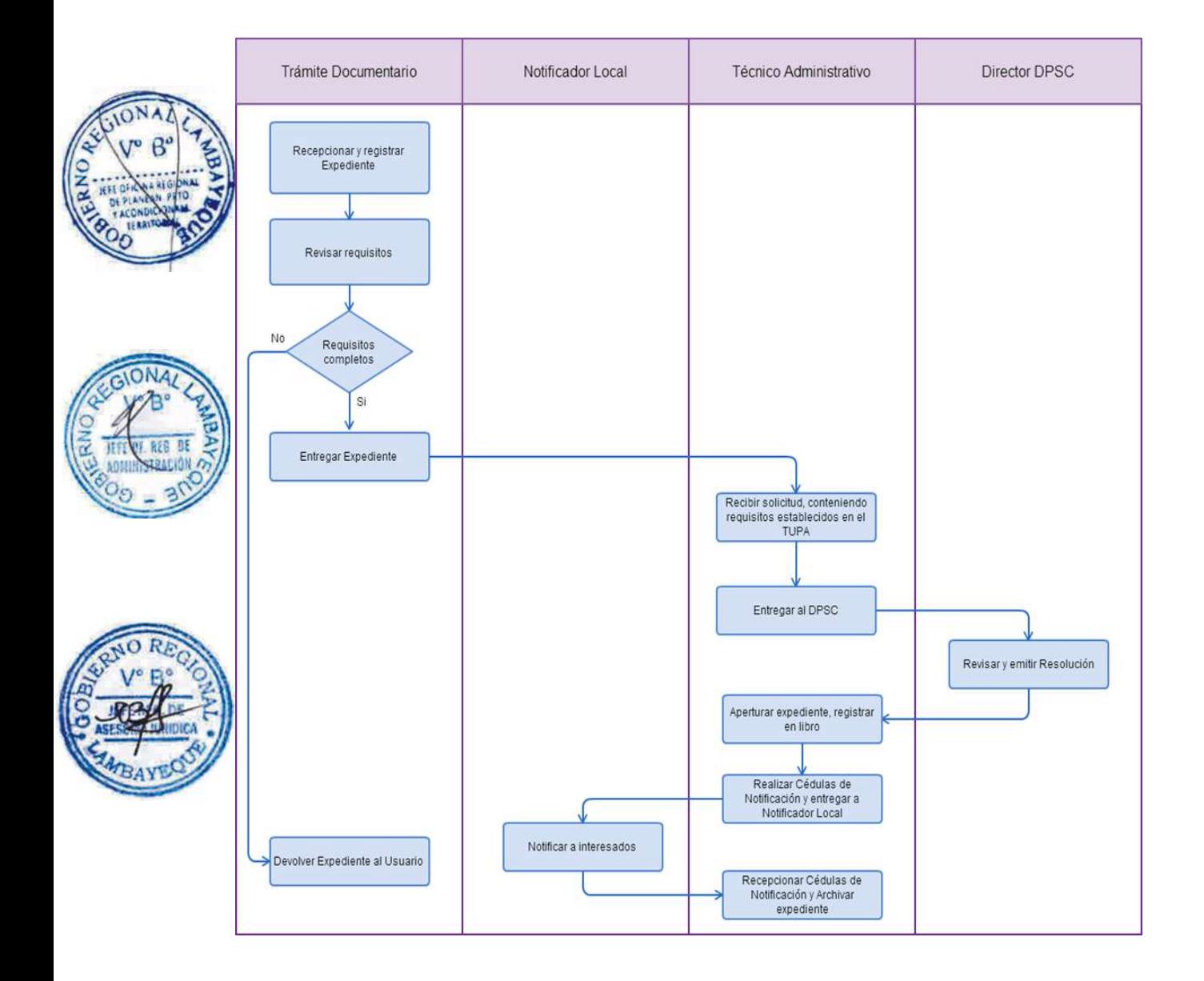

REGISTRO DE ORGANIZACIÓN SINDICAL DE SERVIDOR PÚBLICOS (ROSSP), CAS Y MIXTOS.

#### **2.0 FINALIDAD**

Contar con un procedimiento que permita la formalización de documentos de organizaciones sindicales.

### **3.0 BASE LEGAL**

a) Ley Nº 27556 Art. 1° del 23/11/2001.

b) D.S. Nº 003-2004-TR Arts. 1º, 2° y 3° del 24/03/2004.

c) D.S. Nº 003-82-PCM, Arts. 1º y 9º del 24/01/1982.

d) D.S. N° 065-2011-PCM art. 2° que adiciona los artículos 11-A, 11-B y 11-C del 27/07/2011 que modifica al Reglamento del D.Leg N° 1057 del 28/06/2008.

e) D.S. Nº 017-2012-TR Art. 2º literal f y Articulo 4º del 01/11/2012

# **4.0 REQUISITOS**

Expediente Completo que contiene:

Para el caso de nuevas organizaciones sindicales,

a) La solicitud correspondiente.

b) Copia fedateada por la entidad o copia legalizada del Acta de Asamblea General de Constitución con indicación del número de trabajadores asistentes, debidamente firmado por éstos y conforme a los requisitos de constitución previsto en la normatividad vigente.

c) Nómina de la Junta Directiva elegida y período de vigencia.

d) Copia del Estatuto aprobado en la Asamblea de Constitución.

e) Nómina de afiliados, debidamente identificados.

f) Especificar régimen laboral al que pertenecen los trabajadores afiliados: público o privado.

g) En caso de Organizaciones Sindicales de servidores públicos la solicitud deberá indicar el número de trabajadores, con derecho a sindicalizarse de la respectiva repartición, conforme a los artículos 1° y 9° del Decreto Supremo Nº 003-82-PCM.

Para el caso de inscripción automática de organismos sindicales que hallan sido registrados por el INAP, presentar:

a) Solicitud acompañada de la Resolución del INAP que le concede el registro en original, copia legalizada o fedateada por el Ministerio de Trabajo o PCM.

#### **5.0 ETAPAS**

a) El Responsable de Trámite Documentario recepciona y registra el Expediente del Empleador y deriva el expediente completo a la Dirección de Prevención y Solución de Conflictos (DPSC).

b) El Técnico Administrativo de la DPSC, recibe solicitud, conteniendo requisitos establecidos en el TUPA y lo entrega al Director de Prevención y Solución de Conflictos.

c) El Director de la DPSC, revisa, evalúa expediente, emite resolución, y lo devuelve al Técnico Administrativo de la DPSC para el trámite correspondiente.

d) El Técnico Administrativo de la DPSC, apertura expediente, registra en libro, y entrega documento a Notificador Local o Servicio de Courrier, quienes luego de entregar el documento a las partes involucradas, devuelven la Cédula de Notificación.

e) El Técnico Administrativo recibe y pega en expediente cargo de notificación; y archiva el Expediente.

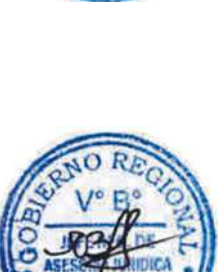

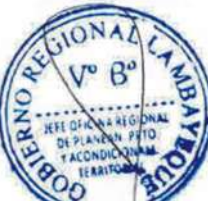

#### En caso presenten Recurso de Apelación

a) El Responsable de Trámite Documentario recepciona el Recurso de Apelación dentro del plazo de ley, revisa que esté completa la documentación que indica y deriva el expediente a la Dirección de Prevención y Solución de Conflictos.

b) El Técnico Administrativo de la DPSC, recibe recurso de apelación y lo entrega al Director de Prevención y Solución de Conflictos.

c) El Director de la DPSC, revisa y evalúa recurso y de encontrarlo conforme a ley, emite proveído elevándolo a la Gerencia Regional; devolviendo al Técnico Administrativo de la DPSC para el trámite correspondiente.

d) El Técnico Administrativo notifica a las partes a concesión de la apelación y proyecta el Oficio de envío a la Gerencia Regional, entregándole al Director de la DPSC para su firma.

e) El Director de la DPSC firma el Oficio y eleva el recurso a la Gerencia Regional, quien luego de resolver en segunda instancia, devuelve Expediente a la Dirección de Prevención y Solución de Conflictos.

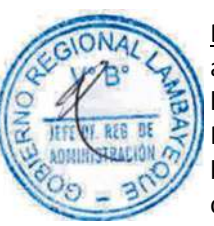

### En caso presenten Recurso de Revisión

a) El Responsable de Trámite Documentario recepciona el Recurso de Revisión dentro del plazo de ley, revisa que esté completa la documentación que indica y deriva el expedienta a la Gerencia Regional.

b) La Secretaria de la GRTPE, recibe recurso y lo entrega al Gerente Regional.

c) El Gerente Regional revisa documentación, dispone envío de Expediente a la Dirección General de Trabajo del Ministerio de Trabajo y lo devuelve a la Secretaria para la continuidad del trámite.

d) La Secretaria de la GRTPE, adhiere documentación a expediente original, lo enumera, elabora el oficio de remisión y entrega al Gerente Regional para su firma.

e) El Gerente Regional firma el Oficio y lo devuelve a la Secretaria para enviarlo al MTPE.

f) La Secretaria de la GRTPE envía Oficio con expediente a la Dirección General de Trabajo del Ministerio de Trabajo, quien luego de resolver recurso lo devuelve a la GRTPE.

g) El Responsable de Trámite Documentario recibe el Expediente enviado por el MTPE y lo deriva a la Gerencia Regional.

h) La Secretaria de la GRTPE recepciona el Expediente y alcanza al Gerente Regional para su pronunciamiento.

i) El Gerente Regional emite proveído de derivación del Expediente a la DPSC, devolviendo el Expediente a la Secretaria para que continúe con el trámite.

j) La Secretaria de la GRTPE deriva y entrega el Expediente a la DPSC.

k) El Técnico Administrativo de la DPSC recibe el Expediente y lo entrega al Director de la DPSC para su pronunciamiento.

l) El Director de la DPSC dispone el archivamiento del Expediente y lo devuelve al Técnico Administrativo.

m) El Técnico Administrativo enumera el Expediente y lo archiva.

#### **6.0 INSTRUCCIONES**

a) Inicio del Procedimiento: Trámite Documentario b) Culminación del Procedimiento: Dirección de Prevención y Solución de Conflictos.

### **7.0 DURACION**

03 días hábiles.

### **8.0 FORMULARIOS**

a) Documento de inicio: Solicitud según formato. b) Documento de término: Resolución de registro.

#### **9.0 DIAGRAMACION**

a) Hoja de Análisis del Procedimiento (HAP-GRTPE-064A)

b) Diagrama de Flujo del Procedimiento (DF-GRTPE-064A)

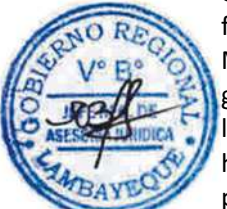

# **10.0 APLICABILIDAD**

Gerencia Regional de Trabajo y Promoción del Empleo

# **11.0 HOJA DE ANALISIS DEL PROCEDIMIENTO**

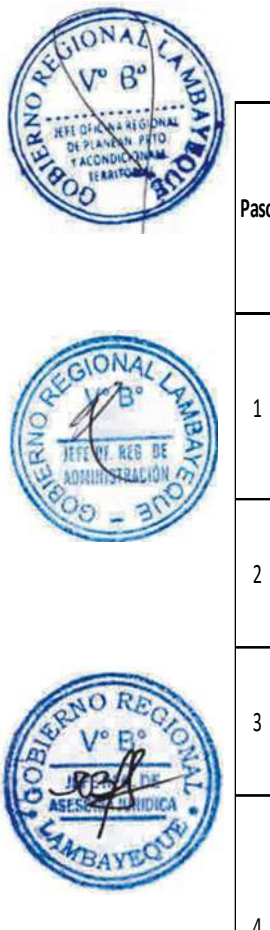

**PROCEDIMIENTO**

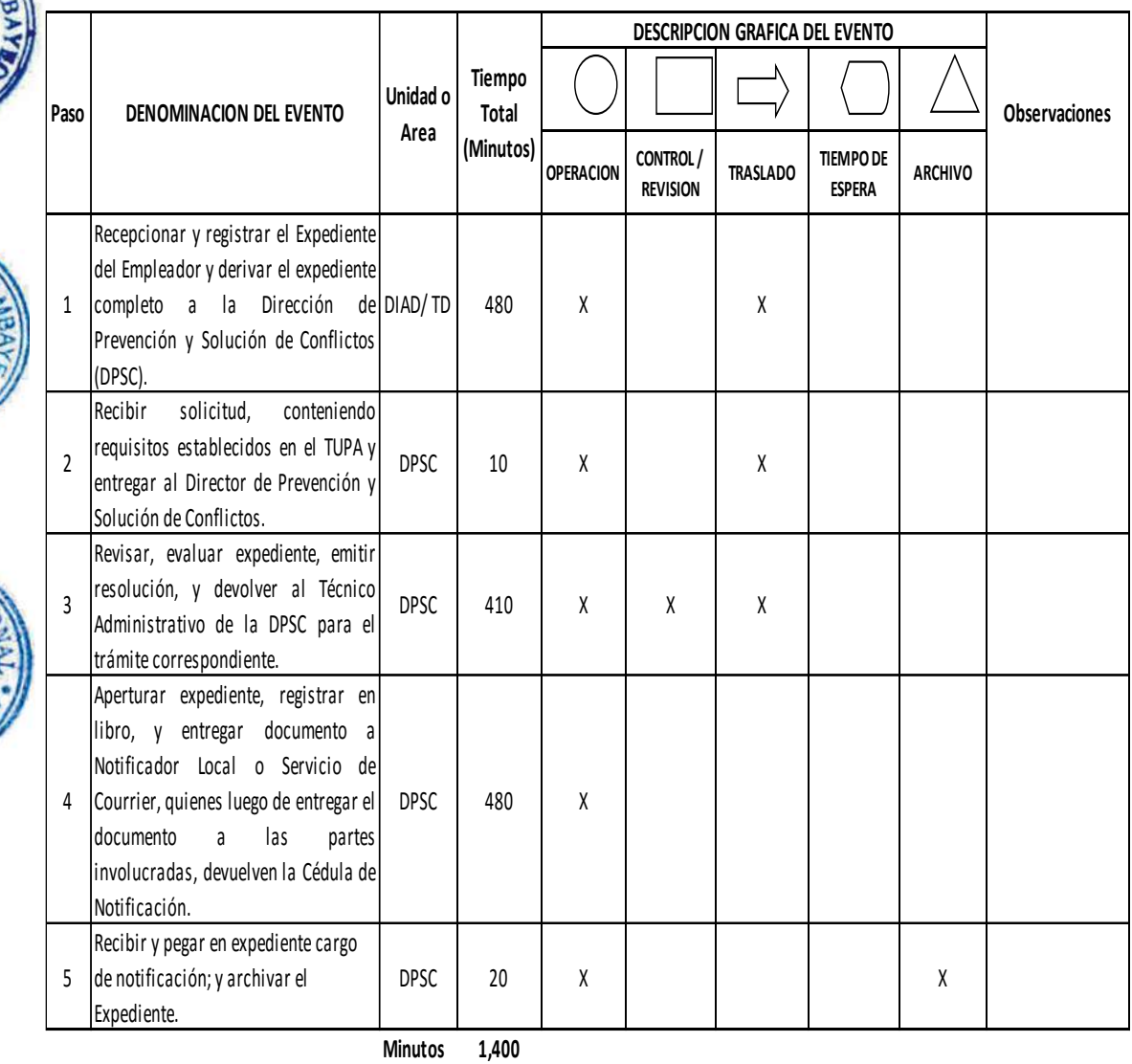

**Horas 2 3**

**Dias 3 Dias Efectivos**

**Meses 0**

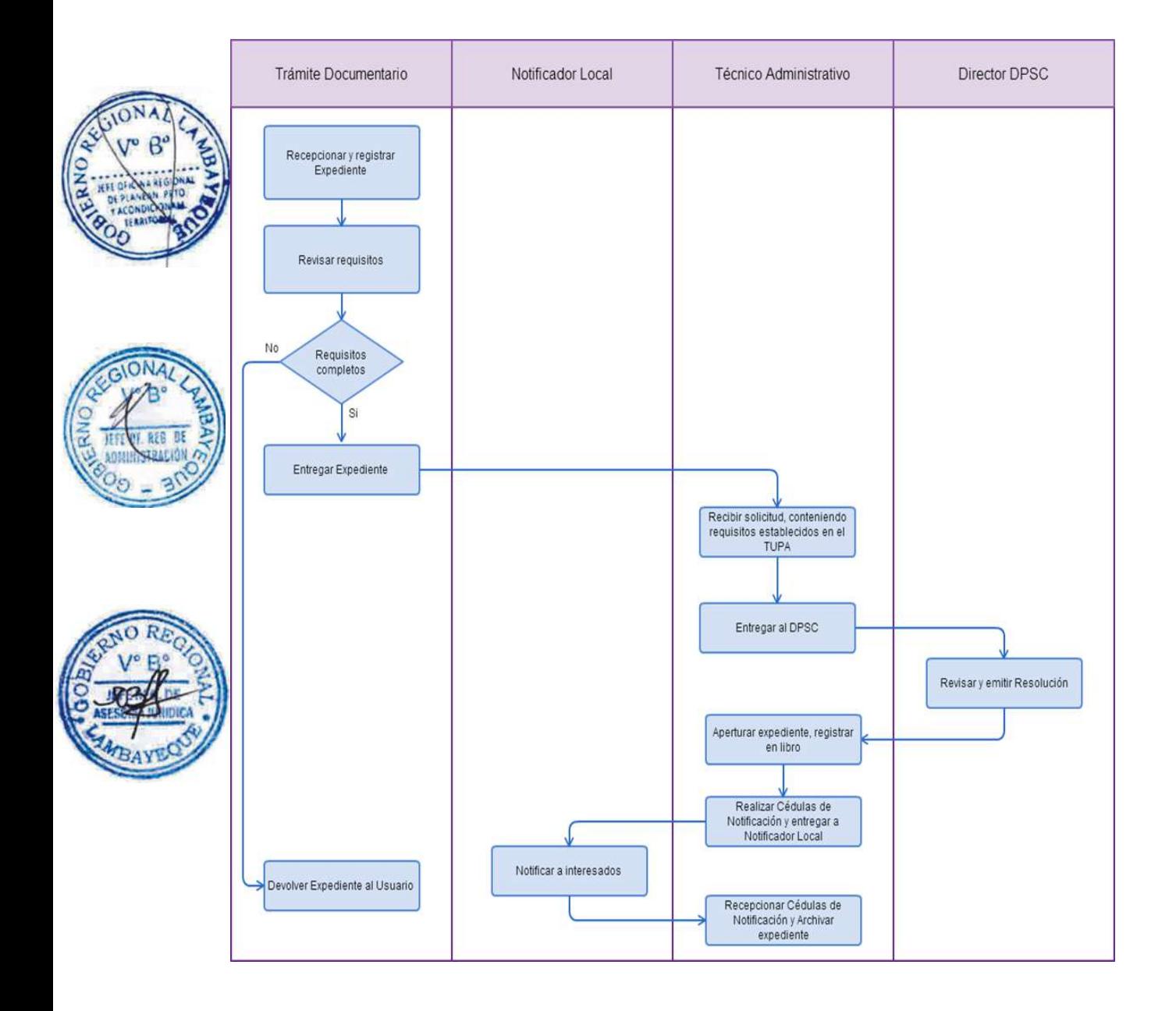

REGISTRO DE PENSIONISTA A CARGO DEL EMPLEADOR SEGÚN LEYES N°s. 10624, 14907, 15420 Y DECRETO LEY N° 17262, POR LA PARTE ALÍCUOTA COMPLEMENTARIA DE LA PENSIÓN E INFORME SEMESTRAL SOBRE LA SITUACIÓN DE DICHO PENSIONISTA

# **2.0 FINALIDAD**

Este procedimiento sirve para contar con un procedimiento establecido que permita el registro de pensionistas.

### **3.0 BASE LEGAL**

a) D.S. N° 038-85-TR Arts.1º al 4º, del 06/12/1985.

#### **4.0. REQUISITOS**

Expediente Completo que contiene:

a) Comunicación.

b) Copia de las planillas de pago de los pensionistas a cargo de la empresa, emitidas en el semestre correspondiente, las mismas que se presentarán en el último día hábil de los meses de junio y diciembre.

### **5.0 ETAPAS**

a) El Responsable de Trámite Documentario recepciona y registra el Expediente del Empleador y deriva el expediente completo a la Dirección de Prevención y Solución de Conflictos (DPSC).

b) El Técnico Administrativo de la DPSC, recibe solicitud, conteniendo requisitos establecidos en el TUPA y lo entrega al Director de Prevención y Solución de Conflictos.

c) El Director de la DPSC, revisa, evalúa expediente, emite constancia, y lo devuelve al Técnico Administrativo de la DPSC para el trámite correspondiente.

d) El Técnico Administrativo de la DPSC, apertura expediente, registra en libro, y entrega documento a Notificador Local o Servicio de Courrier, quienes luego de entregar el documento a las partes involucradas, devuelven la Cédula de Notificación.

e) El Técnico Administrativo recibe y pega en expediente cargo de notificación; y archiva el Expediente.

#### **6.0 INSTRUCCIONES**

a) Inicio del Procedimiento: Trámite Documentario b) Culminación del Procedimiento: Dirección de Prevención y Solución de Conflictos.

### **7.0 DURACION**

03 días hábiles.

#### **8.0 FORMULARIOS**

b) Documento de término: Constancia.

a) Documento de inicio: Solicitud según formato.

#### **9.0 DIAGRAMACION**

a) Hoja de Análisis del Procedimiento (HAP-GRTPE-065A) b) Diagrama de Flujo del Procedimiento (DF-GRTPE-065A)

#### **10.0 APLICABILIDAD**

Gerencia Regional de Trabajo y Promoción del Empleo

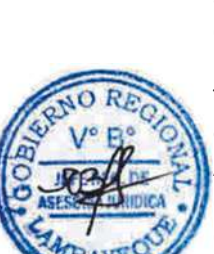

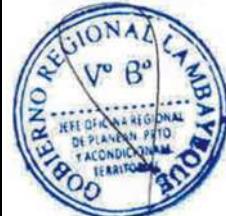

# **11.0 HOJA DE ANALISIS DEL PROCEDIMIENTO**

# **PROCEDIMIENTO**

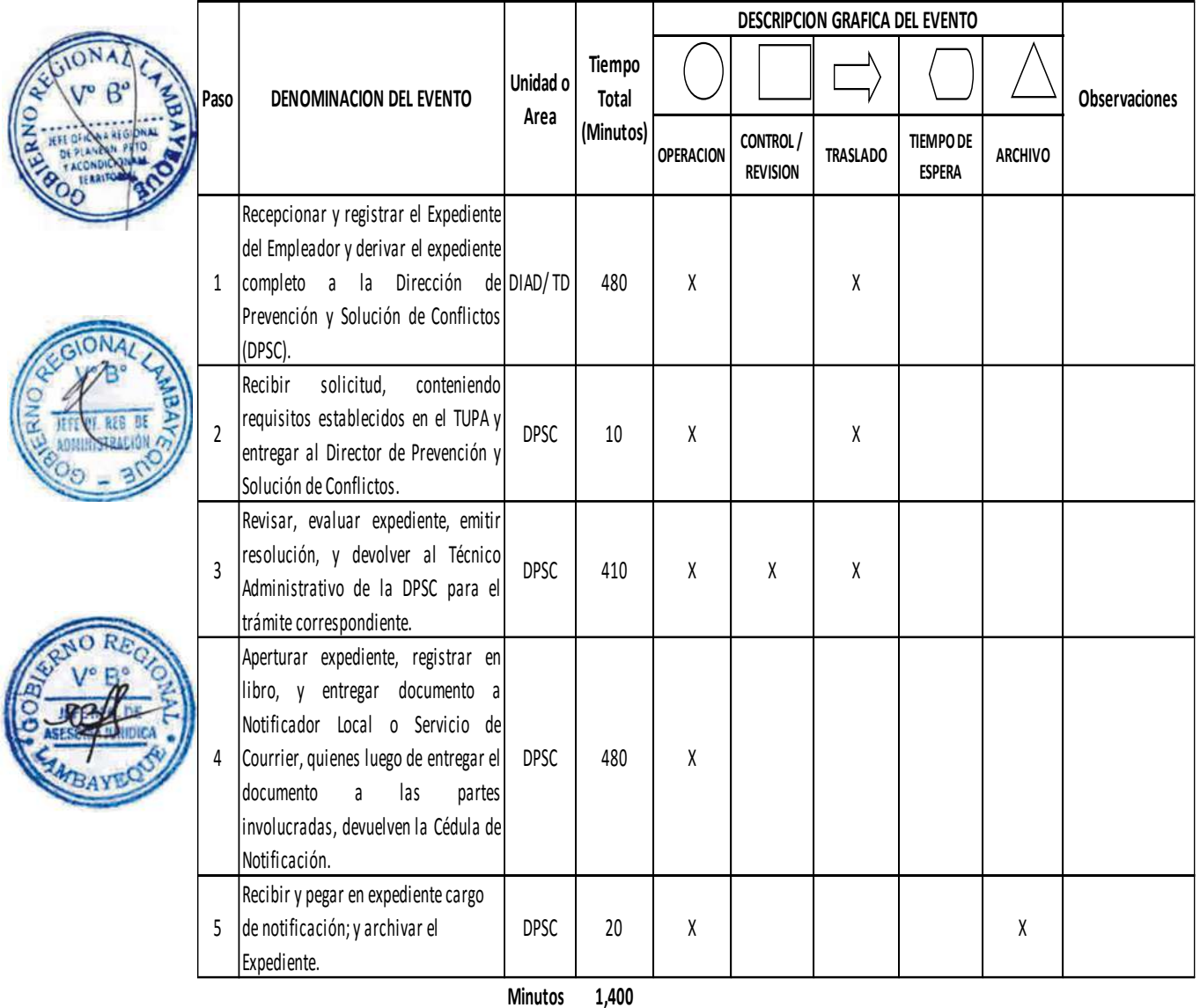

**Horas 2 3**

**Dias 3 Efectivos**

**Dias** 

**Meses 0**

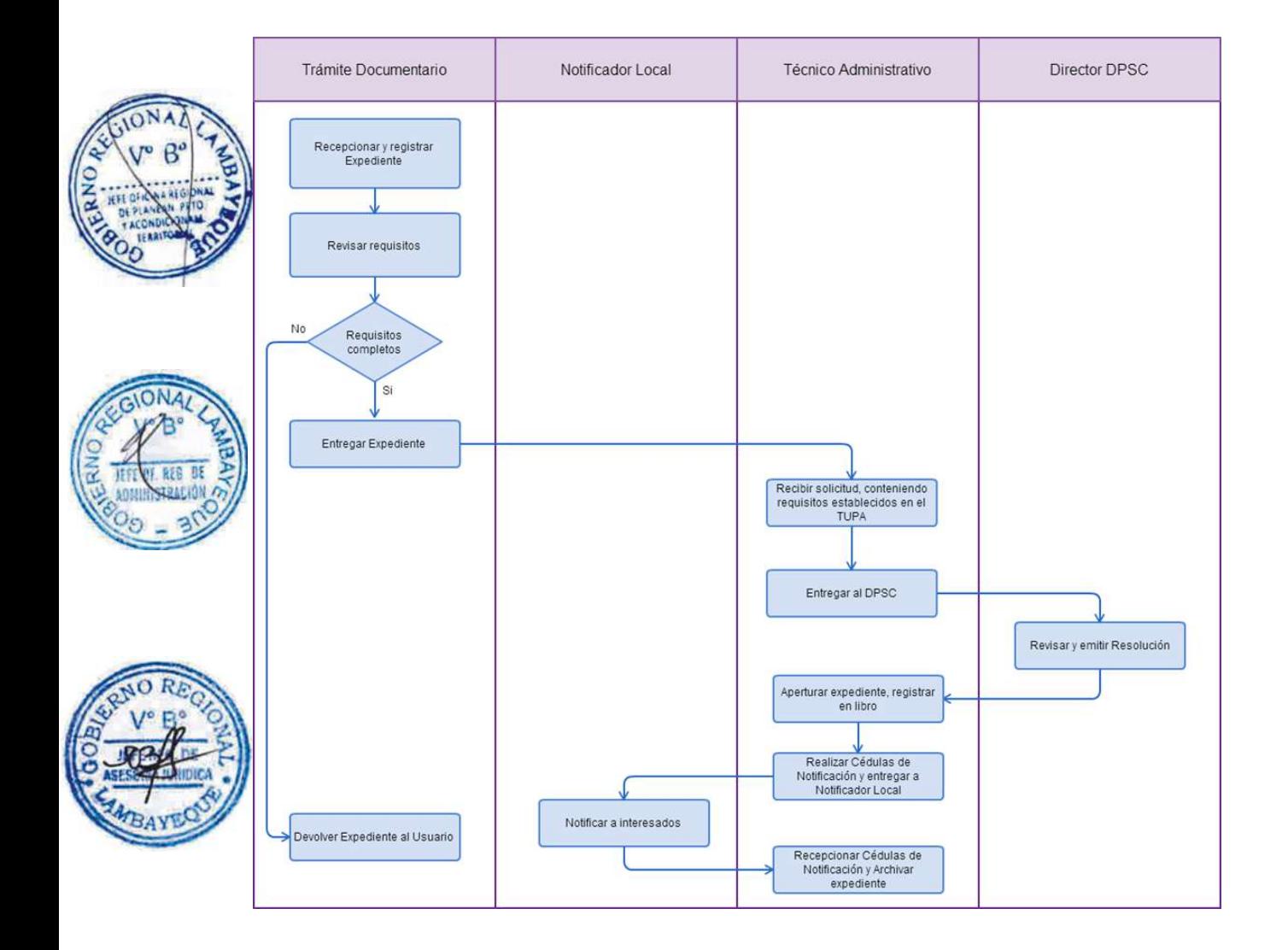

REINSCRIPCIÓN DE SINDICATOS.

### **2.0 FINALIDAD**

Contar con un procedimiento que permita la formalización de organizaciones sindicales.

### **3.0 BASE LEGAL**

a) D.S. Nº 011-92-TR, Art. 24º del 15/10/1992. b) D.S. Nº 017-2012-TR Art. 2º literal f y Artículo 4º del 01/11/2012.

### **4.0. REQUISITOS**

Expediente Completo que contiene:

a) Solicitud en forma de Declaración Jurada, indicando nombre y dirección de la empresa (cuando corresponda), debidamente suscrito por la representación sindical, presentada después de haber transcurrido por lo menos seis (06) meses de expedida la Resolución de cancelación por pérdida de alguno de los requisitos para su constitución o subsistencia.

b) Documentación que acredite haber subsanado los requisitos que motivaron la Resolución de cancelación.

### **5.0 ETAPAS**

a) El Responsable de Trámite Documentario recepciona y registra el Expediente del Empleador y deriva el expediente completo a la Dirección de Prevención y Solución de Conflictos (DPSC).

b) El Técnico Administrativo de la DPSC, recibe solicitud, conteniendo requisitos establecidos en el TUPA y lo entrega al Director de Prevención y Solución de Conflictos.

c) El Director de la DPSC, revisa, evalúa expediente, emite resolución, y lo devuelve al Técnico Administrativo de la DPSC para el trámite correspondiente.

d) El Técnico Administrativo de la DPSC, apertura expediente, registra en libro, y entrega documento a Notificador Local o Servicio de Courrier, quienes luego de entregar el documento a las partes involucradas, devuelven la Cédula de Notificación.

e) El Técnico Administrativo recibe y pega en expediente cargo de notificación; y archiva el Expediente.

#### En caso presenten Recurso de Apelación

f) El Responsable de Trámite Documentario recepciona el Recurso de Apelación dentro del plazo de ley, revisa que esté completa la documentación que indica y deriva el expediente a la Dirección de Prevención y Solución de Conflictos.

g) El Técnico Administrativo de la DPSC, recibe recurso de apelación y lo entrega al Director de Prevención y Solución de Conflictos.

h) El Director de la DPSC, revisa y evalúa recurso y de encontrarlo conforme a ley, emite proveído elevándolo a la Gerencia Regional; devolviendo al Técnico Administrativo de la DPSC para el trámite correspondiente.

i) El Técnico Administrativo notifica a las partes a concesión de la apelación y proyecta el Oficio de envío a la Gerencia Regional, entregándole al Director de la DPSC para su firma.

j) El Director de la DPSC firma el Oficio y eleva el recurso a la Gerencia Regional, quien luego de resolver en segunda instancia, devuelve Expediente a la Dirección de Prevención y Solución de Conflictos.

#### **6.0 INSTRUCCIONES**

a) Inicio del Procedimiento: Trámite Documentario b) Culminación del Procedimiento: Dirección de Prevención y Solución de Conflictos.

#### **7.0 DURACION**

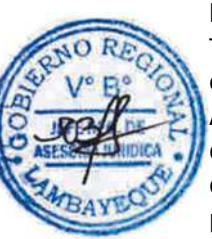

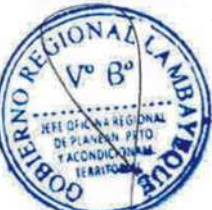

# 03 días hábiles.

# **8.0 FORMULARIOS**

a) Documento de inicio:<br>b) Documento de término: Resolución de registro. b) Documento de término:

# **9.0 DIAGRAMACION**

a) Hoja de Análisis del Procedimiento (HAP-GRTPE-066A) b) Diagrama de Flujo del Procedimiento (DF-GRTPE-066A)

# **10.0 APLICABILIDAD**

Gerencia Regional de Trabajo y Promoción del Empleo

# **11.0 HOJA DE ANALISIS DEL PROCEDIMIENTO**

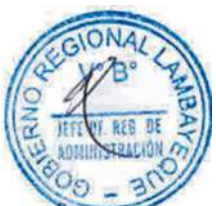

# **PROCEDIMIENTO**

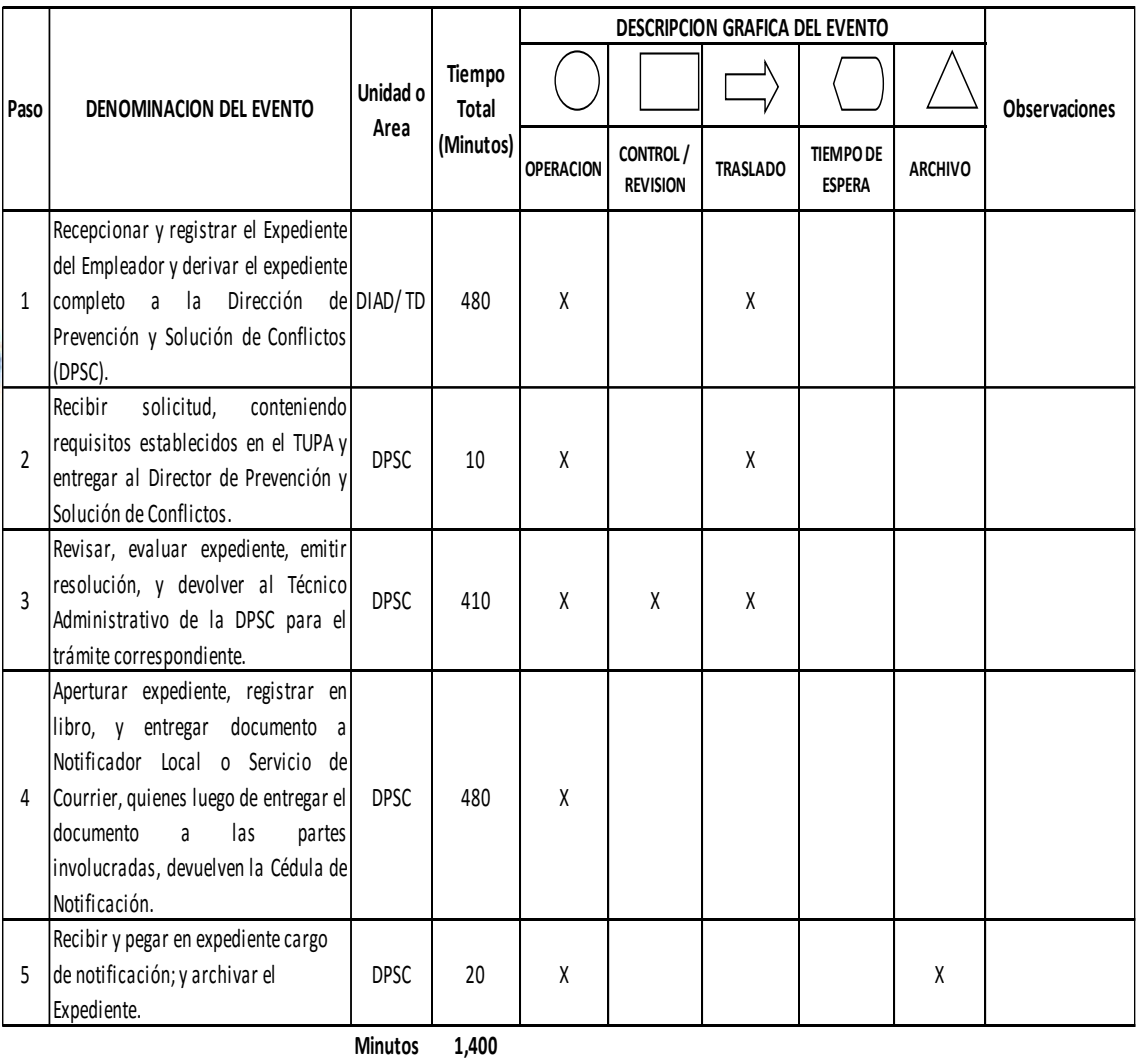

**Horas 2 3**

**Dias 3 Efectivos**

**Dias** 

**Meses 0**

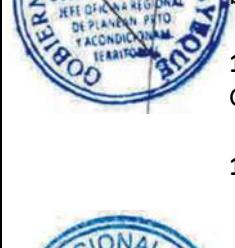

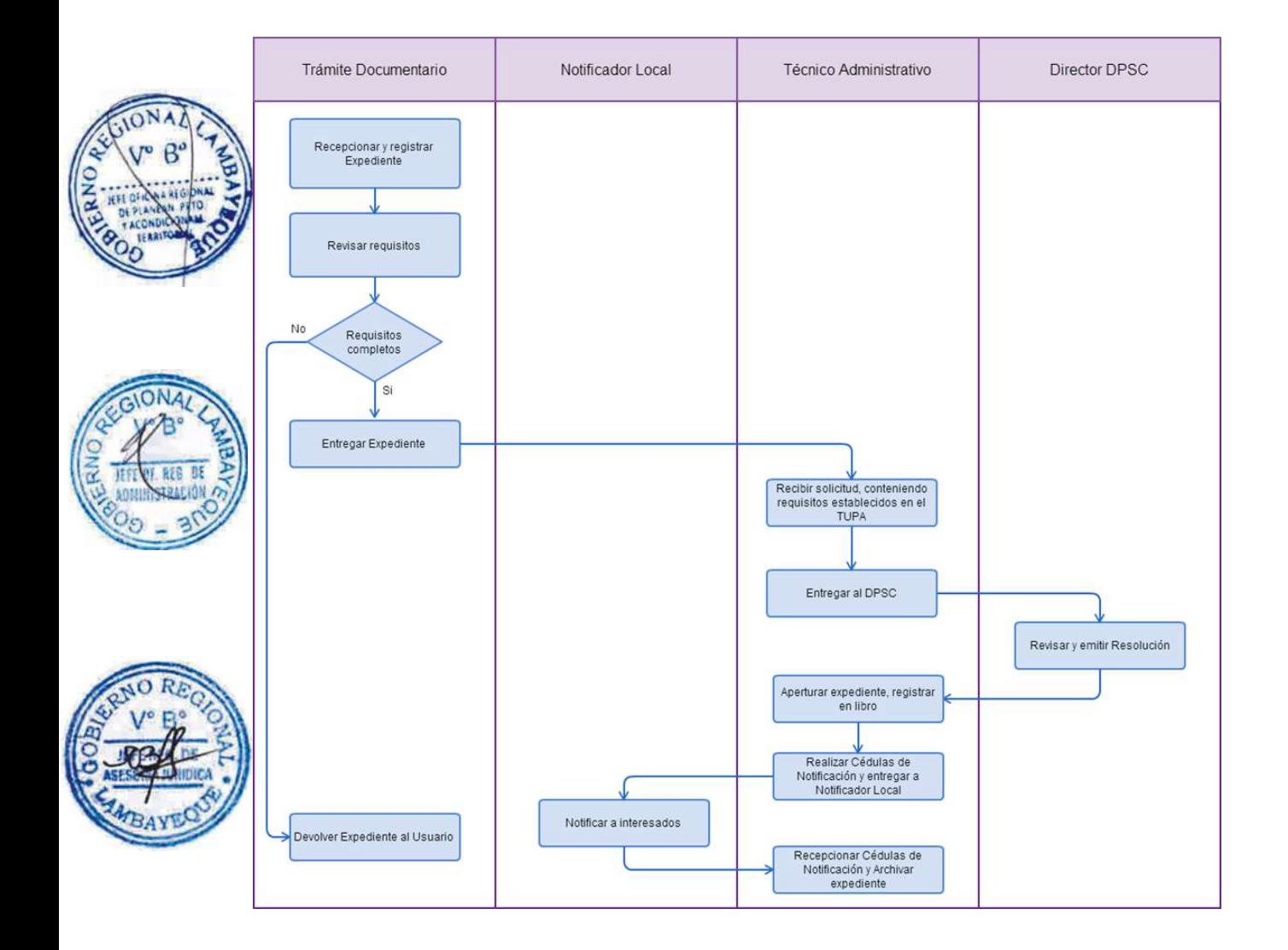

SELLADO DE LIBRO DE ACTA, DE REGISTRO DE AFILIACIÓN Y DE CONTABILIDAD.

#### **2.0 FINALIDAD**

Contar con un procedimiento que permita la formalización de libros de las organizaciones sindicales.

### **3.0 BASE LEGAL**

a) D.S. Nº 010-2003-TR, Art. 10º, inc. b) del 05/10/2003.

### **4.0. REQUISITOS**

Expediente Completo que contiene:

a) Solicitud según Formato, debidamente suscrita por la representación sindical, comunicada a la Autoridad Administrativa de Trabajo, indicando número de expediente.

b) El o los libros respectivos en blanco; en el caso del segundo libro y siguientes, adjuntar el libro anterior, para dejar constancia de su conclusión.

### **5.0 ETAPAS**

a) El Responsable de Trámite Documentario recepciona y registra el Expediente del Empleador y deriva el expediente completo a la Dirección de Prevención y Solución de Conflictos (DPSC).

b) El Técnico Administrativo de la DPSC, recibe solicitud, conteniendo requisitos establecidos en el TUPA y lo entrega al Director de Prevención y Solución de Conflictos.

c) El Director de la DPSC, revisa, evalúa expediente, sella y firma libro, y lo devuelve al Técnico Administrativo de la DPSC para el trámite correspondiente.

d) El Técnico Administrativo de la DPSC entrega Libro al interesado y archiva el Expediente.

### **6.0 INSTRUCCIONES**

a) Inicio del Procedimiento: Trámite Documentario

b) Culminación del Procedimiento: Dirección de Prevención y Solución de Conflictos.

**7.0 DURACION**

02 días hábiles.

### **8.0 FORMULARIOS**

- a) Documento de inicio: Solicitud según formato.
- b) Documento de término: Libro registrado.

#### **9.0 DIAGRAMACION**

a) Hoja de Análisis del Procedimiento (HAP-GRTPE-067A)

b) Diagrama de Flujo del Procedimiento (DF-GRTPE-067A)

### **10.0 APLICABILIDAD**

Gerencia Regional de Trabajo y Promoción del Empleo

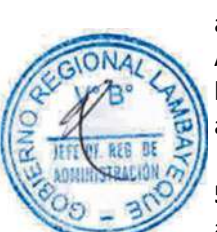

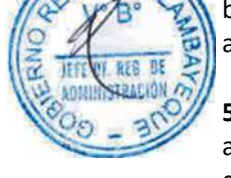

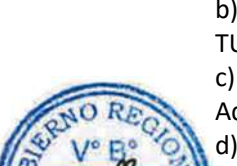

# **11.0 HOJA DE ANALISIS DEL PROCEDIMIENTO**

# **PROCEDIMIENTO**

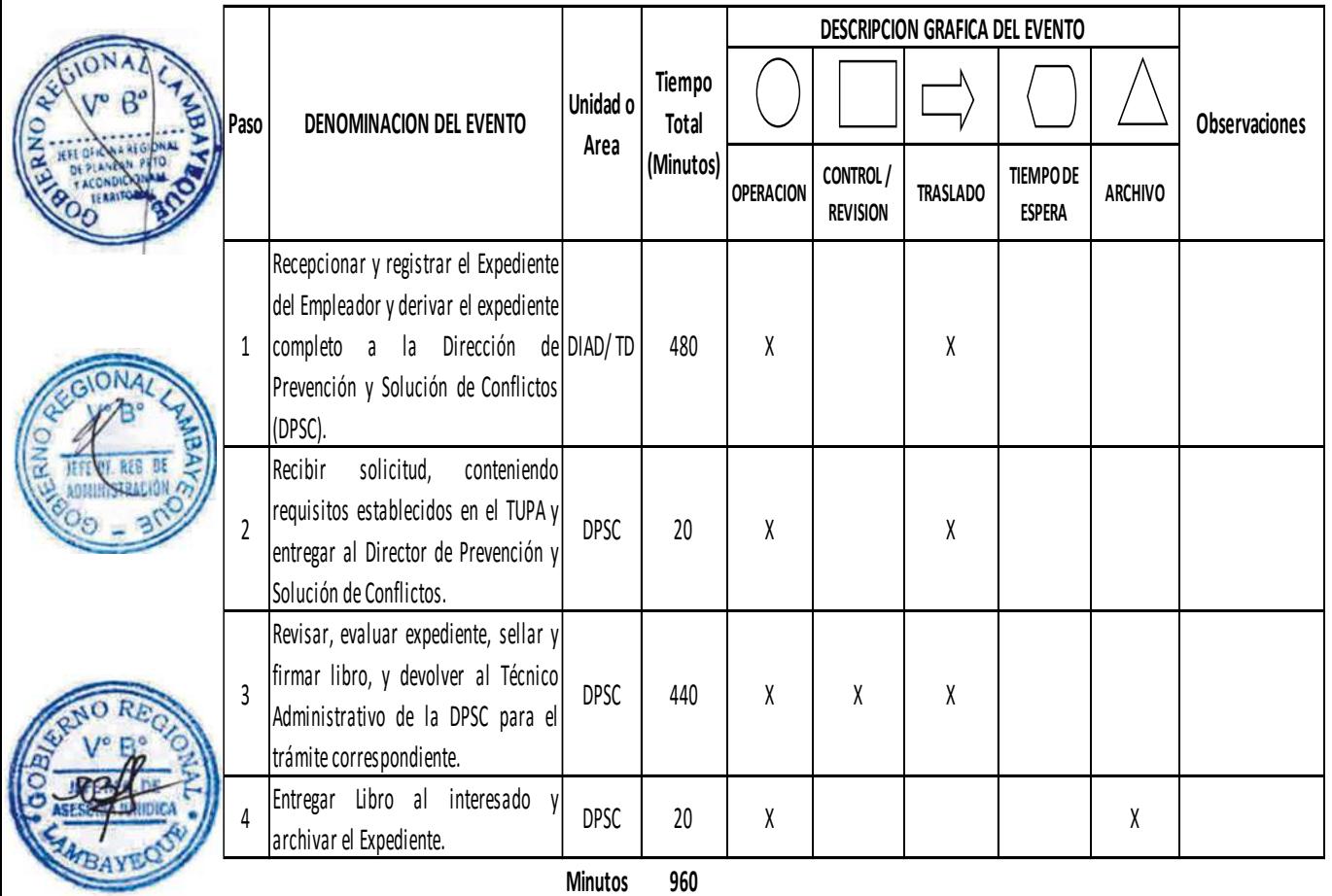

**Horas 1 6**

**Dias 2 Efectivos**

**Dias** 

**Meses 0**

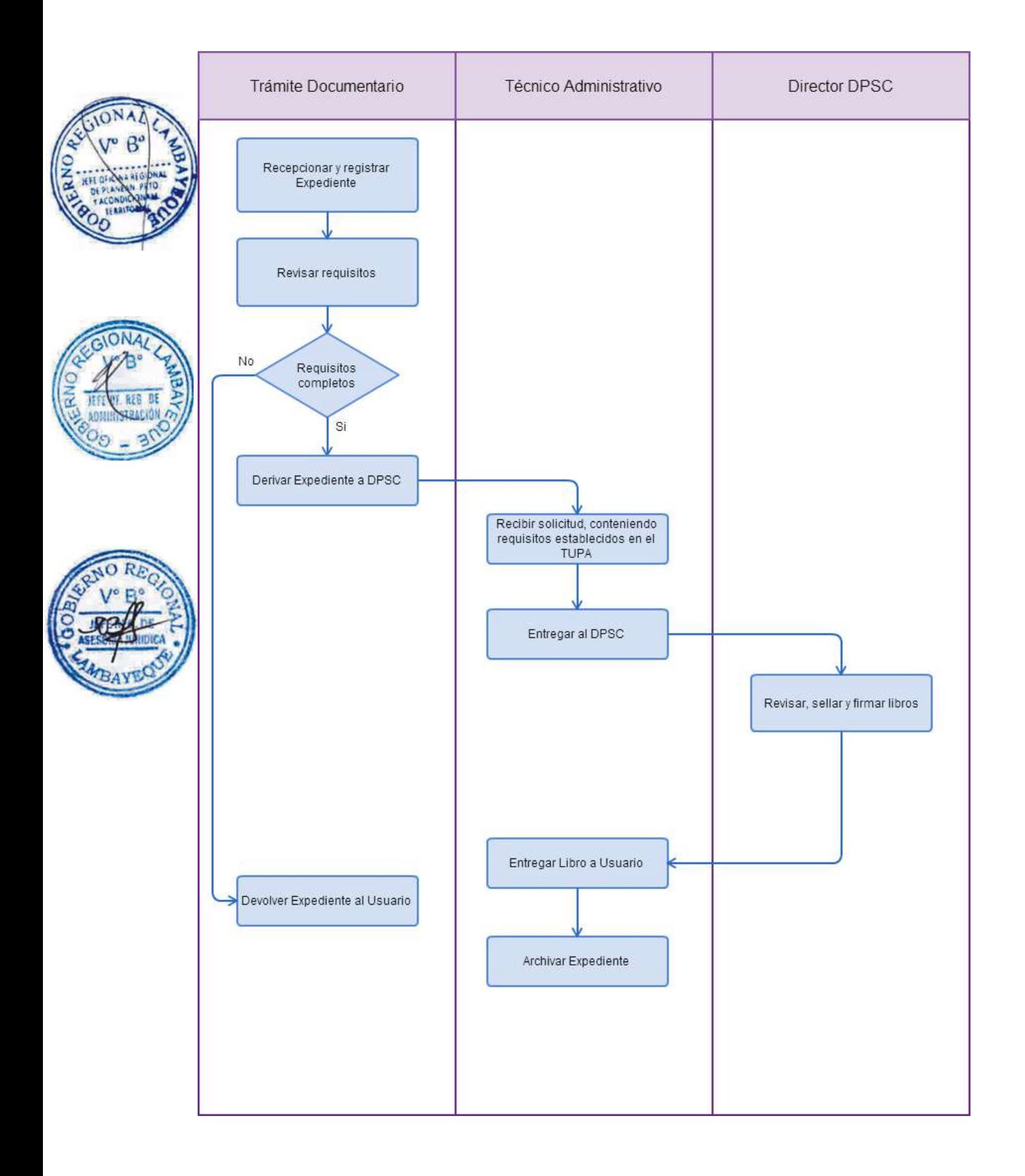

SOLICITUD DE ENTREGA DEL EXPEDIENTE DE NEGOCIACIÓN COLECTIVA AL ÁRBITRO UNIPERSONAL O PRESIDENTE DEL TRIBUNAL ARBITRAL.

# **2.0 FINALIDAD**

Solicitar la entrega del expediente de negociación colectiva al árbitro unipersonal o presidente del tribunal arbitral

# **3.0 BASE LEGAL**

a) D.S. Nº 011-92-TR, Arts. 55º y 60º del 15/10/1992.

### **4.0. REQUISITOS**

Expediente Completo que contiene:

a) Solicitud en forma de Declaración Jurada.

b) Acta o resolución de designación.

c) Número de expediente.

d) Copia del DNI.

e) Compromiso de devolver el expediente a la autoridad respectiva debidamente foliado, incluyendo Laudo Arbitral y dos copias adicionales y demás piezas procesales en el plazo máximo de cinco (05) días hábiles de haber concluido el proceso arbitral o solucionado el diferendo, bajo responsabilidad.

### **5.0 ETAPAS**

a) El Responsable de Trámite Documentario recepciona y registra el Expediente del Empleador y deriva el expediente completo a la Dirección de Prevención y Solución de Conflictos (DPSC).

b) El Técnico Administrativo de la DPSC, recibe solicitud, conteniendo requisitos establecidos en el TUPA y lo entrega al Director de Prevención y Solución de Conflictos.

c) El Director de la DPSC, revisa, evalúa expediente, emite notificación a las partes, y lo devuelve al Técnico Administrativo de la DPSC para el trámite correspondiente.

d) El Técnico Administrativo de la DPSC, apertura expediente, registra en libro, y entrega documento a Notificador Local o Servicio de Courrier, quienes luego de entregar el documento a las partes involucradas, devuelven la Cédula de Notificación.

e) El Técnico Administrativo recibe y pega en expediente cargo de notificación; y entrega al Director de la DPSC, para la prosecución del trámite.

f) El Director de la DPSC, revisa y evalúa recurso y de encontrarlo conforme a ley, emite proveído elevándolo a la Gerencia Regional; devolviendo al Técnico Administrativo de la DPSC para el trámite correspondiente.

g) El Técnico Administrativo notifica a las partes y proyecta el Oficio de envío a la Gerencia Regional, entregándole al Director de la DPSC para su firma.

h) El Director de la DPSC firma el Oficio y eleva el expediente a la Gerencia Regional, quien lo entrega al Tribunal Arbitral, devolviendo posteriormente el Expediente a la Dirección de Prevención y Solución de Conflictos.

i) El Técnico Administrativo recibe el Expediente, lo entrega al Director de la DPSC para su evaluación.

j) El Director de la DPSC evalúa el Expediente y dispone el archivamiento del mismo, devolviéndolo al Técnico Administrativo.

k) El Técnico Administrativo de la DPSC archiva el Expediente.

# **6.0 INSTRUCCIONES**

a) Inicio del Procedimiento: Trámite Documentario

b) Culminación del Procedimiento: Dirección de Prevención y Solución de Conflictos.

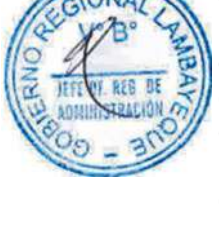

# **7.0 DURACION**

03 días hábiles.

# **8.0 FORMULARIOS**

b) Documento de término:

a) Documento de inicio:<br>
b) Documento de término:<br>
Resolución.

Τ

┑

### **9.0 DIAGRAMACION**

a) Hoja de Análisis del Procedimiento (HAP-GRTPE-068A) b) Diagrama de Flujo del Procedimiento (DF-GRTPE-068A)

### **10.0 APLICABILIDAD**

Gerencia Regional de Trabajo y Promoción del Empleo

Τ

┑

T

### **11.0 HOJA DE ANALISIS DEL PROCEDIMIENTO**

**PROCEDIMIENTO**

 $\mathsf{r}$ 

┱

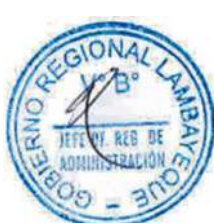

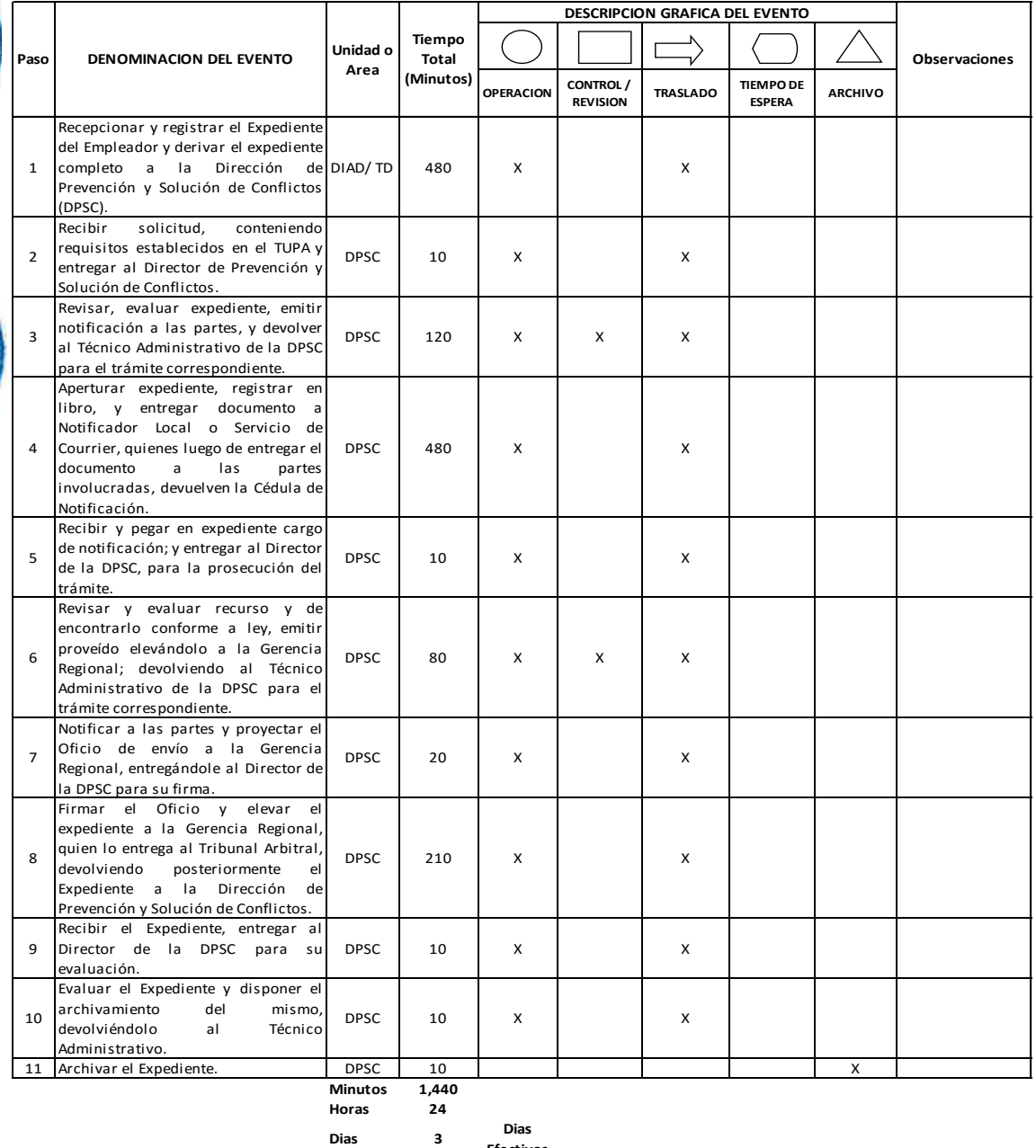

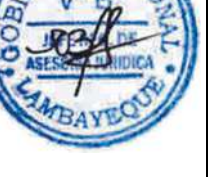

**Dias 3**

**Efectivos**

**Dias** 

**Meses 0**

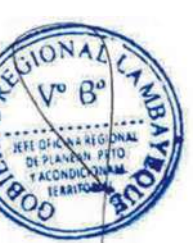

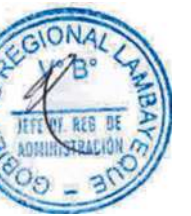

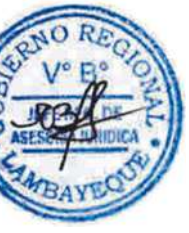

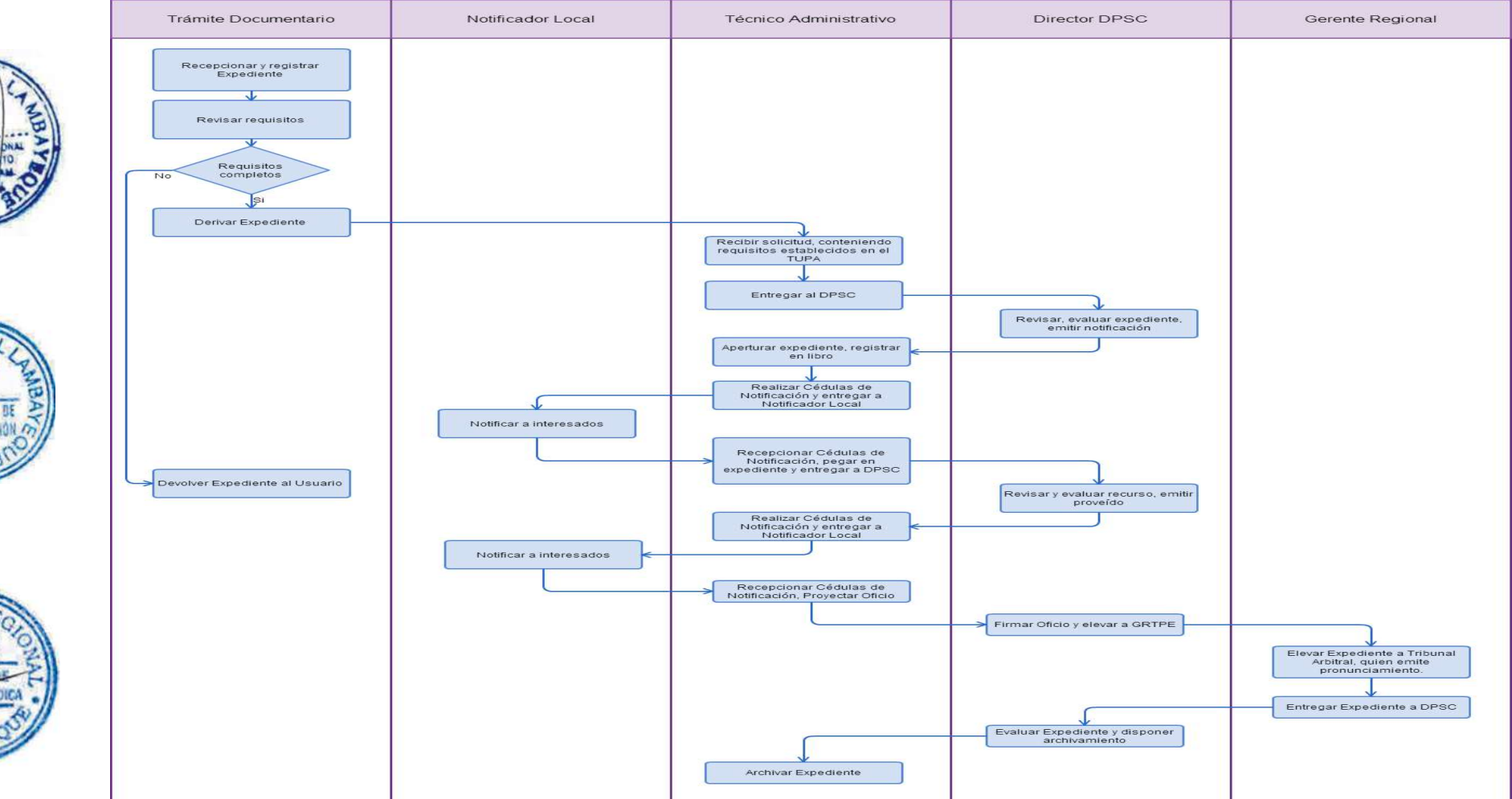

SUSPENSIÓN TEMPORAL PERFECTA DE LABORES POR CASO FORTUITO O FUERZA MAYOR.

### **2.0 FINALIDAD**

Contar con un procedimiento que permita cumplir con la autorización para suspender temporalmente las labores, empresas del régimen de la actividad privada.

### **3.0 BASE LEGAL**

- a) Ley Nº 27444, 40º numeral 40.1.3; 53º y 114º numeral 114.1, del 11/04/2001.
- b) D.S. Nº 003-97-TR, Art. 15º, del 27/03/1997.
- c) D.S. Nº 001-96-TR, Art. 23º, del 26/01/1996.
- d) D.S. Nº 017-2012-TR inciso b) Art. 2º y 3° del 01/11/2012.

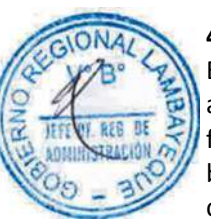

# **4.0. REQUISITOS**

Expediente Completo que contiene:

a) Comunicación del empleador incluyendo la siguiente información: Duración de la suspensión, fecha de inicio.

b) Nómina y domicilio de los trabajadores comprendidos en la medida.

c) Sustentación de la causa invocada.

d) Número de copias de la solicitud y documentación anexa a la misma equivalente a la cantidad de trabajadores afectados.

e) Tratándose de persona jurídica, documento que acredite la calidad de representante de quien suscribe la solicitud.

f) Comprobante de Pago de la tasa correspondiente, abonada en el Banco de la Nación.

# **5.0 ETAPAS**

a) El Responsable de Trámite Documentario recepciona y registra el Expediente del Empleador.

b) El Responsable de Trámite Documentario entrega Papeleta de Depósito a Oficinista de Módulo de Recaudación.

c) El Oficinista del Módulo de Recaudación recibe, revisa validez de papeleta de depósito, registra y emite Recibo de Ingreso de Caja.

d) El Responsable de Trámite Documentario deriva el expediente completo a la Dirección de Prevención y Solución de Conflictos (DPSC).

e) El Técnico Administrativo de la DPSC, recibe solicitud, conteniendo requisitos establecidos en el TUPA y lo entrega al Director de Prevención y Solución de Conflictos.

f) El Director de la DPSC, Revisa y emite proveído, y lo devuelve al Técnico Administrativo de la DPSC para el trámite correspondiente.

g) El Técnico Administrativo de la DPSC, apertura expediente y registra en libro, agrega actuados a expediente principal y enumera, entrega documento a Notificador Local o Servicio de Courrier, quienes luego de entregar el documento a la Empresa, devuelve la Cédula de Notificación.

h) El Técnico Administrativo, adhiera documentación a Expediente original, enumera, proyecta Oficio de envío a la Sub Dirección de Inspección del Trabajo (SDIT) y lo entrega al Director de la DPSC para su firma.

i) El Director de la DPSC revisa la documentación y firma el Oficio devolviendo al Técnico Administrativo para el trámite respectivo.

j) El Técnico Administrativo de la DPSC, registra y deriva el Oficio con el Expediente original a la SDIT para la continuidad del trámite.

k) El Oficinista Administrativo de la Supervisión de la SDIT recepciona el Expediente y le entrega al Supervisor de Inspección para su evaluación.

l) El Supervisor de Inspección evalúa el Expediente y dispone la realización de la verificación, devolviendo el Expediente al Oficinista Administrativo.

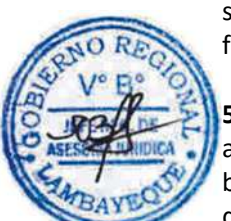

m) El Oficinista Administrativo registra Orden de Inspección y comisiona a Inspector para verificar lo solicitado por DPSC, entregando a Inspector comisionado el Expediente para la realización de la diligencia.

n) El Inspector comisionado recibe el Expediente y realizar visita inspectiva, luego de la cual devuelve la Orden de Inspección al Supervisor de Inspección.

o) El Supervisor de Inspección revisa actuados y cierra la Orden de Inspección en los registros y entrega Expediente completo a Oficinista Administrativo para el trámite respectivo.

p) El Oficinista Administrativo deriva y entrega expediente a la Sub Dirección de Inspección del Trabajo (SDIT).

q) La secretaria de la SDIT recibe el expediente, y lo deriva al Sub Director de la SDIT.

r) El Sub Director de la SDIT emite resolución sobre procedencia o no de suspensión de labores y lo entrega a la Secretaria para la notificación correspondiente.

s) La Secretaria entrega documento a Notificador Local o Servicio de Courrier, quienes luego de entregar el documento a las partes involucradas, devuelve la Cédula de Notificación.

t) La Secretaria de la SDIT, adhiere al Expediente las cédulas de notificación y elabora el Oficio elevando el Expediente a la DPSC, entregándolo al Sub Director de la SDIT para la firma.

u) El Sub Director de la SDIT revisa y firma el Oficio, y lo devuelve a la Secretaria de la SDIT, quien lo registra y deriva a la DPSC.

v) El Técnico Administrativo de la DPSC recibe el Expediente y le entrega al Director de la DPSC para el pronunciamiento respectivo.

w) El Director de la DPSC, revisa y evalúa el Expediente y emite la Resolución que corresponde, devolviéndolo al Técnico Administrativo para su notificación.

x) El Técnico Administrativo entrega documento a Notificador Local o Servicio de Courrier, quienes luego de entregar el documento a las partes involucradas, devuelve la Cédula de Notificación.

y) El Técnico Administrativo, adhiere la cédulas de notificación al Expediente, lo enumera, actualiza el libro de registros y archiva el expediente.

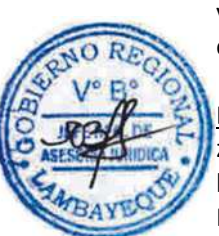

# En caso presenten Recurso de Apelación

z) El Responsable de Trámite Documentario recepciona el Recurso de Apelación dentro del plazo de ley, revisa que esté completa la documentación que indica y deriva el expedienta a la Dirección de Prevención y Solución de Conflictos.

aa) El Técnico Administrativo de la DPSC, recibe recurso de apelación y lo entrega al Director de Prevención y Solución de Conflictos.

bb) El Director de la DPSC, Revisa y evalúa recurso y de encontrarlo conforme a ley, emite proveído elevándolo a la Gerencia Regional; devolviendo al Técnico Administrativo de la DPSC para el trámite correspondiente.

cc) El Técnico Administrativo notifica a las partes a concesión de la apelación y proyecta el Oficio de envío a la Gerencia Regional, entregándole al Director de la DPSC para su firma.

dd) El Director de la DPSC firma el Oficio y eleva el recurso a la Gerencia Regional, quien luego de resolver en segunda instancia, devuelve Expediente a la Dirección de Prevención y Solución de Conflictos.

### En caso presenten Recurso de Revisión

ee) El Responsable de Trámite Documentario recepciona el Recurso de Revisión dentro del plazo de ley, revisa que esté completa la documentación que indica y deriva el expedienta a la Gerencia Regional.

ff) La Secretaria de la GRTPE, recibe recurso y lo entrega al Gerente Regional.

gg) El Gerente Regional revisa documentación, dispone envío de Expediente a la Dirección General de Trabajo del Ministerio de Trabajo y lo devuelve a la Secretaria para la continuidad del trámite.

hh) La Secretaria de la GRTPE, adhiere documentación a expediente original, lo enumera, elabora el oficio de remisión y entrega al Gerente Regional para su firma.

ii) El Gerente Regional firma el Oficio y lo devuelve a la Secretaria para enviarlo al MTPE.

jj) La Secretaria de la GRTPE envía Oficio con expediente a la Dirección General de Trabajo del Ministerio de Trabajo, quien luego de resolver recurso lo devuelve a la GRTPE.

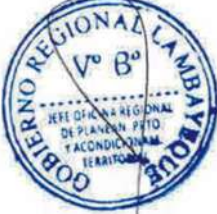

kk) El Responsable de Trámite Documentario recibe el Expediente enviado por el MTPE y lo deriva a la Gerencia Regional.

ll) La Secretaria de la GRTPE recepciona el Expediente y alcanza al Gerente Regional para su pronunciamiento.

mm) El Gerente Regional emite proveído de derivación del Expediente a la DPSC, devolviendo el Expediente a la Secretaria para que continúe con el trámite.

nn) La Secretaria de la GRTPE deriva y entrega el Expediente a la DPSC.

oo) El Técnico Administrativo de la DPSC recibe el Expediente y lo entrega al Director de la DPSC para su pronunciamiento.

pp) El Director dispone el archivo del Expediente y lo devuelve al Técnico Administrativo.

qq) El Técnico Administrativo enumera el Expediente y lo archiva.

# **6.0 INSTRUCCIONES**

a) Inicio del Procedimiento: Trámite Documentario

b) Culminación del Procedimiento: Dirección de Prevención y Solución de Conflictos.

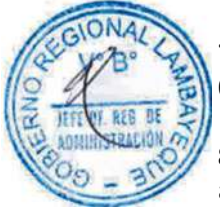

**7.0 DURACION** 08 días hábiles.

# **8.0 FORMULARIOS**

- a) Documento de inicio: Solicitud según formato.
- b) Documento de término: Resolución.

# **9.0 DIAGRAMACION**

a) Hoja de Análisis del Procedimiento (HAP-GRTPE-069A)

b) Diagrama de Flujo del Procedimiento (DF-GRTPE-069A)

# **10.0 APLICABILIDAD**

Gerencia Regional de Trabajo y Promoción del Empleo

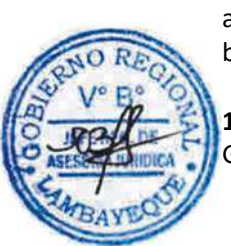

# **11.0 HOJA DE ANALISIS DEL PROCEDIMIENTO**

**PROCEDIMIENTO**

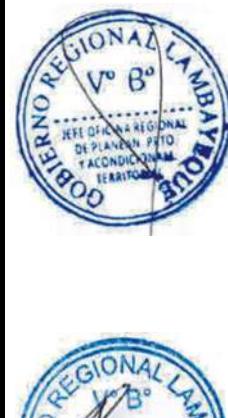

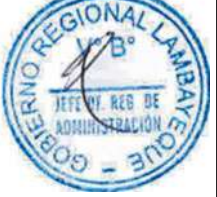

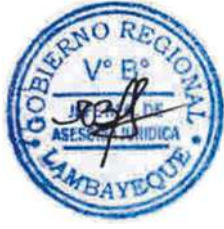

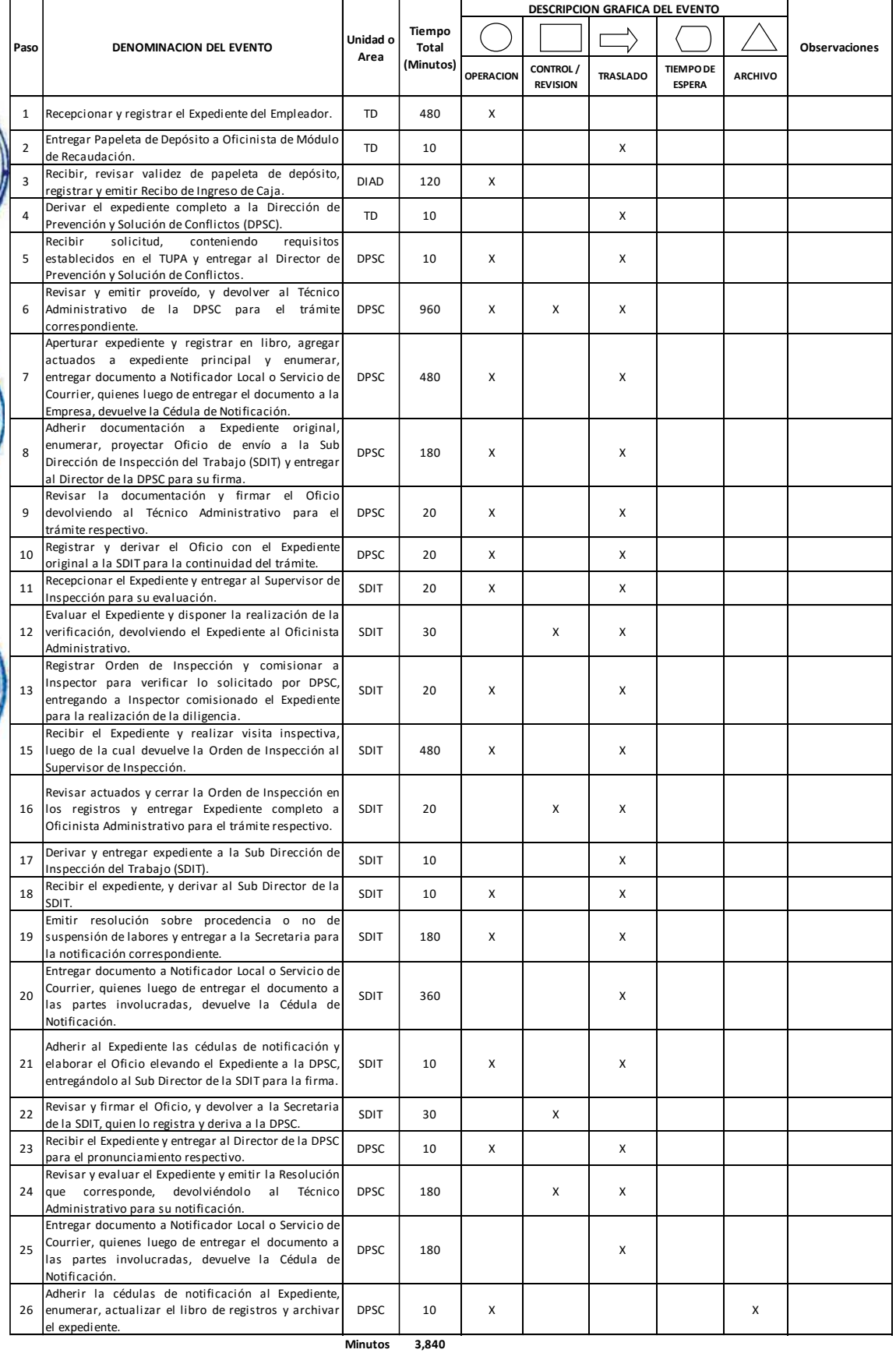

**Horas 6 4**

**Dias 8**

**Meses 0**

**Dias Efectivos**

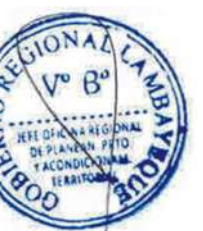

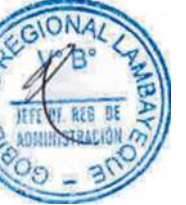

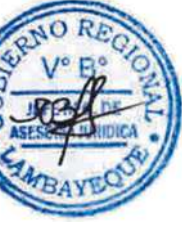

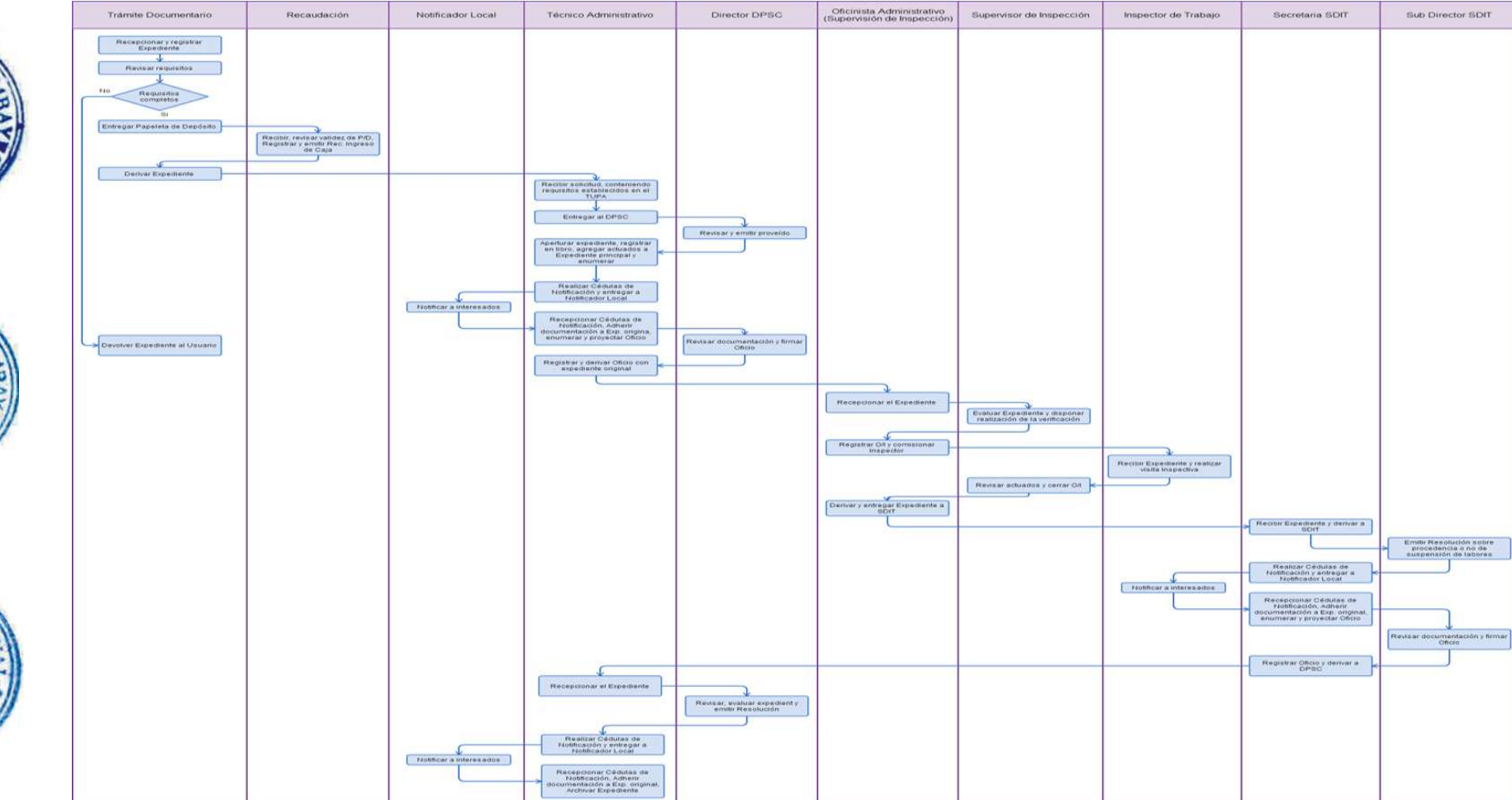

TERMINACIÓN COLECTIVA DE UN CONTRATO DE TRABAJO POR CAUSAS OBJETIVAS:

### **2.0 FINALIDAD**

Contar con un procedimiento que permita cumplir con la autorización para la terminación colectiva de contratos de trabajo, empresas del régimen de la actividad privada.

### **3.0 BASE LEGAL**

- a) Ley Nº 27444, 40º, Art. 53º del 11/04/2001.
- b) D.S. Nº 003-97-TR, Art. 46, 47, 48, 49 del 27/03/1997.
- c) D.S. Nº 017-2012-TR inciso b) Art. 2º y 3° del 01/11/2012.
- d) Ley Nº 27809, Art. 51º Quinta Disposición Complementaria y Final del 08/08/2002;
- e) Ley Nº 26887 Arts. 407º, 409º, 414° del 09/12/1997.

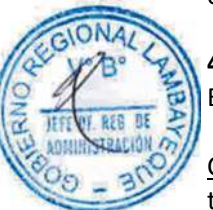

# **4.0. REQUISITOS**

Expediente Completo que contiene:

### Caso fortuito o fuerza mayor, cuya gravedad implique la desaparición total o parcial del centro de trabajo.

a) Solicitud.

- b) Sustentación de la causa invocada.
- c) Copia del acta de inspección levantada por el Ministerio del Sector competente.

d) Constancia de recepción por los trabajadores comprendidos, de la información pertinente proporcionada por el empleador.

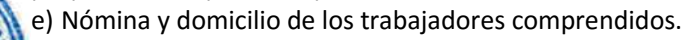

f) Plazo anterior de suspensión y número de expediente en los casos que corresponda.

g) Número de copias de la solicitud y documentación anexa a la misma equivalente a la cantidad de trabajadores afectados por la medida.

h) Tratándose de persona jurídica, documento que acredite la calidad de representante de quien suscribe la solicitud.

i) Documento que acredite la realización de la reunión de negociación directa.

j) Comprobante de Pago de la tasa correspondiente, abonada en el Banco de la Nación.

#### Motivos económicos, tecnológicos, estructurales o análogos

a) Solicitud.

b) Constancia de recepción por los trabajadores afectados de la información pertinente proporcionada por el empleador especificando la causa invocada y la nómina de los trabajadores afectados.

c) Número total del personal de la empresa.

d) Nómina y domicilio de los trabajadores afectados, señalando expresamente que representan un número no menor al 10% del total de trabajadores de la empresa.

e) Sustentación de la causa invocada.

f) Número de copias de la solicitud y documentación anexa a la misma equivalente a la cantidad de trabajadores afectados por la medida.

g) En forma sucesiva o simultánea, el empleador presentará una Declaración Jurada que se encuentra incurso en la causa objetiva invocada, acompañando una pericia de parte y un documento que acredite la realización de la reunión de negociación directa. Alternativamente podrá presentarse una constancia notarial de asistencia.

h) Tratándose de persona jurídica, documento que acredite la calidad de representante de quien suscribe la solicitud.

i) Comprobante de Pago de la tasa correspondiente, abonada en el Banco de la Nación.

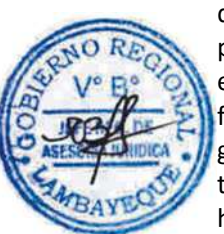

### Disolución, liquidación y quiebra de la empresa.

- a) Comunicación.
- b) Nombre o razón social de la empresa, domicilio real y actividad que realiza.
- c) Nómina de trabajadores comprendidos.
- d) Fecha de culminación de los contratos de trabajo.
- e) Causa específica (disolución, liquidación o quiebra) y documentación que la sustente.
- f) Copia de las comunicaciones recepcionadas por los trabajadores comprendidos.

g) Documento que acredite la calidad de liquidador o de representante, tratándose de persona jurídica, de quien suscribe la solicitud.

# Convenio de Liquidación sujeto a la Ley Nº 27809 - Ley General del Sistema Concursal.

a) Comunicación.

- b) Nombre o razón social de la empresa, domicilio real y actividad que realiza.
- c) Nómina de trabajadores comprendidos.
- d) Fecha de terminación de los contratos de trabajo del personal comprendido.
- e) Copia de las cartas notariales recepcionadas por los trabajadores comprendidos.

f) Documento que acredite la aprobación del Convenio de Liquidación a cargo de la Junta de Acreedores.

g) Documento que acredite la calidad de liquidador o de representante, tratándose de persona jurídica, de quien suscribe la solicitud.

# **5.0 ETAPAS**

a) El Responsable de Trámite Documentario recepciona y registra el Expediente del Empleador.

b) El Responsable de Trámite Documentario entrega Papeleta de Depósito a Oficinista de Módulo de Recaudación.

c) El Oficinista del Módulo de Recaudación recibe, revisa validez de papeleta de depósito, registra y emite Recibo de Ingreso de Caja.

d) El Responsable de Trámite Documentario deriva el expediente completo a la Dirección de Prevención y Solución de Conflictos (DPSC).

e) El Técnico Administrativo de la DPSC, recibe solicitud, conteniendo requisitos establecidos en el TUPA, apertura expediente, lo registra en el Libro y lo entrega al Director de Prevención y Solución de Conflictos.

f) El Director de la DPSC, Revisa y emite Resolución o proveído, y lo devuelve al Técnico Administrativo de la DPSC para el trámite correspondiente.

g) El Técnico Administrativo de la DPSC, agrega actuados a expediente principal y enumera, entrega documento a Notificador Local o Servicio de Courrier, quienes luego de entregar el documento a la Empresa, devuelve la Cédula de Notificación.

h) El Técnico Administrativo en la fecha establecida para la diligencia de conciliación, entrega el Expediente al Director de la DPSC para la prosecución del trámite correspondiente.

i) El Director de la DPSC realiza las diligencias de Conciliación, emite resolución sobre procedencia o no de suspensión de labores, entregando notificaciones a Técnico Administrativo para prosecución de trámite.

j) El Técnico Administrativo de la DPSC, agrega actuados a expediente principal y enumera, entrega documento a Notificador Local o Servicio de Courrier, quienes luego de entregar el documento a la Empresa, devuelven la Cédula de Notificación.

k) El Técnico Administrativo, adhiera documentación a Expediente original, enumera, actualiza libro y archiva el expediente.

### En caso presenten Recurso de Apelación

l) El Responsable de Trámite Documentario recepciona el Recurso de Apelación dentro del plazo de ley, revisa que esté completa la documentación que indica y deriva el expedienta a la Dirección de Prevención y Solución de Conflictos.

m) El Técnico Administrativo de la DPSC, recibe recurso de apelación y lo entrega al Director de Prevención y Solución de Conflictos.

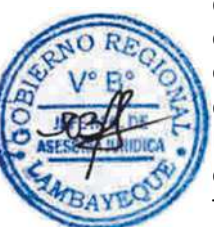

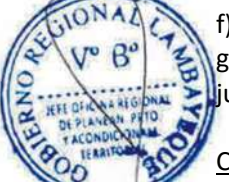

n) El Director de la DPSC, Revisa y evalúa recurso y de encontrarlo conforme a ley, emite proveído elevándolo a la Gerencia Regional; devolviendo al Técnico Administrativo de la DPSC para el trámite correspondiente.

o) El Técnico Administrativo notifica a las partes a concesión de la apelación y proyecta el Oficio de envío a la Gerencia Regional, entregándole al Director de la DPSC para su firma.

p) El Director de la DPSC firma el Oficio y eleva el recurso a la Gerencia Regional, quien luego de resolver en segunda instancia, devuelve Expediente a la Dirección de Prevención y Solución de Conflictos.

# En caso presenten Recurso de Revisión

q) El Responsable de Trámite Documentario recepciona el Recurso de Revisión dentro del plazo de ley, revisa que esté completa la documentación que indica y deriva el expedienta a la Gerencia Regional.

r) La Secretaria de la GRTPE, recibe recurso y lo entrega al Gerente Regional.

s) El Gerente Regional revisa documentación, dispone envío de Expediente a la Dirección General de Trabajo del Ministerio de Trabajo y lo devuelve a la Secretaria para la continuidad del trámite.

t) La Secretaria de la GRTPE, adhiere documentación a expediente original, lo enumera, elabora el oficio de remisión y entrega al Gerente Regional para su firma.

u) El Gerente Regional firma el Oficio y lo devuelve a la Secretaria para enviarlo al MTPE.

v) La Secretaria de la GRTPE envía Oficio con expediente a la Dirección General de Trabajo del Ministerio de Trabajo, quien luego de resolver recurso lo devuelve a la GRTPE.

w) El Responsable de Trámite Documentario recibe el Expediente enviado por el MTPE y lo deriva a la Gerencia Regional.

x) La Secretaria de la GRTPE recepciona el Expediente y alcanza al Gerente Regional para su pronunciamiento.

y) El Gerente Regional emite proveído de derivación del Expediente a la DPSC, devolviendo el Expediente a la Secretaria para que continúe con el trámite.

z) La Secretaria de la GRTPE deriva y entrega el Expediente a la DPSC.

aa) El Técnico Administrativo de la DPSC recibe el Expediente y lo entrega al Director de la DPSC para su pronunciamiento.

bb) El Director dispone el archivo del Expediente y lo devuelve al Técnico Administrativo.

cc) El Técnico Administrativo enumera el Expediente y lo archiva.

# **6.0 INSTRUCCIONES**

a) Inicio del Procedimiento: Trámite Documentario

b) Culminación del Procedimiento: Dirección de Prevención y

Solución de Conflictos.

### **7.0 DURACION**

08 días hábiles.

### **8.0 FORMULARIOS**

a) Documento de inicio: Solicitud según formato. b) Formato del Documento de término: Resolución.

#### **9.0 DIAGRAMACION**

a) Hoja de Análisis del Procedimiento (HAP-GRTPE-070A) b) Diagrama de Flujo del Procedimiento (DF-GRTPE-070A)

### **10.0 APLICABILIDAD**

Gerencia Regional de Trabajo y Promoción del Empleo

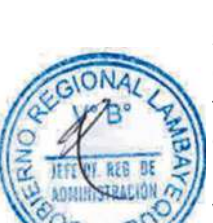

### **11.0 HOJA DE ANALISIS DEL PROCEDIMIENTO**

#### **PROCEDIMIENTO**

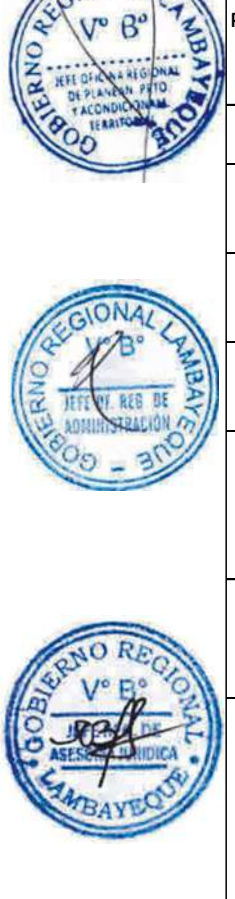

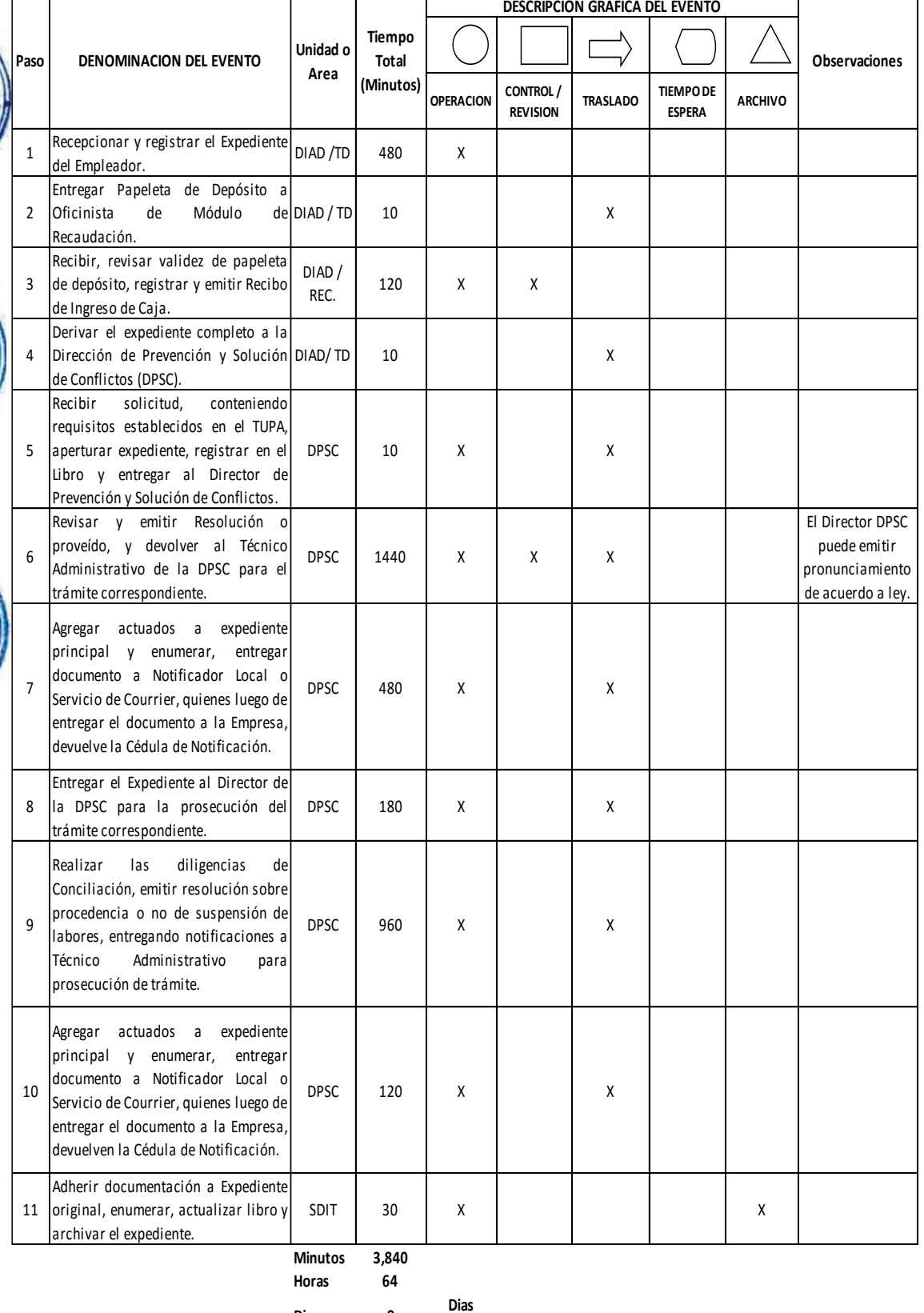

**Dias 8**

**Efectivos**

**Meses 0**

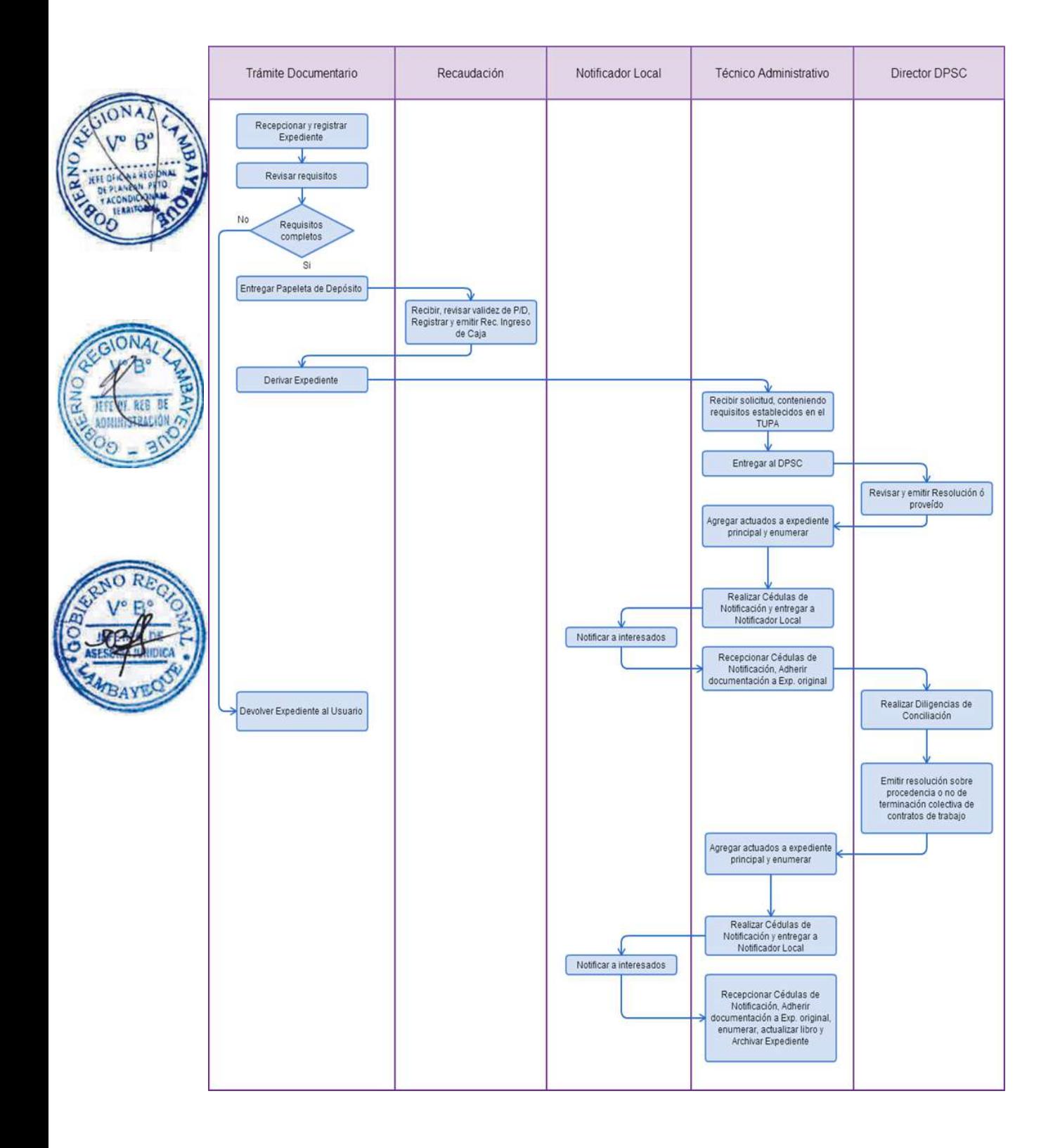

VERIFICACIÓN DE PARALIZACIÓN DE LABORES O HUELGA.

### **2.0 FINALIDAD**

Contar con un procedimiento que permita cumplir con las normas colectivas de trabajo.

### **3.0 BASE LEGAL**

a) D.S.N° 010-2003-TR, Art.84°, inc. a), c) y d), del 05/10/2003 b) D.S. Nº 003-97-TR, Art.25º 27/03/1997.

### **4.0 REQUISITOS**

Expediente Completo que contiene: a) Solicitud del interesado.

# **2.0 ETAPAS**

a) El Responsable de Trámite Documentario recepciona y registra el Expediente del Empleador y deriva el expediente completo a la Dirección de Prevención y Solución de Conflictos (DPSC).

b) El Técnico Administrativo de la DPSC, recibe solicitud, conteniendo requisitos establecidos en el TUPA y lo entrega al Director de Prevención y Solución de Conflictos.

c) El Director de la DPSC, Revisa y emite Resolución, y lo devuelve al Técnico Administrativo de la DPSC para el trámite correspondiente.

d) El Técnico Administrativo de la DPSC, agrega actuados a expediente principal y enumera, entrega documento a Notificador Local o Servicio de Courrier, quienes luego de entregar el documento a la Empresa, devuelve la Cédula de Notificación.

e) El Técnico Administrativo, adhiera documentación a Expediente original, enumera, proyecta Oficio de envío a la Sub Dirección de Inspección del Trabajo (SDIT) y lo entrega al Director de la DPSC para su firma.

f) El Director de la DPSC revisa la documentación y firma el Oficio devolviendo al Técnico Administrativo para el trámite respectivo.

g) El Técnico Administrativo de la DPSC, registra y deriva el Oficio con el Expediente original a la SDIT para la continuidad del trámite.

h) El Oficinista Administrativo de la Supervisión de la SDIT recepciona el Expediente y le entrega al Supervisor de Inspección para su evaluación.

i) El Supervisor de Inspección evalúa el Expediente y dispone la realización de la verificación, devolviendo el Expediente al Oficinista Administrativo.

j) El Oficinista Administrativo registra Orden de Inspección y comisiona a Inspector para verificar lo solicitado por DPSC, entregando a Inspector comisionado el Expediente para la realización de la diligencia.

k) El Inspector comisionado recibe el Expediente y realizar visita inspectiva, luego de la cual devuelve la Orden de Inspección al Supervisor de Inspección.

l) El Supervisor de Inspección revisa actuados y cierra la Orden de Inspección en los registros y entrega Expediente completo a Oficinista Administrativo para el trámite respectivo.

m) El Oficinista Administrativo deriva y entrega expediente a la DPSC.

n) El Técnico Administrativo de la DPSC recibe expediente y lo entrega al Director de la DPSC.

o) El Director de la DPSC evalúa expediente y emite resolución declarando ilegal huelga o disponiendo su archivamiento, devolviéndolo al Técnico Administrativo para su notificación.

p) El Técnico Administrativo notifica a las partes involucradas y archiva el Expediente.

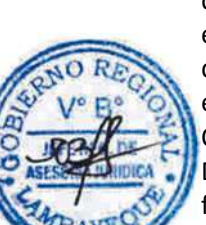

#### En caso presenten Recurso de Apelación

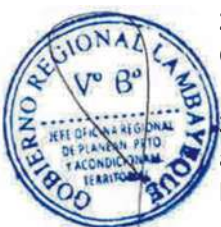

q) El Responsable de Trámite Documentario recepciona el Recurso de Apelación dentro del plazo de ley, revisa que esté completa la documentación que indica y deriva el expedienta a la Dirección de Prevención y Solución de Conflictos.

r) El Técnico Administrativo de la DPSC, recibe recurso de apelación y lo entrega al Director de Prevención y Solución de Conflictos.

s) El Director de la DPSC, Revisa y evalúa recurso y de encontrarlo conforme a ley, emite proveído elevándolo a la Gerencia Regional; devolviendo al Técnico Administrativo de la DPSC para el trámite correspondiente.

t) El Técnico Administrativo notifica a las partes a concesión de la apelación y proyecta el Oficio de envío a la Gerencia Regional, entregándole al Director de la DPSC para su firma.

u) El Director de la DPSC firma el Oficio y eleva el recurso a la Gerencia Regional, quien luego de resolver en segunda instancia, devuelve Expediente a la Dirección de Prevención y Solución de Conflictos.

### En caso presenten Recurso de Revisión

v) El Responsable de Trámite Documentario recepciona el Recurso de Revisión dentro del plazo de ley, revisa que esté completa la documentación que indica y deriva el expedienta a la Gerencia Regional.

w) La Secretaria de la GRTPE, recibe recurso y lo entrega al Gerente Regional.

x) El Gerente Regional revisa documentación, dispone envío de Expediente a la Dirección General de Trabajo del Ministerio de Trabajo y lo devuelve a la Secretaria para la continuidad del trámite.

y) La Secretaria de la GRTPE, adhiere documentación a expediente original, lo enumera, elabora el oficio de remisión y entrega al Gerente Regional para su firma.

z) El Gerente Regional firma el Oficio y lo devuelve a la Secretaria para enviarlo al MTPE.

aa) La Secretaria de la GRTPE envía Oficio con expediente a la Dirección General de Trabajo del Ministerio de Trabajo, quien luego de resolver recurso lo devuelve a la GRTPE.

bb) El Responsable de Trámite Documentario recibe el Expediente enviado por el MTPE y lo deriva a la Gerencia Regional.

cc) La Secretaria de la GRTPE recepciona el Expediente y alcanza al Gerente Regional para su pronunciamiento.

dd) El Gerente Regional emite proveído de derivación del Expediente a la DPSC, devolviendo el Expediente a la Secretaria para que continúe con el trámite.

ee) La Secretaria de la GRTPE deriva y entrega el Expediente a la DPSC.

ff) El Técnico Administrativo de la DPSC recibe el Expediente y lo entrega al Director de la DPSC para su pronunciamiento.

gg) El Director de la DPSC dispone el archivamiento del Expediente y lo devuelve al Técnico Administrativo.

hh) El Técnico Administrativo enumera el Expediente y lo archiva.

#### **6.0 INSTRUCCIONES**

a) Inicio del Procedimiento: Trámite Documentario b) Culminación del Procedimiento: Dirección de Prevención y

Solución de Conflictos.

**7.0 DURACION**

06 días hábiles.

#### **8.0 FORMULARIOS**

a) Documento de inicio: Solicitud según formato. b) Formato del Documento de término: Resolución.

#### **9.0 DIAGRAMACION**

a) Hoja de Análisis del Procedimiento (HAP-GRTPE-071A)

b) Diagrama de Flujo del Procedimiento (DF-GRTPE-071A)

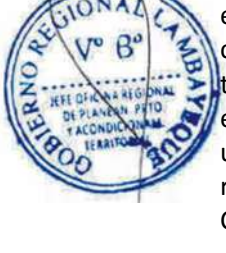

# **10.0 APLICABILIDAD**

Gerencia Regional de Trabajo y Promoción del Empleo

**PROCEDIMIENTO**

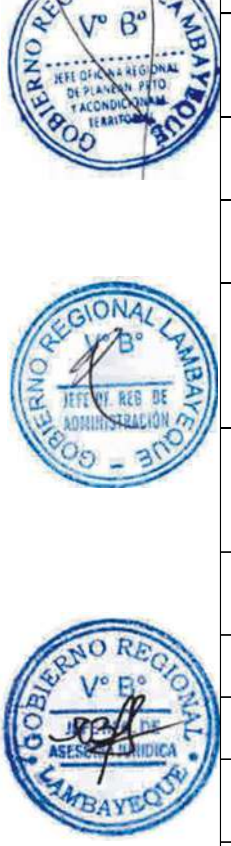

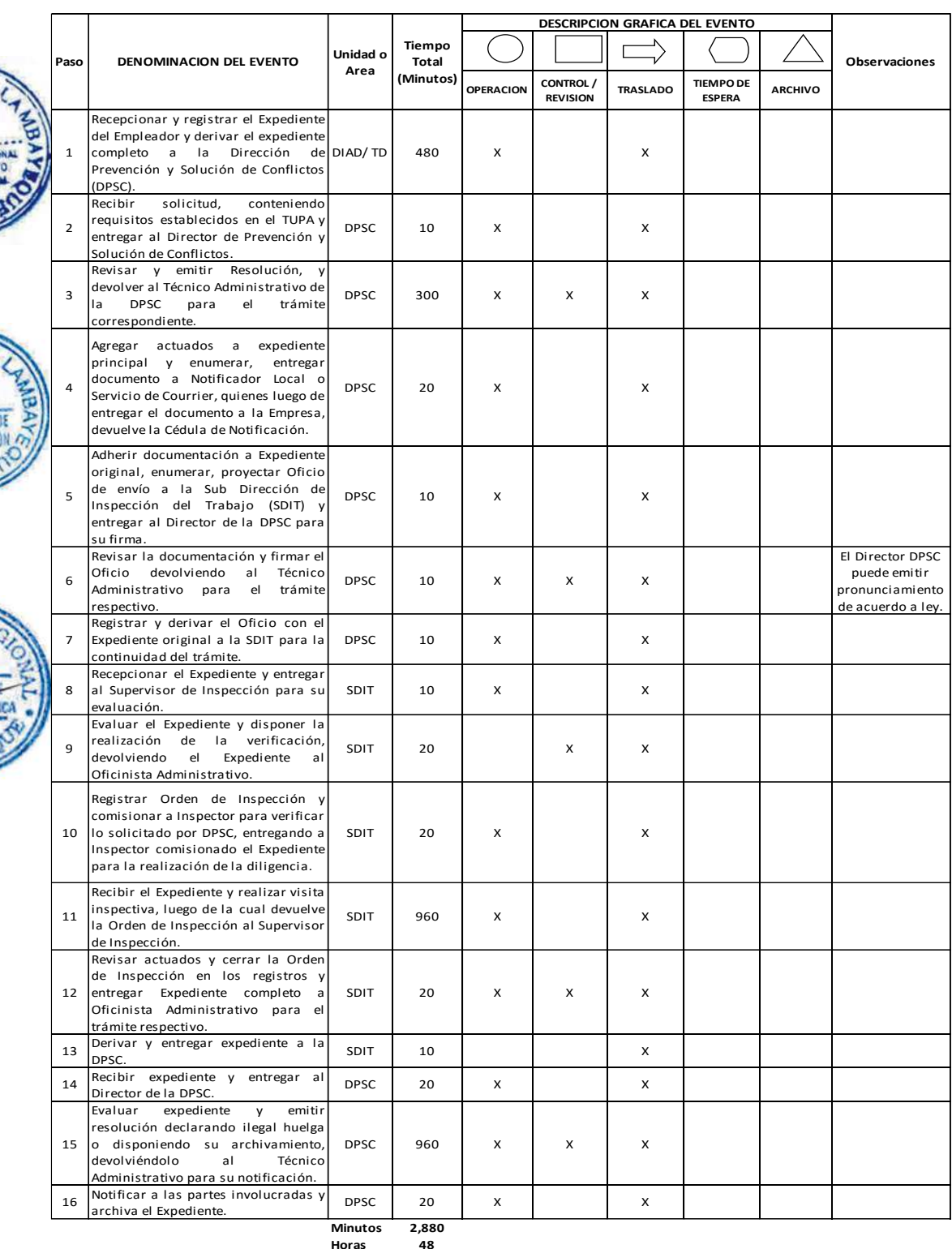

**Dias 6 Dias** 

**Meses 0**

**Efectivos**

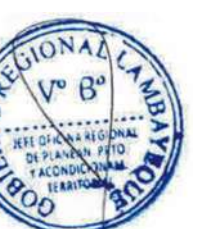

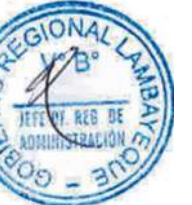

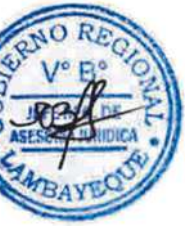

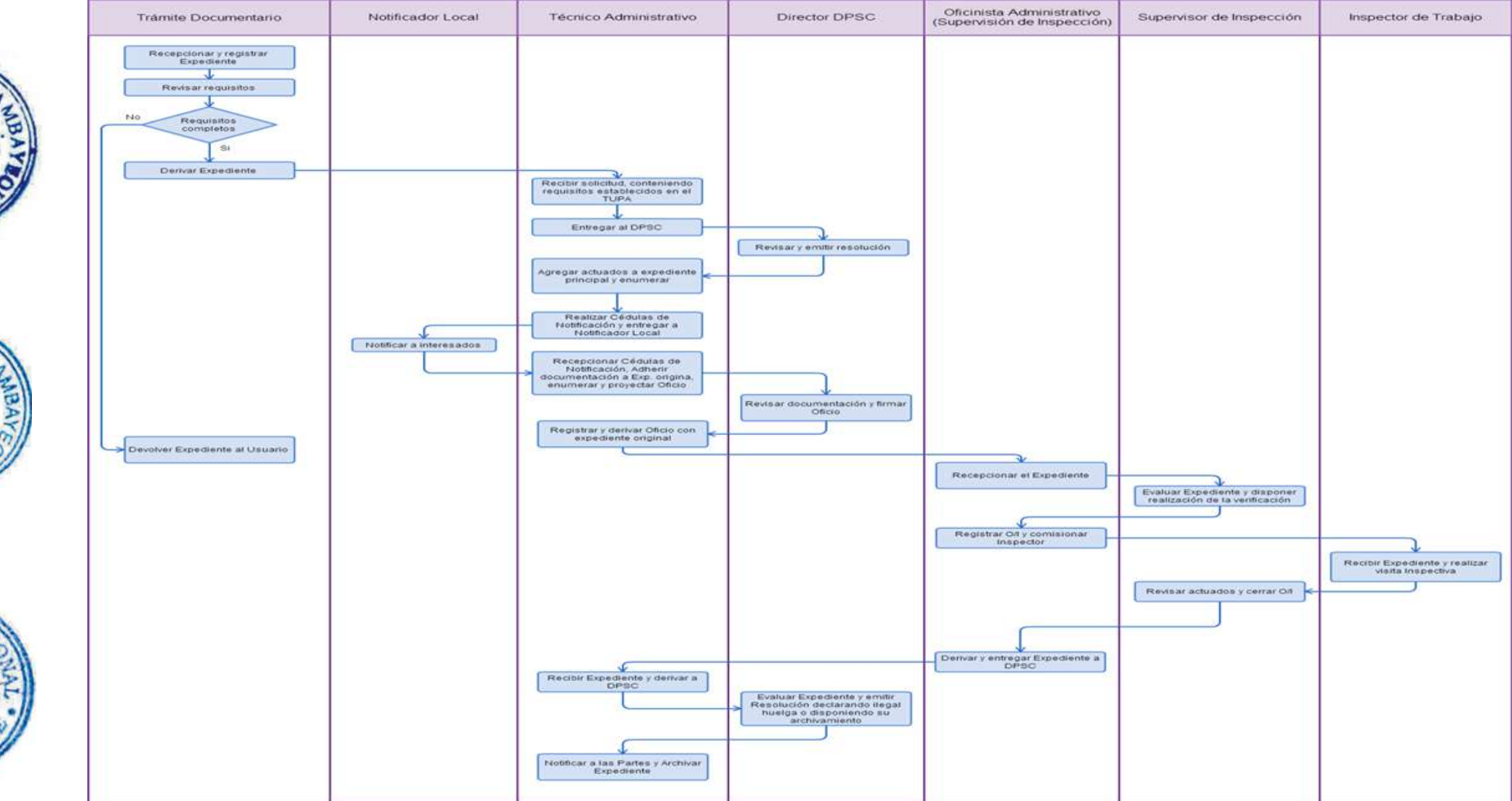

VISACIÓN DE CONTRATO DE TRABAJO DE CIUDADANO EXTRANJERO PARA RECUPERAR LA NACIONALIDAD PERUANA.

# **2.0 FINALIDAD**

Contar con un procedimiento que permita el registro y la legalidad del extranjero que trabaja en nuestro país.

### **3.0 BASE LEGAL**

a) D.S. Nº 004-97-IN, Art. 29º inc. h) del 28/05/1997.

#### **4.0 REQUISITOS**

Expediente Completo que contiene:

a) Solicitud.

b) Contrato de trabajo en original legalizado notarialmente y dos copias.

### **5.0 ETAPAS**

a) El Responsable de Trámite Documentario recepciona y registra el Expediente del Empleador y deriva el expediente completo a la Dirección de Prevención y Solución de Conflictos (DPSC).

b) El Técnico Administrativo de la DPSC, recibe solicitud, conteniendo requisitos establecidos en el TUPA y lo entrega al Director de Prevención y Solución de Conflictos.

c) El Director de la DPSC, revisa, evalúa expediente, visa los contratos, y lo devuelve al Técnico Administrativo de la DPSC para el trámite correspondiente.

d) El Técnico Administrativo de la DPSC, entrega contratos visados al usuario y archiva el Expediente.

### **6.0 INSTRUCCIONES**

a) Inicio del Procedimiento: Trámite Documentario

b) Culminación del Procedimiento: Dirección de Prevención y Solución de Conflictos.

### **7.0 DURACION**

02 días hábiles.

# **8.0 FORMULARIOS**

a) Documento de inicio: Solicitud. b) Formato del Documento de término: Contrato visado.

#### **9.0 DIAGRAMACION**

a) Hoja de Análisis del Procedimiento (HAP-GRTPE-072A)

b) Diagrama de Flujo del Procedimiento (DF-GRTPE-072A)

**10.0 APLICABILIDAD**

Gerencia Regional de Trabajo y Promoción del Empleo

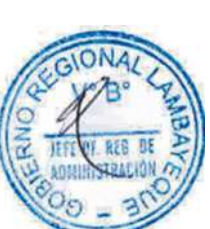

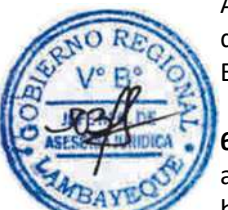

# **11.0 HOJA DE ANALISIS DEL PROCEDIMIENTO**

# **12.0 FLUJOGRAMA PROCEDIMIENTO**

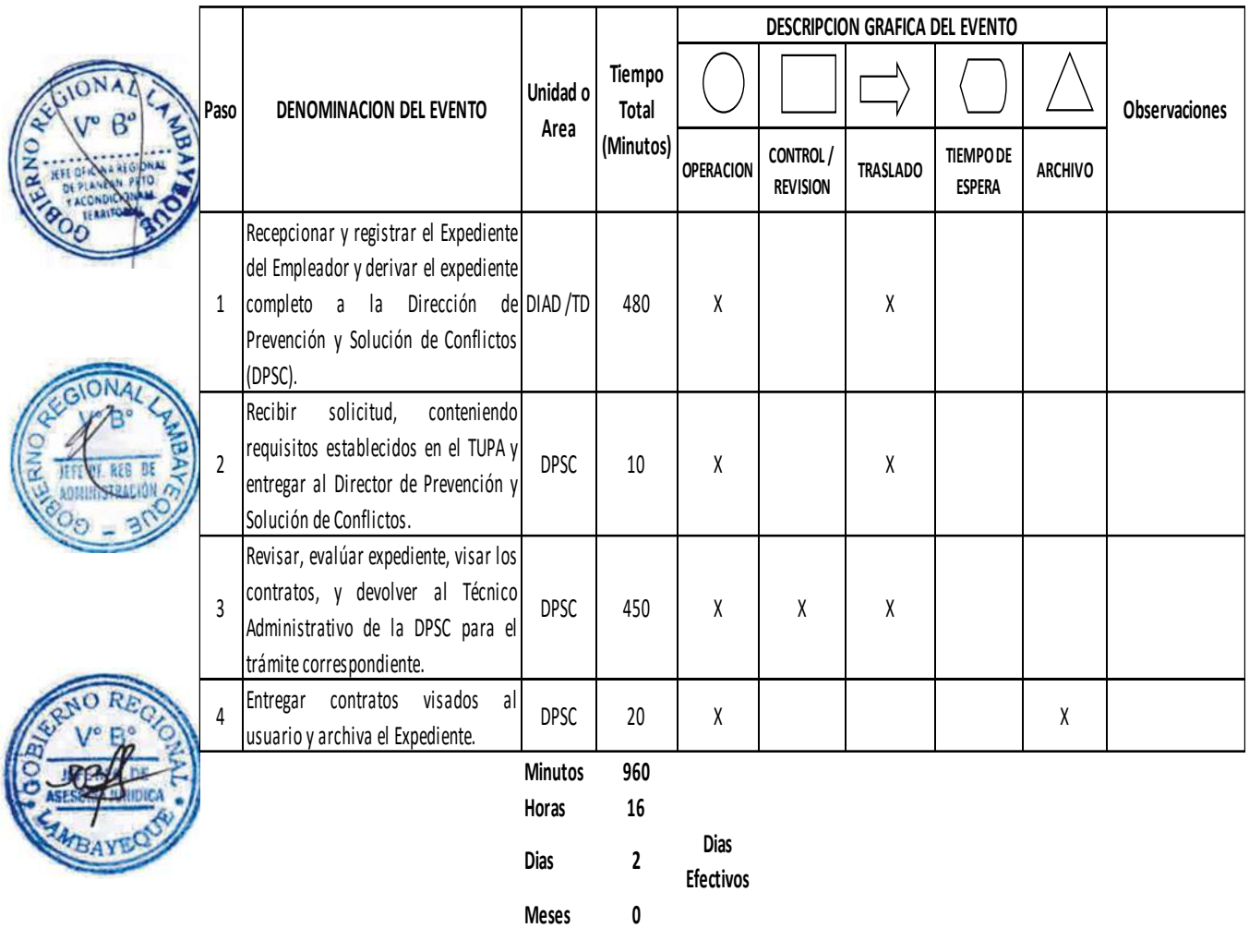

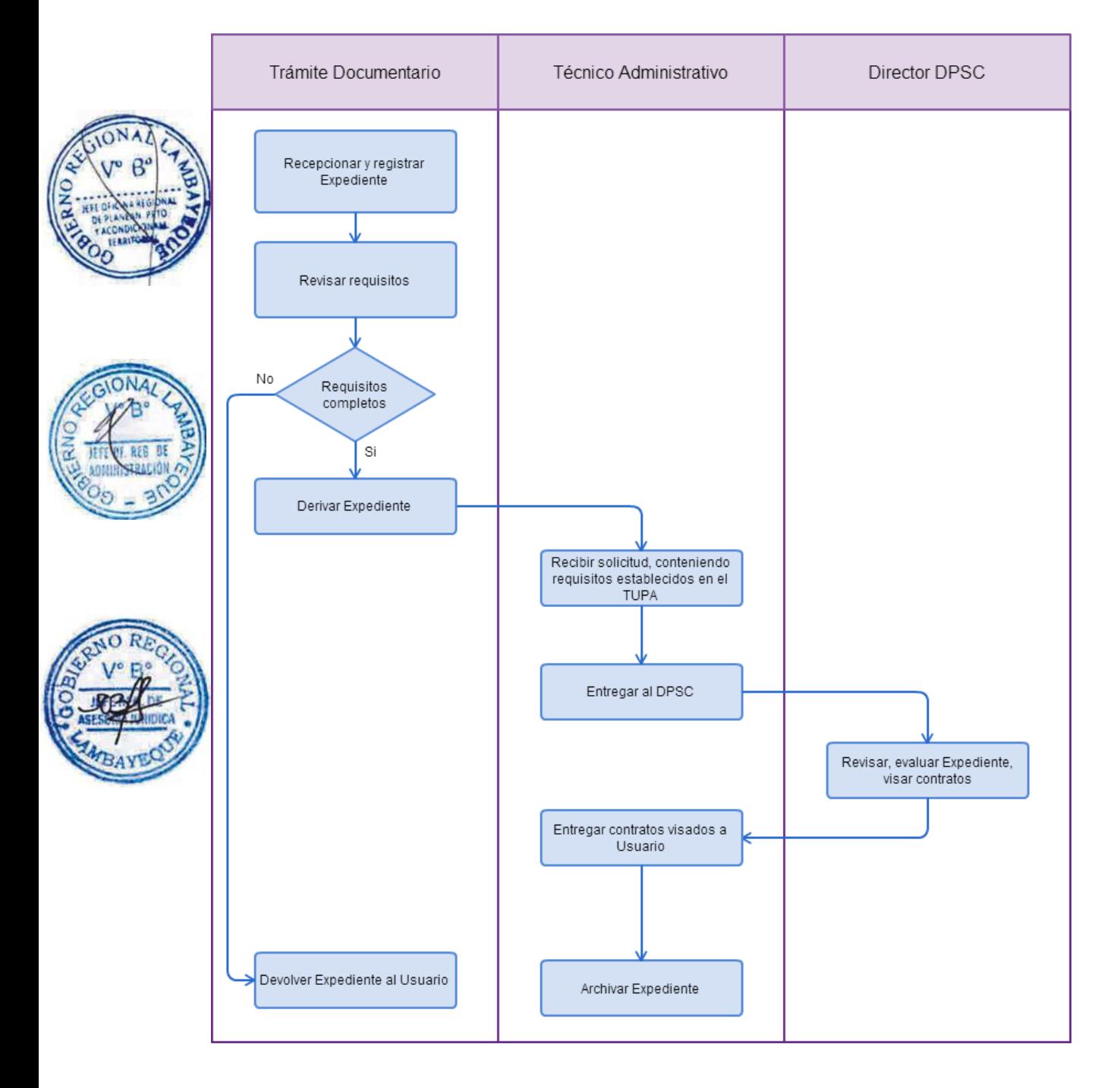

VISACIÓN DEL CERTIFICADO DE TRABAJO PARA ADQUIRIR LA NACIONALIDAD PERUANA POR NATURALIZACIÓN O POR OPCIÓN.

# **2.0 FINALIDAD**

Contar con un procedimiento que permita el registro y la legalidad del extranjero que trabaja en nuestro país.

# **3.0 BASE LEGAL**

a) D.S. Nº 004-97-IN, Art. 9º, inc.h) del 28/05/1997.

### **4.0. REQUISITOS**

Expediente Completo que contiene:

a) Solicitud.

b) Certificado de trabajo en original legalizado notarialmente y dos copias.

# **5.0 ETAPAS**

a) El Responsable de Trámite Documentario recepciona y registra el Expediente del Empleador y deriva el expediente completo a la Dirección de Prevención y Solución de Conflictos (DPSC).

b) El Técnico Administrativo de la DPSC, recibe solicitud, conteniendo requisitos establecidos en el TUPA y lo entrega al Director de Prevención y Solución de Conflictos.

c) El Director de la DPSC, revisa, evalúa expediente, visa los contratos, y lo devuelve al Técnico Administrativo de la DPSC para el trámite correspondiente.

d) El Técnico Administrativo de la DPSC, entrega contratos visados al usuario y archiva el Expediente.

# **6.0 INSTRUCCIONES**

a) Inicio del Procedimiento: Trámite Documentario

b) Culminación del Procedimiento: Dirección de Prevención y Solución de Conflictos.

### **7.0 DURACION**

02 días hábiles.

### **8.0 FORMULARIOS**

a) Documento de inicio: Solicitud. b) Formato del Documento de término: Contrato visado.

#### **9.0 DIAGRAMACION**

a) Hoja de Análisis del Procedimiento (HAP-GRTPE-073A)

b) Diagrama de Flujo del Procedimiento (DF-GRTPE-073A)

### **10.0 APLICABILIDAD**

Gerencia Regional de Trabajo y Promoción del Empleo

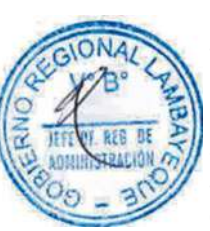

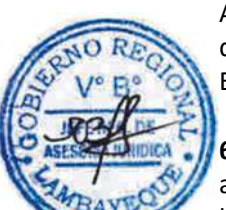

# **11.0 HOJA DE ANALISIS DEL PROCEDIMIENTO**

### **PROCEDIMIENTO**

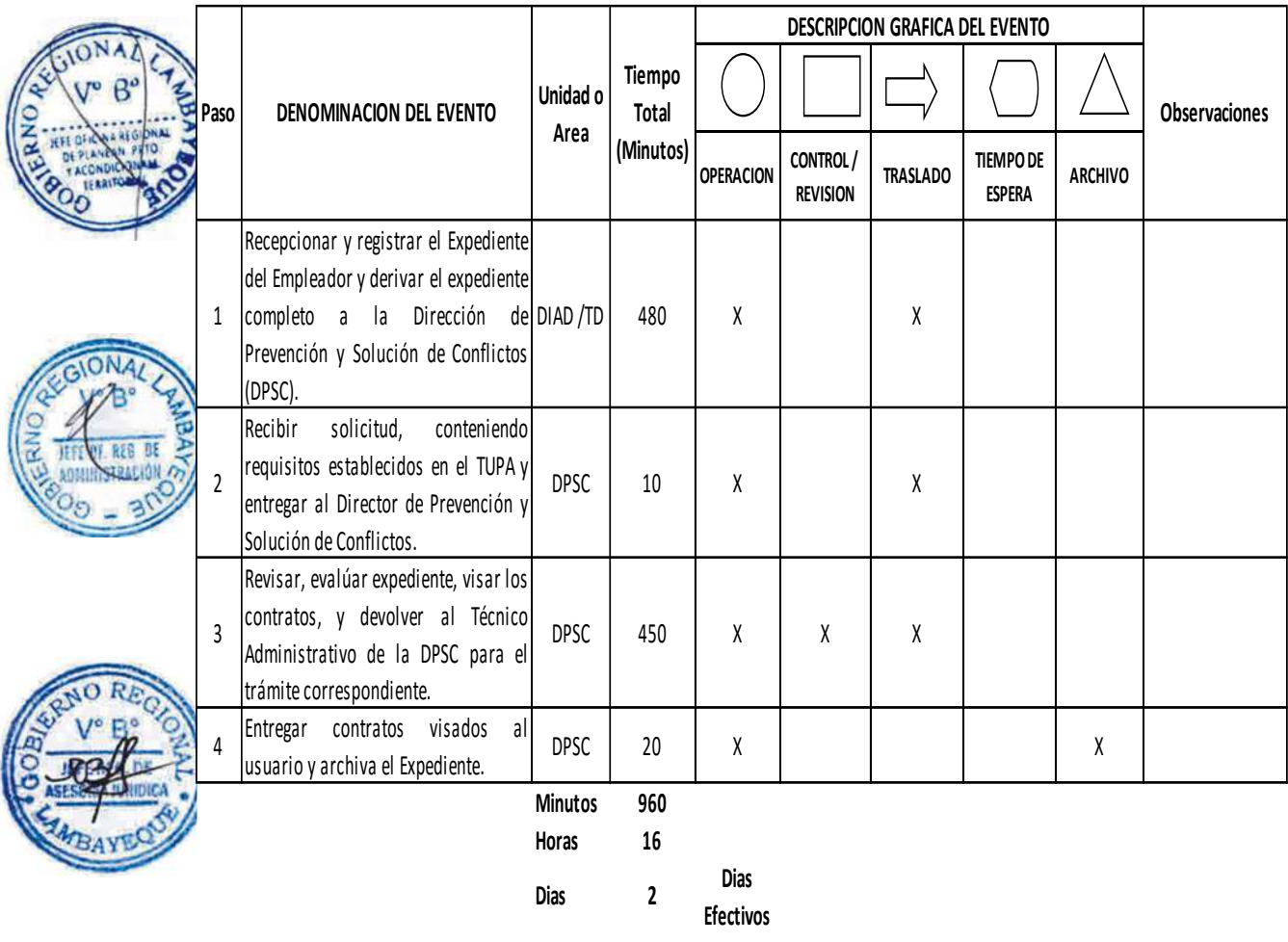

**Meses 0**
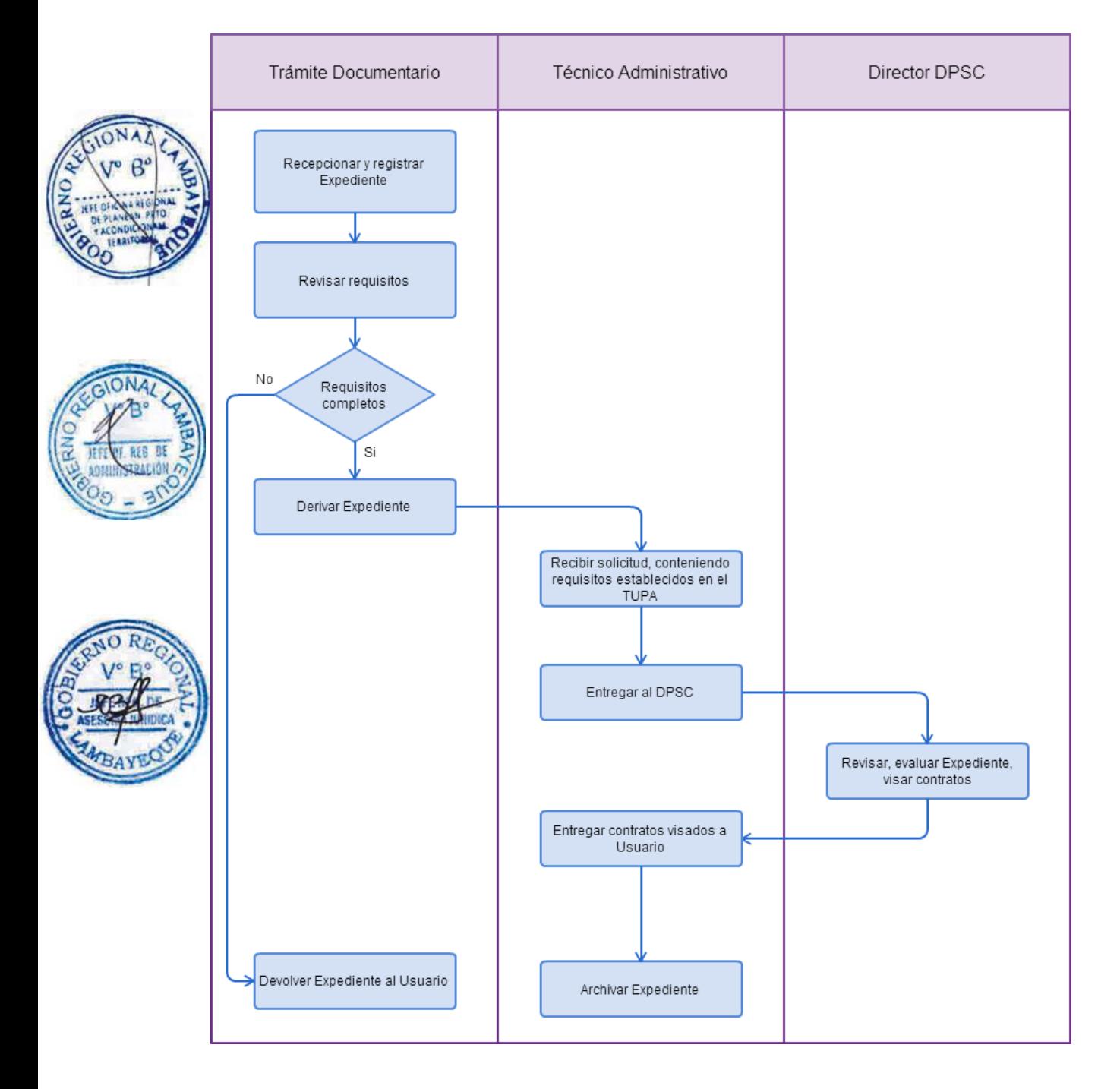

REGISTRO DE ENTIDADES EMPLEADORAS QUE DESARROLLA ACTIVIDAD DE ALTO RIESGO.

### **2.0 FINALIDAD**

Contar con un procedimiento que permita el registro de entidades empleadoras que desarrollan actividades de alto riesgo.

### **3.0 BASE LEGAL**

a) Ordenanza Regional N° 009-2011-GR.LAMB que aprueba el Reglamento de Organización y Funciones del Gobierno Regional Lambayeque.

### **4.0. REQUISITOS**

Expediente Completo que contiene:

a) Solicitud:

b) Copia de RUC actualizado.

# **5.0 ETAPAS**

a) El Responsable de Trámite Documentario recepciona y registra el Expediente del Empleador y deriva el expediente completo a la Dirección de Prevención y Solución de Conflictos (DPSC).

b) El Técnico Administrativo de la DPSC, recibe solicitud, conteniendo requisitos establecidos en el TUPA y lo entrega al Director de Prevención y Solución de Conflictos.

c) El Director de la DPSC, revisa, evalúa expediente, visa los contratos, y lo devuelve al Técnico Administrativo de la DPSC para el trámite correspondiente.

d) El Técnico Administrativo de la DPSC, entrega contratos visados al usuario y archiva el Expediente.

# **6.0 INSTRUCCIONES**

a) Inicio del Procedimiento: Trámite Documentario

b) Culminación del Procedimiento: Dirección de Prevención y Solución de Conflictos.

# **7.0 DURACION**

02 días hábiles.

## **8.0 FORMULARIOS**

a) Documento de inicio: Solicitud según formato. b) Formato del Documento de término: Constancia visada.

### **9.0 DIAGRAMACION**

a) Hoja de Análisis del Procedimiento (HAP-GRTPE-074A)

b) Diagrama de Flujo del Procedimiento (DF-GRTPE-074A)

# **10.0 APLICABILIDAD**

Gerencia Regional de Trabajo y Promoción del Empleo

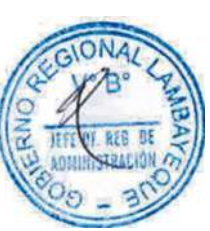

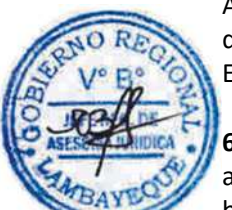

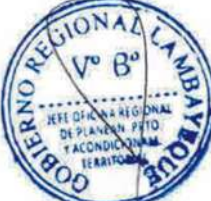

# **11.0 HOJA DE ANALISIS DEL PROCEDIMIENTO**

### **PROCEDIMIENTO**

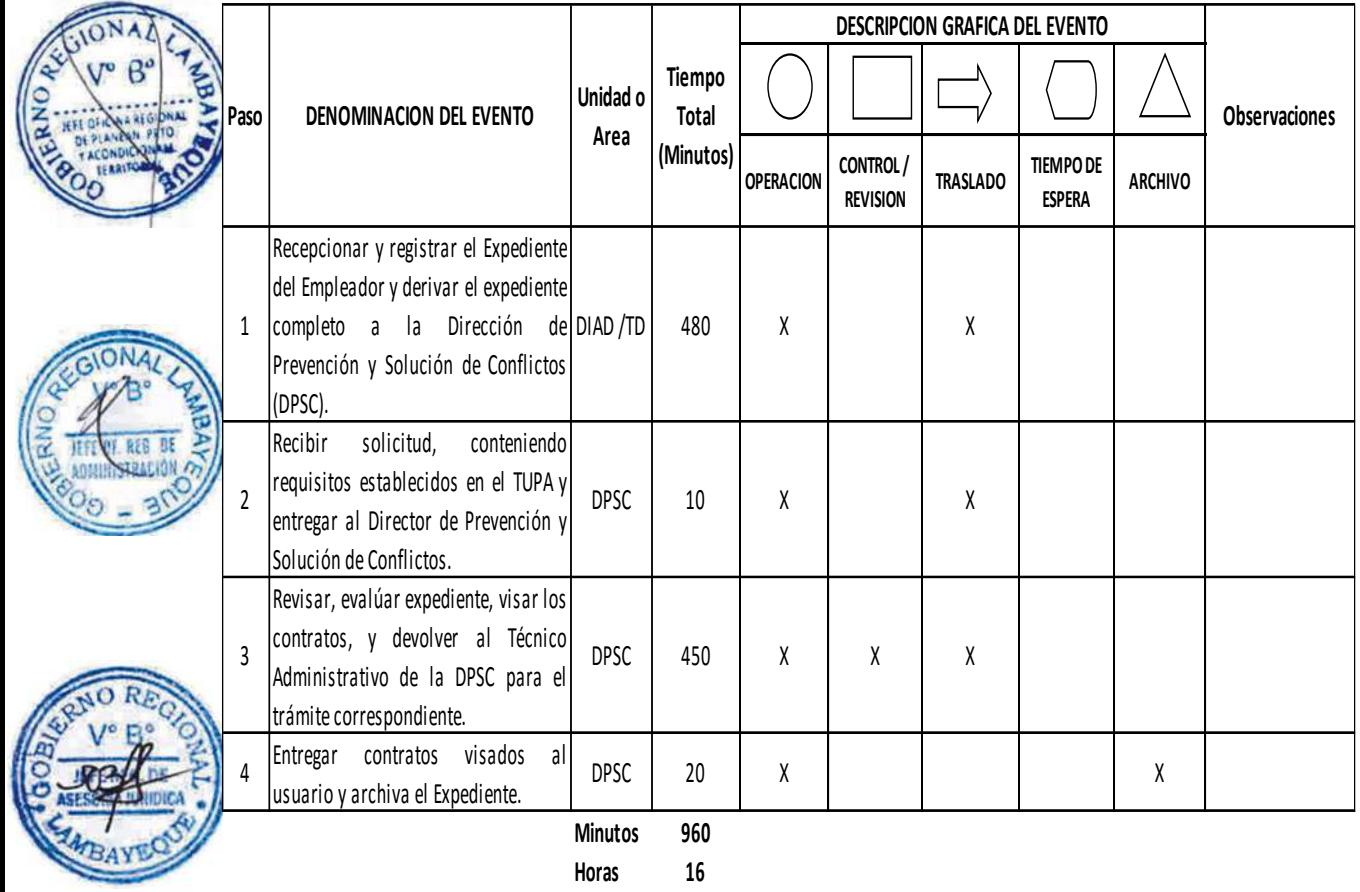

**Dias 2 Dias** 

**Efectivos**

**Meses 0**

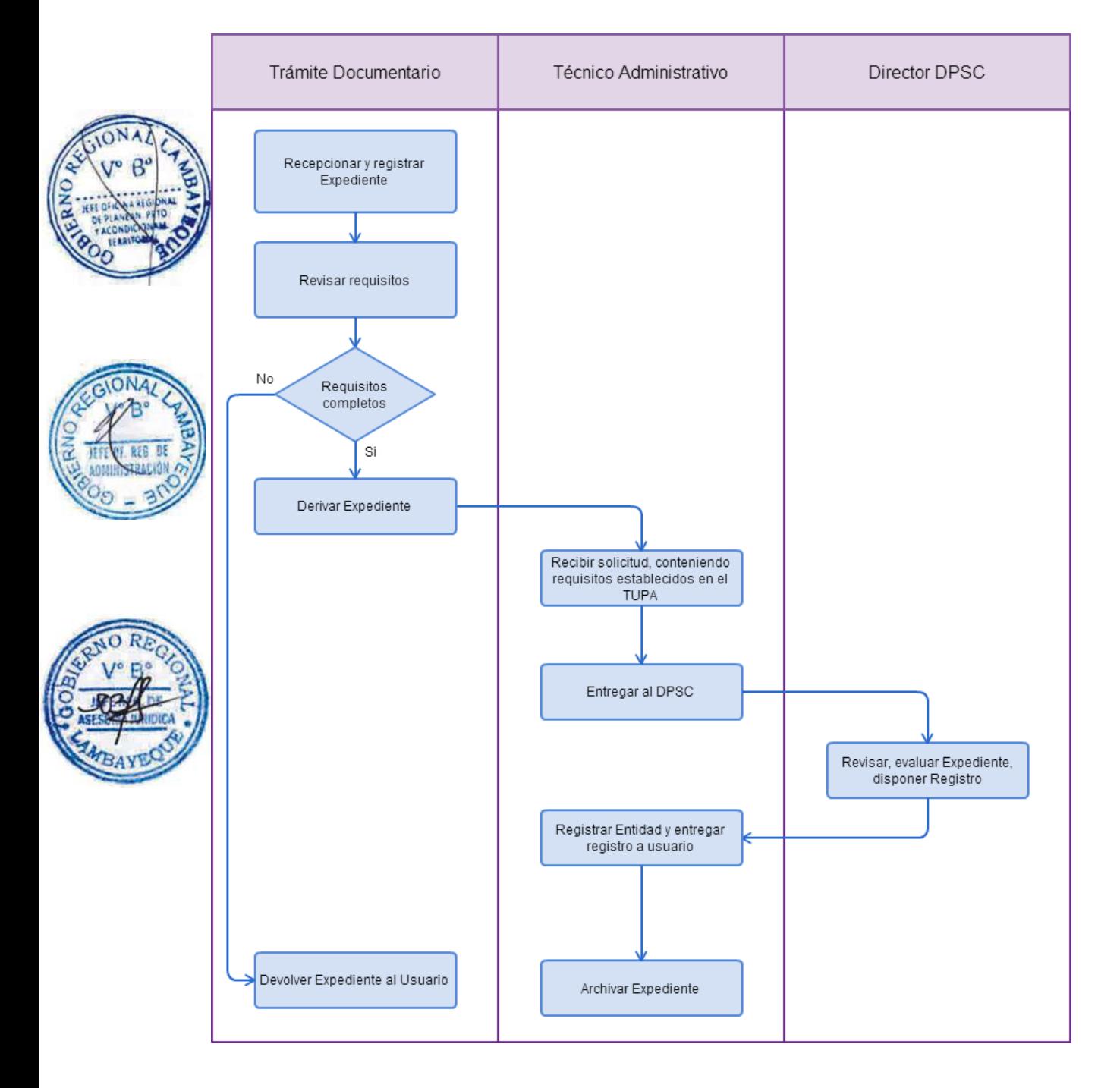

ATENCIÓN DE OTRA COMUNICACIÓN DIRIGIDA A LA AUTORIDAD ADMINISTRATIVA DE TRABAJO.

### **2.0 FINALIDAD**

Contar con un procedimiento que permita el archivo de comunicaciones presentadas por los trabajadores o empleadores de la actividad privada o pública.

### **3.0 BASE LEGAL**

a) Ordenanza Regional N° 009-2011-GR.LAMB que aprueba el Reglamento de Organización y Funciones del Gobierno Regional Lambayeque.

### **4.0. REQUISITOS**

Expediente Completo que contiene: a) Comunicación.

# **5.0 ETAPAS**

a) El Responsable de Trámite Documentario recepciona y registra el Expediente del Empleador y deriva el expediente completo a la Dirección de Prevención y Solución de Conflictos (DPSC).

b) El Técnico Administrativo de la DPSC, recibe solicitud, conteniendo requisitos establecidos en el TUPA y lo entrega al Director de Prevención y Solución de Conflictos.

c) El Director de la DPSC, revisa, evalúa expediente y lo devuelve al Técnico Administrativo de la DPSC para el trámite correspondiente.

d) El Técnico Administrativo de la DPSC, entrega contratos visados al usuario y archiva el Expediente.

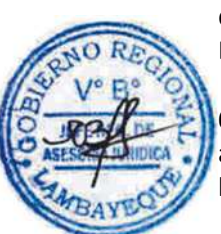

# **6.0 INSTRUCCIONES**

a) Inicio del Procedimiento: Trámite Documentario

b) Culminación del Procedimiento: Dirección de Prevención y Solución de Conflictos.

# **7.0 DURACION**

01 día hábil.

### **8.0 FORMULARIOS**

a) Documento de inicio: Solicitud según formato. b) Formato del Documento de término: Documento registrado.

### **9.0 DIAGRAMACION**

a) Hoja de Análisis del Procedimiento (HAP-GRTPE-075A)

b) Diagrama de Flujo del Procedimiento (DF-GRTPE-075A)

### **10.0 APLICABILIDAD**

Gerencia Regional de Trabajo y Promoción del Empleo

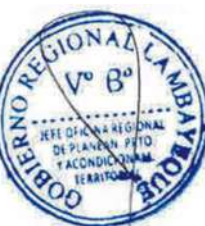

# **11.0 HOJA DE ANALISIS DEL PROCEDIMIENTO**

# **PROCEDIMIENTO**

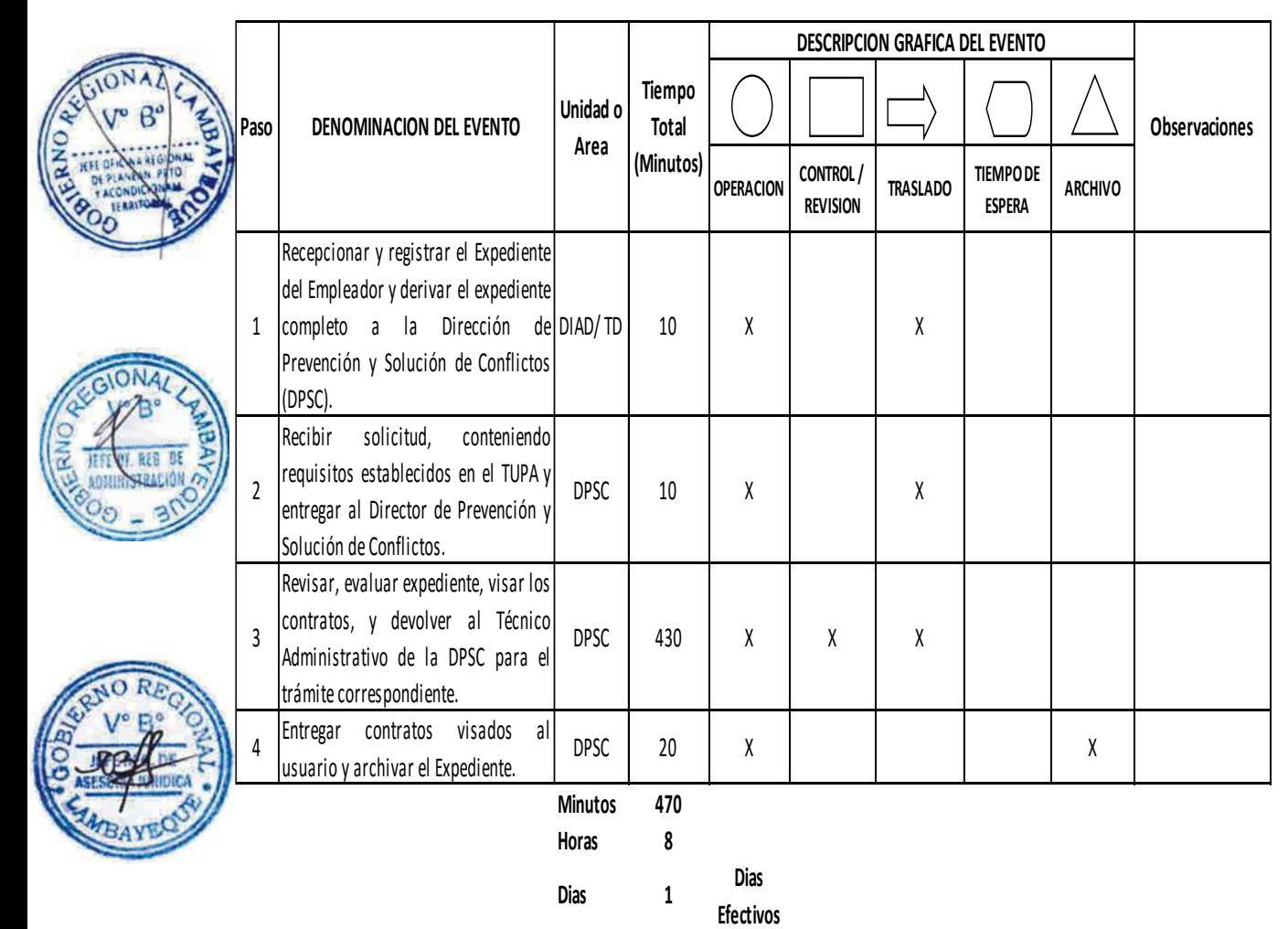

**Meses 0**

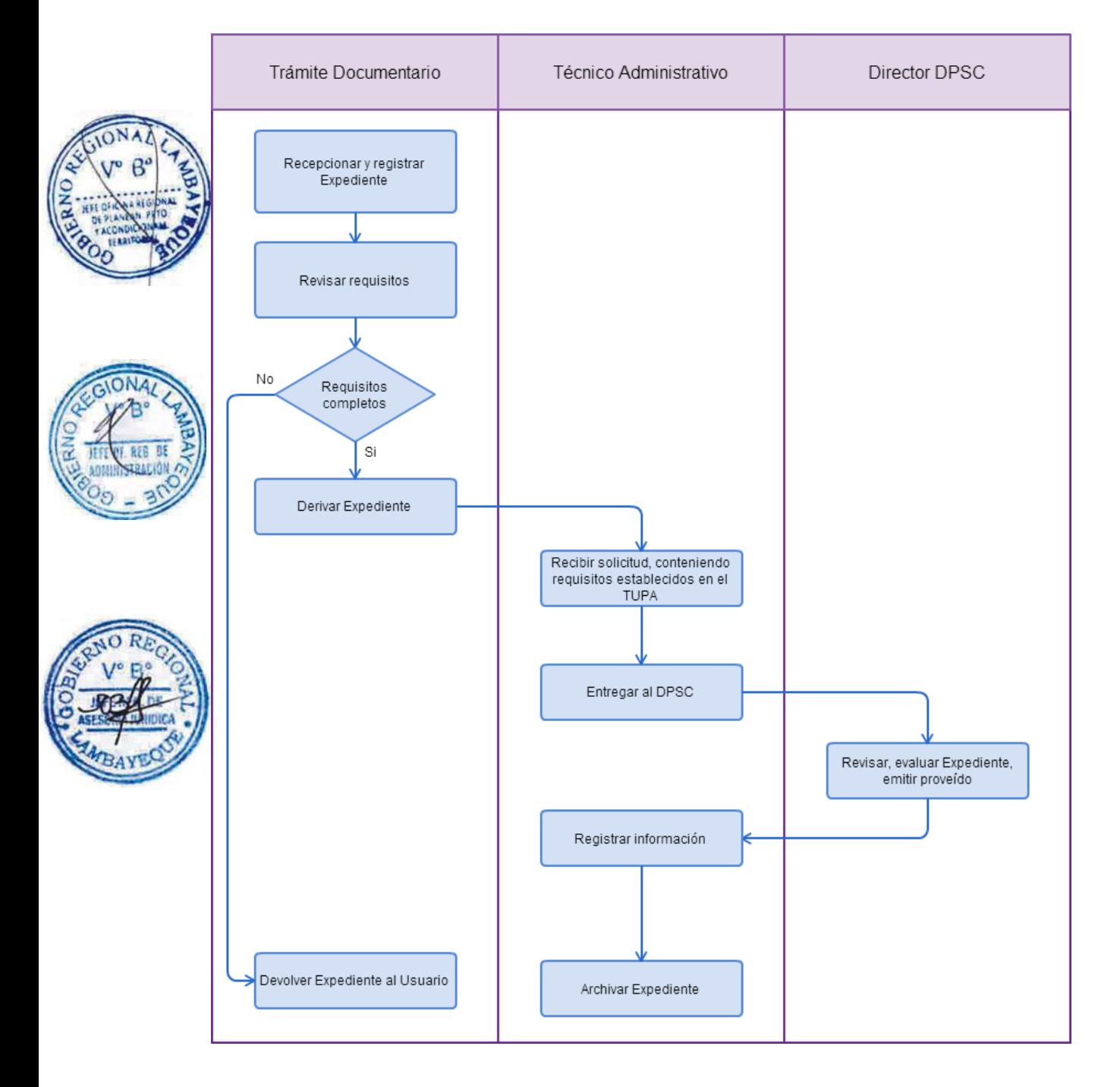

ORIENTACIÓN LEGAL A TRABAJADOR Y EMPLEADOR

### **2.0 FINALIDAD**

Contar con un procedimiento que permita la atención a empleadores y trabajadores, quienes solicitan se les oriente sobre normas laborales.

### **3.0 BASE LEGAL**

a) Ordenanza Regional N° 009-2011-GR.LAMB que aprueba el Reglamento de Organización y Funciones del Gobierno Regional Lambayeque.

### **4.0. REQUISITOS**

Expediente Completo que contiene:

a) Documento Nacional de Identidad.

b) Boletas de Pago, si fuere necesario.

# **5.0 ETAPAS**

a) El Orientador Legal atiende a los usuarios, practica la liquidación, si fuese necesario y ayuda en la elaboración de solicitud pidiendo actuación inspectiva, conciliación administrativa o se le ayude con la demanda judicial; visando la solicitud debidamente llenada, con la cual el usuario lleva la Solicitud a la Oficina de Trámite Documentario.

b) El Responsable de Trámite Documentario recepciona y registra el Expediente del Empleador y deriva el expediente completo a la Dirección de Prevención y Solución de Conflictos (DPSC).

c) El Técnico Administrativo de la DPSC, recibe solicitud, conteniendo requisitos establecidos y lo entrega al Director de Prevención y Solución de Conflictos.

d) El Director de la DPSC, revisa, evalúa expediente, y lo deriva a la Oficina que corresponda (Patrocinio Jurídico o Conciliación), y lo devuelve al Técnico Administrativo de la DPSC para el trámite correspondiente.

e) El Técnico Administrativo de la DPSC, entrega expediente a la Oficina de Patrocinio Jurídico o Conciliación, de acuerdo al pedido del usuario.

### **6.0 INSTRUCCIONES**

a) Inicio del Procedimiento: Trámite Documentario b) Culminación del Procedimiento: Dirección de Prevención y

Solución de Conflictos.

### **7.0 DURACION**

01 día hábil.

### **8.0 FORMULARIOS**

a) Documento de inicio: Solicitud según formato. b) Formato del Documento de término: Documento atendido.

### **9.0 DIAGRAMACION**

a) Hoja de Análisis del Procedimiento (HAP-GRTPE-076A) b) Diagrama de Flujo del Procedimiento (DF-GRTPE-076A)

#### **10.0 APLICABILIDAD**

Gerencia Regional de Trabajo y Promoción del Empleo

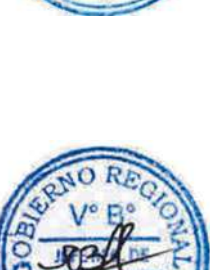

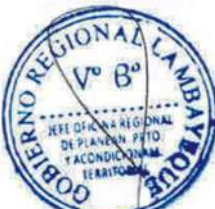

# **11.0 HOJA DE ANALISIS DEL PROCEDIMIENTO**

### **PROCEDIMIENTO**

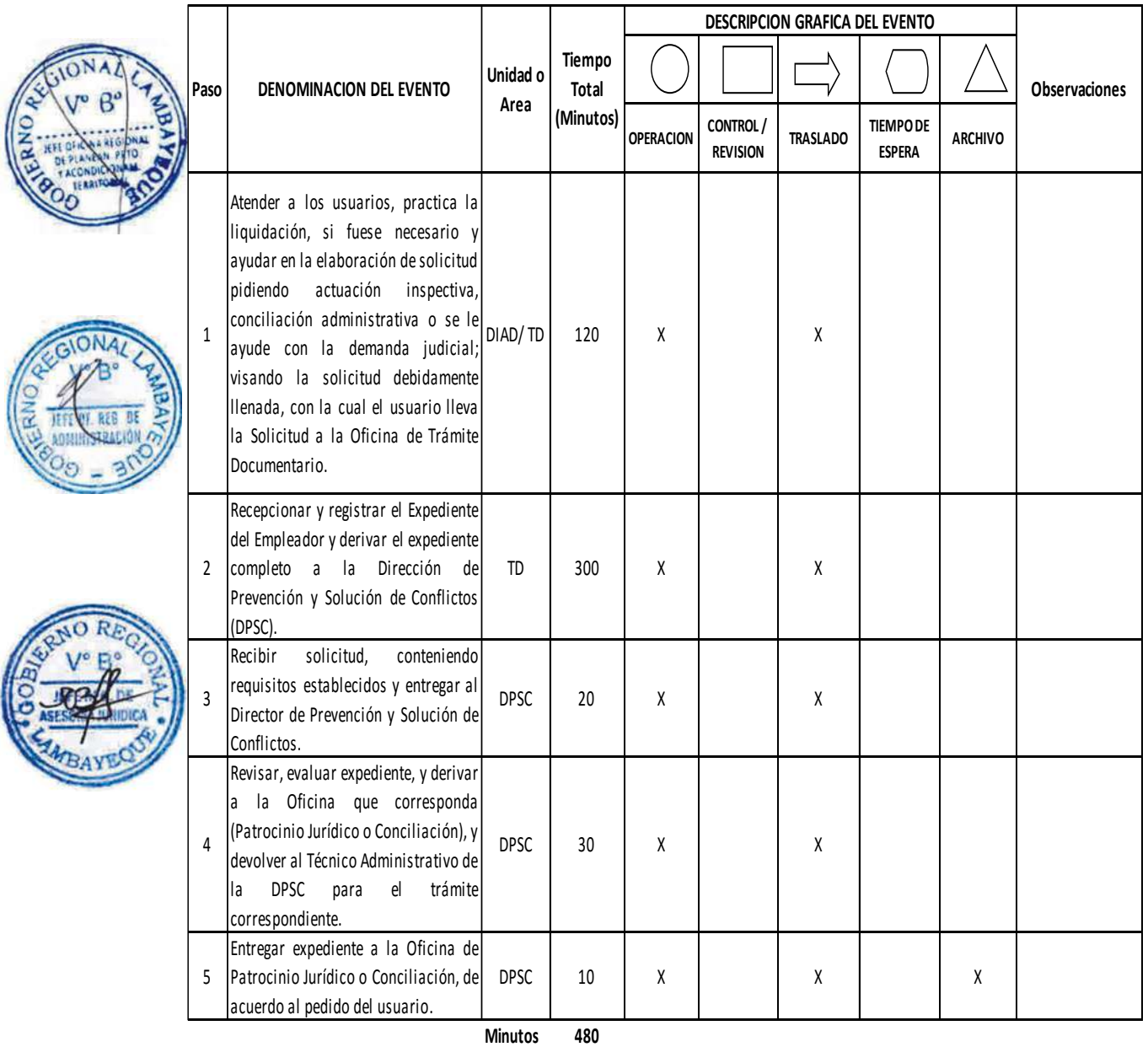

**Horas 8**

**Dias 1 Dias** 

**Efectivos**

**Meses 0**

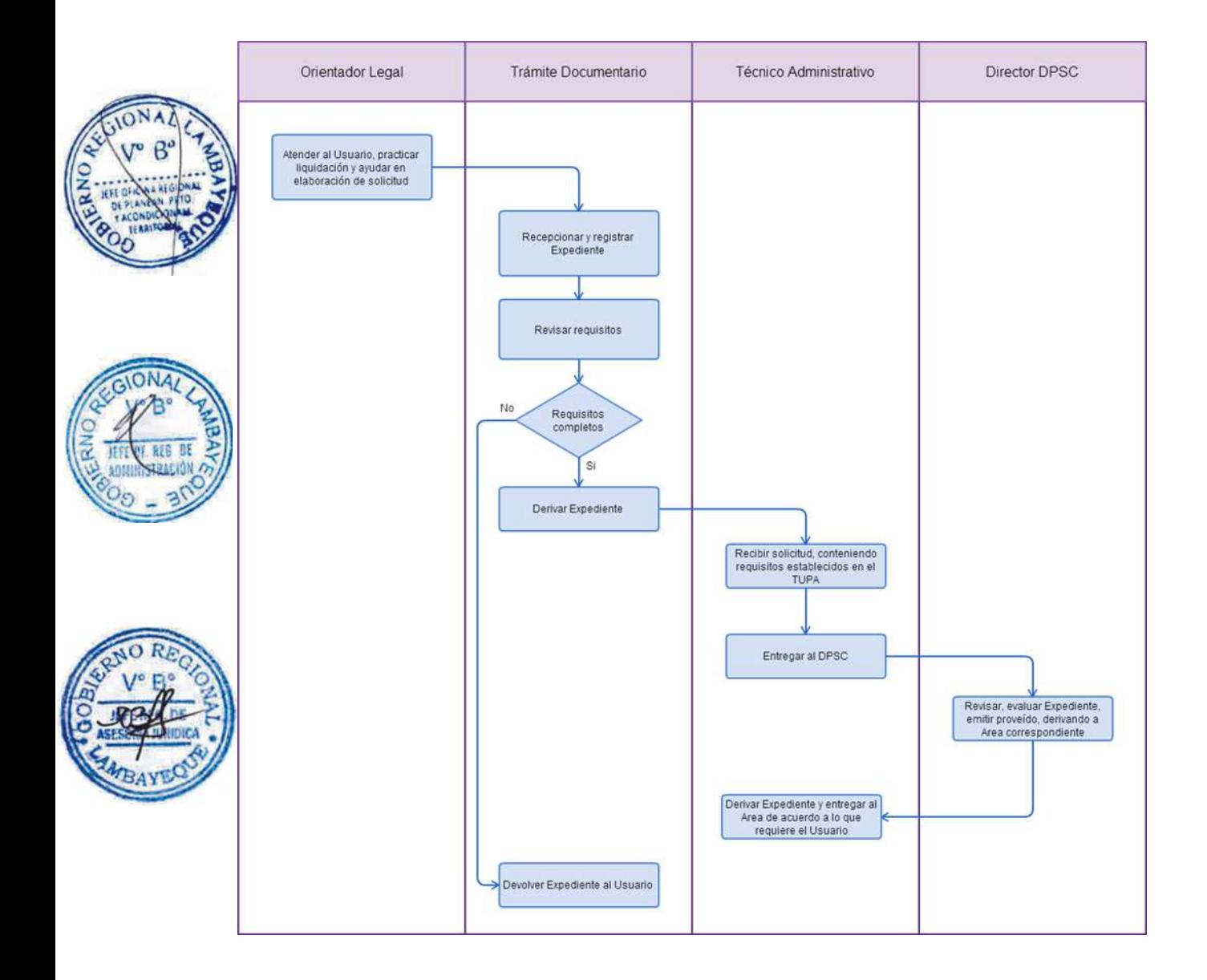

PATROCINIO JURÍDICO GRATUITO.

### **2.0 FINALIDAD**

Contar con un procedimiento que permita la atención a trabajadores de bajos recursos económicos, para interponer su demanda sobre pago de beneficios laborales ante Poder Judicial.

# **3.0 BASE LEGAL**

Ordenanza Regional N° 009-2011-GR.LAMB que aprueba el Reglamento de Organización y Funciones del Gobierno Regional Lambayeque.

### **4.0. REQUISITOS**

- Expediente Completo que contiene:
- a) Solicitud
- b) Documento Nacional de Identidad.
- c) Liquidación.
- d) Constancia de Conciliaciones, si fuese necesario.

### **5.0 ETAPAS**

a) El Orientador Legal atiende a los usuarios, practica la liquidación, si fuese necesario y ayuda en la elaboración de solicitud pidiendo se le ayude con la demanda judicial; visando la solicitud debidamente llenada, con la cual el usuario lleva la Solicitud a la Oficina de Trámite Documentario.

b) El Responsable de Trámite Documentario recepciona y registra el Expediente del Empleador y deriva el expediente completo a la Dirección de Prevención y Solución de Conflictos (DPSC).

c) El Técnico Administrativo de la DPSC, recibe solicitud, conteniendo requisitos establecidos y lo entrega al Director de Prevención y Solución de Conflictos.

d) El Director de la DPSC, revisa, evalúa expediente, y lo deriva a la Oficina de Patrocinio Jurídico, y lo devuelve al Técnico Administrativo de la DPSC para el trámite correspondiente.

e) El Técnico Administrativo de la DPSC, entrega expediente a la Oficina de Patrocinio Jurídico, de acuerdo al pedido del usuario.

f) El Responsable de Patrocinio Jurídico recibe solicitud, cita al solicitante para elaborar demanda, presente demanda ante Poder Judicial, participa en la audiencia programada por Poder Judicial y presenta los escritos necesarios para su defensa ante Poder Judicial.

g) Una vez concluido la defensa gratuita archiva el Expediente.

### **6.0 INSTRUCCIONES**

a) Inicio del Procedimiento: Trámite Documentario

b) Culminación del Procedimiento: Dirección de Prevención y Solución de Conflictos.

#### **7.0 DURACION**

180 días hábiles.

#### **8.0 FORMULARIOS**

- a) Documento de inicio: Solicitud según formato.
- b) Formato del Documento de término: Expediente concluido.

#### **9.0 DIAGRAMACION**

- a) Hoja de Análisis del Procedimiento (HAP-GRTPE-077A)
- b) Diagrama de Flujo del Procedimiento (DF-GRTPE-077A)

#### **10.0 APLICABILIDAD**

Gerencia Regional de Trabajo y Promoción del Empleo

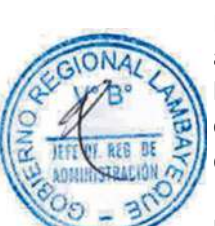

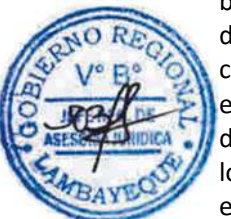

# **11.0 HOJA DE ANALISIS DEL PROCEDIMIENTO PROCEDIMIENTO**

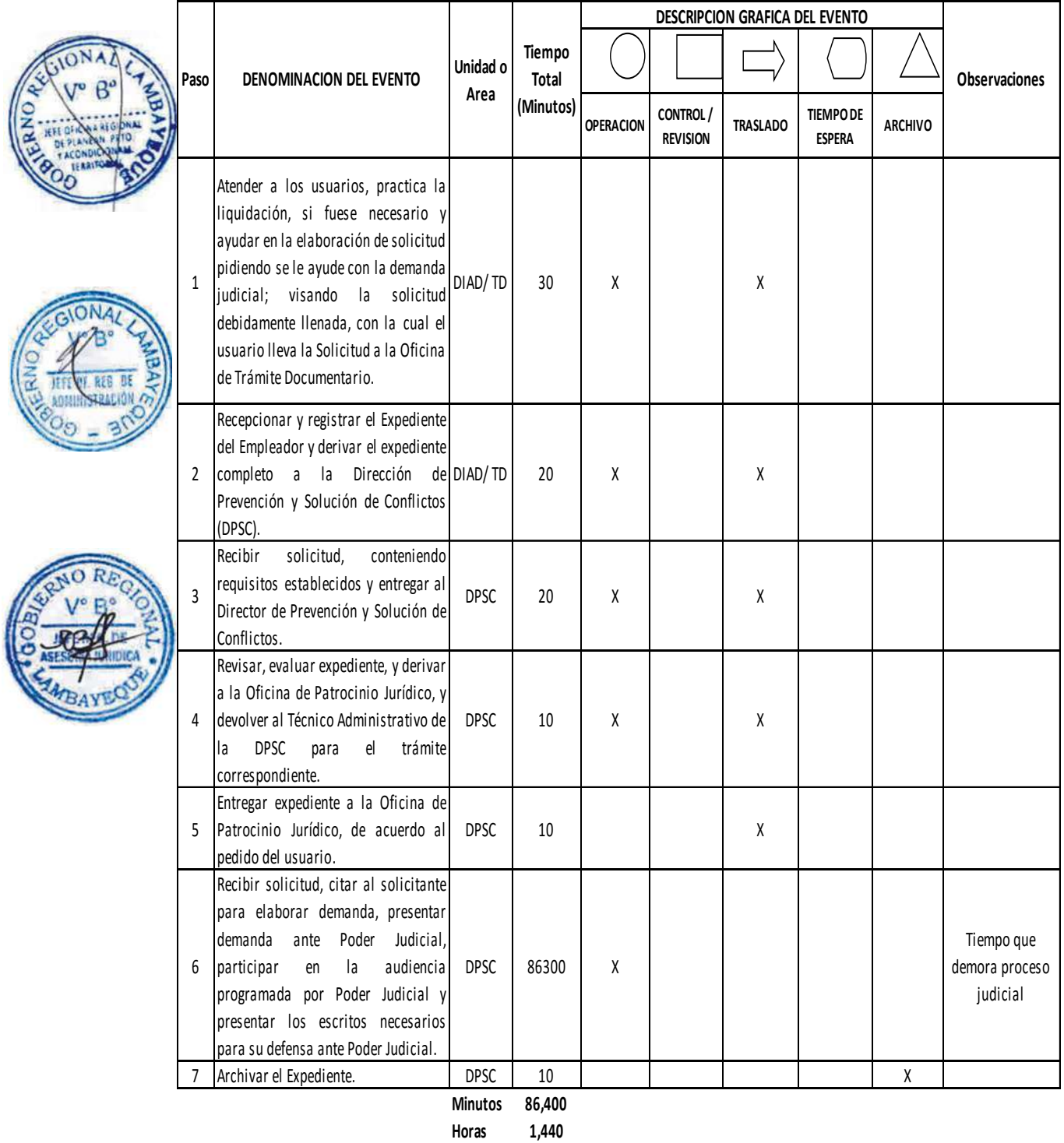

**Dias 180 Dias** 

**Efectivos**

**Meses 8**

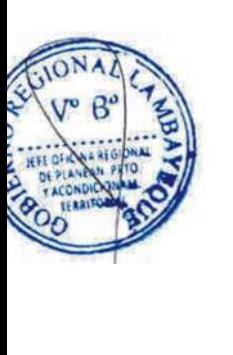

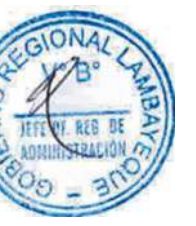

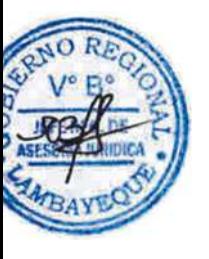

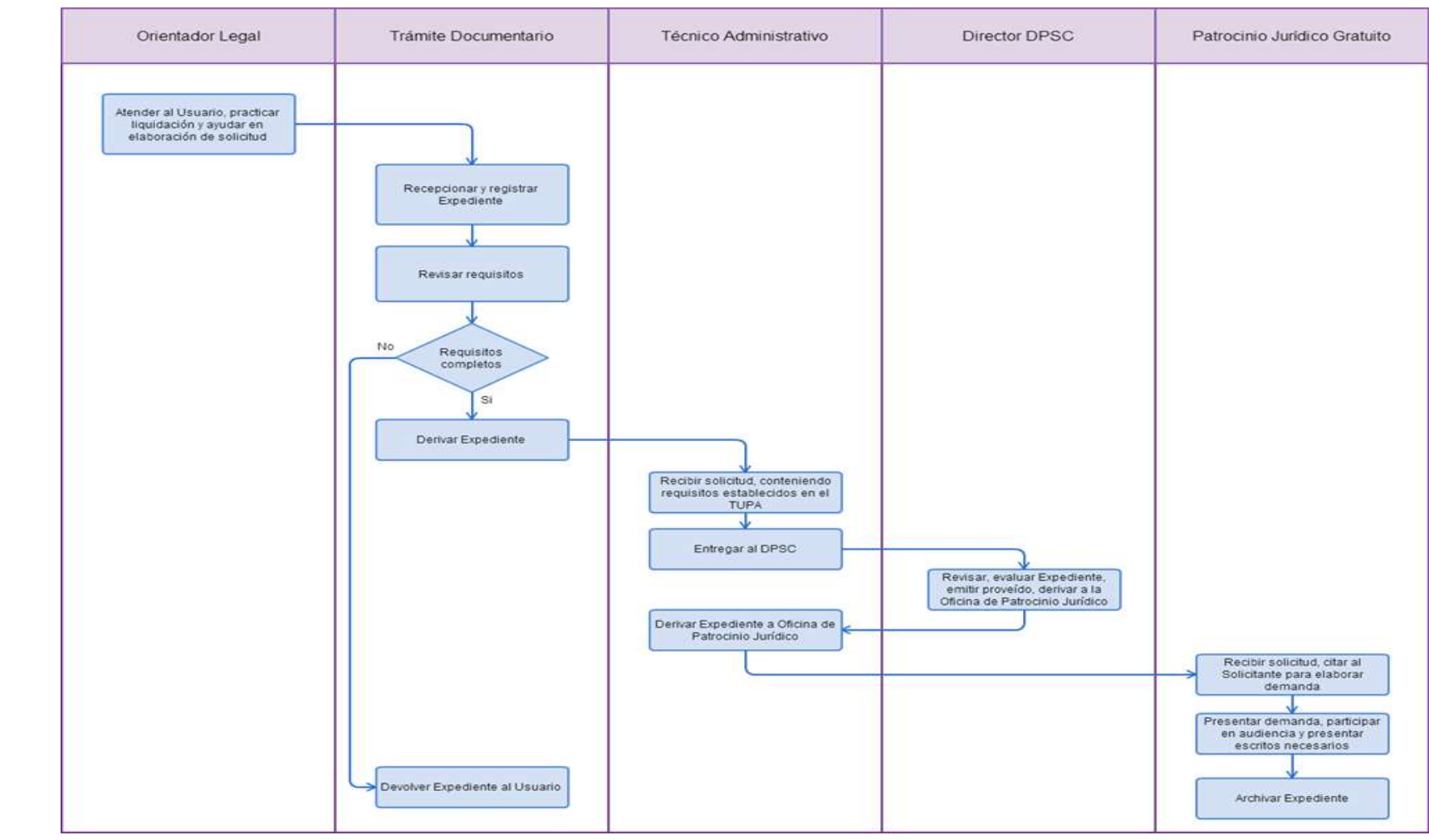

### **CÓDIGO: 0329-GR.LAMB**

### **1.0 NOMBRE DEL PROCEDIMIENTO**

VERIFICACIÓN DE CIERRE DE CENTRO DE TRABAJO

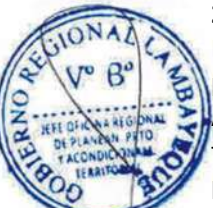

### **2.0 FINALIDAD**

Establecer un criterio único por parte de la Autoridad Administrativa de Trabajo en relación al procedimiento de la Verificación del Cierre del Centro de Labores, sin autorización de la Autoridad Administrativa de Trabajo y la falta de pago de las remuneraciones y los beneficios laborales de los trabajadores a efectos de contar con un procedimiento expeditivo y que cumpla con el principio de predictibilidad que deben regir las actuaciones inspectivas.

### **3.0 BASE LEGAL**

a) Decreto Ley Nº 26135, Art. 3° del 30/12/1992.

- b) Ley Nº 28806, Art. 12º c) del 22/07/2006.
- c) D.S. Nº 019-2006-TR Art. 55º, del 29/10/2006.

# **4.0 REQUISITOS**

a) Solicitud del trabajador, para que se verifique la situación de cierre de centro laboral y/o la falta de pago o depósito de su Compensación por Tiempo de Servicios, conforme a Ley.

b) D.N.I del interesado.

c) Fotocopia simple de la última boleta de pago.

d) Declaración Jurada respecto de la existencia o no de otros locales o domicilios de la empresa Materia de la solicitud.

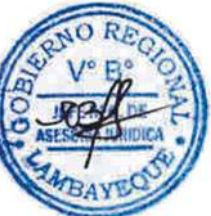

### **5.0 ETAPAS**

a) El Responsable de Trámite Documentario recepciona, registra el Expediente del Empleador y deriva el expediente completo a la Oficina de Supervisión de Inspección.

b) El Oficinista Administrativo de la Supervisión de Inspección, recibe solicitud, conteniendo requisitos establecidos en el TUPA y lo entrega al Supervisor de Inspección.

c) El Supervisor de Inspección evalúa el expediente y requisitos presentados, programa la fecha de actuación inspectiva y entrega del expediente a Oficinista Administrativo.

d) El Oficinista Administrativo registra la Orden de Inspección y entrega Orden elaborada a Supervisora de Inspección para su conformidad y firma.

e) La Supervisora de Inspección firma y arma Orden de Inspección con Formatos y devuelve a Oficinista Administrativo para el trámite correspondiente.

f) El Oficinista Administrativo elabora cargo de entrega de Órdenes, entrega Orden de Inspección al Inspector comisionado.

g) El Inspector comisionado recepciona la Orden de Inspección, realiza la actuación inspectiva, descarga la Orden de Inspección en el registro, y devuelve la Orden de Inspección al Supervisor de Inspección.

h) El Supervisor de Inspección cierra la Orden de Inspección en los registros, dispone el Archivo de la Orden y entrega expediente al Oficinista Administrativo.

i) El Oficinista Administrativo recepciona Orden de Inspección, actualiza Estado de entrega de la Orden de Inspección en Libro de Cargo de Inspectores, coloca sellos de Archivo, y archiva Expediente.

#### **6.0 INSTRUCCIONES**

a) Inicio del Procedimiento: Trámite Documentario b) Culminación del Procedimiento: Sub Dirección de Inspección del

**Trabajo** 

**7.0 DURACION**

03 días hábiles.

### **8.0 FORMULARIOS**

a) Documento de inicio: Solicitud simple.

b) Formato del Documento de término: Informe final.

# **9.0 DIAGRAMACION**

a) Hoja de Análisis del Procedimiento (HAP-GRTPE-078A) b) Diagrama de Flujo del Procedimiento (DF-GRTPE-078A)

# **10.0 APLICABILIDAD**

Gerencia Regional de Trabajo y Promoción del Empleo

# **11.0 HOJA DE ANALISIS DEL PROCEDIMIENTO**

**PROCEDIMIENTO**

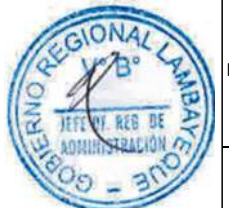

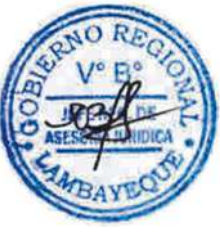

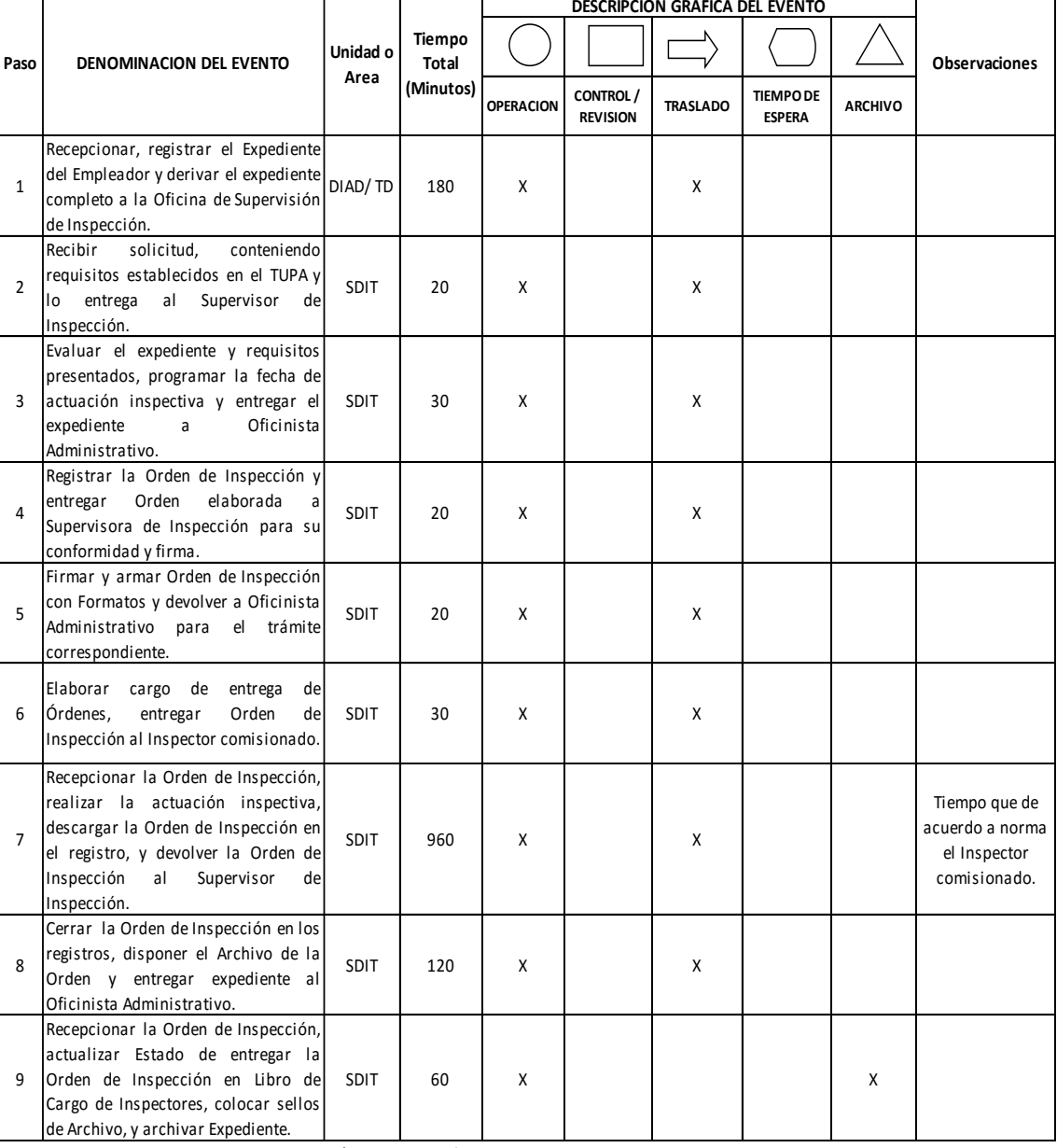

**Minutos 1,440 Horas 2 4**

**Dias** 

**Dias 3 Efectivos**

$$
\qquad \qquad \textbf{Meses} \qquad \qquad \textbf{0}
$$

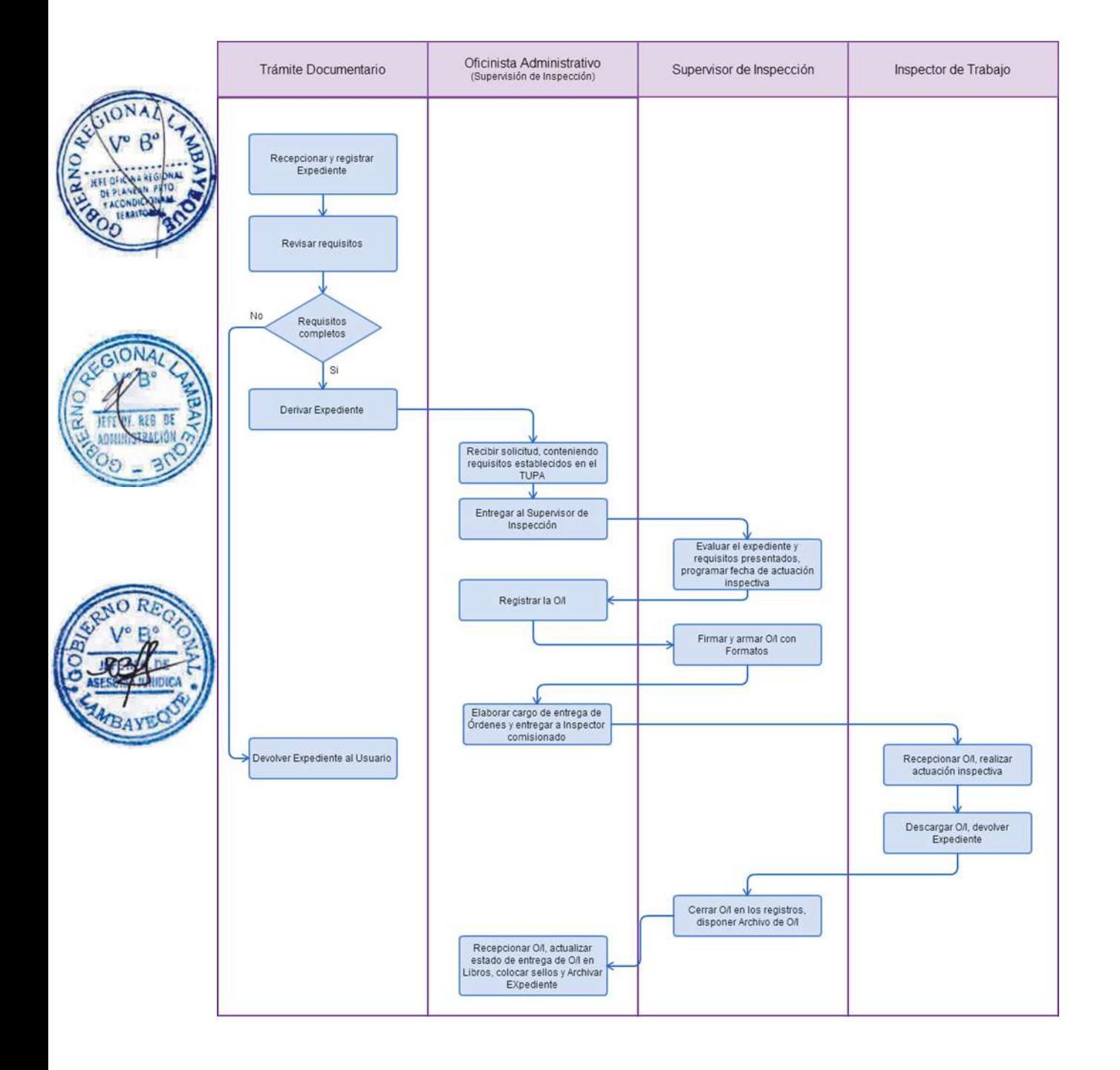

VERIFICACIÓN DE CUMPLIMIENTO DE NORMAS SOCIO LABORALES Y DE SEGURIDAD Y SALUD EN EL TRABAJO.

# **2.0 FINALIDAD**

Velar por el cumplimiento de las disposiciones legales y convencionales en materia laboral, de Promoción y Formación para el Trabajo, y de Seguridad y Salud en el Trabajo, a fin de prevenir o solucionar los conflictos o riesgos laborales entre trabajadores y empleadores. Actualmente se ha analizado que en el estado peruano existe una serie de informalidades como de abusos contra la clase menos protegida que es el trabajador. Ante ello se cometen una serie de ilegalidades que comprometen al buen juicio en la dignidad de las personas, Seguridad y Salud en el Trabajo, así como a la Promoción y su Formación.

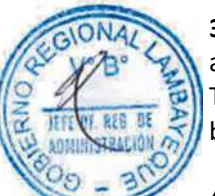

# **3.0 BASE LEGAL**

a) Ley N° 28806 y Decreto Supremo N° 019-2006-TR modificado por Decreto Supremo N° 019-2007- TR.

b) Ley N° 29783 y Reglamento aprobado por Decreto Supremo N° 005-2012-TR

# **4.0 REQUISITOS**

Expediente Completo que contiene:

a) Solicitud presentada por el o los interesados.

Persona Natural

b) D.N.I del interesado

c) Documentos que acrediten la relación laboral, salvo excepciones evaluadas por la oficina de orientación

Persona Jurídica ó Sindicato

d) Copia de Personería Jurídica vigente. En caso de Sindicatos la Resolución de Reconocimiento de Junta Directiva Vigente.

e) Padrón de Afiliados.

# **5.0 ETAPAS**

a) El Responsable de Trámite Documentario recepciona, registra el Expediente del Empleador y deriva el expediente completo a la Oficina de Supervisión de Inspección.

b) El Oficinista Administrativo de la Supervisión de Inspección, recibe solicitud, conteniendo requisitos establecidos en el TUPA y lo entrega al Supervisor de Inspección.

c) El Supervisor de Inspección evalúa el expediente y requisitos presentados, programa la fecha de actuación inspectiva y entrega del expediente a Oficinista Administrativo.

d) El Oficinista Administrativo registra la Orden de Inspección y entrega Orden elaborada a Supervisora de Inspección para su conformidad y firma.

e) La Supervisora de Inspección firma y arma Orden de Inspección con Formatos y devuelve a Oficinista Administrativo para el trámite correspondiente.

f) El Oficinista Administrativo elabora cargo de entrega de Órdenes, entrega Orden de Inspección al Inspector comisionado.

g) El Inspector comisionado recepciona la Orden de Inspección, atiende al usuario personalmente para tomar conocimiento de su problema laboral, realiza las actuaciones inspectivas necesarias, elabora Medida inspectiva de requerimiento en caso detectara incumplimientos a las normas socio laborales o de seguridad y salud en el trabajo, notifica y/o coordina con empresa de notificación, la realización de notificación de la Medida Inspectiva de Requerimiento, entregando notificación a Notificador Local y/o courrier, quienes luego de realizarla la devuelven al Inspector comisionado; quien atiende en diligencias posteriores a medida de requerimiento a fin de determinar subsanaciones de incumplimientos.

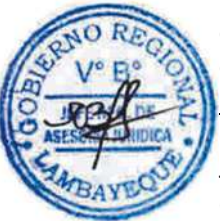

h) El Inspector comisionado elabora Acta de Infracción en caso de haber incumplimientos ó Informe en caso de haber subsanación oportuna, elabora notificación y entrega a notificador local y/o servicio de courrier, quienes luego de realizarla, devuelven el cargo de notificación al Inspector comisionado, quien folia y cose expediente de orden de inspección y actuaciones realizadas, descarga la Orden de Inspección y lo devuelve a la Oficina de Supervisión de Inspección.

i) El Supervisor de Inspección recibe expediente, cierra la Orden de Inspección en los registros, dispone el Archivo de la Orden y entrega expediente al Oficinista Administrativo.

j) El Oficinista Administrativo recepciona Orden de Inspección, actualiza Estado de entrega de la Orden de Inspección en Libro de Cargo de Inspectores, coloca sellos de Archivo, y archiva Expediente.

# **6.0 INSTRUCCIONES**

a) Inicio del Procedimiento: Trámite Documentario

b) Culminación del Procedimiento: Sub Dirección de Inspección del Trabajo

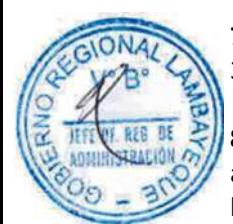

# **7.0 DURACION**

30 días hábiles.

# **8.0 FORMULARIOS**

a) Documento de inicio: Solicitud simple. b) Formato del Documento de término: Informe final.

# **9.0 DIAGRAMACION**

a) Hoja de Análisis del Procedimiento (HAP-GRTPE-079A)

b) Diagrama de Flujo del Procedimiento (DF-GRTPE-079A)

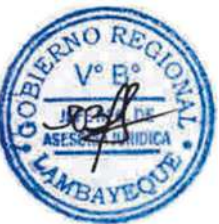

# **10.0 APLICABILIDAD**

Gerencia Regional de Trabajo y Promoción del Empleo

# **11.0 HOJA DE ANALISIS DEL PROCEDIMIENTO**

**PROCEDIMIENTO**

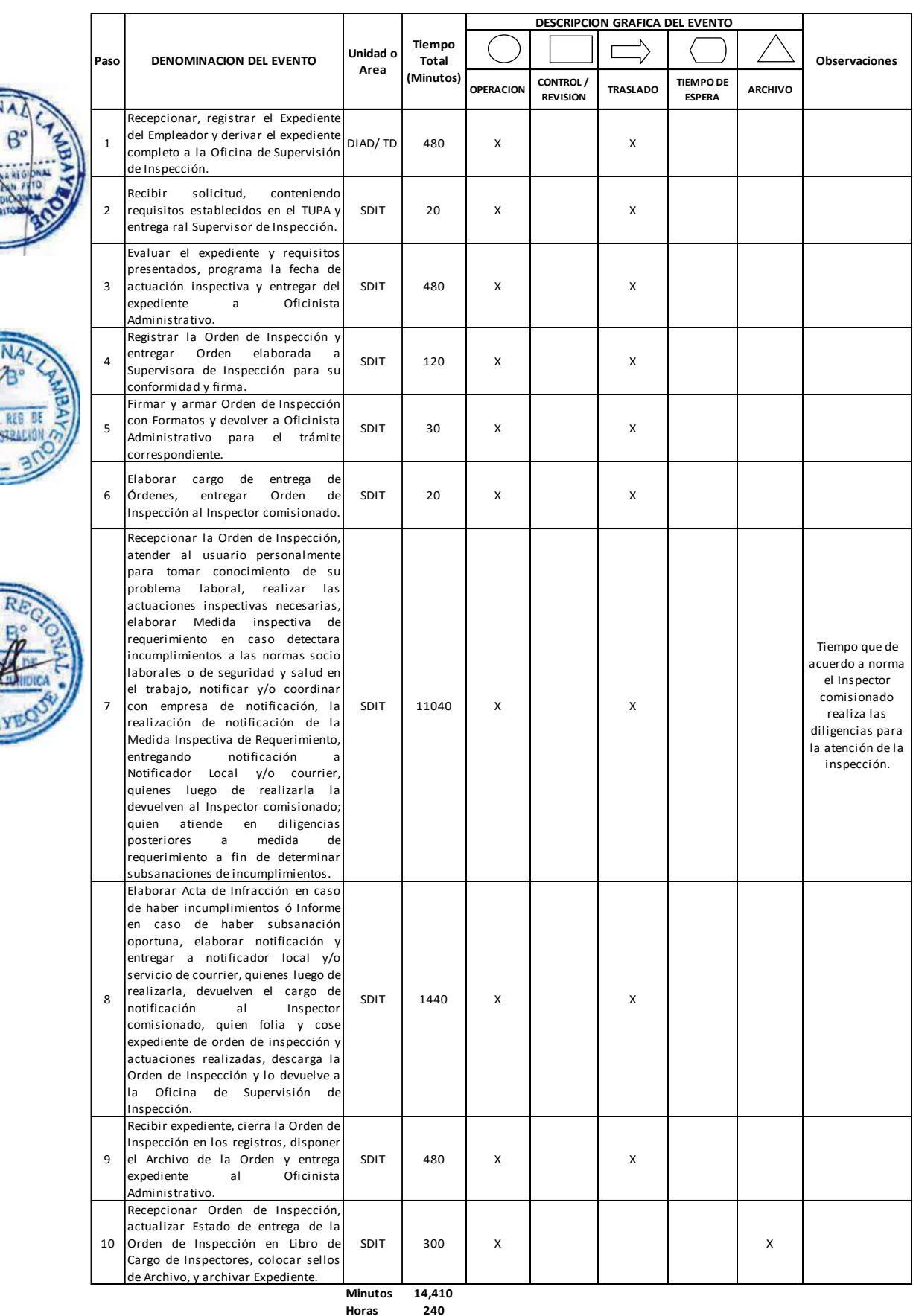

**Dias 3 0 Dias Efectivos Meses 1**

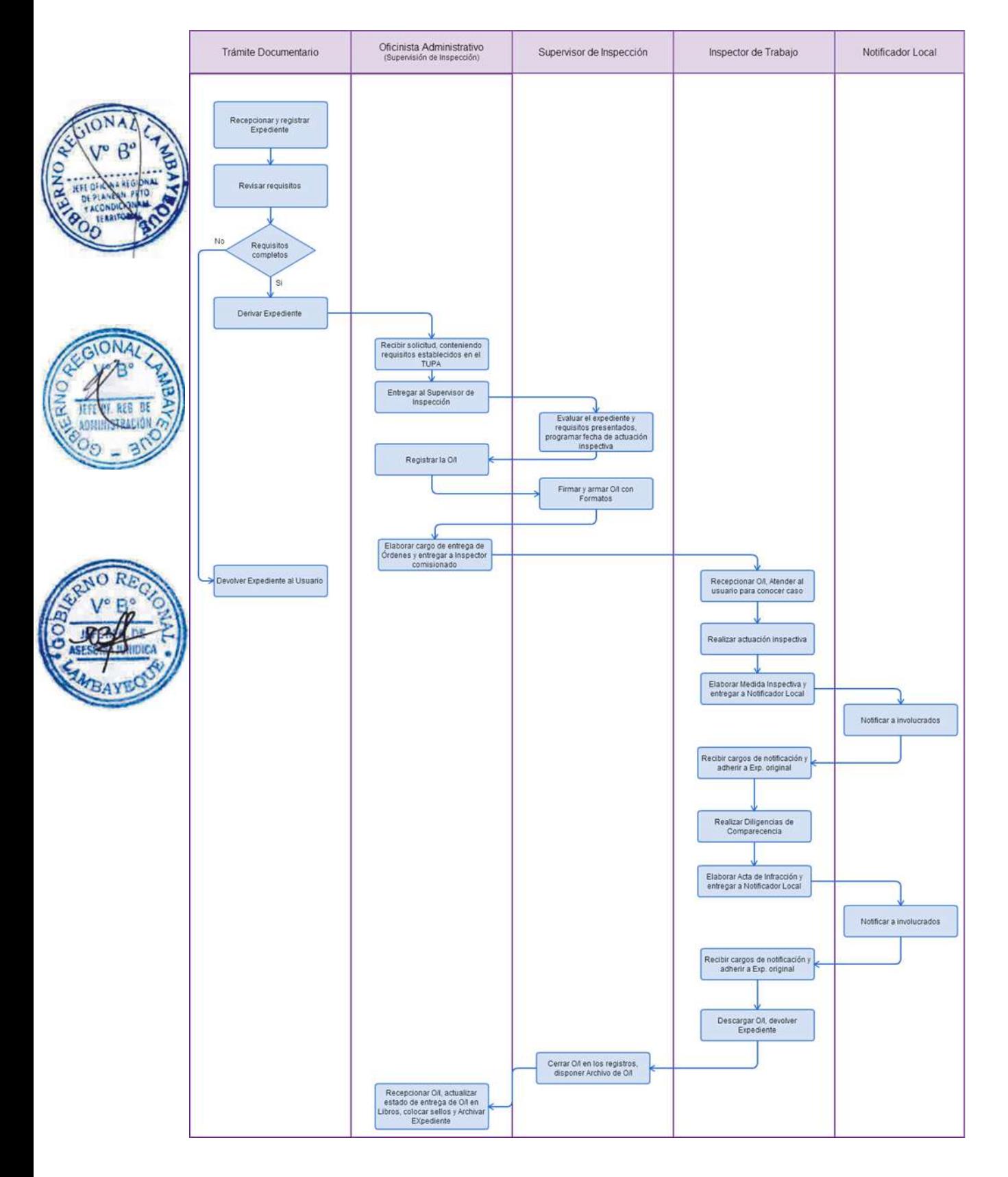

### **CÓDIGO: 0331-GR.LAMB**

### **1.0 NOMBRE DEL PROCEDIMIENTO**

VERIFICACIÓN DE DESPIDO ARBITRARIO.

#### **2.0 FINALIDAD**

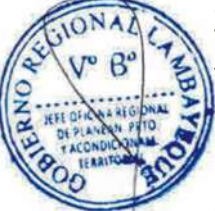

Verificar que ha existido vínculo laboral y otros datos laborales, para los efectos de que al mismo tiempo poder constatar el cese del trabajador solicitante, a fin de determinar si el empleador cumplió con las formalidades de ley para un despido por causa justa, o si se trató de un despido arbitrario. La legislación protege contra el despido arbitrario sólo al trabajador que ha superado el período de prueba de más de tres meses, salvo pacto en contrario. Se denomina arbitrario el despido de un trabajador cuando se produce en contravención del artículo 22º de la LPCL, (vale decir, cuando no existe una causa justificadora o no se puede demostrar en el juicio) y se sanciona únicamente con la indemnización por despido arbitrario, por tanto el trabajador tiene derecho al pago de la indemnización como única reparación por el daño sufrido. Sin perjuicio que a través de la verificación realizada pueda también verificarse despidos nulos, fraudulentos o incausados.

### **3.0 BASE LEGAL**

a) D.S. Nº 003-97-TR (Artículos 22 al 28, 32, 33) y 37) del 27/03/1997. b) D.S. Nº 001-96-TR, Art. 45º del 26/01/1996.

#### **4.0 REQUISITOS**

Expediente Completo que contiene:

a) Solicitud presentada por el interesado, dentro de los treinta (30) días naturales de producido el cese.

b) D.N.I del interesado.

# **5.0 ETAPAS**

a) El Responsable de Trámite Documentario recepciona, registra el Expediente del Empleador y deriva el expediente completo a la Oficina de Supervisión de Inspección.

b) El Oficinista Administrativo de la Supervisión de Inspección, recibe solicitud, conteniendo requisitos establecidos en el TUPA y lo entrega al Supervisor de Inspección.

c) El Supervisor de Inspección evalúa el expediente y requisitos presentados, programa la fecha de actuación inspectiva y entrega del expediente a Oficinista Administrativo.

d) El Oficinista Administrativo registra la Orden de Inspección y entrega Orden elaborada a Supervisora de Inspección para su conformidad y firma.

e) La Supervisora de Inspección firma y arma Orden de Inspección con Formatos y devuelve a Oficinista Administrativo para el trámite correspondiente.

f) El Oficinista Administrativo elabora cargo de entrega de Órdenes, entrega Orden de Inspección al Inspector comisionado.

g) El Inspector comisionado recepciona la Orden de Inspección, atiende al usuario personalmente para tomar conocimiento de su problema laboral, realiza las actuaciones inspectivas necesarias, elabora Medida inspectiva de requerimiento en caso detectara incumplimientos, notifica y/o coordina con empresa de notificación, la realización de notificación de la Medida Inspectiva de Requerimiento, entregando notificación a Notificador Local y/o courrier, quienes luego de realizarla la devuelven al Inspector comisionado; quien atiende en diligencias posteriores a medida de requerimiento a fin de determinar subsanaciones de incumplimientos.

h) El Inspector comisionado elabora Acta de Infracción en caso de haber incumplimientos ó Informe en caso de haber subsanación oportuna, elabora notificación y entrega a notificador local y/o servicio de courrier, quienes luego de realizarla, devuelven el cargo de notificación al Inspector comisionado, quien folia y cose expediente de orden de inspección y actuaciones realizadas, descarga la Orden de Inspección y lo devuelve a la Oficina de Supervisión de Inspección.

i) El Supervisor de Inspección recibe expediente, cierra la Orden de Inspección en los registros, dispone el Archivo de la Orden y entrega expediente al Oficinista Administrativo.

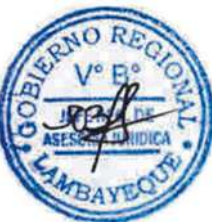

j) El Oficinista Administrativo recepciona Orden de Inspección, actualiza Estado de entrega de la Orden de Inspección en Libro de Cargo de Inspectores, coloca sellos de Archivo, y archiva Expediente.

# **6.0 INSTRUCCIONES**

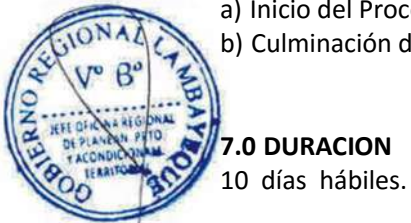

a) Inicio del Procedimiento: Trámite Documentario b) Culminación del Procedimiento: Sub Dirección de Inspección del

Trabajo

# **9.0 DIAGRAMACION**

**8.0 FORMULARIOS**

a) Hoja de Análisis del Procedimiento (HAP-GRTPE-080A).

a) Documento de inicio: Solicitud simple. b) Formato del Documento de término: Informe final.

b) Diagrama de Flujo del Procedimiento (DF-GRTPE-080A).

# **10.0 APLICABILIDAD**

Gerencia Regional de Trabajo y Promoción del Empleo

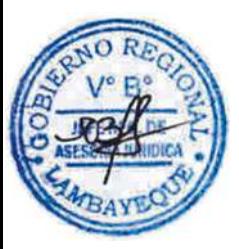

# **11.0 HOJA DE ANALISIS DEL PROCEDIMIENTO**

**PROCEDIMIENTO**

 $\tilde{\epsilon}$ 

JEF

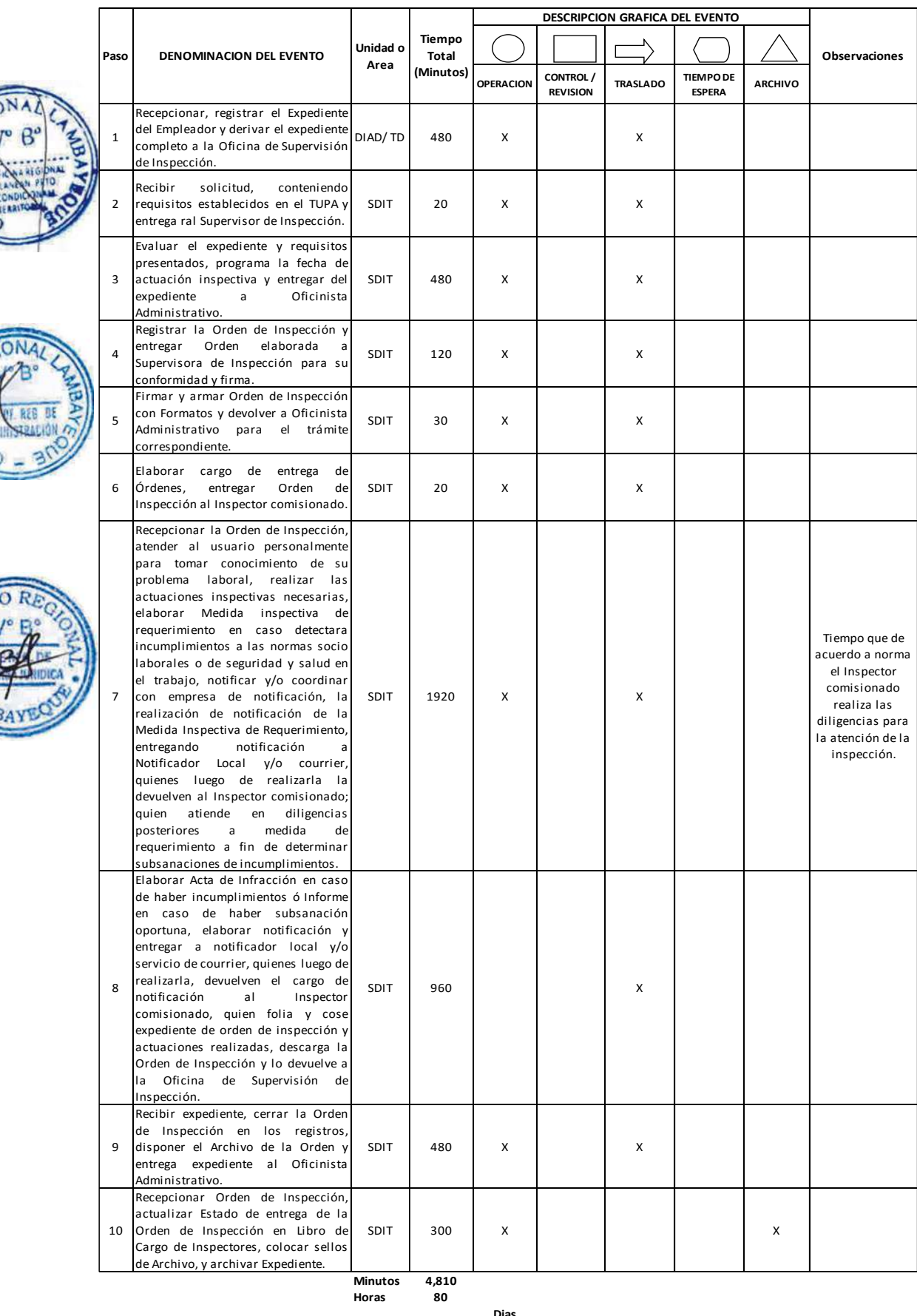

**Dias 1 0 Dias Efectivos Meses 0**

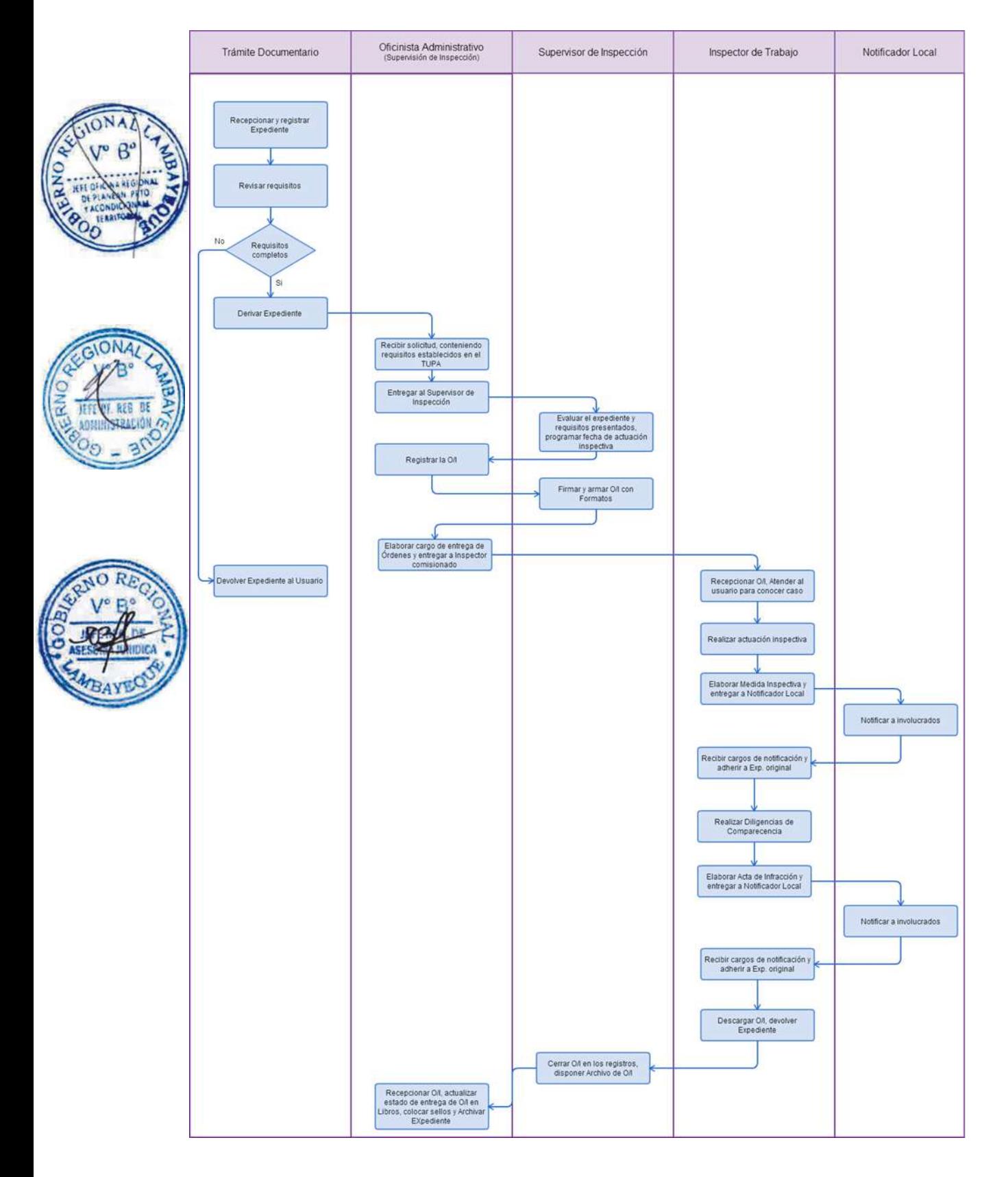

PROCEDIMIENTO SANCIONADOR.

# **2.0 FINALIDAD**

Ejercer la facultad sancionadora, evaluando la legalidad del acta de infracción elaborada por algún Inspector del Trabajo o Inspector auxiliar, con motivo de actuaciones inspectivas realizadas. Con la notificación del acta de infracción se inicia el procedimiento administrativo sancionador, teniendo derecho el sujeto inspeccionado a presentar sus descargos respecto a las propuestas de multas contenidas en acta de infracción.

# **3.0 BASE LEGAL**

- a) Ley Nº 28806. Ley General de Inspección del Trabajo
- b) Decreto Supremo N° 019-2006-TR modificado por Decreto Supremo N°019-2007-TR

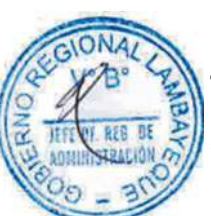

# **4.0 REQUISITOS**

Expediente Completo que contiene: a) Extensión de acta de infracción

# **5.0 ETAPAS**

a) El Inspector de Trabajo notifica el acta de infracción dando inicio al procedimiento administrativo sancionador.

b) El Responsable de Trámite Documentario recepciona y registra los descargos del Inspeccionado contra el acta de infracción elaborada, dentro del plazo de 15 días hábiles y lo deriva a la Sub Dirección de Inspección del Trabajo (SDIT).

c) La Secretaria de la SDIT revisa y recepciona la documentación y le entrega al Sub Director de la SDIT, quien evalúa los descargos presentados para poder resolver según sea el caso.

d) El Sub Director de la SDIT emite la resolución en primera instancia en los casos de multa teniendo en cuenta la propuesta de multa a través del acta de infracción evaluada ó dejando sin efecto la propuesta de multa y dejando firme las actuaciones inspectivas para que el trabajador o trabajadores hagan valer su derecho ante la instancia superior, entregando el Expediente a la Secretaria de la SDIT para la prosecución del trámite

e) La Secretaria de la SDIT, recibe el expediente, agrega actuados a expediente principal y enumera, entrega documento a Notificador Local o Servicio de Courrier, quienes luego de entregar el documento a las partes involucradas, devuelve la Cédula de Notificación.

f) La Secretaria de la SDIT, adhiere cédulas al Expediente Sancionador, lo enumera y actualiza en el Libro de historia.

# En caso no presenten Recurso de Apelación

g) Vencido el plazo de presentación del recurso de apelación y si la empresa no ha presentado dicho recurso, la Secretaria de la SDIT proyecta pronunciamiento de consentimiento de la multa impuesta, entregando expediente al Sub Director para su revisión y firma.

h) El Sub Director, firma el pronunciamiento de encontrarlo conforme y dispone la notificación, devolviendo el expediente a la Secretaria para el trámite que corresponda.

i) La Secretaria de la SDIT, agrega actuados a expediente principal y enumera, entrega documento a Notificador Local o Servicio de Courrier, quienes luego de entregar el documento a los involucrados, devuelven la Cédula de Notificación.

j) La Secretaria, pega al Expediente las cédulas de notificación; saca fotocopias de la Resolución de Multa y las cédulas de notificación y proyecta Oficio de envío a la División de Administración para la cobranza de la multa impuesta, entregándole al Sub Director para su firma.

k) El Sub Director de la SDIT, revisa la documentación y firma el Oficio, devolviéndole a la Secretaria para el trámite que corresponda.

l) La Secretaria registra y deriva el Oficio con las copias del Expediente a la DIAD para el trámite de cobranza de la multa y archiva el Expediente original.

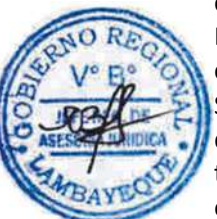

## En caso presenten Recurso de Apelación

m) El Responsable de Trámite Documentario recepciona el Recurso de Apelación dentro del plazo de ley, revisa que esté completa la documentación que indica y deriva el expedienta a la Sub Dirección de Inspección del Trabajo (SDIT).

n) La Secretaria de la SDIT, recibe recurso de apelación y lo entrega al Sub Director.

o) El Sub Director de la SDIT, revisa y evalúa recurso y de encontrarlo conforme a ley, emite proveído elevándolo a la Gerencia Regional; devolviendo a la Secretaria para el trámite correspondiente.

p) La Secretaria notifica a las partes a concesión de la apelación y proyecta el Oficio de envío a la Gerencia Regional, entregándole al Sub Director para su firma.

q) EL Sub Director de la SDIT firma el Oficio y eleva el recurso a la Gerencia Regional, quien luego de resolver en segunda instancia, devuelve Expediente a la Sub Dirección de Inspección del Trabajo.

### **6.0 INSTRUCCIONES**

a) Inicio del Procedimiento: Trámite Documentario

b) Culminación del Procedimiento: Sub Dirección de Inspección del Trabajo

# **7.0 DURACION**

15 días hábiles para presentación de descargos y 30 días hábiles para la expedición de la Resolución Sub Directoral, y de ser el caso cinco días hábiles para elevar expediente de recurso de apelación a la segunda instancia, quien tiene otros 30 días hábiles para resolver

# **8.0 FORMULARIOS**

a) Documento de inicio: Acta de infracción.

b) Formato del Documento de término: Resolución.

# **9.0 DIAGRAMACION**

a) Hoja de Análisis del Procedimiento (HAP-GRTPE-081A)

b) Diagrama de Flujo del Procedimiento (DF-GRTPE-081A)

# **10.0 APLICABILIDAD**

Gerencia Regional de Trabajo y Promoción del Empleo

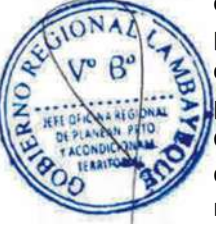

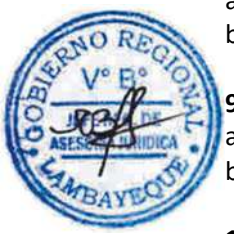

# **11.0 HOJA DE ANALISIS DEL PROCEDIMIENTO**

**PROCEDIMIENTO**

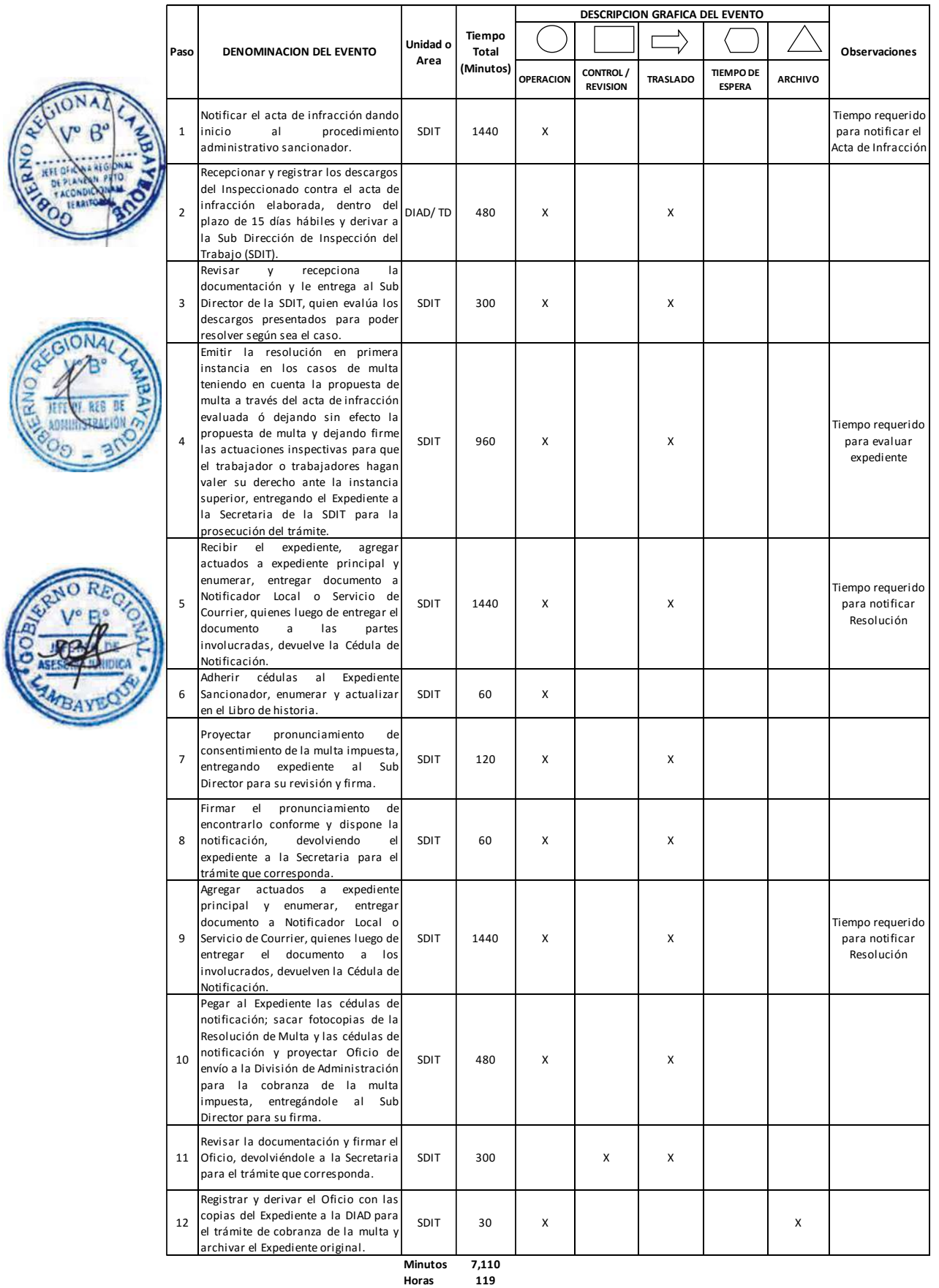

**Dias 1 5 Dias Efectivos**

**Meses 1**

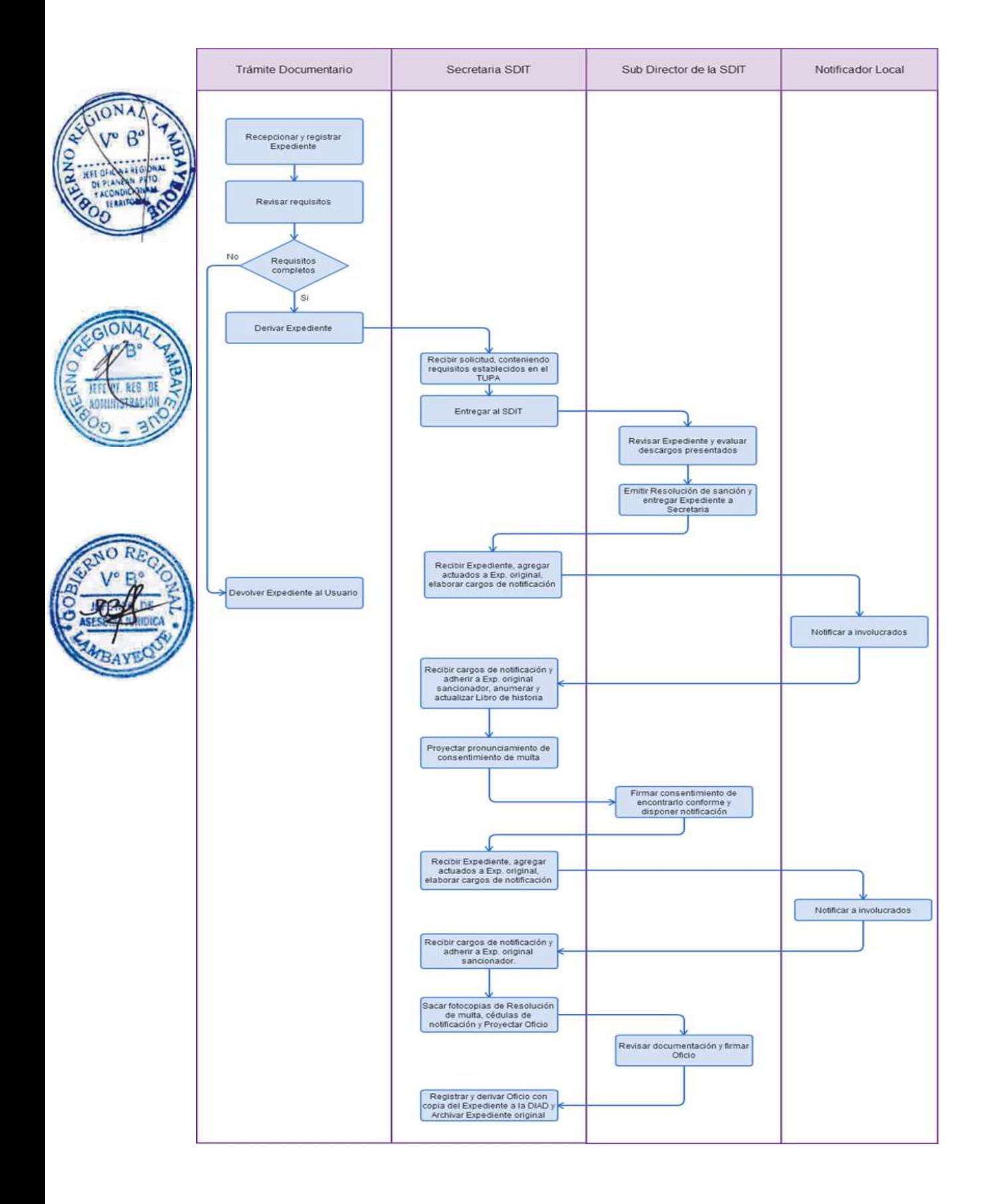

OTORGAMIENTO DE CONSTANCIA DE CESE

### **2.0 FINALIDAD**

Extender la constancia de cese al ex trabajador que lo solicite, sea por motivos de negativa injustificada, demora del empleador o abandono de la empresa o sus titulares, o cualquier otro caso en que se acredite la imposibilidad del otorgamiento de la constancia de cese dentro de las 48 horas de producido el mismo, previa constatación del cese de parte de la Autoridad Inspectiva de Trabajo, quien se sustituye en el empleador, para extender la certificación de cese que permita al trabajador el retiro de la compensación por tiempo de servicios o de sus beneficios sociales.

### **3.0 BASE LEGAL**

a) D.S. Nº 001-97-TR, Arts. 45º y 46º del 01/03/1997.

### **4.0 REQUISITOS**

Expediente Completo que contiene:

a) Solicitud del Trabajador , para la verificación de cese.

b) D.N.I del interesado

c) Estado de cuenta bancaria de CTS del solicitante.

### **5.0 ETAPAS**

a) El Responsable de Trámite Documentario recepciona, registra el Expediente del Empleador y deriva el expediente completo a la Sub Dirección de Inspección del Trabajo (SDIT).

b) La Secretaria de la SDIT, recibe solicitud, conteniendo requisitos establecidos en el TUPA y lo alcanza al Sub Director de la SDIT, quien lo revisa y deriva a la Supervisión de Inspección para la atención que corresponda.

c) El Oficinista Administrativo de la Supervisión de Inspección, recibe solicitud, y lo entrega al Supervisor de Inspección.

d) El Supervisor de Inspección evalúa el expediente y requisitos presentados, programa la fecha de actuación inspectiva y entrega del expediente a Oficinista Administrativo.

e) El Oficinista Administrativo registra la Orden de Inspección y entrega Orden elaborada a Supervisora de Inspección para su conformidad y firma.

f) La Supervisora de Inspección firma y arma Orden de Inspección con Formatos y devuelve a Oficinista Administrativo para el trámite correspondiente.

g) El Oficinista Administrativo elabora cargo de entrega de Órdenes, entrega Orden de Inspección al Inspector comisionado.

h) El Inspector comisionado recepciona la Orden de Inspección, realiza la actuación inspectiva, descarga la Orden de Inspección en el registro, y devuelve la Orden de Inspección al Supervisor de Inspección.

i) El Supervisor de Inspección recibe la Orden de Inspección, la cierra en los registros, dispone el Archivo de la Orden y entrega expediente al Oficinista Administrativo.

j) El Oficinista Administrativo recepciona Orden de Inspección, actualiza Estado de entrega de la Orden de Inspección en Libro de Cargo de Inspectores, y entrega a la Sub Dirección de Inspección del Trabajo para la prosecución del trámite.

k) La Secretaria recepciona Orden de Inspección, elabora Proyecto de Constancia de Cese, y entrega al Sub Director para su evaluación.

l) El Sub Director revisa documentación del Expediente, Firma y Sella Constancia de Cese y remite a Secretara para su notificación al Usuario.

m) La Secretaria notifica en el acto la Constancia de Cese y adhiere la Constancia a la Orden de Inspección, descarga en el Libro de Historias, y colocar sellos de Archivo y archiva Expediente.

#### **6.0 INSTRUCCIONES**

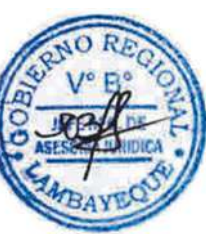

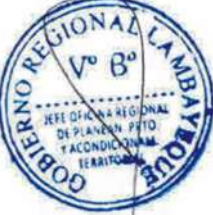

a) Inicio del Procedimiento: Trámite Documentario

b) Culminación del Procedimiento: Sub Dirección de Inspección del

# **7.0 DURACION**

05 días hábiles.

# **8.0 FORMULARIOS**

a) Documento de inicio:<br>b) Formato del Documento de término: Solicitud.<br>Solicitud. Constancia de cese. b) Formato del Documento de término:

# **9.0 DIAGRAMACION**

a) Hoja de Análisis del Procedimiento (HAP-GRTPE-082A) b) Diagrama de Flujo del Procedimiento (DF-GRTPE-082A)

# **10.0 APLICABILIDAD**

Gerencia Regional de Trabajo y Promoción del Empleo

Trabajo

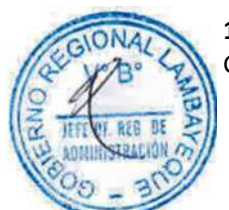

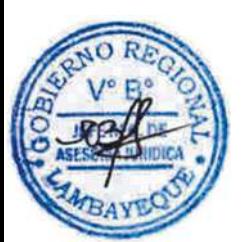

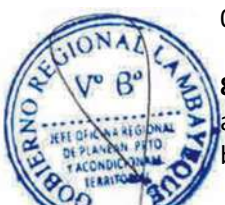

# **11.0 HOJA DE ANALISIS DEL PROCEDIMIENTO**

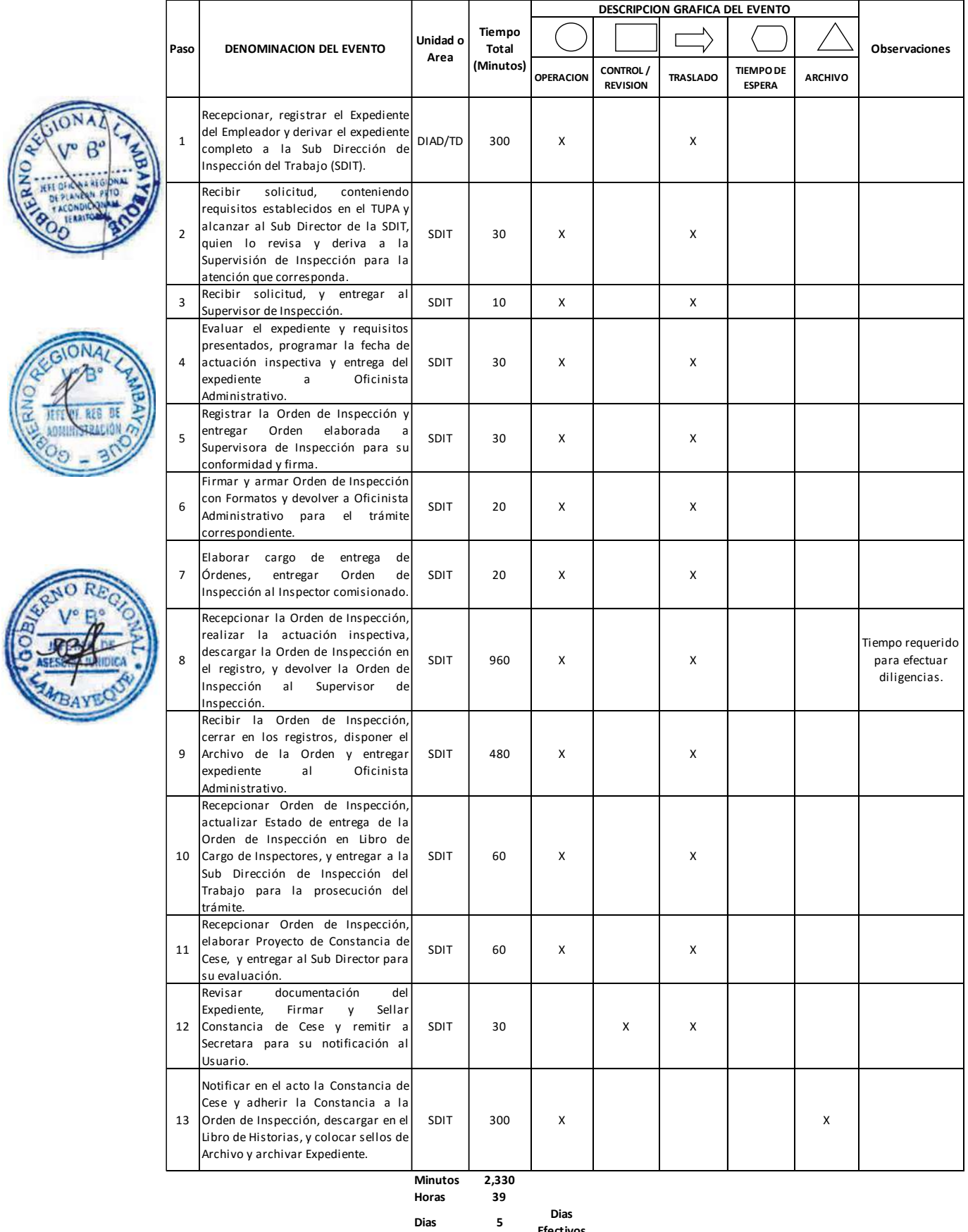

**Efectivos Meses 0**

Trámite Documentario

Oficinista Administrativo

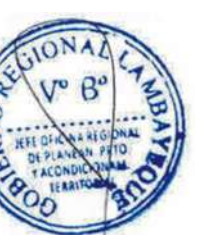

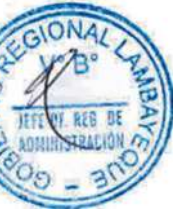

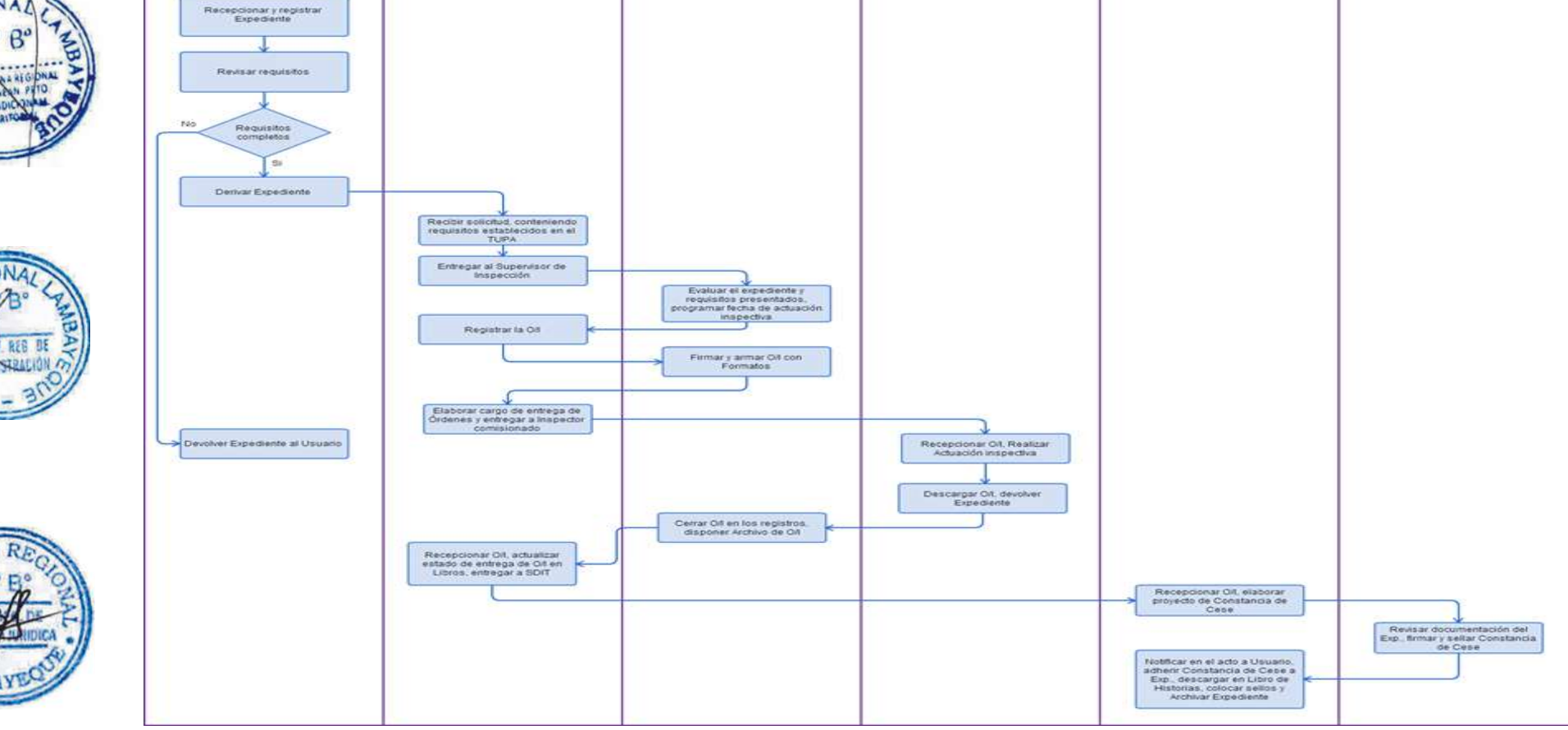

Supervisor de Inspección

Inspector de Trabajo

Secretaria SDIT

Sub Director SDIT

ORIENTACIÓN Y ASESORAMIENTO TÉCNICO GRATUITO.

### **2.0 FINALIDAD**

Realizar actuaciones de Orientación, las mismas que son las diligencias que realiza la Inspección del Trabajo, de oficio o a petición de los empleadores o trabajadores, para orientarles o asesorarles técnicamente sobre el mejor cumplimiento de las normas socio laborales vigentes.

### **3.0 BASE LEGAL**

a) Ley 28806, Ley General de Inspección del Trabajo. b) Decreto Supremo N° 019-2006-TR.

# **4.0 REQUISITOS**

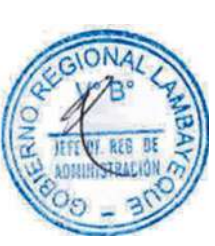

Expediente Completo que contiene:

a) Solicitud presentada por la Empresa o Institución que requiera ser ilustrada y orientada sobre los procedimientos inspectivos de acuerdo a determinada materia laboral.

b) Las actuaciones inspectivas de orientación también se llevan a cabo de oficio, como consecuencia de una orden superior.

c) Una petición razonada de otros órganos del Sector Público o de los órganos judiciales, en la que deberán determinarse las materias a orientar.

# **5.0 ETAPAS**

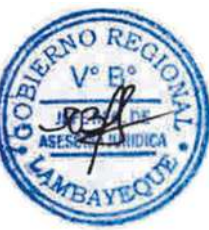

a) El Responsable de Trámite Documentario recepciona, registra el Expediente del Empleador y deriva el expediente completo a la Oficina de Supervisión de Inspección.

b) El Oficinista Administrativo de la Supervisión de Inspección, recibe solicitud, conteniendo requisitos establecidos en el TUPA y lo entrega al Supervisor de Inspección.

c) El Supervisor de Inspección evalúa el expediente y requisitos presentados, programa la fecha de actuación inspectiva y entrega del expediente a Oficinista Administrativo.

d) El Oficinista Administrativo registra la Orden de Orientación y entrega Orden elaborada a Supervisora de Inspección para su conformidad y firma.

e) La Supervisora de Inspección firma y arma Orden de Orientación con Formatos y devuelve a Oficinista Administrativo para el trámite correspondiente.

f) El Oficinista Administrativo elabora cargo de entrega de Órdenes, entrega Orden de Orientación al Inspector comisionado.

g) El Inspector comisionado recepciona la Orden de Orientación, realiza la actuación de orientación en el lugar en que se le comisione o área comisionada, descarga la Orden de Orientación en el registro, y la devuelve al Supervisor de Inspección.

h) El Supervisor de Inspección cierra la Orden de Inspección en los registros, dispone el Archivo de la Orden y entrega expediente al Oficinista Administrativo.

i) El Oficinista Administrativo recepciona Orden de Orientación, actualiza Estado de entrega de la Orden de Inspección en Libro de Cargo de Inspectores, coloca sellos de Archivo, y archiva Expediente.

### **6.0 INSTRUCCIONES**

a) Inicio del Procedimiento: Trámite Documentario b) Culminación del Procedimiento: Sub Dirección de Inspección del inspección del inspección del inspección del

Trabajo

**7.0 DURACION**

30 días hábiles.

# **8.0 FORMULARIOS**

a) Documento de inicio: Solicitud.

b) Formato del Documento de término: Informe Final.

# **9.0 DIAGRAMACION**

a) Hoja de Análisis del Procedimiento (HAP-GRTPE-083A) b) Diagrama de Flujo del Procedimiento (DF-GRTPE-083A)

# **10.0 APLICABILIDAD**

Gerencia Regional de Trabajo y Promoción del Empleo

# **11.0 HOJA DE ANALISIS DEL PROCEDIMIENTO**

**PROCEDIMIENTO**

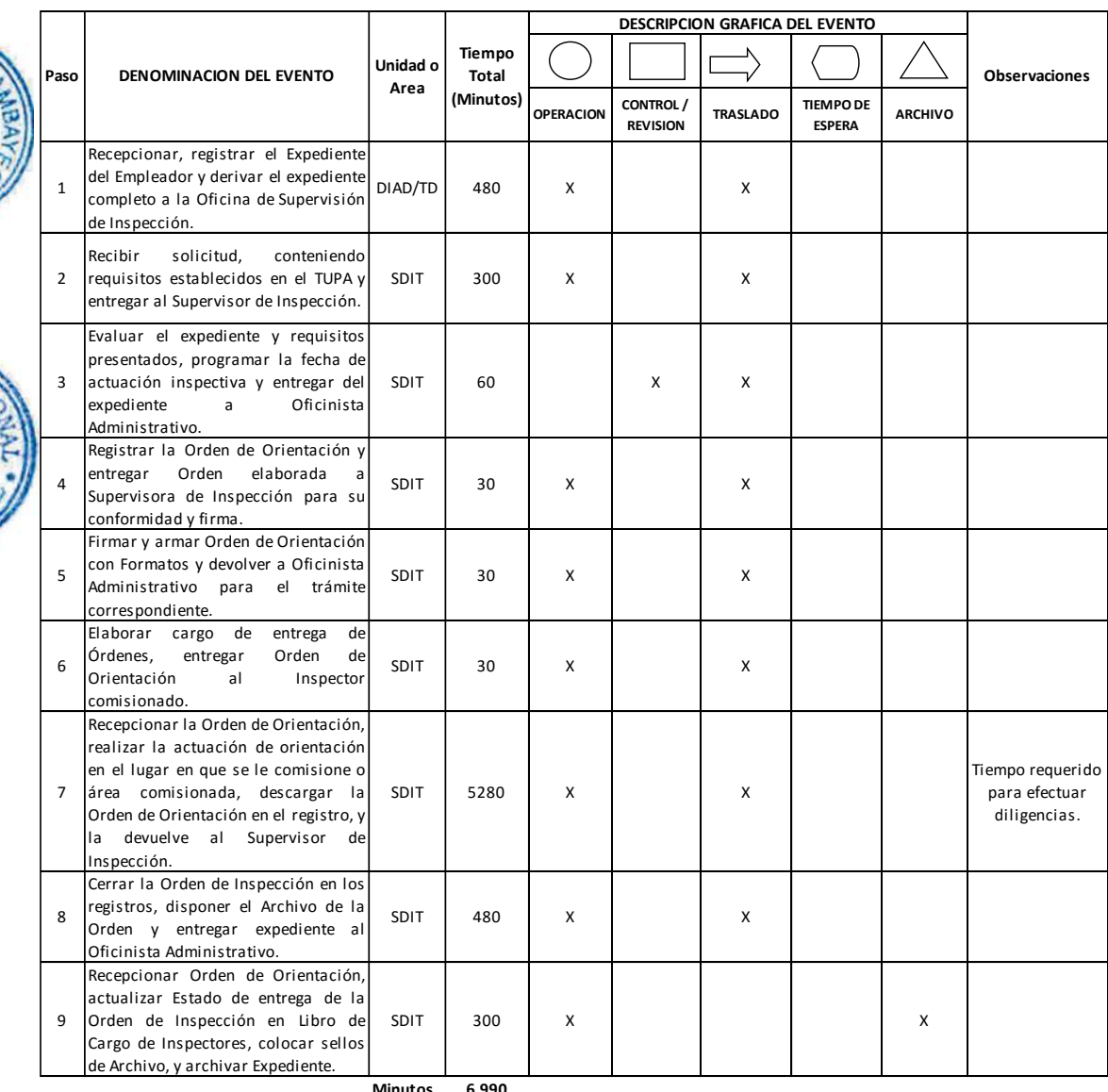

**Minutos 6,990 Horas 117**

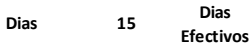

**Meses 1**

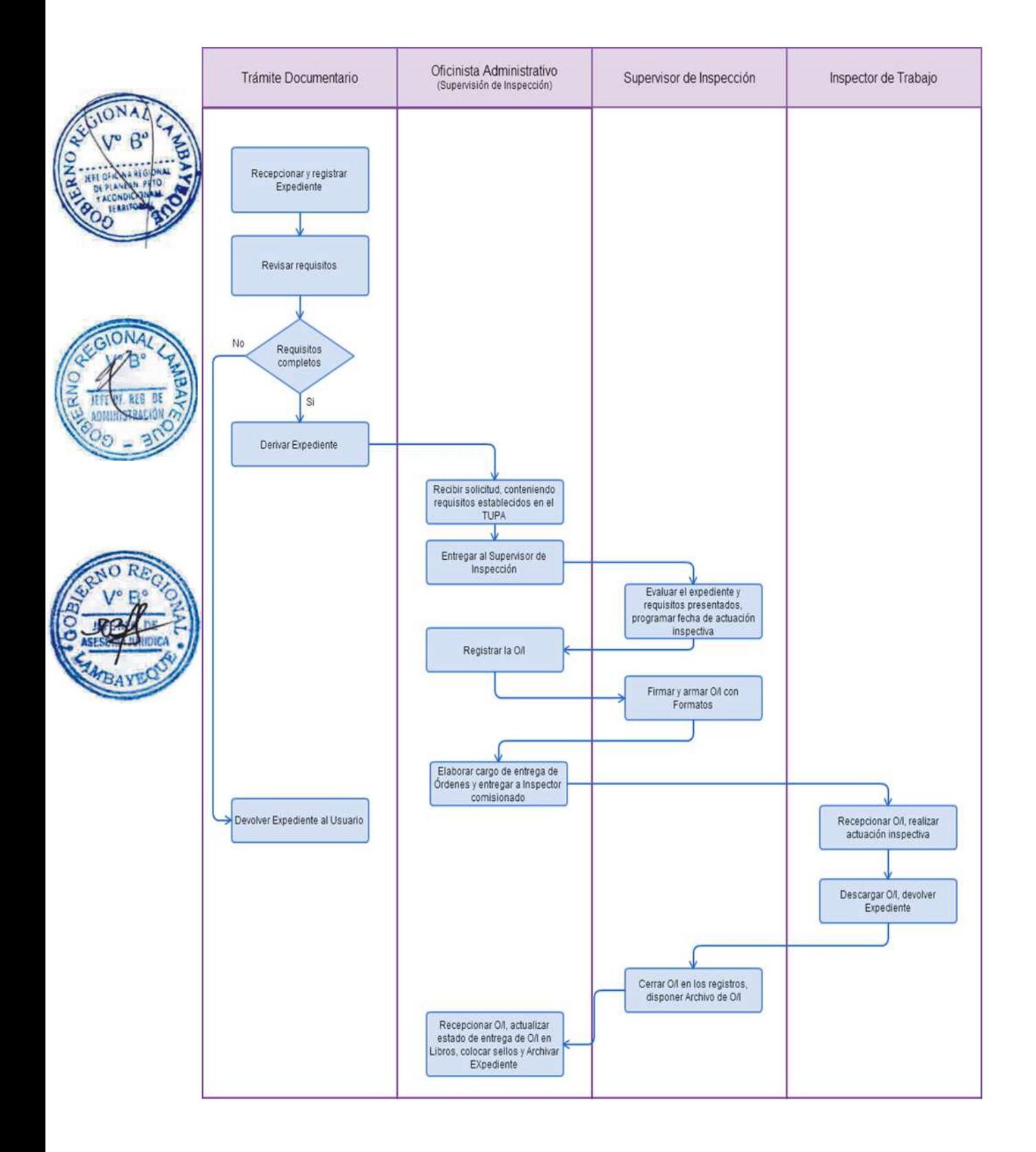

APROBACIÓN DEL LIBRO DE ACTAS DEL COMITÉ DE SEGURIDAD Y SALUD EN EL TRABAJO.

### **2.0 FINALIDAD**

Contar con un procedimiento de aprobación del Libro de Actas del comité de Seguridad y Salud en el trabajo.

# **3.0 BASE LEGAL**

a) LEY N° 29783, del 26/07/2011, Art. 46°, inc. L),

- b) D.S. N° 005-2012-TR, del 24/04/2012, Art. 42° s), 49° y 51°.
- c) D.S. Nº 42-F, Art. 46º, del 22/05/1964.
- d) D.S. N° 009-2005-TR, Art. 24° del 28/09/2005.
- e) R.D. N° 1472-72-IC-DG, Art. 23º, del 28/08/1972.

# **4.0 REQUISITOS**

Expediente Completo que contiene:

a) Solicitud dirigida al Sub Director de Seguridad y Salud en el Trabajo.

b) Libro de Actas del Comité con mínimo de 100 hojas.

c) Acta de constitución en el segundo folio del libro, conteniendo por lo menos: Nombre de la Empresa, N° RUC, Nº de Resolución de aprobación del Reglamento Interno de Higiene y Seguridad Industrial, nombres y cargos de los miembros titulares y suplentes del Comité, lugar, fecha y hora de instalación.

d) Constancia de pago de la tasa correspondiente, abonada en el Banco de la Nación.

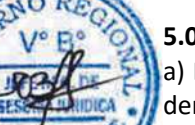

# **5.0 ETAPAS**

a) El Responsable de Trámite Documentario recepciona, registra el Expediente del Empleador y deriva el expediente completo a la Sub Dirección de Promoción y Protección a los Derechos Fundamentales y de la Seguridad y Salud en el Trabajo (SDPPDFSST).

b) El Especialista Administrativo de la SDPPDFSST, recibe solicitud, conteniendo requisitos establecidos en el TUPA y lo entrega al Sub Director.

a) El Sub Director revisa la documentación y el libro que este conforme a los requisitos exigidos por ley extiende la autorización del libro de comité, y devuelve el Libro firmado al Especialista Administrativo para continuar el trámite.

b) El Especialista Administrativo entrega a la parte interesada el Libro autorizado y archiva el Expediente.

### **6.0 INSTRUCCIONES**

a) Inicio del Procedimiento: Trámite Documentario

b) Culminación del Procedimiento: Sub Dirección de Promoción y

Protección a los Derechos Fundamentales y de la Seguridad y Salud en el Trabajo

**7.0 DURACION** 03 días hábiles.

### **8.0 FORMULARIOS**

a) Documento de inicio: Solicitud simple. b) Formato del Documento de término: Autorización del Libro

**9.0 DIAGRAMACION**

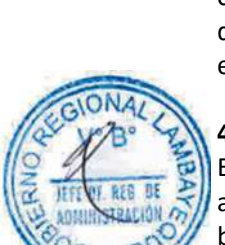
- c) Hoja de Análisis del Procedimiento (HAP-GRTPE-084A)
- d) Diagrama de Flujo del Procedimiento (DF-GRTPE-084A)

# **10.0 APLICABILIDAD**

Gerencia Regional de Trabajo y Promoción del Empleo

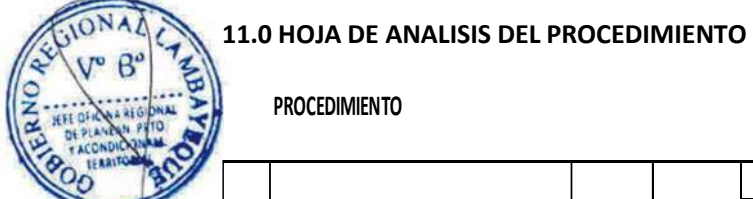

# **PROCEDIMIENTO**

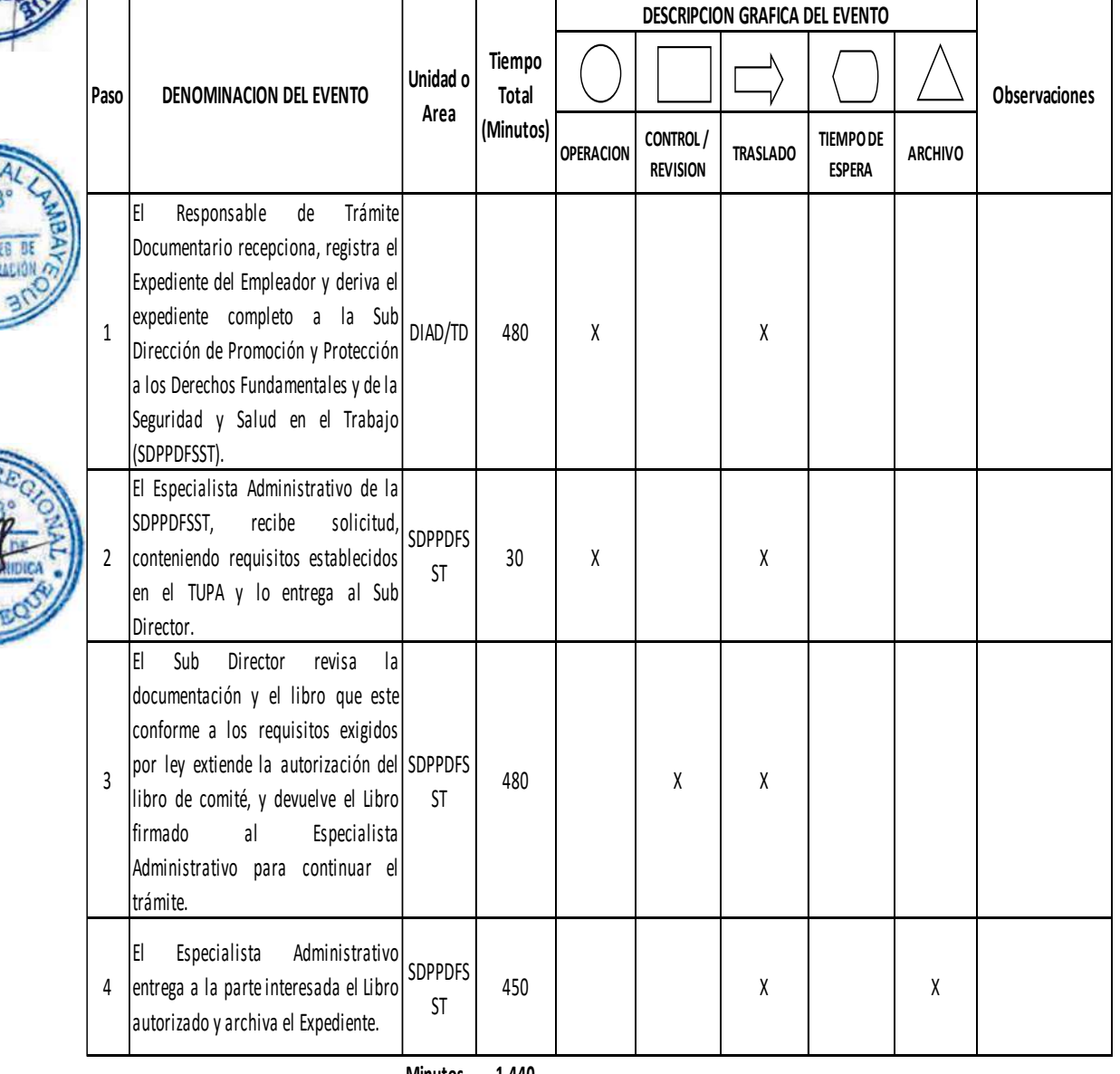

**Minutos 1,440 Horas 2 4**

**Dias 3 Dias Efectivos**

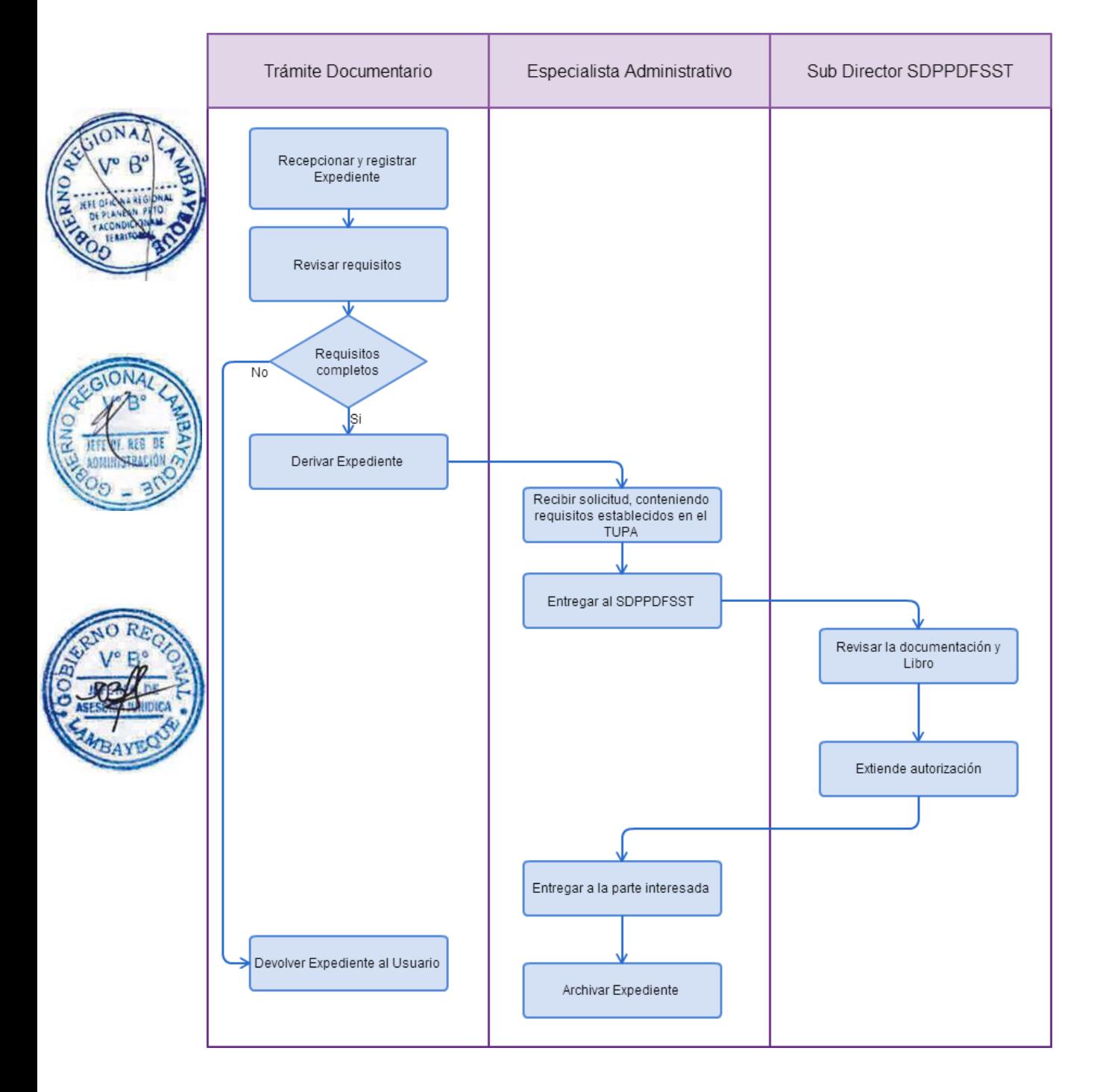

AUTORIZACIÓN DE TRABAJO PARA ADOLESCENTES.

#### **2.0 FINALIDAD**

Contar con un procedimiento de autorización del trabajo del menor de edad.

#### **3.0 BASE LEGAL**

a) Ley Nº 27337 Arts. 48º al 68º del 07/08/2000 b) D.S. N 003-2010-MIMDES del 20/04/2010. c) R.M. Nº 128-94-TR, del 03/09/1994, Arts. 1° al 5°.

#### **4.0 REQUISITOS**

Expediente Completo que contiene:

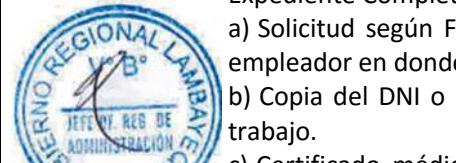

a) Solicitud según Formato,(indicando el nombre o razón social, número de RUC y domicilio del empleador en donde prestará sus labores el o la adolescente).

b) Copia del DNI o partida de nacimiento del o la adolescente que requiere autorización para el

c) Certificado médico otorgado por el Sector Salud o EsSalud, que acredite la capacidad física, mental y emocional del o la adolescente para realizar las labores a desempeñar.

d) Copia del carnet escolar o libreta de notas o constancia de estudios o certificado de estudios.

e) Dos (02) fotos tamaño carnet del adolescente, puede ser en blanco y negro o a colores.

f) Copia del DNI del padre o madre o tutor o familiar responsable acreditado de acuerdo a Ley.

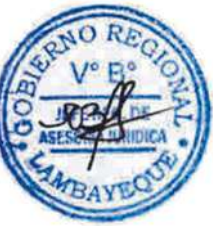

#### **5.0 ETAPAS**

a) El Responsable de Trámite Documentario recepciona, registra el Expediente del Empleador y deriva el expediente completo a la Sub Dirección de Promoción y Protección a los Derechos Fundamentales y de la Seguridad y Salud en el Trabajo (SDPPDFSST).

b) El Especialista Administrativo de la SDPPDFSST, recibe solicitud, conteniendo requisitos establecidos en el TUPA y lo entrega al Sub Director.

c) El Sub Director revisa la documentación, emite la Resolución de Autorización de Trabajo del Menor y entrega el Expediente al Especialista Administrativo para continuar el trámite.

d) El Especialista Administrativo entrega a la parte interesada la Resolución de Autorización y archiva el Expediente.

#### **6.0 INSTRUCCIONES**

a) Inicio del Procedimiento: Trámite Documentario

b) Culminación del Procedimiento: Sub Dirección de Promoción y Protección a los Derechos Fundamentales y de la Seguridad y Salud en el Trabajo

#### **7.0 DURACION**

01 días hábiles.

#### **8.0 FORMULARIOS**

a) Documento de inicio: Solicitud simple.

b) Formato del Documento de término: Resolución de Autorización.

#### **9.0 DIAGRAMACION**

- a) Hoja de Análisis del Procedimiento (HAP-GRTPE-085A)
- b) Diagrama de Flujo del Procedimiento (DF-GRTPE-085A)

# **11.0 HOJA DE ANALISIS DEL PROCEDIMIENTO**

#### **PROCEDIMIENTO**

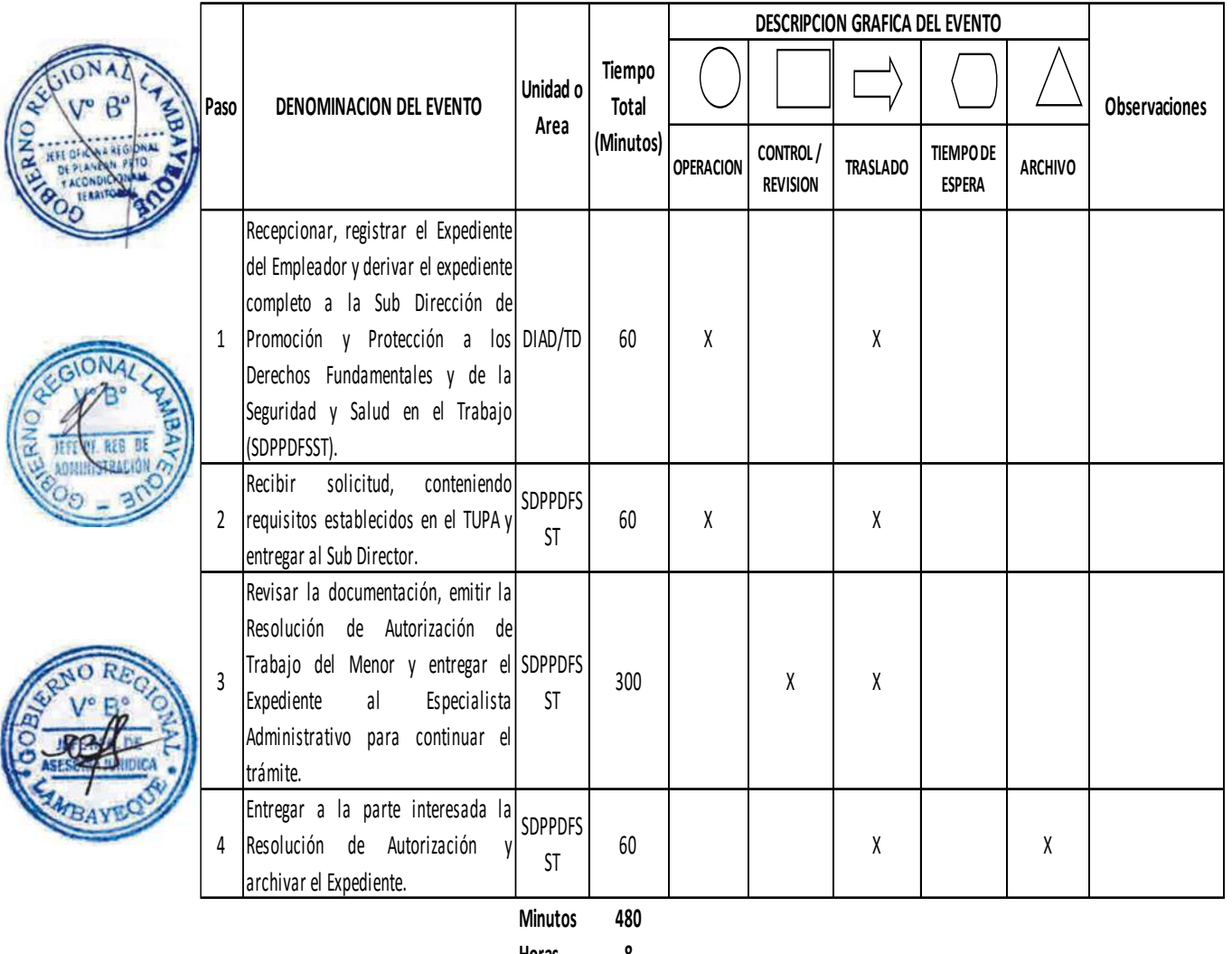

**Horas 8**

**Dias 1 Dias** 

**Efectivos**

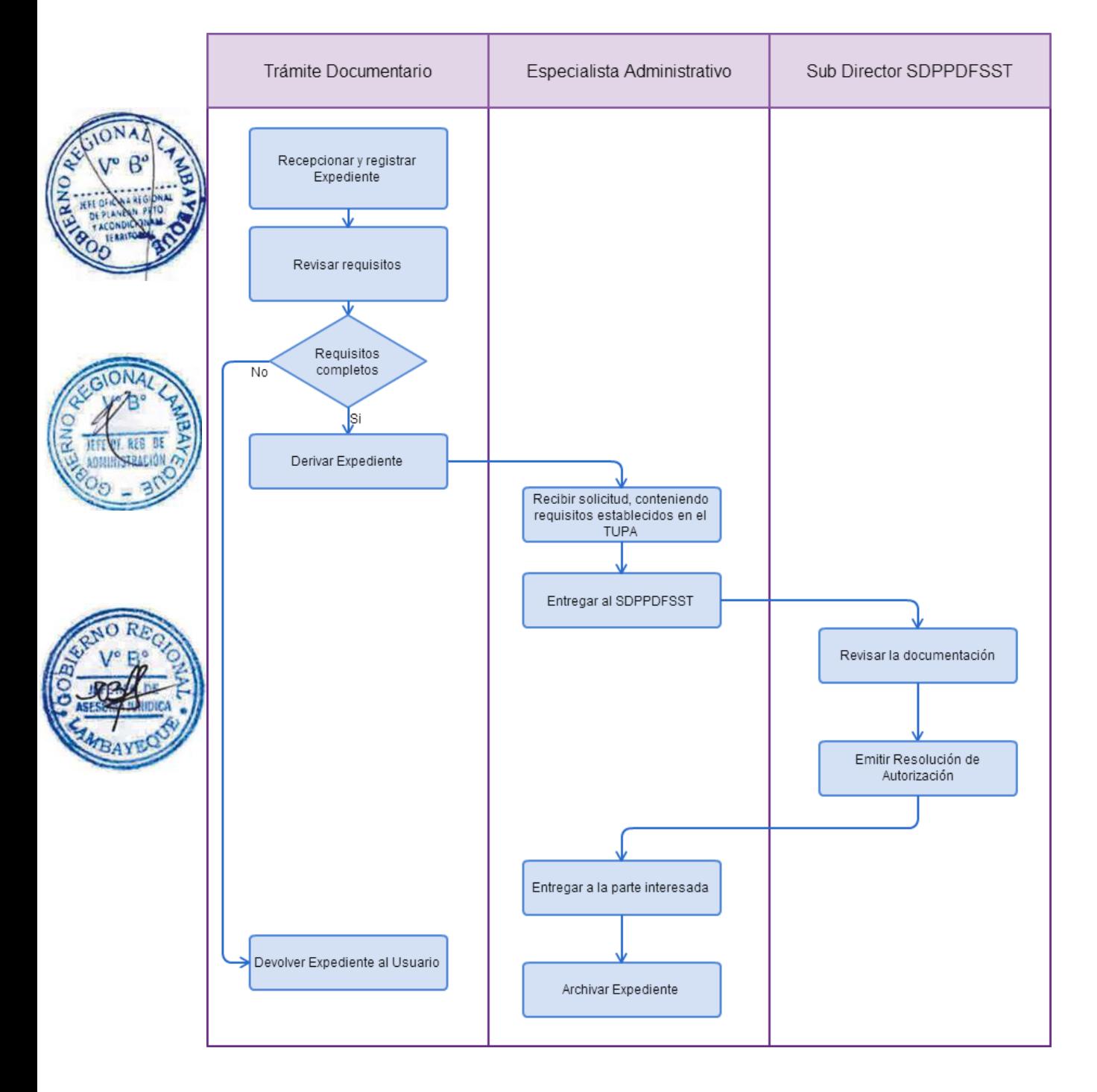

REGISTRO Y AUTORIZACIÓN DE LIBROS DE SERVICIOS DE CALDEROS, COMPRESORAS Y OTROS EQUIPOS A PRESIÓN.

#### **2.0 FINALIDAD**

Este procedimiento sirve registrar y autorizar libros de servicios de calderos, compresoras y otros equipos de presión.

## **3.0 BASE LEGAL**

a) D.S. Nº 42-F, Art. 450º del 22/05/1964. b) Ley N° 29783, arts. 50° y 57° del 20/08/2011.

#### **4.0 REQUISITOS**

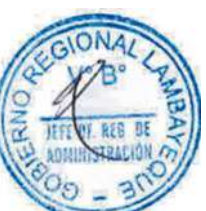

Expediente Completo que contiene:

a) Solicitud según Formato.

b) El libro de servicios de caldera compresora o equipo a presión (un libro por cada caldera, compresora o equipo a presión).

c) Comprobante de Pago de la tasa correspondiente, abonada en el Banco de la Nación.

#### **5.0 ETAPAS**

a) El Responsable de Trámite Documentario recepciona, registra el Expediente del Empleador y deriva el expediente completo a la Sub Dirección de Promoción y Protección a los Derechos Fundamentales y de la Seguridad y Salud en el Trabajo (SDPPDFSST).

b) El Especialista Administrativo de la SDPPDFSST, recibe solicitud, conteniendo requisitos establecidos en el TUPA y lo entrega al Sub Director.

c) El Sub Director revisa la documentación y el libro que este conforme y extiende la autorización del Libro de Actas y entrega el Expediente al Especialista Administrativo para continuar el trámite.

d) El Especialista Administrativo entrega a la parte interesada la Resolución de Autorización y archiva el Expediente.

#### **6.0 INSTRUCCIONES**

a) Inicio del Procedimiento: Trámite Documentario

b) Culminación del Procedimiento: Sub Dirección de Promoción y Protección a los Derechos Fundamentales y de la Seguridad y Salud en el Trabajo.

**7.0 DURACION**

03 días hábiles.

#### **8.0 FORMULARIOS**

a) Documento de inicio: Solicitud simple. b) Formato del Documento de término: Autorización en Libro.

#### **9.0 DIAGRAMACION**

a) Hoja de Análisis del Procedimiento (HAP-GRTPE-086A).

b) Diagrama de Flujo del Procedimiento (DF-GRTPE-086A).

#### **10.0 APLICABILIDAD**

Gerencia Regional de Trabajo y Promoción del Empleo

# **11.0 HOJA DE ANALISIS DEL PROCEDIMIENTO**

# **PROCEDIMIENTO**

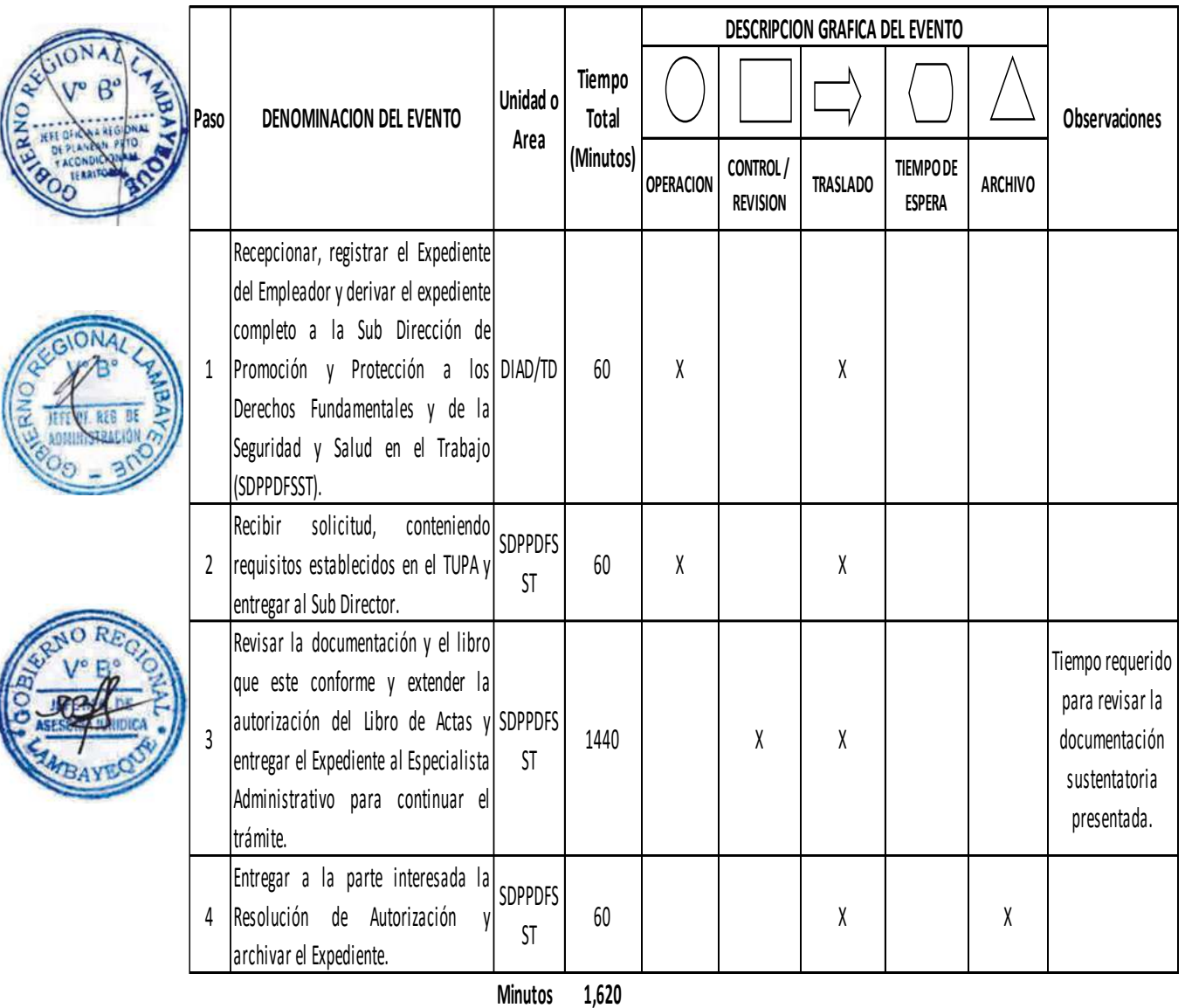

**Horas 2 7**

**Dias 3**

**Efectivos**

**Dias** 

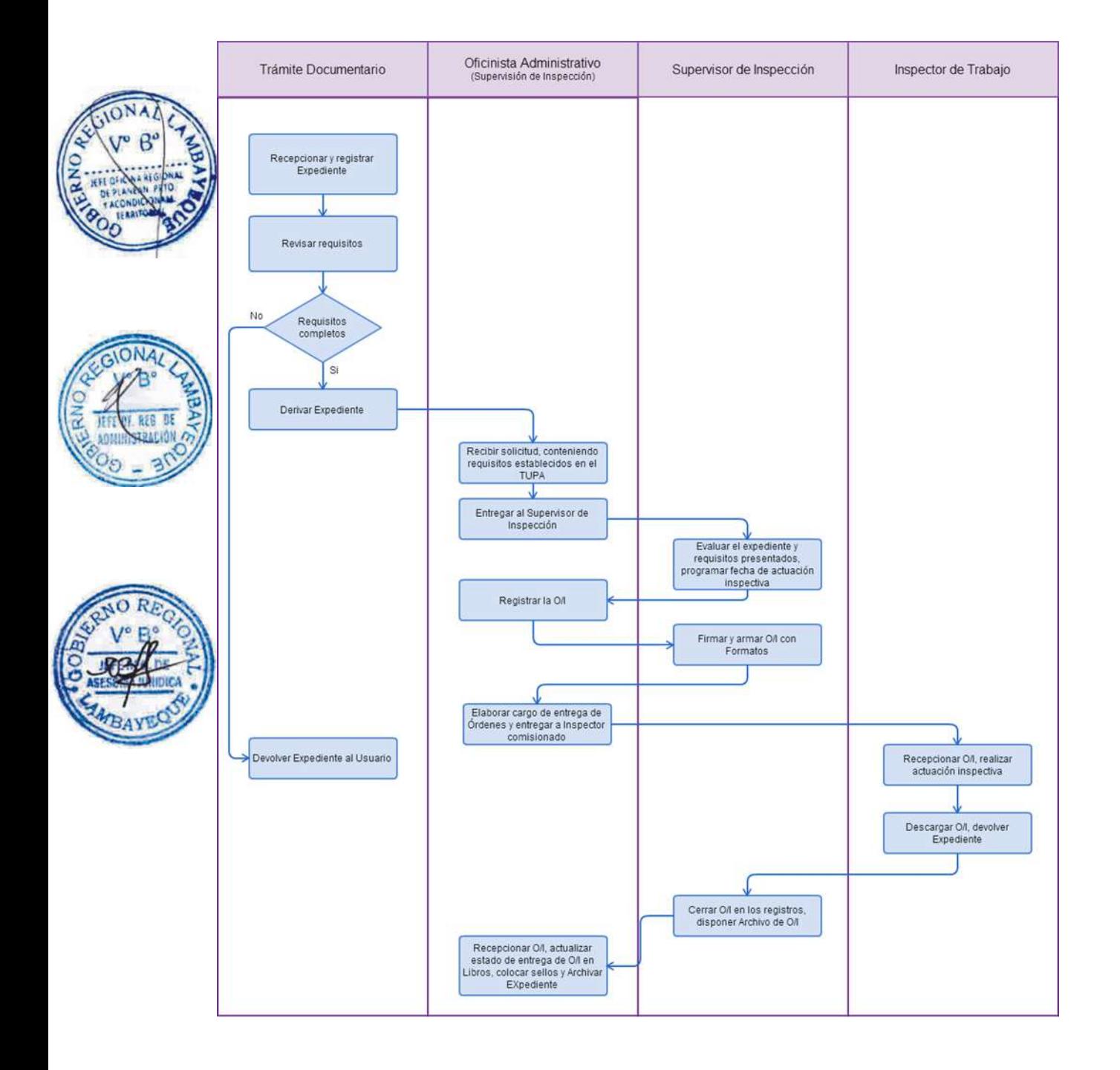

APERTURA DE SUCURSAL, OFICINA, CENTRO DE TRABAJO U OTRO ESTABLECIMIENTO Y DESTAQUE DE PERSONAL DE LA ENTIDAD QUE DESARROLLA UNA ACTIVIDADE DE INTERMEDIACIÓN LABORAL.

# **2.0 FINALIDAD**

Este procedimiento sirve para que las empresas de intermediación laboral soliciten autorización y/o permiso para desarrollar sus actividades en otras regiones.

#### **3.0 BASE LEGAL**

a) R.M. Nº 0056-2004-ED, que aprueba el Manual de Registro de Títulos.

b) D. S. Nº 003-98-E.D., que aprueba el Reglamento para el otorgamiento de Títulos Profesionales en los Institutos y Escuelas Superiores Particulares.

c) R.M. Nº 662-85-ED, que aprueba el Manual de Procedimientos para el Otorgamiento, Expedición e Inscripción de Títulos.

#### **4.0 REQUISITOS**

Expediente Completo que contiene:

a) Comunicación según Formato, presentada ante la Autoridad Administrativa de Trabajo donde se encuentre la sede principal, dentro de los cinco (05) días hábiles del inicio de su funcionamiento. b) Indicar número de RUC actualizado.

c) Copia de la autorización expedida por la entidad competente, en aquellos casos en que se trate de entidades que requieran un registro o autorización de otro Sector, la misma que deberá estar autorizada para la zona de operación del Establecimiento Anexo.

d) Declaración Jurada simple y escrita del domicilio actual del establecimiento correspondiente.

e) Comprobante de Pago de la tasa correspondiente, abonada en el Banco de la Nación.

En el caso Sucursales Adicionalmente se debe presentar:

f) Copia Literal de la Partida Electrónica de la Escritura Pública de creación de la sucursal, inscrita en la Oficina Registral del lugar donde abrirá la sucursal.

Para el caso de Destaque de Personal solo deberá presentar:

g) Declaración Jurada Simple del Domicilio del lugar de destaque.

h) Copia de la autorización expedida por la entidad competente, en aquellos casos en que se trate de entidades que requieran un registro o autorización de otro sector para la zona de operación del establecimiento anexo.

#### **5.0 ETAPAS**

a) El Responsable de Trámite Documentario recepciona y registra el Expediente del Empleador.

b) El Responsable de Trámite Documentario entrega Papeleta de Depósito a Oficinista de Módulo de Recaudación.

c) El Oficinista del Módulo de Recaudación recibe, revisa validez de papeleta de depósito, registra y emite Recibo de Ingreso de Caja.

d) El Responsable de Trámite Documentario deriva el expediente completo a la Dirección de Promoción del Empleo y Capacitación Laboral (DPECL).

e) El Técnico Administrativo de DPECL, recibe solicitud, conteniendo requisitos establecidos en el TUPA y lo entrega al Director de la DPECL.

f) El Director de la DPECL, revisa y emite proveído sobre observaciones encontradas, devolviendo expediente a Técnico Administrativo para el trámite correspondiente.

g) El Técnico Administrativo, entrega documento a Notificador Local o Servicio de Courrier, quienes luego de entregar el documento al usuario, devuelve la Cédula de Notificación.

h) El responsable de Trámite Documentario, dentro del plazo de ley, recibe escrito de empleador, lo registra y deriva el Expediente a la DPECL.

i) El Técnico Administrativo, recibe el escrito, y lo entrega al Director de la DPECL para el pronunciamiento respectivo.

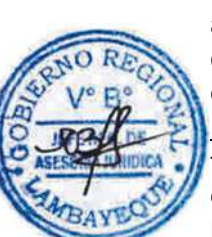

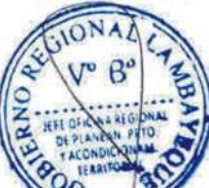

j) El Director revisa, evalúa documentación, emite Resolución admitiendo a trámite el expediente y expide la Constancia respectiva, y devuelve Expediente al Técnico Administrativo para continuar con el trámite.

k) El Técnico Administrativo de la DPECL entrega documento a Notificador Local o Servicio de Courrier, quienes luego de entregar el documento a la Empresa, devuelve la Cédula de Notificación. l) El Técnico Administrativo recibe y pega en expediente cargo de notificación; y archiva el Expediente.

# **6.0 INSTRUCCIONES**

a) Inicio del Procedimiento: Trámite Documentario b) Culminación del Procedimiento: Dirección de Promoción del

Empleo y Capacitación Laboral

#### **7.0 DURACION**

Automático

# **8.0 FORMULARIOS**

a) Documento de inicio: Solicitud. b) Formato del Documento de término: Constancia.

#### **9.0 DIAGRAMACION**

a) Hoja de Análisis del Procedimiento (HAP-GRTPE-087A).

b) Diagrama de Flujo del Procedimiento (DF-GRTPE-087A).

#### **10.0 APLICABILIDAD**

Gerencia Regional de Trabajo y Promoción del Empleo

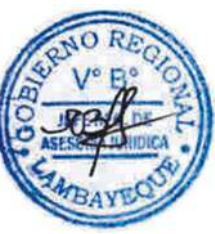

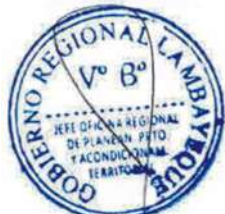

#### **11.0 HOJA DE ANALISIS DEL PROCEDIMIENTO**

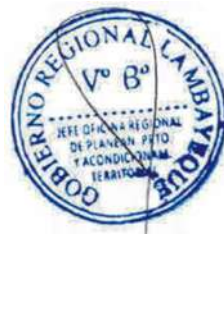

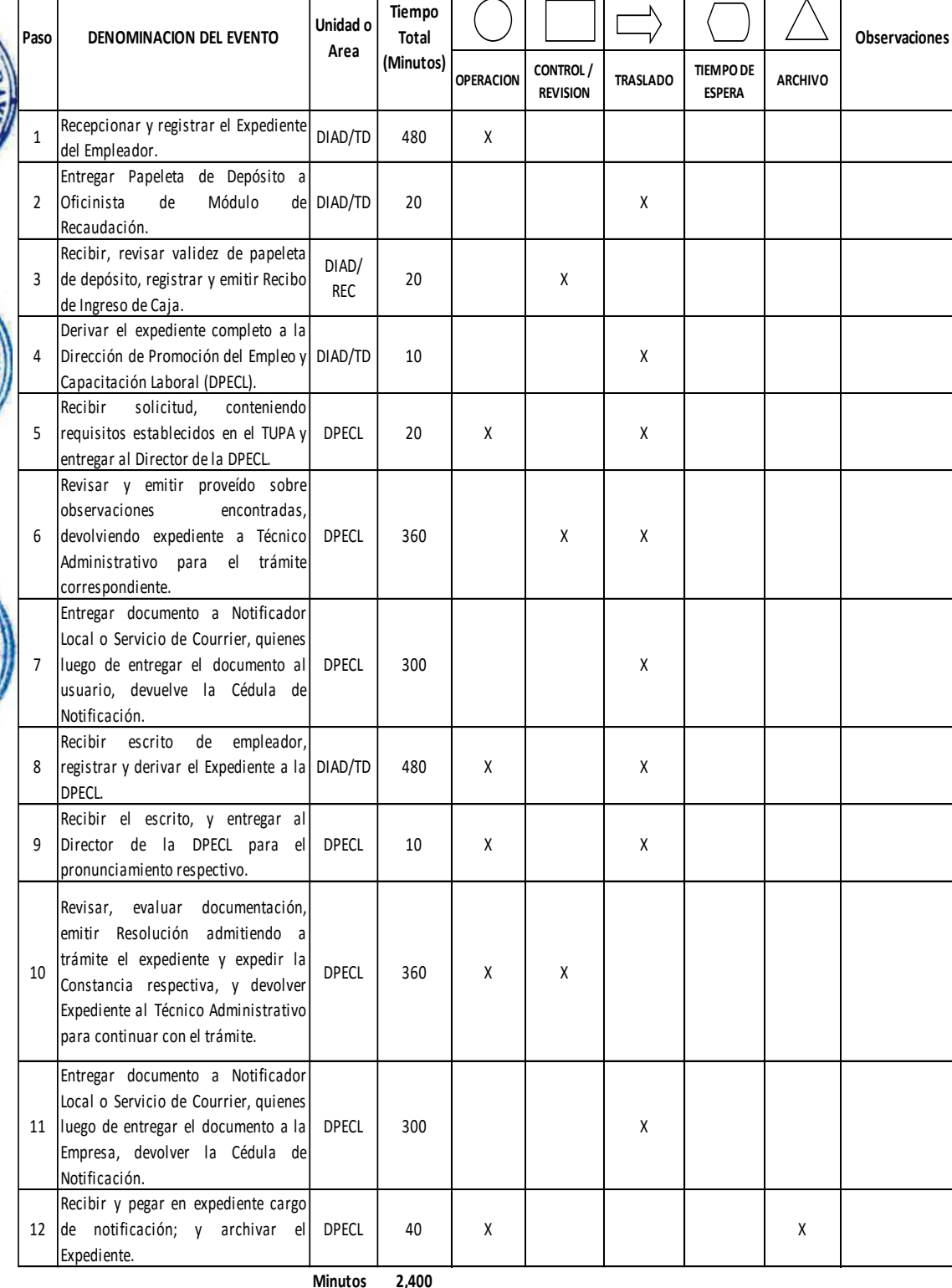

**DESCRIPCION GRAFICA DEL EVENTO**

**Horas 4 0**

**Dias 5 Efectivos**

**Dias** 

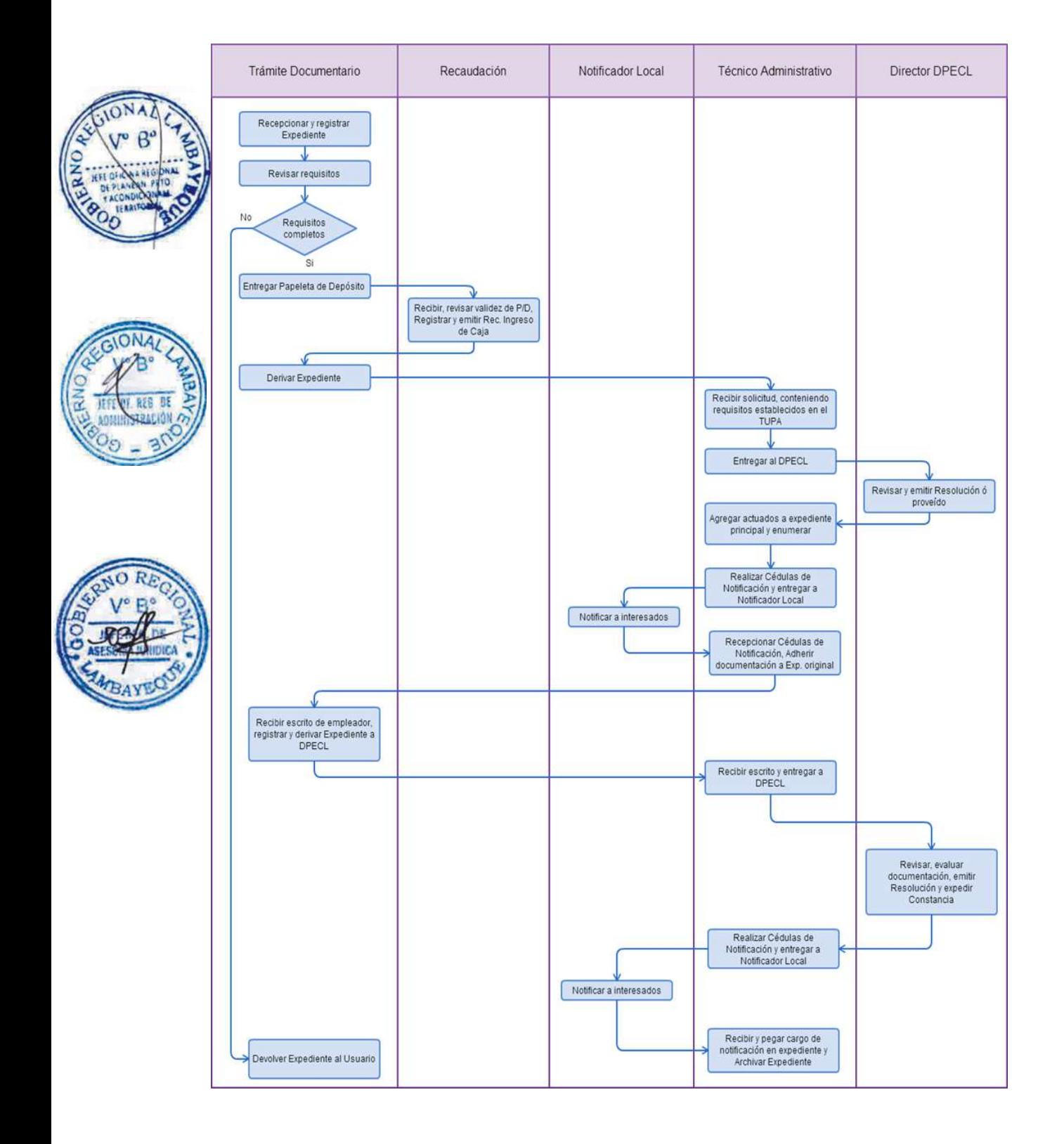

AUTORIZACIÓN, REGISTRO Y PRORROGA DE CONVENIO DE JORNADA FORMATIVA, EN HORARIO NOCTURNO.

# **2.0 FINALIDAD**

Este procedimiento sirve para que las empresas soliciten autorización para registro de convenios de iornada formativa en horario nocturno.

# **3.0 BASE LEGAL**

a) Ley N° 28518, Art. 52° del 24/05/2005.

b) D.S. N° 007-2005-TR, Art. 30° del 19/09/2005.

c) R.M. N° 069-2007-TR Art.1° del 17/03/2007, modificado por R.M. N° 142-2007-TR Art. 1° del 24/05/2007.

# **4.0 REQUISITOS**

Expediente Completo que contiene:

a) Solicitud según formato, presentada con anterioridad a la ejecución del convenio.

- b) Declaración Jurada que contenga relación de convenios más CD conteniendo archivo del convenio escaneado en formato PDF, previa firma entre el empleador y el beneficiario, indicándose el horario en el que se desarrollará la Modalidad Formativa Laboral.
- c) Declaración Jurada de la empresa, escaneada en formato PDF, de acuerdo a lo establecido en el Reglamento

d) Hoja Informativa suscrita de los Convenios.

En el caso de adolescentes entre 15 y 18 años adicionalmente:

e) Resolución Judicial escaneada en formato PDF, para la realización de la actividad formativa en horario nocturno

f) Adicionalmente adjuntar escaneados en formato PDF, los demás requisitos según Modalidad Formativa Laboral especificadas en el TUPA.

g) Comprobante de Pago de la tasa correspondiente, abonada en el Banco de la Nación.

#### **5.0 ETAPAS**

a) El Responsable de Trámite Documentario recepciona y registra el Expediente del Empleador.

b) El Responsable de Trámite Documentario entrega Papeleta de Depósito a Oficinista de Módulo de Recaudación.

c) El Oficinista del Módulo de Recaudación recibe, revisa validez de papeleta de depósito, registra y emite Recibo de Ingreso de Caja.

d) El Responsable de Trámite Documentario deriva el expediente completo a la Dirección de Promoción del Empleo y Capacitación Laboral (DPECL).

e) El Técnico Administrativo de DPECL, recibe solicitud, conteniendo requisitos establecidos en el TUPA y lo entrega al Director de la DPECL.

f) El Director de la DPECL, revisa y emite proveído sobre observaciones encontradas, devolviendo expediente a Técnico Administrativo para el trámite correspondiente.

g) El Técnico Administrativo, entrega documento a Notificador Local o Servicio de Courrier, quienes luego de entregar el documento al usuario, devuelve la Cédula de Notificación.

h) El responsable de Trámite Documentario, dentro del plazo de ley, recibe escrito de empleador, lo registra y deriva el Expediente a la DPECL.

i) El Técnico Administrativo, recibe el escrito, y lo entrega al Director de la DPECL para el pronunciamiento respectivo.

j) El Director revisa, evalúa documentación, emite Resolución admitiendo a trámite el expediente y expide la Constancia respectiva, y devuelve Expediente al Técnico Administrativo para continuar con el trámite.

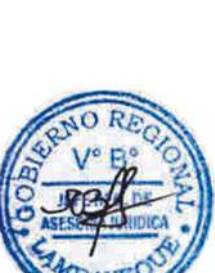

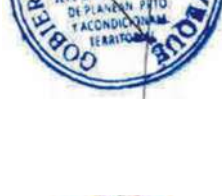

k) El Técnico Administrativo de la DPECL entrega documento a Notificador Local o Servicio de Courrier, quienes luego de entregar el documento a la Empresa, devuelve la Cédula de Notificación. l) El Técnico Administrativo recibe y pega en expediente cargo de notificación; y archiva el Expediente.

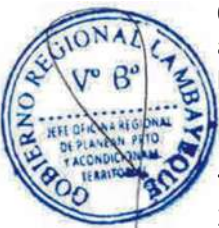

# **6.0 INSTRUCCIONES**

a) Inicio del Procedimiento: Trámite Documentario b) Culminación del Procedimiento: Dirección de Promoción del

Empleo y Capacitación Laboral

# **7.0 DURACION**

25 días hábiles

# **8.0 FORMULARIOS**

- a) Documento de inicio: Solicitud.
- b) Formato del Documento de término: Convenios aprobados.

# **9.0 DIAGRAMACION**

a) Hoja de Análisis del Procedimiento (HAP-GRTPE-088A). b) Diagrama de Flujo del Procedimiento (DF-GRTPE-088A).

# **10.0 APLICABILIDAD**

Gerencia Regional de Trabajo y Promoción del Empleo

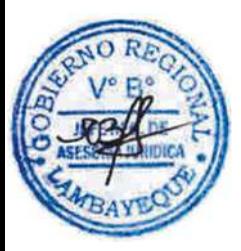

# **11.0 HOJA DE ANALISIS DEL PROCEDIMIENTO**

**PROCEDIMIENTO**

 $\blacksquare$  $\overline{\phantom{a}}$ 

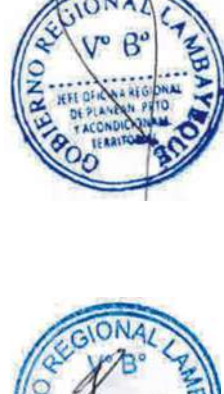

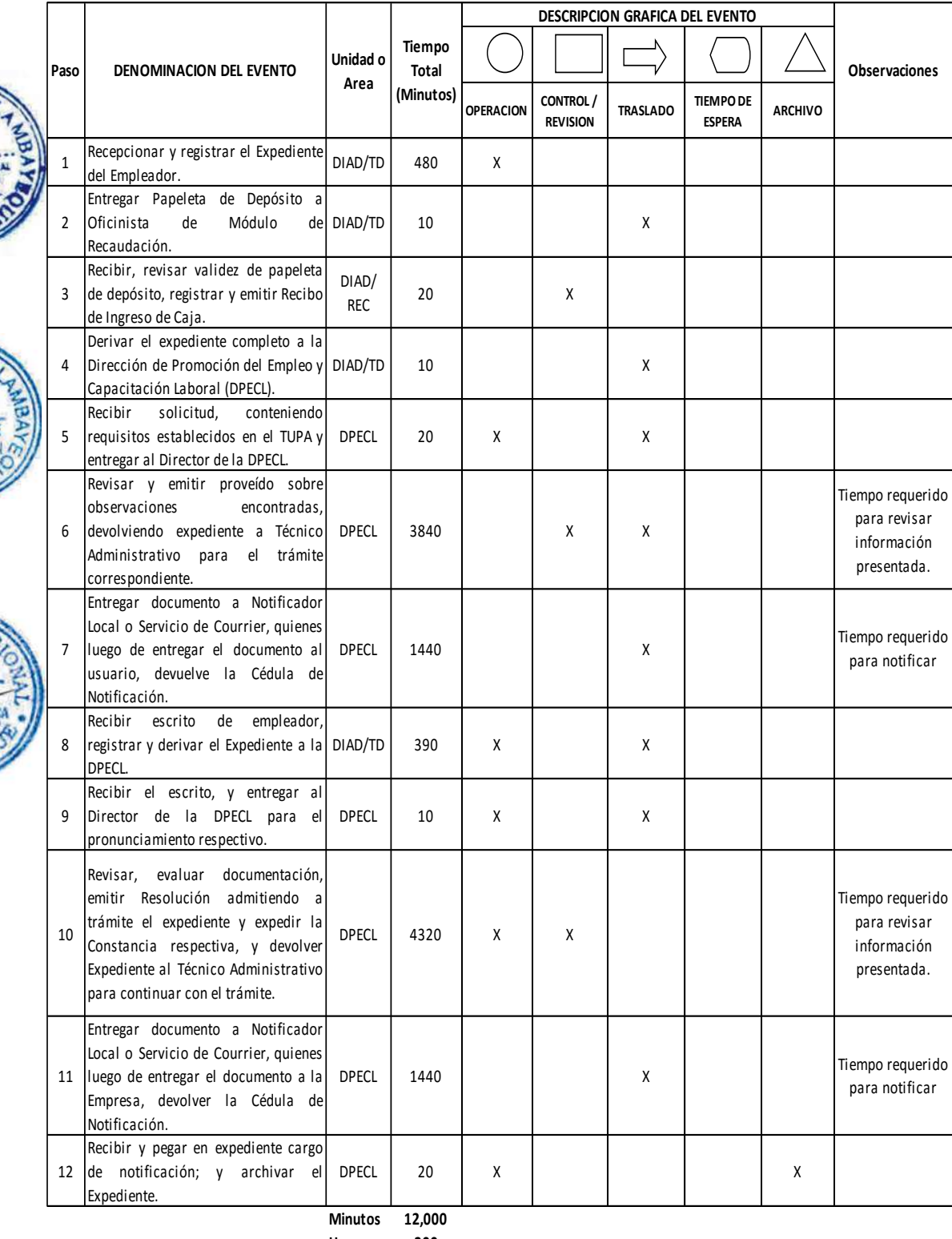

**Horas 200**

- **Dias** 25 **Dias Efectivos**
- **Meses 1**

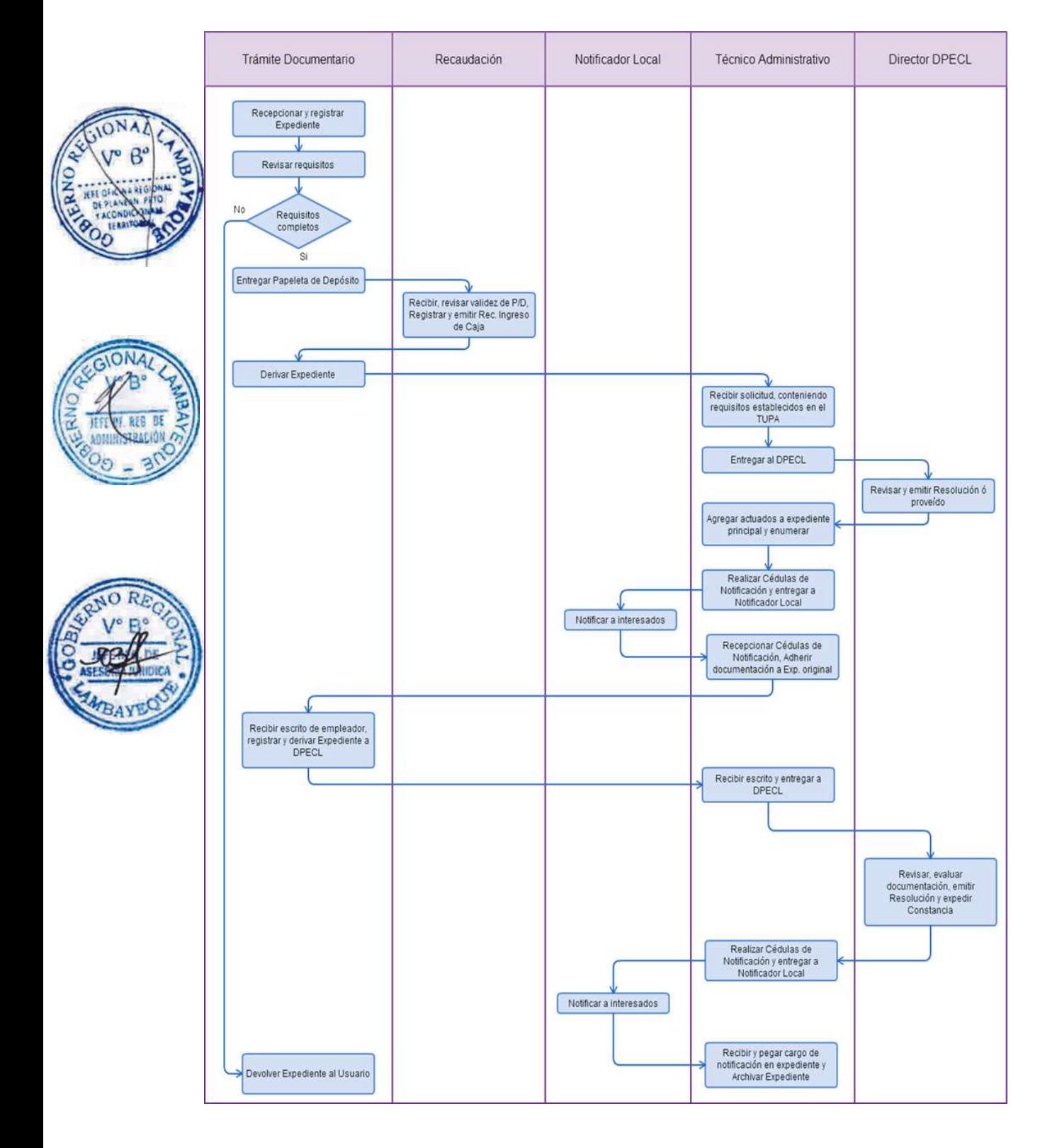

COMUNICACIÓN DE INTERPOSICIÓN DE DEMANDA LABORAL DE UN TRABAJADOR ANTE ÓRGANO JUDICIAL.

# **2.0 FINALIDAD**

Este procedimiento sirve para que las empresas comuniquen interposición de demandas laborales de los trabaiadores ante órgano iudicial.

# **3.0 BASE LEGAL**

a) D.S.Nº 003-2002-TR, Art. 24º, del 28/04/2002.

#### **4.0 REQUISITOS**

Expediente Completo que contiene:

a) Comunicación según Formato

b) Copia simple de la demanda, debidamente recibida por la mesa de partes del Órgano Judicial competente.

# **5.0 ETAPAS**

a) El Responsable de Trámite Documentario recepciona y registra el Expediente del Empleador y deriva el expediente completo a la Dirección de Promoción del Empleo y Capacitación Laboral (DPECL).

b) El Técnico Administrativo de DPECL, recibe solicitud, conteniendo requisitos establecidos en el TUPA y lo entrega al Director de la DPECL.

c) El Director de la DPECL, revisa y emite proveído sobre observaciones encontradas, devolviendo expediente a Técnico Administrativo para el trámite correspondiente.

d) El Técnico Administrativo, entrega documento a Notificador Local o Servicio de Courrier, quienes luego de entregar el documento al usuario, devuelve la Cédula de Notificación.

e) El responsable de Trámite Documentario, dentro del plazo de ley, recibe escrito de empleador, lo registra y deriva el Expediente a la DPECL.

f) El Técnico Administrativo, recibe el escrito, y lo entrega al Director de la DPECL para el pronunciamiento respectivo.

g) El Director revisa, evalúa documentación, emite Resolución admitiendo a trámite el expediente y expide la Constancia respectiva, y devuelve Expediente al Técnico Administrativo para continuar con el trámite.

h) El Técnico Administrativo de la DPECL entrega documento a Notificador Local o Servicio de Courrier, quienes luego de entregar el documento a la Empresa, devuelve la Cédula de Notificación. i) El Técnico Administrativo recibe y pega en expediente cargo de notificación; y archiva el Expediente.

#### **6.0 INSTRUCCIONES**

a) Inicio del Procedimiento: Trámite Documentario b) Culminación del Procedimiento: Dirección de Promoción del

Empleo y Capacitación Laboral

# **7.0 DURACION**

Automático

#### **8.0 FORMULARIOS**

a) Documento de inicio: Solicitud b) Formato del Documento de término: Constancia.

**9.0 DIAGRAMACION**

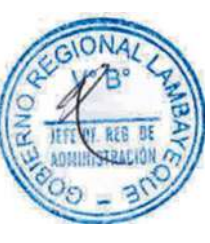

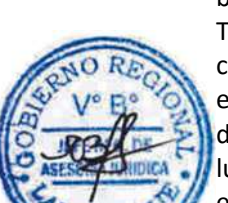

- a) Hoja de Análisis del Procedimiento (HAP-GRTPE-089A).
- b) Diagrama de Flujo del Procedimiento (DF-GRTPE-089A).

# **10.0 APLICABILIDAD**

Gerencia Regional de Trabajo y Promoción del Empleo

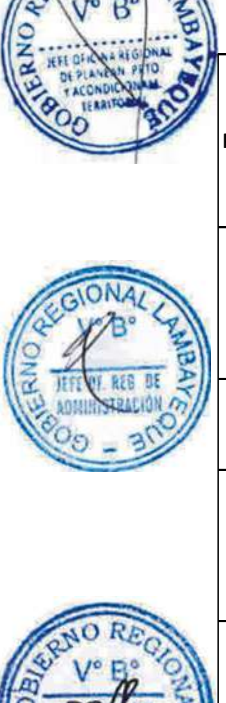

### **11.0 HOJA DE ANALISIS DEL PROCEDIMIENTO**

**PROCEDIMIENTO**

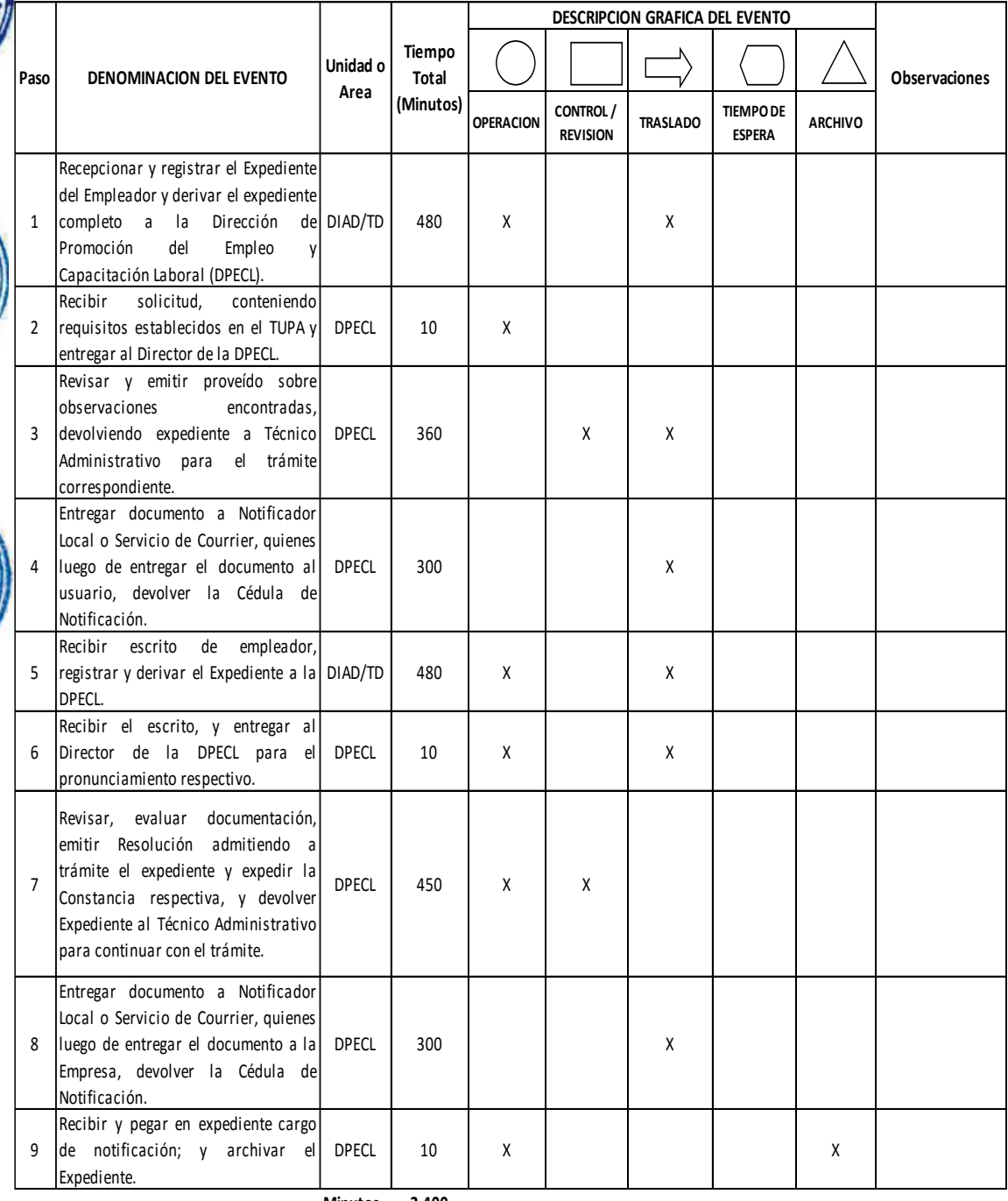

T

**Minutos 2,400**

**Horas 4 0**

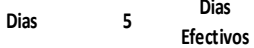

**Dias** 

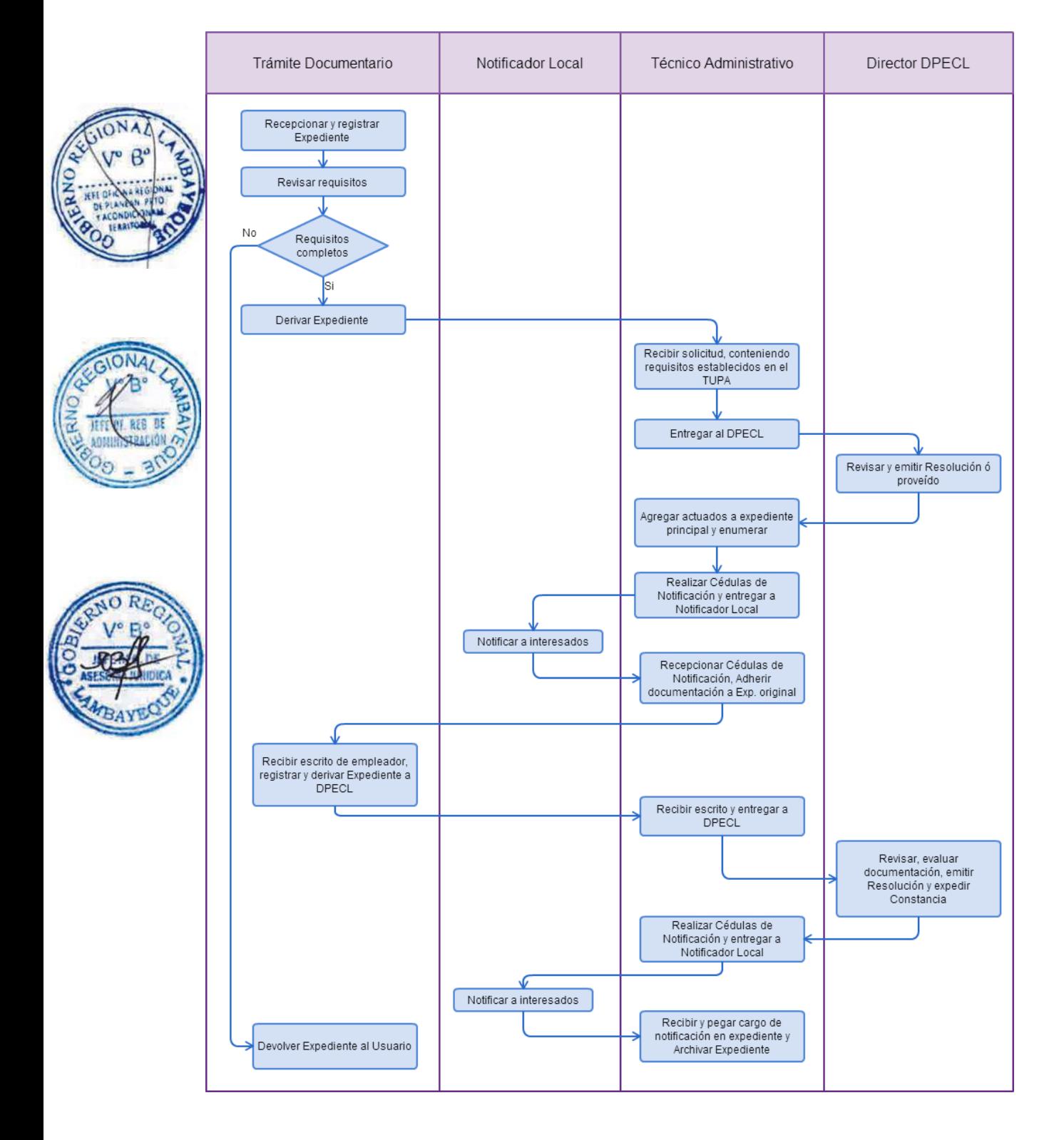

COMUNICACIÓN DE LA APERTURA DE SUCURSAL, OFICINA, CENTRO DE TRABAJO U OTRO ESTABLECIMIENTO DE ENTIDADE QUE DESARROLLA ACTIVIDAD DE INTERMEDIACIÓN LABORAL.

## **2.0 FINALIDAD**

Este procedimiento sirve para que la empresa de intermediación laboral solicite autorización y/o permiso para desarrollar sus actividades en nuestra región.

#### **3.0 BASE LEGAL**

a) Ley Nº 27626, Art. 27º 2do. párrafo, del 09/01/2002. b) D.S.Nº 003-2002-TR, Art. 8º, segundo párrafo, del 28/04/2002.

# **4.0 REQUISITOS**

Expediente Completo que contiene:

a) Comunicación según Formato, presentada ante la Autoridad Administrativa de Trabajo, del lugar donde operará el establecimiento anexo o se destacará personal.

b) Copia de la Constancia del Registro, donde conste el establecimiento anexo autorizado.

#### **5.0 ETAPAS**

a) El Responsable de Trámite Documentario recepciona y registra el Expediente del Empleador y deriva el expediente completo a la Dirección de Promoción del Empleo y Capacitación Laboral (DPECL).

b) El Técnico Administrativo de DPECL, recibe solicitud, conteniendo requisitos establecidos en el TUPA y lo entrega al Director de la DPECL.

c) El Director de la DPECL, revisa y emite proveído sobre observaciones encontradas, devolviendo expediente a Técnico Administrativo para el trámite correspondiente.

d) El Técnico Administrativo, entrega documento a Notificador Local o Servicio de Courrier, quienes luego de entregar el documento al usuario, devuelve la Cédula de Notificación.

e) El responsable de Trámite Documentario, dentro del plazo de ley, recibe escrito de empleador, lo registra y deriva el Expediente a la DPECL.

f) El Técnico Administrativo, recibe el escrito, y lo entrega al Director de la DPECL para el pronunciamiento respectivo.

g) El Director revisa, evalúa documentación, emite Resolución admitiendo a trámite el expediente y expide la Constancia de registro respectiva, y devuelve Expediente al Técnico Administrativo para continuar con el trámite.

h) El Técnico Administrativo de la DPECL entrega documento a Notificador Local o Servicio de Courrier, quienes luego de entregar el documento a la Empresa, devuelve la Cédula de Notificación. i) El Técnico Administrativo recibe y pega en expediente cargo de notificación; y archiva el Expediente.

#### **6.0 INSTRUCCIONES**

a) Inicio del Procedimiento: Trámite Documentario

b) Culminación del Procedimiento: Dirección de Promoción del Empleo y Capacitación Laboral

#### **7.0 DURACION**

Automático

# **8.0 FORMULARIOS**

a) Documento de inicio: Solicitud

b) Formato del Documento de término: Constancia.

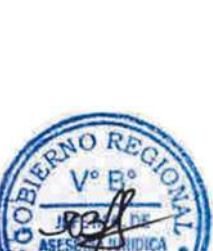

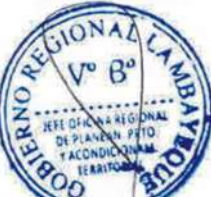

#### **9.0 DIAGRAMACION**

a) Hoja de Análisis del Procedimiento (HAP-GRTPE-090A).

b) Diagrama de Flujo del Procedimiento (DF-GRTPE-090A).

#### **10.0 APLICABILIDAD**

Gerencia Regional de Trabajo y Promoción del Empleo

#### **11.0 HOJA DE ANALISIS DEL PROCEDIMIENTO PROCEDIMIENTO**

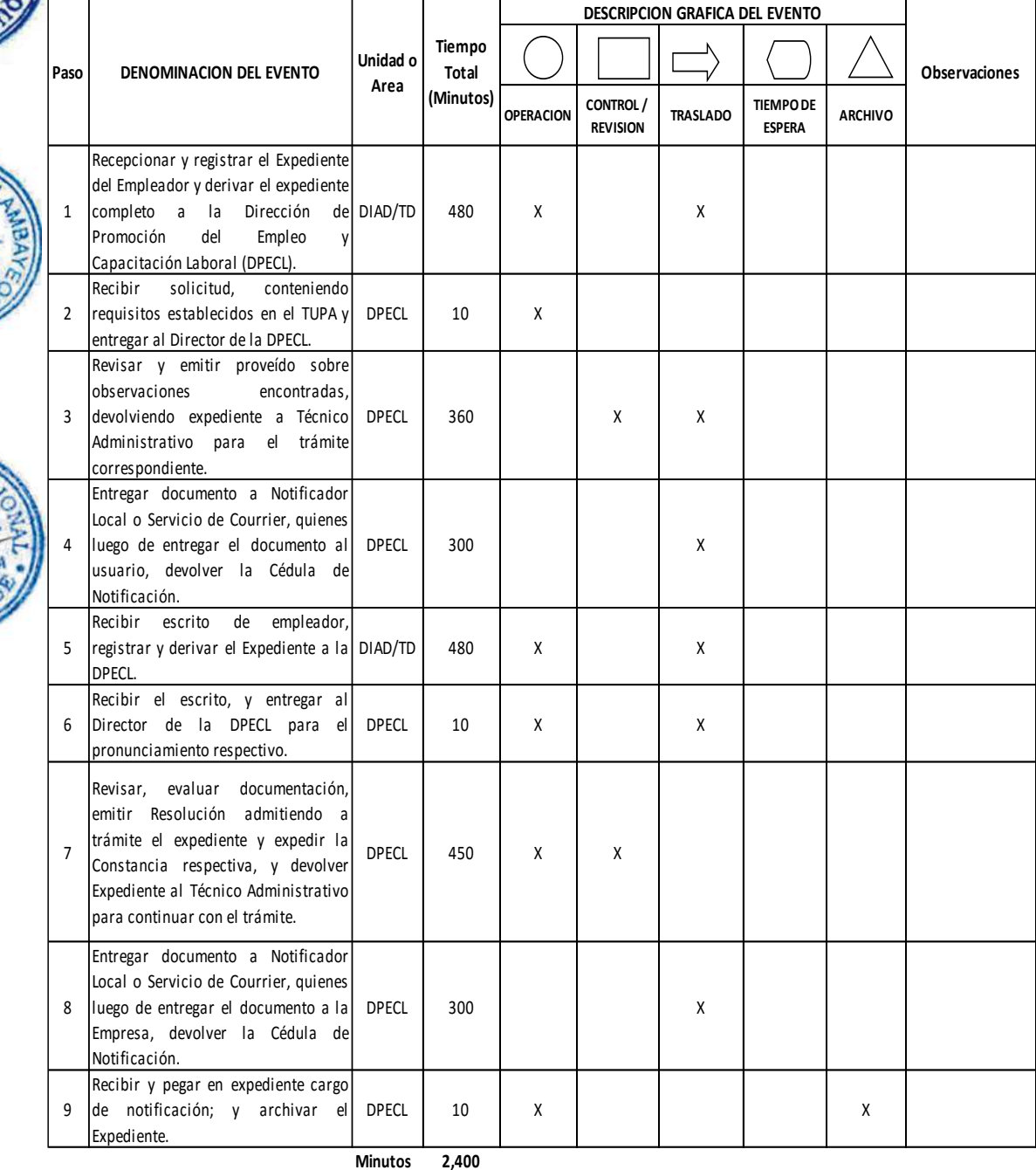

**Horas 4 0**

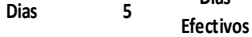

**Dias** 

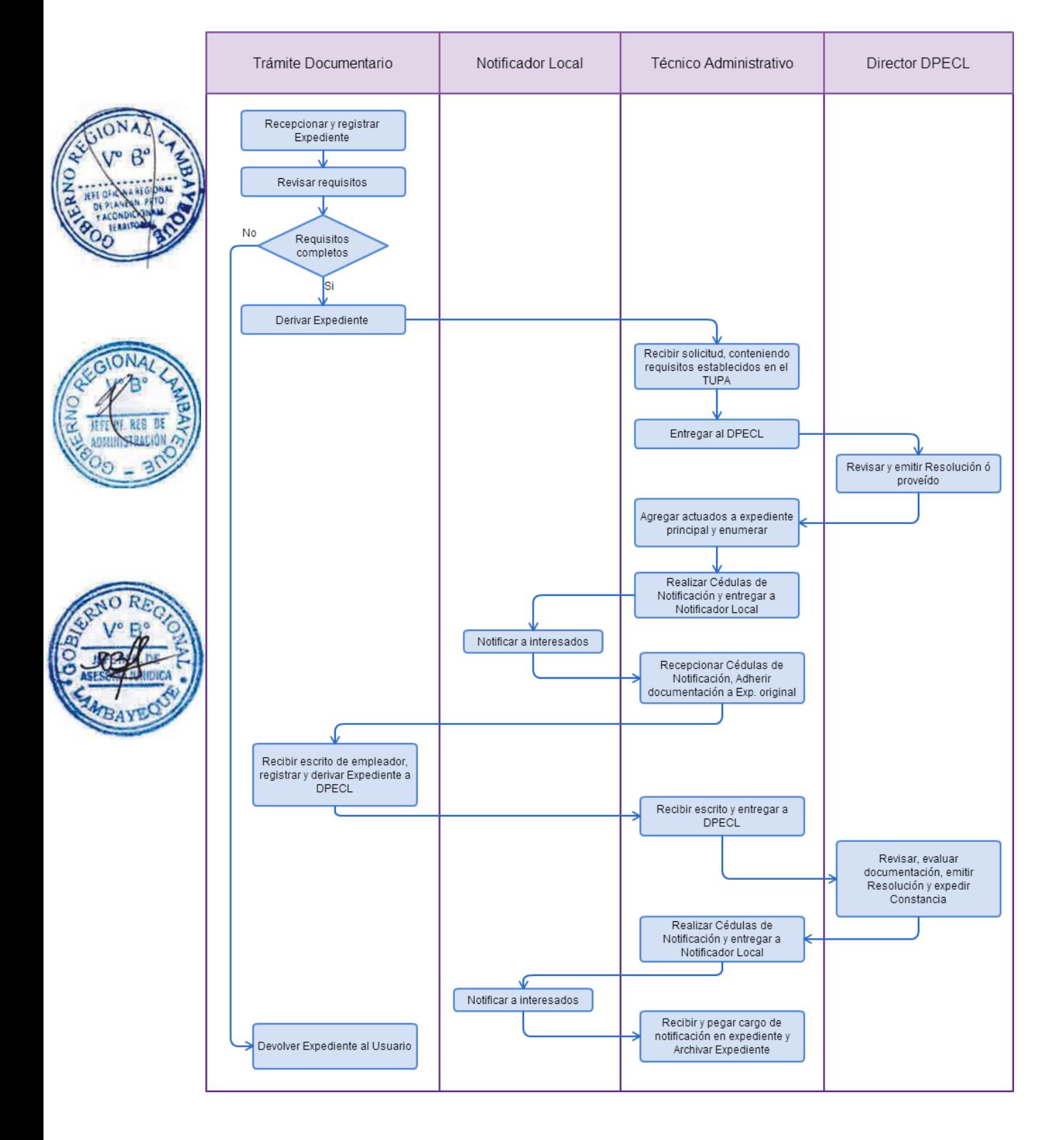

COMUNICACIÓN DE LA VARIACIÓN DE DOMICILIO, RAZÓN SOCIAL O AMPLIACIÓN DEL OBJETO SOCIAL DE EMPRESA O ENTIDADAD QUE DESARROLLA ACTIVIDADES DE INTERMEDIACIÓN LABORAL.

#### **2.0 FINALIDAD**

Este procedimiento sirve para que las empresas de intermediación laboral comuniquen cambios de domicilio, razón social o ampliación de objeto social.

#### **3.0 BASE LEGAL**

a) Ley Nº 27626, Art. 20º del 09/01/2002.

#### **4.0 REQUISITOS**

Expediente Completo que contiene:

a) Comunicación según Formato, según corresponda presentada dentro de los cinco (05) días hábiles de producido el hecho, adjuntando/ indicando:

Comunicación de la Variación de Domicilio

b) Señalar N° de RUC actualizado

c) Declaración Jurada simple y escrita del/los domicilio (s) modificado (s)

d) Copia de la autorización expedida por el sector competente, en aquellos casos que se trate de entidades que por normas especiales requieran también obtener el registro o la autorización de otro sector.

Comunicación de la Razón Social

e) Señalar N° de RUC actualizado

f) Copia Literal de la Partida Electrónica de la Escritura Pública de cambio de razón social.

g) Copia de la autorización expedida por el sector competente, con la nueva razón social en aquellos casos que se trate de entidades que por normas especiales requieren también obtener el registro o la autorización de otro sector.

Comunicación de la Ampliación de Objeto Social (Ampliación de Actividades)

h) Señalar N° de RUC actualizado.

i) Copia de la autorización expedida por el sector competente, en aquellos casos que se trate de entidades que por normas especiales requieran también obtener el registro o la autorización de otro sector.

#### **5.0 ETAPAS**

a) El Responsable de Trámite Documentario recepciona y registra el Expediente del Empleador y deriva el expediente completo a la Dirección de Promoción del Empleo y Capacitación Laboral (DPECL).

b) El Técnico Administrativo de DPECL, recibe solicitud, conteniendo requisitos establecidos en el TUPA y lo entrega al Director de la DPECL.

c) El Director de la DPECL, revisa y emite proveído sobre observaciones encontradas, devolviendo expediente a Técnico Administrativo para el trámite correspondiente.

d) El Técnico Administrativo, entrega documento a Notificador Local o Servicio de Courrier, quienes luego de entregar el documento al usuario, devuelve la Cédula de Notificación.

e) El responsable de Trámite Documentario, dentro del plazo de ley, recibe escrito de empleador, lo registra y deriva el Expediente a la DPECL.

f) El Técnico Administrativo, recibe el escrito, y lo entrega al Director de la DPECL para el pronunciamiento respectivo.

g) El Director revisa, evalúa documentación, emite Resolución admitiendo a trámite el expediente y expide la Constancia de registro respectiva, y devuelve Expediente al Técnico Administrativo para continuar con el trámite.

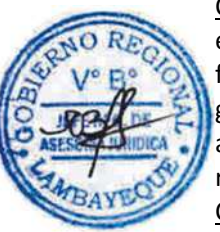

h) El Técnico Administrativo de la DPECL entrega documento a Notificador Local o Servicio de Courrier, quienes luego de entregar el documento a la Empresa, devuelve la Cédula de Notificación. i) El Técnico Administrativo recibe y pega en expediente cargo de notificación; y archiva el Expediente.

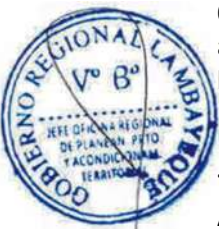

# **6.0 INSTRUCCIONES**

a) Inicio del Procedimiento: Trámite Documentario b) Culminación del Procedimiento: Dirección de Promoción del

Empleo y Capacitación Laboral

# **7.0 DURACION**

Automático

# **8.0 FORMULARIOS**

- a) Documento de inicio: Solicitud
- b) Formato del Documento de término: Constancia.

# **9.0 DIAGRAMACION**

a) Hoja de Análisis del Procedimiento (HAP-GRTPE-091A). b) Diagrama de Flujo del Procedimiento (DF-GRTPE-091A).

# **10.0 APLICABILIDAD**

Gerencia Regional de Trabajo y Promoción del Empleo

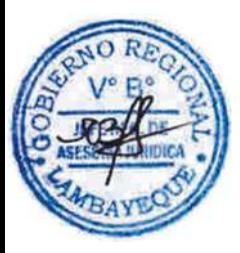

# **11.0 HOJA DE ANALISIS DEL PROCEDIMIENTO**

### **PROCEDIMIENTO**

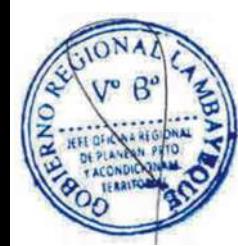

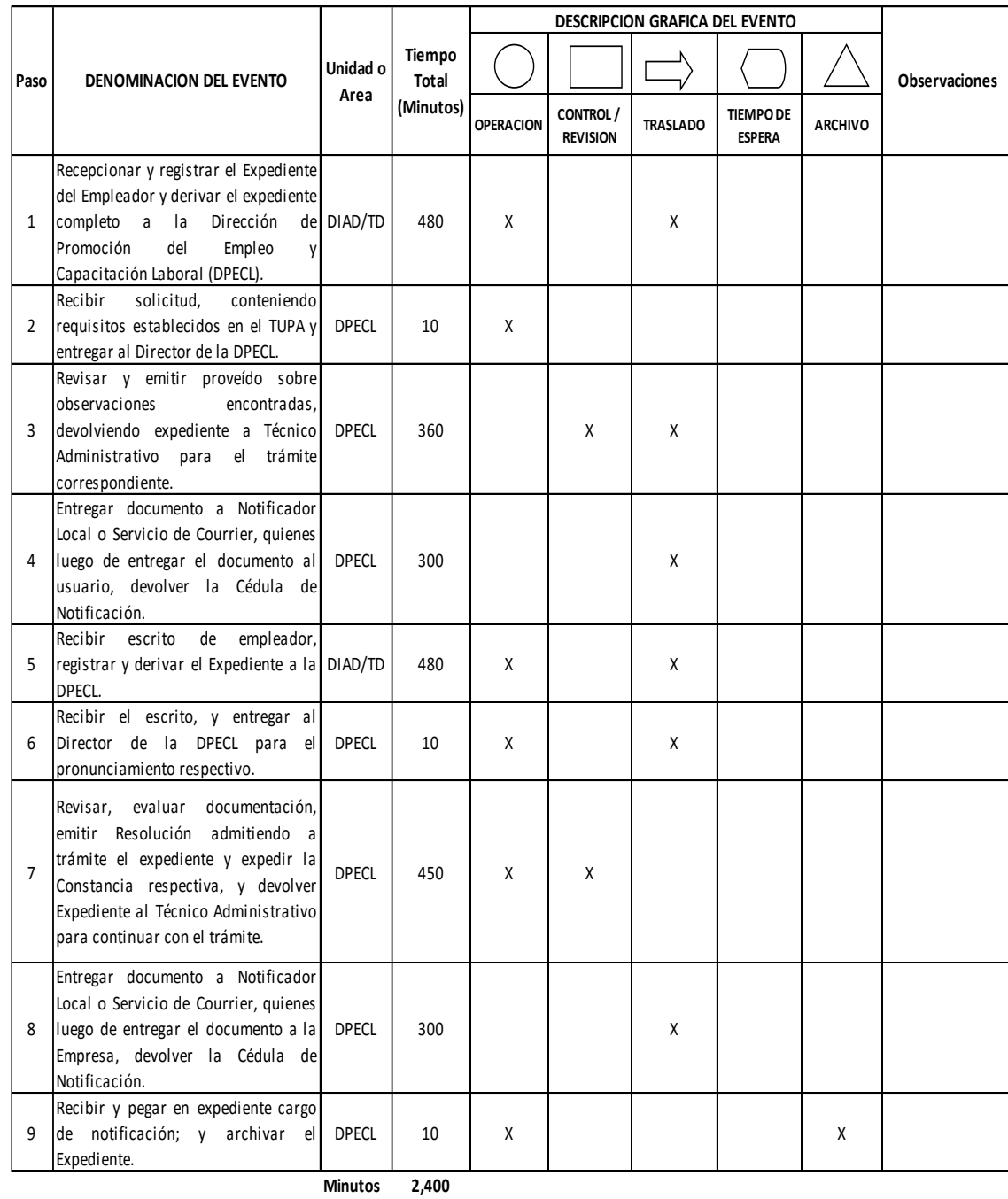

**Horas 4 0**

**Dias 5 Efectivos**

**Dias** 

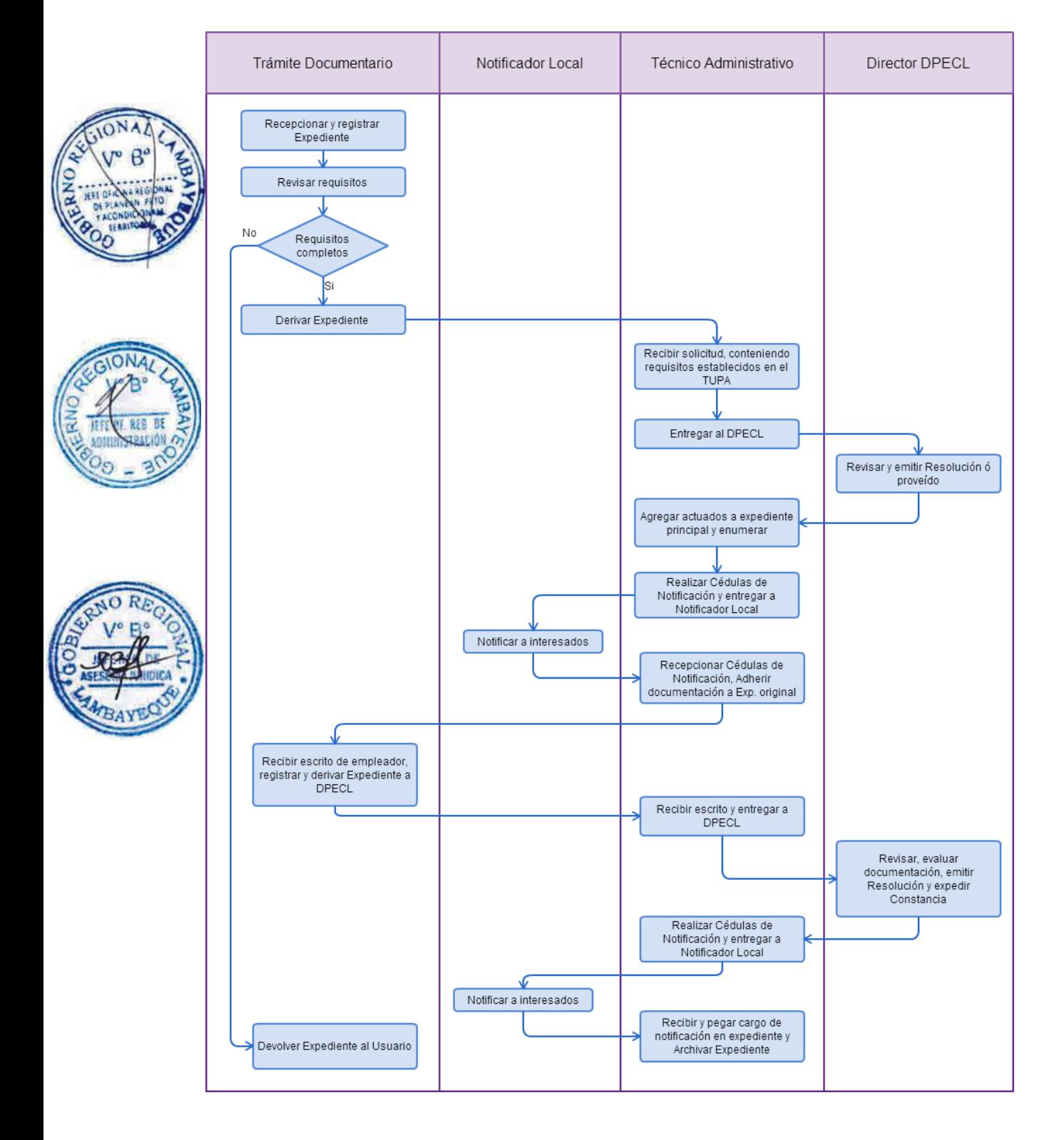

COMUNICACIÓN DE VARIACIÓN DE DENOMINACIÓN O RAZÓN SOCIAL DE AGENCIA PRIVADA DE EMPLEO.

# **2.0 FINALIDAD**

Este procedimiento sirve para que la agencia privada de empleo comunique cambio de razón social.

# **3.0 BASE LEGAL**

a) D.S. N°005-2003-TR, Art 10° del 24/05/2003, modificada por D.S. N° 011-2003-TR Art. 2º del 10/10/2003.

# **4.0 REQUISITOS**

Expediente Completo que contiene:

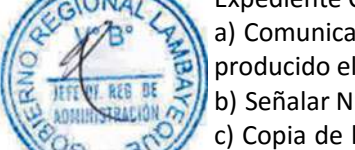

a) Comunicación según Formato, presentada dentro de los cinco (5) días posteriores de haberse producido el hecho.

b) Señalar Nº de RUC actualizado.

c) Copia de la Escritura Pública de variación de denominación o razón social, debidamente inscrita en los Registros Públicos.

# **5.0 ETAPAS**

a) El Responsable de Trámite Documentario recepciona y registra el Expediente del Empleador y deriva el expediente completo a la Dirección de Promoción del Empleo y Capacitación Laboral (DPECL).

b) El Técnico Administrativo de DPECL, recibe solicitud, conteniendo requisitos establecidos en el TUPA y lo entrega al Director de la DPECL.

c) El Director de la DPECL, revisa y emite proveído sobre observaciones encontradas, devolviendo expediente a Técnico Administrativo para el trámite correspondiente.

d) El Técnico Administrativo, entrega documento a Notificador Local o Servicio de Courrier, quienes luego de entregar el documento al usuario, devuelve la Cédula de Notificación.

e) El responsable de Trámite Documentario, dentro del plazo de ley, recibe escrito de empleador, lo registra y deriva el Expediente a la DPECL.

f) El Técnico Administrativo, recibe el escrito, y lo entrega al Director de la DPECL para el pronunciamiento respectivo.

g) El Director revisa, evalúa documentación, emite Resolución admitiendo a trámite el expediente y expide la Constancia de registro respectiva, y devuelve Expediente al Técnico Administrativo para continuar con el trámite.

h) El Técnico Administrativo de la DPECL entrega documento a Notificador Local o Servicio de Courrier, quienes luego de entregar el documento a la Empresa, devuelve la Cédula de Notificación. i) El Técnico Administrativo recibe y pega en expediente cargo de notificación; y archiva el Expediente.

#### **6.0 INSTRUCCIONES**

a) Inicio del Procedimiento: Trámite Documentario

b) Culminación del Procedimiento: Dirección de Promoción del Empleo y Capacitación Laboral.

**7.0 DURACION**

Automático

#### **8.0 FORMULARIOS**

a) Documento de inicio: Solicitud

b) Formato del Documento de término: Constancia.

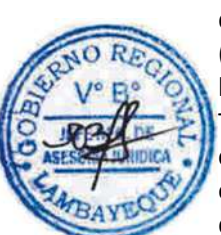

## **9.0 DIAGRAMACION**

a) Hoja de Análisis del Procedimiento (HAP-GRTPE-092A).

b) Diagrama de Flujo del Procedimiento (DF-GRTPE-092A).

# **10.0 APLICABILIDAD**

Gerencia Regional de Trabajo y Promoción del Empleo

# **11.0 HOJA DE ANALISIS DEL PROCEDIMIENTO**

**PROCEDIMIENTO**

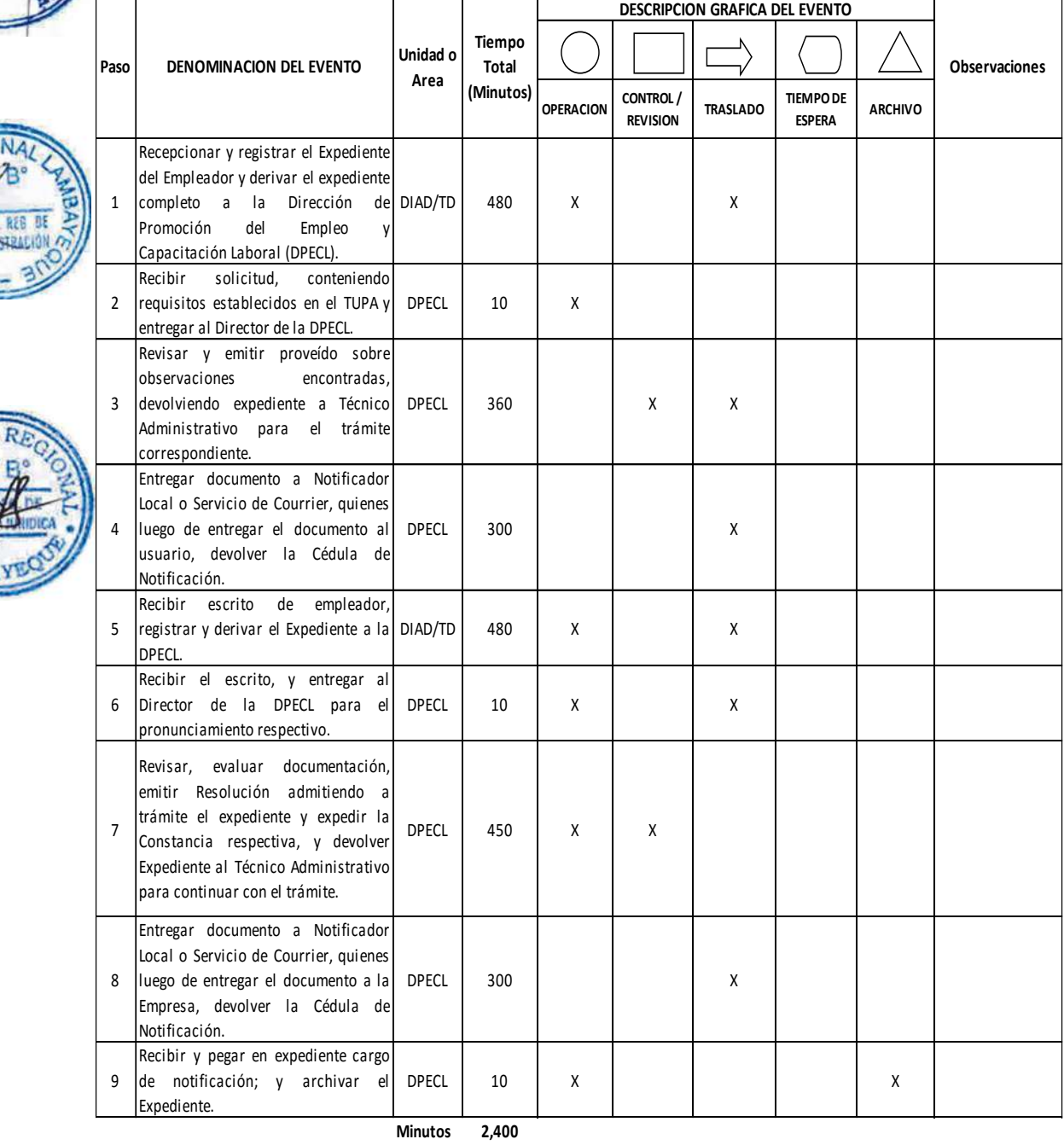

**Horas 4 0**

**Dias 5**

**Efectivos**

**Dias** 

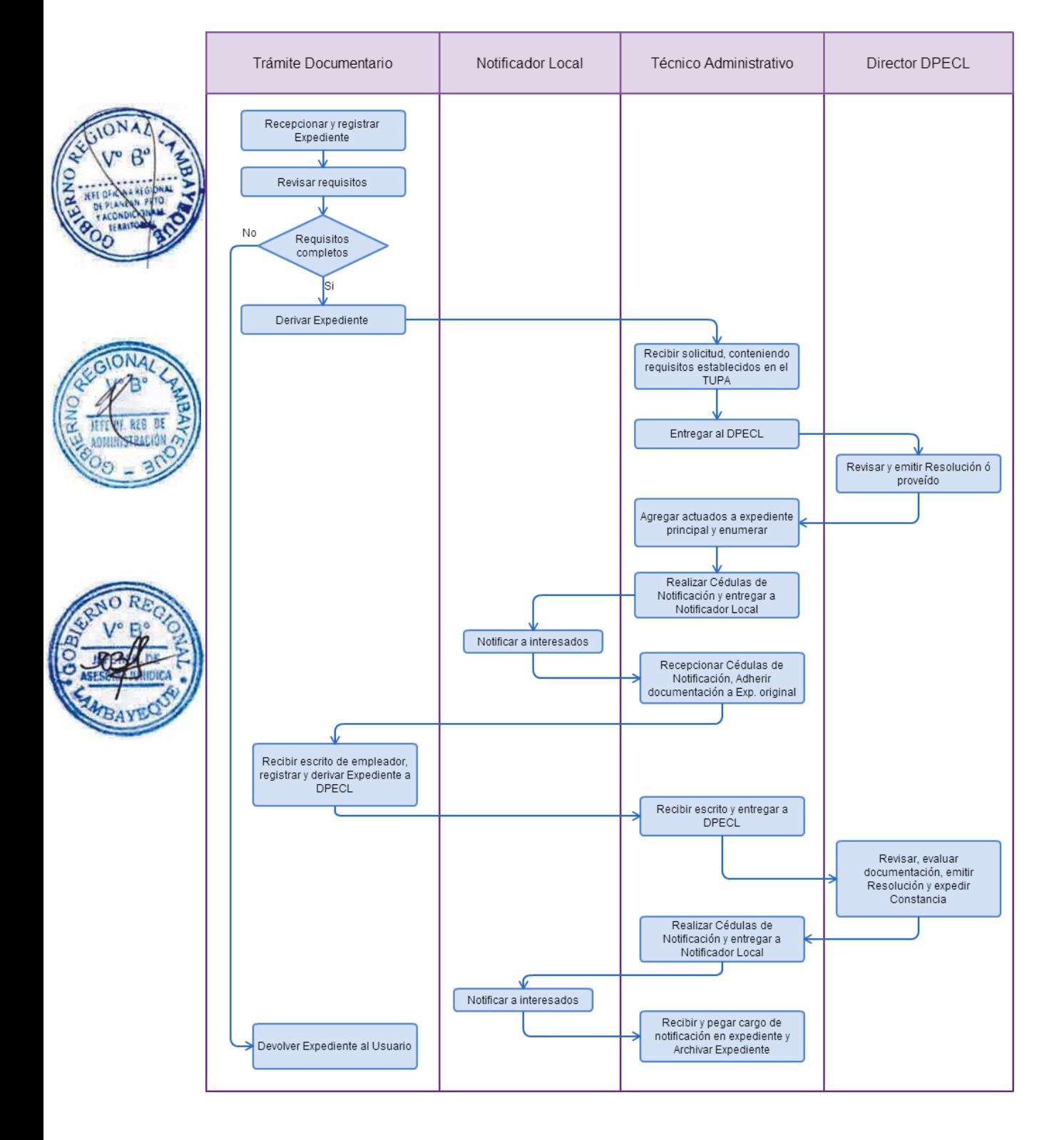

COMUNICACIÓN DE VARIACIÓN DE DOMICILIO DE AGENCIA PRIVADA DE EMPLEO

#### **2.0 FINALIDAD**

Este procedimiento sirve para que la agencia privada de empleo comunique cambio de domicilio.

#### **3.0 BASE LEGAL**

a) D.S. N°005-2003-TR, Art 10° del 24/05/2003, modificada por D.S. N° 011-2003-TR Art. 2º del 10/10/2003.

#### **4.0 REQUISITOS**

Expediente Completo que contiene:

a) Comunicación según Formato, presentada dentro de los cinco (5) días posteriores de haberse producido el hecho.

b) Declaración Jurada simple y escrita del domicilio actual

c) Señalar Nº de RUC actualizado

a) El Responsable de Trámite Documentario recepciona y registra el Expediente del Empleador y deriva el expediente completo a la Dirección de Promoción del Empleo y Capacitación Laboral (DPECL).

b) El Técnico Administrativo de DPECL, recibe solicitud, conteniendo requisitos establecidos en el TUPA y lo entrega al Director de la DPECL.

c) El Director de la DPECL, revisa y emite proveído sobre observaciones encontradas, devolviendo expediente a Técnico Administrativo para el trámite correspondiente.

d) El Técnico Administrativo, entrega documento a Notificador Local o Servicio de Courrier, quienes luego de entregar el documento al usuario, devuelve la Cédula de Notificación.

e) El responsable de Trámite Documentario, dentro del plazo de ley, recibe escrito de empleador, lo registra y deriva el Expediente a la DPECL.

f) El Técnico Administrativo, recibe el escrito, y lo entrega al Director de la DPECL para el pronunciamiento respectivo.

g) El Director revisa, evalúa documentación, emite Resolución admitiendo a trámite el expediente y expide la Constancia de registro respectiva, y devuelve Expediente al Técnico Administrativo para continuar con el trámite.

h) El Técnico Administrativo de la DPECL entrega documento a Notificador Local o Servicio de Courrier, quienes luego de entregar el documento a la Empresa, devuelve la Cédula de Notificación. i) El Técnico Administrativo recibe y pega en expediente cargo de notificación; y archiva el Expediente.

#### **6.0 INSTRUCCIONES**

a) Inicio del Procedimiento: Trámite Documentario b) Culminación del Procedimiento: Dirección de Promoción del

Empleo y Capacitación Laboral

# **7.0 DURACION**

Automático

#### **8.0 FORMULARIOS**

a) Documento de inicio: Solicitud b) Formato del Documento de término: Constancia.

**9.0 DIAGRAMACION**

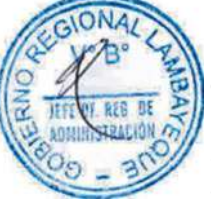

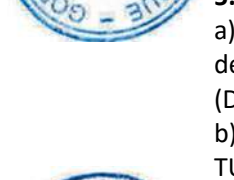

**5.0 ETAPAS**

- a) Hoja de Análisis del Procedimiento (HAP-GRTPE-093A).
- b) Diagrama de Flujo del Procedimiento (DF-GRTPE-093A).

# **10.0 APLICABILIDAD**

Gerencia Regional de Trabajo y Promoción del Empleo

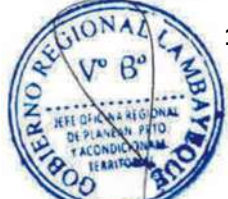

# **11.0 HOJA DE ANALISIS DEL PROCEDIMIENTO**

**PROCEDIMIENTO**

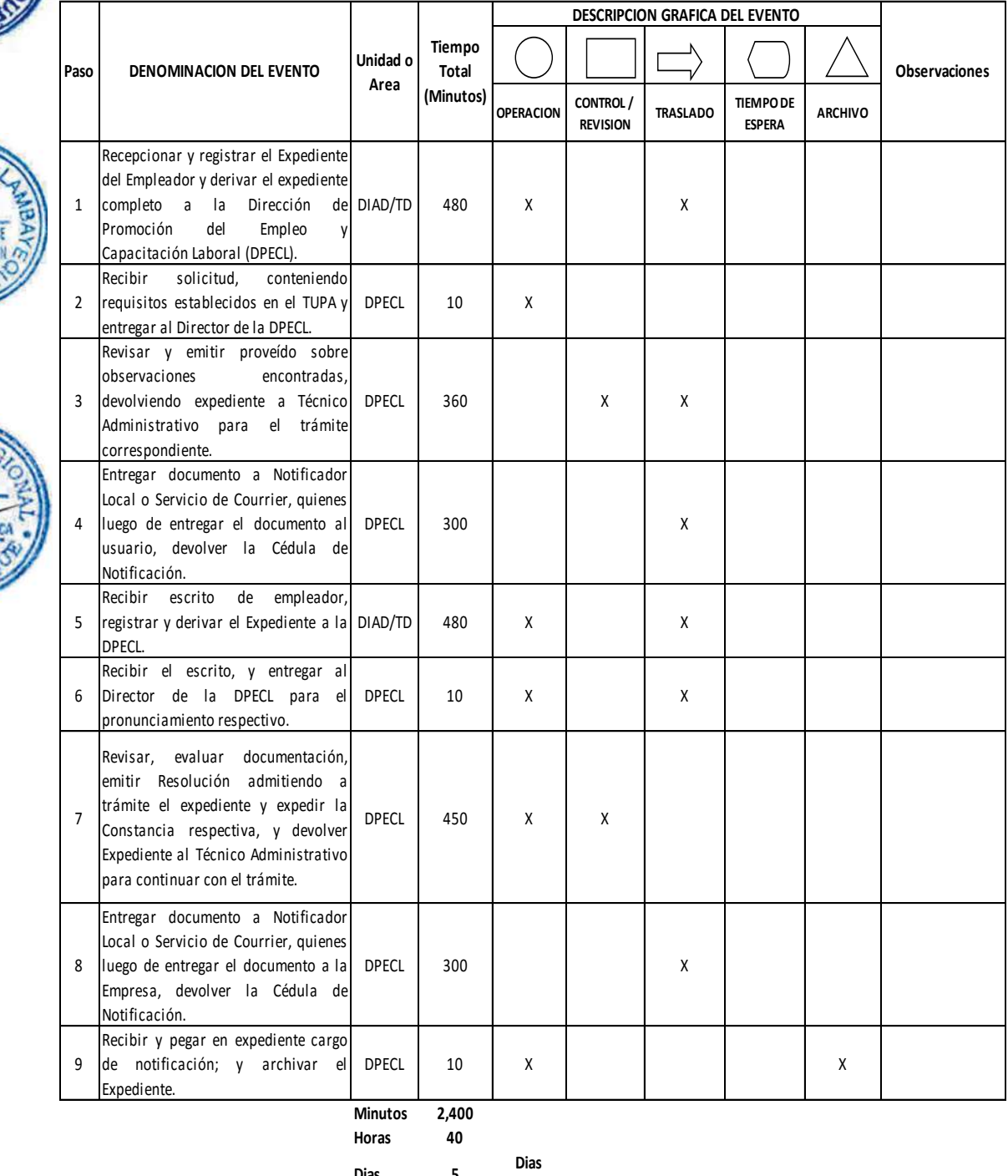

- **Dias 5 Dias**
- **Efectivos Meses 0**

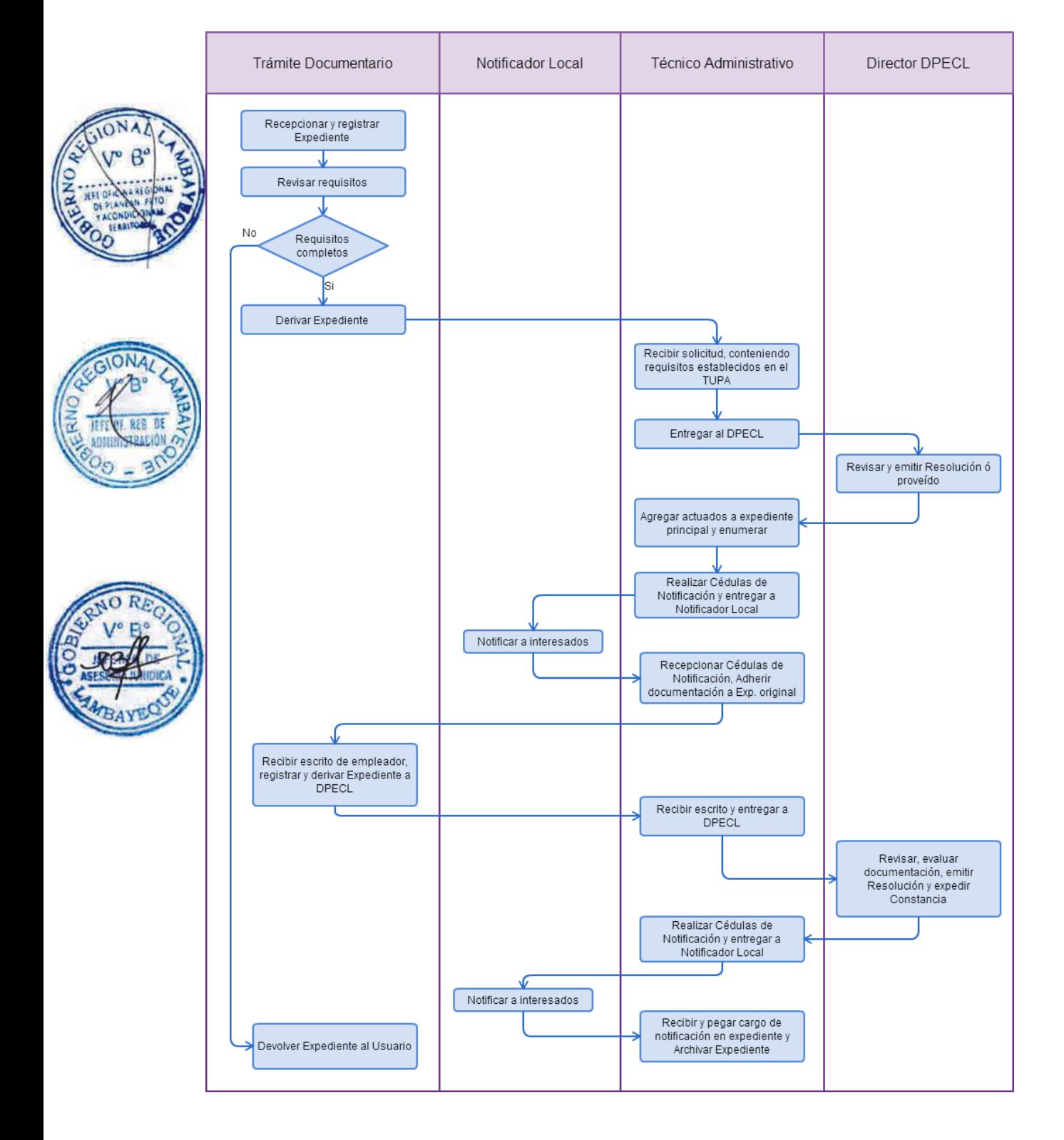

SOLICITUD PARA DEJAR SIN EFECTO EL REGISTRO POR INCUMPLIMIENTO DE PAGO DE DERECHOS Y BENEFICIOS LABORALES POR PARTE DE EMPRESA Y ENTIDAD QUE REALIZA ACTIVIDAD DE INTERMEDIACIÓN LABORAL.

# **2.0 FINALIDAD**

Este procedimiento sirve para que las empresas de intermediación laboral soliciten dejar sin efecto el registro por incumplimiento de pago de derechos y beneficios laborales.

# **3.0 BASE LEGAL**

a) Ley Nº 27626, numeral 2) del Art. 21° y Art. 23º Numeral 3, del 09/01/2002.

#### **4.0 REQUISITOS**

Expediente Completo que contiene:

Resolución firme expedida por la Autoridad Administrativa de Trabajo, realizada en el procedimiento inspectivo.

a) Solicitud según Formato.

b) Copia de la Resolución Administrativa donde conste el incumplimiento de derechos y beneficios y que hayan dado lugar a la aplicación de multa originado por un procedimiento inspectivo.

Acta de Conciliación celebrada con la intervención de la Autoridad Administrativa de Trabajo.

a) Solicitud según Formato adjuntando:

b) Copia simple del Acta de Conciliación.

Incumplimiento de Resolución Judicial o laudo arbitral.

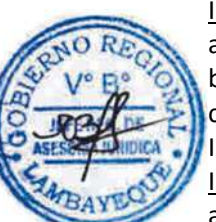

a) Solicitud según Formato.

b) Copia de la resolución judicial con calidad de cosa juzgada o laudo arbitral firme.

c) Copia del cargo de notificación del mandato de ejecución realizada a la Empresa o Entidad de Intermediación Laboral.

Incumplimiento de Acta de Conciliación Extrajudicial

a) Solicitud según Formato.

b) Copia del Acta Extrajudicial

#### **5.0 ETAPAS**

a) El Responsable de Trámite Documentario recepciona y registra el Expediente del Empleador y deriva el expediente completo a la Dirección de Promoción del Empleo y Capacitación Laboral (DPECL).

b) El Técnico Administrativo de DPECL, recibe solicitud, conteniendo requisitos establecidos en el TUPA y lo entrega al Director de la DPECL.

c) El Director de la DPECL, revisa y emite proveído sobre observaciones encontradas, devolviendo expediente a Técnico Administrativo para el trámite correspondiente.

d) El Técnico Administrativo, entrega documento a Notificador Local o Servicio de Courrier, quienes luego de entregar el documento al usuario, devuelve la Cédula de Notificación.

e) El responsable de Trámite Documentario, dentro del plazo de ley, recibe escrito de empleador, lo registra y deriva el Expediente a la DPECL.

f) El Técnico Administrativo, recibe el escrito, y lo entrega al Director de la DPECL para el pronunciamiento respectivo.

g) El Director revisa, evalúa documentación, emite Resolución admitiendo a trámite el expediente y expide la Constancia de registro respectiva, y devuelve Expediente al Técnico Administrativo para continuar con el trámite.

h) El Técnico Administrativo de la DPECL entrega documento a Notificador Local o Servicio de Courrier, quienes luego de entregar el documento a la Empresa, devuelve la Cédula de Notificación. i) El Técnico Administrativo recibe y pega en expediente cargo de notificación; y archiva el Expediente.

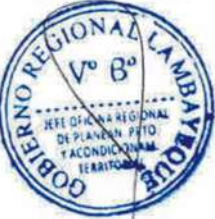

## **6.0 INSTRUCCIONES**

- a) Inicio del Procedimiento: Trámite Documentario
- 

b) Culminación del Procedimiento: Dirección de Promoción del Empleo y Capacitación Laboral

# **7.0 DURACION**

20 días hábiles

# **8.0 FORMULARIOS**

a) Documento de inicio: Solicitud b) Formato del Documento de término: Constancia.

#### **9.0 DIAGRAMACION**

- a) Hoja de Análisis del Procedimiento (HAP-GRTPE-094A).
- b) Diagrama de Flujo del Procedimiento (DF-GRTPE-094A).

## **10.0 APLICABILIDAD**

Gerencia Regional de Trabajo y Promoción del Empleo

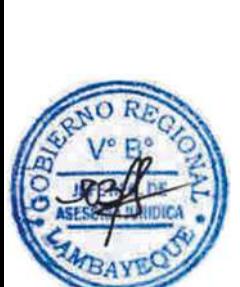

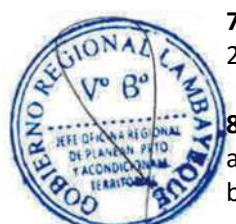

# **11.0 HOJA DE ANALISIS DEL PROCEDIMIENTO**

#### **PROCEDIMIENTO**

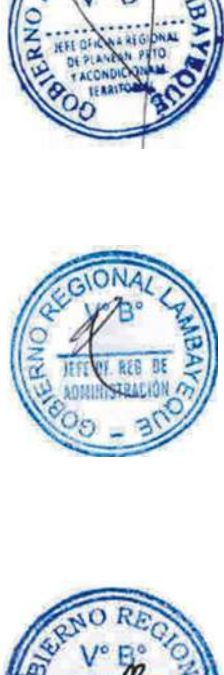

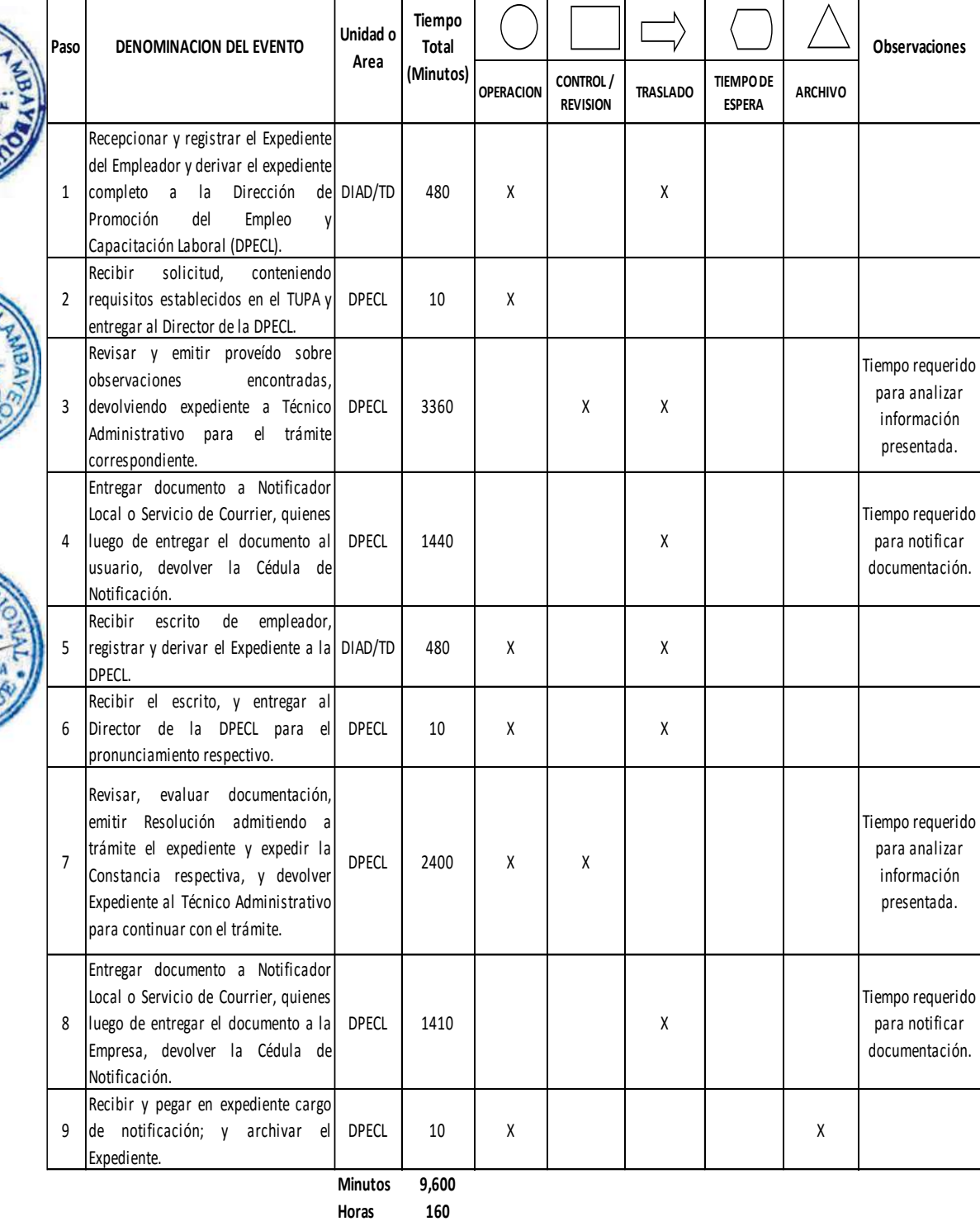

**DESCRIPCION GRAFICA DEL EVENTO**

Dias 20 Dias

**Meses 1**

**Efectivos**

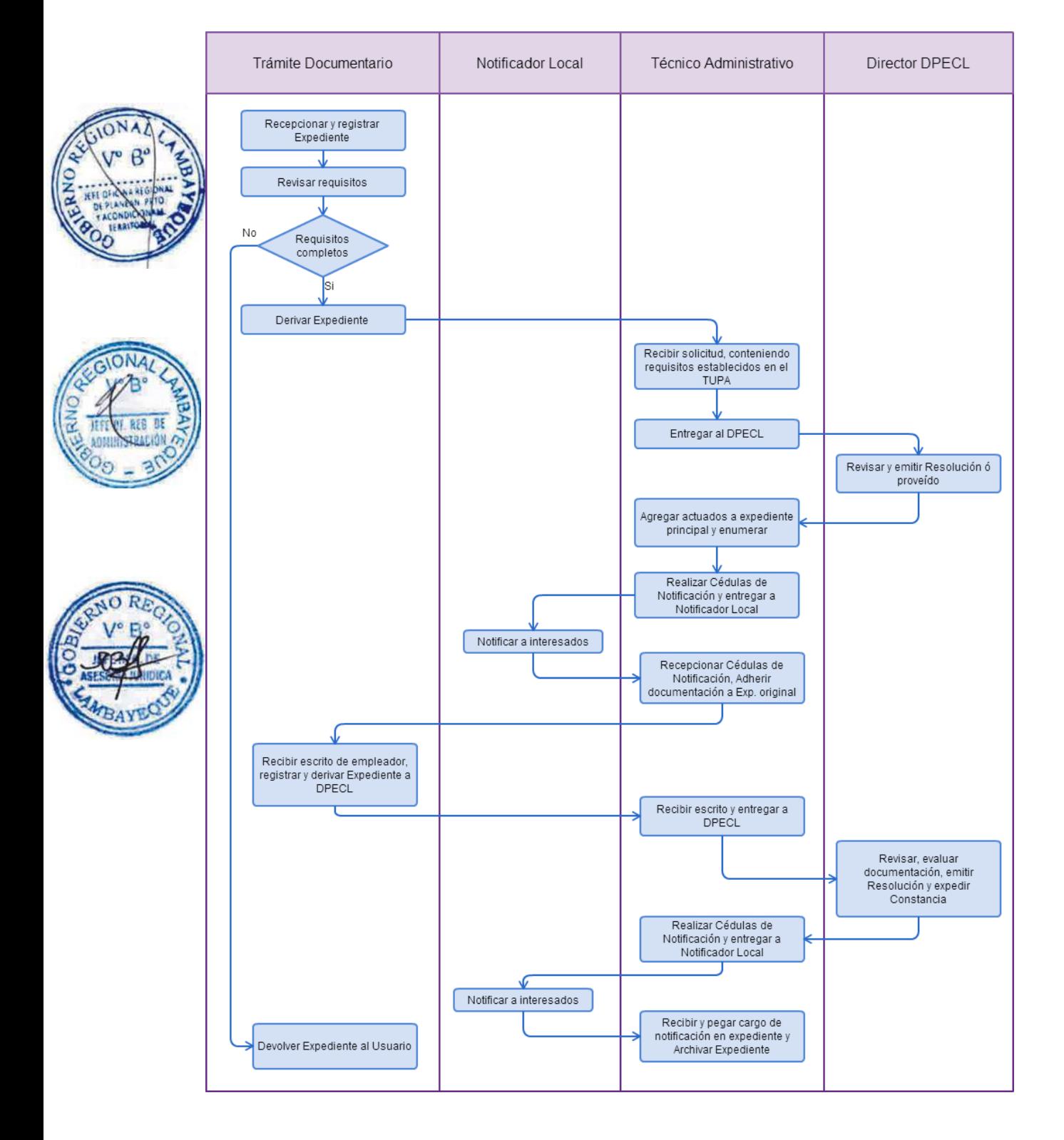
INSCRIPCIÓN DE CERTIFICADO OCUPACIONAL.

# **2.0 FINALIDAD**

Este procedimiento sirve para que los usuarios soliciten la inscripción de certificado ocupacional.

# **3.0 BASE LEGAL**

D.S. Nº 022-85-TR Art. 3º del 29/07/1985.

# **4.0 REQUISITOS**

Expediente Completo que contiene:

a) Solicitud indicando número de Resolución Suprema que autorice a las Instituciones Públicas de Formación Profesional el otorgamiento del certificado ocupacional.

b) Certificados Ocupacionales originales.

# **5.0 ETAPAS**

a) El Responsable de Trámite Documentario recepciona y registra el Expediente del Empleador y deriva el expediente completo a la Dirección de Promoción del Empleo y Capacitación Laboral (DPECL).

b) El Técnico Administrativo de DPECL, recibe solicitud, conteniendo requisitos establecidos en el TUPA y lo entrega al Director de la DPECL.

c) El Director de la DPECL, revisa y emite proveído sobre observaciones encontradas, devolviendo expediente a Técnico Administrativo para el trámite correspondiente.

d) El Técnico Administrativo, entrega documento a Notificador Local o Servicio de Courrier, quienes luego de entregar el documento al usuario, devuelve la Cédula de Notificación.

e) El responsable de Trámite Documentario, dentro del plazo de ley, recibe escrito de empleador, lo registra y deriva el Expediente a la DPECL.

f) El Técnico Administrativo, recibe el escrito, y lo entrega al Director de la DPECL para el pronunciamiento respectivo.

g) El Director revisa, evalúa documentación, emite Resolución admitiendo a trámite el expediente y expide la Constancia de registro respectiva, y devuelve Expediente al Técnico Administrativo para continuar con el trámite.

h) El Técnico Administrativo de la DPECL entrega documento a Notificador Local o Servicio de Courrier, quienes luego de entregar el documento a la Empresa, devuelve la Cédula de Notificación. i) El Técnico Administrativo recibe y pega en expediente cargo de notificación; y archiva el Expediente.

# **6.0 INSTRUCCIONES**

a) Inicio del Procedimiento: Trámite Documentario

b) Culminación del Procedimiento: Dirección de Promoción del

Empleo y Capacitación Laboral

# **7.0 DURACION**

Automático

# **8.0 FORMULARIOS**

a) Documento de inicio: Solicitud presentada ante Trámite Documentario.

b) Formato del Documento de término: Inscripción aprobada.

#### **9.0 DIAGRAMACION**

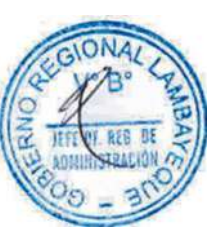

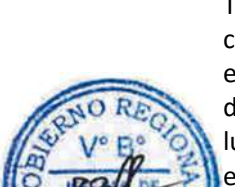

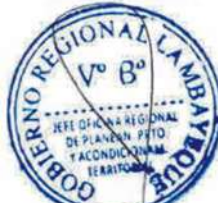

- a) Hoja de Análisis del Procedimiento (HAP-GRTPE-095A).
- b) Diagrama de Flujo del Procedimiento (DF-GRTPE-095A).

# **10.0 APLICABILIDAD**

Gerencia Regional de Trabajo y Promoción del Empleo

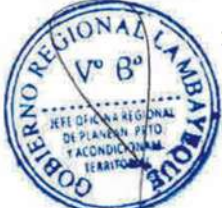

# **11.0 HOJA DE ANALISIS DEL PROCEDIMIENTO**

**PROCEDIMIENTO**

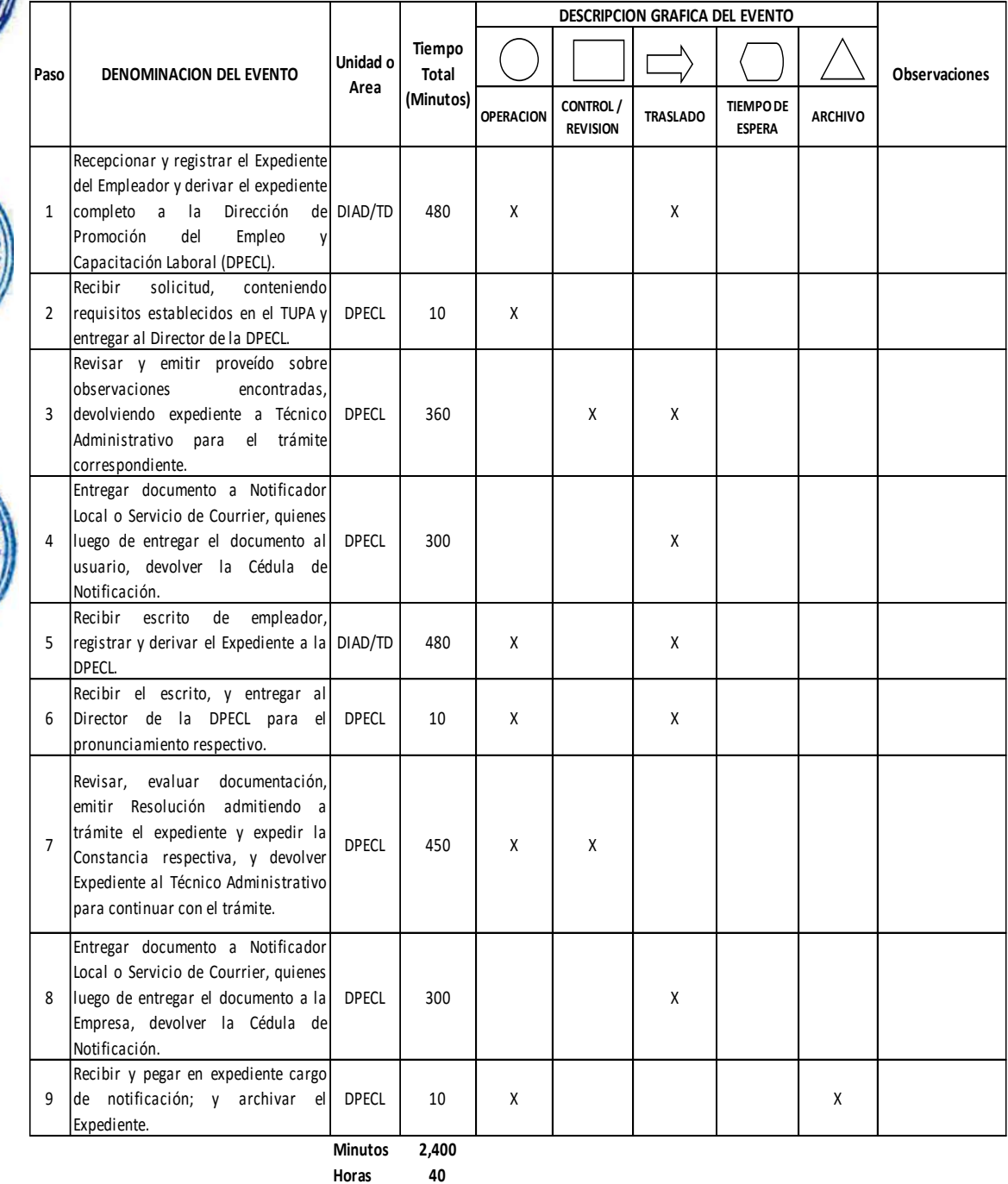

**Dias 5**

**Meses 0**

**Dias Efectivos**

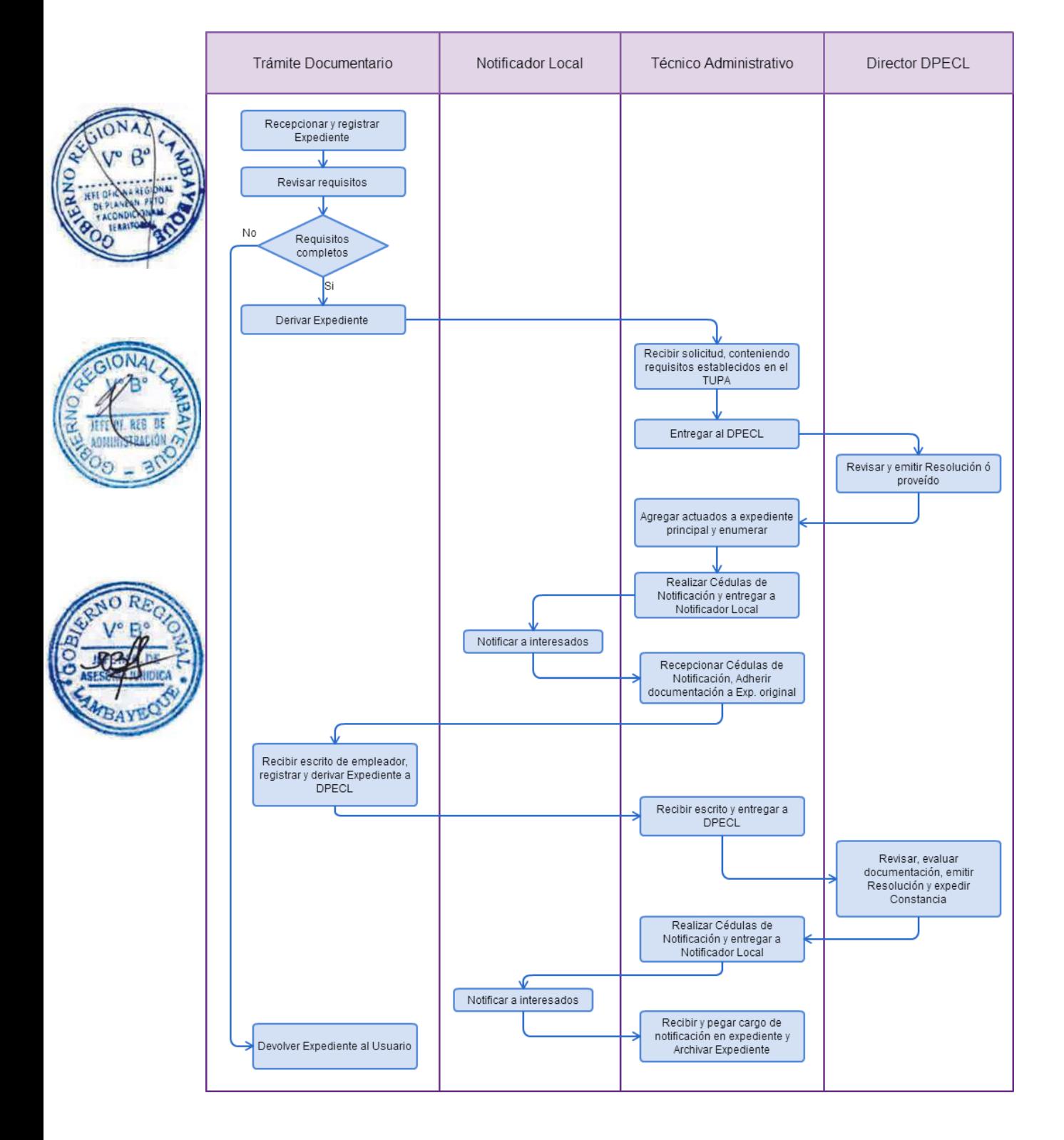

INSCRIPCIÓN EN EL REGISTRO PARA EMPRESA PROMOCIONAL PARA PERSONA CON DISCAPACIDAD (REPPPCD).

# **2.0 FINALIDAD**

Este procedimiento sirve para que las empresas soliciten su constancia de inscripción en el REPPPCD.

### **3.0 BASE LEGAL**

a) D.S. Nº 001-2003-TR, Art. 3º del 10/01/2003. b) R.M. Nº 196-2007-TR, Art. 1º 23/07/2007.

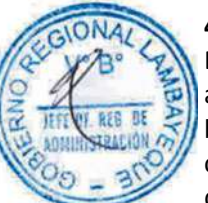

# **4.0 REQUISITOS**

Expediente Completo que contiene:

a) Solicitud según Formato.

b) Copia Literal de la Partida Electrónica de la Escritura Pública y sus modificaciones

- c) Señalar Nº de RUC actualizado
- d) Copia del documento de identidad del Titular o Representante Legal de la empresa.

e) Declaración Jurada de la empresa solicitante, de acuerdo a Formato, de contar con no menos del 30% de sus trabajadores en la condición de discapacidad, de los cuales el 80% deberá desarrollar actividades relacionadas directamente con el objeto social de la empresa.

f) Copia de los certificados de discapacidad de cada uno de los trabajadores.

g) Copia de la planilla de pago correspondiente al mes anterior en el que se solicitó la inscripción.

# **5.0 ETAPAS**

a) El Responsable de Trámite Documentario recepciona y registra el Expediente del Empleador y deriva el expediente completo a la Dirección de Promoción del Empleo y Capacitación Laboral (DPECL).

b) El Técnico Administrativo de DPECL, recibe solicitud, conteniendo requisitos establecidos en el TUPA y lo entrega al Director de la DPECL.

c) El Director de la DPECL, revisa y emite proveído sobre observaciones encontradas, devolviendo expediente a Técnico Administrativo para el trámite correspondiente.

d) El Técnico Administrativo, entrega documento a Notificador Local o Servicio de Courrier, quienes luego de entregar el documento al usuario, devuelve la Cédula de Notificación.

e) El responsable de Trámite Documentario, dentro del plazo de ley, recibe escrito de empleador, lo registra y deriva el Expediente a la DPECL.

f) El Técnico Administrativo, recibe el escrito, y lo entrega al Director de la DPECL para el pronunciamiento respectivo.

g) El Director revisa, evalúa documentación, emite Resolución admitiendo a trámite el expediente y expide la Constancia de registro respectiva, y devuelve Expediente al Técnico Administrativo para continuar con el trámite.

h) El Técnico Administrativo de la DPECL entrega documento a Notificador Local o Servicio de Courrier, quienes luego de entregar el documento a la Empresa, devuelve la Cédula de Notificación. i) El Técnico Administrativo recibe y pega en expediente cargo de notificación; y archiva el Expediente.

#### **6.0 INSTRUCCIONES**

a) Inicio del Procedimiento: Trámite Documentario

b) Culminación del Procedimiento: Dirección de Promoción del Empleo y Capacitación Laboral

# **7.0 DURACION**

15 días hábiles

# **8.0 FORMULARIOS**

a) Documento de inicio: Solicitud b) Formato del Documento de término: Constancia de Inscripción.

### **9.0 DIAGRAMACION**

a) Hoja de Análisis del Procedimiento (HAP-GRTPE-096A). b) Diagrama de Flujo del Procedimiento (DF-GRTPE-096A).

# **10.0 APLICABILIDAD**

Gerencia Regional de Trabajo y Promoción del Empleo

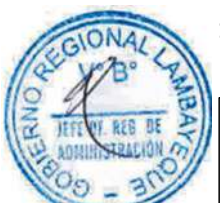

# **11.0 HOJA DE ANALISIS DEL PROCEDIMIENTO**

**PROCEDIMIENTO**

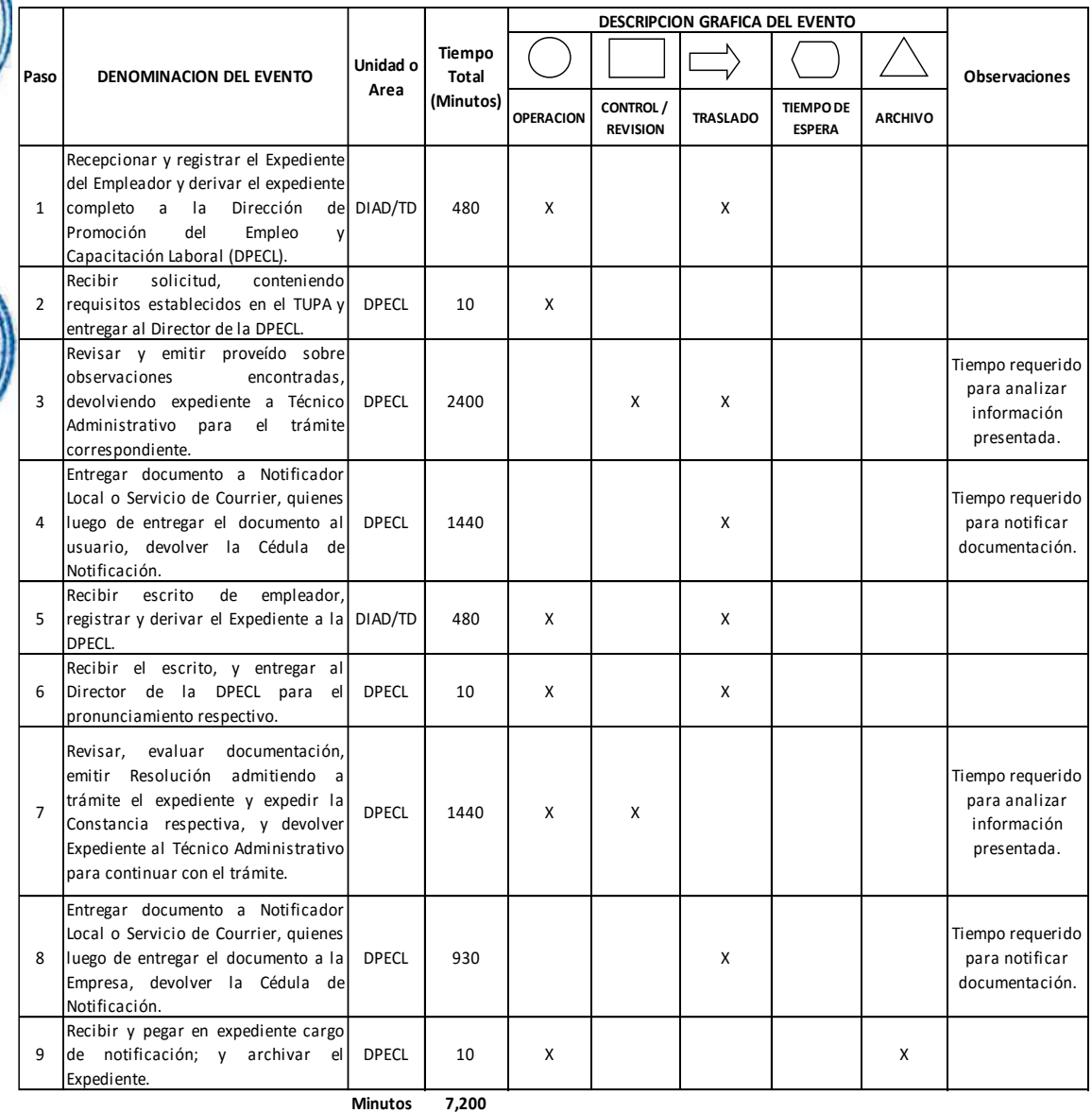

**Horas 120 Dias** 15 **Dias Efectivos Meses 1**

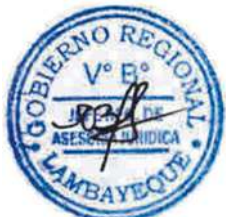

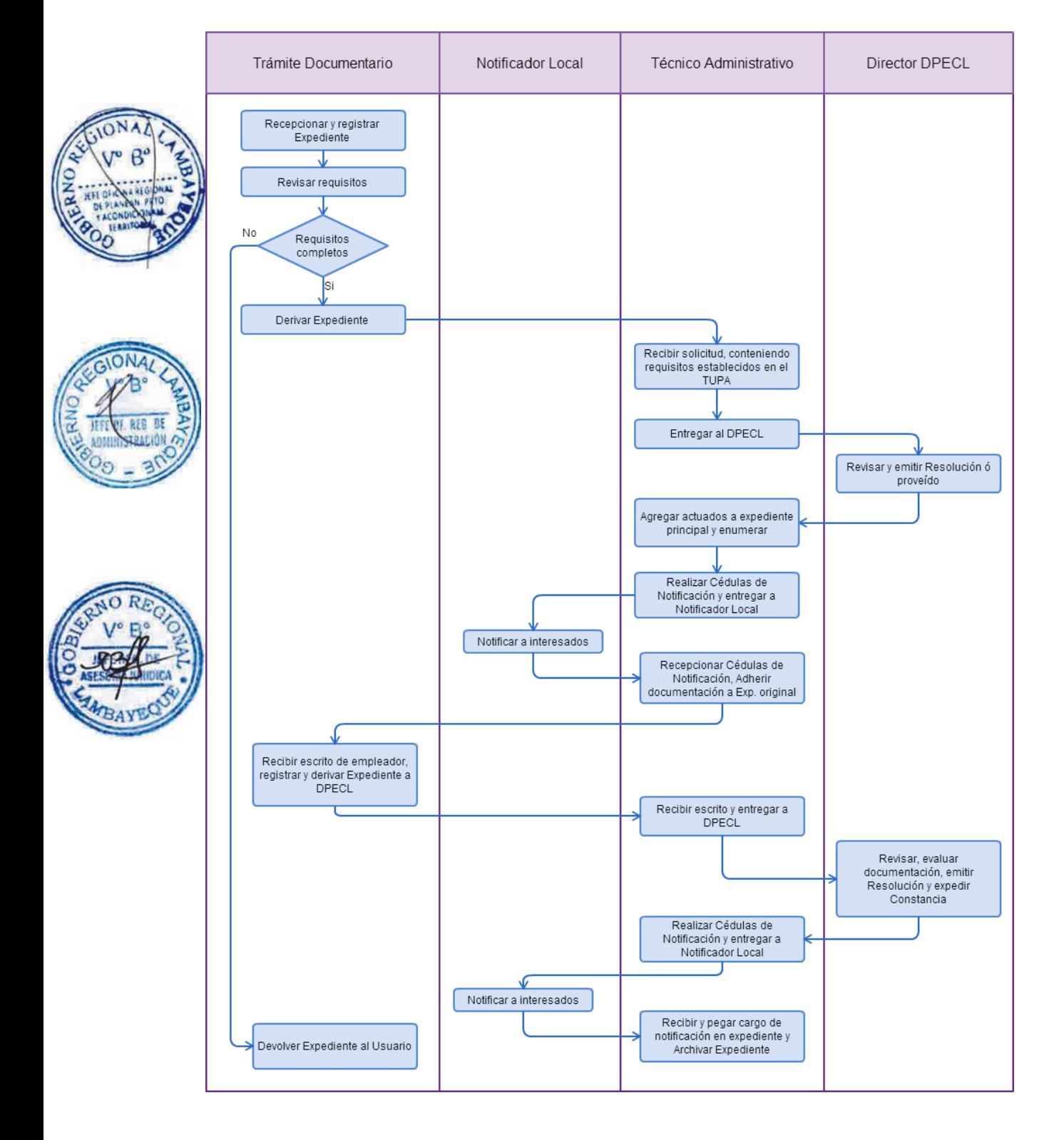

INSCRIPCIÓN EN EL REGISTRO NACIONAL PARA AGENCIA PRIVADA DE EMPLEO.

#### **2.0 FINALIDAD**

Este procedimiento sirve para que la empresa solicite su constancia de inscripción en el Registro Nacional de Agencias Privadas de Empleo (RENAPE).

# **3.0 BASE LEGAL**

a) D.S. N°005-2003-TR, Art. 3° del 24/05/2003. b) R.M. Nº 151-2007-TR, Art.1º del 26/05/2007.

#### **4.0 REQUISITOS**

Expediente Completo que contiene:

a) Solicitud según Formato.

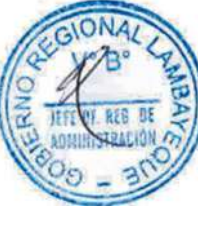

- b) Copia Literal de la Partida Electrónica de la Escritura Pública y sus modificaciones c) Declaración Jurada de domicilio tanto de la sede principal como de cada establecimiento anexo (si lo tuviera)
- d) Señalar Nº de RUC actualizado, y contemplar dentro de su actividad el Código N° 7491 del CIIU.
- e) Copia del documento de identidad del representante legal de la Agencia Privada de Empleo.
- f) Comprobante de Pago de la tasa correspondiente, abonada en el Banco de la Nación.

### **5.0 ETAPAS**

- a) El Responsable de Trámite Documentario recepciona y registra el Expediente del Empleador.
- b) El Responsable de Trámite Documentario entrega Papeleta de Depósito a Oficinista de Módulo de Recaudación.

c) El Oficinista del Módulo de Recaudación recibe, revisa validez de papeleta de depósito, registra y emite Recibo de Ingreso de Caja.

d) El Responsable de Trámite Documentario deriva el expediente completo a la Dirección de Promoción del Empleo y Capacitación Laboral (DPECL).

e) El Técnico Administrativo de DPECL, recibe solicitud, conteniendo requisitos establecidos en el TUPA y lo entrega al Director de la DPECL.

f) El Director de la DPECL, revisa y emite proveído sobre observaciones encontradas, devolviendo expediente a Técnico Administrativo para el trámite correspondiente.

g) El Técnico Administrativo, entrega documento a Notificador Local o Servicio de Courrier, quienes luego de entregar el documento al usuario, devuelve la Cédula de Notificación.

h) El responsable de Trámite Documentario, dentro del plazo de ley, recibe escrito de empleador, lo registra y deriva el Expediente a la DPECL.

i) El Técnico Administrativo, recibe el escrito, y lo entrega al Director de la DPECL para el pronunciamiento respectivo.

j) El Director revisa, evalúa documentación, emite Resolución admitiendo a trámite el expediente y expide la Constancia respectiva, y devuelve Expediente al Técnico Administrativo para continuar con el trámite.

k) El Técnico Administrativo de la DPECL entrega documento a Notificador Local o Servicio de Courrier, quienes luego de entregar el documento a la Empresa, devuelve la Cédula de Notificación. l) El Técnico Administrativo recibe y pega en expediente cargo de notificación; y archiva el Expediente.

#### **6.0 INSTRUCCIONES**

a) Inicio del Procedimiento: Trámite Documentario

b) Culminación del Procedimiento: Dirección de Promoción del Empleo y Capacitación Laboral

# **7.0 DURACION**

20 días hábiles

# **8.0 FORMULARIOS**

a) Documento de inicio: Solicitud b) Formato del Documento de término: Constancia.

### **9.0 DIAGRAMACION**

a) Hoja de Análisis del Procedimiento (HAP-GRTPE-097A). b) Diagrama de Flujo del Procedimiento (DF-GRTPE-097A).

# **10.0 APLICABILIDAD**

Gerencia Regional de Trabajo y Promoción del Empleo

Т

Τ

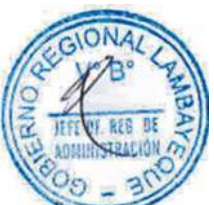

#### **11.0 HOJA DE ANALISIS DEL PROCEDIMIENTO PROCEDIMIENTO**

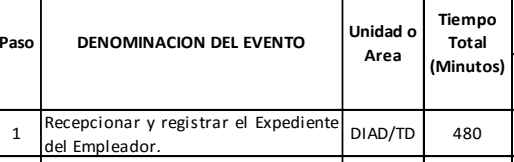

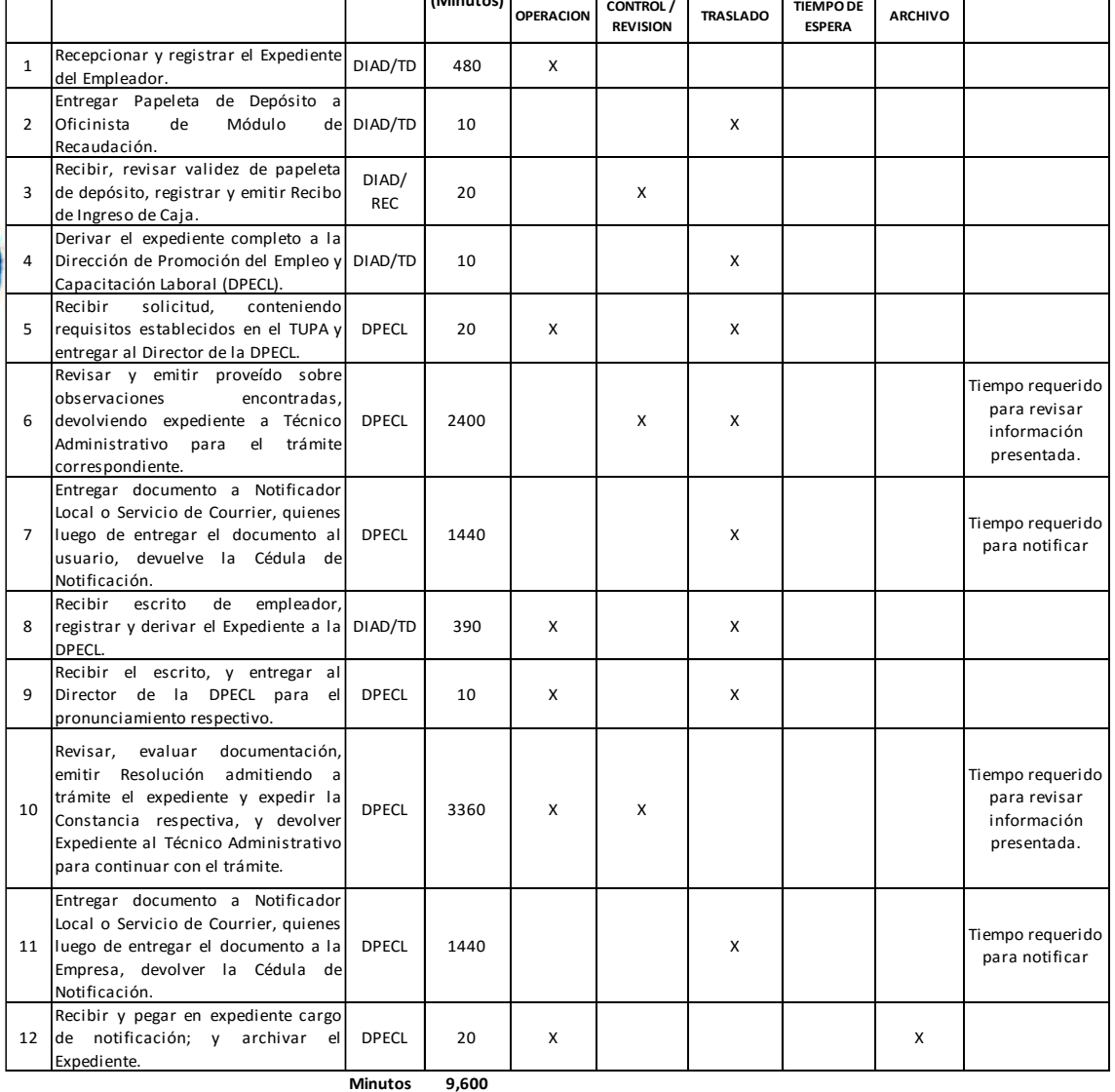

**DESCRIPCION GRAFICA DEL EVENTO**

 $\Gamma$ 

**Observaciones**

**Horas 160**

**Dias 2 0 Dias** 

**Meses 1**

**Efectivos**

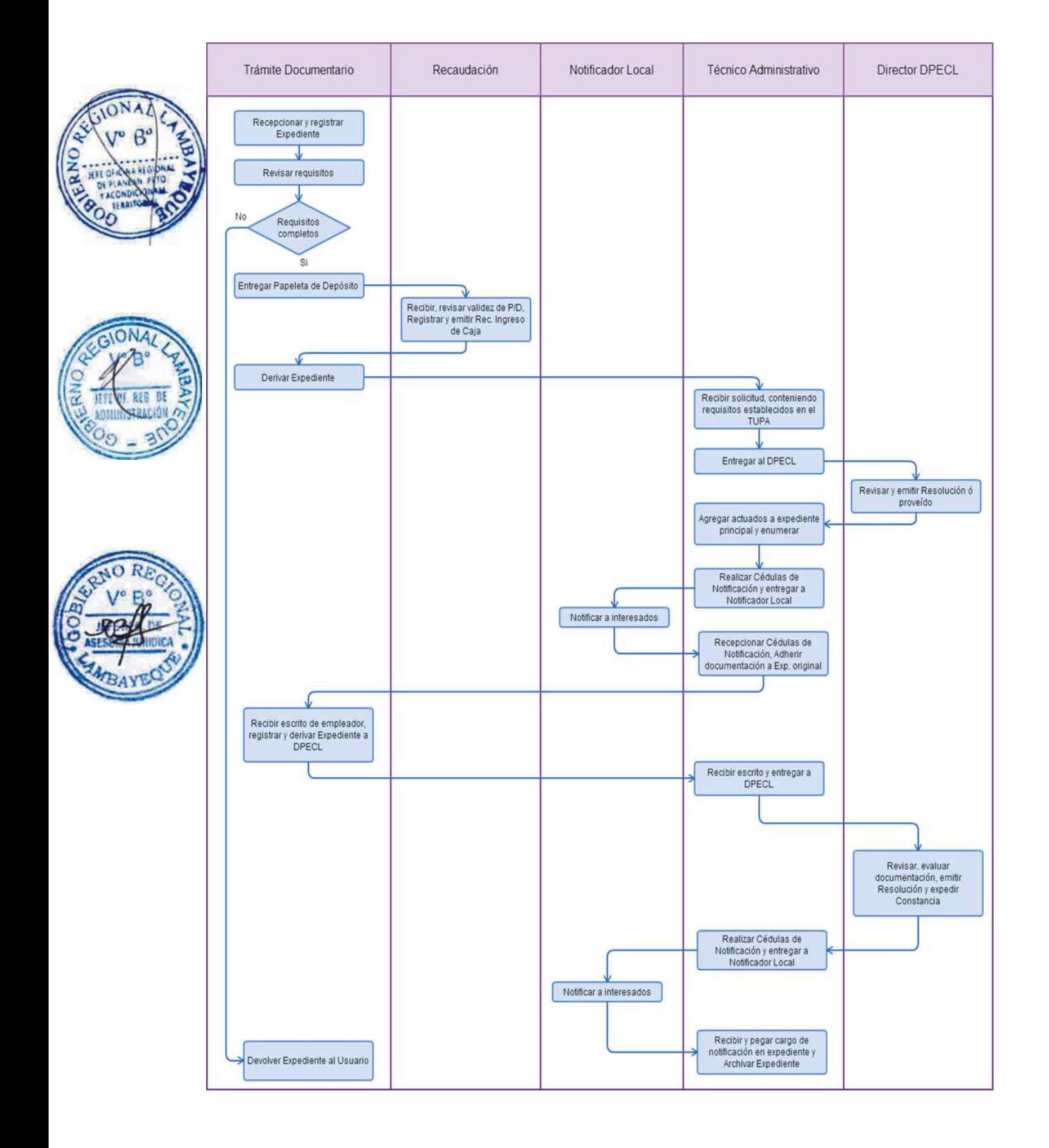

INSCRIPCIÓN EN EL REGISTRO NACIONAL DE EMPRESA CONTRATISTA Y SUB CONTRATISTA DE CONSTRUCCIÓN CIVIL (RENECOSUCC).

# **2.0 FINALIDAD**

Este procedimiento sirve para que la empresa solicite su constancia de inscripción en el RENECOSUCC.

# **3.0 BASE LEGAL**

a) D.S. N° 004-2007-TR, Art.3° del 02/03/2007. b) R.M. Nº 195-2007-TR, Art. 1º del 23/07/2007.

# **4.0 REQUISITOS**

Expediente Completo que contiene:

a) Solicitud según Formato que deberá ser presentada ante la Autoridad Administrativa de Trabajo de la localidad donde se encuentre la sede principal de la empresa.

b) Copia Literal de la Partida Electrónica de la Escritura Pública y sus modificaciones.

c) Copia de la Licencia Municipal de Funcionamiento.

d) Señalar Nº de RUC actualizado.

e) Copia del DNI del representante legal de la empresa contratista.

f) Listado de calificaciones que deberá acreditar el personal que será contratado para la ejecución de la obra, según formato.

g) Comprobante de Pago de la tasa correspondiente, abonada en el Banco de la Nación.

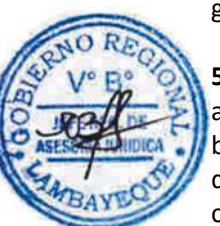

# **5.0 ETAPAS**

a) El Responsable de Trámite Documentario recepciona y registra el Expediente del Empleador.

b) El Responsable de Trámite Documentario entrega Papeleta de Depósito a Oficinista de Módulo de Recaudación.

c) El Oficinista del Módulo de Recaudación recibe, revisa validez de papeleta de depósito, registra y emite Recibo de Ingreso de Caja.

d) El Responsable de Trámite Documentario deriva el expediente completo a la Dirección de Promoción del Empleo y Capacitación Laboral (DPECL).

e) El Técnico Administrativo de DPECL, recibe solicitud, conteniendo requisitos establecidos en el TUPA y lo entrega al Director de la DPECL.

f) El Director de la DPECL, revisa y emite proveído sobre observaciones encontradas, devolviendo expediente a Técnico Administrativo para el trámite correspondiente.

g) El Técnico Administrativo, entrega documento a Notificador Local o Servicio de Courrier, quienes luego de entregar el documento al usuario, devuelve la Cédula de Notificación.

h) El responsable de Trámite Documentario, dentro del plazo de ley, recibe escrito de empleador, lo registra y deriva el Expediente a la DPECL.

i) El Técnico Administrativo, recibe el escrito, y lo entrega al Director de la DPECL para el pronunciamiento respectivo.

j) El Director revisa, evalúa documentación, emite Resolución admitiendo a trámite el expediente y expide la Constancia respectiva, y devuelve Expediente al Técnico Administrativo para continuar con el trámite.

k) El Técnico Administrativo de la DPECL entrega documento a Notificador Local o Servicio de Courrier, quienes luego de entregar el documento a la Empresa, devuelve la Cédula de Notificación. l) El Técnico Administrativo recibe y pega en expediente cargo de notificación; y archiva el Expediente.

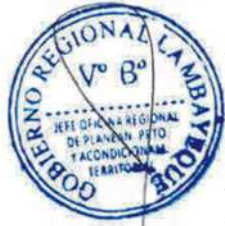

# **6.0 INSTRUCCIONES**

- a) Inicio del Procedimiento: Trámite Documentario
- b) Culminación del Procedimiento: Dirección de Promoción del

Empleo y Capacitación Laboral

# **7.0 DURACION**

30 días hábiles

# **8.0 FORMULARIOS**

a) Documento de inicio: Solicitud. b) Formato del Documento de término: Constancia.

# **9.0 DIAGRAMACION**

- a) Hoja de Análisis del Procedimiento (HAP-GRTPE-098A).
- b) Diagrama de Flujo del Procedimiento (DF-GRTPE-098A).

# **10.0 APLICABILIDAD**

Gerencia Regional de Trabajo y Promoción del Empleo

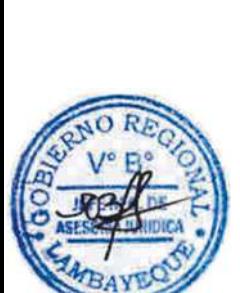

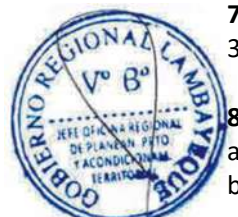

# **11.0 HOJA DE ANALISIS DEL PROCEDIMIENTO**

**PROCEDIMIENTO**

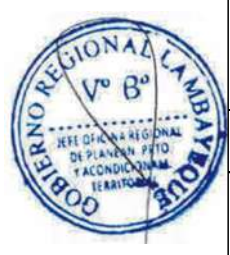

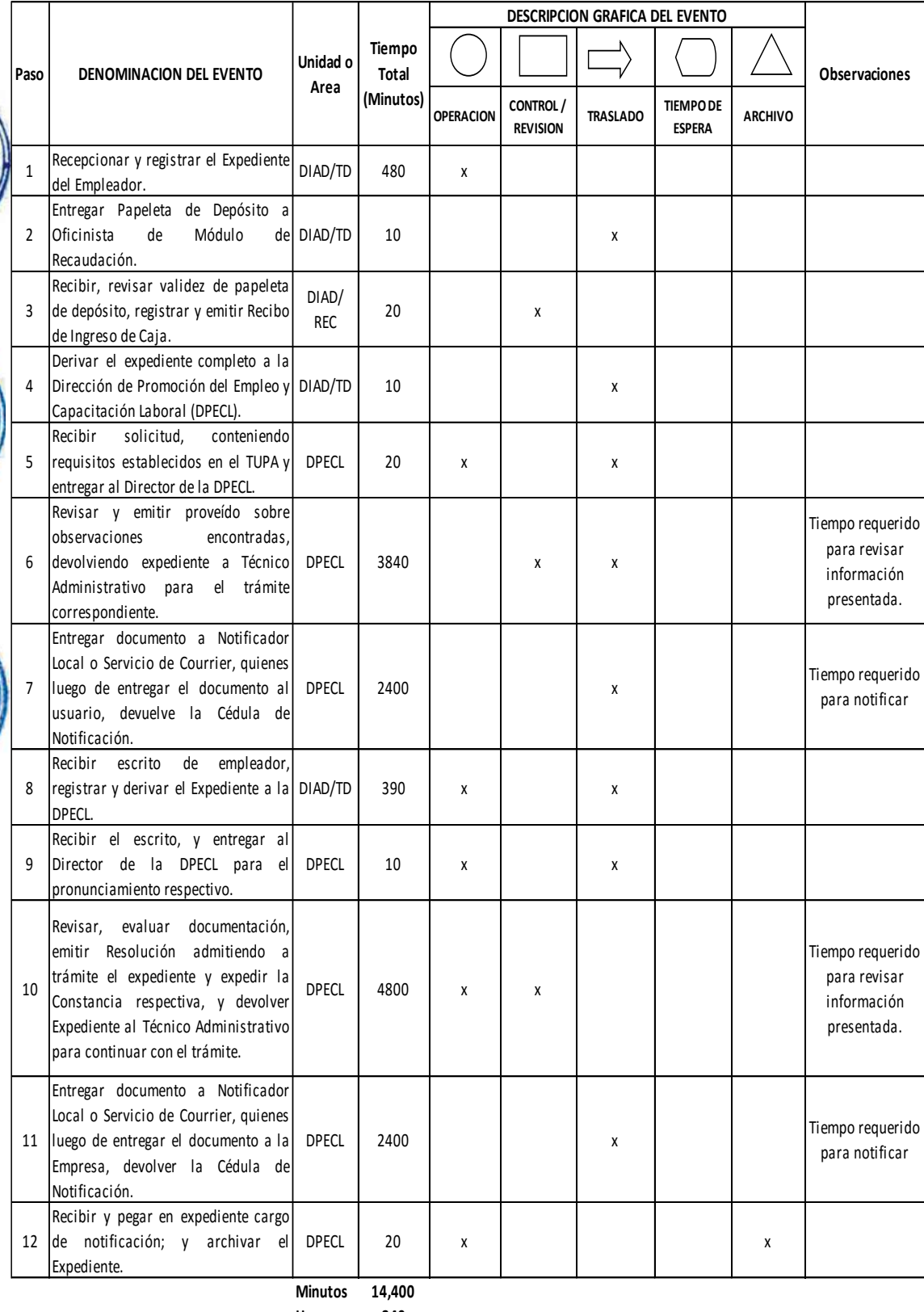

**Horas 240**

**Dias** 30 **Dias Efectivos**

**Meses 1**

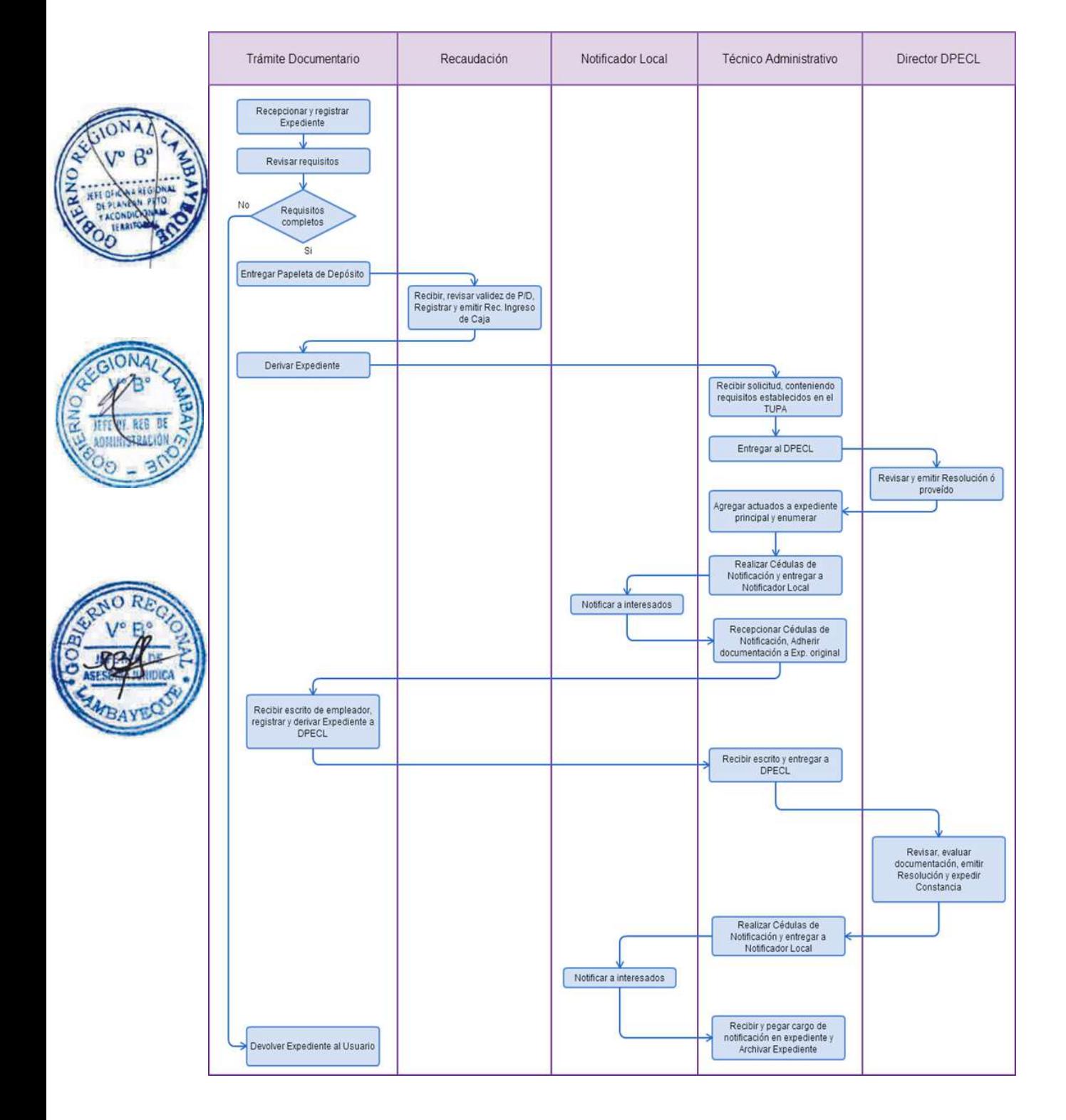

INSCRIPCIÓN EN EL REGISTRO NACIONAL DE EMPRESA Y ENTIDAD QUE REALIZAN ACTIVIDADES DE INTERMEDIACIÓN LABORAL (RENEEIL)

# **2.0 FINALIDAD**

Este procedimiento sirve para que la empresa solicite su constancia de inscripción en el RENEEIL.

### **3.0 BASE LEGAL**

- a) Ley Nº 27626, Arts. 9º, 13º, 14º y 16º, del 09/01/2002. b) D.S.Nº 003-2002-TR, Arts. 7º y 8º del 28/04/2002.
- c) R.M. Nº 048-2010-TR, VI numeral 6.2 del 19/02/2010.

# **4.0 REQUISITOS**

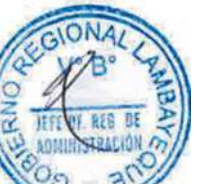

### Expediente Completo que contiene:

a) Solicitud según Formato que deberá ser presentada ante la Autoridad Administrativa de Trabajo de la localidad donde se encuentre la sede principal de la entidad.

b) Copia Literal de la Partida Electrónica de la Escritura Pública y sus modificaciones

c) Señalar Nº de RUC actualizado.

d) Copia de la autorización expedida por la entidad competente, en aquellos casos en que se trate de entidades que requieran un registro o autorización de otro Sector.

e) Declaración Jurada de domicilio de la sede principal y de sus establecimientos anexos de ser el caso (sucursales, oficinas, agencias, local comercial o cualquier otro establecimiento).

f) Acreditar un capital social suscrito y pagado no menor a cuarenta y cinco (45) UITs o su equivalente en certificados de aportaciones, al momento de su constitución.

g) Copia del documento de identidad del representante legal de la entidad.

h) Declaración jurada, según Formato, respecto al (los) centro (s) de trabajo en donde se lleva la documentación laboral vinculada con los trabajadores.

i) Comprobante de Pago de la tasa correspondiente, abonada en el Banco de la Nación.

Las entidades que cuenten con otros establecimientos que vengan operando a nivel nacional, deberán presentar además:

j) Solo para Sucursales: - Copia literal de la partida electrónica, de la escritura de constitución de creación de la sucursal inscrita en la Oficina Registral del lugar donde se abrirá la sucursal.

k) Copia de la Resolución de autorización o de Registro del Sector competente de la zona donde se vaya a operar, de ser el caso.

### **5.0 ETAPAS**

a) El Responsable de Trámite Documentario recepciona y registra el Expediente del Empleador.

b) El Responsable de Trámite Documentario entrega Papeleta de Depósito a Oficinista de Módulo de Recaudación.

c) El Oficinista del Módulo de Recaudación recibe, revisa validez de papeleta de depósito, registra y emite Recibo de Ingreso de Caja.

d) El Responsable de Trámite Documentario deriva el expediente completo a la Dirección de Promoción del Empleo y Capacitación Laboral (DPECL).

e) El Técnico Administrativo de DPECL, recibe solicitud, conteniendo requisitos establecidos en el TUPA y lo entrega al Director de la DPECL.

f) El Director de la DPECL, revisa y emite proveído sobre observaciones encontradas, devolviendo expediente a Técnico Administrativo para el trámite correspondiente.

g) El Técnico Administrativo, entrega documento a Notificador Local o Servicio de Courrier, quienes luego de entregar el documento al usuario, devuelve la Cédula de Notificación.

h) El responsable de Trámite Documentario, dentro del plazo de ley, recibe escrito de empleador, lo registra y deriva el Expediente a la DPECL.

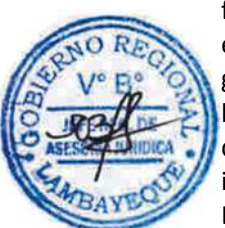

i) El Técnico Administrativo, recibe el escrito, y lo entrega al Director de la DPECL para el pronunciamiento respectivo.

j) El Director revisa, evalúa documentación, emite Resolución admitiendo a trámite el expediente y expide la Constancia respectiva, y devuelve Expediente al Técnico Administrativo para continuar con el trámite.

k) El Técnico Administrativo de la DPECL entrega documento a Notificador Local o Servicio de Courrier, quienes luego de entregar el documento a la Empresa, devuelve la Cédula de Notificación. l) El Técnico Administrativo recibe y pega en expediente cargo de notificación; y archiva el Expediente.

# **6.0 INSTRUCCIONES**

a) Inicio del Procedimiento: Trámite Documentario **7.0 DURACION** 30 días hábiles

b) Culminación del Procedimiento: Dirección de Promoción del Empleo y Capacitación Laboral

# **8.0 FORMULARIOS**

a) Documento de inicio: Solicitud b) Formato del Documento de término: Constancia

# **9.0 DIAGRAMACION**

a) Hoja de Análisis del Procedimiento (HAP-GRTPE-0099A).

b) Diagrama de Flujo del Procedimiento (DF-GRTPE-099A).

# **10.0 APLICABILIDAD**

Gerencia Regional de Trabajo y Promoción del Empleo

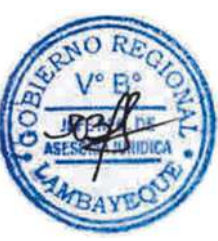

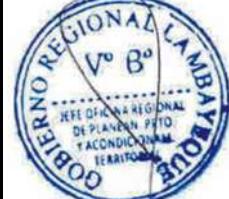

# **11.0 HOJA DE ANALISIS DEL PROCEDIMIENTO**

#### **PROCEDIMIENTO**

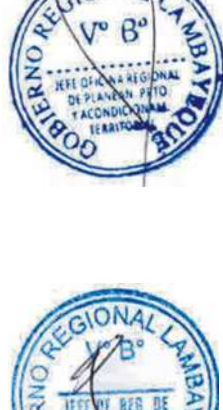

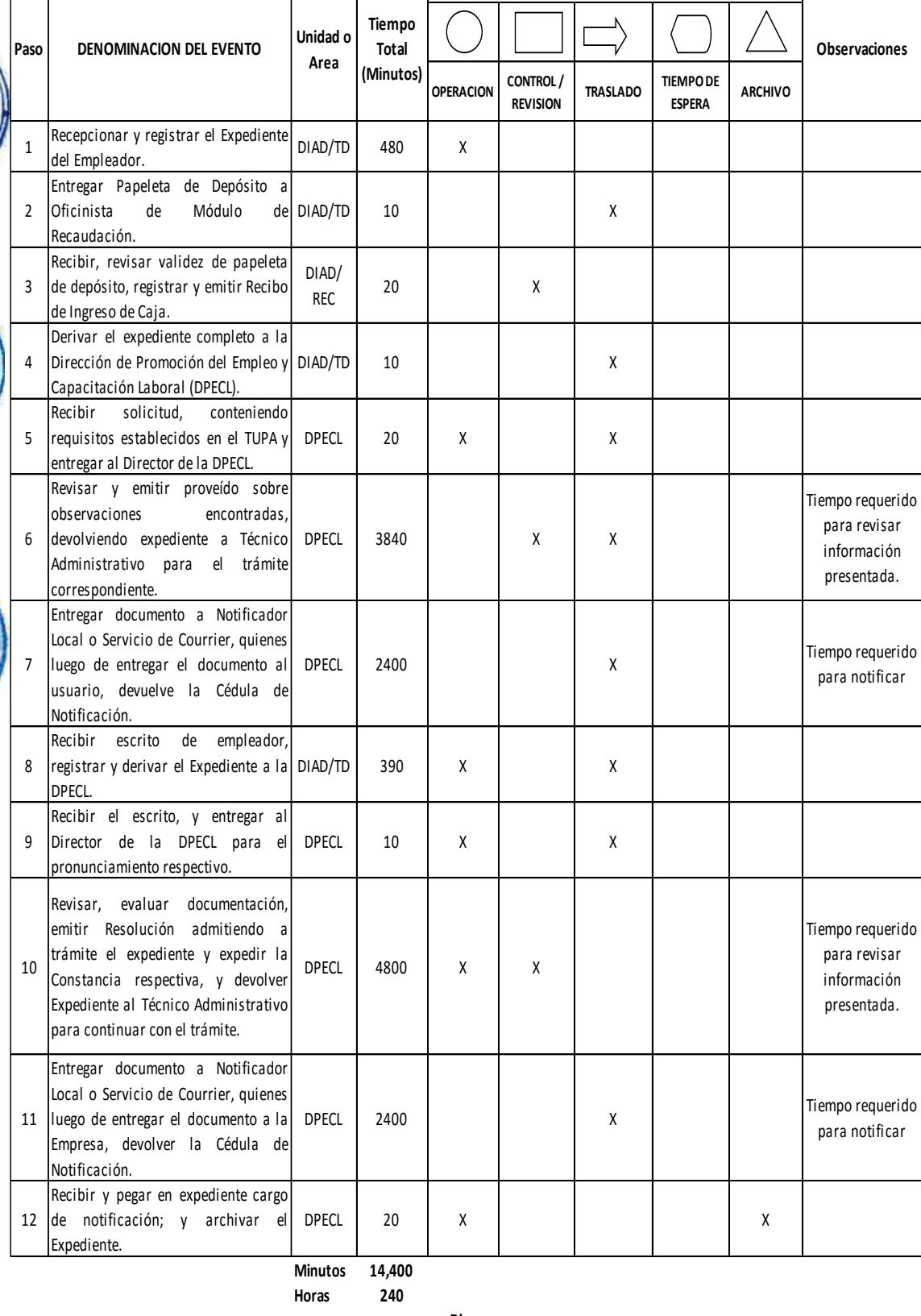

**DESCRIPCION GRAFICA DEL EVENTO**

┯

٦

 $\overline{\phantom{a}}$ 

т.

 $\setminus$ 

**Dias** 30 **Dias Efectivos**

**Meses 1**

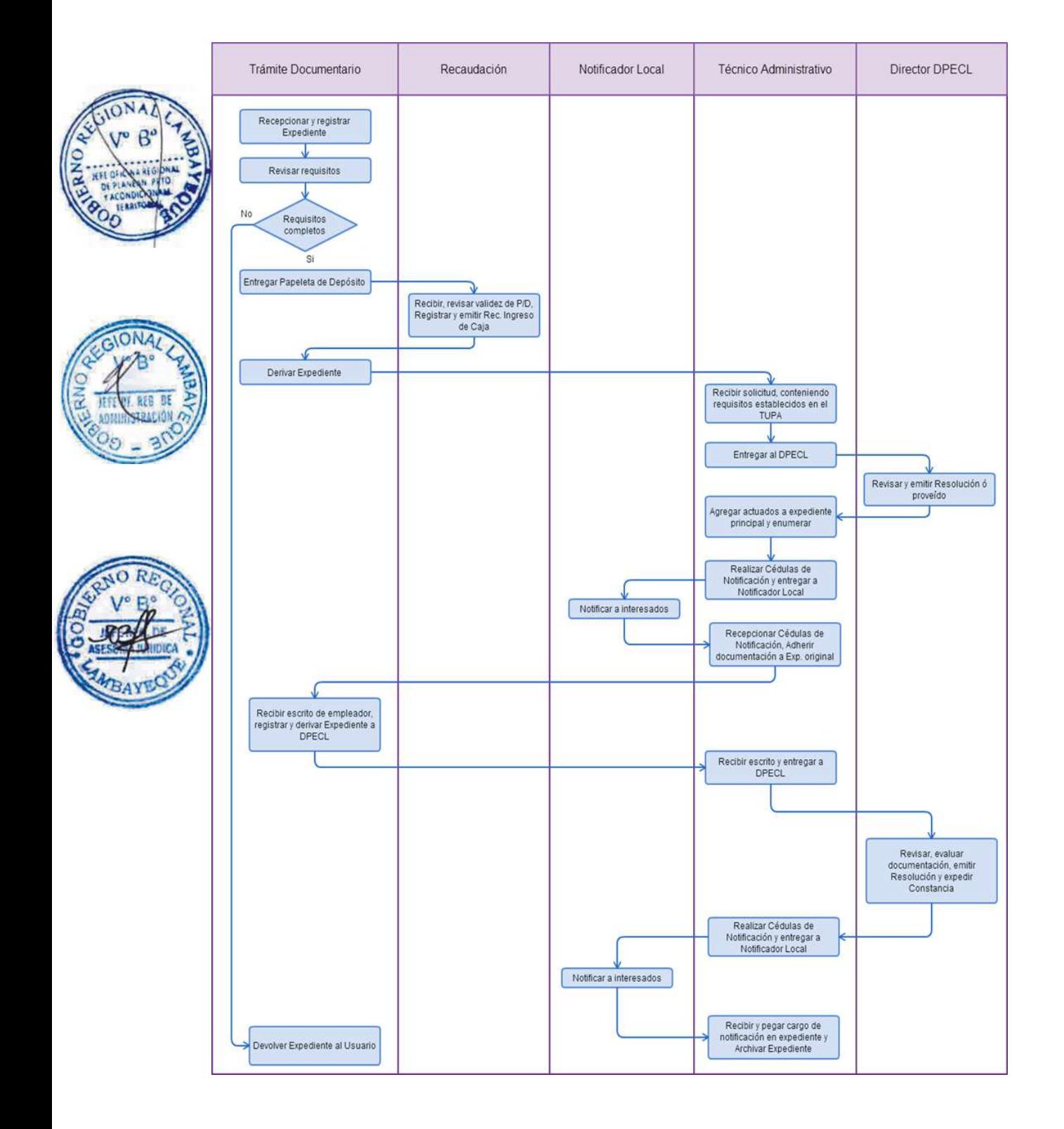

PRESENTACIÓN DE CARTA FIANZA A NOMBRE DEL MINISTERIO.

#### **2.0 FINALIDAD**

Este procedimiento sirve para que las empresas de intermediación laboral presenten carta fianza a nombre del ministerio, de fiel cumplimiento de obligaciones laborales con los trabajadores destacados en empresas usuarias.

### **3.0 BASE LEGAL**

a) Ley Nº 27626, Art. 24º, del 09/01/2002;

- b) D.S. Nº 003-2002-TR, Arts. 17º, 18º, 19º y 22º, del 28/04/2002.
- c) R.M. N° 048-2010-TR, del 19/02/2010, Arts. 1° al 3°.

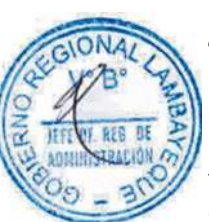

# **4.0 REQUISITOS**

Expediente Completo que contiene:

a) Solicitud según Formato.

b) Original de la carta fianza, otorgada por una institución bancaria o financiera a favor de los trabajadores destacados.

c) Declaración Jurada del monto de Carta Fianza, según Formato. (Anexos 33 y 34)

### **5.0 ETAPAS**

a) El Responsable de Trámite Documentario recepciona y registra el Expediente del Empleador y deriva el expediente completo a la Dirección de Promoción del Empleo y Capacitación Laboral (DPECL).

b) El Técnico Administrativo de DPECL, recibe solicitud, conteniendo requisitos establecidos en el TUPA y lo entrega al Director de la DPECL.

c) El Director de la DPECL, revisa y emite proveído sobre observaciones encontradas, devolviendo expediente a Técnico Administrativo para el trámite correspondiente.

d) El Técnico Administrativo, entrega documento a Notificador Local o Servicio de Courrier, quienes luego de entregar el documento al usuario, devuelve la Cédula de Notificación.

e) El responsable de Trámite Documentario, dentro del plazo de ley, recibe escrito de empleador, lo registra y deriva el Expediente a la DPECL.

f) El Técnico Administrativo, recibe el escrito, y lo entrega al Director de la DPECL para el pronunciamiento respectivo.

g) El Director revisa, evalúa documentación, emite Resolución admitiendo a trámite el expediente y expide la Constancia de registro respectiva, y devuelve Expediente al Técnico Administrativo para continuar con el trámite.

h) El Técnico Administrativo de la DPECL entrega documento a Notificador Local o Servicio de Courrier, quienes luego de entregar el documento a la Empresa, devuelve la Cédula de Notificación. i) El Técnico Administrativo recibe y pega en expediente cargo de notificación; y archiva el Expediente.

#### **6.0 INSTRUCCIONES**

a) Inicio del Procedimiento: Trámite Documentario b) Culminación del Procedimiento: Dirección de Promoción del

**7.0 DURACION**

20 días hábiles

#### **8.0 FORMULARIOS**

a) Documento de inicio: Solicitud. b) Formato del Documento de término: Carta registrada.

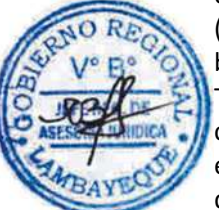

Empleo y Capacitación Laboral

### **9.0 DIAGRAMACION**

a) Hoja de Análisis del Procedimiento (HAP-GRTPE-100A).

b) Diagrama de Flujo del Procedimiento (DF-GRTPE-100A).

### **10.0 APLICABILIDAD**

Gerencia Regional de Trabajo y Promoción del Empleo

#### **11.0 HOJA DE ANALISIS DEL PROCEDIMIENTO PROCEDIMIENTO**

**OPERACION CONTROL / REVISION TRASLADO TIEMPO DE ESPERA ARCHIVO** 1 Recepcionar y registrar el Expediente del Empleador y derivar el expediente completo a la Dirección de|DIAD/TD| 480 | X | | X Promoción del Empleo y Capacitación Laboral (DPECL).  $\overline{\phantom{a}}$ Recibir solicitud, conteniendo requisitos establecidos en el TUPA y entregar al Director de la DPECL. DPECL 1 0 X 3 Revisar y emitir proveído sobre observaciones encontradas, devolviendo expediente <sup>a</sup> Técnico Administrativo para el trámite correspondiente. DPECL 2880  $\overline{X}$  x  $\overline{X}$ Tiempo requerido para analizar información presentada. 4 Entregar documento <sup>a</sup> Notificador Local <sup>o</sup> Servicio de Courrier, quienes luego de entregar el documento al usuario, devolver la Cédula de Notificación. DPECL 1920 X Tiempo requerido para notificar documentación. 5 Recibir escrito de empleador, registrar y derivar el Expediente a la|DIAD/TD | 480 | X | X | X DPECL. 6 Recibir el escrito, y entregar al Director de la DPECL para el pronunciamiento respectivo. DPECL 10  $\vert$  x  $\vert$  x 7 Revisar, evaluar documentación, emitir Resolución admitiendo <sup>a</sup> trámite el expediente y expedir la Constancia respectiva, y devolver Expediente al Técnico Administrativo para continuar con el trámite. DPECL 2400 X X Tiempo requerido para analizar información presentada. 8 | luego de entregar el documento a la Entregar documento <sup>a</sup> Notificador Local <sup>o</sup> Servicio de Courrier, quienes Empresa, devolver la Cédula de Notificación. DPECL 1410 X Tiempo requerido para notificar documentación. 9 Recibir y pegar en expediente cargo de notificación; y archivar el Expediente. DPECL | 10 | X | | | | | | X **Minutos 9,600 Paso DENOMINACION DEL EVENTO Unidad o Area Tiempo Total (Minutos) DESCRIPCION GRAFICA DEL EVENTO Observaciones**

**Horas 160**

**Dias 2 0 Dias** 

**Efectivos**

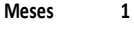

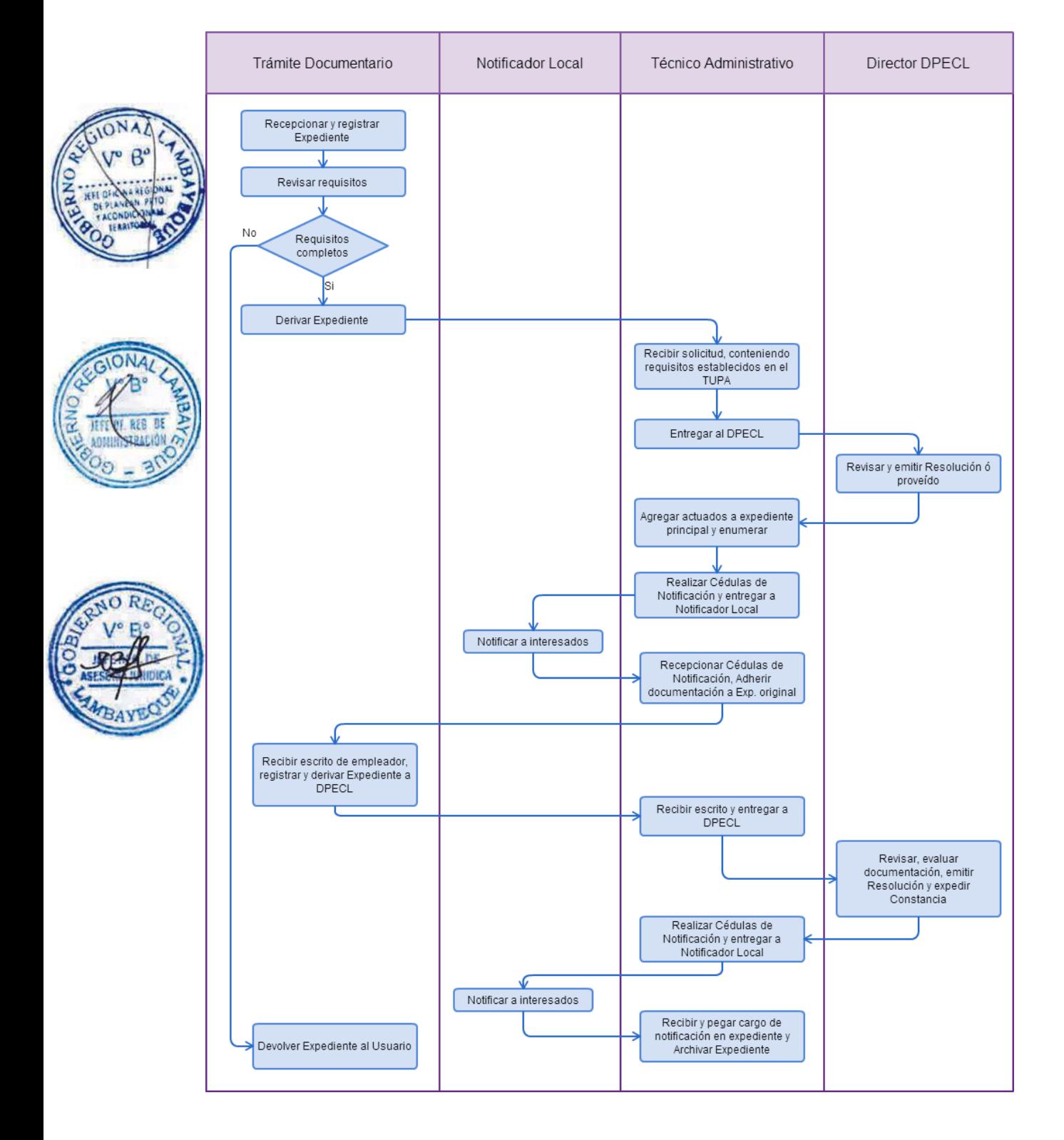

PRESENTACIÓN DE CONTRATO DE LOCACIÓN DE SERVICIO CELEBRADO CON LA EMPRESA USUARIA

#### **2.0 FINALIDAD**

Este procedimiento sirve para que la empresa de intermediación laboral presente el contrato de locación de servicios firmado con empresa usuaria.

### **3.0 BASE LEGAL**

a) Ley Nº 27626, Art.17º y 26° inc. 26.2 del 09/01/2002. b) D.S. Nº 003-2002-TR, Art.12º, 28/04/2002.

### **4.0 REQUISITOS**

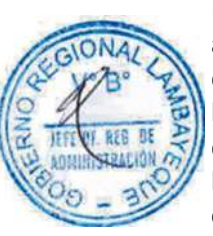

# Expediente Completo que contiene:

a) Solicitud según Formato, presentada ante la Autoridad Administrativa de Trabajo del lugar donde se encuentre registrada la sede principal y en caso de contar con Establecimientos Anexos, lo presentará en el lugar de cada Establecimiento donde se encuentren los trabajadores destacados dentro de los quince (15) días naturales de su suscripción.

b) Copia del contrato(s) suscrito(s) con la(s) empresas usuaria(s) por duplicado.

c) Hoja Informativa según Formato.

Presentación extemporánea: (Solo durante la vigencia del contrato)

Los mismos requisitos exigidos para la presentación de los contratos.

d) Comprobante de Pago de la tasa correspondiente, abonada en el Banco de la Nación.

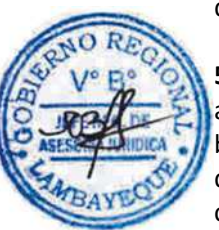

# **5.0 ETAPAS**

a) El Responsable de Trámite Documentario recepciona y registra el Expediente del Empleador.

b) El Responsable de Trámite Documentario entrega Papeleta de Depósito a Oficinista de Módulo de Recaudación.

c) El Oficinista del Módulo de Recaudación recibe, revisa validez de papeleta de depósito, registra y emite Recibo de Ingreso de Caja.

d) El Responsable de Trámite Documentario deriva el expediente completo a la Dirección de Promoción del Empleo y Capacitación Laboral (DPECL).

e) El Técnico Administrativo de DPECL, recibe solicitud, conteniendo requisitos establecidos en el TUPA y lo entrega al Director de la DPECL.

f) El Director de la DPECL, revisa y emite proveído sobre observaciones encontradas, devolviendo expediente a Técnico Administrativo para el trámite correspondiente.

g) El Técnico Administrativo, entrega documento a Notificador Local o Servicio de Courrier, quienes luego de entregar el documento al usuario, devuelve la Cédula de Notificación.

h) El responsable de Trámite Documentario, dentro del plazo de ley, recibe escrito de empleador, lo registra y deriva el Expediente a la DPECL.

i) El Técnico Administrativo, recibe el escrito, y lo entrega al Director de la DPECL para el pronunciamiento respectivo.

j) El Director revisa, evalúa documentación, emite Resolución admitiendo a trámite el expediente y expide la Constancia respectiva, y devuelve Expediente al Técnico Administrativo para continuar con el trámite.

k) El Técnico Administrativo de la DPECL entrega documento a Notificador Local o Servicio de Courrier, quienes luego de entregar el documento a la Empresa, devuelve la Cédula de Notificación. l) El Técnico Administrativo recibe y pega en expediente cargo de notificación; y archiva el Expediente.

# **6.0 INSTRUCCIONES**

a) Inicio del Procedimiento: Trámite Documentario

b) Culminación del Procedimiento: Dirección de Promoción del Empleo y Capacitación Laboral

# **7.0 DURACION**

Automático

# **8.0 FORMULARIOS**

a) Documento de inicio: Solicitud b) Formato del Documento de término: Contratos registrados.

# **9.0 DIAGRAMACION**

a) Hoja de Análisis del Procedimiento (HAP-GRTPE-101A). b) Diagrama de Flujo del Procedimiento (DF-GRTPE-101A).

# **10.0 APLICABILIDAD**

Gerencia Regional de Trabajo y Promoción del Empleo

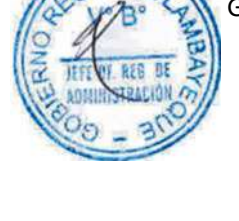

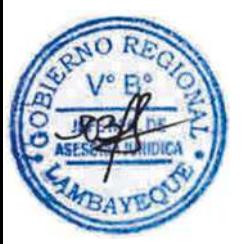

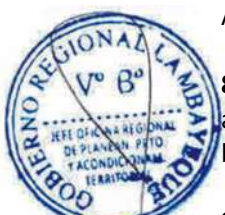

# **11.0 HOJA DE ANALISIS DEL PROCEDIMIENTO**

#### **PROCEDIMIENTO**

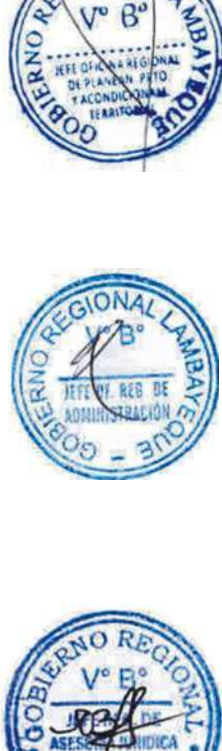

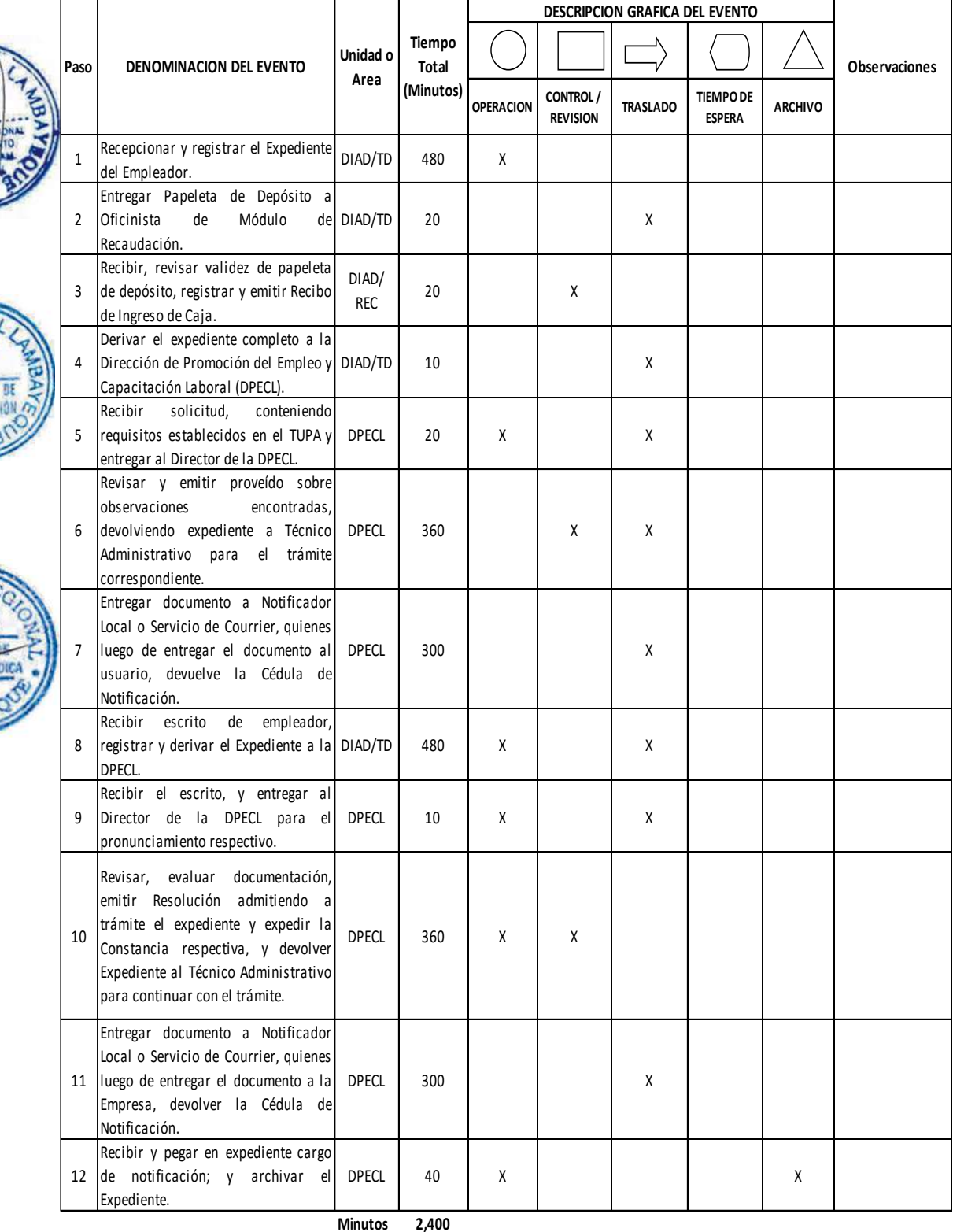

**Horas 4 0**

**Dias** 

**Dias 5 Efectivos**

**Meses 0**

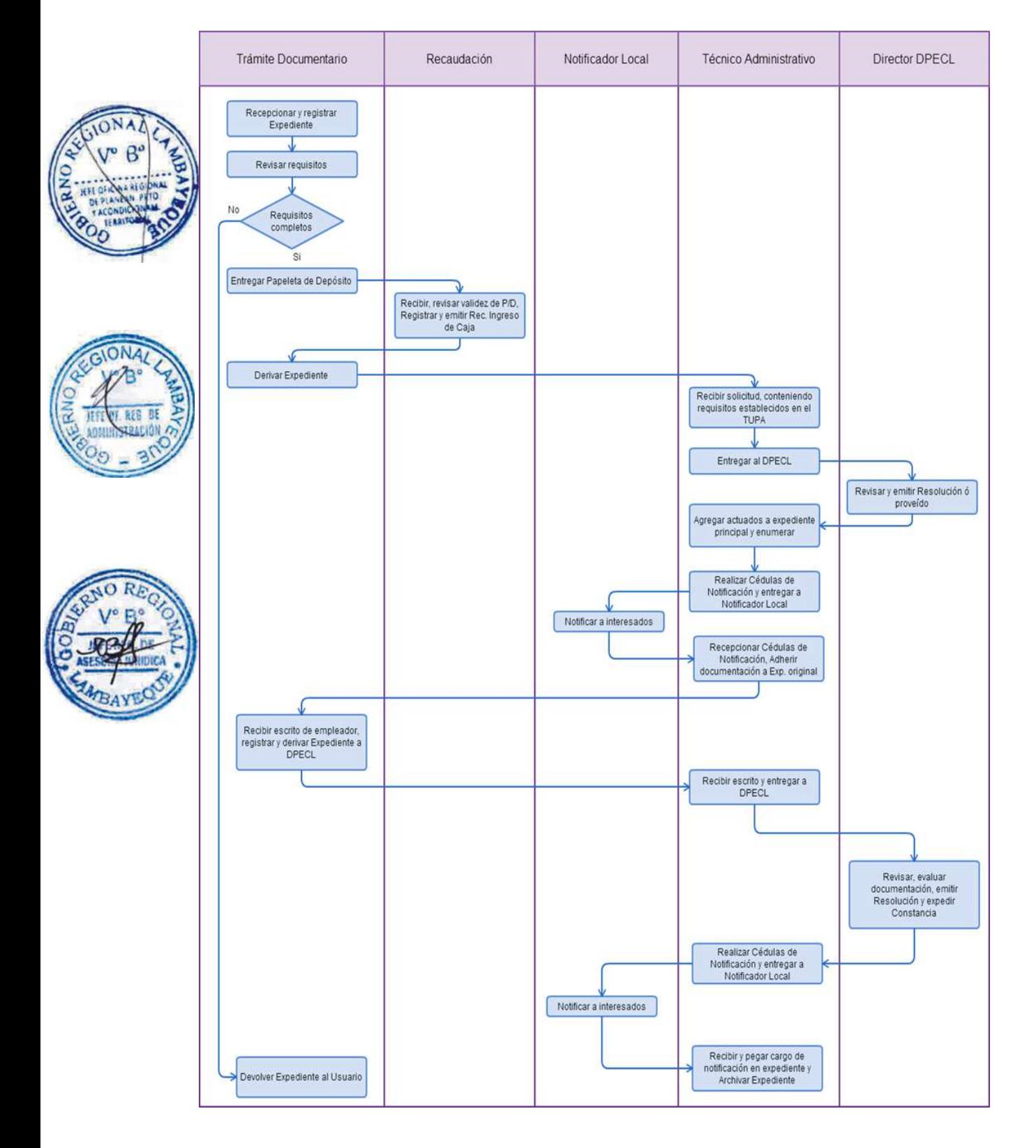

PRESENTACIÓN DE LA DECLARACIÓN JURADA EN DONDE DEBE CONSTAR LA NÓMINA DE TRABAJADORES DESTACADOS EN LA EMPRESA USUARIA PARA EL CASO DE LAS COOPERATIVAS DE TRABAJADORES.

# **2.0 FINALIDAD**

Este procedimiento sirve para que la empresa de intermediación laboral presente los contratos de los trabajadores destacados en empresas usuarias.

### **3.0 BASE LEGAL**

a) D.S.Nº 003-2002-TR, Art. 11º, segundo párrafo y Art. 12º del 28/04/2002.

#### **4.0 REQUISITOS**

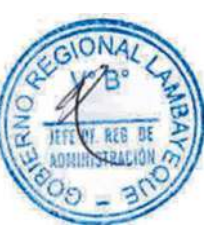

#### Expediente Completo que contiene:

a) Solicitud según Formato, presentada ante la Autoridad Administrativa de Trabajo del lugar donde se encuentre registrada la sede principal y en caso de contar con Establecimientos Anexos, lo presentará en el lugar de cada Establecimiento donde tenga a los trabajadores destacados dentro de los quince (15) días naturales de producido el destaque del trabajador.

b) Nómina de Trabajadores según Formato denominado " Información de nómina de trabajadores destacados"

#### Presentación extemporánea:

c) Los mismos requisitos exigidos para la presentación de la Declaración Jurada.

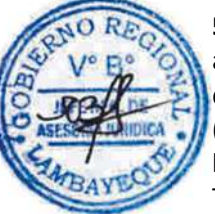

#### **5.0 ETAPAS**

a) El Responsable de Trámite Documentario recepciona y registra el Expediente del Empleador y deriva el expediente completo a la Dirección de Promoción del Empleo y Capacitación Laboral (DPECL).

b) El Técnico Administrativo de DPECL, recibe solicitud, conteniendo requisitos establecidos en el TUPA y lo entrega al Director de la DPECL.

c) El Director de la DPECL, revisa y emite proveído sobre observaciones encontradas, devolviendo expediente a Técnico Administrativo para el trámite correspondiente.

d) El Técnico Administrativo, entrega documento a Notificador Local o Servicio de Courrier, quienes luego de entregar el documento al usuario, devuelve la Cédula de Notificación.

e) El responsable de Trámite Documentario, dentro del plazo de ley, recibe escrito de empleador, lo registra y deriva el Expediente a la DPECL.

f) El Técnico Administrativo, recibe el escrito, y lo entrega al Director de la DPECL para el pronunciamiento respectivo.

g) El Director revisa, evalúa documentación, emite Resolución admitiendo a trámite el expediente y expide la Constancia de registro respectiva, y devuelve Expediente al Técnico Administrativo para continuar con el trámite.

h) El Técnico Administrativo de la DPECL entrega documento a Notificador Local o Servicio de Courrier, quienes luego de entregar el documento a la Empresa, devuelve la Cédula de Notificación. i) El Técnico Administrativo recibe y pega en expediente cargo de notificación; y archiva el Expediente.

#### **6.0 INSTRUCCIONES**

a) Inicio del Procedimiento: Trámite Documentario b) Culminación del Procedimiento: Dirección de Promoción del

Empleo y Capacitación Laboral

**7.0 DURACION** Automático

# **8.0 FORMULARIOS**

a) Documento de inicio: Solicitud.

b) Formato del Documento de término: Constancia.

# **9.0 DIAGRAMACION**

a) Hoja de Análisis del Procedimiento (HAP-GRTPE-102A). b) Diagrama de Flujo del Procedimiento (DF-GRTPE-102A).

### **10.0 APLICABILIDAD**

Gerencia Regional de Trabajo y Promoción del Empleo

#### **11.0 HOJA DE ANALISIS DEL PROCEDIMIENTO PROCEDIMIENTO**

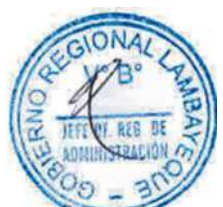

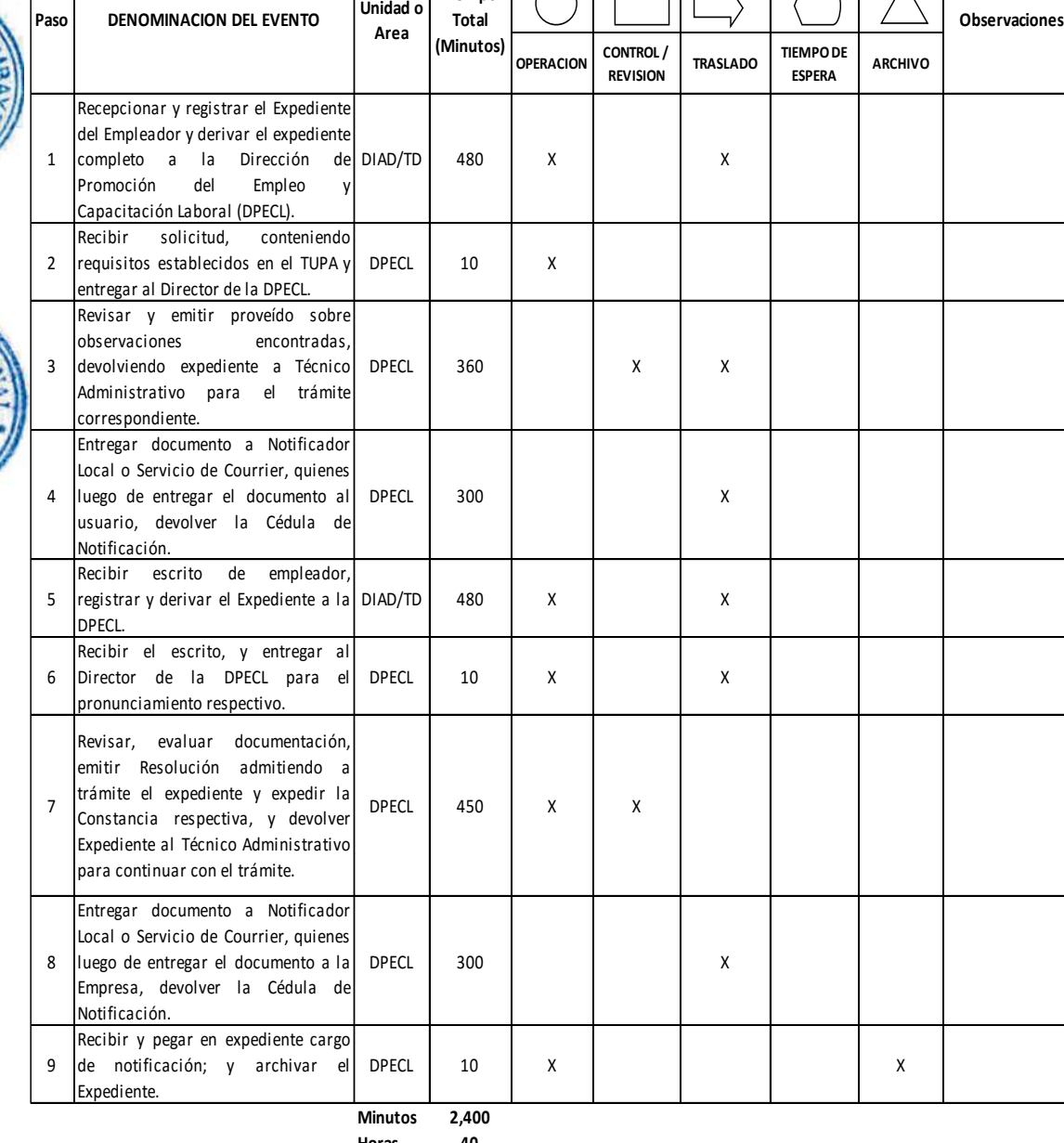

**Tiempo** 

**DESCRIPCION GRAFICA DEL EVENTO**

 $\overline{\phantom{a}}$ 

 $\overline{1}$ 

 $\bigcap$ 

**Horas 4 0**

**Dias 5 Dias Efectivos**

**Meses 0**

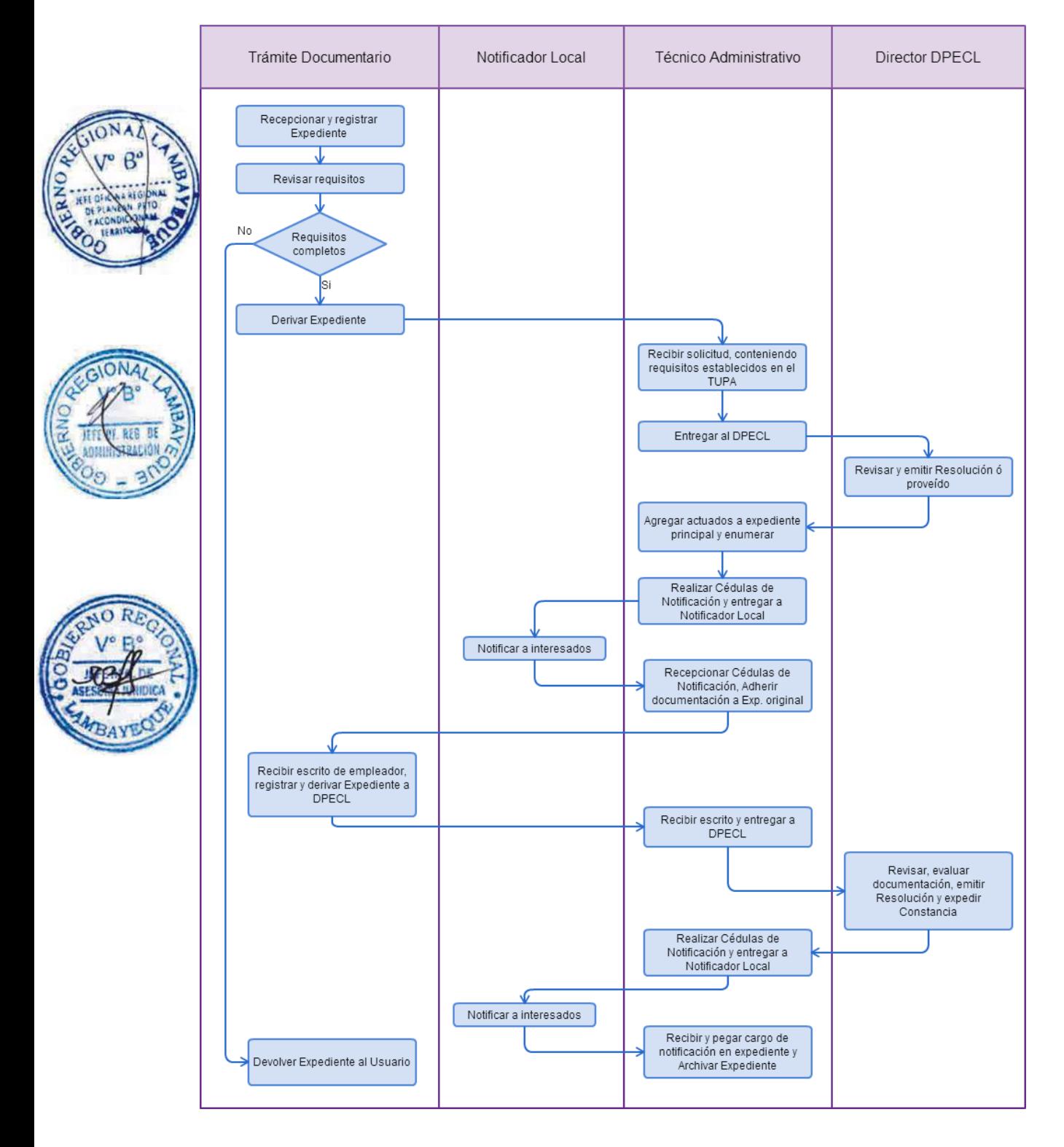

PRESENTACIÓN DE LA ESTADÍSTICA LABORAL DE LAS AGENCIAS PRIVADAS DE EMPLEO.

#### **2.0 FINALIDAD**

Este procedimiento sirve para que la agencia privada de empleo presente la estadística trimestral de sus colocaciones en el mercado de trabajo.

### **3.0 BASE LEGAL**

a) D.S. N°005-2003-TR, Art 13° del 24/05/2003;

b) R.M. N° 303-2006-TR del 15/09/2006, Arts. 1° al 3°.

#### **4.0 REQUISITOS**

Expediente Completo que contiene:

a) Formato, de "Información Estadística Laboral de las Agencias Privadas de Empleo, debidamente llenado, presentado durante los primeros cinco (05) días hábiles de los meses de abril, julio, octubre y enero.

Presentación extemporánea:

b) Presentación del mismo requisito.

c) Comprobante de Pago de la tasa correspondiente, abonada en el Banco de la Nación.

#### **5.0 ETAPAS**

a) El Responsable de Trámite Documentario recepciona y registra el Expediente del Empleador y deriva el expediente completo a la Dirección de Promoción del Empleo y Capacitación Laboral (DPECL).

b) El Técnico Administrativo de DPECL, recibe solicitud, conteniendo requisitos establecidos en el TUPA y lo entrega al Director de la DPECL.

c) El Director de la DPECL, revisa y emite proveído sobre observaciones encontradas, devolviendo expediente a Técnico Administrativo para el trámite correspondiente.

d) El Técnico Administrativo, entrega documento a Notificador Local o Servicio de Courrier, quienes luego de entregar el documento al usuario, devuelve la Cédula de Notificación.

e) El responsable de Trámite Documentario, dentro del plazo de ley, recibe escrito de empleador, lo registra y deriva el Expediente a la DPECL.

f) El Técnico Administrativo, recibe el escrito, y lo entrega al Director de la DPECL para el pronunciamiento respectivo.

g) El Director revisa, evalúa documentación, emite Resolución admitiendo a trámite el expediente y aprueba el formato de estadística, y devuelve Expediente al Técnico Administrativo para continuar con el trámite.

h) El Técnico Administrativo de la DPECL entrega documento a Notificador Local o Servicio de Courrier, quienes luego de entregar el documento a la Empresa, devuelve la Cédula de Notificación. i) El Técnico Administrativo recibe y pega en expediente cargo de notificación; y archiva el Expediente.

#### **6.0 INSTRUCCIONES**

a) Inicio del Procedimiento: Trámite Documentario b) Culminación del Procedimiento: Dirección de Promoción del

**7.0 DURACION**

Automático

#### **8.0 FORMULARIOS**

a) Documento de inicio: Solicitud

b) Formato del Documento de término: Estadística Laboral.

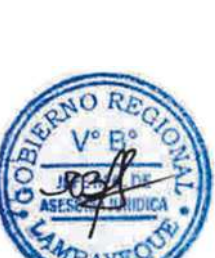

Empleo y Capacitación Laboral

### **9.0 DIAGRAMACION**

a) Hoja de Análisis del Procedimiento (HAP-GRTPE-103A).

b) Diagrama de Flujo del Procedimiento (DF-GRTPE-103A).

### **10.0 APLICABILIDAD**

Gerencia Regional de Trabajo y Promoción del Empleo

# **11.0 HOJA DE ANALISIS DEL PROCEDIMIENTO**

**PROCEDIMIENTO**

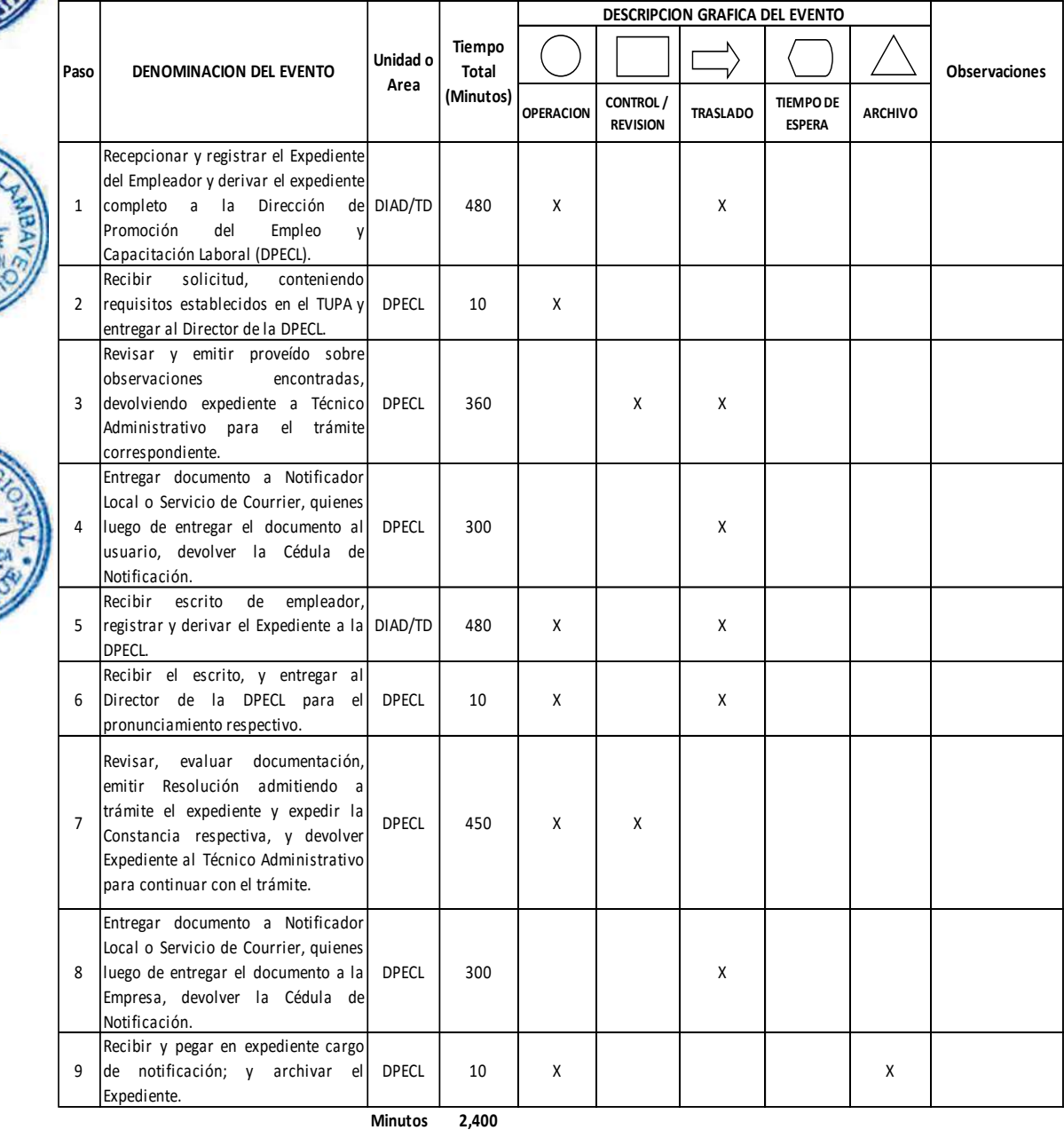

**Horas 4 0**

- 
- **Dias 5 Dias Efectivos**
- **Meses 0**

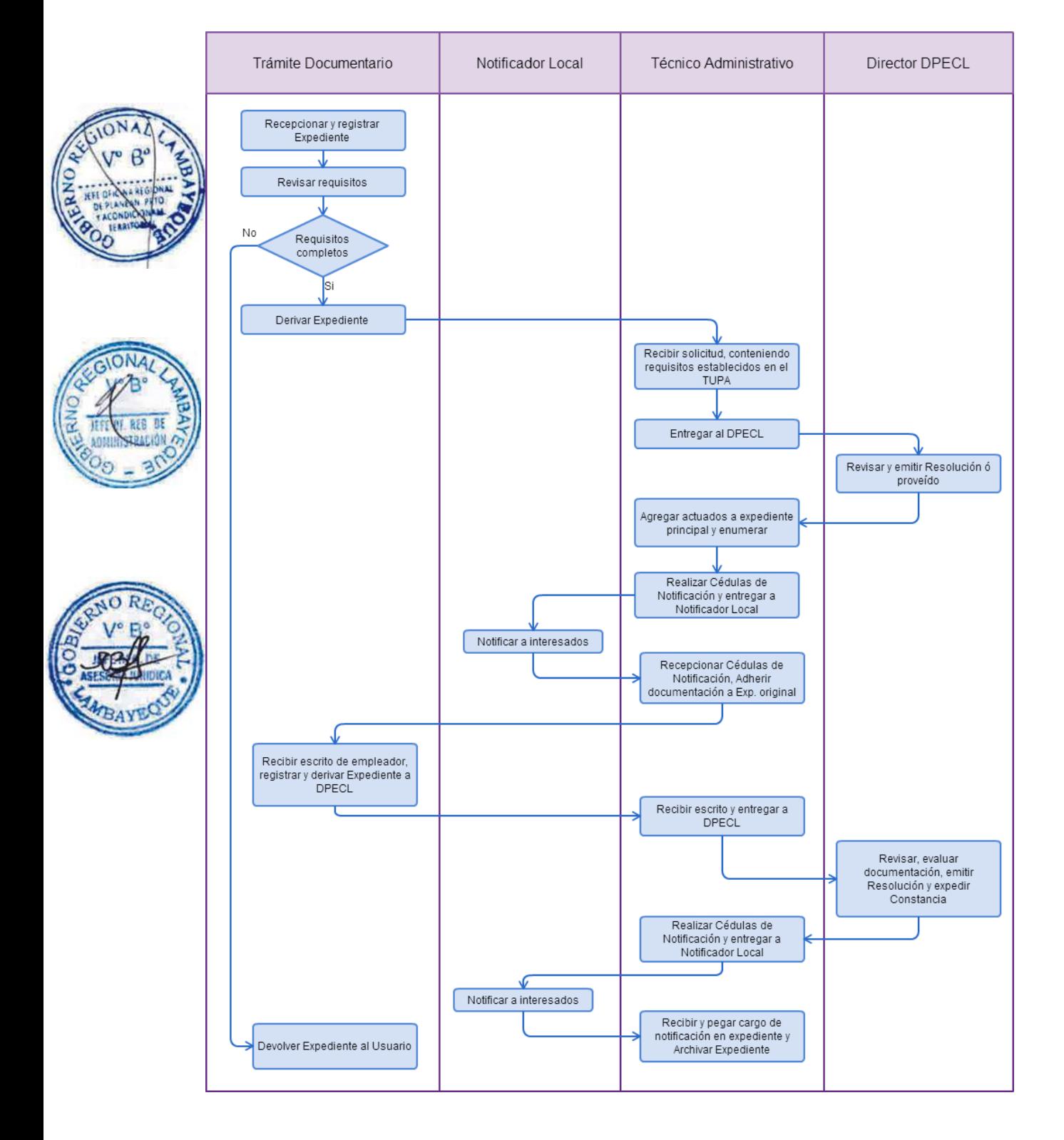

PRESENTACIÓN DE LA ESTADÍSTICA TRIMESTRAL DE EMPRESAS QUE REALIZAN ACTIVIDADES DE INTERMEDIACIÓN LABORAL

### **2.0 FINALIDAD**

Este procedimiento sirve para que la empresa de intermediación laboral presente la estadística trimestral de los trabajadores destacados en las empresas usuarias.

### **3.0 BASE LEGAL**

a) Ley Nº 27626, Art. 18º, del 09/01/2002

#### **4.0 REQUISITOS**

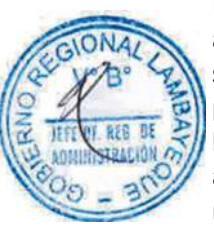

Expediente Completo que contiene:

a) Solicitud según Formato presentada ante la Autoridad Administrativa de Trabajo del lugar donde se encuentre registrada la sede principal y en el caso de contar con Establecimientos Anexos, lo presentará en el lugar de cada Establecimiento, donde se encuentren los trabajadores destacados. b) Formato de "Información Estadística Trimestral de las Empresas y Entidades que realizan actividades de Intermediación Laboral", dentro de los cinco (05) primeros días hábiles de los meses de abril, julio, octubre y enero.

Presentación extemporánea:

c) Presentación del mismo requisito.

d) Comprobante de Pago de la tasa correspondiente, abonada en el Banco de la Nación.

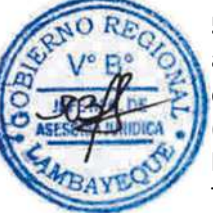

#### **5.0 ETAPAS**

a) El Responsable de Trámite Documentario recepciona y registra el Expediente del Empleador y deriva el expediente completo a la Dirección de Promoción del Empleo y Capacitación Laboral (DPECL).

b) El Técnico Administrativo de DPECL, recibe solicitud, conteniendo requisitos establecidos en el TUPA y lo entrega al Director de la DPECL.

c) El Director de la DPECL, revisa y emite proveído sobre observaciones encontradas, devolviendo expediente a Técnico Administrativo para el trámite correspondiente.

d) El Técnico Administrativo, entrega documento a Notificador Local o Servicio de Courrier, quienes luego de entregar el documento al usuario, devuelve la Cédula de Notificación.

e) El responsable de Trámite Documentario, dentro del plazo de ley, recibe escrito de empleador, lo registra y deriva el Expediente a la DPECL.

f) El Técnico Administrativo, recibe el escrito, y lo entrega al Director de la DPECL para el pronunciamiento respectivo.

g) El Director revisa, evalúa documentación, emite Resolución admitiendo a trámite el expediente y aprueba el formato de estadística, y devuelve Expediente al Técnico Administrativo para continuar con el trámite.

h) El Técnico Administrativo de la DPECL entrega documento a Notificador Local o Servicio de Courrier, quienes luego de entregar el documento a la Empresa, devuelve la Cédula de Notificación. i) El Técnico Administrativo recibe y pega en expediente cargo de notificación; y archiva el Expediente.

#### **6.0 INSTRUCCIONES**

a) Inicio del Procedimiento: Trámite Documentario b) Culminación del Procedimiento: Dirección de Promoción del

Empleo y Capacitación Laboral

**7.0 DURACION Automático** 

# **8.0 FORMULARIOS**

a) Documento de inicio: Solicitud

**DESCRIPCION GRAFICA DEL EVENTO**

b) Formato del Documento de término: Estadística Laboral.

# **9.0 DIAGRAMACION**

a) Hoja de Análisis del Procedimiento (HAP-GRTPE-104A). b) Diagrama de Flujo del Procedimiento (DF-GRTPE-104A).

### **10.0 APLICABILIDAD**

Gerencia Regional de Trabajo y Promoción del Empleo

Τ

 $\mathsf{l}$ 

# **11.0 HOJA DE ANALISIS DEL PROCEDIMIENTO**

**PROCEDIMIENTO**

 $\sqrt{2}$  $\overline{\phantom{0}}$ 

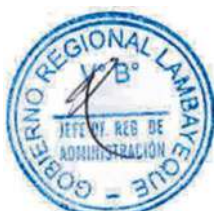

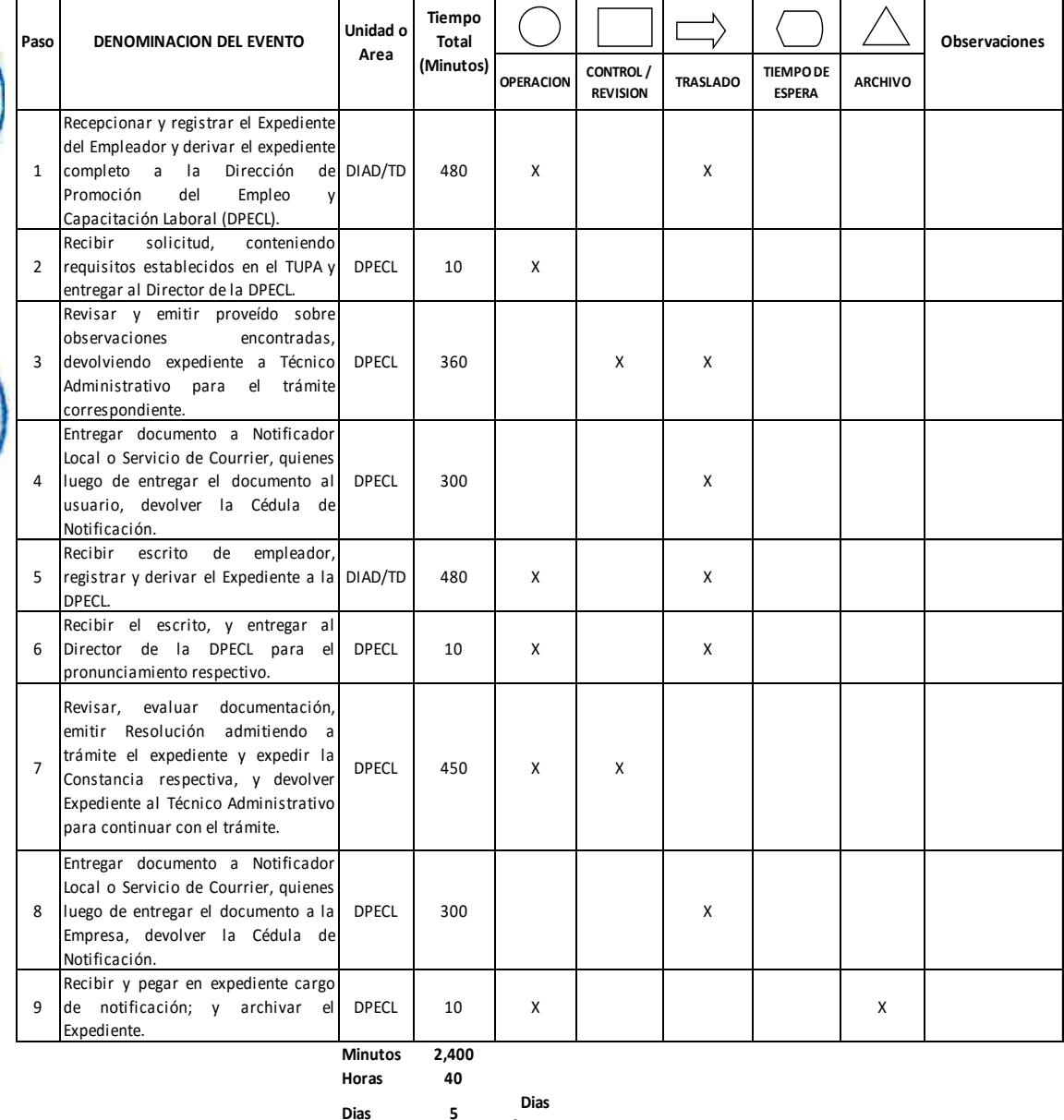

**Dias 5 Dias** 

**Efectivos Meses 0**

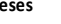

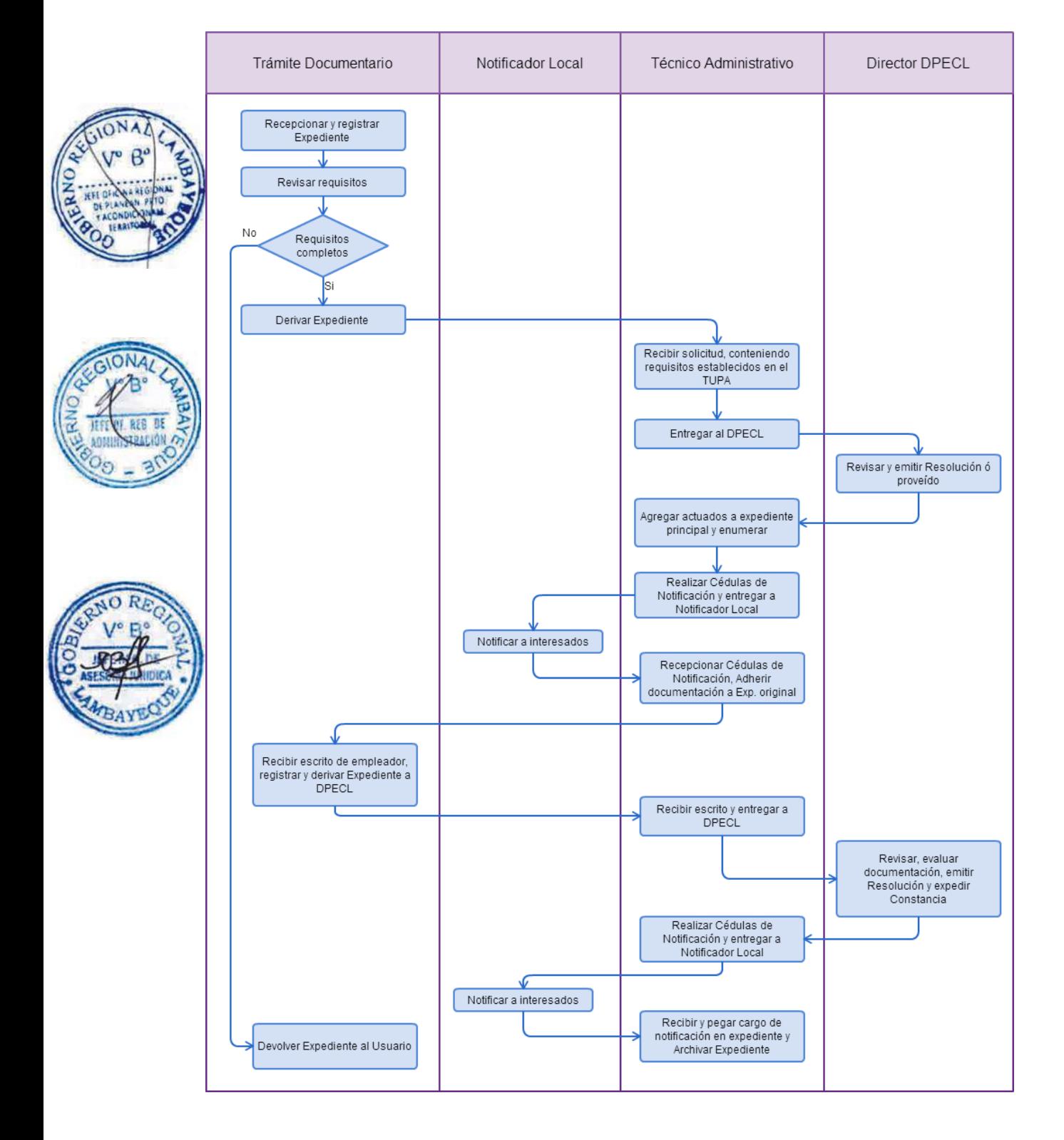

REGISTRO DEL PROGRAMA ANUAL DE CAPACITACIÓN LABORAL JUVENIL.

#### **2.0 FINALIDAD**

Este procedimiento sirve para que la empresa registre su Programa Anual de Capacitación Laboral Juvenil.

### **3.0 BASE LEGAL**

a) Ley N° 28518, Arts. 18° y 19º del 24/05/2005.

b) D. S. N° 007-2005-TR, Arts. 17º, 48ª, 49ª y 54° del 19/09/2005.

c) R.M. Nº 069-2007-TR, Art. 1º, 17/03/2007 modificada por R.M. N° 142-2007-TR Art.1° del 24/05/2007.

d) R.M. Nº 199-2011-TR Art. 1º del 16/07/2011.

# **4.0 REQUISITOS**

Expediente Completo que contiene:

a) Solicitud según formato, presentada previamente a la presentación del Convenio para su registro, dentro del último trimestre del ejercicio fiscal de la empresa en el lugar donde se desarrollara el proceso formativo.

b) Programa Anual de Capacitación Laboral Juvenil según formato, el mismo que deberá contener el desarrollo de los planes por cada ocupación solicitada las mismas que deberán contener requisitos mínimos establecidos en el Art. 19° de la Ley.

c) Comprobante de Pago de la tasa correspondiente, abonada en el Banco de la Nación.

d) En caso de nuevas ocupaciones, adjuntar formato de nueva ocupación.

# **5.0 ETAPAS**

a) El Responsable de Trámite Documentario recepciona y registra el Expediente del Empleador.

b) El Responsable de Trámite Documentario entrega Papeleta de Depósito a Oficinista de Módulo de Recaudación.

c) El Oficinista del Módulo de Recaudación recibe, revisa validez de papeleta de depósito, registra y emite Recibo de Ingreso de Caja.

d) El Responsable de Trámite Documentario deriva el expediente completo a la Dirección de Promoción del Empleo y Capacitación Laboral (DPECL).

e) El Técnico Administrativo de DPECL, recibe solicitud, conteniendo requisitos establecidos en el TUPA y lo entrega al Director de la DPECL.

f) El Director de la DPECL, revisa y emite proveído sobre observaciones encontradas, devolviendo expediente a Técnico Administrativo para el trámite correspondiente.

g) El Técnico Administrativo, entrega documento a Notificador Local o Servicio de Courrier, quienes luego de entregar el documento al usuario, devuelve la Cédula de Notificación.

h) El responsable de Trámite Documentario, dentro del plazo de ley, recibe escrito de empleador, lo registra y deriva el Expediente a la DPECL.

i) El Técnico Administrativo, recibe el escrito, y lo entrega al Director de la DPECL para el pronunciamiento respectivo.

j) El Director revisa, evalúa documentación, emite proveído disponiendo registro en la Base de Datos, y devuelve Expediente al Técnico Administrativo para continuar con el trámite.

k) El Técnico Administrativo de la DPECL hace copia de respaldo de información en Disco Duro, registra en base datos, y archiva el Expediente.

### **6.0 INSTRUCCIONES**

a) Inicio del Procedimiento: Trámite Documentario

b) Culminación del Procedimiento: Dirección de Promoción del

Empleo y Capacitación Laboral

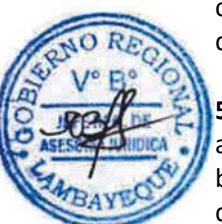

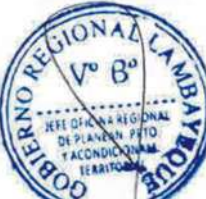

# **7.0 DURACION** Automático

# **8.0 FORMULARIOS**

a) Documento de inicio: Solicitud

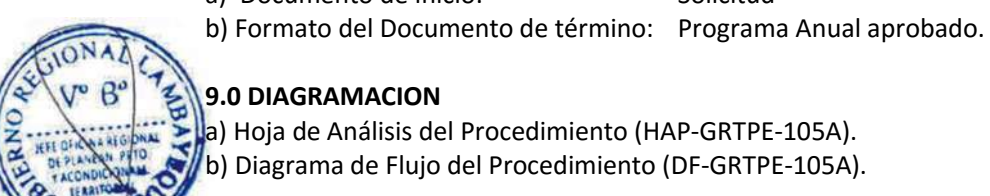

# **9.0 DIAGRAMACION** a) Hoja de Análisis del Procedimiento (HAP-GRTPE-105A).

b) Diagrama de Flujo del Procedimiento (DF-GRTPE-105A).

# **10.0 APLICABILIDAD**

Gerencia Regional de Trabajo y Promoción del Empleo

# **11.0 HOJA DE ANALISIS DEL PROCEDIMIENTO**

**PROCEDIMIENTO**

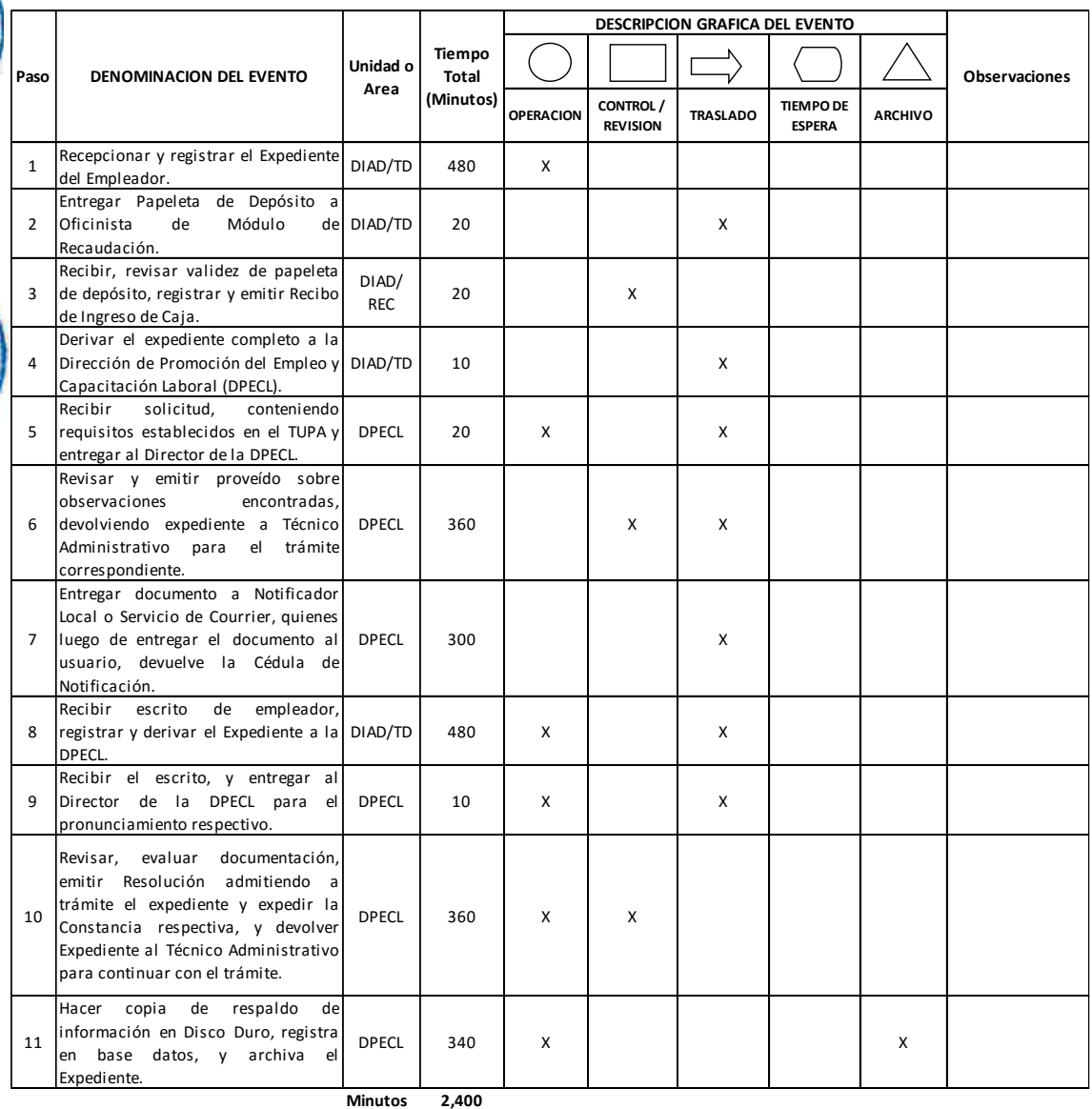

**Horas 4 0**

**Dias 5 Dias Efectivos**

**Meses 0**

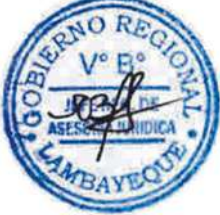

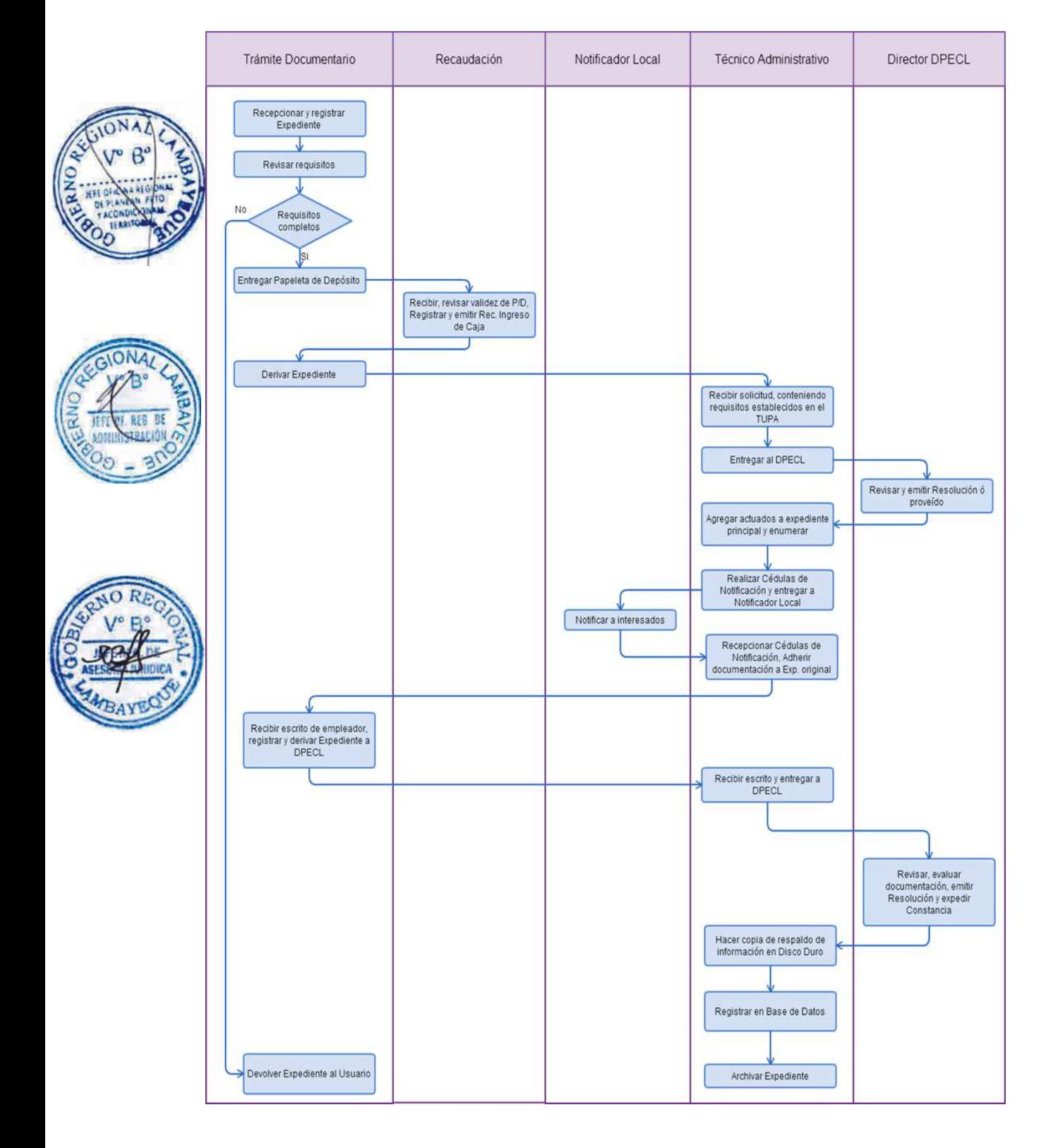
REGISTRO DE PROGRAMA EXTRAORDINARIO DE CAPACITACIÓN LABORAL JUVENIL.

#### **2.0 FINALIDAD**

Este procedimiento sirve para que la empresa registre su Programa Extraordinario de Capacitación Laboral Juvenil.

### **3.0 BASE LEGAL**

a) Ley N° 28518, Arts. 18° y 19º del 24/05/2005;

b) D. S. N° 007-2005-TR, Art. 17º y 54° del 19/09/2005.

c) R.M. Nº 069-2007-TR, Art. 1º, 17/03/2007 modificada por R.M. N° 142-2007-TR Art.1° del 24/05/2007.

d) R.M. Nº 199-2011-TR Art. 1º del 16/07/2011

### **4.0 REQUISITOS**

Expediente Completo que contiene:

a) Solicitud según formato, presentada previamente a la presentación del Convenio para su registro y solo si registró previamente, el Programa Anual de Capacitación Laboral Juvenil.

b) Documento que acredite la necesidad de su realización:

c) Por motivos de ampliación de mercado: facturación, contratos futuros de producción u otras evidencias de la empresa que sustenten que necesita producir bienes o servicios mayores a su volumen promedio anual, de manera temporal y que acredite la necesidad de contar con convenios de capacitación laboral juvenil.

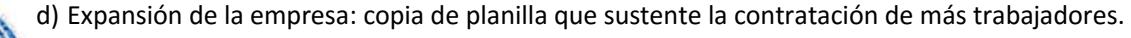

e) Programa Extraordinario de Capacitación Laboral Juvenil según Formato

f) En caso de nuevas ocupaciones, adjuntar formato de nueva ocupación.

## **5.0 ETAPAS**

a) El Responsable de Trámite Documentario recepciona y registra el Expediente del Empleador y deriva el expediente completo a la Dirección de Promoción del Empleo y Capacitación Laboral (DPECL).

b) El Técnico Administrativo de DPECL, recibe solicitud, conteniendo requisitos establecidos en el TUPA y lo entrega al Director de la DPECL.

c) El Director de la DPECL, revisa y emite proveído sobre observaciones encontradas, devolviendo expediente a Técnico Administrativo para el trámite correspondiente.

d) El Técnico Administrativo, entrega documento a Notificador Local o Servicio de Courrier, quienes luego de entregar el documento al usuario, devuelve la Cédula de Notificación.

e) El responsable de Trámite Documentario, dentro del plazo de ley, recibe escrito de empleador, lo registra y deriva el Expediente a la DPECL.

f) El Técnico Administrativo, recibe el escrito, y lo entrega al Director de la DPECL para el pronunciamiento respectivo.

g) El Director revisa, evalúa documentación, emite Resolución admitiendo a trámite el expediente y expide la Constancia de registro respectiva, y devuelve Expediente al Técnico Administrativo para continuar con el trámite.

h) El Técnico Administrativo de la DPECL entrega documento a Notificador Local o Servicio de Courrier, quienes luego de entregar el documento a la Empresa, devuelve la Cédula de Notificación. i) El Técnico Administrativo recibe y pega en expediente cargo de notificación; y archiva el Expediente.

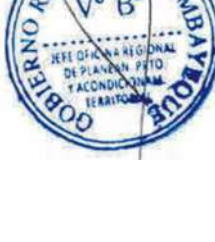

### **6.0 INSTRUCCIONES**

- a) Inicio del Procedimiento: Trámite Documentario
- 

b) Culminación del Procedimiento: Dirección de Promoción del Empleo y Capacitación Laboral

## **7.0 DURACION**

## **Automático**

### **8.0 FORMULARIOS**

a) Documento de inicio: Solicitud b) Formato del Documento de término: Constancia.

### **9.0 DIAGRAMACION**

- a) Hoja de Análisis del Procedimiento (HAP-GRTPE-106A).
- b) Diagrama de Flujo del Procedimiento (DF-GRTPE-106A).

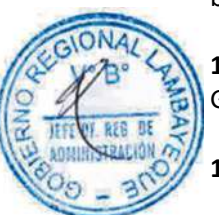

### **10.0 APLICABILIDAD**

Gerencia Regional de Trabajo y Promoción del Empleo

### **11.0 HOJA DE ANALISIS DEL PROCEDIMIENTO**

**PROCEDIMIENTO**

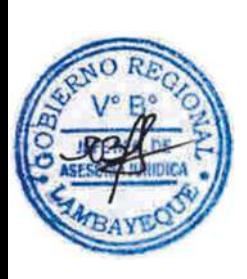

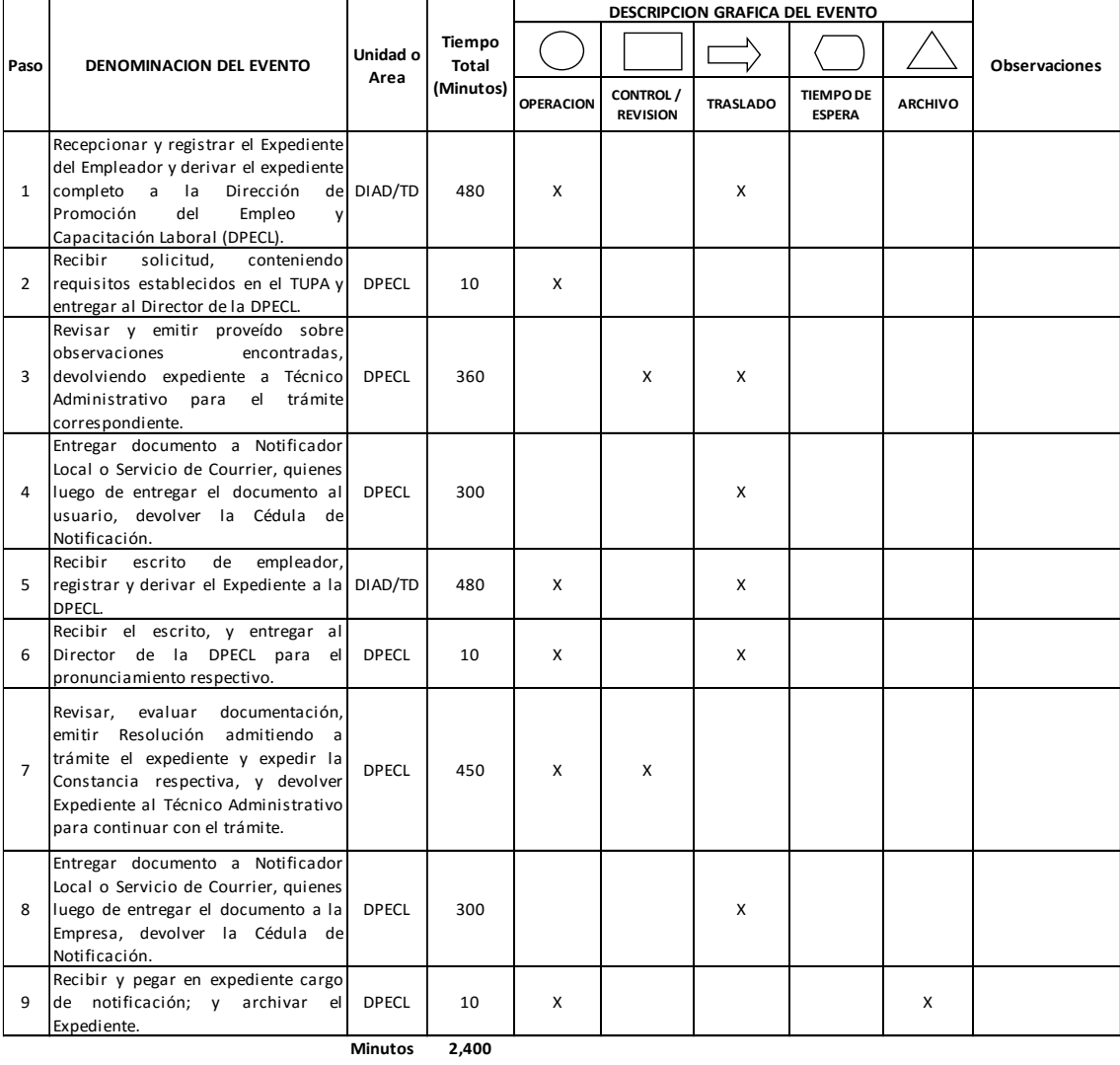

**Horas 4 0**

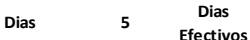

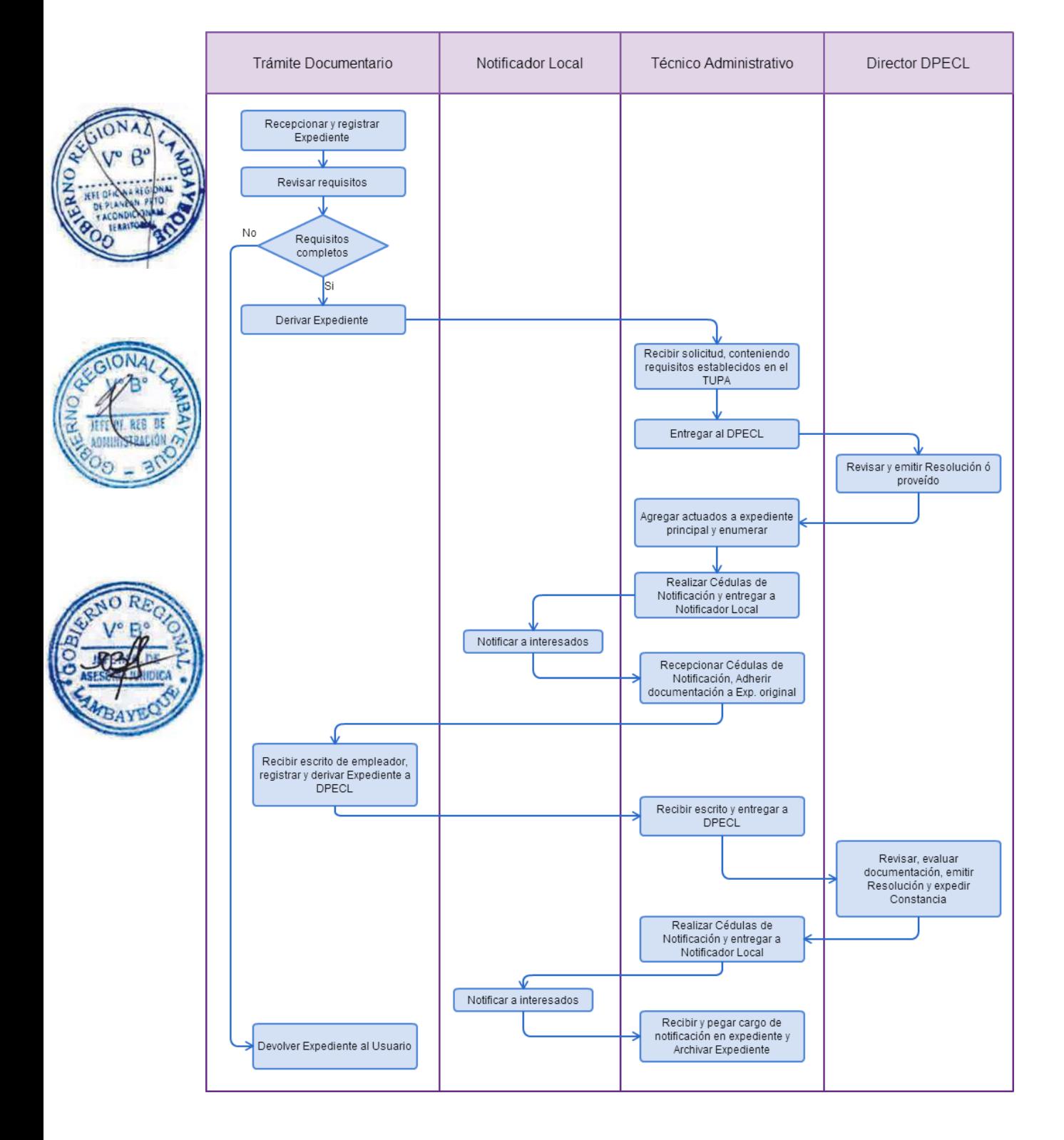

REGISTRO DEL PLAN DE ENTRENAMIENTO Y ACTUALIZACIÓN PARA LA REINSERCIÓN LABORAL Y DE SUS MODIFICACIONES.

### **2.0 FINALIDAD**

Este procedimiento sirve para que la empresa registre su Plan de Entrenamiento y Actualización para la Reinserción Laboral y de sus modificaciones.

### **3.0 BASE LEGAL**

a) Ley N° 28518, Arts. 34° y 35º del 24/05/2005;

b) D.S. N° 007-2005-TR, Arts. 44°, 48º y 54º del 19/09/2005.

c) R.M. Nº 069-2007-TR, Art. 1º, 17/03/2007 modificada por R.M. N° 142-2007-TR Art.1° del 24/05/2007.

## **4.0 REQUISITOS**

Expediente Completo que contiene:

a) Solicitud según Formato, presentado dentro de los cinco (05) dias hábiles posteriores al fin del plazo establecido por Ley para su elaboración.

b) Plan de Entrenamiento y Actualización para la Reinserción Laboral, según Formato, el mismo que deberá contener los requisitos mínimos establecidos en el artículo 35º de la Ley.

A.1) Modificatoria del Plan (sólo una vez y antes de los tres (3) primeros meses de iniciado el convenio).

### a) Solicitud según Formato,

b) Documento que precise las modificaciones del Plan de Entrenamiento y Actualización para la Reinserción Laboral.

## **5.0 ETAPAS**

a) El Responsable de Trámite Documentario recepciona y registra el Expediente del Empleador y deriva el expediente completo a la Dirección de Promoción del Empleo y Capacitación Laboral (DPECL).

b) El Técnico Administrativo de DPECL, recibe solicitud, conteniendo requisitos establecidos en el TUPA y lo entrega al Director de la DPECL.

c) El Director de la DPECL, revisa y emite proveído sobre observaciones encontradas, devolviendo expediente a Técnico Administrativo para el trámite correspondiente.

d) El Técnico Administrativo, entrega documento a Notificador Local o Servicio de Courrier, quienes luego de entregar el documento al usuario, devuelve la Cédula de Notificación.

e) El responsable de Trámite Documentario, dentro del plazo de ley, recibe escrito de empleador, lo registra y deriva el Expediente a la DPECL.

f) El Técnico Administrativo, recibe el escrito, y lo entrega al Director de la DPECL para el pronunciamiento respectivo.

g) El Director revisa, evalúa documentación, emite Resolución admitiendo a trámite el expediente y expide la Constancia de registro respectiva, y devuelve Expediente al Técnico Administrativo para continuar con el trámite.

h) El Técnico Administrativo de la DPECL entrega documento a Notificador Local o Servicio de Courrier, quienes luego de entregar el documento a la Empresa, devuelve la Cédula de Notificación. i) El Técnico Administrativo recibe y pega en expediente cargo de notificación; y archiva el Expediente.

### **6.0 INSTRUCCIONES**

a) Inicio del Procedimiento: Trámite Documentario

b) Culminación del Procedimiento: Dirección de Promoción del

Empleo y Capacitación Laboral

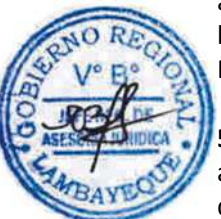

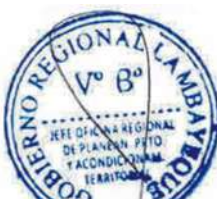

### **7.0 DURACION Automático**

## **8.0 FORMULARIOS**

a) Documento de inicio: Solicitud

b) Formato del Documento de término: Constancia.

### **9.0 DIAGRAMACION**

a) Hoja de Análisis del Procedimiento (HAP-GRTPE-107A). b) Diagrama de Flujo del Procedimiento (DF-GRTPE-107A).

### **10.0 APLICABILIDAD**

Gerencia Regional de Trabajo y Promoción del Empleo

### **11.0 HOJA DE ANALISIS DEL PROCEDIMIENTO**

**PROCEDIMIENTO**

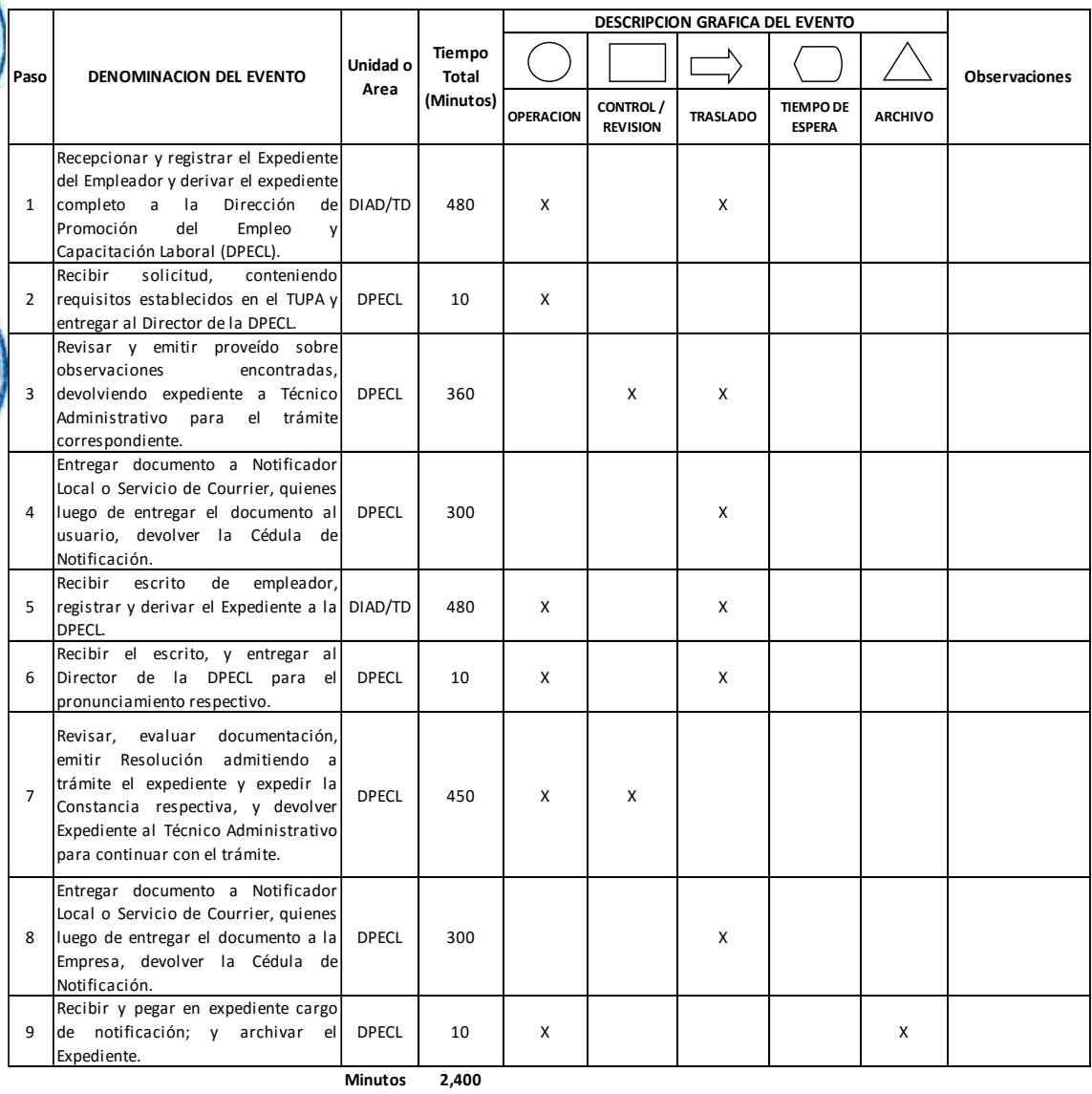

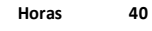

**Dias 5 Dias Efectivos**

```
Meses 0
```
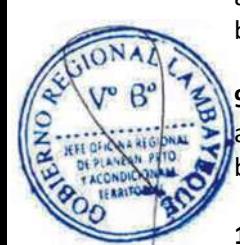

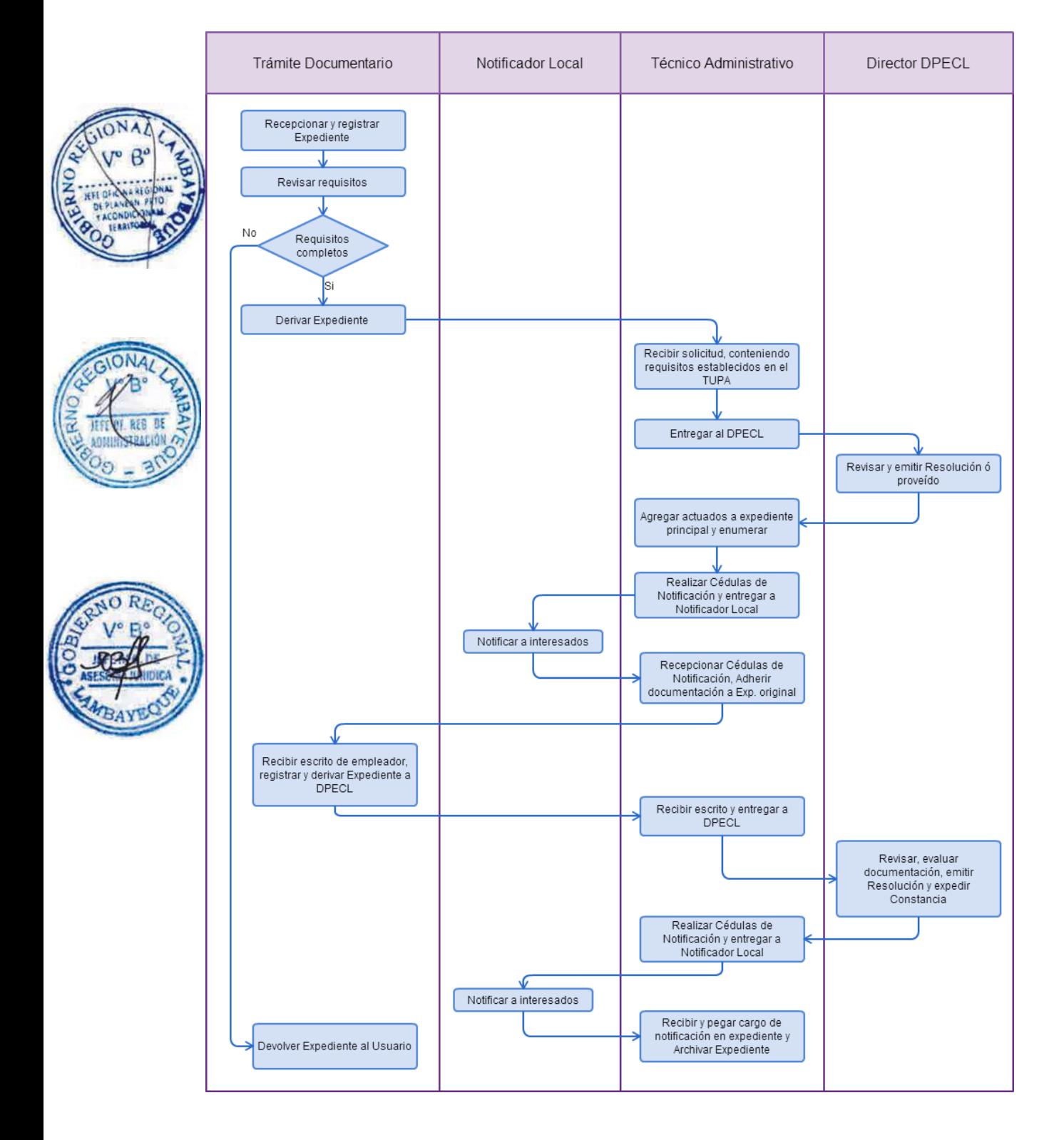

REGISTRO Y PRÓRROGA DE CONVENIOS DE APRENDIZAJE.

### **2.0 FINALIDAD**

Este procedimiento sirve para que la empresa presente en los plazos debidos los convenios de prácticas pre-profesionales.

### **3.0 BASE LEGAL**

a) Ley N° 28518 Arts. 5º al 12°, 46º y 48º del 24/05/2005

b) D.S.N° 007-2005-TR, Arts. 8°, 28°, 49º, 50º, 51º, 52, y 60º del 19/09/2005

c) D.S.N° 003-2010-MIMDES, Arts. 1° al 5°.

d) R.M. Nº 069 - 2007-TR, Art.1º del 17/03/2007 modificada por R.M. N° 142-2007-TR Art.1° del 24/05/2007.

## **4.0 REQUISITOS**

Expediente Completo que contiene:

a) Solicitud presentada dentro de los quince (15) días naturales de su celebración o inicio (Lo que ocurra primero).

b) CD conteniendo el archivo de los convenios escaneados en formato PDF, previa firma entre la empresa, el Centro de Formación Profesional y el beneficiario (en caso de menores de 18 el convenio debe ser suscrito por el padre o apoderado).

c) Plan Específico de Aprendizaje, escaneado en formato PDF.

d) Comprobante de Pago de la tasa correspondiente, abonada en el Banco de la Nación.

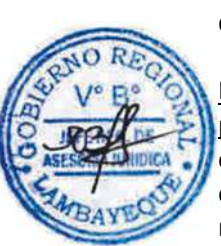

### En el caso de los adolescentes desde los 14 años hasta cumplidos los 18 años, adicionalmente presentar:

e) Certificado médico escaneado en formato PDF, que acredite la capacidad, física, mental y emocional para realizar las actividades formativas, expedido gratuitamente por los servicios médicos del sector salud o de la seguridad social, según corresponda.

f) Declaración Jurada de la empresa escaneada en formato PDF, en la que se indique que el adolescente no realiza actividades prohibidas según lo previsto en el Art. 60° del Reglamento de MFL.

### A.1) Con predominio en la empresa: Adicionalmente presentar:

g) Certificado de estudios que acredite como mínimo haber concluido sus estudios primarios, escaneados en formato PDF.

h) Autorización del CFP para realizar la modalidad de Aprendizaje con predominio en la empresa, escaneada en formato PDF.

i) Comprobante de Pago de la tasa correspondiente, abonada en el Banco de la Nación.

A.2) Del aprendizaje con predominio en el Centro de Formación Profesional: Practicas Preprofesionales : Adicionalmente presentar:

j) Comprobante de Pago de la tasa correspondiente, abonada en el Banco de la Nación.

Presentación extemporánea: (sólo durante la vigencia del convenio)

k) Los mismos requisitos exigidos para el registro.

l) Comprobante de Pago de la tasa correspondiente, abonada en el Banco de la Nación.

### **5.0 ETAPAS**

a) El Responsable de Trámite Documentario recepciona y registra el Expediente del Empleador.

b) El Responsable de Trámite Documentario entrega Papeleta de Depósito a Oficinista de Módulo de Recaudación.

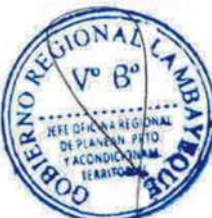

c) El Oficinista del Módulo de Recaudación recibe, revisa validez de papeleta de depósito, registra y emite Recibo de Ingreso de Caja.

d) El Responsable de Trámite Documentario deriva el expediente completo a la Dirección de Promoción del Empleo y Capacitación Laboral (DPECL).

e) El Técnico Administrativo de DPECL, recibe solicitud, conteniendo requisitos establecidos en el TUPA y lo entrega al Director de la DPECL.

f) El Director de la DPECL, revisa y emite proveído sobre observaciones encontradas, devolviendo expediente a Técnico Administrativo para el trámite correspondiente.

g) El Técnico Administrativo, entrega documento a Notificador Local o Servicio de Courrier, quienes luego de entregar el documento al usuario, devuelve la Cédula de Notificación.

h) El responsable de Trámite Documentario, dentro del plazo de ley, recibe escrito de empleador, lo registra y deriva el Expediente a la DPECL.

i) El Técnico Administrativo, recibe el escrito, y lo entrega al Director de la DPECL para el pronunciamiento respectivo.

j) El Director revisa, evalúa documentación, emite proveído disponiendo registro en Base de Datos y devuelve Expediente al Técnico Administrativo para continuar con el trámite.

k) El Técnico Administrativo de la DPECL registra en Base de Datos los Convenios contenidos en el CD y los ingresa al listado para el reporte a remitir para ser subido al portal web; y archiva el Expediente.

### **6.0 INSTRUCCIONES**

a) Inicio del Procedimiento: Trámite Documentario

b) Culminación del Procedimiento: Dirección de Promoción del Empleo y Capacitación Laboral.

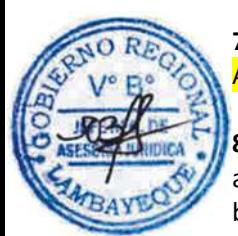

#### **7.0 DURACION** Automático

## **8.0 FORMULARIOS**

a) Documento de inicio: Solicitud b) Formato del Documento de término: Convenios registrados.

### **9.0 DIAGRAMACION**

a) Hoja de Análisis del Procedimiento (HAP-GRTPE-108A).

b) Diagrama de Flujo del Procedimiento (DF-GRTPE-108A).

### **10.0 APLICABILIDAD**

Gerencia Regional de Trabajo y Promoción del Empleo

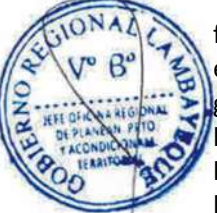

## **11.0 HOJA DE ANALISIS DEL PROCEDIMIENTO**

### **PROCEDIMIENTO**

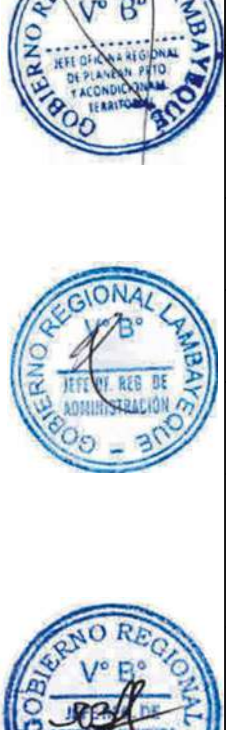

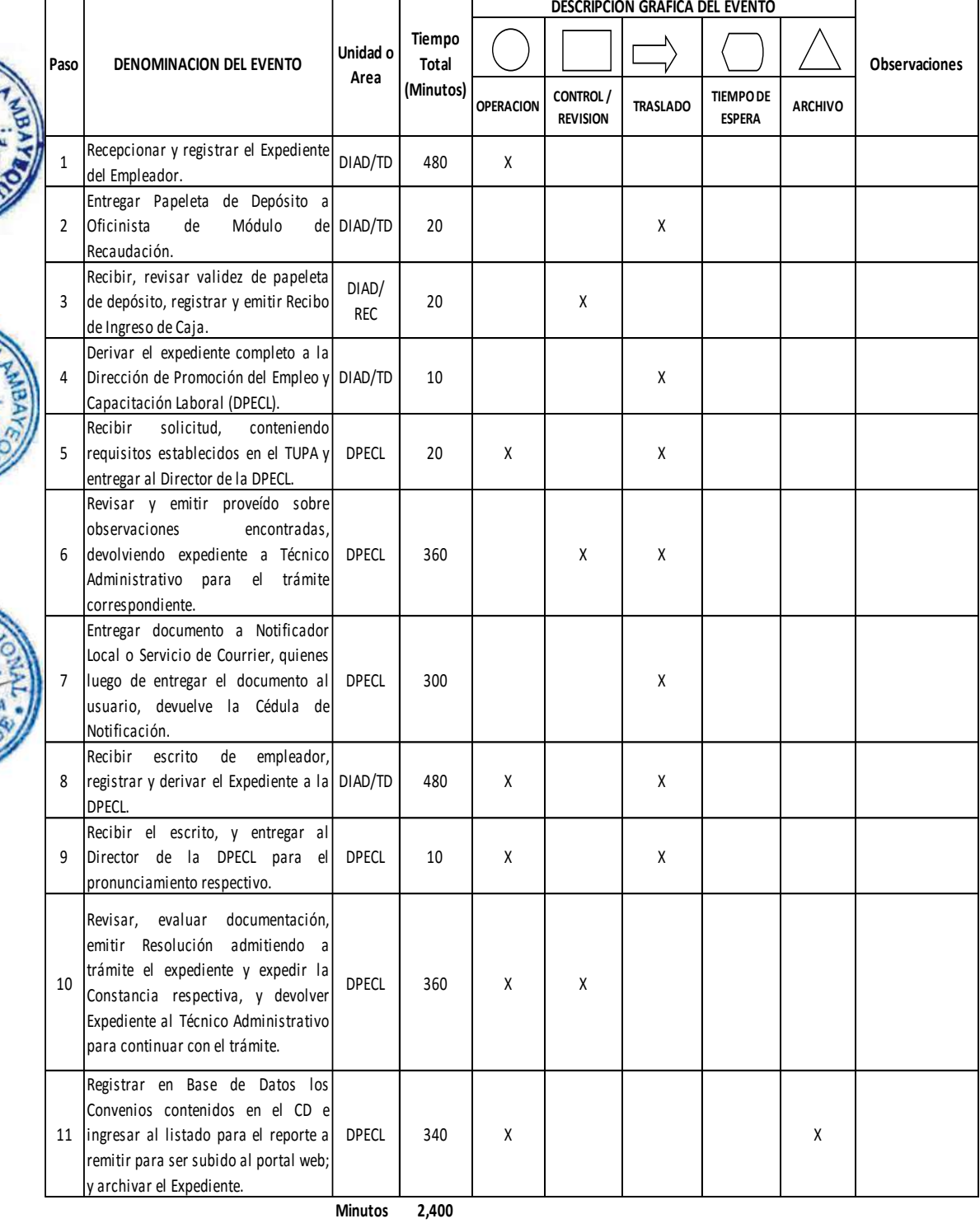

**Horas 4 0**

**Dias 5 Dias Efectivos**

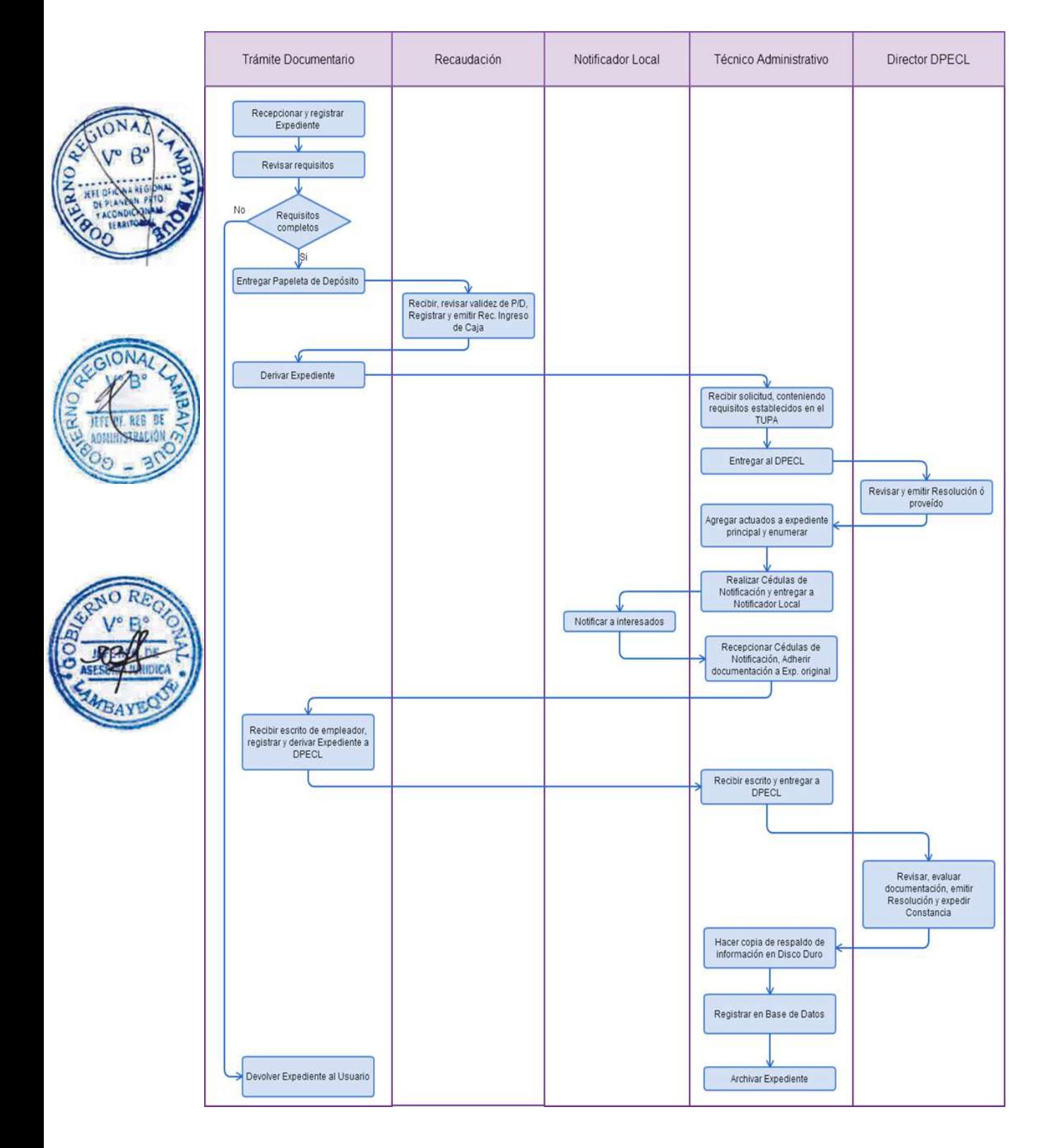

REGISTRO Y PRÓRROGA DE CONVENIOS DE PASANTÍA

### **2.0 FINALIDAD**

Este procedimiento sirve para que la empresa presente en los plazos debidos los convenios de pasantía.

### **3.0 BASE LEGAL**

a) Ley N° 28518, Arts . 23º al 28º, 46° y 48º del 24/05/2005

- b) D. S. N° 007-2005-TR, Arts. 18º al 21º, 28°, 29º, 49º, 50º, 51º, 52º y 60º del 19/09/2005 c) D.S.N° 003-2010-MIMDES, Arts. 1° al 5°.
- d) R.M. Nº 069-2007-TR, Art. 1º, 17/03/2007, modificada por
- e) R.M. N° 142-2007-TR Art.1° del 24/05/2007.

## **4.0 REQUISITOS**

Expediente Completo que contiene:

a) Solicitud presentada dentro de los quince (15) días naturales de su celebración o inicio (Lo que ocurra primero).

b) CD conteniendo archivo del convenio según modelo que corresponda escaneado en formato PDF, previa firma entre la empresa, beneficiario y el Centro de Formación Profesional o Centro Educativo.

c) Plan Específico de Pasantía o itinerario de Pasantía según formato, escaneado en formato PDF.

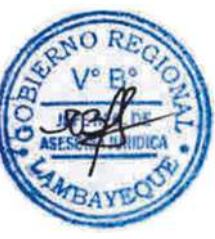

En el caso de los adolescentes desde los 14 años hasta cumplidos los 18 años, (excepto los estudiantes presentados por sus Centros Educativos) presentar adicionalmente:

d) Certificado médico escaneado en formato PDF, que acredite la capacidad física, mental y emocional para realizar las actividades formativas, expedido gratuitamente por los servicios médicos del Sector Salud o de la Seguridad Social según corresponda.

e) Declaración jurada de la empresa, escaneada en formato PDF, precisándose que el adolescente no realiza actividades prohibidas según lo previsto en el Art. 60° del Reglamento de MFL.

### A.1) De la Pasantía en la Empresa. Adicionalmente:

f) Documento escaneado en formato PDF, que acredite la facultad del Centro Educativo o del Centro de Formación Profesional para realizar esta modalidad formativa laboral.

g) Constancia de pago de la tasa correspondiente, abonada en el Banco de la Nación.

A.2) Pasantía de Docentes y Catedráticos. Adicionalmente:

h) Comprobante de Pago de la tasa correspondiente, abonada en el Banco de la Nación.

Presentación extemporánea: (sólo durante la vigencia del convenio)

i) Los mismos requisitos exigidos para el registro.

j) Comprobante de Pago de la tasa correspondiente, abonada en el Banco de la Nación.

### **5.0 ETAPAS**

a) El Responsable de Trámite Documentario recepciona y registra el Expediente del Empleador.

b) El Responsable de Trámite Documentario entrega Papeleta de Depósito a Oficinista de Módulo de Recaudación.

c) El Oficinista del Módulo de Recaudación recibe, revisa validez de papeleta de depósito, registra y emite Recibo de Ingreso de Caja.

d) El Responsable de Trámite Documentario deriva el expediente completo a la Dirección de Promoción del Empleo y Capacitación Laboral (DPECL).

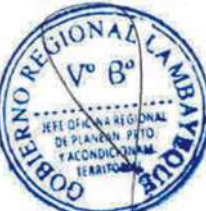

e) El Técnico Administrativo de DPECL, recibe solicitud, conteniendo requisitos establecidos en el TUPA y lo entrega al Director de la DPECL.

f) El Director de la DPECL, revisa y emite proveído sobre observaciones encontradas, devolviendo expediente a Técnico Administrativo para el trámite correspondiente.

g) El Técnico Administrativo, entrega documento a Notificador Local o Servicio de Courrier, quienes luego de entregar el documento al usuario, devuelve la Cédula de Notificación.

h) El responsable de Trámite Documentario, dentro del plazo de ley, recibe escrito de empleador, lo registra y deriva el Expediente a la DPECL.

i) El Técnico Administrativo, recibe el escrito, y lo entrega al Director de la DPECL para el pronunciamiento respectivo.

j) El Director revisa, evalúa documentación, emite proveído disponiendo registro en Base de Datos y devuelve Expediente al Técnico Administrativo para continuar con el trámite.

k) El Técnico Administrativo de la DPECL registra en Base de Datos los Convenios contenidos en el CD y los ingresa al listado para el reporte a remitir para ser subido al portal web; y archiva el Expediente.

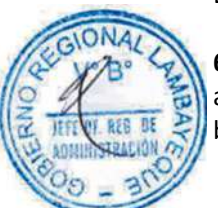

## **6.0 INSTRUCCIONES**

a) Inicio del Procedimiento: Trámite Documentario b) Culminación del Procedimiento: Dirección de Promoción del

Empleo y Capacitación Laboral.

## **7.0 DURACION**

Automático

### **8.0 FORMULARIOS**

a) Documento de inicio: Solicitud

b) Formato del Documento de término: Convenios registrados.

## **9.0 DIAGRAMACION**

a) Hoja de Análisis del Procedimiento (HAP-GRTPE-109A). b) Diagrama de Flujo del Procedimiento (DF-GRTPE-109A).

### **10.0 APLICABILIDAD**

Gerencia Regional de Trabajo y Promoción del Empleo

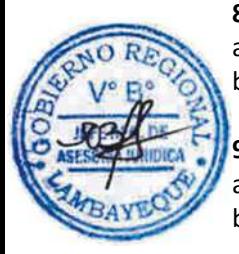

## **11.0 HOJA DE ANALISIS DEL PROCEDIMIENTO**

### **PROCEDIMIENTO**

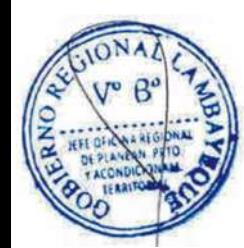

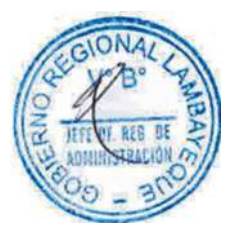

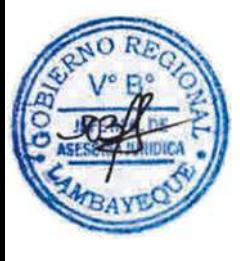

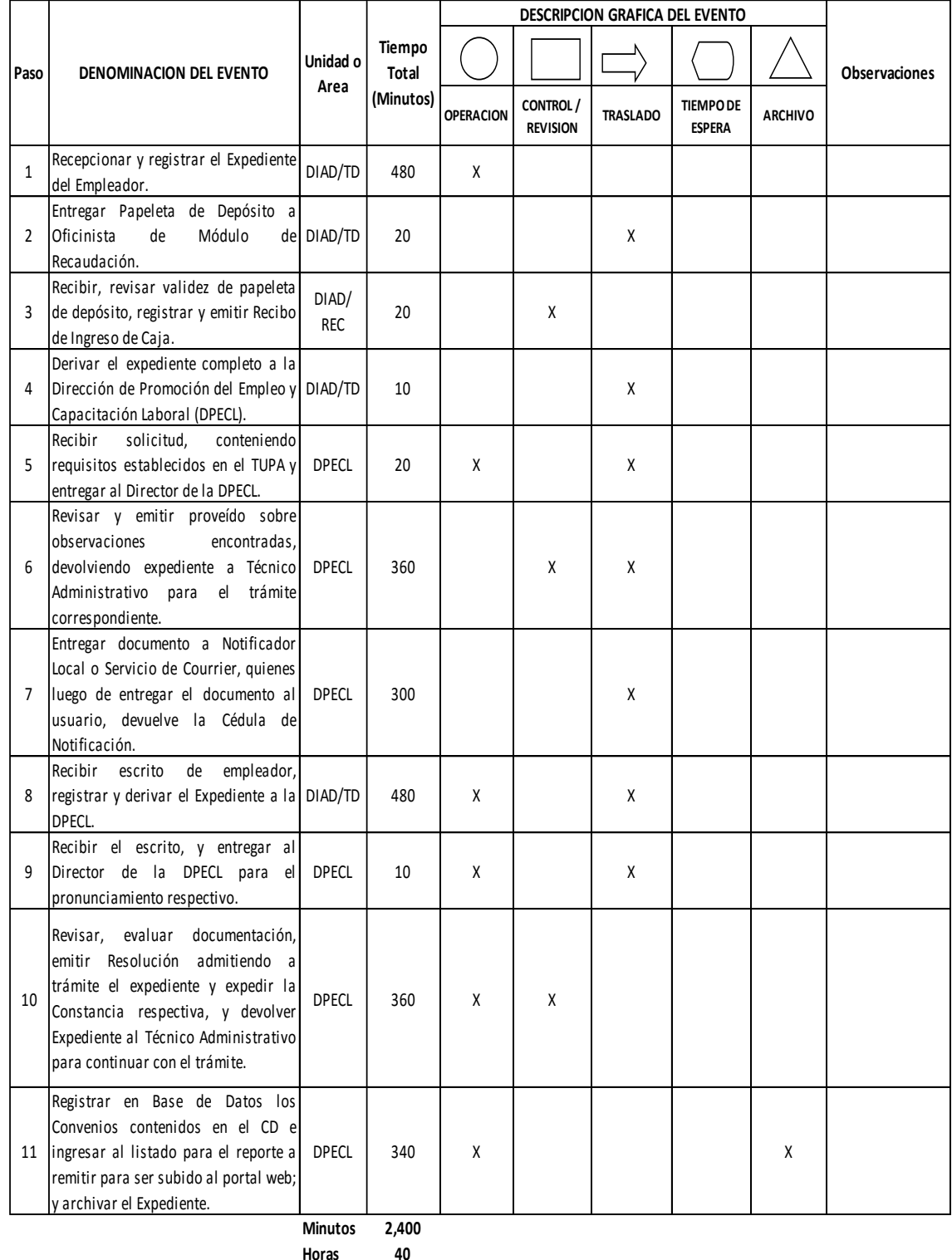

**Dias 5 Dias Efectivos**

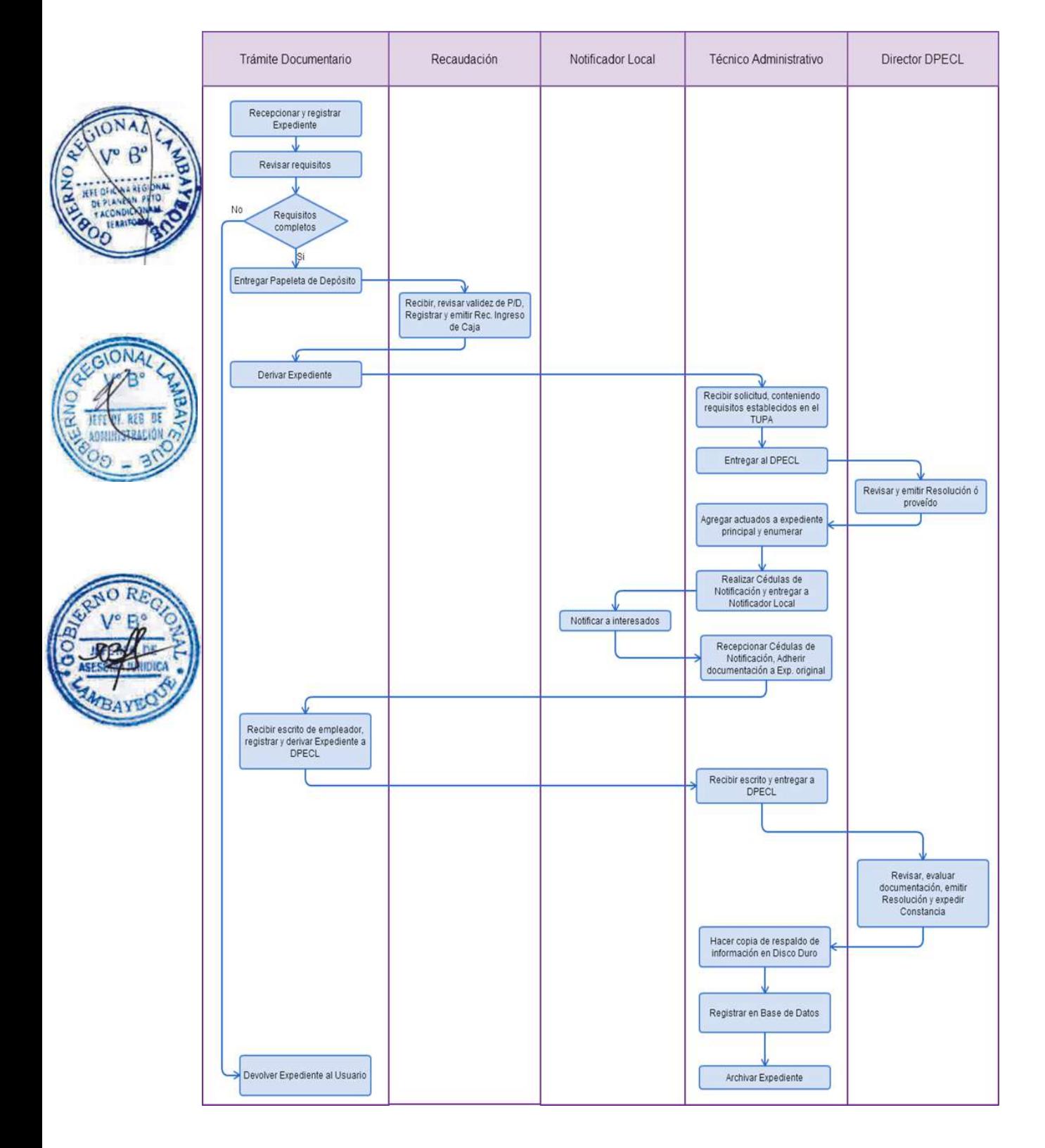

REGISTRO Y PRÓRROGA DE CONVENIO DE CAPACITACIÓN LABORAL JUVENIL.

### **2.0 FINALIDAD**

Este procedimiento sirve para que la empresa presente en los plazos debidos los convenios de capacitación laboral juvenil.

### **3.0 BASE LEGAL**

a) Ley N° 28518 Arts. 14º al 22º, 46° y 48° del 24/05/2005;

- b) D.S. N° 007-2005-TR, Arts.15º, 28°, 30º, 50º, 51º, 52º, y 60º, 19/09/2005.
- c) D.S.N° 003-2010-MIMDES, Arts. 1° al 5°.
- d) R.M. Nº 069-2007-TR, Art. 1º, 17/03/2007, modificada por
- e) R.M. N° 142-2007-TR Art.1° del 24/05/2007.

### **4.0 REQUISITOS**

Expediente Completo que contiene:

a) Solicitud presentada dentro de los quince (15) días naturales de su celebración o inicio (Lo que ocurra primero).

b) CD conteniendo archivo del convenio escaneado en formato PDF, previa firma entre la empresa y el beneficiario.

c) Declaración jurada del joven, escaneada en formato PDF, precisándose que no sigue estudios de nivel superior durante la vigencia del convenio.

d) Constancia de pago de la tasa correspondiente, abonada en el Banco de la Nación.

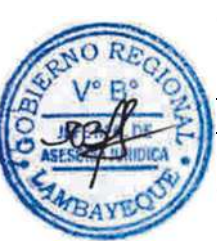

### En el caso de los adolescentes desde los 16 años hasta cumplidos los 18 años, adicionalmente presentar:

e) Certificado Médico escaneado en formato PDF, que acredite la capacidad física, mental y emocional para realizar las actividades formativas, expedido gratuitamente por los servicios médicos del Sector Salud o de la Seguridad Social, según corresponda.

f) Declaración Jurada de la empresa, escaneada en formato PDF, en la que se indique que el adolescente no realiza actividades prohibidas según lo previsto en el Art. 60° del Reglamento de MFL.

### A.1) Persona con Discapacidad (PCD) : Adicionalmente:

g) Constancia de inscripción en el Registro de CONADIS, escaneada en formato PDF ó Certificado de Discapacidad, expedido por los servicios médicos oficiales de los Sectores de Salud, Defensa, del Interior o de ESSALUD escaneado en formato PDF.

A.2) Jóvenes Mujeres con responsabilidades familiares.: Adicionalmente:

h) Acta o partida de nacimiento escaneada en formato PDF, de los hijos menores de edad VN que tenga a cargo.

Presentación extemporánea: (sólo durante la vigencia del convenio)

i) Los mismos requisitos exigidos para el registro.

j) Comprobante de Pago de la tasa correspondiente, abonada en el Banco de la Nación.

#### **5.0 ETAPAS**

a) El Responsable de Trámite Documentario recepciona y registra el Expediente del Empleador.

b) El Responsable de Trámite Documentario entrega Papeleta de Depósito a Oficinista de Módulo de Recaudación.

c) El Oficinista del Módulo de Recaudación recibe, revisa validez de papeleta de depósito, registra y emite Recibo de Ingreso de Caja.

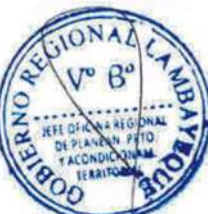

d) El Responsable de Trámite Documentario deriva el expediente completo a la Dirección de Promoción del Empleo y Capacitación Laboral (DPECL).

e) El Técnico Administrativo de DPECL, recibe solicitud, conteniendo requisitos establecidos en el TUPA y lo entrega al Director de la DPECL.

f) El Director de la DPECL, revisa y emite proveído sobre observaciones encontradas, devolviendo expediente a Técnico Administrativo para el trámite correspondiente.

g) El Técnico Administrativo, entrega documento a Notificador Local o Servicio de Courrier, quienes luego de entregar el documento al usuario, devuelve la Cédula de Notificación.

h) El responsable de Trámite Documentario, dentro del plazo de ley, recibe escrito de empleador, lo registra y deriva el Expediente a la DPECL.

i) El Técnico Administrativo, recibe el escrito, y lo entrega al Director de la DPECL para el pronunciamiento respectivo.

j) El Director revisa, evalúa documentación, emite proveído disponiendo registro en Base de Datos y devuelve Expediente al Técnico Administrativo para continuar con el trámite.

k) El Técnico Administrativo de la DPECL registra en Base de Datos los Convenios contenidos en el CD y los ingresa al listado para el reporte a remitir para ser subido al portal web; y archiva el Expediente.

## **6.0 INSTRUCCIONES**

a) Inicio del Procedimiento: Trámite Documentario

b) Culminación del Procedimiento: Dirección de Promoción del Empleo y Capacitación Laboral.

### **7.0 DURACION**

Automático

### **8.0 FORMULARIOS**

a) Documento de inicio: Solicitud b) Formato del Documento de término: Convenios registrados.

## **9.0 DIAGRAMACION**

a) Hoja de Análisis del Procedimiento (HAP-GRTPE-110A). b) Diagrama de Flujo del Procedimiento (DF-GRTPE-110A).

### **10.0 APLICABILIDAD**

Gerencia Regional de Trabajo y Promoción del Empleo

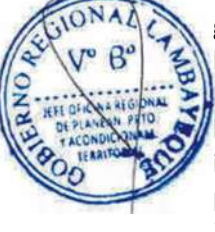

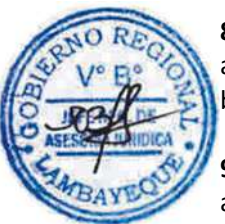

## **11.0 HOJA DE ANALISIS DEL PROCEDIMIENTO**

### **PROCEDIMIENTO**

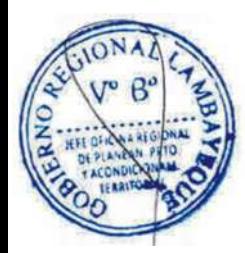

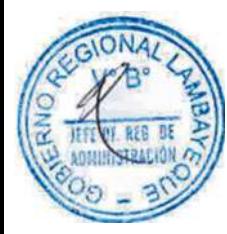

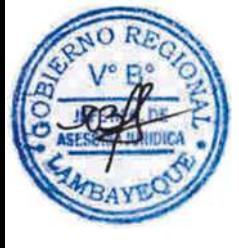

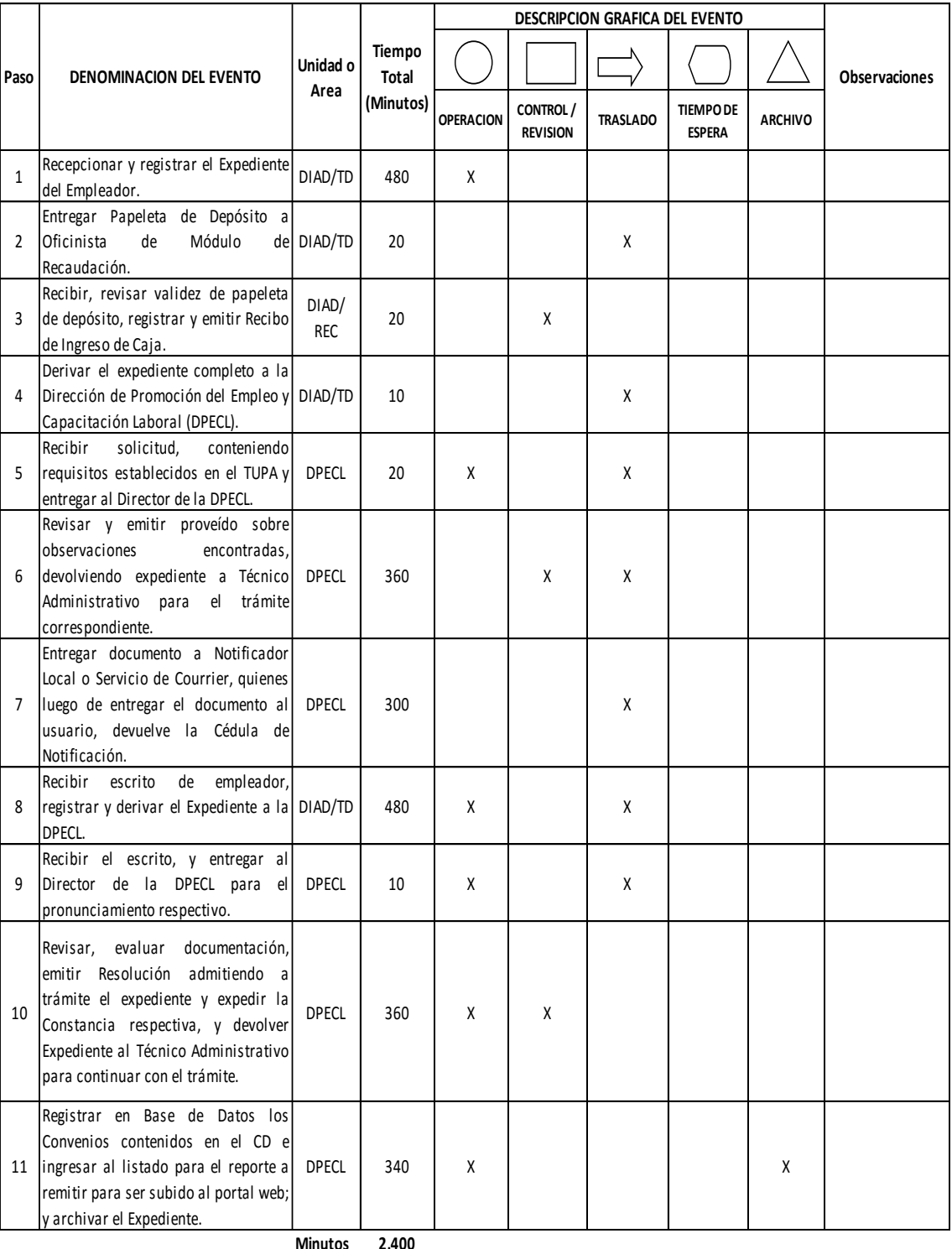

**Minutos 2,400**

**Horas 4 0**

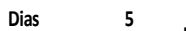

**Efectivos**

**Dias** 

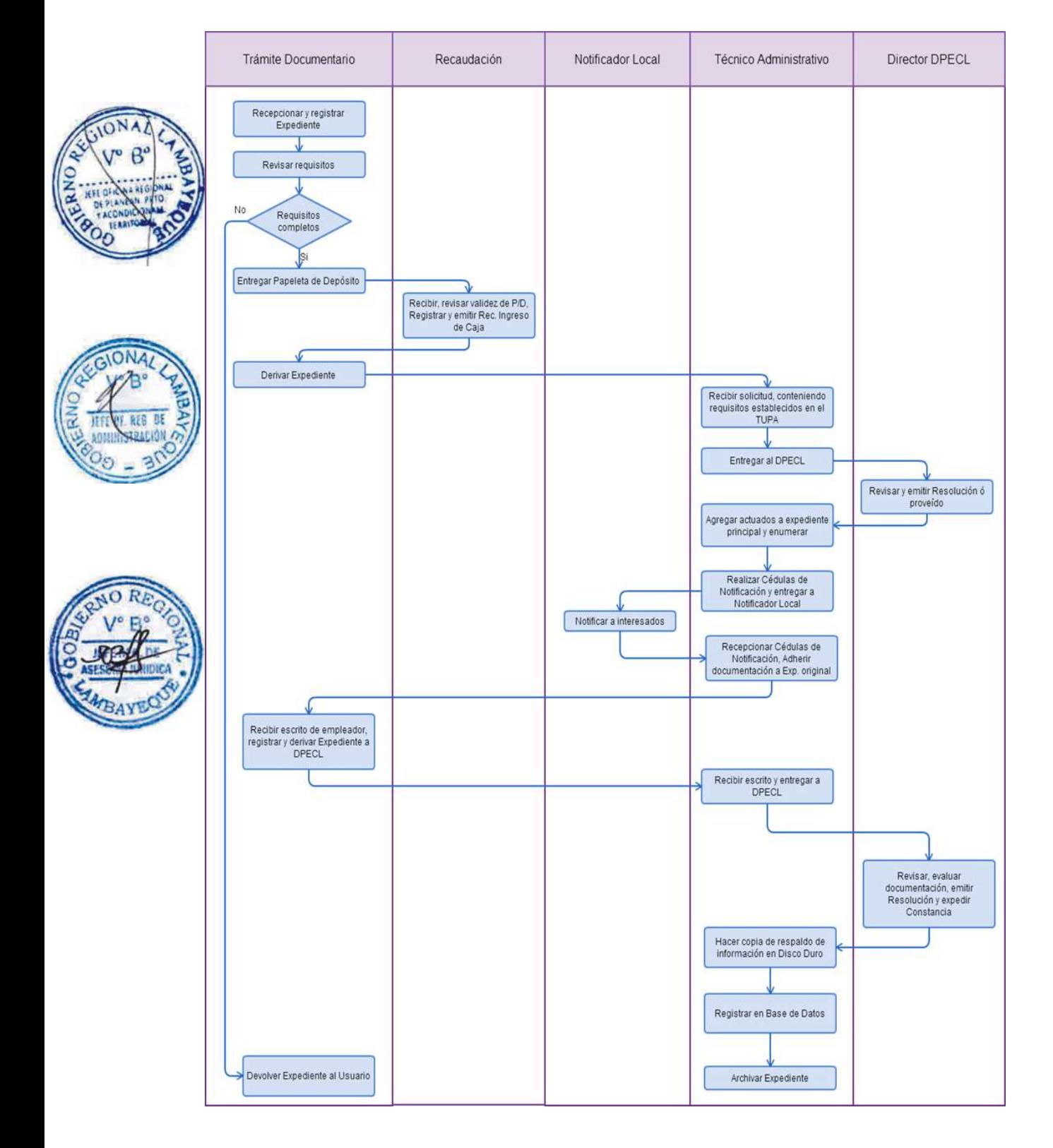

REGISTRO Y PRÓRROGA DE CONVENIO DE ACTUALIZACIÓN PARA LA REINSERCIÓN LABORAL.

### **2.0 FINALIDAD**

Este procedimiento sirve para que la empresa presente en el plazo debido los convenios de actualización para la reinserción laboral.

### **3.0 BASE LEGAL**

a) Ley N° 28518, Arts. 29° al 46° del 24/05/2005

- b) D. S. N° 007-2005-TR, Arts. 25º, 30º, 50°, 51º y 52º del 19/09/2005
- c) R.M. Nº 069-2007-TR, Art. 1º, 17/03/2007, modificada por
- d) R.M. N° 142-2007-TR Art.1° del 24/05/2007.

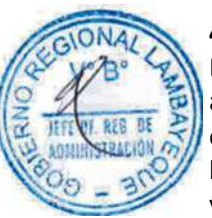

## **4.0 REQUISITOS**

Expediente Completo que contiene:

a) Solicitud presentada dentro de los quince (15) días naturales de su celebración o inicio (Lo que ocurra primero).

b) CD conteniendo archivo del convenio escaneado en formato PDF, previa firma entre la empresa y el beneficiario.

c) Ultimo certificado de trabajo escaneado en formato PDF o de la boleta de pago o contrato, escaneados en formato PDF.

d) Declaración Jurada escaneada en formato PDF, en la que señale que no ha trabajado de manera dependiente ó independiente en los doce (12) meses previos a la firma del Convenio y que no ha celebrado anteriormente un convenio bajo la modalidad formativa laboral de Actualización para la Reinserción Laboral.

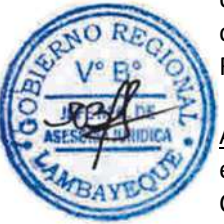

### A.1) Persona con Discapacidad Adicionalmente:

e) Constancia de inscripción en el Registro de CONADIS, escaneada en formato PDF, ó Certificado de Discapacidad expedido por los servicios médicos oficiales de los sectores de Salud, Defensa, Interior o de ESSALUD, escaneado en formato PDF.

Presentación extemporánea : (sólo durante la vigencia del convenio).

f) Los mismos requisitos exigidos para el registro.

g) Comprobante de Pago de la tasa correspondiente, abonada en el Banco de la Nación.

### **5.0 ETAPAS**

a) El Responsable de Trámite Documentario recepciona y registra el Expediente del Empleador.

b) El Responsable de Trámite Documentario entrega Papeleta de Depósito a Oficinista de Módulo de Recaudación.

c) El Oficinista del Módulo de Recaudación recibe, revisa validez de papeleta de depósito, registra y emite Recibo de Ingreso de Caja.

d) El Responsable de Trámite Documentario deriva el expediente completo a la Dirección de Promoción del Empleo y Capacitación Laboral (DPECL).

e) El Técnico Administrativo de DPECL, recibe solicitud, conteniendo requisitos establecidos en el TUPA y lo entrega al Director de la DPECL.

f) El Director de la DPECL, revisa y emite proveído sobre observaciones encontradas, devolviendo expediente a Técnico Administrativo para el trámite correspondiente.

g) El Técnico Administrativo, entrega documento a Notificador Local o Servicio de Courrier, quienes luego de entregar el documento al usuario, devuelve la Cédula de Notificación.

h) El responsable de Trámite Documentario, dentro del plazo de ley, recibe escrito de empleador, lo registra y deriva el Expediente a la DPECL.

i) El Técnico Administrativo, recibe el escrito, y lo entrega al Director de la DPECL para el pronunciamiento respectivo.

j) El Director revisa, evalúa documentación, emite proveído disponiendo registro en Base de Datos y devuelve Expediente al Técnico Administrativo para continuar con el trámite.

k) El Técnico Administrativo de la DPECL registra en Base de Datos los Convenios contenidos en el CD y los ingresa al listado para el reporte a remitir para ser subido al portal web; y archiva el Expediente.

### **6.0 INSTRUCCIONES**

a) Inicio del Procedimiento: Trámite Documentario

b) Culminación del Procedimiento: Dirección de Promoción del Empleo y Capacitación Laboral.

## **7.0 DURACION**

### **Automático**

## **8.0 FORMULARIOS**

a) Documento de inicio: Solicitud

b) Formato del Documento de término: Convenios registrados.

## **9.0 DIAGRAMACION**

a) Hoja de Análisis del Procedimiento (HAP-GRTPE-111A).

b) Diagrama de Flujo del Procedimiento (DF-GRTPE-111A).

## **10.0 APLICABILIDAD**

Gerencia Regional de Trabajo y Promoción del Empleo

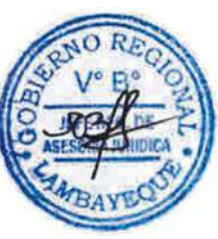

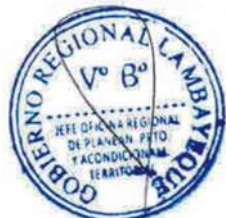

## **11.0 HOJA DE ANALISIS DEL PROCEDIMIENTO**

### **PROCEDIMIENTO**

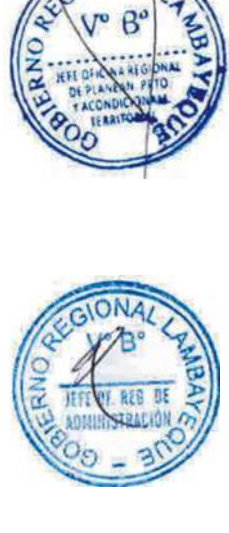

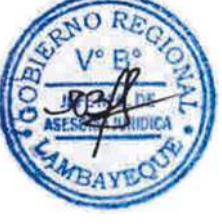

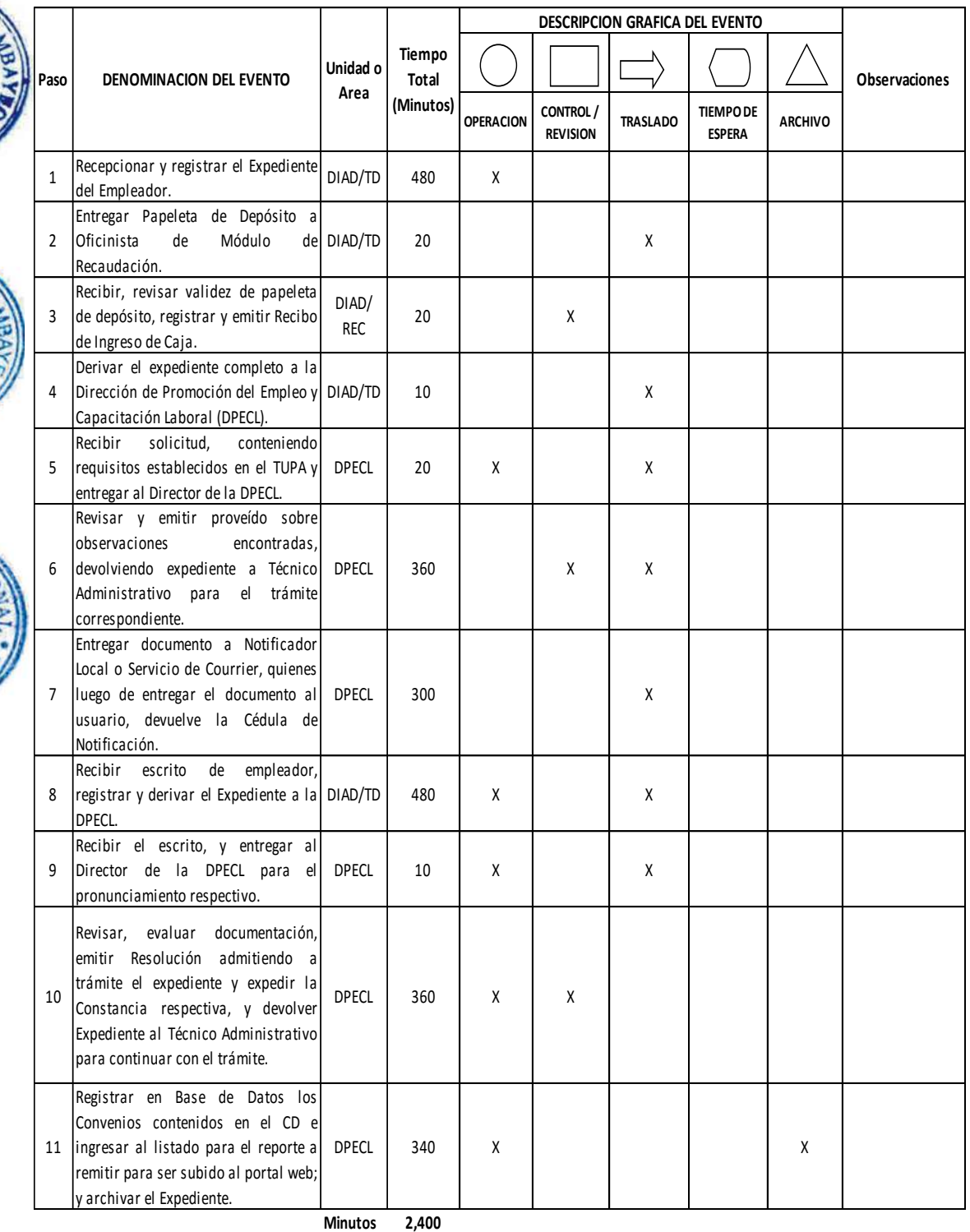

**Horas 4 0**

**Dias 5 Dias Efectivos**

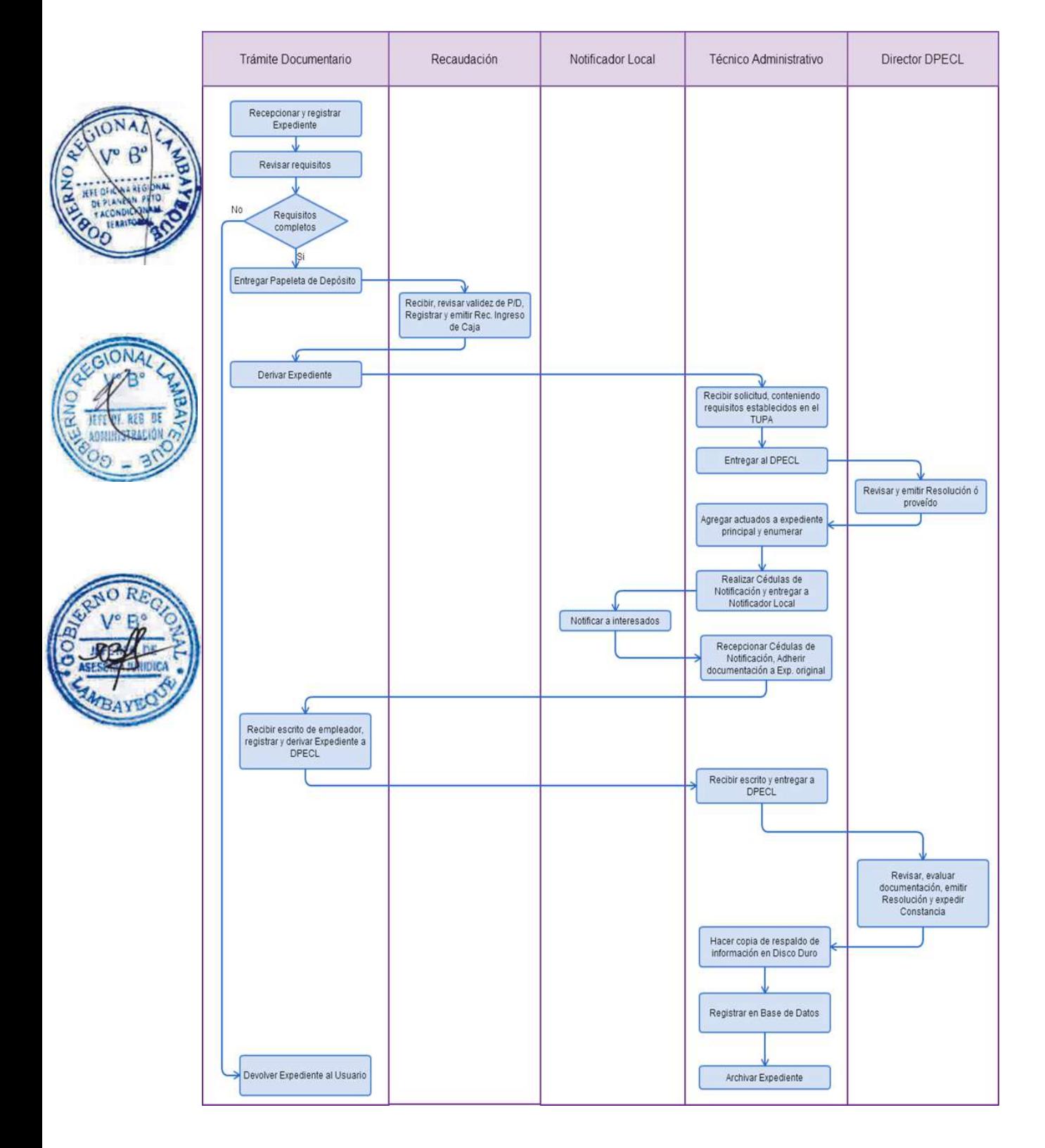

REGISTRO Y PRÓRROGA DE CONVENIO DE PRÁCTICA PROFESIONAL.

### **2.0 FINALIDAD**

Este procedimiento sirve para que la empresa presente en el plazo debido los convenios de prácticas profesionales.

### **3.0 BASE LEGAL**

a) Ley N° 28518 Arts. 13°, 46° y 48º del 24/05/2005;

- b) D. S. N° 007-2005-TR, Arts. 30º, 50º, 51º, 52º, y 60° del 19/09/2005.
- c) R.M. Nº 069-2007-TR, Art. 1º, 17/03/2007, modificada por
- d) R.M. N° 142-2007-TR Art.1° del 24/05/2007.

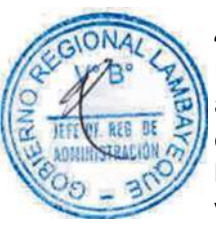

## **4.0 REQUISITOS**

Expediente Completo que contiene:

a) Solicitud presentada dentro de los quince (15) días naturales de su celebración o inicio (Lo que ocurra primero).

b) CD conteniendo archivo del convenio escaneado en formato PDF, previa firma entre la empresa y el beneficiario.

c) Carta de presentación del CFP, escaneada en formato PDF, precisando el tiempo máximo de prácticas para la obtención del título, si es en idioma extranjero acompañar la traducción

d) Comprobante de pago de la tasa correspondiente, abonada en el Banco de la Nación.

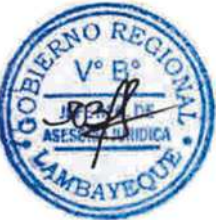

#### Presentación extemporánea: (sólo durante la vigencia del convenio)

e) Los mismos requisitos exigidos para el registro.

f) Comprobante de pago de la tasa correspondiente, abonada en el Banco de la Nación.

### **5.0 ETAPAS**

a) El Responsable de Trámite Documentario recepciona y registra el Expediente del Empleador.

b) El Responsable de Trámite Documentario entrega Papeleta de Depósito a Oficinista de Módulo de Recaudación.

c) El Oficinista del Módulo de Recaudación recibe, revisa validez de papeleta de depósito, registra y emite Recibo de Ingreso de Caja.

d) El Responsable de Trámite Documentario deriva el expediente completo a la Dirección de Promoción del Empleo y Capacitación Laboral (DPECL).

e) El Técnico Administrativo de DPECL, recibe solicitud, conteniendo requisitos establecidos en el TUPA y lo entrega al Director de la DPECL.

f) El Director de la DPECL, revisa y emite proveído sobre observaciones encontradas, devolviendo expediente a Técnico Administrativo para el trámite correspondiente.

g) El Técnico Administrativo, entrega documento a Notificador Local o Servicio de Courrier, quienes luego de entregar el documento al usuario, devuelve la Cédula de Notificación.

h) El responsable de Trámite Documentario, dentro del plazo de ley, recibe escrito de empleador, lo registra y deriva el Expediente a la DPECL.

i) El Técnico Administrativo, recibe el escrito, y lo entrega al Director de la DPECL para el pronunciamiento respectivo.

j) El Director revisa, evalúa documentación, emite proveído disponiendo registro en Base de Datos y devuelve Expediente al Técnico Administrativo para continuar con el trámite.

k) El Técnico Administrativo de la DPECL registra en Base de Datos los Convenios contenidos en el CD y los ingresa al listado para el reporte a remitir para ser subido al portal web; y archiva el Expediente.

### **6.0 INSTRUCCIONES**

- a) Inicio del Procedimiento: Trámite Documentario
- 

b) Culminación del Procedimiento: Dirección de Promoción del Empleo y Capacitación Laboral.

## **7.0 DURACION**

**Automático** 

## **8.0 FORMULARIOS**

a) Documento de inicio: Solicitud b) Formato del Documento de término: Convenios registrados.

### **9.0 DIAGRAMACION**

- a) Hoja de Análisis del Procedimiento (HAP-GRTPE-112A).
- b) Diagrama de Flujo del Procedimiento (DF-GRTPE-112A).

## **10.0 APLICABILIDAD**

Gerencia Regional de Trabajo y Promoción del Empleo

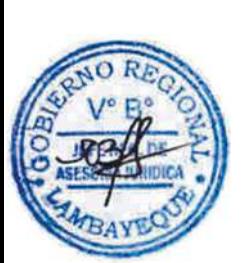

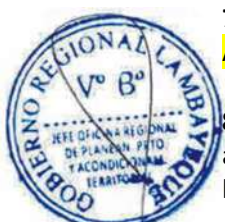

## **11.0 HOJA DE ANALISIS DEL PROCEDIMIENTO**

 $\mathbf{I}$ 

 $\overline{\phantom{a}}$ 

### **PROCEDIMIENTO**

Τ

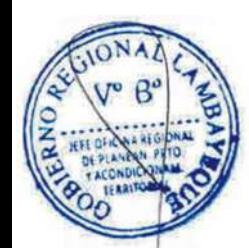

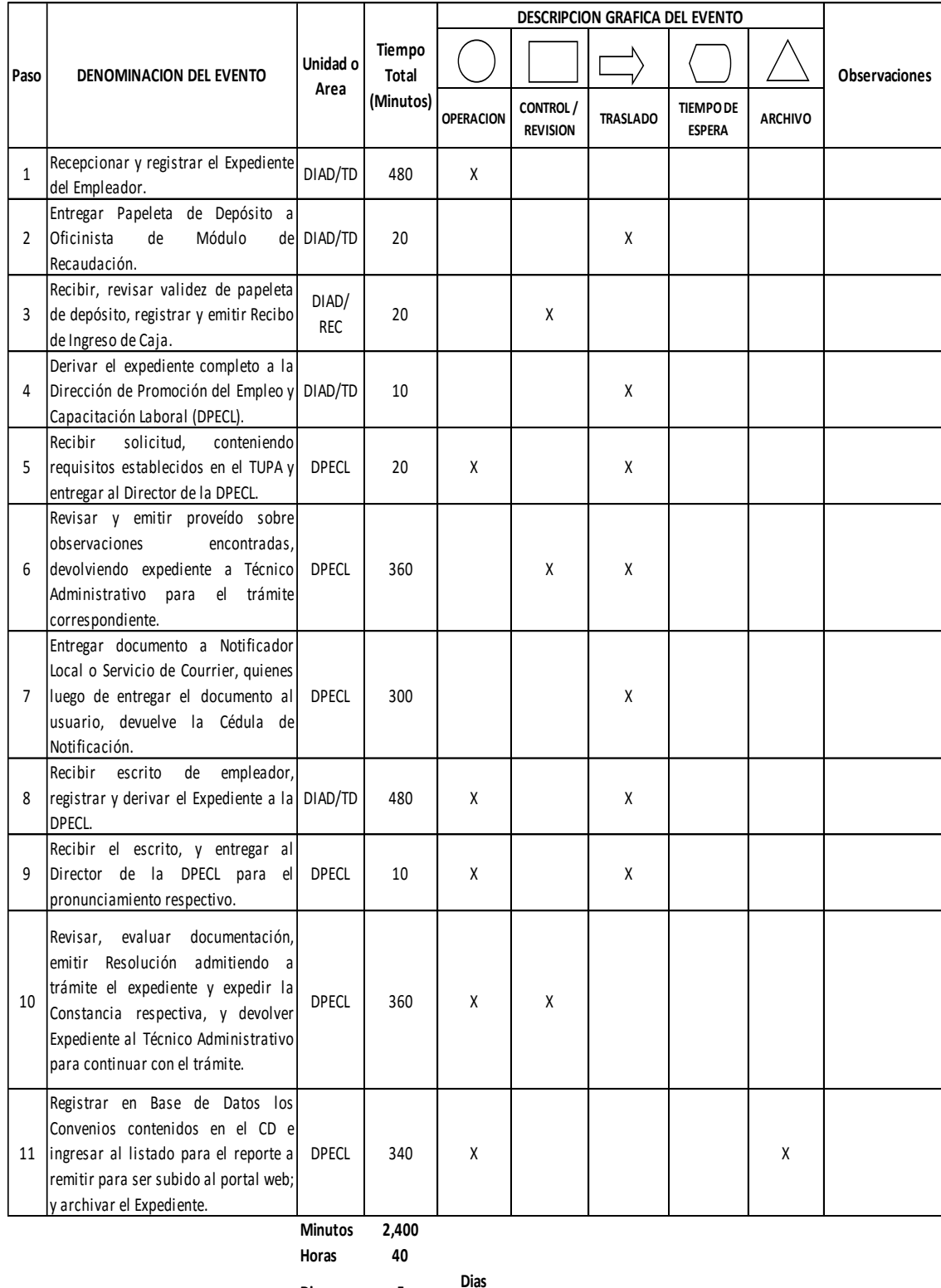

 $\overline{\phantom{a}}$ 

**Dias 5**

**Meses 0**

**Efectivos**

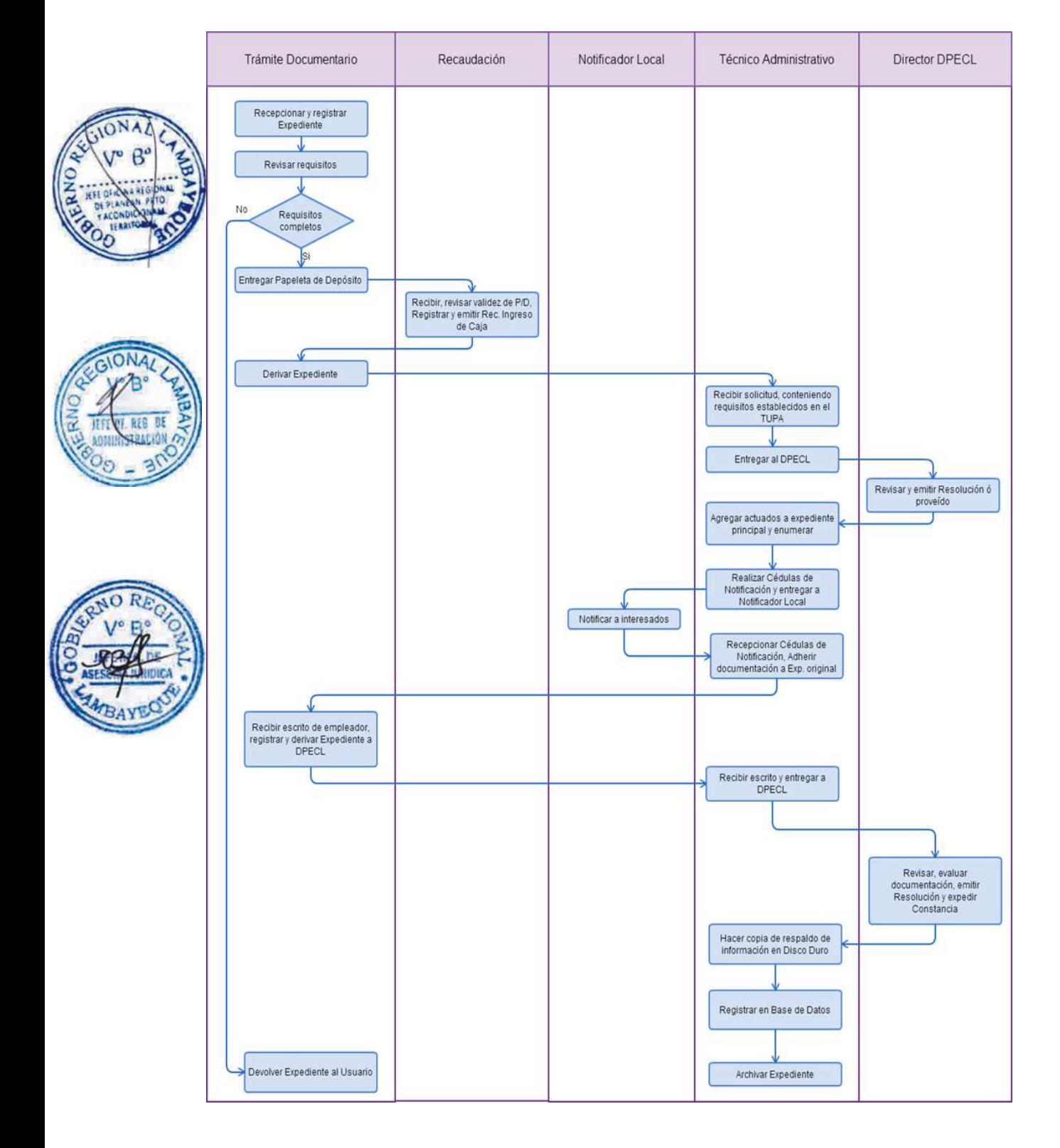

RENOVACIÓN Y REAJUSTE DE LA CARTA FIANZA A NOMBRE DEL MINISTERIO.

### **2.0 FINALIDAD**

Este procedimiento sirve para que las empresas de intermediación laboral presentan renovación y reajuste de carta fianza a nombre del ministerio, de fiel cumplimiento de obligaciones laborales con los trabajadores destacados en empresas usuarias.

### **3.0 BASE LEGAL**

a) D.S. Nº 003-2002-TR, Arts. 17º, 18º, 19º y 20º del 28/04/2002.

#### **4.0 REQUISITOS**

Expediente Completo que contiene:

a) Solicitud según Formato.

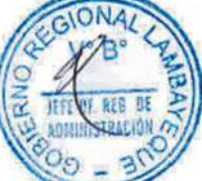

b) Original de Carta Fianza por renovación o reajuste, otorgada por una institución bancaria o financiera.

c) En caso de reajuste deberá presentar la Declaración Jurada del monto de Carta Fianza.

#### **5.0 ETAPAS**

a) El Responsable de Trámite Documentario recepciona y registra el Expediente del Empleador y deriva el expediente completo a la Dirección de Promoción del Empleo y Capacitación Laboral (DPECL).

b) El Técnico Administrativo de DPECL, recibe solicitud, conteniendo requisitos establecidos en el TUPA y lo entrega al Director de la DPECL.

c) El Director de la DPECL, revisa y emite proveído sobre observaciones encontradas, devolviendo expediente a Técnico Administrativo para el trámite correspondiente.

d) El Técnico Administrativo, entrega documento a Notificador Local o Servicio de Courrier, quienes luego de entregar el documento al usuario, devuelve la Cédula de Notificación.

e) El responsable de Trámite Documentario, dentro del plazo de ley, recibe escrito de empleador, lo registra y deriva el Expediente a la DPECL.

f) El Técnico Administrativo, recibe el escrito, y lo entrega al Director de la DPECL para el pronunciamiento respectivo.

g) El Director revisa, evalúa documentación, emite Resolución admitiendo a trámite el expediente y expide la Constancia de registro respectiva, y devuelve Expediente al Técnico Administrativo para continuar con el trámite.

h) El Técnico Administrativo de la DPECL entrega documento a Notificador Local o Servicio de Courrier, quienes luego de entregar el documento a la Empresa, devuelve la Cédula de Notificación. i) El Técnico Administrativo recibe y pega en expediente cargo de notificación; y archiva el Expediente.

### **6.0 INSTRUCCIONES**

a) Inicio del Procedimiento: Trámite Documentario

b) Culminación del Procedimiento: Dirección de Promoción del Empleo y Capacitación Laboral

#### **7.0 DURACION**

20 días hábiles

### **8.0 FORMULARIOS**

a) Documento de inicio: Solicitud

b) Formato del Documento de término: Carta registrada.

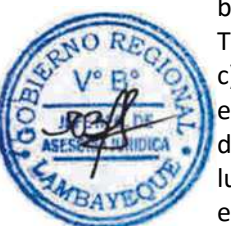

### **9.0 DIAGRAMACION**

a) Hoja de Análisis del Procedimiento (HAP-GRTPE-113A).

b) Diagrama de Flujo del Procedimiento (DF-GRTPE-113A).

## **10.0 APLICABILIDAD**

Gerencia Regional de Trabajo y Promoción del Empleo

### **11.0 HOJA DE ANALISIS DEL PROCEDIMIENTO**

**PROCEDIMIENTO**

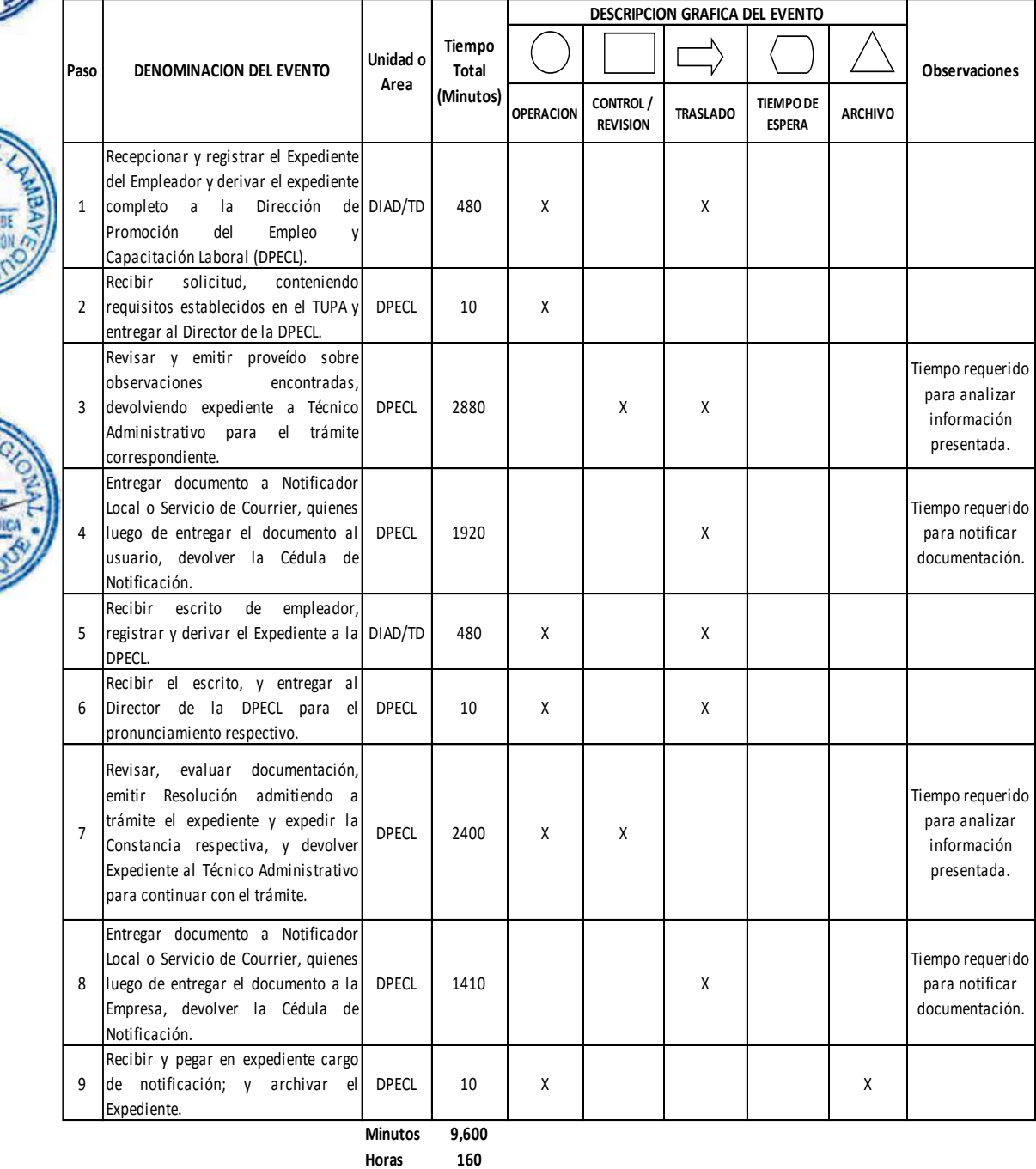

**Dias** 20 **Dias Efectivos**

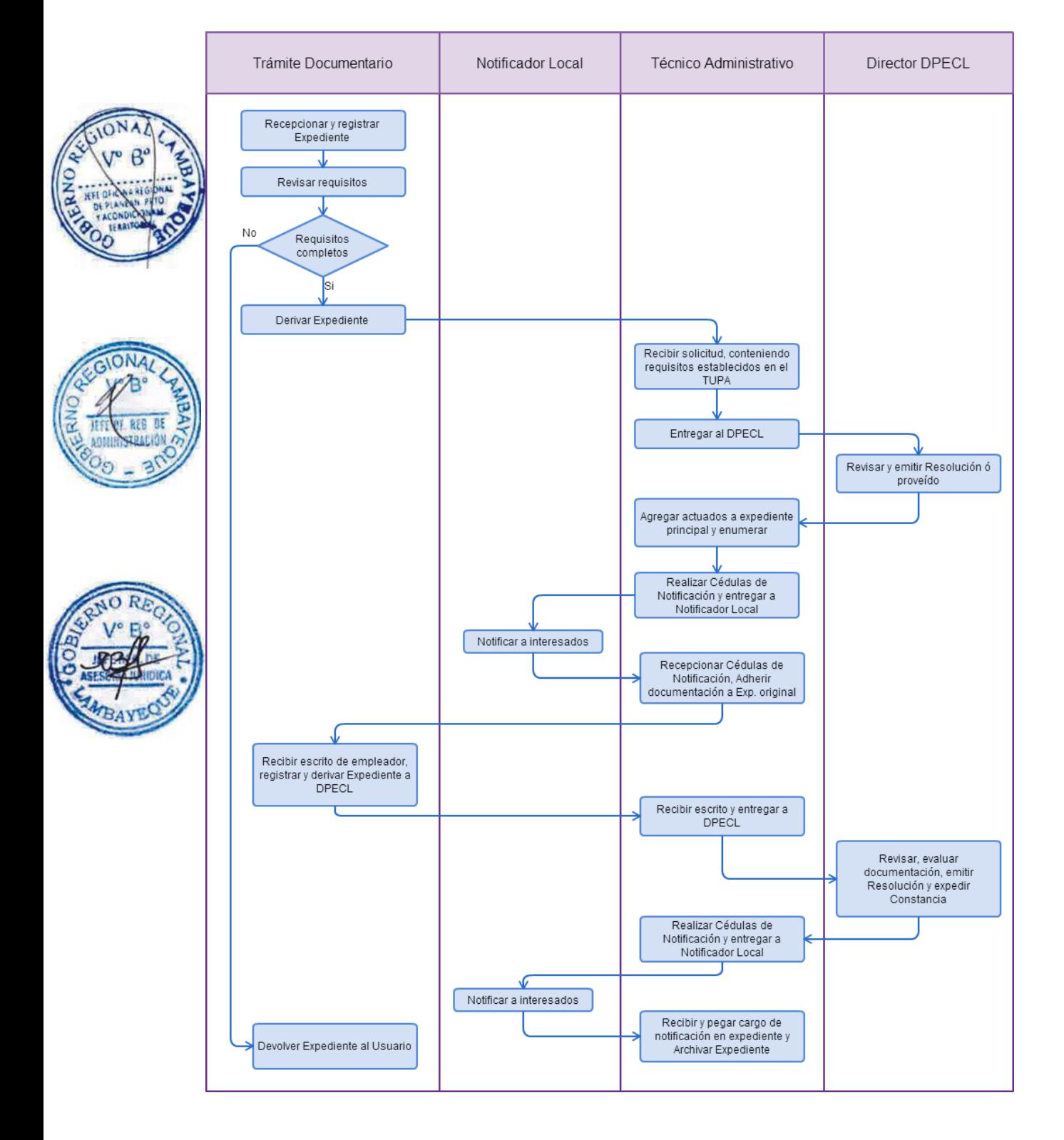

RENOVACIÓN DE INSCRIPCIÓN EN EL REGISTRO DE EMPRESA PROMOCIONAL PARA PERSONAS CON DISCAPACIDAD (REPPPCD).

## **2.0 FINALIDAD**

Este procedimiento sirve para que la empresa solicite la renovación de la constancia de inscripción en el REPPPCD

## **3.0 BASE LEGAL**

a) D.S. Nº 001-2003-TR, Art. 6º del 10/01/2003.

### **4.0 REQUISITOS**

Expediente Completo que contiene:

- a) Solicitud según Formato, presentada con anterioridad al vencimiento de la inscripción.
- b) Declaración Jurada de acuerdo a Formato.

## **5.0 ETAPAS**

a) El Responsable de Trámite Documentario recepciona y registra el Expediente del Empleador y deriva el expediente completo a la Dirección de Promoción del Empleo y Capacitación Laboral (DPECL).

b) El Técnico Administrativo de DPECL, recibe solicitud, conteniendo requisitos establecidos en el TUPA y lo entrega al Director de la DPECL.

c) El Director de la DPECL, revisa y emite proveído sobre observaciones encontradas, devolviendo expediente a Técnico Administrativo para el trámite correspondiente.

d) El Técnico Administrativo, entrega documento a Notificador Local o Servicio de Courrier, quienes luego de entregar el documento al usuario, devuelve la Cédula de Notificación.

e) El responsable de Trámite Documentario, dentro del plazo de ley, recibe escrito de empleador, lo registra y deriva el Expediente a la DPECL.

f) El Técnico Administrativo, recibe el escrito, y lo entrega al Director de la DPECL para el pronunciamiento respectivo.

g) El Director revisa, evalúa documentación, emite Resolución admitiendo a trámite el expediente y expide la Constancia de registro respectiva, y devuelve Expediente al Técnico Administrativo para continuar con el trámite.

h) El Técnico Administrativo de la DPECL entrega documento a Notificador Local o Servicio de Courrier, quienes luego de entregar el documento a la Empresa, devuelve la Cédula de Notificación. i) El Técnico Administrativo recibe y pega en expediente cargo de notificación; y archiva el Expediente.

### **6.0 INSTRUCCIONES**

a) Inicio del Procedimiento: Trámite Documentario b) Culminación del Procedimiento: Dirección de Promoción del

Empleo y Capacitación Laboral

#### **7.0 DURACION**

Automático

## **8.0 FORMULARIOS**

a) Documento de inicio: Solicitud b) Formato del Documento de término: Constancia

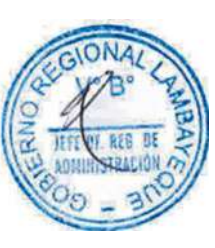

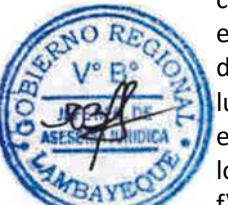

### **9.0 DIAGRAMACION**

a) Hoja de Análisis del Procedimiento (HAP-GRTPE-114A).

b) Diagrama de Flujo del Procedimiento (DF-GRTPE-114A).

## **10.0 APLICABILIDAD**

Gerencia Regional de Trabajo y Promoción del Empleo

### **11.0 HOJA DE ANALISIS DEL PROCEDIMIENTO**

**PROCEDIMIENTO**

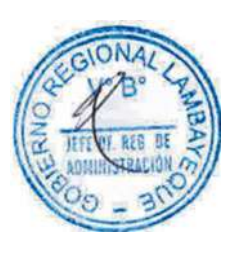

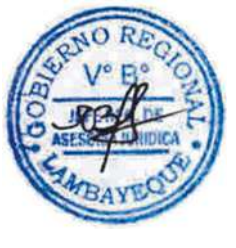

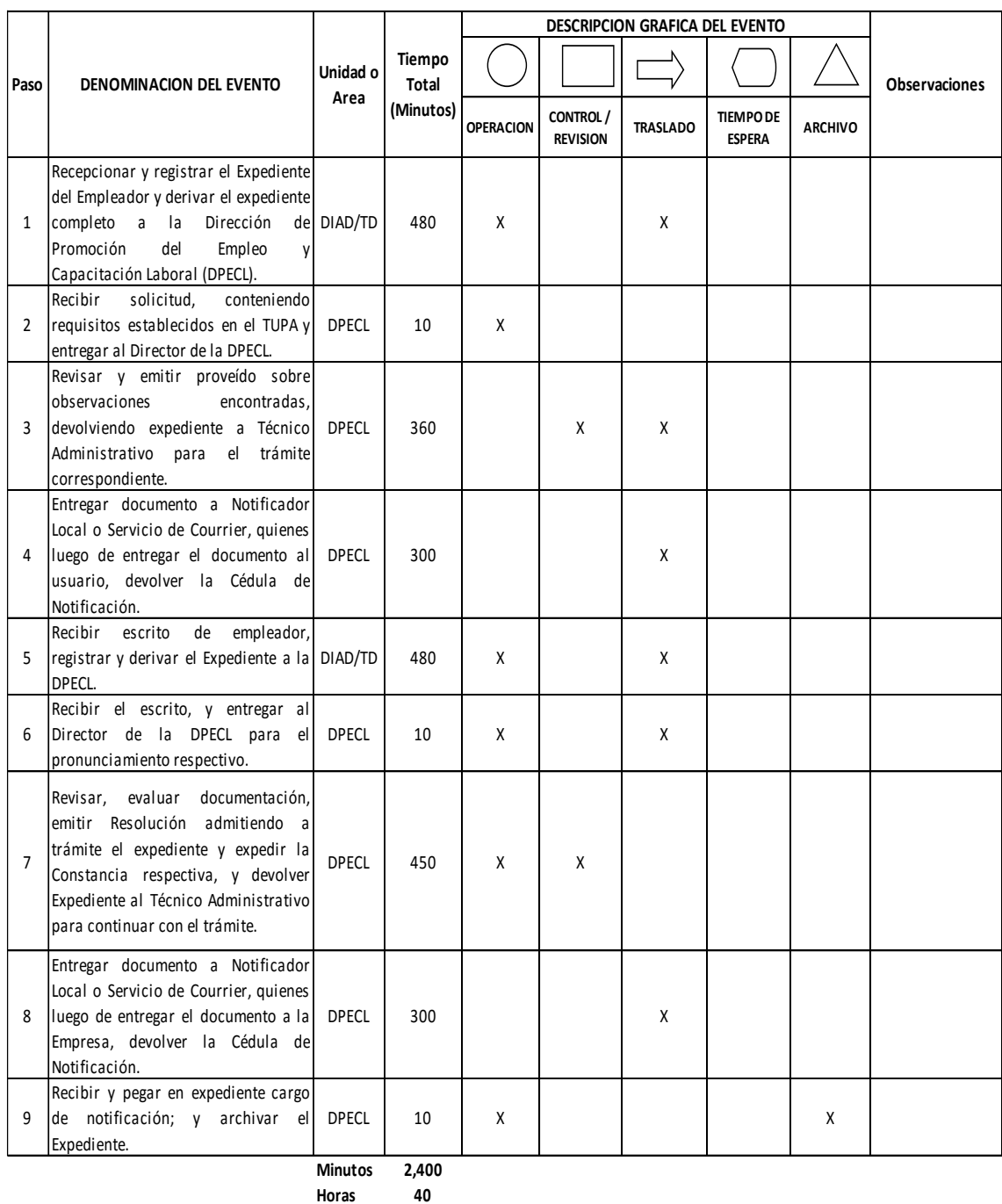

**Dias 5**

**Efectivos**

**Dias** 

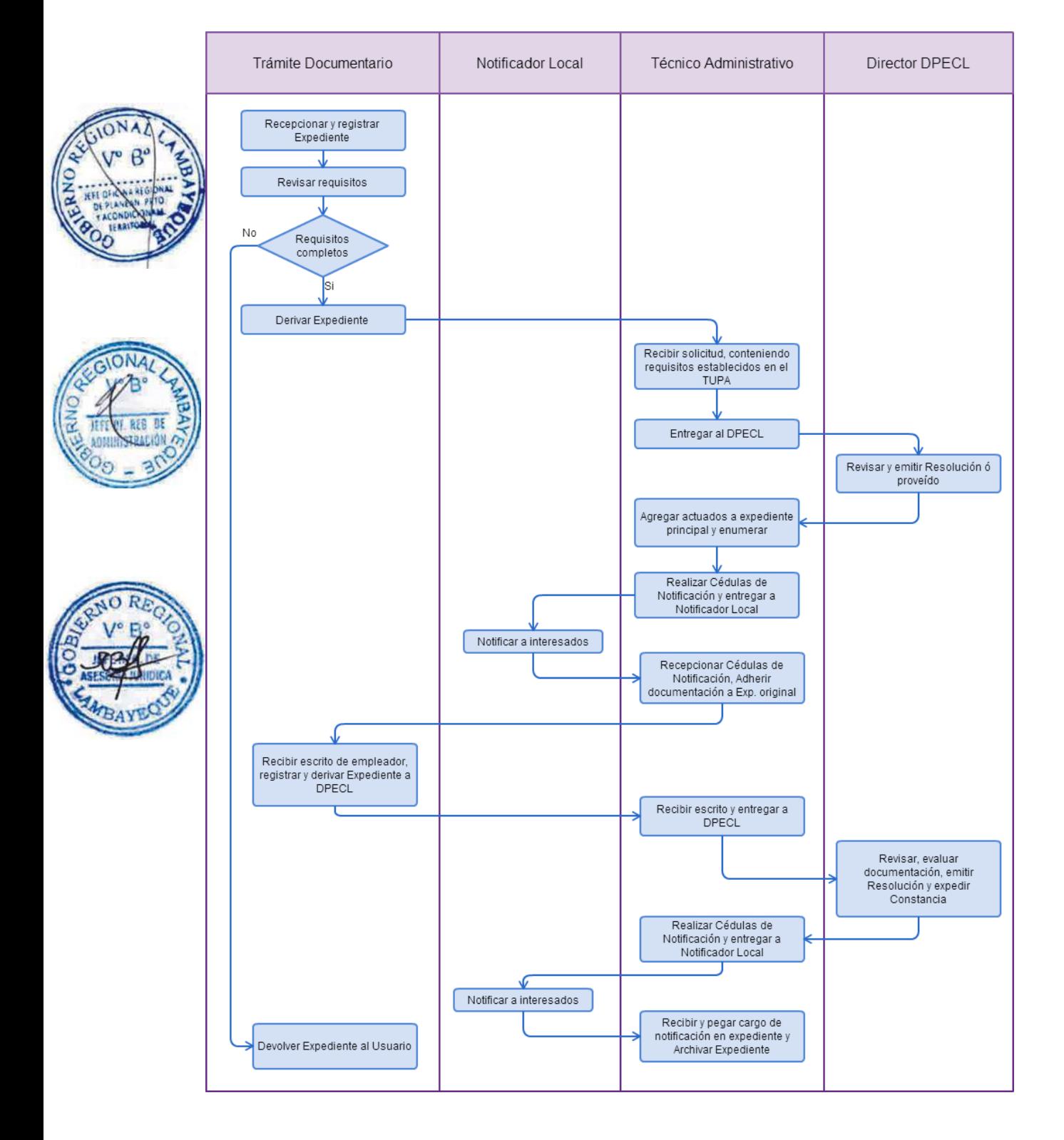

RENOVACIÓN DE INSCRIPCIÓN EN EL REGISTRO DE NACIONAL DE EMPRESA Y ENTIDAD QUE REALIZA ACTIVIDADES DE INTERMEDIACIÓN LABORAL (RENEEIL).

## **2.0 FINALIDAD**

Este procedimiento sirve para que la empresa solicite la renovación de la constancia de inscripción en el RENEEIL.

## **3.0 BASE LEGAL**

a) Ley Nº 27626, Arts. 14º y 19º, del 09/01/2002;

- b) D.S. N° 003-2002-TR, Art. 8° del 28/04/2002.
- c) R.M. Nº 048-2010-TR, VI numeral 6.6 litera h) del 19/02/2010

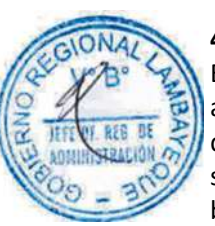

## **4.0 REQUISITOS**

Expediente Completo que contiene:

a) Solicitud según Formato, que deberá ser presentada con 30 días de anterioridad al vencimiento de la inscripción ante la Autoridad Administrativa de Trabajo, de la localidad donde se encuentre la sede principal de la entidad.

b) Declaración Jurada de cumplimiento de requisitos exigidos por Ley, según Formato.

c) Copia de la autorización vigente, del sector competente, tanto para el domicilio de la sede principal como por cada establecimiento anexo, de ser el caso.

d) Declaración Jurada domiciliaria de la sede principal y de sus establecimientos anexos de ser el caso.

e) Comprobante de Pago de la tasa correspondiente, abonada en el Banco de la Nación.

## **5.0 ETAPAS**

a) El Responsable de Trámite Documentario recepciona y registra el Expediente del Empleador.

b) El Responsable de Trámite Documentario entrega Papeleta de Depósito a Oficinista de Módulo de Recaudación.

c) El Oficinista del Módulo de Recaudación recibe, revisa validez de papeleta de depósito, registra y emite Recibo de Ingreso de Caja.

d) El Responsable de Trámite Documentario deriva el expediente completo a la Dirección de Promoción del Empleo y Capacitación Laboral (DPECL).

e) El Técnico Administrativo de DPECL, recibe solicitud, conteniendo requisitos establecidos en el TUPA y lo entrega al Director de la DPECL.

f) El Director de la DPECL, revisa y emite proveído sobre observaciones encontradas, devolviendo expediente a Técnico Administrativo para el trámite correspondiente.

g) El Técnico Administrativo, entrega documento a Notificador Local o Servicio de Courrier, quienes luego de entregar el documento al usuario, devuelve la Cédula de Notificación.

h) El responsable de Trámite Documentario, dentro del plazo de ley, recibe escrito de empleador, lo registra y deriva el Expediente a la DPECL.

i) El Técnico Administrativo, recibe el escrito, y lo entrega al Director de la DPECL para el pronunciamiento respectivo.

j) El Director revisa, evalúa documentación, emite Resolución admitiendo a trámite el expediente y expide la Constancia respectiva, y devuelve Expediente al Técnico Administrativo para continuar con el trámite.

k) El Técnico Administrativo de la DPECL entrega documento a Notificador Local o Servicio de Courrier, quienes luego de entregar el documento a la Empresa, devuelve la Cédula de Notificación. l) El Técnico Administrativo recibe y pega en expediente cargo de notificación; y archiva el Expediente.

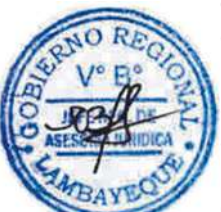

### **6.0 INSTRUCCIONES**

a) Inicio del Procedimiento: Trámite Documentario

b) Culminación del Procedimiento: Dirección de Promoción del Empleo y Capacitación Laboral

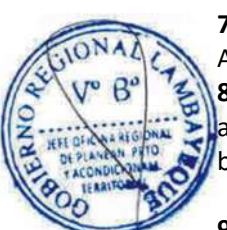

## **7.0 DURACION**

# Automático

**8.0 FORMULARIOS** a) Documento de inicio: Solicitud. b) Formato del Documento de término: Constancia.

### **9.0 DIAGRAMACION**

a) Hoja de Análisis del Procedimiento (HAP-GRTPE-115A). b) Diagrama de Flujo del Procedimiento (DF-GRTPE-115A).

### **10.0 APLICABILIDAD**

Gerencia Regional de Trabajo y Promoción del Empleo

#### **11.0 HOJA DE ANALISIS DEL PROCEDIMIENTO PROCEDIMIENTO**

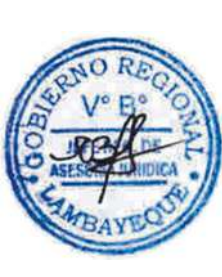

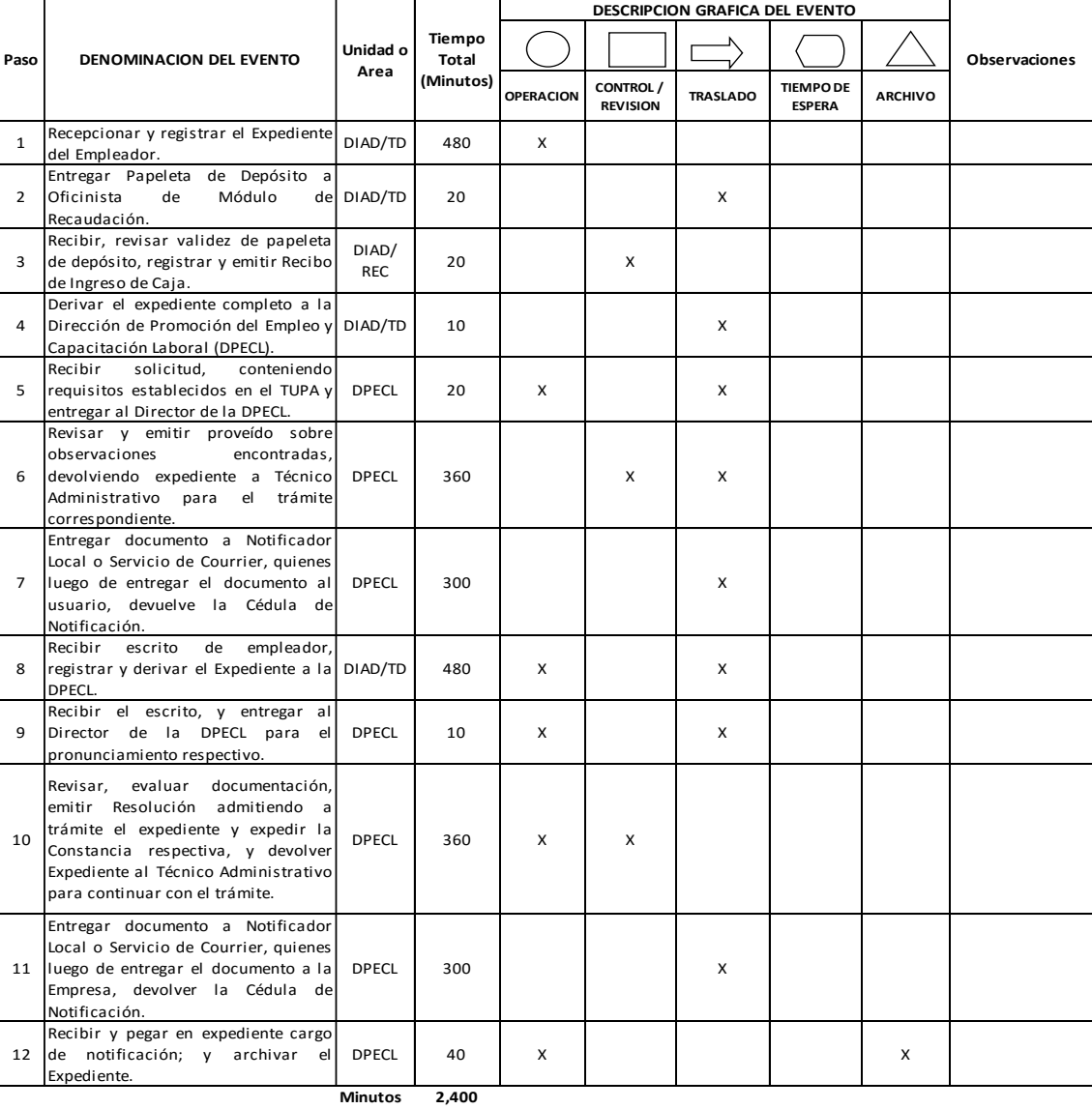

 $Hora$ 

$$
15 \hspace{1.5cm} 40
$$

**Dias 5 Dias** 

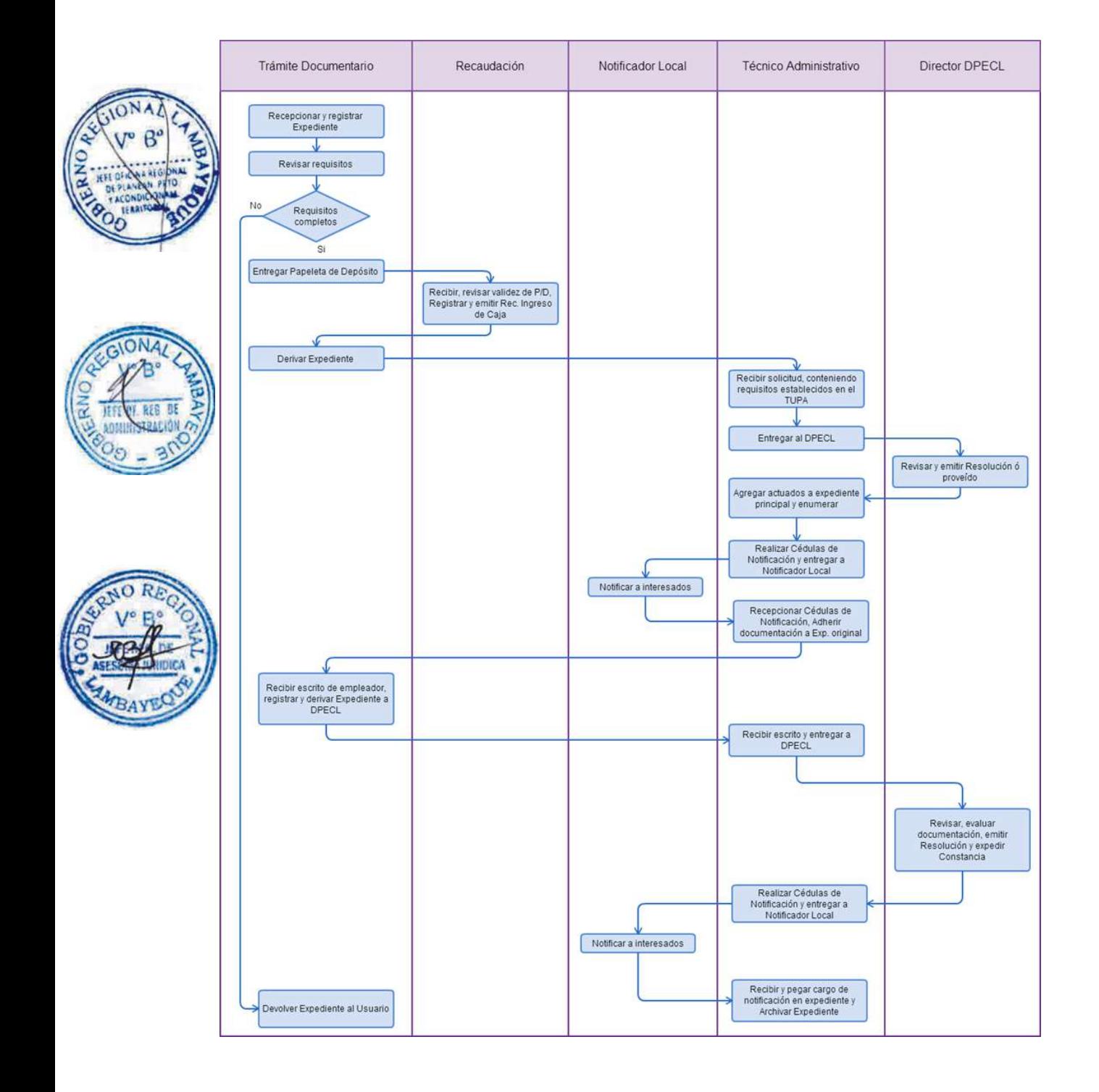

RENOVACIÓN DE INSCRIPCIÓN EN EL REGISTRO NACIONAL DE AGENCIA PRIVADA DE EMPLEO (RENAPE).

## **2.0 FINALIDAD**

Este procedimiento sirve para que las empresa solicite la renovación de la constancia de inscripción en el RENAPE.

## **3.0 BASE LEGAL**

a) D.S. N° 005-2003-TR, Art. 7° del 24/05/2003.

b) R.M. Nº 151-2007-TR Art.1° aprueba Directiva Nacional N° 003-2007-MTPE/3/11.2 del 26/05/2007

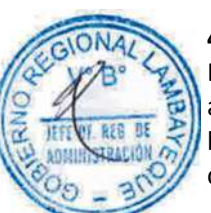

# **4.0 REQUISITOS**

Expediente Completo que contiene:

- a) Solicitud según Formato, presentada con anterioridad al vencimiento de la inscripción.
- b) Declaración Jurada de cumplimiento de requisitos según Formato.
- c) Comprobante de Pago de la tasa correspondiente, abonada en el Banco de la Nación.

### **5.0 ETAPAS**

a) El Responsable de Trámite Documentario recepciona y registra el Expediente del Empleador.

b) El Responsable de Trámite Documentario entrega Papeleta de Depósito a Oficinista de Módulo de Recaudación.

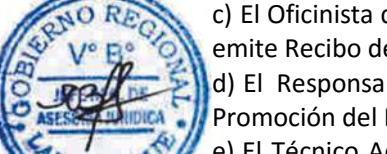

c) El Oficinista del Módulo de Recaudación recibe, revisa validez de papeleta de depósito, registra y emite Recibo de Ingreso de Caja.

d) El Responsable de Trámite Documentario deriva el expediente completo a la Dirección de Promoción del Empleo y Capacitación Laboral (DPECL).

e) El Técnico Administrativo de DPECL, recibe solicitud, conteniendo requisitos establecidos en el TUPA y lo entrega al Director de la DPECL.

f) El Director de la DPECL, revisa y emite proveído sobre observaciones encontradas, devolviendo expediente a Técnico Administrativo para el trámite correspondiente.

g) El Técnico Administrativo, entrega documento a Notificador Local o Servicio de Courrier, quienes luego de entregar el documento al usuario, devuelve la Cédula de Notificación.

h) El responsable de Trámite Documentario, dentro del plazo de ley, recibe escrito de empleador, lo registra y deriva el Expediente a la DPECL.

i) El Técnico Administrativo, recibe el escrito, y lo entrega al Director de la DPECL para el pronunciamiento respectivo.

j) El Director revisa, evalúa documentación, emite Resolución admitiendo a trámite el expediente y expide la Constancia respectiva, y devuelve Expediente al Técnico Administrativo para continuar con el trámite.

k) El Técnico Administrativo de la DPECL entrega documento a Notificador Local o Servicio de Courrier, quienes luego de entregar el documento a la Empresa, devuelve la Cédula de Notificación. l) El Técnico Administrativo recibe y pega en expediente cargo de notificación; y archiva el Expediente.

### **6.0 INSTRUCCIONES**

a) Inicio del Procedimiento: Trámite Documentario

b) Culminación del Procedimiento: Dirección de Promoción del Empleo y Capacitación Laboral

**7.0 DURACION** Automático
#### **8.0 FORMULARIOS**

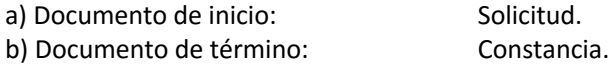

## **9.0 DIAGRAMACION**

a) Hoja de Análisis del Procedimiento (HAP-GRTPE-116A). b) Diagrama de Flujo del Procedimiento (DF-GRTPE-116A).

#### **10.0 APLICABILIDAD**

Gerencia Regional de Trabajo y Promoción del Empleo

Τ

 $\mathsf{l}$ 

#### **11.0 HOJA DE ANALISIS DEL PROCEDIMIENTO**

**PROCEDIMIENTO**

 $\lceil$ 

 $\perp$ 

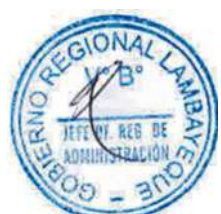

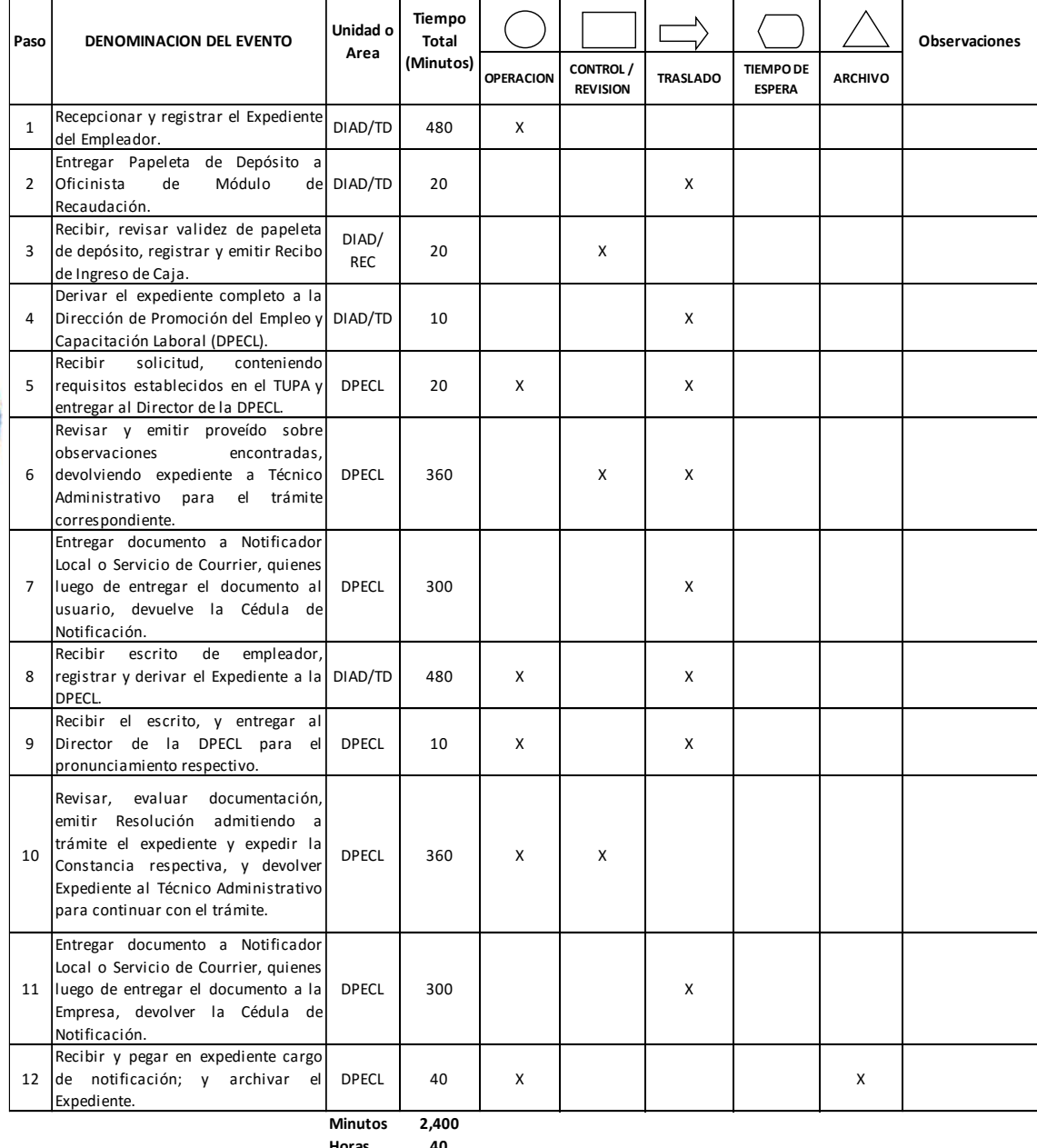

**DESCRIPCION GRAFICA DEL EVENTO**

**Horas 4 0**

#### **Dias 5 Dias Efectivos**

**Meses 0**

#### **12.0 FLUJOGRAMA**

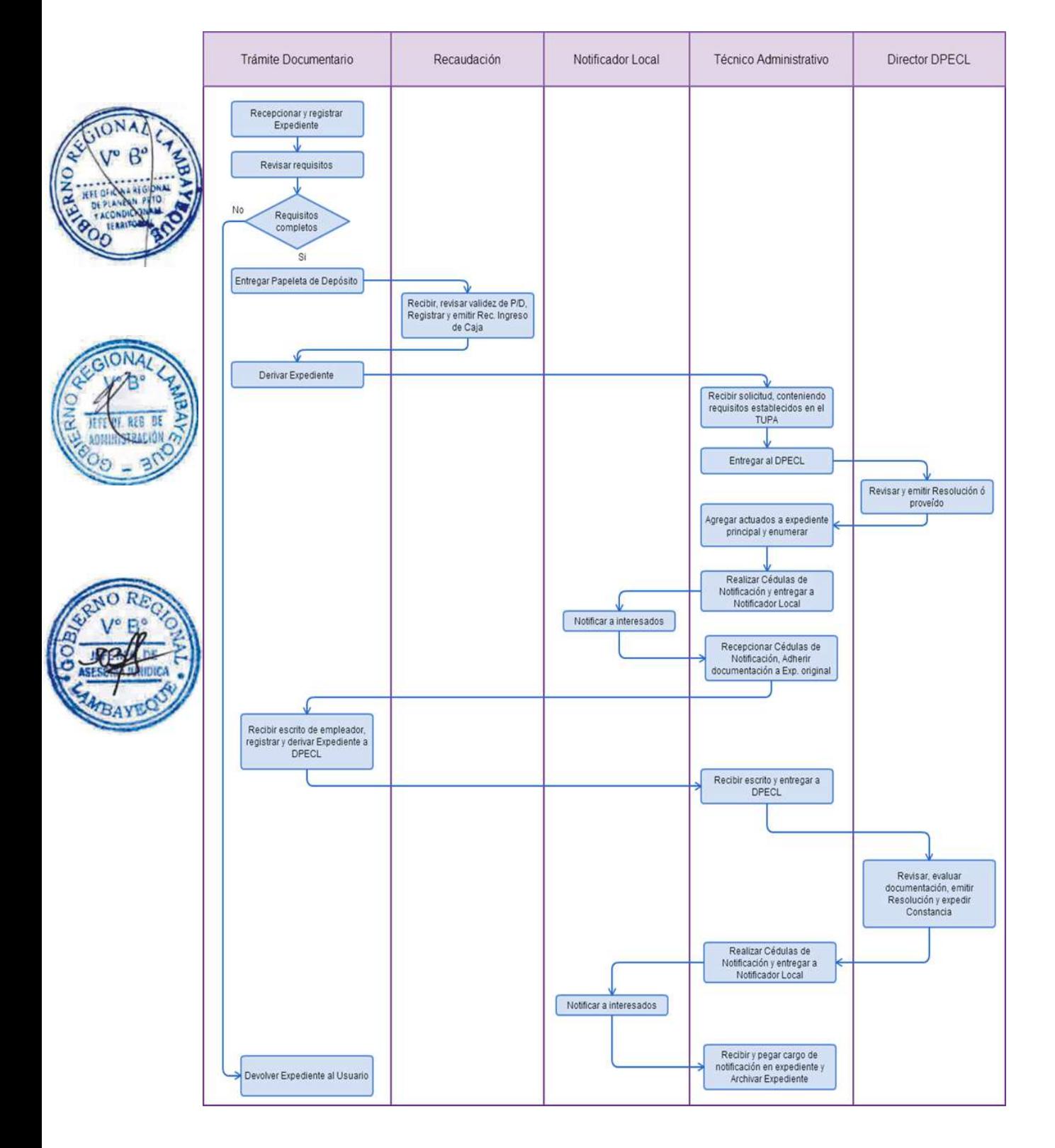

SOLICITUD DE EJECUCIÓN DE CARTA FIANZA A NOMBRE DEL MINISTERIO.

#### **2.0 FINALIDAD**

Este procedimiento sirve para que las empresas usuarias, soliciten la ejecución de Carta Fianza a nombre del Ministerio.

#### **3.0 BASE LEGAL**

a) D.S.Nº 003-2002-TR, Art. 25º, del 28/04/2002.

#### **4.0 REQUISITOS**

Expediente Completo que contiene:

a) Solicitud.

b) Resolución Judicial consentida y ejecutoriada que ordene el pago respectivo.

## **5.0 ETAPAS**

a) El Responsable de Trámite Documentario recepciona y registra el Expediente del Empleador y deriva el expediente completo a la Dirección de Promoción del Empleo y Capacitación Laboral.

b) El Técnico Administrativo de DPECL, recibe solicitud, conteniendo requisitos establecidos en el TUPA y lo entrega al Director de la DPECL.

c) El Director de la DPECL, revisa y emite proveído sobre observaciones encontradas, devolviendo expediente a Técnico Administrativo para el trámite correspondiente.

d) El Técnico Administrativo, entrega documento a Notificador Local o Servicio de Courrier, quienes luego de entregar el documento al usuario, devuelve la Cédula de Notificación.

e) El responsable de Trámite Documentario, dentro del plazo de ley, recibe escrito de empleador, lo registra y deriva el Expediente a la DPECL.

f) El Técnico Administrativo, recibe el escrito, y lo entrega al Director de la DPECL para el pronunciamiento respectivo.

g) El Director revisa, evalúa documentación, emite Resolución admitiendo a trámite el expediente y expide la Constancia de registro respectiva, y devuelve Expediente al Técnico Administrativo para continuar con el trámite.

h) El Técnico Administrativo de la DPECL entrega documento a Notificador Local o Servicio de Courrier, quienes luego de entregar el documento a la Empresa, devuelve la Cédula de Notificación. i) El Técnico Administrativo recibe y pega en expediente cargo de notificación; y archiva el Expediente.

#### **6.0 INSTRUCCIONES**

a) Inicio del Procedimiento: Trámite Documentario **7.0 DURACION** 30 días hábiles

b) Culminación del Procedimiento: Dirección de Promoción del Empleo y Capacitación Laboral

#### **8.0 FORMULARIOS**

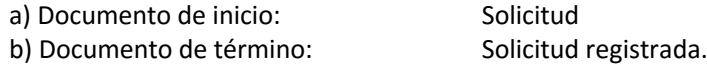

#### **9.0 DIAGRAMACION**

a) Hoja de Análisis del Procedimiento (HAP-GRTPE-117A).

b) Diagrama de Flujo del Procedimiento (DF-GRTPE-117A).

#### **10.0 APLICABILIDAD**

Gerencia Regional de Trabajo y Promoción del Empleo

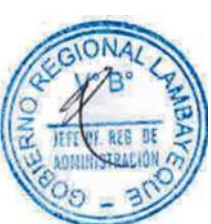

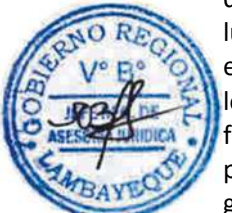

## **11.0 HOJA DE ANALISIS DEL PROCEDIMIENTO**

#### **PROCEDIMIENTO**

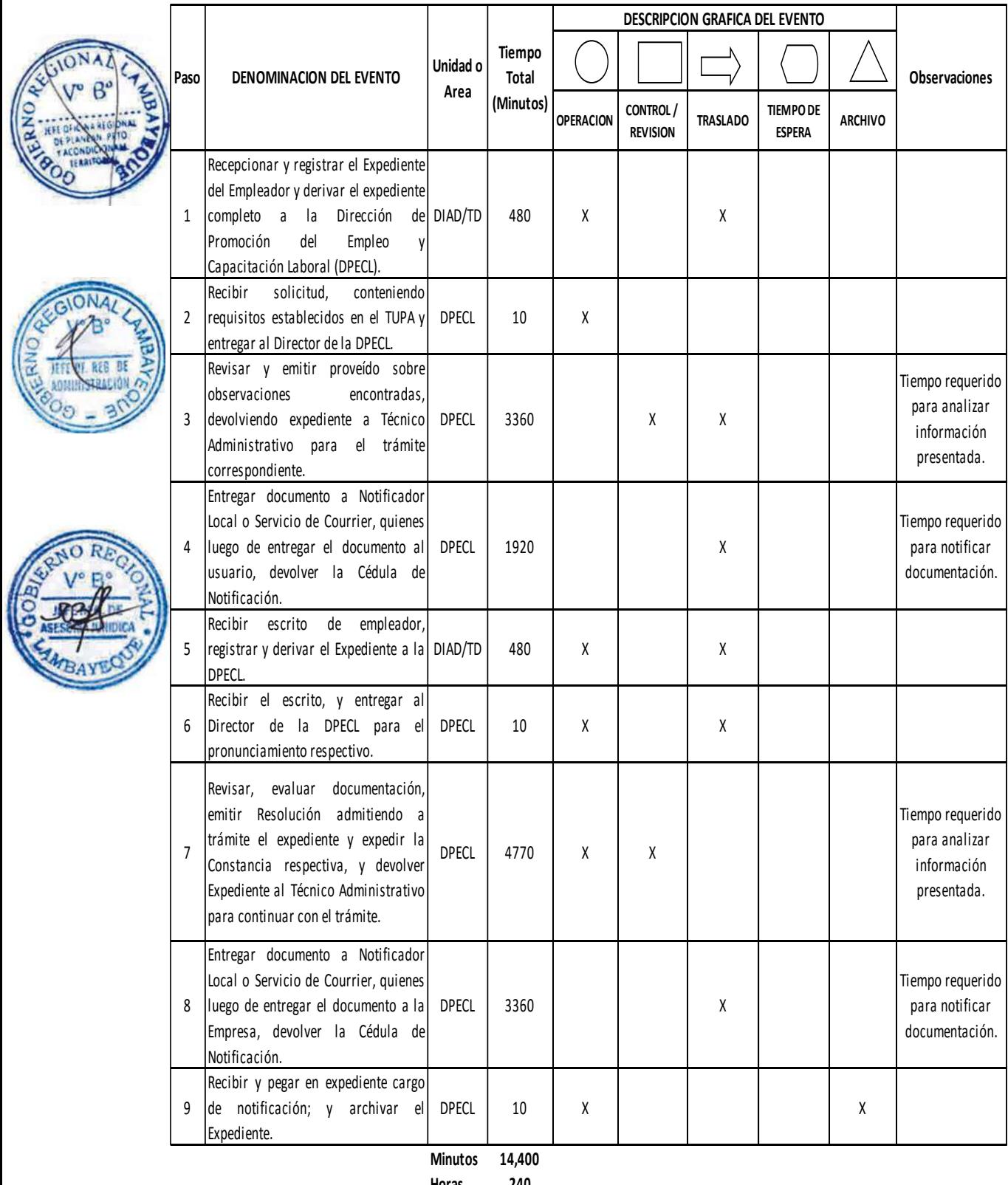

**Horas 240**

**Dias** 30 **Dias Efectivos**

**Meses 1**

#### **12.0 FLUJOGRAMA**

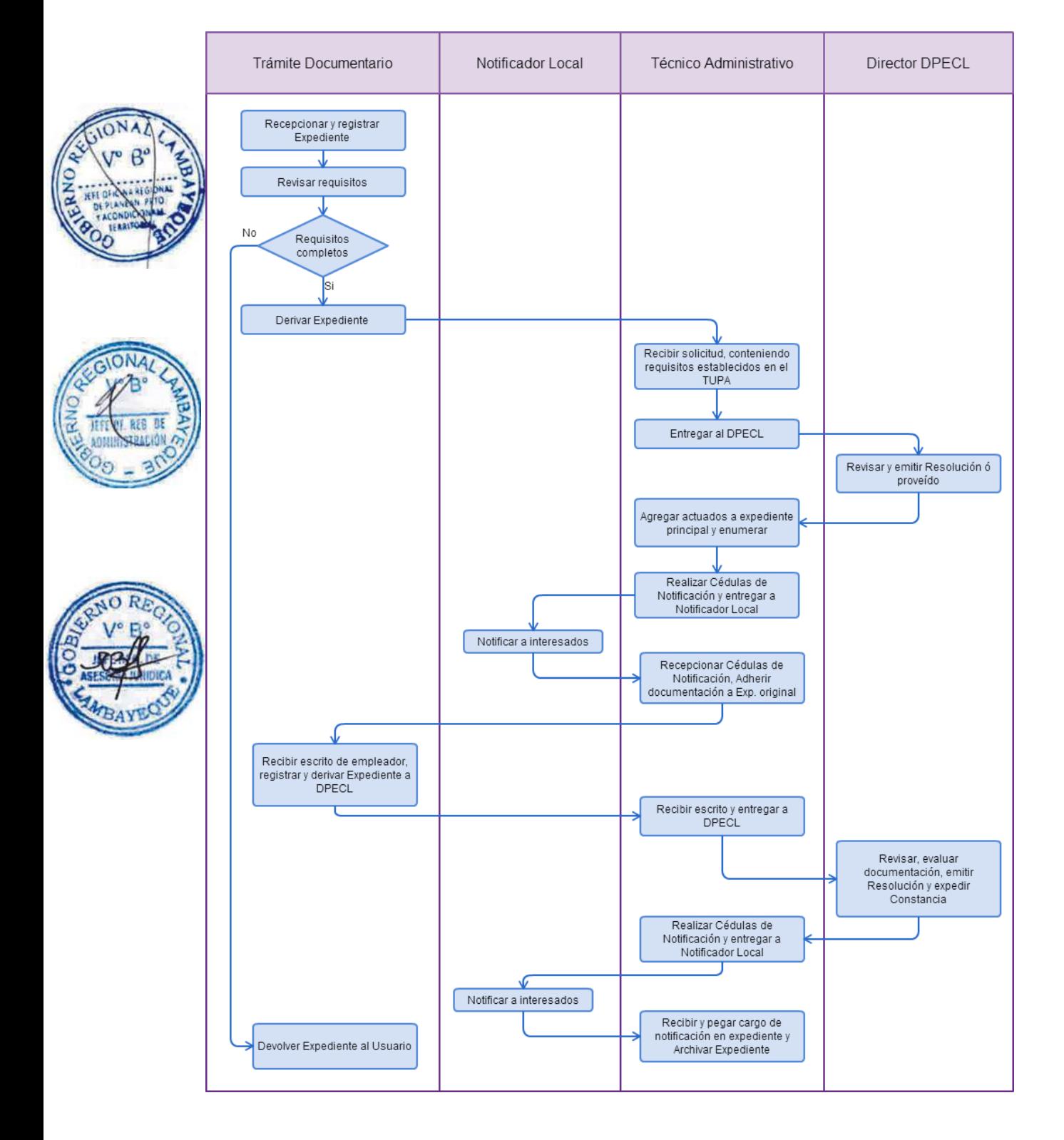

ATENCIÓN A USUARIO A TRAVÉS DE LA VENTANILLA ÚNICA DE PROMOCIÓN DEL EMPLEO.

#### **2.0 FINALIDAD**

Este procedimiento sirve para atender a los usuarios a través de los diferentes servicios de la Ventanilla Única de Promoción del Empleo: Bolsa de Trabajo, Acercamiento Empresarial, Orientación Vocacional e Información Ocupacional, Asesoría en Búsqueda de Empleo, Certificado Único Laboral, Observatorio Socio Económico Laboral, Orientación al Migrante.

#### **3.0 BASE LEGAL**

a) Ordenanza Regional N° 009-2011-GR.LAMB

#### **4.0 REQUISITOS**

Expediente Completo que contiene: a) Copia del Documento Nacional de Identidad.

**5.0 ETAPAS**

#### Si el Usuario fuera Empresa

a) El consultor de Acercamiento Empresarial aplica la Ficha de Empresa y la Ficha de Requerimiento de Personal; y deriva el pedido de personal al área de Bolsa de Trabajo para su atención inmediata.

#### Si el usuario fuera un ciudadano:

a) El consultor de Triaje aplica una ficha de datos socio laborales, según los resultados de la ficha de datos socio laborales, lo deriva a los servicios que se considere necesario.

#### Si el usuario fuera derivado al Servicio de Bolsa de Trabajo:

a) El consultor de Bolsa de Trabajo aplica la ficha de Inscripción del postulante, e informa de las vacantes de empleo disponibles, de acuerdo al perfil del postulante.

#### Si el usuario fuera derivado al Servicio de Asesoría en Búsqueda de Empleo:

a) El consultor de ABE aplica el Cuestionario de Identificación de Necesidades para usuarios de los Talleres ABE y entrega citación para asistencia al Taller.

#### Si el usuario fuera derivado al Servicio de Orientación Vocacional:

a) El consultor de SOVIO aplica los test psicológicos de orientación vocacional que ayuden al usuario a definir su vocación profesional.

b) El consultor SOVIO brinda al usuario información acerca de la oferta formativa de la región, consistente en carreras técnicas y/o universitarias, centros de formación con sus respectivos costos.

#### Si el usuario fuera derivado al Servicio de Certificado Único Laboral:

a) El usuario es derivado al representante de la Policía Nacional del Perú, para verificar sus antecedentes policiales.

b) El consultor del CUL aplica la Ficha de Registro de Postulante, ingresa la información al Sistema y luego extiende el Certificado.

#### Si el usuario fuera derivado al Servicio de Capacitación Laboral.

a) Los consultores del Programa Jóvenes a la Obra reciben al usuario e informan de los requisitos para acceder al Programa.

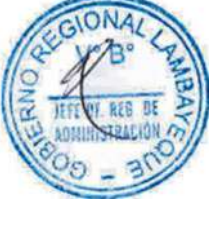

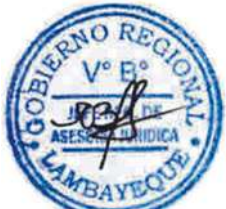

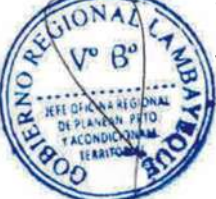

#### Si el usuario fuera derivado al Servicio de Certificación de Competencias Laborales.

a) Los consultores del Programa Vamos Perú reciben al usuario e informan de los requisitos para acceder al Programa.

#### Si el usuario fuera derivado al Servicio de Empleo Temporal.

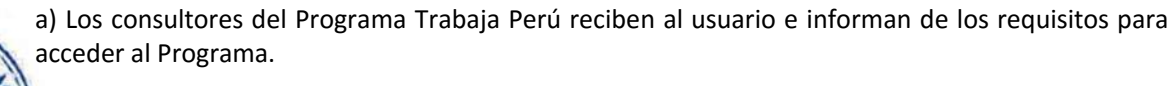

Si el usuario fuera derivado al Observatorio Socio económico Laboral.

a) Los consultores de OSEL reciben al usuario y le brindan información relevante y oportuna sobre el mercado laboral y formativo.

- Si el usuario fuera derivado al Servicio de Orientación al Migrante.
- a) El consultor del servicio informa al usuario sobre el proceso de migración laboral, asistencia para el retornante, y capacitación para el uso productivo de remesas.

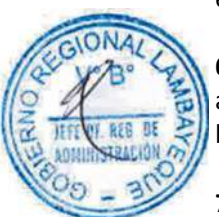

# **6.0 INSTRUCCIONES**

a) Inicio del Procedimiento: Trámite Documentario

b) Culminación del Procedimiento: Dirección de Promoción del Empleo y Capacitación Laboral

#### **7.0 DURACION Automático**

#### **8.0 FORMULARIOS**

a) Documento de inicio: Formato presentado.

b) Documento de término: Constancia de Atención

#### **9.0 DIAGRAMACION**

a) Hoja de Análisis del Procedimiento (HAP-GRTPE-118A).

b) Diagrama de Flujo del Procedimiento (DF-GRTPE-118A).

#### **10.0 APLICABILIDAD**

Gerencia Regional de Trabajo y Promoción del Empleo

#### **11.0 HOJA DE ANALISIS DEL PROCEDIMIENTO**

**PROCEDIMIENTO**

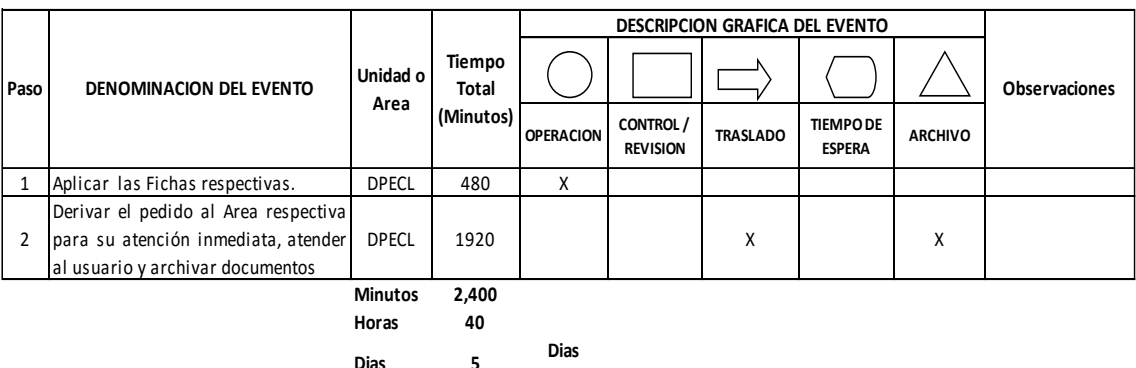

**Dias Efectivos**

**Dias 5**

**Meses 0**

#### **12.0 FLUJOGRAMA**

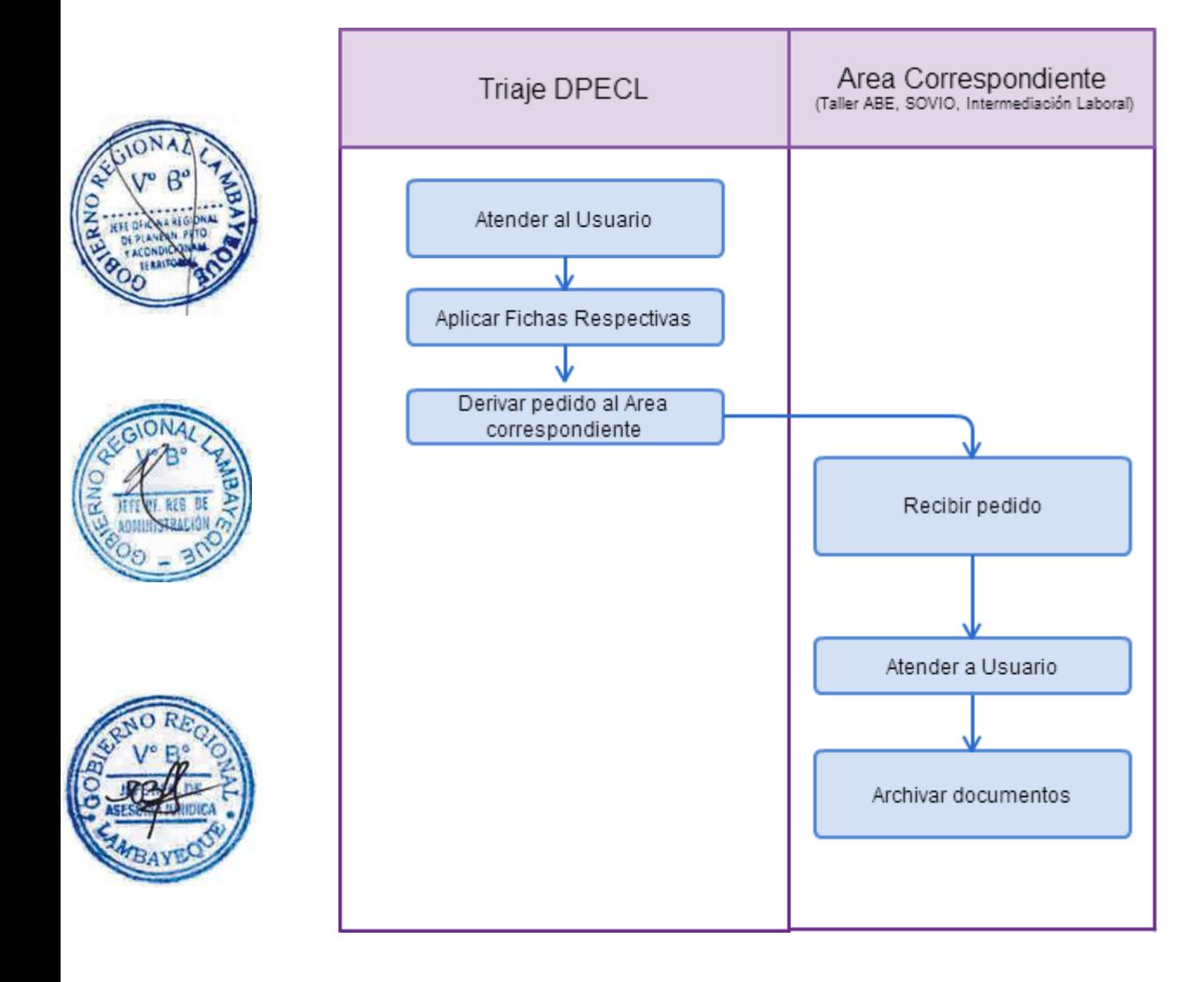

ENCUESTA DE VARIACIÓN MENSUAL DEL EMPLEO

#### **2.0 FINALIDAD**

Este procedimiento sirve para conocer el comportamiento de la demanda de mano de obra en empresas del sector privado (ciudad de Chiclayo).

#### **3.0 BASE LEGAL**

a) Ordenanza Regional N° 009-2011-GR.LAMB

#### **4.0 REQUISITOS**

Expediente Completo que contiene:

a) Estar incluido en la muestra de estudio de la ENVME.

## **5.0 ETAPAS**

a) El Sectorista de la Encuesta prepara y envía el formulario de la ENVME a la Empresa: Oficio ejecución de encuesta y formulario de encuesta según el mes que corresponda, y lo entrega al servicio de notificaciones para el trámite que corresponda, quienes devuelven la notificación una vez que se ha efectuado a la Empresa.

b) El Sectorista de la Encuesta recibe formulario hasta el día 07 de cada mes, en caso de incumplir con la fecha de entrega notifica a la empresa hasta que alcancen la información correspondiente.

c) El Sectorista de la Encuesta, una vez recepcionado el formulario, critica y codifica la información, la digita, emite los reportes, realiza los Informes de Campo y de Justificación y entrega la información al Director de Promoción del Empleo y Capacitación Laboral.

d) El Director de la DPECL visa los Informes y los remite al Gerente Regional para la continuidad del trámite.

e) La Secretaria de la GRTPE recibe el Folder conteniendo los formularios y proyecta el Oficio de remisión a la Sede del MTPE Lima, alcanzándolo al Gerente Regional para su firma.

f) El Gerente Regional firma el Oficio y devuelve a la Secretaria de la GRTPE para su trámite respectivo.

g) La Secretaria de la GRTPE registra el Oficio, lo embala y entrega al servicio de notificaciones para su entrega en el MTPE Lima, y archiva copia del Oficio de envío.

#### **6.0 INSTRUCCIONES**

a) Inicio del Procedimiento: Trámite Documentario

b) Culminación del Procedimiento: Dirección de Promoción del Empleo y Capacitación Laboral

#### **7.0 DURACION**

Automático

#### **8.0 FORMULARIOS**

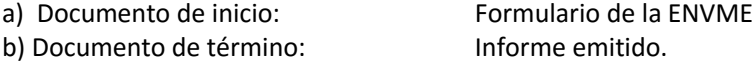

#### **9.0 DIAGRAMACION**

- a) Hoja de Análisis del Procedimiento (HAP-GRTPE-119A).
- b) Diagrama de Flujo del Procedimiento (DF-GRTPE-119A).

#### **10.0 APLICABILIDAD**

Gerencia Regional de Trabajo y Promoción del Empleo

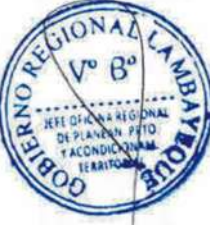

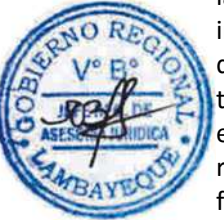

## **11.0 HOJA DE ANALISIS DEL PROCEDIMIENTO**

#### **PROCEDIMIENTO**

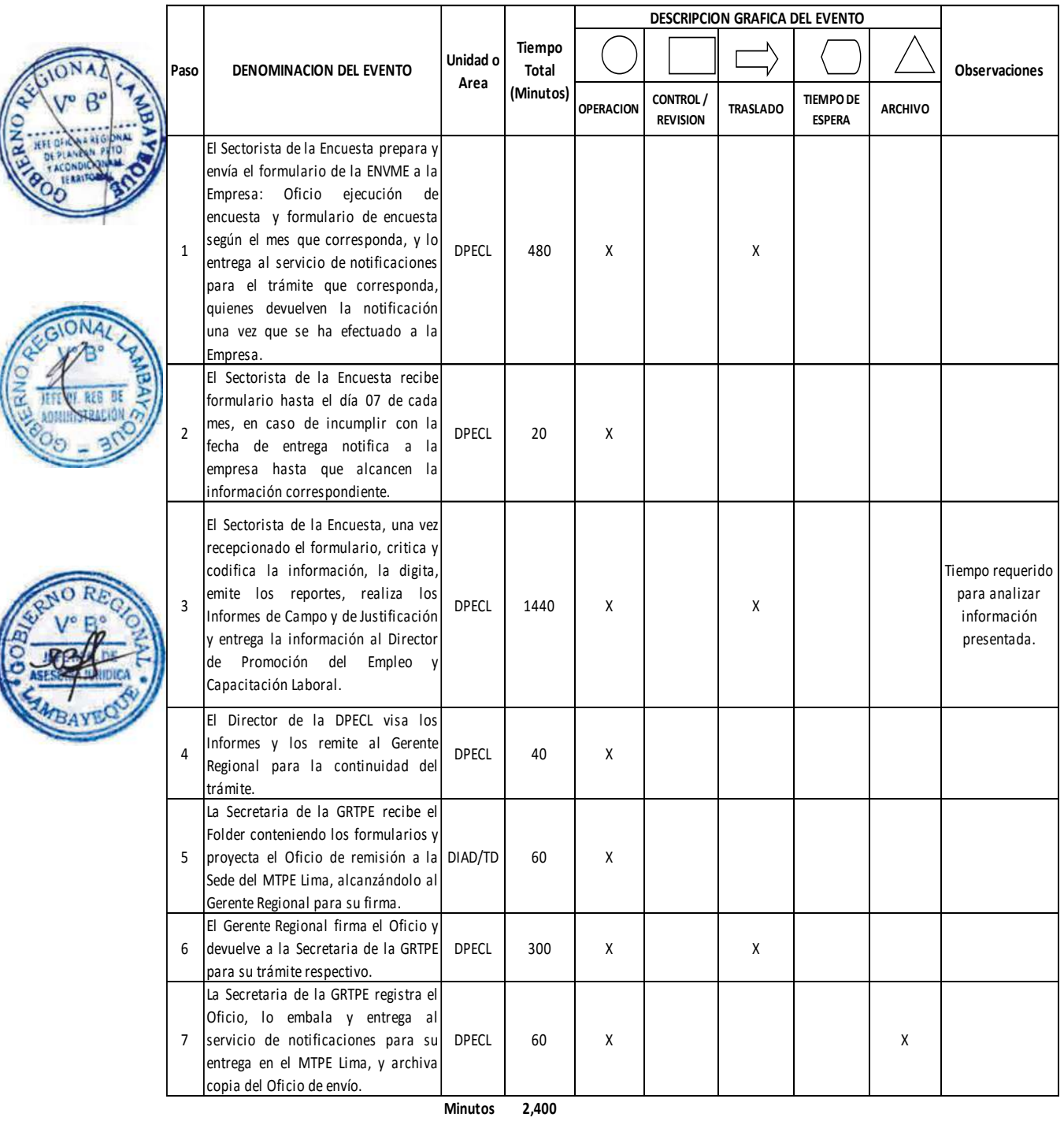

**Horas 4 0**

**Dias 5 Dias Efectivos**

**Meses 0**

#### **12.0 FLUJOGRAMA**

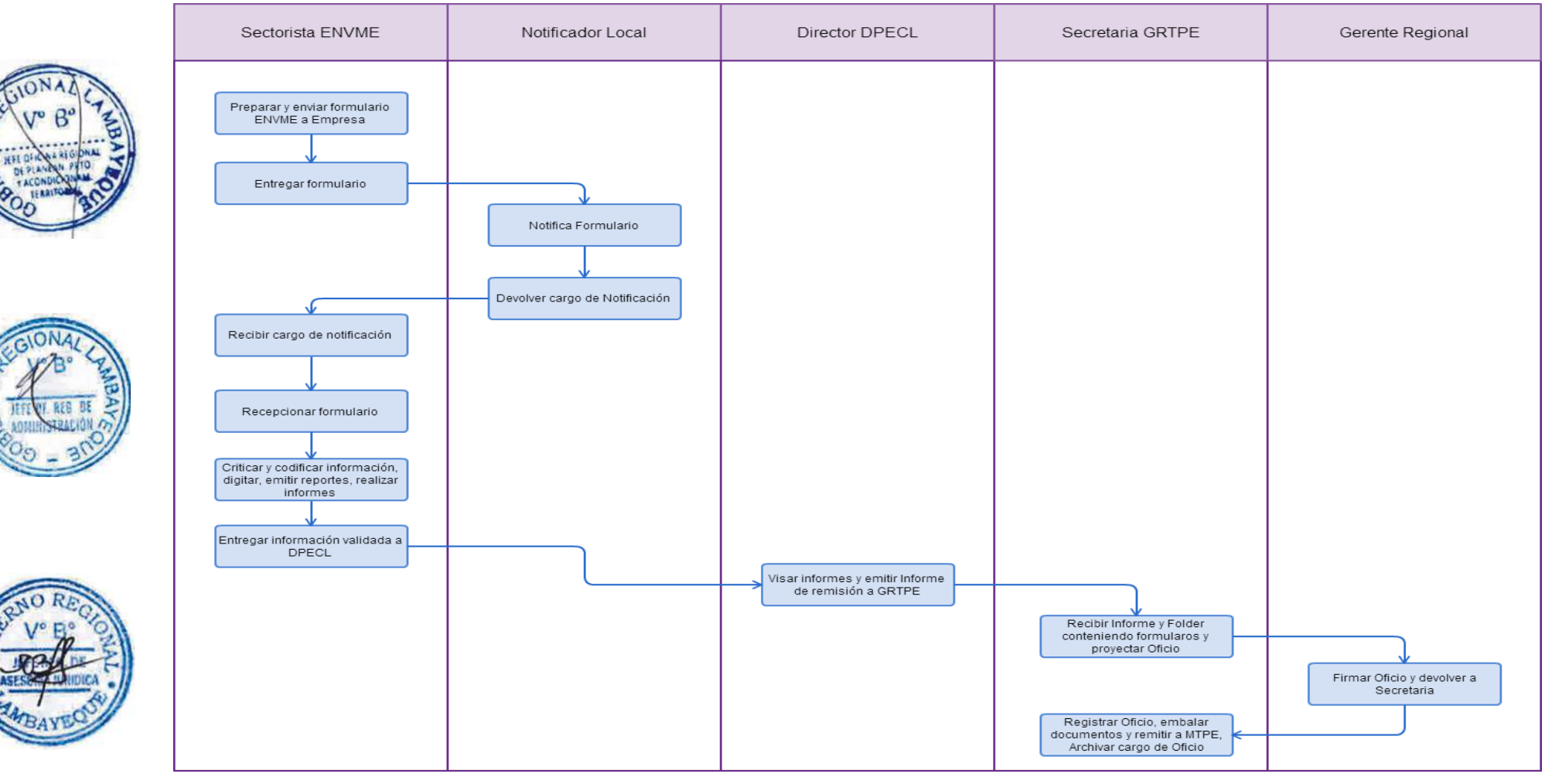

# **TOMO V**

Proyecto Especial Olmos Tinajones (Procedimientos del 371 al 397)

Gerencia Regional de Desarrollo Productivo (Procedimientos del 398 al 425)

Gerencia Regional de Comercio Exterior y Turismo (Procedimientos del 426 al 440)

Gerencia Regional de Infraestructura (Procedimientos del 441 al 459)

Gerencia Ejecutiva de Vivienda y Saneamiento (Procedimientos del 460 al 463)

Oficina de Organización y Tecnologías de la Información (Procedimientos del 464 al 480)

Oficina de Planificación y Ordenamiento Territorial (Procedimientos del 481 al 486)

ELABORACIÓN DE PLANILLAS DE REMUNERACIONES DEL PERSONAL ACTIVO DE LOS REGÍMENES LABORALES DECRETOS LEGISLATIVOS 728 Y 1057(CAS) DEL PEOT.

## **2.0 FINALIDAD**

Describir las etapas al momento de la elaboración de las Planillas de Remuneraciones de acuerdo a los Decretos Legislativos 728 y 1057(CAS), así como también a trabajadores de Construcción Civil de ser el caso.

## **3.0 BASE LEGAL**

- a) Ley Nº 28411 Ley General del Sistema Nacional de Presupuesto.
- b) Decreto Legislativo Nº 728.- Ley de Fomento del Empleo.
- c) Decreto Legislativo 1057, Reglamento 057 y 065.
- d) Resolución Ejecutiva Regional N° 746-2003-GR.LAMB/PR, que aprueba el Reglamento de Organización y funciones del Proyecto Especial Olmos Tinajones, de fecha 23 Diciembre 2004. e) Reglamento Interno de Trabajo, aprobado con R.D. Nº 098/2004-GR.LAMB/PEOT-DE, del 19 de
	- Marzo del 2004.
- f) Negociación Colectiva de Trabajo Año 2013.

## **4.0 REQUISITOS**

- a) Reportes de Asistencias de parte del responsable del control de asistencia.
- b) Reportes de descuentos varios: Bancos, Cajas de ahorros Sindicato y otros descuentos autorizados por la jefatura.
	- Reporte desagregado Presupuestal Mensual a nivel de Proyecto y/o Actividad
	- Reporte de obligaciones sociales y retenciones mensuales.

## **5.0 ETAPAS**

- a) La Recepcionista de Trámite Documentario recepciona relación de descuentos de Bancos por préstamos concedidos al personal, registra en el Sistema de Gestión Documentaria verifica e imprime hoja de trámite dirigido al área de Recursos Humanos y lo traslada.
- b) El Técnico de Recursos Humanos recepciona la relación de descuentos de Bancos por préstamos concedidos al personal; y la relación de descuentos por parte del Sindicato.
- c) El Técnico de Recursos Humanos recepciona la Relación de Comisiones de Servicio Pendientes de Rendición para el descuento en la planilla de remuneraciones, que ha sido presentada por "Contabilidad".
- d) El Técnico de Recursos Humanos elabora el reporte de asistencia del personal y descuentos mensuales.
- e) El Técnico de Recursos Humanos entrega todos los documentos de descuentos al Especialista en Recursos Humanos para su revisión y visación(Reporte de Asistencia de personal y descuentos mensuales, documentación recibida de los bancos, relación de descuentos del Sindicato y relación de Comisiones de Servicio Pendientes de Rendición.
- f) El Especialista en Recursos Humanos, recibe, revisa y coloca V° B° a documentos sustentatorios para los descuentos. Devuelve al Técnico de Recursos Humanos.
- g) El Técnico de Recursos Humanos entrega la documentación para los descuentos al Técnico de Planillas.
- h) El Técnico de Planillas, recepciona documentación, elabora Hoja de Trabajo y consolidada todos los descuentos (Reporte de descuentos por inasistencias o faltas, descuentos de bancos, descuentos presentadas por el Sindicato, descuento por viáticos no rendidos) que se deben incluir en la planilla de remuneraciones.
- i) El Técnico de Planillas, ingresa al módulo de planillas los descuentos por trabajador según Hoja de Trabajo Consolidada.

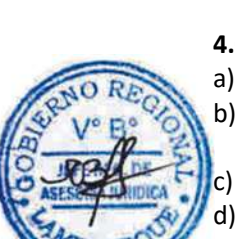

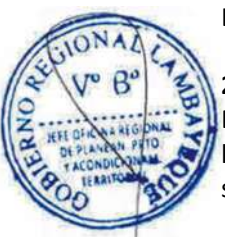

- j) El Técnico de Planillas, revisa las planillas previamente y luego imprime en original y copia por Proyecto y/o Actividad Presupuestal.
- k) El Técnico de Planillas imprime, Boletas de Pago y los Anexos respectivos, de las obligaciones sociales y de todas las retenciones efectuadas.
- l) El Técnico de Planillas visa las Planillas y anexos (03 ejemplares) y las deriva al Especialista en Recursos Humanos para su revisión y visación.
- m) El Especialista en Recursos Humanos recibe, visa las planillas y las presenta al Jefe de la Oficina de Administración
	- n) El Jefe de la Oficina de Administración recibe, visa las Planillas y deriva al Especialista de Recursos Humanos para su trámite de Pago - Fase Compromiso – Devengado en Módulo SIAF.
- o) El Especialista en Recursos Humanos realiza fase de Compromiso y devengado en módulo SIAF.
- p) El Especialista en Recursos Humanos entrega las Planillas y Anexos al área de Contabilidad para el proceso de pago- Fase Girado SIAF.
- q) El Especialista en Recursos Humanos Realiza la transferencia electrónica de pagos a las cuentas de los trabajadores.
	- Entregar boleta de pago a trabajadores.

#### **6.0 INSTRUCCIONES**

- a) Inicio del procedimiento: Oficina de Administración (Recursos Humanos).
- b) Culminación del procedimiento: Oficina de Administración (Recursos Humanos).

## **7.0 DURACIÓN**

12 días hábiles.

## **8.0 FORMULARIOS**

- a) Documento de inicio del procedimiento: Reporte de asistencia, Reporte de descuentos de bancos, sindicato, judiciales, descuentos por vales provisionales no rendidos y viáticos no rendidos, Reporte de Descanso médico, Presupuesto mensualizado.
- b) Documento de término del procedimiento: Planilla de Remuneraciones.

## **9.0 DIAGRAMACION**

- a) Hoja de análisis de procedimiento (HAP-PEOT-001A).
- b) Diagrama de flujo del procedimiento (DF–PEOT-001A).

## **10.0 APLICABLIDAD**

Proyecto Especial Olmos Tinajones – PEOT

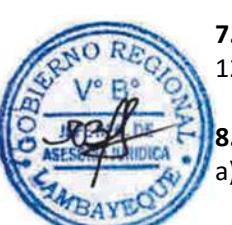

#### **11.0 HOJA DE ANALISIS DEL PROCEDIMIENTO**

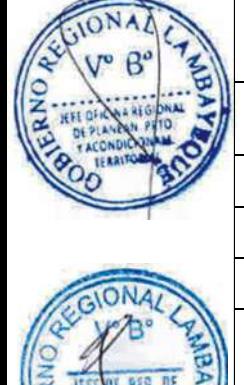

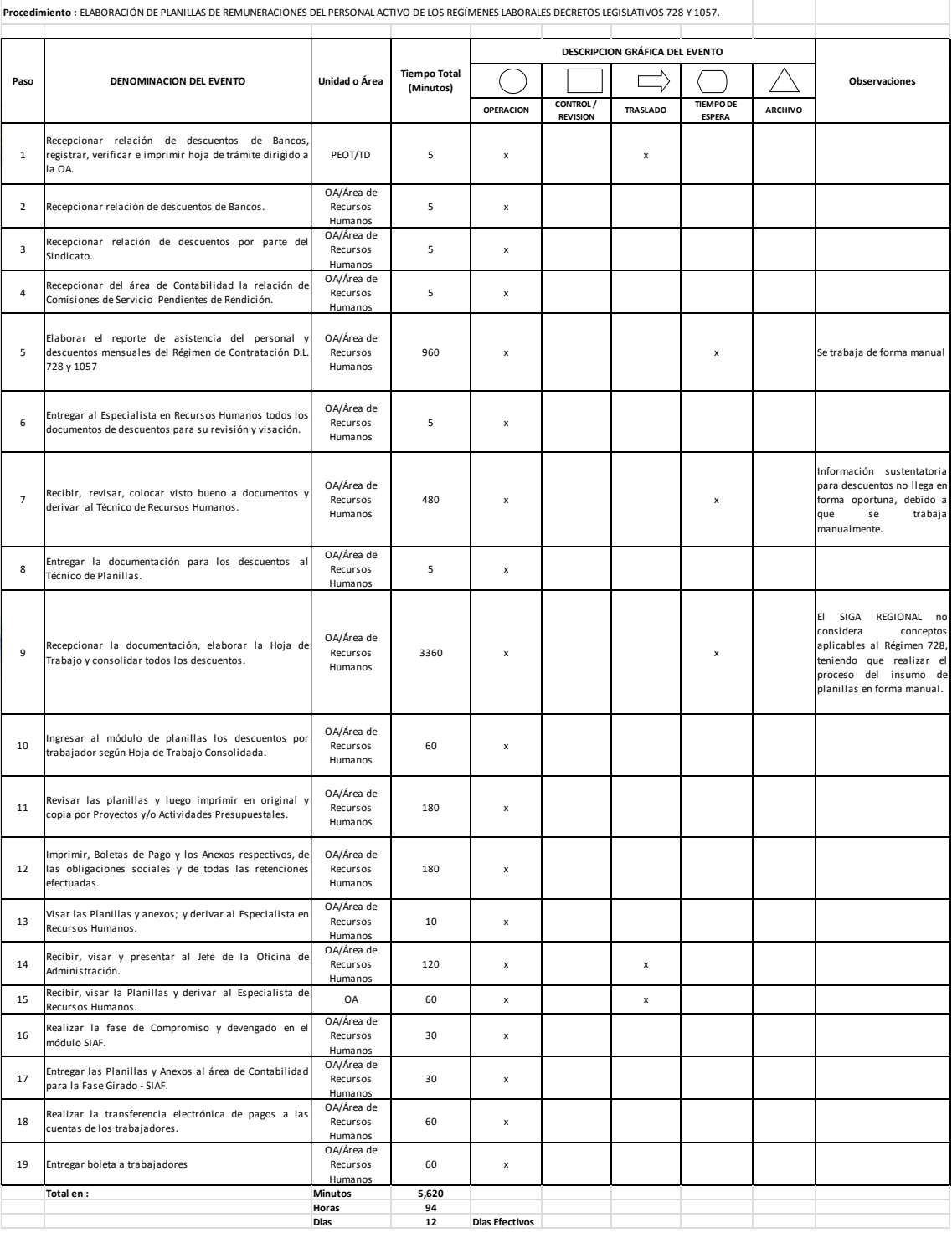

**HOJA DE ANALISIS DEL PROCEDIMIENTO (formato C)**

## **12.0 FLUJOGRAMA.**

PROCEDIMIENTO: Elaboración de Planillas de Remuneraciones del Personal Activo de los Regimenes Laborales Decretos Legislativos 728 y 1057(CAS) del PEOT. CODIGO: PEOT- 001

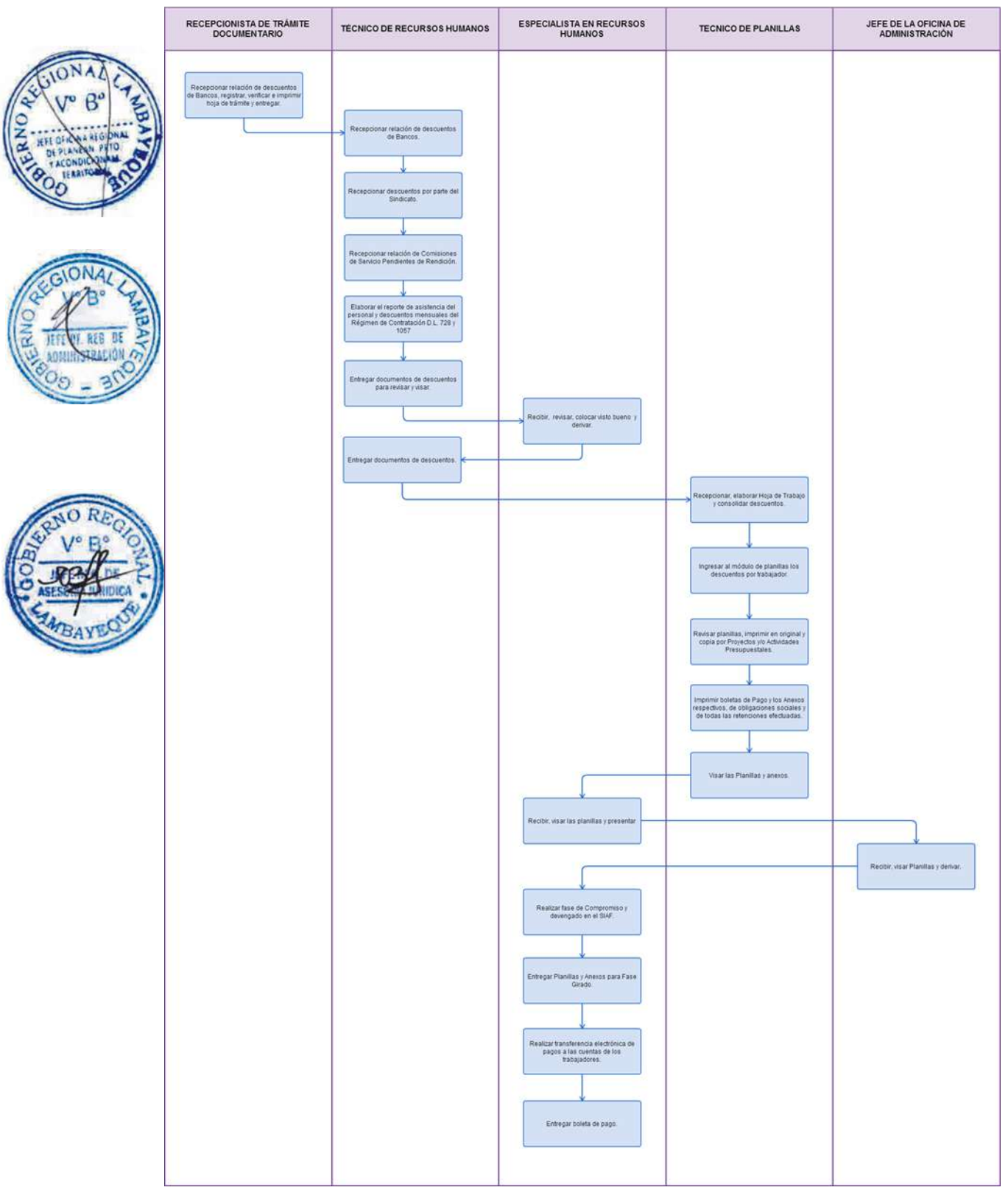

OTORGAMIENTO DE UN BENEFICIO (LICENCIA, SUBSIDIO) PARA EL PERSONAL DEL PEOT.

#### **2.0 FINALIDAD**

Describir las etapas que comprende el otorgamiento del beneficio por subsidio o licencia, al trabajador del PEOT, de acuerdo al Régimen de Contratación D.L. 728 y 1057 (CAS).

#### **3.0 BASE LEGAL**

- a) Ley N° 26790 Ley de Modernización de la Seguridad Social.
- b) Ley Nº 28411 Ley General del Sistema Nacional de Presupuesto.
- c) Decreto Legislativo Nº 728.- Ley de Fomento del Empleo.
- d) Decreto Legislativo 1057, Reglamento 057 y 065, para CAS.
- e) Decreto Supremo N° 009-97-SA Reglamento de Ley de Modernización de la Seguridad Social. f) Reglamento Interno de Trabajo, aprobado con R.D. Nº 098/2004-GR.LAMB/PEOT-DE.

#### **4.0 REQUISITOS**

Solicitud del peticionario (Subsidio, Licencia).

#### **5.0 ETAPAS**

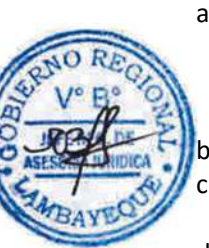

- a) La Recepcionista de Trámite Documentario recepciona solicitud con documentación sustentatoria del Subsidio por Fallecimiento y Gastos de Sepelio, Licencia con goce de haber o Licencia sin goce de haber, registra en el Sistema de Gestión Documentaria, verifica e imprime hoja, deriva a Oficina de Administración y entrega a Conserje para su traslado.
	- b) Conserje recibe documento y entrega a la Oficina de Administración.
	- La Secretaria de la Oficina de Administración recepciona en forma física y virtual el documento y entrega al Jefe de la Oficina de Administración.
- d) El Jefe de la Oficina de Administración, recibe, revisa y consigna proveído al Especialista en Recursos Humanos para que emita el Informe correspondiente, donde señale la pertinencia o no de lo solicitado, el monto a otorgar (en caso de subsidios por fallecimiento y gastos de sepelio- D.L. 728). Entrega documento.
- e) Secretaria de la Oficina de Administración recibe documento y lo traslada al Especialista en Recursos Humanos.
- f) El Especialista en Recursos Humanos recibe, firma cargo, revisa el documento e incorpora en la programación el monto a pagar por subsidio por fallecimiento y gastos de sepelio (D.L. 728).
- g) Elabora y presenta Informe al Jefe de la Oficina de Administración para su revisión.
- h) El Jefe de la Oficina de Administración recibe, revisa el informe y consigna proveído a la Oficina de Presupuesto, Planificación y Racionalización para que emita Certificación Presupuestal (en caso de subsidios por fallecimiento y gastos de sepelio- D.L. 728).
- i) La Secretaria de la Oficina de Administración, recibe y deriva en forma física y virtual a la Oficina de Presupuesto, Planificación y Presupuesto.
- j) Secretaria de la Oficina de Presupuesto, Planificación y Racionalización recepciona documento física y virtualmente y entrega al Jefe de la Oficina de Presupuesto, Planificación y Racionalización.
- k) El Jefe de la Oficina de Presupuesto, Planificación y Racionalización, recibe documento, revisa y consigna proveído a secretaria de OPPR para la emisión de Certificación Presupuestal (en caso de subsidios por fallecimiento y gastos de sepelio- D.L. 728), indicándole la meta o proyecto donde se va cargar.
- l) La Secretaria de la Oficina de Presupuesto, Planificación y Racionalización elabora certificación presupuestal, imprime dos copias y entrega al Jefe de OPPR para su revisión.
- m) El Jefe de la Oficina de Presupuesto, Planificación y Racionalización recibe, revisa Certificación Presupuestal, firma y entrega a Secretaria de OPPR para derivar a la Oficina de Administración.
- n) Secretaria de la Oficina de Administración recepciona Certificación Presupuestal física y virtualmente y entrega al Jefe de la Oficina de Administración.
- o) El Jefe de la Oficina de Administración recibe, revisa Certificación Presupuestal y consigna proveído a la Oficina de Asesoría Jurídica para que sustente la emisión de Resolución Gerencial y al área de Recursos Humanos para sustentación en el Expediente de Subsidio de Gastos de Fallecimiento y Gastos de Sepelio.

La Secretaria de la Oficina de Administración recibe documento consignado y deriva en forma física y virtual a la Oficina de Asesoría Jurídica.

Secretaria de la Oficina de Asesoría Jurídica recepciona en forma física y virtual y alcanza al Jefe de la Oficina de Asesoría Jurídica.

- r) El Jefe de la Oficina de Asesoría Jurídica recibe documento, revisa y consigna proveído al Asistente Legal para elaborar Resolución Gerencial y entrega a Secretaria de OAJ para tramitar.
- Secretaria de la Oficina de Asesoría Jurídica recepciona documento y entrega a Asistente Legal.
- t) Asistente Legal recibe documento elabora Resolución Gerencial y entrega al Jefe de OAJ para su revisión.
- u) El Jefe de la Oficina de Asesoría Jurídica recibe R.G., revisa, dá V°B° y ordena colocar V°B° de Oficina de Administración y firma del Gerente General.
- v) Secretaría de la Oficina de Asesoría Jurídica recibe Resolución Gerencial y entrega al Jefe de la Oficina de Administración para visación.
- w) El Jefe de la Oficina de Administración recibe, revisa, dá V°B° a R.G. y le devuelve a la Secretaria de la Oficina de Asesoría Jurídica.
	- La Secretaria de la Oficina de Asesoría Jurídica recibe Resolución Gerencial y entrega al Gerente General para su firma.
	- y) Gerente General recibe, Firma Resolución Gerencial y la devuelve a Secretaria de la Oficina de Asesoría Jurídica.
- Secretaria de la Oficina de Asesoría Jurídica recibe Resolución Gerencial, debidamente firmada, fotocopia R.G. y lo presenta a la Oficina de Administración.
- aa) Secretaria de la Oficina de Administración recibe Resolución Gerencial y alcanza al Jefe de la Oficina de Administración.
- bb) Secretaria de la Oficina de Administración recibe R.G, debidamente visada y firmada; y alcanza al Jefe de la Oficina de Administración.
- cc) El Jefe de la Oficina de Administración recibe Resolución y consigna proveído al área de Contabilidad para su atención de pago.
- dd) Responsable de Contabilidad recibe Resolución Gerencial, realiza la Fase SIAF Compromiso Devengado-Girado y entrega el cheque de Subsidio de Fallecimiento y Gastos de Sepelio al solicitante.

#### **6.0 INSTRUCCIONES**

a) Inicio del procedimiento: Trámite Documentario

b) Culminación del procedimiento: Oficina de Administración (Contabilidad).

## **7.0 DURACIÓN**

11 días hábiles.

#### **8.0 FORMULARIOS**

- a) Documento de inicio del procedimiento: Certificado de Defunción, Certificado de Matrimonio, Certificado de Gravidez.
- b) Documento de término: Informe de Personal, Informe de Asesoría Legal, Certificación Presupuestal (Subsidio de fallecimiento y gastos de sepelio.D.L.728), Resolución Gerencial.

#### **9.0 DIAGRAMACION**

a) Hoja de análisis de procedimiento (HAP-PEOT-002A).

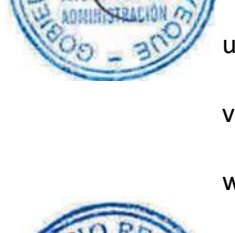

b) Diagrama de flujo del procedimiento (DF–PEOT-002A).

# **10.0 APLICABLIDAD**

Proyecto Especial Olmos Tinajones – PEOT

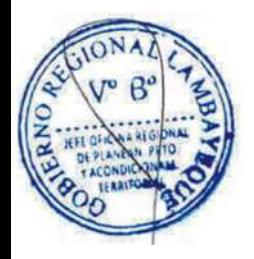

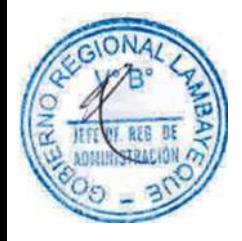

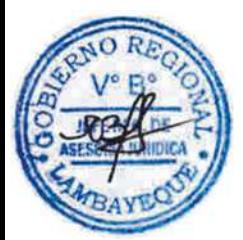

## **11.0 HOJA DE ANALISIS DEL PROCEDIMIENTO**

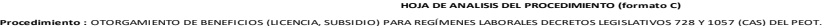

 $\overline{\phantom{a}}$ 

**DESCRIPCION GRÁFICA DEL EVENTO**

 $\overline{\phantom{a}}$ 

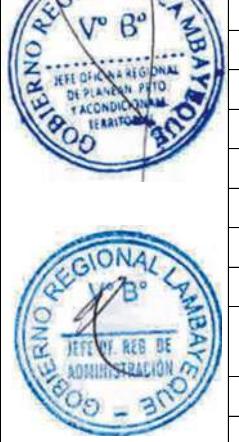

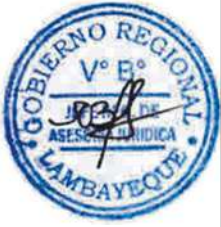

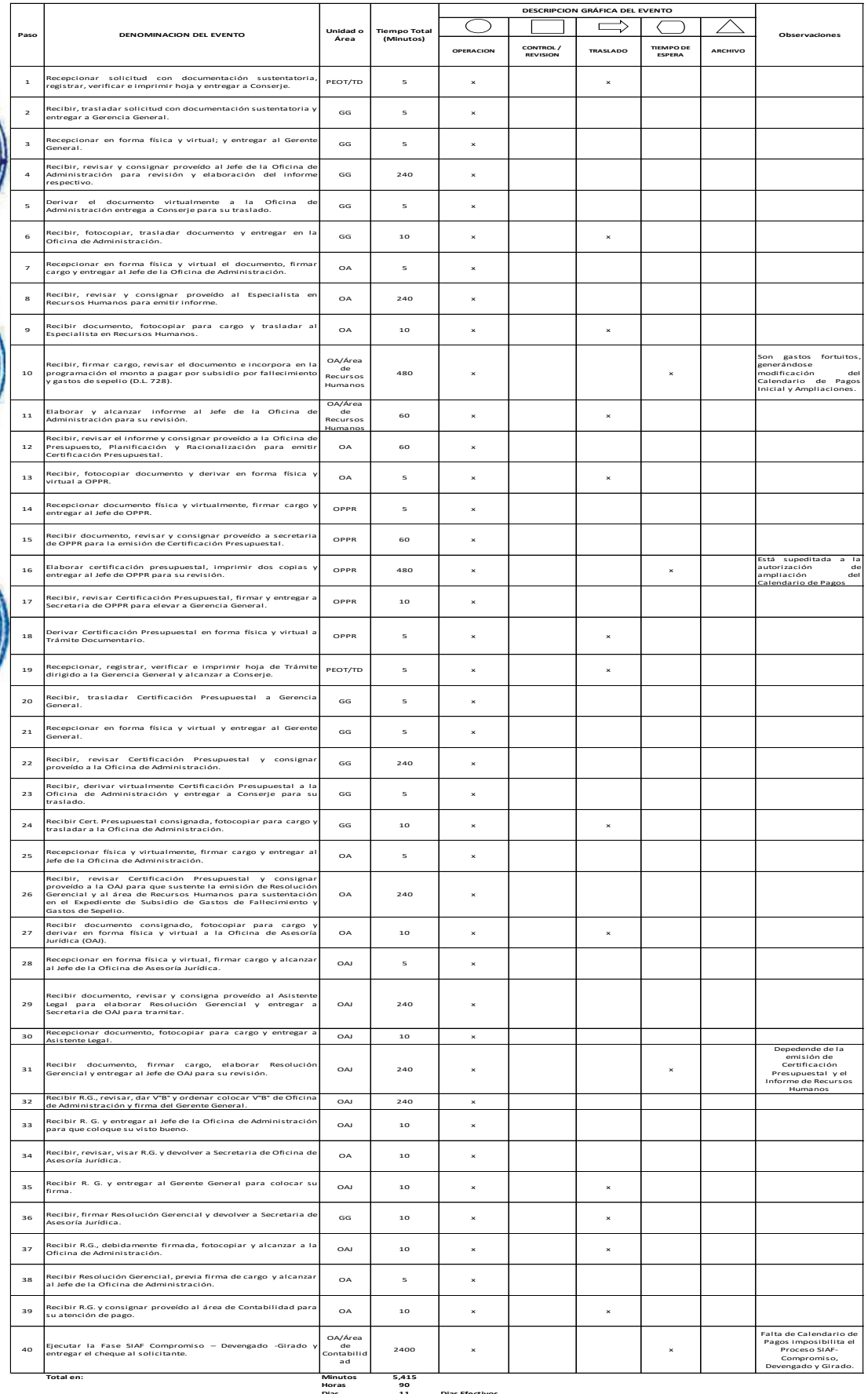

**Dias 1 1 Dias Efectivos**

#### **12.0 FLUJOGRAMA.**

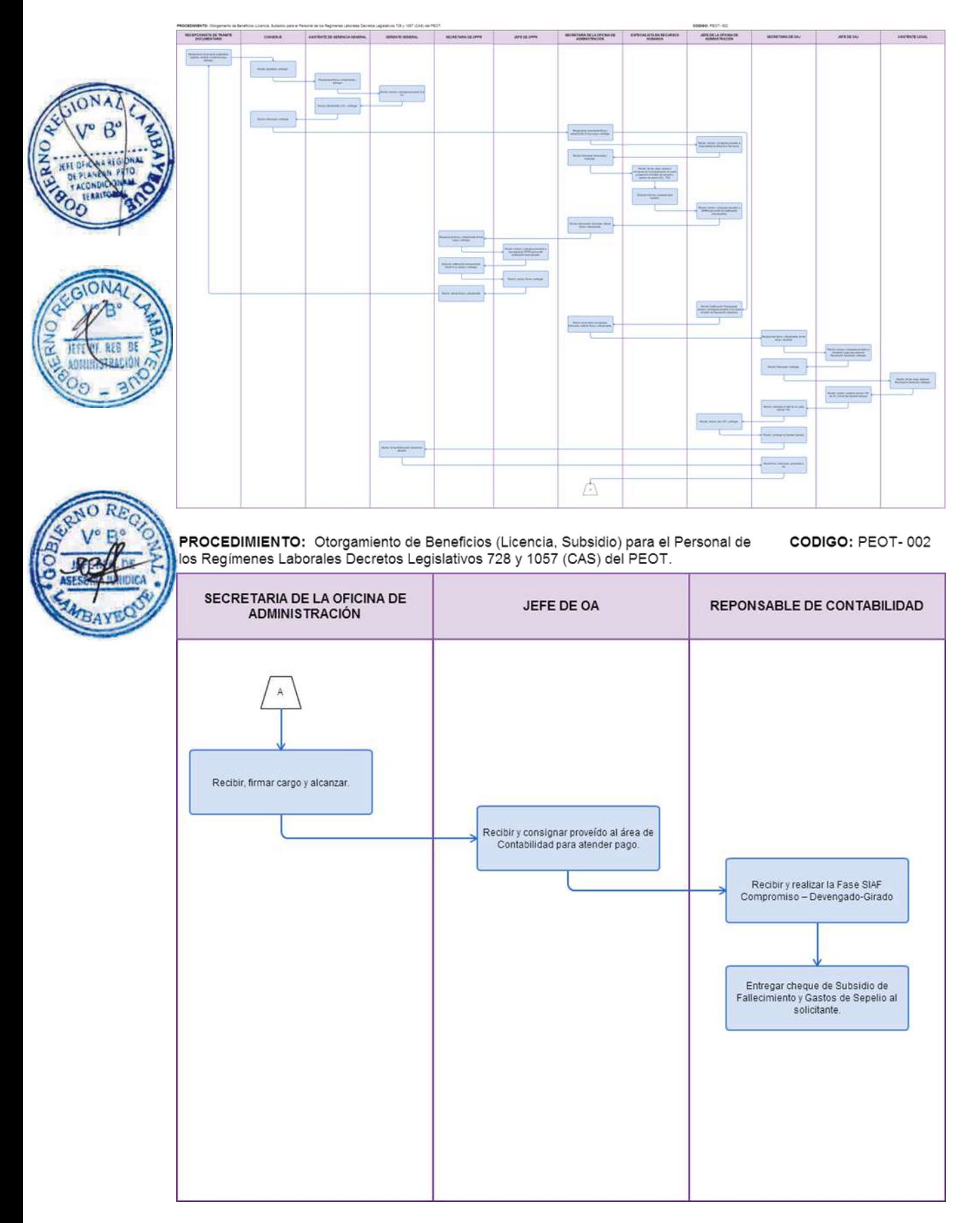

OTORGAMIENTO DE PRÁCTICAS PRE PROFESIONAL O PROFESIONAL AL PEOT.

#### **2.0 FINALIDAD**

Describir el mecanismo para la incorporación del Practicante Pre profesional (estudiante del último año de Universidad o Instituto Superior estatal o particular) y Profesional (egresado de Universidad o Instituto Superior estatal o particular con antigüedad máxima de dos años).

#### **3.0 BASE LEGAL**

- a) Ley Nº 28411 Ley General del Sistema Nacional de Presupuesto.
- b) Ley Nº 28518– Ley Modalidad Formativa Laboral.
- c) Ley N° 29951 Ley de Presupuesto del Sector Público para Año Fiscal.
- d) Decreto Supremo Nº 007-2005-TR- Reglamento de la Ley N° 28518 Ley sobre Modalidades Formativas Laborales.
	- e) Directiva S/N 2013/GR.LAMB/PEOT Normas para la realización de prácticas pre profesionales y profesionales en el PEOT.

#### **4.0 REQUISITOS**

Carta de Presentación del Centro de Formación Profesional (Universidad, Instituto superior).

## **5.0 ETAPAS**

- a) Personal de Trámite Documentario recepciona Carta de Presentación del alumno o ex alumno, registra en el Sistema de Gestión Documentaria, verifica e imprime hoja, deriva a Gerencia General y entrega a Conserje para su traslado.
	- b) Conserje recibe, traslada solicitud a Gerencia General y le entrega.
- La Asistente de Gerencia General recepciona en forma física y virtual la Carta de Presentación del alumno o ex alumno y entrega al Gerente General.
- d) El Gerente General, revisa y consigna proveído de programación, autorización y/o otra observación a la Oficina de Administración.
- e) Asistente de Gerencia General deriva la Carta de Presentación del alumno o ex alumno virtualmente a la Oficina de Administración y entrega al Conserje para su traslado.
- f) Conserje recibe documento, fotocopia para cargo y entrega a la Oficina de Administración.
- g) La Secretaria de la Oficina de Administración recepciona en forma física y virtual la Carta de Presentación del alumno o ex alumno, firma cargo y alcanza al Jefe de la Oficina de Administración.
- h) El Jefe de la Oficina de Administración, recibe, revisa el proveído consignado por el Gerente General, y en caso se disponga la autorización de prácticas deriva al Especialista en Recursos Humanos la solicitud consignada para la elaboración de Convenio.
- i) Si no ha sido aceptado el practicante, ordena elaborar oficio de respuesta a la Secretaria de la Oficina de Administración, el cual deberá ser dirigido a la Universidad o Institutos, manifestando que no ha sido autorizado.
- j) La Secretaria de la Oficina de Administración recibe documento consignado y deriva física y virtualmente a Recursos Humanos.
- k) El Técnico de Recursos Humanos recepciona en forma física y virtual los documentos y deriva al Especialista en Recursos Humanos.
- l) El Especialista en Recursos Humanos recibe, revisa que la documentación este completa (Carta de presentación aprobada, Currículo Vitae documentado, Copia D.N.I, 01 foto tamaño carnet).
- m) El Especialista en Recursos Humanos deriva toda la documentación al Técnico de Recursos Humanos para que proceda al llenado de la ficha del Practicante y elabore el Convenio respectivo.
- n) El Técnico de Recursos Humanos recibe documentación, llena ficha del practicante, elabora el convenio y le entrega al Auxiliar de Planillas para que lo ingrese al T Registro – PLAME.

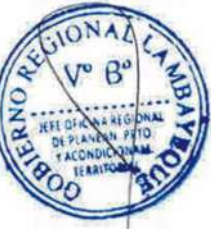

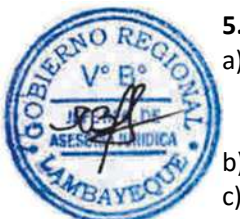

- o) EL Auxiliar de Planillas recibe documentación, registra el inicio de las prácticas en el T Registro – PLAME.
- p) El Auxiliar de Planillas llena formato de MACRO APERTURA de cuenta del practicante donde se abonará su subvención económica mensual y lo remite en forma virtual.
- q) El Auxiliar de Planillas comunica verbalmente que el practicante se encuentra registrado T Registro – PLAME y que ya se llenó su formato de MACRO APERTURA.
	- r) El Técnico de Recursos Humanos comunica la fecha de inicio del practicante para el control de su Asistencia.
	- El Especialista en Recursos Humanos presenta al practicante al área donde va a desarrollar prácticas.
	- t) El Técnico de Recursos Humanos comunica al área usuaria que está por finalizar el plazo de prácticas, para que el supervisor encargado elabore su informe y se pueda entregar el Certificado de Prácticas.
- u) La Auxiliar de Planillas dá de baja al final de la práctica en el T Registro PLAME.
- v) El Especialista en Recursos Humanos elabora el Certificado de Prácticas y le entrega previa firma del cargo correspondiente.

#### **6.0 INSTRUCCIONES**

- a) Inicio del procedimiento: Trámite Documentario
- b) Culminación del procedimiento: Oficina de Administración (Recursos Humanos).

## **7.0 DURACIÓN**

3 días hábiles.

## **8.0 FORMULARIOS**

Profesional.

a) Documento de inicio del procedimiento: Carta de presentación del Centro de Formación

b) Documento de término del procedimiento: Convenio de Prácticas.

#### **9.0 DIAGRAMACION**

- a) Hoja de análisis de procedimiento (HAP-PEOT-003A).
- b) Diagrama de flujo del procedimiento (DF–PEOT-003A).

#### **10.0 APLICABLIDAD**

Proyecto Especial Olmos Tinajones – PEOT

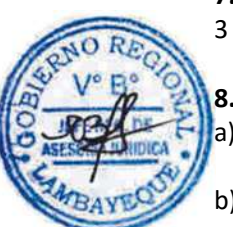

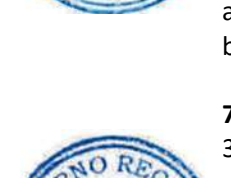

## **11.0 HOJA DE ANALISIS DEL PROCEDIMIENTO**

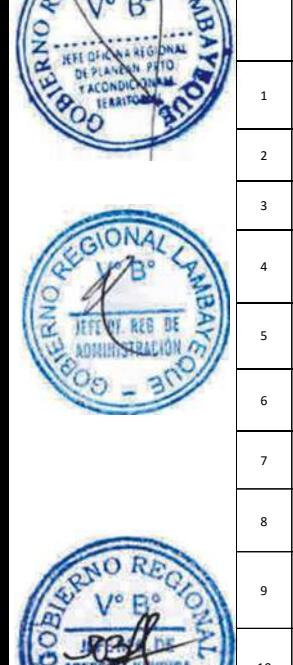

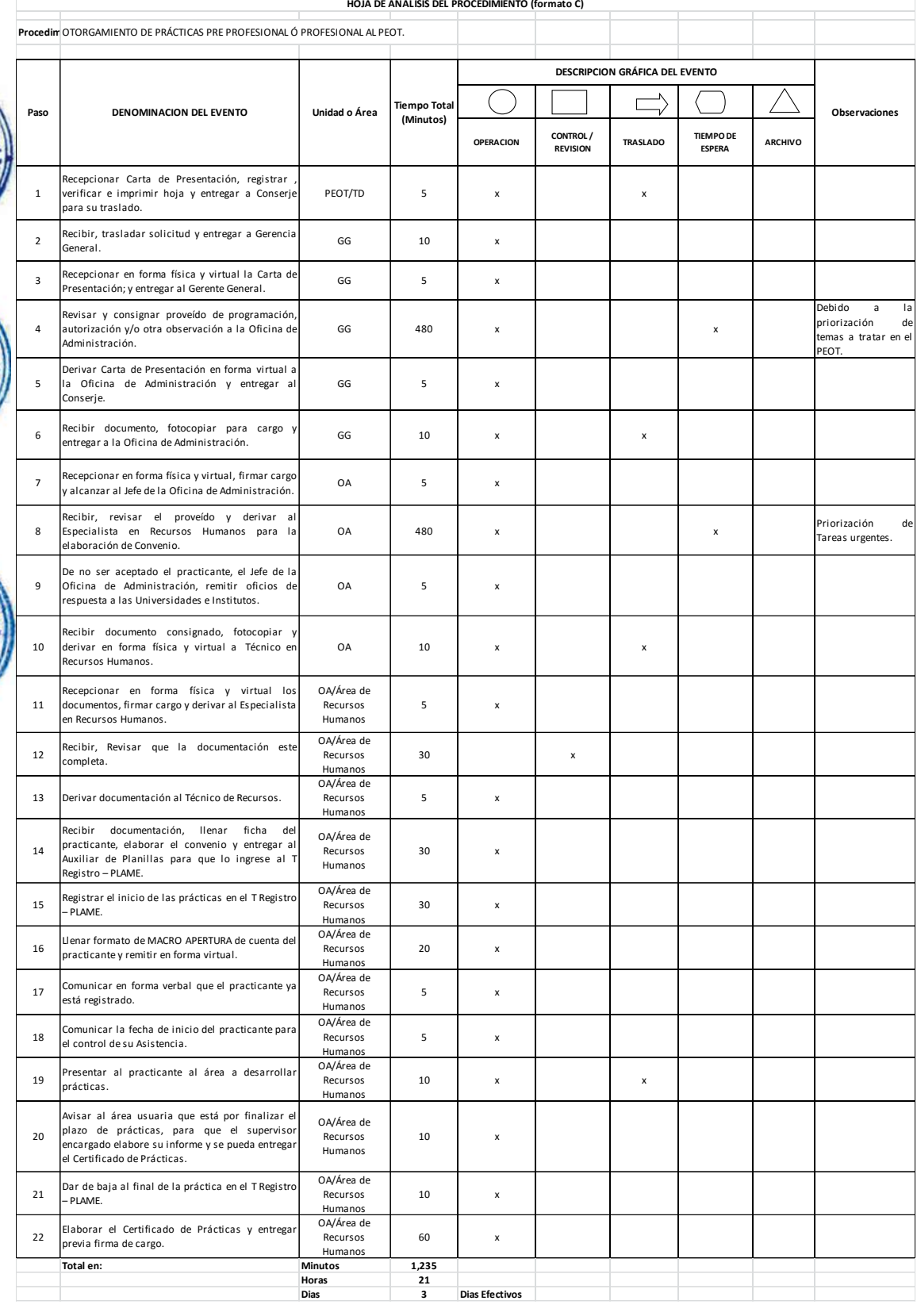

#### **12.0 FLUJOGRAMA.**

PROCEDIMIENTO: Otorgamiento de prácticas Pre profesional ó Profesional al PEOT.

CODIGO: PEOT-003

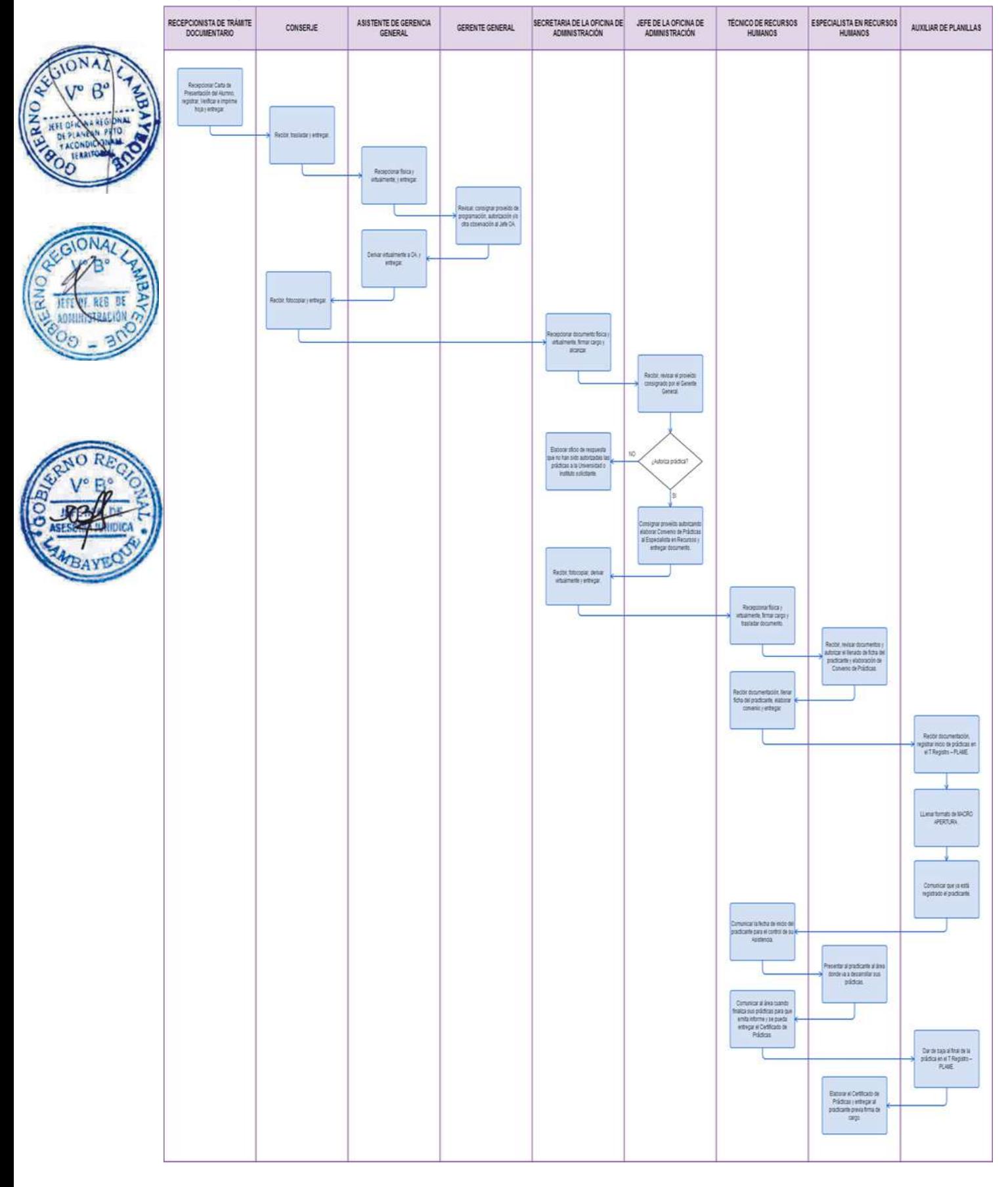

EXPEDICIÓN DE UN CERTIFICADO DE TRABAJO EN EL PEOT.

#### **2.0 FINALIDAD**

Describir las etapas que emprende la Expedición de Certificados de Trabajo en el PEOT.

#### **3.0 BASE LEGAL**

- a) Ley Nº 27815.- Ley del Código de Ética de la Función Pública.
- b) Ley Nº 28175– Ley Marco de Empleo Público.
- c) Ley Nº 28411 Ley General del Sistema Nacional de Presupuesto.
- d) Decreto Legislativo Nº 728 Ley de Fomento del Empleo.

#### **4.0 REQUISITOS**

- a) Solicitud del peticionante dirigida a la Oficina de Administración.
- b) Formulario de datos personales, el cual será llenado y entregado en Trámite Documentario.

#### **5.0 ETAPAS**

- a) Personal de Trámite Documentario recepciona solicitud, registra en el Sistema de Gestión Documentaria (SISGEDO), verifica e imprime hoja de trámite dirigido a la Oficina de Administración y traslada a la Oficina de Administración.
- b) La Secretaria de la Oficina de Administración recepciona en forma física y virtual en el Sistema de Gestión Documentaria (SISGEDO) la solicitud y alcanzar al Jefe de la Oficina de Administración.
	- c) El Jefe de la Oficina de Administración recibe, revisa solicitud y consigna proveído para su revisión y análisis al Especialista en Recursos Humanos.
- d) La Secretaria de la Oficina de Administración deriva en forma física y virtual al Técnico de Recursos Humanos.
- e) El Técnico de Recursos Humanos recepciona en forma física y virtual en el Sistema de Gestión Documentaria (SISGEDO) la solicitud y le entrega al Especialista en Recursos Humanos.
- f) El Especialista en Recursos Humanos recibe el documento y consigna proveído al Auxiliar de Archivo de Recursos Humanos y/o Técnico de Recursos Humanos para su atención.
- g) El Auxiliar de Archivo de Recursos Humanos  $y/o$  el Técnico de Recursos Humanos recibe documento y procede a la ubicación del Récord Laboral del trabajador o ex trabajador, revisa e imprime información solicitada.
- h) El Técnico de Recursos Humanos recibe información, consolida, elabora el Certificado de Trabajo y entrega al Especialista en Recursos Humanos para su revisión, conformidad y Visto Bueno.
- i) El Especialista en Recursos Humanos revisa, dá la conformidad, coloca visto bueno al Certificado de Trabajo y alcanza al Técnico de Recursos Humanos para entregar al solicitante.
- j) El Técnico de Recursos Humanos entrega el Certificado de Trabajo al solicitante.

#### **6.0 INSTRUCCIONES**

- a) Inicio del procedimiento: Trámite Documentario.
- b) Culminación del procedimiento: Oficina de Administración (Recursos Humanos).

#### **7.0 DURACIÓN**

02 días hábiles.

#### **8.0 FORMULARIOS**

- a) Documento de inicio: Solicitud, Formulario de Datos Personales.
- b) Documento de término: Certificado de Trabajo.
- c)

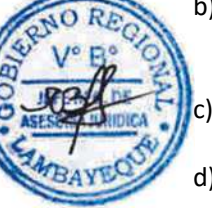

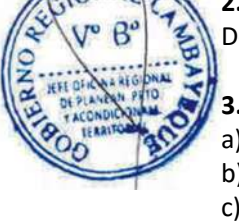

#### **9.0 DIAGRAMACION**

- a) Hoja de análisis de procedimiento (HAP-PEOT-004A).
- b) Diagrama de flujo del procedimiento (DF–PEOT-004A).

## **10.0 APLICABLIDAD**

Proyecto Especial Olmos Tinajones – PEOT

#### **11.0 HOJA DE ANALISIS DEL PROCEDIMIENTO**

#### **HOJA DE ANALISIS DEL PROCEDIMIENTO (formato C)**

**Procedimiento :** EXPEDICIÓN DE UN CERTIFICADO DE TRABAJO EN EL PEOT

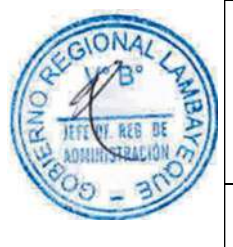

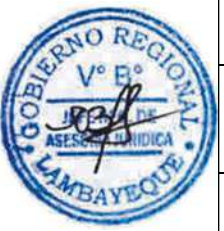

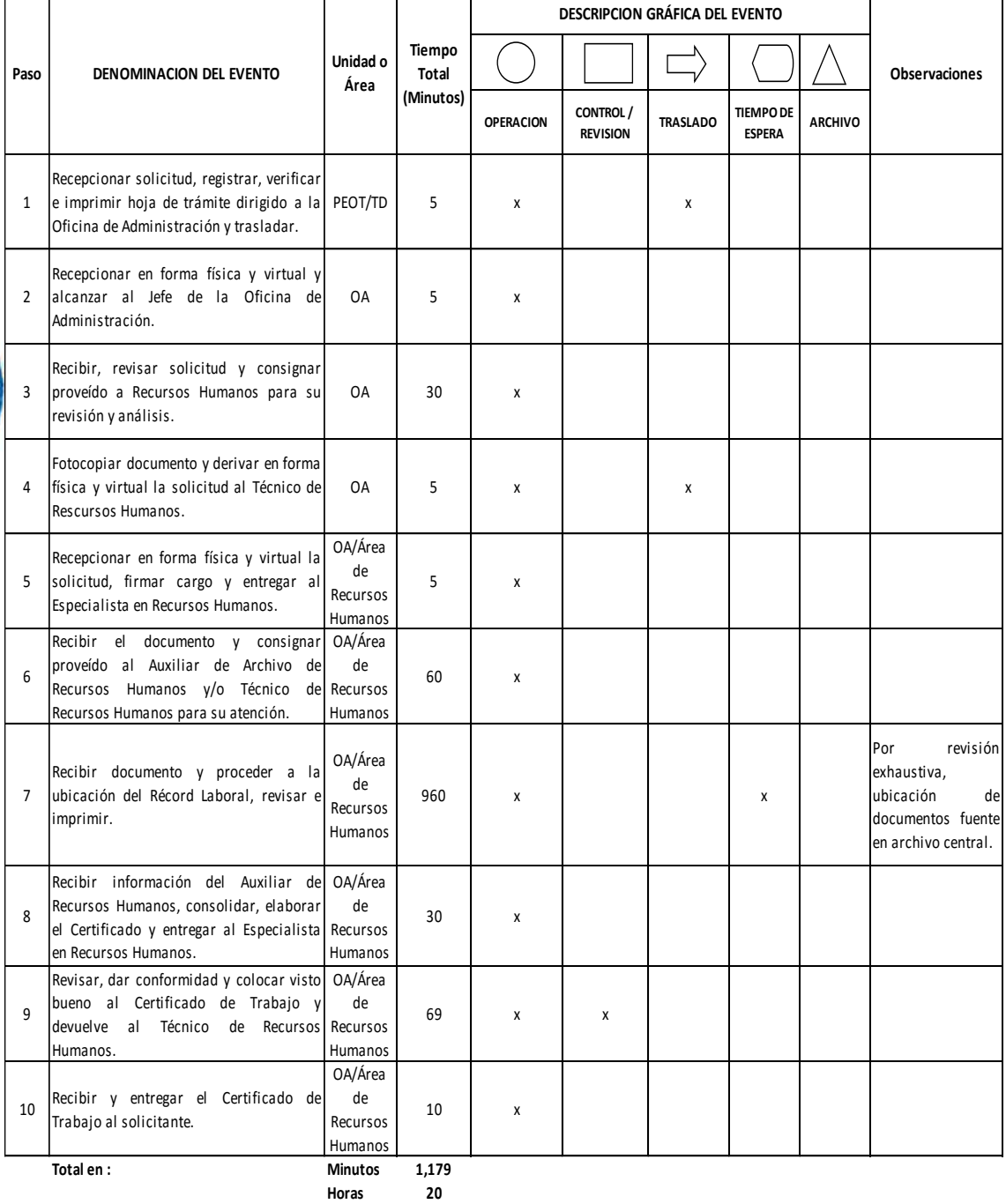

**Dias 2 Dias Efectivos**

#### **12.0 FLUJOGRAMA.**

PROCEDIMIENTO: Expedición de un Certificado de Trabajo en el PEOT.

CODIGO: PEOT-004

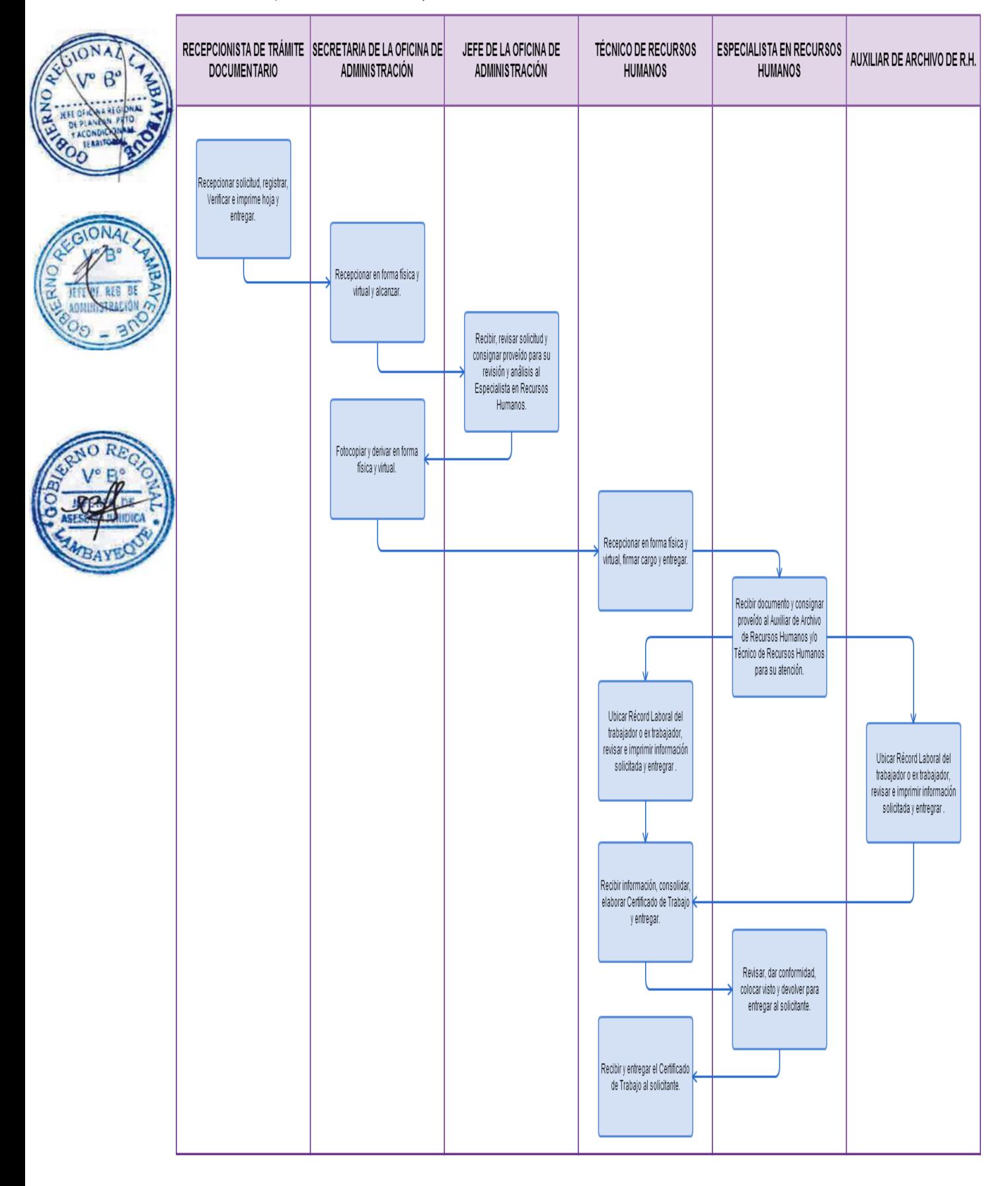

EXPEDICIÓN DE UNA CONSTANCIA DE HABERES Y DESCUENTOS EN EL PEOT.

#### **2.0 FINALIDAD**

Describir las etapas que comprende la Expedición de Constancia de Haberes y Descuento en el PEOT.

#### **3.0 BASE LEGAL**

- a) Ley Nº 27815.- Ley del Código de Ética de la Función Pública.
- b) Ley Nº 28175– Ley Marco de Empleo Público.
- c) Ley Nº 28411 Ley General del Sistema Nacional de Presupuesto.
- d) Decreto Legislativo Nº 728 Ley de Fomento del Empleo.

#### **4.0 REQUISITOS**

- a) Solicitud del peticionante dirigida a la Oficina de Administración.
- b) Formulario de datos personales, el cual será llenado y entregado en Trámite Documentario.

#### **5.0 ETAPAS**

- a) Personal de Trámite Documentario recepciona solicitud, registra en el Sistema de Gestión Documentaria (SISGEDO), verifica e imprime hoja de trámite dirigido a la Oficina de Administración y lo entrega.
	- La Secretaria de la Oficina de Administración recepciona en forma física y virtual en el Sistema de Gestión Documentaria (SISGEDO) la solicitud y alcanzar al Jefe de la Oficina de Administración.
	- c) El Jefe de la Oficina de Administración recibe, revisa solicitud y consigna proveído al Especialista en Recursos Humanos para su revisión y análisis.
- d) La Secretaria de la Oficina de Administración y deriva en forma física y virtual en el Sistema de Gestión Documentaria (SISGEDO) el documento al área de Recursos Humanos.
- e) El Técnico de Recursos Humanos recepciona el documento en forma física y virtual en el Sistema de Gestión Documentaria (SISGEDO) y entrega al Especialista en Recursos Humanos.
- f) El Especialista en Recursos Humanos recibe el documento y consigna proveído al Auxiliar de Archivo de Recursos Humanos y/o Técnico de Recursos Humanos para su atención.
- g) El Auxiliar de Archivo de Recursos Humanos  $y$ /o el Técnico de Recursos Humanos recibe documento y procede a la ubicación del Récord Laboral del trabajador o ex trabajador, revisa e imprime información solicitada.
- h) El Técnico de Recursos Humanos recibe información, consolida, elabora Constancia de Haberes y Descuentos y le entrega al Especialista en Recursos Humanos para su revisión, conformidad y Visto Bueno.
- i) El Especialista en Recursos Humanos revisa, dá la conformidad, coloca visto bueno al Constancia de Haberes y Descuentos y alcanza al Técnico de Recursos Humanos para entregar al solicitante.
- j) El Técnico de Recursos Humanos recibe y entrega la Constancia de Haberes y Descuentos al solicitante.

#### **6.0 INSTRUCCIONES**

**7.0 DURACIÓN** 02 días hábiles.

- a) Inicio del procedimiento: Trámite Documentario.
- 

b) Culminación del procedimiento: Oficina de Administración (Recursos Humanos).

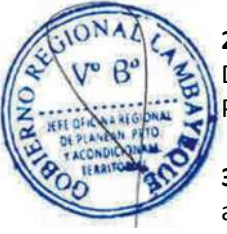

#### **8.0 FORMULARIOS**

a) Documento de inicio del procedimiento: Solicitud, Formulario de Datos Personales.

b) Documento de término del procedimiento: Constancia de Haberes y Descuentos.

#### **9.0 DIAGRAMACION**

- a) Hoja de análisis de procedimiento (HAP-PEOT-005A).
- b) Diagrama de flujo del procedimiento (DF–PEOT-005A).

#### **10.0 APLICABLIDAD**

Proyecto Especial Olmos Tinajones – PEOT

#### **11.0 HOJA DE ANALISIS DEL PROCEDIMIENTO**

#### **HOJA DE ANALISIS DEL PROCEDIMIENTO (formato C)**

**Procedimiento :** EXPEDICIÓN DE UNA CONSTANCIA DE HABERES Y DESCUENTOS EN EL PEOT

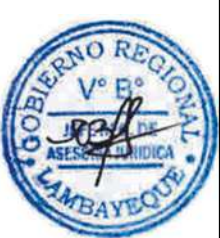

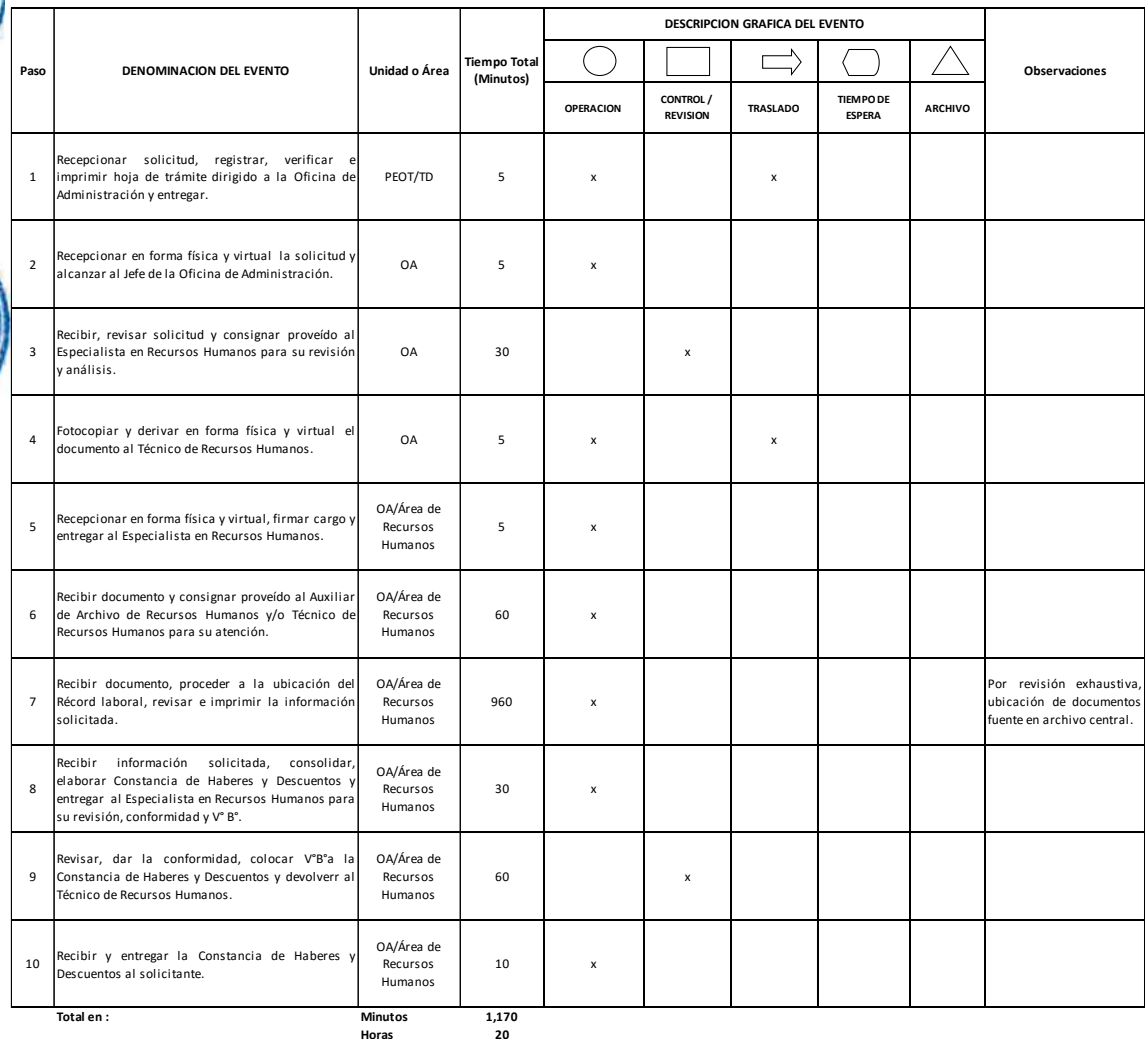

**Dias 2 Dias Efectivos**

#### **12.0 FLUJOGRAMA.**

PROCEDIMIENTO: Expedición de una Constancia de Haberes y Descuentos en el PEOT.

CODIGO: PEOT-005

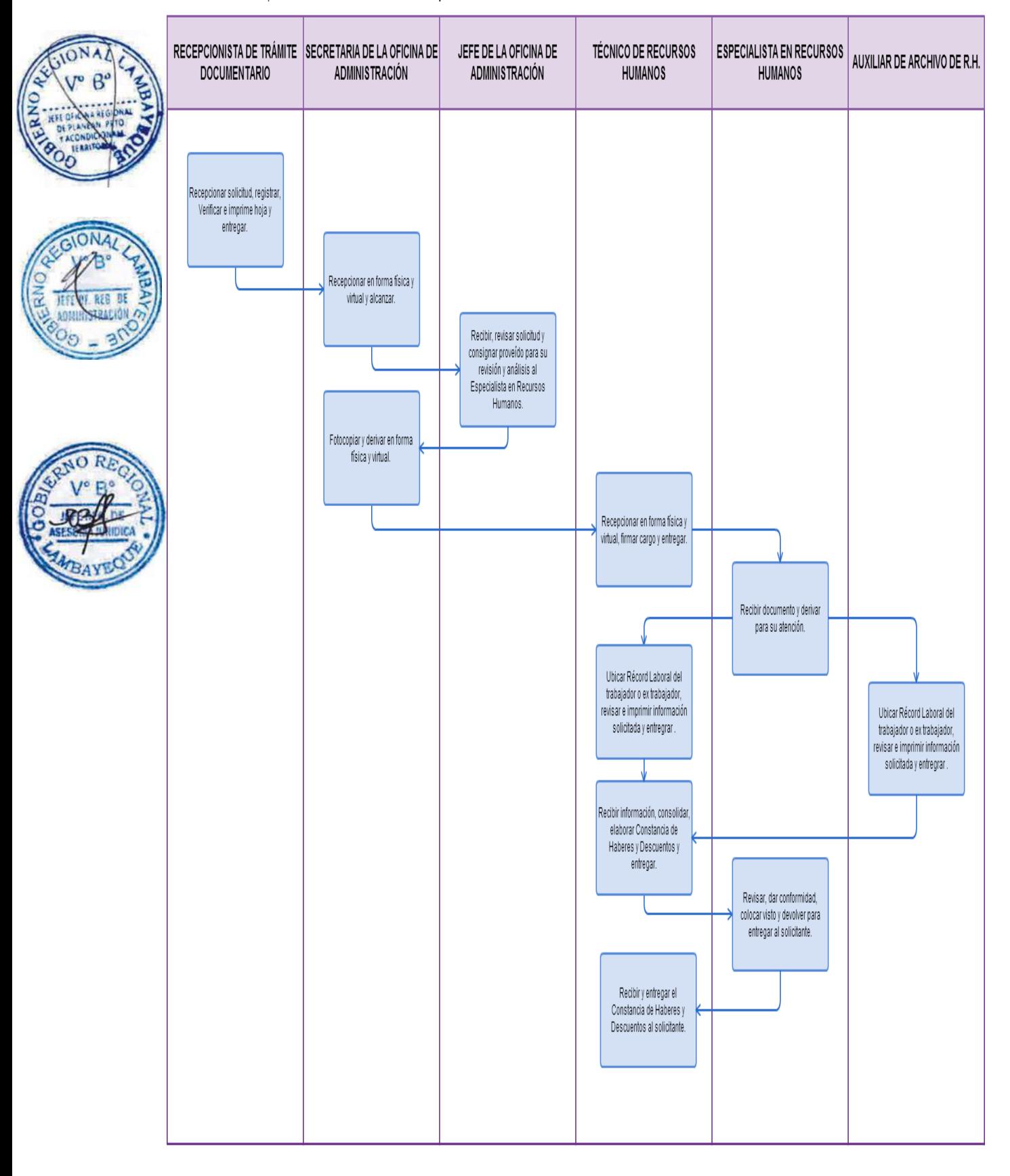

EXPEDICIÓN DE LIQUIDACIÓN POR COMPENSACIÓN DE TIEMPO DE SERVICIOS.

#### **2.0 FINALIDAD**

Describir las etapas que comprende la expedición de la Liquidación por Compensación de Tiempo de Servicios en el PEOT.

#### **3.0 BASE LEGAL**

- a) Ley Nº 27815.- Ley del Código de Ética de la Función Pública.
- b) Ley Nº 28175– Ley Marco de Empleo Público.
- c) Ley Nº 28411 Ley General del Sistema Nacional de Presupuesto.
- d) Decreto Legislativo Nº 728 Ley de Fomento del Empleo.
- e) Decreto Supremo Nº 001-97-TR.- Texto Único Ordenado de la Ley de Compensación por tiempo de servicios.
	- f) Decreto Supremo Nº 004-97-TR.- Reglamento de la Ley de Compensación por Tiempo de Servicios.

#### **4.0 REQUISITOS**

- a) Solicitud del peticionante dirigida a la Oficina de Administración.
- b) Formulario de datos personales, el cual será llenado y entregado en Trámite Documentario.

## **5.0 ETAPAS**

- a) Personal de Trámite Documentario recepciona solicitud, registra en el Sistema de Gestión Documentaria (SISGEDO), verifica e imprime hoja de trámite dirigido a la Oficina de Administración y lo traslada.
- b) La Secretaria de la Oficina de Administración recepciona en forma física y virtual en el Sistema de Gestión Documentaria (SISGEDO) la solicitud y alcanza al Jefe de la Oficina de Administración.
- c) El Jefe de la Oficina de Administración recibe, revisa solicitud, consigna proveído al Especialista en Recursos Humanos para su revisión y análisis. Devuelve a Secretaria para su trámite.
- d) La Secretaria de la Oficina de Administración y lo deriva en forma física y virtual en el Sistema de Gestión Documentaria (SISGEDO) al área de Recursos Humanos.
- e) El Técnico de Recursos Humanos recepciona en forma física y virtual en el Sistema de Gestión Documentaria (SISGEDO) el expediente o documento y le entrega al Especialista en Recursos Humanos.
- f) El Especialista en Recursos Humanos recibe el documento o expediente y deriva al Auxiliar de Archivo de Recursos Humanos y/o Técnico de Recursos Humanos para su atención.
- g) El Auxiliar de Archivo de Recursos Humanos y/o el Técnico de Recursos Humanos recibe documento y procede a la ubicación del Récord Laboral del trabajador o ex trabajador, revisa e imprime información solicitada.
- h) El Técnico de Recursos Humanos recibe información, consolida, elabora Liquidación por Compensación de Tiempo de Servicios y le entrega al Especialista en Recursos Humanos para su revisión, conformidad y Visto Bueno.
- i) El Especialista en Recursos Humanos revisa, dá la conformidad, coloca visto bueno ala Liquidación por Compensación de Tiempo de Servicios y alcanza al Técnico de Recursos Humanos para entregar al solicitante.
- j) El Técnico de Recursos Humanos entrega Liquidación por Compensación de Tiempo de Servicios al solicitante.

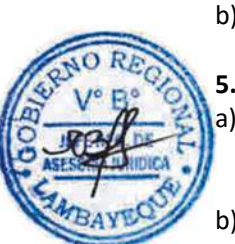

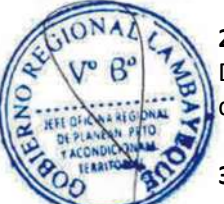

#### **6.0 INSTRUCCIONES**

- 
- 

a) Inicio del procedimiento: Trámite Documentario.<br>
b) Culminación del procedimiento: Oficina de Administracio b) Culminación del procedimiento: Oficina de Administración (Recursos Humanos).

#### **7.0 DURACIÓN**

2 días hábiles.

#### **8.0 FORMULARIOS**

Documento de inicio del procedimiento: Solicitud, Formulario de Datos Personales.<br>Documento de término: Liquidación Compensación Tiempo de Serv Liquidación Compensación Tiempo de Servicios.

#### **9.0 DIAGRAMACION**

- a) Hoja de análisis de procedimiento (HAP-PEOT-006A).
- b) Diagrama de flujo del procedimiento (DF–PEOT-006A).

#### **10.0 APLICABLIDAD**

Proyecto Especial Olmos Tinajones – PEOT

#### **11.0 HOJA DE ANALISIS DEL PROCEDIMIENTO**

#### **HOJA DE ANALISIS DEL PROCEDIMIENTO (formato C)**

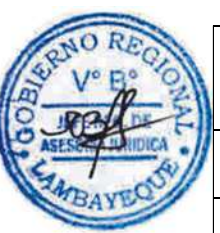

**Procedimi** EXPEDICIÓN DE LIQUIDACIÓN POR COMPENSACIÓN DE TIEMPO DE SERVICIOS.

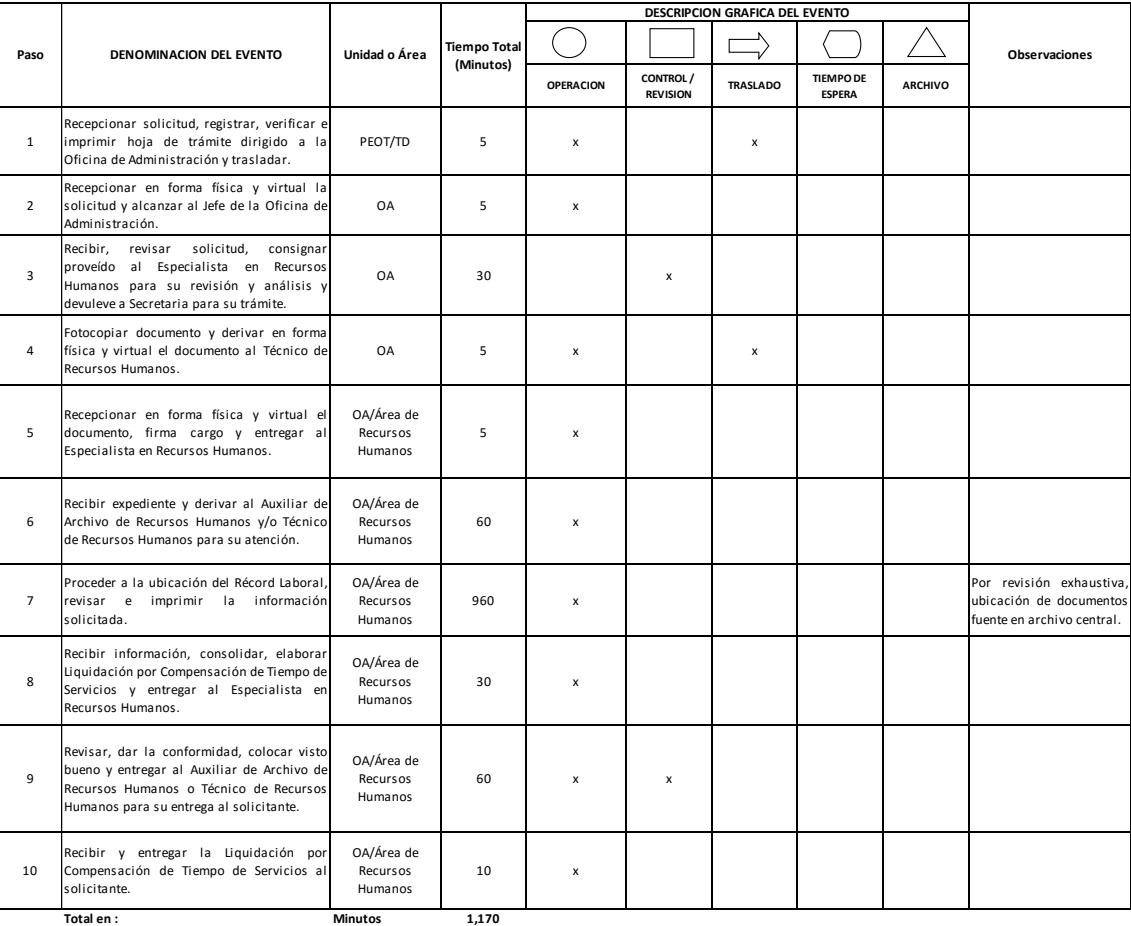

**Horas 2 0**

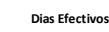

#### **12.0 FLUJOGRAMA.**

PROCEDIMIENTO: Expedición de Liquidación por Compensación de Tiempo de Servicios.

#### CODIGO: PEOT-006

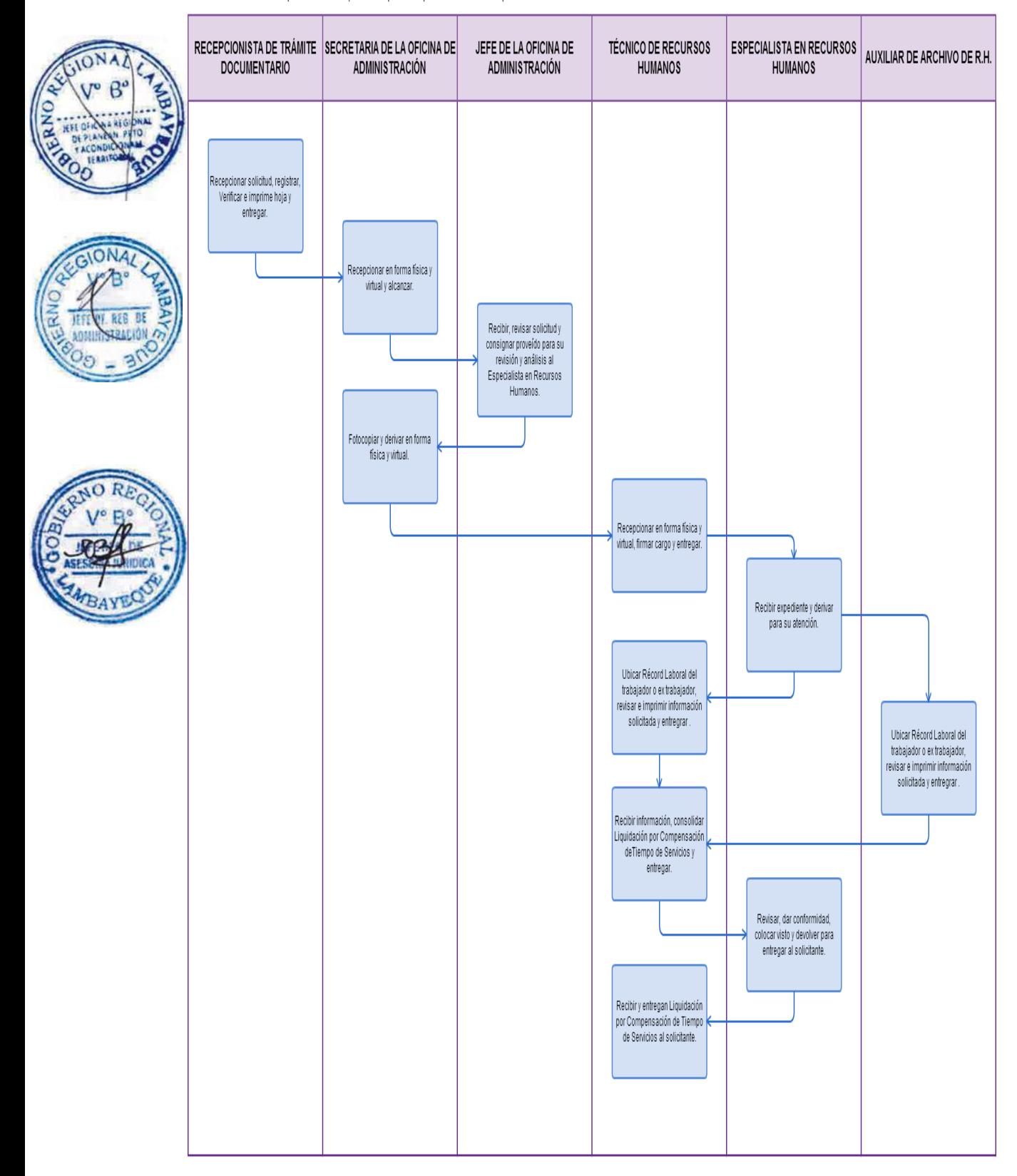

INVENTARIO FÍSICO DE BIENES PATRIMONIALES.

## **2.0 FINALIDAD**

Describir las etapas que comprende la realización el inventario físico de bienes patrimoniales.

#### **3.0 BASE LEGAL**

- a) Ley N° 29151.- Ley General del Sistema Nacional de Bienes Estatales.
- b) Decreto de Ley N° 26162, Ley del Sistema Nacional de Control.
- c) Decreto Supremo Nº 007-2008- VIVIENDA. Reglamento de la Ley 29151.
- d) Resolución de Contraloría N° 320-2006-CG, que aprueba las Normas de Control Interno, Numeral 3.5 Verificaciones y Conciliaciones
	- Resolución General Regional N° 066-2004-GR.LAMB/ORAD, que aprueba la Directiva Nº 006-2004-GR.LAMB. Inventario de Activos Fijos y Existencias.
	- Resolución Gerencial N° 103/2004-GR.LAMB/PEOT-GG que aprueba la Directiva Nº 013/2004-GR.LAMB/PEOT "Procedimiento para la realización de inventario Físico General de bienes Patrimoniales del Proyecto Especial Olmos Tinajones".

## **4.0 REQUISITOS**

- a) Inventario de Activo Fijo del año anterior.
- b) Inventario de Bienes no depreciables del año anterior.
- c) Reportes de los bienes por su ubicación.
	- Lista de bienes que se encuentran en cesión de uso.

## **5.0 ETAPAS**

- a) El Especialista en Patrimonio solicita mediante oficio la realización del Inventario Físico General de Bienes Patrimoniales a la Oficina de Administración y lo entrega.
- b) La Secretaria de la Oficina de Administración recepciona documento y entrega al Jefe de la Oficina de Administración.
- c) El Jefe de la Oficina de Administración, recibe, revisa oficio y autoriza la realización del Inventario Físico de Bienes Patrimoniales.
- d) Propone la Comisión de Inventario de Bienes Patrimoniales y eleva a Gerencia General para su aprobación.
- e) La Secretaria de la Oficina de Administración recibe, fotocopia documento de propuesta y lo deriva en forma física y virtual a la Gerencia General.
- f) Asistente de Gerencia General, recepciona propuesta en forma física y virtual y entrega documentación al Gerente General.
- g) El Gerente General recibe documento de propuesta de quienes conformarán la Comisión de Inventario de Bienes Patrimoniales y lo deriva a la Oficina de Asesoría Jurídica, para elaboración de la Resolución Gerencial.
- h) Asistente de Gerencia General tramita en forma virtual el documento a la Oficina de Asesoría Jurídica y entrega a Conserje para su traslado.
- i) El Conserje recibe y entrega documento a la Oficina de Asesoría Jurídica.
- j) Secretaria de la Oficina de Asesoría Jurídica recepciona documento en forma física y virtual y le alcanza documento al Jefe de la Oficina de Asesoría Jurídica.
- k) El Jefe de la Oficina de Asesoría Jurídica recibe documento, lo revisa y consigna proveído al Asistente Legal para elaborar Resolución Gerencial y entrega a Secretaria para su trámite.
- l) La Secretaria de la Oficina de Asesoría Jurídica recibe documento y le entrega al Asistente Legal.
- m) Asistente Legal recibe documento revisa, elabora proyecto de Resolución Gerencial y entrega al Jefe de la Oficina de Asesoría Jurídica para su revisión.

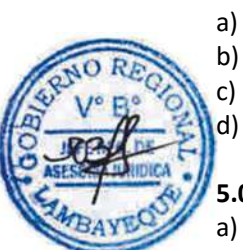

- n) Jefe de la Oficina de Asesoría Jurídica recibe proyecto de Resolución Gerencial, lo revisa, dá V°B° y ordena colocar V°B° también del Jefe de la Oficina de Administración y firma del Gerente General.
- o) Secretaria de la Oficina de Asesoría Jurídica recibe proyecto de Resolución Gerencial y le entrega al Jefe de la Oficina de Administración para colocar V°B°.
- p) El Jefe de la Oficina de Administración recibe proyecto de Resolución Gerencial, coloca visto Bueno y devuelve a Secretaria de la Oficina de Asesoría Jurídica.
- La Secretaria de la Oficina de Asesoría Jurídica recibe proyecto de Resolución Gerencial y entrega al Gerente General para colocar su firma.
- r) El Gerente General recibe, firma Resolución Gerencial y le devuelve a la Secretaria de la Oficina de Asesoría Jurídica.
- s) La secretaria de la Oficina de Asesoría Jurídica recibe Resolución Gerencial, le saca una copia para su cargo y lo presenta a la Oficina de Administración.
- t) La Secretaria de la Oficina de Administración recibe la Resolución aprobada en forma física y entrega al Jefe de la Oficina de Administración.
- u) El Jefe de la Oficina de Administración recibe Resolución Gerencial aprobada y remite memorándum a todos los responsables de las Unidades Orgánicas (Gerencias u Oficinas) para que presten las facilidades del caso a la Comisión de Inventario de Bienes Patrimoniales.
- v) La Comisión de Inventario designan al equipo verificador, formulan el cronograma de toma de inventario y preparan la documentación necesaria para llevar a cabo el Inventario Físico de bienes Patrimoniales.
- w) El Equipo Verificador realiza el inventario de bienes propiamente dicho, luego realiza la convalidación de saldos con el Integrador Contable y presenta el informe final del Inventario con conclusiones y recomendaciones.
	- La Comisión de Inventario recibe informe final de Inventario, revisa, aprueba y lo remite a la Oficina de Administración.
	- La Secretaria de la Oficina de Administración recibe el Informe Final y entrega al Jefe de la Oficina de Administración.
- z) El Jefe de la Oficina de Administración recibe el Informe Final, proyecta oficio dirigido Gerencia General solicitando aprobar mediante Resolución Gerencial los resultados del Inventario.
- aa) La Secretaria de la Oficina de Administración recibe informe final, digita oficio, imprime 2 copias y entrega al Jefe de la Oficina de Administración para revisión y firma del proyecto de oficio.
- bb) El Jefe de la Oficina de Administración recibe proyecto de oficio, lo firma y devuelve a secretaria para tramitar.
- cc) Secretaria de la Oficina de Administración recibe oficio, adjunta informe y lo deriva en forma física y virtual a Gerencia General.
- dd) Asistente de Gerencia General recepciona documentos en forma física y virtual; y entrega al Gerente General.
- ee) El Gerente General recibe documento, lo revisa y consigna proveído a la Oficina de Asesoría Jurídica, para la elaboración de la Resolución Gerencial. Devuelve a Asistente de Gerencia General para su trámite.
- ff) La Asistente de Gerencia General deriva virtualmente los documentos a la Oficina de Asesoría Jurídica y entrega a Conserje para su traslado.
- gg) Conserje recibe documentos y lo traslada a la Oficina de Asesoría Jurídica.
- hh) Secretaria de la Oficina de Asesoría Jurídica recepciona documento en forma física y virtual, firma cargo y alcanzar documentos al Jefe de la Oficina de Asesoría Jurídica.
- ii) El Jefe de la Oficina de Asesoría Jurídica recibe documento, lo revisa y consigna proveído al Asistente Legal para elaborar Resolución Gerencial y entrega a Secretaria para su trámite.
- jj) La Secretaria de la Oficina de Asesoría Jurídica recibe documento y le entrega al Asistente Legal.
- kk) Asistente Legal recibe documento, revisa, elabora proyecto de Resolución Gerencial y entrega al Jefe de la Oficina de Asesoría Jurídica para su revisión.

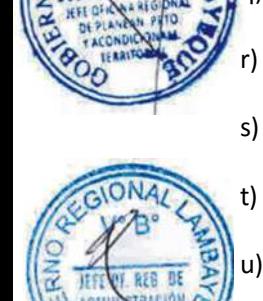

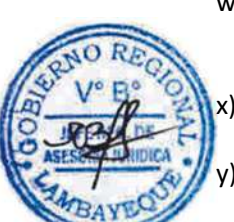
- ll) Jefe de la Oficina de Asesoría Jurídica recibe proyecto de Resolución Gerencial, lo revisa, dá V°B° y ordena colocar V°B° también del Jefe de la Oficina de Administración y firma del Gerente General.
- mm) Secretaria de la Oficina de Asesoría Jurídica recibe proyecto de Resolución Gerencial y le entrega al Jefe de la Oficina de Administración para colocar V°B°.
- nn) El Jefe de la Oficina de Administración recibe proyecto de Resolución Gerencial, coloca visto Bueno y devuelve a Secretaria de la Oficina de Asesoría Jurídica.
- oo) La Secretaria de la Oficina de Asesoría Jurídica recibe proyecto de Resolución Gerencial y entrega al Gerente General para colocar su firma.
- pp) El Gerente General recibe, firma Resolución Gerencial y le devuelve a la Secretaria de la Oficina de Asesoría Jurídica.
- qq) La secretaria de la Oficina de Asesoría Jurídica recibe Resolución Gerencial y lo presenta a la Oficina de Administración.
- rr) La Secretaria de la Oficina de Administración recibe la Resolución aprobada en forma física y entrega al Jefe de la Oficina de Administración.
- ss) El Jefe de la Oficina de Administración recibe Resolución Gerencial aprobada y la remite mediante memorándum al área de patrimonio.
- tt) El Especialista en Patrimonio recibe, elabora el Oficio de remisión del Inventario de Bienes Patrimoniales a la Superintendencia Nacional de Bienes Estatales y alcanza expediente completo y oficio al Gerente General.
- uu) Gerente General recibe, firma oficio y lo devuelve para tramitar.
- vv) El Especialista en Patrimonio recibe oficio firmado y presenta inventario de Bienes Patrimoniales a la Superintendencia Nacional de Bienes Patrimoniales.

## **6.0 INSTRUCCIONES**

a) Inicio del procedimiento: Oficina de Administración (Patrimonio). b) Culminación del procedimiento: Oficina de Administración (Patrimonio).

## **7.0 DURACIÓN**

45 días hábiles.

## **8.0 FORMULARIOS**

a) Documento de inicio del procedimiento: Solicitud.

b) Documento de término: Inventario de Bienes Patrimoniales.

## **9.0 DIAGRAMACION**

- a) Hoja de análisis de procedimiento (HAP-PEOT-007A).
- b) Diagrama de flujo del procedimiento (DF–PEOT-007A).

## **10.0 APLICABLIDAD**

Proyecto Especial Olmos Tinajones – PEOT

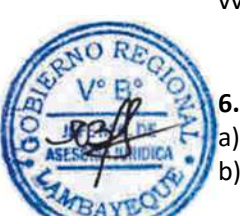

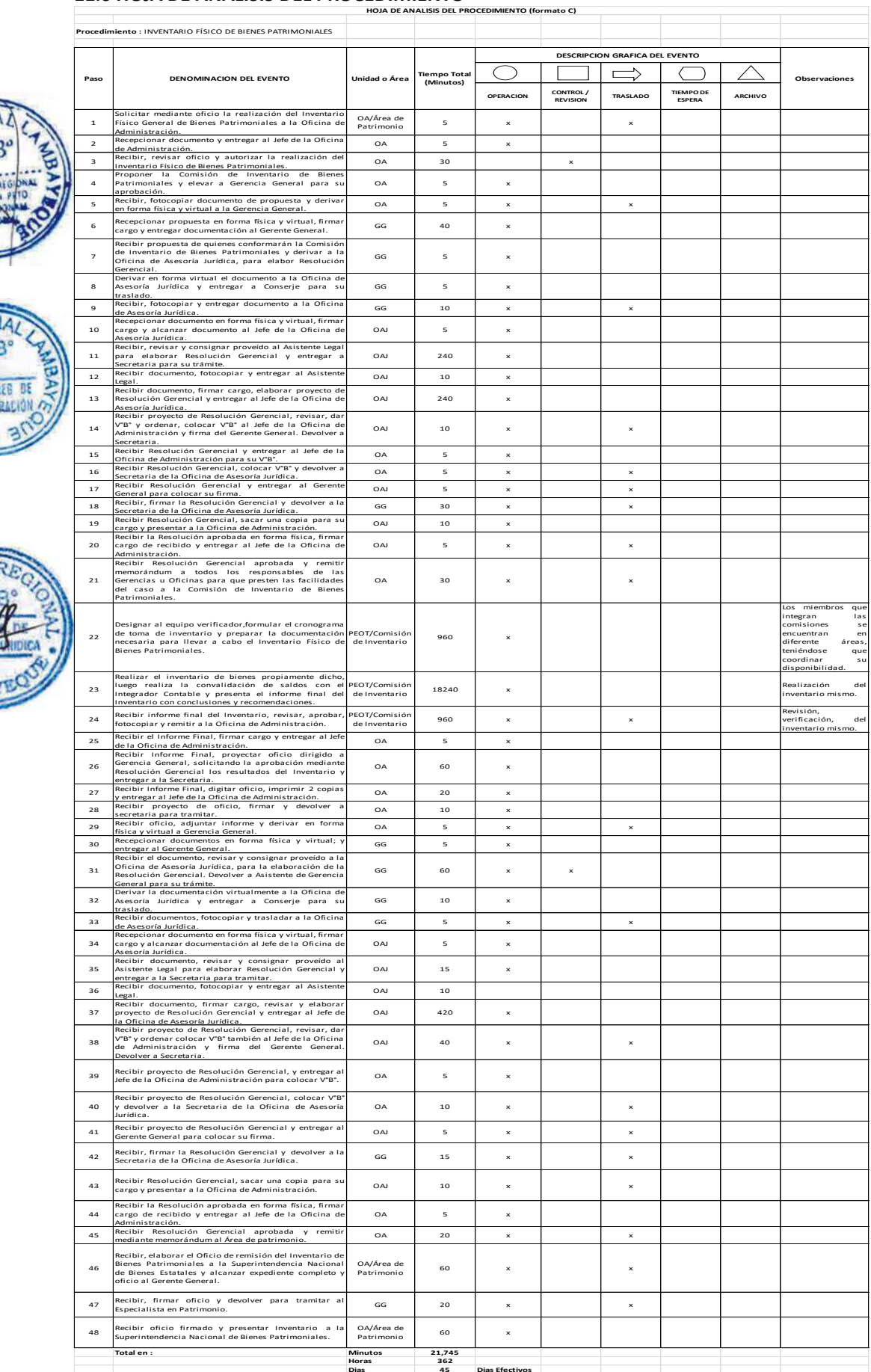

## **11.0 HOJA DE ANALISIS DEL PROCEDIMIENTO**

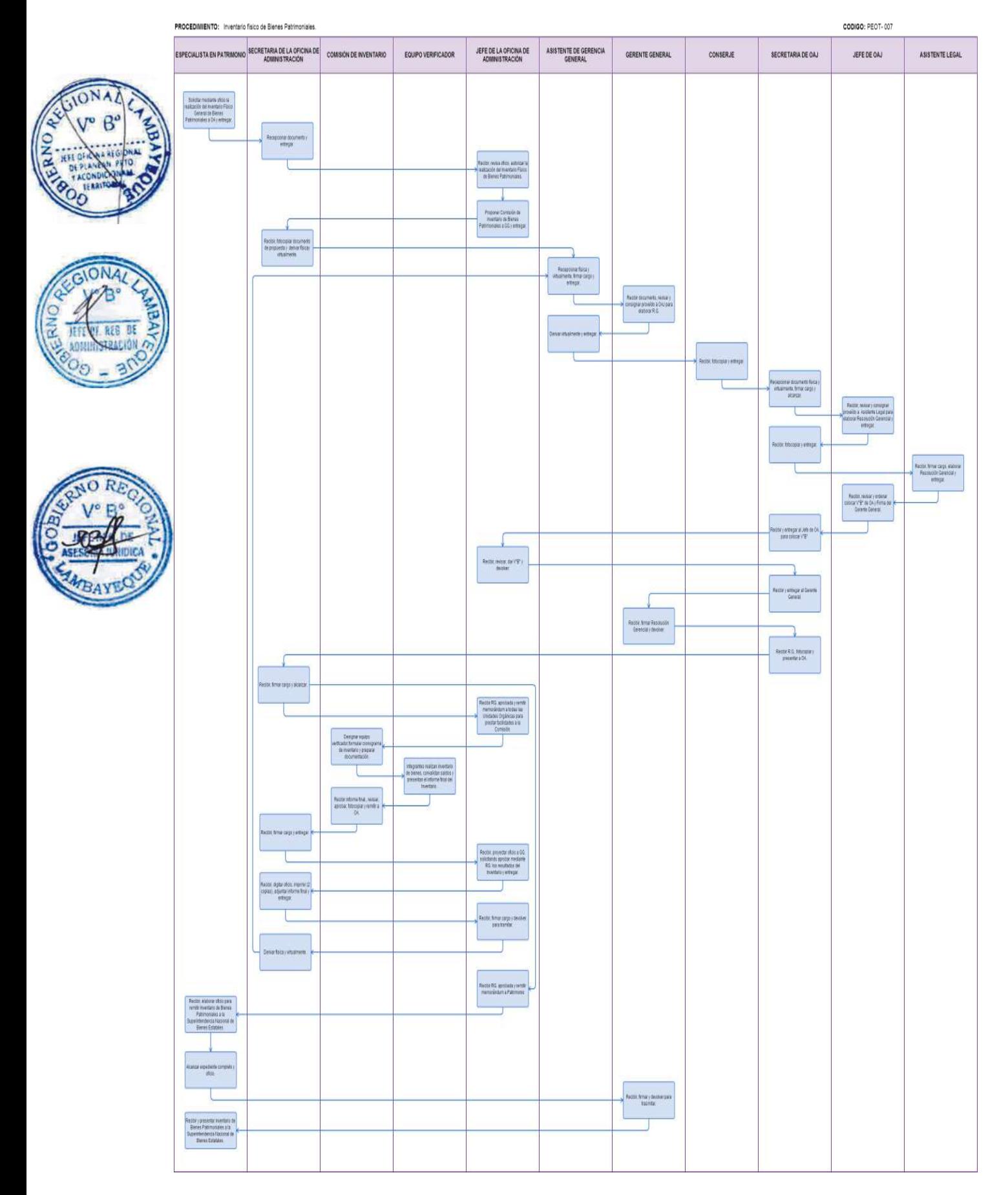

ASIGNACIÓN DE BIENES PATRIMONIALES.

## **2.0 FINALIDAD**

Describir las etapas que comprende la asignación de un Bien Patrimonial a un trabajador del PEOT.

## **3.0 BASE LEGAL**

- a) Ley N° 29151.- Ley General del Sistema Nacional de Bienes Estatales.
- b) Decreto de Ley N° 26162.- Ley del Sistema Nacional de Control.
- c) D.S. N° 007-2008 -EF –Vivienda.- Reglamento de la Ley General del Sistema Nacional de Bienes Estatales.
- d) Resolución de Contraloría N° 320-2006-CG, que aprueba las Normas de Control Interno, Numeral 3.5 Verificaciones y Conciliaciones.
- e) Directiva Nº 004-2002/SBN. Relacionada a las ALTA y BAJA de Bienes.
	- Directiva N° 009-2002/SBN Donación de Bienes.

## **4.0 REQUISITOS**

Orden de Compra y Guía de remisión.

## **5.0 ETAPAS**

- a) El Técnico de Almacén elabora informe sobre la adquisición de bienes (Órdenes de Compra, guías de remisión, pedidos, comprobantes de salida, factura por la adquisición de bienes patrimoniales) mensualmente dirigido al Especialista en Patrimonio y le entrega.
	- b) El Especialista en Patrimonio recibe informe, lo revisa y consigna proveído al Técnico Responsable del Registro de Bienes Patrimoniales y le entrega.
- c) Técnico Responsable del Registro de Bienes Patrimoniales verifica que la orden de compra cumpla con los requisitos necesarios para la identificación indubitable del bien.
- d) Registra en el sistema de control patrimonial previa codificación y afecta al usuario final, elabora hoja de afectación de bien en uso.
- e) El Técnico de Patrimonio verifica, coloca Stiker con código patrimonial al bien adquirido.
- f) Asigna el bien mediante el cargo respectivo al usuario, le entrega copia de factura del bien, elabora informe y alcanza al Especialista en Patrimonio.
- g) El Especialista en Patrimonio recibe, revisa, dá V°B° a informe, registra y archiva.

## **6.0 INSTRUCCIONES**

a) Inicio del procedimiento: Oficina de Administración (Almacén).

b) Culminación del procedimiento: Oficina de Administración (Patrimonio).

## **7.0 DURACIÓN**

01 día (02 horas aprox)

## **8.0 FORMULARIOS**

- 
- b) Documento de término: Ninguno.

a) Documento de inicio: Orden de Compra, Guía de remisión, Factura.

#### **9.0 DIAGRAMACION**

- a) Hoja de análisis de procedimiento (HAP-PEOT-008A).
- **b)** Diagrama de flujo del procedimiento (DF–PEOT-008A).

#### **10.0 APLICABLIDAD**

Proyecto Especial Olmos Tinajones – PEOT

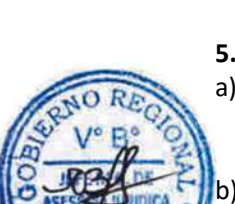

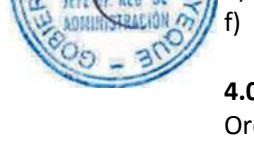

# **11.0 HOJA DE ANALISIS DEL PROCEDIMIENTO**

#### **HOJA DE ANALISIS DEL PROCEDIMIENTO (formato C)**

#### **Procedim ASIGNACIÓN DE BIENES PATRIMONIALES**

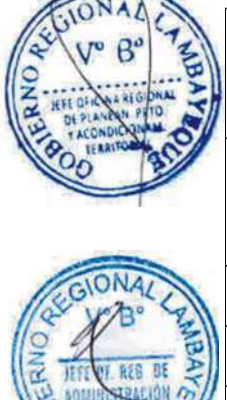

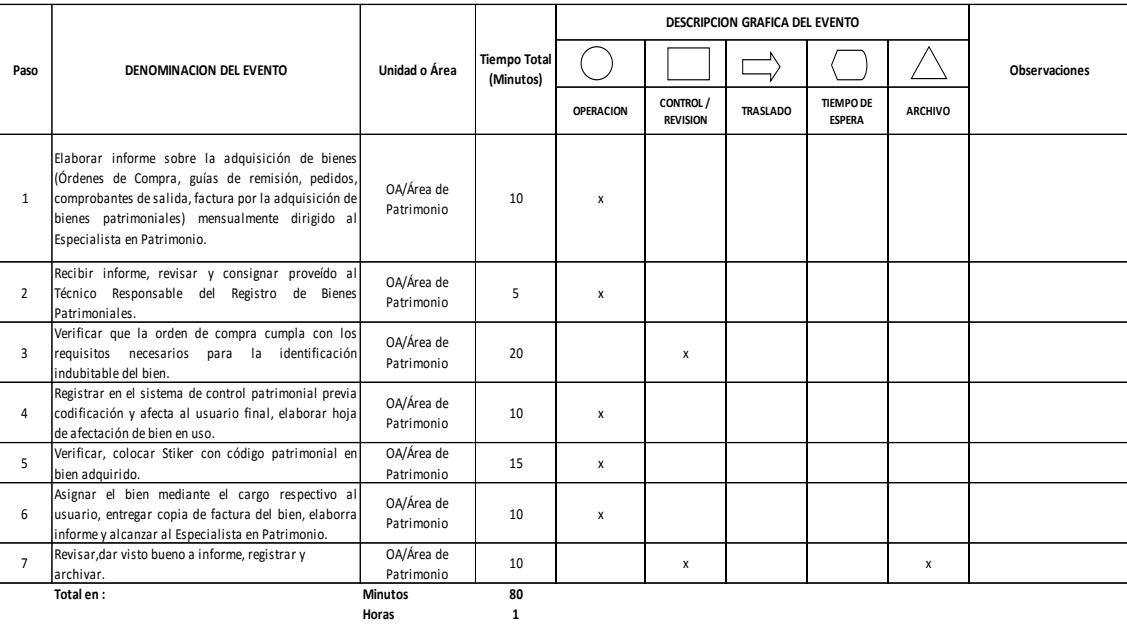

**Dias 0 Dias Efectivos**

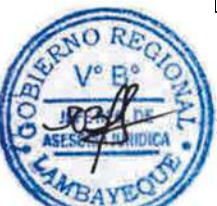

## **12.0 FLUJOGRAMA.**

PROCEDIMIENTO: Asignación de Bienes Patrimoniales.

**TÉCNICO RESPONSABLE DEL TÉCNICO DE ALMACÉN TÉCNICO DE PATRIMONIO ESPECIALISTA EN PATRIMONIO REGISTRO DE BIENES PATRIMONIALES** Elaborar informe sobre adquisición de<br>bienes mensualmente y entregar Recibir, revisar, consignar proveído y entregar Verificar que la orden de compra<br>cumpla con los requisitos necesarios. Registrar en el sistema de control<br>patrimonial y afectar al usuario final,<br>elaborar hoja de afectación de bien en<br>uso y comunicar. Verificar, colocar Stiker con código<br>patrimonial al bien adquirido. Asignar el bien mediante el cargo<br>respectivo al usuario, entregar copia<br>de factura, elaborar informe y alcanzar. Recibir, revisar, dar V"B" a informe, registrar y archivar

CONTROL DE SALIDA DE BIEN PATRIMONIAL.

## **2.0 FINALIDAD**

Contar con un procedimiento que regule la salida de un bien patrimonial del PEOT

## **3.0 BASE LEGAL**

- Ley N° 29151.- Ley General del Sistema Nacional de Bienes Estatales.
- b) Decreto de Ley N° 26162.- Ley del Sistema Nacional de Control.
- c) D.S. N° 007-2008 -EF –Vivienda.- Reglamento de la Ley General del Sistema Nacional de Bienes Estatales.
- d) Resolución de Contraloría N° 320-2006-CG, que aprueba las Normas de Control Interno, Numeral 3.5 Verificaciones y Conciliaciones
- e) Directiva N° 002-2005/SBN Venta de Bienes.
	- Directiva Nº 004-2002/SBN. Relacionada a las ALTA y BAJA de Bienes.
- g) Directiva N° 009-2002/SBN Donación de Bienes.

## **4.0 REQUISITOS**

- a) Guía de Remisión
- b) Actas de Entrega-Recepción.

## **5.0 ETAPAS**

- La Unidad Orgánica (Gerencia y Oficina) realiza el requerimiento para la salida del bien mediante el llenado de Guía de Remisión, la cual es visada por el Gerente o Jefe de Oficina correspondiente y entrega al Jefe de la Oficina de Administración.
- b) El Jefe de la Oficina de Administración recibe, revisa, da conformidad y coloca Visto Bueno a la Guía de Remisión y le devuelve a la Unidad Orgánica competente.
- c) La Unidad Orgánica recibe Guía de Remisión y entrega al Especialista en Patrimonio.
- d) Especialista en Patrimonio, recibe Guía de Remisión, entrega bienes que señala la Guía de Remisión, da conformidad y Firma recibo de entrega.
- e) Distribuye una copia a vigilancia para control del Bien, al Área de Almacén y una copia se queda en el Área de Patrimonio.

## **6.0 INSTRUCCIONES**

- a) Inicio del procedimiento: Unidades Orgánicas.
- b) Culminación del procedimiento: Oficina de Administración (Patrimonio).

## **7.0 DURACIÓN**

Permanente, en forma diaria.

## **8.0 FORMULARIOS**

- a) Documento de inicio del procedimiento: Guía de remisión.
- b) Documento de término del procedimiento: Comprobante de salida.

## **9.0 DIAGRAMACION**

- a) Hoja de análisis de procedimiento (HAP-PEOT-009A).
- b) Diagrama de flujo del procedimiento (DF–PEOT-009A).

## **10.0 APLICABLIDAD**

Proyecto Especial Olmos Tinajones – PEOT

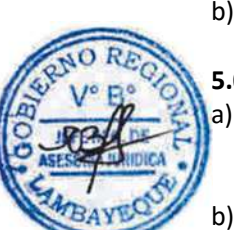

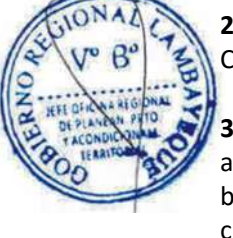

## **11.0 HOJA DE ANALISIS DEL PROCEDIMIENTO**

#### **HOJA DE ANALISIS DEL PROCEDIMIENTO (formato C)**

**Procedimiento :** CONTROL DE SALIDA DE BIENES PATRIMONIALES

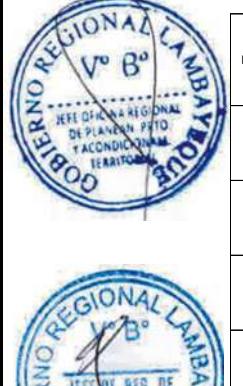

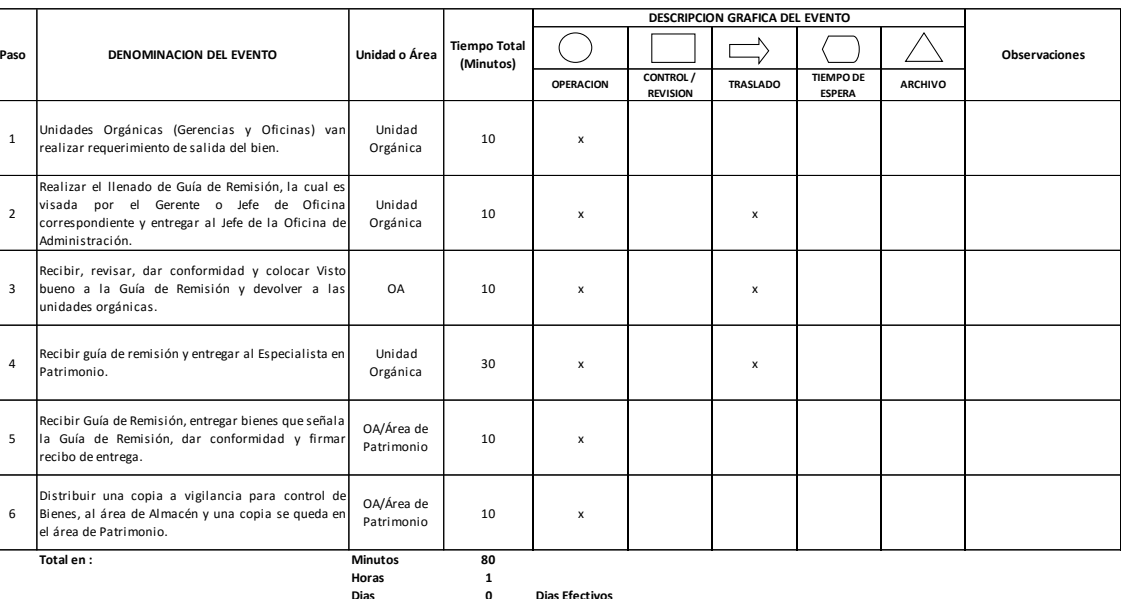

**Dias 0 Dias Efectivos**

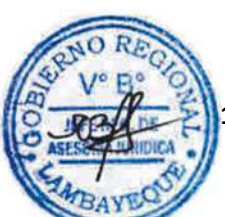

# **12.0 FLUJOGRAMA.**

PROCEDIMIENTO: Control de Salida de Bienes Patrimoniales.

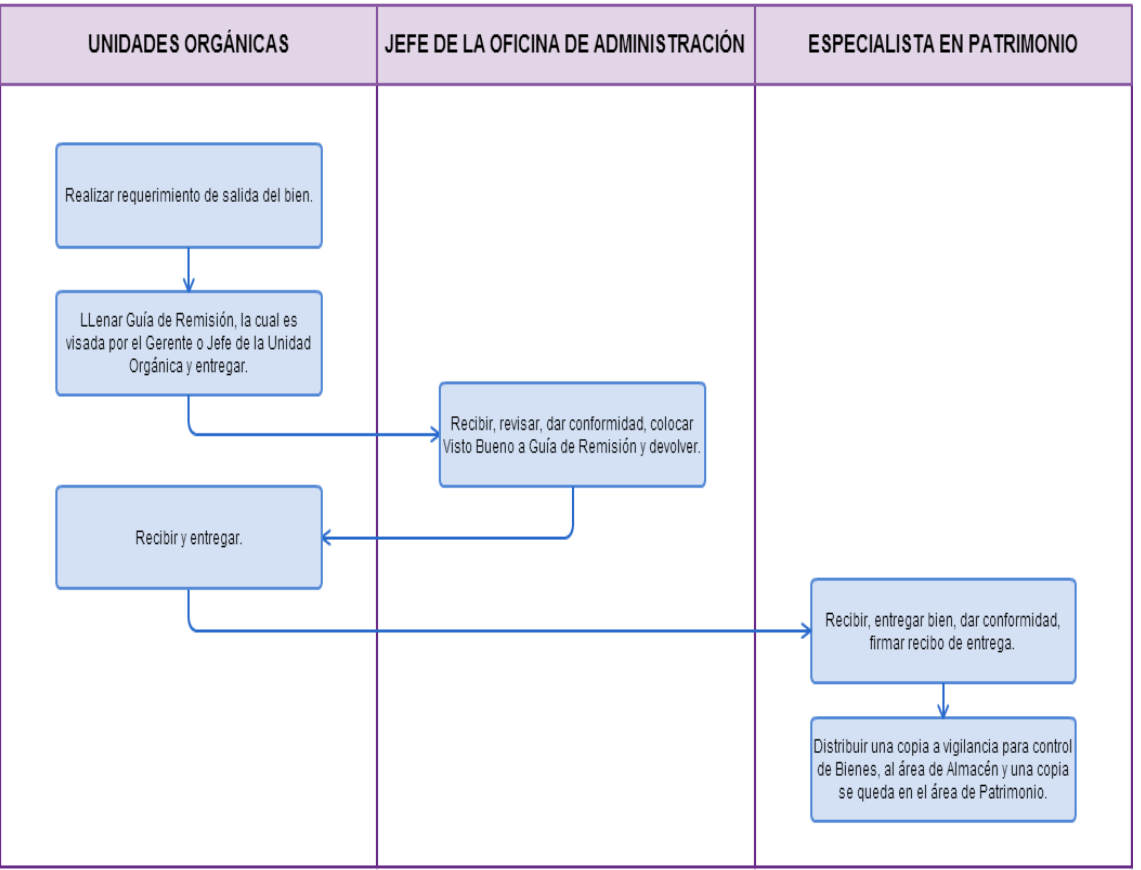

ELABORACIÓN DE PLANILLA DE VIÁTICOS.

## **2.0 FINALIDAD**

Describir las etapas que comprende de la elaboración de la planilla de viáticos para uso de comisión de servicios.

## **3.0 BASE LEGAL**

- a) Ley de Bases de la Descentralización Ley 27783.
- b) Ley Orgánica de Gobiernos Regionales Ley 27867 y sus modificatorias.
- c) Ley General del Sistema Nacional de Presupuesto Ley 28411.
- d) Directiva de Tesorería.
- e) Directiva N°004-2013-GR.LAMB/ "Normas para el otorgamiento y rendición de cuentas de viáticos por comisión de servicios

## **4.0 REQUISITOS**

a) Requerimiento del área usuaria.

## **5.0 ETAPAS**

- a) Área Usuaria presenta oficio solicitando comisión de servicios.
- b) Unidad Orgánica (Gerencia u Oficina) recibe solicitud, revisan y consignan proveído a la Oficina de Administración para su atención.
	- c) Secretaria de Unidad Orgánica (Gerencia u Oficina) recibe documento y lo deriva al Jefe de la Oficina de Administración.
	- d) El Jefe de la Oficina de Administración recibe documento, revisa y consigna proveído autorizando al área de Logística la elaboración de la planilla de viáticos.
- e) El Especialista en Logística recepciona y consigna proveído al Asistente Administrativo para la elaboración de la planilla de viáticos.
- f) El Asistente Administrativo recibe documento, elabora la planilla de viáticos, imprime un original y 2 copias.
- g) Gestiona los vistos del área de Logística, área solicitante y la Oficina de Administración.
- h) Realiza la fase de compromiso en el SIAF, luego entrega al área de Contabilidad 01 original y 01 copia; y 01 copia queda en archivo de Logística.

## **6.0 INSTRUCCIONES**

b) Culminación del procedimiento: Oficina de Administración (Logística).

a) Inicia del procedimiento: Oficina de Administración (Área Usuaria.).

#### **7.0 DURACIÓN**

01 día hábil (01 hora)

## **8.0 FORMULARIOS**

a) Documento de inicio: Solicitud.

b) Documento de término: Planilla de Viáticos.

#### **9.0 DIAGRAMACION**

- a) Hoja de análisis de procedimiento (HAP-PEOT-010A).
- b) Diagrama de flujo del procedimiento (DF–PEOT-010A).

#### **10.0 APLICABLIDAD**

Proyecto Especial Olmos Tinajones – PEOT

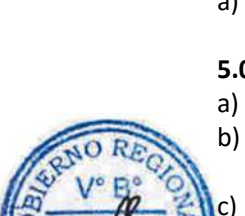

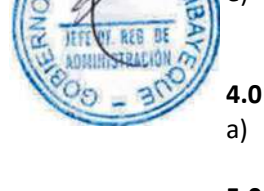

## **11.0 HOJA DE ANALISIS DEL PROCEDIMIENTO**

## **HOJA DE ANALISIS DEL PROCEDIMIENTO (formato C)**

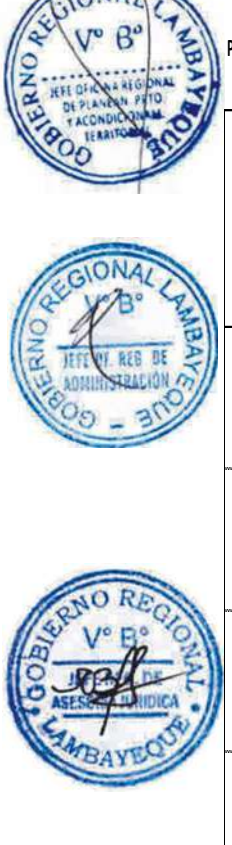

#### **Procedin ELABORACIÓN DE PLANILLA DE VIÁTICOS**

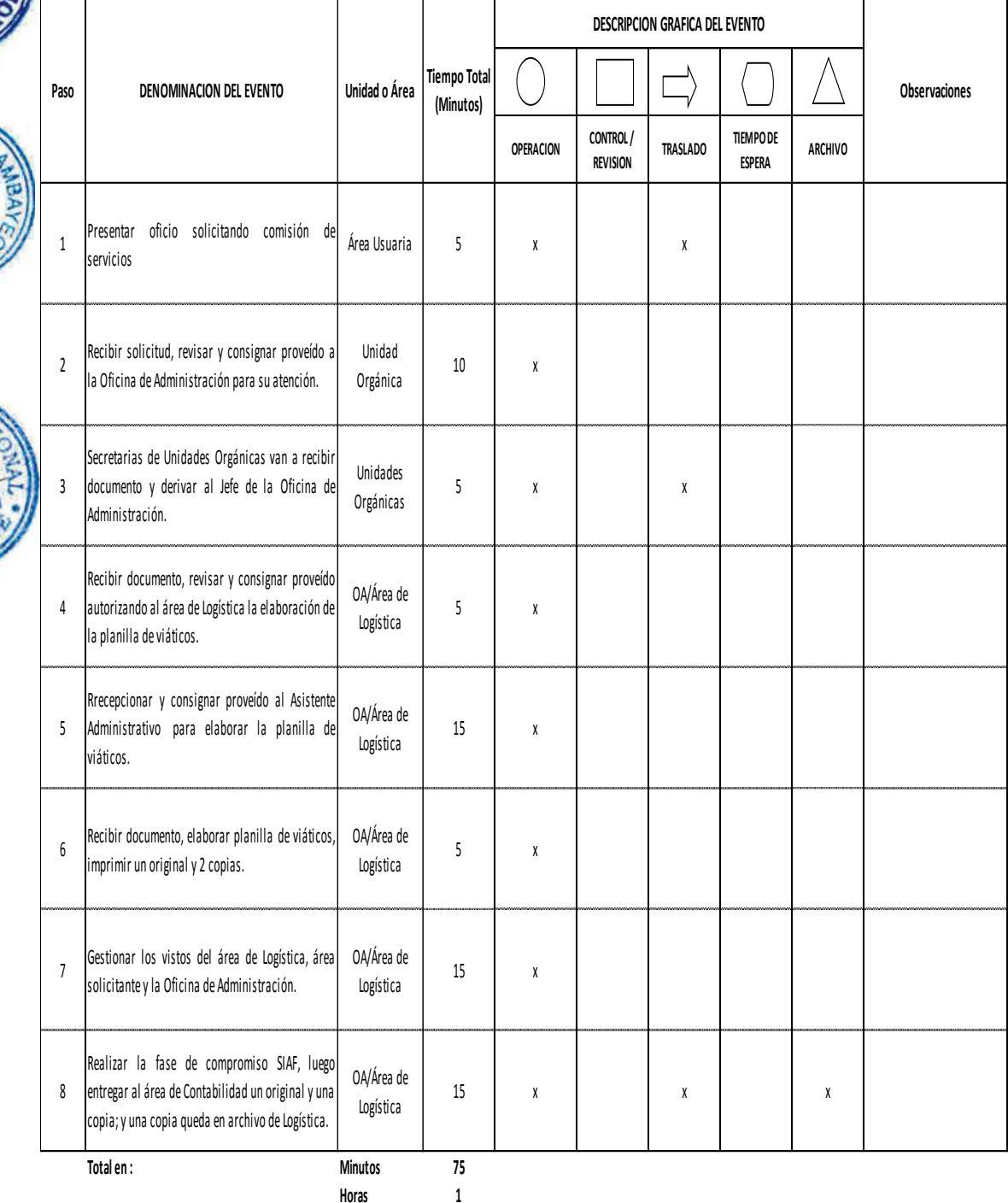

**Dias 0 Dias Efectivos**

# PROCEDIMIENTO: Elaboración de Planilla de viáticos.

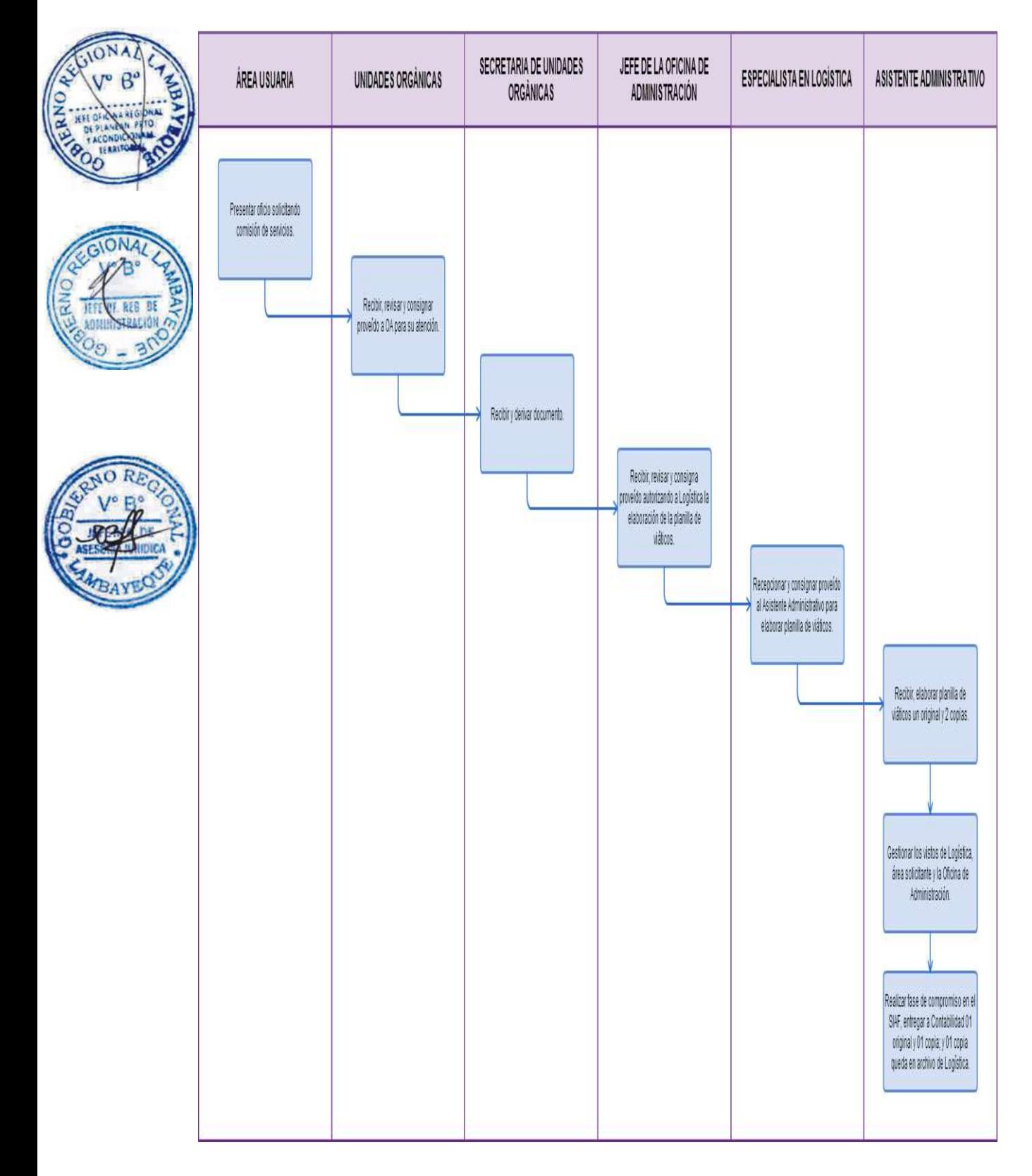

ADQUISICIÓN DE BIEN O CONTRATACIÓN DE SERVICIO DE MENOR CUANTÍA.

## **2.0 FINALIDAD**

Describir las etapas que comprende la adquisición de bien o contratación de servicio de menor cuantía, permitiendo atender diligentemente los requerimientos de bienes y servicios que formulen las áreas orgánicas del PEOT.

## **3.0 BASE LEGAL**

- a) Ley de Bases de la Descentralización Ley 27783.
- b) Ley Orgánica de Gobiernos Regionales Ley 27867 y sus modificatorias.
- c) Ley General del Sistema Nacional de Presupuesto Ley 28411.

## **4.0 REQUISITOS**

a) Requerimiento del área usuaria.

## **5.0 ETAPAS**

- a) Unidad Orgánica (Gerencia u Oficina) formula requerimiento empleando pedido interno, oficio o memorando, dirigido a la Oficina de Administración.
- b) La Secretaria de la Oficina de Administración recepciona documento y entrega al Jefe de la Oficina de Administración.
	- c) El Jefe de la Oficina de Administración recibe, revisa y consigna proveído al área de Logística para la atención de lo solicitado.
	- d) El Especialista en Logística recibe y consigna proveído al Responsable de Adquisiciones para atender lo solicitado.
- e) El Responsable de Adquisiciones recibe documento y revisa que el requerimiento cuente con las características técnicas de lo requerido, coordinando con la Unidad Orgánica (Gerencia u Oficina) respectiva, posteriormente alcanza el pedido al cotizador para que proceda a realizar las cotizaciones.
- f) Cotizador recibe documento, busca cotizaciones, realiza cuadro comparativo y entrega al Responsable de Adquisiciones para su revisión.
- g) El Responsable de Adquisiciones recibe cotizaciones, las revisa y ordena al Asistente la elaboración de la orden de servicio y ordenamiento del expediente respectivo.
- h) El Asistente recibe documento y procede a elaborar la orden de compra/ orden de servicio en un original y tres copias, conteniendo: nombre del proveedor, ruc del proveedor, dirección del proveedor, objeto de la contratación, descripción del bien o servicio, forma de pago, plazo de entrega
- i) Ordena el expediente, conteniendo requerimiento, cotizaciones (1 ó más dependiendo de la urgencia y sofisticación), cuadro comparativo, certificación presupuestal, la orden de servicio es firmado por el Responsable de Adquisiciones y el Responsable de Logística.
- j) Registra en el Libro de Registro de Órdenes de Compra u Órdenes de Servicio.
- k) Gestiona las firmas del Responsable de Adquisiciones y del Especialista en Logística y V° B° del Jefe de la Oficina de Administración.
- l) Deriva al área de Contabilidad para su atención.

## **6.0 INSTRUCCIONES**

a) Inicio del procedimiento: Unidades Orgánicas.

b) Culminación del procedimiento: Oficina de Administración (Logística).

**7.0 DURACIÓN**

03 días hábiles. **8.0 FORMULARIOS**

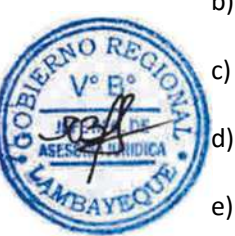

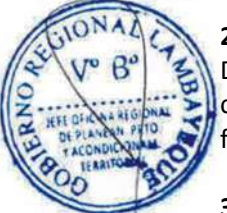

- a) Documento de inicio del procedimiento: Solicitud.
- b) Documento de término del procedimiento: Ninguno.

## **9.0 DIAGRAMACION**

- a) Hoja de análisis de procedimiento (HAP-PEOT-011A).
- b) Diagrama de flujo del procedimiento (DF–PEOT-011A).

#### **10.0 APLICABLIDAD**

Proyecto Especial Olmos Tinajones – PEOT

## **11.0 HOJA DE ANALISIS DEL PROCEDIMIENTO**

#### **HOJA DE ANALISIS DEL PROCEDIMIENTO (formato C)**

Procedimi ADQUISICIÓN DE BIEN O CONTRATACIÓN DE SERVICIO DE MENOR CUANTÍA

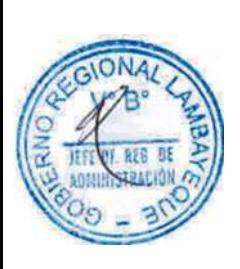

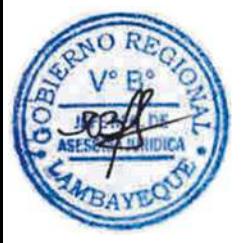

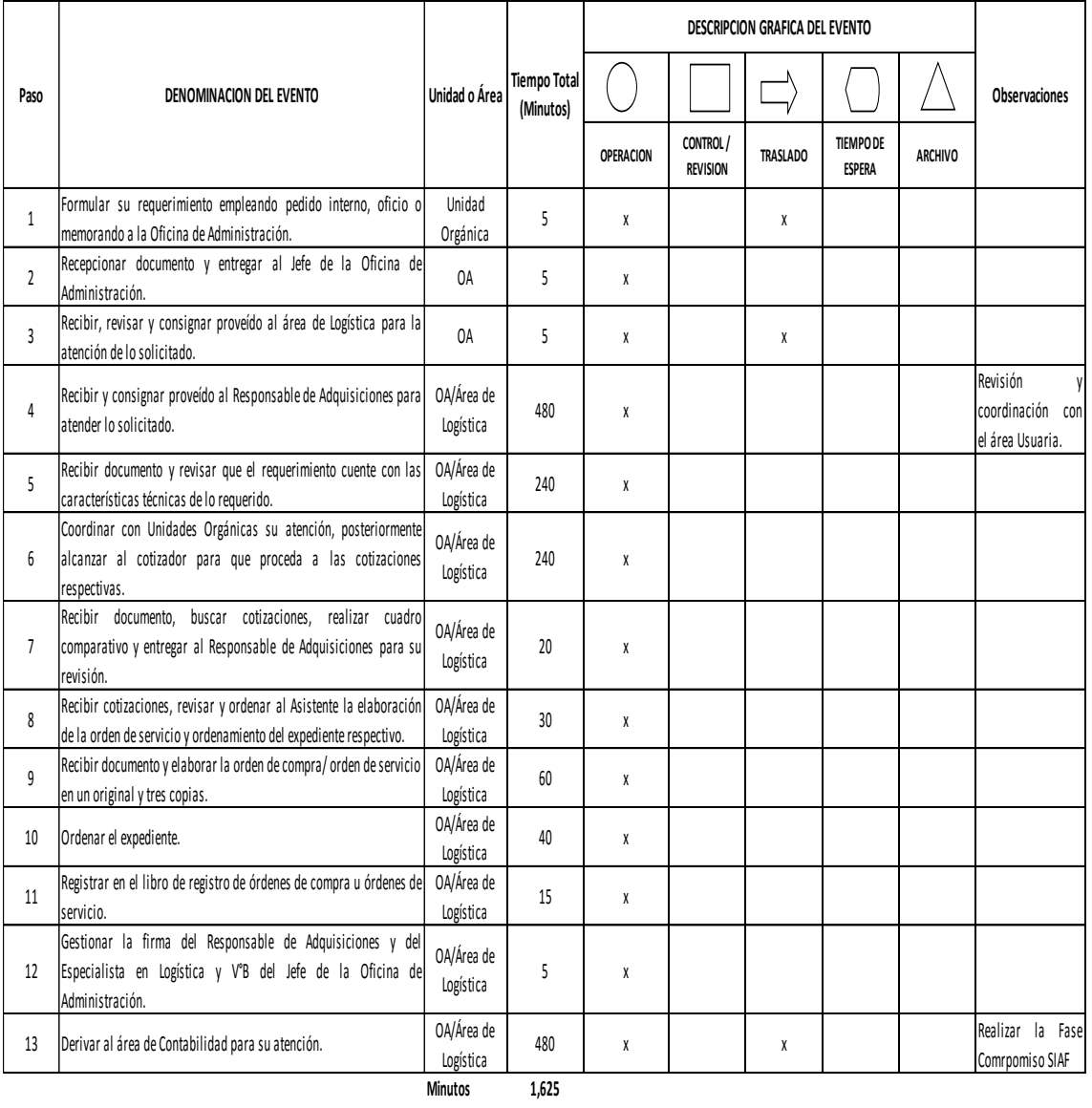

**Horas 2 7**

**Dias 3 Dias Efectivos**

PROCEDIMIENTO: Adquisición de bien o contratación de servicio de menor cuantía.

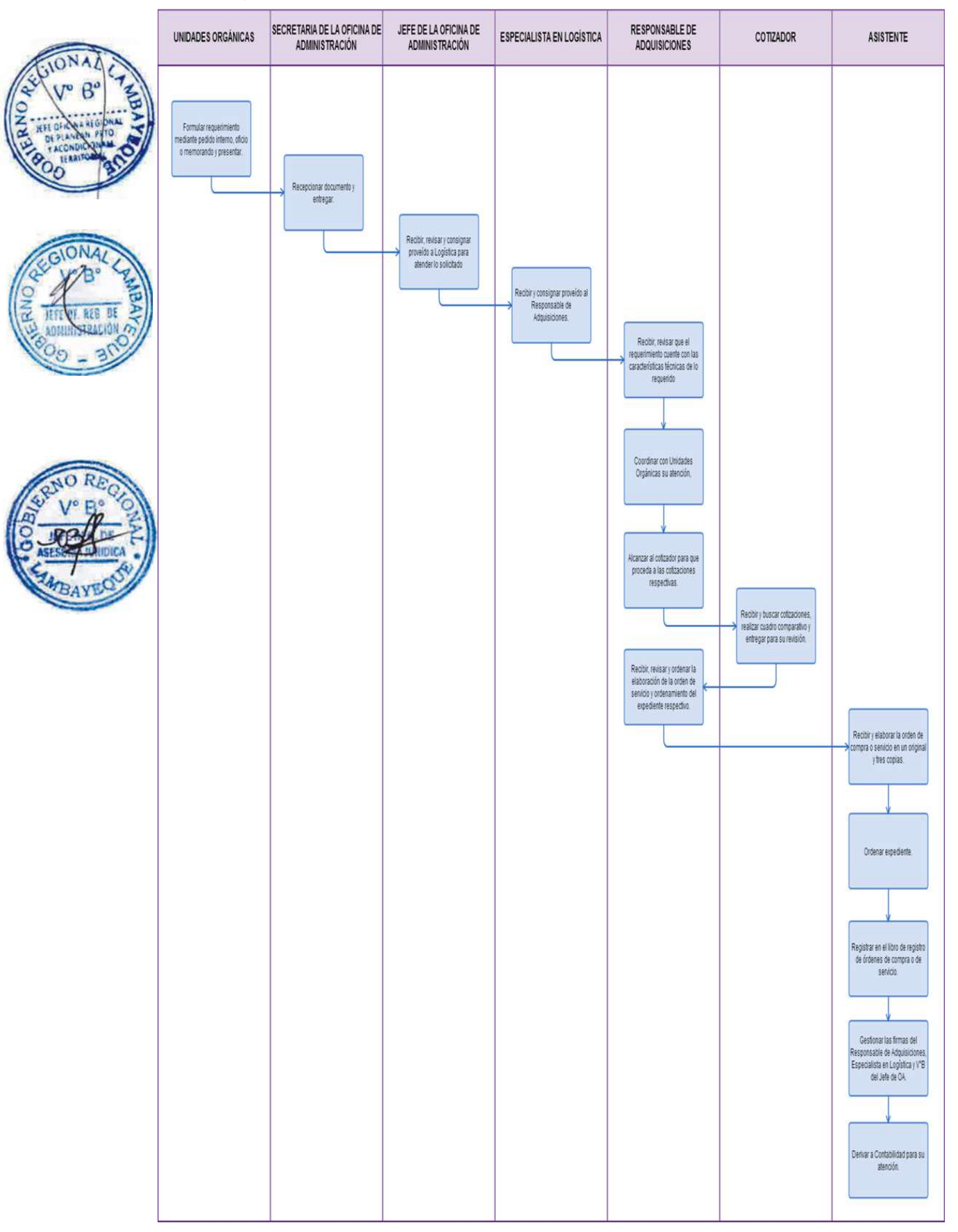

ELIMINACIÓN DE ACERVO DOCUMENTARIO.

## **2.0 FINALIDAD**

Describir las etapas que comprende la eliminación del Acervo documentario, de acuerdo al marco normativo del Archivo General de la Nación.

## **3.0 BASE LEGAL**

- a) Ley Nº 27444 Ley de procedimientos administrativos general.
- b) Ley Nº 27815.- Ley del Código de Ética de la Función Pública.

## **4.0 REQUISITOS**

- a) Documentación organizada e inventariada.
- b) Inventario y muestras de documentos a Eliminar.
- c) Tabla General de Retención de Documentos.

## **5.0 ETAPAS**

- a) El Comité Evaluador recibe documento, elabora el Inventario de Eliminación y extraerá las muestras documentales necesarias.
- b) Redacta el acta en señal de conformidad por la eliminación de documentos, la cual será firmada por sus integrantes.
- c) El Comité Evaluador de Documentos eleva Acta a la Gerencia General para que oficie al archivo General.

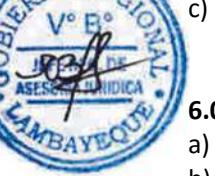

## **6.0 INSTRUCCIONES**

a) Inicio del procedimiento: Oficina de Administración (Patrimonio).

b) Culminación del procedimiento: Oficina de Administración (Patrimonio).

## **7.0 DURACIÓN**

Permanente.

## **8.0 FORMULARIOS**

- a) Documento de inicio del procedimiento: Ninguno
- b) Documento de término del procedimiento: Ninguno

## **9.0 DIAGRAMACION**

- a) Hoja de análisis de procedimiento (HAP-PEOT-012A).
- b) Diagrama de flujo del procedimiento (DF–PEOT-012A).

## **10.0 APLICABLIDAD**

Proyecto Especial Olmos Tinajones – PEOT

## **11.0 HOJA DE ANALISIS DEL PROCEDIMIENTO**

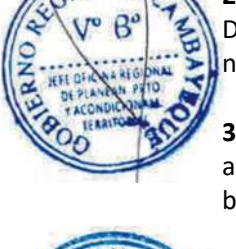

#### **HOJA DE ANALISIS DEL PROCEDIMIENTO (formato C)**

┱

 $\top$ 

٦

#### **Procedimiento :** ELIMINACIÓN DE ACERVO DOCUMENTARIO.

ℸ

T

 $\overline{\mathsf{T}}$ 

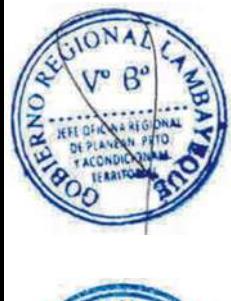

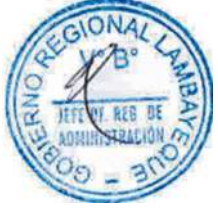

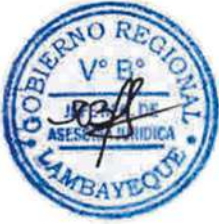

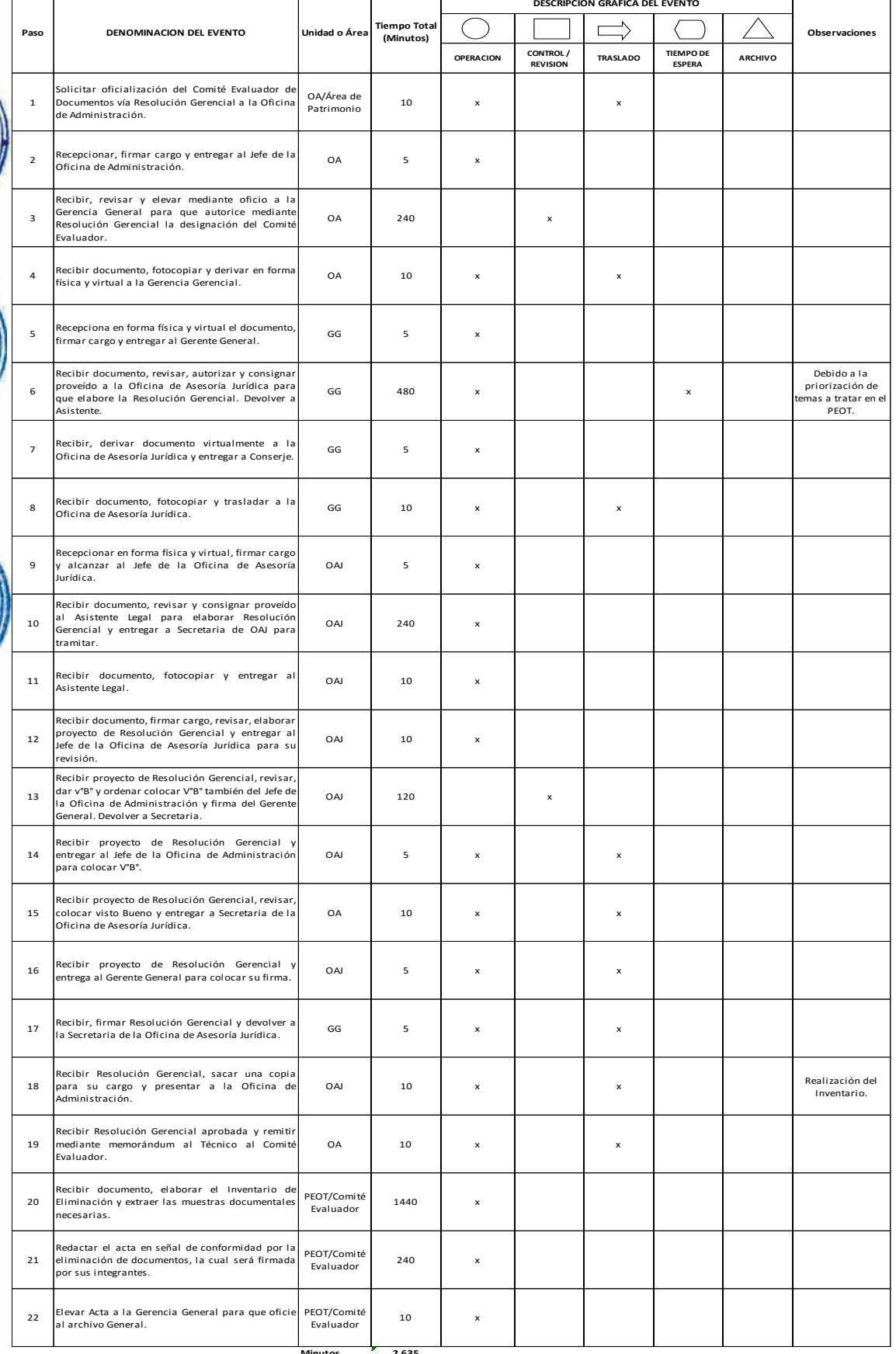

**Horas 4 4**

**Minutos 2,635 Dias 5 Dias Efectivos**

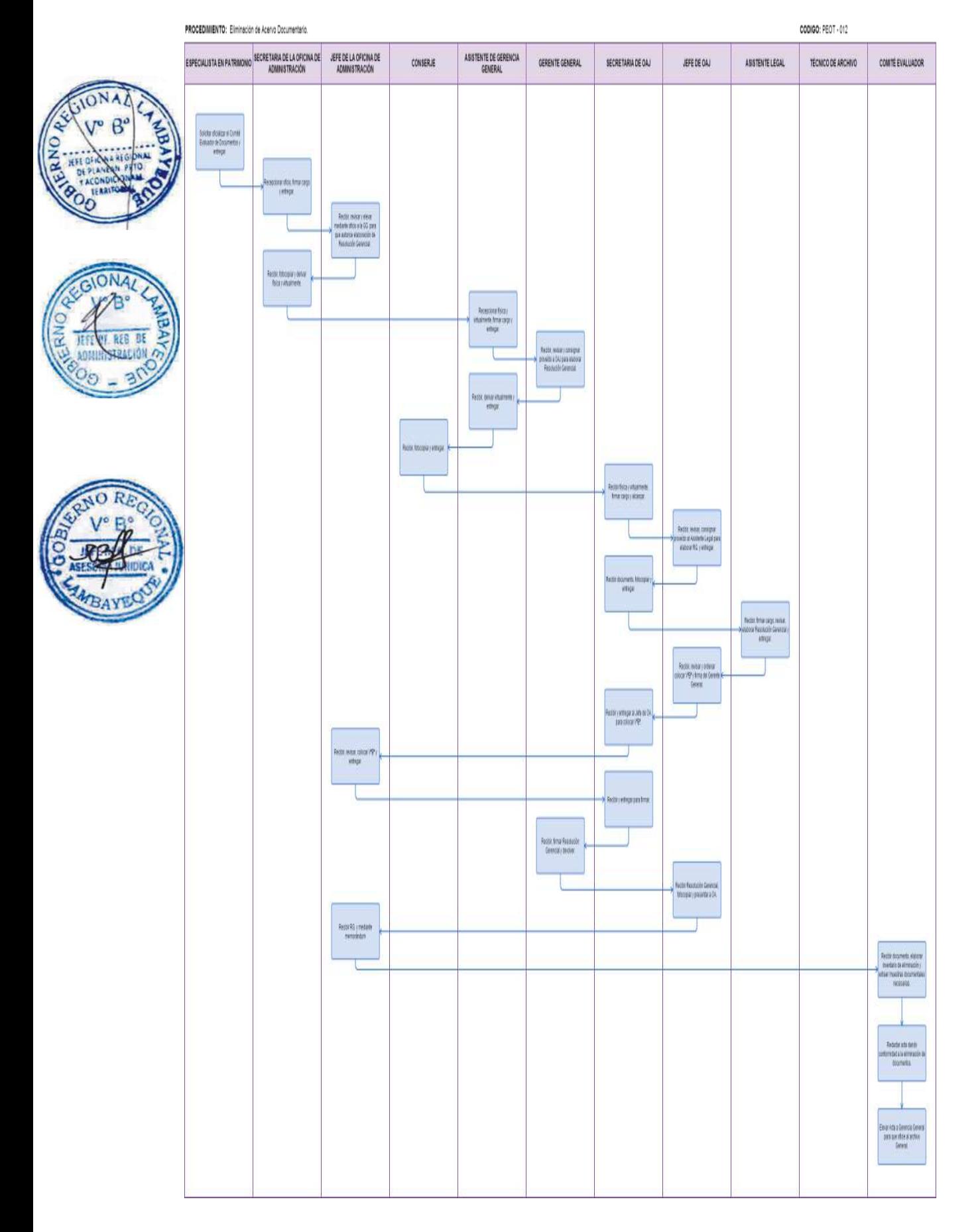

FORMULACIÓN DEL PLAN OPERATIVO DEL PEOT.

## **2.0 FINALIDAD**

Describir las etapas que comprende la formulación del Plan Operativo en el PEOT.

#### **3.0 BASE LEGAL**

- a) Ley N° 27245.- Ley de Prudencia y Transparencia Fiscal
- b) Ley N° 27815.- Ley del Código de Ética de la Función Pública
- c) Ley N° 28112.- Ley Marco de la Administración Financiera del Sector Público
- d) Ley N° 28411.- Ley General del Sistema Nacional de Presupuesto
- e) Directiva N°009 -2012-GR-LAMBi(Aprobado con Decreto Regional N°036 2012- GR. LAMB).- Procedimientos para la Formulación y Aprobación el Plan Operativo Institucional 2013 del Gobierno Regional de Lambayeque.

## **4.0 REQUISITOS**

- a) Solicitud a las Unidades Orgánicas del PEOT.
- b) Ley de Presupuesto del Sector Público para un determinado Ejercicio Fiscal.
- c) Apertura Presupuestaria aprobada por el Pliego (Gobierno Regional de Lambayeque).

## **5.0 ETAPAS**

- a) El Jefe de la Oficina de Presupuesto, Planificación y Racionalización solicita a los gerentes y jefes de oficinas, información relacionada con las principales actividades y proyectos a ejecutar el próximo Ejercicio Fiscal, teniendo en cuenta la Programación Presupuestaria aprobada por el Pliego.
- b) Gerentes y Jefes de Oficina emitirán un informe con la Programación Anual de las actividades y proyectos priorizados a ejecutar el próximo Ejercicio Fiscal conforme al formato otorgado por la Oficina de Presupuesto, Planificación y Racionalización.
- c) La Secretaria de la Oficina de Presupuesto Planificación y Racionalización recepciona en forma física y virtual (a través del SISGEDO) el informe de las Unidad Orgánica del PEOT y alcanza al Jefe de la Oficina de Presupuesto, Planificación y Racionalización.
- d) El Jefe de Oficina de Presupuesto, Planificación y Racionalización recibe información, consigna proveído al Ingeniero Especialista en Planeamiento y secretaria de OPPR para que le alcanza al Ingeniero Especialista.
- e) El Ingeniero Especialista en Planeamiento recibe, verifica y revisa la Información recibida.
- f) Elabora el POI del PEOT, de acuerdo a la Directiva emitida por el Gobierno Regional de Lambayeque y entrega al Especialista Programador Evaluador para su revisión.
- g) El Especialista Programador Evaluador revisa Plan Operativo del PEOT si lo encuentra conforme entrega a la Secretaria de OPPR para que sea visado el POI por parte del Jefe de la Oficina de Presupuesto, Planificación y Racionalización y si no estuviera conforme devuelve al Ingeniero Especialista en Planeamiento para corregir observaciones.
- h) El Jefe de la Oficina de Presupuesto, Planificación y Racionalización coloca visto bueno a cada hoja del POI del PEOT y ordena a secretaria de OPPR proyectar oficio para remitir a la sede del Gobierno Regional de Lambayeque.
- i) Secretaria de la Oficina de Presupuesto, Planificación y Racionalización recibe POI debidamente visado, proyecta oficio, imprime 3 copias y entrega al Jefe de OPPR para su revisión.
- j) El Jefe de la Oficina de Presupuesto, Planificación y Racionalización recibe oficio, lo revisa, coloca V°B° y devuelve a Secretaria de OPPR para tramitar.
- k) La secretaria de la Oficina de Presupuesto, Planificación y Racionalización recibe oficio, adjunta POI y eleva a Gerencia General.

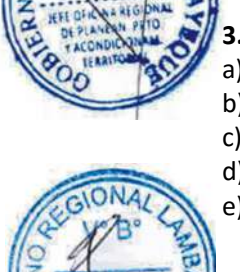

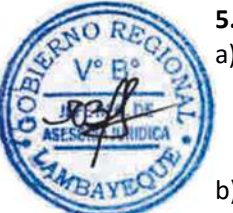

- l) La Asistente de Gerencia General, recepciona documento o expediente completo y alcanza al Gerente General para que firme oficio.
- m) Gerente General recibe, firma oficio y devuelve a Asistente de Gerencia General para remitirlo al Gobierno Regional de Lambayeque.
- n) Asistente de Gerencia General recibe, registra, deriva virtualmente y entrega a Conserje para presentarlo en la sede del Gobierno Regional de Lambayeque.
- o) El Conserje recibe documentos o expediente completo y entrega en Trámite Documentario de la sede central del Gobierno Regional de Lambayeque.

## **6.0 INSTRUCCIONES**

- a) Inicio del procedimiento: Oficina de Presupuesto, Planificación y Racionalización del PEOT.
- b) Culminación del procedimiento: Trámite Documentario de la Sede central del Gobierno Regional.

## **7.0 DURACIÓN**

28 días hábiles.

## **8.0 FORMULARIOS**

- a) Documento de inicio del procedimiento: Solicitud a la Unidades Orgánicas del PEOT.
- b) Documento de término del procedimiento: Plan Operativo del PEOT, Resolución Ejecutiva Regional de aprobación del Plan Operativo del PEOT.

## **9.0 DIAGRAMACION**

- Hoja de análisis de procedimiento (HAP-PEOT- 013A).
- b) Diagrama de flujo del procedimiento (DF–PEOT- 013A).

# **10.0 APLICABLIDAD**

Proyecto Especial Olmos Tinajones – PEOT

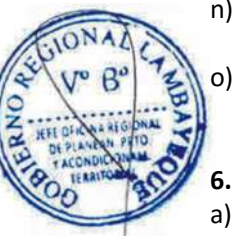

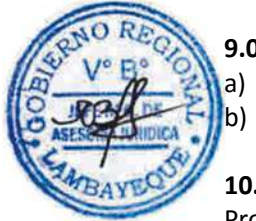

## **11.0 HOJA DE ANALISIS DEL PROCEDIMIENTO**

#### **HOJA DE ANALISIS DEL PROCEDIMIENTO (formato C)**

**Procedimiento :** FORMULACIÓN DEL PLAN OPERATIVO DEL PEOT

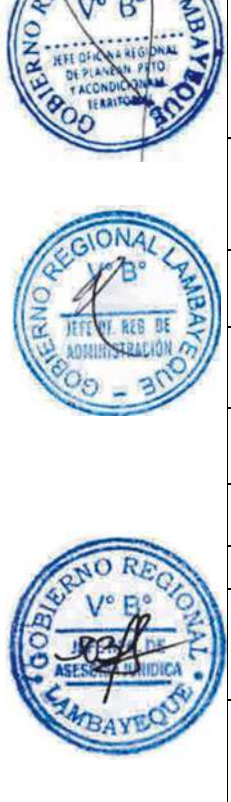

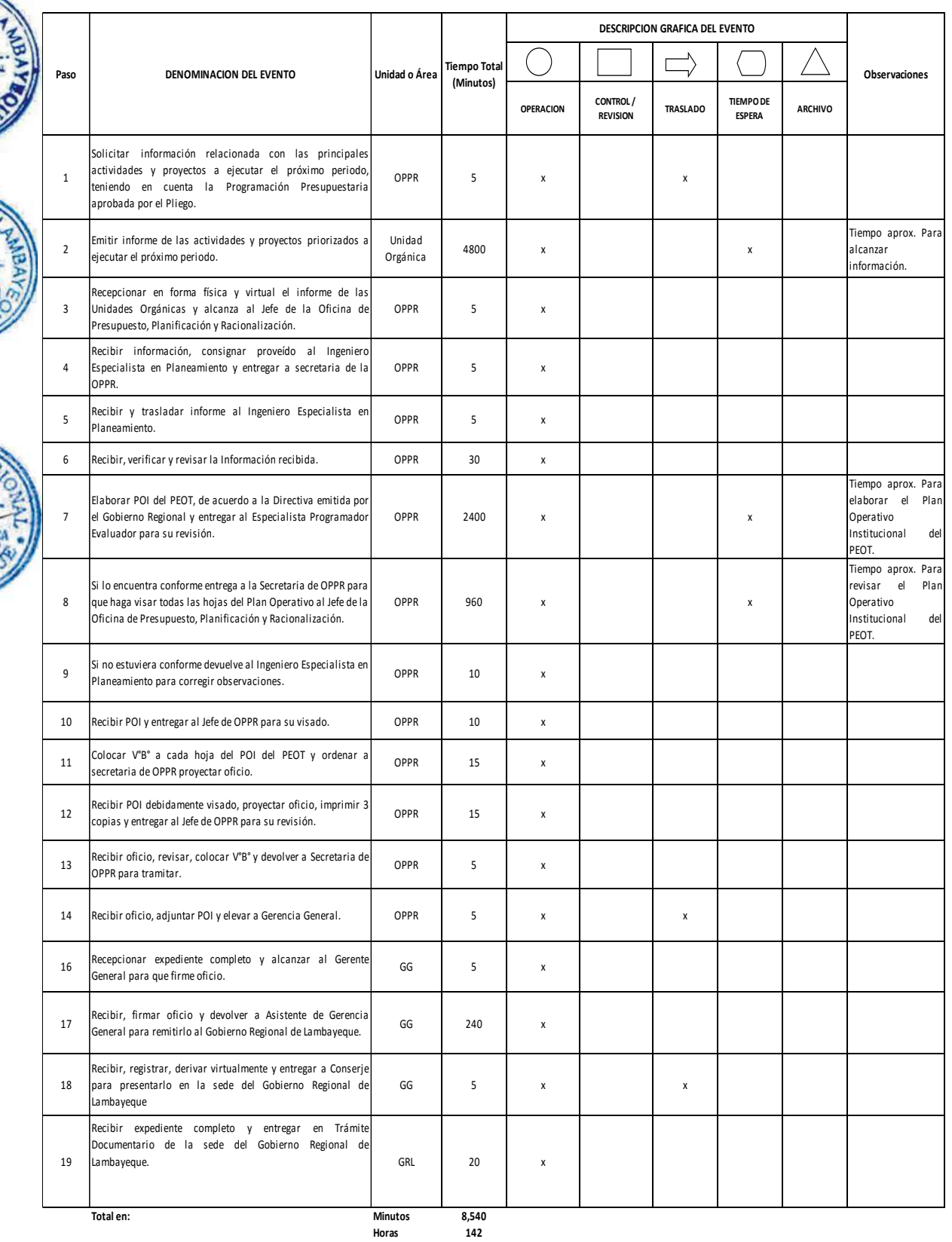

## **Dias 1 8 Dias Efectivos**

PROCEDIMIENTO: Formulación del Plan Operativo del PEOT INGENIERO ESPECIALISTA EN ESPECIALISTA PROGRAMADOR<br>PLANEAMIENTO EVALUADOR ASISTENTE DE GERENCIA<br>GENERAL GERENTE GENERAL UNIDADES ORGÁNICAS SECRETARIA DE OPPR CONSERJE JEFE DE OPPR **IONAD** ı  $B^{\prime}$ **RONO** Solicitar informacion de<br>actividades y proyectos a $\frac{1}{2} \frac{\partial \mathcal{L}}{\partial \mathcal{L}} \mathcal{L}$ Emitrintome de las<br>actividades y projectos a<br>ejecutar el próximo año G :<br>Recepcionar informe fisica y<br>- vidualmente y alcanzar . Recibit consignar proveido al<br>Ingeniero Especialista en<br>Planeamiento y entregar. **Darities** GIONAL ABA Recibir i trasladar inform 850 DE Rechirverificar, revisar<br>Informacion. :<br>Elaborar PCI del PECT, de<br>acuerdo a Directiva emilida por<br>el GRL y entregar para revisar.  $\Omega$ R Rechir, reisar Plan operativo<br>del PECT.  $10<sup>2</sup>$ Comegir Observaciones y<br>entregar. .<br>Esti cortorne k Entregar POI para que el Jefe<br>de OPPR lo vise Recibi PCI y entregar para<br>Históri :<br>Recibir, Visar todas la hojas de<br>PCI y sodenar projectar oficio. :<br>Rechir, projectar oficio,<br>Imprimir (3 copias) y entrega  $\begin{array}{l} \text{Redb}(\text{resist}, \text{dis})\mathfrak{S}^a)\\ \text{dendet} \end{array}$ Recht y entrepar oficios<br>conjuntamente con el POI del<br>PEOT Recht einederte acana. Repbir, firmar oficios y devote Recht, registrar, derivat<br>Vitualmente y entregac Recht expediente completo y<br>entregar en Trámite<br>Cocumentario de la Sede del<br>GRL

CONTROL DE LA EJECUCIÓN PRESUPUESTARIA.

## **2.0 FINALIDAD**

Describir las etapas que comprende obtener información sobre la ejecución presupuestaria nivel físico-financiero del PEOT.

## **3.0 BASE LEGAL**

- a) Ley N° 27245, Ley de Prudencia y Transparencia Fiscal.
- b) Ley N° 28112, Ley Marco de la Administración Financiera del Sector Público.
- c) Leyes Anuales de Presupuesto.
- d) Texto Único Ordenado de la Ley N° 28411, Ley General del Sistema Nacional de Presupuesto, aprobado por el Decreto Supremo N° 304-2012-EF.
- e) Resolución Ministerial N° 054 2013 EF/41, de fecha 27 de Febrero del 2013 se aprobó la Directiva N° 01-2013-EF/41.02. "Directiva para la Ejecución Presupuestaria del Pliego 009 – Ministerio de Economía y Finanzas".

## **4.0 REQUISITOS**

- a) Solicitud a todas las Unidades Orgánicas sobre el avance físico de las metas.
- b) Plan Operativo Institucional del PEOT.
- c) Informes mensuales y trimestrales de avance físico de las metas presupuestarias
- d) Reportes SIAF de la ejecución presupuestaria.

# **5.0 ETAPAS**

- a) El Jefe de la Oficina de Presupuesto, Planificación y Racionalización solicita al Jefe de la Oficina de Administración el reporte del Calendario de Pagos autorizado mensualmente por la DGETP del Ministerio de Economía y Finanzas (MEF).
- b) El Jefe de la Oficina de Presupuesto, Planificación y Racionalización (OPPR), solicita a los gerentes de línea información mensual y trimestral sobre el avance físico de las metas bajo responsabilidad del órgano a su cargo.
- c) Los Gerentes de línea y el Jefe de la Oficina de Administración remiten la información solicitada al Jefe de la Oficina de Presupuesto, Planificación y Racionalización.
- d) El Jefe de la Oficina de Presupuesto, Planificación y Racionalización recibe información, consigna proveído al Especialista Programador Evaluador para realice su análisis.
- e) El Especialista Programador Evaluador recibe la información y solicita al Operador del SIAF Presupuestario el reporte "Ejecución (Certificados, Compromisos y Devengados) Vs. Marco Presupuestal".
- f) El Operador SIAF Presupuestario imprime los reportes del SIAF "Ejecución Vs. Marco Presupuestal" y se los entrega al Especialista Programador Evaluador.
- g) El Especialista Programador Evaluador recibe, revisa información y contrasta los avances físicos de las metas con las metas anuales programadas en el Plan Operativo del PEOT; los avances financieros con los créditos presupuestarios asignados a cada meta.
- h) Verifica que los compromisos efectuados por la Oficina de Administración se hayan realizado con sujeción a la Programación de Compromisos Anual (PCA), al Calendario de Pagos autorizado y a la disponibilidad presupuestal.
- i) Analiza también la ejecución (captación o recaudación) de los ingresos y sus tendencias proyectadas.
- j) Informa al jefe de la OPPR sobre las conclusiones del análisis efectuado.
- k) El Jefe de la Oficina de Presupuesto, Planificación y Racionalización informa al Gerente General sobre el estado de ejecución física-financiera y, de ser el caso, propone las modificaciones presupuestarias así como las medidas correctivas que fueren necesarias el cumplimiento de las metas.

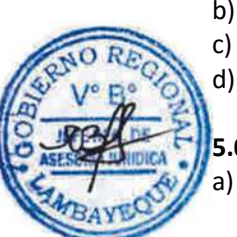

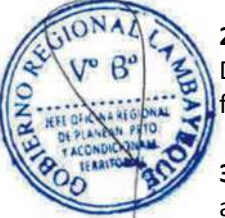

## **6.0 INSTRUCCIONES**

- 
- b) Culminación del procedimiento: Gerencia General del PEOT.

a) Inicio del procedimiento: Oficia de Presupuesto, Planificación y Racionalización.

## **7.0 DURACIÓN**

07 días hábiles.

**8.0 FORMULARIOS** a) Documento de inicio del procedimiento: Solicitud a todas las Unidades Orgánicas PEOT. b) Documento de término del procedimiento: Ninguno

#### **9.0 DIAGRAMACION**

- a) Hoja de análisis de procedimiento (HAP-PEOT-014A).
- b) Diagrama de flujo del procedimiento (DF–PEOT-014A).

## **10.0 APLICABLIDAD**

Proyecto Especial Olmos Tinajones – PEOT

#### **11.0 HOJA DE ANALISIS DEL PROCEDIMIENTO**

**HOJA DE ANALISIS DEL PROCEDIMIENTO (formato C)**

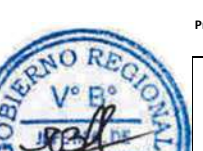

Procedimi<sub>'</sub> CONTROL DE LA EJECUCIÓN PRESUPUESTARIA

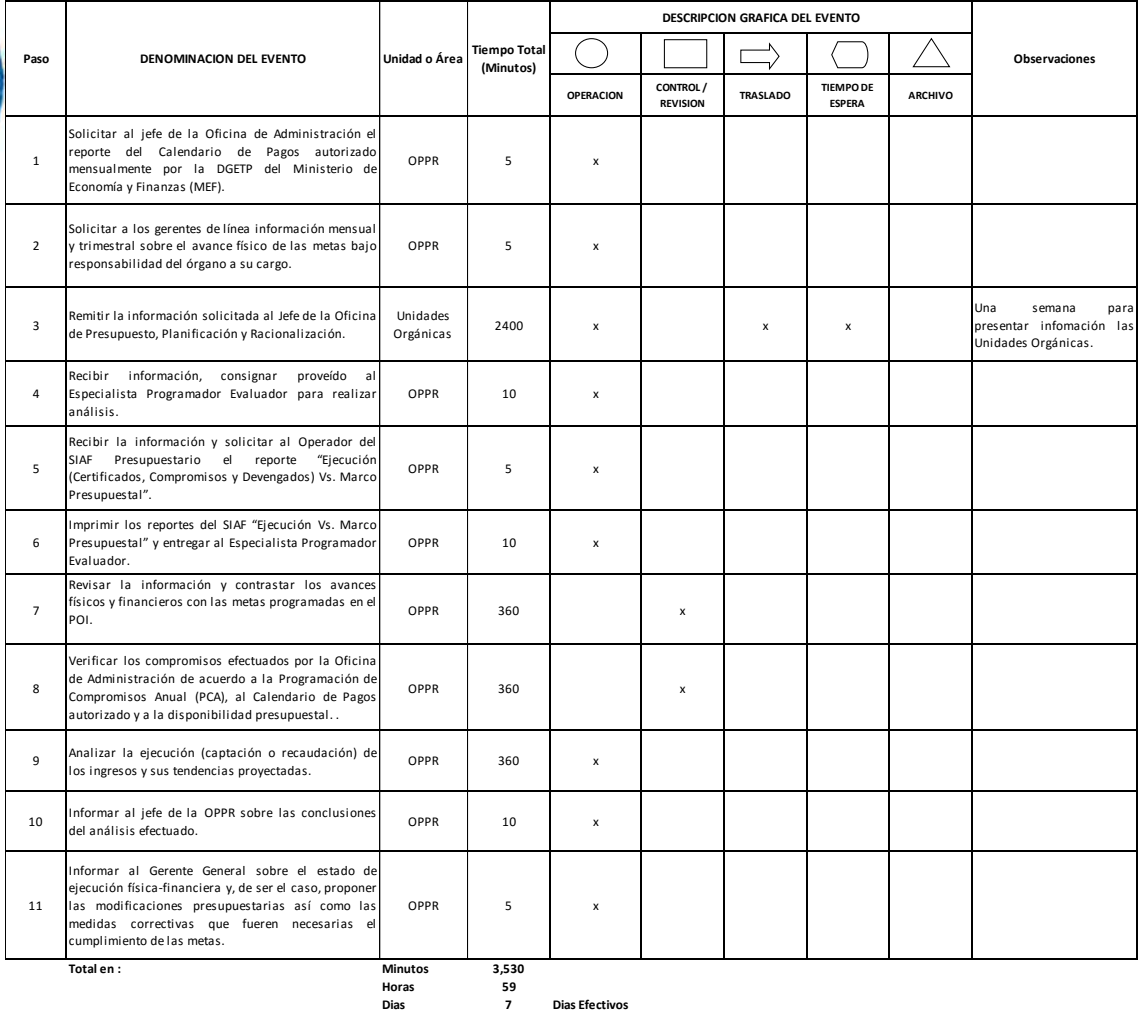

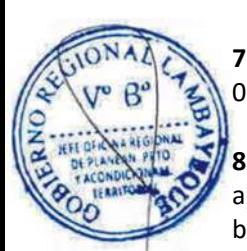

PROCEDIMIENTO: Control de la Ejecución Presupuestaria.

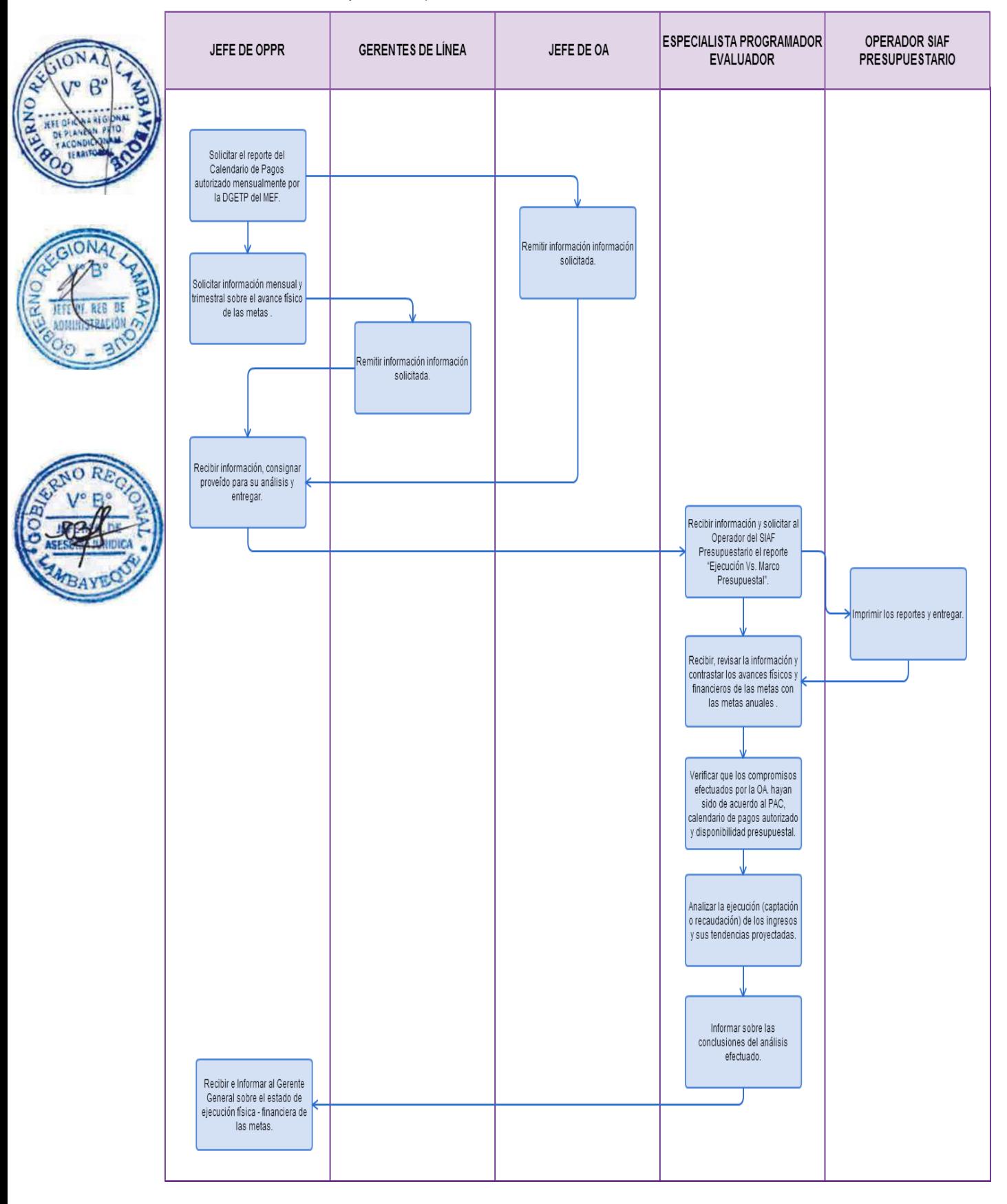

FORMULACIÓN DE MODIFICACIÓN PRESUPUESTARIA EN EL NIVEL FUNCIONAL PROGRAMÁTICO, AL INTERIOR DE LA UNIDAD EJECUTORA.

## **2.0 FINALIDAD**

Describir las etapas que comprende la formulación de modificación presupuestaria en el nivel funcional programático (Habilitar o anular créditos de una meta presupuestaria programada de acuerdo con la dinámica del manejo presupuestal).

## **3.0 BASE LEGAL**

- a) Ley N° 27245, Ley de Prudencia y Transparencia Fiscal.
- b) Ley N° 28112, Ley Marco de la Administración Financiera del Sector Público.
- c) Leyes Anuales de Presupuesto.
- d) Texto Único Ordenado de la Ley N° 28411, Ley General del Sistema Nacional de Presupuesto, aprobado por el Decreto Supremo N° 304-2012-EF.
	- Resolución Ministerial N° 054 2013 EF/41, de fecha 27 de Febrero del 2013 se aprobó la Directiva N° 01-2013-EF/41.02. "Directiva para la Ejecución Presupuestaria del Pliego 009 – Ministerio de Economía y Finanzas".

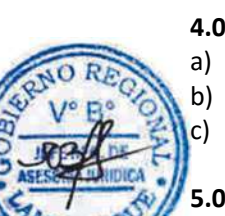

## **4.0 REQUISITOS**

- a) Estado de ejecución de ingresos y gastos.
- b) Estado de avance físico de metas.
	- Informe de modificaciones efectuadas internamente (habilitaciones y anulaciones).

## **5.0 ETAPAS**

- a) Cada Unidad Orgánica (Gerencia de Oficina del PEOTY), según sea el caso oficia a Gerencia General recursos presupuestarios para la ejecución de nuevas actividades o proyectos.
- b) Asistente de Gerencia General, recepciona documento y alcanza al Gerente General.
- c) Gerente General recibe documento, revisa y convoca a la respectiva Unidad Orgánica (Gerente o Jefe de Oficina) para sustentar la necesidad del recurso presupuestario y al Jefe de la Oficina de Presupuesto, Planificación y Racionalización para determinar si existen los recursos presupuestarios necesarios.
- d) Analizan conjuntamente la conveniencia o necesidad de ejecutar la meta propuesta y, en caso de ser viable, se define el proyecto habilitante con cargo a anulaciones del mismo proyecto o de otros proyectos, precisando la fuente de financiamiento.
- e) El Gerente General consigna proveído con la propuesta aprobada, al Jefe de la Oficina de Presupuesto, Planificación y Racionalización para que elabore un informe técnico presupuestario.
- f) Asistente de Gerencia General recibe documento, lo deriva virtualmente y le entrega a Conserje para su traslado.
- g) Conserje recibe documento consignado y entrega a OPPR.
- h) La Secretaria de la Oficina de Presupuesto, Planificación y Racionalización recibe documento y alcanza al Jefe de OPPR.
- i) El Jefe de la Oficina de Presupuesto, Planificación y Racionalización recibe documento, consigna proveído al Especialista Programador Evaluador para que analice el estado de ejecución físico-financiero de las metas presupuestarias y elabore el informe técnicopresupuestario correspondiente.
- j) Secretaria de la Oficina de Presupuesto, Planificación y Racionalización recibe documento y entrega al Especialista Programador Evaluador.
- k) El Especialista Programador Evaluador analiza el estado de ejecución físico-financiero de las metas de cada proyecto, proyecta los gastos, establece los saldos disponibles y elabora el informe técnico-presupuestario en el que establece la estructura funcional programática y la

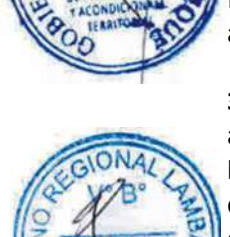

cadena de gasto de la habilitación y de la anulación presupuestaria correspondiente. Asimismo, instruye al operador del SIAF para que ingrese en el módulo presupuestario la nota de modificación presupuestaria.

l) El Operador SIAF Presupuestario ingresa la Nota de Modificación Presupuestaria en el módulo presupuestario del SIAF, efectúa la transmisión de la misma al Pliego e imprime (2 copias) el reporte correspondiente y le entrega al Especialista Programador Evaluador.

m) El Especialista Programador Evaluador elabora el manuscrito del informe técnico presupuestario y entrega a la Secretaria de la Oficina de Presupuesto, Planificación y Racionalización para que lo digite y le entrega conjuntamente con los reportes.

- La Secretaria de la Oficina de Presupuesto, Planificación y Racionalización digita el informe, imprime 02 copias, adjunta el informe técnico y los reportes le entrega al Jefe de OPPR.
- o) El Jefe de la Oficina de Presupuesto, Planificación y Racionalización recibe documentos, firma informe, visa los reportes y le entrega a la Secretaria de la Oficina de Presupuesto, Planificación y Racionalización conjuntamente con proyecto de oficio dirigido a la ORPP.

Secretaria de la Oficina de Presupuesto, Planificación y Racionalización recibe documentos, digita proyectos de oficio, imprime 2 copias, adjunta informe técnico y reportes; y entrega al Jefe de la Oficina de Presupuesto, Planificación y Racionalización.

- El Jefe de la Oficina de Presupuesto, Planificación y Racionalización recibe documentos, coloca V°B° a oficio y los entrega a la Secretaria de la Oficina de Presupuesto, Planificación y Racionalización.
- r) La Secretaria de la Oficina de Presupuesto, Planificación y Racionalización recibe y entrega oficio con expediente completo (informe técnico y reportes) para ser tramitado a la ORPP.

s) Asistente de Gerencia General recibe expediente completo (informe técnico, reportes y oficios) y le entrega al Gerente General.

- Gerente General recibe expediente completo (informe técnico, reportes y oficios), firma oficio y le entrega Asistente de Gerencia General para su trámite.
- Asistente de Gerencia General recibe, registra expediente completo y lo deriva a ORPP y le entrega a Conserje para su trámite.
- v) Conserje recibe expediente completo (informe técnico, reportes y oficios), lo traslada y lo presenta en Trámite Documentario de la sede del Gobierno Regional de Lambayeque.
- w) El Operador SIAF de la Oficina de Presupuesto, Planificación y Racionalización del PEOT verifica el estado de APROBADO de la Nota de Modificación Presupuestaria y le comunica al Especialista Programador Evaluador y al Jefe de la Oficina de Presupuesto, Planificación y Racionalización.
- x) El Jefe de la Oficina de Presupuesto, Planificación y Racionalización comunica verbalmente al Gerente General y a la Unidad Orgánica solicitante que ya cuenta con los recursos autorizados para la ejecución de la meta propuesta.

## **6.0 INSTRUCCIONES**

a) Inicio del procedimiento: *áreas Orgánicas*.

b) Culminación del procedimiento: Oficina de Presupuesto, Planificación y Racionalización.

## **7.0 DURACIÓN**

03 días hábiles.

## **8.0 FORMULARIOS**

- a) Documento de inicio del procedimiento: Oficio
- b) Documento de término del procedimiento: Ninguno

#### **9.0 DIAGRAMACION**

- a) Hoja de análisis de procedimiento (HAP-PEOT-015A).
- b) Diagrama de flujo del procedimiento (DF–PEOT-015A).

#### **10.0 APLICABLIDAD**

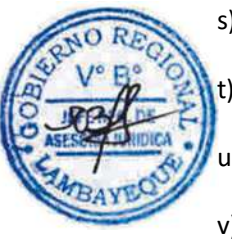

#### Proyecto Especial Olmos Tinajones – PEOT

#### **11.0 HOJA DE ANALISIS DEL PROCEDIMIENTO**

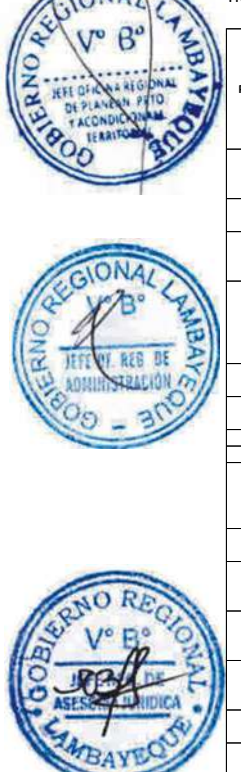

**HOJA DE ANALISIS DEL PROCEDIMIENTO (formato C)**

**Procedimiento :** FORMULACIÓN DE MODIFICACIÓN PRESUPUESTARIA EN EL NIVEL FUNCIONAL PROGRAMÁTICO, AL INTERIOR DE LA UNIDAD EJECUTORA.

**DESCRIPCION GRAFICA DEL EVENTO**  $\bigwedge$  $\bigcirc$ **Tiempo Total**   $\Rightarrow$ **Paso DENOMINACION DEL EVENTO DEL EVENTO Unidad o Area Obse (Minutos) ESPERA OPERACION CONTROL / REVISION TRASLADO TIEMPO DE ARCHIVO** licitar mediante oficio recursos presupuestarios para la Unidades 1 ejecución de nuevas actividades proyectos no cuentan con recursos Unidades 5 x x x<br>Orgánicas 5 x x x x uficientes 2 Recepcionar documento, firmar cargo y alcanzar al Gerente General. GG 5 x x evisar y convocar a Unidades Orgánicas para sustentar l 3 ecesidad de recursos presupuestarios y al Jefe de la OPPR para GG 240 x determinar si existen los recursos presupuestarios necesarios.<br>Analizar conjuntamente la conveniencia o necesidad de ejecución<br>de las metas propuestas y, en caso de ser viable la propuesta, 4 GG 360 x definir el proyecto habilitante con cargo a anulaciones del mismo<br>proyecto o de otros proyectos, precisando la fuente de financiamiento.<br>Consignar proveído con la propuesta aprobada, al Jefe de OPPR y 5 GG  $\begin{array}{|c|c|c|c|c|c|} \hline \end{array}$  10  $\begin{array}{|c|c|c|c|c|} \hline \end{array}$  x Racionalización para elaborar informe técnico presupuestario. Recibir documento, derivar virtualmente y entregar <sup>a</sup> Conserje para 6 su traslado. GG 5 x 10 Recibir documento consignado, fotocopiar y entregar a OPPR. GG 10 Recibir documento, firmar cargo y alcanzar al Jefe de OPPR. 66 Recibir documento, consignar proveído al Especialista Programador<br>Evaluador para analizar el estado de ejecución físico-financiero de 9  $OPPR$  10  $x$ as metas presupuestarias y elaborar el informe técnico esupuestario. 10 Recibir documento, fotocopiar y entrega al Especialist OPPR 5 x Programador Evaluador. Analizar el estado de las metas de cada proyecto, proyectar gastos,  $11$ stablecer saldos disponibles y elaborar el informe técnico OPPR  $240$  x presupuestario Ingresar Nota de Modificación Presupuestaria en el módulo presupuestario del SIAF, efectuar transmisión <sup>e</sup> imprimir el reporte  $12$ OPPR  $\begin{array}{c|c|c|c|c} \hline \text{OPT} & \text{60} & \text{x} \end{array}$ correspondiente. Elabora el manuscrito del informe técnico - presupuestario y le<br>entrega a la Secretaria de OPPR para digitar y entregar<br>conjuntamente.conlos.reportes.  $13$ OPPR 15 x Digitar informe, imprimir 2 copias, adjuntar informe técnico OPPR 5 x reportes; y entregar al Jefe de OPPR. Recibir documentos, firmar informe, visar los reportes y entregar <sup>a</sup> l a Secretaria de OPPR, conjuntamente con proyecto de oficio 15 OPPR  $10 x$ lirigido a la ORPP. 16 Recibir documentos, digitar proyectos de oficio, imprimir 2 copias, adjuntar informe técnico y reportes; y entregar al Jefe de OPPR. OPPR 1 5 <sup>x</sup> Recibir documentos, colocar V°B° a oficio y entregar a la Secretaria OPPR 5 x de OPPR. 18 Recibir y entregar oficio con expediente completo (informe técnico Recibir y entregar oficio con expediente completo (informe técnico y copper completion opper completion opper completion opper completion of the control opper completion of the control opper completion of the completion of Recibir expediente completo (informe técnico, reportes y oficios) y<br>entregar al Gerente General.<br>20 Recibir expediente completo, firmar oficio y entregar Asistente de  $OPPR$  5  $x$ OPPR 240 x <sup>--</sup> Gerencia General para su trámite.<br><sub>21</sub> Recibir, registrar expediente completo y derivar a ORPP y entregar a  $OPPR$  5  $x$ Conserje para su trámite. 2 2 Recibir expediente completo, trasladar <sup>y</sup> presentar en Trámite Documentario de la sede del Gobierno Regional de Lambayeque. Verificar el estado de APROBADO de l a Nota de Modificación OPPR 20 x 23 Presupuestaria y comunicar al Especialista Programador Evaluado  $OPPR$  10  $x$ y al Jefe de OPPR.<br>Comunicar verbalmente al Gerente General y a la Unidad Orgánica<br>solicitante que ya cuenta con los recursos autorizados para la  $^{24}$ OPPR 5 x jecución de la meta propuesta. **Minutos** 1,295<br> **Horas** 22<br> **Dias** 3 **Total en : Minutos 1,295**

**Dias 3 Dias Efectivos**

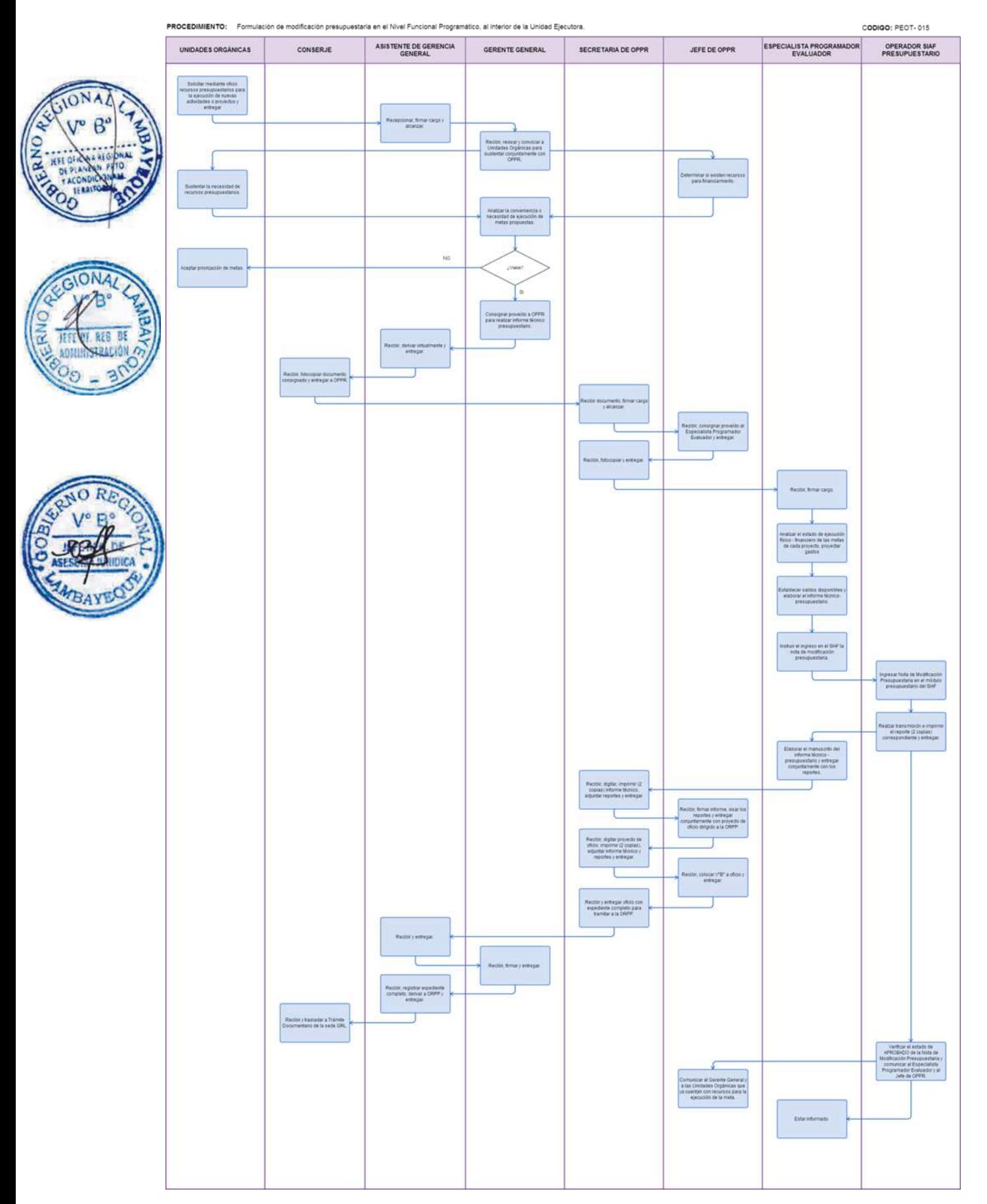

CONCILIACIÓN DEL MARCO LEGAL DEL PRESUPUESTO.

## **2.0 FINALIDAD**

Describir las etapas que comprende de realizar la Conciliación del Marco Legal del Presupuesto acreditado al PEOT, entre la Oficina de Presupuesto, Planificación y Racionalización (OPPR) y la Oficina de Administración del PEOT, primero, y con la Oficina Regional de Planeamiento, Presupuesto y Acondicionamiento Territorial (ORPP), después, a través de la contrastación de la información referida al Presupuesto Institucional Modificado (PIM), con los dispositivos legales y/o administrativos que hubieren aprobado Modificaciones Presupuestarias, registradas durante el año a fin de compatibilizar y concordar con la información presupuestaria.

## **3.0 BASE LEGAL**

- a) Ley N° 27815 Ley del Código de Ética de la Función Pública.
- b) Ley N° 28112, Ley Marco de la Administración Financiera del Sector Público.
- c) Leyes Anuales de Presupuesto.
- d) Ley Nº 28411 Ley General del Sistema Nacional de Presupuesto.
- e) Ley Nº 28708 Ley General del Sistema Nacional de Contabilidad y su modificatoria Ley 29537.
- f) Ley Nº 29465 Ley de Presupuesto del Sector Público para el año fiscal 2010, Tercera Disposición Final.
- g) Texto Único Ordenado de la Ley N° 28411, Ley General del Sistema Nacional de Presupuesto, aprobado por el Decreto Supremo N° 304-2012-EF.
- Resolución Directoral Nº 001-2009-EF/93.01, que aprobó el uso obligatorio del Plan Contable Gubernamental 2009 y sus modificatorias Resolución Directoral Nº 002-2010- EF/93.01, Resolución Directoral N° 011-2011-EF/93.01, Resolución Directoral. N° 009-2012-EF/51.01.
- Resolución Directoral Nº 017-2012-EF/51.01 que aprueba la Directiva Nº003-2012-EF/51.01 "Cierre Contable y Presentación de Información para la Elaboración de la Cuenta General de la República".
- j) Resolución Directoral Nº 002-2011-EF/51.01 que aprueba la Directiva N°001-2011-EF/51.01 "Preparación y presentación de la información financiera y presupuestaria trimestral y semestral, por las entidades usuarias del Sistema de Contabilidad Gubernamental".

## **4.0 REQUISITOS**

- a) Reportes SIAF MP del PIA y del PIM.
- b) Reportes SIAF Módulo Administrativo de la ejecución de ingresos y gastos
- c) Copias fotostáticas de los dispositivos legales, debidamente autenticadas, relacionados al PIA y las modificaciones presupuestarias en los niveles institucional y funcional programático, con las respectivas Notas de Modificación Presupuestaria y anexos correspondientes.

## **5.0 ETAPAS**

- a) Personal de Trámite Documentario, recepciona documento para Conciliación del Marco Legal del Presupuesto del año fiscal fenecido, registra en el Sistema de Gestión Documentaria (SISGEDO), verifica e imprime hoja de Trámite dirigido a la Gerencia General y entregar Conserje para su traslado.
- b) Conserje recibe y traslada documento; y le entrega a Gerencia General.
- c) Asistente de Gerencia General, recepciona documento en forma física y virtual en el Sistema de Gestión Documentaria (SISGEDO) y alcanza al Gerente General.
- d) Gerente General, recibe documento, revisa y consigna proveído al Jefe de la Oficina de Presupuesto, Planificación y Racionalización y al Jefe de la Oficina de Administración disponiendo efectúen la Conciliación del Marco Legal del Presupuesto del PEOT y devuelve a la Asistente de Gerencia General para su trámite correspondiente.

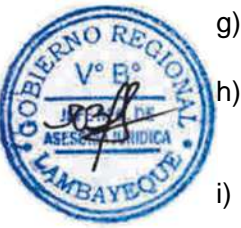

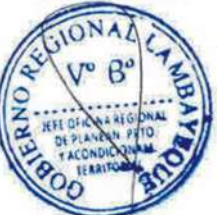

- e) La Asistente de Gerencia General deriva en forma virtual a la Oficina de Presupuesto, Planificación y Racionalización y a la Oficina de Administración; y entrega a Conserje para su trámite respectivo.
- f) El Conserje recibe el documento y lo traslada a la Oficina de Presupuesto, Planificación y Racionalización; y a la Oficina de Administración para su coordinación.
- g) La Secretaria de la Oficina de Presupuesto, Planificación y Racionalización recepciona documento en forma física y virtual, firma cargo; y le entrega al Jefe de la Oficina de Presupuesto, Planificación y Racionalización.
	- El Jefe de la Oficina de Presupuesto, Planificación y Racionalización recibe documento, lo revisa y coordina con el Jefe de Administración. Elabora proyecto de oficio solicitando la ejecución de ingresos y gastos del año fiscal fenecido, dirigido a la Oficina de Administración.
- i) Secretaria de la Oficina de Presupuesto, Planificación y Racionalización recibe documento, digita oficio dirigido a la Oficina de Administración y le entrega al Jefe de OPPR para su firma.
- j) Jefe de la Oficina de Presupuesto, Planificación y Racionalización recibe documento, firma oficio y entrega a Secretaria de la Oficina de Presupuesto, Planificación y Racionalización para tramitar.
	- Secretaria de la Oficina de Presupuesto, Planificación y Racionalización recibe documento, y deriva física y virtualmente.
- l) La Secretaria de la Oficina de Administración recepciona documento en forma física y virtual y le entrega al Jefe de la Oficina de Administración.
- m) El Jefe de la Oficina de Administración recibe documento, lo revisa, proyecta oficio remitiendo información elaborada por Contabilidad, Tesorería, Logística y Recursos Humanos (Personal) y le entrega a la Secretaria de la Oficina de Administración para que lo digite.
	- n) Secretaria de la Oficina de Administración digita el oficio y le alcanza al Jefe de la Oficina de Administración para su revisión y firma del oficio.
	- El Jefe de la Oficina de Administración recibe oficio dirigido a la Oficina de Presupuesto, Planificación y Racionalización lo firma y entrega a Secretaria de OA.
- p) Secretaria de la Oficina de Administración recibe documento, adjunta información solicitada y lo deriva en forma física y virtual a la Oficina de Presupuesto, Planificación y Racionalización.
- q) Secretaria de la Oficina de Presupuesto, Planificación y Racionalización recepciona documentos y alcanza al Jefe de la Oficina de Presupuesto, Planificación y Racionalización.
- r) Jefe de la Oficina de Presupuesto, Planificación y Racionalización recibe documentos, lo revisa y consigna proveído al Especialista Programador Evaluador y al Operador SIAF presupuestario; y entrega documento consignado.
- s) Secretaria de la Oficina de Presupuesto, Planificación y Racionalización recibe documentos y le entrega al Especialista Programador Evaluador y al Operador SIAF presupuestario.
- t) El Especialista Programador Evaluador y el Operador SIAF Presupuestario recibe documento de manera independiente y contrasta el marco presupuestal con la ejecución de ingresos y gastos.
- u) El Operador SIAF Presupuestario informa sobre los resultados obtenidos al Especialista Programador Evaluador.
- v) Especialista Programador Evaluador coordina Operador SIAF Presupuestario e informa al Jefe de la Oficina de Presupuesto, Planificación y Racionalización.
- w) El Jefe de la Oficina de Presupuesto, Planificación y Racionalización convoca a reunión al Jefe de la Oficina de Administración para conciliar en forma conjunta el marco presupuestal con la ejecución de ingresos y gastos, efectuando modificaciones presupuestarias de cierre, de ser necesarias, en coordinación con la Oficina Regional de Presupuesto, Planeamiento y Acondicionamiento Territorial.
- x) Una vez efectuada la conciliación, se suscribe un Acta de Conciliación del Marco Legal del Presupuesto del PEOT, entre los representantes de la Oficina de Presupuesto, Planificación y Racionalización y de la Oficina de Administración que intervinieron en la mencionada conciliación.
- y) El Operador SIAF Presupuestario transmite, vía SIAF, la Conciliación efectuada.

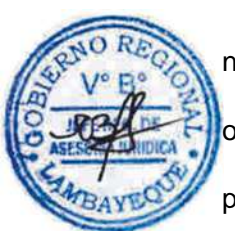

- z) El Jefe de la Oficina de Presupuesto, Planificación y Racionalización prepara un proyecto de oficio para la firma del Gerente General.
- aa) Secretaria de la Oficina de Presupuesto, Planificación y Racionalización digita oficio, imprime 2 copias, adjunta expediente de Conciliación debidamente visado y firmado por quienes intervinieron en la misma, para su remisión al Jefe de la Oficina Regional de Presupuesto, Planeamiento y Acondicionamiento Territorial.
- bb) El Gerente General del PEOT firma oficio dirigido a la Oficina Regional de Presupuesto, Planeamiento y Acondicionamiento Territorial y alcanza a Asistente de Gerencia General para su trámite.
- cc) Asistente de Gerencia General deriva virtualmente a la Oficina Regional de Presupuesto, Planeamiento y Acondicionamiento Territorial (ORPP) y entrega oficio, Expediente de Conciliación y Acta de Conciliación.
- dd) Conserje traslada documentos a Trámite Documentario de la sede Central del Gobierno Regional de Lambayeque.

## **6.0 INSTRUCCIONES**

a) Inicio del Procedimiento: Oficina de Presupuesto, Planificación y Racionalización b) Culminación del Procedimiento: Trámite Documentario de la Sede Central del GRL

## **7.0 DURACIÓN**

18 días hábiles.

## **8.0 FORMULARIOS**

a) Documento de inicio del Procedimiento: Oficio solicitando la Conciliación del Marco Legal del Presupuesto del año fiscal.

b) Documento de término del Procedimiento: Expediente de Conciliación del Marco Legal del Presupuesto y Acta de Conciliación del Marco Legal del Presupuesto del PEOT.

## **9.0 DIAGRAMACION**

- a) Hoja de análisis de procedimiento (HAP-PEOT-016A).
- b) Diagrama de flujo del procedimiento (DF–PEOT-016A).

## **10.0 APLICABLIDAD**

Proyecto Especial Olmos Tinajones – PEOT

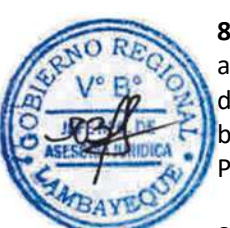

## **11.0 HOJA DE ANALISIS DEL PROCEDIMIENTO**

**Procedimiento :** CONCILIACIÓN DEL MARCO LEGAL DEL PRESUPUESTO

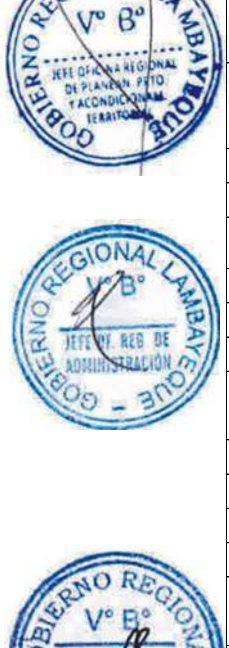

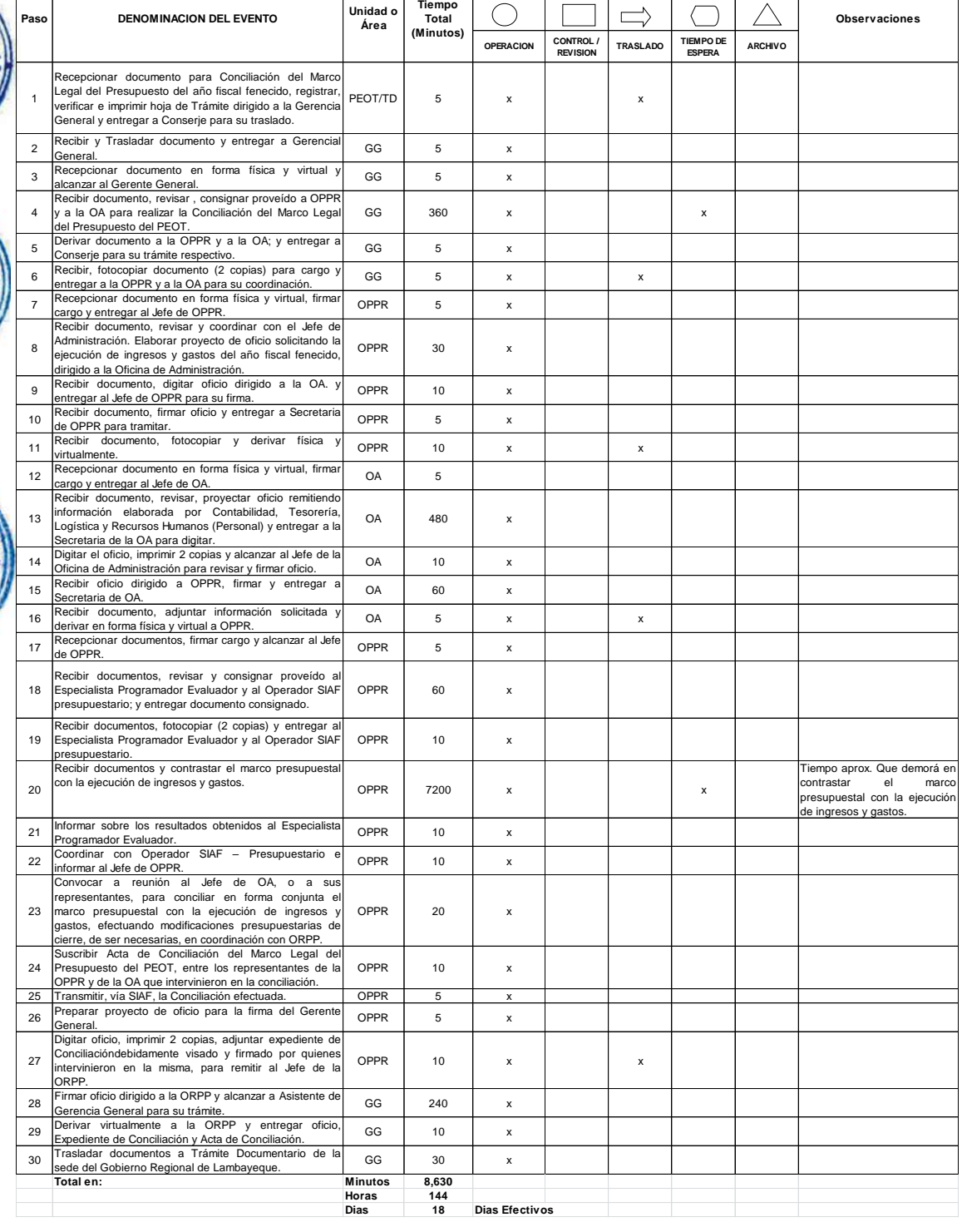

**HOJA DE ANALISIS DEL PROCEDIMIENTO (formato C)**

**DESCRIPCION GRAFICA DEL EVENTO**

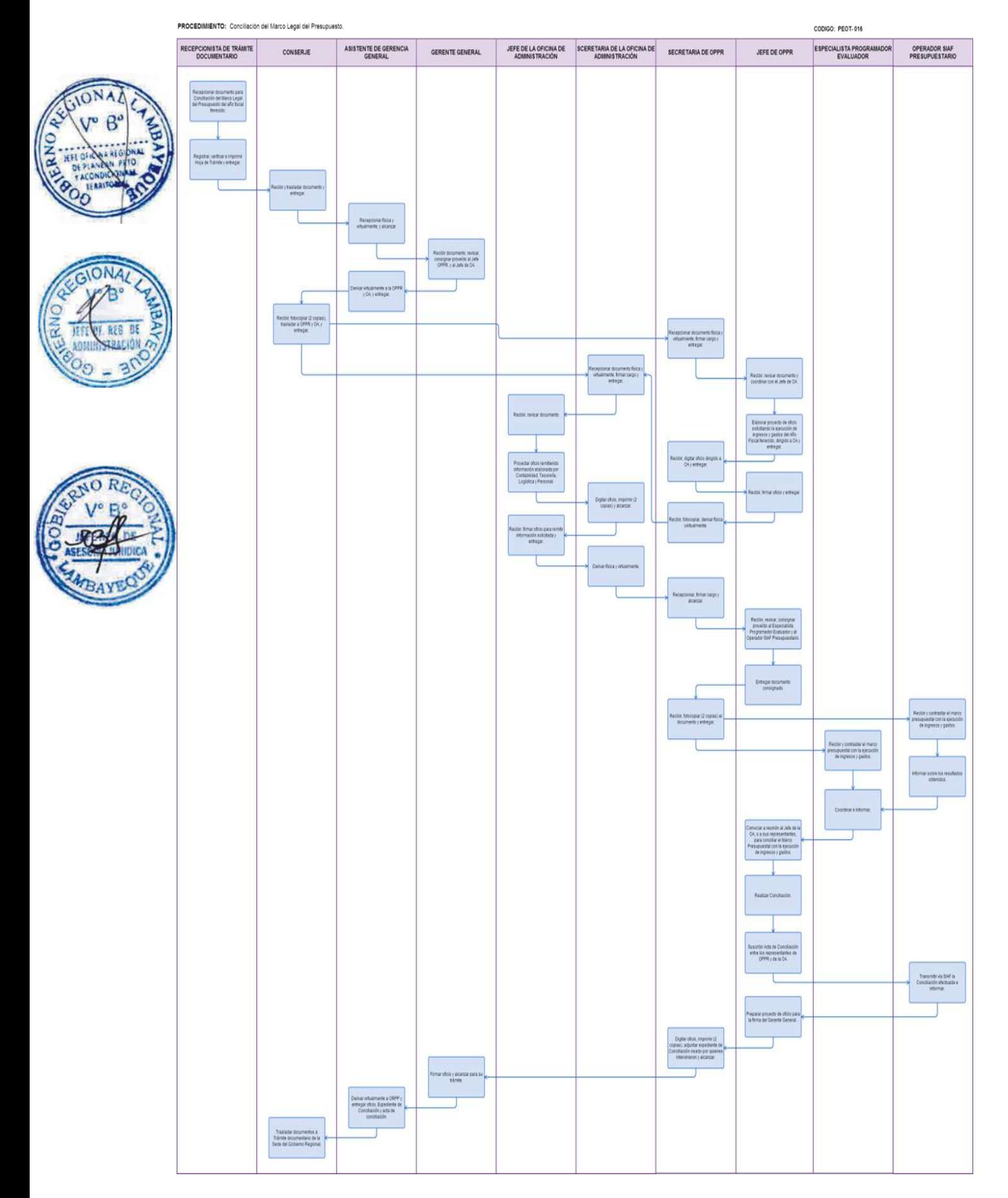

INTERVENCIÓN LEGAL EN PROCEDIMIENTO PRE JUDICIAL DEL PEOT.

## **2.0 FINALIDAD**

Describir las etapas que comprende la intervención legal en procedimiento pre judicial del PEOT, asumiendo la defensa legal del PEOT.

## **3.0 BASE LEGAL**

- a) Código Procesal Constitucional, Ley No. 28237.
- b) Código Procesal Civil, Resolución Ministerial No. 010-93-JUS.
- c) Nuevo Código Procesal Penal, Decreto Legislativo No. 957.
- d) Ley No. 26872, Ley de Conciliación.
- e) Ley No. 27444, Ley del Procedimiento Administrativo General.
- f) Ley No. 27584, Ley que regula el Proceso Contencioso Administrativo.
- g) Ley No. 29497, Nueva Ley Procesal Laboral.
- h) Decreto Legislativo No. 1070, modificatoria a la Ley No. 26872, Ley de Conciliación.

## **4.0 REQUISITOS**

a) Notificación pre judicial (carta notarial, cédula de notificación).

## **5.0 ETAPAS**

- a) Personal de Trámite Documentario recepciona la Notificación Pre Judicial, la registra en el SISGEDO, verifica e imprime la Hoja de Trámite correspondiente dirigida a la Gerencia General y le entrega a Conserje para su traslado.
	- b) Conserje recibe documento, traslada Notificación Pre Judicial a la Gerencia General.
- Asistente de la Gerencia General recepciona en forma física y virtual la Notificación Pre Judicial y le alcanza al Gerente General.
- d) Gerente General recibe, revisa Notificación Pre Judicial y consigna proveído a la Oficina de Asesoría Jurídica.
- e) Asistente de Gerencia General deriva virtualmente a la Oficina de Asesoría Jurídica la Notificación Pre Judicial y le entrega a Conserje para su traslado.
- f) Conserje recibe Notificación Pre Judicial lo traslada a la Oficina de Asesoría Jurídica y le entrega a la Secretaria de la mencionada Oficina.
- g) Secretaria de la Oficina de Asesoría Jurídica recepciona en forma física y virtual la Notificación Pre Judicial y lo traslada al Jefe de la Oficina de Asesoría Jurídica.
- h) Jefe de la Oficina de Asesoría Jurídica recibe, revisa Notificación Pre Judicial y consigna proveído al Asistente Legal para su atención.
- i) Secretaria de la Oficina de Asesoría Jurídica alcanza al Asistente Legal.
- j) Asistente Legal recepciona Notificación Pre Judicial, analiza su contenido, programa las actividades destinadas a la elaboración del documento legal de respuesta y da a conocer al Jefe de la Oficina de Asesoría Jurídica.
- k) Asistente Legal elabora el documento de respuesta a la Notificación Pre Judicial y lo remite al Jefe de la Oficina de Asesoría Jurídica para su revisión.
- l) Jefe de la Oficina de Asesoría Jurídica revisa el documento legal de respuesta a la Notificación Pre Judicial, si lo encuentra conforme da V°B° y le entrega a Asistente Legal para su tramitación; caso contrario el Asistente Legal corrige observaciones y le entrega nuevamente para su revisión.
- m) Asistente Legal recepciona el documento legal de respuesta a la Notificación Pre Judicial, debidamente visado por el Jefe de la Oficina de Asesoría Jurídica, y le dá trámite.

#### **6.0 INSTRUCCIONES**

a) Inicio del procedimiento: Trámite Documentario.

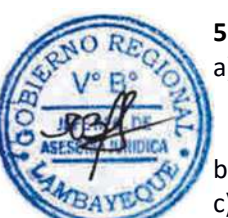

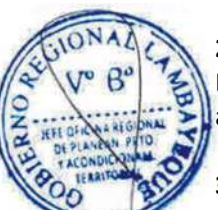

b) Culminación del procedimiento: Oficina de Asesoría Jurídica.

## **7.0 DURACIÓN**

01 día hábil (03 horas).

#### **8.0 FORMULARIOS**

- a) Documento de inicio del procedimiento: Notificación Pre judicial.
- b) Documento de término del procedimiento: Ninguno

## **9.0 DIAGRAMACION**

- a) Hoja de análisis de procedimiento (HAP-PEOT-017A).
- b) Diagrama de flujo del procedimiento (DF–PEOT-017A).

## **10.0 APLICABLIDAD**

Proyecto Especial Olmos Tinajones – PEOT

## **11.0 HOJA DE ANALISIS DEL PROCEDIMIENTO**

**HOJA DE ANALISIS DEL PROCEDIMIENTO (formato C)**

**Procedimiento :** INTERVENCIÓN LEGAL EN PROCEDIMIENTO PRE JUDICIAL DEL PEOT.

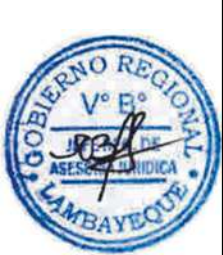

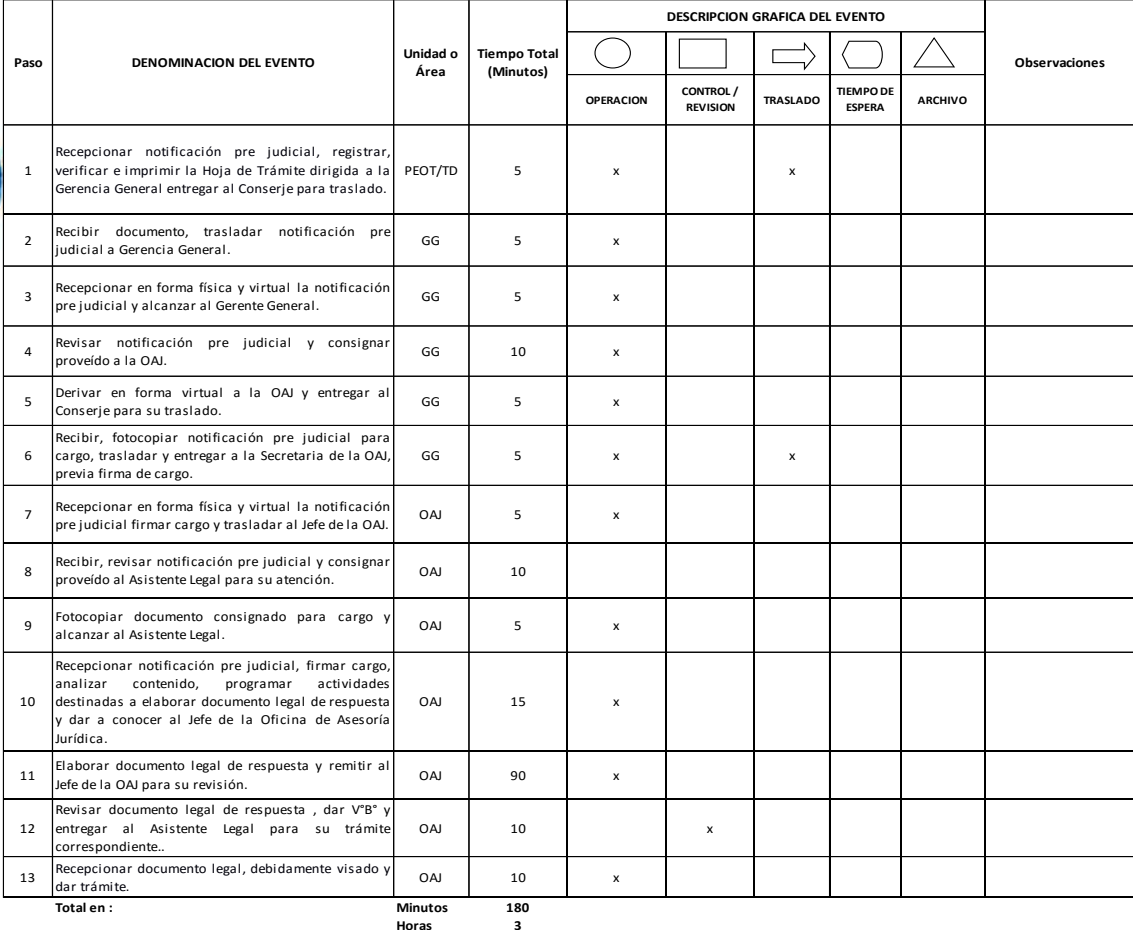

PROCEDIMIENTO: Intervención Legal en Procedimiento Pre Judicial del PEOT.

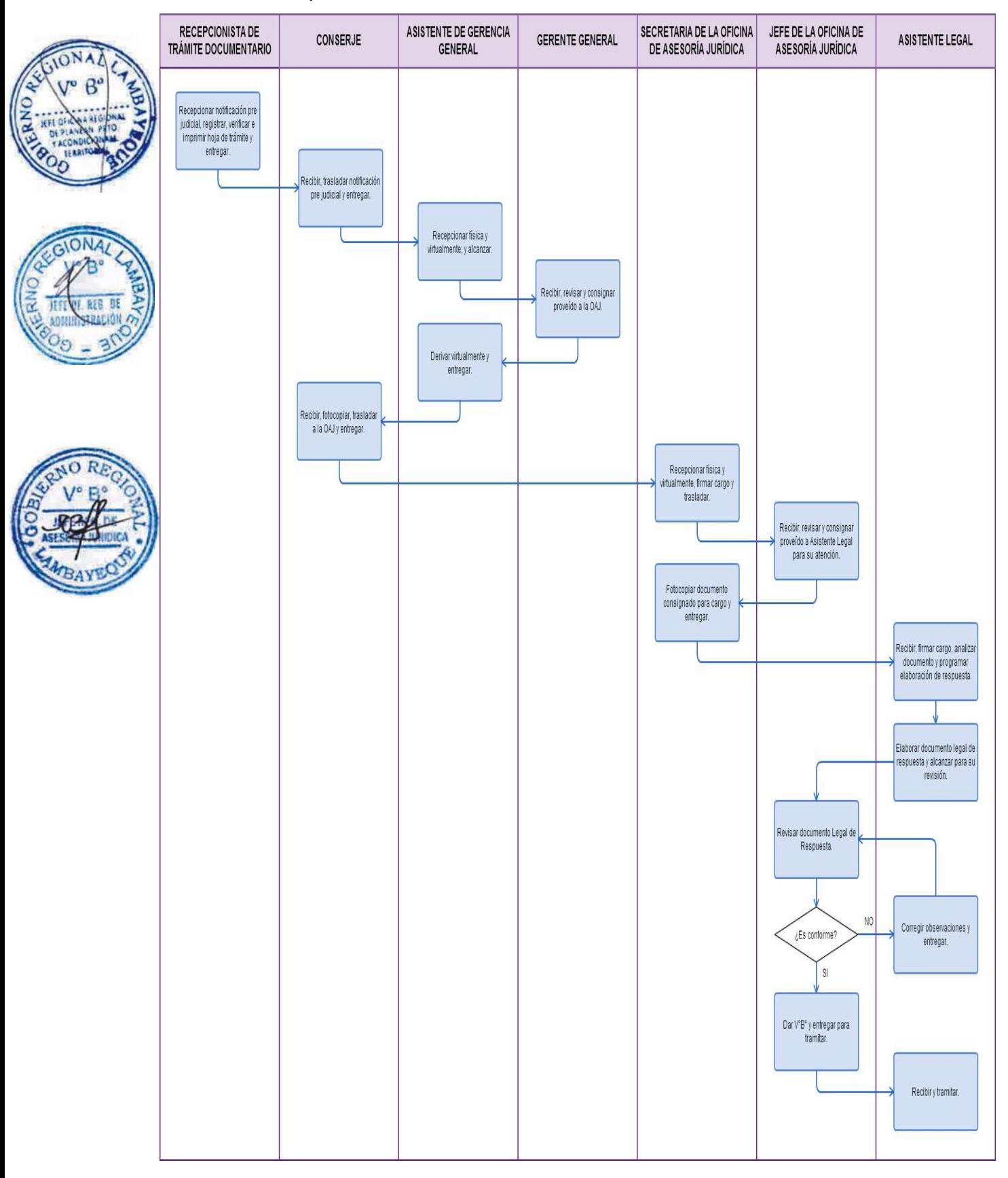

#### **CÓDIGO: 0388-GR.LAMB**

#### **1.0 NOMBRE DEL PROCEDIMIENTO**

INTERVENCIÓN LEGAL EN ASUNTO JUDICIAL DEL PEOT.

## **2.0 FINALIDAD**

Describir las etapas que comprende la Intervención Legal en Asunto Judicial del PEOT, el cual consiste en asumir la defensa legal del PEOT en procesos judiciales, resolviendo los conflictos de intereses o las controversias jurídicas de las que forma parte la institución, tales como los procesos penales, civiles, constitucionales, laborales, contencioso administrativos, entre otras materias; a través de la elaboración de las demandas, contestaciones de demandas, entre otros escritos de carácter judicial.

## **3.0 BASE LEGAL**

- a) Código Procesal Constitucional, Ley No. 28237.
- b) Código Procesal Civil, aprobado por Resolución Ministerial No. 010-93-JUS.
- c) Nuevo Código Procesal Penal, Decreto Legislativo No. 957.
- d) Ley No. 27584, Ley que regula el Proceso Contencioso Administrativo.
- e) Ley No. 29497, Nueva Ley Procesal Laboral.

#### **4.0 REQUISITOS**

a) Notificación judicial (cédula de notificación).

## **5.0 ETAPAS**

- Secretaria de la Oficina de Asesoría Jurídica recepciona en forma física la Notificación Judicial, firma cargo y lo traslada al Jefe de la Oficina de Asesoría Jurídica.
- b) Jefe de la Oficina de Asesoría Jurídica revisa Notificación Judicial y consigna proveído al Asistente Legal para su atención.
- c) Secretaria de la Oficina de Asesoría Jurídica recibe Notificación Judicial y le entrega al Asistente Legal.
- d) Asistente Legal recepciona la Notificación Judicial, analiza su contenido, programa las actividades destinadas a la elaboración del documento legal de respuesta y da a conocer al Jefe de la Oficina de Asesoría Jurídica.
- e) Asistente Legal elabora el documento de respuesta a la Notificación Judicial y lo remite al Jefe de la Oficina de Asesoría Jurídica para su revisión.
- f) Jefe de la Oficina de Asesoría Jurídica revisa el documento legal de respuesta a la Notificación Judicial, si lo encuentra conforme da V°B° y le entrega a Asistente Legal para su tramitación; caso contrario el Asistente Legal corrige observaciones y le entrega nuevamente para su revisión.
- g) Asistente Legal recepciona el documento legal de respuesta a la Notificación Judicial, debidamente visado por el Jefe de la Oficina de Asesoría Jurídica, y le dá trámite.

## **6.0 INSTRUCCIONES**

- a) Inicio del procedimiento: Oficina de Asesoría Jurídica.
- b) Culminación del procedimiento: Oficina de Asesoría Jurídica.

## **7.0 DURACIÓN**

01 día hábil (02 horas).

#### **8.0 FORMULARIOS**

- a) Documento de inicio del procedimiento: Notificación Judicial.
- b) Documento de término del procedimiento : Ninguno

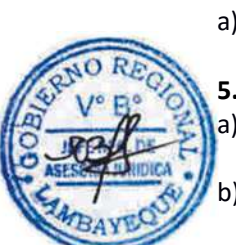
#### **9.0 DIAGRAMACION**

- a) Hoja de análisis de procedimiento (HAP-PEOT-017.1A).
- b) Diagrama de flujo del procedimiento (DF–PEOT-017.1A).

#### **10.0 APLICABLIDAD**

Proyecto Especial Olmos Tinajones – PEOT

#### **11.0 HOJA DE ANALISIS DEL PROCEDIMIENTO**

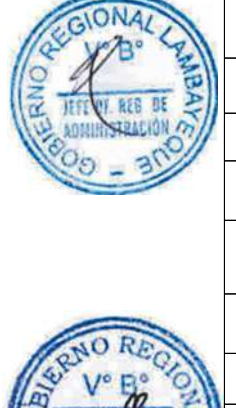

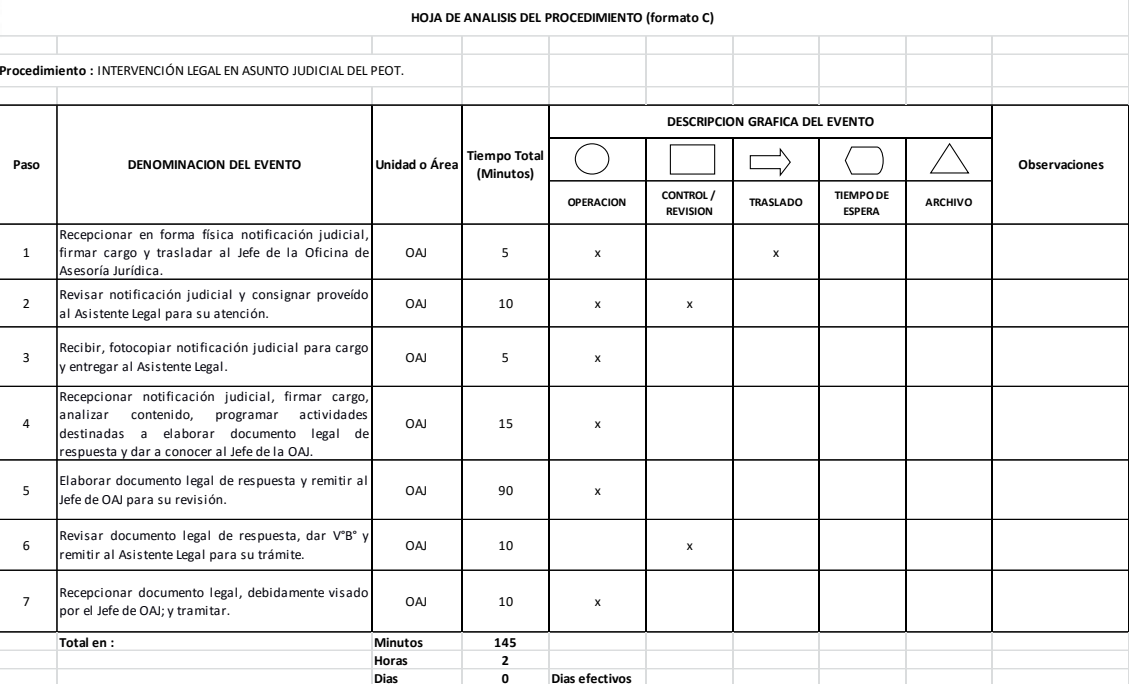

**12.0 FLUJOGRAMA.** CODIGO: PEOT-017.1

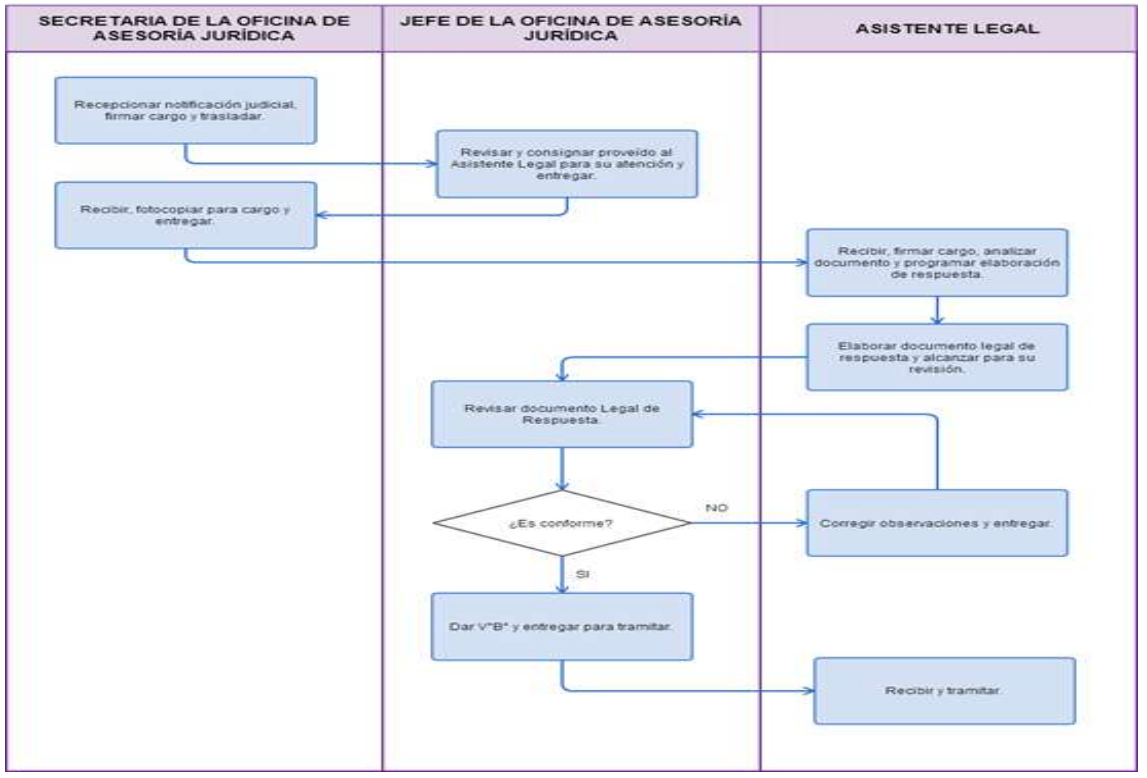

INTERVENCIÓN LEGAL EN ASUNTO ADMINISTRATIVO DEL PEOT.

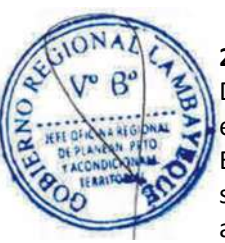

# **2.0 FINALIDAD**

Describir las etapas que comprende la Intervención Legal en Asunto Administrativo, el cual consiste en asumir la defensa legal del PEOT en procesos administrativos seguidos ante las distintas Entidades que forman parte de la administración pública, tales como organismos reguladores o supervisores, órganos desconcentrados o especializados, entre otras con carácter de autoridad administrativa.

## **3.0 BASE LEGAL**

a) Ley No. 27444, Ley del Procedimiento Administrativo General.

b) Demás normas y disposiciones reglamentarias que regulan los procedimientos ante las distintas entidades de la administración pública, tales como organismos reguladores o supervisores, órganos desconcentrados o especializados, entre otras con carácter de autoridad administrativa.

#### **4.0 REQUISITOS**

a) Notificación administrativa (cédula de notificación, esquela de notificación, oficios, cartas).

# **5.0 ETAPAS**

- a) Personal de Trámite Documentario recepciona la Notificación Administrativa, la registra en el SISGEDO, verifica e imprime la Hoja de Trámite correspondiente y le entrega a Conserje para su traslado.
- b) Conserje recibe Notificación Administrativa, lo traslada a la Oficina de Asesoría Jurídica y le entrega a la Secretaria de la mencionada Oficina.
- c) Secretaria de la Oficina de Asesoría Jurídica recepciona en forma física y virtual la Notificación Administrativa y lo traslada al Jefe de la Oficina de Asesoría Jurídica.
- d) Jefe de la Oficina de Asesoría Jurídica recibe, revisa la Notificación Administrativa y consigna proveído al Asistente Legal para su atención.
- e) Secretaria de la Oficina de Asesoría Jurídica entrega al Asistente Legal.
- f) Asistente Legal recepciona la Notificación Administrativa, analiza su contenido, programa las actividades destinadas a la elaboración del documento legal de respuesta y da a conocer al Jefe de la Oficina de Asesoría Jurídica.
- g) Asistente Legal elabora el documento legal de respuesta a la Notificación Administrativa y lo remite al Jefe de la Oficina de Asesoría Jurídica para su revisión.
- h) Jefe de la Oficina de Asesoría Jurídica revisa el documento legal de respuesta a la Notificación Administrativa, si lo encuentra conforme da V°B° y le entrega a Asistente Legal para su tramitación; caso contrario el Asistente Legal corrige observaciones y le entrega nuevamente para su revisión.
- h) Asistente Legal recepciona el documento legal de respuesta a la Notificación Administrativa, debidamente visado por el Jefe de la Oficina de Asesoría Jurídica, y le dá trámite ante la entidad donde se desarrolla el proceso.

# **6.0 INSTRUCCIONES**

- a) Inicio del procedimiento: Trámite Documentario.
- b) Culminación del procedimiento: Oficina de Asesoría Jurídica.

#### **7.0 DURACIÓN**

01 Día hábil (03 horas).

#### **8.0 FORMULARIOS**

- a) Documento de inicio del procedimiento: Notificación Administrativa.
- b) Documento de término del procedimiento: Ninguno

### **9.0 DIAGRAMACION**

- a) Hoja de análisis de procedimiento (HAP-PEOT-017.2A).
- b) Diagrama de flujo del procedimiento (DF–PEOT-017.2A).

#### **10.0 APLICABLIDAD**

Proyecto Especial Olmos Tinajones – PEOT

#### **11.0 HOJA DE ANALISIS DEL PROCEDIMIENTO**

**HOJA DE ANALISIS DEL PROCEDIMIENTO (formato C)**

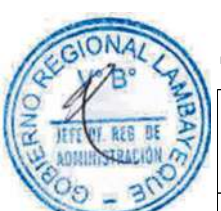

**Procedimiento :** INTERVENCIÓN LEGAL EN ASUNTO ADMINISTRATIVO DEL PEOT

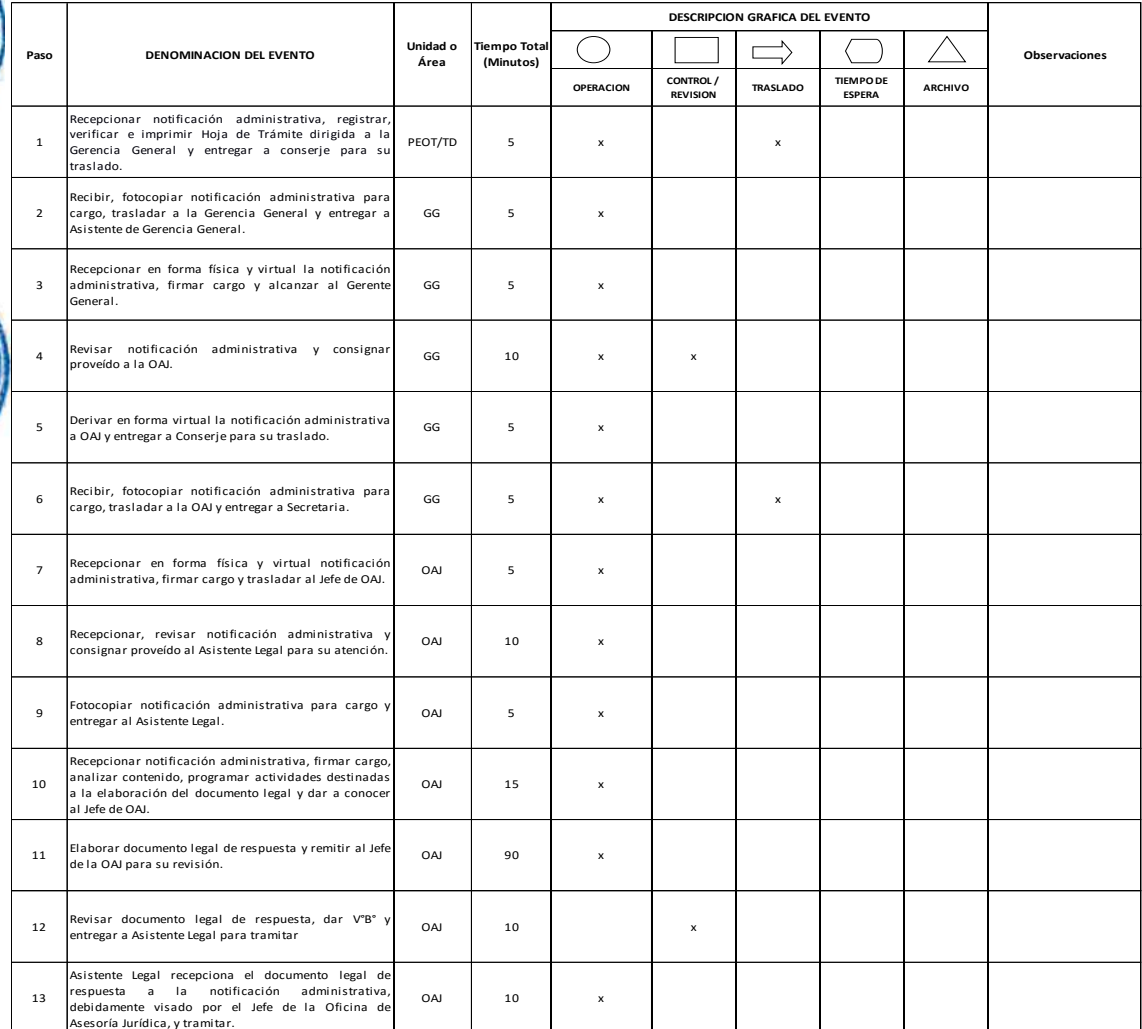

**Horas 3**

**Total en : Minutos 180**

**Dias 0 Dias efectivos**

PROCEDIMIENTO: Intervención Legal en Asunto Administrativo del PEOT.

**CODIGO: PEOT-017.2** 

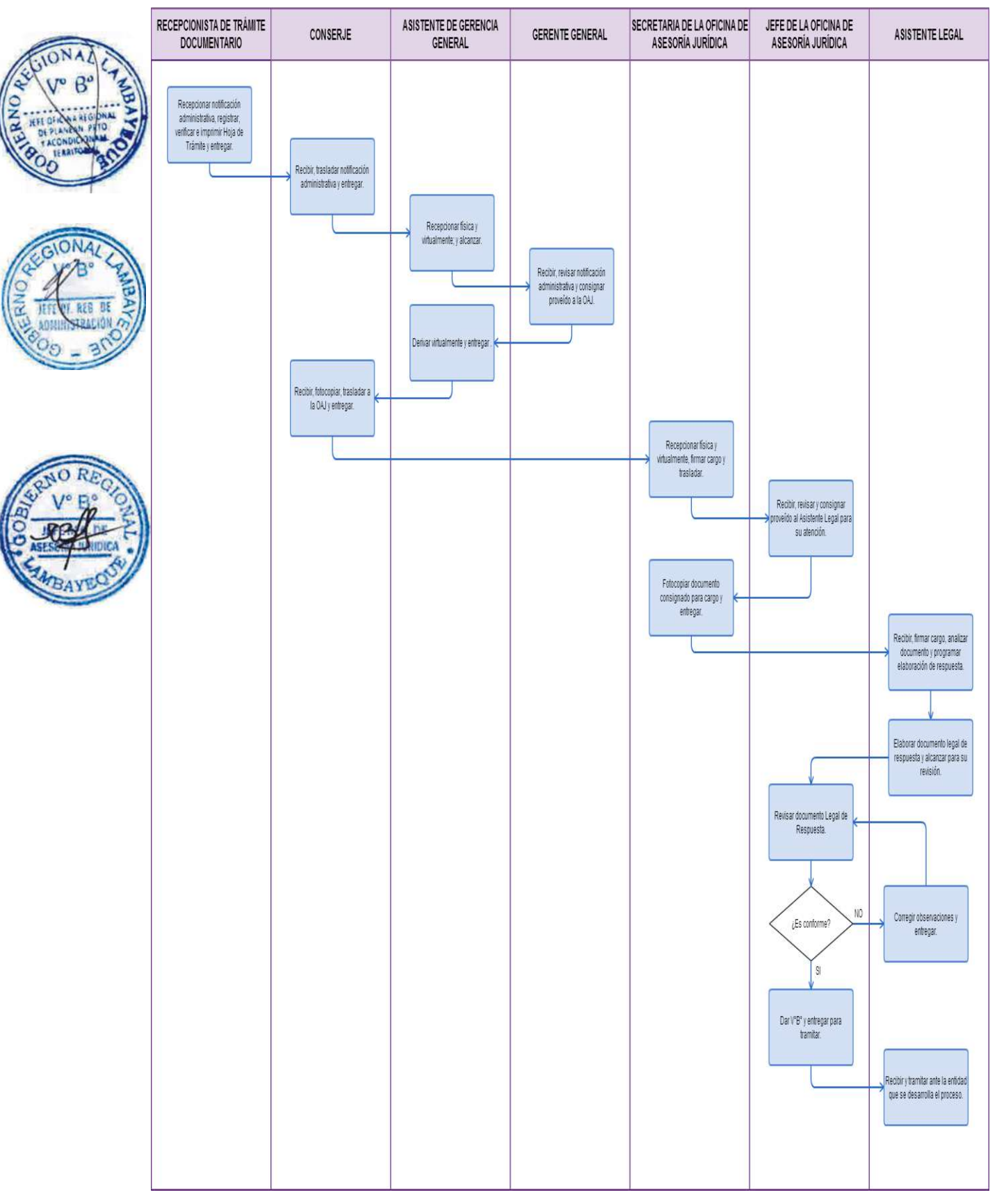

INTERVENCIÓN LEGAL EN ASUNTO ARBITRAL DEL PEOT.

# **2.0 FINALIDAD**

Describir las etapas que comprende de la Intervención Legal en Asunto Arbitral, el cual consiste en asumir la defensa legal del PEOT en procesos arbitrales, en los que se resuelven los conflictos de intereses o las controversias jurídicas de las que forma parte el PEOT.

#### **3.0 BASE LEGAL**

Decreto Legislativo No. 1071, Decreto Legislativo que norma el Arbitraje.

#### **4.0 REQUISITOS**

a) Existencia de un conflicto de interés o de una controversia jurídica. b) Notificación administrativa (cédula de notificación, esquela de notificación, oficios, cartas).

#### **5.0 ETAPAS**

- a) Personal de Trámite Documentario recepciona la Notificación Arbitral, la registra en el SISGEDO, verifica e imprime la Hoja de Trámite correspondiente dirigida a la Gerencia General.
- b) Conserje recibe Notificación Arbitral, traslada a la Oficina de Asesoría Jurídica y le entrega a la Secretaria de la mencionada Oficina.
- c) Secretaria de la Oficina de Asesoría Jurídica recepciona en forma física y virtual la Notificación Arbitral y lo traslada al Jefe de la Oficina de Asesoría Jurídica.
	- d) Jefe de la Oficina de Asesoría Jurídica revisa la Notificación Arbitral y consigna proveído al Asistente Legal para su atención.
	- Secretaria de la Oficina de Asesoría Jurídica entrega al Asistente Legal.
- Asistente Legal recepciona la Notificación Arbitral, analiza su contenido, programa las actividades destinadas a la elaboración del documento legal de respuesta y da a conocer al Jefe de la Oficina de Asesoría Jurídica.
- g) Asistente Legal elabora el documento legal de respuesta a la Notificación Arbitral; si necesitara información complementaria de alguna Unidad Orgánica. Es solicitada la información complementaria; caso contrario le alcanza al Jefe de la Oficina de Asesoría Jurídica documento de respuesta para su revisión.
- h) Jefe de la Oficina de Asesoría Jurídica revisa el documento legal de respuesta a la Notificación Arbitral, si está conforme le da V°B° y le entrega al Asistente Legal para su tramitación; caso contrario le devuelve para corrección de observaciones
- i) Asistente Legal recepciona el documento legal de respuesta a la Notificación Arbitral, debidamente visado por el Jefe de la Oficina de Asesoría Jurídica, y lo presenta ante la Entidad en la que se desarrolla dicho proceso.

#### **6.0 INSTRUCCIONES**

- a) Inicio del procedimiento: Chieffrance de Asesoría Jurídica.
- b) Culminación del procedimiento: Oficina de Asesoría Jurídica.

#### **7.0 DURACIÓN**

01 día hábil (03 horas).

#### **8.0 FORMULARIOS**

a) Documento de inicio del procedimiento: Notificación Administrativa.

b) Documento de término del procedimiento: Ninguno

**9.0 DIAGRAMACION**

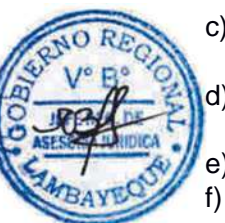

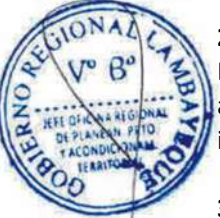

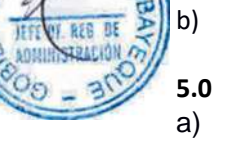

- a) Hoja de análisis de procedimiento (HAP-PEOT-017.3A).
- b) Diagrama de flujo del procedimiento (DF–PEOT-017.3A).

## **10.0 APLICABLIDAD**

Proyecto Especial Olmos Tinajones – PEOT

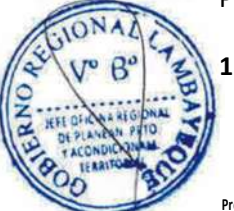

# **11.0 HOJA DE ANALISIS DEL PROCEDIMIENTO**

**HOJA DE ANALISIS DEL PROCEDIMIENTO (formato C)**

**Procedimiento :** INTERVENCIÓN LEGAL EN ASUNTO ARBITRAL DEL PEOT.

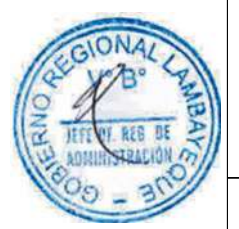

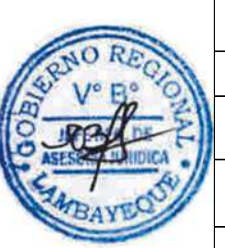

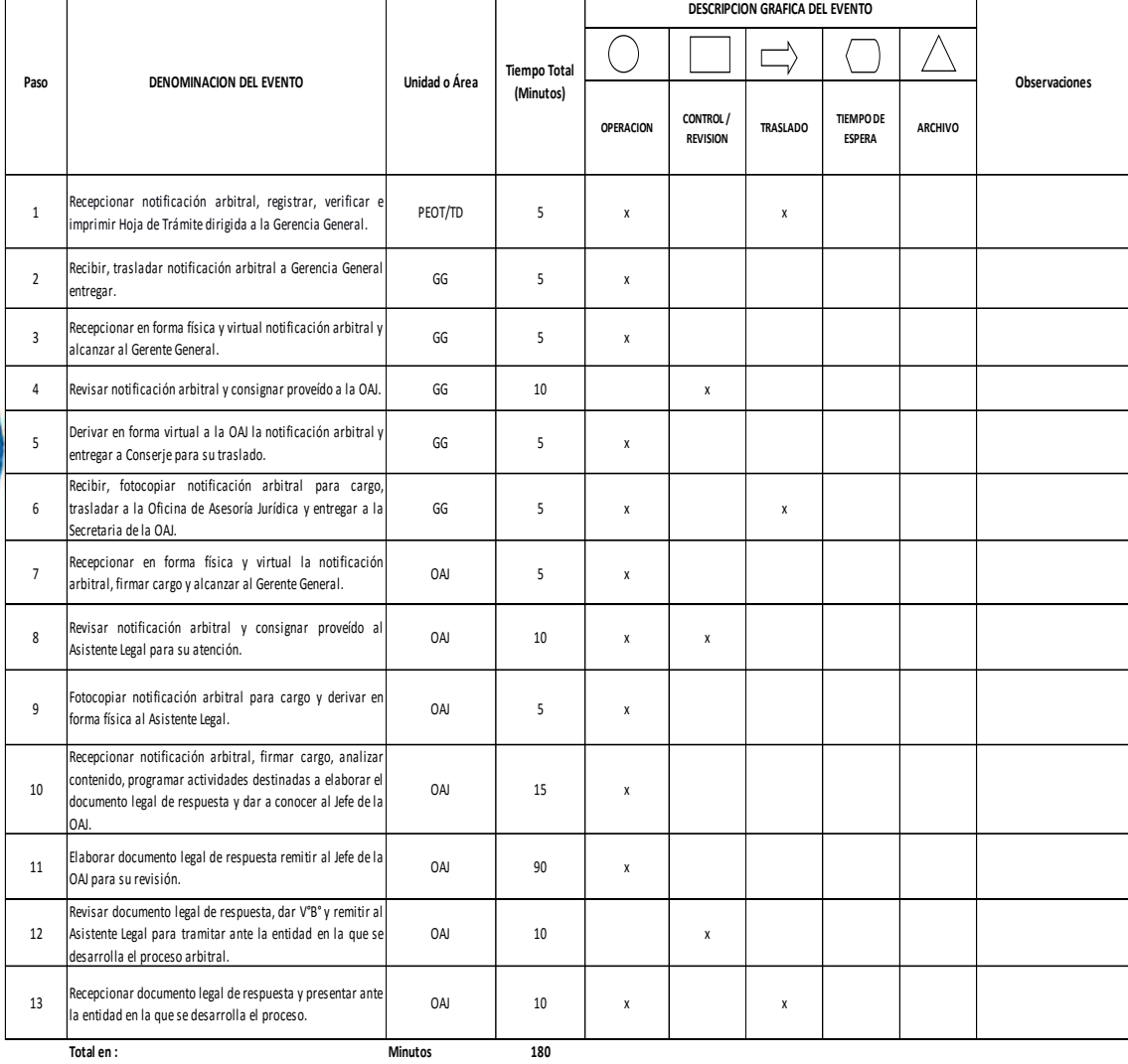

**Horas 3**

**Dias 0 Dias efectivos**

PROCEDIMIENTO: Intervención Legal en Asunto Arbitral del PEOT.

**CODIGO: PEOT-017.3** 

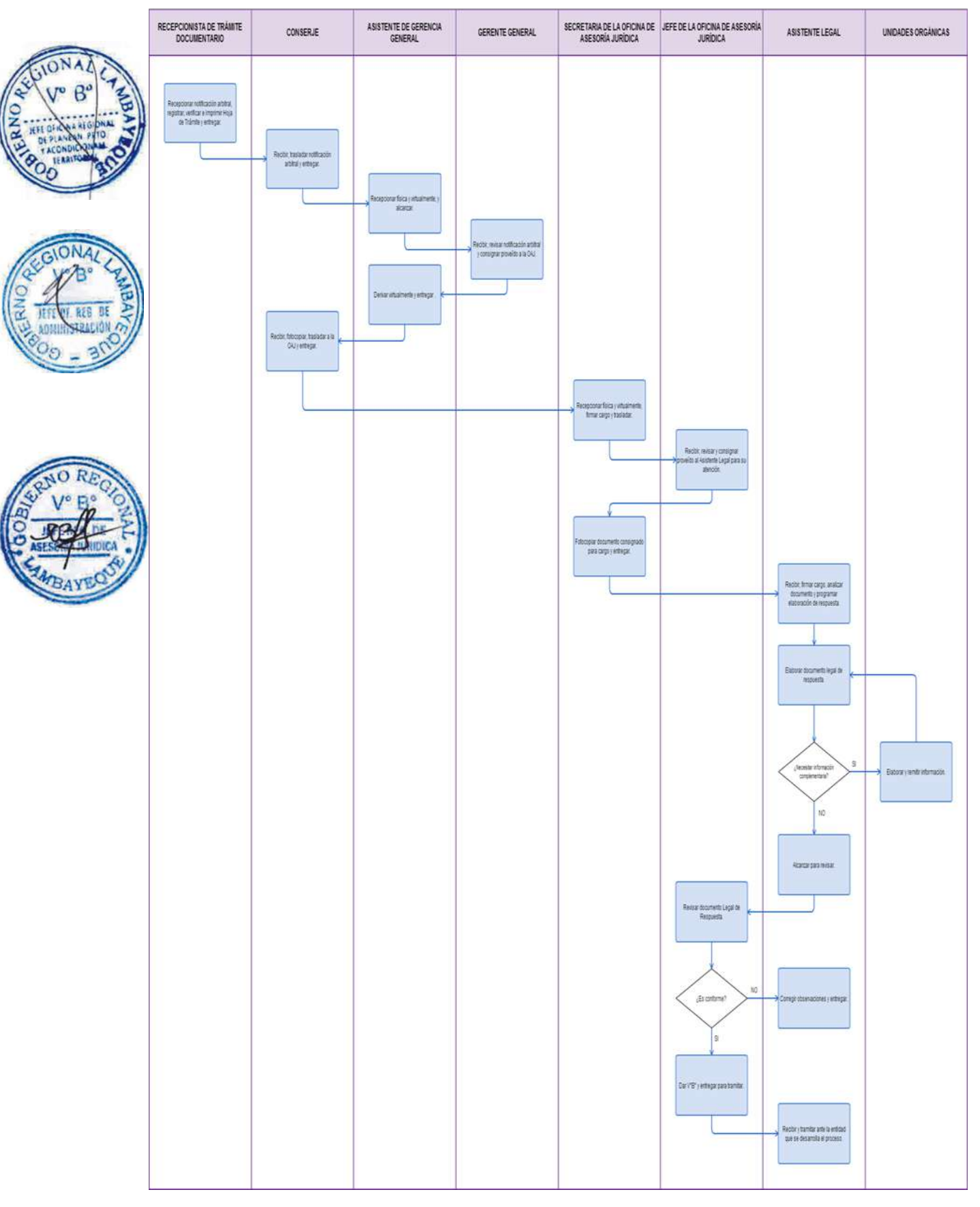

ELABORACIÓN DE PROPUESTA TÉCNICA PARA EL MANTENIMIENTO DE UN POZO PARA EXPLOTACIÓN DE AGUAS SUBTERRÁNEAS.

#### **2.0 FINALIDAD**

Describir las etapas que comprende la Elaboración de la Propuesta Técnica para el Mantenimiento de un Pozo para Explotación de Aguas Subterráneas.

#### **3.0 BASE LEGAL**

- a) Ley Nº 28411 Ley general del sistema nacional de presupuesto.
- b) Resolución Ejecutiva Regional N° 746-2003-GR.LAMB/PR, que aprueba el Reglamento de Organización y funciones del Proyecto Especial Olmos Tinajones, de fecha 23 Diciembre 2004. c) Directiva N° 001- 2012- GR.LAMB/PR – Directiva para celebrar convenios y cooperaciones interinstitucionales.

#### **4.0 REQUISITOS**

- a) Solicitud del interesado, adjuntando ficha técnica, plano de ubicación de trabajos por realizar.
- b) Permiso de Licencia o trámite de uso de agua subterránea, gestionado ante la Autoridad Nacional del Agua.

# **5.0 ETAPAS**

- Personal de Trámite Documentario, recepciona solicitud, con documentos adjuntos (ficha técnica y plano de ubicación de los trabajos por realizar) registra en el Sistema de Gestión Documentaria, verifica e imprime hoja de Trámite dirigido a la Gerencia General y entrega a Conserie.
- b) El Conserje recibe solicitud con documentos adjuntos, traslada a la Gerencia de Promoción de Inversiones y le entrega a la Secretaria de Promoción de Inversiones.
- c) La Secretaria de la Gerencia de Promoción de Inversiones recepciona en forma física y virtual a través del Sistema de Gestión Documentaria la solicitud con los documentos adjuntos (ficha técnica, plano de ubicación) y alcanza al Gerente de Promoción de Inversiones.
- d) El Gerente de Promoción de Inversiones, recibe solicitud con los documentos adjuntos, revisa, consigna proveído al Ingeniero Especialista en Evaluación y Perforación de Pozos para la elaboración de propuesta técnica económica y devuelve a Secretaria de la Gerencia de Promoción de Inversiones para su trámite.
- e) La Secretaria de la Gerencia de Promoción de Inversiones recibe solicitud con los documentos adjuntos y traslada al Ingeniero Especialista en Evaluación y Perforación de Pozos.
- f) El Ingeniero Especialista en Evaluación y Perforación de Pozos, recepciona solicitud con los documentos, firma cargo, revisa y analiza ficha técnica, programa visita de campo y da a conocer al Gerente de Promoción de Inversiones.
- g) El Ingeniero Especialista en Evaluación y Perforación de Pozos realiza visita de campo y elabora propuesta técnica, condiciones del contrato y entrega al Gerente de Promoción de Inversiones para su revisión.
- h) El Gerente de Promoción de Inversiones, revisa, da V°B° a la propuesta Técnica y alcanza a la Secretaria de la Gerencia de Promoción de Inversiones para elevar a la Gerencia General.
- i) La Secretaria de la Gerencia de Promoción de Inversiones recibe y deriva en forma física y virtual la propuesta Técnica a la Gerencia General.
- j) La Asistente de Gerencia General recepciona en forma física y virtual la propuesta técnica y entrega al Gerente general.
- k) El gerente general toma conocimiento evalúa y firma el documento.

#### **6.0 INSTRUCCIONES**

a) Inicio del procedimiento: Trámite documentario.

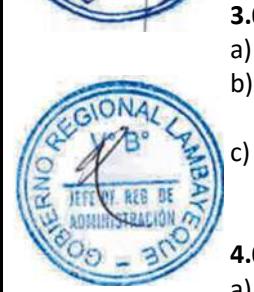

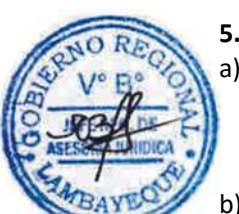

b) Culminación del procedimiento: Gerencia General.

#### **7.0 DURACIÓN**

07 días hábiles.

#### **8.0 FORMULARIOS**

b) Documento de término del procedimiento: Propuesta Económica.

a) Documento de inicio del procedimiento: Solicitud (Adj Ficha Técnica, Plano de Ubicación).

T

## **9.0 DIAGRAMACION**

- a) Hoja de análisis de procedimiento (HAP-PEOT-018A).
- b) Diagrama de flujo del procedimiento (DF-PEOT-018A).

#### **10.0 APLICABLIDAD**

┑

Proyecto Especial Olmos Tinajones – PEOT

# **11.0 HOJA DE ANALISIS DEL PROCEDIMIENTO**

**Procedimiento :** ELABORACIÓN DE PROPUESTA TÉCNICA PARA EL MANTENIMIENTO DE UN POZO PARA EXPLOTACIÓN DE AGUAS SUBTERRÁNEAS ٦

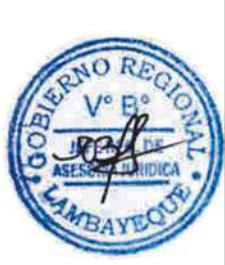

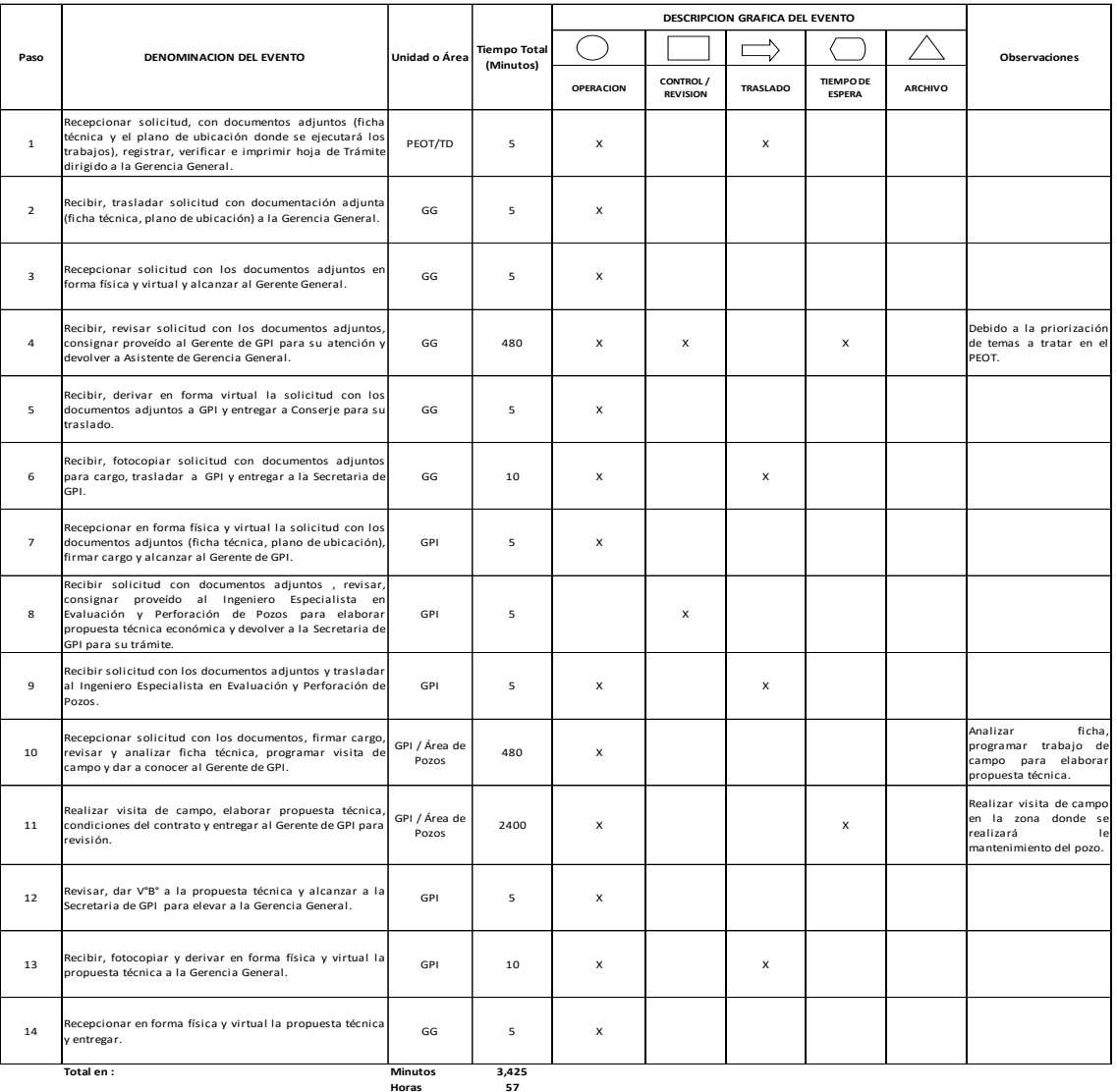

**HOJA DE ANALISIS DEL PROCEDIMIENTO (formato C)**

 $\overline{\mathsf{T}}$ 

 $\top$ 

**Dias 7 Dias Efectivos**

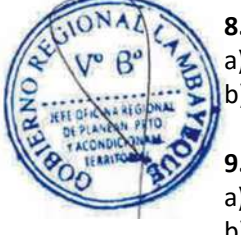

PROCEDIMIENTO: Elaboración de una Propuesta Técnica para el Mantenimiento de un Pozo para Explotación de Aguas Subterráneas.

CODIGO: PEOT-018

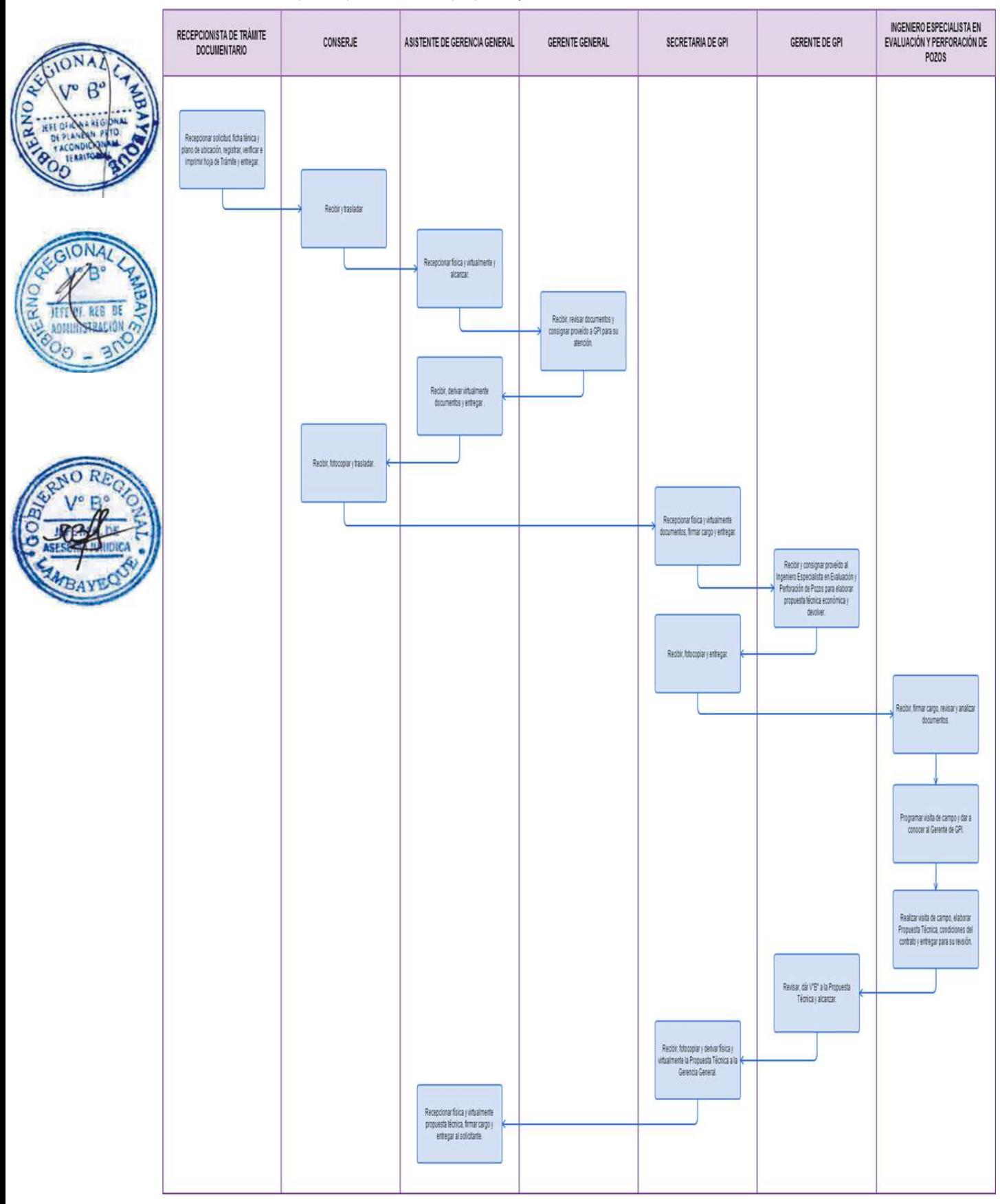

MANTENIMIENTO PREVENTIVO DE POZO PROPIO.

## **2.0 FINALIDAD**

Describir las etapas que comprende realizar el mantenimiento preventivo de pozo propio (propiedad de PEOT).

#### **3.0 BASE LEGAL**

- a) Ley Nº 28411 Ley General del Sistema Nacional de Presupuesto
- b) Directiva N° 001- 2012- GR.LAMB/PR Directiva para celebrar convenios y cooperaciones interinstitucionales.

# **4.0 REQUISITOS**

- a) Solicitud del Área Usuaria.
- b) Autorización de la Gerencia General del Proyecto Especial Olmos Tinajones.

#### **5.0 ETAPAS**

- a) EL Área Usuaria del PEOT, presenta solicitud a la Gerencia Promoción de Inversiones.
- b) La Secretaria de la Gerencia de Promoción de Inversiones recepciona solicitud en forma física y virtual a través del Sistema de Gestión Documentaria (SISGEDO), y alcanza al Gerente de Promoción de Inversiones.
	- c) El Gerente de Promoción de Inversiones recibe solicitud toma conocimiento, deriva a Gerencia General para su autorización y devuelve a Secretaria de Promoción de Inversiones para su trámite.
	- La Secretaria de la Gerencia de Promoción de Inversiones recibe solicitud, deriva en forma física y virtual a través del Sistema de Gestión Documentaria (SISGEDO) y traslada a Gerencia General.
- e) El Asistente de Gerencia General recepciona solicitud en forma física y virtual a través del Sistema de Gestión Documentaria (SISGEDO) y alcanza al Gerente General.
- f) El Gerente General, recibe, revisa documentos y consigna proveído a la Gerencia de Promoción de Inversiones autorizando el Mantenimiento Preventivo del Pozo si está de acuerdo, caso contrario podría denegar la autorización, luego devuelve a la Asistente de Gerencia General para su tramitación.
- g) La Asistente de Gerencia General recibe, deriva en forma virtual la solicitud consignada a la Gerencia de Promoción de Inversiones y entrega a Conserje para su traslado.
- h) El Conserje recibe y traslada documento a Gerencia de Promoción de Inversiones.
- i) La Secretaria de la Gerencia de Promoción de Inversiones recepciona solicitud en forma física y virtual y entrega al Gerente de Promoción de Inversiones.
- j) El Gerente de Promoción de Inversiones recibe documento, consigna proveído autorizando al Ingeniero Especialista en Evaluación y Perforación de Pozos realizar el Mantenimiento Preventivo de Pozo Propi y le devuelve a la Secretaria de la Gerencia de Promoción de Inversiones.
- k) La Secretaria de la Gerencia de Promoción de Inversiones recibe documento consignado y entrega al Ingeniero Especialista en Evaluación y Perforación de Pozos.
- l) El Ingeniero Especialista en Evaluación y Perforación de Pozos, recepciona documento, revisa, analiza el problema y elabora: presupuesto, requerimiento de insumos y cronograma de ejecución. Deriva al Gerente de Promoción de Inversiones.
- l) El Gerente de Promoción de Inversiones, recibe requerimiento de insumos y consigna proveído a la Oficina de Administración para su atención.
- m) La Secretaria de Promoción de Inversiones recibe, fotocopia y deriva en forma física y virtual el requerimiento de insumos a la Oficina de Administración.

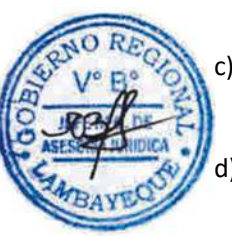

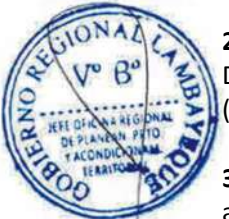

- n) La Secretaria de la Oficina de Administración recepciona en forma física y virtual el requerimiento de insumos, firma cargo; y entrega al Jefe de la Oficina de Administración.
- o) El Jefe de la Oficina de Administración recepciona recibe, revisa, evalúa, consigna proveído al Especialista en Logística para su atención y devuelve a la Secretaria de la Oficina de Administración.
- p) La secretaria de la Oficina de Administración recibe y entrega el requerimiento al Especialista en Logística.
	- El Especialista en Logística recepciona documento, evalúa el requerimiento y lo deriva al Responsable de Adquisiciones para su compra.
	- r) El Responsable de Adquisiciones recepciona documento, revisa, realiza la compra del requerimiento y entrega al Ingeniero Especialista en Evaluación y Perforación de Pozos.
- s) El Ingeniero Especialista en Evaluación y Perforación de Pozos recepciona requerimiento, ejecuta los trabajos, para posteriormente elaborar un informe final.

# **6.0 INSTRUCCIONES**

a) Inicio del procedimiento:  $\overline{A}$ rea Orgánica.

b) Culminación del procedimiento: Gerencia de Promoción de Inversiones (Pozos).

# **7.0 DURACIÓN**

10 días hábiles.

#### **8.0 FORMULARIOS**

- a) Documento de inicio del procedimiento: Solicitud.
- b) Documento de término del procedimiento: Informe Final.

#### **9.0 DIAGRAMACION**

a) Hoja de análisis de procedimiento (HAP-PEOT-019A). b) Diagrama de flujo del procedimiento (DF-PEOT-019A).

# **10.0 APLICABLIDAD**

Proyecto Especial Olmos Tinajones – PEOT

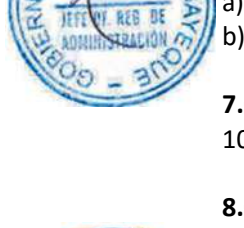

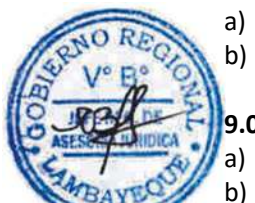

# **11.0 HOJA DE ANALISIS DEL PROCEDIMIENTO**

#### **HOJA DE ANALISIS DEL PROCEDIMIENTO (formato C)**

**Procedimiento :** MANTENIMIENTO PREVENTIVO DE POZO PROPIO

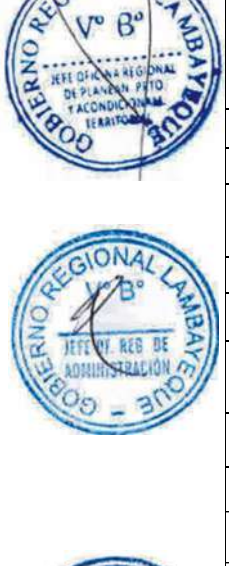

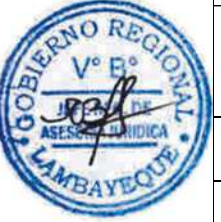

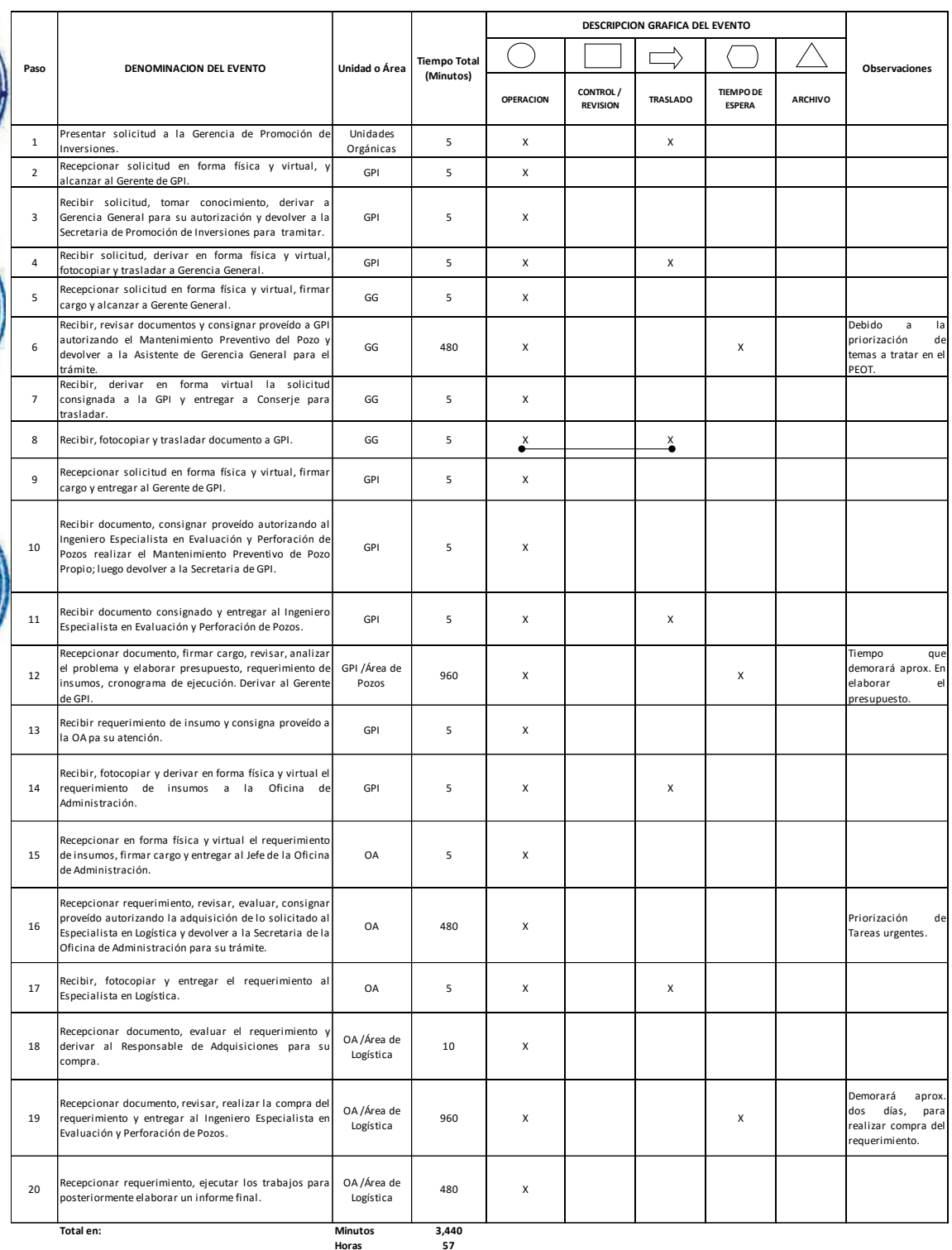

**Meses 0**

**Dias 7 Dias Efectivos**

PROCEDIMIENTO: Mantenimiento Preventivo de Pozo Propio.

**ONAA**  $B^{\prime}$ 

> $\Omega$ R

**ERNO** 

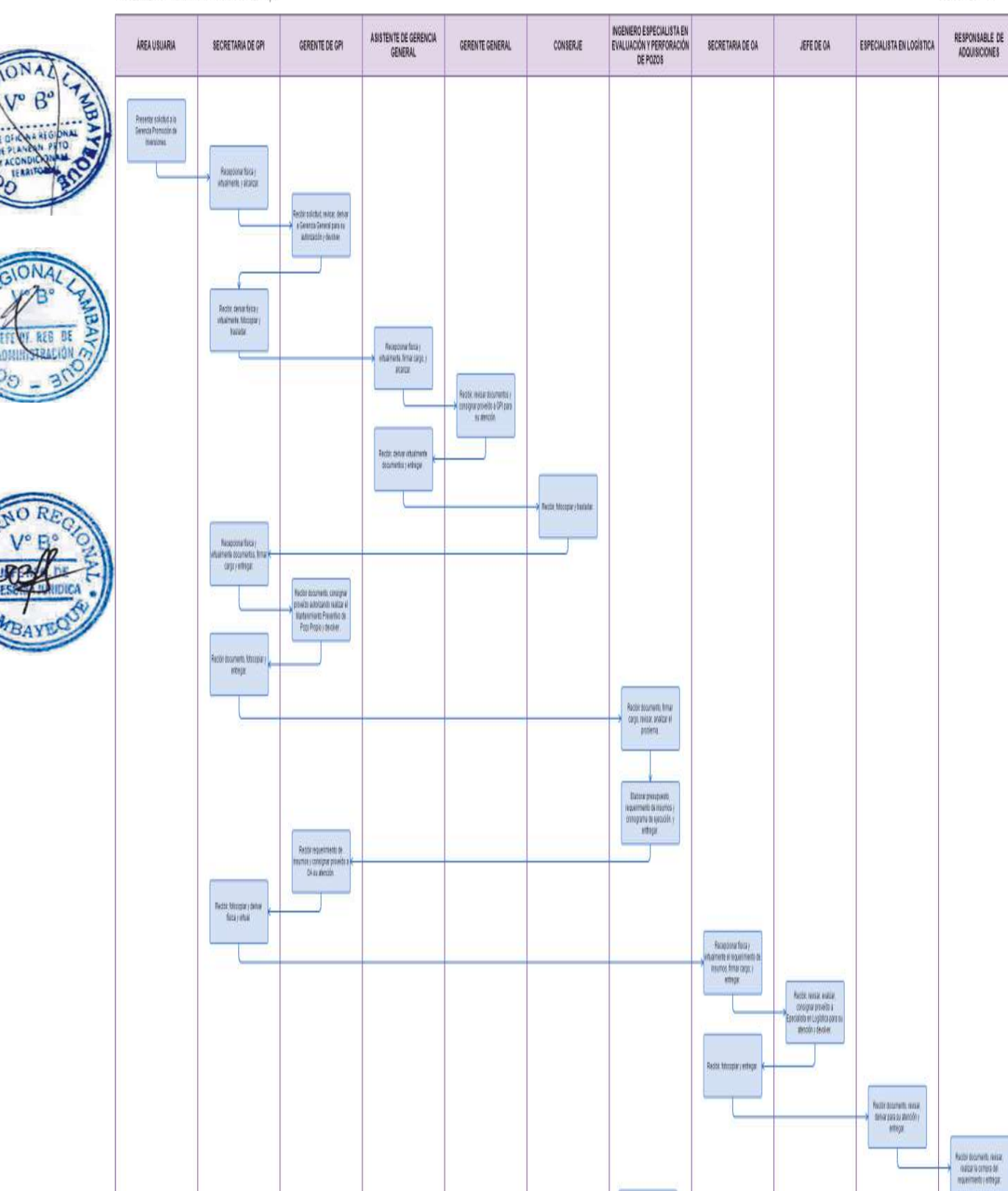

 $\begin{array}{c} \textbf{Recbit}, \textbf{vector} \textbf{to} \textbf{to} \textbf{to} \textbf{to} \\ \textbf{the} \textbf{to} \textbf{to} \textbf{to} \textbf{to} \textbf{to} \end{array}$ 

CODIGO: PEOT - 019

ATENCIÓN DE INTERRUPCIONES DEL SERVICIO DE TRANSMISIÓN ELÉCTRICA.

## **2.0 FINALIDAD**

Describir las etapas que comprende atender interrupciones del servicio de transmisión eléctrica.

#### **3.0 BASE LEGAL**

- a) Decreto Supremo N° 009-93-EM, Reglamento de la Ley de Concesiones Eléctricas.
- b) Decreto Supremo N° 020-97-EM, Norma Técnica de Calidad de los Servicios Eléctricos.
- c) Decreto Ley N° 25844, Ley de Concesiones Eléctricas.
- d) Resolución OSINERGMIN N° 091-2006-OS/CD, Procedimiento para la Supervisión y Fiscalización del Performance de Sistemas de Transmisión.

#### **4.0 REQUISITOS**

Informe de falla propia o externa que interrumpe el normal servicio de transmisión eléctrica.

#### **5.0 ETAPAS**

- a) El Operador de Subestaciones de turno verifica interrupción imprevista del servicio eléctrico y determina el causante de la interrupción: falla externa o propia.
- b) El Operador de Subestaciones de turno coordina con el Centro de Control de Operaciones CCO de ELECTRONORTE para el cierre de los interruptores 60 kV.
	- c) El Operador de Subestaciones de turno procede a realizar el registro de normalización del servicio si no existe rechazo; caso contrario comunica al supervisor de turno del área de Sistema de Transmisión Eléctrica el rechazo de la conexión realizada y las zonas afectadas por el corte del servicio.
- d) El Especialista de la Operación y Mantenimiento del área del Sistema de Transmisión Eléctrica, dispone una inspección de instalación afectada para la ubicación específica y origen de la falla.
- e) El Ingeniero responsable de la Operación y Mantenimiento del Sistema de Transmisión Eléctrica y el Técnico en Mantenimiento del Sistema de Transmisión Eléctrica, realiza los preparativos de los equipos, herramientas y materiales para atender la emergencia presentada.
- f) El Especialista en Operación y Mantenimiento del Sistema de Transmisión Eléctrica, el Ingeniero responsables de la Operación y Mantenimiento y el Técnico en Mantenimiento del Sistema de Transmisión Eléctrica, proceden a ejecutar los trabajos de reparación y mantenimiento de instalaciones y/o equipos.
- g) El Especialista en Operación y Mantenimiento del Sistema de Transmisión Eléctrica coordina con Centro Control de Operaciones de ELECTRONORTE la orden de reposición del servicio.
- h) El Operador de Subestaciones de turno realiza el registro del evento en el cuaderno de operaciones.
- i) El Ingeniero responsable de la Operación del Sistema de Transmisión Eléctrica, procede a realizar el registro de la desconexión forzada, con duraciones iguales o menores a 3 minutos (dentro de las 72 horas de ocurrida la desconexión), o por más de 3 minutos (dentro de las 12 horas de ocurrida la desconexión), al porta[l http://portalgfe.osinerg.gob.pe.](http://portalgfe.osinerg.gob.pe/)

#### **6.0 INSTRUCCIONES**

Transmisión Eléctrica).

a) Inicio del Procedimiento: Subestación de la Línea de Transmisión Eléctrica. b) Culminación del Procedimiento: Gerencia de Promoción de Inversiones / (Línea de

**7.0 DURACIÓN**

De acuerdo al tipo de falla y su localización. **8.0 FORMULARIOS**

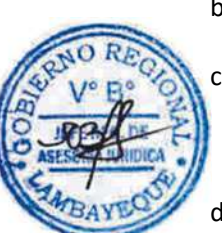

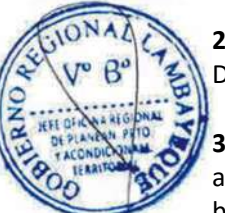

- a) Documento de inicio del Procedimiento: Ninguno
- b) Documento de término del Procedimiento: Ninguno

### **9.0 DIAGRAMACION**

- a) Hoja de análisis de procedimiento (HAP-PEOT-020A).
- b) Diagrama de flujo del procedimiento (DF-PEOT-020A).

#### **10.0 APLICABLIDAD**

Proyecto Especial Olmos Tinajones – PEOT

## **11.0 HOJA DE ANALISIS DEL PROCEDIMIENTO**

#### **HOJA DE ANALISIS DEL PROCEDIMIENTO (formato C)**

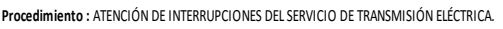

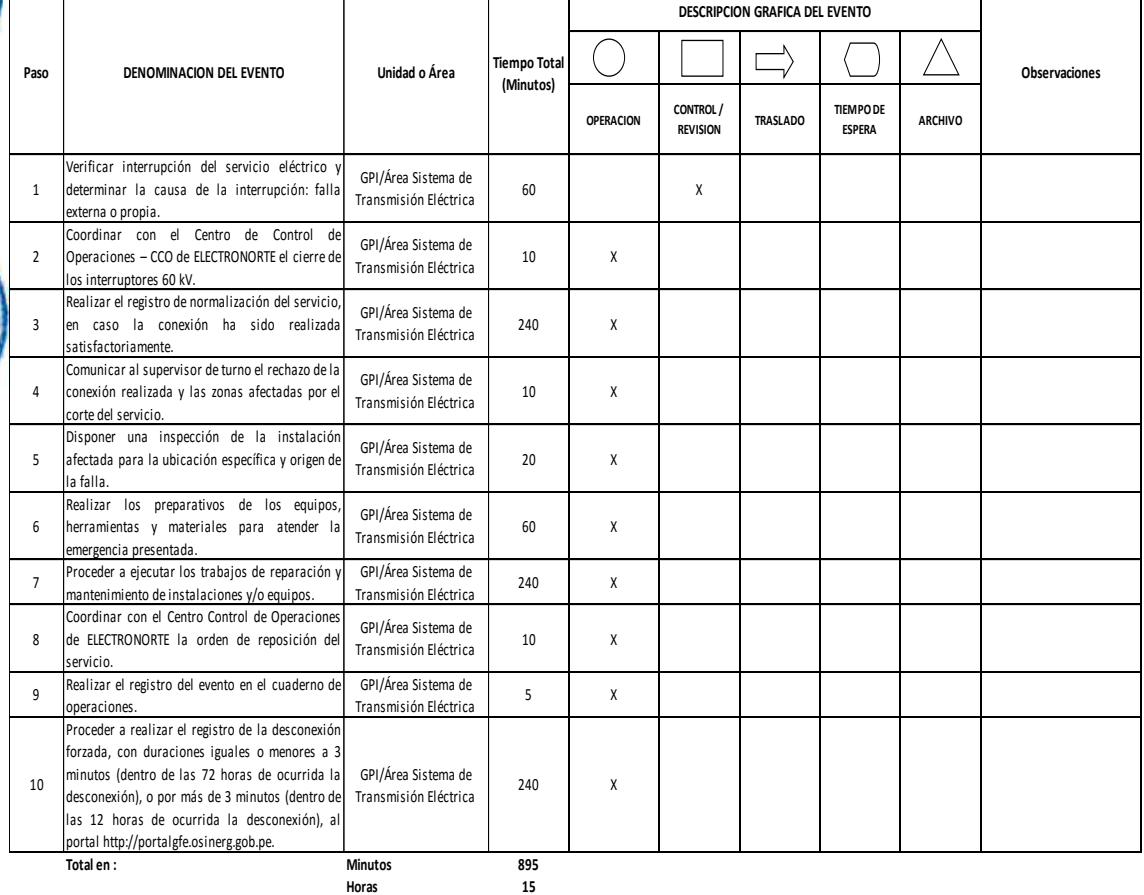

**Dias 2 Dias Efectivos**

PROCEDIMIENTO: Atención de Interrupciones del Servicio de Transmisión Eléctrica.

#### CODIGO: PEOT - 020

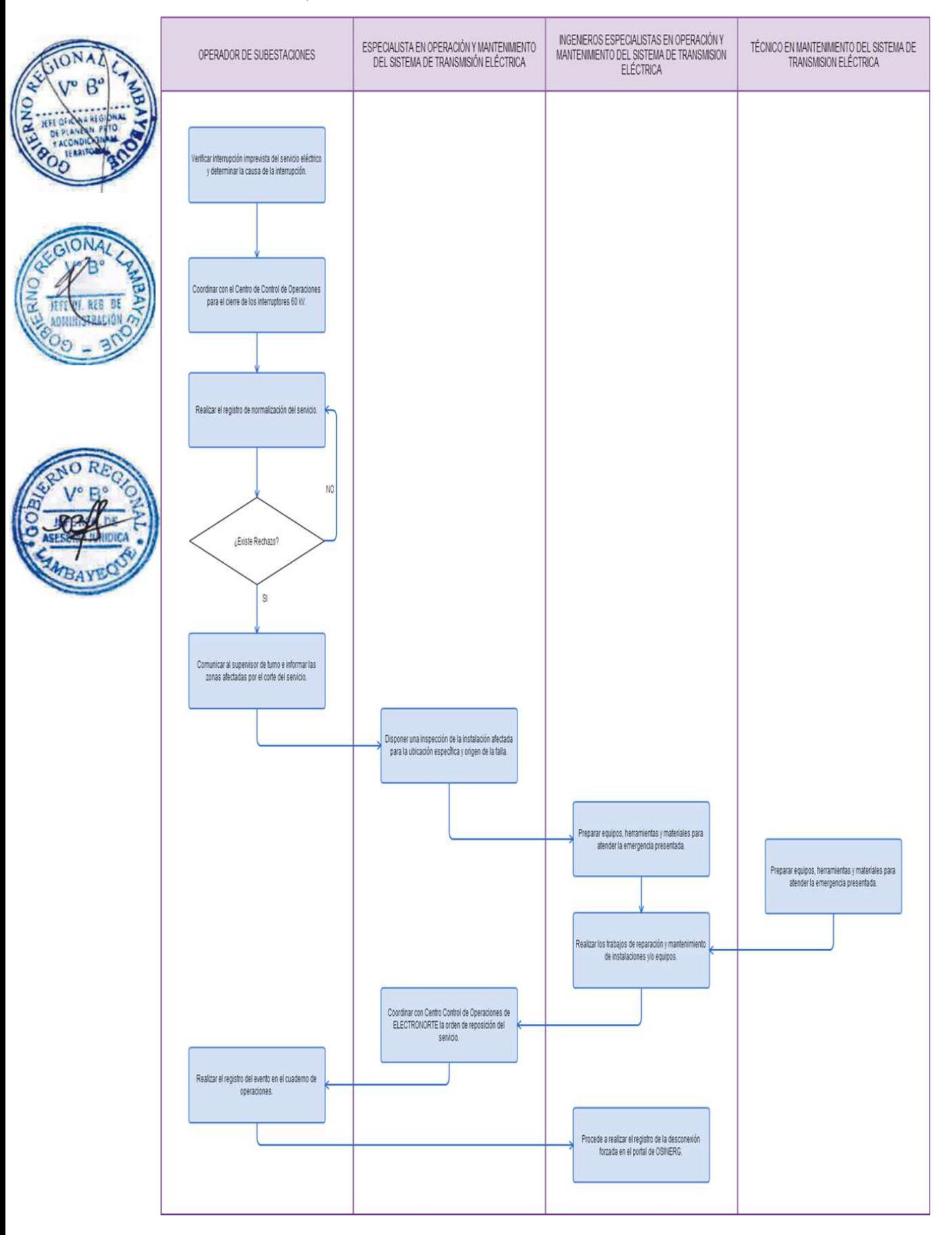

ELABORACIÓN DE TÉRMINOS DE REFERENCIA O PLAN DE TRABAJO PARA UN ESTUDIO DE PRE INVERSIÓN.

## **2.0 FINALIDAD**

Describir las etapas que comprende de elaborar los Términos de Referencia o Plan de Trabajo. Documentos en el cual se brindarán alcances del estudio, perfil del consultor, costo y condiciones de pago; y el plazo para el elaborar el estudio.

#### **3.0 BASE LEGAL**

- a) Ley Nº 27293, Ley que crea el Sistema Nacional de Inversión Pública, modificada por las Leyes N° 28522 y 28802.
- b) Directiva N° 001-2011-EF/68.01, Directiva General del Sistema Nacional de Inversión Pública, aprobada por Resolución Directoral N° 003-2011-EF/68.01.
	- Resolución Ejecutiva Regional N° 746-2003-GR.LAMB/PR, que aprueba el Reglamento de Organización y funciones del Proyecto Especial Olmos Tinajones, de fecha 23 Diciembre 2003.

#### **4.0 REQUISITOS**

- a) Autorización escrita para la implementación del estudio.
- b) Haber analizado la idea del proyecto que se va a ejecutar a cargo de la Unidad Formuladora.
- c) Certificación Presupuestal.

#### **5.0 ETAPAS**

- a) Solicitud del área usuaria o propuesta de la unidad formuladora acerca de la elaboración de un Proyecto de Inversión por Contrata o Administración Directa.
- b) Conserje traslada documento a la Oficina de Presupuesto, Planificación y Racionalización.
- c) Secretaria de la Oficina de Presupuesto, Planificación y Racionalización, recepciona en forma física y virtual (Sistema de Gestión Documentaria) la solicitud y entrega al Jefe de la Oficina de Presupuesto, Planificación y Racionalización.
- d) El Jefe de la Oficina de Presupuesto, Planificación y Racionalización recibe documento, revisa, consigna proveído al Formulador de Proyectos y entrega Secretaria de la Oficina de Presupuesto, Planificación y Racionalización para su trámite.
- e) La Secretaria de la Oficina de Presupuesto, Planificación y Racionalización deriva en forma virtual el documento y entrega al Asistente de formulación de proyectos.
- f) Asistente de formulación de proyectos, recepciona documento y le entrega al Formulador de Proyectos.
- g) El Formulador de Proyectos recibe, revisa la pertinencia de que la idea se trate de un perfil de Inversión Pública.
- h) El Formulador de Proyectos realiza coordinaciones, revisa y verifica que no exista la duplicidad de proyectos, si existe duplicidad informa al Gerente General que no se puede realizar el proyecto; caso contrario socializar los principales ítems propuestos como perfil entre la Unidad Formuladora, Área usuaria, beneficiarios directos y Gerencia General.
- i) El Formulador de Proyectos y el Área usuaria estructuran los Términos de referencia o Plan de Trabajo (Idea preliminar o hipótesis del problema, objetivo del estudio, Equipo mínimo de profesionales, Principales actividades, tiempo de desarrollo, Presupuesto, Perfil del equipo profesional, Mecanismo de supervisión).
- j) Una vez terminada la elaboración de los términos de referencia o Plan de Trabajo, el Formulador de Proyectos emite los términos de referencia y formula un oficio.
- k) La Asistente de formulación de proyectos recibe expediente y deriva física y virtualmente a la Oficina de Presupuesto, Planificación y Racionalización.

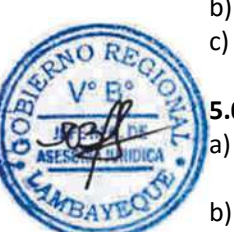

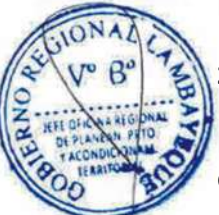

- l) La Secretaria de la Oficina de Presupuesto, Planificación y Racionalización, recepciona en forma física el oficio y los términos de referencia o Plan de Trabajo y alcanza al Jefe de la Oficina de Presupuesto, Planificación y Racionalización.
- m) El Jefe de la Oficina de Presupuesto, Planificación y Racionalización recibe, revisa, dá proveído a la secretaria de OPPR para elevar a Gerencia General.
- n) La Secretaria de la Oficina de Presupuesto, Planificación y Racionalización, recibe, redacta oficio dirigido a la Oficina Regional de Programación de Inversiones (ORPI), imprime 3 copias y entrega al Jefe de OPPR.
	- El Jefe de la Oficina de Presupuesto, Planificación y Racionalización recibe, revisa, coloca visto bueno al oficio dirigido a la Oficina Regional de Programación de Inversiones (ORPI). Devuelve a Secretaria para la firma del Gerente General.
- p) La Secretaria de la Oficina de Presupuesto, Planificación y Racionalización entrega Expediente completo.
- q) Asistente de Gerencia General, recepciona el documento, enumera y registra en el Sistema de Gestión Documentaria y alcanza al Gerente General para su firma correspondiente.
	- r) Gerente General firma oficios dirigido a la Oficina Regional de Programación de Inversiones (ORPI) y devuelve a Asistente de Gerencia General para su tramitación.
- s) El Asistente de Gerencia General recibe, alcanza al conserje para su trámite en el GRL.
- t) El Conserje recibe, traslada oficios y los Términos de Referencia o Plan de Trabajo al Gobierno Regional y lo ingresa por Trámite Documentario.
- u) La Oficina Regional Programación de Inversiones recibe los términos de referencia o Plan de Trabajo, revisa y emite opinión, si es observado se levantará las observaciones; si no se continua con el proceso de la convocatoria para la elaboración del perfil.

# **6.0 INSTRUCCIONES**

a) Inicio del procedimiento: Trámite Documentario. b) Culminación del procedimiento: ORPPI - GRL.

# **7.0 DURACIÓN**

30 a 60 días (dependiendo de la magnitud de la obra a implementar)

# **8.0 FORMULARIOS**

- a) Documento de inicio del procedimiento: Solicitud del área usuaria / Propuesta de la UF.
- b) Documento de término del procedimiento: Términos de Referencia / Plan de Trabajo.

#### **9.0 DIAGRAMACION**

- a) Hoja de análisis de procedimiento (HAP-PEOT-021A).
- b) Diagrama de flujo del procedimiento (DF-PEOT-021A).

# **10.0 APLICABLIDAD**

Proyecto Especial Olmos Tinajones – PEOT

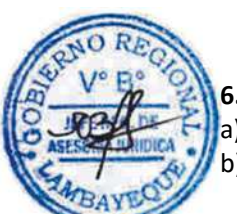

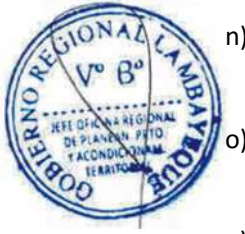

# **11.0 HOJA DE ANALISIS DEL PROCEDIMIENTO**

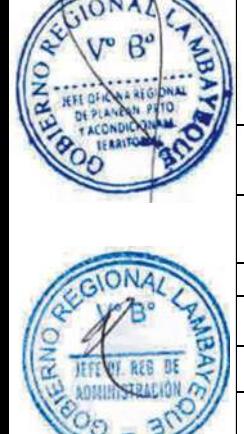

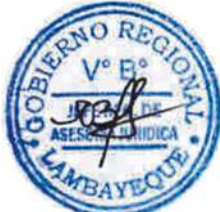

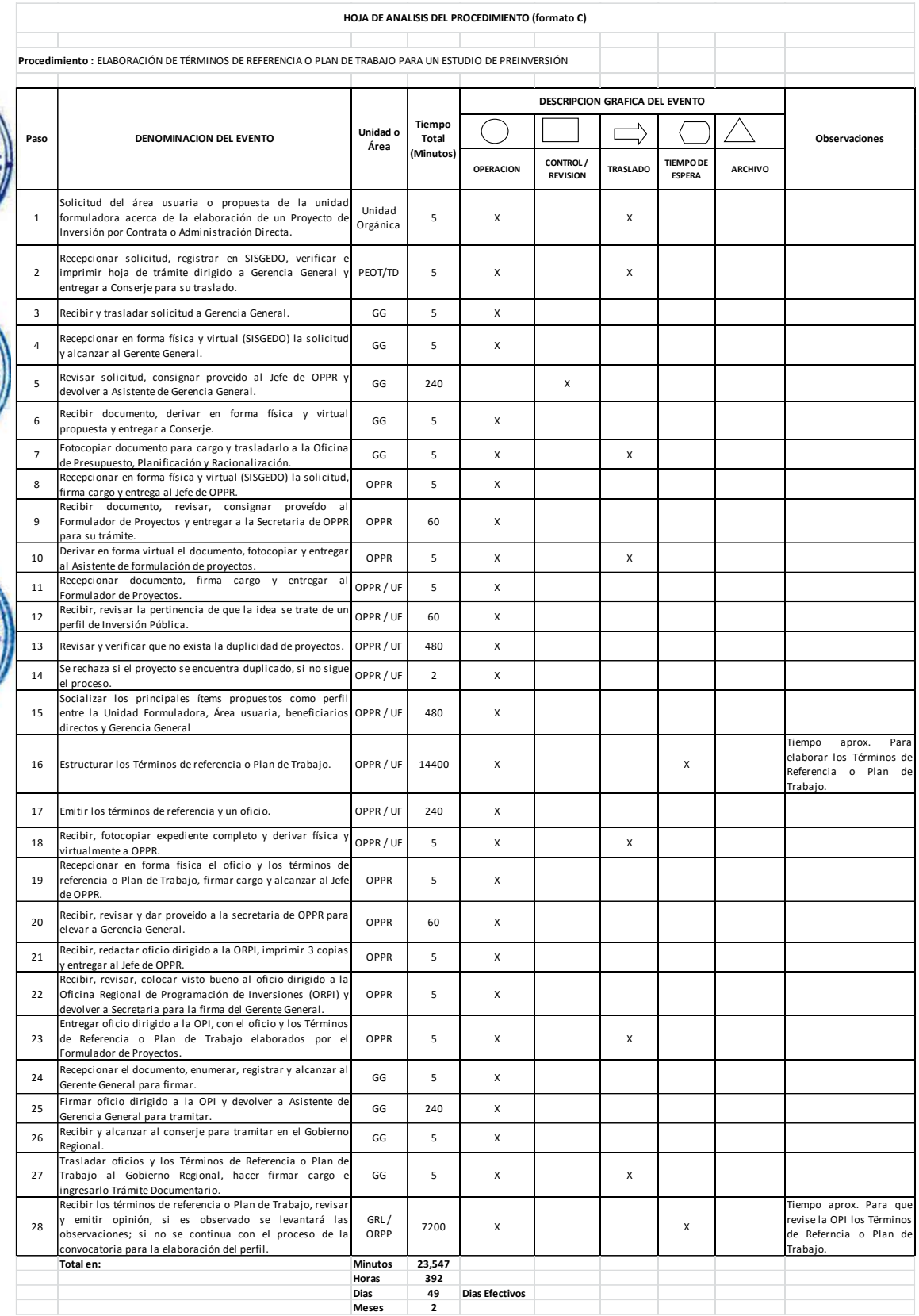

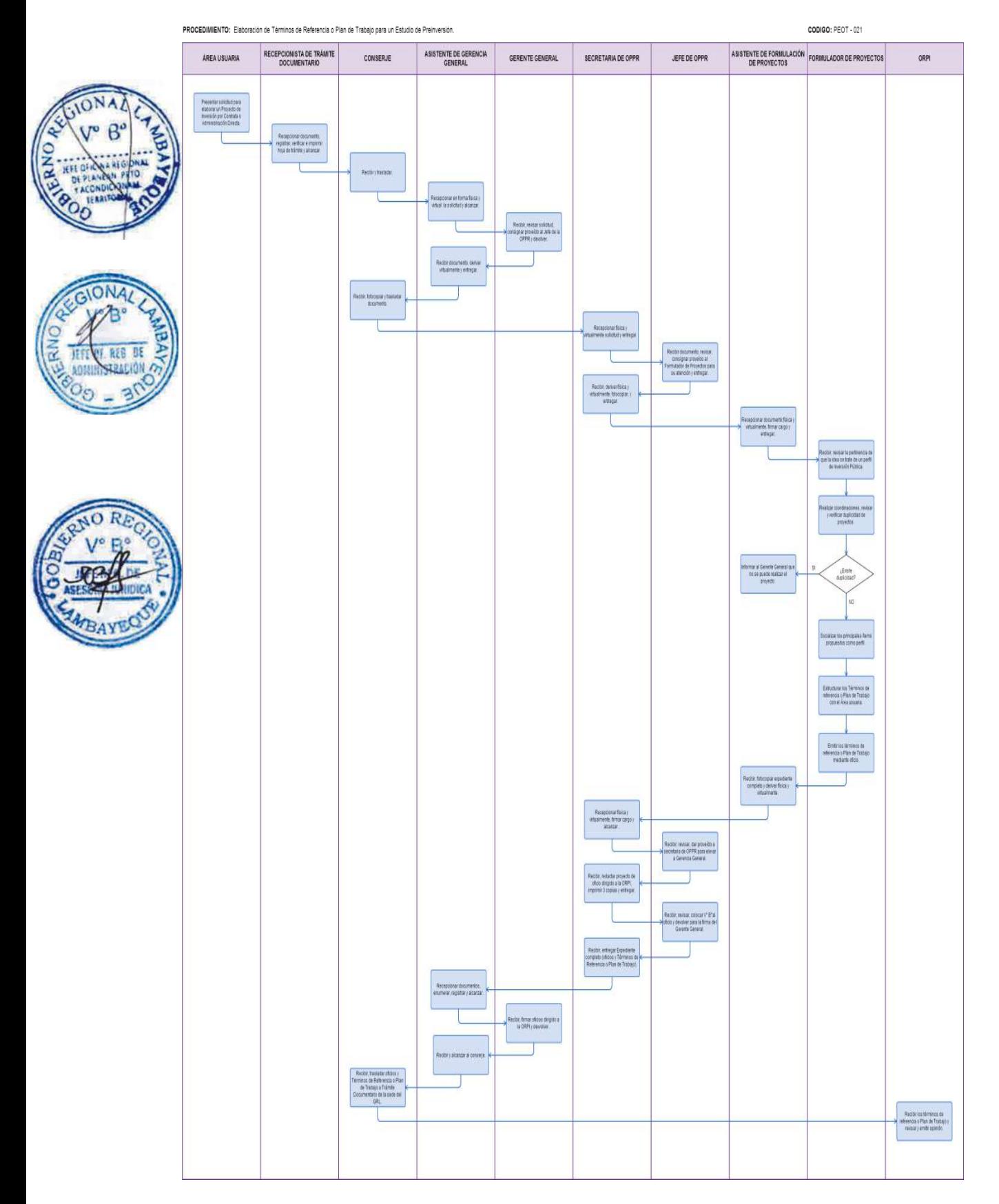

#### **CÓDIGO: 0395-GR.LAMB**

#### **1.0 NOMBRE DEL PROCEDIMIENTO**

EVALUACIÓN DE UN ESTUDIO DE PRE INVERSIÓN.

#### **2.0 FINALIDAD**

Describir las etapas que comprende de la evaluación de un estudio de Pre Inversión, el cual consistirá en identificar el problema y sus causas, los objetivos del proyecto, la identificación de alternativas de solución y la evaluación preliminar de dichas alternativas, bajo los lineamientos establecidos en el Marco del SNIP.

#### **3.0 BASE LEGAL**

- a) Ley Nº 27293, Ley que crea el Sistema Nacional de Inversión Pública, modificada por las Leyes N° 28522 y 28802.
- b) Directiva N° 001-2011-EF/68.01, Directiva General del Sistema Nacional de Inversión Pública, aprobada por Resolución Directoral N° 003-2011-EF/68.01.
	- Resolución Ejecutiva Regional N° 746-2003-GR.LAMB/PR, que aprueba el Reglamento de Organización y funciones del Proyecto Especial Olmos Tinajones, de fecha 23 Diciembre 2003.

#### **4.0 REQUISITOS**

- a) Solicitud del área usuaria.
- b) Tener autorización escrita para la implementación del estudio.
- c) Aprobación de los Términos de Referencia o Plan de Trabajo.

#### **5.0 ETAPAS**

- a) El área usuaria emite un oficio dando a conocer que ya se tiene un consultor para la elaboración del estudio.
- b) El Conserje recibe documento y lo traslada a la Oficina de Presupuesto, Planificación y Racionalización.
- c) La Secretaria de la Oficina de Presupuesto, Planificación y Racionalización, recepciona en forma física y virtual (Sistema de Gestión Documentaria) oficio y le alcanza al Jefe de la Oficina de Presupuesto, Planificación y Racionalización.
- d) El Jefe de la Oficina de Presupuesto, Planificación y Racionalización recibe documento, lo revisa, consigna proveído al Formulador de Proyectos para su atención y entrega a la Secretaria de la Oficina de Presupuesto, Planificación y Racionalización para su trámite.
- e) La Secretaria de la Oficina de Presupuesto, Planificación y Racionalización recibe, deriva oficio física y virtualmente a la Asistente de Formulación de Proyectos y entrega.
- f) La Asistente de Formulación de Proyectos, recepciona documento física y virtualmente y le entrega al Formulador de Proyectos.
- g) El Formulador de Proyectos recibe, revisa oficio y emite un documento proponiendo el equipo de supervisión.
- h) La Asistente de Formulación de Proyectos recibe, redacta documento, imprime 2 copias y entrega al Formulador de Proyectos para su Firma.
- i) El Formulador de Proyectos recibe, revisa, firma documento y devuelve a la Asistente de Formulación de Proyectos para su trámite.
- j) La Asistente de Formulación de Proyectos recibe y deriva el documento original en forma física y virtual el documento a la Secretaria de la OPPR.
- k) La Secretaria de la Oficina de Presupuesto, Planificación y Racionalización, recepciona en forma física y virtual el documento y alcanza al Jefe de la Oficina de Presupuesto, Planificación y Racionalización.
- l) El Jefe de la Oficina de Presupuesto, Planificación y Racionalización recibe, revisa documento donde se propone al equipo que supervisará el estudio y entrega proyecto de oficio a la Secretaria de la Oficina de Presupuesto, Planificación y Racionalización

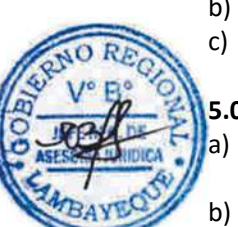

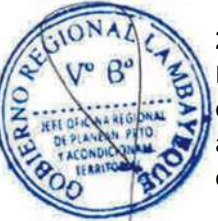

- m) La Secretaria de la Oficina de Presupuesto, Planificación y Racionalización, recibe, digita oficio dirigido a Gerencia General, adjuntando propuesta del equipo que supervisará el estudio y entrega a Jefe de la Oficina de Presupuesto, Planificación y Racionalización para su firma.
- n) El Jefe de la Oficina de Presupuesto, Planificación y Racionalización recibe, revisa, firma oficio y devuelve a la Secretaria de la OPPR para su tramitación.
- o) La Secretaria de la Oficina de Presupuesto, Planificación y Racionalización recibe y deriva en forma física y virtual el oficio adjuntado propuesta del equipo que supervisará el estudio y entrega a la Gerencia General.
	- La Asistente de Gerencia General recepciona oficio conjuntamente con la propuesta del equipo que supervisará el estudio en forma física y virtual, firma cargo y lo traslada al Gerente General.
- q) El Gerente General recibe, revisa y aprueba propuesta del equipo que supervisará el estudio, ordena a la Asistente de Gerencia General preparar oficio.
- r) La Asistente de Gerencia General recibe, proyecta oficio y alcanza al Gerente General para firma.
	- Gerente General recibe, firma oficios de aprobación del equipo que supervisará el estudio y entrega a la Asistente de Gerencia General para dar a conocer a los ingenieros que participarán en la supervisión del estudio.
- t) La Asistente de Gerencia General recibe y entrega al Conserje para trasladar documento de aprobación a los integrantes del equipo que supervisará el estudio.
- u) El Conserje, recibe para cargo y entrega documento de aprobación a los integrantes del equipo que supervisarán el estudio.
- v) El Consultor presenta informe de avance según plazos establecidos en Trámite Documentario.
- w) Recepcionista de trámite documentario, recepciona documento, registra en Sistema de Gestión Documentaria, verifica e imprime hoja de trámite dirigido.
	- x) El Conserje recibe documento y lo traslada a la Oficina de Presupuesto, Planificación y Racionalización.
- La Secretaria de la Oficina de Presupuesto, Planificación y Racionalización, recepciona en forma física y virtual (Sistema de Gestión Documentaria) documento, firma cargo y le alcanza al Jefe de la Oficina de Presupuesto, Planificación y Racionalización.
- z) El Jefe de la Oficina de Presupuesto, Planificación y Racionalización recibe documento, lo revisa, consigna proveído al Formulador de Proyectos para su atención y entrega a la Secretaria de la Oficina de Presupuesto, Planificación y Racionalización para su trámite.
- aa) La Secretaria de la OPPR recibe, deriva documento física y virtualmente al Asistente de Formulación de Proyectos y entrega.
- bb) La Asistente de Formulación de Proyectos, recepciona documento física y virtualmente y le entrega al Formulador de Proyectos.
- cc) El Formulador de Proyectos revisa documento (informe) conjuntamente con el equipo conformado para supervisar el estudio y emiten opinión la cual puede ser favorable u observado, si es favorable, quiere decir que está conforme con lo presentado y se emite informe aprobatorio a la Oficina de Presupuesto, Planificación y Racionalización para su conocimiento y trámite correspondiente. Si es observado se emite informe para que consultor subsane observaciones, realizando el mismo proceso de trámite.
- dd) Con el estudio aprobado el Formulador de Proyectos, emite un informe aprobatorio para su posterior ingreso de datos al Banco de Proyectos.
- ee) Con la Ficha N. 03 e Informe aprobatorio, el Formulador de Proyectos, alcanza a la Asistente de Formulación de Proyectos para su trámite.
- ff) La Asistente de Formulación de Proyectos recibe, fotocopia y deriva informe aprobatorio y la Ficha N. 03 a Gerencia General para que lo remita a la Oficina Regional Programación de Inversiones para su evaluación correspondiente.
- gg) La Asistente de Gerencia General recepciona documento y alcanza a Gerente General para su conocimiento.

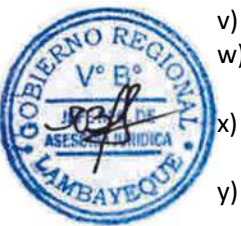

- hh) El Gerente General recibe y toma conocimiento del informe de aprobación; y ordena a Asistente de Gerencia General redactar oficio para la Oficina Regional Programación de Inversiones.
- ii) La Asistente de Gerencia General recibe, redacta oficio, imprime 2 copias y le entrega al Gerente General para su revisión y firma.

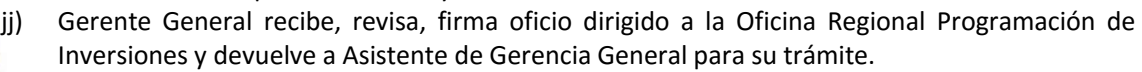

La Asistente de Gerencia General recibe oficio, lo registra, adjunta informe de aprobación y la Ficha N. 03 y alcanza a Conserje para ser remitido a la ORPPI.

- ll) El Conserje recibe Expediente completo y lo traslada a Trámite Documentario dela sede del Gobierno Regional de Lambayeque.
- mm) La Oficina Regional de Programación de Inversiones recibe expediente completo (oficios, informe aprobatorio y la Ficha N° 03) y lo revisa de encontrar conforme emite también un informe "Aprobatorio", caso contrario lo devuelve para subsanar observaciones.
- nn) El Especialista en Logística toma conocimiento de aprobación y entrega documento de conformidad al consultor.

#### **6.0 INSTRUCCIONES**

- a) Inicio del procedimiento: *Área Usuaria*.
- b) Culminación del procedimiento: Oficina de Administración (Logística).

#### **7.0 DURACIÓN**

De acuerdo al Plan de trabajo aprobado.

#### **8.0 FORMULARIOS**

Documento de inicio del procedimiento: Solicitud del área usuaria.

b) Documento de término del procedimiento: Informe de Aprobación de Estudio y Conformidad.

#### **9.0 DIAGRAMACION**

- a) Hoja de análisis de procedimiento (HAP-PEOT-022A).
- b) Diagrama de flujo del procedimiento (DF-PEOT-022A).

#### **10.0 APLICABLIDAD**

Proyecto Especial Olmos Tinajones – PEOT

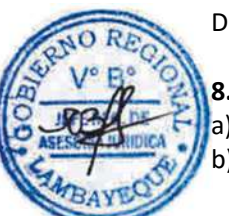

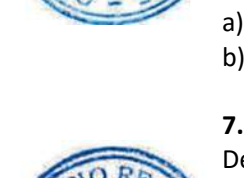

# **11.0 HOJA DE ANALISIS DEL PROCEDIMIENTO**

HOJA DE ANALISIS DEL PROCEDIMIENTO (formato C) Procedimiento : EVALUACIÓN DE UN ESTUDIO DE PREINVERSIÓN

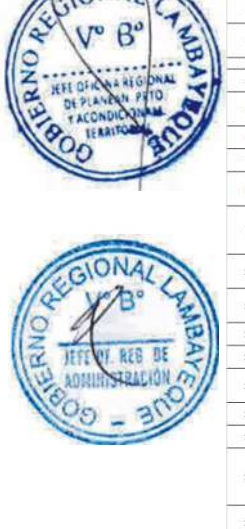

CONAL

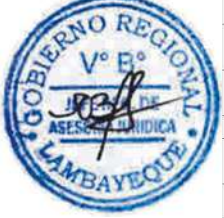

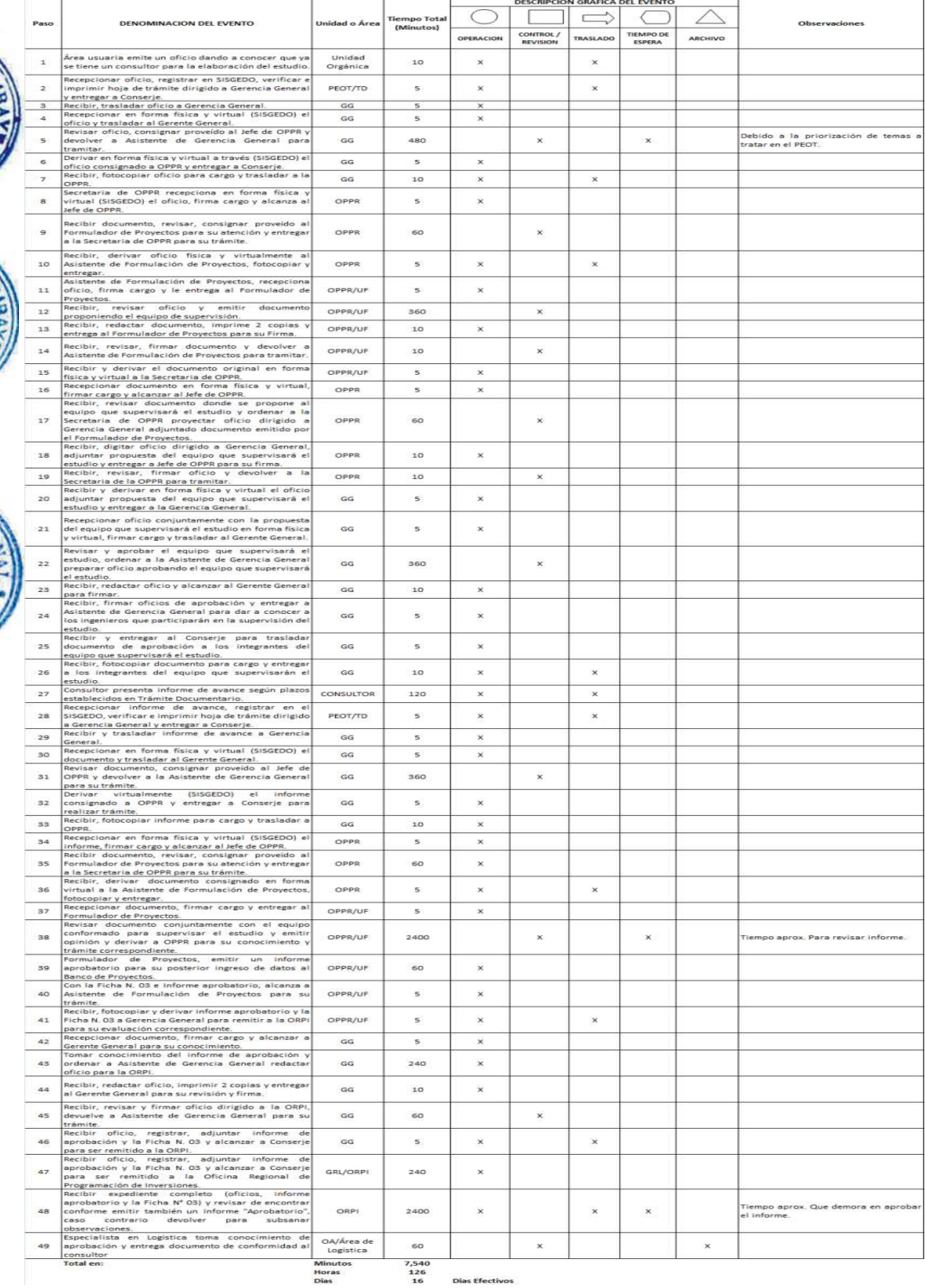

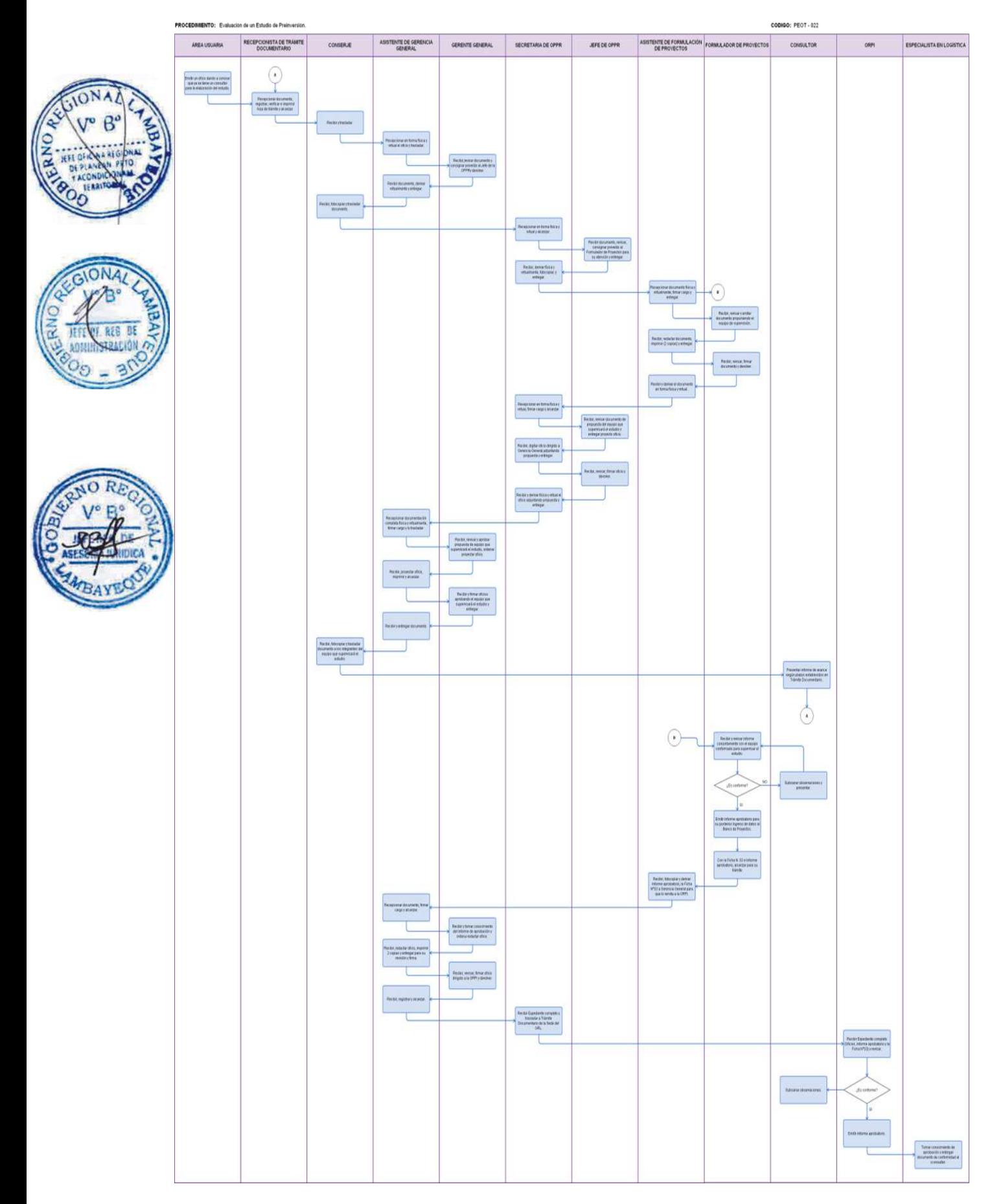

FORMULACIÓN Y APROBACIÓN DEL PLAN OPERATIVO Y PRESUPUESTO DE LA SUPERVISIÓN DE LA OPERACIÓN Y MANTENIMIENTO DEL SISTEMA MAYOR DE TINAJONES.

# **2.0 FINALIDAD**

Describir las etapas que comprende la formulación y aprobación del Plan Operativo y Presupuesto Anual de la Supervisión de la Operación y Mantenimiento del Sistema Tinajones, que ejecuta la Junta de Usuarios del Distrito de Riego Chancay-Lambayeque, bajo el marco del Convenio celebrado con el PEOT.

#### **3.0 BASE LEGAL**

- a) Ley Nº 27785.- Ley Orgánica del Sistema Nacional de Control y de la Contraloría General de la República.
- b) Ley N° 28425.- Ley de Racionalización de los Gastos Públicos.
- Resolución Ejecutiva Regional No. 746-2003-GR.LAMB/PR: Aprueba el Reglamento de Organización y Funciones del Proyecto Especial Olmos Tinajones (23/12/2004).
- d) Convenio para la Operación y Mantenimiento de la Infraestructura Mayor de Riego y Drenaje del Sistema Hidráulico Tinajones, celebrado el PEOT y la JUDRCH-L.

#### **4.0 REQUISITOS**

Convenio para la Operación y Mantenimiento de la Infraestructura Mayor de Riego y Drenaje del Sistema Hidráulico Tinajones, celebrado el Proyecto Especial Olmos Tinajones (PEOT) y la Junta de Usuarios Chancay Lambayeque (JUDRCH-L).

# **5.0 ETAPAS**

- a) Los Responsables de la Operación y Mantenimiento del Sistema Hidráulico Tinajones, presentan propuesta del Plan Operativo y Presupuesto Anual y lo remite a la Gerencia de Desarrollo Tinajones.
- b) La Secretaria de la Gerencia de Desarrollo Tinajones recepciona documento y alcanza al Gerente de Desarrollo Tinajones.
- c) El Gerente de Desarrollo Tinajones recibe, revisa proyecto de Plan Operativo y Presupuesto Anual si no está de acuerdo con la propuesta le devuelve a los Responsables de la Operación y Mantenimiento del Sistema Hidráulico Tinajones para implementar las modificaciones correspondientes; caso contrario se otorga conformidad de la propuesta y se entrega a la Secretaria de la Gerencia de Desarrollo Tinajones para que la eleve a Gerencia General.
- d) La Secretaria de la Gerencia de Desarrollo Tinajones remite en forma física y virtual el documento a la Gerencia General.
- e) La Asistente de Gerencia General recibe y remite en forma física y virtual el documento y traslada al Gerente General.
- f) El Gerente General recibe, revisa, consiga proveído autorizando a la Oficina de Asesoría Jurídica, para la emisión de la Resolución Gerencial y devuelve a Asistente de Gerencia General para su trámite.
- g) La Asistente de Gerencia General recibe documento, deriva virtualmente el documento y entrega Conserje para su traslado.
- h) Conserje recibe documento y lo traslada a la Oficina de Asesoría Jurídica.
- i) La Secretaria de la Oficina de Asesoría Jurídica recepciona en forma física y virtual el documento y alcanza al Jefe de la Oficina de Asesoría Jurídica.
- j) El Jefe de la Oficina de Asesoría Jurídica recibe documentación, establece prioridad y jerarquía, coordina con la Gerencia General, la Gerencia de Desarrollo Tinajones, y con el Asistente Legal.
- k) El Asistente Legal elabora el proyecto de Resolución Gerencial y lo presenta al Jefe de la Oficina de Asesoría Jurídica para su revisión.

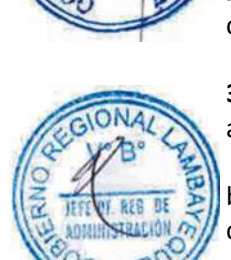

- l) El Jefe de la Asesoría Jurídica revisa proyecto de Resolución Gerencial de encontrarlo conforme coloca Visto Bueno y entrega a la Secretaria de la Oficina de Asesoría Jurídica; caso contrario lo devuelve para su modificación.
- m) La Secretaria de la Oficina Asesoría Jurídica recibe, deriva el proyecto de Resolución Gerencial a la Oficina de Administración y al área usuaria para su revisión y Visto Bueno; y a la Gerencia General para su revisión y suscripción.
	- Gerencia General recibe, suscribe la Resolución Gerencial aprobando el Plan Operativo y Presupuesto de la Supervisión de la Operación y Mantenimiento del Sistema Tinajones Mayor Tinajones y Comunica a la JUDRCH-L sobre la aprobación del Plan Operativo y Presupuesto Anual.

# **6.0 INSTRUCCIONES**

a) Inicio del procedimiento: Gerencia de Desarrollo Tinajones (Supervisión de la Operación y Mantenimiento del Sistema Hidráulico Tinajones). b) Culminación del procedimiento: Gerencia General.

# **7.0 DURACIÓN**

19 días hábiles.

# **8.0 FORMULARIOS**

- a) Documento de inicio: Propuesta del Plan Operativo y Presupuesto Anual.
- b) Documento de término: Resolución Gerencial aprobando el Plan Operativo y Presupuesto de
- la Supervisión de la Operación y Mantenimiento del Sistema Tinajones Mayor Tinajones.

# **9.0 DIAGRAMACION**

Hoja de análisis de procedimiento (HAP-PEOT-023A). b) Diagrama de flujo del procedimiento (DF-PEOT-023A).

# **10.0 APLICABLIDAD**

Proyecto Especial Olmos Tinajones – PEOT

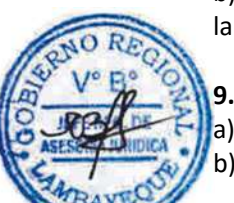

# **11.0 HOJA DE ANALISIS DEL PROCEDIMIENTO**

#### **HOJA DE ANALISIS DEL PROCEDIMIENTO (formato C)**

**Procedimiento**: FORMULACIÓN Y APROBACIÓN DEL PLAN OPERATIVO Y PRESUPUESTO DE LA SUPERVISIÓN DE LA OPERACIÓN Y MANTENIMIENTO DEL SISTEMA MAYOR DE TINAJONES.

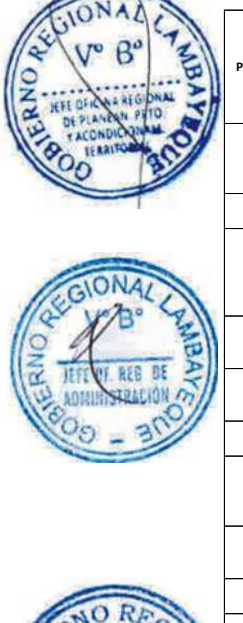

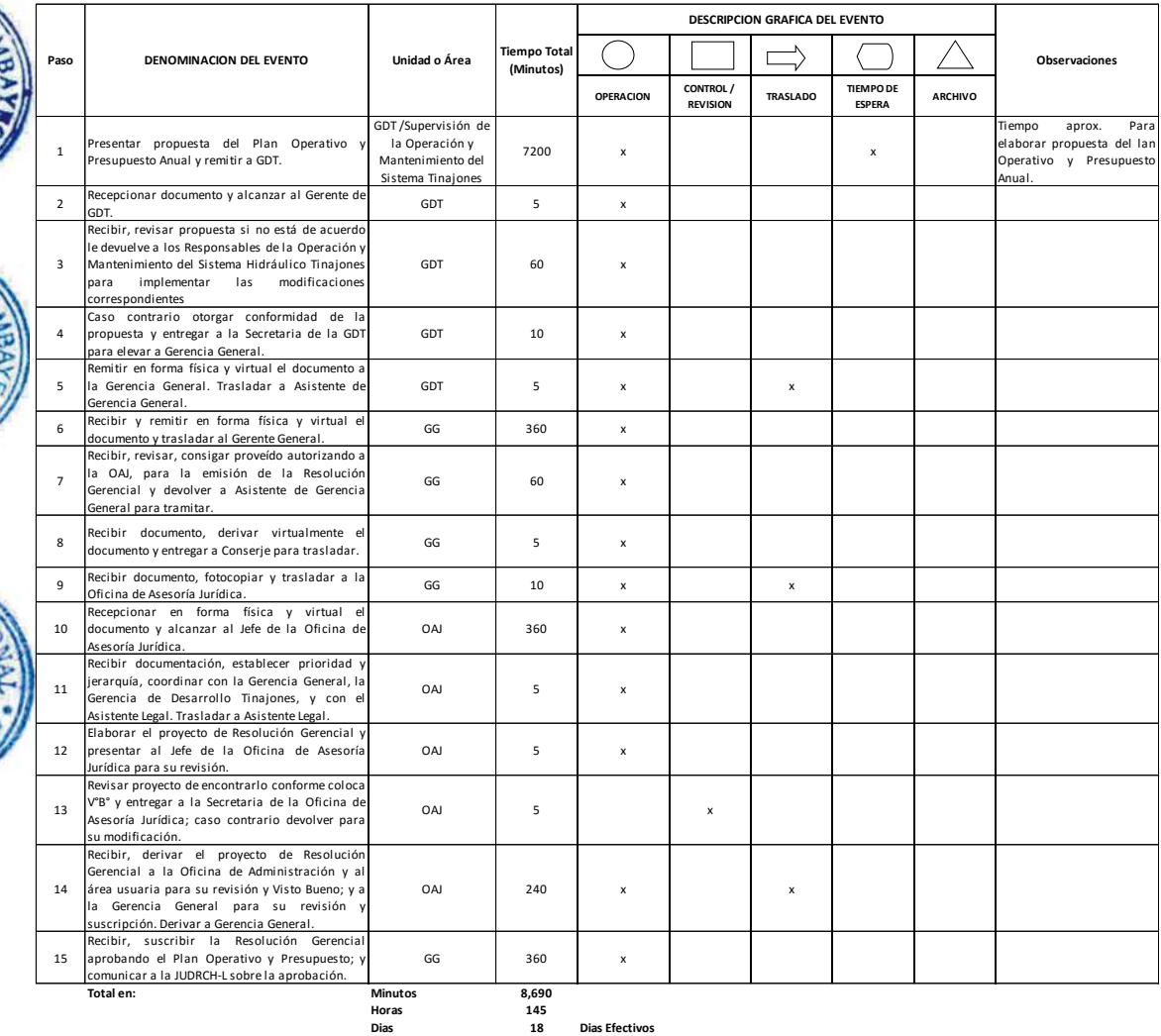

**Dias 1 8 Dias Efectivos**

PROCEDIMIENTO: Formulación y Aprobación del Plan Operativo y Presupuesto de la Supervisión de la Operación y Mantenimiento del Sistema Mayor de Tinajones.

CODIGO: PEOT - 023

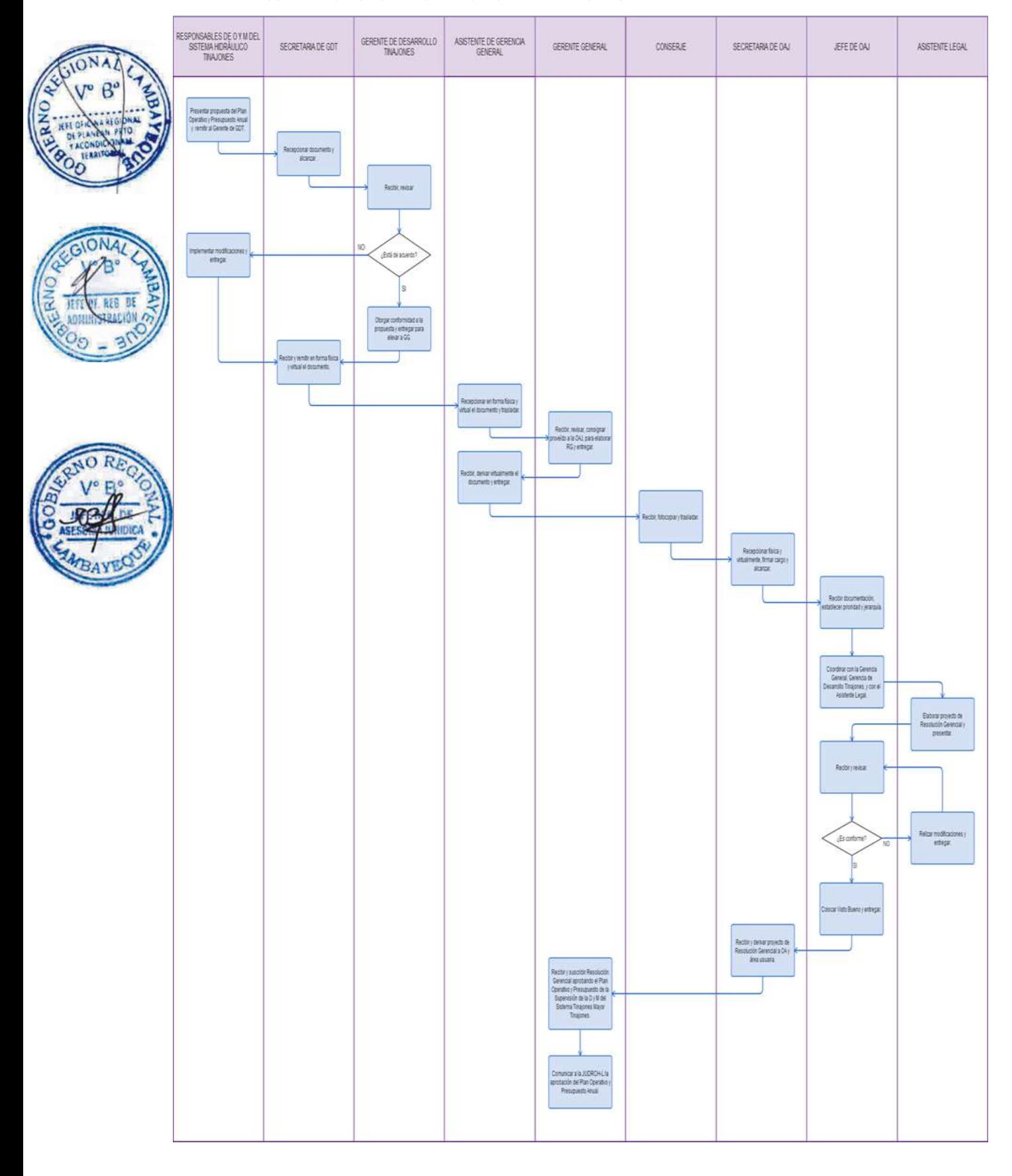

APROBACIÓN DE LA COMISIÓN DE LIQUIDACIÓN PRESUPUESTAL ANUAL DE LA SUPERVISIÓN DE LA OPERACIÓN Y MANTENIMIENTO DEL SISTEMA MAYOR DE TINAJONES.

#### **2.0 FINALIDAD**

Describir las etapas que comprende la aprobación de la Comisión que realizará la Liquidación Presupuestal Anual de la Supervisión de la Operación y Mantenimiento del Sistema Tinajones, que ejecuta la Junta de Usuarios del Distrito de Riego Chancay-Lambayeque.

#### **3.0 BASE LEGAL**

- a) Ley Nº 27785.- Ley Orgánica del Sistema Nacional de Control y de la Contraloría General de la República.
- b) Ley N° 28425.- Ley de Racionalización de los Gastos Públicos.
- c) Resolución Ejecutiva Regional No. 746-2003-GR.LAMB/PR: Aprueba el Reglamento de Organización y Funciones del Proyecto Especial Olmos Tinajones (23/12/2004).
	- d) Convenio para la Operación y Mantenimiento de la Infraestructura Mayor de Riego y Drenaje del Sistema Hidráulico Tinajones, celebrado el PEOT y la JUDRCH-L.

#### **4.0 REQUISITOS**

Convenio para la Operación y Mantenimiento de la Infraestructura Mayor de Riego y Drenaje del Sistema Hidráulico Tinajones, celebrado el Proyecto Especial Olmos Tinajones (PEOT) y la Junta de Usuarios Chancay Lambayeque (JUDRCH-L).

#### **5.0 ETAPAS**

- a) El Gerente de Desarrollo Tinajones remite documento proponiendo los integrantes de la Comisión de Liquidación Presupuestal Anual de la Supervisión de la Operación y Mantenimiento del Sistema Tinajones Mayor de Tinajones ante la Gerencia General.
- b) La Secretaria de la Gerencia de Desarrollo Tinajones recepciona y deriva en forma física y virtual propuesta de los Integrantes de la Comisión de Liquidación Presupuestal Anual de la Supervisión de la Operación y Mantenimiento del Sistema Tinajones Mayor de Tinajones ante la Gerencia General.
- c) La Asistente de Gerencia General recepciona propuesta en forma física y virtual la propuesta y alcanza al Gerente General.
- d) El Gerente General revisa la propuesta, consigna proveído a la Oficina de Asesoría Jurídica para la emisión de la resolución correspondiente y devuelve a la Asistente de Gerencia General para su trámite respectivo.
- e) La Asistente de Gerencia General recibe, deriva propuesta en forma virtual a la Oficina de Asesoría Jurídica y entrega a Conserje para su trámite.
- f) Conserje recibe y traslada propuesta a la Oficina de Asesoría Jurídica.
- g) La Secretaria de la Oficina Asesoría Jurídica recepciona en forma física y virtual propuesta y entrega al Jefe de la Oficina de Asesoría Jurídica.
- h) El Jefe de la Oficina de Asesoría Jurídica, recibe propuesta, establece prioridad y jerarquía, coordina con la Gerencia General, la Gerencia de Desarrollo Tinajones, y con el Asistente Legal.
- i) El Asistente Legal elabora el proyecto de Resolución Gerencial y entrega al Jefe de la Oficina de Asesoría Jurídica para su revisión y visado.
- j) El Jefe de la Asesoría Jurídica revisa, dá conformidad y coloca Visto Bueno, si estuviera conforme; caso contrario le devuelve para su corrección y entrega a la Secretaria de la Oficina de Asesoría Jurídica para su trámite.
- k) La Secretaria de la Oficina Asesoría Jurídica recibe, deriva el proyecto de Resolución Gerencial a la Oficina de Administración y al área usuaria para su revisión y Visto Bueno y a la Gerencia General para su revisión y suscripción.

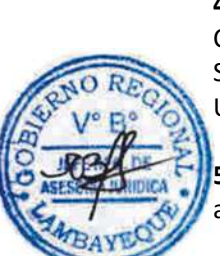

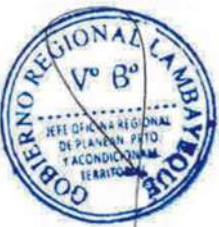

l) El Gerente General, suscribe la Resolución Gerencial que designa a la Comisión de Liquidación Presupuestal Anual y comunica a la Gerencia de Desarrollo Tinajones y a la Oficina de Administración.

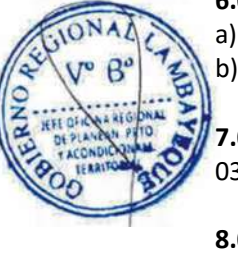

#### **6.0 INSTRUCCIONES**

a) Inicio del procedimiento: Gerencia de Desarrollo Tinajones. b) Culminación del procedimiento: Gerencia General.

#### **7.0 DURACIÓN**

03 días hábiles.

#### **8.0 FORMULARIOS**

- a) Documento de inicio del procedimiento: Oficio.
- b) Documento de término del procedimiento: Resolución Gerencial.

#### **9.0 DIAGRAMACION**

- a) Hoja de análisis de procedimiento (HAP-PEOT-024A).
- b) Diagrama de flujo del procedimiento (DF-PEOT-024A).

#### **10.0 APLICABLIDAD**

Proyecto Especial Olmos Tinajones – PEOT

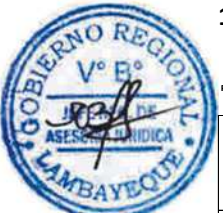

#### **11.0 HOJA DE ANALISIS DEL PROCEDIMIENTO**

**HOJA DE ANALISIS DEL PROCEDIMIENTO (formato C)**

**PRESUPUESTAL ANUAL DE LA SUP. DE LA OPERACIÓN Y MANTENIMIENTO DEL SISTE** 

**Dias 3 Dias Efectivos**

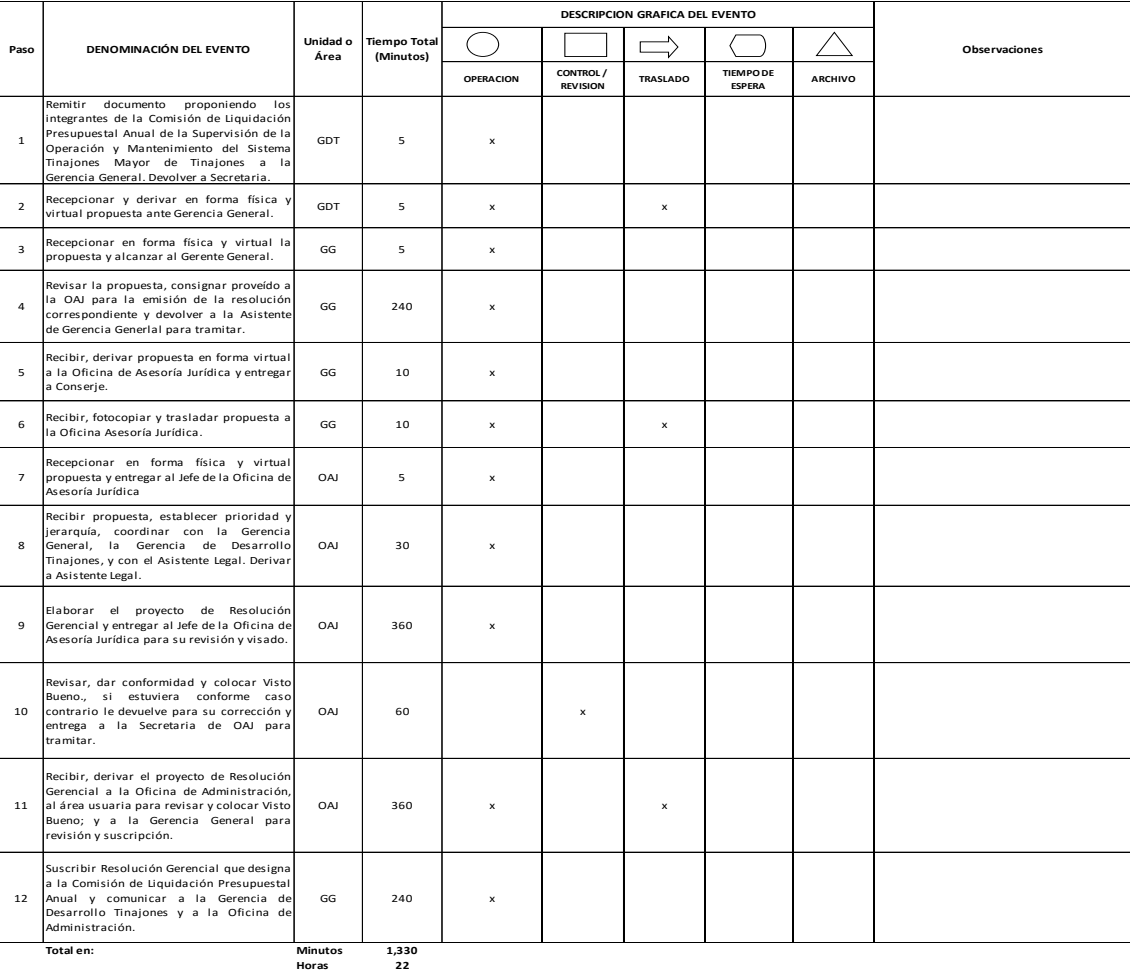

**.** 

PROCEDIMIENTO: Aprobación de la Comisión de Liquidación Presupuestal Anual de la Supervisión de la Operación y Mantenimiento del Sistema Mayor de Tinajones.

CODIGO: PEOT - 024

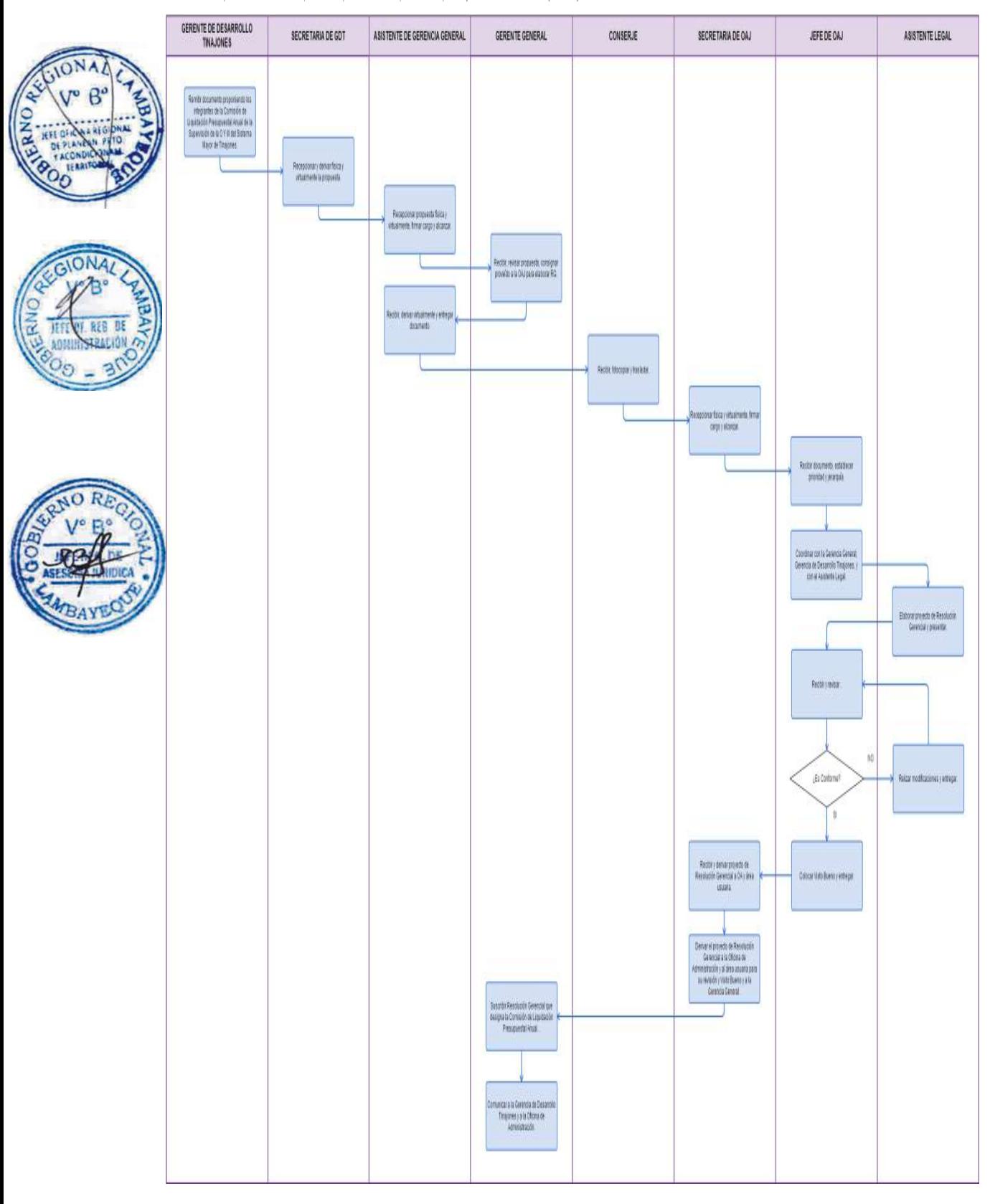

OTORGAMIENTO DE PERMISO DE PESCA DE EMBARCACIÓN ARTESANAL MARÍTIMA HASTA 5 M3 DE CAPACIDAD DE BODEGA.

#### **2.0 FINALIDAD**

Sirve para describir el otorgamiento del permiso de pesca de embarcación artesanal marítima hasta 5m3 de capacidad de bodega.

# **3.0 BASE LEGAL**

- a) Decreto Ley Nº 25977, Numeral 1.a) del artículo 20° y literal C. del artículo 43°.
- b) Decreto Supremo Nº 012-2001-PE, artículo 118º, modificado por el Decreto Supremo Nº 015-2007- PRODUCE, artículo 1º.
- c) Decreto Supremo Nº 018-2010-PRODUCE, art.1º.

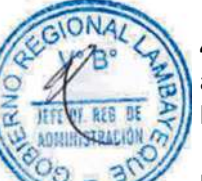

# **4.0 REQUISITOS**

- a) Solicitud dirigida al Gerente Regional de Desarrollo Productivo.
- b) Ver requisitos, según TUPA.

#### **5.0 ETAPAS**

a) El expediente del administrado es recepcionado por la Secretaria de la GRDP.

b) La secretaria pone en conocimiento al Gerente Regional y éste mediante el proveído deriva para su atención a la Dirección de Extracción, Procesamiento y Control Pesquero.

- c) La secretaria de la DEPCP recepciona y alcanza a Director.
- d) El Director toma conocimiento y brinda el proveído a fin de ser derivado al especialista.

e) El especialista de DEPCP evalúa el expediente, elabora el informe técnico, adjuntando el proyecto de resolución visado y su cédula de notificación, para ser alcanzado por la secretaria al Director de DEPCP.

f) El Director revisa y analiza el informe técnico y el proyecto de resolución, y proceder a firmar el proyecto de resolución y la cédula de notificación para ser derivado a su secretaria.

g) La secretaria imprime la Resolución Directoral en tres (03) juegos originales, lo registra y coloca la fecha respectiva. El primer original es para notificar al administrado, el segundo es para la DEPCP y el tercero para la GRDP.

h) La secretaria escanea la resolución y lo publica en el Portal Web Institucional - GRDP.

#### **6.0 INSTRUCCIONES**

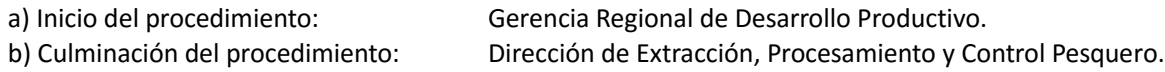

#### **7.0 DURACION**

10 días hábiles.

#### **8.0 FORMULARIOS**

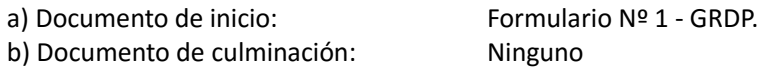

#### **9.0 DIAGRAMACION**

a) Hoja de Análisis del Procedimiento (HAP-GRDP-001A).

b) Diagrama de Flujo del Procedimiento (DF-GRD-001A).

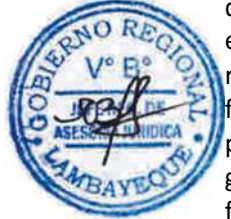

**10.0 APLICABILIDAD**

Gerencia Regional de Desarrollo Productivo.

#### **11.0 HOJA DE ANALISIS DEL PROCEDIMIENTO**

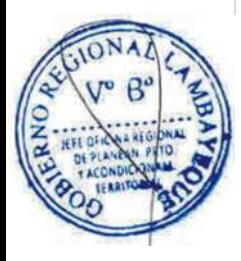

**FORMATO C HAP-GRDP-001A**

**GERENCIA REGIONAL DESARROLLO PRODUCTIVO**

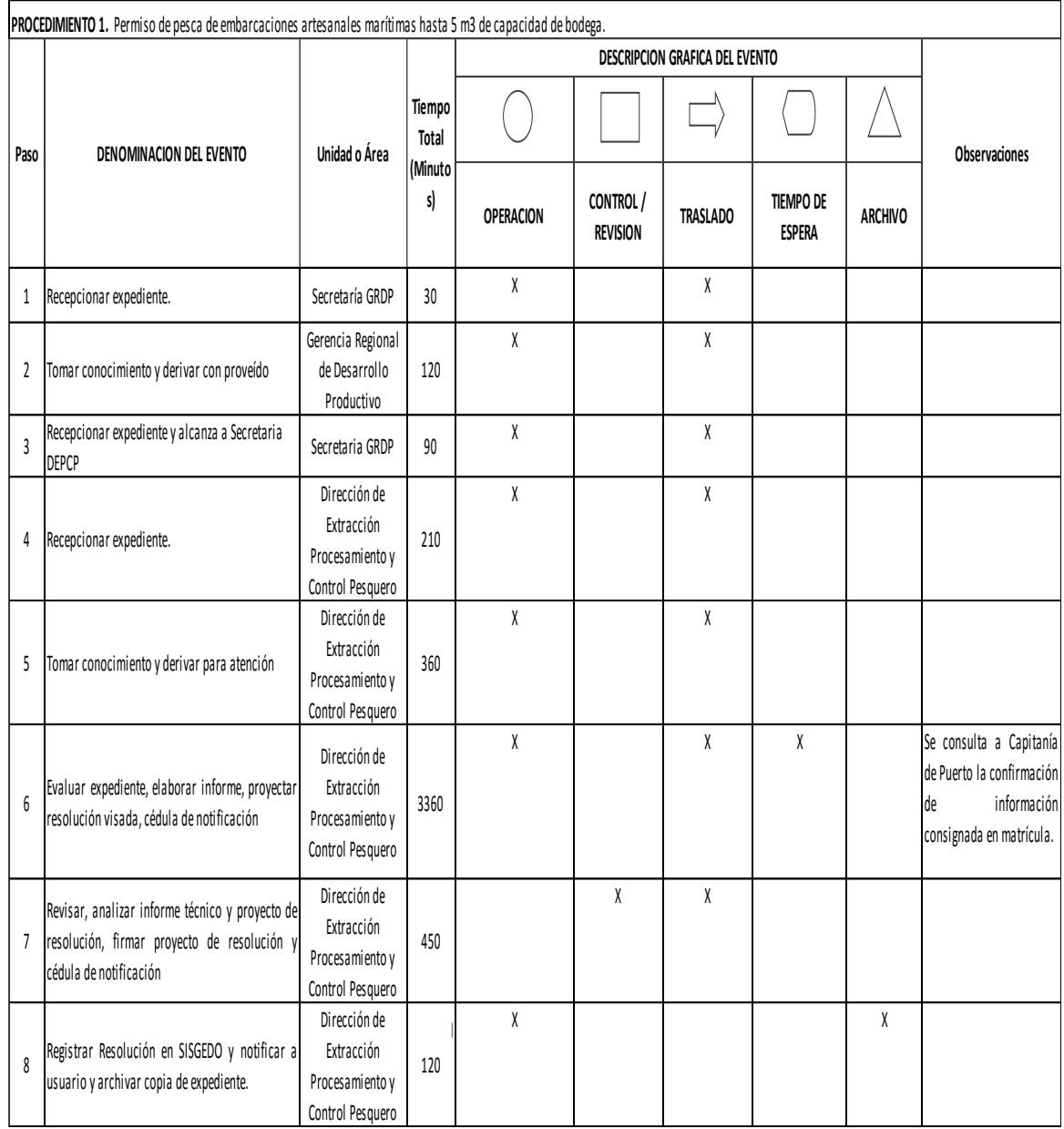

Minutos 4740

Horas 79

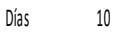

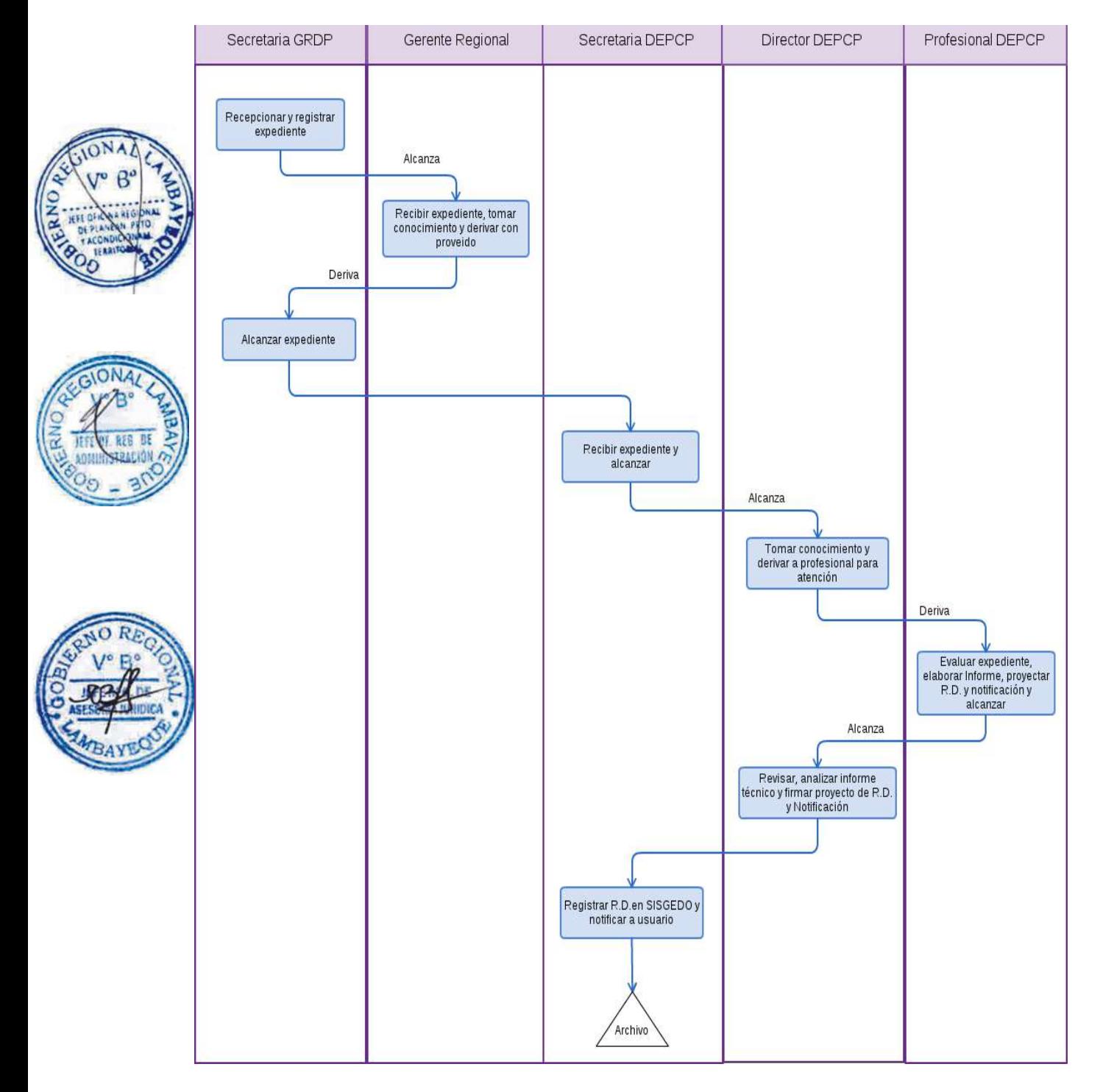
CAMBIO DEL TITULAR DEL PERMISO DE PESCA DE UNA EMBARCACIÓN ARTESANAL O DE MENOR ESCALA DEL ÁMBITO MARÍTIMO.

### **2.0 FINALIDAD**

Sirve para describir la aprobación del cambio de titular del permiso de pesca de embarcación artesanal o de menor escala del ámbito marítimo.

### **3.0 BASE LEGAL**

Decreto Supremo Nº 012-2001-PE, artículo 34º, publicado el 14.03.2001, modificado por Decreto Supremo Nº 015-2007-PRODUCE, artículo 1º, publicado el 04.08.2007.

### **4.0 REQUISITOS**

a) Solicitud dirigida al Gerente Regional de Desarrollo Productivo. b) Ver requisitos, según TUPA.

## **5.0 ETAPAS**

a) El expediente del administrado es recepcionado por la Secretaria de la GRDP.

b) La secretaria pone en conocimiento al Gerente Regional y éste mediante el proveído deriva para su atención a la Dirección de Extracción, Procesamiento y Control Pesquero.

c) La secretaria de la DEPCP recepciona y alcanza a Director.

d) El Director toma conocimiento y brinda el proveído a fin de ser derivado al especialista para su atención que corresponda.

e) El especialista de DEPCP evalúa el expediente, elabora el informe técnico, adjuntando el proyecto de resolución visado y su cédula de notificación, para ser alcanzado por la secretaria al Director de DEPCP.

f) El Director revisa y analiza el informe técnico y el proyecto de resolución, y proceder a firmar el proyecto de resolución y la cédula de notificación para ser derivado a su secretaria.

g) La secretaria imprime la Resolución Directoral en tres (03) juegos originales, lo registra y coloca la fecha respectiva. El primer original es para notificar al administrado, el segundo es para la DEPCP y el tercero para la GRDP.

h) La secretaria escanea la resolución y lo publica en el Portal Web Institucional - GRDP.

#### **6.0 INSTRUCCIONES**

a) Inicio del procedimiento: Gerencia Regional de Desarrollo Productivo. b) Culminación del Procedimiento: Dirección de Extracción, Procesamiento y Control Pesquero.

#### **7.0 DURACION**

08 días hábiles.

#### **8.0 FORMULARIOS**

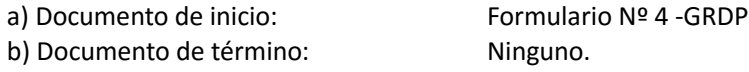

#### **9.0 DIAGRAMACION**

a) Hoja de Análisis del Procedimiento (HAP-GRDP-002A).

b) Diagrama de Flujo del Procedimiento (DF-GRDP-002A).

#### **10.0 APLICABILIDAD**

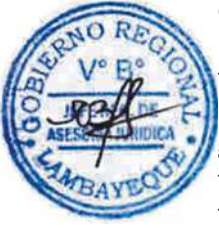

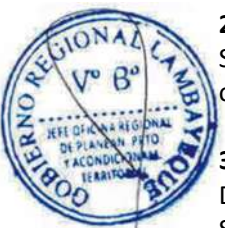

Gerencia Regional de Desarrollo Productivo.

## **11.0 HOJA DE ANALISIS DEL PROCEDIMIENTO**

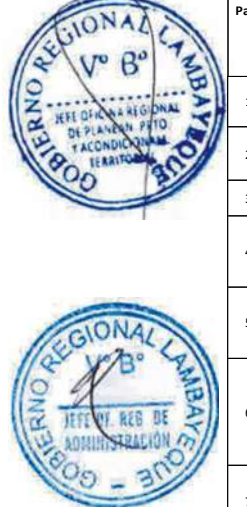

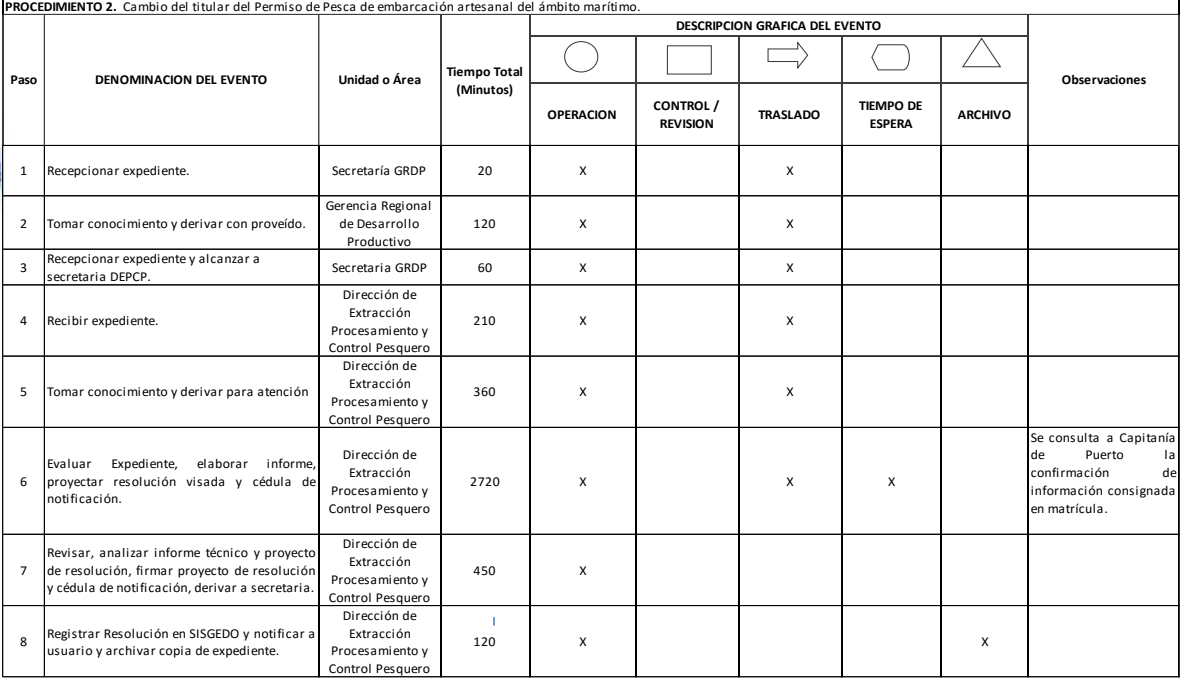

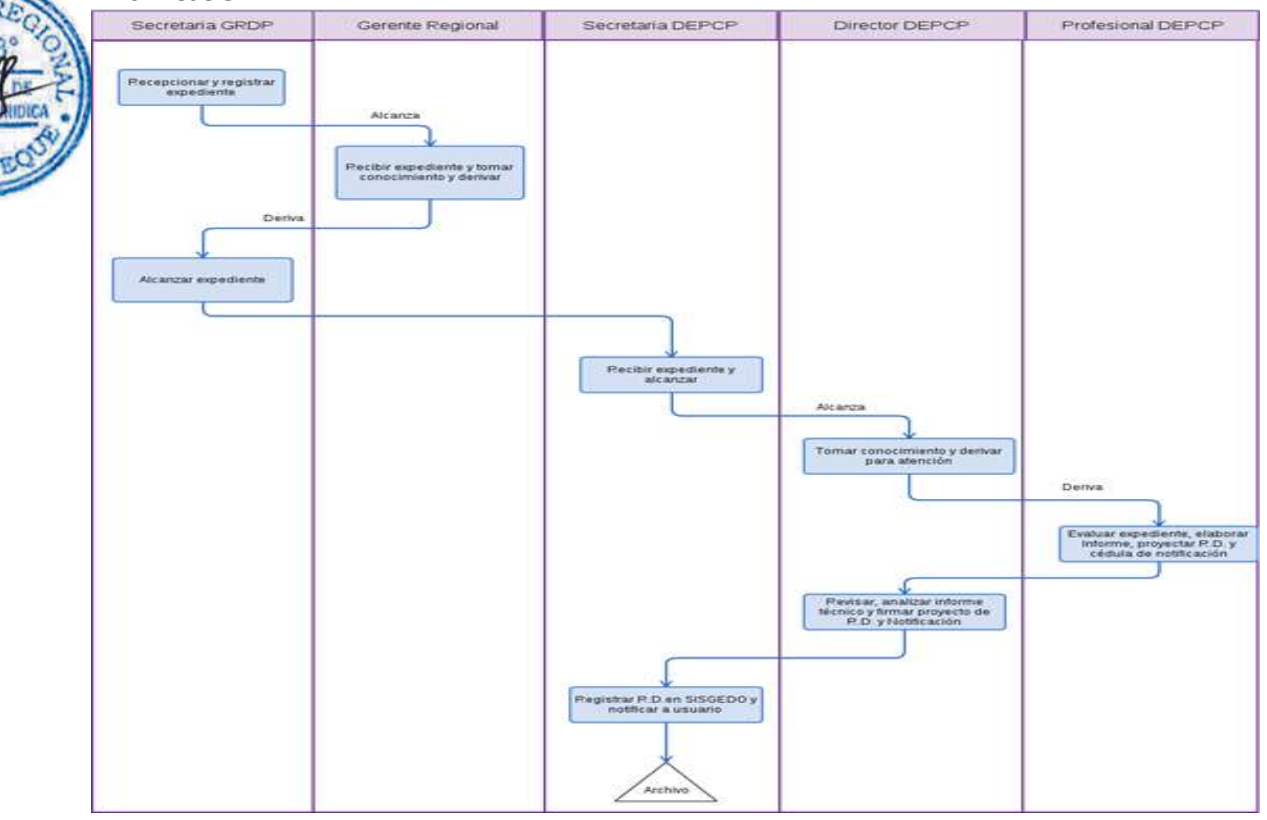

PERMISO DE PESCA CON O SIN USO DE EMBARCACIÓN PARA CAPTURAR, CAZAR, SEGAR O COLECTAR RECURSOS HIDROBIOLÓGICOS, EXCEPTUANDO LARVAS DE CONCHA DE ABANICO.

## **2.0 FINALIDAD**

Sirve para describir como se otorga el permiso de pesca con o sin uso de embarcación para capturar, cazar, segar o colectar recursos hidrobiológicos, exceptuando larvas de concha de abanico.

## **3.0 BASE LEGAL**

a) Decreto Ley Nº 25977, artículo 19º.

b) Decreto Supremo Nº 012-2001-PE, artículo 56º y 118º, modificado por Decreto Supremo Nº 015- 2007-PRODUCE, artículo 1º.

## **4.0 REQUISITOS**

a) Solicitud dirigida al Gerente Regional de Desarrollo Productivo. b) Ver requisitos, según TUPA.

## **5.0 ETAPAS**

a) El expediente del administrado es recepcionado por la Secretaria de la GRDP.

b) La secretaria pone en conocimiento al Gerente Regional y éste mediante el proveído deriva para su atención a la Dirección de Extracción, Procesamiento y Control Pesquero.

c) La secretaria de la DEPCP recepciona y alcanza a Director.

d) El Director toma conocimiento y brinda el proveído a fin de ser derivado al especialista para su atención que corresponda.

e) El especialista de DEPCP evalúa el expediente, elabora el informe técnico, adjuntando el proyecto de resolución visado y su cédula de notificación, para ser alcanzado por la secretaria al Director de DEPCP.

f) El Director revisa y analiza el informe técnico y el proyecto de resolución, y proceder a firmar el proyecto de resolución y la cédula de notificación para ser derivado a su secretaria.

g) La secretaria imprime la Resolución Directoral en tres (03) juegos originales, lo registra y coloca la fecha respectiva. El primer original es para notificar al administrado, el segundo es para la DEPCP y el tercero para la GRDP.

h) La secretaria escanea la resolución y lo publica en el Portal Web Institucional - GRDP.

## **6.0 INSTRUCCIONES**

a) Inicio del procedimiento: Gerencia Regional de Desarrollo Productivo.

b) Culminación del Procedimiento: Dirección de Extracción, Procesamiento y Control Pesquero.

## **7.0 DURACION**

04 días hábiles.

## **8.0 FORMULARIOS**

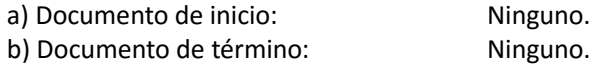

## **9.0 DIAGRAMACION**

a) Hoja de Análisis del Procedimiento (HAP-GRDP-003A).

b) Diagrama de Flujo del Procedimiento (DF-GRDP-003A).

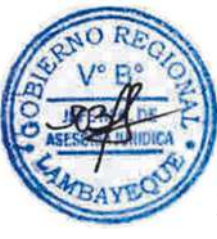

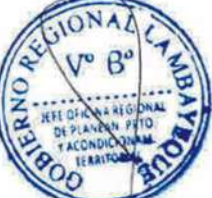

## **10.0 APLICABILIDAD**

Gerencia Regional de Desarrollo Productivo.

## **11.0 HOJA DE ANALISIS DEL PROCEDIMIENTO**

**Paso DENOMINACION DEL EVENTO Unidad o Área**

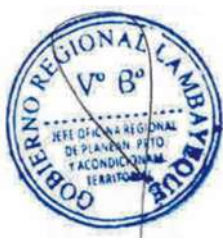

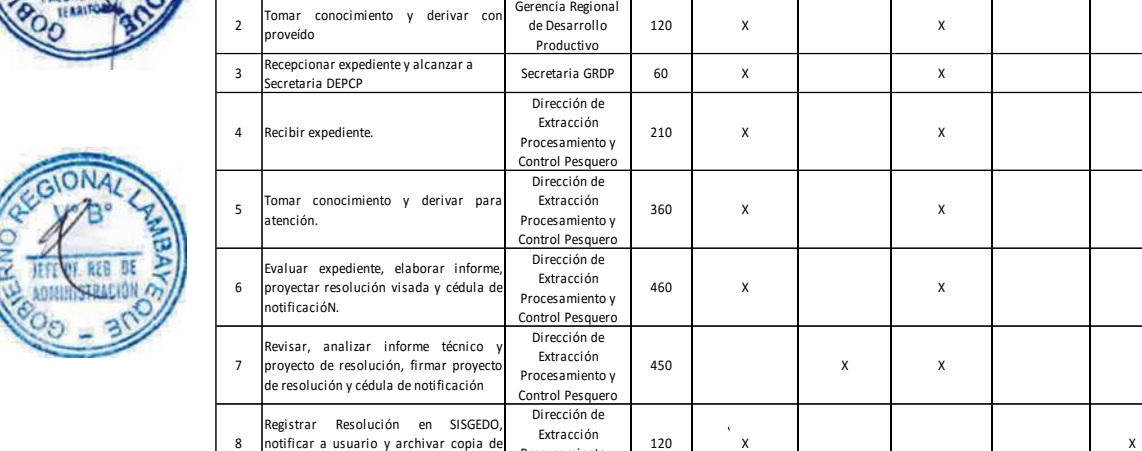

Procesamiento y Control Pesquero Minutos 1800

1 Recepcionar expediente. Secretaría GRDP 20 X X

**Tiempo Total (Minutos)**

Horas 30

**Días 4**

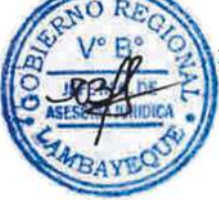

# **12.0 FLUJOGRAMA.**

expediente.

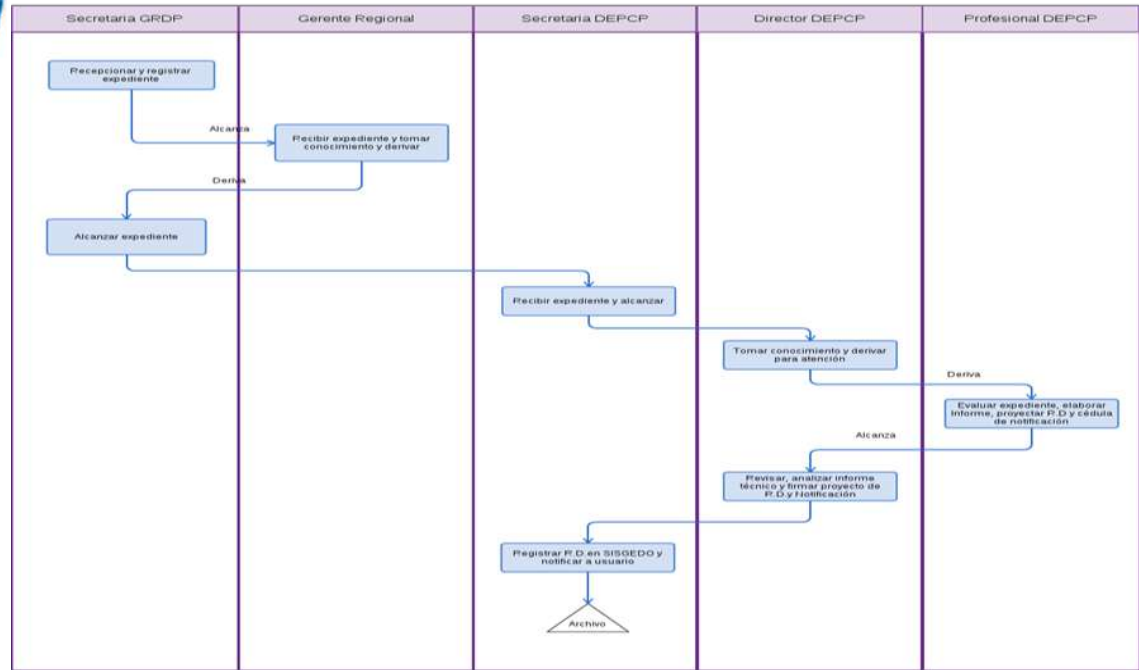

PROCEDIMIENTO 3. Permiso de pesca para capturar, cazar (saca), segar o colectar recursos hidrobiológicos con fines ornamentales de acuicultura, comerciales, industriales o de difusión<br>cultural con o sin uso de embarcación,

**OPERACION CONTROL / REVISION**

**TRASLADO TIEMPO DE ESPERA** 

 $\Box$ 

**ARCHIVO**

 $\diagup$ 

**Observaciones**

OTORGAMIENTO DE LA AUTORIZACION DEL DESARROLLO DE LA ACTIVIDAD DE ACUICULTURA DE SUBSISTENCIA PARA CONSUMO HUMANO DIRECTO, HASTA 2 TM BRUTAS DE PRODUCCIÓN AL AÑO.

### **2.0 FINALIDAD**

Sirve para describir el otorgamiento de la autorización para desarrollar la actividad de acuicultura de subsistencia mediante Resolución Directoral.

## **3.0 BASE LEGAL**

a) Ley Nº 27460, Artículos 14º y 17º.

b) D.S. Nº 030-2001-PE, art. 19º y 77º.

c) D. Leg. Nº 1032, art. 1º.

d) D.S Nº 020-2008-PRODUCE art.1º y 2º.

e) R.M. Nº 871-2008-PRODUCE, art. 1º.

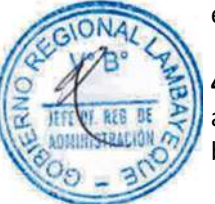

## **4.0 REQUISITOS**

a) Solicitud dirigida al Gerente Regional de Desarrollo Productivo. b) Ver requisitos, según TUPA.

### **5.0 ETAPAS**

a) El expediente del administrado es recepcionado por la Secretaria de la GRDP.

b) La secretaria pone en conocimiento al Gerente Regional y éste mediante proveído deriva para su atención a la Dirección de Acuicultura y Pesca Artesanal.

c) La secretaria de DAPA recepciona y alcanza a Director.

d) El Director toma conocimiento y brinda el proveído a fin de ser derivado al especialista para atención e) El especialista de DAPA evalúa el expediente, elabora dictamen, adjuntando el proyecto de resolución visado y su cédula de notificación, para ser alcanzado por la secretaria al Director de DAPA.

f) El Director revisa y analiza el dictamen y el proyecto de resolución, y procede a firmar el proyecto de resolución y la cédula de notificación para ser derivado a su secretaria.

g) La secretaria imprime la Resolución Directoral en tres juegos originales, registra y coloca la fecha. El primer original para notificar al administrado, el segundo para DAPA y el tercero para GRDP.

h) La secretaria escanea la resolución y la publica en el Portal Web Institucional – GRDP.

### **6.0 INSTRUCCIONES**

a) Inicio del procedimiento: Gerencia Regional de Desarrollo Productivo.

b) Culminación del Procedimiento: Dirección de Acuicultura y Pesca Artesanal.

#### **7.0 DURACION**

05 días hábiles.

#### **8.0 FORMULARIOS**

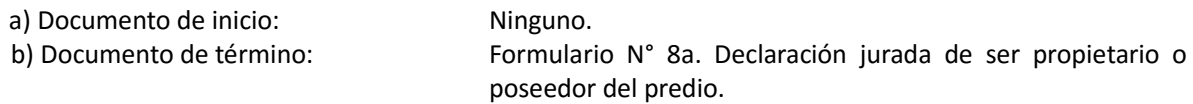

#### **9.0 DIAGRAMACION**

a) Hoja de Análisis del Procedimiento (HAP-GRDP-004A)

b) Diagrama de Flujo del Procedimiento (DF-GRDP-004A)

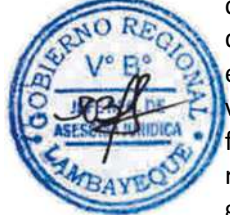

## **10.0 APLICABILIDAD**

Gerencia Regional de Desarrollo Productivo

## **11.0 HOJA DE ANALISIS DEL PROCEDIMIENTO**

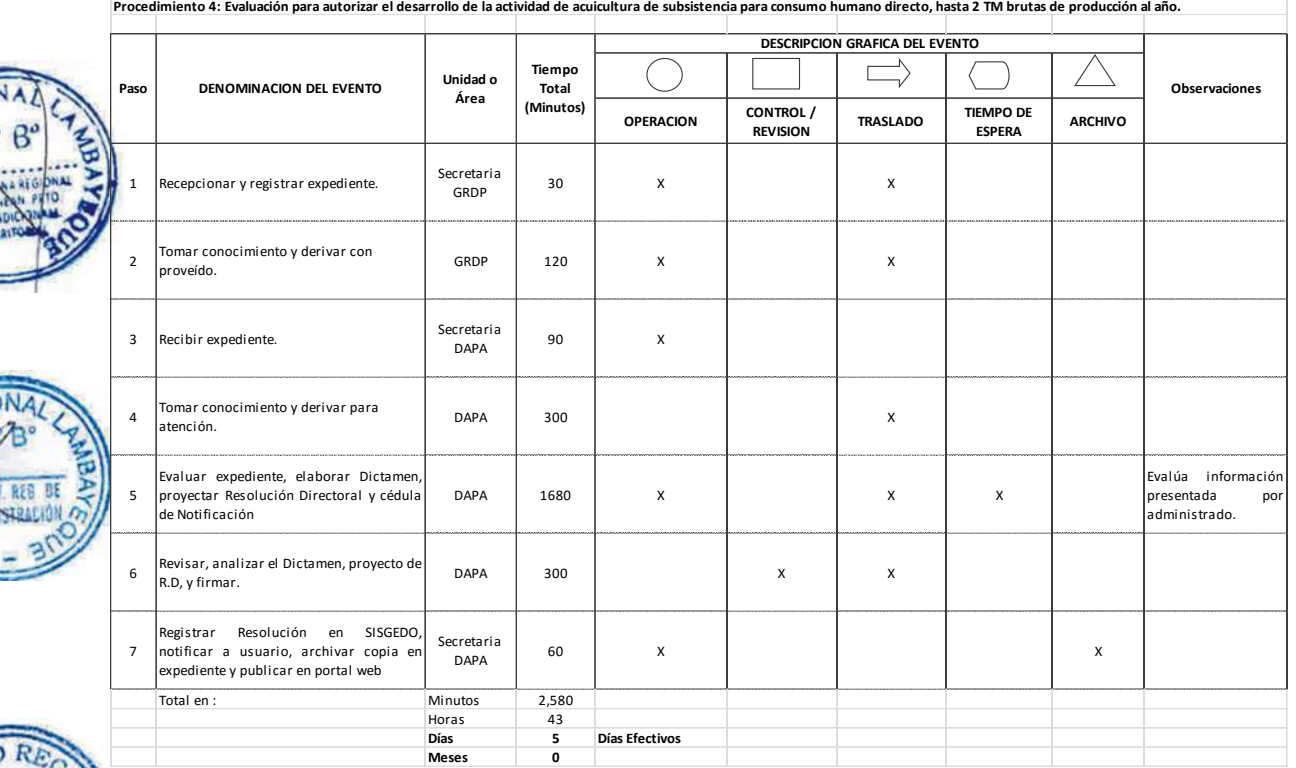

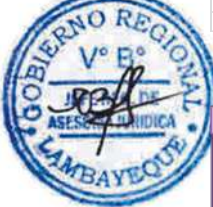

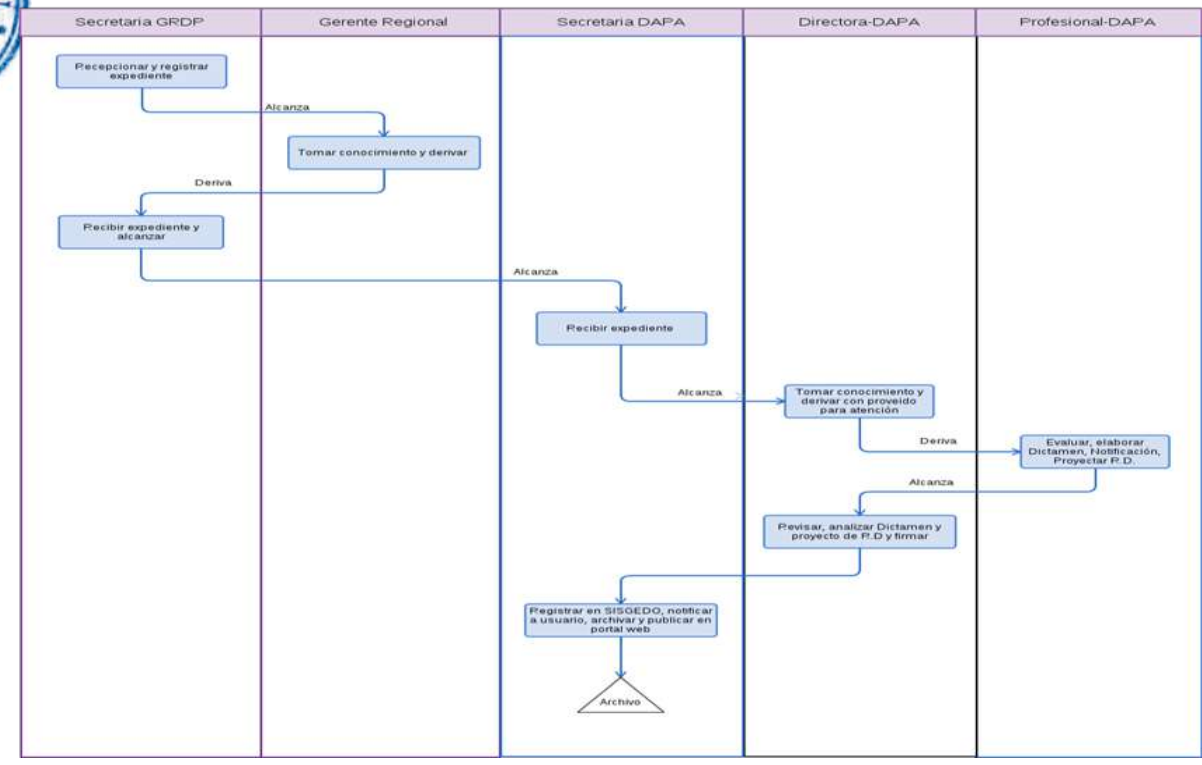

OTORGAMIENTO O RENOVACIÓN DE UN FORMULARIO DE VERIFICACIÓN O DE RESERVA PARA LA TRAMITACIÓN DE CONCESIÓN Y AUTORIZACIÓN PARA DESARROLLAR LA ACTIVIDAD DE ACUICULTURA.

### **2.0 FINALIDAD**

Sirve para describir el otorgamiento o renovación de un Formulario de verificación o de reserva de área acuática para desarrollar la actividad de acuicultura.

## **3.0 BASE LEGAL**

a) Ley N° 27460, art. 13° numeral 13.1, publicado el 26.05.2001.

b) D.S Nº 020-2008-PRODUCE, numerales 5.1 y 5.2 del artículo 5º, publicado el 06.12.2008.

## **4.0 REQUISITOS**

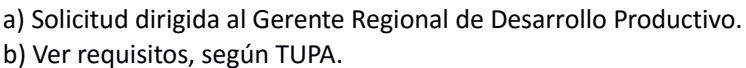

## **5.0 ETAPAS**

a) El expediente del administrado es recepcionado por la Secretaria de la GRDP.

b) La secretaria pone en conocimiento al Gerente Regional y éste mediante proveído deriva para su atención a la Dirección de Acuicultura y Pesca Artesanal.

c) La secretaria de DAPA recepciona y alcanza a Director.

d) El Director toma conocimiento y brinda el proveído a fin de ser derivado al especialista para atención que corresponda.

e) El especialista de DAPA evalúa el expediente, elabora dictamen, adjuntando el proyecto de formulario de verificación visado y su cédula de notificación, para ser alcanzado por la secretaria al Director de DAPA.

f) El Director revisa y analiza el dictamen y el proyecto de formulario de verificación y procede a firmar el formulario de verificación y la cédula de notificación para ser derivado a su secretaria.

g) La secretaria imprime el formulario de verificación en dos (02) juegos originales, lo registra y coloca la fecha respectiva. El primer original es para notificar al administrado, el segundo es para la DAPA.

h) La secretaria escanea el Formulario de Verificación y remite a la Dirección de Acuicultura- Ministerio de la Producción.

## **6.0 INSTRUCCIONES**

a) Inicio del procedimiento: Gerencia Regional de Desarrollo Productivo. b) Culminación del Procedimiento: Dirección de Acuicultura y Pesca Artesanal.

## **7.0 DURACION**

05 días hábiles.

## **8.0 FORMULARIOS**

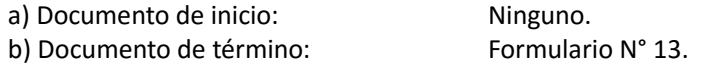

#### **9.0 DIAGRAMACION**

a) Hoja de Análisis del Procedimiento (HAP-GRDP-005A)

b) Diagrama de Flujo del Procedimiento (DF-GRDP-005A)

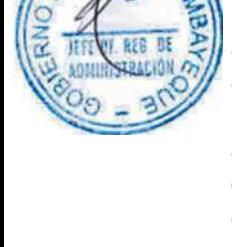

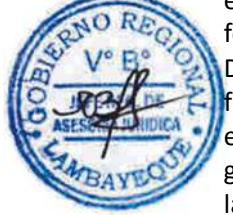

## **10.0 APLICABILIDAD**

Gerencia Regional de Desarrollo Productivo

## **11.0 HOJA DE ANALISIS DEL PROCEDIMIENTO**

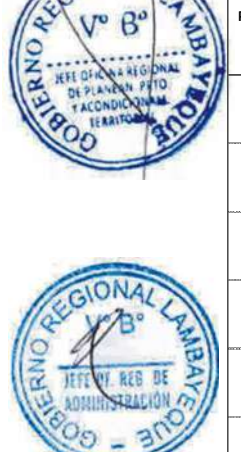

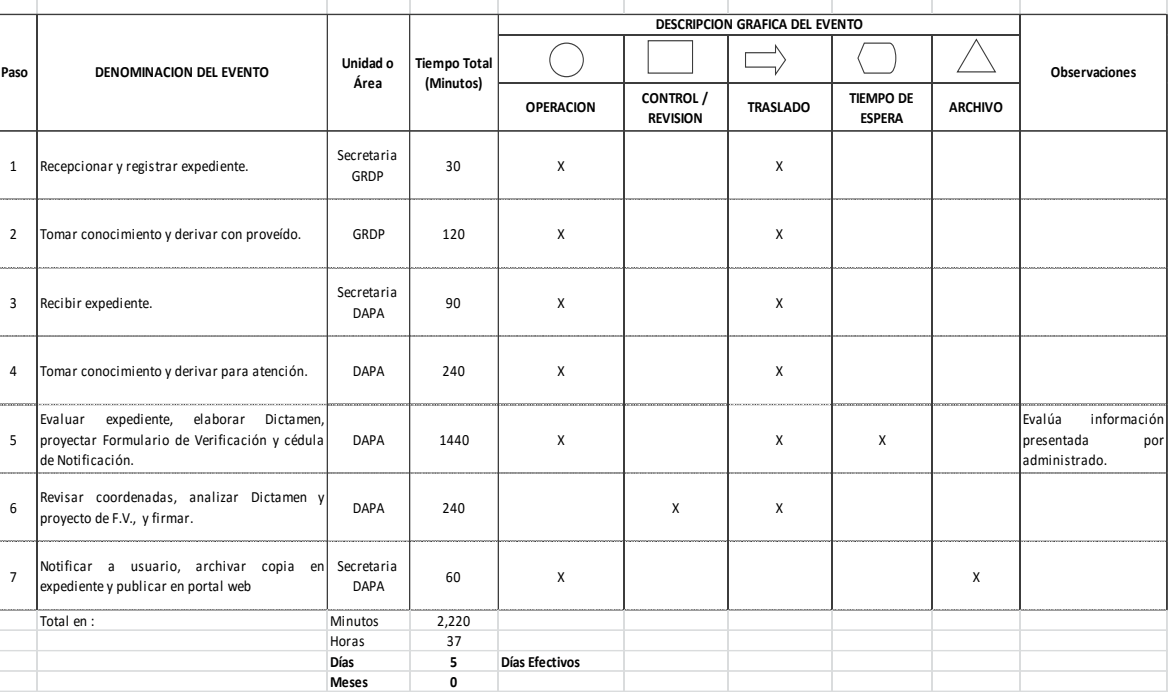

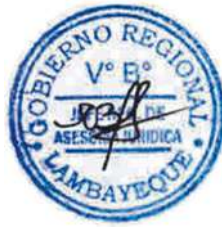

## **12.0 FLUJOGRAMA.**

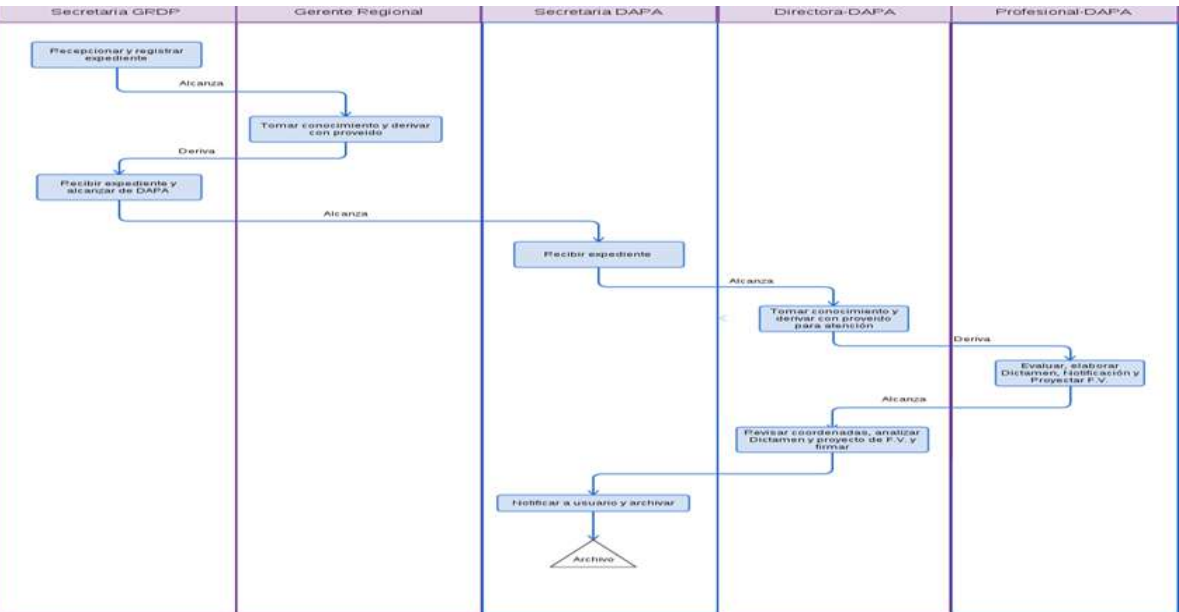

**Procedimiento 5: Evaluación de expediente para otorgamiento o Renovación de Formulario de Verificación o de Reserva para la tramitación de concesión y autorización para desarrollar la actividad de** 

OTORGAMIENTO PARA LA CERTIFICACIÓN ARTESANAL A UNA PERSONA NATURAL O JURÍDICA DEDICADA A LA ACTIVIDAD PESQUERA ARTESANAL.

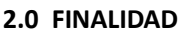

Sirve para describir el otorgamiento para una Certificación a una persona natural o jurídica dedicada a la actividad pesquera artesanal, que acredite la condición del propietario de embarcación artesanal, pescador embarcado, no embarcado y de procesador artesanal para desarrollo de su actividad.

## **3.0 BASE LEGAL**

D.S. Nº 012-2001-PE, Reglamento de la Ley General de Pesca, art. 58º, publicado el 13/ 03/2001.

## **4.0 REQUISITOS**

a) Solicitud dirigida al Gerente Regional de Desarrollo Productivo. b) Ver requisitos, según TUPA.

## **5.0 ETAPAS**

a) El expediente del administrado es recepcionado por la Secretaria de la GRDP.

b) La secretaria pone en conocimiento al Gerente Regional y éste mediante proveído deriva para su atención a la Dirección de Acuicultura y Pesca Artesanal.

c) La secretaria de DAPA recepciona y alcanza a Director.

d) El Director toma conocimiento y brinda el proveído a fin de ser derivado al especialista para atención que corresponda.

e) El especialista de DAPA evalúa el expediente, elabora dictamen, adjuntando el proyecto de Certificación visado en dos juegos originales y su cédula de notificación, para ser alcanzado por la secretaria al Director de DAPA.

f) El Director revisa y analiza el dictamen y el proyecto de Certificación, y procede a firmar el proyecto de Certificación y la cédula de notificación para ser derivado a su secretaria.

g) La secretaria lo registra y coloca la fecha respectiva. El primer original es para notificar al administrado y el segundo es para la DAPA.

## **6.0 INSTRUCCIONES**

a) Inicio del procedimiento: Gerencia Regional de Desarrollo Productivo. b) Culminación del Procedimiento: Dirección de Acuicultura y Pesca Artesanal.

#### **7.0 DURACION**

05 días hábiles.

## **8.0 FORMULARIOS**

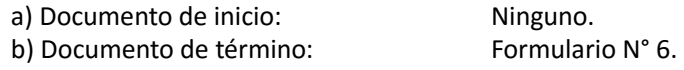

#### **9.0 DIAGRAMACION**

a) Hoja de Análisis del Procedimiento (HAP-GRDP-006A)

b) Diagrama de Flujo del Procedimiento (DF-GRDP-006A)

#### **10.0 APLICABILIDAD**

Gerencia Regional de Desarrollo Productivo

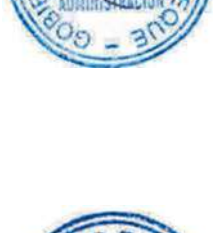

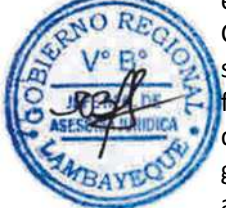

## **11.0 HOJA DE ANALISIS DEL PROCEDIMIENTO**

ON<sub>2</sub>

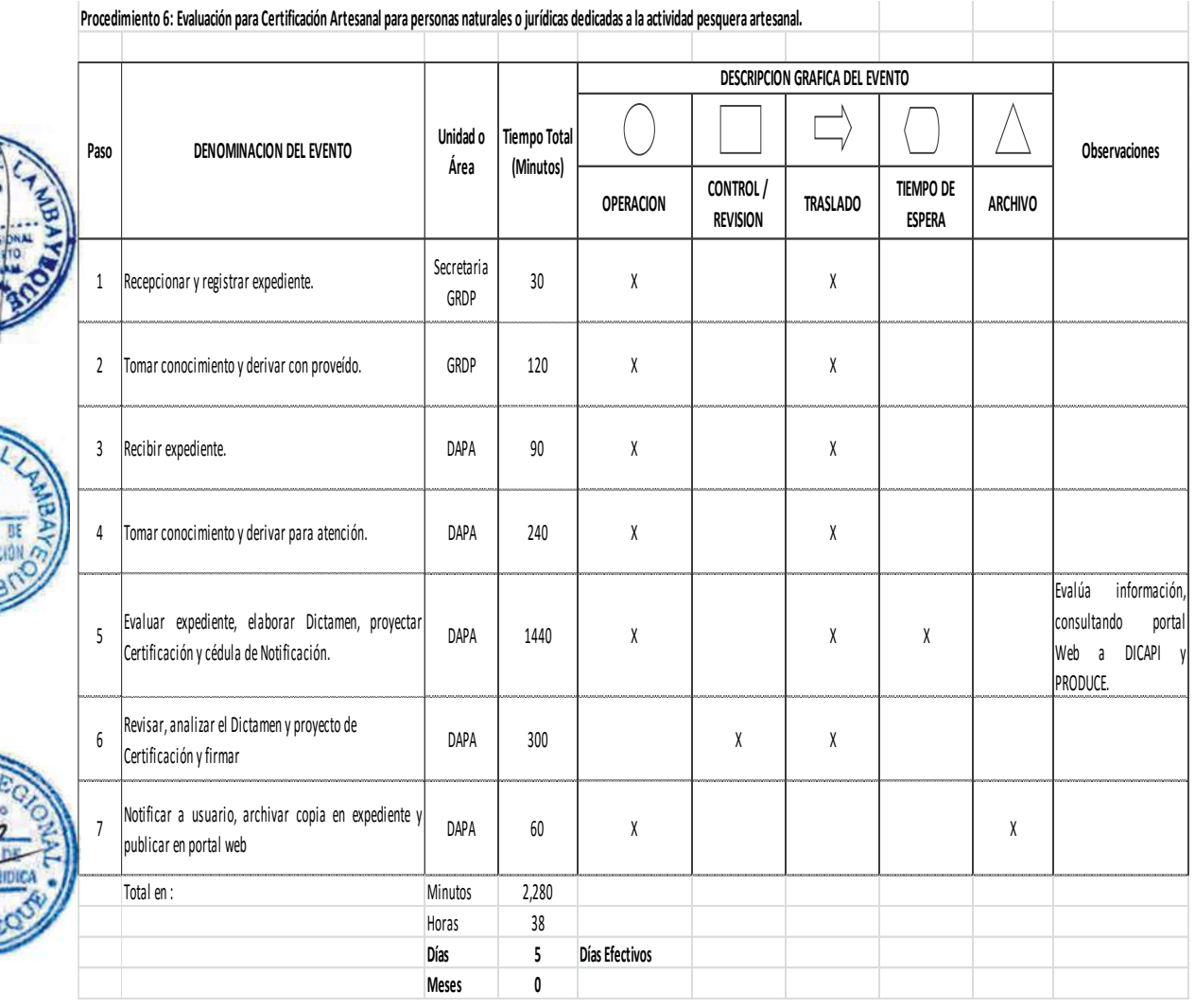

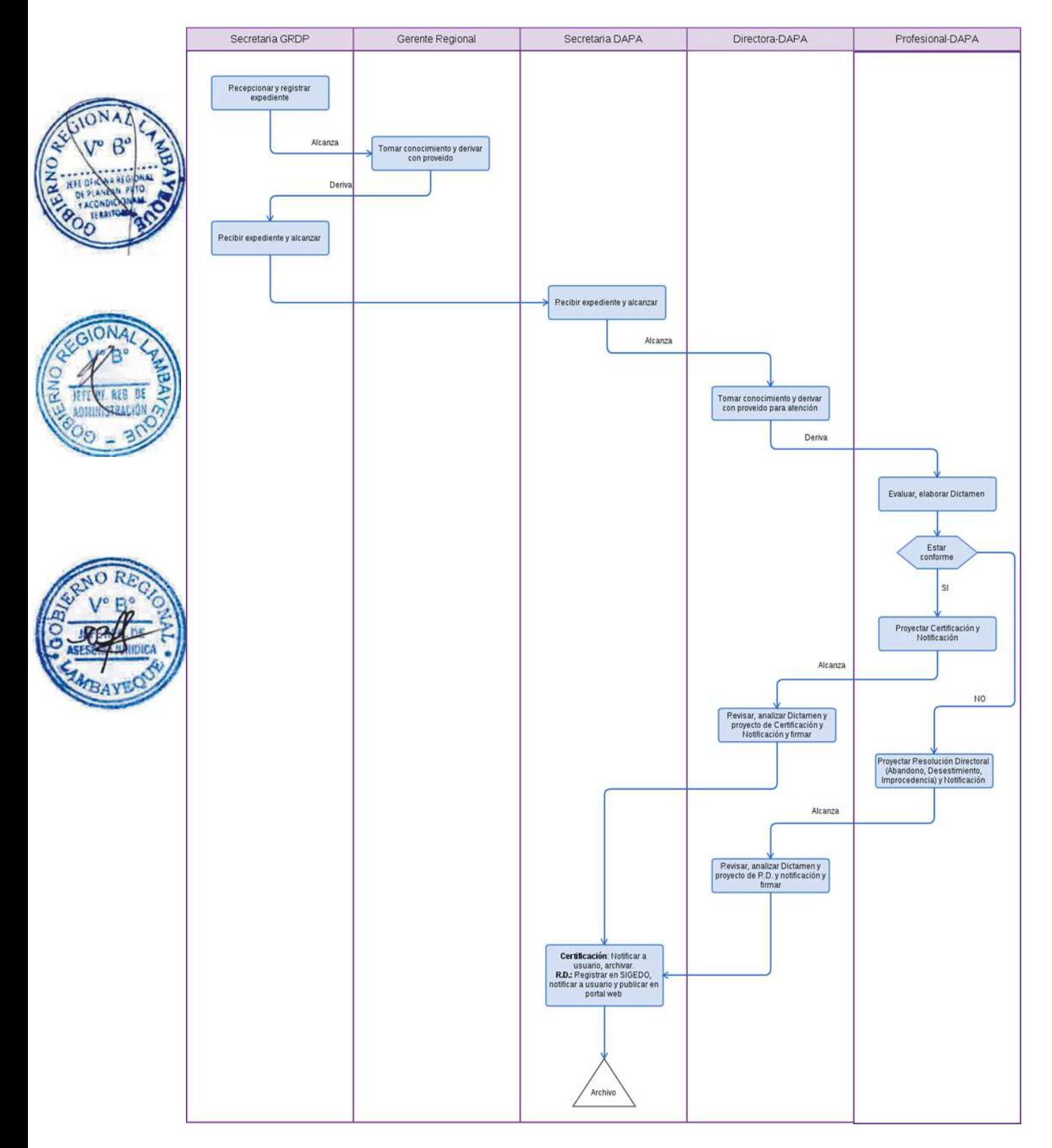

OTORGAMIENTO DE CONSTANCIA DE INSCRIPCIÓN PARA RENOVACIÓN DE JUNTA DIRECTIVA DE ORGANIZACIONES SOCIALES DE PESCADORES, PROCESADORES Y ARMADORES ARTESANALES INSCRITA EN REGISTROS PÚBLICOS.

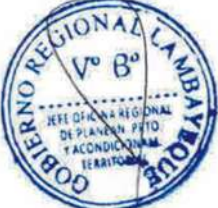

## **2.0 FINALIDAD**

Sirve para describir el otorgamiento de la Constancia de inscripción de renovación de Junta Directiva de las organizaciones sociales de pescadores, procesadores y armadores artesanales inscritas en Registros Públicos, con fines de vigencia de la OSPA.

## **3.0 BASE LEGAL**

Ordenanza Regional Nº 009-2011-GR.LAMB/CR, artículo 76° del Reglamento de Organización y Funciones de la Gerencia Regional de Desarrollo Productivo – Lambayeque, del 20.04.2011.

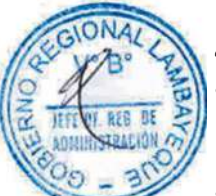

## **4.0 REQUISITOS**

- a) Solicitud dirigida al Gerente Regional de Desarrollo Productivo.
- b) Ver requisitos, según TUPA.

## **5.0 ETAPAS**

a) El expediente del administrado es recepcionado por la Secretaria de la GRDP.

b) La secretaria pone en conocimiento al Gerente Regional y éste mediante proveído deriva para su atención a la Dirección de Acuicultura y Pesca Artesanal.

c) La secretaria de DAPA recepciona y alcanza a Director.

d) El Director toma conocimiento y brinda el proveído a fin de ser derivado al especialista para atención que corresponda.

e) El especialista de DAPA evalúa el expediente, elabora dictamen, adjuntando el proyecto de Constancia de inscripción visado en dos (02) juegos originales y su cédula de notificación, para ser alcanzado por la secretaria al Director de DAPA.

f) El Director revisa y analiza el dictamen y el proyecto de Constancia de inscripción y procede a firmar el proyecto de constancia de inscripción y la cédula de notificación para ser derivado a su secretaria.

g) La secretaria lo registra y coloca la fecha respectiva. El primer original es para notificar al administrado y el segundo es para la DAPA.

h) La secretaria escanea la Constancia de inscripción y la publica en el Portal Web Institucional – GRDP.

## **6.0 INSTRUCCIONES**

a) Inicio del procedimiento: Gerencia Regional de Desarrollo Productivo. b) Culminación del Procedimiento: Dirección de Acuicultura y Pesca Artesanal.

## **7.0 DURACION**

05 días hábiles.

## **8.0 FORMULARIOS**

Ninguno.

## **9.0 DIAGRAMACION**

a) Hoja de Análisis del Procedimiento (HAP-GRDP-007A)

b) Diagrama de Flujo del Procedimiento (DF-GRDP-007A)

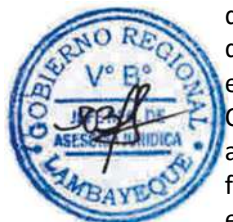

## **10.0 APLICABILIDAD**

Gerencia Regional de Desarrollo Productivo

## **11.0 HOJA DE ANALISIS DEL PROCEDIMIENTO**

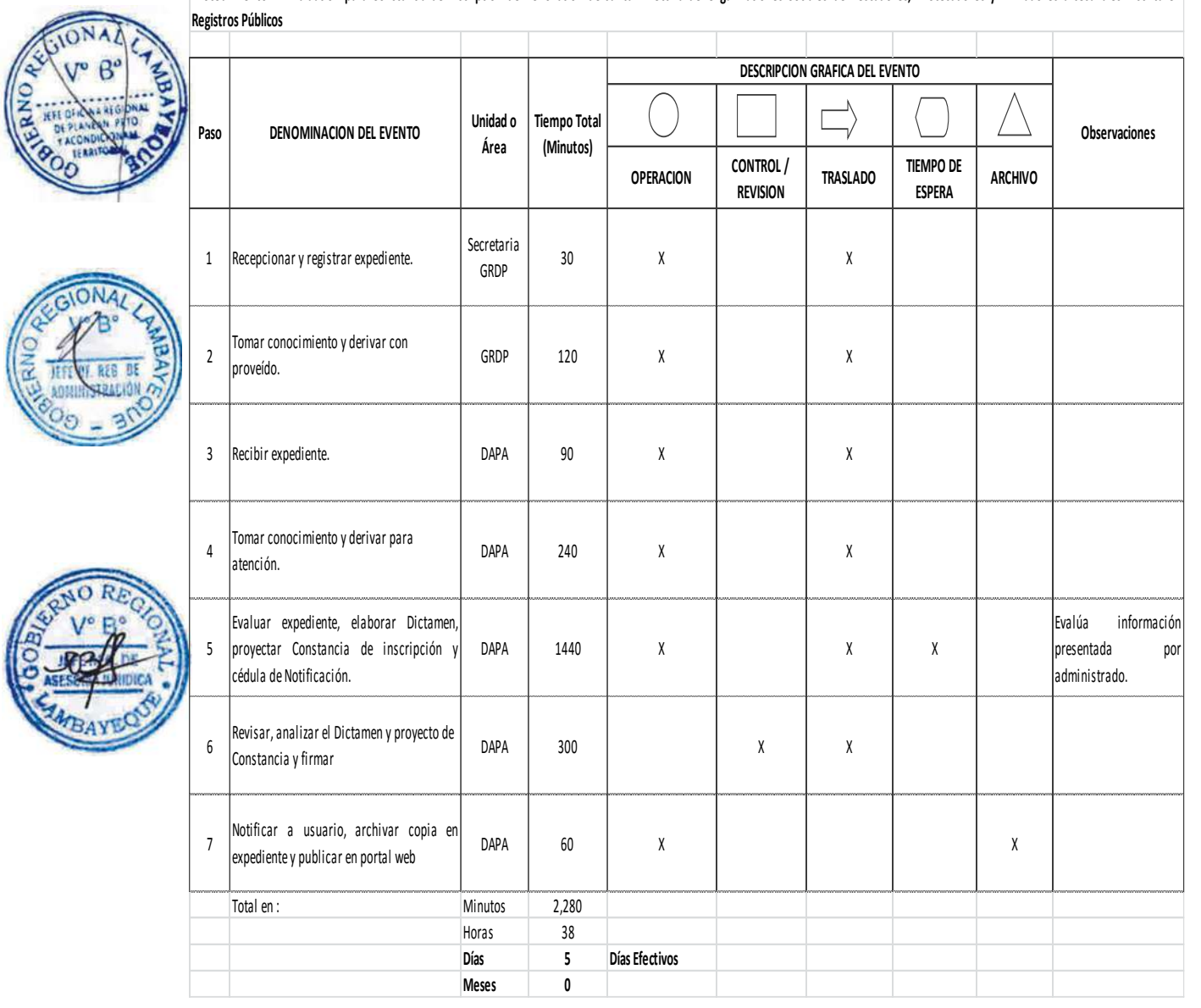

Procedimiento 7: Evaluación para Constancia de Inscripción de Renovación de Junta Directiva de Organizaciones Sociales de Pescadores, Procesadores y Armadores artesanales inscrita en

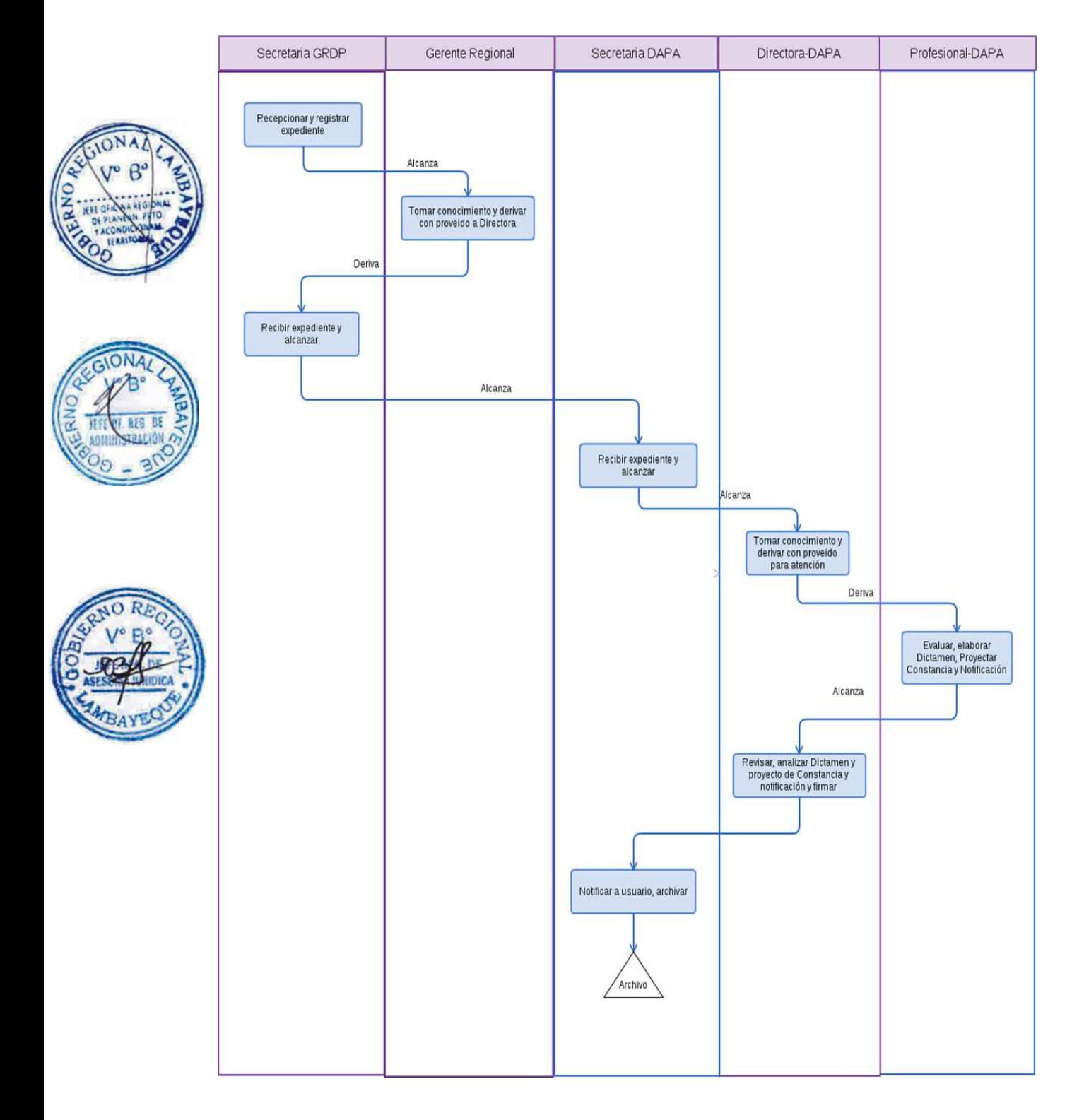

OTORGAMIENTO DE CONSTANCIA DE VERIFICACIÓN DE LA DECLARACIÓN DE IMPACTO AMBIENTAL PARA ACTIVIDADES PESQUERAS Y ACUÍCOLAS.

### **2.0 FINALIDAD**

Contar con un procedimiento para otorgar Constancia de cumplimiento del Sistema Nacional de Evaluación de Impacto Ambiental, aprobado por Ley Nº 27446 y normas complementarias.

## **3.0 BASE LEGAL**

- a) Ley Nº 25977, Pub. 22/12/1992.
- b) Ley Nº 27460, Pub. 26/05/2001
- b) D.S. Nº 012-2001-PE, Artículo 92.

## **4.0 REQUISITOS**

- a) Solicitud dirigida al Gerente Regional de Desarrollo Productivo.
- b) Ver requisitos, según TUPA.

## **5.0 ETAPAS**

a) El expediente del administrado es recepcionado por la Secretaria de la GRDP.

b) La Secretaria pone en conocimiento al Gerente Regional y éste mediante el proveído deriva para su atención a la Sub Dirección de Medio Ambiente-SDMA.

c) El Técnico de la SDMA recepciona y alcanza al Sub Director.

d) El Sub Director toma conocimiento, evalúa el expediente, inspecciona instalaciones, elabora el informe técnico, elabora la constancia en tres (03) juegos originales, lo registra y le coloca la fecha respectiva. El primer original es para notificar al administrado, el segundo es para la SDMA y el tercero para la GRDP.

e) El Técnico de la SDMA escanea la Constancia y la publica en el Portal Web Institucional – GRDP.

## **6.0 INSTRUCCIONES**

a) Inicio del procedimiento: Gerencia Regional de Desarrollo Productivo. b) Culminación del Procedimiento: Sub Dirección de Medio Ambiente.

## **7.0 DURACION**

01 días hábiles.

#### **8.0 FORMULARIOS**

Ninguno.

#### **9.0 DIAGRAMACION**

- a) Hoja de Análisis del Procedimiento (HAP-GRDP-008A)
- b) Diagrama de Flujo del Procedimiento (DF-GRDP-008A)

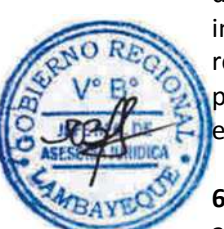

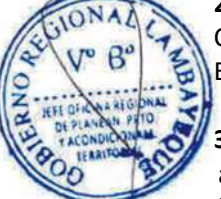

## **11.0 HOJA DE ANALISIS DEL PROCEDIMIENTO**

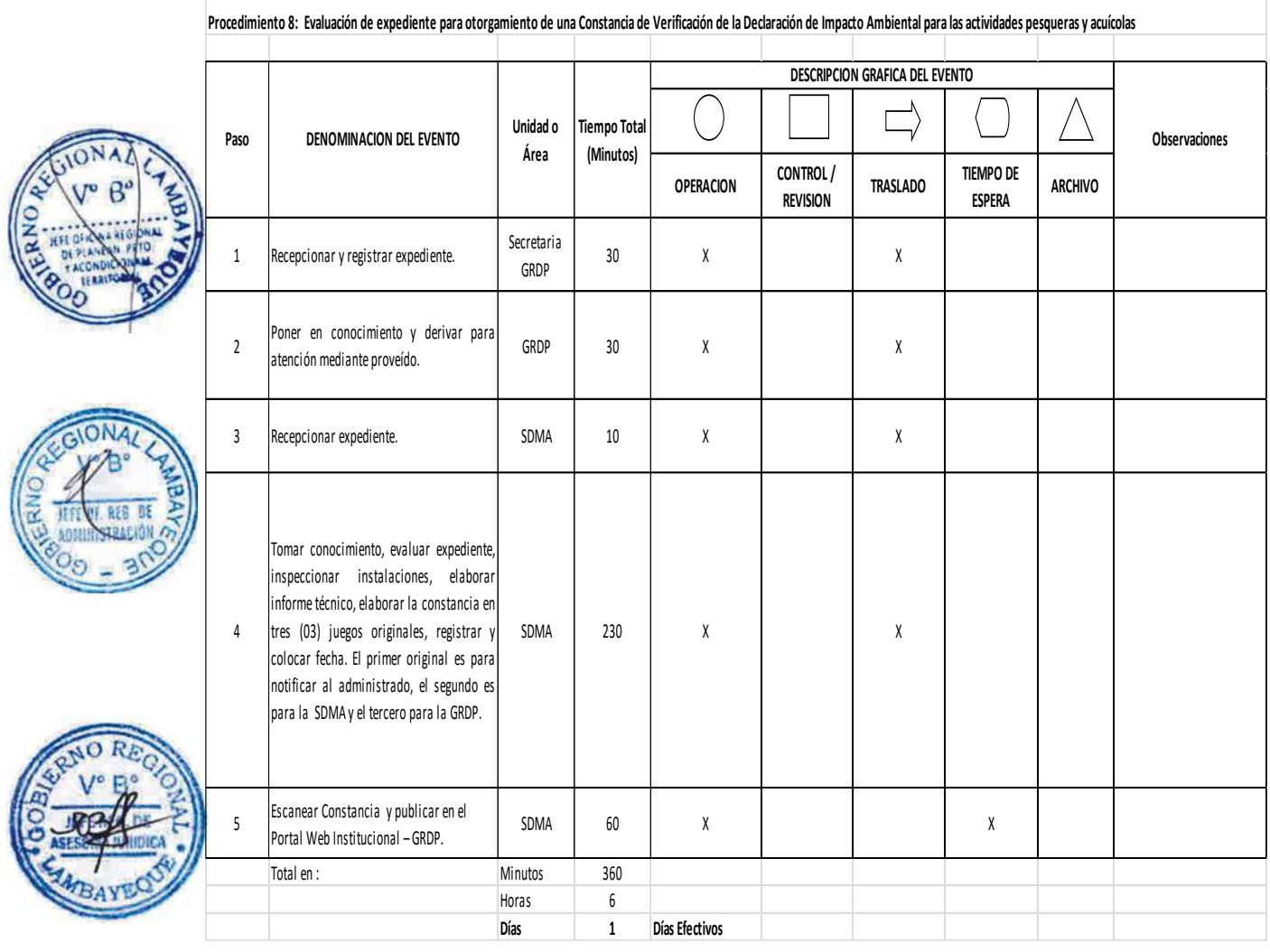

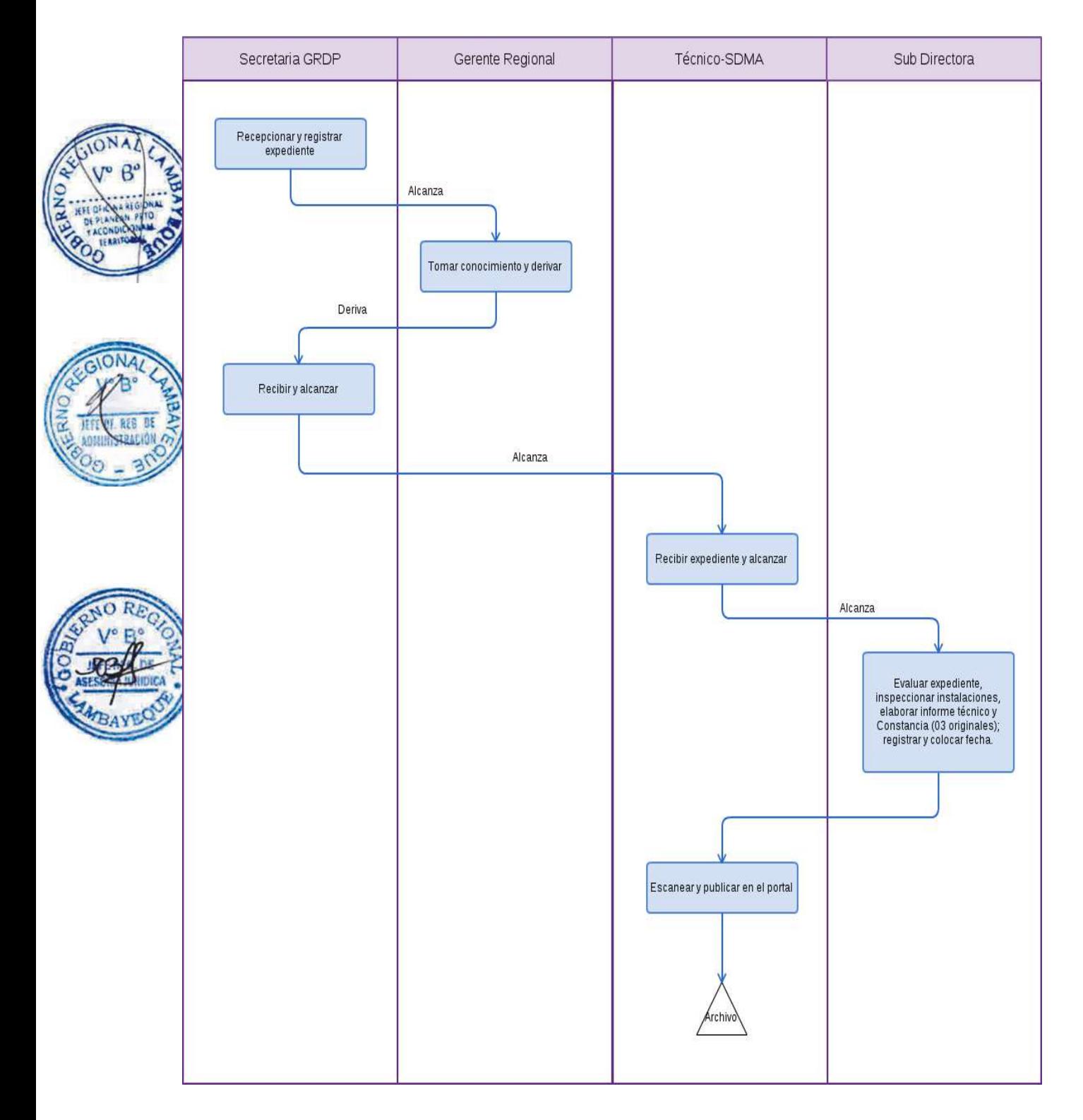

INSCRIPCIÓN O RENOVACIÓN DE ASOCIACION DE MICRO Y PEQUEÑA EMPRESA EN EL REGISTRO NACIONAL DE ASOCIACIONES DE LAS MICROS Y PEQUEÑAS EMPRESAS - RENAMYPE.

## **2.0 FINALIDAD**

Contar con un procedimiento para la inscripción o renovación de asociación de micro y pequeña empresa en el RENAMYPE.

## **3.0 BASE LEGAL**

- a) Ley Nº 29271, art. 3º, publicado el 22/10/2008
- b) Ley Nº 29051, art.2º y 8º, publicado el 24/06/2007
- c) D.S. Nº 004-2010-PRODUCE, art.2º, pub. el 05/03/2010.

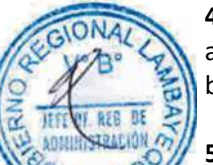

## **4.0 REQUISITOS**

a) Solicitud dirigida al Gerente Regional de Desarrollo Productivo. b) Ver requisitos, según TUPA.

## **5.0 ETAPAS**

a) El expediente del administrado es recepcionado por la Secretaria de la GRDP.

b) La Secretaria pone en conocimiento al Gerente Regional y éste mediante proveído deriva para su atención a la Sub Dirección de Industria y MYPES-SDIM.

c) La Secretaria de la SDIM recepciona y alcanza a sub Director.

d) El Sub Director toma conocimiento y brinda el proveído a fin de ser derivado al técnico para su atención que corresponda.

e) El Técnico de SDIM evalúa el expediente, elabora informe técnico, imprime el proyecto de Resolución y Constancia de Inscripción, en tre ( 03 ) juegos originales, lo registra y coloca la fecha respectiva. El primer original es para notificar al administrado, el segundo es para la SDIM y el tercero para la GRDP, para ser alcanzado por la secretaria al Sub Director de Industria y MYPES.

f) El Sub Director revisa, analiza el informe técnico, el proyecto de resolución y la constancia de inscripción y procede a firmar la Resolución y Constancia de inscripción para ser derivado a su Secretaria.

g) La Secretaria escanea la resolución y la constancia de inscripción y lo pública en el Portal Web Institucional – GRDP.

#### **6.0 INSTRUCCIONES**

a) Inicio del procedimiento: Gerencia Regional de Desarrollo Productivo.

# **7.0 DURACION**

01 días hábiles

b) Culminación del Procedimiento: Sub Dirección de Industria y MYPES.

#### **8.0 FORMULARIOS**

Ninguno.

#### **9.0 DIAGRAMACION**

a) Hoja de Análisis del Procedimiento (HAP-GRDP-009A)

b) Diagrama de Flujo del Procedimiento (DF-GRDP-009A)

### **11.0 HOJA DE ANALISIS DEL PROCEDIMIENTO**

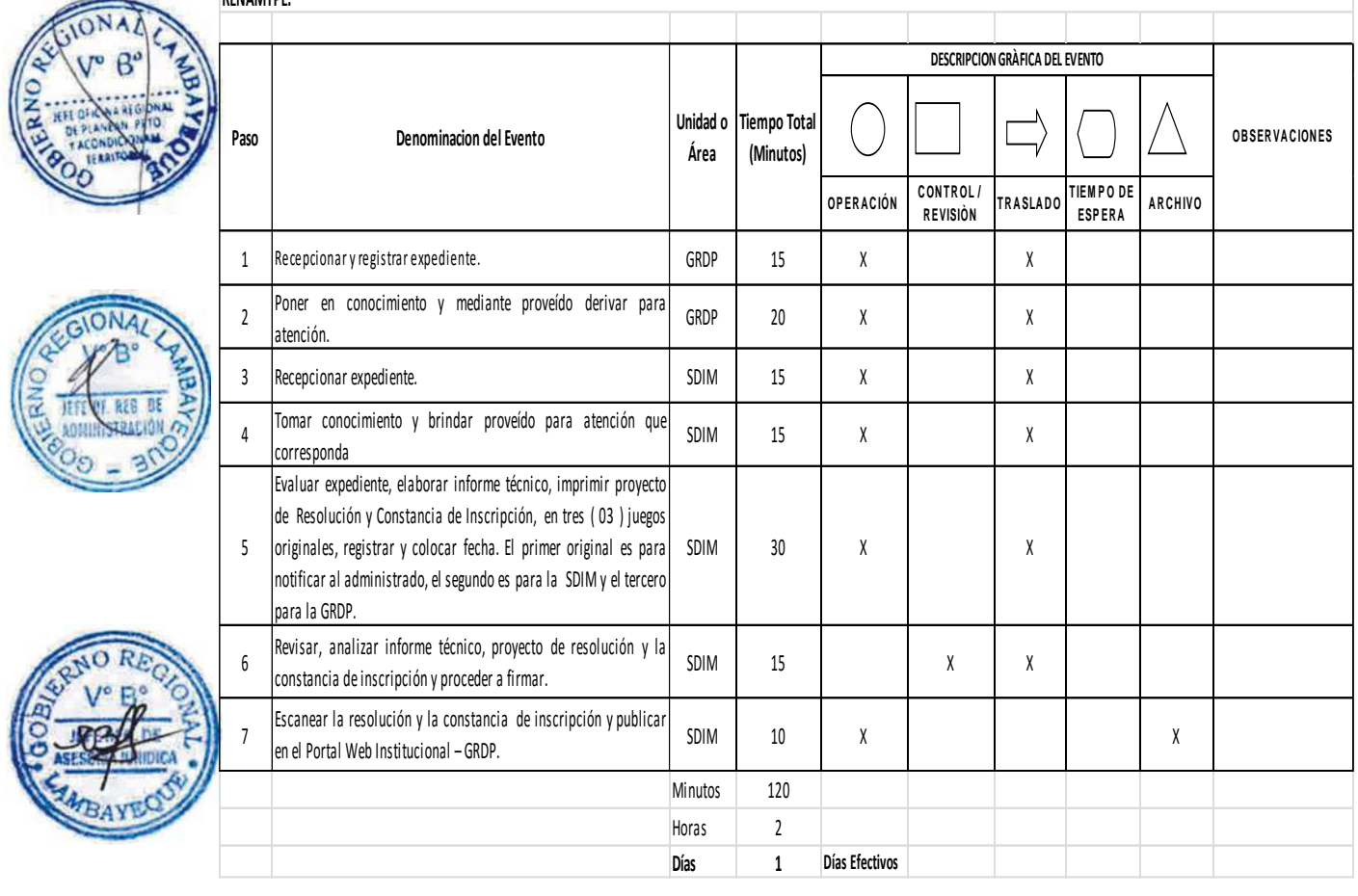

Procedimiento 9: Evaluación de Expediente de para la inscripción o renovación de Asociaciones de Micro y Pequeñas en el Registro Nacional de Asociaciones de las Micro y Pequeñas Empresas-**RENAMYPE.**

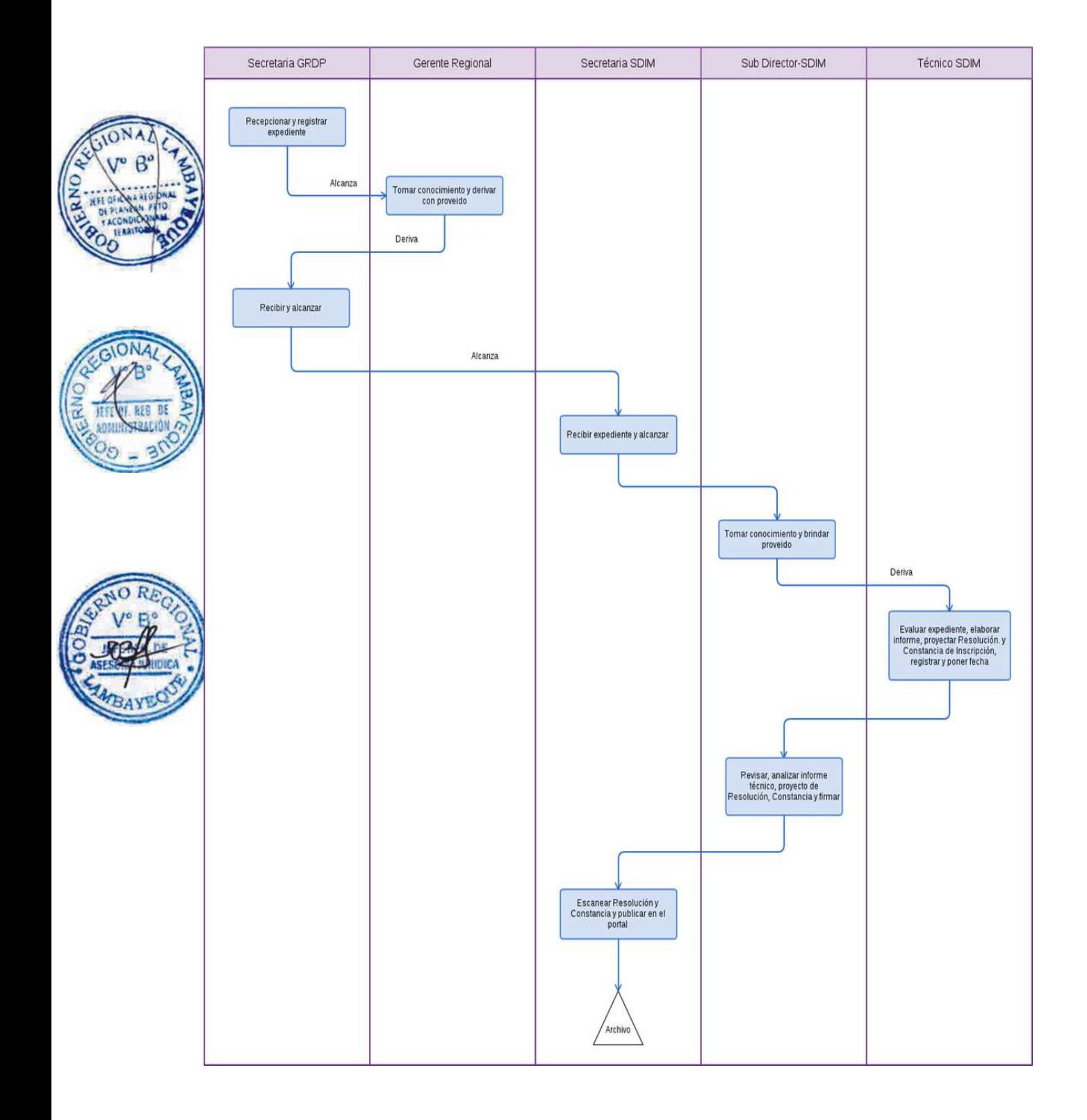

EVALUACIÓN DE EXPEDIENTE PARA LA VISACIÓN DE ESCRITURA SIN MINUTA

### **2.0 FINALIDAD**

Contar con un procedimiento que permita la visación de Escritura sin minuta.

## **3.0 BASE LEGAL**

a) Ley 28015 Ley de MYPE, art. 4º, publicado el 03.07.03 b) Convenio con el Colegio de Notarios.

## **4.0 REQUISITOS**

- a) Solicitud dirigida al Gerente Regional de Desarrollo Productivo.
- b) Ver requisitos, según TUPA.

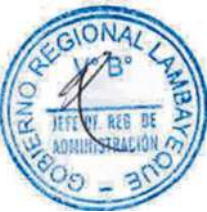

# **5.0 ETAPAS**

a) El expediente del administrado es recepcionado por la Secretaria de la GRDP.

b) La Secretaria pone en conocimiento al Gerente Regional y éste mediante el proveído deriva para su atención a la Sub Dirección de Industria y MYPES.

c) La Secretaria de GRDP recepción y alcanza a Sub Director.

d) El Sub Director toma conocimiento y brinda el proveído a fin de ser derivado al técnico para su atención que corresponda.

e) El Técnico de SDIM evalúa el expediente, elabora minuta de constitución, imprime en tres (03) juegos originales, la registra y coloca la fecha respectiva. Rl primer original es para notificar al administrado, el segundo es para la SDIM y el tercero para la GRDP, para ser alcanzado por la secretaria

## al SDIM.

f) El Sub Director revisa, analiza y Visa Minuta.

g) Técnico envía Minuta, vía electrónica, a Notario para que eleve a Escritura Pública y entrega copias al administrado.

## **6.0 INSTRUCCIONES**

- 
- b) Culminación del Procedimiento: Sub Dirección de Industria y MYPES.

a) Inicio del procedimiento: Gerencia Regional de Desarrollo Productivo.

## **7.0 DURACION**

10 días hábiles

## **8.0 FORMULARIOS**

Ninguno.

## **9.0 DIAGRAMACION**

- a) Hoja de Análisis del Procedimiento (HAP-GRDP-010A)
- b) Diagrama de Flujo del Procedimiento (DF-GRDP-010A)

## **11.0 HOJA DE ANALISIS DEL PROCEDIMIENTO**

### **Procedimiento 010: Evaluación de expediente para la Visación de una Escritura sin minuta**

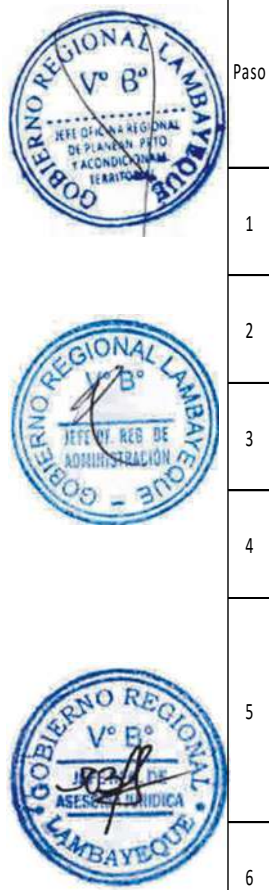

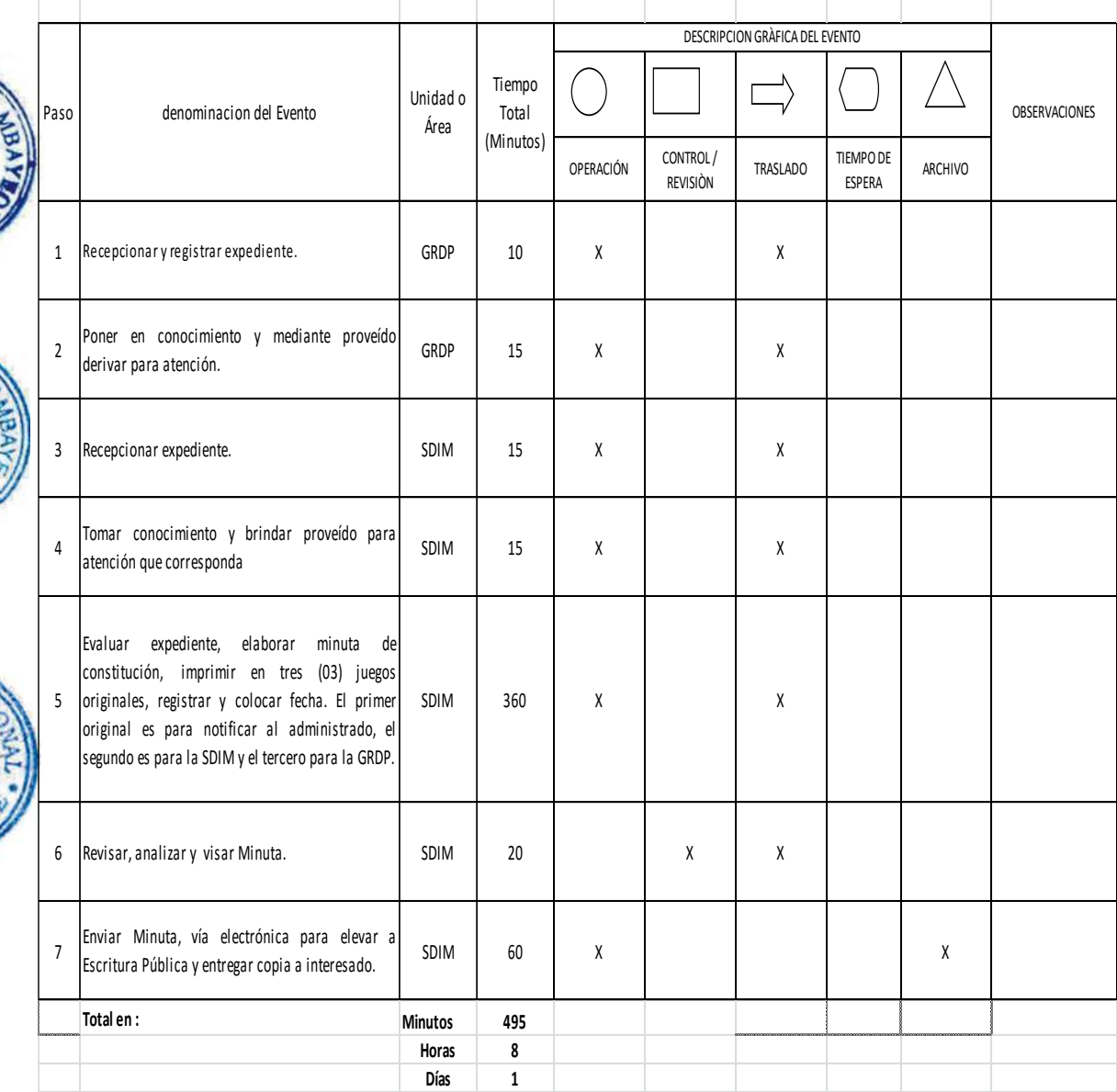

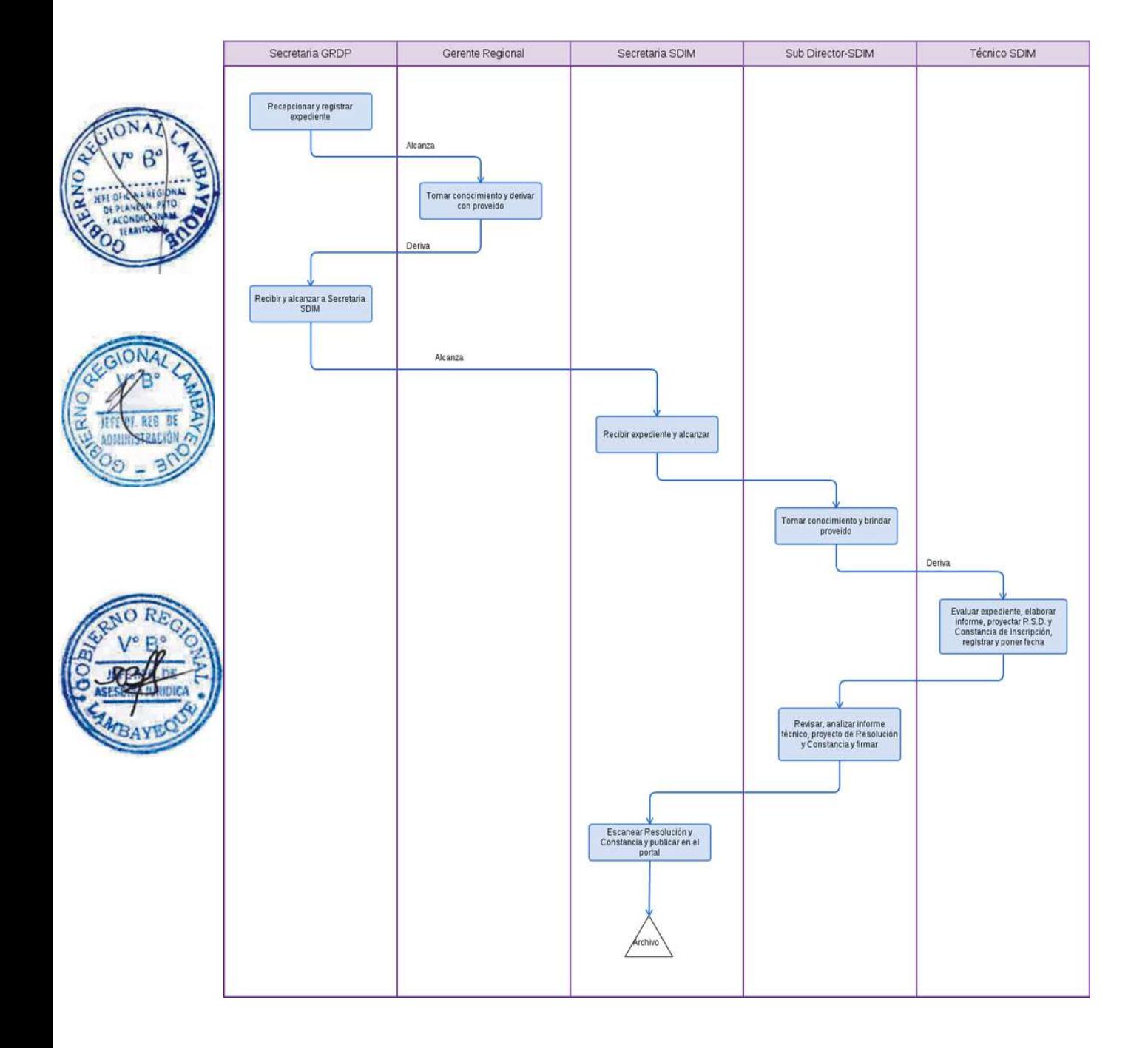

OTORGAMIENTO DE CONSTANCIA DE HABER PRESENTADO ESTUDIO DE IMPACTO AMBIENTAL O DECLARACIÓN JURADA.

### **2.0 FINALIDAD**

Contar con un procedimiento para otorgamiento de Constancia de Recepción de Estudio de Impacto Ambiental o Declaración Jurada.

### **3.0 BASE LEGAL**

- a) D.S. Nº 015-2006-EM, Anexo Nº6 del 03.03.2006 y 05.03.06
- b) D.S. Nº 056-97-PCM, Art,1º,del 19.11.97
- c) D.S.Nº 043-2006-EM, Art.1º del 28.07.2006
- d) R.M. Nº 535-2004-MEM/DM, Art. 1º del 06.01.2005

## **4.0 REQUISITOS**

a) Ver requisitos, según TUPA.

## **5.0 ETAPAS**

a) Recepciona y registra el expediente - Secretaria de la GRDP.

b) Poner en conocimiento al Gerente Regional y éste mediante el proveído deriva para su atención a la Dirección de Energía y Minas.

c) Recepciona expediente, y poner de conocimiento al Director de Energía y Minas, éste deriva al área legal para su conocimiento y evaluación de admisibilidad respectiva.

d) El especialista legal, recepciona el expediente, evalúa y emite el informe legal inicial al Director de Dirección de Energía y Minas-DEM. Éste toma conocimiento, brinda el proveído y deriva a través de su secretaria al técnico administrativo DEM para la publicación en el portal Web del Gobierno regional Lambayeque y posteriormente deriva al especialista técnico.

e) El especialista técnico, dispone de Copias de Estudio de Impacto Ambiental, necesarios para los interesados (Consejeros Regionales, Gerencias Regionales, Municipalidades, Frentes de Defensa, NGs, Periodistas, Consejeros y Universidades.)

f) El especialista técnico se traslada al lugar de los hechos acompañado del técnico y abogado para el levantamiento de información correspondiente, una vez obtenida la información realizan el informe técnico inicial y adjuntan al expediente; para entrega posterior al Director de Energía y Minas - DEM.

g) Para la elaboración del Informe técnico Inicial se comunica a las diferentes instituciones involucradas con el área de concesión tales como: Si se ubica dentro de un proyecto OLMOS, Ministerio de Cultura, Autoridad Nacional del Agua - ANA - Gerencia Regional de Agricultura, INGEMMET, Dirección General de Minería - MEM.

h) El Director de DEM deriva el expediente favorable al especialista técnico para que el elabore y firme su informe final correspondiente.

i) Este informe final se adjunta al expediente y es alcanzado al abogado para que elaboren, firmen e impriman el informe final más el proyecto de resolución visado por él.

j) El Director de DEM evalúa, verifica y firma la Constancia, y le alcanza a la secretaria para que lo registre, escanee y publique en el Portal Web Institucional – GRDP.

k) La secretaria notifica al administrado vía Courier.

#### **6.0 INSTRUCCIONES**

a) Inicio del procedimiento: Gerencia Regional de Desarrollo Productivo.

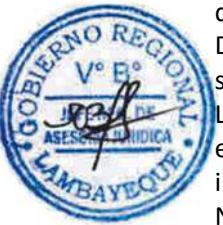

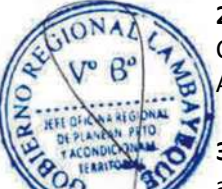

b) Culminación del Procedimiento: Dirección de Energía y Minas.

#### **7.0 DURACION**

0 días hábiles.

## **8.0 FORMULARIOS**

Documento de inicio: Solicitud Documento de Término: Constancia.

#### **9.0 DIAGRAMACION**

a) Hoja de Análisis del Procedimiento (HAP-GRDP-011A). b) Diagrama de Flujo del Procedimiento (DF-GRDP-011A)

### **10.0 APLICABILIDAD**

Gerencia Regional de Desarrollo Productivo

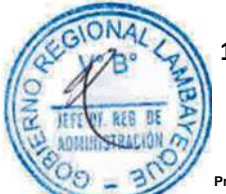

## **11.0 HOJA DE ANALISIS DEL PROCEDIMIENTO**

#### **FORMATO C - HAP - GRDP- 011A**

 $\big($ 

 $\setminus$   $\top$ 

**Tiempo** 

**DESCRIPCION GRAFICA DEL EVENTO**

 $\Box$ 

 $1 \mapsto$ 

**Procedimiento: Evaluación para otorgamiento de Constancia de haber presentado Estudio de Impacto Ambiental o Declaración Jurada**

**Unidad o** 

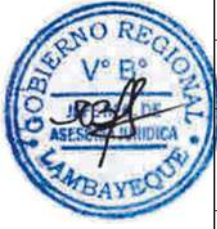

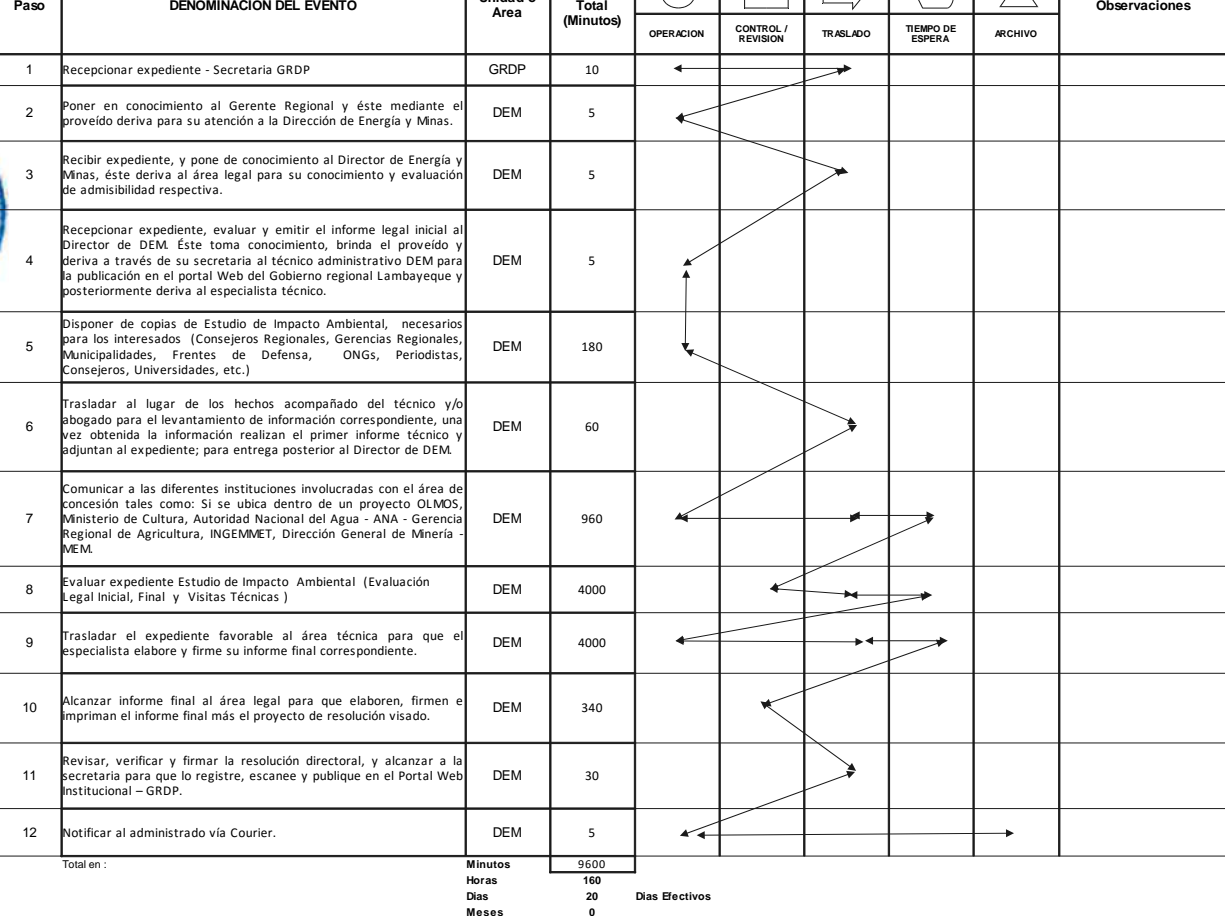

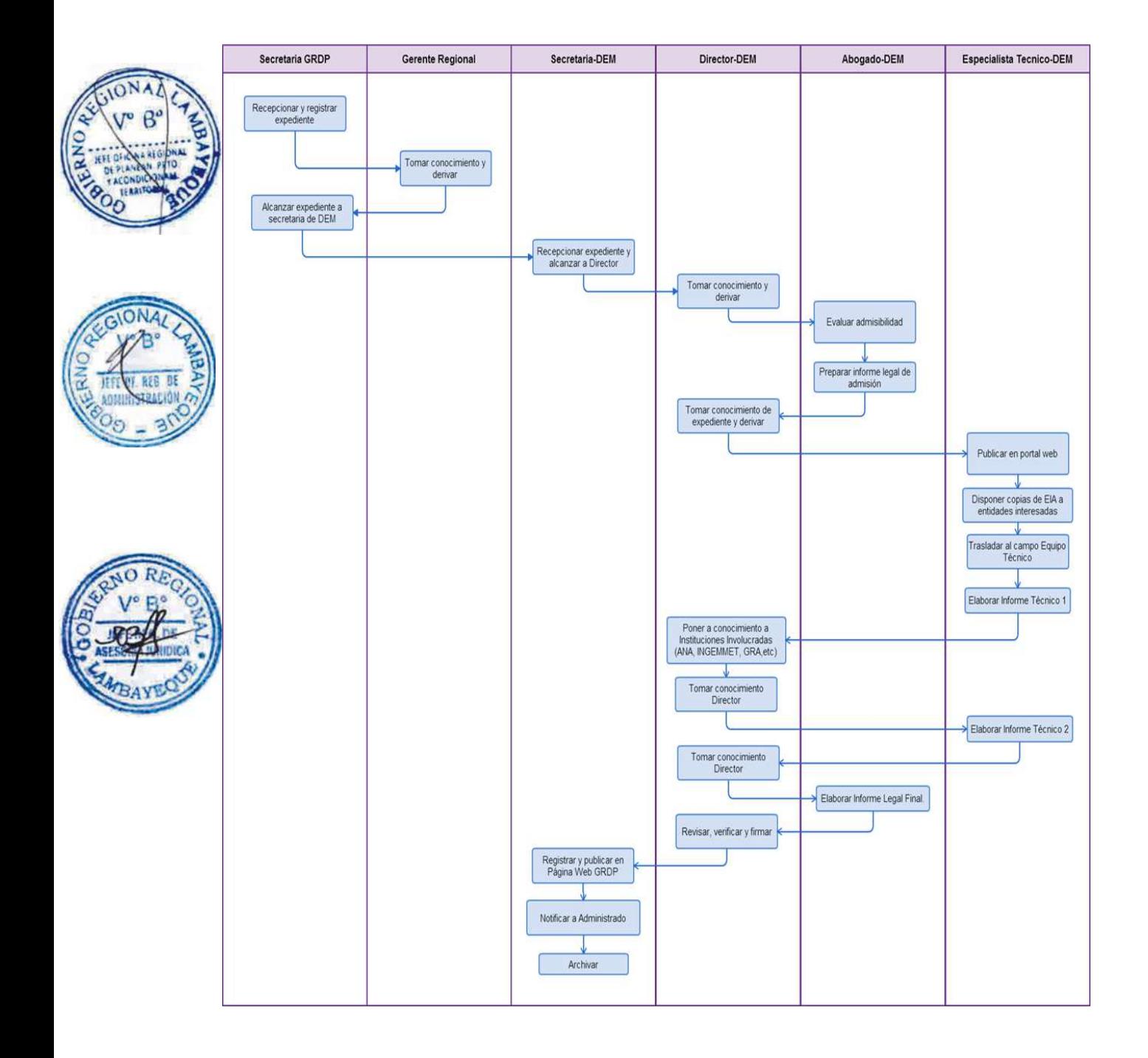

OTORGAMIENTO DE TÍTULO DE CONCESIÓN MINERA.

#### **2.0 FINALIDAD**

Contar con un procedimiento para otorgar Título de Concesión Minera.

#### **3.0 BASE LEGAL**

a) Ley Nº 27651, Ley de Formación y Promoción de la Pequeña Minería y la Minería Artesanal Art. 2° y 17° 22/01/2002.

b) Ley 27444 (11.04.2001), Ley del Procedimiento Administrativo General.

c) D.L. N° 1101-2012- EM, Establece Medidas para el Fortalecimiento de la Fiscalización Ambiental como Mecanismo de la Lucha Contra la Minería Ilegal Art. 7°, 29/02/2012

d) D.S. N° 013-2002- EM, Reglamento de la Ley de Formalización de la Pequeña Minería y Minería Artesanal 20/04/2002.

e) D.S. N° 055-2010-EM, Decreto Supremo que Aprueba el Reglamento de Seguridad y Salud Ocupacional y otras medidas complementarias en Minería.

f) D.S. Nº 014-92-EM, Art. 118° del 04.06.1992

### **4.0 REQUISITOS**

a) Ver requisitos, según TUPA.

#### **5.0 ETAPAS**

a) Recepciona y registra el expediente - Secretaria de la GRDP.

b) La secretaria pone en conocimiento al Gerente Regional y éste mediante el proveído deriva para su atención a la Dirección de Energía y Minas.

c) La secretaria de DEM recepciona el expediente, y pone de conocimiento al Director de Energía y Minas, éste deriva al técnico para su registro inicial en un aplicativo nacional: Petitorio Minero en el SIDEMCAT - DEM y el reporte correspondiente es alcanzado a la secretaria, para que a su vez le sea entregado al administrado en el breve plazo.

d) Una vez que se confirma el registro web, el Director deriva el expediente completo a través de la secretaria al abogado.

e) El especialista legal recepciona el expediente, evalúa y emite el informe legal inicial al Director de DEM. Éste toma conocimiento, brinda el proveído y deriva a través de su secretaria al especialista técnico.

f) El especialista técnico se traslada al lugar de los hechos acompañado del técnico y abogado para el levantamiento de información correspondiente, una vez obtenida la información realizan el informe técnico inicial y adjuntan al expediente; para entrega posterior al Director de la Dirección de Energía y Minas - DEM.

g) para la elaboración del Informe técnico Inicial se comunica a las diferentes instituciones involucradas con el área de concesión tales como: Si se ubica dentro de un proyecto OLMOS, Ministerio de Cultura, Autoridad Nacional del Agua - ANA - Gerencia Regional de Agricultura, INGEMMET, Dirección General de Minería - MEM.

h) El Director de DEM toma conocimiento, revisa, y de ser de opinión personal favorable deriva a su área legal para que hagan la gestión que corresponde y soliciten la publicación de carteles; caso contrario la secretaria realiza un oficio comunicando al administrado la no procedencia de su petitorio.

i) El Director de DEM pasa el expediente favorable al área técnica para que el especialista elabore y firme su informe final correspondiente.

j) Este informe final se adjunta al expediente y es alcanzado al área legal para que elaboren, firmen e

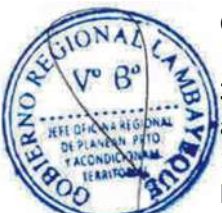

impriman el informe final más el proyecto de resolución visado. k) El Director de DEM revisa, verifica y firma la Resolución Directoral (Titulo), y le alcanza a la secretaria para que lo registre, escanee y publique en el Portal Web Institucional – GRDP. l) La secretaria notifica al administrado vía Courier.

### **6.0 INSTRUCCIONES**

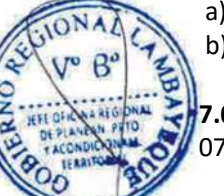

a) Inicio del procedimiento: Gerencia Regional de Desarrollo Productivo. b) Culminación del Procedimiento: Dirección de Energía y Minas.

## **7.0 DURACION**

07 días hábiles.

## **8.0 FORMULARIOS**

Documento de inicio: Solicitud Documento de Término: Resolución.

## **9.0 DIAGRAMACION**

- a) Hoja de Análisis del Procedimiento (HAP-GRDP-012A).
- b) Diagrama de Flujo del Procedimiento (DF-GRDP-012A)

## **10.0 APLICABILIDAD**

Gerencia Regional de Desarrollo Productivo

## **11.0 HOJA DE ANALISIS DEL PROCEDIMIENTO**

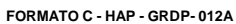

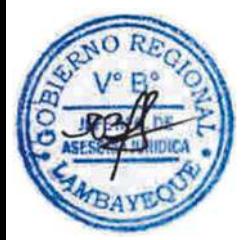

**Procedimiento: Evaluación de un expediente de petitorio para otorgamiento de título de Concesión Minera.**

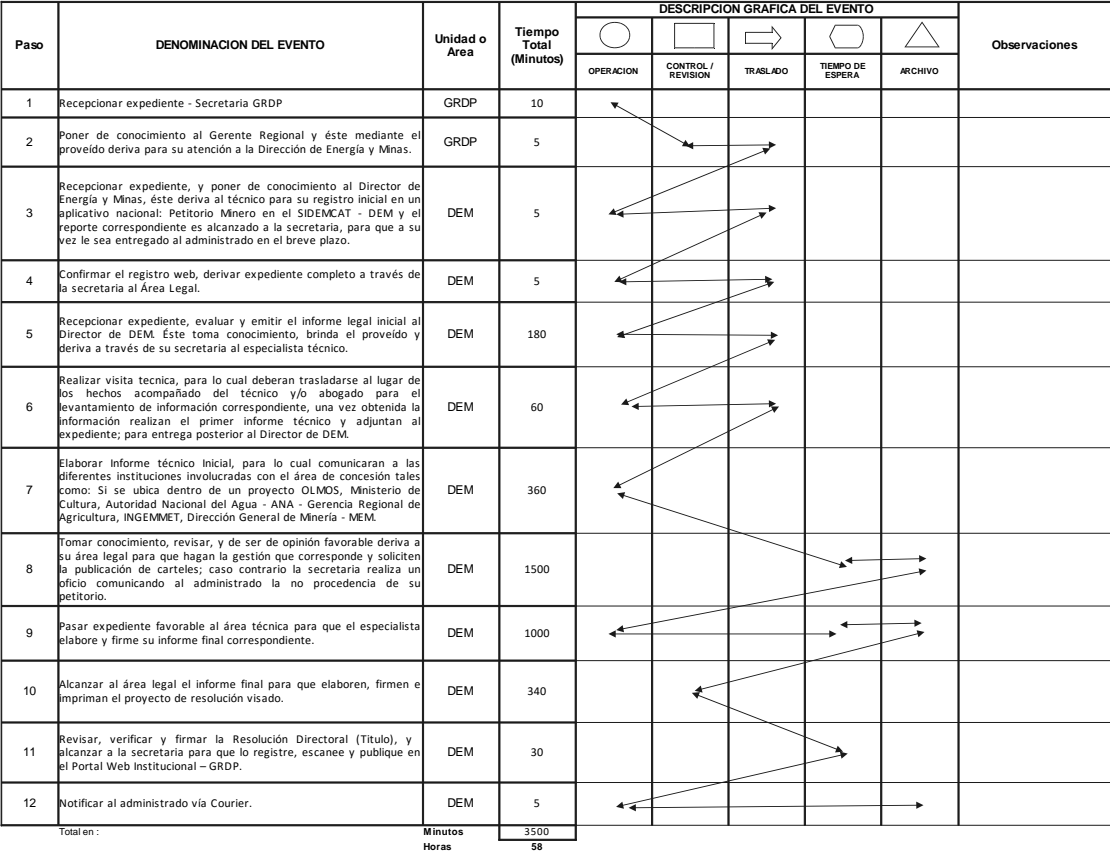

**Dias 7 Dias Efectivos Meses 0**

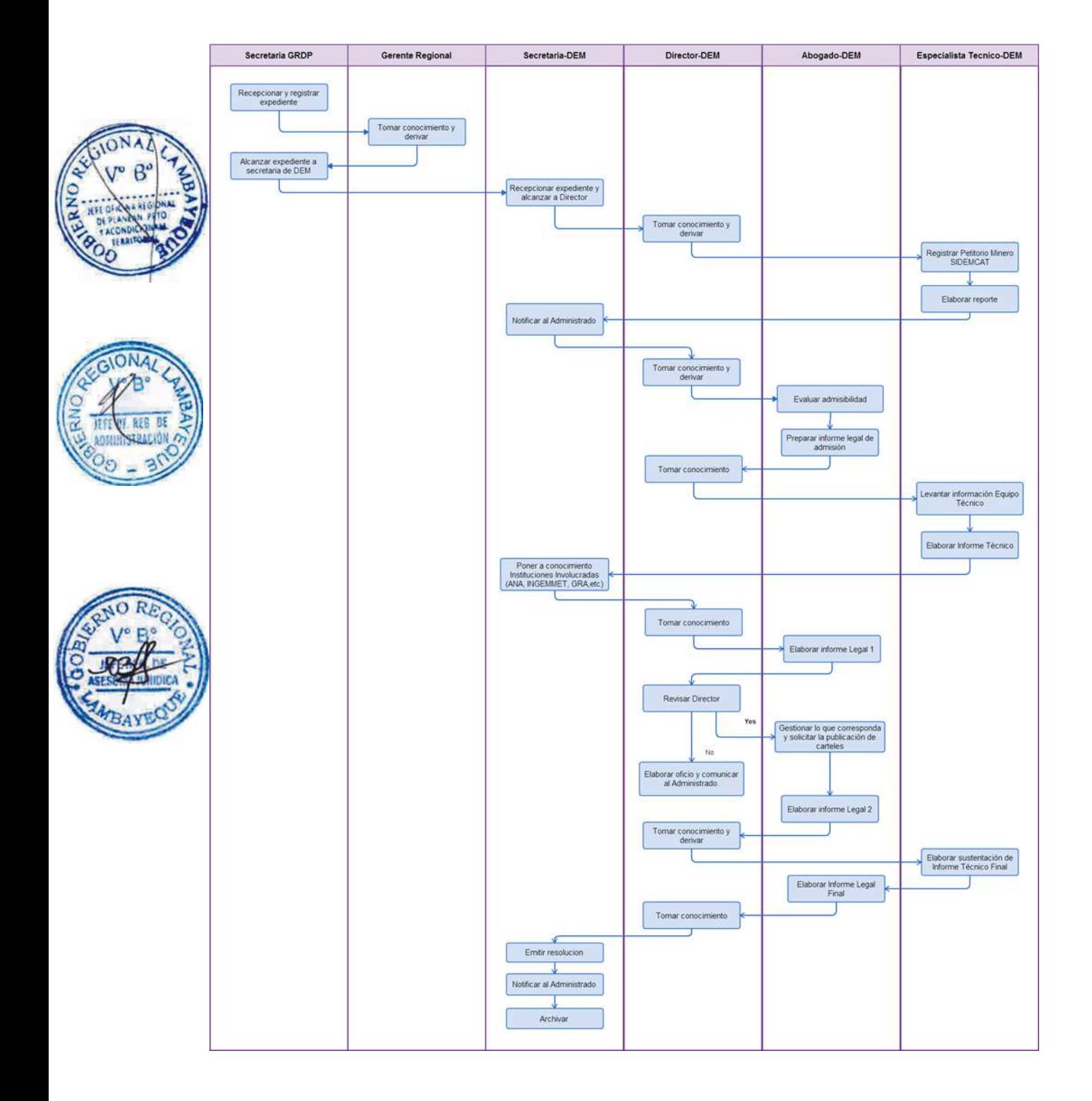

APROBACIÓN O MODIFICACIÓN DE DECLARACIÓN DE IMPACTO AMBIENTAL

#### **2.0 FINALIDAD**

Contar con un procedimiento para aprobar o modificar la Declaración de Impacto Ambiental.

### **3.0 BASE LEGAL**

- a) D.S. Nº 015-2006-EM, Anexo Nº6 del 03.03.2006 y 05.03.06
- b) D.S. Nº 056-97-PCM, Art,1º,del 19.11.97
- c) D.S.Nº 043-2006-EM, Art.1º del 28.07.2006
- d) R.M. Nº 535-2004-MEM/DM, Art. 1º del 06.01.2005

## **4.0 REQUISITOS**

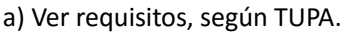

## **5.0 ETAPAS**

a) Recepciona y registra el expediente - Secretaria de la GRDP.

b) La secretaria pone en conocimiento al Gerente Regional y éste mediante el proveído deriva para su atención a la Dirección de Energía y Minas-DEM.

c) La secretaria de DEM recepciona el expediente, y pone de conocimiento al Director de Energía y Minas, éste deriva al área legal para su conocimiento y evaluación de admisibilidad respectiva.

d) El especialista legal recepciona el expediente, evalúa y emite el informe legal inicial al Director de DEM. Éste toma conocimiento, brinda el proveído y deriva a través de su secretaria al técnico administrativo DEM para la publicación en el portal Web del Gobierno Regional Lambayeque y posteriormente deriva al especialista técnico.

e) El especialista técnico se traslada al lugar de los hechos acompañado del técnico y abogado para el levantamiento de información correspondiente, una vez obtenida la información realizan el informe técnico inicial y adjuntan al expediente; para entrega posterior al Director de la Dirección de Energía y Minas - DEM..

f) para la elaboración del Informe técnico Inicial se comunica a las diferentes instituciones involucradas con el área de concesión tales como: Si se ubica dentro de un proyecto OLMOS, Ministerio de Cultura, Autoridad Nacional del Agua - ANA - Gerencia Regional de Agricultura, INGEMMET, Dirección General de Minería - MEM.

g) El Director de DEM pasa el expediente favorable al área técnica para que el especialista elabore y firme su informe final correspondiente.

h) Este informe final se adjunta al expediente y es alcanzado al abogado para que elaboren, firmen e impriman el informe final más el proyecto de resolución visado.

i) El Director de DEM revisa, verifica y firma la resolución directoral, y le alcanza a la secretaria para que lo registre, escanee y publique en el Portal Web Institucional – GRDP.

j) La secretaria notifica al administrado vía Courier.

## **6.0 INSTRUCCIONES**

Dirección de Energía y Minas.

**7.0 DURACION**

12 días hábiles.

**8.0 FORMULARIOS**

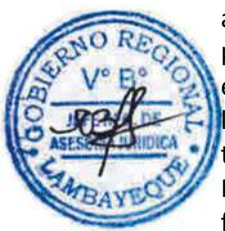

- a) Formato del documento de inicio: Solicitud
- b) Formato del documento de Término: Resolución.

## **9.0 DIAGRAMACION**

- a) Hoja de Análisis del Procedimiento (HAP-GRDP-013A).
- b) Diagrama de Flujo del Procedimiento (DF-GRDP-013A)

### **10.0 APLICABILIDAD**

Gerencia Regional de Desarrollo Productivo

## **11.0 HOJA DE ANALISIS DEL PROCEDIMIENTO**

**FORMATO C - HAP - GRDP- 013A**

**Procedimiento: Evaluación para aprobación o modificación de Declaración de Impacto Ambiental**

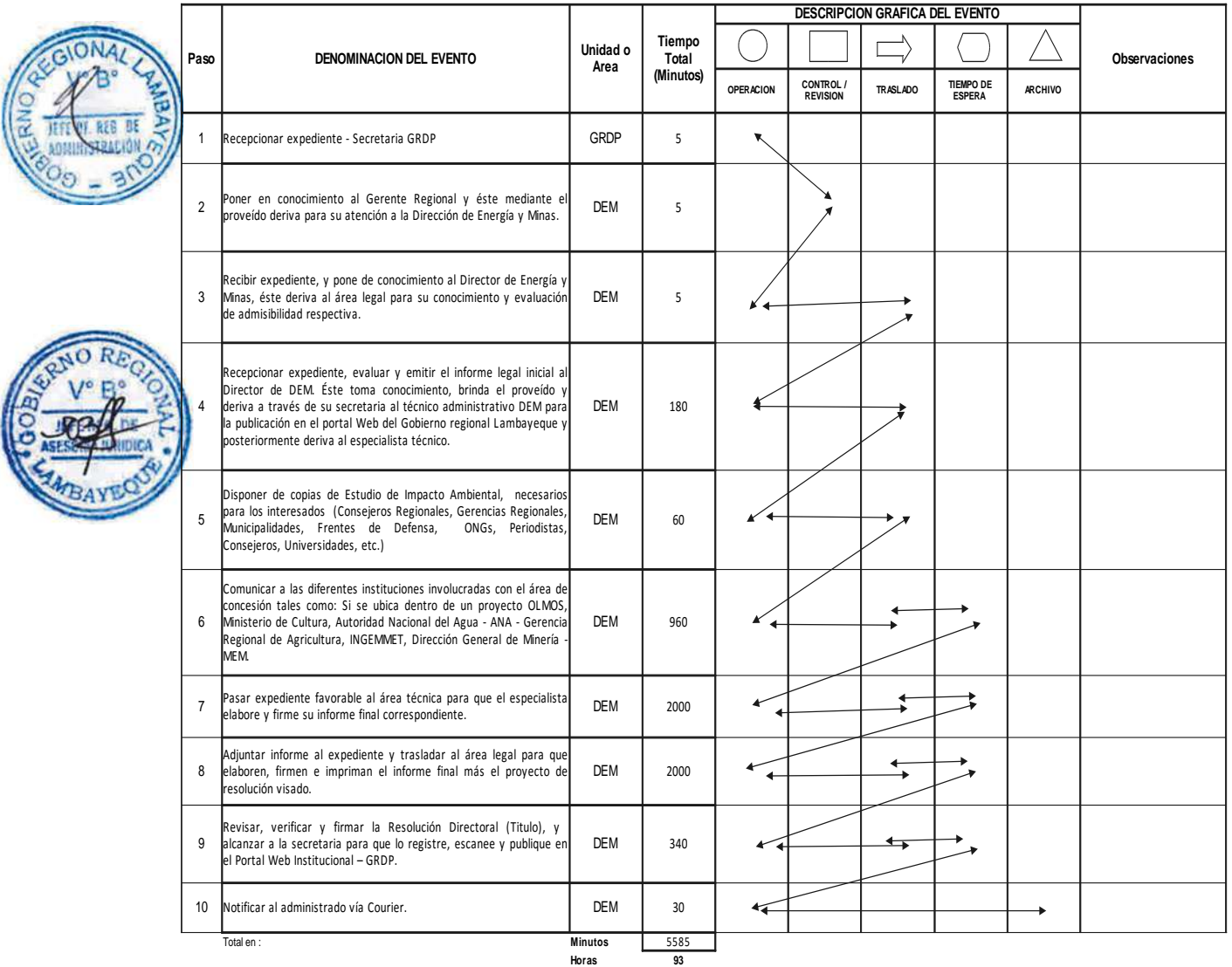

**Dias 12 Dias Efectivos Meses 0**

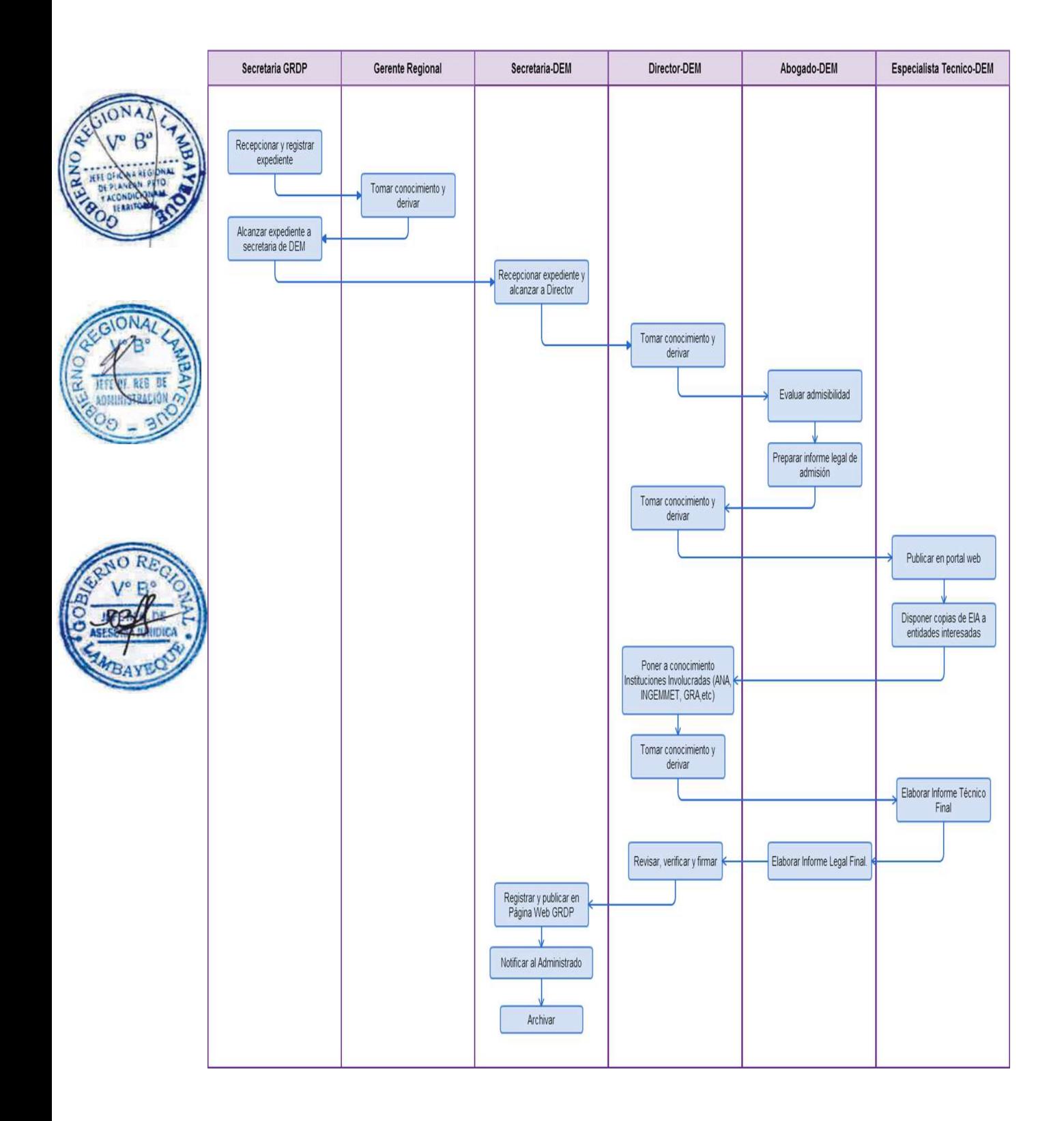

APROBACIÓN DE PLAN DE ABANDONO DE ELECTRICIDAD CUYA DEMANDA MÁXIMA SEA INFERIOR A 30 MV.

## **2.0 FINALIDAD**

Contar con un procedimiento establecido que permita el otorgamiento de Resolución de Aprobación del Plan de Abandono de Electricidad.

### **3.0 BASE LEGAL**

- a) Ley 28611, Ley General de Medio Ambiente.
- b) Ley 28749, Ley General de Electrificación Rural.
- c) Ley N° 27444 (11-04-2001).
- d) D.S. N° 025-2007-EM
- e) D.S. N° 011-2009-EM
- f) D.S.N° 043-2006-EM (28.07.2006)
- g) D.S.Nº 029-94-EM (Art.3º) (08.06.1994)
- h) R.M.N°179-2006-MEM/DM (06-04-2006)
	- i) R.M.N°550-2006-MEM/DM (16-11-2006)
- j) R.M.N°121-2008-MEM/DM (04-03-2008)
- k) R.M. N° 009-2008-MEM/DM (Inc.h)

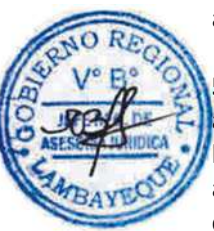

## **4.0 REQUISITOS**

a) Ver requisitos, según TUPA.

## **5.0 ETAPAS**

a) Recepciona y registra el expediente - Secretaria de la GRDP.

b) La secretaria pone en conocimiento al Gerente Regional y éste mediante el proveído deriva para su atención a la Dirección de Energía y Minas.

c) La secretaria de DEM recepciona el expediente, y pone de conocimiento al Director de Energía y Minas, éste deriva al área legal para su conocimiento y evaluación de admisibilidad respectiva.

d) El responsable del área legal recepciona el expediente, evalúa y emite el informe legal inicial al Director de DEM. Éste toma conocimiento, brinda el proveído y deriva a través de su secretaria al técnico administrativo DEM para la publicación en el portal Web del Gobierno Regional Lambayeque y posteriormente deriva al especialista técnico.

e) El especialista técnico se traslada al lugar de los hechos acompañado del técnico y abogado para el levantamiento de información correspondiente, una vez obtenida la información realizan el informe técnico inicial y adjuntan al expediente; para entrega posterior al Director de la Dirección de Energía y Minas - DEM.

f) para la elaboración del Informe técnico Inicial se comunica a las diferentes instituciones involucradas con el área de concesión tales como: Si se ubica dentro de un proyecto OLMOS, Ministerio de Cultura, Autoridad Nacional del Agua - ANA - Gerencia Regional de Agricultura.

g) El Director de DEM pasa el expediente favorable al área técnica para que el especialista elabore y firme su informe final correspondiente.

h) Este informe final se adjunta al expediente y es alcanzado al área legal para que elaboren, firmen e impriman el informe final más el proyecto de resolución visado.

i) El Director de DEM revisa, verifica y firma la resolución directoral, y le alcanza a la secretaria para que lo registre, escanee y publique en el Portal Web Institucional – GRDP.

j) La secretaria notifica al administrado vía Courier.

### **6.0 INSTRUCCIONES**

- a) Inicio del procedimiento: Gerencia Regional de Desarrollo Productivo.
- b) Culminación del Procedimiento: Dirección de Energía y Minas.

## **7.0 DURACION**

13 días hábiles.

### **8.0 FORMULARIOS**

- a) Documento de inicio: Solicitud
- b) Documento de Término: Resolución.

#### **9.0 DIAGRAMACION**

- a) Hoja de Análisis del Procedimiento (HAP-GRDP-014A).
- b) Diagrama de Flujo del Procedimiento (DF-GRDP-014A)

## **10.0 APLICABILIDAD**

Gerencia Regional de Desarrollo Productivo

## **11.0 HOJA DE ANALISIS DEL PROCEDIMIENTO**

#### **FORMATO C - HAP - GRDP- 014A**

**Procedimiento: Evaluación para aprobación de Plan de Abandono para electricidad cuya demanda máxima sea inferior a 30 mv.**

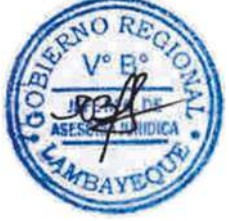

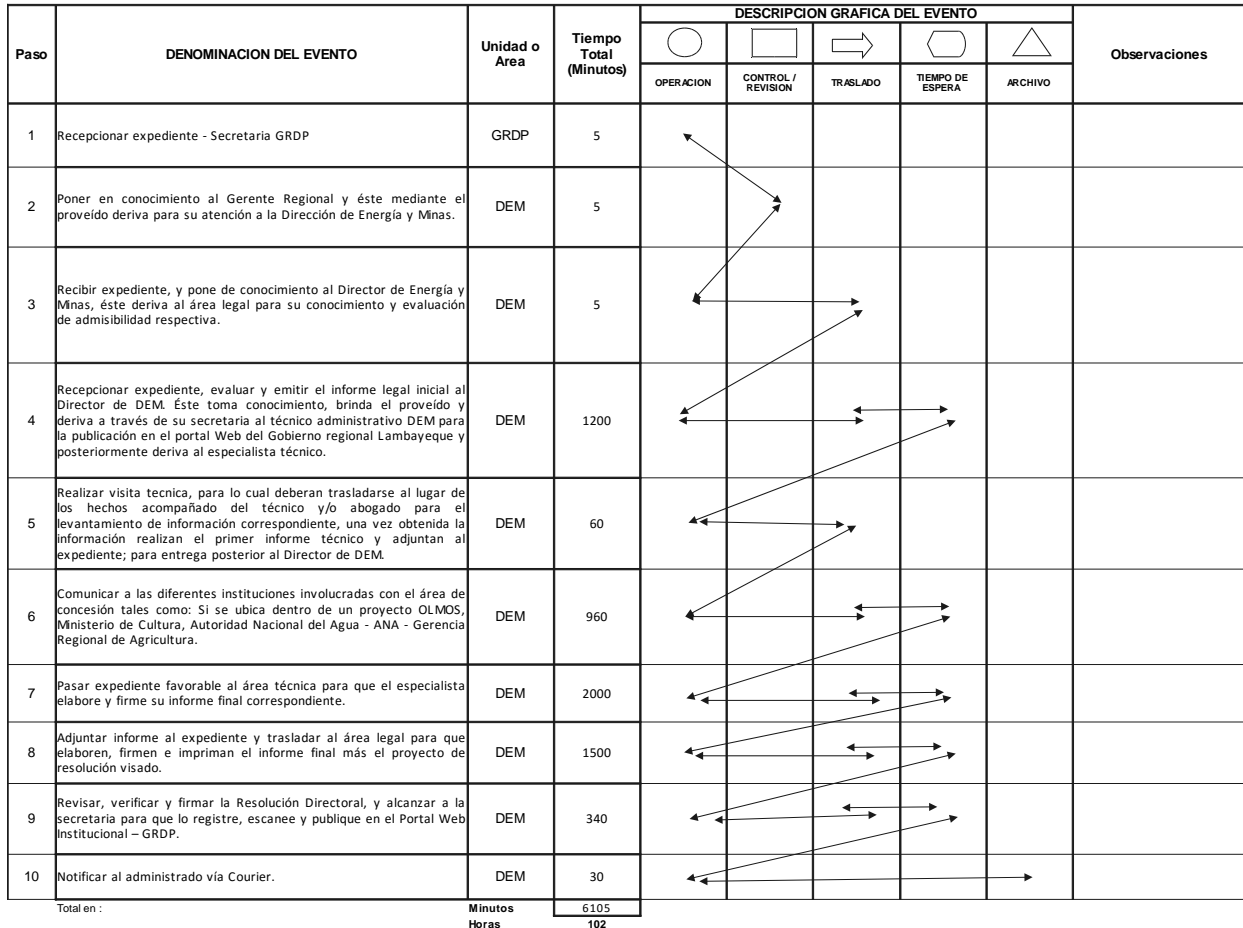

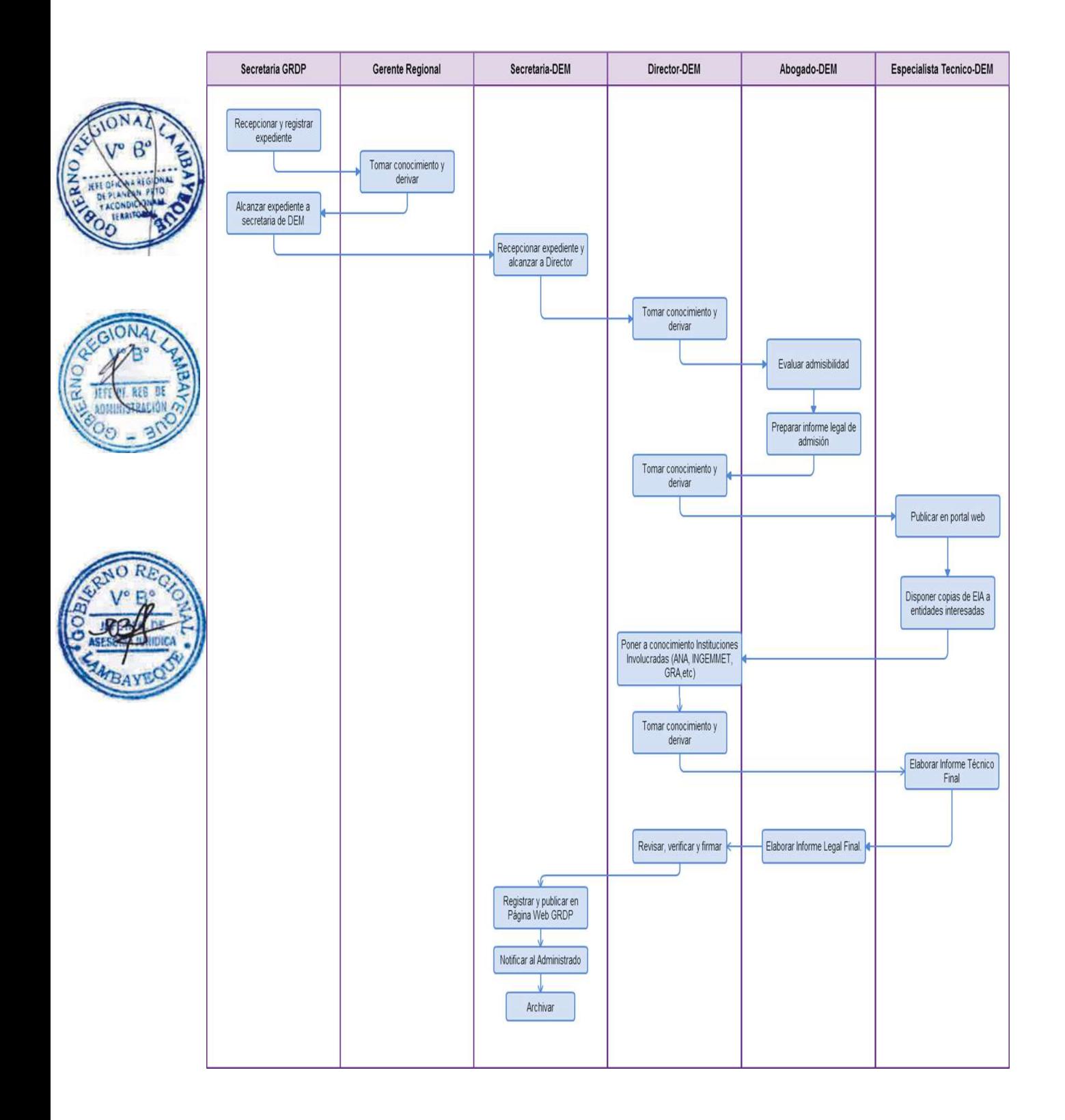

APROBACIÓN DEL PLAN DE CIERRE DE MINAS Y PASIVOS AMBIENTALES MINEROS.

#### **2.0 FINALIDAD**

Contar con un procedimiento establecido que permita el otorgamiento de Resolución de Aprobación del Plan de Cierre de Minas.

## **3.0 BASE LEGAL**

a) Ley Nº 27651, Ley de Formación y Promoción de la Pequeña Minería y la Minería Artesanal Art. 2° y 17° 22/01/2002.

- b) Ley 27444 (11.04.2001)
- c) D.S. Nº 014-92-EM, Art. 118° del 04.06.1992
- d) D.S. N° 013-2002- EM, Reglamento de la Ley de Formalización de la Pequeña Minería y Minería Artesanal 20/04/2002.
- e) D.S. Nº 033-2005-EM, Art. 12º y 13º del 15.08.2005
- f) D.S. Nº 036-2006-EM, Art.1º del 05.07.2008
- g) D.S. Nº 039-2005-EM, Art. 25º del 11.10.2005
- h) D.S. Nº 059-2005-EM, Art. 36º y 37º del 08.10.2005
- i) D.S. Nº 038-2001-AG, Art. 64º del 25.06.2001
- j) D.S. Nº 045-2006-EM, Art. 1º y 2º del 15.08.2006
- k) D.S. N° 055-2010-EM

Nota 1.- Para el caso de Pequeños Productores Mineros Artesanales no es necesario que el Plan de Cierre de Minas sea elaborado por una empresa registrada en la Dirección General de Asuntos Ambientales Mineros (DGAAM), puede ser elaborado por un grupo por lo menos 3 profesionales habilitados por el colegio Profesional correspondiente o por Entidad Consultora inscrita en cualquiera de los Registros de la Dirección General de Asuntos Ambientales Mineros (DGAA).

Nota 2.- Para el caso de Planes de Cierre de Pasivos Ambientales, no es aplicable lo dispuesto en el D.S. Nº 045-2006-EM del 15.08.2006.

Nota 3.- En caso el proyecto se encuentre en Área Natural Protegida, se deberá presentar 4 ejemplares del Plan de Cierre y copia del Comprobante de un ejemplar del Instituto Nacional de Recursos Naturales (INRENA).

## **4.0 REQUISITOS**

a) Ver requisitos, según TUPA.

#### **5.0 ETAPAS**

a) Recepciona y registra el expediente - Secretaria de la GRDP.

b) La secretaria pone en conocimiento al Gerente Regional y éste mediante el proveído deriva para su atención a la Dirección de Energía y Minas-DEM.

c) La secretaria de DEM recepciona el expediente, y pone de conocimiento al Director de Energía y Minas, éste deriva al área legal para su conocimiento y evaluación de admisibilidad respectiva.

d) El responsable del área legal recepciona el expediente, evalúa y emite el informe legal inicial al Director de DEM. Éste toma conocimiento, brinda el proveído y deriva a través de su secretaria al técnico administrativo DEM para la publicación en el portal Web del Gobierno Regional Lambayeque y posteriormente deriva al especialista técnico.

e) El especialista técnico se traslada al lugar de los hechos acompañado del técnico y abogado para el levantamiento de información correspondiente, una vez obtenida la información realizan el informe técnico inicial y adjuntan al expediente; para entrega posterior al Director de la Dirección de Energía y

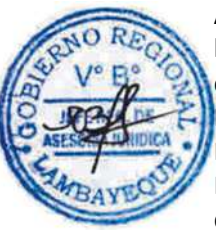

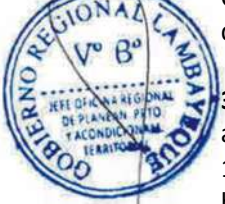
### Minas - DEM.

f) para la elaboración del Informe técnico Inicial se comunica a las diferentes instituciones involucradas con el área de concesión tales como: Si se ubica dentro de un proyecto OLMOS, Ministerio de Cultura, Autoridad Nacional del Agua - ANA - Gerencia Regional de Agricultura.

g) El Director de DEM pasa el expediente favorable al especialista técnico para que el especialista elabore y firme su informe final correspondiente.

h) Este informe final se adjunta al expediente y es alcanzado al área legal para que elaboren, firmen e impriman el informe final más el proyecto de resolución visado.

i) El Director de DEM revisa, verifica y firma la resolución directoral, y le alcanza a la secretaria para que lo registre, escanee y publique en el Portal Web Institucional – GRDP.

j) La secretaria notifica al administrado vía Courier.

# **6.0 INSTRUCCIONES**

- 
- b) Culminación del Procedimiento: Dirección de Energía y Minas.

a) Inicio del procedimiento: Gerencia Regional de Desarrollo Productivo.

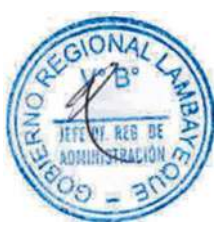

# **7.0 DURACION**

13 días hábiles.

# **8.0 FORMULARIOS**

Documento de inicio: Solicitud Documento de Término: entre a españa españa españa en el Resolución.

### **9.0 DIAGRAMACION**

- a) Hoja de Análisis del Procedimiento (HAP-GRDP-015A).
- b) Diagrama de Flujo del Procedimiento (DF-GRDP-015A)

# **10.0 APLICABILIDAD**

Gerencia Regional de Desarrollo Productivo

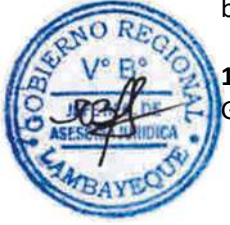

# **11.0 HOJA DE ANALISIS DEL PROCEDIMIENTO**

#### **FORMATO C - HAP - GRDP- 015A**

**Procedimiento: Evaluación para aprobación del Plan de Cierre de Minas y Pasivos Ambientales Mineros.**

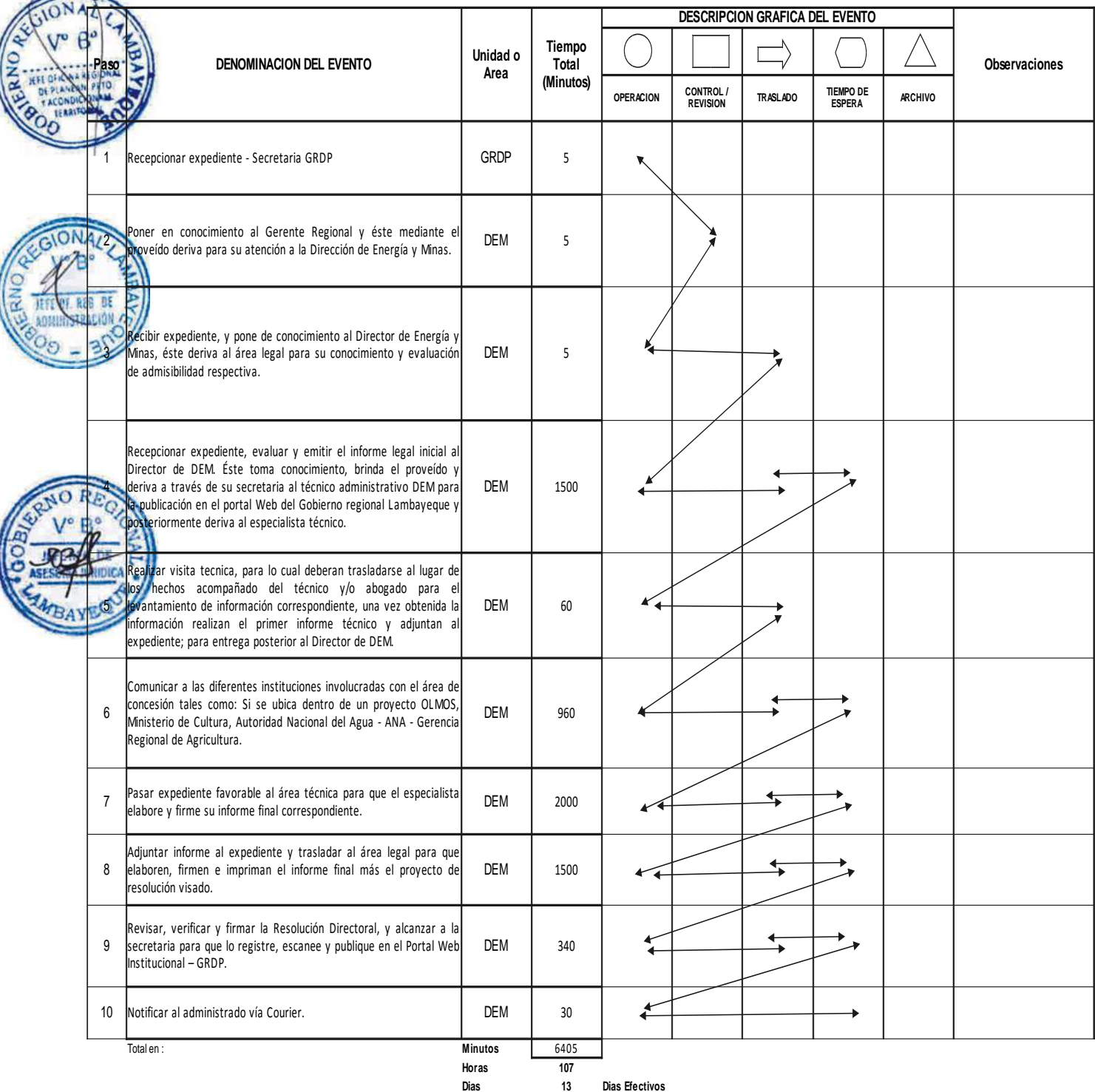

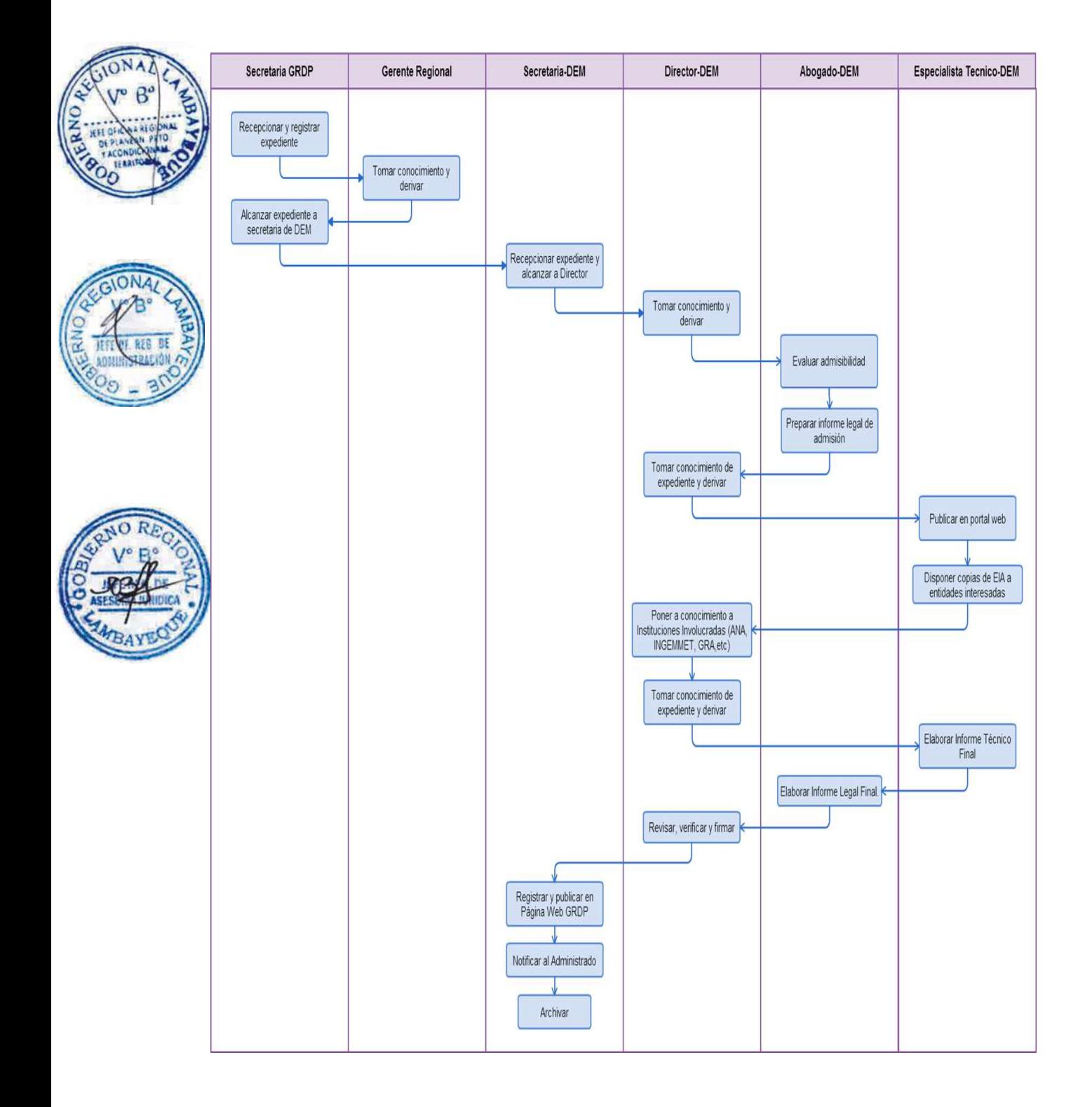

AUTORIZACIÓN DE TALLER PARTICIPATIVO PREVIO AL ESTUDIO DE IMPACTO AMBIENTAL Y ESTUDIO DE IMPACTO AMBIENTAL SEMIDETALLADO EN MATERIA DE HIDROCARBUROS, ELECTRICIDAD Y MINERÍA.

### **2.0 FINALIDAD**

Contar con un procedimiento establecido que permita autorizar el desarrollo de talleres previos al Estudio de Impacto Ambiental.

### **3.0 BASE LEGAL**

D.S.Nº028-2008-EM,Art.11del27.05.2008 D.S.Nº012-2008-EM,Art.11del20.02.2002 R.M. Nº 009-2008-MEM/DM (Inc.h)

### **4.0 REQUISITOS**

a) Ver requisitos, según TUPA.

### **5.0 ETAPAS**

a) Recepciona y registra el expediente - Secretaria de la GRDP.

b) La secretaria pone en conocimiento al Gerente Regional y éste mediante el proveído deriva para su atención a la Dirección de Energía y Minas-DEM.

c) La secretaria de DEM recepciona el expediente, y pone de conocimiento al Director de Energía y Minas, éste deriva al área legal para su conocimiento y evaluación de admisibilidad respectiva.

d) El responsable del área legal recepciona el expediente, evalúa y emite el informe legal inicial al Director de DEM. Éste toma conocimiento, brinda el proveído y deriva a través de su secretaria al técnico administrativo DEM para la publicación en el portal Web del Gobierno Regional Lambayeque y posteriormente deriva al especialista técnico.

e) El especialista técnico y el oficinista se traslada al lugar de los hechos para verificar los lugares donde se van a desarrollar los talleres participativos emitiendo la opinión respectiva al Director DEM.

f) El Director DEM en coordinación con el usuario, notifican a todas la entidades involucradas con el proyectos, a fin de que estas participen activamente de los talleres participativos, esto con la finalidad de que la población de las zonas de influencia directa e indirecta del proyectos participen activamente de dichos eventos.

g) Para efectos del desarrollo de taller participativo el Director DEM designa a dos profesionales (Ingenieros y Abogado) para que participen de los talleres participativos como presidente y secretario de la mesa directiva, quienes son los responsables de todo lo actuado en el evento, la misma que concluye con la suscripción del Acta, en cual firman todos los presentes del taller participativo.

h) El especialista técnico emite informe al Director DEM sobre el desarrollo del taller participativo en la cual adjunta Acta, registro de asistentes, grabación del evento (Audio video) y vistas fotográficas.

i) Este informe final se adjunta al expediente y es alcanzado al abogado para que elaboren, firmen e impriman el informe final.

j) El Director de DEM revisa, verifica y autoriza alcanzar al usuario copia de todo lo actuado, y le alcanza a la secretaria para que lo registre, escanee y adjunte al expediente del Estudio de Impacto Ambiental que corresponda.

k) La secretaria notifica al administrado vía Courier.

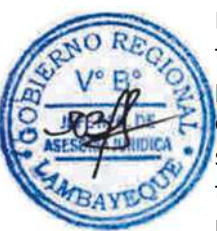

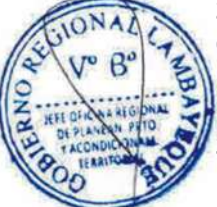

### **6.0 INSTRUCCIONES**

- 
- b) Culminación del Procedimiento: Dirección de Energía y Minas.

a) Inicio del procedimiento: Gerencia Regional de Desarrollo Productivo.

### **7.0 DURACION**

10 días hábiles.

# **8.0 FORMULARIOS**

a) Documento de inicio: Solicitud b) Documento de Término: Resolución.

### **9.0 DIAGRAMACION**

a) Hoja de Análisis del Procedimiento (HAP-GRDP-016A). b) Diagrama de Flujo del Procedimiento (DF-GRDP-016A)

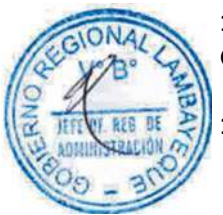

# **10.0 APLICABILIDAD**

Gerencia Regional de Desarrollo Productivo

# **11.0 HOJA DE ANALISIS DEL PROCEDIMIENTO**

#### **FORMATO C - HAP - GRDP- 016A**

Procedimiento: Desarrollo de Talleres Participativos previos al Estudio de Impacto Ambiental o Ambiental Semidetallado en materia de Hidrocarburos, Electricidad y<br>Minería.

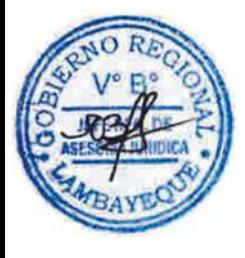

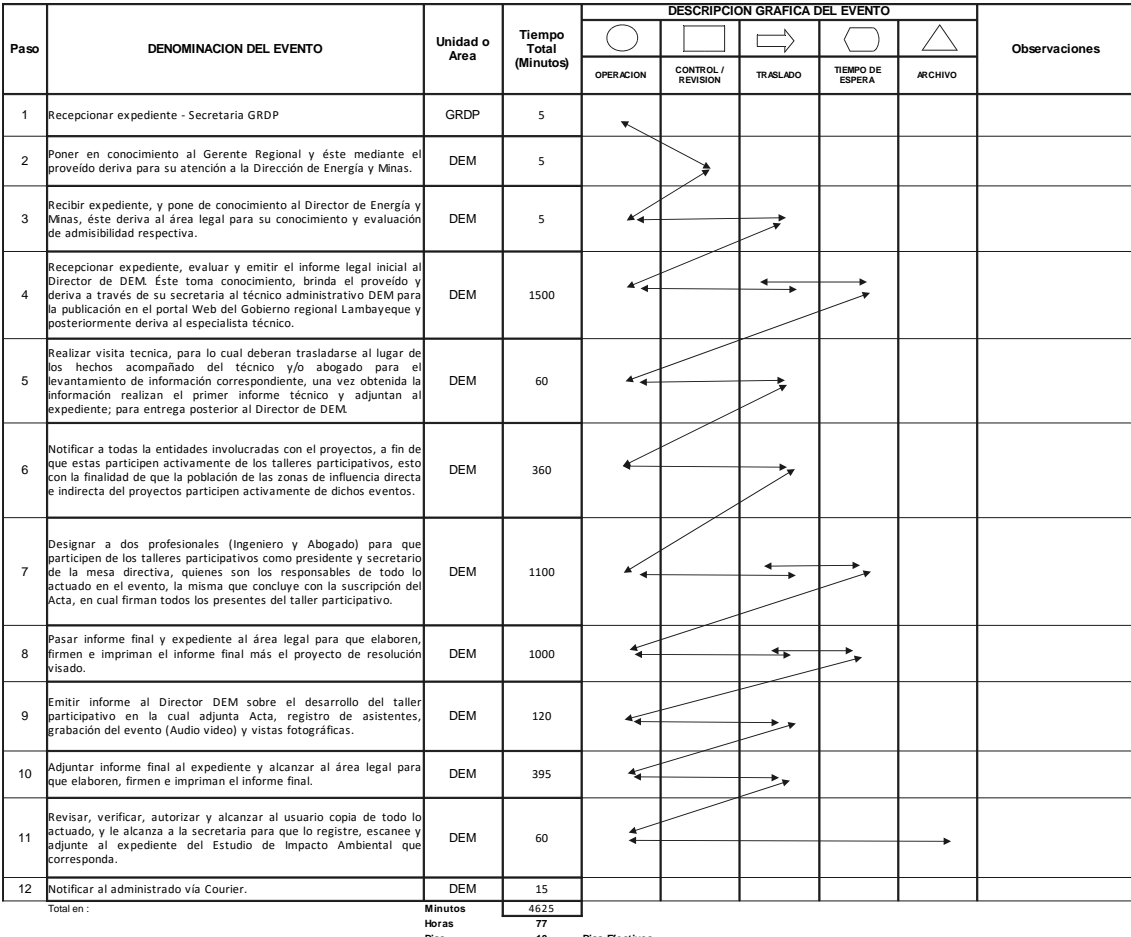

**Dias 10 Dias Efectivos Meses 0**

$$
\mathbf{S} = \mathbf{S} \times \mathbf{S}
$$

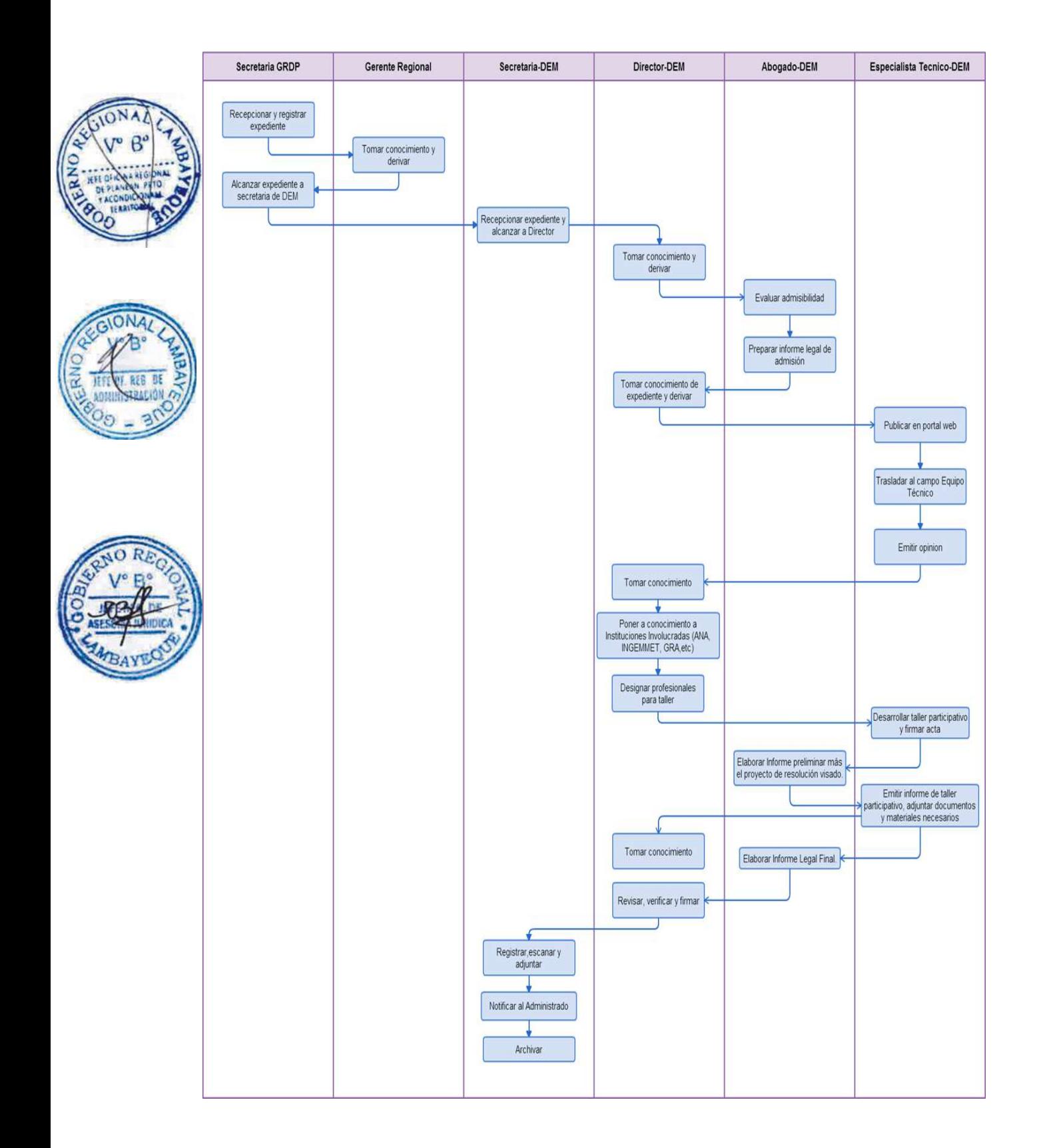

APROBACIÓN DEl PLAN DE ABANDONO PARA ACTIVIDADES DE HIDROCARBUROS

### **2.0 FINALIDAD**

Contar con un procedimiento establecido que permita el otorgamiento de Resolución de Aprobación del Plan de Abandono para las actividades de hidrocarburos.

### **3.0 BASE LEGAL**

- a) D.S. Nº 015-2006-EM, Anexo Nº6 del 03.03.2006 y 05.03.06
- b) D.S. Nº 033-2005-EM, Art. 12º y 13º del 15.08.2005
- c) D.S. Nº 036-2006-EM, Art.1º del 05.07.2008
- d) D.S. Nº 039-2005-EM, Art. 25º del 11.10.2005
- e) D.S. Nº 059-2005-EM, Art. 36º y 37º del 08.10.2005
- f) D.S. Nº 038-2001-AG, Art. 64º del 25.06.2001
- g) D.S. Nº 045-2006-EM, Art. 1º y 2º del 15.08.2006

# **4.0 REQUISITOS**

a) Ver requisitos, según TUPA.

### **5.0 ETAPAS**

a) Recepciona y registra el expediente - Secretaria de la GRDP.

b) La secretaria pone en conocimiento al Gerente Regional y éste mediante el proveído deriva para su atención a la Dirección de Energía y Minas-DEM.

c) La secretaria de DEM recepciona el expediente, y pone de conocimiento al Director de Energía y Minas, éste deriva al área legal para su conocimiento y evaluación de admisibilidad respectiva.

d) El responsable del área legal recepciona el expediente, evalúa y emite el informe legal inicial al Director de DEM. Éste toma conocimiento, brinda el proveído y deriva a través de su secretaria al técnico administrativo DEM para la publicación en el portal Web del Gobierno Regional Lambayeque y posteriormente deriva al especialista técnico.

e) El especialista técnico se traslada al lugar de los hechos acompañado del técnico y abogado para el levantamiento de información correspondiente, una vez obtenida la información realizan el informe técnico inicial y adjuntan al expediente; para entrega posterior al Director de Energía y Minas - DEM.

f) Para la elaboración del Informe técnico Inicial se comunica a las diferentes instituciones involucradas con el área de concesión tales como: Si se ubica dentro de un proyecto OLMOS, Ministerio de Cultura, Autoridad Nacional del Agua - ANA - Gerencia Regional de Agricultura.

g) El Director de DEM pasa el expediente favorable al especialista técnico para que el especialista elabore y firme su informe final correspondiente.

h) Este informe final se adjunta al expediente y es alcanzado al área legal para que elaboren, firmen e impriman el informe final más el proyecto de resolución visado.

i) El Director de DEM revisa, verifica y firma la resolución directoral, y le alcanza a la secretaria para que lo registre, escanee y publique en el Portal Web Institucional – GRDP.

j) La secretaria notifica al administrado vía Courier.

### **6.0 INSTRUCCIONES**

- 
- b) Culminación del Procedimiento: Dirección de Energía y Minas.

**7.0 DURACION**

10 días hábiles.

a) Inicio del procedimiento: Gerencia Regional de Desarrollo Productivo.

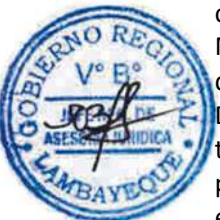

### **8.0 FORMULARIOS**

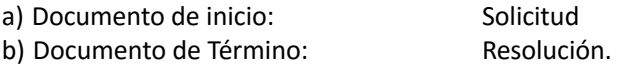

### **9.0 DIAGRAMACION**

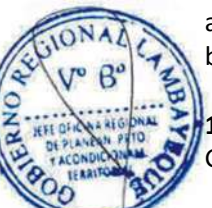

a) Hoja de Análisis del Procedimiento (HAP-GRDP-017A). b) Diagrama de Flujo del Procedimiento (DF-GRDP-017A)

### **10.0 APLICABILIDAD**

Gerencia Regional de Desarrollo Productivo

# **11.0 HOJA DE ANALISIS DEL PROCEDIMIENTO**

#### **FORMATO C - HAP - GRDP- 017A**

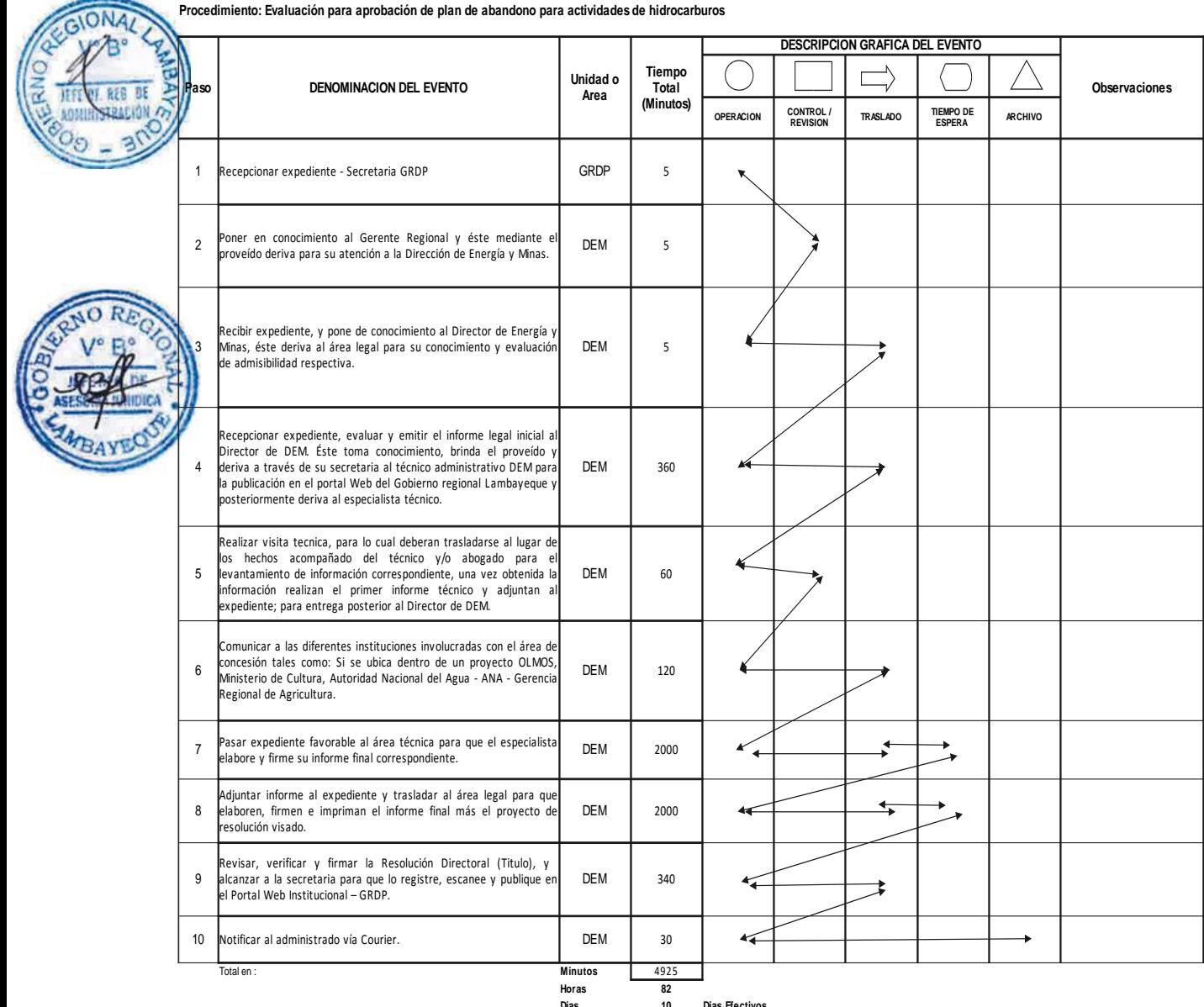

**Meses 0**

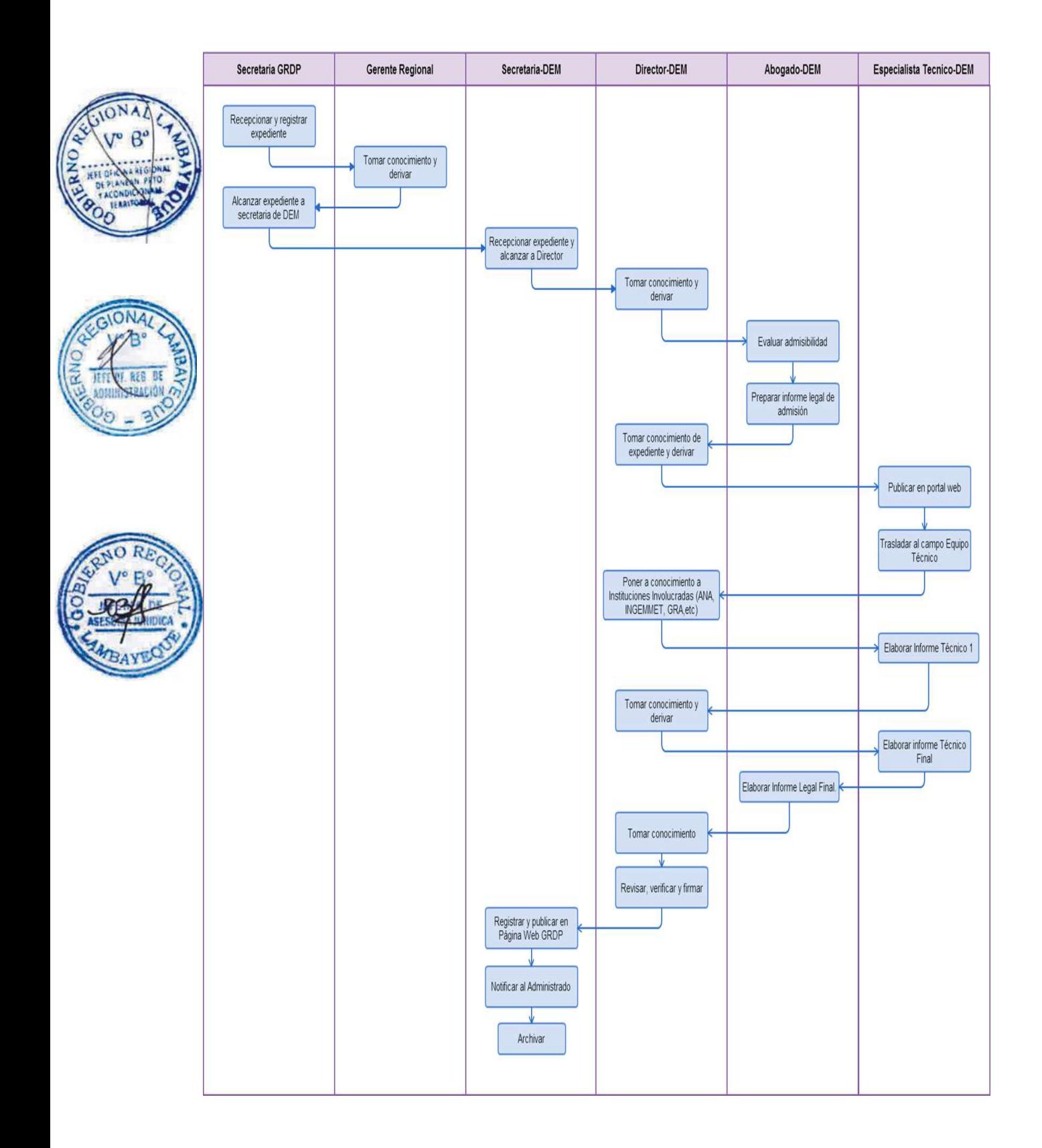

APROBACIÓN DEL PLAN DE ABANDONO PARCIAL PARA ACTIVIDADES DE HIDROCARBUROS

### **2.0 FINALIDAD**

Contar con un procedimiento establecido que permita el otorgamiento de Resolución de Aprobación del Plan de Abandono Parcial para las actividades de Hidrocarburos.

### **3.0 BASE LEGAL**

- a) D.S. Nº 015-2006-EM, Anexo Nº6 del 03.03.2006 y 05.03.06
- b) D.S. Nº 033-2005-EM, Art. 12º y 13º del 15.08.2005
- c) D.S. Nº 036-2006-EM, Art.1º del 05.07.2008
- d) D.S. Nº 039-2005-EM, Art. 25º del 11.10.2005
- e) D.S. Nº 059-2005-EM, Art. 36º y 37º del 08.10.2005
- f) D.S. Nº 038-2001-AG, Art. 64º del 25.06.2001
- g) D.S. Nº 045-2006-EM, Art. 1º y 2º del 15.08.2006

# **4.0 REQUISITOS**

a) Ver requisitos, según TUPA.

### **5.0 ETAPAS**

a) Recepciona y registra el expediente - Secretaria de la GRDP.

b) La secretaria pone en conocimiento al Gerente Regional y éste mediante el proveído deriva para su atención a la Dirección de Energía y Minas-DEM.

c) La secretaria de DEM recepciona el expediente, y pone de conocimiento al Director de Energía y Minas, éste deriva al área legal para su conocimiento y evaluación de admisibilidad respectiva.

d) El responsable del área legal recepciona el expediente, evalúa y emite el informe legal inicial al Director de DEM. Éste toma conocimiento, brinda el proveído y deriva a través de su secretaria al técnico administrativo DEM para la publicación en el portal Web del Gobierno Regional Lambayeque y posteriormente deriva al especialista técnico.

e) El especialista técnico se traslada al lugar de los hechos acompañado del técnico y abogado para el levantamiento de información correspondiente, una vez obtenida la información realizan el informe técnico inicial y adjuntan al expediente; para entrega posterior al Director de la Dirección de Energía y Minas - DEM.

f) para la elaboración del Informe técnico Inicial se comunica a las diferentes instituciones involucradas con el área de concesión tales como: Si se ubica dentro de un proyecto OLMOS, Ministerio de Cultura, Autoridad Nacional del Agua - ANA - Gerencia Regional de Agricultura.

g) El Director de DEM pasa el expediente favorable al especialista técnico para que el especialista elabore y firme su informe final correspondiente.

h) Este informe final se adjunta al expediente y es alcanzado al abogado para que elaboren, firmen e impriman el informe final más el proyecto de resolución visado.

i) El Director de DEM revisa, verifica y firma la resolución directoral, y le alcanza a la secretaria para que lo registre, escanee y publique en el Portal Web Institucional – GRDP.

j) La secretaria notifica al administrado vía Courier

### **6.0 INSTRUCCIONES**

- a) Inicio del procedimiento: Gerencia Regional de Desarrollo Productivo.
- b) Culminación del Procedimiento: Dirección de Energía y Minas.
- **7.0 DURACION**

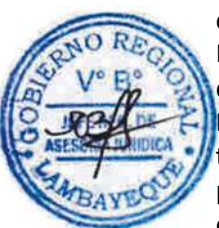

08 días hábiles.

### **8.0 FORMULARIOS**

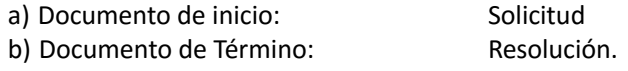

### **9.0 DIAGRAMACION**

a) Hoja de Análisis del Procedimiento (HAP-GRDP-018A).

b) Diagrama de Flujo del Procedimiento (DF-GRDP-018A)

# **10.0 APLICABILIDAD**

Gerencia Regional de Desarrollo Productivo

### **11.0 HOJA DE ANALISIS DEL PROCEDIMIENTO**

#### **FORMATO C - HAP - GRDP- 018A**

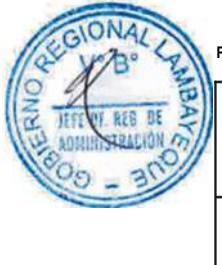

**Procedimiento: Evaluación para aprobación de Plan de Abandono Parcial para actividades de Hidrocarburos**

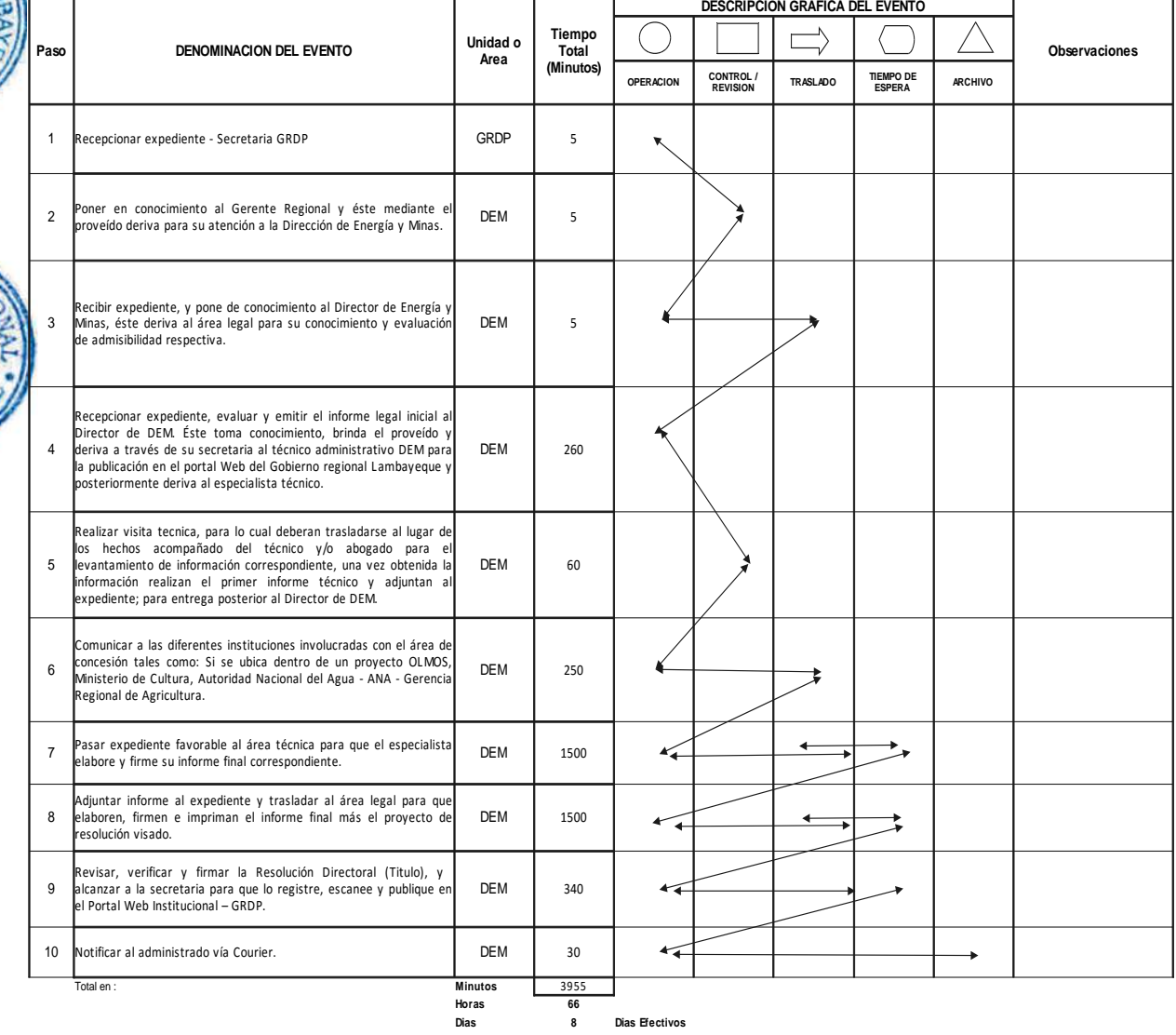

**Meses 0**

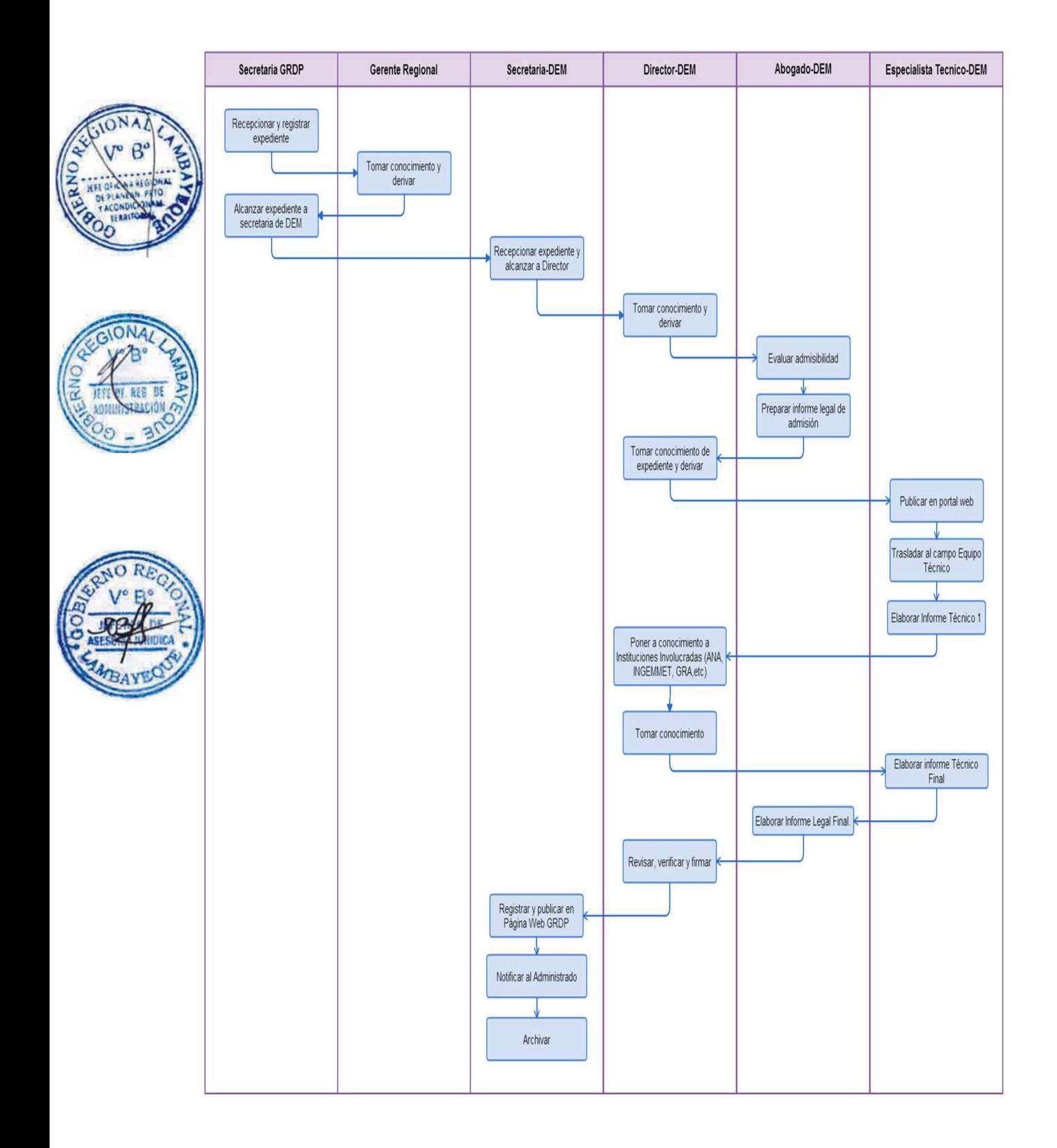

AUTORIZACIÓN DE INICIO O REINICIO DE ACTIVIDADES DE EXPLOTACIÓN EN CONCESION MINERA METÁLICA Y NO METÁLICA.

### **2.0 FINALIDAD**

Contar con un procedimiento establecido que permita el otorgamiento de Resolución de Aprobación de inicio o reinicio de actividades de explotación en concesión minera metálica y no metálica.

### **3.0 BASE LEGAL**

- Ley Nº 27651, Ley de Formación y Promoción de la Pequeña Minería y la Minería Artesanal Art. 2° y 17° 22/01/2002.
- b) Ley Nº 27444 (11.04.2001)
- c) D.S. N° 013-2002- EM, Reglamento de la Ley de Formalización de la Pequeña Minería y Minería Artesanal 20/04/2002.
- d) D.S. Nº 014-92-EM, Art. 118° del 04.06.1992
- e) D.S. Nº 033-2005-EM, Art. 12º y 13º del 15.08.2005
- f) D.S. Nº 036-2006-EM, Art.1º del 05.07.2008
- g) D.S. Nº 039-2005-EM, Art. 25º del 11.10.2005
- h) D.S. Nº 059-2005-EM, Art. 36º y 37º del 08.10.2005
- i) D.S. Nº 038-2001-AG, Art. 64º del 25.06.2001
- j) D.S. Nº 045-2006-EM, Art. 1º y 2º del 15.08.2006
- k) D.S. N° 055-2010-EM
- l) D.S. N° 020-2012-EM

# **4.0 REQUISITOS**

a) Ver requisitos, según TUPA.

### **5.0 ETAPAS**

a) Recepciona y registra el expediente - Secretaria de la GRDP.

b) La secretaria pone en conocimiento al Gerente Regional y éste mediante el proveído deriva para su atención a la Dirección de Energía y Minas-DEM.

c) La secretaria de DEM recepciona el expediente, y pone de conocimiento al Director de Energía y Minas, éste deriva al área legal para su conocimiento y evaluación de admisibilidad respectiva.

d) El responsable del área legal recepciona el expediente, evalúa y emite el informe legal inicial al Director de DEM. Éste toma conocimiento, brinda el proveído y deriva a través de su secretaria al técnico administrativo DEM para la publicación en el portal Web del Gobierno Regional Lambayeque y posteriormente deriva al especialista técnico.

e) El especialista técnico se traslada al lugar de los hechos acompañado del técnico y abogado para el levantamiento de información correspondiente, una vez obtenida la información realizan el informe técnico inicial y adjuntan al expediente; para entrega posterior al Director de Energía y Minas - DEM.

f) para la elaboración del Informe técnico Inicial se comunica a las diferentes instituciones involucradas con el área de concesión tales como: Si se ubica dentro de un proyecto OLMOS, Ministerio de Cultura, Autoridad Nacional del Agua - ANA - Gerencia Regional de Agricultura.

g) El Director de DEM pasa el expediente favorable al especialista técnico para que elabore y firme su informe final correspondiente.

h) Este informe final se adjunta al expediente y es alcanzado al abogado para que elaboren, firmen e impriman el informe final legal más el proyecto de oficio visado para ser elevado al Ministerio de Energía y Minas – Dirección General de Minería, para efectos que emitan el informe favorable de

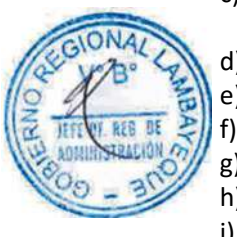

aprobación del expediente técnico.

i) El expediente técnico completo es recepcionado por la secretaria del Ministerio de Energía y Minas, quien deriva a la Dirección General de Minería para la evaluación y emisión del informe favorable correspondiente, y es elevado a la Gerencia Regional de Desarrollo Productivo del Gobierno Regional Lambayeque, quien a través del Gerente deriva el expediente más el Informe Favorable a la Dirección de Energía y Minas para la emisión de la Resolución respectiva.

j) El expediente es alcanzado al abogado para que elaboren, firmen e impriman el informe final más el proyecto de resolución visado.

k) El Director de DEM revisa, verifica y firma la resolución directoral, y alcanza a la secretaria para que lo registre, escanee y publique en el Portal Web Institucional – GRDP.

l) La secretaria notifica al administrado vía Courier.

# **6.0 INSTRUCCIONES**

- 
- b) Culminación del Procedimiento: Dirección de Energía y Minas.

a) Inicio del procedimiento: Gerencia Regional de Desarrollo Productivo.

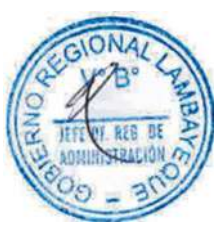

# **7.0 DURACION**

14 días hábiles.

# **8.0 FORMULARIOS**

a) Documento de inicio: Solicitud b) Documento de Término: Resolución.

### **9.0 DIAGRAMACION**

- a) Hoja de Análisis del Procedimiento (HAP-GRDP-019A).
- b) Diagrama de Flujo del Procedimiento (DF-GRDP-019A)

# **10.0 APLICABILIDAD**

Gerencia Regional de Desarrollo Productivo

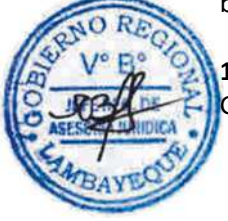

### **11.0 HOJA DE ANALISIS DEL PROCEDIMIENTO**

#### **FORMATO C - HAP - GRDP- 019A**

**Procedimiento: Evaluación para autorización de inicio o reinicio de actividades de explotación en concesiones mineras metálicas y no metálicas.**

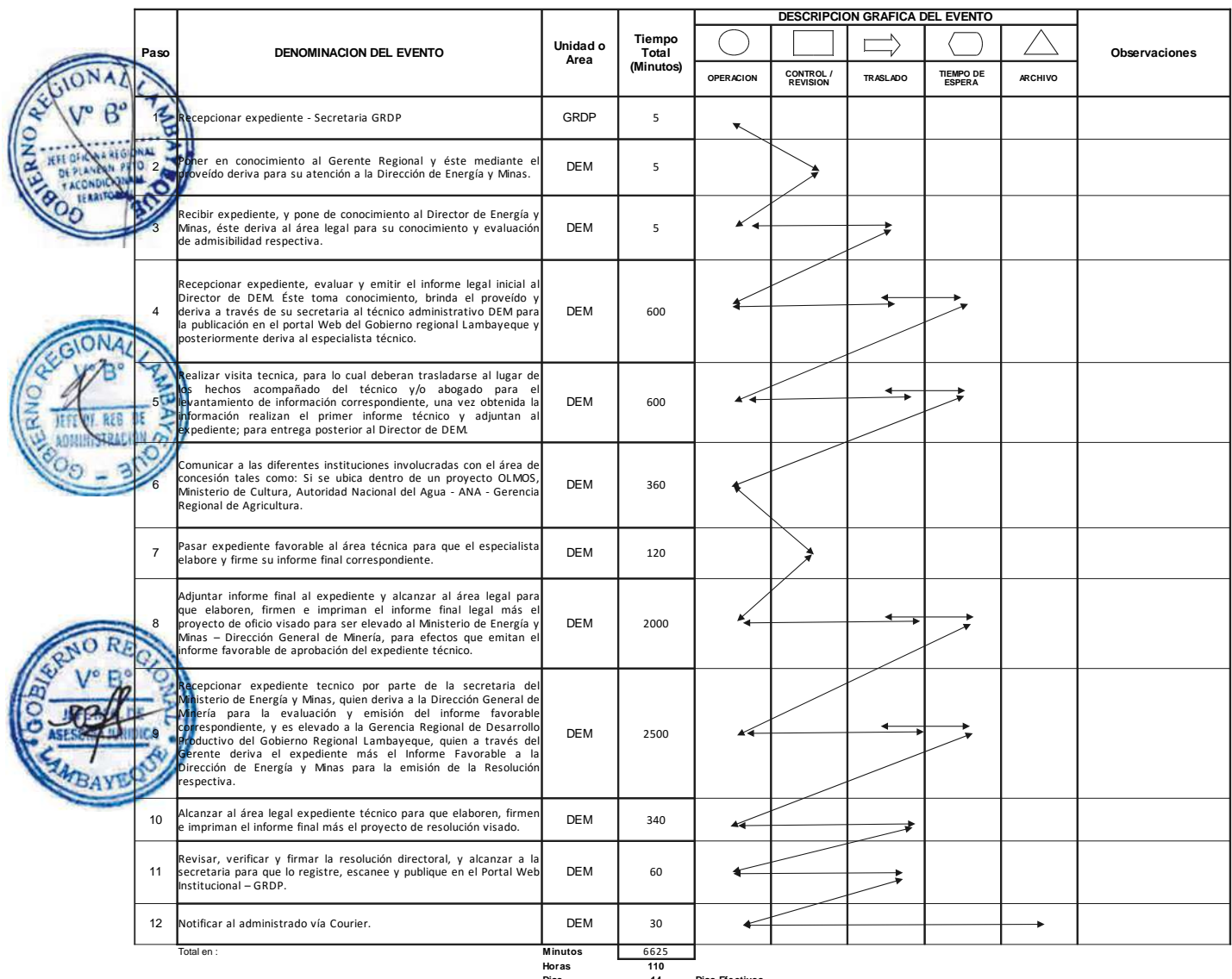

**Horas 110 Dias 14 Dias Efectivos Meses 0**

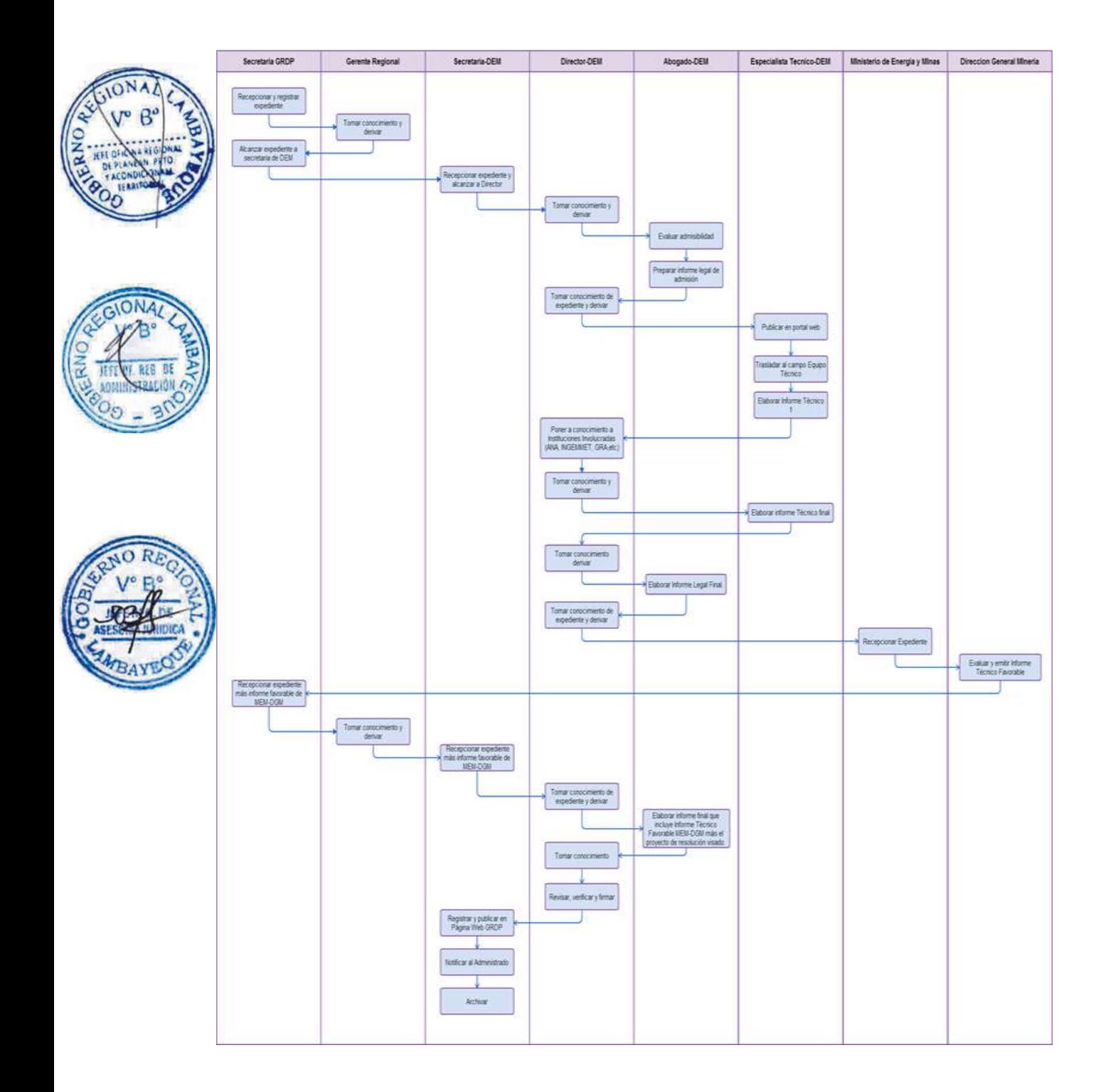

OTORGAMIENTO DE CERTIFICADO DE OPERACIÓN MINERA METÁLICA Y NO METÁLICA.

### **2.0 FINALIDAD**

Contar con un procedimiento establecido que permita el otorgamiento del Certificado de Operación minera metálica y no metálica.

### **3.0 BASE LEGAL**

- Ley27651, Ley de Formación y Promoción de la Pequeña Minería y la Minería Artesanal Art. 2° y 17° 22/01/2002.
- b) Ley 27444 (11.04.2001)
- c) D.S. N° 013-2002- EM, Reglamento de la Ley de Formalización de la Pequeña Minería y Minería Artesanal 20/04/2002.
- d) D.S. Nº 033-2005-EM, Art. 12º y 13º del 15.08.2005
- e) D.S. Nº 014-92-EM, Art. 118° del 04.06.1992
	- f) D.S. Nº 036-2006-EM, Art.1º del 05.07.2008
- g) D.S. Nº 039-2005-EM, Art. 25º del 11.10.2005
- h) D.S. Nº 059-2005-EM, Art. 36º y 37º del 08.10.2005
- i) D.S. Nº 038-2001-AG, Art. 64º del 25.06.2001
- j) D.S. Nº 045-2006-EM, Art. 1º y 2º del 15.08.2006
- k) D.S. N° 055-2010-EM
- l) D.S. N° 020-2012-EM

### **4.0 REQUISITOS**

a) Ver requisitos, según TUPA.

# **5.0 ETAPAS**

a) Recepciona y registra el expediente - Secretaria de la GRDP.

b) La secretaria pone en conocimiento al Gerente Regional y éste mediante el proveído deriva para su atención a la Dirección de Energía y Minas-DEM.

c) La secretaria de DEM recepciona el expediente, y pone de conocimiento al Director de Energía y Minas, éste deriva al área legal para su conocimiento y evaluación de admisibilidad respectiva.

d) El responsable del área legal recepciona el expediente, evalúa y emite el informe legal inicial al Director de DEM. Éste toma conocimiento, brinda el proveído y deriva a través de su secretaria al técnico administrativo DEM para la publicación en el portal Web del Gobierno Regional Lambayeque y posteriormente deriva al especialista técnico.

e) El especialista técnico se traslada al lugar de los hechos acompañado del técnico y abogado para el levantamiento de información correspondiente, una vez obtenida la información realizan el informe técnico inicial y adjuntan al expediente; para entrega posterior al Director de la Dirección de Energía y Minas - DEM.

f) Para la elaboración del Informe técnico Inicial se comunica a las diferentes instituciones involucradas con el área de concesión tales como: Si se ubica dentro de un proyecto OLMOS, Ministerio de Cultura, Autoridad Nacional del Agua - ANA - Gerencia Regional de Agricultura.

g) El Director de DEM pasa el expediente favorable al área técnica para que el especialista elabore y firme su informe final correspondiente más el proyecto de resolución visado.

h) El Director de DEM revisa, verifica y firma la resolución directoral, y le alcanza a la secretaria para que lo registre, escanee y publique en el Portal Web Institucional – GRDP.

i) La secretaria notifica al administrado vía Courier.

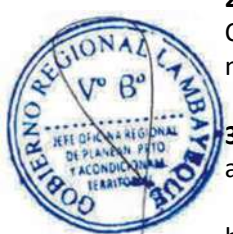

### **6.0 INSTRUCCIONES**

- 
- b) Culminación del Procedimiento: Dirección de Energía y Minas.

a) Inicio del procedimiento: Gerencia Regional de Desarrollo Productivo.

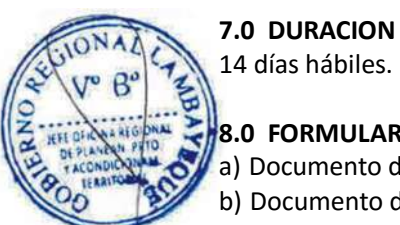

# 14 días hábiles.

### **8.0 FORMULARIOS**

a) Documento de inicio: Solicitud b) Documento de Término: Resolución.

### **9.0 DIAGRAMACION**

- a) Hoja de Análisis del Procedimiento (HAP-GRDP-020A).
- b) Diagrama de Flujo del Procedimiento (DF-GRDP-020A)

# **10.0 APLICABILIDAD**

Gerencia Regional de Desarrollo Productivo

### **11.0 HOJA DE ANALISIS DEL PROCEDIMIENTO**

#### **FORMATO C - HAP - GRDP- 020A**

**Procedimiento: Evaluación para otorgamiento de Certificado de Operación Minera metálica y no metálica.**

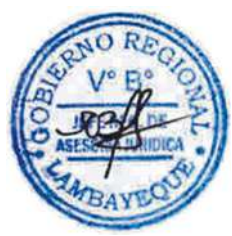

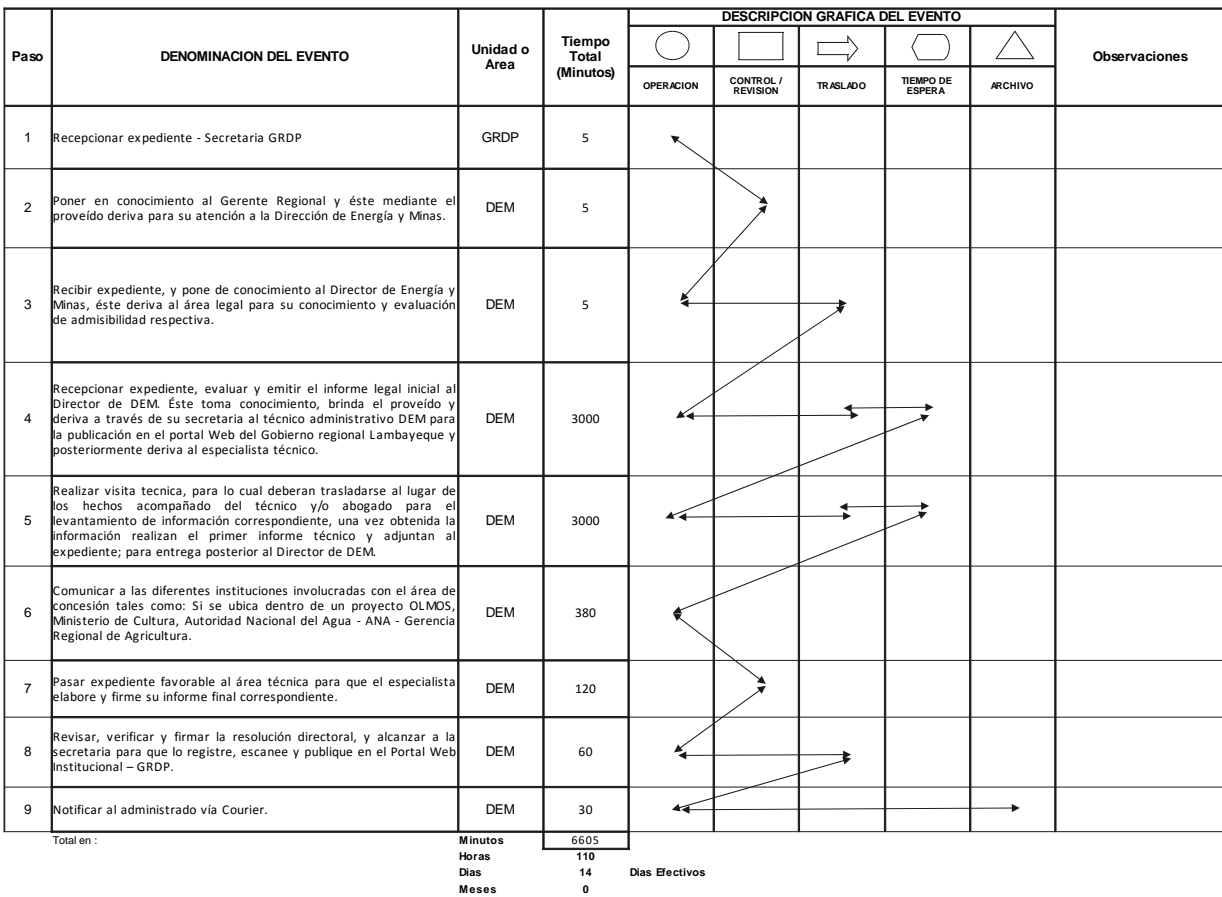

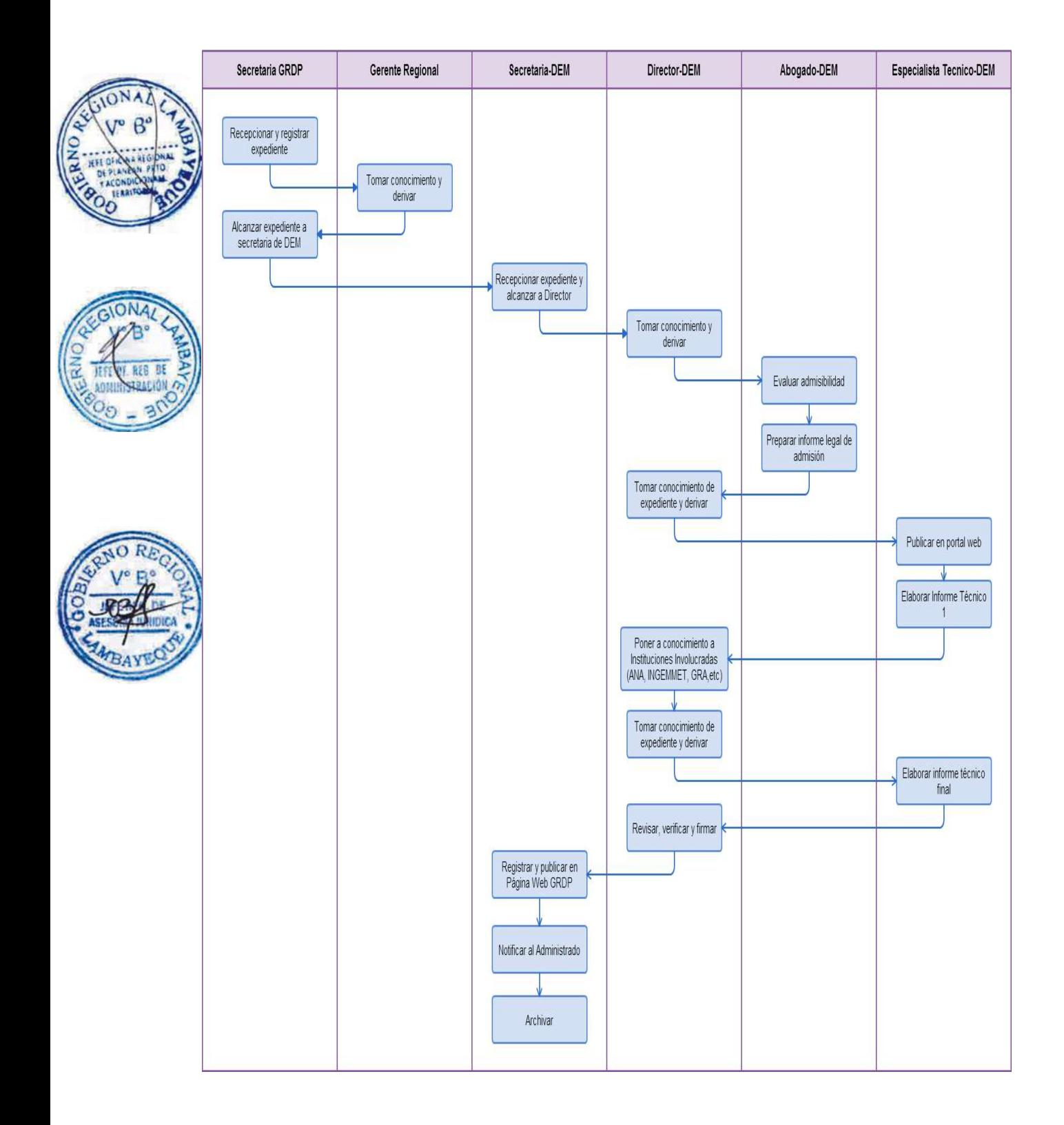

OTORGAMIENTO DE CONCESIÓN DE BENEFICIO PARA LAS ACTIVIDADES DE LA PEQUEÑA MINERÍA Y MINERÍA ARTESANAL.

### **2.0 FINALIDAD**

Contar con un procedimiento establecido que permita el otorgamiento de Resolución de Aprobación de Concesión de Beneficio para las actividades de la Pequeña Minería y Minería Artesanal.

### **3.0 BASE LEGAL**

- Ley 27651, Ley de Formación y Promoción de la Pequeña Minería y la Minería Artesanal Art. 2° y 17° 22/01/2002.
- b) Ley 27444 (11.04.2001)
- c) D.S. N° 013-2002- EM, Reglamento de la Ley de Formalización de la Pequeña Minería y Minería Artesanal 20/04/2002.
- d) D.S. Nº 014-92-EM, Art. 118° del 04.06.1992
- e) D.S. Nº 033-2005-EM, Art. 12º y 13º del 15.08.2005
- f) D.S. Nº 036-2006-EM, Art.1º del 05.07.2008
- g) D.S. Nº 039-2005-EM, Art. 25º del 11.10.2005
- h) D.S. Nº 059-2005-EM, Art. 36º y 37º del 08.10.2005
- i) D.S. Nº 038-2001-AG, Art. 64º del 25.06.2001
- j) D.S. Nº 045-2006-EM, Art. 1º y 2º del 15.08.2006
- k) D.S. N° 055-2010-EM
- l) D.S. N° 020-2012-EM

# **4.0 REQUISITOS**

a) Ver requisitos, según TUPA.

### **5.0 ETAPAS**

a) Recepciona y registra el expediente - Secretaria de la GRDP.

b) La secretaria pone en conocimiento al Gerente Regional y éste mediante el proveído deriva para su atención a la Dirección de Energía y Minas-DEM.

c) La secretaria de DEM recepciona el expediente, y pone de conocimiento al Director de Energía y Minas, éste deriva al área legal para su conocimiento y evaluación de admisibilidad respectiva.

d) El responsable del área legal recepciona el expediente, evalúa y emite el informe legal inicial al Director de DEM. Éste toma conocimiento, brinda el proveído y deriva a través de su secretaria al técnico administrativo DEM para la publicación en el portal Web del Gobierno Regional Lambayeque y posteriormente deriva al especialista técnico.

e) El especialista técnico se traslada al lugar de los hechos acompañado del técnico y abogado para el levantamiento de información correspondiente, una vez obtenida la información realizan el informe técnico inicial y adjuntan al expediente; para entrega posterior al Director de la Dirección de Energía y Minas - DEM.

f) Para la elaboración del Informe técnico Inicial se comunica a las diferentes instituciones involucradas con el área de concesión tales como: Si se ubica dentro de un proyecto OLMOS, Ministerio de Cultura, Autoridad Nacional del Agua - ANA - Gerencia Regional de Agricultura.

g) El Director de DEM pasa el expediente favorable al especialista técnico para que elabore y firme su informe final correspondiente más el proyecto de resolución visado.

h) El Director de DEM revisa, verifica y firma la resolución directoral, y le alcanza a la secretaria para que lo registre, escanee y publique en el Portal Web Institucional – GRDP.

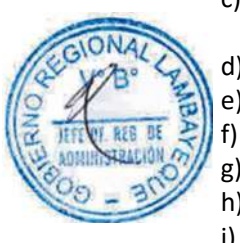

i) La secretaria notifica al administrado vía Courier

### **6.0 INSTRUCCIONES**

- 
- b) Culminación del Procedimiento: Dirección de Energía y Minas.

a) Inicio del procedimiento: Gerencia Regional de Desarrollo Productivo.

# **7.0 DURACION**

20 días hábiles.

### **8.0 FORMULARIOS**

a) Formato del documento de inicio del Procedimiento: Formato INGEMMET

### **9.0 DIAGRAMACION**

- a) Hoja de Análisis del Procedimiento (HAP-GRDP-021A).
- b) Diagrama de Flujo del Procedimiento (DF-GRDP-021A)

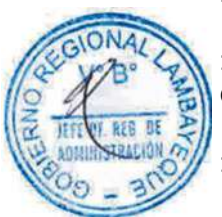

# **10.0 APLICABILIDAD**

Gerencia Regional de Desarrollo Productivo

### **11.0 HOJA DE ANALISIS DEL PROCEDIMIENTO**

**FORMATO C - HAP - GRDP- 021A**

**Procedimiento: Evaluación para otorgamiento de Concesión de Beneficio para las actividades de la Pequeña Minería y Minería Artesanal.**

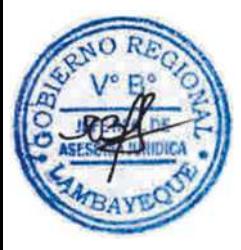

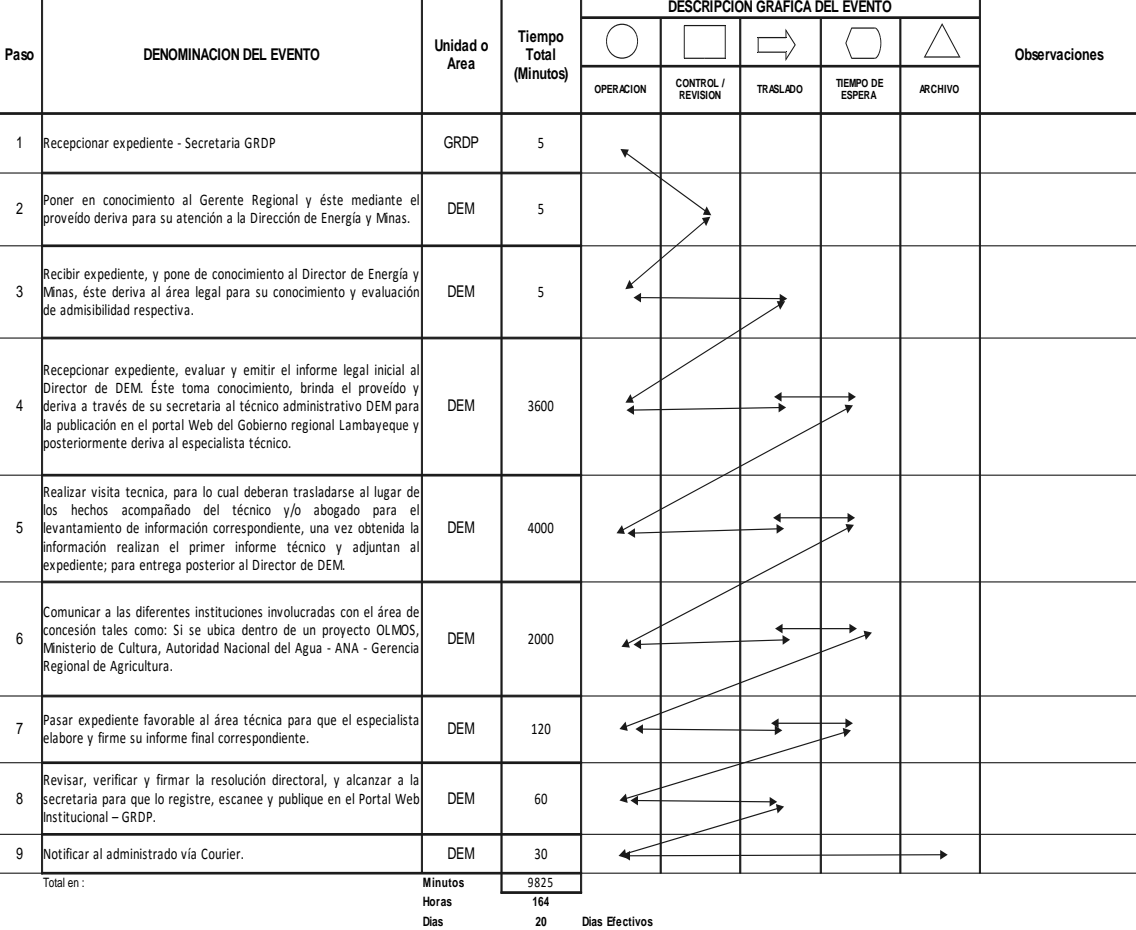

**Meses 0**

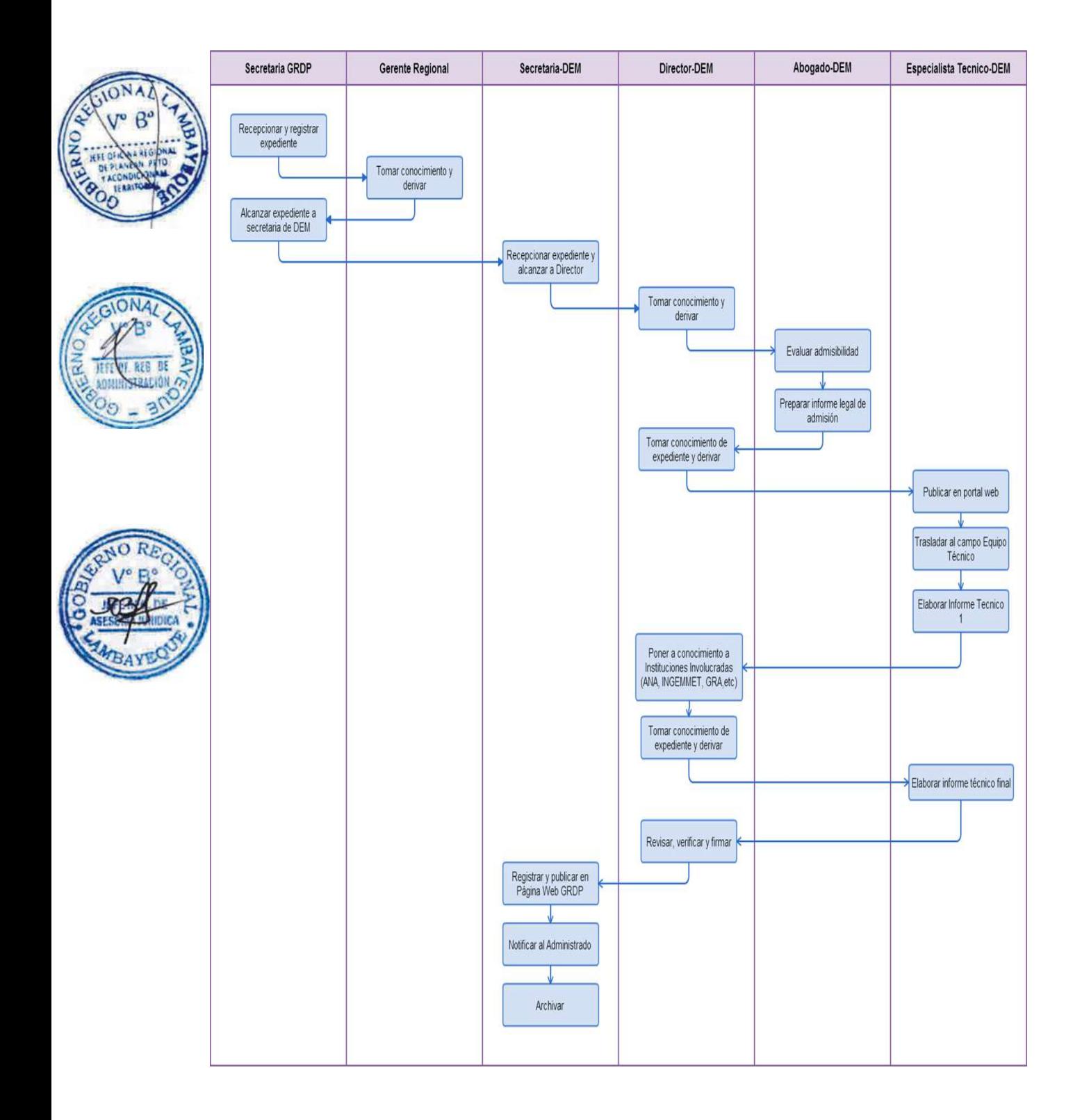

OTORGAMIENTO DE CONSTANCIA DE HABER RECEPCIONADO ESTUDIO IMPACTO AMBIENTAL PARA EXPLORACIÓN MINERA.

### **2.0 FINALIDAD**

Contar con un procedimiento establecido que permita el otorgamiento de la Constancia de haber presentado Estudio Impacto Ambiental.

### **3.0 BASE LEGAL**

- a) D.S. N° 053-99-EM, Art. 4 al 6 28/09/99
- b) D.S. N° 046-93-EM, Art. 10, 15, 53 y56 del 12/11/93
- c) R.M. N° 009-2008-MEM/DM (Inc. h)

### **4.0 REQUISITOS**

a) Ver requisitos, según TUPA.

### **5.0 ETAPAS**

a) Recepciona y registra el expediente - Secretaria de la GRDP.

b) La secretaria pone en conocimiento al Gerente Regional y éste mediante el proveído deriva para su atención a la Dirección de Energía y Minas-DEM.

c) La secretaria de DEM recepciona el expediente, y pone de conocimiento al Director de Energía y Minas, éste deriva al área legal para su conocimiento y evaluación de admisibilidad respectiva.

d) El responsable del área legal recepciona el expediente, evalúa y emite el informe legal inicial al Director de DEM. Éste toma conocimiento, brinda el proveído y deriva a través de su secretaria al técnico administrativo DEM para la publicación en el portal Web del Gobierno regional Lambayeque y posteriormente deriva al especialista técnico.

e) El especialista técnico dispone de Copias de Estudio de Impacto Ambiental, necesarios para los interesados (Consejeros Regionales, Gerencias Regionales, Municipalidades, Frentes de Defensa, ONGs, Periodistas, Consejeros, Universidades, etc.).

f) El especialista técnico se traslada al lugar de los hechos acompañado del técnico y abogado para el levantamiento de información correspondiente, una vez obtenida la información realizan el informe técnico inicial y adjuntan al expediente; para entrega posterior al Director de Energía y Minas - DEM.

g) Para la elaboración del Informe técnico Inicial se comunica a las diferentes instituciones involucradas con el área de concesión tales como: Si se ubica dentro de un proyecto OLMOS, Ministerio de Cultura, Autoridad Nacional del Agua - ANA - Gerencia Regional de Agricultura, INGEMMET, Dirección General de Minería - MEM.

h) El Director de DEM pasa el expediente favorable al especialista técnico para que elabore y firme su informe final correspondiente.

i) Este informe final se adjunta al expediente y es alcanzado al abogado para que elaboren, firmen e impriman el informe final más el proyecto de constancia visado.

j) El Director de DEM revisa, verifica y firma la resolución directoral, y le alcanza a la secretaria para que lo registre, escanee y publique en el Portal Web Institucional – GRDP.

k) La secretaria notifica al administrado vía Courier.

### **6.0 INSTRUCCIONES**

- a) Inicio del procedimiento: Gerencia Regional de Desarrollo Productivo.
- b) Culminación del Procedimiento: Dirección de Energía y Minas.
- **7.0 DURACION**

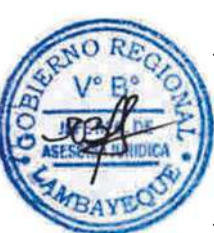

15 días hábiles.

### **8.0 FORMULARIOS**

- a) Formato del documento de inicio del Procedimiento: Ninguna
- b) Resolución que da término al Procedimiento: Constancia

### **9.0 DIAGRAMACION**

- a) Hoja de Análisis del Procedimiento (HAP-GRDP-022A).
- b) Diagrama de Flujo del Procedimiento (DF-GRDP-022A)

### **10.0 APLICABILIDAD**

Gerencia Regional de Desarrollo Productivo

### **11.0 HOJA DE ANALISIS DEL PROCEDIMIENTO**

#### **FORMATO C - HAP - GRDP- 022A**

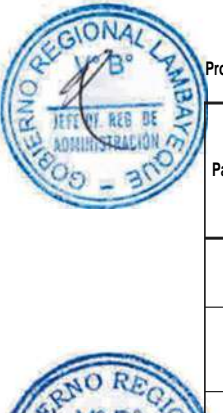

**Procedimiento: Evaluación de expediente de haber recepcionado Estudio Impacto Ambiental para exploración minera.**

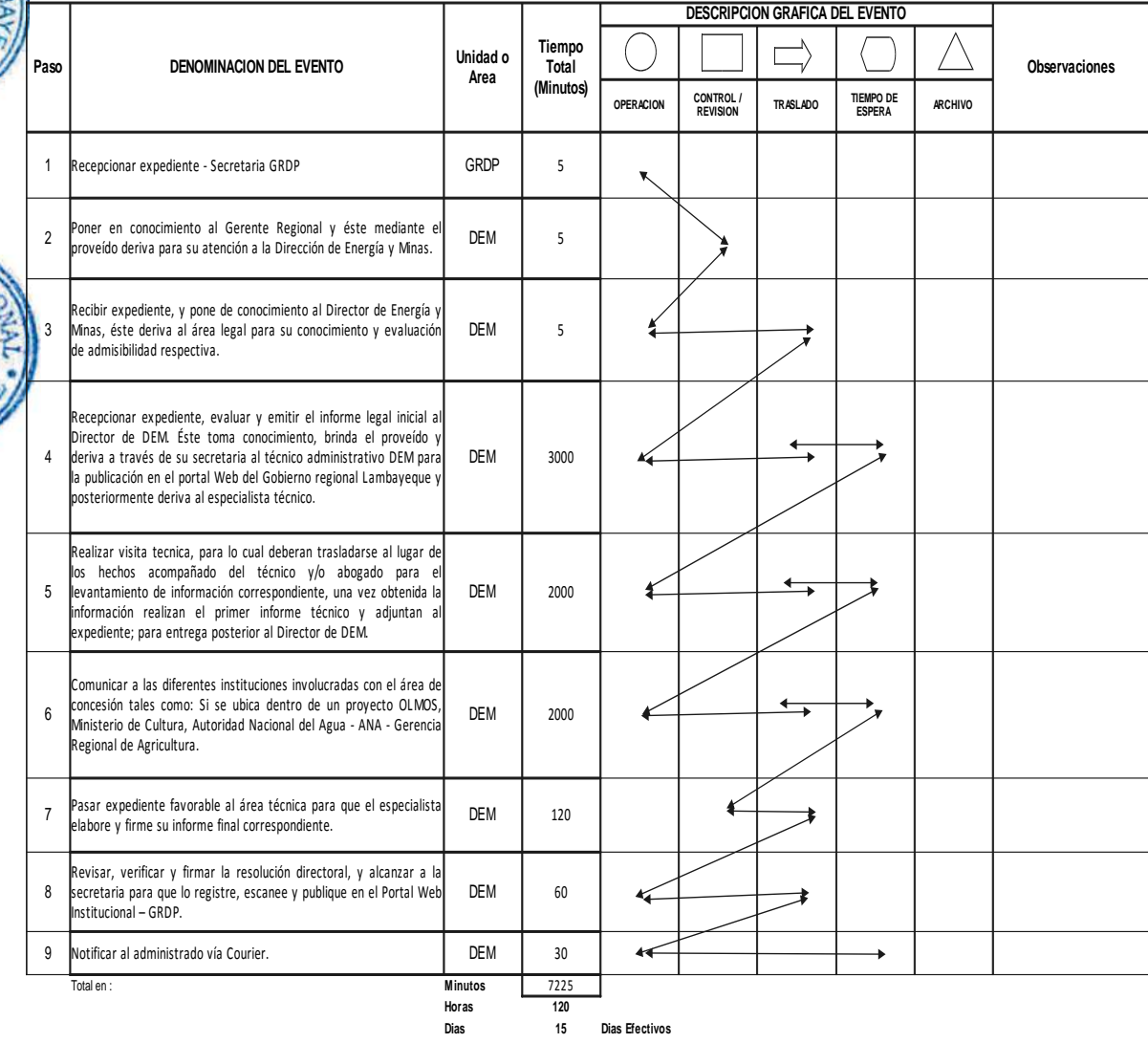

**Meses 0**

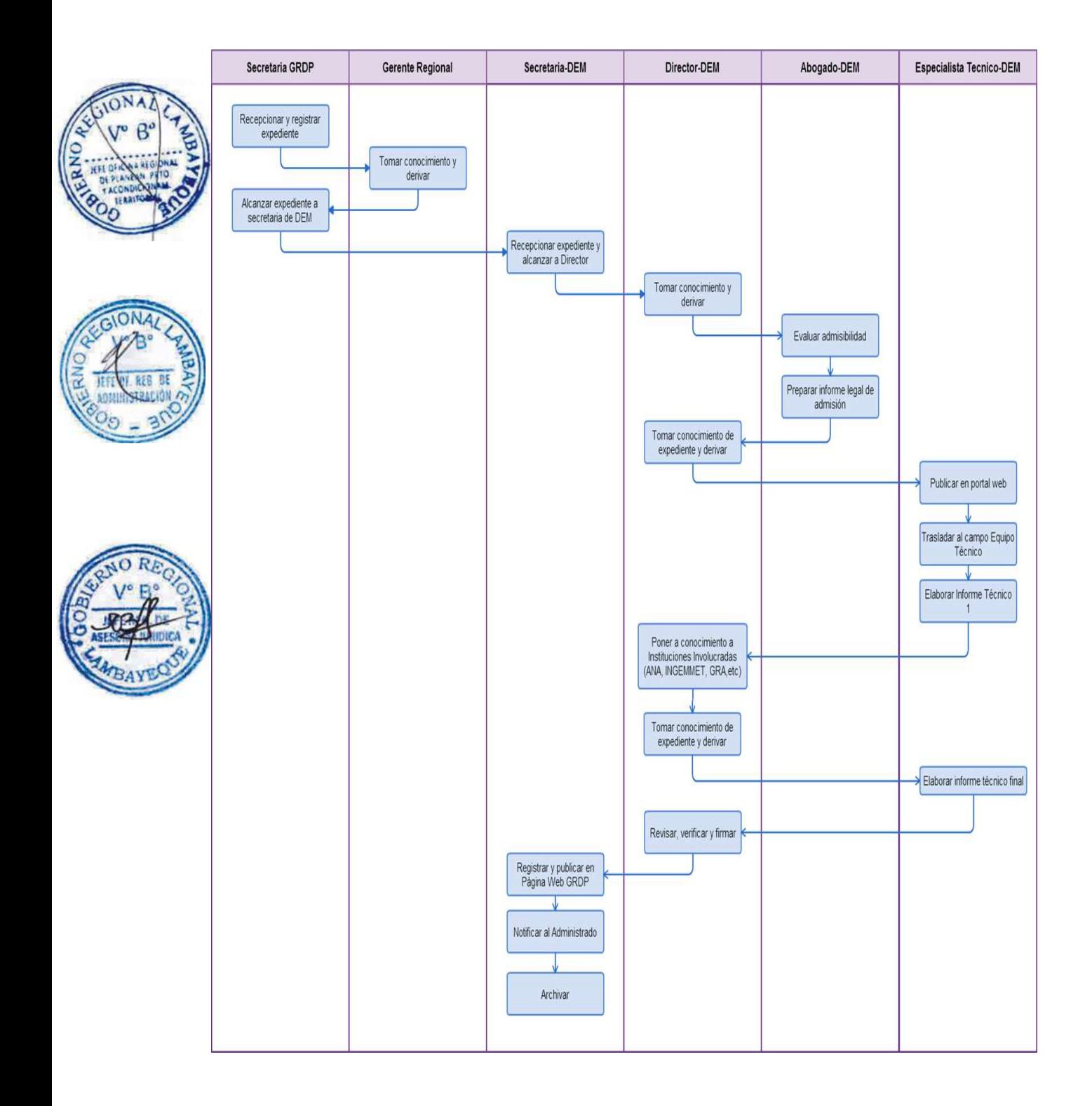

EVALUACIÓN DE INSTRUMENTO DE GESTIÓN AMBIENTAL CORRECTIVO (IGAC) PARA LA FORMALIZACIÓN DE ACTIVIDADES DE PEQUEÑA MINERÍA Y MINERÍA ARTESANAL

### **2.0 FINALIDAD**

Contar con un procedimiento establecido que permita el otorgamiento de Resolución de Instrumento de Gestión Ambiental.

### **3.0 BASE LEGAL**

a) Ley 27651, Ley de Formación y Promoción de la Pequeña Minería y la Minería hartesanal Art. 2° y 17° 22/01/2002.

b) Ley 27444 (11.04.2001)

c) D.L. N° 1101-2012- EM, Establece Medidas para el Fortalecimiento de la Fiscalización Ambiental como Mecanismo de la Lucha Contra la Minería Ilegal Art. 7°, 29/02/2012

d) D.L. N° 1105-2012- EM, Establece Disposiciones para el Proceso de formalización de las Actividades de Pequeña Minería y Minería Artesanal

e) D.S. N° 013-2002- EM, Reglamento de la Ley de Formalización de la Pequeña Minería y Minería Artesanal 20/04/2002.

f) D.S. N° 004-2012-MINAM, Aprueban Disposiciones Complementarias para el Instrumento de Gestión Ambiental Correctivo (IGAC), para la Formalización de Actividades de Pequeña Minería y Minería Artesanal.

# **4.0 REQUISITOS**

a) Ver requisitos, según TUPA.

# **5.0 ETAPAS**

a) Recepciona y registra el expediente - Secretaria de la GRDP.

b) La secretaria pone en conocimiento al Gerente Regional y éste mediante el proveído deriva para su atención a la Dirección de Energía y Minas-DEM.

c) La secretaria de DEM recepciona el expediente, y pone de conocimiento al Director de Energía y Minas, éste deriva al área legal para su conocimiento y evaluación de admisibilidad respectiva.

d) El responsable del área legal recepciona el expediente, evalúa y emite el informe legal inicial al Director de DEM. Éste toma conocimiento, brinda el proveído y deriva a través de su secretaria al técnico administrativo DEM para la publicación en el portal Web del Gobierno regional Lambayeque y posteriormente deriva al especialista técnico.

e) El especialista técnico dispone de Copias de Estudio de Impacto Ambiental, necesarios para los interesados (Consejeros Regionales, Gerencias Regionales, Municipalidades, Frentes de Defensa, ONGs, Periodistas, Consejeros, Universidades, etc.).

f) El especialista técnico se traslada al lugar de los hechos acompañado del técnico y abogado para el levantamiento de información correspondiente, una vez obtenida la información realizan el informe técnico inicial y adjuntan al expediente; para entrega posterior al Director de Energía y Minas - DEM.

g) Para la elaboración del Informe técnico Inicial se comunica a las diferentes instituciones involucradas con el área de concesión tales como: Si se ubica dentro de un proyecto OLMOS, Ministerio de Cultura, Autoridad Nacional del Agua - ANA - Gerencia Regional de Agricultura, INGEMMET, Dirección General de Minería - MEM.

h) El Director de DEM pasa el expediente favorable al especialista tónico para que elabore y firme su informe final correspondiente.

i) Este informe final se adjunta al expediente y es alcanzado al abogado para que elaboren, firmen e

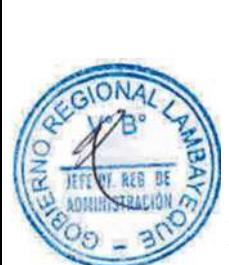

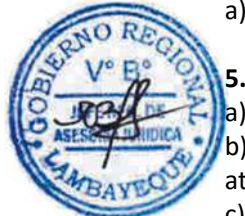

impriman el informe final más el proyecto de constancia visado. j) El Director de DEM revisa, verifica y firma la resolución directoral, y le alcanza a la secretaria para que lo registre, escanee y publique en el Portal Web Institucional – GRDP. k) La secretaria notifica al administrado vía Courier.

### **6.0 INSTRUCCIONES**

- a) Inicio del procedimiento: Gerencia Regional de Desarrollo Productivo.
- b) Culminación del Procedimiento: Dirección de Energía y Minas.

# **7.0 DURACION**

15 días hábiles.

# **8.0 FORMULARIOS**

- a) Formato del documento de inicio: Solicitud
- b) Formato del documento de Término: Resolución.

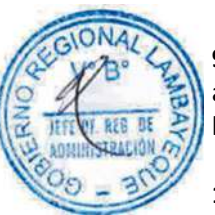

# **9.0 DIAGRAMACION**

- a) Hoja de Análisis del Procedimiento (HAP-GRDP-023A).
- b) Diagrama de Flujo del Procedimiento (DF-GRDP-023A)

# **10.0 APLICABILIDAD**

Gerencia Regional de Desarrollo Productivo

# **11.0 HOJA DE ANALISIS DEL PROCEDIMIENTO**

#### **FORMATO C - HAP - GRDP- 023A**

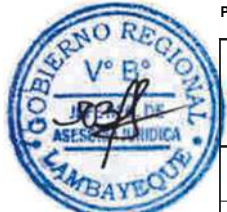

**Procedimiento: Evaluación de Instrumento de Gestión Ambiental Correctivo (IGAC) para la formalización de actividades de Pequeña Minería y Minería Artesanal**

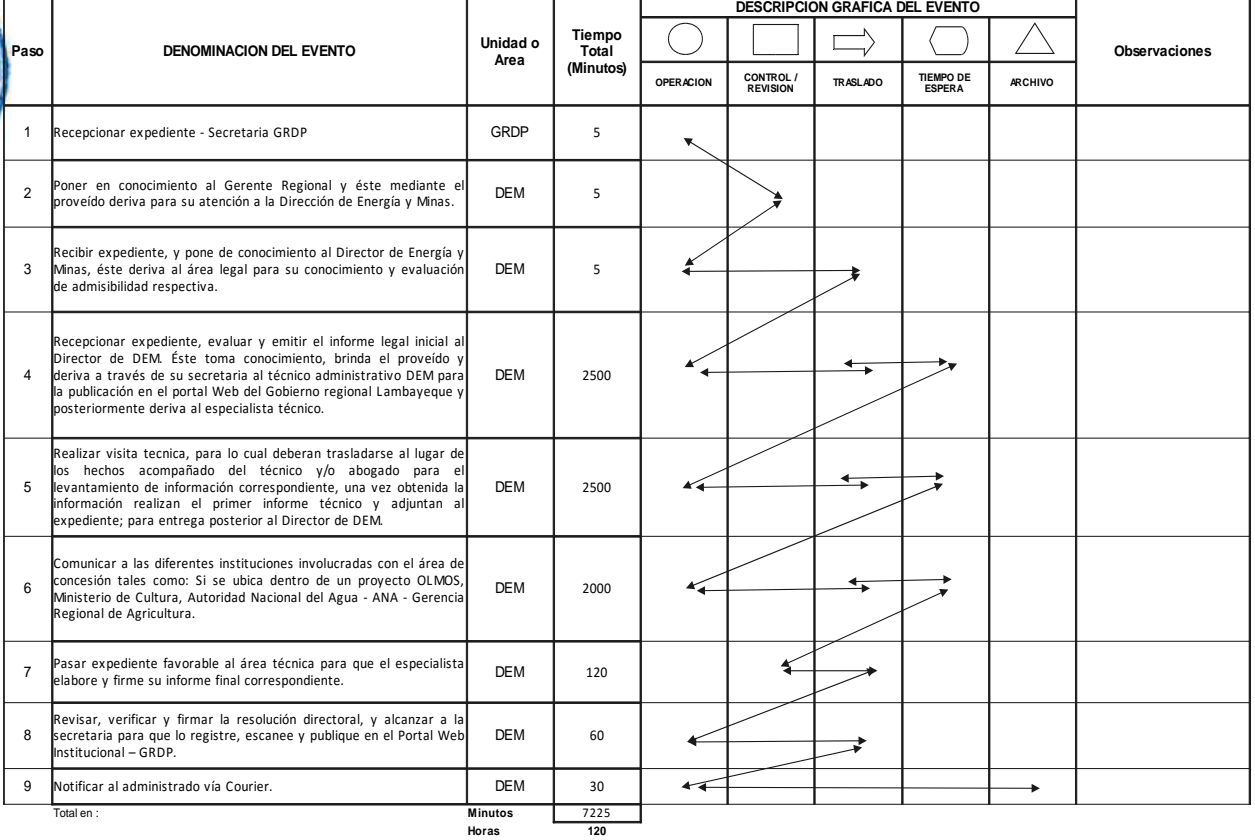

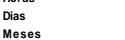

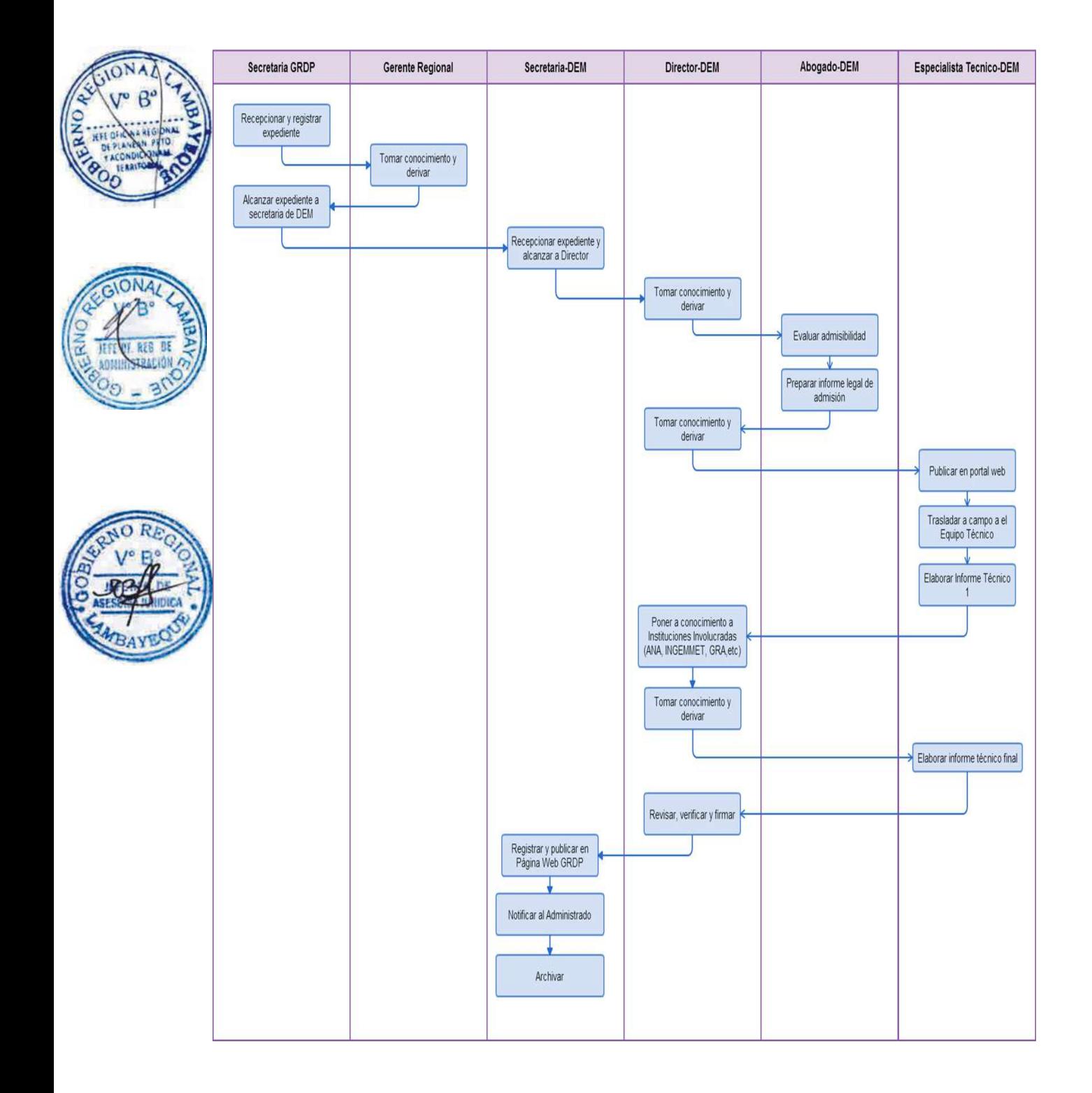

REGISTRO DE CONSULTOR PARA LA ELABORACIÓN DE INSTRUMENTOS DE GESTIÓN AMBIENTAL CORRECTIVO Y ESTUDIO AMBIENTAL MINERO ENERGÉTICOS.

# **2.0 FINALIDAD**

Contar con un procedimiento establecido que permita el otorgamiento de Resolución de aprobación Personas Naturales y/o jurídicas en el Registro de consultores para la elaboración de Instrumentos de Gestión Ambiental Correctivo y Estudios Ambientales Minero Energéticos.

# **3.0 BASE LEGAL**

a) Ley 27651, Ley de Formación y Promoción de la Pequeña Minería y la Minería Artesanal Art. 2° y 17° 22/01/2002.

b) Ley 27444 (11.04.2001)

c) D.L. N° 1101-2012- EM, Establece Medidas para el Fortalecimiento de la Fiscalización Ambiental como Mecanismo de la Lucha Contra la Minería Ilegal Art. 7°, 29/02/2012

d) D.L. N° 1105-2012- EM, Establece Disposiciones para el Proceso de formalización de las Actividades de Pequeña Minería y Minería Artesanal

e) D.S. N° 004-2012-MINAM, Aprueban Disposiciones Complementarias para el Instrumento de Gestión Ambiental Correctivo (IGAC), para la Formalización de Actividades de Pequeña Minería y Minería Artesanal.

f) D.S. N° 013-2002- EM, Reglamento de la Ley de Formalización de la Pequeña Minería y Minería Artesanal 20/04/2002.

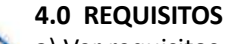

a) Ver requisitos, según TUPA.

# **5.0 ETAPAS**

a) Recepciona y registra el expediente - Secretaria de la GRDP.

b) La secretaria pone en conocimiento al Gerente Regional y éste mediante el proveído deriva para su atención a la Dirección de Energía y Minas-DEM.

c) La secretaria de DEM recepciona el expediente, y pone de conocimiento al Director de Energía y Minas, éste deriva al área legal para su conocimiento y evaluación de admisibilidad respectiva.

d) El abogado recepciona el expediente, evalúa y emite el informe legal final al Director DEM.

e) Este informe legal se adjunta al expediente y es alcanzado al Director DEM adjuntando el proyecto de resolución visado.

f) El Director de DEM revisa, verifica y firma la resolución directoral, y le alcanza a la secretaria para que lo registre, escanee y publique en el Portal Web Institucional – GRDP.

g) La secretaria notifica al administrado vía Courier.

### **6.0 INSTRUCCIONES**

- a) Inicio del procedimiento: Gerencia Regional de Desarrollo Productivo.
- b) Culminación del Procedimiento: Dirección de Energía y Minas.

### **7.0 DURACION**

01 día hábil.

### **8.0 FORMULARIOS**

Formato del documento de inicio: Solicitud

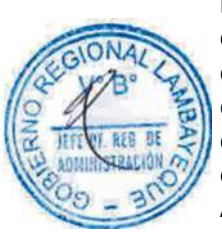

Formato del documento de Término: Resolución.

### **9.0 DIAGRAMACION**

- a) Hoja de Análisis del Procedimiento (HAP-GRDP-024A).
- b) Diagrama de Flujo del Procedimiento (DF-GRDP-024A)

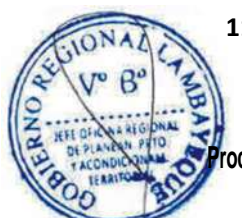

# **11.0 HOJA DE ANALISIS DEL PROCEDIMIENTO**

# **FORMATO C - HAP - GRDP- 024A**

**Procedimiento: Evaluación para el registro de consultores para la elaboración de instrumentos de gestión ambiental correctivo y estudios ambientales minero energético.**

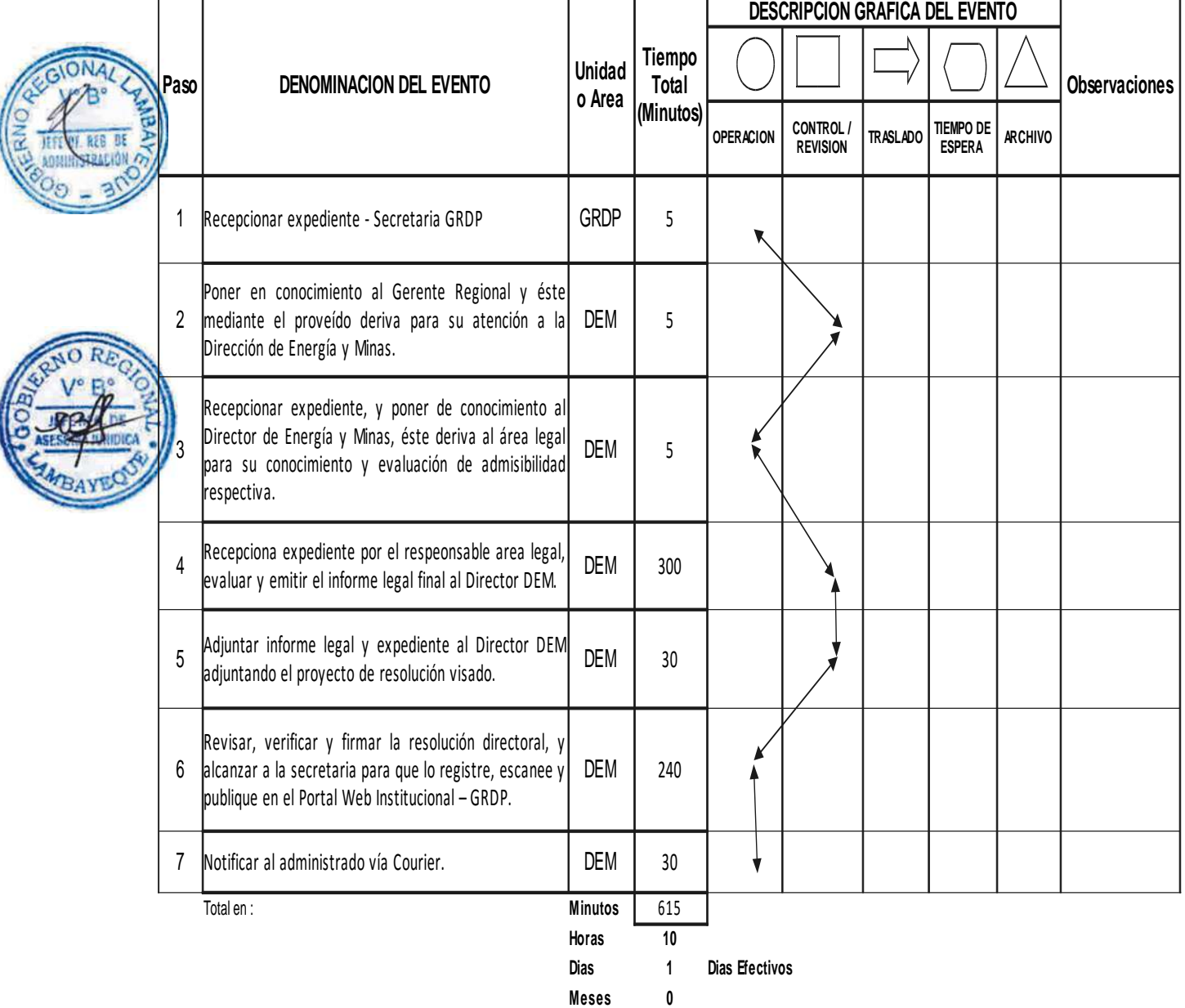

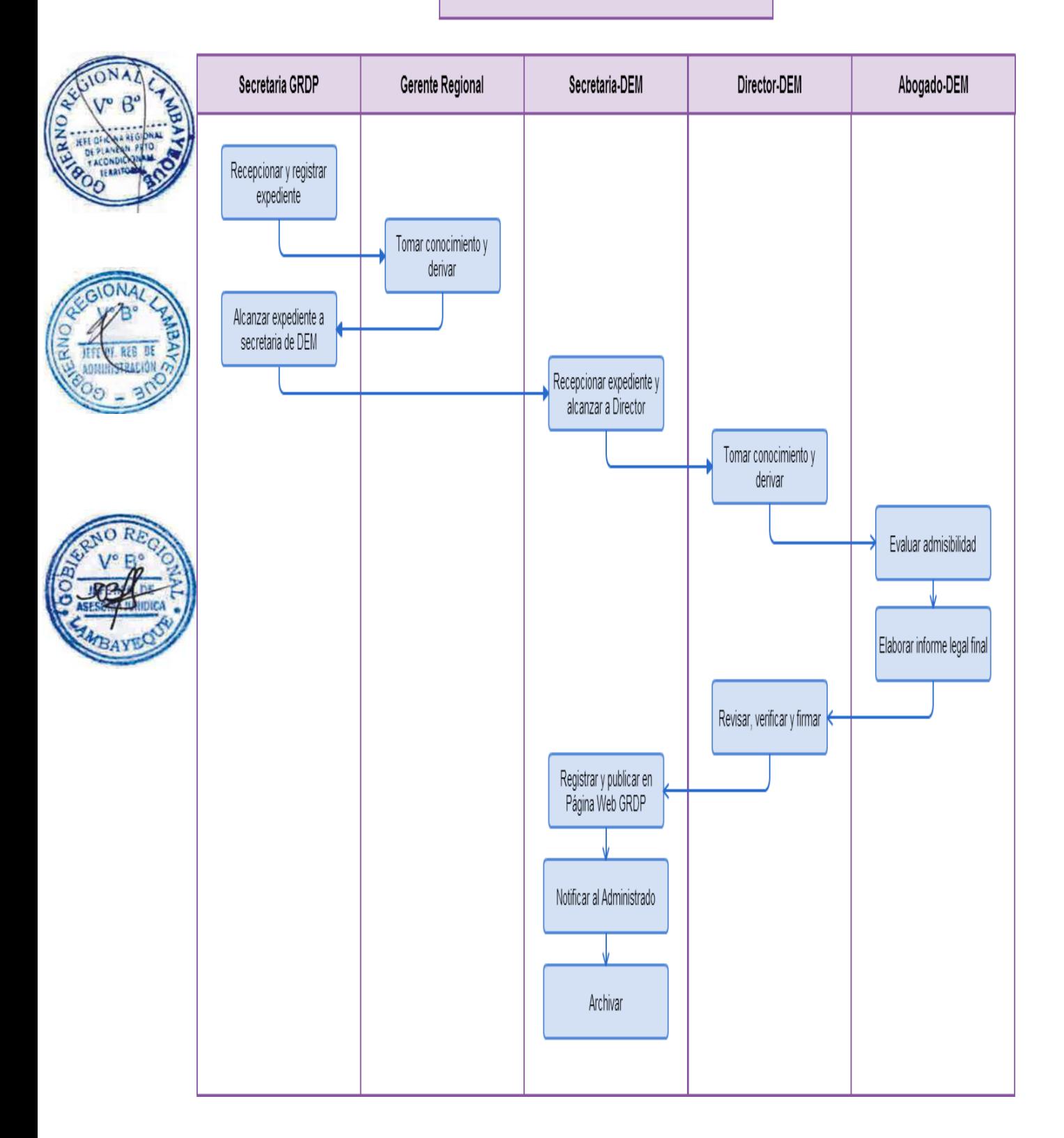

FORMATO D - DF-GRDP-024

OTORGAMIENTO DE CERTIFICACIÓN DE LA DECLARACIÓN DE IMPACTO AMBIENTAL PARA ACTIVIDADES PESQUERAS Y ACUÍCOLAS.

# **2.0 FINALIDAD**

Contar con un procedimiento que permita el otorgamiento de la Certificación de Declaración de Impacto Ambiental.

# **3.0 BASE LEGAL**

a) Ley Nº 28611, Artículo 130, 131 y 132. Pub. 13/10/2005, Ley General del Ambiente.

b) Ley Nº 27446, Artículo 6 Inciso 5, Pub. 23/07/2001, Ley del Sistema Nacional de Evaluación del Impacto Ambiental.

c) Ley Nº 27314, Pub. 21/07/2000, que aprueba la Ley General de Residuos Sólidos.

d) D. Legislativo Nº 1078, Pub. 28/06/2008, que modifica la Ley del Sistema Nacional de Evaluación del Impacto Ambiental.

e) D. Ley Nº 25977, Artículo 1, Pub. 22/12/1992, que aprueba la Ley General de Pesca.

f) D.S. Nº 019-2009-MINAM, Art. 30, Pub. 25/09/2009, que aprueba el Reglamento de Ley del Sistema Nacional de Evaluación del Impacto Ambiental.

g) D.S. Nº 040-2001-PE, Pub. 17/12/2001, que aprueba la Norma Sanitaria para el desarrollo de actividades pesqueras y acuícolas.

h) D.S. Nº 057-2004-PCM, Pub. 22/07/2004, Reglamento de la Ley General de Residuos Sólidos.

i) D.S. Nº 012-2001-PE, Artículo 2, 76, 77 y 95, Pub. 14/03/2001, Reglamento de la Ley General de Pesca.

j) R.M. Nº 491-2009-PRODUCE, Pub. 17/11/2009, que aprueba la relación de procedimientos y servicios del Sector Producción a cargo de los Gobiernos Regionales.

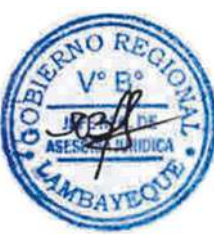

# **4.0 REQUISITOS**

a) Solicitud dirigida al Gerente Regional de Desarrollo Productivo, precisando el número de Documento Nacional de Identidad vigente y el número de Registro Único del Contribuyente.

b) Pago por derecho de trámite – Banco de la nación Cta. Cte. N° 231-031219

# **5.0 ETAPAS**

a) El expediente del administrado es recepcionado por la Secretaria de la GRDP.

b) La Secretaria pone en conocimiento al Gerente Regional y éste mediante el proveído deriva para su atención a la Sub Dirección de Medio Ambiente-SDMA.

c) El Técnico de la SDMA recepciona y alcanza a sub Directora.

d) El Sub Director toma conocimiento, evalúa el expediente, inspecciona instalaciones, elabora el informe técnico, elabora la certificación en tres (03 ) juegos originales, lo registra y le coloca la fecha respectiva. El primer original es para notificar al administrado, el segundo es para la SDMA y el tercero para la GRDP.

e) El Técnico de la SDMA escanea la Certificación y la publica en el Portal Web Institucional – GRDP.

# **6.0 INSTRUCCIONES**

- a) El Procedimiento inicia en: Gerencia Regional de Desarrollo Productivo.
- b) El Procedimiento culmina en: Sub Dirección de Medio Ambiente.

### **7.0 DURACION**

01 día hábil.

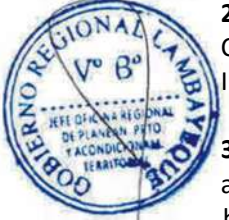

# **8.0 FORMULARIOS**

Ninguno.

# **9.0 DIAGRAMACION**

a) Hoja de Análisis del Procedimiento (HAP-GRDP-025A)

b) Diagrama de Flujo del Procedimiento (DF-GRDP-025A)

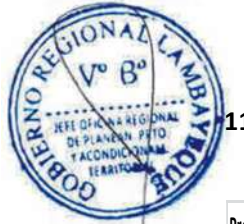

# **11.0 HOJA DE ANALISIS DEL PROCEDIMIENTO**

**Procedimiento 25: Evaluación de expediente para otorgamiento de Certificación de la Declaración de Impacto Ambiental para las actividades pesqueras y acuícolas**

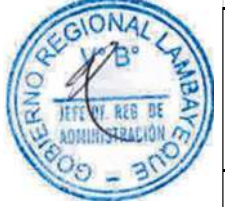

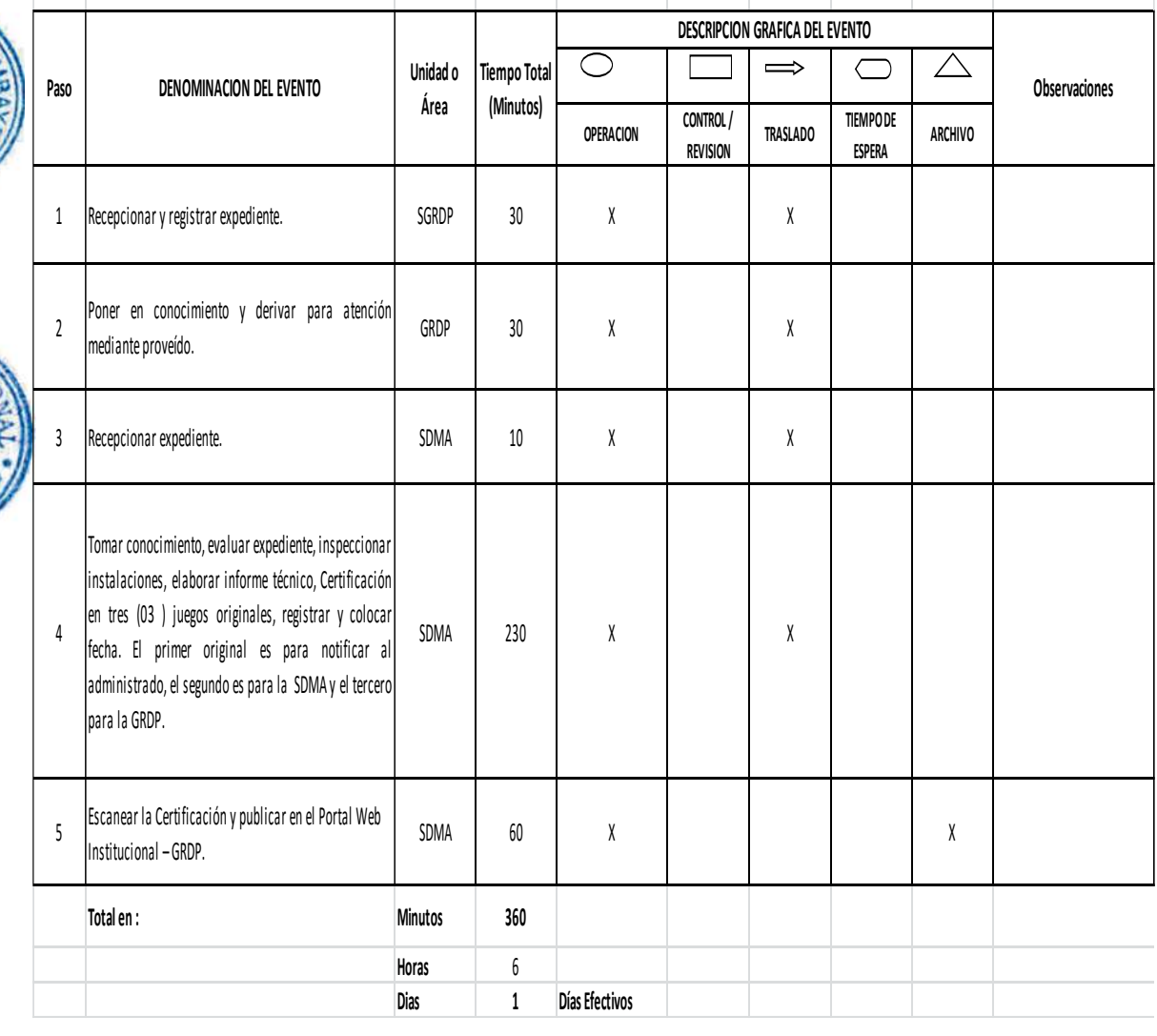

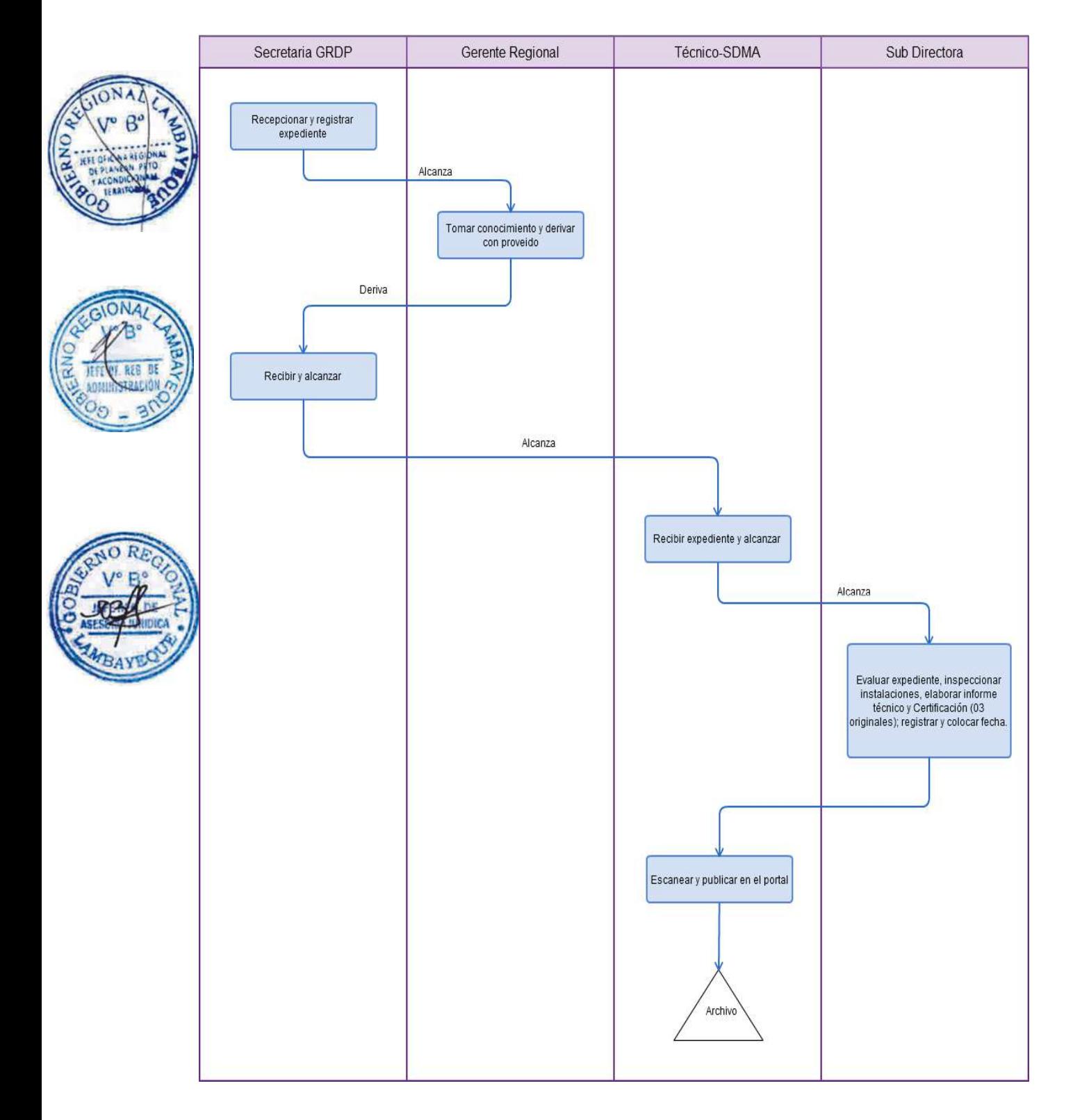

EVALUACIÓN DE SOLICITUDES DE USUARIOS QUE REQUIERAN ELECTRIFICACIÓN RURAL.

### **2.0 FINALIDAD**

Contar con un procedimiento establecido que permita viabilizar la elaboración de un proyecto de inversión pública en electrificación rural.

### **3.0 BASE LEGAL**

- Ley 28749 (01-06-2006)
- b) D.S.Nº025-2007-EM(03.05.2007)
- c) D.S. N° 042-2011-EM (20-11-2011)
- d) R.M.N°580-2012-MEM-DM(28-12-2012)
- e) R.M.N°009-2008-MEM/DM(Inc.h)
- f) R.M.N°581-2008-MEM-DM(28.12.2012)
- g) R.D. N° 090-2011-EM/DGE (12-11-2011)

# **4.0 REQUISITOS**

a) Solicitud dirigida al Gerente Regional de Desarrollo Productivo, precisando el número de Documento Nacional de Identidad vigente y el número de Registro Único del Contribuyente.

b) Persona Natural: Precisar en solicitud número de Documento Nacional de identidad vigente. Comité de Electrificación: Copia simple de la Resolución de Aprobación.

# **5.0 ETAPAS**

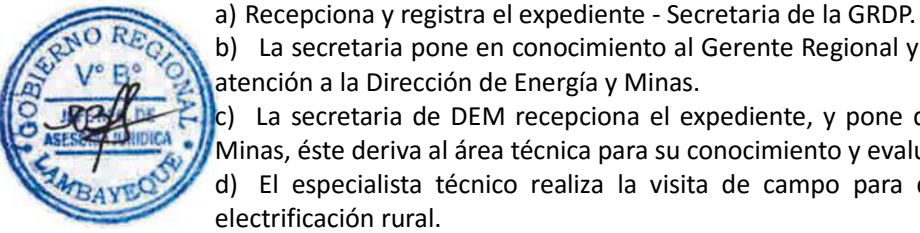

b) La secretaria pone en conocimiento al Gerente Regional y éste mediante el proveído deriva para su atención a la Dirección de Energía y Minas.

c) La secretaria de DEM recepciona el expediente, y pone de conocimiento al Director de Energía y Minas, éste deriva al área técnica para su conocimiento y evaluación respectiva.

d) El especialista técnico realiza la visita de campo para determinar la necesidad del servicio de electrificación rural.

- e) El especialista técnico emite informe final adjuntando el proyecto de oficio visado de corresponder.
- f) El Director de DEM revisa, verifica y firma el oficio de respuesta al usuario, y alcanza a la secretaria.
- g) La secretaria notifica al administrado vía Courier y archiva el expediente.

### **6.0 INSTRUCCIONES**

- a) Inicio del procedimiento: Gerencia Regional de Desarrollo Productivo.
- b) Culminación del Procedimiento: Dirección de Energía y Minas.

### **7.0 DURACION**

10 días hábiles.

### **8.0 FORMULARIOS**

- a) Formato del documento de inicio: Solicitud
- b) Formato del documento de Término: Resolución.

### **9.0 DIAGRAMACION**

a) Hoja de Análisis del Procedimiento (HAP-GRDP-026A).

b) Diagrama de Flujo del Procedimiento (DF-GRDP-026A)

### **10.0 APLICABILIDAD**

Gerencia Regional de Desarrollo Productivo

### **11.0 HOJA DE ANALISIS DEL PROCEDIMIENTO**

# **FORMATO C - HAP - GRDP- 026A**

Procedimiento: Evaluación de solicitudes de usuarios que requieran electrificación rural.

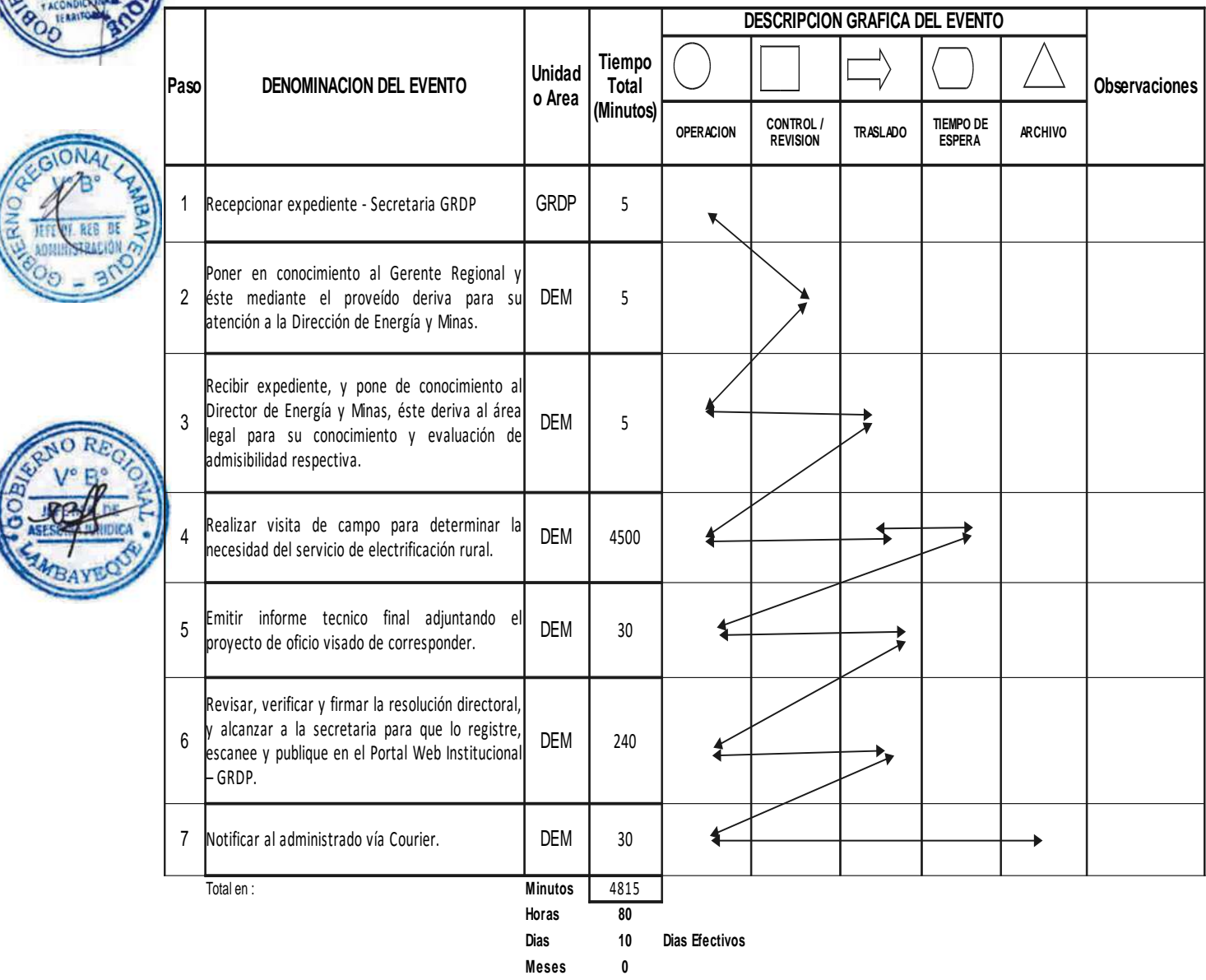
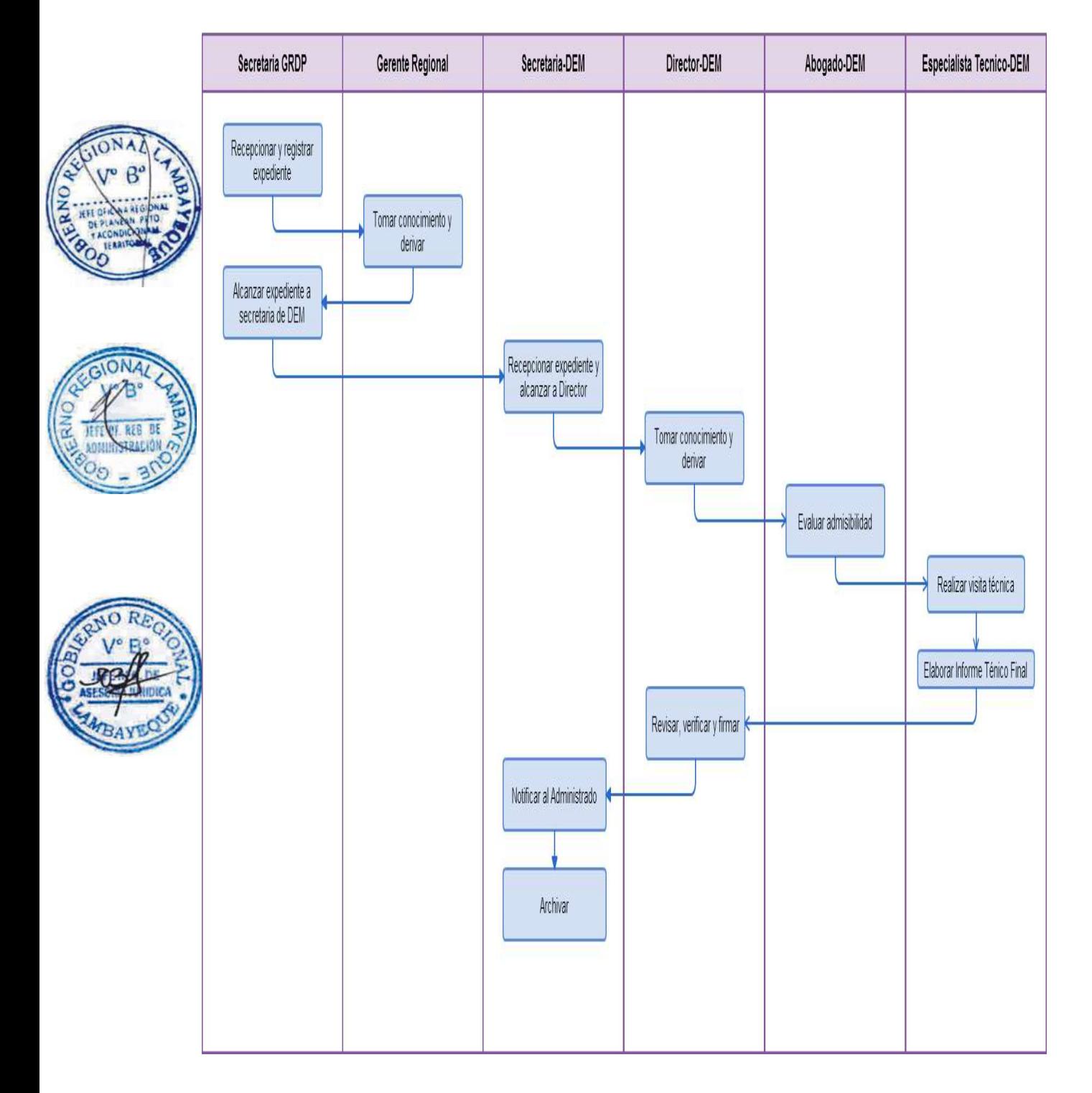

APLICACIÓN DE MULTAS Y MEDIDAS ADMINISTRATIVAS A PERSONAS NATURALES Y/O EMPRESAS QUE REALIZAN ACTIVIDADES MINERAS.

## **2.0 FINALIDAD**

Contar con un procedimiento establecido que permita aplicar multas y medidas administrativas a personas naturales y/o empresas que realizan actividades mineras.

# **3.0 BASE LEGAL**

a) Ley 27651, Ley de Formación y Promoción de la Pequeña Minería y la Minería hartesanal Art. 2° y 17° 22/01/2002.

b) Ley 27444 (11.04.2001)

c) D.L. N° 1101-2012- EM, Establece Medidas para el Fortalecimiento de la Fiscalización Ambiental como Mecanismo de la Lucha Contra la Minería Ilegal Art. 7°, 29/02/2012

d) D.S. N° 013-2002- EM, Reglamento de la Ley de Formalización de la Pequeña Minería y Minería Artesanal 20/04/2002.

e) D.S. N° 055-2010-EM

## **4.0 REQUISITOS**

a) Solicitud dirigida al Gerente Regional de Desarrollo Productivo, precisando el número de Documento Nacional de Identidad vigente y el número de Registro Único del Contribuyente. b) Copia del Acta de Constatación.

c) Pago por derecho de trámite – Banco de la nación Cta. Cte. N° 231-031219

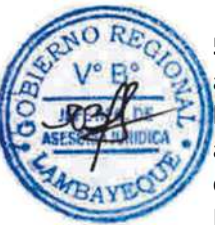

# **5.0 ETAPAS**

a) Recepciona y registra el expediente - Secretaria de la GRDP.

b) La secretaria pone en conocimiento al Gerente Regional y éste mediante el proveído deriva para su atención a la Dirección de Energía y Minas-DEM.

c) La secretaria de DEM recepciona el expediente, y pone de conocimiento al Director de Energía y Minas, éste deriva al área legal para su conocimiento y evaluación de admisibilidad respectiva.

d) El responsable del área legal recepciona el expediente, evalúa y emite el informe legal inicial al Director de DEM, este toma conocimiento y deriva al especialista técnico.

e) El especialista técnico se traslada al lugar de los hechos acompañado del técnico y abogado para el levantamiento de información correspondiente, una vez obtenida la información realizan el informe técnico inicial y adjuntan al expediente; para entrega posterior al Director de Energía y Minas - DEM.

f) Este informe final se adjunta al expediente y es alcanzado al abogado para que elaboren, firmen e impriman el informe final más el proyecto de constancia visado.

g) El Director de DEM revisa, verifica y firma la resolución directoral, y le alcanza a la secretaria para que lo registre, escanee y publique en el Portal Web Institucional – GRDP.

h) La secretaria notifica al administrado vía Courier.

#### **6.0 INSTRUCCIONES**

- a) Inicio del procedimiento: Gerencia Regional de Desarrollo Productivo.
- b) Culminación del Procedimiento: Dirección de Energía y Minas.

#### **7.0 DURACION**

15 días hábiles.

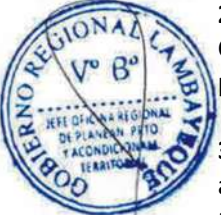

#### **8.0 FORMULARIOS**

- a) Formato del documento de inicio: Solicitud
- b) Formato del documento de Término: Resolución.

#### **9.0 DIAGRAMACION**

- a) Hoja de Análisis del Procedimiento (HAP-GRDP-027A).
- b) Diagrama de Flujo del Procedimiento (DF-GRDP-027A)

#### **10.0 APLICABILIDAD**

Gerencia Regional de Desarrollo Productivo

#### **11.0 HOJA DE ANALISIS DEL PROCEDIMIENTO**

#### **FORMATO C - HAP - GRDP- 027A**

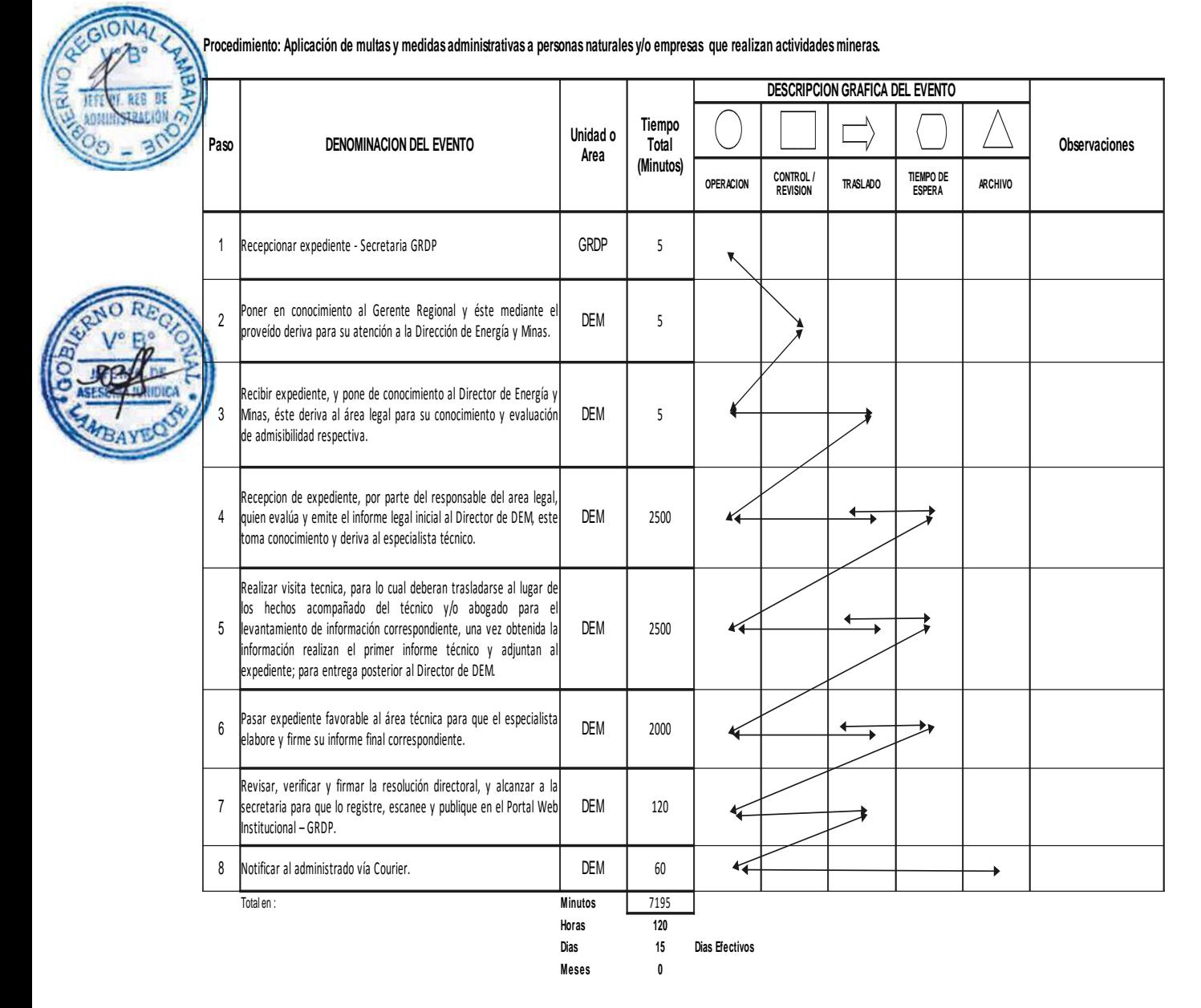

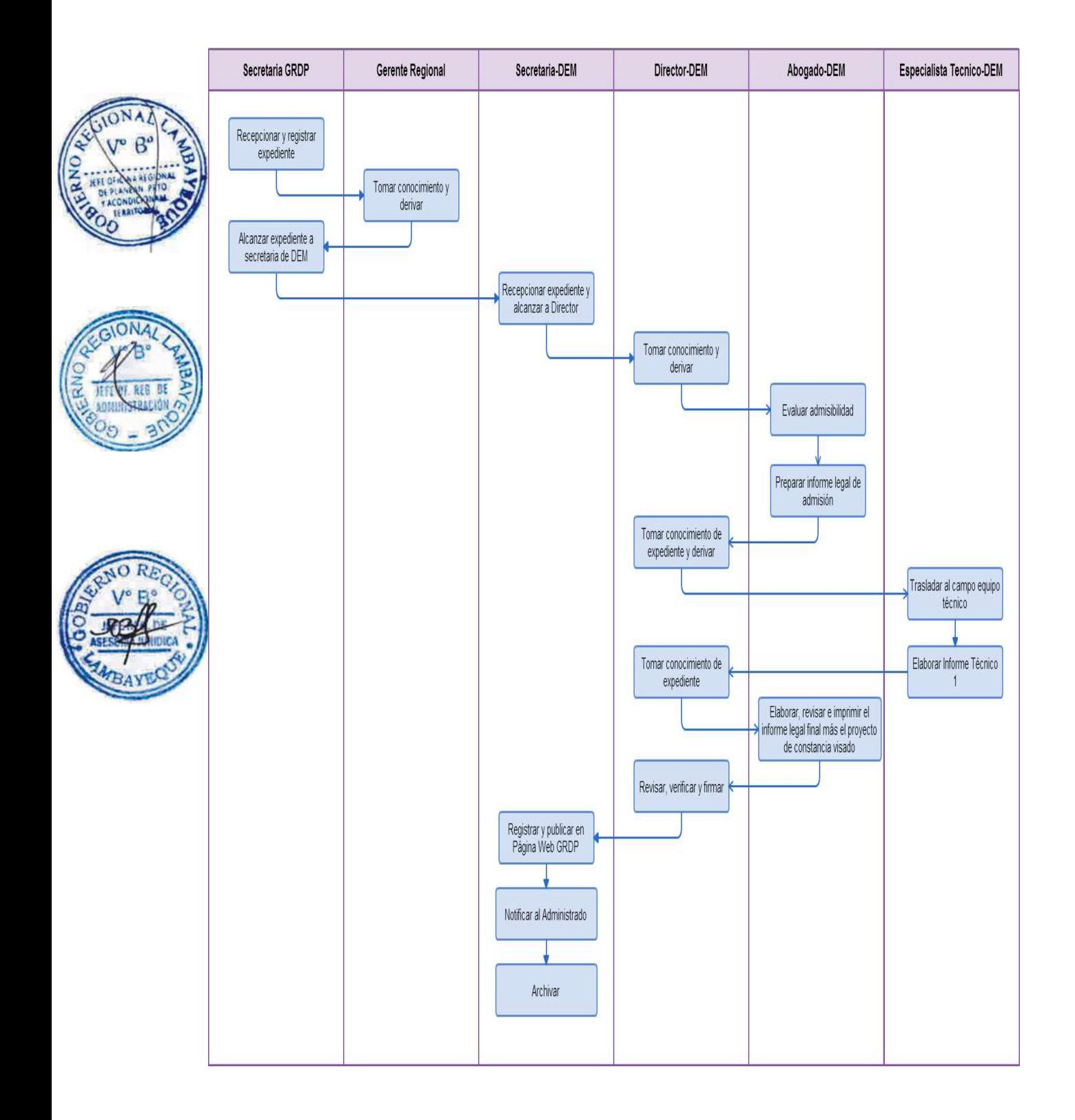

APLICACIÓN DE SANCION PECUNIARIA POR ACCIDENTE FATAL EN LA ACTIVIDAD MINERA.

#### **2.0 FINALIDAD**

Contar con un procedimiento establecido que permita aplicar sanción pecuniaria por accidente fatal.

#### **3.0 BASE LEGAL**

a) Ley de Formación y Promoción de la Pequeña Minería y la Minería Artesanal Art. 2° y 17° 22/01/2002. b) Ley 27444 (11.04.2001)

c) L. N° 1101-2012- EM, Establece Medidas para el Fortalecimiento de la Fiscalización Ambiental como Mecanismo de la Lucha Contra la Minería Ilegal Art. 7°, 29/02/2012.

d) D.S. N° 013-2002- EM, Reglamento de la Ley de Formalización de la Pequeña Minería y Minería Artesanal 20/04/2002.

e) D.S. N° 055-2010-EM

### **4.0 REQUISITOS**

a) Solicitud dirigida al Gerente Regional de Desarrollo Productivo, precisando el número de Documento Nacional de Identidad vigente y el número de Registro Único del Contribuyente.

- b) Copia del Acta de Constatación.
- c) Pago por derecho de trámite Banco de la nación Cta. Cte. N° 231-031219

#### **5.0 ETAPAS**

a) Recepciona y registra el expediente - Secretaria de la GRDP.

b) La secretaria pone en conocimiento al Gerente Regional y éste mediante el proveído deriva para su atención a la Dirección de Energía y Minas-DEM.

c) La secretaria de DEM recepciona el expediente, y pone de conocimiento al Director de Energía y Minas, éste deriva al área legal para su conocimiento y evaluación de admisibilidad respectiva.

d) El abogado recepciona el expediente, evalúa y emite el informe legal inicial al Director de DEM, este toma conocimiento y deriva al especialista técnico.

e) El especialista técnico se traslada al lugar de los hechos acompañado del técnico y abogado para el levantamiento de información correspondiente, una vez obtenida la información realizan el informe técnico inicial y adjunta al expediente; para entrega posterior al Director de Energía y Minas - DEM.

f) Este informe final se adjunta al expediente y es alcanzado al abogado para que elaboren, firmen e impriman el informe final más el proyecto de constancia visado.

g) El Director de DEM revisa, verifica y firma la resolución directoral, y le alcanza a la secretaria para que lo registre, escanee y publique en el Portal Web Institucional – GRDP.

h) La secretaria notifica al administrado vía Courier.

#### **6.0 INSTRUCCIONES**

- a) Inicio del procedimiento: Gerencia Regional de Desarrollo Productivo.
- b) Culminación del Procedimiento: Dirección de Energía y Minas.

#### **7.0 DURACION**

15 días hábiles.

#### **8.0 FORMULARIOS**

- a) Formato del documento de inicio: Solicitud
- b) Formato del documento de Término: Resolución.

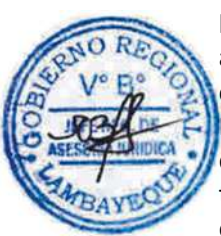

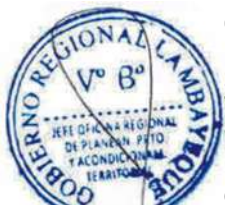

#### **9.0 DIAGRAMACION**

- a) Hoja de Análisis del Procedimiento (HAP-GRDP-028A).
- b) Diagrama de Flujo del Procedimiento (DF-GRDP-028A)

#### **10.0 APLICABILIDAD**

Gerencia Regional de Desarrollo Productivo

#### **11.0 HOJA DE ANALISIS DEL PROCEDIMIENTO**

#### **FORMATO C - HAP - GRDP- 028A**

**Procedimiento: Aplicación de sanciones pecuniarias por accidentes fatales en las actividades mineras.**

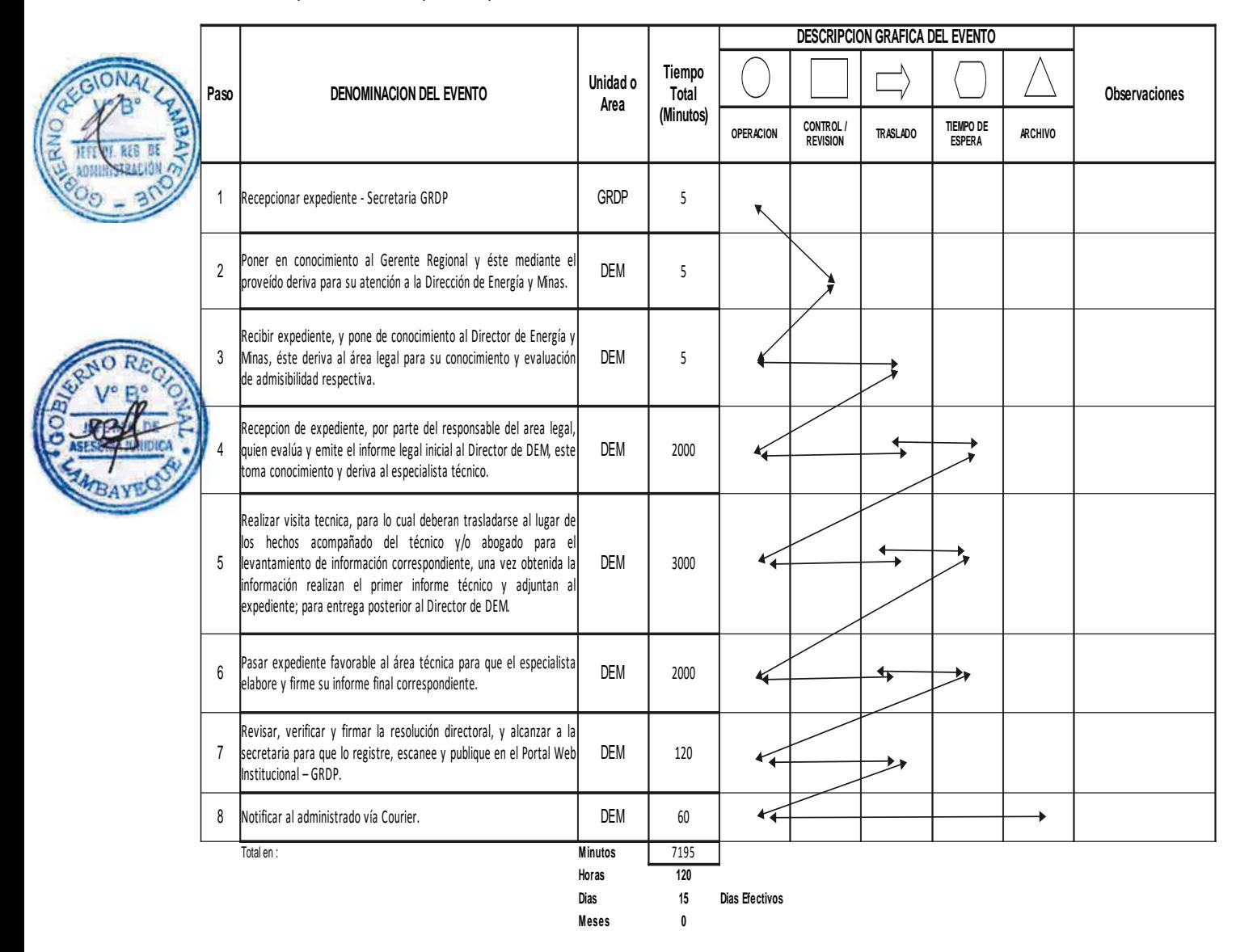

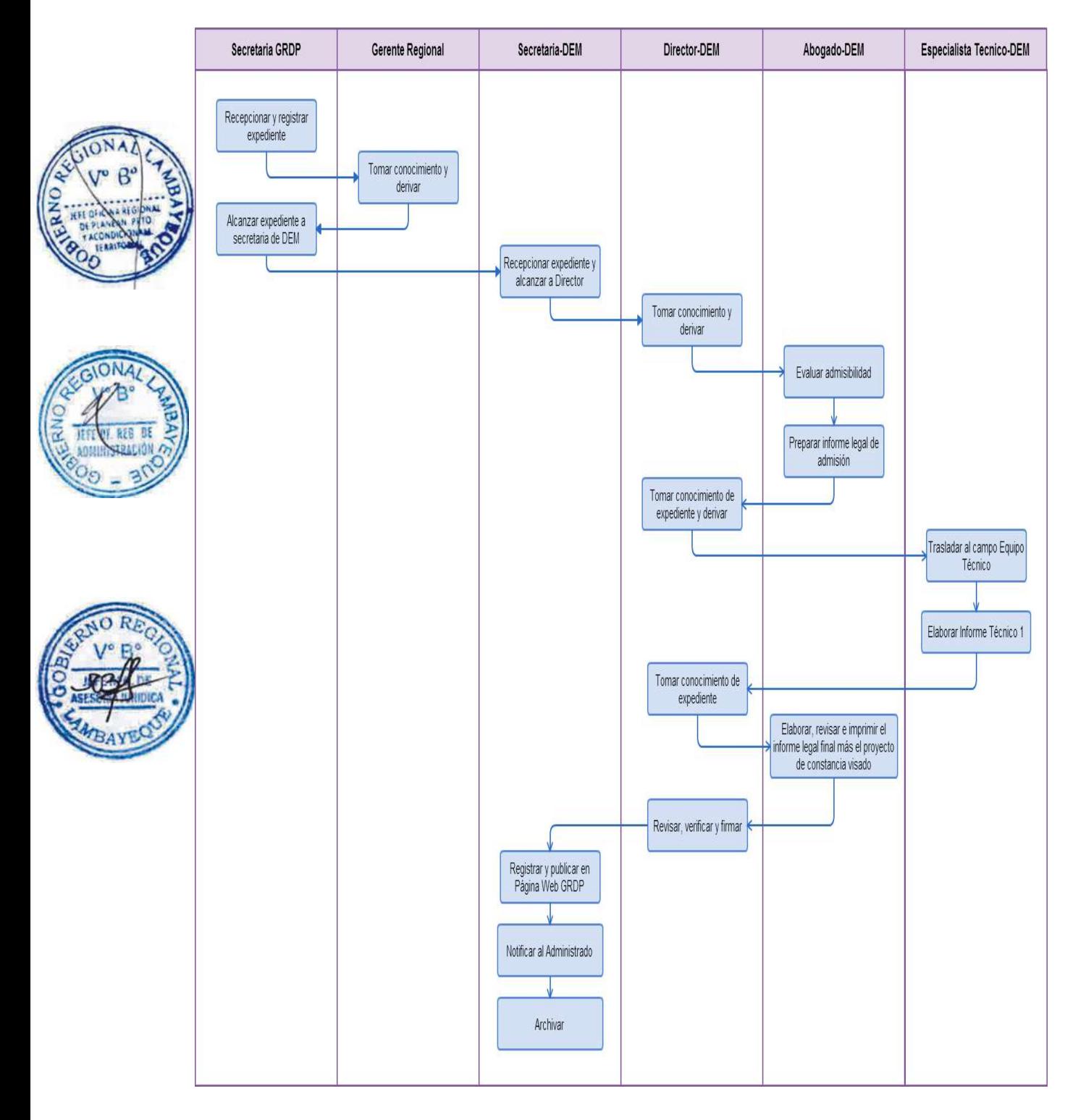

OTORGAMIENTO DE CLASIFICACIÓN/CATEGORIZACIÓN A EMPRESA QUE BRINDA SERVICIO DE HOSPEDAJE.

#### **2.0 FINALIDAD**

Este procedimiento sirve para la expedición del Certificado de Clasificación, y categorización de establecimientos de hospedaje desde 1 a 5 estrellas.

#### **3.0 BASE LEGAL**

- a) Ley 29408, Ley General de Turismo.
- b) Ley 27444, Art. 113° Ley del Procedimiento Administrativo General.
- c) D.S. N° 024-2004-MINCETUR, Reglamento de Establecimientos de Hospedaje.

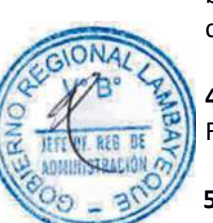

### **4.0 REQUISITOS**

FUT dirigida al Gerente Regional

#### **5.0 ETAPAS**

a) El Personal de trámite Documentario registra, numera y deriva expediente a la Secretaria del Gerente Regional.

b) La Secretaria del Gerente Regional recepciona documento, registra y entrega a Gerente Regional para su conocimiento y fines.

c) El Gerente Regional, deriva expediente a Director Ejecutivo de Turismo - DET.

d) La Secretaría de la Dirección Ejecutivo de Turismo recepciona documento, registra, y entrega al Director Ejecutivo de Turismo y Artesanía para su conocimiento y acción.

e) La Dirección Ejecutiva de Turismo deriva expediente al técnico o el especialista para su evaluación.

f) El Técnico o Especialista, evalúa expediente; si cumple requisitos inspecciona empresa, informa a la Dirección Ejecutiva de Turismo para su evaluación y aprobación.

g) La Dirección Ejecutiva de Turismo aprueba informe y con oficio eleva proyecto de certificado a la Gerencia Regional para firma del Gerente Regional.

h) La Secretaria de Gerencia Regional recepciona expediente, entrega al Gerente Regional para firma del Certificado quien devuelve a la Dirección Ejecutiva de Turismo

i) La Secretaria de la Dirección Ejecutiva de Turismo registra, numera Certificado y entrega al usuario y deriva expediente al técnico para archivo.

j) El Técnico de la Dirección Ejecutiva de Turismo recepciona y archiva expediente.

#### **6.0 INSTRUCCIONES**

a) Inicio del Procedimiento: Trámite Documentario b) Culminación del Procedimiento: Dirección Ejecutiva de Turismo

#### **7.0 DURACION**

15 días hábiles.

#### **8.0 FORMULARIOS**

a) Documento de Inicio: Solicitud (FUT).

b) Documento de término: Certificado de Categorización

#### **9.0 DIAGRAMACION**

a) Hoja de Análisis del Procedimiento (HAP-GERCETUR-001).

b) Diagrama de Flujo de Procedimiento (DF-GERCETUR-001).

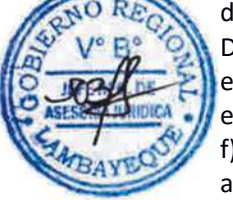

### **10.0 HOJA DE ANALISIS DEL PROCEDIMIENTO**

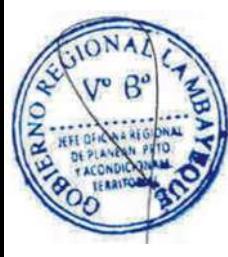

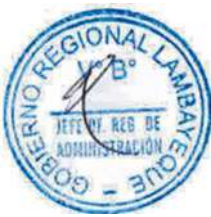

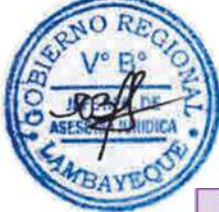

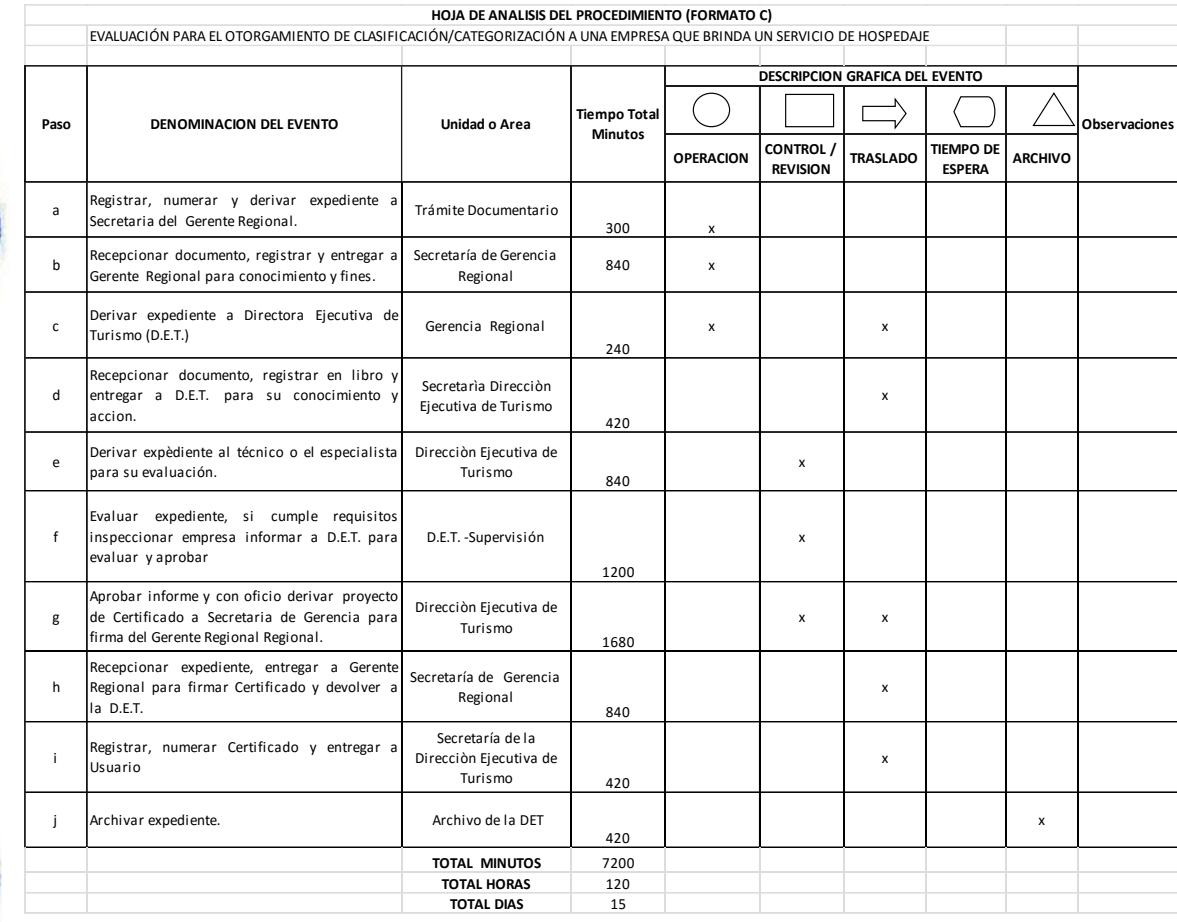

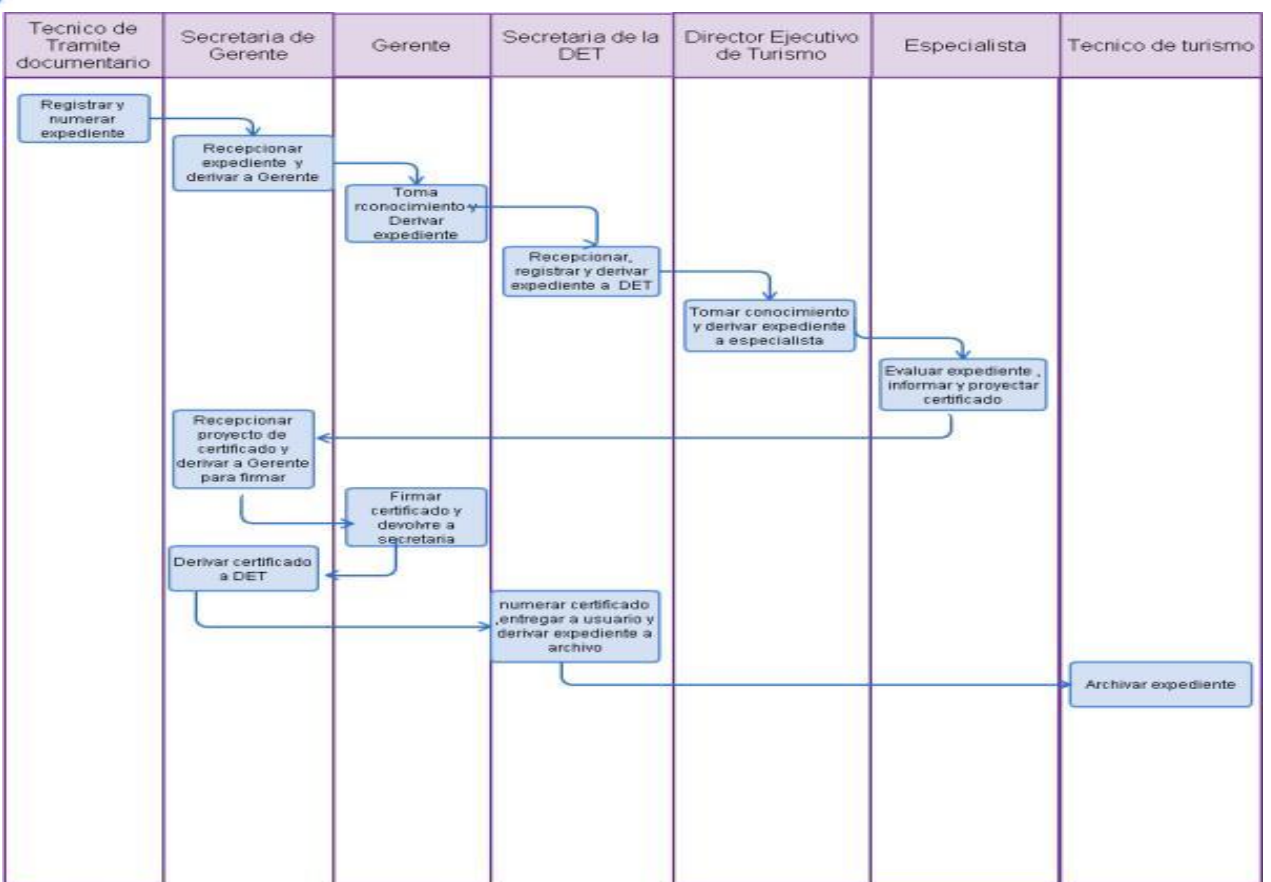

OTORGAMIENTO DE RENOVACIÓN DEL CERTIFICADO DE AUTORIZACIÓN A EMPRESA QUE BRINDA SERVICIO DE HOSPEDAJE.

# **2.0 FINALIDAD**

Este procedimiento sirve para describir la expedición de un nuevo certificado de autorización a una empresa de servicios de hospedaje.

# **3.0 BASE LEGAL**

- a) Ley 29408, Ley General de Turismo.
- b) Ley 27444, Art. 113° Ley del Procedimiento Administrativo General.
- c) D.S. N° 024-2004-MINCETUR, Reglamento de Establecimientos de Hospedaje.

# **4.0 REQUISITOS**

FUT dirigida al Gerente Regional.

# **5.0 ETAPAS**

- a) El Personal de trámite Documentario registra, numera y deriva expediente a la Secretaria del Gerente Regional.
- b) La Secretaria del Gerente recepciona documento, registra y entrega a Gerente Regional para su conocimiento y fines..
- c) El Gerente Regional deriva expediente al Director Ejecutivo de Turismo DET.
- d) La Secretaría de la DET recepciona documento, registra, y entrega al Director Ejecutivo de Turismo para su conocimiento y acción
	- La DET, deriva expediente al técnico o especialista para su evaluación.
- f) El Técnico o Especialista evalúa expediente; si cumple requisitos inspecciona empresa, informa a la DET para su evaluación y aprobación.
- g) La DET aprueba informe y con oficio eleva proyecto de certificado a la Gerencia para firma del Gerente Regional.
- h) La Secretaria del Gerente Regional recepciona expediente, entrega al Gerente Regional para firma del Certificado quien devuelve al DET
- i) La Secretaria de DET registra, numera Certificado y entrega al usuario y deriva expediente al técnico para archivo.
- j) El Técnico de DET recepciona y archiva expediente.

## **6.0 INSTRUCCIONES**

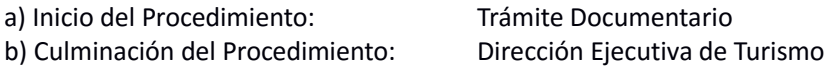

## **7.0 DURACION**

05 días hábiles.

#### **8.0 FORMULARIOS**

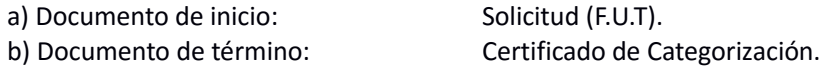

- a) Hoja de Análisis del Procedimiento (HAP-GERCETUR-002).
- b) Diagrama de Flujo de Procedimiento (DF-GERCETUR-002).

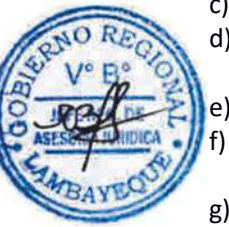

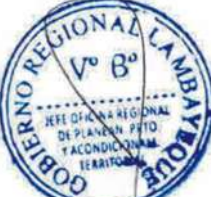

## **10.0 HOJA DE ANALISIS DEL PROCEDIMIENTO**

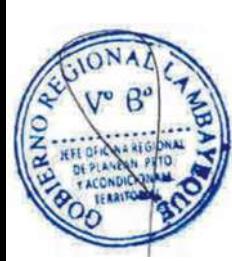

GIONA

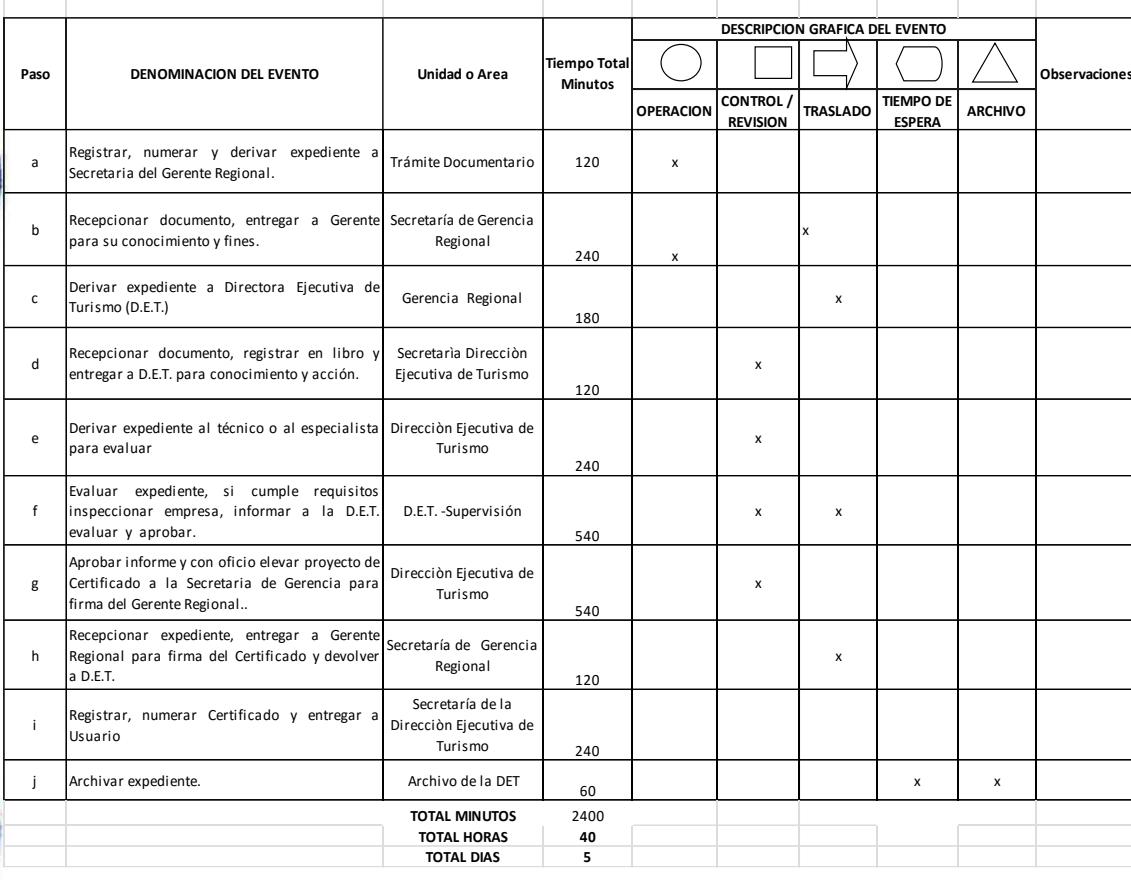

**HOJA DE ANALISIS DEL PROCEDIMIENTO (FORMATO C)**<br>EVALUACION PARA EL OTORGAMIENTO DE RENOVACIÓN DEL CERTIFICADO DE AUTORIZACIÓN A UNA EMPRESA QUE BRINDA UN SERVICIO DE HOSPEDAJE

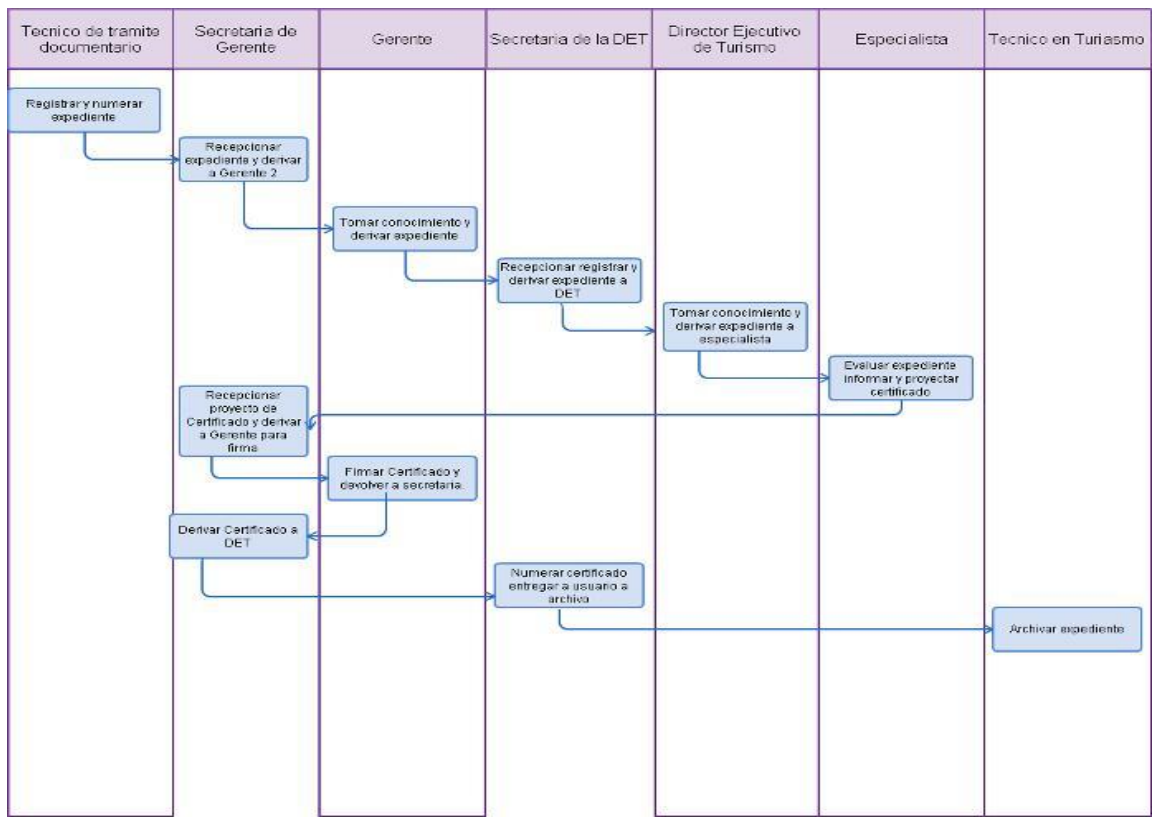

CAMBIO DEL TITULAR DE ESTABLECIMIENTO DE HOSPEDAJE.

### **2.0 FINALIDAD**

Este procedimiento sirve para describir la expedición de un certificado actualizado de autorización a nueva Empresa de Servicio de Hospedaje.

### **3.0 BASE LEGAL**

- a) Ley 29408, Ley General del Turismo.
- b) Ley 27444, Art. 113° Ley del Procedimiento Administrativo General.
- c) D.S. N° 024-2004-MINCETUR, Reglamento de Establecimientos de Hospedaje.

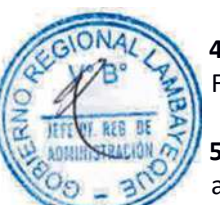

# **4.0 REQUISITOS**

FUT dirigida al Gerente Regional.

## **5.0 ETAPAS**

- a) El Personal de trámite Documentario registra, numera y deriva expediente a la Secretaria del Gerente Regional.
- b) La Secretaria del Gerente recepciona documento, registra y entrega a Gerente Regional para su conocimiento y fines.
- c) El Gerente Regional deriva expediente al Director Ejecutivo de Turismo DET.
- d) La Secretaría de la Dirección Ejecutiva de Turismo recepciona documento, registra, y entrega al Director Ejecutivo de Turismo para su conocimiento y acción.
	- e) El Director Ejecutivo de Turismo, deriva expediente al técnico o Especialista para su evaluación.
	- f) El Técnico o Especialista, evalúa expediente; si cumple requisitos inspecciona empresa, informa a la Dirección Ejecutiva de Turismo para su evaluación y aprobación.
- g) El Director Ejecutivo de Turismo aprueba informe y con oficio eleva proyecto de certificado a la Gerencia Regional para firma del Gerente Regional.
- h) La Secretaria del Gerente Regional recepciona expediente, entrega al Gerente Regional para firma del Certificado quien devuelve a la Dirección Ejecutiva de Turismo
- i) La Secretaria de la Dirección Ejecutiva de Turismo registra, numera Certificado y entrega al usuario y deriva expediente al técnico para archivo.
- j) El Técnico de la Dirección Ejecutiva de Turismo recepciona y archiva expediente.

#### **6.0 INSTRUCCIONES**

a) Inicio del Procedimiento: Trámite Documentario b) Culminación del Procedimiento: Dirección Ejecutiva de Turismo

## **7.0 DURACION**

05 días hábiles.

#### **8.0 FORMULARIOS**

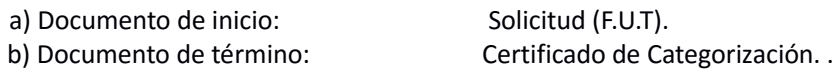

- a) Hoja de Análisis del Procedimiento (HAP-GERCETUR-003).
- b) Diagrama de Flujo de Procedimiento (DF-GERCETUR-003)

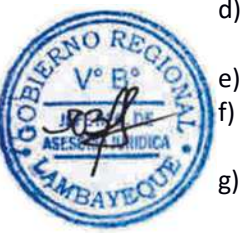

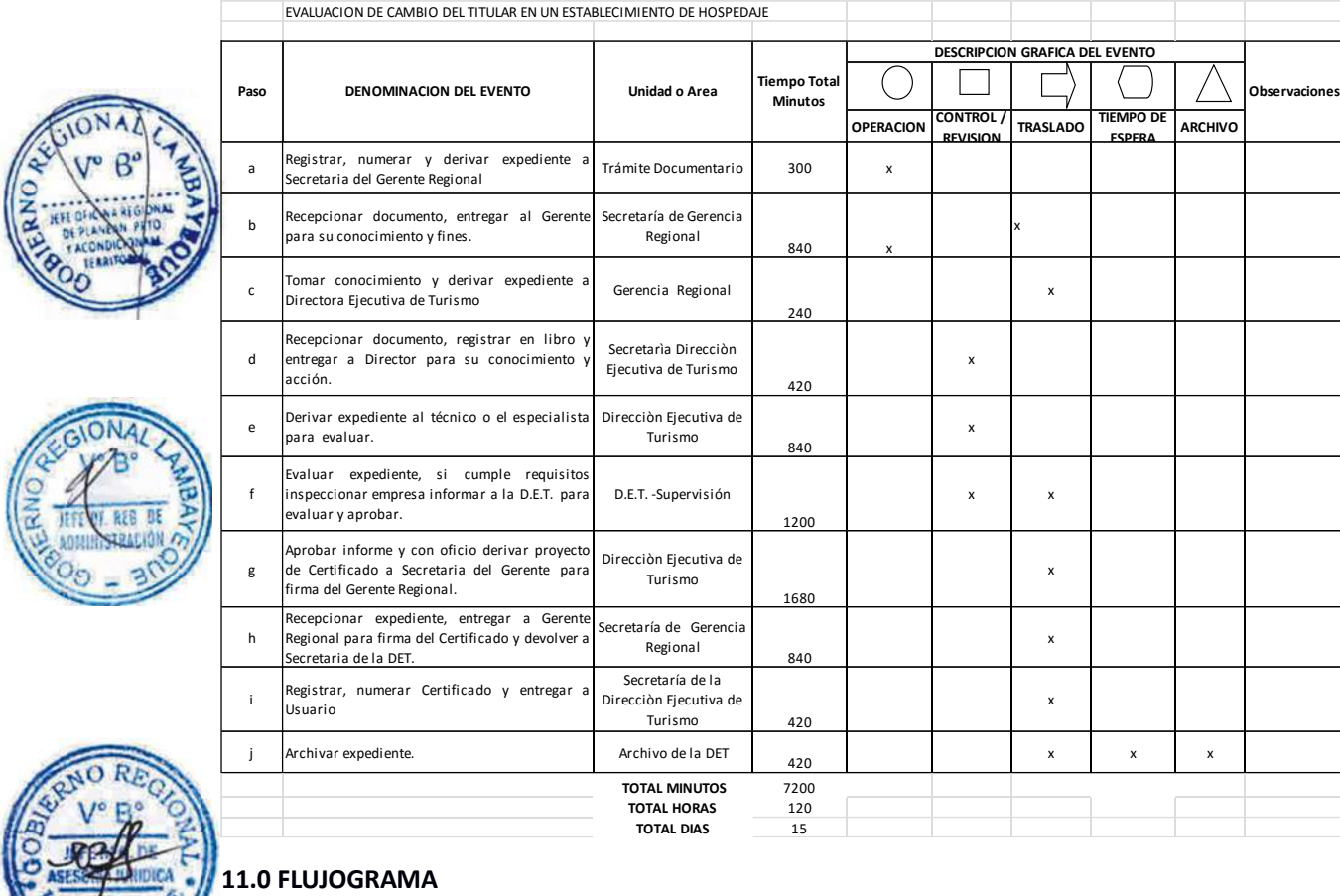

# **11.0 FLUJOGRAMA**

Ą

BAY

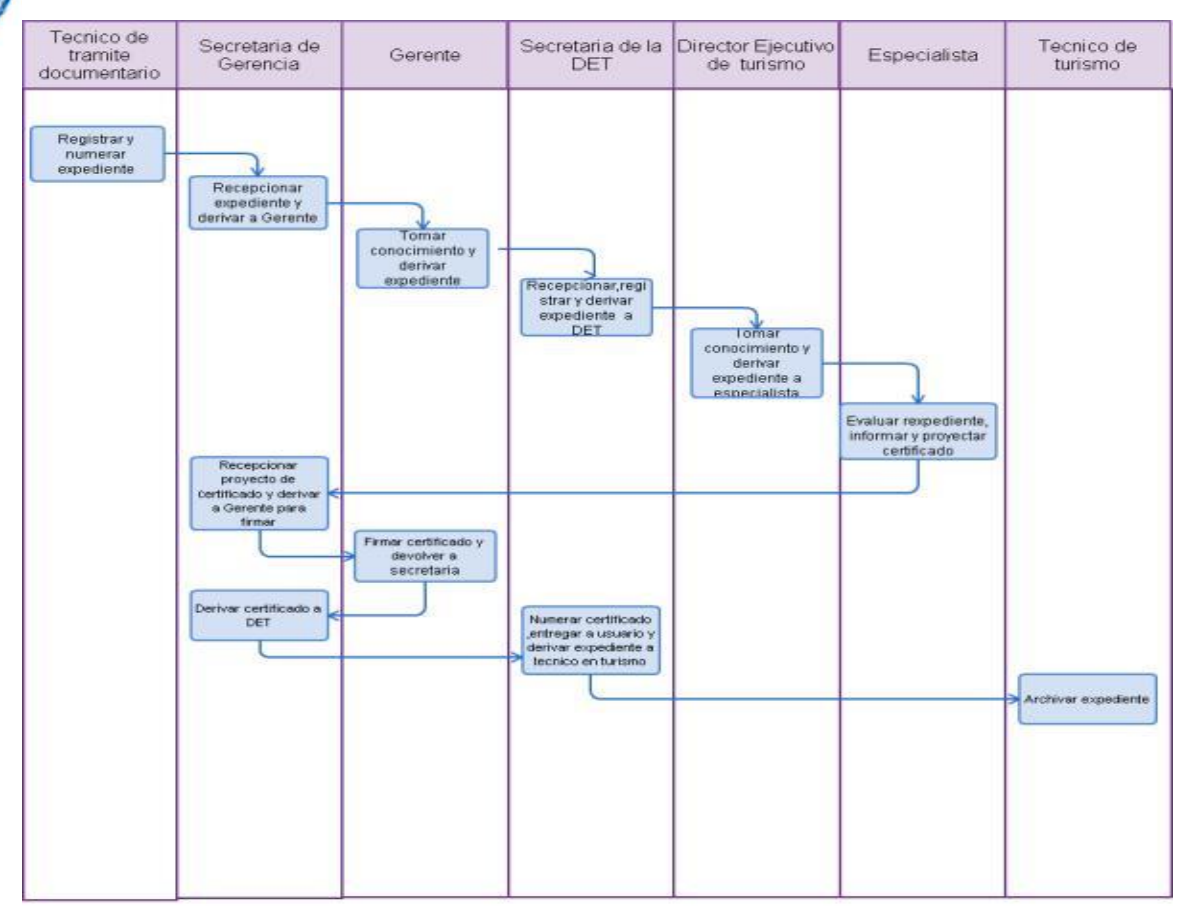

VERIFICACION IN SITU DE ESTABLECIMIENTO DE HOSPEDAJE PARA CONSTATAR SU CAPACIDAD INSTALADA.

#### **2.0 FINALIDAD**

Este procedimiento sirve para describir la modificación de la capacidad instalada.

#### **3.0 BASE LEGAL**

- a) Ley 29408, Ley General del Turismo.
- b) Ley 27444, Art. 113°, Ley del Procedimiento Administrativo General.
- c) D.S. N° 024-2004-MINCETUR, Reglamento de Establecimientos de Hospedaje.

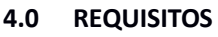

FUT dirigida al Gerente Regional.

## **5.0 ETAPAS**

- a) El Personal de Trámite Documentario registra, numera y deriva expediente a la Secretaria del Gerente Regional.
- b) La Secretaria del Gerente Regional recepciona documento, registra y entrega a Gerente Regional para su conocimiento y fines.
- c) El Gerente Regional deriva expediente al Director Ejecutivo de Turismo DET.
- d) La Secretaría de Dirección Ejecutiva de Turismo recepciona documento, registra, y entrega al Director Ejecutivo de Turismo para su conocimiento y acción.
	- e) El Director Ejecutivo de Turismo deriva expediente al técnico o al Especialista para su evaluación.
	- f) El Técnico o el Especialista, evalúa expediente; si cumple requisitos inspecciona empresa, informa a la DET para su evaluación y aprobación.
- g) El Director Ejecutivo de Turismo aprueba informe y con oficio eleva proyecto de Resolución a la Gerencia Regional para firma del Gerente Regional.
- h) La Secretaria del Gerente Regional recepciona expediente, entrega al Gerente Regional para la firma de la Resolución quien devuelve a la Dirección Ejecutiva de Turismo
- i) La Secretaria de la Gerencia Regional registra, numera Resolución, entrega al usuario y deriva expediente a secretaria de la Dirección Ejecutiva de Turismo.
- j) Secretaria de la Dirección Ejecutiva de Turismo deriva expediente a Técnico de la Dirección Ejecutiva de Turismo para archivo de Expediente.

#### **6.0 INSTRUCCIONES**

a) Inicio del Procedimiento: Trámite Documentario b) Culminación del Procedimiento: Dirección Ejecutiva de Turismo

#### **7.0 DURACION**

15 días hábiles.

#### **8.0 FORMULARIOS**

a) Documento de inicio: Solicitud (F.U.T). b) Documento de término: RGR Sectorial

#### **9.0DIAGRAMACION**

a) Hoja de Análisis del Procedimiento (HAP-GERCETUR-004).

b) Diagrama de Flujo de Procedimiento (DF-GERCETUR-004)

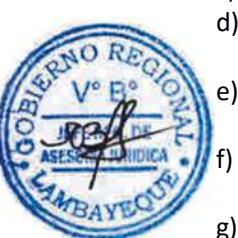

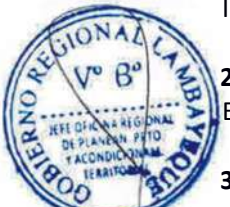

## **10.0 HOJA DE ANALISIS DEL PROCEDIMIENTO**

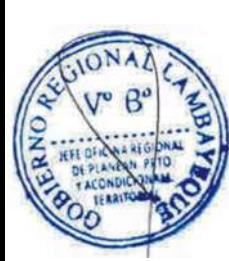

GIONA

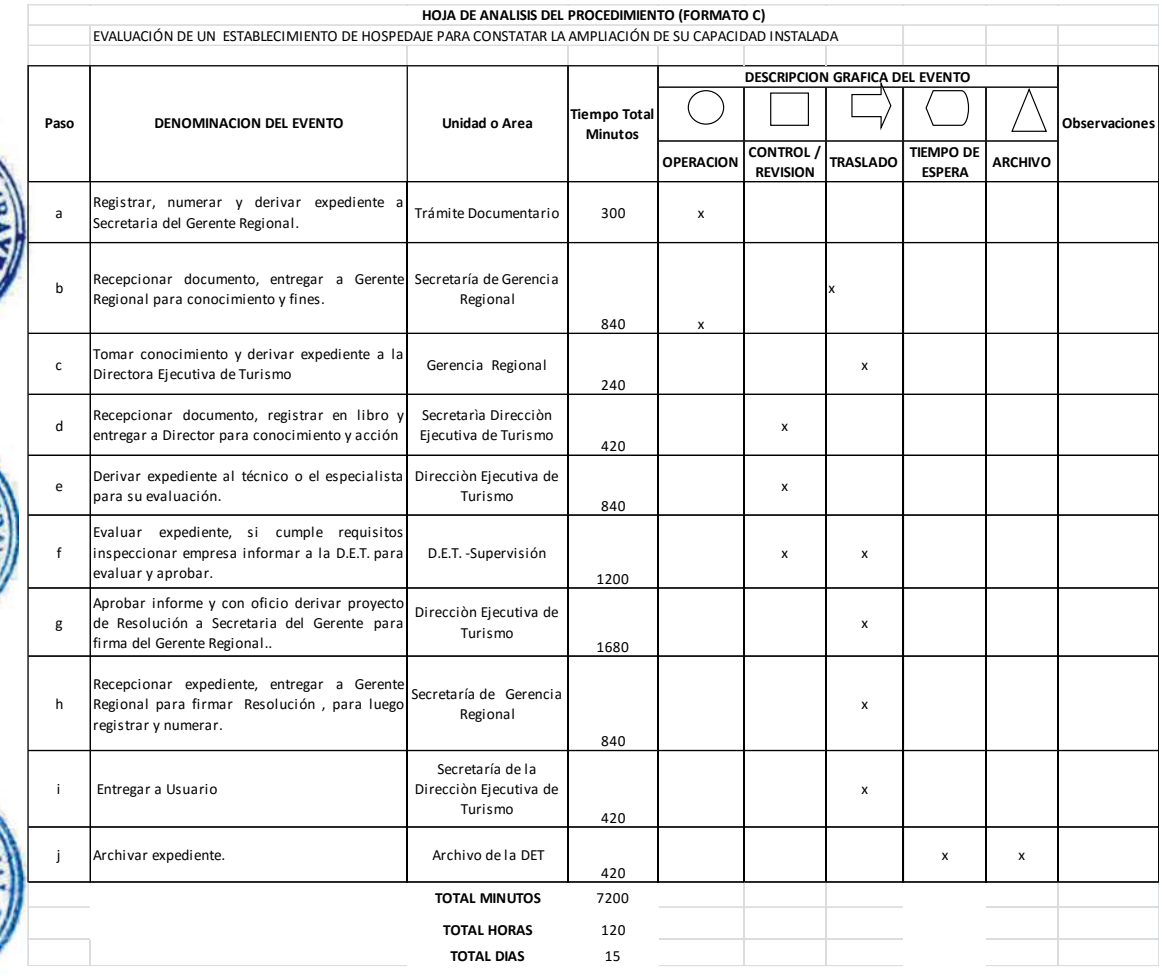

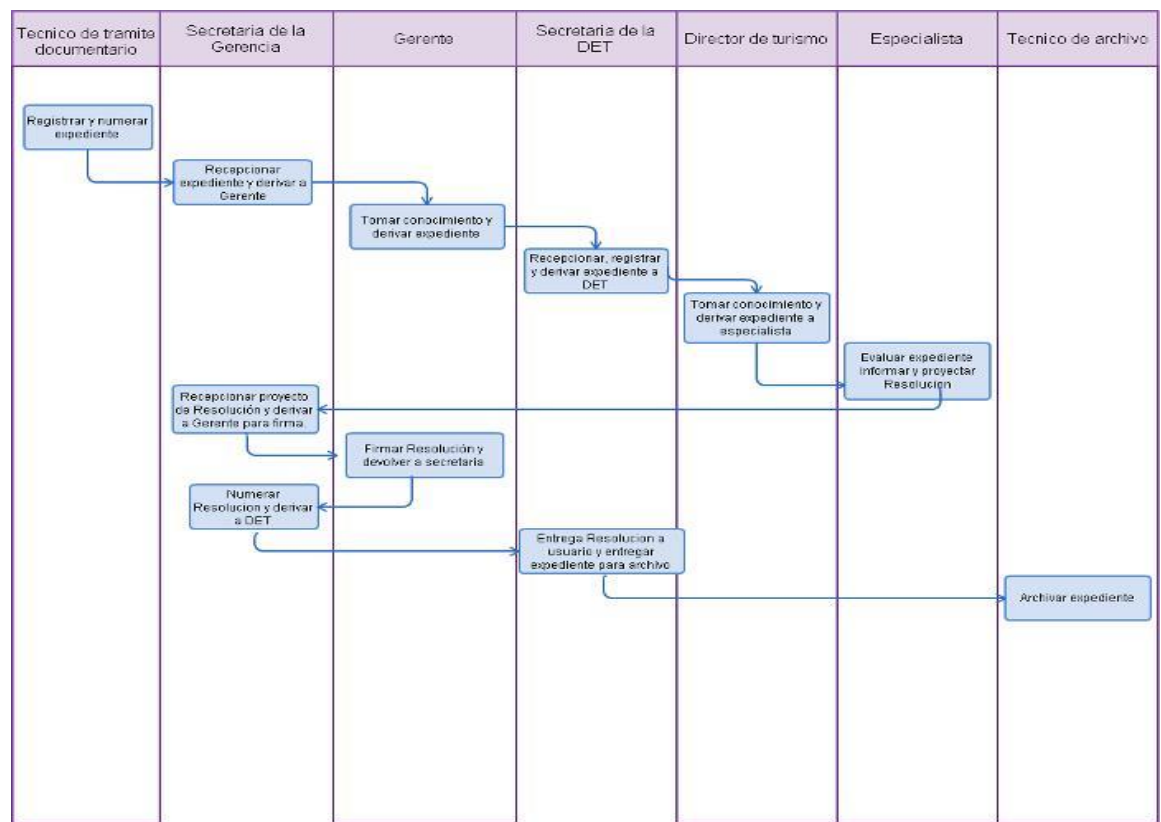

OTORGAMIENTO DE CONSTANCIA DE AUTORIZACIÓN A HOSPEDAJE SIN CATEGORÍA.

#### **2.0 FINALIDAD**

Este procedimiento sirve para describir la autorización para el funcionamiento de una Empresa de hospedaje sin categoría.

#### **3.0 BASE LEGAL**

- a) Ley 29408, Ley General del Turismo.
- b) Ley 27444, Art. 113°, Ley del Procedimiento Administrativo General.
- c) D.S. N° 024-2004-MINCETUR, Reglamento de Establecimientos de Hospedaje.

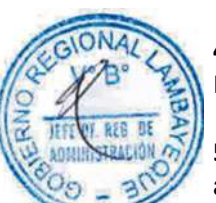

# **4.0 REQUISITOS**

FUT. dirigida al Gerente Regional.

# **5.0 ETAPAS**

- a) El Personal de trámite Documentario registra, numera y deriva expediente a Secretaria de Gerencia Regional.
- b) La Secretaria de la Gerencia Regional recepciona documento, registra y entrega al Gerente Regional para su conocimiento y fines.
- c) El Gerente Regional deriva expediente a Director Ejecutivo de Turismo DET.
- d) La Secretaría de la DET recepciona documento, registra, y entrega al Director Ejecutivo de Turismo para su conocimiento y acción.
- e) La DET, deriva expediente a técnico o especialista para su evaluación.
- f) El Técnico o Especialista evalúa expediente; si cumple requisitos inspecciona empresa, informa a la DET para su evaluación y aprobación.
- g) La DET aprueba informe y con oficio eleva proyecto de Constancia a Gerencia Regional para firma del Gerente Regional.
- h) La Secretaria del Gerente Regional recepciona expediente, entrega a Gerente Regional para firma de la Constancia
- i) La Secretaria de la Gerencia Regional registra, numera Constancia y devuelve expediente a la DET.
- j) La Secretaria de la DET recepciona expediente, entrega constancia a usuario y remite expediente a Técnico de turismo para conocimiento y archivo.
- k) El Técnico de Turismo archiva expediente.

#### **6.0 INSTRUCCIONES**

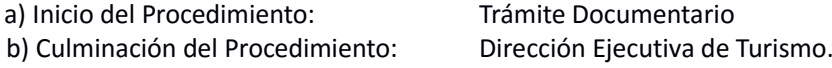

#### **7.0 DURACION**

.

15 días hábiles.

#### **8.0 FORMULARIOS**

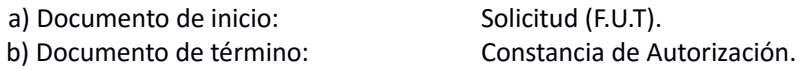

#### **9.0 DIAGRAMACION**

a) Hoja de Análisis del Procedimiento (HAP-GERCETUR-005).

b) Diagrama de Flujo de Procedimiento (DF-GERCETUR-005)

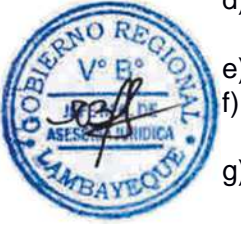

## **10.0 HOJA DE ANALISIS DEL PROCEDIMIENTO**

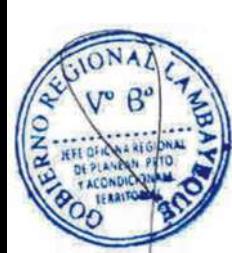

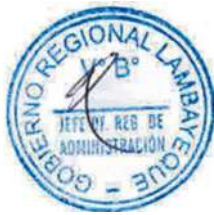

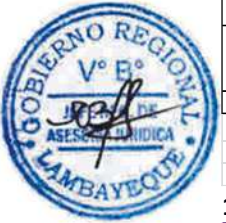

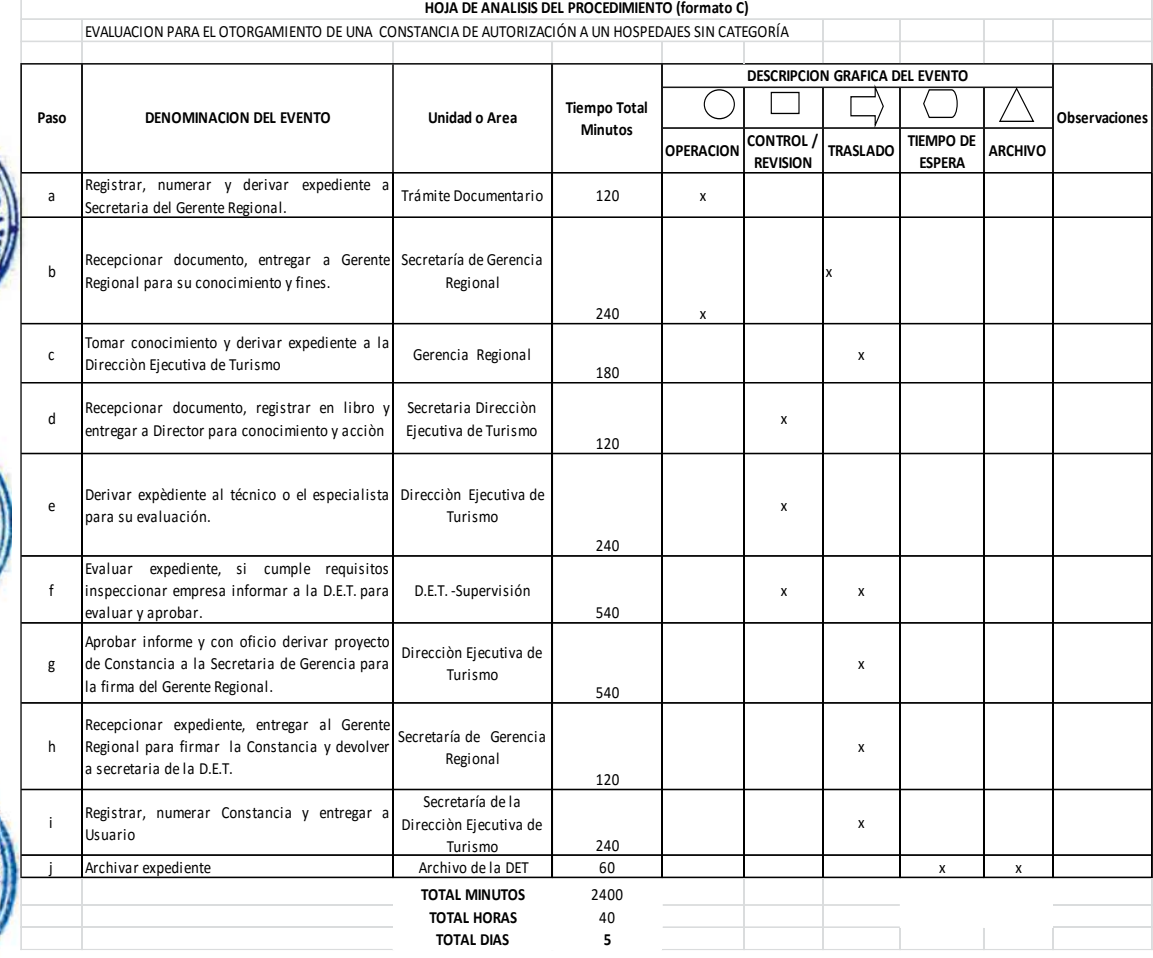

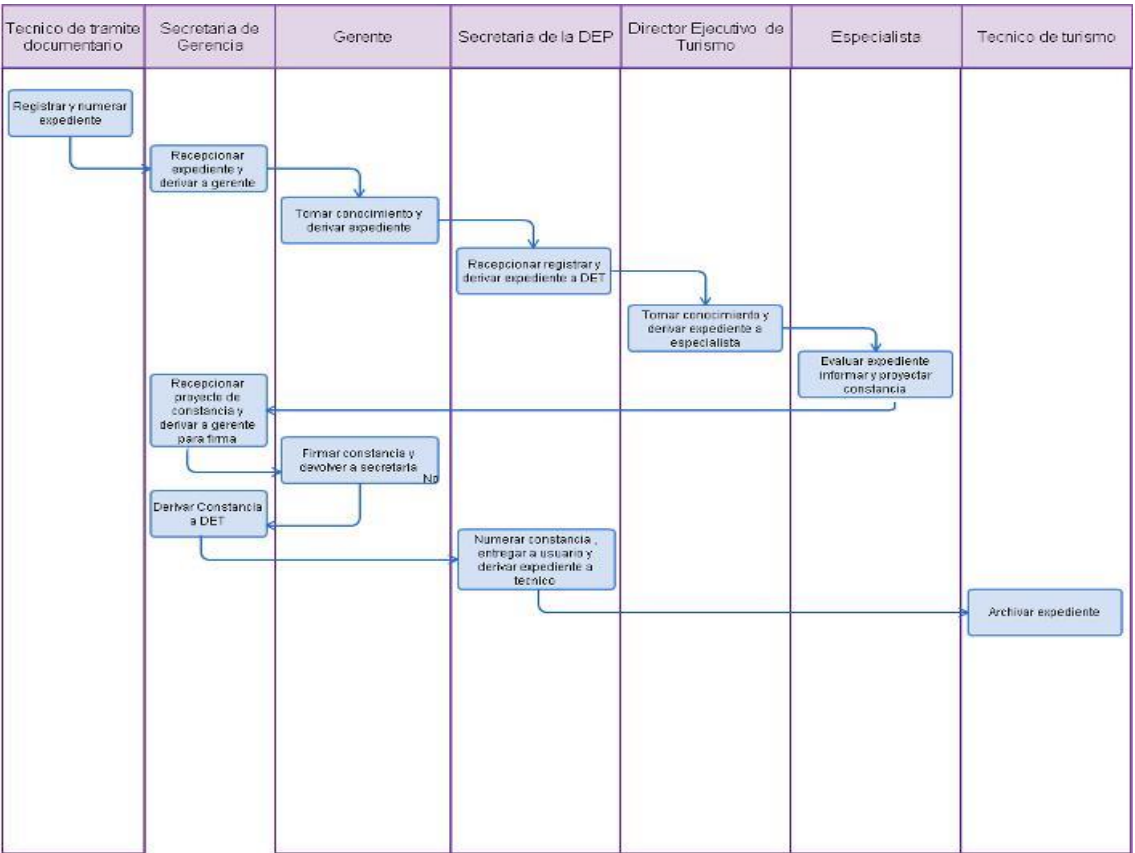

OTORGAMIENTO DE AUTORIZACIÓN DE SERVICIO DE HOSPEDAJE A CASA PARTICULAR O CASA DE ESTUDIO.

#### **2.0 FINALIDAD**

Este procedimiento sirve para describir el funcionamiento de casa particular o casa de estudio como servicio de hospedaje.

#### **3.0 BASE LEGAL**

- a) Ley 29408, Ley General del Turismo.
- b) Ley 27444, Art. 113°, Ley del Procedimiento Administrativo General.
- c) D.S. N° 024-2004-MINCETUR, Reglamento de Establecimientos de Hospedaje.

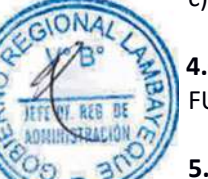

### **4.0 REQUISITOS**

FUT. dirigida al Gerente Regional.

### **5.0 ETAPAS**

- a) El Personal de Trámite Documentario registra, numera y deriva expediente a la Secretaria del Gerente Regional.
- b) La Secretaria de la Gerencia Regional recepciona documento, registra y entrega a Gerente Regional para su conocimiento y fines.
- c) El Gerente Regional deriva expediente al Director Ejecutivo de Turismo DET.
- d) La Secretaría de DET recepciona documento, registra, y entrega al Director Ejecutivo de Turismo para su conocimiento y acción.
	- e) El Director Ejecutivo de Turismo deriva expediente al técnico o al Especialista para su evaluación.
- f) El Técnico o al Especialista, evalúa expediente; si cumple requisitos inspecciona empresa, informa a la DET para su evaluación y aprobación.
- g) El Director Ejecutivo de Turismo aprueba informe y con oficio eleva proyecto de Resolución a la Gerencia para firma del Gerente Regional.
- h) La Secretaria de Gerencia Regional recepciona expediente, entrega al Gerente Regional para firma de la Resolución quien devuelve a su Secretaria.
- i) La Secretaria de la Gerencia Regional registra, numera Resolución, entrega al usuario y devuelve expediente a la secretaria del Director Ejecutivo de Turismo.
- j) Secretaria de DET devuelve expediente a Técnico de DET para archivo de expediente.

#### **6.0INSTRUCCIONES**

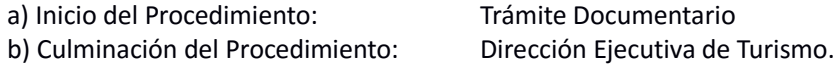

#### **7.0 DURACION**

05 días hábiles.

#### **8.0 FORMULARIOS**

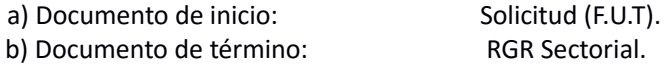

- a) Hoja de Análisis del Procedimiento (HAP-GERCETUR-006)
- b) Diagrama de Flujo de Procedimiento (DF-GERCETUR-006)

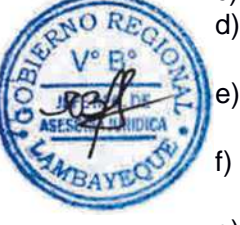

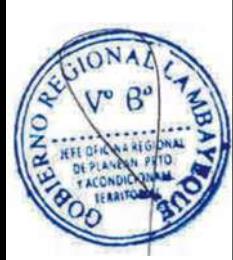

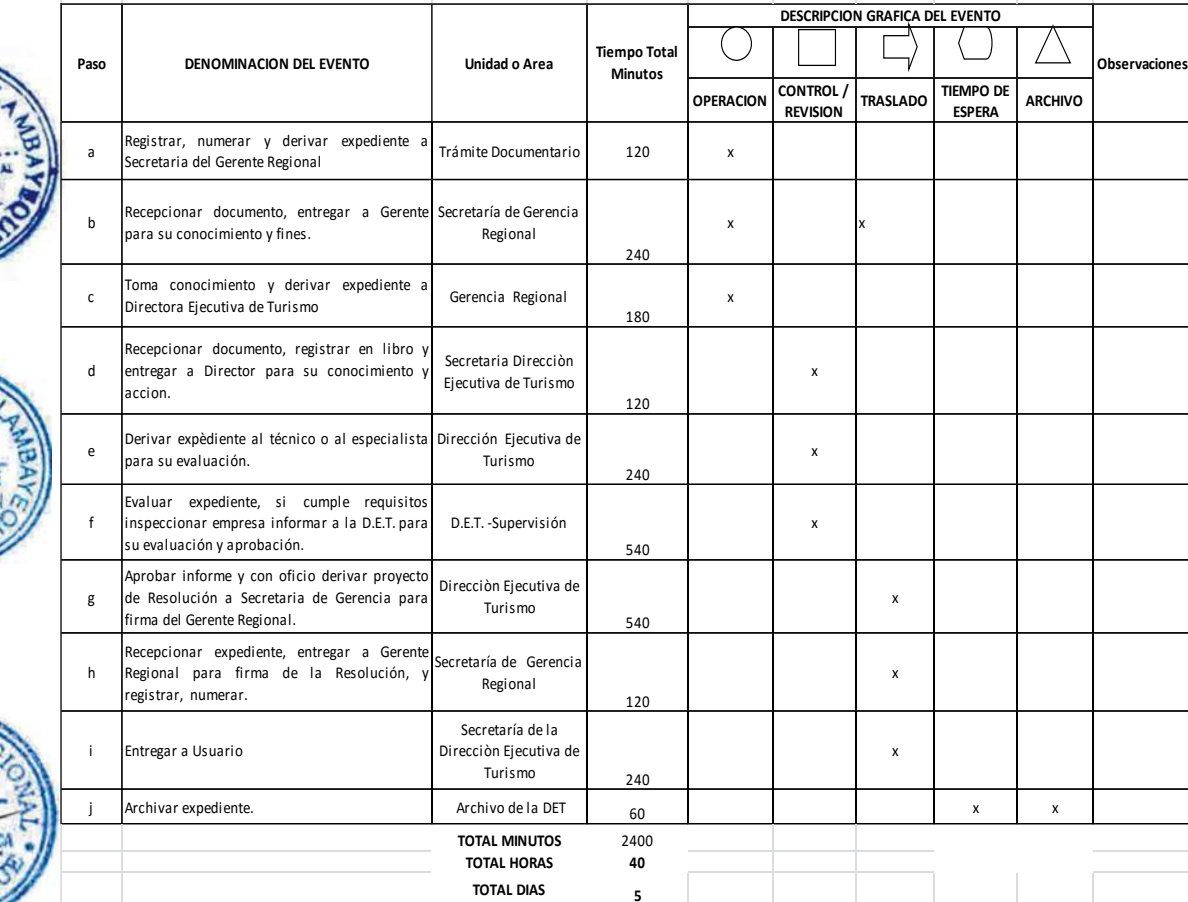

EVALUACIÓN PARA EL OTORGAMIENTO DE UNA AUTORIZACIÓN DE SERVICIO DE HOSPEDAJE A UNA CASA PARTICULAR O CASA DE ESTUDIO.

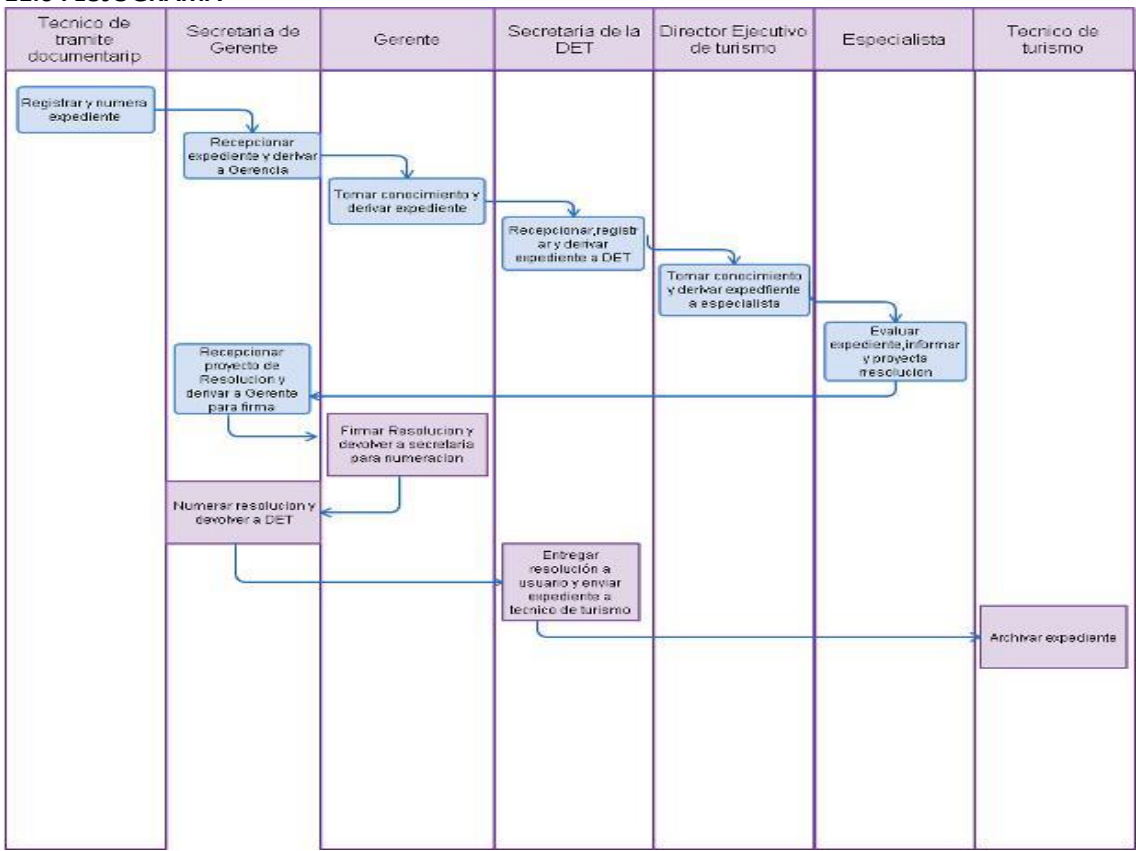

OTORGAMIENTO DE CATEGORIZACIÓN DE UN RESTAURANTE.

#### **2.0 FINALIDAD**

Este procedimiento sirve para describir el otorgamiento del certificado de categorización de Restaurantes 1, 2, 3, 4 y 5 Tenedores y Restaurante Turístico de 3,4 y 5 Tenedores.

#### **3.0 BASE LEGAL**

- a) Ley 29408, Ley General del Turismo.
- b) Ley 27444, Art. 113°, Ley del Procedimiento Administrativo General.
- c) D.S. N° 025-2004-MINCETUR, Reglamento de Restaurantes.

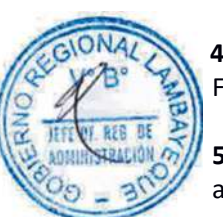

# **4.0 REQUISITOS**

FUT. dirigida al Gerente Regional.

### **5.0 ETAPAS**

- a) Personal de Trámite Documentario registra, numera y deriva expediente a la Secretaria del Gerente Regional.
- b) La Secretaria del Gerente Regional recepciona documento, registra y entrega al Gerente Regional para su conocimiento y fines.
- c) El Gerente Regional deriva expediente al Director Ejecutivo de Turismo DET.
- d) La Secretaría de DET recepciona documento, registra y entrega al Director Ejecutivo de Turismo para su conocimiento y acción.
- e) El Director Ejecutivo de Turismo deriva expediente al técnico o al Especialista para su evaluación.
- f) El Técnico o al Especialista, evalúa expediente; si cumple requisitos inspecciona empresa, informa al DET para su evaluación y aprobación.
- g) El Director Ejecutivo de Turismo aprueba informe y con oficio eleva proyecto de certificado a la Gerencia Regional para firma del Gerente Regional.
- h) La Secretaria del Gerente Regional recepciona expediente, entrega al Gerente Regional para firma del Certificado quien devuelve a la DET
- i) La Secretaria de DET registra, numera Certificado y entrega al usuario y deriva expediente al técnico para archivo.
- j) El Técnico de la DET recepciona y archiva expediente.

#### **6.0 INSTRUCCIONES**

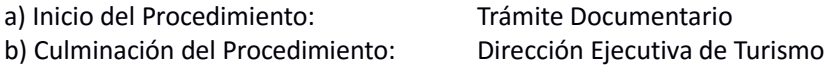

#### **4.0 DURACION**

15 días hábiles.

### **8.0 FORMULARIOS**

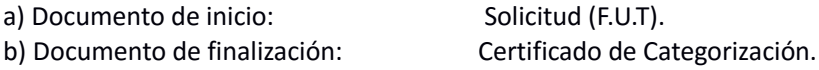

- a) Hoja de Análisis del Procedimiento (HAP-GERCETUR-007).
- b) Diagrama de Flujo de Procedimiento (DF-GERCETUR-007)

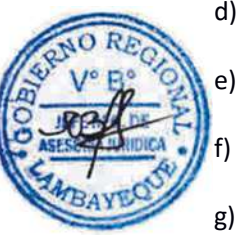

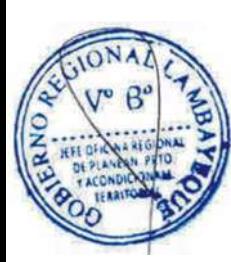

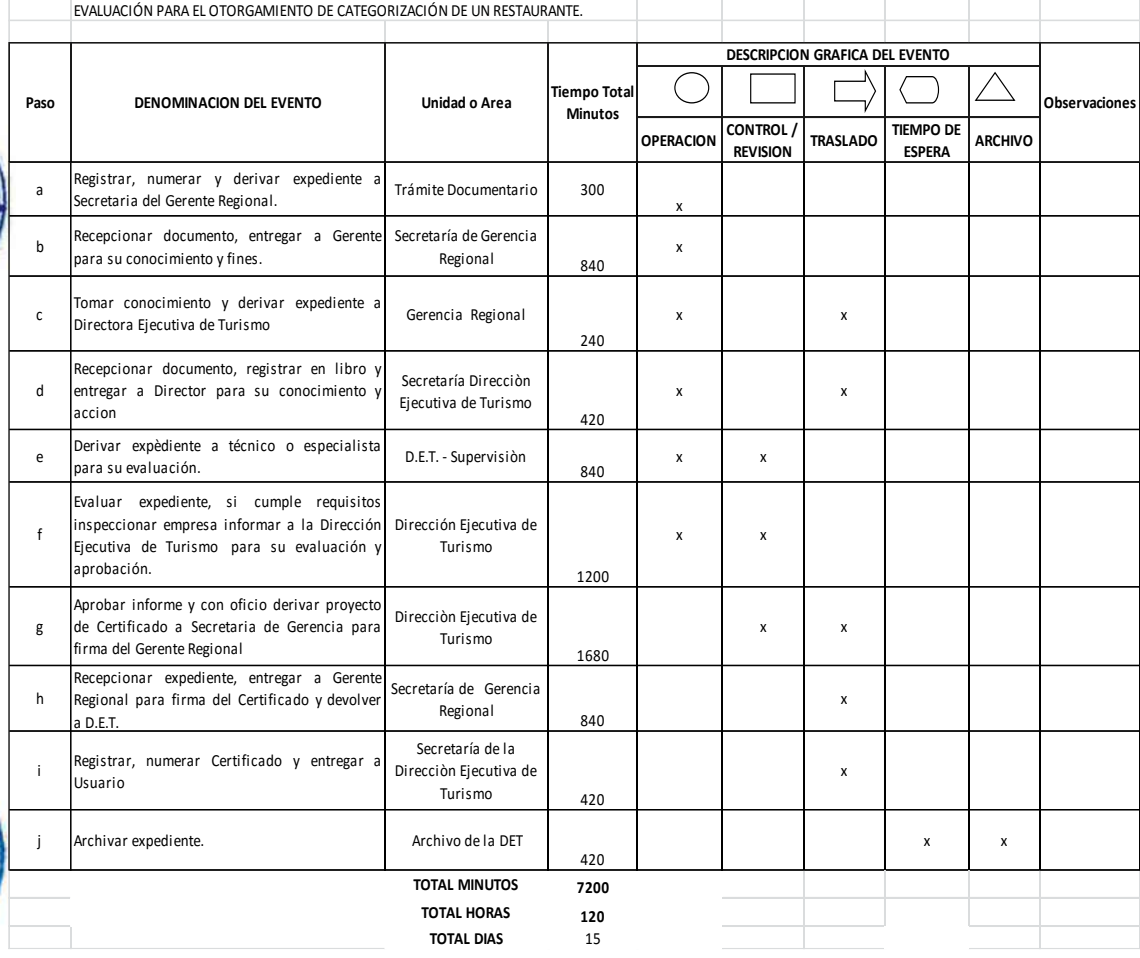

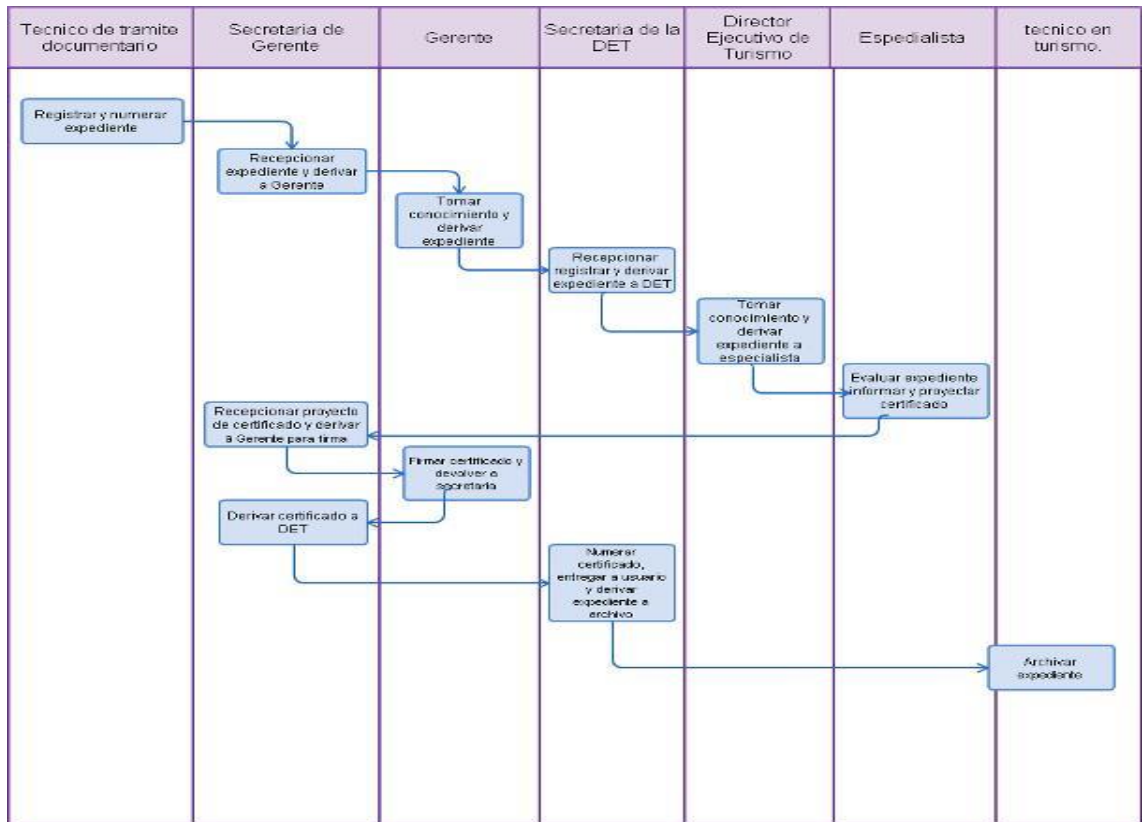

OTORGAMIENTO DE RENOVACIÓN DE CERTIFICADO DE CATEGORIZACIÓN A RESTAURANTE.

#### **2.0 FINALIDAD**

Este procedimiento sirve para describir la continuación de la Autorización de una Empresa de servicios de Restaurante 1, 2, 3, 4 y 5 Tenedores y Restaurantes Turísticos de 3, 4 y 5 Tenedores.

#### **3.0 BASE LEGAL**

- a) Ley 29408, Ley General del Turismo.
- b) Ley 27444, Art. 113°, Ley del Procedimiento Administrativo General.
- c) D.S. N° 025-2004-MINCETUR, Reglamento de Restaurantes.

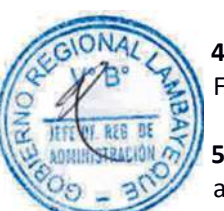

# **4.0 REQUISITOS**

FUT dirigida al Gerente Regional.

## **5.0 ETAPAS**

- a) Personal de Trámite Documentario registra, numera y deriva expediente a la Secretaria de Gerencia Regional.
- b) La Secretaria del Gerencia Regional recepciona documento, registra y entrega al Gerente Regional para su conocimiento y fines.
- c) El Gerente Regional, deriva expediente al Director Ejecutivo de Turismo DET
- d) La Secretaría de DET recepciona documento, registra, y entrega al Director Ejecutivo de Turismo para su conocimiento y acción.
- e) El Director Ejecutivo de Turismo deriva expediente al técnico o al Especialista para su evaluación.
- f) El Técnico o Especialista, evalúa expediente; si cumple requisitos inspecciona empresa, informa a la DET para su evaluación y aprobación.
- g) El Director Ejecutivo de Turismo aprueba informe y con oficio eleva proyecto de certificado a la Gerencia para firma del Gerente Regional.
- h) La Secretaria del Gerencia Regional recepciona expediente, entrega al Gerente Regional para firma del Certificado quien devuelve al Director Ejecutivo de Turismo
- i) La Secretaria de la Dirección Ejecutivo de Turismo registra, numera Certificado y entrega al usuario y deriva expediente al técnico para archivo.
- j) El Técnico de la DET recepciona y archiva expediente.

#### **6.0 INSTRUCCIONES**

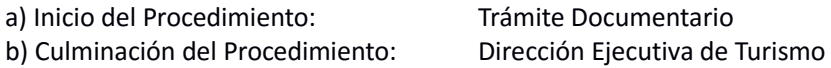

#### **7.0 DURACION**

05 días hábiles.

#### **8.0 FORMULARIOS**

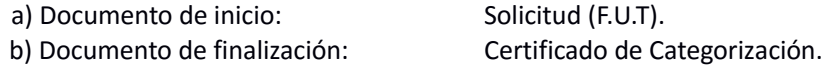

- a) Hoja de Análisis del Procedimiento (HAP-GERCETUR-008).
- b) Diagrama de Flujo de Procedimiento (DF-GERCETUR-008).

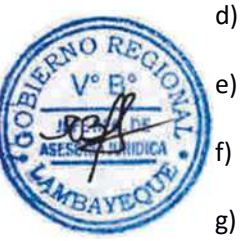

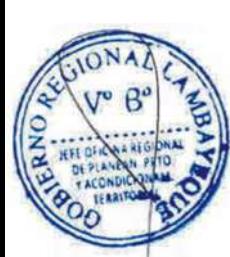

GIONA

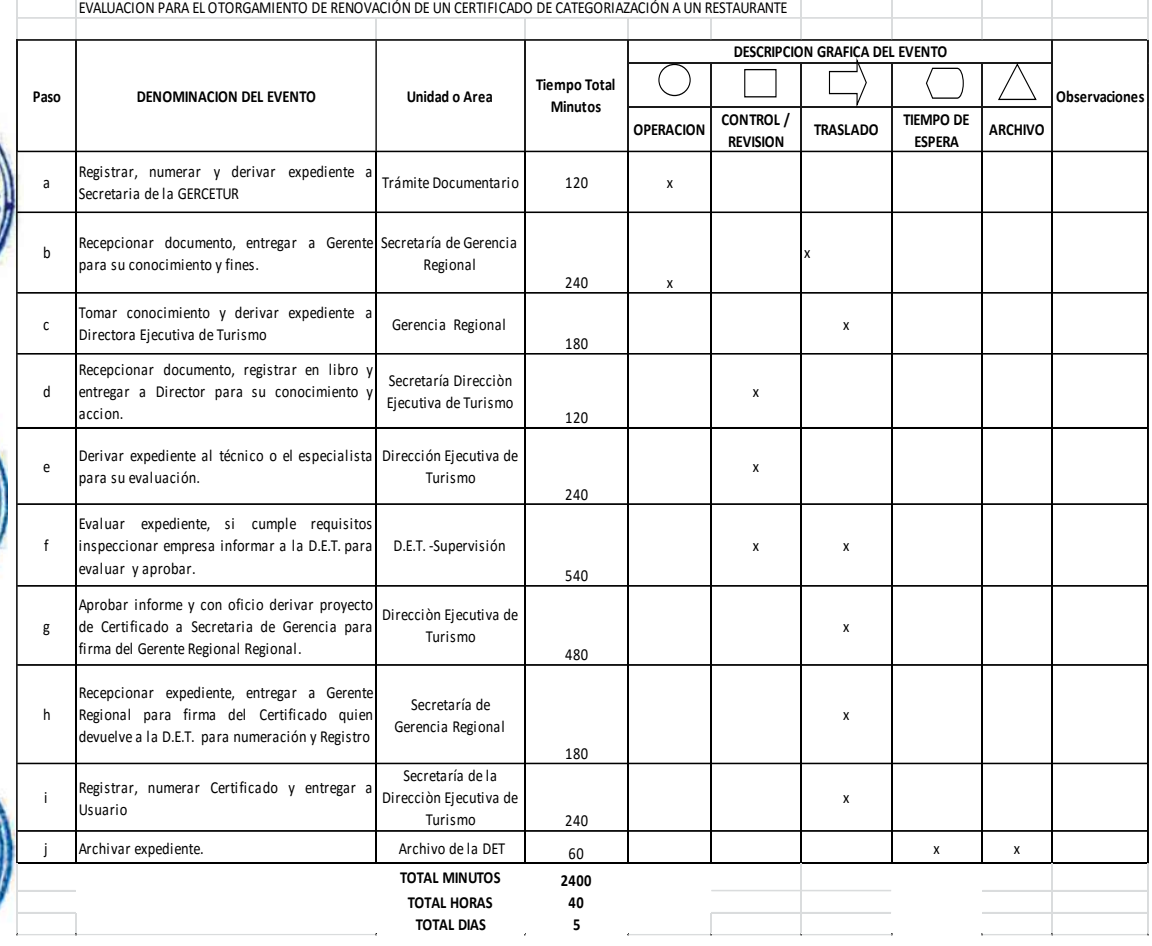

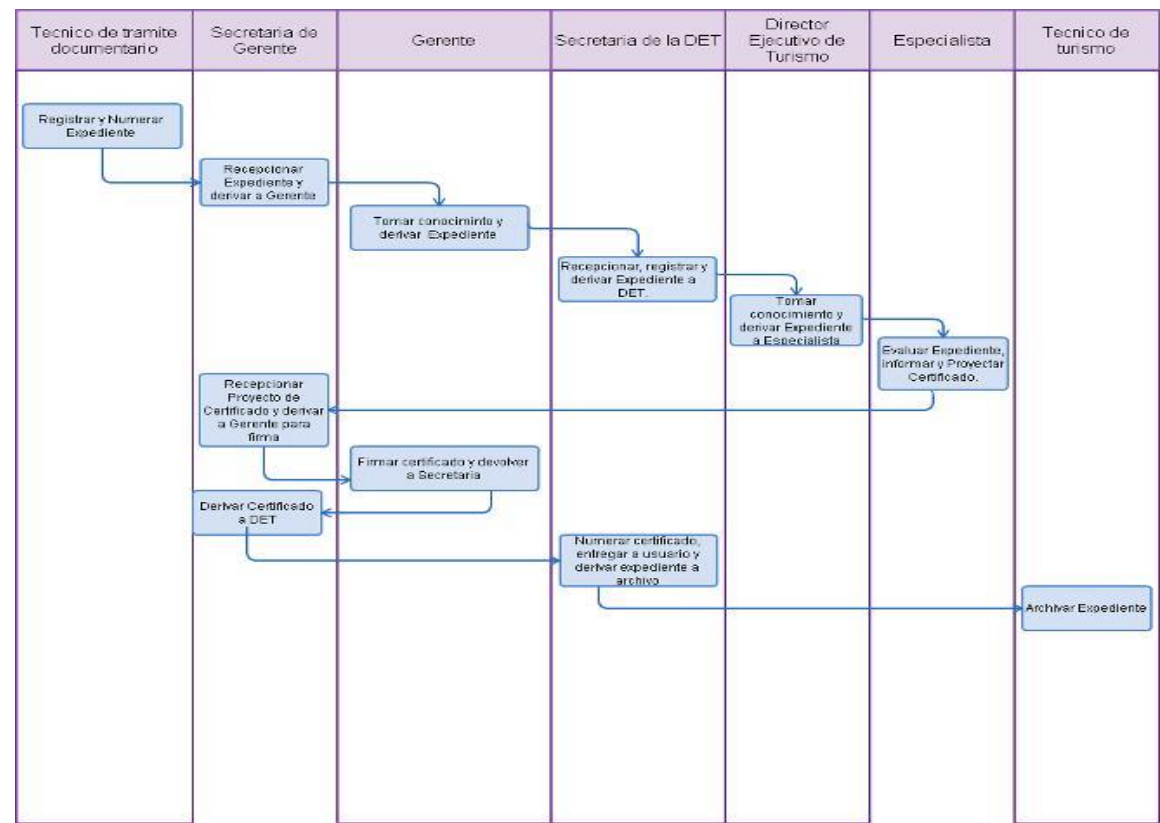

OTORGAMIENTO DE CONSTANCIA DE AUTORIZACIÓN DE RESTAURANTE SIN CATEGORÍA

#### **2.0 FINALIDAD**

Este procedimiento sirve para describir el otorgamiento de Constancia para el funcionamiento de Empresa de Restaurante sin categoría.

### **3.0 BASE LEGAL**

- a) Ley 29408, Ley General del Turismo.
- b) Ley 27444, Art. 113°, Ley del Procedimiento Administrativo General.
- c) D.S. N° 025-2004-MINCETUR, Reglamento de Restaurantes.

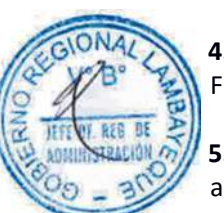

# **4.0 REQUISITOS**

FUT dirigida al Gerente Regional

## **5.0 ETAPAS**

- a) El Personal de Trámite Documentario registra, numera y deriva expediente a la Secretaria de Gerencia Regional.
- b) La Secretaria de Gerencia Regional recepciona documento, registra y entrega a Gerente Regional para su conocimiento y fines.
- c) El Gerente Regional deriva expediente al Director Ejecutivo de Turismo DET.
- d) La Secretaría de DET recepciona documento, registra, y entrega a la Directora Ejecutiva de Turismo para su conocimiento y acción.
	- La Directora Ejecutiva de Turismo deriva expediente al técnico o al Especialista para su evaluación.
	- f) El Técnico o Especialista evalúa expediente; si cumple requisitos inspecciona empresa, informa a la DET para su evaluación y aprobación.
- g) La Dirección Ejecutiva de Turismo aprueba informe y con oficio eleva proyecto de Constancia a la Gerencia para firma del Gerente Regional.
- h) La Secretaria de Gerencia Regional recepciona expediente, entrega al Gerente Regional para firma de la Constancia quien devuelve a la Dirección Ejecutiva de Turismo
- i) La Secretaria de la Dirección Ejecutiva de Turismo recepciona expediente, entrega Constancia al usuario y remite expediente al técnico para archivo.
- j) El Técnico de Turismo recepciona y archiva expediente.

#### **6.0 INSTRUCCIONES**

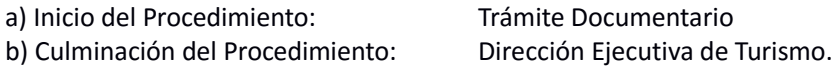

#### **7.0 DURACION**

05 días hábiles.

#### **8.0 FORMULARIOS**

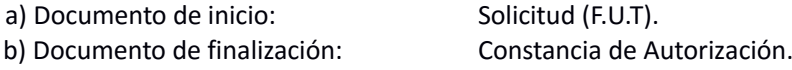

- a) Hoja de Análisis del Procedimiento (HAP-GERCETUR-009).
- b) Diagrama de Flujo de Procedimiento (DF-GERCETUR-009)

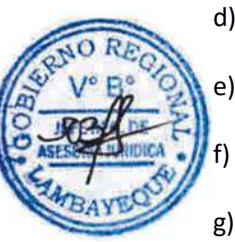

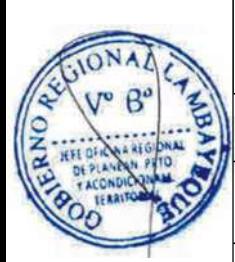

GIONA

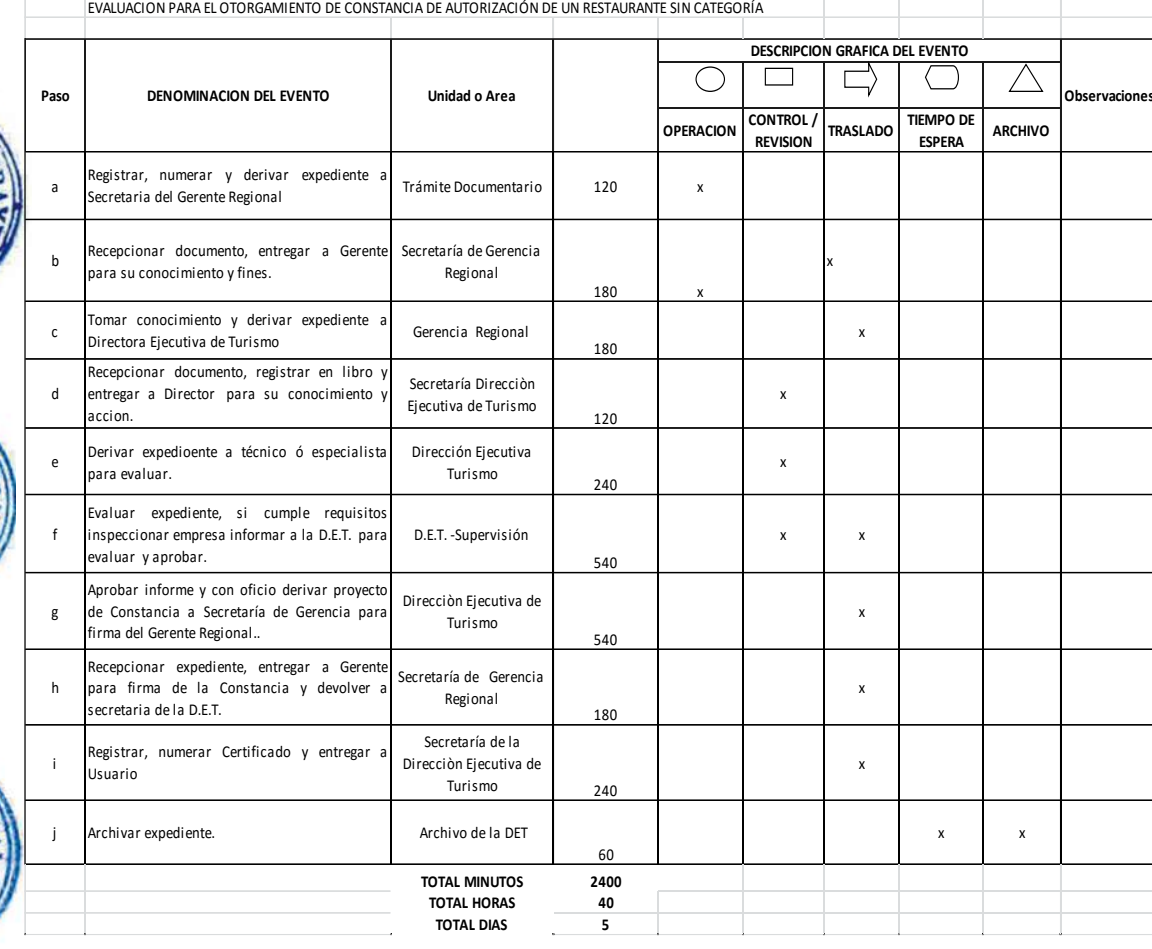

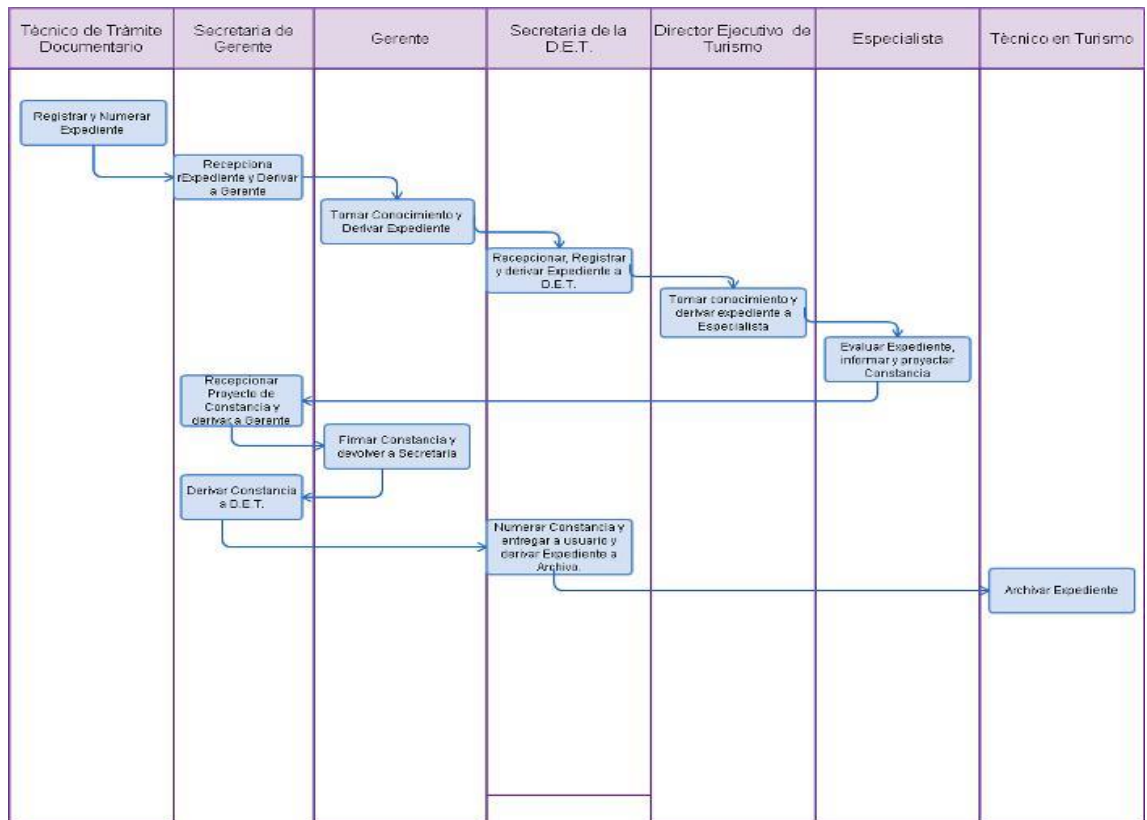

OTORGAMIENTO DE AUTORIZACIÓN A UNA AGENCIA DE VIAJES Y TURISMO.

#### **2.0 FINALIDAD**

Este procedimiento sirve para describir el funcionamiento de una Empresa de servicios de Agencia de Viajes y Turismo.

#### **3.0 BASE LEGAL**

- a) Ley 29408, Ley General del Turismo.
- b) Ley 27444, Art. 113°, Ley del Procedimiento Administrativo General.
- c) D.S. N° 026-2004-MINCETUR, Reglamento de Agencias de Viajes y Turismo.

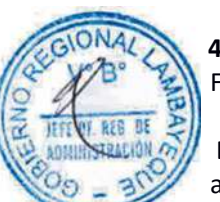

# **4.0 REQUISITOS**

FUT dirigida al Gerente Regional.

# **ETAPAS**

- a) El Personal de Trámite Documentario registra, numera y deriva expediente a la Secretaria del Gerente Regional.
- b) La Secretaria del Gerente Regional recepciona documento, registra y entrega a Gerente Regional para su conocimiento y fines..
- c) El Gerente Regional deriva expediente al Director Ejecutivo de Turismo DET.
- d) La Secretaría de la Dirección Ejecutivo de Turismo recepciona documento, registra y entrega al Director Ejecutivo de Turismo para su conocimiento y acción.
- e) El Director Ejecutivo de Turismo, deriva expediente al técnico o al Especialista para su evaluación.
- f) El Técnico o el Especialista, evalúa expediente; si cumple requisitos inspecciona Empresa, informa a la Dirección Ejecutivo de Turismo para su evaluación y aprobación.
- g) El Director Ejecutivo de Turismo aprueba informe y con oficio eleva proyecto de Autorización a la Gerencia Regional para firma del Gerente Regional.
- h) La Secretaria de Gerencia Regional recepciona expediente, entrega al Gerente Regional para firma de la Autorización quien devuelve a la Dirección Ejecutivo de Turismo
- i) La Secretaria de la la Dirección Ejecutivo de Turismo registra, numera Autorización, entrega al usuario y deriva expediente al técnico para archivo.
- j) El Técnico de la Dirección Ejecutivo de Turismo recepciona y archiva expediente.

#### **6.0 INSTRUCCIONES**

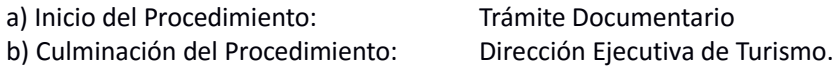

#### **7.0 DURACION**

5 días

#### **8.0 FORMULARIO**

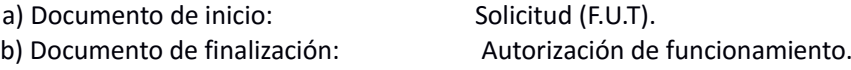

#### **9.0 DIAGRAMACION**

a) Hoja de Análisis del Procedimiento (HAP-GERCETUR-010).

b) Diagrama de Flujo de Procedimiento (DF-GERCETUR-010)

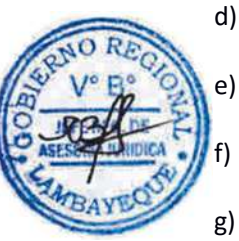

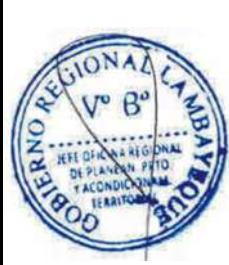

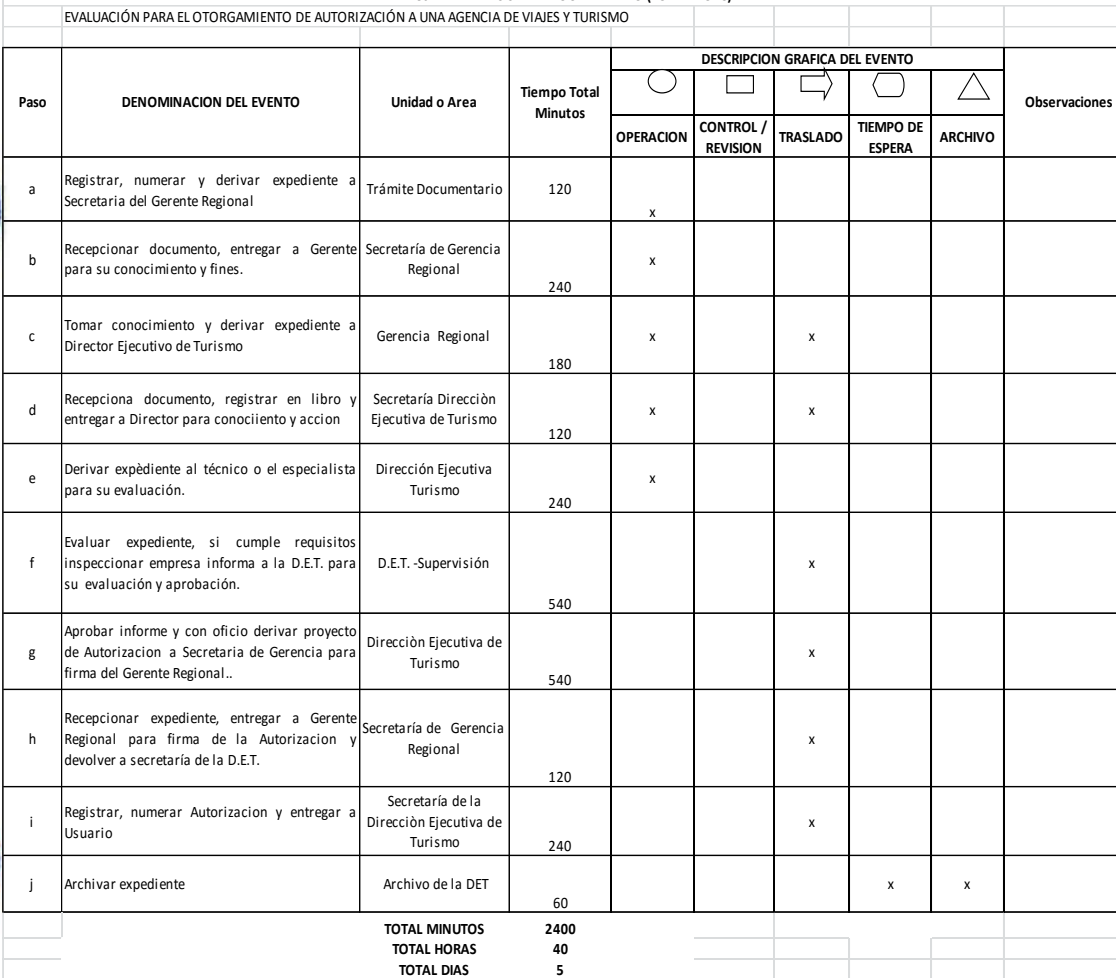

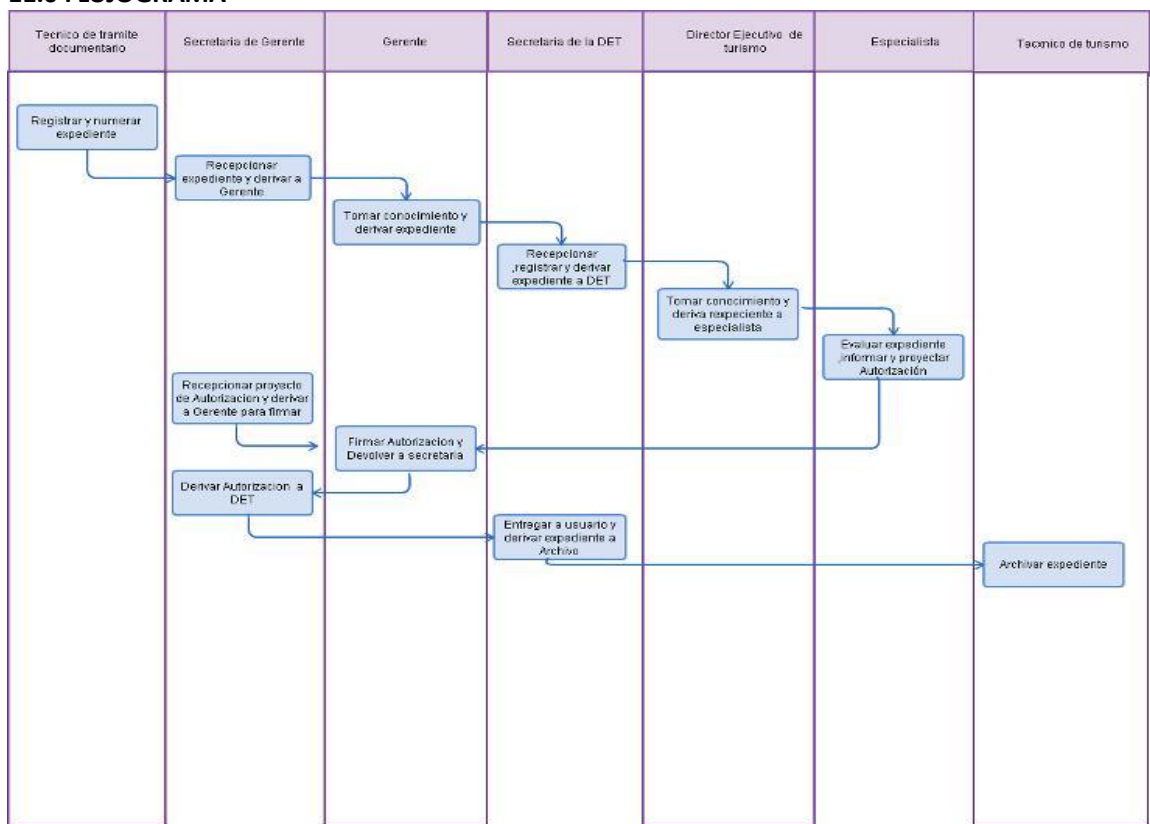

AUTORIZACION OARA DECLARAR EVENTO CON CALIFICACIÓN "DE INTERÉS TURÍSTICO".

#### **2.0 FINALIDAD**

Este procedimiento sirve para describir el otorgamiento de la autorización para declarar a un evento de interés turístico mediante Resolución.

#### **3.0 BASE LEGAL**

- a) Ley 29408, Ley General del Turismo.
- b) Ley 27790, Ley de Organización y Funciones del MINCETUR.
- c) D.S. N° 019-2010-MINCETUR, Reglamento para Declarar eventos de interés turístico.

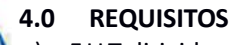

- a) F.U.T dirigida al Gerente Regional.
- b) Plan de trabajo del evento precisando su contribución al desarrollo turístico.
- c) Sustentación técnica del evento precisando su contribución al desarrollo del evento.

#### **5.0 ETAPAS**

- a) El Personal de trámite Documentario registra, numera y deriva expediente a la Secretaria del Gerente Regional.
- b) La Secretaria del Gerente Regional recepciona documento, registra y entrega al Gerente Regional para su conocimiento y fines.
- c) El Gerente Regional deriva expediente a la Directora Ejecutiva de Turismo DET
- d) La Secretaría de la Dirección Ejecutivo de Turismo recepciona documento, registra, y entrega al Director Ejecutivo de Turismo para su conocimiento y acción.
- e) El Director Ejecutivo de Turismo, deriva expediente al técnico o al Especialista para su evaluación.
- f) El Técnico o Especialista, evalúa expediente; si cumple requisitos inspecciona empresa, informa a la Dirección Ejecutivo de Turismo para su evaluación y aprobación.
- g) El Director Ejecutivo de Turismo aprueba informe y con oficio eleva proyecto de Resolución a la Gerencia Regional para firma del Gerente Regional.
- h) La Secretaria de la Gerencia Regional recepciona expediente, entrega al Gerente Regional para firma de la Resolución, quién devuelve a la Secretaria.
- i) La Secretaria de la Gerencia Regional registra, numera Resolución, entrega al usuario y devuelve a secretaria de la Dirección Ejecutivo de Turismo, quién remite al técnico de Turismo
- j) El Técnico de la Dirección Ejecutivo de Turismo recepciona y archiva expediente.

#### **6.0 INSTRUCCIONES**

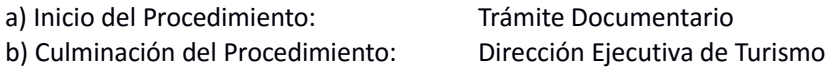

#### **7.0 DURACION**

15 días hábiles.

#### **8.0 FORMULARIOS**

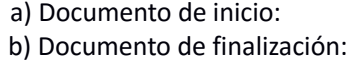

Solicitud (F.U.T). Resolución de Gerencia Regional Sectorial.

#### **9.0 DIAGRAMACION**

a) Hoja de Análisis del Procedimiento (HAP-GERCETUR-011).

b) Diagrama de Flujo de Procedimiento (DF-GERCETUR-011).

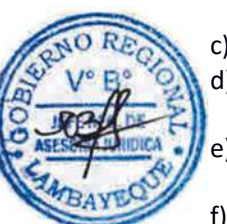

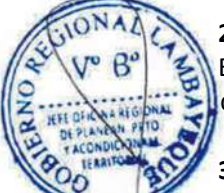

# **10.0 HOJA DE ANALISIS DEL PROCEDIMIENTO**

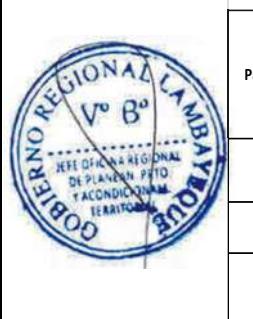

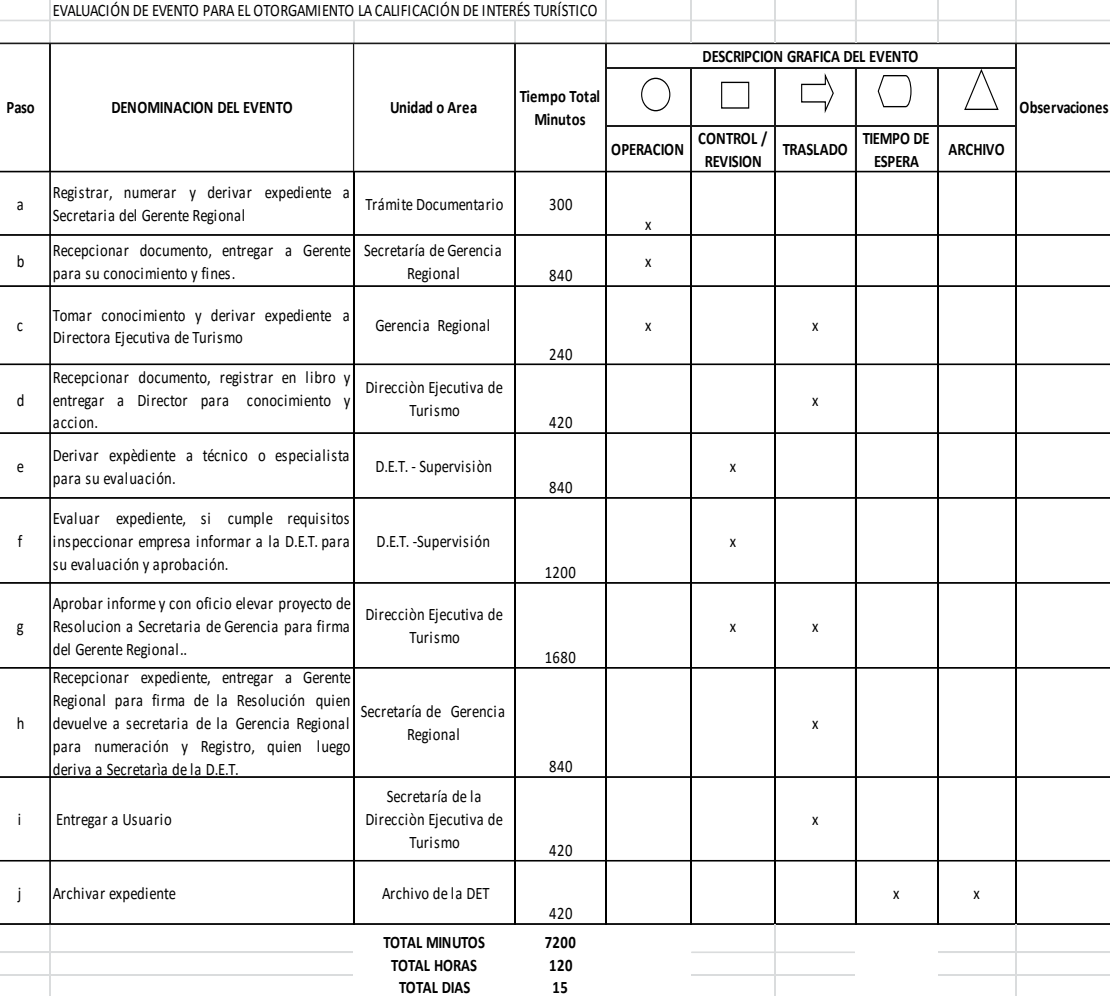

**HOJA DE ANALISIS DEL PROCEDIMIENTO (FORMATO C)**

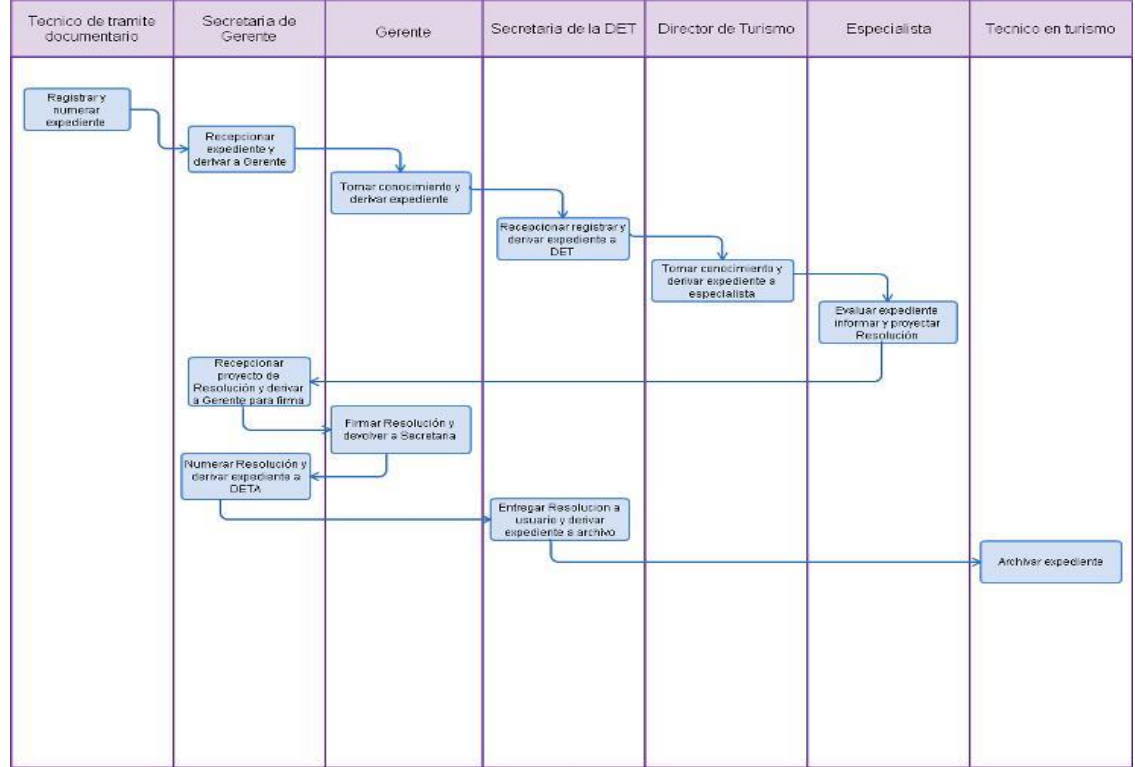

ACREDITACIÓN DE EMPRESA DE SERVICIOS TURÍSTICOS.

## **2.0 FINALIDAD**

Este procedimiento sirve para describir el otorgamiento de una constancia de inscripción

### **3.0 BASE LEGAL**

Ley 29408, Ley General del Turismo. Ley 27444, Art. 113°, Ley del Procedimiento Administrativo General.

### **4.0 REQUISITOS**

Solicitud dirigida al Gerente Regional.

## **5.0 ETAPAS**

- a) Personal de Trámite Documentario registra, numera y deriva expediente a la Secretaria del Gerente Regional.
- b) La Secretaria de la Gerencia Regional recepciona documento, registra y entrega a Gerente Regional para su conocimiento y fines..
- c) El Gerente Regional deriva expediente al Director Ejecutivo de Turismo DET.
- d) La Secretaría de la Dirección Ejecutivo de Turismo recepciona documento, registra, y entrega al Director Ejecutivo de Turismo para su conocimiento y acción.
- e) El Director Ejecutivo de Turismo deriva expediente al técnico o el especialista para su evaluación.
- f) El Técnico o Especialista, evalúa expediente; si cumple requisitos inspecciona empresa, informa a la Dirección Ejecutivo de Turismo para su evaluación y aprobación.
- g) El Director Ejecutivo de Turismo aprueba informe y con oficio eleva proyecto de Constancia a la Gerencia Regional para firma del Gerente Regional.
- h) La Secretaria de la Gerencia Regional recepciona expediente, entrega al Gerente Regional para firma de la Constancia quien devuelve a la Dirección Ejecutivo de Turismo.
- i) La Secretaria de la Dirección Ejecutivo de Turismo registra, numera Constancia, entrega al usuario y deriva expediente al técnico para archivo.
- j) El Técnico de la Dirección Ejecutivo de Turismo recepciona y archiva expediente.

#### . **6.0 INSTRUCCIONES**

a) Inicio del Procedimiento: Trámite Documentario b) Culminación del Procedimiento: Dirección Ejecutiva de Turismo

#### **7.0 DURACION**

05 días hábiles.

## **8.0 FORMULARIOS**

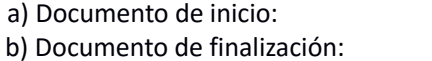

Solicitud (F.U.T). Constancia de Acreditación.

- a) Hoja de Análisis del Procedimiento (HAP-GERCETUR-012).
- b) Diagrama de Flujo de Procedimiento (DF-GERCETUR-012)

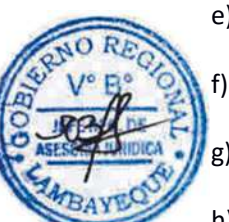

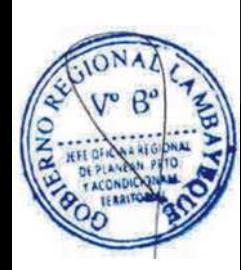

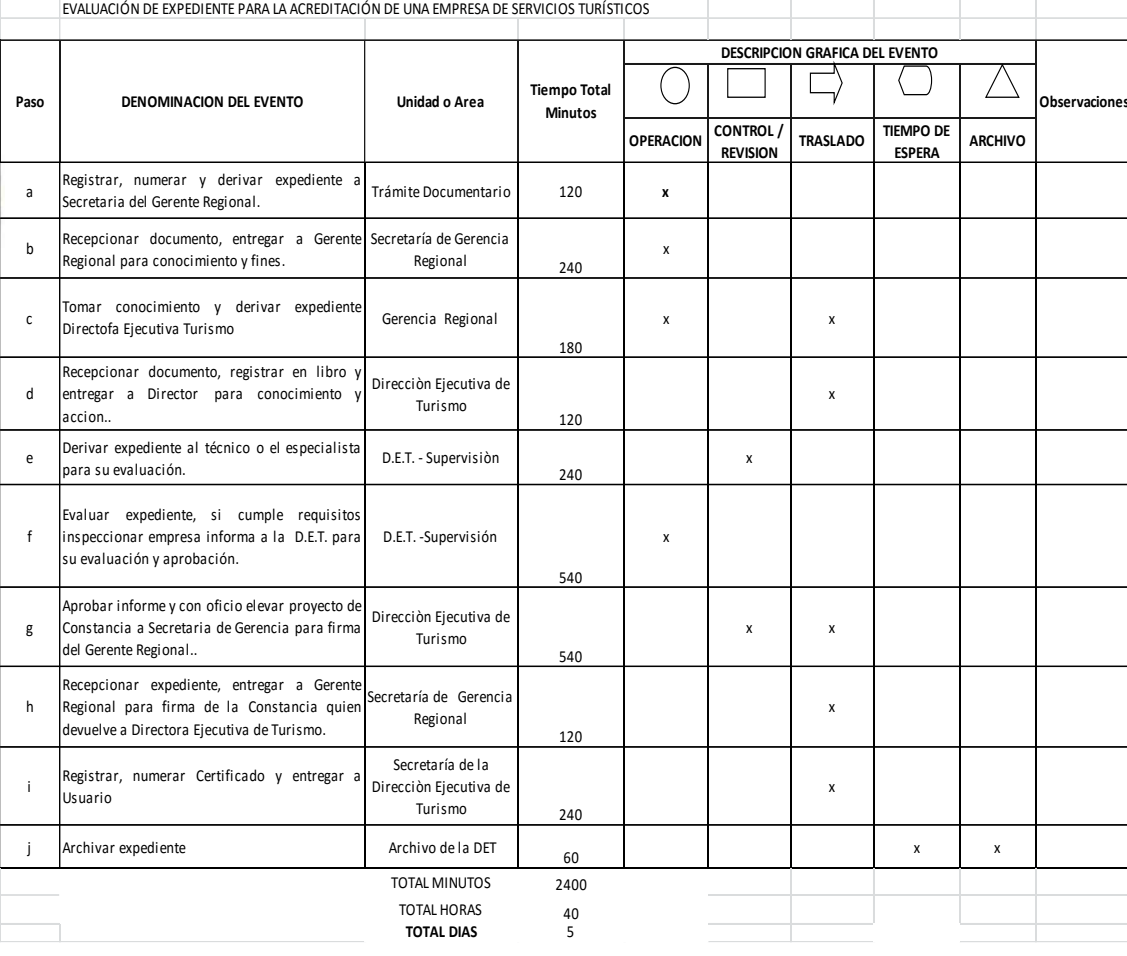

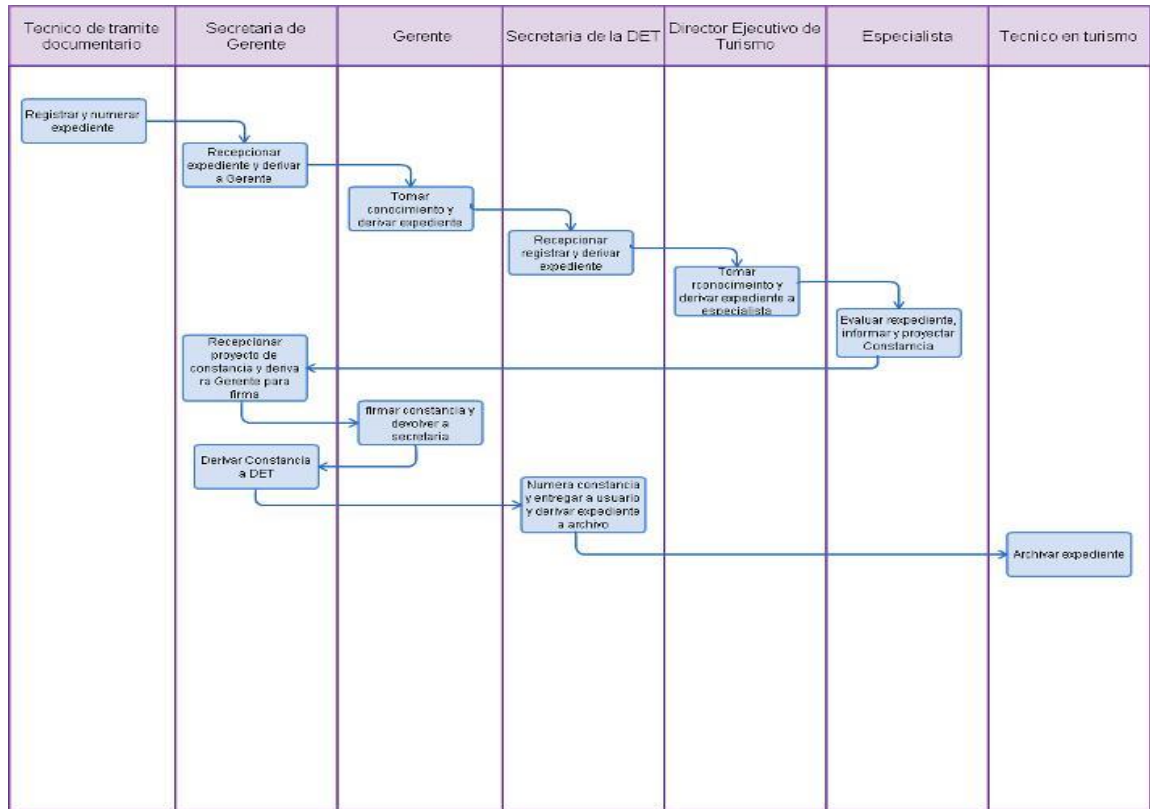

APROBACION PARA CAPACITAR GRUPO DE EMPRESAS QUE BRINDAN SERVICIOS DE TURÍSTICO Y ARTESANÍA.

### **2.0 FINALIDAD**

Este procedimiento sirve para describir un mejor servicio al cliente.

#### **3.0 BASE LEGAL**

- a) Ley 29408, Ley General del Turismo.
- b) Ley 27444, Art. 113°, Ley del Procedimiento Administrativo General.
- c) D.S. N° 024-2004-MINCETUR, Reglamento de Establecimientos de Hospedaje.

# **4.0 REQUISITOS**

Solicitud dirigida al Gerente Regional.

# **5.0 ETAPAS**

- a) El Personal de Trámite Documentario registra, numera y deriva expediente a la Secretaria de la Gerencia Regional.
- b) La Secretaria de la Gerencia Regional recepciona documento, registra y entrega al Gerente Regional para su conocimiento y fines.
- c) El Gerente Regional, deriva expediente al Director Ejecutivo de Turismo DET.
- d) La Secretaría de la Dirección Ejecutiva de Turismo recepciona documento, registra, y entrega al Director Ejecutivo de Turismo para su conocimiento y acción.
	- La Dirección Ejecutiva de Turismo deriva expediente al técnico o al Especialista para su evaluación.
	- f) El Técnico o Especialista evalúa expediente; si cumple requisitos inspecciona empresa, informa a la Dirección Ejecutiva de Turismo para su evaluación y aprobación.
- g) El Director Ejecutivo de Turismo aprueba informe y con oficio eleva proyecto de Oficio a la Gerencia Regional para firma del Gerente Regional.
- h) La Secretaria de la Gerencia Regional recepciona expediente, entrega al Gerente Regional para firma del Oficio quien devuelve a la Secretaria para numeración
- i) La Secretaria de la Gerencia Regional registra numera Oficio, entrega al usuario y deriva expediente a la secretaria de la Dirección Ejecutiva de Turismo y entrega expediente a técnico de turismo.
- j) El Técnico de la Dirección Ejecutiva de Turismo recepciona y archiva expediente.

#### **6.0 INSTRUCCIONES**

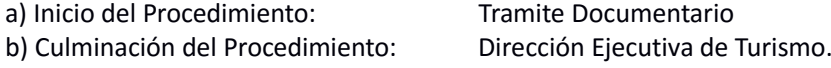

#### **7.0 DURACION**

05 días hábiles.

#### **8.0 FORMULARIOS**

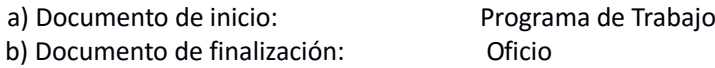

- a) Hoja de Análisis del Procedimiento (HAP-GERCETUR-013).
- b) Diagrama de Flujo de Procedimiento (DF-GERCETUR-013)

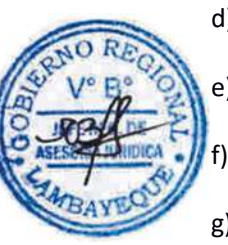

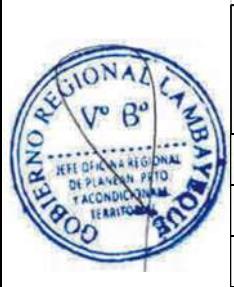

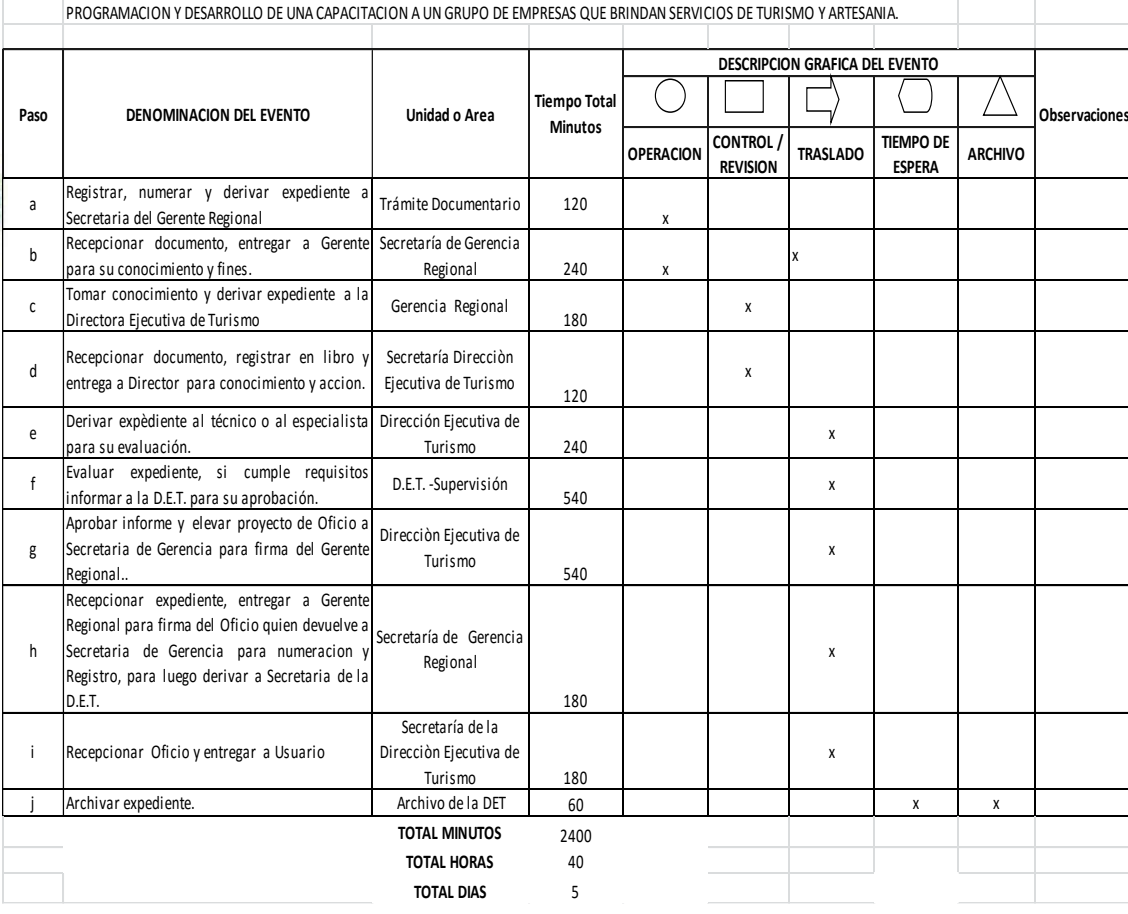

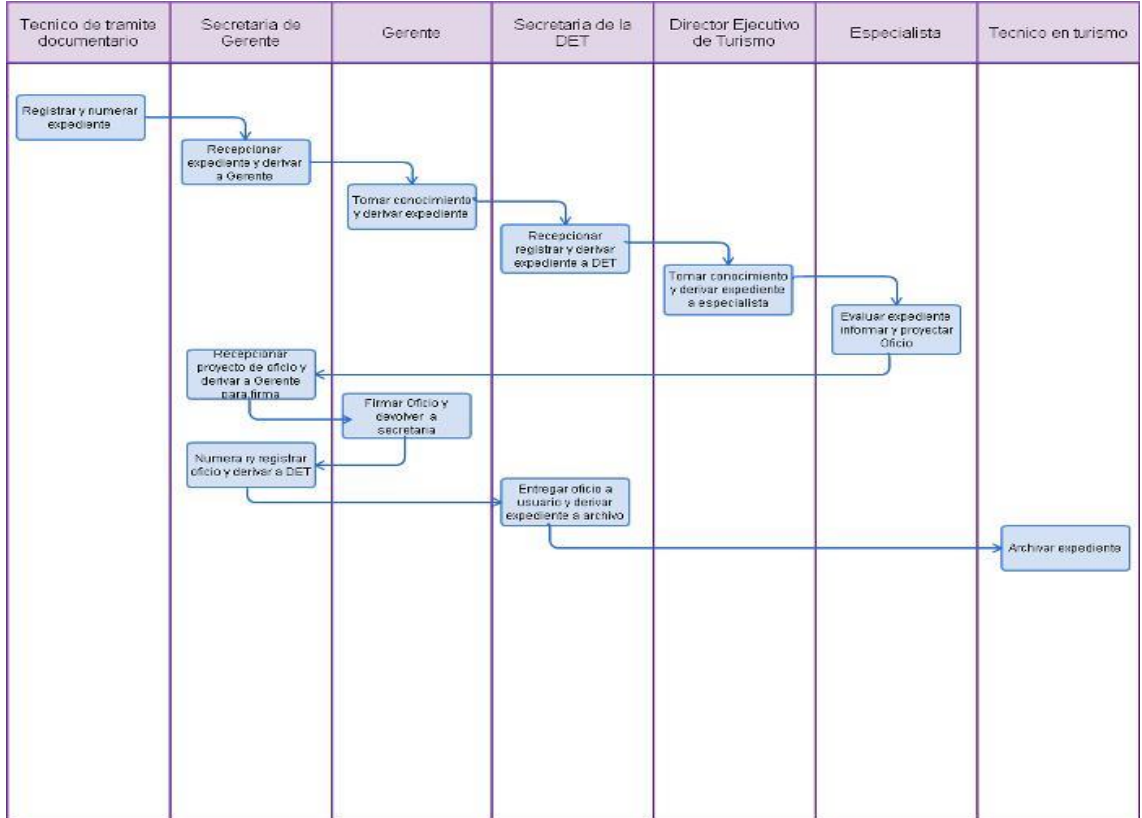

OTORGAMIENTO INICIAL O RENOVACIÓN DE CARNET PARA SER GUÍA OFICIAL DE TURISMO

#### **2.0 FINALIDAD**

Este procedimiento sirve para describir la inscripción ò renovación del Carnet de Guía de Turismo para que pueda ejercer el servicio de guiado.

#### **3.0 BASE LEGAL**

- a) Ley 29408, Ley General del Turismo.
- b) Ley 27444, Art. 113°, Ley del Procedimiento Administrativo General.
- c) D.S. N° 024-2004-MINCETUR, Reglamento de Establecimientos de Hospedaje.

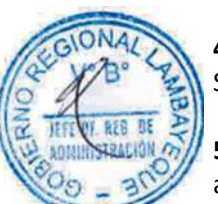

# **4.0 REQUISITOS**

Solicitud dirigida al Gerente Regional.

## **5.0 ETAPAS**

- a) El Personal de Trámite Documentario registra, numera y deriva expediente a la Secretaria de la Gerencia Regional.
- b) La Secretaria de la Gerencia Regional recepciona documento, registra y entrega al Gerente Regional para su conocimiento y fines.
- c) El Gerente Regional deriva expediente al Director Ejecutivo de Turismo DET.
- d) La Secretaría de la Dirección Ejecutiva de Turismo recepciona documento, registra, y entrega al Director Ejecutivo de Turismo para su conocimiento y acción.
- e) El Director Ejecutivo de Turismo deriva expediente al técnico o al Especialista para su evaluación.
- f) El Técnico o Especialista evalúa expediente; si cumple requisitos inspecciona empresa, informa a la Dirección Ejecutivo de Turismo para su evaluación y aprobación.
- g) La Dirección Ejecutiva de Turismo aprueba informe y con oficio eleva proyecto de Carnet de Guía de Turismo a la Gerencia Regional para firma del Gerente Regional.
- h) La Secretaria de la Gerencia Regional recepciona expediente, entrega al Gerente Regional para firma del Carnet de Guía de Turismo quien devuelve a la Dirección Ejecutiva de Turismo.
- i) La Secretaria de la Dirección Ejecutiva de Turismo registra, numera Carnet de Guía, entrega al usuario y deriva expediente al Técnico para archivo.
- j) El Técnico de la Dirección Ejecutiva de Turismo recepciona y archiva expediente.

#### **6.0 INSTRUCCIONES**

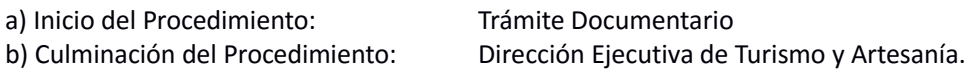

#### **7.0 DURACION**

05 días hábiles.

#### **8.0 FORMULARIOS**

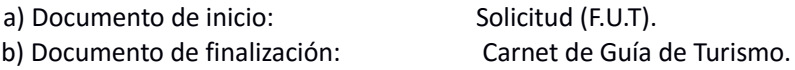

#### **9.0 DIAGRAMACION**

a) Hoja de Análisis del Procedimiento (HAP-GERCETUR-014).

b) Diagrama de Flujo de Procedimiento (DF-GERCETUR-014)

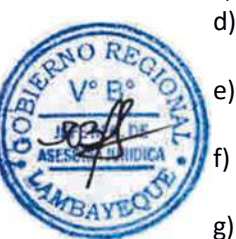

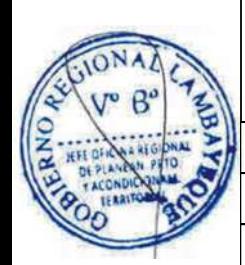

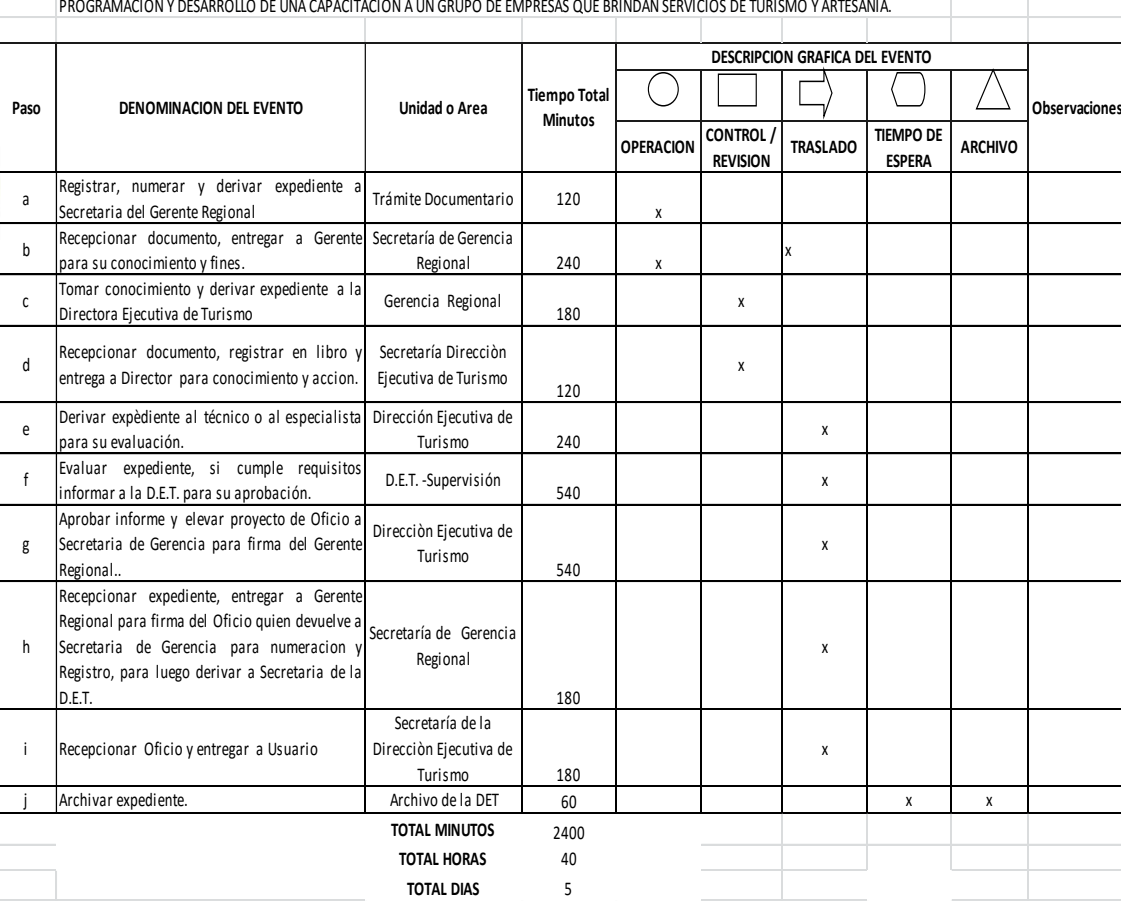

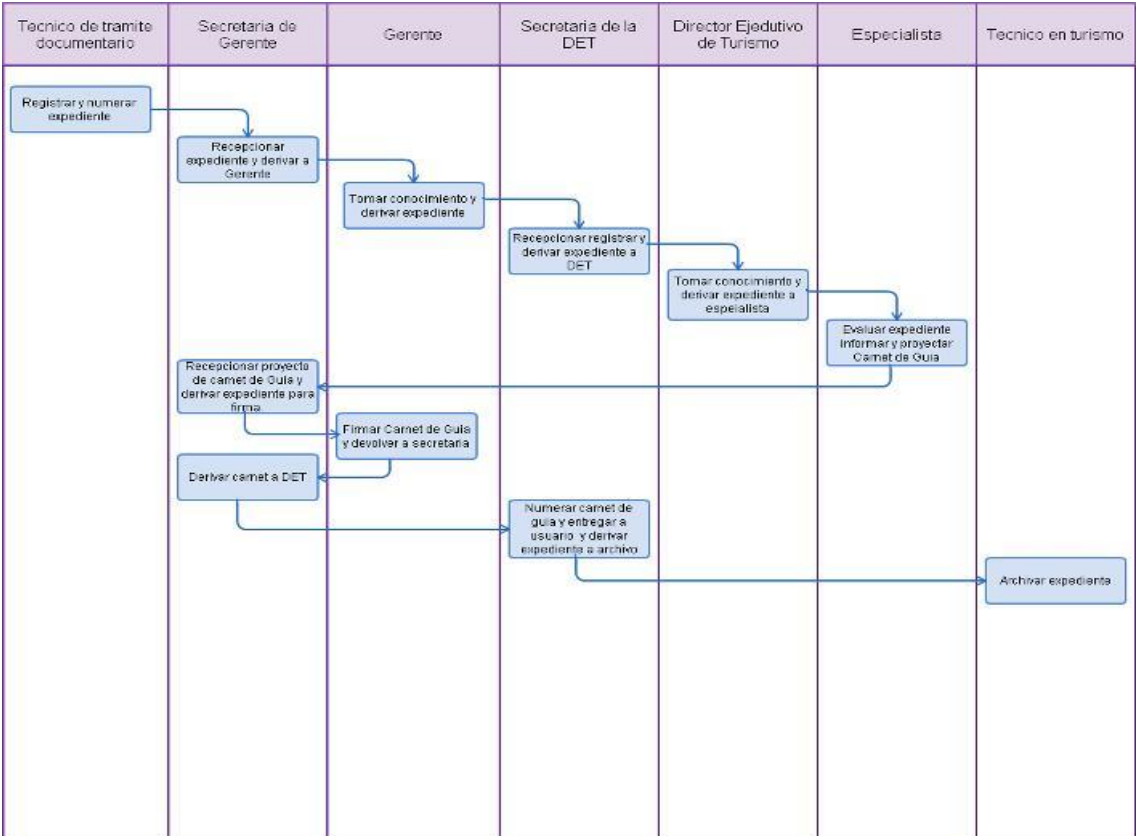

AUTORIZACION PARA CAPACITACIÓN A PYMES EXPORTADORAS.

## **2.0 FINALIDAD**

Este procedimiento sirve para fortalecer las capacidades de los empresarios de las PYMES exportadoras en la aplicación de normas internacionales de calidad y Buenas Prácticas

#### **3.0 BASE LEGAL**

- a) Plan Estratégico Nacional Exportador, PENX 2003 2013.
- b) Plan Estratégico Regional Exportador, PERX Lambayeque.
- c) Pan de Desarrollo Concertado de Lambayeque 2011 -2021.
- d) Plan Operativo Anual de la Dirección Ejecutiva de Comercio Exterior.

# **4.0 REQUISITOS**

Solicitud dirigida al Gerente Regional

## **5.0 ETAPAS**

- a) El Personal de Trámite Documentario registra, numera y deriva expediente a la Secretaria de la Gerencia Regional.
- b) La Secretaria de la Gerencia Regional recepciona documento, registra y entrega al Gerente Regional para su conocimiento y fines.
- c) El Gerente Regional deriva expediente al Director Ejecutivo de Comercio Exterior DECE.
- d) La Secretaría de la Director Ejecutivo de Comercio Exterior recepciona documento, registra y entrega a la Dirección Ejecutiva de Comercio Exterior para su conocimiento y acción..
- e) El Director Ejecutivo de Comercio Exterior deriva expediente al Técnico o el Especialista para su evaluación.
- f) El Técnico o el Especialista evalúa expediente; si cumple requisitos informa a la Dirección Ejecutiva de Comercio Exterior para su evaluación y aprobación.
- g) El Director Ejecutivo de Comercio Exterior aprueba informe y eleva proyecto de Oficio a Gerencia Regional para firma del Gerente Regional.
- h) La Secretaria de la Gerencia Regional recepciona expediente, entrega al Gerente Regional para firma del Oficio quien devuelve a la Secretaria para numeración y registro, y deriva expediente a la Dirección Ejecutiva de Comercio Exterior.
- i) La Secretaria de la Dirección Ejecutiva de Comercio Exterior recepciona oficio para remitir al administrado.
- j) La Secretaria de la Dirección Ejecutiva de Comercio Exterior archiva expediente.

#### **6.0 INSTRUCCIONES**

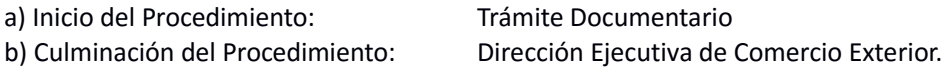

#### **7.0 DURACION**

15 días hábiles.

#### **8.0 FORMULARIOS**

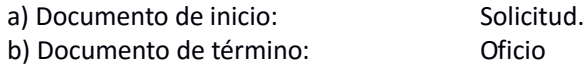

- a) Hoja de Análisis del Procedimiento (HAP-GERCETUR-015).
- b) Diagrama de Flujo de Procedimiento (DF-GERCETUR-015).

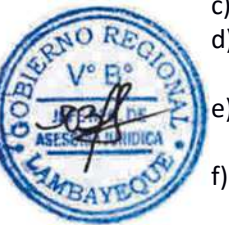

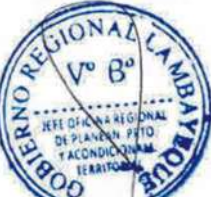
#### **10.0 HOJA DE ANALISIS DEL PROCEDIMIENTO HOJA DE ANALISIS DEL PROCEDIMIENTO (FORMATO C)**

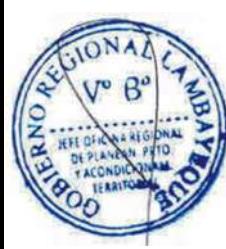

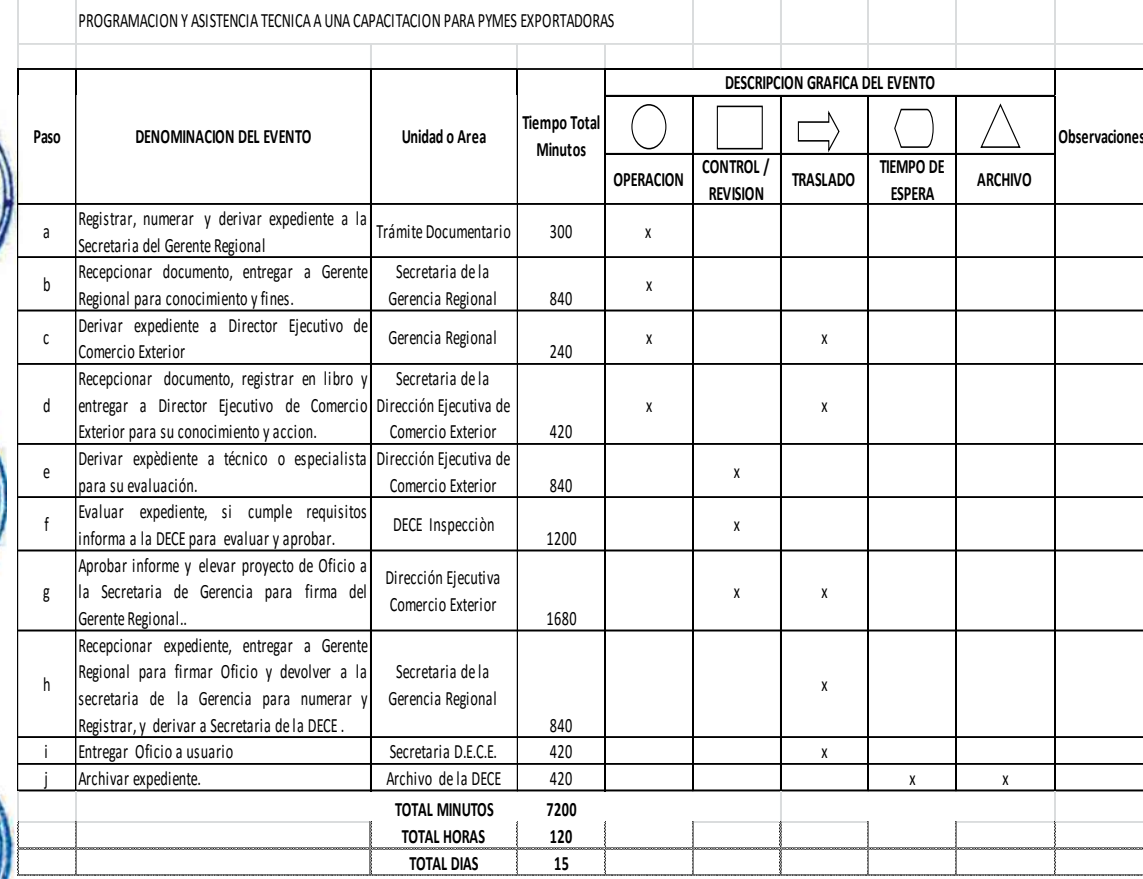

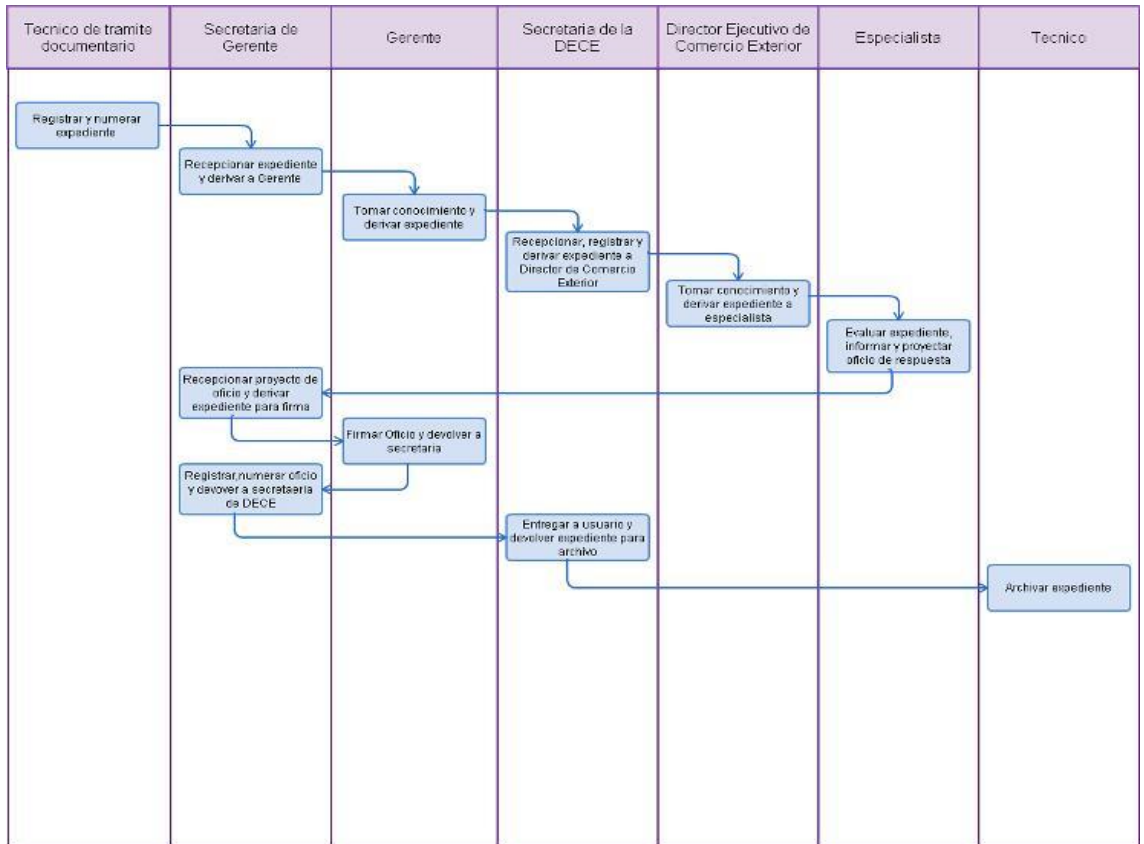

PARTICIPACIÓN EN LA FORMULACIÓN DEL PLAN OPERATIVO INSTITUCIONAL.

#### **2.0 FINALIDAD**

Describir las etapas en la participación en la formulación del Plan Operativo a nivel de Entidad.

#### **3.0 BASE LEGAL**

Directiva N 007-2013-GR.LAMB: "Procedimientos para el seguimiento y evaluación del Plan Operativo anual del Gobierno Regional Lambayeque"

#### **4.0 REQUISITOS**

a) Relación de proyectos aprobados en presupuesto participativo

b) Plan de inversiones del año en curso.

## **5.0 ETAPAS**

- a) El Gerente de Gerencia Regional de Infraestructura GRIN ordena a la Secretaria registre el memorándum múltiple a los Directores y Coordinador de su representada, requiriendo la información respectiva para el registro de los formatos a fin de ser consolidados en el Plan Operativo.
- b) Las secretarias de las Direcciones/Coordinador recepcionan el memorándum y ponen de conocimiento a sus respectivos jefes inmediatos.
- c) El Director o Coordinador toma conocimiento del Memorándum.
- d) El Director o Coordinador ordena a la secretaria proyecte un memorándum interno al especialista asignado para cumplir esta actividad.
- e) La secretaria registra el memorándum y a través del conserje deriva al Especialista.
- f) El especialista recepciona y revisa el documento.
- g) El especialista procede a realizar la elaboración de la información en el Plan Operativo.
- h) El especialista entrega el producto parcial de su competencia a su Director para su V°B° respectivo.
- i) EL director eleva el producto adjuntado en un Informe, a través de la secretaria.
- j) El Gerente asigna un integrador para que consolide los productos parciales en un único producto.
- k) El integrador elabora un informe y adjunta el producto para conocimiento del Gerente Regional, a través del Conserje.
- l) El Gerente Regional evalúa el documento, de estar conforme lo firma e indica a la secretaria que sea remitido por conducto regular y/o correo electrónico oficial a la Oficina de Planificación Estratégica - OFPE, caso contrario devuelve al integrador para las correcciones del caso, y éste a su vez devuelve al especialista con el documento respectivo.
- m) La secretaria de GRIN archiva el Oficio y el producto final impreso.

#### **6.0 INSTRUCCIONES**

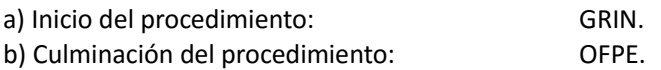

## **7.0 DURACIÓN**

07 días hábiles.

#### **8.0 FORMULARIOS**

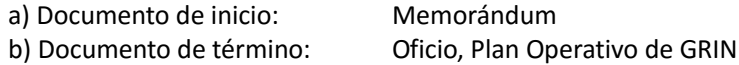

## **9.0 DIAGRAMACIÓN**

a) Hoja de Análisis de Procedimiento (HAP-GRIN -001)

b) Diagrama de Flujo del Procedimiento (DF-GRIN- 001)

## **10.0 APLICABILIDAD**

Gobierno Regional Lambayeque

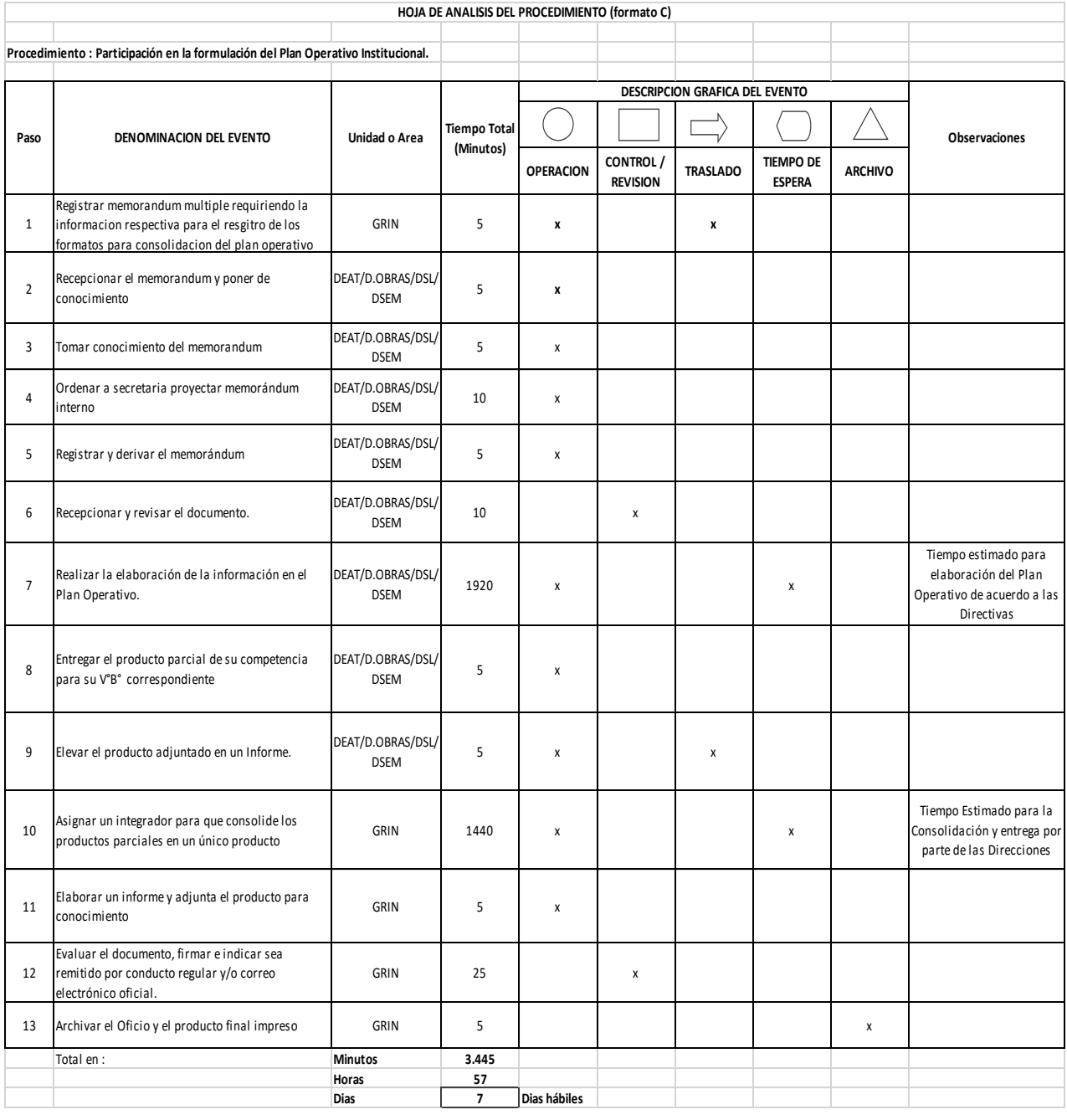

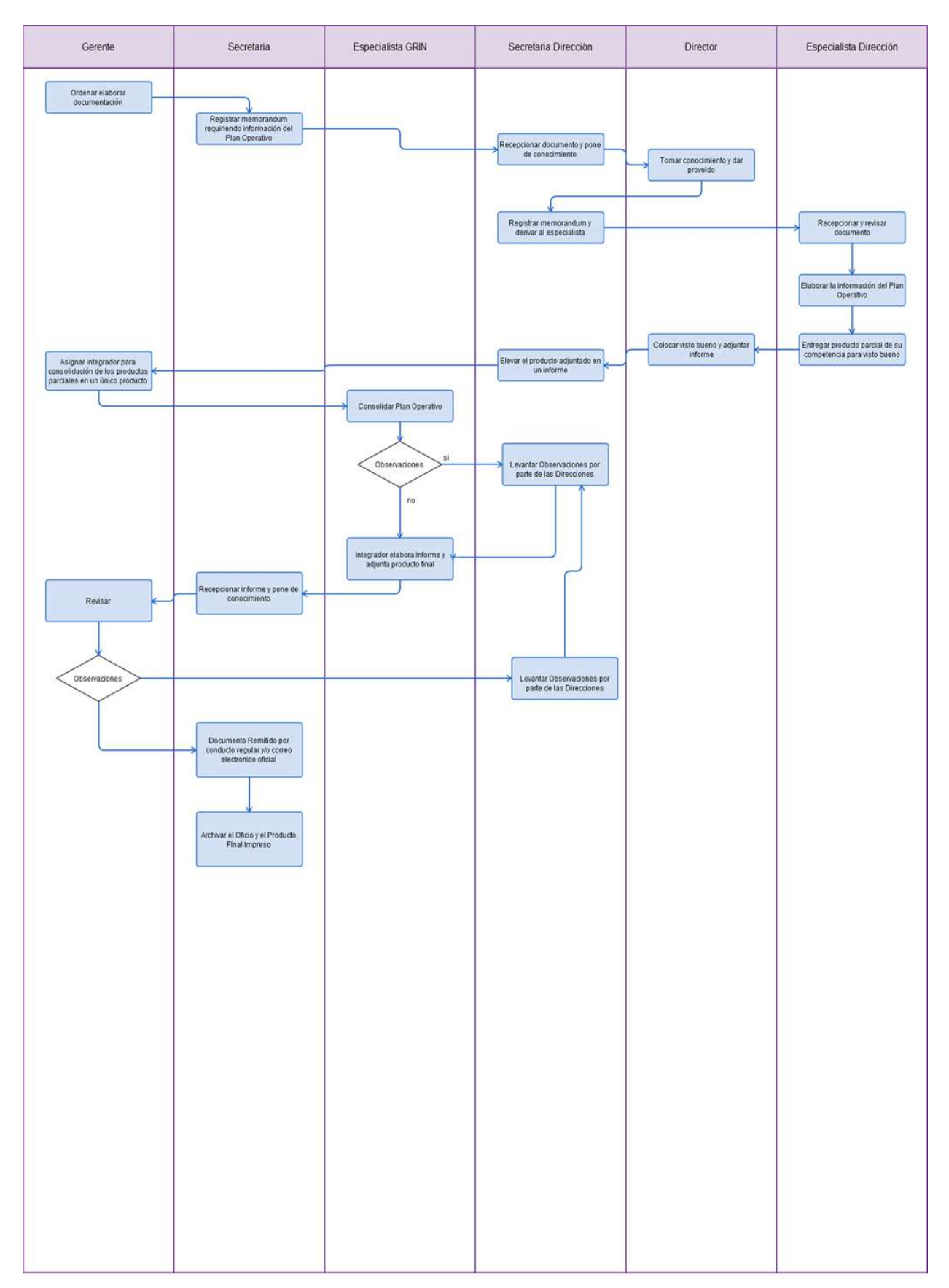

ELABORACIÓN DE EXPEDIENTE TÉCNICO.

#### **2.0 FINALIDAD**

Describir la elaboración de un expediente técnico del momento de realizar la asignación, posterior elaboración de un Expediente Técnico y finalmente el perfil declarado viable por la Sede Central.

#### **3.0 BASE LEGAL**

- a) Ley Nº 27293, Ley del Sistema Nacional de Inversión Pública y su Reglamento D.S. Nº 157-2002- EF.
- b) Ley Nº 27867, Ley Orgánica de Gobiernos Regionales
- c) Ley de Contrataciones del Estado y su Reglamento (D.L. Nº 1017 y D.S. Nº 184-2008-EF con Modificaciones: Ley Nº 29873, D.S. Nº 138-2012-EF y D.S. Nº 116-2013-EF).
- d) Ley del Presupuesto Participativo Nº 28056 CONCORDANCIAS: D.S. N° 171-2003-EF (Reglamento).
- e) Ley Nº 28296 Ley del Patrimonio Cultural de la Nación D.S. Nº 054-2013-PCM (16.0513) y a la Directiva Nº 001-2013-VPMCIC/MC (04.06.13).
- f) Ley N° 27446 Ley del Sistema Nacional de Evaluación del Impacto Ambiental y su Reglamento.
- g) Reglamento Nacional de Edificaciones (Aprobado según Resolución Directoral Nº 073- 2010/VIVIENDA/VMCS-DNC).
- h) Normas Técnicas de Control Interno para el Área de Obras Públicas R.C. Nº 072-98-CG.

#### **4.0 REQUISITOS**

- a) Relación de proyectos aprobados en presupuesto participativo.
- b) Plan de inversiones del año en curso.

## **5.0 ETAPAS**

- a) La Secretaria de la Gerencia Regional de Infraestructura GRIN recepciona la Relación de Proyectos aprobados en el Presupuesto Participativo y en el Plan de inversiones del año en curso de la Oficina Regional de Planeamiento y Presupuesto – ORPP.
- b) La Secretaria de GRIN remite el informe al Jefe de GRIN.
- c) El Gerente Regional mediante proveído remite la Relación de Proyectos aprobados en el Presupuesto Participativo y en el Plan de inversiones del año a la Dirección de Estudios y Asistencia Técnica – DEAT para su ejecución, previa coordinación con la Dirección.
- d) La DEAT revisa la relación de proyectos, y la secretaria elabora el Oficio solicitando el Perfil viable de cada uno de ellos de acuerdo al origen, pudiendo ser la ORPPI o cada unidad ejecutora, según corresponda.
- e) Si el perfil se encuentra en la Sede central, la Secretaria de la ORPPI recepciona el oficio e informa al jefe de la Oficina Regional Programación y Promoción de Inversiones – ORPPI. El Jefe de ORPPI brinda el proveído de atención a fin de que sea derivado al responsable del Archivo de estudios de Pre Inversión y éste encarga la búsqueda a los especialistas de cada Perfil relacionado a la relación de proyectos aprobados que está en su custodia.
- f) Si el perfil se encuentra en otra Unidad Ejecutora, se encarga la búsqueda a los especialistas de cada Perfil relacionado a la relación de proyectos aprobados que está en su custodia.
- g) Según sea el destino, la secretaria proyecta un Oficio adjuntando los perfiles solicitados y este es firmado por el Jefe de ORPPI en el caso de la Sede Central o de cada órgano estructurado, para ser derivado a la Secretaría de DEAT.
- h) De acuerdo a orden de llegada, la secretaria de la DEAT recepciona el perfil o los perfiles y lo traslada al Director de la DEAT.
- i) El Jefe de la DEAT toma conocimiento, evalúa y procede a determinar la selección de modalidad de elaboración de Expediente Técnico en coordinador con su Gerente Regional.
- j) Si el proyecto es de menor cuantía:

j.1) Asumir la elaboración. El Jefe de la DEAT asigna la elaboración de ese expediente a un Ingeniero especialista colocando un periodo de tiempo determinado.

El Ingeniero especialista entrega el expediente técnico al Jefe de DEAT, éste designa a un Ingeniero-revisor para la revisión del mismo.

j.2) Delegar la elaboración a terceros.

El Jefe de la DEAT elabora los términos de referencia – TDR, y a través de la secretaria elabora un Oficio para ser derivado a la GRIN para su atención.

La secretaria de GRIN lo recepciona y pone de conocimiento al jefe de la GRIN, y éste brinda el proveído y es trasladado a la Oficina de Administración. (Selección de consultor externo).

Una vez que se conozca al consultor externo que elaborará del Expediente, el Jefe del DEAT, procede a la designación de un Coordinador para la verificación de cumplimiento al expediente técnico.

El Coordinador procede al seguimiento durante el desarrollo del expediente, de encontrar una o más observaciones en el seguimiento del expediente técnico procederá a realizar un informe al Jefe de la DEAT, quien determinará darle un plazo perentorio para levantar las observaciones o realizará las acciones administrativas o legales, según corresponda.

El consultor entrega el expediente técnico al Jefe de DEAT, éste designa a un Ingeniero-revisor para la revisión del mismo.

k) Si el proyecto es de mayor cuantía:

k.1) Delegar la elaboración a terceros.

El Jefe de la DEAT elabora los Términos de Referencia – TDR, y a través de la secretaria elabora un Oficio para ser derivado a la GRIN para su atención.

La secretaria de GRIN lo recepciona y pone de conocimiento al jefe de la GRIN, y éste brinda el proveído y es trasladado a la Oficina de Administración. (Selección de consultor externo).

Una vez que se conozca al consultor externo que elaborará del Expediente, el Jefe del DEAT, procede a la designación de un Coordinador para la verificación de cumplimiento al expediente técnico.

El Coordinador procede al seguimiento durante el desarrollo del expediente, de encontrar una o más observaciones en el seguimiento del expediente técnico procederá a realizar un informe al Jefe de la DEAT, quien determinará darle un plazo perentorio para levantar las observaciones o realizará las acciones administrativas o legales, según corresponda.

El consultor entrega el expediente técnico al Jefe de DEAT, éste designa a un Ingeniero-revisor para la revisión del mismo.

l) La secretaria archiva el documento.

#### **6.0 INSTRUCCIONES**

a) Inicio del procedimiento: GRIN. b) Culminación del procedimiento: DEAT.

## **7.0 DURACIÓN**

Depende de la complejidad.

#### **8.0 FORMULARIOS**

a) Documento de inicio: Relación de Proyectos aprobados. b) Documento de término: Memo de Designación de Ingeniero Revisor.

# **9.0 DIAGRAMACIÓN**

- a) Hoja de Análisis de Procedimiento (HAP-GRIN –DEAT-002)
- b) Diagrama de Flujo del Procedimiento (DF-GRIN- DEAT-002)

## **10.0 APLICABILIDAD**

Gobierno Regional Lambayeque

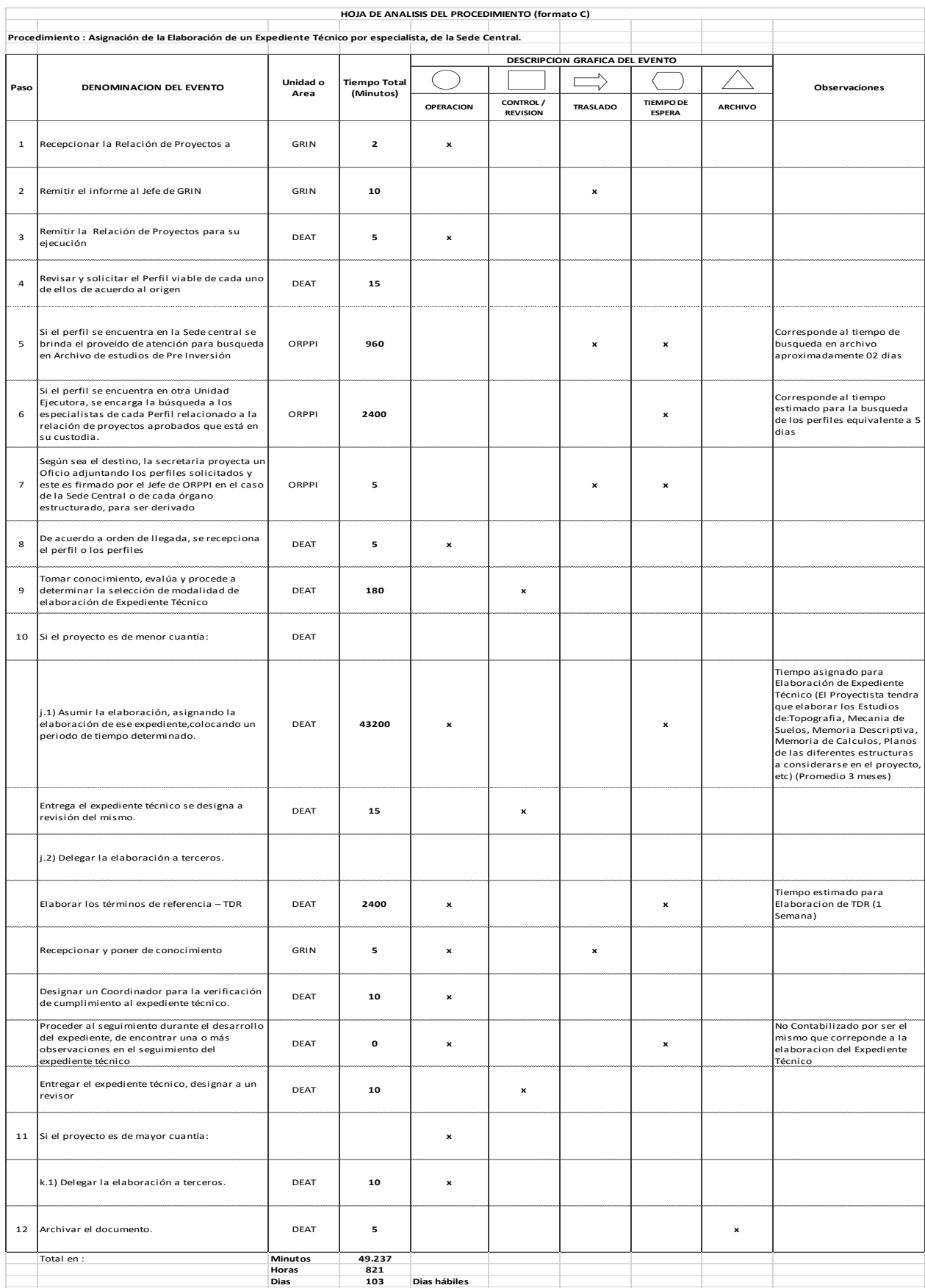

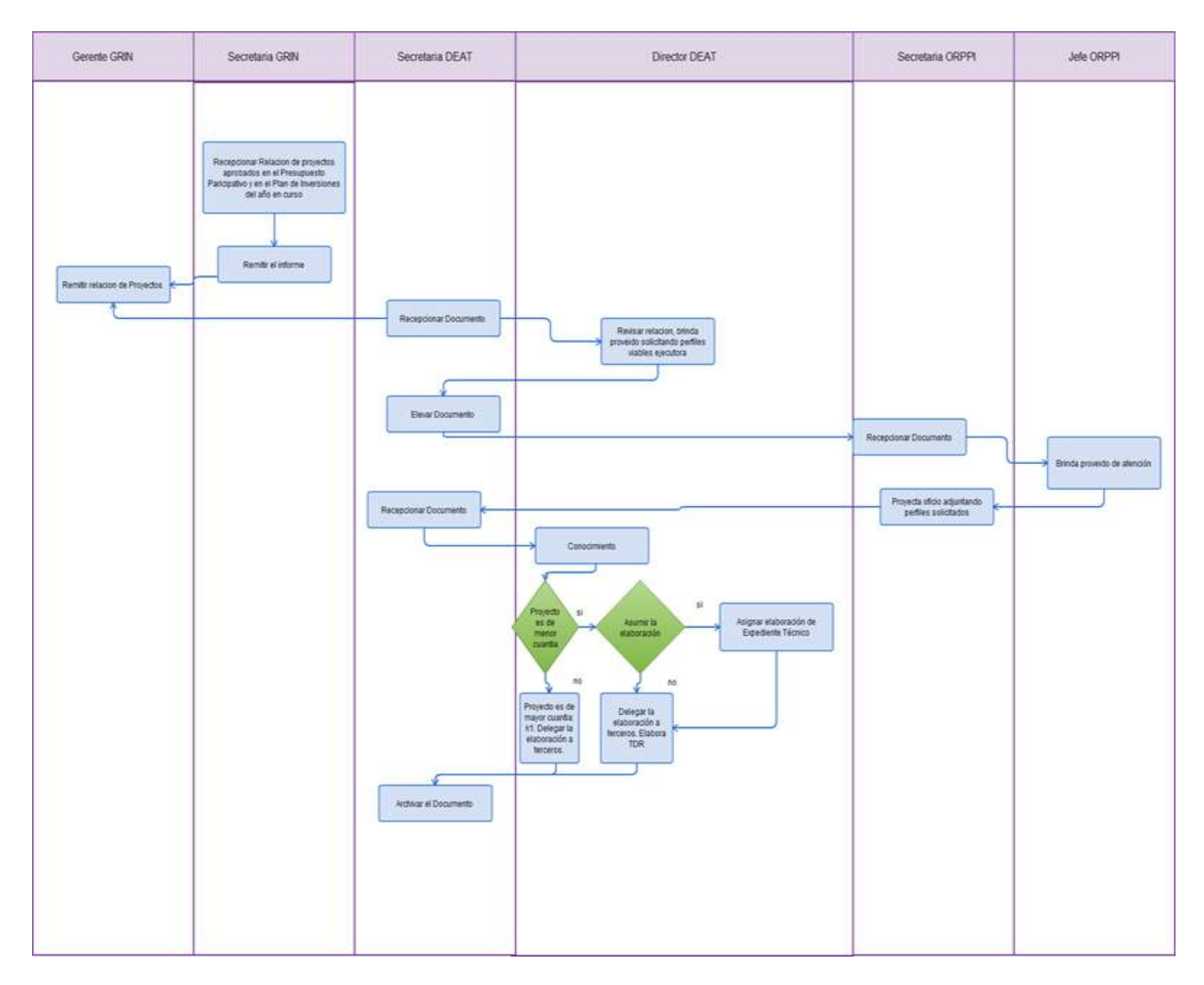

REVISIÓN DE EXPEDIENTE TÉCNICO FORMULADO POR ESPECIALISTA DE PLANTA O POR CONSULTOR EXTERNO.

#### **2.0 FINALIDAD**

Describir las etapas que comprende la revisión del expediente técnico por parte de un especialista de planta o por consultor externo, aplicado en la Sede Central del gobierno Regional de Lambayeque - GRL

#### **3.0 BASE LEGAL**

- a) Ley Nº 27293, Ley del Sistema Nacional de Inversión Pública y Reglamento D.S. Nº 157-2002-EF.
- b) Ley Nº 27867, Ley Orgánica de Gobiernos Regionales
- c) Ley de Contrataciones del Estado y su Reglamento (D.L. Nº 1017 y D.S. Nº 184-2008-EF con Modificaciones: Ley Nº 29873, D.S. Nº 138-2012-EF y D.S. Nº 116-2013-EF).
- d) Ley del Presupuesto Participativo Nº 28056 CONCORDANCIAS: D.S. N° 171-2003-EF (Reglamento).
- e) Ley Nº 28296 Ley del Patrimonio Cultural de la Nación D.S. Nº 054-2013-PCM (16.0513) y a la Directiva Nº 001-2013-VPMCIC/MC (04.06.13).
- f) Ley N° 27446 Ley del Sistema Nacional de Evaluación del Impacto Ambiental y su Reglamento.
- g) Reglamento Nacional de Edificaciones (Aprobado según Resolución Directoral Nº 073- 2010/VIVIENDA/VMCS-DNC).
- h) Normas Técnicas de Control Interno para el Área de Obras Públicas R.C. Nº 072-98-CG.

#### **4.0 REQUISITOS**

a) Perfil declarado viable del Proyecto de Inversión Pública.

b) Expediente técnico impreso o digital.

#### **5.0 ETAPAS**

a.1) Si el expediente técnico fue formulado por un Especialista de planta:

- El especialista de planta elabora y registra un Informe adjuntando el expediente técnico formulado, al Jefe de la Dirección de Estudios y Asistencia Técnica – DEAT, a través de su secretaria.

- La secretaria archiva temporalmente el Expediente Técnico para su posterior revisión.

a.2) Si el expediente técnico fue formulado por un Consultor:

- El técnico de la División de Gestión Documentaria (Mesa de Partes) recepciona del Consultor el expediente (Informe + Expediente Técnico + CD) en la División de Gestión Documentaria.

- El técnico de la División de Gestión Documentaria (Mesa de Partes) lo registra, y deriva a la Gerencia Regional de Infraestructura.

- La secretaria de la Gerencia Regional de Infraestructura – GRIN recepciona el expediente y pone de conocimiento al Jefe de la GRIN.

- El Jefe de la GRIN revisa el Informe del Expediente y brinda el proveído u ordena el memorándum correspondiente a la División de Estudios y Asistencia Técnica, para ser registrado por la secretaria de GRIN.

- La secretaria de GRIN indica al Conserje que desplace el expediente (Informe (con proveído) o Memorándum + Expediente Técnico + CD).

- La secretaria de la DEAT recepciona el expediente y pone de conocimiento al Jefe de la DEAT.

- El Jefe de DEAT ordena a la secretaria archive temporalmente el Expediente para su posterior revisión.

b) El Director de la Dirección de Estudios y Asistencia Técnica ordena a la secretaria que realice un memorándum asignando el Ingeniero Revisor y entregándole la documentación adicional (Perfil, TDR, Contrato).

c) La secretaria en coordinación con el conserje de la DEAT alcanza al Ingeniero revisor el memorándum + expediente (Informe + Expediente Técnico + CD + Perfil + TDR + Contrato), según

su especialidad.

d) El Ingeniero revisor verifica el cumplimiento de los componentes del Expediente Técnico con los Términos de Referencia – TDR y las metas que correspondan al perfil viable.

e) El Ingeniero Revisor procede a la revisión de los estudios básicos y definitivos del expediente técnico (memoria de cálculo, metrados, presupuesto, desagregados de presupuesto) y metas del proyecto de acuerdo a la especialidad (revisión definitiva).

f) Si existen observaciones, entonces el Ingeniero Revisor elabora y firma el Informe de observaciones y pone de conocimiento al Director de la DEAT.

g) Secretaria DEAT traslada documento a Director DEAT.

h) El Director DEAT ordena a la secretaria elabore un Oficio – el cual es firmado por el Gerente de la GRIN y con visto del Director DEAT - adjuntando el Informe con las observaciones presentadas al Expediente Técnico para ser alcanzado al Proyectista interno o externo según sea el caso.

i.1) Si el expediente técnico fue formulado por un Especialista de planta:

- El Director DEAT ordena a la secretaria que a través del conserje, se devuelva el expediente con el Informe del Revisor, registre y derive un Memorándum al Ingeniero Proyectista, a fin de que realice el levantamiento de las observaciones planteadas en un plazo perentorio, bajo responsabilidad.

- El Ingeniero Proyectista levanta cada observación, de ser el caso, caso contrario, realiza la aclaración en detalle de acuerdo a razones técnicas por su especialidad.

- El Ingeniero Proyectista elabora y registra un nuevo Informe lo firma y a través de la secretaria, pone de conocimiento al Director de la DEAT.

i.2) Si el expediente técnico fue formulado por un Consultor:

- El Director DEAT ordena a la secretaria elabore y registre un Informe indicando la observación del expediente técnico y adjuntando la documentación respectiva.

- La secretaria en coordinación con el Conserje de la DEAT devuelven el expediente físico a la Gerencia Regional de Infraestructura.

- La Secretaria de GRIN recepciona el expediente, y pone de conocimiento al Gerente Regional.

- El Gerente Regional revisa el expediente, y a través de la secretaria, deriva toda la documentación a la División de Gestión Documentaria – DGD con un plazo perentorio, bajo responsabilidad.

La Secretaria de DGD recepciona la documentación, y brinda la firma al cargo correspondiente.

- La secretaria pone de conocimiento al Jefe de la DGD, éste ordena al auxiliar administrativo para mensajería externa traslade la documentación física y digital (CD) al domicilio legal del Consultor para su conocimiento, con firma en el cargo de recepción.

- El Consultor levanta cada observación, de ser el caso, caso contrario, realiza la aclaración en detalle de acuerdo a razones técnicas por su especialidad.

- El Consultor elabora un nuevo Informe lo firma, y lo dirige a la Sede del Gobierno Regional Lambayeque, a través de la División de Gestión Documentaria (Con atención a GRIN).

- El técnico de la DGD recepciona el expediente al Consultor, revisa la foliación de toda la documentación que anexe, registra y deriva a la GRIN.

- La secretaria de GRIN recepciona y pone de conocimiento al Gerente Regional.

- El Gerente Regional revisa y ordena a la secretaria, que a través del conserje de GRIN desplace toda la nueva documentación alcanzada por el Consultor, sea derivado a la DEAT

- La secretaria de la DEAT recepciona y pone de conocimiento al Director de la DEAT.

j) La secretaria en coordinación con el conserje de la DEAT alcanzan al Ingeniero Revisor asignado, la nueva documentación sustentatoria (memorándum + expediente + Informe + Expediente Técnico + CD + Perfil + TDR + Contrato).

k) El Ingeniero revisor verifica el levantamiento de cada observación planteada, y de estar conforme procede a elaborar y registrar el Informe de Conformidad del Expediente Técnico y visa toda el Expediente Técnico a fin de ser derivado a la DEAT a través de la secretaria, caso contrario, se vuelve al paso f).

l) La secretaria recepciona el Informe de Conformidad + Expediente Técnico y pone de conocimiento al Director de DEAT.

m) El Director DEAT, recibe documento: Informe de Conformidad elaboración del Expediente Técnico + memorándum + expediente + Informe de Observaciones + CD + Perfil + TDR + Contrato).

#### **6.0 INSTRUCCIONES**

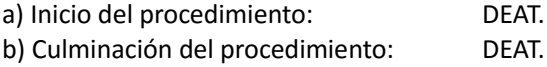

## **7.0 DURACIÓN**

30 días hábiles.

## **8.0 FORMULARIOS**

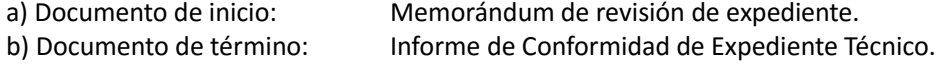

## **9.0 DIAGRAMACIÓN**

- a) Hoja de Análisis de Procedimiento (HAP-GRIN–DEAT-003).
- b) Diagrama de Flujo del Procedimiento (DF-GRIN-DEAT-003).

## **10.0 APLICABILIDAD**

Gobierno Regional Lambayeque

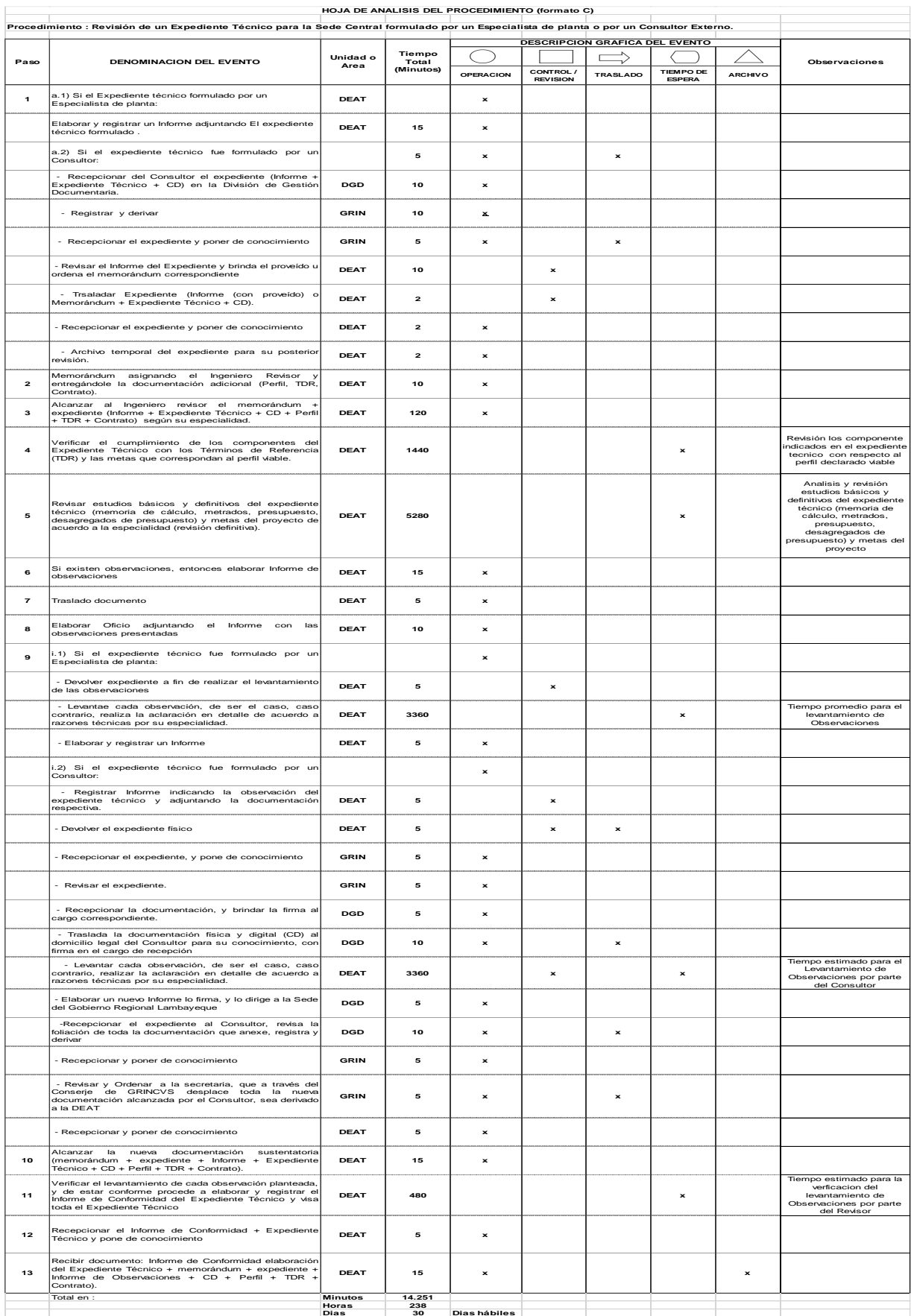

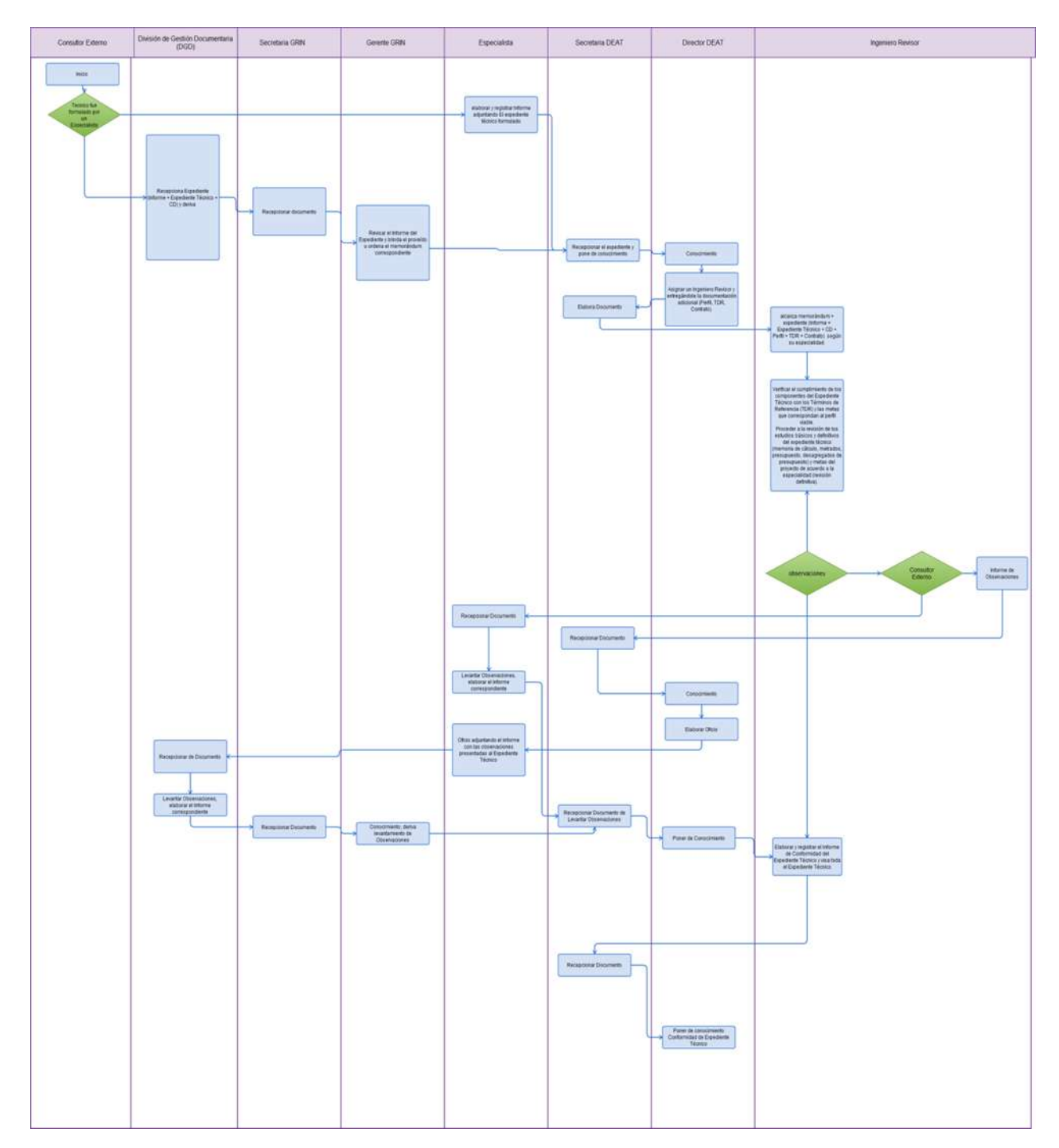

APROBACIÓN DE EXPEDIENTE TÉCNICO EN UNIDAD EJECUTORA DE LA SEDE CENTRAL.

## **2.0 FINALIDAD**

Describir las etapas que comprende la aprobación de Expediente Técnico formulado y revisado en la Sede Central de esta Entidad.

#### **3.0 BASE LEGAL**

- a) Ley Nº 27293, Ley del Sistema Nacional de Inversión Pública y su Reglamento D.S. Nº 157-2002- EF.
- b) Ley Nº 27867, Ley Orgánica de Gobiernos Regionales
- c) Ley de Contrataciones del Estado y su Reglamento (D.L. Nº 1017 y D.S. Nº 184-2008-EF con Modificaciones: Ley Nº 29873, D.S. Nº 138-2012-EF y D.S. Nº 116-2013-EF).
- d) Ley del Presupuesto Participativo Nº 28056 CONCORDANCIAS: D.S. N° 171-2003-EF (Reglamento).
- e) Ley Nº 28296 Ley del Patrimonio Cultural de la Nación D.S. Nº 054-2013-PCM (16.0513) y a la Directiva Nº 001-2013-VPMCIC/MC (04.06.13).
- f) Ley N° 27446 Ley del Sistema Nacional de Evaluación del Impacto Ambiental y su Reglamento.
- g) Reglamento Nacional de Edificaciones (Aprobado según Resolución Directoral Nº 073- 2010/VIVIENDA/VMCS-DNC).
- h) Normas Técnicas de Control Interno para el Área de Obras Públicas R.C. Nº 072-98-CG.

## **4.0 REQUISITOS**

a) Informe de Conformidad de Expediente Técnico firmado por el Ingeniero Revisor.

- b) Expediente técnico visado en físico.
- c) Informe de observaciones subsanadas, firmadas por el Revisor o Consultor (de ser el caso).
- d) Información digital (CD o DVD).

e) Perfil en físico.

f) Reporte de verificación del registro del Expediente Técnico con respecto al Perfil obtenido del aplicativo web: Banco de Proyectos del Sistema Nacional de Inversión Pública – SNIP.

## **5.0 ETAPAS**

- a) La Secretaria Dirección de Estudios y Asistencia Técnica DEAT recepciona el Documento de Conformidad de elaboración del Expediente Técnico.
- b) La Secretaria DEAT da cuenta al Director DEAT.
- c) El Director DEAT procede a la revisión de la documentación y según sea la modalidad de la elaboración del Expediente Técnico, en planta o por consultor externo, procede a:

## **En planta:**

- ✓ Designa a persona (Ingeniero) de la DEAT para que elabore los formatos Sistema Nacional de Inversión Pública – SNIP 15,16 y 17 de ser el caso y/o los elabora el Director de la DEAT
- ✓ Ingeniero de planta responsable de elaborar los formatos SNIP, entrega los documentos a Secretaría.

## **Consultor Externo:**

- ✓ Ordena a Secretaría envíe documento a Consultor comunicando aprobación del Expediente Técnico y solicitando la elaboración de los los formatos SNIP 15,16 y 17 de ser el caso.
- ✓ Consultor entrega documento a Secretaría de DEAT los formatos SNIP 15,16 y 17 de ser el caso.
- d) Secretaría recepciona formatos SNIP 15,16 y 17 de ser el caso del proyecto aprobado, ya sea de parte de planta y/o Consultor Externo y los deriva a Director DEAT.
- e) Director DEAT procede a elaborar documento para registro en el Banco de proyectos de formatos SNIP 15, 16 y 17 de ser el caso.
- f) DEAT deriva en forma física y virtual el documento a la Oficina Regional de Programación y Promoción de inversiones - ORPPI)
- g) Conserje traslada documento a ORPPI.
- h) Secretaria de Oficina de Programación y Promoción de Inversiones OPPI recepciona en forma física y virtual el documento y traslada al Jefe de ORPPI.
- i) Jefe de ORPPI, procede a emitir el proveído al encargado del registro de los formatos SNIP 15, 16 y 17.
- j) Encargado del registro de formatos SNIP 15, 16 y 17 procede al registro correspondiente en el Banco de Proyectos del MEF.
- k) Encargado del registro procede a emitir informe de registros.
- l) Secretaria de ORPPI procede a la recepción del documento de registro de formatos SNIP.
- m) Jefe de ORPPI toma conocimiento y procede a derivar los documentos de registro a DEAT, mediante documento de registro de información.
- n) Conserje traslada documento a DEAT.
- o) Secretaria de DEAT recepciona en forma física y virtual el documento y traslada al Director DEAT.
- p) Director DEAT, recibe, revisa y emite proveído a Ingeniero responsable de la Emisión de Resolución Directoral de Aprobación de Expediente Técnico
- q) Ingeniero responsable de la Emisión de resolución de aprobación de expediente técnico, elabora y remite Proyecto de resolución a DEAT.
- r) Secretaria DEAT recepciona y pone de conocimiento a Director DEAT y éste brinda proveído para elaboración de documentación para remisión a la Oficina de Administración.
- s) Conserje traslada documento a la Oficina de Administración.
- t) Secretaria de la Oficina de Administración recepciona en forma física y virtual el documento y traslada al Administrador.
- u) El Administrador procede a la revisión, análisis y Visado correspondiente del Proyecto de Resolución.
- v) Conserje traslada documento a DEAT.
- w) Secretaria de DEAT recepciona en forma física y virtual el documento y traslada al Director DEAT.
- x) Director DEAT, recibe y Notifica a Gerencia General Regional, Dirección de Estudios y Asistencia Técnica, Dirección de Obras, Dirección de Supervisión y Liquidación y a las oficinas regionales de Asesoría Jurídica, Administración y Oficina Regional de Control Institucional.
- y) Dirección DEAT, procede a la Custodia de expediente técnico original y soporte digital en el archivo DEAT.

#### **6.0 INSTRUCCIONES**

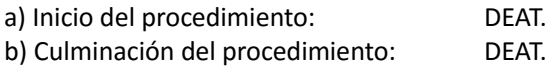

## **7.0 DURACIÓN**

03 días hábiles.

## **8.0 FORMULARIOS**

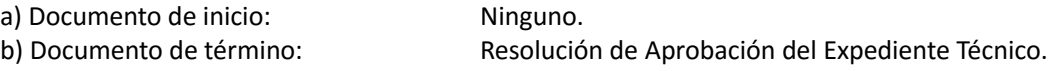

#### **9.0 DIAGRAMACIÓN**

- a) Hoja de Análisis de Procedimiento (HAP-GRIN –DEAT-004).
- b) Diagrama de Flujo del Procedimiento (DF-GRIN- DEAT-004).

#### **10.0 APLICABILIDAD**

Gobierno Regional Lambayeque

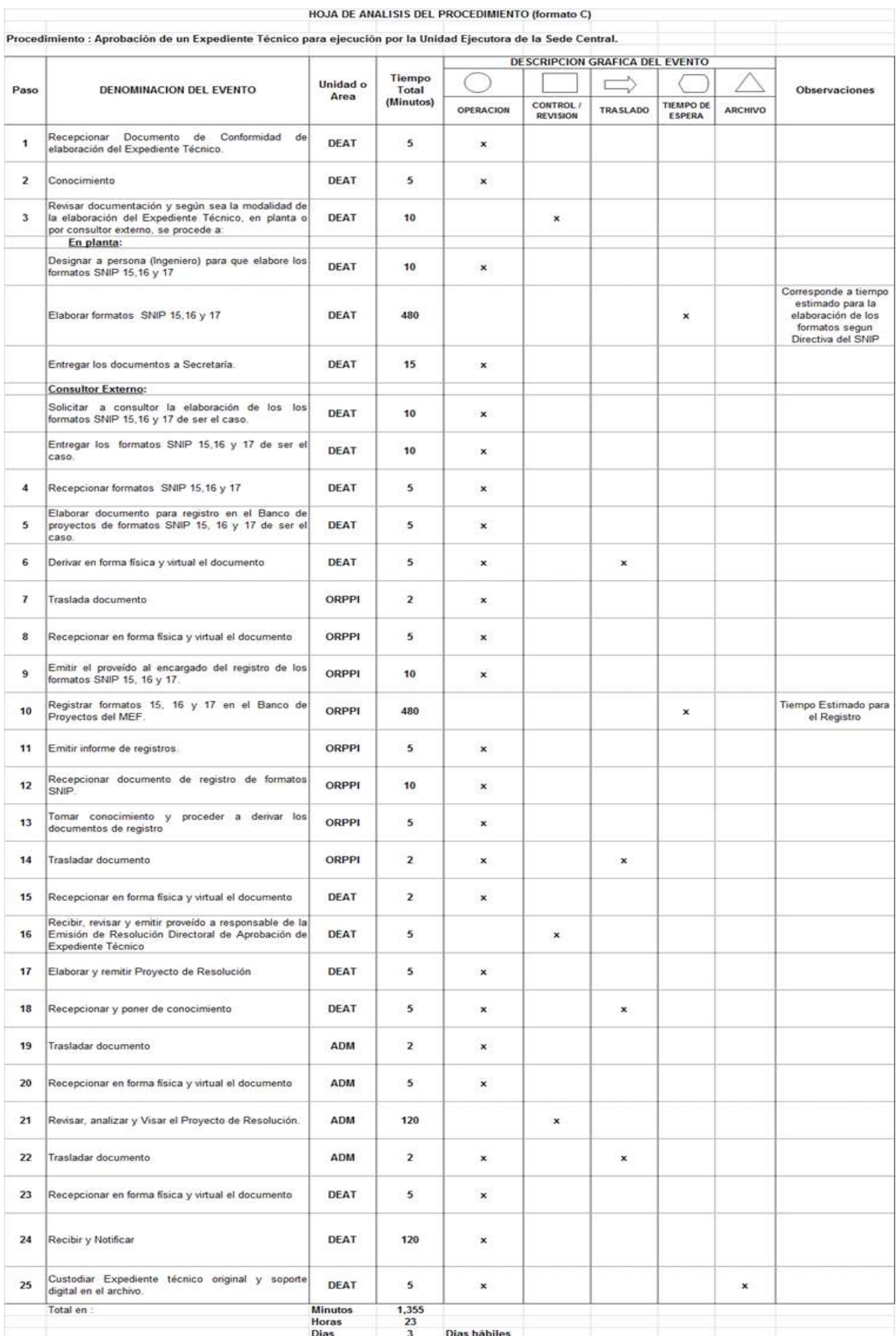

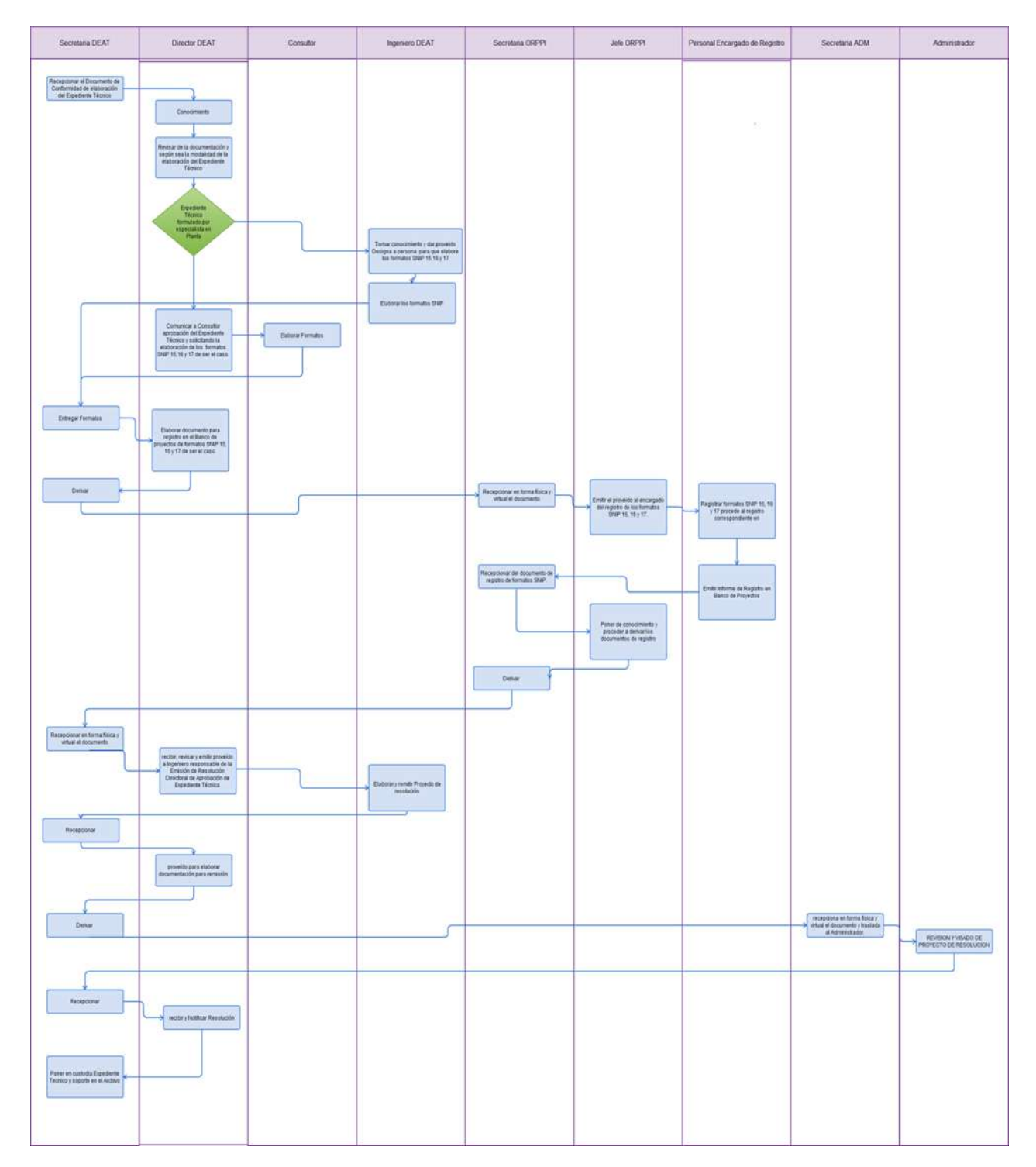

CONVOCATORIA PARA LA EJECUCIÓN DE PROYECTO DE INVERSIÓN PÚBLICA, BAJO LA MODALIDAD DE CONTRATA.

#### **2.0 FINALIDAD**

Describir las etapas a realizar en una Convocatoria para la ejecución de un Expediente Técnico, bajo la modalidad de Contrata.

#### **3.0 BASE LEGAL**

- a) Ley Nº 27293, Ley del Sistema Nacional de Inversión Pública y Reglamento D.S. Nº 157-2002-EF.
- b) Ley Nº 27867, Ley Orgánica de Gobiernos Regionales
- c) Ley de Contrataciones del Estado y su Reglamento (D.L. Nº 1017 y D.S. Nº 184-2008-EF con Modificaciones: Ley Nº 29873, D.S. Nº 138-2012-EF y D.S. Nº 116-2013-EF).
- d) Ley del Presupuesto Participativo Nº 28056 CONCORDANCIAS: D.S. N° 171-2003-EF (Reglamento).
- e) Ley Nº 28296 Ley del Patrimonio Cultural de la Nación D.S. Nº 054-2013-PCM (16.0513) y a la Directiva Nº 001-2013-VPMCIC/MC (04.06.13).
- f) Ley N° 27446 Ley del Sistema Nacional de Evaluación del Impacto Ambiental y su Reglamento.
- g) Reglamento Nacional de Edificaciones (Aprobado según Resolución Directoral Nº 073- 2010/VIVIENDA/VMCS-DNC).
- h) Normas Técnicas de Control Interno para el Área de Obras Públicas R.C. Nº 072-98-CG.

## **4.0 REQUISITOS**

Expediente Técnico aprobado.

#### **5.0 ETAPAS**

- a) Director Dirección de Estudios y Asistencia Técnica DEAT, procede a elaborar el documento para Envío de expediente técnico original (debidamente foliado) y soporte digital a Gerencia Regional de Infraestructura – GRIN para convocatoria.
- b) Conserje traslada documento a GRIN.
- c) Secretaria de GRIN recepciona en forma física.
- d) Gerente GRIN, revisa documento y dispone mediante proveído elaborar documentación para remisión a la Oficina de Administración, solicitando el fotocopiado del Expediente Técnico original.
- e) Secretaría elabora documento y traslada a Gerente para la firma.
- f) Conserje traslada documento, Expediente Técnico original y soporte digital a la Oficina de Administración.
- g) Secretaria recepciona y pone de conocimiento al Administrador.
- h) El Administrador procede a emitir proveído a la Oficina de Logística para el fotocopiado del Expediente Técnico original e iniciar el proceso de la Convocatoria correspondiente.
- i) Traslado de documento a la Oficina de Logística.
- j) Recepción de documento por parte de la Secretaria de Logística.
- k) La Secretaria de Logística da cuenta al Jefe de la Oficina de Abastecimiento.
- l) Oficina de Abastecimiento ordena a quien corresponda el fotocopiado del Expediente Técnico original y procede a iniciar el proceso de la Convocatoria correspondiente que culmina con el otorgamiento de la Buena Pro del mismo al postor ganador.
- m) Oficina de Abastecimiento devuelve mediante oficio el Expediente Técnico original a GRIN.
- n) La secretaría de la GRIN, recepciona el documento y deriva al Gerente de la GRIN, y éste mediante proveído deriva documento + Expediente Técnico original a la DEAT.
- o) La secretaría de la DEAT, recepciona el documento y deriva al Director de la DEAT el oficio + Expediente Técnico original.
- p) Director de la DEAT, recibe oficio + Expediente Técnico original y mediante proveído deriva al

Jefe de Archivo de la DEAT para la respectiva custodia y archivo del Expediente Técnico original.

#### **6.0 INSTRUCCIONES**

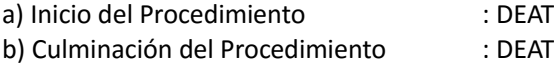

### **7.0 DURACIÓN**

02 días hábiles.

## **8.0 FORMULARIOS**

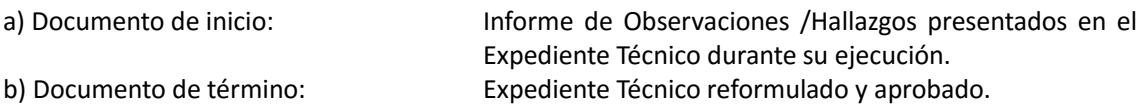

#### **9.0 DIAGRAMACIÓN**

a) Hoja de Análisis de Procedimiento (HAP-GRIN –DEAT-005).

b) Diagrama de Flujo del Procedimiento (DF-GRIN-DEAT-005).

#### **10.0 APLICABILIDAD**

Gobierno Regional Lambayeque

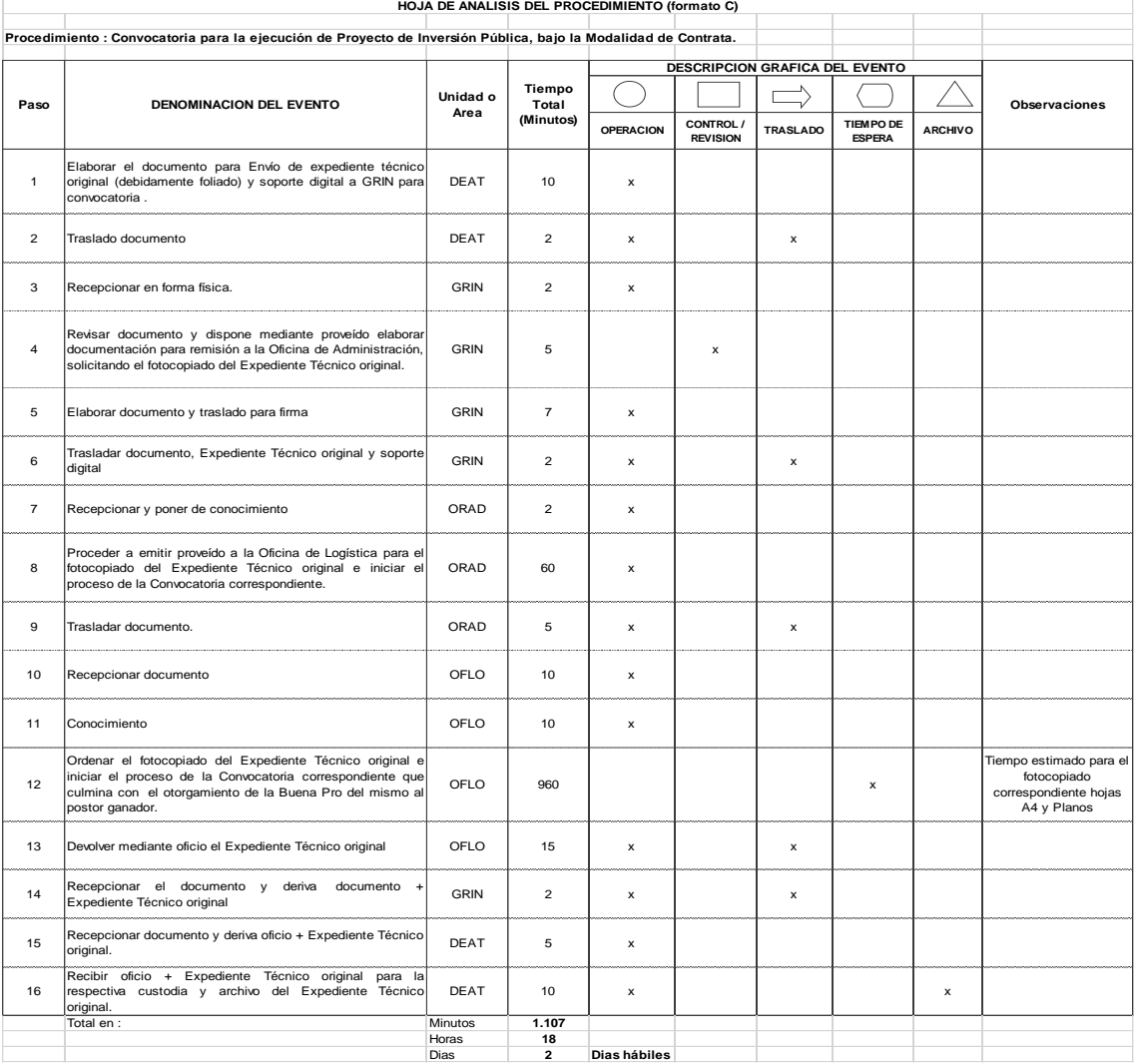

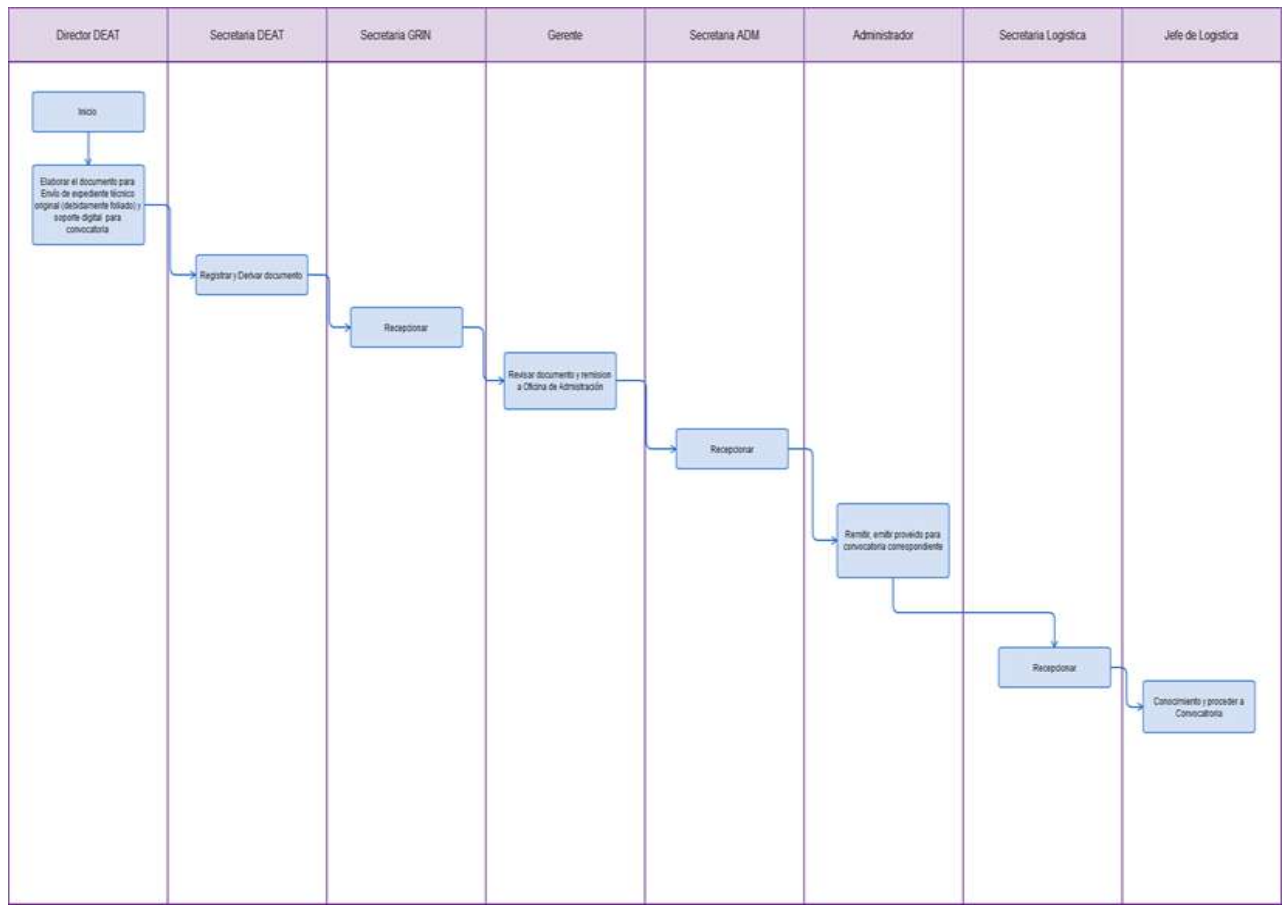

LEVANTAMIENTO DE OBSERVACIONES DE UN EXPEDIENTE TÉCNICO, EN LA FASE DE EJECUCIÓN.

#### **2.0 FINALIDAD**

Describir las etapas a seguir para el levantamiento de observaciones presentados por el expediente técnico en la fase de ejecución del proyecto de inversión pública

## **3.0 BASE LEGAL**

- a) Ley Nº 27293, Ley del Sistema Nacional de Inversión Pública y Reglamento D.S. Nº 157-2002-EF.
- b) Ley Nº 27867, Ley Orgánica de Gobiernos Regionales
- c) Ley de Contrataciones del Estado y su Reglamento (D.L. Nº 1017 y D.S. Nº 184-2008-EF con Modificaciones: Ley Nº 29873, D.S. Nº 138-2012-EF y D.S. Nº 116-2013-EF).
- d) Ley del Presupuesto Participativo Nº 28056 CONCORDANCIAS: D.S. N° 171-2003-EF.
- e) Ley Nº 28296 Ley del Patrimonio Cultural de la Nación D.S. Nº 054-2013-PCM (16.0513) y a la Directiva Nº 001-2013-VPMCIC/MC (04.06.13).
- f) Ley N° 27446 Ley del Sistema Nacional de Evaluación del Impacto Ambiental y su Reglamento.
- g) Reglamento Nacional de Edificaciones (Aprobado según Resolución Directoral Nº 073- 2010/VIVIENDA/VMCS-DNC).
- h) Normas Técnicas de Control Interno para el Área de Obras Públicas R.C. Nº 072-98-CG.

## **4.0 REQUISITOS**

a) Aprobación de Expediente Técnico.

b) Informe de Observaciones / hallazgos presentados en Expediente Técnico durante su ejecución.

## **5.0 ETAPAS**

- a) Elaboración de Informe del Director Dirección de Supervisión y Liquidación DSL a Dirección de Estudios y Asistencia Técnica – DEAT.
- b) Secretaria DSL traslada documento a Secretaria DEAT.
- c) Secretaria de DEAT recepciona en forma física y virtual el documento y traslada al Director DEAT.
- d) Director DEAT, revisa, analiza el informe y elabora documento técnico a consultor a fin de que proceda al levantamiento de observaciones.
- e) Secretaria de DEAT entrega documento a Ingeniero Proyectista.
- f) Proyectista recepciona documento, revisa, analiza y procede al levantamiento de las observaciones técnicas planteadas.
- g) Proyectista procede a elaborar el Informe con el levantamiento de observaciones planteadas.
- h) Proyectista traslada documento a Secretaria DEAT.
- i) Secretaria de DEAT recepciona física y virtual el documento y traslada al Director DEAT.
- j) Director DEAT, revisa, analiza el informe y la actualización de expediente técnico incorporando el levantamiento de observaciones presentadas.
- k) Director DEAT, mediante proveído deriva actualización del Expediente Técnico a Ingeniero revisor del Proyecto.
- l) Conserje traslada documento a Ingeniero Revisor del Proyecto.
- m) Ingeniero Revisor del Proyecto, recibe, revisa y en base a la documentación presentada de Observaciones presentadas durante la ejecución, procede a emitir la conformidad de actualización de expediente técnico.
- n) Secretaria DEAT recibe documento de conformidad y traslada al Director DEAT.
- o) Director DEAT, recibe documento en forma física y virtual de la conformidad de actualización del Expediente Técnico.

#### **6.0 INSTRUCCIONES**

a) Inicio del procedimiento: DSL.

b) Culminación del procedimiento: DEAT.

## **7.0 DURACIÓN**

04 días hábiles.

#### **8.0 FORMULARIOS**

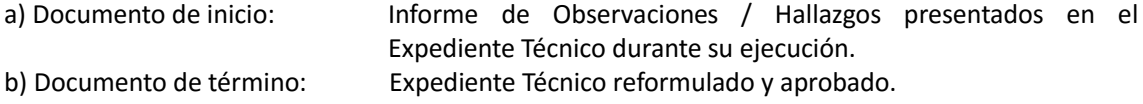

#### **9.0 DIAGRAMACIÓN**

- a) Hoja de Análisis de Procedimiento (HAP-Anexo GRIN –DEAT-006).
- b) Diagrama de Flujo del Procedimiento (DF-Anexo GRIN-DEAT-006).

#### **10.0 APLICABILIDAD**

Gobierno Regional Lambayeque

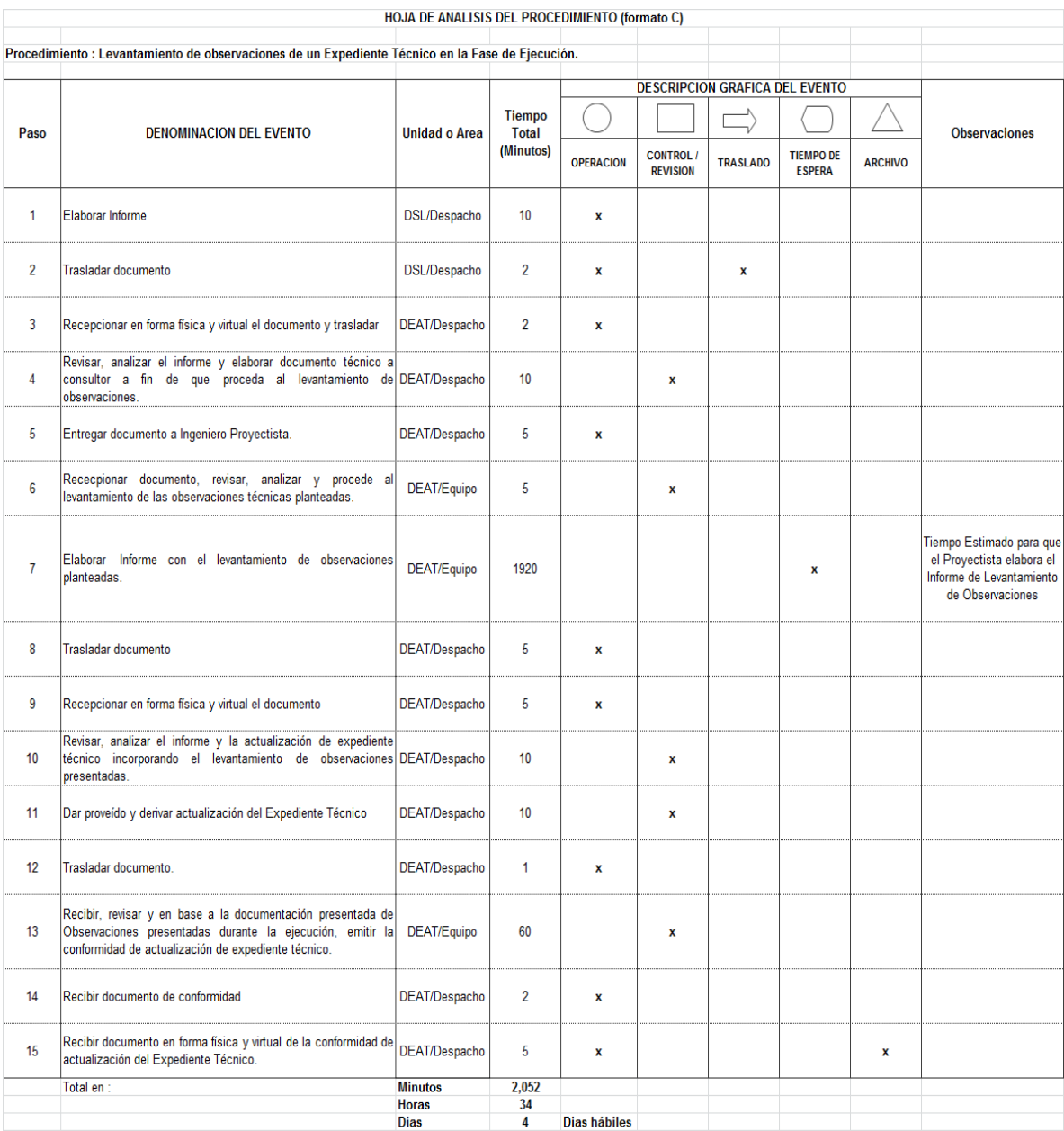

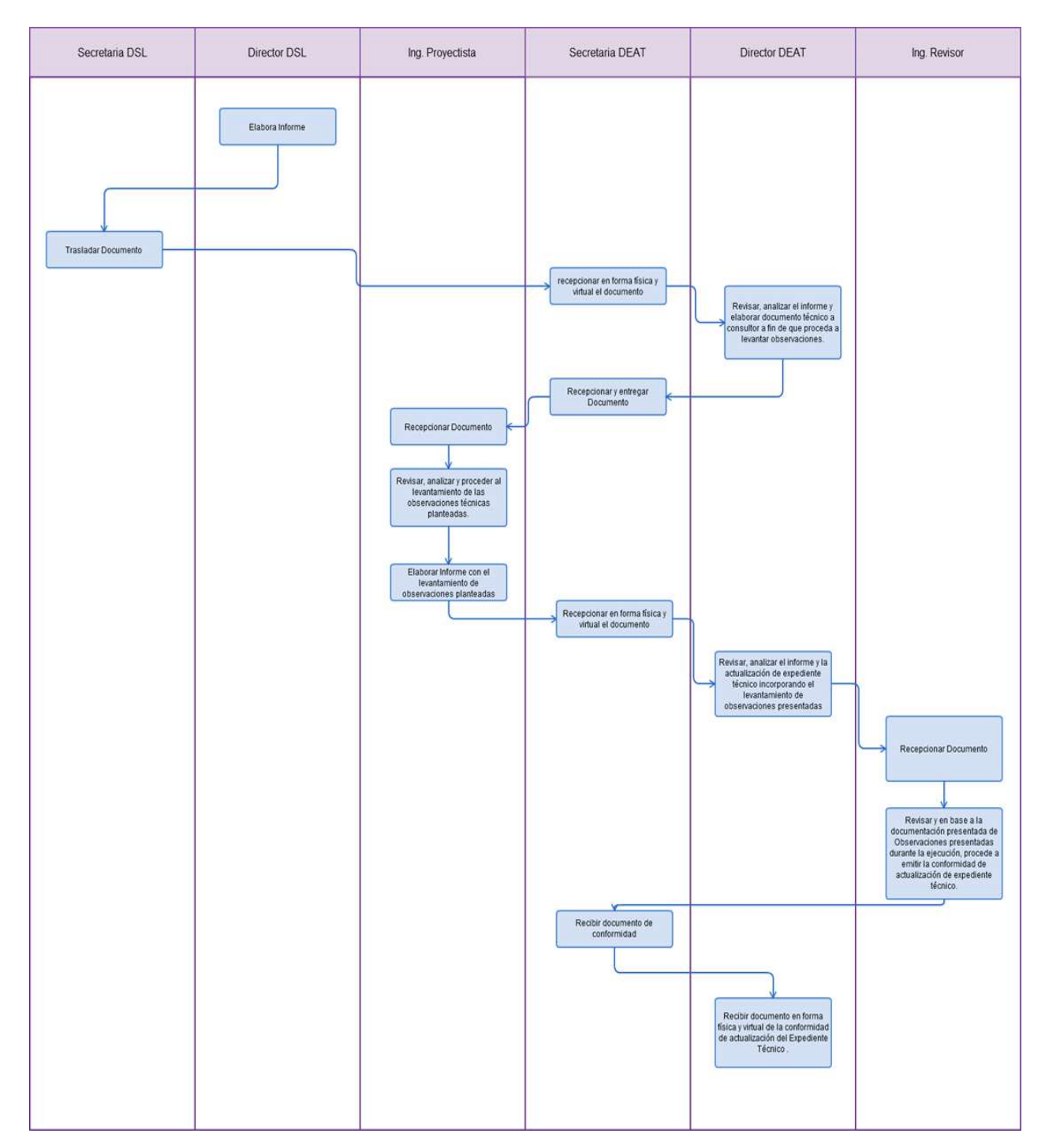

VERIFICACIÓN IN SITU DE LAS METAS A EJECUTAR SEGÚN EXPEDIENTE TÉCNICO BAJO LA MODALIDAD DE ADMINISTRACIÓN DIRECTA O CONTRATA O CONVENIO.

#### **2.0 FINALIDAD**

Establecer el procedimiento para describir las etapas de verificación in Situ de las Metas a Ejecutar según un Expediente Técnico elaborado bajo la modalidad de Administración Directa o por Contrata o vía Convenio en la Sede del GRL.

#### **3.0 BASE LEGAL**

- a) Ley Nº 27293, Ley del Sistema Nacional de Inversión Pública y Reglamento D.S. Nº 157-2002-EF.
- b) Ley N° 27446 Ley del Sistema Nacional de Evaluación del Impacto Ambiental y su Reglamento.
- c) Reglamento Nacional de Edificaciones.
- d) Normas Técnicas de Control Interno para el Área de Obras Públicas R.C. Nº 072-98-CG
- e) Resolución Ejecutiva Regional de proyectos aprobados en el Presupuesto Participativo Regional.

#### **4.0 REQUISITOS**

a) Perfil declarado viable del Proyecto de Inversión Pública.

b) Expediente Técnico impreso y digital.

#### **5.0 ETAPAS**

- a) El Director de Obras procede a designar a Ingeniero que Realizará la Verificación In Situ de las Metas a Ejecutar de las obras por Administración Directa, Contrata y Convenio.
- b) La Secretaria de Obras traslada documento a ingeniero que realizará la verificación in situ de las metas a ejecutar de las obras por administración directa, contrata y convenio.
- c) El Ingeniero designado para La Verificación In Situ de las Metas a Ejecutar de las Obras por Administración Directa, Contrata y Convenio, Recepciona en forma física y virtual el documento del Director de Obras y procede a recepción de Expediente Técnico, Perfil, Términos de Referencia, Contrato.
- d) El Ingeniero que realizará la Verificación In Situ de las Metas a Ejecutar de las Obras por Administración Directa, Contrata y Convenio del Proyecto verifica el cumplimiento de los componentes de acuerdo a los Términos de Referencia, metas de acuerdo al perfil declarado viable.
- e) El Ingeniero que realizará la Verificación In Situ de las Metas a ejecutar de las Obras por Administración Directa, Contrata y/o Convenio del Proyecto procede a la Revisión de los Estudios Básicos y definitivos del Expediente Técnico (memoria de cálculo, metrados, presupuesto, desagregados de presupuesto) y metas del proyecto de acuerdo a la especialidad (revisión definitiva).
- f) El Ingeniero que realizará la Verificación In situ de las Metas a Ejecutar de las Obras por Administración Directa, Contrata y Convenio del Proyecto remite Informe de observaciones (si las hubiera) presentadas al expediente técnico al Director de Obras .
- g) La Secretaria de la Dirección de Obras traslada documento a Director de Obras.
- h) El Director de Obras comunica mediante oficio las observaciones presentadas al Expediente Técnico a Director de Estudios y Asistencia Técnica.
- i) El Conserje traslada documento a Director de Estudios y Asistencia Técnica.
- j) El Director de Estudios y Asistencia Técnica, comunica mediante oficio de las observaciones Presentadas al Expediente Técnico por parte de la Dirección de Obras al Ingeniero Proyectista.
- k) El Conserje traslada documento a Ingeniero Proyectista.
- l) El Ingeniero Proyectista, recibe, analiza y procede al levantamiento del Observaciones planteadas por el ingeniero revisor del proyecto.
- m) El Ingeniero Proyectista remite levantamiento de Observaciones a Director de Estudios y Asistencia Técnica, mediante documento.
- n) La Secretaria de Dirección de Estudios y Asistencia Técnica recibe documento, y traslada al Director de Estudios y Asistencia Técnica.
- o) El Director de Estudios y Asistencia Técnica , recibe documento y deriva en forma física y virtual y este brinda el proveído para ser atendido por el Director de Obras.
- p) La Secretaria de la Dirección de Obras recibe documento y traslada al Director de Obras.
- q) El Director de Obras, recibe documento y deriva en forma física y virtual y este brinda el proveído para ser atendido por Ingeniero que ha realizado La Verificación In Situ de las Metas a Ejecutar de Las Obras por Administración Directa, Contrata Y Convenio.
- r) El Conserje traslada documento a Ingeniero que ha realizado la Verificación In Situ de las Metas a Ejecutar de las Obras por Administración Directa, Contrata y/o Convenio.
- s) El Ingeniero que ha realizado la Verificación In Situ de las Metas a ejecutar de las Obras por Administración Directa, Contrata y Convenio, recibe, revisa y de estar saneadas las observaciones presentadas procede a emitir el informe de conformidad de elaboración de Expediente Técnico.
- t) La Secretaria de la Dirección de Obras recibe documento y hace de conocimiento a Director de Obras.
- u) El Director de Obras recibe documento en forma física y virtual de la conformidad de la elaboración del Expediente Técnico.

#### **6.0 INSTRUCCIONES**

a) Inicio del Procedimiento: DEAT / DOB. b) Culminación del procedimiento: DOB.

#### **7.0 DURACIÓN**

20 días hábiles.

#### **8.0 FORMULARIOS**

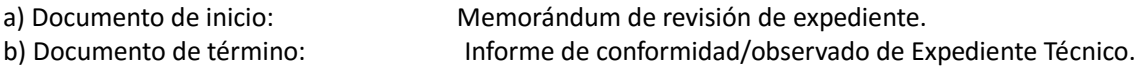

#### **9.0 DIAGRAMACIÓN**

a) Hoja de Análisis de Procedimiento (Anexo GRIN –DOB-001)

b) Diagrama de Flujo del Procedimiento (Anexo GRIN- DOB-001)

#### **10.0 APLICABILIDAD**

Gobierno Regional Lambayeque

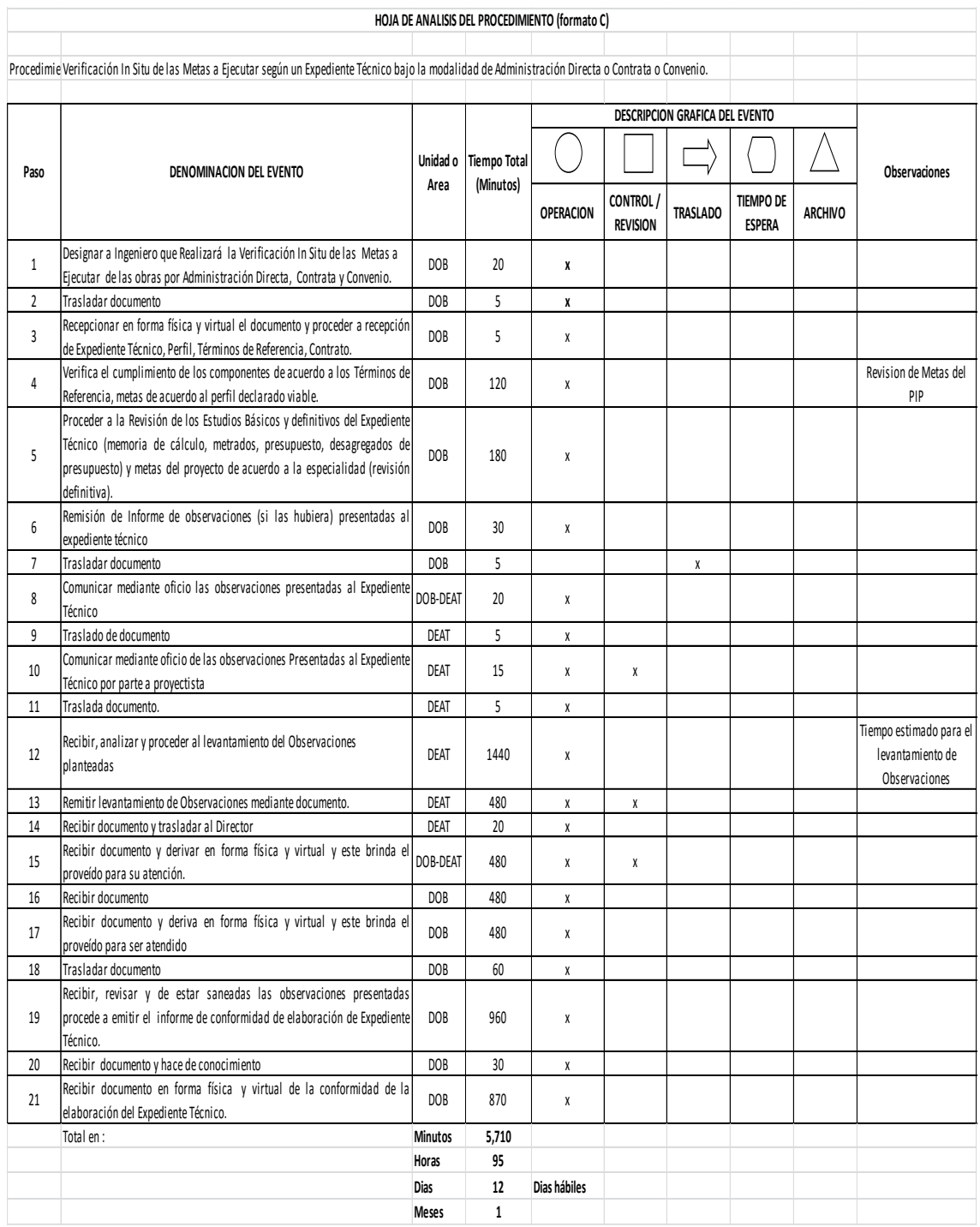

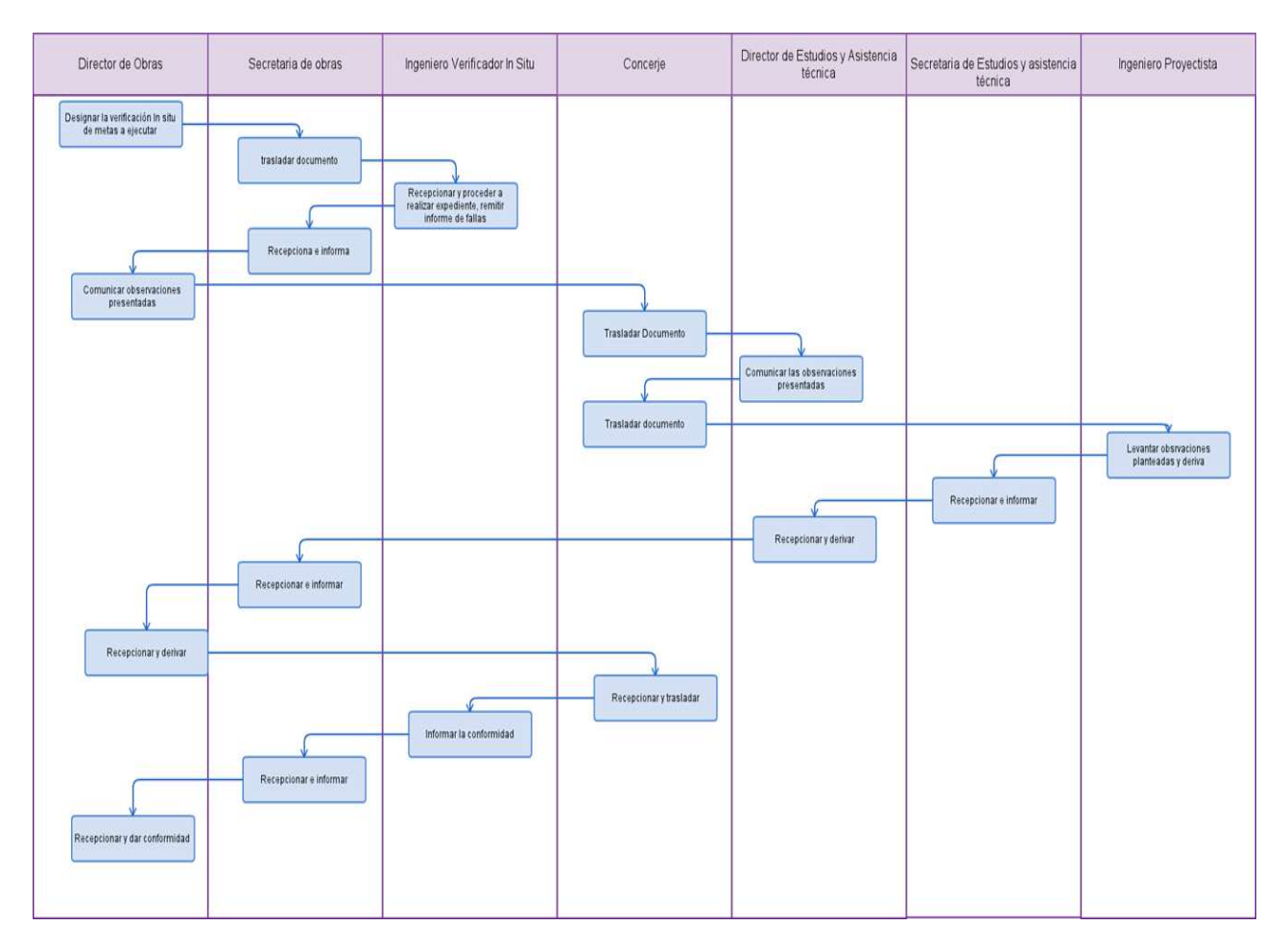

ENTREGA DEL TERRENO DE OBRA A EJECUTAR POR ADMINISTRACIÓN DIRECTA.

#### **2.0 FINALIDAD**

Establecer el procedimiento para que el Ingeniero Residente pueda ejecutar el Proyecto según Expediente Técnico.

#### **3.0 BASE LEGAL**

- a) Ley Nº 28296 Ley del Patrimonio Cultural de la Nación D.S. Nº 054-2013-PCM (16.0513) y a la Directiva Nº 001-2013-VPMCIC/MC (04.06.13).
- b) Normas Técnicas de Control Interno para el Área de Obras Públicas R.C. Nº 072-98-CG.
- c) Reglamento Nacional de Edificaciones.
- d) Reglamento de la Ley de Contrataciones del Estado Art 193º, aprobado con D.S. Nº 138-2012- EF, que modifica al D.S. Nº 184-2008-EF.

## **4.0 REQUISITOS**

a) Designación del Inspector / Supervisor.

b) Notificación al Ing. Residente de Obra de la designación del Inspector/Supervisor y de la fecha de entrega de terreno.

#### **5.0 ETAPAS**

- a) El Inspector / Supervisor mediante documento comunica al Director de Obras, puntualizando día, mes año y hora en la que se llevara a cabo la entrega de terreno.
- b) La Secretaria de la Dirección de Obras recepciona y eleva documento que comunica al Director de Obras día, mes año y hora en la que se llevara a cabo la entrega de terreno.
- c) El Director de Obras recibe y analiza documento y deriva a Ingeniero Residente para su conocimiento y programe movilidad para el acto programado
- d) La Secretaria de la DOB remite a Ingeniero Residente comunicación del Supervisor
- e) El Ingeniero Residente recepciona programación de Entrega de Terreno.
- f) El Ingeniero Residente solicita a la Dirección de Obras Programe la movilidad indicando la fecha y hora, para que sea pedida a la Oficina de Logística, que se atienda con la movilidad y realizar el acto de Entrega de Terreno.
- g) La Secretaria recepciona solicitud y eleva documento a Director de Obras.
- h) El Ingeniero Director de Obras analiza documento y deriva para su atención con movilidad a la Oficina de Logística.
- i) La Secretaria proyecta y envía documento a la Oficina de Logística para que atienda pedido de la movilidad del Ingeniero Residente.
- j) La Secretaria de la Oficina de Logística recepciona oficio de requerimiento de Movilidad y eleva a Jefe de la Oficina de Logística para su atención.
- k) El Jefe de la Oficina de Logística, recepciona, analiza y deriva documento al Área de Servicios Generales para la atención de la movilidad
- l) La Secretaria de la Oficina de logística deriva documento a Servicios Generales para su atención de la movilidad.
- m) El Responsable de la Programación de movilidad recepciona solicitud de movilidad y programa a Chofer y una unidad móvil que llevara a Ingeniero residente y supervisor.
- n) El Chofer con unidad móvil se presenta el día y hora programada por Supervisor para desplazar a Ingeniero Residente y Supervisor.
- o) El Ingeniero Residente de Obra conjuntamente con el Supervisor se desplazara al lugar de la obra donde se realizará el acto de la Entrega de Terreno, luego de la recepción del terreno donde se ejecutará la Obra.
- p) El Ingeniero Residente y Supervisor hace la anotación de la Entrega de Terreno en el cuaderno de Obra.

#### **6.0 INSTRUCCIONES**

a) Inicio del procedimiento Dirección de Obras. b) Culminación del procedimiento Dirección de Obras.

## **7. DURACION**

15 días (después de Designación del Ingeniero Residente).

#### **8.0 FORMULARIOS**

a) Formato del documento de inicio: Ninguno. b) Formato del documento de término: Anotación en el Cuaderno de Obras.

## **9.0 DIAGRAMACIÓN**

a) Hoja de Análisis de Procedimiento (HAP-GRIN –DOB-002)

b) Diagrama de Flujo del Procedimiento (DF-GRIN –DOB-002)

#### **10.0 APLICABILIDAD**

Gobierno Regional Lambayeque

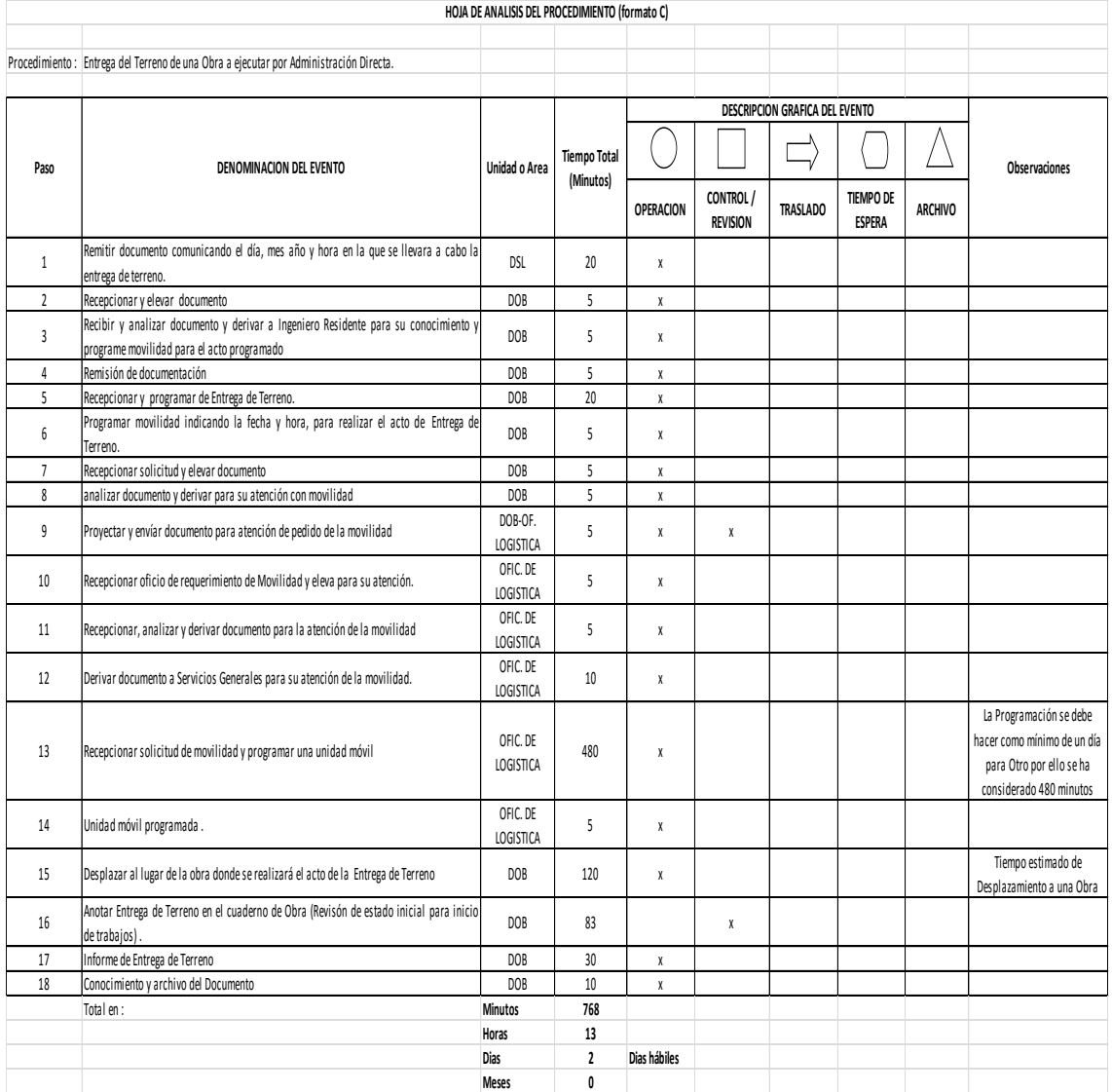

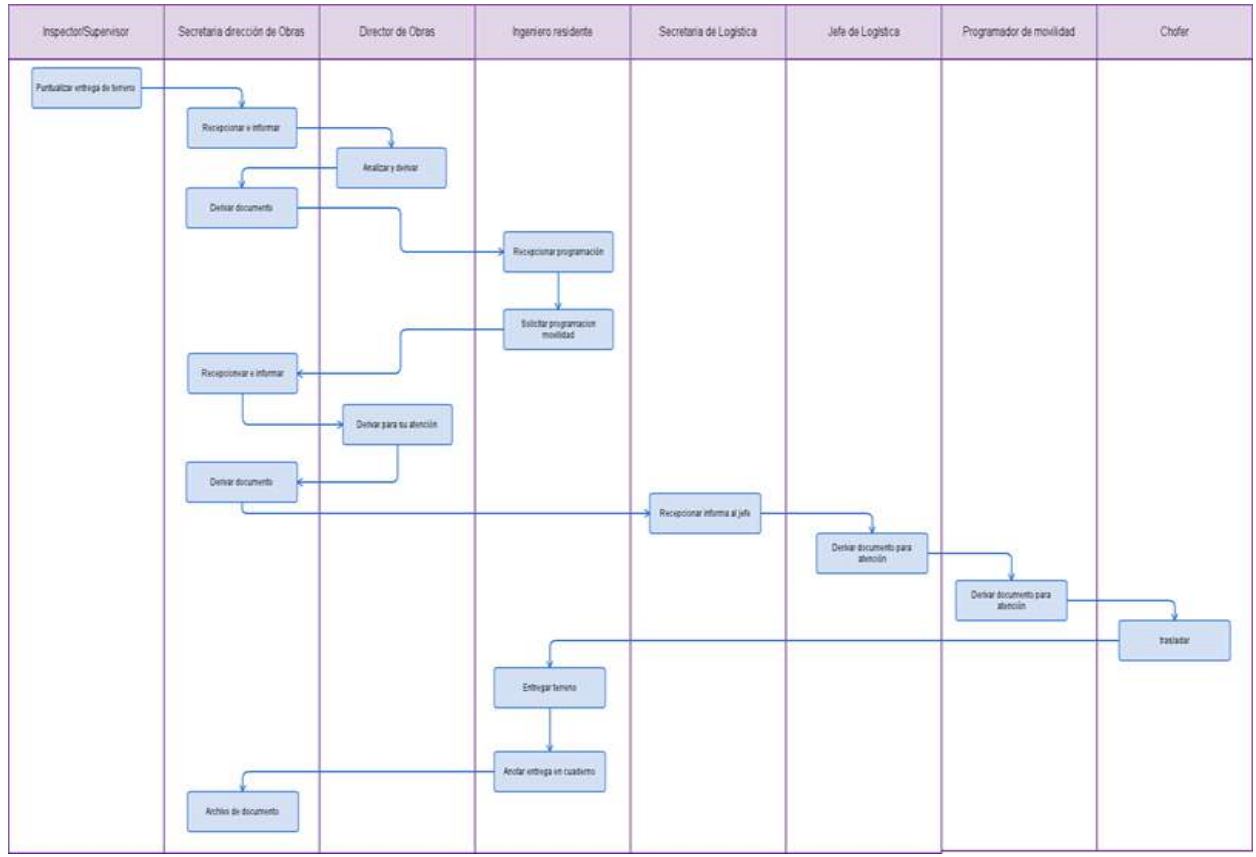

MONITOREO DE OBRA EJECUTADA BAJO LA MODALIDAD POR CONTRATA O CONVENIO.

#### **2.0 FINALIDAD**

Establecer el procedimiento para el monitoreo de obra ejecutada por la modalidad de contrata y/o convenio.

#### **3.0 BASE LEGAL**

- a) Ley Nº 27293, Ley del Sistema Nacional de Inversión Pública y Reglamento D.S. Nº 157-2002- EF.
- b) Ley Nº 27867, Ley Orgánica de Gobiernos Regionales
- c) Normas Técnicas de Control Interno para el Área de Obras Públicas R.C. Nº 072-98-CG
- d) Ley del Presupuesto Participativo Nº 28056 CONCORDANCIAS: D.S. N° 171-2003-EF (Reglamento).
- e) Ley de Contrataciones del Estado y su Reglamento, D.L. 1017(2008), D.S. Nº 184-2008-EF con Modificaciones: Ley Nº 29873, D.S. Nº 138-2012-EF y D.S. Nº 116-2013-EF).
- f) Decreto que estableció la obligatoriedad de utilización de Fórmulas Polinómicas de Reajuste Automático de Precios
- g) Decreto Ley N°21825del 29 de Marzo 1977
- h) Decreto que sustituye incisos B) de Rubro D) del Artículo 7° del D.S. N° 011-79-VC
- i) D.S. N° 017-79-VC de 30 de Mayo de 1979
- j) Decreto que aclara y modifica algunos aspectos normativos del D.S. N° 011-79-VC
- k) D.S. N° 022-80-VC del 19 de Setiembre de 1980
- l) Resolución de Contraloría N° 036 -2001-CG de 14 de Marzo 2001

#### **4.0 REQUISITOS**

Memorándum de designación del Profesional que realizara monitoreo del proceso de Ejecución de Obra, por la Modalidad de Contrata o convenio.

#### **5.0 ETAPAS**

- a) El Director de Obras designa al Ingeniero que realizara el monitoreo de la ejecución de la Obra por Contrata o Convenio y hace entrega de una copia del Expediente Técnico de Obra, Contrato, Bases y Términos de Referencia para que tome conocimiento del Expediente Técnico de Obra.
- b) La Secretaria de Dirección de Obras DOB, elabora memorándum y entrega documentos técnicos a Ingeniero designado para el monitoreo de la ejecución de la Obra por Contrata y/o Convenio.
- c) El Ingeniero designado para el monitoreo de la ejecución de la Obra por Contrata y/o Convenio, recepciona memorándum y documentos técnicos.
- d) El Ingeniero que realizara el monitoreo de la ejecución de la Obra por Contrata o Convenio, sigue el procedimiento de Entrega de Terreno. (Ver procedimiento GRIN-DOB-03).
- e) El Ingeniero que realizara el monitoreo de la ejecución de la Obra por Contrata o Convenio, después de que el Ingeniero Residente, Supervisor y/o Inspector hagan las anotaciones en el cuaderno de Obra recibirá una fotocopia de las paginas correspondientes, para su archivo de la obra.
- f) El Supervisor y/o Inspector de obra remite a DOB copia de la solicitud de adelanto directo y para adquisición de materiales que hace el contratista al Gobierno Regional Lambayeque.
- g) La Secretaria recepciona documento del Supervisor y/o Inspector hace llegar a Ingeniero designado para el monitoreo de la ejecución de la Obra por Contrata/o convenio
- h) El Ingeniero que realizara el monitoreo de la ejecución de la Obra por Contrata o Convenio, recibe copia de la Solicitud de adelanto directo y para adquisición de materiales.
- i) Ingeniero Supervisor de la Obra por Contrata y/o Convenio envía copia de Las Valorizaciones De Obra presentadas por el Contratista.
- j) Secretaria de DOB recepciona y eleva copia de Las Valorizaciones de Obra presentadas por el Contratista Supervisor.
- k) El Ingeniero que realizara el monitoreo de la ejecución de la Obra por Contrata o Convenio recibe copia de Las Valorizaciones de Obra presentadas por el Contratista.
- l) Supervisor de obra remite copia de Las Cartas Fianzas, o Pólizas de Caución y Seguros, para tener En cuenta cuando estas deben ser Renovadas, y el Monto Correspondientes que fueron alcanzadas por el contratista al Gobierno Regional Lambayeque.
- m) La Secretaria recepciona y eleva Copia de las Cartas Fianzas, o Pólizas de Caución y Seguros que el Supervisor hace llegar a Ingeniero que realiza el monitoreo de la ejecución de la Obra por Contrata.
- n) Ingeniero que realizara el monitoreo de la ejecución de la Obra por Contrata o Convenio recibe copia de Las Cartas Fianzas, o Pólizas de Caución y Seguros.
- o) Supervisor de obra remite a Ingeniero que realiza el monitoreo de la ejecución de la obra por Contrata/ o Convenio copia de los Calendarios de Avance de Obra, y de Los Registros De Calidad que fueron alcanzadas por el contratista al Gobierno Regional Lambayeque.
- p) La Secretaria recepciona y eleva a Ingeniero que realiza el monitoreo de la ejecución de la Obra por Contrata y/ o Convenio copia Los Calendarios De Avance de Obra, y de los Registros de Calidad que el Supervisor ha hecho llegar.
- q) El Ingeniero que realizara el monitoreo de la ejecución de la Obra por Contrata y/ o Convenio recibe copia de Los Calendarios de Avance De Obra, y de los Registros de Calidad que el Supervisor ha hecho llegar.
- r) Supervisor y/o Inspector de obra remite a Ingeniero que realiza el monitoreo de la ejecución de la Obra por Contrata y/o Convenio, copia de Los Plazos Parciales Estipulados en los Calendarios de Avance de Obra Valorizado Vigente e informar de presentarse atrasos, a efecto de coordinar con el Contratista para reprogramar las actividades a fin de cumplir con los plazos contractuales que fueron alcanzadas por el contratista al Gobierno Regional Lambayeque.
- s) La Secretaria recepciona y eleva al Ingeniero que realiza el monitoreo de la ejecución de la Obra por Contrata o Convenio copia de los plazos parciales estipulados en los Calendarios De Avance De Obra Valorizado vigente e informar de presentarse atrasos, a efecto de coordinar con el Contratista para reprogramar las actividades a fin de cumplir Con Los Plazos Contractuales.
- t) El Ingeniero que realiza el monitoreo de la ejecución de la Obra por Contrata y/ o Convenio recibe Copia de Los Plazos Parciales Estipulados en Los Calendarios de Avance de Obra Valorizado Vigente e Informar de presentarse atrasos, a efecto de coordinar con El Contratista para reprogramar las actividades a fin de cumplir con los plazos.
- u) El Ingeniero que realiza el monitoreo de la ejecución de la Obra por Contrata y/o Convenio, verifica en coordinación con el Ingeniero Residente y el Ingeniero Supervisor y/o Inspector en obra que las normas de seguridad vigentes para los trabajos de construcción sean cumplidas por el contratista con la finalidad de evitar accidentes.
- v) El Supervisor de obra remite a Ingeniero que realiza el monitoreo de la ejecución de la Obra por Contrata y/ o Convenio Fotocopias y/o Los Archivos Completos De La Documentación Técnico-Económica De La Obra, Expediente Técnico Económico completo, los cambios que se hayan producido durante el proceso de obra, correspondientes cursadas entre el supervisor, contratista, entidad y proyectista, control topográfico, resultado de pruebas de laboratorio : suelos y materiales de construcción y otras de control de calidad que fueron alcanzadas por el contratista al Gobierno Regional Lambayeque.
- w) Secretaria recepciona y eleva a Ingeniero que realiza el monitoreo de la ejecución de la Obra por Contrata y/o Convenio fotocopias y/o los archivos completos de la documentación técnico-económica de la obra, expediente técnico económico completo, los cambios que se hayan producido durante el proceso de obra, correspondencias cursadas entre el supervisor, contratista, entidad y proyectista, control topográfico, resultado de pruebas de laboratorio : suelos y materiales de construcción y otras de control de calidad
- x) El Ingeniero que realiza el monitoreo de la ejecución de la Obra por Contrata o Convenio recibe fotocopias y/o los archivos completos de la documentación técnico-económica de la obra, expediente técnico económico completo, los cambios que se hayan producido durante el proceso de obra, correspondencias cursadas entre el supervisor, contratista, entidad y proyectista, control topográfico, resultado de pruebas de laboratorio: suelos y materiales de construcción y otras de control de calidad.
- y) El Supervisor de obra remite a Ingeniero que realiza el monitoreo de la ejecución de la Obra por Contrata COPIA DE LA SOLICITUD DE AMPLIACION DE PLAZO que fueron alcanzadas por el contratista al Gobierno Regional Lambayeque.
- z) Secretaria recepciona y eleva a Ingeniero que realiza el monitoreo de la ejecución de la Obra por Contrata o Convenio copia de la solicitud de AMPLIACION DE PLAZO como ingeniero que monitorea la obra por contrata y/o convenio, remitida por el Supervisor.
- aa) Ingeniero que realiza el monitoreo de la ejecución de la Obra por Contrata o Convenio recibe copia de la SOLICITUD DE AMPLIACION DE PLAZO como ingeniero que monitorea la obra por contrata y/o convenio.
- bb) El monitoreo de la ejecución de la obra se realizara en coordinación con el ingeniero residente de obra (obra por contrata), el ingeniero supervisor de obra (por contrata), y/o ingeniero inspector de obra (obra por convenio).
- cc) El Ingeniero realiza el monitoreo de la ejecución de la Obra por Contrata y/o Convenio, en coordinación con el ingeniero residente de obra (obra por contrata), y/o ingeniero inspector de obra (obra por convenio).
- dd) El Ingeniero que realiza el monitoreo de la ejecución de la Obra por Contrata o Convenio participa en la recepción de obra como ingeniero que realiza el monitoreo de la ejecución de la obra.
- ee) El Ingeniero que realiza el monitoreo de la ejecución de la Obra por Contrata o Convenio hace el seguimiento del proceso de la liquidación de obra del contrato de obra, y liquidación del contrato de supervisión según lo señalado contractualmente.
- ff) El Supervisor de obra remite a Ingeniero que realiza el monitoreo de la ejecución de la Obra por Contrata el informe final de culminación del proceso de ejecución de obra.
- gg) La Secretaria recepciona y eleva a Ingeniero que realiza el monitoreo de la ejecución de la Obra por Contrata o Convenio el informe final de culminación del proceso de ejecución de obra.
- hh) El Ingeniero que realiza el monitoreo de la ejecución de la Obra por Contrata o Convenio recibe el informe final de culminación del proceso de ejecución de obra.
- ii) El Ingeniero que realiza el monitoreo de la ejecución de la Obra por Contrata y/ o Convenio monitorea la elaboración del INFORME DE CIERRE DE OBRA de acuerdo a lo estipulado en las disposiciones del Ministerio de Economía y Finanzas FORMATO SNIP N° 14.

## **6.0 INSTRUCCIONES**

- a) Inicio del procedimiento: Obra.
- b) Culminación del procedimiento: DOB

## **7.0 DURACIÓN**

De acuerdo a los plazos previstos en el Proyecto de Pre Inversión y Expediente Técnico de la Obra.

## **8.0 FORMULARIOS**

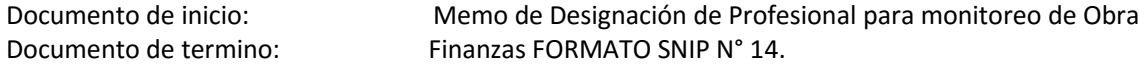

## **9.0 DIAGRAMACIÓN**

a) Hoja de Análisis de Procedimiento (HAP- GRIN-DOB-003)

b) Diagrama de Flujo del Procedimiento (DFP-GRIN-DOB-003)

## **10.0 APLICABILIDAD**

# Gobierno Regional Lambayeque

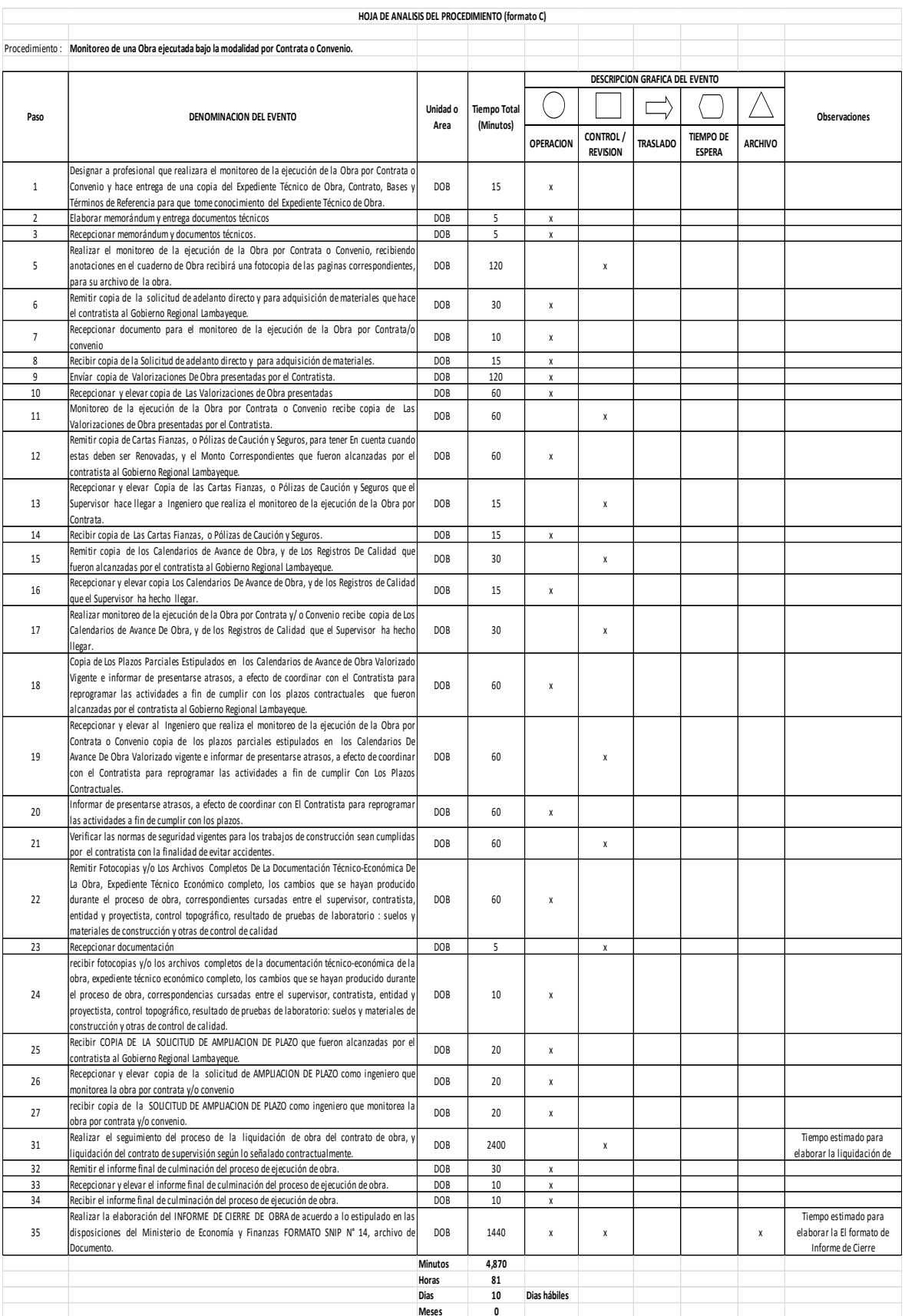

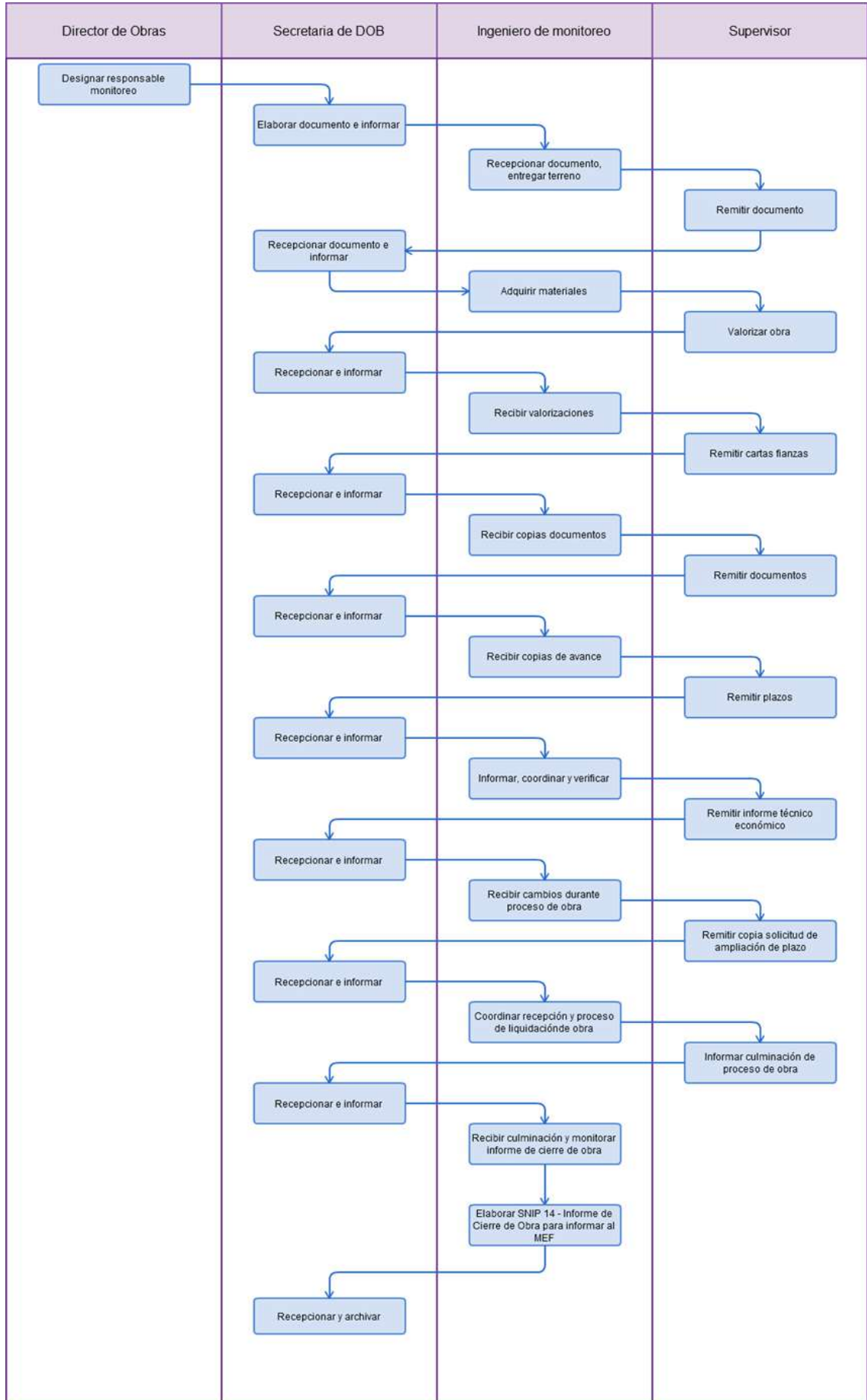

RECEPCIÓN Y ENTREGA DE OBRA EJECUTADA POR ADMINISTRACIÓN DIRECTA

#### **2.0 FINALIDAD**

Establecer el procedimiento para que el Ingeniero Residente de Obra y Comisión de Recepción y Entrega de Obras, realice el Proceso de Recepción y Entrega de Obra a su Sector respectivo.

#### **3.0 BASE LEGAL**

- a) Ley Nº 27867, Ley Orgánica de Gobiernos Regionales
- b) Ley de Presupuesto del Sector Público para el Año Fiscal vigente y además normas ampliatorias y complementarias.
- c) D.S. N°063. 148-2006-EF, modificatorias del TUO de la ley de Contrataciones y Adquisiciones del Estado.
- d) LEY N°27444-Ley de Procedimientos Administrativos General y su modificatoria Ley N° 28187
- e) Ley N° 27785 Ley Orgánica del Sistema Nacional de Control y de la Contraloría General de la Republica y sus modificatorias Ley N° 28422 y LEY N° 28396.
- f) Resolución de Contraloría N° 195-88-CG Normas que Regulan la Ejecución de Obras Publicas por Administración Directa.
- g) D.S. N° 015-2004- VIVIENDA, que Aprueba Índice y las Estructuras del Reglamento Nacional de Edificaciones.
- h) D.S. N° 011-2006-VIVIENDA, que aprueba 66 Normas Técnicas del reglamento Nacional de edificaciones.
- i) Ley del Sistema Nacional de la Inversión Pública (Ley N° 27293, modificada por las Leyes N° 28522 28802)
- j) Las obras ejecutadas con recursos de Endeudamiento Externo se regirán por las normas de los entes financieros y supletoriamente por las disposiciones contenidas en la normatividad nacional.
- k) Ley Nº 27293, Ley del Sistema Nacional de Inversión Pública y su Reglamento D.S. Nº 157-2002- EF.
- l) Resolución Directoral Nº 007-2003-EF/68.01
- m) Normas Técnicas de Control Interno para el Área de Obras Públicas R. C. Nº 072-98-CG.
- n) Directiva del Sistema Nacional de Inversión Pública para Gobiernos Regionales y Gobiernos Locales: Directiva Nº 004-2003-EF/68.01.
- o) Directiva del Sistema Nacional Pública sobre Programas de Inversiones; Directiva, Nº 003-2004- EF/68.01.
- p) Resolución Ministerial Nº 372-2004-EF-15, aprueba delegación de facultades para declarar la viabilidad de Proyectos de Inversión Pública.
- q) Ley Nº 28296 Ley del Patrimonio Cultural de la Nación D.S. Nº 054-2013-PCM (16.0513)
- r) y a la Directiva Nº 001-2013-VPMCIC/MC (04.06.13).
- s) Normas Técnicas de Control Interno para el Área de Obras Públicas R.C. Nº 072-98-CG.
- t) Reglamento de la Ley de Contrataciones del Estado Art 193º, aprobado con
- u) D.S. Nº 138-2012- EF, que modifica al D.S. Nº 184-2008-EF.
- v) Resolución Ejecutiva Regional que cita los proyectos aprobados en el Presupuesto Participativo Regional del año vigente.
- w) Reglamento Nacional de Edificaciones (Aprobado según Resolución Directoral Nº 073- 2010/VIVIENDA/VMCS-DNC).

## **4.0 REQUISITOS**

- a) Conclusión de Obra.
- b) Anotación en el Cuaderno de Obra de la Conclusión de obra y Solicitud de Recepción y Entrega de Obra.
## **5.0 ETAPAS**

- a) El Ingeniero Residente remite Memoria Final de Obra con una copia del Expediente Técnico y Solicita Recepción y Entrega de Obra al Director de Obras, para que trámite a la Gerencia Regional de Infraestructura, Construcción, Vivienda, y Saneamiento.
- b) La Secretaria recepciona documentación presentada por el Ingeniero Residente y eleva a Director de Obras para su conocimiento y tramite.
- c) El Director de Obras toma conocimiento y tramita solicitud a la Gerencia Regional de Infraestructura, Vivienda, Construcción, Vivienda y Saneamiento, con la copia del Expediente Técnico.
- d) La Secretaria elabora informe y remite Solicitud a la Gerencia Regional de Infraestructura.
- e) La Secretaria de la Gerencia Regional de Infraestructura, recepciona solicitud de Recepción y Entrega de Obra y verificación de Conclusión de Obra, y eleva a Gerente.
- f) El Gerente de Infraestructura, recepciona y analiza solicitud y deriva a la Dirección de Supervisión y Liquidaciones para que se realice verificación de la Conclusión de Obra.
- g) La Secretaria elabora y tramita oficio para que la Dirección de Supervisión y liquidaciones atienda la verificación de la Conclusión de Obra.
- h) La Secretaria de la Dirección de Supervisión y Liquidaciones recepciona documento y lo eleva a Director de Supervisión y Liquidaciones.
- i) El Director de Supervisión y liquidaciones comunica solicitud a Ingeniero supervisor y o Inspector para que efectué la verificación de Conclusión de Obra, para su Recepción y Entrega correspondiente.
- j) La Secretaria elabora y tramita oficio para que Supervisor y/o Inspector realice verificación de Conclusión de Obra con fines de realizar la recepción y entrega de Obra.
- k) El Ingeniero Supervisor y/o Inspector recepciona documento y procede a solicitar movilidad para llevar a cabo la verificación de la Conclusión de Obra.
- l) La Secretaria Recepciona y eleva a Director de Supervisión y liquidación solicitud de movilidad.
- m) El Director de Supervisión y Liquidación de Obras recepciona documento y envía a la oficina de Logística para su programación y atención del requerimiento de movilidad.
- n) La Secretaria proyecta y envía documento a la Oficina de Logística para que atienda requerimiento de la movilidad del Ingeniero Residente.
- o) La Secretaria de la Oficina de Logística recepciona oficio de requerimiento de Movilidad y eleva a Jefe de la Oficina de Logística,
- p) El Jefe de la Oficina de Logística deriva documento al Área de Servicios Generales para la atención de la movilidad
- q) La Secretaria de la Oficina de logística deriva documento a servicios generales para su atención de la movilidad.
- r) El Responsable de la Programación de movilidad recepciona solicitud de movilidad y programa a Conductor y una unidad móvil que llevara a Ingeniero Supervisor a verificar Conclusión de Obra.
- s) El Conductor con unidad móvil se presenta el día y hora programada por el ingeniero Supervisor y/o Inspector.
- t) El Ingeniero Supervisor y/o Inspector se desplazara al lugar de la obra donde se realizará el acto de la Verificación de la Conclusión de Obra.
- u) El Supervisor y/o Inspector elaborará un Informe de Conclusión de Obra y lo hace llegar a Director de Supervisión y Liquidaciones.
- v) La Secretaria recepciona informe de Conclusión de obra del ingeniero Supervisor y/o Inspector y Eleva a Director de Supervisión y Liquidaciones.
- w) El Director Supervisión y Liquidación de Obra recepciona y deriva a la Comisión de Recepción y Entrega de Obra, El Expediente Técnico, Memoria final de Obra por parte del Residente o Responsable de Obra y el informe del Supervisor y/o Inspector.
- x) La Secretaria elabora y remite a la Comisión de Recepción y Entrega de Obra el expediente para la Recepción y Entrega de Obra.
- y) La Comisión de Recepción y Entrega de Obra recepciona documentación presentada por la Dirección de Obras.
- z) La Comisión de Recepción y entrega de Obra mediante documento comunica al Director de la Dirección de Obras - DOB, puntualizando día, mes año y hora en la que se llevara a cabo la Recepción y Entrega de Obra, el mismo que será comunicado al Sector o Gerencia Regional que recibirá la Obra.
- aa)La Secretaria de la DOB recepciona el documento y la vez da cuenta al Director de la DOB, quien después de revisar el documento, mediante un Memorándum notifica al Ingeniero Residente.
- bb) La Secretaria de la DOB, deriva el documento al Ingeniero Residente de Obra.
- cc) El Ingeniero Residente recepciona memorándum en la cual se le indica puntualizando día, mes año y hora en la que se llevara a cabo la Recepción y Entrega de Obra, por la respectiva Comisión.
- dd) El Ingeniero Residente solicita a la Dirección de Obras la programación de la movilidad indicando la fecha y hora, para que sea requerida a la Oficina de Logística, y se atienda con la movilidad y llevar a efecto el acto de Recepción y Entrega de Obra.
- ee)La Secretaria recepciona solicitud y eleva documento a Director de Obras.
- ff) El Director de Obras analiza documento y deriva requerimiento de movilidad a la Oficina de Logística.
- gg) La Secretaria proyecta y envía documento a la Oficina de Logística para que atienda requerimiento de la movilidad del Ingeniero Residente.
- hh) La Secretaria de la Oficina de Logística recepciona oficio de requerimiento de Movilidad y eleva a Jefe de la Oficina de Logística,
- ii) El Jefe de la Oficina de Logística deriva documento al Área de Servicios Generales para la atención de la movilidad
- jj) La Secretaria de la Oficina de logística deriva documento a servicios generales para su atención de la movilidad.
- kk) El Responsable de la Programación de movilidad recepciona solicitud de movilidad y programa a Conductor y una unidad móvil que trasladara a Ingeniero residente, Comisión de Recepción y Entrega de Obra y supervisor y/ o Inspector.
- ll) El Conductor con unidad móvil se presenta el día y hora programada por Comisión de Recepción y Entrega de Obra para desplazar a Ingeniero Residente, Comisión de Recepción y entrega de Obra y Supervisor y /o Inspector.
- mm) El Ingeniero Residente de Obra conjuntamente con la Comisión de Recepción y entrega de Obra y el Supervisor y/o Inspector se desplazaran al lugar de la obra donde se realizará el acto de la Recepción y Entrega de Obra, luego de la verificación respectiva de la Obra Ejecutada y de la conformidad de ambos proceden a firmar un Acta detallando todo lo acontecido en la Entrega y Recepción de Obra.
- nn) El Supervisor elaborará un Informe en el cual detallará lo acontecido en dicho acto realizado haciendo llegar el Acta de Recepción y Entrega de Obra en Original, el cual hará entrega a la Secretaria de la Dirección de Obras, la misma que dará cuenta al Director de Obras.
- oo) Si hubiera observaciones, estas quedaran consignadas en el acta para su levantamiento de las mismas por el Ingeniero Residente.
- pp) La Comisión de Recepción y Entrega de Obra hace llegar observaciones a Director de Obras para el levantamiento de las mismas.
- qq) La Secretaria recepciona documento y eleva a Director de Obras.
- rr) El Director de Obras evalúa y deriva documento a Residente de Obra para que realice el Levantamiento de las Observaciones.
- ss) La Secretaria remite documento a Residente de Obra
- tt) El Residente de Obra recepciona documento de Levantamiento de Observaciones
- uu) El Ingeniero Residente solicita movilidad para realizar Levantamiento de Observaciones
- vv) Secretaria recepciona solicitud y eleva documento a director de Obras.
- ww) El Ingeniero Director de Obras analiza documento y deriva para su atención con movilidad Oficina de Logística.
- xx) La Secretaria proyecta y envía documento a la Oficina de Logística para que atienda pedido de la movilidad del Ingeniero Residente.
- yy) La Secretaria de la Oficina de Logística recepciona oficio de requerimiento de Movilidad y eleva a Jefe de la Oficina de Logística.
- zz) El Jefe de la Oficina de Logística deriva documento al Área de Servicios Generales para la atención de la movilidad
- aaa) La Secretaria de la Oficina de logística deriva documento a servicios generales para su atención de la movilidad.
- bbb) El Responsable de la Programación de movilidad recepciona solicitud de movilidad y programa a Conducto y unidad móvil que llevara a Ingeniero residente, Comisión de recepción y entrega de obra y supervisor y/o Inspector.
- ccc) El Conductor con unidad móvil se presenta el día y hora programada por Comisión de Recepción y Entrega de Obra para desplazar a Ingeniero Residente, Comisión de Recepción y entrega de Obra y Supervisor y/o Inspector.
- ddd) El Ingeniero Residente de Obra conjuntamente con la Comisión de Recepción y entrega de Obra y el Supervisor y/ o Inspector se desplazaran al lugar de la obra donde se realizará el acto de Levantamiento de Observaciones para la Recepción y Entrega de Obra.
- eee) Residente de obra ejecuta Levantamiento de Observaciones
- fff) Presidente y miembros, integrantes de la Comisión de Recepción y Entrega de Obra, Residente de Obra, y Supervisor y/o Inspector Luego de la verificación respectiva del levantamiento de Observaciones y estando conformes proceden a firmar un Acta detallando todo lo acontecido en el Levantamiento de observaciones de la Entrega y Recepción de Obra.
- ggg) Presidente de Comisión de Recepción y Entrega de Obra Concluida la Recepción de la Obra y su Entrega al Sector respectivo, hace llegar un Informa a la Gerencia General Regional del resultado de dicho acto, alcanzando el Expediente de Recepción con 02 Actas originales.
- hhh) La Secretaria de la Gerencia General recepciona informe de la Comisión de Recepción y Entrega de Obra y eleva al Gerente General.
- iii) La Gerencia General Regional derivará el Expediente de Recepción a la Gerencia Regional de Infraestructura, Construcción, Vivienda y Saneamiento, para realizar la Liquidación.
- jjj) La Secretaria de la Gerencia remite expediente a la Dirección de Obras para su archivo y una copia deberá remitir a la Dirección de Supervisión y Liquidaciones para su Liquidación Financiera.
- kkk)La Secretaria de la Dirección de Obras recepciona el Expediente de Recepción y entrega de Obra y eleva a Director de Obras.
- lll) El Director de Obras deriva documento a Residente de obra.
- mmm) El Residente de Obra recepciona Expediente de Recepción y archiva Expediente a file de Obra.
- nnn) El Director de Obra envía una copia del Expediente de Recepción y Entrega de Obra en original a la Dirección de Supervisión y Liquidaciones para liquidación financiera, conteniendo todas las afectaciones hechas a la Obra con la Partida Específica del Gasto del Gasto, para su correspondiente proceso de Liquidación Técnica – Financiera.
- ooo) La Secretaria redacta oficio y envía a la Dirección de Supervisión y Liquidaciones una copia del Expediente de Recepción y Entrega de Obra en original a la Dirección de Supervisión y Liquidaciones para liquidación financiera, conteniendo todas las afectaciones hechas a la Obra con la Partida Específica del Gasto, para su correspondiente proceso de Liquidación Técnica – Financiera.
- ppp) La Secretaria de la Dirección de Supervisión y Liquidaciones recepciona copia del Expediente de Recepción y Entrega de Obra en original a la Dirección de Supervisión y Liquidaciones para liquidación financiera, conteniendo todas las afectaciones hechas a la Obra con la Partida Específica del Gasto, para su correspondiente proceso de Liquidación Técnica – Financiera, y eleva a director de Supervisión y Liquidaciones.
- qqq) El Director de Supervisión y Liquidaciones recepciona copia del Expediente de Recepción y Entrega de Obra, analiza y lo deriva a Especialista para que realice la liquidación Técnica – Financiera.
- rrr)La Secretaria de tramita copia del Expediente de Recepción y Entrega de Obra, lo deriva a Especialista para que realice la liquidación Técnica – Financiera.

### **6.0 INSTRUCCIONES**

a) Inicio del procedimiento Dirección de Obras.

**7. DURACION**

20 días hábiles.

### **8.0 FORMULARIOS**

a) Documento de inicio: Ninguno.

b) Culminación del procedimiento Dirección De Supervisión.

b) Documento de término: Acta de Entrega y Recepción de Obra.

## **9.0 DIAGRAMACIÓN**

a) Hoja de Análisis de Procedimiento (ANEXO GRIN –DOB-004)

b) Diagrama de Flujo del Procedimiento (ANEXO GRIN –DOB-004)

# **10.0 APLICABILIDAD**

Gobierno Regional Lambayeque

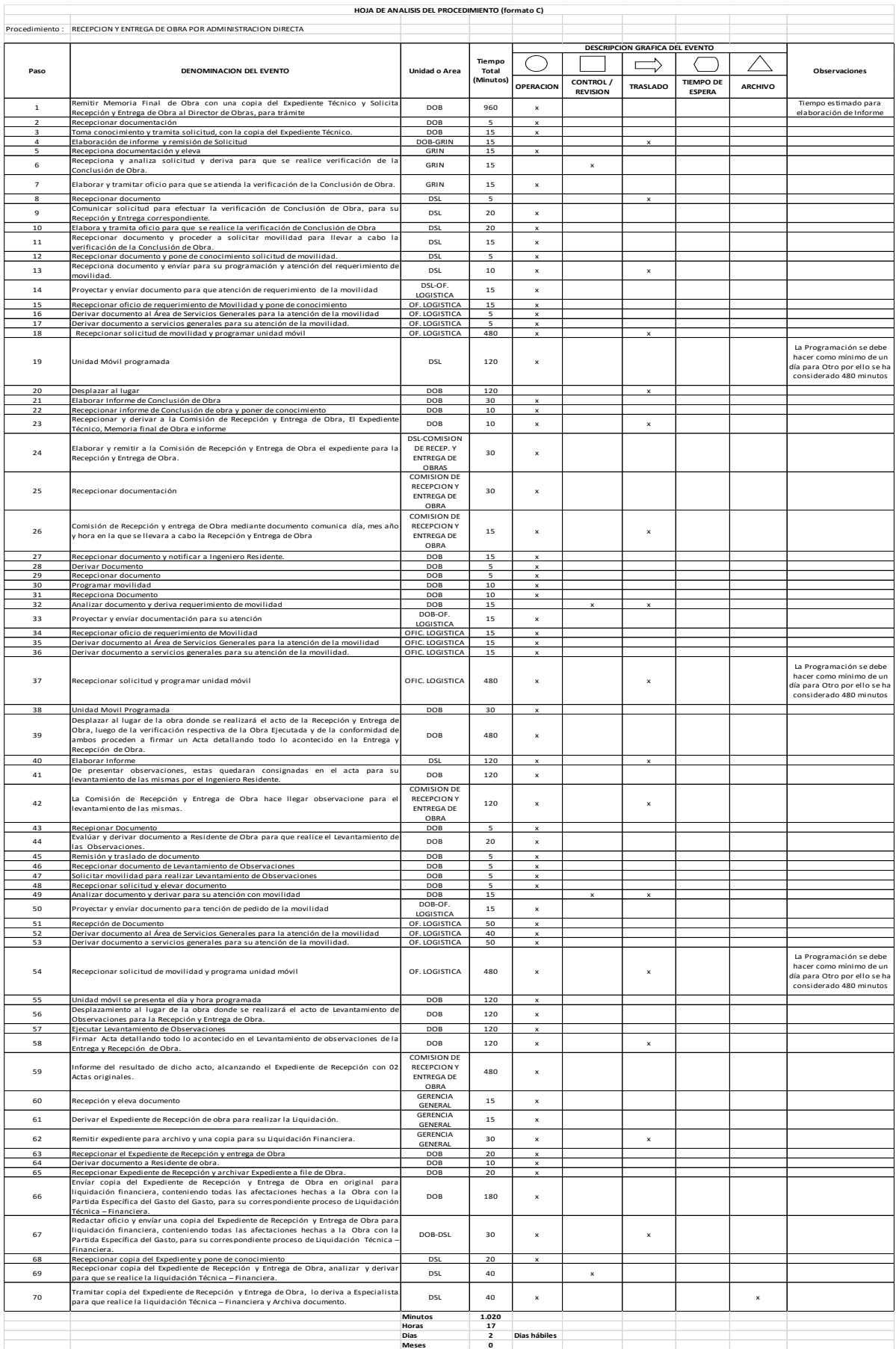

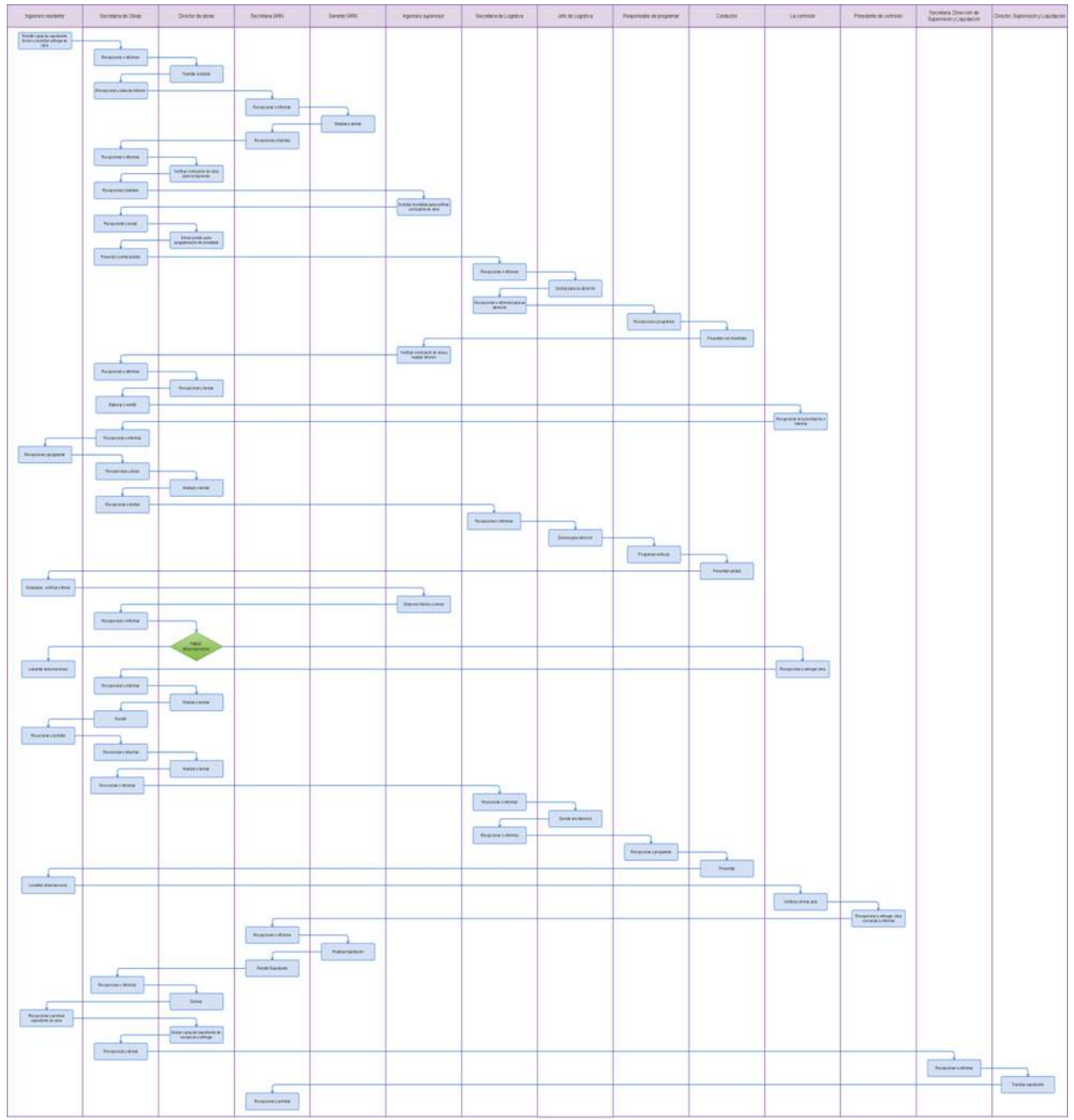

ELABORACIÓN DE INFORME DE CIERRE DE PROYECTO.

### **2.0 FINALIDAD**

Describir las etapas de un informe de cierre de Proyectos en el Gobierno Regional Lambayeque y Contribuye al saneamiento contable y a la celeridad y eficacia en la elaboración y aprobación de la liquidación técnica financiera de las obras que financia el Gobierno Regional de Lambayeque - GRL.

### **3.0 BASE LEGAL**

- a) Ley N° 27785, Ley Orgánica del Sistema Nacional de Control y de la Contraloría General de la República y sus modificatorias, Ley Nº 28396 (25.11.04) y Ley Nº 28422.
- b) Ley N° 28425, Ley de Racionalización de los Gastos Públicos.
- c) Ley N° 28426, Ley de Equilibrio Financiero Presupuesto del Sector Público.
- d) Ley N° 28423, Ley de Endeudamiento del Sector Público.
- e) Ley N° 27245, Ley de Prudencia y Transparencia Fiscal y su modificatoria dada por Ley N° 27958.
- f) Ley Nº 27444, Ley del Procedimiento Administrativo General y su modificatoria, Ley Nº 28187.
- g) Ley Nº 27293 Ley del Sistema Nacional de Inversión Pública.
- h) Ley de Contrataciones y Adquisiciones del Estado, según D.S. Nº 083-2004-PCM y el Reglamento de la Ley de Contrataciones y Adquisiciones del Estado, según D.S. Nº 084-2004-PCM.
- i) D.S. Nº 102-2007-EF Reglamento del SNIP.
- j) Resolución de Contraloría General Nº 123-2000-CG, modifica diversas Normas Técnicas de Control Interno para el Sector Público.
- k) Decreto Legislativo Nº 1017 que aprueba la Ley de Contrataciones del Estado.
- l) Resolución de Contraloría N° 195-88-CG (27.07.1988), Normas que Regulan la Ejecución de Obras por Administración Directa.
- m) Resolución de Contraloría N° 072-98-CG (28.06.1998), Normas de Control Interno para el Sector Público.
- n) Reglamento del Decreto Legislativo Nº 1017 que aprobó la Ley de Contrataciones del Estado, aprobado mediante Decreto Supremo Nº 184-2008-EF.

## **4.0 REQUISITOS**

a) Resolución de Liquidación Técnica – Financiera de Obra.

## **5.0 ETAPAS**

- a) Cuando el proyecto cuenta con su respectiva Resolución de Liquidación Técnica Financiera de Obra, se procederá con el cierre del proyecto, con la cual
- b) El Jefe de la Dirección de Obras DOB mediante la secretaria hará llegar con un documento para la elaboración del Informe de Cierre, que será elaborado en caso de Obras por Administración Directa por el INGENIERO RESIDENTE DE OBRA.
- c) El ingeniero Residente recepciona el documento de la secretaria de la DOB.
- d) El ingeniero Residente, revisa el documento y procede a la elaboración del Informe de Cierre mediante el Formato SNIP 14 y emite un informe el cual lo deriva al jefe de la DOB, mediante la secretaria de la DOB
- e) La Secretaria de la DOB recepciona documento del Ingeniero residente.
- f) La Secretaria de la DOB eleva el documento al Jefe de la DOB.
- g) El jefe de la DOB revisa el documento y con la secretaria elabora un oficio y lo deriva a la ORPI.
- h) La Secretaria de la ORPI recepciona documento de la DOB.
- i) La Secretaria de la ORPI eleva el documento al Jefe de la ORPI.
- j) El jefe de la Oficina Regional Programación y Promoción de Inversiones ORPPI revisa el documento y con la secretaria elabora un proveído lo derivará el documento al Profesional

correspondiente la que proceda al Cierre del Proyecto en el Banco de Proyectos.

k) Luego que en el Banco de Proyecto figure como cerrado el proyecto, el jefe de la ORPI mediante la secretaria emitirá un documento y notificara al jefe de la DOB que el proyecto se encuentra cerrado.

### **6.0 INSTRUCCIONES**

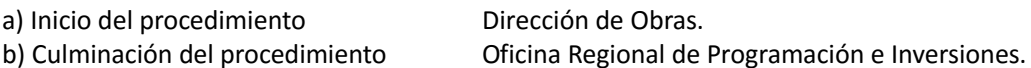

## **7.0 DURACIÓN**

30 días hábiles

### **8.0 FORMULARIOS**

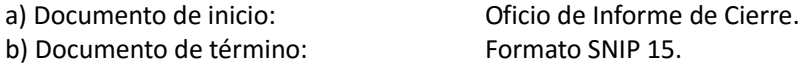

**9.0 DIAGRAMACIÓN**

a) Hoja de Análisis de Procedimiento (HAP-GRIN –DOB-005)

b) Diagrama de Flujo del Procedimiento (DF-GRIN-DOB-005)

### **10.0 APLICABILIDAD**

Gobierno Regional Lambayeque

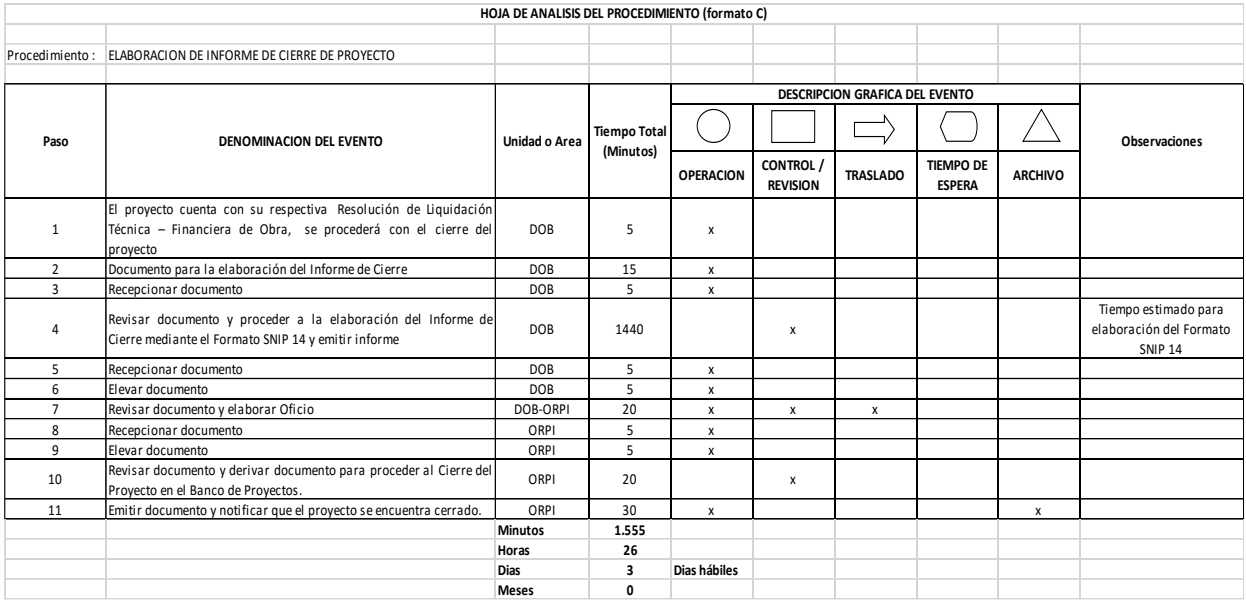

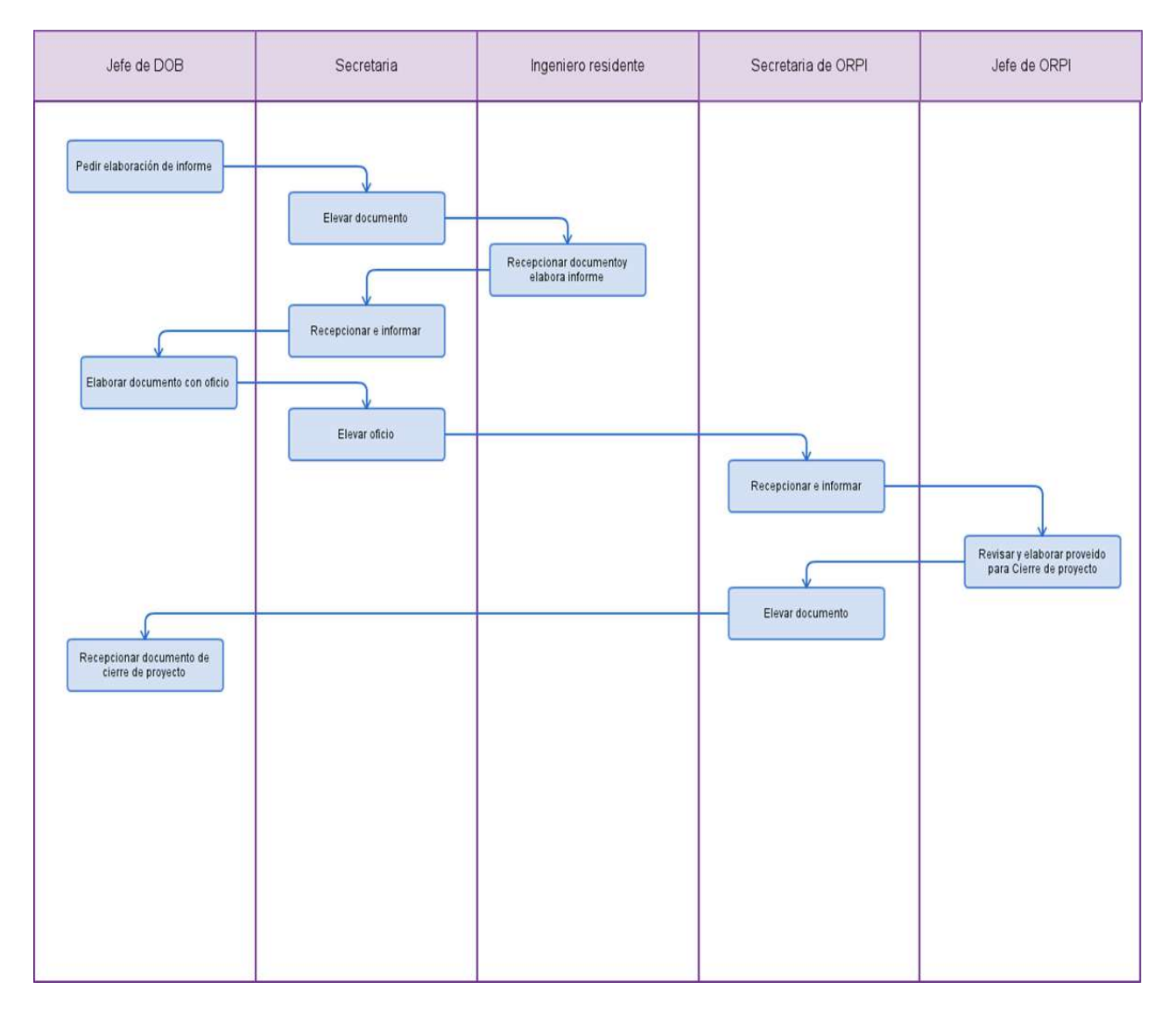

ASIGNACIÓN DE INSPECTOR (INGENIERO DE PLANTA) O SUPERVISOR (INGENIERO CONTRATADO) PARA SUPERVISIÓN DE OBRA BAJO LA MODALIDAD DE EJECUCIÓN POR CONTRATO.

### **2.0 FINALIDAD**

Este procedimiento sirve para describir las etapas para la designación de un Inspector o Supervisor en una Obra pertinente a la sede UGEL bajo la modalidad de ejecución por contrata.

### **3.0 BASE LEGAL**

- a) Ley Nº 28296 Ley del Patrimonio Cultural de la Nación D.S. Nº 054-2013-PCM (16.0513) y a la Directiva Nº 001-2013-VPMCIC/MC (04.06.13).
- b) Normas Técnicas de Control Interno para el Área de Obras Públicas R.C. Nº 072-98-CG.
- c) Reglamento Nacional de Edificaciones D.S. Nº 011-2012-Vivienda.
- d) Reglamento de la Ley de Contrataciones del Estado Art 193º, aprobado con D.S. Nº 138-2012- EF, que modifica al D.S. Nº 184-2008-EF.

## **4.0 REQUISITOS**

Copia simple del Contrato de Ejecución de Obra.

## **5.0 ETAPAS**

- a) La secretaria de la Gerencia Regional de Infraestructura GRIN recepciona la notificación del contrato original celebrado entre la Oficina Regional de Administración de la Sede Central y la Empresa Ganadora de la Buena Pro y los cronogramas presentados por ellos al momento de la firma del Contrato.
- b) La secretaria de la GRIN indica al Conserje fotocopiar (02) juegos de toda la documentación alcanzada por Oficina Regional de Administración - ORAD.
- c) El Conserje fotocopia la documentación y adjunta al expediente completo, a fin de alcanzar al Jefe de la GRIN
- d) El Gerente de GRIN toma conocimiento y brinda el proveído correspondiente para ser derivado, a través de la secretaria. a la Dirección de Supervisión y Liquidación.
- e) La Secretaria de Dirección de Supervisión y Liquidación DSL recepciona la documentación alcanzada y pone de conocimiento al Director.
- $\beta$ ) El Director de DSL revisa toda la documentación alcanzada y ordena a la secretaria elabore y registre un Oficio solicitando (03) copias simples del Expediente Técnico relacionado a la Obra indicada en el Contrato, para ser derivado a la Dirección de Estudios y Asistencia Técnica – DEAT con un plazo de 01 a 02 días.
- g) La secretaria de DEAT recepciona el Oficio y pone de conocimiento al Jefe de DEAT.
- h) El Director de DEAT revisa y brinda el proveído correspondiente asignando al técnico encargado, a fin de que realice lo dispuesto en los plazos estimados.
- i) El técnico a través de la secretaria o conserje entrega el juego de fotocopias al Jefe de DEAT, éste indica a la secretaria elabore y registre un Oficio adjuntando las fotocopias del Expediente técnico para su derivación a la DSL.
- $\blacksquare$ La secretaria de DSL recepciona y pone de conocimiento al Director de DSL.
- $\mathsf{k}$ ) El Director de DSL analiza la documentación respectiva con el Contrato de ejecución de Obra, y determina la Asignación con memorándum de un Inspector para el caso de la misma Dirección.
- l) Si la asignación es de manera externa a un Consultor, el Jefe de la DSL firma un Oficio con los Términos de Referencia – TDR, lo visa, y a través de la secretaria lo registra y deriva a la GRIN.
- m) La Secretaria de GRINCVST recepciona y pone de conocimiento al Gerente Regional.
- n) El Gerente Regional revisa y analiza el documento, de estar conforme indica a la secretaria realice un Oficio dirigido al ORAD solicitando proceda el servicio de contratación de un Consultor (Ingeniero Supervisor), caso contrario lo devuelve para las correcciones del caso.
- o) La secretaria de la GRIN registra el Oficio para ser derivado a la Oficina Regional de Administración, con copia a la DSL para la selección y firma del contrato respectivo.
- p) La secretaria de la GRINCVS archiva una copia del Oficio y TDR final.
- q) La secretaria de la DSL archiva una copia del Oficio y TDR final.
- $\overline{r}$  Tanto para el Inspector como el Consultor es asegurar el cumplimiento de las metas del Expediente Técnico en los plazos establecidos hasta su liquidación técnica de la Obra.

## **6.0 INSTRUCCIONES**

a) Inicio del procedimiento GRIN b) Culminación del procedimiento DSL / ORAD

## **7.0 DURACIÓN**

06 días hábiles

## **8.0 FORMULARIOS**

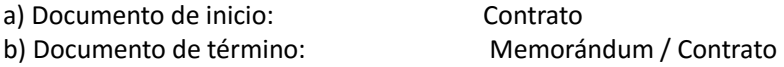

#### **9.0 DIAGRAMACIÓN**

a) Hoja de Análisis de Procedimiento (HAP-GRIN –DSL-001).

b) Diagrama de Flujo del Procedimiento (DF-GRIN-DSL-001).

## **10.0 APLICABILIDAD**

Gobierno Regional Lambayeque

### **11.0 HOJA DE ANÁLISIS DEL PROCEDIMIENTO HOJA DE ANALISIS DEL PROCEDIMIENTO (formato C)**

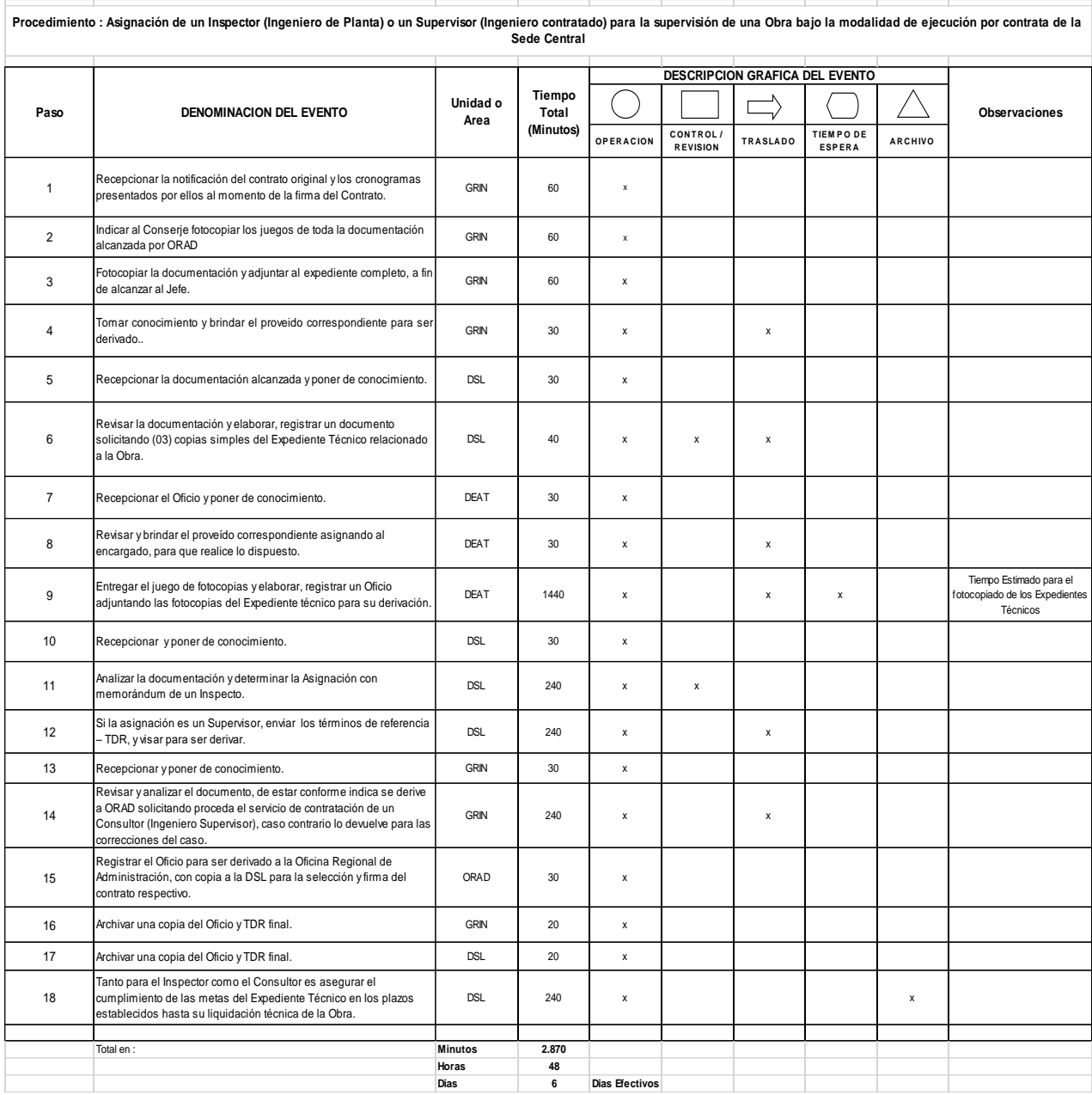

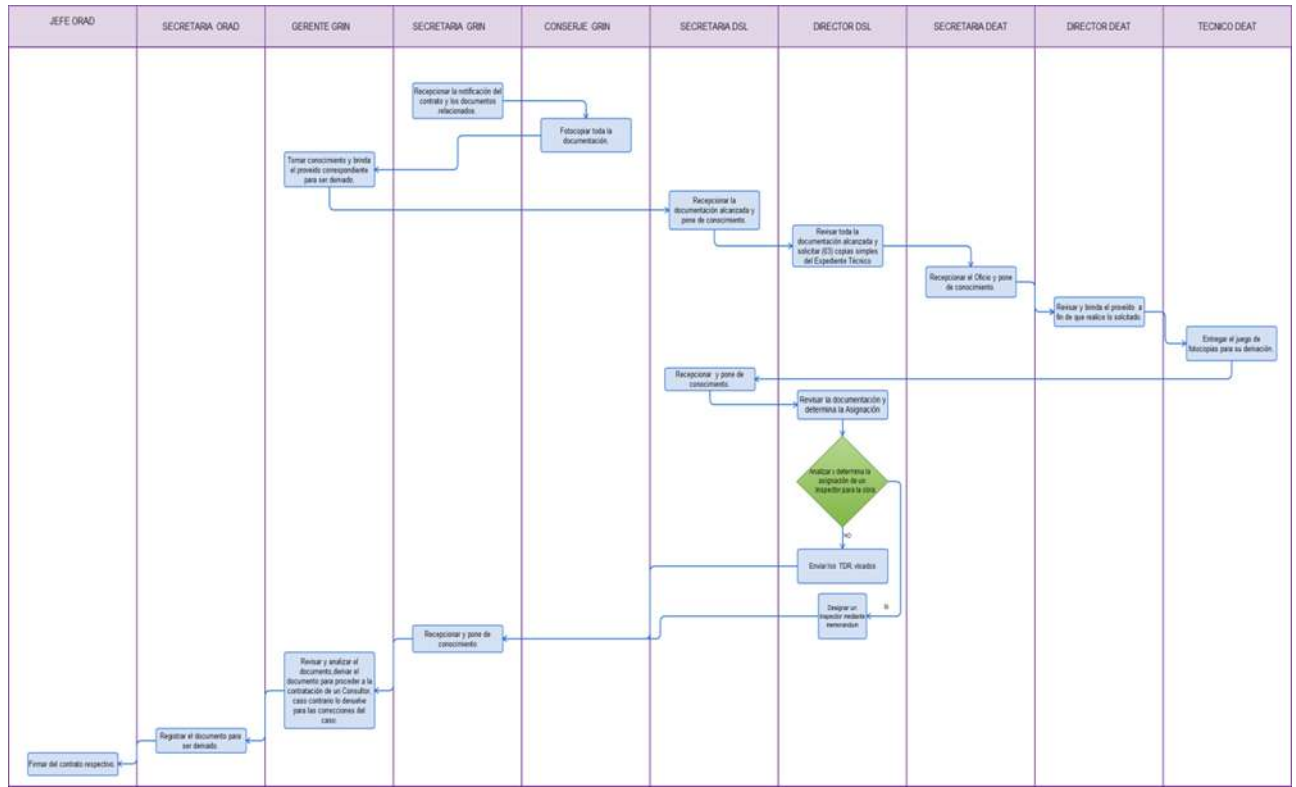

VALORIZACIÓN DE OBRA BAJO LA MODALIDAD DE CONTRATA.

### **2.0 FINALIDAD**

Este procedimiento sirve para determinar el avance de una obra y su valorización.

#### **3.0 BASE LEGAL**

- a) Ley Nº 28296 Ley del Patrimonio Cultural de la Nación D.S. Nº 054-2013-PCM (16.0513) y a la Directiva Nº 001-2013-VPMCIC/MC (04.06.13).
- b) Normas Técnicas de Control Interno para el Área de Obras Públicas R.C. Nº 072-98-CG.
- e) Reglamento Nacional de Edificaciones D.S. Nº 011-2012-Vivienda.
- c) Reglamento de la Ley de Contrataciones del Estado Art 193º, aprobado con D.S. Nº 138-2012- EF, que modifica al D.S. Nº 184-2008-EF.

### **4.0 REQUISITOS**

a) Conciliación de metrados entre Inspector/supervisor y contratista, el último día de cada periodo previsto en las bases, esta conciliación quedara anotada en el cuaderno de obra.

b) La valorización estará sujeta a las deducciones, amortizaciones, reajustes, retenciones de corresponder, de acuerdo a la normatividad vigente

### **5.0 ETAPAS**

a) El Inspector o supervisor conjuntamente con el residente efectuará la conciliación de los metrados, establecen las amortizaciones por adelantos, de corresponder, establecen los reajustes reconocidos que corresponden y determinan el avance actual y acumulado de la obra respecto al programado, los cuales serán plasmados en los formatos establecidos.

- b) El residente mediante el contratista presentara la Valorización a la Entidad mediante la División de Gestión Documentaria, dirigido a la Dirección de Supervisión y Liquidación - DSL.
- c) El técnico recepciona el documento lo registra, y deriva a la DSL.

d) La Secretaria de DSL recepciona la documentación alcanzada y pone de conocimiento al Director de la DSL.

e) El Director de la DSL revisa el documento y con la secretaria elabora un proveído lo deriva al Inspector o supervisor para su visación respectiva.

f)El Inspector o supervisor recepciona el documento de la secretaria de la DSL, revisa el documento y de encontrarlo conforme procede a visarlo y emite un informe el cual lo deriva al Director de la DSL, mediante la secretaria de la DSL.

g) La Secretaria de DSL recepciona la documentación alcanzada y pone de conocimiento al Director de la DSL.

h) El Director de la DSL eleva mediante oficio a través de la secretaría la Valorización a la GRIN.

i) La Secretaria de Gerencia Regional de Infraestructura – GRIN recepciona la documentación alcanzada y pone de conocimiento al Gerente de la GRIN.

j) El Gerente de la GRIN recepciona el documento y con la secretaria elabora un oficio para ser derivado a la ORAD para el trámite de la respectivo.

k) La Secretaria de la ORAD recepciona documento de la GRIN.

l) La Secretaria de la ORAD eleva el documento al Jefe de la ORAD.

m) El Jefe de la ORAD revisa el documento y con la secretaria mediante un proveído deriva la valorización a la OFLO, para el trámite del pago de la Valorización.

n) Si la Valorización fuera observada esta será devuelta al Contratista para su corrección.

#### **6.0 INSTRUCCIONES**

a) Inicio del procedimiento **División de Gestión Documentaria** b) Culminación del procedimiento ORAD.

# **7.0 DURACIÓN**

09 días hábiles.

## **8.0 FORMULARIOS**

a) Documento de inicio : Oficio de Valorización de Obra.

b) Documento de término : Cheque para pago según valorización.

### **9.0 DIAGRAMACIÓN**

- a) Hoja de Análisis de Procedimiento (HAP-GRIN –DSL-005)
- b) Diagrama de Flujo del Procedimiento (DF-GRIN-DSL-005)

## **10.0 APLICABILIDAD**

Gobierno Regional Lambayeque

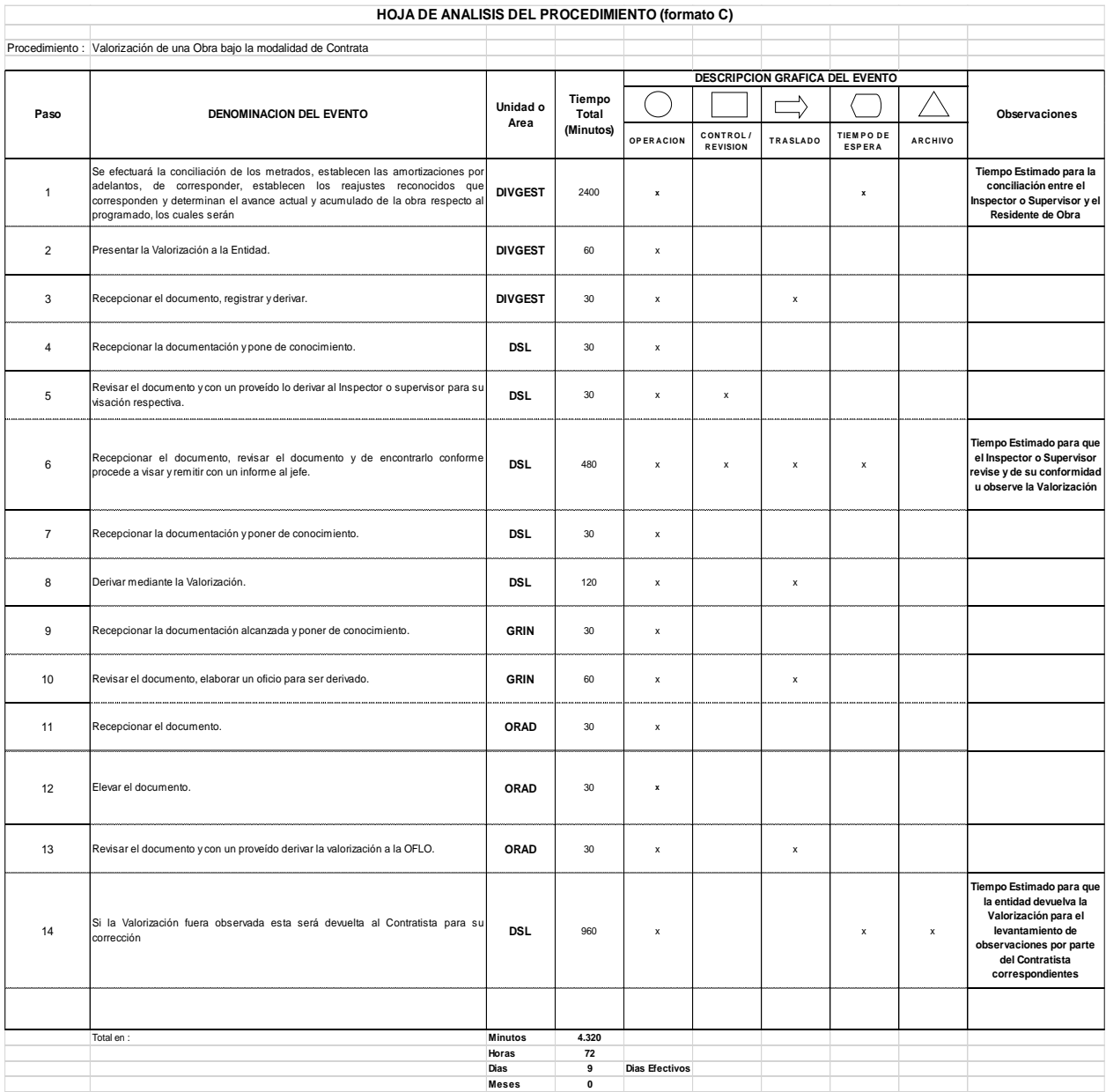

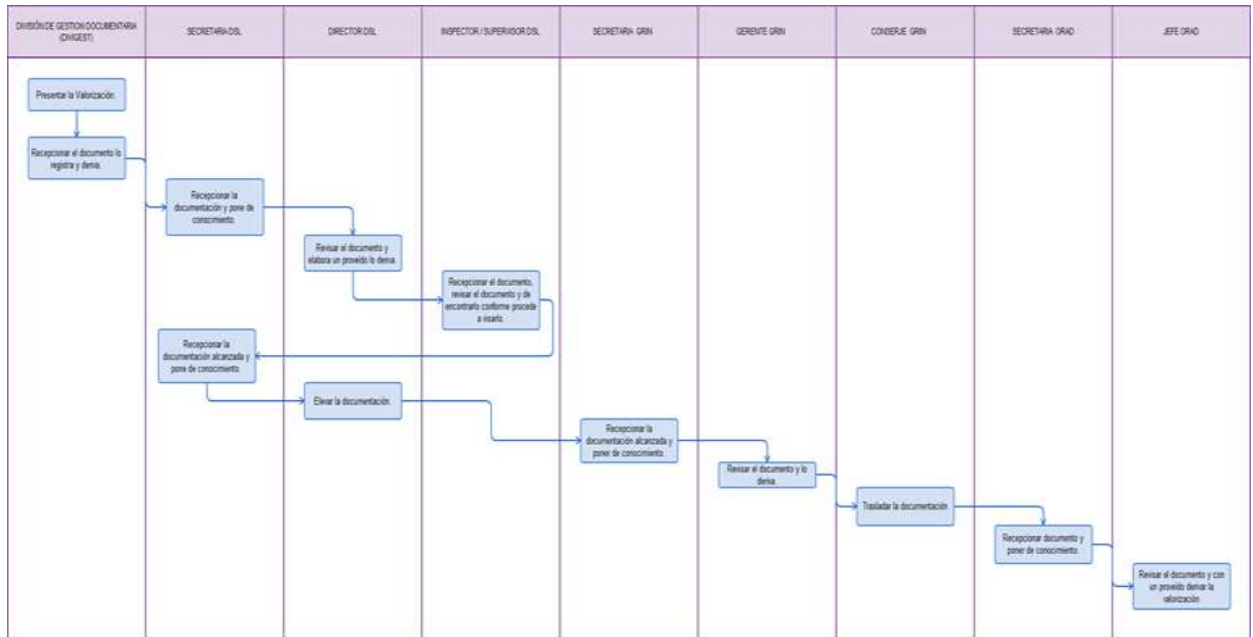

LIQUIDACIÓN DE CONTRATO DE OBRA EJECUTADA BAJO LA MODALIDAD DE CONTRATA.

### **2.0 FINALIDAD**

Describir las etapas para la liquidación de contrato de obra que se ejecutó bajo la modalidad de contrato (por terceros).

### **3.0 BASE LEGAL**

- a) Resolución de Contraloría N° 195-88-CG (27.07.1988), Normas que Regulan la Ejecución de Obras por Administración Directa.
- b) Ley N° 27785, Ley Orgánica del Sistema Nacional de Control y de la Contraloría General de la República y sus modificatorias, Ley Nº 28396 (25.11.04) y Ley Nº 28422.
- c) Resolución de Contraloría N° 072-98-CG (28.06.1998), Normas de Control Interno para el Sector Público.
- d) Reglamento de Organización y Funciones del Gobierno Regional Lambayeque.
- e) Manual de Organización y Funciones del Gobierno Regional Lambayeque
- f) Ley N° 28425, Ley de Racionalización de los Gastos Públicos.
- g) Ley N° 28426, Ley de Equilibrio Financiero Presupuesto del Sector Público.
- h) Ley N° 28423, Ley de Endeudamiento del Sector Público.
- i) Ley N° 27245, Ley de Prudencia y Transparencia Fiscal y su modificatoria dada por Ley N° 27958.
- j) Ley Nº 27444, Ley del Procedimiento Administrativo General y su modificatoria, Ley Nº 28187.
- k) Resolución de Contraloría General Nº 123-2000-CG, modifica diversas Normas Técnicas de Control Interno para el Sector Público.
- l) Decreto Legislativo Nº 1017 que aprueba la Ley de Contrataciones del Estado.
- m) Reglamento del Decreto Legislativo Nº 1017 que aprobó la Ley de Contrataciones del Estado, aprobado mediante Decreto Supremo Nº 184-2008-EF.
- n) Ley de Contrataciones y Adquisiciones del Estado, según D.S. Nº 083-2004-PCM y el Reglamento de la Ley de Contrataciones y Adquisiciones del Estado, según D.S. Nº 084-2004-PCM

## **4.0 REQUISITOS**

a) Cuente con Acta de Recepción y Entrega de Obras.

## **5.0 ETAPAS**

- a) El contratista presentara el Expediente de la Liquidación Técnica **(**el cual deberá contener: Contrato de Ejecución de Obra, Valor Referencial de Obra, Costo Final de obra ejecutado, Valorizaciones mensuales de obra, Calendario Avance de Obra, PERT – CPM, Adelantos específicos por materiales y/o directo, Cuadro resumen y detallado de Valorizaciones Pagadas, Fórmulas polinómicas aprobadas en el Expediente Técnico, Cuadro de valorizaciones recalculadas por efectos de Reajustes, Cuadro de la determinación del cálculo de los reajustes, Adicionales y/o Deductivos de Obra, con su Resolución de aprobación, Ampliaciones de Plazo, con su Resolución de aprobación, Cuaderno de Obra, Planos de Replanteo, Informe Final o Memoria Descriptiva Valorizada, Impuestos y Tributos pagados, Acta de Entrega y Recepción de Obra y Liquidación de Contrato de Obra**)**, a la Entidad (Dirección de Supervisión y Liquidación - DSL), por la División de Gestión Documentaria, dirigido a la DSL.
- b) El técnico recepciona el documento lo registra, y deriva a la DSL.
- c) La Secretaria de DSL recepciona la documentación alcanzada y pone de conocimiento al Director de la DSL.
- d) El Director de la DSL revisa el documento y con la secretaria elabora un proveído lo deriva al Inspector o supervisor, para su revisión y conformidad
- e) El Inspector o supervisor recepciona el documento de la secretaria de la DSL.
- f) El Inspector o supervisor, revisa el documento y de encontrarlo conforme procede a visarlo y

emite un informe el cual lo deriva al jefe de la DSL, mediante la secretaria de la DSL.

- g) La Secretaria de DSL recepciona la documentación alcanzada y pone de conocimiento al Director de la DSL.
- h) El Director de la DSL revisa el documento y con la secretaria elabora un proveído lo deriva al equipo de Liquidaciones para su trámite respectivo.
- i) La secretaria de la DSL entregará la documentación al Contador encargado.
- j) EL contador encargado recepcionará y conjuntamente con el Técnico en Ingeniería revisaran la parte Técnica y Contable del Expediente de Liquidación y procediéndose posteriormente a conciliar con la Oficina de Contabilidad, su ejecución presupuestal y financiera, con la finalidad de elaborar consistentemente el Proyecto de Resolución que apruebe la Liquidación de Contrato.
- k) El Contador con un informe lo hará llegar a la secretaria de la DSL.
- l) La Secretaria de DSL recepciona la documentación alcanzada y pone de conocimiento al Director de la DSL.
- m) El Director de la DSL revisa el documento y ordena a la secretaria que elabore y registre un Oficio dirigido a la Oficina Regional de Administración – ORAD para su V°B°.
- n) El conserje de la DSL entrega el documento a la secretaria de la ORAD.
- o) La Secretaria de ORAD recepciona la documentación alcanzada y pone de conocimiento al jefe de la ORAD
- p) El jefe de la ORAD revisa y analiza el documento y da su conformidad y procede a visar la Resolución de Liquidación de Contrato y derivado a la secretaria de la DSL.
- q) La Secretaria de DSL recepciona la documentación alcanzada y pone de conocimiento al Director de la DSL.
- r) El Director de la DSL revisa el documento y procede a la suscripción de la Resolución de Liquidación de Contrato y después es derivado mediante la secretaria al técnico de la DSL encargado, para que proceda a la numeración, registro y notificación al Contratita, dentro del plazo establecido.
- s) Si el informe del inspector o supervisor observa liquidación de contrato, este se devolverá al contratista mediante un documento para las correcciones del caso.

#### **6.0 INSTRUCCIONES**

a) Inicio del procedimiento **División de Gestión Documentaria** b) Culminación del procedimiento DSL / División de Gestión Documentaria.

#### **7.0 DURACIÓN**

87 días (contado al día siguiente de la Recepción de la Obra).

### **8.0 FORMULARIOS**

a) Documento de inicio  $\blacksquare$ : Oficio de Liquidación de Obra.

b) Documento de término : Resolución de Liquidación de Contrato.

#### **9.0 DIAGRAMACIÓN**

a) Hoja de Análisis de Procedimiento (HAP-GRIN –DSL-006) b) Diagrama de Flujo del Procedimiento (DF-GRIN-DSL-006)

# **10.0 APLICABILIDAD**

Gobierno Regional Lambayeque

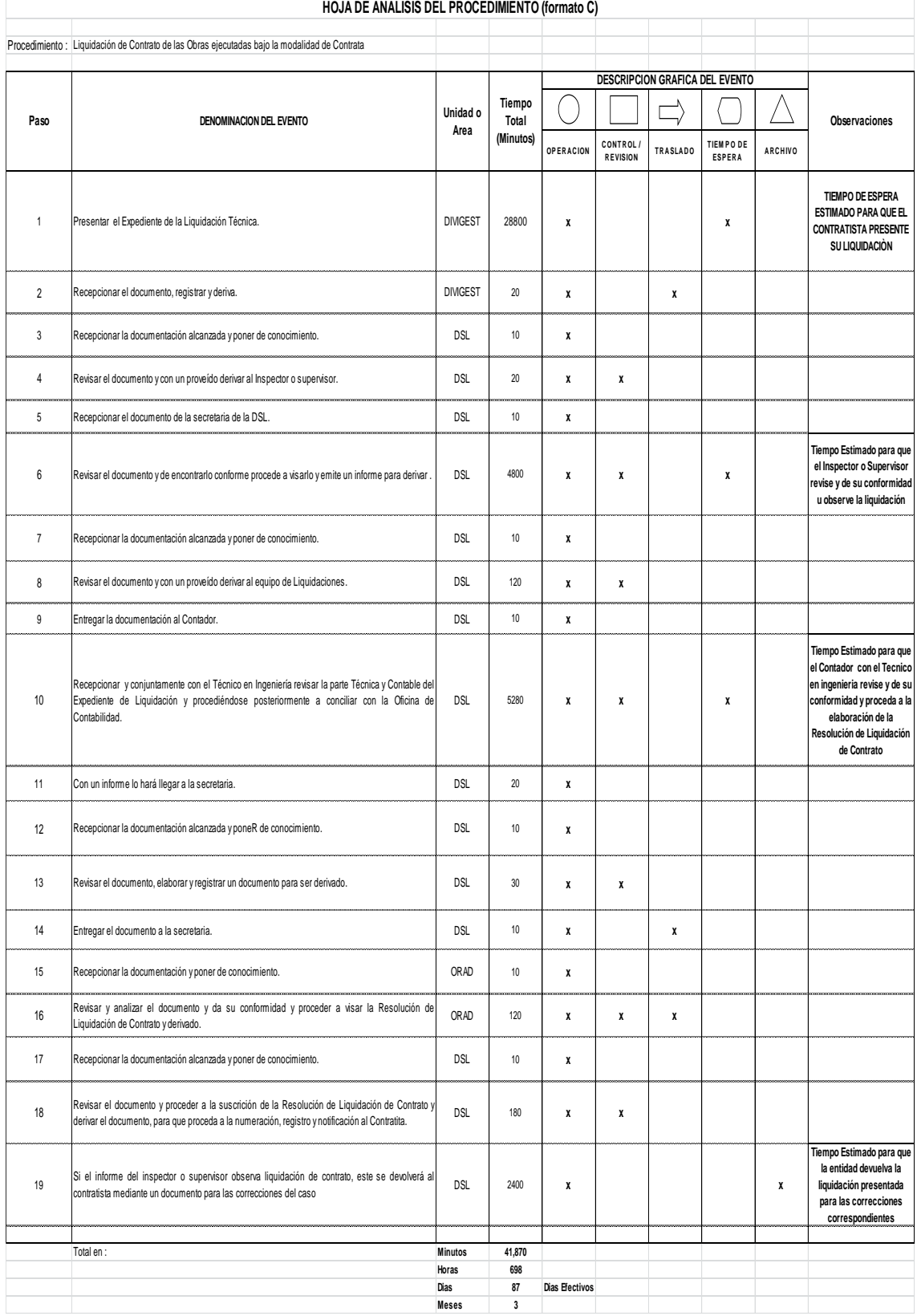

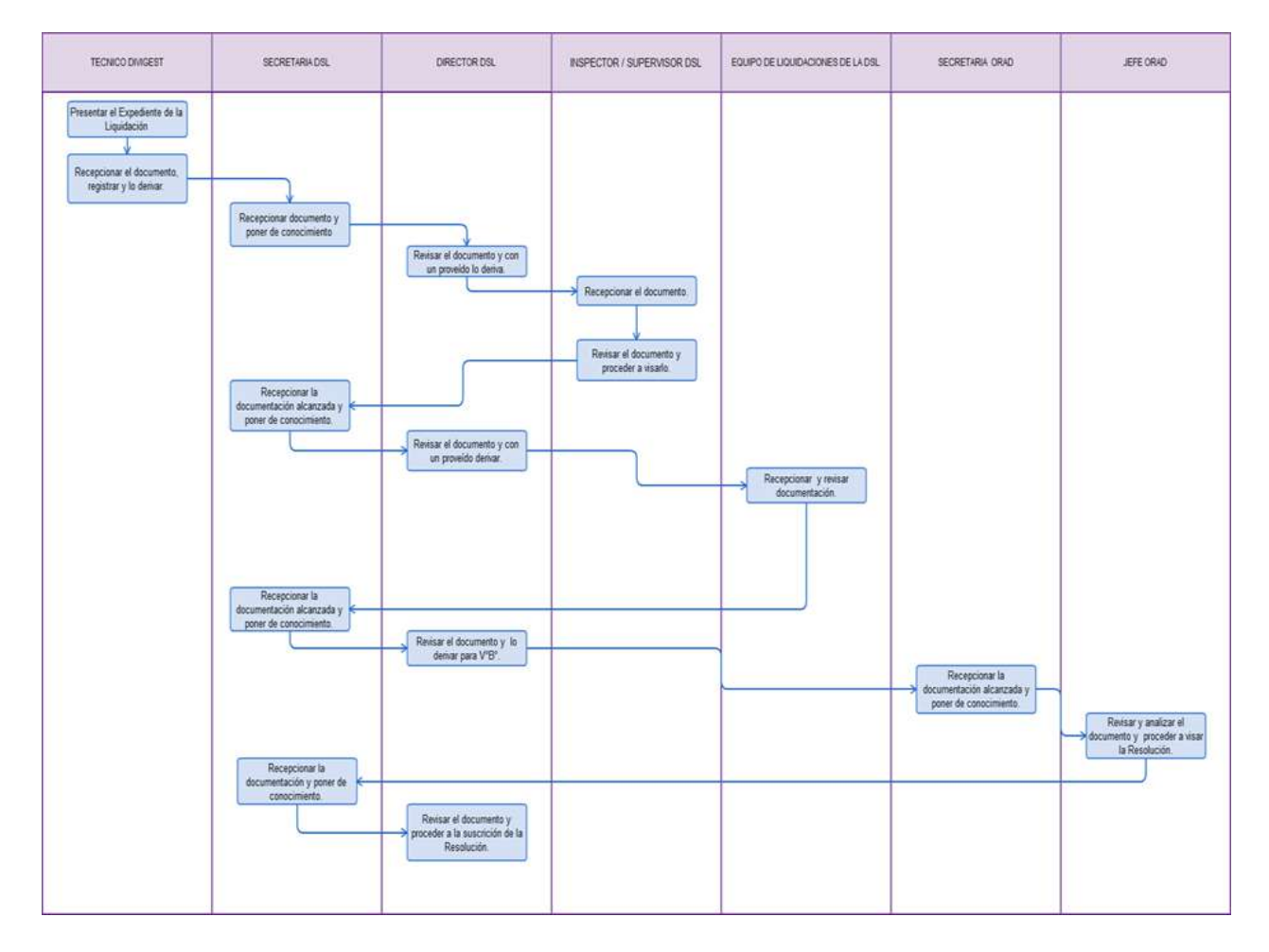

LIQUIDACIÓN TÉCNICA – FINANCIERA DE OBRA

### **2.0 FINALIDAD**

Contribuir al saneamiento contable de la Obra, Determinar el costo final de la obra/proyecto (Liquidación Financiera) y Culminar con la fase de inversión.

#### **3.0 BASE LEGAL**

- a) Ley N° 27785, Ley Orgánica del Sistema Nacional de Control y de la Contraloría General de la República y sus modificatorias, Ley Nº 28396 (25.11.04) y Ley Nº 28422.
- b) Ley N° 28425, Ley de Racionalización de los Gastos Públicos.
- c) Ley N° 28426, Ley de Equilibrio Financiero Presupuesto del Sector Público.
- d) Ley N° 28423, Ley de Endeudamiento del Sector Público.
- e) Ley N° 27245, Ley de Prudencia y Transparencia Fiscal y su modificatoria dada por Ley N° 27958.
- f) Ley Nº 27444, Ley del Procedimiento Administrativo General y su modificatoria, Ley Nº 28187.
- g) Ley Nº 27293 Ley del Sistema Nacional de Inversión Pública.
- h) Ley de Contrataciones y Adquisiciones del Estado, según D.S. Nº 083-2004-PCM y el Reglamento de la Ley de Contrataciones y Adquisiciones del Estado, según D.S. Nº 084-2004-PCM.
- i) D.S. Nº 102-2007-EF Reglamento del SNIP.
- j) Resolución de Contraloría General Nº 123-2000-CG, modifica diversas Normas Técnicas de Control Interno para el Sector Público.
- k) Decreto Legislativo Nº 1017 que aprueba la Ley de Contrataciones del Estado.
- l) Resolución de Contraloría N° 195-88-CG (27.07.1988), Normas que Regulan la Ejecución de Obras por Administración Directa.
- m) Resolución de Contraloría N° 072-98-CG (28.06.1998), Normas de Control Interno para el Sector Público.
- n) Reglamento del Decreto Legislativo Nº 1017 que aprobó la Ley de Contrataciones del Estado, aprobado mediante Decreto Supremo Nº 184-2008-EF.
- o) Ordenanza Regional N°009-2011-GR.LAMB-CR, aprueba la actualización del Reglamento de Organización y Funciones del Gobierno Regional Lambayeque.

#### **4.0 REQUISITOS**

a) Cuente con Resolución de Liquidación de Contrato de Obra.

## **5.0 ETAPAS**

- a) El Director de la Dirección de Supervisión y Liquidación DSL una vez aprobada la Liquidación Técnica de Obra, la DSL notificara a la Oficina de Oficina de Contabilidad – OFCO a través de la secretaria.
- b) El Director de la DSL ordenara a la secretaria que elabore y registre un Oficio dirigido de la OFCO (adjuntando: una copia de la Resolución Técnica y una copia del Acta de recepción), solicitando la Liquidación Financiera (el cual tendrá un plazo máximo para su elaboración de 15 días calendarios).
- c) La Secretaria de OFCO recepciona la documentación alcanzada y pone de conocimiento al Director de la OFCO.
- d) El jefe de la OFCO revisa el documento y con la secretaria elabora un proveído y lo deriva al Contador encargado de la elaboración de la Liquidación Financiera.
- e) EL contador encargado recepcionará el documento y procederá al procesamiento de la información solicitada.
- f) El Contador con un informe lo hará llegar a la secretaria de la OFCO.
- g) La Secretaria de OFCO recepciona la documentación alcanzada y pone de conocimiento al Director de la OFCO
- h) El jefe de la OFCO revisa el documento y ordena a la secretaria que elabore y registre un Oficio dirigido a la DSL.
- i) La Secretaria de DSL recepciona la documentación alcanzada y pone de conocimiento al Director de la DSL.
- j) El Director de la DSL revisa el documento y con la secretaria elabora un proveído y lo deriva al equipo de Liquidaciones para su trámite respectivo.
- k) La secretaria de la DSL entregará la documentación al Contador encargado.
- l) EL contador encargado recepcionará el documento y conjuntamente con el Técnico en Ingeniería revisaran la parte Técnica y Contable del Expediente y procederá a de elaborar el Proyecto de Resolución que apruebe la Liquidación Técnica y Financiera.
- m) El Contador con un informe lo hará llegar a la secretaria de la DSL.
- n) La Secretaria de DSL recepciona la documentación alcanzada y pone de conocimiento al Director de la DSL.
- o) El Director de la DSL revisa el documento y ordena a la secretaria que elabore y registre un Oficio y deriva el proyecto de Liquidación a la ORAD para su V°B°.
- p) La Secretaria de Oficina Regional de Administración ORAD recepciona la documentación alcanzada y pone de conocimiento al jefe de la ORAD
- q) El jefe de la ORAD revisa y analiza el documento y da su conformidad y procede a visar la Resolución Liquidación Técnica – Financiera de obra y luego derivará a la secretaria de la DSL.
- r) La Secretaria de DSL recepciona la documentación alcanzada y pone de conocimiento al Director de la DSL.
- s) El Director de la DSL revisa el documento y procede a la suscripción de la Resolución de Liquidación Técnica – Financiera y después es derivado mediante la secretaria al técnico de la DSL encargado, para que proceda a la numeración, registro y notificación al Contratita, dentro del plazo establecido.

#### **6.0 INSTRUCCIONES**

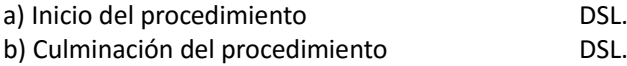

## **7.0 DURACIÓN**

10 días (contado al día siguiente de la aprobación Liquidación Técnica de Obra).

### **8.0 FORMULARIOS**

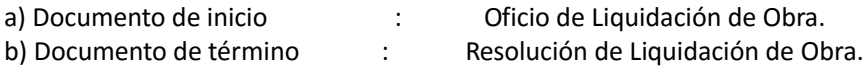

#### **9.0 DIAGRAMACIÓN**

- a) Hoja de Análisis de Procedimiento (HAP-GRIN –DSL-008)
- b) Diagrama de Flujo del Procedimiento (DF-GRIN-DSL-008

#### **10.0 APLICABILIDAD**

Gobierno Regional Lambayeque

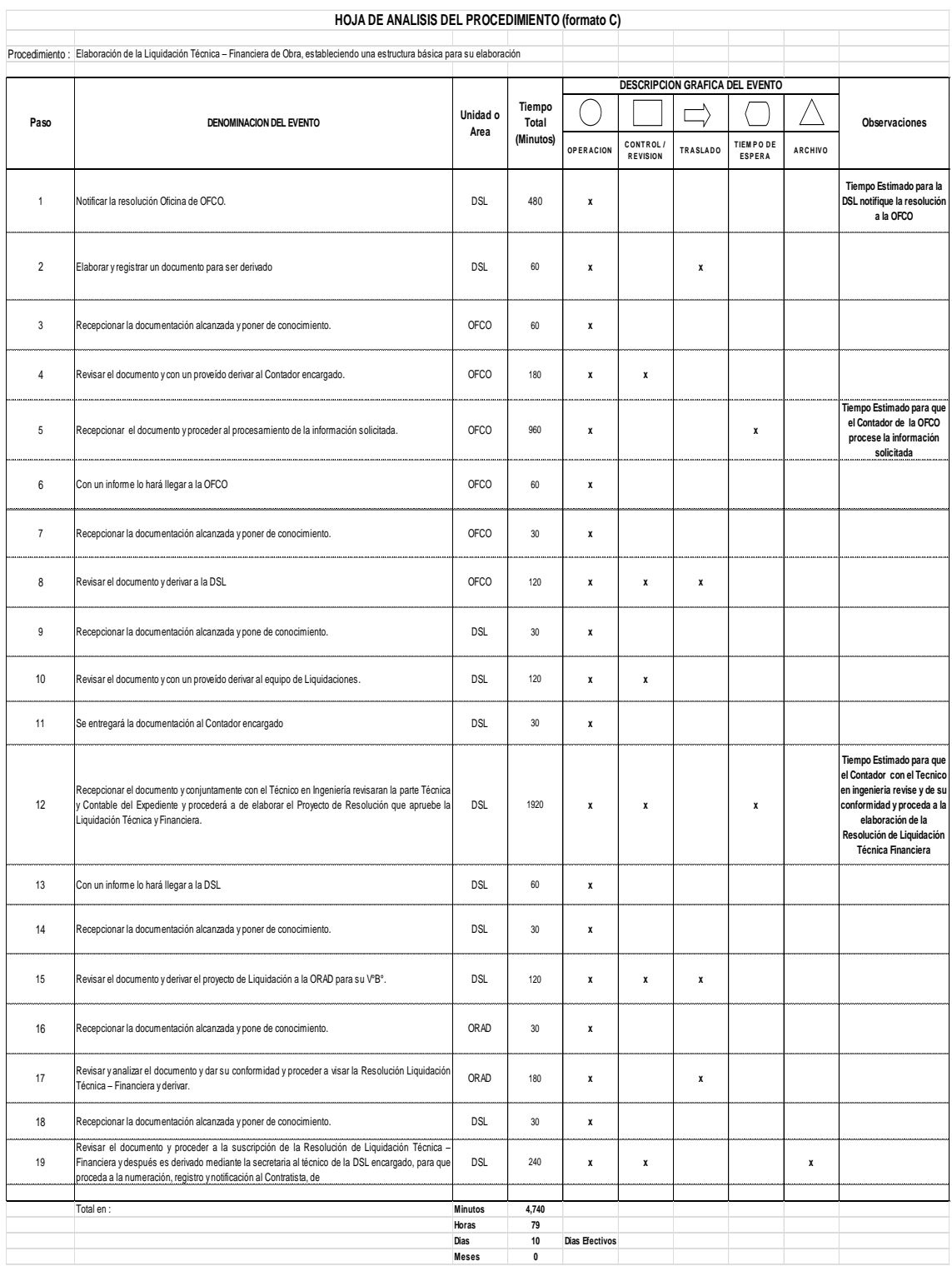

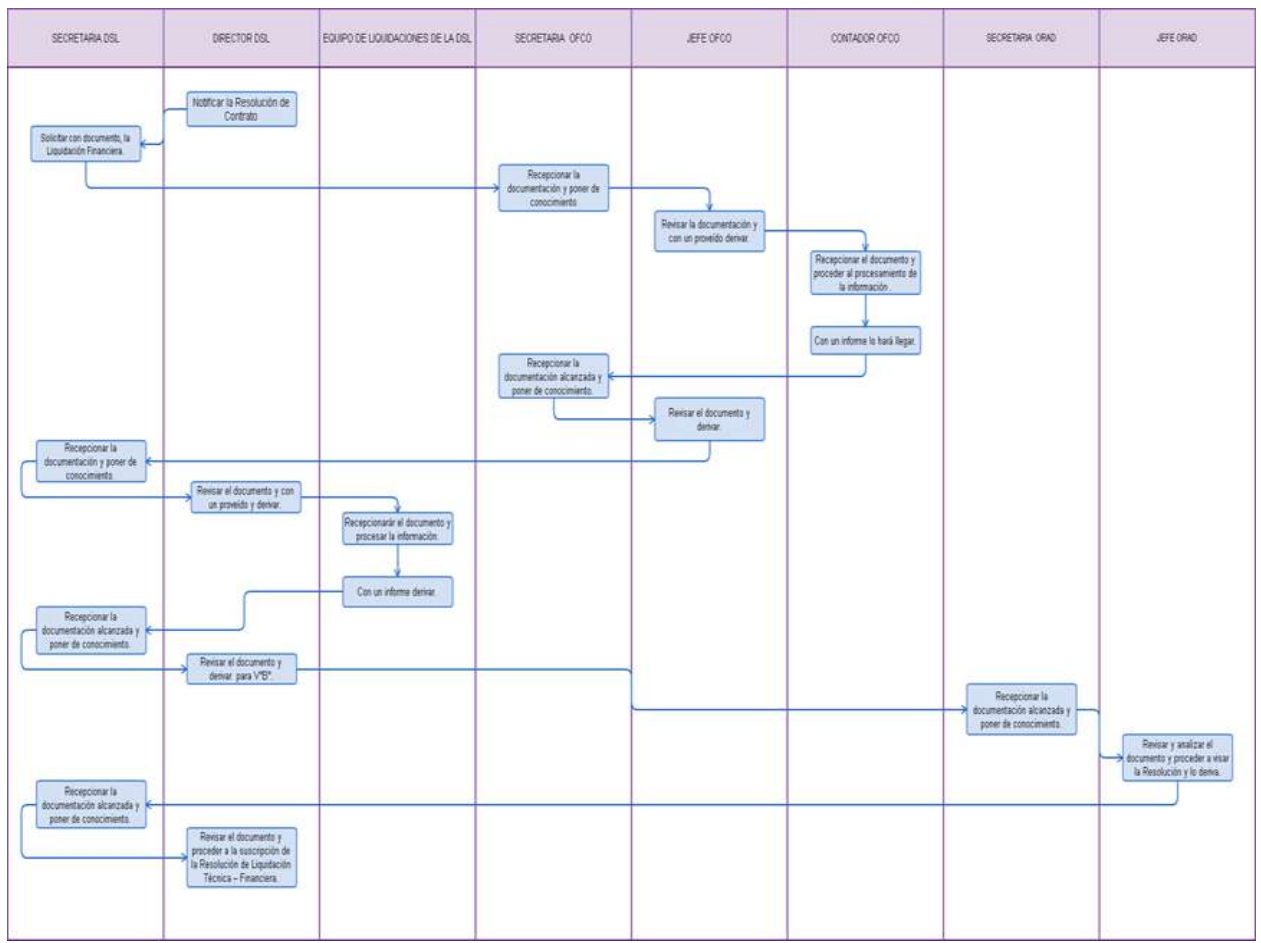

SERVICIO DE: ALQUILER DE MAQUINARIA, OFERTAR AGREGADOS Y MEZCLA ASFÁLTICA EN CALIENTE A TERCEROS.

### **2.0 FINALIDAD**

Elaborar de convenio para alquiler de Maquinaria a Gobierno Local, o para otorgar agregados a obra Pública/privada de un tercero o Gobierno Local, o para otorgar Mezcla asfáltica en caliente a un Gobierno Local.

### **3.0 BASE LEGAL**

- a) Constitución Política de Estado.
- b) Ley N° 27783 Ley de Bases de la descentralización.
- c) Ley N° 27867 Ley Orgánica de Gobiernos Regionales.
- d) Ley N° 27902 Ley Modificatoria de la ley Orgánica de Gobiernos Regionales.
- e) Ley N° 29951 Ley de Presupuesto del sector Público para el año fiscal 2013.

### **4.0 REQUISITOS**

a) Oficio o Solicitud dirigido al Presidente Regional. (Indicando cantidades en m3 de mezcla asfáltica o cantidad de horas maquinas requeridas).

### **5.0 ETAPAS**

- a) El técnico de la División de Gestión Documentario DGD recepciona el expediente.
- b) El técnico de la DGD registra y deriva el expediente a la Presidencia Regional.
- c) La Presidencia Regional brinda el proveído correspondiente a la Gerencia Regional de Infraestructura – GRI, para su atención y elaboración del convenio.
- d) La secretaria de Presidencia Regional deriva la solicitud a la Gerencia Regional de Infraestructura (GRIN).
- e) La secretaria de GRIN, recibe el documento y el Gerente deriva al coordinador del SEM con un proveído, determinando la atención al requerimiento del solicitante.
- f) La secretaria del Servicio de Equipo Mecánico SEM hace la recepción del documento e informa al coordinador.
- g) El coordinador del SEM elabora el convenio o contrato de acuerdo a lo indicado por el oficio y renombrado por la GRIN, este documento es realizado en cinco copias originales, firmado por el solicitante y visado, también este, es elevado para su visto a la GRIN.
- h) La secretaria de la GRIN procede a su recepción de dichos documentos donde el Gerente de acuerdo con las normas de la institución, visa los convenios o contratos y eleva a la oficina de Logística para su visto.
- i) La Secretaria de la Oficina de Logística recepciona los contratos y convenios para visto del jefe de la misma, esta oficina eleva los mismos a la oficina de Administración.
- j) La secretaria de la Oficina de Administración recepciona dichos documentos por la secretaria, por cuanto el jefe firma y visa dichos documentos por ser uno de los representantes legales del Gobierno Regional, solo en el caso de los contratos, en caso de ser un convenio eleva dichos documentos a la oficina de presidencia, en tal sentido será elevado a la oficina de SEM para su despacho de lo solicitado. (previo pago)
- k) La secretaria de Presidencia recepciona los convenios para la firma correspondiente del representante legal que es el Presidente Regional y como lo estipula el reglamento interno, este a su vez remite de la siguiente manera :
	- La secretaria de la oficina de Administración recepciona una copia y archiva
	- La secretaria de GRIN recepciona una copia y archiva.
	- La secretaria de la oficina de SEM recepciona dos copias y archiva.
- l) La secretaria de oficina de Servicio de Equipo Mecánico recepciona los **convenios y contratos** ya que en el caso de los contratos de esta oficina se encarga de alcanzar las copias

correspondientes a las diferentes oficinas antes mencionadas, por lo consiguiente una copia original para el solicitante y a su vez realice los pagos correspondientes en el Banco de la Nación, este traerá dicho pago a través de un depósito que será entregado a esta oficina para poder ser atendido.

- m) El coordinador del SEM envía directamente el depósito a la oficina de Tesorería para la factura correspondiente.
- n) El coordinador del SEM envía una copia simple con proveído a la planta para que sea atendido el solicitante en el caso de ser agregados o mezcla asfáltica en caliente ya sea convenio o contrato.

### **6.0 INSTRUCCIONES**

a) Inicio del procedimiento: División de Gestión Documentaria.

- despacho de producto).
- b) Culminación del procedimiento: Finanzas cuando se genera la factura (previo

## **7. DURACIÓN**

11 días hábiles.

### **8.0 FORMULARIOS**

- a) Formato de documento de inicio del procedimiento : Solicitud u Oficio.
- b) Formato de documento de término del procedimiento : Convenio

### **9.0 DIAGRAMACIÓN**

- a) Hoja de análisis de procedimiento (HAP- GRIN-DSEM-001A)
- b) Diagrama de Flujo de procedimiento (DF- GRIN-DSEM-001A)

### **10.0 APLICABILIDAD**

Gobierno Regional Lambayeque

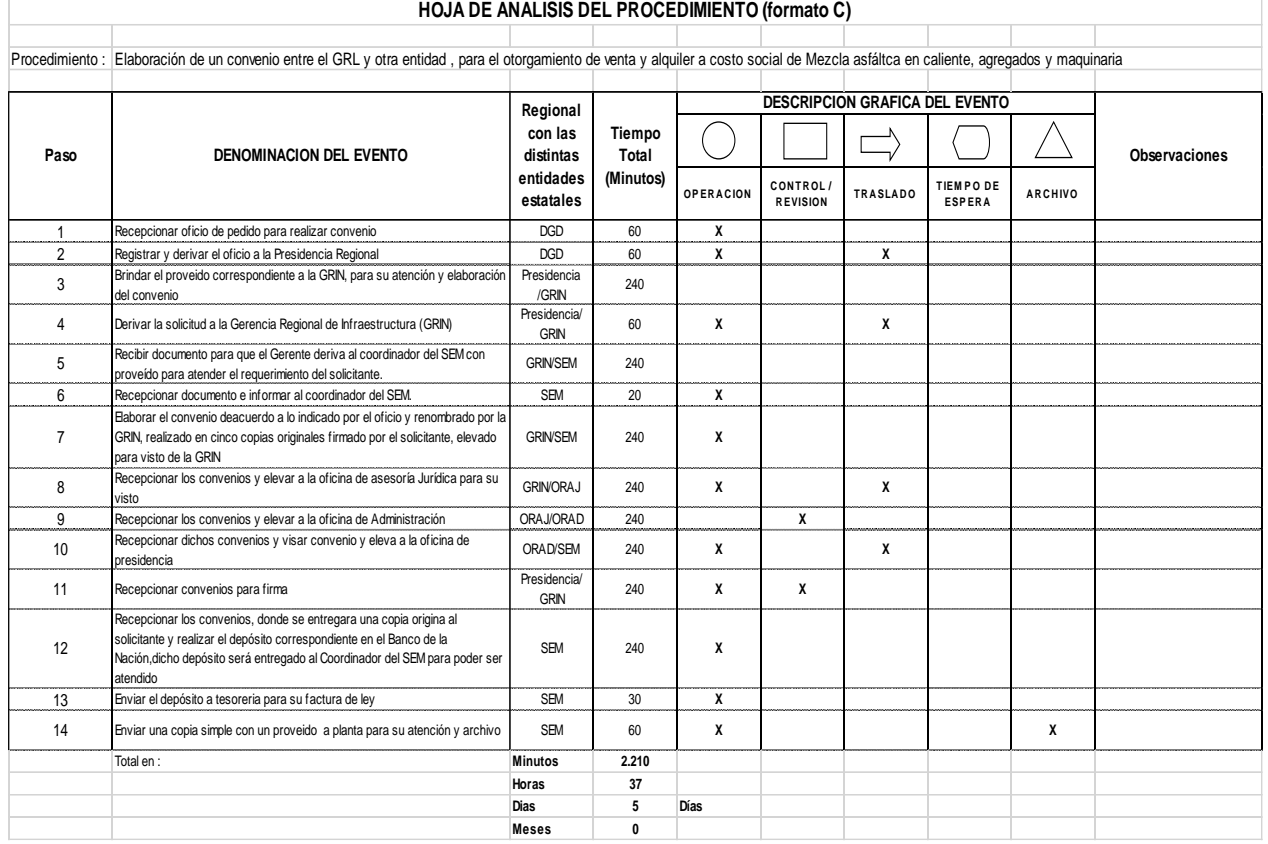

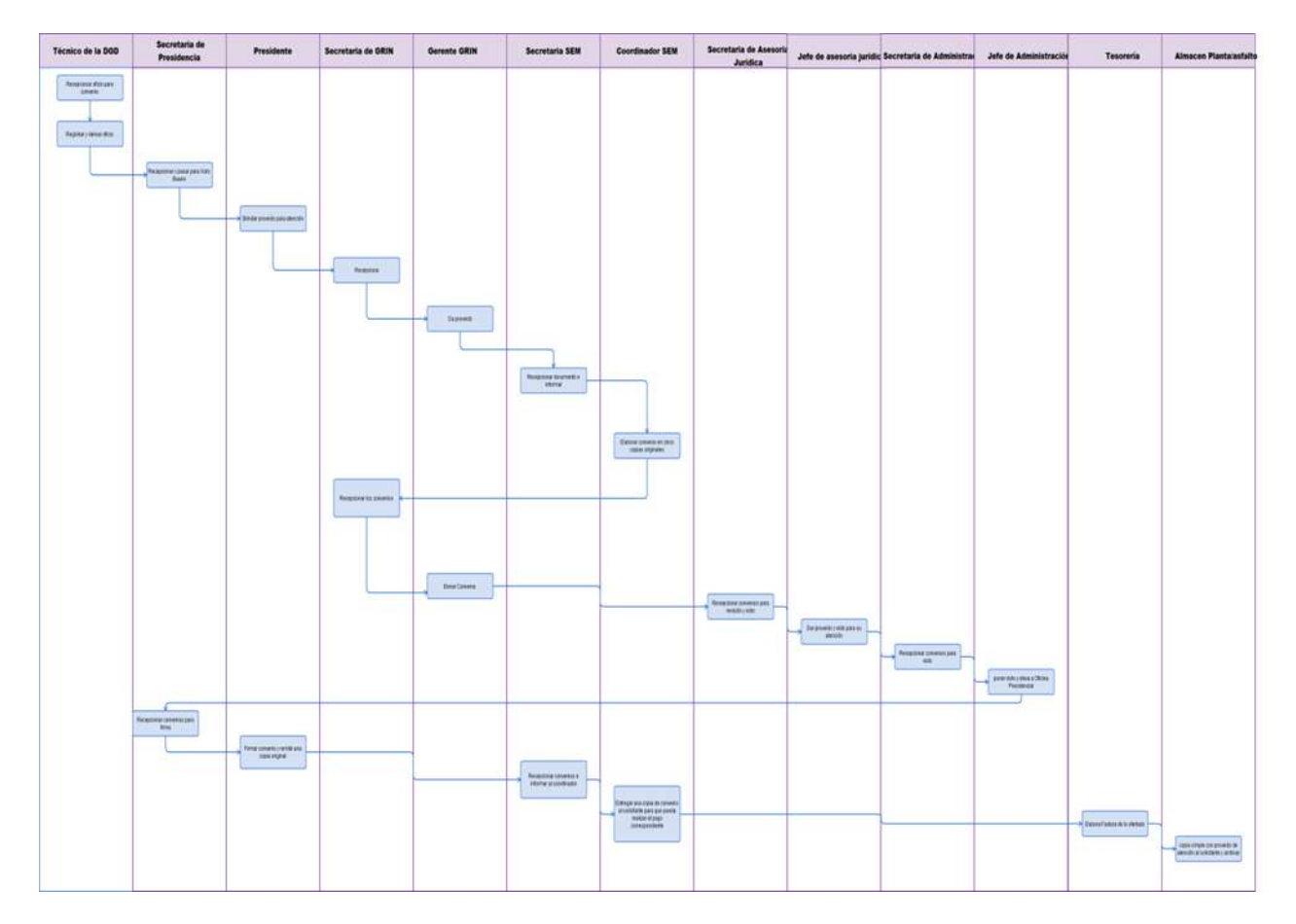

Mantenimiento preventivo de una unidad Liviana o Pesada de la Sede Central.

#### **2.0 FINALIDAD**

Este procedimiento sirve para describir que comprende realizar el Programa de mantenimiento Preventivo toda maquinaria pesada y liviana que pertenezca a de la Sede central del Gobierno Regional Lambayeque.

#### **3.0 BASE LEGAL**

a) Ley N° 27774, Ley procedimientos administrativos.

#### **4.0 REQUISITOS**

Tener al día la bitácora de cada vehículo liviano o pesado, donde figuran todas las ocurrencias, fallas y reparaciones, mantenimientos preventivos y correctivos.

Mantenimiento preventivo de dos tipos. A y B:

- ➢ **Tipo A:** consta de solo cambio de lubricante, en el caso de auto y camioneta será cambiado a los 3,000 Kilómetros; en el caso de Volquete a los 4,000 kilómetros y la máquina pesadas que trabajan con horómetro a las 250 horas.
- ➢ **Tipo B:** consta de cambio de filtros de combustible, aceite, aire; revisión de niveles de aceite hidráulico y transmisión; El Lubricante se cambia en los kilometrajes que en el tipo A se menciona.

### **5.0 ETAPAS**

- a) El Conductor y operador tienen su Cronograma de mantenimiento, es llevado en una bitácora, que cada máquina tiene donde existen 02 tipos de mantenimiento preventivo A y B.
- b) El conductor y operador reportan al jefe de taller Servicio de Equipo Mecánico SEM el tipo de mantenimiento que requiere la unidad a su cargo previa confirmación del recorrido en Kilómetros o en horas máquina, visualizada en su correspondiente bitácora.
- c) El jefe de Taller asigna al mecánico, para realizar el mantenimiento respectivo.
- d) El mecánico encargado solicita a Jefatura de Taller (SEM), el lubricante para .la unidad correspondiente a través de un vale.
- e) El jefe de taller emite vale, el cual es llevado por el mecánico al responsable de depósito (Coordinador SEM), de lubricantes para su atención.
- f) El técnico mecánico reporta el cambio en la bitácora de la unidad, con conocimiento del conductor u operador, el reporte final al jefe de taller.
- g) El técnico mecánico del SEM solicita un vale para filtros que estos serán entregados en almacén general, previo visto del jefe de Taller (SEM).

#### **6.0 INSTRUCCIONES**

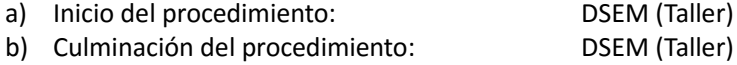

### **7. DURACIÓN**

01 día hábil (02 a 05 horas según el tipo de mantenimiento).

### **8.0 FORMULARIOS**:

a) Vale de retiro de repuestos de almacén general.

#### **9.0 DIAGRAMACIÓN**:

- a) Hoja de análisis de procedimiento (HAP- GRIN-DSEM-003A)
- b) Diagrama de Flujo de procedimiento (DF- GRIN-DSEM-003A)

## **10.0 APLICABILIDAD**

Gobierno Regional Lambayeque

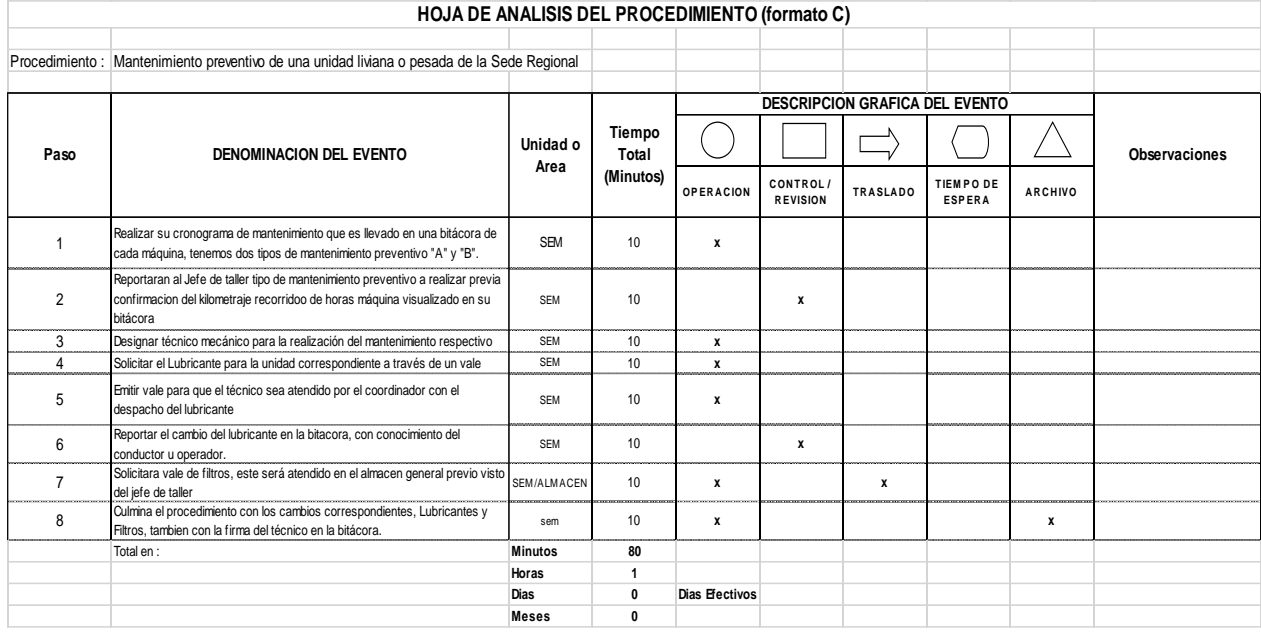

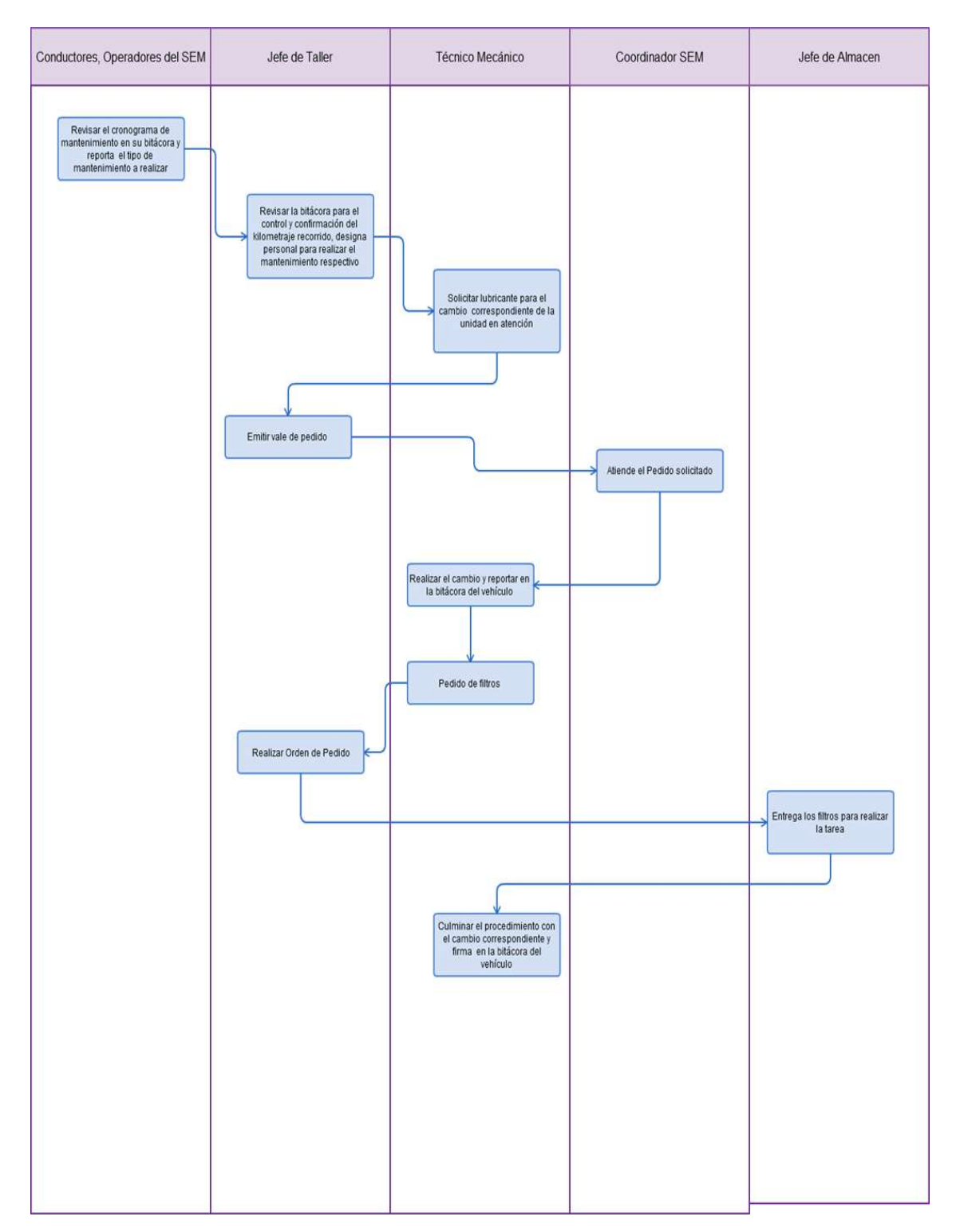

Monitoreo Programa de distribución de Agua Potable.

#### **2.0 FINALIDAD**

Este procedimiento sirve para describir las etapas que comprende la supervisión del Programa de distribución de agua potable a zonas de bajos recursos (zonas urbano marginales) del Departamento de Lambayeque.

#### **3.0 BASE LEGAL**

Convenio N°019-2012-GR.LAMB/PR.

#### **4.0 REQUISITOS**

- a) Comunidad debe ser declarado como carente de servicio de Agua Potable o de bajos recursos económicos, emitido por su Municipio.
- b) Solicitud simple dirigida a Presidencia Regional.
- c) Croquis de ubicación de la comunidad (para contrastar con las rutas de distribución que administra la Coordinación del DSEM del GRL.

#### **5.0 ETAPAS**

- a) El Conductor de la Cisterna solicita al coordinador del SEM la papeleta diaria de salida para él y la cisterna.
- b) El supervisor, programador del SEM realiza la papeleta de salida del vehículo en cuyo documento figura su recorrido, datos de la cisterna, identidad de operador, cantidad en galones de combustible, necesario para el recorrido del día.
- c) El operador, con su papeleta de salida se dirige a Oficina de servicios auxiliares para recibir vale de combustible que utilizará en el día.
- d) El operador, Con la autorización de salida y recepción de vale de combustible sale de la Sede, no sin antes, ser revisado por vigilancia de turno puerta 3.
- e) El operador se dirige a Epsel, donde el ayudante se dirige al laboratorio y poder obtener un ticket de control de cloro el agua que sacará para reparto, así poder saber la cantidad del mismo que llevaría cada 2,000 galones de agua potable, esto se realiza por cada viaje.
- f) El ayudante Teniendo el ticket mencionado pasa al llenado de los 2,000 galones.
- g) En vigilancia principal firma por cada salida una papeleta donde indica: lugar, fecha, cantidad y personas que se encuentran a bordo de la cisterna.
- h) Realiza la entrega dependiendo del lugar o ruta indicada para esa fecha, por cada entrega en cada existe una persona responsable de firmar su recepción.
- i) El supervisor, programador realiza visitas constantes, una vez por semana de cada lugar que se apoya con el líquido elemento.

#### **6.0 INSTRUCCIONES**

- a) Inicio del procedimiento: DSEM
- b) Culminación del procedimiento: Lugar por cada entrega

#### **7. DURACIÓN**

01 día hábil (08 horas diarias).

#### **8.0 FORMULARIOS**

- a) Formato de documento de inicio : Formatos de papeletas de salida de vehículo.
- b) Formato de documento de término: Formatos de control de entrega de Agua Potable por beneficiario

#### **9.0 DIAGRAMACIÓN**

- a) Hoja de análisis de procedimiento (HAP- GRIN-DSEM-004A)
- b) Diagrama de Flujo de procedimiento (DF- GRIN-DSEM-004A)

# **10.0 APLICABILIDAD**

Gobierno Regional Lambayeque

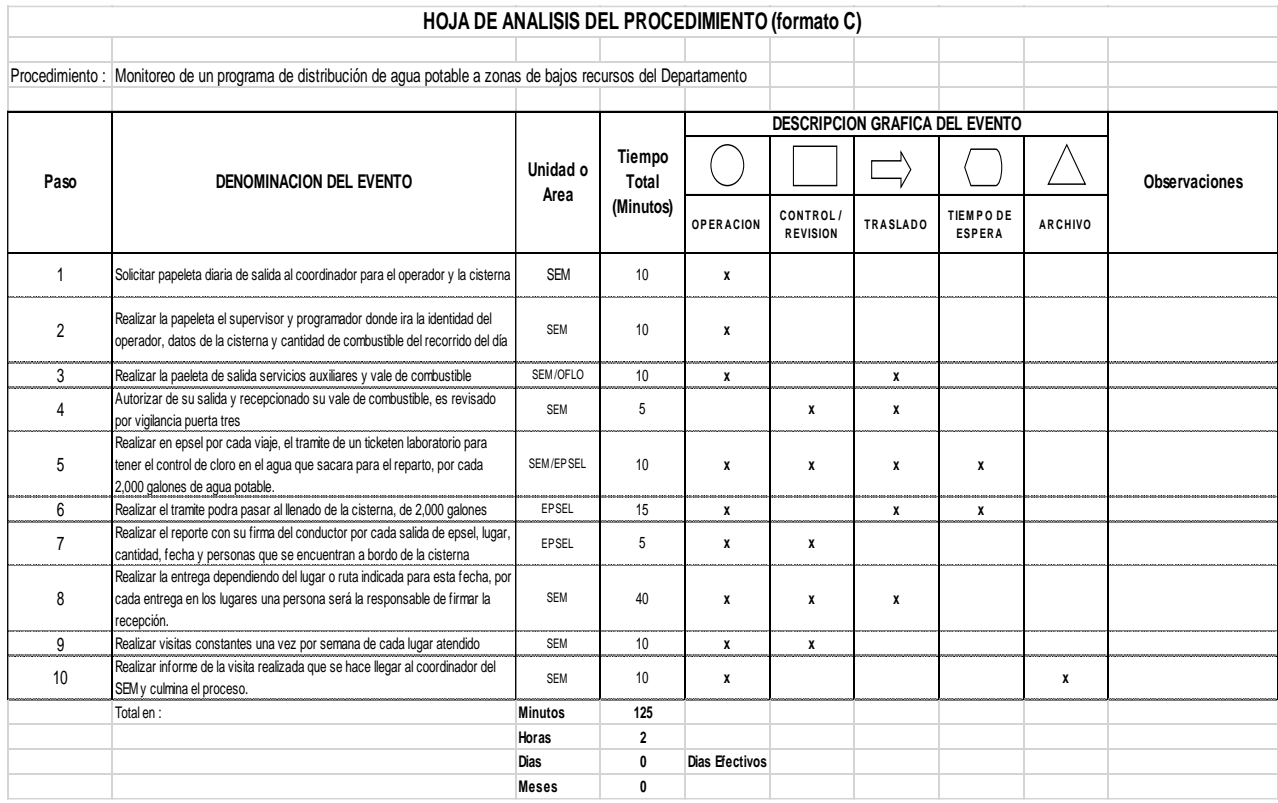

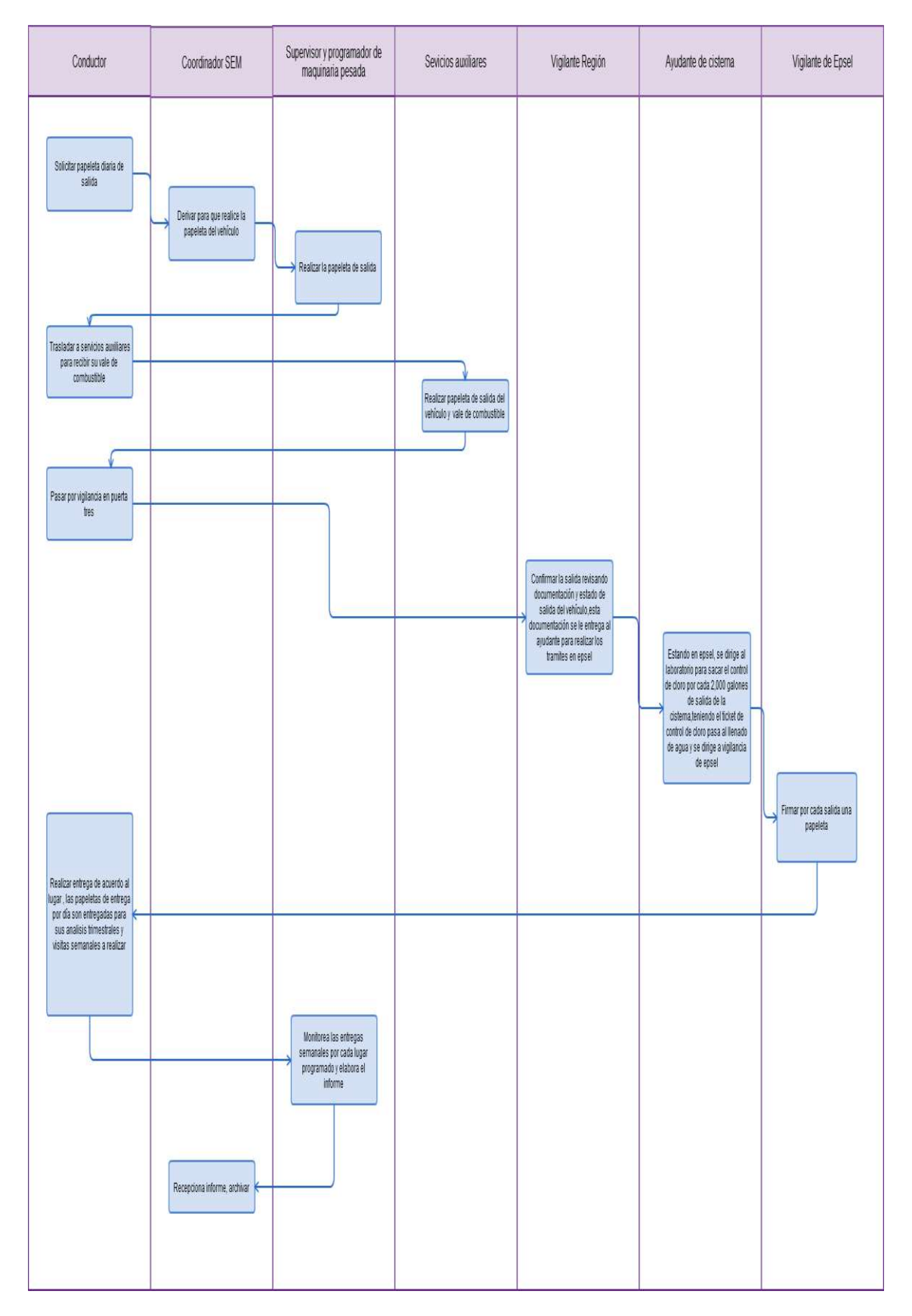

Adquisición de repuestos para mantenimiento correctivo de Vehículo Liviano o Pesado

### **2.0 FINALIDAD**

Describir las etapas que comprende la adquisición de repuestos para mantenimiento correctivo a un vehículo tanto liviano o pesado, que se utilizan en una obra de infraestructuras a cargo del GRL.

### **3.0 REQUISITOS**

a) Vehículos o maquinaria que pertenecen al Gobierno Regional de Lambayeque

#### **4.0 ETAPAS**

- a) El responsable del vehículo realiza su pedido verbal al responsable de taller.
- b) El responsable de taller designa al técnico que realice la evaluación correspondiente para que defina cuál sería la corrección a tratar.
- c) El técnico mecánico, realiza su pedido de repuestos en un documento simple, dependiendo del grado de corrección y al tipo de maquinaria que lo requiera.
- d) El responsable de taller del Servicio de Equipo Mecánico SEM elabora pedido de repuesto (PIR), en caso requiera cambio de repuesto.
- e) La secretaria realiza oficio de pedido de repuesto firmado por el coordinador del SEM dirigido a la GRIN.
- f) La secretaria de la GRIN recepciona el oficio, remite el pedido a la Oficina de Logística.
- g) La secretaria de la oficina de logística recepciona el oficio y entrega al jefe de la oficina el pedido, para su compra.
- h) El jefe de la oficina de logística cotiza los pedidos,
- i) La secretaria prepara cuadros comparativos, eleva al SEM.
- j) La secretaria del SEM recepciona los cuadros comparativos, donde el coordinador aprueba con un visto del valor más bajo.
- k) El coordinador del SEM a través de su secretaria remite el documento a Logística para que realicen la compra.
- l) El proveedor entrega el producto a almacén previa observación y visto del coordinador y un Técnico mecánico de SEM.
- m) El técnico mecánico recoge los repuestos para poder realizar el trabajo correspondiente.

#### **5.0 INSTRUCCIONES**

- a) Inicio del procedimiento : DSEM (taller)
- b) Culminación del procedimiento : DSEM (taller)

#### **6.0 DURACIÓN**

01 día hábil (04 horas).

#### **7.0 FORMULARIOS**

- a) Formato de documento de inicio del procedimiento:
- b) Formato de documento de término del procedimiento:

#### **8.0 DIAGRAMACION**

- a) Hoja de análisis de procedimiento (HAP- GRIN-DSEM-006A)
- b) Diagrama de Flujo de procedimiento (DF- GRIN-DSEM-006A)

#### **9.0 APLICABILIDAD**

Gobierno Regional Lambayeque

# **10.0 HOJA DE ANÁLISIS DEL PROCEDIMIENTO**

## HOJA DE ANALISIS DEL PROCEDIMIENTO (formato C)

Procedimiento : Mantenimiento correctivo de un Vehículo liviano o Pesado.

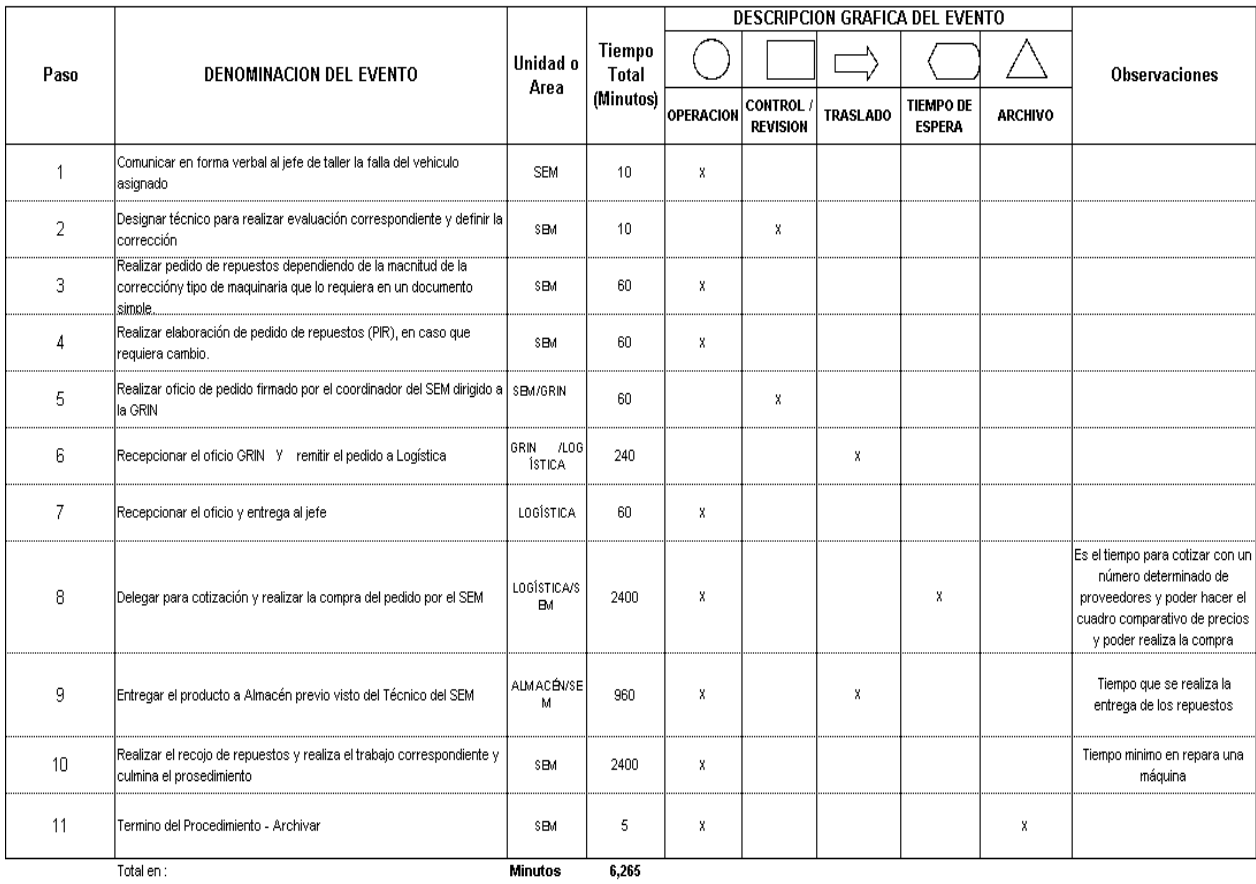

 $Horas$ 104 Dias

 $13$ Dias Efectivos

Meses

 $\overline{1}$
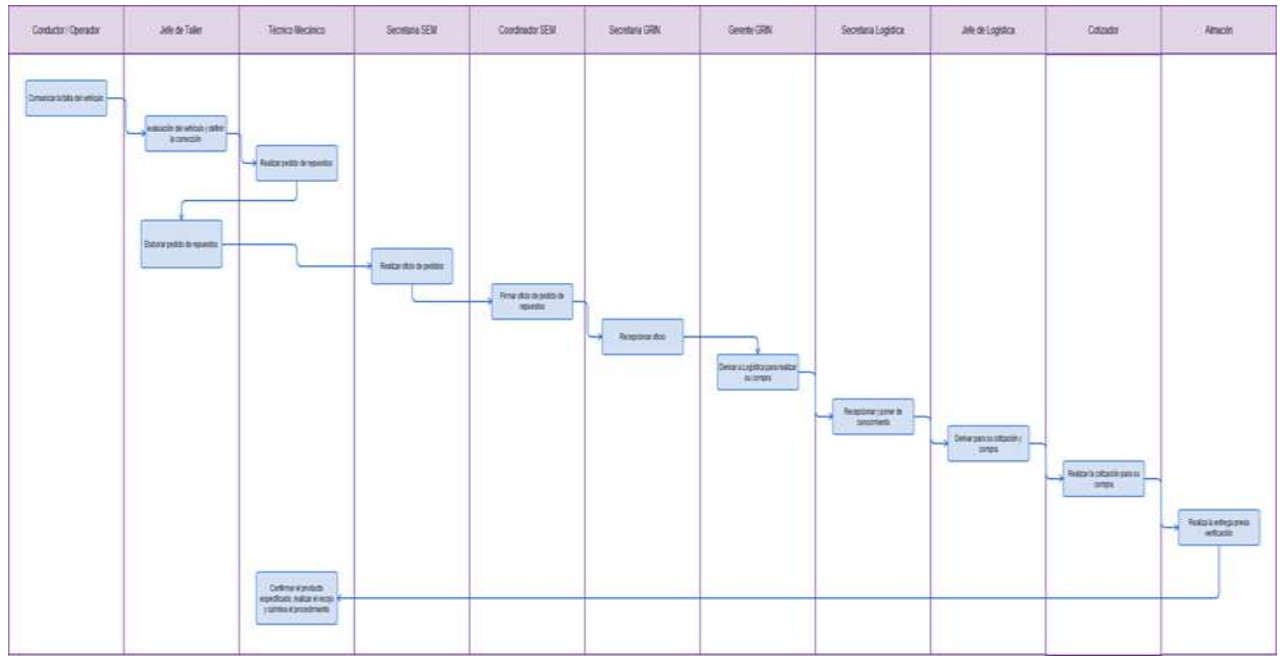

#### **1.0 NOMBRE DEL PROCEDIMIENTO**

FORTALECIMIENTO DE CAPACIDADES A LAS ÁREAS TÉCNICAS MUNICIPALES (ATM), Y A LAS JUNTAS ADMINISTRADORAS DE SERVICIOS DE SANEAMIENTO – JASS EN SANEAMIENTO.

#### **2.0 FINALIDAD**

Este procedimiento sirve para describir las etapas a fin de programar y realizar eventos de capacitación en materia de Saneamiento básico Rural para difundir la normativa del sector y para sostenibilidad de los sistemas de saneamiento rural.

#### **3.0 BASE LEGAL**

- a) Ley N° 26338, ley General que regula la prestación de los Servicios de Saneamiento en el ámbito urbano y rural (24/07/1999)
- b) Ley N° 27867, Ley Orgánica de los Gobiernos Regionales y su modificatoria Ley N° 27902 y 28013 (18/11/2002).
- c) Ley N° 27444, Ley del Procedimiento Administrativo General (11/04/2001)

#### **4.0 REQUISITOS**

- a) Capacitación esté considerada en el Plan Operativo Institucional.
- b) Capacitación cuente con disponibilidad Presupuestal.

#### **5.0 ETAPAS**

- a) El Gerente Ejecutivo de Vivienda, Saneamiento y Construcción, en cumplimiento del Plan Operativo Institucional, mediante Oficio, propone capacitación en materia de su sector, especificando posibles fechas, temas, entre otros, a las Áreas Técnicas Municipales (ATM) y a Organismos Comunales (JASS).
- b) El alcalde y las (ATM), toman conocimiento de la Capacitación y deciden sobre las fechas y hora propuesta por la Gerencia Ejecutiva de Vivienda, Saneamiento y Construcción –GEVSC.
- c) La Secretaria de Vivienda, recepciona mediante oficio la respuesta del alcalde de aceptación de la capacitación.
- d) Las Unidades Orgánicas (capacitadores) de Vivienda proceden a elaborar el Programa de desarrollo del evento y lo elevan al Gerente para su autorización.
- e) El Gerente revisa, coordina detalles y responsabilidades al personal encargado del desarrollo del evento.
- f) Los responsables de las unidades Orgánicas proceden a gestionar las acciones administrativas necesarias como combustible, viáticos, etc. y elaboran los instrumentos necesarios a utilizar en la Capacitación. (diapositivas, carpeta de asistencia entre otros)
- g) Los capacitadores se desplazan hacia la localidad donde se realizará el evento.
- h) Los Capacitadores realizan el evento en el día y hora fijada con las siguientes actividades: Inscripción de participantes y Otorgamiento de Carpeta de trabajo, exposiciones prácticas plenarias entre otros según el caso.
- i) Retorno de los capacitadores a la GEVSC.
- j) Los Capacitadores al finalizar el evento, elevan al Gerente un informe de Capacitación, junto con la relación de los asistentes.
- k) El Gerente revisa el informe y dispone que la secretaria lo archive.

#### **6.0 INSTRUCCIONES**

- a) Inicio del procedimiento: GEVSC.
- b) Culminación del Procedimiento: GEVSC.

#### **7.0 DURACIÓN**

06 días hábiles

#### **8.0 FORMULARIOS**

a) Inicio del procedimiento: Memorándum, hoja de trámite, Oficio. b) Culminación del procedimiento: Informe Técnico de Capacitación.

#### **9.0 DIAGRAMACIÓN**

- a) Hoja de Análisis de Procedimiento (HAP- GEVSC-001)
- b) Diagrama de Flujo del Procedimiento (DF- GEVSC-001)

#### **10.0 APLICABILIDAD**

Gobierno Regional Lambayeque

#### **11.0 HOJA DE ANÁLISIS DEL PROCEDIMIENTO**

#### HOJA DE ANALISIS DEL PROCEDIMIENTO (formato C)

FORTALECIMIENTO DE CAPACIDADES EN LAS ÁREAS TÉCNICAS MUNICIPALES (ATM). EN SANEAMIENTO Y A LAS JUNTAS ADMINISTRADORS DE SERVICIOS DE Procedimiento: SANFAMIENTO - IASS

**DSL 01 DESCRIPCION GRAFICA DEL EVENTO** Tiempo **Unidad o** À DENOMINACION DEL EVENTO ╱╲  $\blacksquare$ **Pace** Total Obsorvacionos Area (Minutus) CONTROL O TIEM PO DE<br>Espera **OPERACION** TRASLADO **ARCHIVO** REVISION **ENVIAR OECO DEL GERENTE DE VEVENDA A LAS** ENVIAR ONCO DEL SERENTE DE VIVENDA A LAS<br>UNDADES ORGÁNICAS MUNICIPALES PARA<br>CAPACITAR A LAS ATM Y ORGANIZACIONES  $\overline{1}$ GVS. 10  $\mathbf{x}$ COMUNALES (JASS) EN CUMPLIMIENTO DEL PLAN<br>POMUNALES (JASS) EN CUMPLIMIENTO DEL PLAN<br>PERATIVO INSTITUCIONAL DE LA DVS TOMAR CONOCIMENTO DE LA CAPACITACIÓN<br>DETALLADA Y DECIDEN SOBRE LAS FECHAS GOBLOCAL DE ACUERDO CON SUS  $\overline{z}$ 960  $\overline{\mathbf{x}}$ AL ACOCHOO CON SOS<br>ACTIVIDADES PROGRAMADAS FECHA Y HORA PROPUESTA POR LA 6 VS RECEPCIONAR MEDIANTE OFICIO LA RESPUESTA DEL GVS  $\overline{3}$ 30  $\mathbf{x}$ ALCALDE DE ACEPTACIÓN DE LA CAPACITACIÓN. ELABORAR EL PROGRAMA DE DESARROLLO DEL TENENDO EN CUENTA EL TIPO GVS  $\overline{a}$ EVENTO Y LO ELEVA AL DIRECTOR PARA SU 960  $\mathbf{x}$ EVENTO Y LO ELEVA AL DIRECTOR PARA SU<br>AUTORIZACIÓN<br>REVISAR, "COORDIÑAR " "DETALLAR " "V<br>RESPONSABILIZAR AL PERSONAL ENCARGADO DE CAPACITACIÓN ADUSTABLINA COORDINAR ""DETALLAR ""Y<br>RESPONSABILIZAR AL PERSONAL ENCARGADO<br>PARA LA REALIZACION DEL EVENTO<br>GESTIONAR LAS ACCIONES ADMINISTRATIVAS 5 **GVS** 120  $\mathbf{r}$ GESTIONAIR LAS ACCUNES AUXINISTRATIVAS.<br>NECESARIAS CONO COMPUSTIBLE, VÁTICOS, ETC Y<br>ELABORA LOS INSTRUMENTOS NECESARIOS A<br>UTULZAR EN LA CAPACITADÓNEO POS<br>CARPETA DE ASSTENCIA ENTRE OTROS SE DA PRIORIDAD A LAS<br>CAPACITACIONES  $GVS$ 480  $\bar{x}$  $\epsilon$  $\overline{7}$ HACIA LA LOCALIDAD DONDE SE REALIZARÁ EL GVS 120  $\mathbf{x}$ EVENTO REALIZAR EL EVENTO EN EL DÍA Y HORA FIJADA CON LAS SIGUIENES ACTIVIDADES; INSCRIPCIÓN DE<br>PARTICIPANTES Y OTORGAR CARPETA DE evs  $\overline{\mathbf{g}}$ 180  $\boldsymbol{\mathsf{x}}$ TRABAJO, EXPOSISIONES PRACTICAS, PLENARIAS,<br>ENTRE OTROS SEGÚN EL CASO.  $\overline{a}$ RETORNAR A LOS CAPACITADORES 120 x  $\overline{9}$ NETO THE CAPACITACIÓN JUNTO CON LA<br>ALTENALIZARELEVENTO, ELEVAR AL GERENTE UN<br>RELACIÓN DE LOS ASSISTATES<br>RELACIÓN DE LOS ASSISTATES<br>ARCHVAMENTO  $10$ GVS  $15$  $\mathbf{r}$  $\overline{11}$  $g\vee g$ 20  $\boldsymbol{\mathsf{x}}$ Tolal en .<br>Minutos  $3,015$ 

Horas

Dias

**Olas Efectivos** 

so

 $\mathbf{f}$ 

×

**Moooo** 

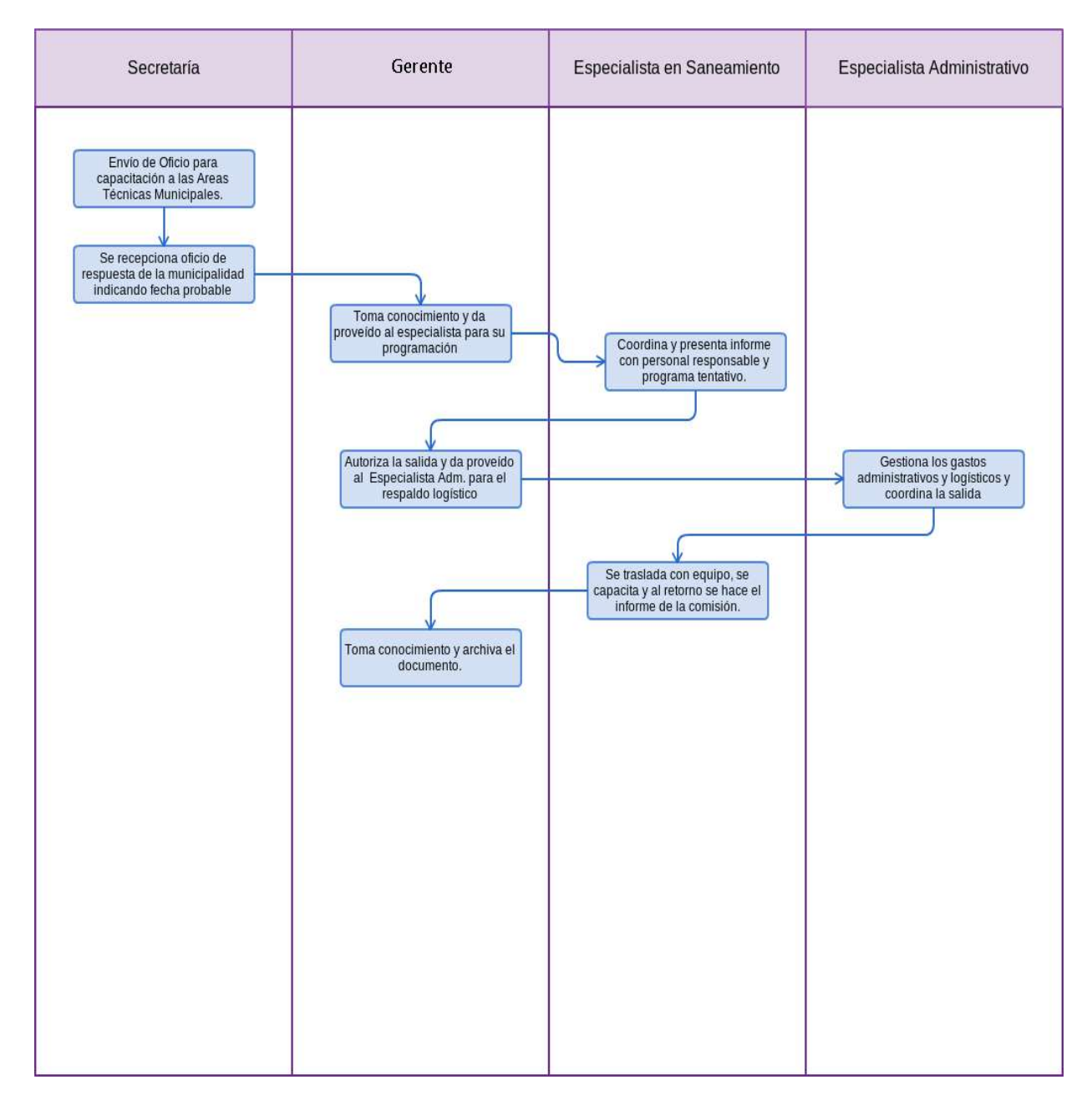

#### **1.0 NOMBRE DEL PROCEDIMIENTO**

ELABORACIÓN DE PLANILLAS PARA EL PERSONAL ACTIVO Y PENSIONISTA

#### **2.0 FINALIDAD**

Este procedimiento sirve para describir las etapas en la elaboración mensual de las planillas para el pago de Remuneraciones y Pensiones de la Gerencia Ejecutiva de Vivienda, Saneamiento y Construcción– GEVSC como una Unidad Rindente.

#### **3.0 BASE LEGAL**

- a) Ley N° 28411, Ley General del Sistema Nacional de Presupuesto (08/12/2004)
- b) Ley N° 27816, Ley del control Interno de las Entidades del Estado y sus modificatorias
- c) Decreto Legislativo N° 276, Ley de Bases de la Carrera administrativa y de Remuneraciones del Sector Público (06/03/1984).
- d) Decreto Legislativo N° 1057, regula el Régimen Especial de Contratación Administrativa de Servicios (CAS) (28/06/2008).
- e) Decreto Supremo N° 075-2008-PCM, que aprueba el Reglamento del Decreto Legislativo N° 1057 que regula el régimen de Contratación Administrativa de Servicios CAS (25/11/2008)
- f) Decreto Supremo N° 065-2011-PCM, que establece modificaciones al Reglamento del Régimen de Contratación Administrativa de Servicios CAS (27/07/2011)
- g) D.S. N°005-90-PCM, Reglamento de la Ley de Bases de la Carrera Administrativa y de Remuneraciones del Sector Público (17/01/1990).
- h) Resolución Ejecutiva Regional N° 287-2007-GR.LAMB/PR, que aprueba el Reglamento de Asistencia Puntualidad y Permanencia de los Funcionarios y Servidores del Gobierno Regional de Lambayeque.

#### **4.0 REQUISITOS**

a) Informe de descuentos, asistencias y tardanzas del personal activo.

b) Informe de descuentos para el personal pensionista.

#### **5.0 ETAPAS**

- a) La Secretaria recepciona documentación referida a descuentos varios de las instituciones para descuento del mes. Alcanzar dicha información al Gerente.
- b) El Gerente toma conocimiento y brinda con proveído al auxiliar Administrativo para que realice el consolidado de descuentos.
- c) El Auxiliar Administrativo Consolida la información de descuentos con el proceso de registro de Asistencia Diaria cuidando que guarde relación con las Papeletas de Salida (comisiones de Servicio, permisos particulares) de acuerdo a la remuneración de cada servidor para el respectivo descuento en planilla, y es alcanzado al responsable de la elaboración de las mismas (Técnico Administrativo).
- d) El Técnico Administrativo (Planillero) revisa la información mensual de Descuentos, y procede a la elaboración de las planillas de acuerdo con las fechas establecidas por la Sede Central del Gobierno Regional Lambayeque.
- e) El Técnico Administrativo, firma las Planillas y alcanza a Especialista Administrativo para V°B°.
- f) El Gerente toma conocimiento y firma las planillas.
- g) La Secretaria de la GEVSC, elabora el Oficio y deriva a la Oficina de Administración para la transferencia correspondiente.

#### **6.0 INSTRUCCIONES**

a) Inicio del procedimiento: GEVSC. b) Culminación del Procedimiento: Oficina de Administración del GRL.

#### **7.0 DURACIÓN**

01 día hábil.

#### **8.0 FORMULARIOS**

a) Documento de inicio: Solicitud, Oficio, Hoja de Trámite de descuentos. b) Documento de término: Planillas elaboradas, firmadas y visadas.

#### **9.0 DIAGRAMACIÓN**

- a) Hoja de Análisis de Procedimiento (HAP- GEVSC-002)
- b) Diagrama de Flujo del Procedimiento (DF- GEVSC-002)

#### **10.0 APLICABILIDAD**

Gobierno Regional Lambayeque

## **11.0 HOJA DE ANÁLISIS DEL PROCEDIMIENTO**

Procedimiento : ELABORACION DE PLANILLAS DEL PERSONAL ACTIVO Y PENSIONISTA

**DSL02** 

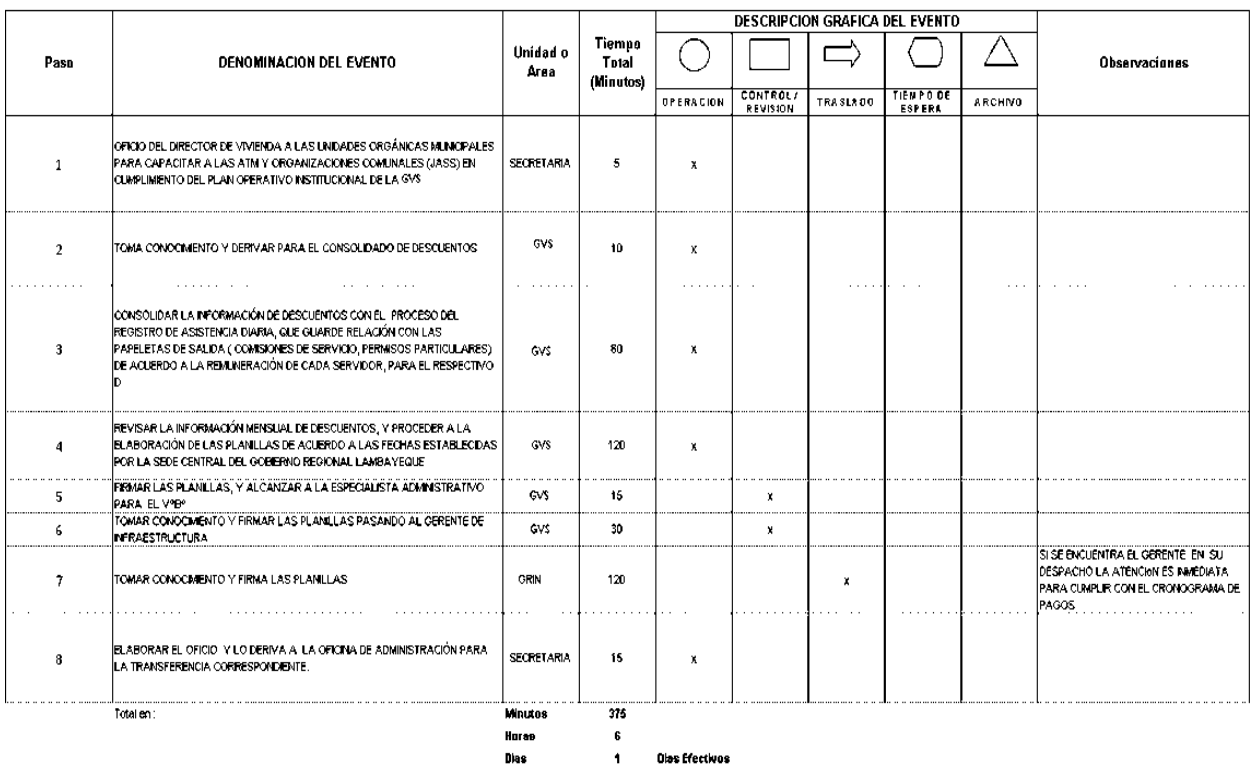

Dias<br>Meses  $\frac{1}{\alpha}$ 

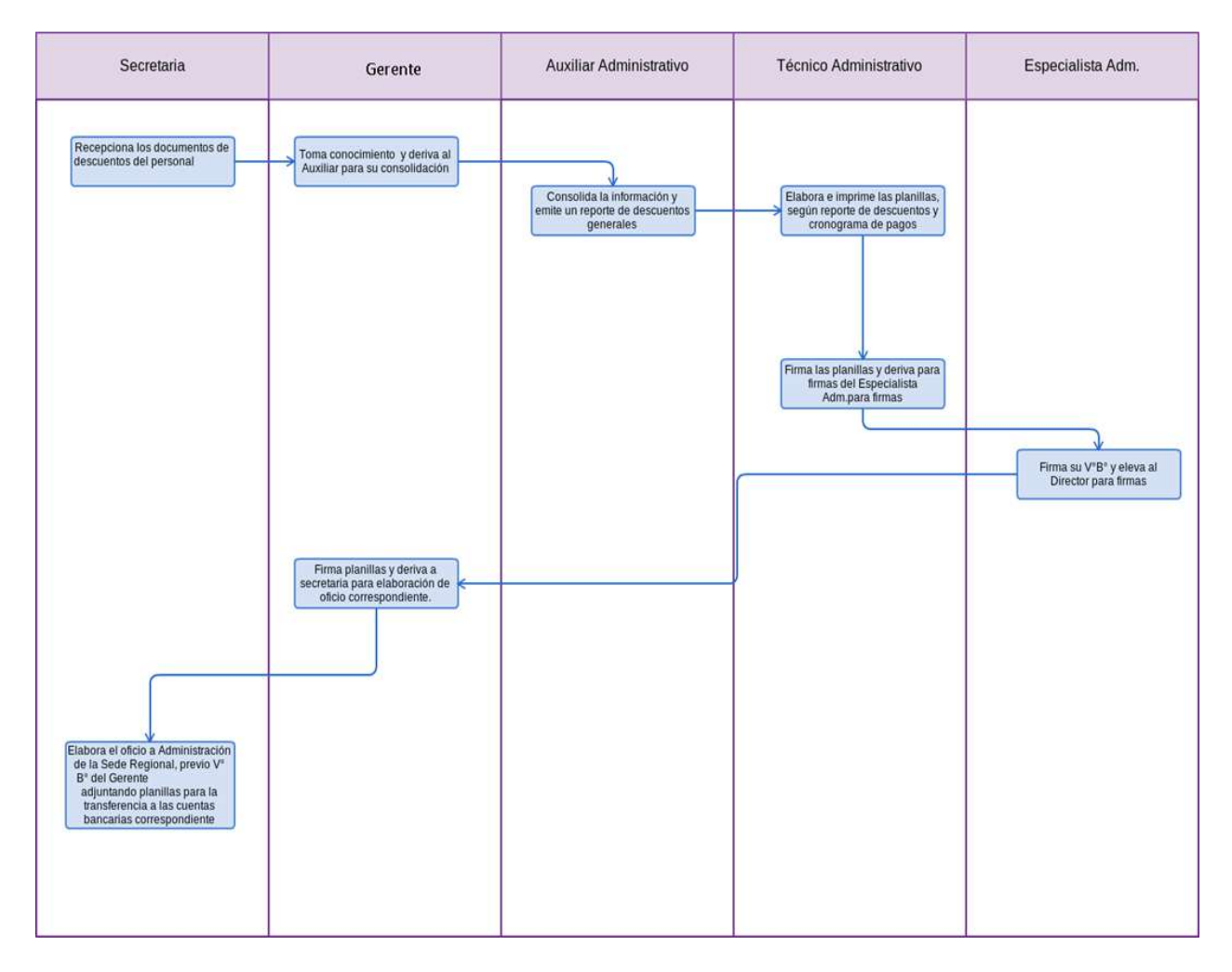

#### **1.0 NOMBRE DEL PROCEDIMIENTO**

ATENCIÓN DE REQUERIMIENTO CON CARGO AL FONDO PARA PAGOS EN EFECTIVO.

#### **2.0 FINALIDAD**

Este procedimiento sirve para describir las etapas que comprende atender gastos menudos y urgentes de rápida cancelación en la Gerencia Ejecutiva de Vivienda, Saneamiento y Construcción-GEVSC.

#### **3.0 BASE LEGAL**

- a) Ley N° 28411, Ley General del Sistema Nacional de Presupuesto (08/12/2004).
- b) Ley N°28693, Ley General del Sistema Nacional de Tesorería y modificatorias.
- c) Resolución Jefatural Regional N° 113-2013-GR.LAMB/ORAD del 20.2.13 que aprueba la Directiva 001-2013-GR.LAMB/ORAD, Lineamientos del Fondo Para Pagos en Efectivo.

#### **4.0 REQUISITOS**

- a) Resolución Jefatural Regional que nombra al responsable del manejo de Fondos para Pagos en Efectivo.
- b) Importe no mayor al 20 % de la UIT vigente (S/. 740.00).

#### **5.0 ETAPAS**

- a) La persona encargada del Fondo Para Pagos en Efectivo, recepciona el C/P desde la Oficina de Tesorería con el respectivo Cheque que habilita el Fondo de la Oficina de Tesorería.
- b) La persona encargada del Fondo Para Pagos en Efectivo, hace de conocimiento del Gerente la reposición del Fondo.
- c) Efectiviza el cheque en el Banco de la Nación por el monto autorizado.
- d) La Unidad Orgánica de la GEVSC hacer el requerimiento al despacho del Gerente.
- e) El Gerente toma conocimiento del requerimiento pone proveído de atención (V°B°), si procede para ser atendido con el Fondo Para Pagos en Efectivo y deriva para su atención a la responsable del Fondo.
- f) La responsable del Fondo cotiza e informa verbalmente al Gerente.
- g) El Gerente al tomar conocimiento del gasto que se incurriría, acepta o posterga la atención de la compra o del servicio por falta de disponibilidad presupuestal.
- h) Se atienden los requerimientos de las Unidades Orgánicas priorizando los gastos hasta que se agote.
- i) Agotado el Fondo se prepara la Rendición de Gastos efectuados sustentados con factura, Boleta, Recibo por Honorarios, Declaración Jurada del Gasto, etc., a nombre del Gobierno Regional de Lambayeque debidamente firmados por el Gerente y la responsable del FPPE, y en el reverso por quien recibe el servicio o bien.
- j) La encargada del Fondo para Pagos en Efectivo envía la Rendición de Cuentas documentadas para el V°B° del Gerente de GEVSC.
- k) Después de Visar la Rendición el Gerente de GEVSC, lo deriva a la Oficina de Administración para la Reposición del Fondo Para Pagos en Efectivo.
- l) El Administrador del Gerencia Regional de Lambayeque GRL, deriva la Rendición a la Oficina de Finanzas para revisión y Reposición del Fondo.

#### **6.0 INSTRUCCIONES**

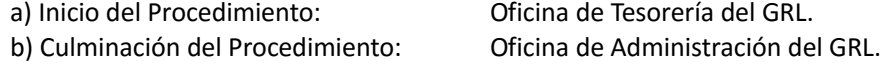

**7.0 DURACIÓN** 

22 días hábiles

#### **8.0 FORMULARIOS**

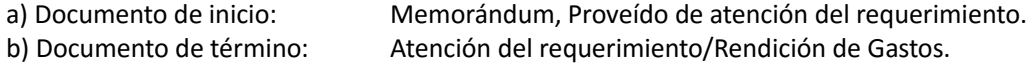

#### **9.0 DIAGRAMACIÓN**

- a) Hoja de Análisis de Procedimiento (HAP GEVSC–003)
- b) Diagrama de Flujo del Procedimiento (DF- GEVSC–003)

#### **10.0 APLICABILIDAD**

Gobierno Regional Lambayeque

#### **11.0 HOJA DE ANÁLISIS DEL PROCEDIMIENTO**

#### HOJA DE ANALISIS DEL PROCEDIMIENTO (formato C)

Procedimier ATENCIÓN DE REQUERIMIENTO DE BIENES Y SERVICIOS - PAGOS MENUDOS Y URGENTES CON CARGO AL FONDO PARA PAGOS EN EFECTIVO

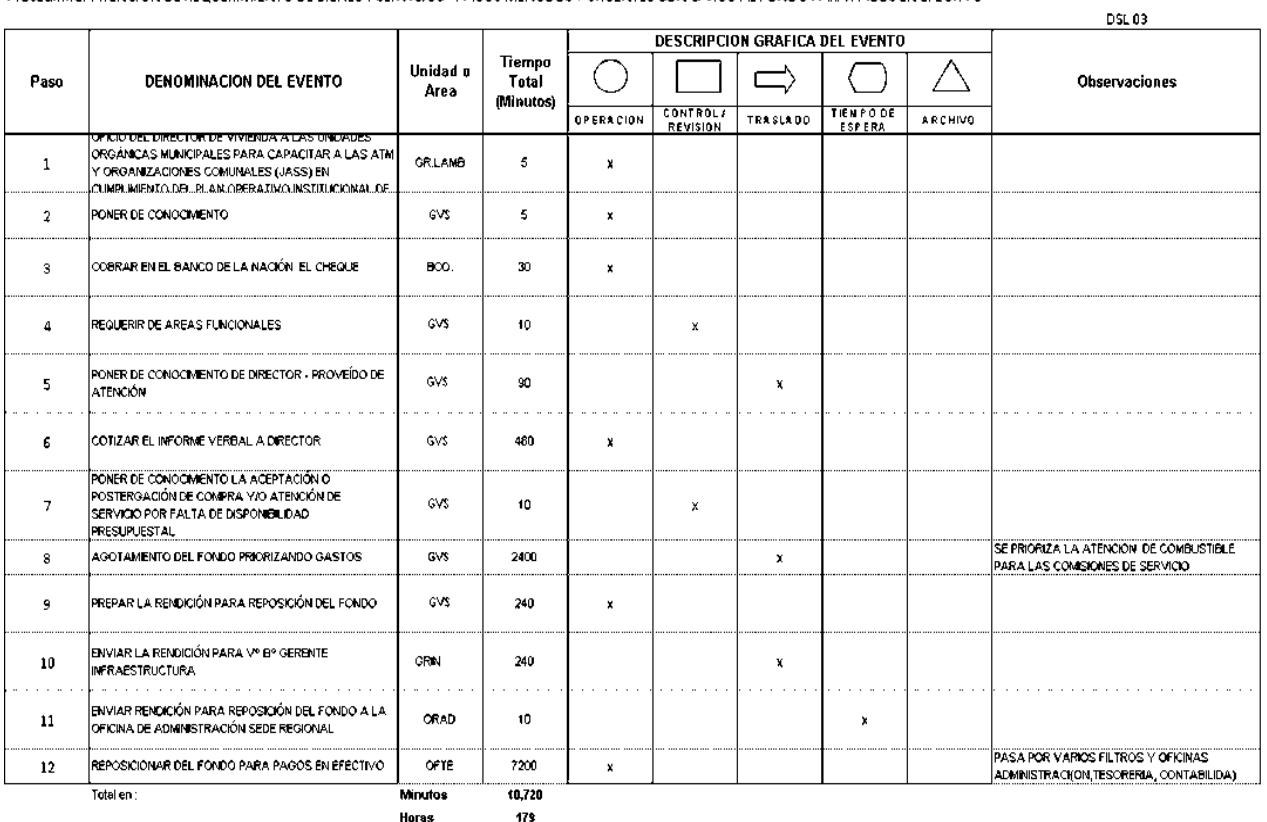

Horas<br>Dias  $22$ **Dias Efectivos** 

 $\overline{1}$ 

Meses

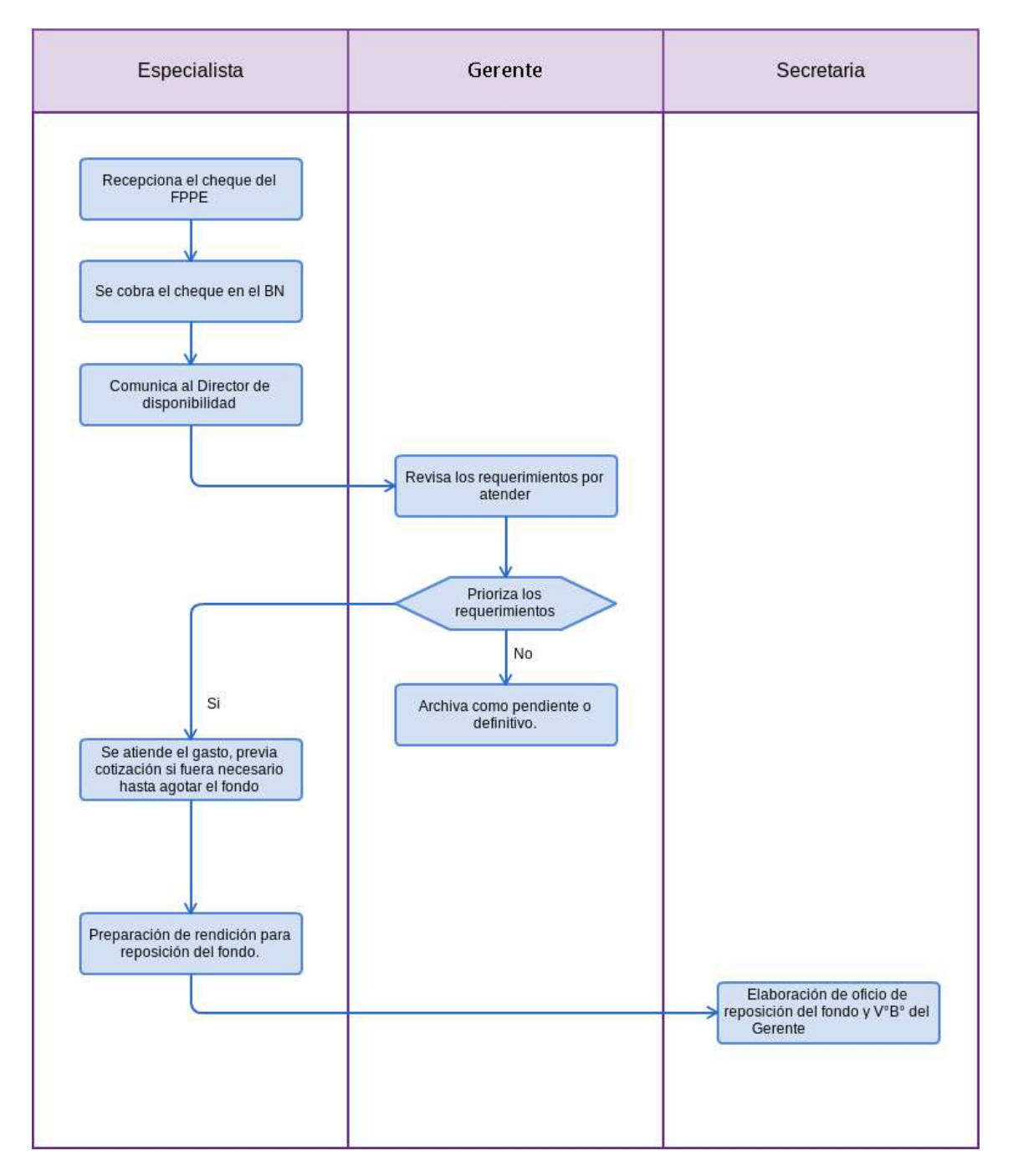

#### **1.0 NOMBRE DEL PROCEDIMIENTO**

OPINIÓN TÉCNICO LEGAL EN MATERIA DE VIVIENDA Y SANEAMIENTO.

#### **2.0 FINALIDAD**

Este procedimiento sirve para describir las etapas para emitir opinión legal por disposición de la Gerencia Ejecutiva de Vivienda, Saneamiento y Construcción (GEVSC) para resolver diferentes materias mediante la interpretación de la normativa vigente, relacionados con el sector Vivienda y Saneamiento.

#### **3.0 BASE LEGAL**

- a) Ley N° 27867, Ley Orgánica de los Gobiernos Regionales, sus modificatorias y ampliatorias, las Leyes N° 27902, 28013, 28161, 28926, 28961, 28968 y 29053.
- b) Ley N° 27444, Ley del Procedimiento Administrativo General (11/04/2001).
- c) Ley N° 27816, Ley del Control Interno de las Entidades del Estado y sus modificatoria.
- d) Ordenanza Regional N° 009-2011-GR.LAMB/CR, que aprueba la actualización del ROF.

#### **4.0 REQUISITOS**

Expediente completo.

#### **5.0 ETAPAS**

- a) La Secretaria de la Gerencia Ejecutiva de Vivienda, Saneamiento y Construcción GEVSC recepciona documento y pasa el documento al despacho de Gerente.
- b) El Gerente toma conocimiento de lo solicitado y deriva con proveído de atención a Asesora Legal.
- c) La Asesora Legal, toma conocimiento, analiza, revisa los antecedentes y la normatividad Legal vigente, y elabora el Informe Legal para la elevación al despacho del Gerente a través de Secretaría.
- d) La Secretaria de la Gerencia recepciona Informe legal y pasa a despacho del Gerente para conocimiento y fines.
- e) El Gerente toma conocimiento del informe, y de ser el caso, firma el proyecto de Oficio adjunto al Informe Legal.
- f) La Secretaria recibe el informe Legal, registra pone de conocimiento a la parte interesada, y lo archiva.

#### **6.0 INSTRUCCIONES**

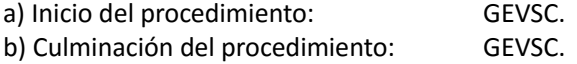

#### **7.0 DURACIÓN**

04 días hábiles.

#### **8.0 FORMULARIOS**

- a) Documento de inicio: Expediente.
- b) Documento de término: Informe técnico legal.

#### **9.0 DIAGRAMACIÓN**

- a) Hoja de Análisis de Procedimiento (HAP-GEVSC-004)
- b) Diagrama de Flujo del Procedimiento (OF-GEVSC-004)

#### **10.0 APLICABILIDAD**

Gobierno Regional Lambayeque

#### **11.0 HOJA DE ANÁLISIS DEL PROCEDIMIENTO**

#### HOJA DE ANALISIS DEL PROCEDIMIENTO (formato C)

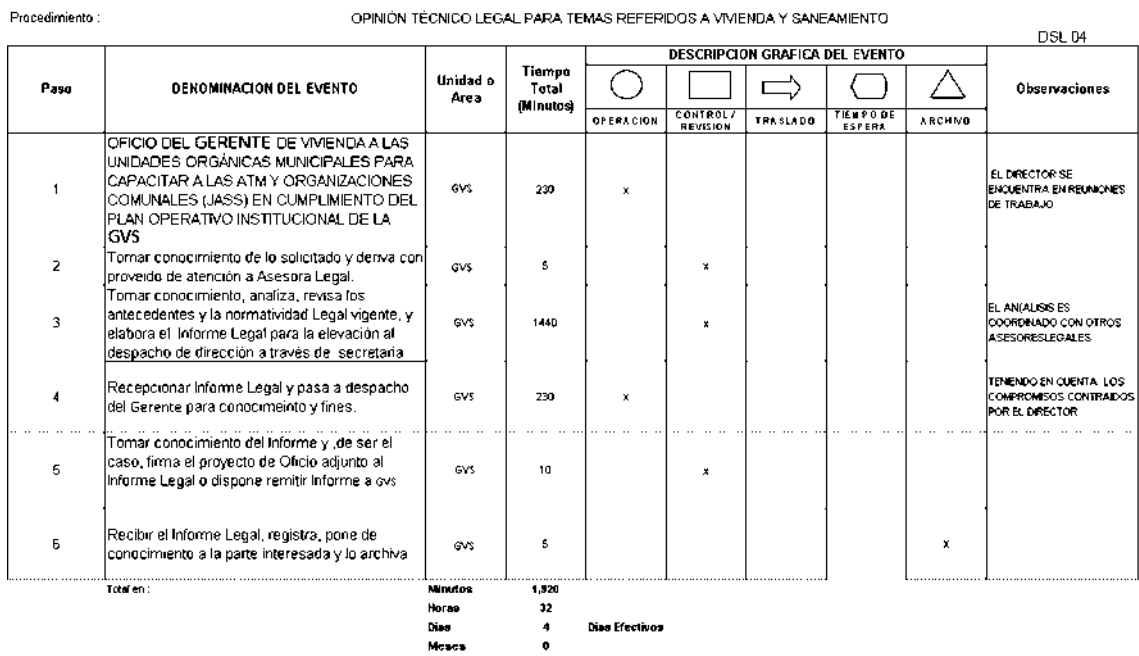

Procedimiento:

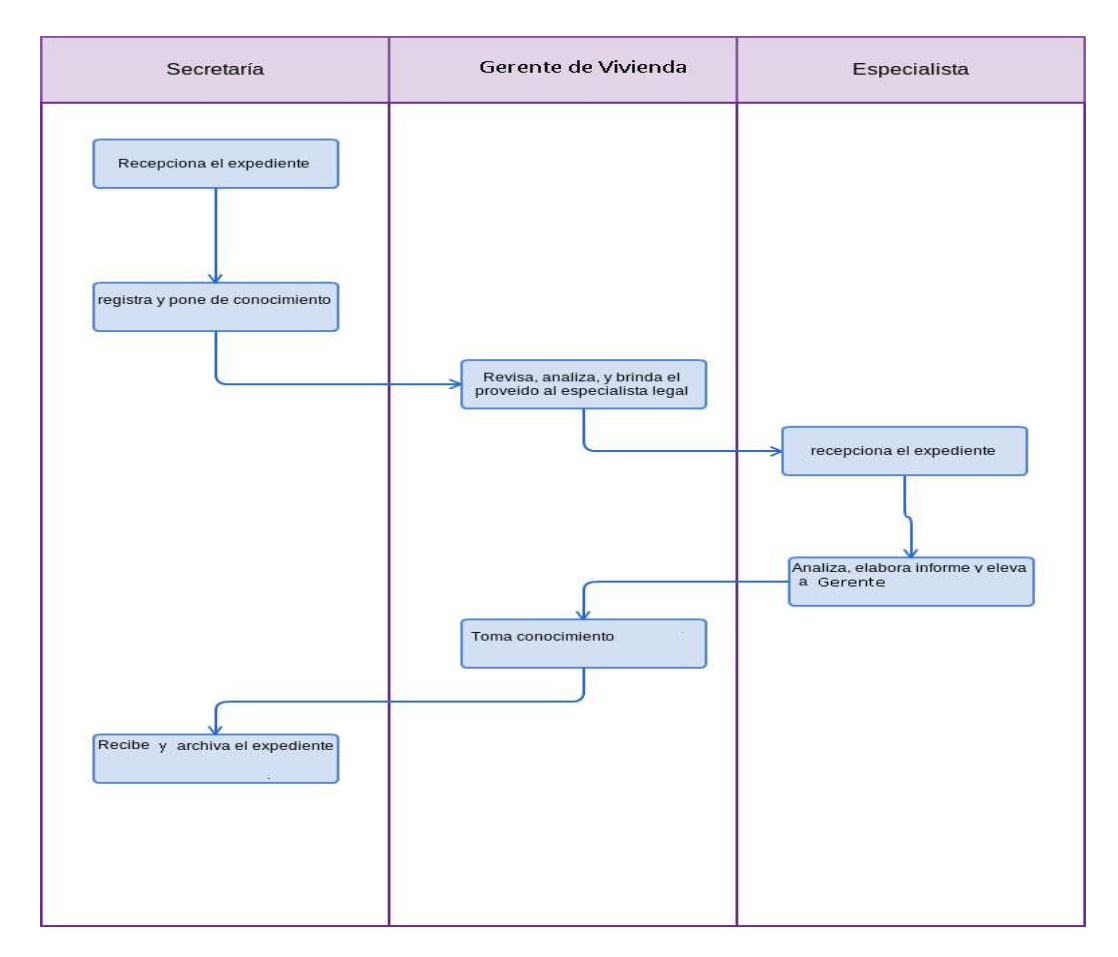

### **CÓDIGO: OFOTI-0464-GR.LAMB (1**

### **1.0 NOMBRE DEL PROCEDIMIENTO**

Mantenimiento preventivo de un equipo de cómputo.

### **2.0 FINALIDAD**

Mantenimiento preventivo que se realiza a los equipos de cómputo de la institución, a fin de asegurarles el adecuado rendimiento durante su vida útil.

### **3.0 BASE LEGAL**

 $\ell$ reto Regional N.º 035-2016-GR.LAMB/PR, aprueba la Directiva Nº 12-2016-GR.LAMB/PR, sobre "Administración de la Red Informática del Gobierno Regional de Lambayeque".

### **4.0 REQUISITOS**

- a) Plan aprobado de Mantenimiento Preventivo de Equipos de Cómputo.
	- b) Disponibilidad de materiales y herramientas para el mantenimiento preventivo de equipos de cómputo.

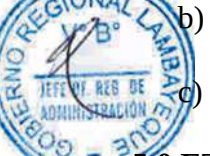

c) Disponibilidad del usuario para verificar el retiro del equipo sujeto a mantenimiento.

### **5.0 ETAPAS**

- a) El Analista asignado por la Oficina de Organización y Tecnologías de la Información FOTI para el mantenimiento de un equipo desarrolla las siguientes actividades:
- a.1) Encontrándose en el área usuaria, verifica el Plan de Mantenimiento Preventivo para identificar el equipo.
- a.2) Procede a retirar el equipo del área usuaria hacia la OFOTI.

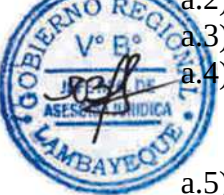

- a.3) Encender el equipo, verificar y registrar la configuración básica del Setup. a.4) Verifica que el sistema operativo, software ofimática y otras aplicaciones funcione correctamente y que los dispositivos conectados a la computadora funcionen de igual
	- manera (ratón, unidades ópticas, disqueteras, etc)
- a.5) Realiza el inventario del software y de los componentes del equipo, en presencia del usuario responsable de dicho equipo, para que dé fe de las condiciones físicas, de velocidad en que se encuentra el equipo (velocidad del procesador), cantidad de memoria RAM, capacidad de disco duro, número de unidades de almacenamiento con que cuenta, etc.
- a.6) Se revisa la falta de componentes secundarios (tornillos, conectores flojos, etc.).
- a.7) Elabora una Ficha Técnica de Servicio (Situación actual del equipo (s) y Retiro equipo a Soporte Técnico).
- a.8) El usuario revisa el detalle de la situación actual del equipo y firma la Ficha Técnica de Servicio.
- b) Para realizar el Mantenimiento Preventivo, se debe tener en cuenta lo siguiente:

### **Primer Nivel**:

- b.1) El usuario es responsable de realizar un respaldo de todos sus datos más importantes (backup).
- b.2) Utilizar un soplador de aire, una brocha, paños anti estáticos para la limpieza interior de la computadora y para las ranuras externas de los demás dispositivos.
- b.3) Utilizar espuma limpia carcasa para la limpieza externa de los dispositivos.
- b.4) Utilizar kit de limpieza externa para pantalla del monitor (LCD y LED).
- b.5) Para la limpieza de tarjetas electrónicas, utilizar un aerosol limpiador de circuitos electrónicos ó bencina.
- b.6) Utilizar pulsera anti estática para desensamblar y ensamblar el equipo.

### **Segundo Nivel:**

b.1) Apagar el equipo.

- b.2) Desensamblar el CASE, monitor, teclado u otro dispositivo conectado al computador, retirando todas las tarjetas electrónicas, dispositivos de almacenamiento, y otros componentes.
- b.3) Retirar el polvo de los componentes, tarjetas electrónicas, dispositivos de almacenamiento, y otros componentes, utilizando el soplador de aire y brocha.

b.4) Limpieza de tarjetas, disquetera, unidades ópticas y unidades digitales con aerosol limpiador de circuitos electrónicos o bencina.

- b.5) Limpieza de conectores, puertos, ranuras de expansión, pines de procesador, etc. con bencina ó aerosol limpiador de circuitos electrónicos.
- b.6) En el caso del teclado, se desmontan todas las teclas y se lava, y su interior del mismo con paños anti estáticos, bencina, etc.
- b.7) En el caso del mouse, se desensambla y se lava, y su interior del mismo con paños anti estáticos, bencina, etc.
- b.8) Limpieza exterior con espuma para limpiar carcasas.
- $\Theta$ .9) Ensamblar el/los equipo(s).
- b.10) Encender el equipo, verificar que funcione correctamente tanto el hardware como el software.
- b.11) Limpieza de virus y actualización del antivirus, instalación de actualizaciones del sistema operativo, software ofimática y otras aplicaciones de ser necesario, desfragmentación de disco duro (reacomodo de archivos), revisión de errores en el sistema de archivos, optimización de RAM y optimización de memoria SWAP (En el caso de Sistema Operativo Linux).
- b.12) Compara la configuración del setup actual con la que se realizó inicialmente, de tal forma que se encuentren idénticas.

c) El Analista devuelve el equipo al usuario de la Unidad Orgánica, este último verifica la operatividad del equipo y firma la Ficha Técnica de Servicio (Conformidad).

### **6.0 INSTRUCCIONES**

- a) **Inicio del Procedimiento:** Oficina de Organización y Tecnologías de la Información.
- b) **Culminación del Procedimiento:** Oficina de Organización de Tecnologías de la Información.

### **7.0 DURACIÓN**

Un (01) día.

### **8.0 FORMULARIOS**

a)**Formato del documento de inicio:** Ficha Técnica de Servicio (Situación actual, Retiro) b)**Formato del documento de término:** Ficha Técnica de Servicio (Conformidad)

### **9.0 APLICABILIDAD**

Oficina de Organización de Tecnologías de Información y Centro de Sistemas de Información  $(CSI's)$ .

### **10.0 DIAGRAMACION**

- a) Hoja de análisis de procedimiento (HAP\_OFTI\_01)
- b) Diagrama de flujo del procedimiento (DFP\_OFTI\_01)

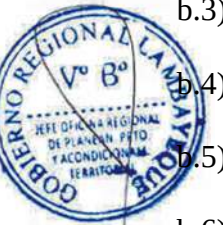

## **11.0 HOJA DE ANÁLISIS DE PROCEDIMIENTOS**

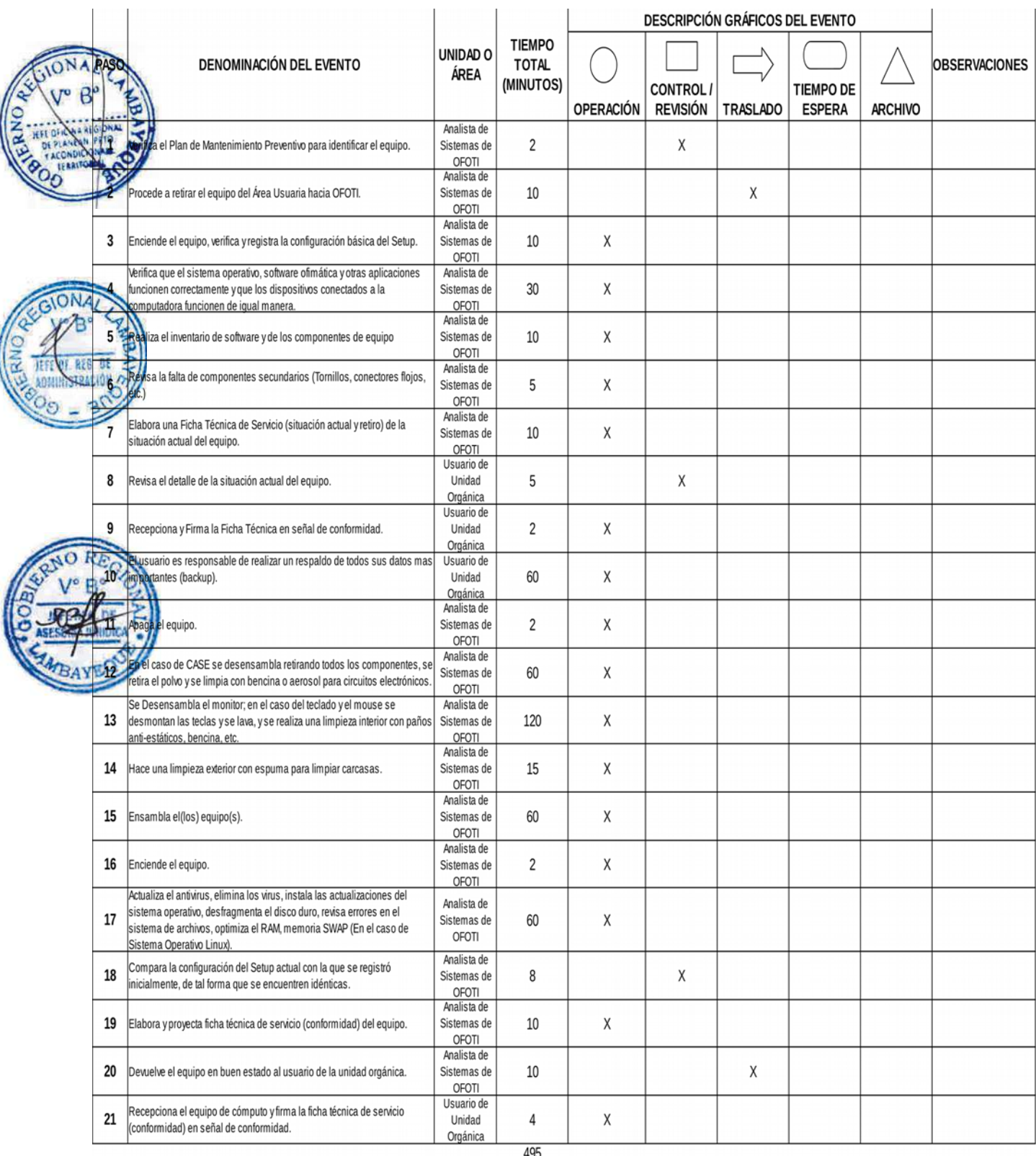

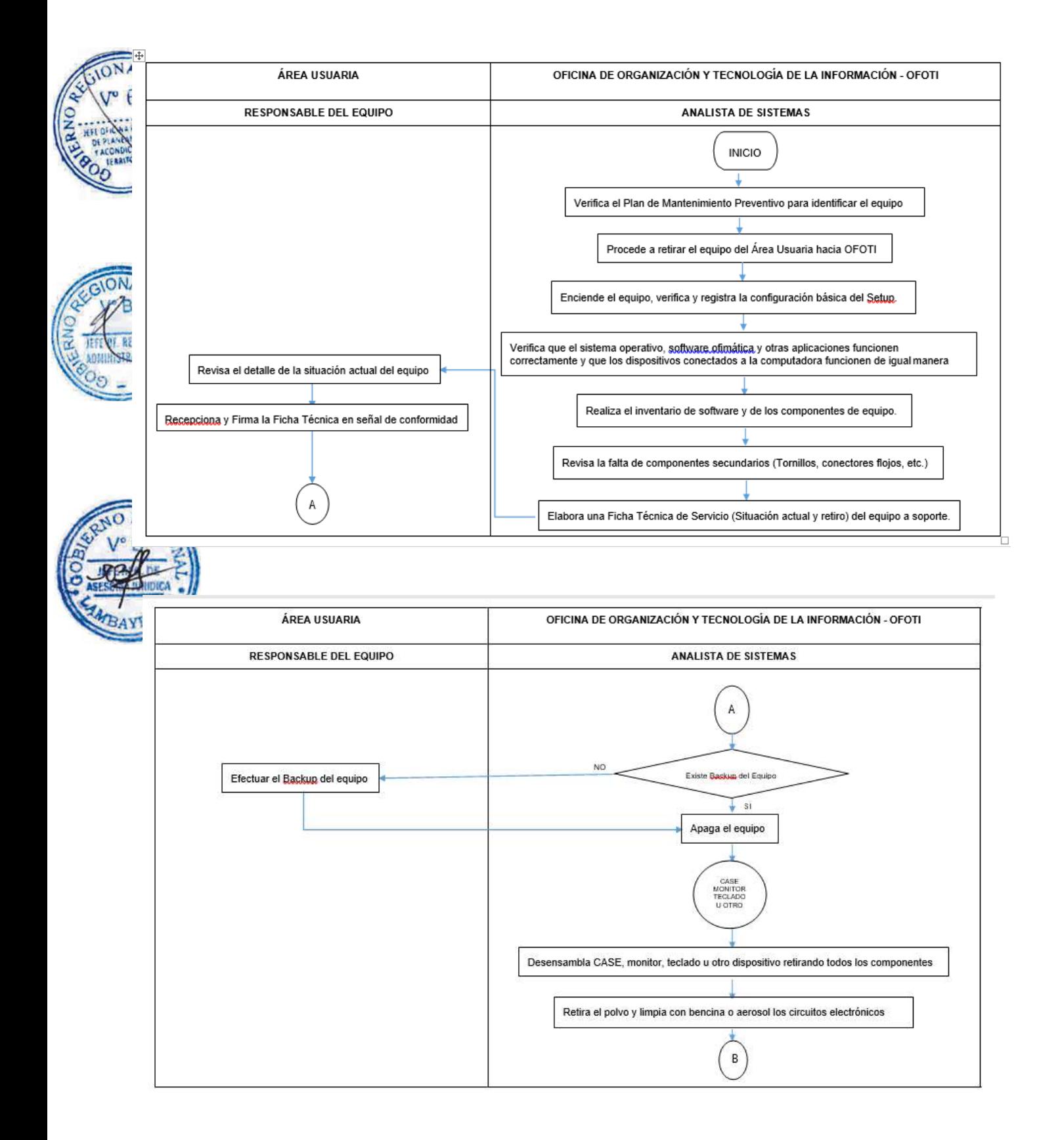

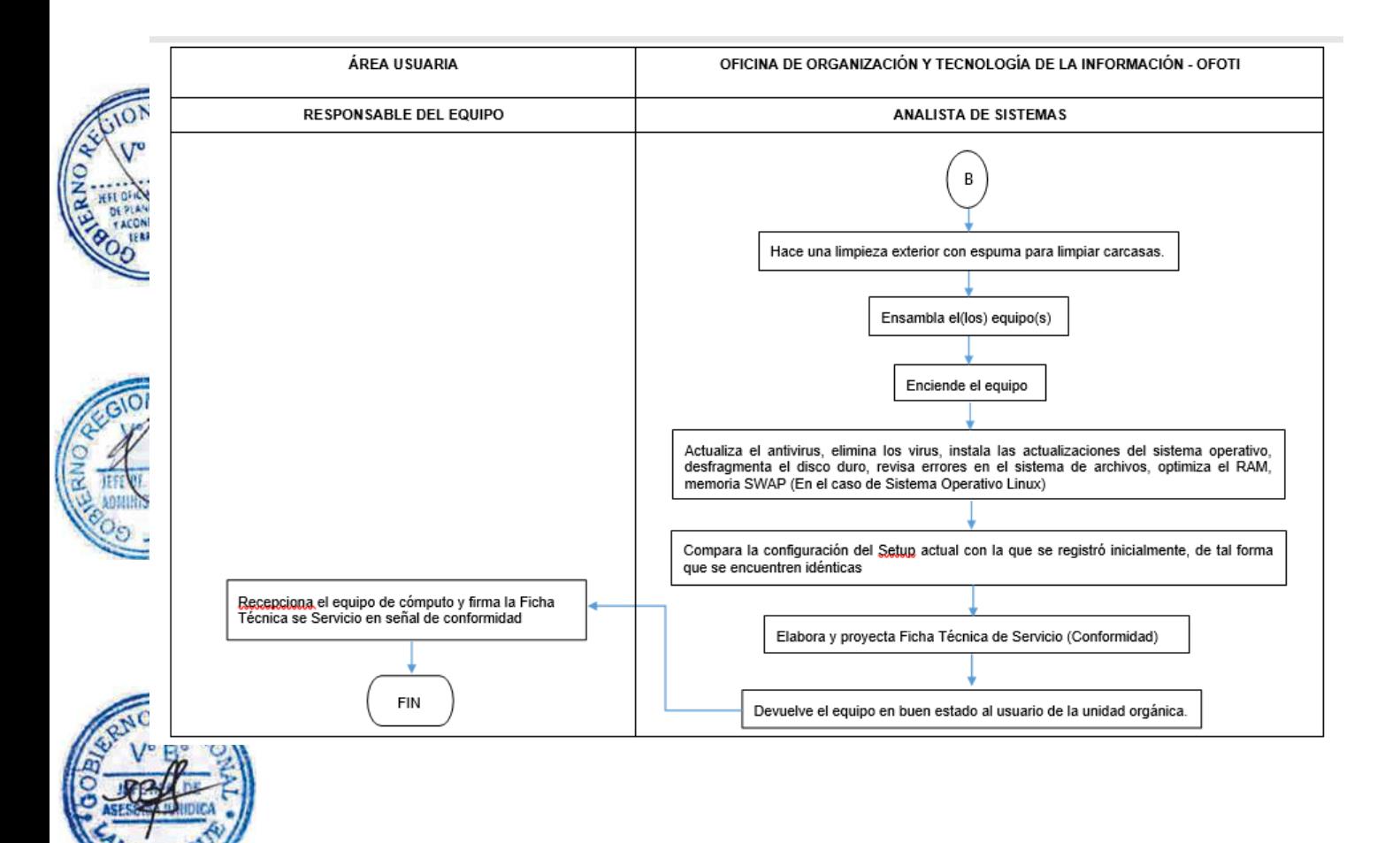

### **CÓDIGO: OFOTI-0465-GR.LAMB 2**

### **1.0 NOMBRE DEL PROCEDIMIENTO**

Mantenimiento preventivo de un equipo de comunicación (switch, router, enlace inalámbrico, rack, gabinete, teléfono, etc) de la Red Informática.

### **2.0 FINALIDAD**

Mantenimiento preventivo de equipos de comunicación de la Red Informática, a fin de asegurar **El** rendimiento adecuado durante su vida útil.

### **3.0 BASE LEGAL**

Decreto Regional Nº035-2016-GR.LAMB/PR, aprueba la Directiva Nº 12-2016-GR.LAMB/PR, sobre "Administración de la Red Informática del Gobierno Regional de Lambayeque".

#### **4.0 REQUISITOS**

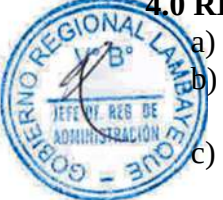

a) Plan aprobado de mantenimiento preventivo de equipos de comunicación.

b) Disponibilidad de materiales y herramientas para el mantenimiento preventivo de equipos de comunicación de la Red Informática.

c) Disponibilidad de 01 switch de comunicación de similar características con los que se cuenta en la Red Informática.

#### **5.0 ETAPAS**

a) El Analista asignado por la Oficina de Organización y Tecnologías de la Información - OFOTI para el mantenimiento de un equipo de comunicación desarrolla las siguientes actividades:

a.1) Identificar el equipo en el Plan de Mantenimiento Preventivo.

a.2)Verificar y guardar una copia de la configuración (backup) del equipo.

a.3) Retirar el equipo de comunicación y reemplazar por otro equipo de contingencia de igual configuración.

a.3) Verificar y registrar en una Ficha Técnica de Servicio (situación actual y retiro del equipo a soporte) el sistema operativo, puertos y configuración.

b) Para realizar el Mantenimiento Preventivo, se debe tener en cuenta lo siguiente:

#### **Primer Nivel**:

b.1) Utilizar un soplador de aire, una brocha, paños anti estáticos para la limpieza interior del equipo.

b.2) Se revisa la falta de componentes secundarios (tornillos, conectores flojos, etc.).

b.3) Utilizar espuma limpia carcasa para la limpieza externa de los dispositivos.

b.4) Para la limpieza de tarjetas electrónicas, utilizar un aerosol limpiador de circuitos electrónicos ó bencina.

b.5) Utilizar pulsera anti estática para desensamblar y ensamblar el equipo.

#### **Segundo Nivel:**

b.1) Desensamblar el equipo, retirando las tarjetas electrónicas y otros componentes.

b.2) Retirar el polvo de los componentes, tarjetas electrónicas, utilizando el soplador de aire y brocha.

b.3) Limpieza de tarjetas, puertos y otros componentes con aerosol limpiador de circuitos electrónicos o bencina.

b.4) Limpieza exterior con espuma para limpiar carcasas.

b.5) Ensamblar el/los equipo(s).

b.6) Instalación de actualizaciones de imagen del software del equipo.

b.7) Instala el equipo de comunicación en su ubicación original, verifica la conectividad y el funcionamiento de los servicios informáticos y comunicaciones;

c) El Analista elabora una Ficha Técnica de Servicio (conformidad) donde el jefe de la OFOTI da la conformidad del servicio.

### **6.0 INSTRUCCIONES**

- a) **Inicio del Procedimiento:** Oficina de Organización y Tecnologías de la Información.
- b) **Culminación del Procedimiento:** Oficina de Organización y Tecnologías de la Información.

**7.0 DURACIÓN**

 $\mathcal{D}$ os (02) horas.

### **8.0 FORMULARIOS**

- a) **Formato del documento de inicio:** Ficha Técnica de Servicio (Situación actual, Retiro Equipo a Soporte).
- b) **Formato del documento de término:** Ficha técnica de Servicio (Conformidad).

### **9.0 APLICABILIDAD**

Oficina de Organización y Tecnologías de la Información y Centro de Sistemas de Información  $\text{CSI's}.$ 

### **10.0 DIAGRAMACIÓN**

- a) Hoja de análisis de procedimiento (HAP\_OFTI\_02).
- b) Diagrama de flujo del procedimiento (DFP\_OFTI\_02).

## **11.0 HOJA DE ANÁLISIS DE PROCEDIMIENTOS**

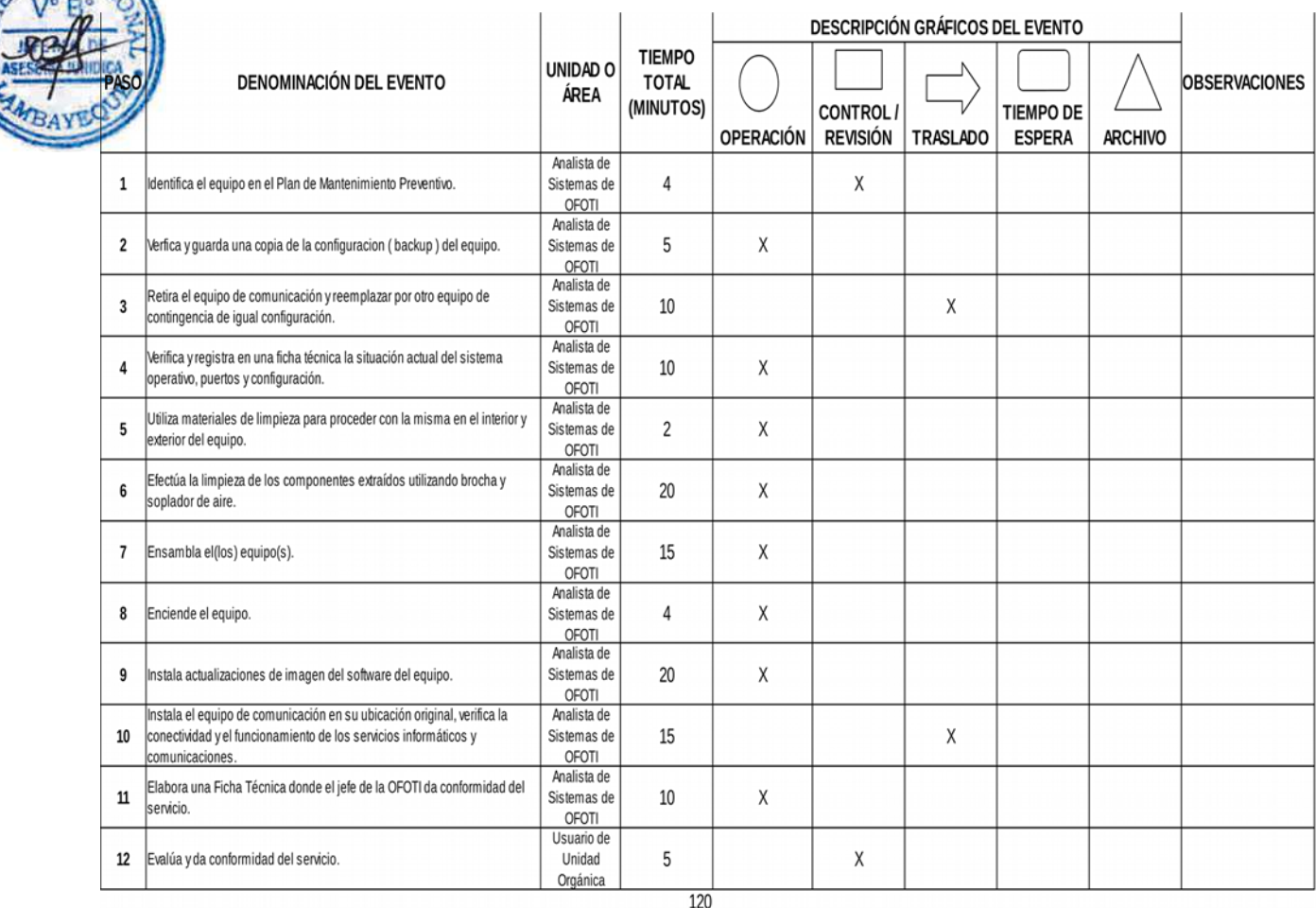

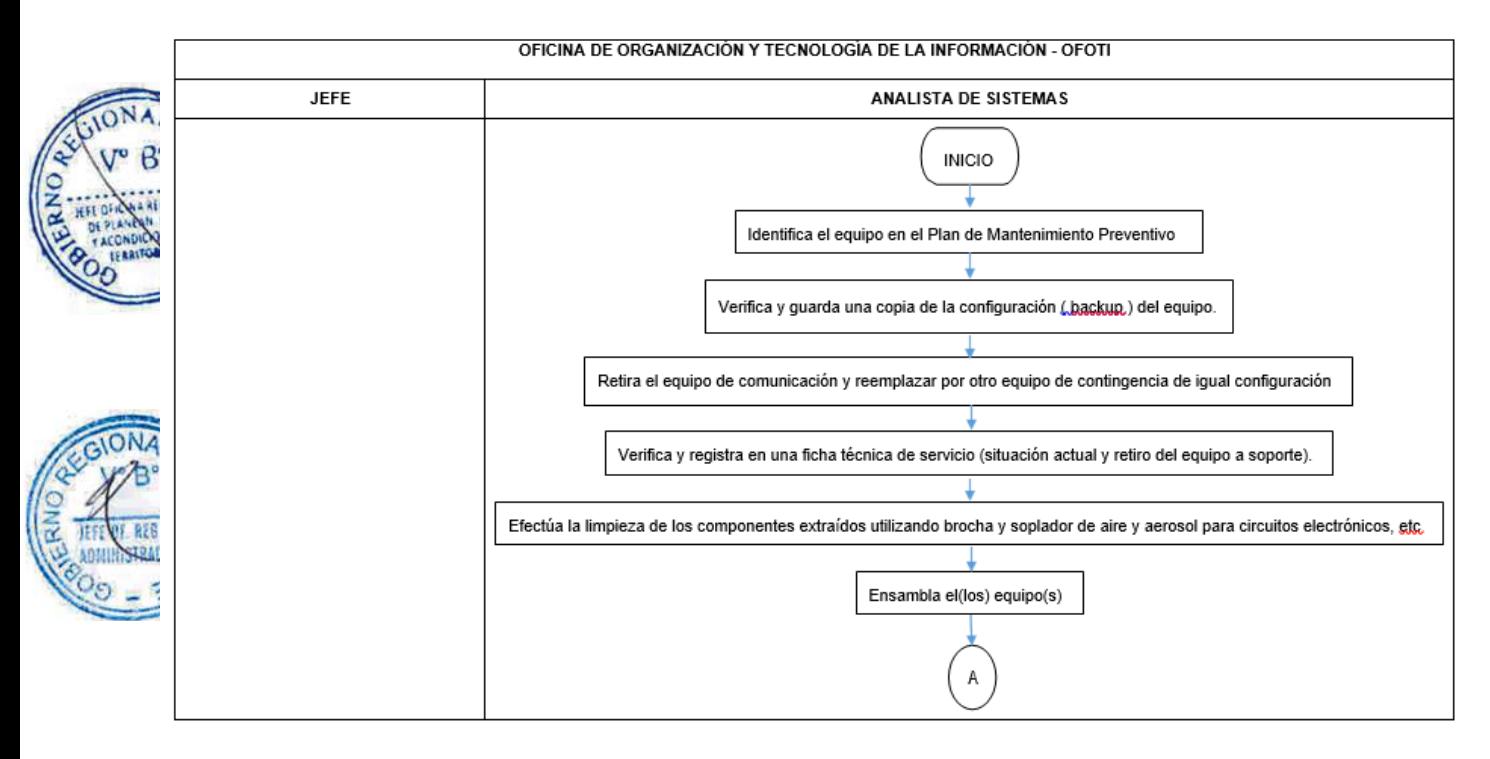

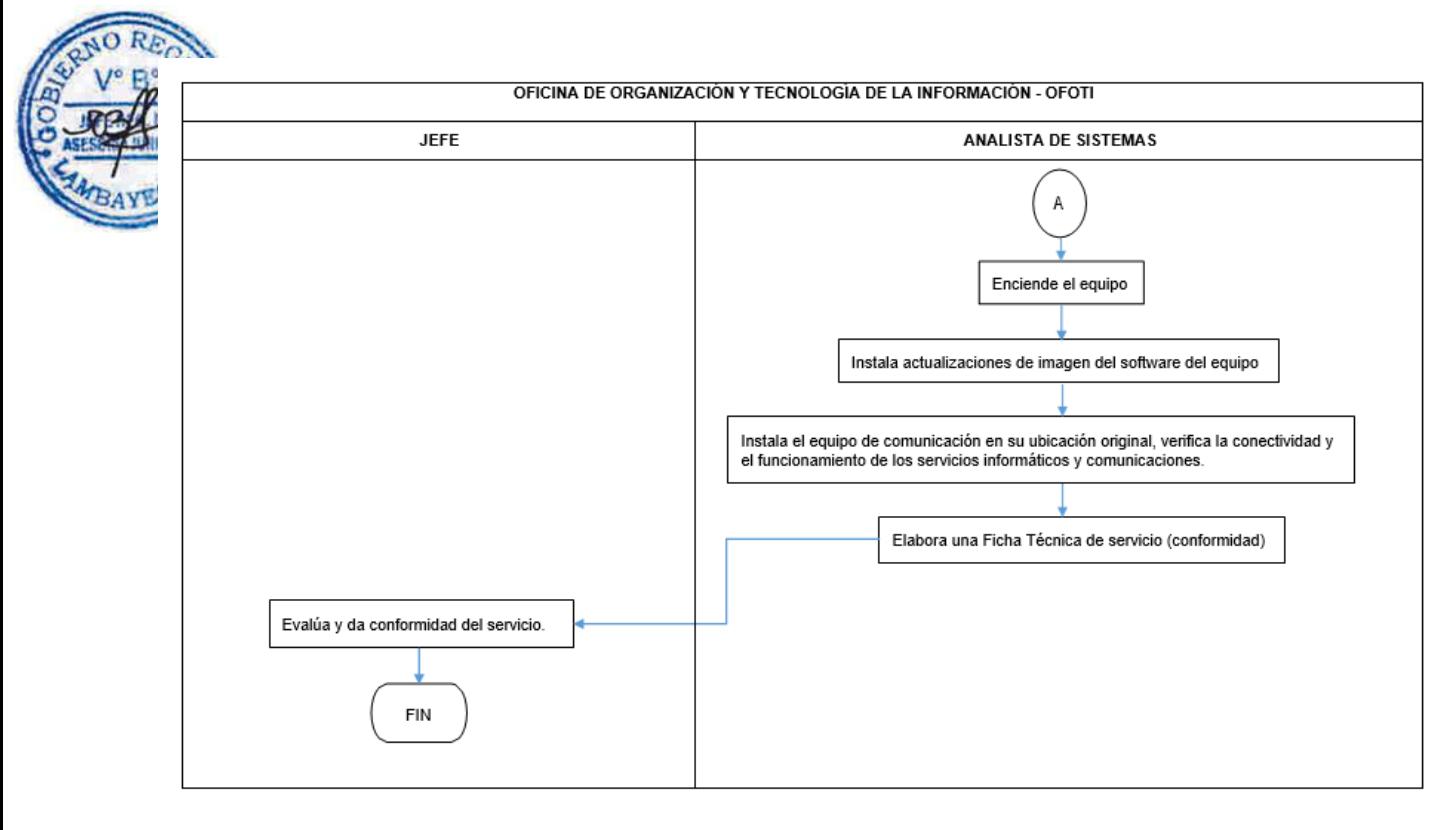

### **CÓDIGO: OFOTI-0466-GR.LAMB 3**

### **1.0 NOMBRE DEL PROCEDIMIENTO**

Mantenimiento preventivo de un equipo servidor (Aplicaciones, base de datos, telefonía, correo electrónico, firewall, etc.) de la Red Informática.

### **2.0 FINALIDAD**

Mantenimiento preventivo de servidores (Aplicaciones, base de datos, telefonía, correo electrónico, firewall, etc.), a fin de asegurarles el rendimiento adecuado durante sus respectivas vidas útiles.

### **3.0 BASE LEGAL**

Decreto Regional Nº035-2016-GR.LAMB/PR, aprueba la Directiva Nº 12-2016-GR.LAMB/PR, sobre "Administración de la Red Informática del Gobierno Regional de Lambayeque".

## **4.0 REQUISITOS**

a) Plan aprobado de mantenimiento preventivo de servidores.

b) Disponibilidad de materiales y herramientas para el mantenimiento preventivo de servidores.

### **5.0 ETAPAS**

- a) El Analista asignado por la Oficina de Organización y Tecnologías de la Información OFOTI para el mantenimiento preventivo de servidores desarrolla las siguientes actividades:
- a.1) Guardar una copia de la configuración (backup) del sistema operativo.
- a.2) Guardar una copia de la configuración (backup) de los servicios del servidor.

a.3) Verificar y registrar en una Ficha Técnica de Servicio (situación actual, retiro equipo a soporte) el estado del sistema operativo y servicios.

 $\overline{b}$  Para realizar el Mantenimiento Preventivo, se debe tener en cuenta lo siguiente:

### **Primer Nivel**:

b.1) El mantenimiento preventivo de los servidores, se realizará los días no laborables (sábado y domingo).

b.2) Utilizar un soplador de aire, una brocha, paños anti estáticos para la limpieza interior del equipo.

b.3) Se revisa la falta de componentes secundarios (tornillos, conectores flojos, etc.).

b.4) Utilizar para la limpieza externa de los dispositivos, espuma para limpiar carcasas.

b.5) Para la limpieza de tarjetas electrónicas, utilizar un aerosol limpiador de circuitos electrónicos ó bencina.

b.6) Utilizar pulsera anti estática para desensamblar y ensamblar el equipo.

### **Segundo Nivel:**

b.1) Apagar adecuadamente y retirar el servidor de la red informática a un lugar espacioso y seguro para su mantenimiento.

b.2) Desensamblar el equipo, retirando las tarjetas electrónicas y otros componentes.

b.3) Retirar el polvo de los componentes, tarjetas electrónicas, utilizando el soplador de aire y brocha.

b.4) Limpieza de tarjetas, puertos y otros componentes con aerosol limpiador de circuitos electrónicos o bencina.

b.5) Limpieza exterior con espuma para limpiar carcasas.

b.6) Ensamblar el/los equipo(s).

b.7) Encender el servidor y verificar su funcionamiento.

b.8) Instalación de actualizaciones del sistema operativo del servidor, del software de virtualización y software de los servicios.

b.9) Instala el servidor en su ubicación original, verifica la conectividad y el funcionamiento de los servicios informáticos.

c) El Analista elabora un Ficha Técnica de Servicio (conformidad) donde el jefe de la OFOTI da la conformidad del servicio.

### **6.0 INSTRUCCIONES**

a) **Inicio del Procedimiento:** Oficina de Organización y Tecnologías de la Información. b) **Culminación del Procedimiento:** Oficina de Organización y Tecnologías de la información.

### **7.0 DURACIÓN**

Un (01) día.

### **8.0 FORMULARIOS**

a) **Formato del documento de inicio:** Ficha Técnica de Servicio (Situación actual, Retiro equipo a soporte).

b) **Formato del documento de término:** Ficha técnica de Servicio (Conformidad).

### **9.0 APLICABILIDAD**

Oficina de Organización de Tecnologías de Información y Centro de Sistemas de Información (CSI's).

### **10.0 DIAGRAMACIÓN**

a) Hoja de análisis de procedimiento (HAP\_OFTI\_03). b) Diagrama de flujo del procedimiento (DFP\_OFTI\_03).

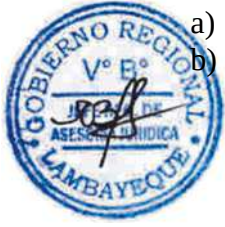

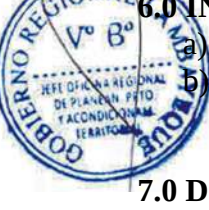

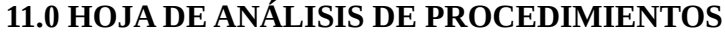

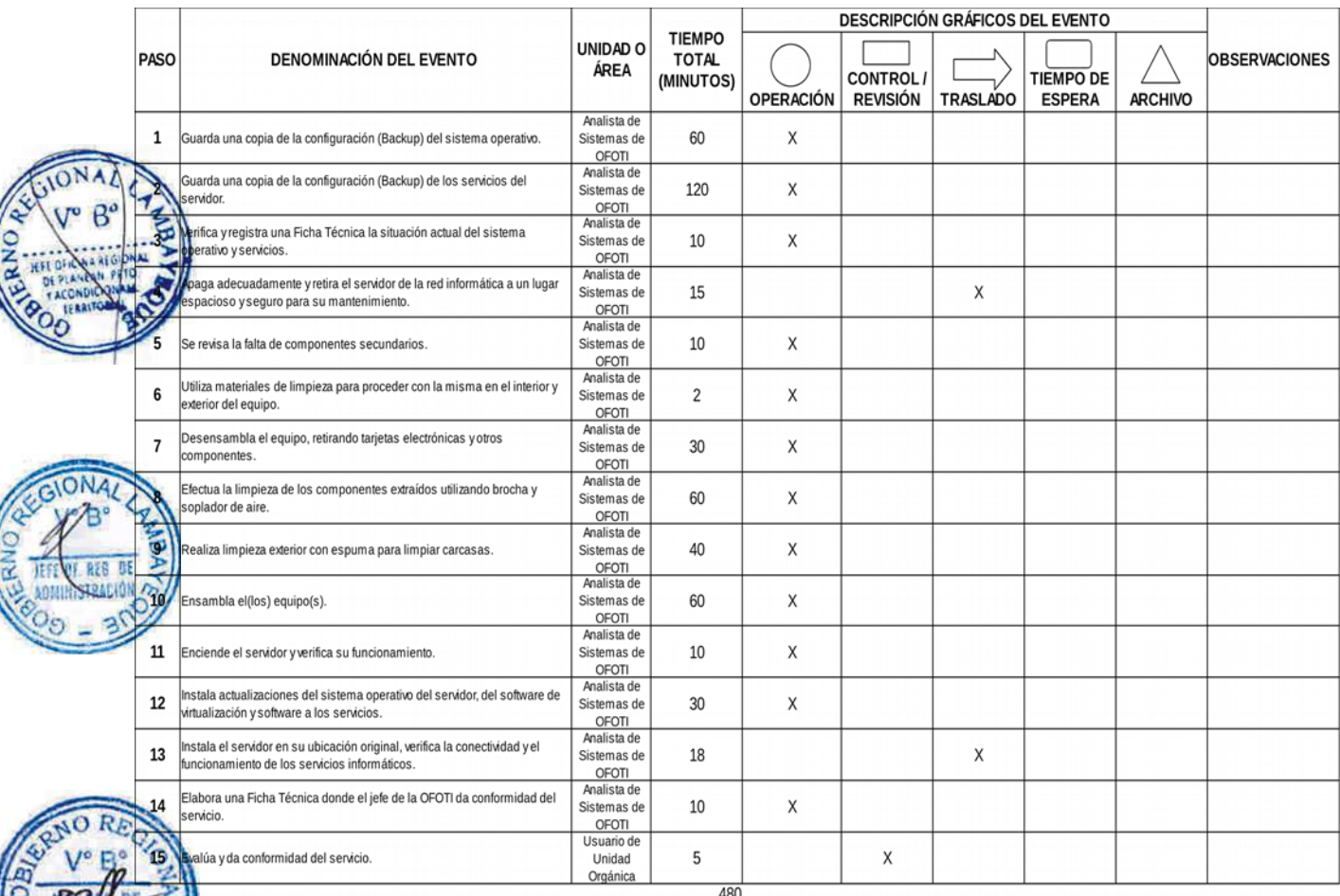

 $\left(\right)$ 

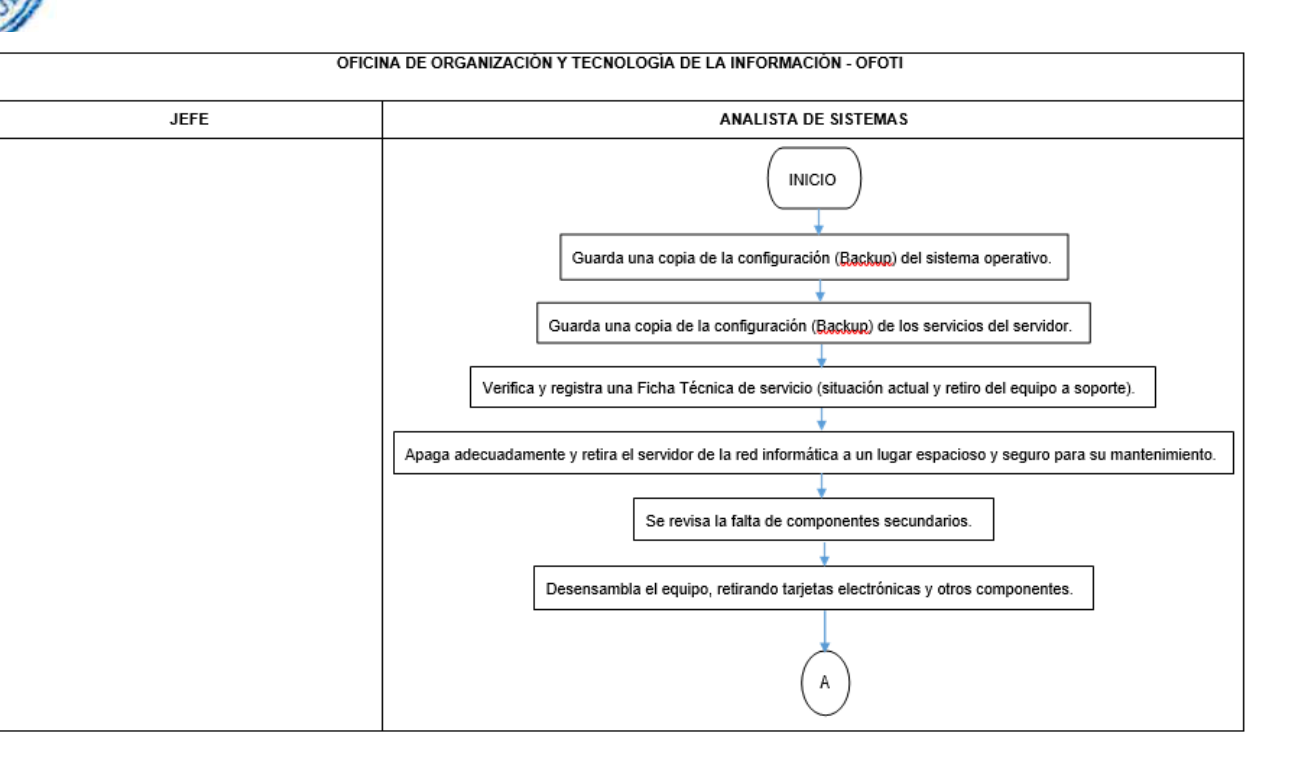

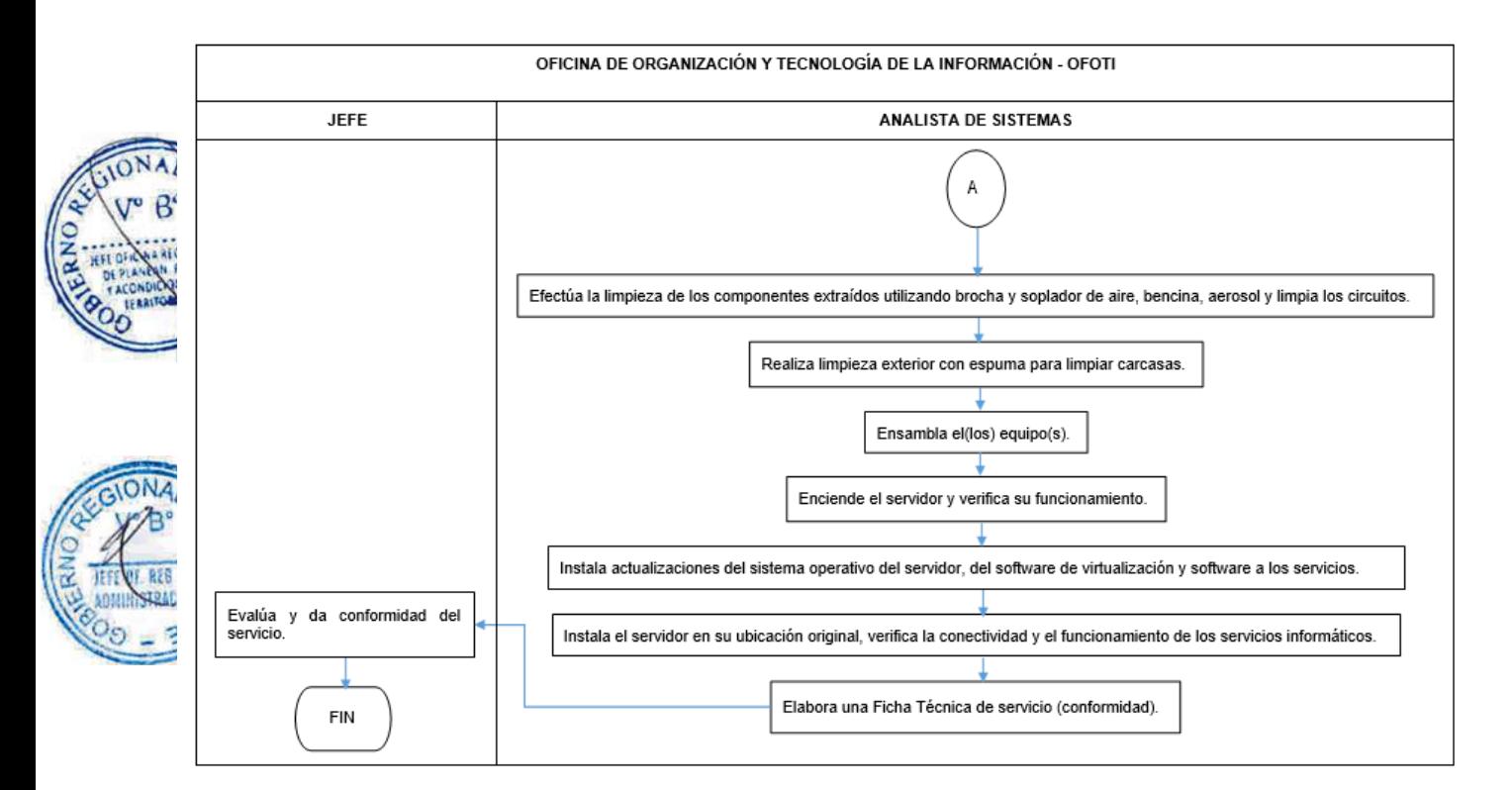

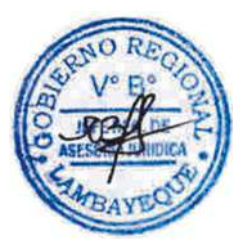

### **CÓDIGO: OFOTI-0467-GR.LAMB 4**

### **1.0 NOMBRE DEL PROCEDIMIENTO**

Mantenimiento correctivo de un Hardware sin Garantía (Computadora, Impresora, etc).

#### **2.0 FINALIDAD**

Mantenimiento Correctivo de Hardware sin garantía y así mantener la operatividad de los equipos informáticos.

#### **3.0 BASE LEGAL**

Decreto Regional Nº035-2016-GR.LAMB/PR, aprueba la Directiva Nº 12-2016-GR.LAMB/PR, sobre "Administración de la Red Informática del Gobierno Regional de Lambayeque".

#### **4.0 REQUISITOS**

a) Oficio del área usuaria (unidad orgánica) dirigida a la Oficina de Organización y Tecnologías de la Información - OFOTI, solicitando el servicio para la solución de un problema de hardware.

b) Disponibilidad de materiales, herramientas, accesorios, repuestos para el mantenimiento correctivo de hardware.

c) Disponibilidad del usuario para verificar el retiro del equipo sujeto a mantenimiento correctivo.

#### **5.0 ETAPAS**

- a) El jefe del área usuaria (unidad orgánica) emite oficio a la OFOTI, solicitando el servicio para la solución de un problema de hardware.
- b) El Asistente Administrativo recepciona y alcanza el oficio al Jefe de OFOTI.

El Jefe de OFOTI revisa lo solicitado en el documento emitido por el área usuaria y deriva al Analista de Sistemas.

d) El Analista de Sistemas desarrolla las siguientes actividades:

 $d(1)$  Se acerca al área usuaria, para verificar y determinar la situación actual del equipo.

d.2) Verificar en el inventario de hardware que no se encuentre dentro del periodo de garantía. d.3) Procede a retirar el equipo a la OFOTI.

e) Para realizar el Mantenimiento correctivo, se debe tener en cuenta lo siguiente:

### **Primer Nivel**:

e.1) Utilizar un soplador de aire, una brocha, paños anti estáticos para la limpieza interior de la computadora y para las ranuras externas de los demás dispositivos.

- e.2) Se revisa la falta de componentes secundarios (tornillos, conectores flojos, etc.).
- e.3) Utilizar para la limpieza externa de los dispositivos, espuma para limpiar carcasas.
- e.4) Utilizar kit de limpieza externa para pantalla del monitor (LCD y LED).

e.5) Para la limpieza de tarjetas electrónicas, utilizar un aerosol limpiador de circuitos electrónicos ó bencina.

e.6) Utilizar pulsera anti estática para desensamblar y ensamblar el equipo.

### **Segundo Nivel:**

e.1) Determina externamente cual(es) es(son) el(los) componente (s) afectado (s).

e2) Apaga el equipo, desensambla el CASE o monitor o teclado u otro dispositivo conectado al computador, retirando todas las tarjetas electrónicas, dispositivos de almacenamiento, y otros componentes.

e.2) Determina internamente cual(es) es(son) el(los) componente (s) afectado (s).

e.3) Evaluá la posibilidad de salvar la configuración del equipo y recuperar la información del usuario.

e.4) Realizar el inventario de los componentes del equipo y de ser posible el software instalado, antes del mantenimiento correctivo, en presencia del responsable de dicho equipo, para que dé fe de las condiciones físicas y de velocidad en que se encuentra el equipo (velocidad del procesador, cantidad de memoria RAM, capacidad de disco duro, número de unidades de almacenamiento con que cuenta, etc.).

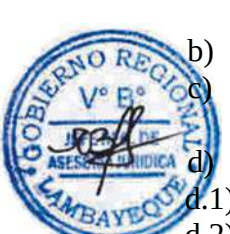

e.5) Elaborar una Ficha Técnica de Servicio (situación actual y retiro de equipo a soporte) de la situación actual del equipo (s).

e.6) Retirar el polvo de los componentes, tarjetas electrónicas, dispositivos de almacenamiento, y otros componentes, utilizando el soplador de aire y brocha.

e.7) Limpieza de tarjetas, disquetera, unidades ópticas y unidades digitales con aerosol limpiador de circuitos electrónicos o bencina.

e.8) Limpieza de conectores, puertos, ranuras de expansión, pines de procesador, etc. con bencina ó aerosol limpiador de circuitos electrónicos.

e.9) En el caso del teclado, se desmontan todas las teclas y se lava, y su interior del mismo con paños anti estáticos, bencina, etc.

e.10) Limpieza exterior con espuma para limpiar carcasas.

e.11) Ensamblar el/los equipo(s) y probar su funcionamiento.

e.12) Al no funcionar el equipo, se procede a desensamblar e identificar el componente (s) con falla.

e.13) El analista de sistemas proyecta un oficio solicitando el requerimiento de componente afectado, el cual es revisado y visado por el Jefe de OFOTI.

e.14) El Asistente Administrativo de OFOTI, entrega el documento a la secretaria de la Oficina Regional de Planeamiento, Presupuesto y Acondicionamiento Territorial–ORPP.

e.15) El jefe de ORPP firma el oficio dirigido al área usuaria, solicitando el requerimiento del componente para su reposición.

e.16) El área usuaria elabora un oficio solicitando el requerimiento del componente hacia la Oficina Regional de Administración - ORAD, así mismo adjunta el oficio de ORPP.

- e.17) ORAD deriva el documento a la Oficina de Logística OFLO.
- e.18) OFLO realiza el proceso de adquisición del componente.

e.19) Almacén de OFLO comunica a la OFOTI que el repuesto solicitado ha llegado y que se acerque a recogerlo.

- e.20) Se recoge el componente de almacén de OFLO.
- e.21) Se procede a ensamblar y probar la operatividad el equipo.
- e.22) En el caso de no funcionar el equipo se vuelve a repetir el procedimiento.
- f) En el caso de ser una PC, se realiza limpieza de virus y actualización del antivirus, instalación de actualizaciones del sistema operativo, software ofimática y otras aplicaciones de ser necesario, desfragmentación de disco duro (reacomodo de archivos), revisión de errores en el sistema de archivos, optimización de RAM y optimización de memoria SWAP (En el caso de Sistema Operativo Linux).
- g) El Analista devuelve el equipo al usuario de la Unidad Orgánica y elabora la segunda Ficha Técnica de Servicio (conformidad).
- h) El usuario de la Unidad Orgánica verifica la operatividad del mismo y firma la segunda Ficha Técnica de Servicio (conformidad), dando conformidad del servicio.

### **6.0 INSTRUCCIONES**

a) **Inicio del Procedimiento :** Área Usuaria/Unidad Orgánica.

b) **Culminación del Procedimiento:** Oficina de Organización Tecnologías de la información.

### **7.0 DURACIÓN**

Tres (03) días hábiles.

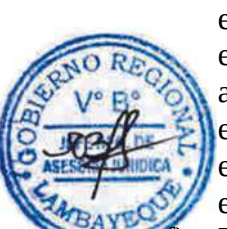

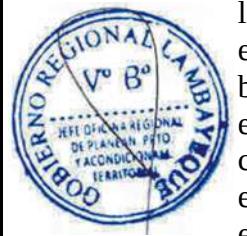

### **8.0 FORMULARIOS**

- a) Formato del documento de inicio: Oficio de área usuaria, Ficha Técnica de Servicio (Situación actual, Retiro equipo a soporte).
- b) Formato del documento de término: Ficha Técnica de Servicio (Conformidad).

### **9.0 APLICABILIDAD**

Oficina de Organización de Tecnologías de Información y Centro de Sistemas de Información  $f(SI's)$ .

### **10.0 DIAGRAMACIÓN**

- a) Hoja de análisis de procedimiento (HAP\_OFTI\_04).<br>b) Diagrama de flujo del procedimiento (DFP\_OFTI\_04).
	- b) Diagrama de flujo del procedimiento (DFP\_OFTI\_04).

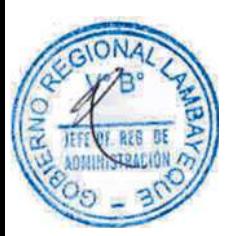

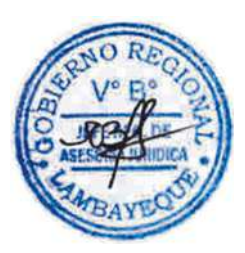

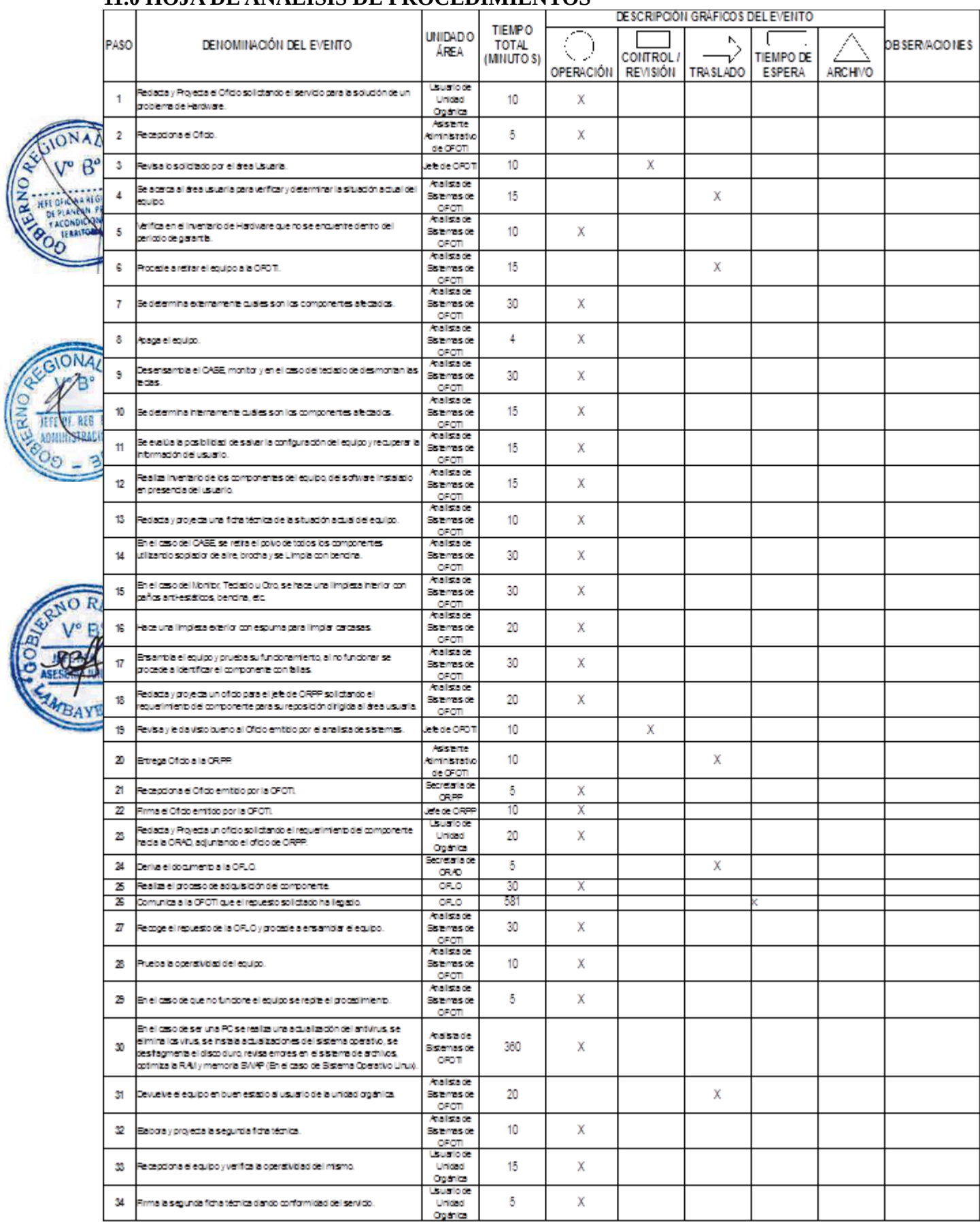

### **11.0 HOJA DE ANÁLISIS DE PROCEDIMIENTOS**

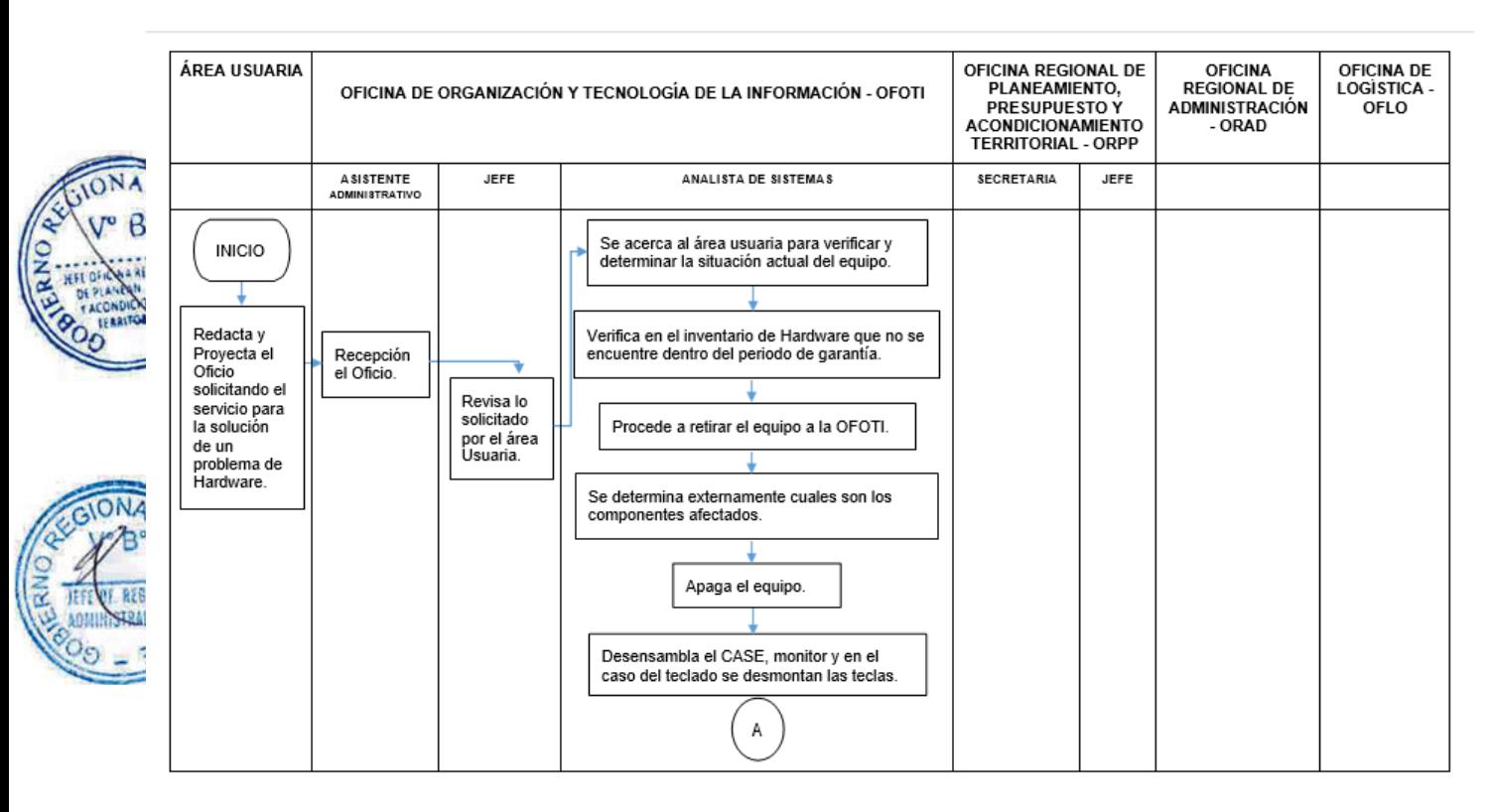

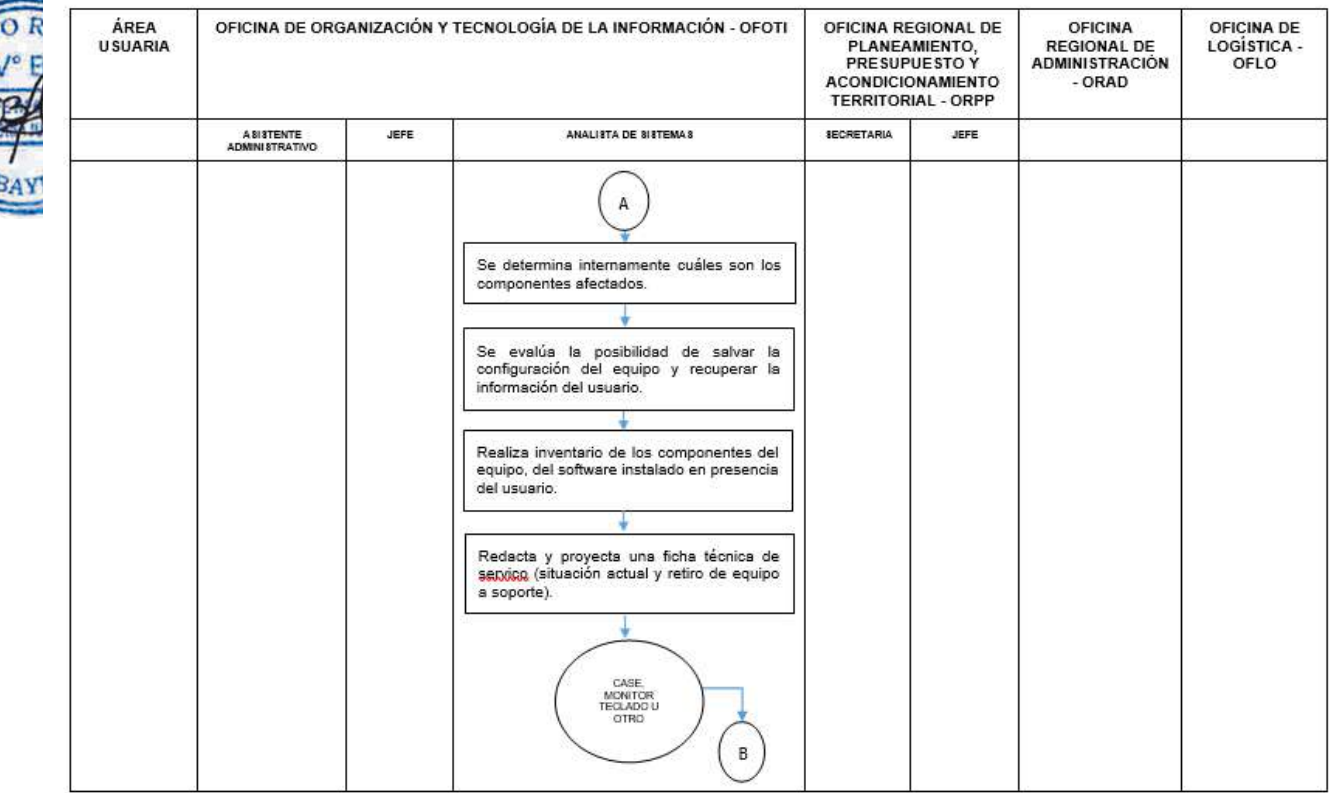

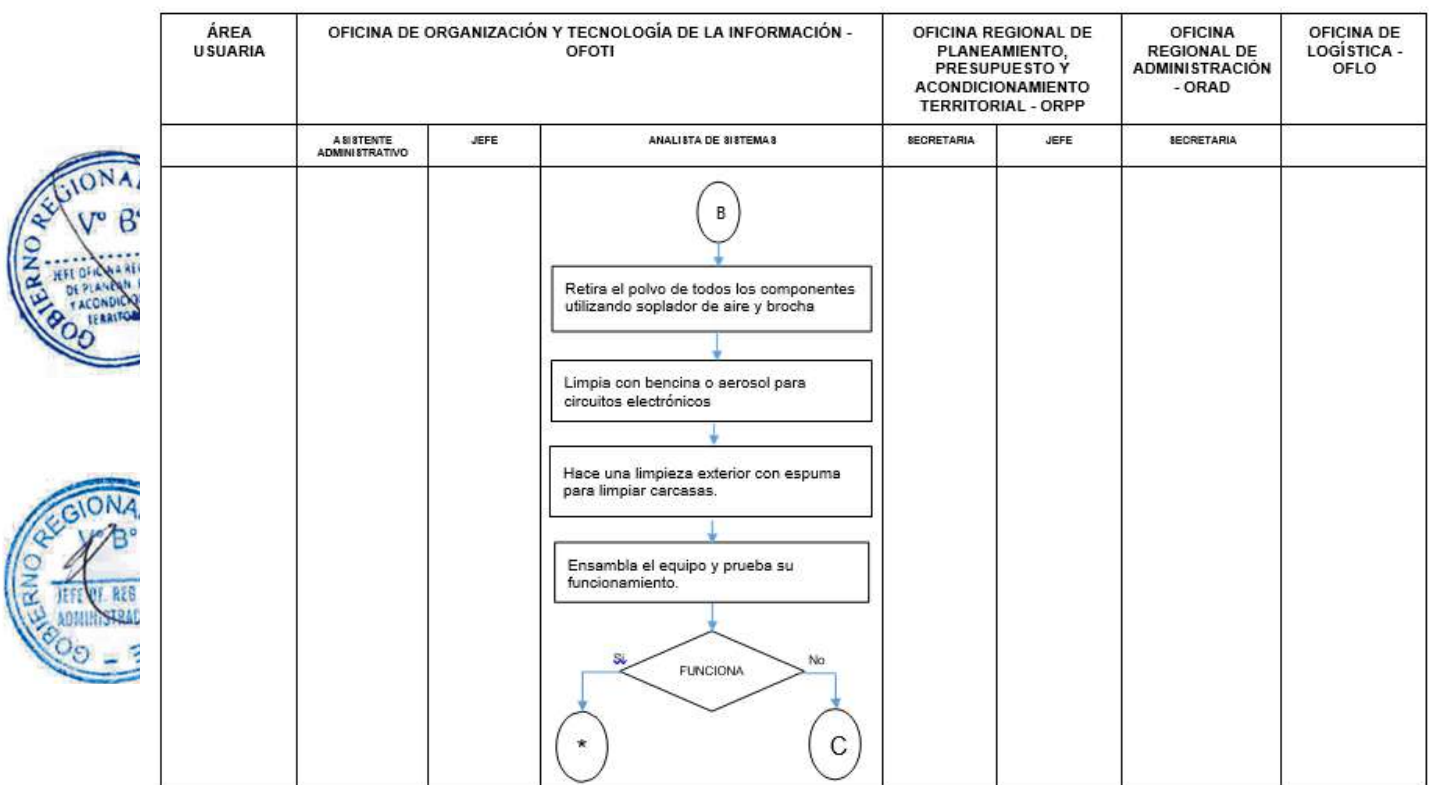

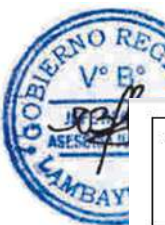

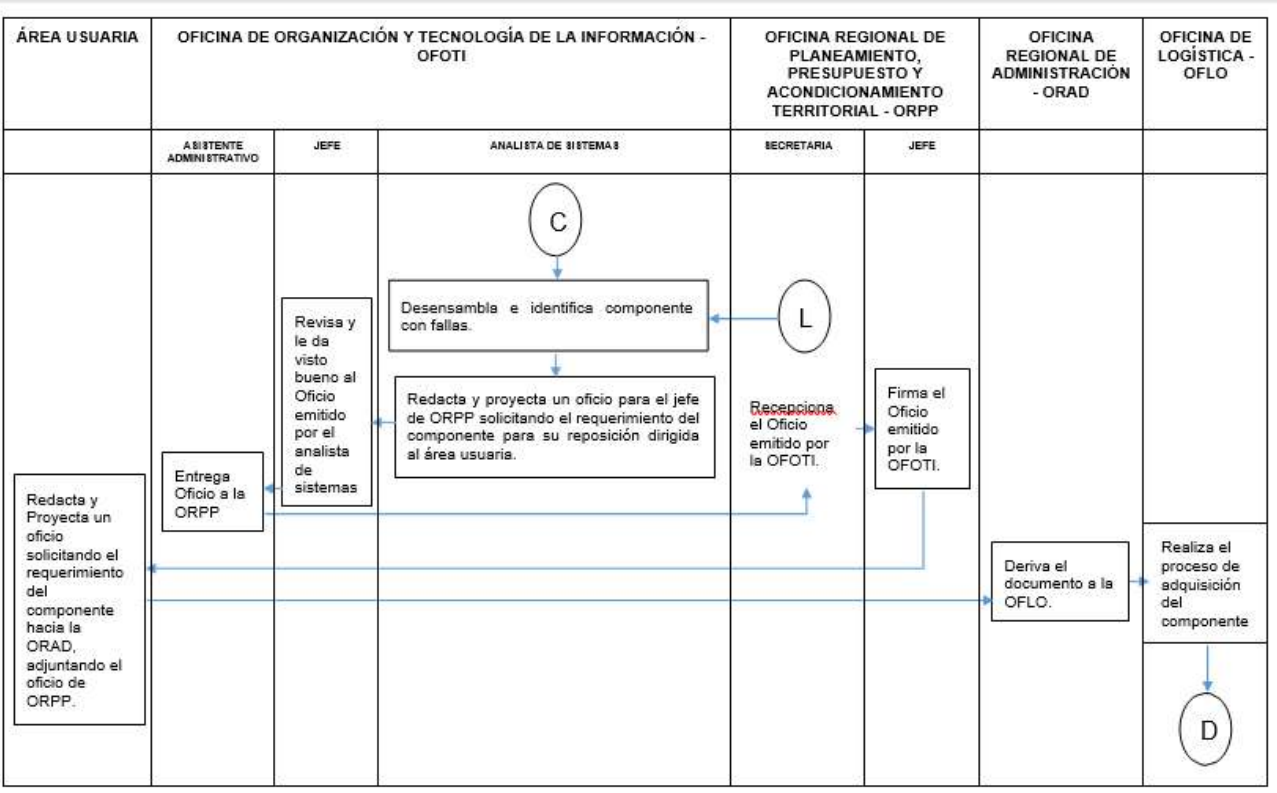

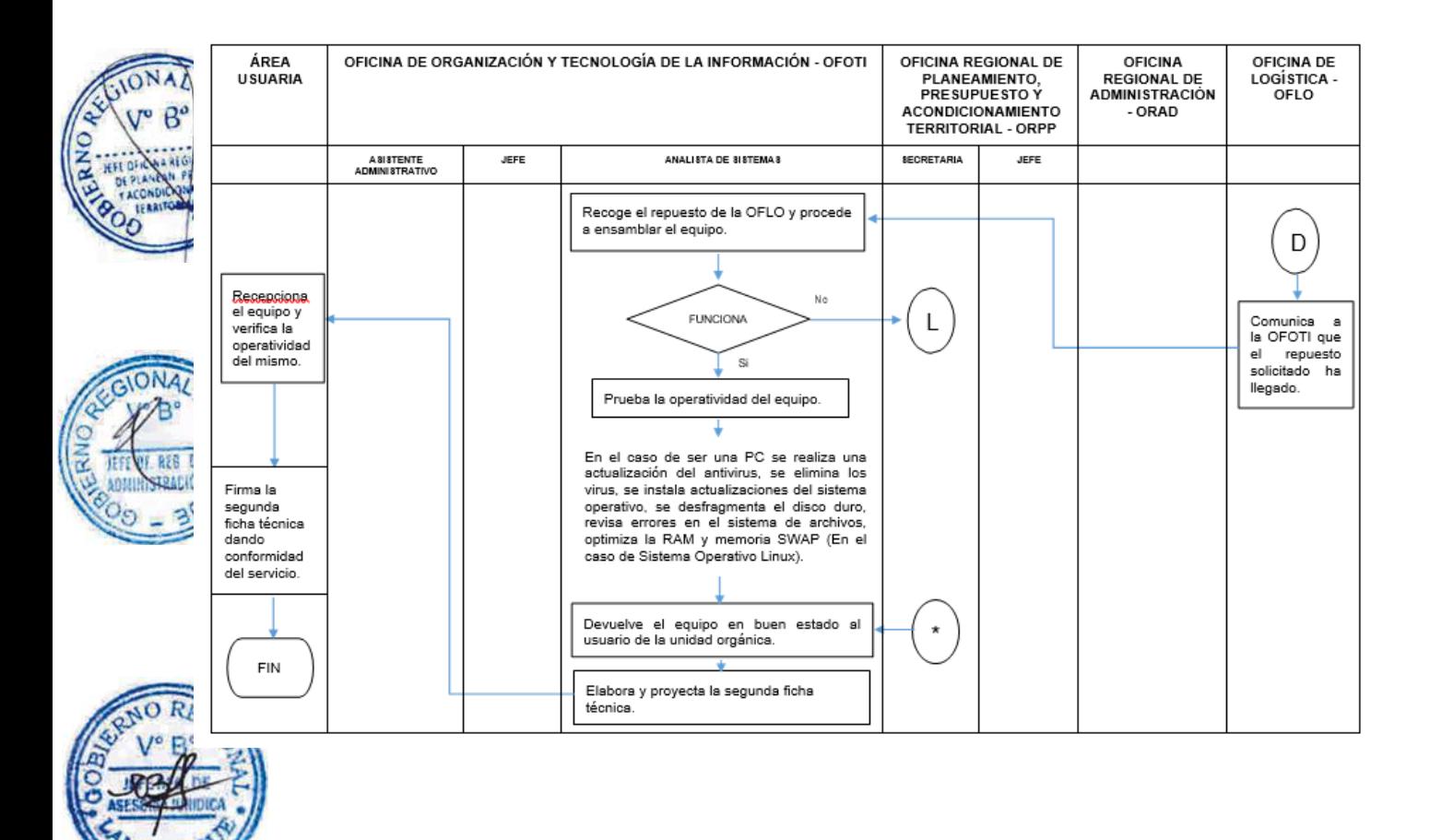

### **CÓDIGO: OFOTI-0468-GR.LAMB 5**

### **1.0 NOMBRE DEL PROCEDIMIENTO**

Mantenimiento correctivo de un Hardware con garantía (Computadora, Impresora, etc).

### **2.0 FINALIDAD**

Mantenimiento Correctivo de Hardware que tiene garantía a fin de asegurar el rendimiento adecuado durante su vida útil.

### **3.0 BASE LEGAL**

Decreto Regional Nº035-2016-GR.LAMB/PR, aprueba la Directiva Nº 12-2016-GR.LAMB/PR, sobre "Administración de la Red Informática del Gobierno Regional de Lambayeque".

### **4.0 REQUISITOS**

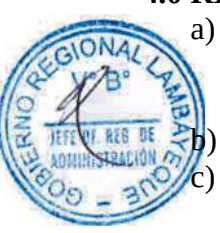

a) Oficio del área usuaria (unidad orgánica) dirigida a la Oficina de Organización y Tecnologías de la Información - OFOTI, solicitando el servicio para la solución de un problema de hardware.

Reporte de equipo con garantía.

c) Disponibilidad del usuario para verificar el retiro del equipo sujeto a mantenimiento correctivo.

### **5.0 ETAPAS**

a) El jefe del área usuaria (unidad orgánica) emite oficio al Jefe de la Oficina de Organización y Tecnologías de la Información-OFOTI, solicitando el servicio para la solución de un problema de hardware.

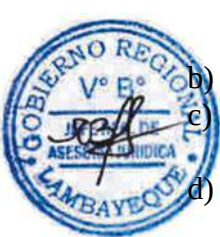

b) El Asistente Administrativo recepciona y alcanza el oficio al Jefe de OFOTI.

El Jefe de OFOTI revisa lo solicitado en el documento emitido por el área usuaria y deriva al Analista de Sistemas.

El Analista de Sistemas revisa lo solicitado en el documento emitido por el área usuaria y desarrolla las siguientes actividades:

d.1) Se acerca al área usuaria, para verificar y determinar la situación actual del equipo.

d.2) Procede a retirar el equipo a la OFOTI.

d.3) Verifica en el Inventario de Equipos que se encuentre dentro del periodo de garantía.

d.4) Elabora la primera Ficha Técnica de Servicio (situación actual y retiro equipo a soporte), especificando la situación actual del equipo. Así mismo entrega una copia de la ficha al usuario responsable del equipo e informa que se realizará las coordinaciones necesarias con el proveedor del bien.

d.5) Se contacta a través de la página WEB del proveedor o número telefónico con la empresa que brinda la garantía y genera un caso de servicio a fin de ser atendido en el más breve tiempo.d.6) Proyecta un oficio dirigido a la Oficina de Logística-OFLO, indicando que se está realizando las coordinaciones con la empresa proveedora del servicio de garantía.

d.7) El Jefe de OFOTI firma el oficio.

d.8) El Asistente Administrativo deriva el oficio a OFLO, con copia a la División de Administración de Terrenos y Patrimonio Fiscal-DIATPF, a fin que posteriormente facilite las condiciones necesarias para retirar los equipos o accesorios en mal estado..

d.9) El área de Almacén recepciona el componente o equipo adquirido y comunica al Analista de Sistemas indicando la recepción.

d.10) El Analista de Sistemas se dirige al almacén de OFLO y verifica las características técnicas y recepciona el componente o equipo solicitado.

d.11) El Analista de Sistemas procede a cambiar el componente con fallas por el componente nuevo, ensambla el equipo y realiza las pruebas para verificar su funcionamiento.

d.12) El componente con fallas es entregado a la DIATPF, a fin de ser devuelto a la empresa proveedora del servicio de garantía.

d.13) Devuelve el equipo al usuario de la Unidad Orgánica, este último verifica la operatividad del equipo, firma la segunda Ficha Técnica de Servicio (conformidad), dando conformidad del servicio.

### **6.0 INSTRUCCIONES**

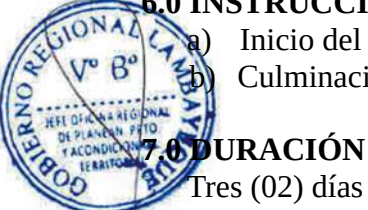

a) Inicio del Procedimiento : Área Usuaria/Unidad Orgánica.

b) Culminación del Procedimiento : Área Usuaria/Unidad Orgánica.

# Tres (02) días hábiles

### **8.0 FORMULARIOS**

a) Formato del documento de inicio: Oficio de Unidad Orgánica, Ficha Técnica de Servicio (Situación actual, Retiro equipo a soporte).

b) Formato del documento de término: Ficha Técnica de Servicio (conformidad).

### **9.0 APLICABILIDAD**

Oficina de Organización de Tecnologías de Información y Centro de Sistemas de Información (CSI's).

### **10.0 DIAGRAMACIÓN**

- a) Hoja de análisis de procedimiento (HAP\_OFTI\_05).
- b) Diagrama de flujo del procedimiento (DFP\_OFTI\_05).

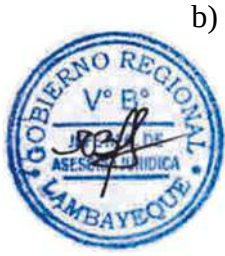

## **11.0 HOJA DE ANÁLISIS DE PROCEDIMIENTOS**

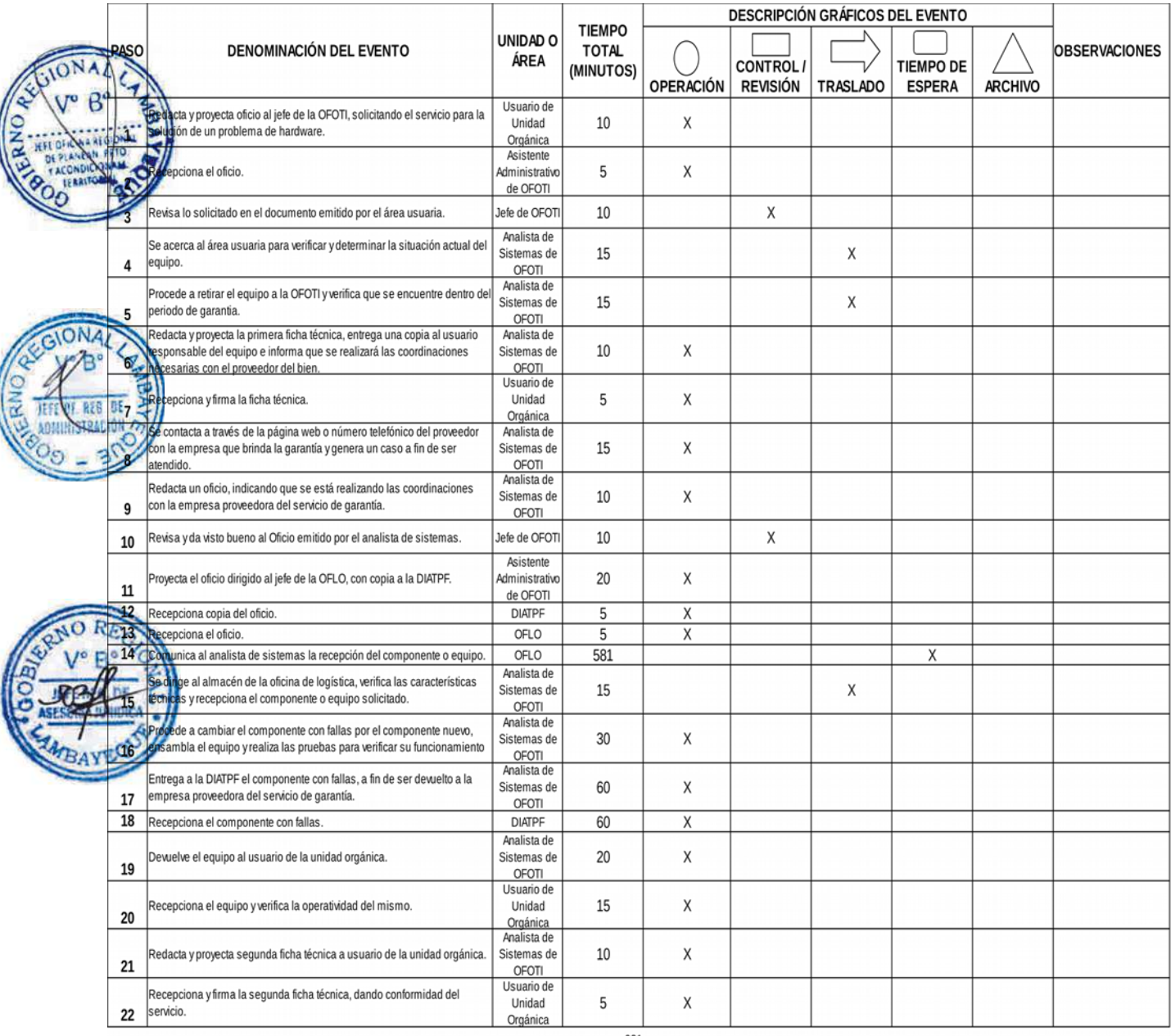

931

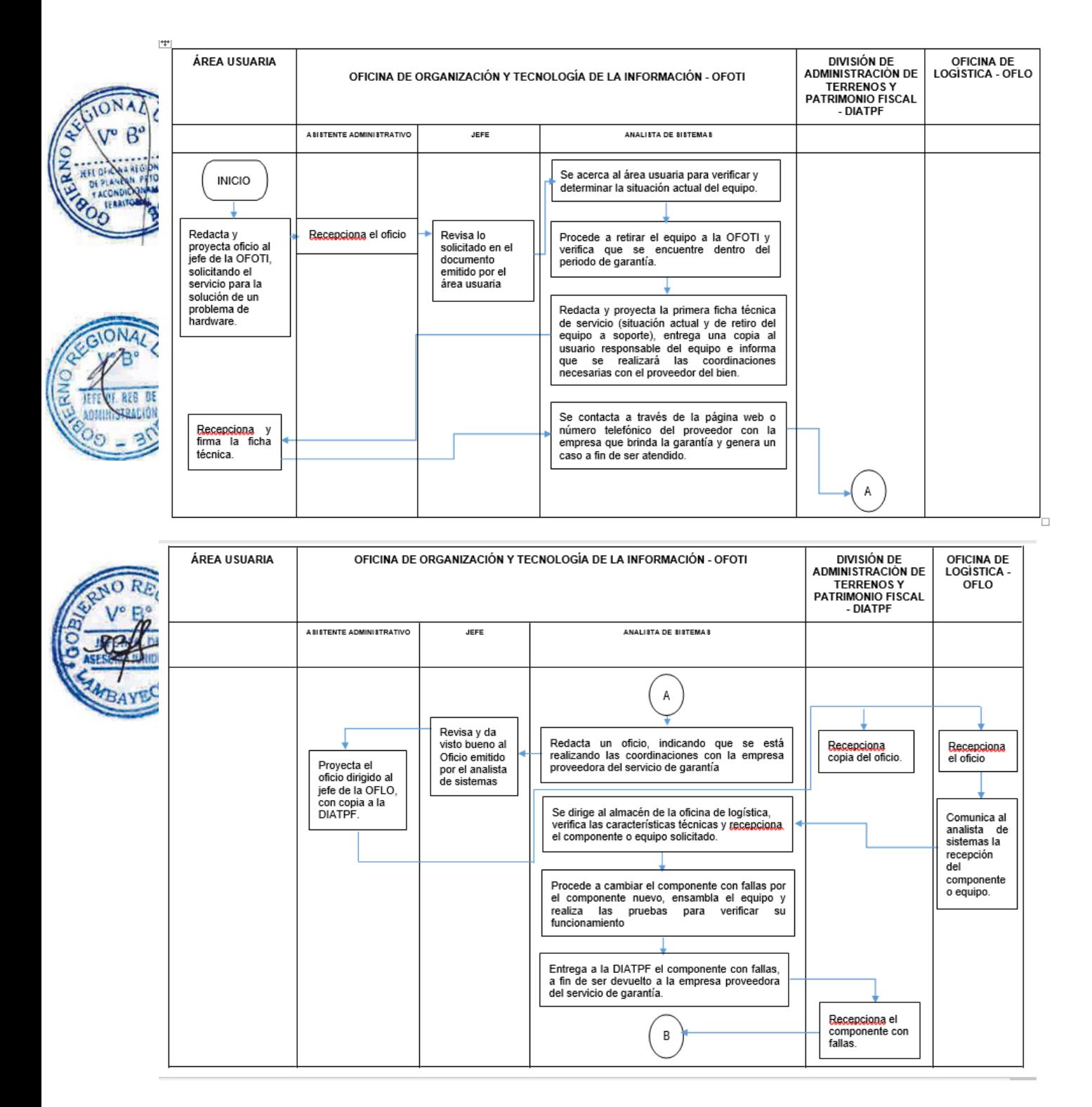

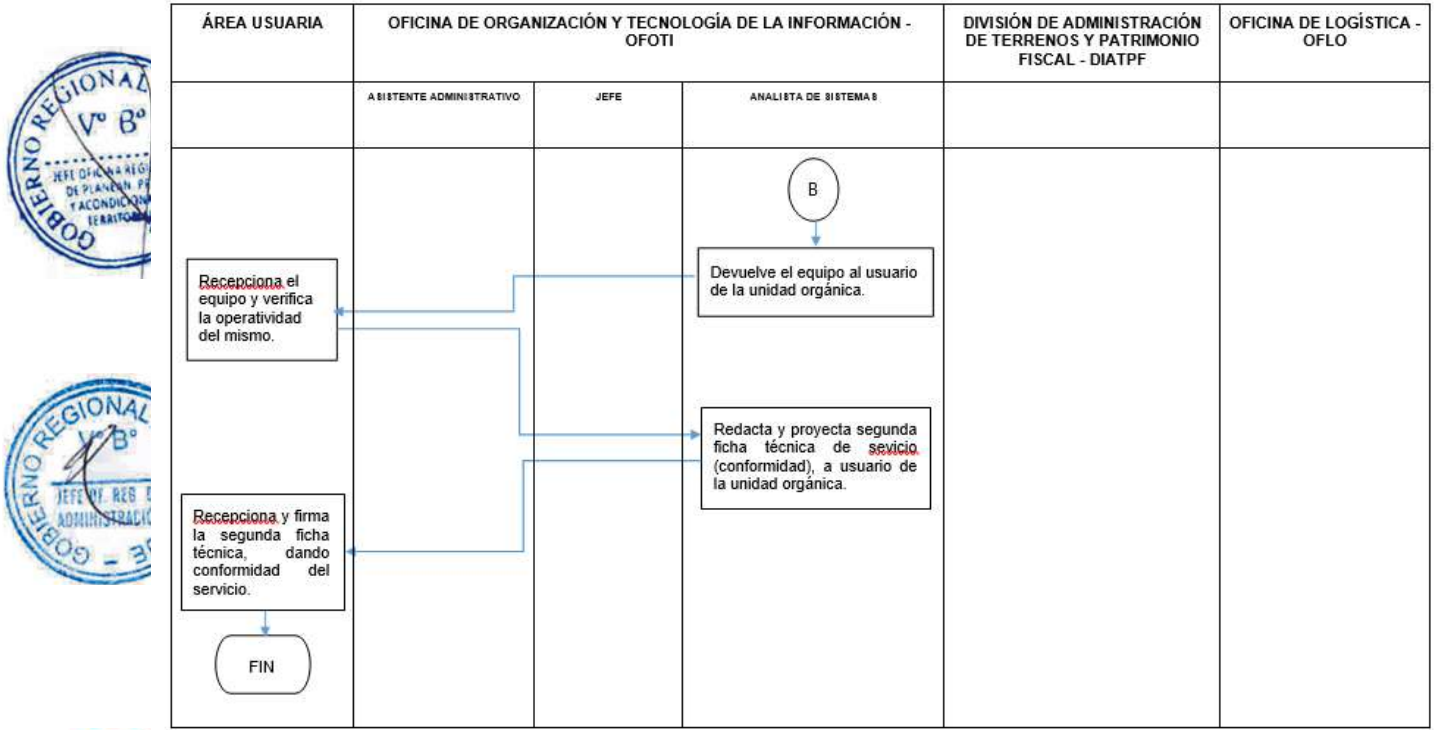

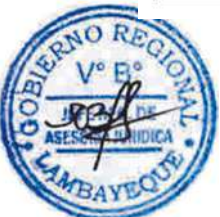
### **CÓDIGO: OFOTI-0469-GR.LAMB 6**

#### **1.0 NOMBRE DEL PROCEDIMIENTO**

Mantenimiento correctivo de un Software.

#### **2.0 FINALIDAD**

Mantenimiento correctivo de software, a fin de asegurar el rendimiento óptimo durante su vida útil.

#### **3.0 BASE LEGAL**

Decreto Regional Nº035-2016-GR.LAMB/PR, aprueba la Directiva Nº 12-2016-GR.LAMB/PR, sobre "Administración de la Red Informática del Gobierno Regional de Lambayeque".

#### **4.0 REQUISITOS**

a) Disponibilidad de utilitarios (antivirus, software de optimización, etc), y disco externo para el mantenimiento correctivo del software.

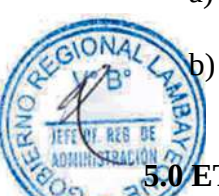

b) Disponibilidad del usuario para verificar el retiro del equipo sujeto a mantenimiento correctivo de software.

#### **5.0 ETAPAS**

- a) El jefe del área usuaria (unidad orgánica) emite oficio al Jefe de la Oficina de Organización y Tecnologías de la Información-OFOTI, solicitando el servicio para la solución de un problema de software.
- b) El Asistente Administrativo recepciona y alcanza el oficio al Jefe de OFOTI.
- c) El Jefe de OFOTI revisa lo solicitado en el documento emitido por el área usuaria y deriva al Analista de Sistemas.

El Analista de Sistemas revisa lo solicitado en el documento emitido por el área usuaria y desarrolla las siguientes actividades:

Se acerca al área usuaria, para verificar y determinar la situación actual del software del equipo.

d.2) Elabora Ficha técnica de Servicio (situación actual y retiro equipo a soporte) de la situación actual del software.

d.3) Procede a retirar el equipo a la OFOTI.

d.4) De ser el caso el sistema operativo, se procederá a utilizar herramientas de software para solucionar los problemas, caso contrario se deberá reinstalar el sistema operativo, previa copia de seguridad de toda la información del usuario y la instalación de todas las aplicaciones que tenía inicialmente.

d.5) En el caso de problemas de cualquier software que no es el sistema operativo, deberá reinstalarse para solucionar el problema.

d.6) Entrega el equipo al usuario de la Unidad Orgánica, este último verifica la operatividad del equipo, firma la segunda Ficha Técnica de Servicio (conformidad), dando conformidad del servicio.

# **6.0 INSTRUCCIONES**

- a) Inicio del Procedimiento: Área Usuaria/Unidad Orgánica
- b)Culminación del Procedimiento: OFOTI

# **7.0 DURACIÓN**

Dos (02) días hábiles

### **8.0 FORMULARIOS**

- a) Formato del documento de inicio: Oficio de Unidad Orgánica, Ficha Técnica de Servicio (Situación actual, retiro de equipo a soporte).
- b) Formato del documento de término: Ficha técnica de Servicio (Conformidad).

#### **9.0 APLICABILIDAD**

CONA

Oficina de Organización y Tecnologías de la Información y Centro de Sistemas de Información  $f(SI's)$ .

# **10.0 DIAGRAMACION**

a) Hoja de análisis de procedimiento (HAP\_OFTI\_06) b) Diagrama de flujo del procedimiento (DFP\_OFTI\_06)

# **11.0 HOJA DE ANÁLISIS DE PROCEDIMIENTOS**

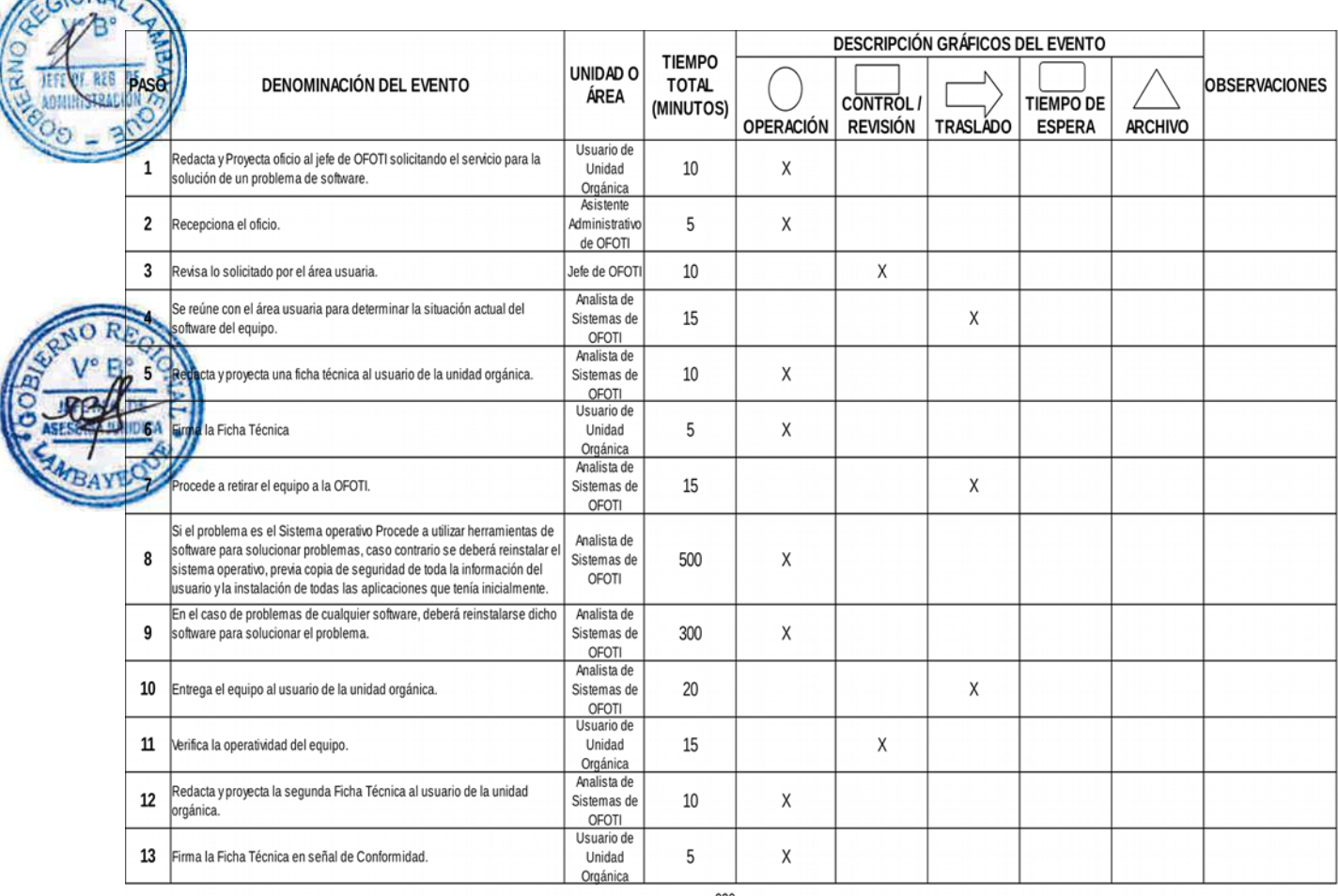

920

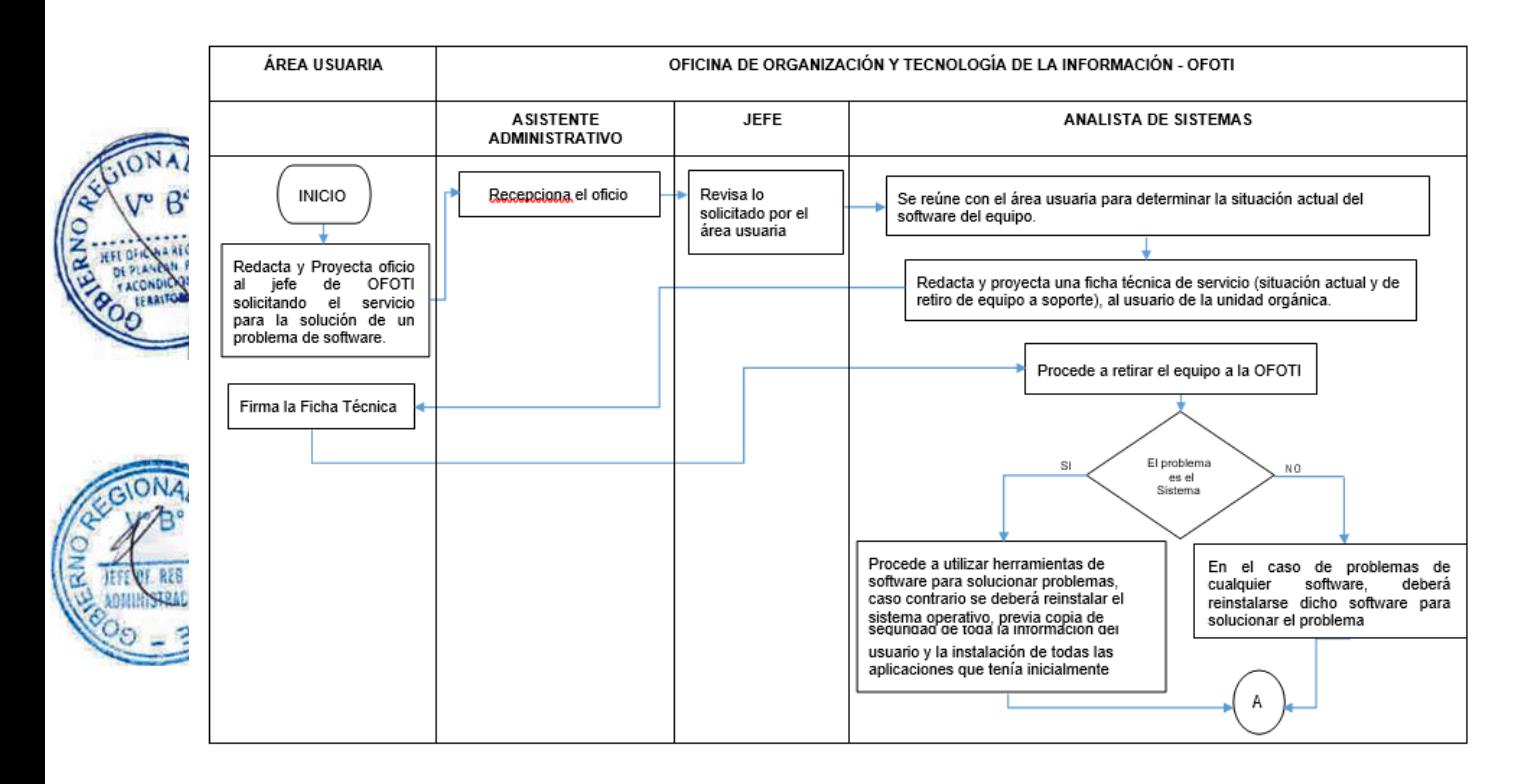

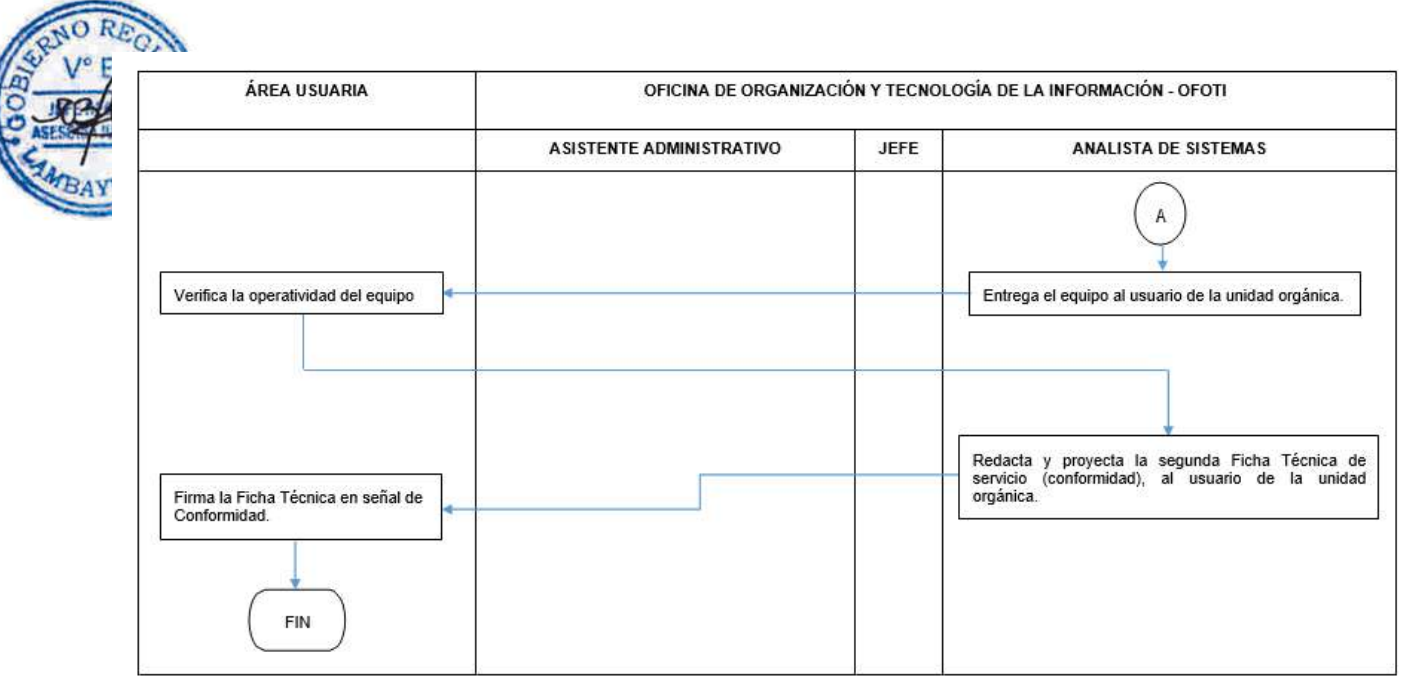

# **CÓDIGO: OFOTI-0470-GR.LAMB 7**

#### **1.0 NOMBRE DEL PROCEDIMIENTO**

Adquisición de Licencia de un Software.

#### **2.0 FINALIDAD**

El requerimiento de licencias de software a fin de utilizarlo legalmente y mantener la operatividad del mismo.

#### **3.0 BASE LEGAL**

Decreto Regional Nº035-2016-GR.LAMB/PR, aprueba la Directiva Nº 12-2016-GR.LAMB/PR, sobre "Administración de la Red Informática del Gobierno Regional de Lambayeque".

#### **4.0 REQUISITOS**

- a) Sustento Técnico del software para requerimiento de licencia de software.
- b) Disponibilidad de presupuesto del área usuaria.
	- c) Disponibilidad del usuario para verificar la licencia del software en su oficina.

# **5.0 ETAPAS**

- a) El jefe del área usuaria (unidad orgánica) emite oficio al Jefe de la Oficina de Organización y Tecnologías de la Información-OFOTI, solicitando el servicio para la solución de licencia de software.
- b) El Asistente Administrativo recepciona y alcanza el oficio al Jefe de OFOTI.
- c) El Jefe de OFOTI revisa lo solicitado en el documento emitido por el área usuaria y deriva al Analista de Sistemas.

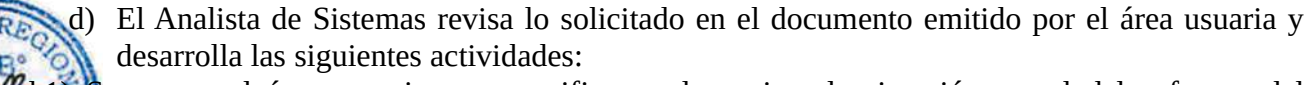

 $1.1$ ) Se acerca al área usuaria, para verificar y determinar la situación actual del software del equipo.

d.2) Elabora una Ficha Técnica de Servicio (situación actual y retiro de equipo a soporte), especificando los detalles técnicos de la licencia a requerir.

d.3) El área usuaria verifica, recepciona y firma la Ficha Técnica de Servicio.

d.4) El Jefe del área usuaria elabora un oficio dirigido a la Oficina Regional de Administración – ORAD, solicitando el requerimiento de la licencia de software, adjuntando la Ficha Técnica de Servicio entregada por OFOTI.

d.5) La ORAD recepciona, evalua y deriva el oficio a la Oficina de Logística - OFLO.

d.6) OFLO realiza el requerimiento de la licencia de software.

d.7) Almacén de OFLO recepciona la licencia de software.

d.8) Comunica a la OFOTI que la licencia de software solicitada ha llegado y que se acerque a recogerlo.

d.9) Se recoge de manera física ó se descarga de la página WEB del proveedor la licencia del software.

d.9) Se procede a retirar equipo a la OFOTI, para instalar la licencia del software y verificar que funciona todas las opciones.

- e) Personal de OFOTI entrega el equipo al área usuaria, este último verifica la operatividad del software
- f) El Analista de Sistemas redacta la segunda Ficha Técnica de Servicio (conformidad) y hace firmar al usuario en señal de conformidad y entrega una copia al mismo.

#### **6.0 INSTRUCCIONES**

a) Inicio del Procedimiento: Área Usuaria/Unidad Orgánica.

b)Culminación del Procedimiento: OFOTI

# **7.0 DURACIÓN**

Dos (02) días hábiles

# **8.0 FORMULARIOS**

a) Formato del documento de inicio: Oficio de Unidad Orgánica, Ficha Técnica de Servicio (Situación actual y retiro de equipo a soporte).

b) Formato del documento de término: Ficha Técnica de Servicio (Conformidad).

# **9.0 APLICABILIDAD**

Oficina de Organización y Tecnologías de la Información y Centro de Sistemas de Información  $CSI's$ ).

#### **10.0 DIAGRAMACION**

- a) Hoja de análisis de procedimiento (HAP\_OFTI\_07)
- b) Diagrama de flujo del procedimiento (DFP\_OFTI\_07)

# **11.0 HOJA DE ANÁLISIS DE PROCEDIMIENTOS**

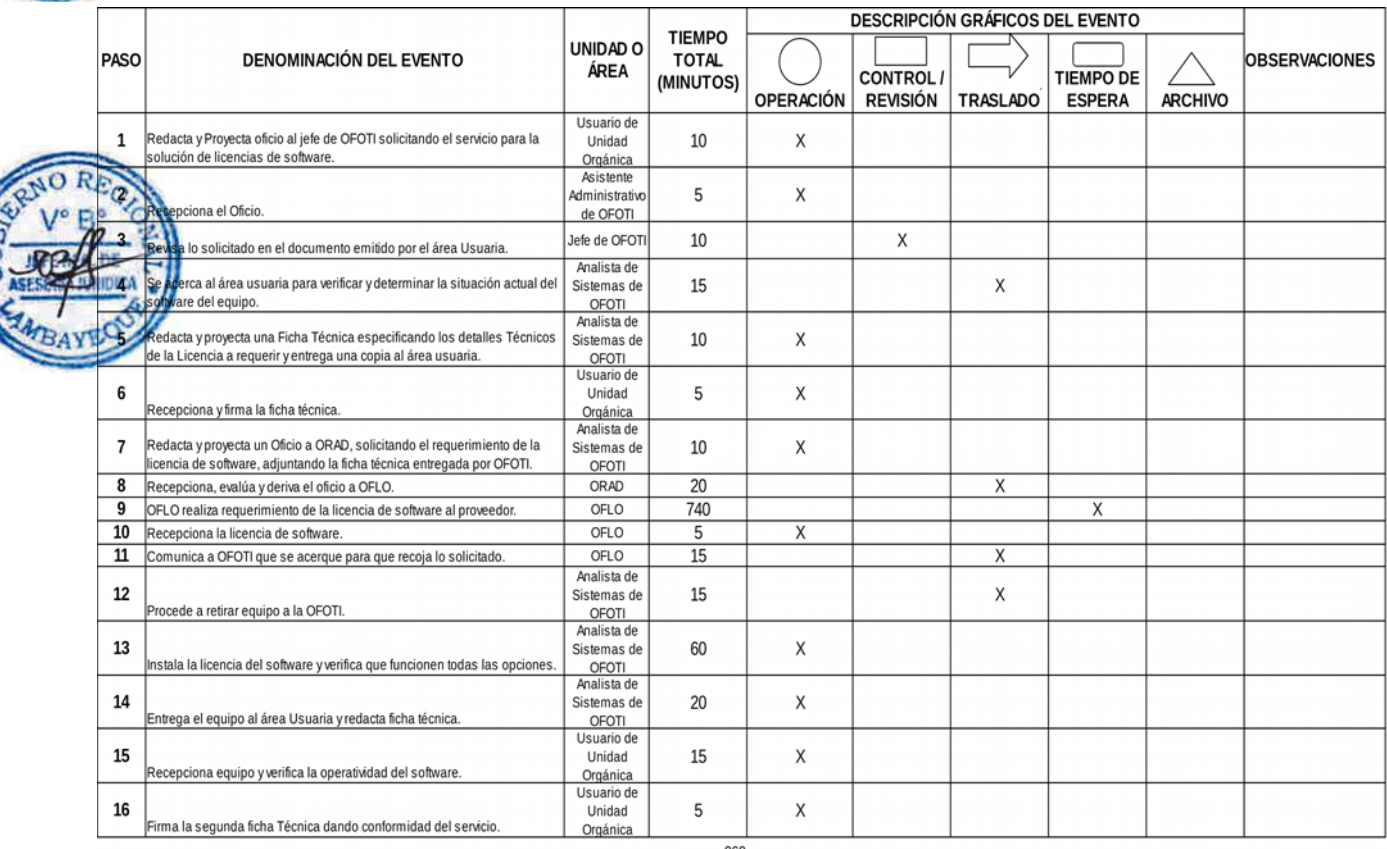

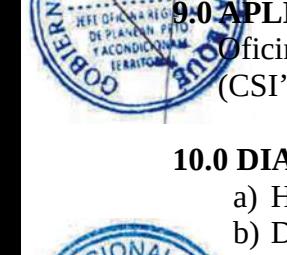

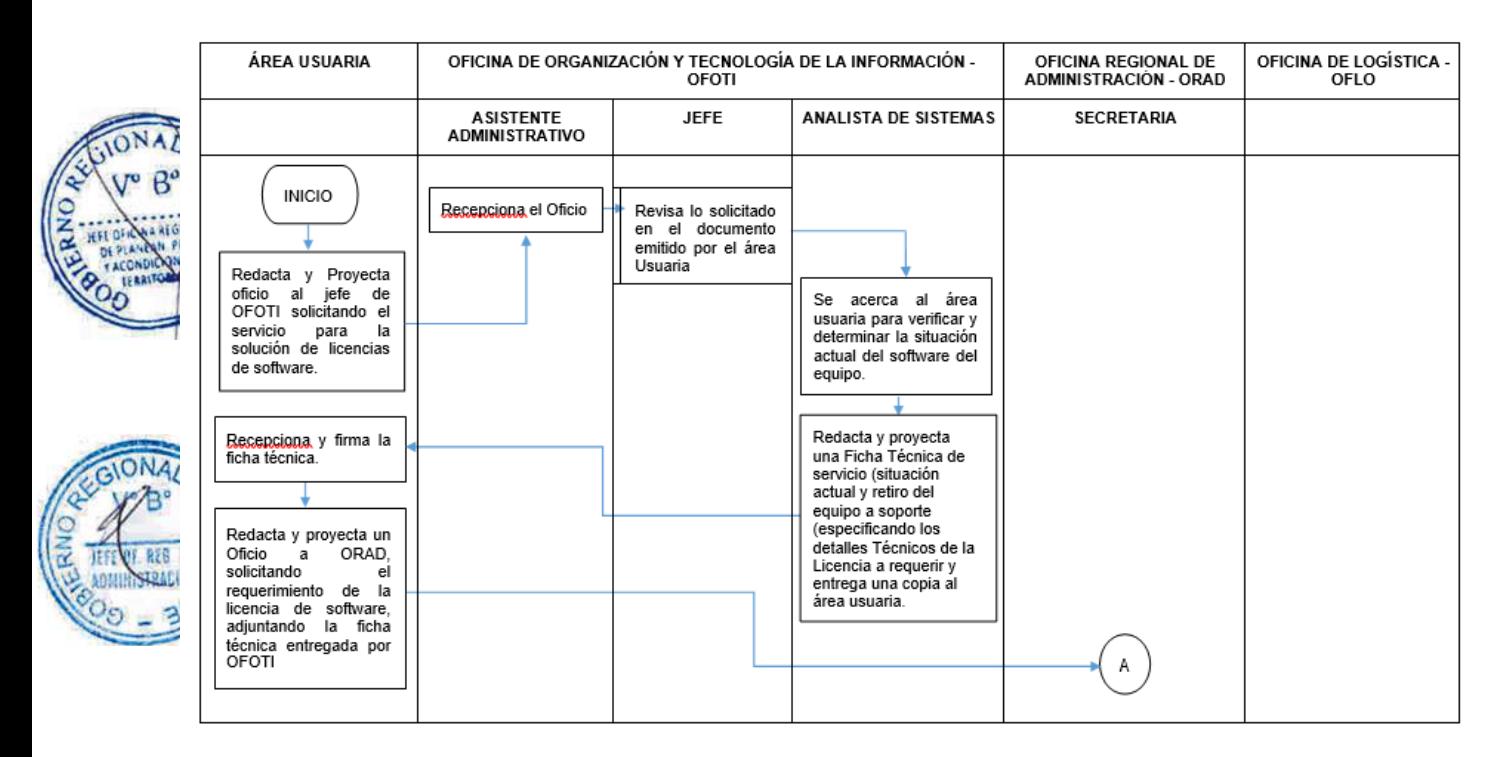

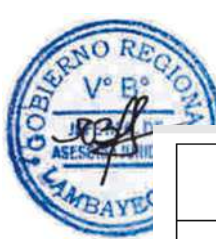

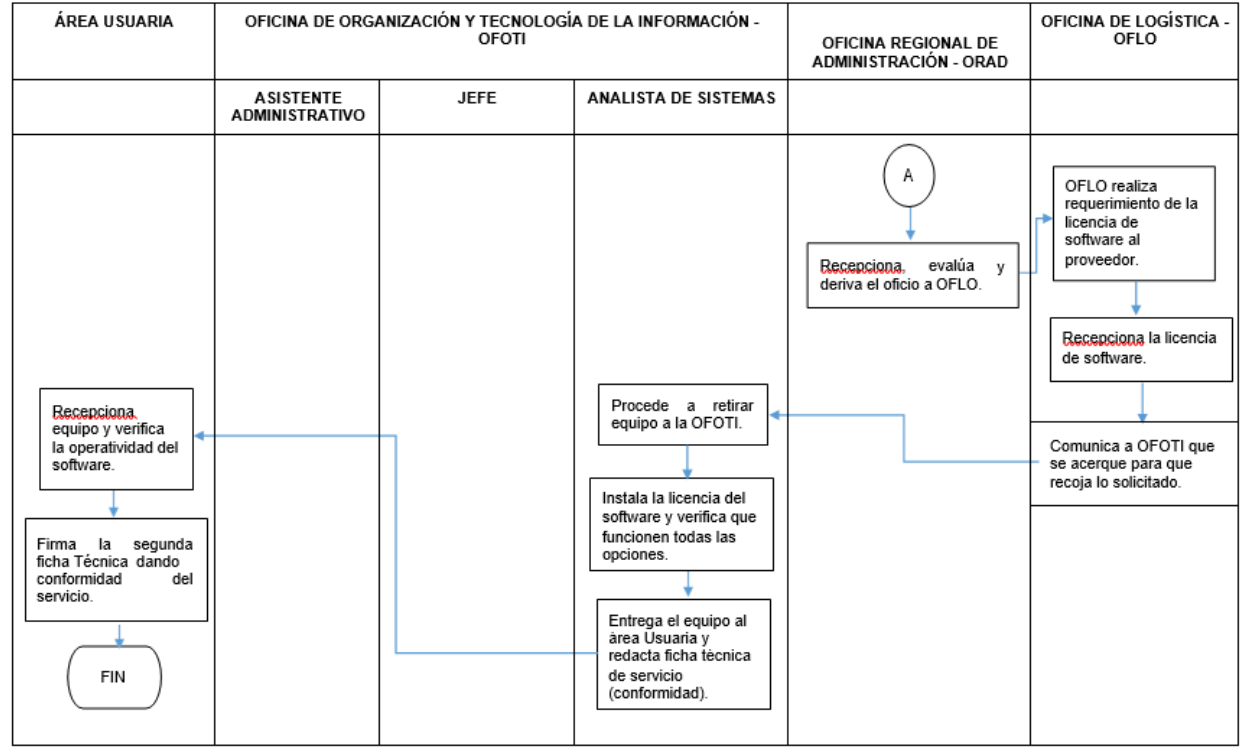

# **CÓDIGO: OFOTI-0471-GR.LAMB 8**

# **1.0 NOMBRE DEL PROCEDIMIENTO**

Servicio de Soporte Técnico de Hardware o Software.

# **2.0 FINALIDAD**

Solucionar los problemas técnicos de hardware y software, a fin de asegurar el rendimiento adecuado durante su vida útil.

# **3.0 BASE LEGAL**

Decreto Regional Nº035-2016-GR.LAMB/PR, aprueba la Directiva Nº 12-2016-GR.LAMB/PR, sobre "Administración de la Red Informática del Gobierno Regional de Lambayeque".

# **4.0 REQUISITOS**

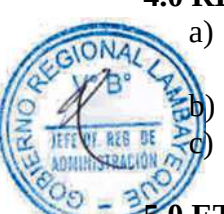

- a) Oficio del área usuaria (unidad orgánica) solicitando el servicio a la Oficina de Organización y Tecnologías de la Información – OFOTI.
	- b) Disponibilidad de materiales y herramientas.

Facilidades a personal de OFOTI para realizar el servicio de soporte técnico.

# **5.0 ETAPAS**

- a) El área usuaria remite oficio a la OFOTI, solicitando el servicio técnico a un problema de hardware o software.
- b) El Asistente Administrativo recepciona y alcanza el oficio al Jefe de OFOTI.
- c) El Jefe de OFOTI revisa lo solicitado en el documento emitido por el área usuaria y deriva al Analista de Sistemas.

El Analista de Sistemas revisa lo solicitado en el documento emitido por el área usuaria y desarrolla las siguientes actividades:

**Se** acerca al área usuaria, para verificar y determinar la situación actual (Impresora desconectada, no prende el equipo, no reconoce el USB, el monitor esta desconectado, problemas con el uso de software libre, problema de utilitarios, problemas de usuario y contraseña, etc).

d.2) Procede a solucionar el problema en la oficina del usuario.

d.3) Elabora una Ficha Técnica de Servicio (situación actual, solución insitu) especificando el problema y la solución al mismo.

d.4.) En señal de conformidad del servicio el usuario firma la Ficha Técnica de Servicio (conformidad).

# **6.0 INSTRUCCIONES**

- a) Inicio del Procedimiento: Área Usuaria (Unidad Orgánica).
- b) Culminación del Procedimiento: Oficina de Organización y Tecnologías de la información.

# **7.0 DURACIÓN**

Dos (02) horas.

# **8.0 FORMULARIOS**

- a) Formato del documento de inicio: Solicitud de Unidad Orgánica, Ficha Técnica de Servicio (situación actual y solución insitu).
- b) Formato del documento de término: Ficha Técnica de Servicio (Conformidad).

# **9.0 APLICABILIDAD**

Oficina de Organización y Tecnologías de la Información y Centro de Sistemas de Información (CSI's).

#### **10.0 DIAGRAMACIÓN**

- a) Hoja de análisis de procedimiento (HAP\_OFTI\_08).
- b) Diagrama de flujo del procedimiento (DFP\_OFTI\_08).

### **11.0 HOJA DE ANÁLISIS DE PROCEDIMIENTOS**

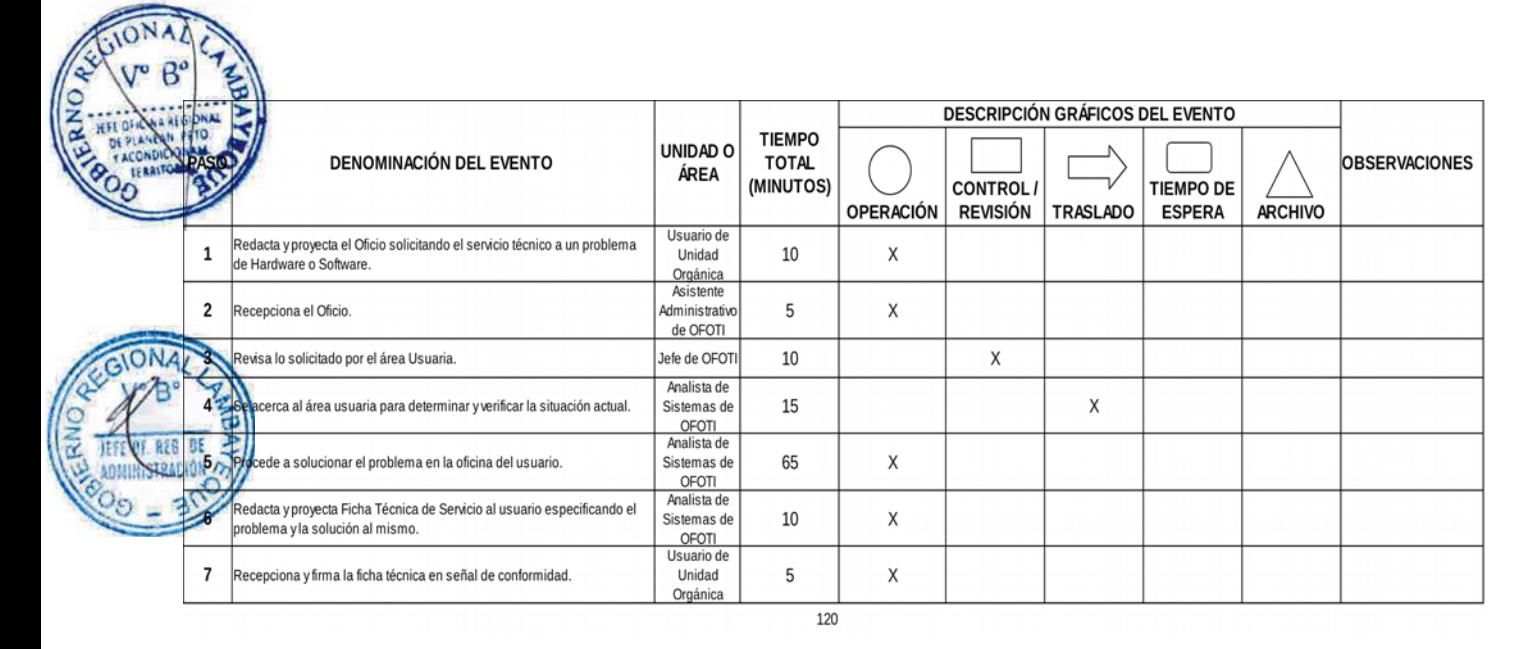

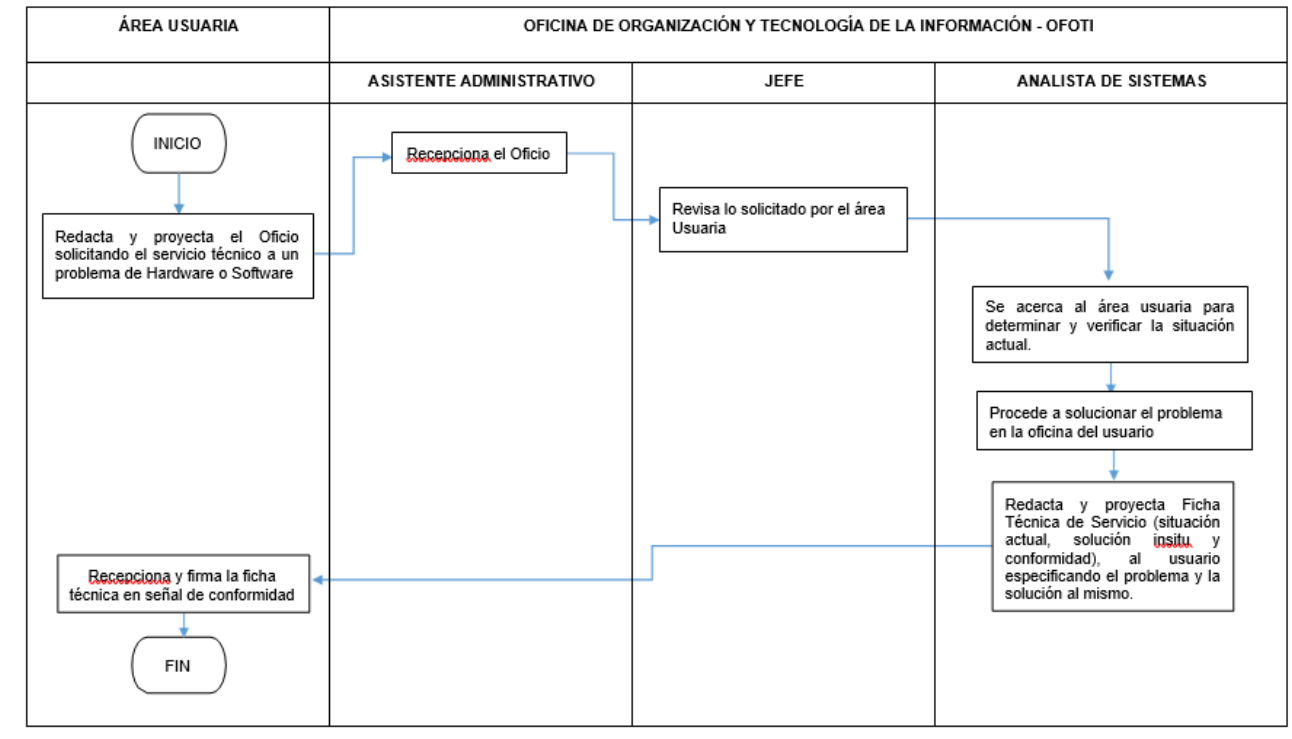

# **CÓDIGO: OFOTI-0472- GR.LAMB 9**

#### **1.0 NOMBRE DEL PROCEDIMIENTO**

Servicio de conectividad de Redes y Comunicaciones.

#### **2.0 FINALIDAD**

Solucionar los problemas en conectividad en redes y comunicaciones, a fin que los usuarios puedan acceder a los servicios informáticos de esta Sede Regional.

#### **3.0 BASE LEGAL**

Decreto Regional Nº035-2016-GR.LAMB/PR, aprueba la Directiva Nº 12-2016-GR.LAMB/PR, sobre "Administración de la Red Informática del Gobierno Regional de Lambayeque".

#### **4.0 REQUISITOS**

a) Oficio del área usuaria (Jefe de la Unidad Orgánica) solicitando el servicio en redes y comunicaciones.

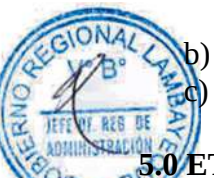

b) Facilidades a personal de OFOTI para realizar el servicio de soporte técnico. Disponibilidad de materiales y herramientas.

# **5.0 ETAPAS**

- a) El jefe del área usuaria (unidad orgánica) emite oficio a la Oficina de Organización y Tecnologías de la Información - OFOTI, solicitando el servicio para la solución de un problema de conectividad.
- b) El Asistente Administrativo recepciona y alcanza el oficio al Jefe de OFOTI.
- c) El Jefe de OFOTI revisa lo solicitado en el documento emitido por el área usuaria y deriva al Analista de Sistemas.

El Analista de Sistemas revisa lo solicitado en el documento emitido por el área usuaria y desarrolla las siguientes actividades:

 $1)$  Se acerca al área usuaria, para verificar y determinar la situación actual de conectividad.

d.2) Procede a solucionar el problema en la oficina del usuario.

d.3) Realiza las siguientes acciones: revisa el cable de red que esté bien conectado, cambia el cable de red por uno nuevo, utilizar el comando ping para determinar si existe conectividad, verificar la dirección IP, mascara de red, puerta de enlace y DNS, reinstala los controladores de red, revisa caja tomadatos, puerto de equipo de comunicación (switch, VLAN, etc).

d.4) Redacta y proyecta la Ficha Técnica de Servicio (situación actual y solución insitu) al usuario.

d.5) Solucionado el problema el usuario firma la Ficha Técnica de Servicio (conformidad) en señal de conformidad.

#### **6.0 INSTRUCCIONES**

- a) Inicio del Procedimiento: Área Usuaria (Unidad Orgánica).
- b) Culminación del Procedimiento: Oficina de Tecnologías de la información.

#### **7.0 DURACIÓN**

Dos (02) horas

#### **8.0 FORMULARIOS**

- a) Formato del documento de inicio: Oficio de la Unidad Orgánica, Ficha Técnica de Servicio (Situación actual y solución insitu).
- b) Formato del documento de término: Ficha Técnica de Servicio (Conformidad).

# **9.0 APLICABILIDAD**

Oficina de Organización y Tecnologías de la Información y Centro de Sistemas de Información (CSI's).

# **10.0 DIAGRAMACIÓN**

a) Hoja de análisis de procedimiento (HAP\_OFTI\_09). b) Diagrama de flujo del procedimiento (DFP\_OFTI\_09).

# **11.0 HOJA DE ANÁLISIS DE PROCEDIMIENTOS**

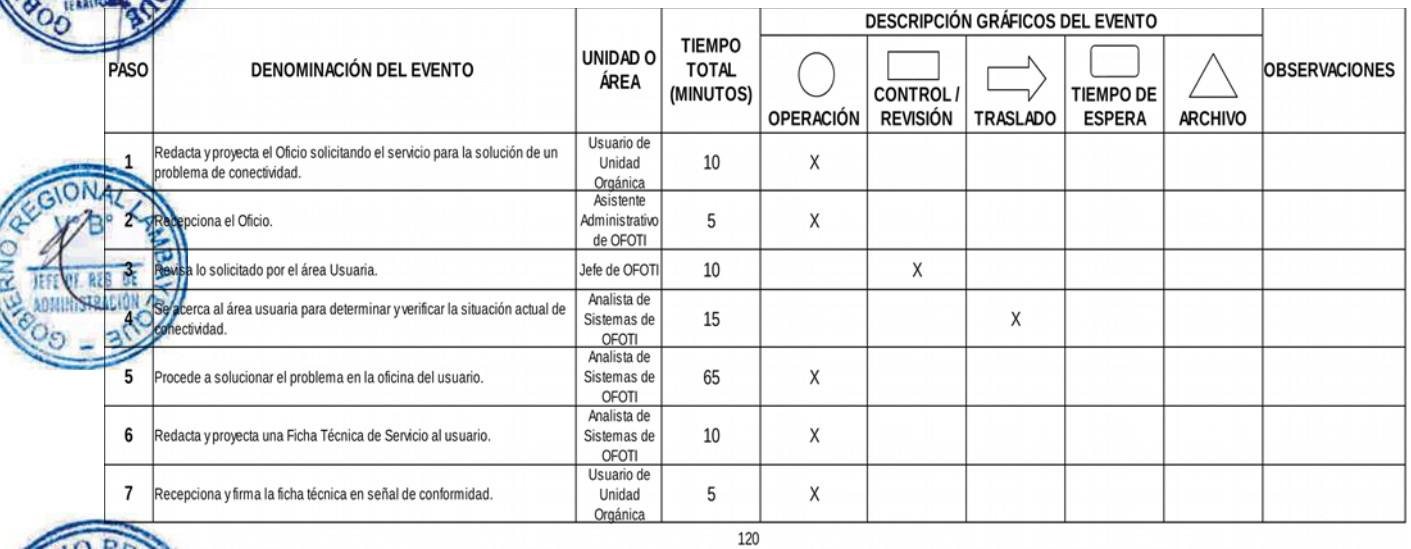

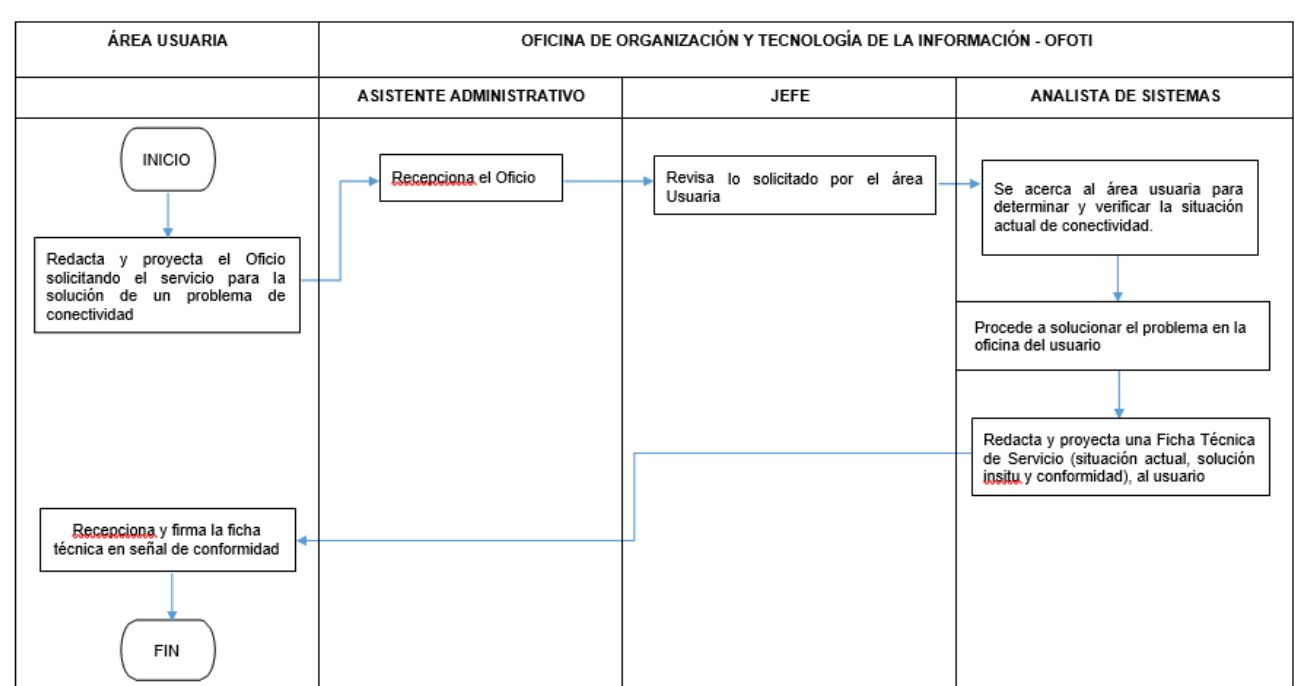

# **CÓDIGO: OFOTI-0473-GR.LAMB 10**

# **1.0 NOMBRE DEL PROCEDIMIENTO**

Servicio de Implementación de un Punto de Red de datos, voz y video.

# **2.0 FINALIDAD**

Implementación de puntos de red de voz, datos y video, con la finalidad que los usuarios puedan **acceder a los servicios informáticos.** 

# **BASE LEGAL**

Decreto Regional Nº035-2016-GR.LAMB/PR, aprueba la Directiva Nº 12-2016-GR.LAMB/PR, sobre "Administración de la Red Informática del Gobierno Regional de Lambayeque".

# **4.0 REQUISITOS**

- a) Oficio del área usuaria (Jefe de la Unidad Orgánica) solicitando el requerimiento de puntos voz, datos y video.
- 

b) Disponibilidad de materiales y herramientas.

Facilidades a personal de OFOTI para realizar el servicio de implementación.

# **5.0 ETAPAS**

- a) El jefe del área usuaria (unidad orgánica) emite oficio a la Oficina de Organización y Tecnologías de la Información - OFOTI, solicitando el servicio de implementación de puntos de red de datos, voz y video.
- b) El Asistente Administrativo recepciona y alcanza el oficio al Jefe de OFOTI.

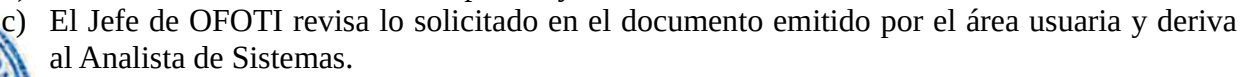

El Analista de Sistemas revisa lo solicitado en el documento emitido por el área usuaria y desarrolla las siguientes actividades:

 $\mathcal{S}_e$  acerca al área usuaria, para verificar y determinar la ubicación y cantidad de puntos de red a implementar.

b.2) Determina la cantidad de material y equipos que se necesita para la implementación.

b.3) Redacta oficio a la Unidad Orgánica, adjuntando la lista de materiales y equipos necesarios para la implementación.

- e) Jefe de la OFOTI revisa y da visto bueno al oficio.
- f) El Asistente Administrativo proyecta oficio a la Unidad Orgánica.
- g) La Unidad Orgánica recepciona el oficio.
- h) El Jefe del área usuaria responsable del requerimiento, proyecta un oficio dirigido a la Oficina Regional de Administración-ORAD, indicando el requerimiento de los materiales y equipo.
- i) ORAD evaluá y deriva el oficio a la Oficina de Logística OFLO.
- j) OFLO recepciona el documento y realiza el requerimiento de materiales y equipos de conectividad.
- k) El área de Almacén recepciona los materiales y equipo de conectividad y comunica al Analista de Sistemas indicando se acerque para la recepción.
- l) El Analista de Sistemas se dirige a OFLO Almacén y verifica las características técnicas de los materiales y equipo de conectividad y recepciona de estar conforme.
- m) El Analista de Sistemas y su equipo de trabajo procede a implementar el(los) punto(s) de red, realiza la configuración del equipo de conectividad.
- n) Se realiza las pruebas de conectividad y verifica el acceso a los servicios informáticos.
- o) Redacta y proyecta la Ficha Técnica de Servicio (conformidad) al usuario.
- p) El usuario procede a firmar la Ficha Técnica de Servicio (conformidad) en señal de conformidad.

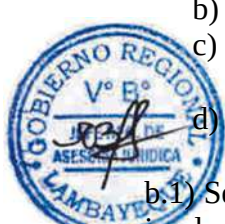

#### **6.0 INSTRUCCIONES**

a) Inicio del Procedimiento: Área Usuaria (Unidad Orgánica)

b) Culminación del Procedimiento: Oficina de Organización y Tecnologías de la información.

# **7.0 DURACIÓN**

Dos (02) días.

# **8.0 FORMULARIOS**

Formato del documento de inicio: Oficio de Unidad Orgánica. b) Formato del documento de término: Ficha Técnica de Servicio (conformidad).

#### **9.0 APLICABILIDAD**

Oficina de Organización y Tecnologías de la Información y Centro de Sistemas de Información (CSI's).

# **10.0 DIAGRAMACIÓN**

 $\frac{1}{2}$ a) Hoja de análisis de procedimiento (HAP\_OFTI\_10).

b) Diagrama de flujo del procedimiento (DFP\_OFTI\_10).

# **11.0 HOJA DE ANÁLISIS DE PROCEDIMIENTOS**

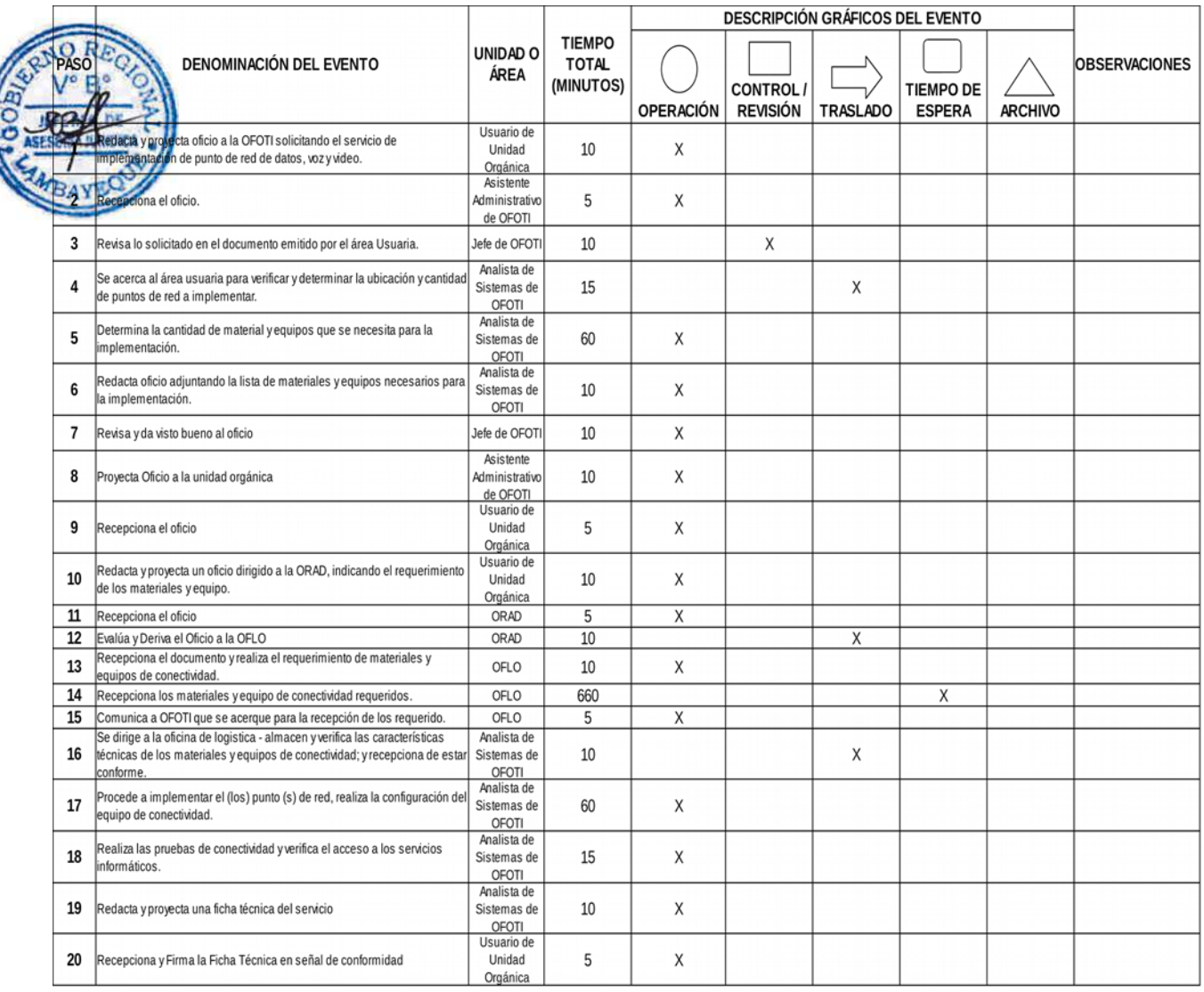

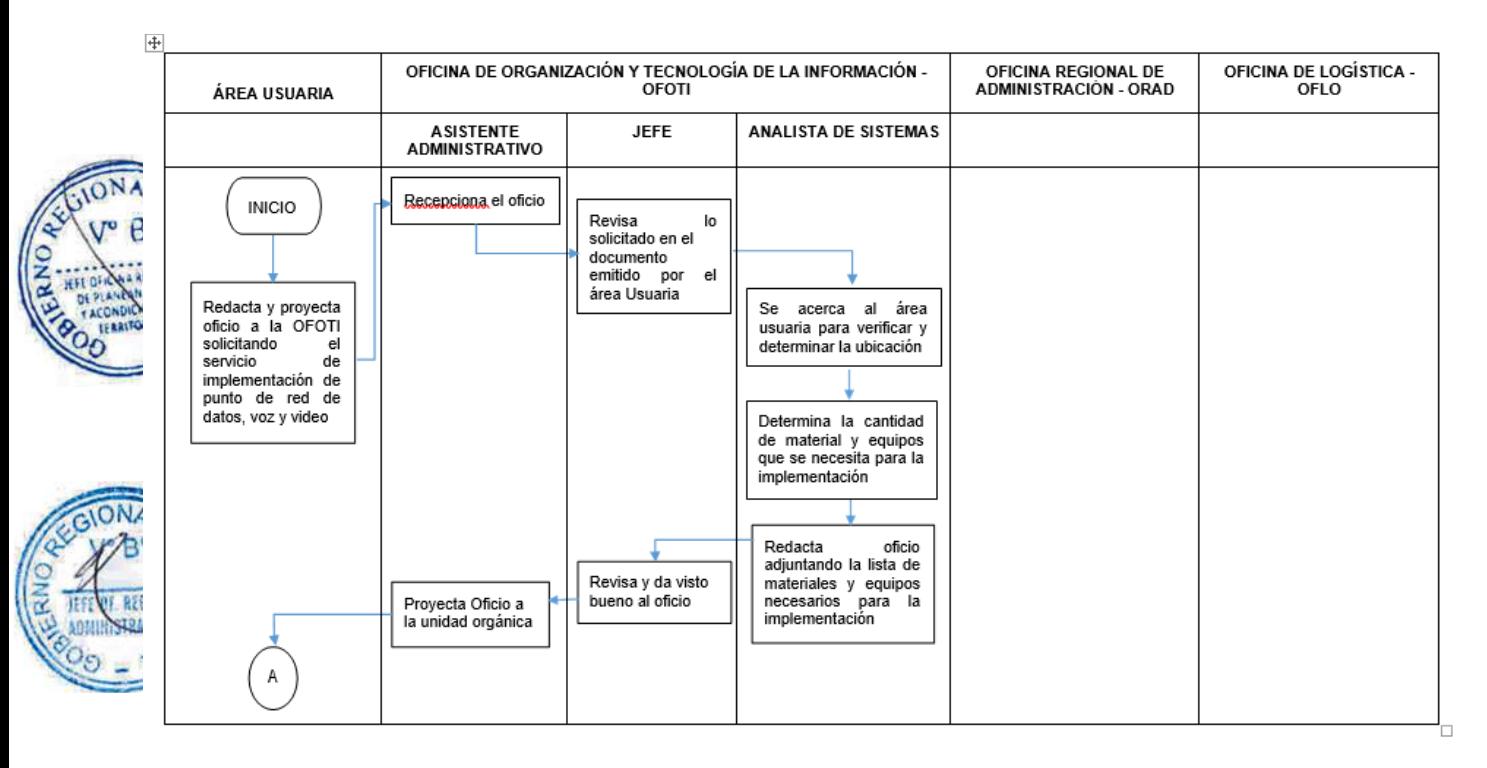

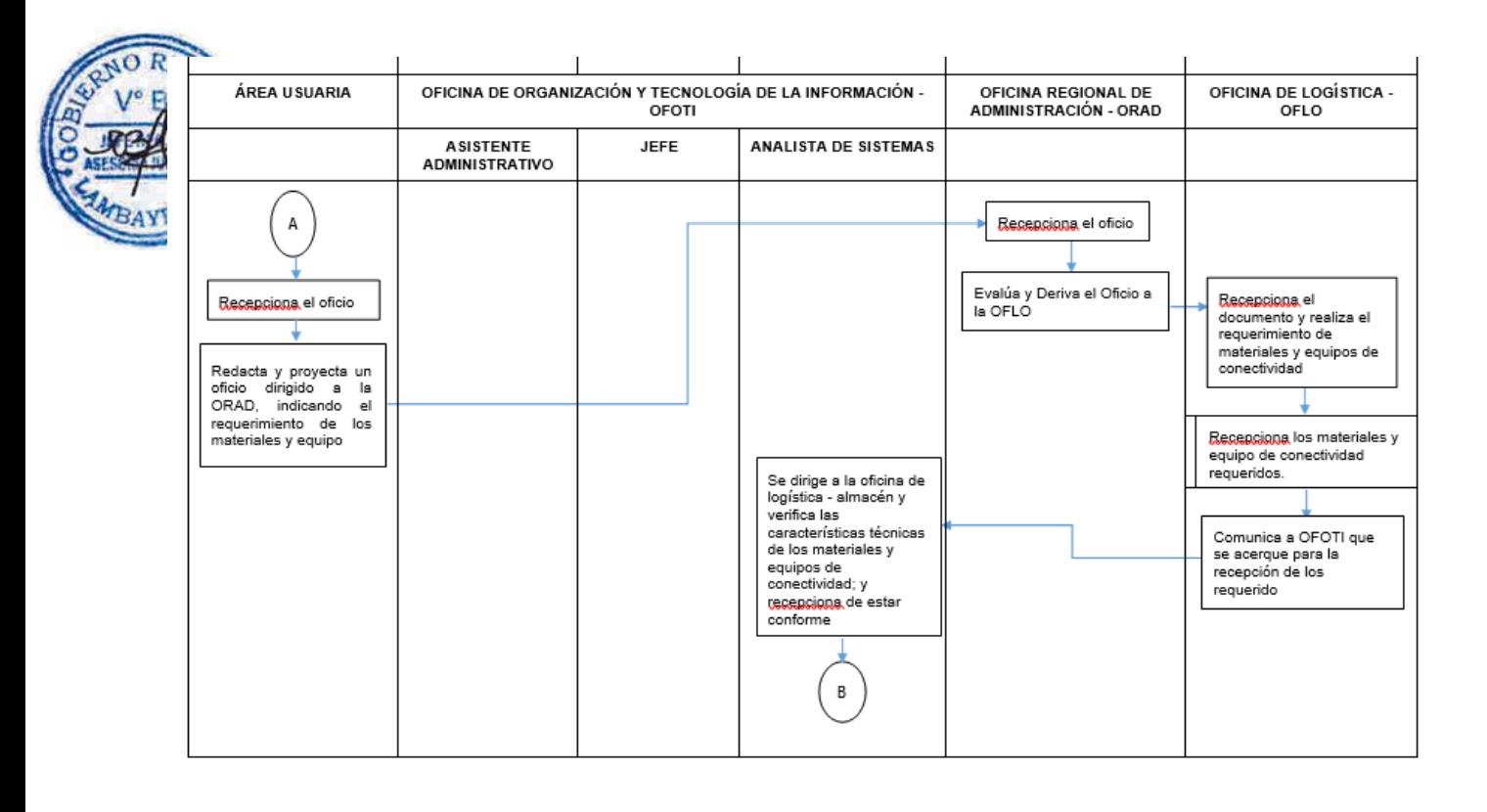

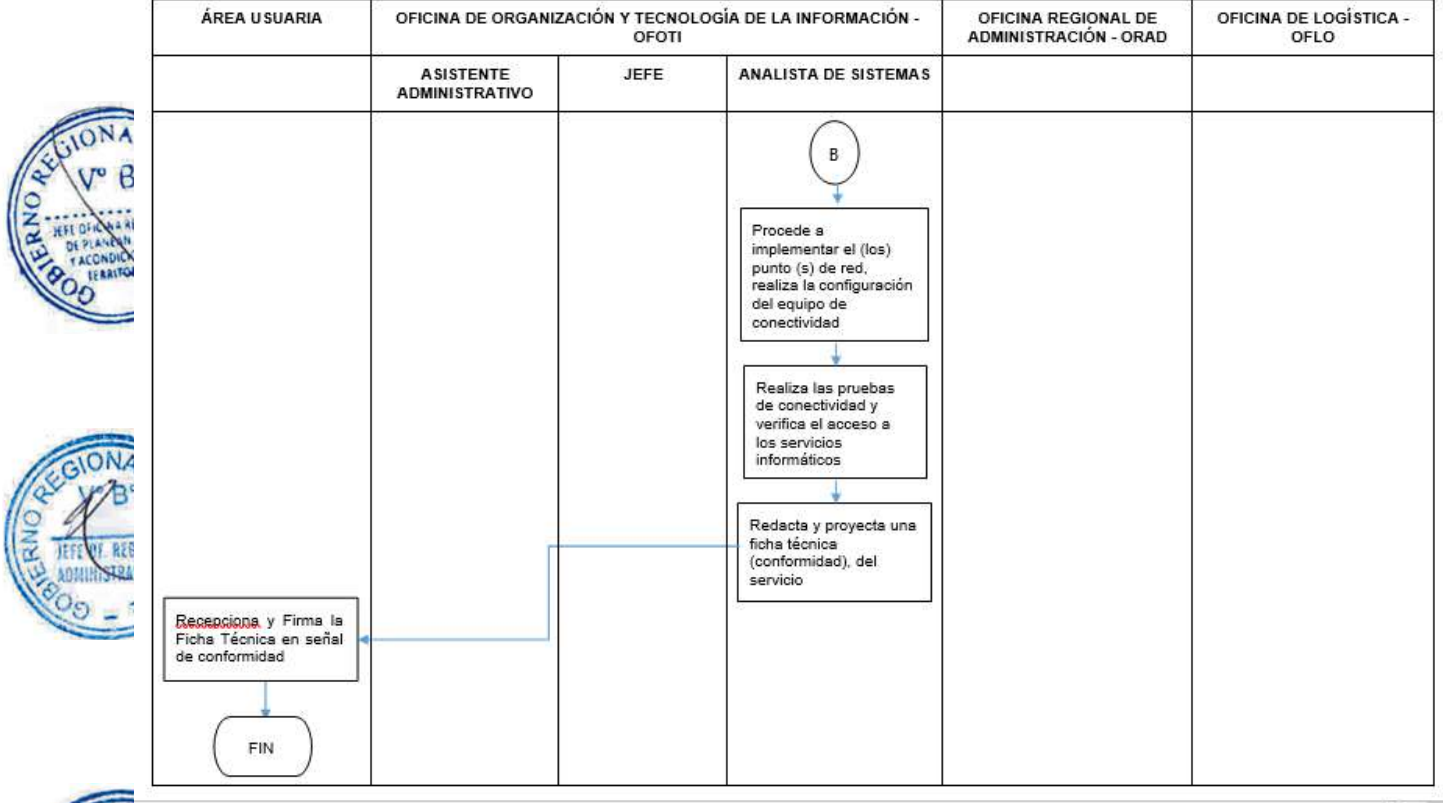

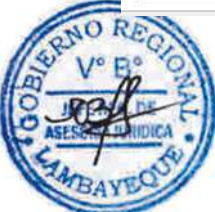

# **CÓDIGO: OFOTI-0474-GR.LAMB 11**

# **1.0 NOMBRE DEL PROCEDIMIENTO**

Requerimiento de desarrollo de un Sistema Informático Regional.

# **2.0 FINALIDAD**

Automatizar los procesos de las unidades orgánicas del Gobierno Regional Lambayeque.

# **3.0 BASE LEGAL**

Decreto Regional Nº035-2016-GR.LAMB/PR, aprueba la Directiva Nº 12-2016-GR.LAMB/PR, sobre "Administración de la Red Informática del Gobierno Regional de Lambayeque".

# **4.0 REQUISITOS**

- a) Oficio del área usuaria (Jefe de la Unidad Orgánica) solicitando automatizar procedimientos de unidad orgánica.
	- b) Disponibilidad de los usuarios para las reuniones de trabajo de análisis de los procesos.

# **5.0 ETAPAS**

- a) El jefe del área usuaria (unidad orgánica) emite oficio a la Oficina de Organización y Tecnologías de la Información - OFOTI, solicitando el servicio de desarrollo de un sistema de información.
- b) El Asistente Administrativo recepciona y alcanza el oficio al Jefe de OFOTI.
- c) El Jefe de OFOTI revisa lo solicitado en el documento emitido por el área usuaria y deriva al Analista de Sistemas.

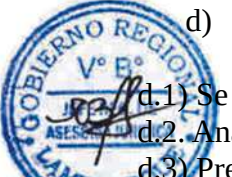

d) El Analista de Sistemas, revisa lo solicitado en el documento emitido por el área usuaria y desarrolla las siguientes actividades:

**d.1) Se** reúne con el área usuaria para determinar los requerimientos.

d.2. Analiza la factibilidad del requerimiento.

d.3) Prepara respuesta sobre el desarrollo del sistema de información.

d.4) De ser factible el desarrollo del sistema de información, se prepara un programa de trabajo.

d.5) Elabora un Oficio, adjuntando el programa de trabajo y lo dirige a la Unidad Orgánica dando a conocer el inicio de las etapas del desarrollo de la automatización de procesos.

- e) El Jefe de la OFOTI revisa y da visto bueno al oficio.
- f) El Asistente Administrativo remite el oficio.
- g) El Usuario de la Unidad Orgánica recepciona el Oficio.
- h) El Analista al culminar el desarrollo del sistema de información, se empieza ha realizar las pruebas para posteriormente ponerlo en marcha.
- i) El Analista durante la puesta en marcha va corrigiendo algunos posibles errores, hasta validar su su funcionalidad.
- j) El Analista redacta y proyecta la Ficha Técnica de Servicio (conformidad) al usuario.
- k) El personal de la Unidad Orgánica valida el sistema de información y luego se procede a firmar la Ficha Técnica de Servicio (conformidad) en señal de conformidad.

# **6.0 INSTRUCCIONES**

- a) Inicio del Procedimiento: Área Usuaria (Unidad Orgánica)
- b) Culminación del Procedimiento: Oficina de Organización y Tecnologías de la información.

# **7.0 DURACIÓN**

Desarrollo de Sistema de Informático: Depende del número y complejidad de los procesos (De tres meses a un año).

# **8.0 FORMULARIOS**

- a) Formato del documento de inicio: Oficio de Unidad Orgánica.
- b) Formato del documento de término: Ficha Técnica de Servicio (Conformidad).

# **9.0 APLICABILIDAD**

Oficina de Organización y Tecnologías de la Información y Centro de Sistemas de Información (CSI's).

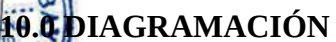

 $S$ <sup>(a</sup>) Hoja de análisis de procedimiento (HAP\_OFTI\_11). b) Diagrama de flujo del procedimiento (DFP\_OFTI\_11).

# **11.0 HOJA DE ANÁLISIS DE PROCEDIMIENTOS**

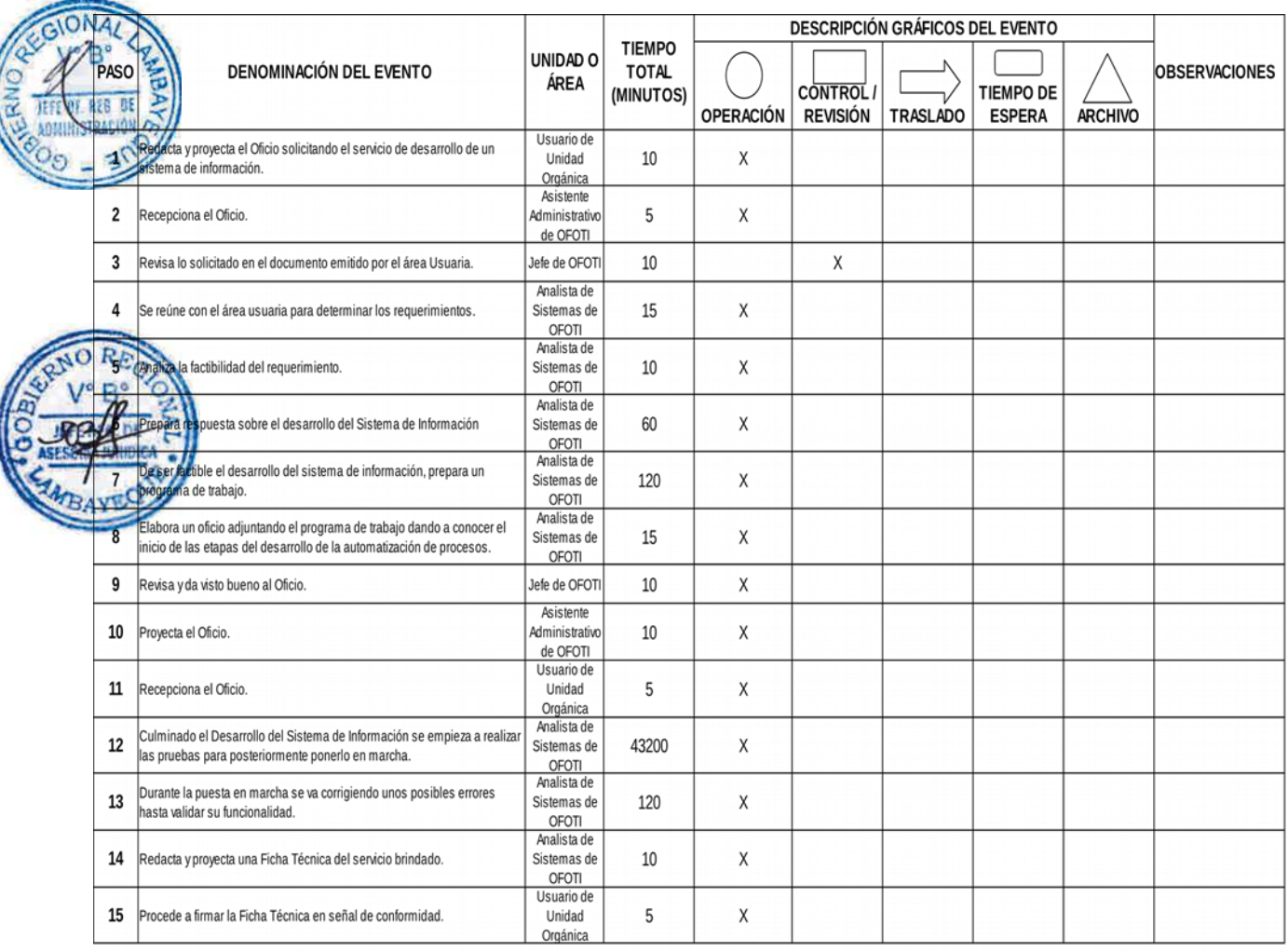

43605

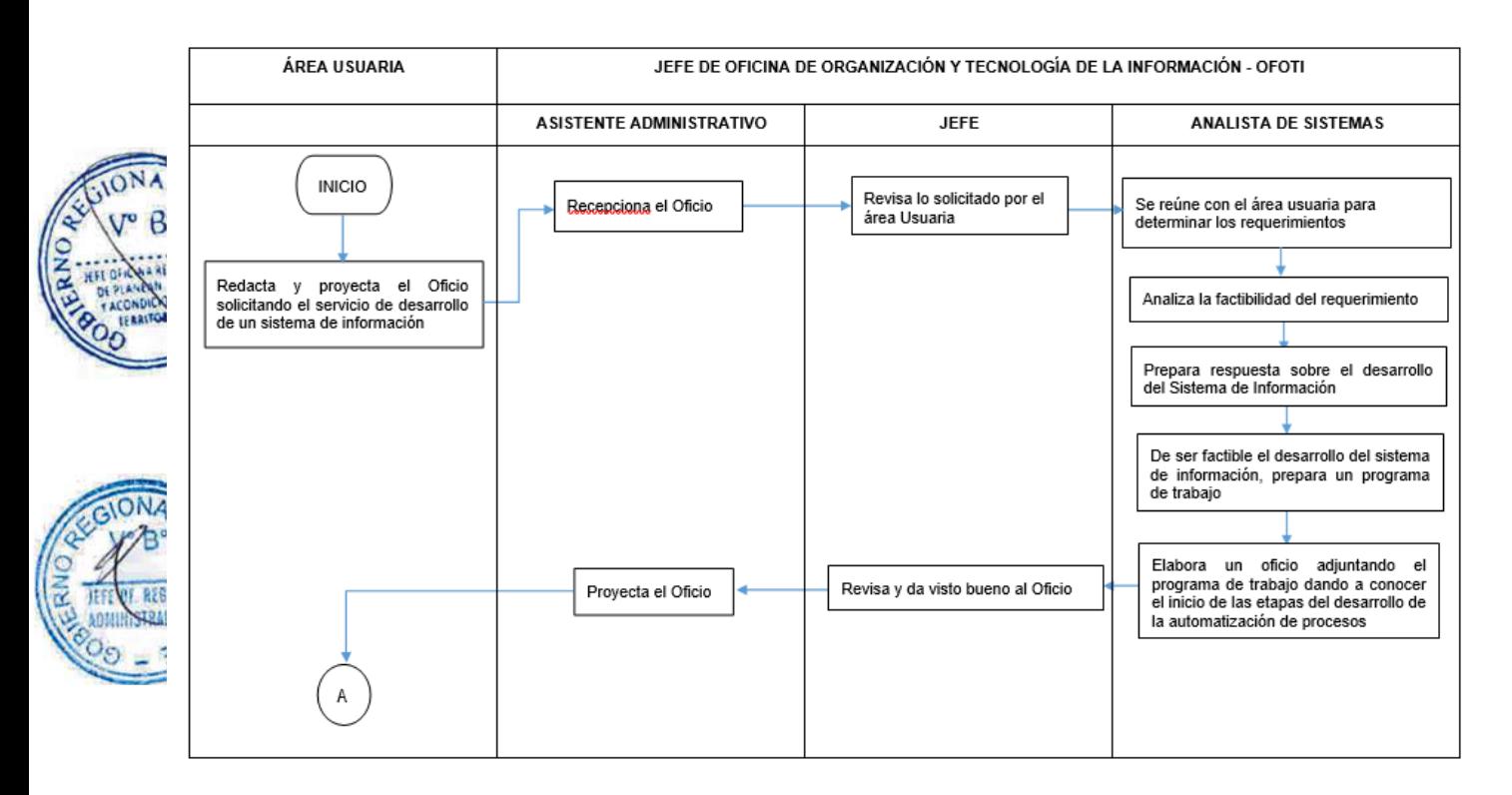

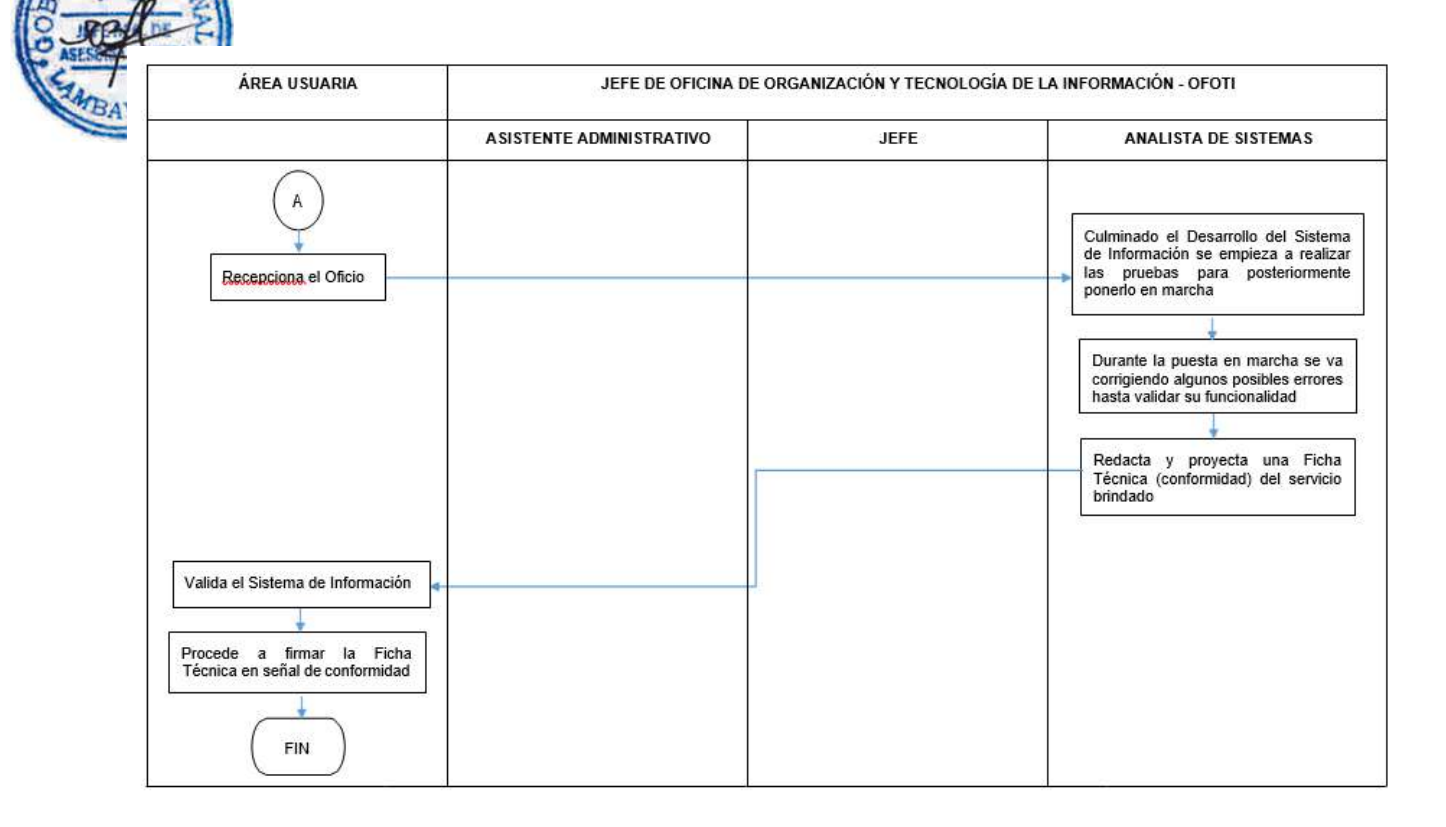

# **CÓDIGO: OFOTI-0475-GR.LAMB 12**

# **1.0 NOMBRE DEL PROCEDIMIENTO**

Servicio de acceso a un sistema informático.

# **2.0 FINALIDAD**

Próveer acceso a sistemas de información.

# **BASE LEGAL**

ecreto Regional N°035-2016-GR.LAMB/PR, aprueba la Directiva N° 12-2016-GR.LAMB/PR, sobre "Administración de la Red Informática del Gobierno Regional de Lambayeque".

# **4.0 REQUISITOS**

a) Oficio del área usuaria (Jefe de la Unidad Orgánica) solicitando el servicio al acceso sistemas de información.

# **5.0 ETAPAS**

- a) El área usuaria (Jefe de Unidad Orgánica), envía un oficio al Jefe de la Oficina de Organización y Tecnologías de la Información - OFOTI, solicitando el acceso a sistemas de información.
- b) El Asistente Administrativo recepciona y alcanza el oficio al Jefe de OFOTI.
- c) El Jefe de OFOTI revisa lo solicitado en el documento emitido por el área usuaria y deriva al Analista de Sistemas.

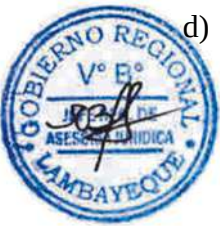

d) El Analista de Sistemas, revisa lo solicitado en el documento emitido por el área usuaria y desarrolla las siguientes actividades:

d.1) Procede a crear la cuenta y clave de usuario, y comunica al área usuaria que su cuenta esta creada y que debe modificar la clave cuando ingrese por primera vez al Sistema de Información.

d.2) El Analista redacta y proyecta la Ficha Técnica de Servicio (conformidad) al usuario.

e) El personal de la Unidad Orgánica valida el acceso al sistema de información y luego procede a firmar la Ficha Técnica de Servicio (conformidad) en señal de conformidad.

# **6.0 INSTRUCCIONES**

- a) Inicio del Procedimiento: Área Usuaria (Unidad Orgánica)
- b) Culminación del Procedimiento: Oficina de Organización y Tecnologías de la información.

# **7.0 DURACIÓN**

Una (01) hora.

# **8.0 FORMULARIOS**

- a) Formato del documento de inicio: Oficio de Unidad Orgánica.
- b) Formato del documento de término: Ficha Técnica de Servicio (Conformidad).

# **9.0 APLICABILIDAD**

Oficina de Organización y Tecnologías de la Información y Centro de Sistemas de Información  $(CSI's)$ .

# **10.0 DIAGRAMACIÓN**

- a) Hoja de análisis de procedimiento (HAP\_OFTI\_12).
- b) Diagrama de flujo del procedimiento (DFP\_OFTI\_12).

# **11.0 HOJA DE ANÁLISIS DE PROCEDIMIENTOS**

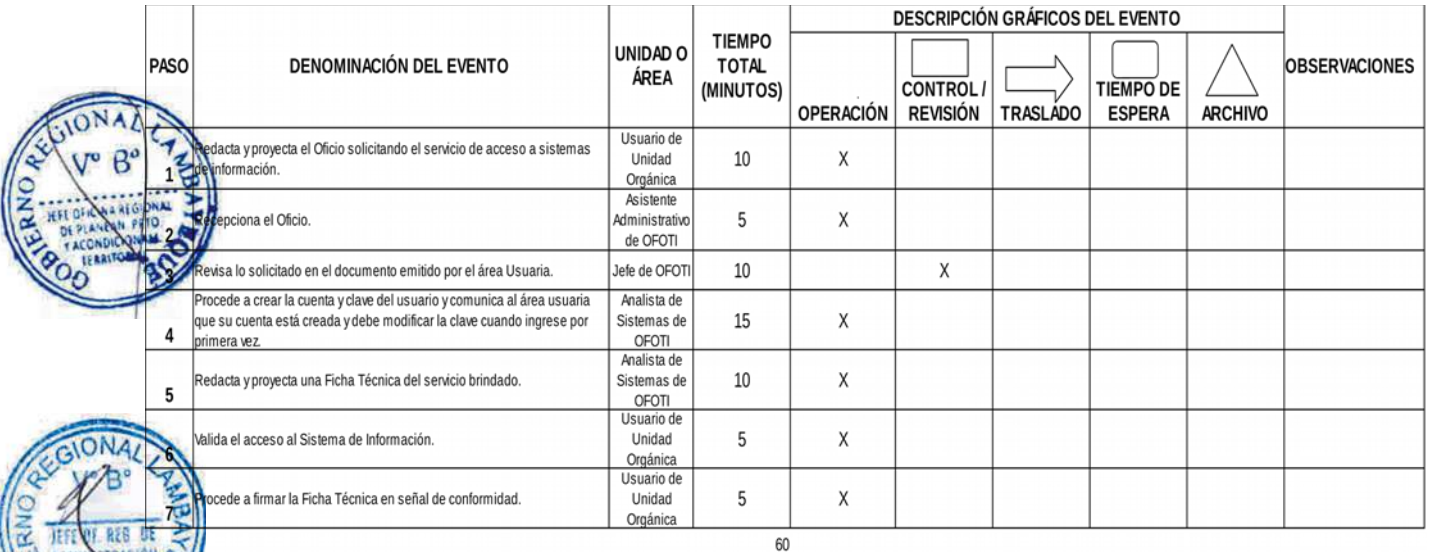

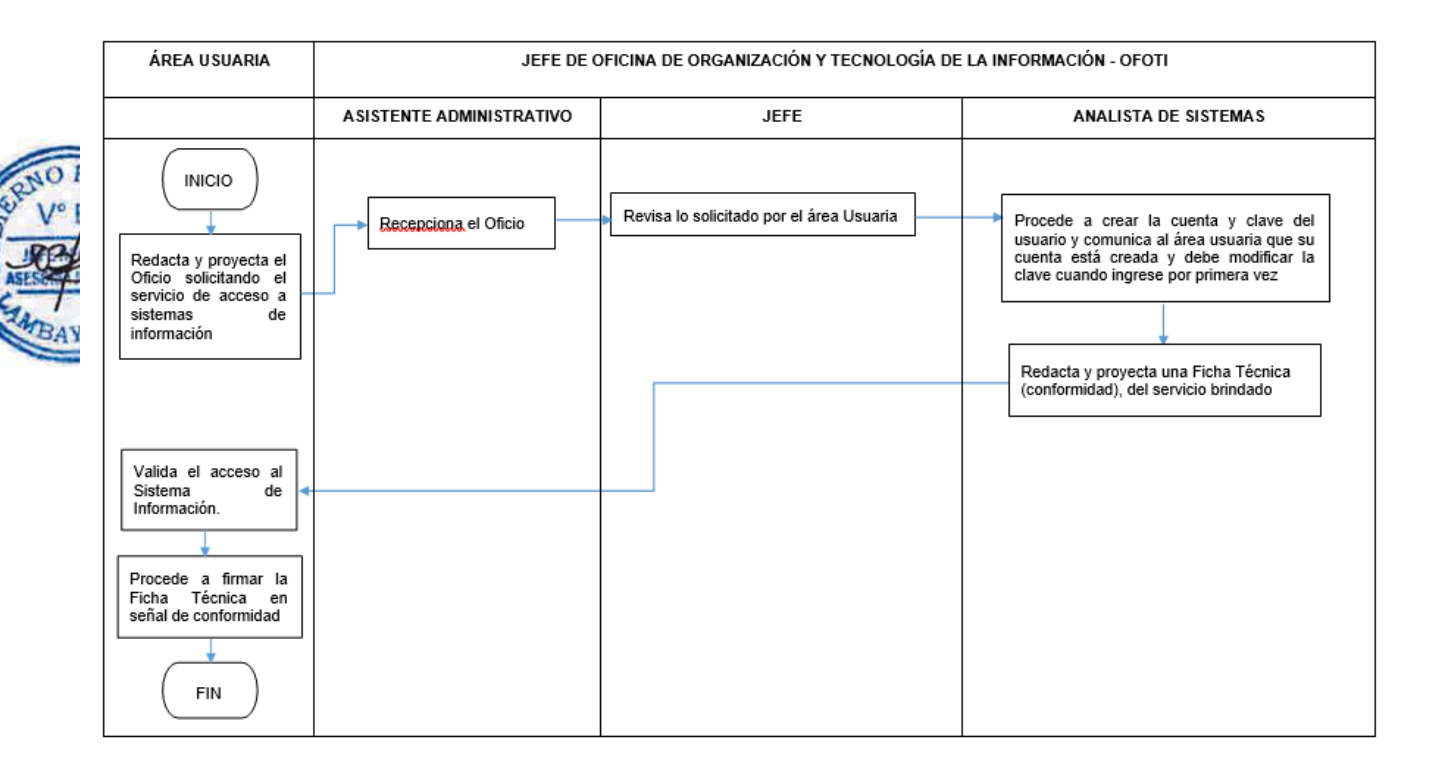

# **CÓDIGO: OFOTI-0476-GR.LAMB 13**

# **1.0 NOMBRE DEL PROCEDIMIENTO**

Servicio de Soporte de un Sistema de Información.

#### **2.0 FINALIDAD**

Solucionar los problemas que se presenta en la operatividad de los sistemas de información.

# **3.0 BASE LEGAL**

Decreto Regional Nº035-2016-GR.LAMB/PR, aprueba la Directiva Nº 12-2016-GR.LAMB/PR, sobre "Administración de la Red Informática del Gobierno Regional de Lambayeque".

#### **4.0 REQUISITOS**

Oficio del área usuaria (Jefe de Unidad Orgánica) solicitando el servicio de soporte en Sistemas de Información.

# **5.0 ETAPAS**

- a) El área usuaria (Jefe de Unidad Orgánica), envía un oficio al Jefe de la Oficina de Organización y Tecnologías de la Información - OFOTI, solicitando el servicio de soporte de un Sistema de Información.
- b) El Asistente Administrativo recepciona y alcanza el oficio al Jefe de OFOTI.
- c) El Jefe de OFOTI revisa lo solicitado en el documento emitido por el área usuaria y deriva al Analista de Sistemas.
- d) El Analista de Sistemas, revisa lo solicitado en el documento emitido por el área usuaria y desarrolla las siguientes actividades:
- d.1) Determina la incidencia en coordinación con el área usuaria.
- 2) Prioriza la solución de la incidencia en el caso de existir varias peticiones de la misma.

3) Procede inmediatamente a la solución de la incidencia.

d.4) Comunica al área usuaria que la incidencia esta solucionado.

- d.5) El Analista redacta y proyecta la Ficha Técnica de Servicio (conformidad) al usuario.
	- e) El área usuaria verifica la solución la incidencia y procede a firmar la Ficha Técnica de Servicio de conformidad del servicio.

#### **6.0 INSTRUCCIONES**

a) Inicio del Procedimiento: Área Usuaria (Unidad Orgánica)

b) Culminación del Procedimiento: Oficina de Organización y Tecnologías de la información.

#### **7.0 DURACIÓN**

Dos (02) horas.

# **8.0 FORMULARIOS**

- a) Formato del documento de inicio: Oficio de Unidad Orgánica.
- b) Formato del documento de término: Ficha Técnica de Servicio (Conformidad).

#### **9.0 APLICABILIDAD**

Oficina de Organización y Tecnologías de la Información y Centro de Sistemas de Información  $(CSI's)$ .

#### **10.0 DIAGRAMACIÓN**

- a) Hoja de análisis de procedimiento (HAP\_OFTI\_13).
- b) Diagrama de flujo del procedimiento (DFP\_OFTI\_13).

# **11.0 HOJA DE ANÁLISIS DE PROCEDIMIENTOS**

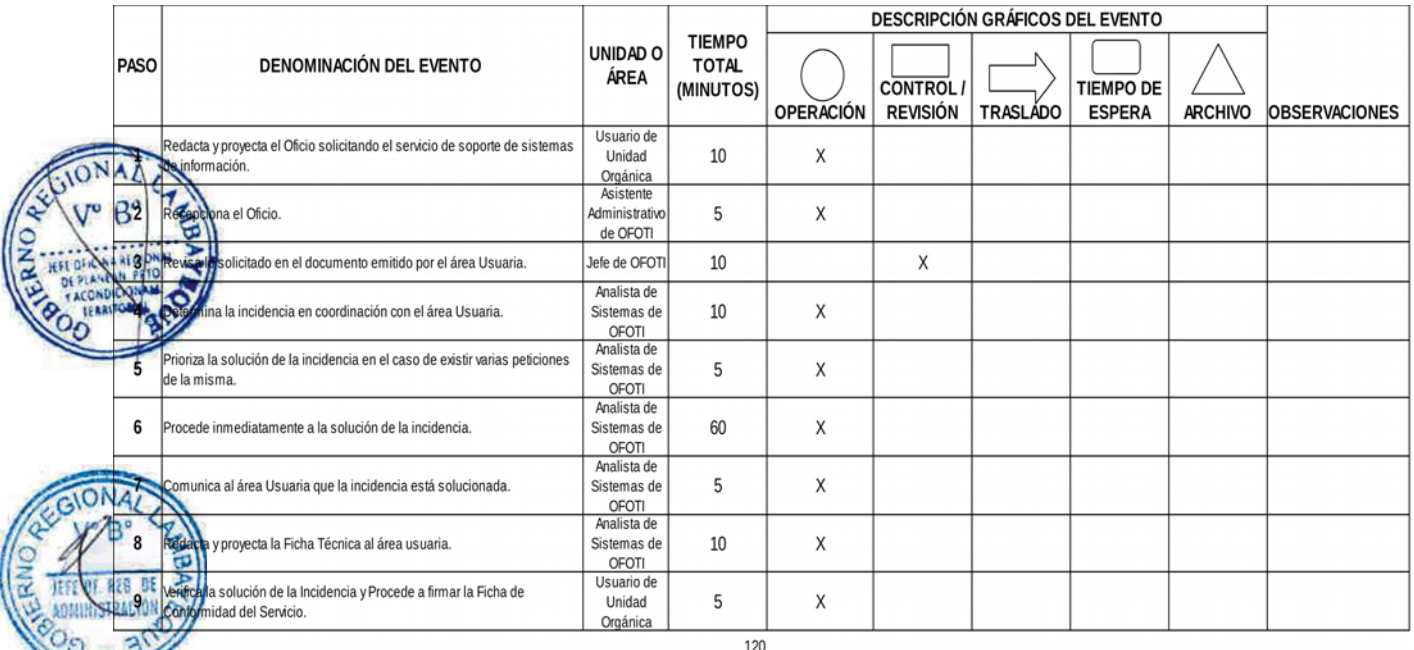

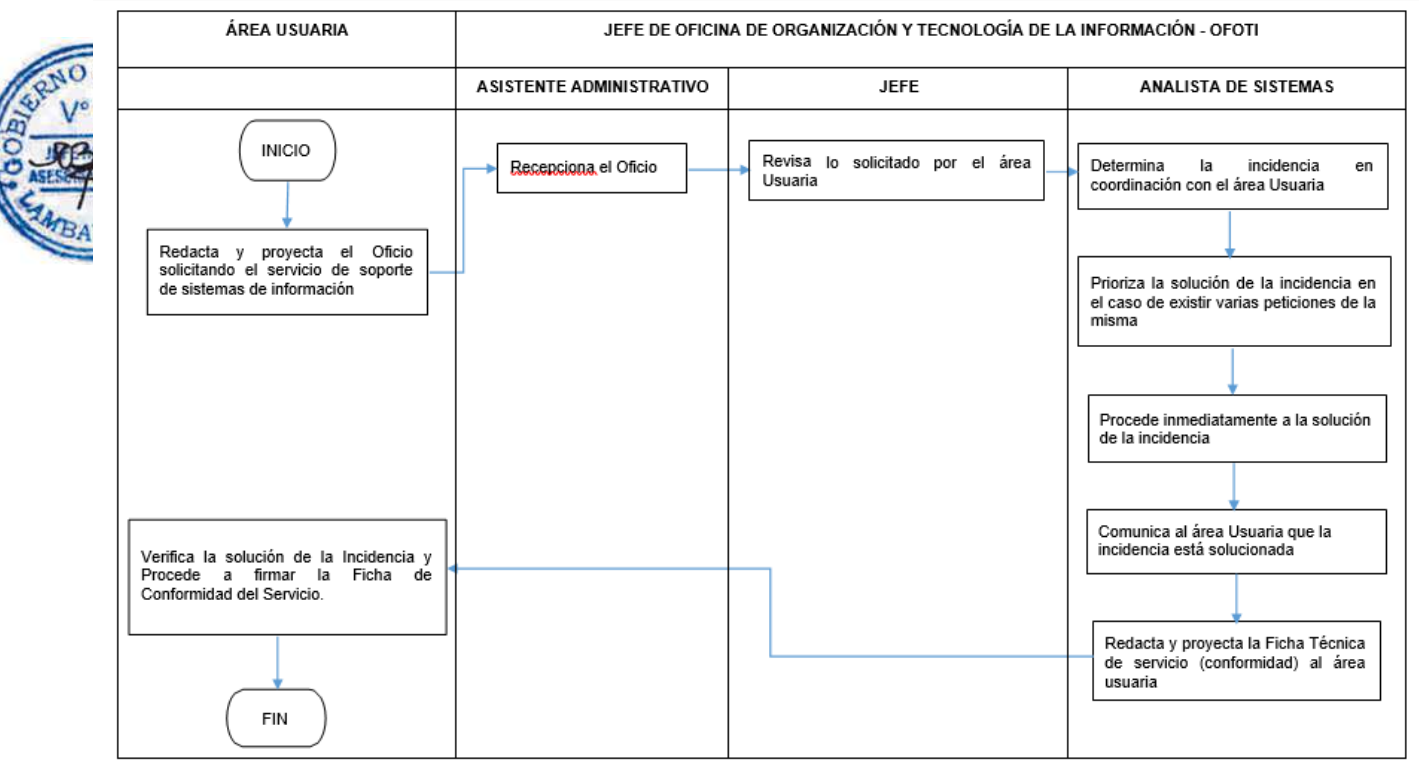

# **CÓDIGO: OFOTI-0477-GR.LAMB 14**

# **1.0 NOMBRE DEL PROCEDIMIENTO**

Opinión Técnica para Adquisición de un bien o servicio informático.

# **2.0 FINALIDAD**

Asegurar que la adquisición de un bien o servicio cumplen con las características técnicas de **Facuerdo a la necesidad del servicio informático.** 

# **3.0 BASE LEGAL**

Decreto Regional Nº035-2016-GR.LAMB/PR, aprueba la Directiva Nº 12-2016-GR.LAMB/PR, sobre "Administración de la Red Informática del Gobierno Regional de Lambayeque".

# **4.0 REQUISITOS**

Oficio del área usuaria (Jefe unidad orgánica).

# **5.0 ETAPAS**

- a) El área usuaria (Jefe de Unidad Orgánica), envía un oficio al Jefe de la Oficina de Organización y Tecnologías de la Información - OFOTI, solicitando opinión técnica para adquisición de un bien o servicio.
- b) El Asistente Administrativo recepciona y alcanza el oficio al Jefe de OFOTI.
- c) El Jefe de OFOTI revisa lo solicitado en el documento emitido por el área usuaria y deriva al Analista de Sistemas.
- d) El Analista de Sistemas, revisa lo solicitado en el documento emitido por el área usuaria y desarrolla las siguientes actividades:

d.1) Elabora la opinión técnica, especificando características técnicas del bien o servicio sin indicar marca comercial, así mismo especifica las mejoras tecnológicas que ofrece el bien o servicio.

d.2) Redacta un oficio a través de la OFOTI, adjuntando opinión técnica del bien o servicio para remitirlo a la Unidad Orgánica solicitante.

- e) El Jefe de la OFOTI revisa y visa la opinión técnica y firma el oficio.
- f) El Asistente Administrativo remite el oficio.
- g) El usuario de la Unidad Orgánica recepciona el oficio y la opinión técnica.

# **6.0 INSTRUCCIONES**

- a) Inicio del Procedimiento: Área Usuaria (Unidad Orgánica)
- b) Culminación del Procedimiento: Área Usuaria (Unidad Orgánica)

# **7.0 DURACIÓN**

Dos (02) horas.

# **8.0 FORMULARIOS**

- a) Formato del documento de inicio: Oficio de Unidad Orgánica.
- b) Formato del documento de término: Informe sobre opinión técnica del bien o servicio.

# **9.0 APLICABILIDAD**

Oficina de Organización y Tecnologías de la Información y Centro de Sistemas de Información  $(CSI's)$ .

# **10.0 DIAGRAMACIÓN**

- a) Hoja de análisis de procedimiento (HAP\_OFTI\_14).
- b) Diagrama de flujo del procedimiento (DFP\_OFTI\_14).

# **11.0 HOJA DE ANÁLISIS DE PROCEDIMIENTOS**

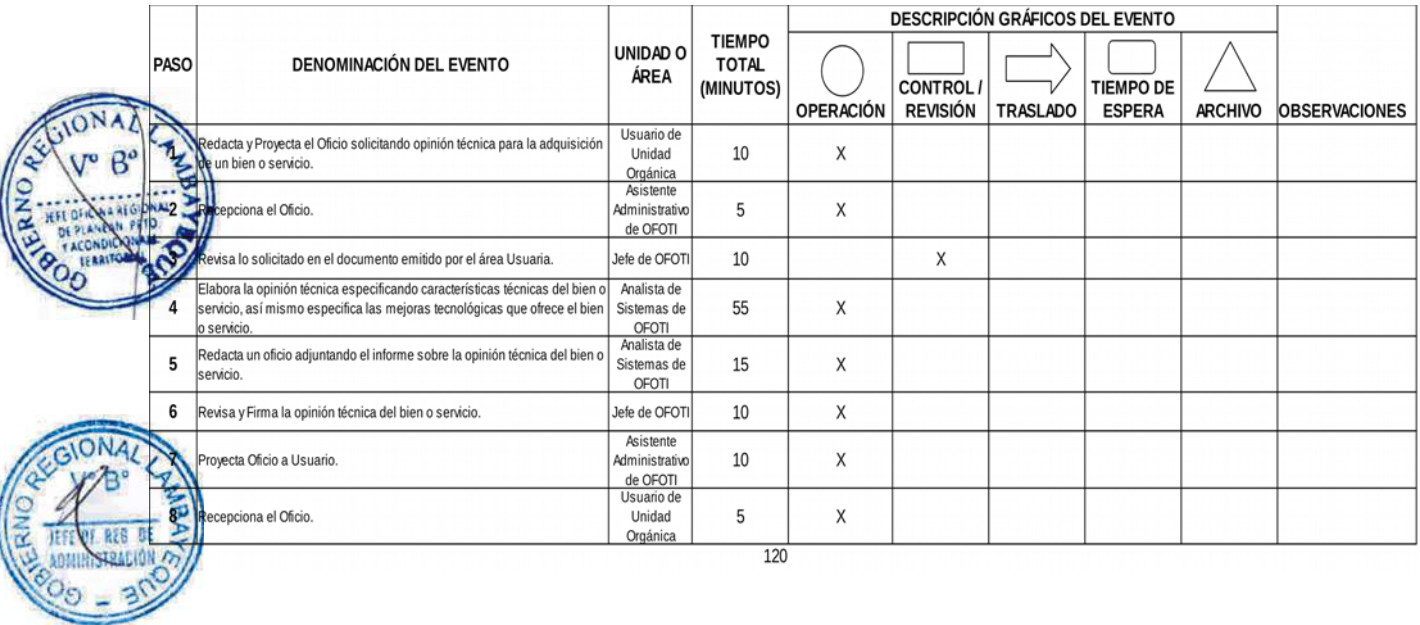

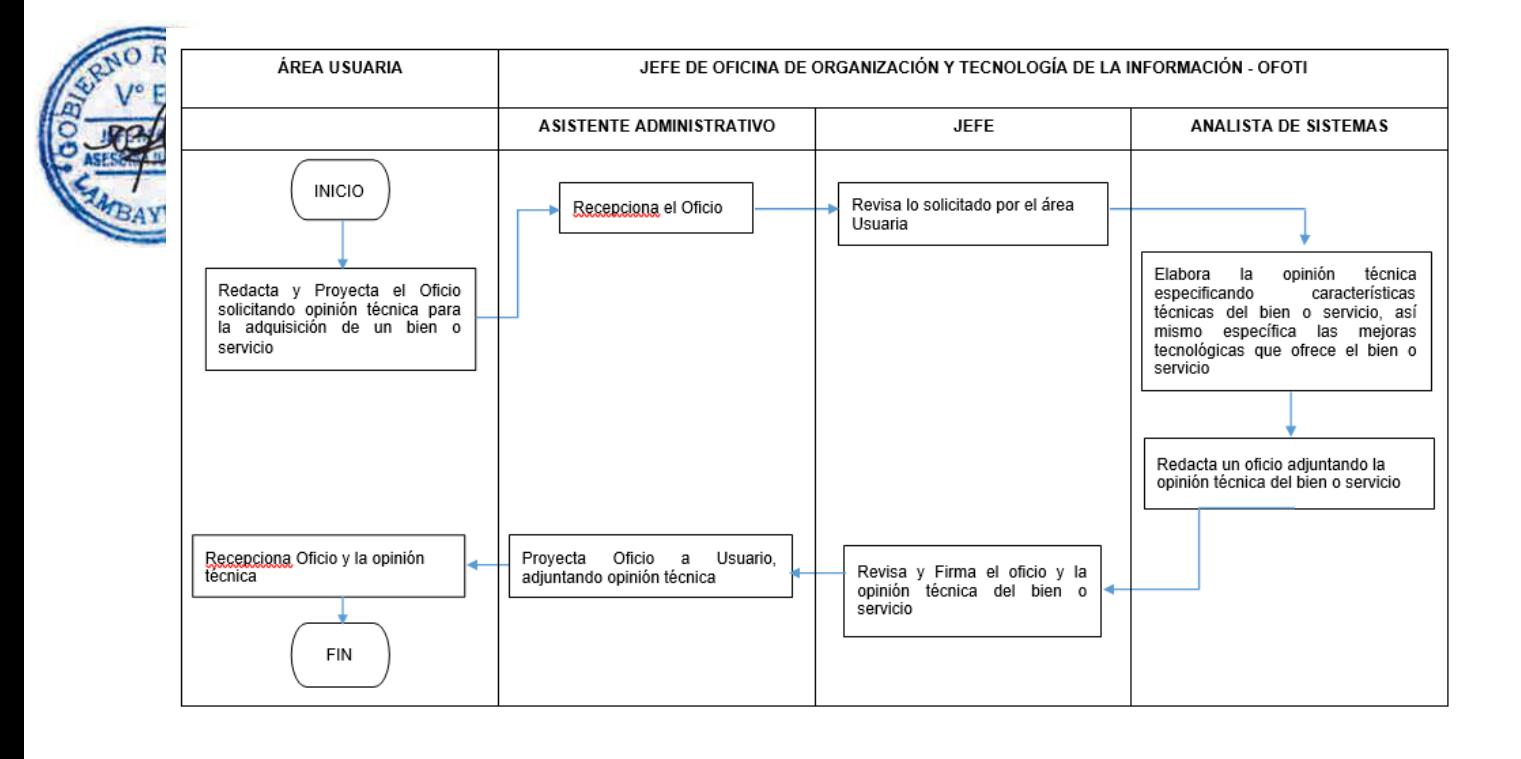

# **CÓDIGO: OFOTI-0478-GR.LAMB 15**

# **1.0 NOMBRE DEL PROCEDIMIENTO**

Incorporación física de un bien informático a la Red Informática.

# **2.0 FINALIDAD**

Establecer mecanismos que permitan llevar el control de la incorporación física de bienes informáticos.

# **3.0 BASE LEGAL**

Decreto Regional Nº035-2016-GR.LAMB/PR, aprueba la Directiva Nº 12-2016-GR.LAMB/PR, sobre "Administración de la Red Informática del Gobierno Regional de Lambayeque".

#### **4.0 REQUISITOS**

- a) Oficio del área usuaria (Jefe de la Unidad Orgánica).
- b) Bien informático inventariado por la División de Administración de Terrenos y Patrimonio Fiscal-DIATPF.

c) Oficio de la Unidad Orgánica que ha solicitado el bien informático.

#### **5.0 ETAPAS**

- a) Personal de Almacén de la Oficina de Logística (OFLO), comunica a la Oficina de Organización y Tecnologías de la Información, que ha llegado un bien informático.
- b) El Analista de Sistemas se acerca a OFLO-Almacén y realiza las siguientes actividades:
- b.1) Revisa el documento con el cual se ha solicitado el bien informático y verifica que esté adjunto

al mismo la opinión técnica emitida por Oficina de Organización y Tecnologías de la Información - R**OFOTI.** 

b.2) Revisa las características técnicas descritas en el documento y verifica que el bien adquirido **cumpla** con estas características.

**b.3)** Revisa que el bien se encuentre inventariado.

b.4) Procede a retirar el bien a la OFOTI.

b.5) Registra (N.º de Inventario, Nº de serie, marca, modelo, detalles técnicos, unidad orgánica, nombre del usuario patrimonial, nombre del usuario funcional, etc) el bien informático en el inventario de la red informática.

b.6) Entrega el bien informático al usuario de la Unidad Orgánica.

b.7) Elabora la Ficha Técnica de Incorporación del bien informático y entrega una copia al usuario y a la División de Administración de Terrenos y Patrimonio Fiscal-DIATPF.

- c) El usuario de la Unidad Orgánica recepciona el bien informático y firma la ficha técnica de incorporación del bien informático en señal de conformidad.
- d) DIATPF recepciona la Ficha Técnica de Incorporación del bien informático.

#### **6.0 INSTRUCCIONES**

- a) Inicio del Procedimiento: OFLO Almacén.
- b) Culminación del Procedimiento: OFOTI.

#### **7.0 DURACIÓN**

Incorporación: Dos (02) Horas.

#### **8.0 FORMULARIOS**

- a) Formato del documento de inicio: Oficio de Unidad Orgánica que ha solicitado el bien informático y Opinión Técnica.
- b) Formato del documento de término: Ficha Técnica de Incorporación del bien informático.

# **9.0 APLICABILIDAD**

Oficina de Organización y Tecnologías de la Información y Centro de Sistemas de Información (CSI's).

# **10.0 DIAGRAMACIÓN**

a) Hoja de análisis de procedimiento (HAP\_OFTI\_15). b)Diagrama de flujo del procedimiento (DFP\_OFTI\_15).

# **11.0 HOJA DE ANÁLISIS DE PROCEDIMIENTOS**

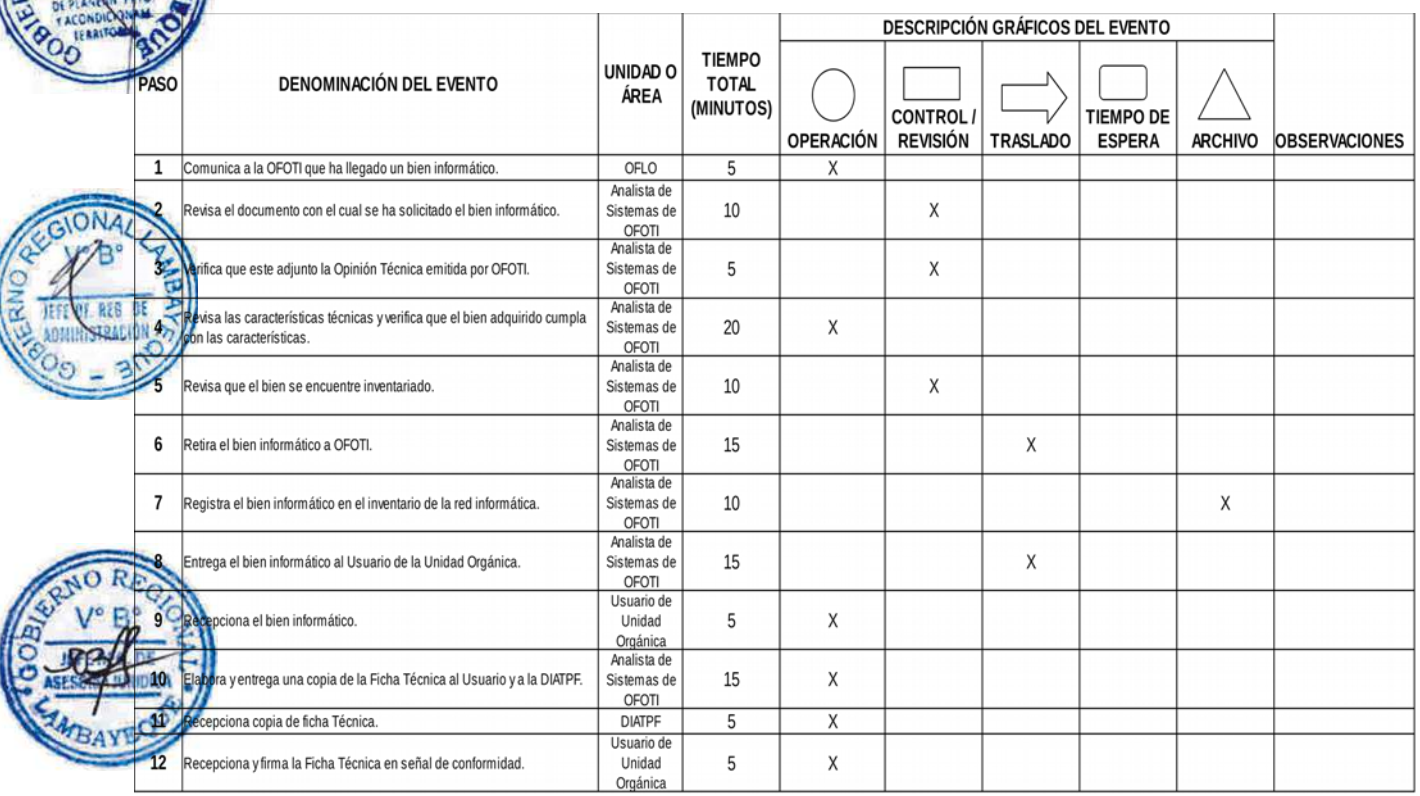

120

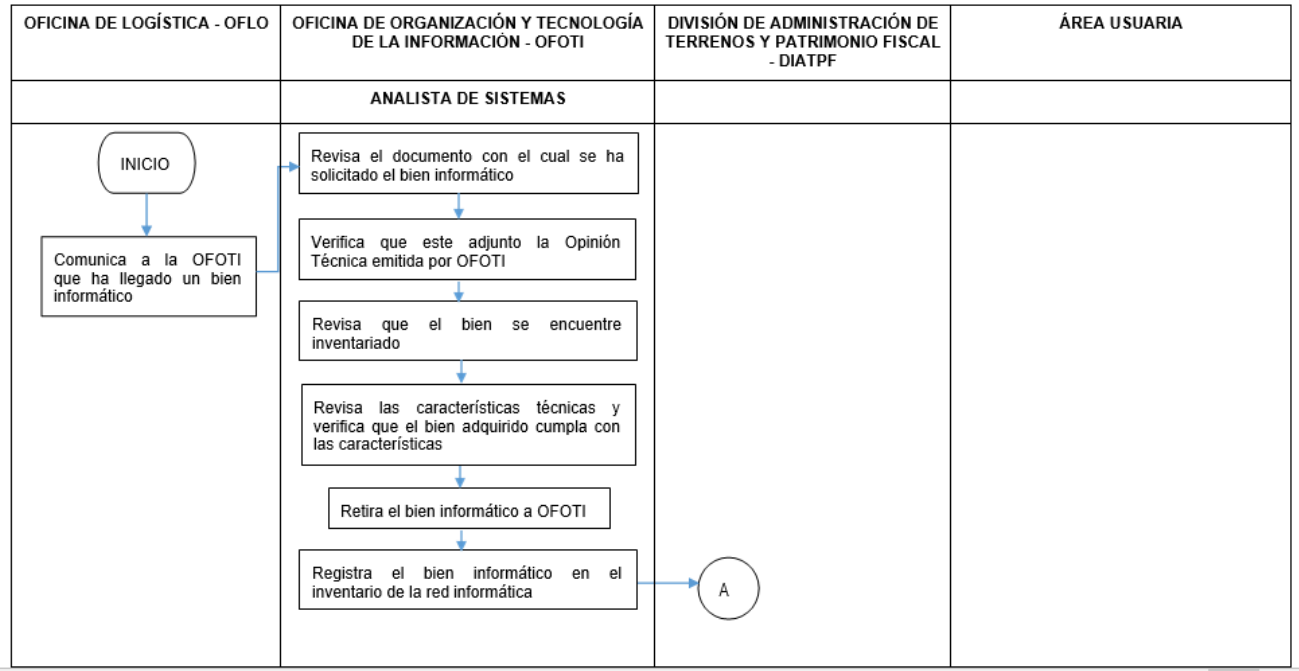

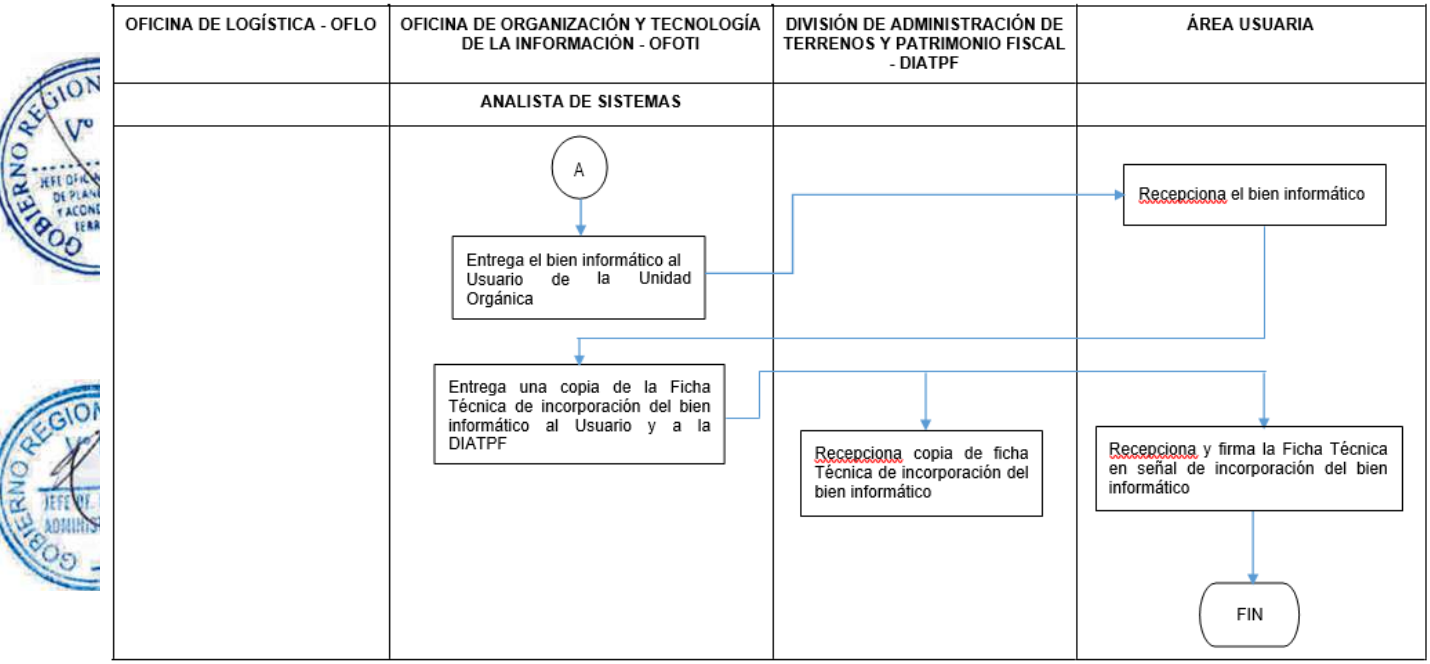

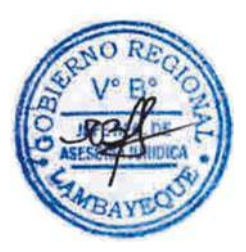

# **CÓDIGO: OFOTI-0479-GR.LAMB 16**

#### **1.0 NOMBRE DEL PROCEDIMIENTO**

Retiro físico de un bien informático.

#### **2.0 FINALIDAD**

Establecer mecanismos que permitan el retiro físico de bienes informáticos.

# **3.0 BASE LEGAL**

Decreto Regional Nº035-2016-GR.LAMB/PR, aprueba la Directiva Nº 12-2016-GR.LAMB/PR, bbre "Administración de la Red Informática del Gobierno Regional de Lambayeque".

# **4.0 REQUISITOS**

Oficio del área usuaria (Jefe de la Unidad Orgánica) dirigido a OFOTI.

# **5.0 ETAPAS**

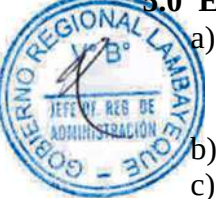

a) El área usuaria (Jefe de Unidad Orgánica), envía un oficio al Jefe de la Oficina de Organización y Tecnologías de la Información - OFOTI, solicitando el retiro del bien informático por inoperativo.

- b) El Asistente Administrativo recepciona y alcanza el oficio al Jefe de OFOTI.
- c) El Jefe de OFOTI revisa lo solicitado en el documento emitido por el área usuaria y deriva al Analista de Sistemas.
- d) El Analista de Sistemas, revisa lo solicitado en el documento emitido por el área usuaria y realiza las siguientes actividades:
- d.1) Se acerca al área usuaria y retira el equipo a la OFOTI.

d.2) Revisa el equipo y elabora una Ficha Técnica de Retiro, donde especifica los detalles de la **E situación actual del equipo, declarándolo como inoperativo.** 

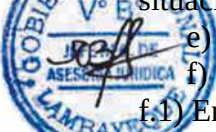

e) El usuario de la Unidad Orgánica revisa y firma la Ficha Técnica de Retiro.

 $f(x, f)$  El Analista de sistemas realiza las siguientes actividades:

f.1) Entrega una copia de la Ficha Técnica de Retiro al usuario.

f.2) Redacta un oficio para la firma del Jefe de la Oficina Regional de Planeamiento, Presupuesto y Acondicionamiento Territorial - ORPP, solicitando el traslado físico del Bien Informático a la División de Administración de Terrenos y Patrimonio Fiscal-DIATPF; así mismo adjunta la Ficha Técnica de Retiro.

- g) Jefe de OFOTI revisa y da visto bueno al oficio.
- h) El Asistente Administrativo de OFOTI proyecta oficio a ORPP.
- i) Secretaria de ORPP recepciona el oficio y entrega a su Jefe inmediato.
- j) Jefe de ORPP revisa y firma el oficio.
- k) Secretaria de ORPP entrega oficio al Asistente Administrativo de OFOTI.
- l) Asistente Administrativo deriva oficio a la DIATPF.
- m) La DIATPF recoge el bien informático de OFOTI.

#### **6.0 INSTRUCCIONES**

- a) Inicio del Procedimiento: Unidad Orgánica.
- b) Culminación del Procedimiento: DIATPF.

# **7.0 DURACIÓN**

Retiro Físico: Dos (02) horas.

#### **8.0 FORMULARIOS**

- a) Formato del documento de inicio: Oficio de Unidad Orgánica
- b) Formato del documento de término: Ficha Técnica de Retiro.

# **9.0 APLICABILIDAD**

Oficina de Organización y Tecnologías de la Información y Centro de Sistemas de Información (CSI's).

# **10.0 DIAGRAMACIÓN**

a) Hoja de análisis de procedimiento (DFP\_OFTI\_16). b)Diagrama de flujo del procedimiento (DFP\_OFTI\_16).

# **11.0 HOJA DE ANÁLISIS DE PROCEDIMIENTOS**

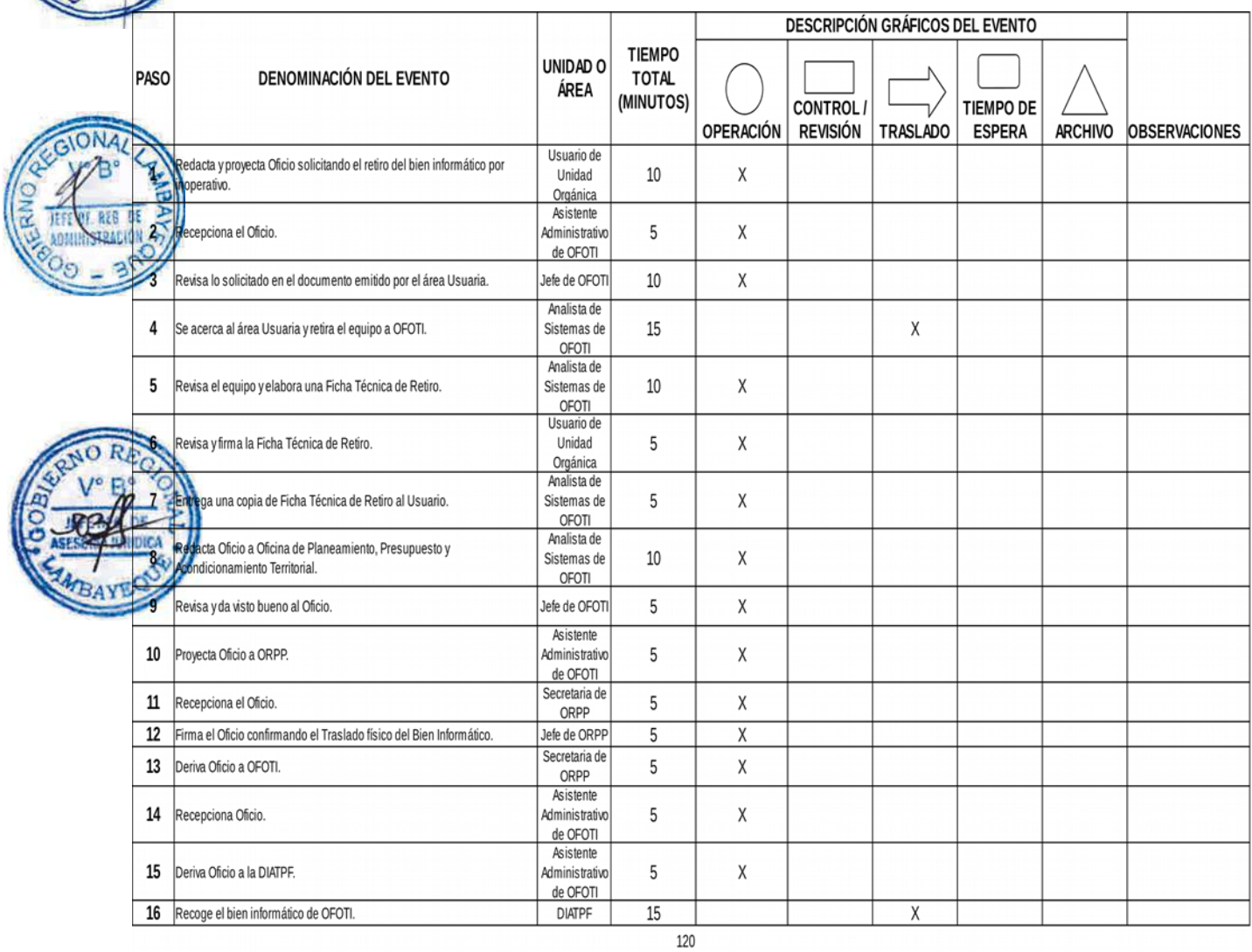

# **12.0 FLUJOGRAMA**

 $\sqrt{2\pi}$ 

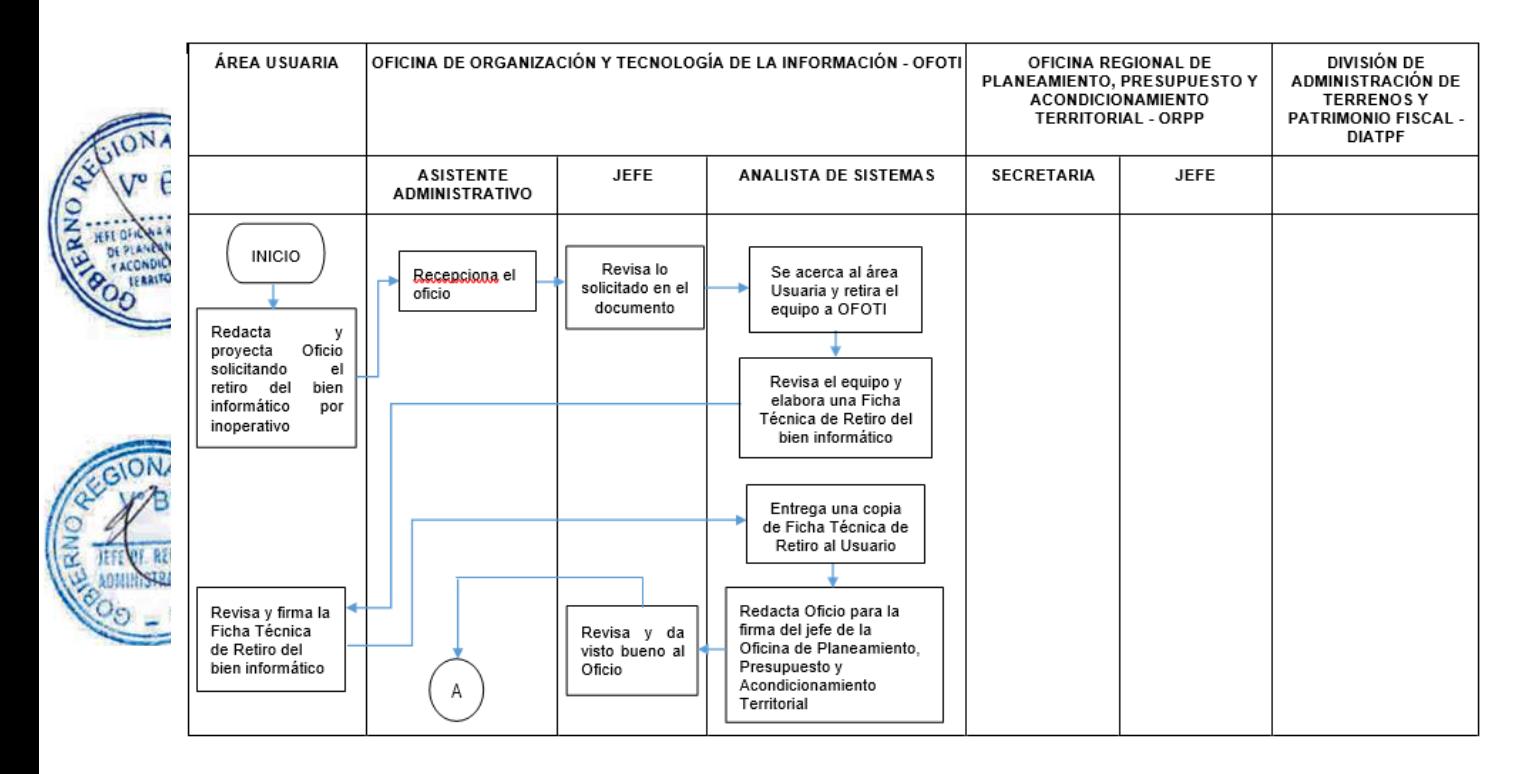

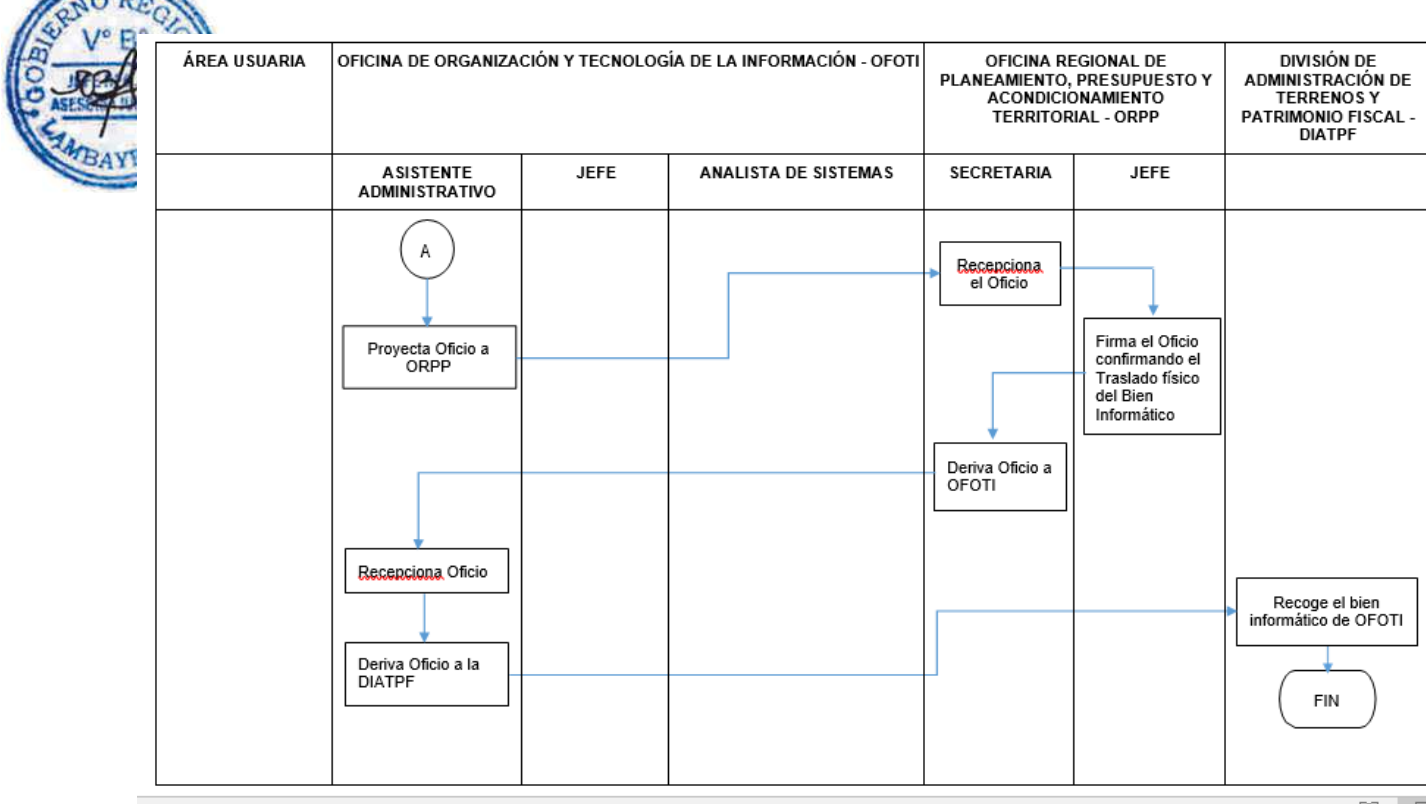

# **CÓDIGO: OFOTI-0480-GR.LAMB 17**

#### **1.0 NOMBRE DEL PROCEDIMIENTO**

Mantenimiento del Portal Web Institucional.

#### **2.0 FINALIDAD**

Establecer mecanismos a través del cual se realiza el mantenimiento del Portal Web.

#### **3.0 BASE LEGAL**

a) Decreto Regional Nº035-2016-GR.LAMB/PR, aprueba la Directiva Nº 12-2016- GR.LAMB/PR, sobre "Administración de la Red Informática del Gobierno Regional de Lambayeque".

b) Resolución Ejecutiva Regional N° 448-2012.GR.LAMB/PR

#### **4.0 REQUISITOS**

Contar con las herramientas de hardware y software para el mantenimiento del Portal Web.

# **5.0 ETAPAS**

- a) El área usuaria (Jefe de la Unidad Orgánica), envía un oficio al Jefe de la Oficina de Organización y Tecnologías de la Información - OFOTI, solicitando publicar su información en la página WEB.
- b) El Asistente Administrativo recepciona y alcanza el oficio al Jefe de OFOTI.
- c) El Jefe de OFOTI revisa lo solicitado en el documento emitido por el área usuaria y deriva al Analista de Sistemas.
- d) El Analista de Sistemas, revisa lo solicitado en el documento emitido por el área usuaria y realiza las siguientes actividades:

d.1) Comunica al usuario que se acerque a la OFOTI, a fin de proporcionarle su cuenta y clave para acceso.

 $\overline{a}$ ) Capacitar al usuario para actualizar su información en la WEB.

d.3) Elabora una Ficha Técnica de Servicio (conformidad) atención.

e) El usuario de la Unidad Orgánica recepciona y firma la Ficha Técnica en señal de conformidad.

#### **6.0 INSTRUCCIONES**

- a) Inicio del Procedimiento: Unidad Orgánica.
- b) Culminación del Procedimiento: Unidad Orgánica.

#### **7.0 DURACIÓN**

Una (01) hora.

#### **8.0 FORMULARIOS**

- a) Formato del documento de inicio: Oficio de Unidad Orgánica.
- b) Formato del documento de término: Ficha Técnica de Servicio (Conformidad).

#### **9.0 APLICABILIDAD**

Oficina de Organización y Tecnologías de la Información y Centro de Sistemas de Información  $(CSI's).$ 

#### **10.0 DIAGRAMACION**

a) Hoja de análisis de procedimiento (DFP\_OFTI\_17).

b)Diagrama de flujo del procedimiento (DFP\_OFTI\_17).

# **11.0 HOJA DE ANÁLISIS DE PROCEDIMIENTOS**

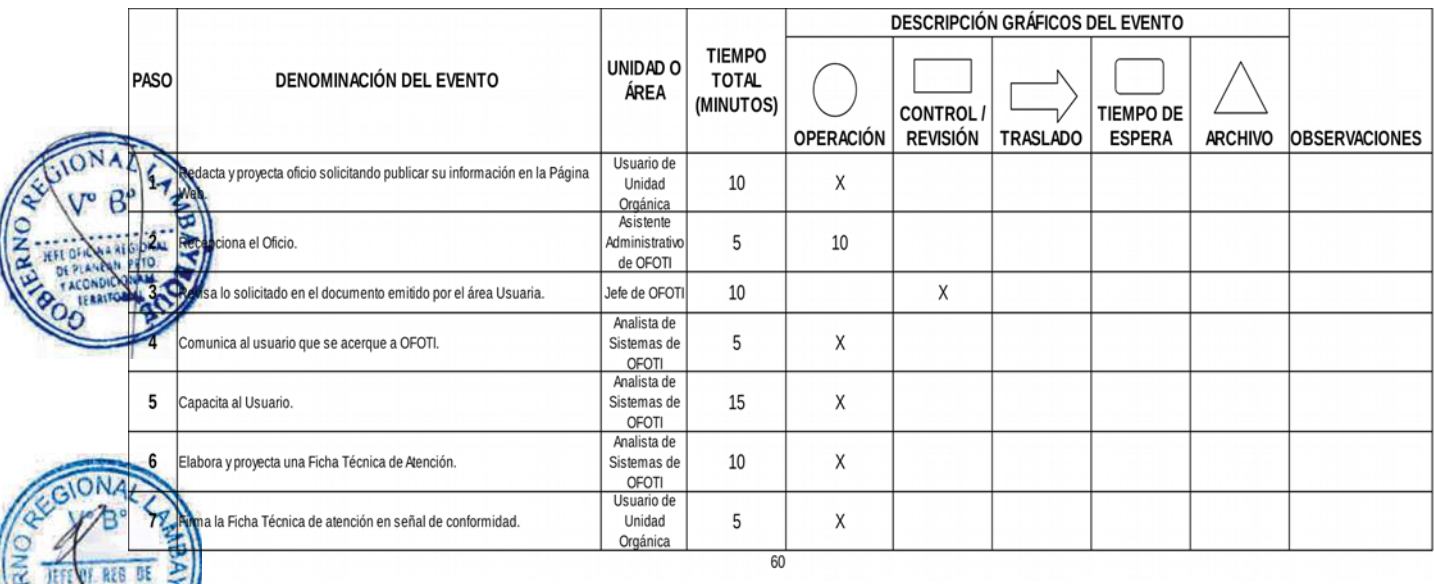

# **12.0 FLUJOGRAMA**

庄阳

**ROACIÓN** 

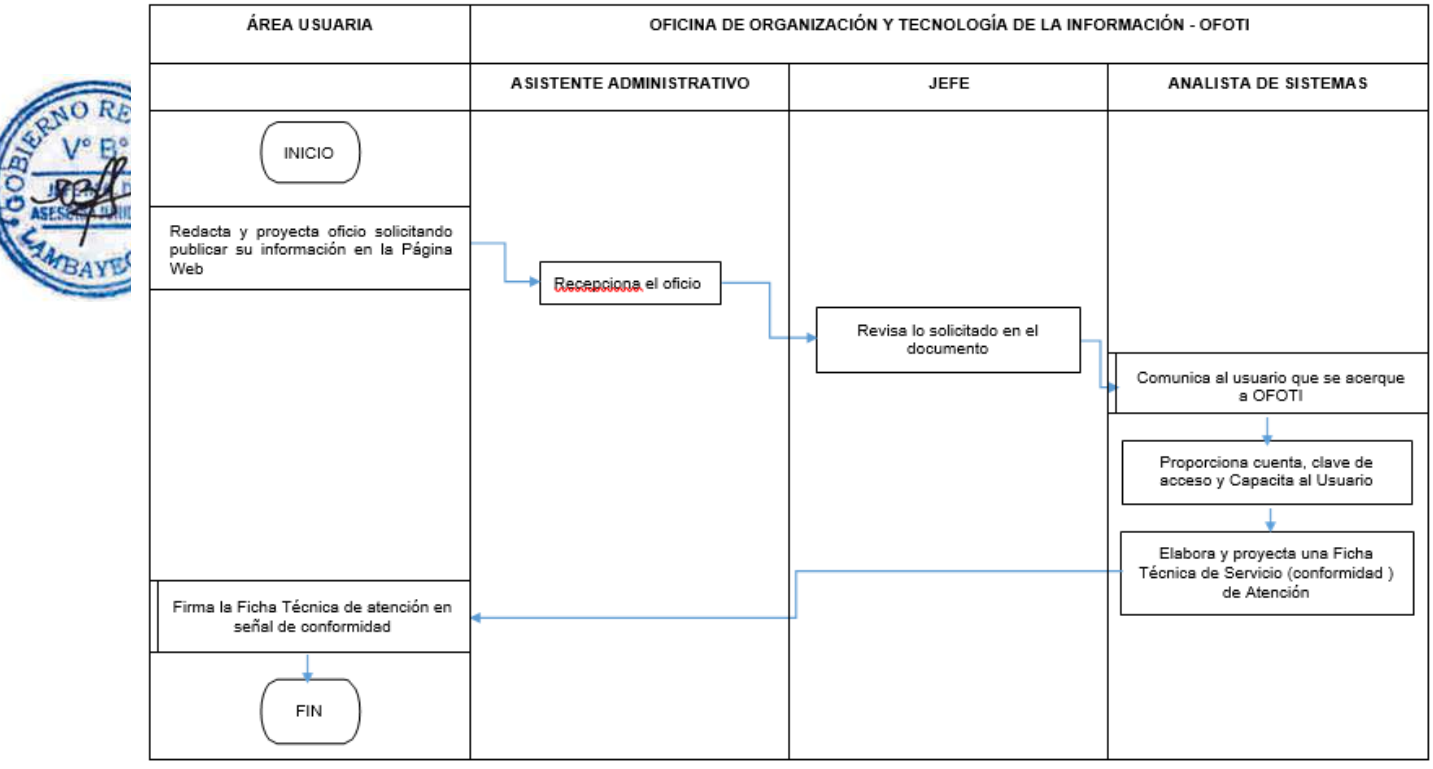

#### **1.0 NOMBRE DEL PROCEDIMIENTO**

Formulación de la directiva sobre el Plan Operativo Institucional de la Entidad.

#### **2.0 FINALIDAD**

Este procedimiento sirve para describir las pautas, procedimientos metodológicos, plazos y responsabilidades que regirán las etapas de formulación, aprobación, seguimiento y evaluación del Plan Operativo Institucional del Gobierno Regional Lambayeque

#### **3.0 BASE LEGAL**

a) Ordenanza Regional Nº009-2011-GR.LAMB/CR, que aprueba la actualización del ROF del GRL y sus modificatorias.

b) Decreto Regional N°016-2011-GR.LAMB/PR, que aprueba el MOF del GRL.

#### **4.0 REQUISITOS**

a) Funciones y atribuciones de ORPP estipulados en el ROF del GRL.

b) Funciones y atribuciones de ORPP y OFPE estipulados en el MOF del GRL.

#### **5.0 ETAPAS**

a) El Jefe de OFPE ordena a planificador la elaboración del proyecto de la Directiva para las etapas de formulación, aprobación, seguimiento y evaluación del Plan Operativo Institucional, proyecto de Decreto Regional

b) El Planificador elabora el proyecto de la Directiva para las etapas de formulación, aprobación, seguimiento y evaluación del POI, proyecto de Decreto Regional e Informe, luego remite a Jefe de OFPE para su revisión.

c) El Jefe de OFPE revisa documentos, da conformidad y visa el oficio para alcanzar a la ORPP.

d) El Jefe de la ORPP evalúa documentos proyectados y ejecuta visación de ser procedente, disponiendo su trámite a la GGR.

e) La secretaria de la ORPP registra documento mediante el sistema y deriva a GGR.

f) La secretaria de GGR recepciona documentos y pone en conocimiento al Gerente General.

g) El Gerente General, remite los documentos proyectados a la Secretaria General

h) La secretaria de la Secretaría General recepciona documentos y pone en conocimiento al Secretario General.

i) El Secretario General pone en agenda para ser tratados en Directorio de Gerentes y se emita el acuerdo de Directorio dando conformidad a los documentos, asimismo visa los documentos para su tramita a la Presidencia Regional.

j) La Secretaria de Secretaría General recepciona documentos y pone en el conocimiento al Presidente Regional.

k) El Presidente Regional visa Directiva, visa y firma Decreto Regional de aprobación de directiva y dispone derivar a ORAJ.

l) La Secretaria de Presidencia Regional deriva documentos a ORAJ para numeración del Decreto Regional y directiva.

m) La Secretaria de ORAJ recepciona documentos y pone en conocimiento a Jefe de ORAJ.

n) El Jefe de ORAJ dispone se enumere y registre el Decreto Regional para la notificación correspondiente a través de la DIGD.

o) El Jefe de DIGD dispone la notificación y publicación en el Portal Web del Decreto Regional que aprueba la Directiva para la formulación, aprobación, seguimiento y evaluación del Plan Operativo Institucional a todos los órganos y unidades orgánicas del GRL.

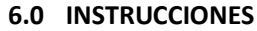

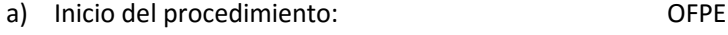

b) Culminación del procedimiento: DIGD

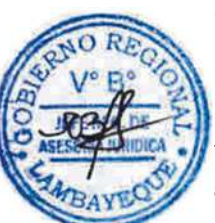

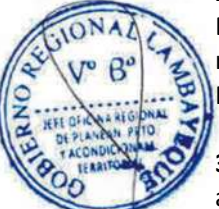

#### **7.0 DURACION**

22 días hábiles.

#### **8.0 FORMULARIOS**

- a) Formato del documento de inicio del Procedimiento: MOF
- b) Formato del documento de término del Procedimiento: Decreto Regional

#### **9.0 DIAGRAMACION**

a) Hoja de Análisis del Procedimiento (HAP- OFPE-001A) b) Diagrama de Flujo del Procedimiento (DF- OFPE-001A)

#### **10.0 APLICABILIDAD**

Oficina de Planeamiento Estratégico

#### **11.0 HOJA DE ANALISIS DEL PROCEDIMIENTO**

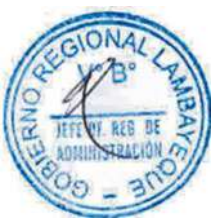

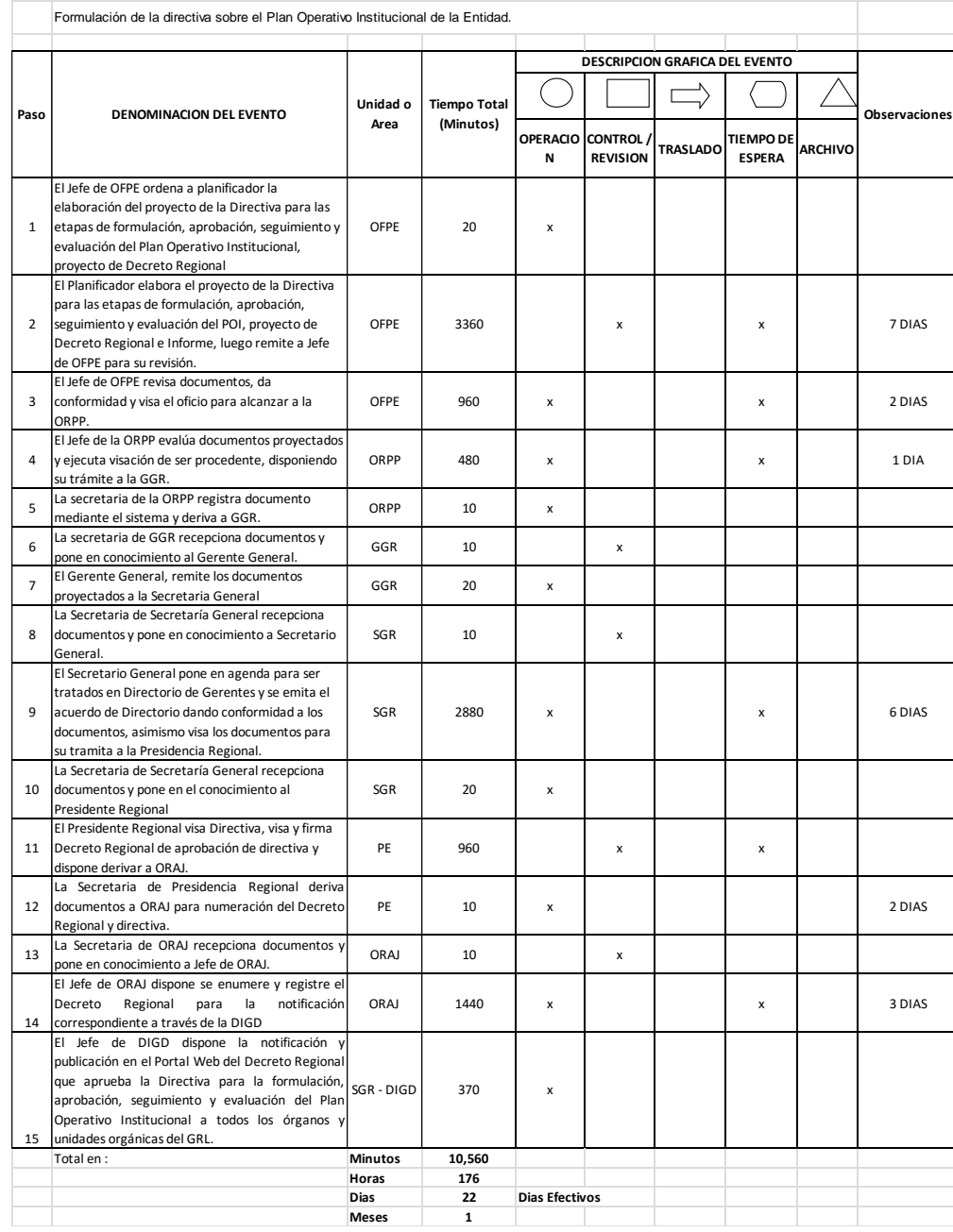

**HOJA DE ANALISIS DEL PROCEDIMIENTO (formato C)**

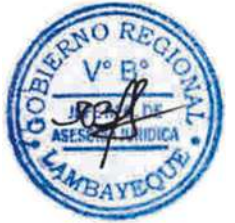

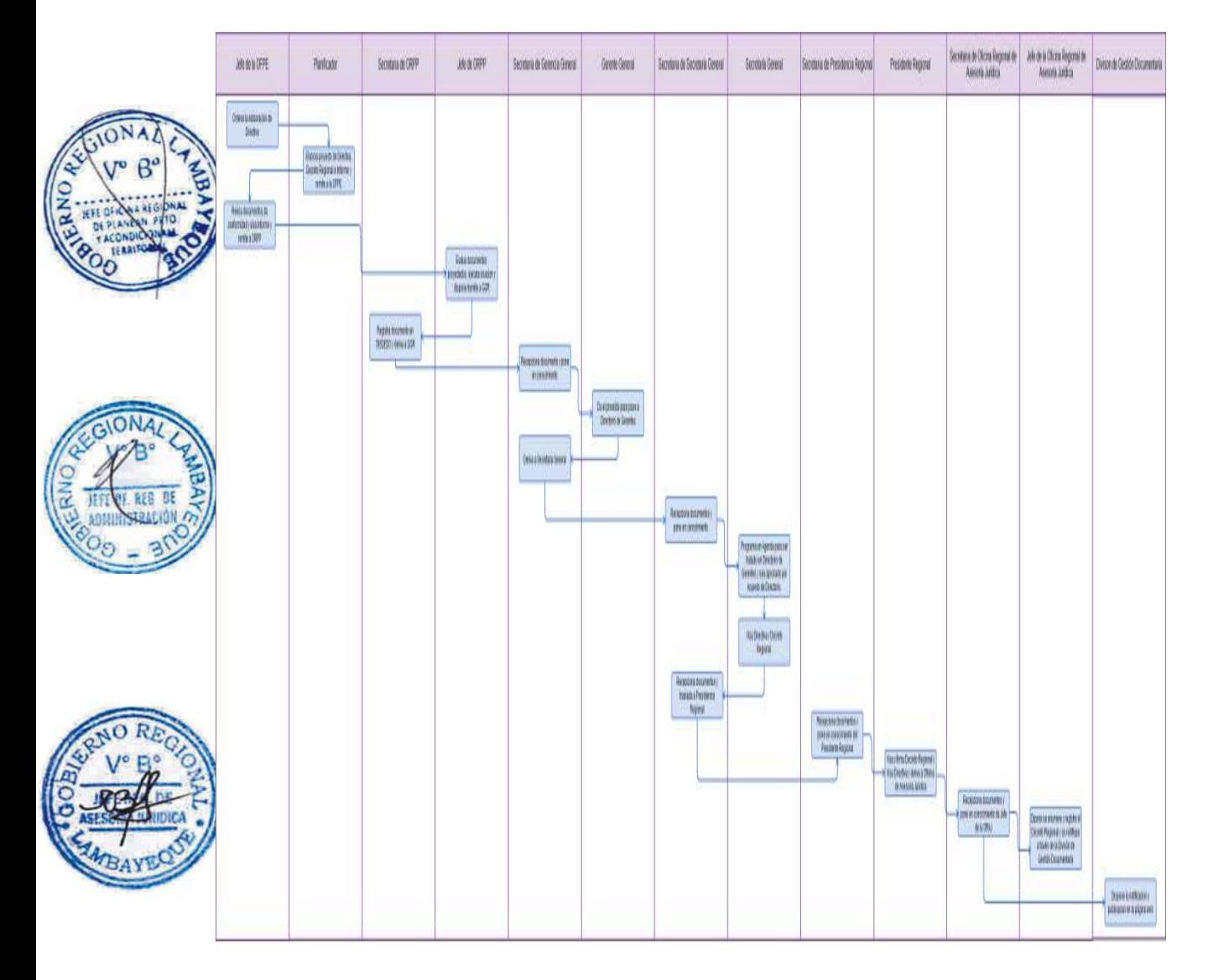

#### **1.0 NOMBRE DEL PROCEDIMIENTO**

Formulación y aprobación del Plan Operativo Institucional de la Entidad.

#### **2.0 FINALIDAD**

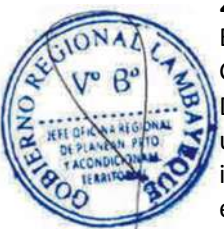

Este procedimiento sirve para describir como se formula el Plan Operativo Institucional de un Gobierno Regional siguiendo las pautas y procedimientos metodológicos establecidos en una Directiva y aprobada con Decreto Regional, asimismo sirve para dotar a los órganos estructurados y unidades orgánicas que conforman un Gobierno Regional de un instrumento de gestión institucional que permitirá llevar a cabo la gestión de gobierno bajo los criterios de eficiencia y eficacia.

#### **3.0 BASE LEGAL**

a) Ley Nº 27783, Ley de Bases de la Descentralización.

- b) Ley Nº 27867, Ley Orgánica de Gobiernos Regionales y su modificatoria, Ley Nº 27902.
- c) Ley Nº 27658, Ley Marco de Modernización de la Gestión del Estado.
- d) Ley Nº 28411, Ley General del Sistema Nacional de Presupuesto
- e) Ley Nº 27293, Ley del Sistema Nacional de Inversión Pública

f) Ley Nº 28056, Ley Marco del Presupuesto Participativo y su modificatoria, Ley N°29298 g) Ley N°30057, Ley del Servicio Civil.

h) Decreto Supremo Nº 030-2002-PCM, Reglamento de la Ley Marco de Modernización del Estado. i) Decreto Supremo N°054-2011-PCM, que aprueba el Plan Bicentenario: El Perú Hacia el 2021.

j) Decreto Supremo N°054-2011-PCM, que aprueba la Política Nacional de Modernización de la Gestión Pública.

k) Acuerdo Regional Nº093-2007-GR.LAMB/CR, que aprueba el Plan Estratégico Regional 2007- 2014 del Gobierno Regional de Lambayeque.

l) Ordenanza Regional Nº009-2011-GR.LAMB/CR, que aprueba el Reglamento de Organización y Funciones del Gobierno Regional Lambayeque y sus modificatorias, Ordenanzas Regionales Nº 012 y 014-2011-GR.LAMB/CR.

m) Ordenanza Regional Nº010-2011-GR.LAMB/CR, que aprueba el Plan Regional de Desarrollo Concertado Lambayeque 2011 – 2021.

n) Decreto Supremo N° 004-2013-PCM, que aprueba la Política Nacional de Modernización de la Gestión Pública-

#### **4.0 REQUISITOS**

- a) Directiva para la etapa de formulación y aprobación del POI del GRL.
- b) Oficio Múltiple, solicitando formulación del Plan Operativo Institucional a los órganos estructurados y unidades orgánicas que conforman el GRL (Oficinas u Gerencias Regionales y el PEOT).

#### **5.0 ETAPAS**

a) El Jefe de OFPE dispone a través de un planificador se proyecte el oficio múltiple para los órganos estructurados y unidades orgánicas, requiriendo la formulación del POI del GRL de acuerdo a las pautas, procedimientos metodológicos, plazos y responsabilidades establecidos en la directiva.

b) El Planificador proyecta el oficio múltiple para los órganos estructurados y unidades orgánicas, requiriendo la formulación del POI del GRL de acuerdo a las pautas, procedimientos metodológicos, plazos y responsabilidades establecidos en la directiva, alcanzando previa revisión al Jefe de OFPE.

c) El Jefe de OFPE revisa documentos, da conformidad y visa el oficio múltiple para alcanzar a la ORPP.

d) El Jefe de la ORPP firma el Oficio Múltiple para los órganos estructurados y unidades orgánicas, requiriendo la formulación del POI del GRL.

e) La Secretaria de la ORPP registra en el SISGEDO y deriva los documentos firmados a la OFPE.

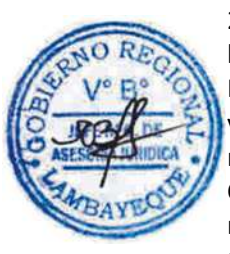

f) La Secretaria de la OFPE deriva y tramita los documentos firmados a las áreas orgánicas de la Sede y las Gerencias Regionales incluidos el Proyecto Especial Olmos Tinajones, a través de la DIGD.

El Jefe (a) de División de Gestión Documentaría dispone la distribución del Oficio a las Oficinas Regionales, Gerencias Regionales y PEOT.

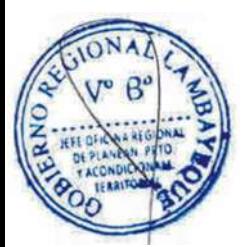

Los Jefes de las Oficinas Regionales y Gerentes Regionales recepcionan el documento, disponiendo cumplir con lo solicitado; el documento solicitado se remite en forma impresa, magnética y/o correo electrónico a la ORPP.

El encargado o responsable de División de Gestión Documentaría recepciona los Planes Operativos Institucional de las Gerencias Regionales y los tramita a la ORPPAT

g) La Secretaria de la ORPP a través del SISGEDO recepciona la documentación relacionada a los POI's de las Oficinas y Gerencias Regionales y alcanza al Jefe de la Oficina Regional.

h) El Jefe de la ORPP brinda el proveído para su consolidación a la OFPE.

i) La Secretaria de la ORPP a través del SISGEDO deriva a la OFPE.

j) La Secretaria de la OFPE recepciona documentos y deriva a planificador.

k) El planificador evalúa y consolida la información en texto, después de su revisión se imprime el POI y se alcanza con informe y Decreto Regional al Jefe de la OFPE.

l) El Jefe de OFPE revisa documentos, da conformidad y visa el informe y el documento para alcanzar a la ORPP.

m) El Jefe de la ORPP firma informe y da proveído para dar trámite a la GGR.

n) La Secretaria de la ORPP registra en el SISGEDO y deriva los documentos firmados a la GGR.

- o) La Secretaria de GGR recepciona documentos y pone en conocimiento al Gerente General.
- p) El Gerente General, remite los documentos proyectados a la Secretaria General.

q) La Secretaria de Secretaría General recepciona documentos y pone en conocimiento a Secretario General.

r) El Secretario General pone en agenda para ser tratados en Directorio de Gerentes y se emita el acuerdo de Directorio dando conformidad a los documentos, asimismo visa los documentos para su tramita a la Presidencia Regional.

s) La Secretaria de la Presidencia Regional recepciona documentos y pone en el conocimiento al Presidente Regional.

t) El Presidente Regional visa y firma Decreto Regional de aprobación de directiva y dispone derivar a ORAJ.

u) La Secretaria de Presidencia Regional deriva documentos a la ORAJ para numeración del Decreto Regional y Directiva.

v) La Secretaria de ORAJ recepciona documentos y pone en conocimiento al Jefe de ORAJ.

w) El Jefe de la ORAJ dispone se enumere y registre el Decreto Regional para la notificación correspondiente a través de la DIGD.

x) El Jefe de DIGD dispone la notificación y publicación en el Portal Web del Decreto Regional que aprueba el POI de todos los órganos y unidades orgánicas del GRL.

y) El Jefe de la OFPE dispone la publicación del POI en el Portal Web oficial.

#### **6.0 INSTRUCCIONES**

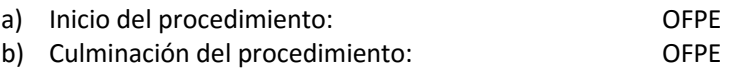

#### **7.0 DURACION**

44 días hábiles.

#### **8.0 FORMULARIOS**

- a) Formato del documento de inicio del Procedimiento. MOF / Oficio
- b) Formato del documento de término del Procedimiento. Decreto Regional

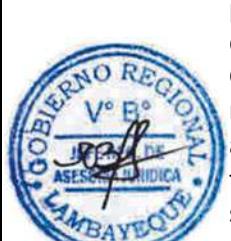
# **9.0 DIAGRAMACION**

- a) Hoja de Análisis del Procedimiento (HAP-OFPE-002A)
- b) Diagrama de Flujo del Procedimiento (DF-OFPE-002A)

# **10.0 APLICABILIDAD**

Oficina de Planeamiento Estratégico

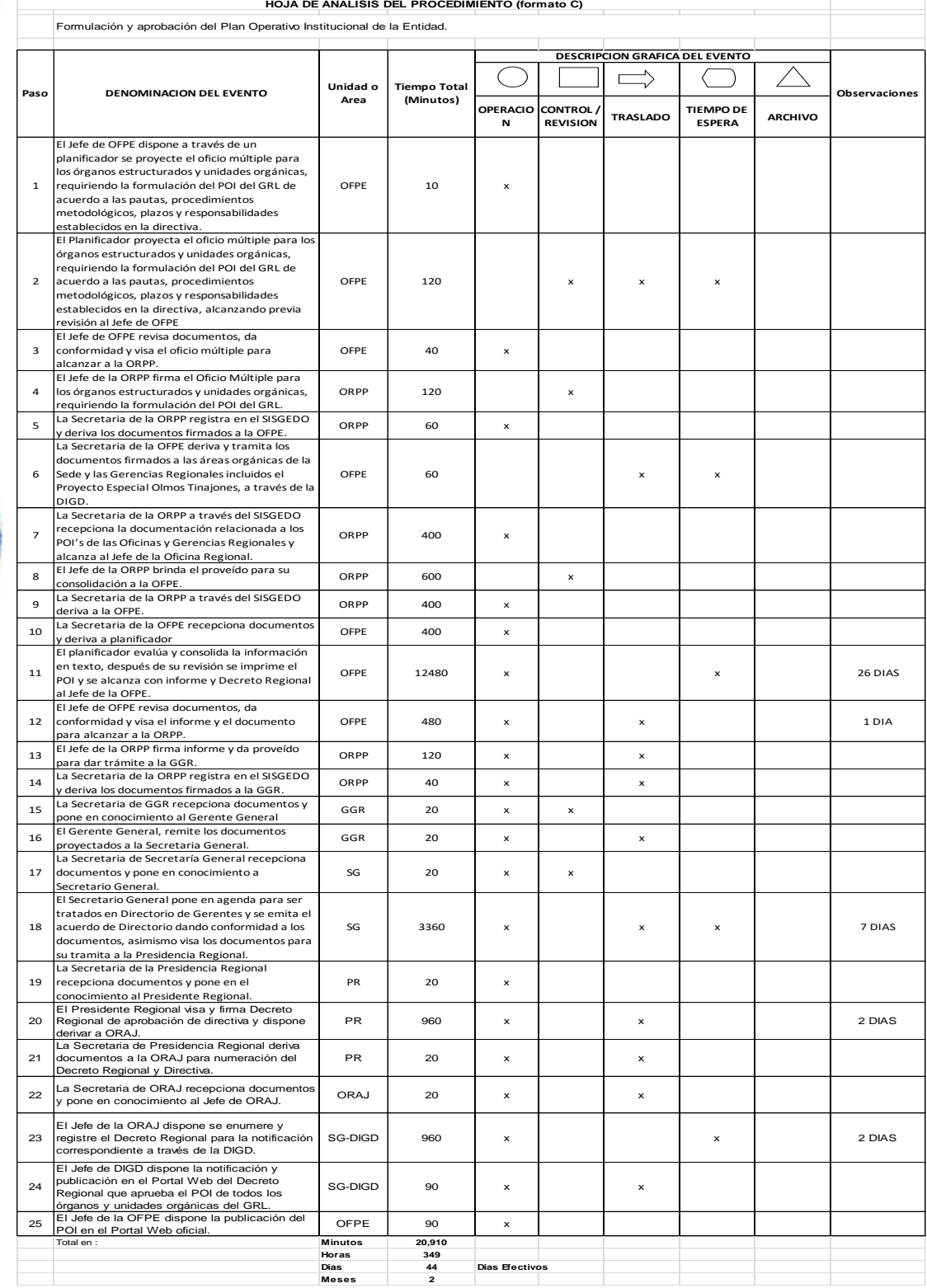

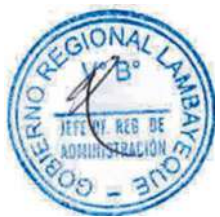

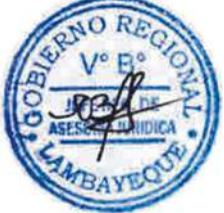

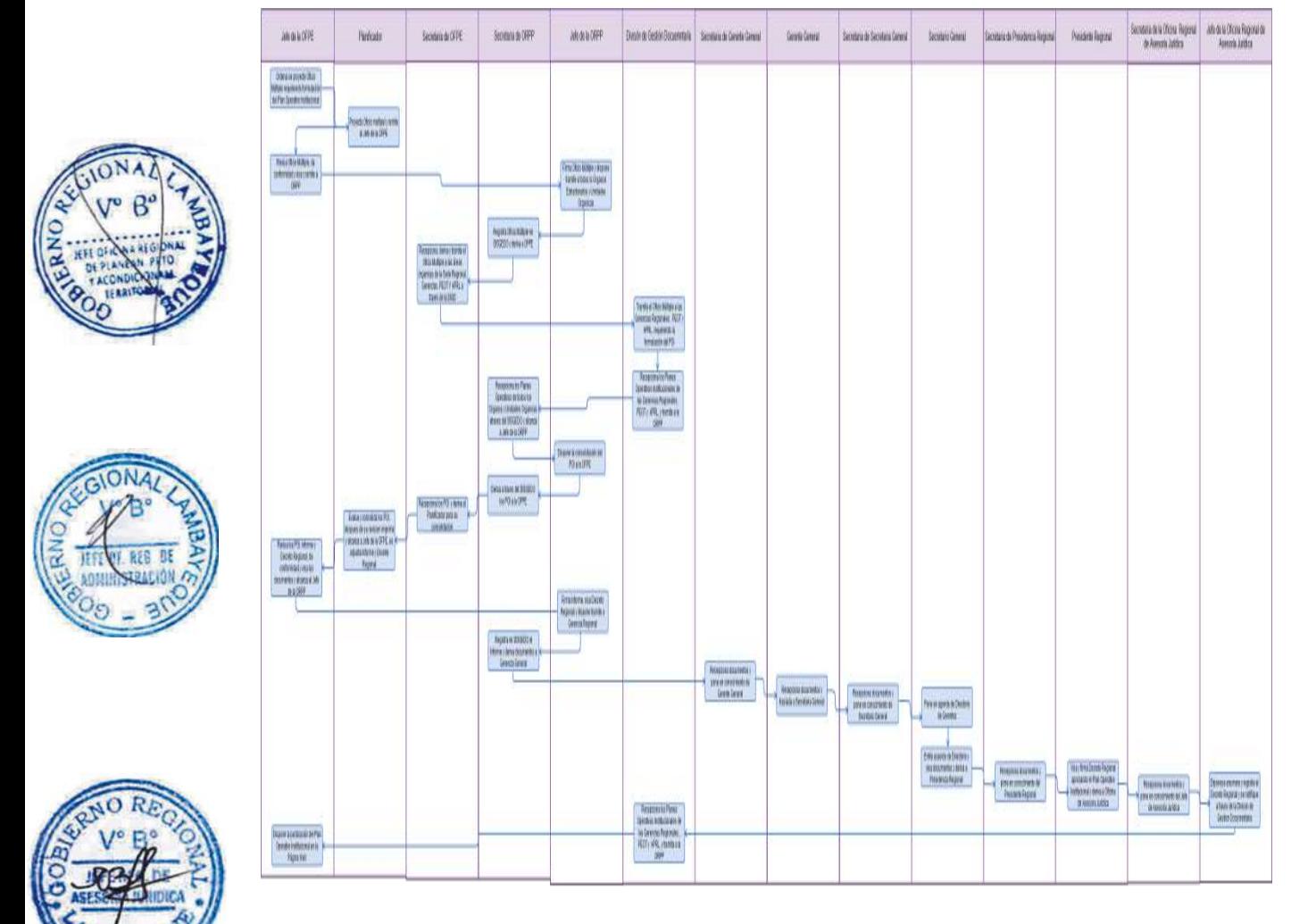

#### **CÓDIGO: 0483-GR.LAMB**

#### **1.0 NOMBRE DEL PROCEDIMIENTO**

Seguimiento y evaluación del POI de la Entidad.

#### **2.0 FINALIDAD**

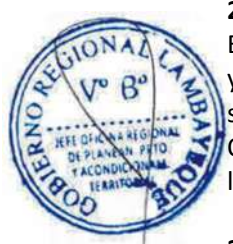

Este procedimiento sirve para describir la formulación de los informes de seguimiento trimestrales y el Informe de evaluación anual del Plan Operativo Institucional de un Gobierno Regional siguiendo las pautas y procedimientos metodológicos establecidos en una Directiva y remitirlo a la OCI y GGR para que por su intermedio sea de conocimiento de la Presidencia Regional así como de las Gerencias u Oficinas Regionales.

# **3.0 BASE LEGAL**

- a) Ley Nº 27783, Ley de Bases de la Descentralización.
- b) Ley Nº 27867, Ley Orgánica de Gobiernos Regionales y su modificatoria, Ley Nº 27902.
- c) Ley Nº 27658, Ley Marco de Modernización de la Gestión del Estado.
- d) Ley Nº 28411, Ley General del Sistema Nacional de Presupuesto
- e) Ley Nº 27293, Ley del Sistema Nacional de Inversión Pública
- f) Ley Nº 28056, Ley Marco del Presupuesto Participativo y su modificatoria, Ley N°29298
- g) D. S. Nº 030-2002-PCM, Reglamento de la Ley Marco de Modernización del Estado.

h) Decreto Supremo N°054-2011-PCM, que aprueba el Plan Bicentenario: El Perú Hacia el 2021. i) Decreto Supremo N°054-2011-PCM, que aprueba la Política Nacional de Modernización de la Gestión Pública.

j) Ley N°30057, Ley del Servicio Civil.

k) Acuerdo Regional Nº093-2007-GR.LAMB/CR, que aprueba el Plan Estratégico Regional 2007- 2014 del Gobierno Regional de Lambayeque.

l) Ordenanza Regional Nº009-2011-GR.LAMB/CR, que aprueba el Reglamento de Organización y Funciones del Gobierno Regional Lambayeque y sus modificatorias, Ordenanzas Regionales Nº 012 y 014-2011-GR.LAMB/CR.

m) Ordenanza Regional Nº010-2011-GR.LAMB/CR, que aprueba el Plan Regional de Desarrollo Concertado Lambayeque 2011 – 2021.

n) Decreto Regional que aprueba el Plan Operativo Institucional del Gobierno Regional de Lambayeque

# **4.0 REQUISITOS**

a) Directiva para la etapa de seguimiento y evaluación del POI del GRL.

b) Oficio Múltiple, solicitando el Informe de seguimiento y evaluación del POI a los órganos estructurados y unidades orgánicas que conforman el GRL (Oficinas u Gerencias Regionales incluido el PEOT).

#### **5.0 ETAPAS**

a) El Jefe de OFPE dispone a través de un Planificador se proyecte el oficio múltiple para los órganos estructurados y unidades orgánicas, requiriendo la formulación del Informe de Seguimiento y Evaluación del POI del GRL de acuerdo a las pautas, procedimientos metodológicos, plazos y responsabilidades establecidos en la directiva.

b) El Planificador proyecta el Oficio múltiple para los órganos estructurados y unidades orgánicas, requiriendo la formulación del Informe de Seguimiento y Evaluación del POI del GRL de acuerdo a las pautas, procedimientos metodológicos, plazos y responsabilidades establecidos en la directiva, alcanzando previa revisión al Jefe de OFPE.

c) El Jefe de OFPE revisa documentos, da conformidad y visa el oficio múltiple para alcanzar a la ORPP.

d) El Jefe de la ORPP firma el Oficio Múltiple para los órganos estructurados y unidades orgánicas, requiriendo la formulación del Informe de Seguimiento y Evaluación del POI del GRL.

e) La Secretaria de la ORPP registra en el SISGEDO y deriva el Oficio Múltiple a la OFPE.

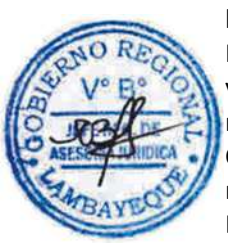

f) La Secretaria de la OFPE recepciona, deriva y tramita el Oficio Múltiple firmados a las áreas orgánicas de la Sede Regional, Gerencias Regionales y el Proyecto Especial Olmos Tinajones a través de la DIGD.

g) La Secretaria de la ORPP a través del SISGEDO recepciona la documentación relacionada a los Informes de Seguimiento y Evaluación del Planes Operativos Institucionales de las Oficinas y Gerencias Regionales y alcanza al Jefe de la ORPP.

h) El Jefe de la ORPP brinda el proveído para su consolidación a la OFPE.

i) La Secretaria de la Oficina Regional de Planeamiento, Presupuesto y Acondicionamiento Territorial a través del SISGEDO deriva a la OFPE.

j) La Secretaria de la OFPE recepciona documentos y deriva al Planificador.

k) El Planificador evalúa y consolida la información en texto, después de su revisión se imprime el Informe de Seguimiento y Evaluación del POI y se alcanza con Informe y Oficio al Jefe de la OFPE.

l) El Jefe de OFPE revisa documentos, da conformidad y visa los documentos para alcanzar a la ORPP.

m) El Jefe de la ORPP firma informe y el Oficio; y brinda el proveído para dar trámite a la GGR.

n) La Secretaria de la ORPP registra en el SISGEDO y deriva los documentos firmados a la GGR y al Órgano de Control Institucional - ORCI.

o) La Secretaria de GGR recepciona los documentos y pone en conocimiento al Gerente General

p) La Secretaria de la ORCI recepciona los documentos y pone en conocimiento al Jefe de la ORCI.

q) El Gerente General, remite el informe de seguimiento y evaluación del Plan Operativo Institucional a la Presidencia Regional para su conocimiento y acciones pertinentes.

r) La Secretaria de la Presidencia Regional recepciona documentos y pone en el conocimiento al Presidente Regional.

s) El Presidente Regional dispone que el Informe de Seguimiento y Evaluación del Plan Operativo Institucional sea de conocimiento de las Oficinas y Gerencias Regionales y se obtén las acciones pertinentes.

t) El Jefe de la OFPE dispone la publicación del Informe de Seguimiento y Evaluación del Plan Operativo Institucional en el Portal Web oficial.

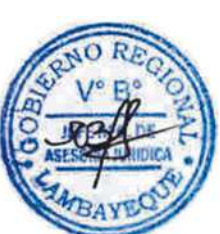

# **6.0 INSTRUCCIONES**

a) Inicio del procedimiento: OFPE b) Culminación del procedimiento: OFPE

# **7.0 DURACION**

33 días hábiles.

# **8.0 FORMULARIOS**

a) Formato del documento de inicio del Procedimiento: MOF / Oficio Múltiple

b) Formato del documento de término del Procedimiento: Informe y Oficio

#### **9.0 DIAGRAMACION**

a) Hoja de Análisis del Procedimiento (HAP-OFPE-003A)

b) Diagrama de Flujo del Procedimiento (DF-OFPE-003A)

# **10.0 APLICABILIDAD**

Oficina de Planeamiento Estratégico

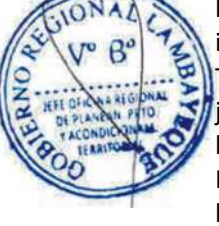

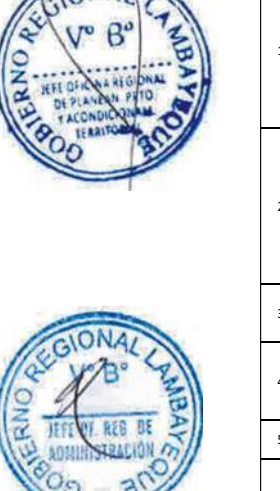

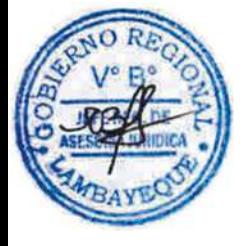

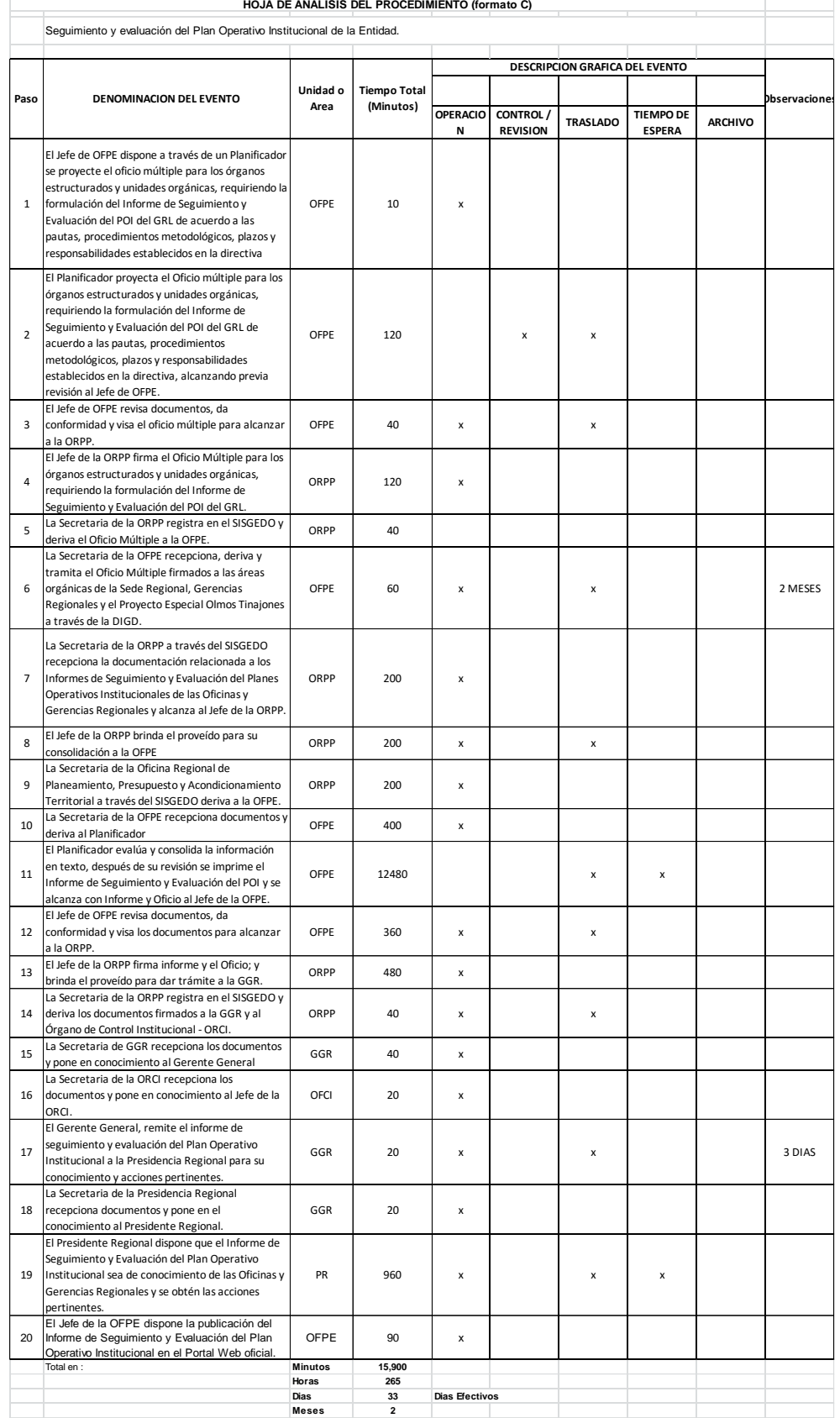

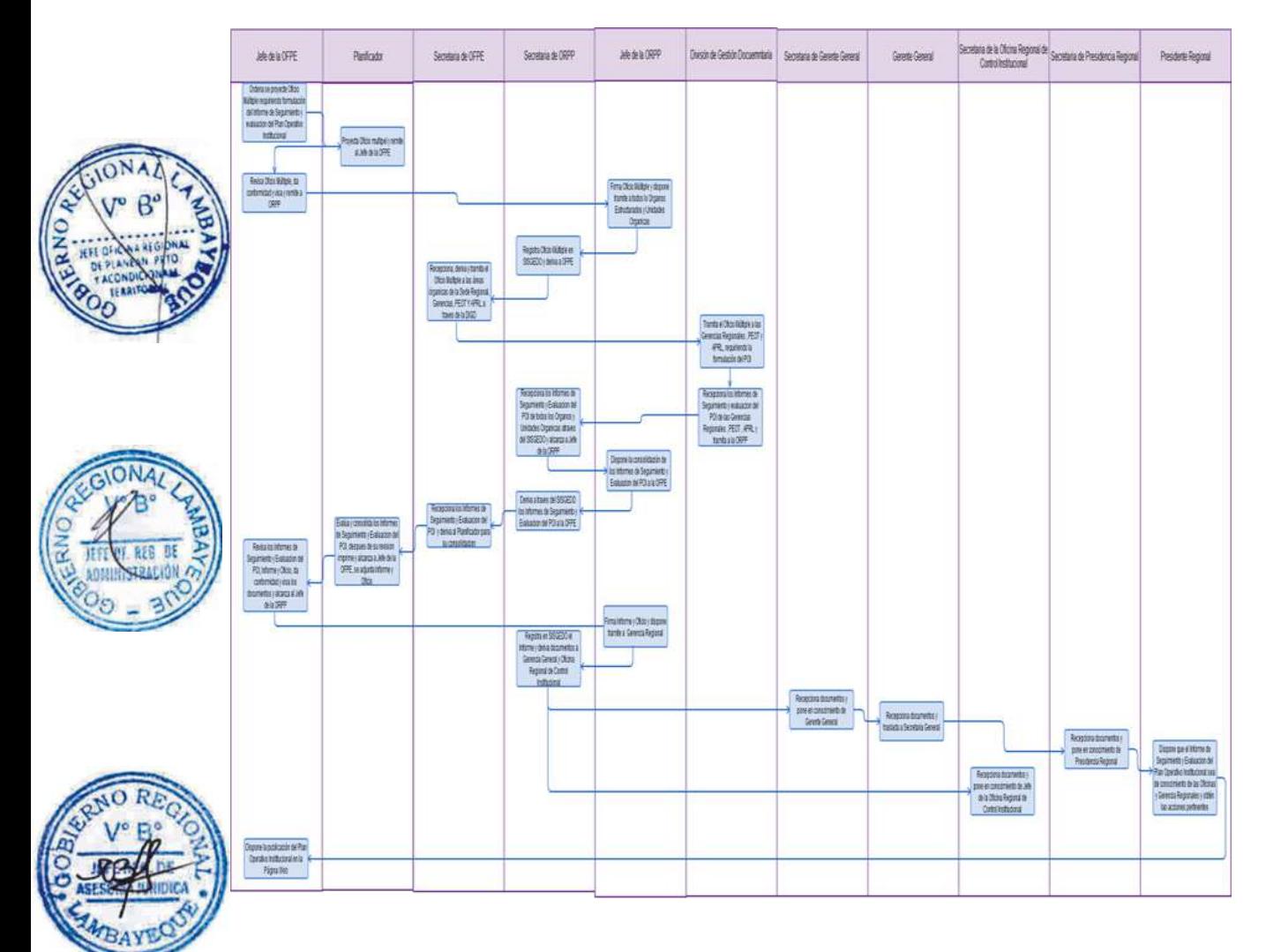

#### **CÓDIGO: 0484-GR.LAMB**

#### **1.0 NOMBRE DEL PROCEDIMIENTO**

Opinión técnica en asuntos de Demarcación Territorial.

#### **2.0 FINALIDAD**

Este procedimiento sirve para describir como se atiende una solicitud de demarcación territorial sobre: creación, fusión, delimitación, supresión de distrito o provincia; anexión territorial, traslado de capital; recategorización o cambio de nombre de Centro Poblado al interior del Departamento.

# **3.0 BASE LEGAL**

a) Ley Nº 27795, Ley de Demarcación y Organización Territorial.

b) Ley N° 29533, Ley que implementa mecanismos para la delimitación territorial.

c) Decreto Supremo Nº 084-2013-PCM, que aprueba Reglamento de la Ley N° 29533, Ley que implementa mecanismos para la delimitación territorial.

d) Decreto Supremo N° 063 - 2012 – PCM, Modifican el Reglamento aprobado por el DS N°019 - 2003 - PCM de la Ley Nº 27795, Ley de Demarcación y Organización Territorial.

e) Decreto Supremo Nº019-2003-PCM, que aprueba el Reglamento de la Ley 27795 Ley de Demarcación y Organización Territorial.

f) Ordenanza Regional Nº009-2011-GR.LAMB/CR, que aprueba el Reglamento de Organización y Funciones del Gobierno Regional Lambayeque y sus modificatorias, Ordenanzas Regionales Nº 012 y 014-2011-GR.LAMB/CR.

#### **4.0 REQUISITOS**

Solicitud dirigida a Presidencia Regional, adjuntando documentación. (Según indique el artículo 36º del Reglamento de la Ley de Demarcación y Organización Territorial D.S. Nº019-2003-PCM).

# **5.0 ETAPAS**

a) Para todos los asuntos de demarcación territorial

b) Los usuarios presentan Solicitud con documentación sustentatoria a la Presidencia del GRL a través de la DIGD.

c) El encargado o responsable de la DIGD recepciona la documentación y deriva a la Presidencia Regional.

d) La Secretaria de la Presidencia Regional recepciona documentos y pone en el conocimiento al Presidente Regional.

e) El Presidente Regional dispone atención de la solicitud a la ORPP.

f) La Secretaria de la ORPP a través del SISGEDO recepciona la documentación y hace de conocimiento del Jefe de la ORPP.

g) El Jefe de la ORPP brinda el proveído disponiendo su atención a la OFPE.

h) La Secretaria de la ORPP a través del SISGEDO deriva a la OFPE.

i) La Secretaria de la OFPE recepciona documentos y hace de conocimiento del Jefe de la OFPE.

**SI SON ACCIONES DE NORMALIZACIÓN** (Categorización y recategorización de centros poblados y cambios de nombre).

a) El Jefe de la OFPE dispone que el Especialista en Demarcación Territorial evalué la solicitud con la documentación sustentatoria.

b) El Especialista en Demarcación Territorial en un plazo no mayor de 30 días hábiles verifica el cumplimiento de los requisitos establecidos en el artículo 36º del D.S. Nº. 019-2003-PCM e informa al Jefe de la Oficina de Planificación Estratégica y Ordenamiento Territorial la procedencia o no de lo solicitado.

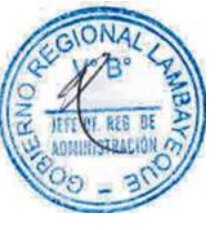

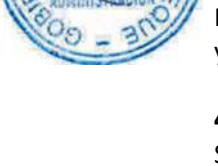

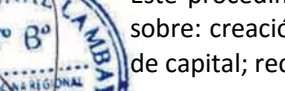

c) El Jefe de la OFPE si procede la solicitud dispone se apertura el expediente respectivo, caso contrario, se devuelve a los interesados con las observaciones a que hubiera lugar.

d) El Jefe de la OFPE una vez aperturado el expediente, dispone que el Especialista en Demarcación Territorial adicione la información que dispone el artículo 38 del (D.S. Nº019-2003-PCM) la cual servirá de base para elaboración del informe evaluatorio respectivo.

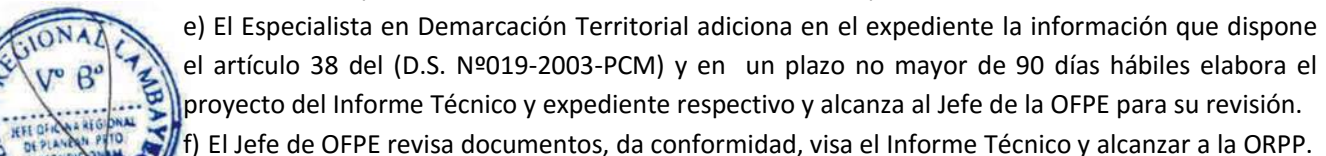

g) La Secretaria de la ORPP recepciona la documentación y hace de conocimiento del Jefe de la ORPP.

h) El Jefe de la ORPP evalúa documentos proyectados y firma el Informe Técnico de ser procedente, disponiendo su trámite a la Presidencia Regional bajo las consideraciones siguientes:

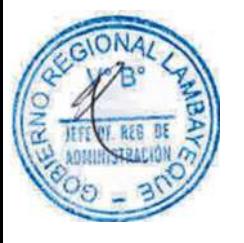

# **SI ES PROCEDENTE:**

Para los casos de categorización o recategorización, se propone que la Presidencia Regional sancione el pedido con emisión de la Resolución Ejecutiva Regional correspondiente. Para el caso de cambio de nombre, el Presidente Regional remite el Informe técnico a la Dirección Nacional Técnica de Demarcación Territorial para su trámite correspondiente.

# **SI ES IMPROCEDENTE**

Ordena archivar el expediente en ambos casos, y se hace de conocimiento a la Dirección Nacional Técnica de Demarcación Territorial en el plazo de 15 días hábiles.

**SI SON ACCIONES DE FORMALIZACION** (Creación y fusión de distritos y provincias, anexiones territoriales, así como traslados de capital al interior de la región).

a) El Jefe de la OFPE dispone que el Especialista en Demarcación Territorial evalué la solicitud con la documentación sustentatoria.

b) El Especialista en Demarcación Territorial en un plazo no mayor de 30 días verifica el cumplimiento de los requisitos establecidos en el artículo 36º del D.S, Nº019-2003-PCM., así como la viabilidad de la propuesta sobre los estudios de diagnóstico y zonificación de conformidad con el numeral 7, del art. 4º de la Ley Nº27795. De ser procedente apertura el expediente respectivo, caso contrario, se devuelve a los interesados con las observaciones a que hubiera lugar.

c) El Jefe de la OFPE dispone la apertura del expediente respectivo si procede la solicitud.

d) El Jefe de la OFPE una vez aperturado el expediente, dispone que el Especialista en Demarcación Territorial adicione la información exigida por la normatividad vigente la cual servirá de base para la elaboración del informe evaluatorio respectivo.

e) El Especialista en Demarcación Territorial adiciona en el expediente la información que dispone la normatividad vigente y en un plazo no mayor de 90 días hábiles elabora el proyecto del Informe Técnico y expediente respectivo y alcanza al Jefe de la OFPE para su revisión.

f) El Jefe de la OFPE revisa documentos, da conformidad, visa el Informe Técnico y alcanzar a la ORPP.

g) La Secretaria de la ORPP recepciona la documentación y hace de conocimiento del Jefe de la ORPP.

h) El Jefe de la ORPP evalúa documentos proyectados y firma el Informe Técnico de ser procedente, disponiendo su trámite a la Presidencia Regional bajo las consideraciones siguientes:

# **SI ES PROCEDENTE**

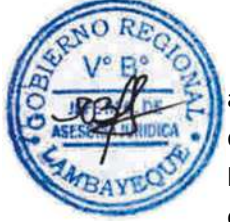

El Órgano Técnico la incorpora al expediente único provincial correspondiente, a fin de continuar con el trámite establecido para el Procedimiento de Saneamiento y Organización Territorial (Título IX del D.S. Nº019-2003-PCM).

Luego se remite el expediente con el Informe Técnico para el trámite correspondiente a la Dirección Nacional Técnica de Demarcación Territorial de la Presidencia del Consejo de Ministros.

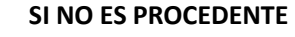

Se archiva expediente, y se hace de conocimiento de la Dirección Nacional Técnica de Demarcación Territorial

# **SI ES DETERMINACION DE LIMITES POR CARENCIAS O IMPRECISION EN AREAS URBANAS**.

a) El Jefe de la OFPE dispone que el Especialista en Demarcación Territorial evalué la solicitud con la documentación sustentatoria.

b) El Especialista en Demarcación Territorial en un plazo no mayor de 30 días verifica el cumplimiento de los requisitos establecidos en el artículo 36º del D.S, Nº019-2003-PCM. De ser procedente apertura el expediente respectivo, caso contrario, se devuelve a los interesados con las observaciones a que hubiera lugar.

c) El Jefe de la OFPE dispone la apertura del expediente respectivo si procede la solicitud.

d) El Jefe de la OFPE una vez aperturado el expediente, dispone que el Especialista en Demarcación Territorial adicione la información exigida por la normatividad vigente la cual servirá de base para la elaboración del informe evaluatorio respectivo.

e) El Especialista en Demarcación Territorial adiciona en el expediente la información que dispone la normatividad vigente.

f) El Jefe de la OFPE en coordinación con la con la Dirección Nacional Técnica de Demarcación Territorial de la Presidencia del Consejo de Ministros procederá a tratar el saneamiento de límites de acuerdo al numeral 12.1 del Artículo 12º de la Ley Nº. 27795.

g) El Jefe de la OFPE dispone que de existir imprecisión de límites territoriales el Especialista en Demarcación Territorial formule proyecto de Informe Técnico.

h) El Especialista en Demarcación Territorial en un plazo no mayor de 90 días hábiles elabora el proyecto del Informe Técnico solicitando a la Presidencia del Consejo de Ministros gestiones ante la Oficina Nacional de Procesos Electorales (ONPE) la realización de una consulta vecinal la realización de una consulta vecinal, cuyo resultado deberá darse 20 días a partir de la remisión del Padrón Electoral elaborado por el Registro Nacional de Identificación y Estado Civil (RENIEC).

i) El Jefe de OFPE revisa el informe, da conformidad, visa el Informe Técnico y alcanzar a la ORPP.

j) La Secretaria de la ORPP recepciona la documentación y hace de conocimiento del Jefe de la ORPP.

k) El Jefe de la ORPP evalúa documentos proyectados y firma el Informe Técnico de ser procedente, disponiendo su trámite a la Presidencia del Consejo de Ministros.

l) La Secretaria de la ORPP registra el documento en el SISGEDO y tramita a la DIGD.

m) El encargado o responsable de la DIGD tramita la documentación a la Presidencia del Consejo de Ministros - PCM.

#### **6.0 INSTRUCCIONES**

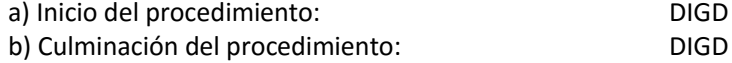

#### **7.0 DURACION**

150 días hábiles (para acciones de normalización y formalización)

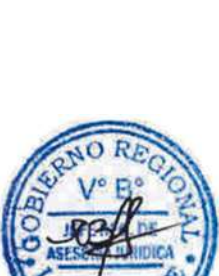

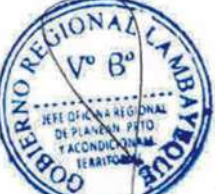

180 días hábiles (para determinación de límites por carencias o imprecisión en áreas urbanas).

# **8.0 FORMULARIOS**

- a) Formato del documento de inicio del Procedimiento. MOF / Solicitud
- b) Formato del documento de término del Procedimiento. Informe Técnico

# **9.0 DIAGRAMACION**

- a) Hoja de Análisis del Procedimiento (HAP-OFPE-004A)
- b) Diagrama de Flujo del Procedimiento (DF-OFPE-004A)

# **10.0 APLICABILIDAD**

Oficina de Planeamiento Estratégico

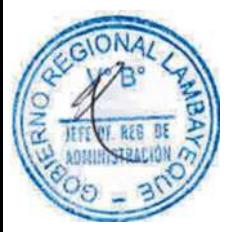

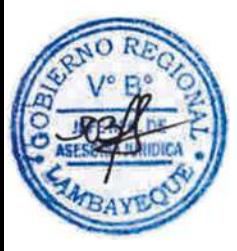

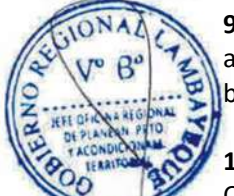

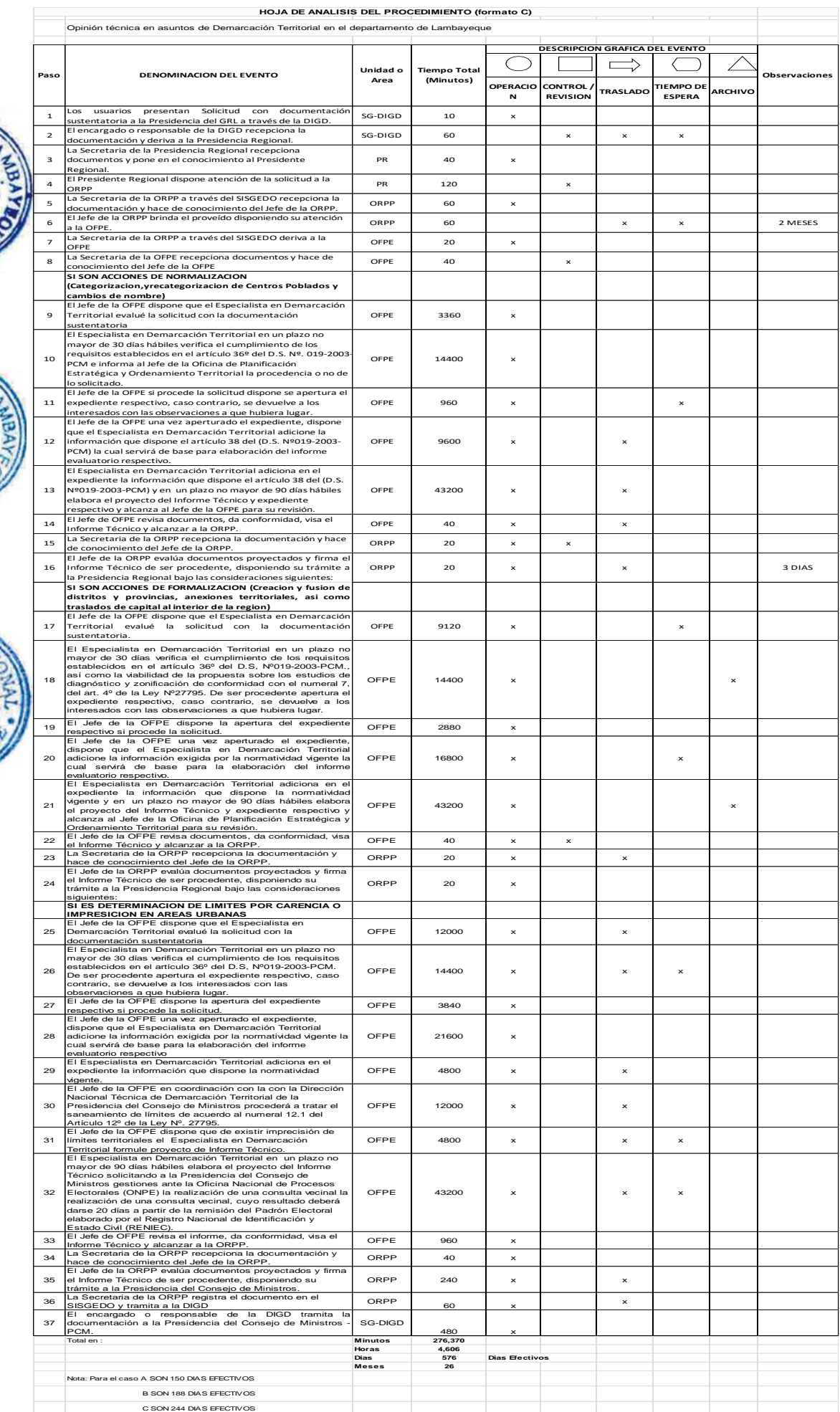

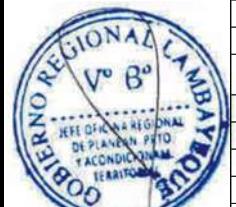

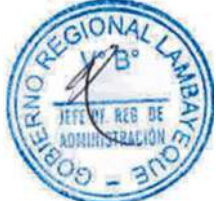

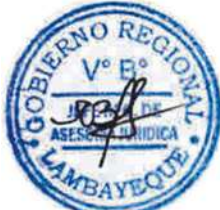

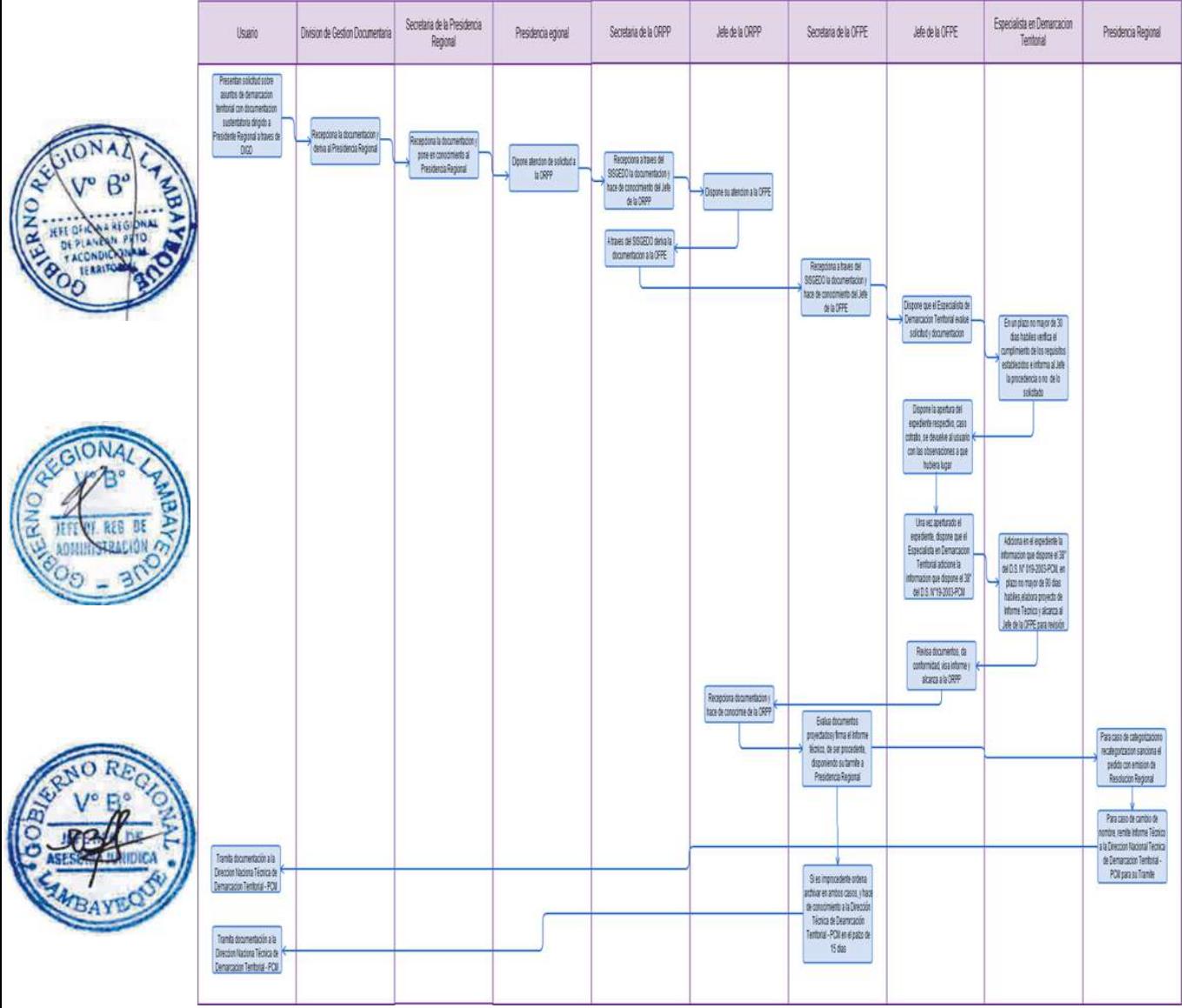

# **1.0 NOMBRE DEL PROCEDIMIENTO**

Opinión técnica sobre propuesta de ordenamiento territorial.

#### 2.0 **FINALIDAD**

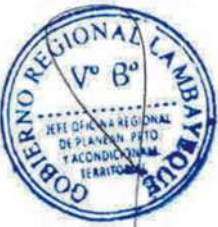

Este procedimiento sirve para describir una acción sobre la gestión del territorio sobre: evaluación y opinión de propuestas sobre ordenamiento territorial, que se genere en espacios menores del Departamento buscando su articulación con el plan de Ordenamiento Territorial Regional, uso y ocupación del territorio, recomendaciones de uso de una área determinada, localización de infraestructura en el territorio, delimitar y orientar el desarrollo de áreas urbanas y usos admitidos de acuerdo a la ZEE, indicar áreas que presentan peligros y vulnerabilidad, indicar las áreas naturales y protegidas, opinión técnica social y ambiental para la viabilidad de proyectos de inversión pública y privada en base a la ZEE y POT, emitir el informe técnico y dar el tramite a la instancia que corresponda.

# **3.0 BASE LEGAL**

a) Ley N° 26821, Ley Orgánica de Aprovechamiento Sostenible de los Recursos Naturales.

- b) Ley N° 27867, Ley Orgánica de los Gobierno Regionales
- c) Ley N° 27292, Ley Orgánica de Municipalidades.
- d) Ley Nº 27795, Ley de Demarcación y Organización Territorial.

e) Decreto Supremo Nº 012-2009-MINAM, que aprueba la Política Ambiental Nacional.

f) Decreto Supremo Nº 004-2011-VIVIENDA, aprueba el Reglamento de Acondicionamiento Territorial y Desarrollo Urbano.

g) Decreto Supremo N° 087-2004-PCM, que aprueba el Reglamento de la Zonificación Ecológica Económica.

h) Resolución Ministerial N° 026-2010-MINAM, aprueba los Lineamientos de Política para el Ordenamiento Territorial

i) Ordenanza Regional Nº 027-2006-GR.LAMB/CR, que declara de interés regional la Zonificación Ecológica Económica en el departamento de Lambayeque y creación de una Comisión Técnica Regional de Zonificación Ecológica Económica.

j) Ordenanza Regional Nº 030-2009-GR.LAMB/CR, que amplía la función de la Comisión Técnica Regional; modifica su denominación como Comisión Técnica Regional de Zonificación Ecológica Económica y Ordenamiento Territorial

k) Decreto Regional Nº 007-2010-GR-LAMB/PR, que aprueba el Reglamento de la Comisión Técnica Regional de Zonificación Ecológica Económica y Ordenamiento Territorial del departamento de Lambayeque

#### **4.0 REQUISITOS**

a) Funciones y atribuciones de ORPP estipulados en el ROF del GRL.

b) Funciones y atribuciones de ORPP y OFPE estipulados en el MOF del GRL.

#### **5.0 ETAPAS**

a) Para todos los asuntos sobre propuesta de ordenamiento territorial.

b) Los usuarios presentan Solicitud dirigida a la Presidencia del Gobierno Regional Lambayeque y/o la ORPP.

c) El encargado o responsable de la DIGD recepciona la documentación y deriva a la Presidencia Regional y/o ORPP.

d) La Secretaria de la Presidencia Regional recepciona documentos y pone en el conocimiento al Presidente Regional.

e) El Presidente Regional dispone que la ORPP atienda lo solicitado.

f) La Secretaria de la ORPP a través del SISGEDO recepciona la documentación y hace de conocimiento del Jefe de la ORPP.

g) El Jefe de la ORPP brinda el proveído disponiendo su atención a la OFPE.

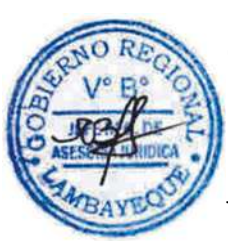

h) La Secretaria de la ORPP a través del SISGEDO deriva a la OFPE.

i) La Secretaria de la OFPE recepciona documentos y hace de conocimiento del Jefe de la OFPE.

j) El Jefe de la OFPE deriva la solicitud al especialista en ordenamiento territorial para su atención, según sea el caso proyecte la opinión técnica y previa visación se alcanza a la ORPP.

k) El Jefe de la ORPP evalúa documentos proyectados y ejecuta la firma correspondiente de ser procedente.

l) La Secretaria de la ORPP registra el Informe Técnico en el SISGEDO deriva el Informe Técnico firmado a la OFPE para dar el trámite conveniente.

m) El Jefe de la OFPE a través de la secretaria dispone el trámite al usuario mediante la DIGD. n) El Jefe de la DIGD dispone la distribución del documento según la dirección indicada.

# **6.0 INSTRUCCIONES**

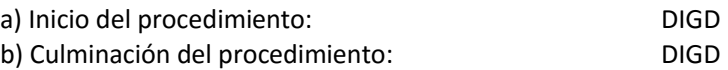

# **7.0 DURACION**

08 días hábiles

# **8.0 FORMULARIOS**

a) Formato del documento de inicio del Procedimiento. MOF / Solicitud b) Formato del documento de término del Procedimiento. Informe Técnico

# **9.0 DIAGRAMACION**

a) Hoja de Análisis del Procedimiento (HAP-OFPE-005A)

b) Diagrama de Flujo del Procedimiento (DF-OFPE-005A)

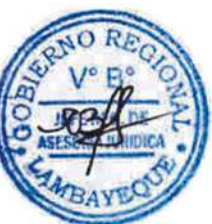

# **10.0 APLICABILIDAD**

Oficina de Planeamiento Estratégico

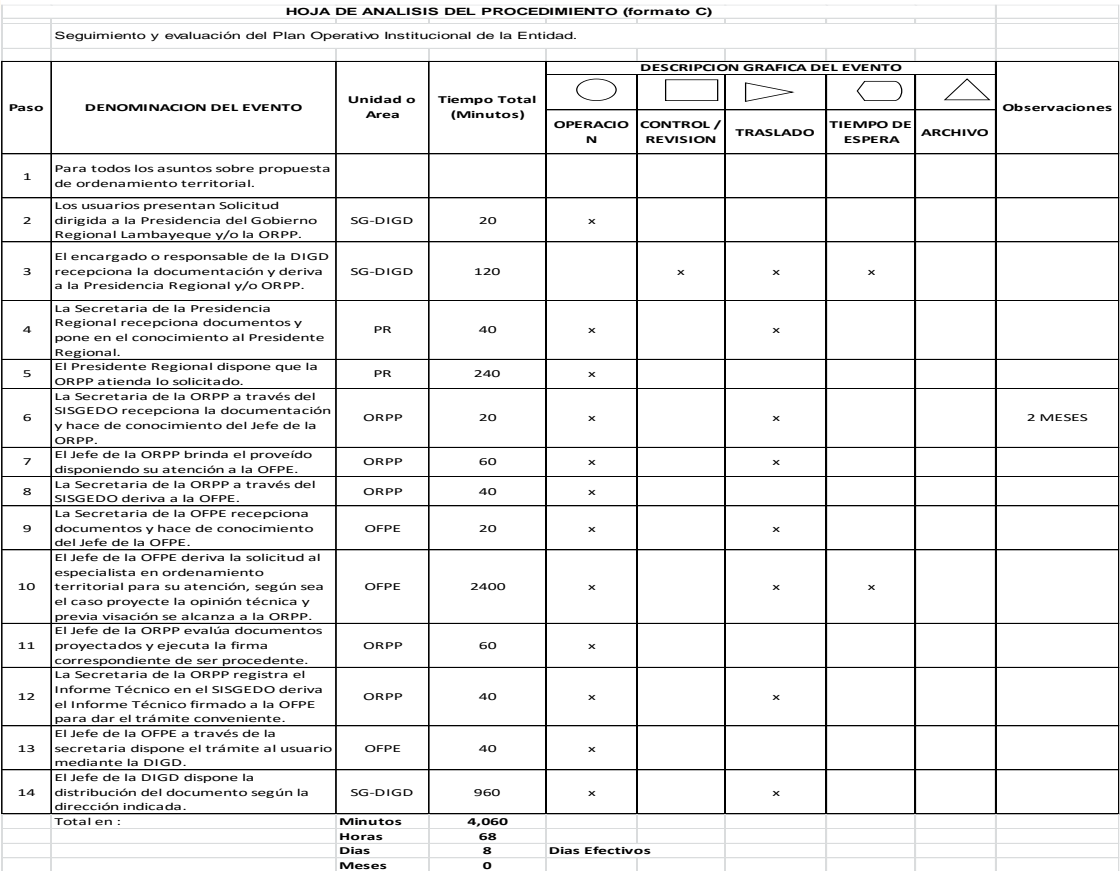

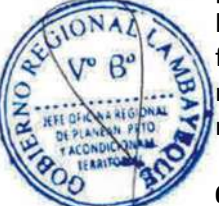

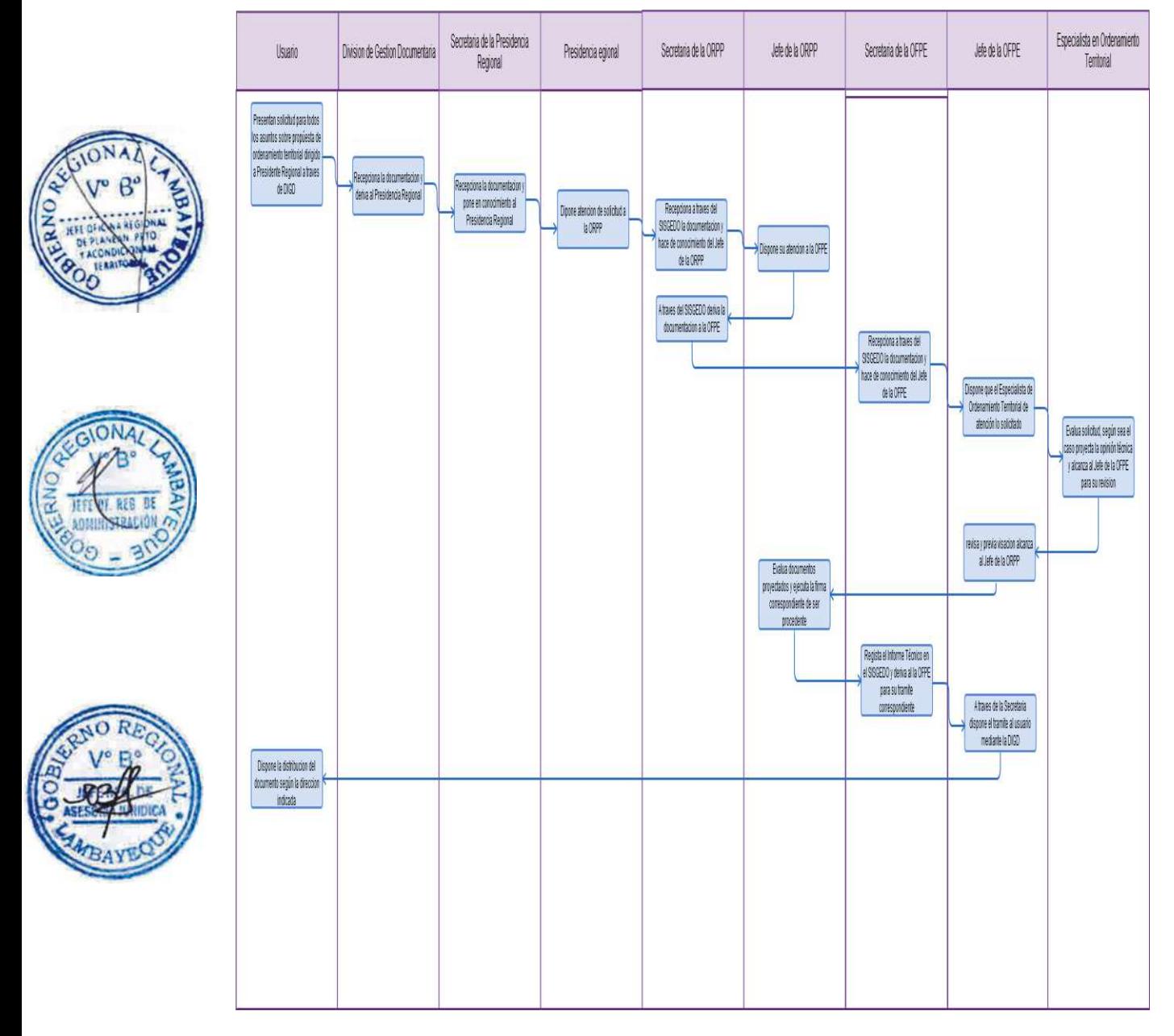

#### **CÓDIGO: 0486-GR.LAMB**

#### **1.0 NOMBRE DEL PROCEDIMIENTO**

Asistencia técnica sobre zonificación ecológica y económica.

#### **2.0 FINALIDAD**

Este procedimiento sirve para describir la asistencia técnica y capacitación para la Zonificación Ecológica y Económica (ZEE) a nivel microzonificación a Gobiernos Locales, apoyo a los gobiernos locales en la identificación de potencialidades y limitaciones a nivel microzonificación, capacitación a instituciones públicas, privadas y población organizada en temas de ordenamiento territorial.

#### **3.0 BASE LEGAL**

a) Ley N° 26821, Ley Orgánica de Aprovechamiento Sostenible de los Recursos Naturales.

- b) Ley N° 27867, Ley Orgánica de los Gobierno Regionales
- c) Ley N° 27292, Ley Orgánica de Municipalidades.
- d) Ley Nº 27795, Ley de Demarcación y Organización Territorial.

e) Decreto Supremo Nº 012-2009-MINAM, que aprueba la Política Ambiental Nacional.

f) D.S. Nº 004-2011-VIVIENDA, aprueba el Reglamento de Acondicionamiento Territorial y Desarrollo Urbano.

g) Resolución Ministerial N° 026-2010-MINAM, aprueba los Lineamientos de Política para el Ordenamiento Territorial

h) Decreto Supremo N° 087-2004-PCM, que aprueba el Reglamento de la Zonificación Ecológica Económica.

i) Ordenanza Regional Nº 027-2006-GR.LAMB/CR, que declara de interés regional la Zonificación Ecológica Económica en el departamento de Lambayeque y creación de una Comisión Técnica Regional de Zonificación Ecológica Económica.

j) Ordenanza Regional Nº 030-2009-GR.LAMB/CR, que amplía la función de la Comisión Técnica Regional; modifica su denominación como Comisión Técnica Regional de Zonificación Ecológica Económica y Ordenamiento Territorial

k) Decreto Regional Nº 007-2010-GR-LAMB/PR, que aprueba el Reglamento de la Comisión Técnica Regional de Zonificación Ecológica Económica y Ordenamiento Territorial del departamento de Lambayeque

#### **4.0 REQUISITOS**

a) Funciones y atribuciones de ORPP estipulados en el ROF del GRL.

b) Funciones y atribuciones de ORPP y OFPE estipulados en el MOF del GRL.

#### **5.0 ETAPAS**

a) Para todos los asuntos sobre Asistencia técnica sobre zonificación ecológica y económica.

b) Los usuarios presentan Solicitud dirigida a la Presidencia del Gobierno Regional Lambayeque y/o ORPP.

c) El encargado o responsable de la DIGD recepciona la documentación y deriva a la Presidencia Regional y/o ORPP.

d) La Secretaria de la Presidencia Regional recepciona solicitud y pone en conocimiento al Presidente Regional.

e) El Presidente Regional dispone que la ORPP atienda lo solicitado.

f) La Secretaria de la ORPP a través del SISGEDO recepciona la documentación y hace de conocimiento del Jefe de la ORPP.

g) El Jefe de la ORPP brinda el proveído disponiendo su atención a la OFPE.

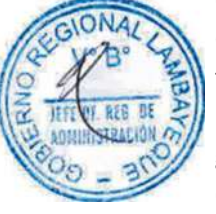

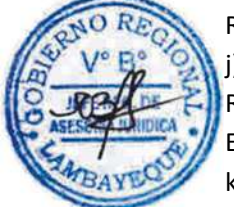

h) La Secretaria de la ORPP a través del SISGEDO deriva a la OFPE.

i) La Secretaria de la OFPE recepciona documentos y hace de conocimiento del Jefe de la OFPE

j) El Jefe de la OFPE deriva la solicitud al especialista en ordenamiento territorial para su atención, según sea el caso proyecte la respuesta y previa visación se alcanza a la ORPP.

k) El Jefe de la ORPP evalúa respuesta proyectada y ejecuta la firma correspondiente de ser procedente.

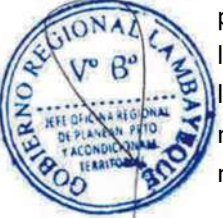

l) La Secretaria de la ORPP registra el documento (respuesta) en el SISGEDO deriva el documento a la OFPE para dar el trámite conveniente.

m) El Jefe de la OFPE a través de la secretaria dispone el trámite al usuario mediante la DIGD. n) El Jefe de la DGD dispone la distribución del documento según la dirección indicada.

# **6.0 INSTRUCCIONES**

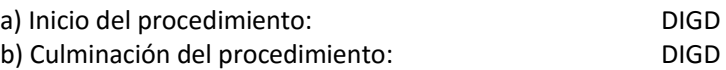

# **7.0 DURACION** 08 días hábiles

- **8.0 FORMULARIOS**
- a) Formato del documento de inicio del Procedimiento. MOF y solicitud
- b) Formato del documento de término del Procedimiento. Documento de respuesta

# **9.0 DIAGRAMACION**

- a) Hoja de Análisis del Procedimiento (HAP-OFPE-005A)
- b) Diagrama de Flujo del Procedimiento (DF-OFPE-005A)

# **10.0 APLICABILIDAD**

Oficina de Planeamiento Estratégico

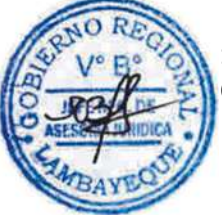

# **11.0 HOJA DE ANALISIS DEL PROCEDIMIENTO**

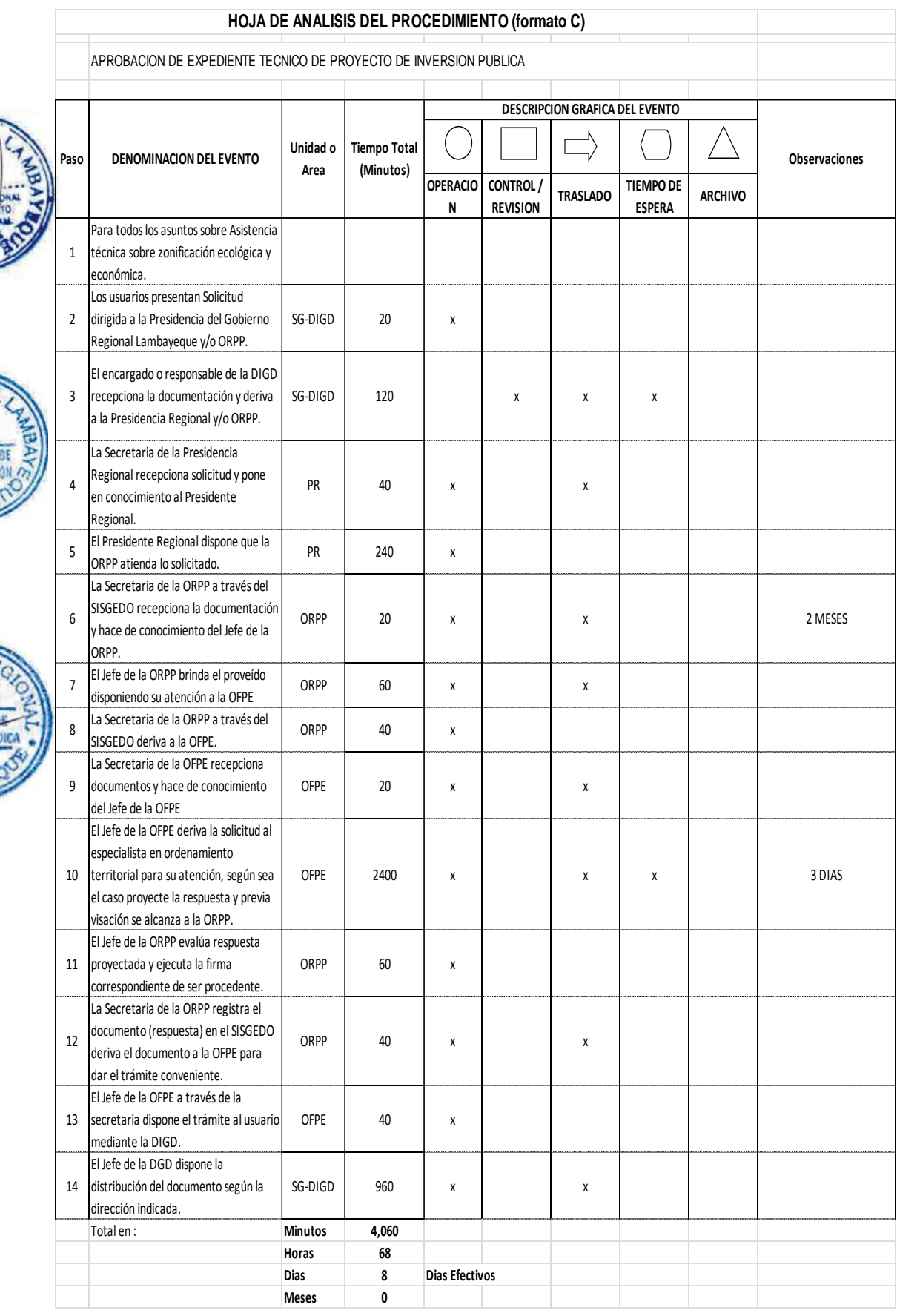

ONA

**PF** 

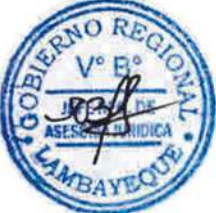

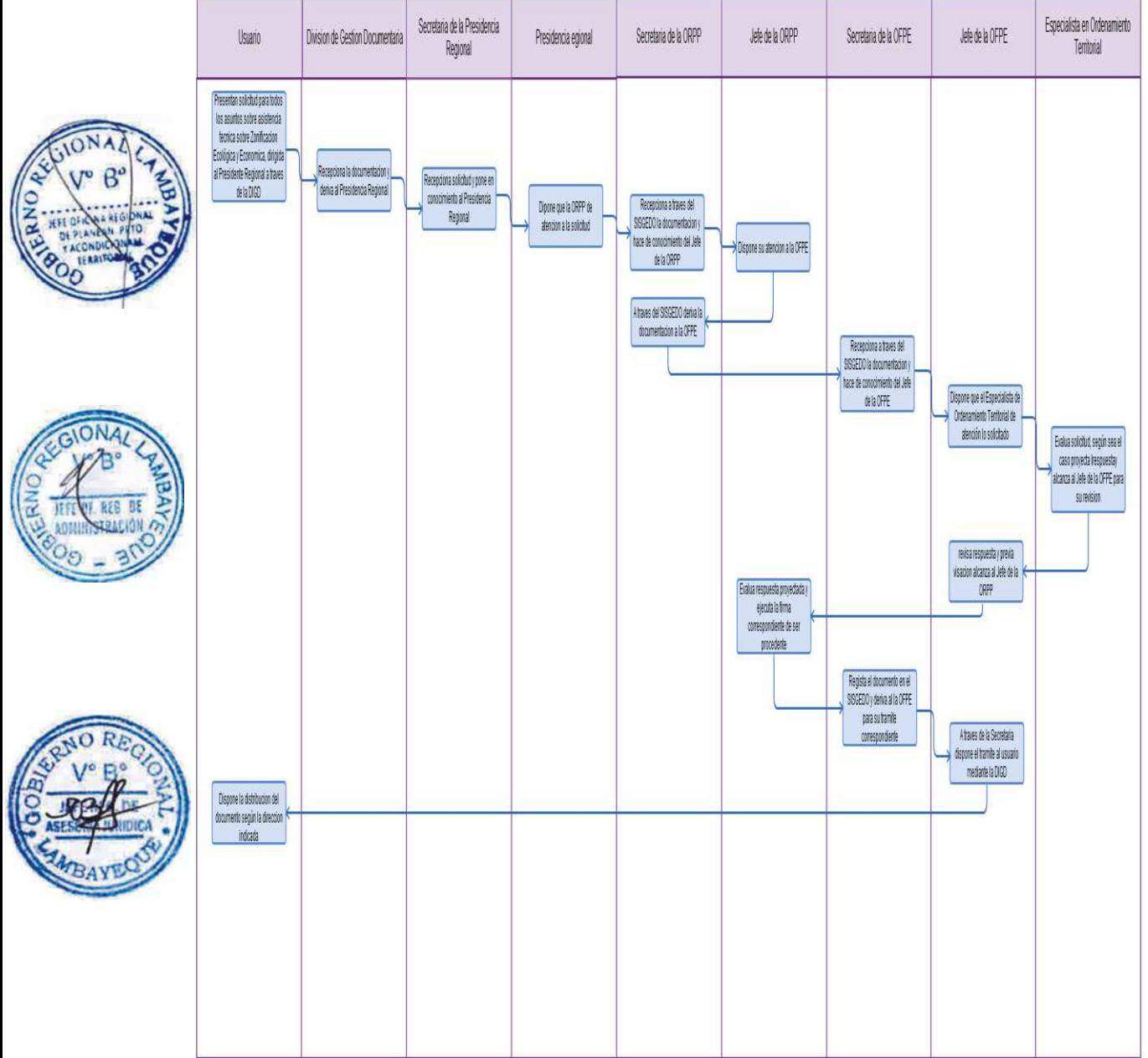

MANUAL DE PROCEDIMIENTOS ADMINISTRATIVOS - MAPRO

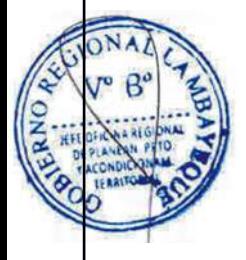

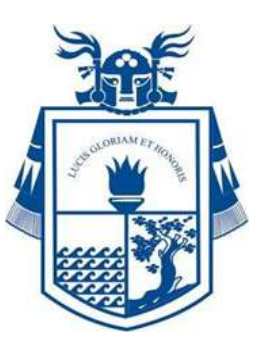

# **Gobierno Regional Lambayeque**

**Gobernador Regional Lambayeque.**

Dr. Humberto Acuña Peralta.

**Jefe de la Oficina Regional de Planeamiento, Presupuesto y Acondicionamiento Territorial.** Mag. Luis Alberto Ponce Ayala.

**Jefe de la Oficina de Organización y Tecnologías de la Información** Mag. Edward Cárdenas del Aguila.

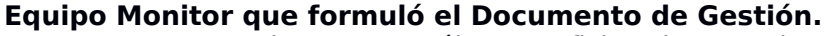

MBA. Hermes M. Quinteros Gonzáles Oficina de Organización y Tecnologías de la Información

Bach. Ing. Emp. Lázaro Calle Montalbán Colaborador

**© 2017 Gobierno Regional Lambayeque – ORPP – OFOTI** Av. Juan Tomis Stack N°975, Chiclayo, Perú. Teléfono: 074-606060 **Portal Web Institucional: [www.regionlambayeque.gob.pe](http://www.regionlambayeque.gob.pe/)**

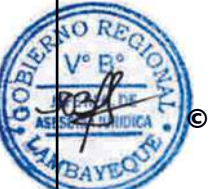

Oficina de Organización y Tecnologías de la Información